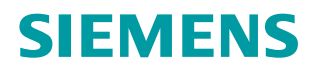

# **SINAMICS**

**SINAMICS G130/G150**

**List Manual**

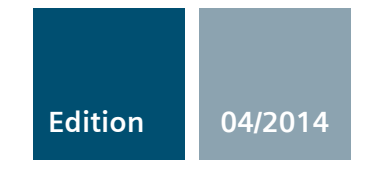

**Answers for industry.**

## **SIEMENS SINAMICS SINAMICS G130/G150 List Manual [Preface](#page-4-0) [Fundamental safety](#page-10-0)  [instructions](#page-10-0) [1](#page-10-0) [Parameters](#page-14-0) [2](#page-14-0) [Function diagrams](#page-1024-0) [3](#page-1024-0) [Faults and alarms](#page-1264-0) [4](#page-1264-0) [Appendix](#page-1808-0) [A](#page-1808-0)**

**[Index](#page-1828-0)**

**Valid for SINAMICS 4.7**

**Drive Firmware version** 

#### <span id="page-3-0"></span>**Legal information**

#### **Warning notice system**

This Manual contains information which you must observe to ensure your own personal safety as well as to avoid material damage. The notices referring to your personal safety are highlighted in the manual by a safety alert symbol, notices referring only to equipment damage have no safety alert symbol. Depending on the hazard level, warnings are indicated in a descending order as follows:

#### **DANGER**

indicates that death or serious injury **will** result if proper precautions are not taken.

#### **WARNING**

indicates that death or serious injury **could** result if proper precautions are not taken.

#### **CAUTION**

indicates that minor personal injury can result if proper precautions are not taken.

#### **NOTICE**

indicates that property damage can result if proper precautions are not taken.

If more than one level of danger is simultaneously applicable, the warning notice for the highest level is used. A notice warning of injury to persons with a safety alert symbol may also include a warning relating to property damage.

#### **Qualified personnel**

The product/system described in this documentation may only be operated by **personnel qualified** for the specific task in accordance with the relevant documentation for the specific task, in particular its warning notices and safety instructions. Qualified personnel are those who, based on their training and experience, are capable of identifying risks and avoiding potential hazards when working with these products/systems.

#### **Proper Use of Siemens Products**

Note the following:

#### **WARNING**

Siemens products are only permitted to be used for the applications listed in the catalog and in the associated technical documentation. If third-party products and components are used, then they must be recommended or approved by Siemens. These products can only function correctly and safely if they are transported, stored, set up, mounted, installed, commissioned, operated and maintained correctly. The permissible ambient conditions must be adhered to. Notes in the associated documentation must be observed.

#### **Trademarks**

All names identified with ® are registered trademarks of Siemens AG. Any other names used in this publication may be trademarks whose use by third parties for their own purposes could violate the rights of the owner.

#### **Disclaimer of liability**

We have checked the contents of this publication for consistency with the hardware and software described. Since variance cannot be precluded entirely, we cannot guarantee full consistency. The information given in this document is reviewed at regular intervals and any corrections that might be necessary are made in the subsequent editions.

## <span id="page-4-0"></span>**Preface**

#### **SINAMICS documentation**

The SINAMICS documentation is structured according to the following categories:

- General documentation/catalogs
- Manufacturer/service documentation

#### **Additional information**

Information on the following topics is available under the link:

- Ordering documentation/overview of documentation
- Additional links to download documents
- Using documentation online (find and search in manuals/information).

<http://www.siemens.com/motioncontrol/docu>

#### **My Documentation Manager**

Information on how to produce individual contents for your own machine documentation based on Siemens contents is available under the link:

<http://www.siemens.com/mdm>

#### **Training**

Information about SITRAIN (Siemens Training on products, systems and solutions for automation) is available under the following link:

<http://www.siemens.com/sitrain>

#### **FAQs**

You can find Frequently Asked Questions in the Service&Support pages under Product Support:

<http://support.automation.siemens.com>

#### **SINAMICS**

You can find information on SINAMICS at: <http://www.siemens.com/sinamics>

#### **Usage phases and their tools/documents (as an example)**

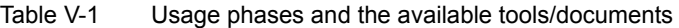

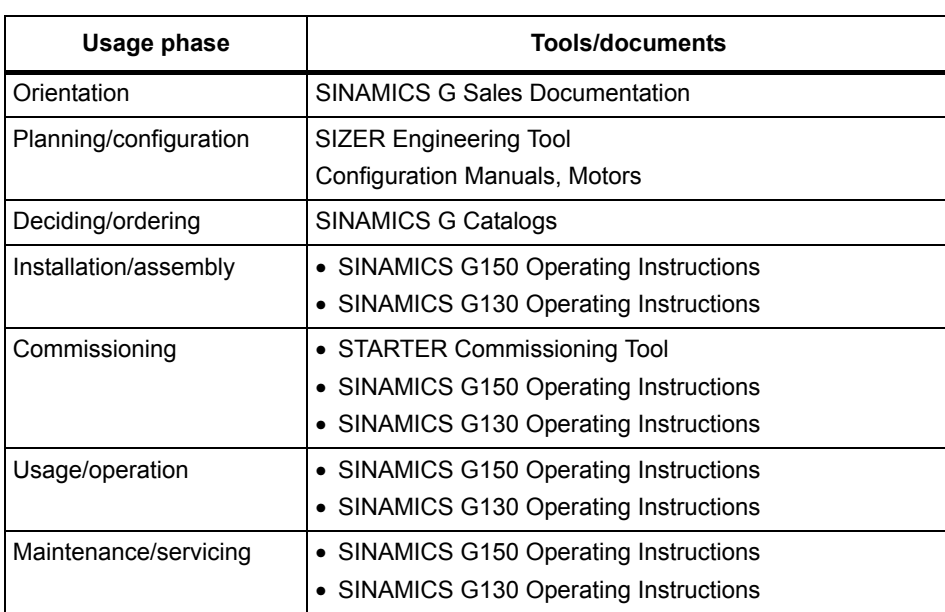

#### **Target group**

This documentation addresses machine manufacturers, commissioning engineers, and service personnel who use SINAMICS.

#### **Benefits**

This documentation contains the comprehensive information about parameters, function diagrams and faults and alarms required to commission and service the system.

This manual should be used in addition to the other manuals and tools provided for the product.

#### **Standard scope**

The scope of the functionality described in this document can differ from the scope of the functionality of the drive that is actually supplied.

- Other functions not described in this documentation might be able to be executed in the drive system. However, no claim can be made regarding the availability of these functions when the equipment is first supplied or in the event of servicing.
- Functions that are not available in a particular product version of the drive system may be described in the documentation. The functionalities of the supplied drive system should only be taken from the ordering documentation.
- Supplements or changes made by the machine manufacturer must be documented by the machine manufacturer.

For reasons of clarity, this documentation does not contain all of the detailed information on all of the product types, This documentation cannot take into consideration every conceivable type of installation, operation and service/maintenance.

#### **Search guides**

The following guides are provided to help you locate information in this manual:

- 1. Table of contents
	- [Table of contents for the complete manual \(Page 9\)](#page-8-0)
	- [Table of contents for function diagrams \(Page 1027\)](#page-1026-0)
- [2. List of abbreviations \(Page 1813\)](#page-1812-0)
- 3. [References \(Page 1822\)](#page-1821-0)
- [4. Index \(Page 1829\)](#page-1828-0)

#### **Technical Support**

Country-specific telephone numbers for technical support are provided on the Internet at: <http://www.siemens.com/automation/service&support>

## <span id="page-8-0"></span>**Table of contents**

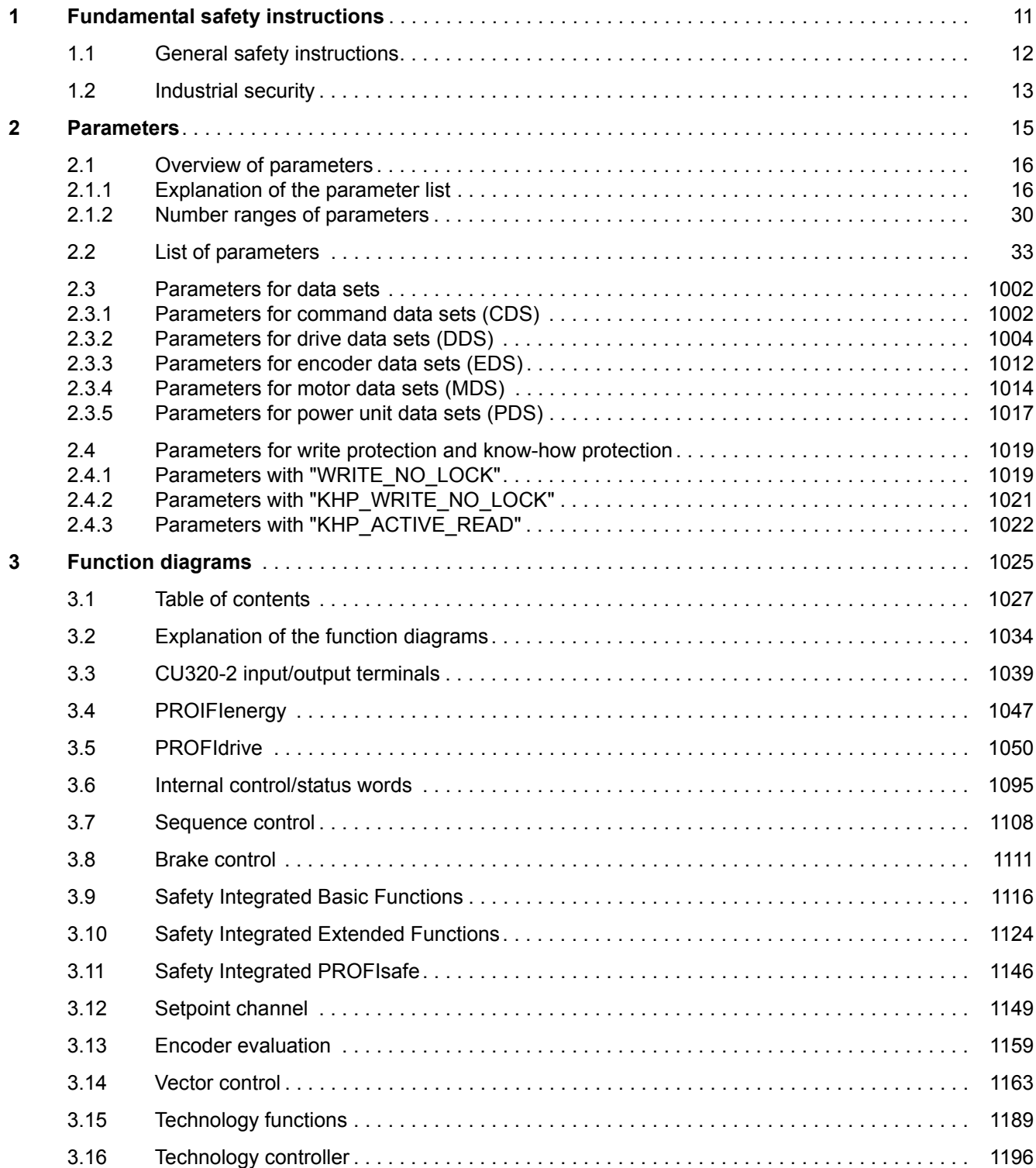

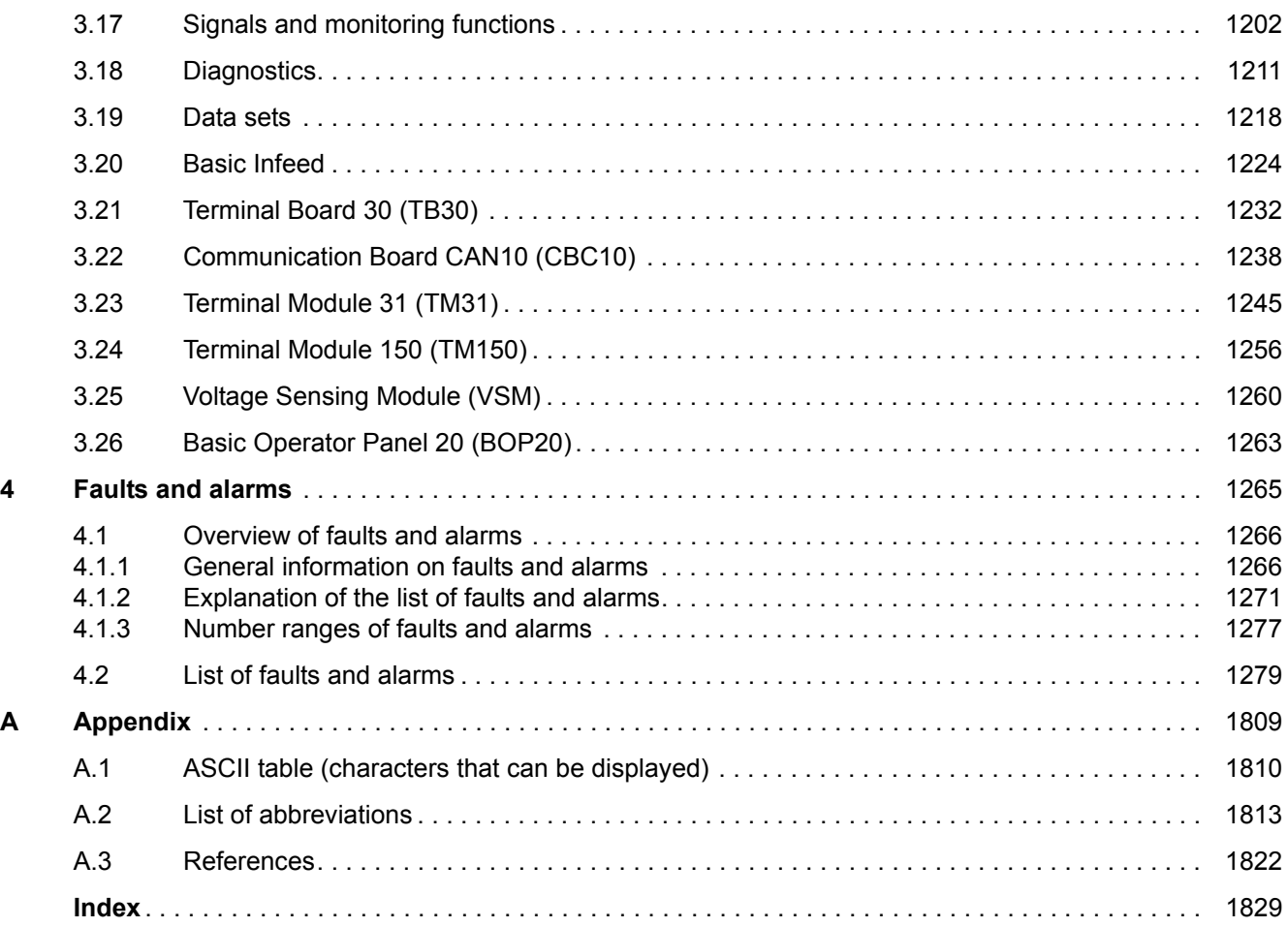

## <span id="page-10-1"></span><span id="page-10-0"></span>**Fundamental safety instructions**

### **Content**

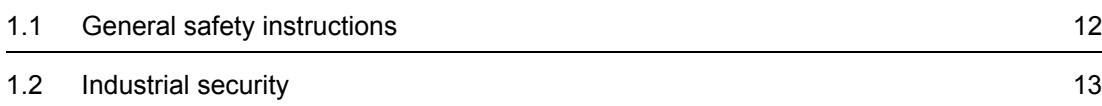

**1**

*1.1 General safety instructions*

## <span id="page-11-0"></span>**1.1 General safety instructions**

#### **WARNING**

#### **Risk of death if the safety instructions and remaining risks are not carefully observed**

If the safety instructions and residual risks are not observed in the associated hardware documentation, accidents involving severe injuries or death can occur.

- Observe the safety instructions given in the hardware documentation.
- Consider the residual risks for the risk evaluation.

### **WARNING**

#### **Danger to life or malfunctions of the machine as a result of incorrect or changed parameterization**

As a result of incorrect or changed parameterization, machines can malfunction, which in turn can lead to injuries or death.

- Protect the parameterization (parameter assignments) against unauthorized access.
- Respond to possible malfunctions by applying suitable measures (e.g. EMERGENCY-STOP or EMERGENCY-OFF).

### <span id="page-12-0"></span>**1.2 Industrial security**

#### **Note**

#### **Industrial security**

Siemens provides products and solutions with industrial security functions that support the secure operation of plants, solutions, machines, devices, and/or networks. They are important components of a holistic industrial security concept. With this in mind, Siemens' products and solutions undergo continuous development. Siemens recommends strongly that you regularly check for product updates.

To ensure that Siemens products and solutions are operated securely, suitable preventive measures (e.g. cell protection concept) and each component must be integrated into a stateof-the-art holistic industrial security concept. Third-party products that may be in use should also be considered. You will find more information about industrial security at:

<http://www.siemens.com/industrialsecurity>

To receive information about product updates on a regular basis, register for our product newsletter. You will find more information at:

<http://support.automation.siemens.com>

#### **WARNING**

#### **Danger as a result of unsafe operating states resulting from software manipulation**

Software manipulation (e.g. by viruses, Trojan horses, malware, worms) can cause unsafe operating states to develop in your installation which can result in death, severe injuries and/or material damage.

• Keep the software up to date.

Information and newsletters can be found at:

<http://support.automation.siemens.com>

• Incorporate the automation and drive components into a holistic, state-of-the-art industrial security concept for the installation or machine.

For more information, visit:

<http://www.siemens.com/industrialsecurity>

• Make sure that you include all installed products into the holistic industrial security concept.

#### *1 Fundamental safety instructions*

*1.2 Industrial security*

### <span id="page-14-1"></span><span id="page-14-0"></span>**Content**

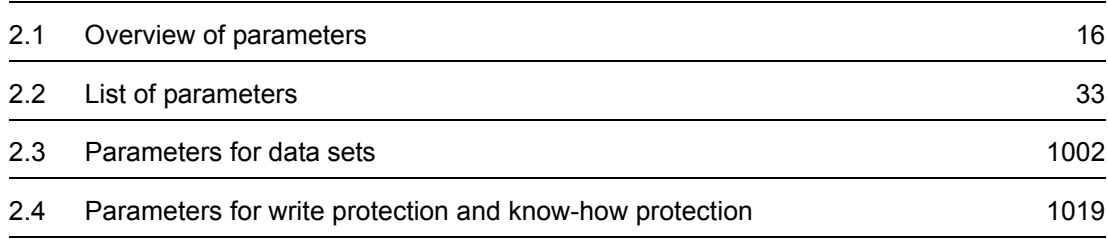

*2.1 Overview of parameters*

## <span id="page-15-0"></span>**2.1 Overview of parameters**

#### <span id="page-15-1"></span>**2.1.1 Explanation of the parameter list**

#### **Basic structure of the parameter descriptions**

The data in the following example has been chosen at random. The table below contains all the information that can be included in a parameter description. Some of the information is optional.

The ["List of parameters" \(Page 33\)](#page-32-1) has the following structure:

 **- - - - - - - - - - - - Start of example - - - - - - - - - - - - - - - - - - - - - - - - - - - - - - - - - - - - - - - - - - - - - - - -**

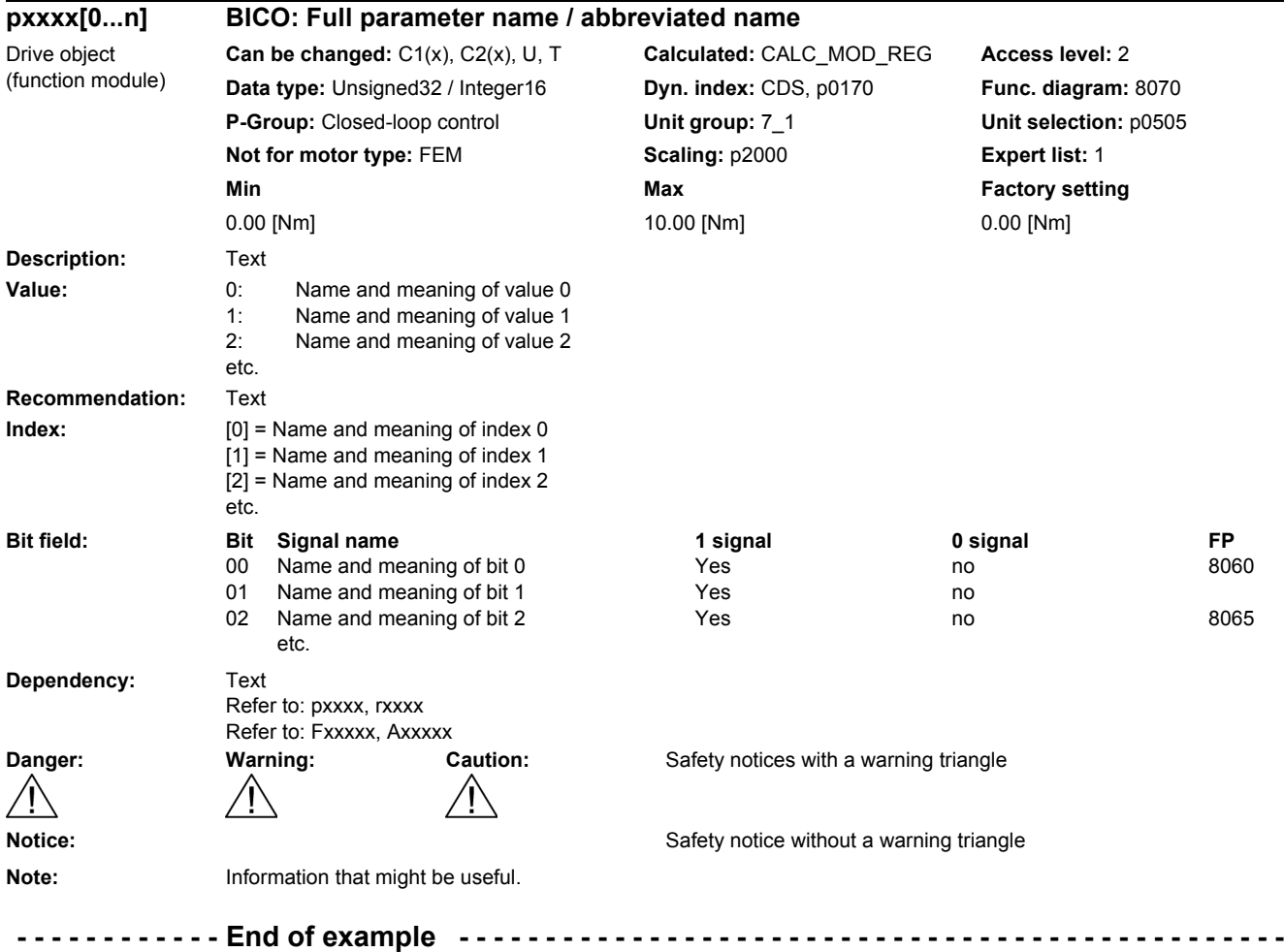

The individual pieces of information are described in detail below.

#### **pxxxx[0...n] Parameter number**

The parameter number is made up of a "p" or "r", followed by the parameter number and the index (optional).

Examples of the representation in the parameter list:

- p... Adjustable parameters (read and write parameters)
- r... Display parameters (read only)
- p0918 Adjustable parameter 918
- p0099[0...3] Adjustable parameter 99, indices 0 to 3
- $p1001[0...n]$  Adjustable parameter 1001, indices 0 to n (n = configurable)
- r0944 Display parameter 944
- r2129.0...15 Display parameter 2129 with bit field from bit 0 (smallest bit) to bit 15 (largest bit)

Other examples of the notation in the documentation:

- p1070[1] Adjustable parameter 1070, index 1
- p2098[1].3 Adjustable parameter 2098, index 1 bit 3
- r0945[2](3) Display parameter 945, index 2 of drive object 3
- p0795.4 Adjustable parameter 795, bit 4

The following applies to adjustable parameters:

The parameter value as delivered is specified under "Factory setting" with the relevant unit in square brackets. The value can be adjusted within the range defined by "Min" and "Max".

The term "linked parameterization" is used in cases where changes to adjustable parameters affect the settings of other parameters.

Linked parameterization can occur, for example, as a result of the following actions or parameters:

• Executing macros

p0015, p0700, p1000, p1500

- Setting the PROFIBUS telegram (BICO interconnection) p0922
- Set component lists p0230, p0300, p0301, p0400
- Automatic calculation and pre-assignment p0112, p0340, p0578, p3900
- Restoring the factory settings p0970

The following applies to display parameters:

The fields "Min", "Max" and "Factory setting" are specified with a dash "-" and the relevant unit in square brackets.

*2.1 Overview of parameters*

#### **Note**

The parameter list can contain parameters that are not visible in the expert lists of the particular commissioning software (e.g. parameters for trace functions).

#### **BICO: Full parameter name / abbreviated name**

The following abbreviations can appear in front of the parameter name:

- BI: Binector Input This parameter is used for selecting the source of a digital signal.
- BO: Binector output This parameter is available as a digital signal for interconnection with other parameters.
- CI: Connector Input This parameter is used for selecting the source of an "analog" signal.
- CO: Connector output This parameter is available as an "analog" signal for interconnection with other parameters.
- CO/BO: Connector/Binector Output This parameter is available as an "analog" and digital signal for interconnection with other parameters.

#### **Note**

A connector input (CI) cannot be just interconnected with any connector output (CO, signal source).

When interconnecting a connector input using the commissioning software, only the corresponding possible signal sources are listed.

#### **Drive object (function module)**

A drive object (DO) is an independent, "self-contained" functional unit that has its own parameters and, in some cases, faults and alarms.

When carrying out commissioning using the commissioning software, you can select/deselect additional functions and their parameters by activating/deactivating function modules accordingly.

The parameter list specifies the associated drive object and function module for each individual parameter.

Examples:

• p1070 CI: Main setpoint

VECTOR

The parameter is only available with the VECTOR drive object, regardless of which function modules have been activated.

• p1055 BI: Jog bit 0 **VECTOR** 

> The parameter is available with the VECTOR drive object, regardless of which function modules have been activated (i.e. it is available with every activated function module belonging to the drive object).

A parameter can belong to a single, multiple, or all drive objects.

The following information relating to "Drive object" and "Function module" can be displayed under the parameter number:

Table 2-1 Data in the "Drive object (function module)" field

| <b>Drive object (function</b><br>module) | <b>Type</b>              | <b>Meaning</b>                                                                                                  |
|------------------------------------------|--------------------------|----------------------------------------------------------------------------------------------------|
| All objects                              | $\overline{\phantom{a}}$ | This parameter is used by all drive objects.                                                                    |
| <b>B_INF</b>                             | 30                       | Basic Infeed closed loop control                                                                                |
|                                          |                          | Unregulated line infeed unit (without regenerative feedback) for rectifying the line<br>voltage of the DC link. |
| B_INF (parallel)                         | $\overline{\phantom{a}}$ | Basic Infeed with "Parallel connection" function module (r0108.15).                                             |
| B INF (Brk Mod Ext)                      | $\blacksquare$           | Basic Infeed with "Braking Module external" function module (r0108.26).                                         |
| B INF (Cooling unit)                     |                          | Basic Infeed with "Cooling unit" function module (r0108.28)                                                     |
| <b>B_INF (PROFINET)</b>                  | ٠                        | Basic Infeed with "PROFINET" function module (r0108.31).                                                        |
| CU_G130_DP                               |                          | Control Unit SINAMICS G130 with PROFIBUS interface.                                                             |
| CU_G130_DP (CAN)                         | $\overline{\phantom{0}}$ | Control Unit SINAMICS G130 with PROFIBUS interface and function module "CAN"<br>(p0108.29).                     |
| CU G130 DP<br>(COMM BOARD)               |                          | Control Unit SINAMICS G130 with PROFIBUS interface and "COMM board" function<br>module (p0108.30).              |
| CU G130 DP<br>(PROFINET)                 | ۰                        | Control Unit SINAMICS G130 with PROFIBUS interface and function module<br>"PROFINET" (p0108.31).                |
| CU_G130_PN                               |                          | Control Unit SINAMICS G130 with PROFINET interface.                                                             |
| CU_G130_PN (CAN)                         | $\overline{\phantom{0}}$ | Control Unit SINAMICS G130 with PROFINET interface and function module "CAN"<br>(p0108.29).                     |
| <b>CU G130 PN</b><br>(COMM BOARD)        |                          | Control Unit SINAMICS G130 with PROFINET interface and "COMM board" function<br>module (p0108.30).              |
| <b>CU G130 PN</b><br>(PROFINET)          |                          | Control Unit SINAMICS G130 with PROFINET interface and function module<br>"PROFINET" (p0108.31).                |
| CU_G150_DP                               |                          | Control Unit SINAMICS G150 with PROFIBUS interface.                                                             |
| CU_G150_DP (CAN)                         | -                        | Control Unit SINAMICS G150 with PROFIBUS interface and function module "CAN"<br>(p0108.29).                     |
| <b>CU G150 DP</b><br>(COMM BOARD)        |                          | Control Unit SINAMICS G150 with PROFIBUS interface and "COMM board" function<br>module (p0108.30).              |
| CU G150 DP<br>(PROFINET)                 |                          | Control Unit SINAMICS G150 with PROFIBUS interface and function module<br>"PROFINET" (p0108.31).                |
| <b>CU G150 PN</b>                        |                          | Control Unit SINAMICS G150 with PROFINET interface.                                                             |
| CU_G150_PN (CAN)                         |                          | Control Unit SINAMICS G150 with PROFINET interface and function module "CAN"<br>(p0108.29).                     |
| <b>CU G150 PN</b><br>(COMM BOARD)        |                          | Control Unit SINAMICS G150 with PROFINET interface and "COMM board" function<br>module (p0108.30).              |
| <b>CU G150 PN</b><br>(PROFINET)          |                          | Control Unit SINAMICS G150 with PROFINET interface and function module<br>"PROFINET" (p0108.31).                |
| <b>ENC</b>                               | 300                      | Object for a DRIVE-CLiQ encoder.                                                                                |

*2.1 Overview of parameters*

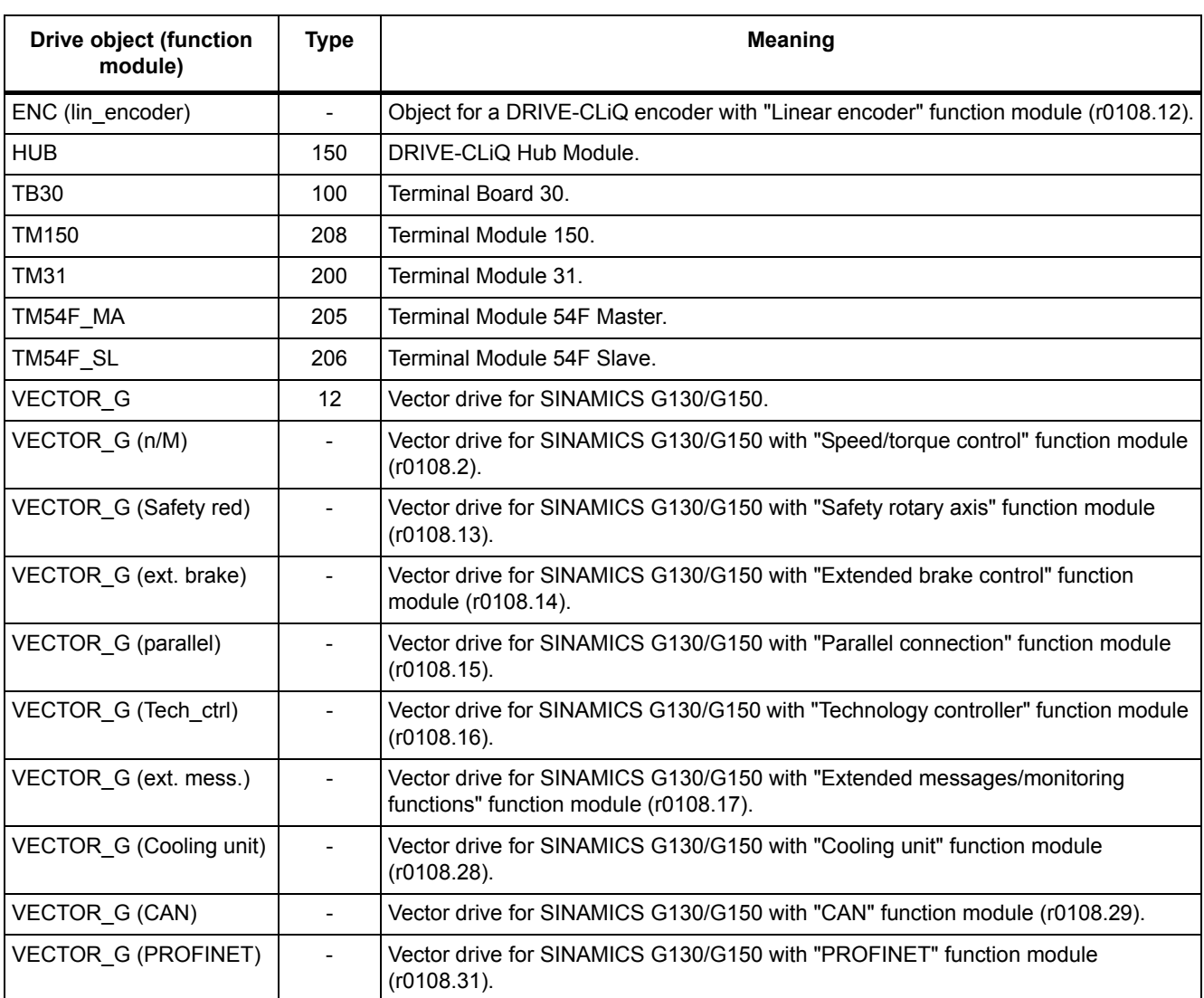

#### Table 2-1 Data in the "Drive object (function module)" field, continued

#### **Note**

The drive object type is used to identify the drive objects in the drive system (e.g. r0107, r0975[1]).

#### **Can be changed**

The "-" sign indicates that the parameter can be changed in any object state and that the change will be effective immediately.

The information "C1(x), C2(x), T, U" ((x): optional) means that the parameter can be changed only in the specified drive unit state and that the change will not take effect until the unit switches to another state. This can be a single state or multiple states.

The following states are available:

• C1(x) Device commissioning C1: **C**ommissioning **1**

Device is being commissioned (p0009 > 0).

Pulses cannot be enabled.

The parameter can only be changed for the following device commissioning settings (p0009 > 0):

- C1: Can be changed for all settings p0009 > 0.
- $C_1(x)$ : Can be changed only when  $p0009 = x$ .

A modified parameter value does not take effect until the device commissioning mode is exited with  $p0009 = 0$ .

• C2(x) Drive object commissioning C2: **C**ommissioning **2**

Drive commissioning is in progress ( $p0009 = 0$  and  $p0010 > 0$ ).

Pulses cannot be enabled.

The parameter can only be changed in the following drive commissioning settings  $($ p0010 > 0):

- C2: Can be changed for all settings p0010 > 0.
- $C2(x)$ : Can only be changed for the settings  $p0010 = x$ .

A modified parameter value does not take effect until drive commissioning mode is exited with  $p0010 = 0$ .

• U Operation U: R**u**n

Pulses are enabled.

• T Ready T: Ready **t**o run

The pulses are not enabled and the state " $C1(x)$ " or " $C2(x)$ " is not active.

#### **Note**

Parameter p0009 is CU-specific (belongs to the Control Unit).

Parameter p0010 is drive-specific (belongs to each drive object).

The operating state of individual drive objects is displayed in r0002.

*2.1 Overview of parameters*

#### **Calculated**

Specifies whether the parameter is influenced by automatic calculations.

The calculation attribute defines which activities influence the parameter.

The following attributes apply:

- CALC\_MOD\_ALL
	- $-$  p0340 = 1
	- Project download with commissioning software and send from p0340 = 3
- CALC\_MOD\_CON
	- p0340 = 1, 3, 4
- CALC\_MOD\_EQU
	- $-$  p0340 = 1, 2
- CALC\_MOD\_LIM\_REF
	- $-$  p0340 = 1, 3, 5
	- p0578 = 1
- CALC\_MOD\_REG
	- $-$  p0340 = 1, 3

#### **Note**

For  $p3900 > 0$ ,  $p0340 = 1$  is also called automatically.

After  $p1910 = 1$ ,  $p0340 = 3$  is also called automatically.

#### **Access level**

Specifies the minimum access level required to be able to display and change the relevant parameter. The required access level can be set using p0003.

The system uses the following access levels:

- 1: Standard
- 2: Extended
- 3: Expert
- 4: Service

Parameters with this access level are password protected.

#### **Note**

Parameter p0003 is CU-specific (belongs to the Control Unit).

A higher access level will also include the functions of the lower levels.

#### **Data type**

The information on the data type can consist of the following two items (separated by a slash):

• First item

Data type of the parameter.

• Second item (for binector or connector input only)

Data type of the signal source to be interconnected (binector/connector output).

Parameters can have the following data types:

- Integer8 I8 8-bit integer number
- Integer16 I16 16-bit integer number
- Integer32 I32 32-bit integer number
- Unsigned8 U8 8 bits without sign
- Unsigned16 U16 16 bits without sign
- Unsigned32 U32 32 bits without sign
- FloatingPoint32 Float 32-bit floating point number

Depending on the data type of the BICO input parameter (signal sink) and BICO output parameter (signal source), the following combinations are possible when creating BICO interconnections:

Table 2-2 Possible combinations of BICO interconnections

|                              | <b>BICO</b> input parameter                                            |                           |                                 |                               |
|------------------------------|------------------------------------------------------------------------|---------------------------|---------------------------------|-------------------------------|
|                              |                                                                        | <b>BI</b> parameter       |                                 |                               |
| <b>BICO output parameter</b> | Unsigned32 /<br>Integer16                                              | Unsigned32 /<br>Integer32 | Unsigned32 /<br>FloatingPoint32 | Unsigned32 /<br><b>Binary</b> |
| CO: Unsigned8                | X                                                                      | X                         |                                 |                               |
| CO: Unsigned16               | X                                                                      | X                         |                                 |                               |
| CO: Integer16                | X                                                                      | X                         | r2050, r8850                    |                               |
| CO: Unsigned32               | X                                                                      | X                         |                                 |                               |
| CO: Integer32                | X                                                                      | X                         | r2060, r8860                    |                               |
| CO: FloatingPoint32          | x                                                                      | X                         | X                               |                               |
| BO: Unsigned8                |                                                                        |                           |                                 | X                             |
| BO: Unsigned16               |                                                                        |                           |                                 | $\mathbf{x}$                  |
| BO: Integer16                |                                                                        |                           |                                 | X                             |
| BO: Unsigned32               |                                                                        |                           |                                 | X                             |
| BO: Integer32                |                                                                        |                           |                                 | X                             |
| BO: FloatingPoint32          |                                                                        |                           |                                 |                               |
| Legend:<br>x:                | BICO interconnection permitted                                         |                           |                                 |                               |
|                              | -: BICO interconnection not permitted                                  |                           |                                 |                               |
| rxxxx:                       | BICO interconnection is only permitted for the specified CO parameters |                           |                                 |                               |

*2.1 Overview of parameters*

#### **Dynamic index**

For parameters with a dynamic index [0...n], the following information is specified here:

- Data set (if available).
- Parameter for the number of indices  $(n = number 1)$ .

The following information can be contained in this field:

• "CDS, p0170" (Command Data Set, CDS count) Example:

 $p1070[0]$   $\rightarrow$  main setpoint [command data set 0]

 $p1070$ [1]  $\rightarrow$  main setpoint [command data set 1], etc.

- "DDS, p0180" (Drive Data Set, DDS count)
- "EDS, p0140" (Encoder Data Set, EDS count)
- "MDS, p0130" (Motor Data Set, MDS count)
- "PDS, p0120" (Power unit Data Set, PDS count)
- "p2615" (traversing blocks count)

#### **Function diagram**

The parameter is included in this function diagram. The structure of the parameter function and its relationship with other parameters is shown in the specified function diagram.

#### **Example:**

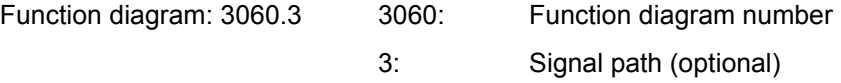

#### **P-Group (only when accessing via BOP (Basic Operator Panel))**

Specifies the functional group to which this parameter belongs. The required parameter group can be set via p0004.

#### **Note**

Parameter p0004 is CU-specific (belongs to the Control Unit).

#### **Unit, unit group and unit selection**

The standard unit of a parameter is specified in square brackets after the values for "Min", "Max", and "Factory setting".

For parameters where the unit can be switched over, the specifications for "Unit group" and "Unit selection" determine the group to which this parameter belongs and with which parameter the unit can be changed over.

#### **Example:**

Unit group: 7\_1, unit selection: p0505

The parameter belongs to unit group 7\_1 and the unit can be changed over using p0505.

#### **Note**

Detailed information on changing over units can be found in the following references:

References: /FH1/ SINAMICS S120 Function Manual Drive Functions

```
References: /BA3/ SINAMICS S150 Operating Instructions
```
All the potential unit groups and possible unit selections are listed below.

Table 2-3 Unit groups (p0100)

| Unit group      | Unit selection for p0100 =              | Reference variable for %                 |                |
|-----------------|-----------------------------------------|------------------------------------------|----------------|
|                 | 0                                       | 1                                        |                |
| $7_4$           | Nm                                      | Ibf ft                                   |                |
| $8-4$           | ${\sf N}$                               | Ibf                                      |                |
| 14 <sub>2</sub> | W                                       | <b>HP</b>                                |                |
| $14_{-6}$       | kW                                      | <b>HP</b>                                |                |
| $14 - 13$       | W/A                                     | HP/A                                     |                |
| $14 - 14$       | W min/1000                              | HP min/1000                              |                |
| $14 - 15$       | W/A <sup>2</sup>                        | HP/A <sup>2</sup>                        |                |
| $14 - 16$       | W min <sup>2</sup> /1000 <sup>2</sup>   | HP min <sup>2</sup> /1000 <sup>2</sup>   |                |
| $25 - 1$        | kgm <sup>2</sup>                        | Ib $ft^2$                                |                |
| $27 - 1$        | kg                                      | Ib                                       |                |
| $28 - 1$        | Nm/A                                    | lbf ft/A                                 |                |
| $29 - 1$        | N/Arms                                  | lbf/Arms                                 |                |
| $30 - 1$        | m                                       | ft                                       | ÷              |
| $47 - 1$        | kW s/K                                  | HP s/K                                   | $\overline{a}$ |
| $48 - 1$        | W/K                                     | HP/K                                     |                |
| $48_{2}$        | W min/1000 K                            | HP min/1000 K                            | $\overline{a}$ |
| $48 - 3$        | W min <sup>2</sup> /1000 <sup>2</sup> K | HP min <sup>2</sup> /1000 <sup>2</sup> K |                |
| $50 - 1$        | K/W                                     | K/HP                                     |                |

Table 2-4 Unit groups (p0349)

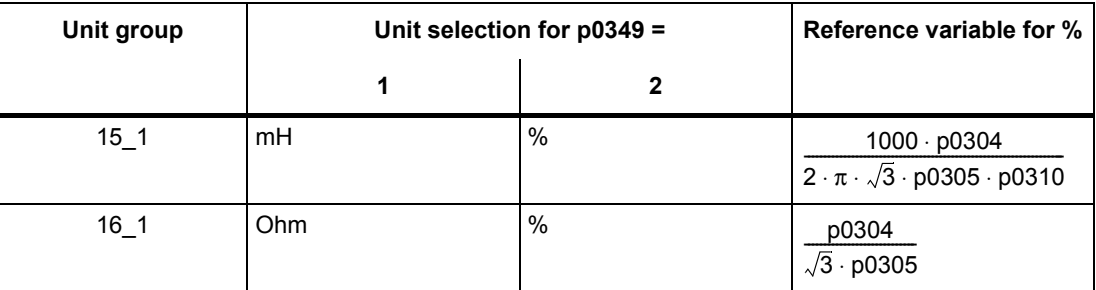

*2.1 Overview of parameters*

| Unit group       | Unit selection for p0505 = |                   |                           |                     | Reference variable for %     |
|------------------|----------------------------|-------------------|---------------------------|---------------------|------------------------------|
|                  | $\mathbf 1$                | $\mathbf 2$       | $\mathbf 3$               | 4                   |                              |
| $2-1$            | Hz                         | $\%$              | Hz                        | $\%$                | p2000                        |
| 2 <sub>2</sub>   | kHz                        | $\%$              | kHz                       | $\%$                | p2000                        |
| $3-1$            | 1 rpm                      | $\%$              | 1 rpm                     | $\%$                | p2000                        |
| $4-1$            | m/min                      | $\%$              | ft/min                    | $\%$                | p2000                        |
| 42               | m/min                      | m/min             | ft/min                    | ft/min              | $\overline{\phantom{0}}$     |
| $5-1$            | Vrms                       | $\%$              | Vrms                      | $\%$                | p2001                        |
| 52               | V                          | $\%$              | $\sf V$                   | $\%$                | p2001                        |
| $5-3$            | V                          | $\%$              | V                         | $\%$                | p2001                        |
| $6-1$            | mArms                      | $\%$              | mArms                     | $\%$                | p2002                        |
| 62               | Arms                       | $\%$              | Arms                      | $\%$                | p2002                        |
| 63               | mA                         | $\%$              | mA                        | $\%$                | p2002                        |
| 6 <sub>1</sub> 4 | A                          | $\%$              | $\boldsymbol{\mathsf{A}}$ | $\%$                | p2002                        |
| $6 - 5$          | A                          | $\%$              | Α                         | $\%$                | p2002                        |
| $7-1$            | Nm                         | $\%$              | lbf ft                    | $\%$                | p2003                        |
| $7-2$            | Nm                         | $\mathsf{Nm}$     | Ibf ft                    | Ibf ft              | $\overline{\phantom{0}}$     |
| $7_{-}3$         | $\mathsf{Nm}$              | $\%$              | Ibf ft                    | $\%$                | 1.0                          |
| $8-1$            | N                          | $\%$              | Ibf                       | $\%$                | p2003                        |
| 82               | ${\sf N}$                  | ${\sf N}$         | Ibf                       | Ibf                 | $\overline{\phantom{0}}$     |
| 8 <sub>1</sub> 3 | ${\sf N}$                  | $\%$              | Ibf                       | $\%$                | 1.0                          |
| $14 - 1$         | W                          | $\%$              | <b>HP</b>                 | $\%$                | r2004 (drive)                |
| $14 - 3$         | W                          | $\%$              | HP                        | $\%$                | r2004 (infeed)               |
| $14_4$           | W                          | $\%$              | <b>HP</b>                 | $\%$                | r2004 (drive)                |
| $14 - 5$         | kW                         | $\%$              | HP                        | $\%$                | r2004 (drive)                |
| 14.7             | kW                         | $\%$              | HP                        | $\%$                | r2004 (infeed)               |
| $14_{.8}$        | kW                         | $\%$              | HP                        | $\%$                | r2004 (drive)                |
| $14 - 9$         | W                          | W                 | <b>HP</b>                 | HP                  | $\qquad \qquad \blacksquare$ |
| $14 - 10$        | kW                         | kW                | HP                        | <b>HP</b>           | $\overline{\phantom{0}}$     |
| 14 11            | var                        | $\%$              | var                       | %                   | r2004                        |
| $14 - 12$        | kvar                       | $\%$              | kvar                      | $\%$                | r2004                        |
| $17 - 1$         | Nms/rad                    | $\%$              | lbf ft s/rad              | $\%$                | p2003/p2000                  |
| $18 - 1$         | V/A                        | $\%$              | V/A                       | $\%$                | p2001/p2002                  |
| $19 - 1$         | A/V                        | $\%$              | AVV                       | $\%$                | p2002/p2001                  |
| $21 - 1$         | $^\circ \text{C}$          | $^{\circ}{\rm C}$ | $\mathsf{P}$              | $^\circ \mathsf{F}$ | $\overline{\phantom{0}}$     |
| $21_2$           | Κ                          | K.                | $\mathsf{P}$              | $^\circ \mathsf{F}$ | $\overline{\phantom{0}}$     |
| $22 - 1$         | m/s <sup>2</sup>           | m/s <sup>2</sup>  | $ft/s^2$                  | ft/s $^2$           | $\overline{\phantom{0}}$     |

Table 2-5 Unit groups (p0505)

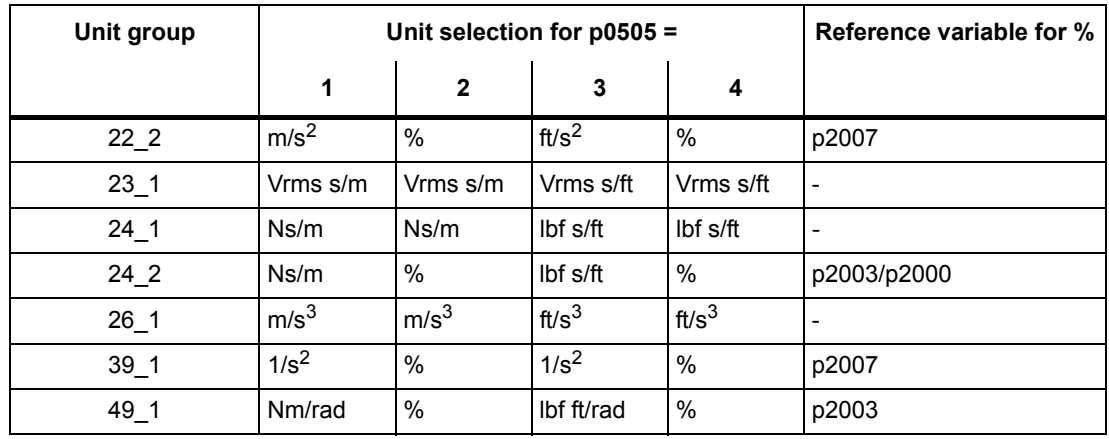

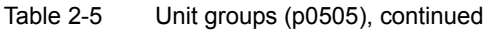

Table 2-6 Unit group (p0595)

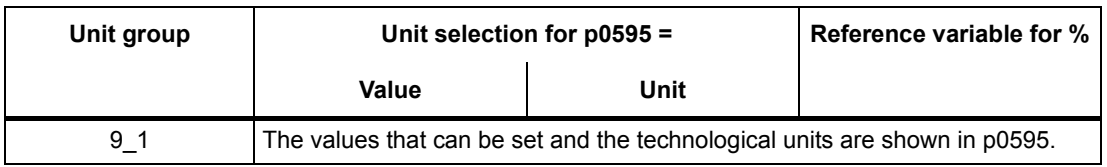

#### **Parameter values**

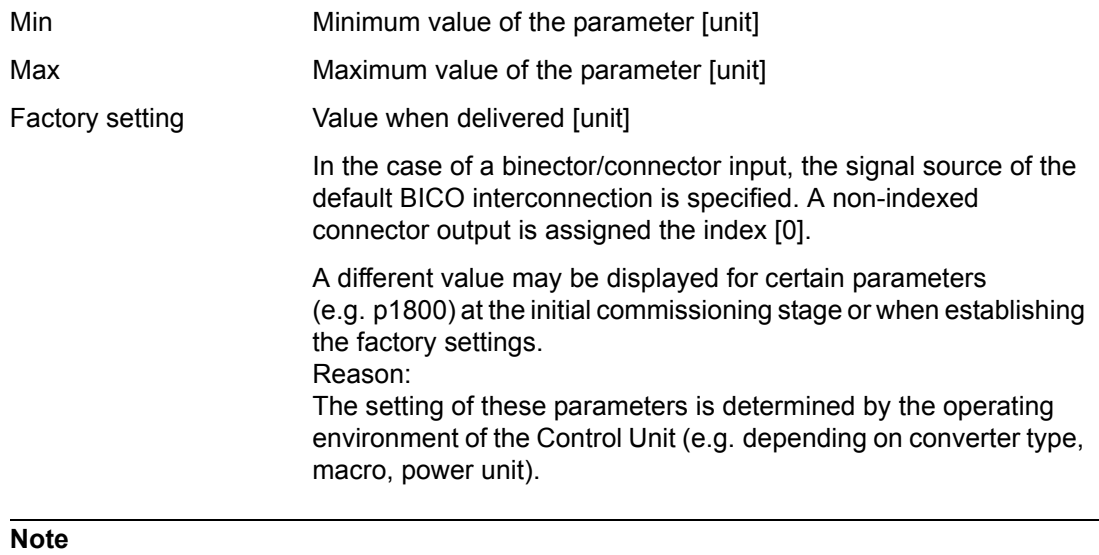

For SINAMICS G130/G150, the macros and their settings are provided in the following documentation:

References:  $/BAx/ x = 1, 2$ SINAMICS G150/G130 Operating Instructions *2.1 Overview of parameters*

#### **Not for motor type**

Specifies for which motor type this parameter has no significance.

ASM: Asynchronous Motor

FEM: Separately excited synchronous motor

PEM: Permanent-magnet synchronous motor

REL: Reluctance motor/SIEMOSYN motor

#### **Scaling**

Specification of the reference variable with which a signal value is automatically converted for a BICO interconnection.

The following reference variables are available:

- p2000 ... p2007: Reference speed, reference voltage, etc.
- PERCENT: 1.0 = 100 %
- 4000H: 4000 hex = 100 %

#### **Expert list**

Specifies whether this parameter is available in the expert list of the specified drive objects in the commissioning software.

- 1: Parameter exists in the expert list.
- 0: Parameter does not exist in the expert list.

#### **NOTICE**

Users assume full responsibility for using parameters marked "Expert list: 0" (parameter does not exist in the expert list).

These parameters and their functionalities have not been tested and no further user documentation is available for them (e.g. description of functions). Moreover, no support is provided for these parameters by "Technical Support" (hotline).

#### **Description**

Explanation of the function of a parameter

#### **Values**

Lists the possible values of a parameter.

#### **Recommendation**

Information about recommended settings.

#### **Index**

The name and meaning of each individual index is specified for indexed parameters.

The following applies to the values (Min, Max, Factory setting) for indexed adjustable parameters:

• Min, Max:

The adjustment range and unit apply to all indices.

• Factory setting:

When all indices have the same factory setting, index 0 is specified with the unit to represent all indices.

When the indices have different factory settings, they are all listed individually with the unit.

#### **Bit field**

For parameters with bit fields, the following information is provided about each bit:

- Bit number and signal name
- Meaning for signal states 0 and 1
- Function diagram (optional)

The signal is shown in this function diagram.

#### **Dependency**

Conditions that must be fulfilled in conjunction with this parameter. Also includes special effects that can occur between this parameter and others.

Where necessary, "Refer to:" indicates the following information:

- List of other relevant parameters to be considered.
- List of faults and alarms to be considered.

#### **Safety guidelines**

Important information that must be observed to avoid the risk of physical injury or material damage.

Information that must be observed to avoid any problems.

Information that the user may find useful.

**Danger** The description of this safety notice can be found at the beginning of this manual, see ["Legal information" \(Page 4\).](#page-3-0)

**Warning** The description of this safety notice can be found at the beginning of this manual, see ["Legal information" \(Page 4\).](#page-3-0)

*2.1 Overview of parameters*

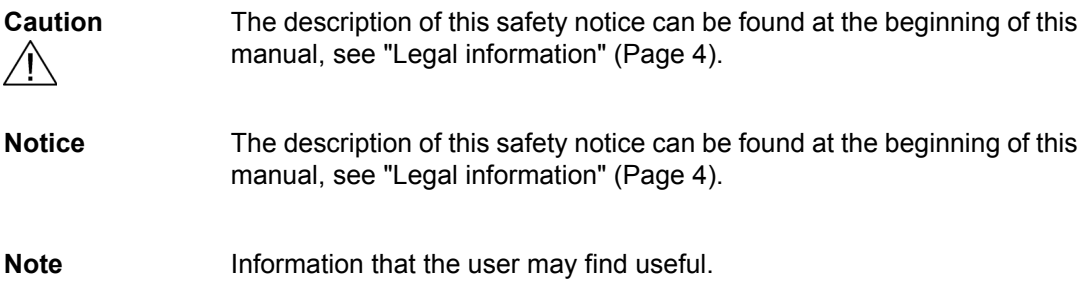

#### <span id="page-29-0"></span>**2.1.2 Number ranges of parameters**

#### **Note**

The following number ranges represent an overview for all the parameters available for the SINAMICS drive family.

The parameters for the product described in this List Manual are described in detail in ["List of](#page-32-1)  [parameters" \(Page 33\)](#page-32-1).

Parameters are grouped into the following number ranges:

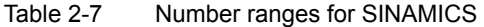

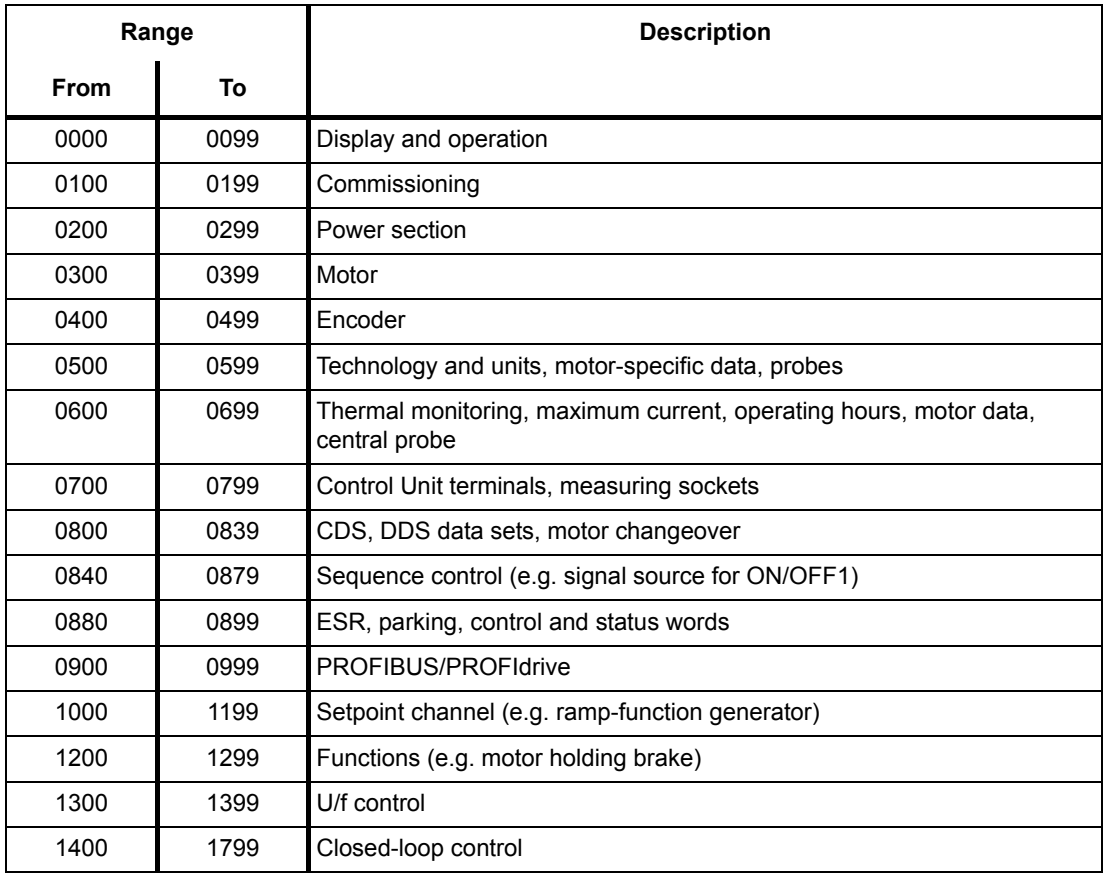

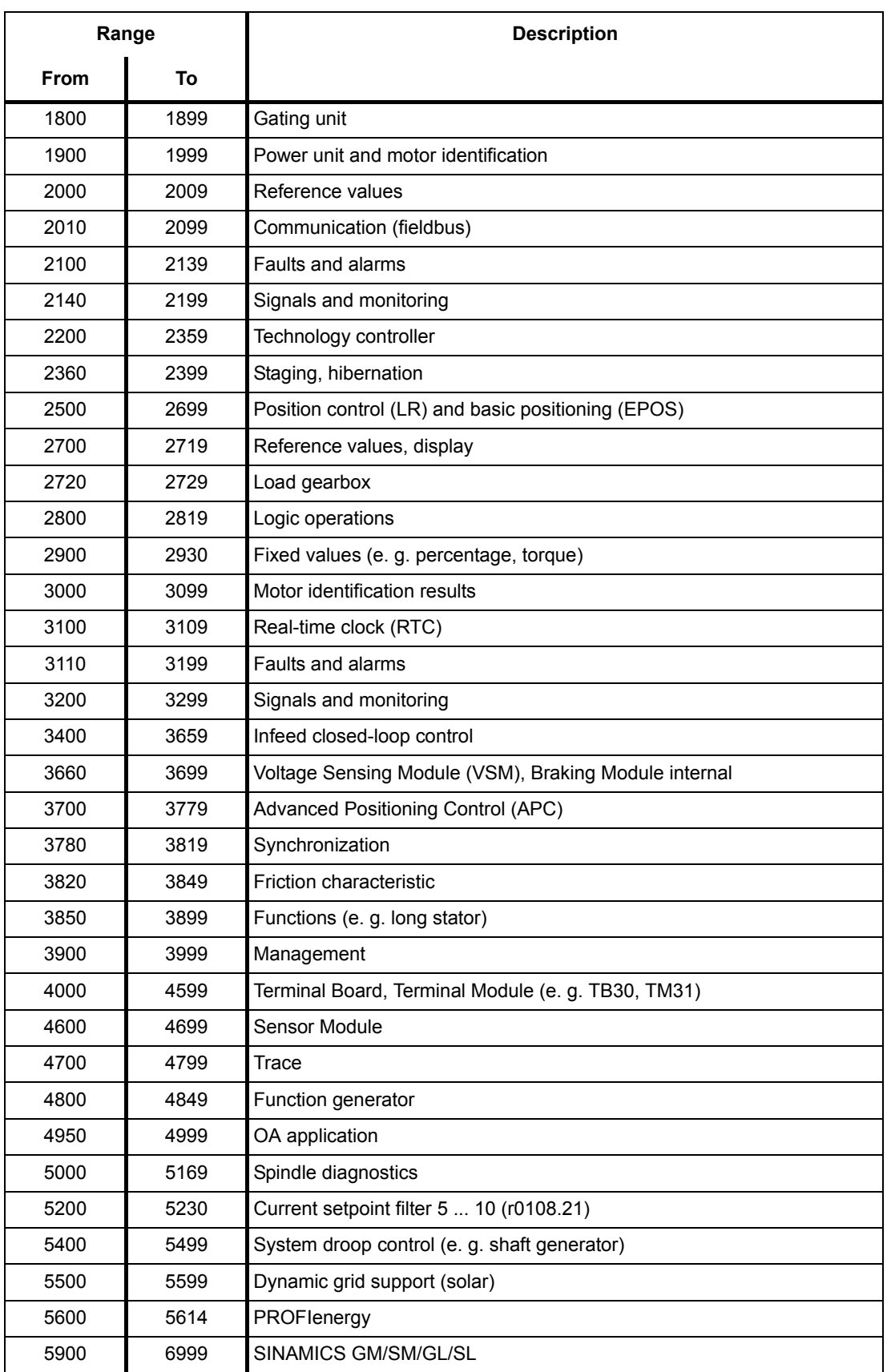

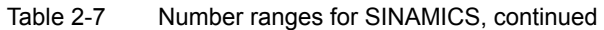

*2.1 Overview of parameters*

| Range |       | <b>Description</b>                                  |
|-------|-------|-----------------------------------------------------|
| From  | To    |                                                     |
| 7000  | 7499  | Parallel connection of power units                  |
| 7500  | 7599  | SINAMICS SM120                                      |
| 7700  | 7729  | External messages                                   |
| 7770  | 7789  | NVRAM, system parameters                            |
| 7800  | 7839  | EEPROM read/write parameters                        |
| 7840  | 8399  | Internal system parameters                          |
| 8400  | 8449  | Real-time clock (RTC)                               |
| 8500  | 8599  | Data and macro management                           |
| 8600  | 8799  | CAN bus                                             |
| 8800  | 8899  | Communication Board Ethernet (CBE), PROFIdrive      |
| 8900  | 8999  | Industrial Ethernet, PROFINET, CBE20                |
| 9000  | 9299  | topology                                            |
| 9300  | 9399  | Safety Integrated                                   |
| 9400  | 9499  | Parameter consistency and storage                   |
| 9500  | 9899  | Safety Integrated                                   |
| 9900  | 9949  | topology                                            |
| 9950  | 9999  | Diagnostics, internal                               |
| 10000 | 10199 | Safety Integrated                                   |
| 11000 | 11299 | Free technology controller 0, 1, 2                  |
| 20000 | 20999 | Free function blocks (FBLOCKS)                      |
| 21000 | 25999 | Drive Control Chart (DCC)                           |
| 50000 | 53999 | SINAMICS DC MASTER (closed-loop DC current control) |
| 61000 | 61001 | <b>PROFINET</b>                                     |

Table 2-7 Number ranges for SINAMICS, continued

## <span id="page-32-1"></span><span id="page-32-0"></span>**2.2 List of parameters**

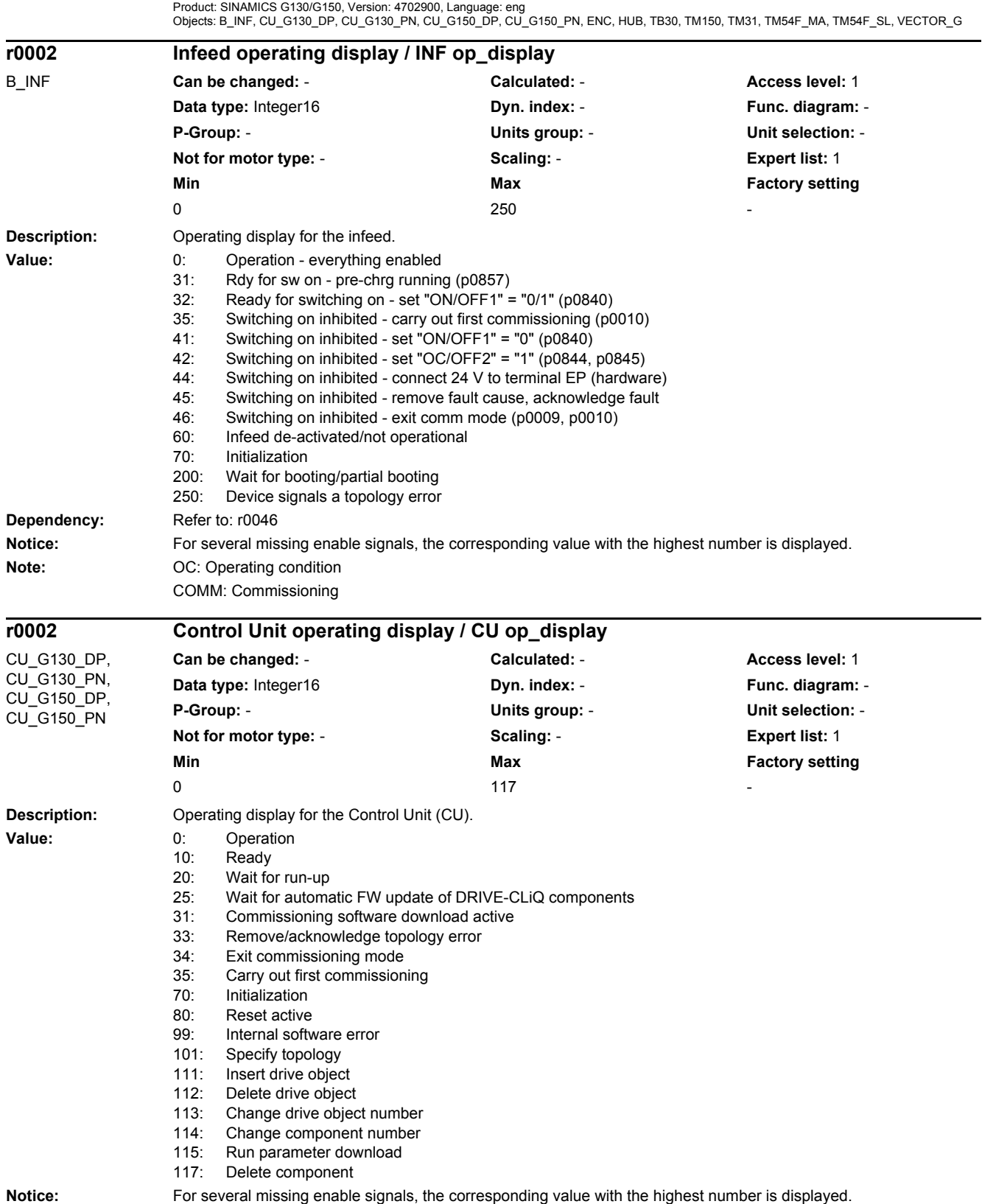

*2.2 List of parameters*

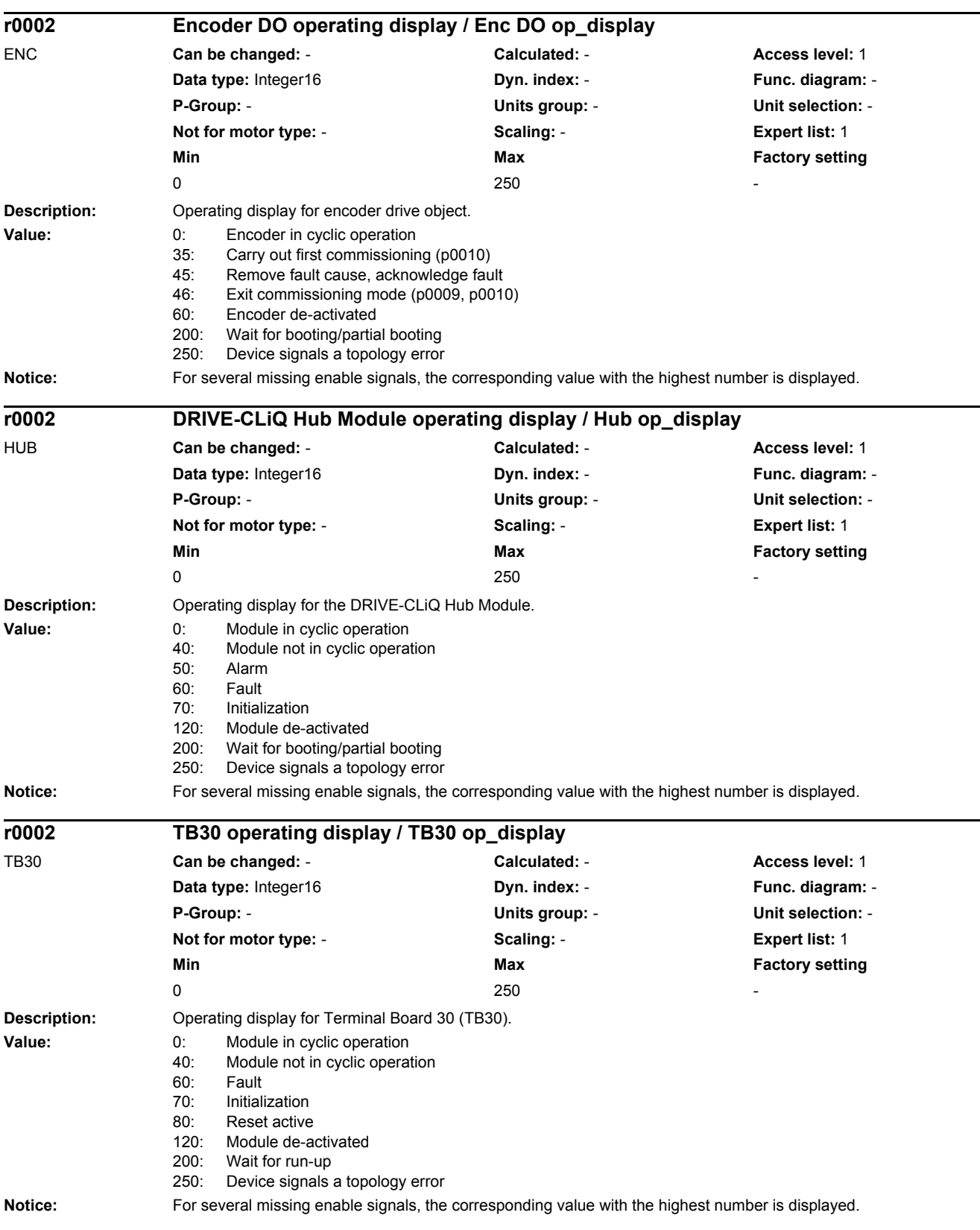

٠

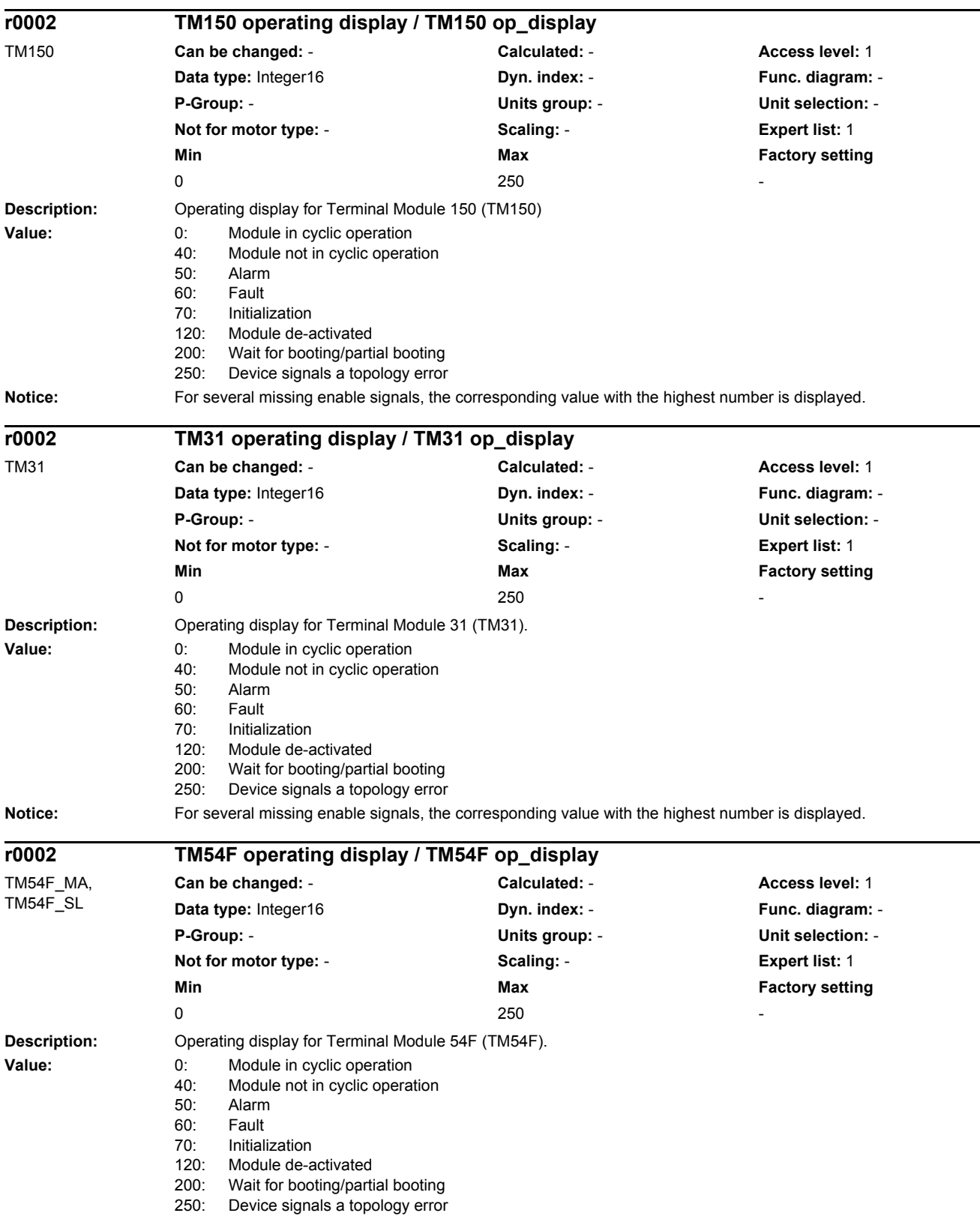

*2.2 List of parameters*

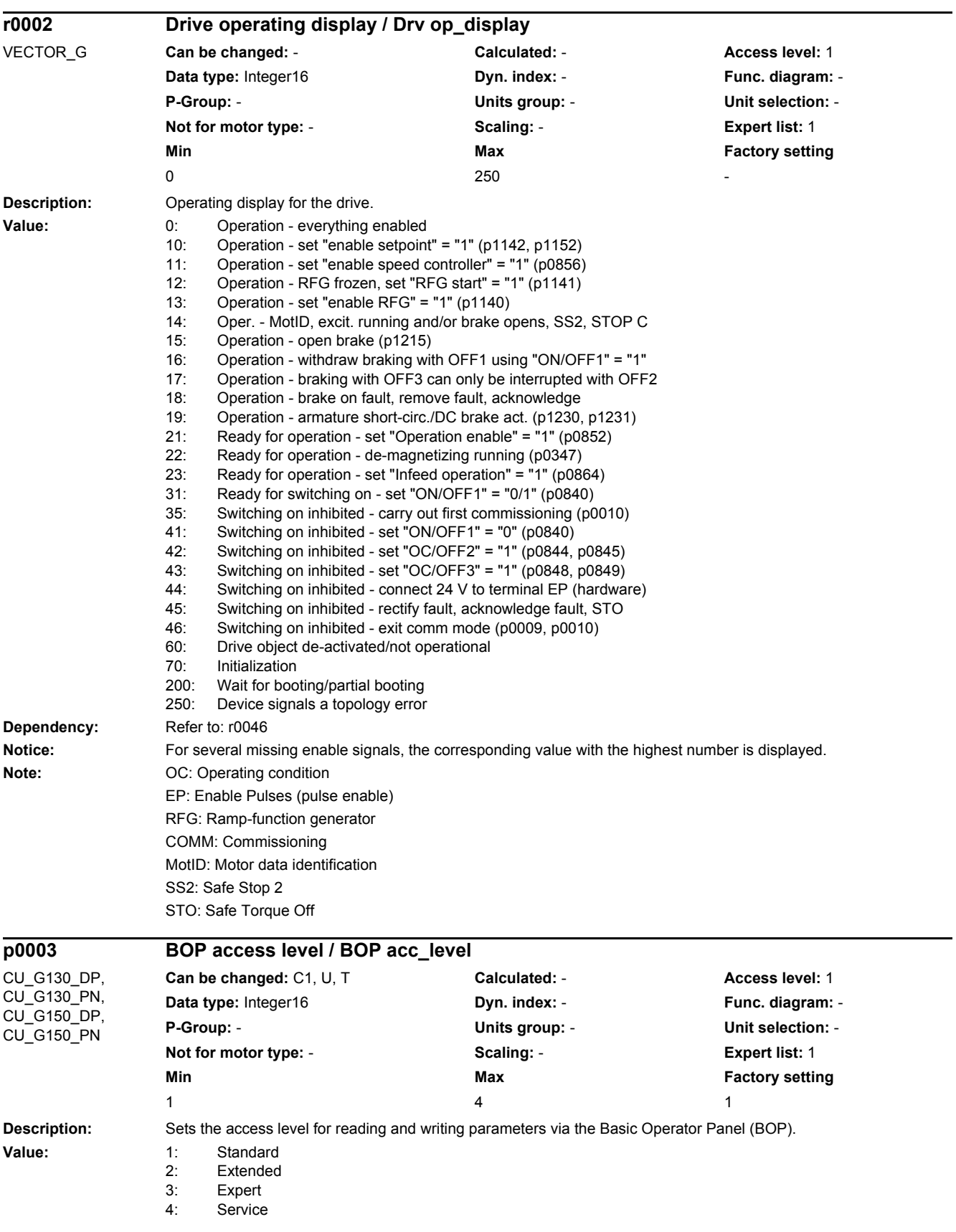
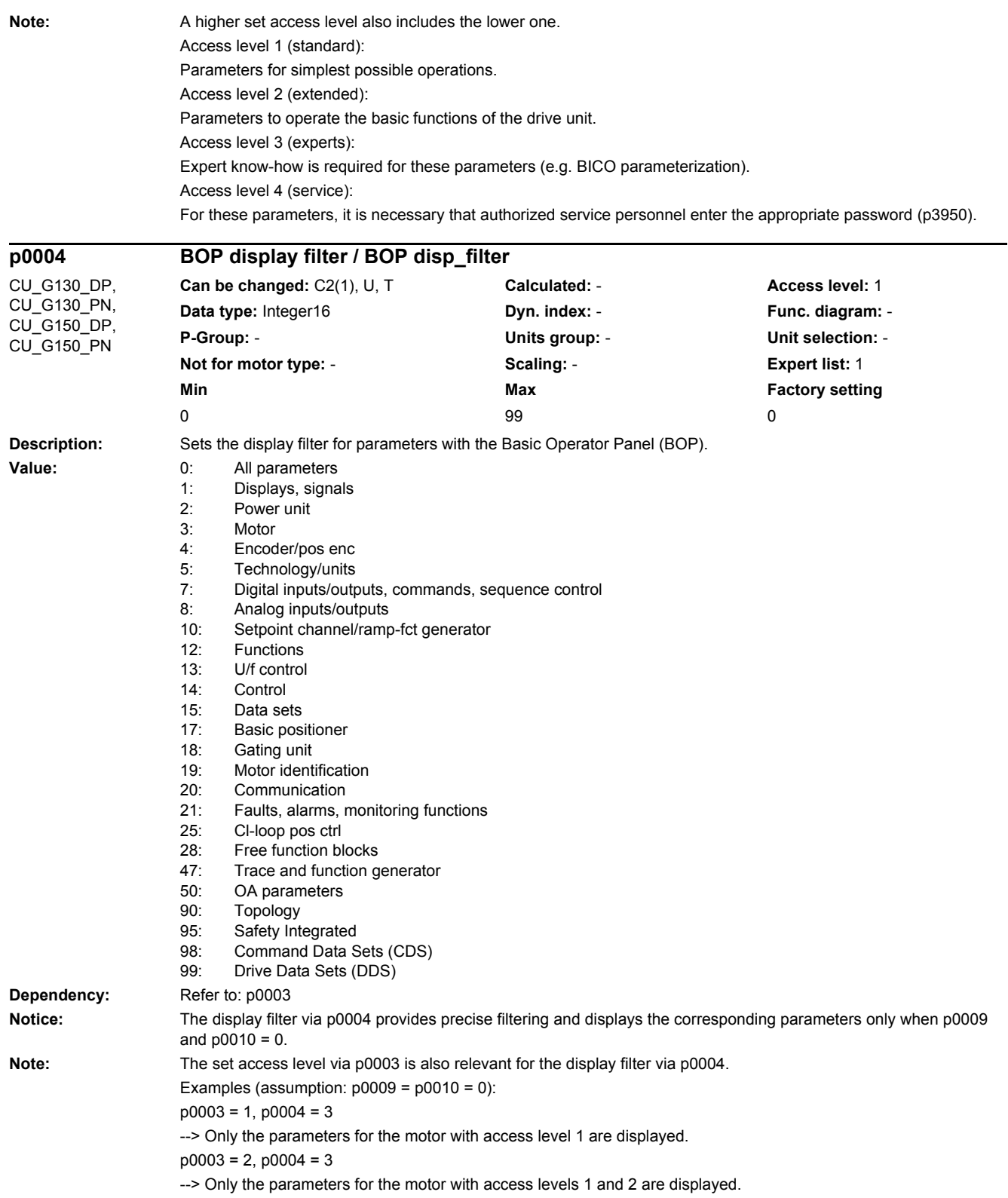

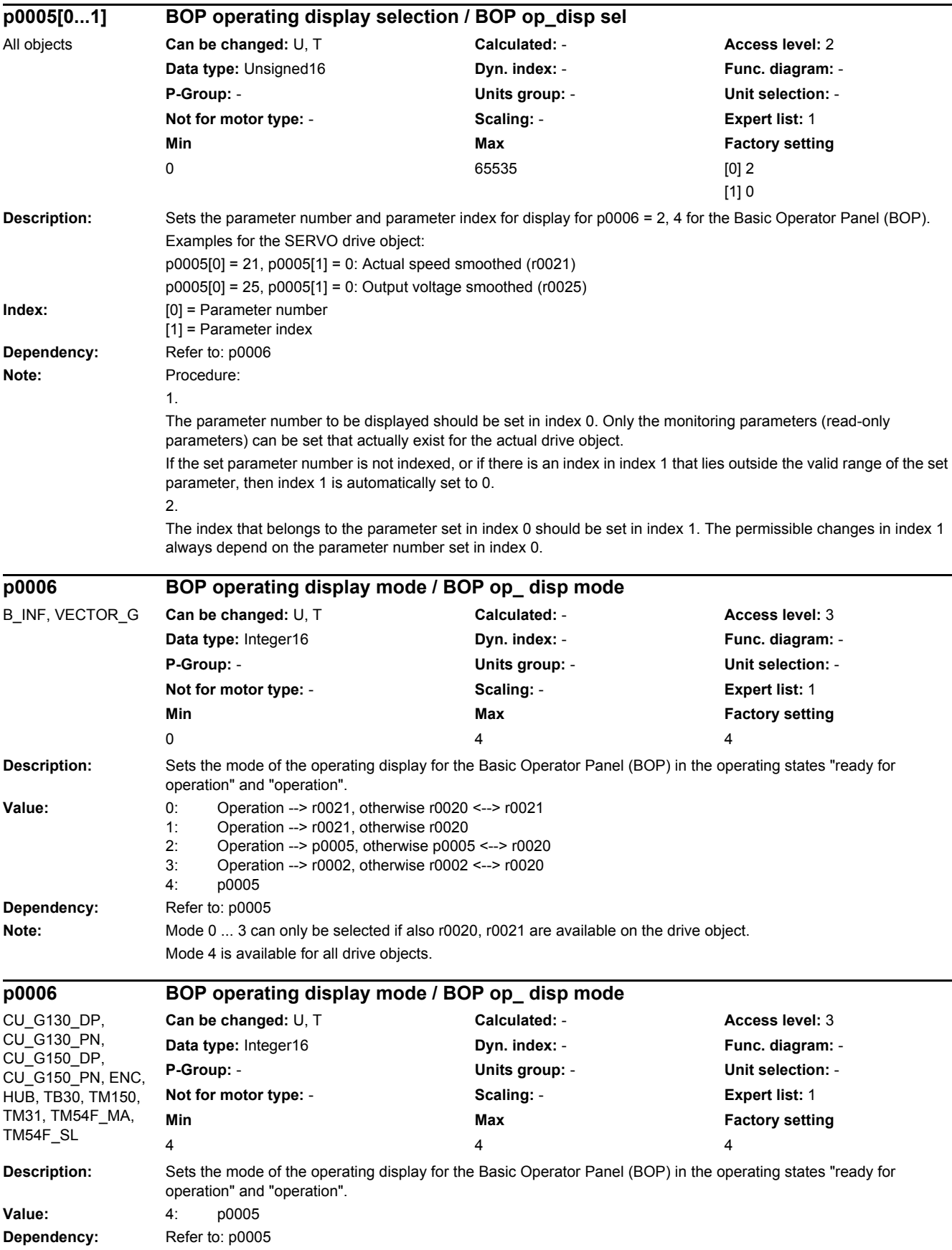

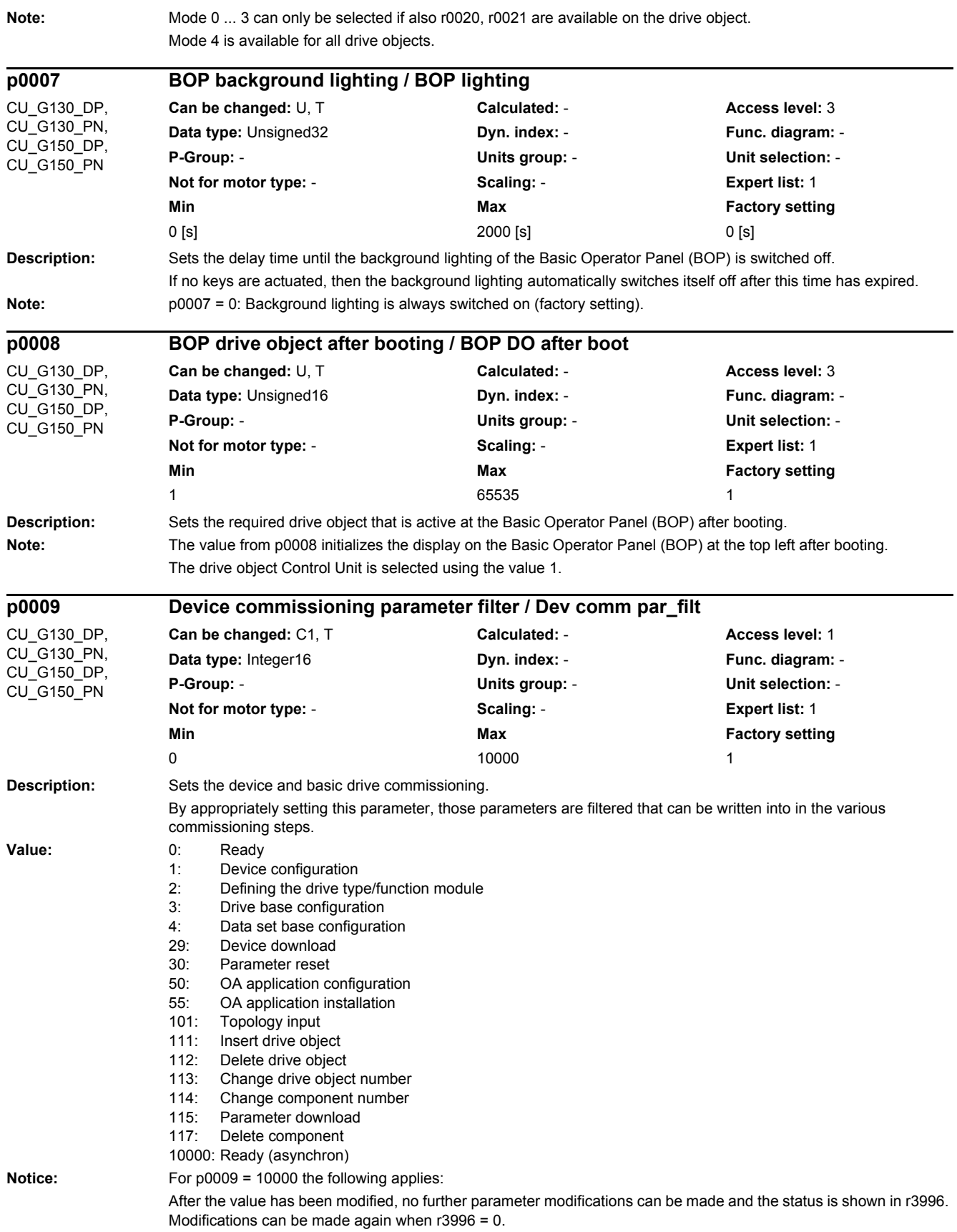

**Note:** The drives can only be powered up outside the device commissioning (the inverter enabled). In this case, p0009 must be 0 (Ready) and the individual drive objects must have already gone into operation (p0010).

p0009 = 1: Device configuration

At the first commissioning of the device, after booting, the device is in the "device configuration" state. To start the internal automatic first commissioning of the drive unit, p0009 should be set to 0 (Ready) after the ID for the actual topology (r0098) was transferred into the ID for the target topology (p0099). To do this, it is sufficient to set a single index value of p0099[x] the same as r0098[x]. Before the device has been completely commissioned, no other parameter can be changed. After the first commissioning was carried out, in this state, when required, other basic device configuration parameters can be adapted (e.g. the basic sampling time in p0110).

p0009 = 2: Defines the drive type / function module

In this state, the drive object types and/or the function modules can be changed or selected for the individual drive objects. To do this, the drive object type can be set using p0107[0...15] and the function can be set using p0108[0...15] (refer to p0101[0...15]).

p0009 = 3: Drive basic configuration

In this state, after the device has been commissioned for the first time, basic changes can be made for the individual drive objects (e.g. sampling times in p0111, p0112, p0115 and the number of data sets in p0120, p0130, p0140, p0170, p0180).

p0009 = 4: Data set basic configuration

In this state, after the device has been commissioned for the first time, for the individual drive objects changes can be made regarding the assignment of the components (p0121, p0131, p0141, p0151, p0161) to the individual data sets and the assignment of the power unit, motor and encoder to the drive data sets (p0185, ...).

p0009 = 29: Device download

If a download is made using the commissioning software, the device is automatically brought into this state. After the download has been completed, p0009 is automatically set to 0 (ready). It is not possible to manually set p0009 to this value.

p0009 = 30: Parameter reset

In order to bring the complete unit into the "first commissioning" state or to load the parameters saved using p0977, to start, p0009 must be set to this value. p0976 can then be changed to the required value.

 $p0009 = 50$ ; OA application configuration

In this state, after the device has been commissioned for the first time, changes can be made for the individual drive objects regarding the activity (p4956) of the OA applications.

p0009 = 55: OA application installation

OA applications can be installed and/or uninstalled in this state.

 $p0009 = 101$ : Topology input

In this state, the DRIVE-CLiQ target topology can be entered using p9902 and p9903.

p0009 = 111: Insert drive object

This state allows a new drive object to be inserted using p9911.

p0009 = 112: Delete drive object

This state allows existing drive objects to be deleted using p9912 after the device has been commissioned for the first time.

p0009 = 113: Change drive object number

This state allows the drive object number of existing drive objects to be changed using p9913 after the device has been commissioned for the first time.

p0009 = 114: Change component number

This state allows the component number of existing components to be changed using p9914 after the device has been commissioned for the first time.

p0009 = 115: Parameter download

This state allows the complete device and drive commissioning using the parameter services.

p0009 = 117: Delete component

This state allows components to be deleted using p9917 after the device has been commissioned for the first time.

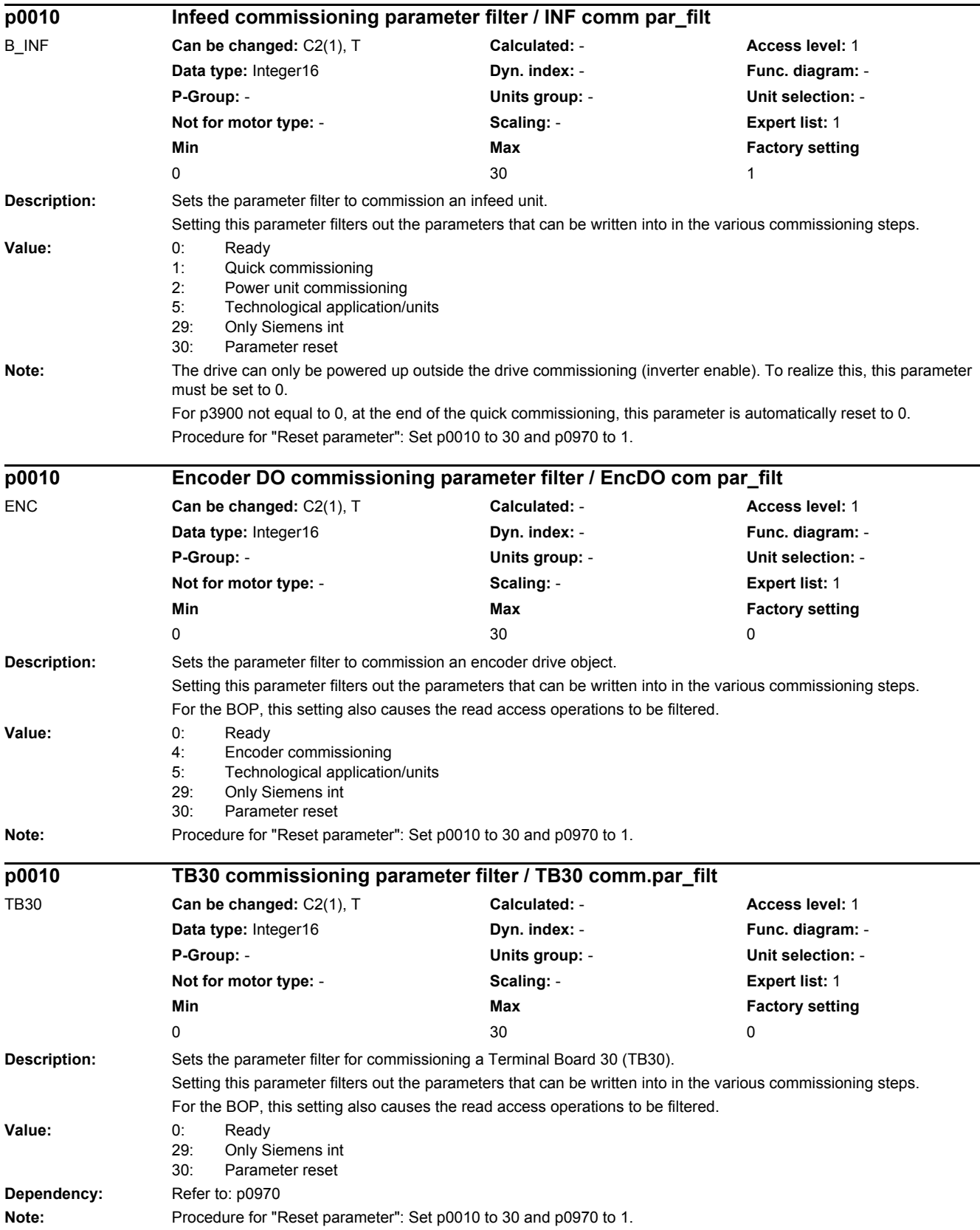

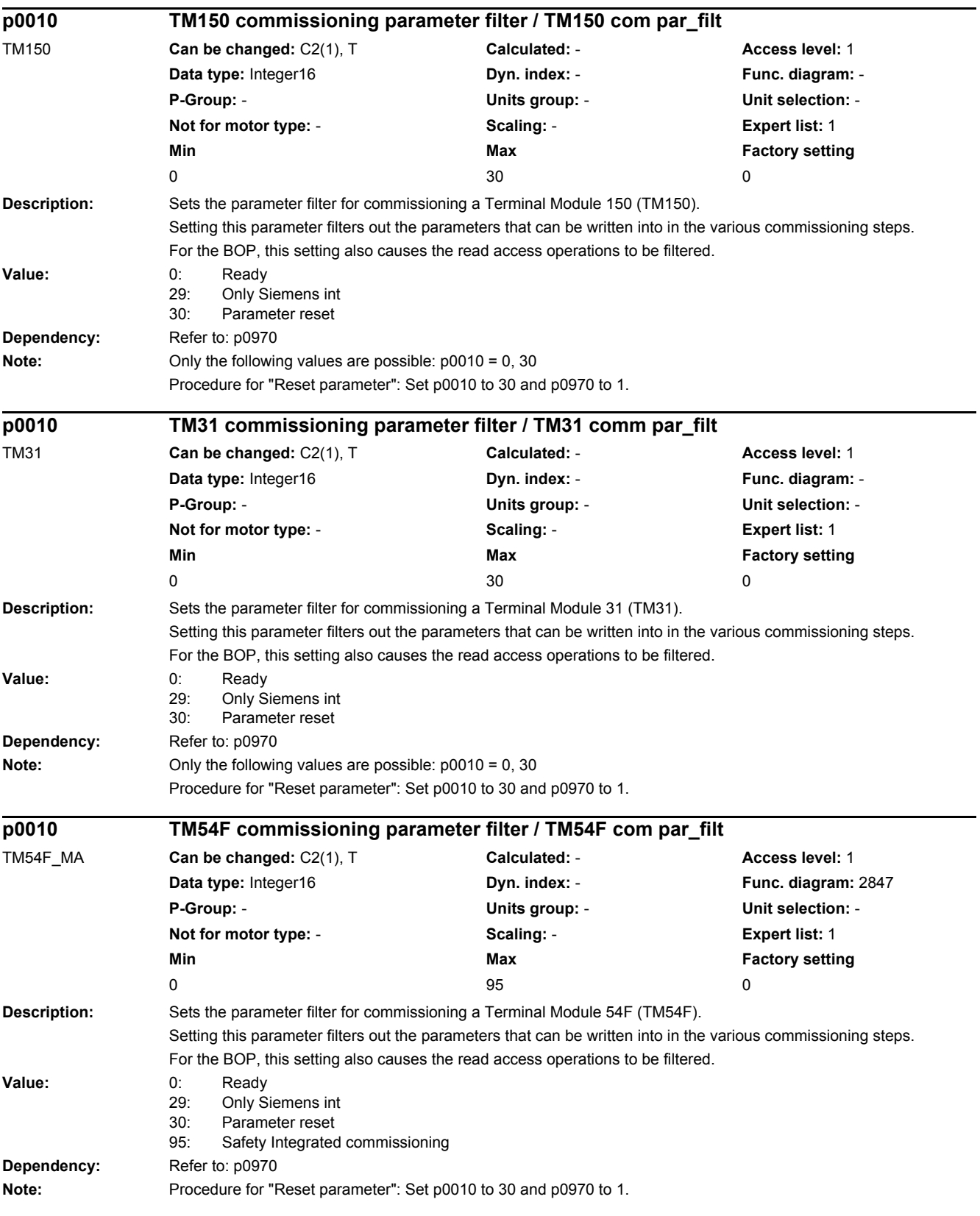

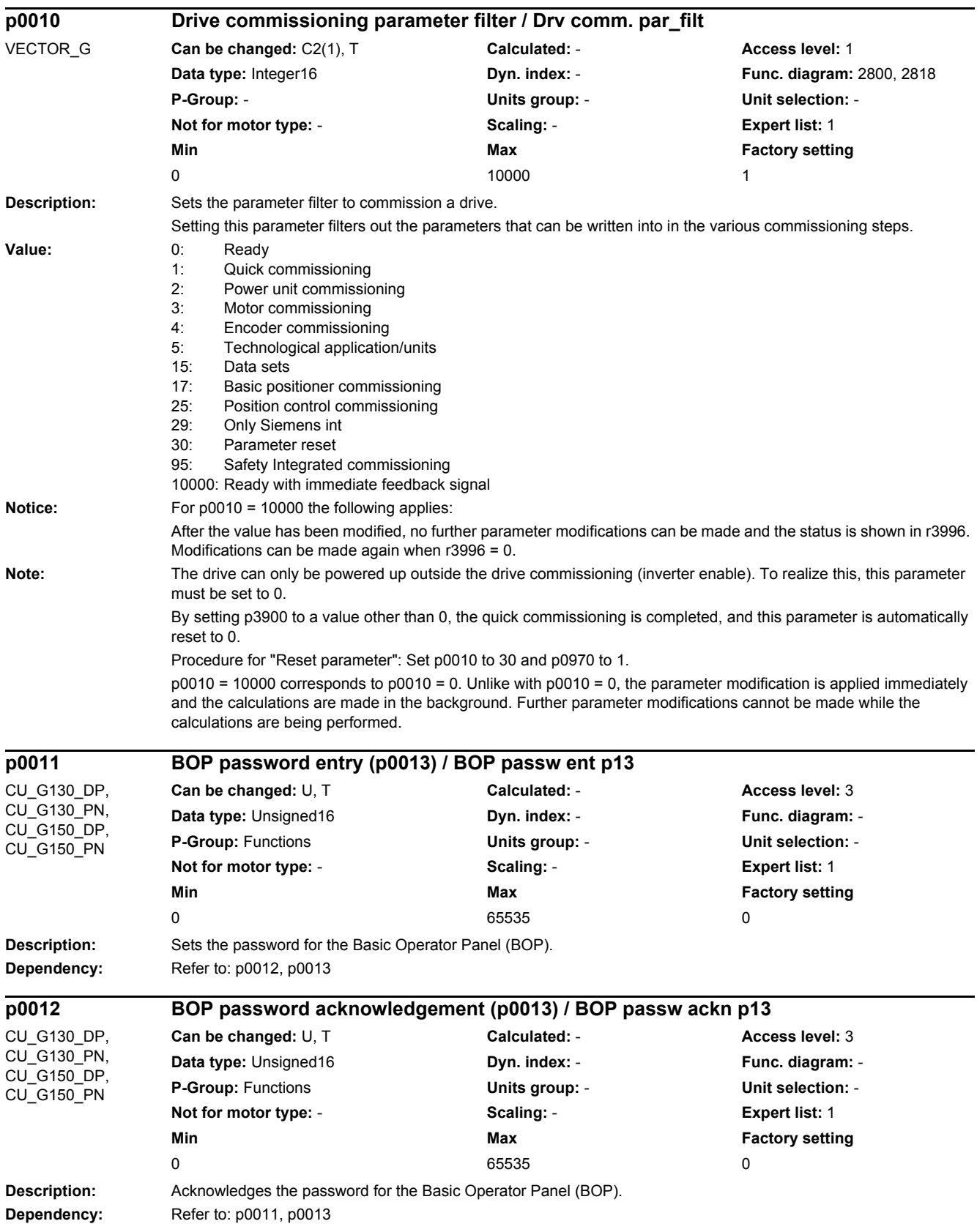

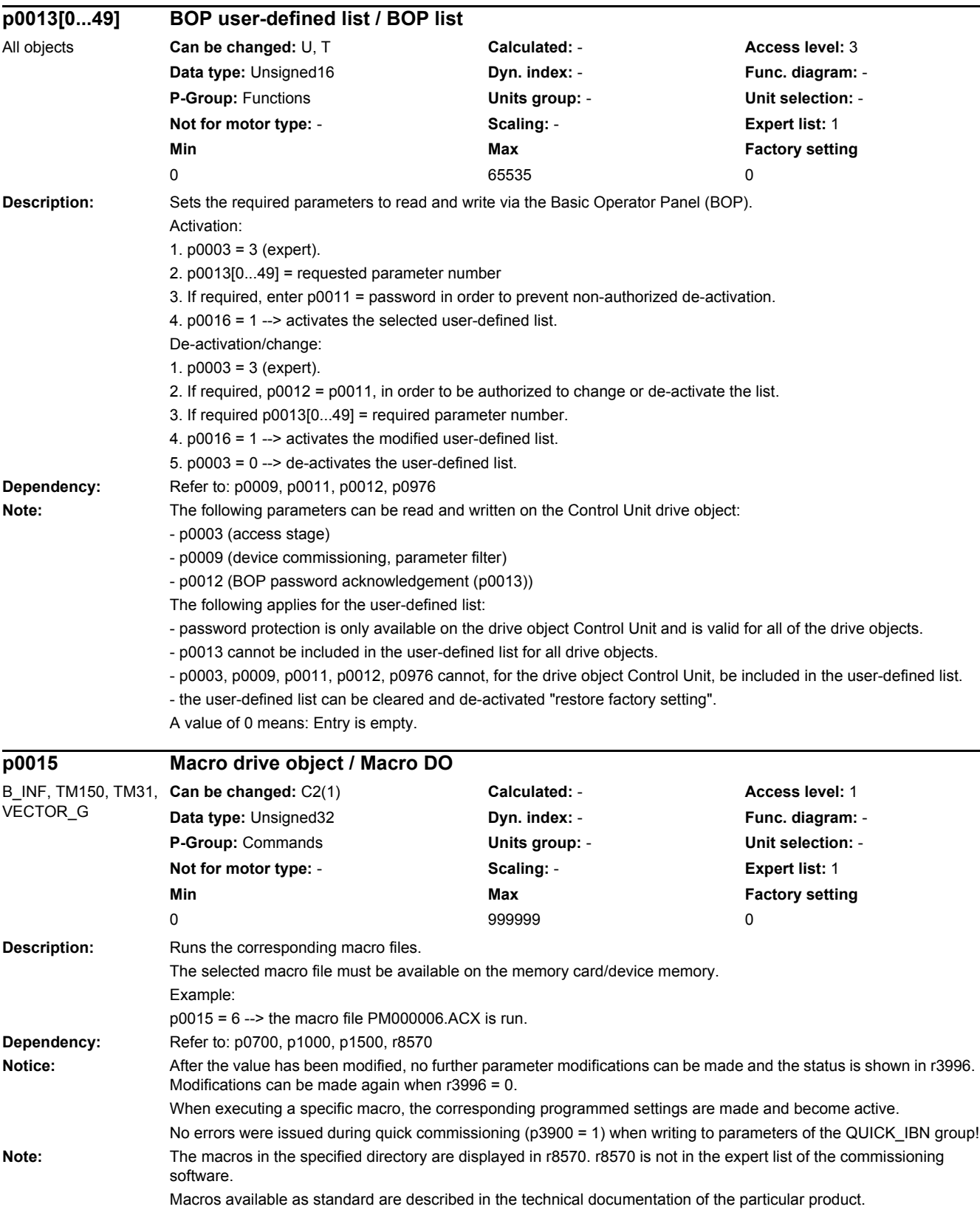

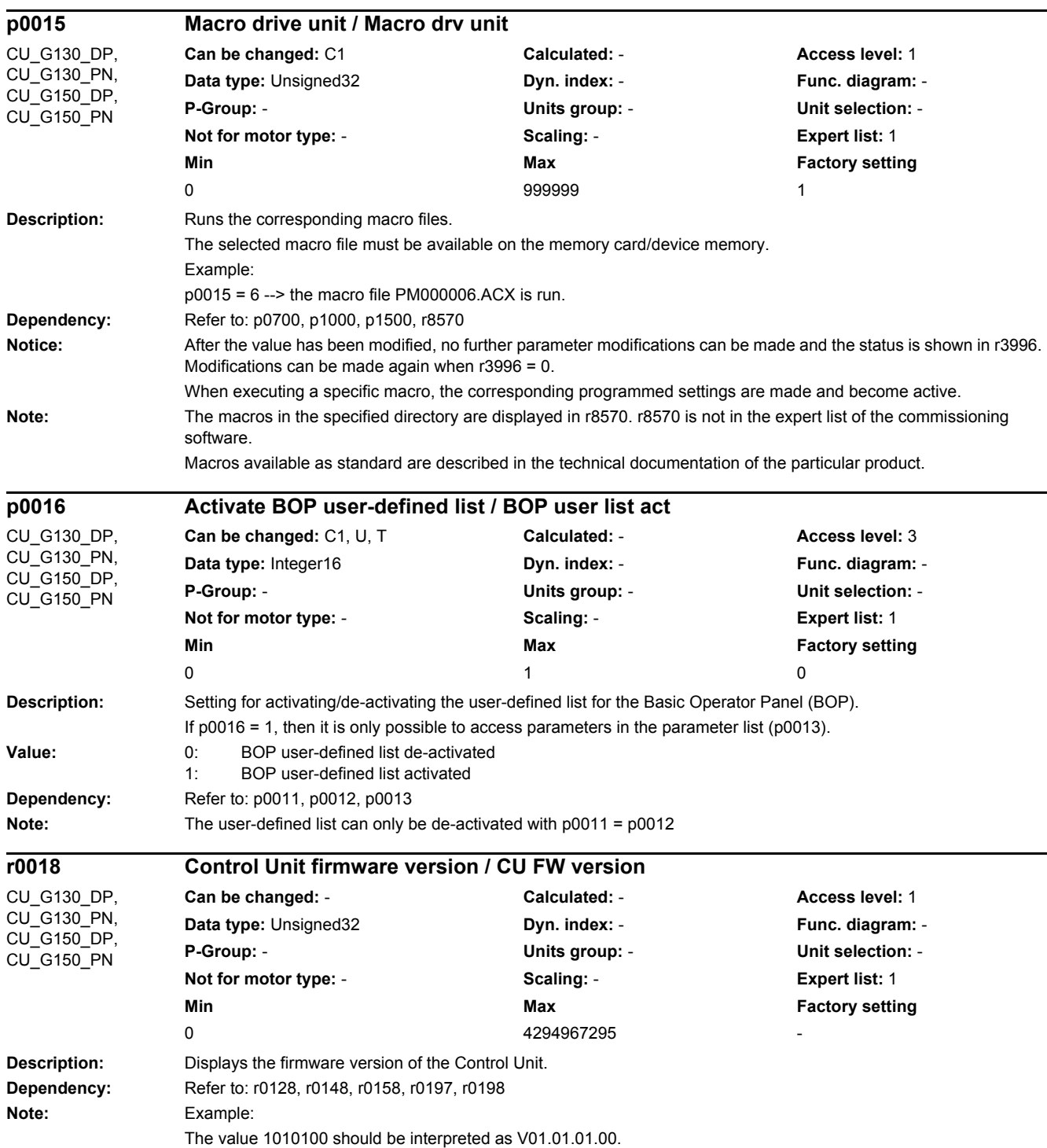

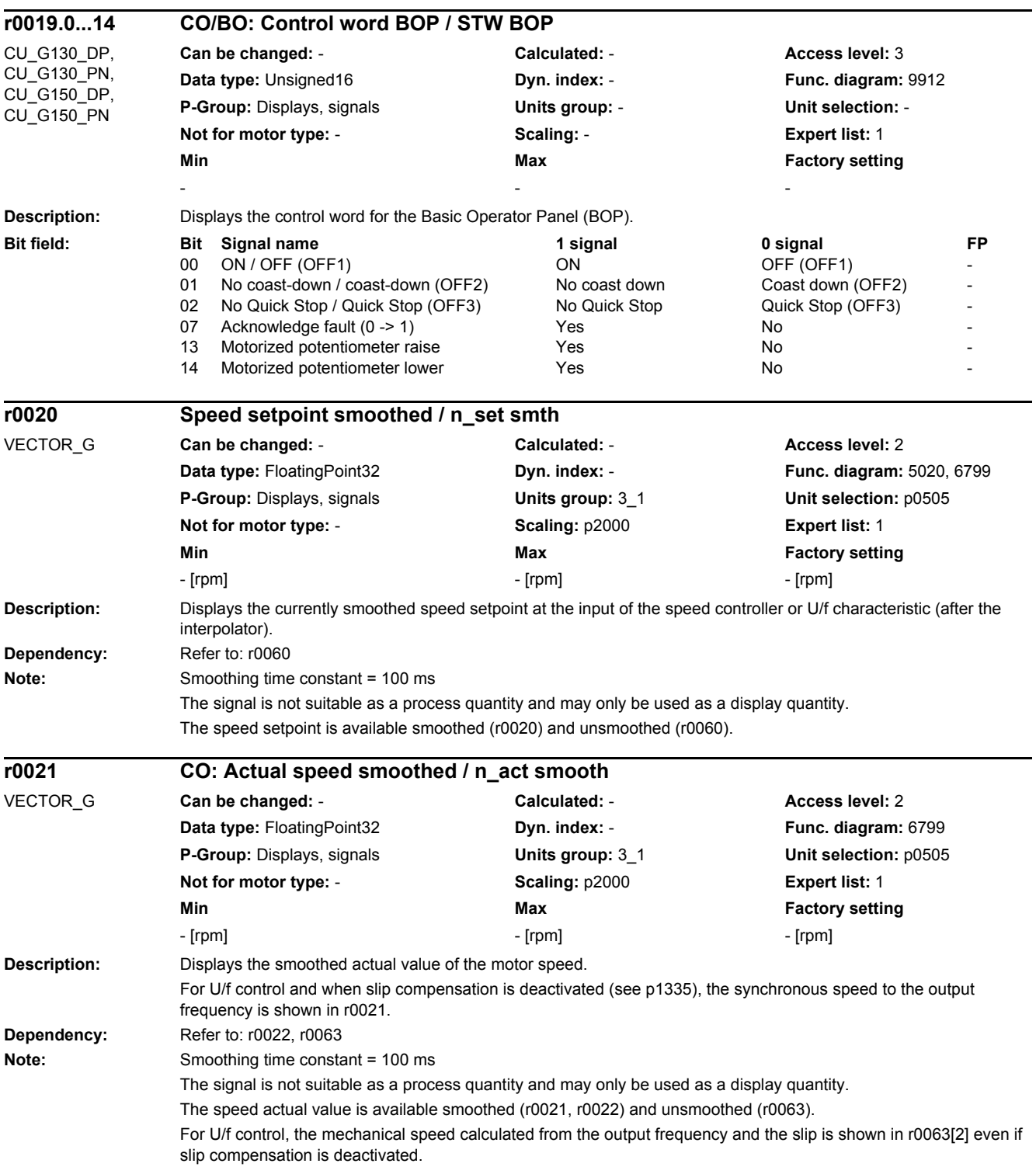

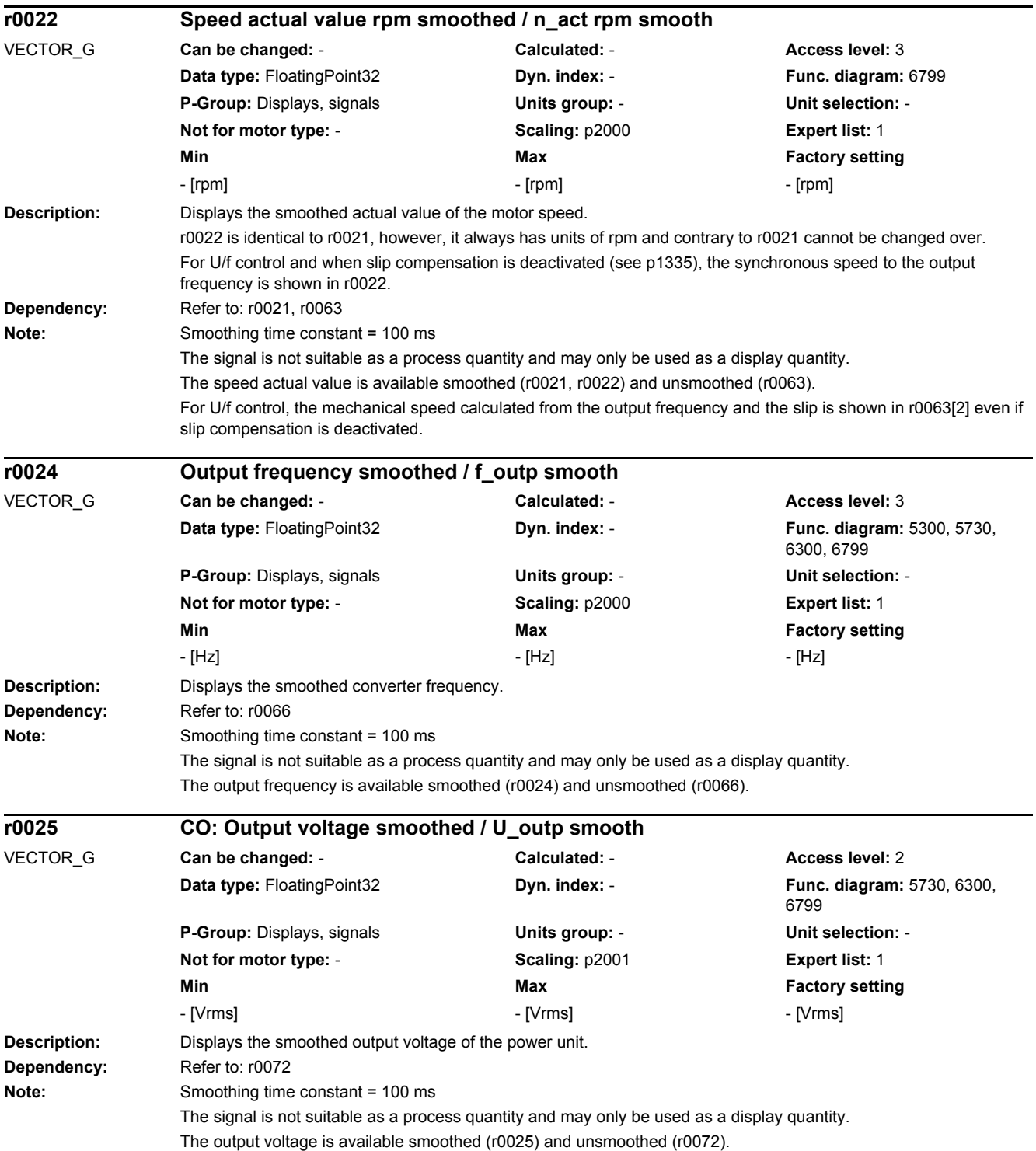

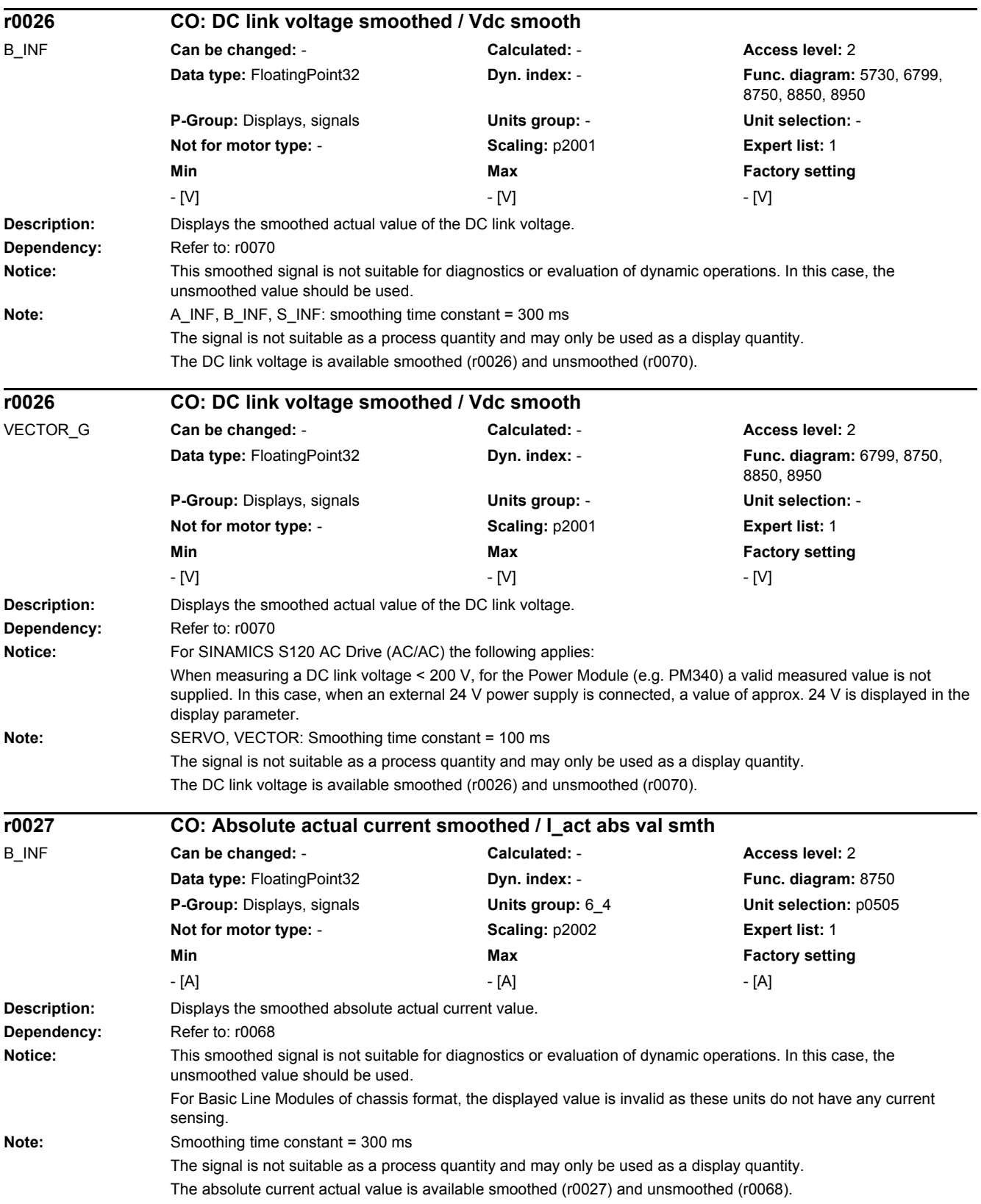

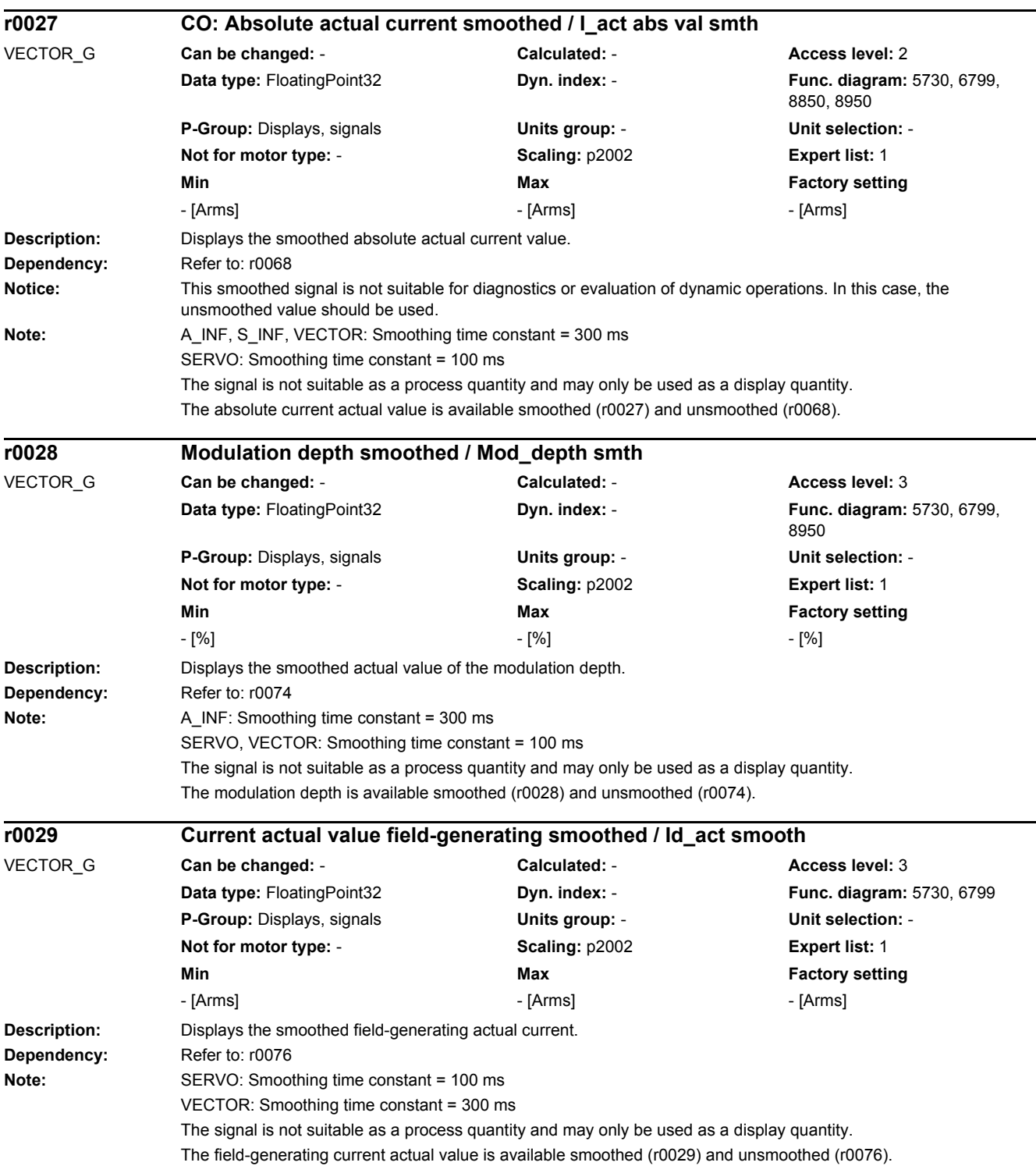

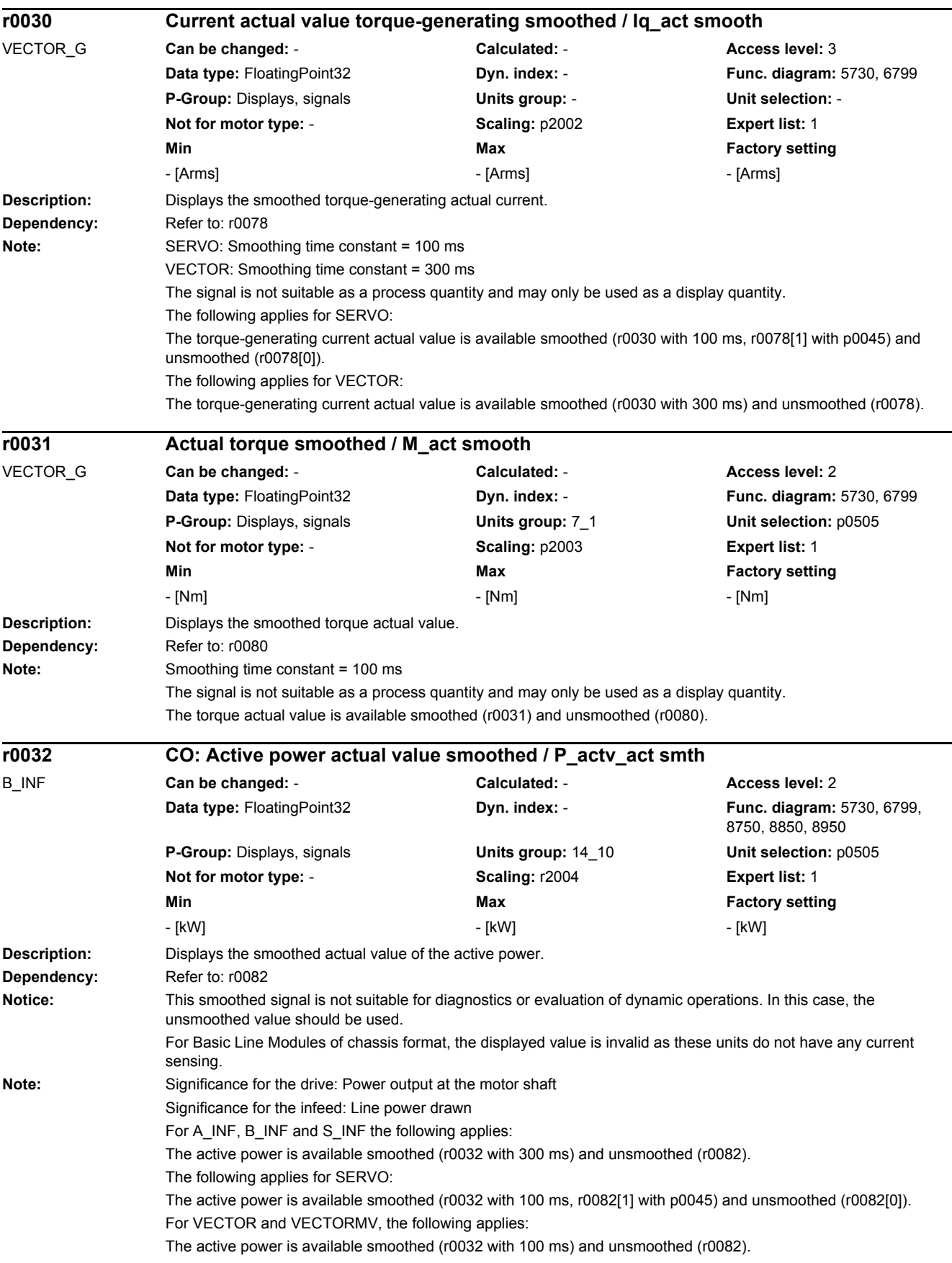

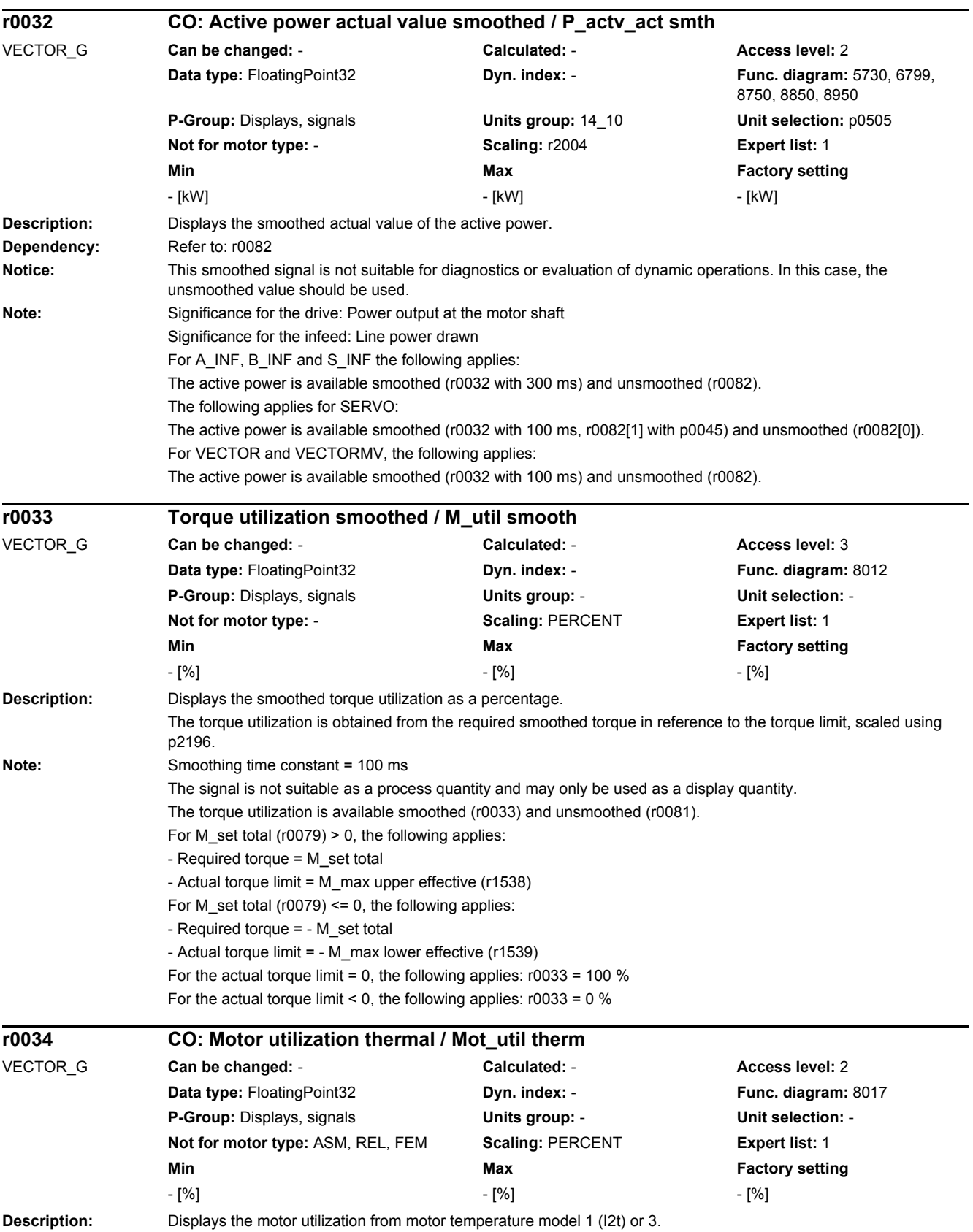

# *2 Parameters*

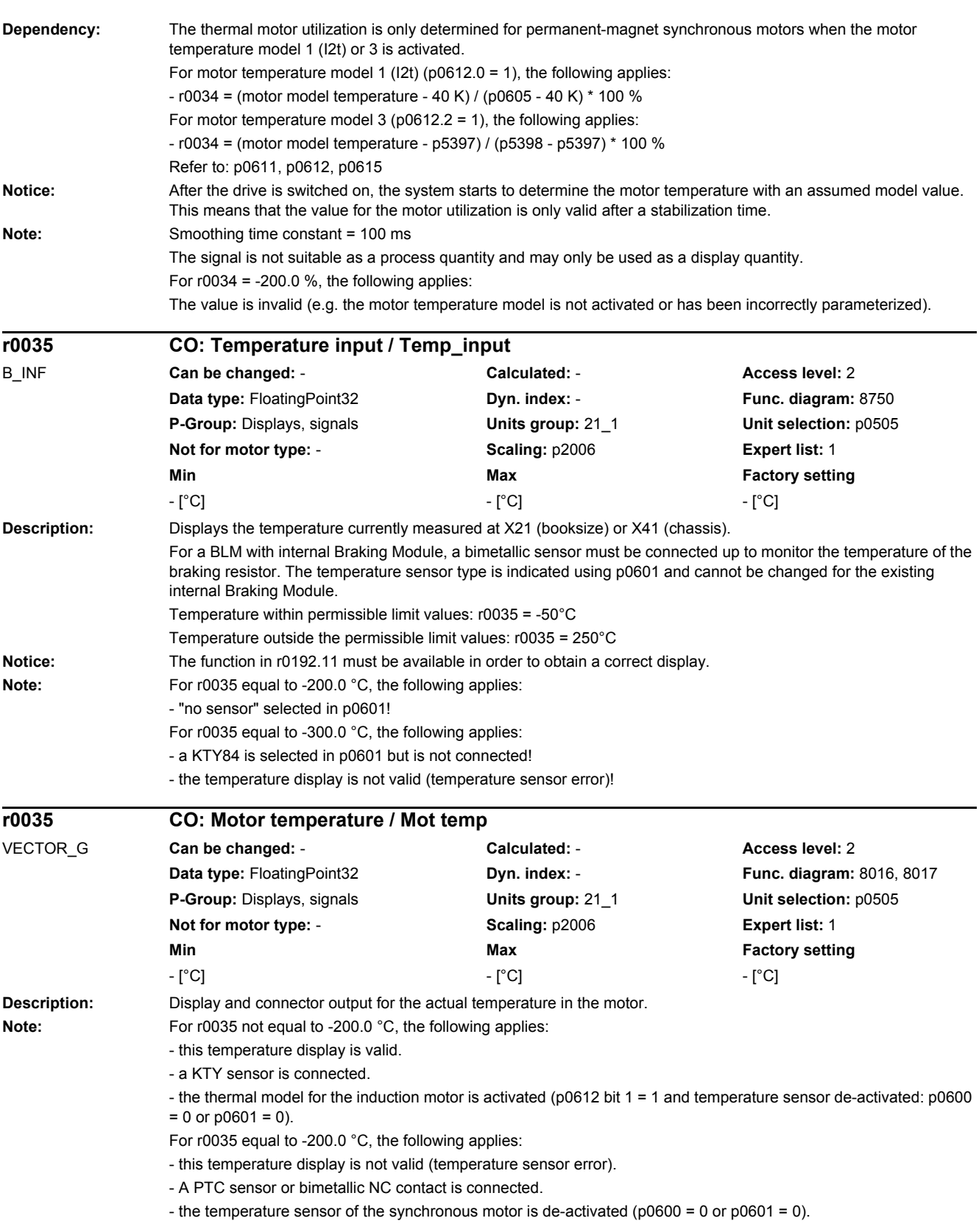

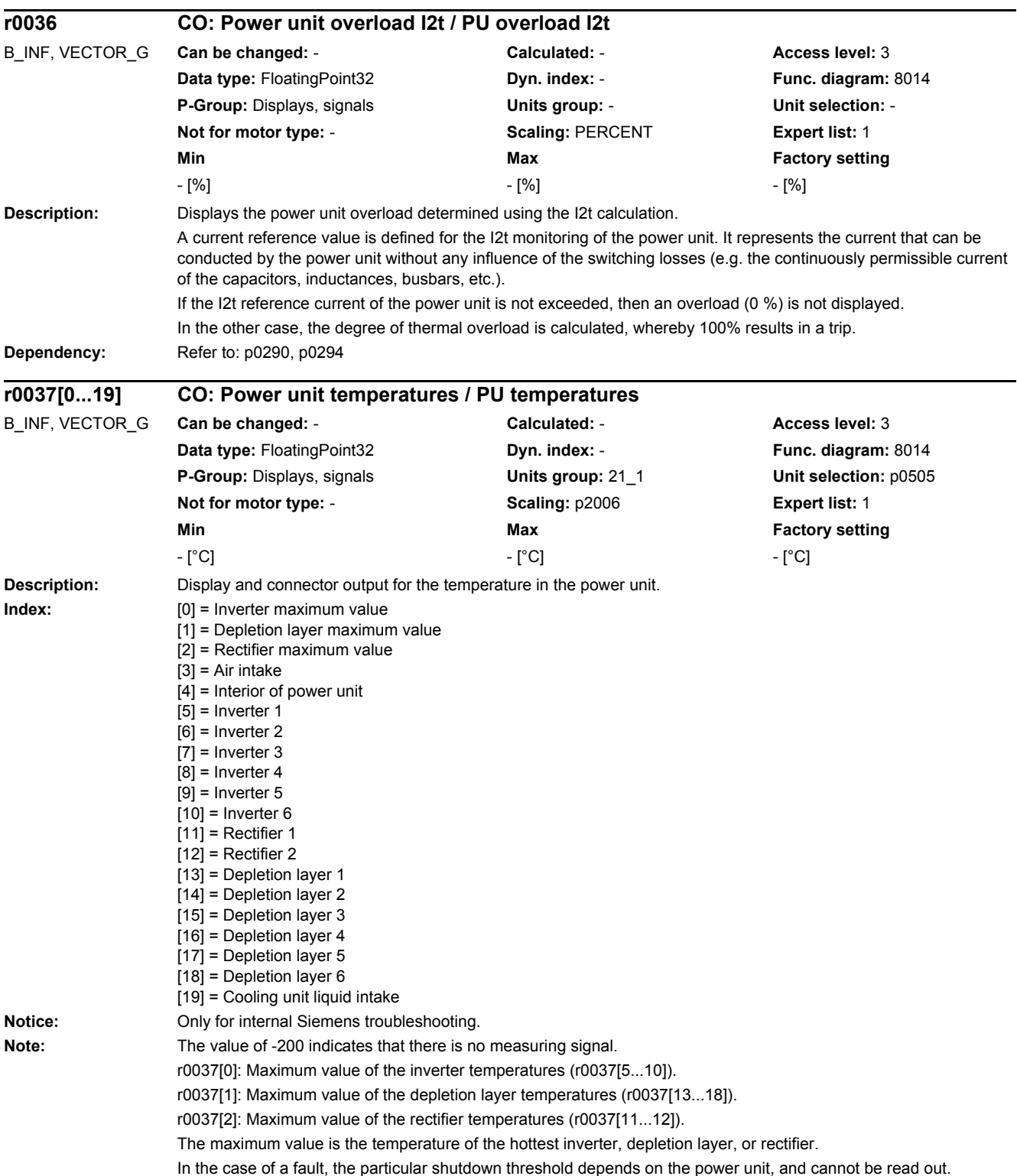

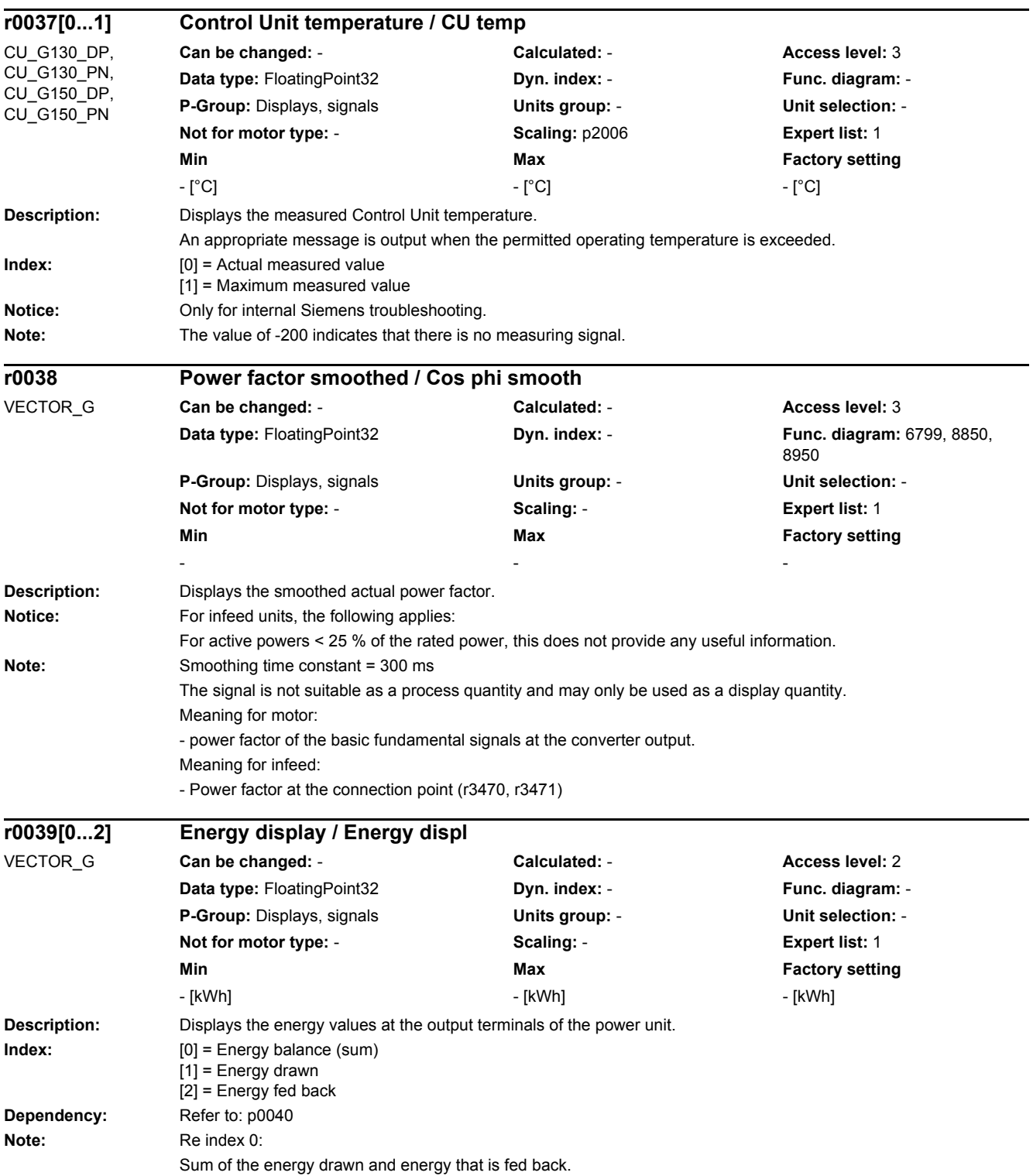

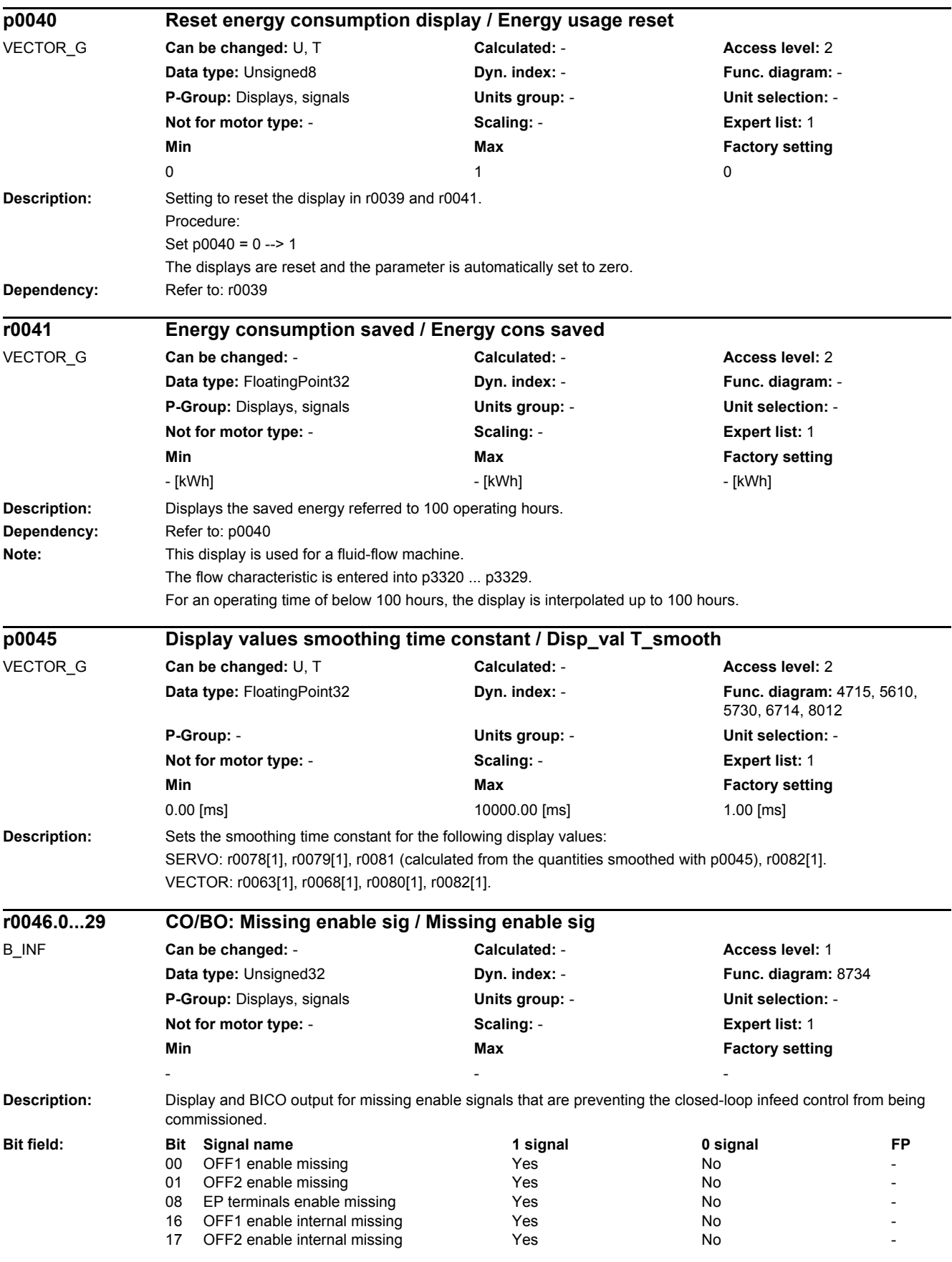

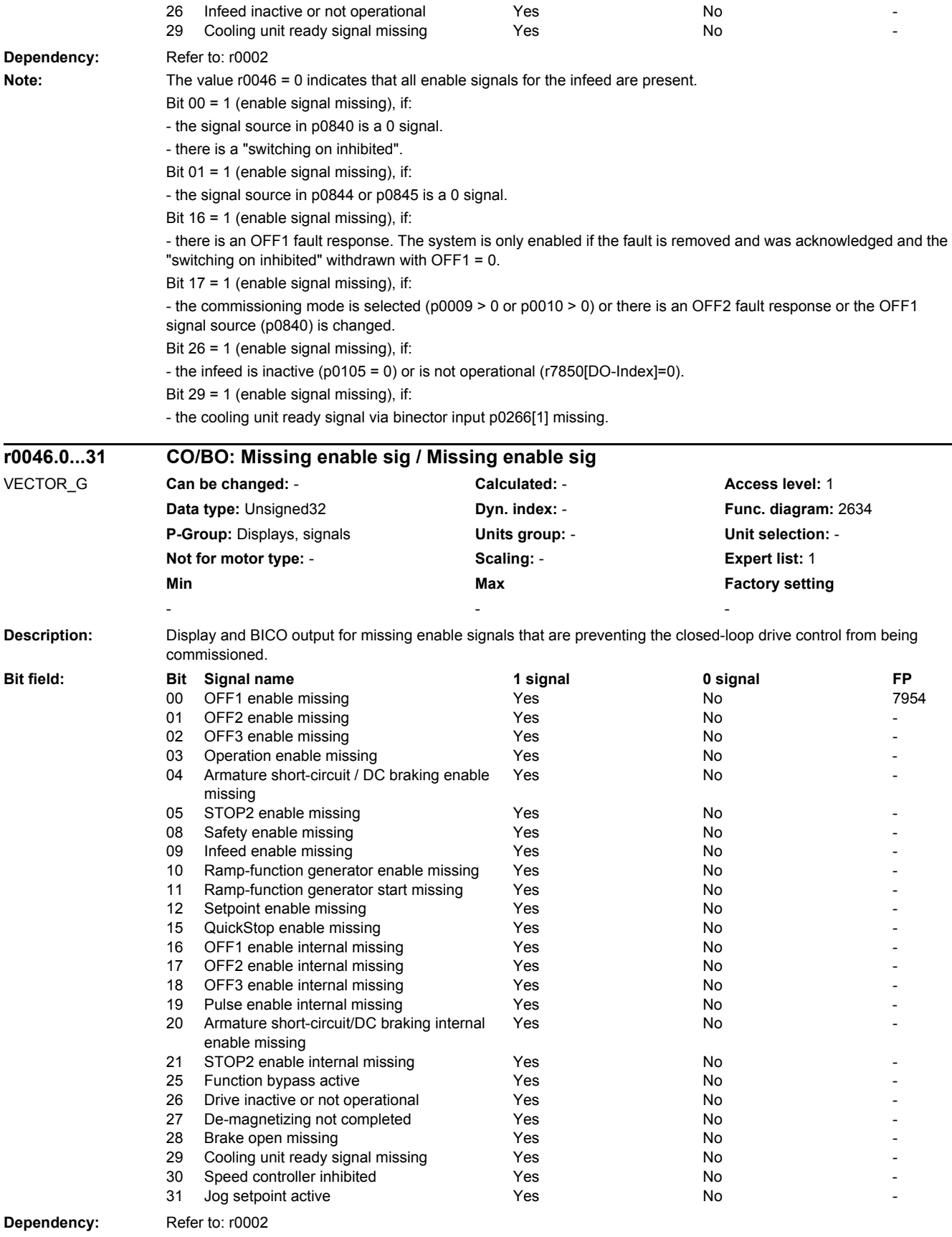

Note: The value r0046 = 0 indicates that all enable signals for this drive are present.

Bit 00 = 1 (enable signal missing), if:

- the signal source in p0840 is a 0 signal.

- there is a "switching on inhibited".

Bit 01 = 1 (enable signal missing), if:

- the signal source in p0844 or p0845 is a 0 signal.

Bit 02 = 1 (enable signal missing), if:

- the signal source in p0848 or p0849 is a 0 signal.

Bit 03 = 1 (enable signal missing), if:

- the signal source in p0852 is a 0 signal.

Bit 04 =1 (armature short-circuit active), if:

- the signal source in p1230 has a 1 signal

Bit 05, Bit 06: Being prepared

Bit 08 = 1 (enable signal missing), if:

- safety functions have been enabled and STO is active.

STO selected via terminals:

- the pulse enable via terminal EP is missing (booksize: X21, chassis: X41), or the signal source in p9620 is for a 0 signal.

STO selected via PROFIsafe or TM54F:

- A safety-relevant signal is present with a STOP A response.

Bit 09 = 1 (enable signal missing), if:

- the signal source in p0864 is a 0 signal.

Bit 10 = 1 (enable signal missing), if:

- the signal source in p1140 is a 0 signal.

Bit 11 = 1 (enable signal missing) if the speed setpoint is frozen, because:

- the signal source in p1141 is a 0 signal.

- the speed setpoint is entered from jogging and the two signal sources for jogging, bit 0 (p1055) and bit 1 (p1056) have a 1 signal.

Bit 12 = 1 (enable signal missing), if:

- the signal source in p1142 is a 0 signal.

- When activating the function module "basic positioner" (r0108.4 = 1), the signal source in p1142 is set to a 0 signal. Bit 16 = 1 (enable signal missing), if:

- there is an OFF1 fault response. The system is only enabled if the fault is removed and was acknowledged and the "switching on inhibited" withdrawn with OFF1 = 0.

Bit  $17 = 1$  (enable signal missing), if:

- commissioning mode is selected (p0009 > 0 or p0010 > 0).

- there is an OFF2 fault response.

- the drive is inactive (p0105 = 0) or is not operational (r7850[DO-Index]=0).

Bit  $18 = 1$  (enable signal missing), if:

- OFF3 has still not been completed or an OFF3 fault response is present.

Bit 19 = 1 (internal pulse enable missing), if:

- synchronization is running between the basic clock cycle, DRIVE-CLiQ clock cycle and application clock cycle.

Bit 20 =1 (internal armature short-circuit active), if:

- the drive is not in the state "S4: Operation" or "S5x" (refer to function diagram 2610).

- the internal pulse enable is missing (r0046.19 = 0).

Bit  $21 = 1$  (enable signal missing), if:

The pulses have been enabled and the speed setpoint has still not been enabled, because:

- the holding brake opening time (p1216) has still not expired.

- the motor has still not been magnetized (induction motor).

- the encoder has not been calibrated (U/f vector and synchronous motor)

Bit 22: Being prepared

Bit  $26 = 1$  (enable signal missing), if:

- the drive is inactive (p0105 = 0) or is not operational (r7850[DO-Index]=0).

- the function "parking axis" is selected (BI: p0897 = 1 signal)..

- all power units of a parallel connection are deactivated (p0125, p0895).

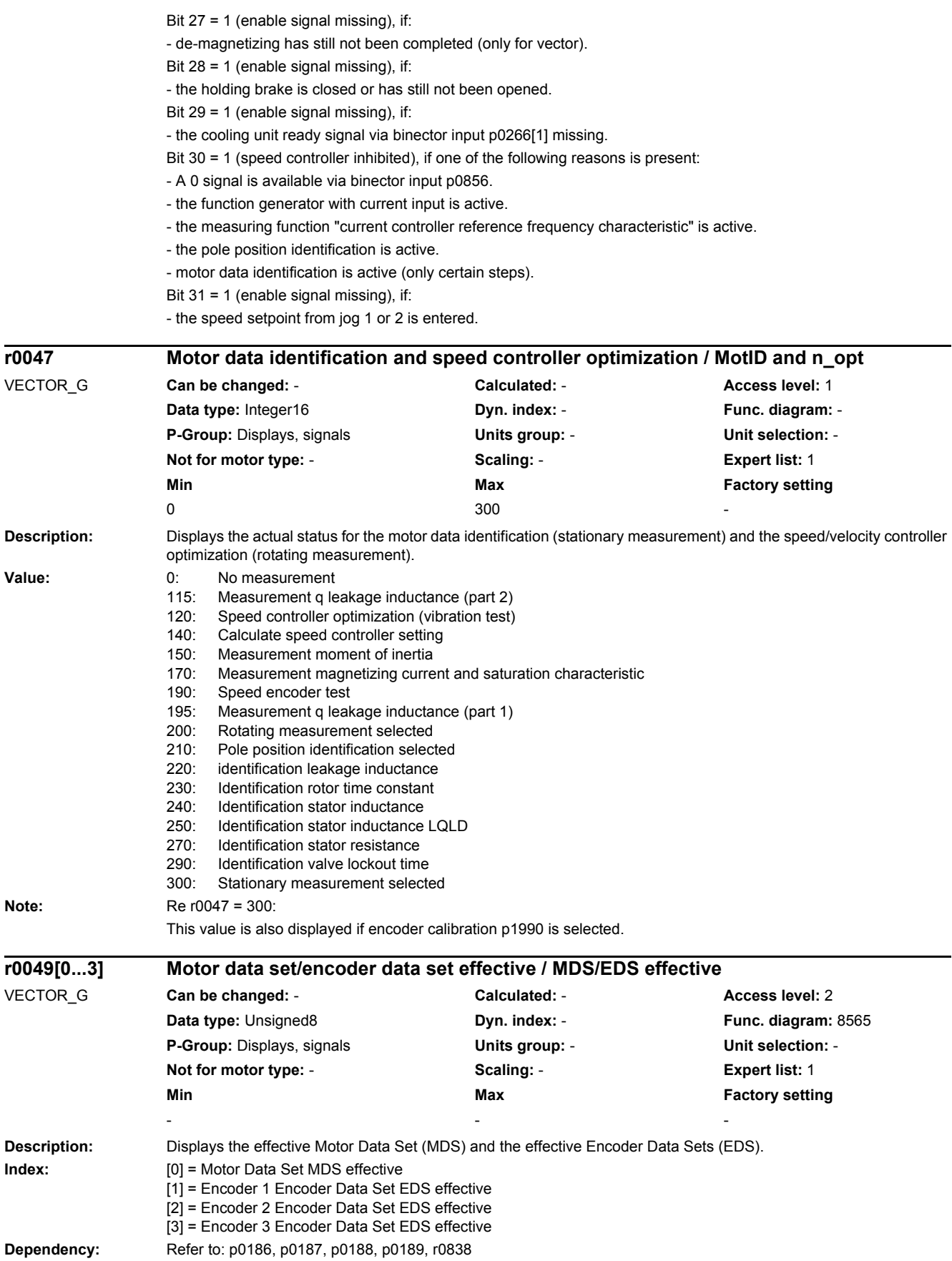

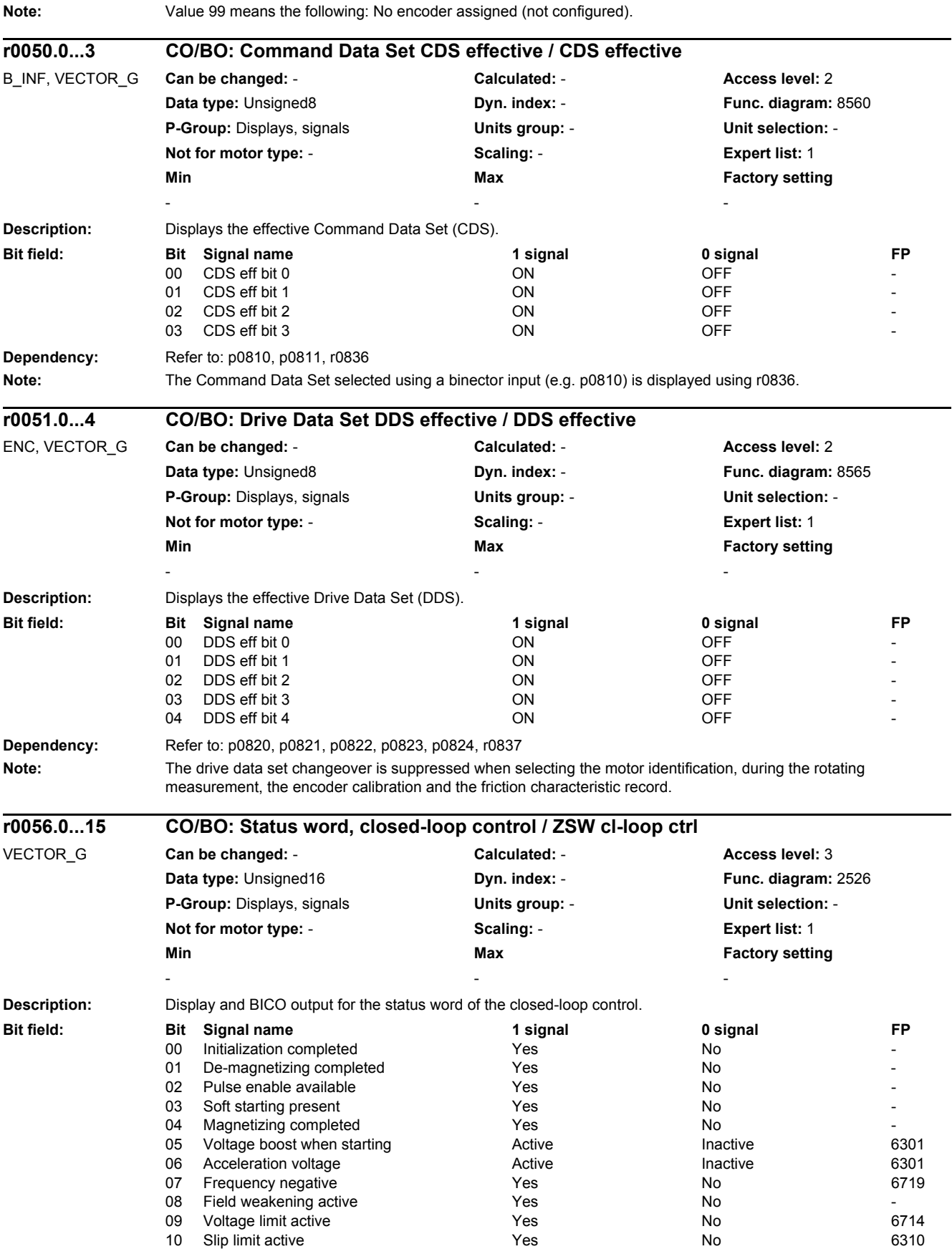

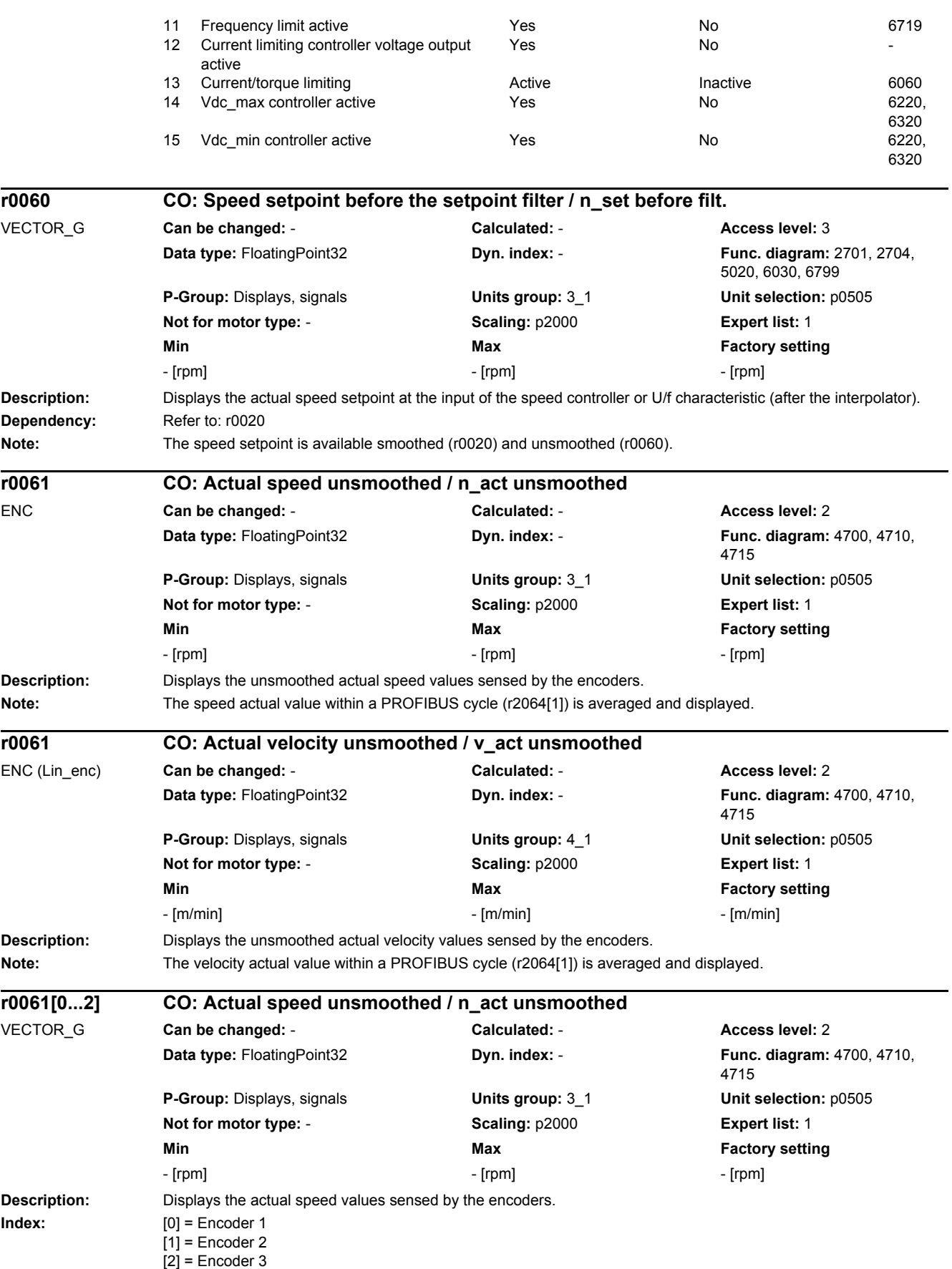

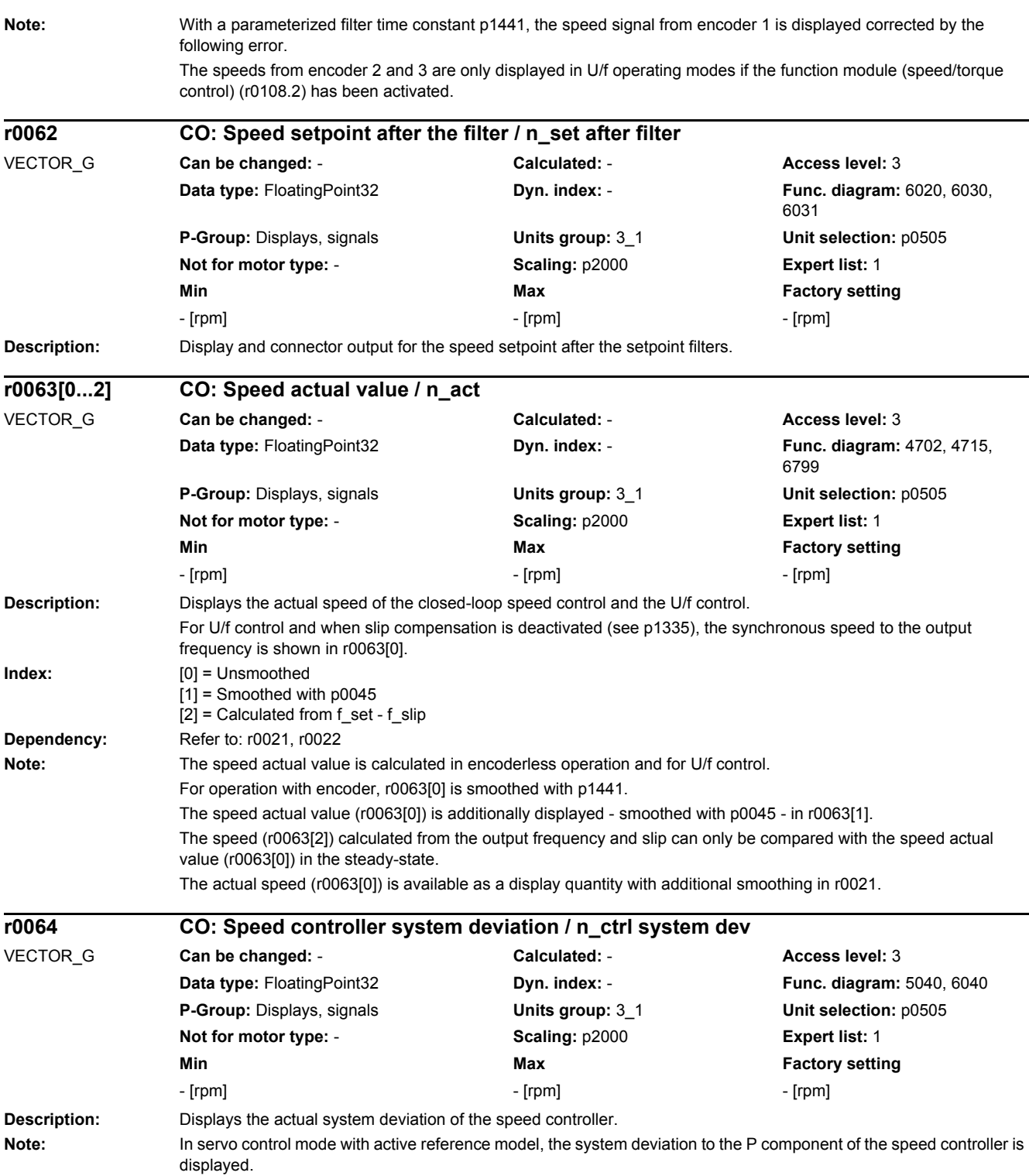

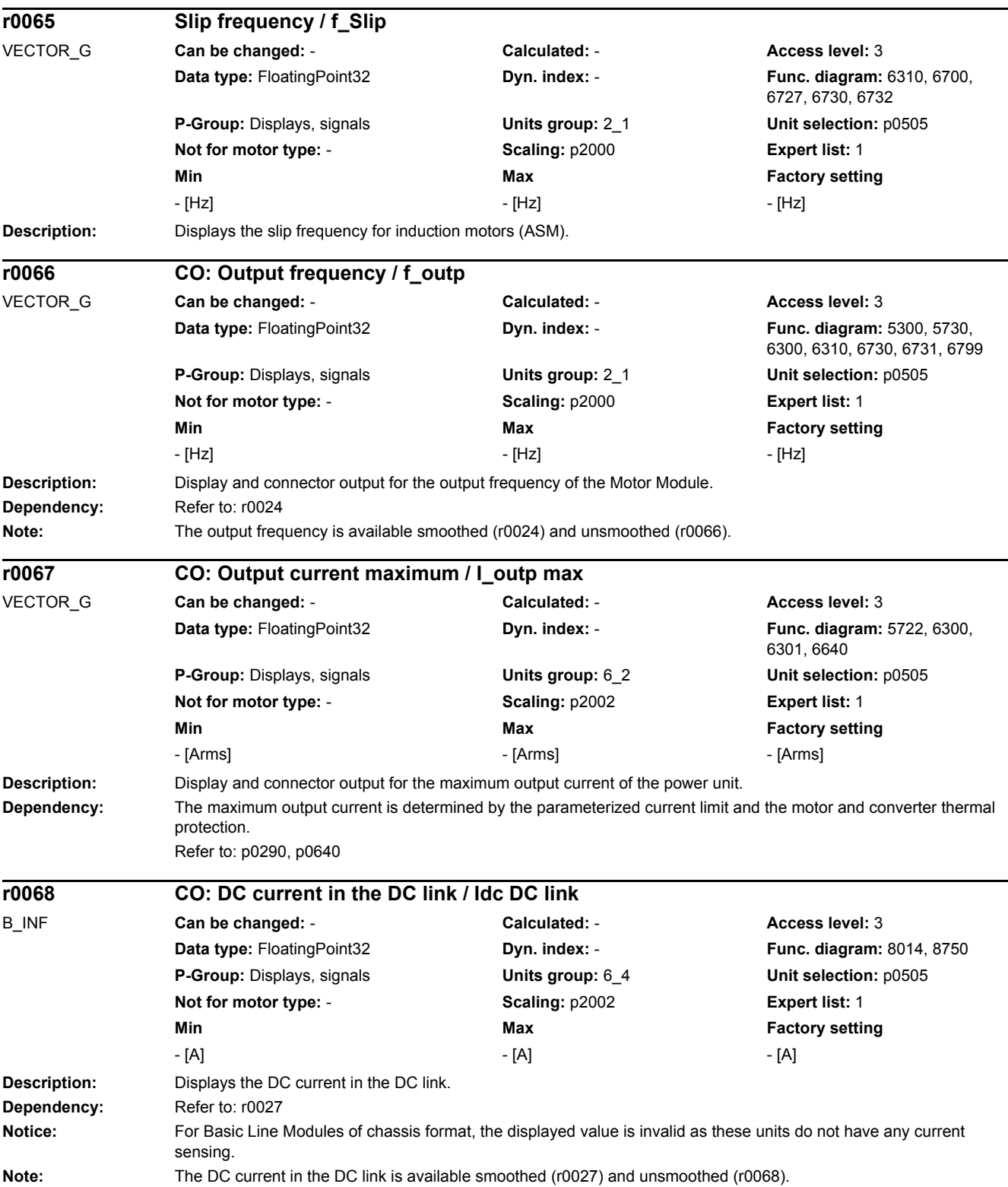

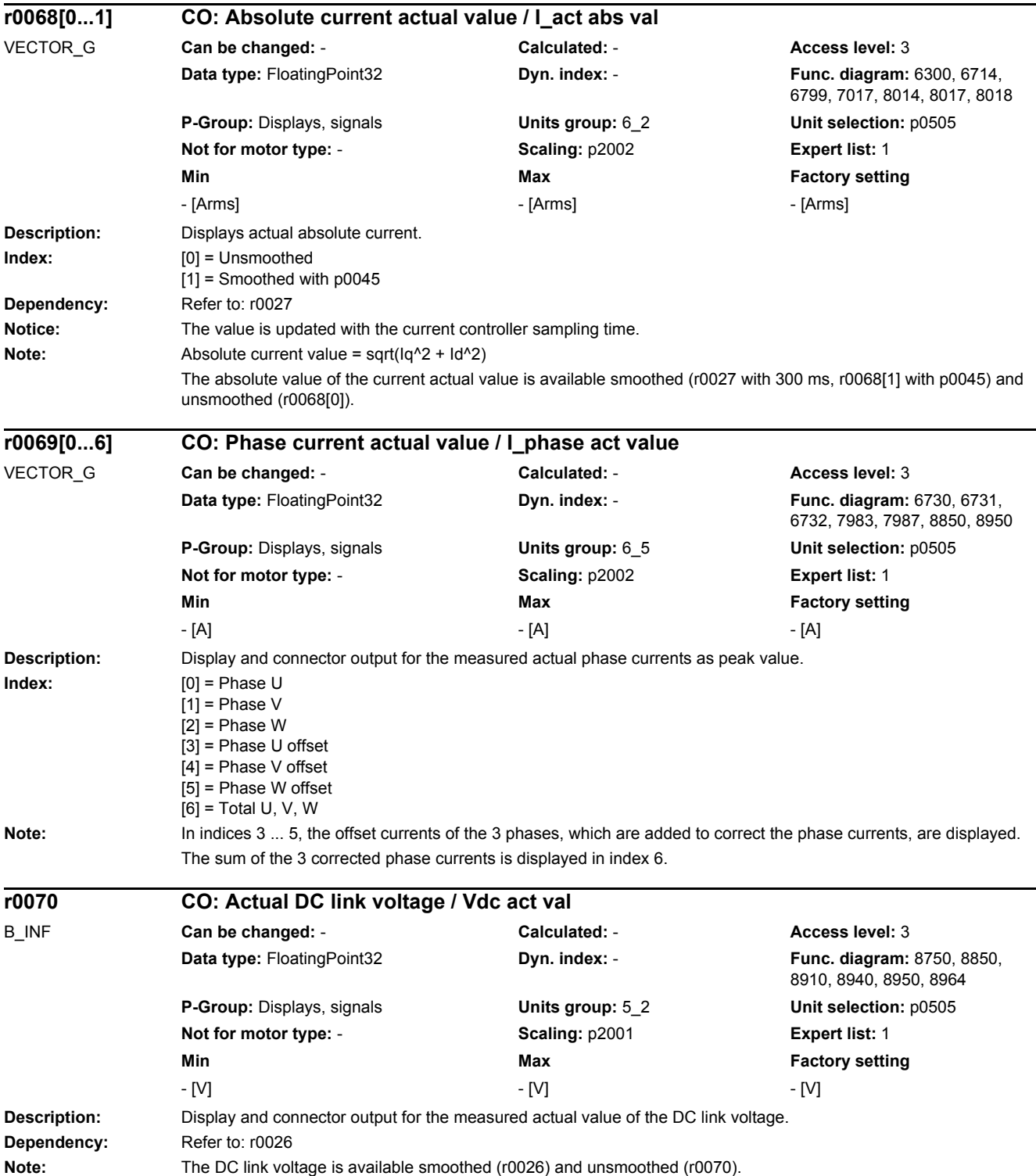

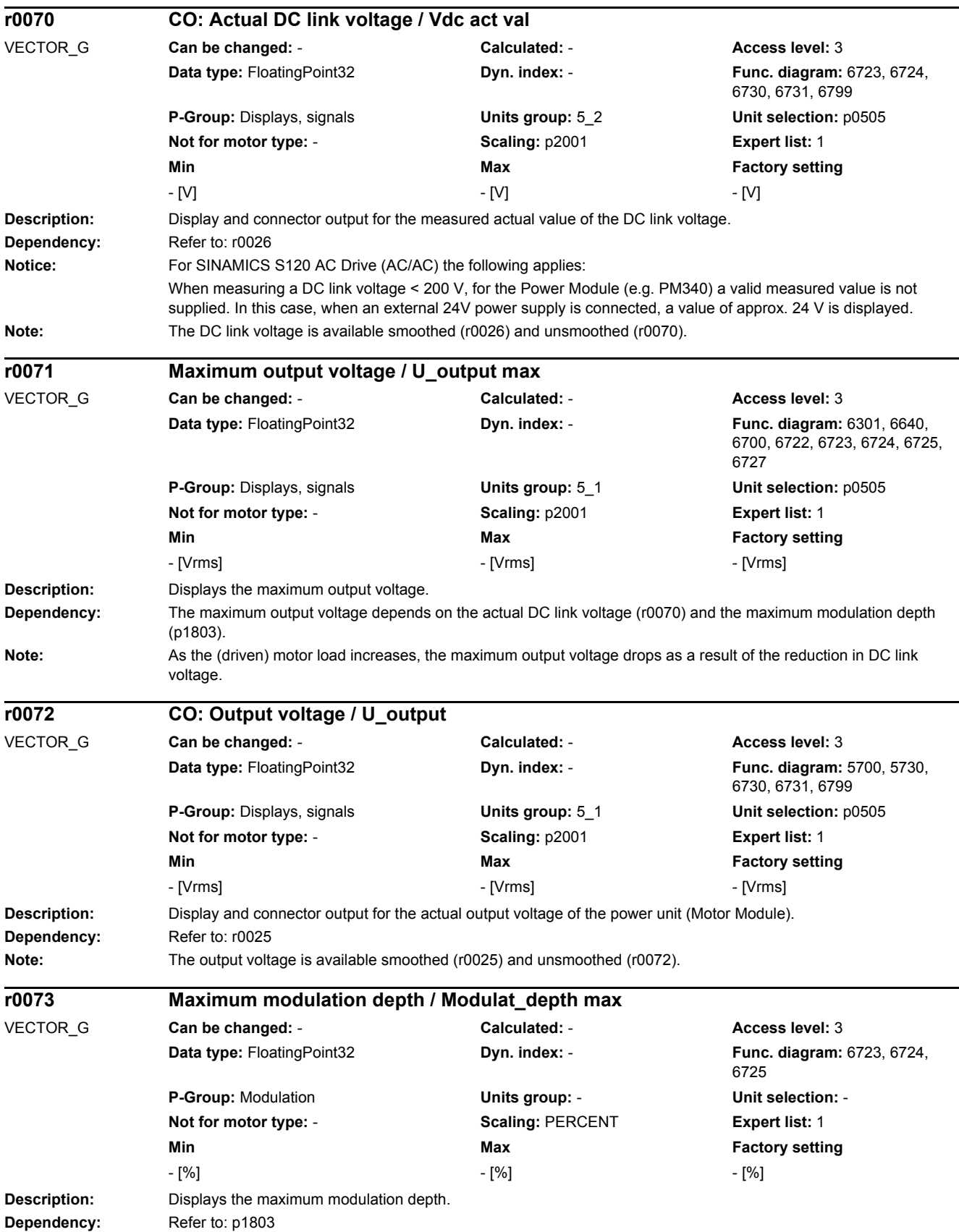

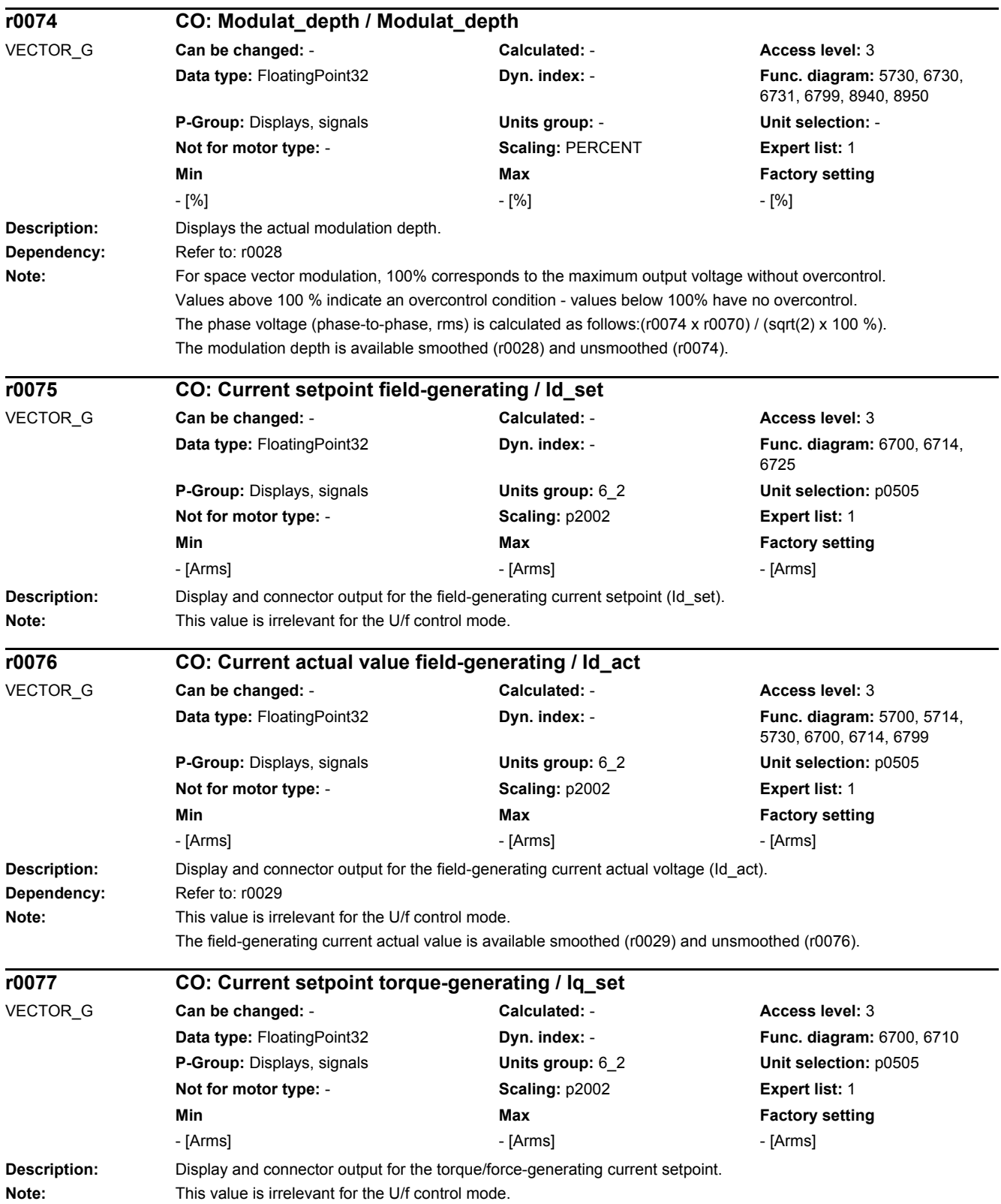

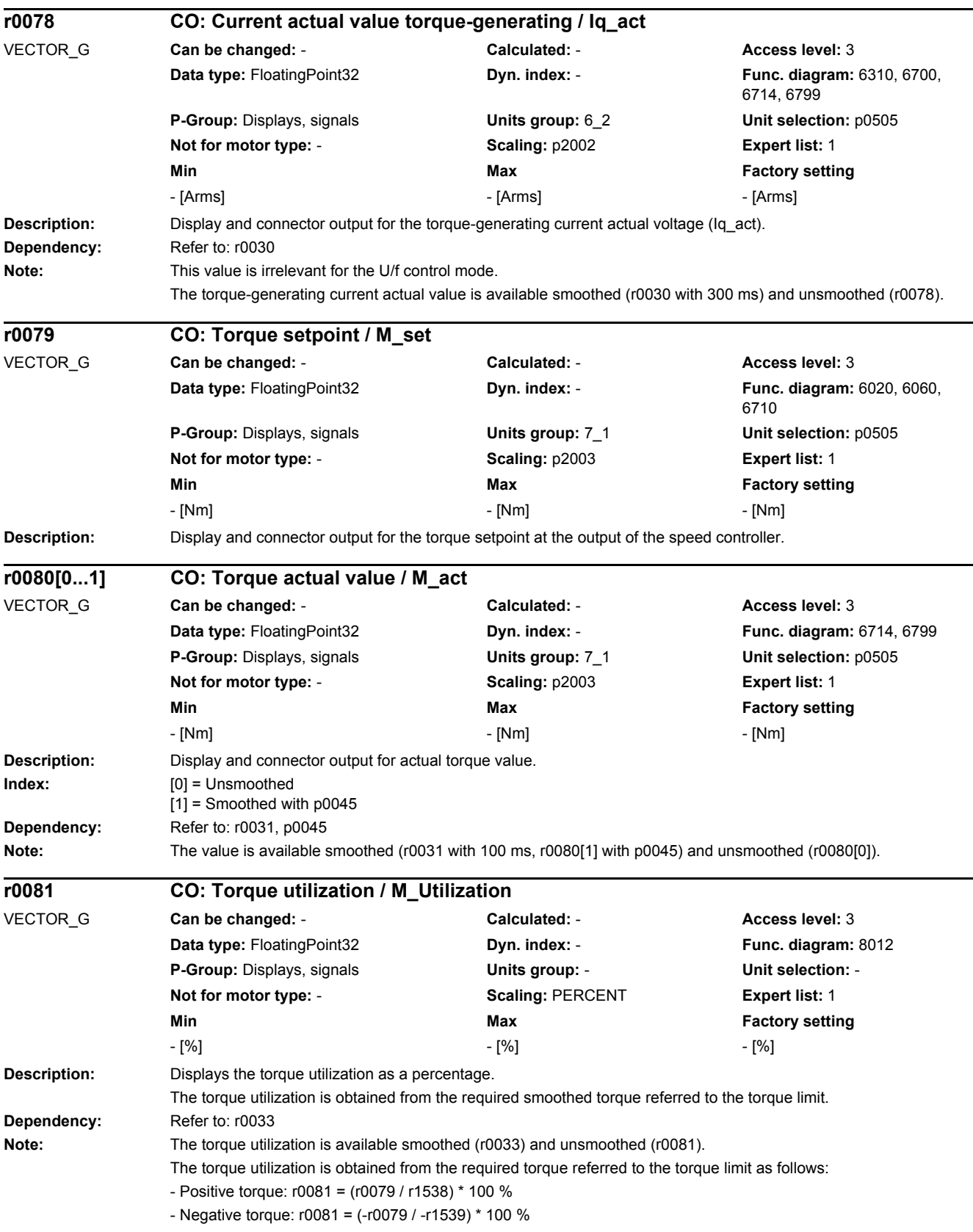

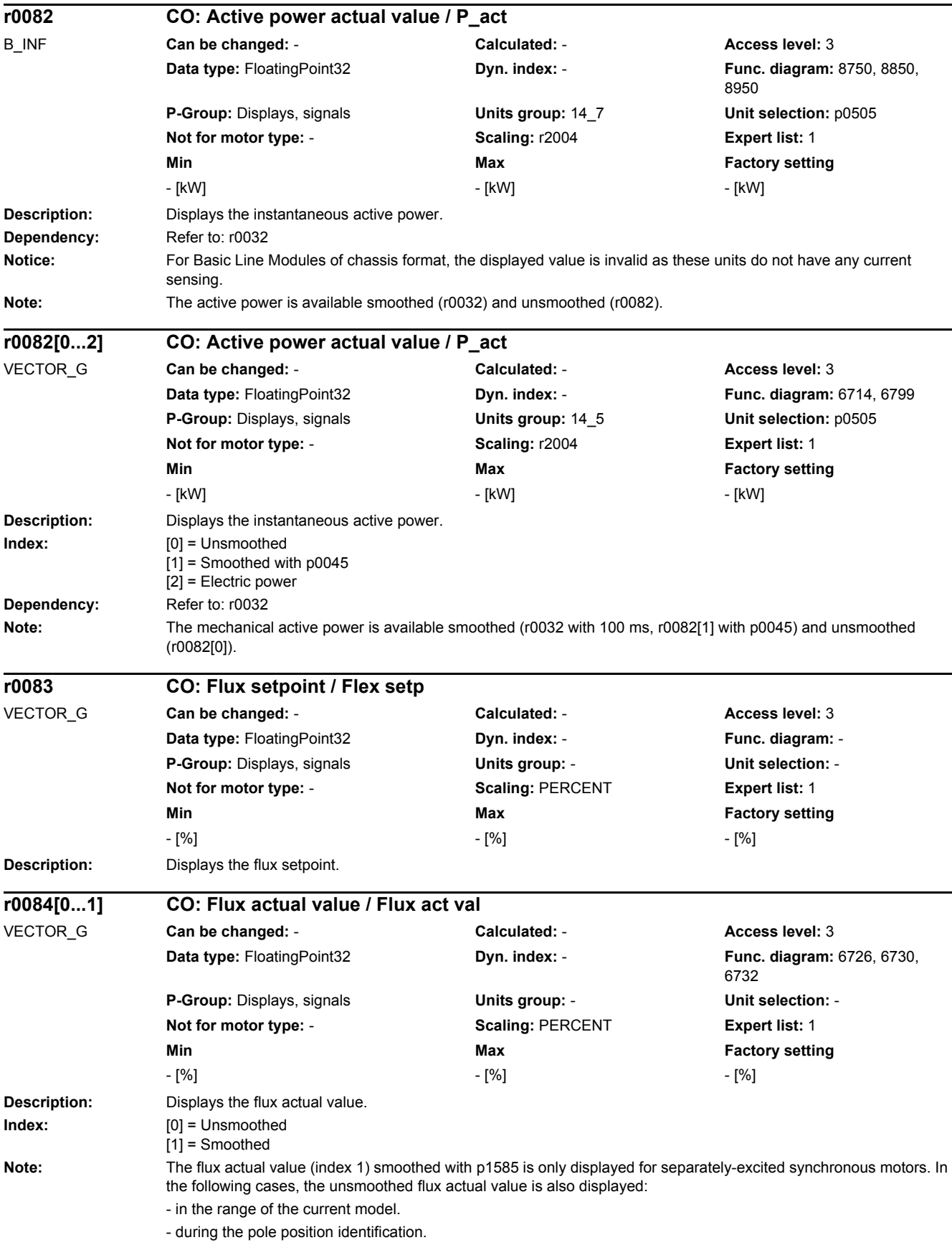

- for I/f control.

- for a stalled drive.

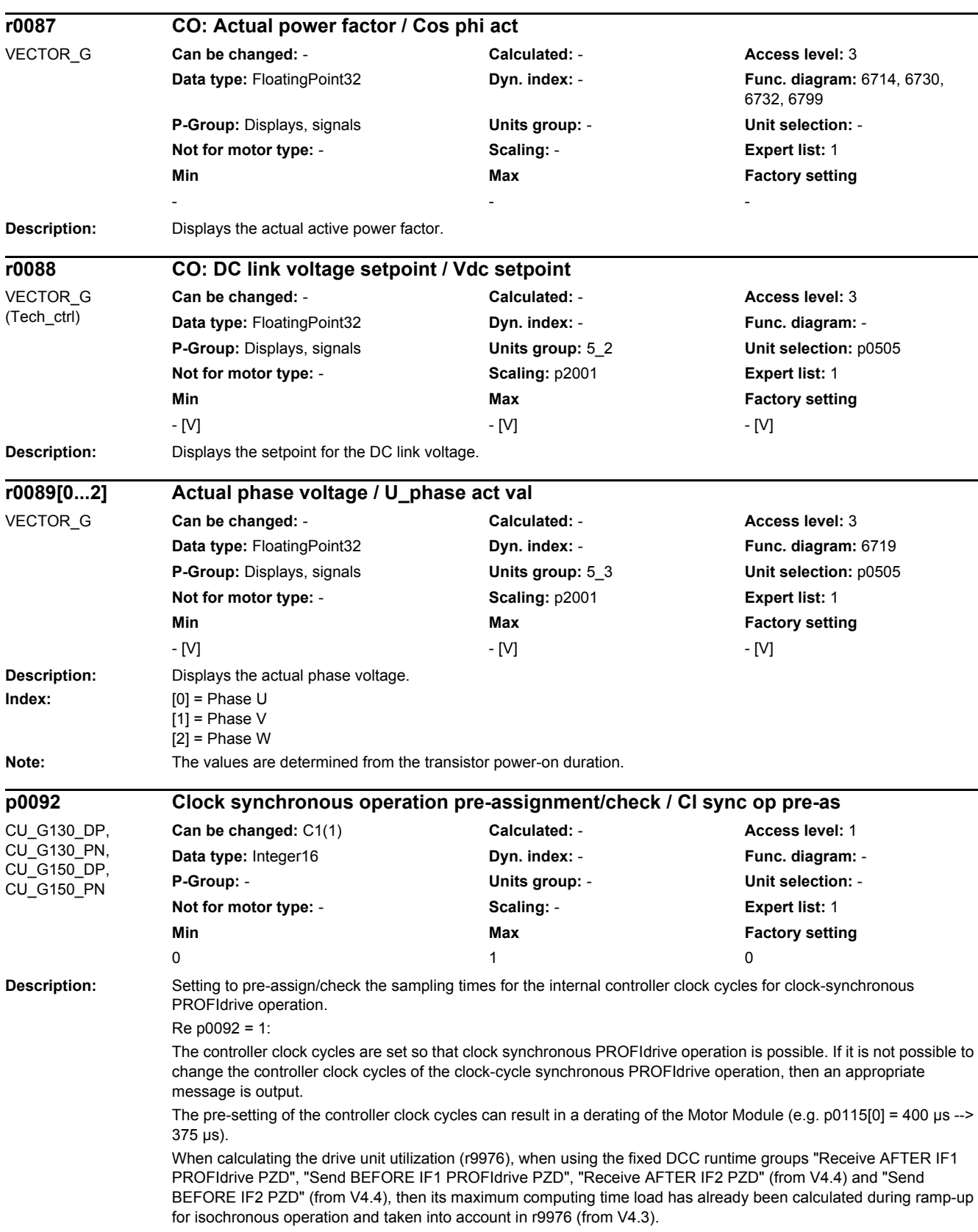

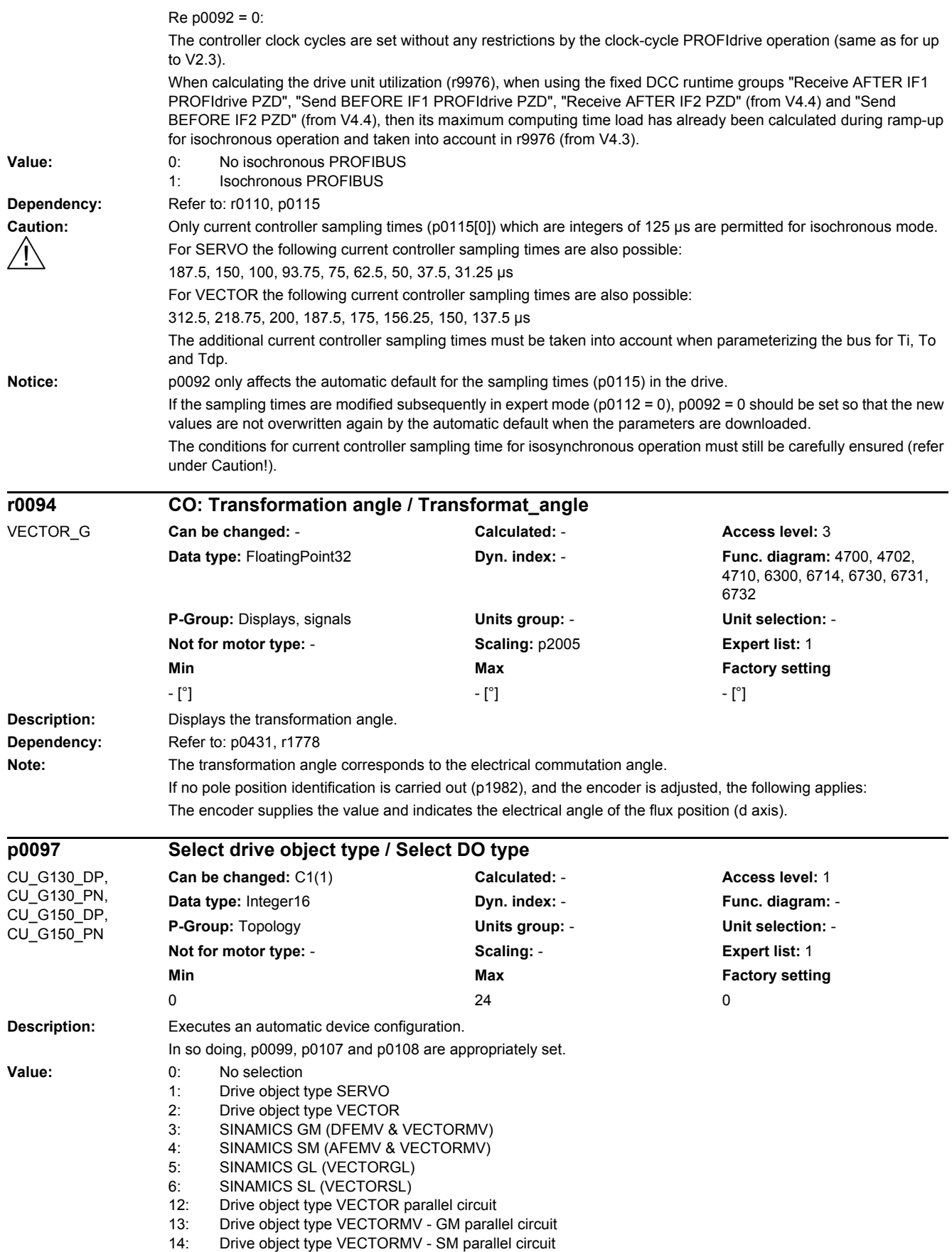

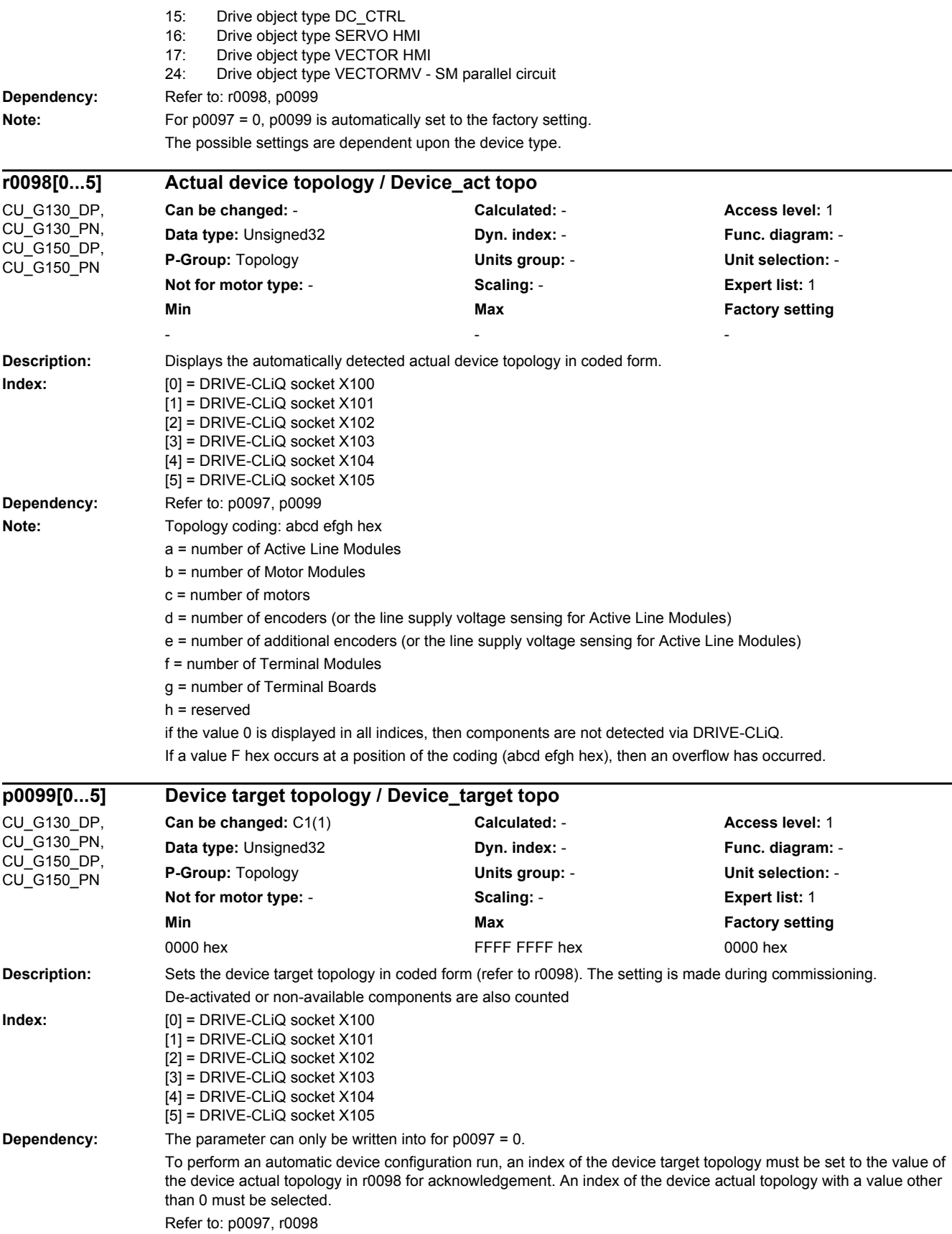

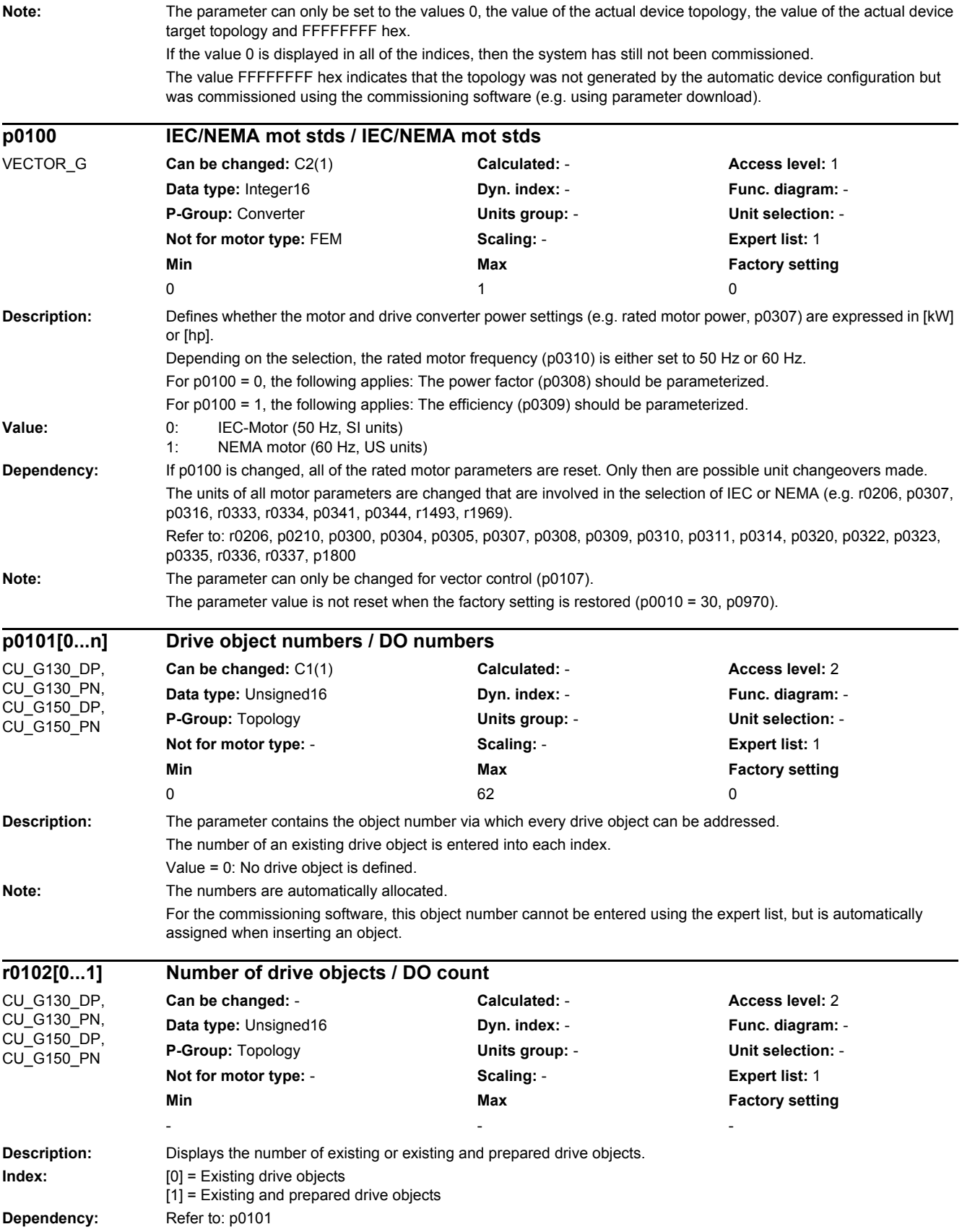

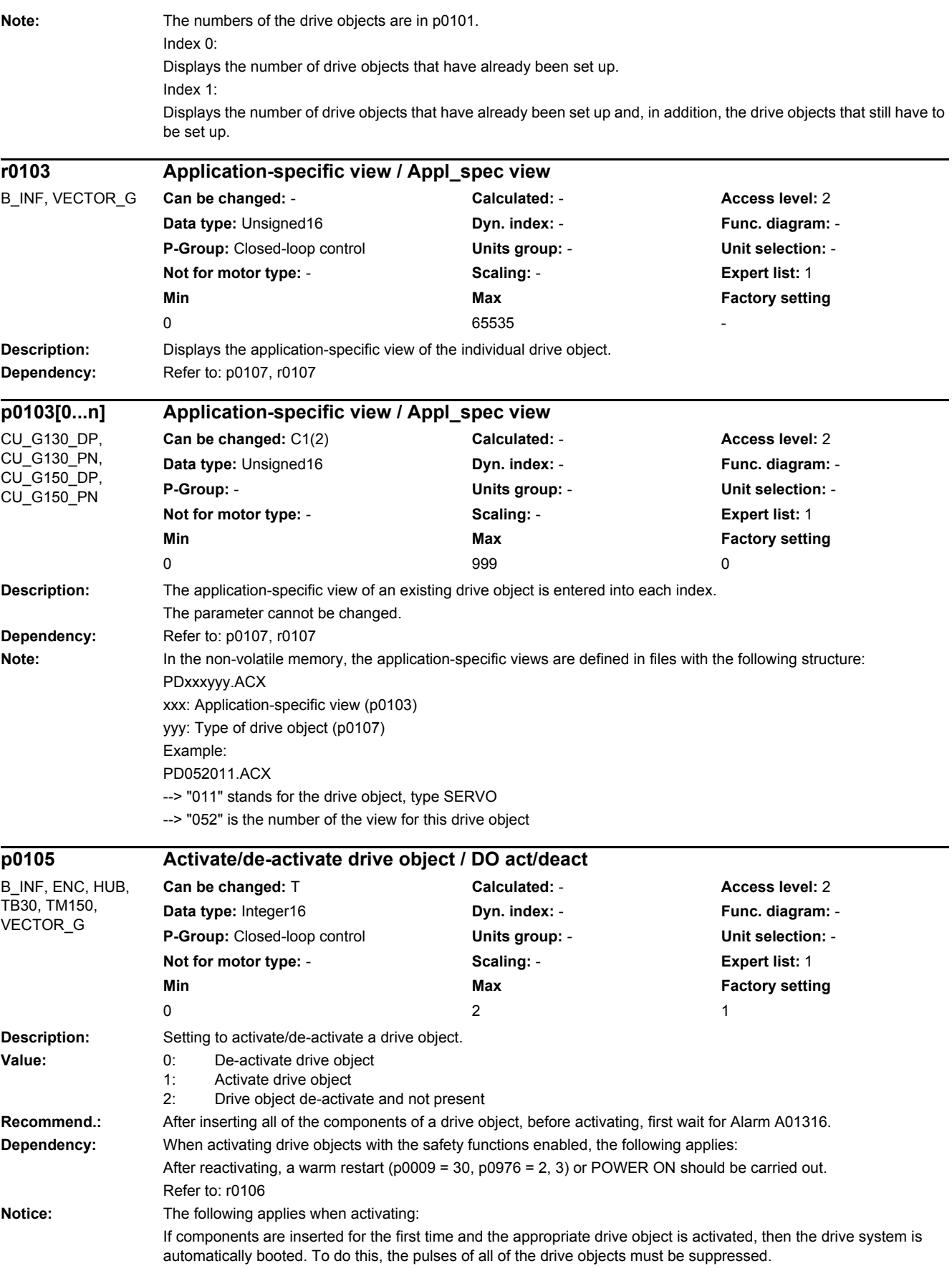
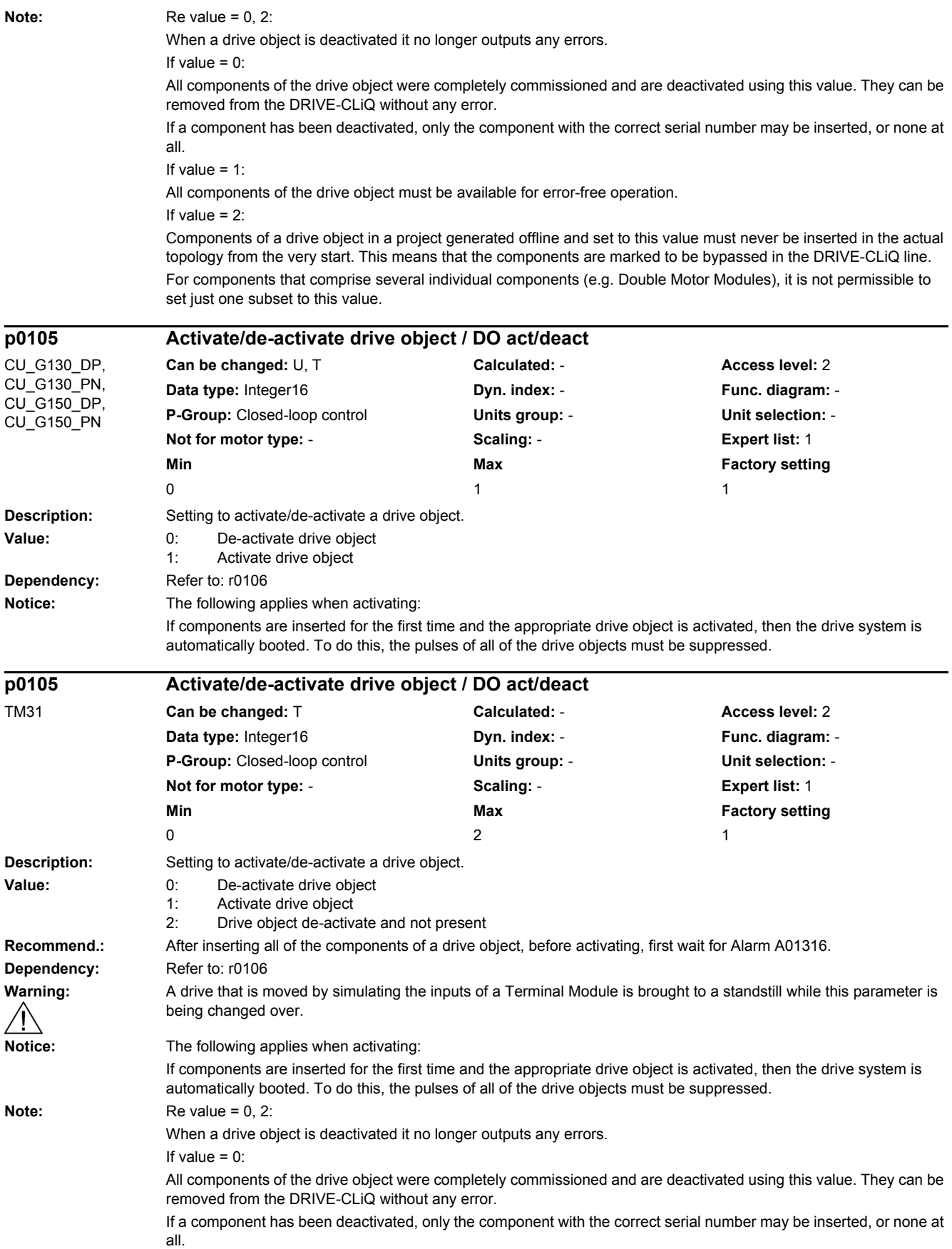

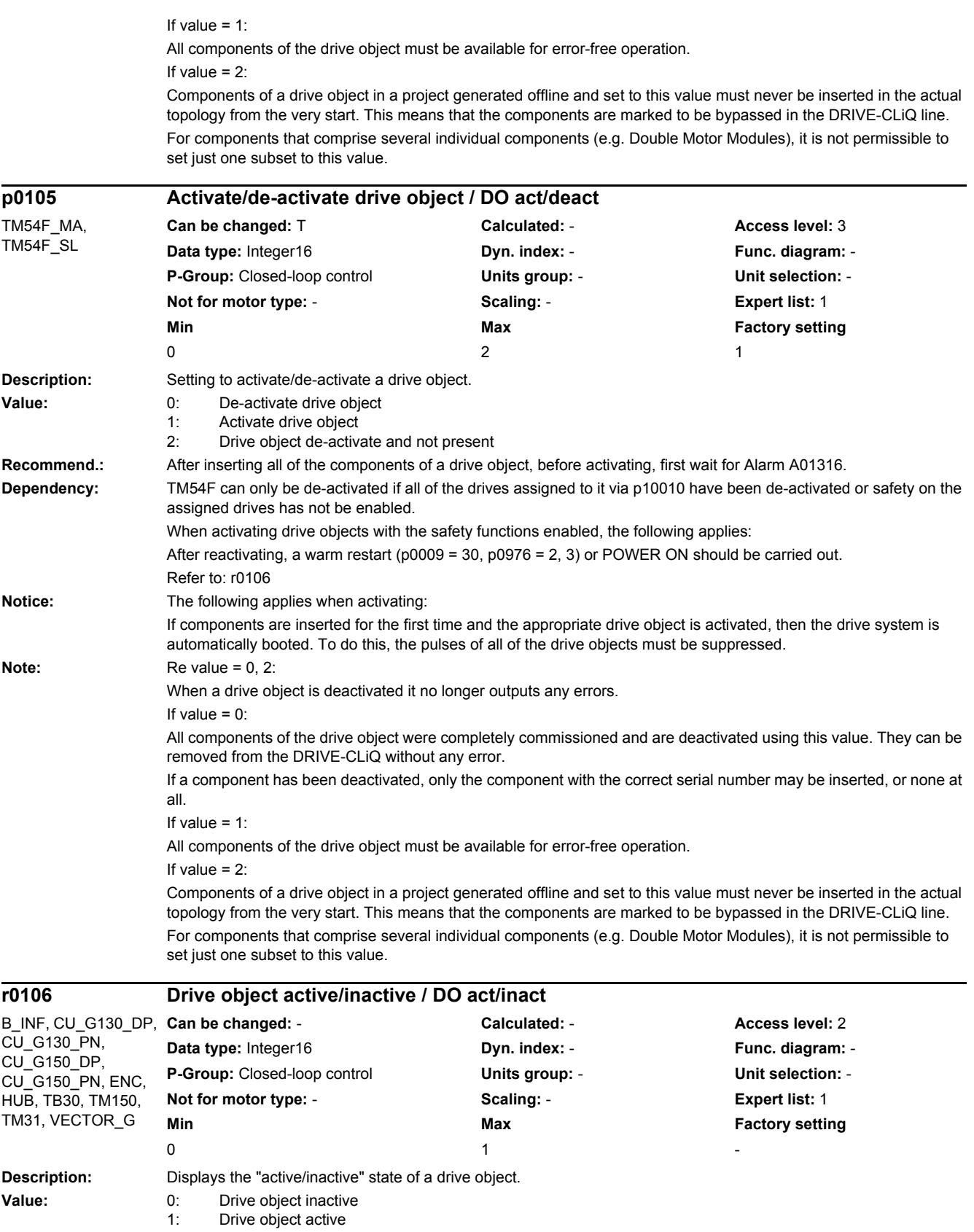

**Dependency:** Refer to: p0105

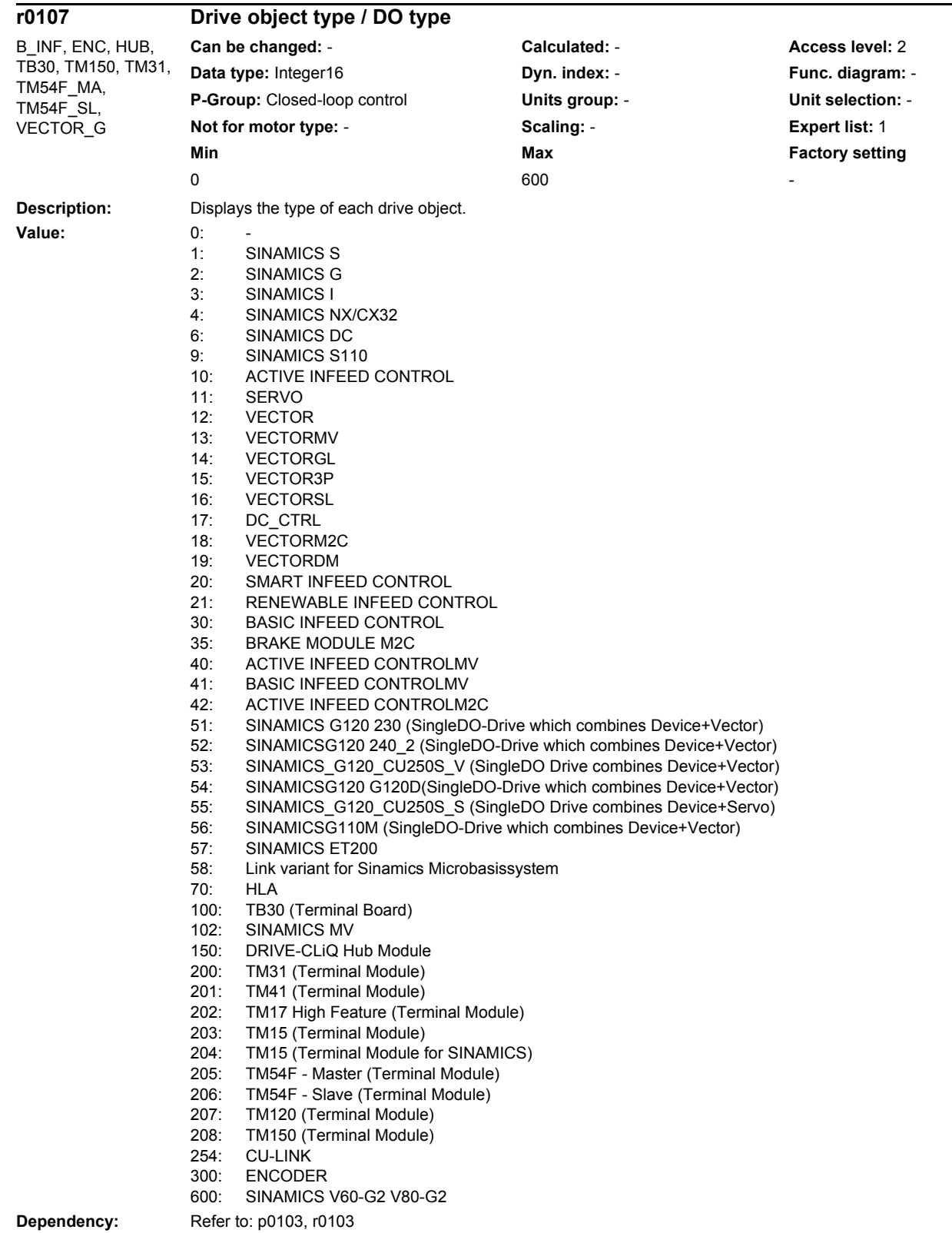

SINAMICS G130/G150 List Manual (LH2), 04/2014, A5E03263479A 75

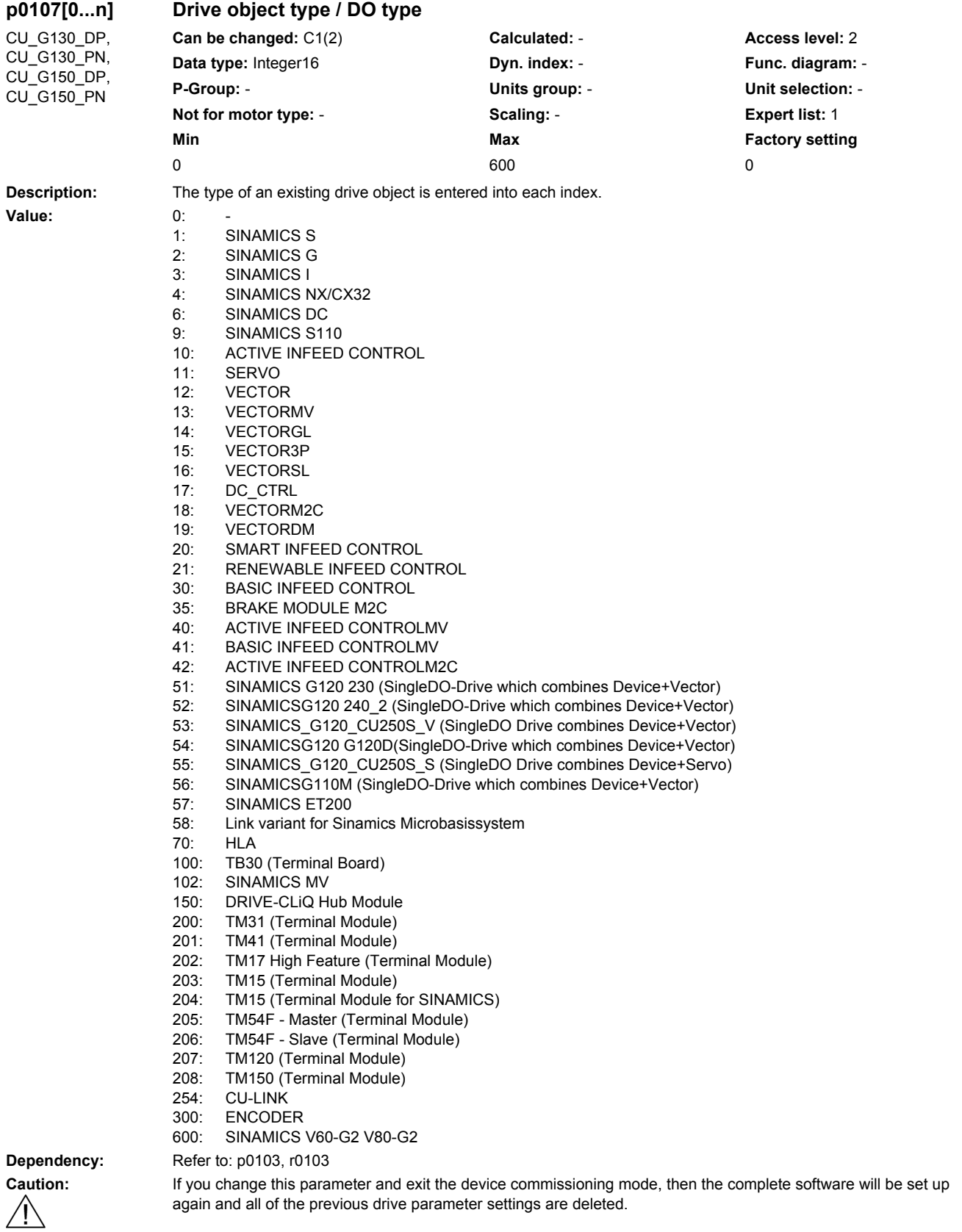

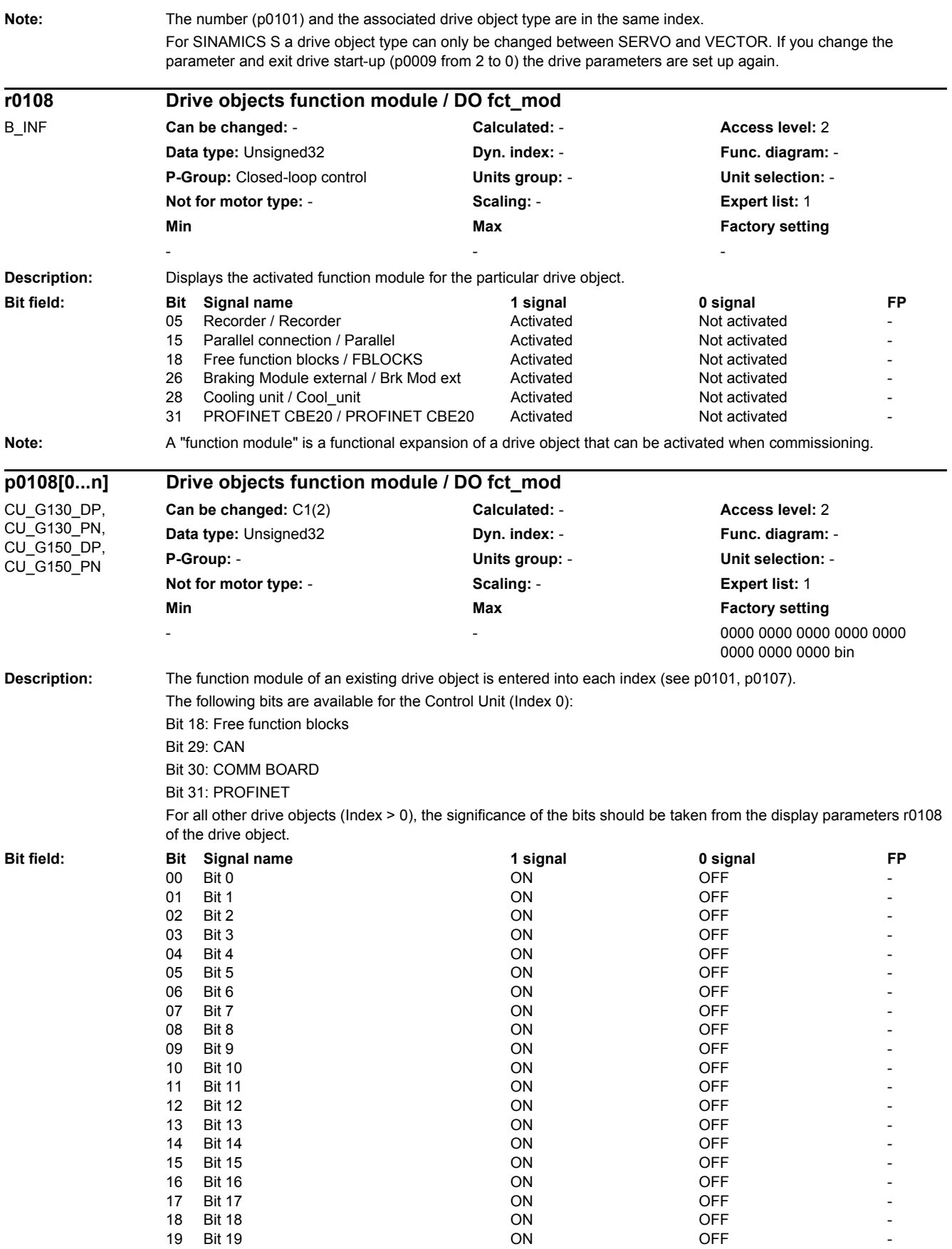

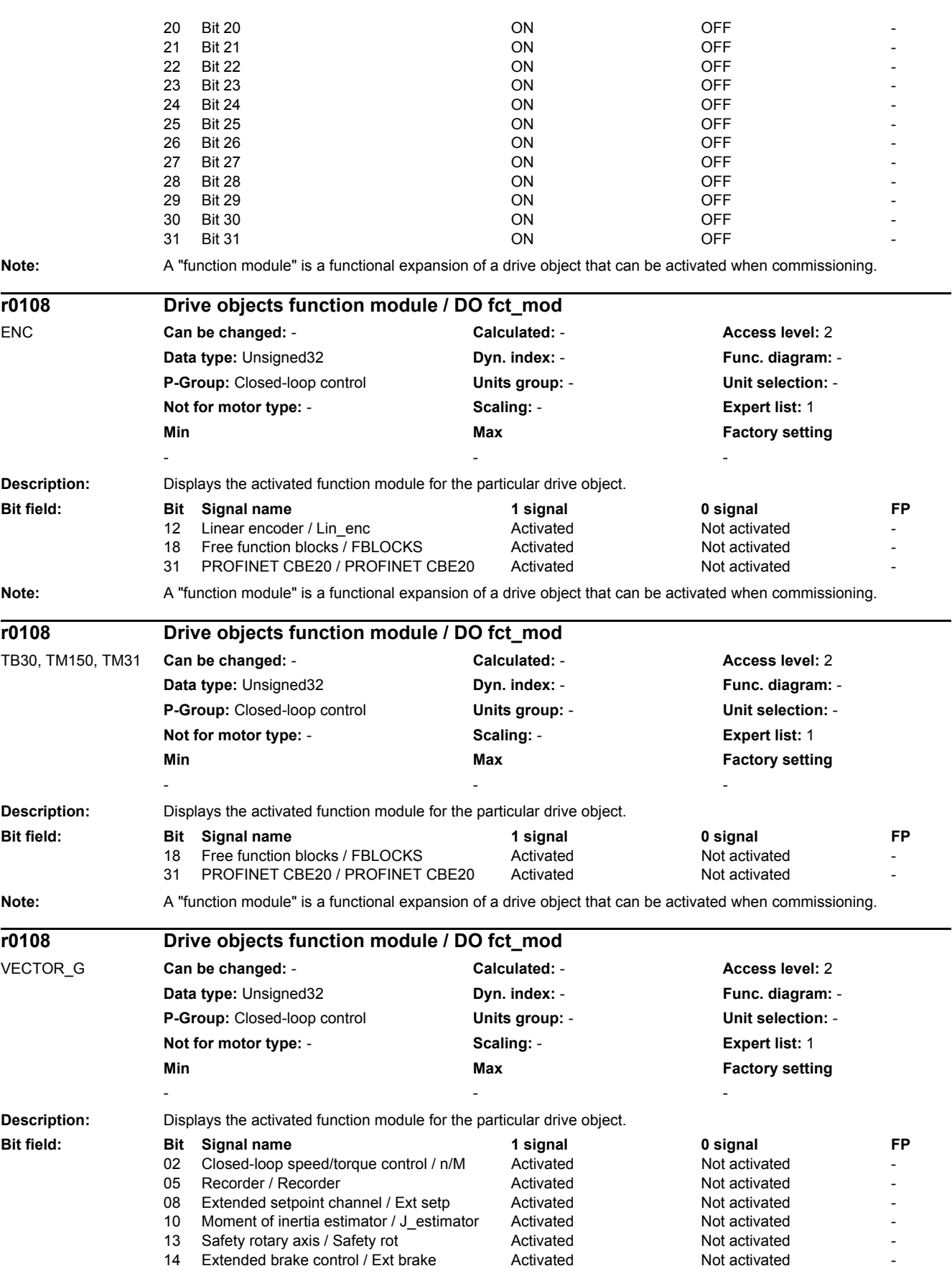

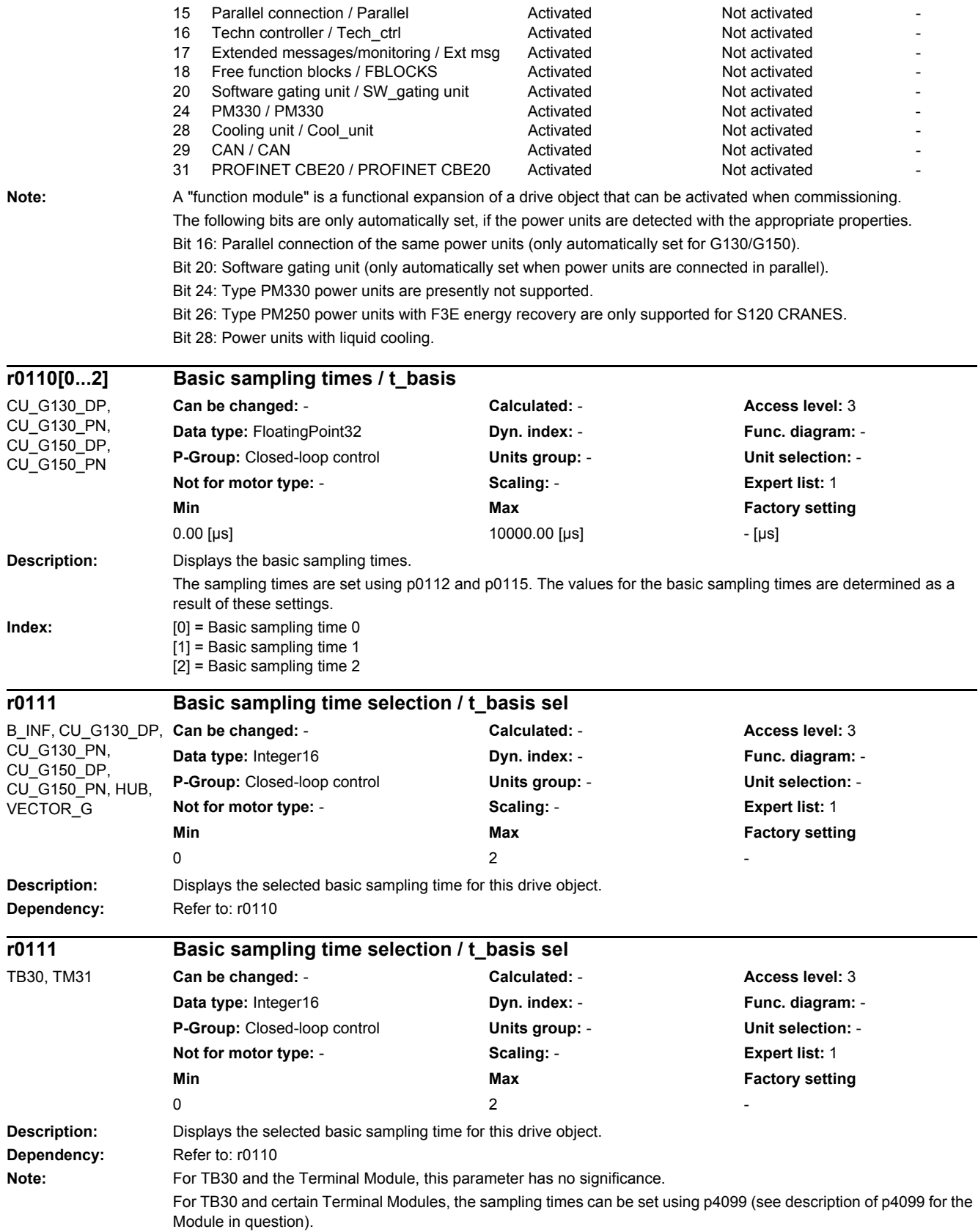

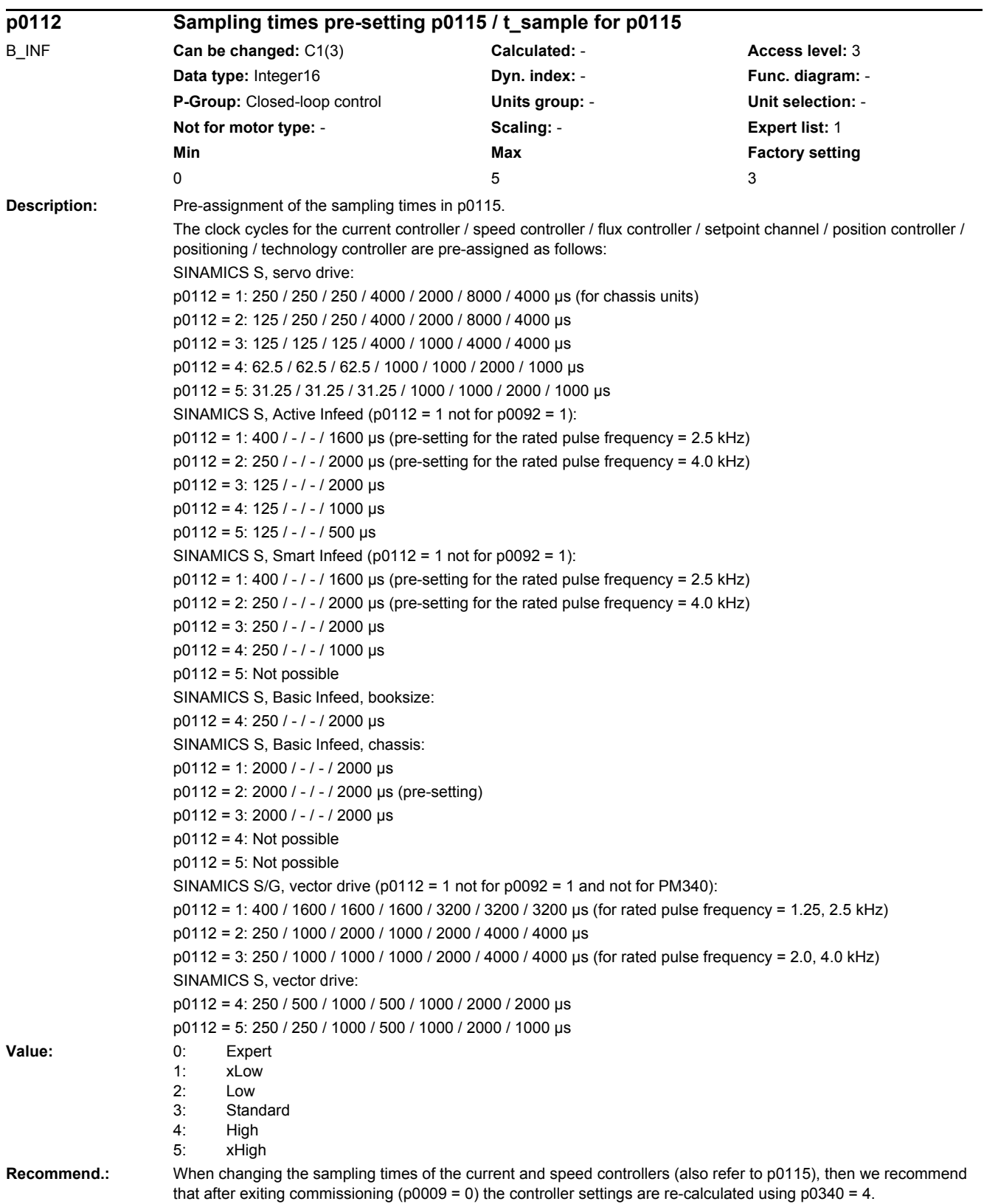

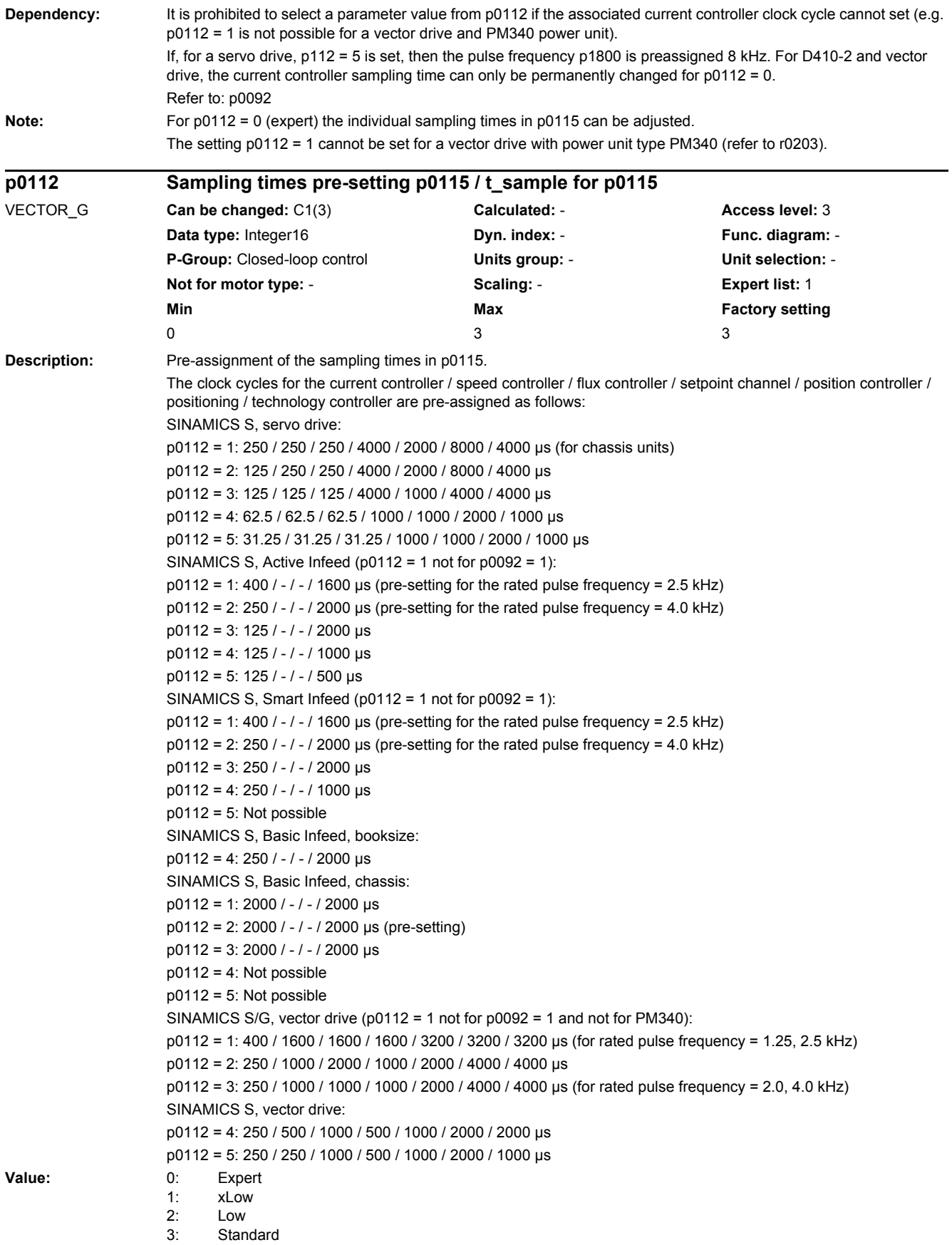

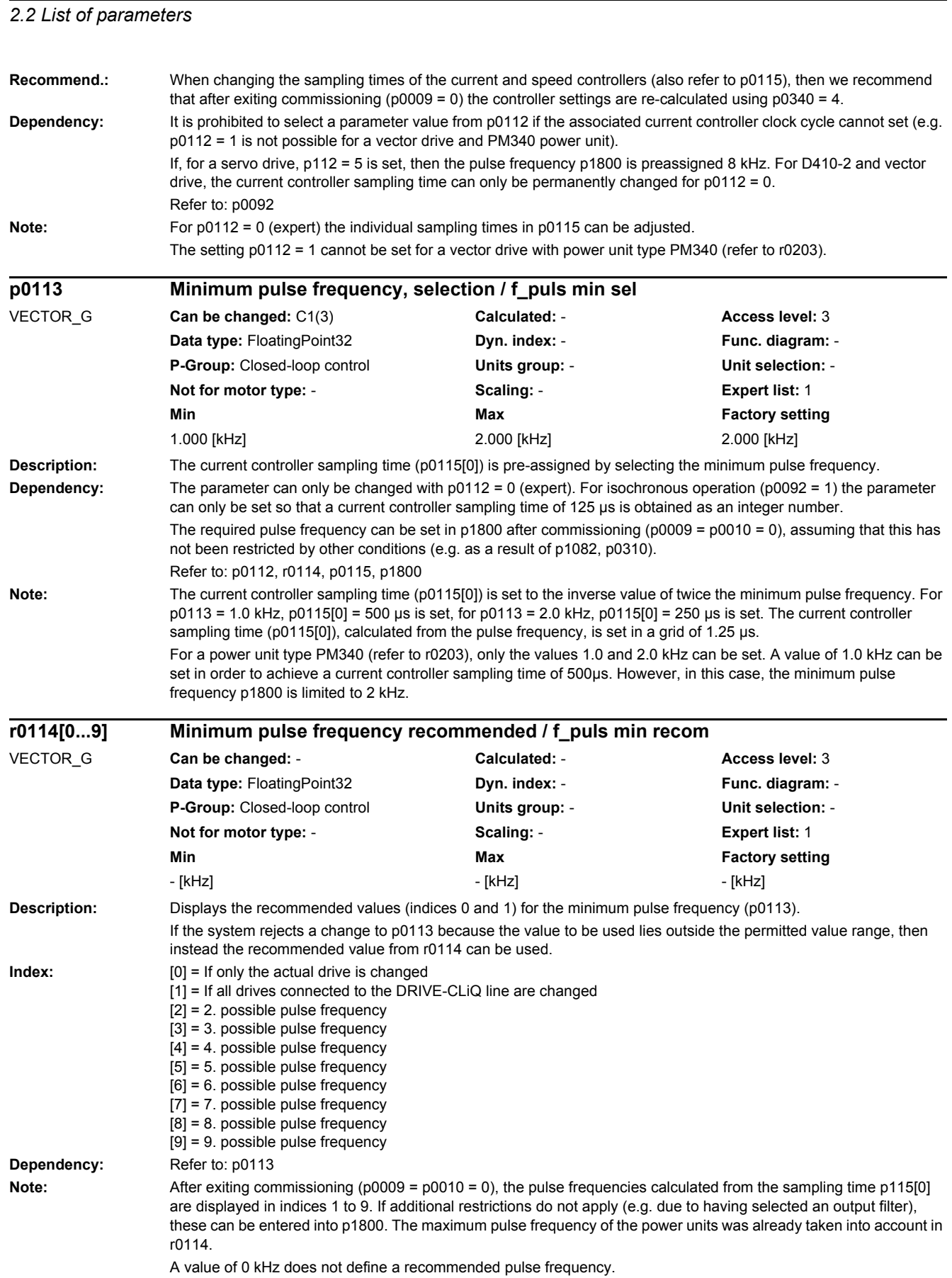

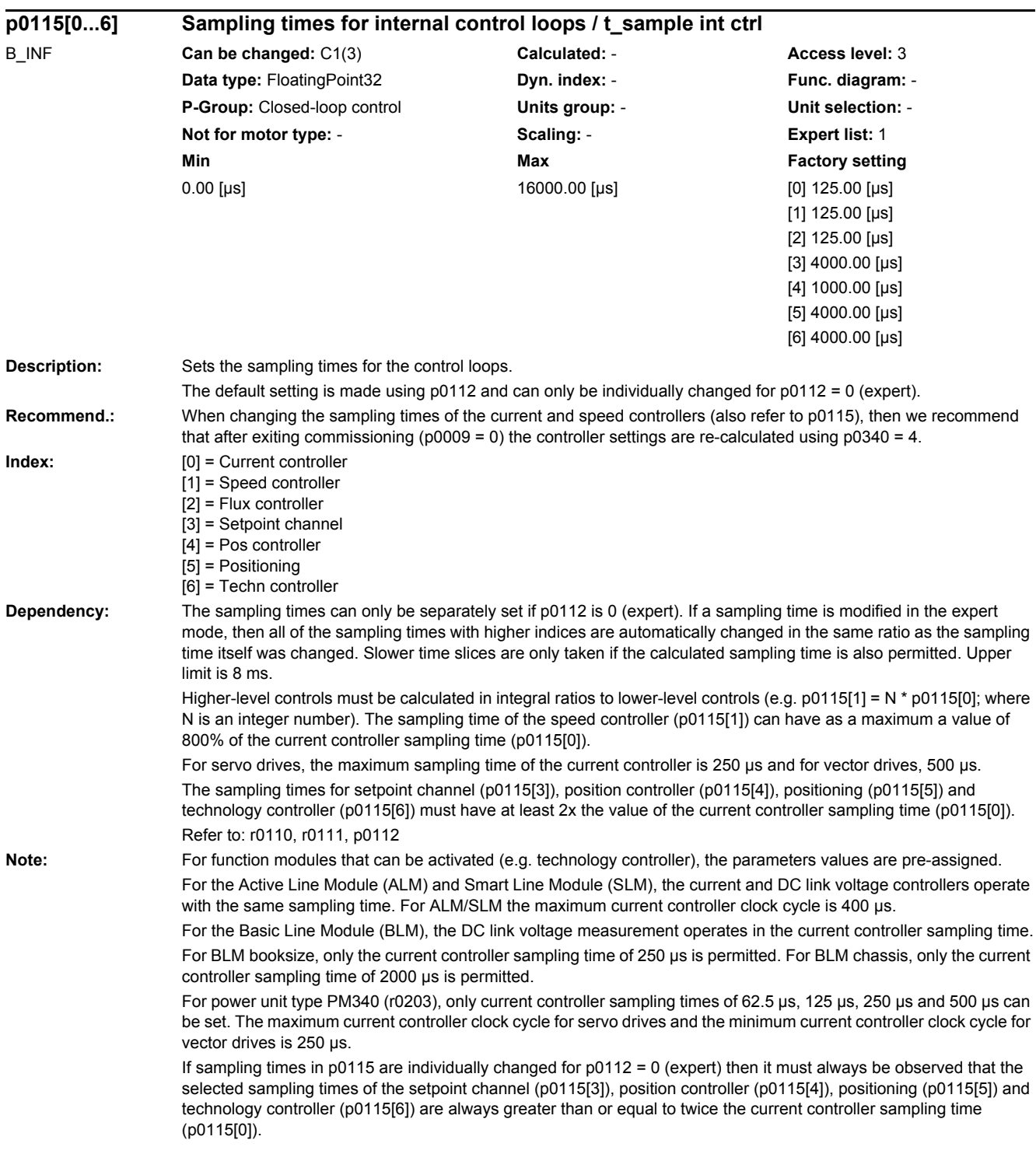

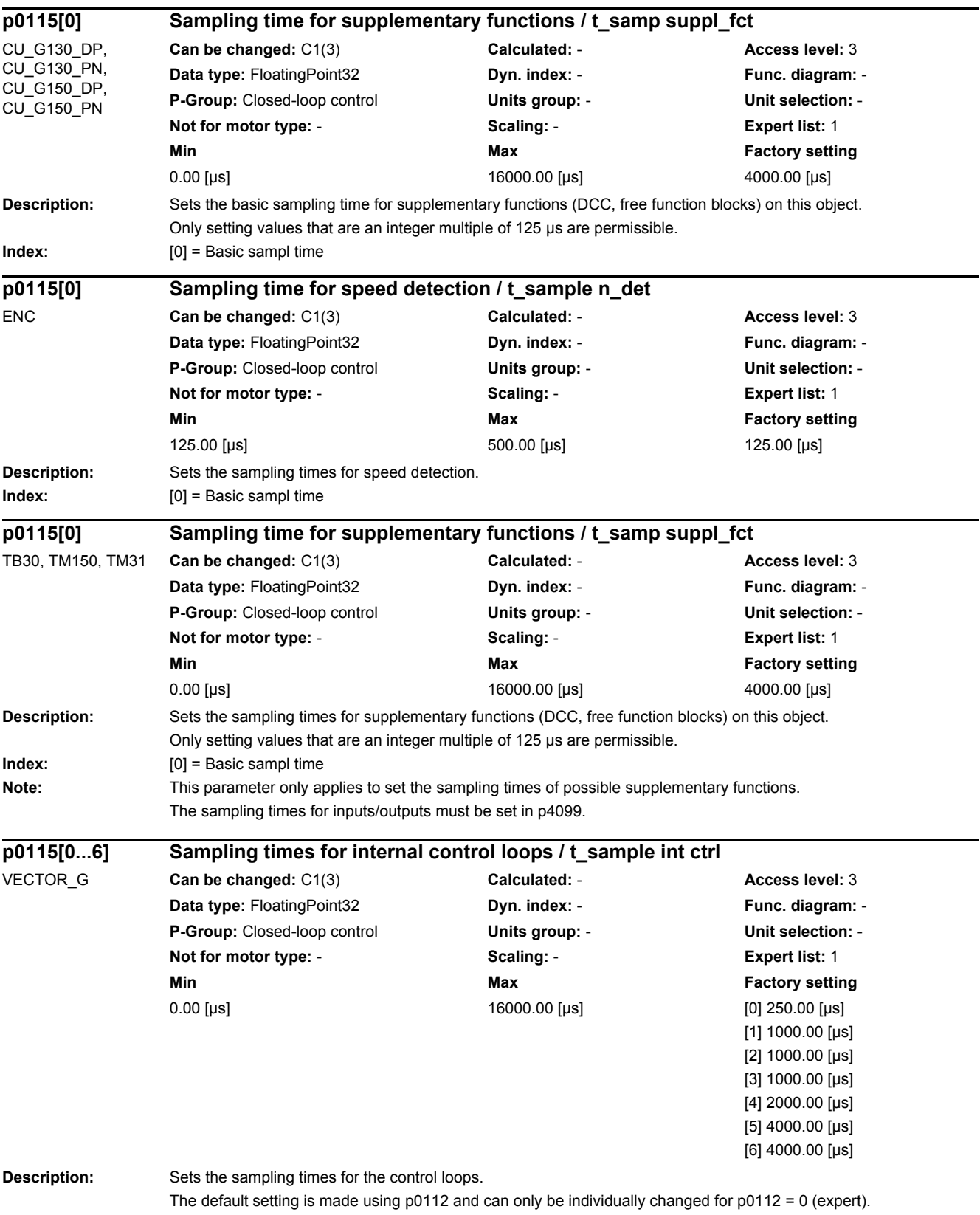

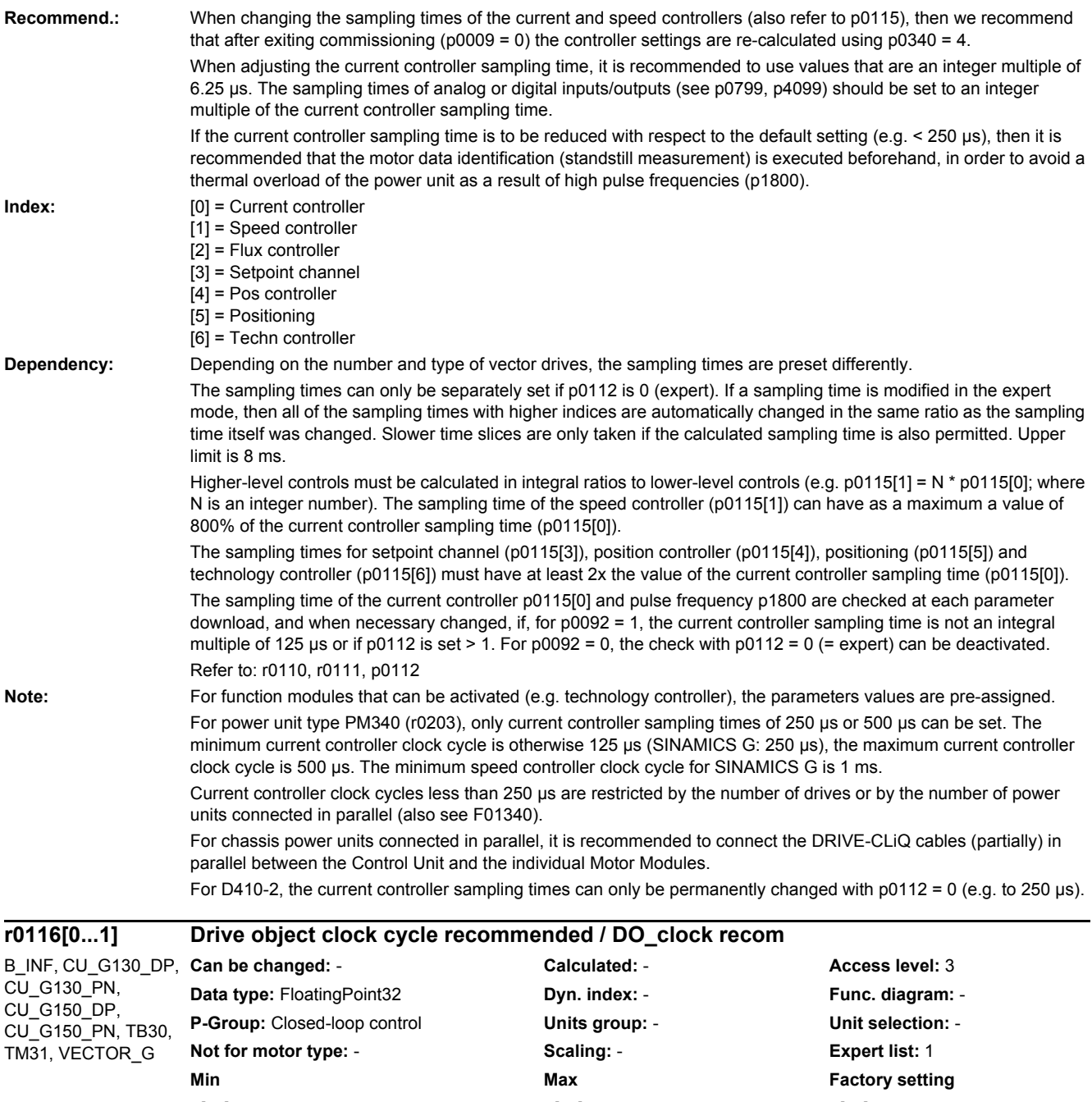

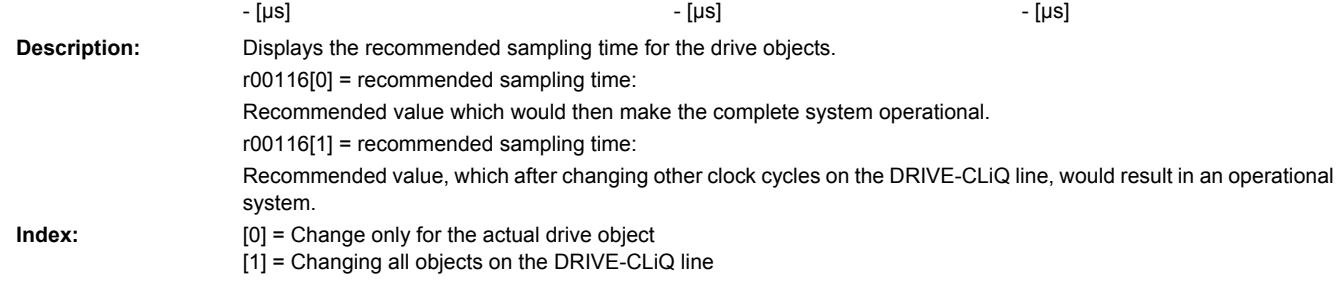

**Dependency:** Refer to: p0115

**Description:** Sets the mode for the computing dead time of the current controller. 0: Offset (shifted) clocking, minimum computing dead time of each drive, automatic setting 1: Clocking at the same time, the dead time aligns itself to the dead time of the latest drive, automatic setting 2: Manual setting of the computing dead time, early transfer 3: Manual setting of the computing dead time, late transfer 4-6: As for 0-2, however, no early transfers are set for vectors **Dependency:** Refer to: p0118 Note: The mode change is not effective until the drive unit is powered up again. Re p0117 = 0: The times when the setpoints become effective for the individual controls is automatically and individually determined. Another computing dead time is set for each control (closed-loop) (p0118). Current is impressed for the individual controls without any offset with respect to time (improved EMC compatibility). Re p0117 = 1: The latest closed-loop control determines when the setpoints for each of the individual controls become active. The same computing dead time is set for each control (p0118). Current is impressed (flows) for the individual controls without any offset with respect to time. Re p0117 = 2: The computing dead time is manually set. The user must optimize the value in p0118. Re p0117 = 3: The computing dead time is manually set. The user must optimize the value in p0118. Re p0117 = 4 ... 6: Behavior as for p0117 = 0 ... 2, however for vectors, the earliest times are not determined. **Description:** This parameter is pre-set as a function of the current controller sampling time (p0115[0]) and normally does not have to be changed. **Dependency:** Refer to: p0117 Note: For p0118 <= 0.005 us, the current controller output is delayed by a complete current controller clock cycle (p0115[0]). After p0118 has been changed, we recommend that the current controller is adapted (p1715). **Description:** Sets the number of Power unit Data Sets (PDS). The value corresponds to the number of power units connected together for a parallel circuit configuration. CU\_G130\_DP, CU\_G130\_PN, CU\_G150\_DP, CU\_G150\_PN **Can be changed:** U, T **Calculated:** - **Access level:** 4 **Data type:** Integer16 **Dyn. index:** - **Func. diagram:** - **P-Group:** Closed-loop control **Units group:** - **Unit selection:** - **Not for motor type:** - **Scaling:** - **Expert list:** 1 **Min** Max **Max Factory setting**  $0 \hspace{3.2cm} 6 \hspace{3.2cm} 6$ **p0118 Current controller computing dead time / I\_ctrl t\_dead** B\_INF, VECTOR\_G **Can be changed:** U, T **Calculated:** - **Access level:** 4 **Data type:** FloatingPoint32 **Dyn. index:** - **Func. diagram:** - **P-Group:** Closed-loop control **Units group:** - **Unit selection:** - **Not for motor type:** - **Scaling:** - **Expert list:** 1 **Min** Max **Max Factory setting** 0.00 [µs] 2000.00 [µs] 0.00 [µs] **p0120 Number of Power unit Data Sets (PDS) / PDS count** B\_INF, VECTOR\_G **Can be changed:** C1(3) **Calculated:** - **Access level:** 2 **Data type:** Unsigned8 **Dyn. index:** - **Func. diagram:** - **P-Group:** Data sets **Units group:** - **Unit selection:** - **Not for motor type:** - **Scaling:** - **Expert list:** 1 **Min** Max **Max Factory setting**  $1$  8  $1$ 

**p0117 Current controller computing dead time mode / I\_ctrl t\_dead mode**

#### *2 Parameters*

**Note:** This parameter is only significant for drive objects A\_INFEED and VECTOR with a parallel circuit configuration. **Description:** The power unit data set is assigned to a power unit using this parameter. This unique component number is assigned when parameterizing the topology. Only component numbers can be entered into this parameter that correspond to a power unit. **Dependency:** Refer to: p0107, r0107 Note: For parallel circuit configurations, the parameter index is assigned to a power unit. **Description:** Detects the power unit assigned to this drive and data set. **Note:** While p0124 = 1, the READY LED flashes green/orange or red/orange with 2 Hz at the appropriate power unit. For parallel circuit configurations, the parameter index is assigned to a power unit. **Description:** Detection of the main components of the drive object selected via the index. **Description:** Setting to activate/de-activate a power unit component. **Value:** 0: De-activate component 1: Activate component 2: Component de-activate and not present **Recommend.:** After inserting a component, before activating, first wait for Alarm A01317. **Dependency:** Refer to: r0126 **Caution:** For a parallel connection, the following applies: When deactivating individual power units using p0125, it is not permissible that the power units of the parallel connection involved are connected. Infeed units should be disconnected from the line supply (for example, using a contactor). Motor feeder cables should be disconnected. In addition, defective power units should be disconnected from the DC link. **p0121[0...n] Power unit component number / PU comp\_no** B\_INF, VECTOR\_G **Can be changed:** C1(4) **Calculated:** - **Access level:** 3 **Data type:** Unsigned8 **Dyn. index:** PDS, p0120 **Func. diagram:** - **P-Group:** Data sets **Units group:** - **Unit selection:** - **Not for motor type:** - **Scaling:** - **Expert list:** 1 **Min** Min **Max Max Factory setting** 0 199 0 **p0124[0...n] Power unit detection via LED / PU detection LED** B\_INF, VECTOR\_G **Can be changed:** U, T **Calculated:** - **Access level:** 2 **Data type:** Unsigned8 **Dyn. index:** PDS, p0120 **Func. diagram:** - **P-Group:** Converter **Units group:** - **Unit selection:** - **Not for motor type:** - **Scaling:** - **Expert list:** 1 **Min Max Max Factory setting**  $0$  and  $1$  0 **p0124[0...n] Main component detection using LED / M\_comp detect LED** CU\_G130\_DP, CU\_G130\_PN, CU\_G150\_DP, CU\_G150\_PN **Can be changed:** U, T **Calculated:** - **Access level:** 2 **Data type:** Unsigned8 **Dyn. index:** - **Func. diagram:** - **P-Group:** Converter **Units group:** - **Unit selection:** - **Not for motor type:** - **Scaling:** - **Expert list:** 1 **Min Max Max Factory setting**  $0$  and  $1$  0 **p0125[0...n] Activate/de-activate power unit components / PU\_comp act/deact** B\_INF, VECTOR\_G **Can be changed:** C1(4), T **Calculated:** - **Access level:** 2 **Data type:** Integer16 **Dyn. index:** PDS, p0120 **Func. diagram:** - **P-Group:** Data sets **Units group:** - **Unit selection:** - **Not for motor type:** - **Scaling:** - **Expert list:** 1 **Min** Min Max **Max** Factory setting 0  $2$  1

**Dependency:** Refer to: p0107, r0107

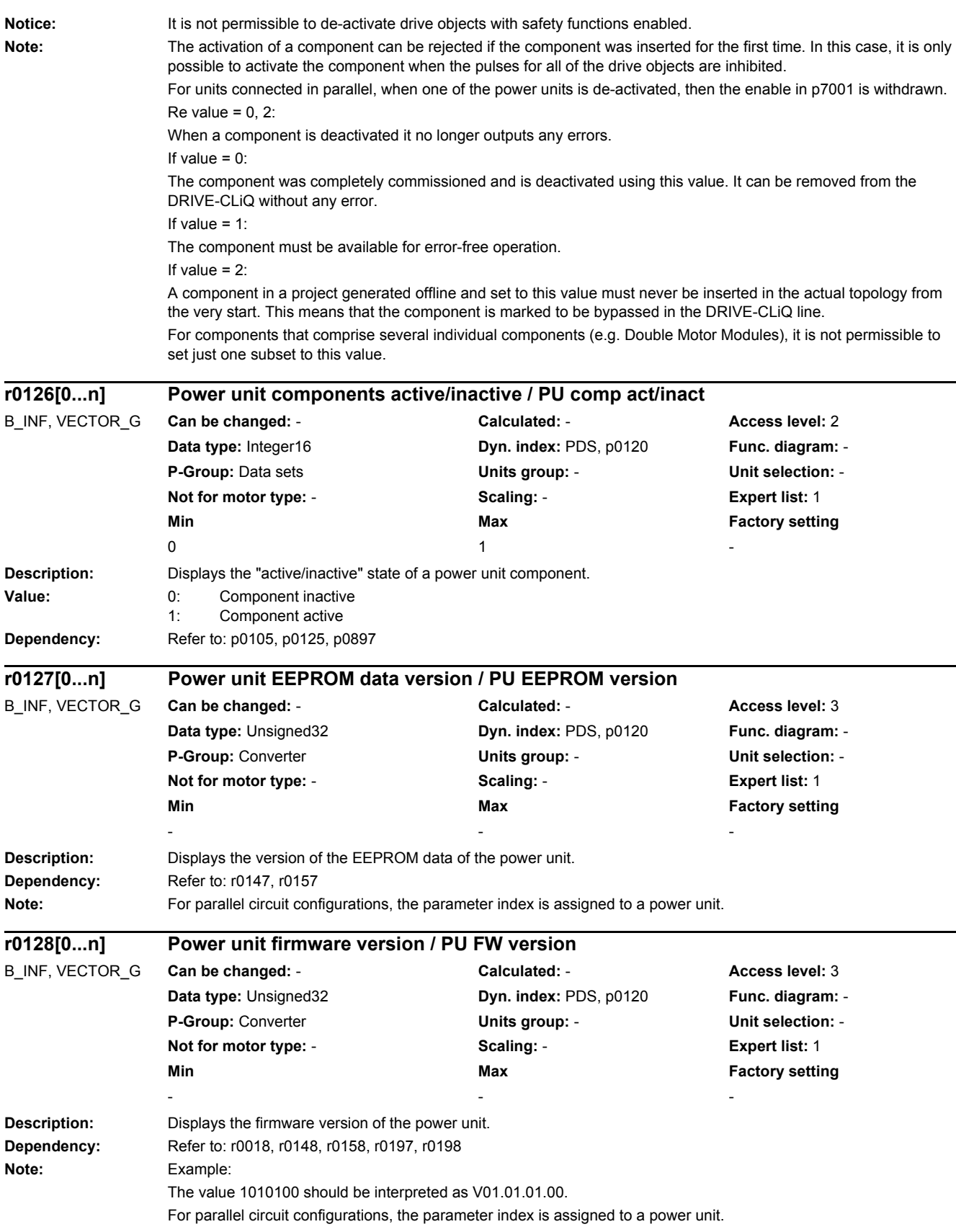

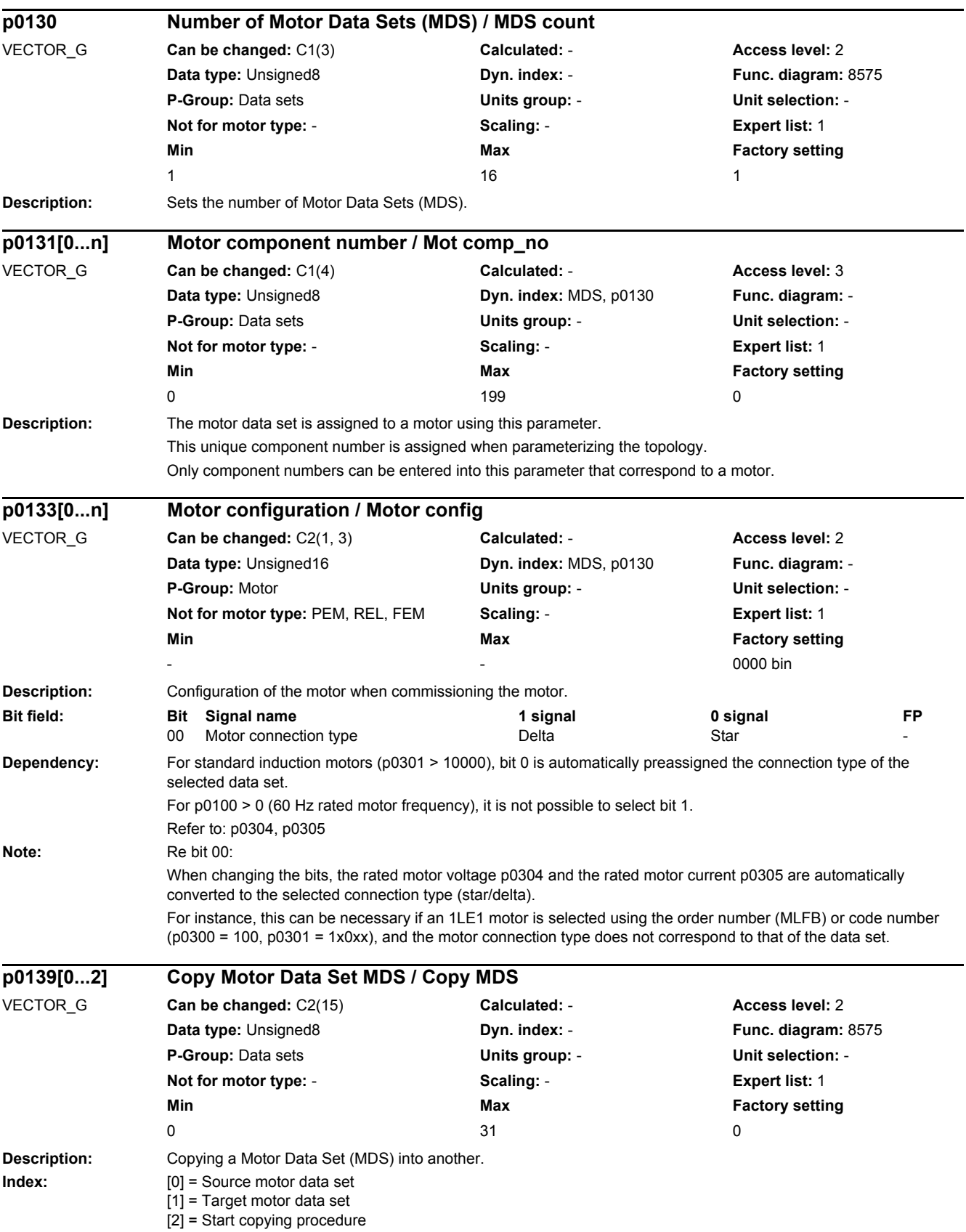

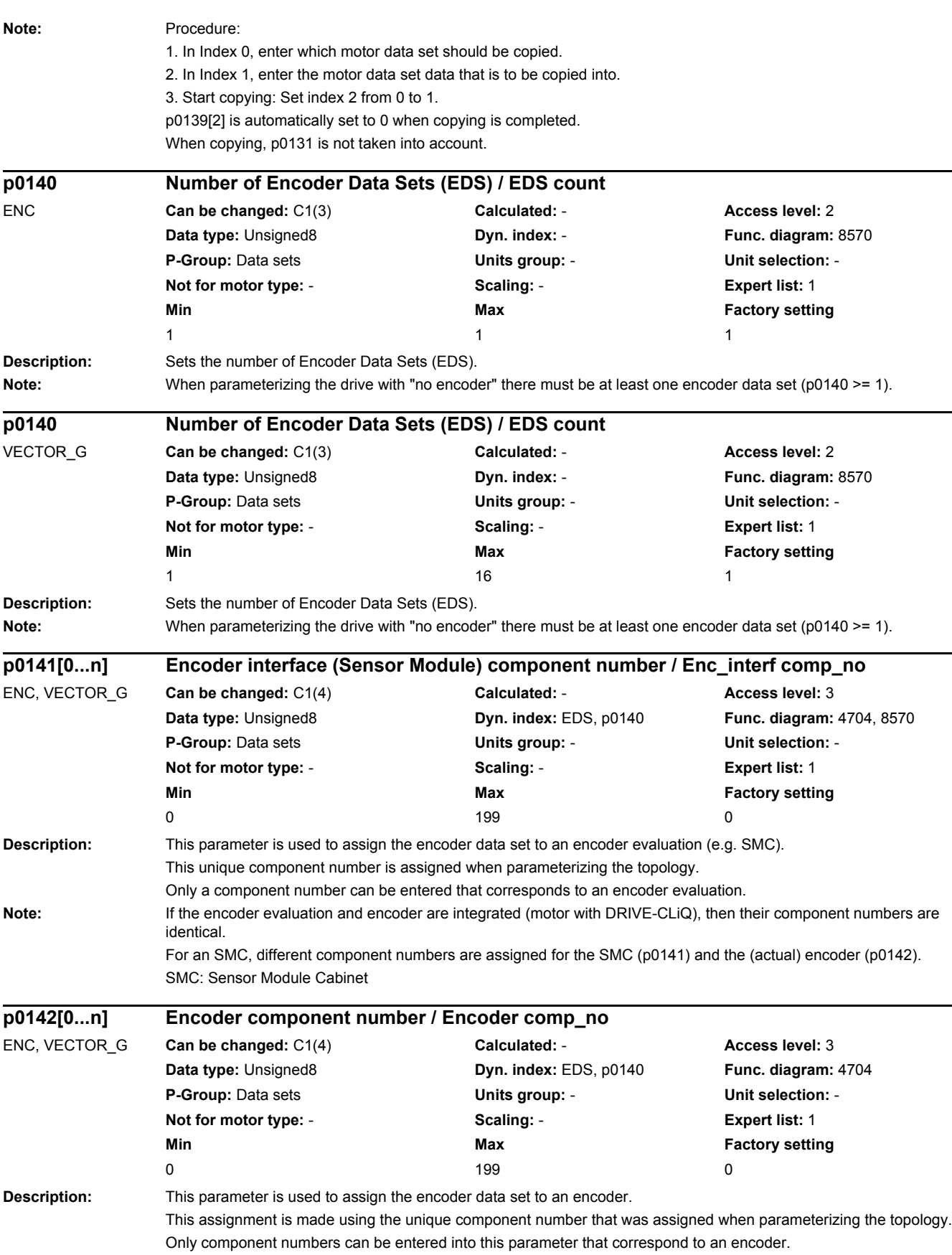

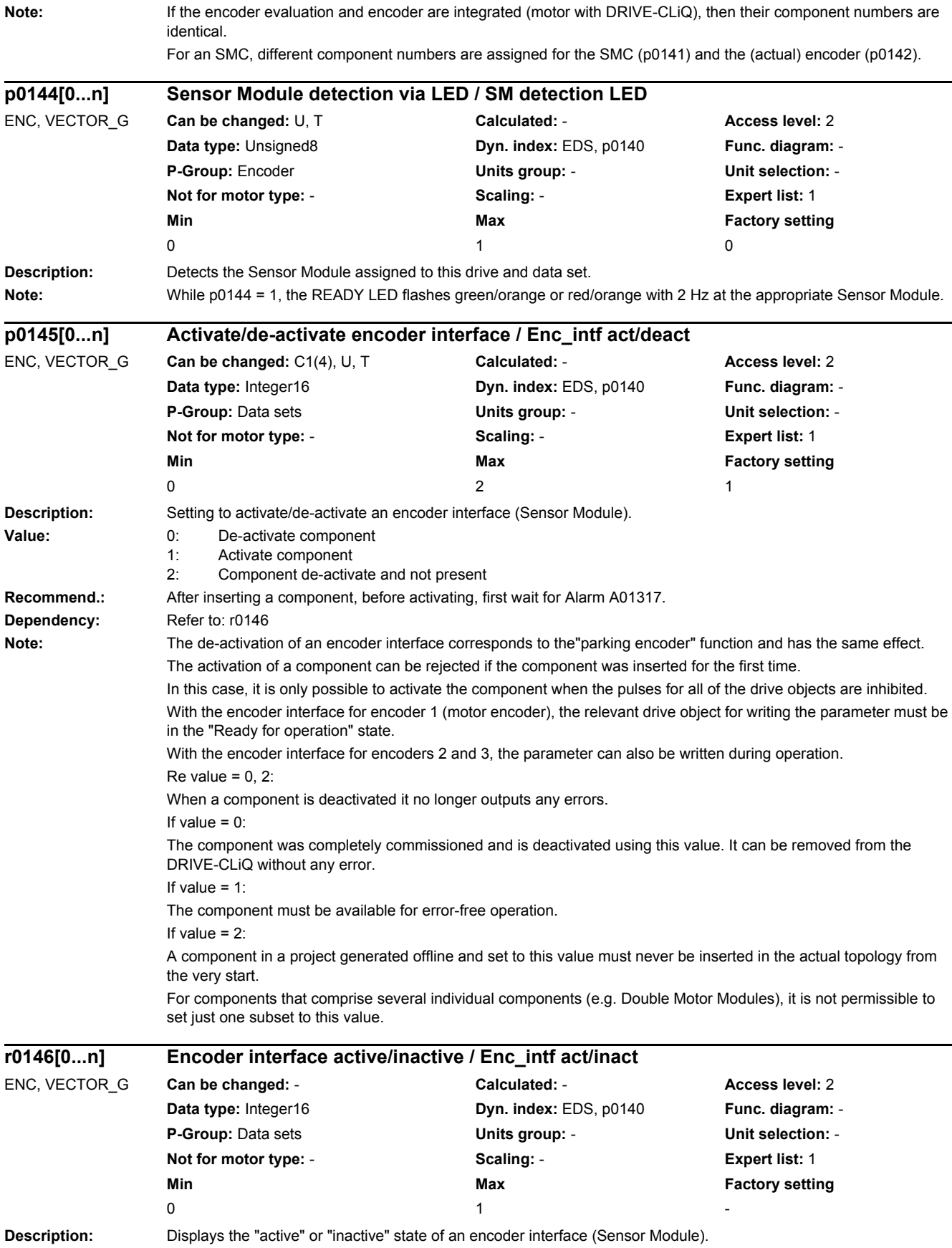

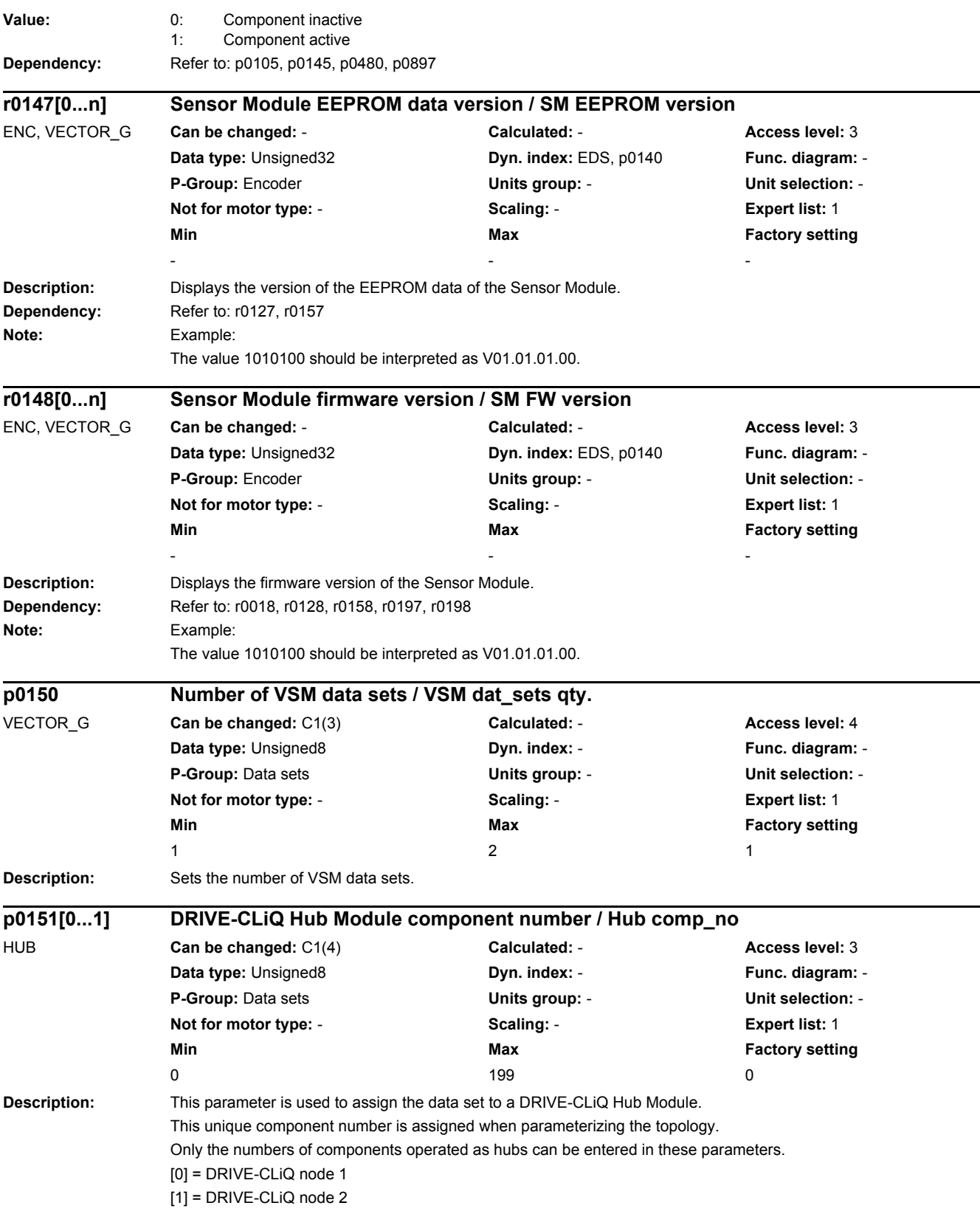

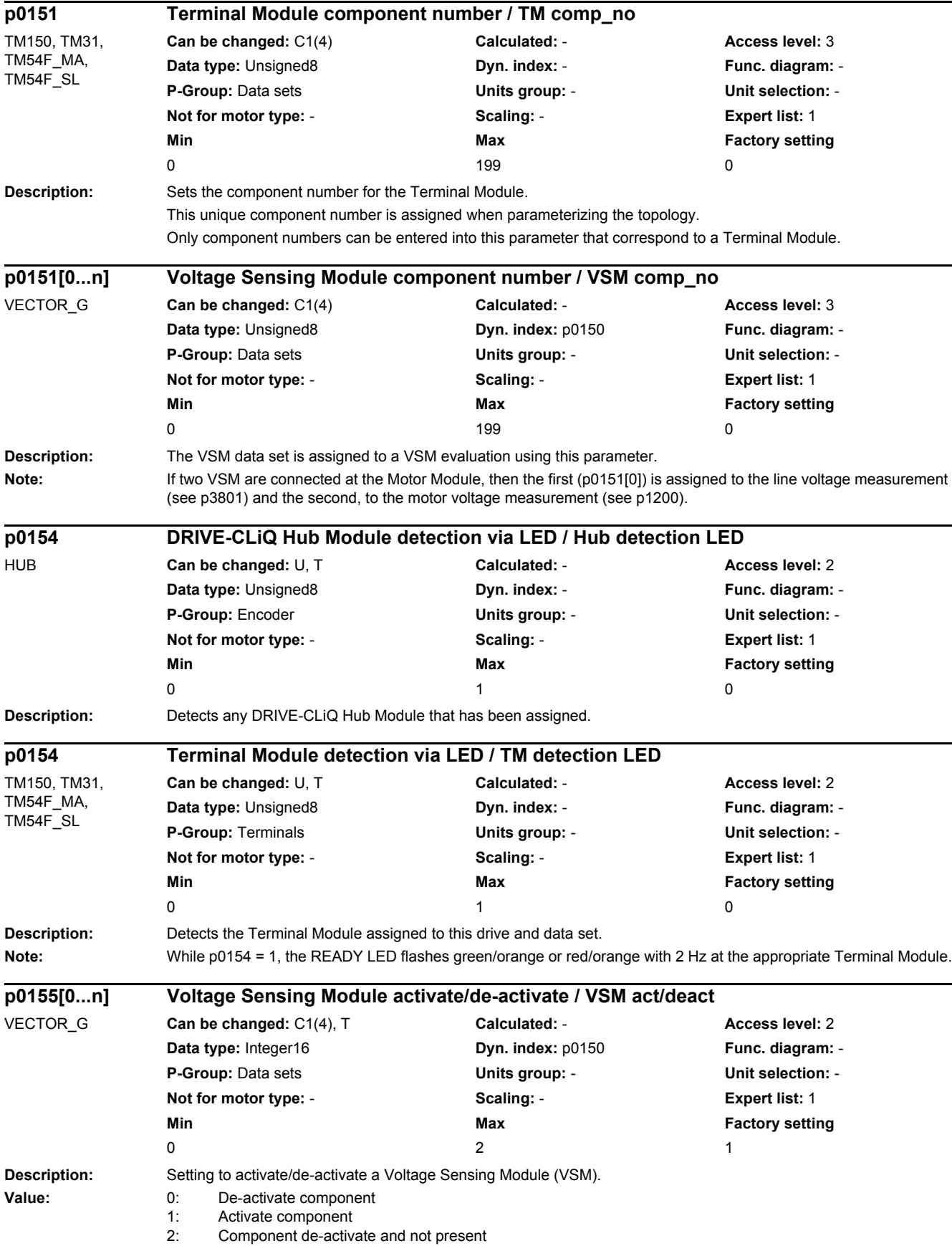

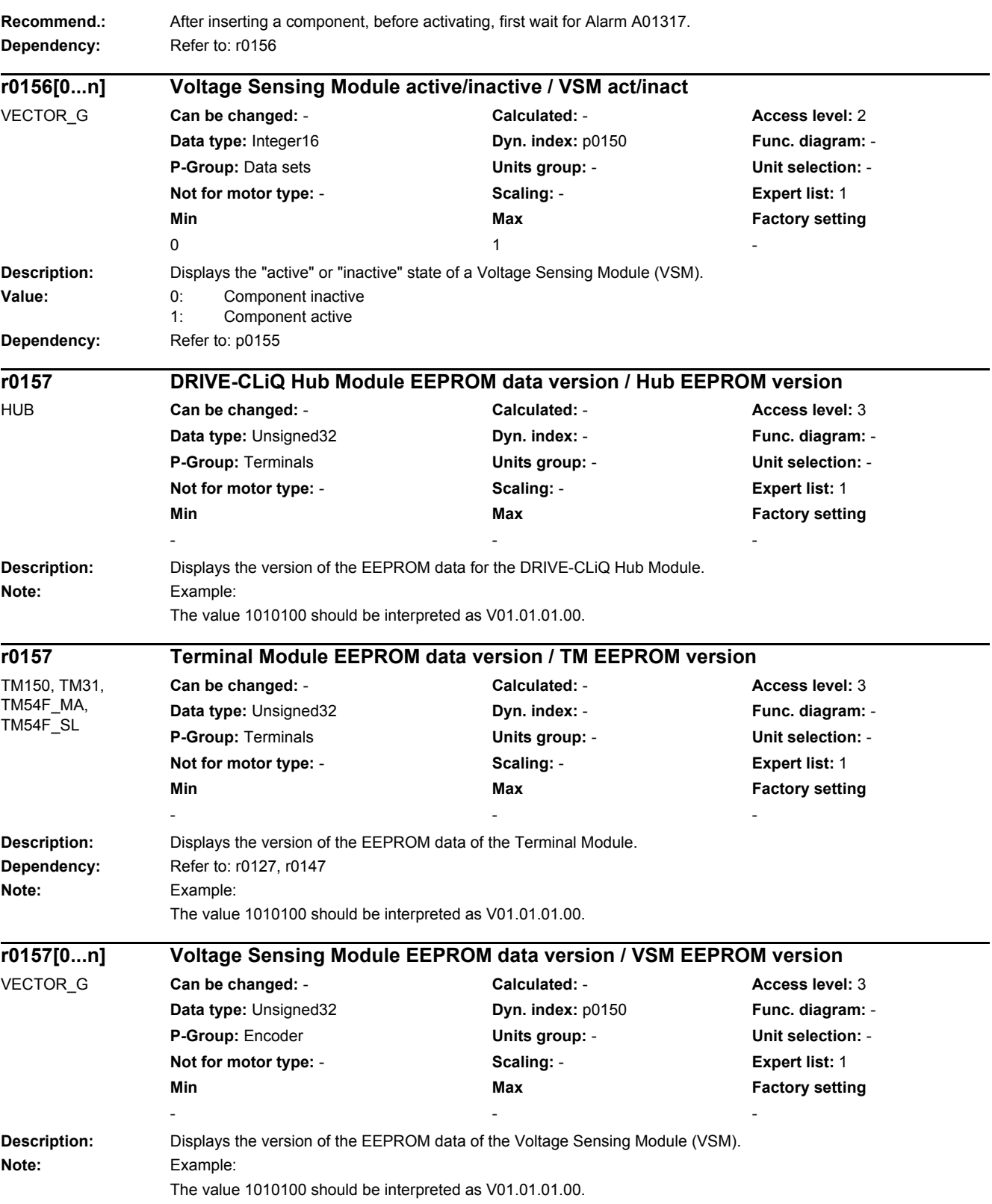

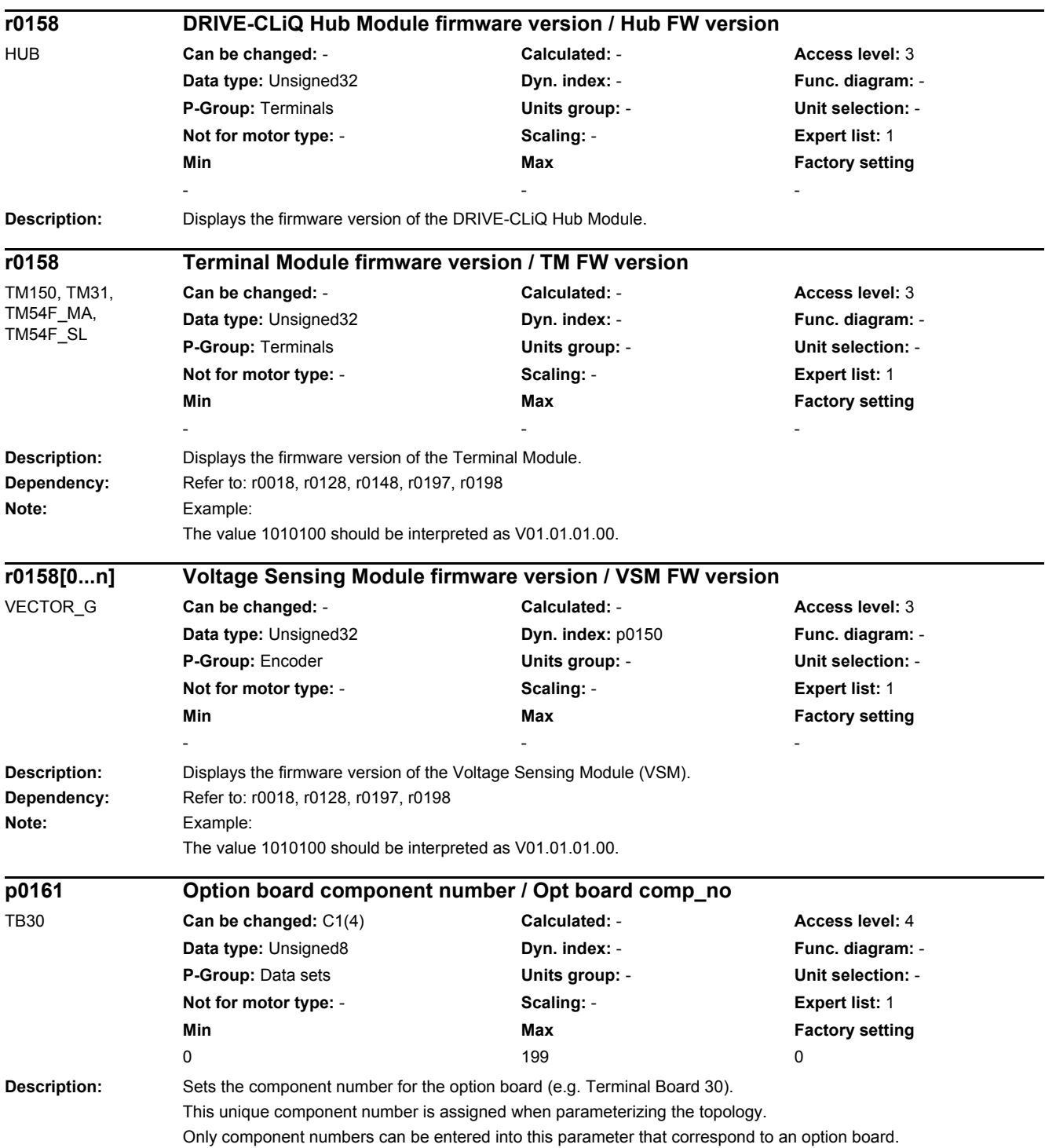

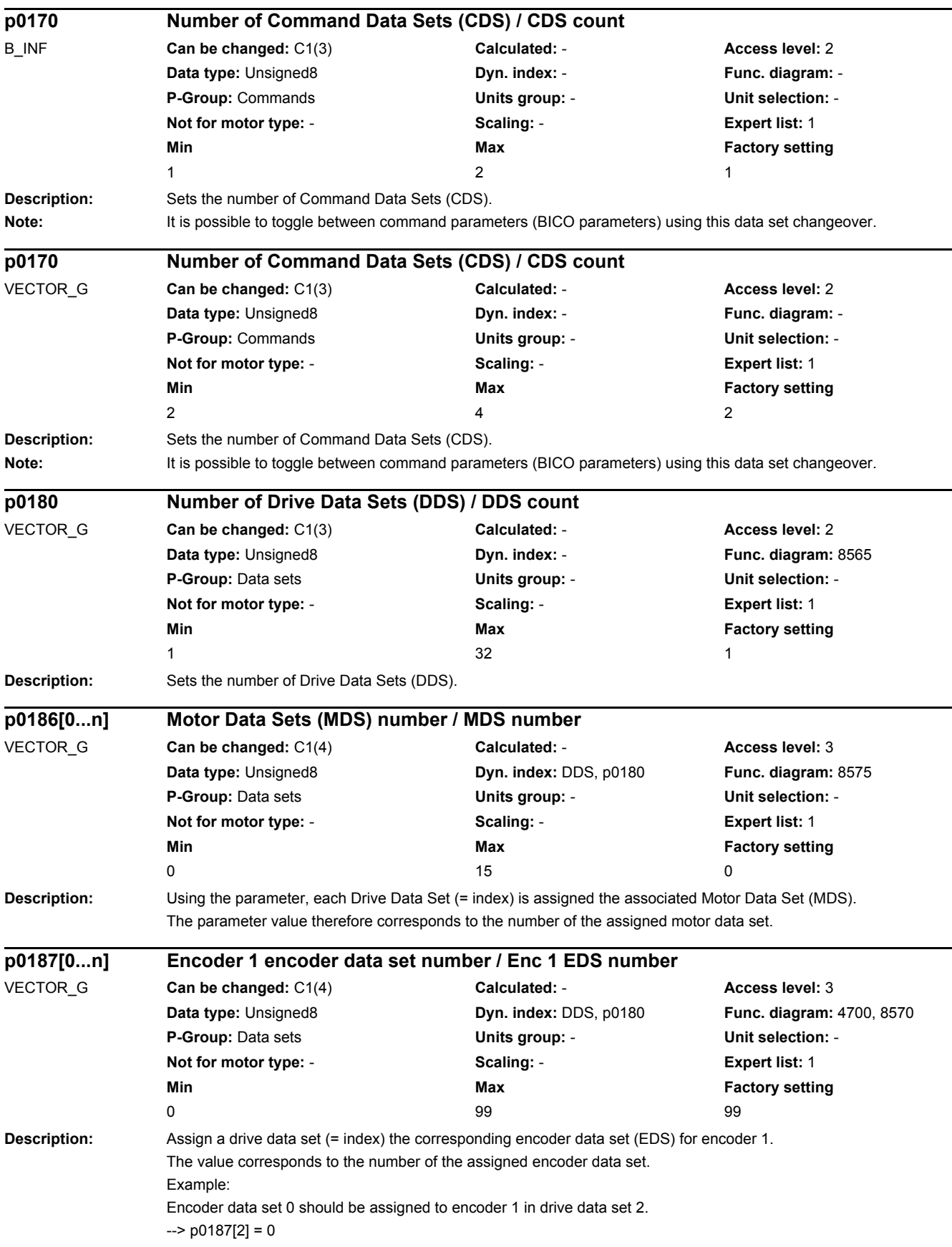

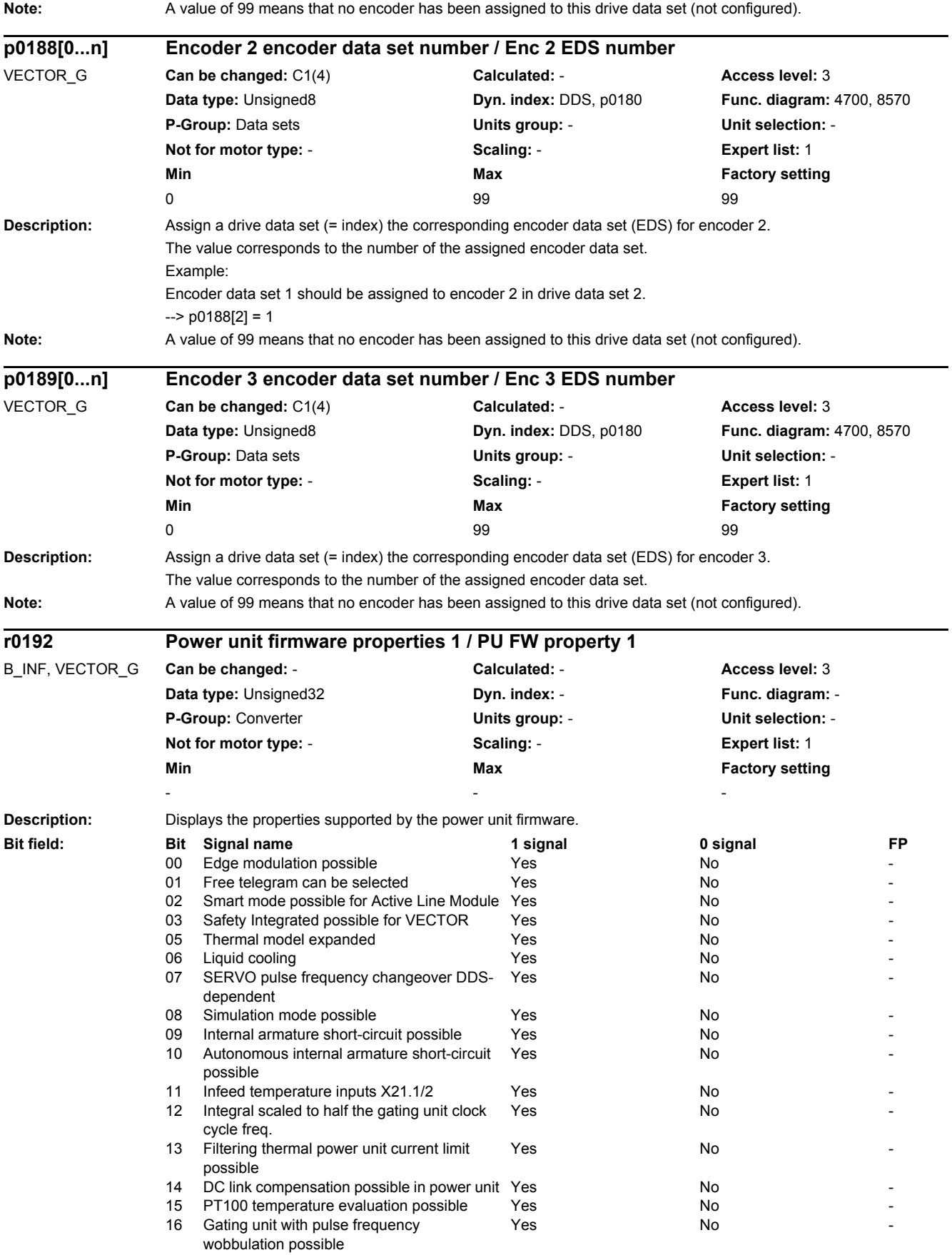

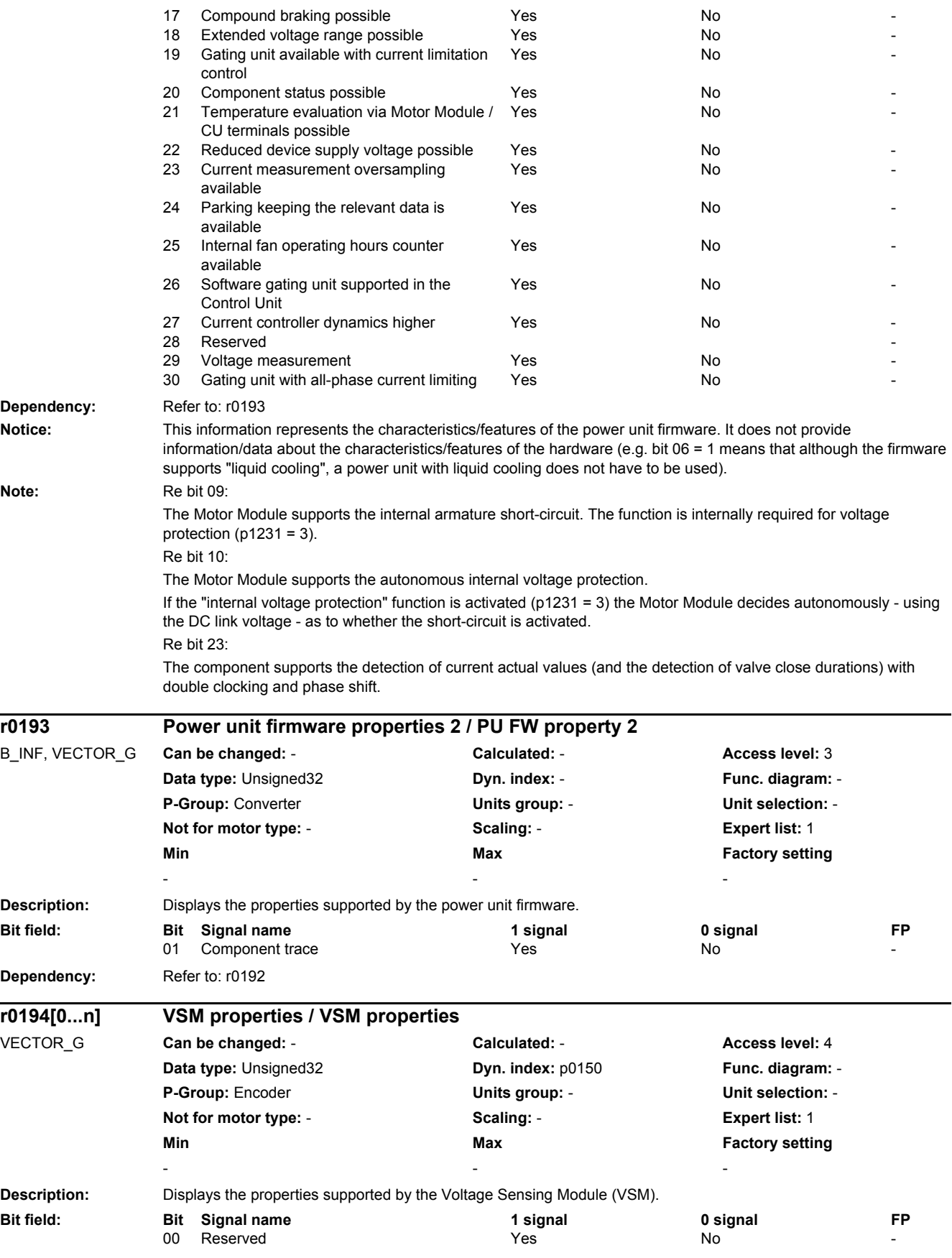

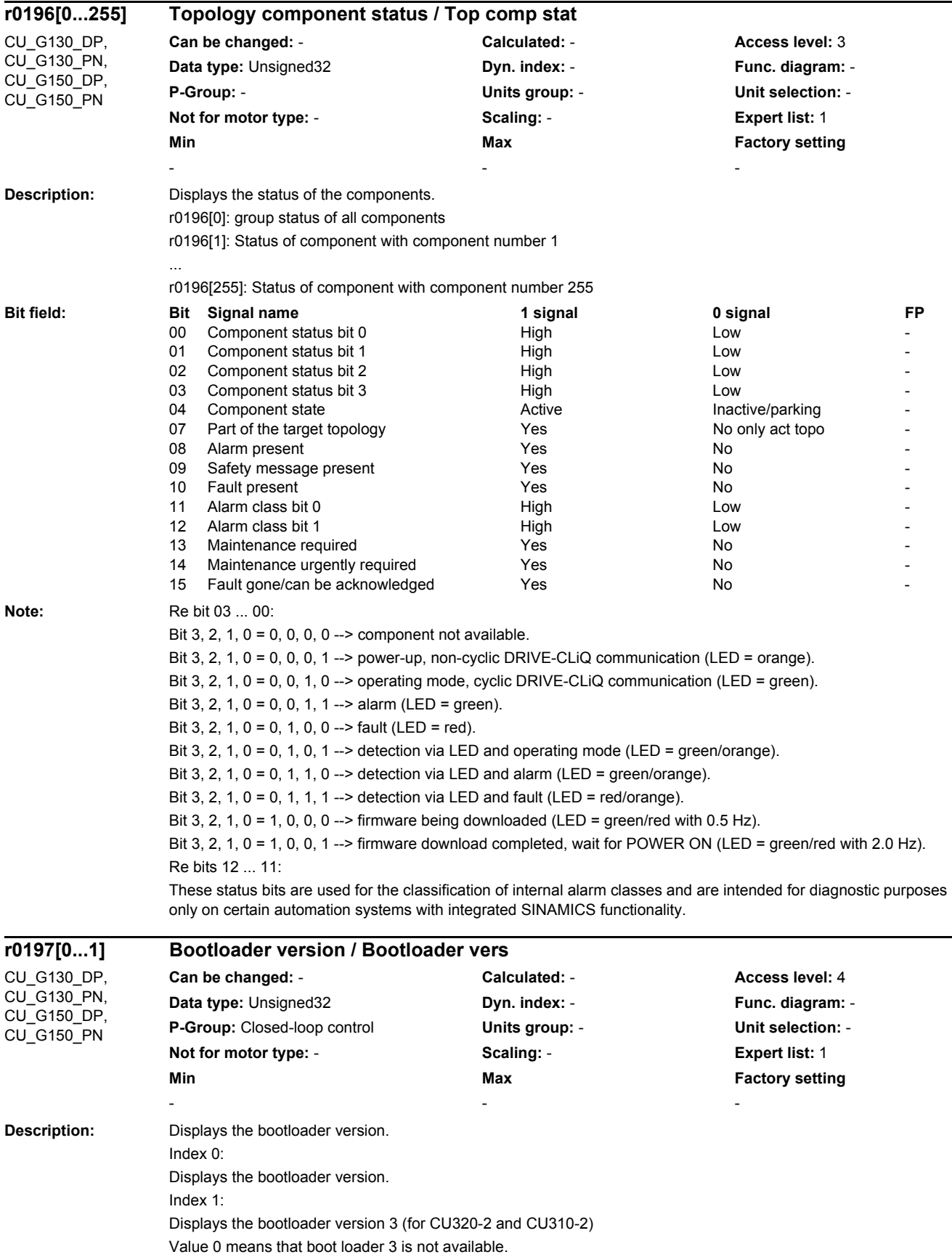

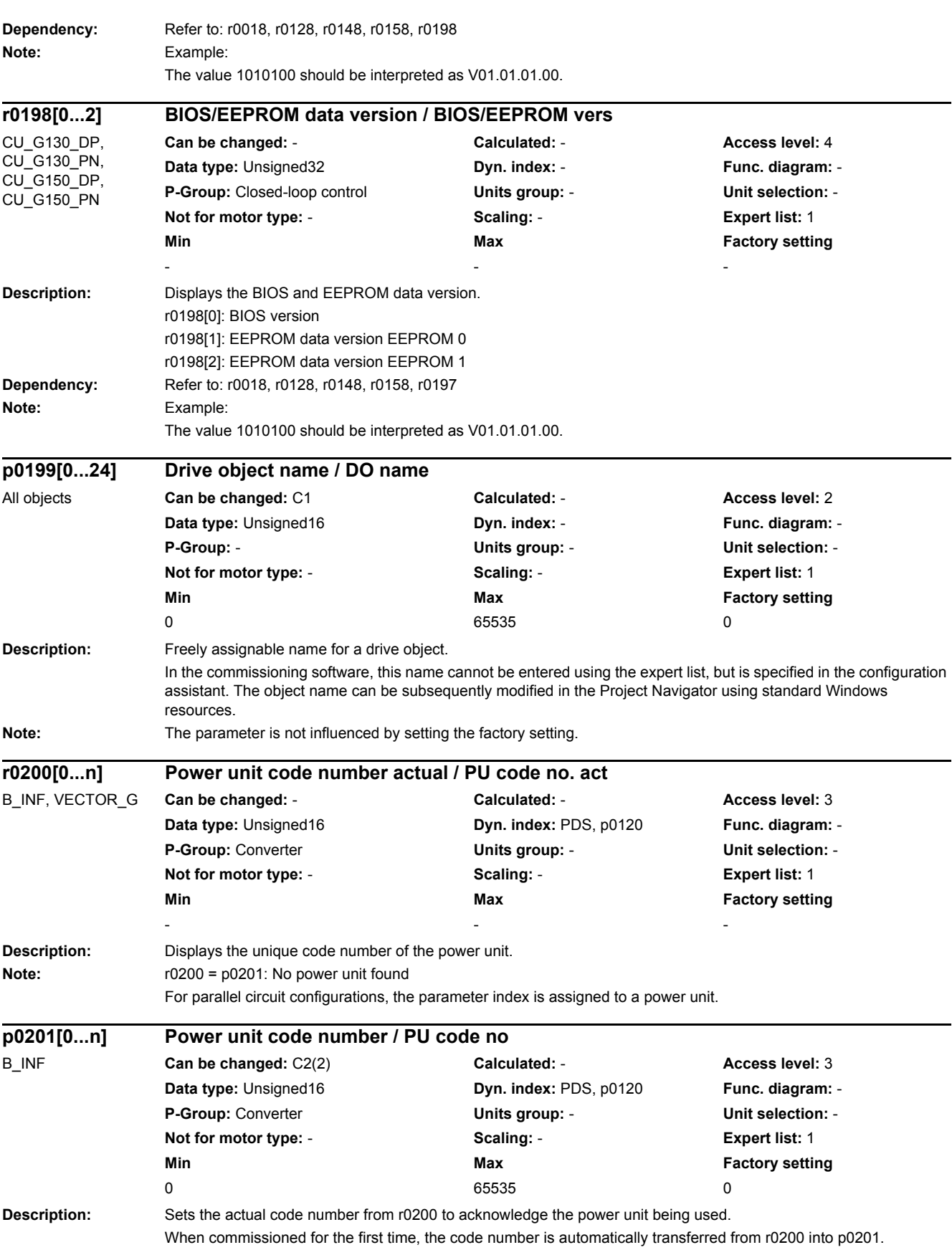

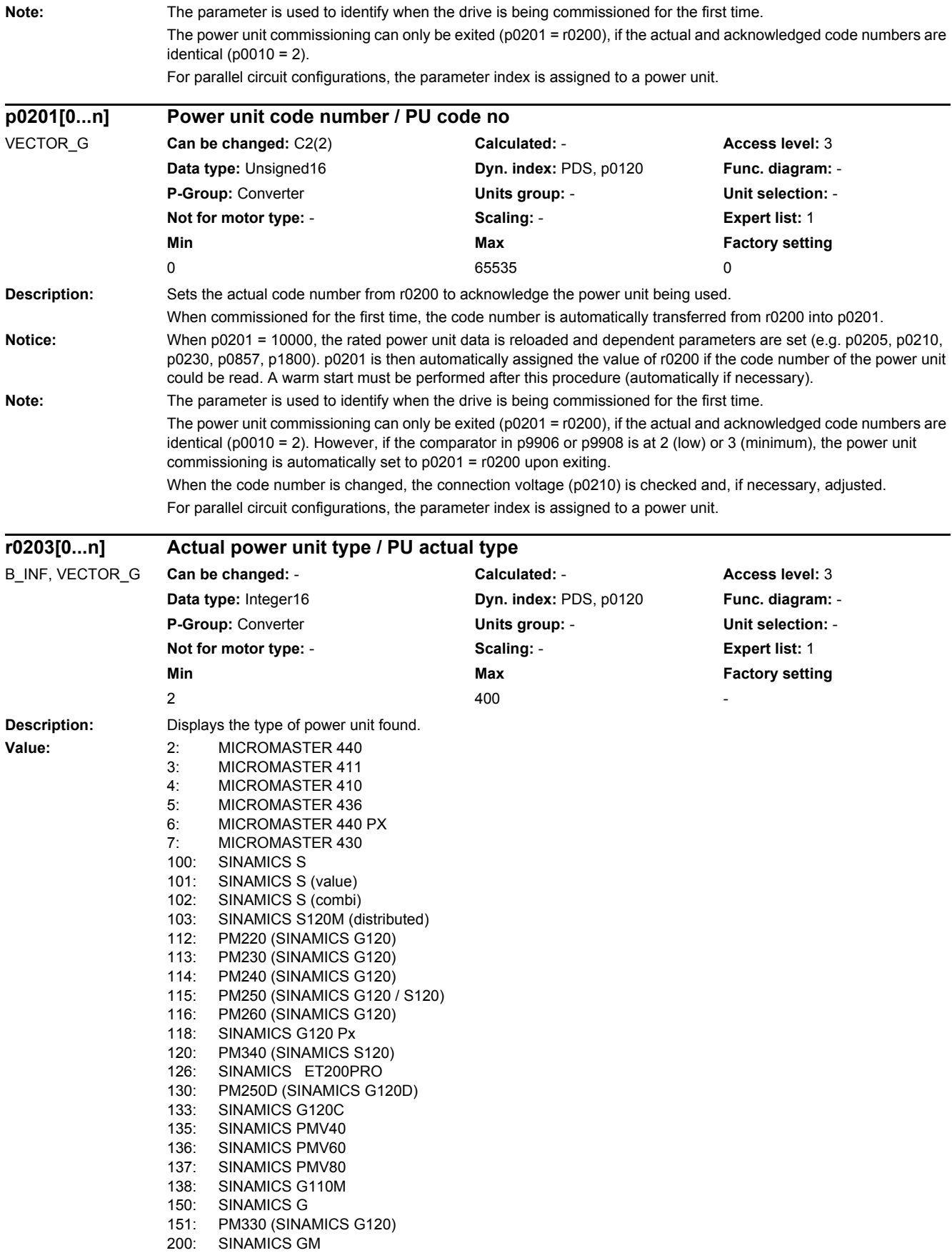

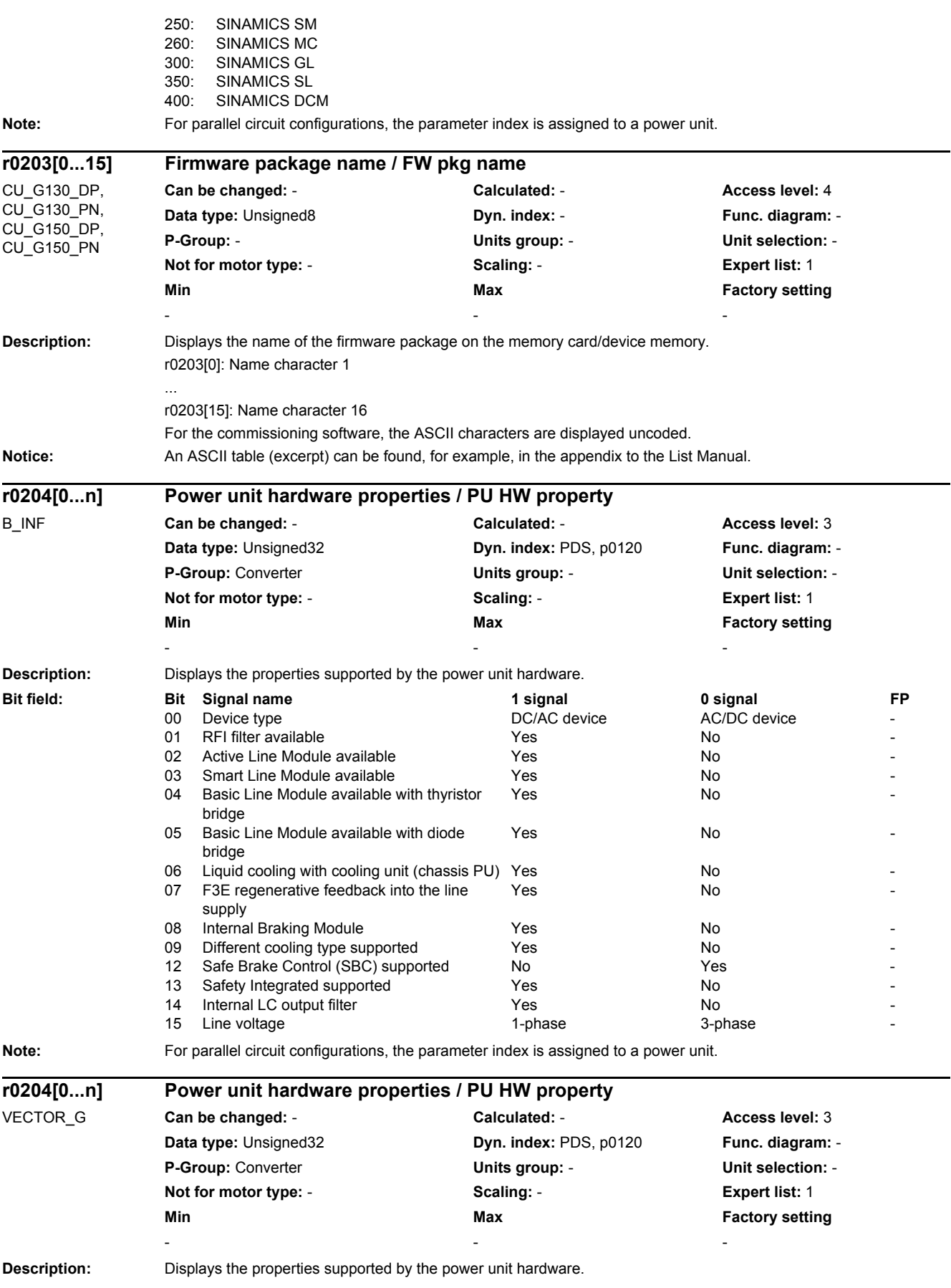

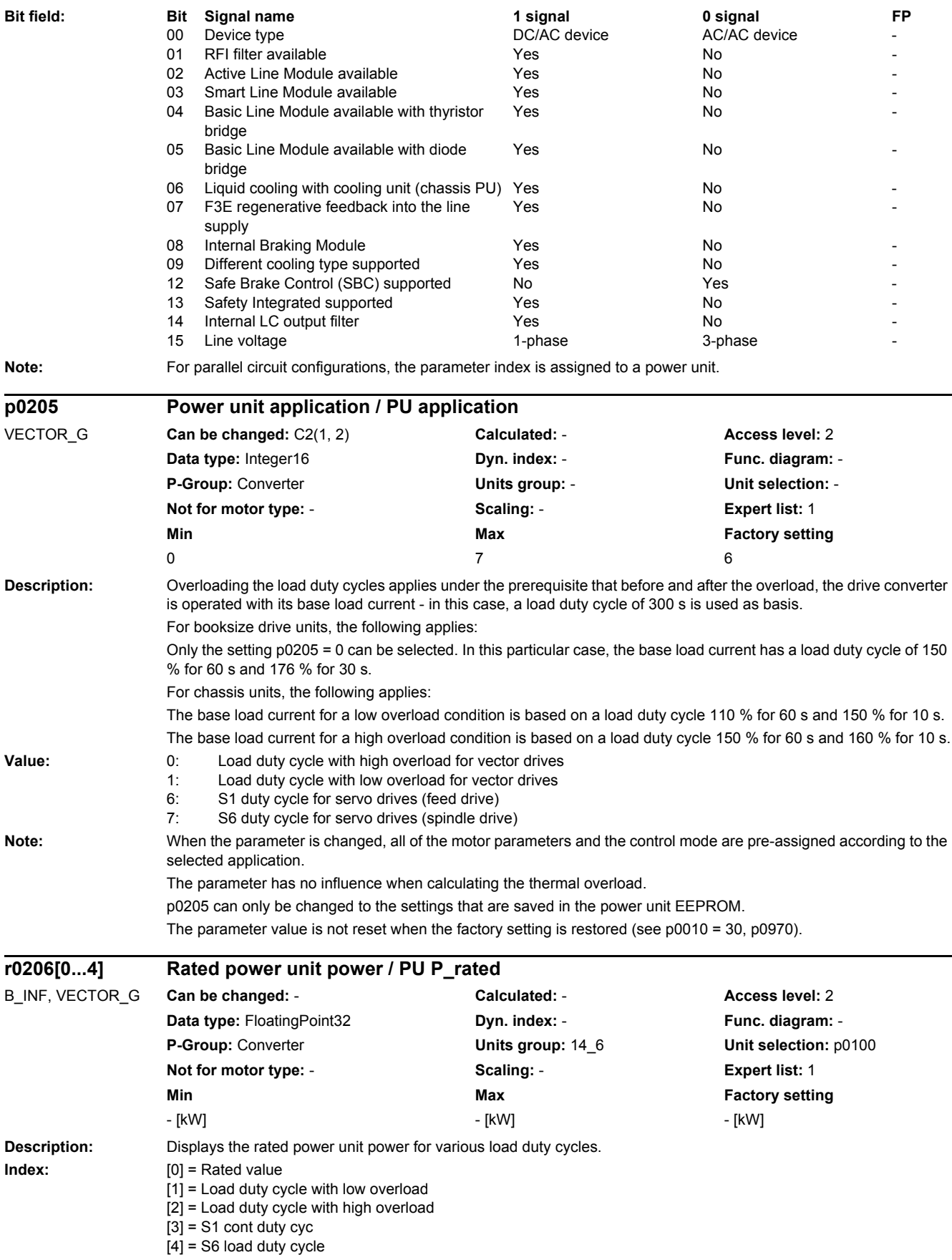

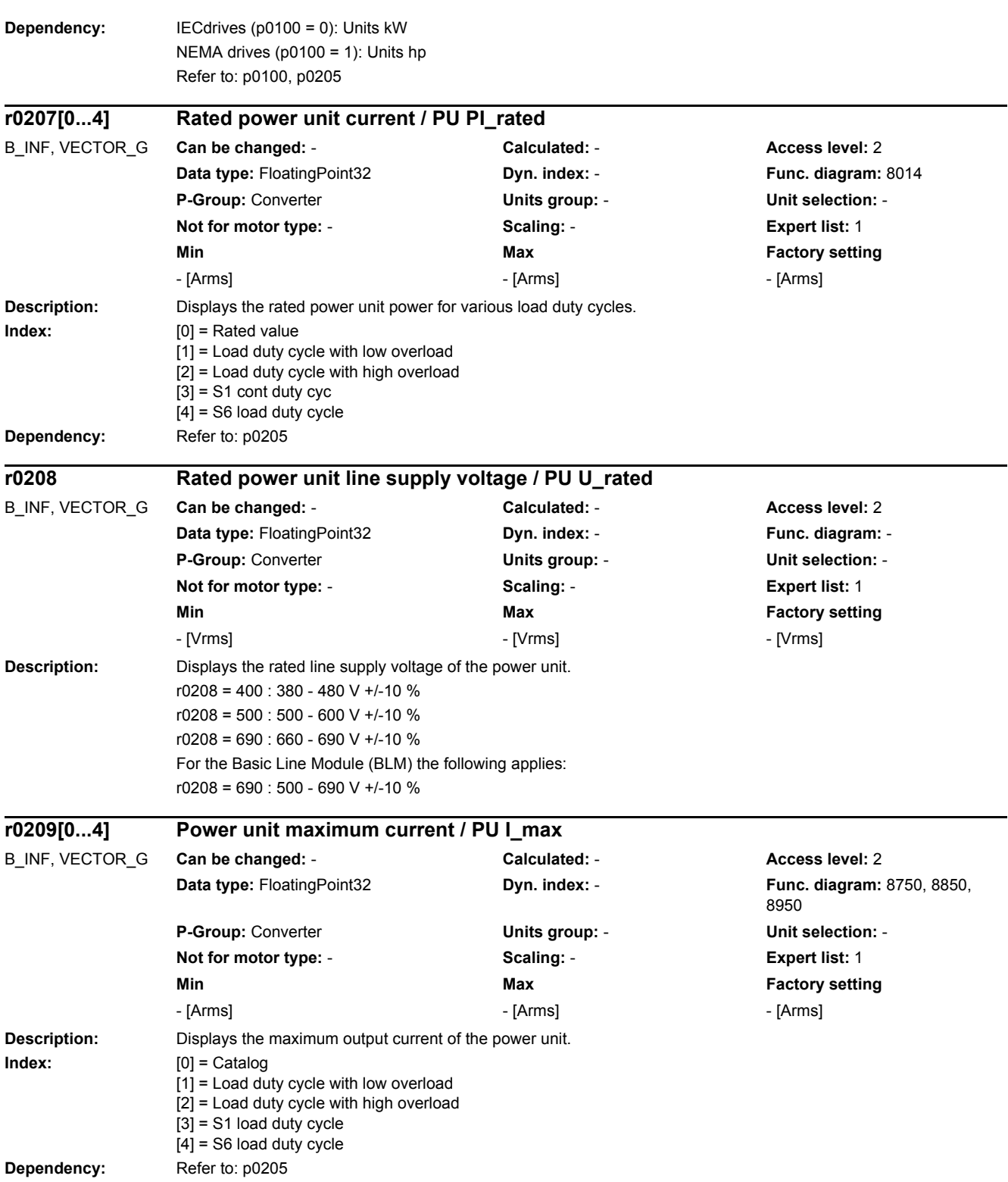

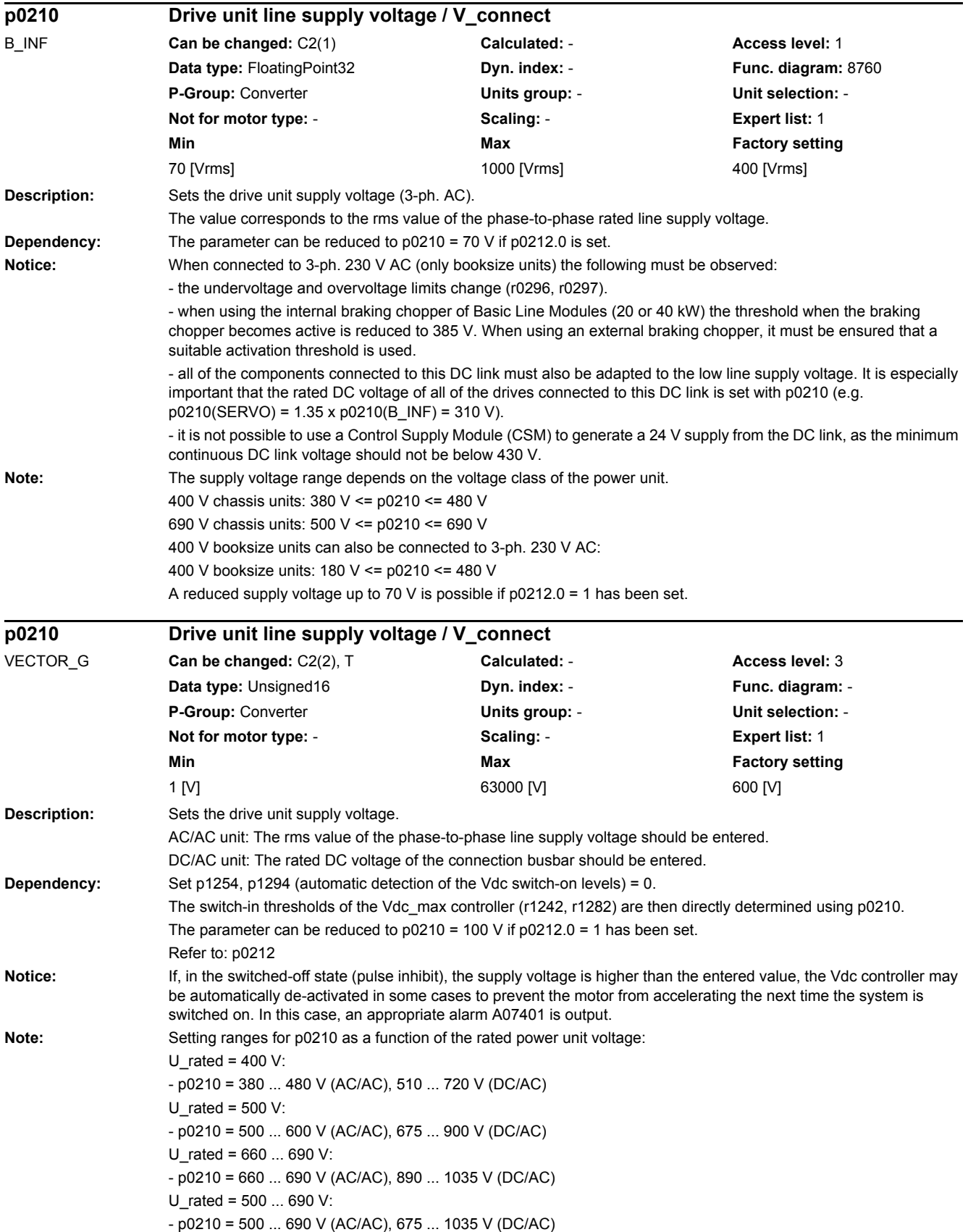

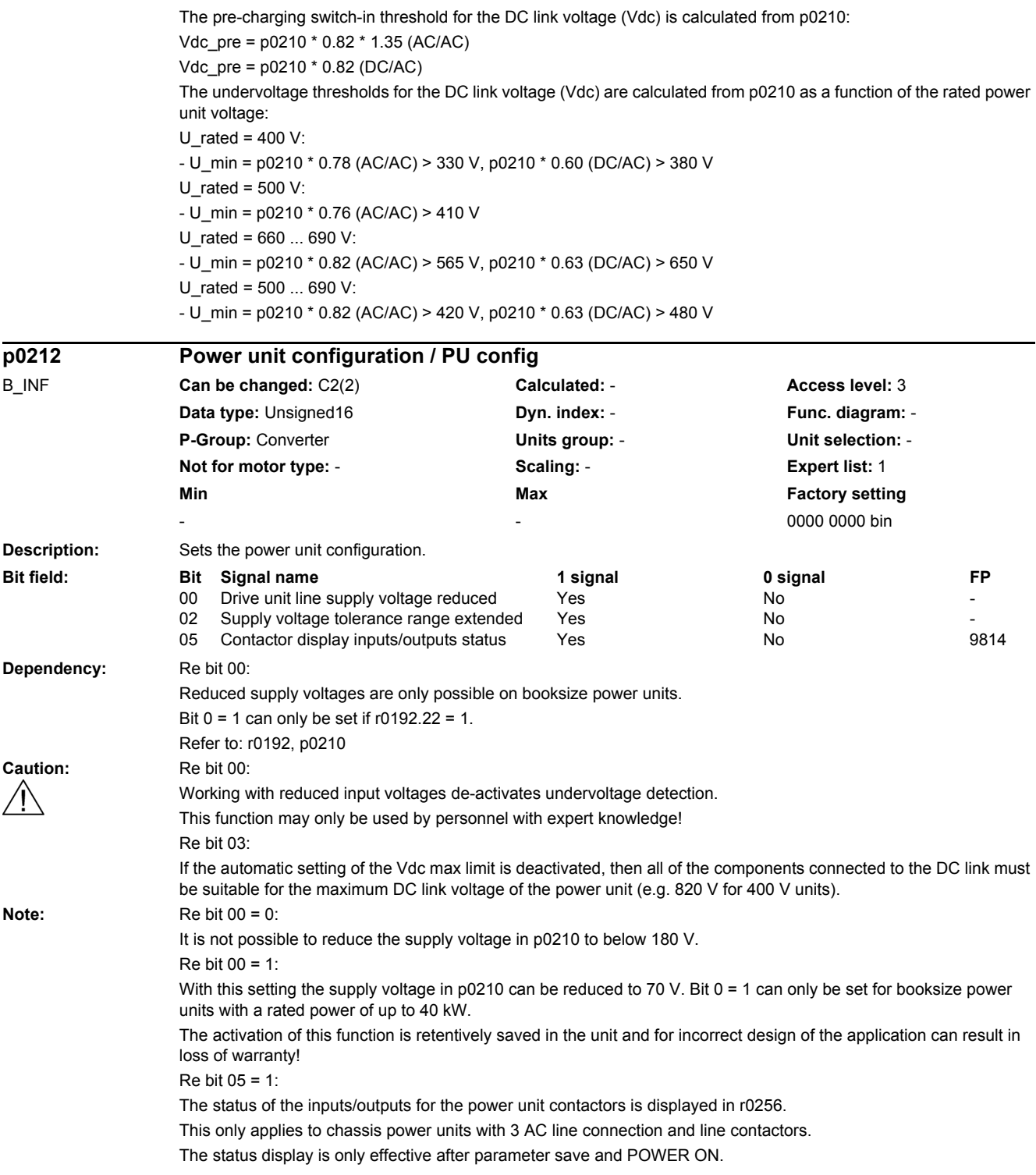

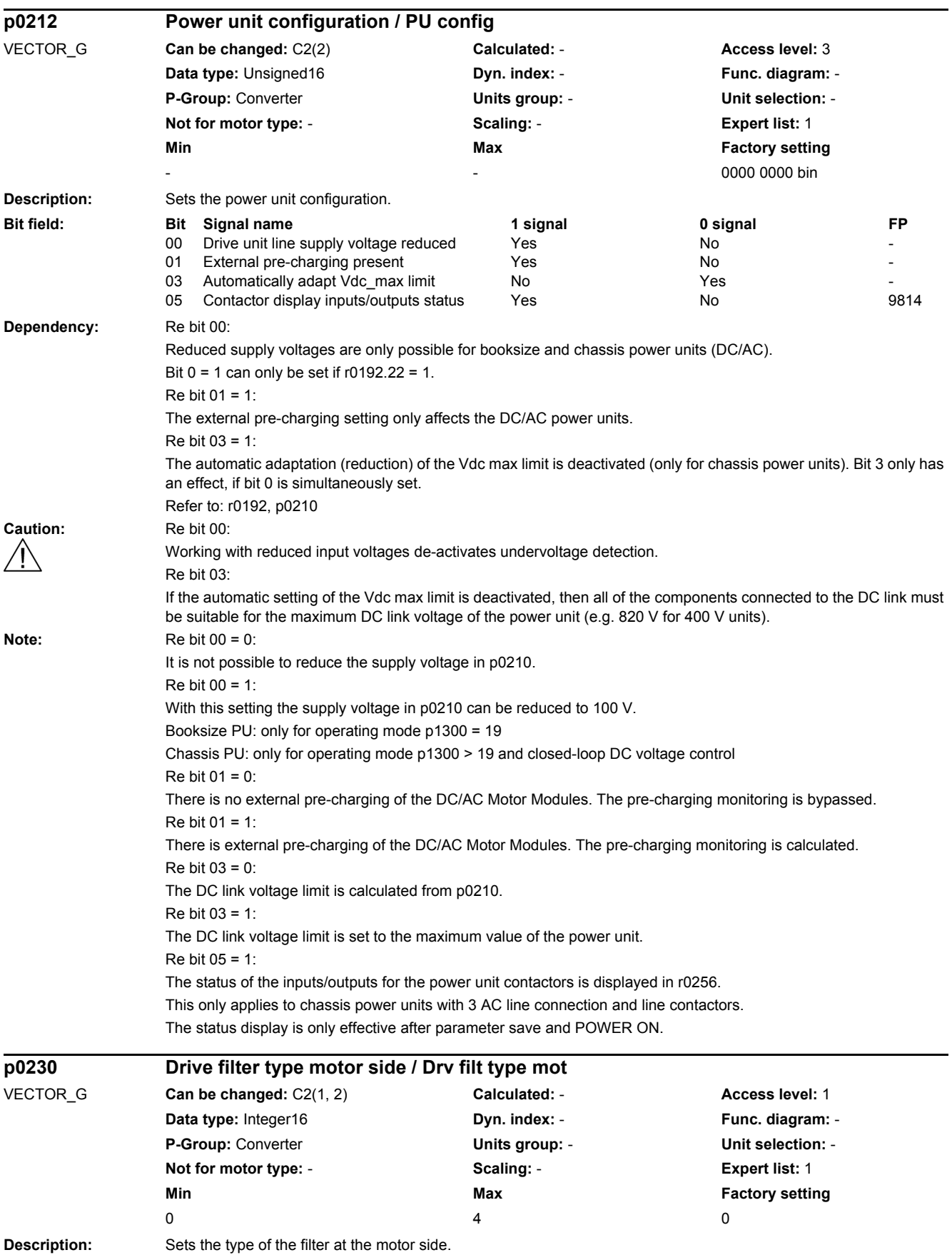

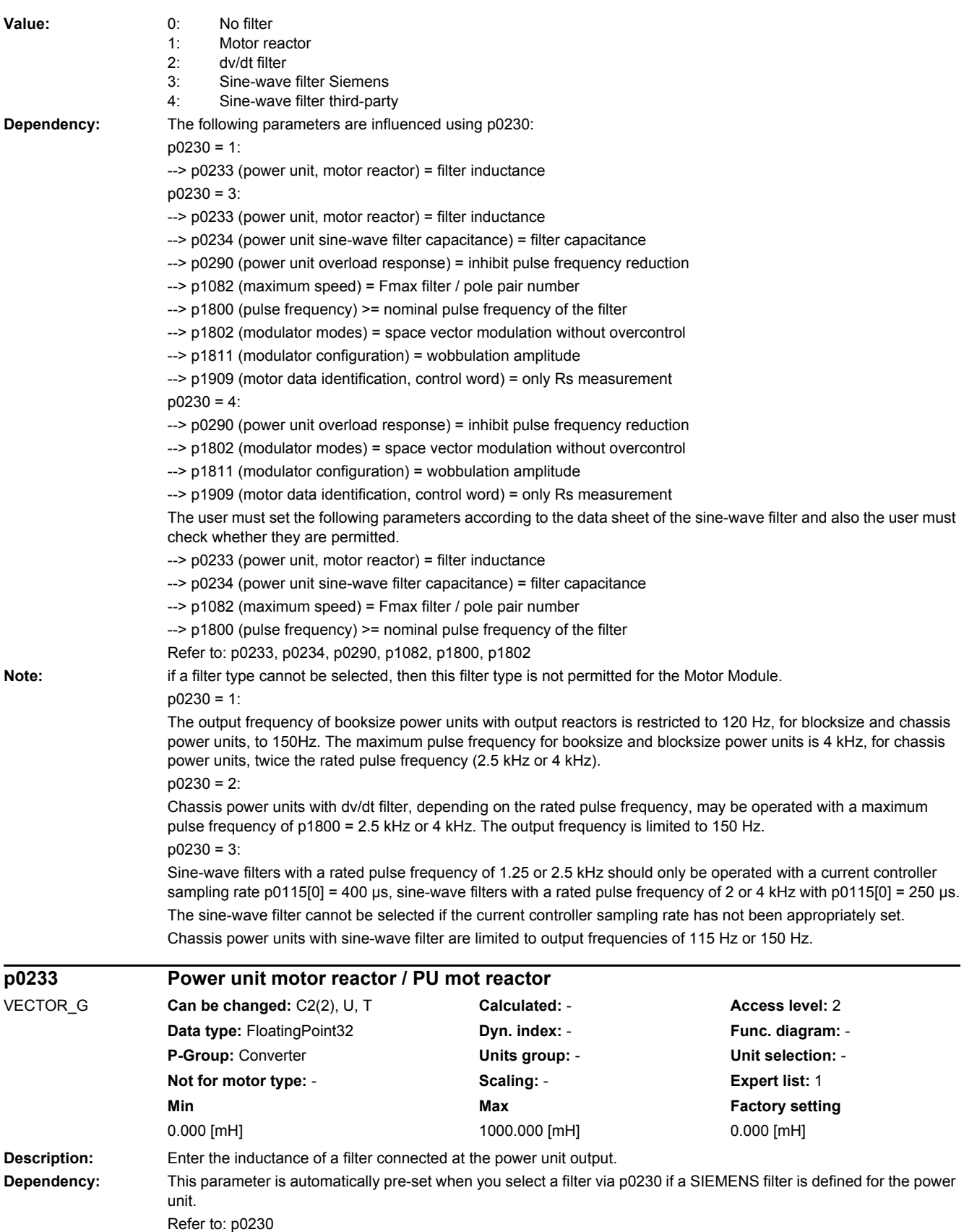
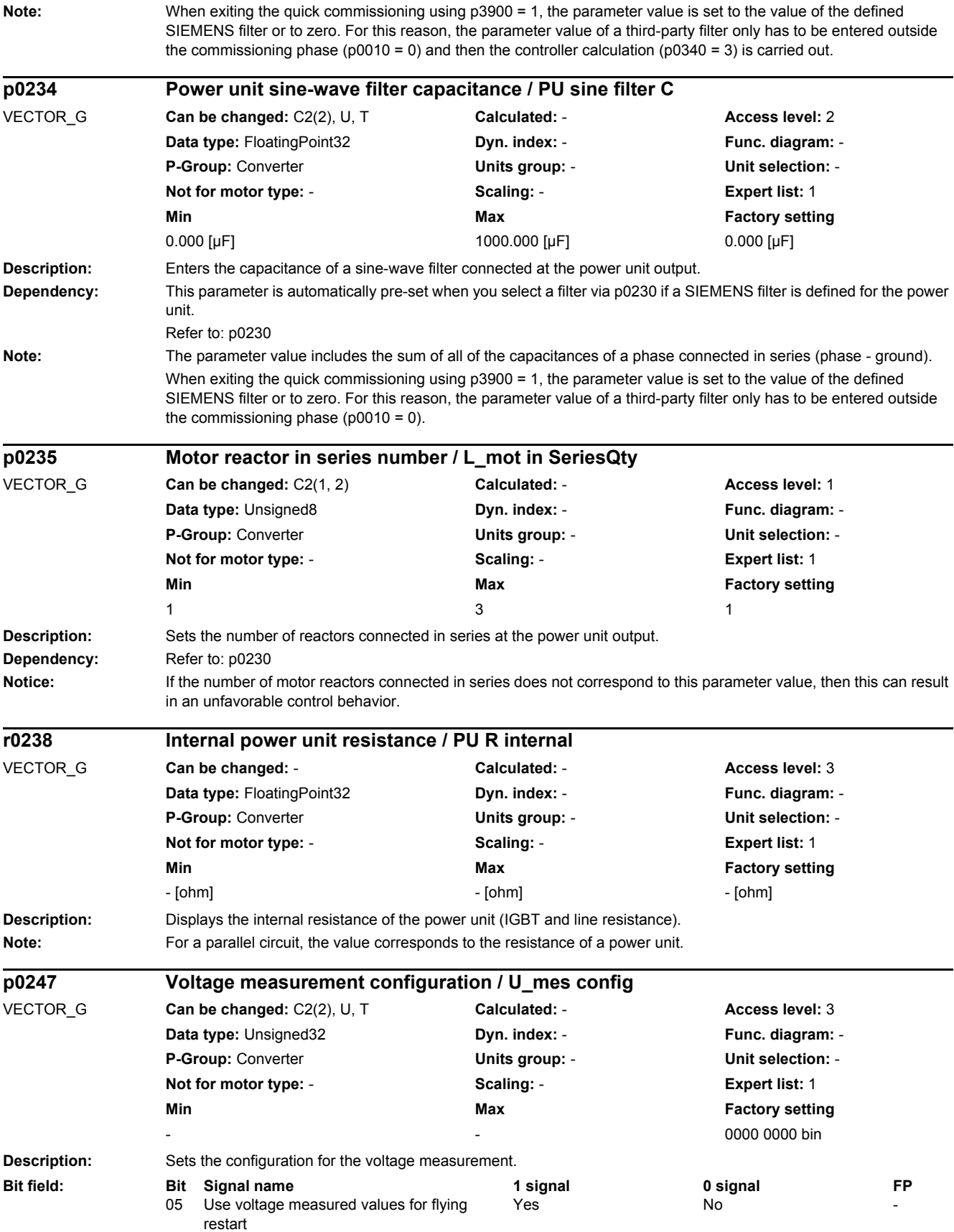

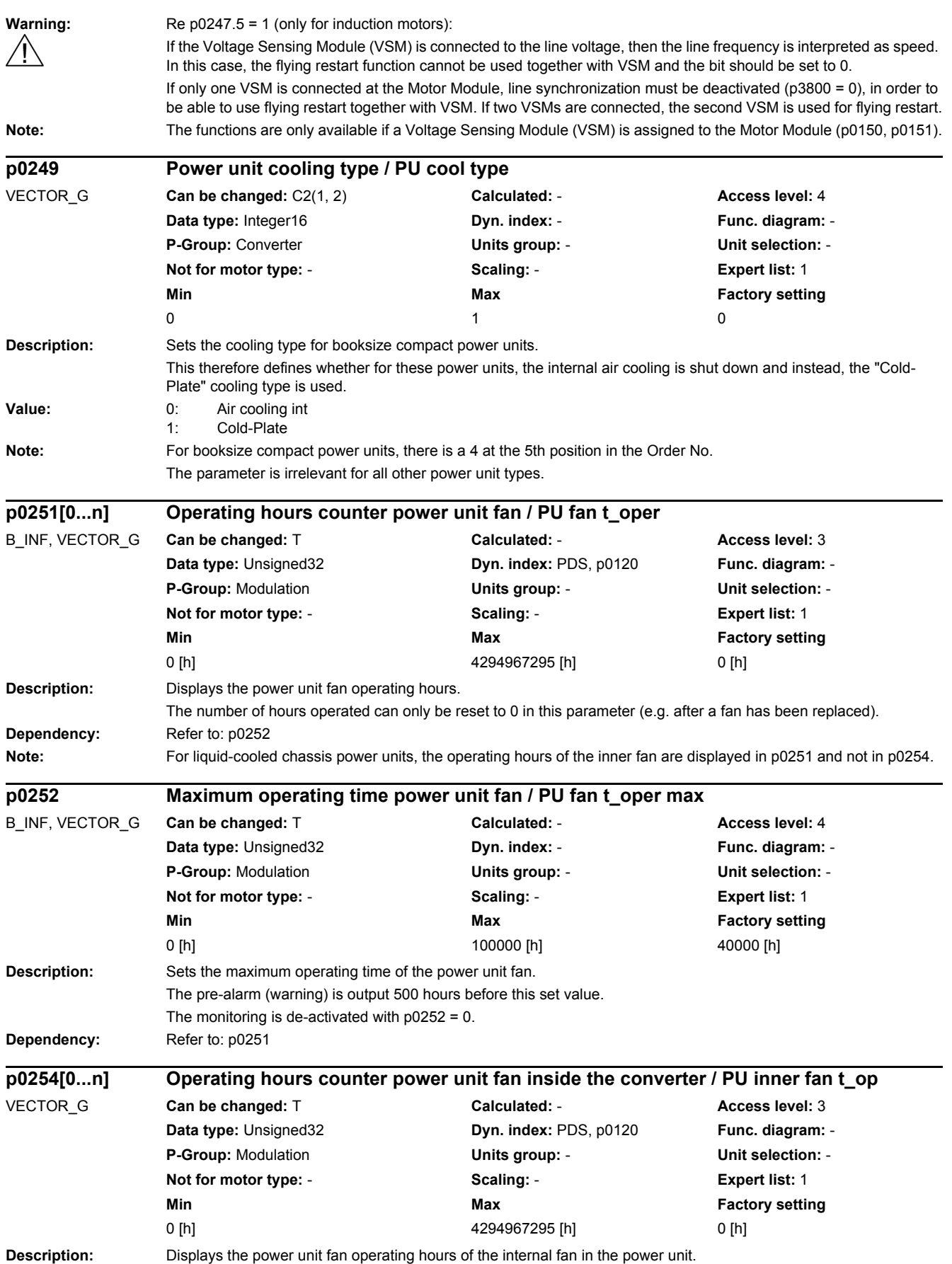

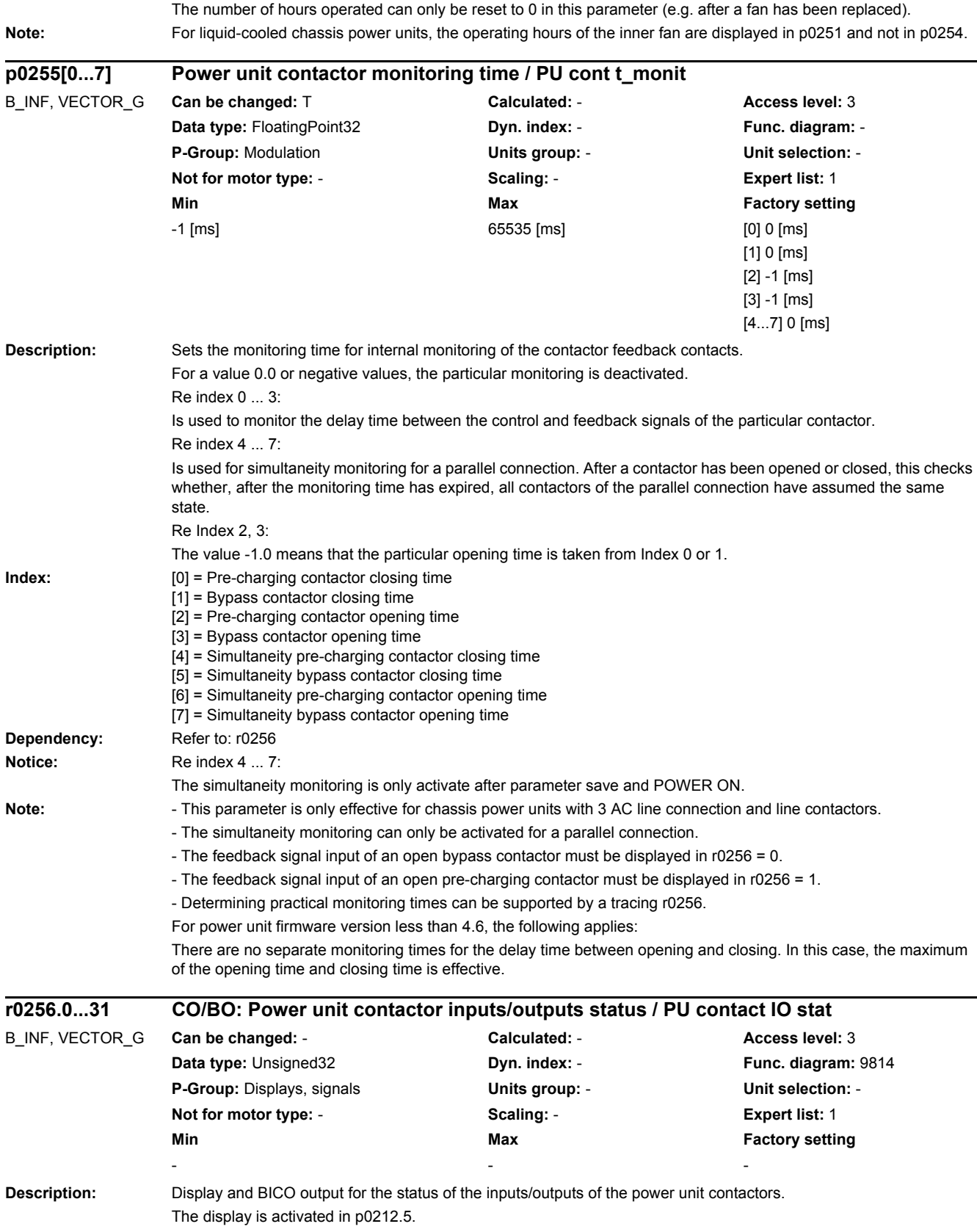

#### *2.2 List of parameters*

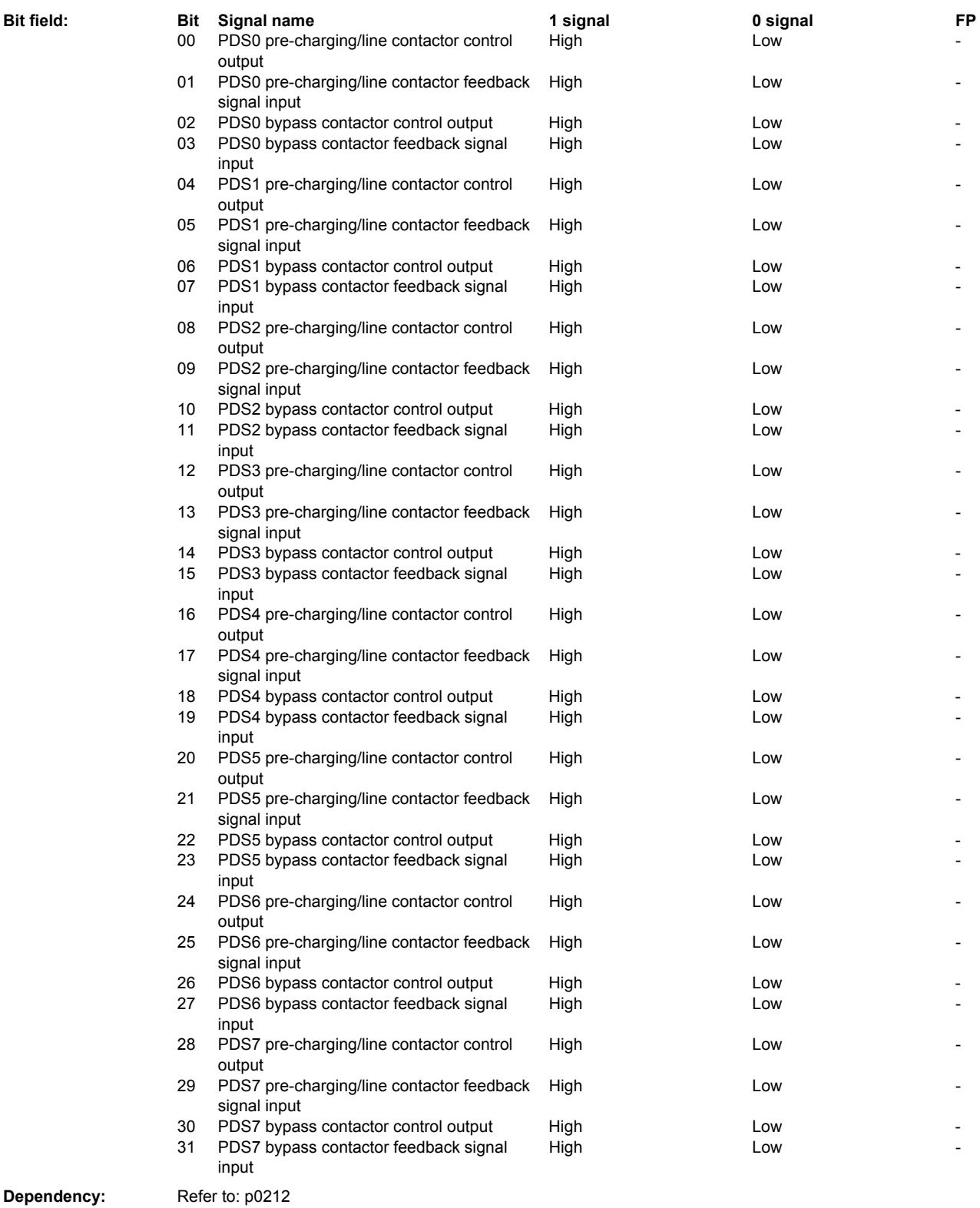

Note: This parameter is only effective for chassis power units with 3 AC line connection and line contactors. PDS: Power unit Data Set

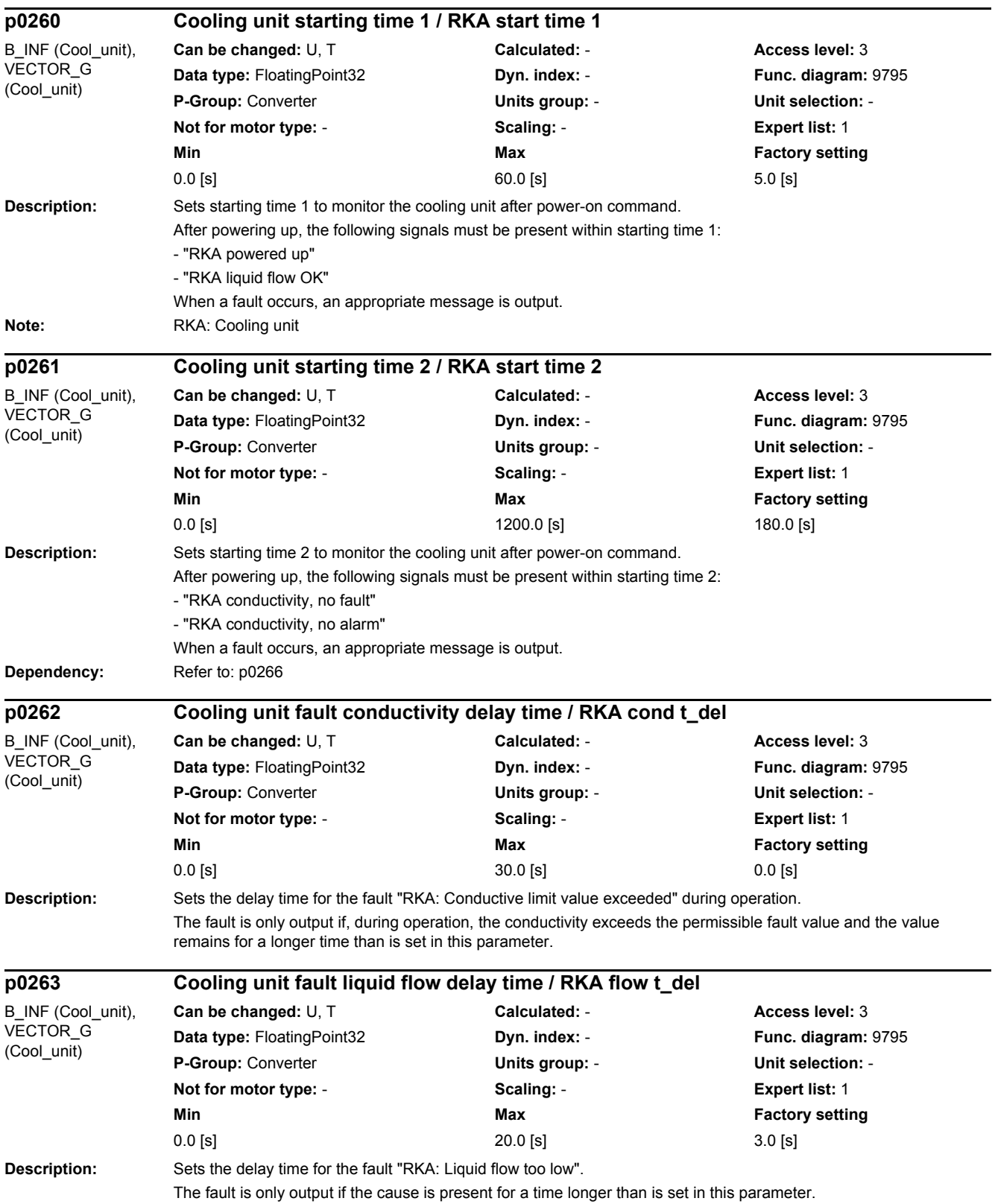

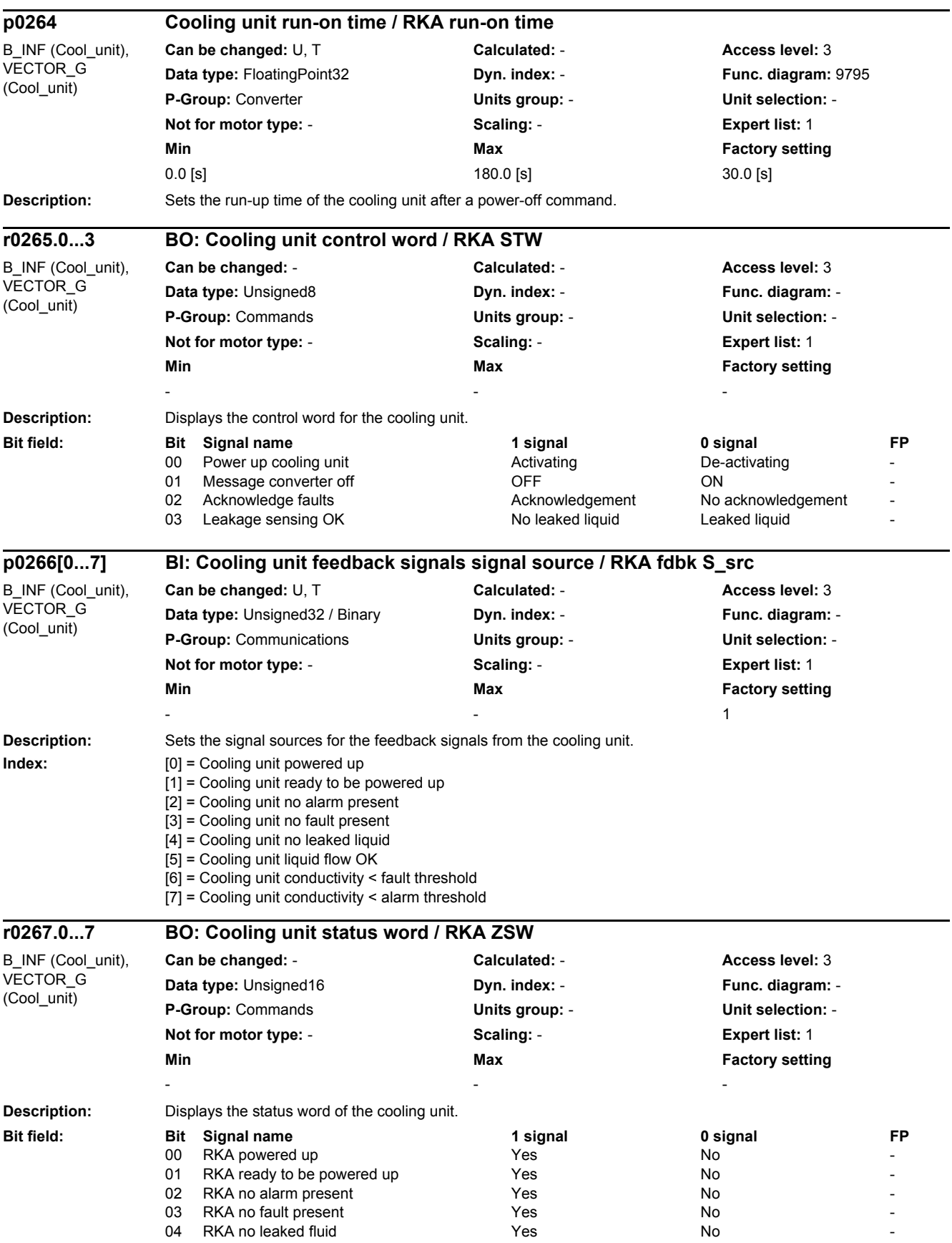

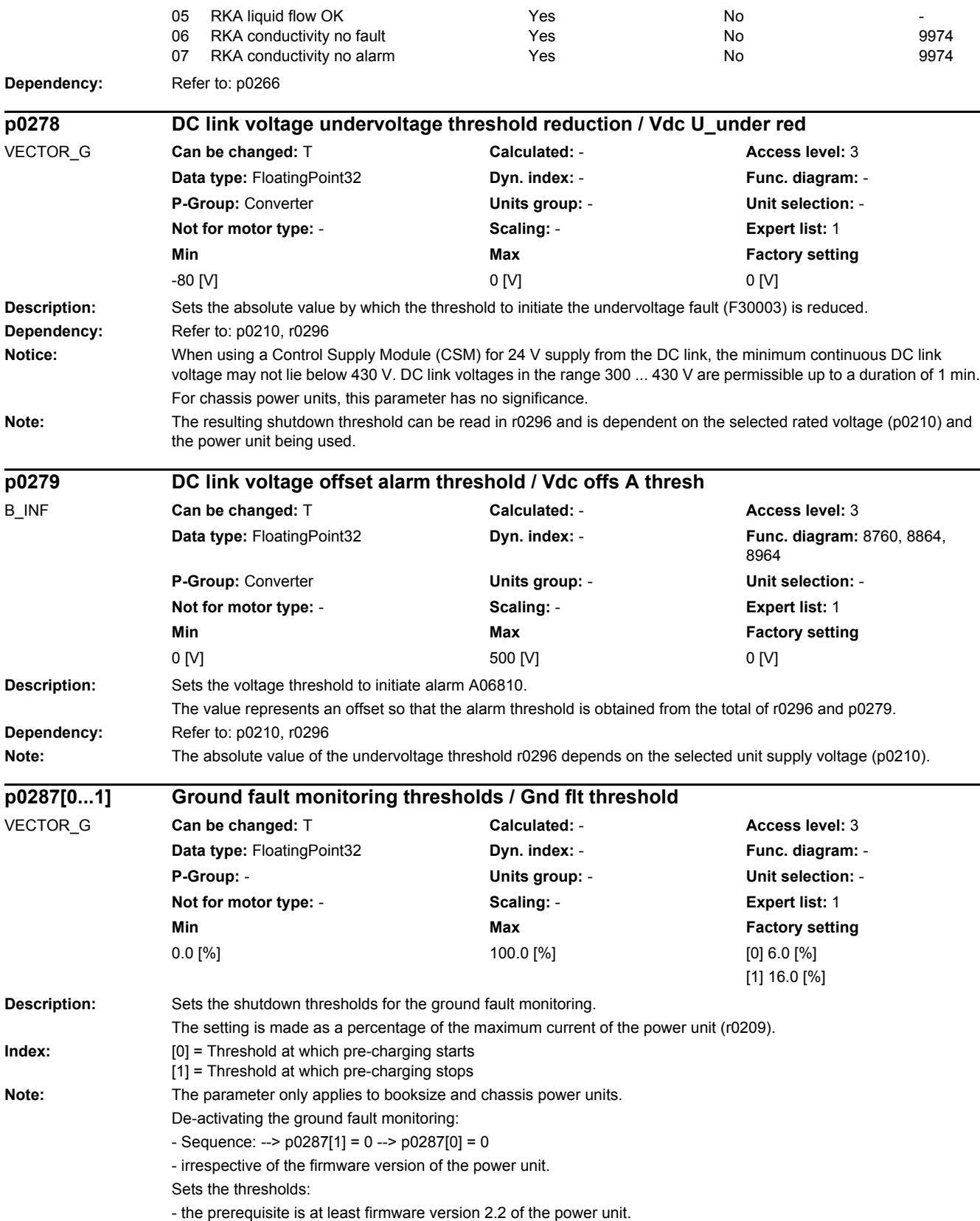

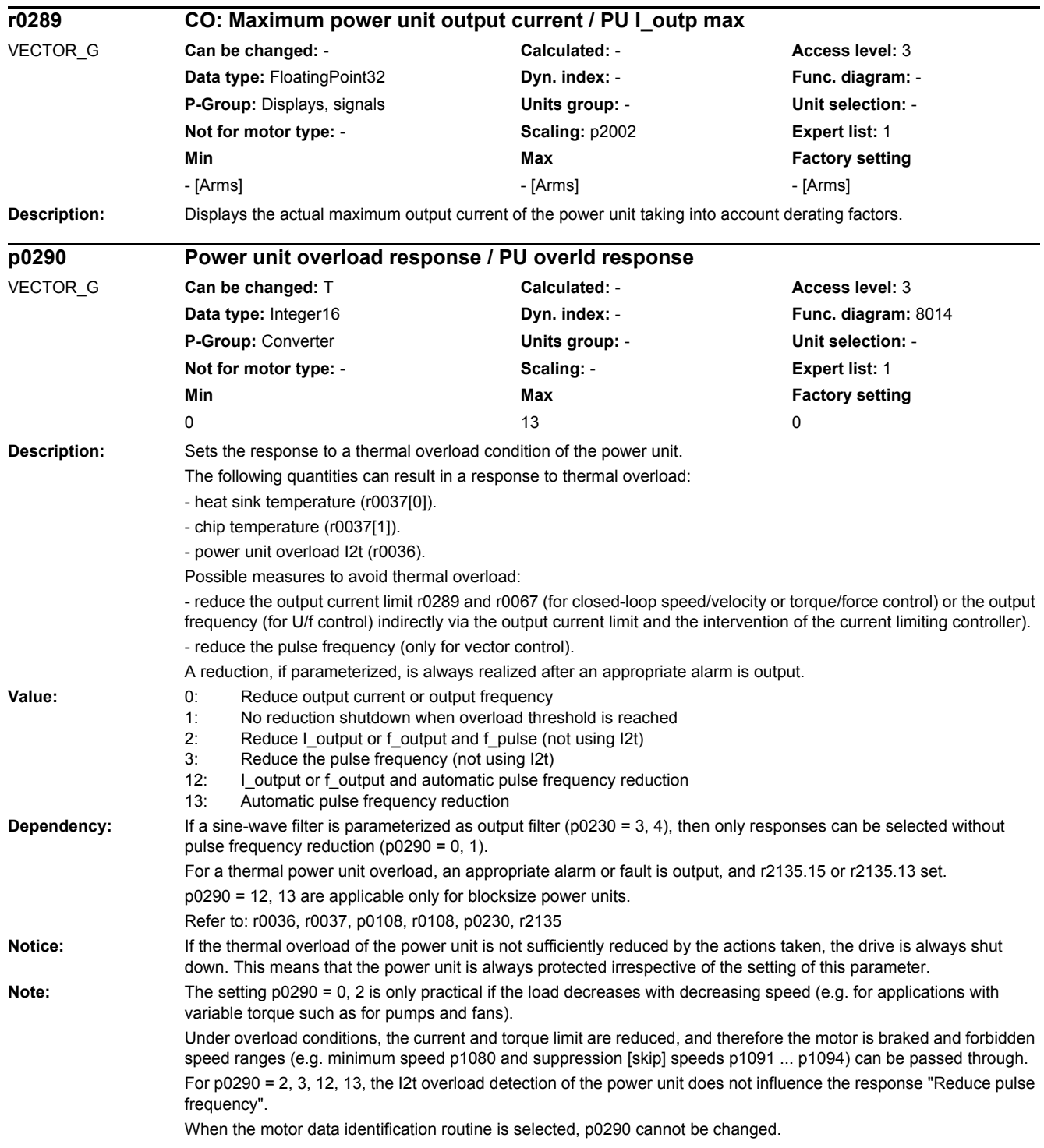

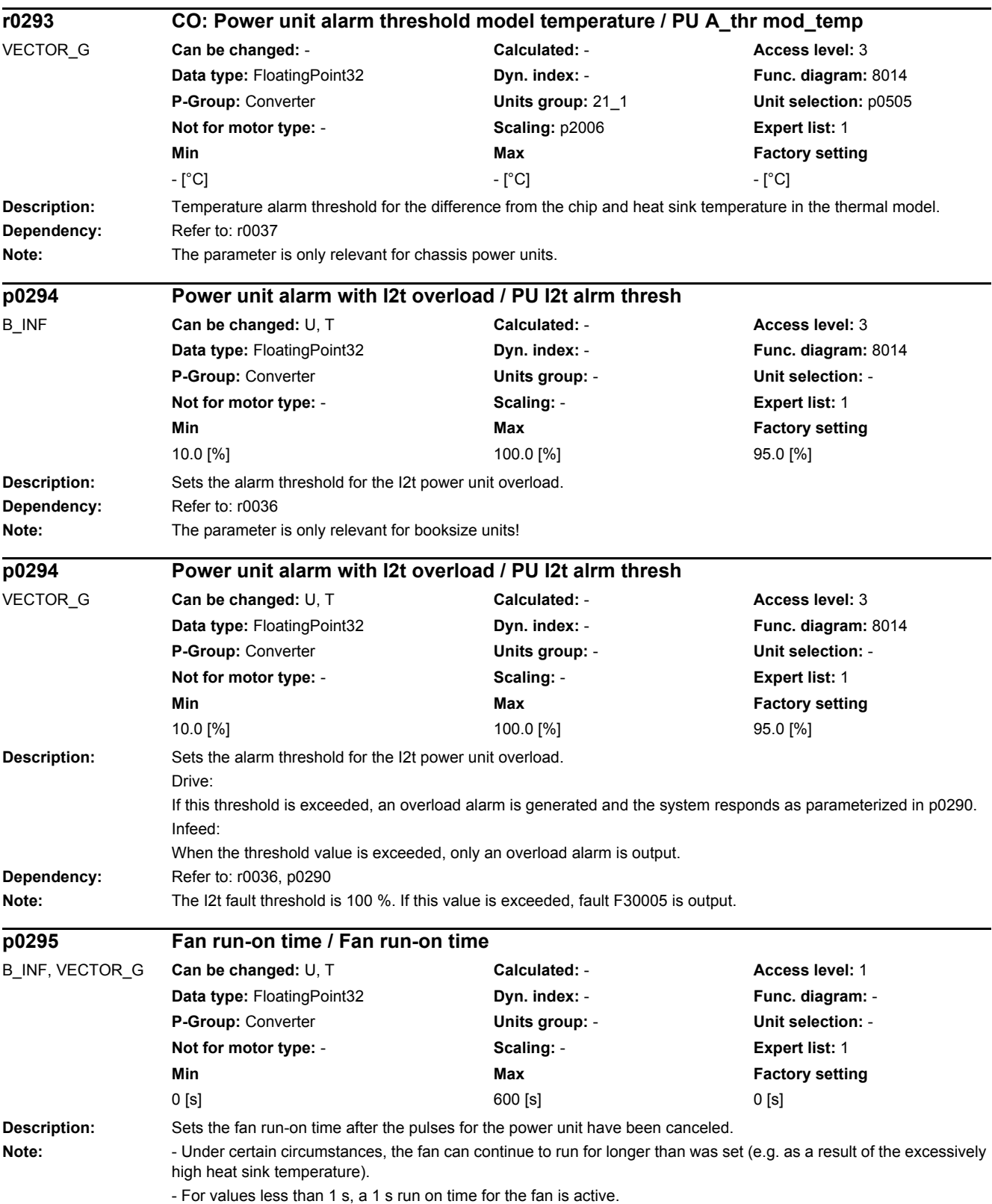

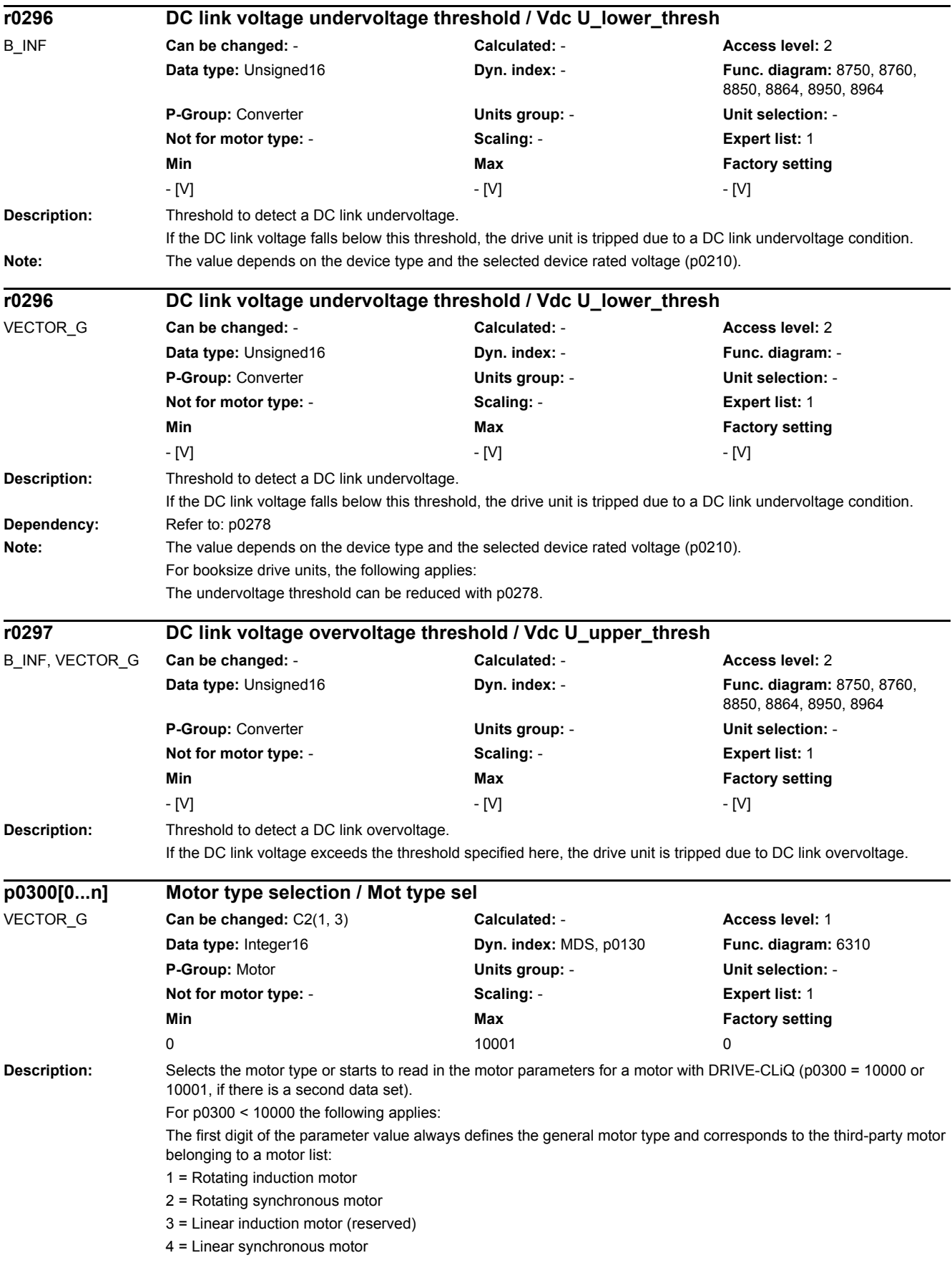

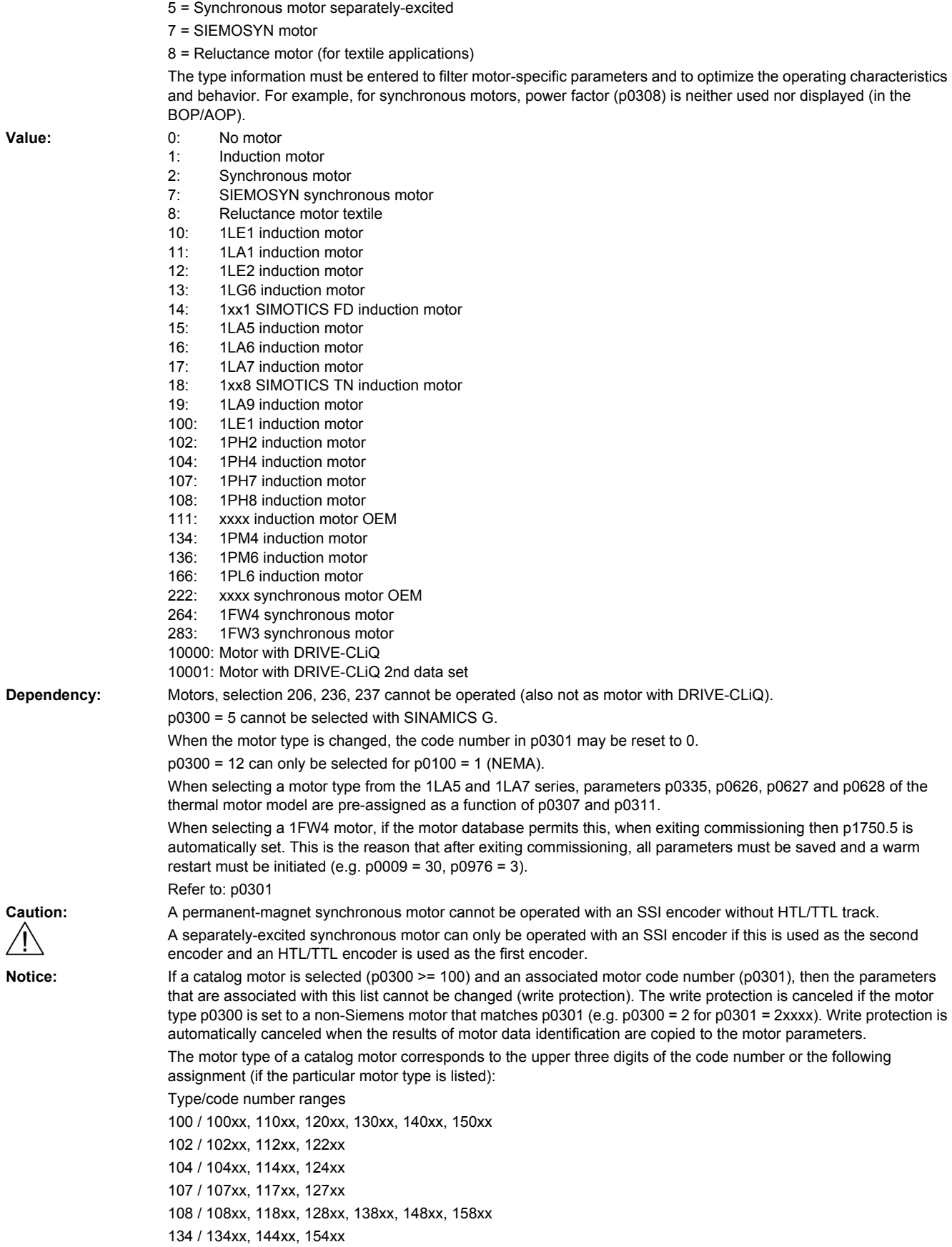

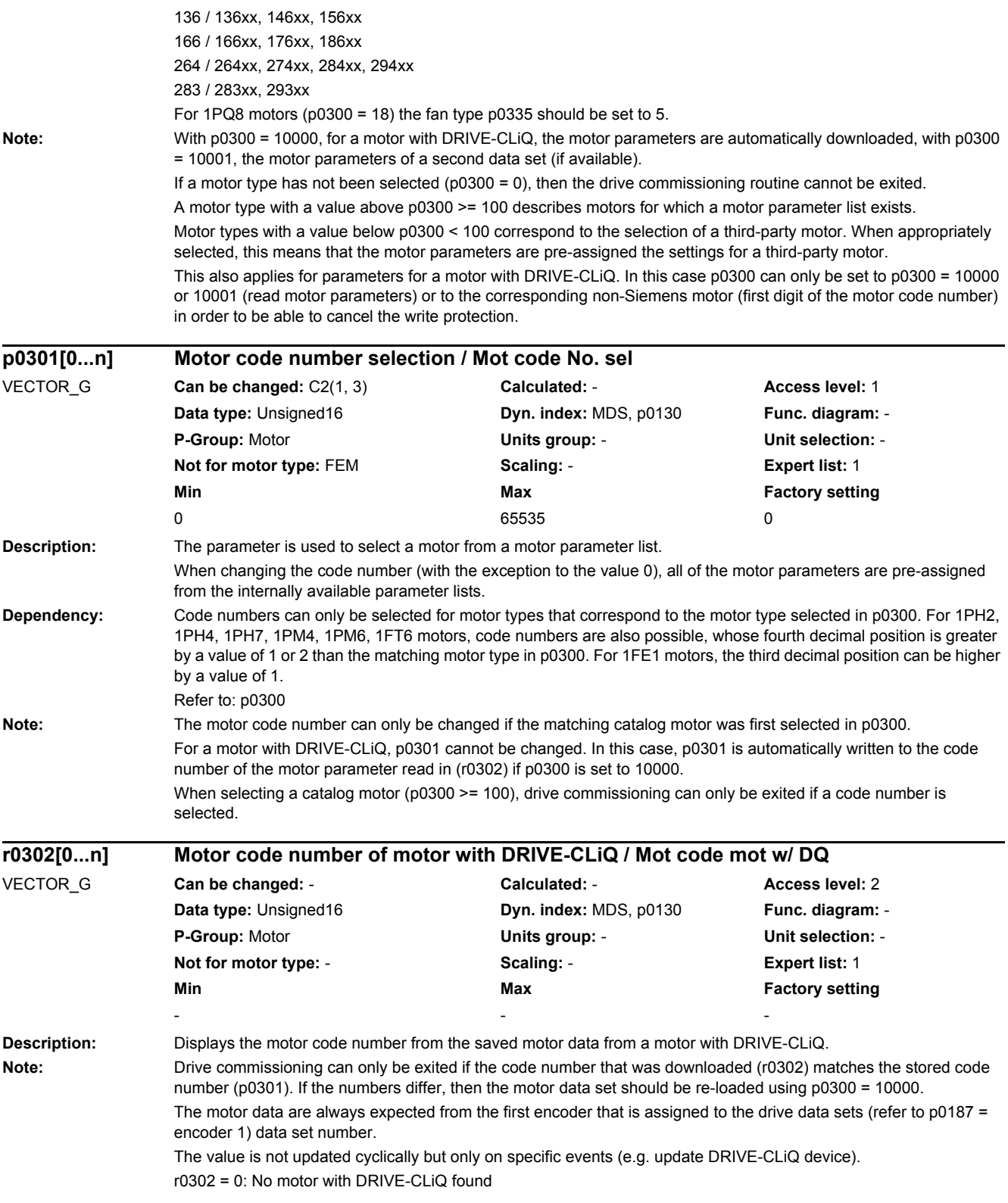

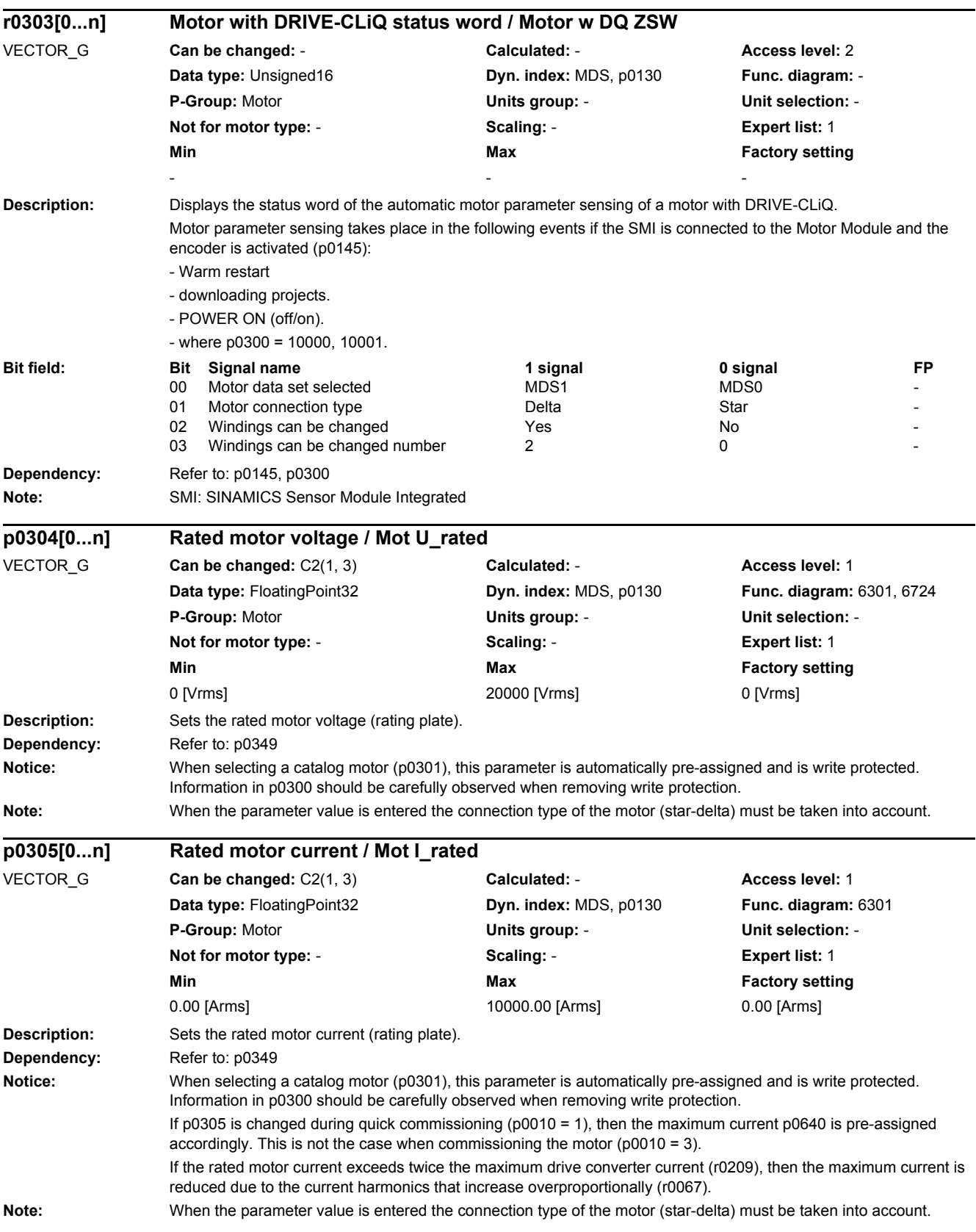

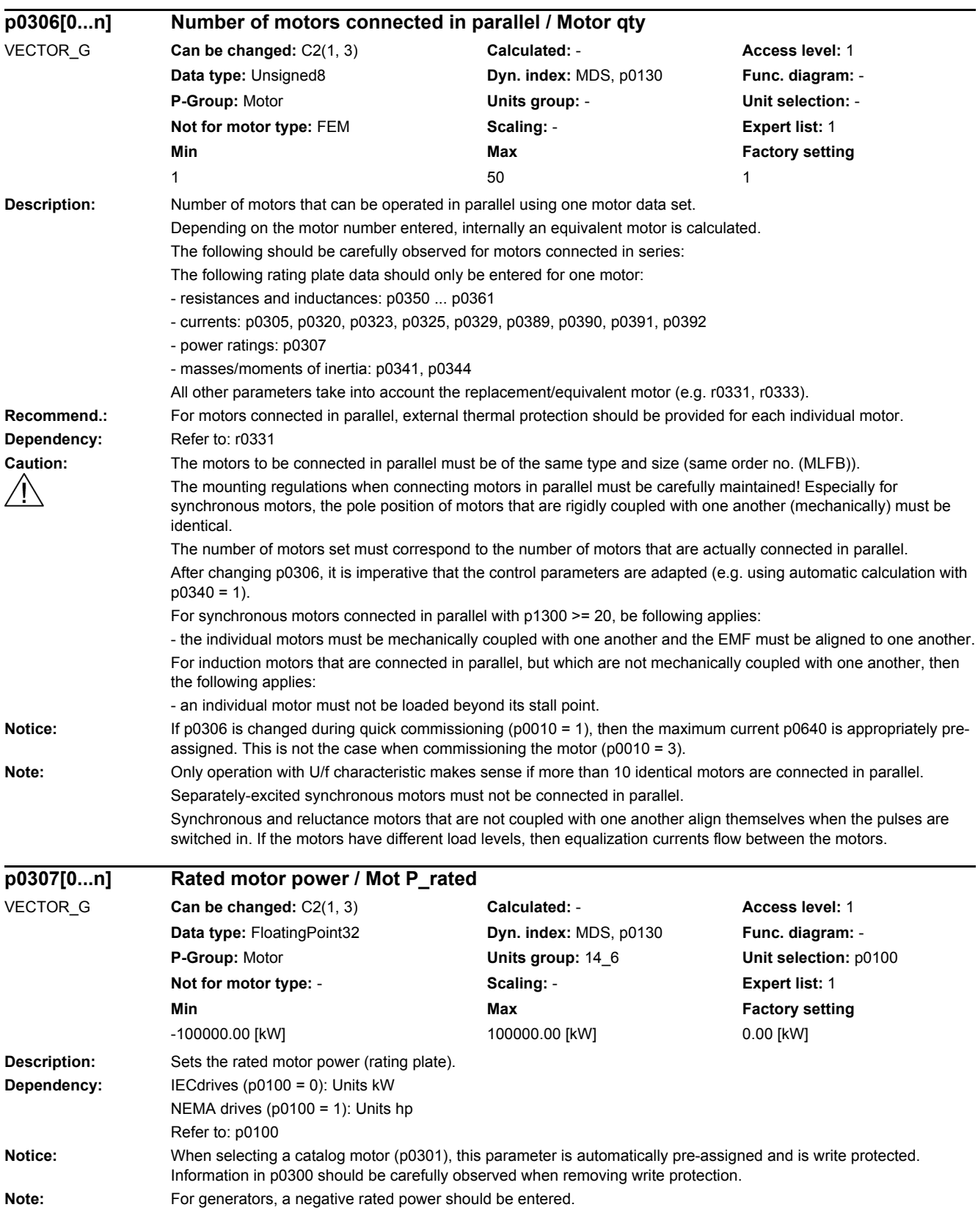

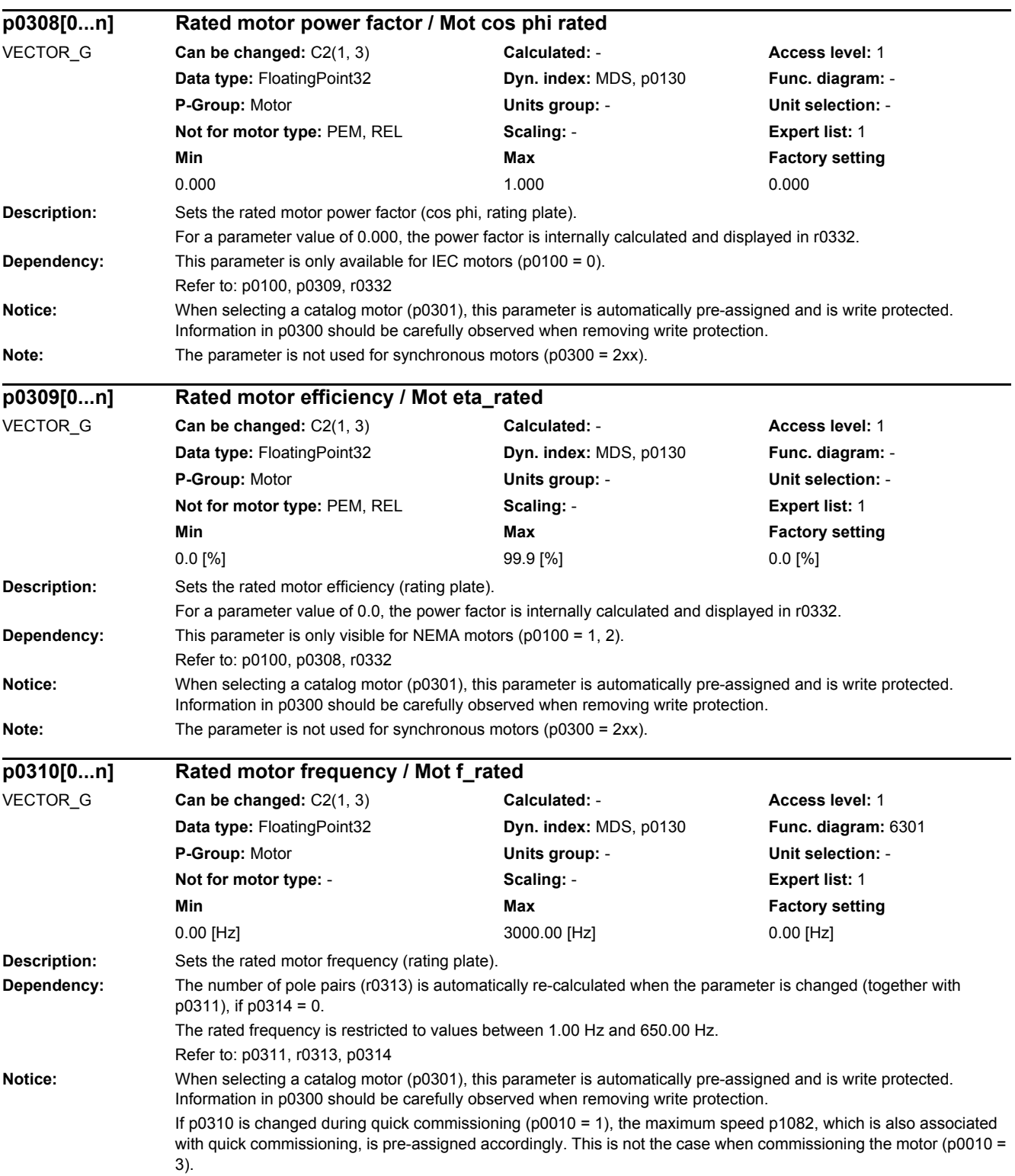

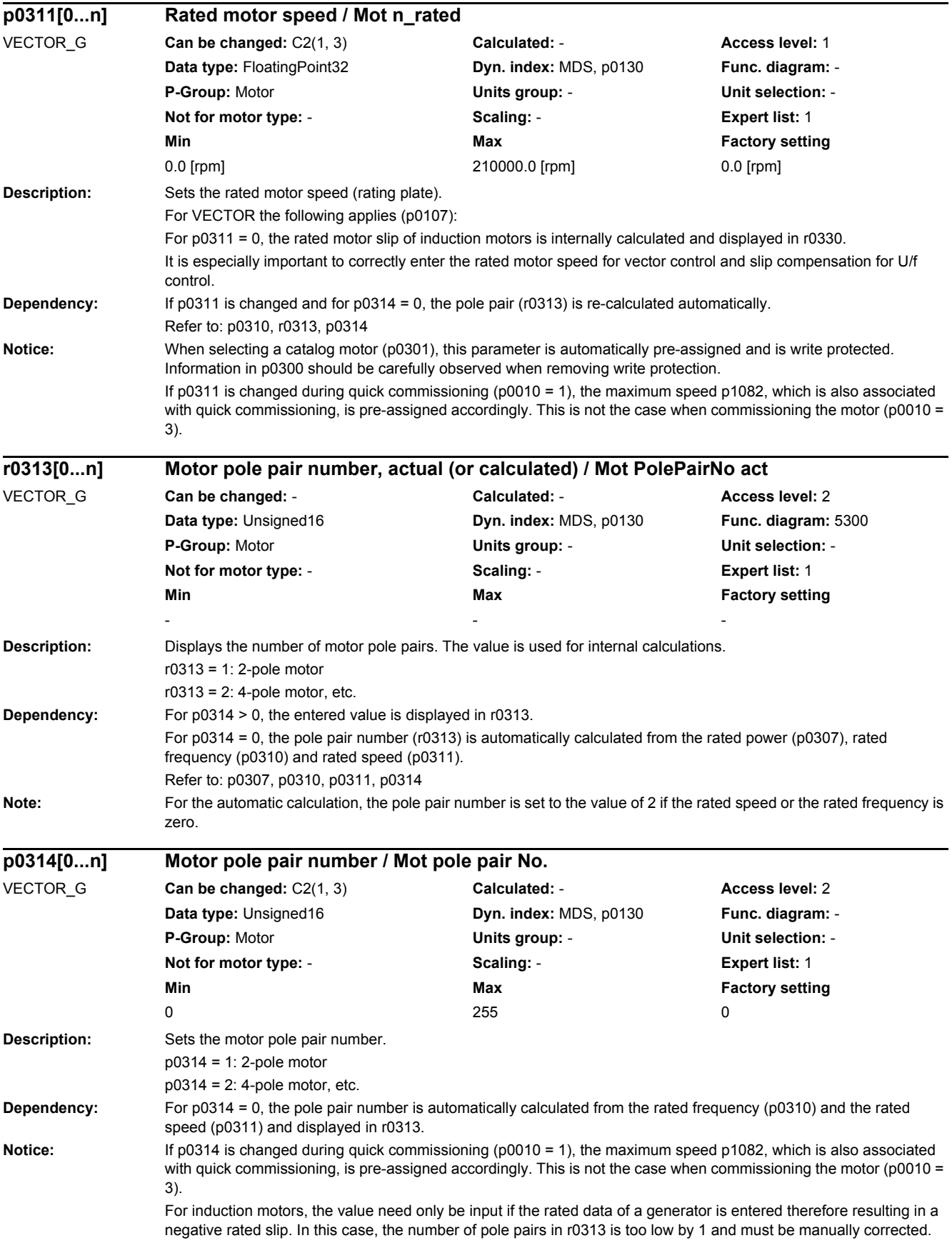

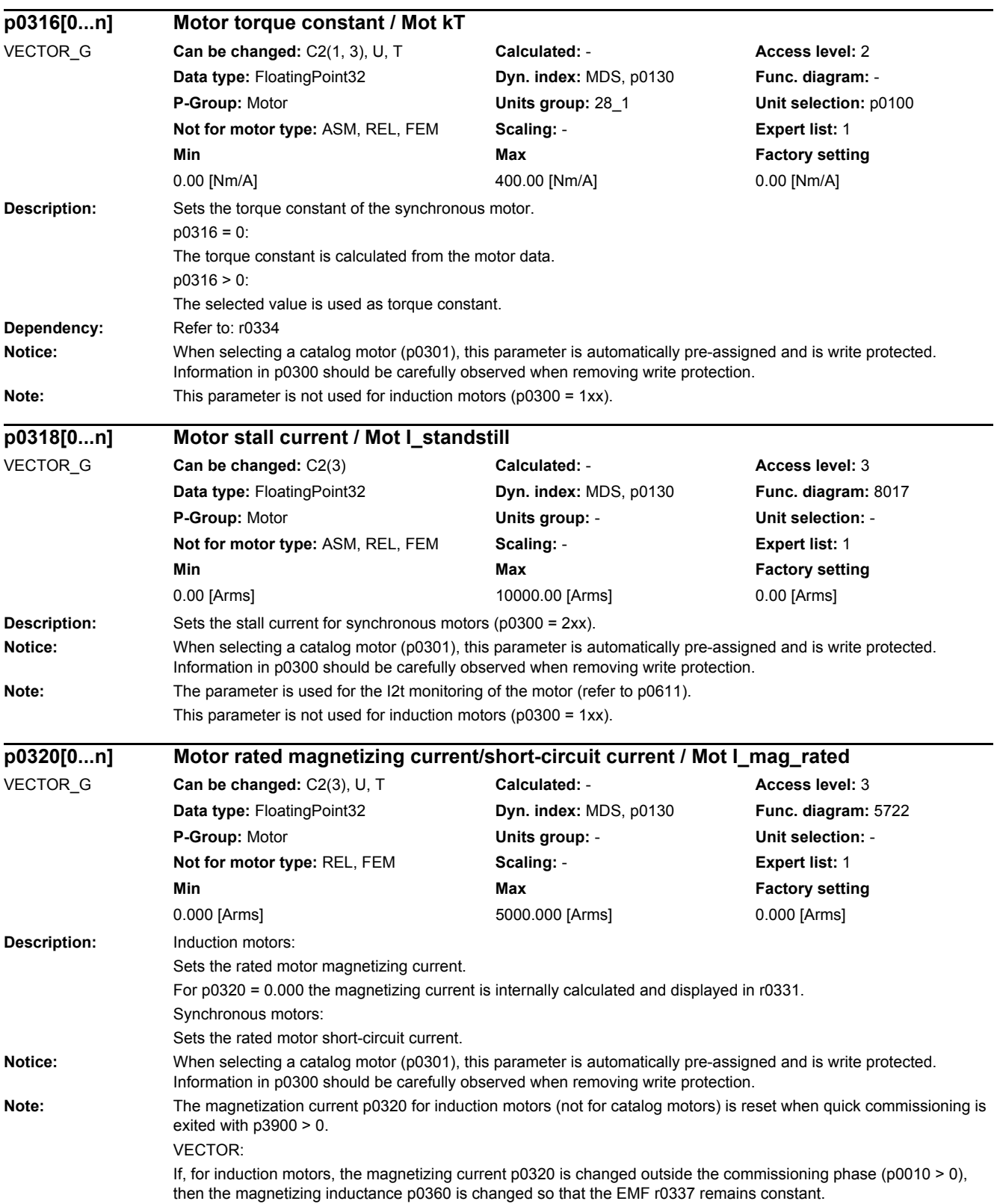

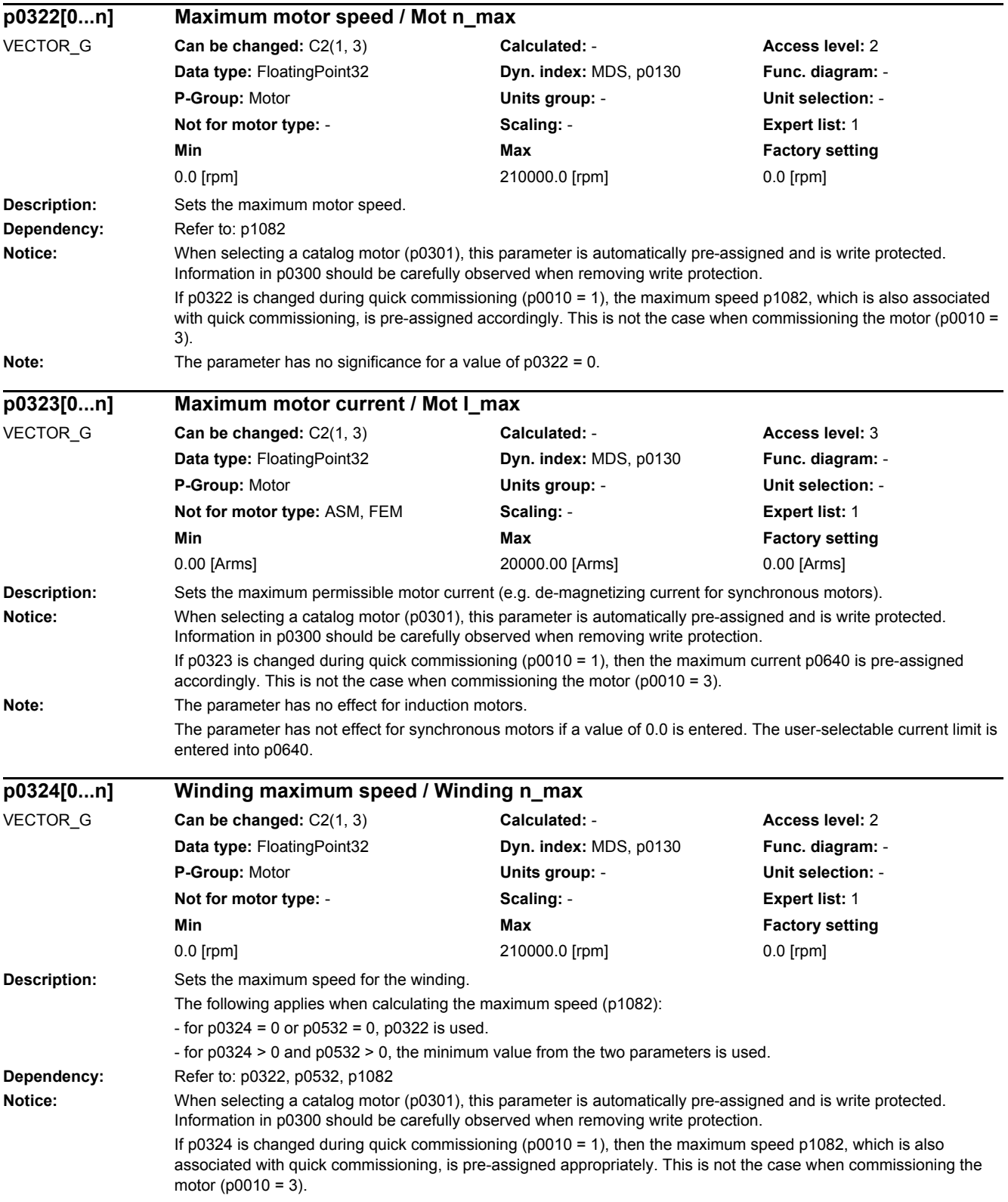

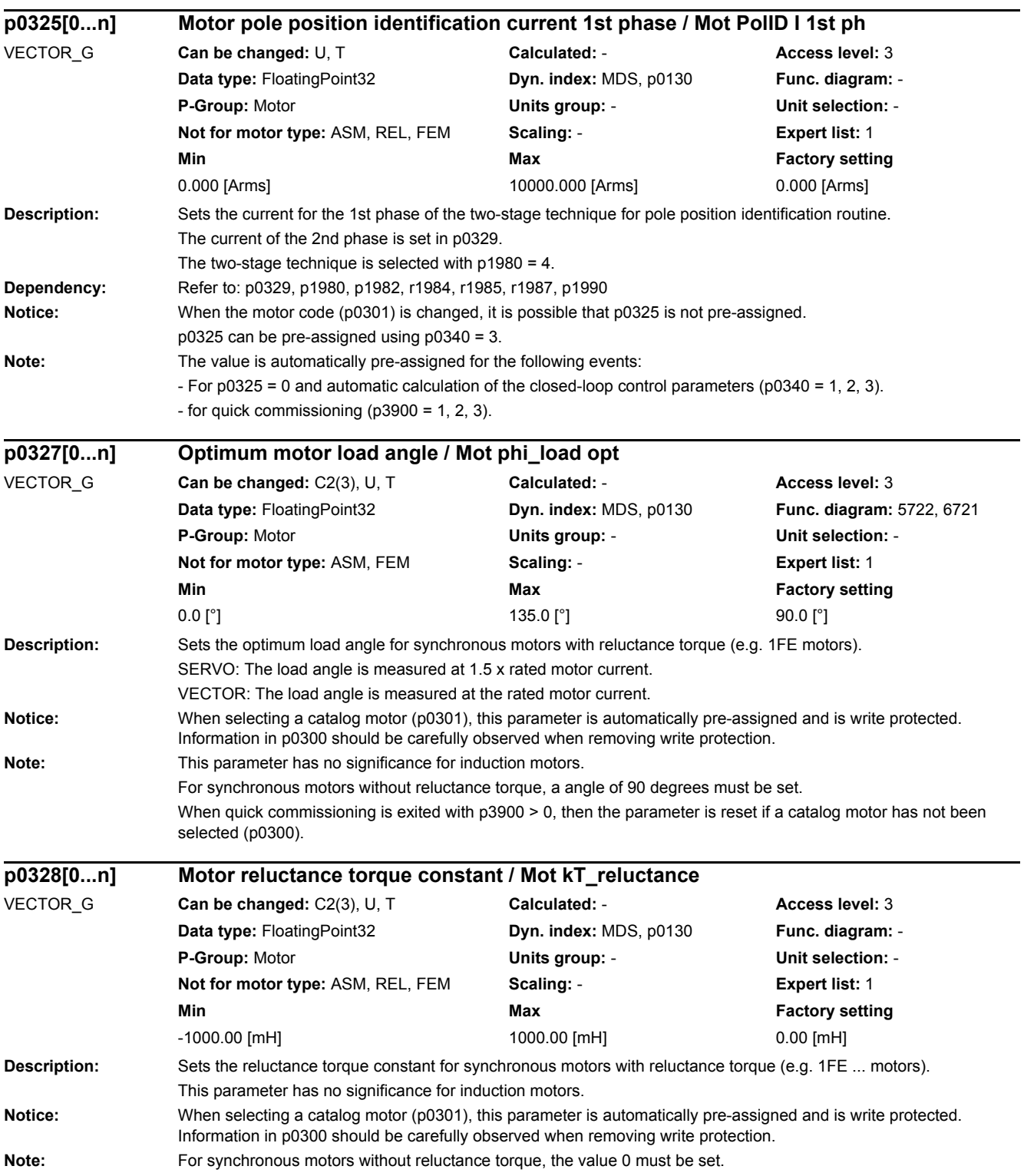

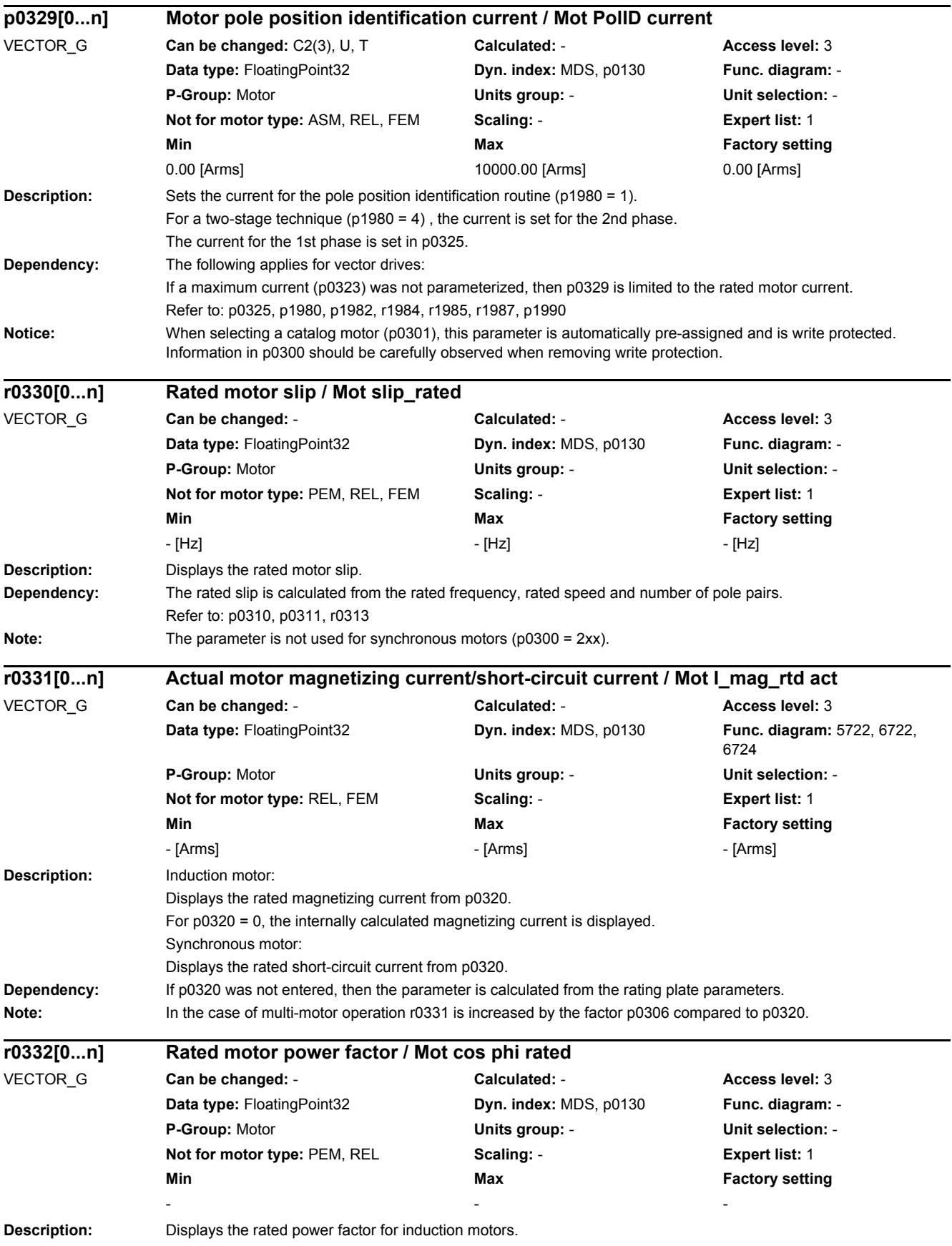

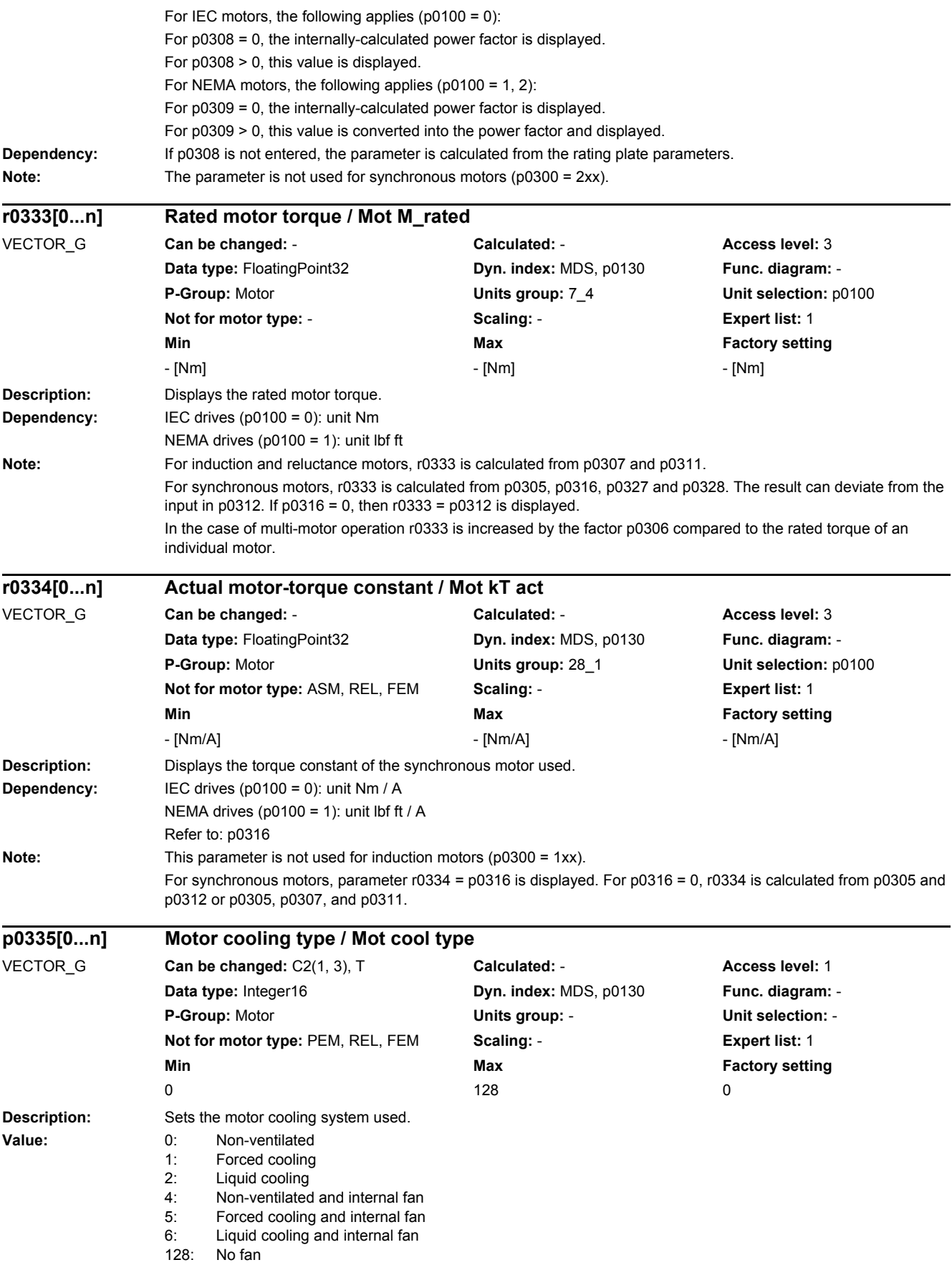

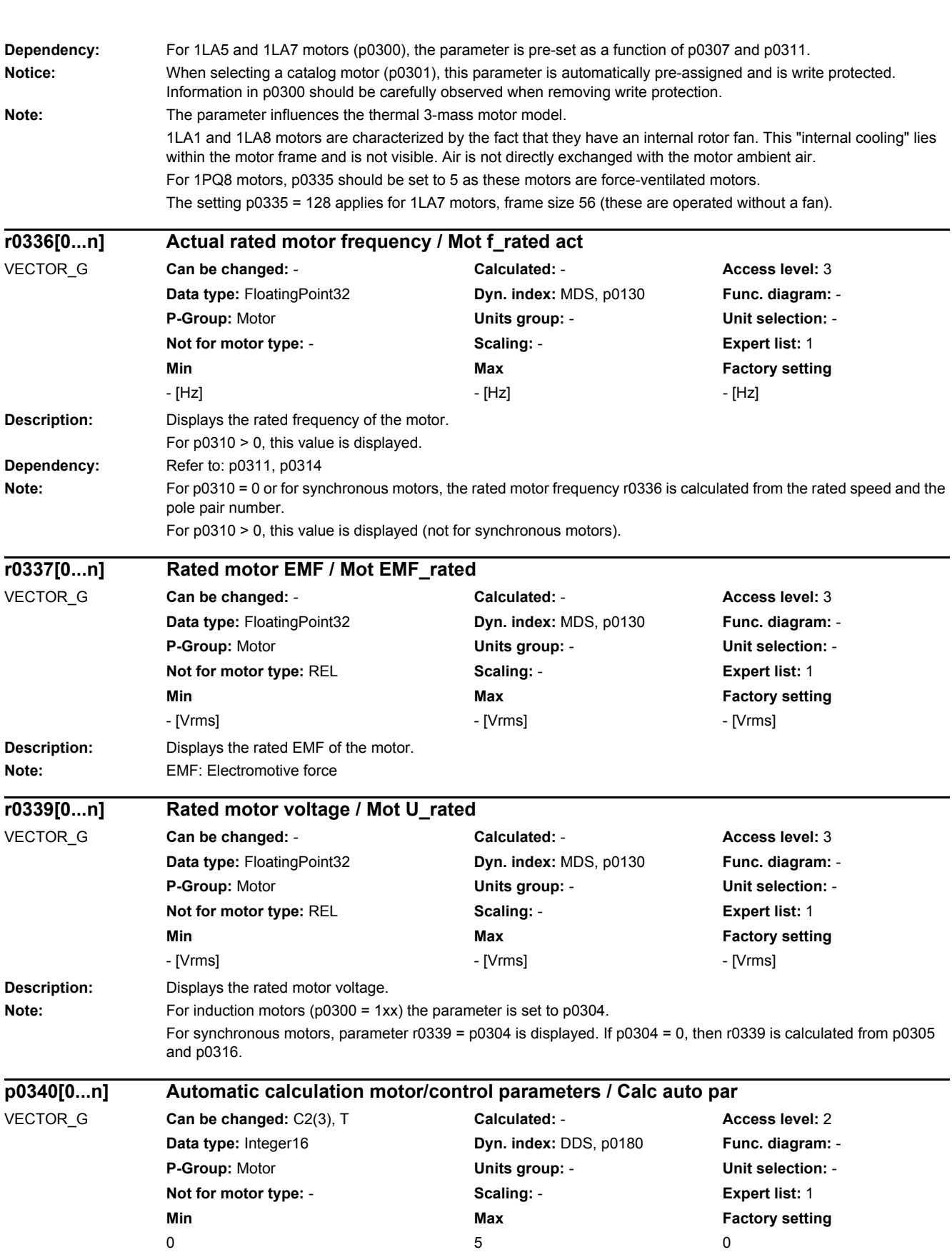

Description: Setting to automatically calculate motor parameters and U/f open-loop and closed-loop control parameters from the rating plate data.

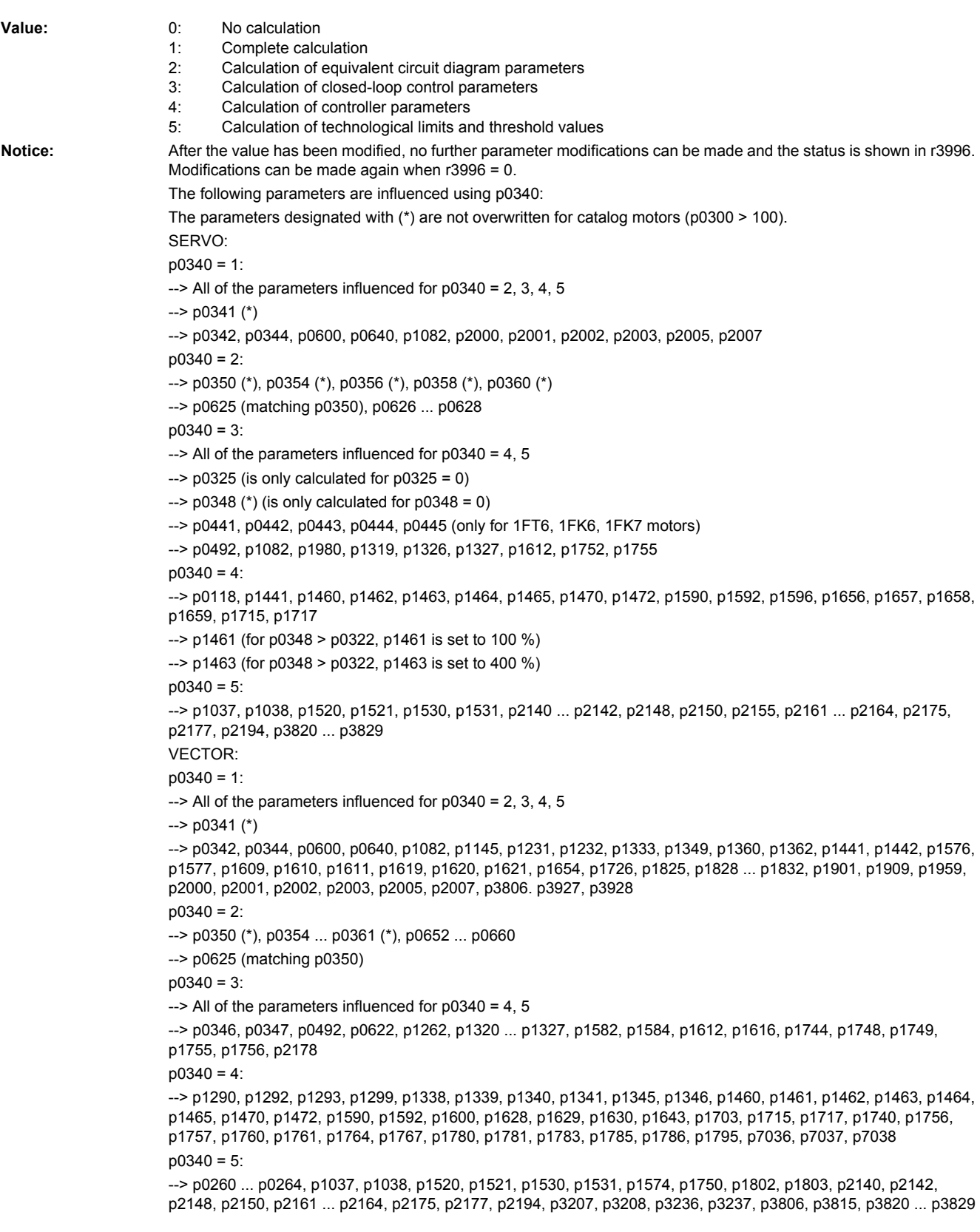

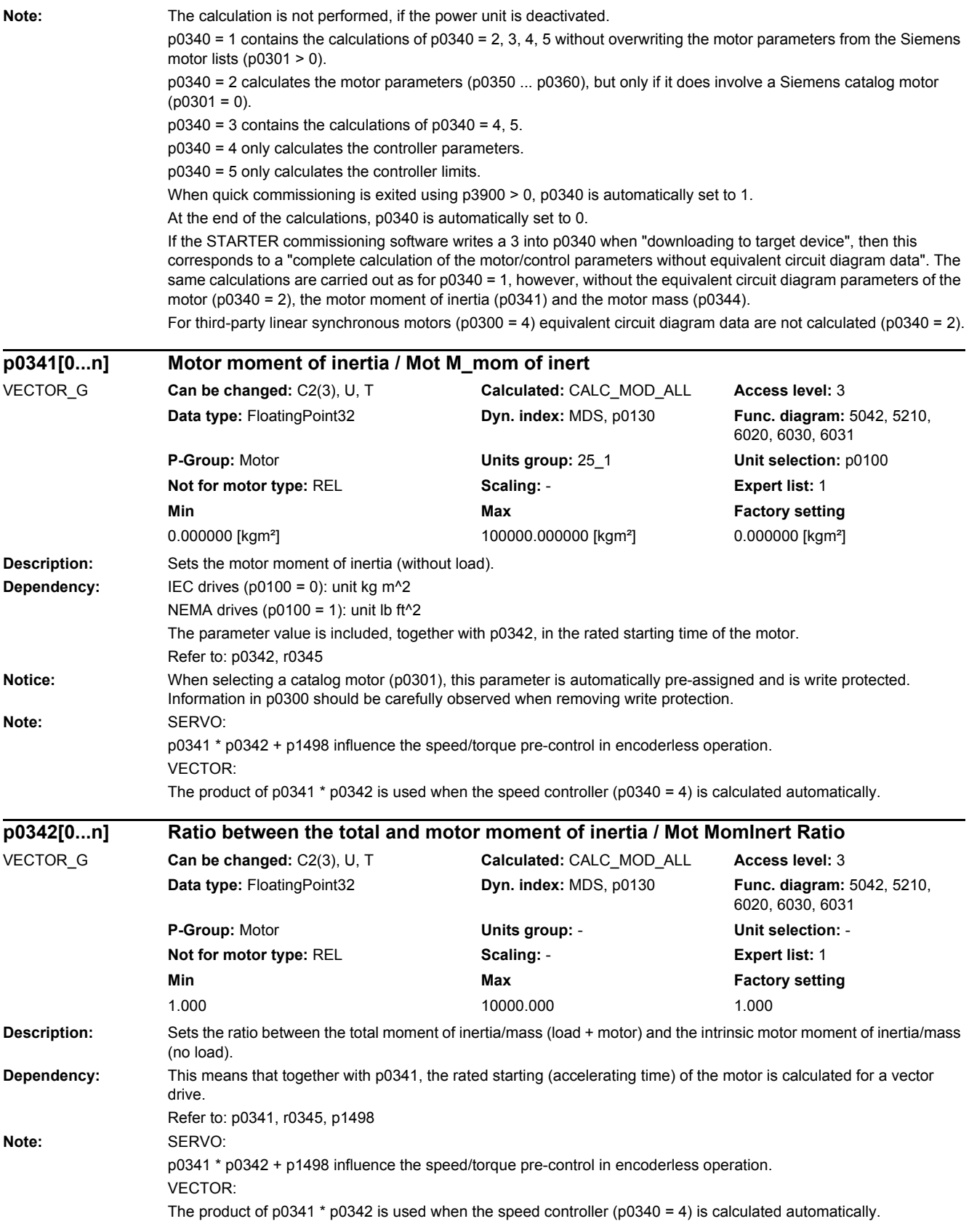

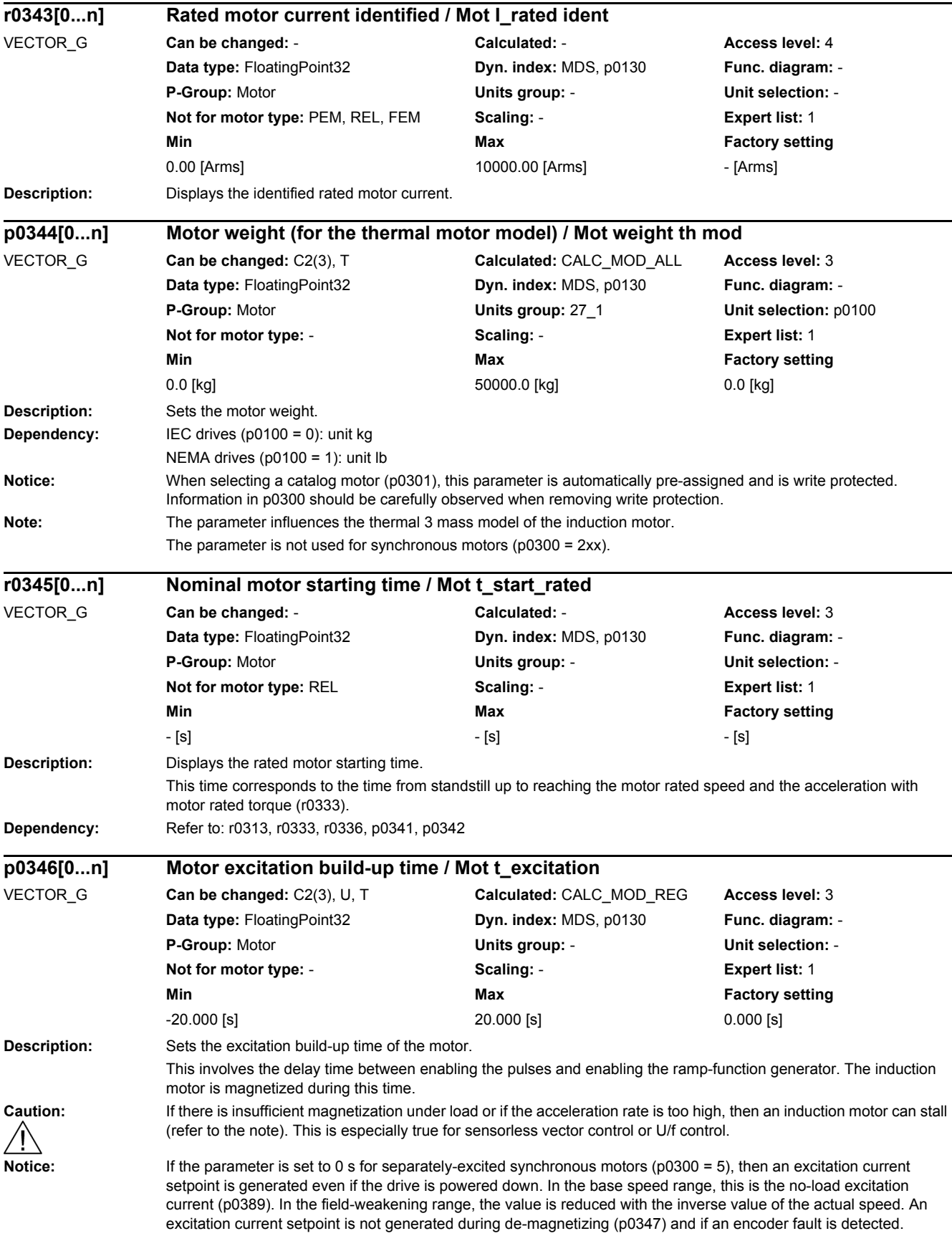

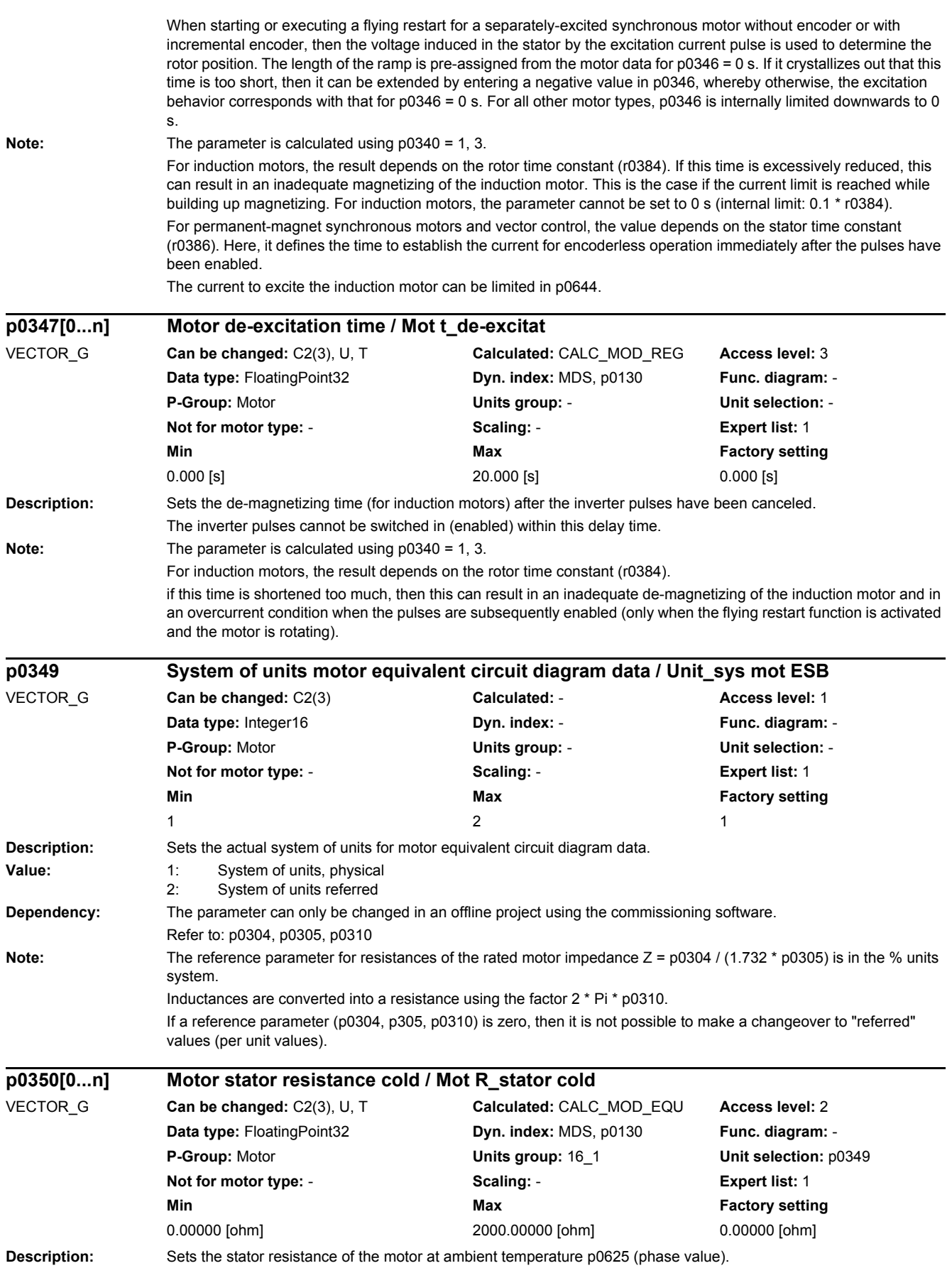

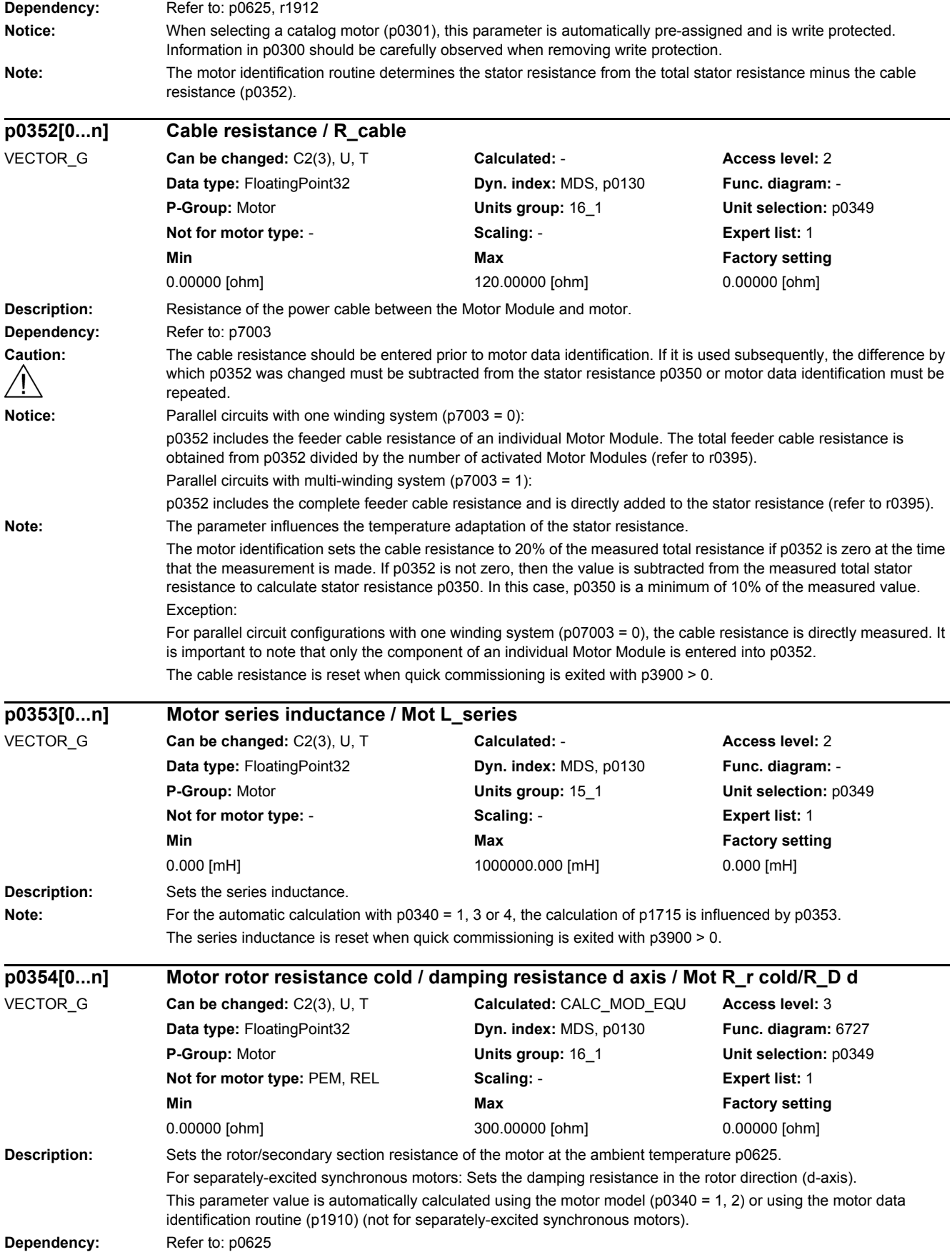

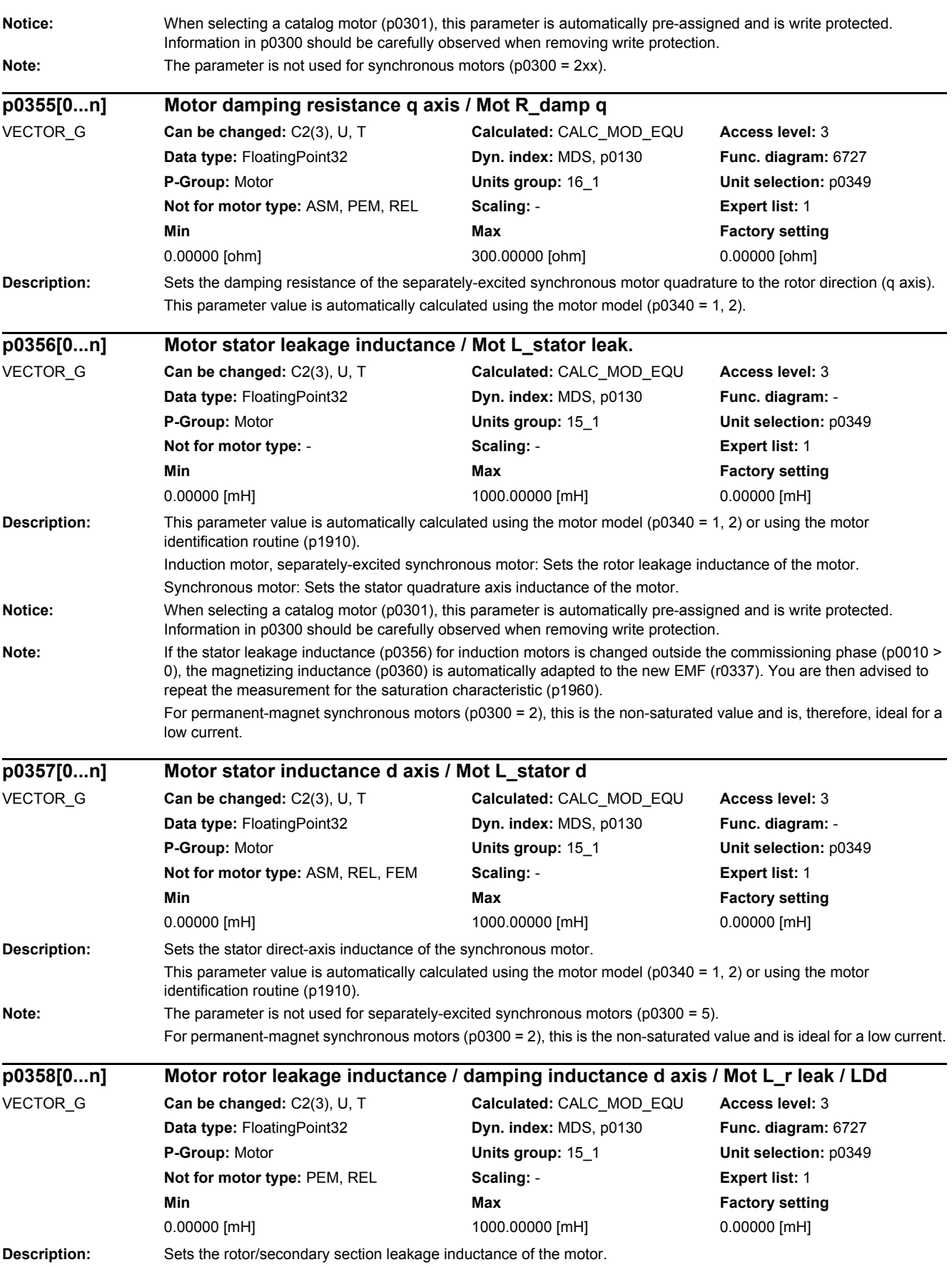

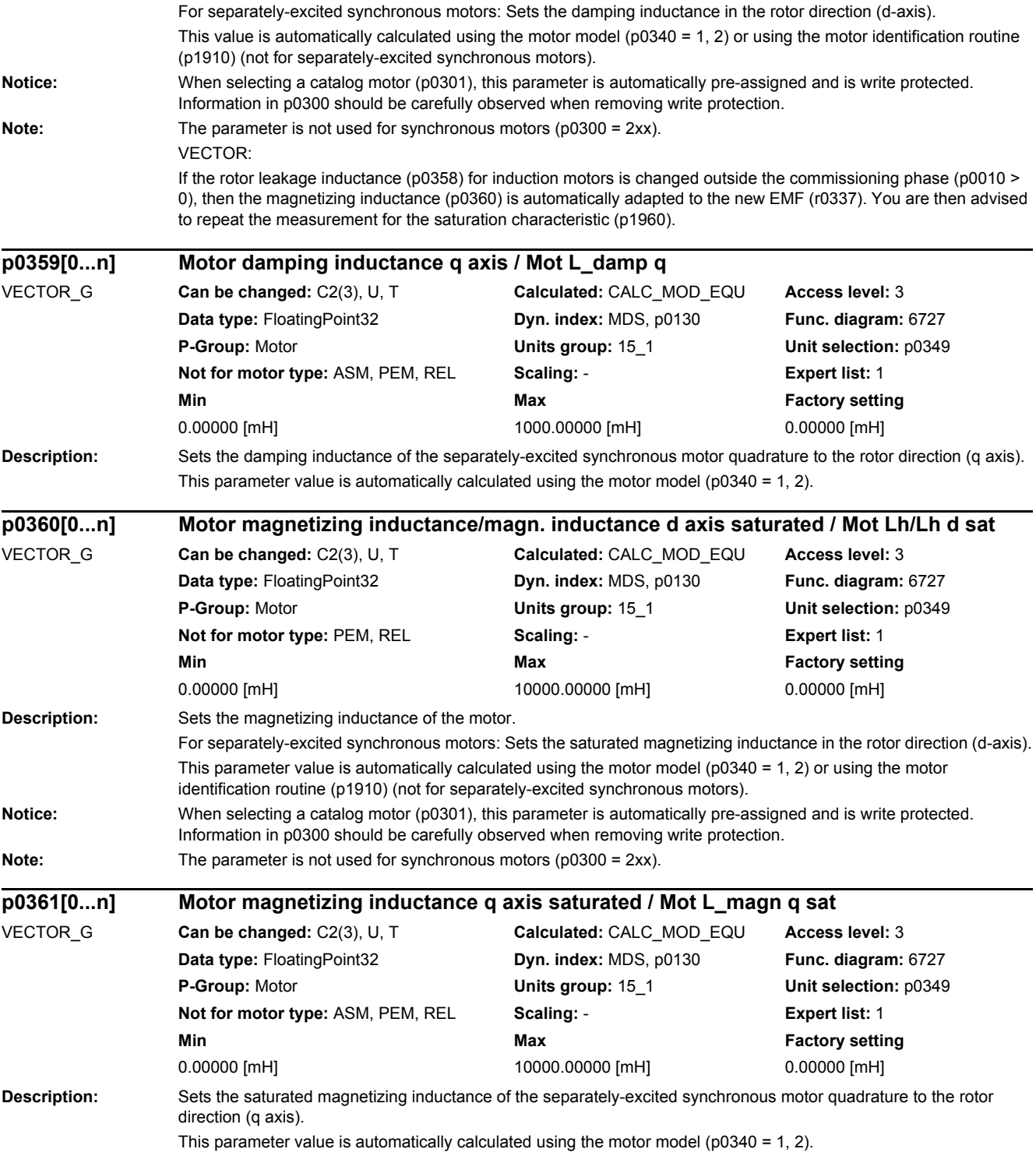

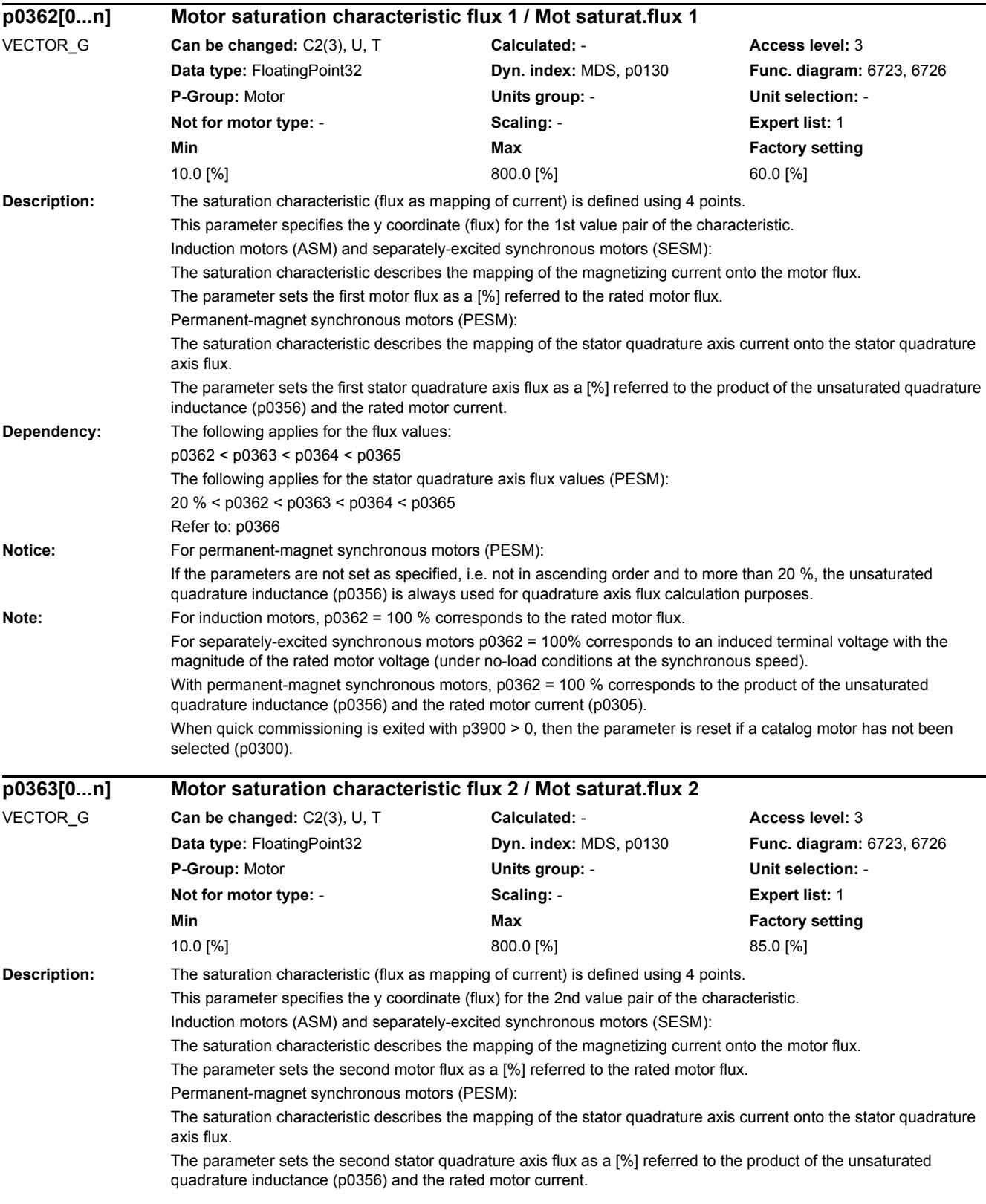

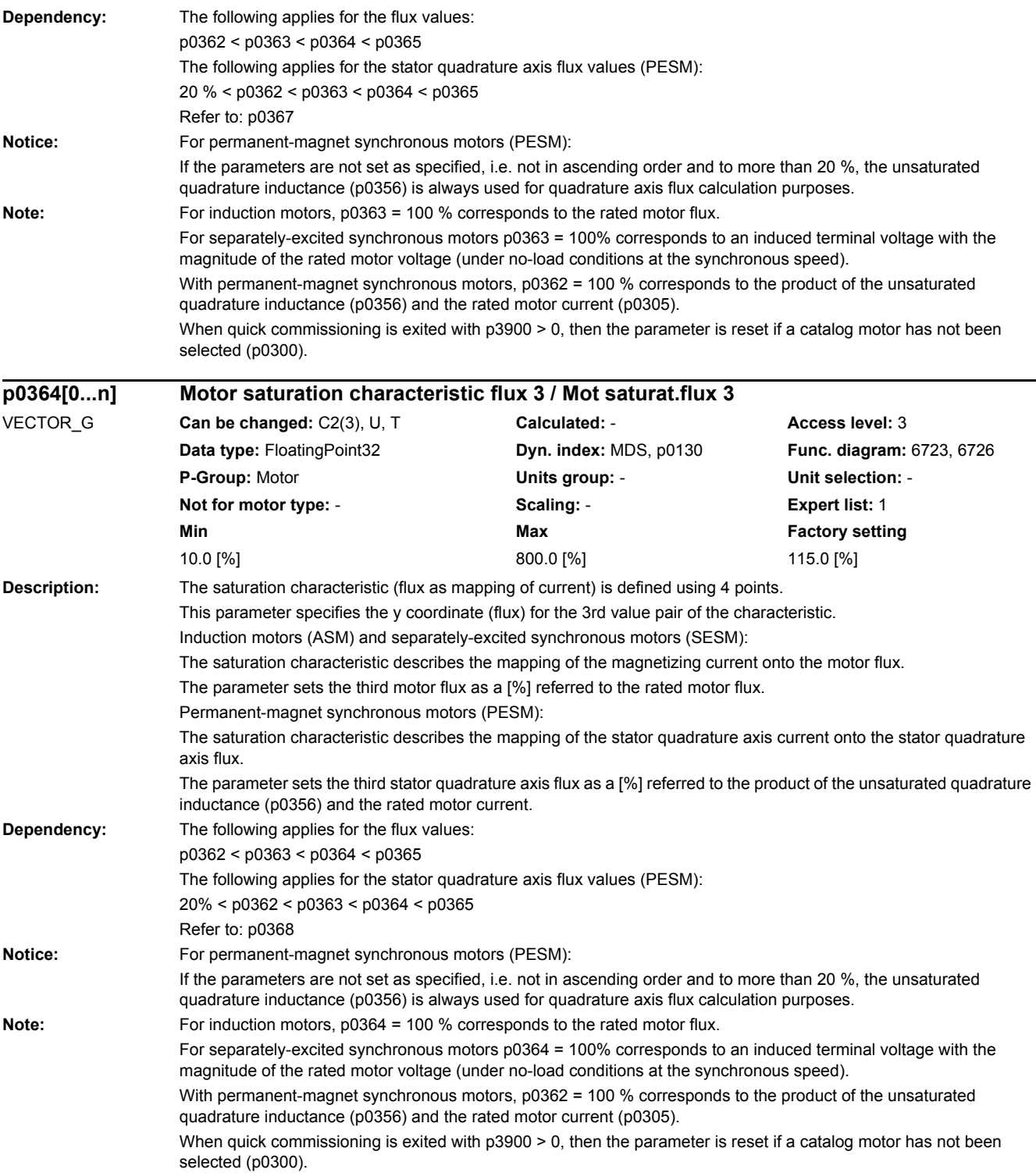

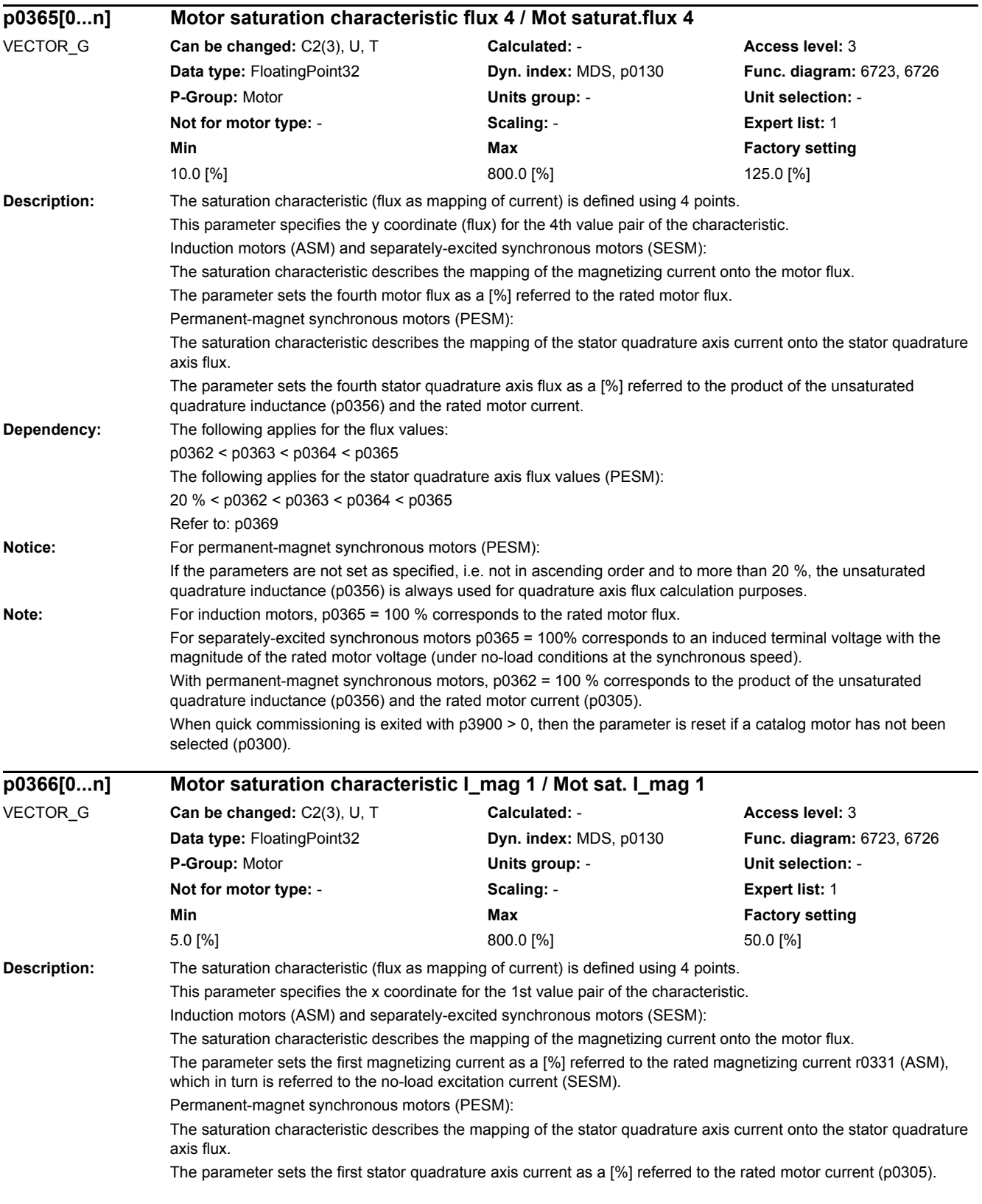

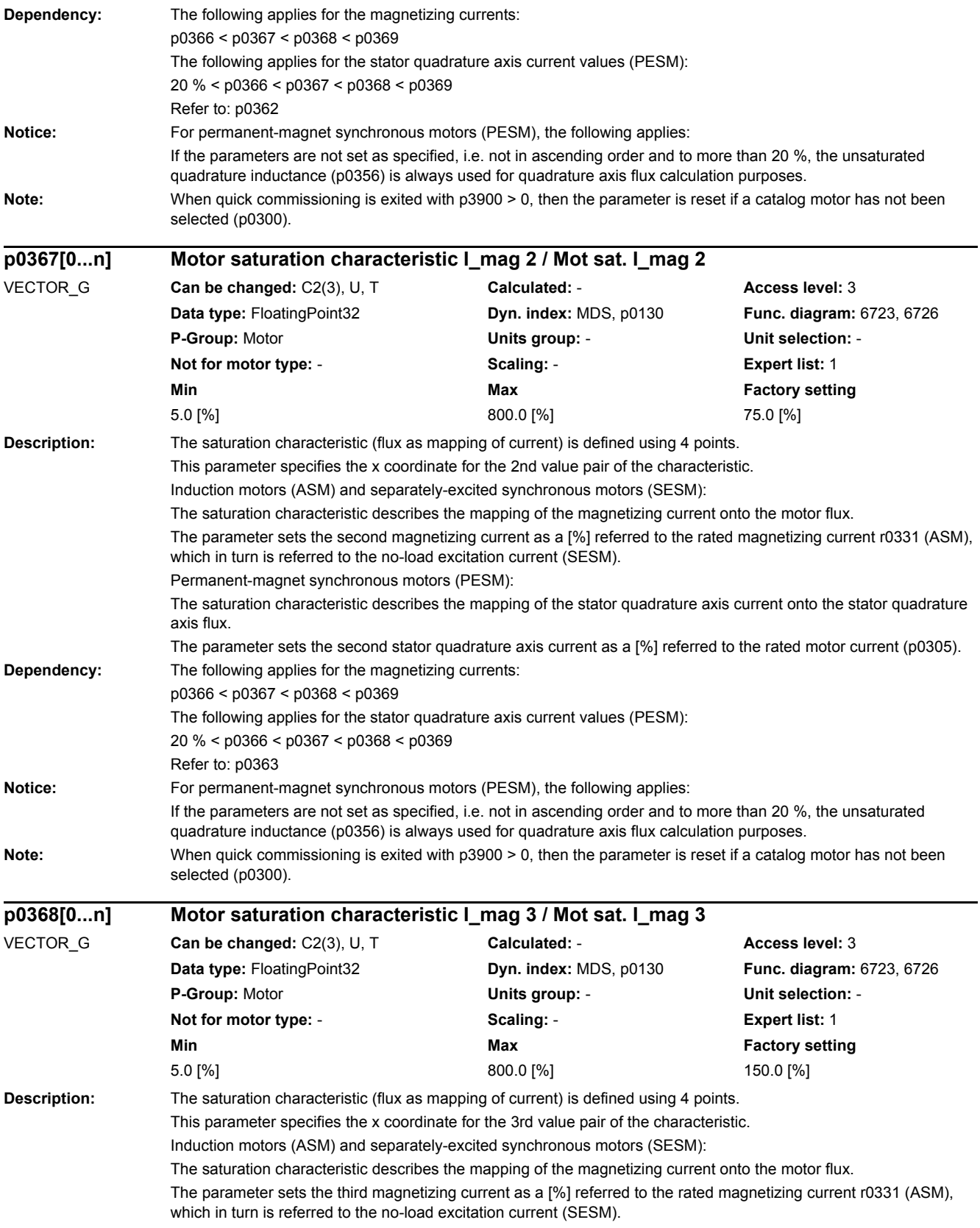

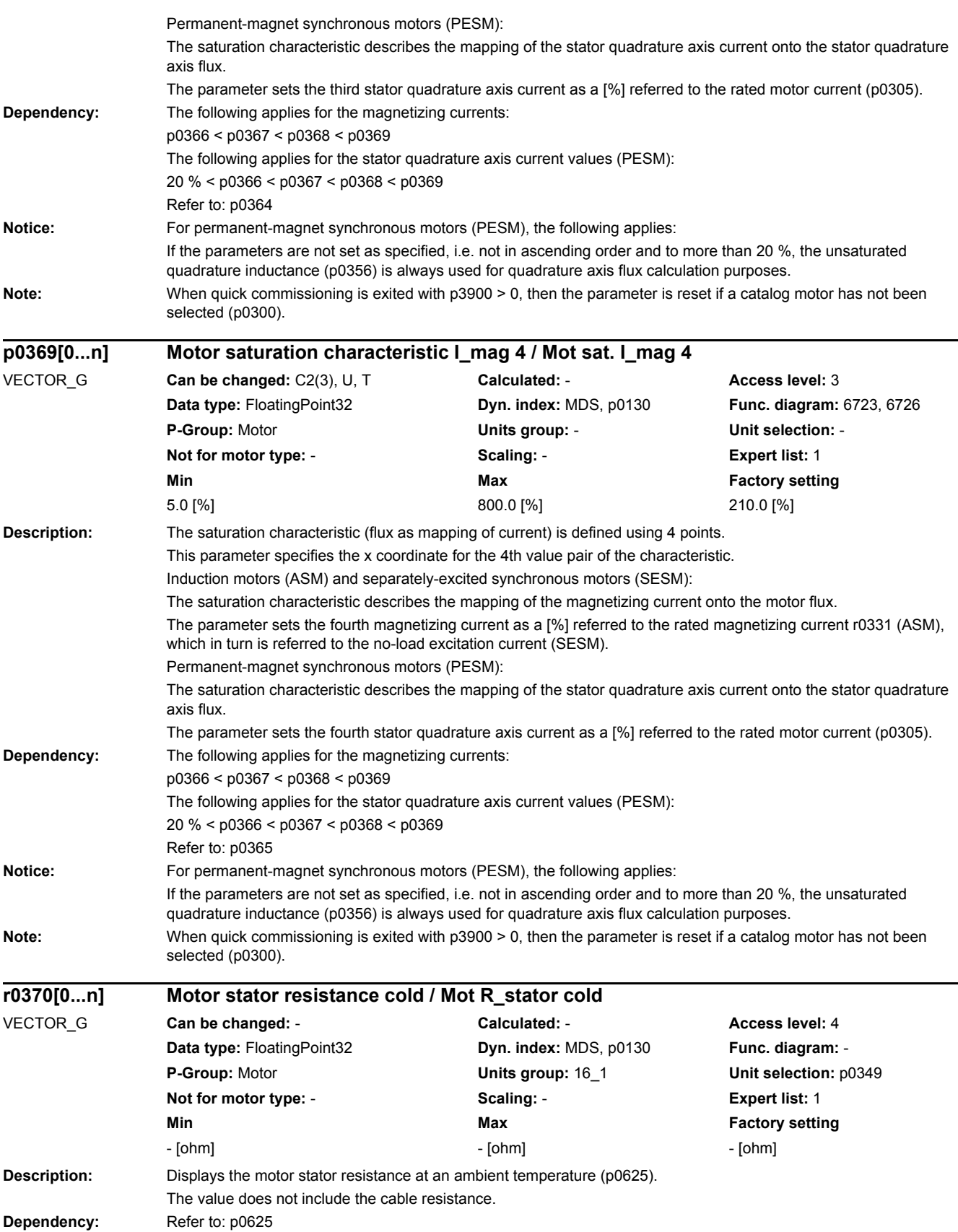

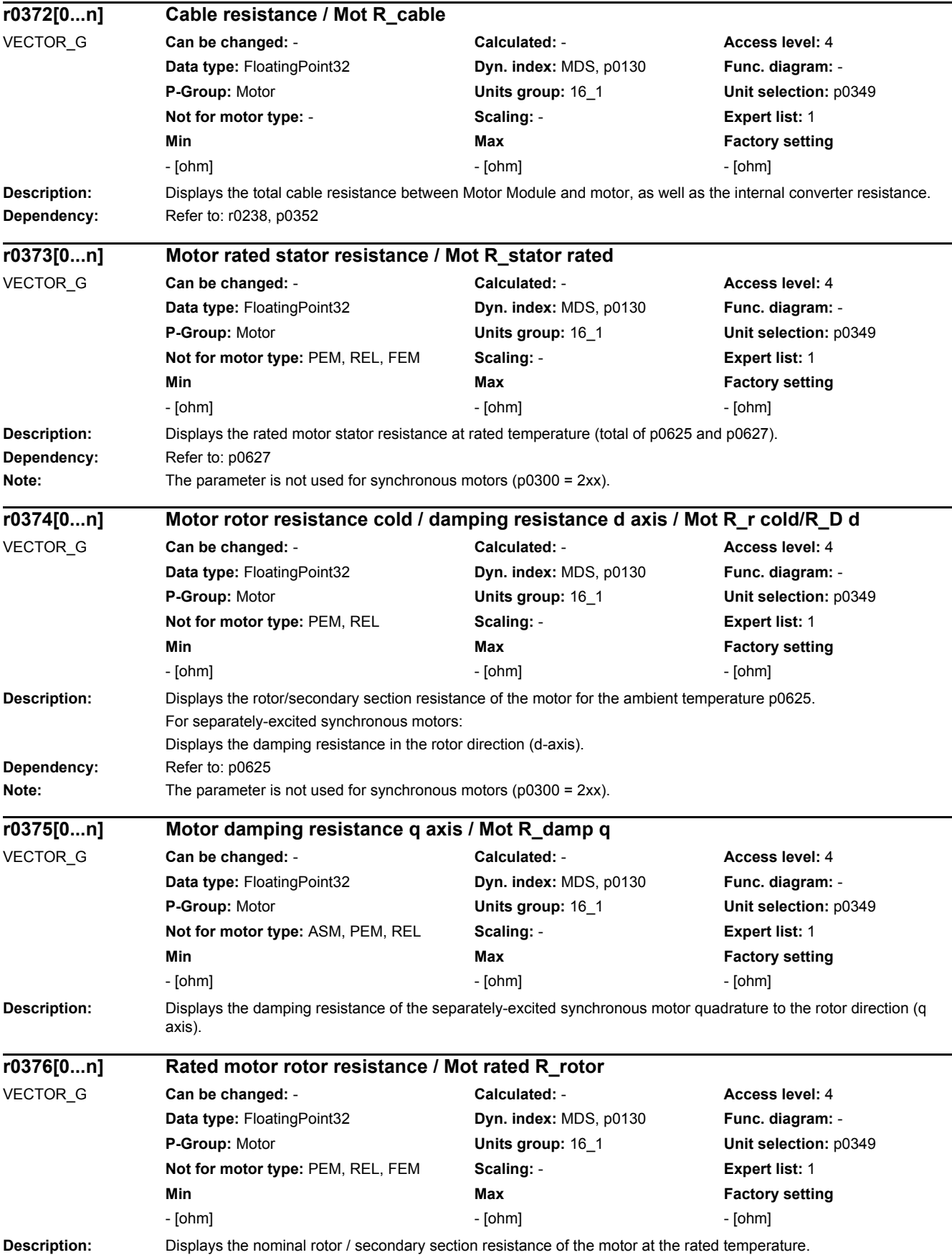

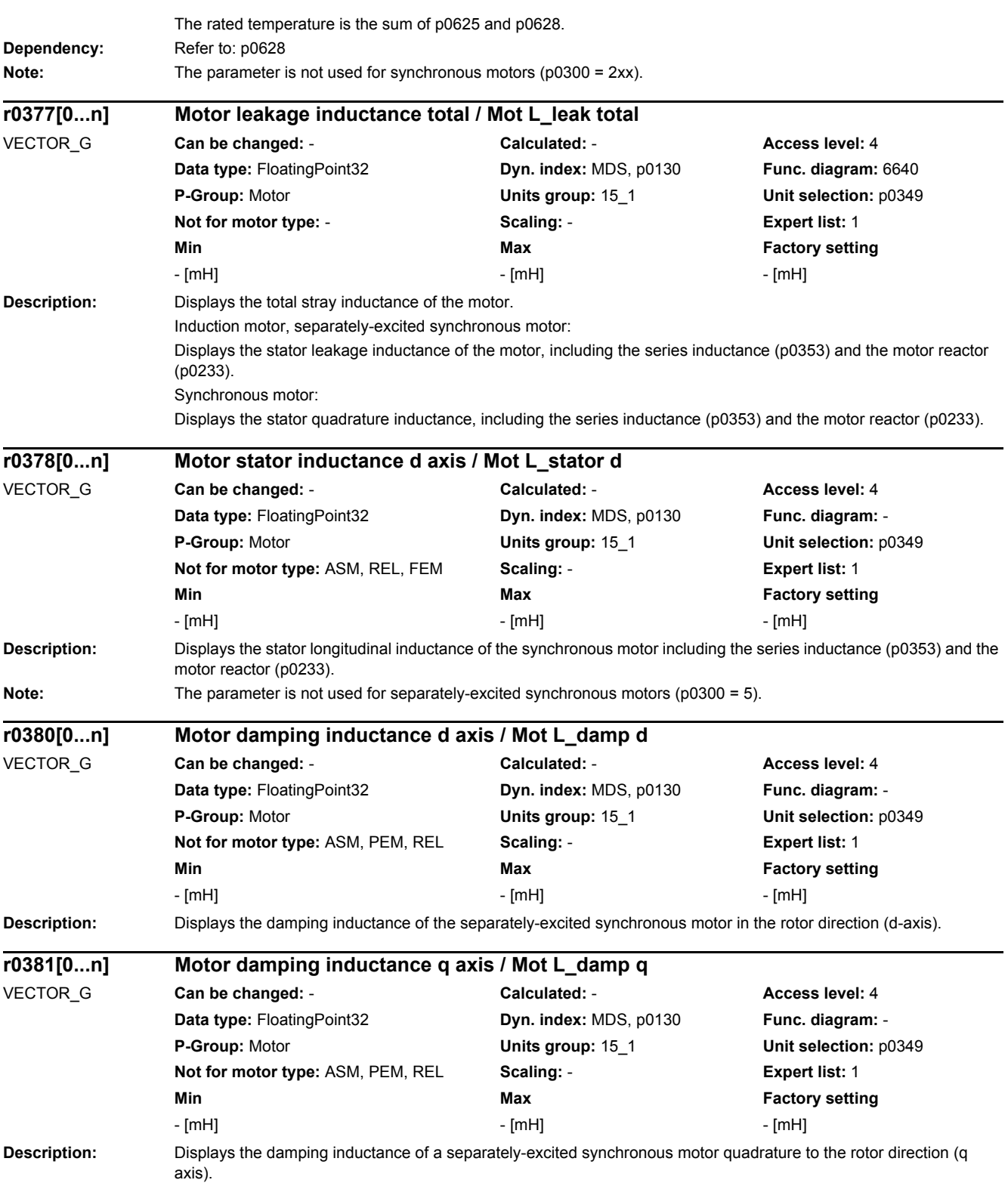
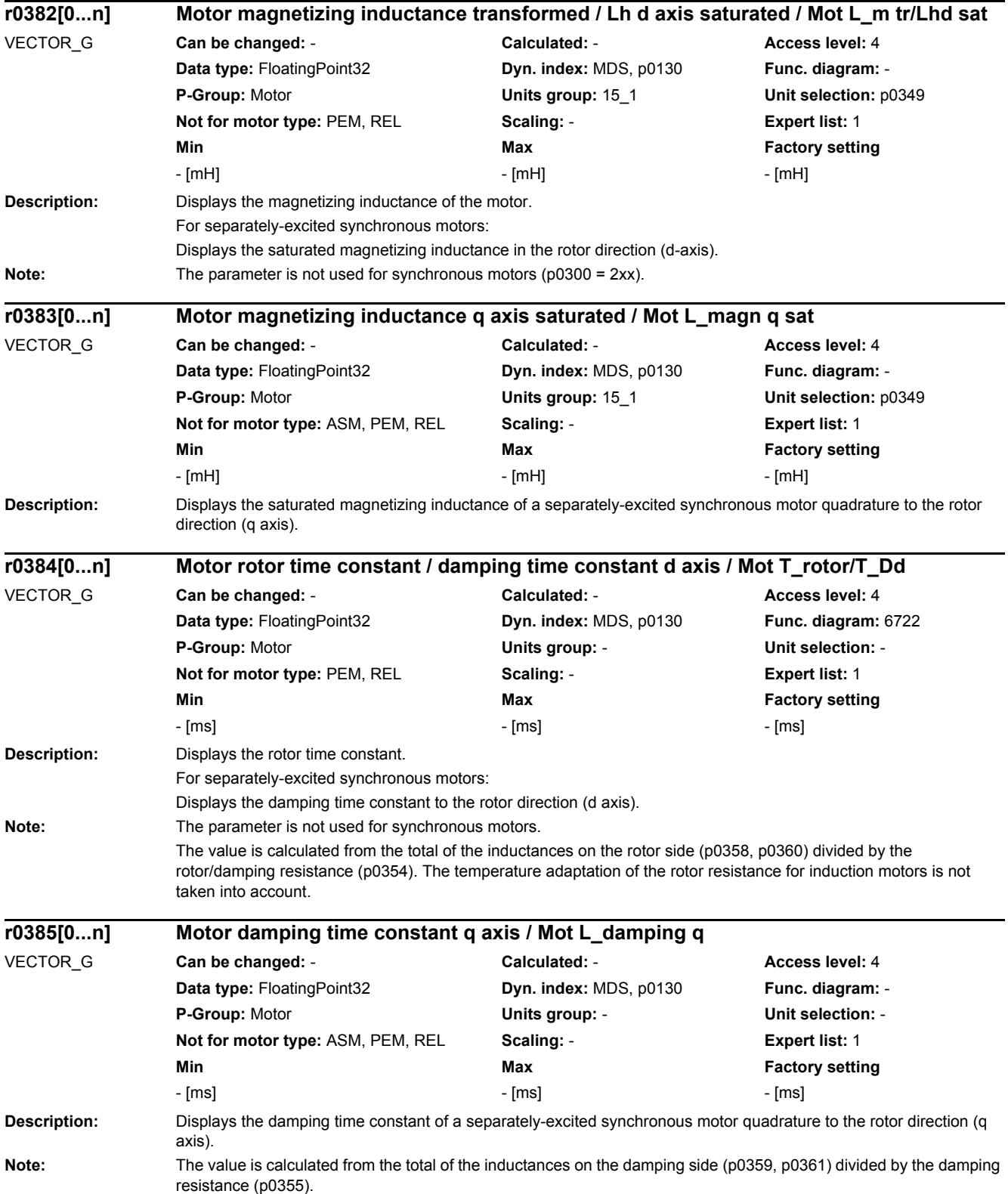

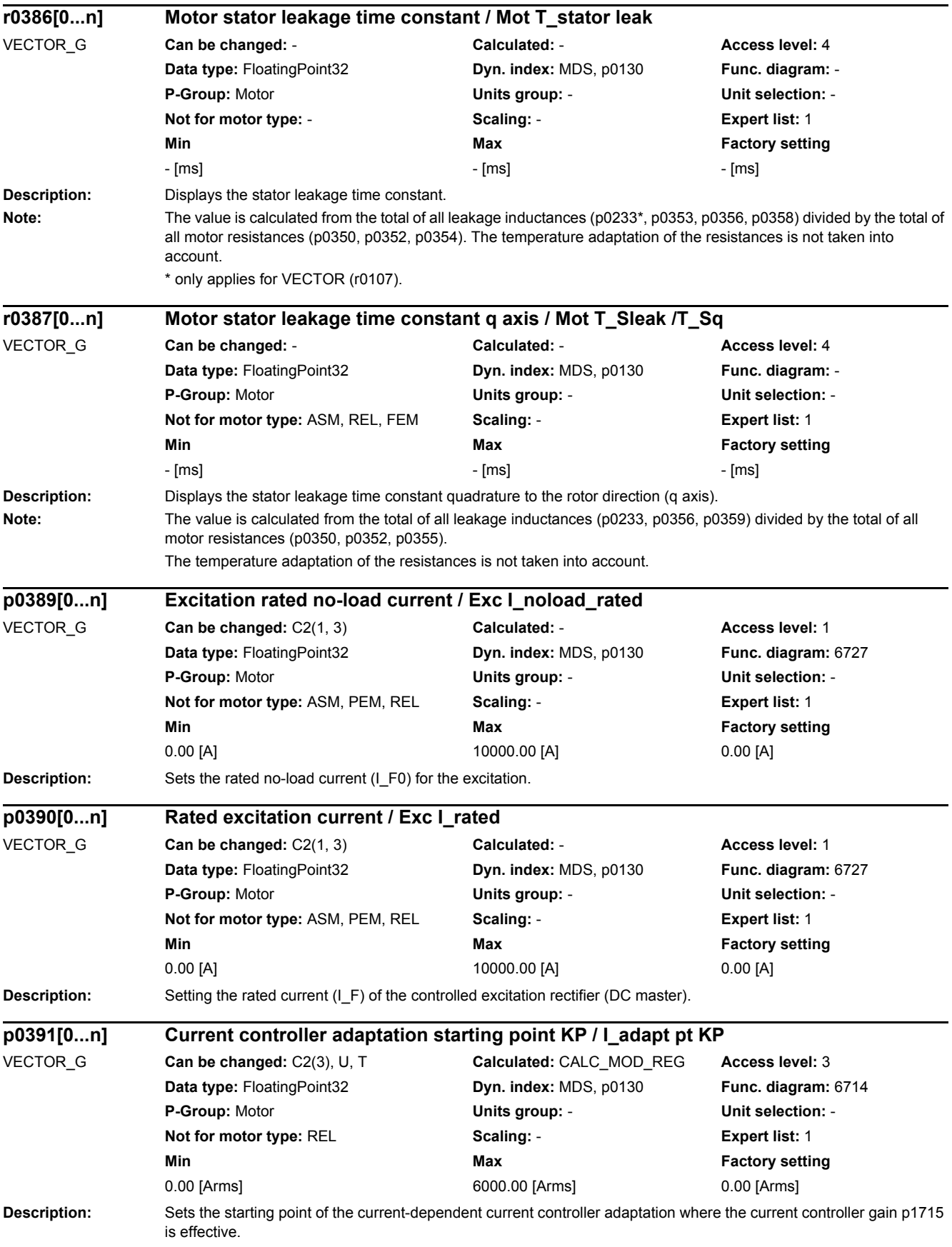

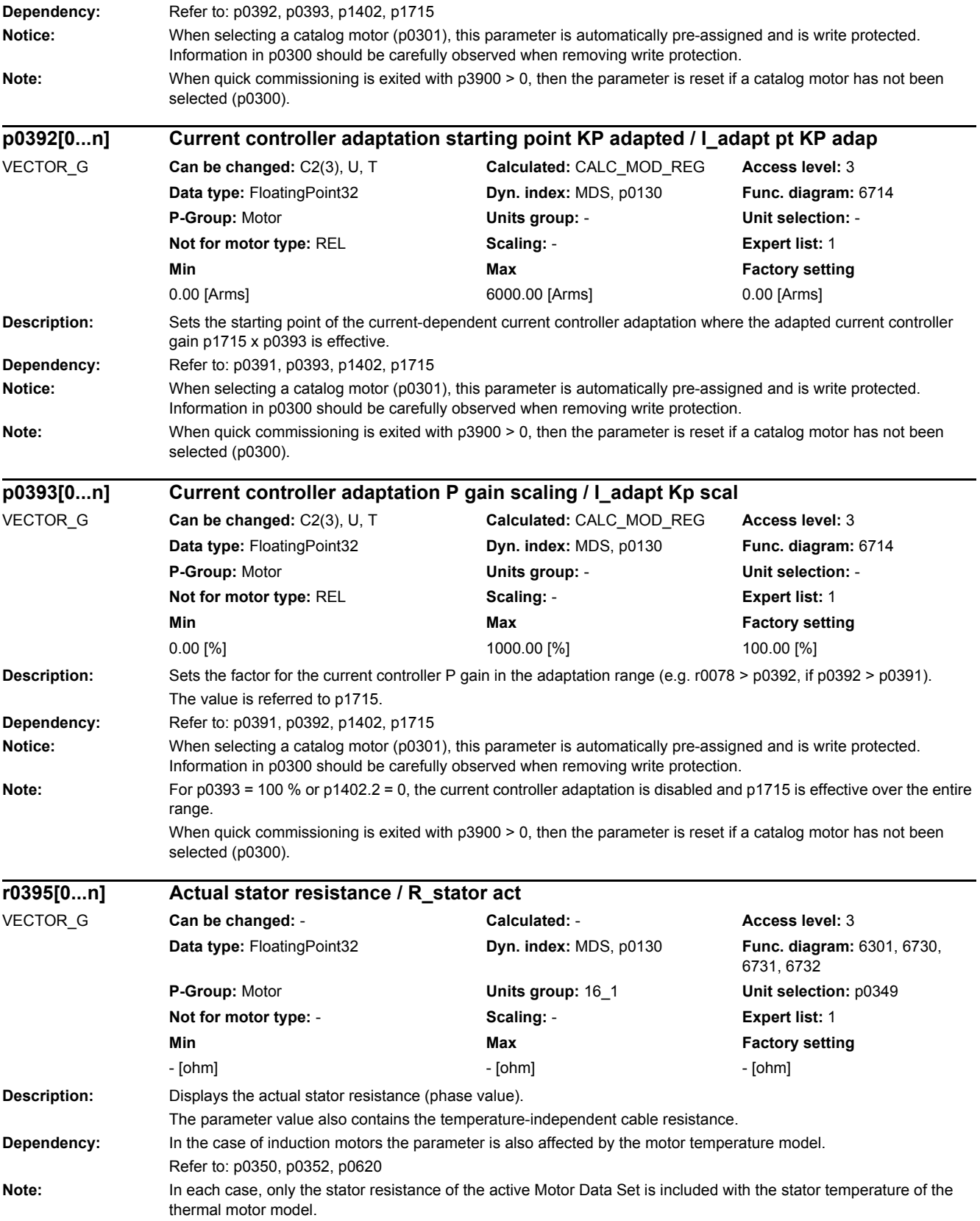

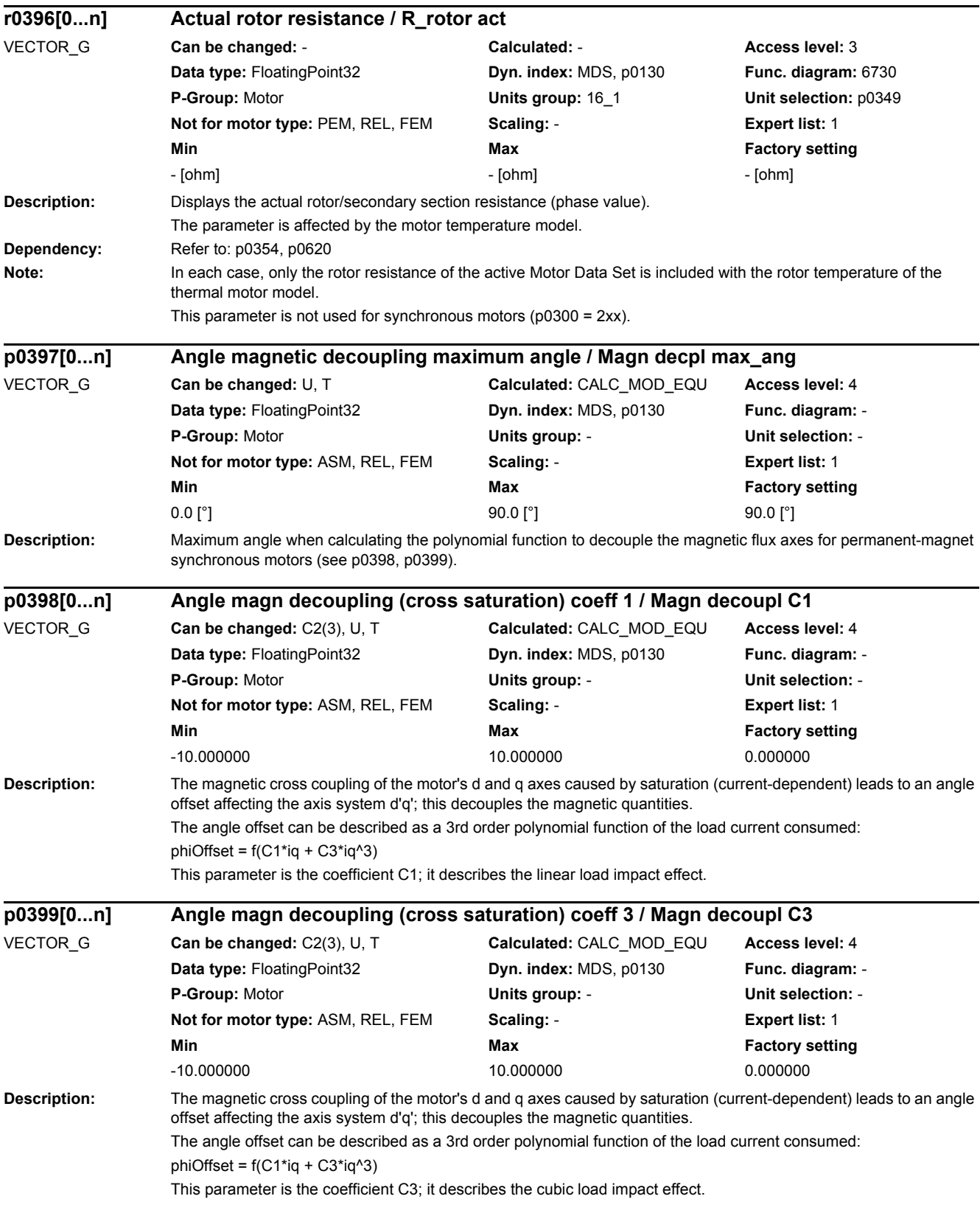

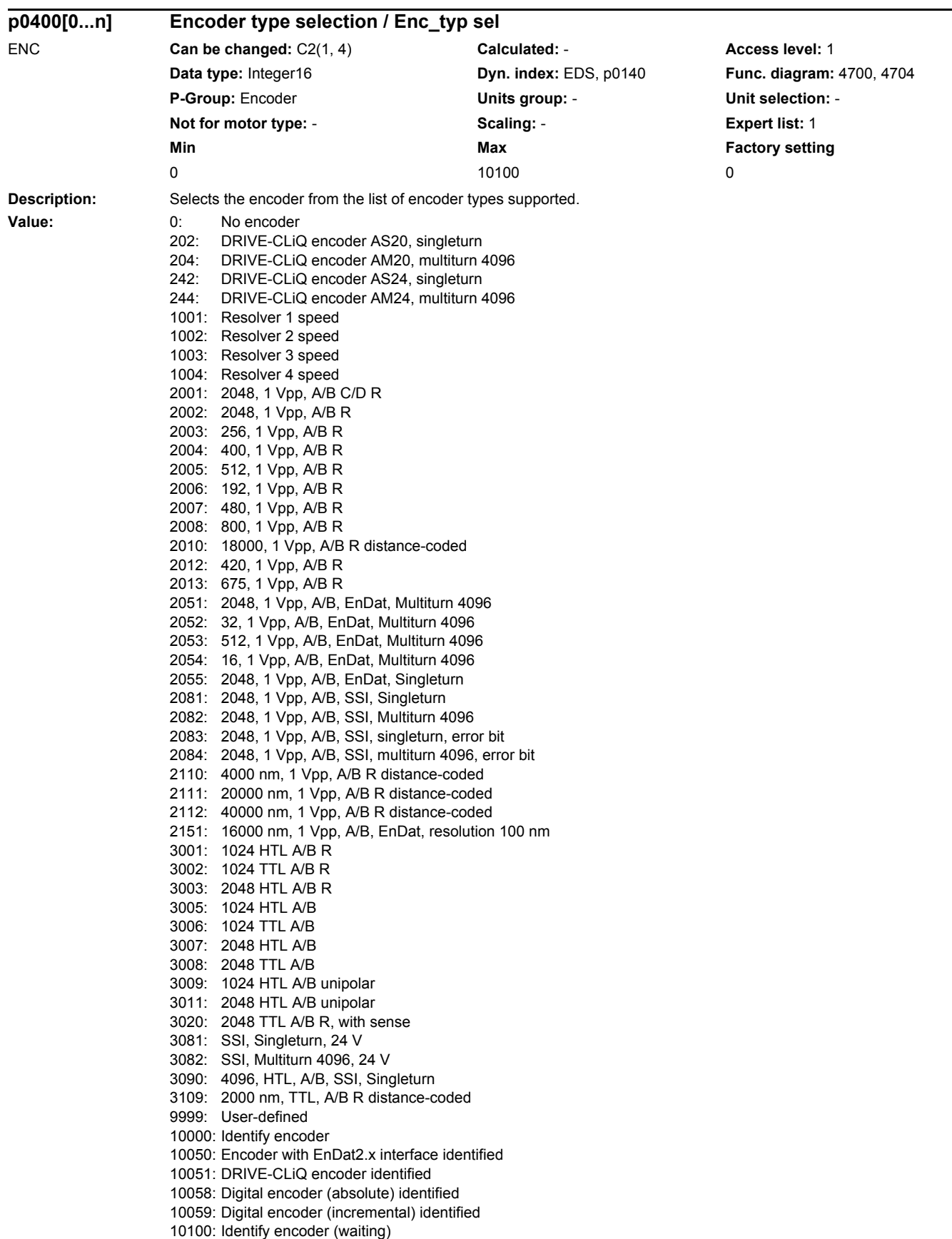

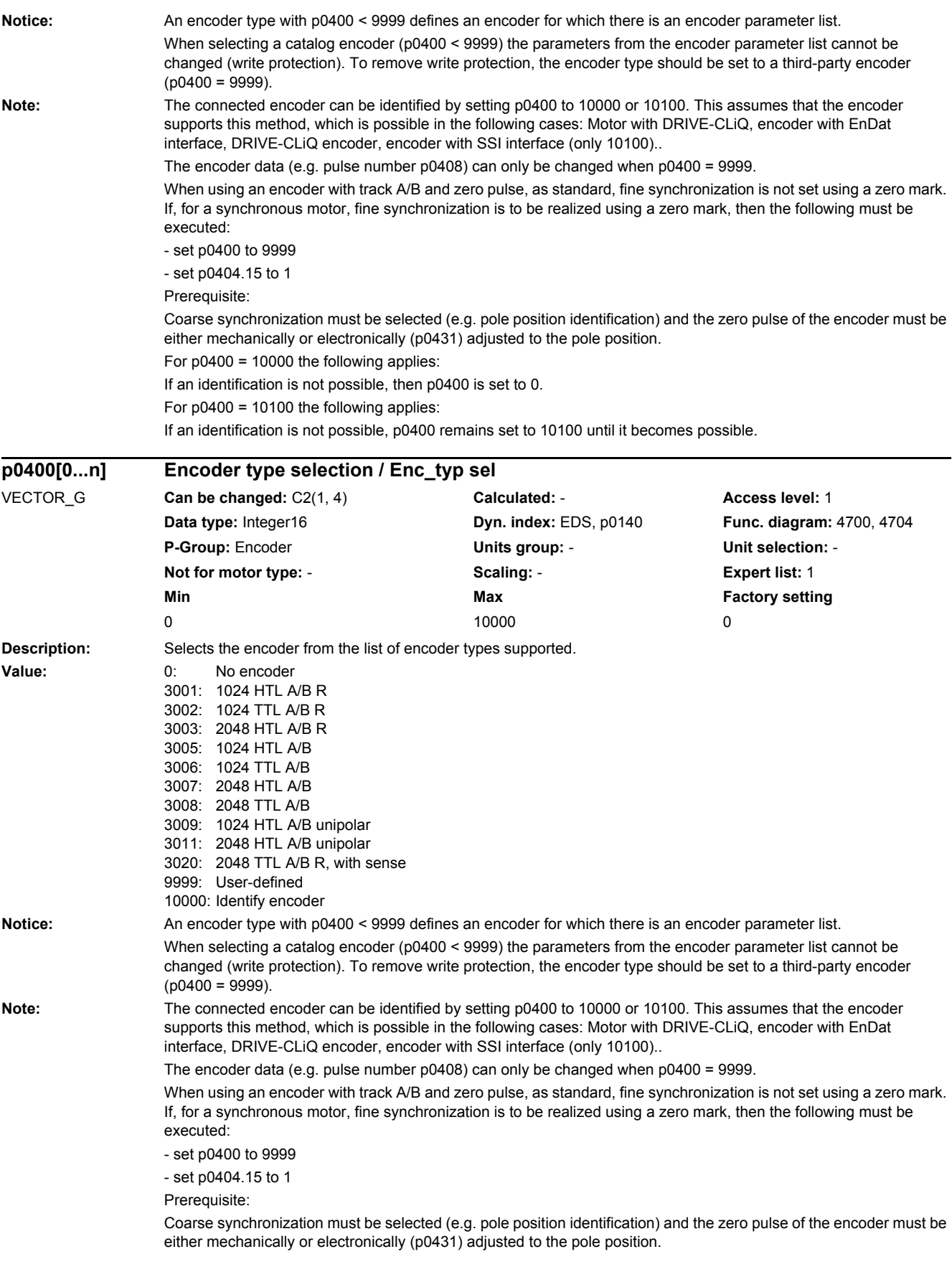

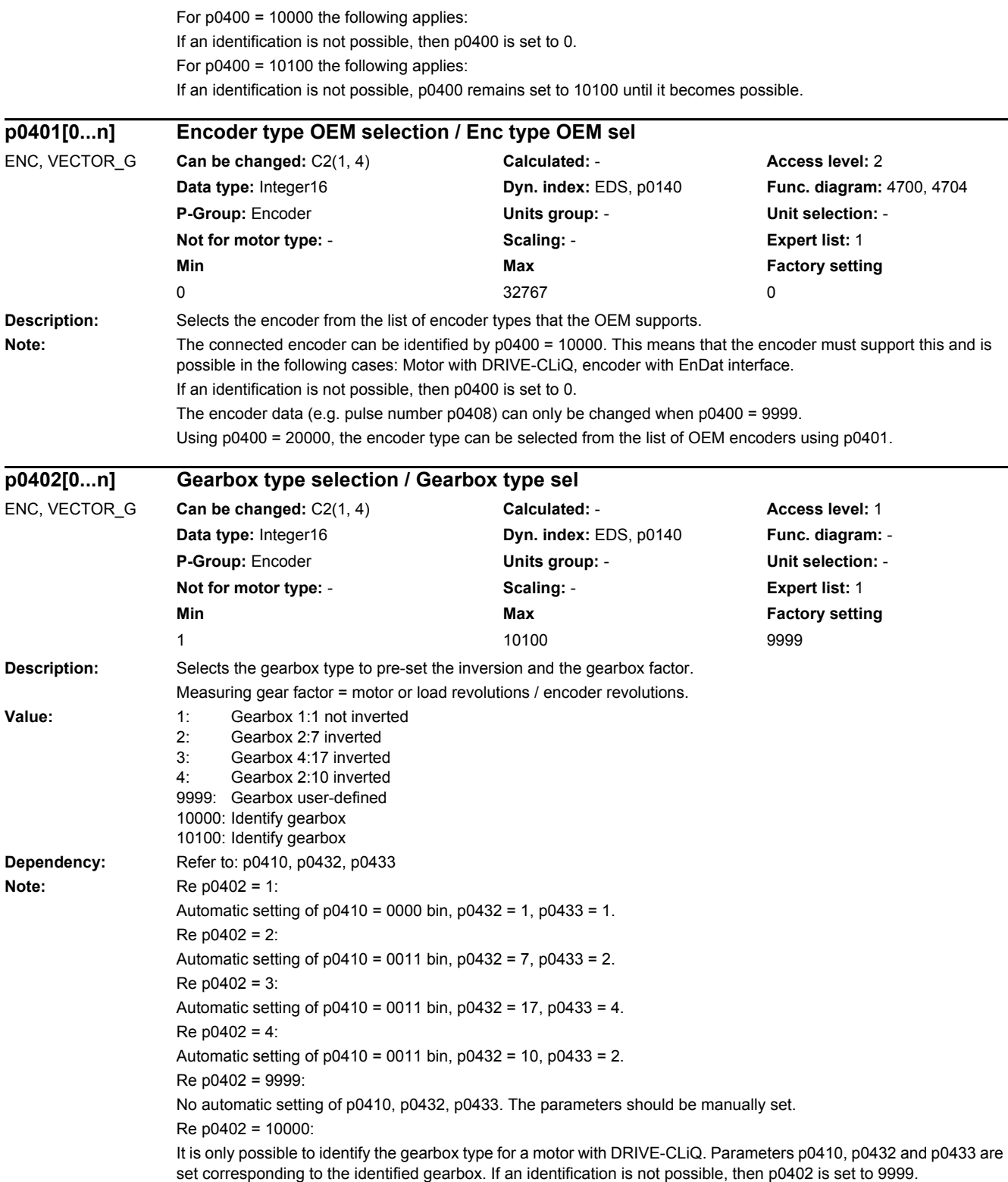

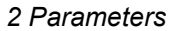

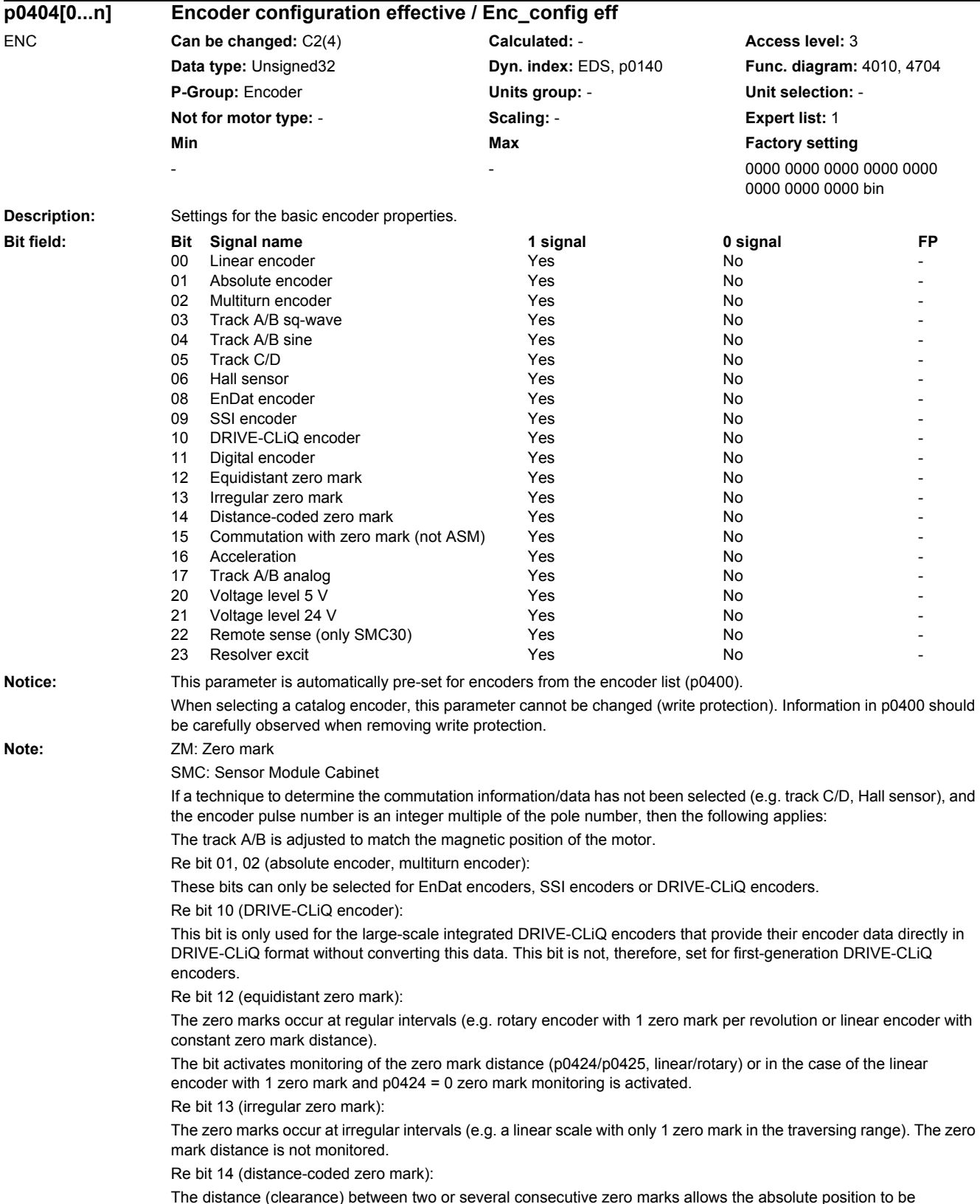

The distance (clearance) between two or several consecutive zero marks allows the absolute position to be calculated.

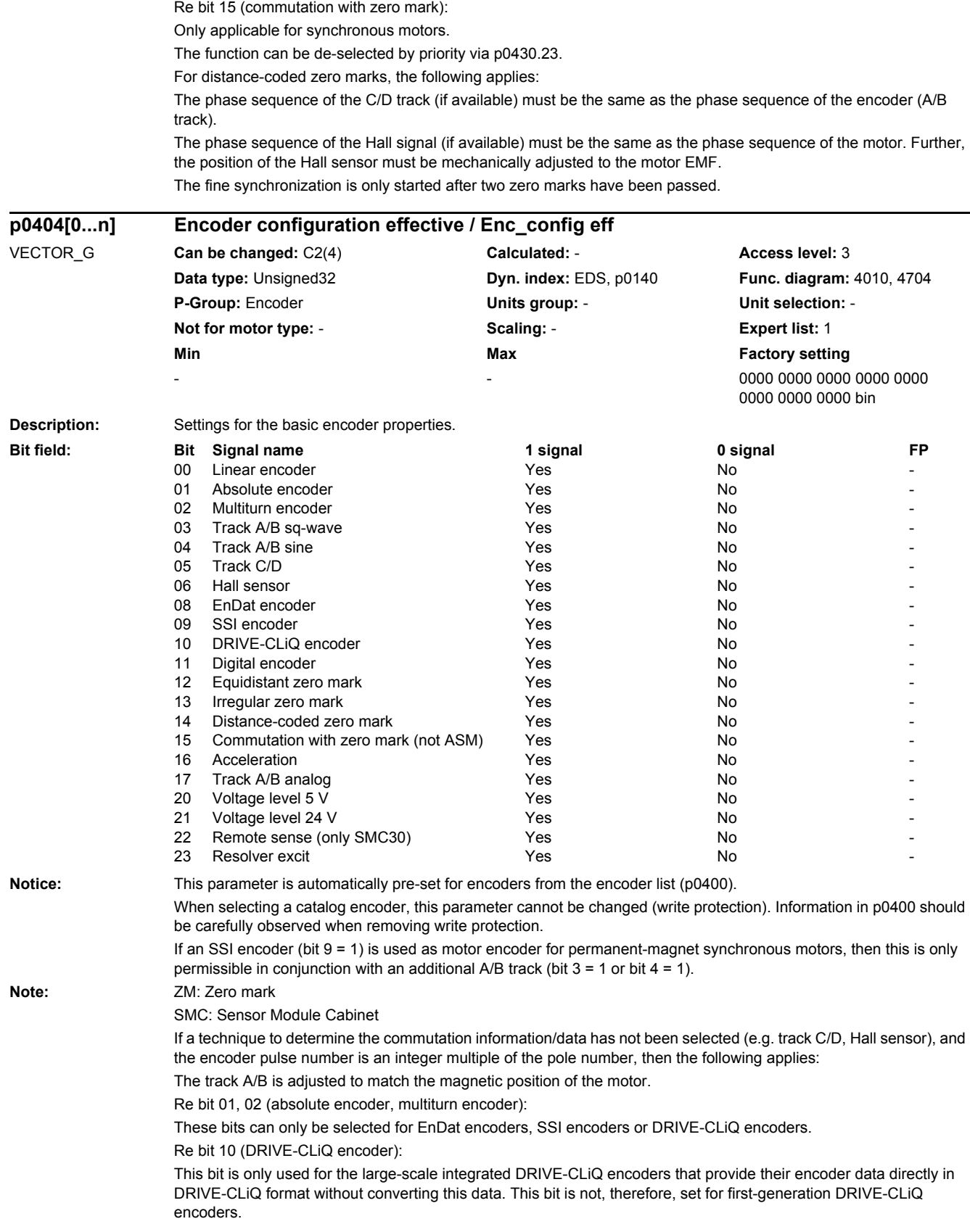

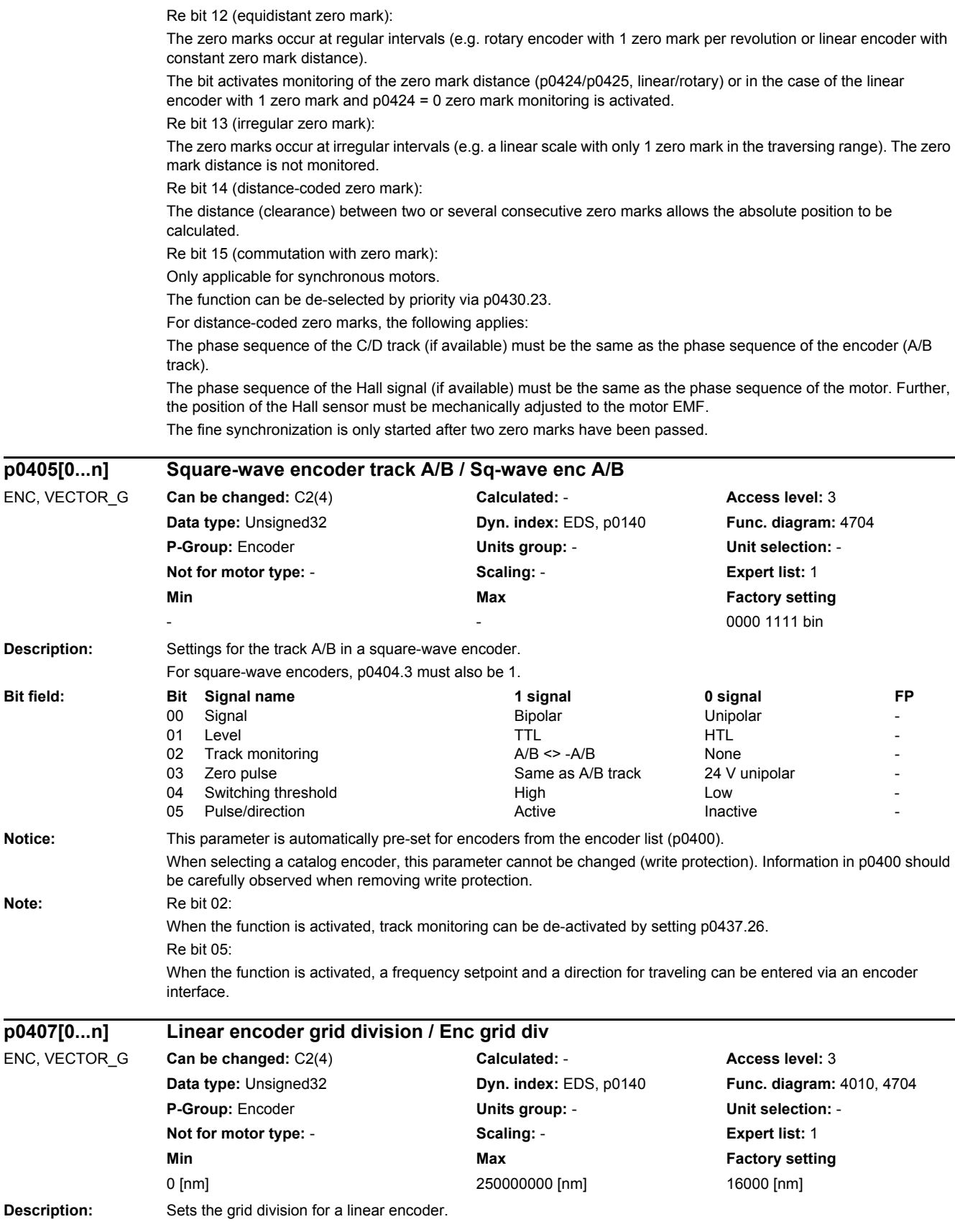

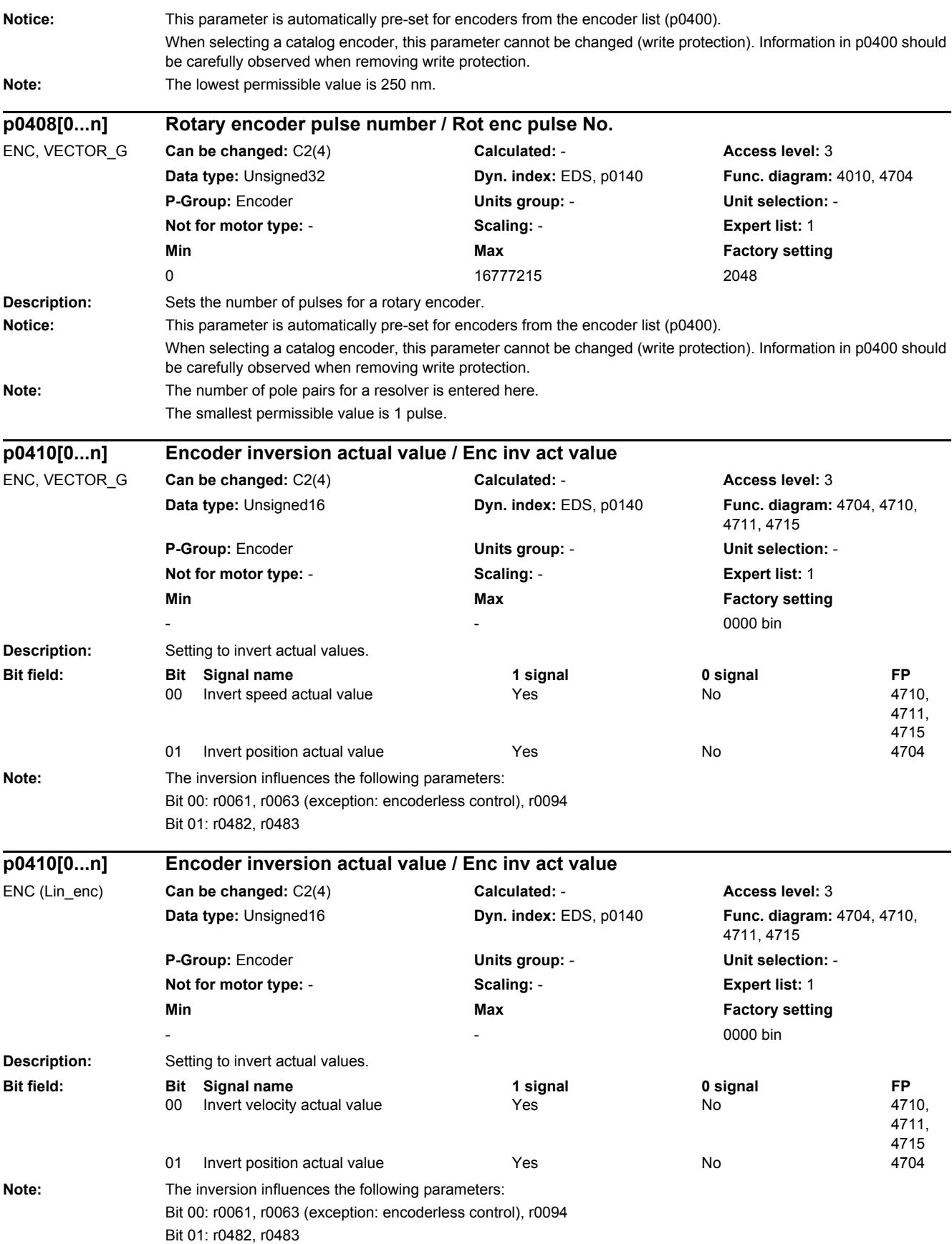

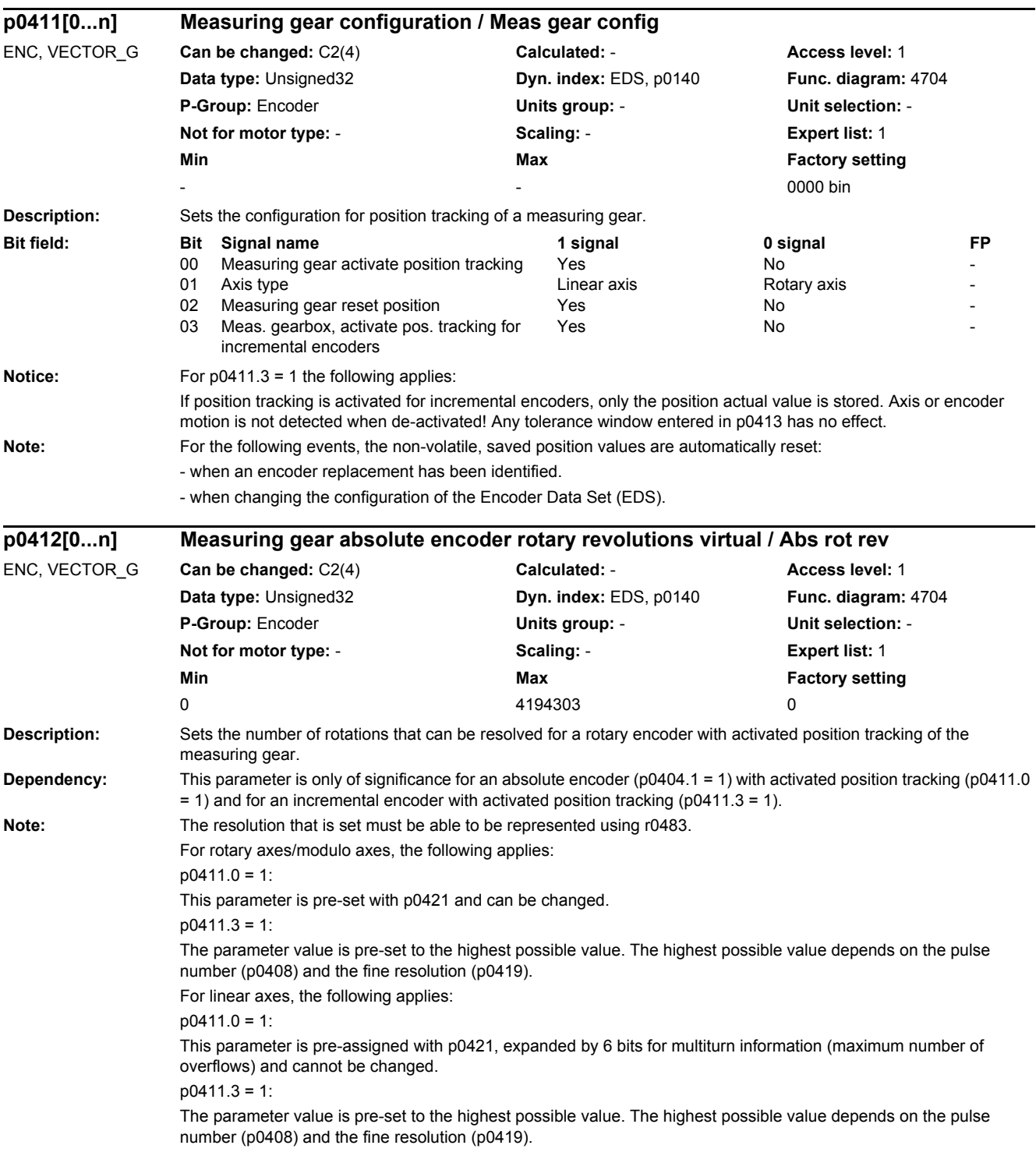

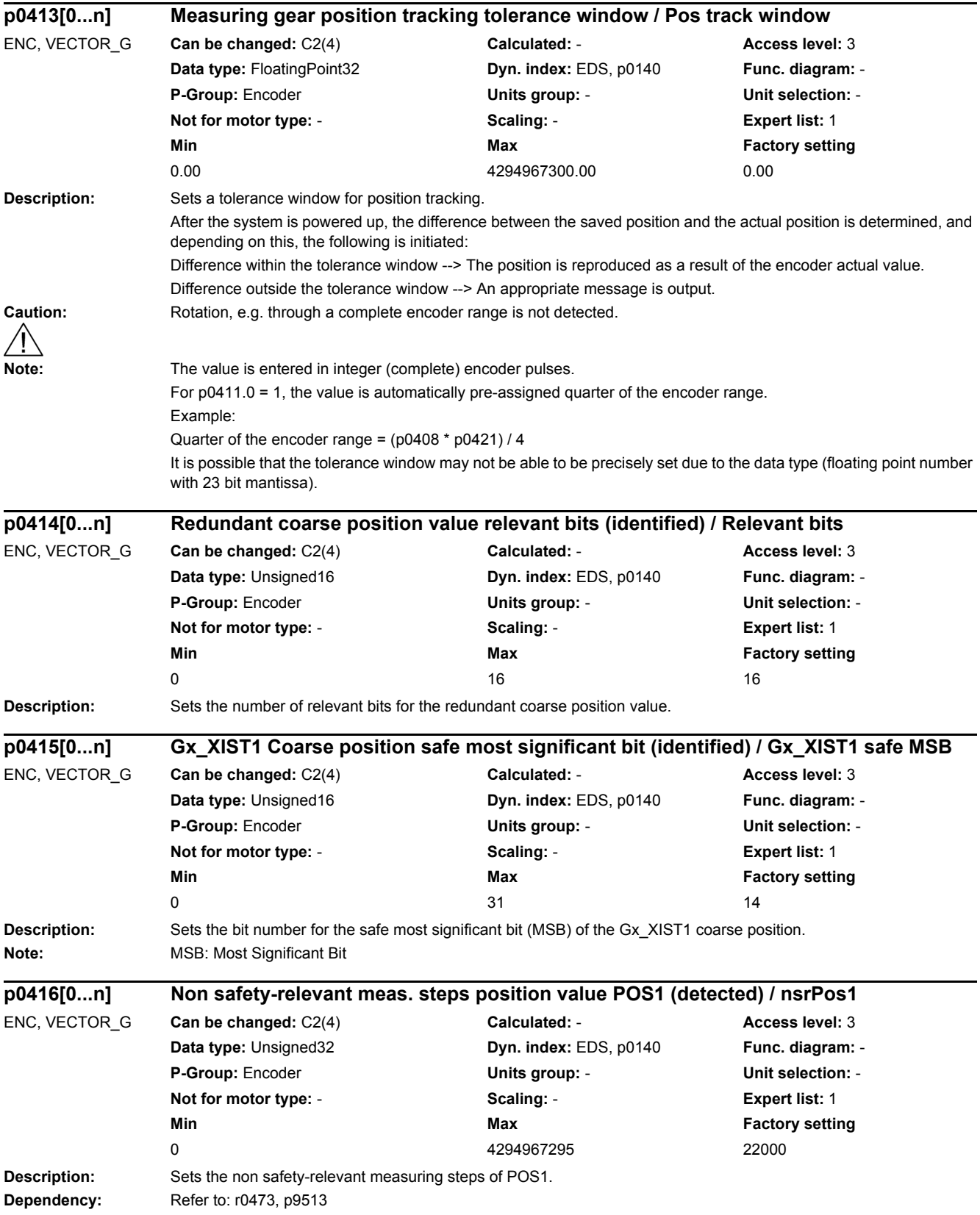

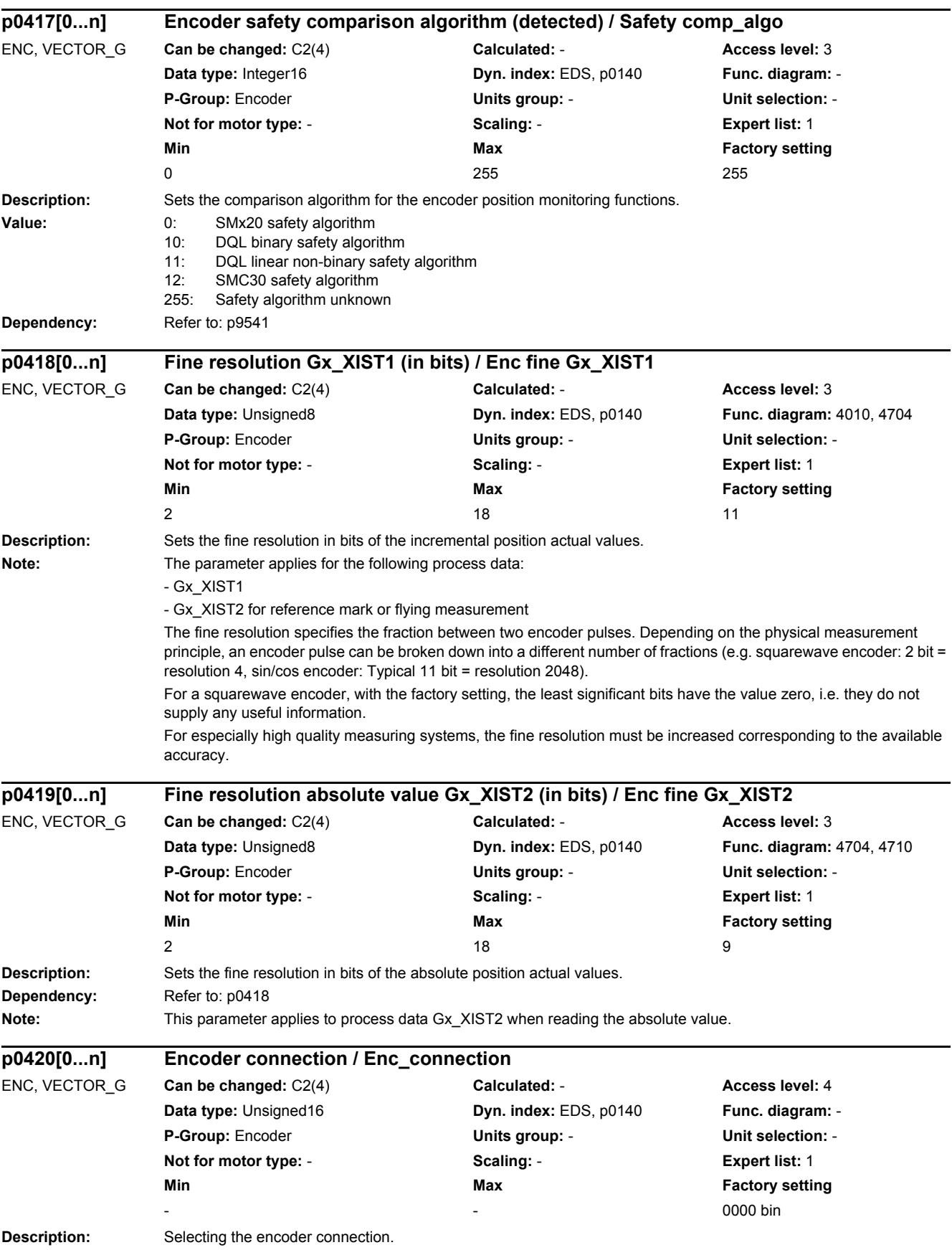

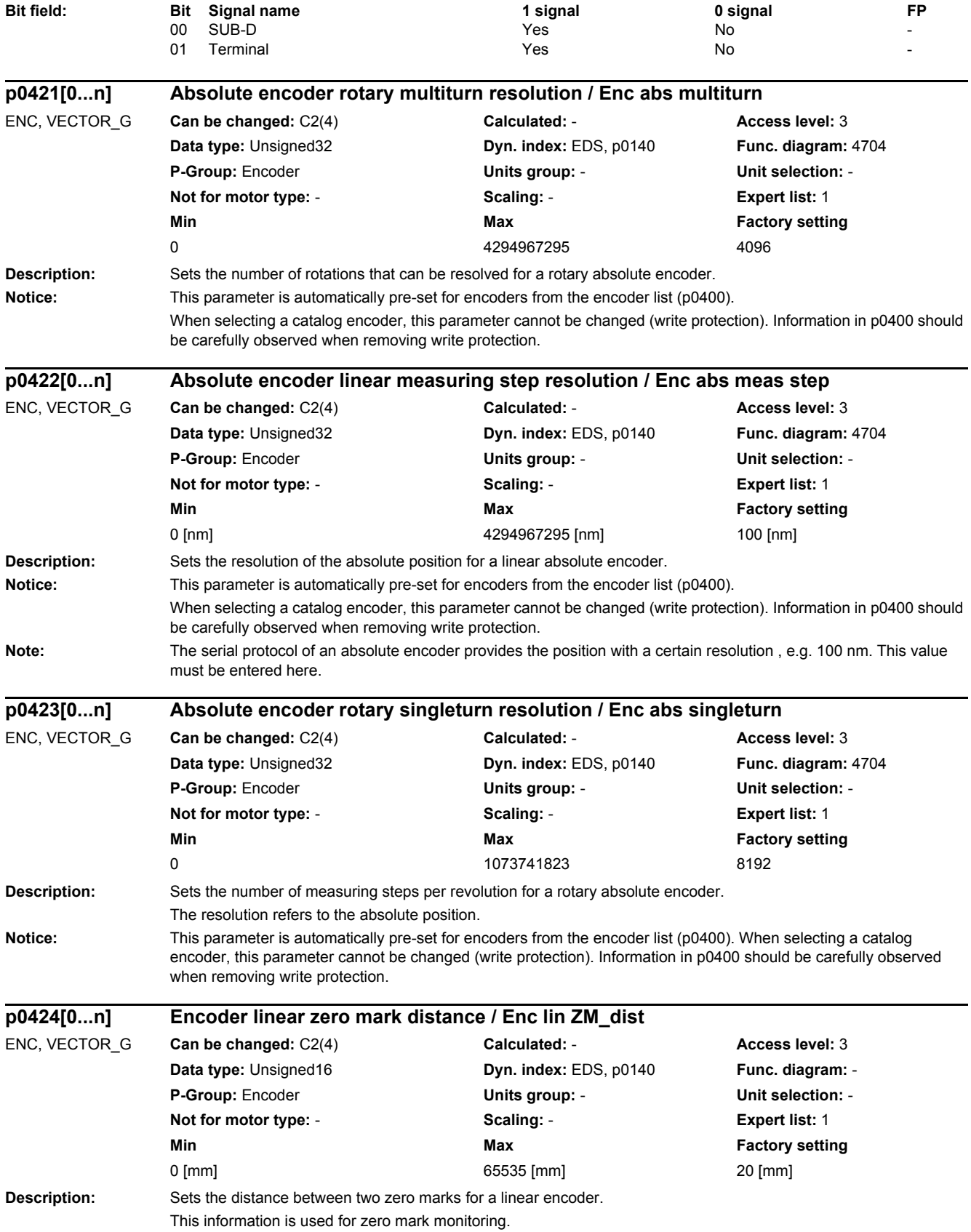

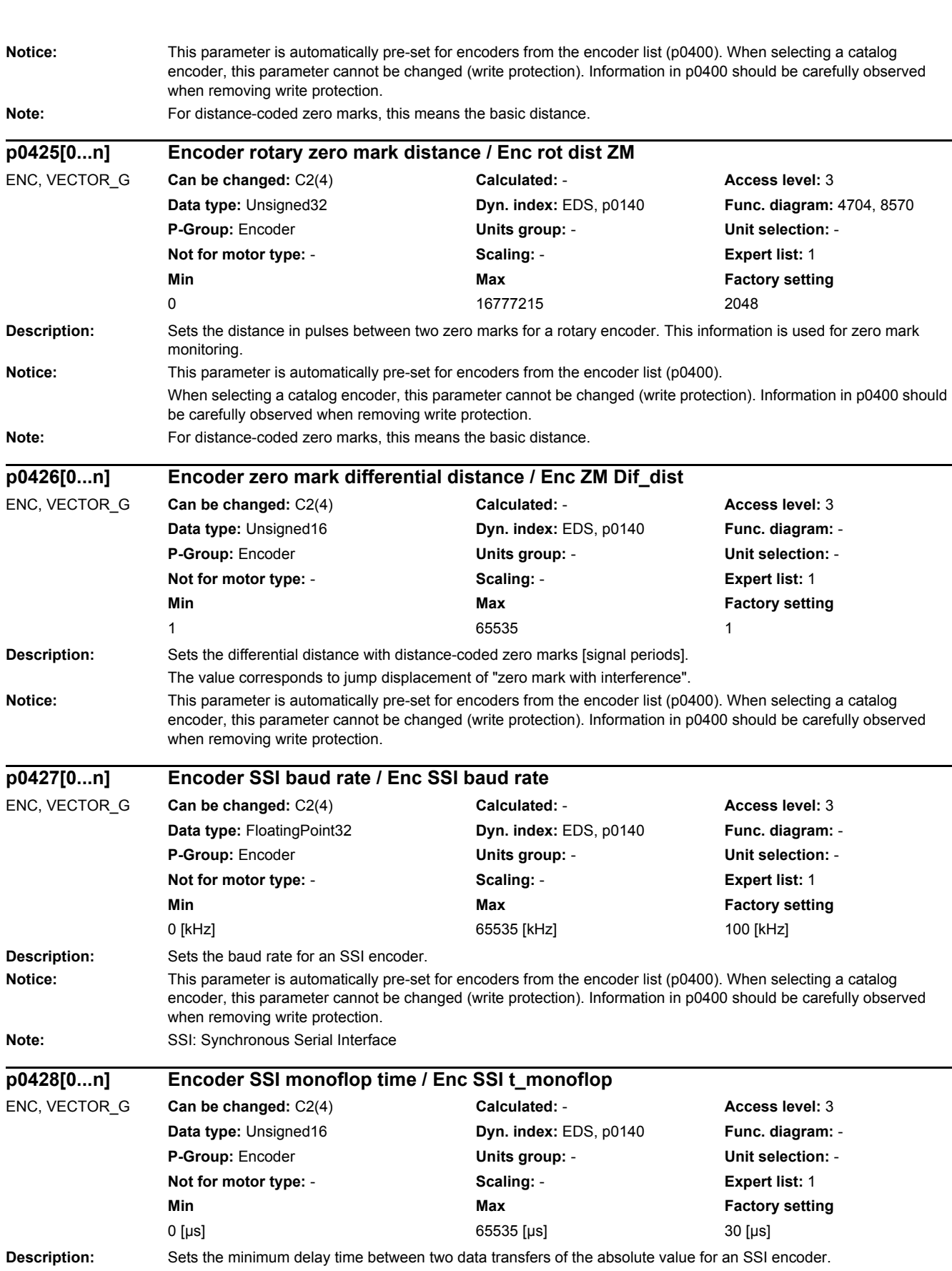

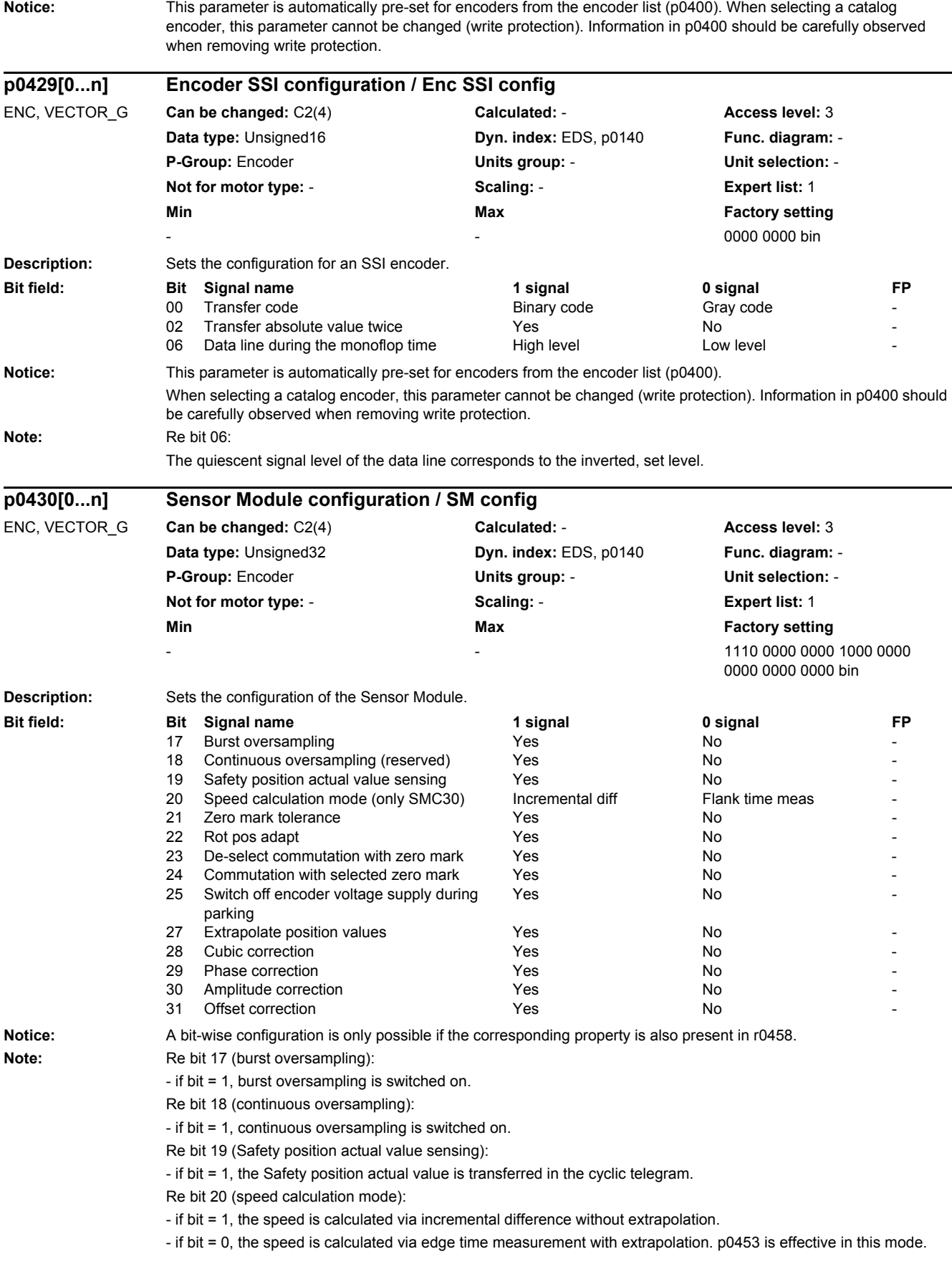

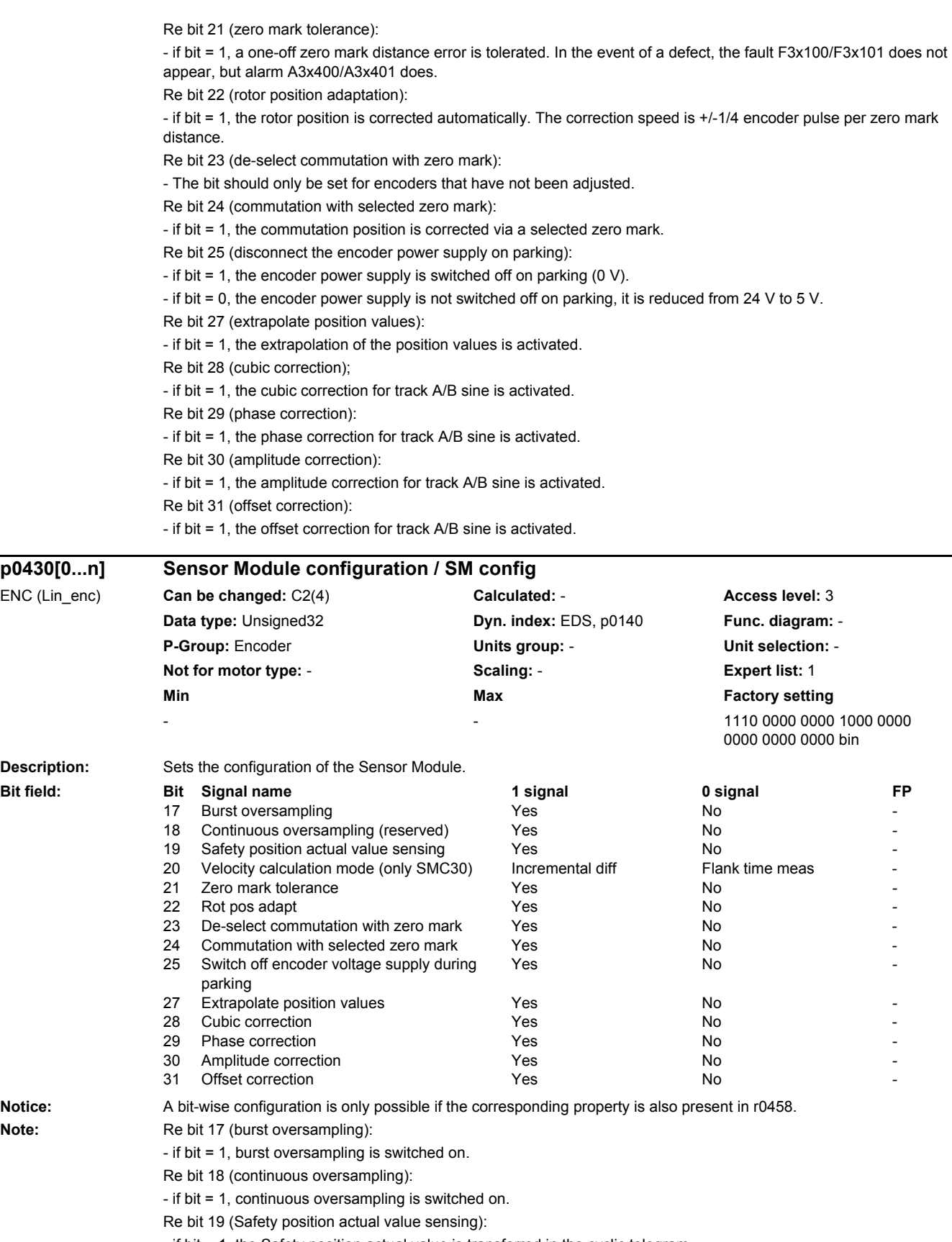

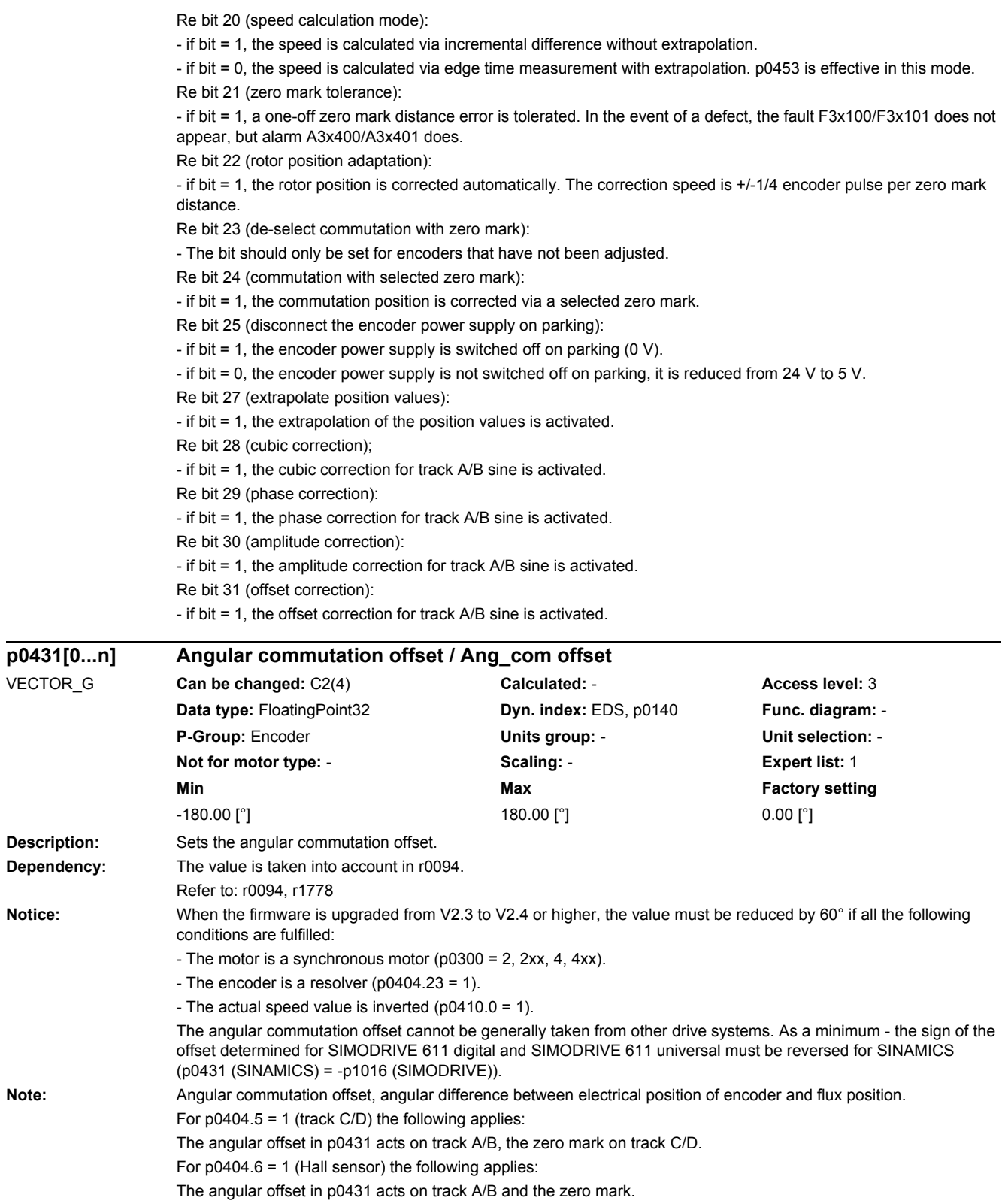

**Description:** Dependency:

 $VECTOR_G$ 

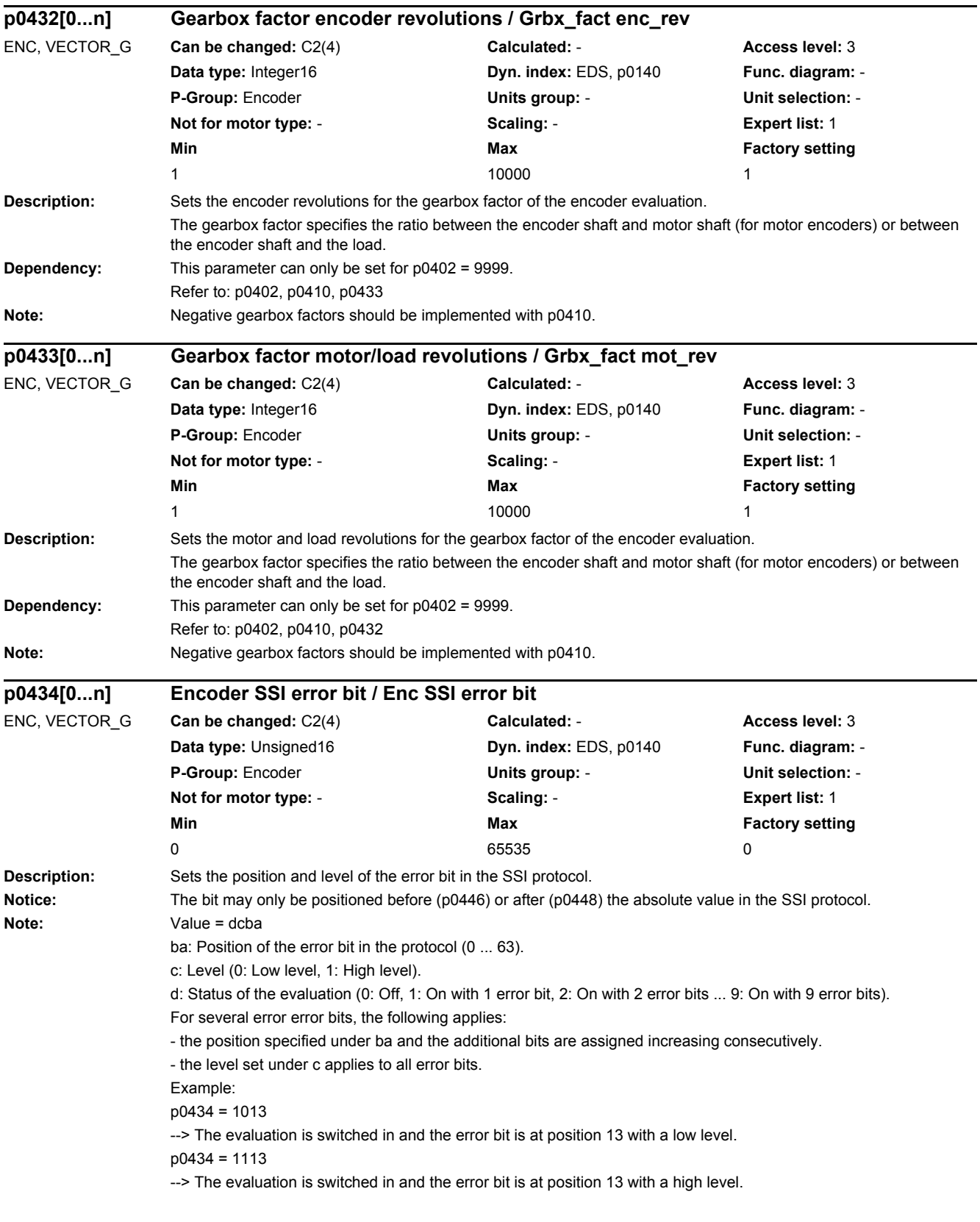

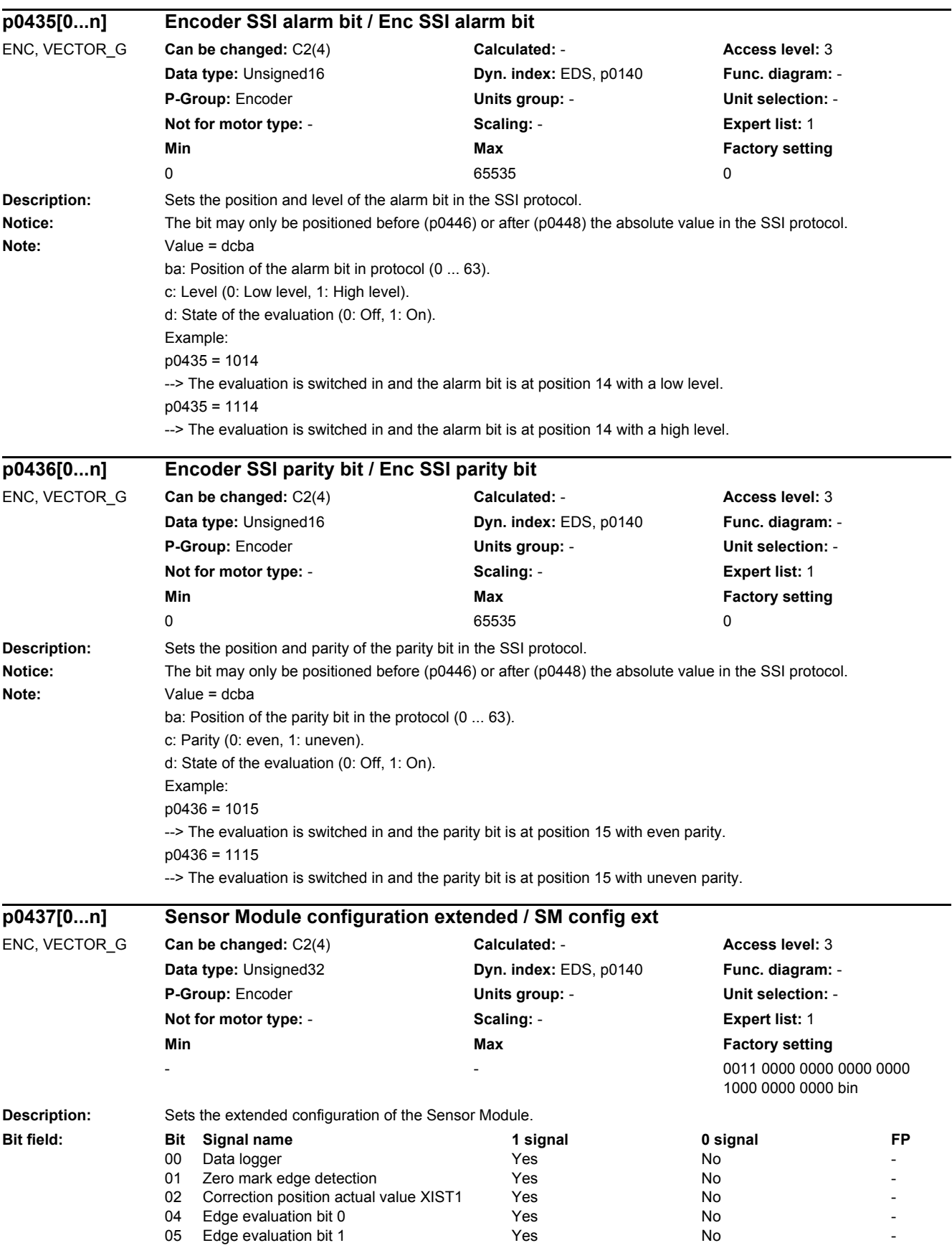

#### *2 Parameters*

**Dependency:** 

*2.2 List of parameters*

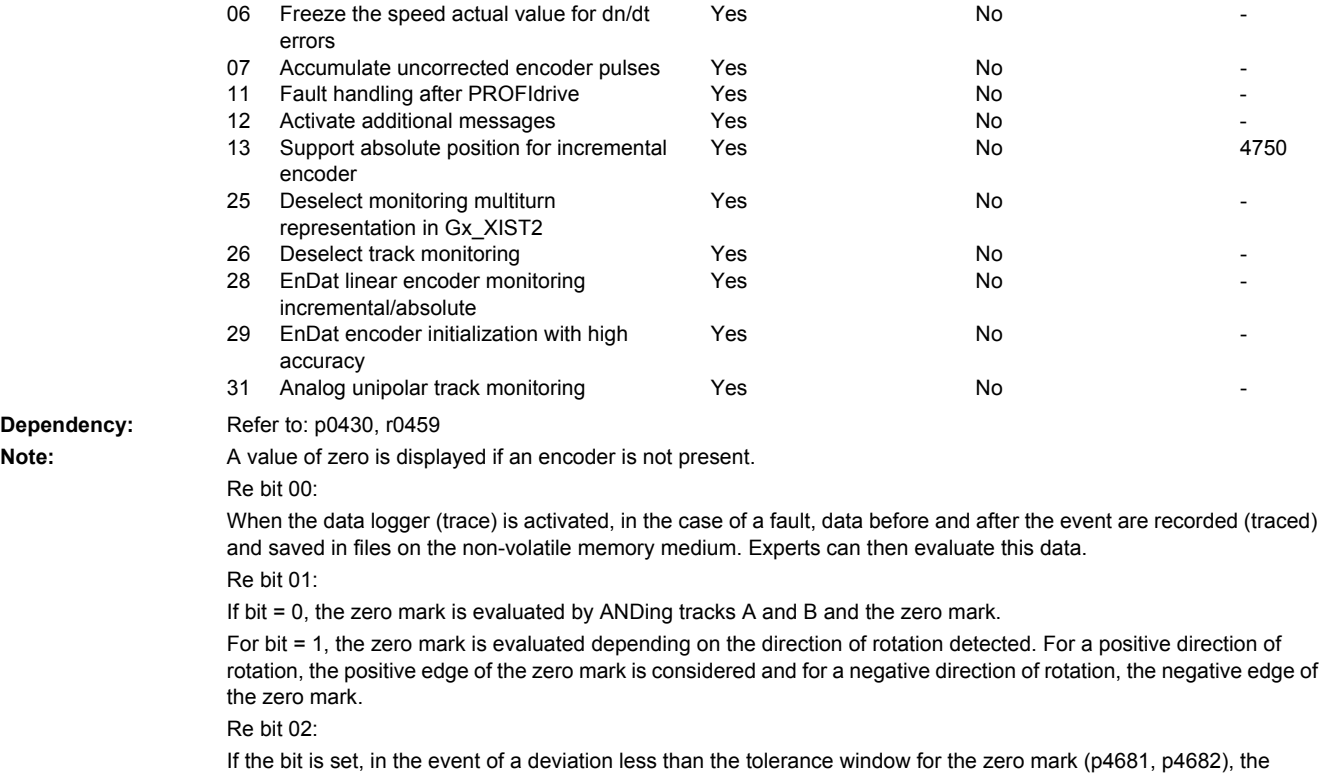

pulses per revolution are corrected. If the bit is not set, encoder fault F3x131 is triggered.

Re bits 05, 04:

The actual hardware only supports 1x or 4x signal evaluation.

Bit 5/4 = 0/0: Signal evaluation per period, 4x.

Bit 5/4 = 1/0: Illegal setting.

Bit 5/4 = 0/1: Signal evaluation per period, 1x.

Bit  $5/4 = 1/1$ : Illegal setting.

Re bit 06:

If the function is active, when dn/dt monitoring responds, the speed actual value is internally frozen for a time equivalent to two current controller clock cycles. The rotor position continues to be integrated. The actual value is then re-enabled after this time has expired.

Re bit 07:

If the bit is set, the encoder pulses which have not been corrected are added to p4688 at the zero mark.

Re bit 11:

If the bit is set, the Sensor Module checks within a certain time grid whether the fault cause is still present. This enables the Sensor Module to switch from the fault state to the operating state and provide valid actual values automatically. The faults are displayed until the user acknowledges them.

Re bit 12:

Additional fault messages can be activated for extended fault diagnostics.

Re bit 13:

When the bit is set, for an incremental encoder with zero mark, the absolute value in Gn\_XIST2 can be requested via Gn\_STW.13.

Re bit 26:

Track monitoring is de-activated for the square-wave encoders when the bit is set, even if the monitoring function is selected in p0405.2.

Re bit 28:

Monitoring of the difference between incremental and absolute position in the case of linear encoders. Re bit 29:

When the bit is set, the EnDat encoder is initialized under a certain speed and, therefore, with high accuracy. If initialization at a higher speed is requested, fault F31151, F32151, or F33151 is output.

Re bit 31:

When monitoring is active, the levels of the individual track signals and the corresponding inverted track signals are monitored separately.

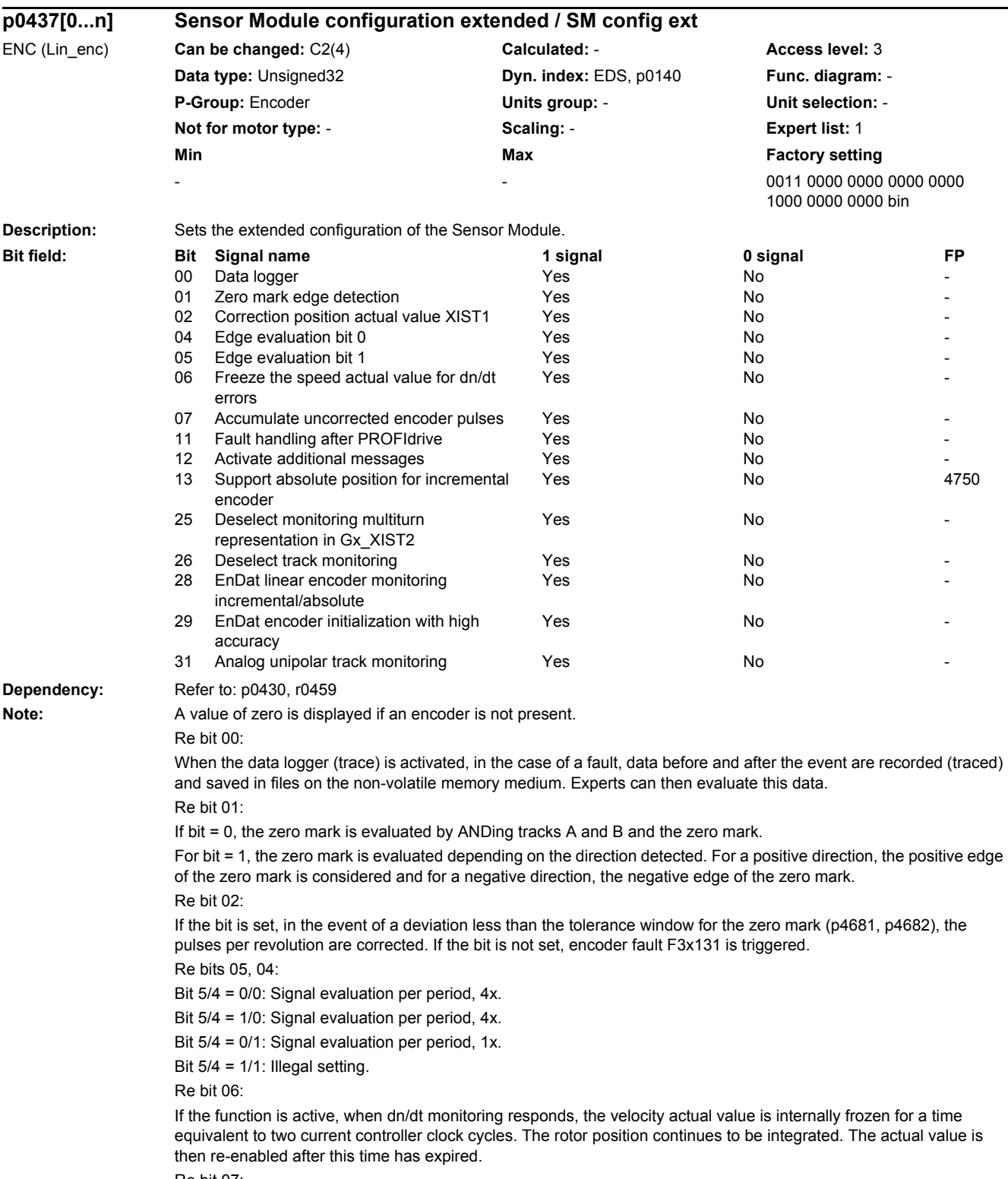

Re bit 07:

If the bit is set, the encoder pulses detected as faulty between two zero marks are accumulated (p4688).

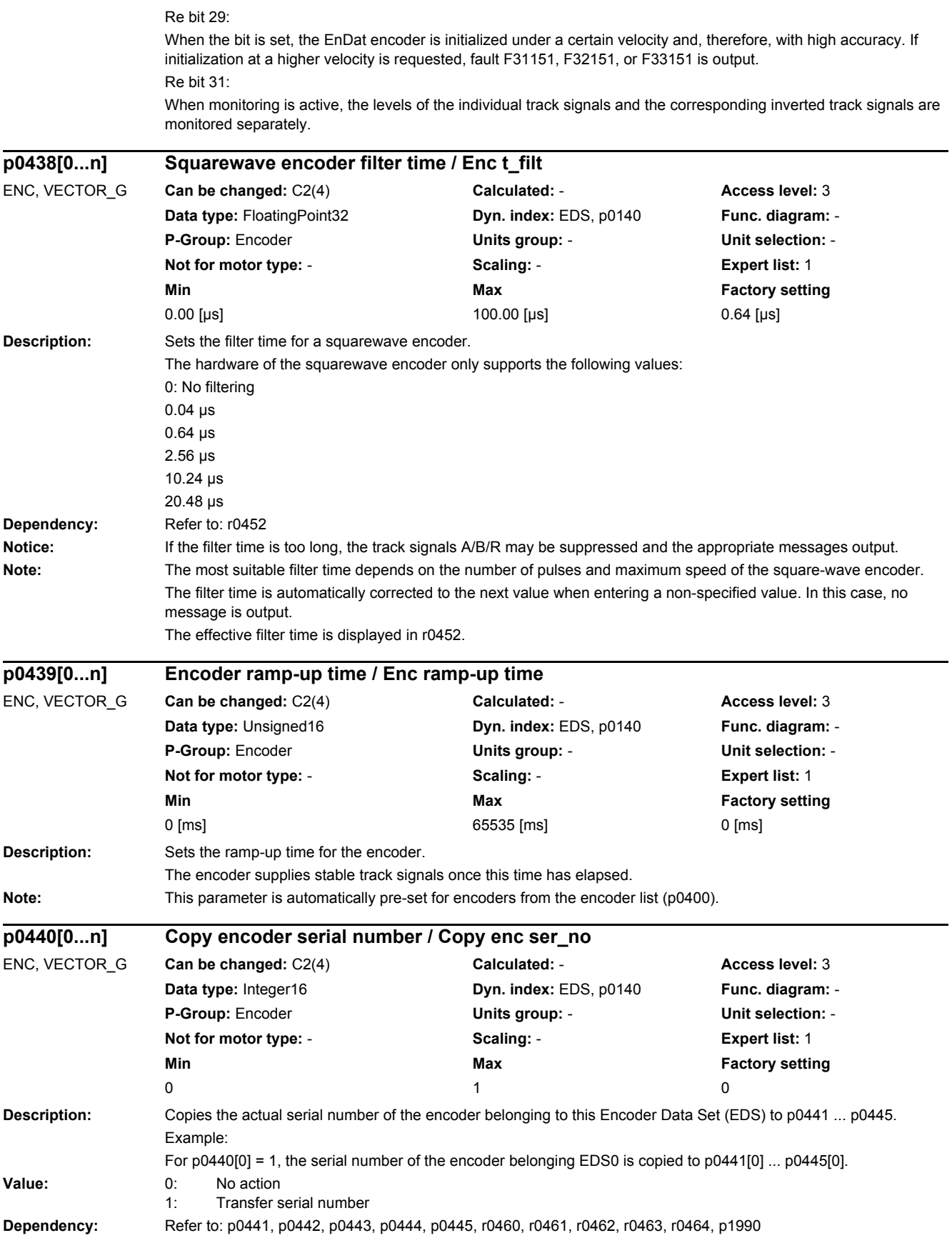

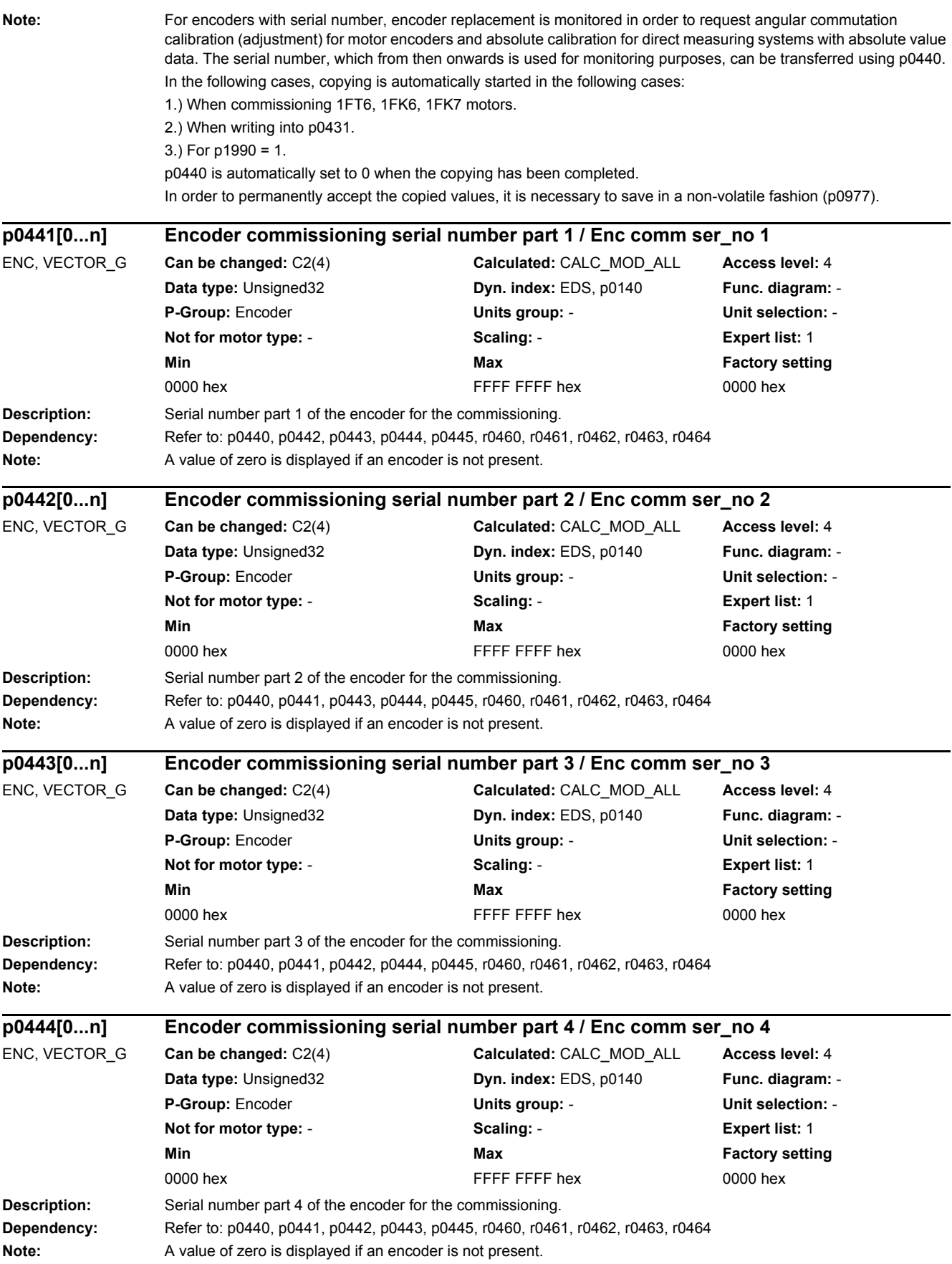

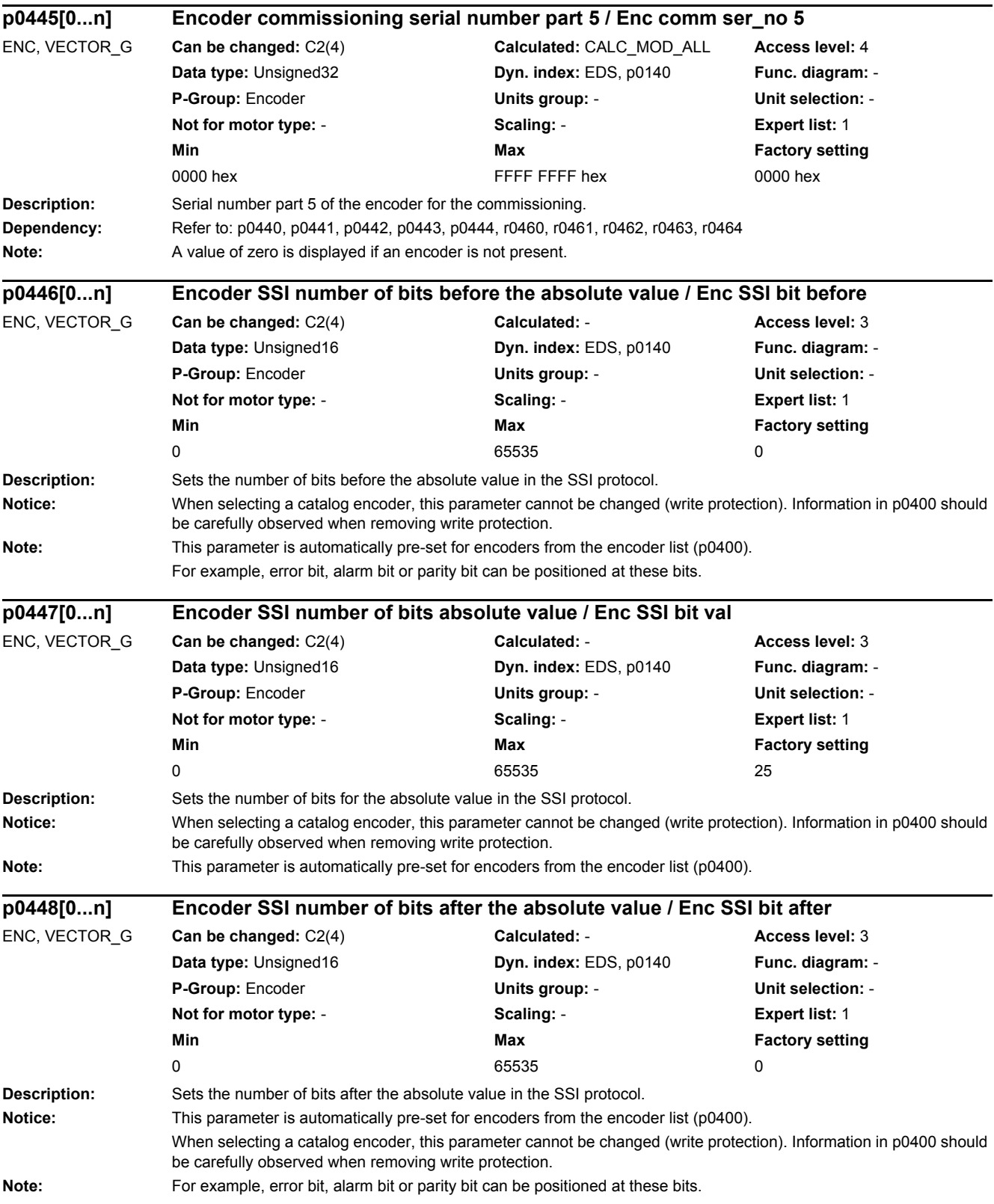

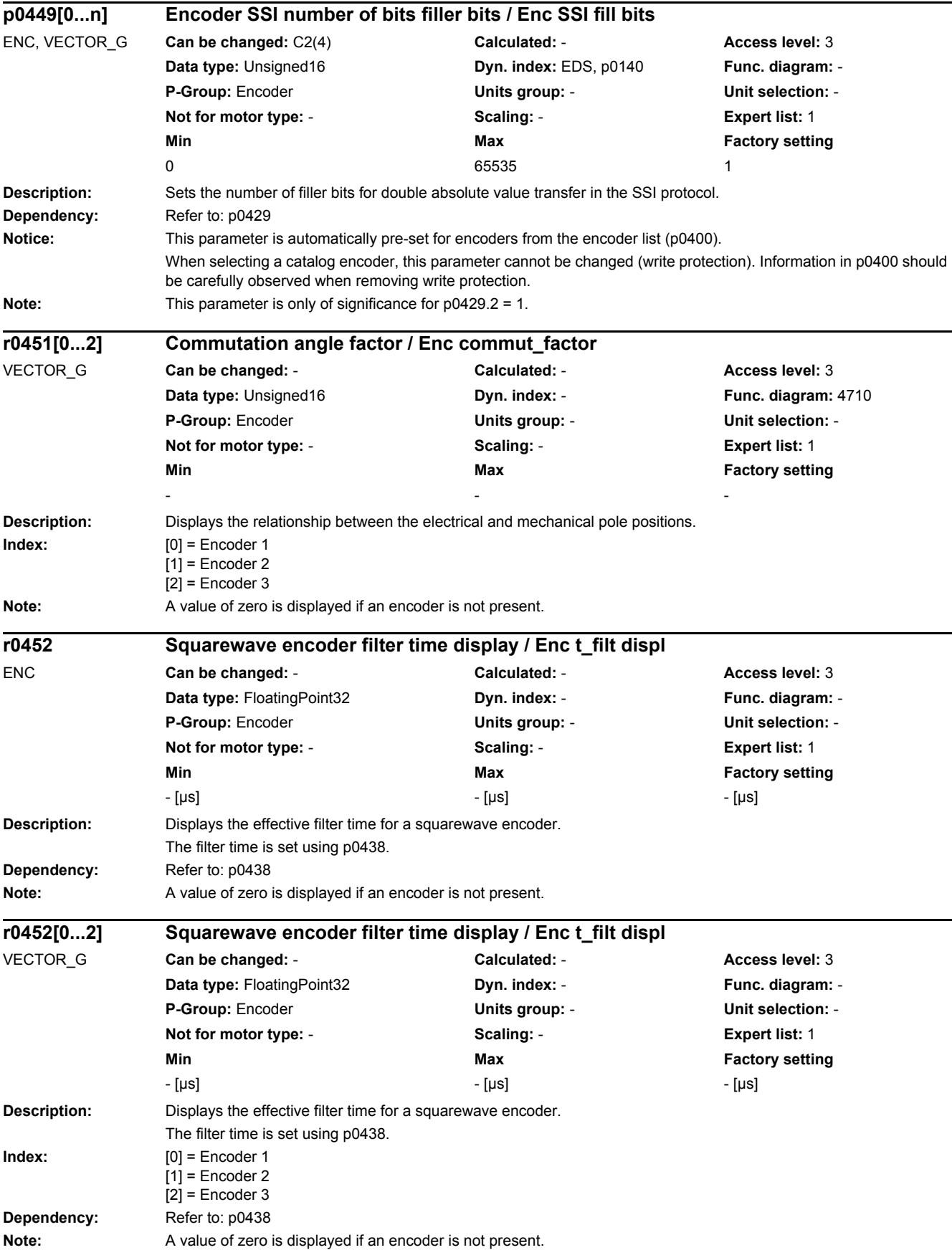

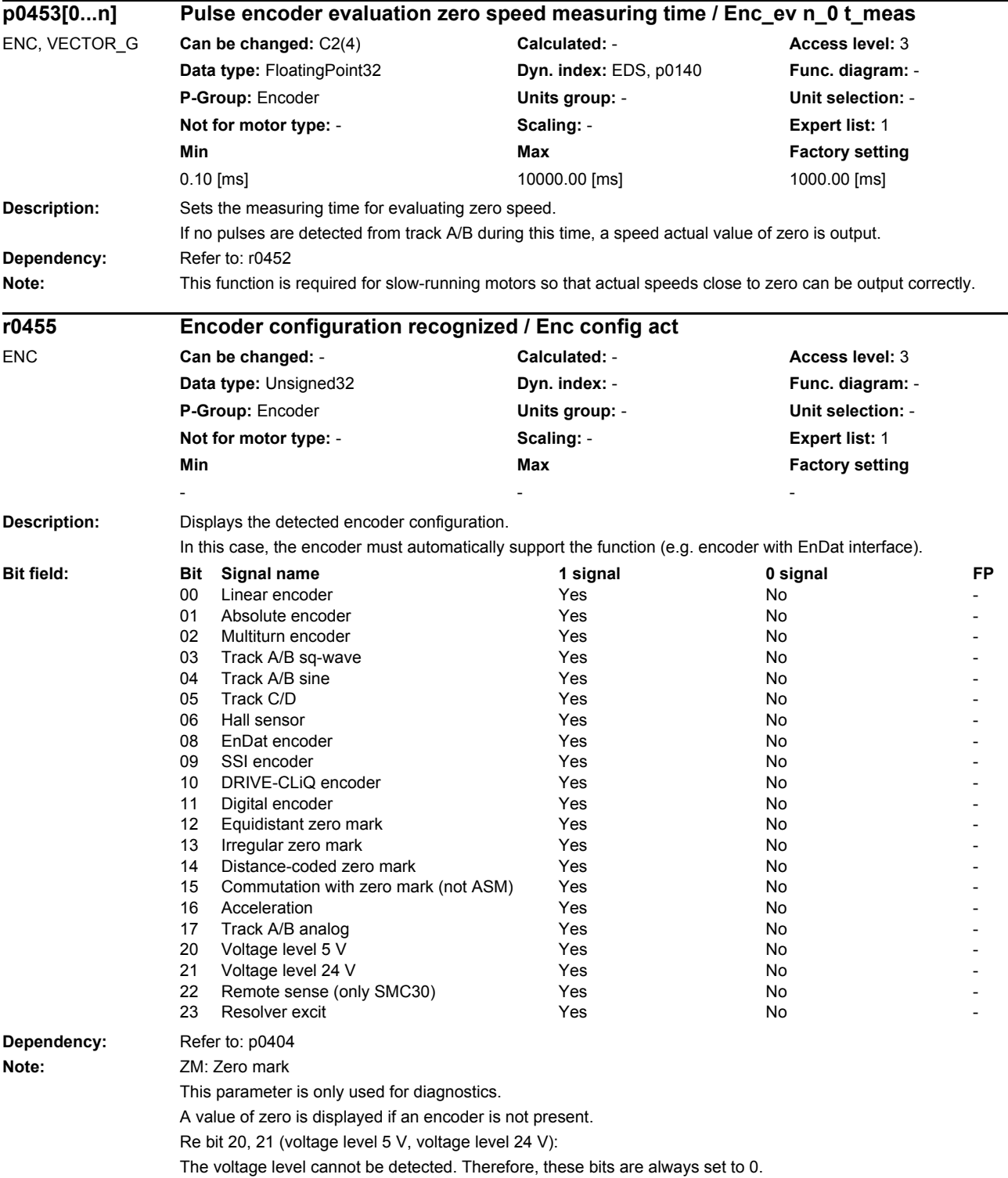

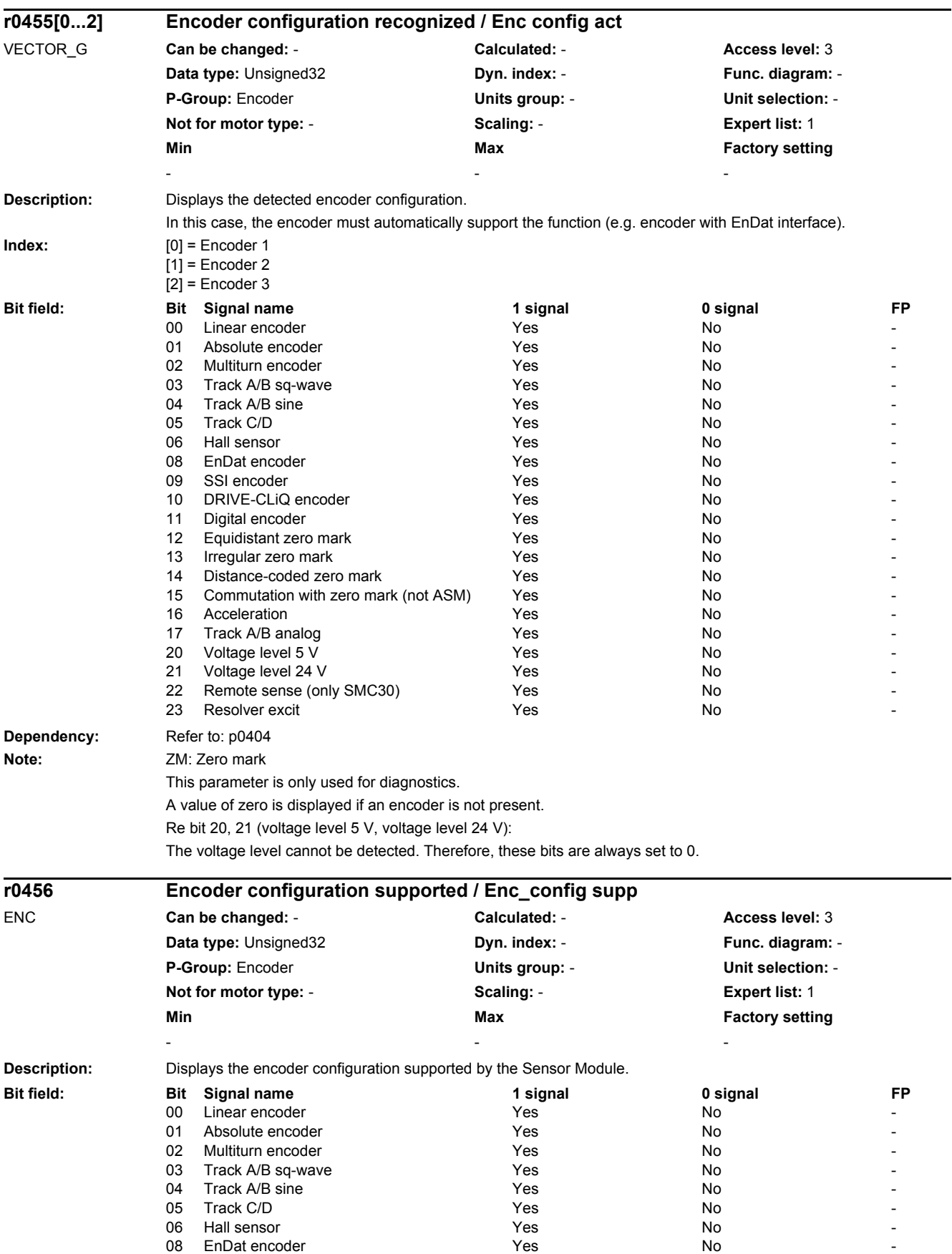

# *2 Parameters*

#### *2.2 List of parameters*

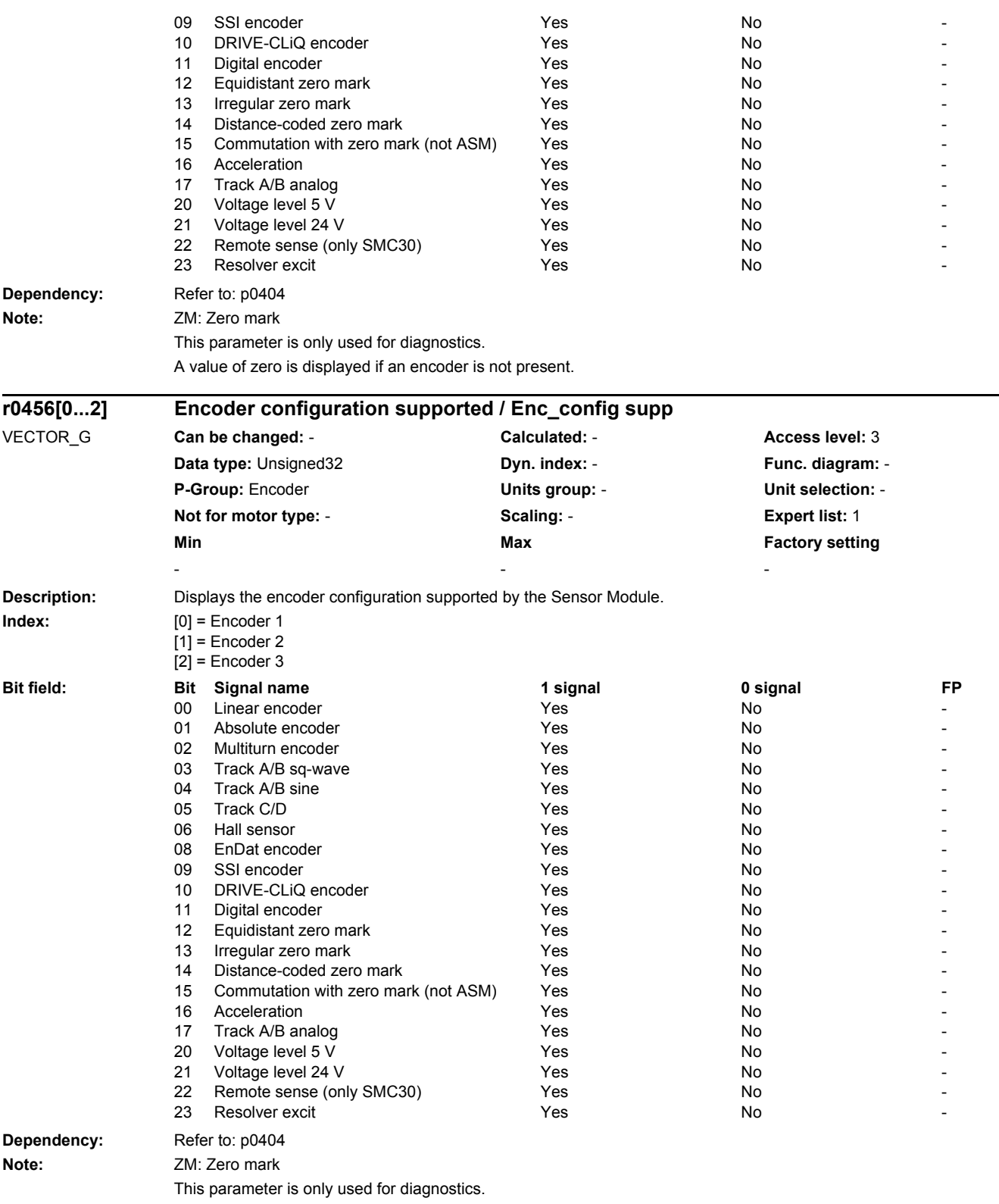

A value of zero is displayed if an encoder is not present.

### *2 Parameters 2.2 List of parameters*

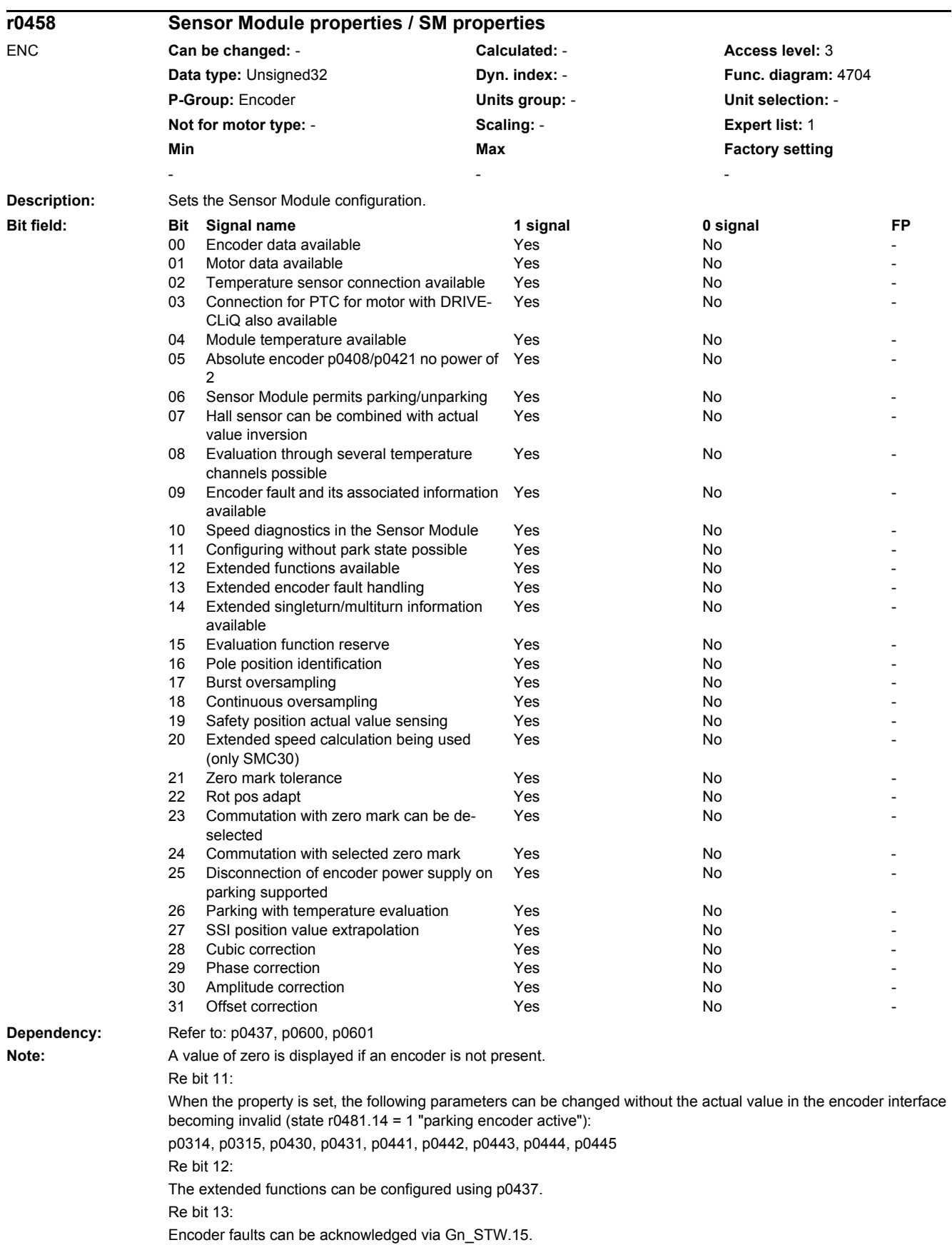

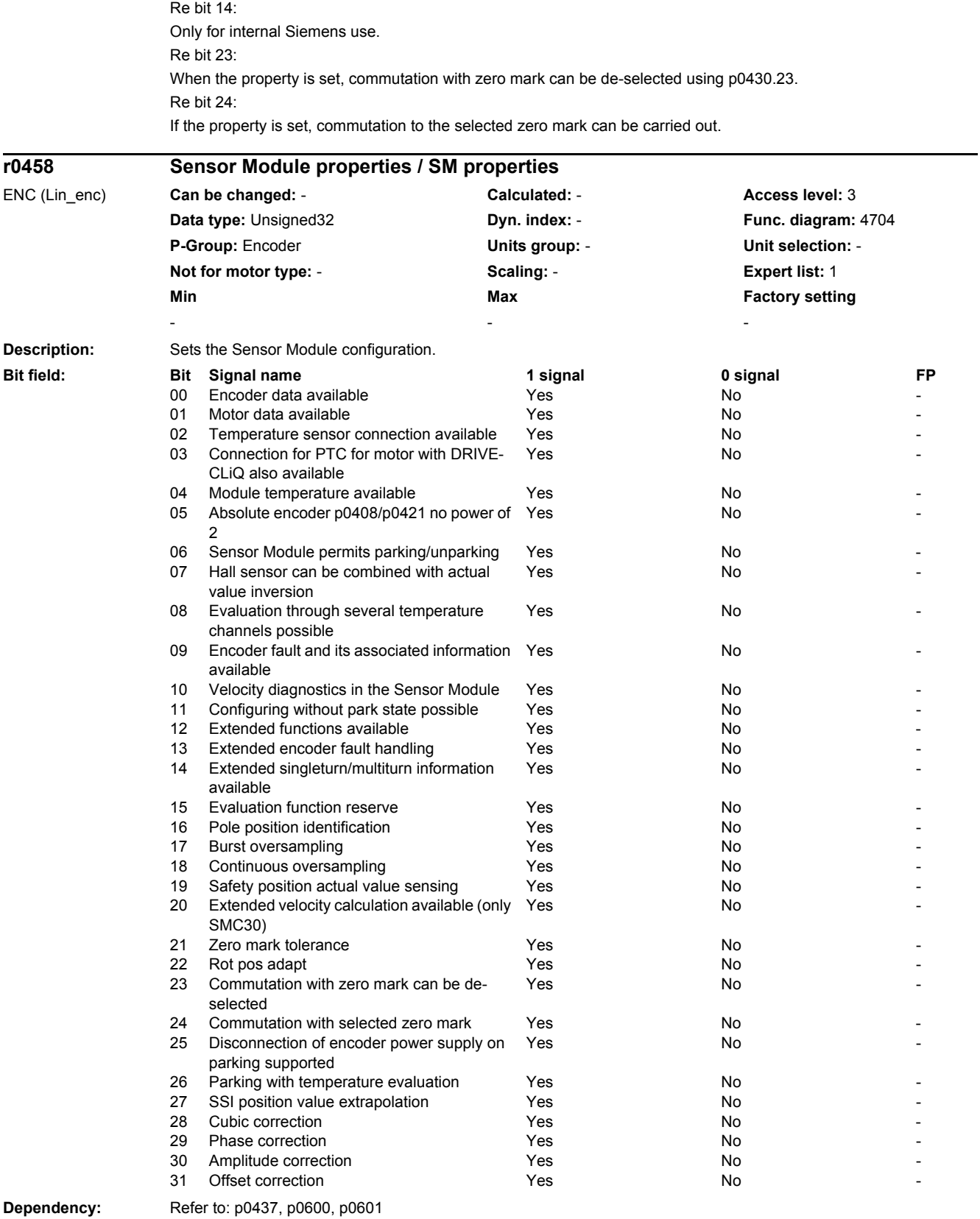

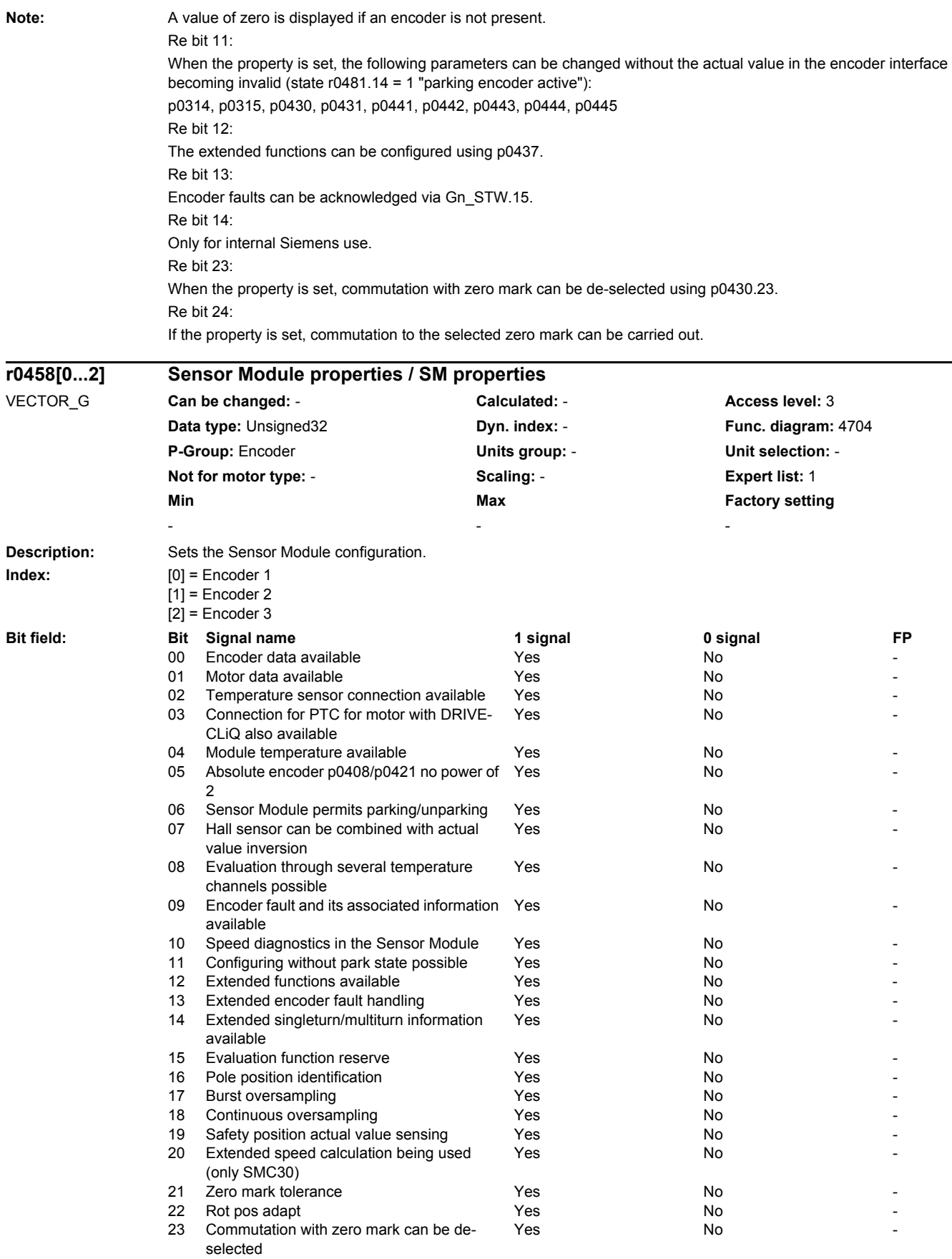

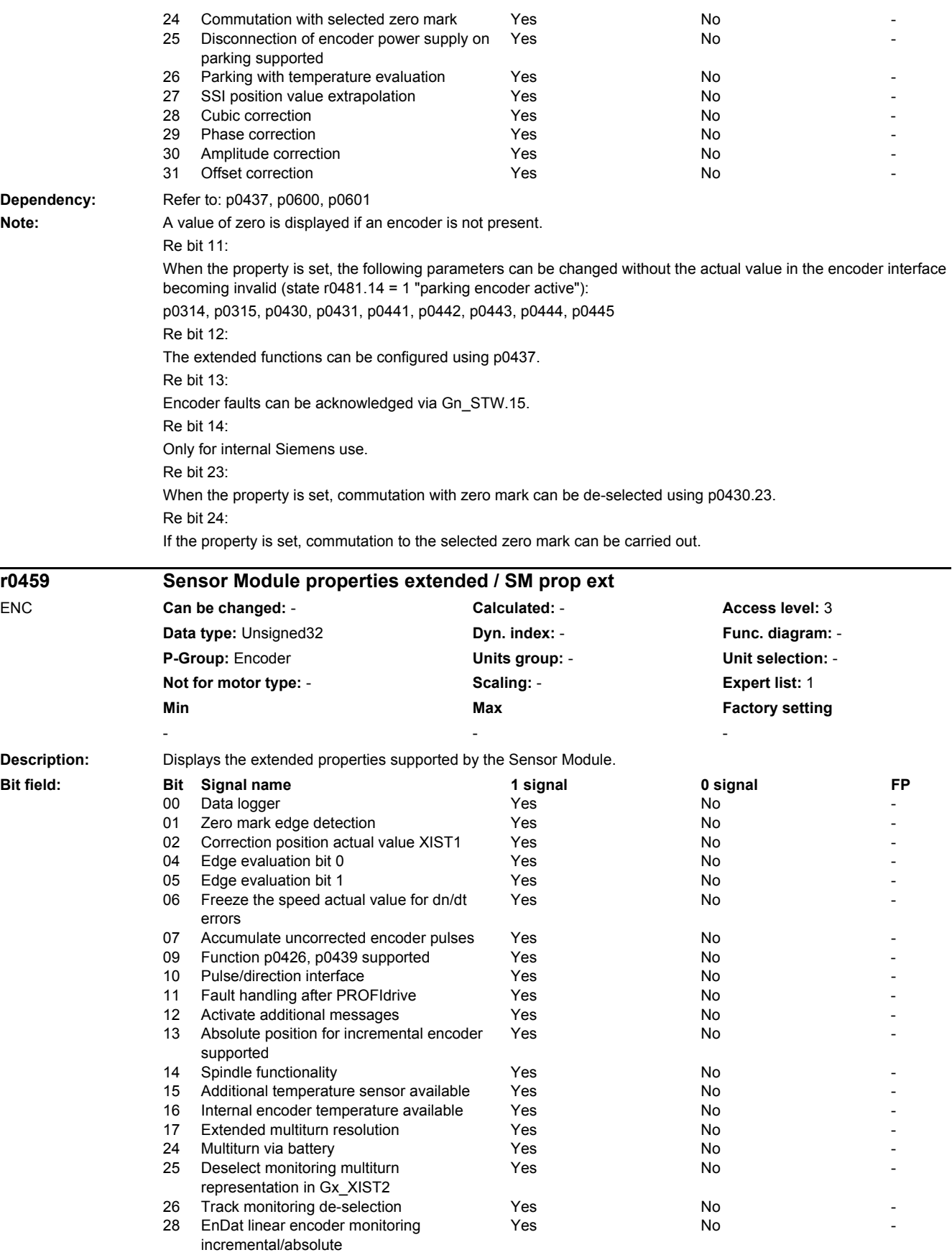

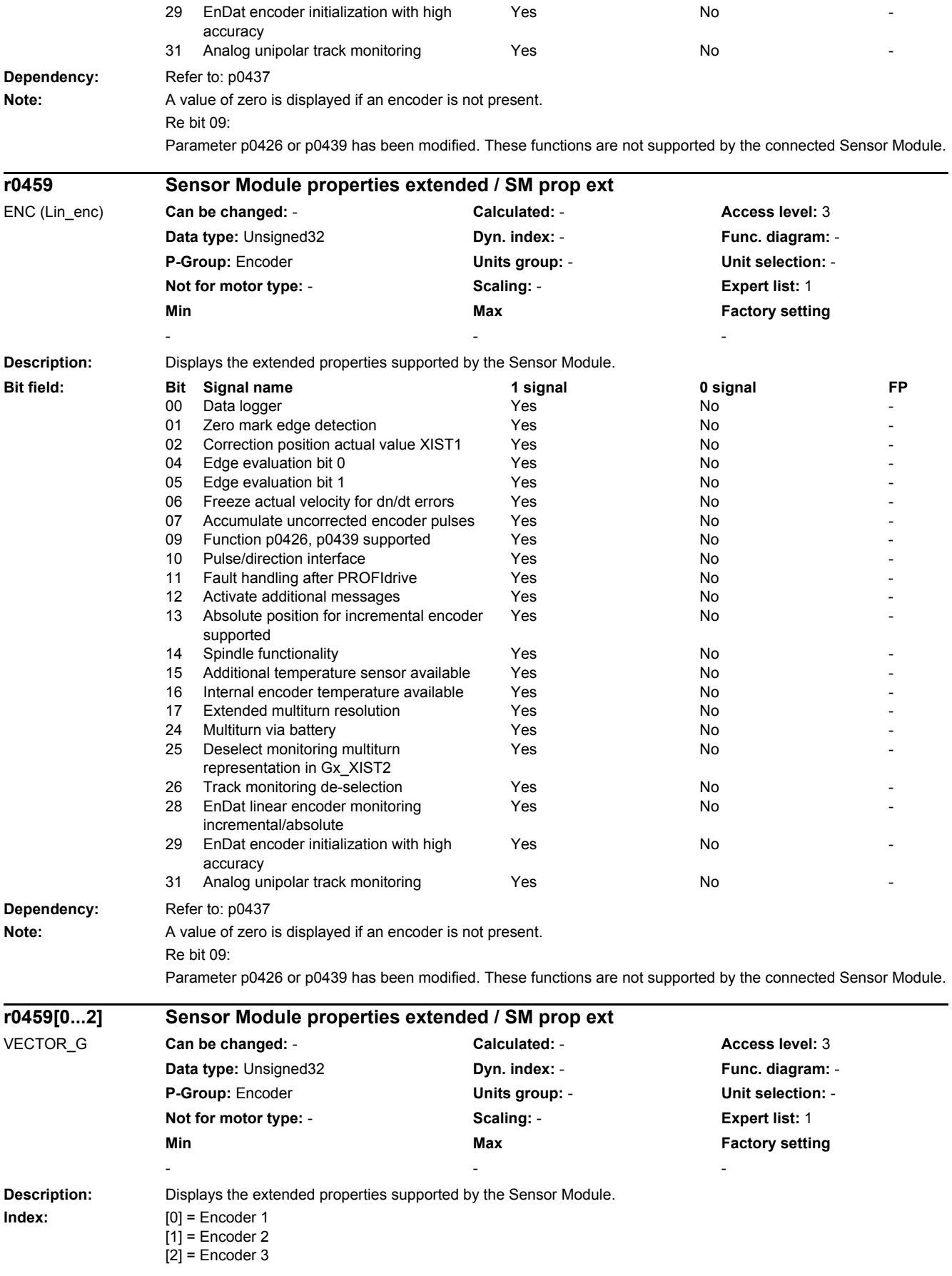

## *2 Parameters*

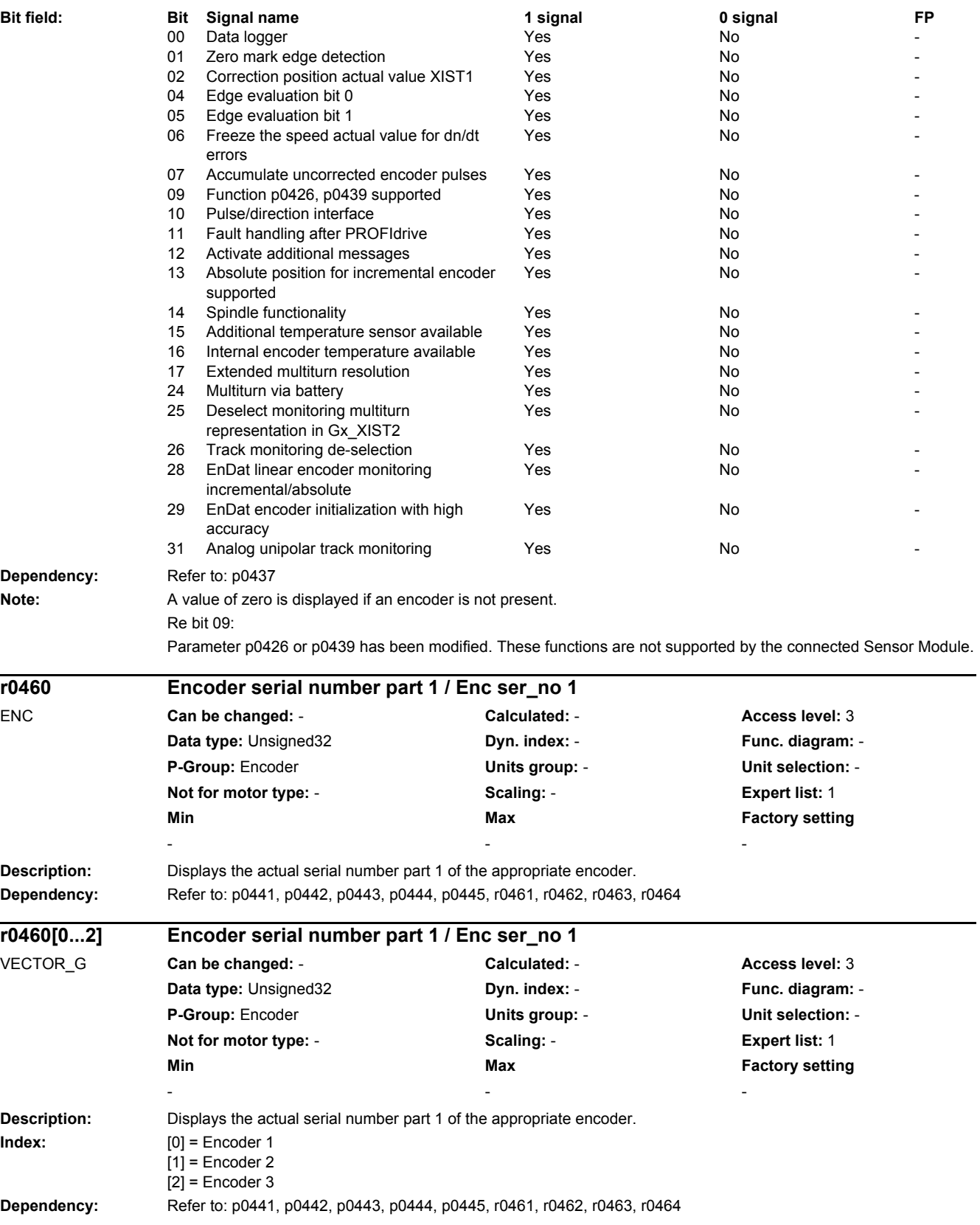
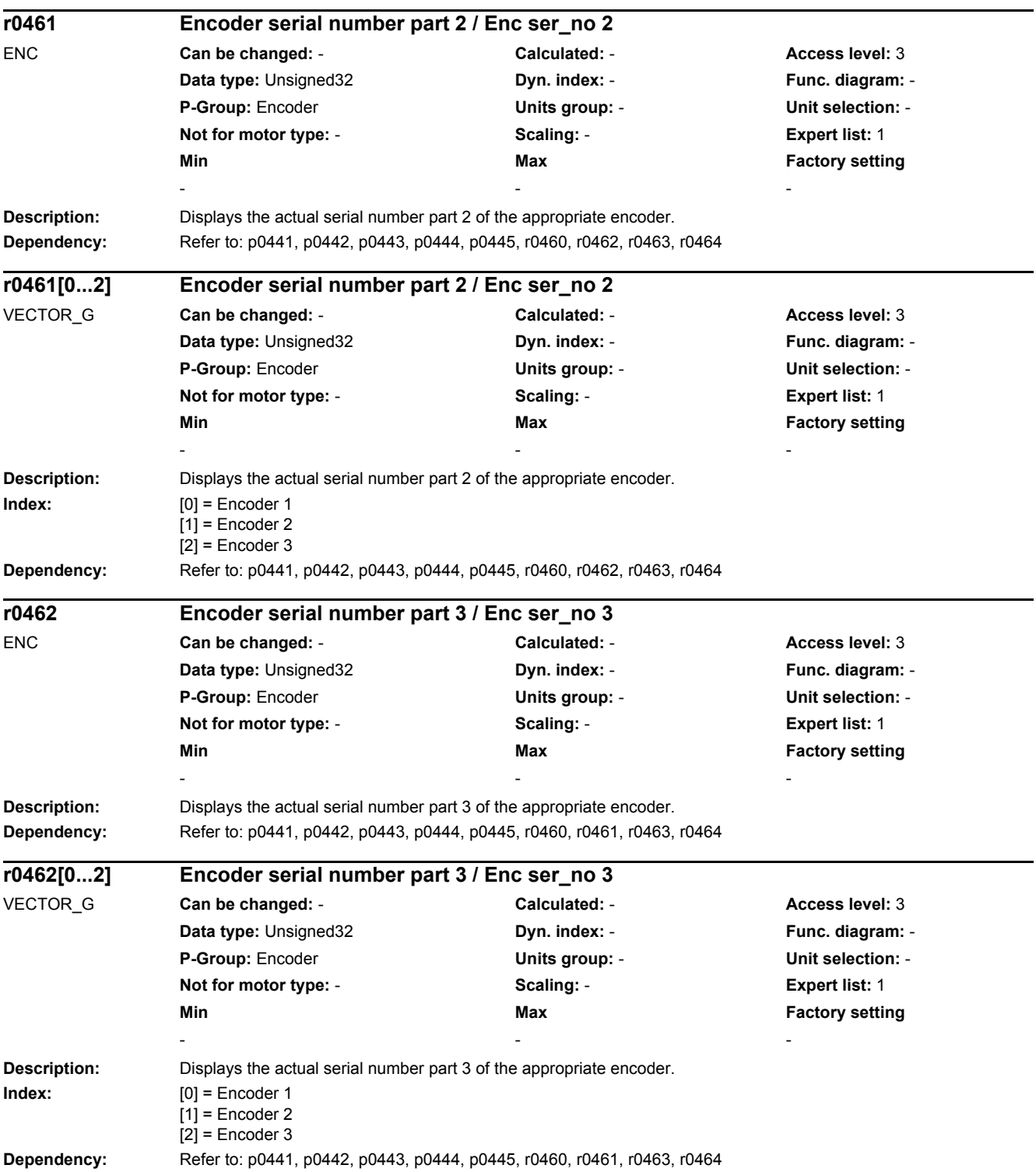

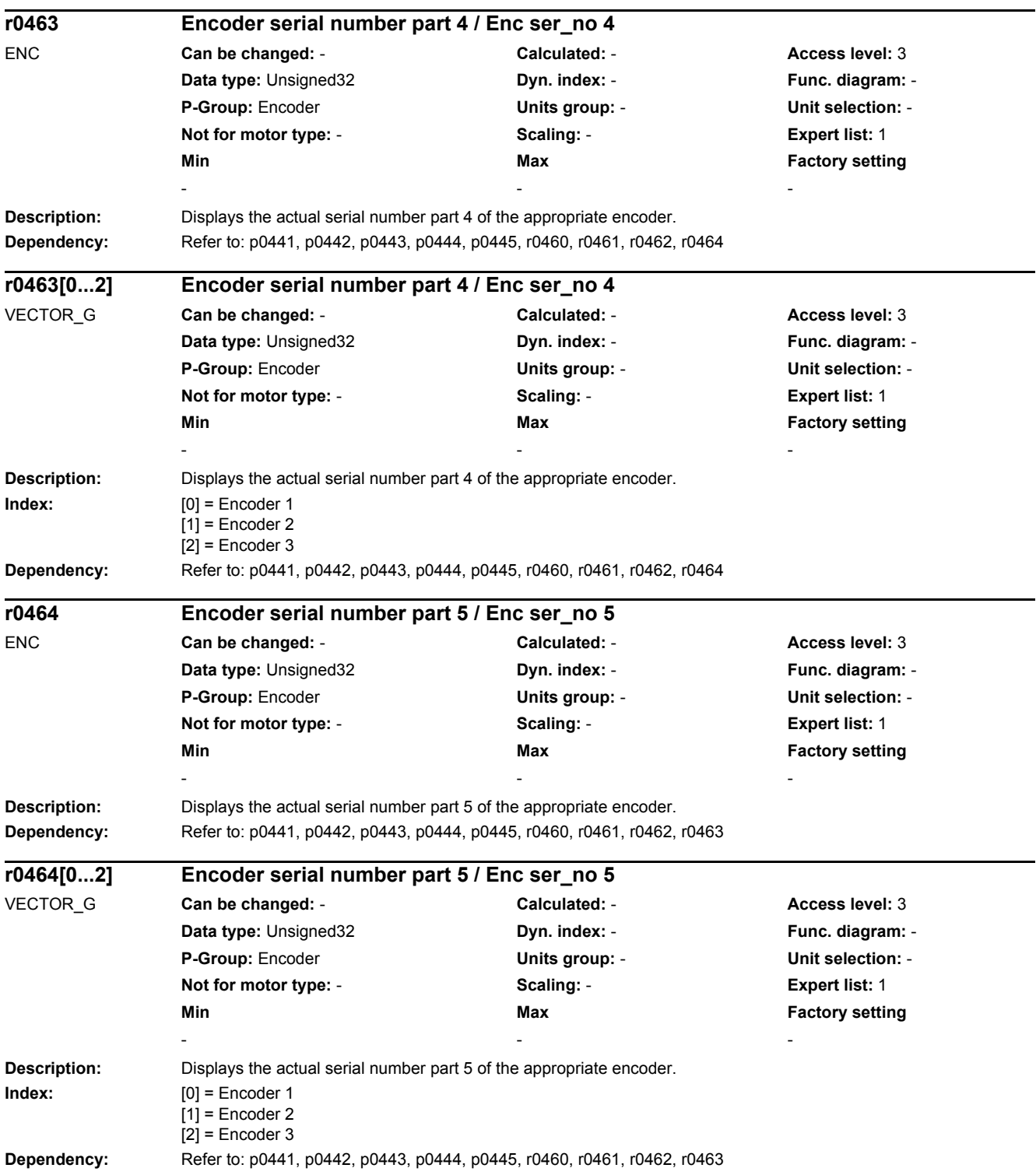

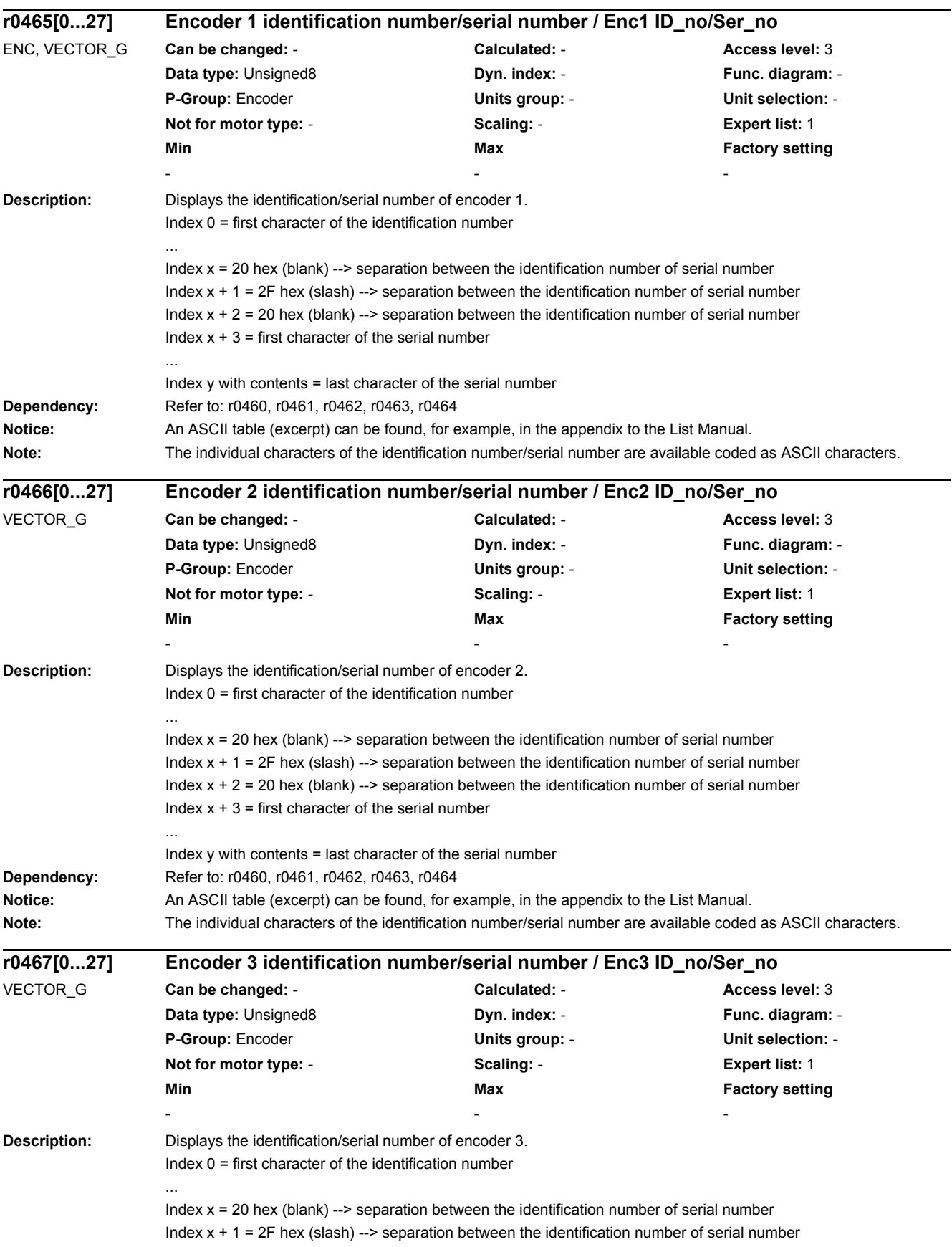

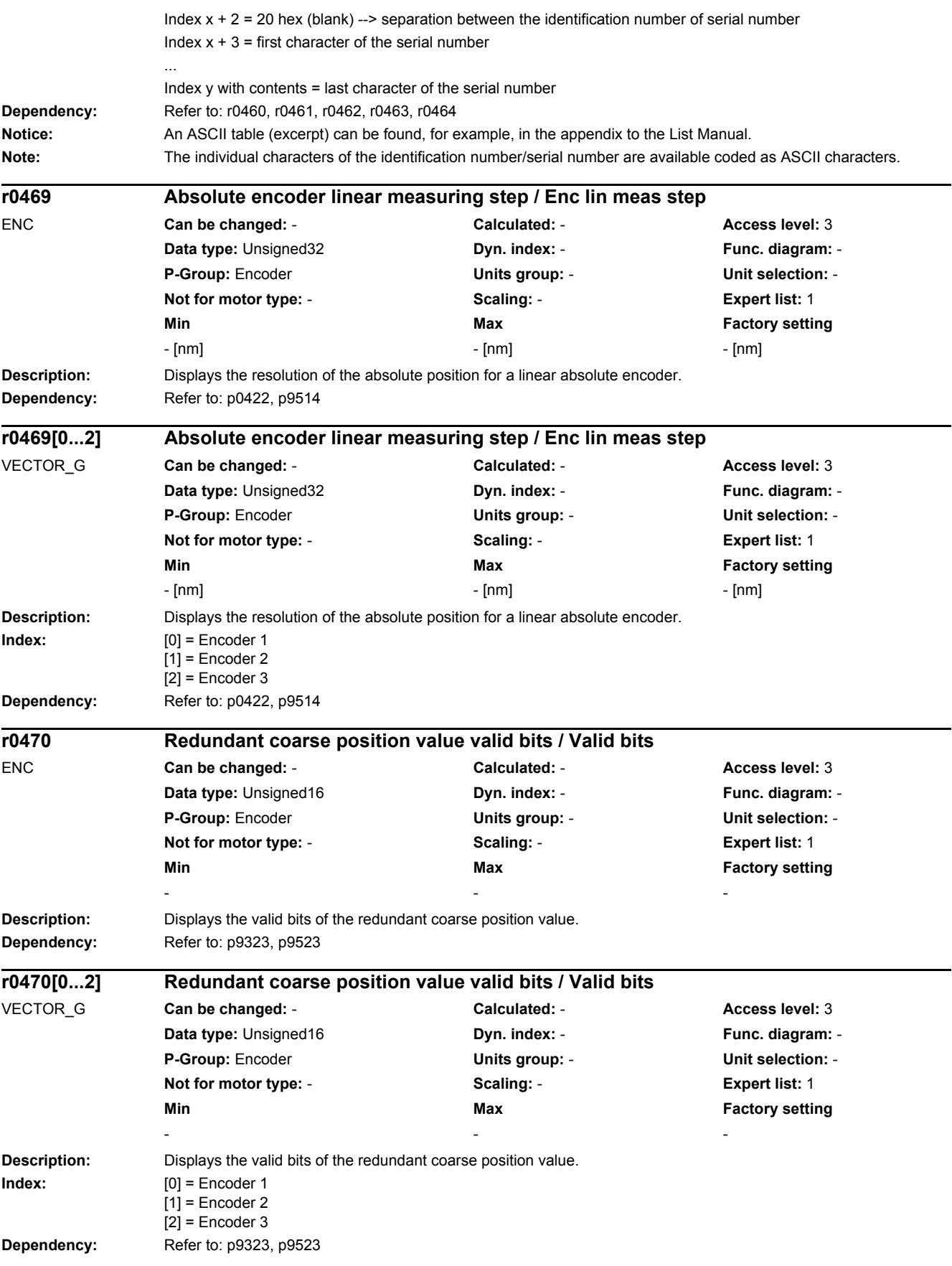

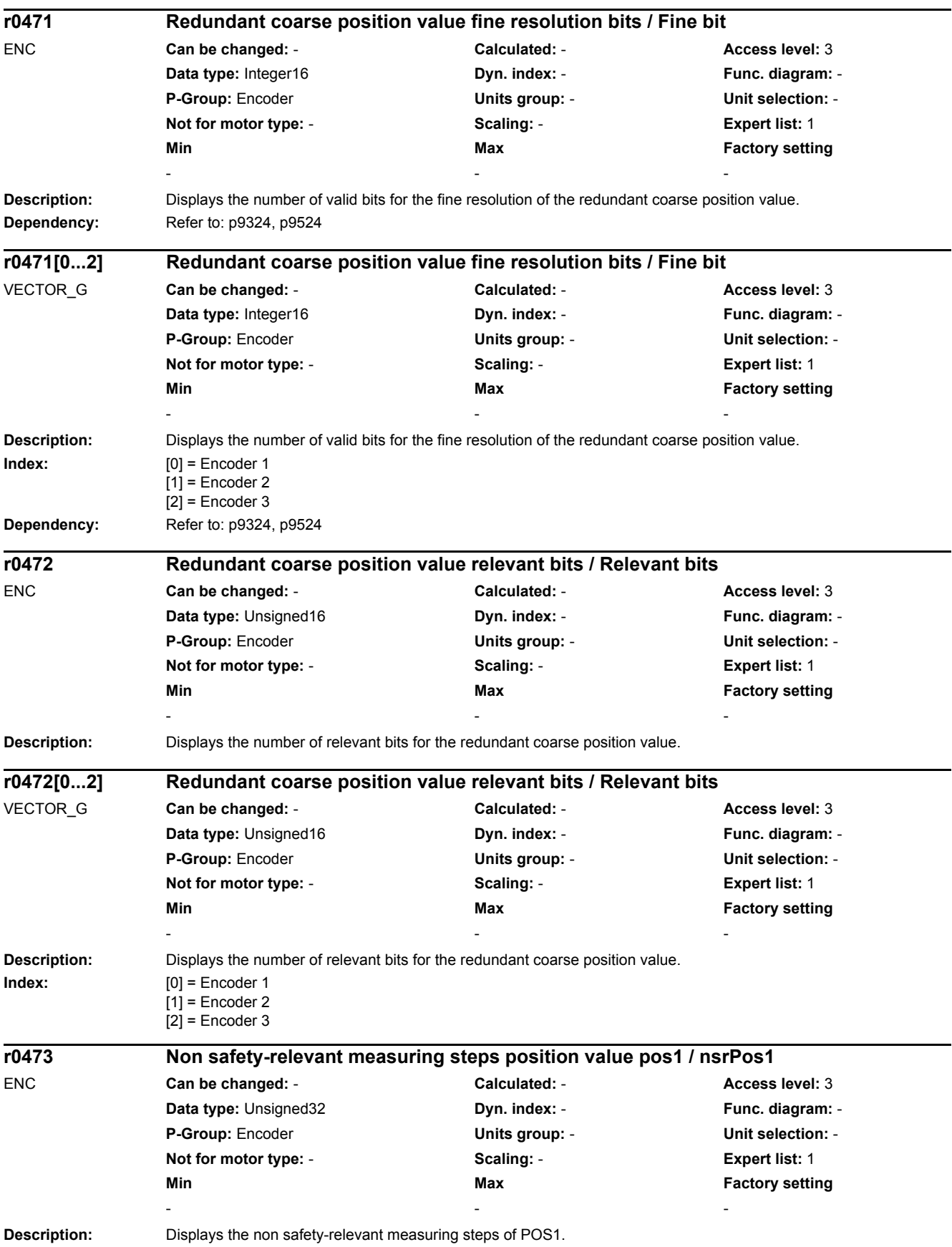

## *2 Parameters*

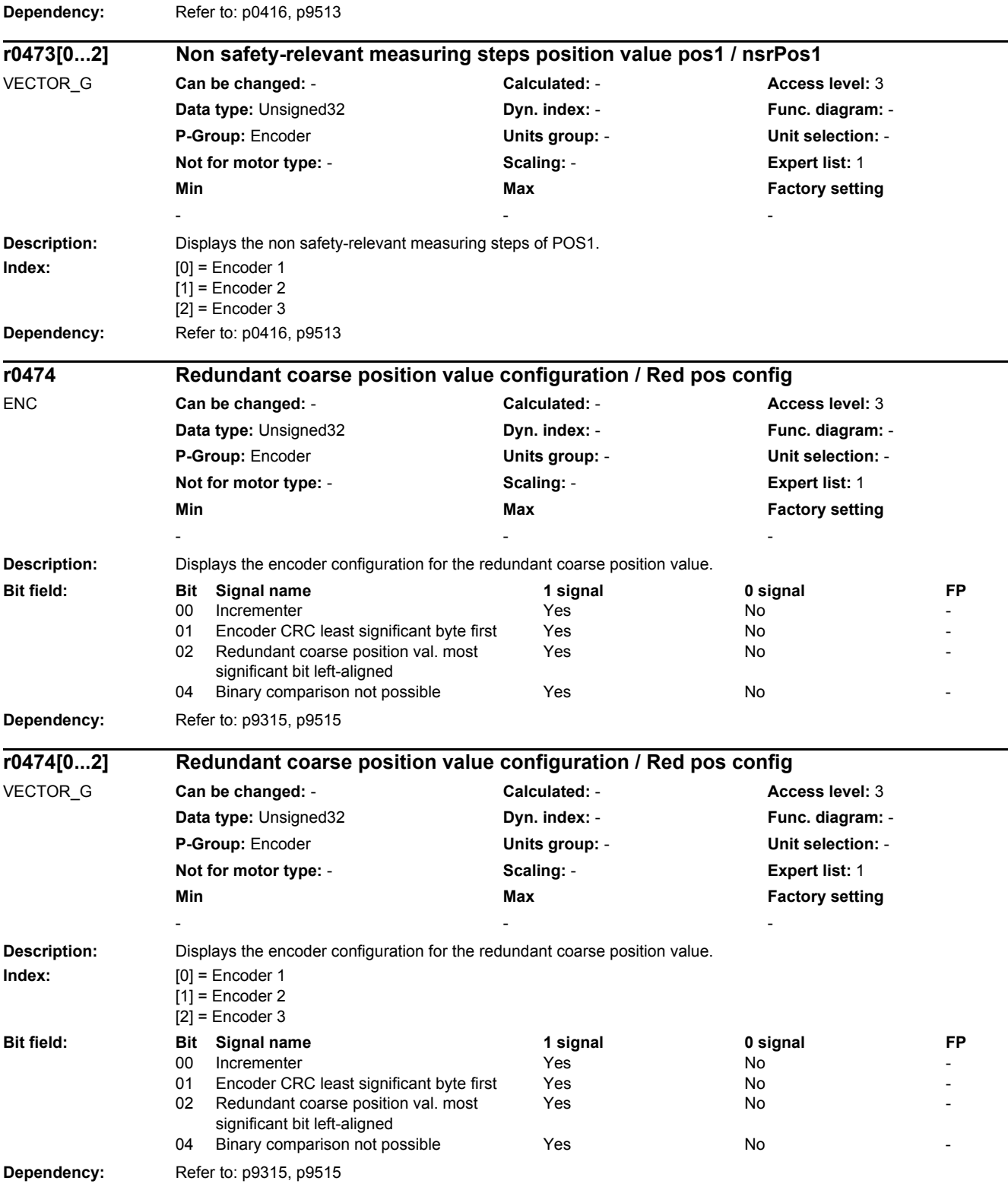

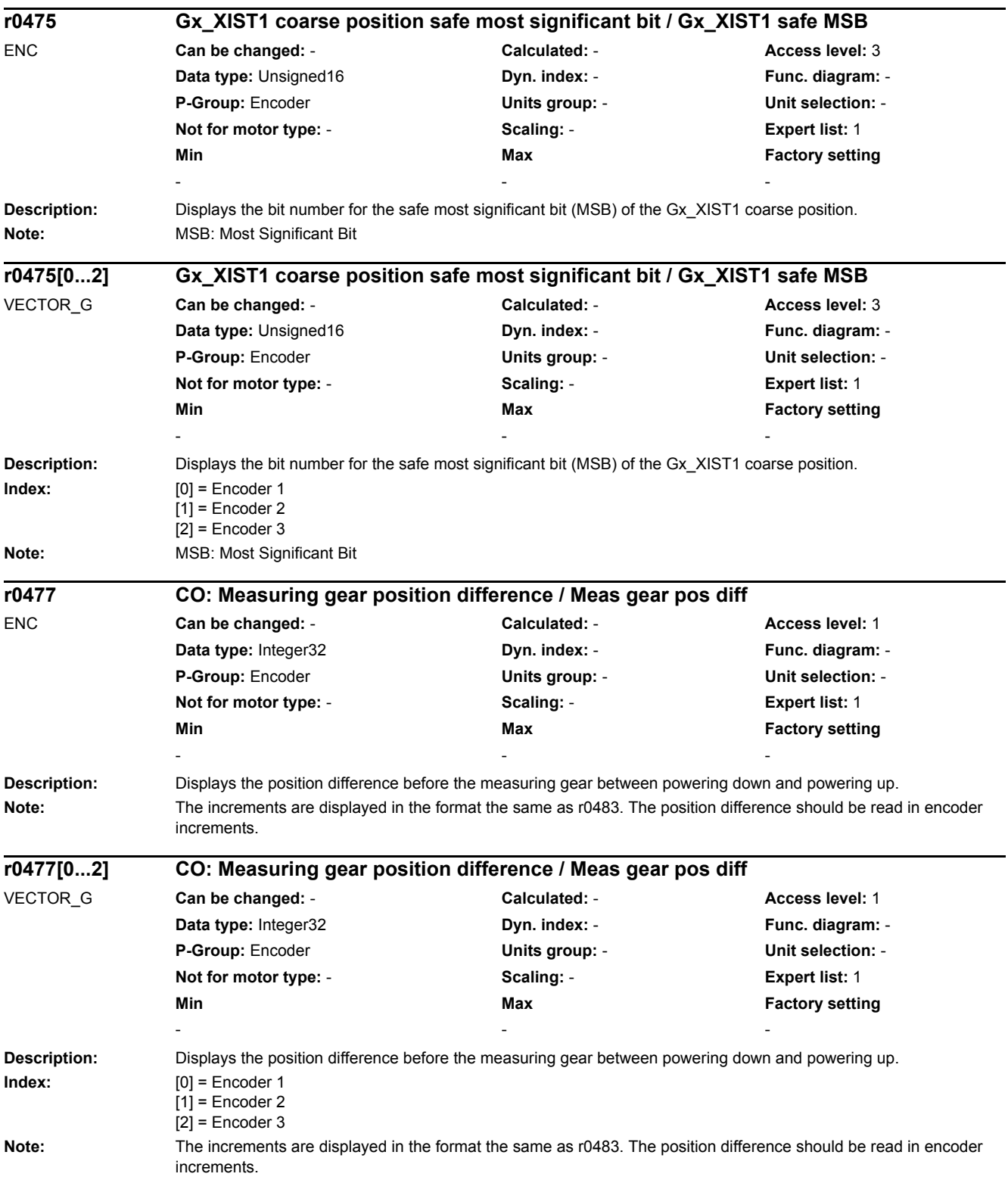

## *2 Parameters*

*2.2 List of parameters*

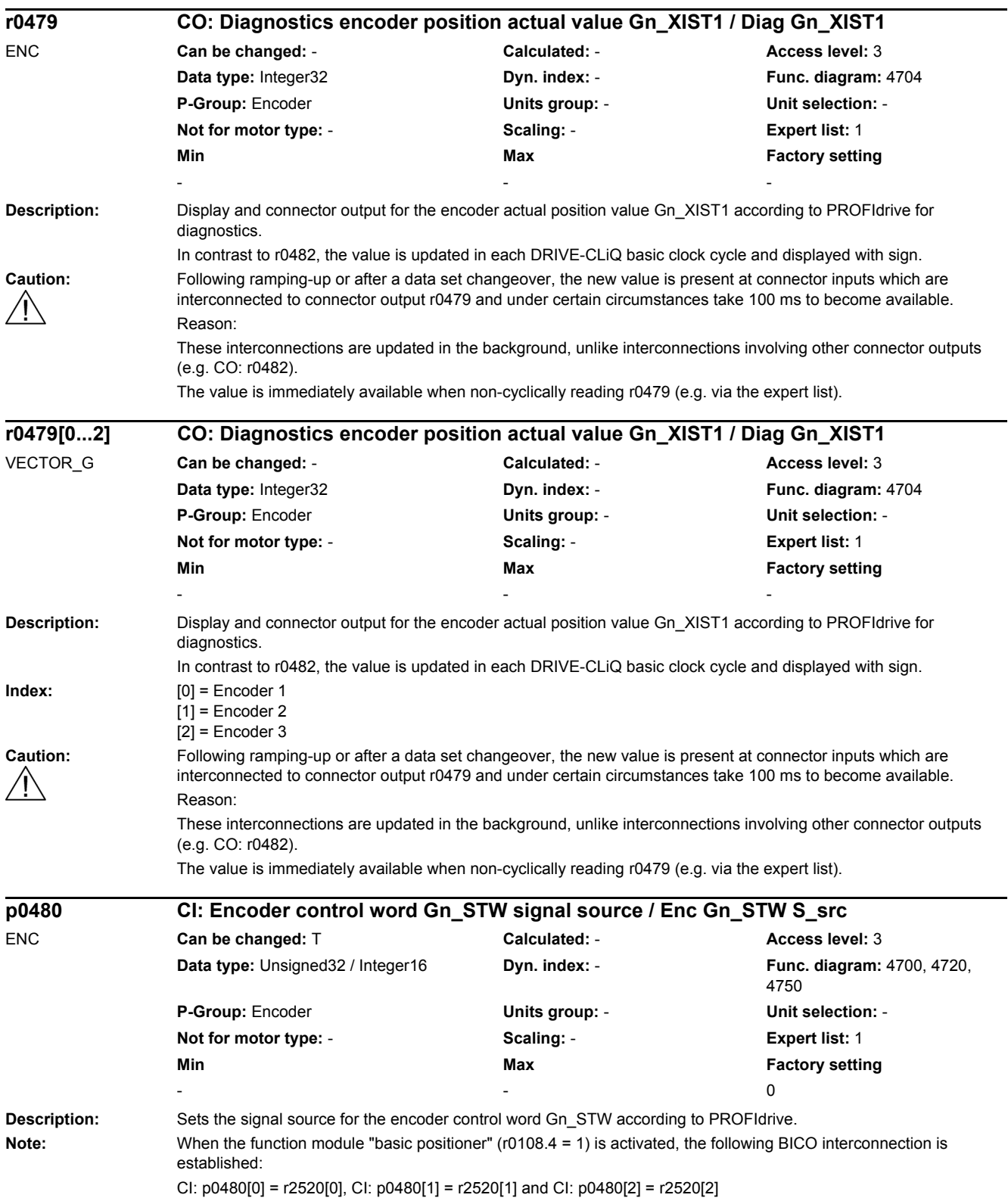

۰

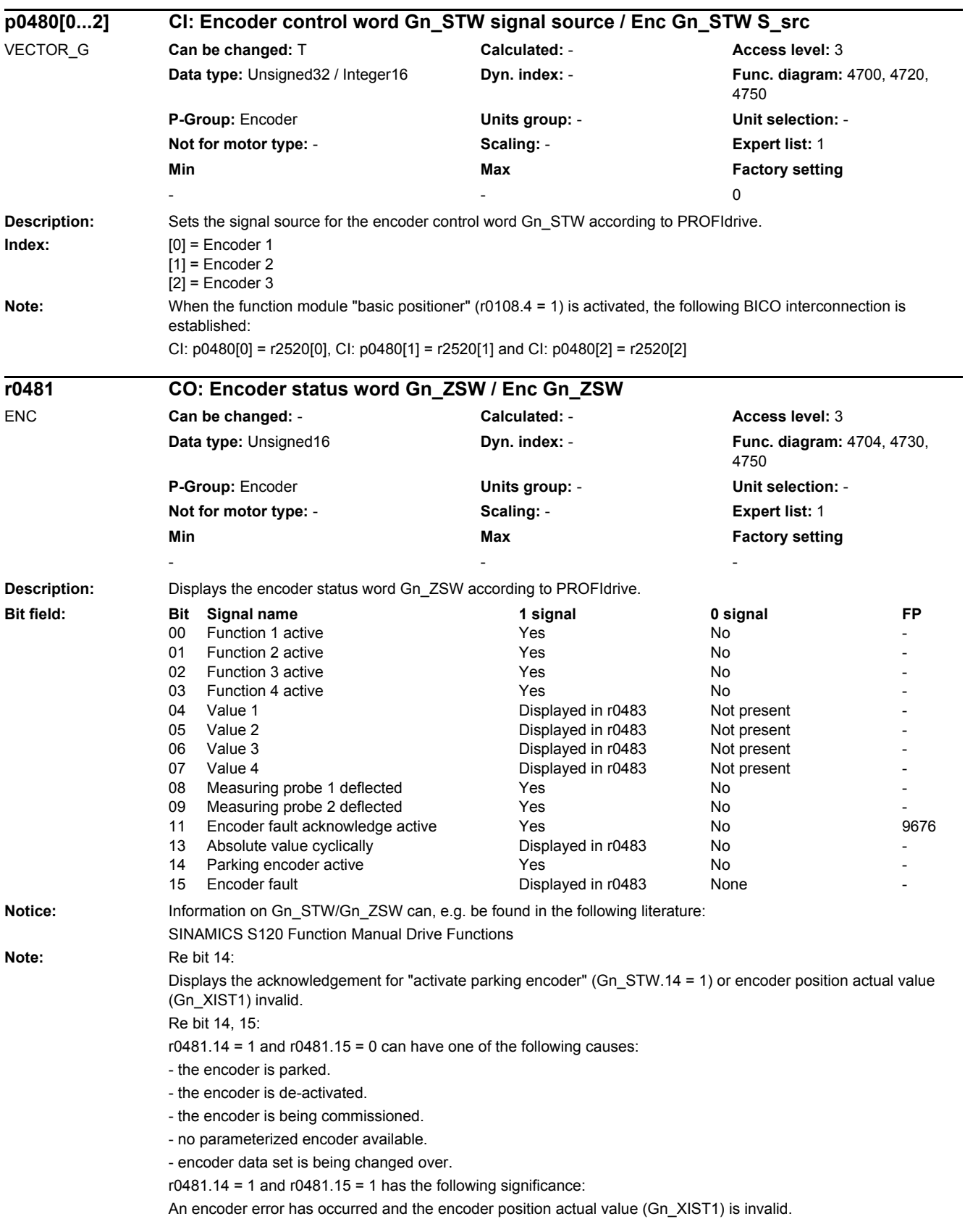

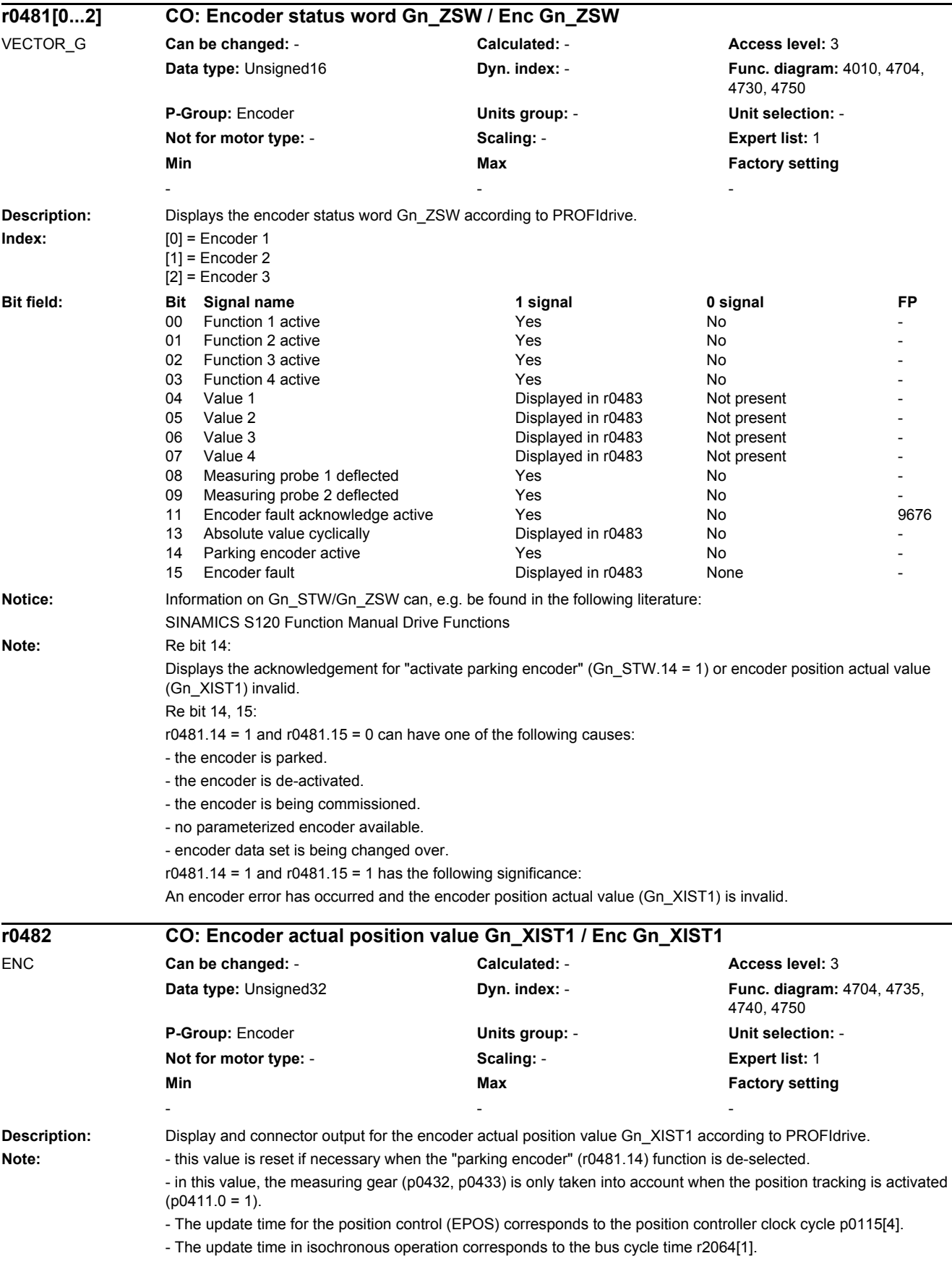

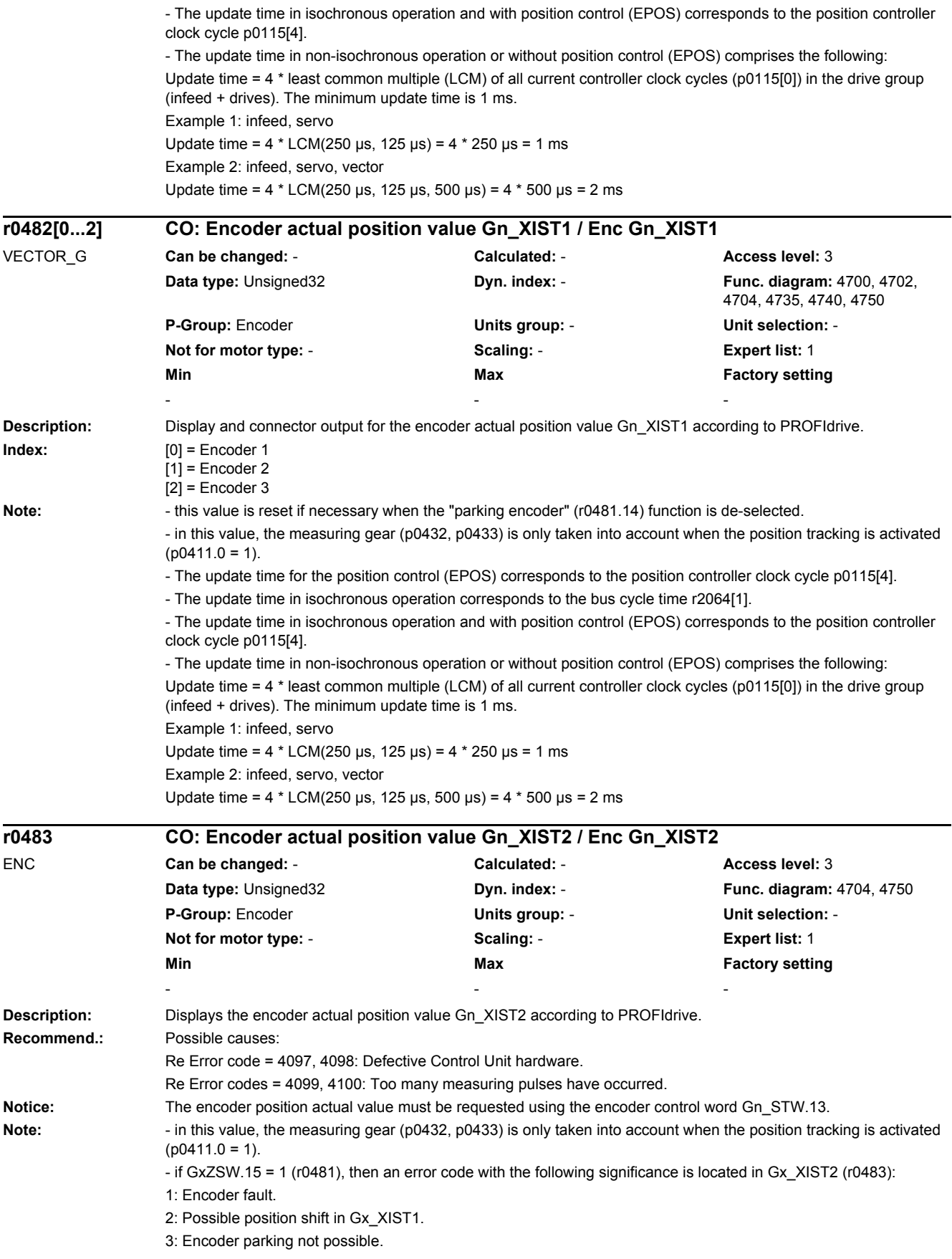

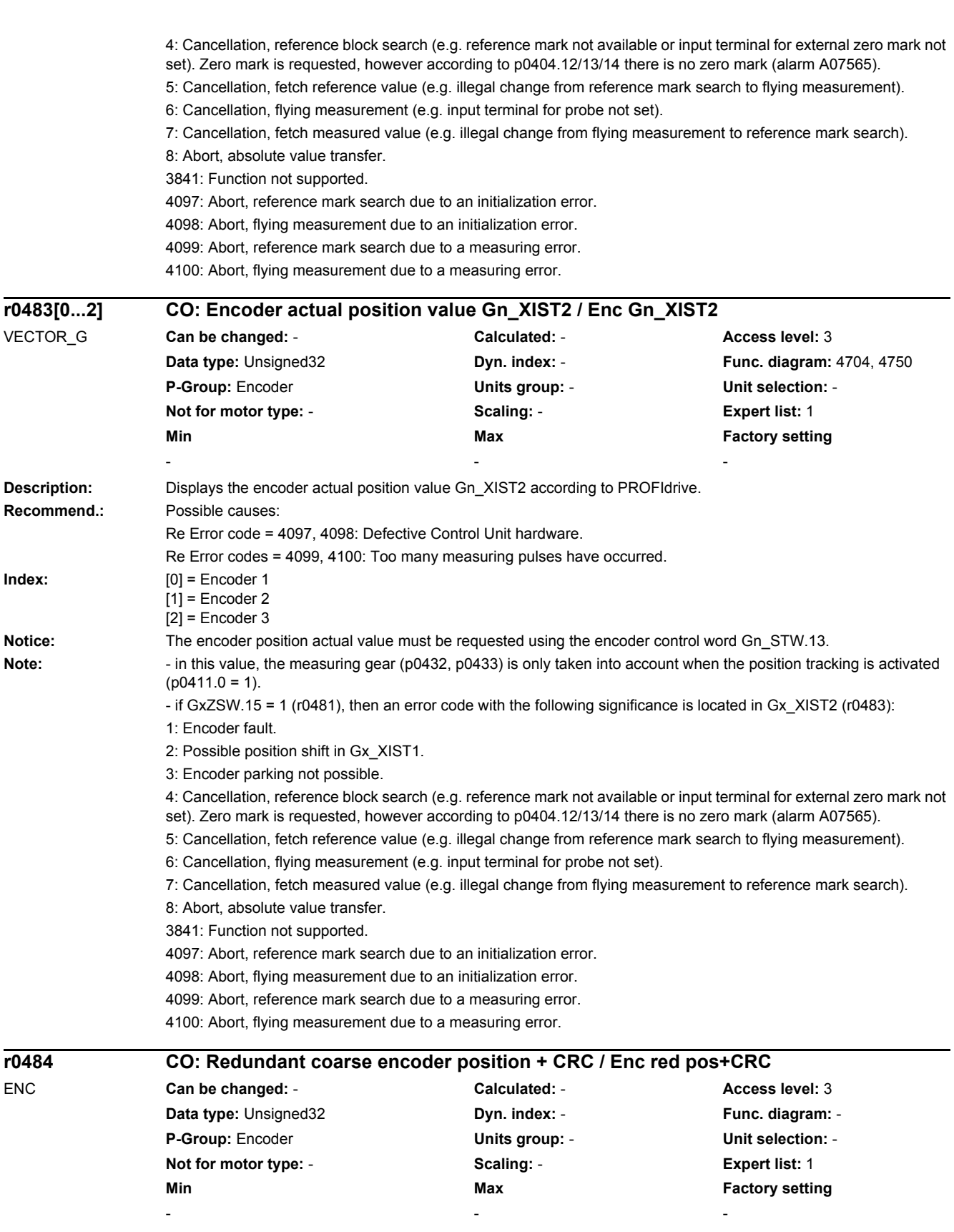

**Description:** Displays the redundant coarse encoder position including CRC (Cyclic Redundancy Check). Upper 16 bits:

CRC over the redundant coarse encoder position.

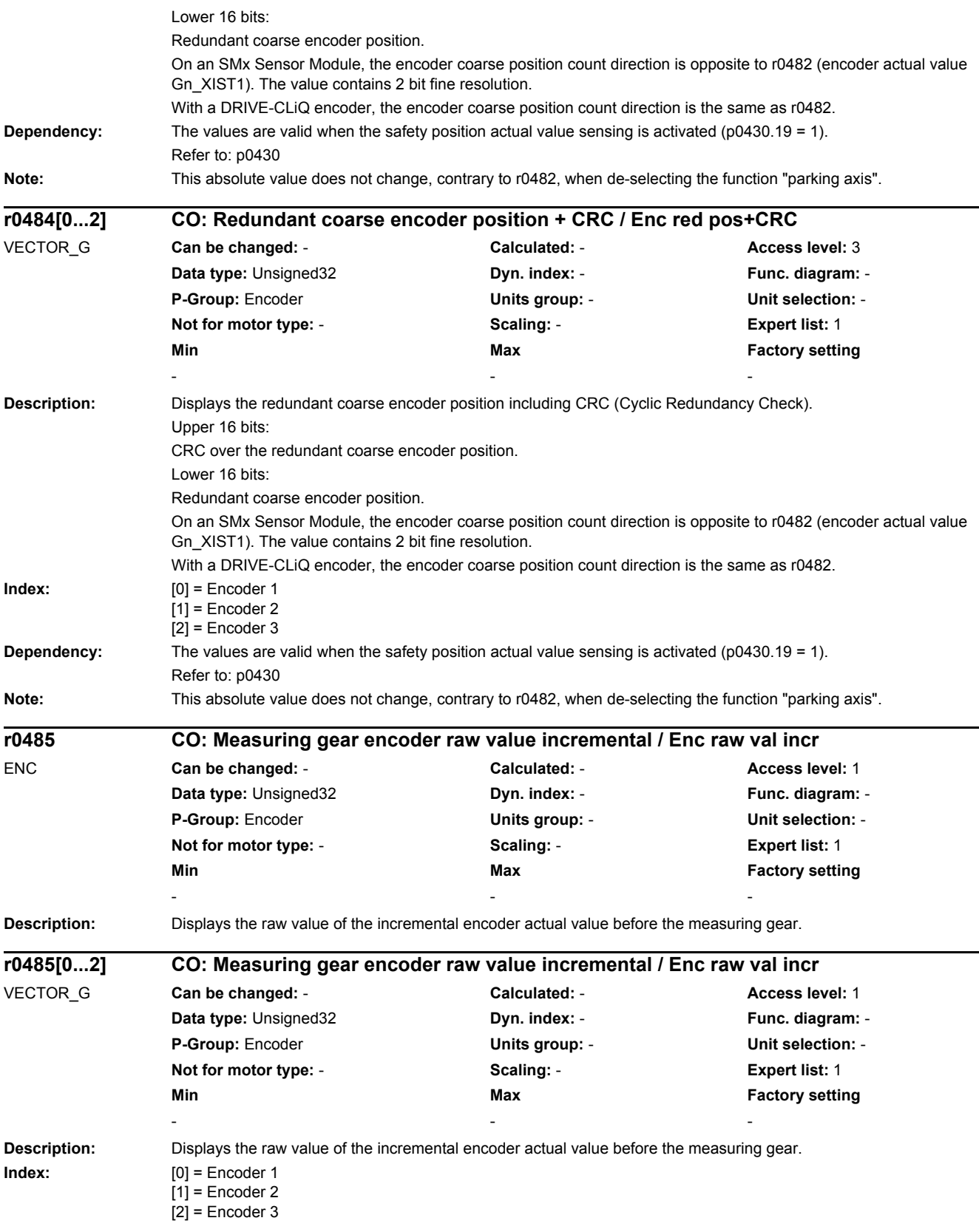

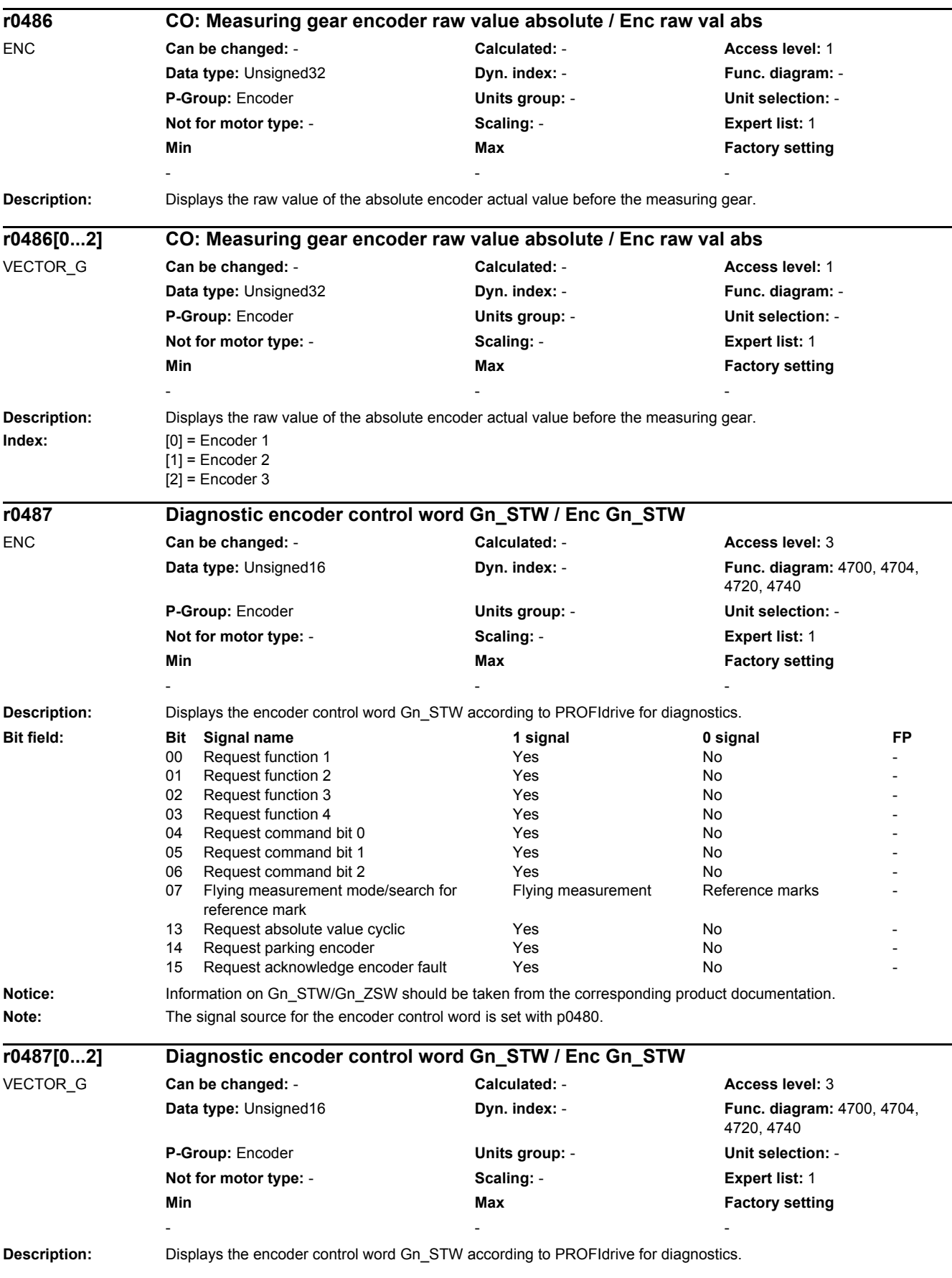

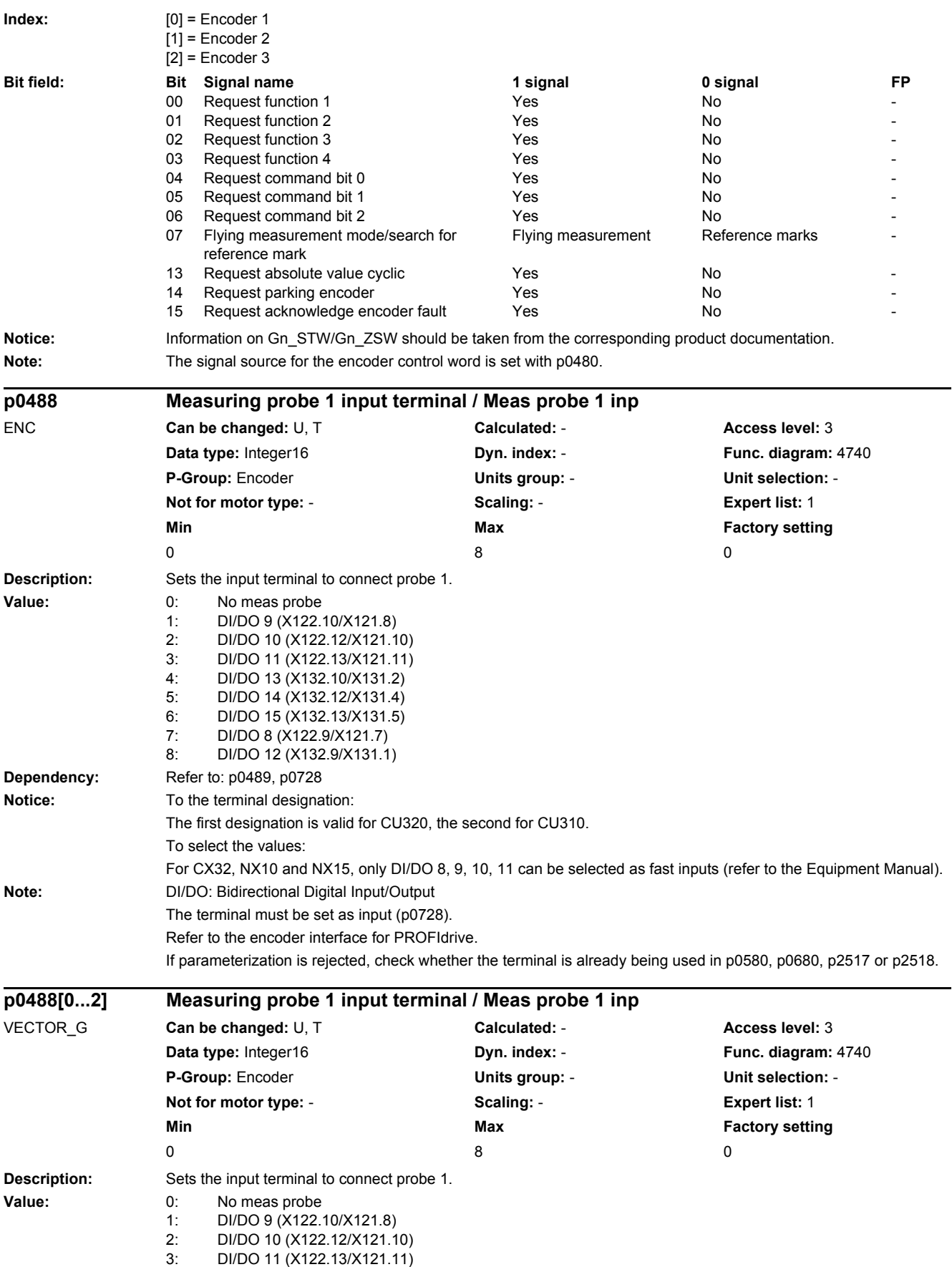

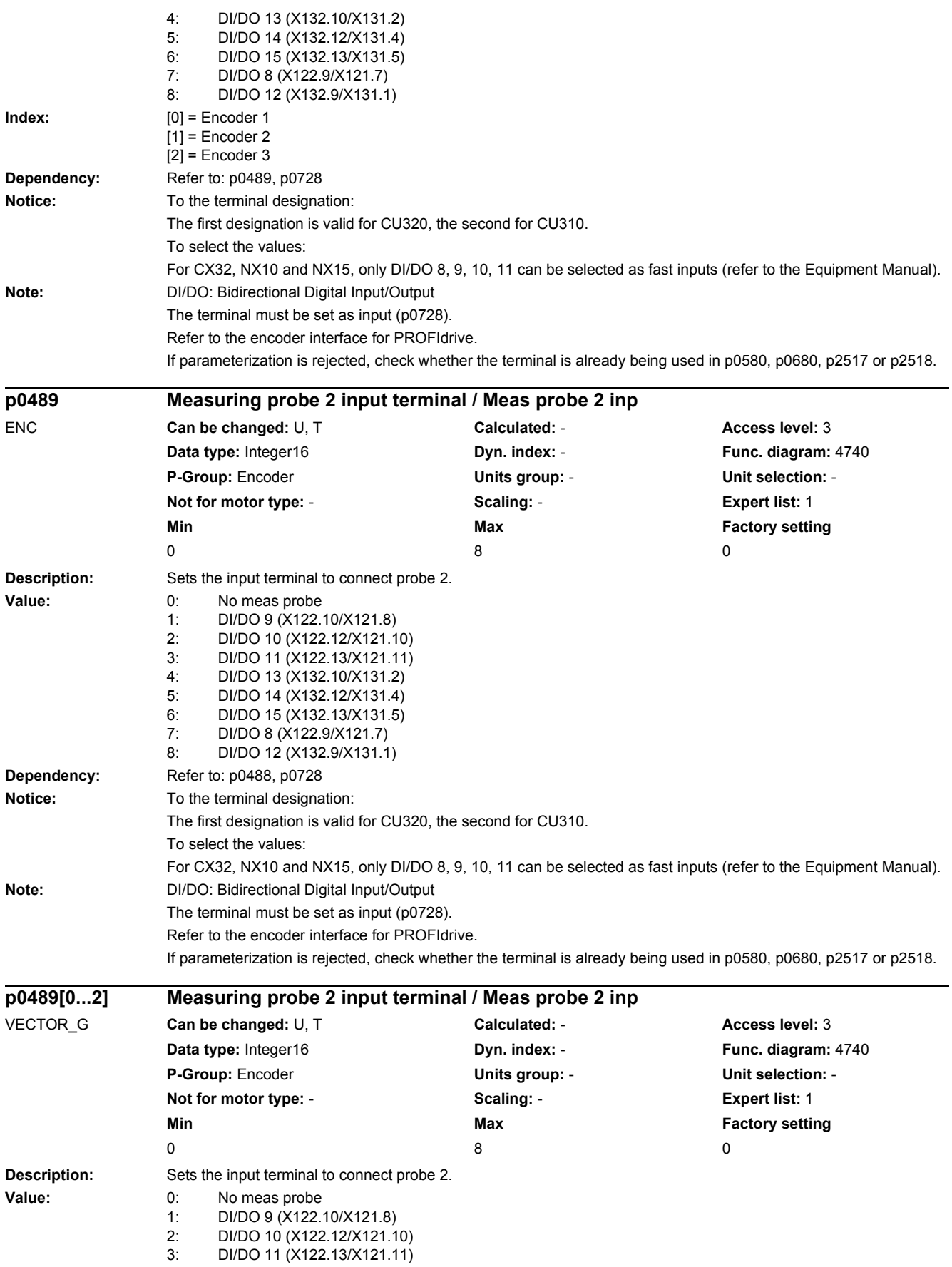

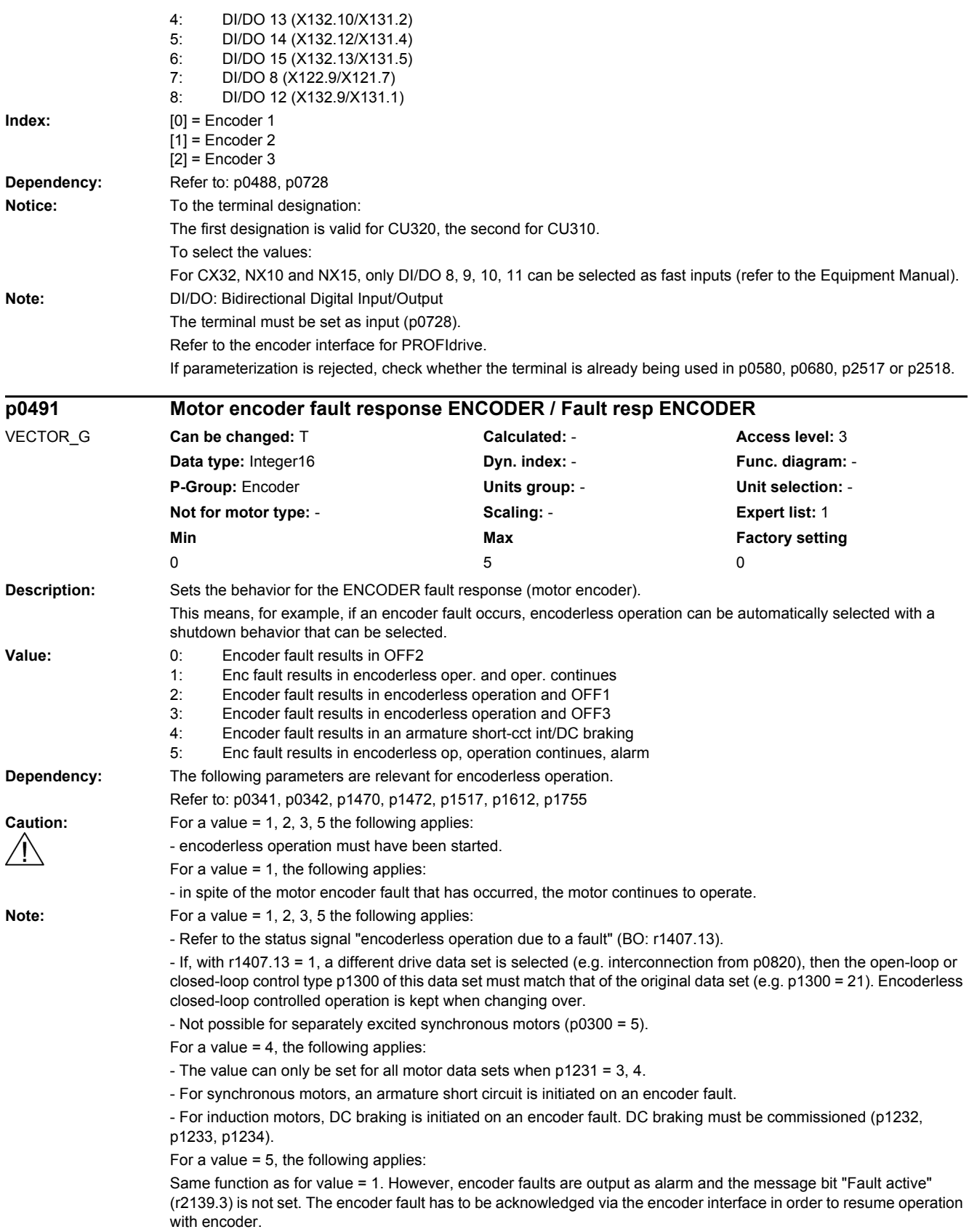

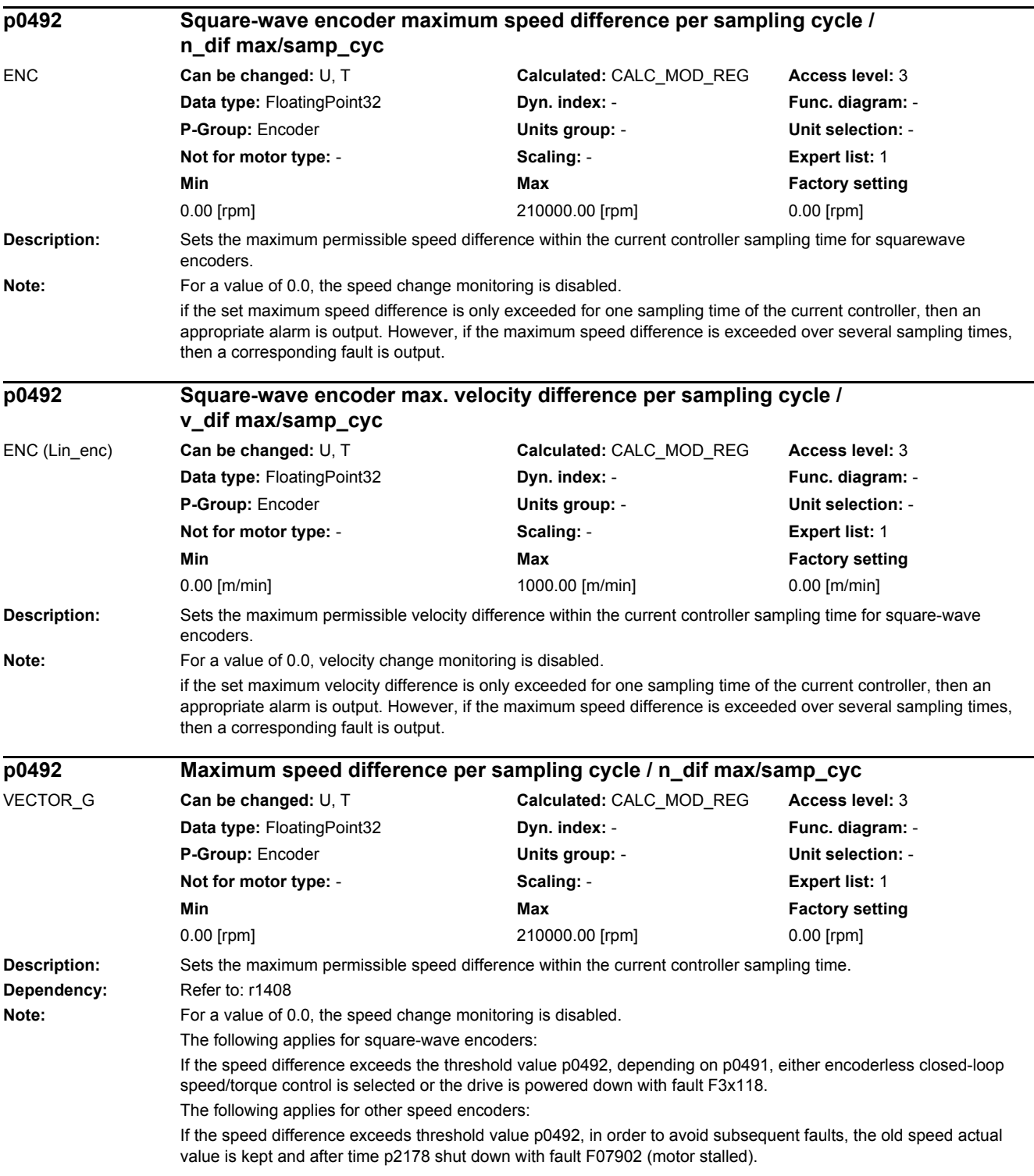

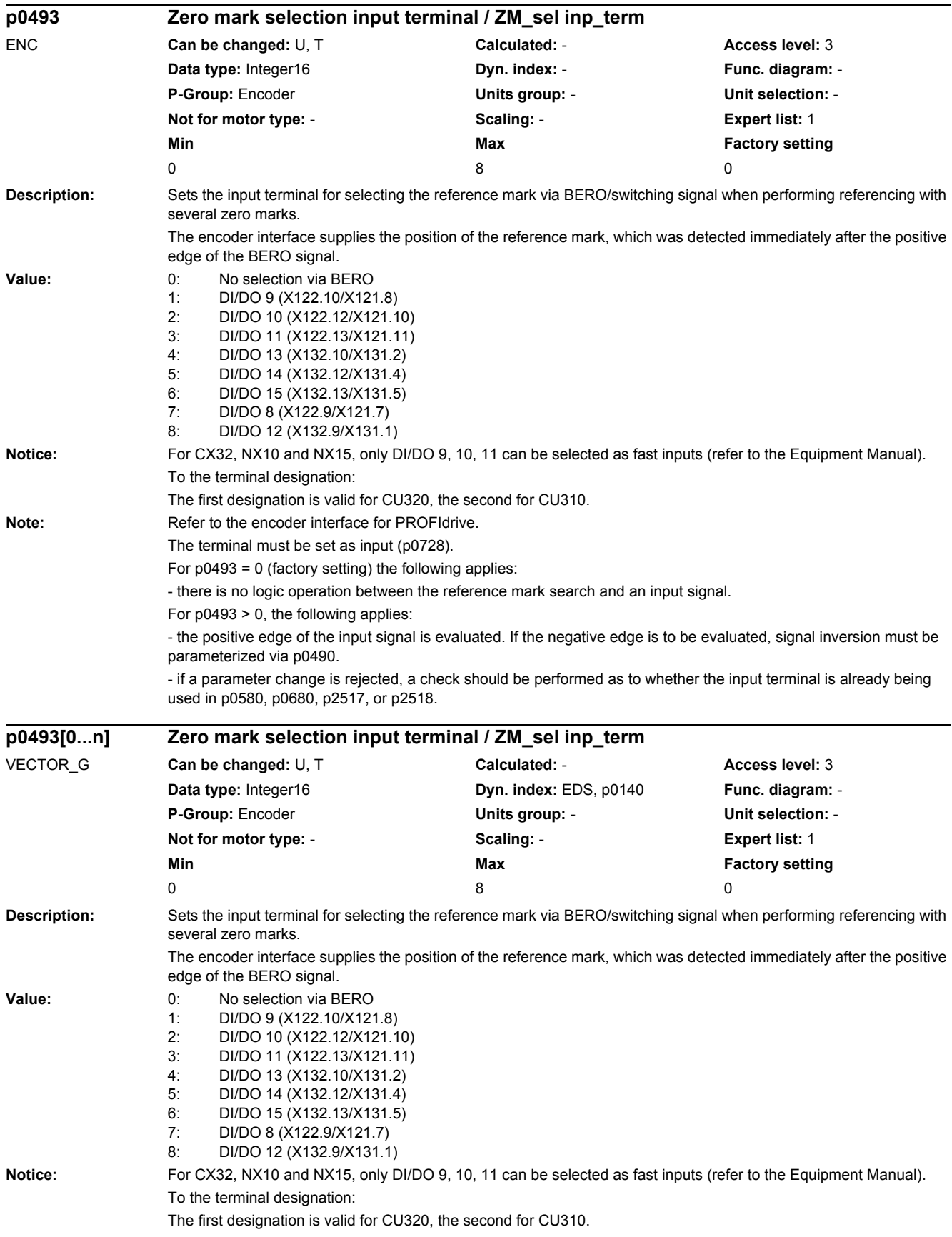

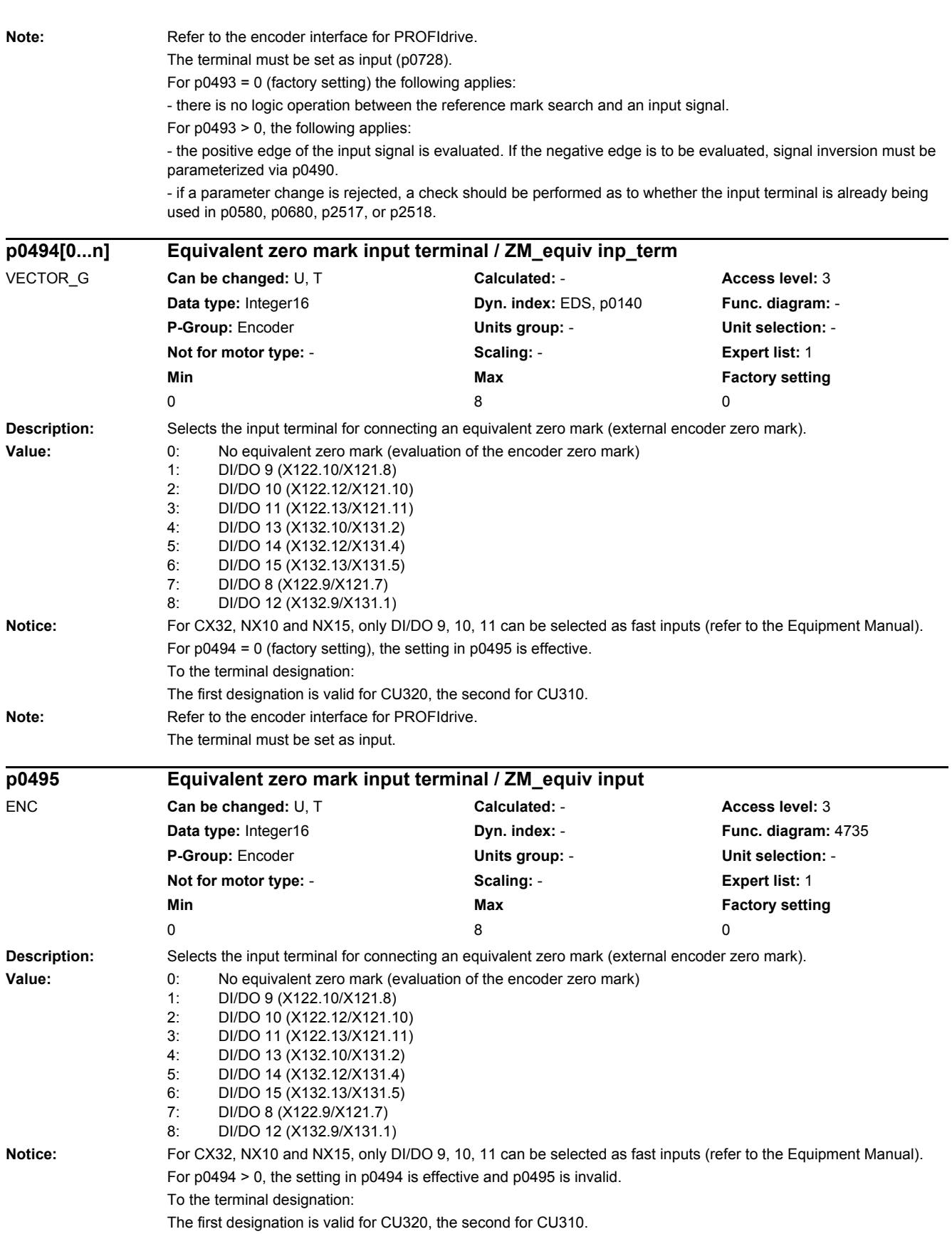

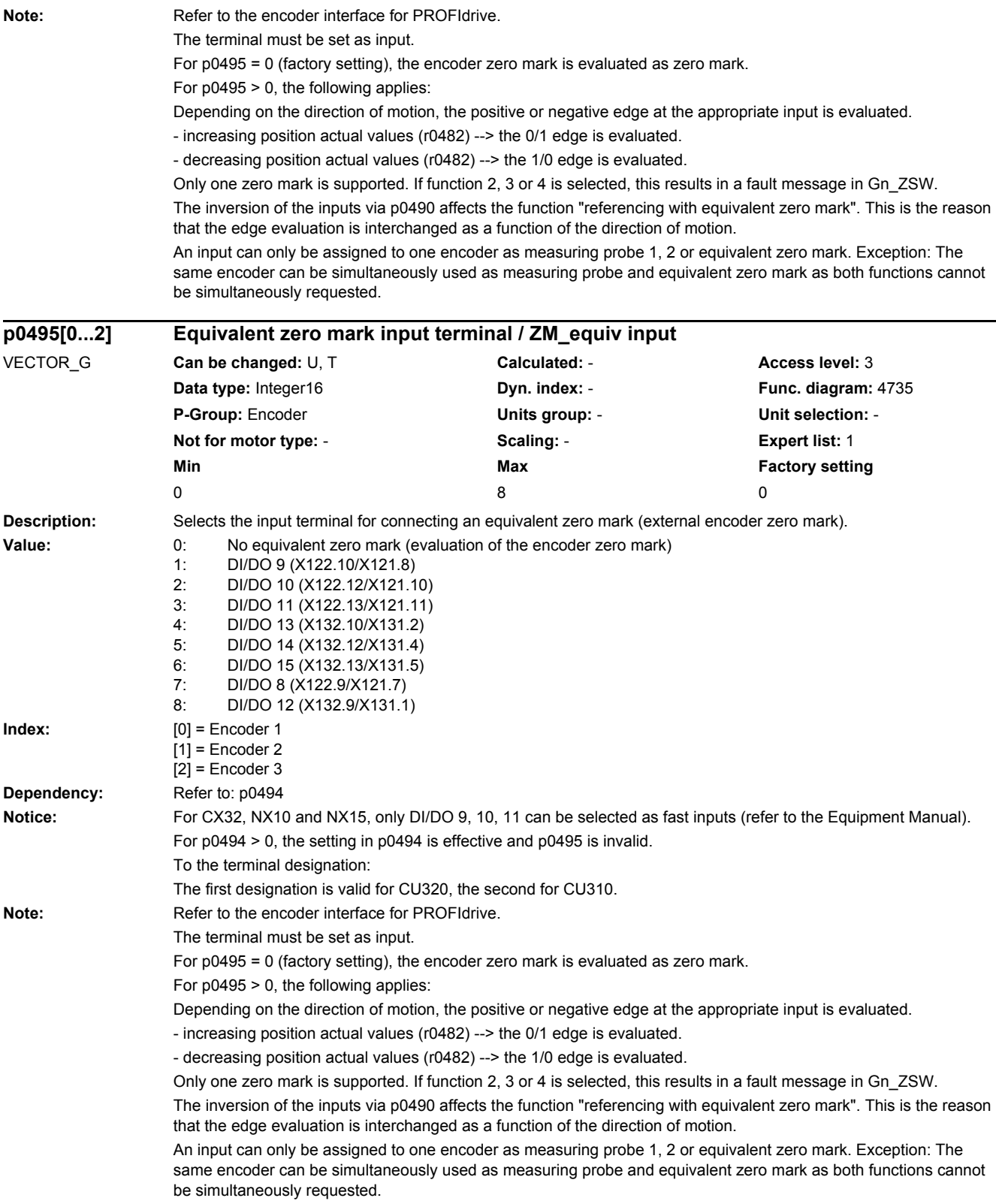

## *2 Parameters*

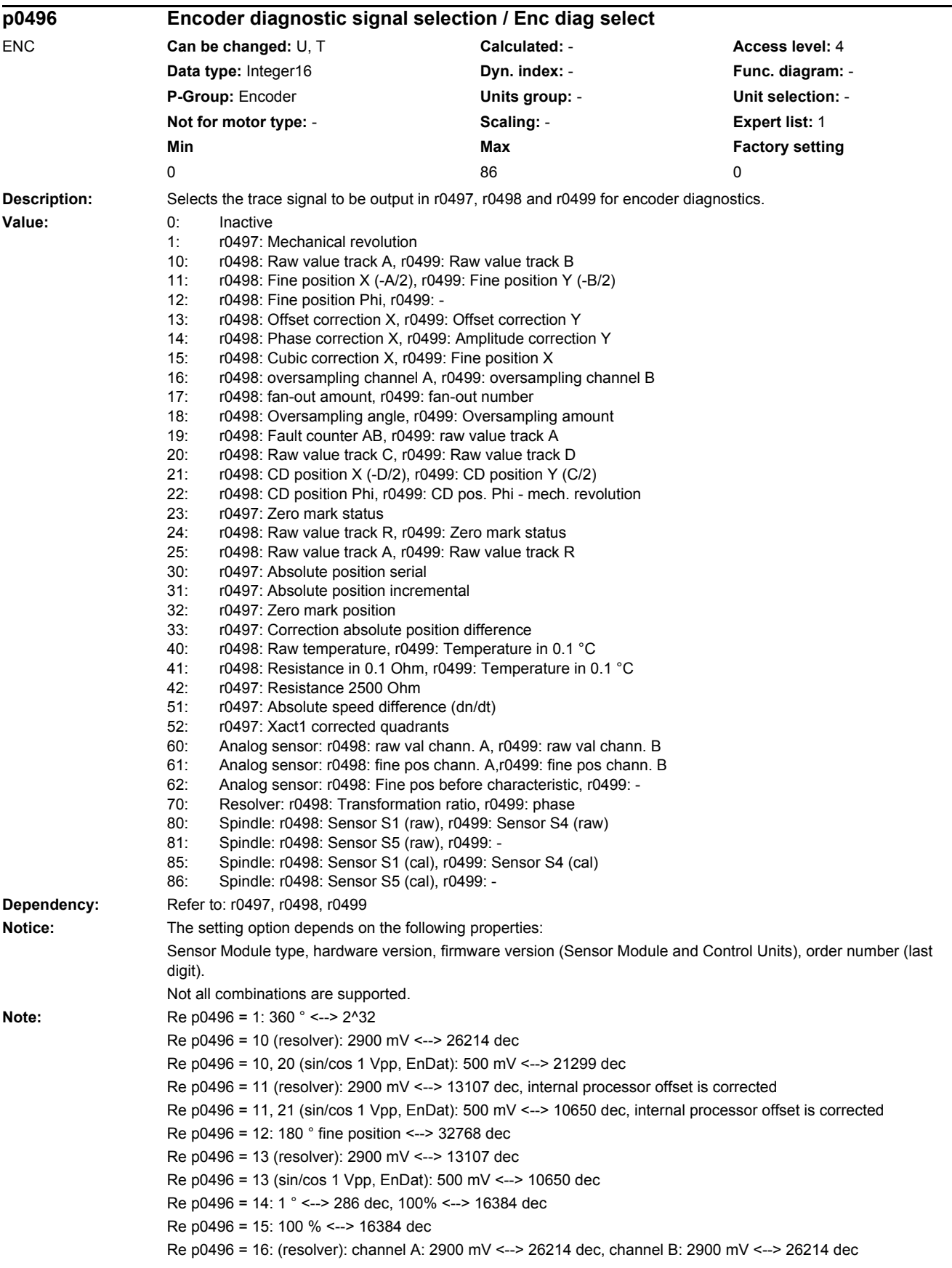

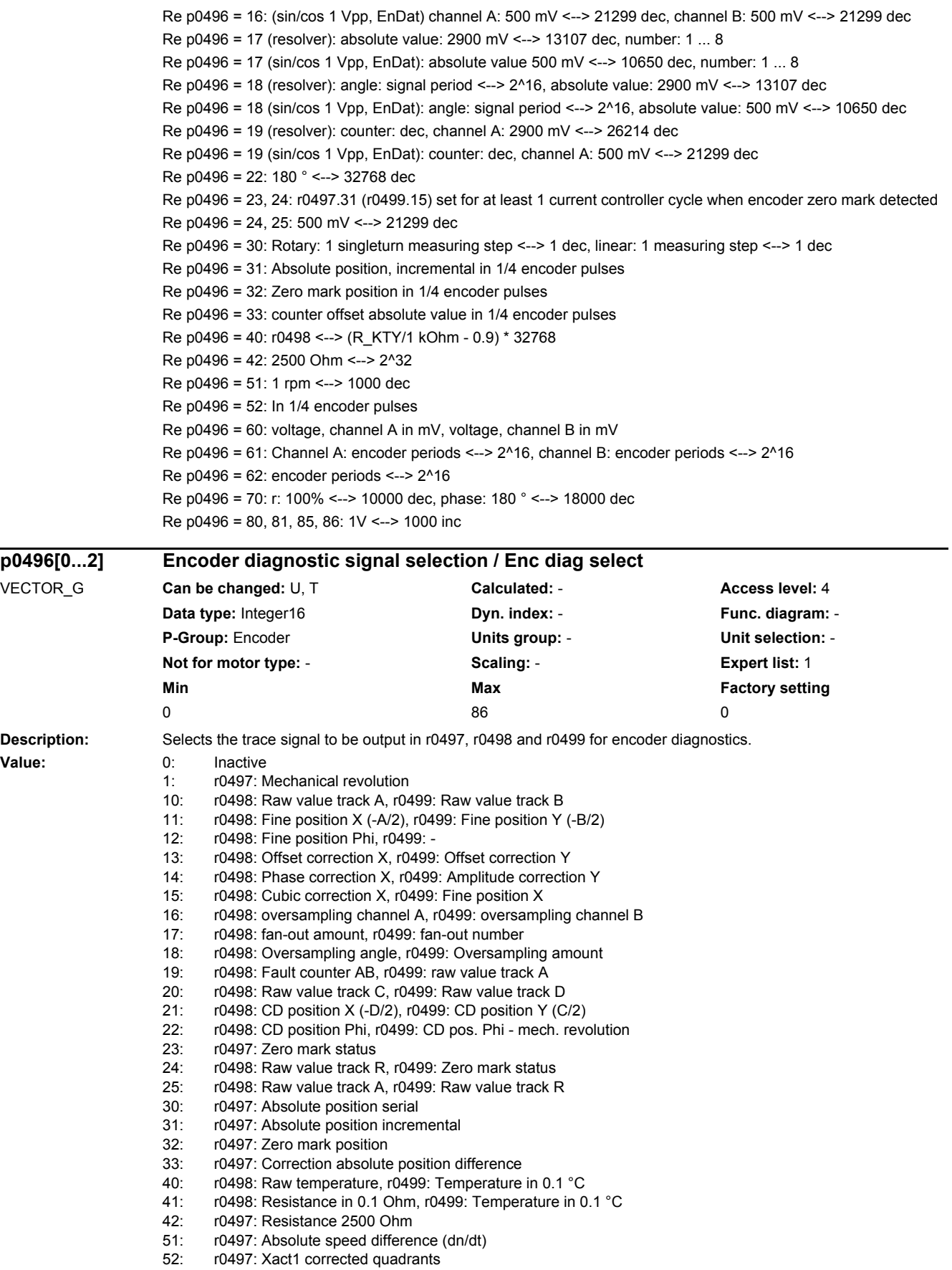

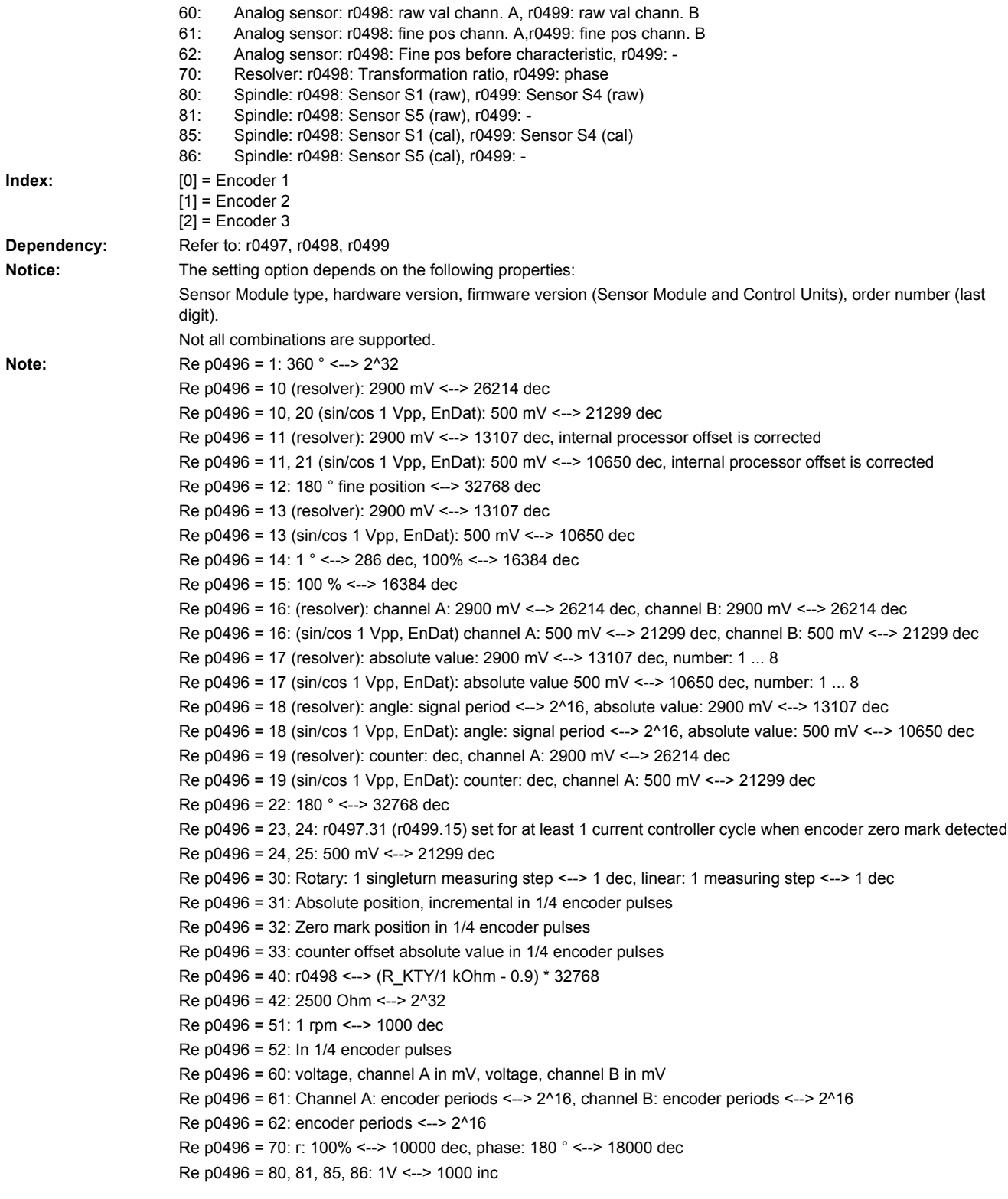

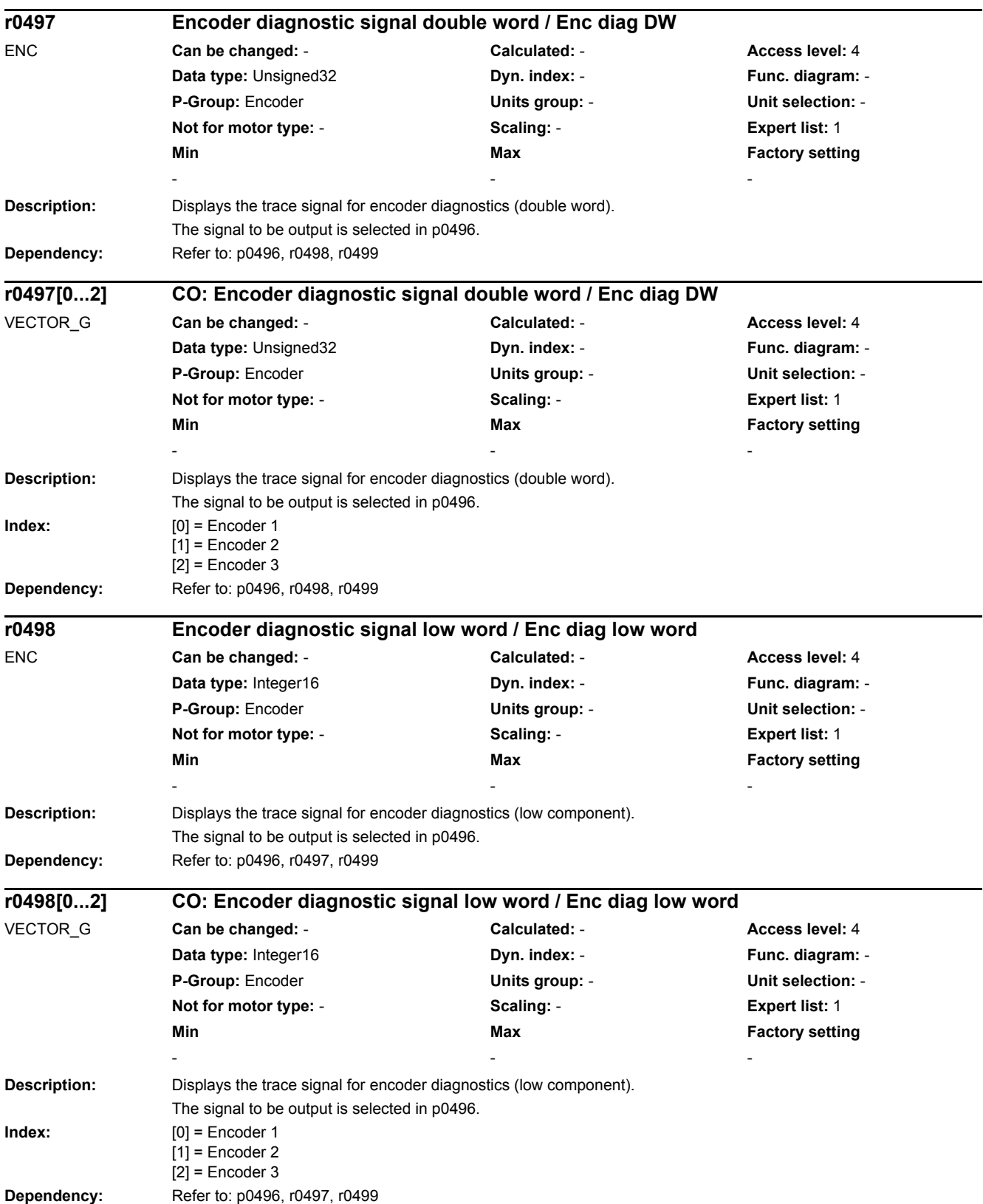

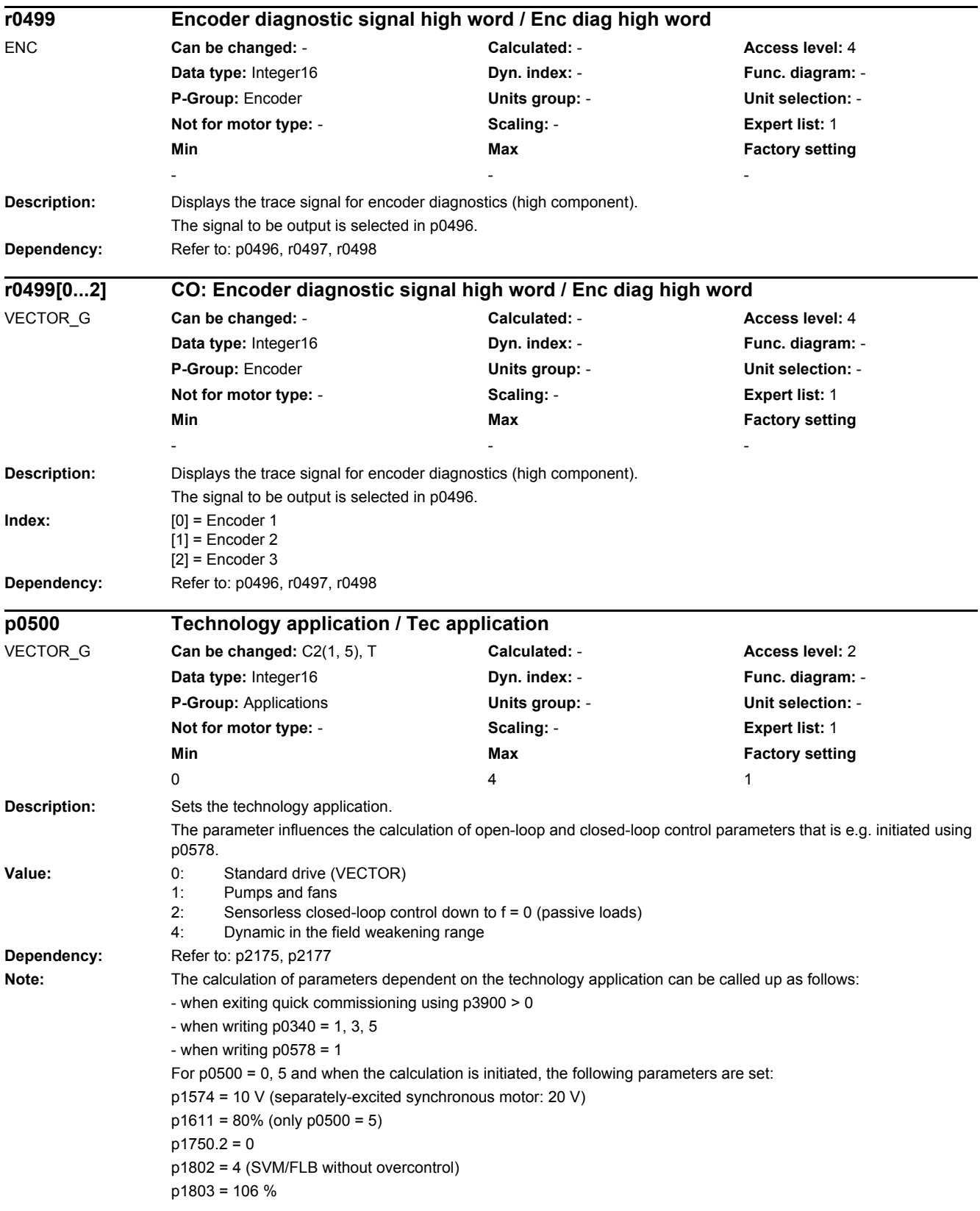

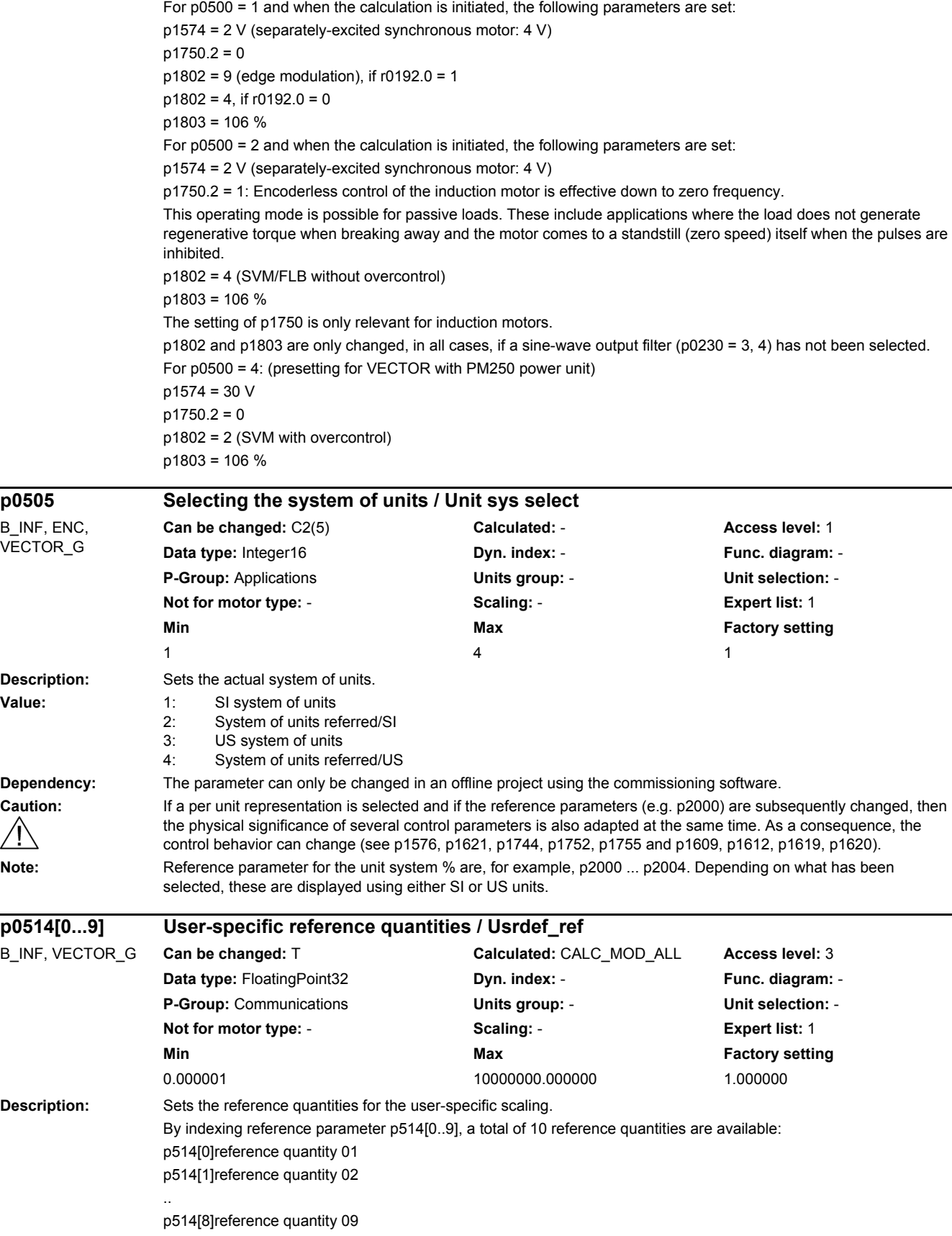

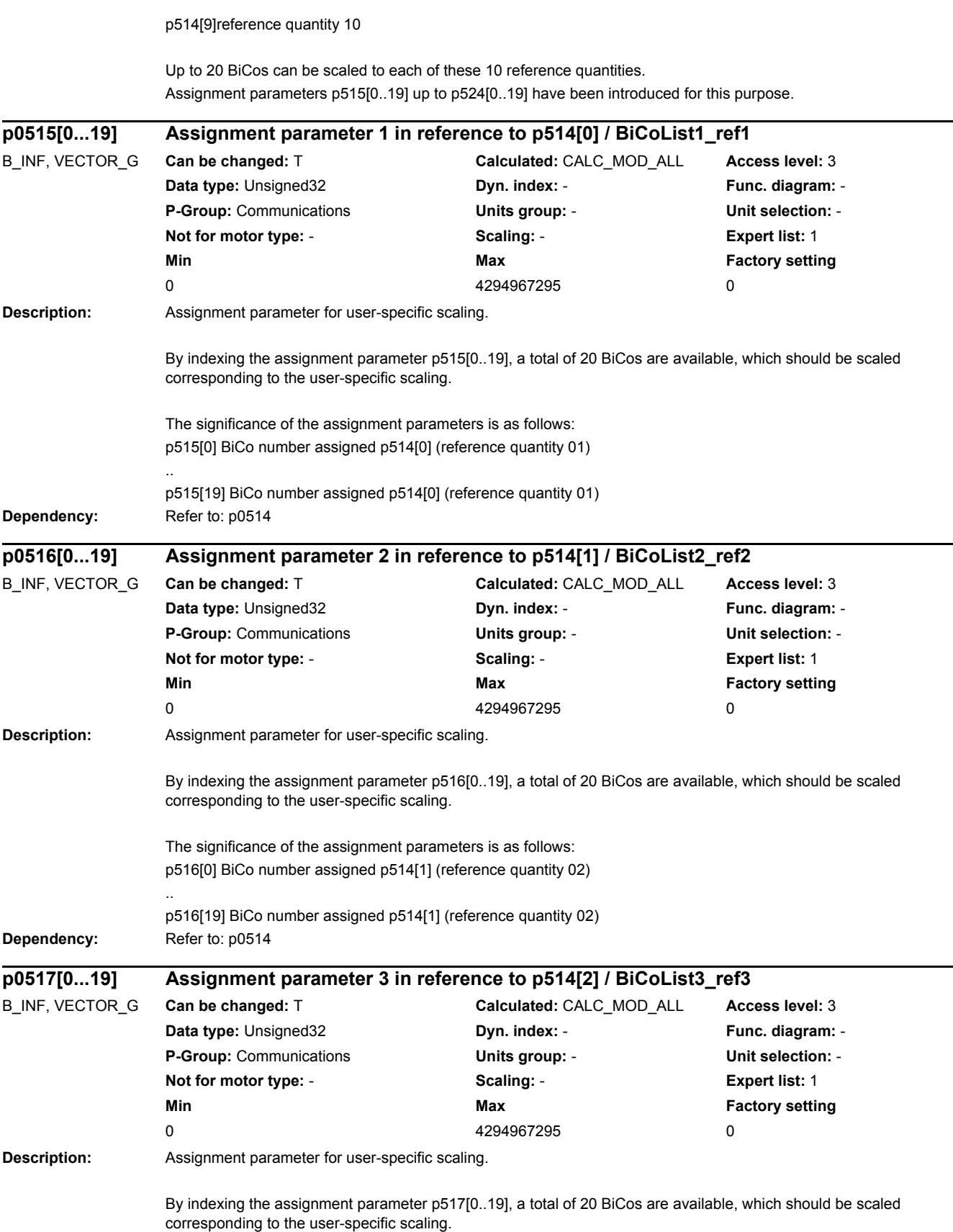

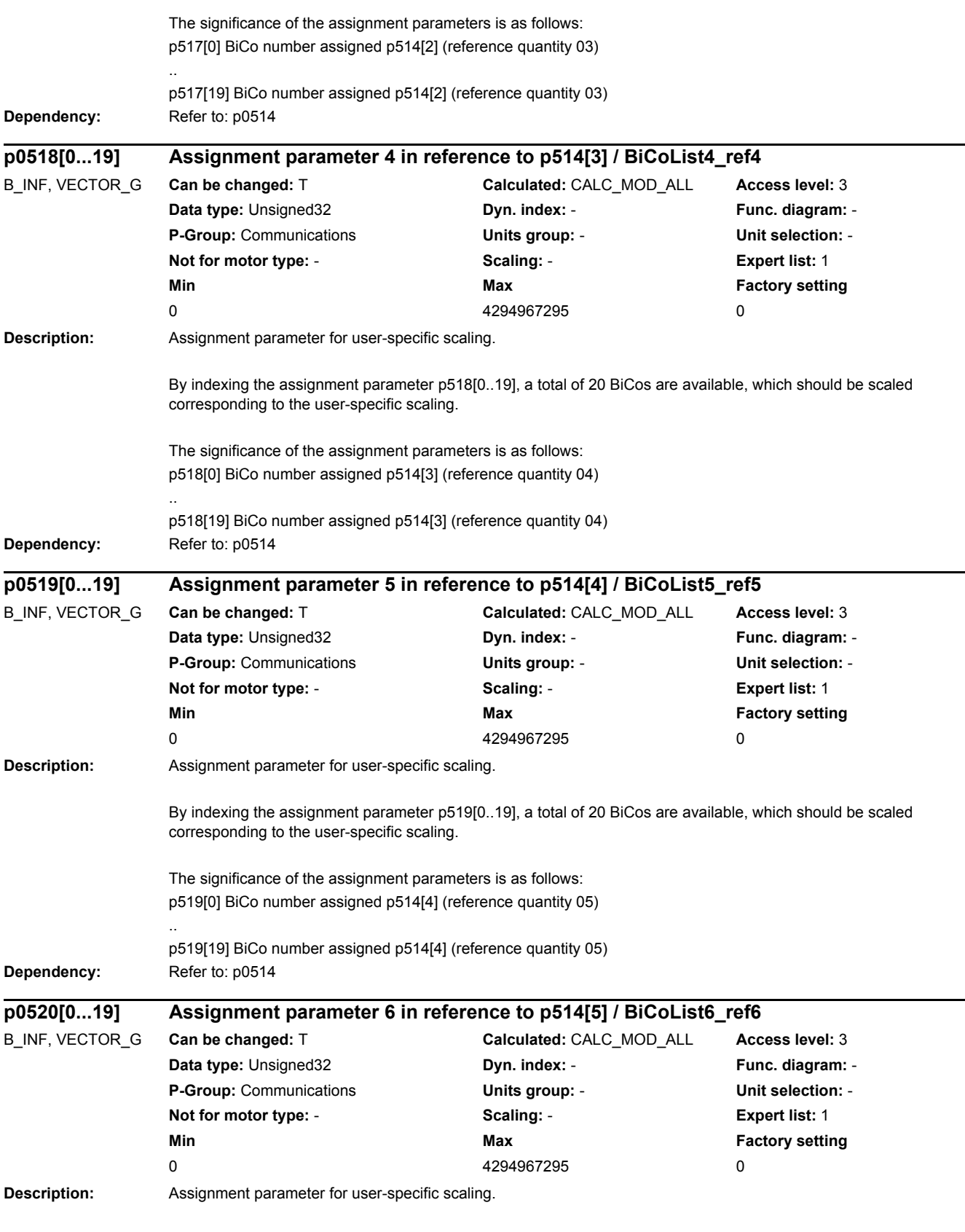

By indexing the assignment parameter p520[0..19], a total of 20 BiCos are available, which should be scaled corresponding to the user-specific scaling.

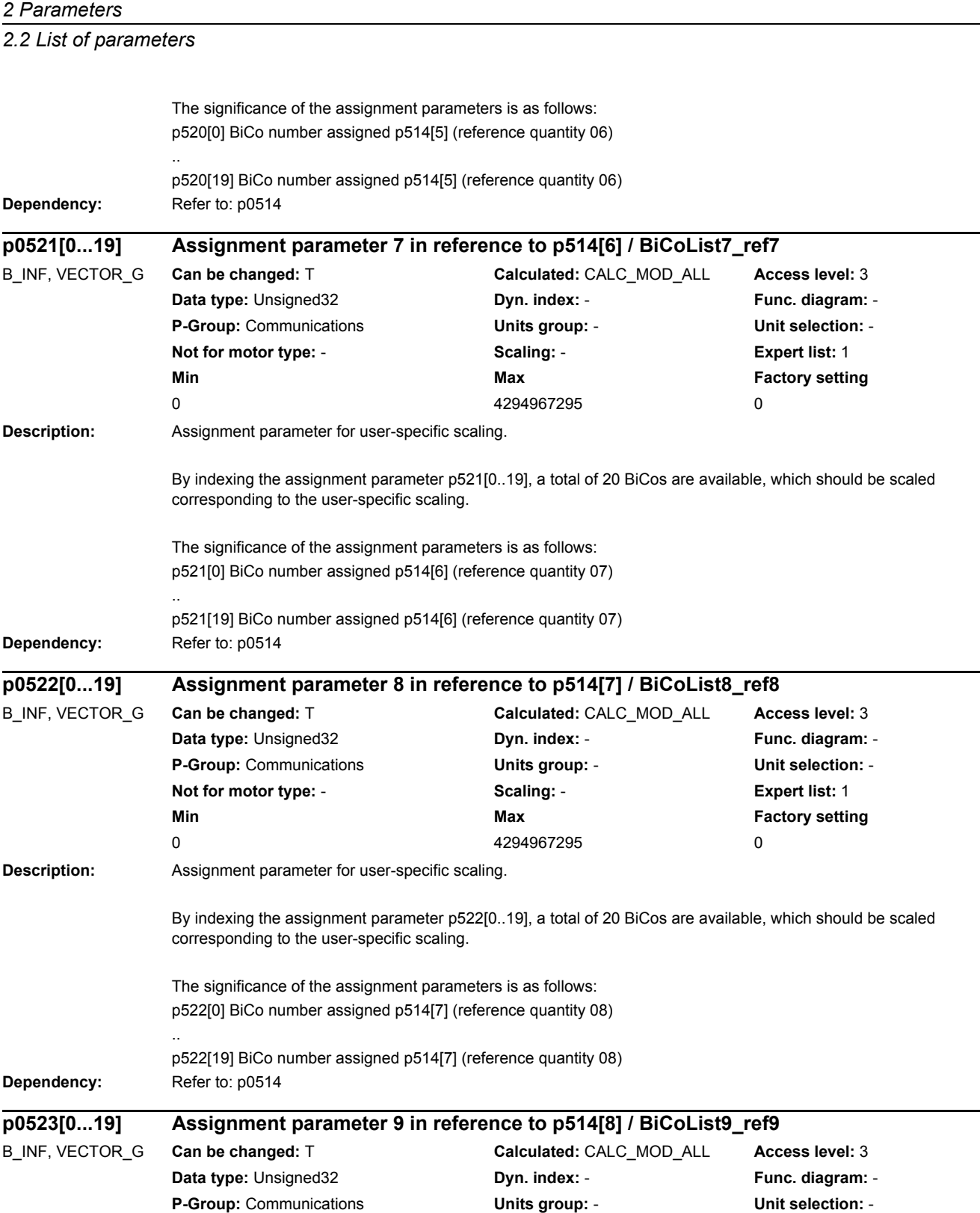

By indexing the assignment parameter p523[0..19], a total of 20 BiCos are available, which should be scaled

**Not for motor type:** - **Scaling:** - **Expert list:** 1 **Min** Min **Max Max Factory setting** 

0 4294967295 0

**Description:** Assignment parameter for user-specific scaling.

corresponding to the user-specific scaling.

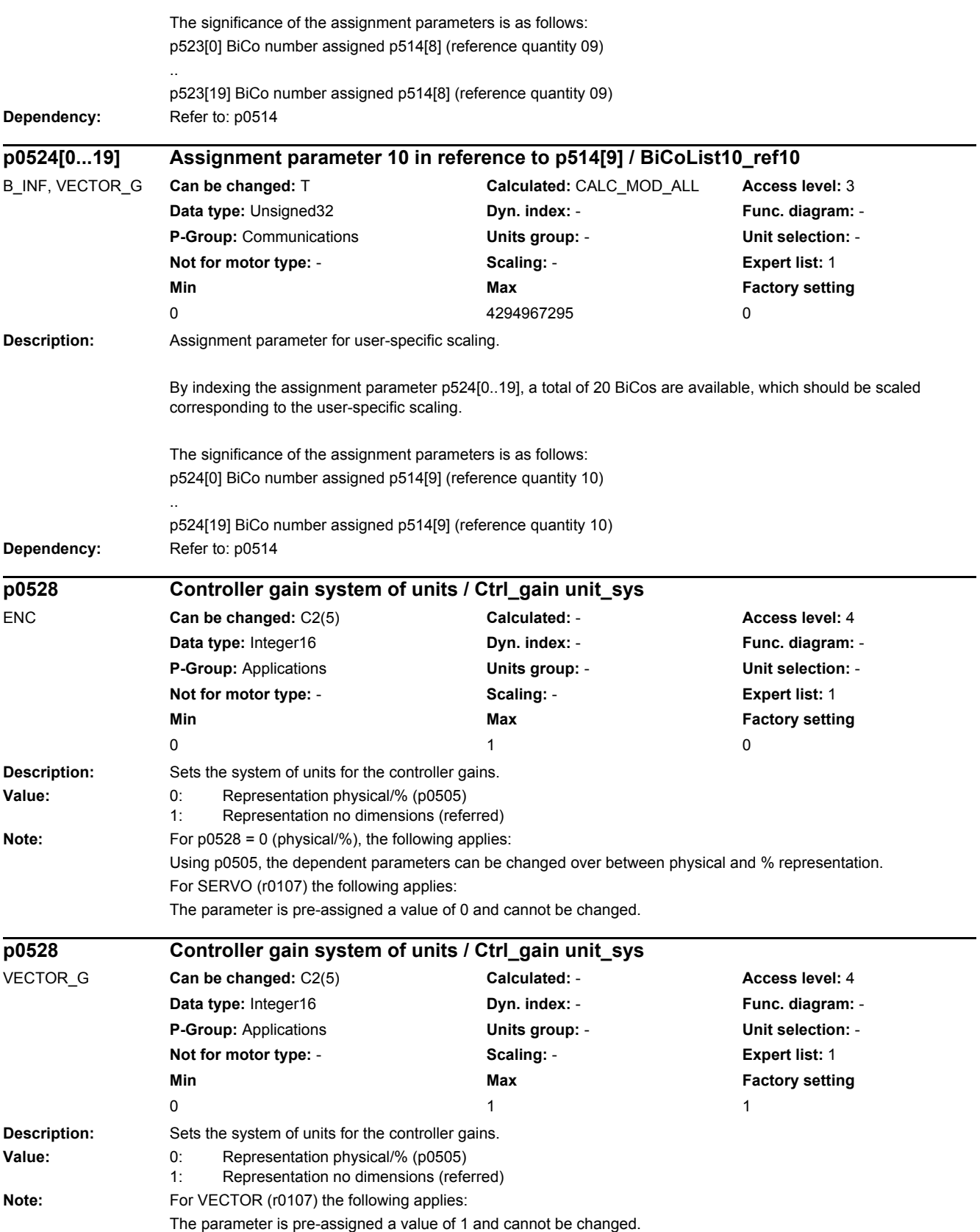

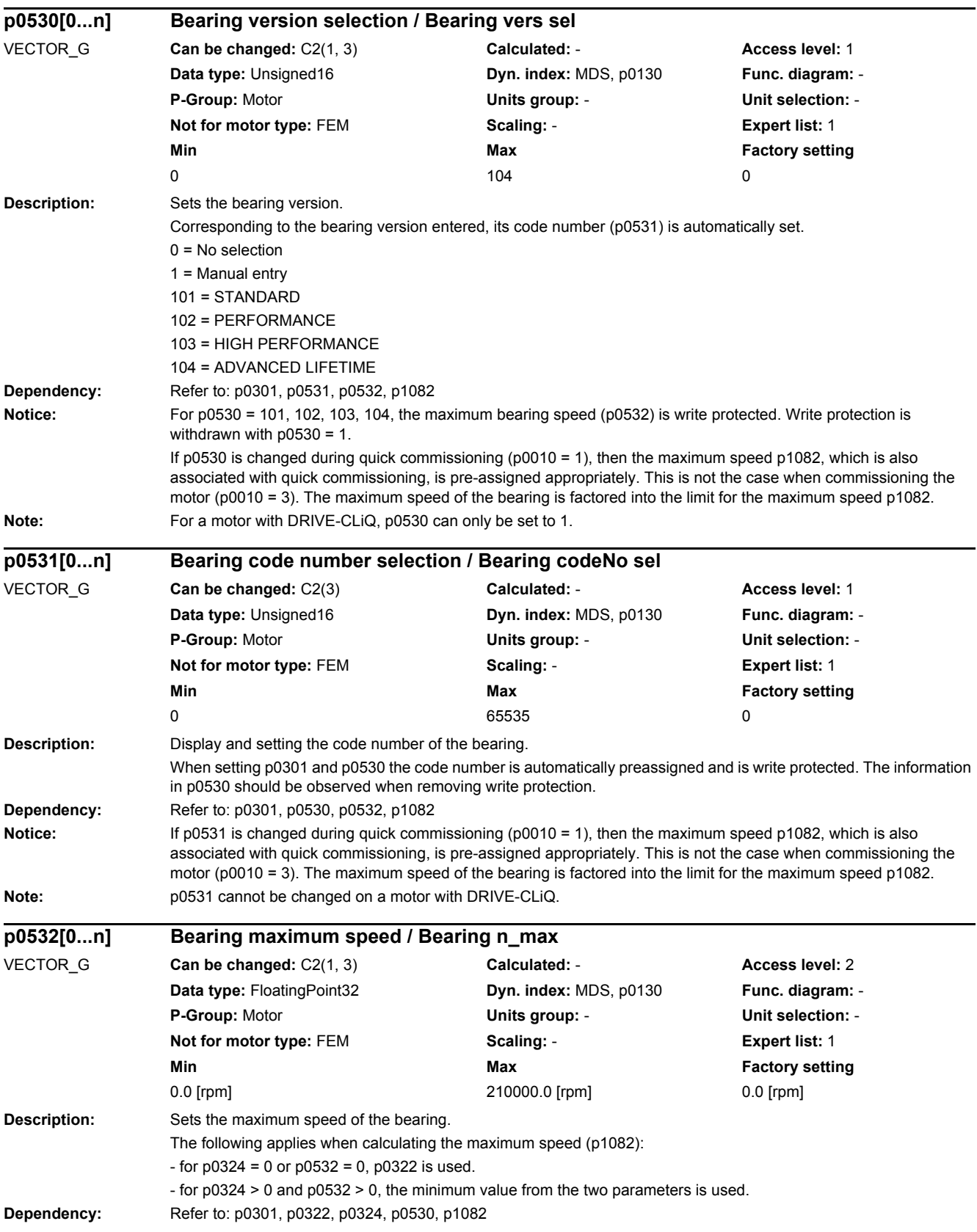

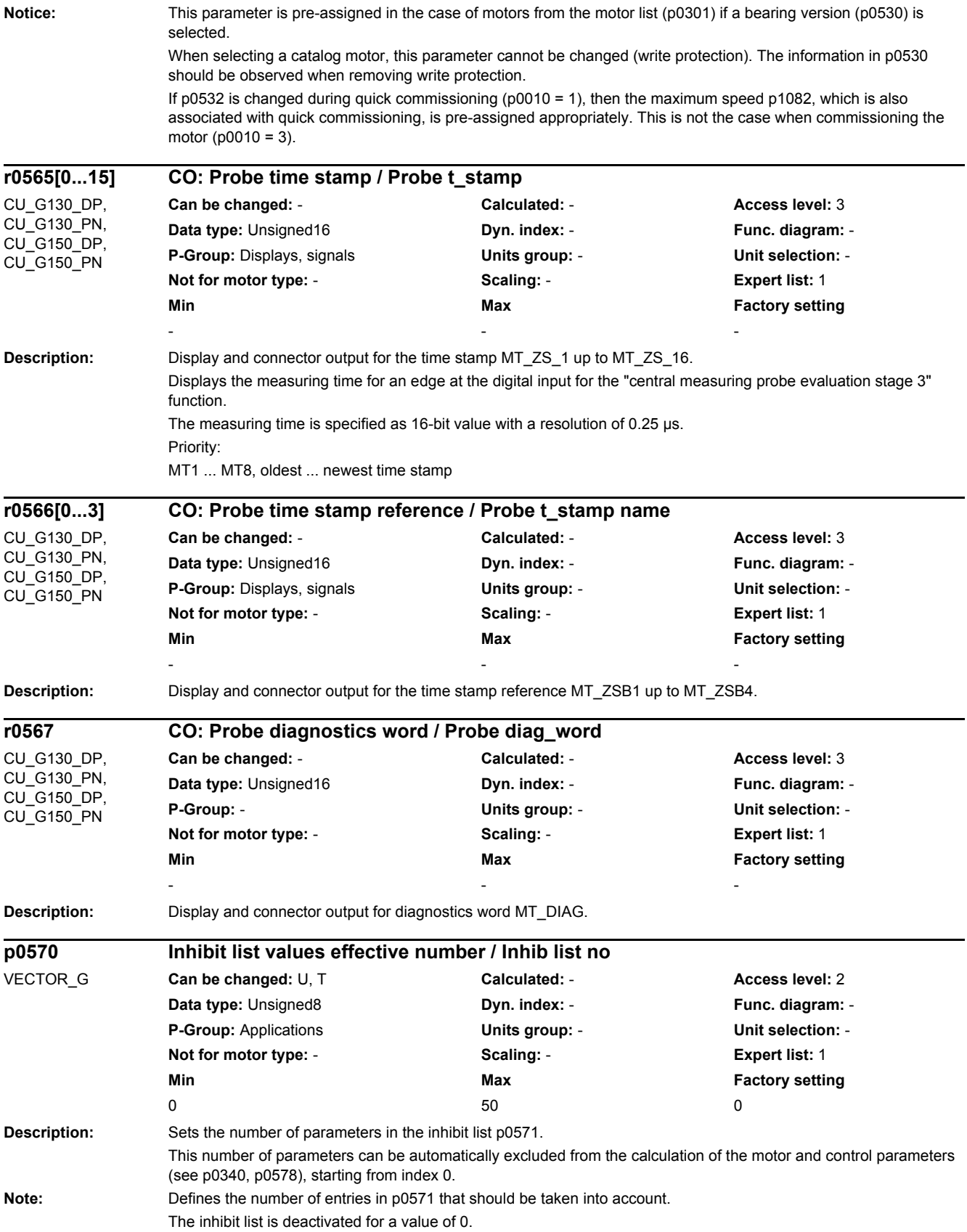

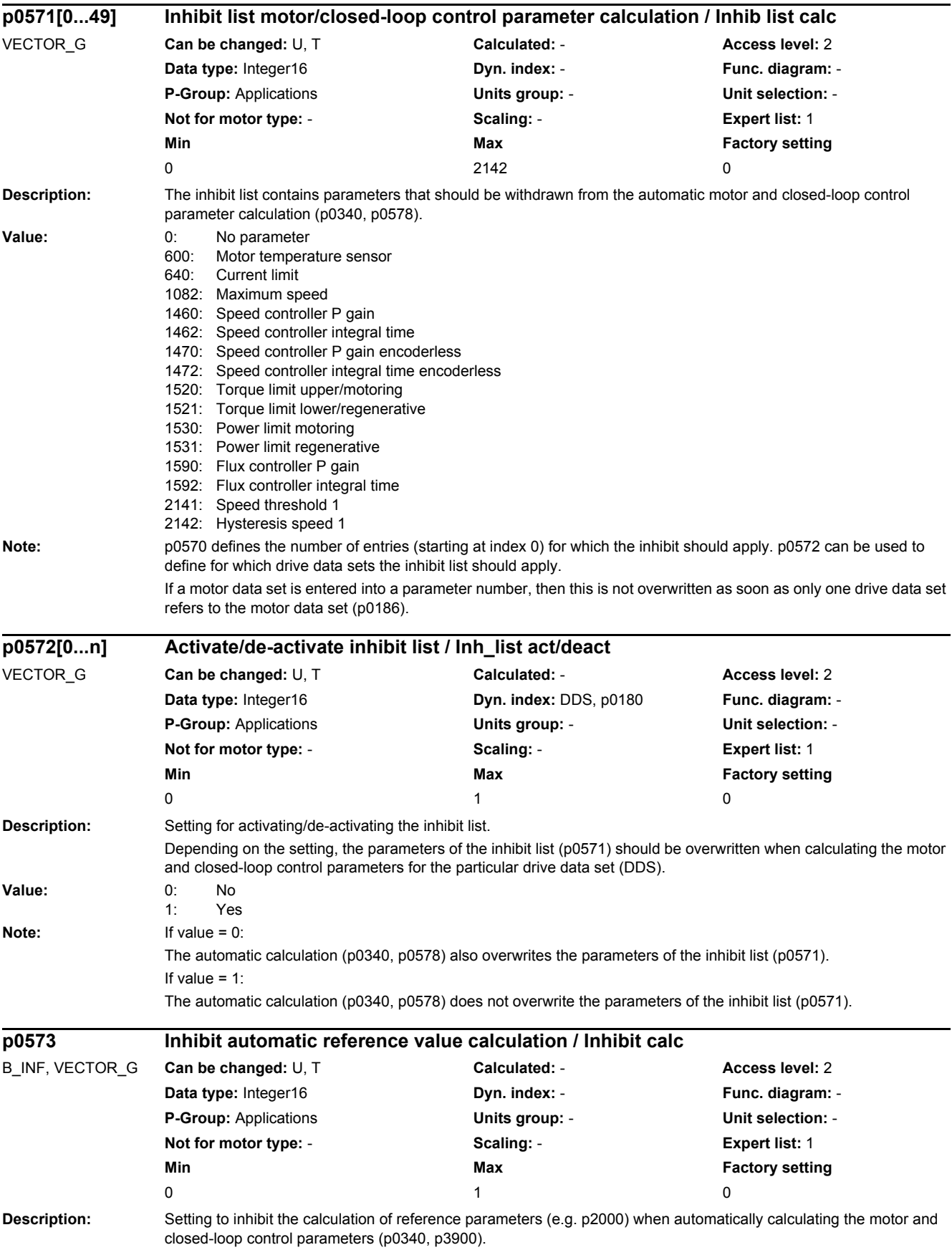

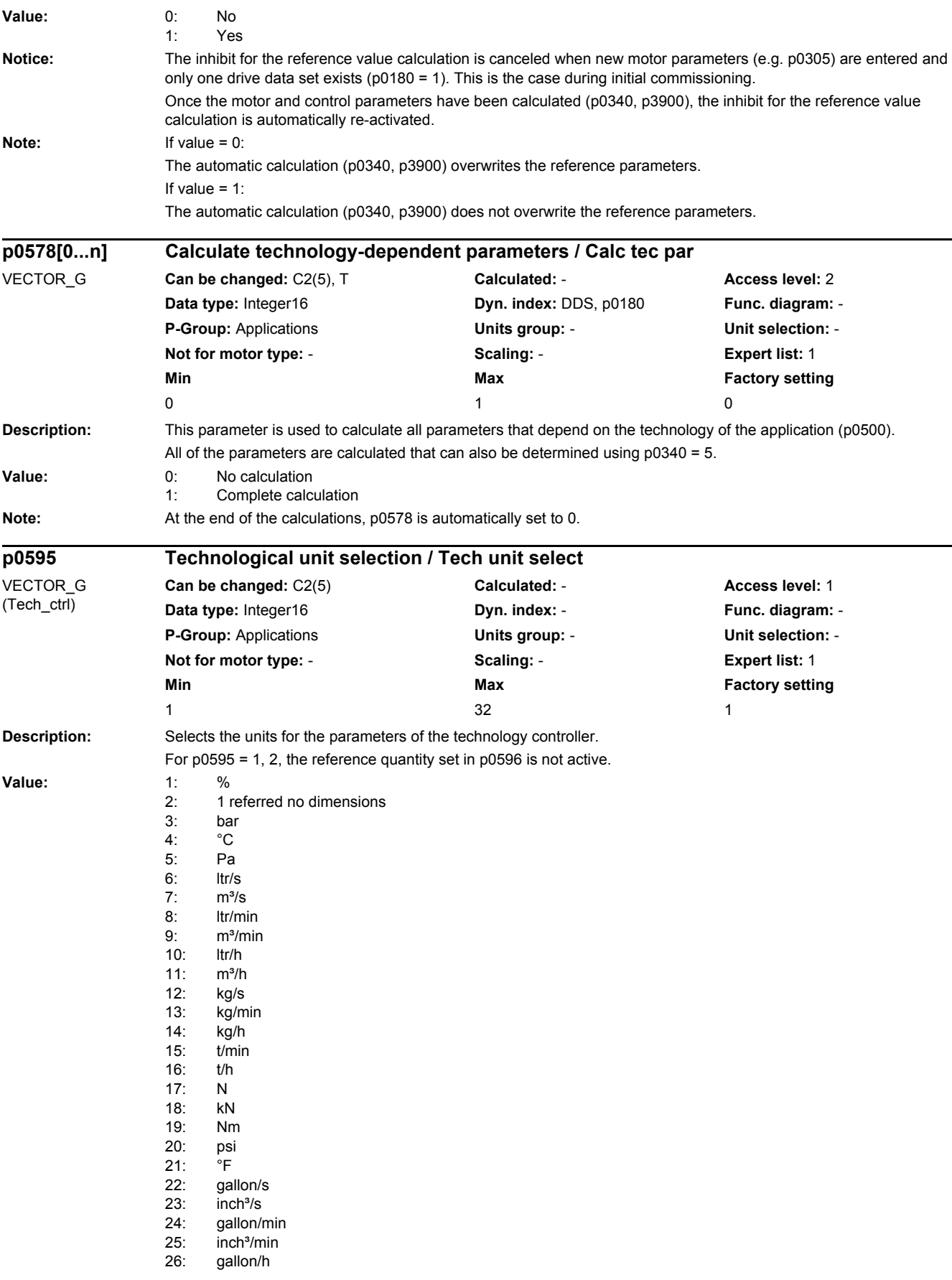

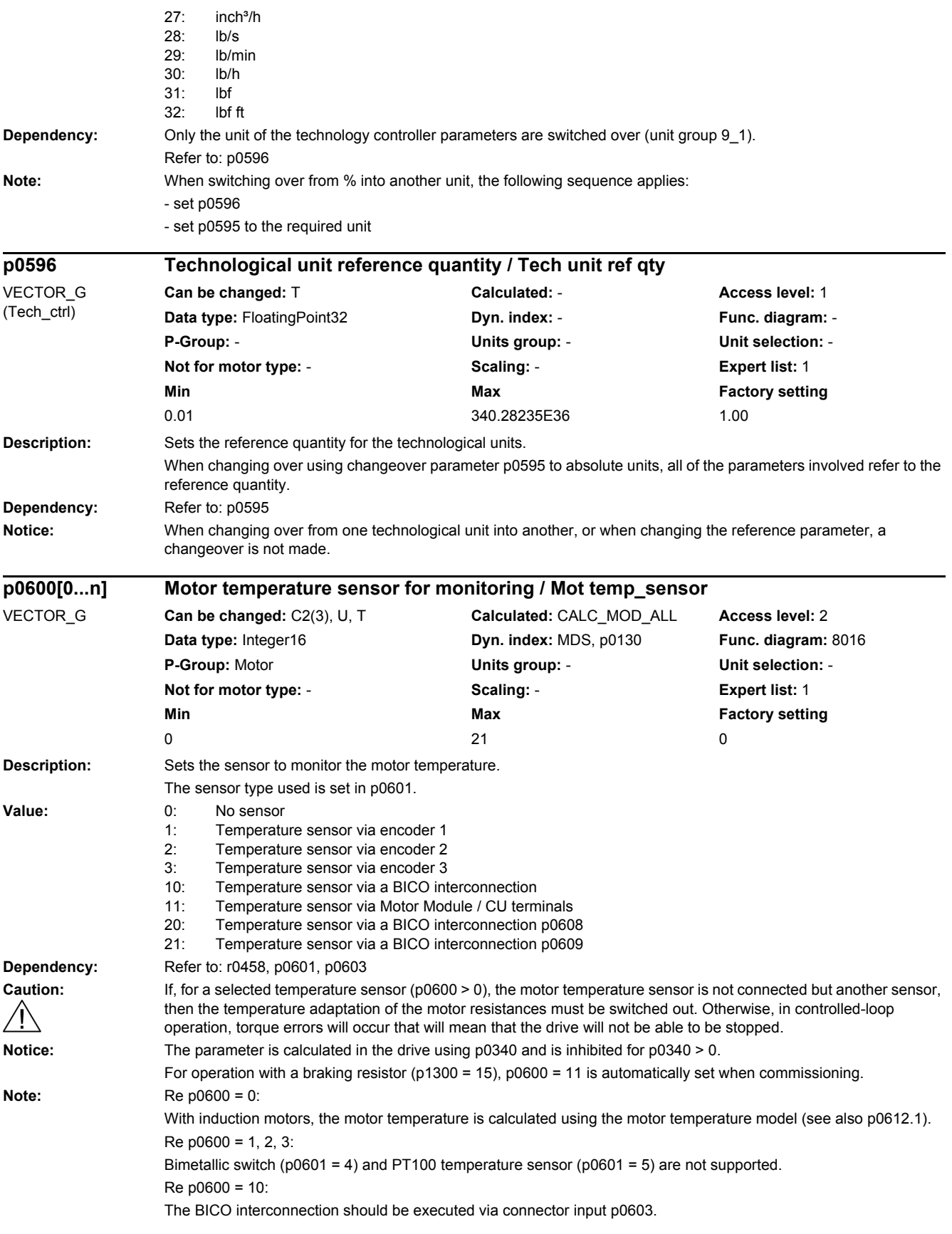
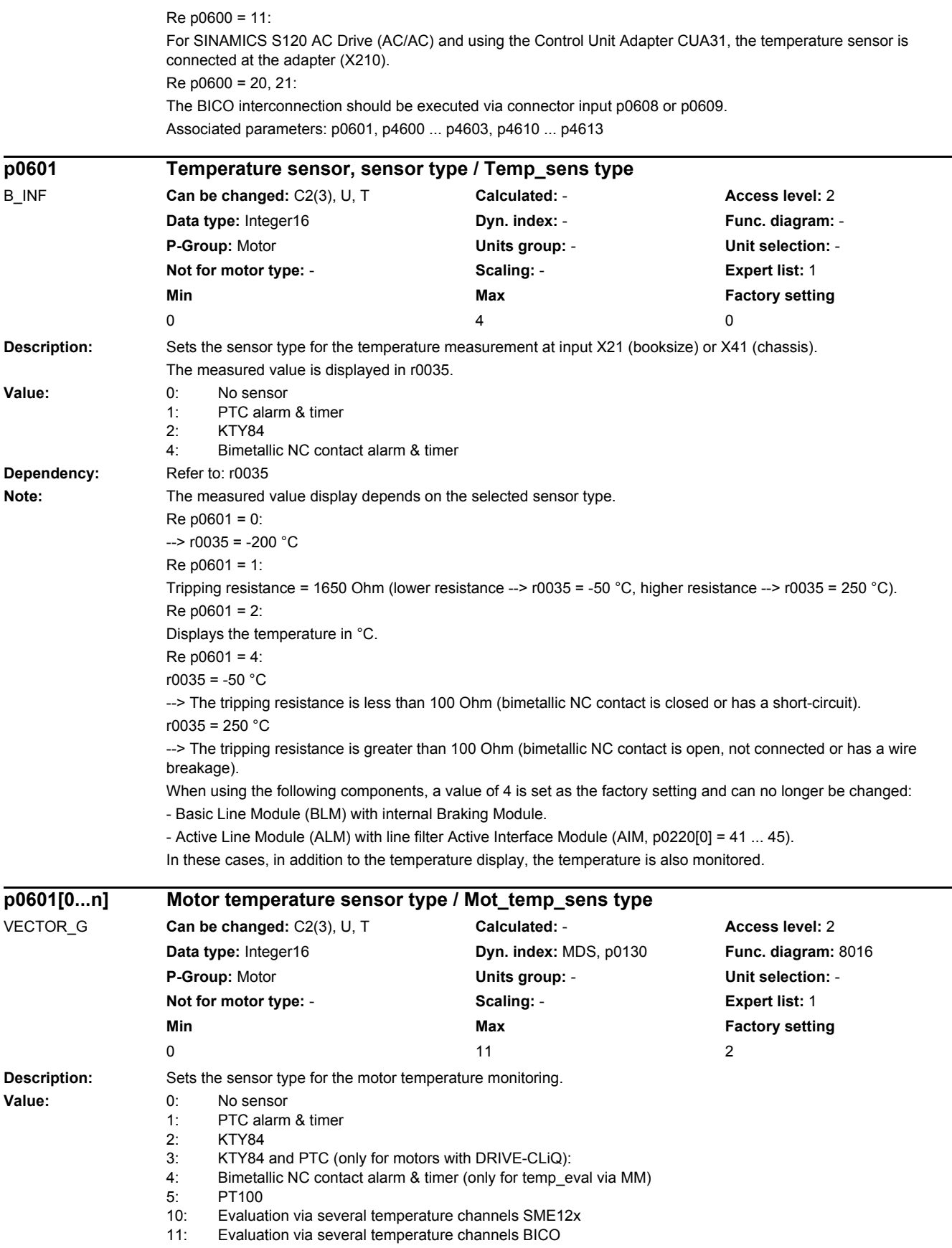

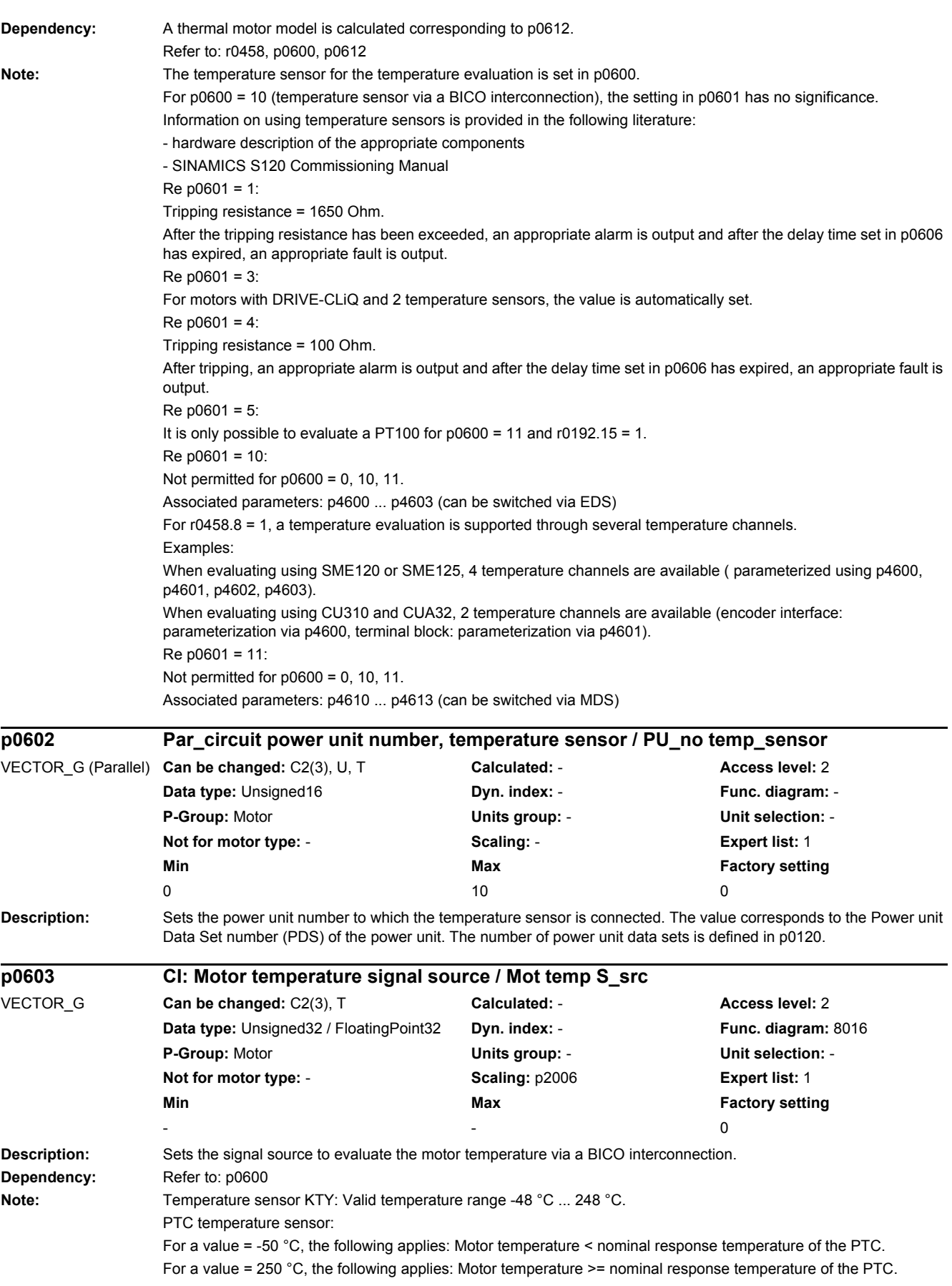

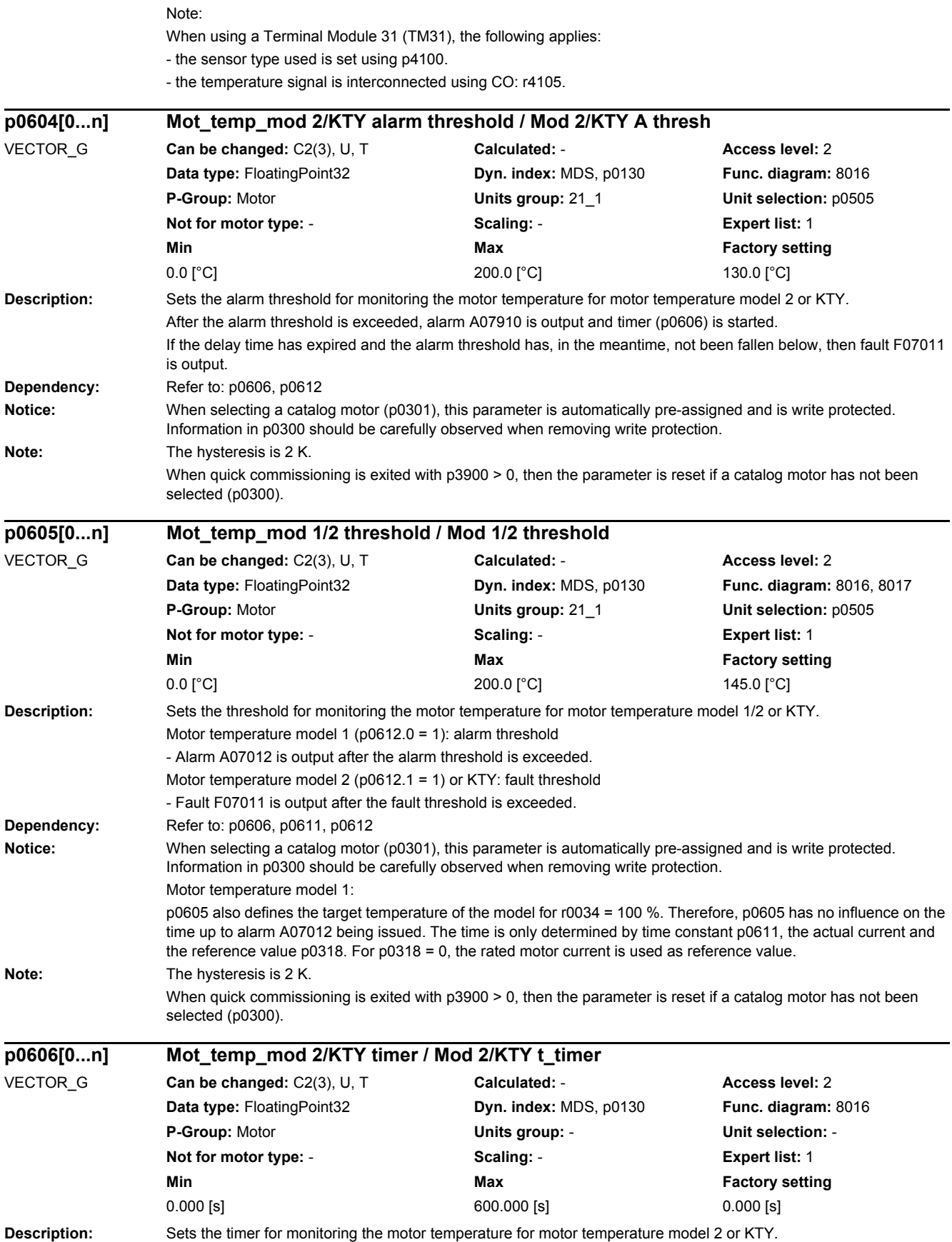

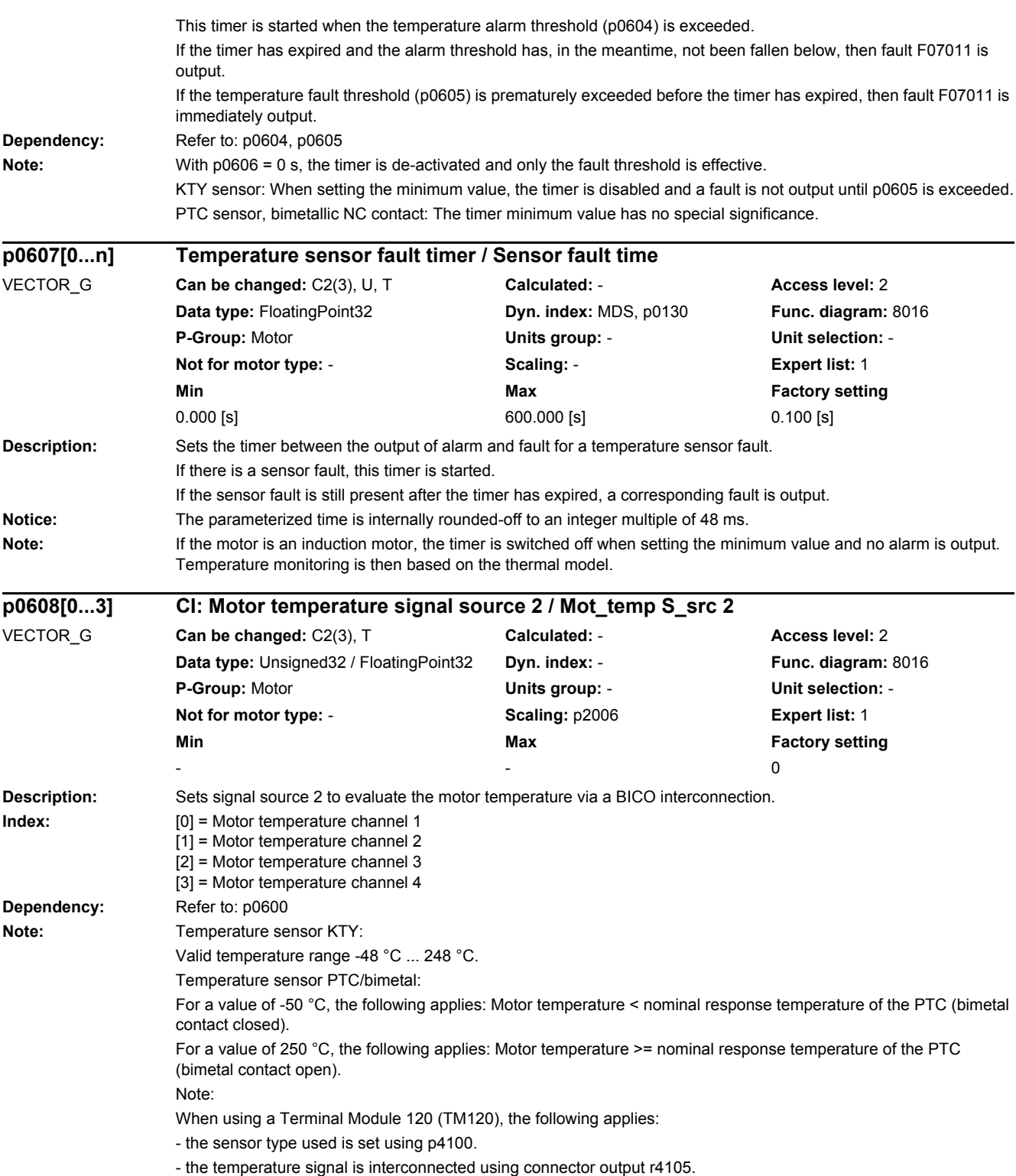

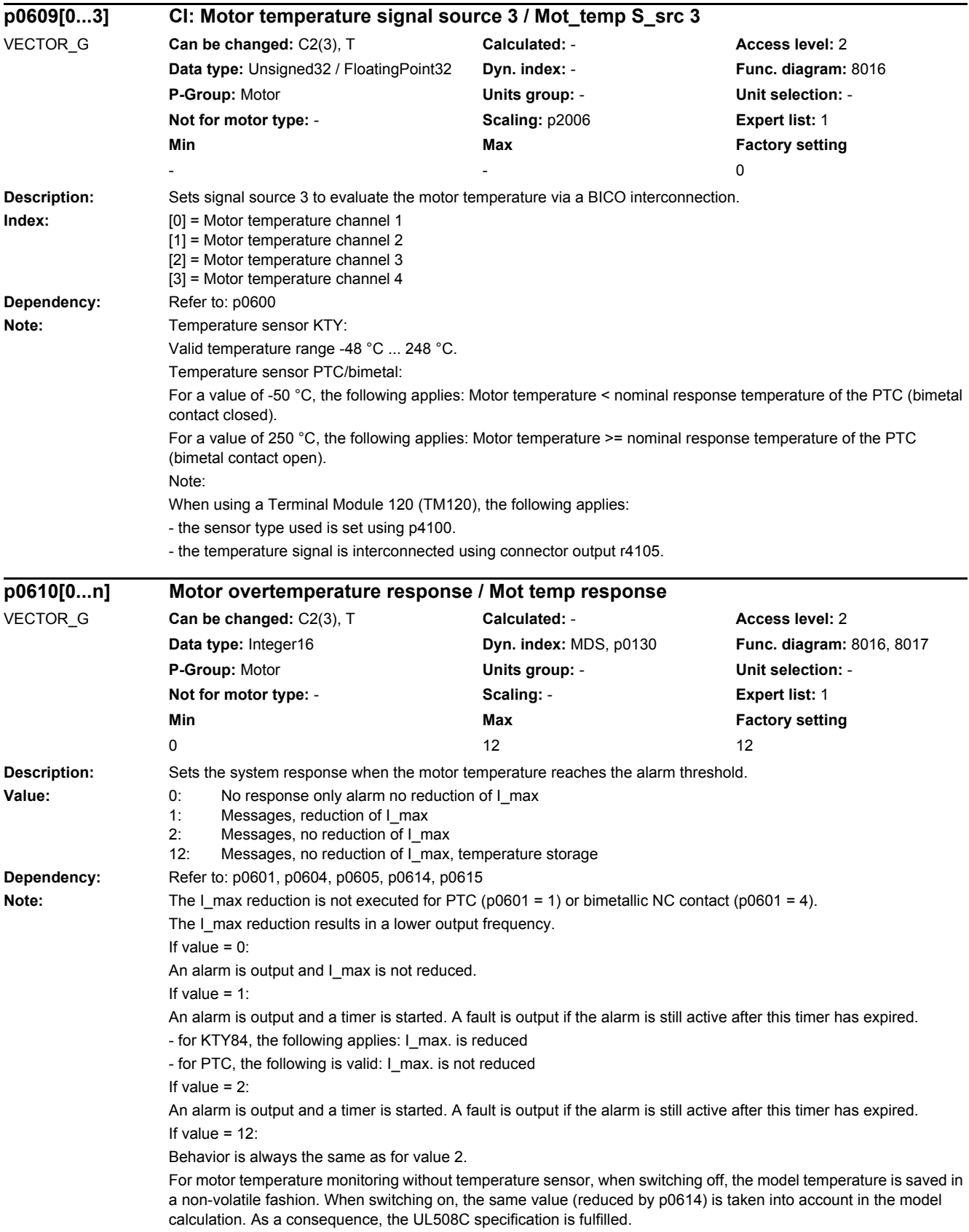

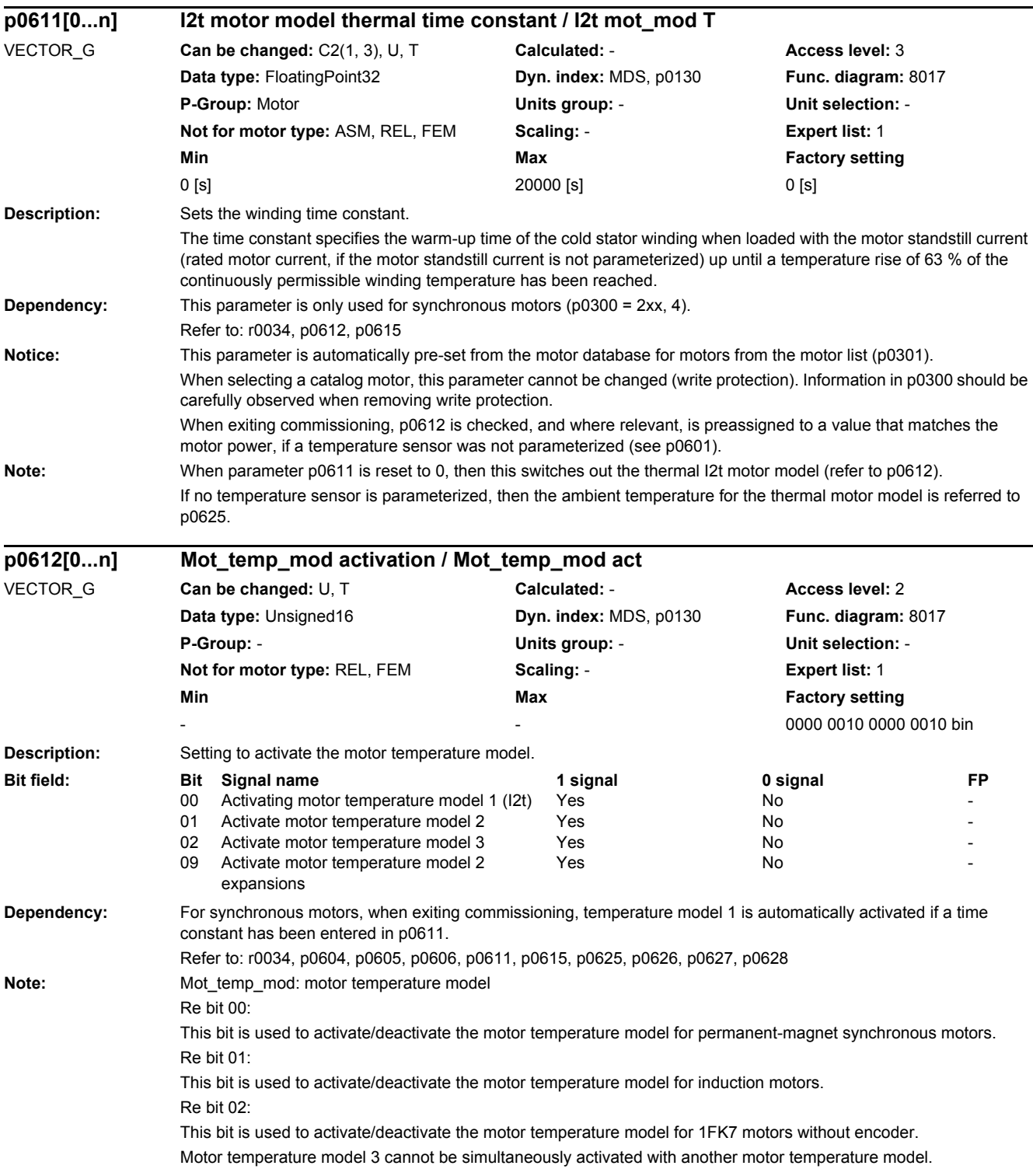

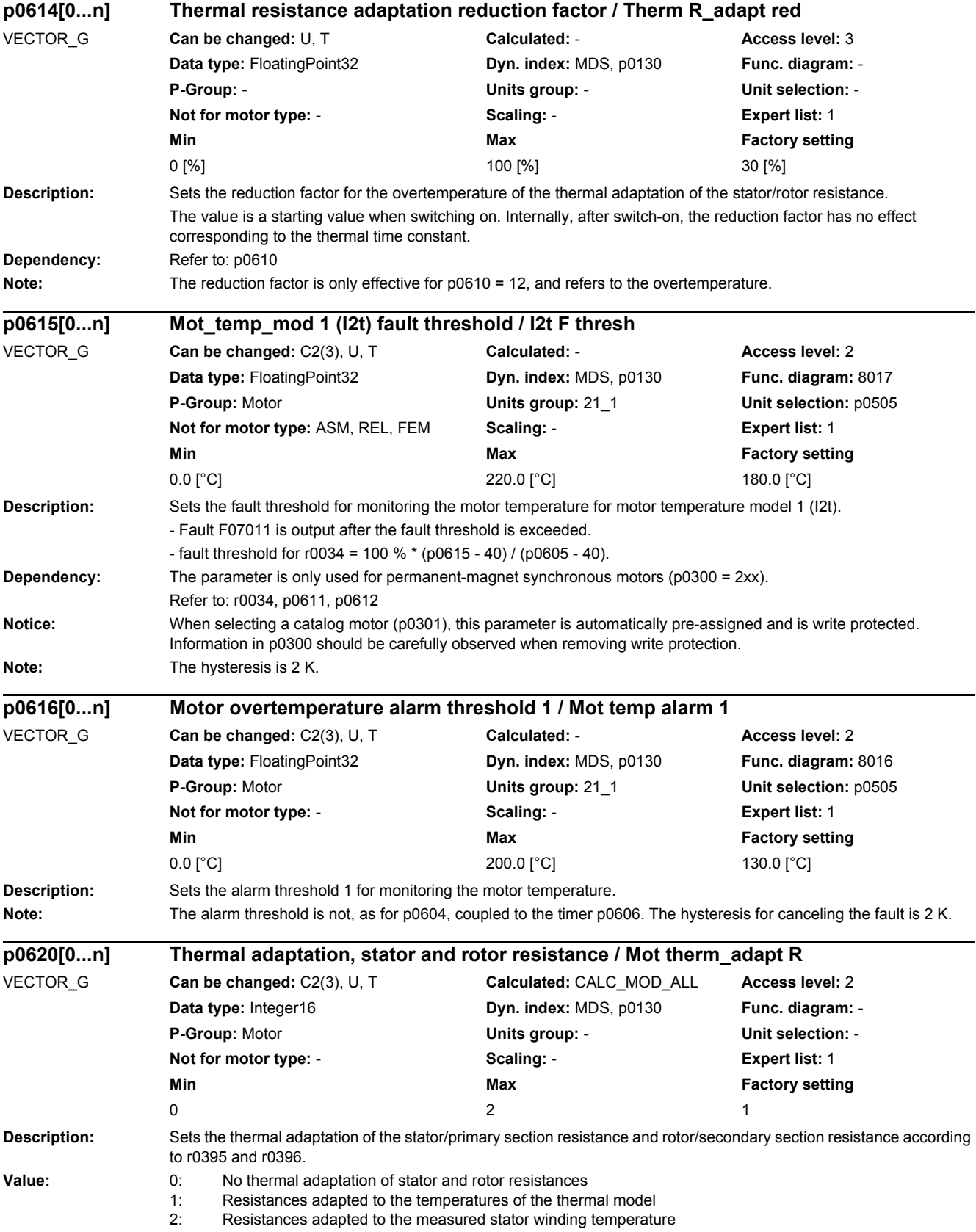

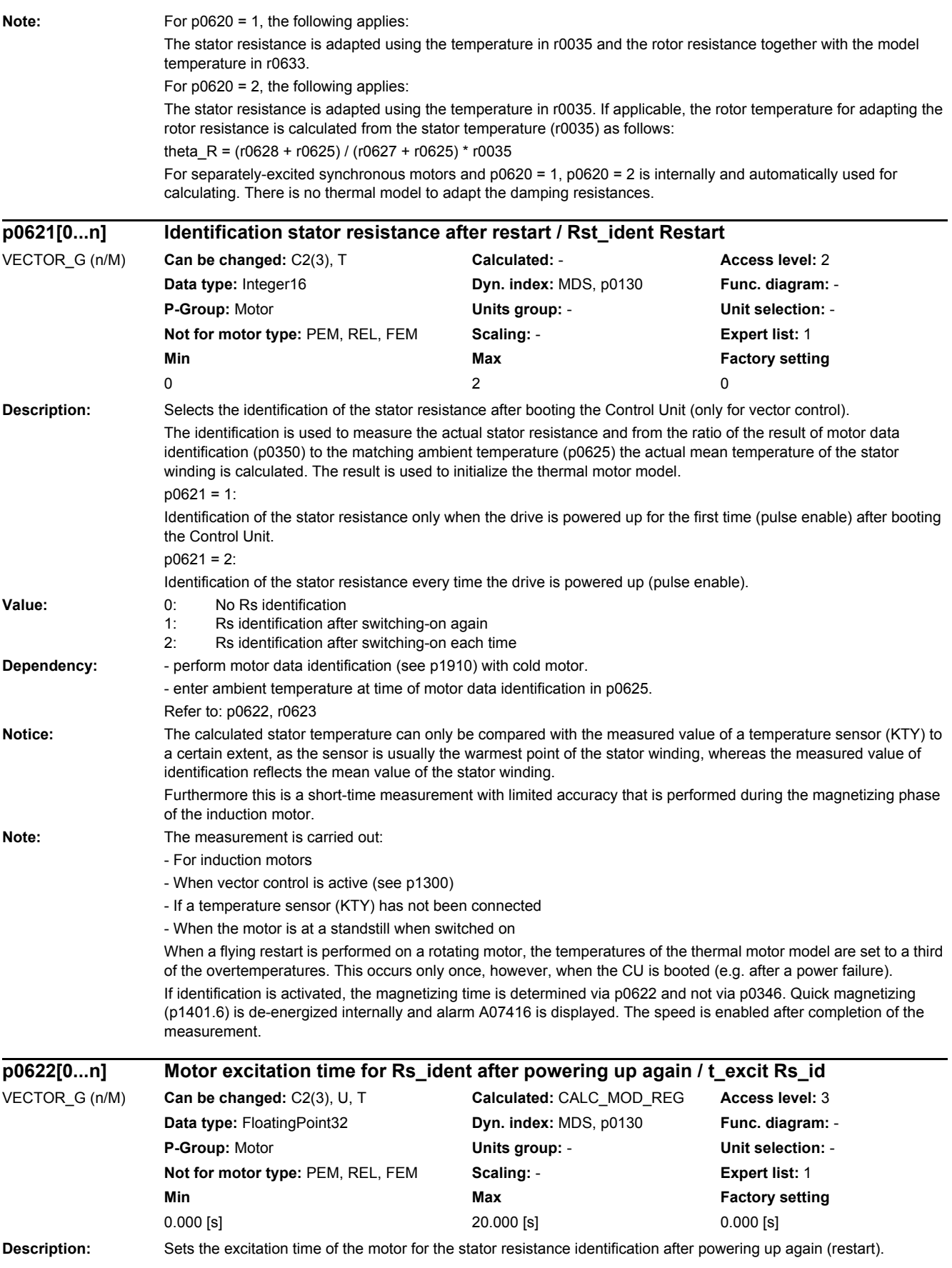

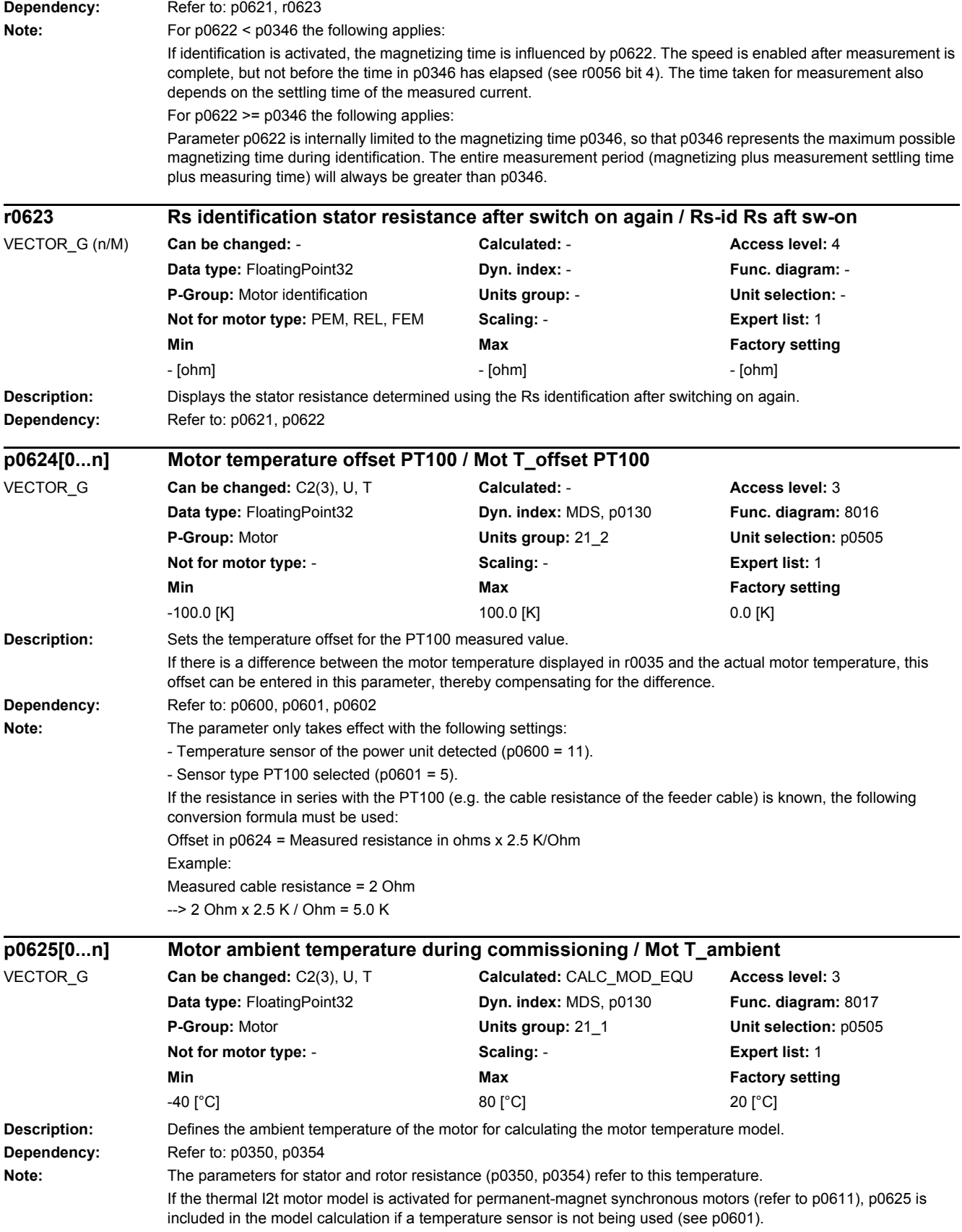

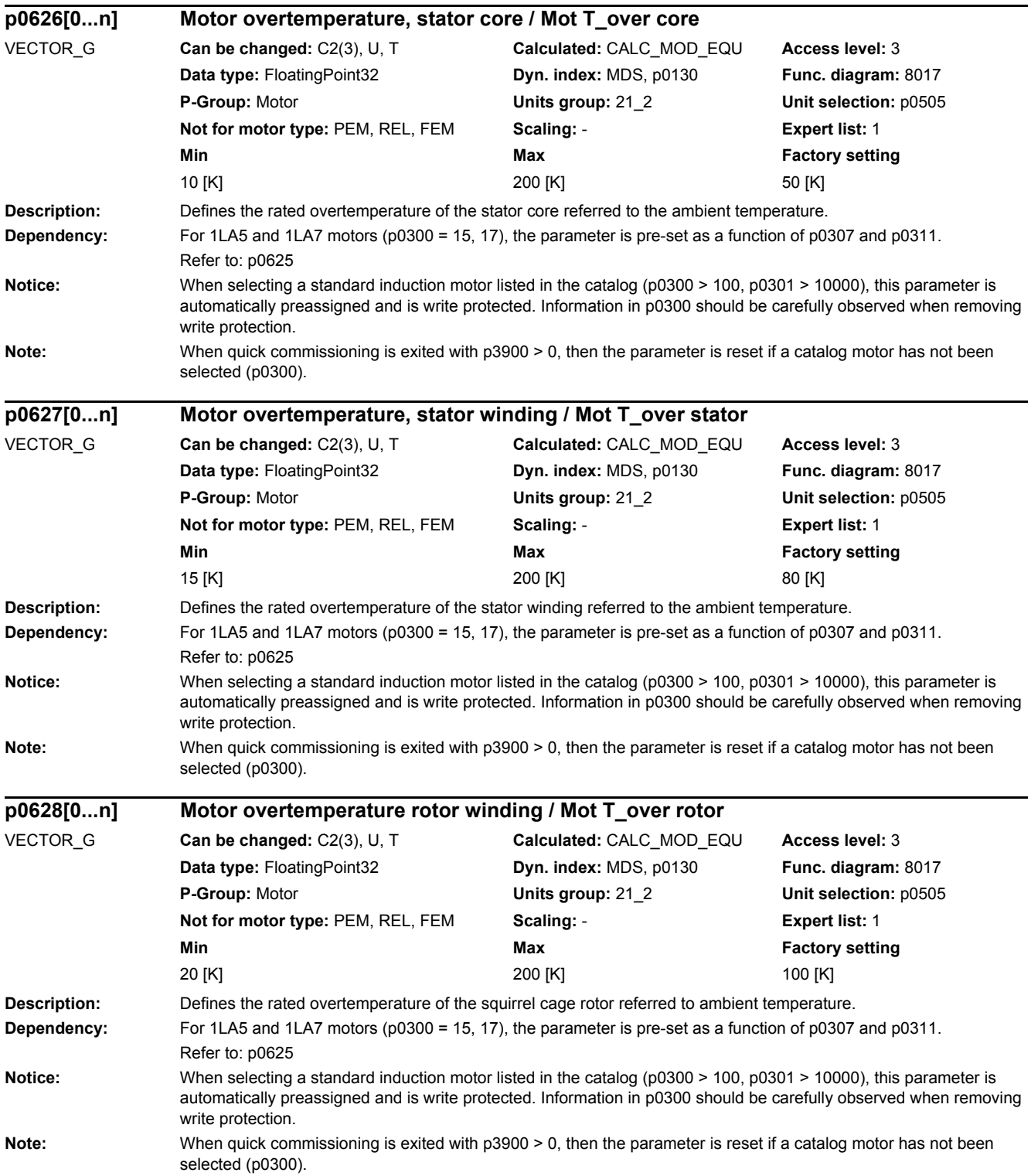

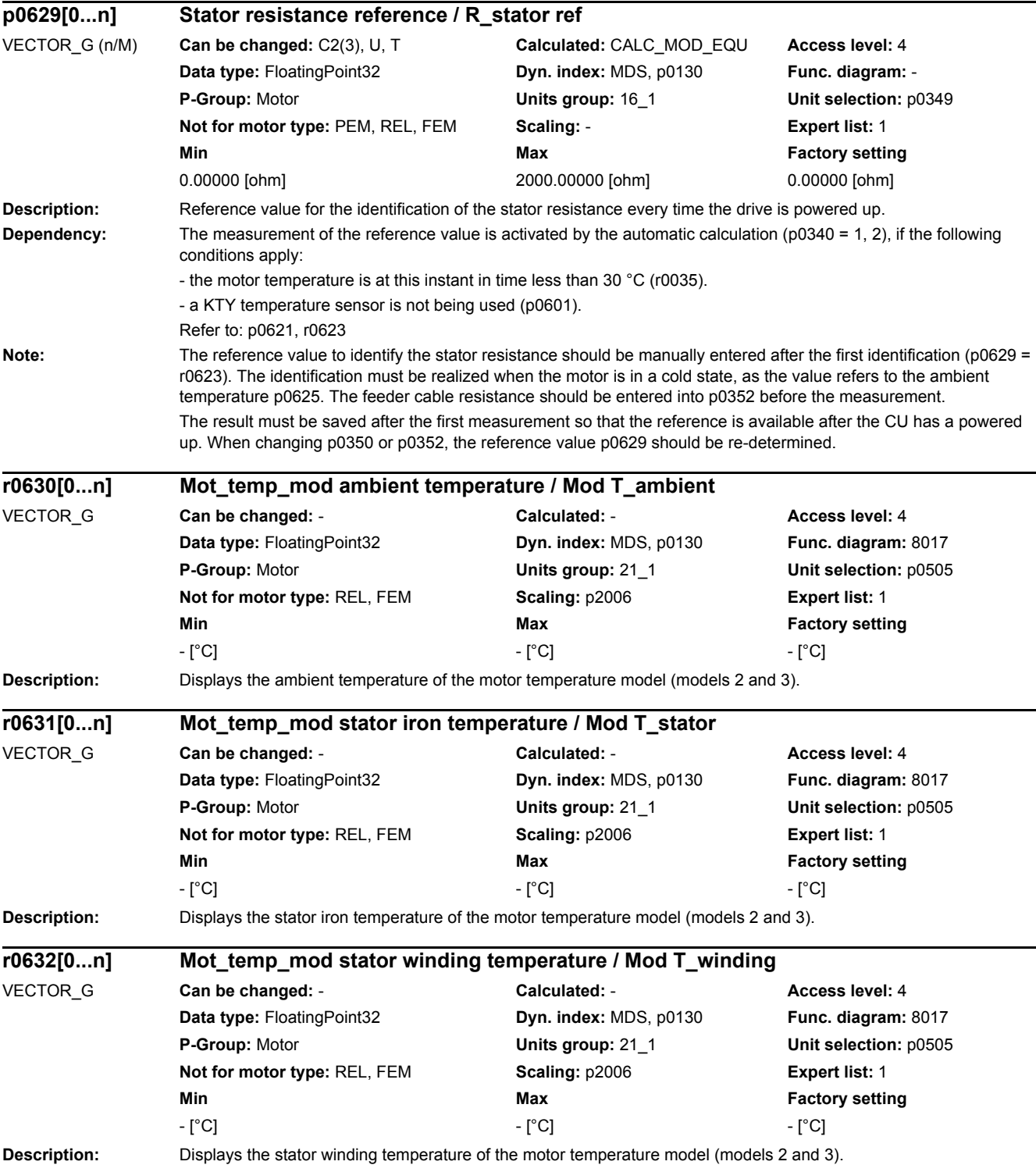

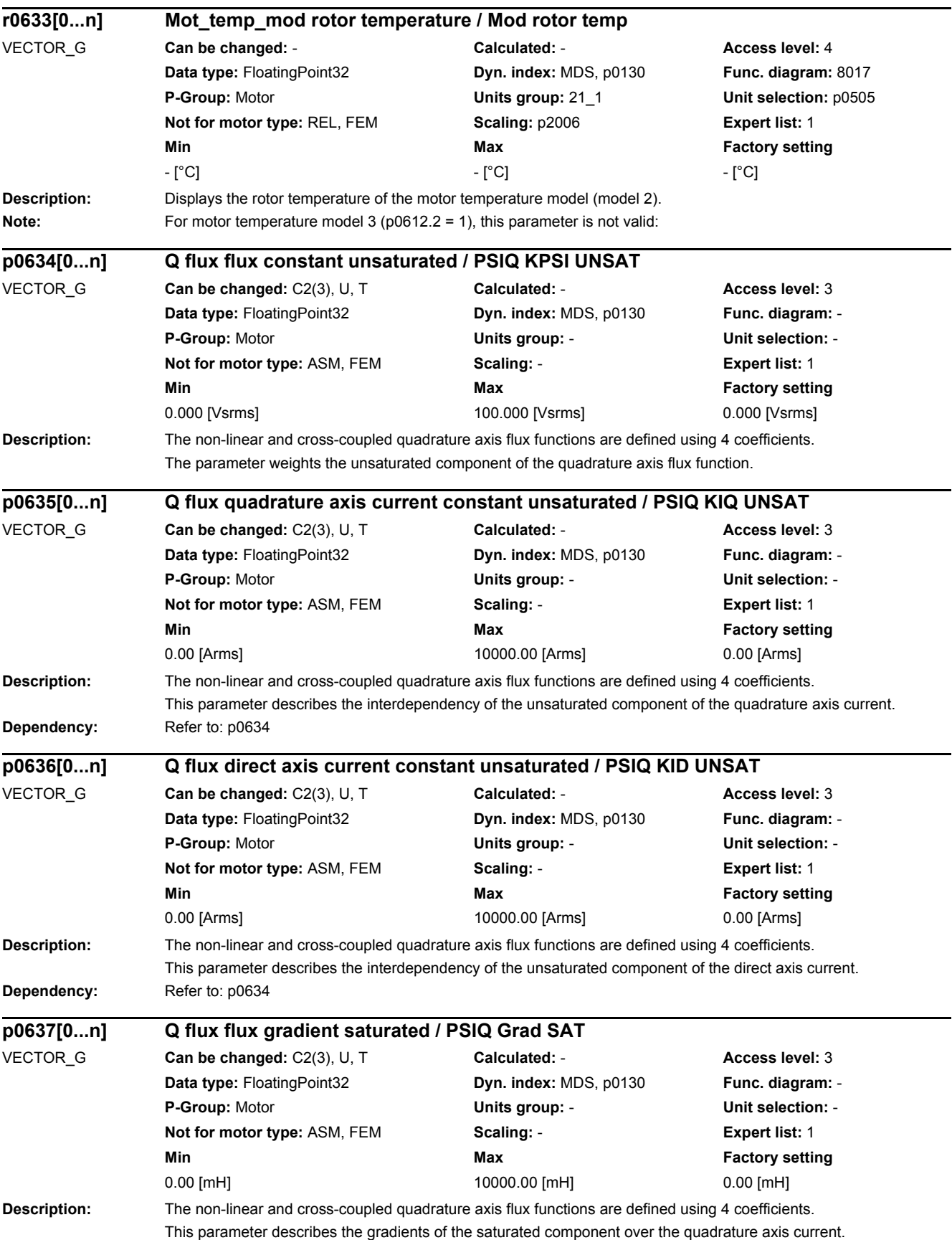

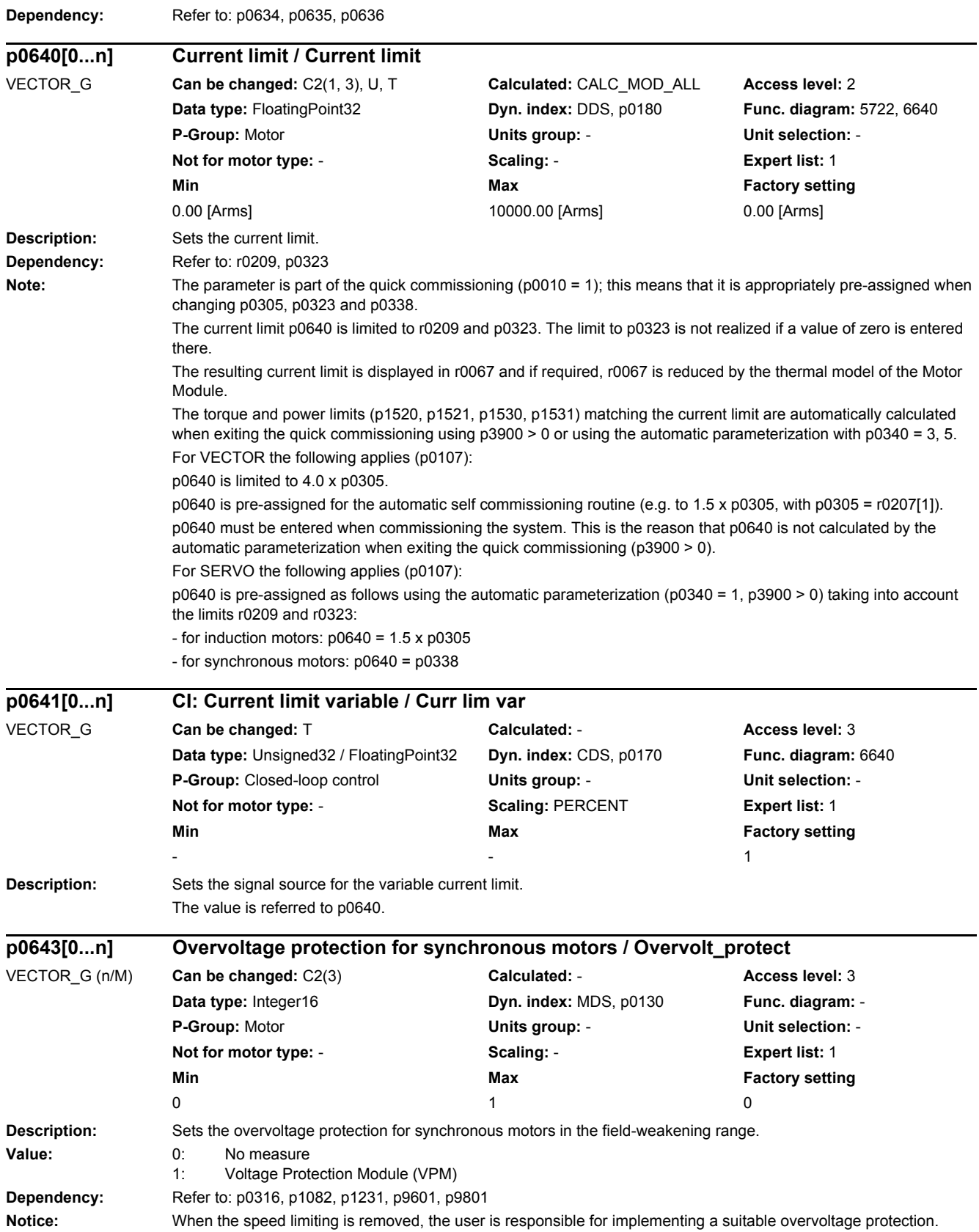

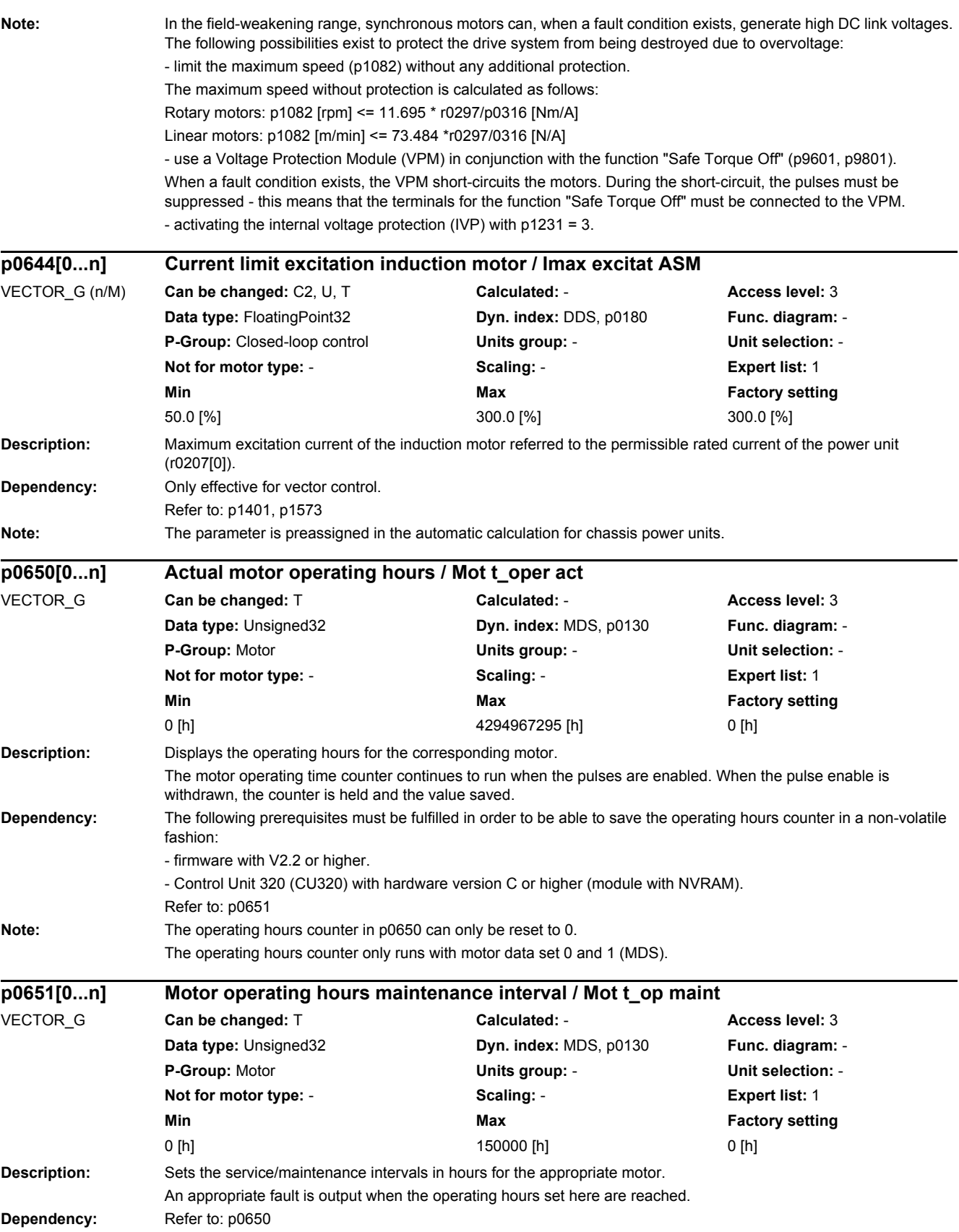

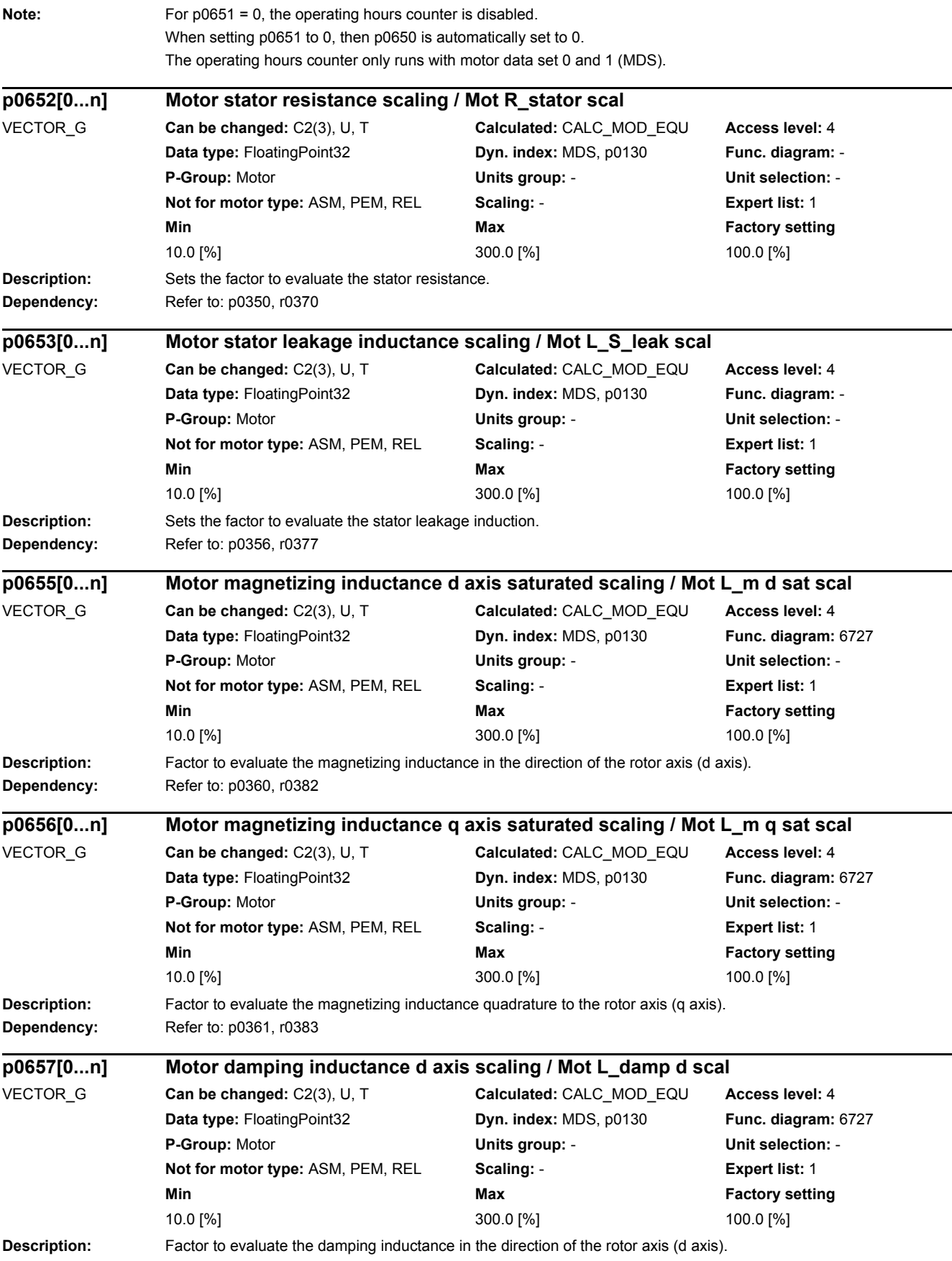

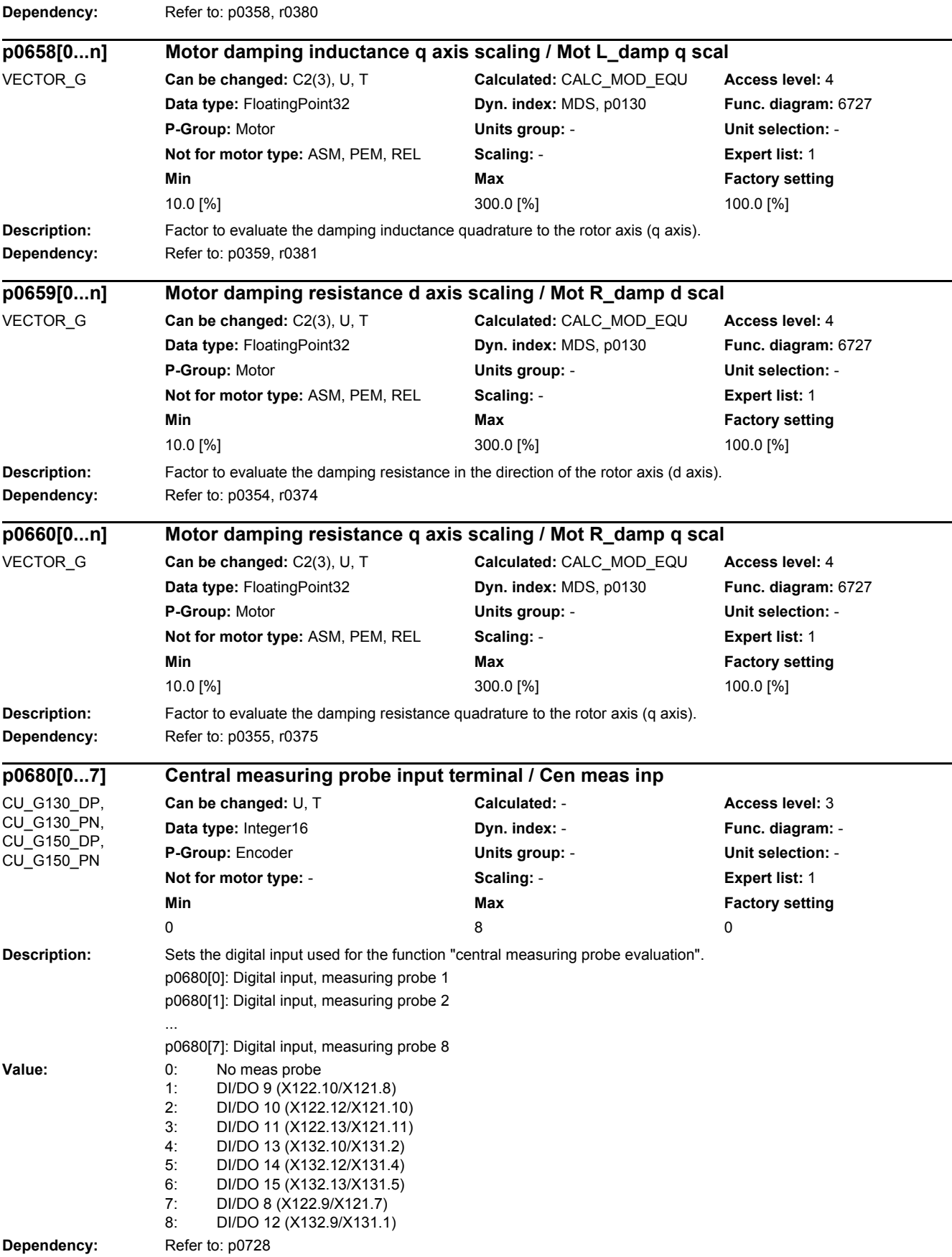

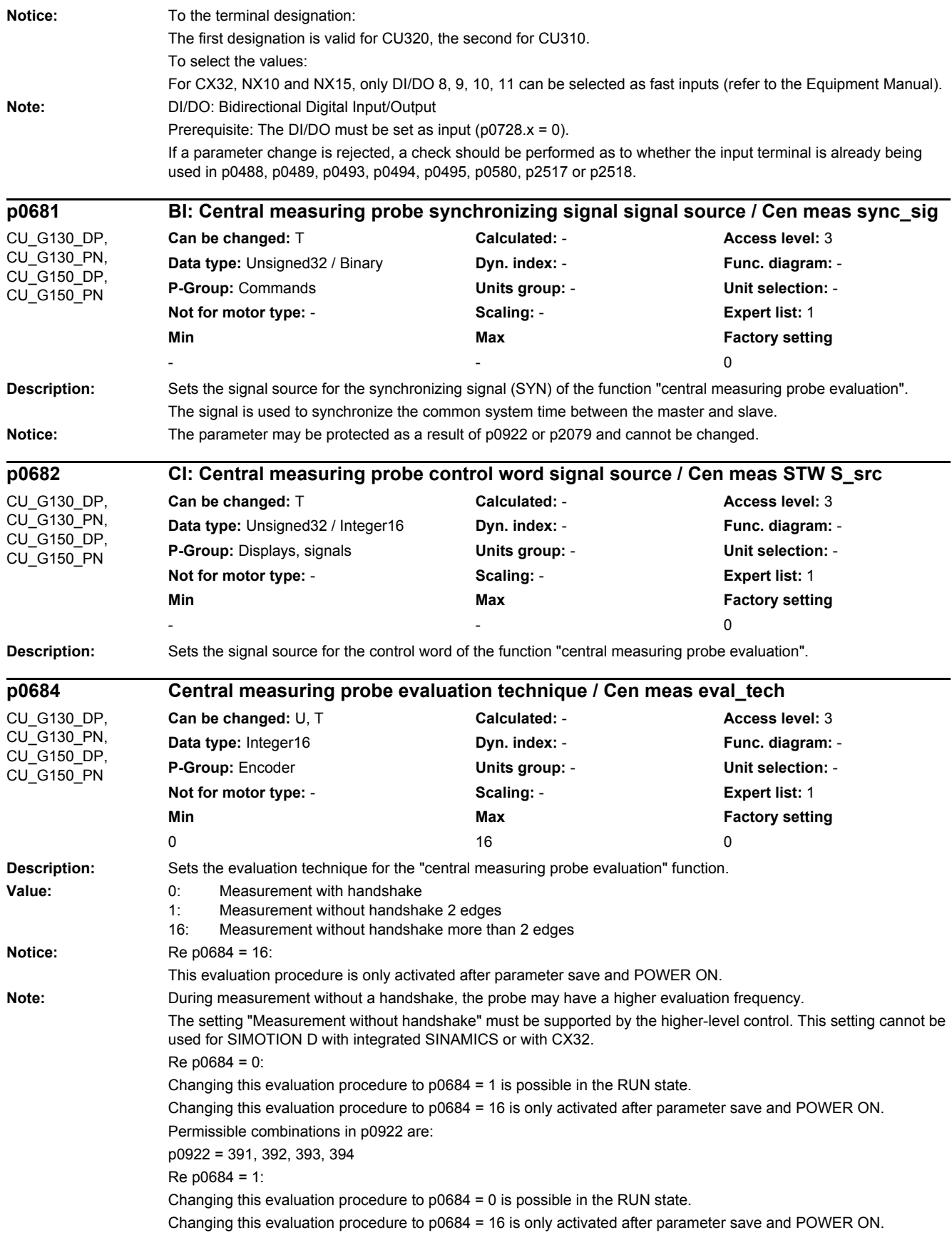

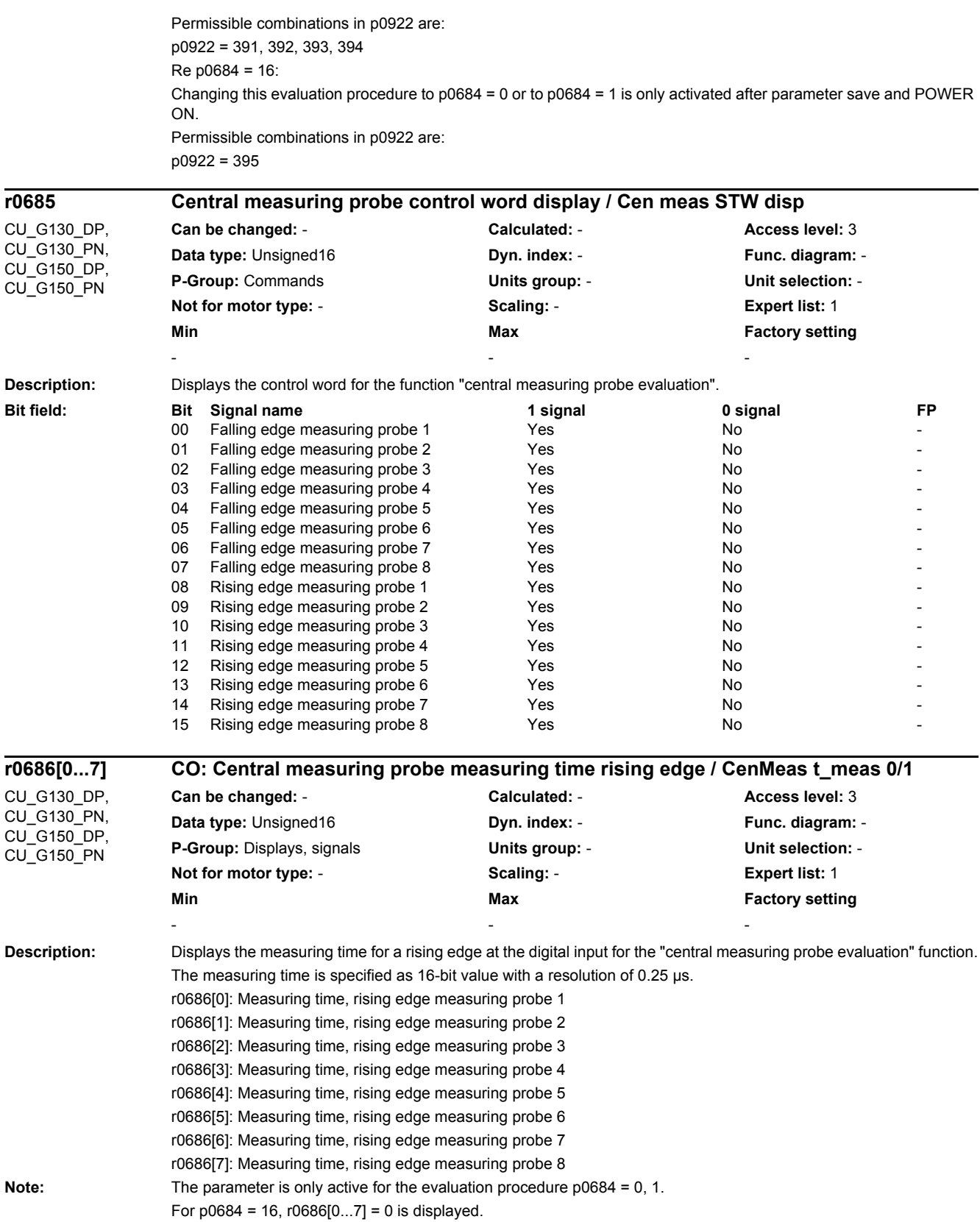

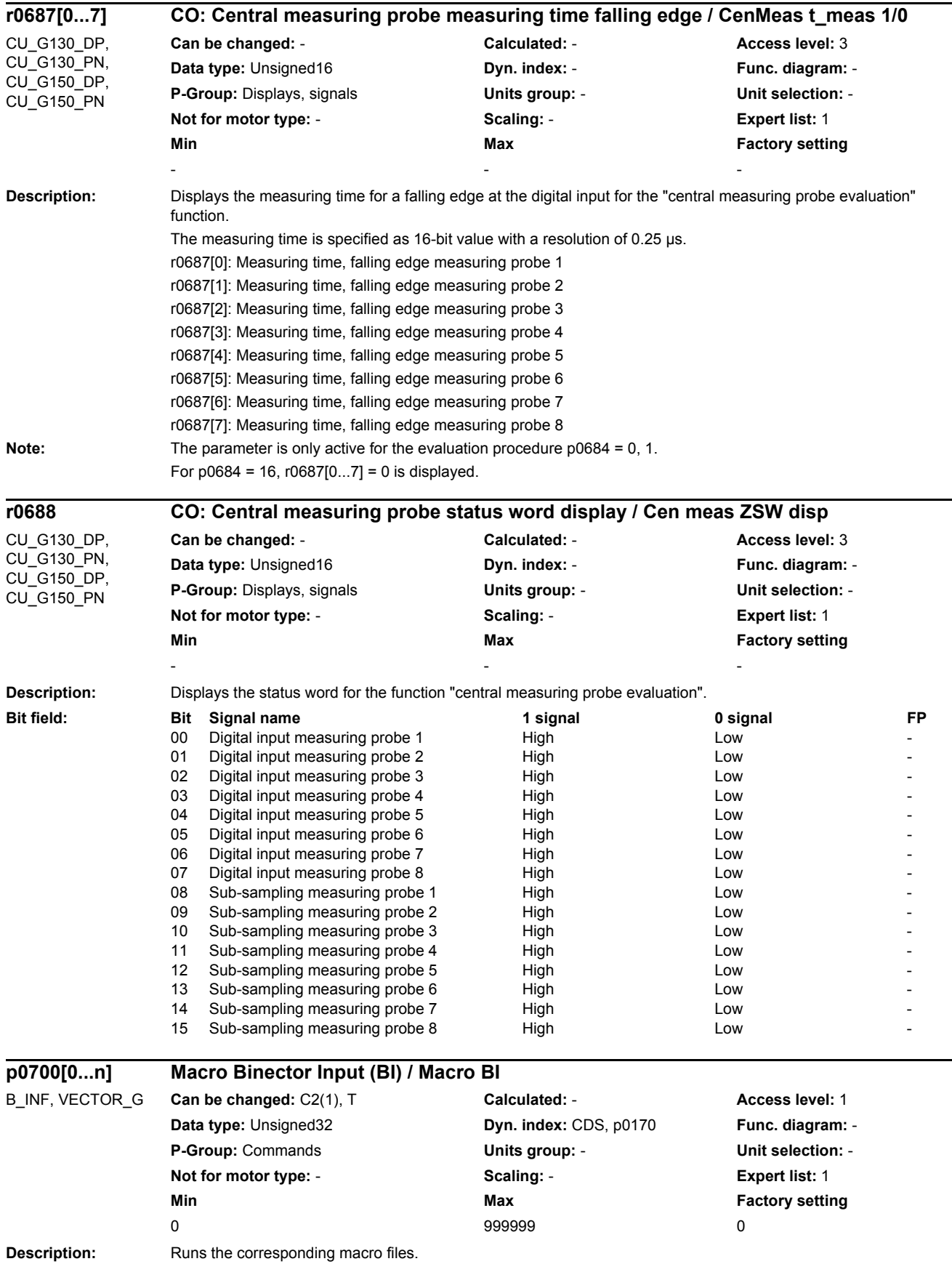

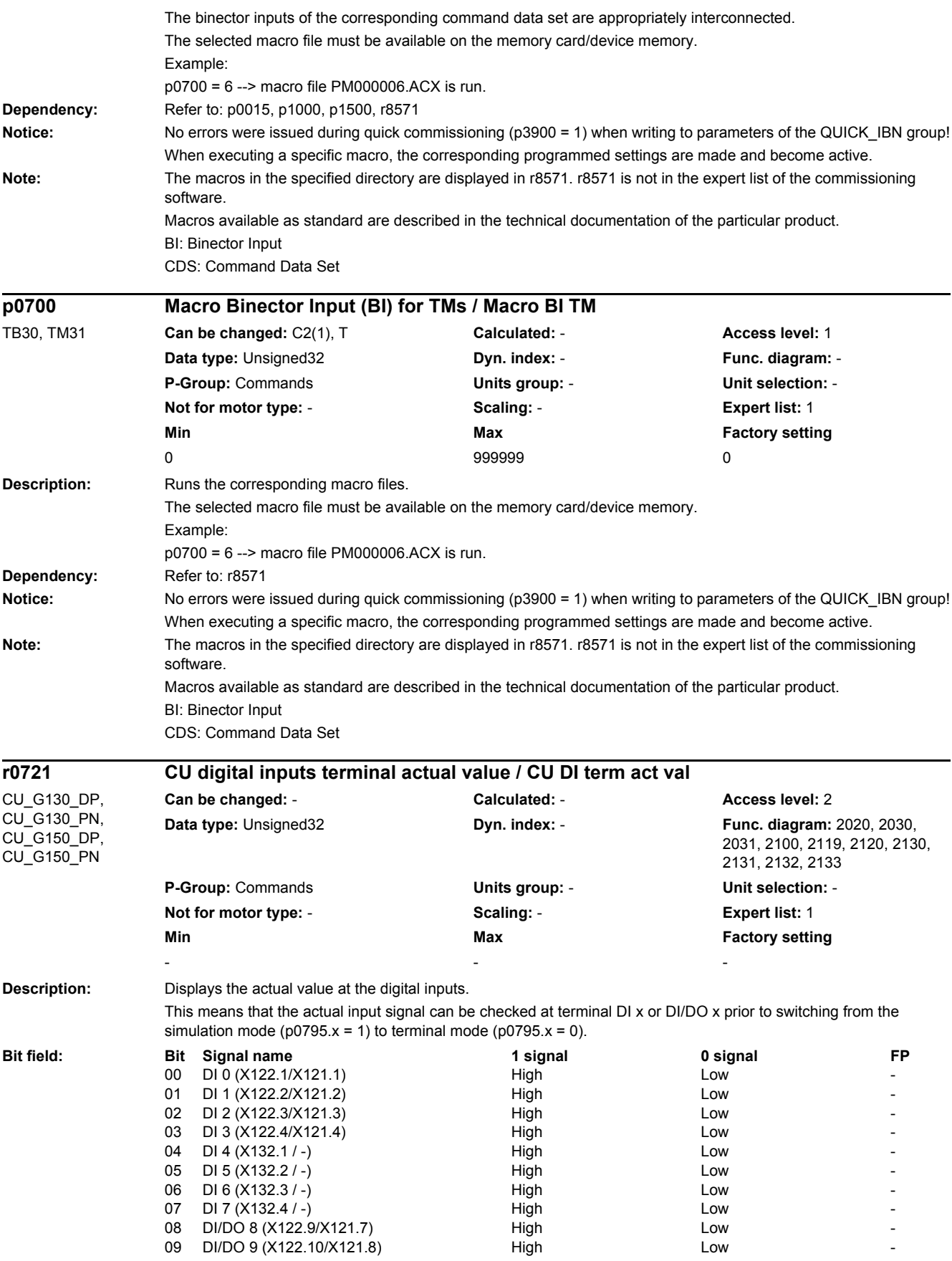

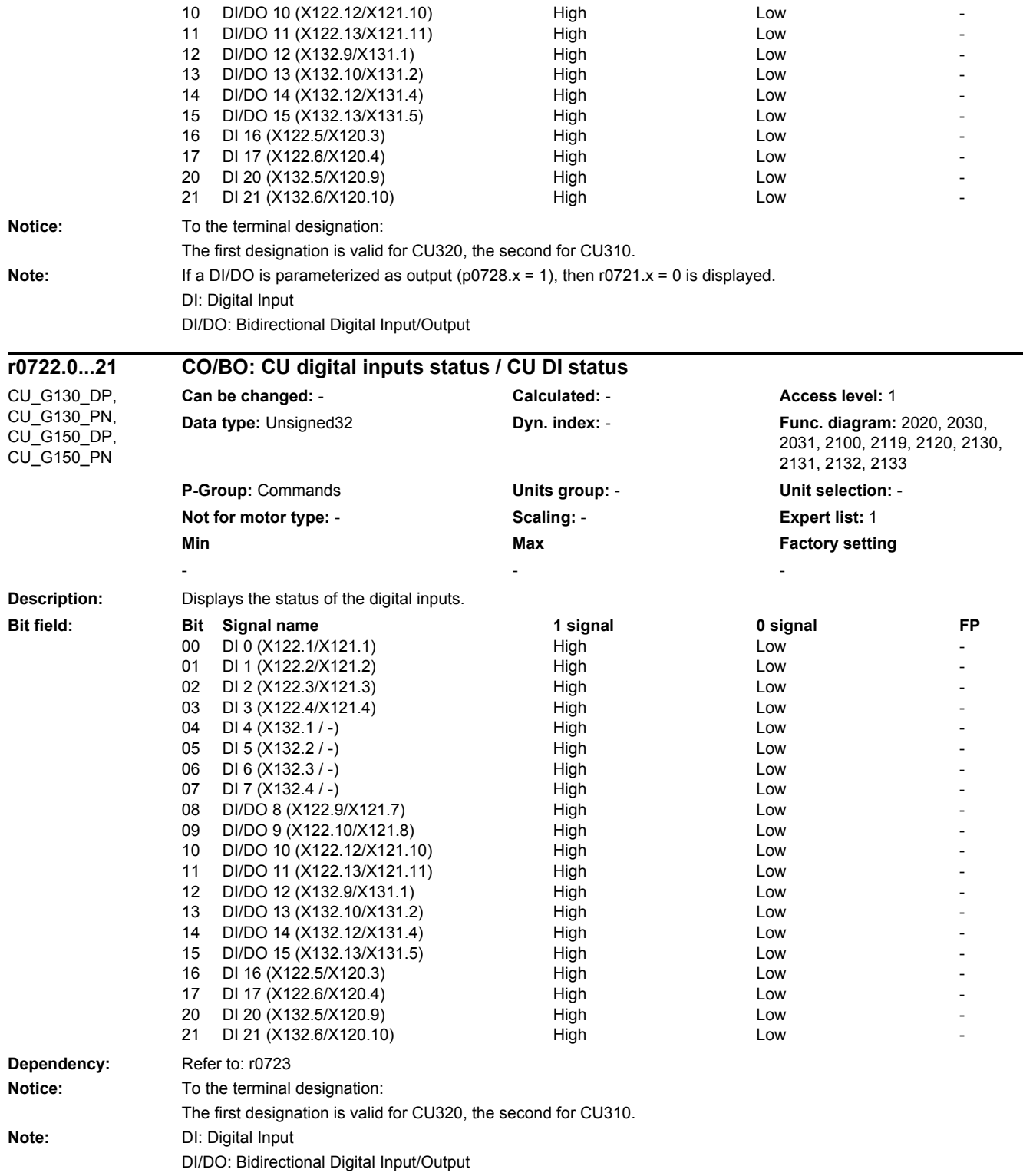

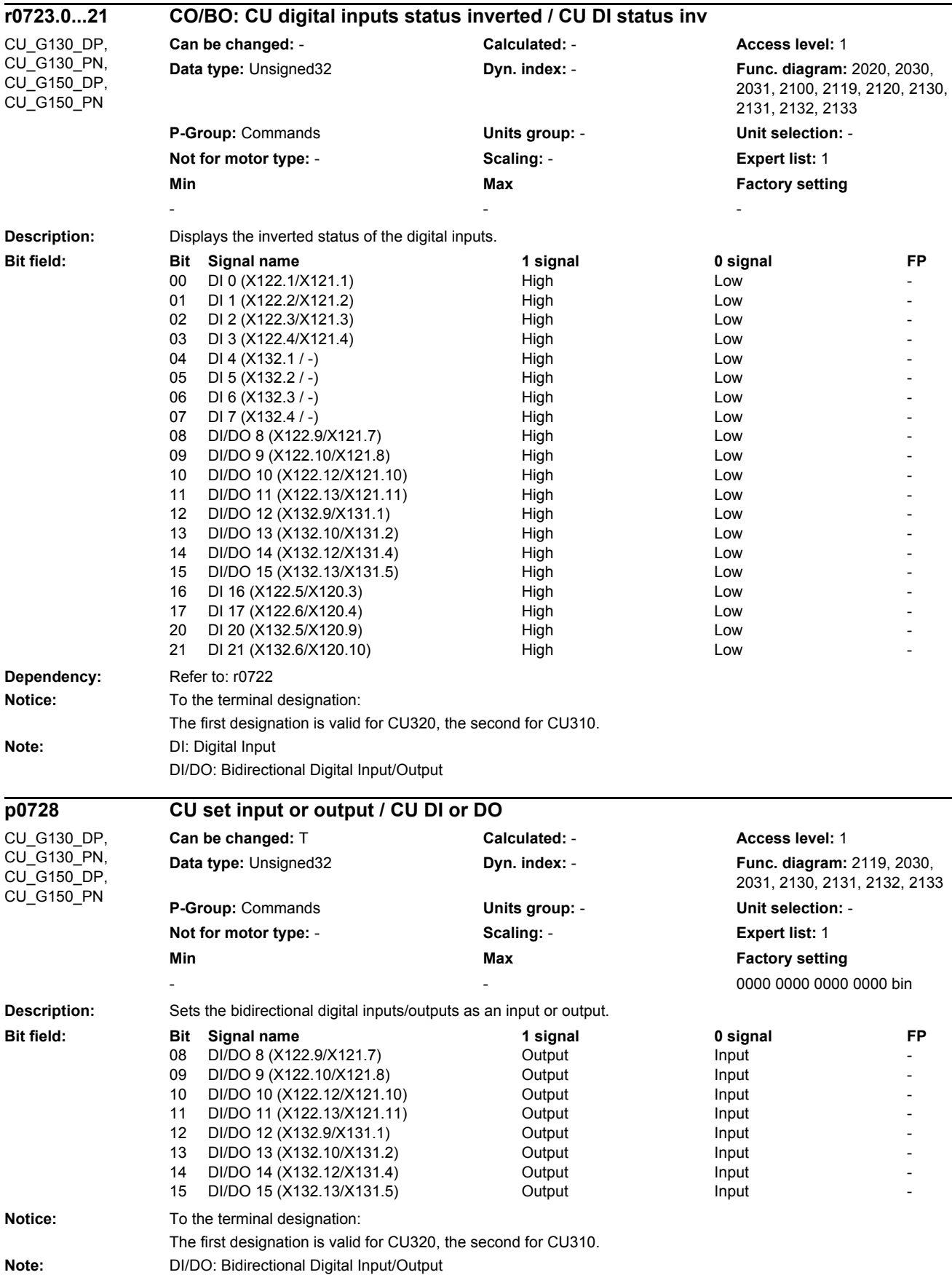

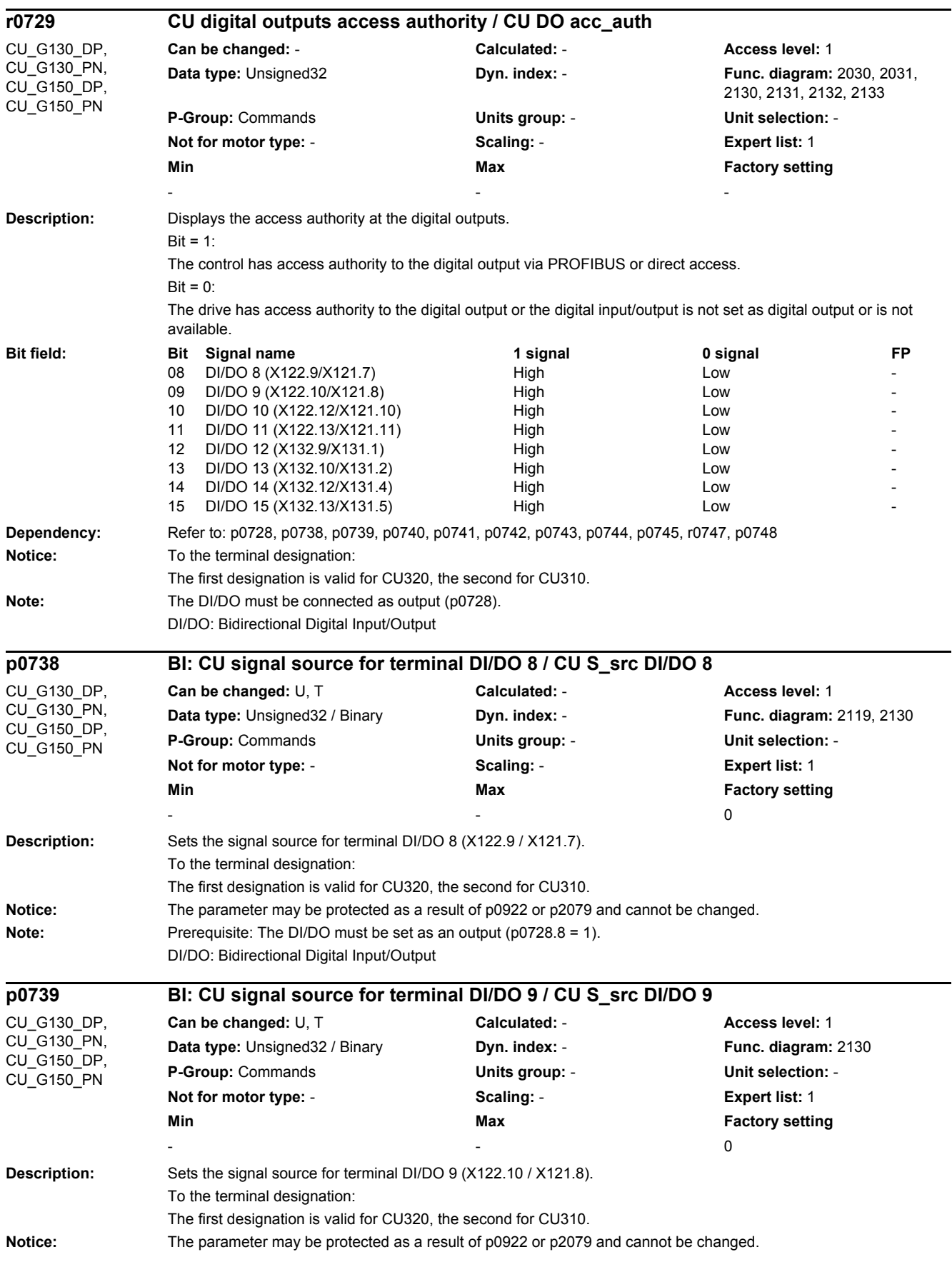

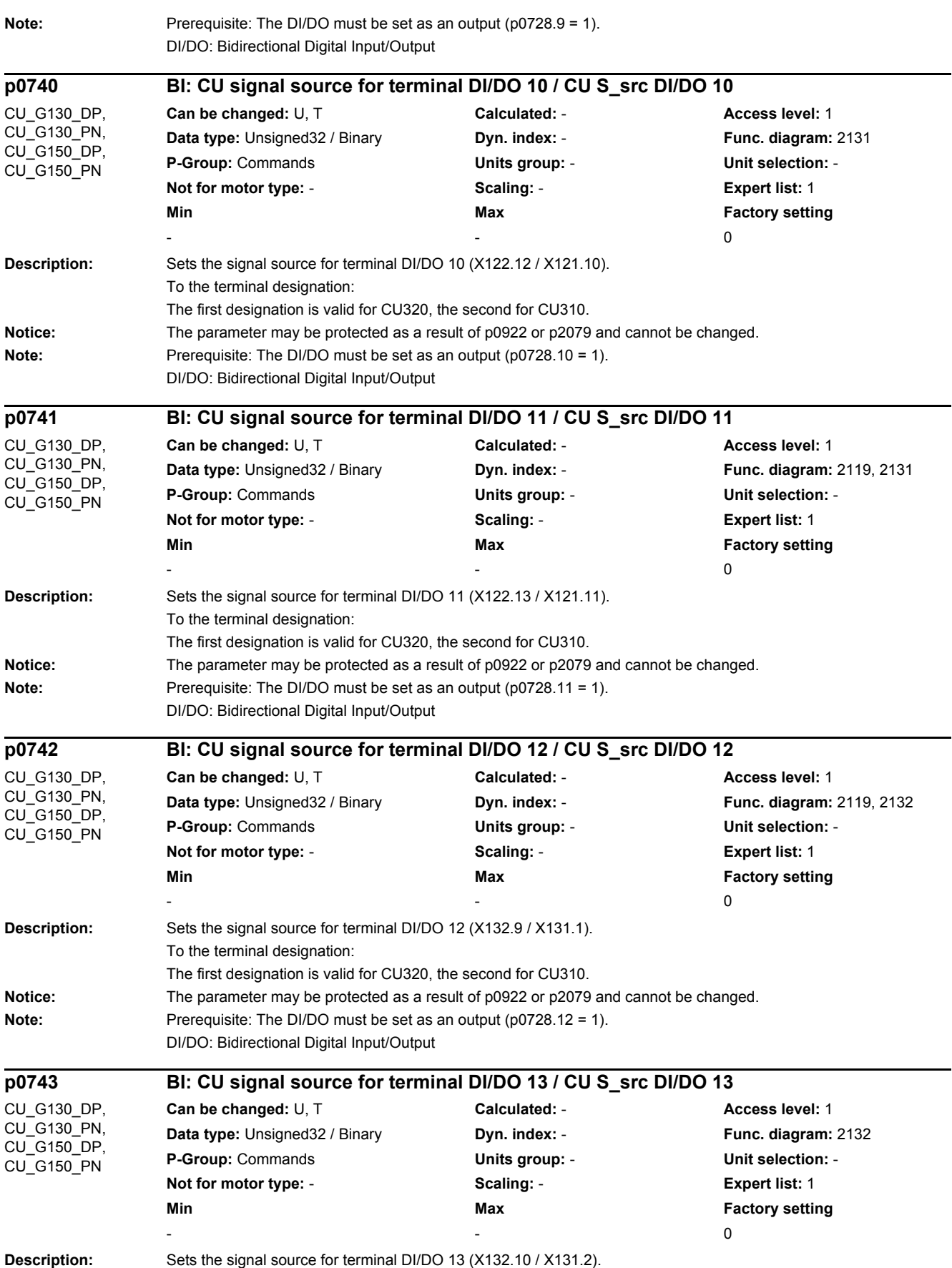

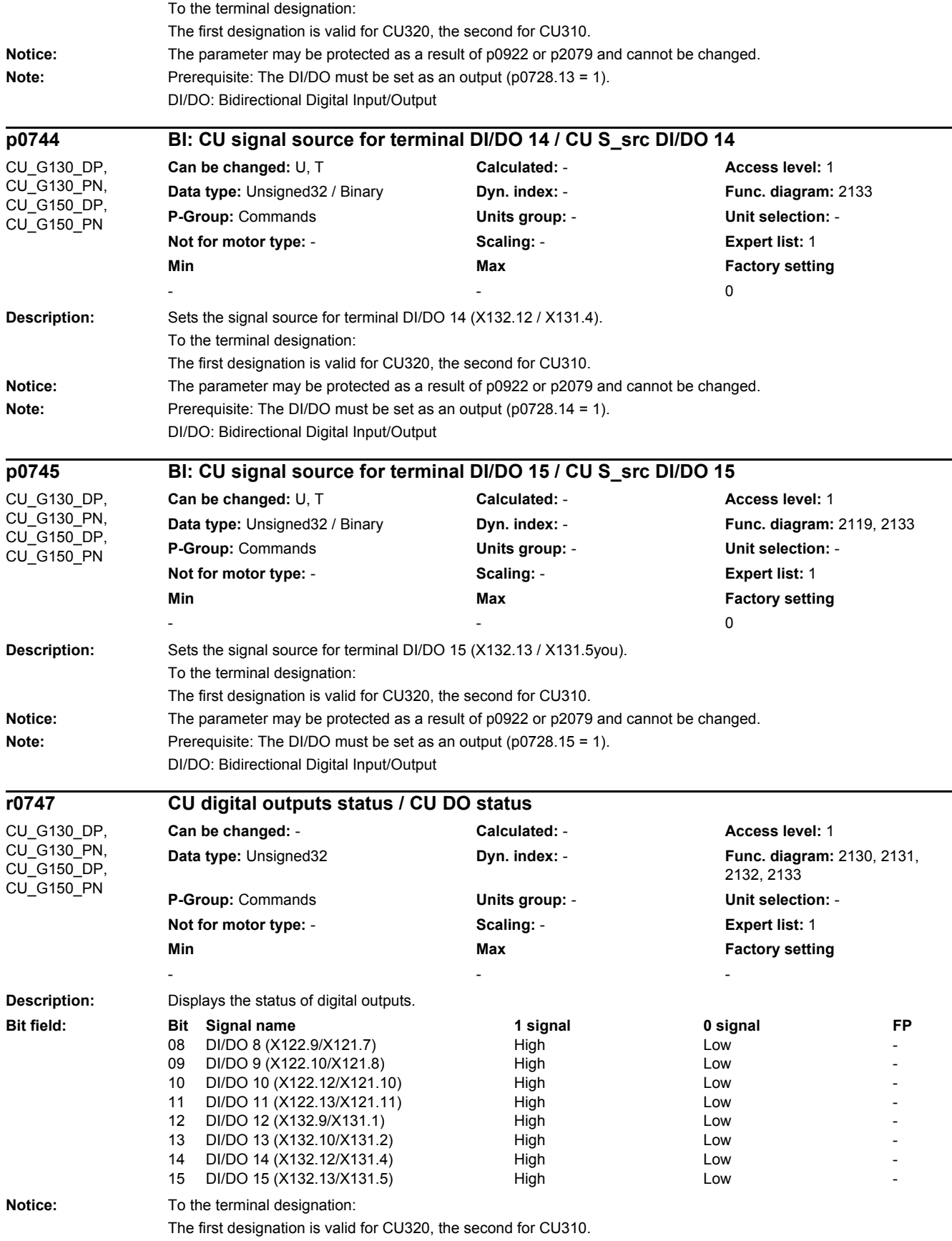

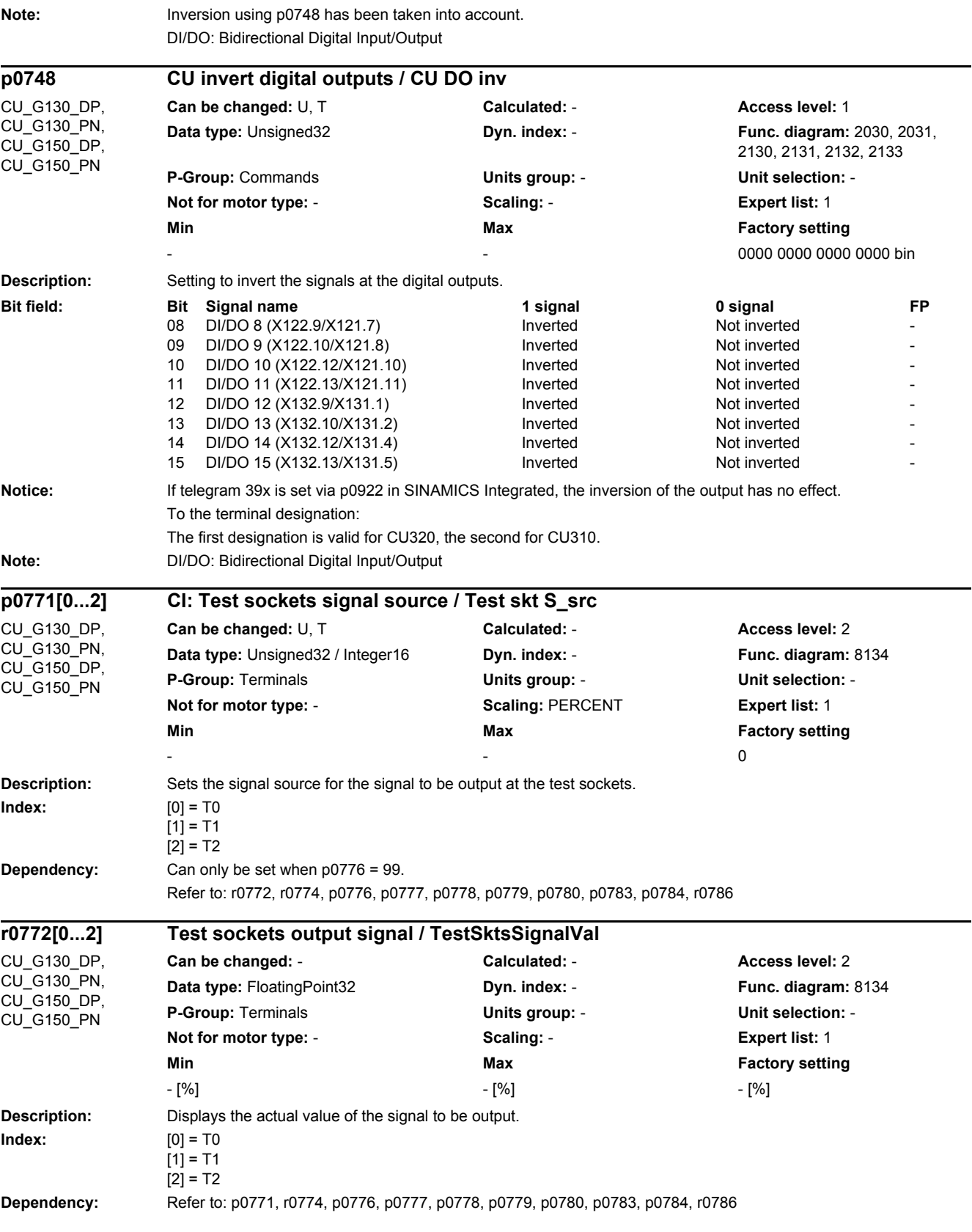

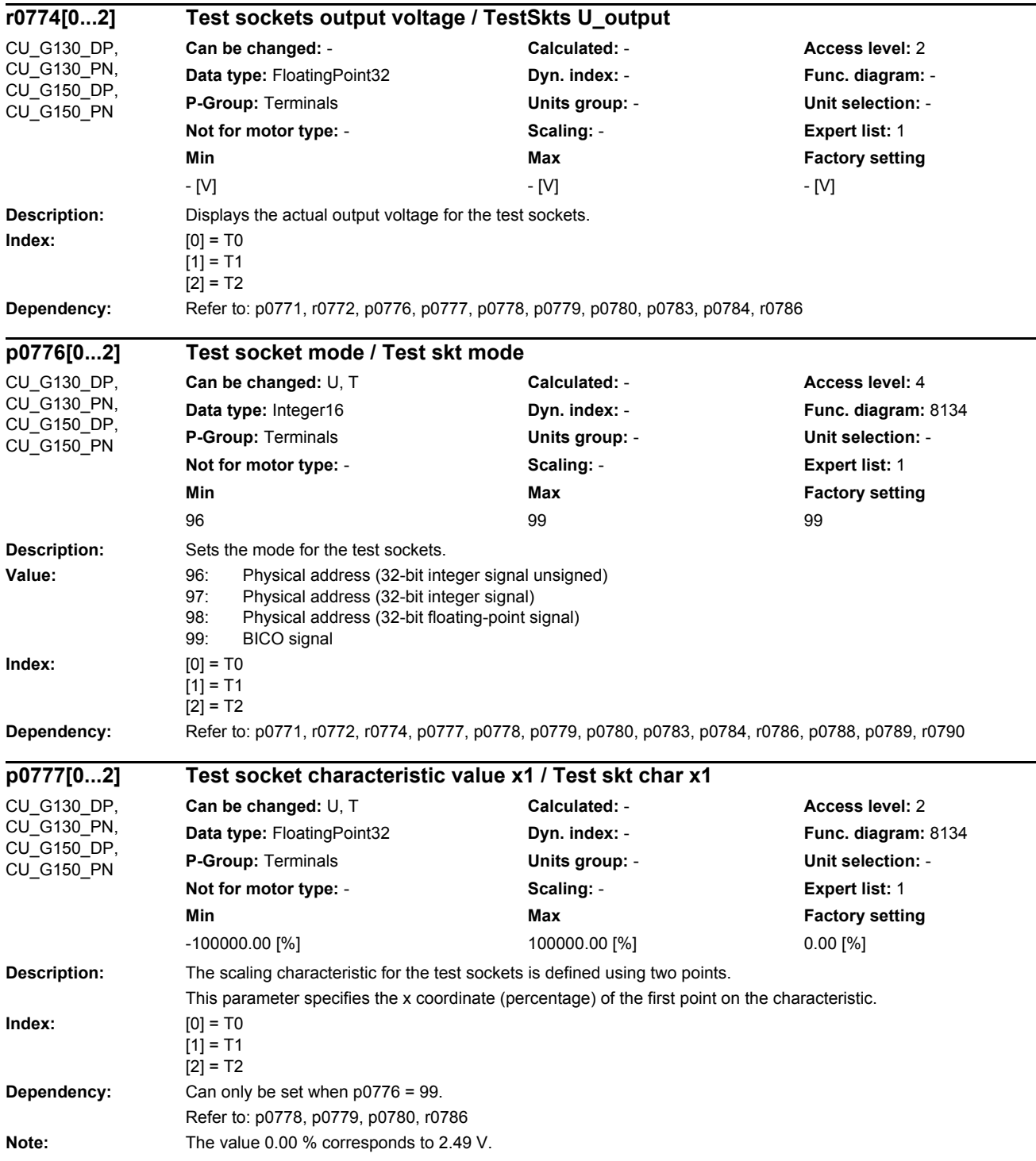

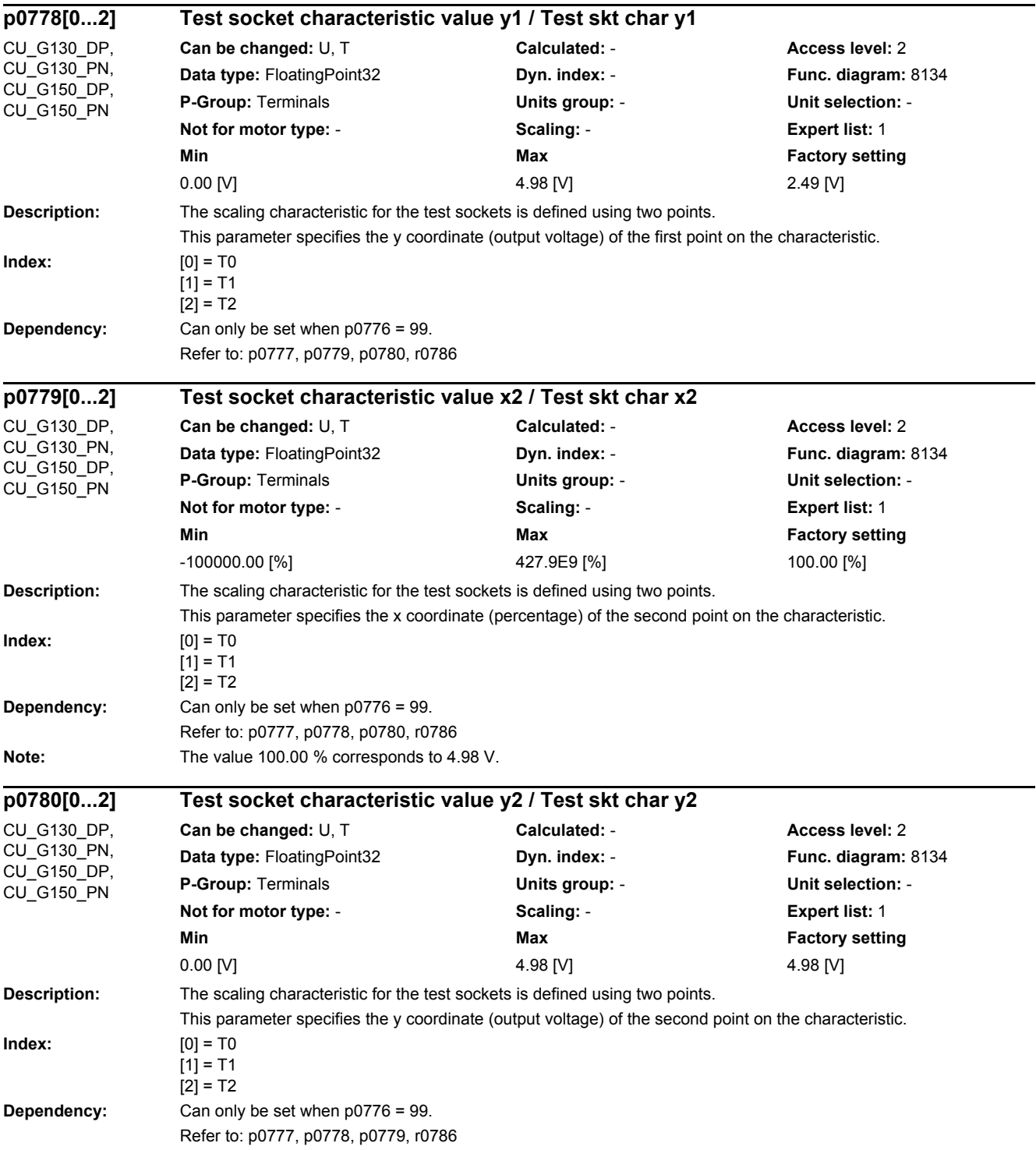

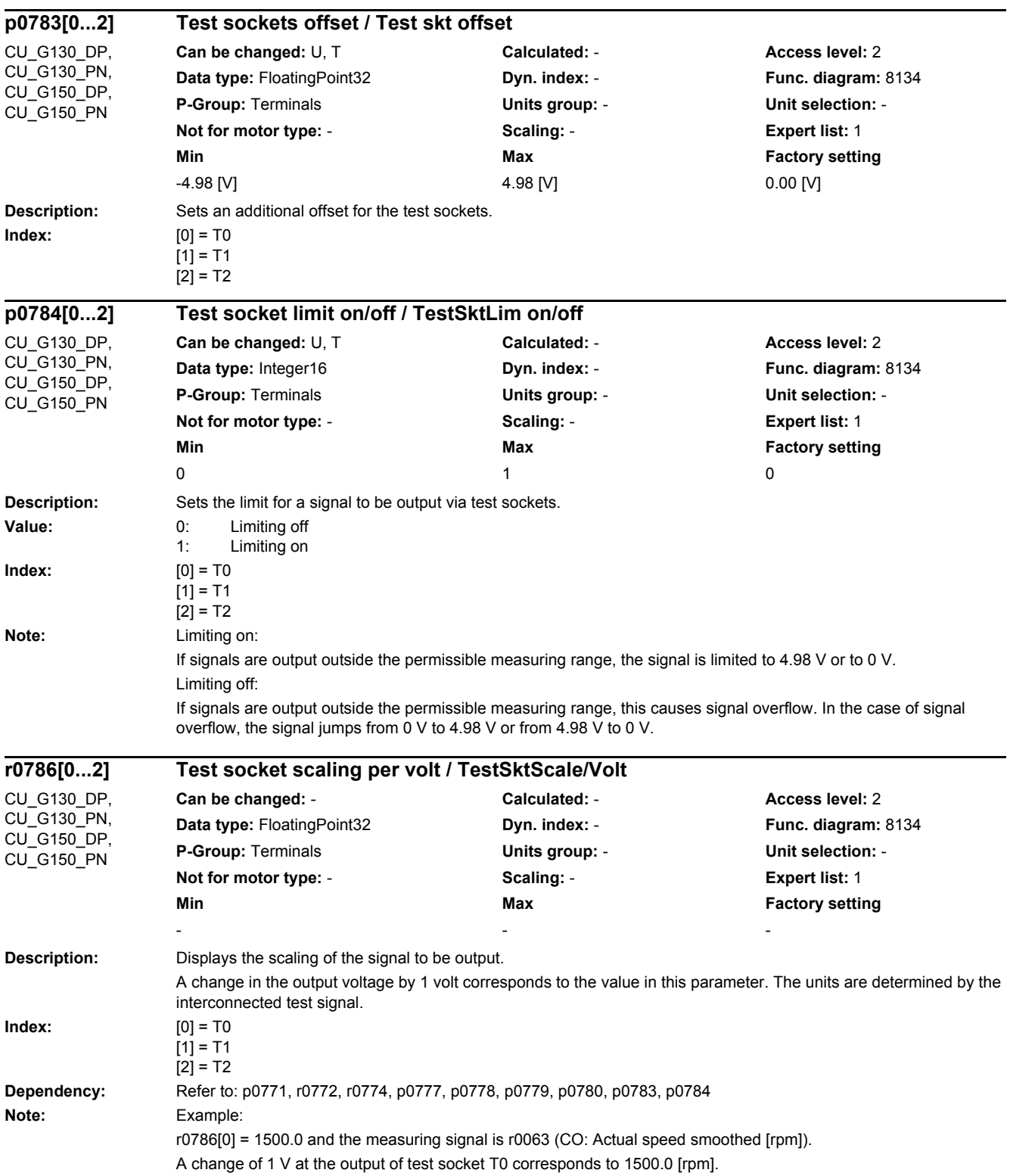

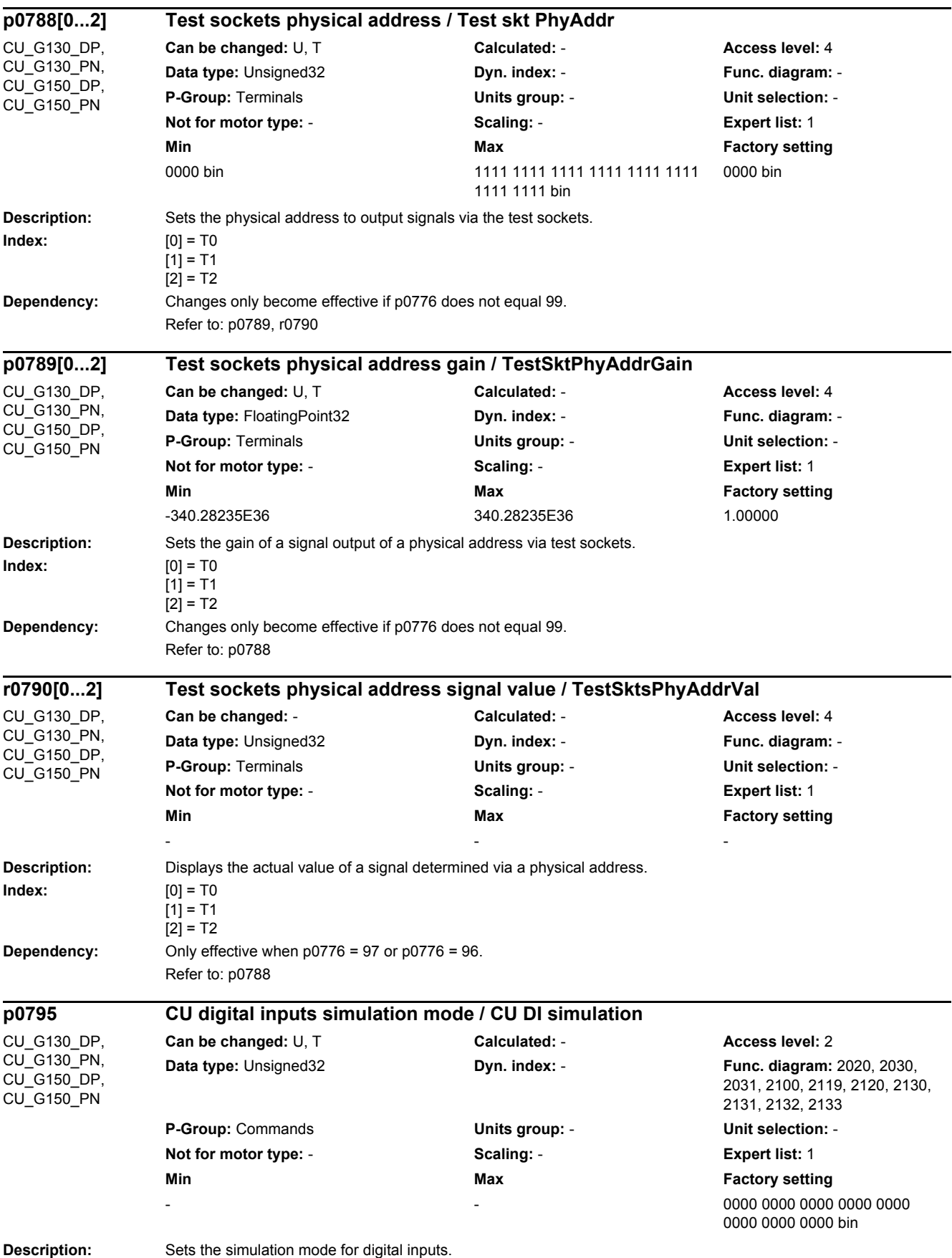

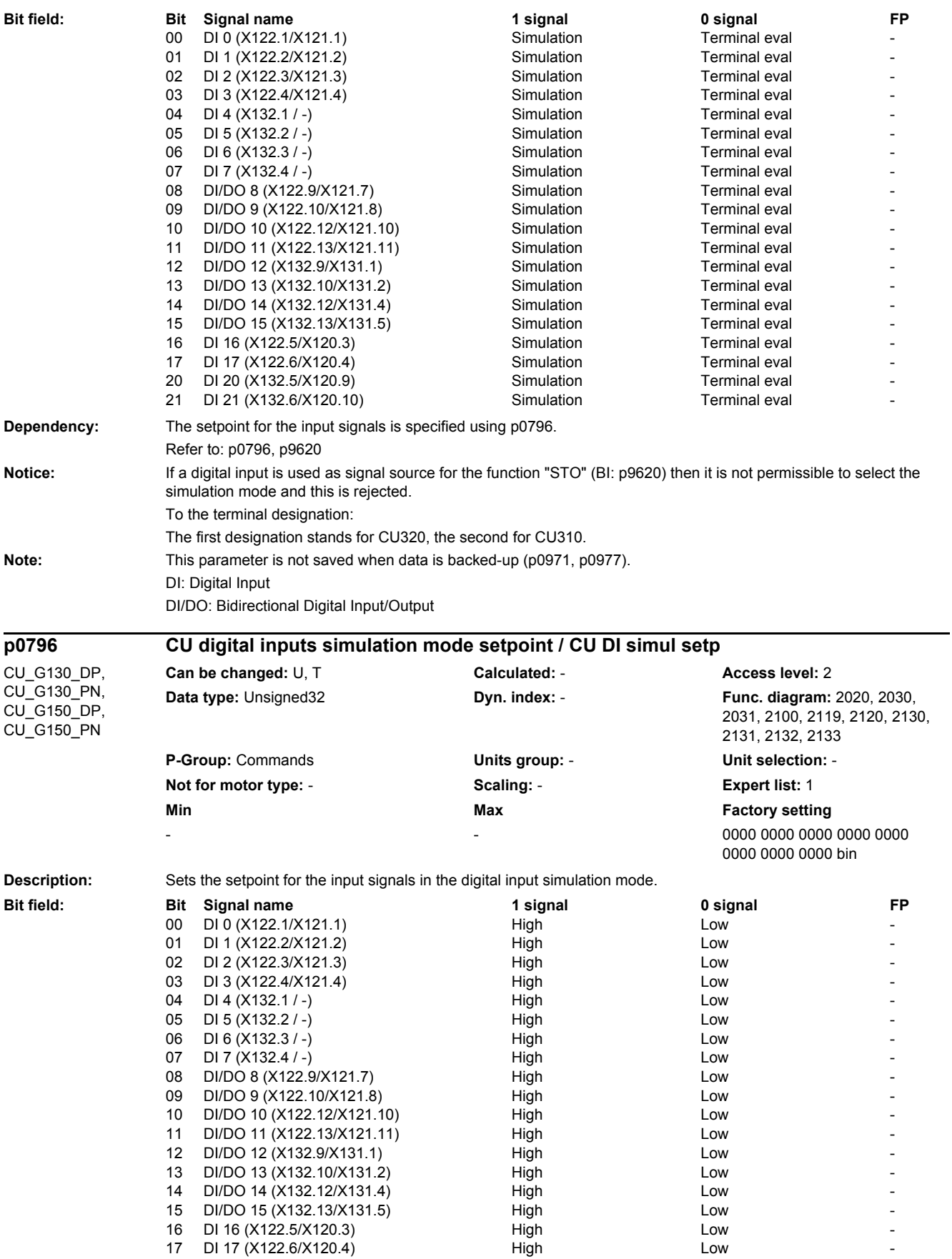

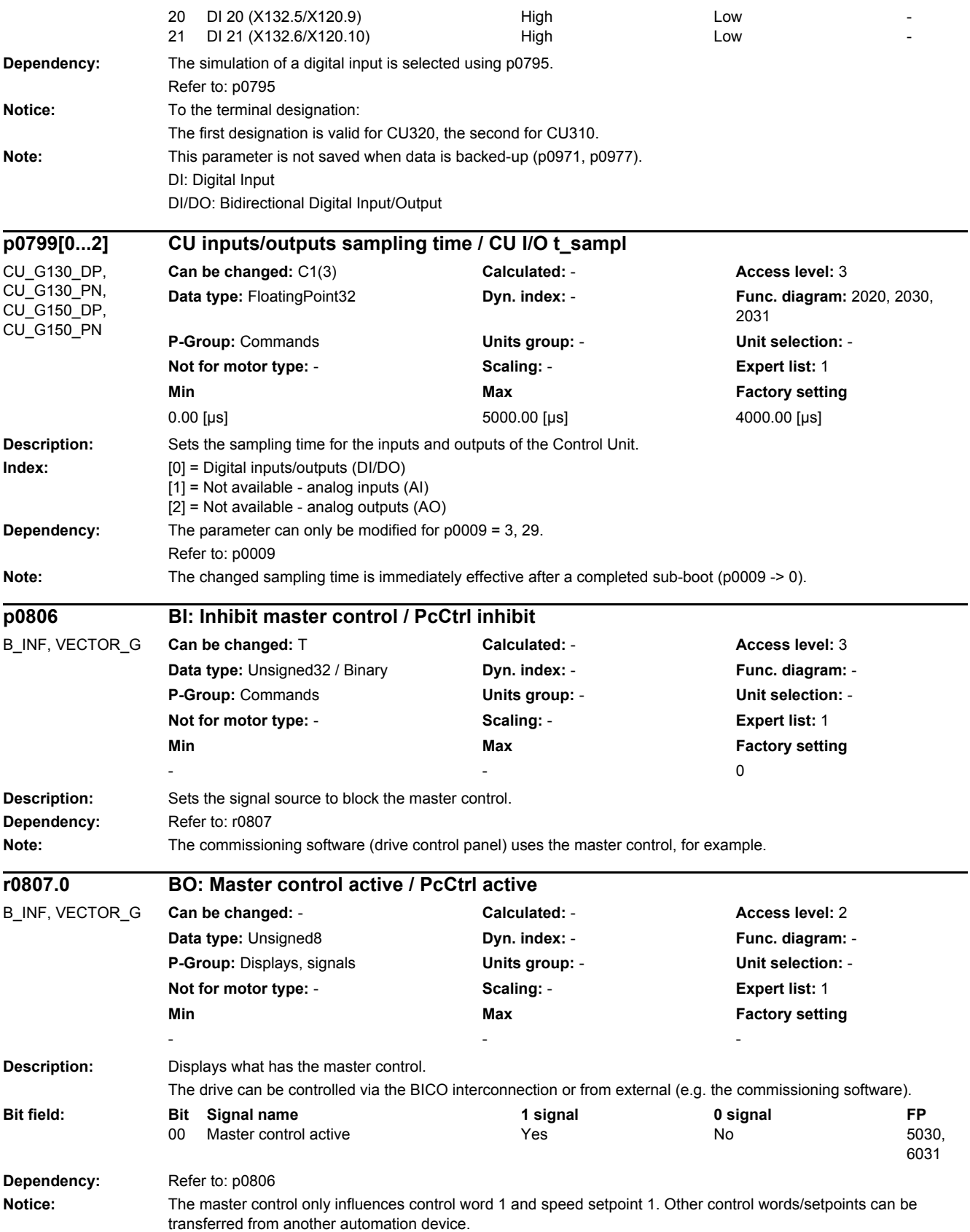

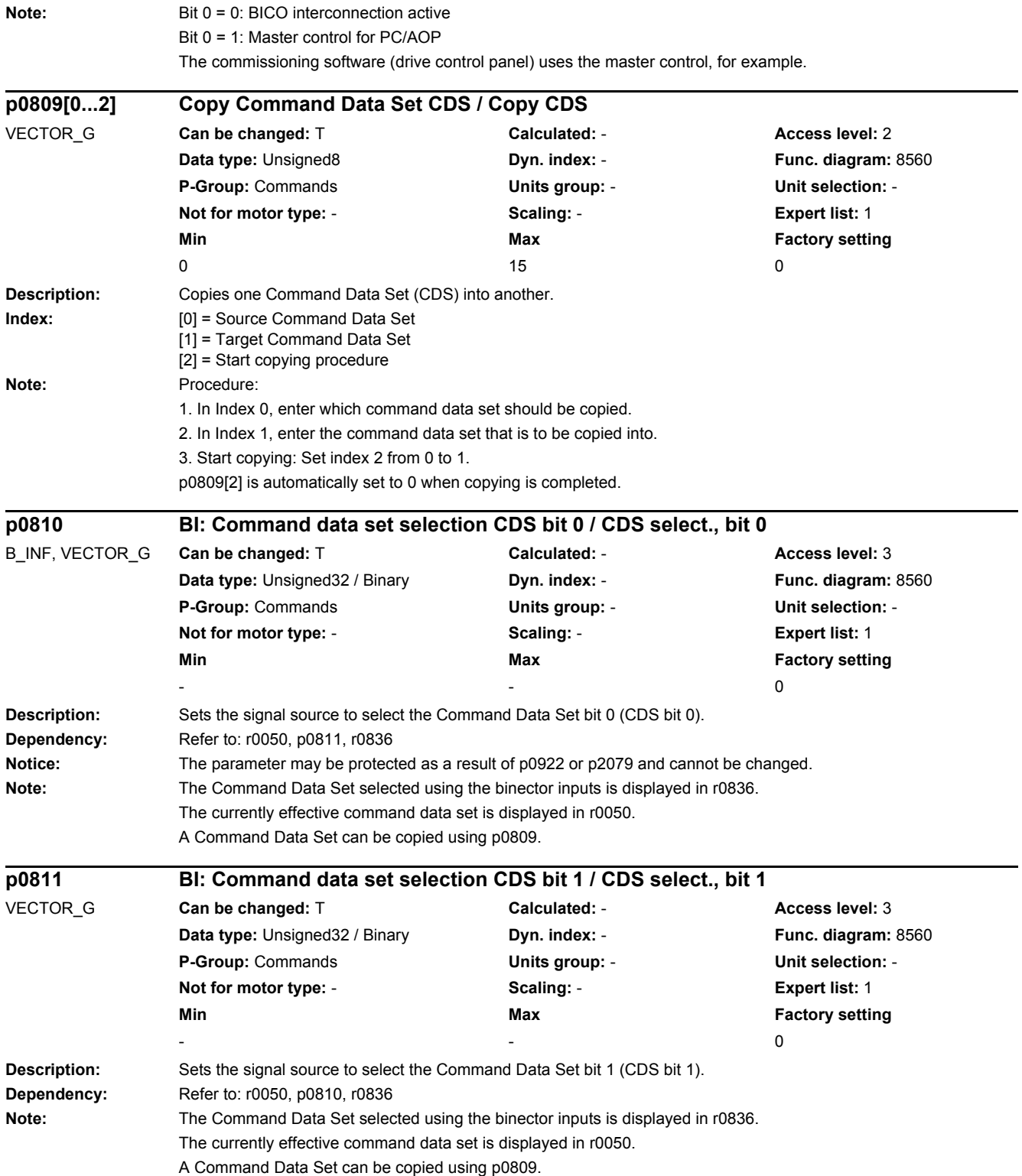

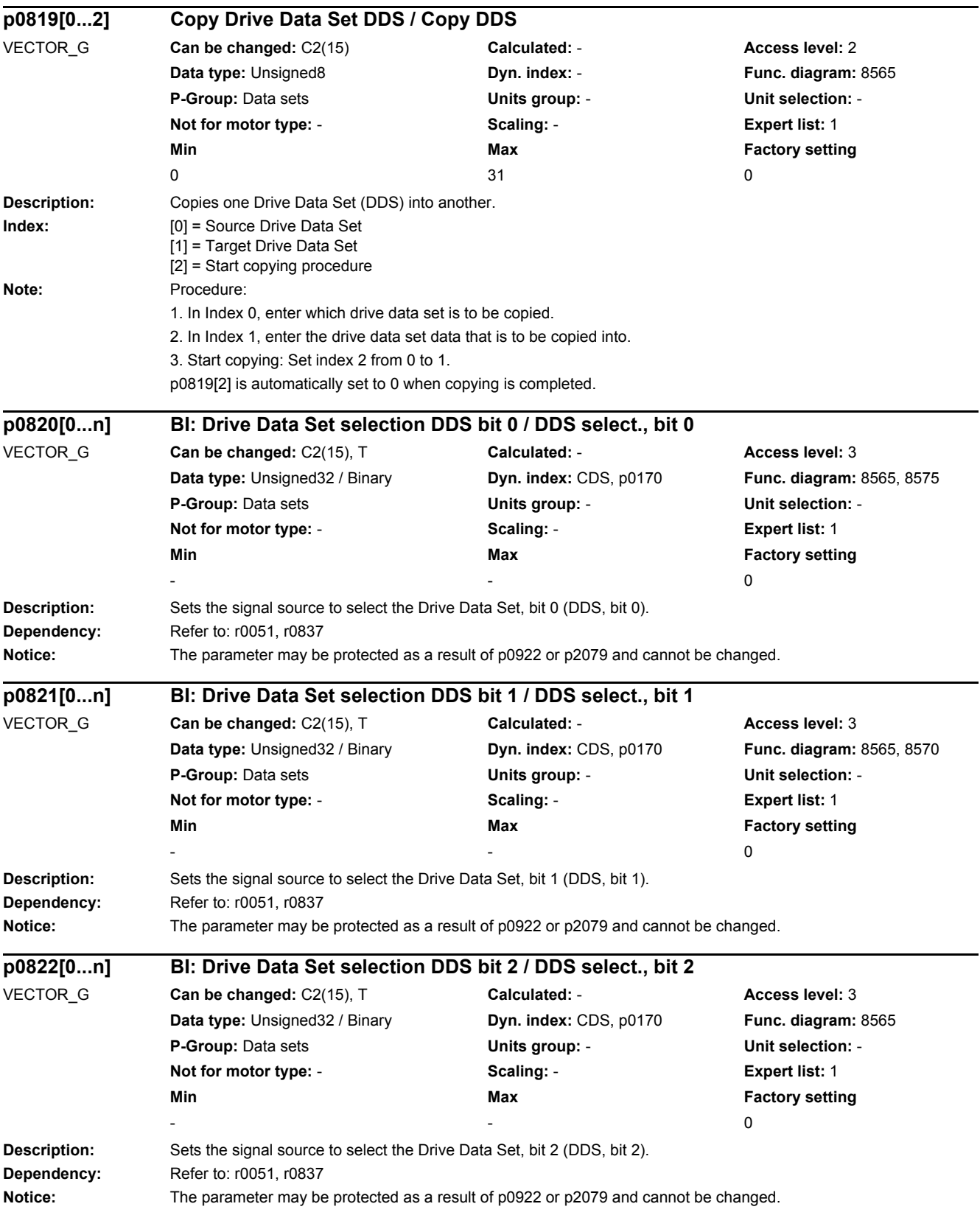

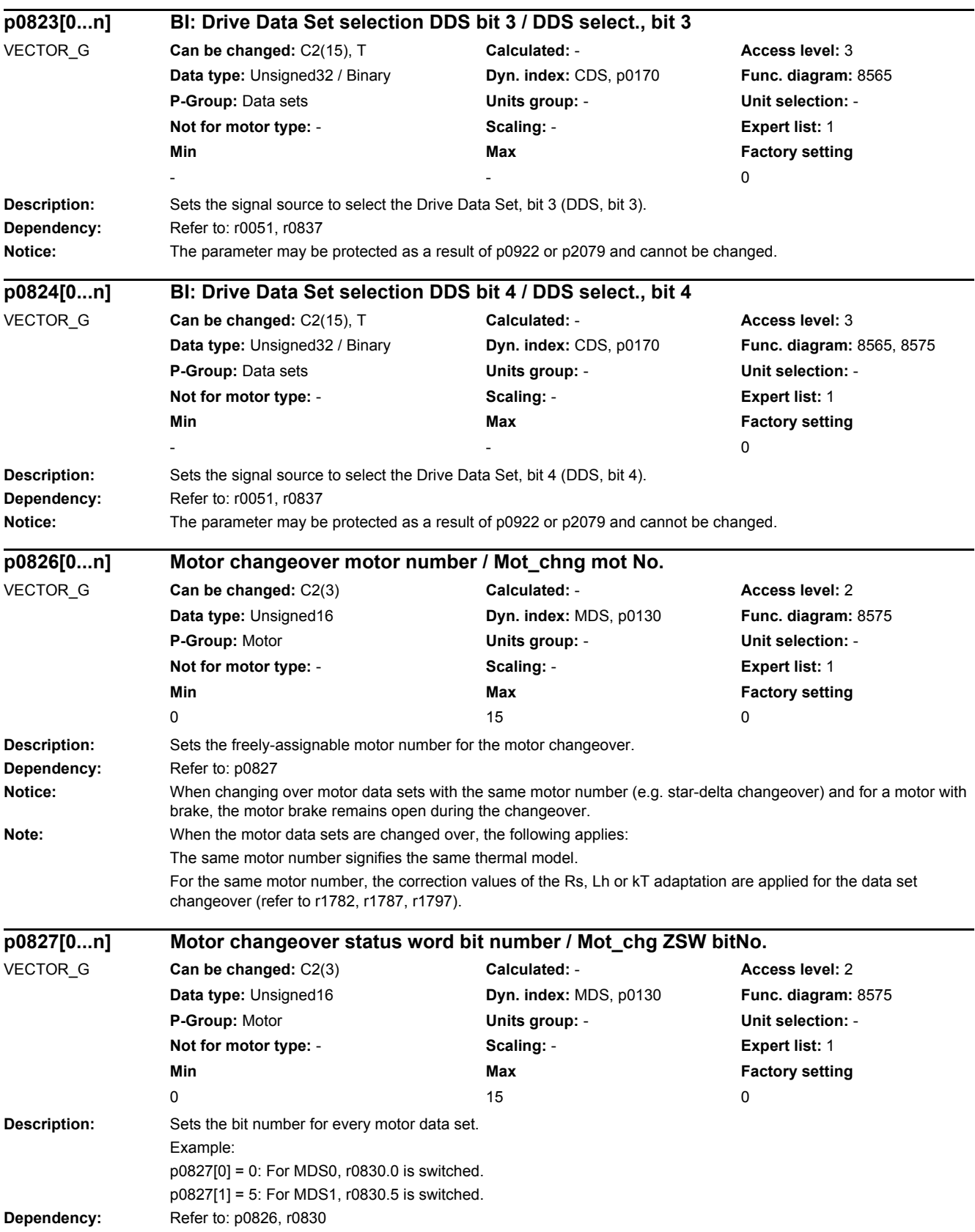

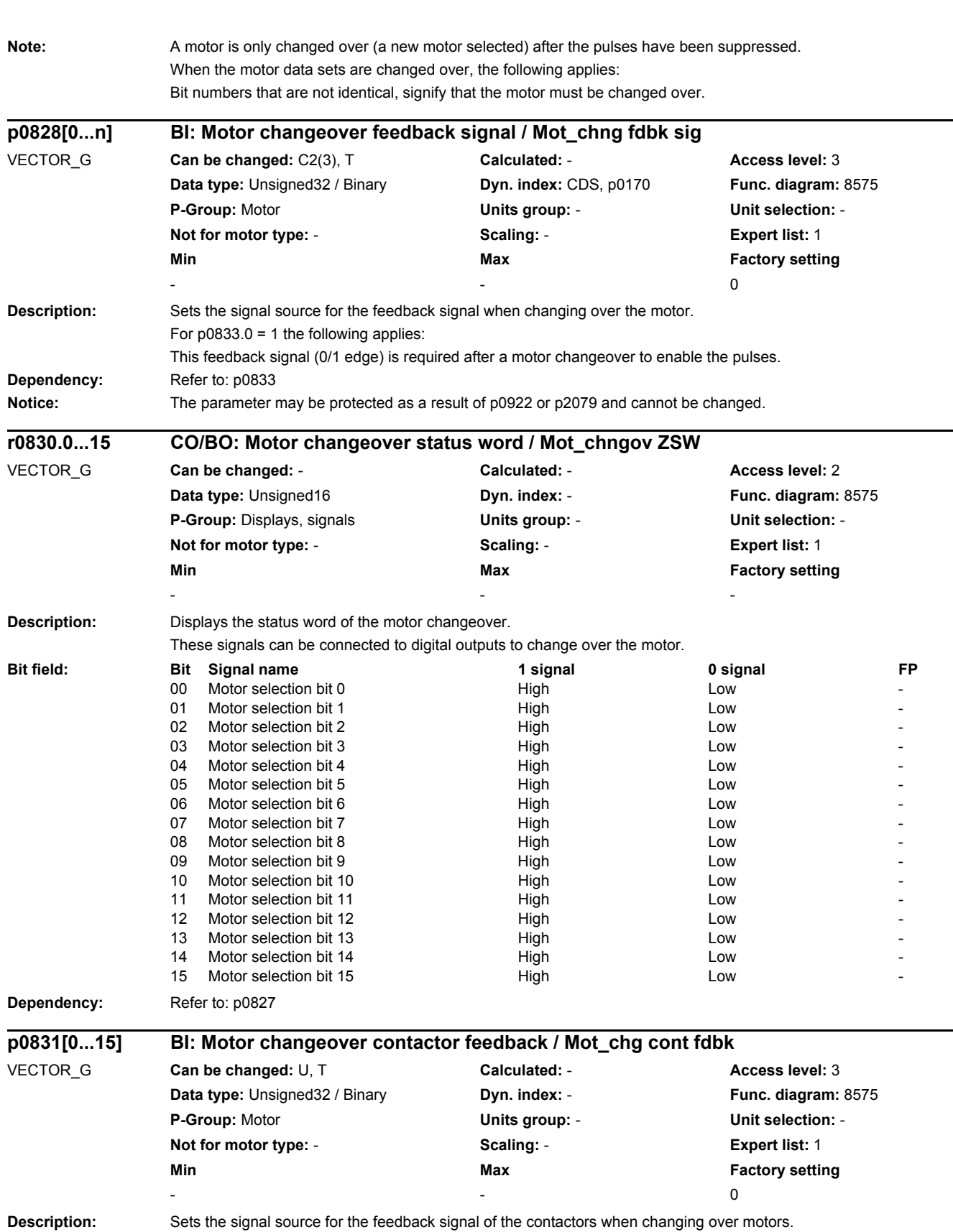
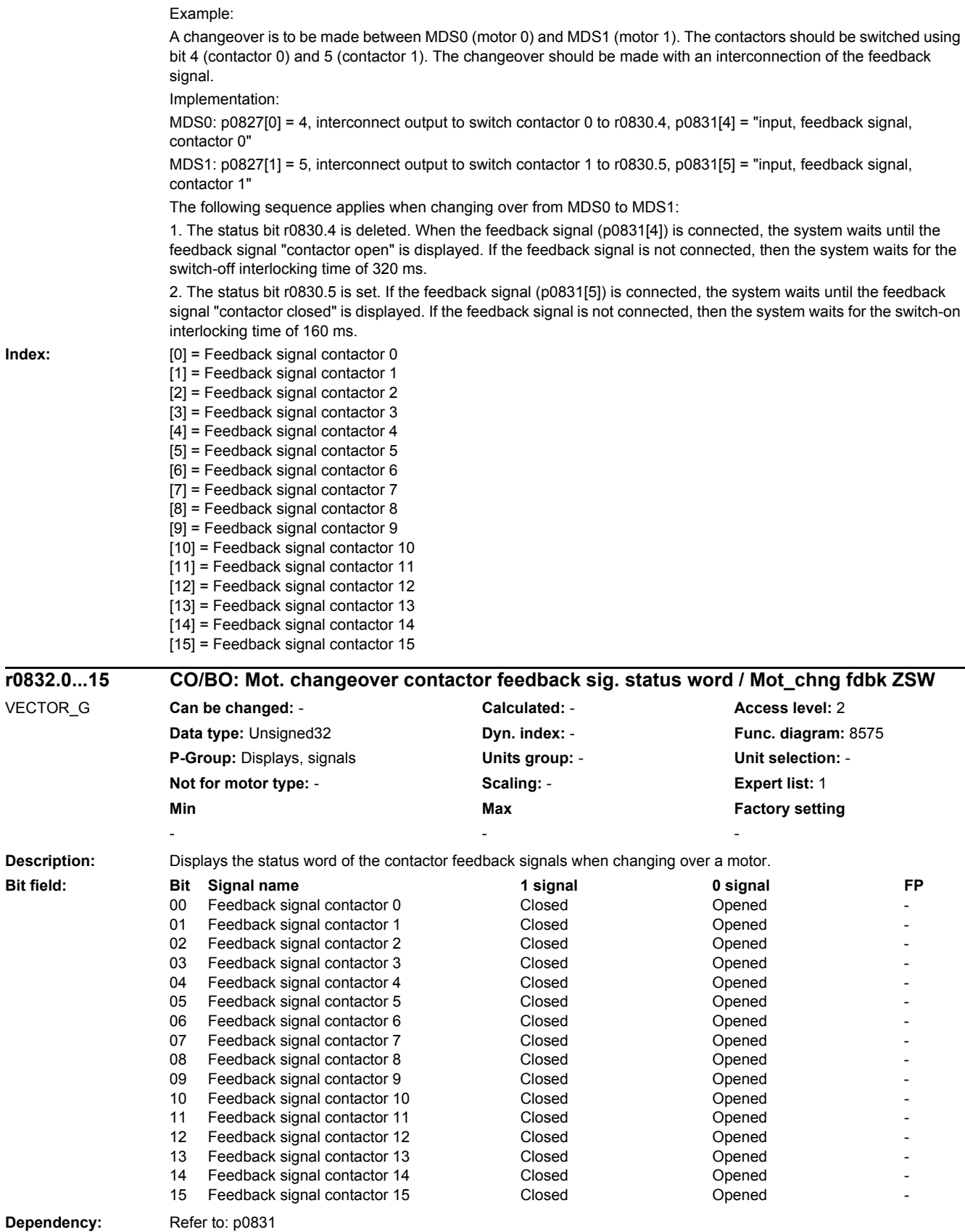

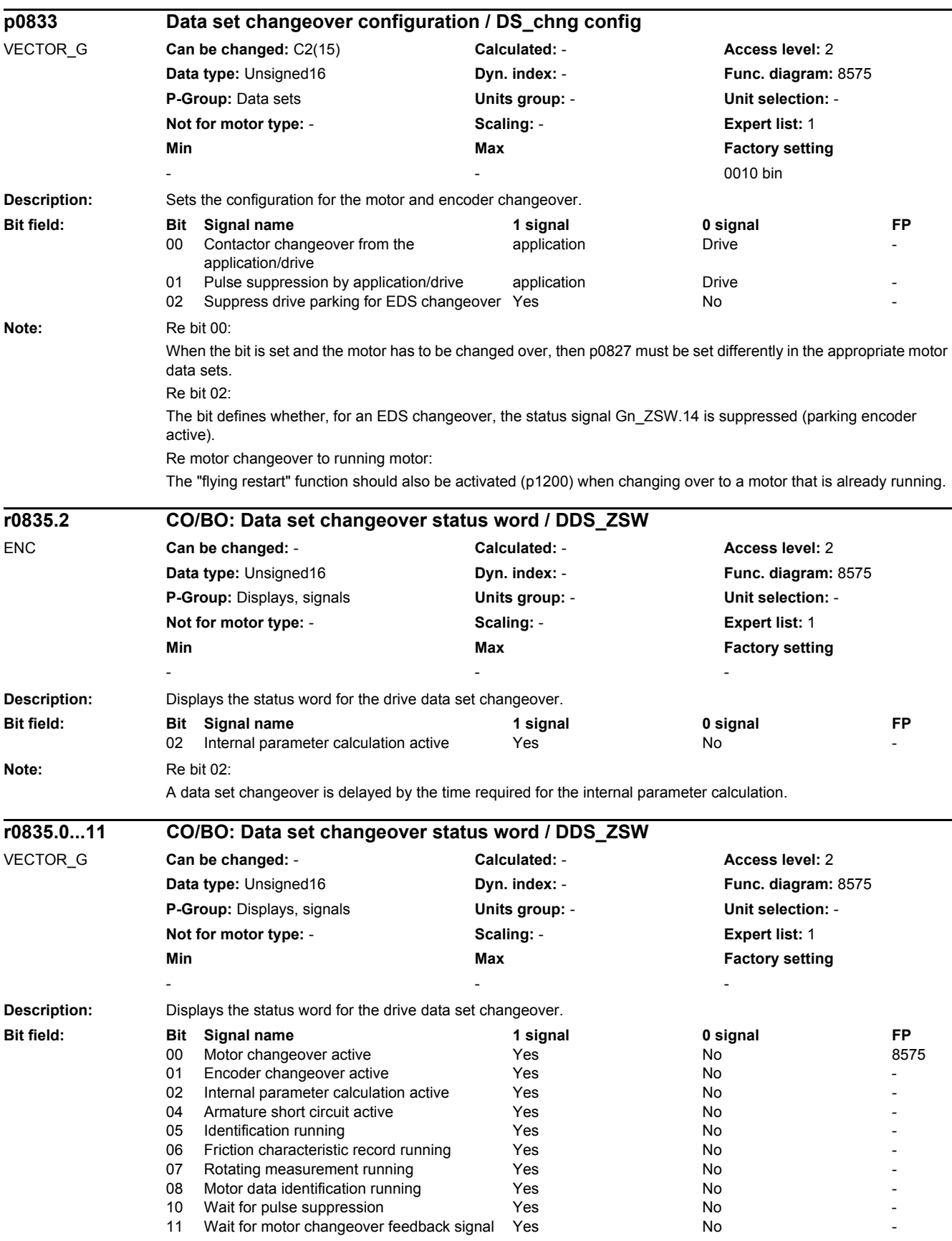

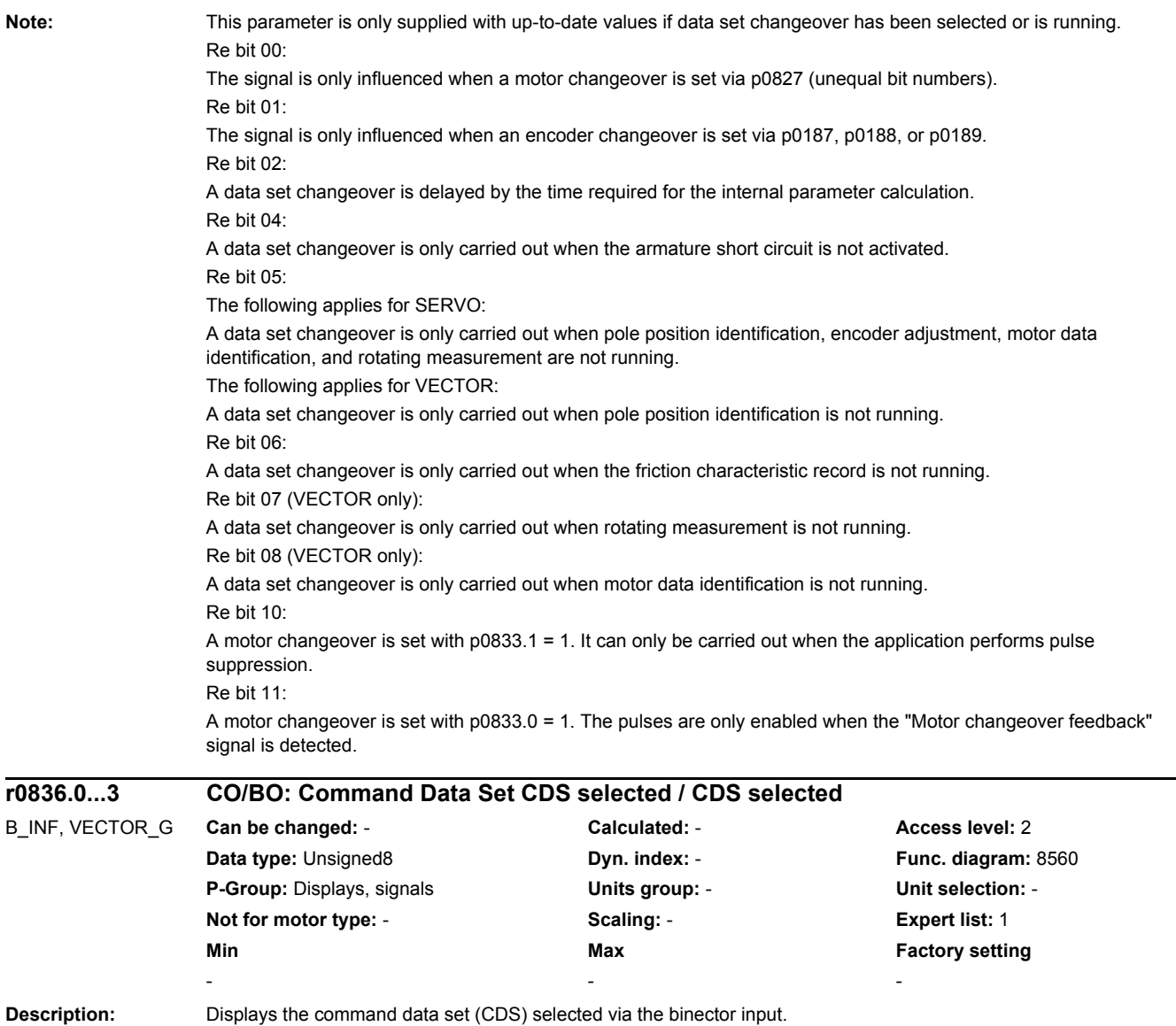

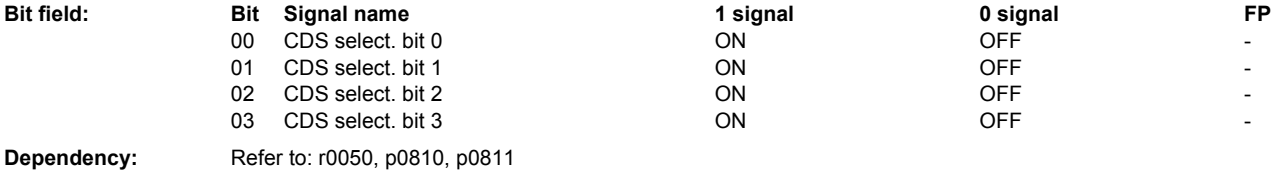

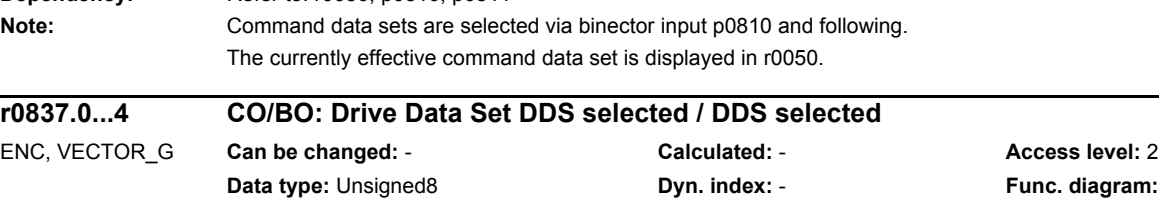

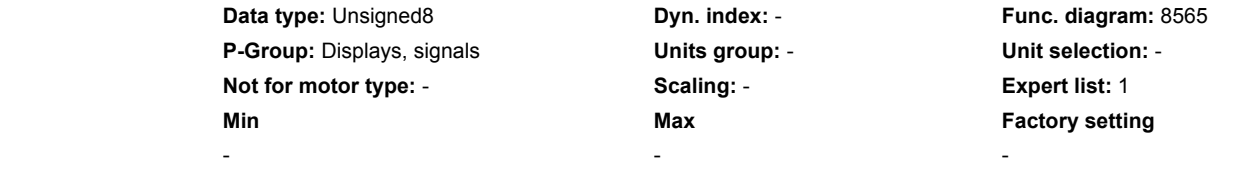

**Description:** Displays the drive data set (DDS) selected via the binector input.

# *2 Parameters*

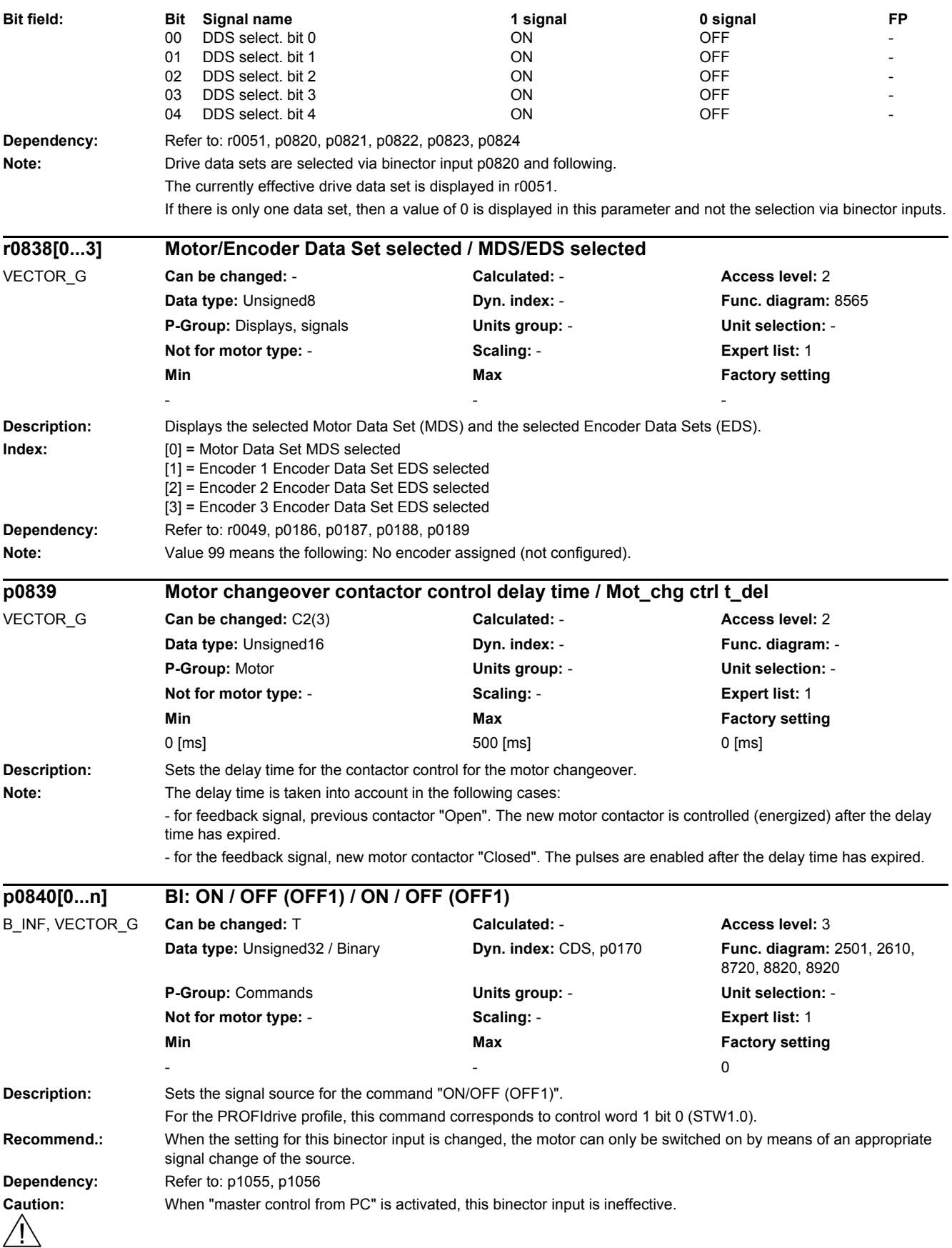

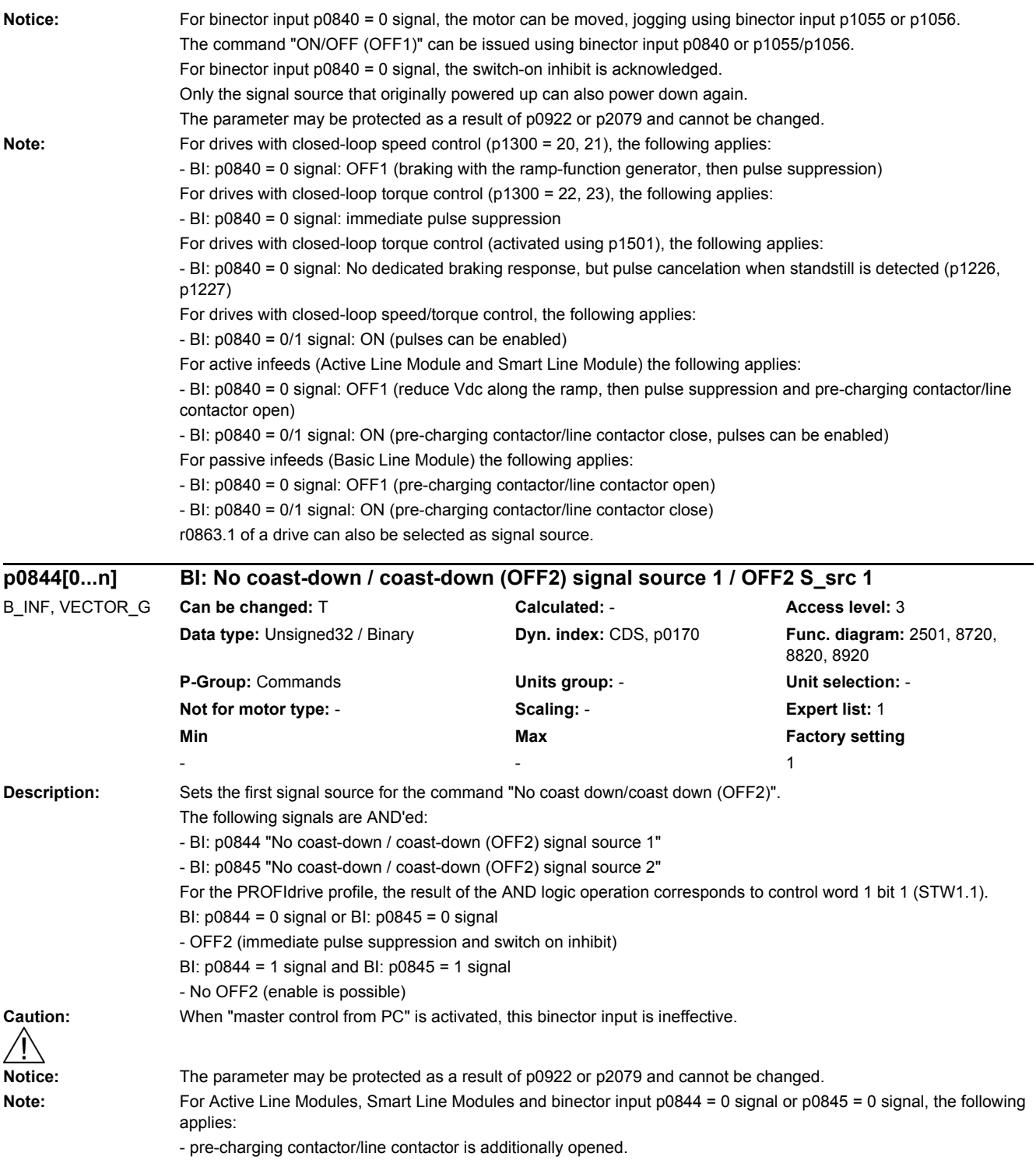

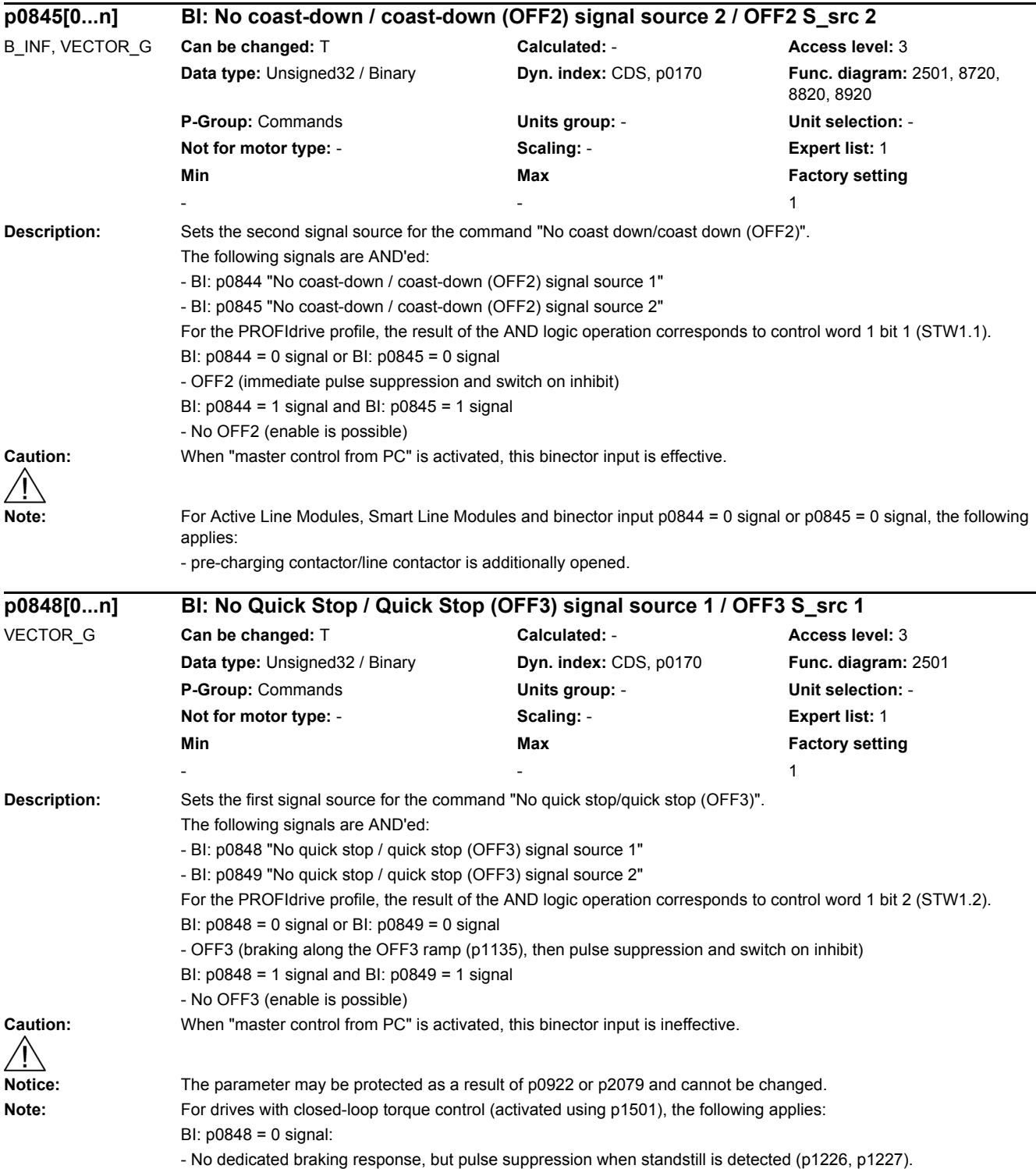

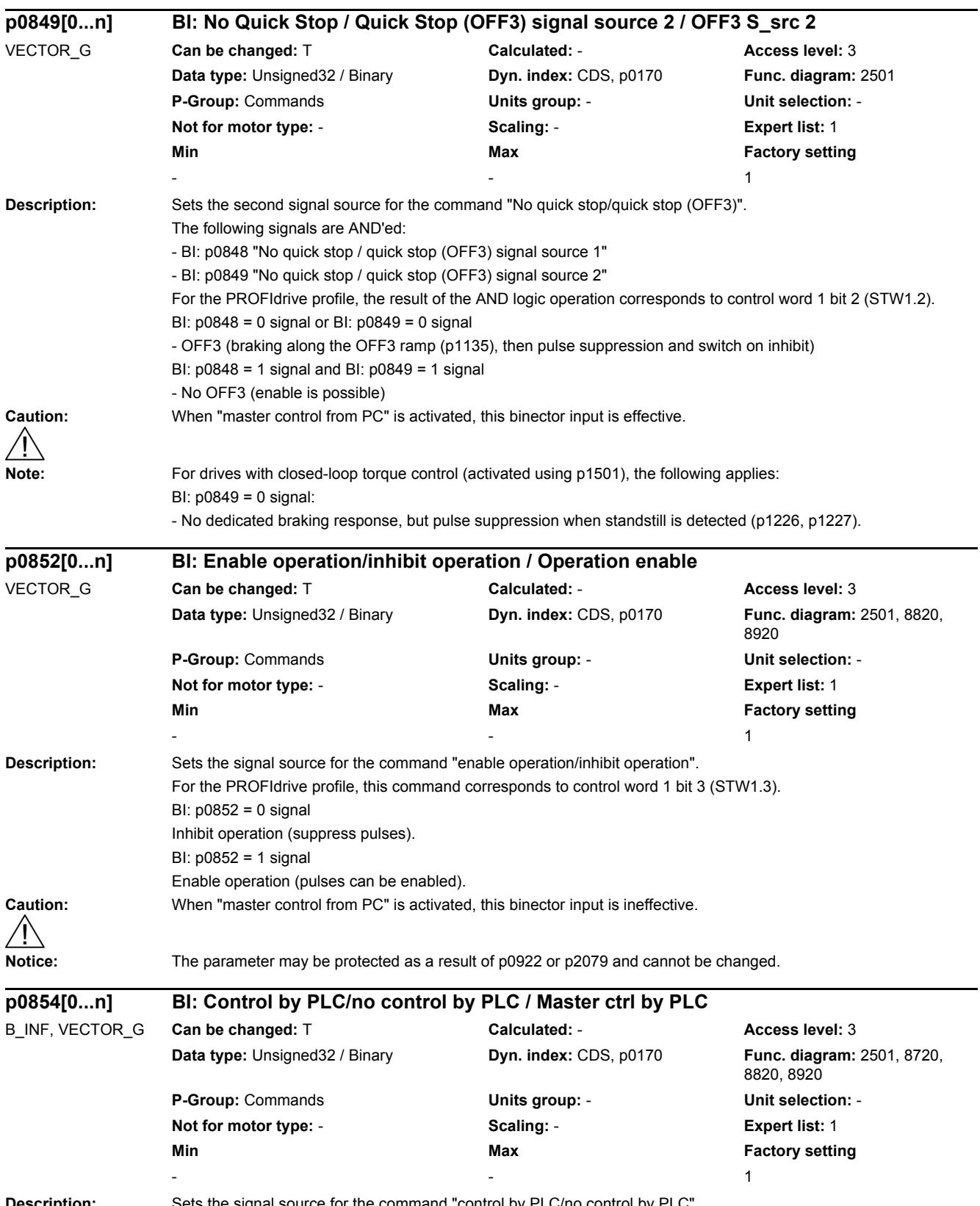

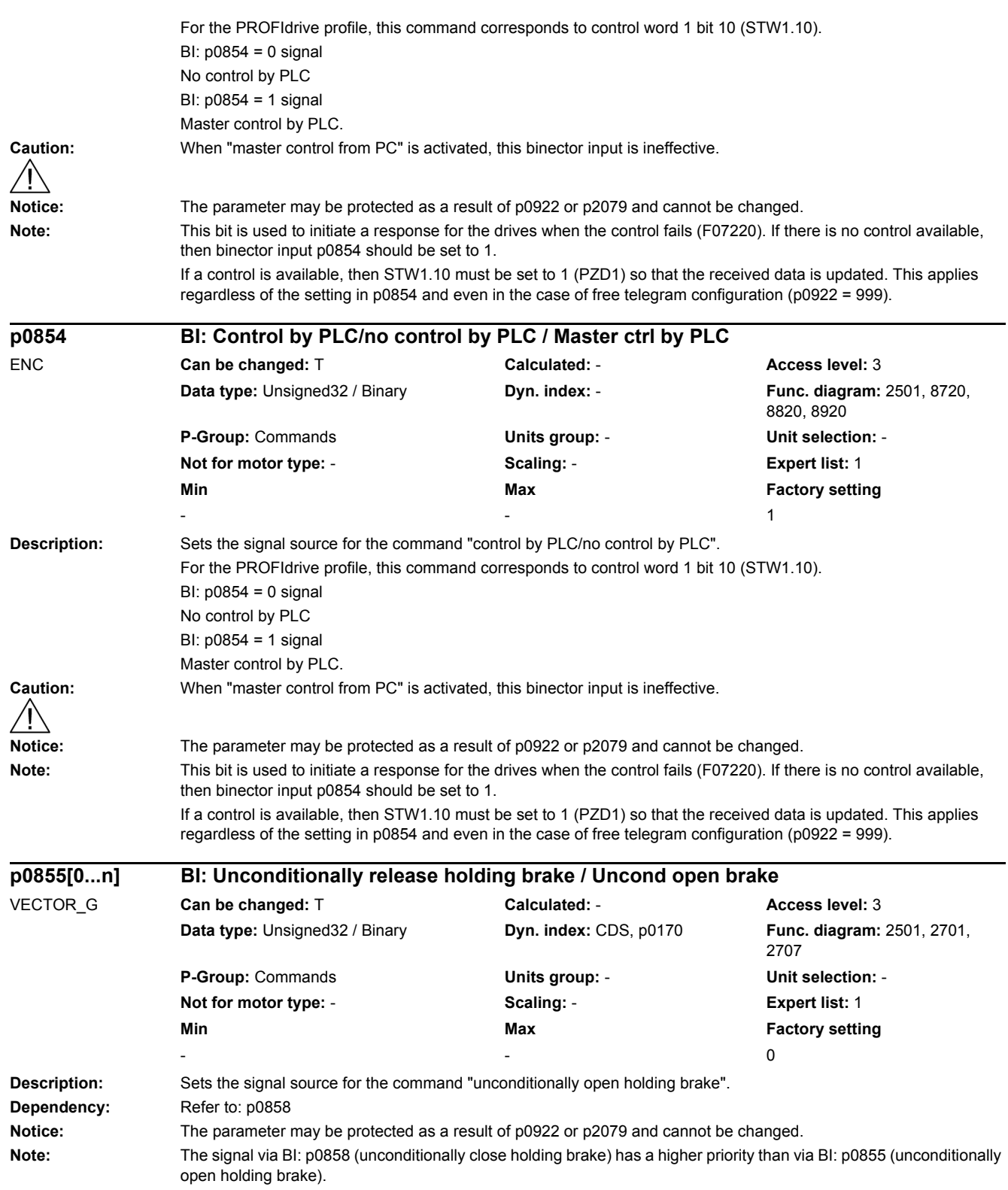

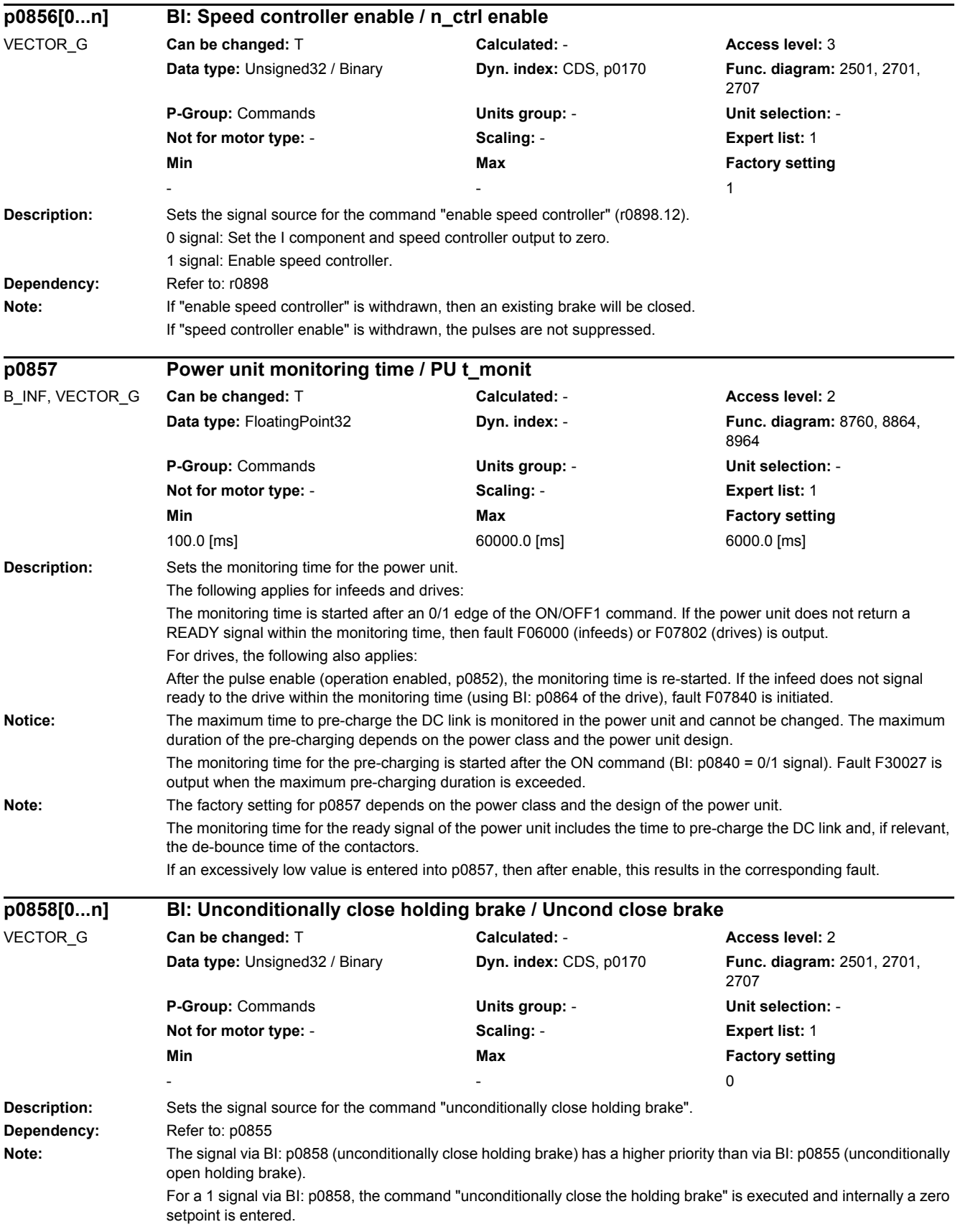

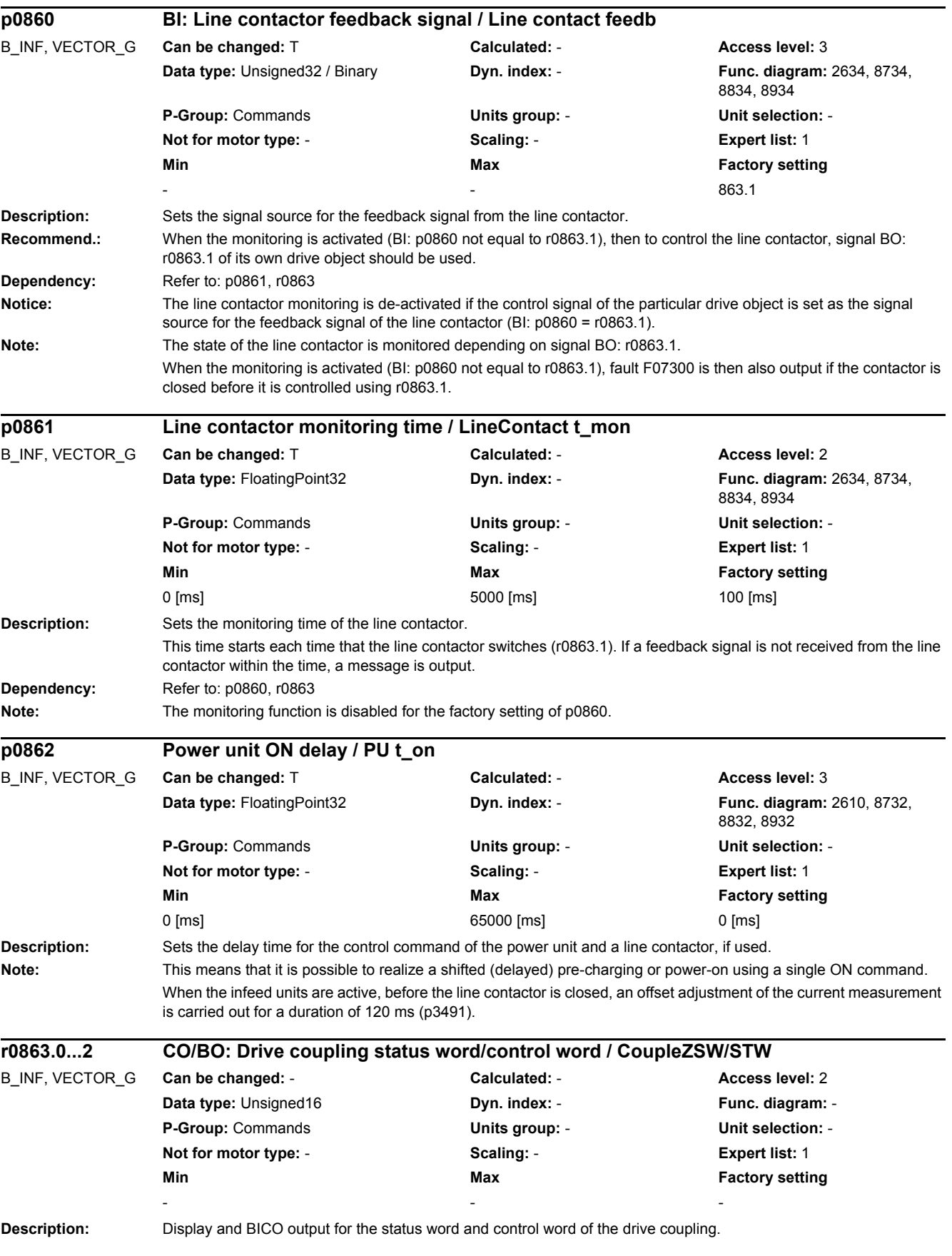

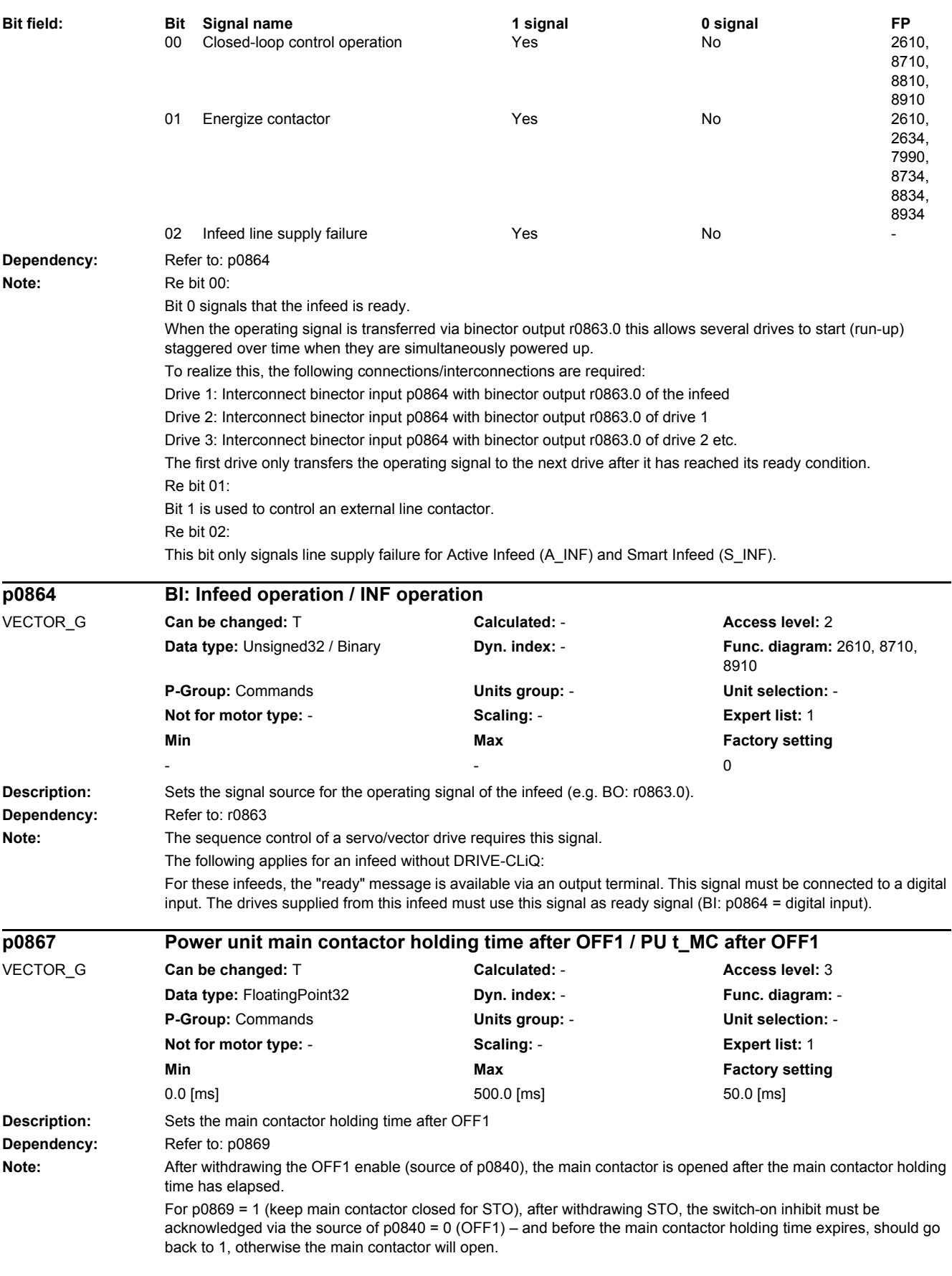

#### *2 Parameters*

### *2.2 List of parameters*

When operating a drive connected to SINUMERIK, which only closes the main contactor with the OFF1 command (blocksize, chassis), p0867 should be set as a minimum to 50 ms.

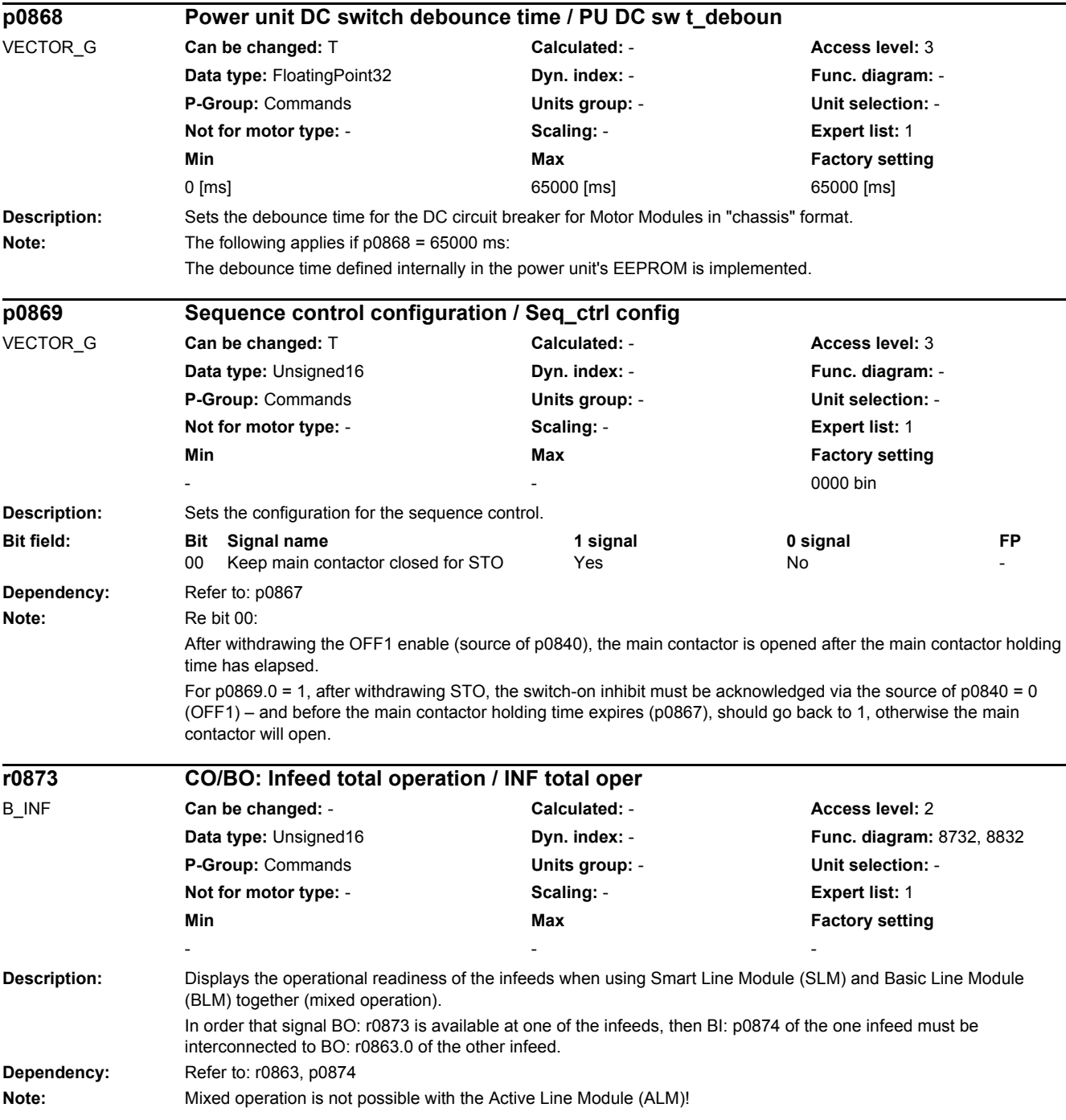

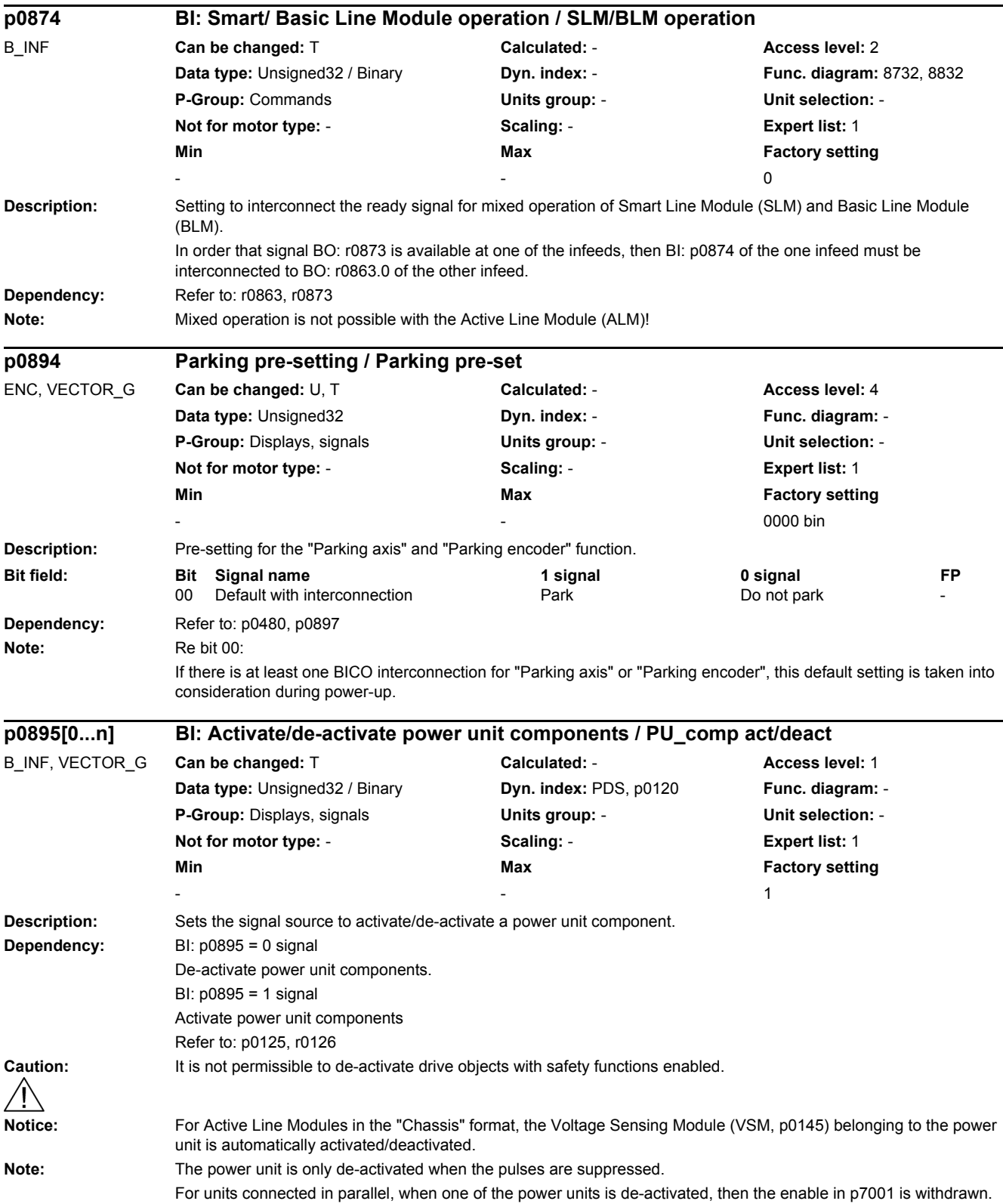

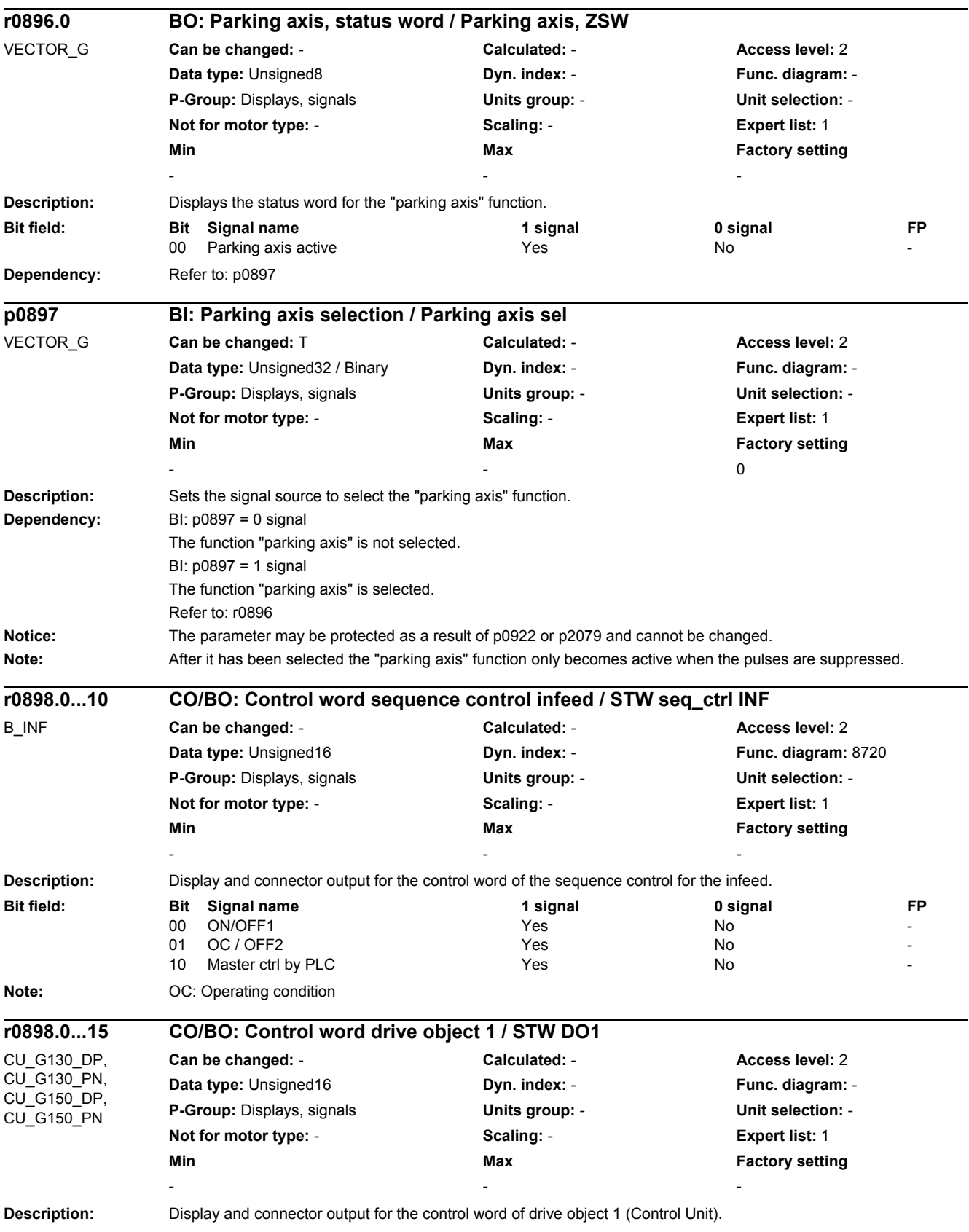

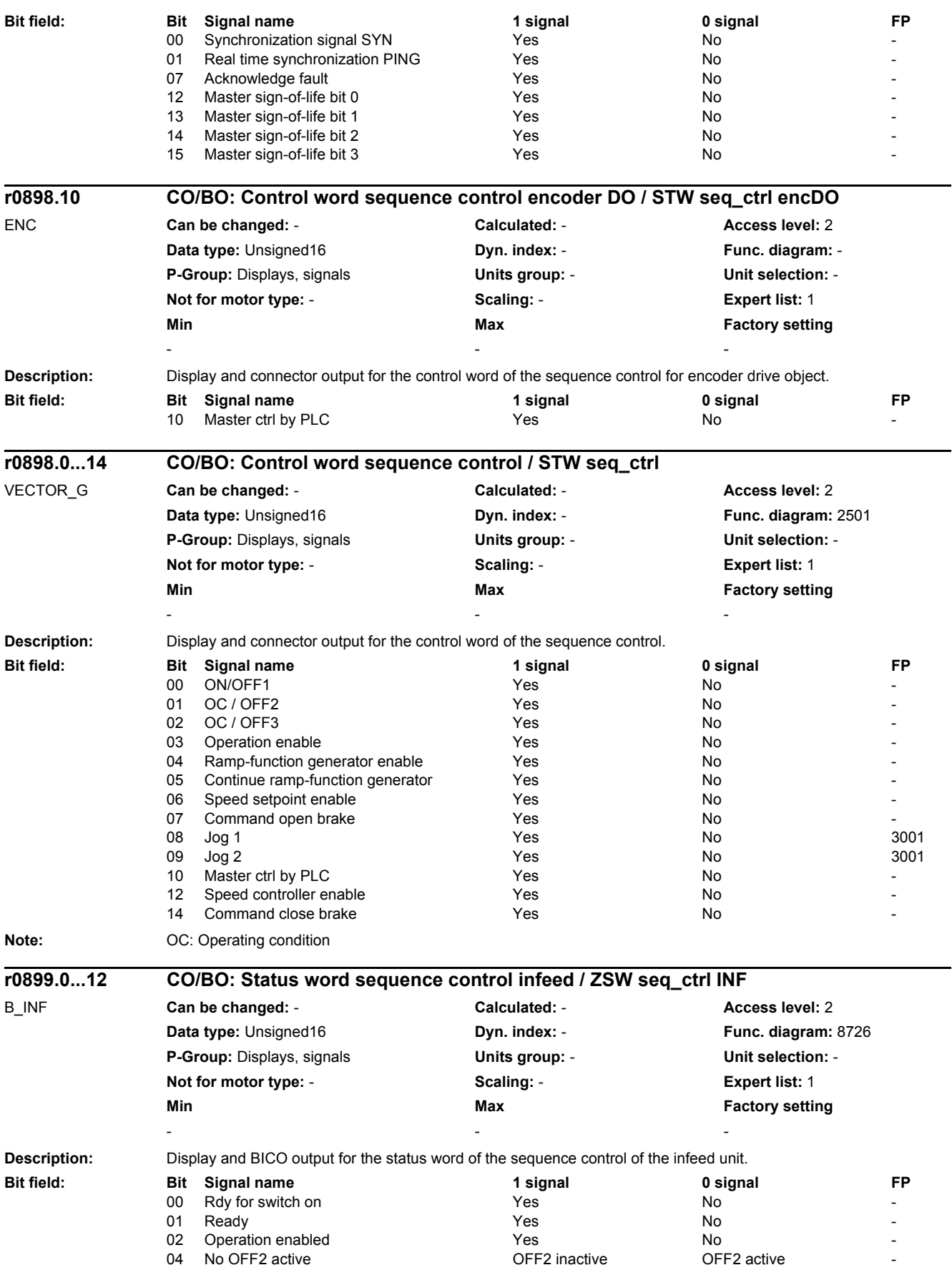

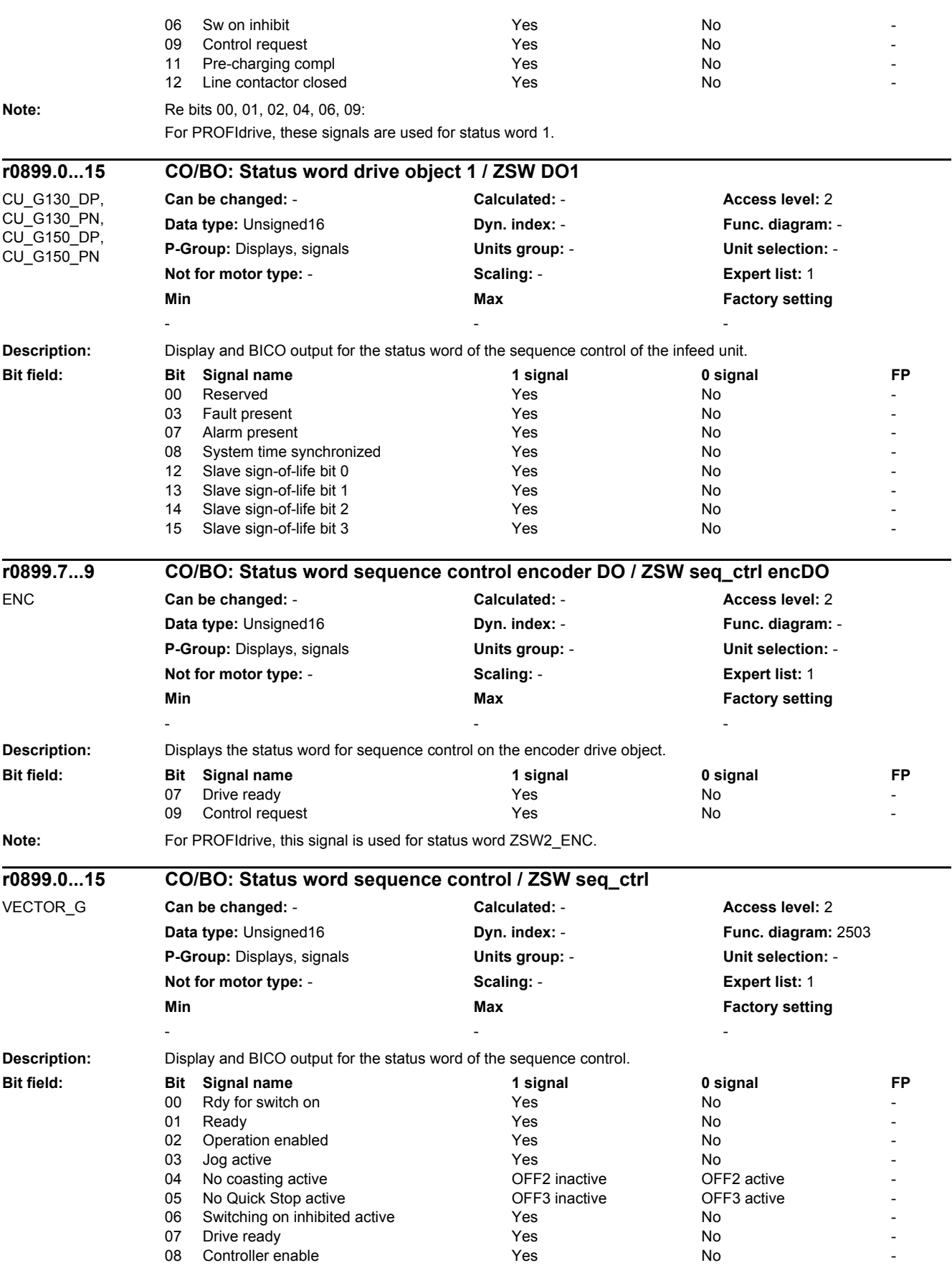

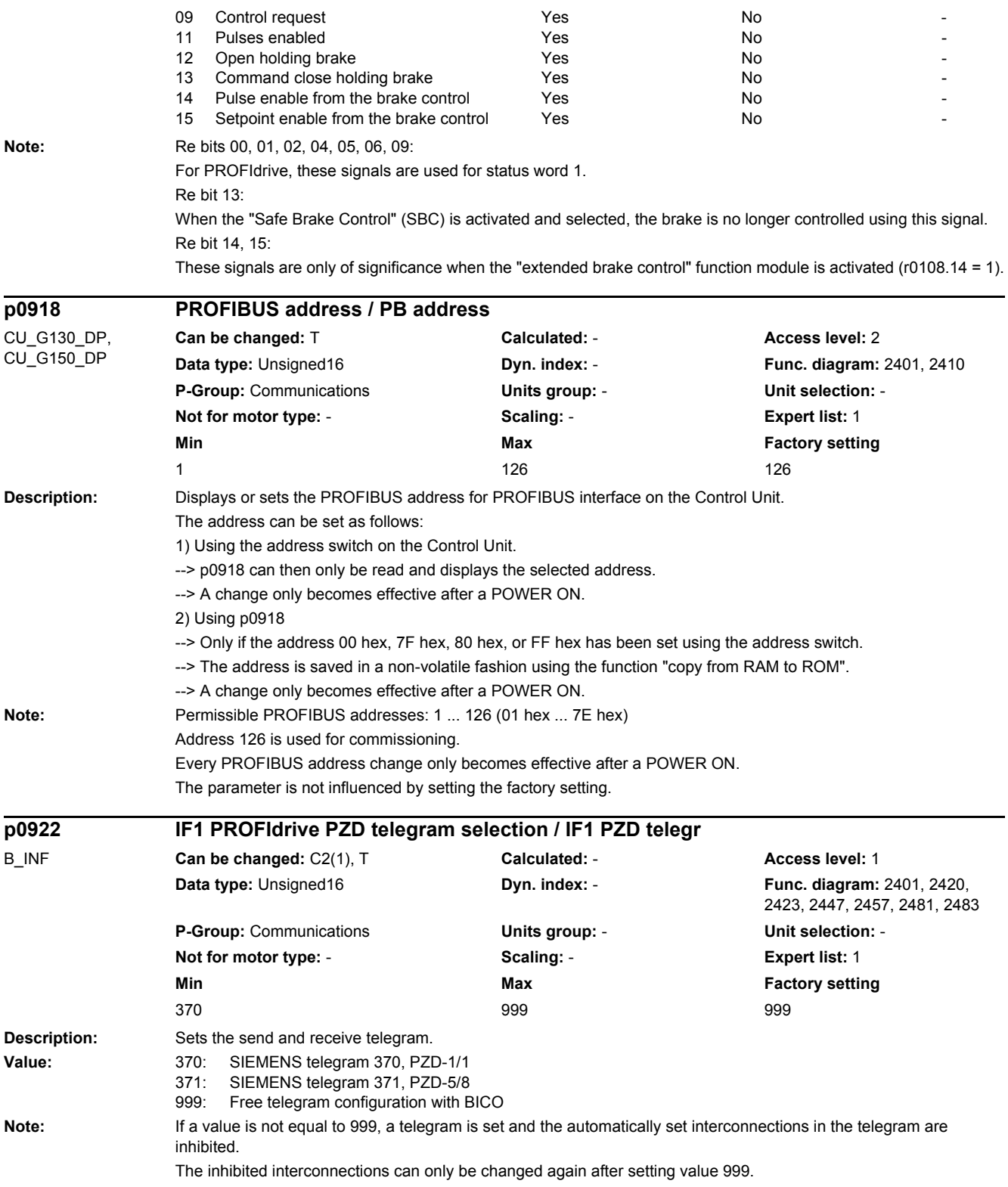

# *2 Parameters*

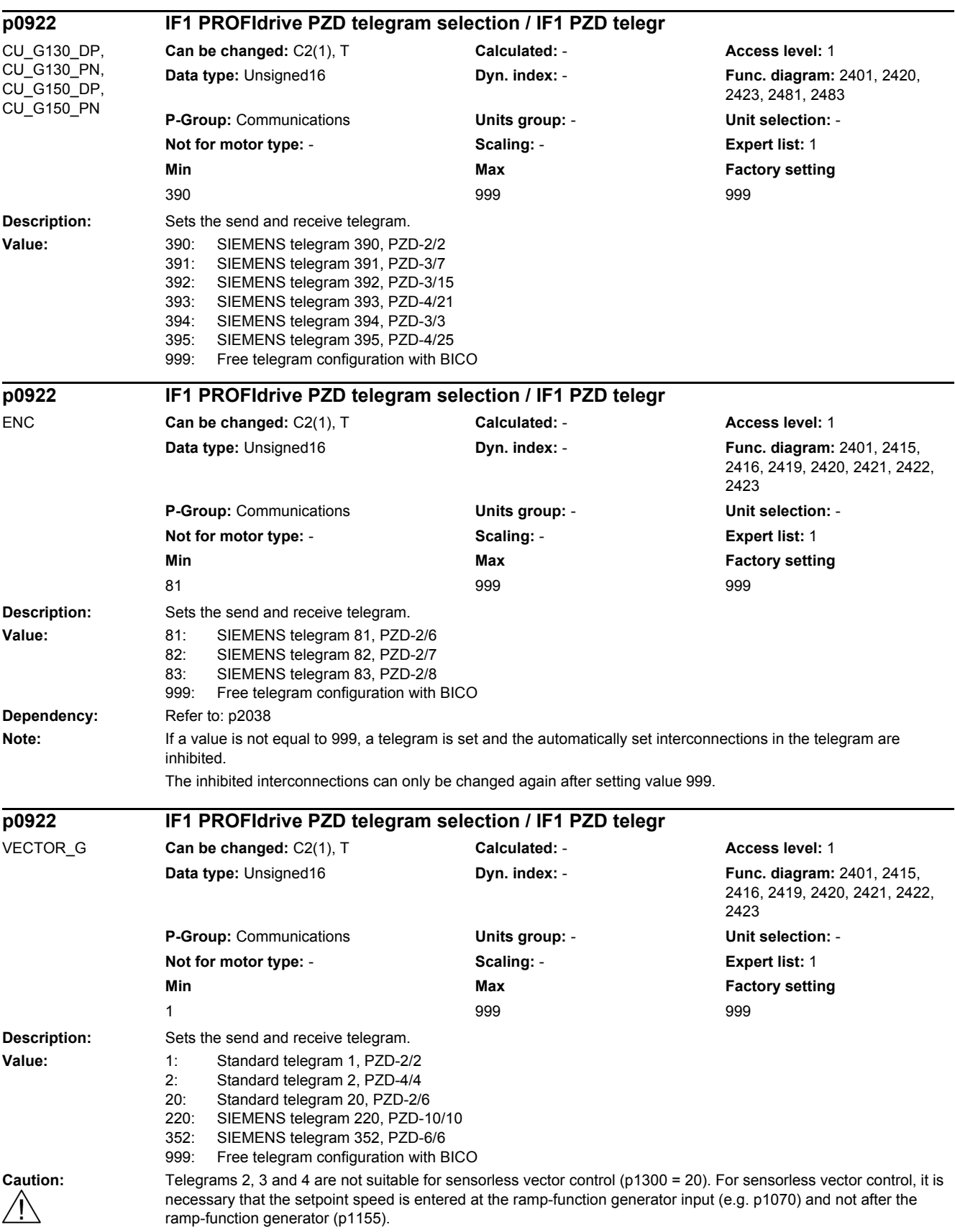

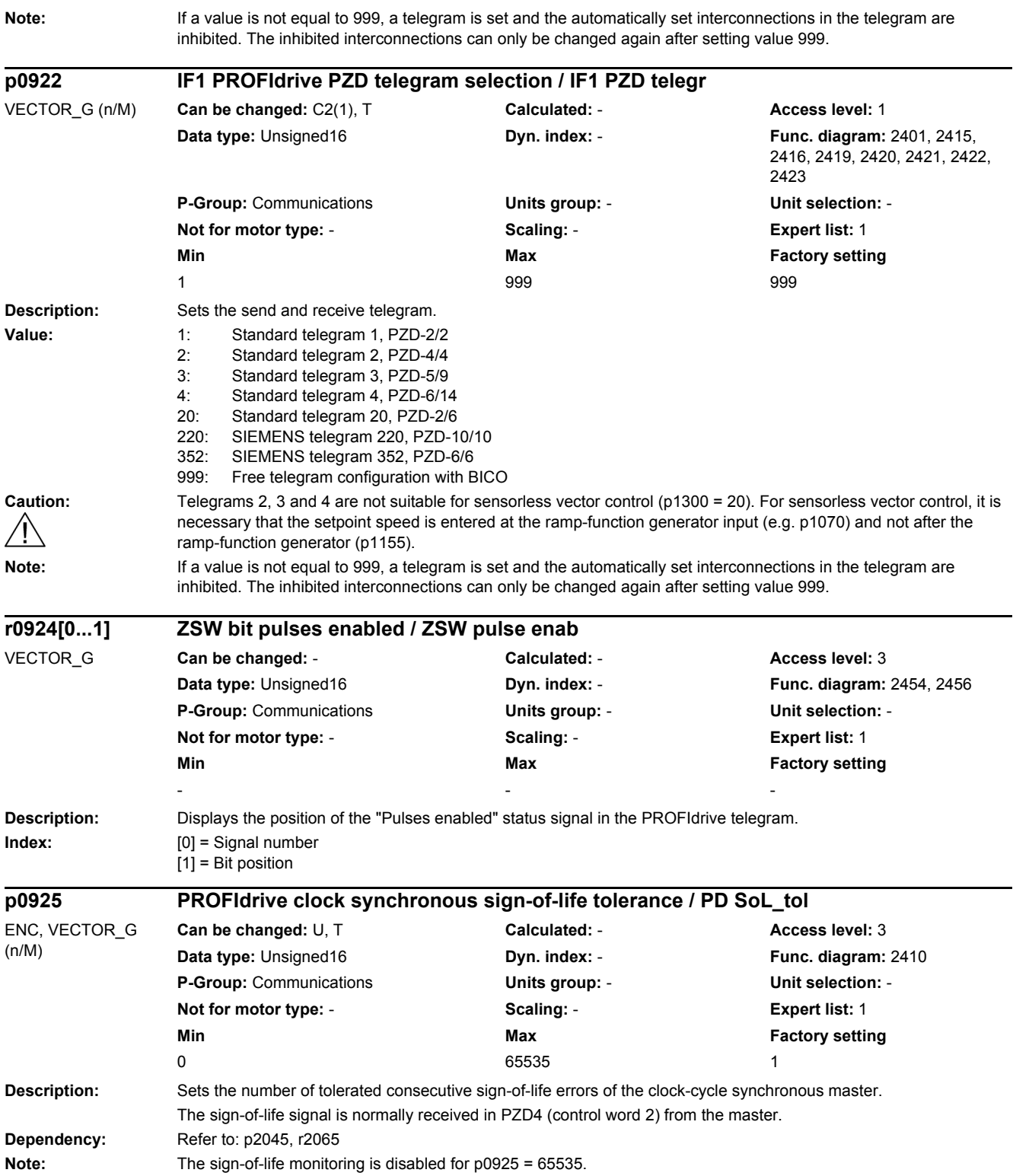

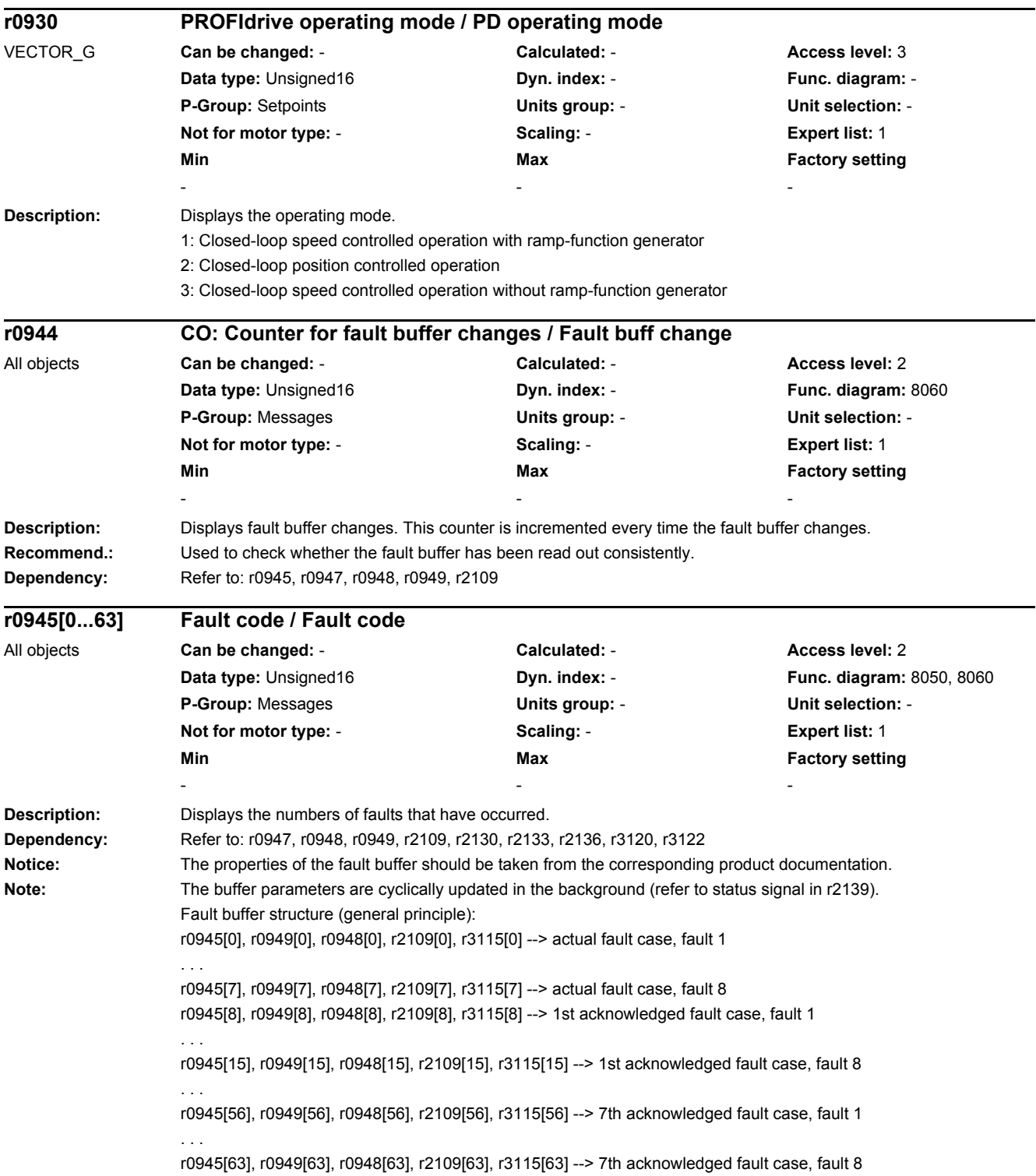

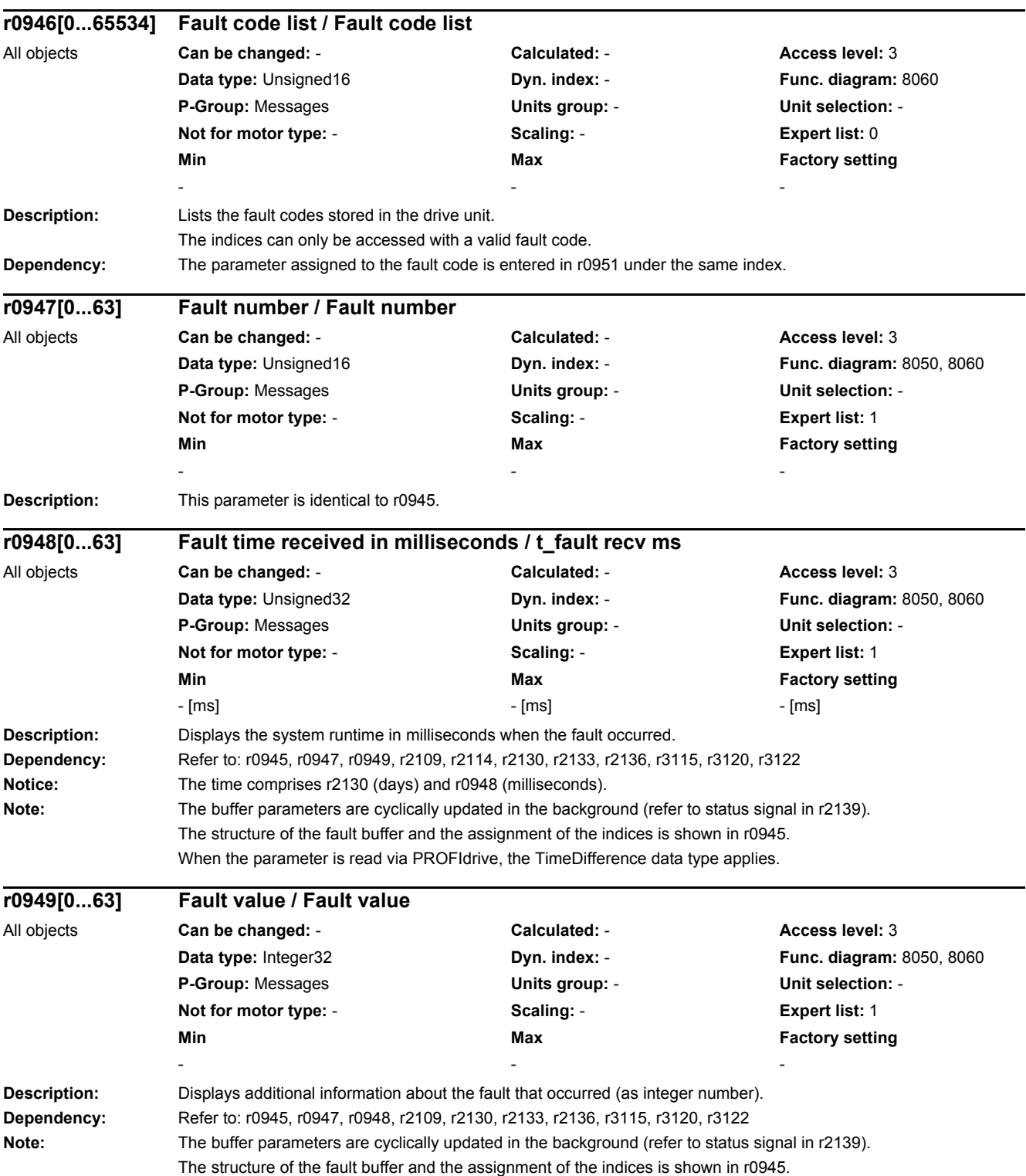

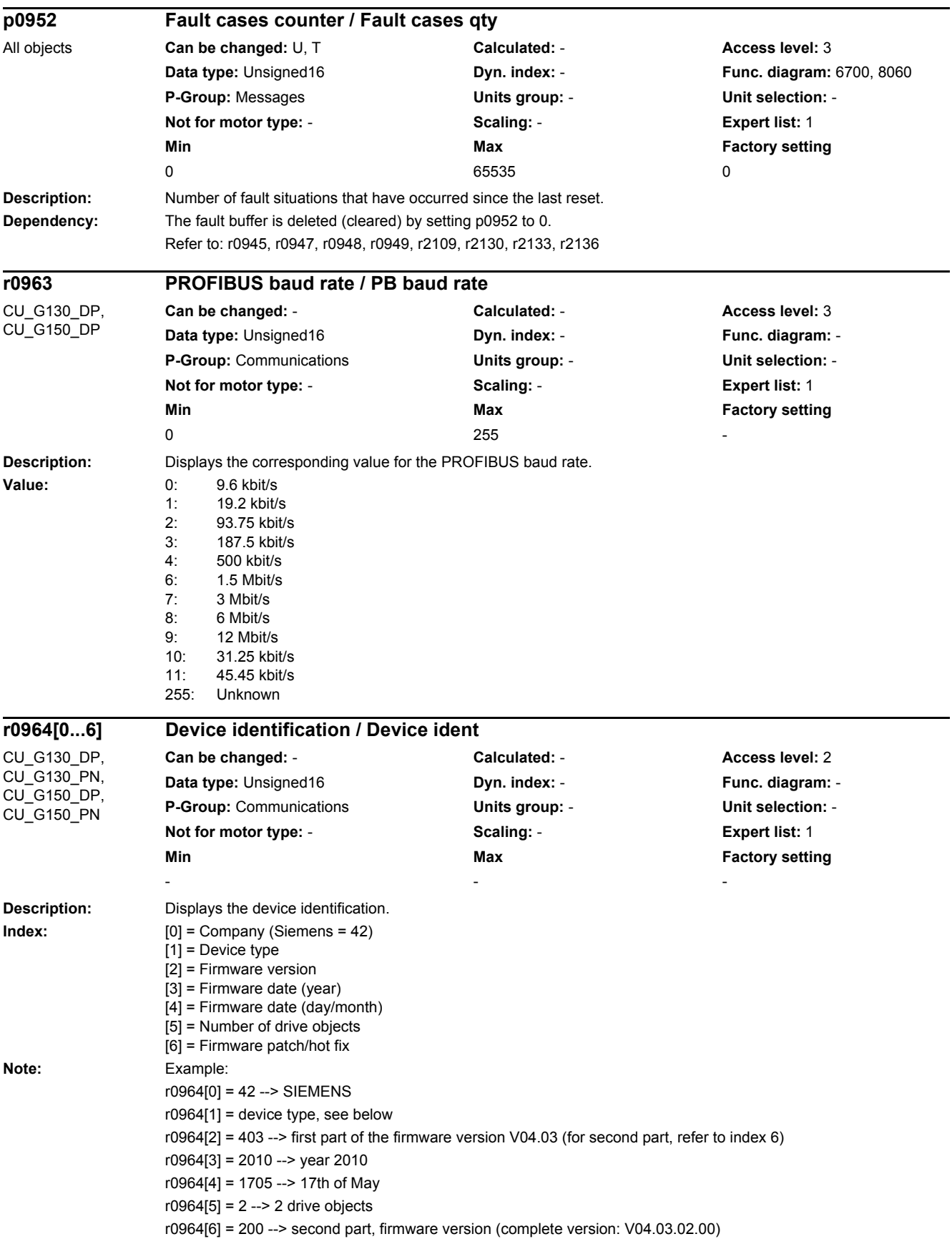

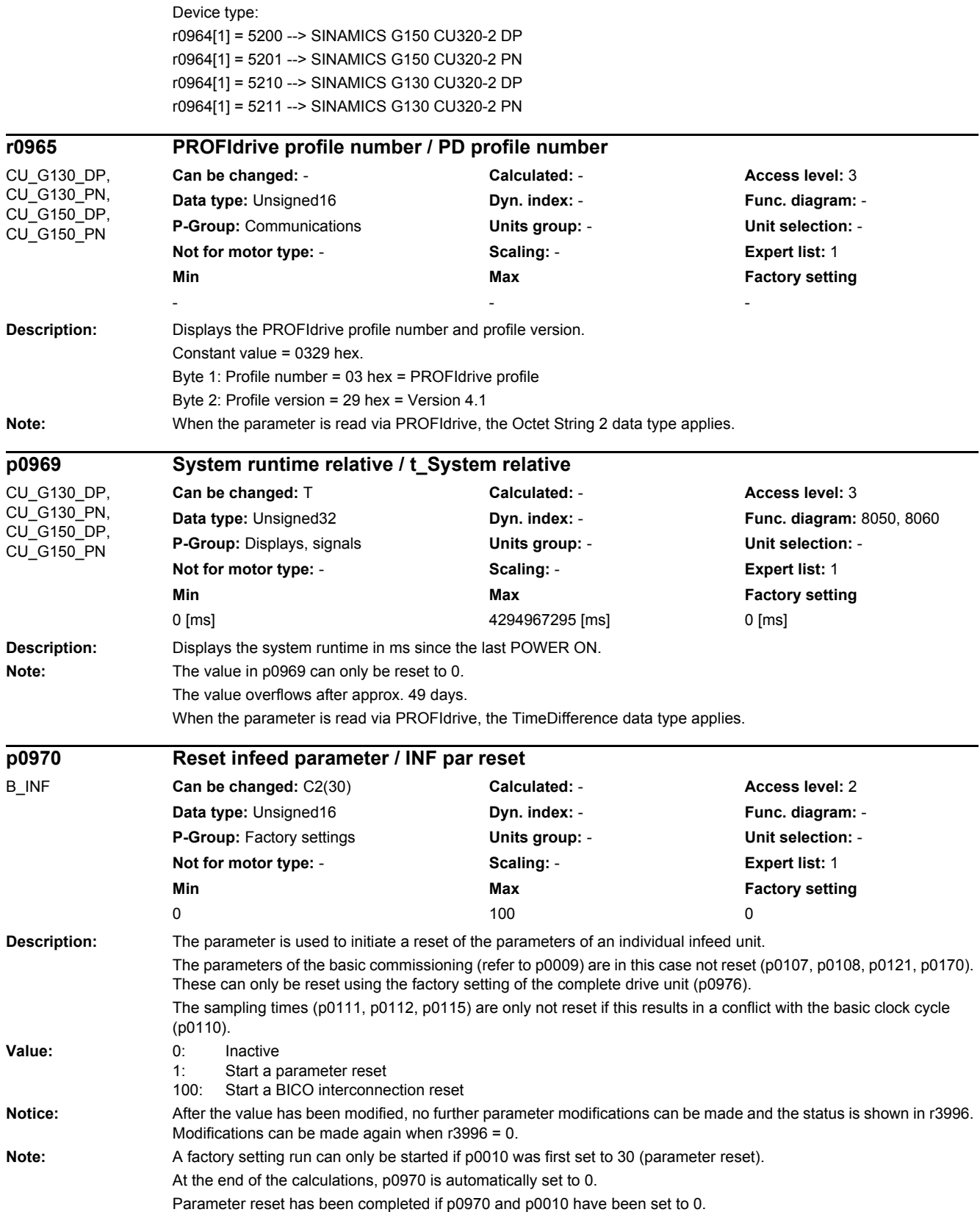

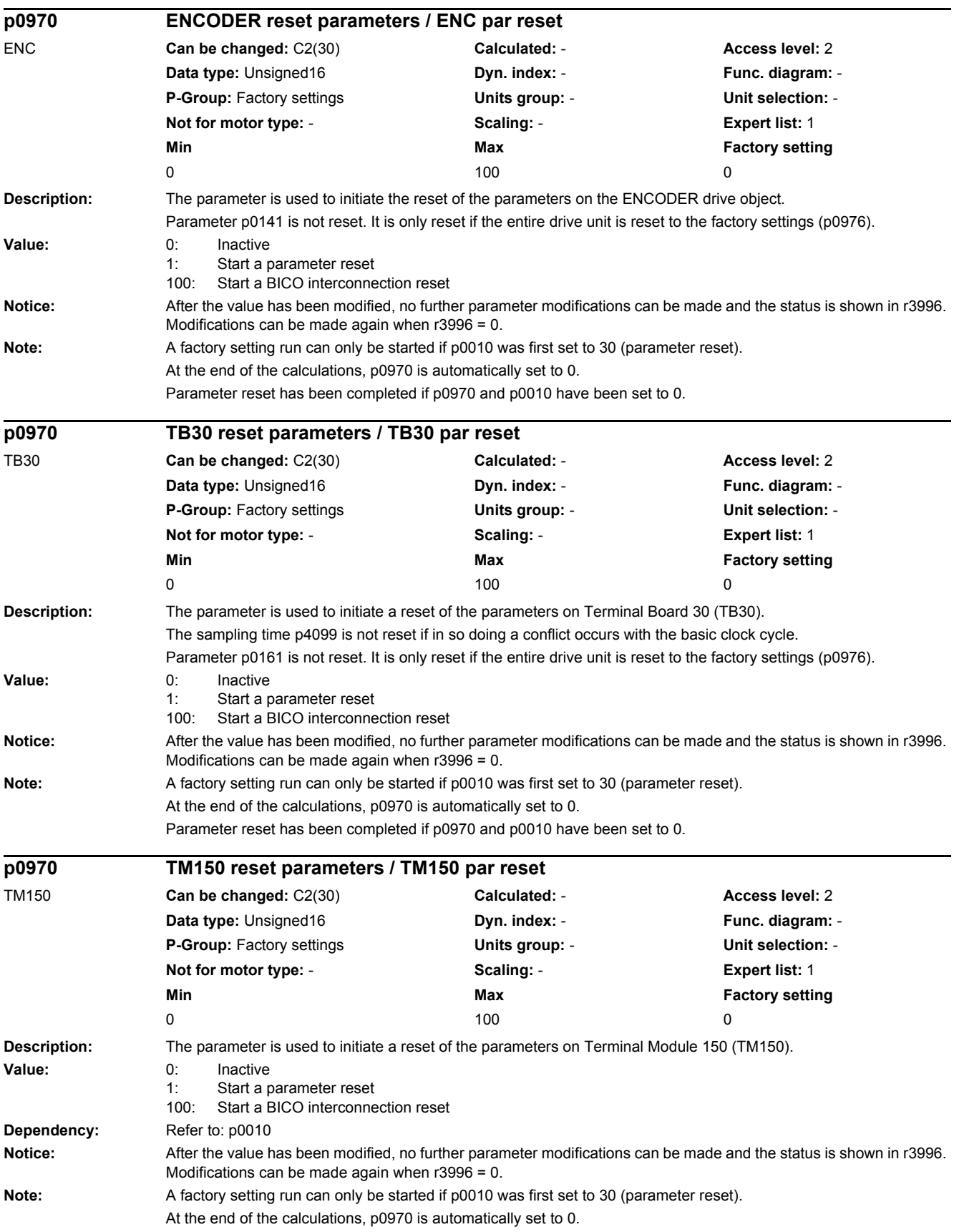

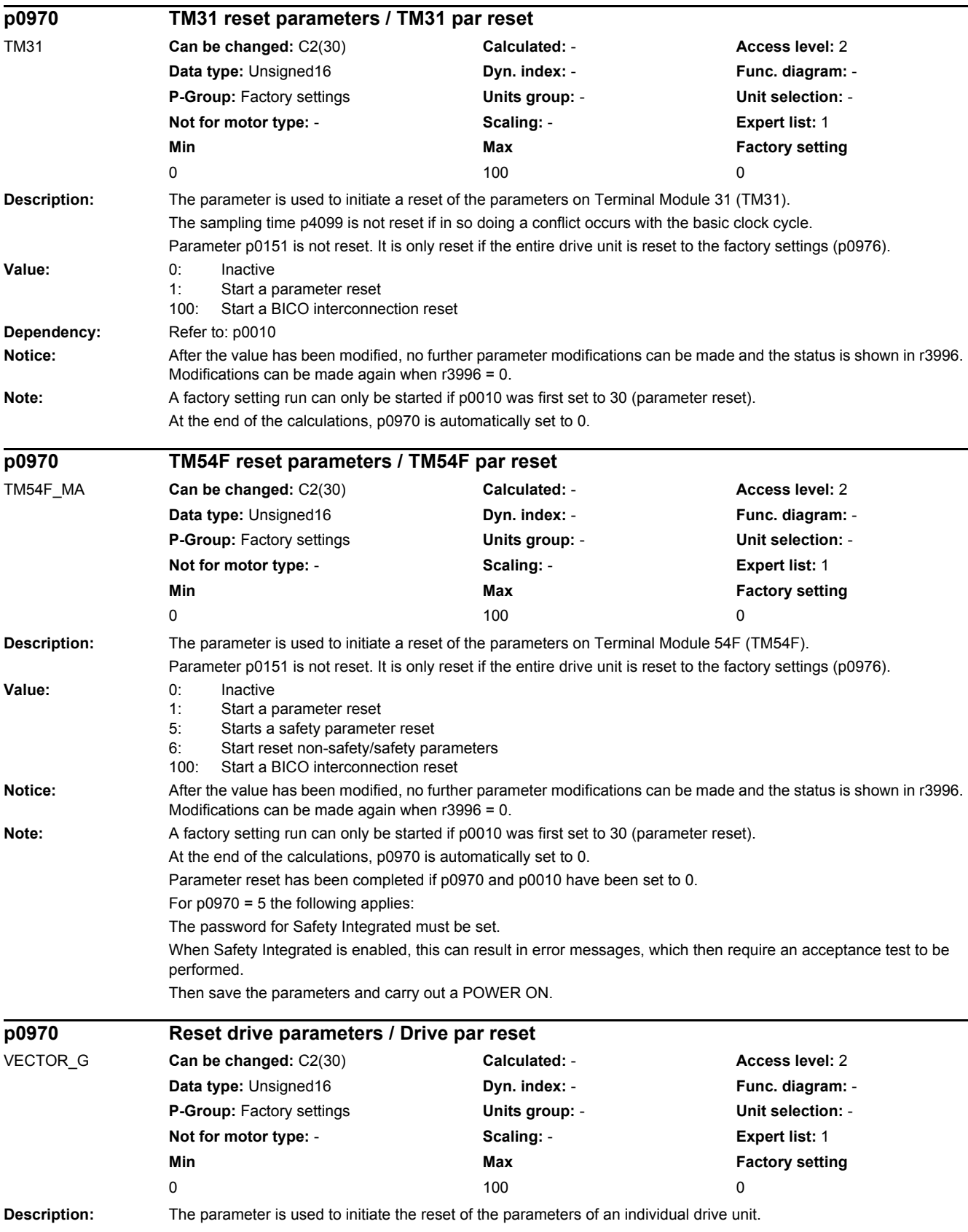

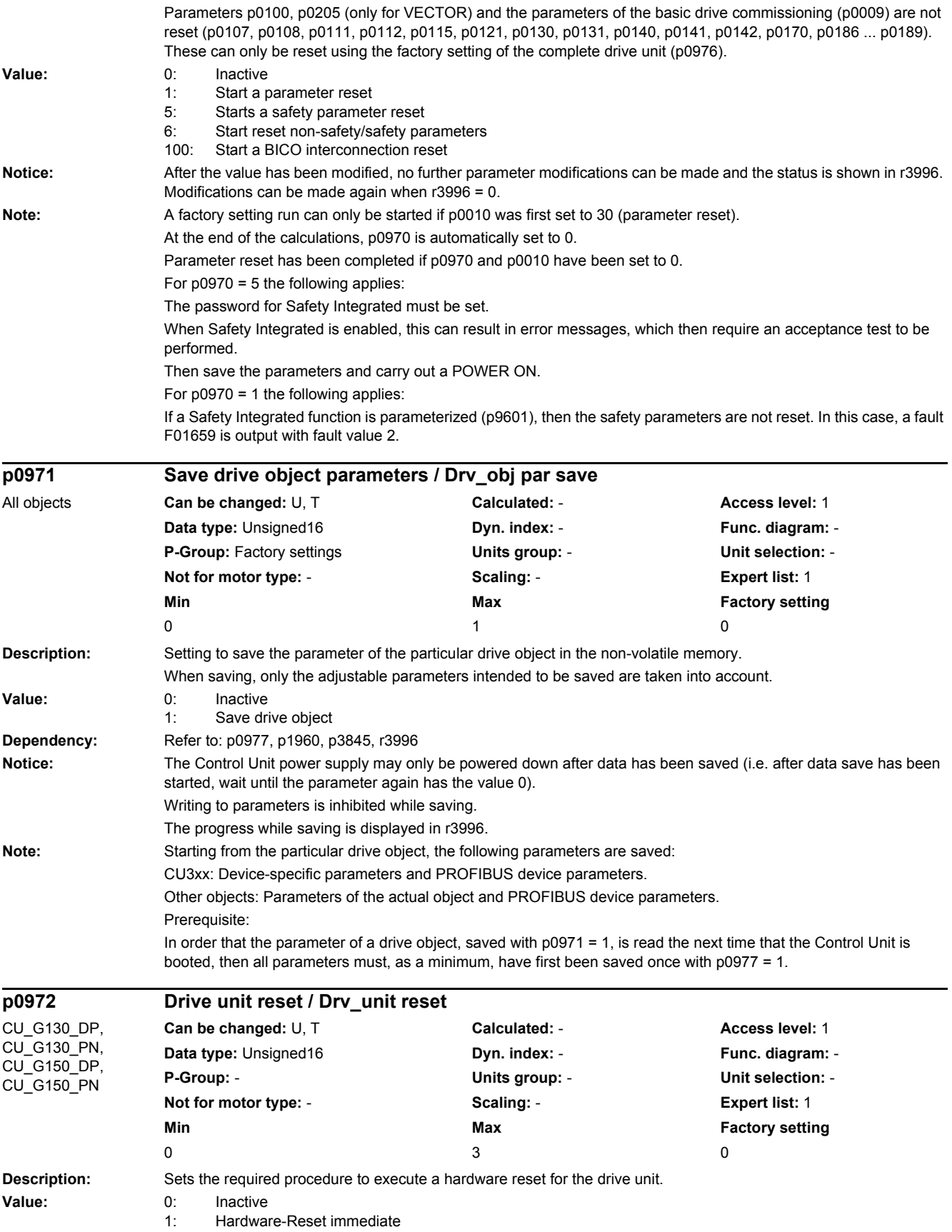

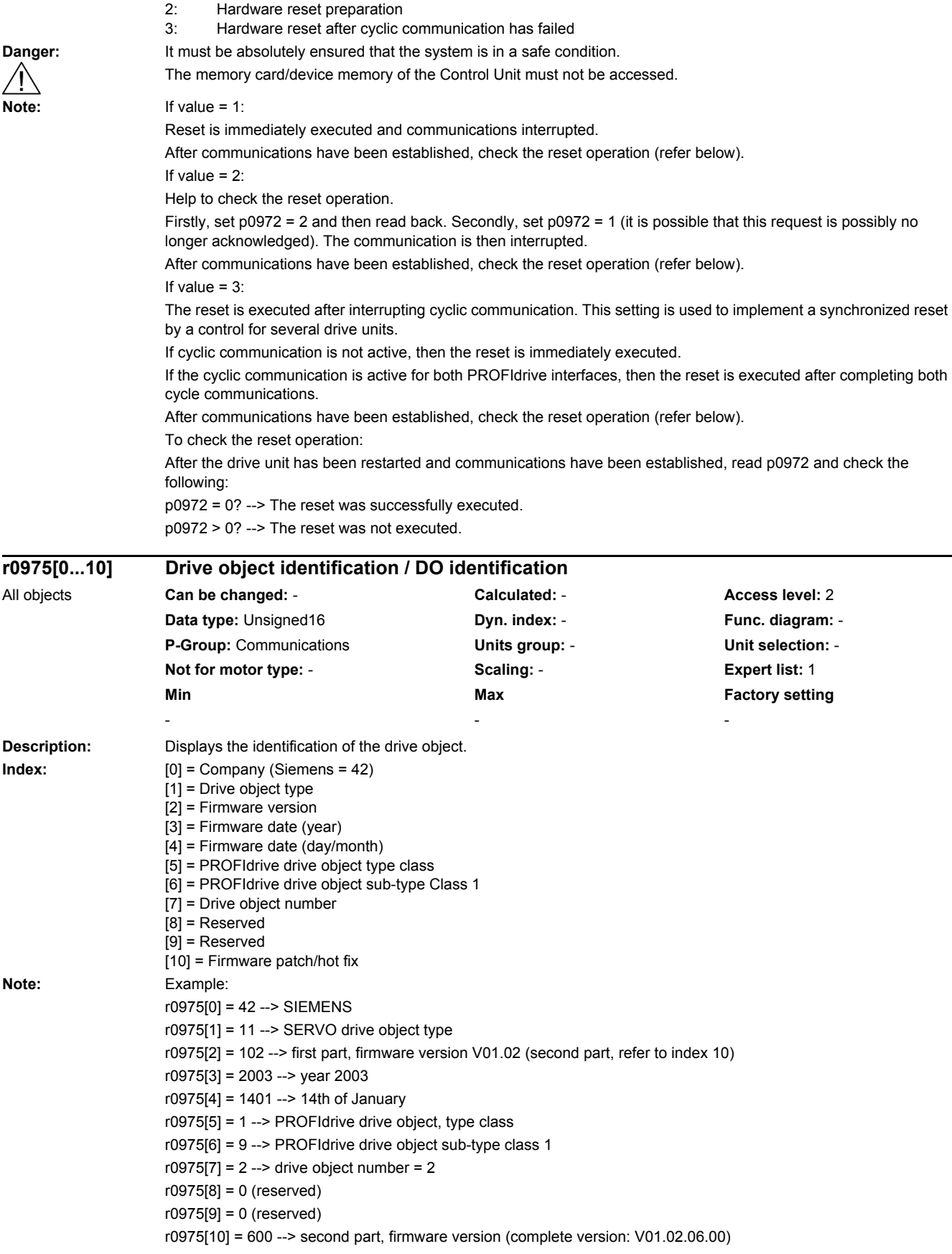

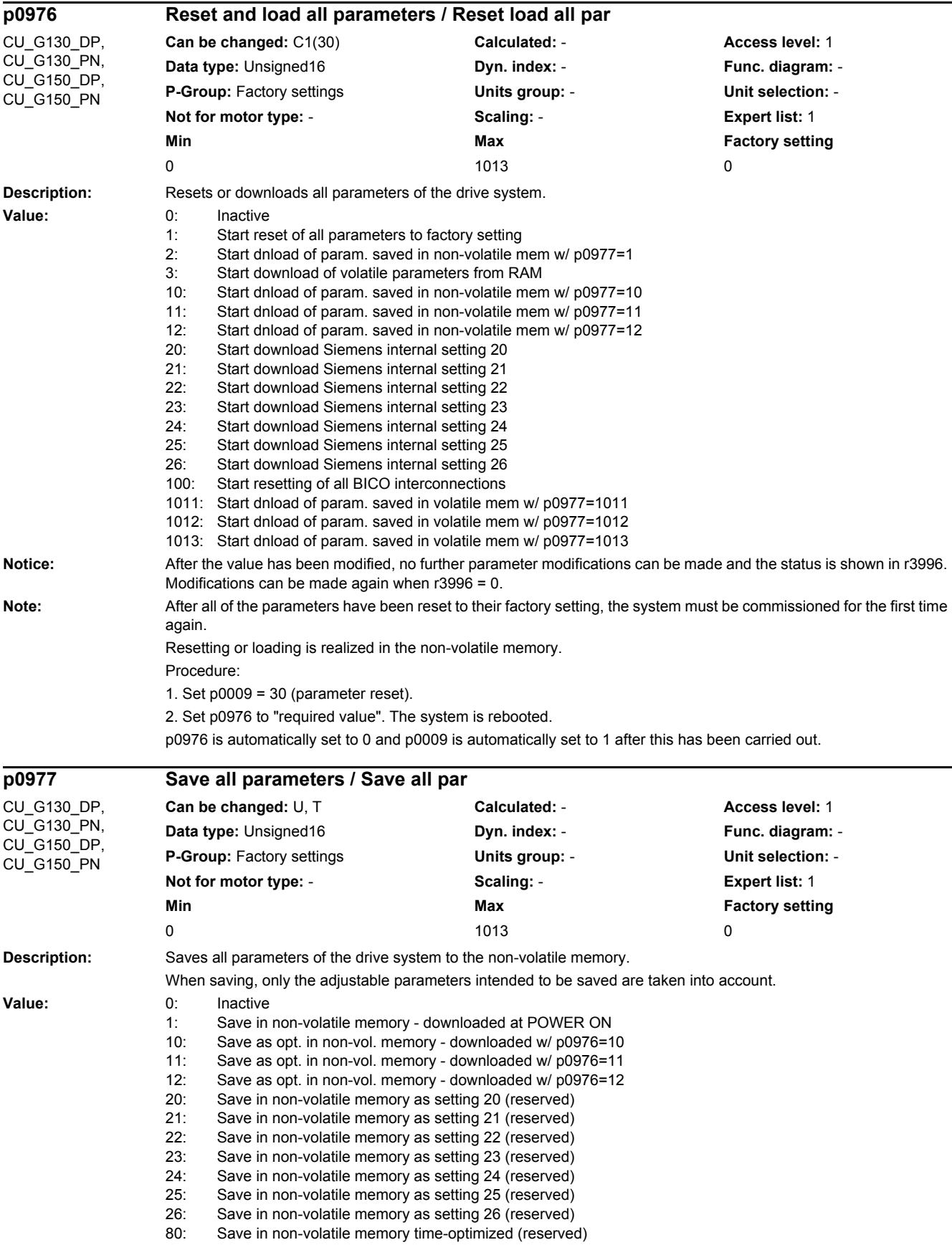

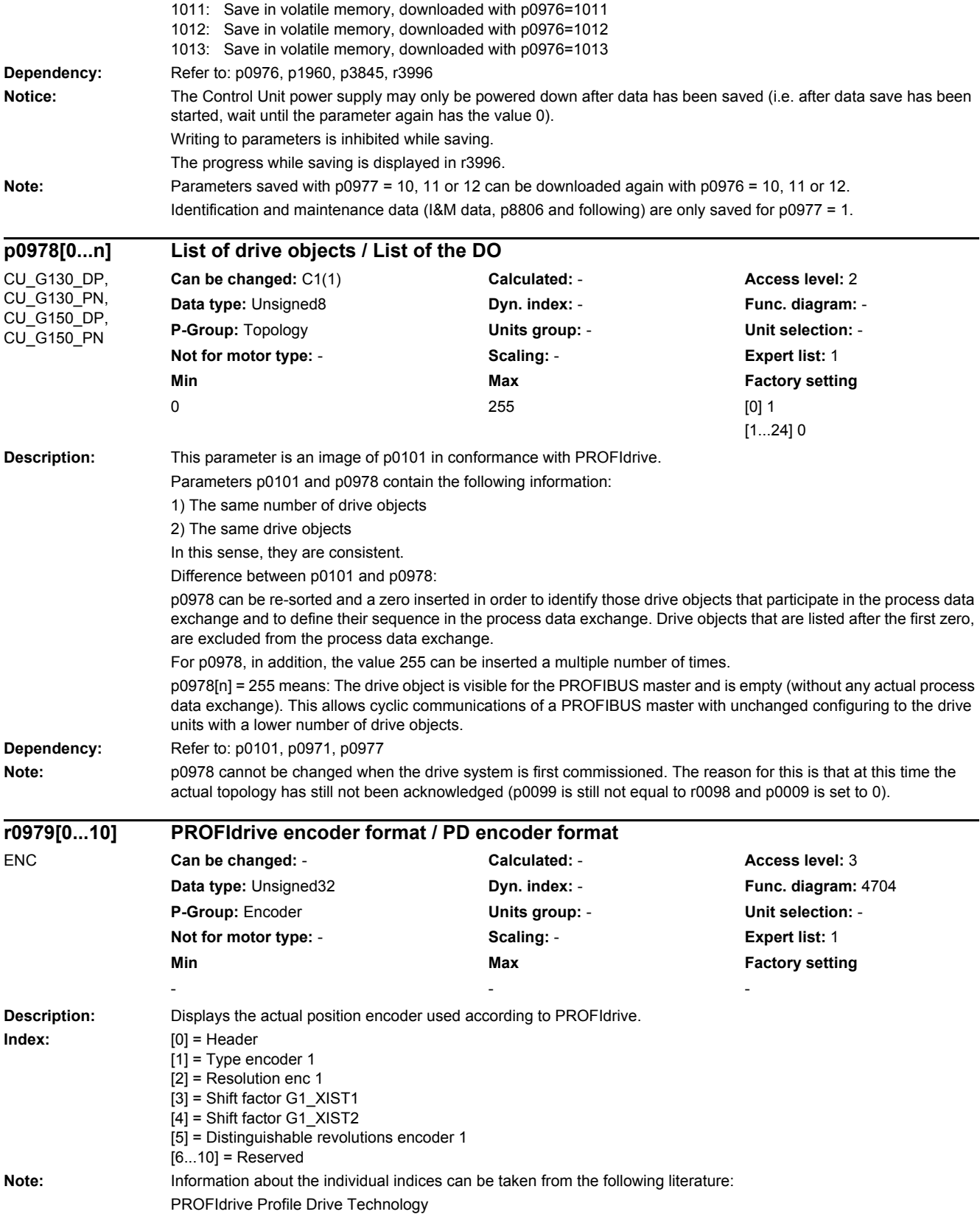

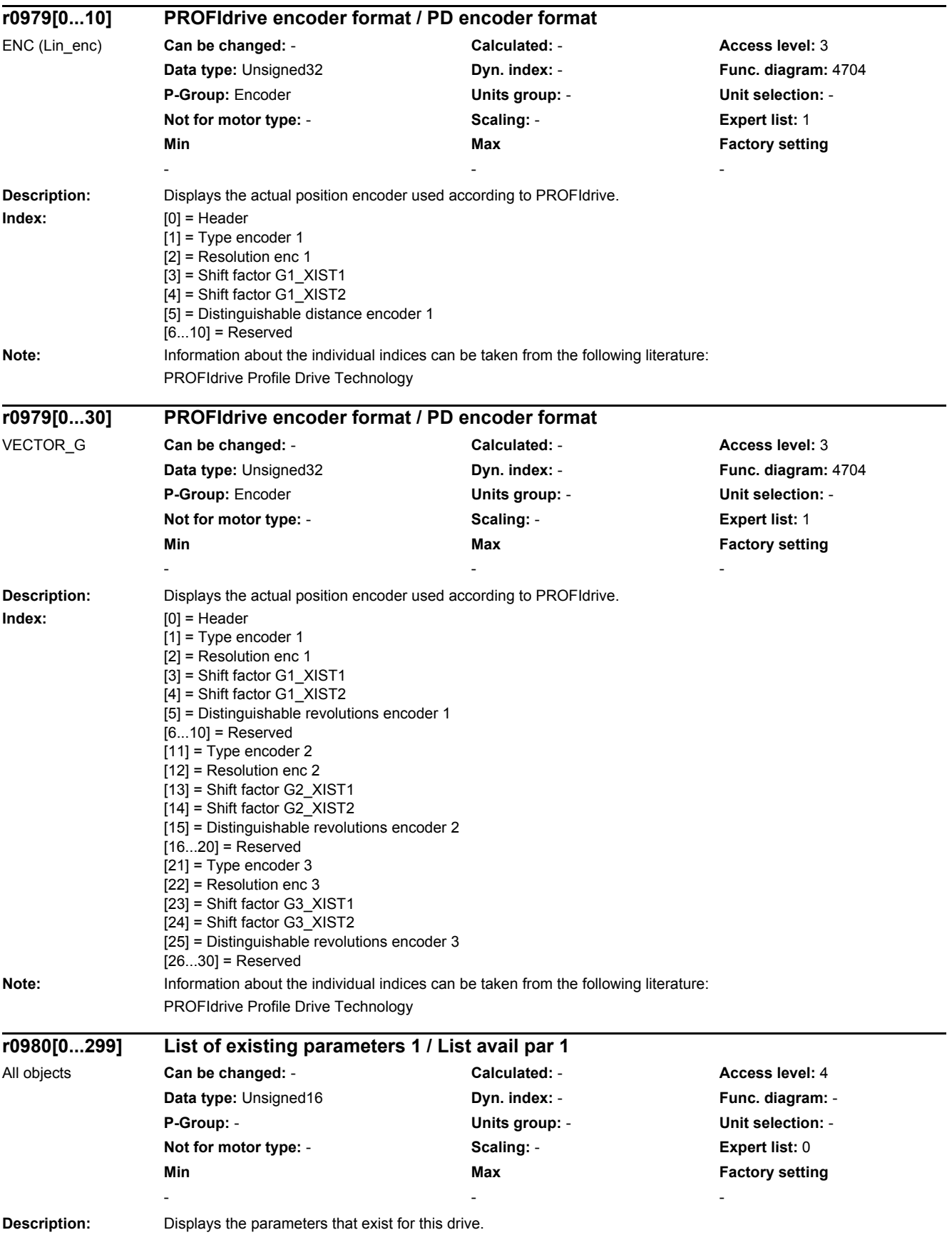

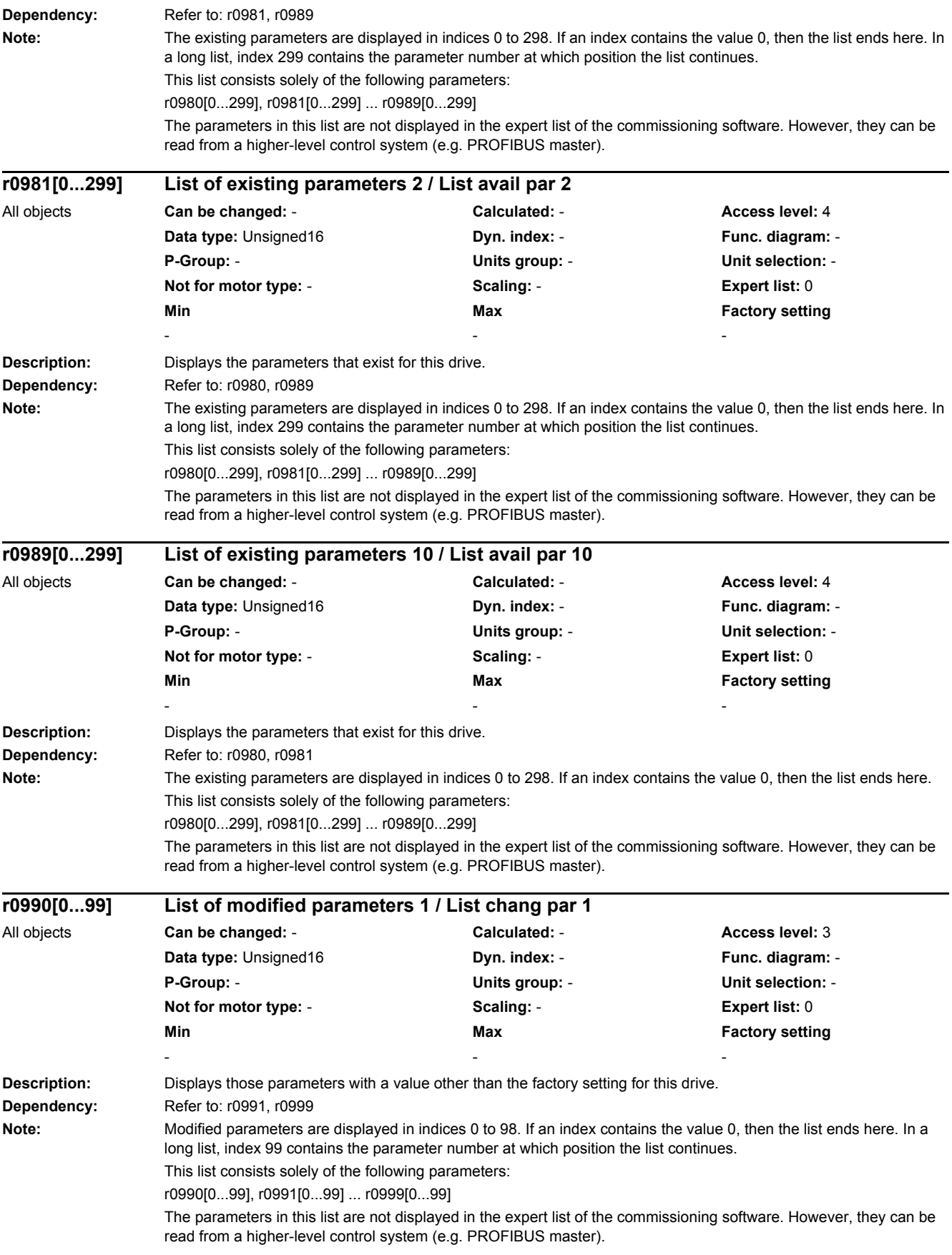

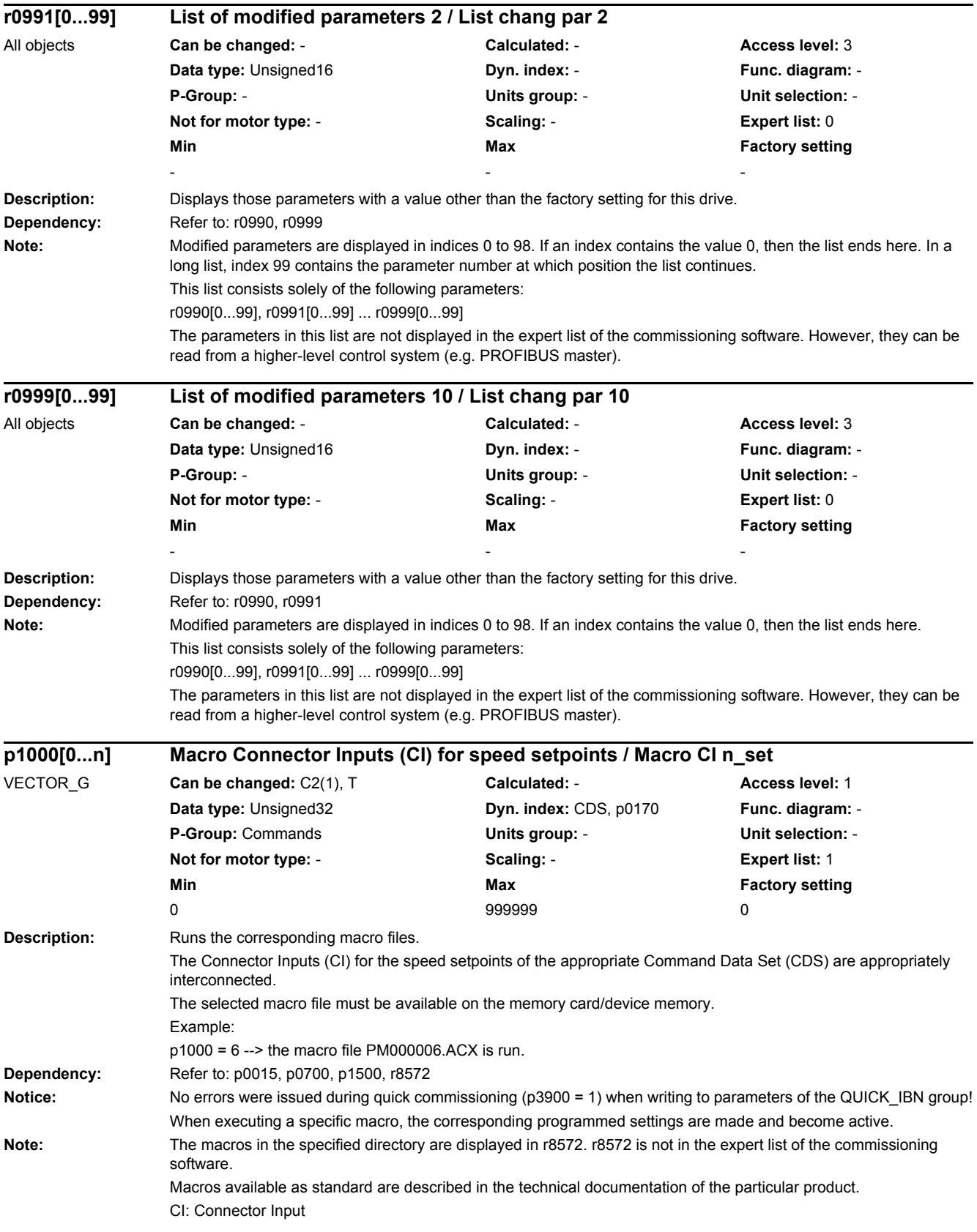

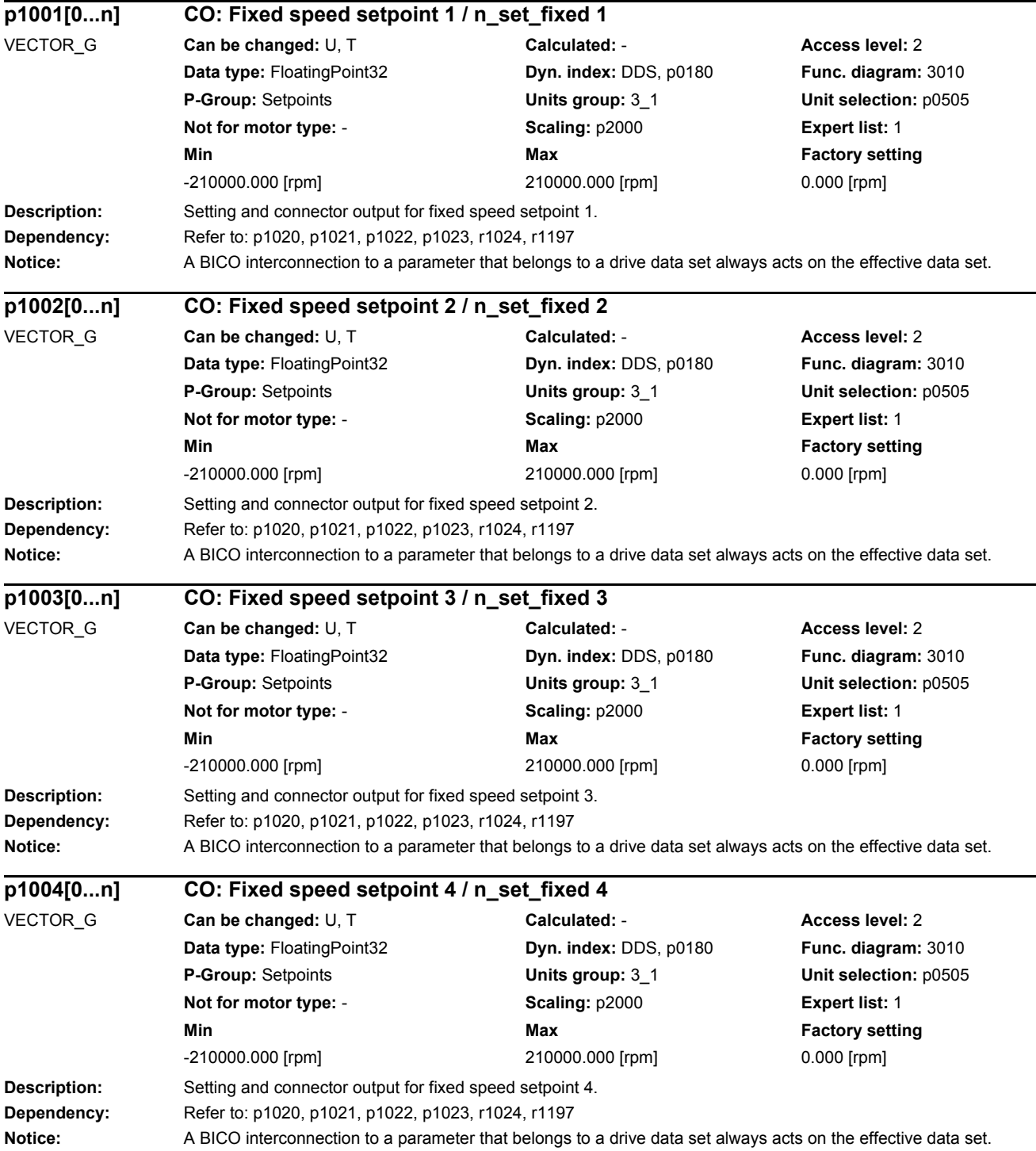

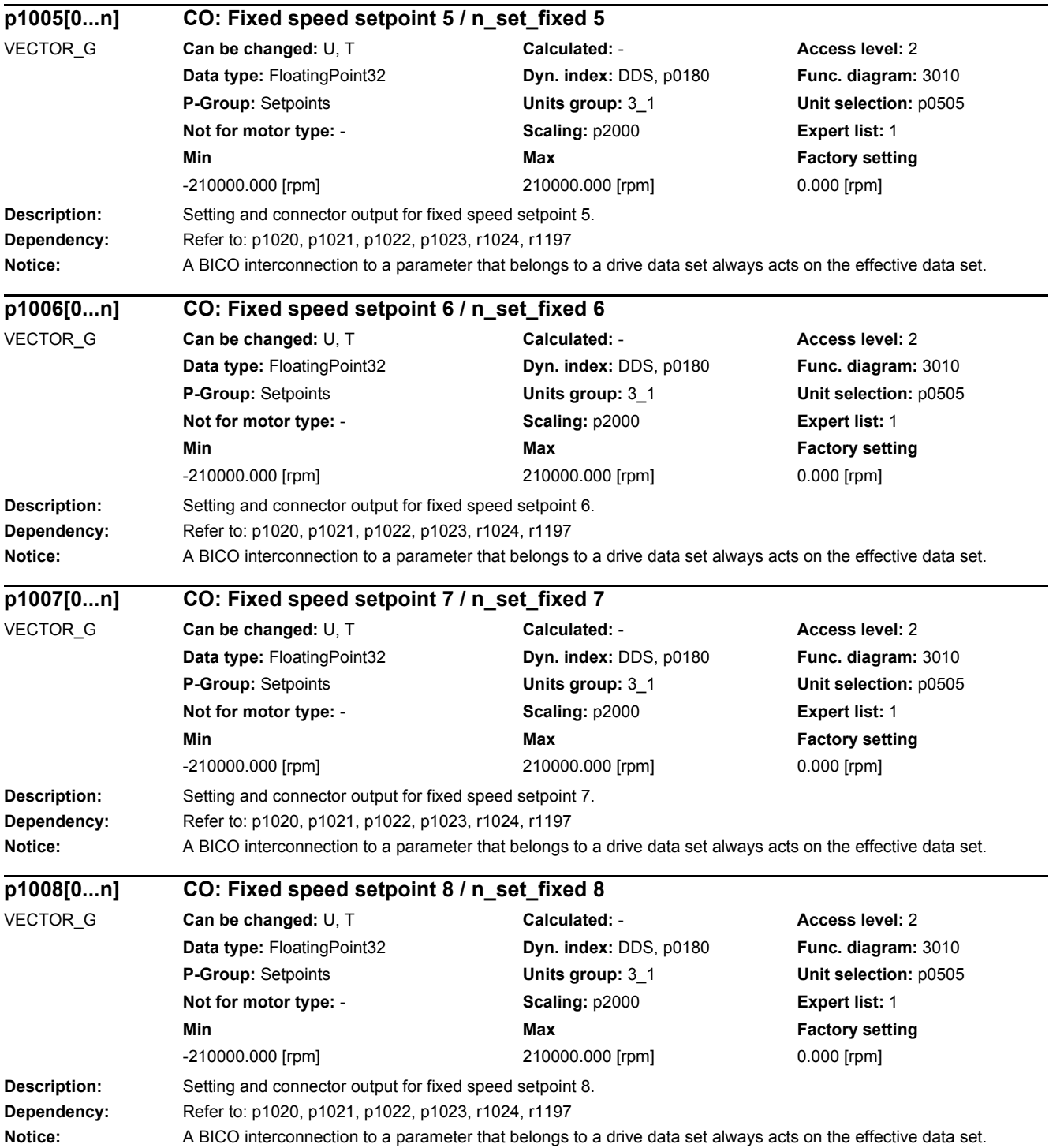

٠

-

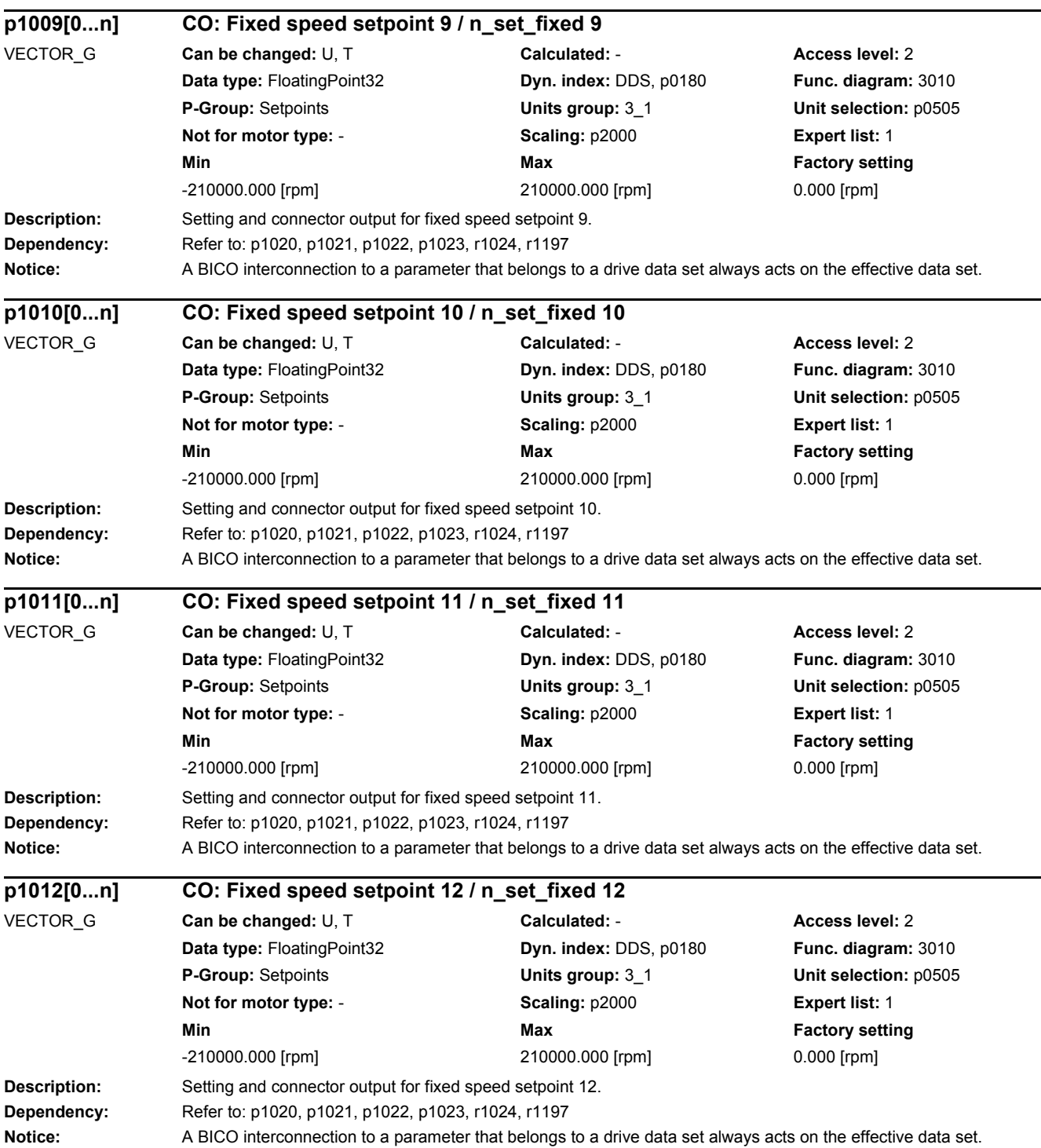

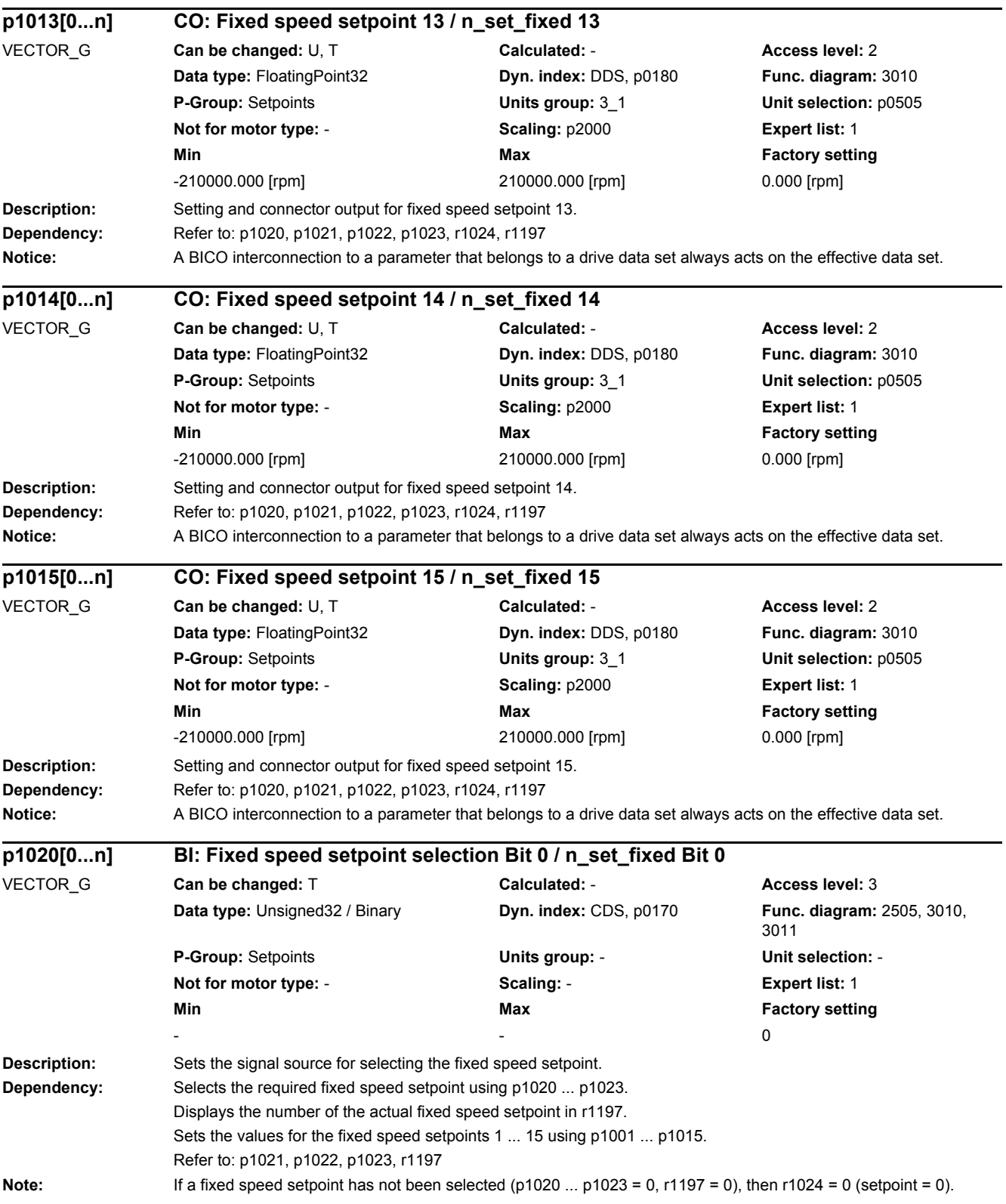
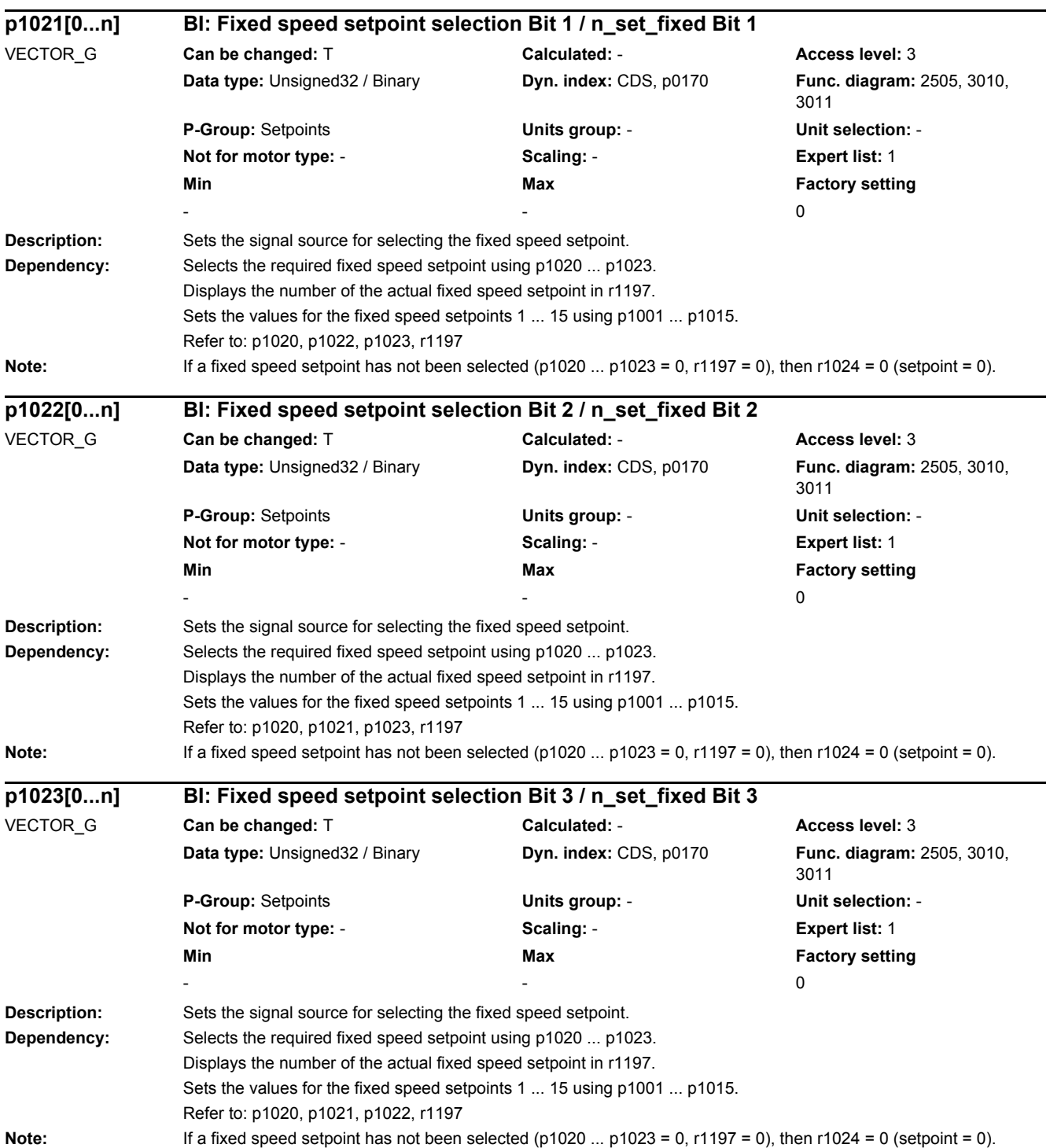

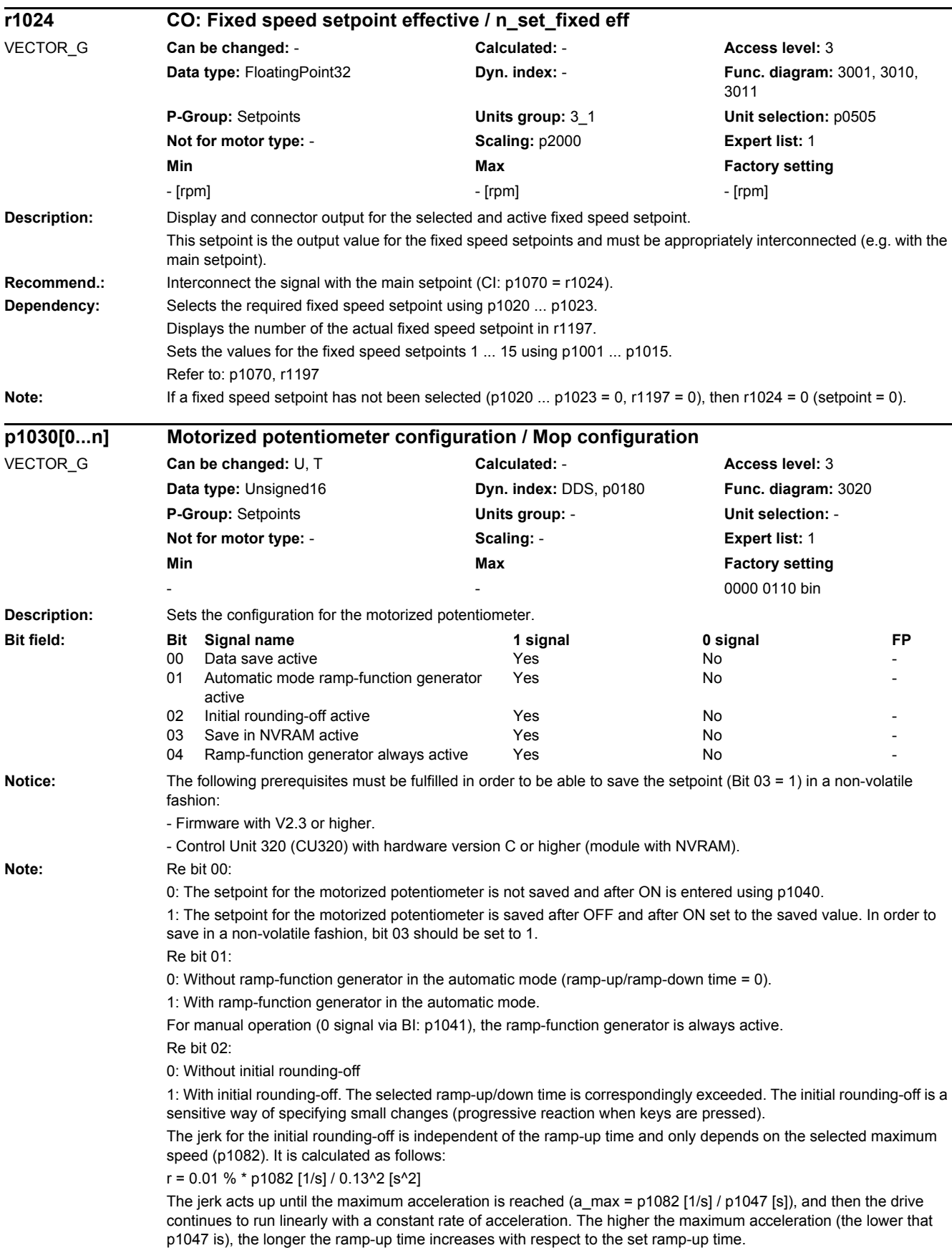

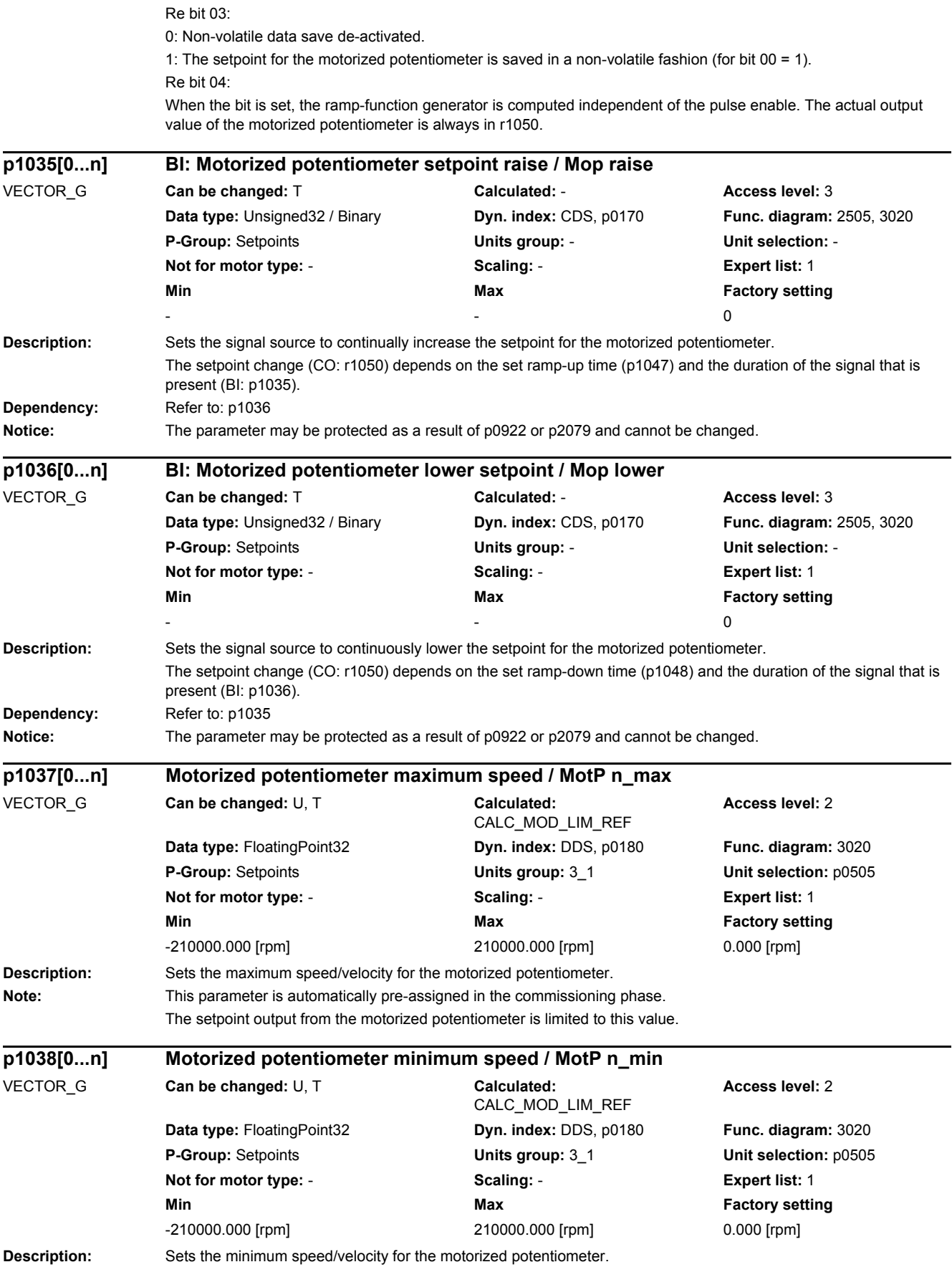

## *2 Parameters*

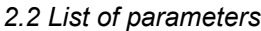

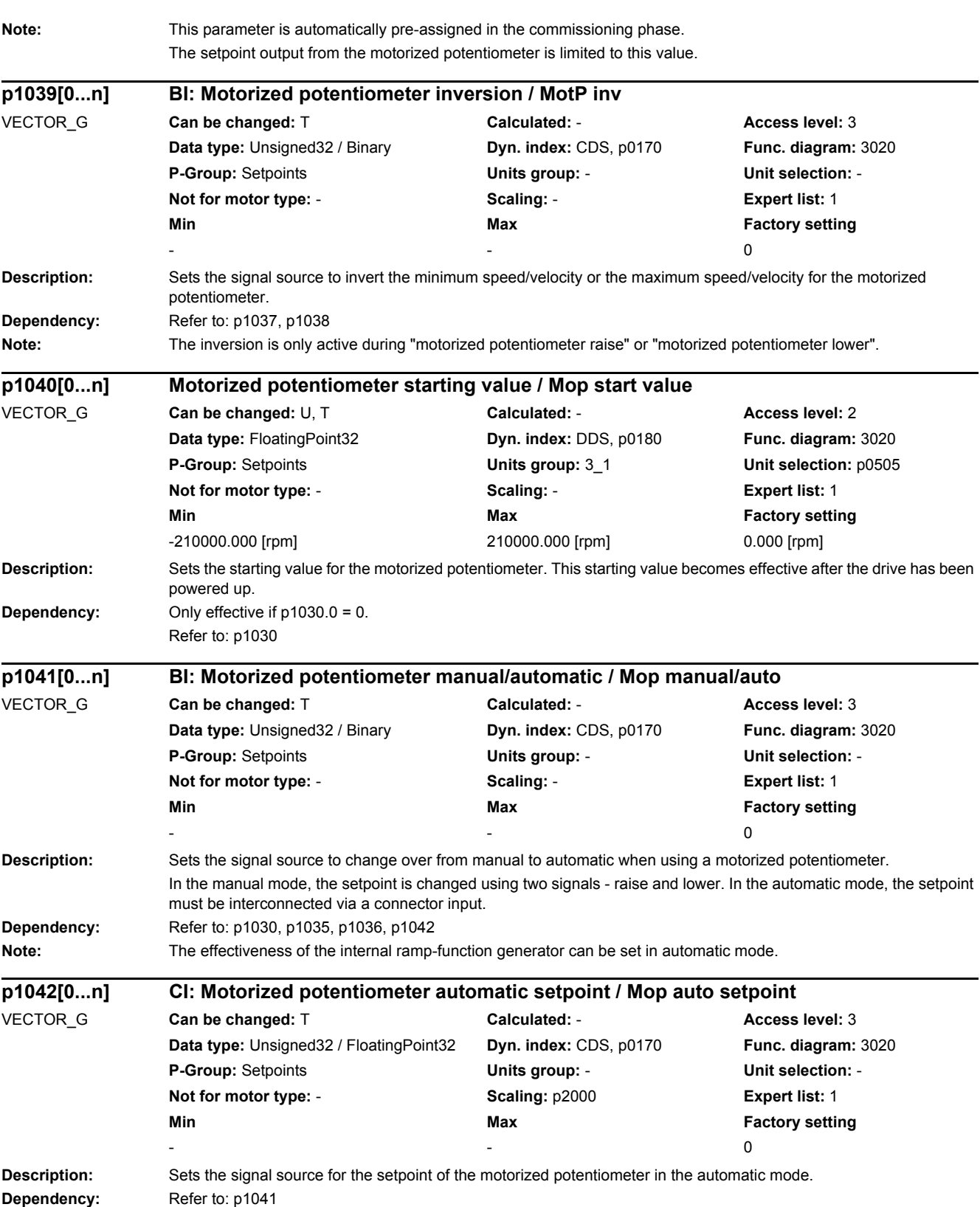

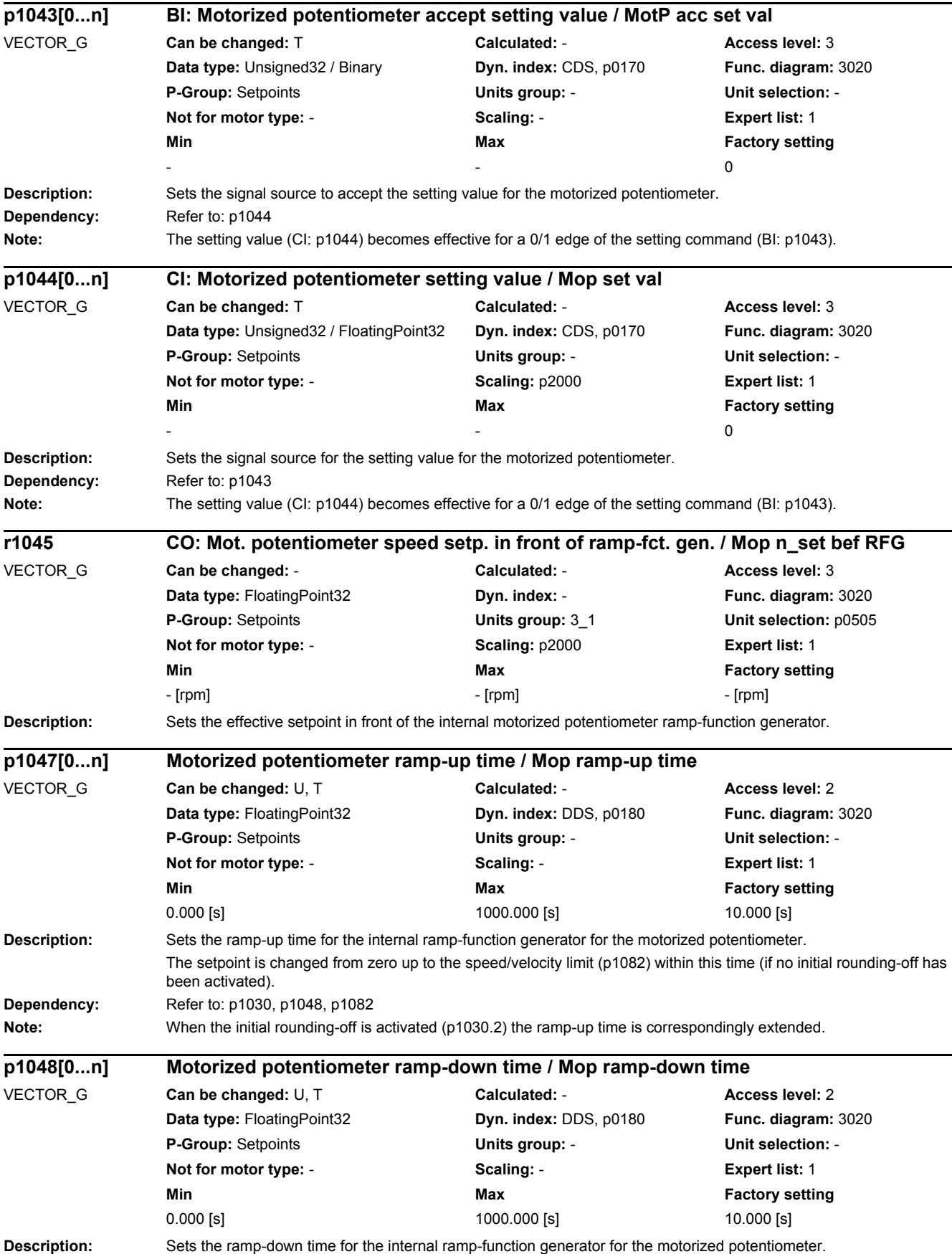

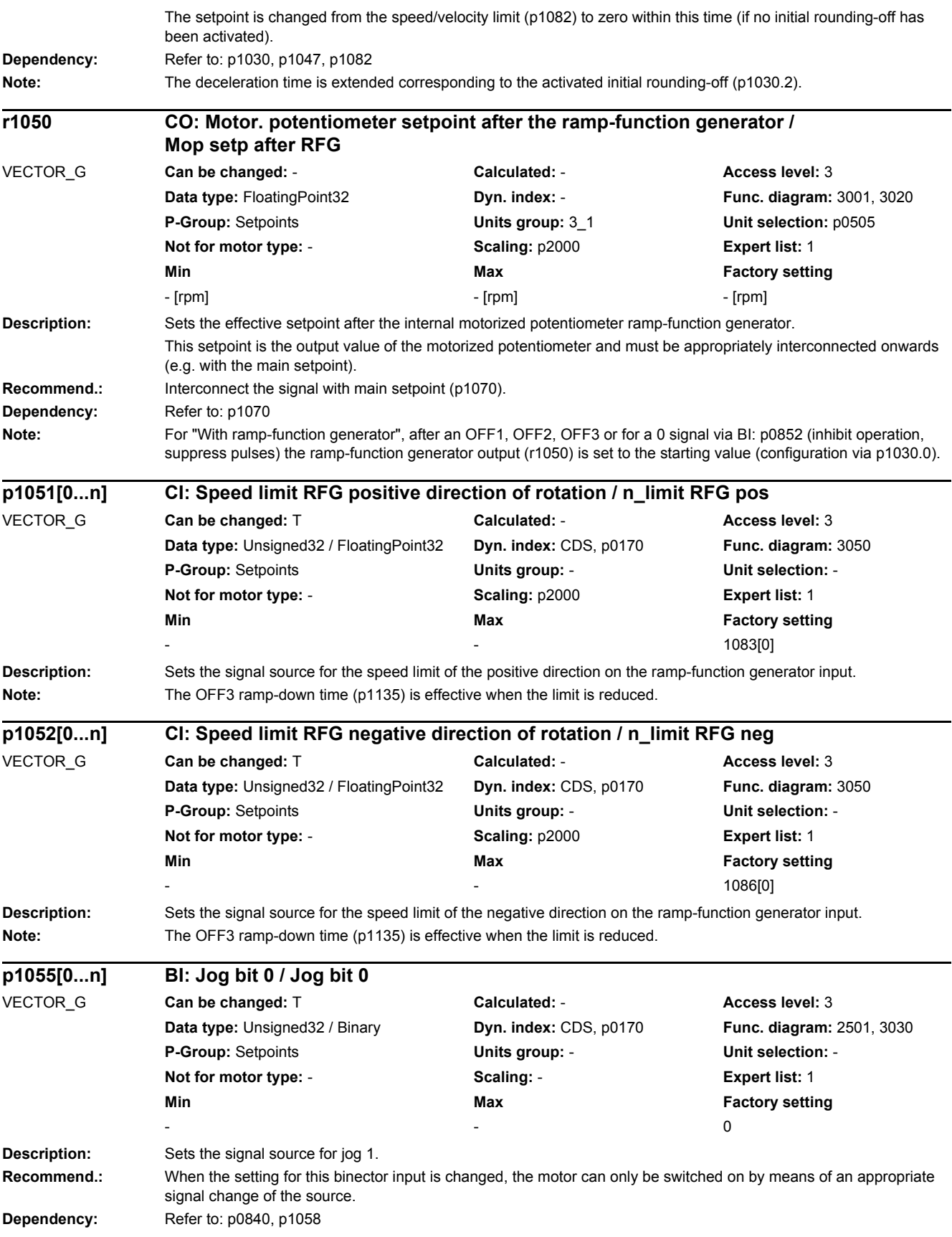

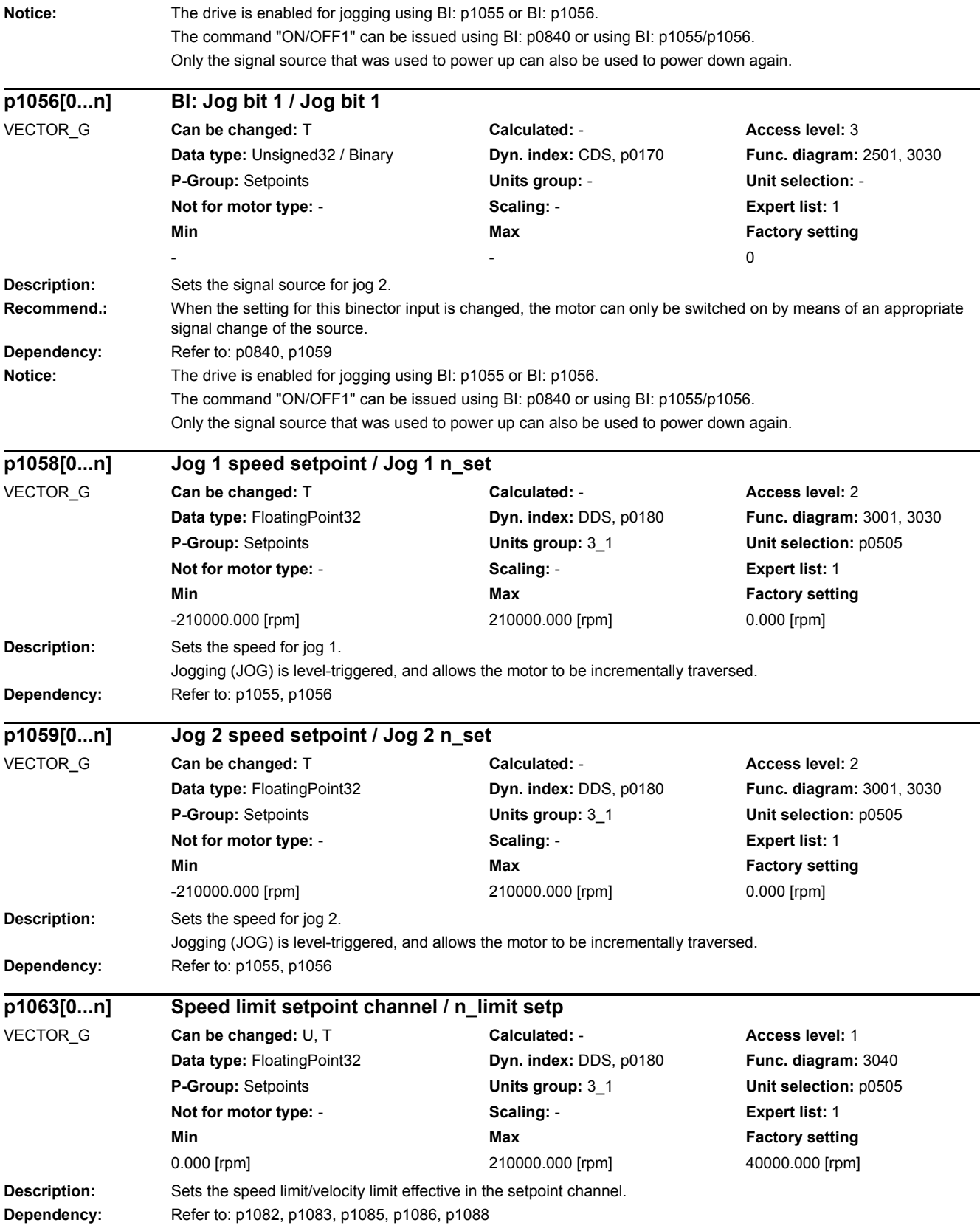

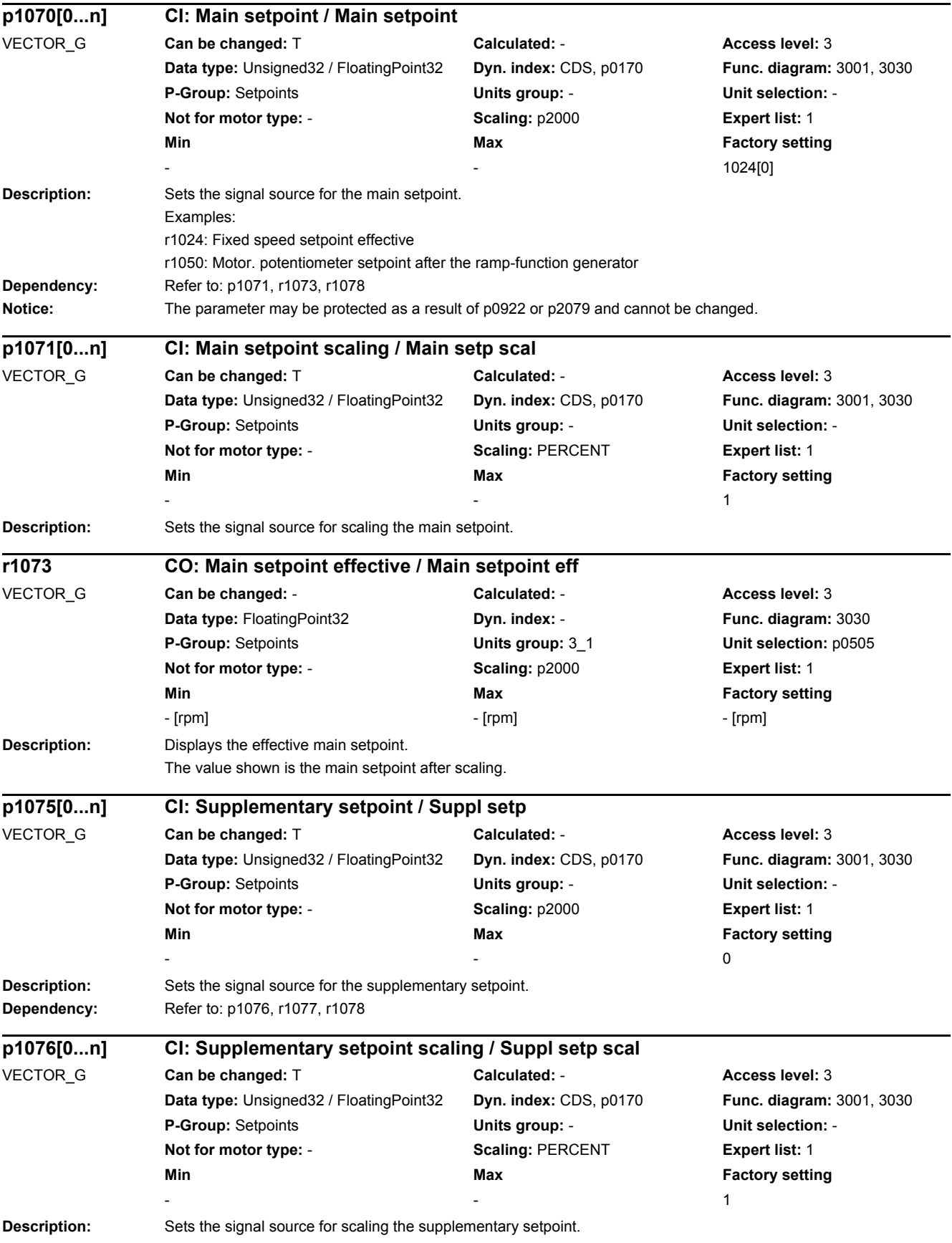

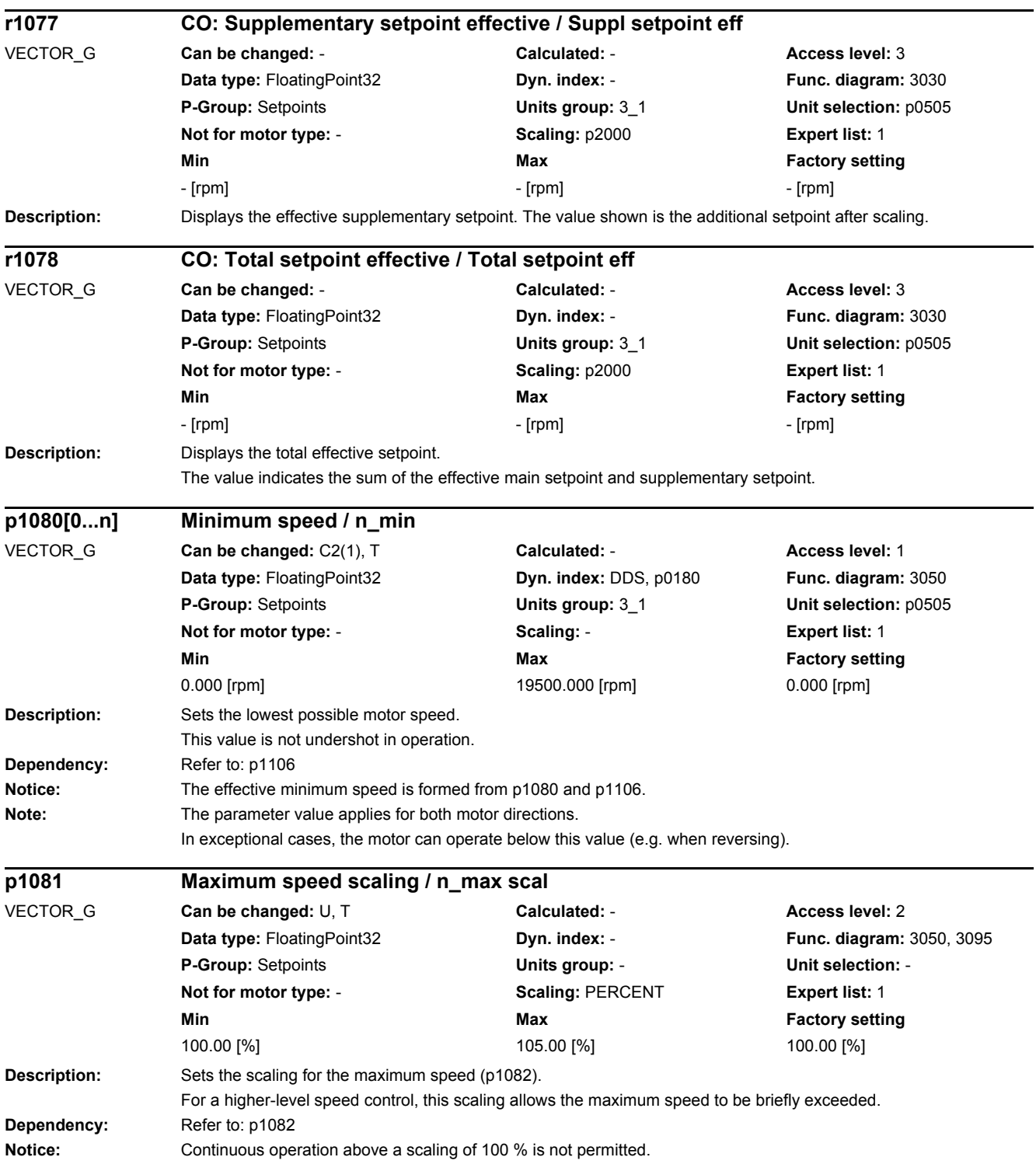

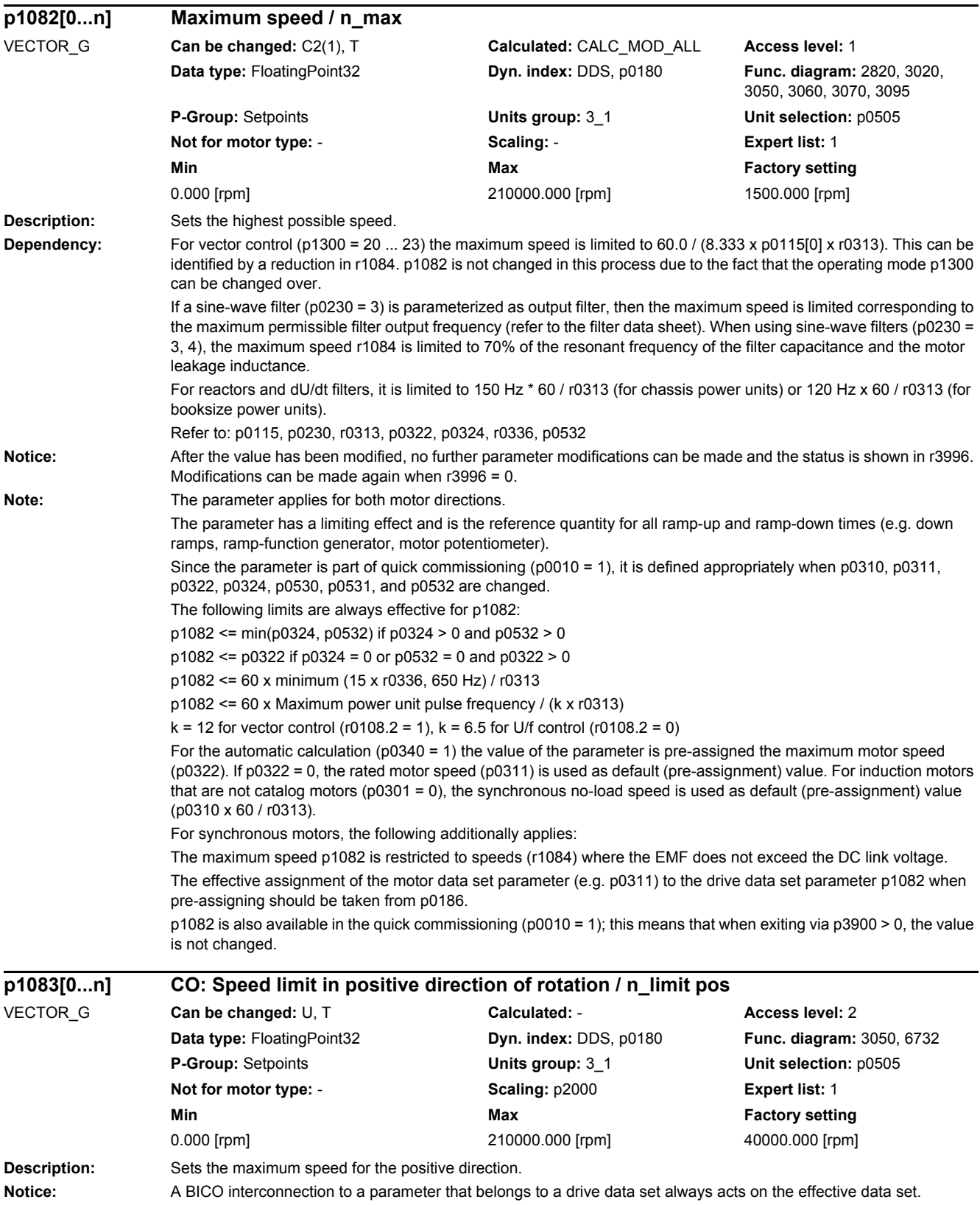

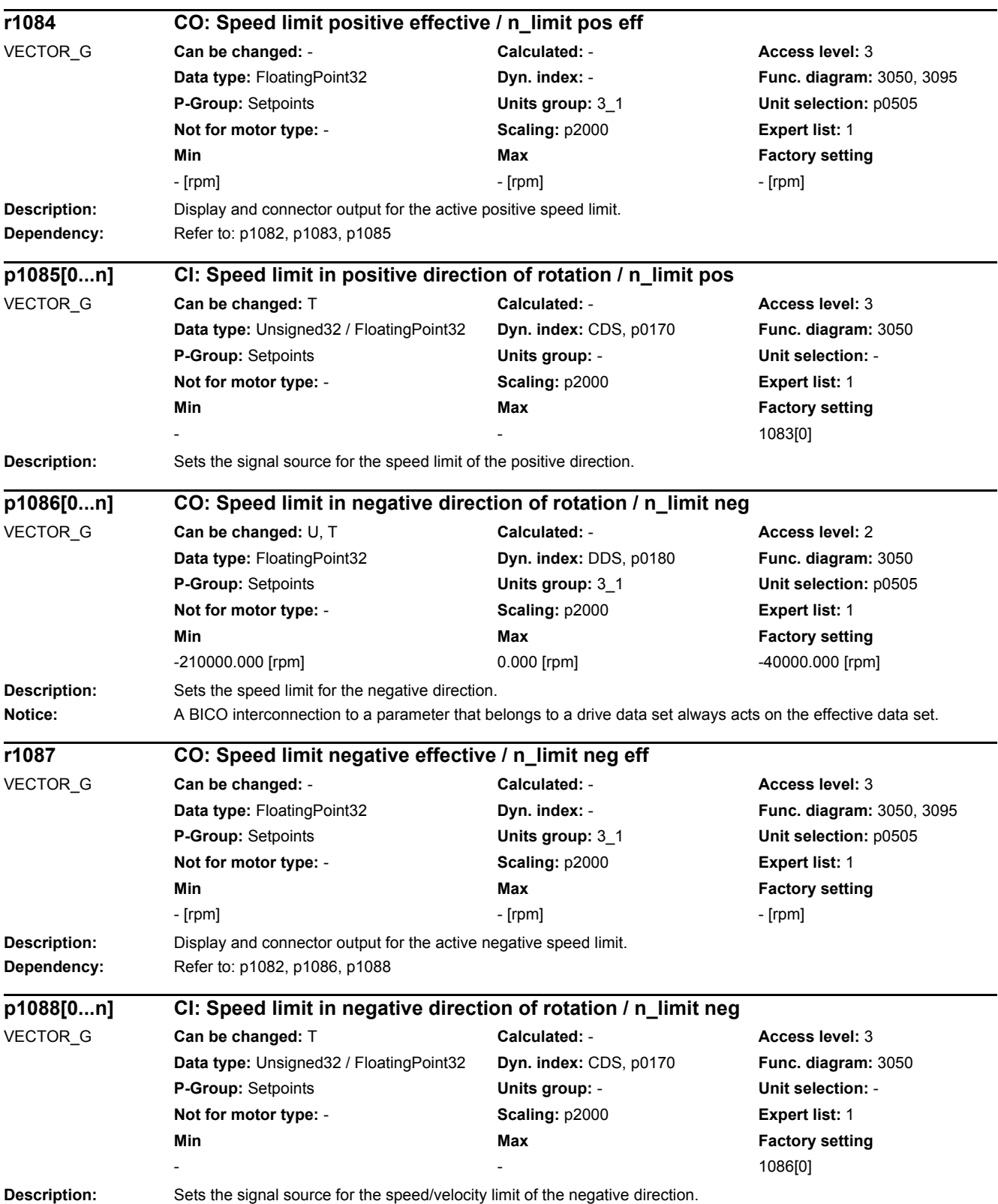

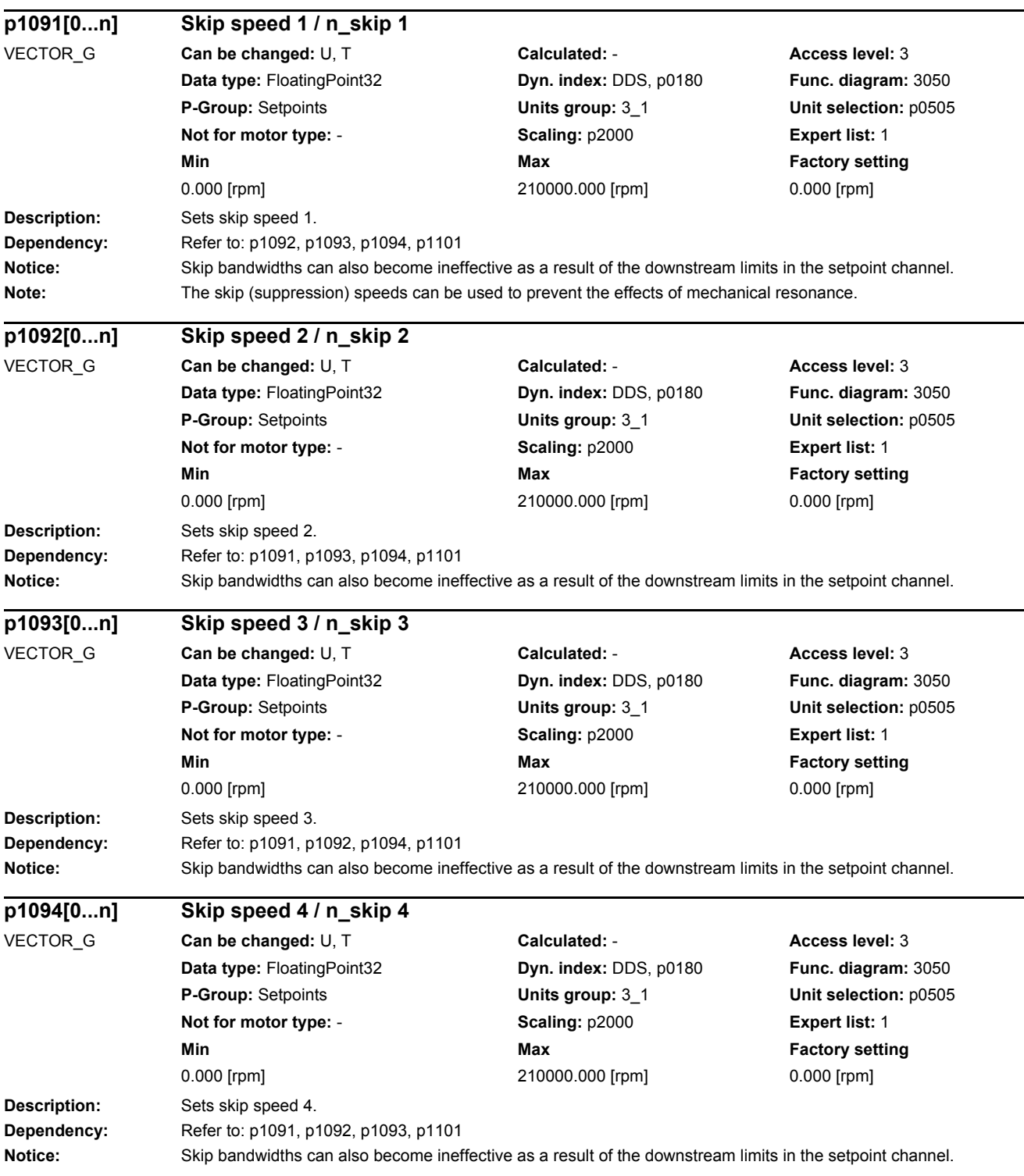

L

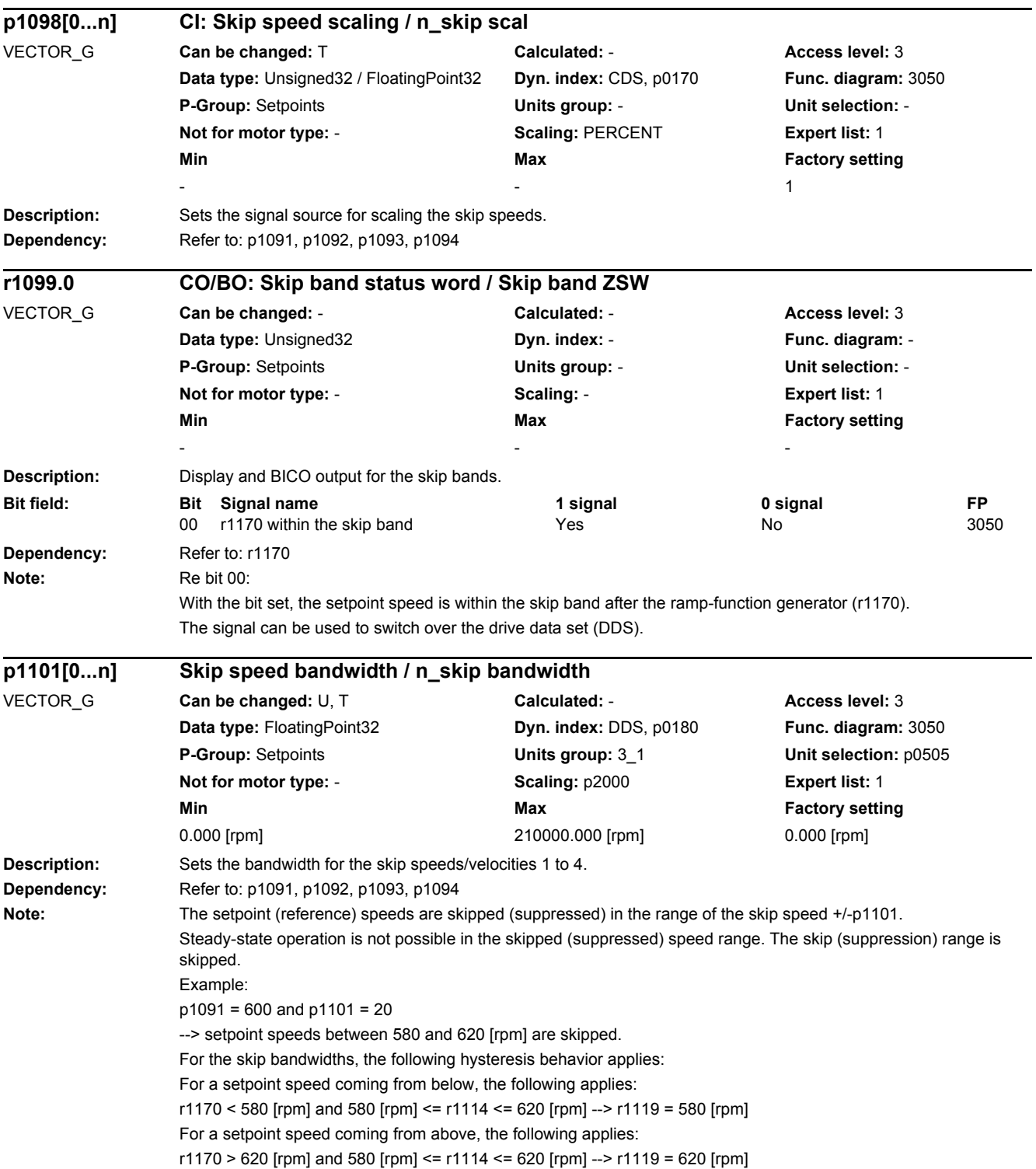

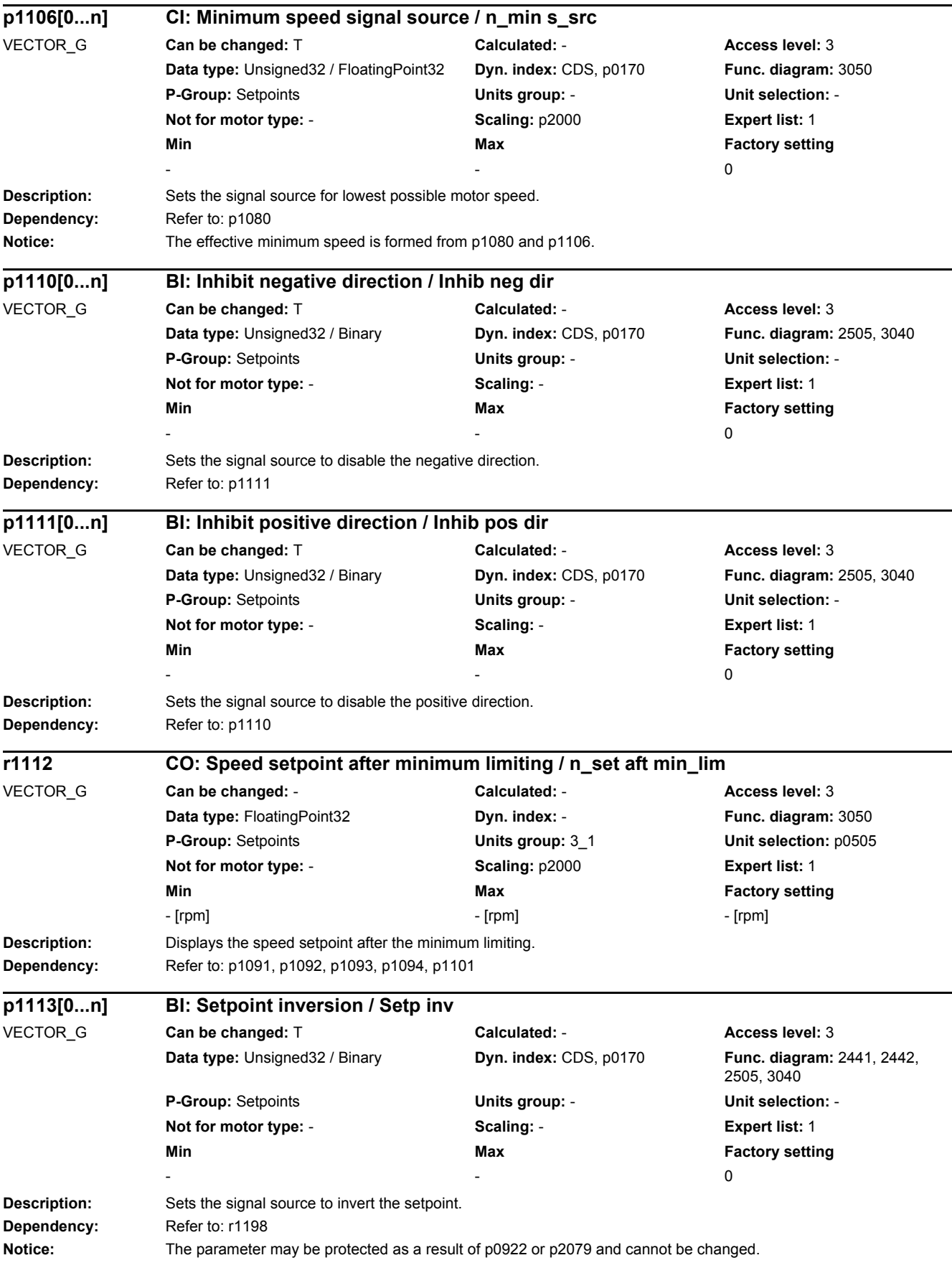

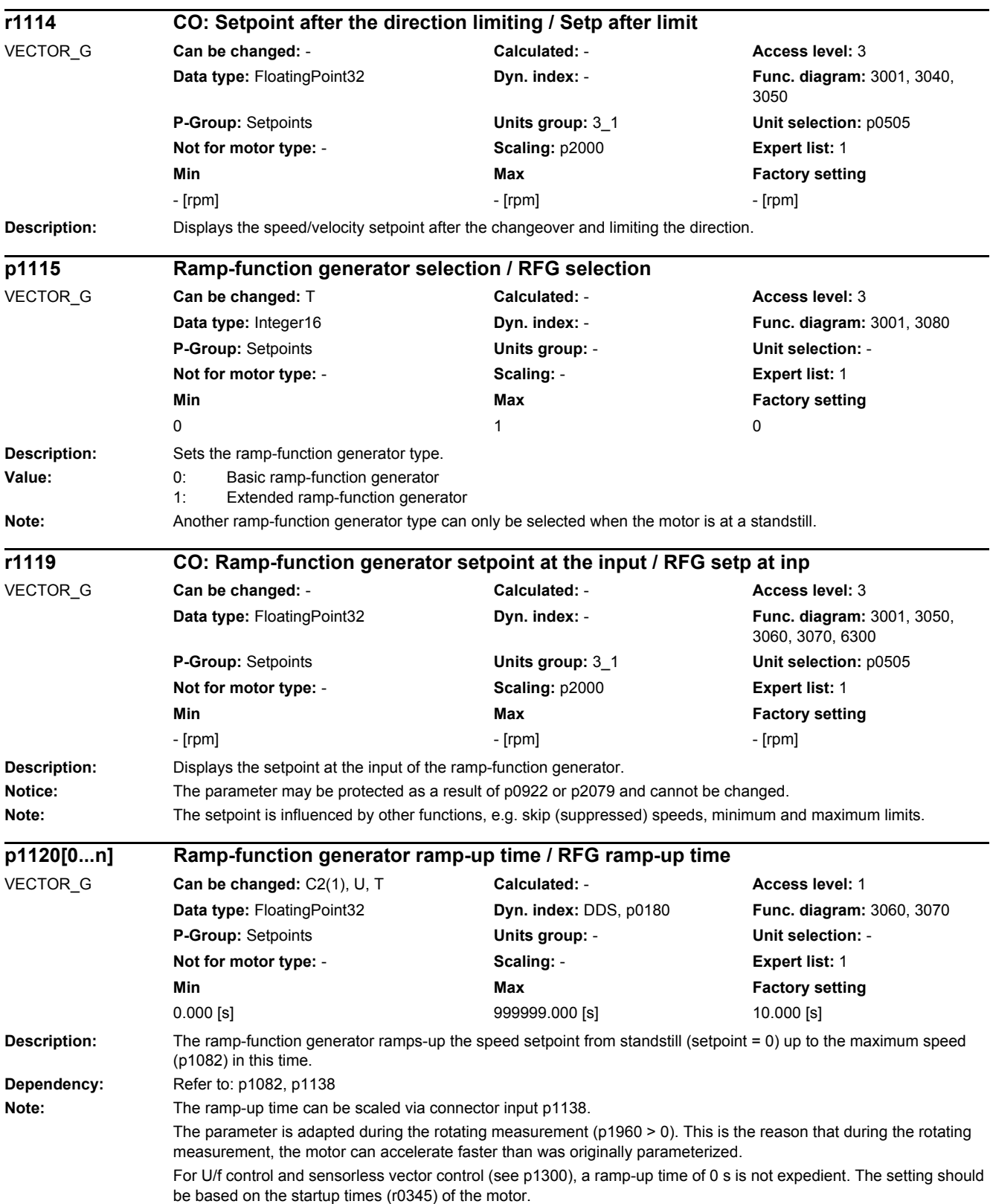

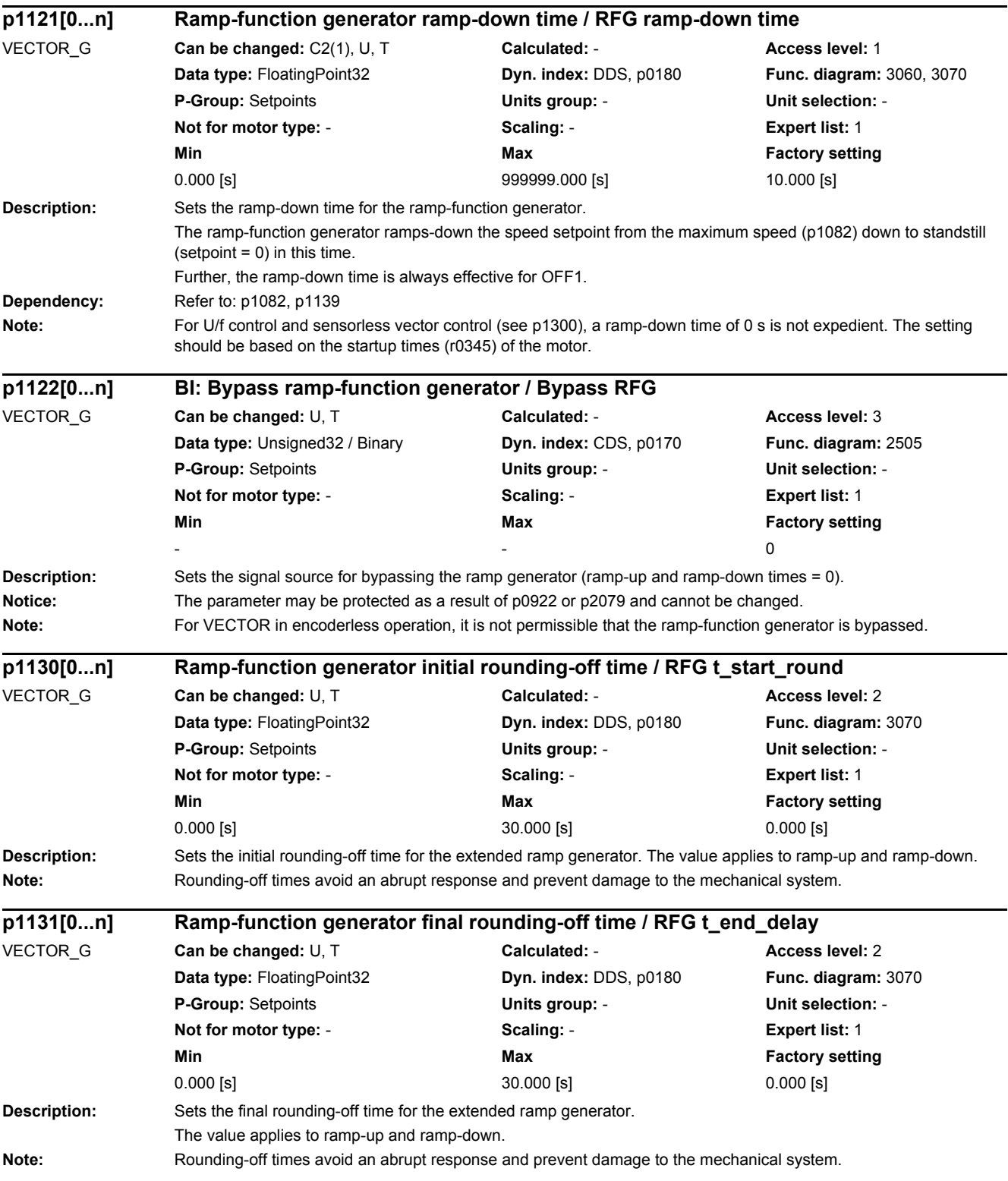

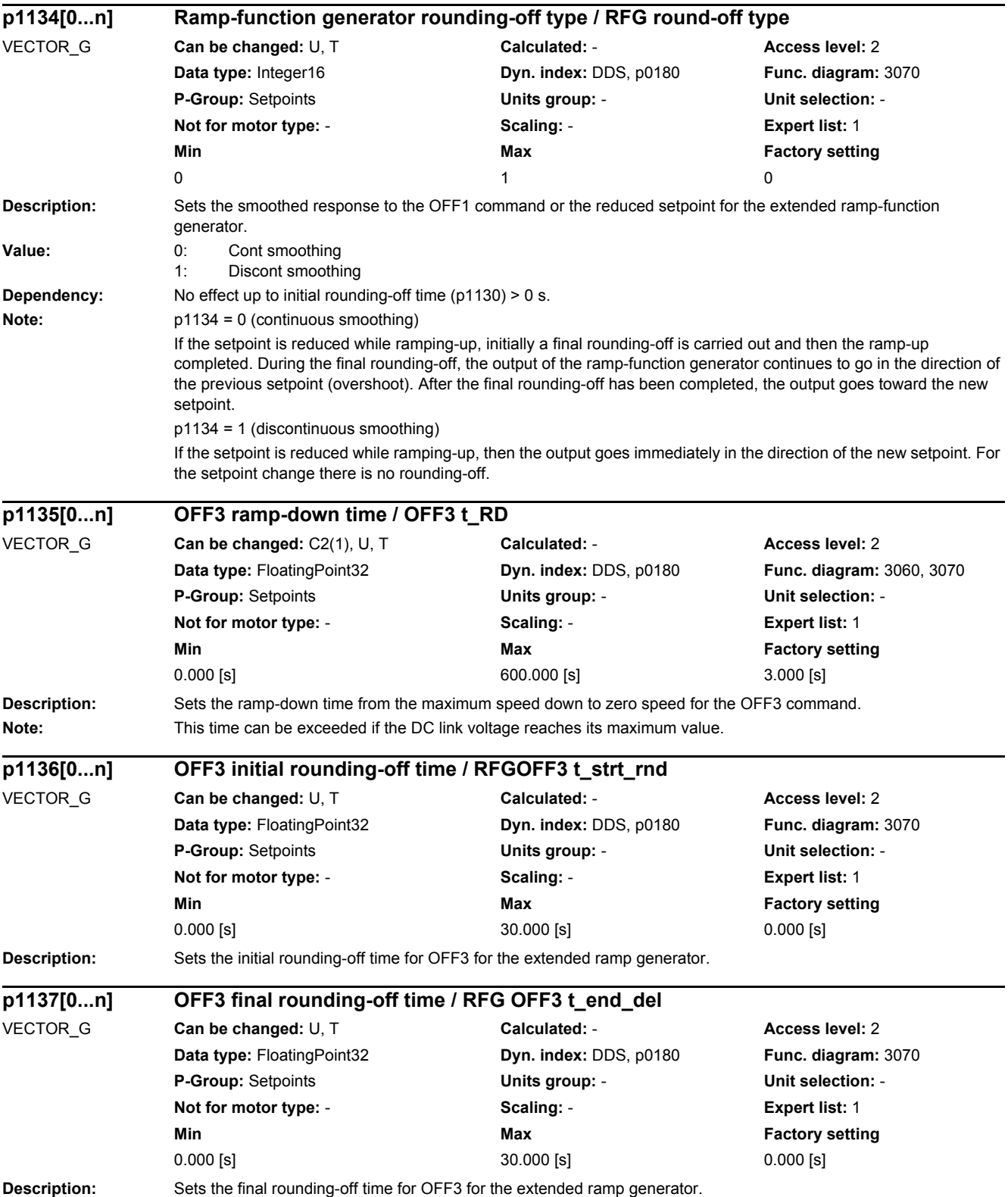

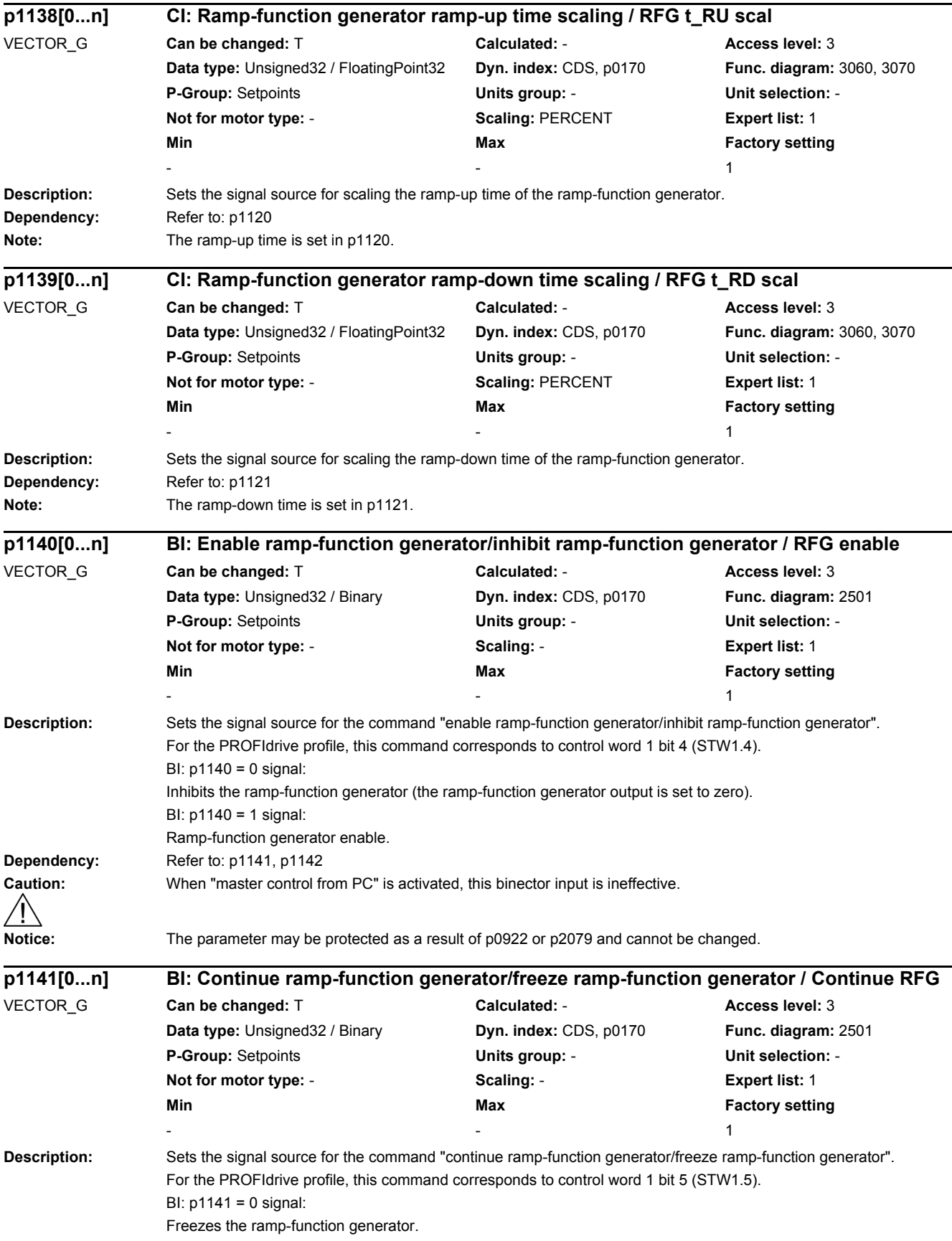

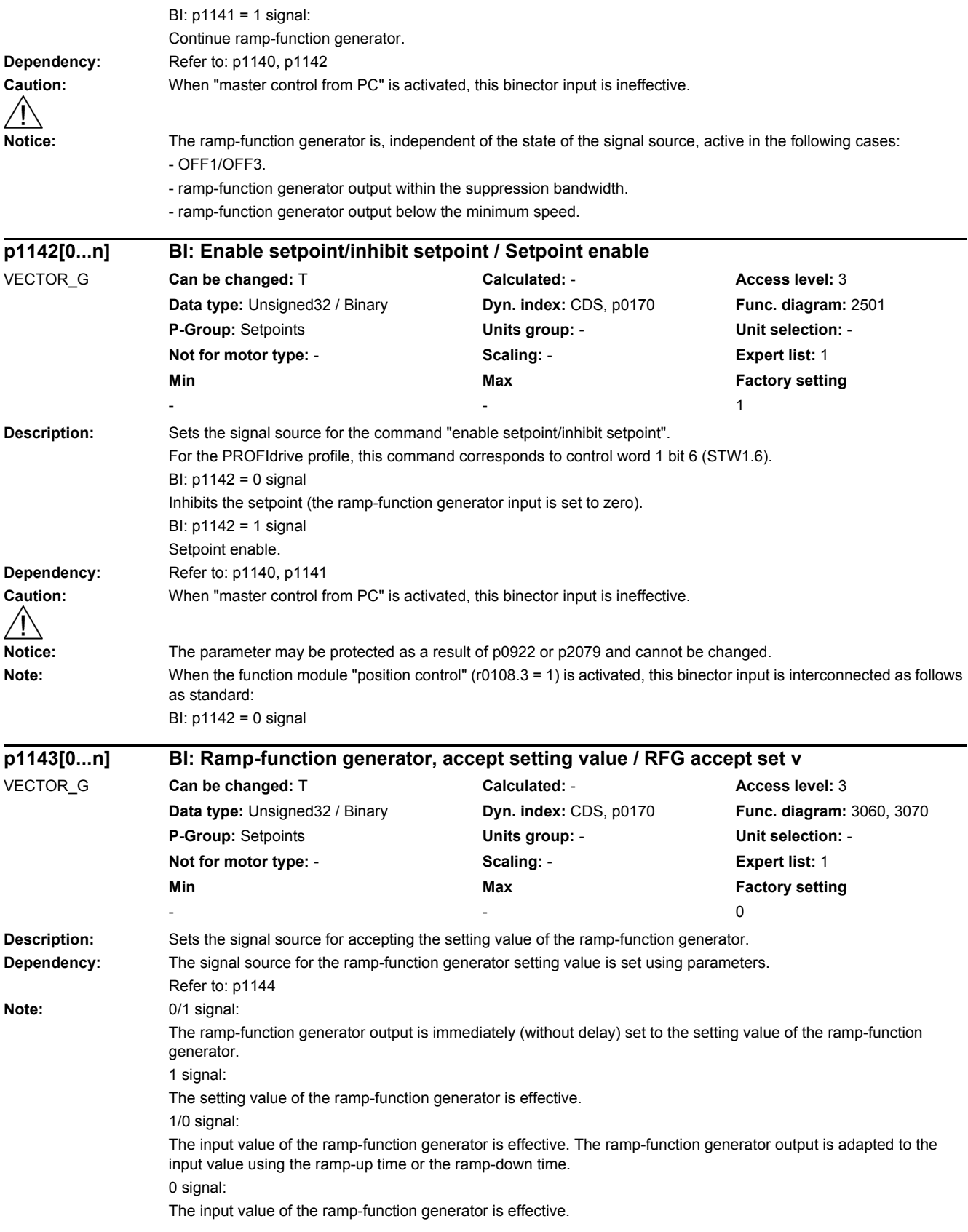

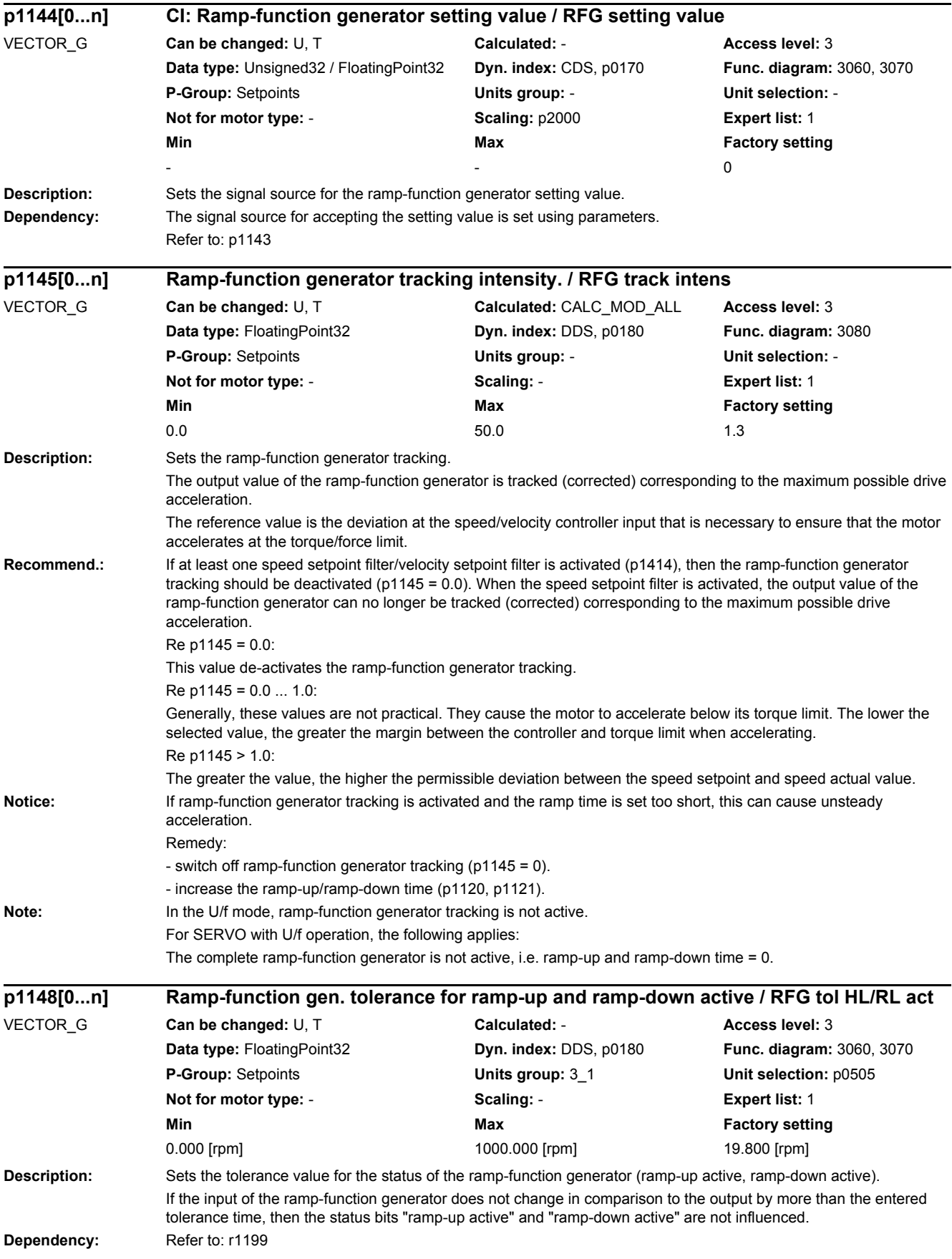

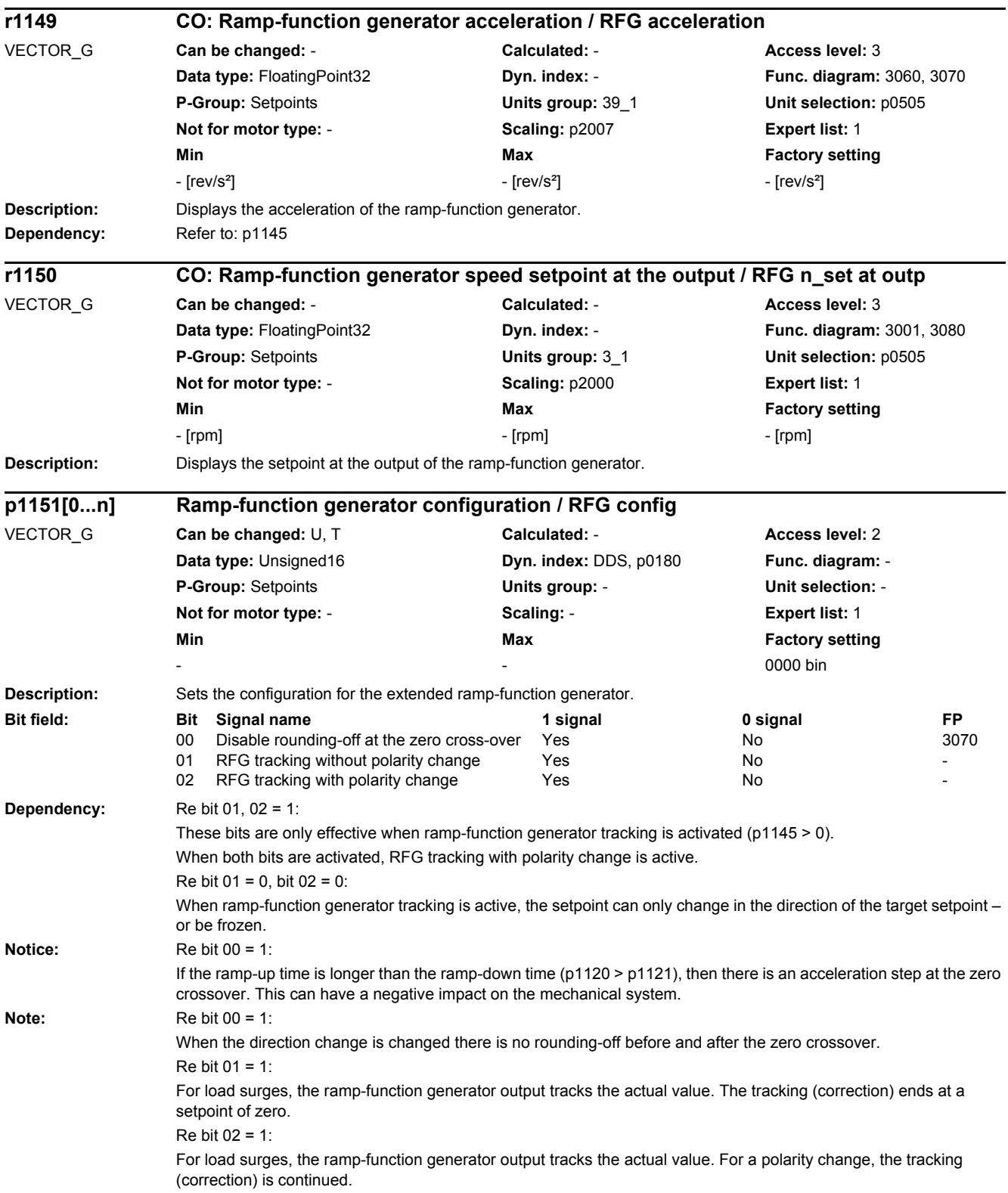

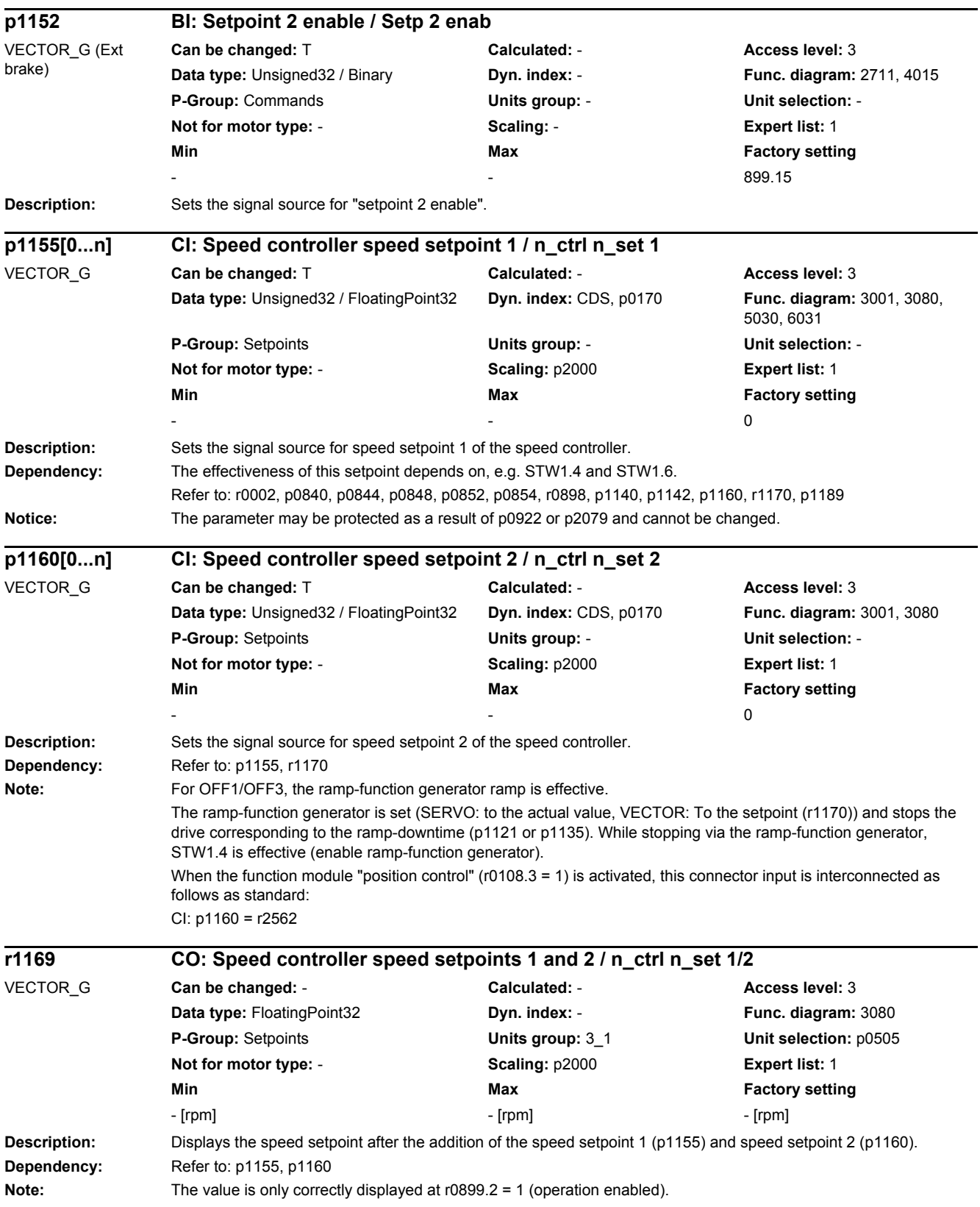

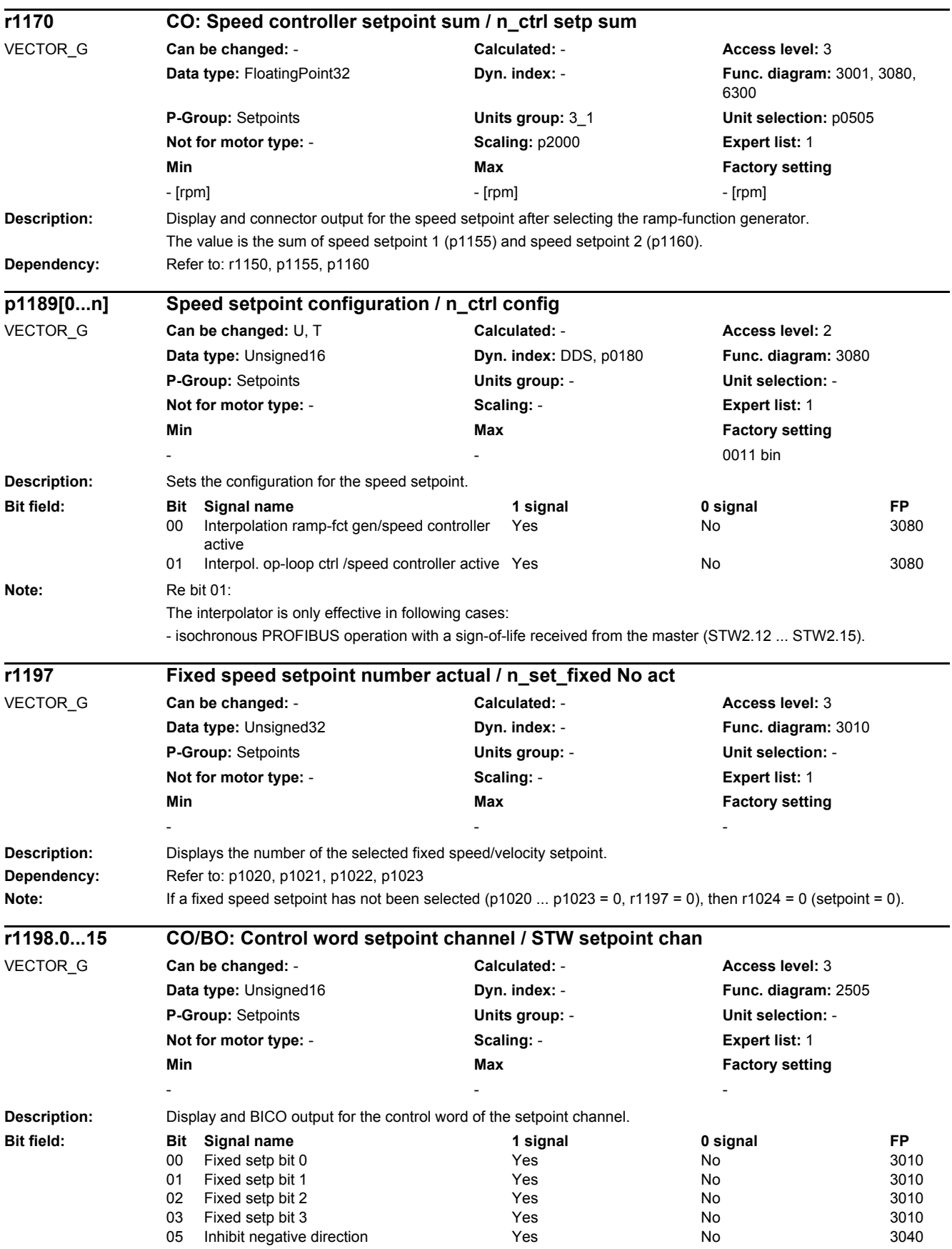

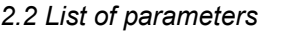

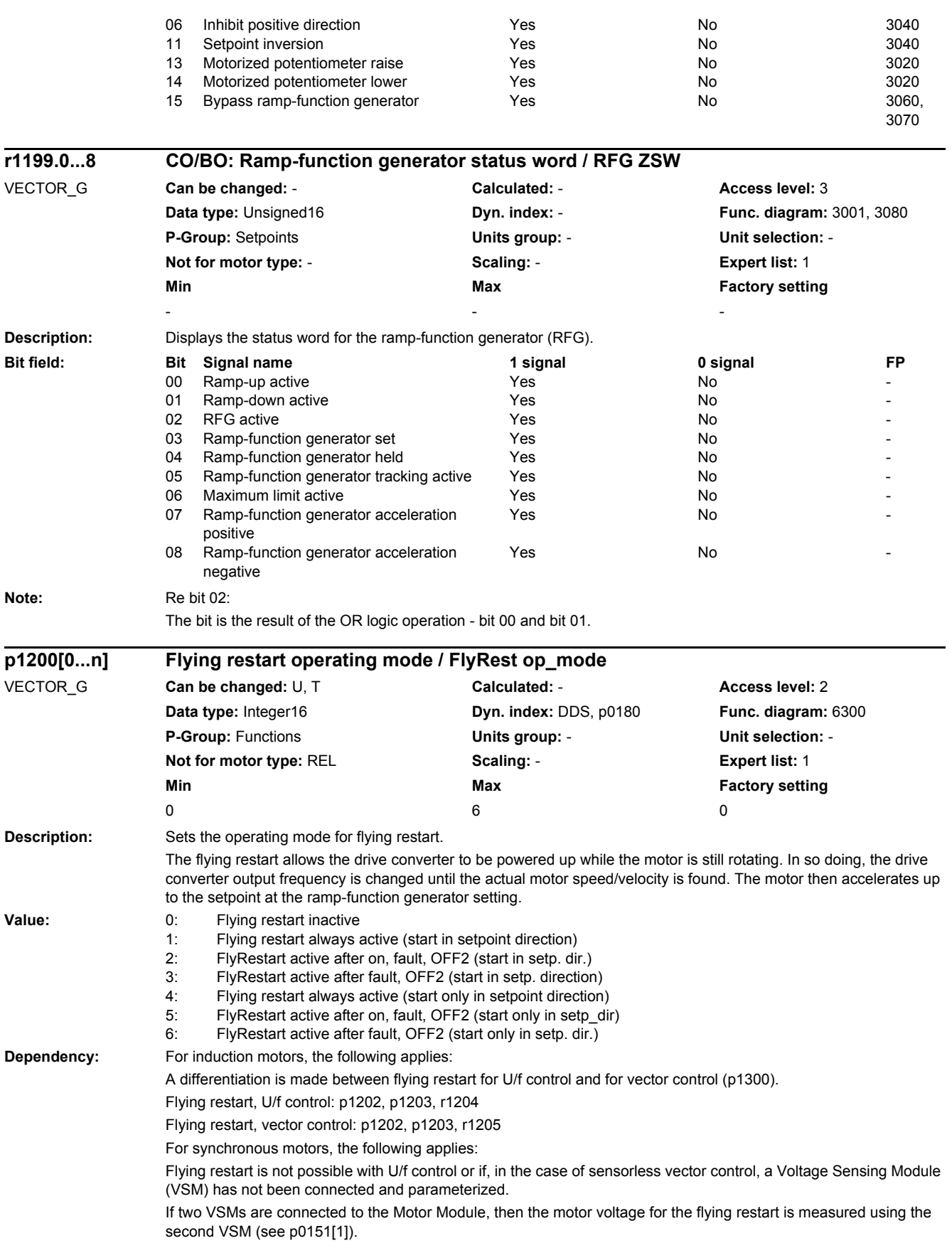

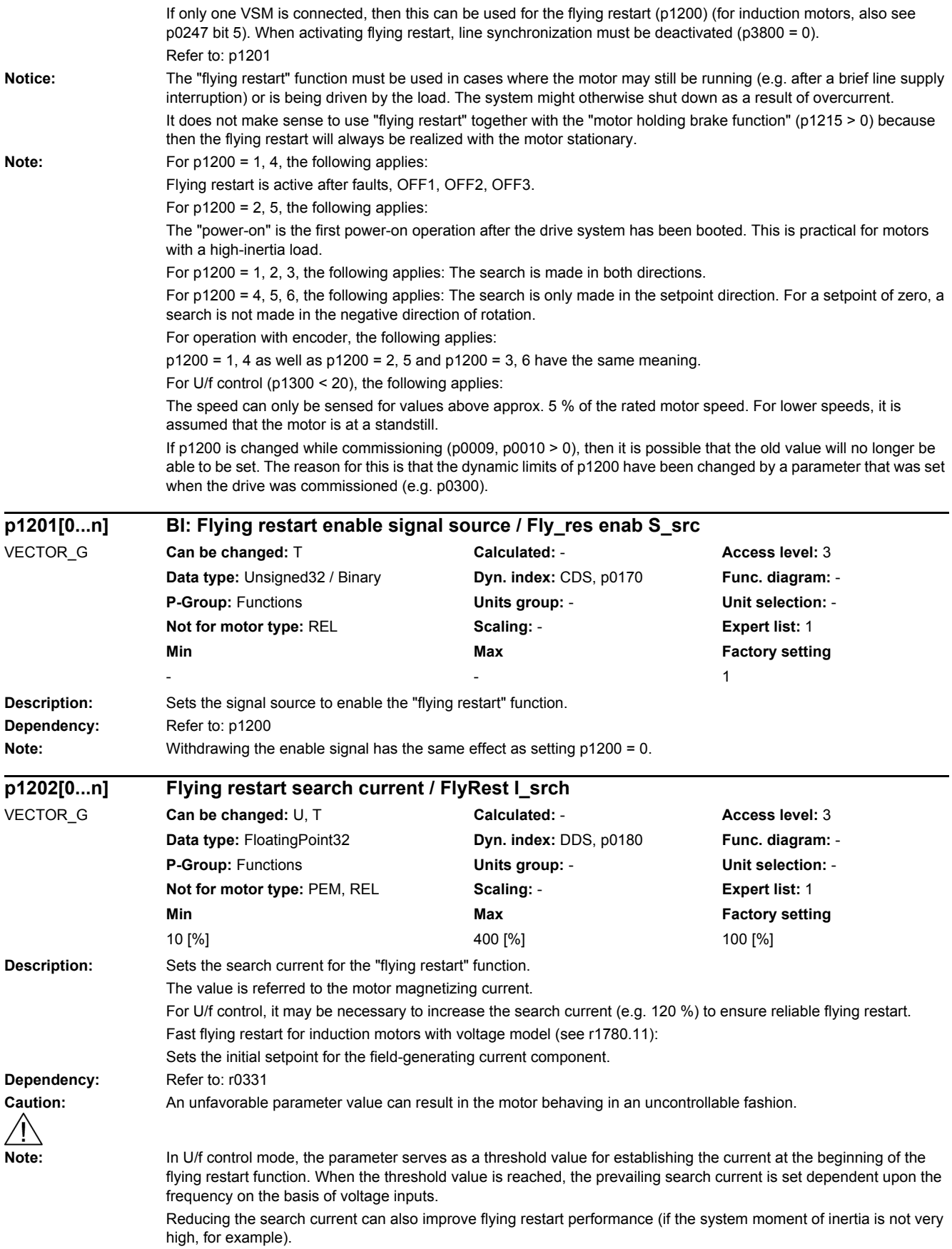

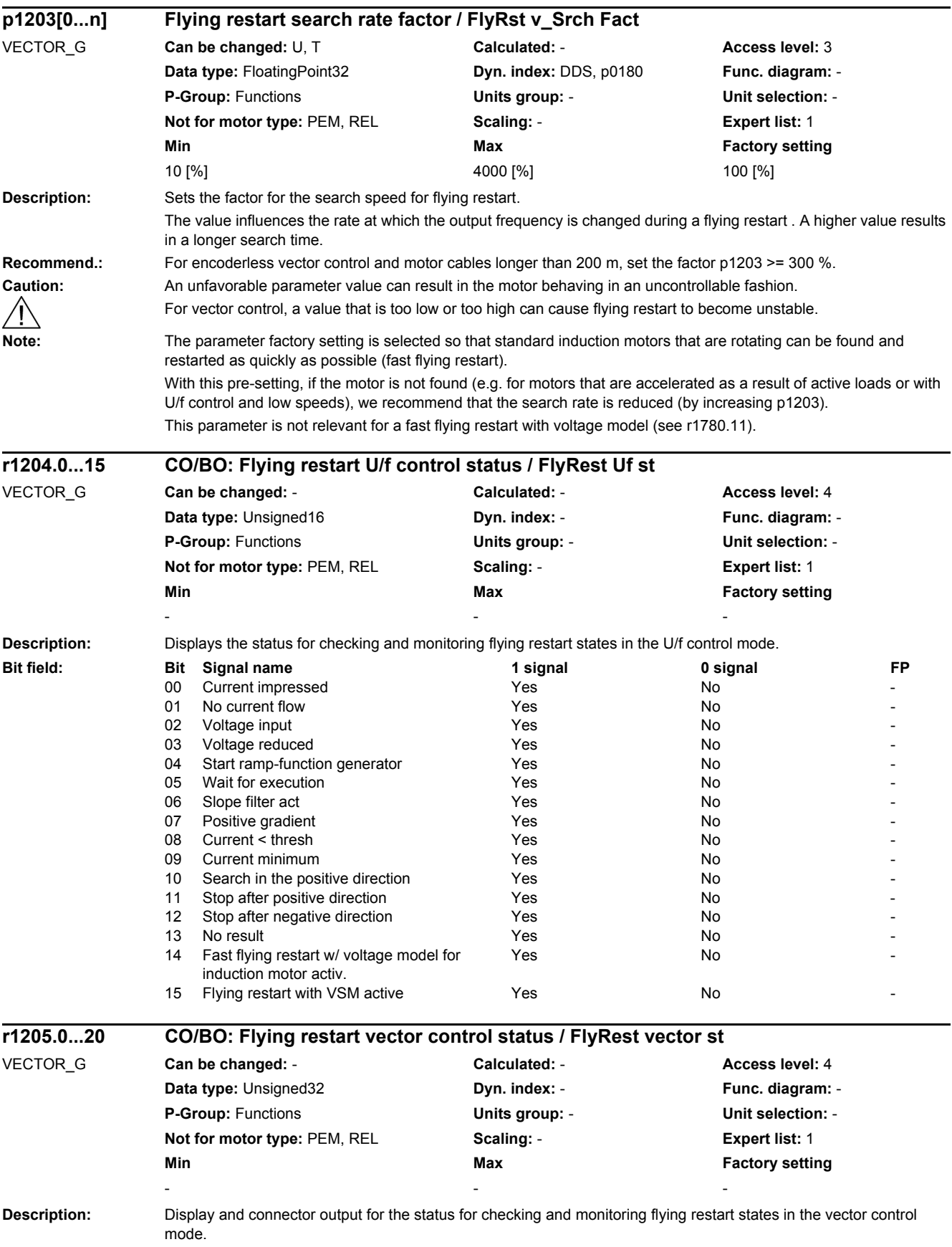

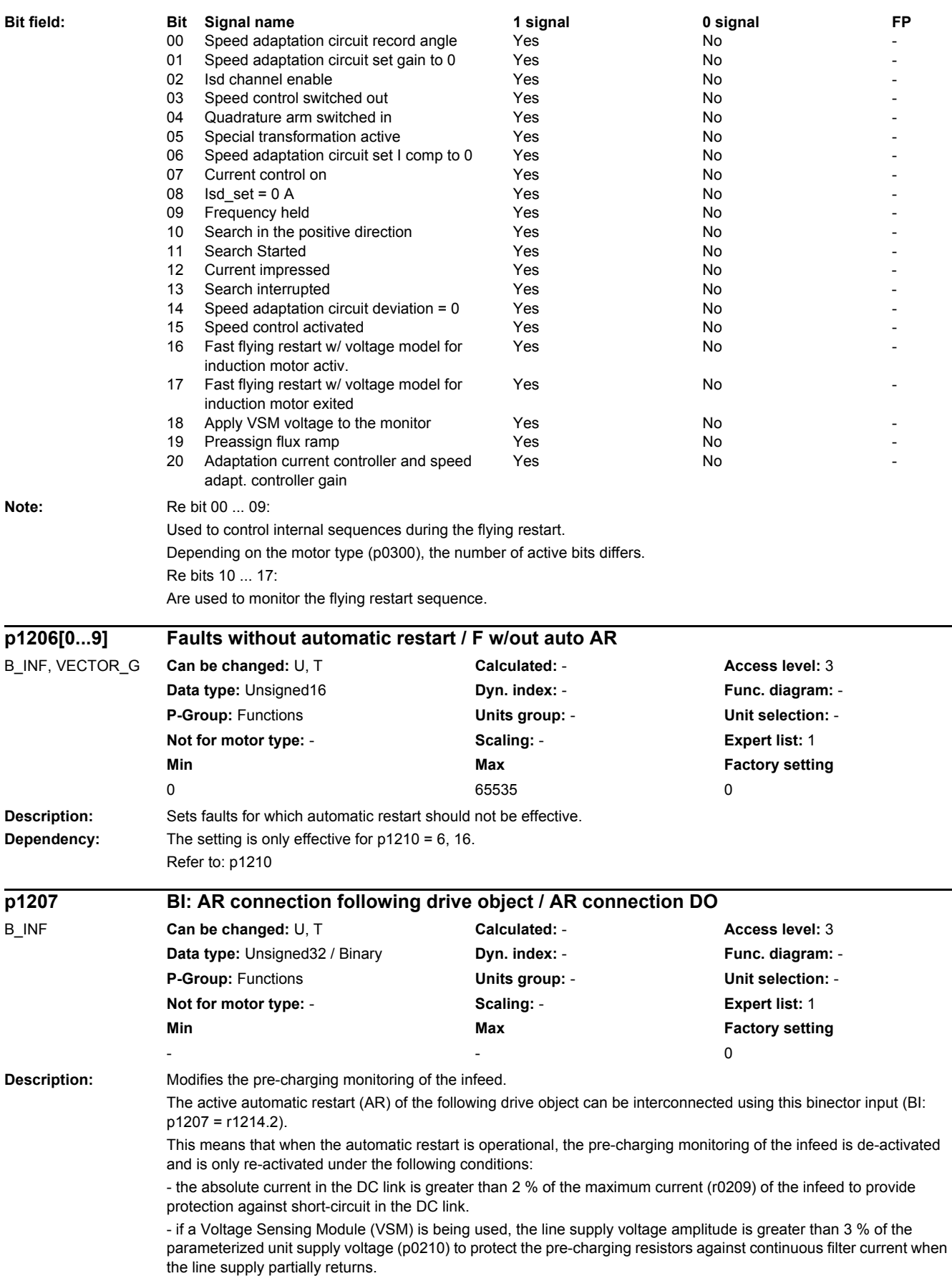

## *2 Parameters*

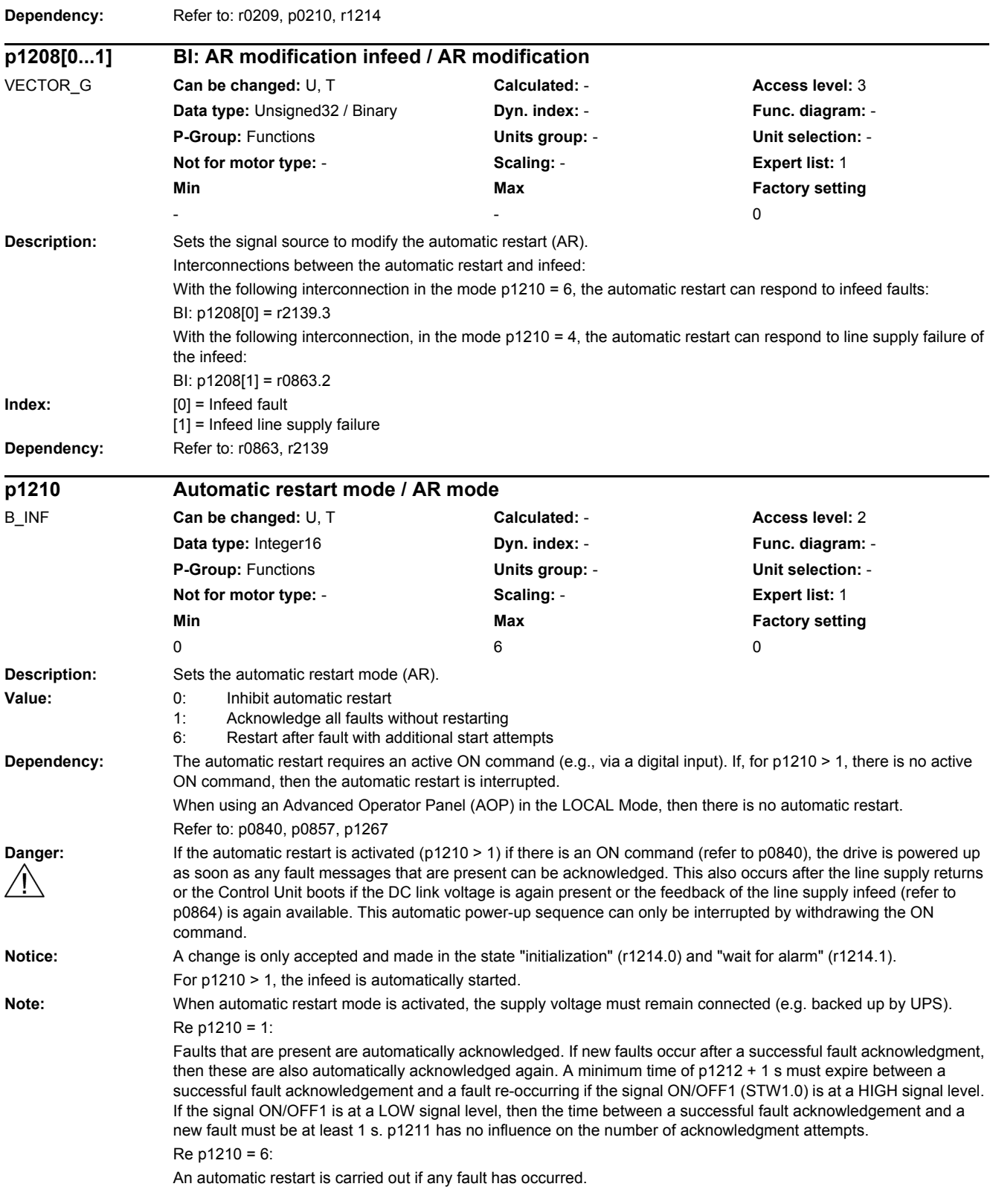

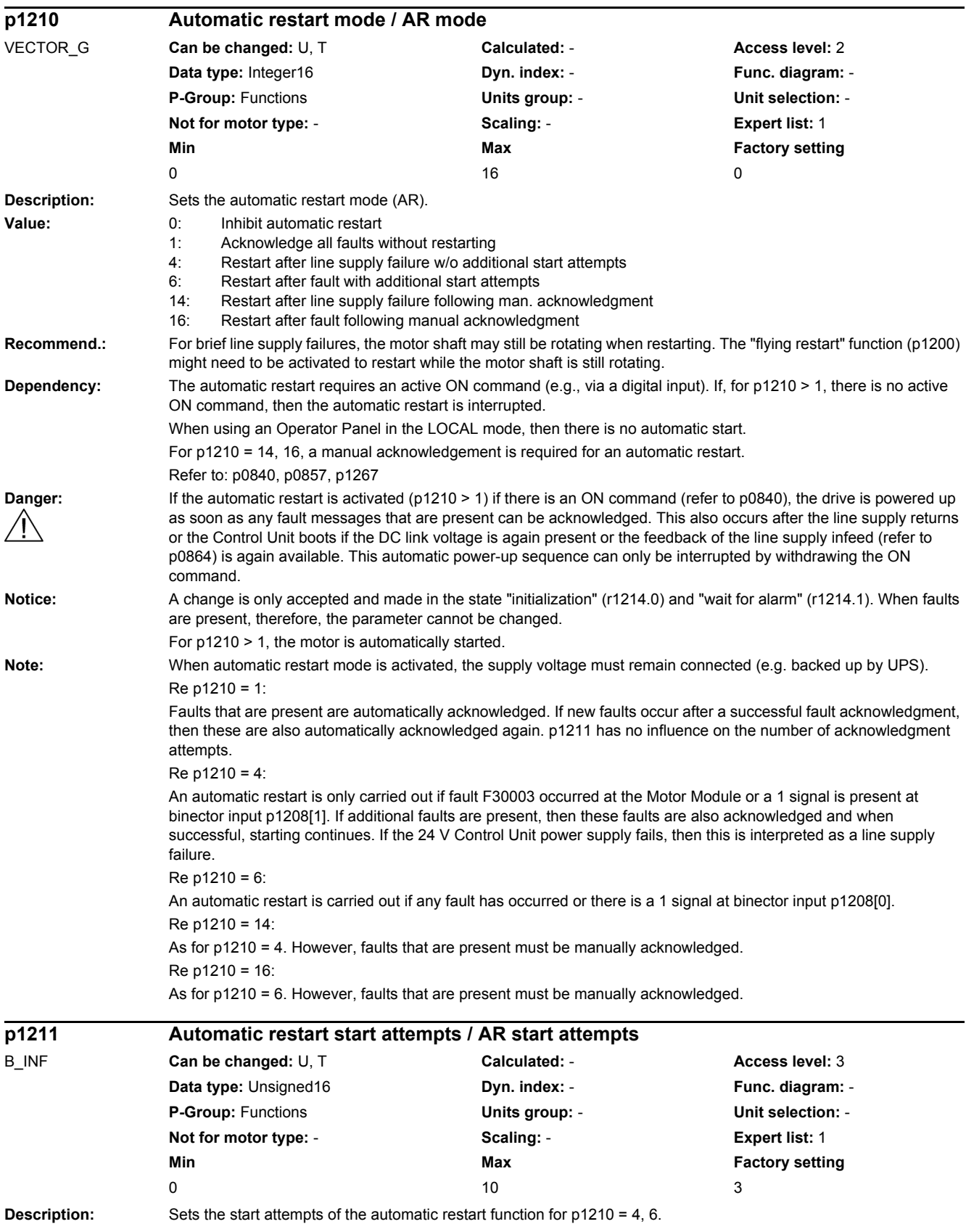

## *2 Parameters*

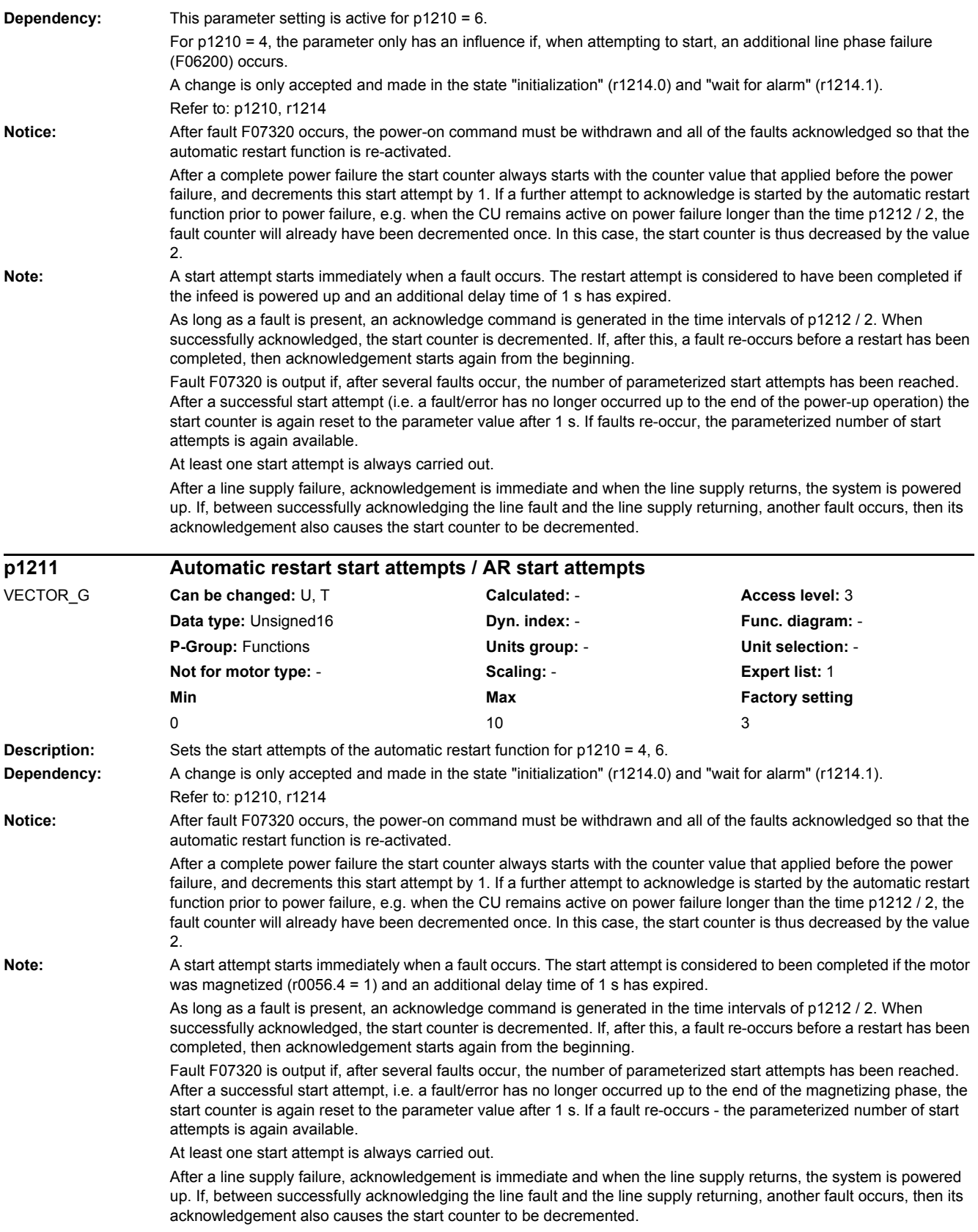

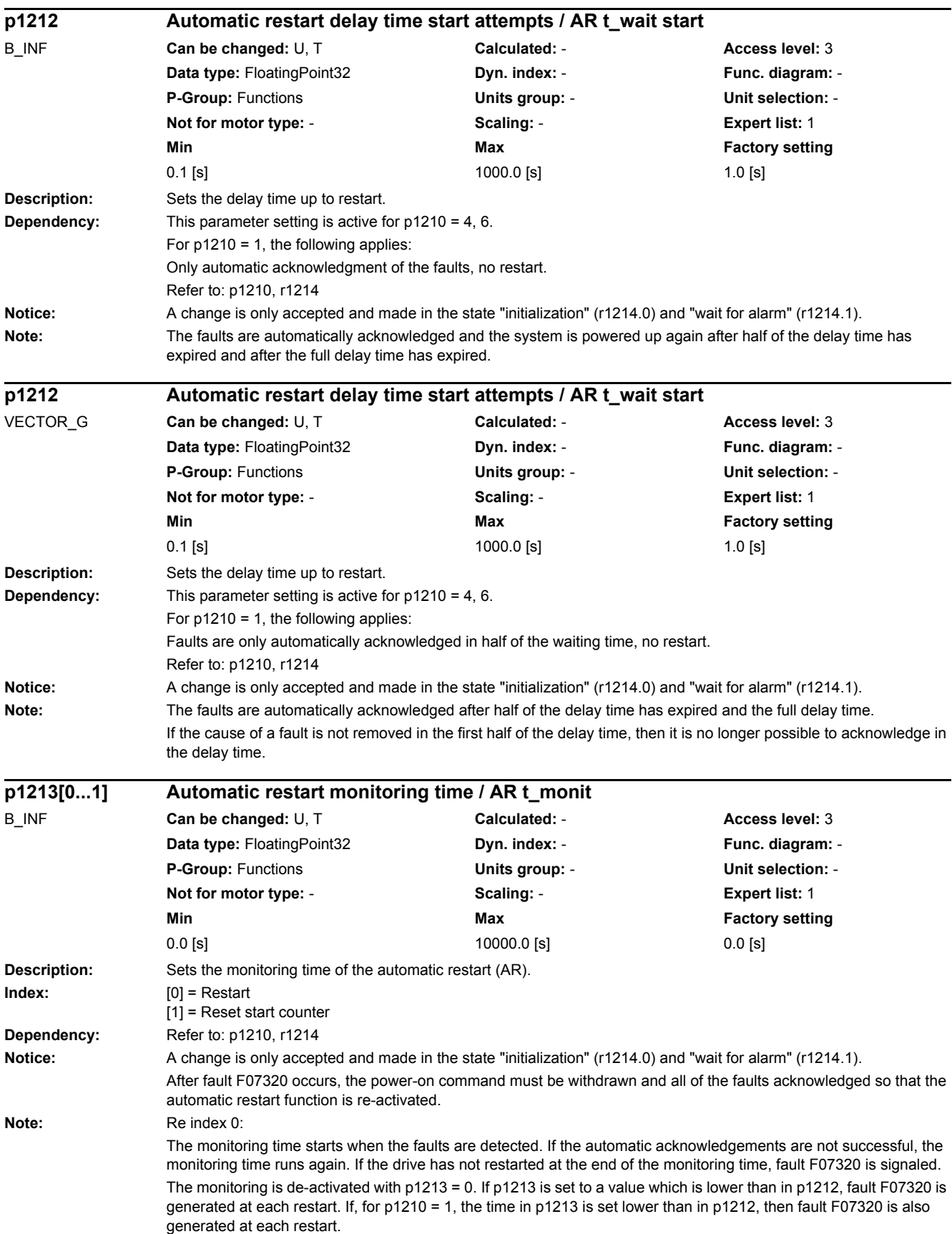

**Note:** Re index 0:

The monitoring time must be extended if the faults that occur cannot be immediately and successfully acknowledged (e.g. for faults that are permanently present). Re index 1: The start counter (refer to r1214) is only set back to the starting value p1211 if, after successful restart, the time in p1213[1] has expired. The delay time is not effective for fault acknowledgement without automatic restart (p1210 = 1). After a power failure (blackout) the delay time only starts after the line supply returns and the Control Unit boots. The start counter is set to p1211, if F07320 occurred, the power-on command is withdrawn and the fault is acknowledged. The start counter is immediately updated if the starting value p1211 or the mode p1210 is changed. **Description:** Sets the monitoring time of the automatic restart (AR). **Index:**  $[0] =$  Restart  $[1]$  = Reset start counter **Dependency:** Refer to: p1210, r1214 **p1213[0...1] Automatic restart monitoring time / AR t\_monit** VECTOR\_G **Can be changed:** U, T **Calculated:** - **Access level:** 3 **Data type:** FloatingPoint32 **Dyn. index:** - **Func. diagram:** - **P-Group:** Functions **Units group:** - **Unit selection:** - **Not for motor type:** - **Scaling:** - **Expert list:** 1 **Min Max Max Factory setting** 0.0 [s] 0.0 [s] 0.0 [s] 0.0 [s]

**Notice:** A change is only accepted and made in the state "initialization" (r1214.0) and "wait for alarm" (r1214.1). After fault F07320 occurs, the power-on command must be withdrawn and all of the faults acknowledged so that the automatic restart function is re-activated.

The monitoring time starts when the faults are detected. If the automatic acknowledgements are not successful, the monitoring time runs again. If, after the monitoring time has expired, the drive has still not successfully started again (flying restart and magnetizing of the motor must have been completed: r0056.4 = 1), then fault F07320 is output. The monitoring is de-activated with  $p1213 = 0$ . If  $p1213$  is set lower than the sum of  $p1212$ , the magnetizing time p0346 and the additional delay time due to the flying restart, then fault F07320 is generated at each restart. If, for p1210 = 1, the time in p1213 is set lower than in p1212, then fault F07320 is also generated at each restart. The monitoring time must be extended if the faults that occur cannot be immediately and successfully acknowledged (e.g. for faults that are permanently present). In the case of p1210 = 14, 16, the faults which are present must be acknowledged manually within the time in p1213[0]. Otherwise, fault F07320 is generated after the set time. Re index 1: The start counter (refer to r1214) is only set back to the starting value p1211 if, after successful restart, the time in p1213[1] has expired. The delay time is not effective for fault acknowledgement without automatic restart (p1210 = 1). After a power failure (blackout) the delay time only starts after the line supply returns and the Control Unit boots. The start counter is set to p1211, if F07320 occurred, the power-on command is withdrawn and the fault is acknowledged.

The start counter is immediately updated if the starting value p1211 or the mode p1210 is changed.

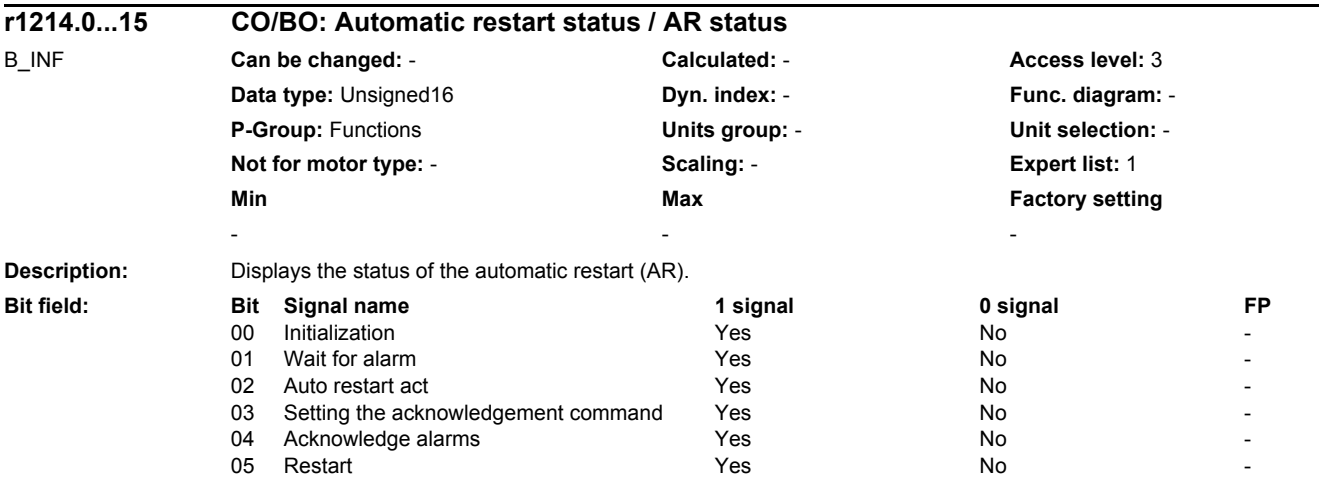

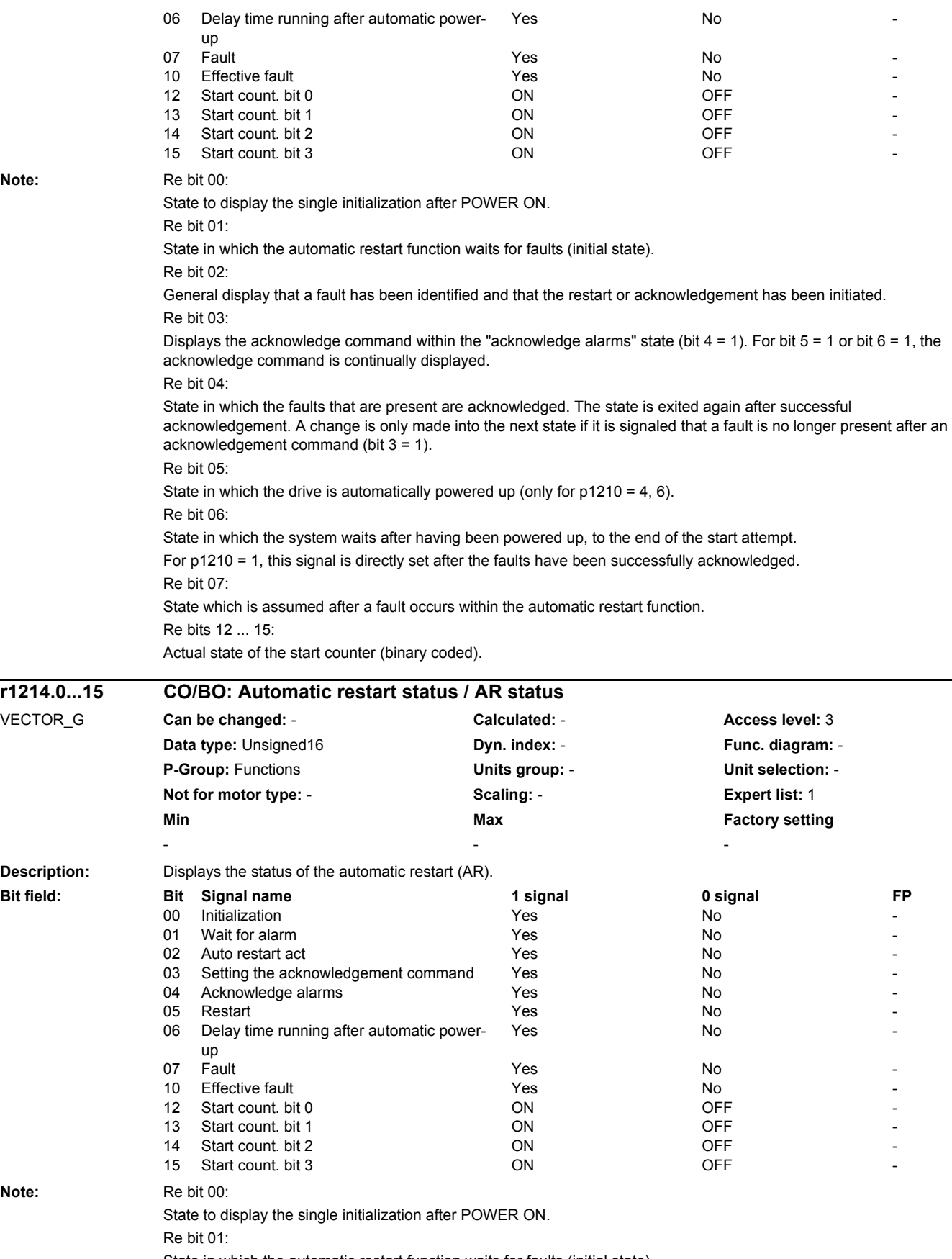

**Note:** 

**Note:** 

Re bit 02: General display that a fault has been identified and that the restart or acknowledgement has been initiated. Re bit 03: Displays the acknowledge command within the "acknowledge alarms" state (bit  $4 = 1$ ). For bit  $5 = 1$  or bit  $6 = 1$ , the acknowledge command is continually displayed. Re bit 04: State in which the faults that are present are acknowledged. The state is exited again after successful acknowledgement. A change is only made into the next state if it is signaled that a fault is no longer present after an acknowledgement command (bit  $3 = 1$ ). Re bit 05: State in which the drive is automatically powered up (only for p1210 = 4, 6). Re bit 06: State in which the system waits after having been powered up, to the end of the start attempt (to the end of the magnetizing process). For p1210 = 1, this signal is directly set after the faults have been successfully acknowledged. Re bit 07: State which is assumed after a fault occurs within the automatic restart function. This is only reset after acknowledging the fault and withdrawing the power-on command. Re bit 10: When the automatic restart function is active, r1214.7 is displayed, otherwise the active fault r2139.3. Re bits 12 ... 15: Actual state of the start counter (binary coded). **Description:** Sets the holding brake configuration. **Value:** 0: No motor holding brake available 1: Motor holding brake acc. to sequence control 2: Motor holding brake always open 3: Motor holding brake like sequence control connection via BICO **Dependency:** Refer to: p1216, p1217, p1226, p1227, p1228, p1278 **Caution:** For the setting p1215 = 0, if a brake is used, it remains closed. If the motor moves, this will destroy the brake. **Notice:** If p1215 was set to 1 or if p1215 was set to 3, then when the pulses are suppressed, the brake is closed even if the motor is still rotating. Pulse suppression can either be caused by a 0 signal at p0844, p0845 or p0852 or as a result of a fault with OFF2 response. If this is not desirable (e.g. for a flying restart), then the brake can be kept open using a 1 signal at p0855. Note: If the configuration is set to "no holding brake present" when booting, then the motor holding brake will be automatically identified. If a motor holding brake is detected, the configuration is set to "motor holding brake as for sequence control". If a motor holding brake is used via the brake connection of the Motor Module integrated in the drive, then it is not permissible that p1215 is set to 3. if an external motor holding brake is being used, then p1215 should be set to 3 and r0899.12 should be interconnected as control signal. When the function module "extended brake control" is activated (r0108.14 = 1), r1229.1 should be interconnected as control signal. The parameter can only be set to zero when the pulses are inhibited. The parameterization "no motor holding brake available" and "Safe Brake Control" enabled (p1215 = 0, p9602 = 1, p9802 = 1) is not practical if there is no motor holding brake. The parameterization "motor holding brake the same as sequence control, connection via BICO" and "Safe Brake Control" enabled ( $p1215 = 3$ ,  $p9602 = 1$ ,  $p9802 = 1$ ) is not practical. **p1215 Motor holding brake configuration / Brake config** VECTOR\_G **Can be changed:** T **Calculated:** - **Access level:** 2 **Data type:** Integer16 **Dyn. index:** - **Func. diagram:** 2701, 2707, 2711 **P-Group:** Functions **Units group:** - **Unit selection:** - **Not for motor type:** - **Scaling:** - **Expert list:** 1 **Min** Min **Max Max Factory setting**  $\sim$  0  $\sim$  0  $\sim$  0  $\sim$  0  $\sim$  0  $\sim$  0  $\sim$ 

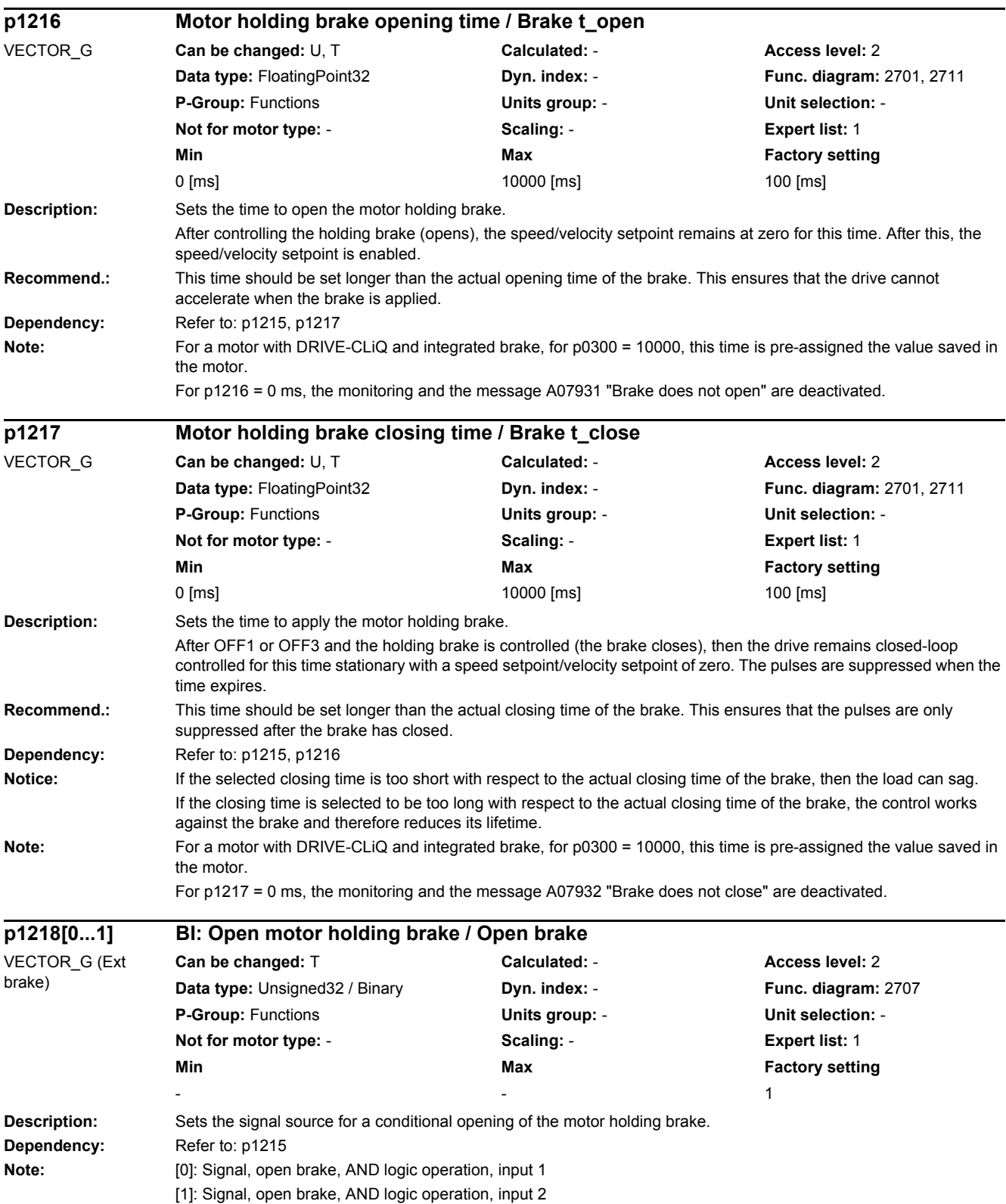

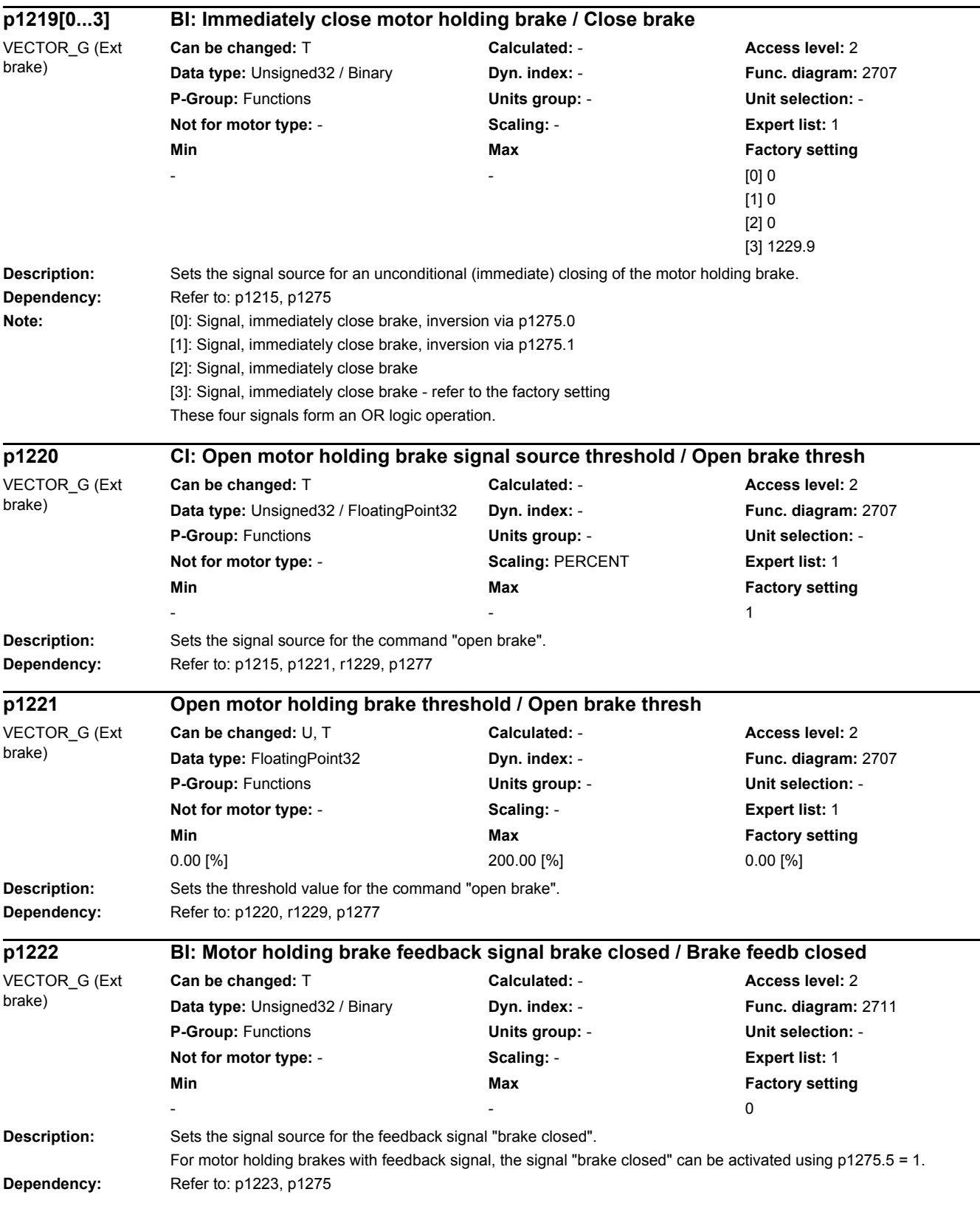
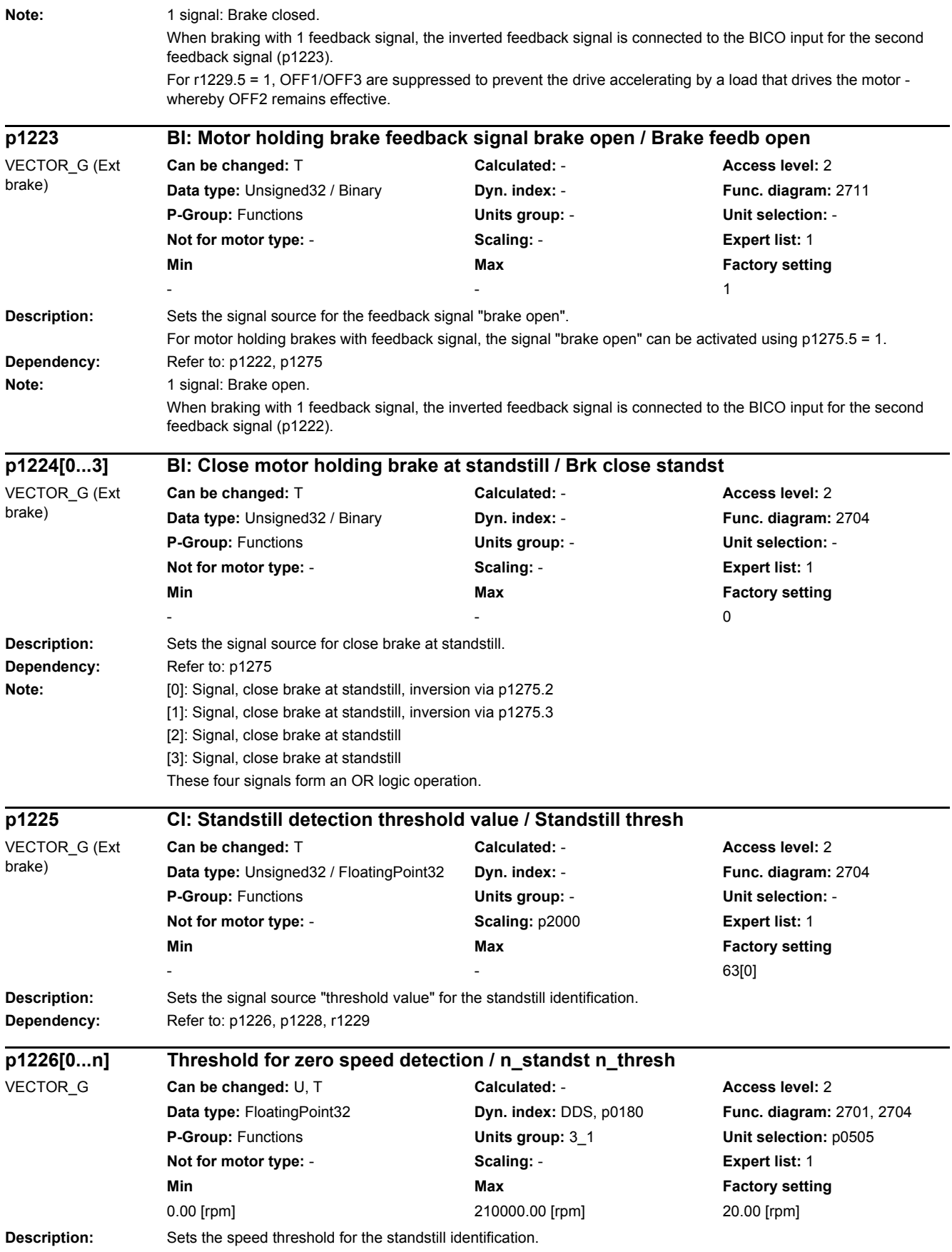

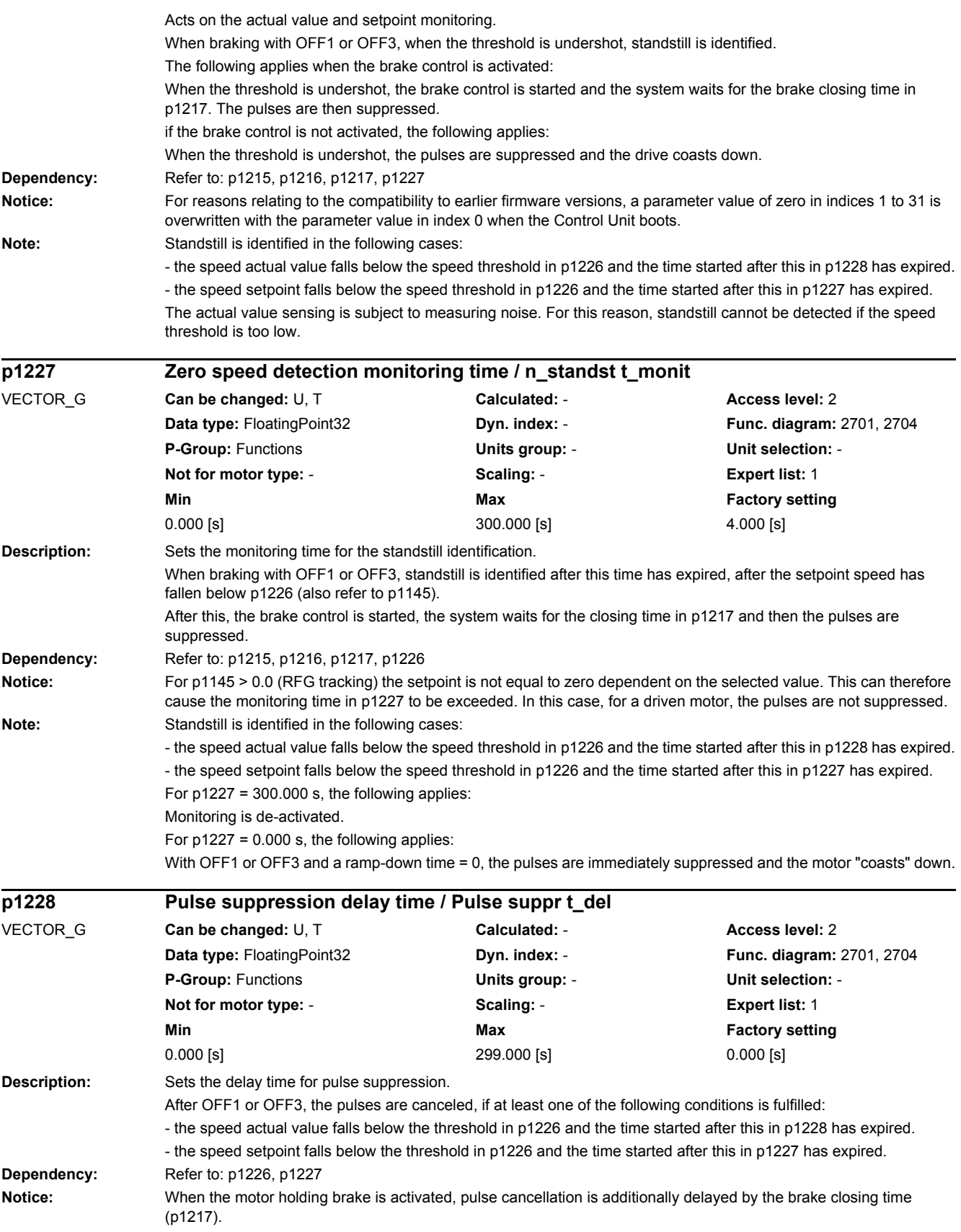

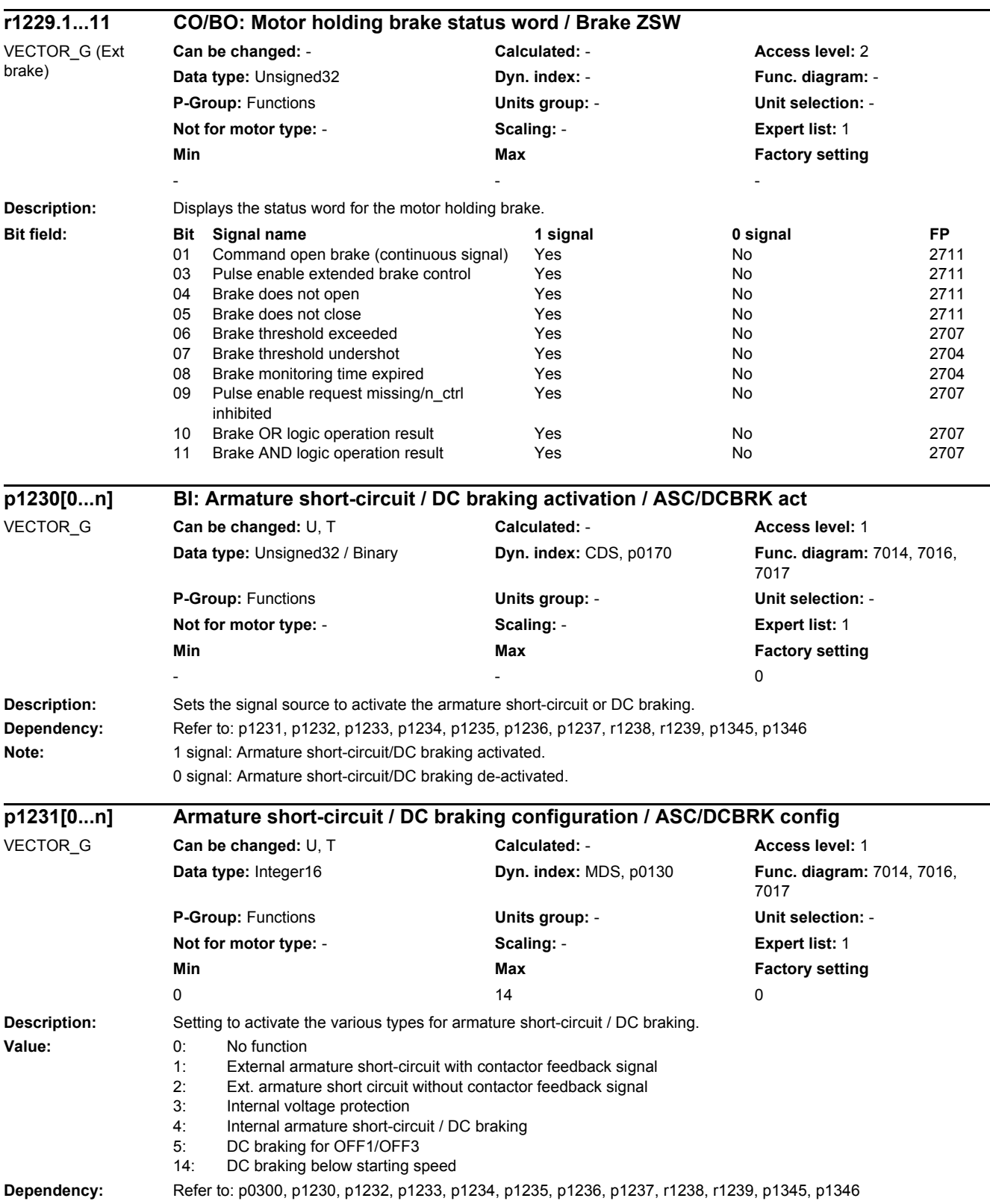

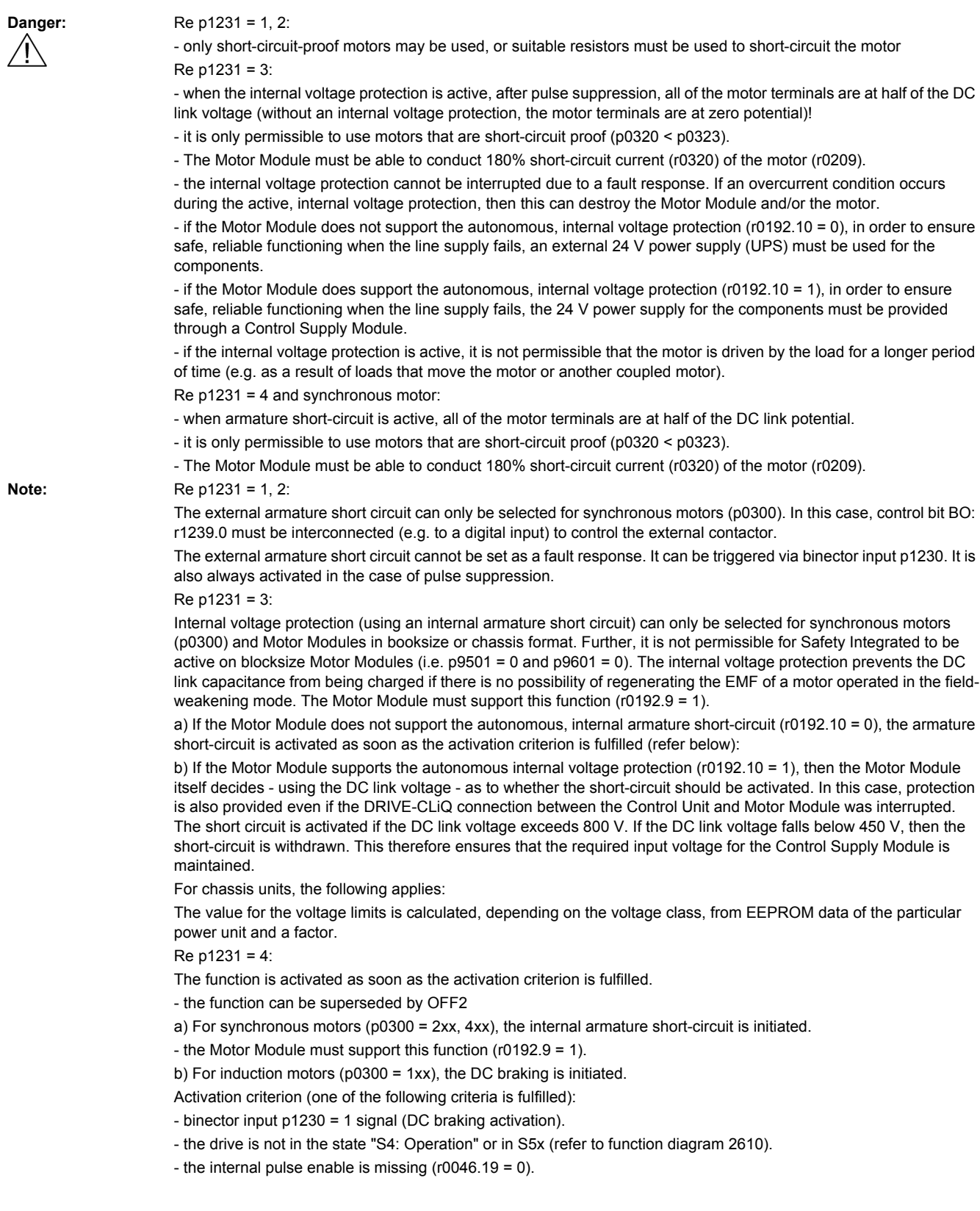

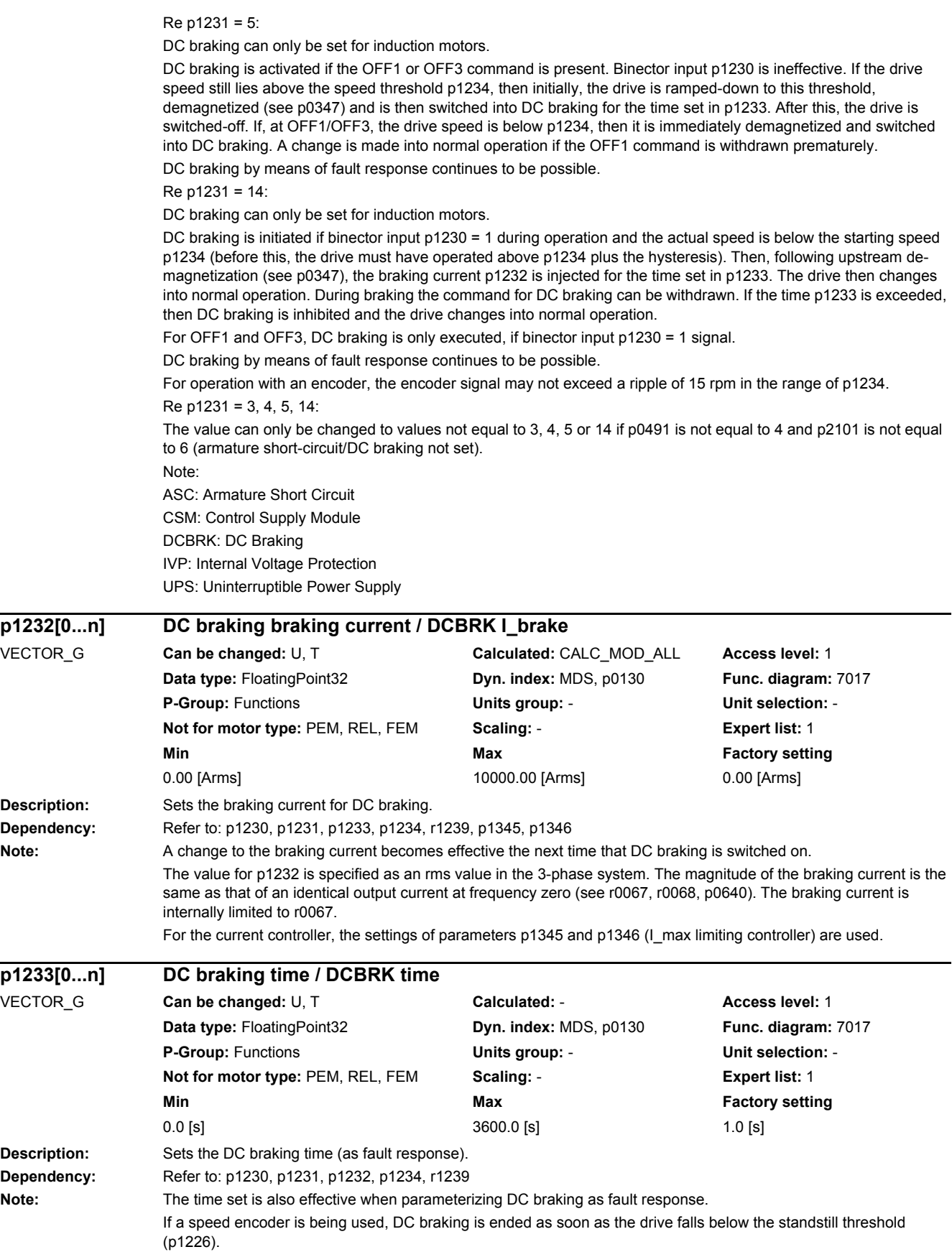

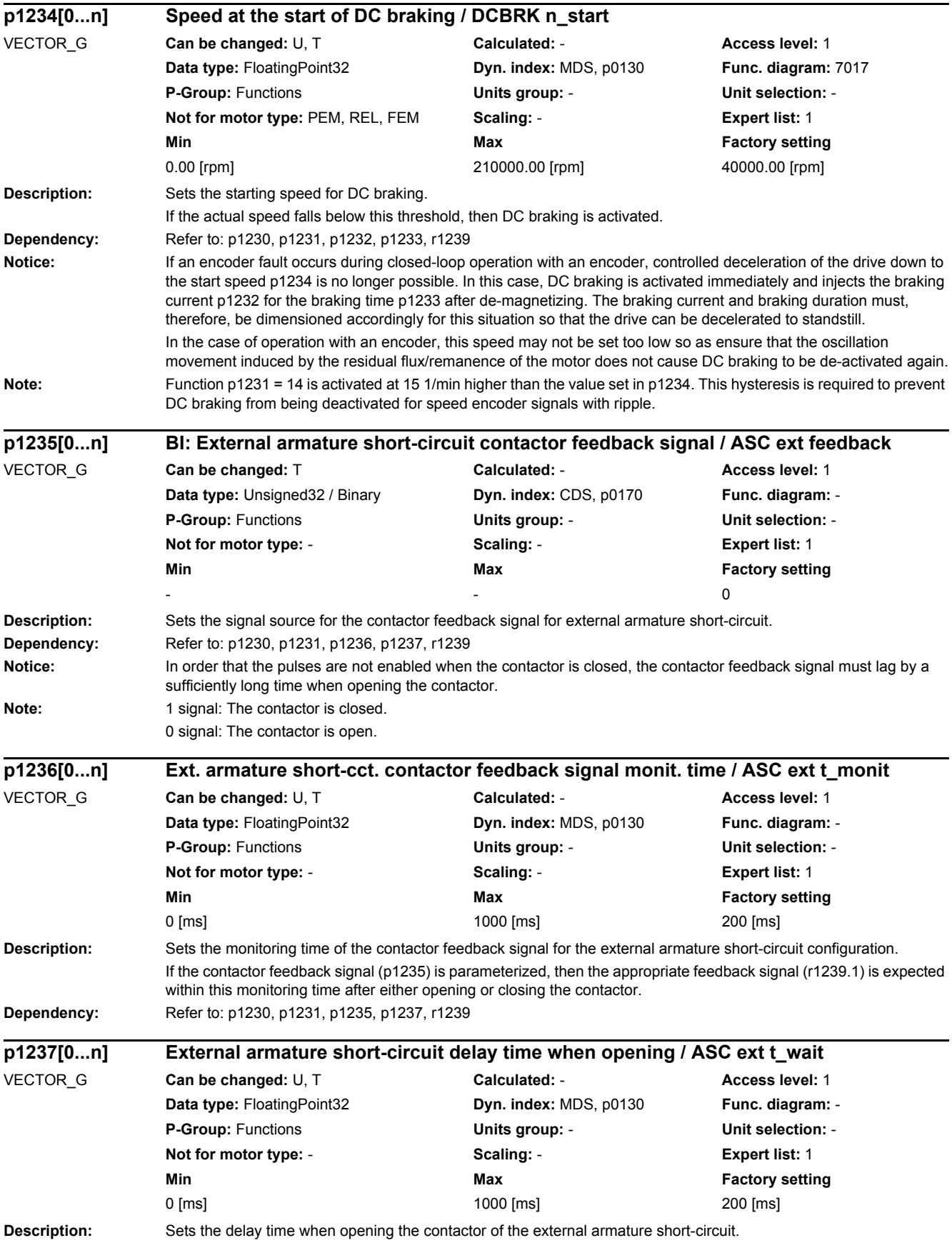

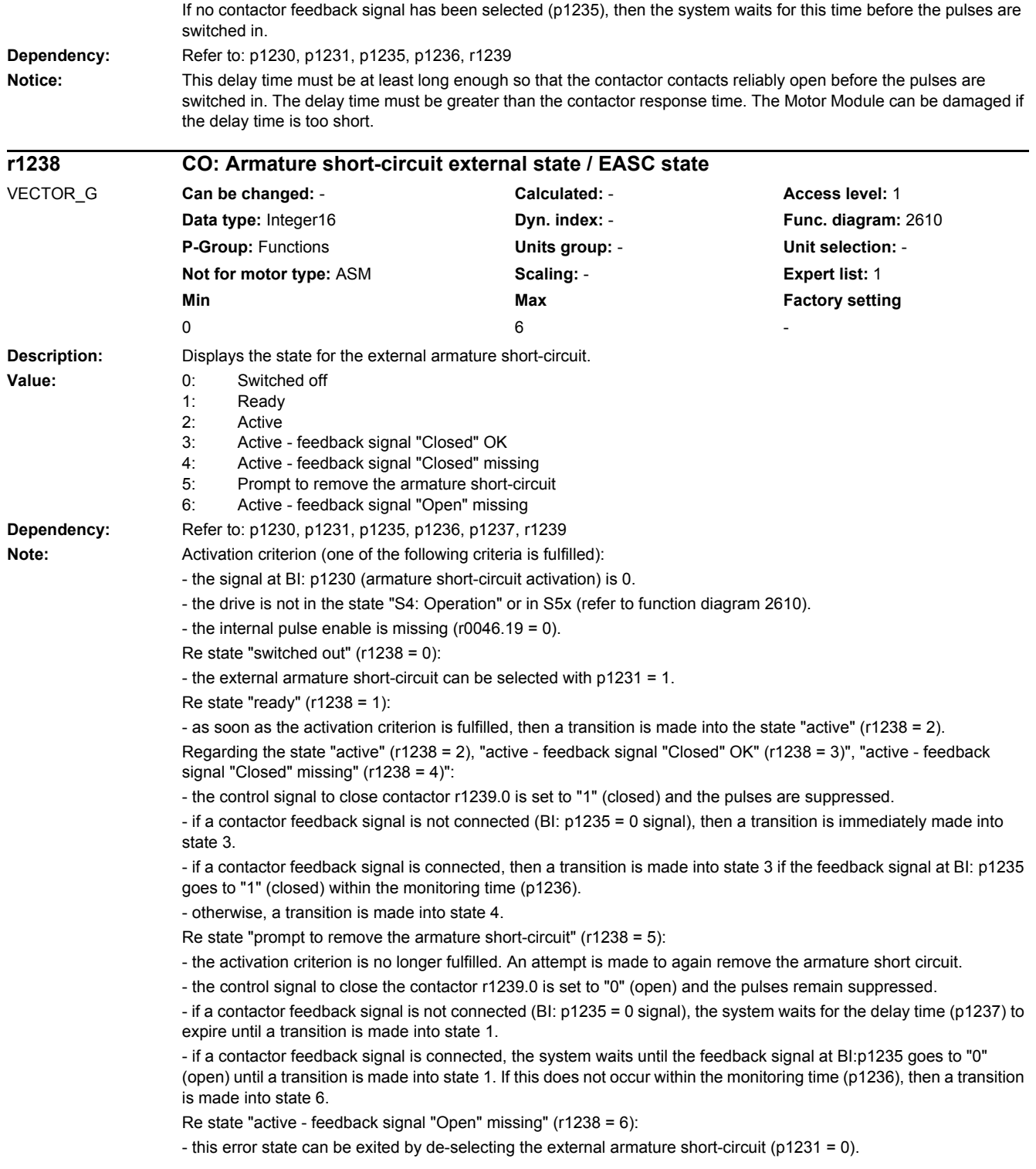

# *2 Parameters*

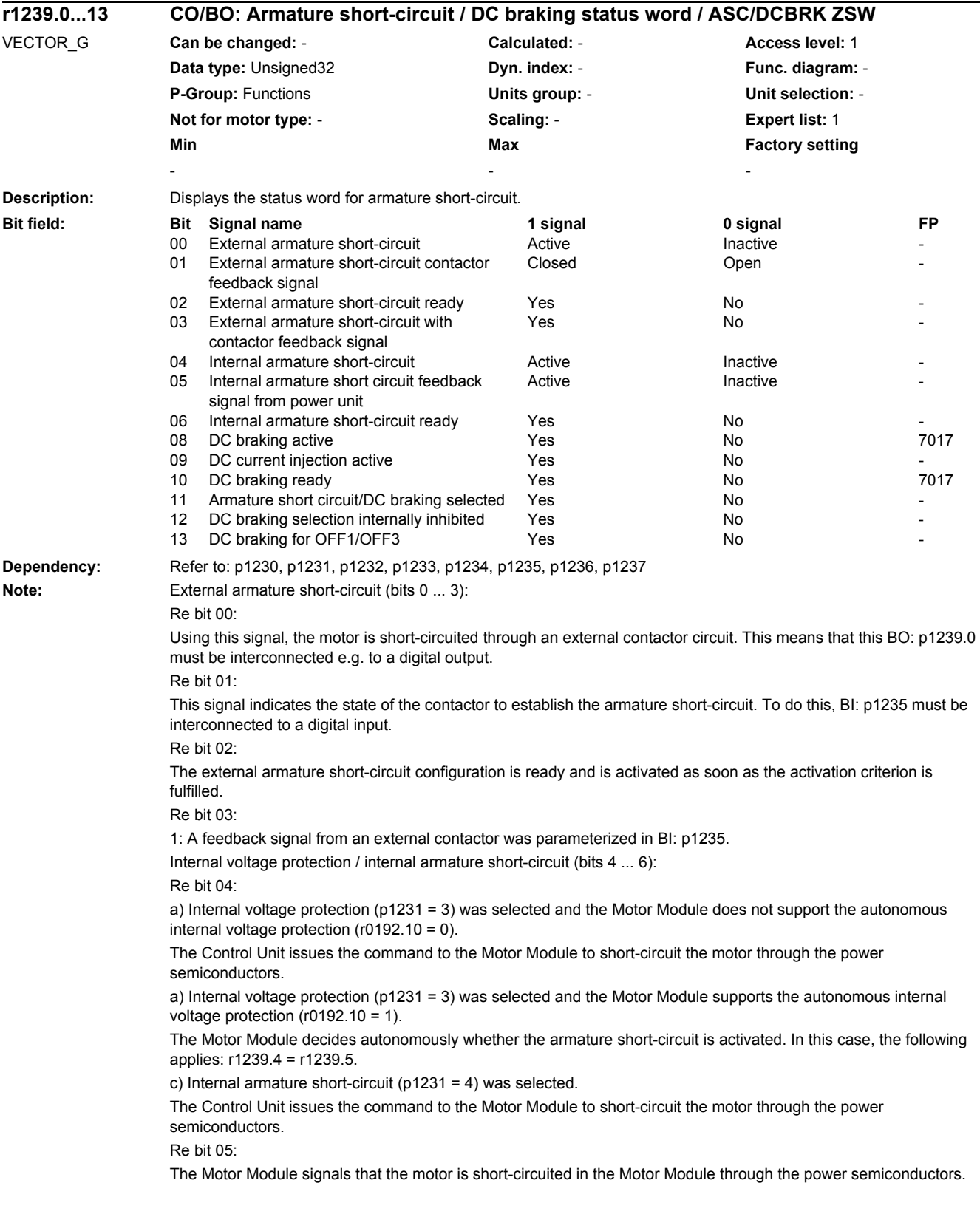

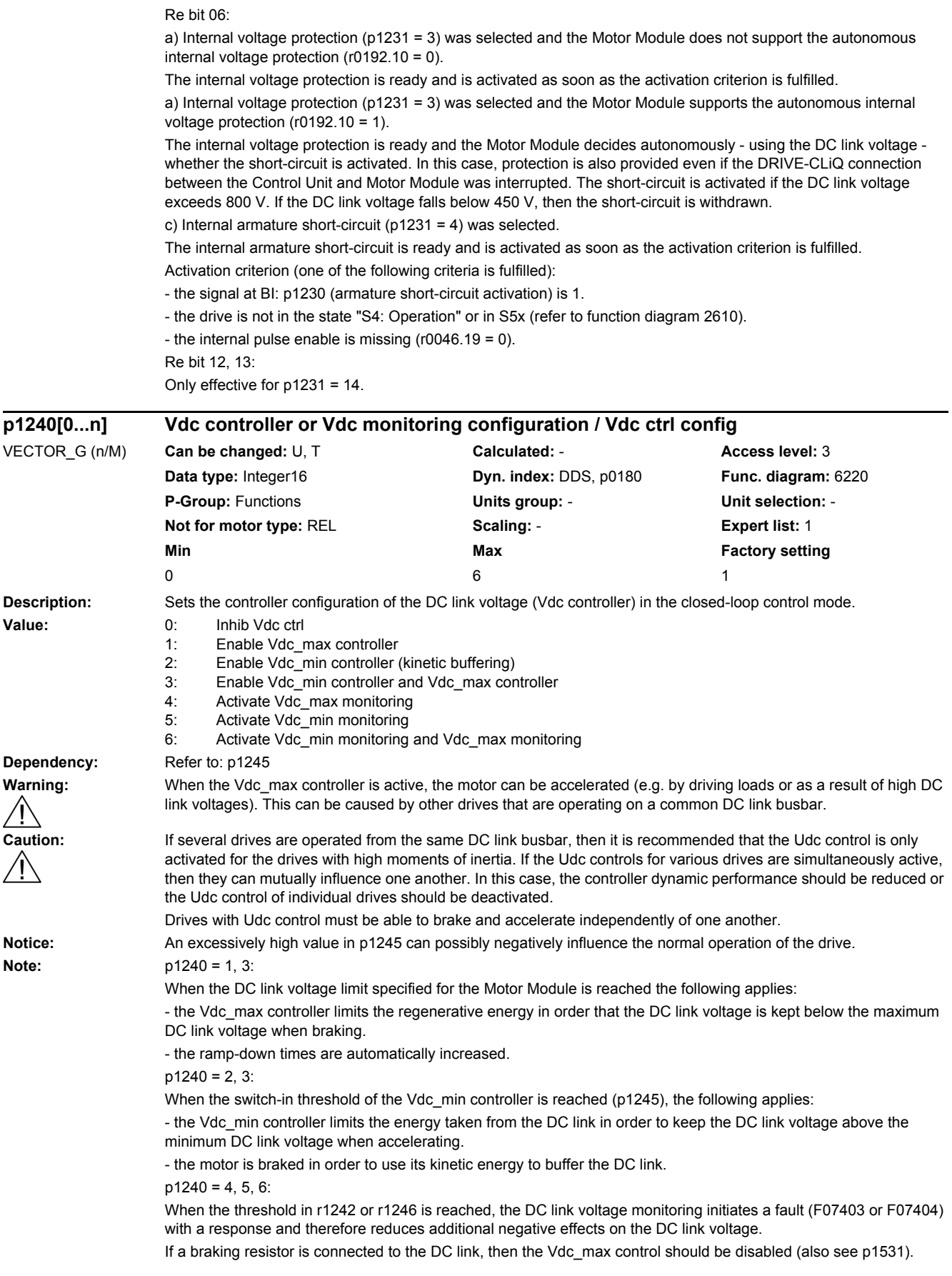

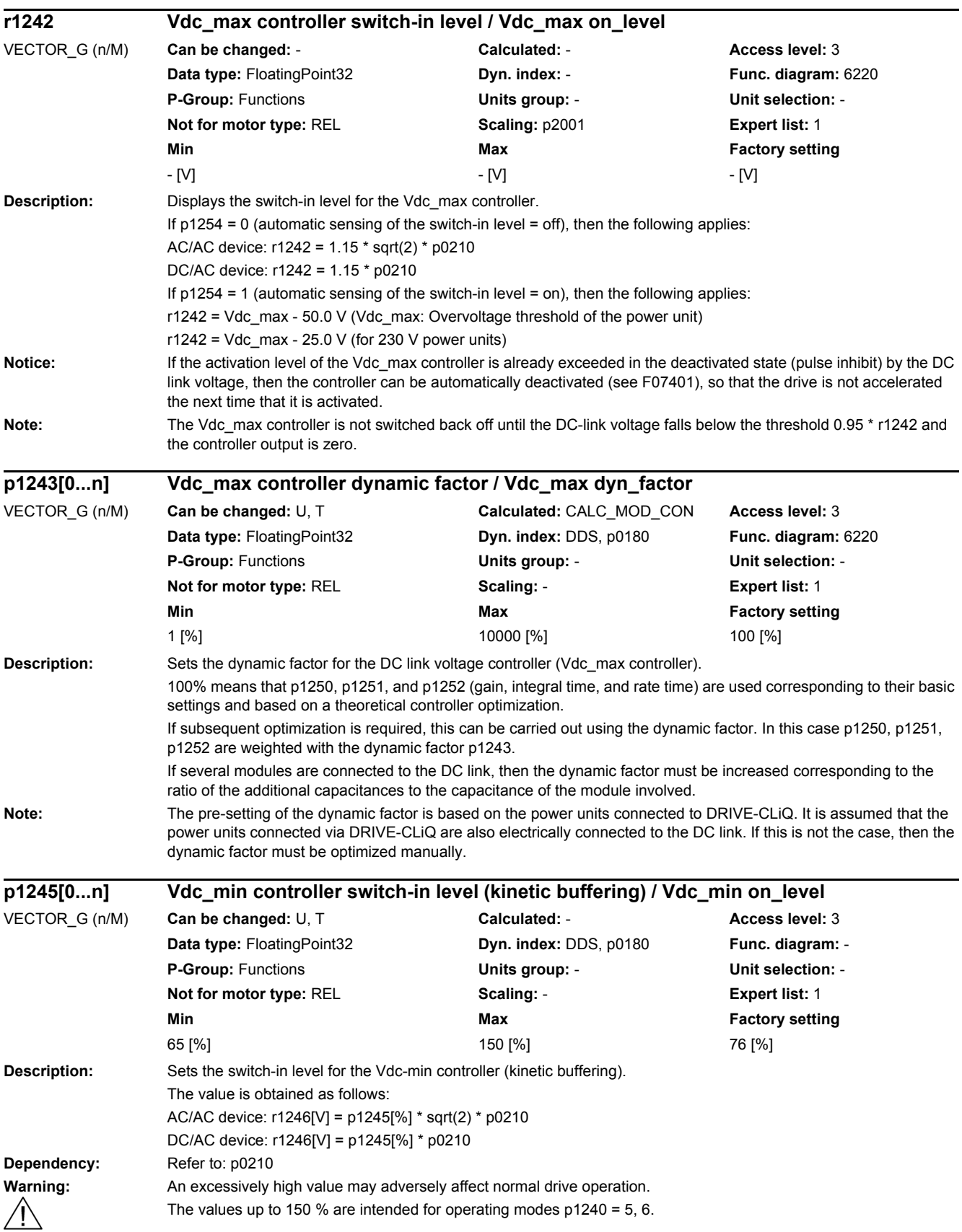

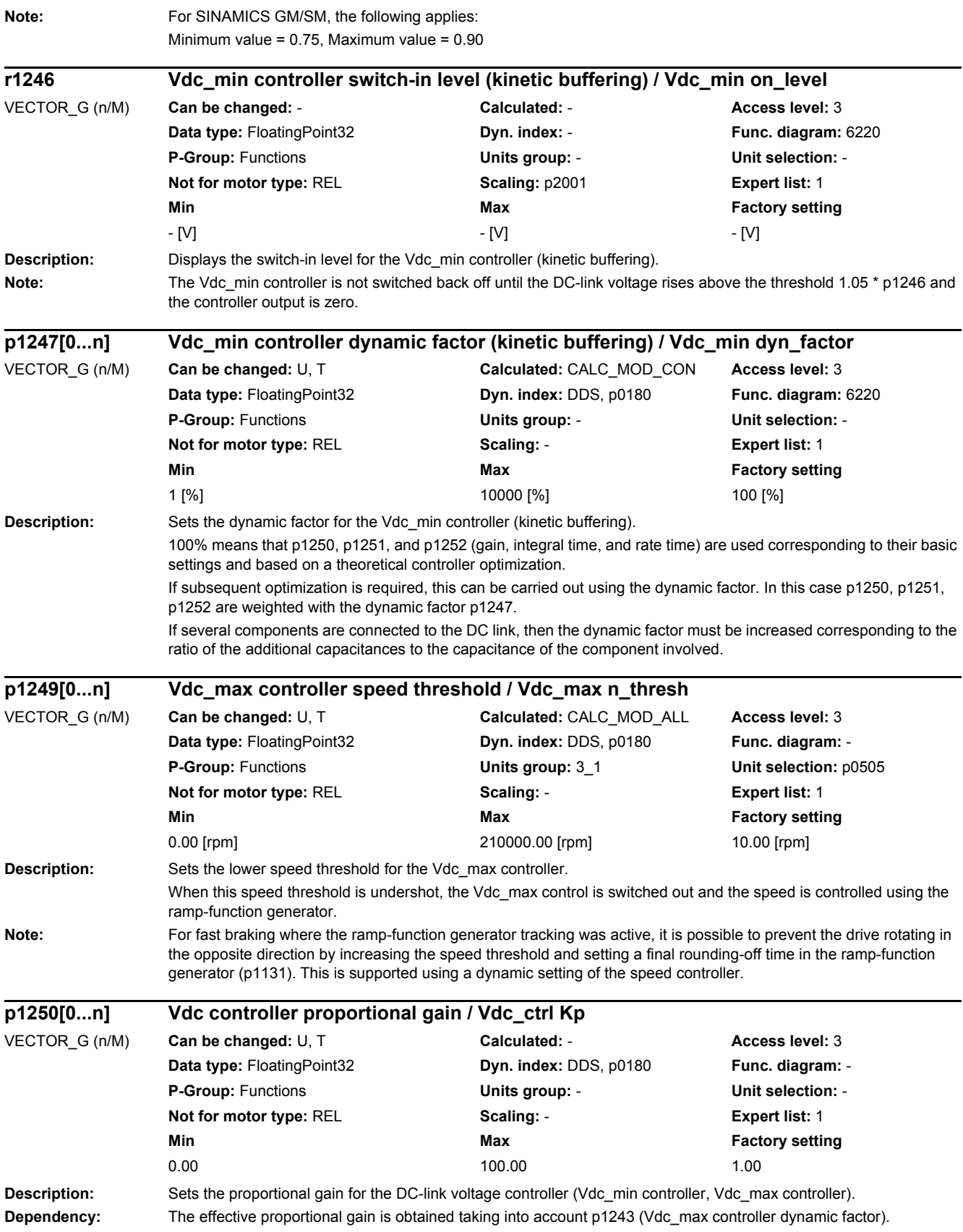

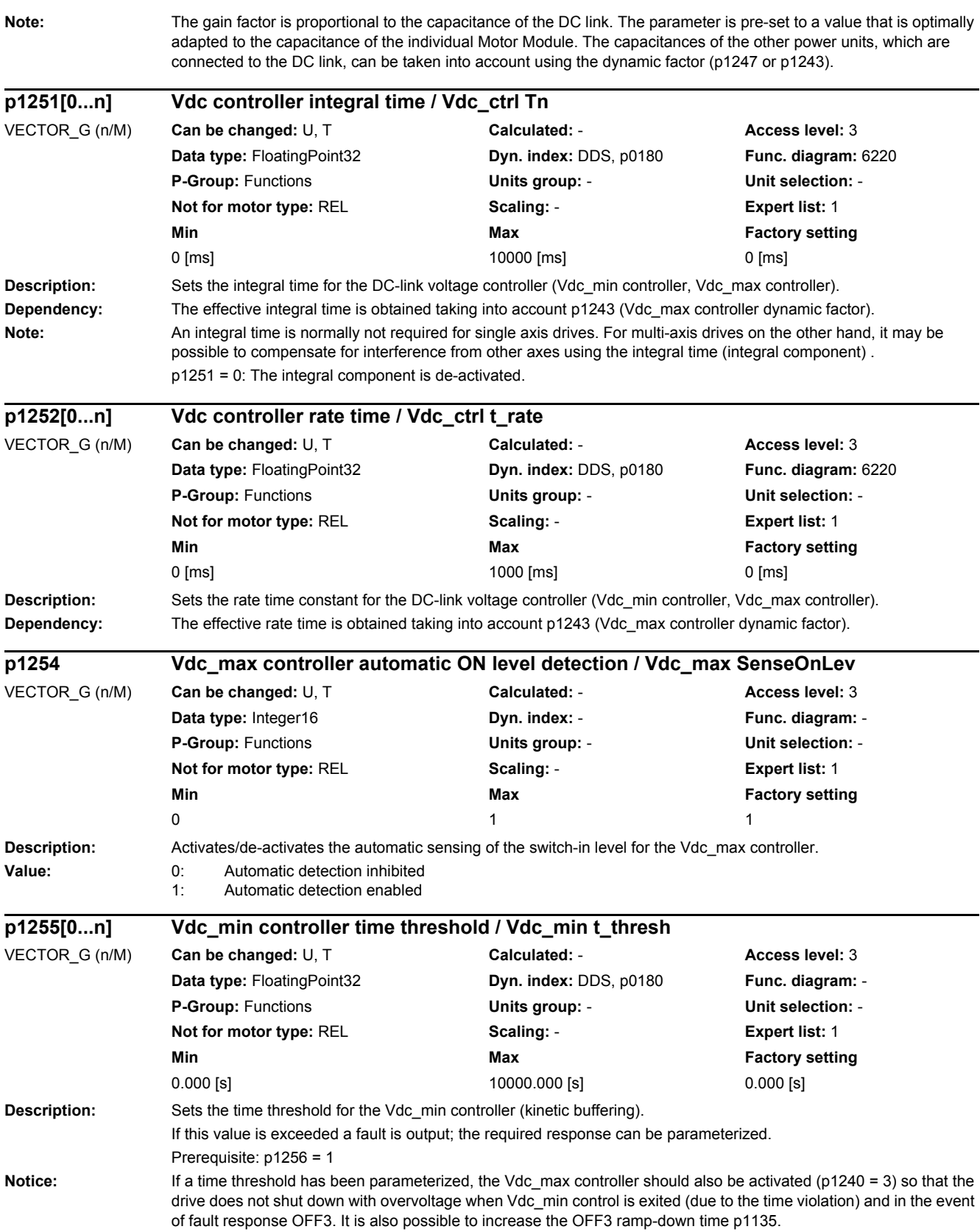

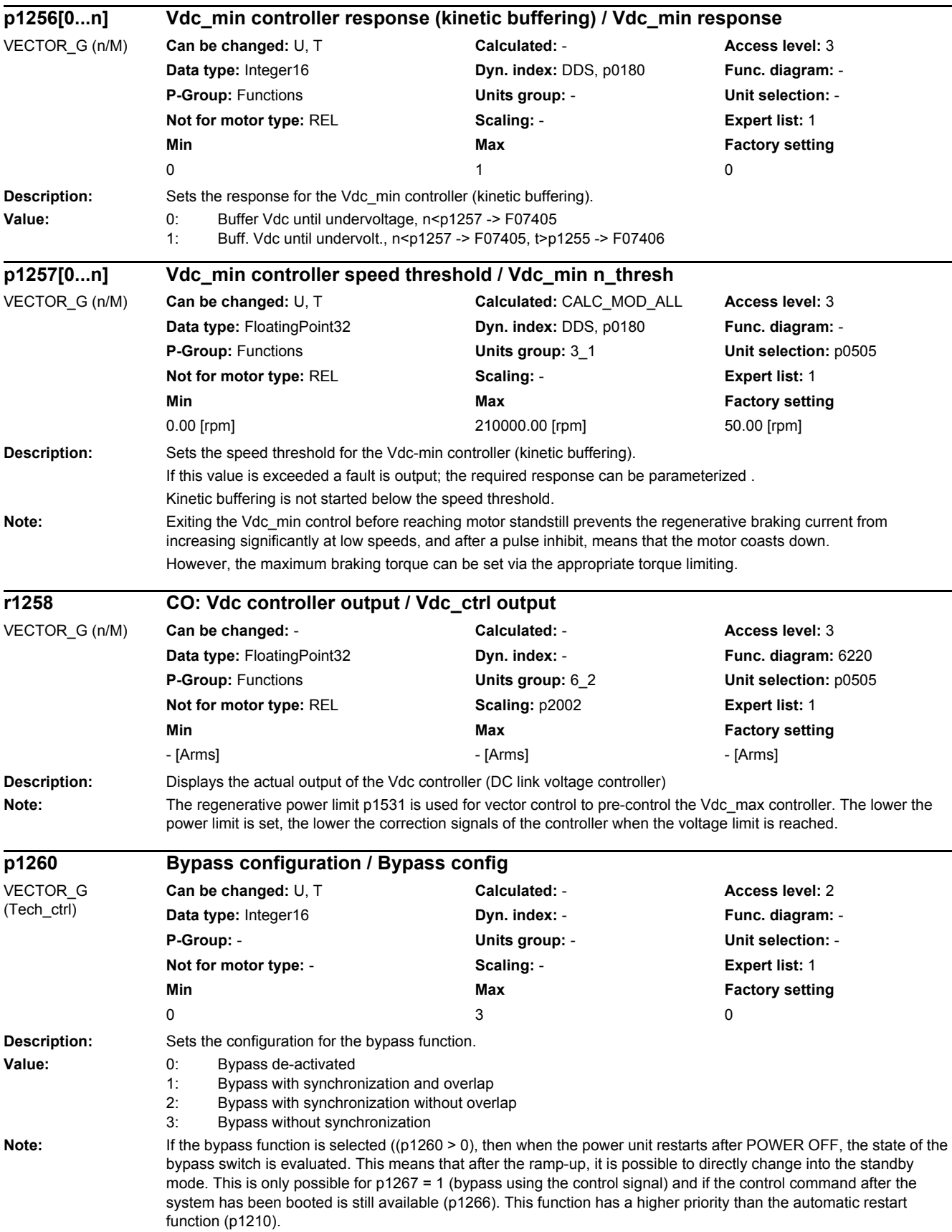

The "bypass" function can only be switched off again (p1260 = 0) if the bypass is not active or the bypass function has a fault.

The corresponding function should be activated in p3800 for bypass with synchronization.

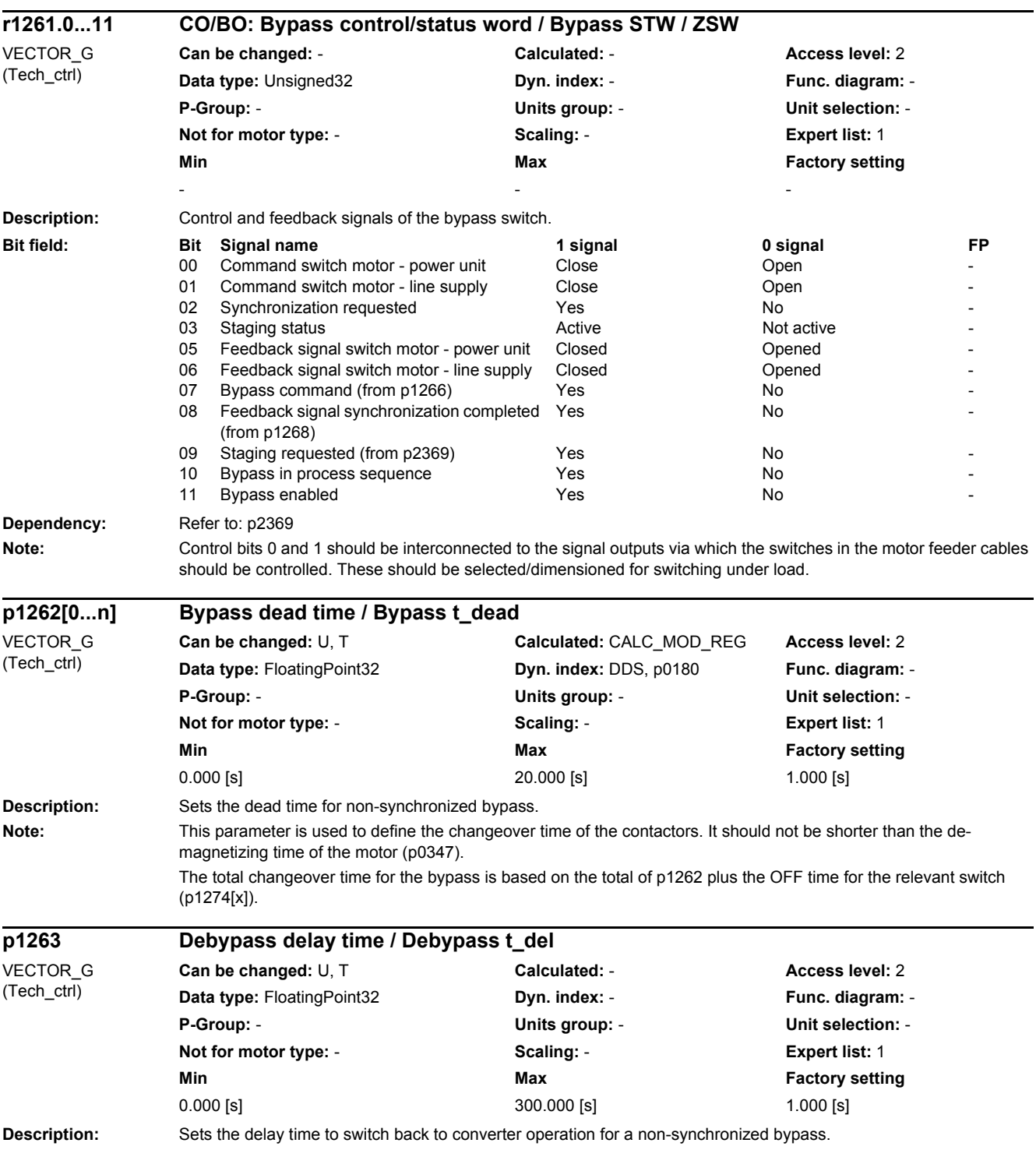

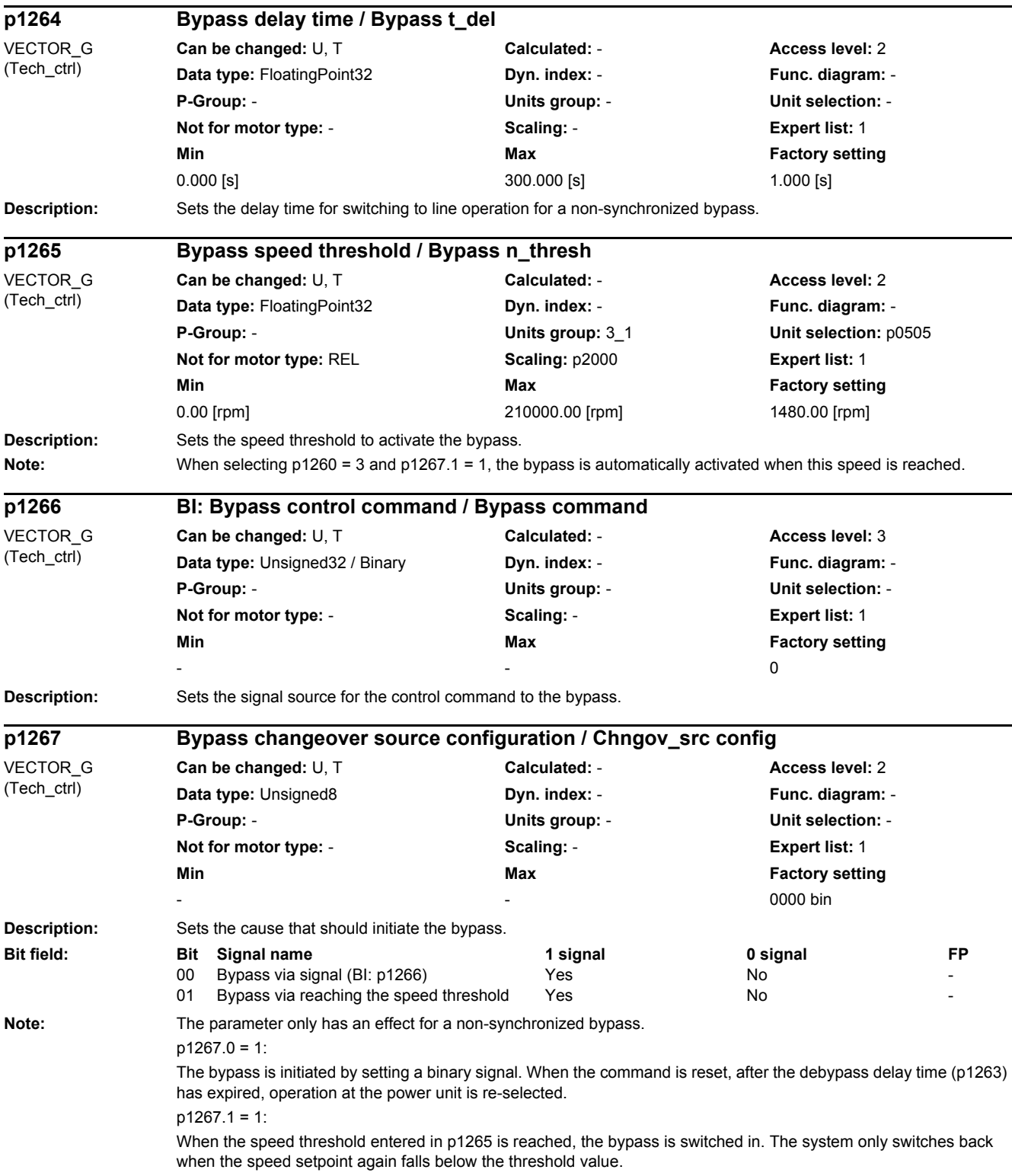

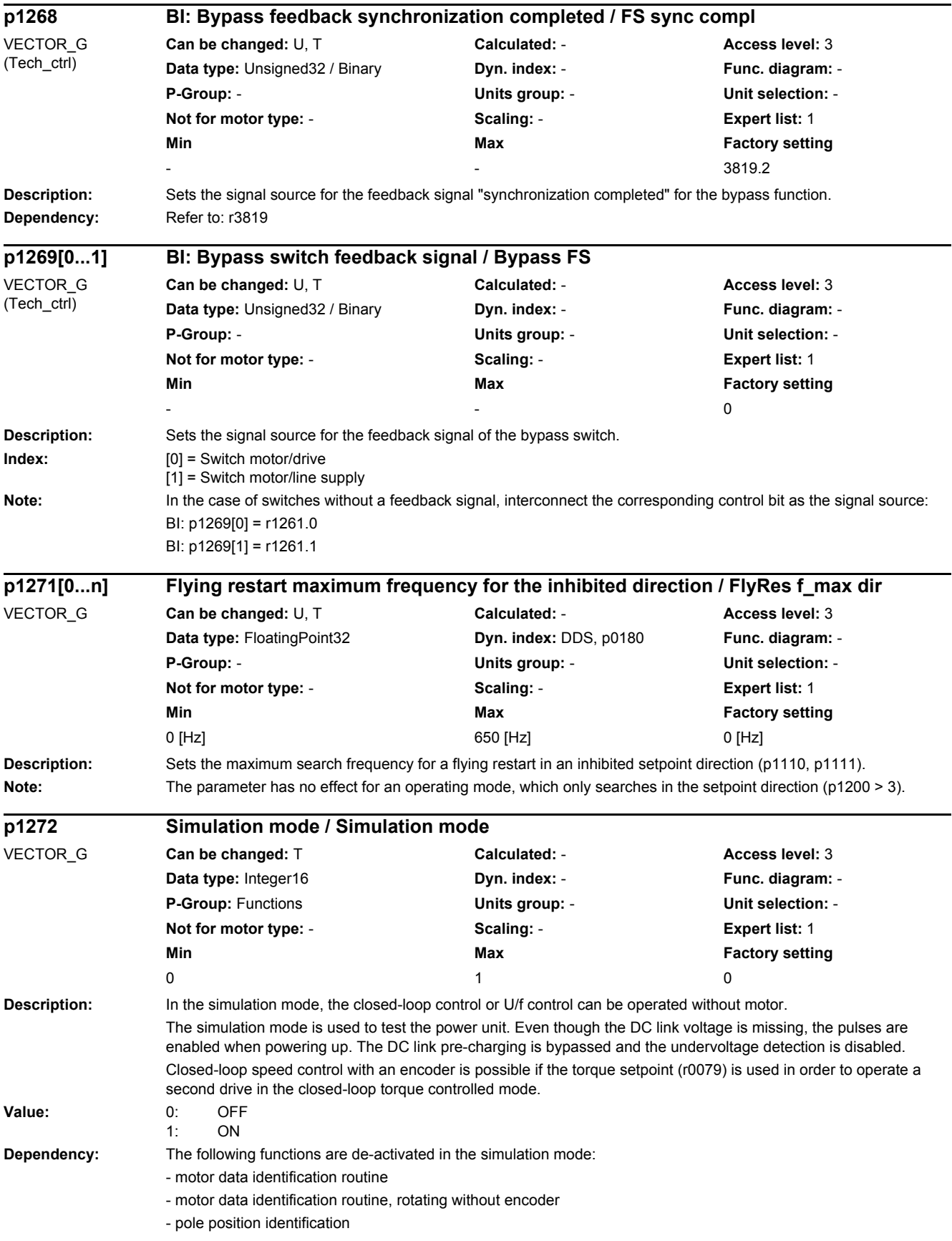

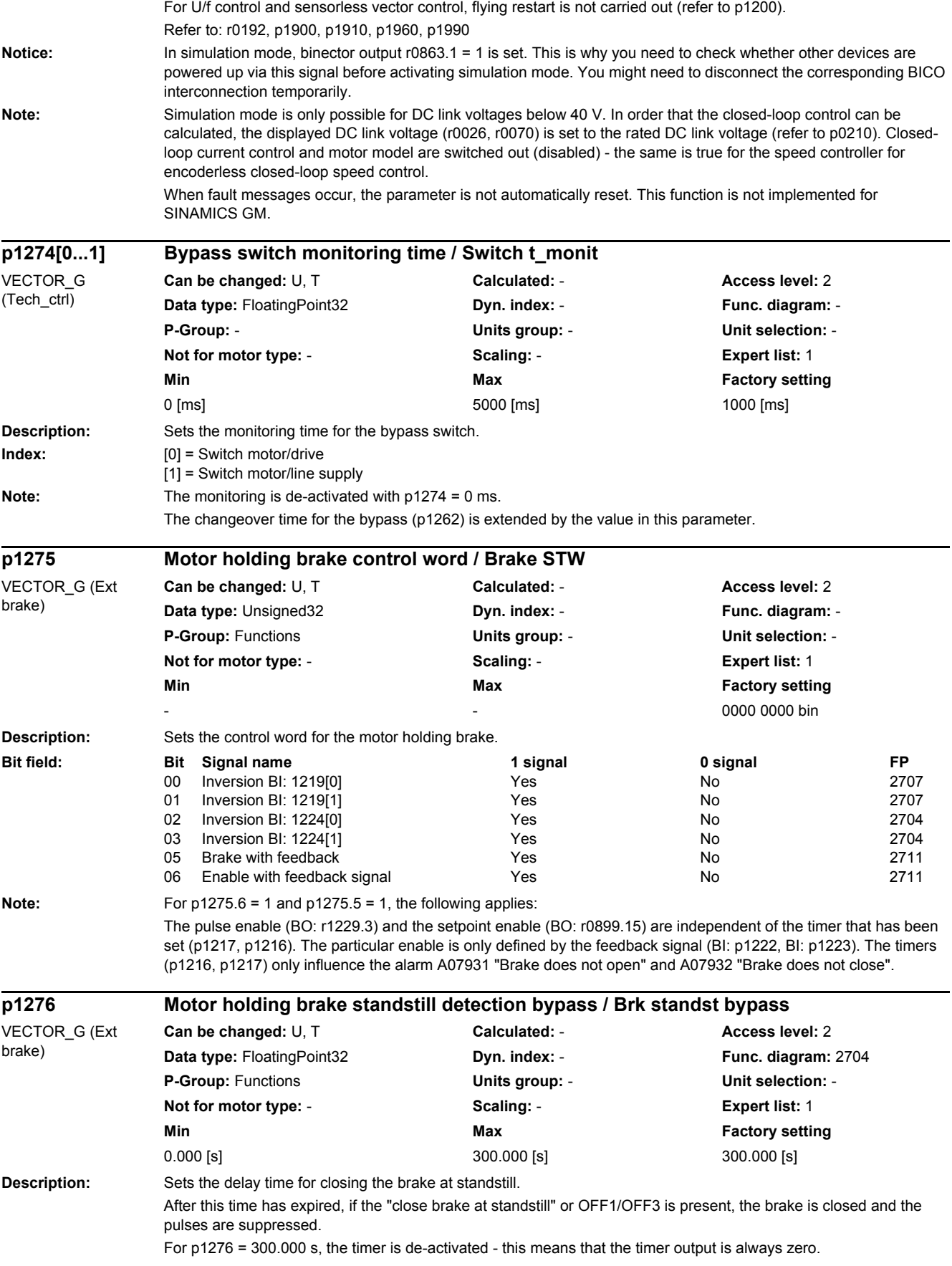

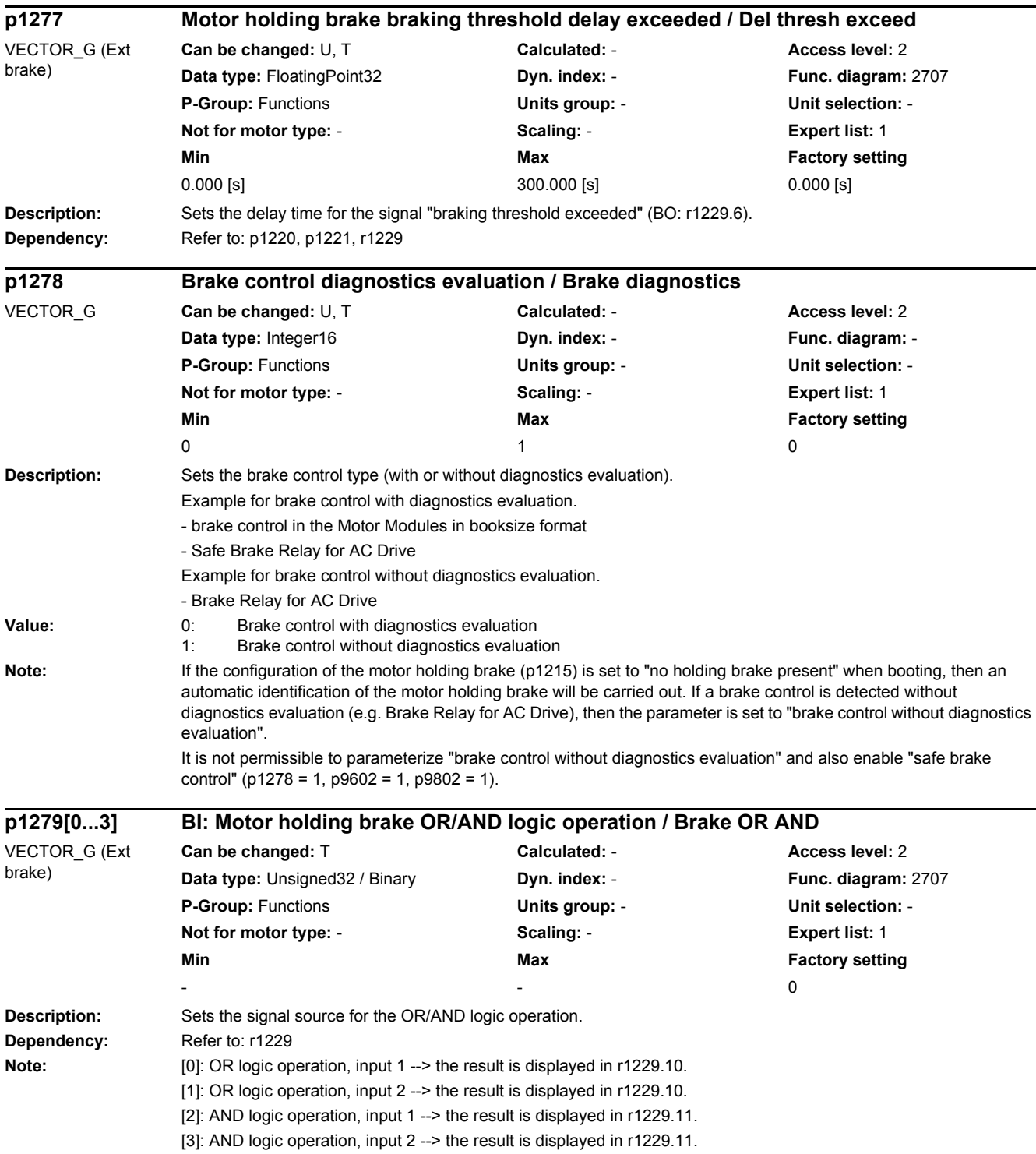

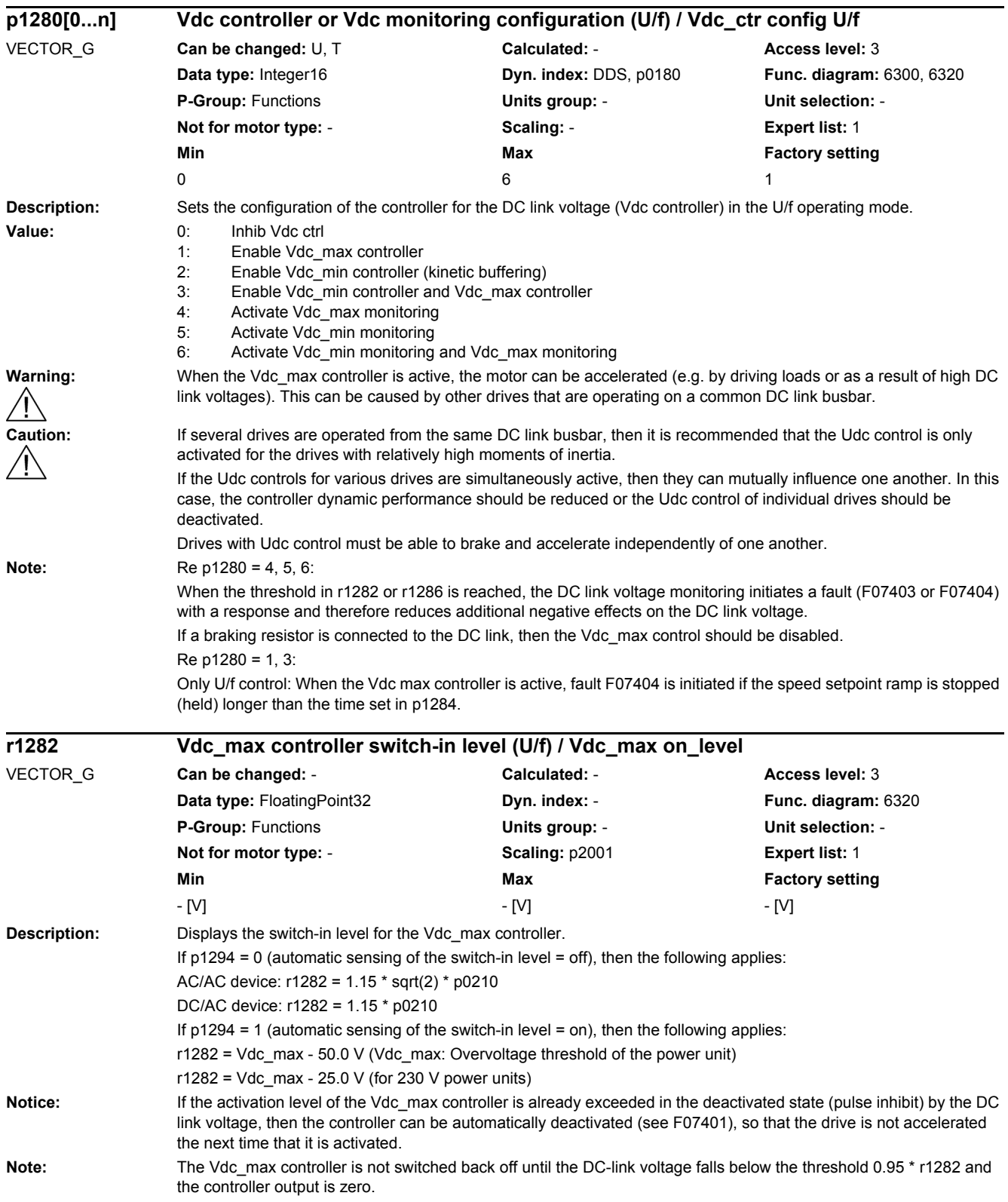

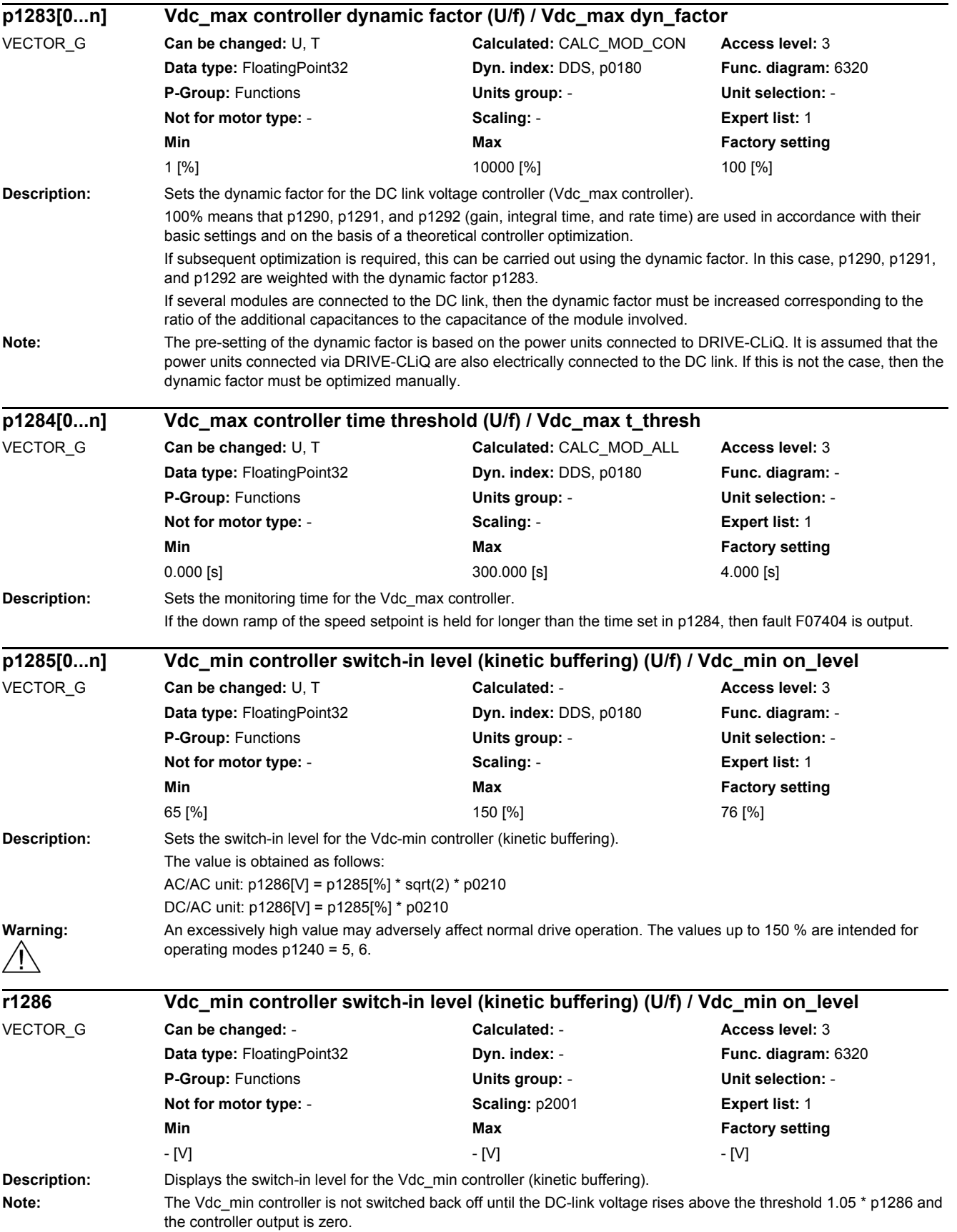

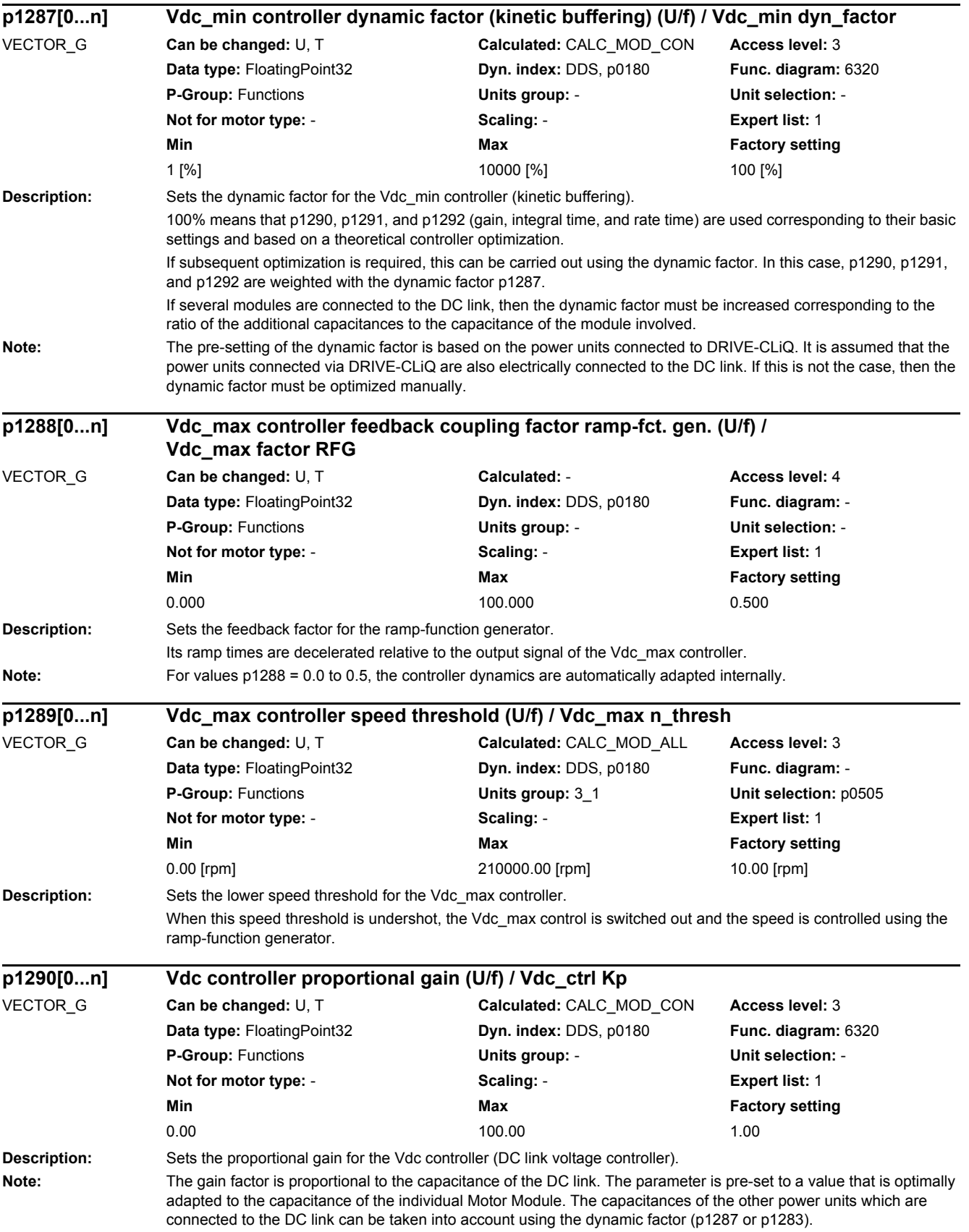

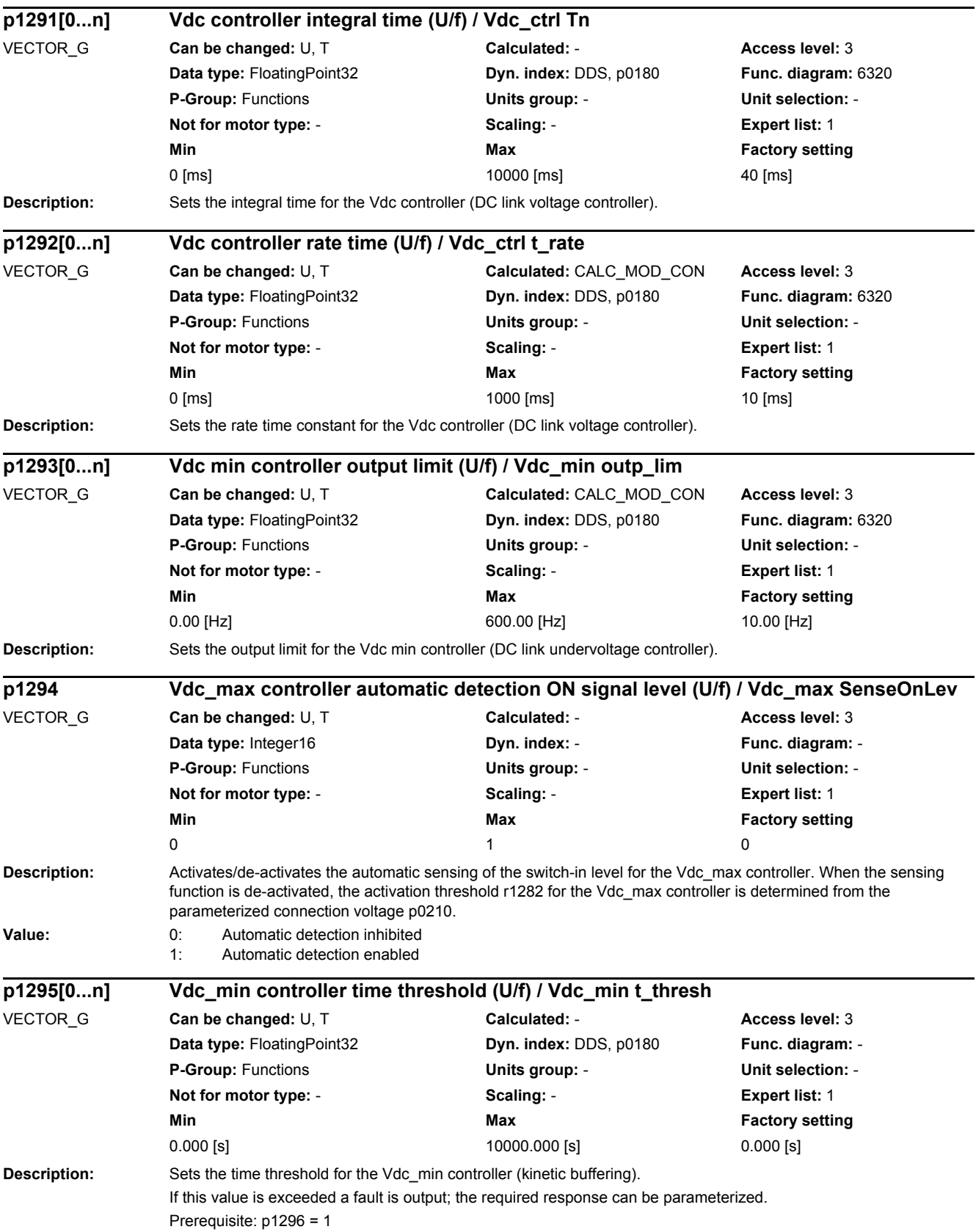

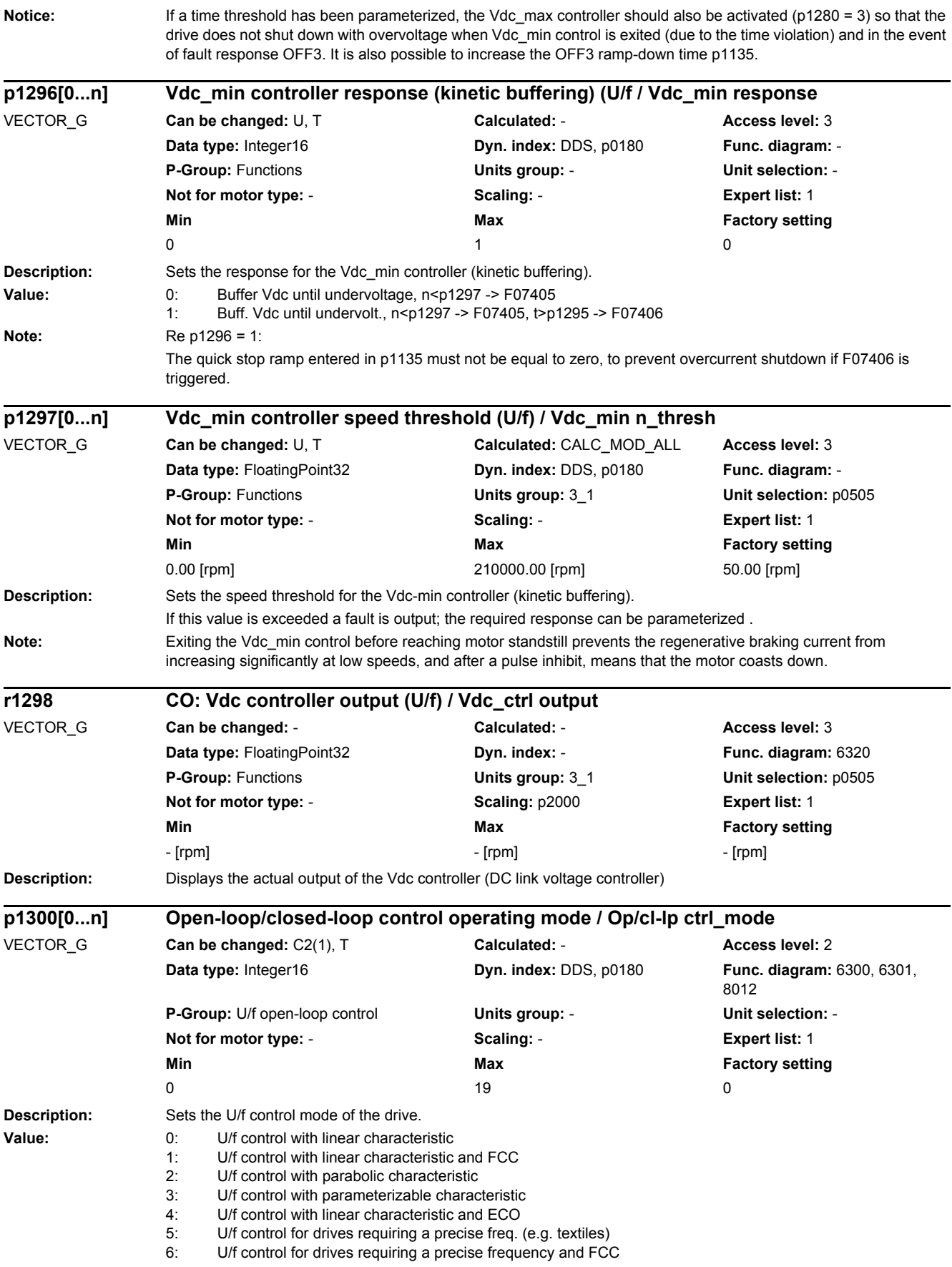

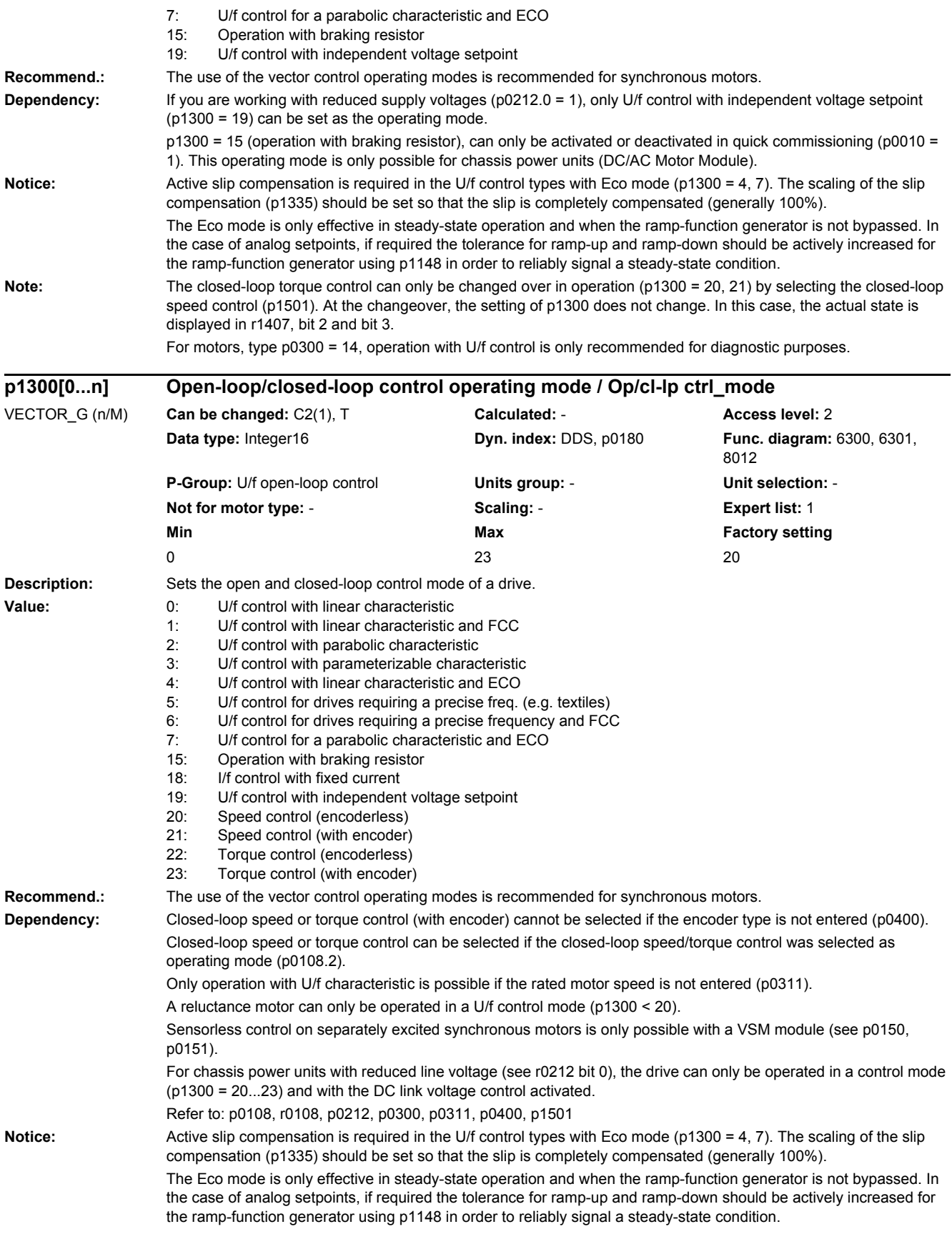

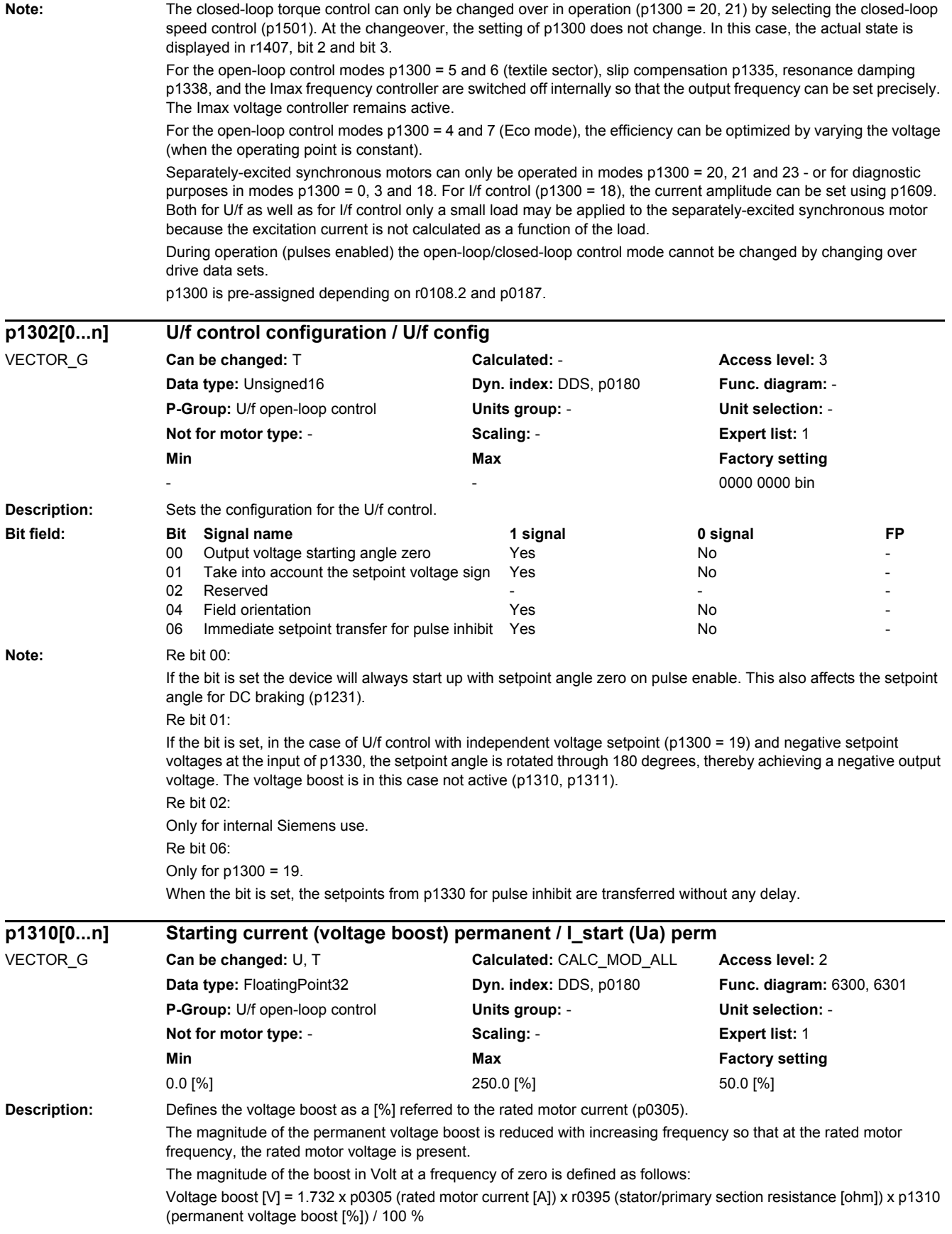

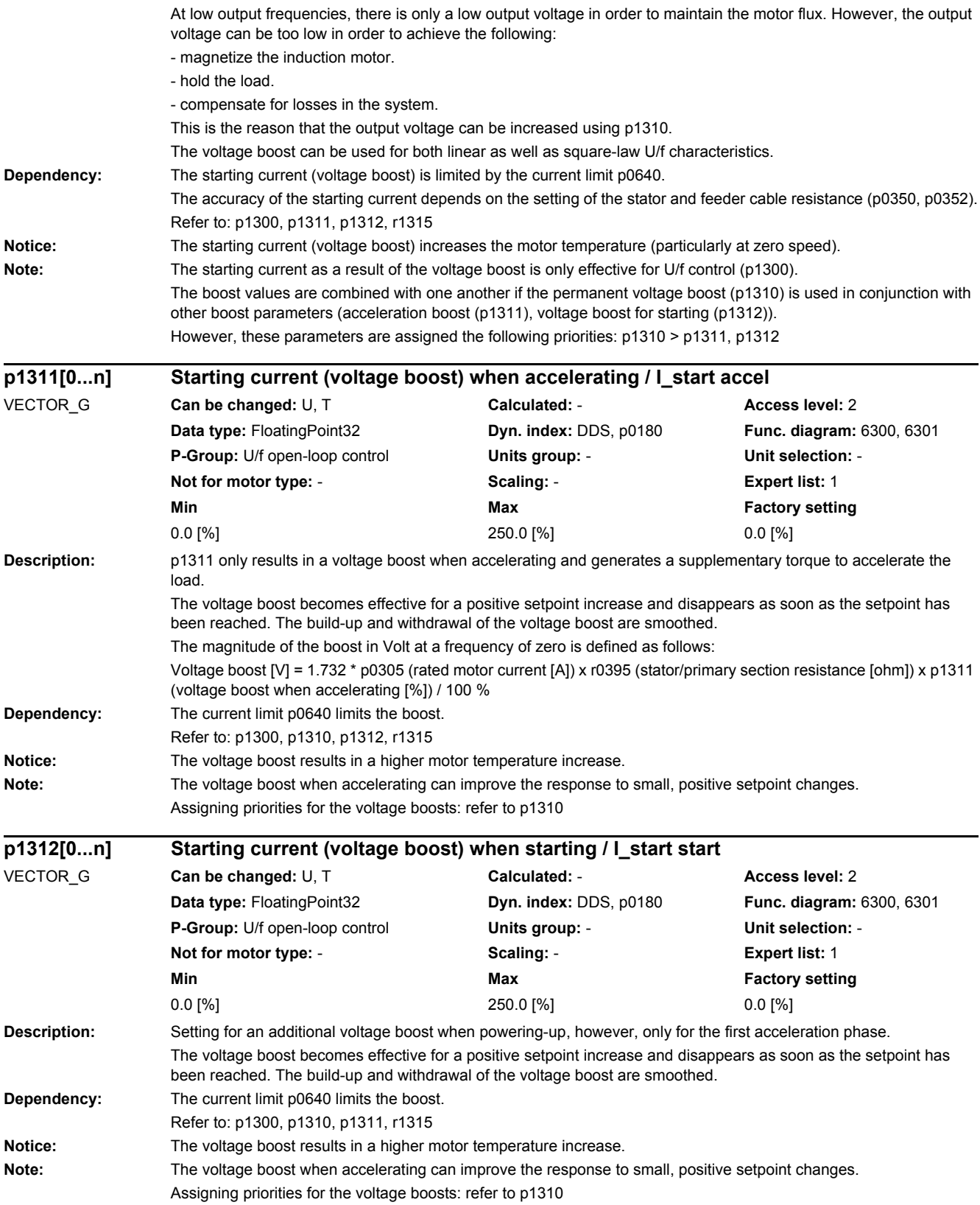

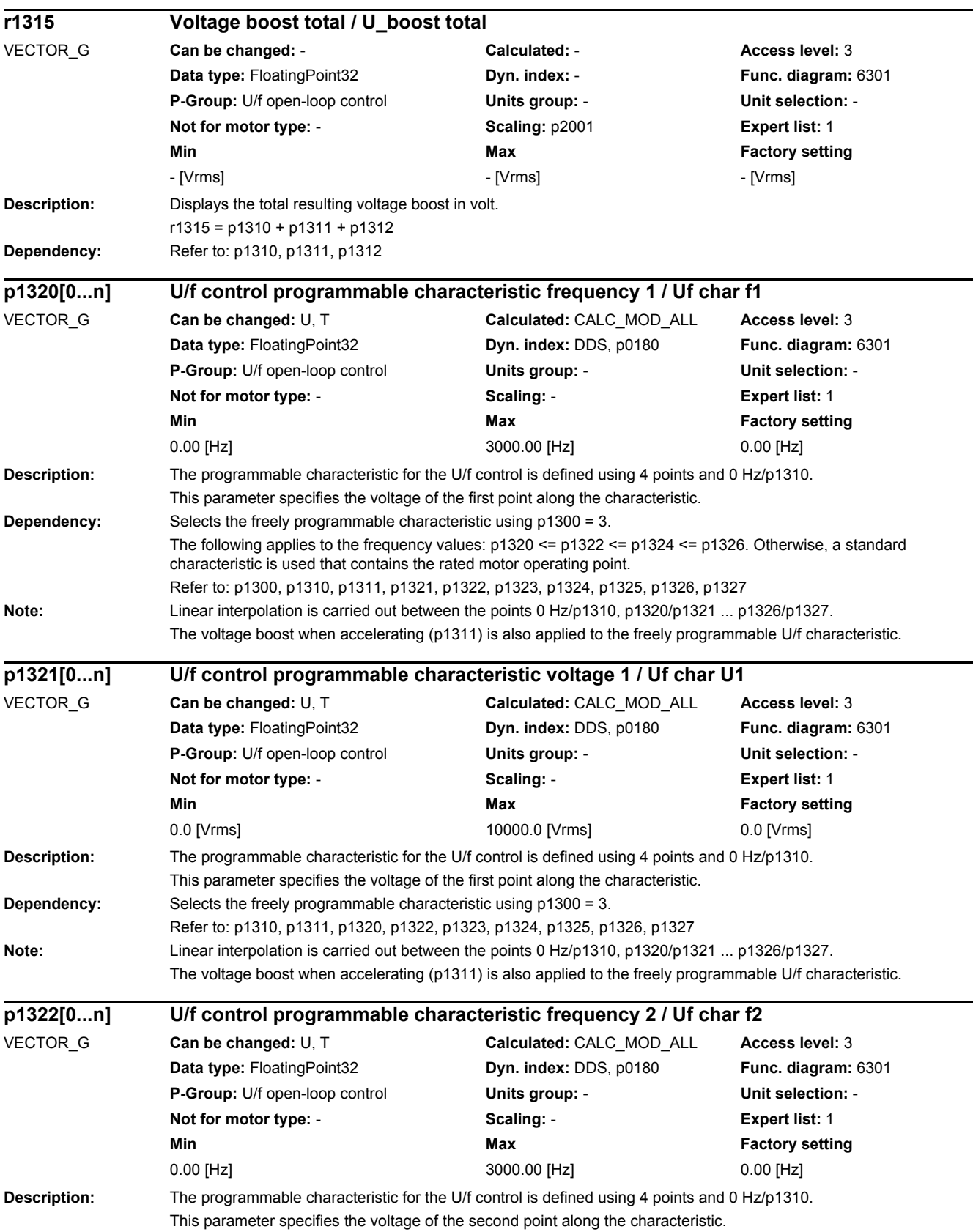

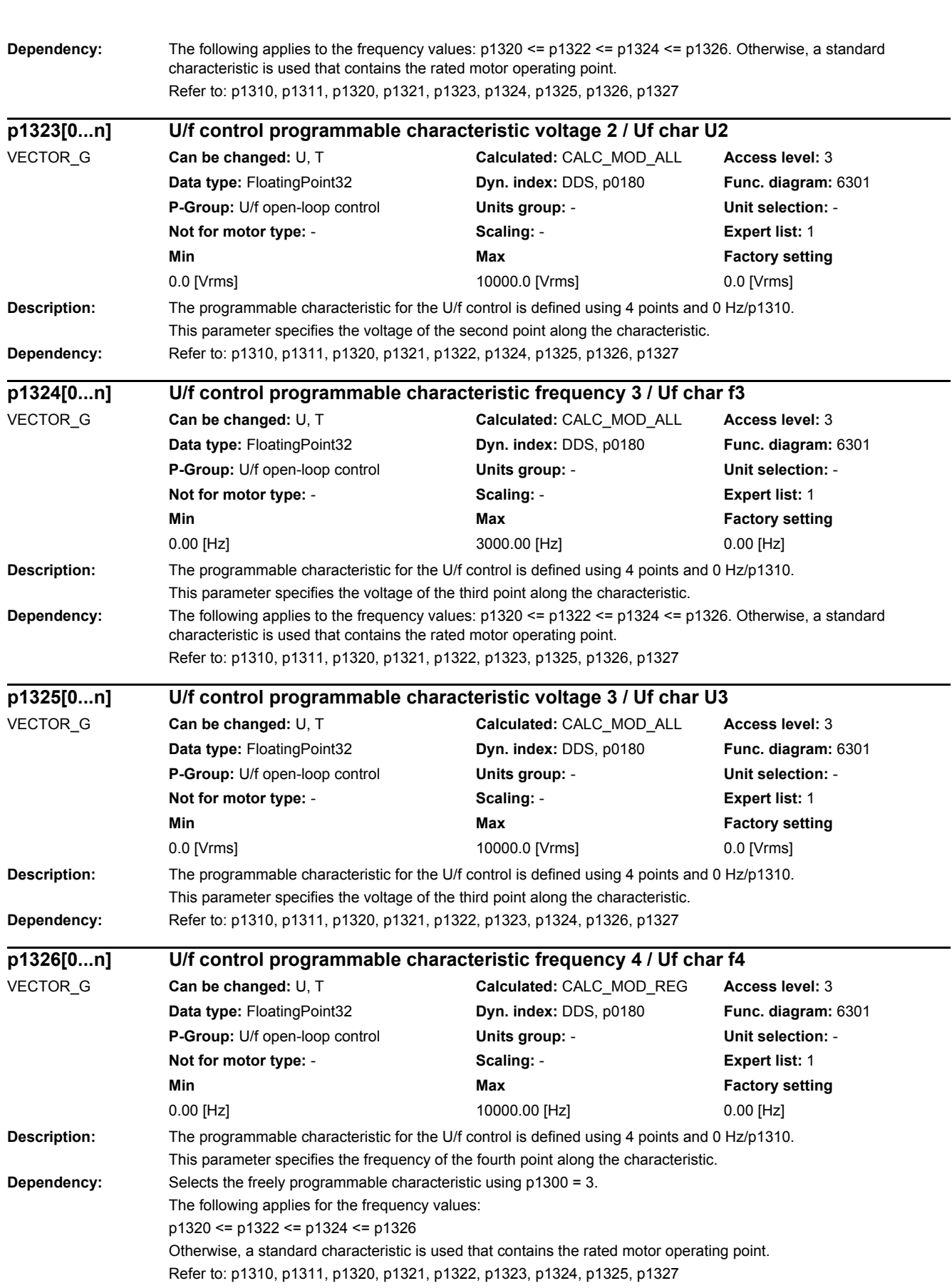

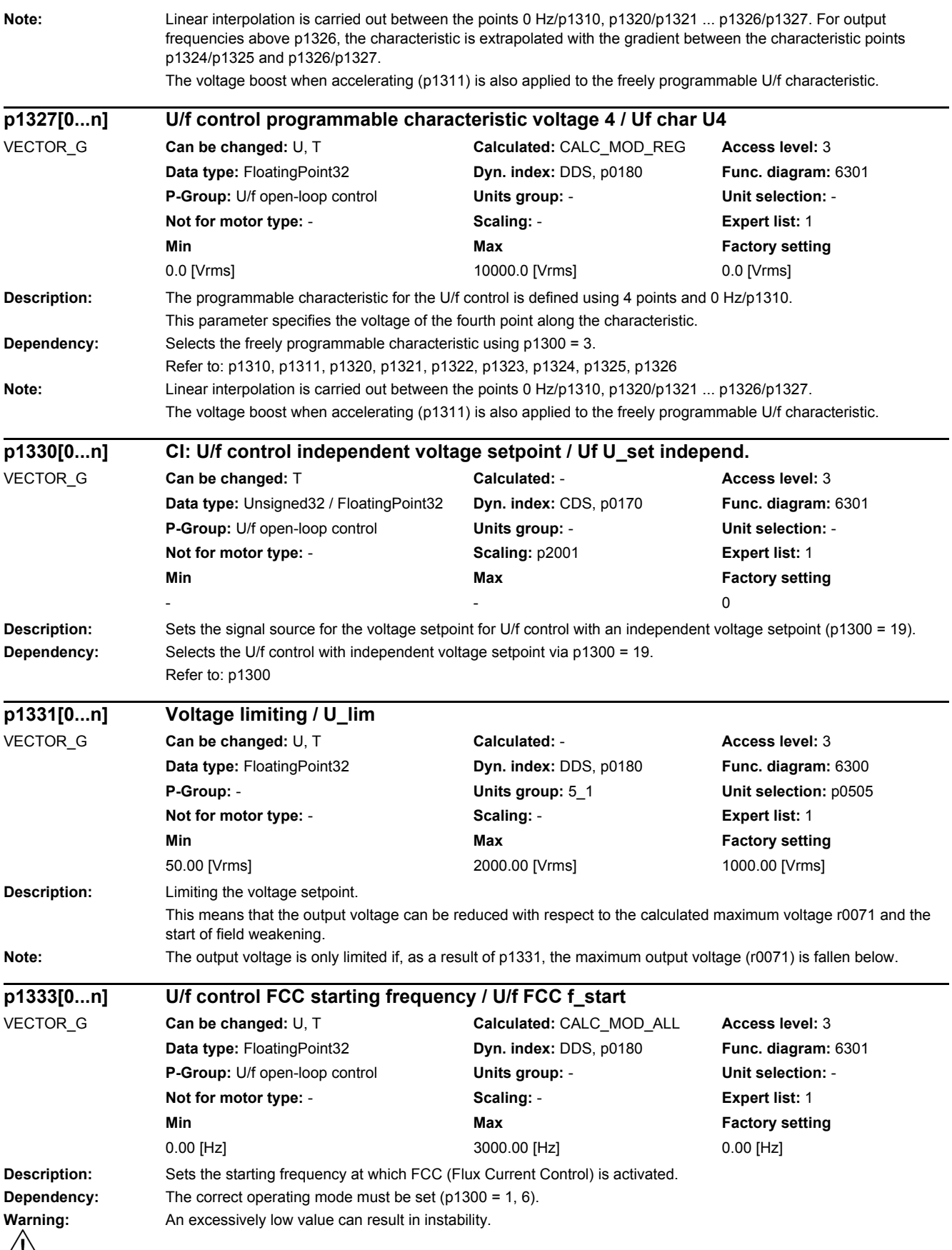

 $\angle \underline{I}$ 

# *2 Parameters*

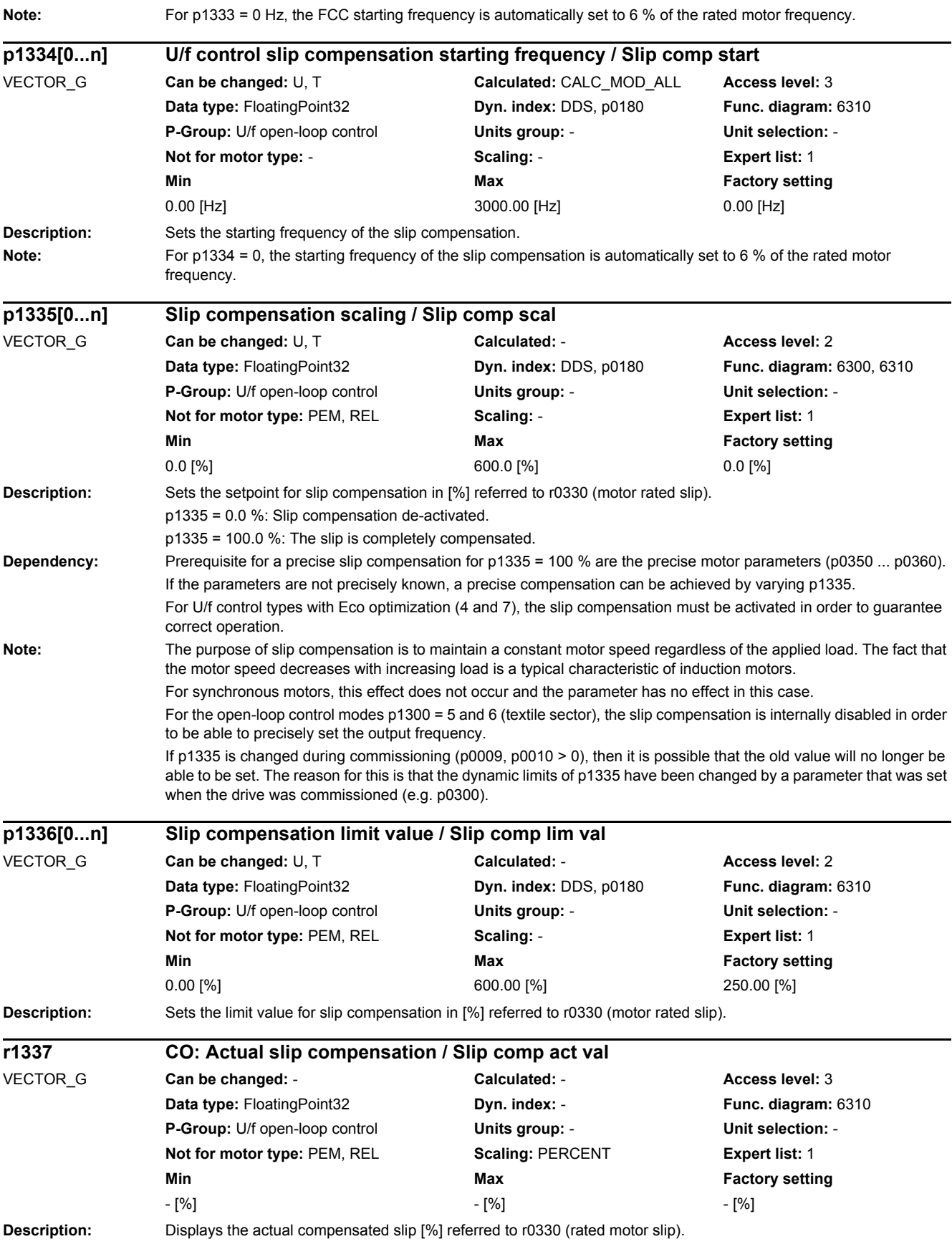

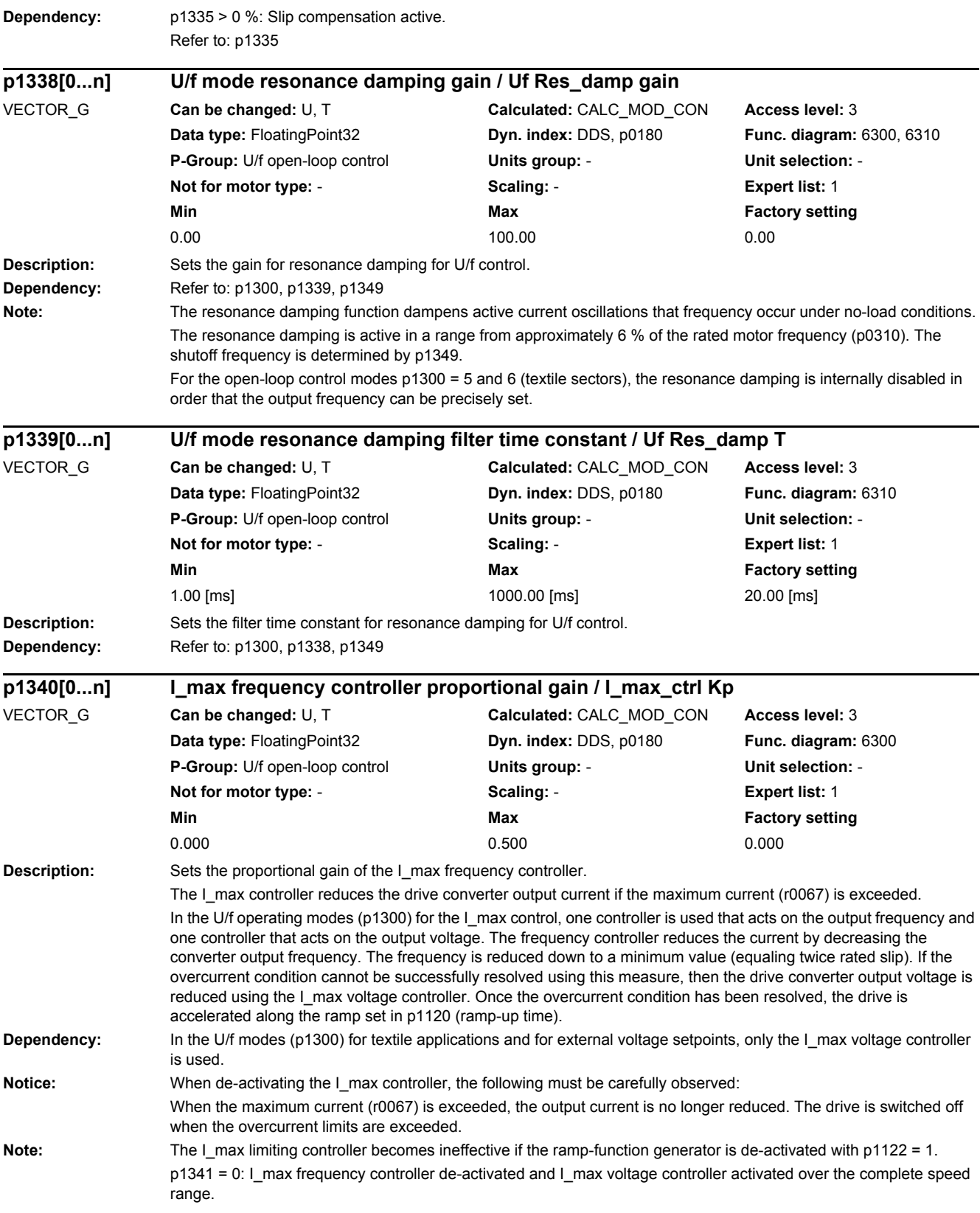

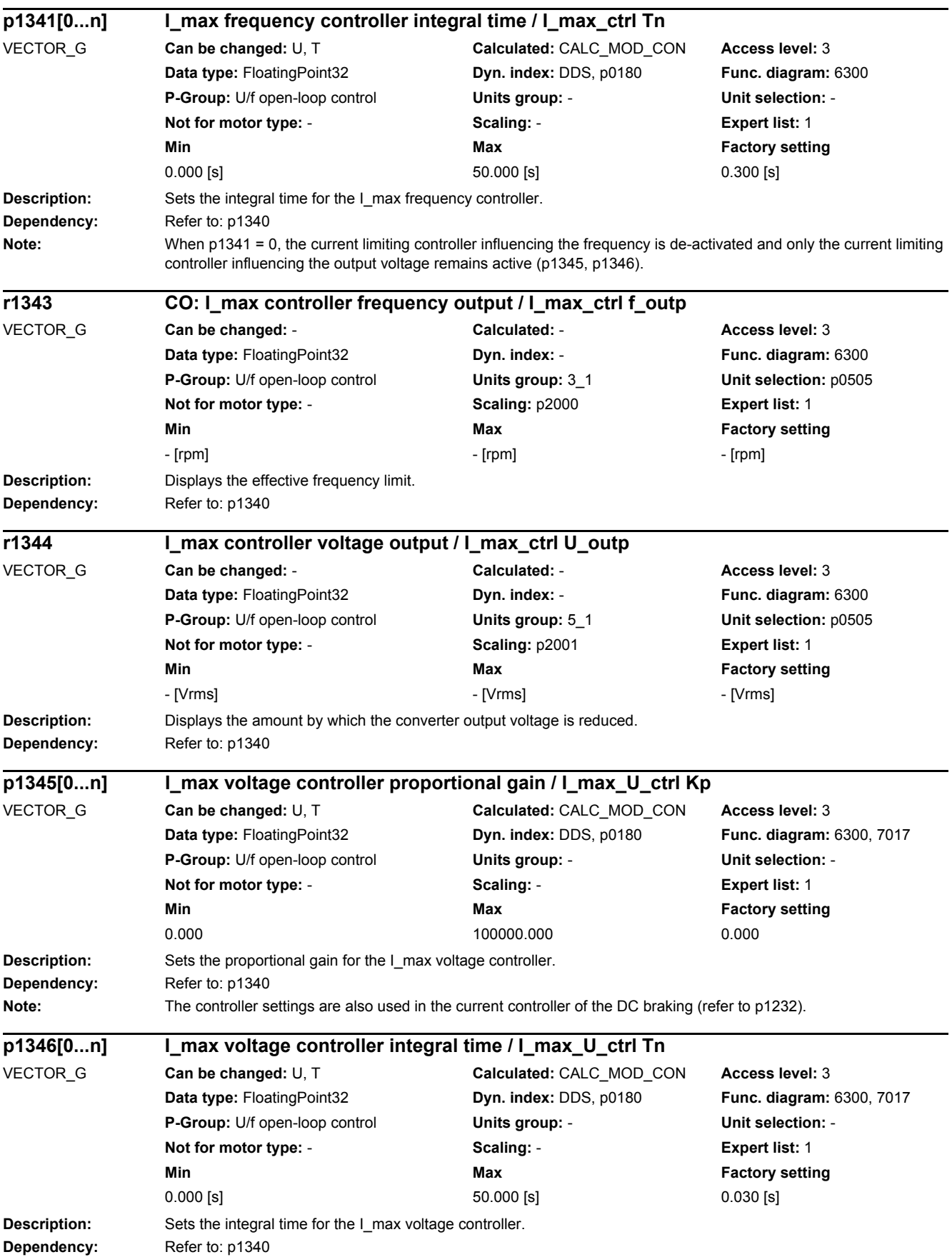

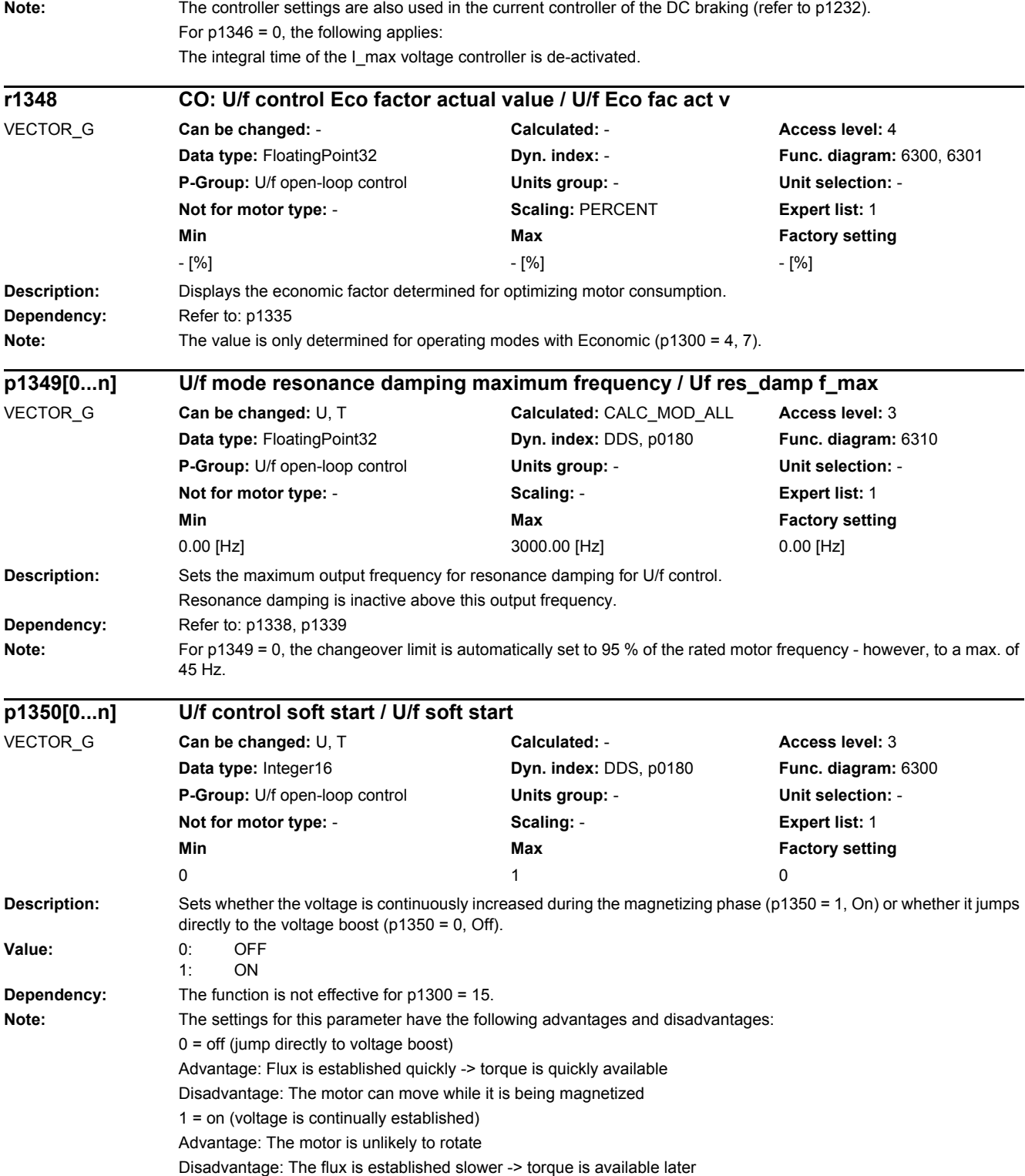

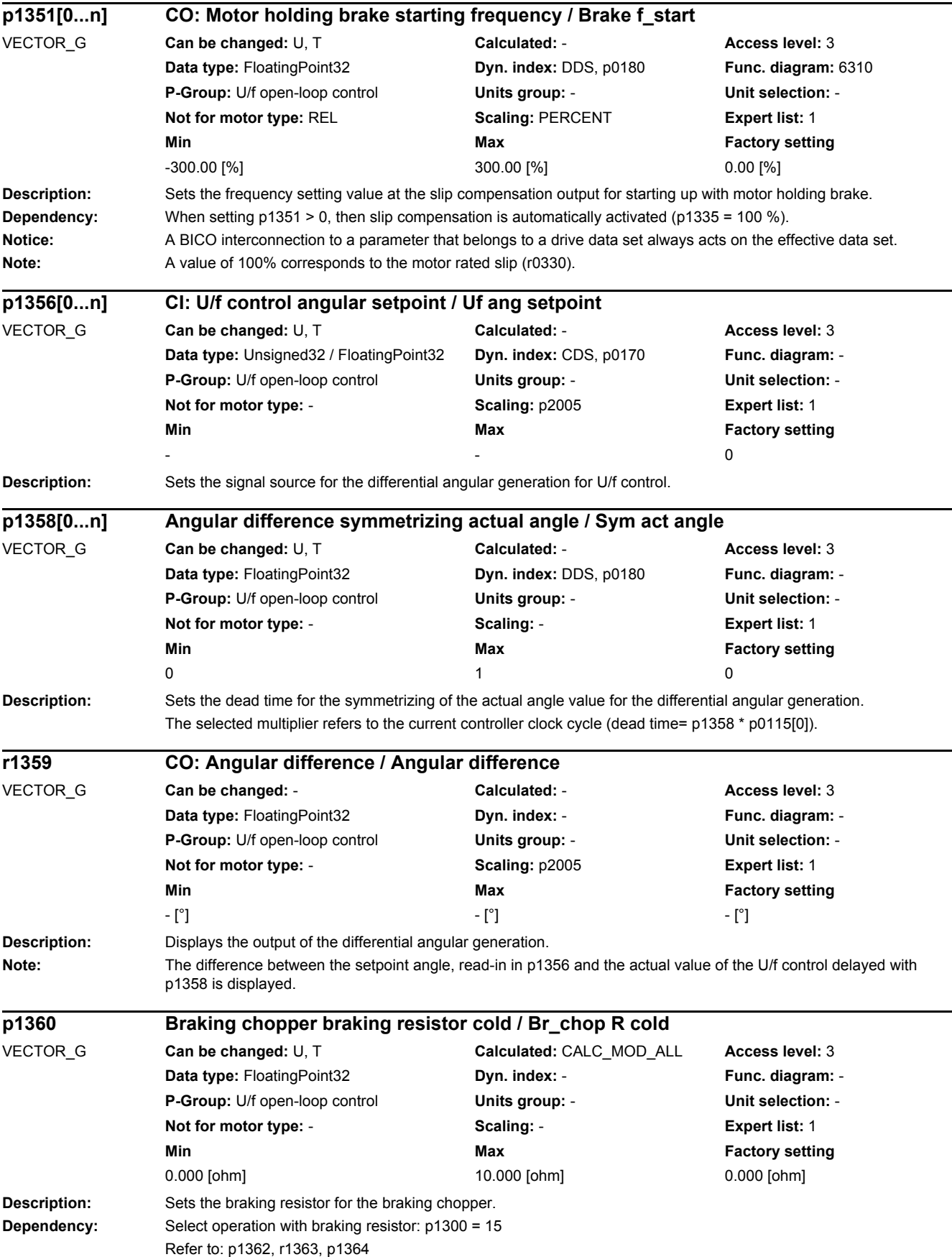

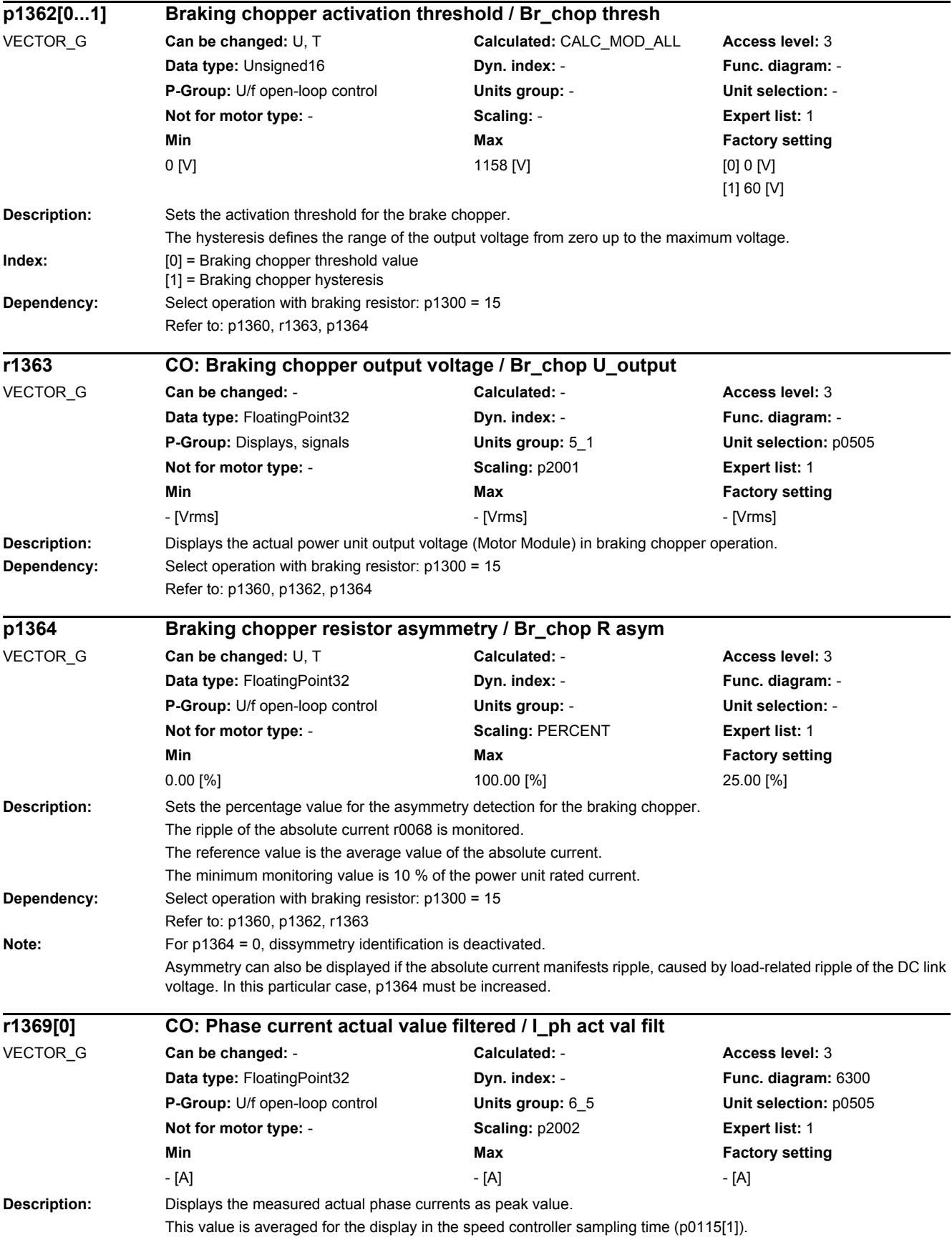

# *2 Parameters*

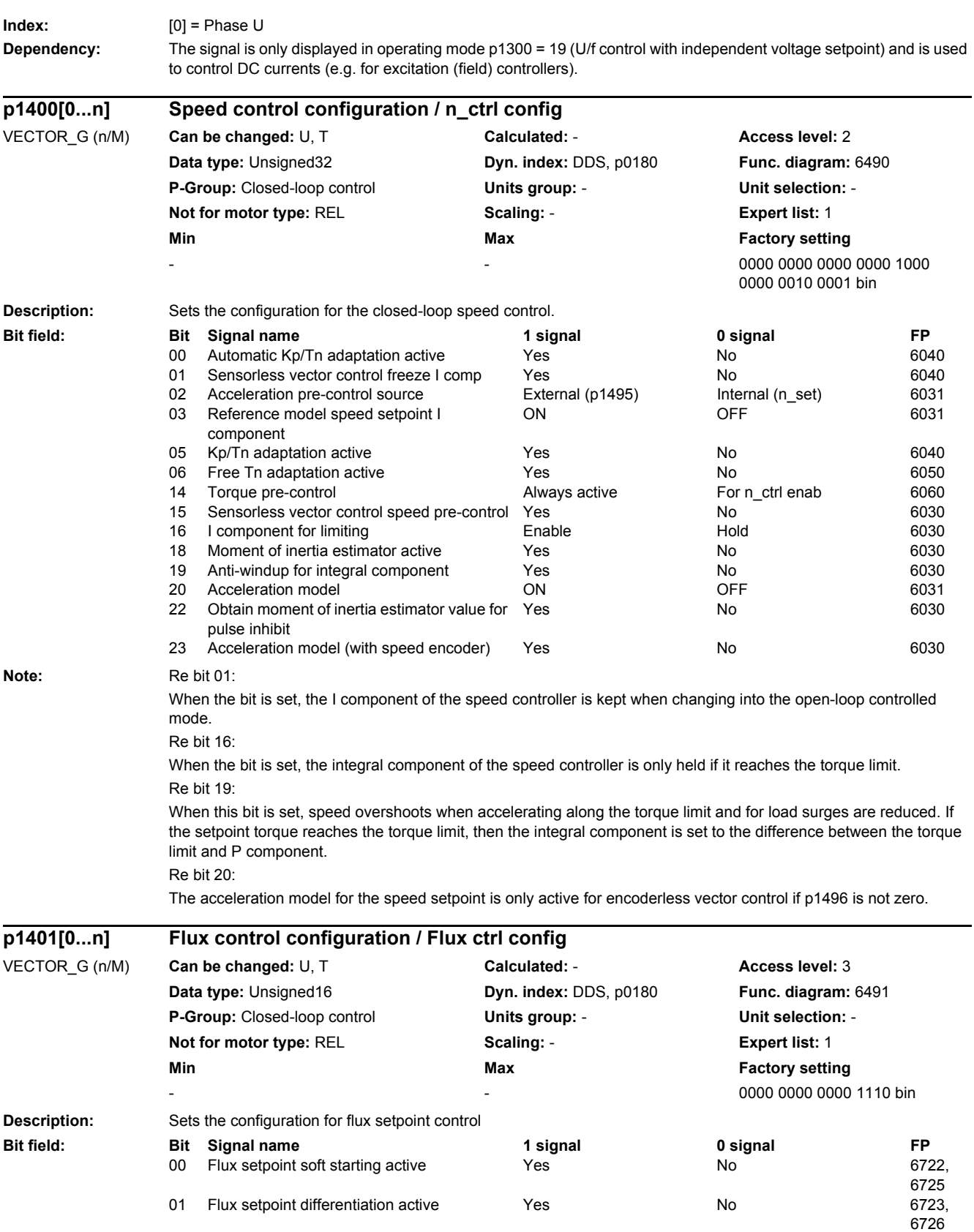
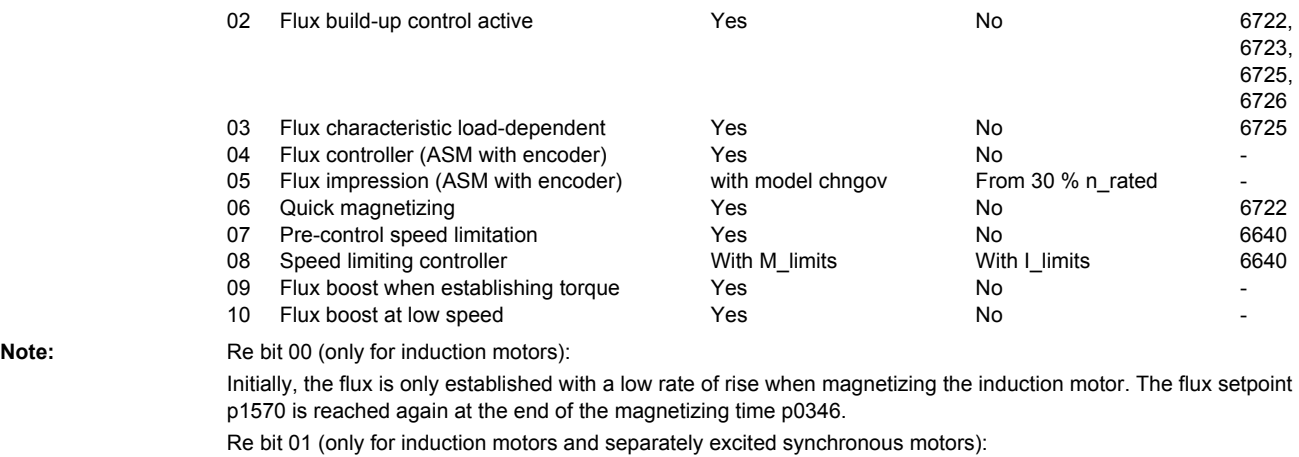

The flux differentiation can be switched out if a significant ripple occurs in the field-generating current setpoint (r0075) when entering the field weakening range. However, this is not suitable for fast acceleration operations because then, the flux decays more slowly and the voltage limiting responds.

Re bit 02 (only for induction motors):

The flux build-up control operates during the magnetizing phase p0346 of the induction motor. If it is switched out, a constant current setpoint is injected and the flux is built up corresponding to the rotor time constant. When quick magnetizing (p1401.6 = 1) is selected and when flux build-up control is de-energized alarm A07416 is displayed. Re bit 03:

The load-dependent calculation of the flux characteristic is available for separately-excited synchronous motors. Re bit 04 (only for induction motors with encoder):

The flux controller does not operate in the range of the current model and not in the range of the flux impression (refer to p1750.4).

Re bit 05 (only for induction motors with encoder):

Extremely rugged control operation is possible by directly toggling between the current model and flux impression. We therefore recommend that, in addition, the time-controlled model change is switched in (p1750.4 = 1) or the model changeover limits are significantly increased ( $p1752 > 0.35 * p0311$ ;  $p1753 = 5 %$ ).

Re bit 06 (not for induction motors):

Magnetizing is carried out with the maximum current (0.9  $*$  r0067 <= p1603  $*$  r0209). Magnetization has been completed if the flux threshold value p1573 or the magnetizing time p0346 has been reached. With active identification of the stator resistance (see p0621) quick magnetizing is internally de-activated and alarm A07416 is displayed. During a flying restart of a rotating motor (see p1200) no quick magnetizing takes place. Re bit 07:

if the speed of the drive exceeds the effective speed limit of the speed limiting controller, the torque limit is reduced linearly to zero as the deviation becomes greater. This reduces the integral component of the speed controller and, in turn, the overshoot during load shedding (see also F07901 and p2162).

Re bit 08:

The speed limiting controller sets the speed to maximum by opening the torque limits as far as the current limits (bit 8  $= 0$ ) or taking the torque limits into account (bit  $8 = 1$ ).

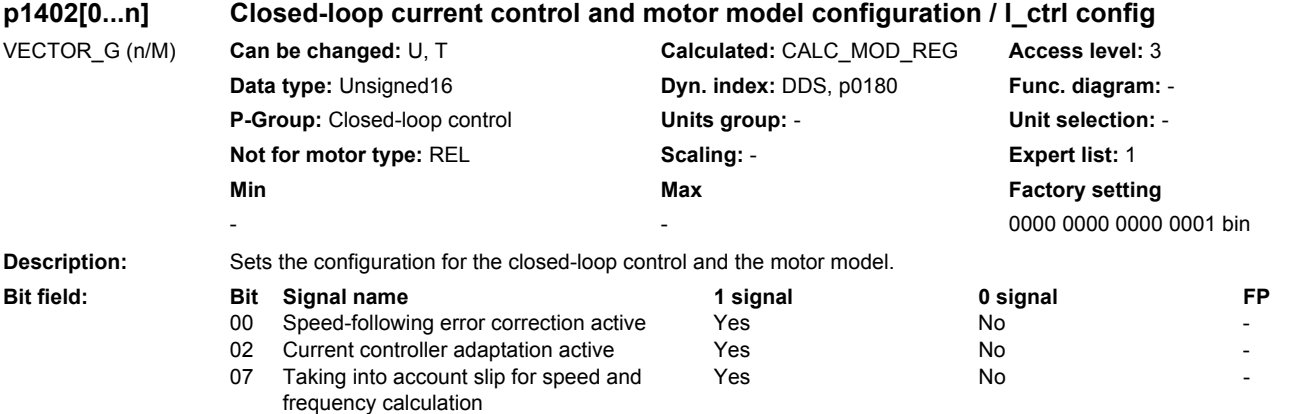

## *2 Parameters*

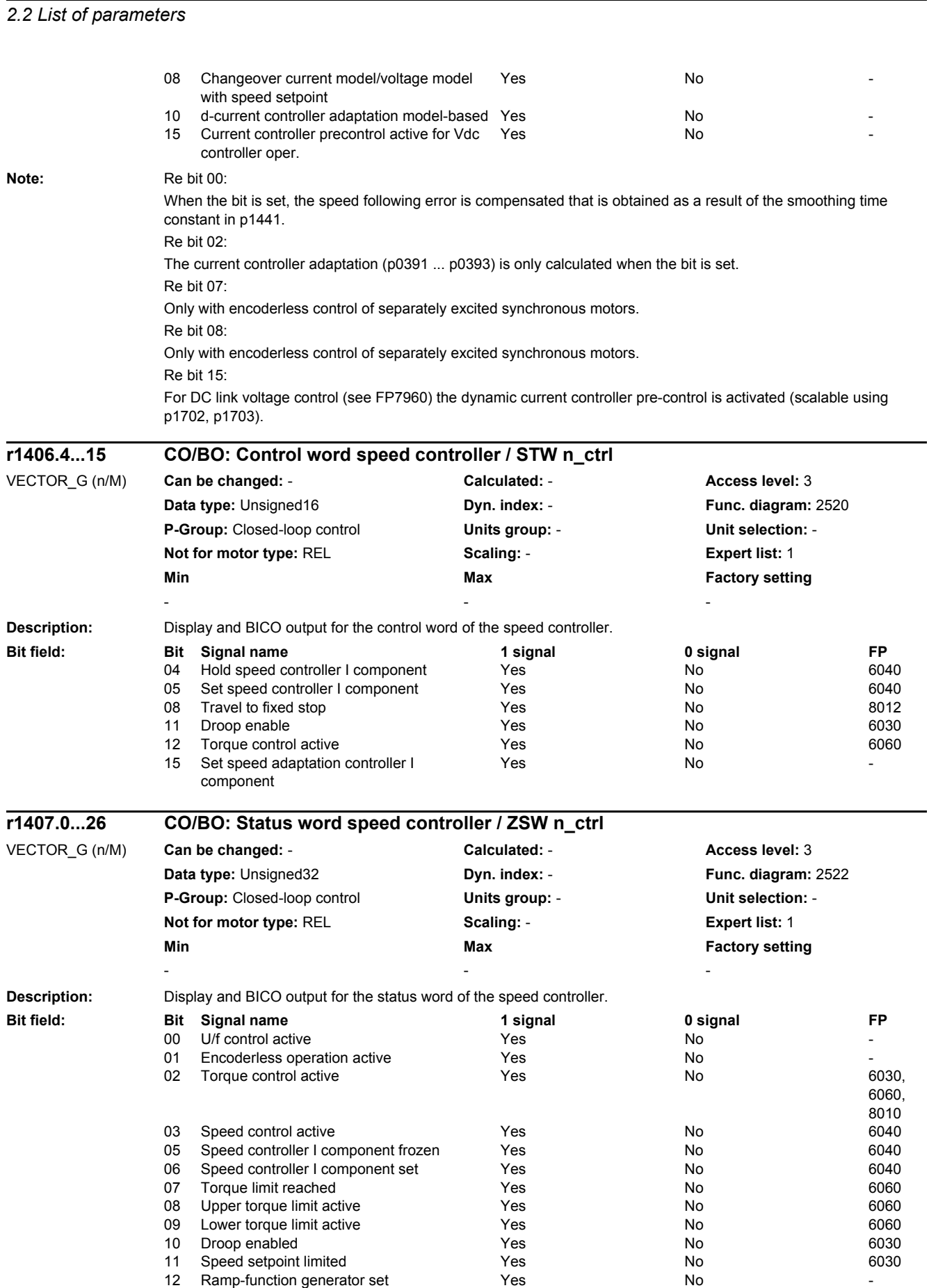

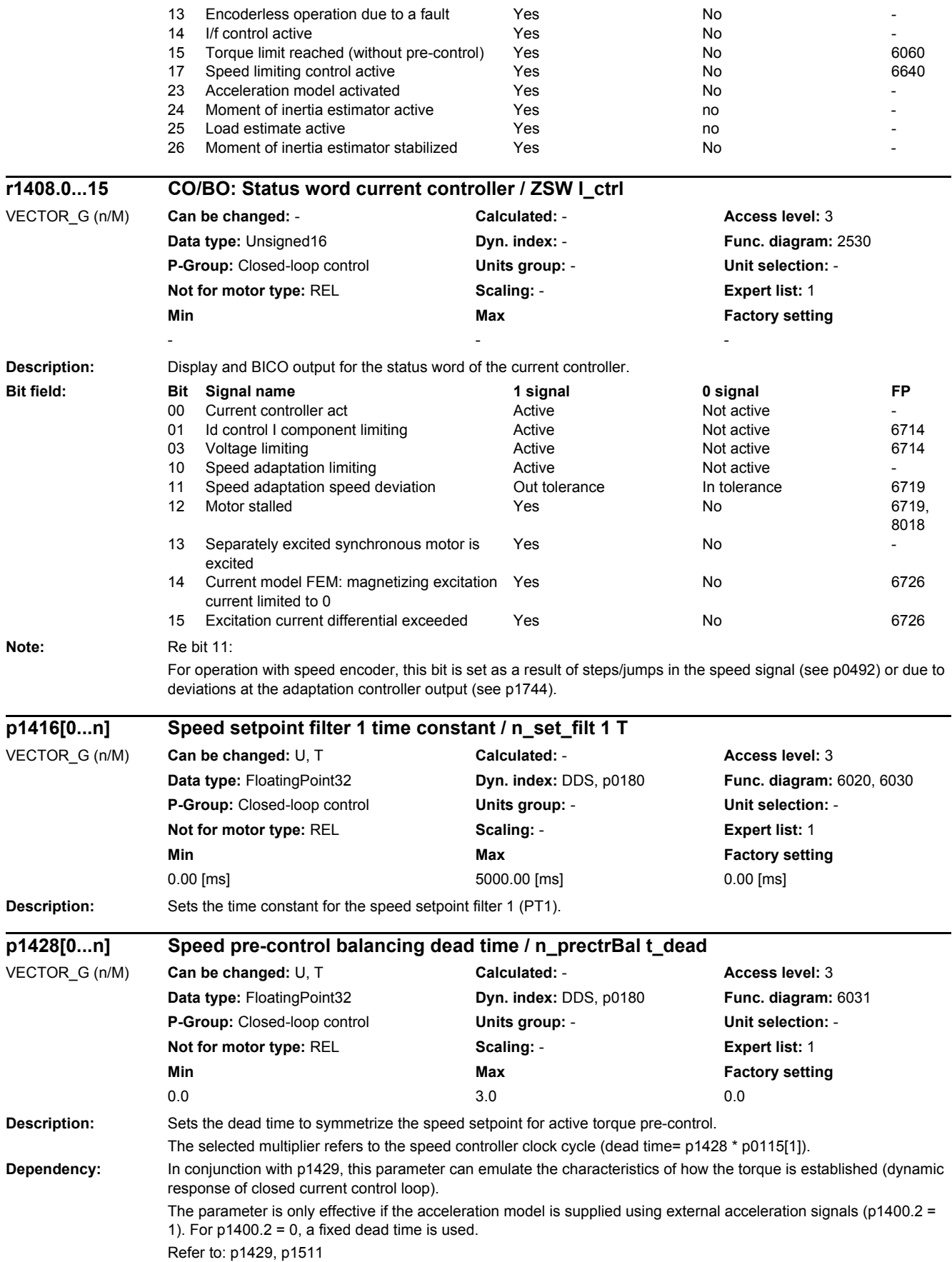

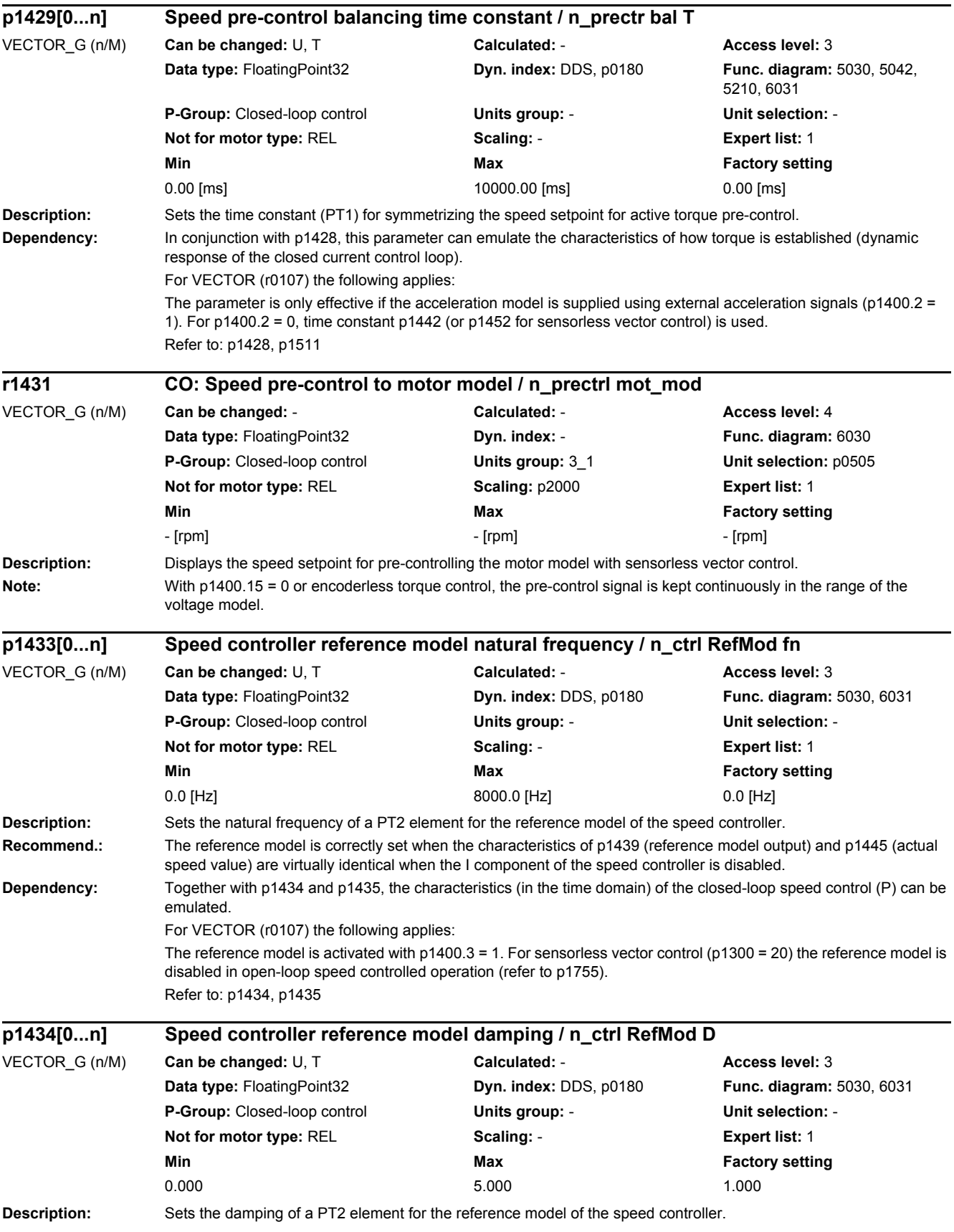

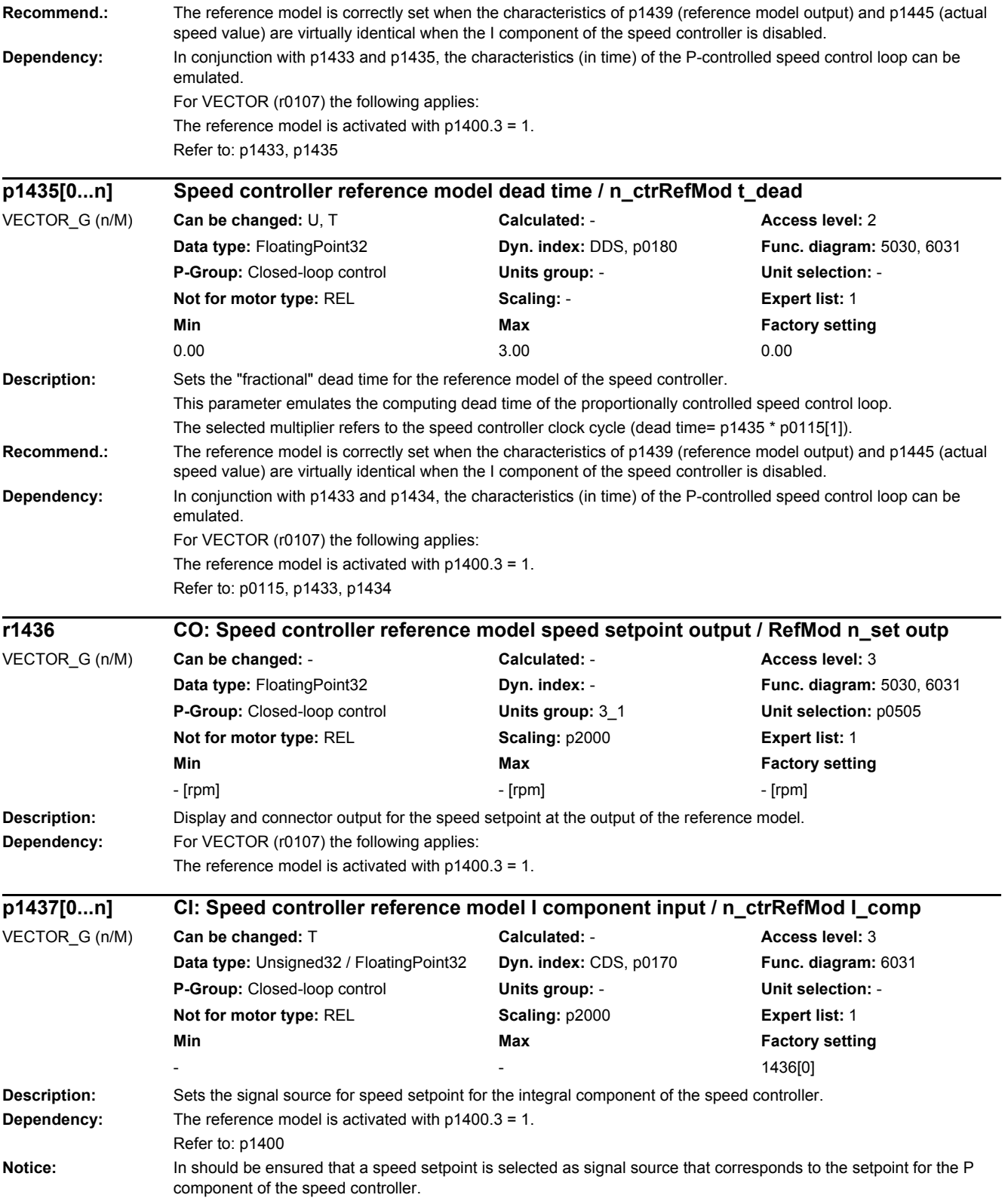

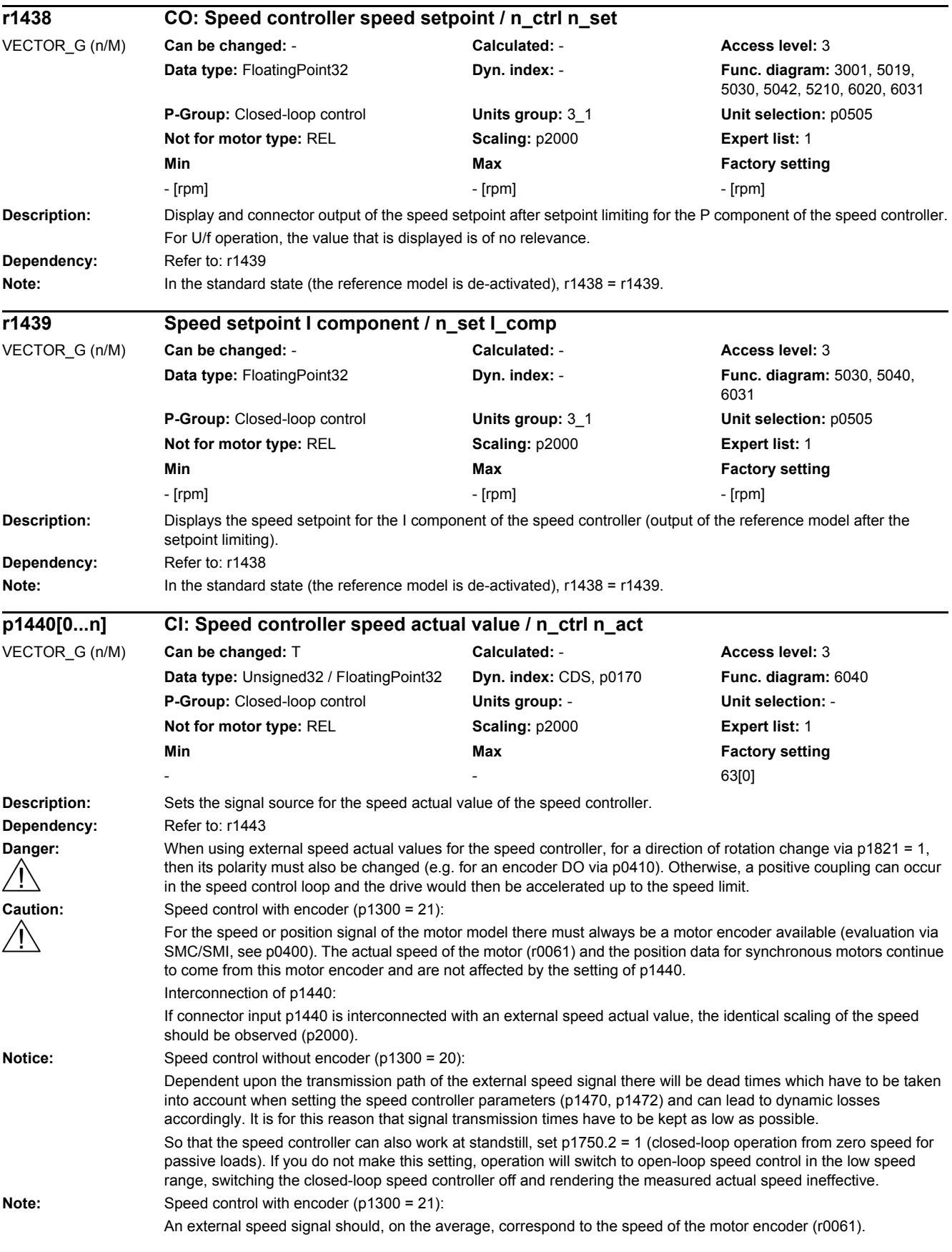

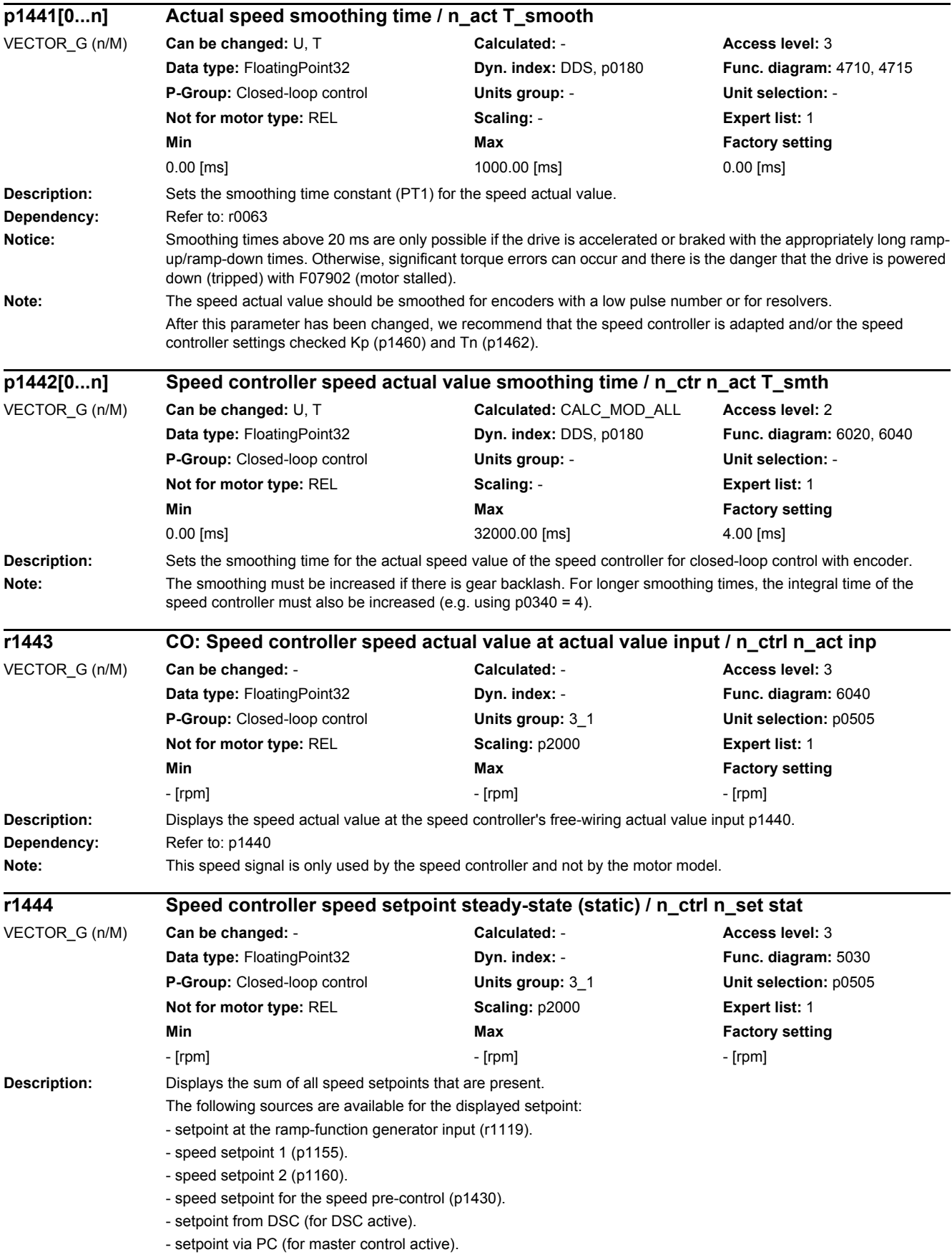

## *2 Parameters*

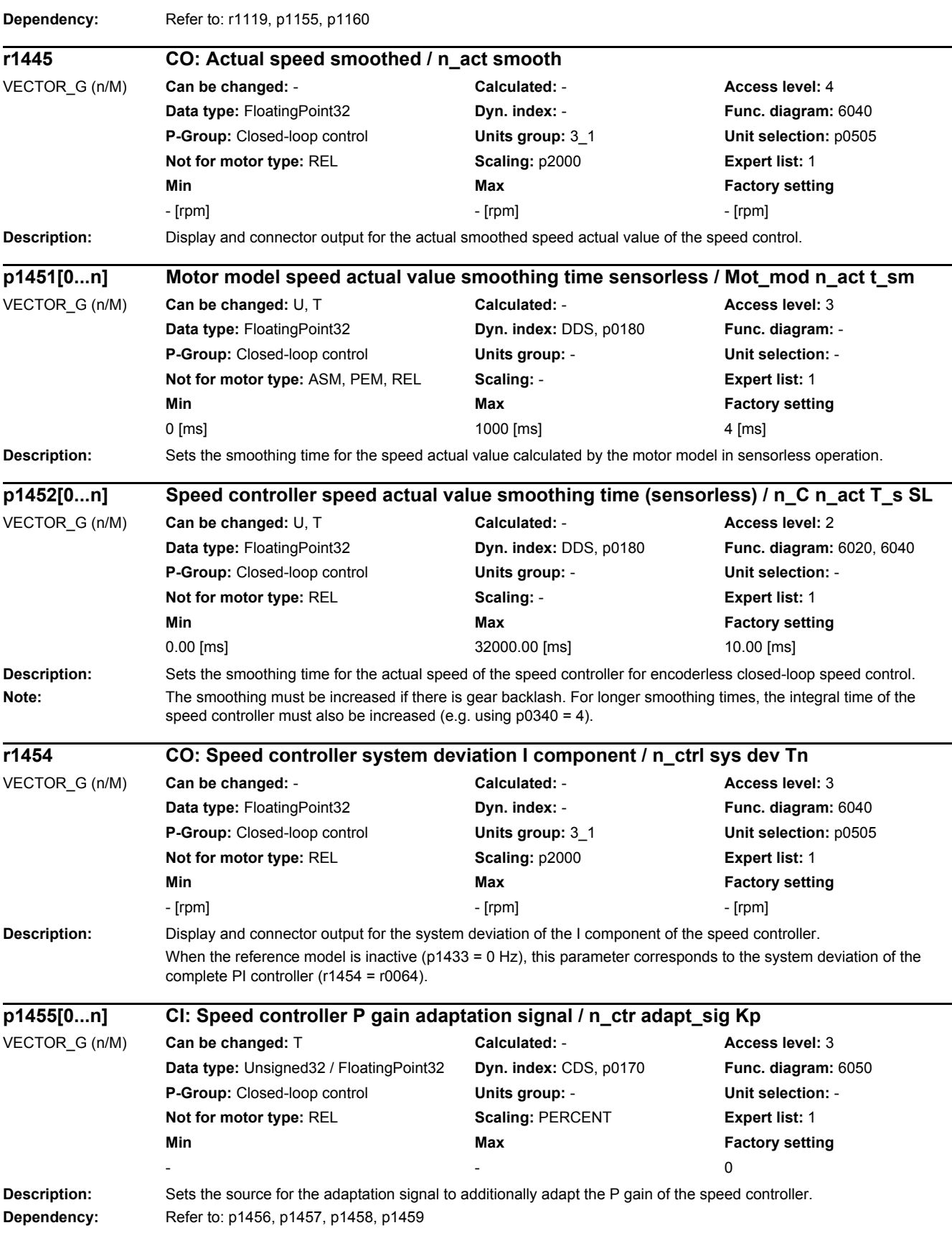

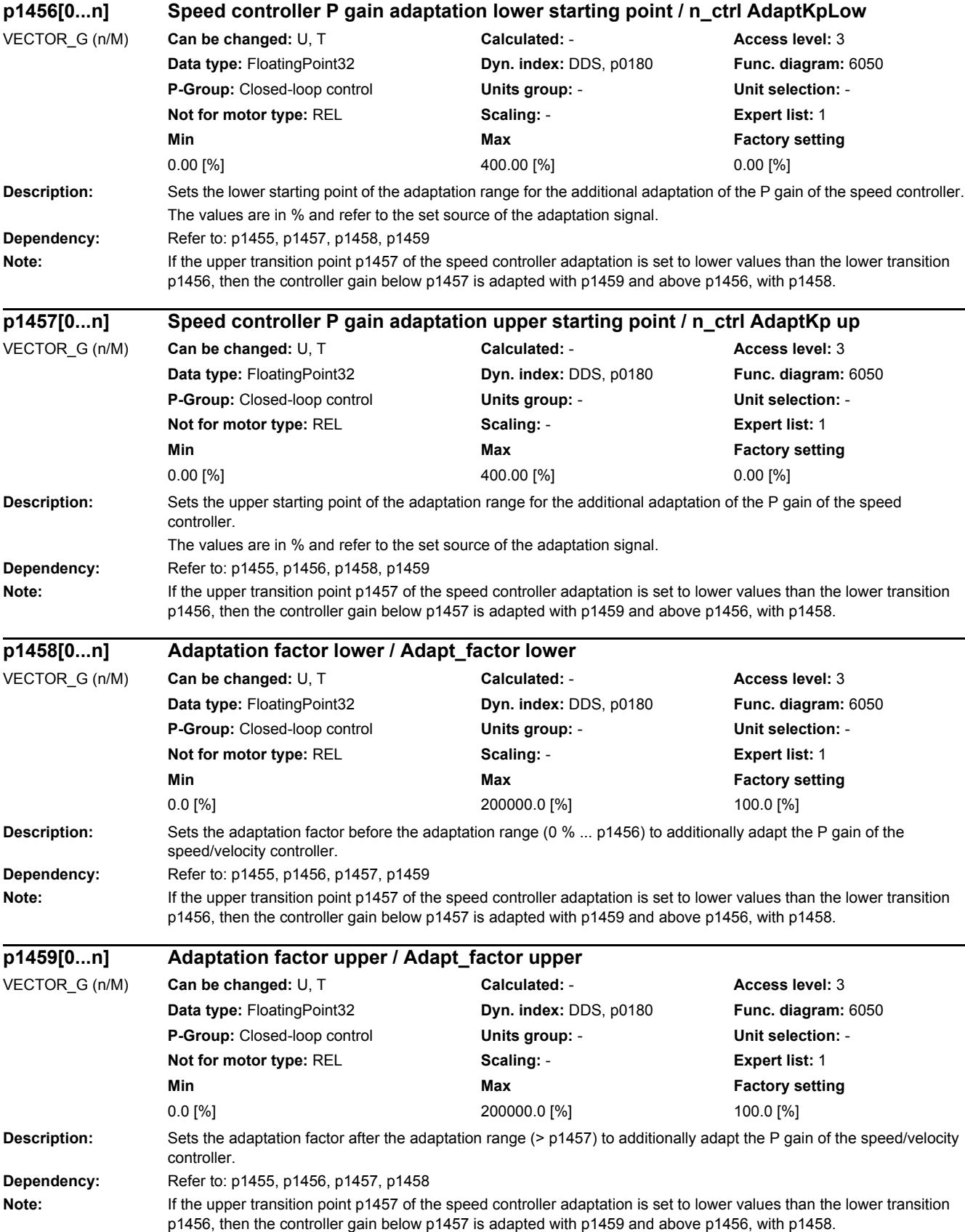

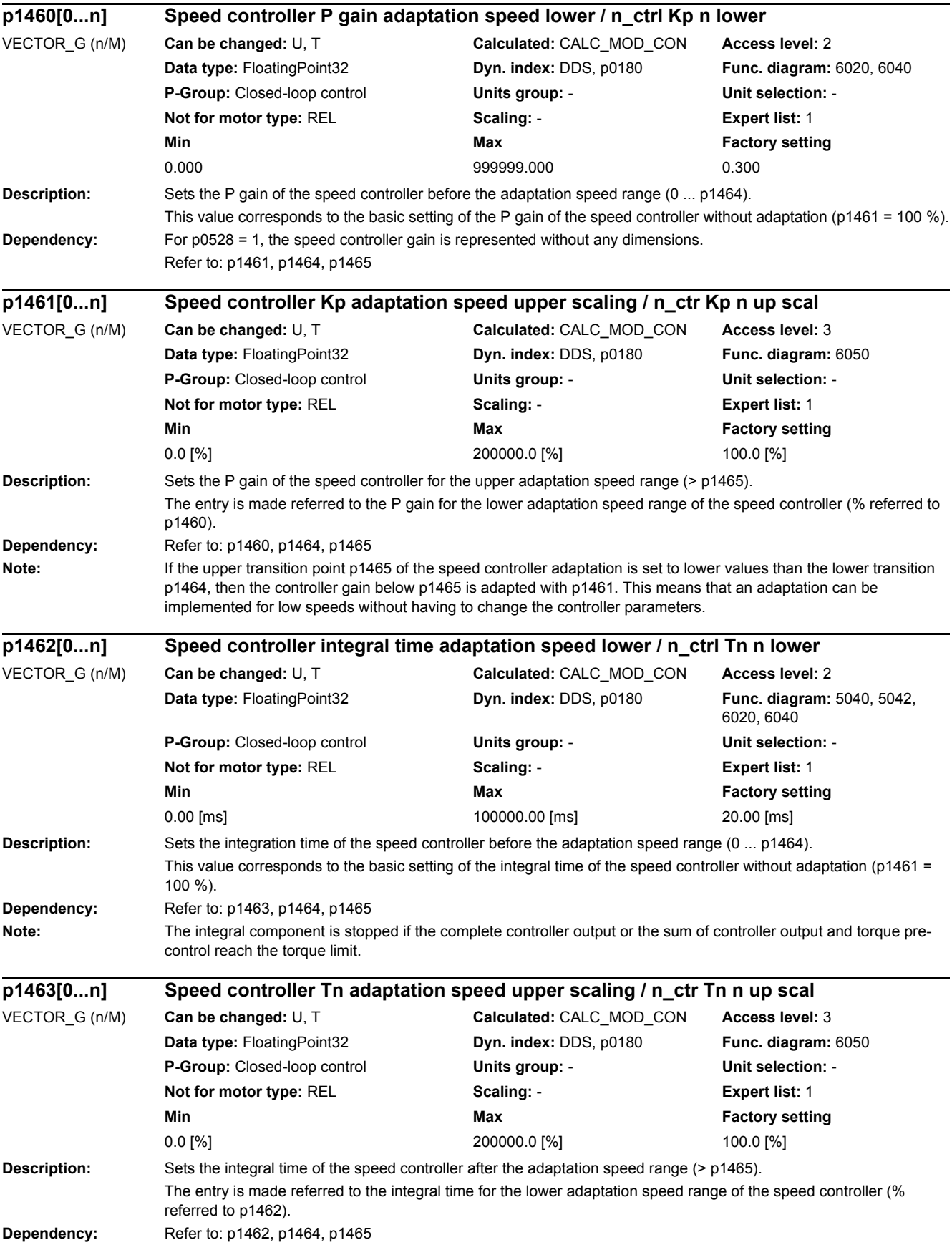

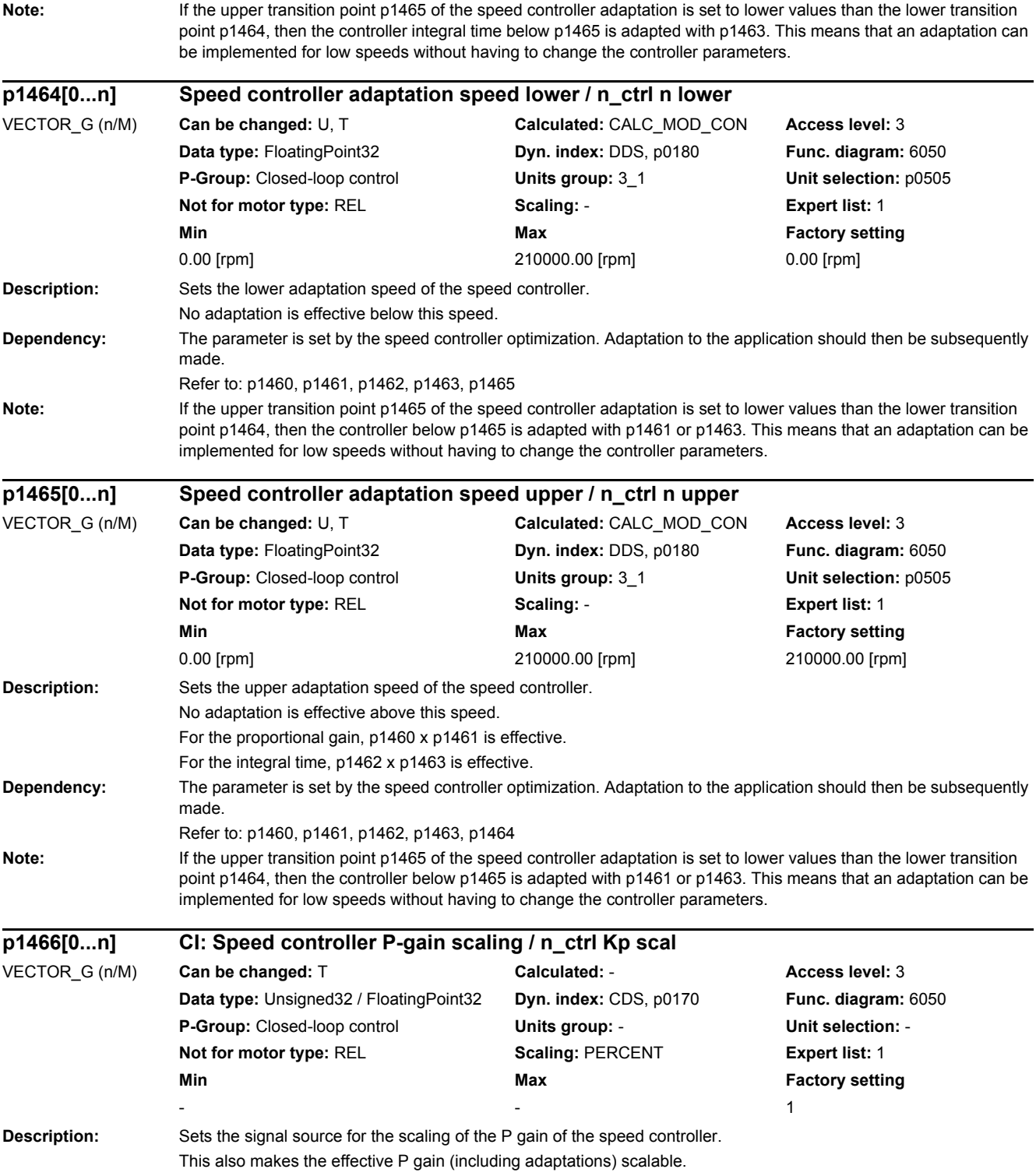

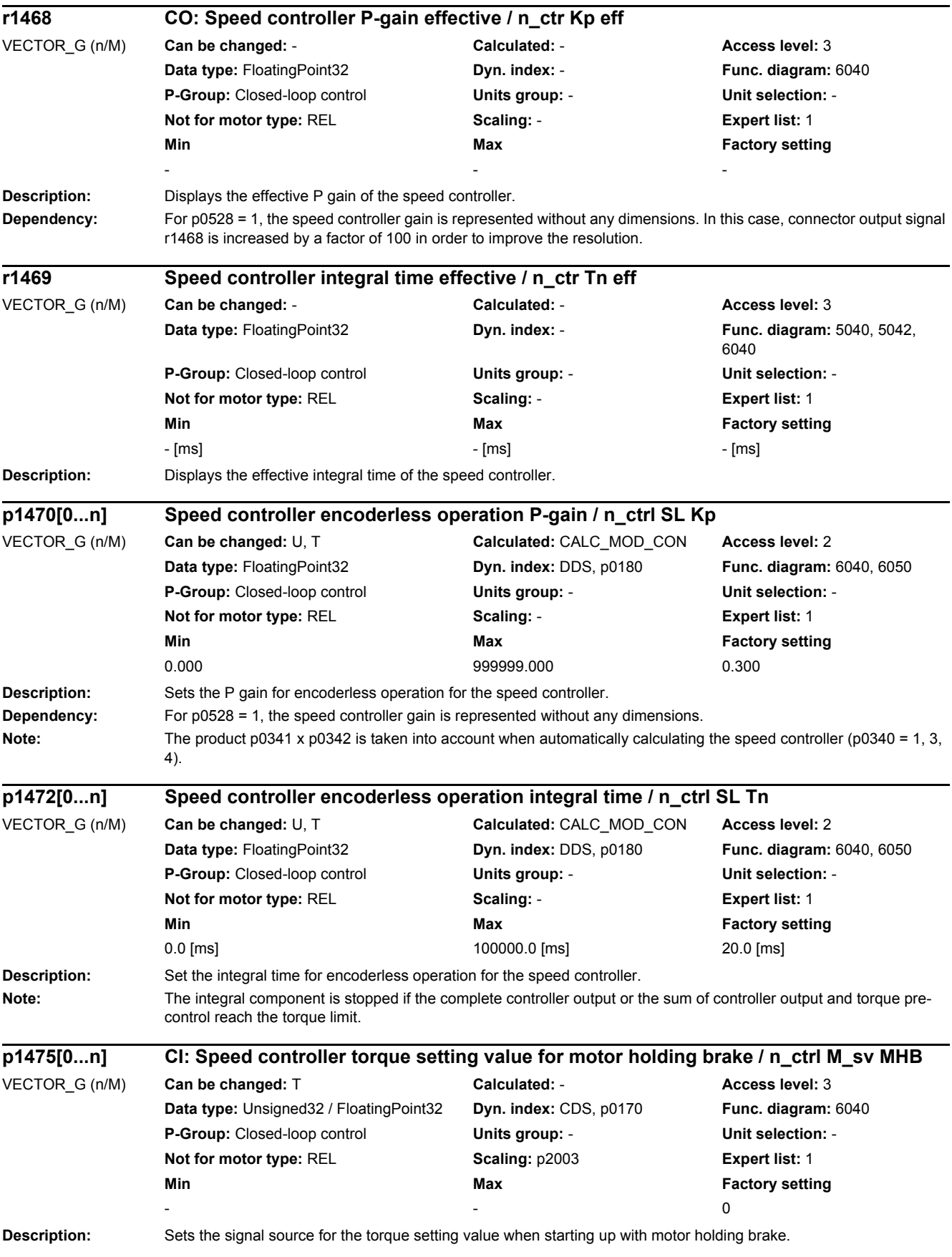

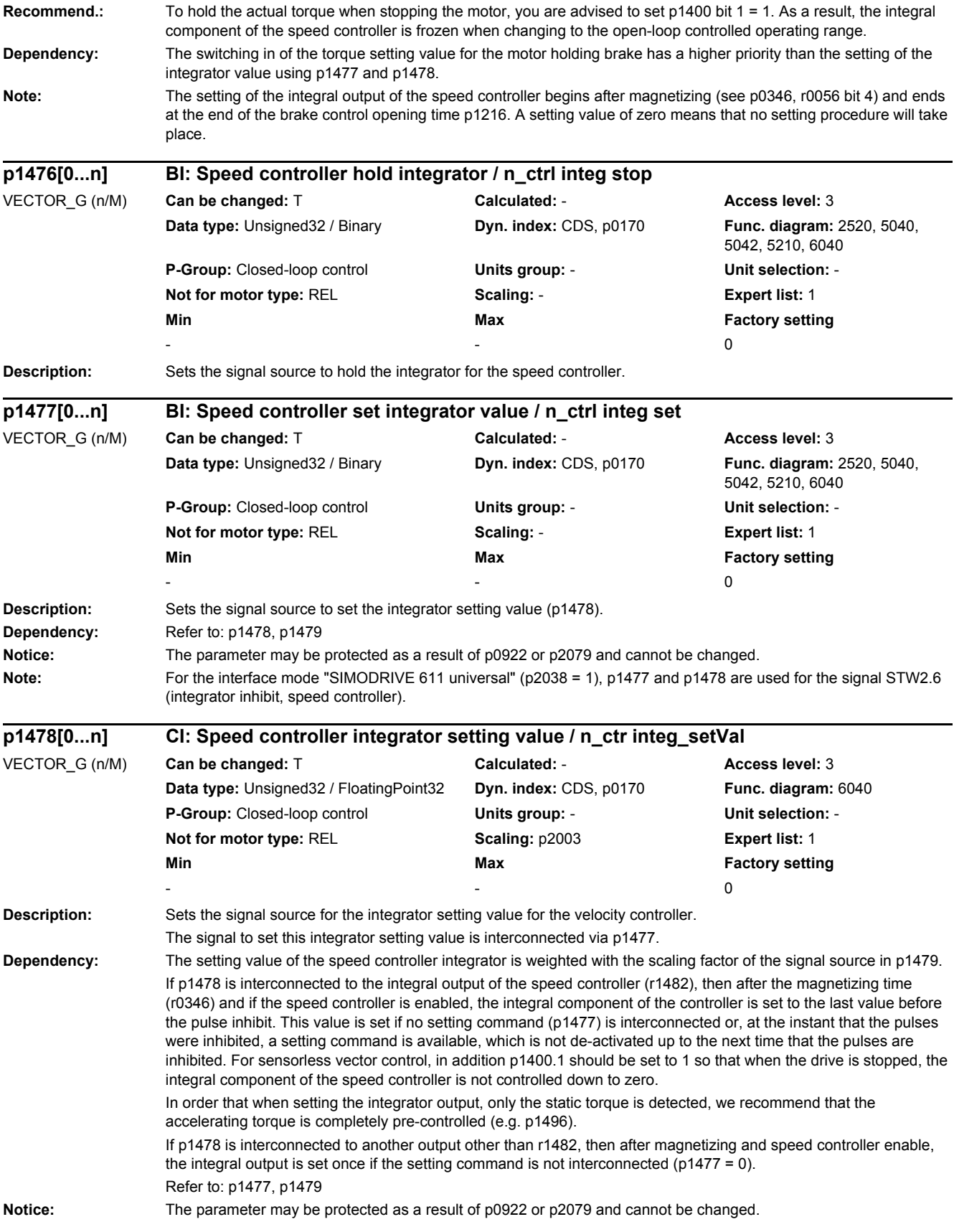

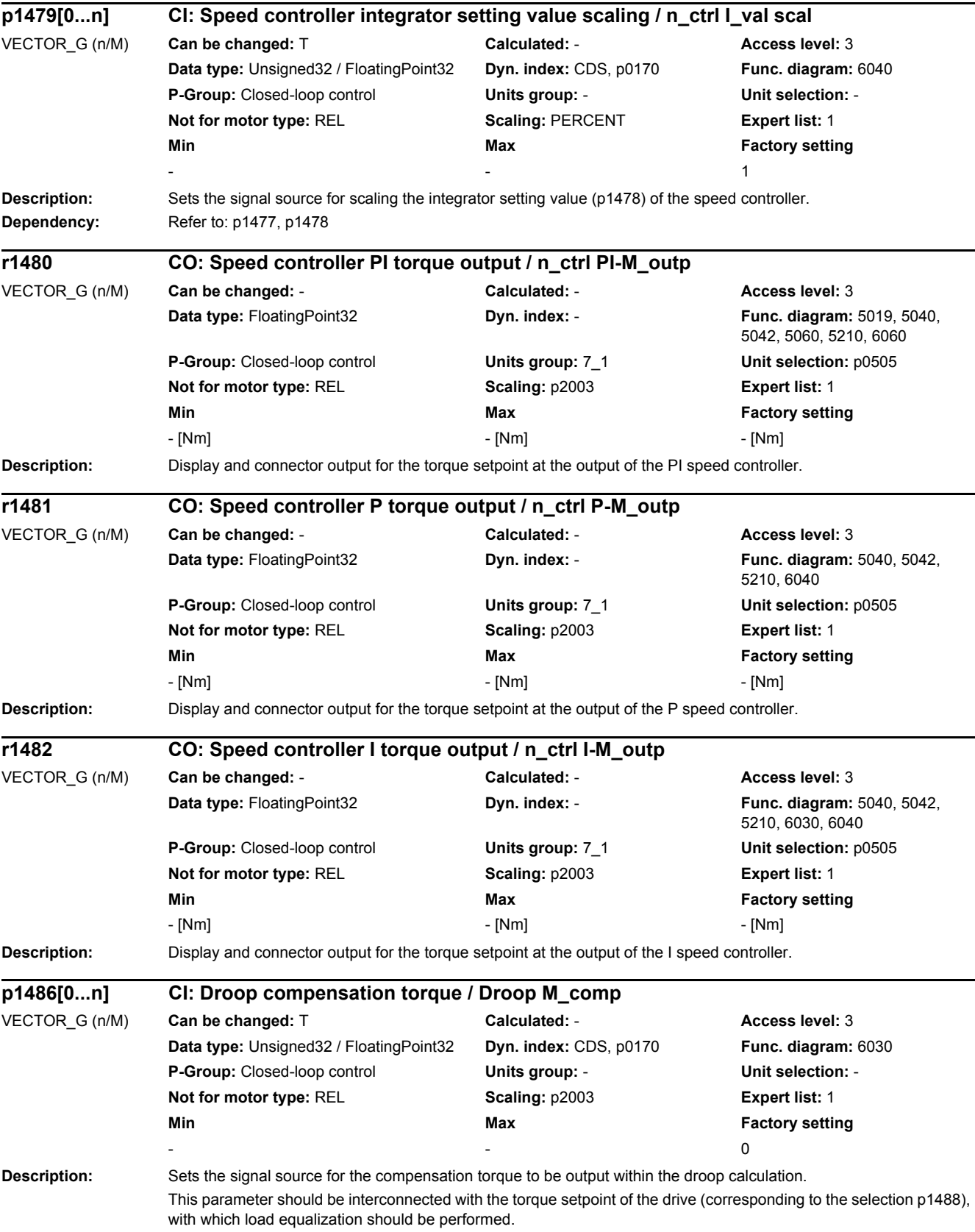

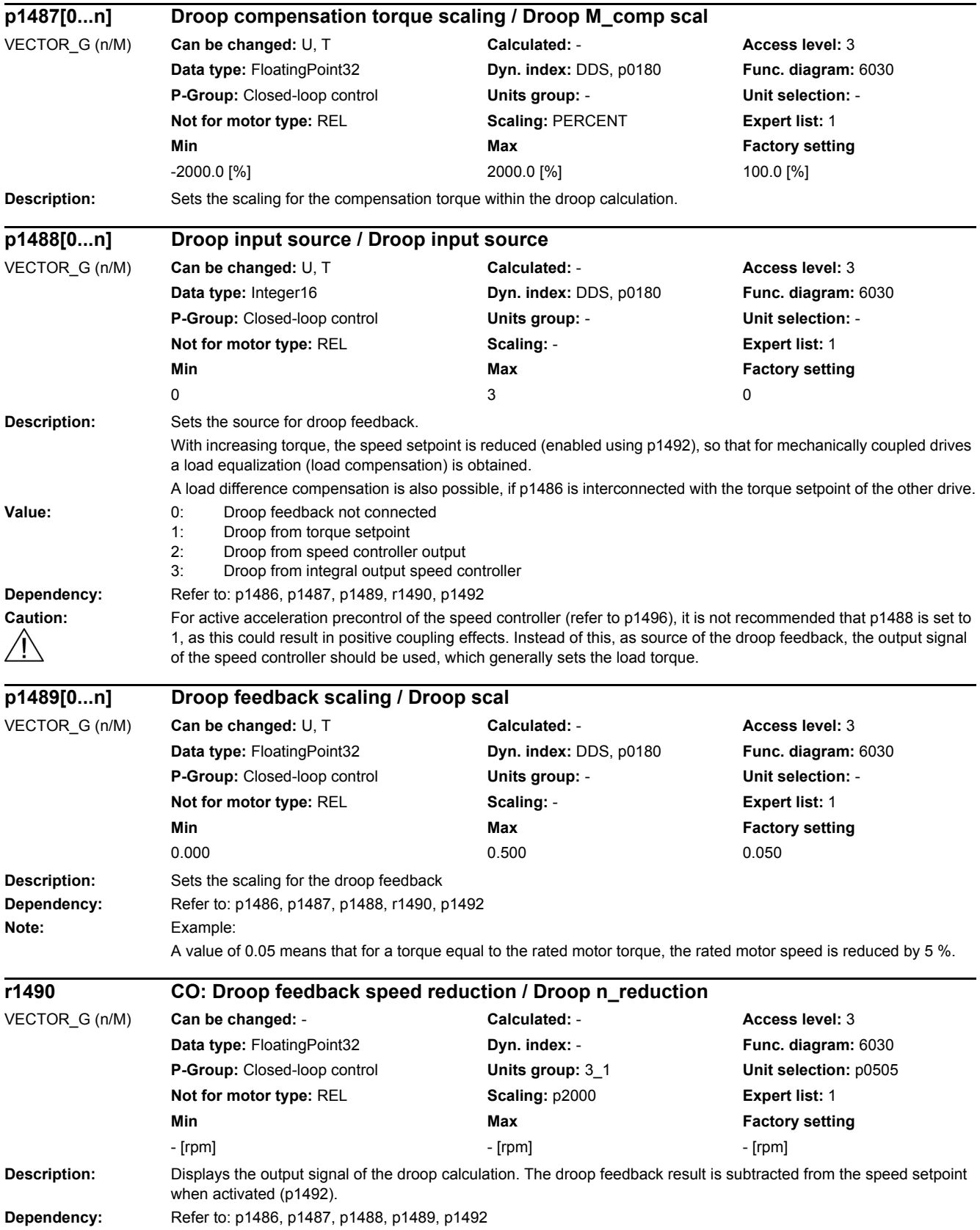

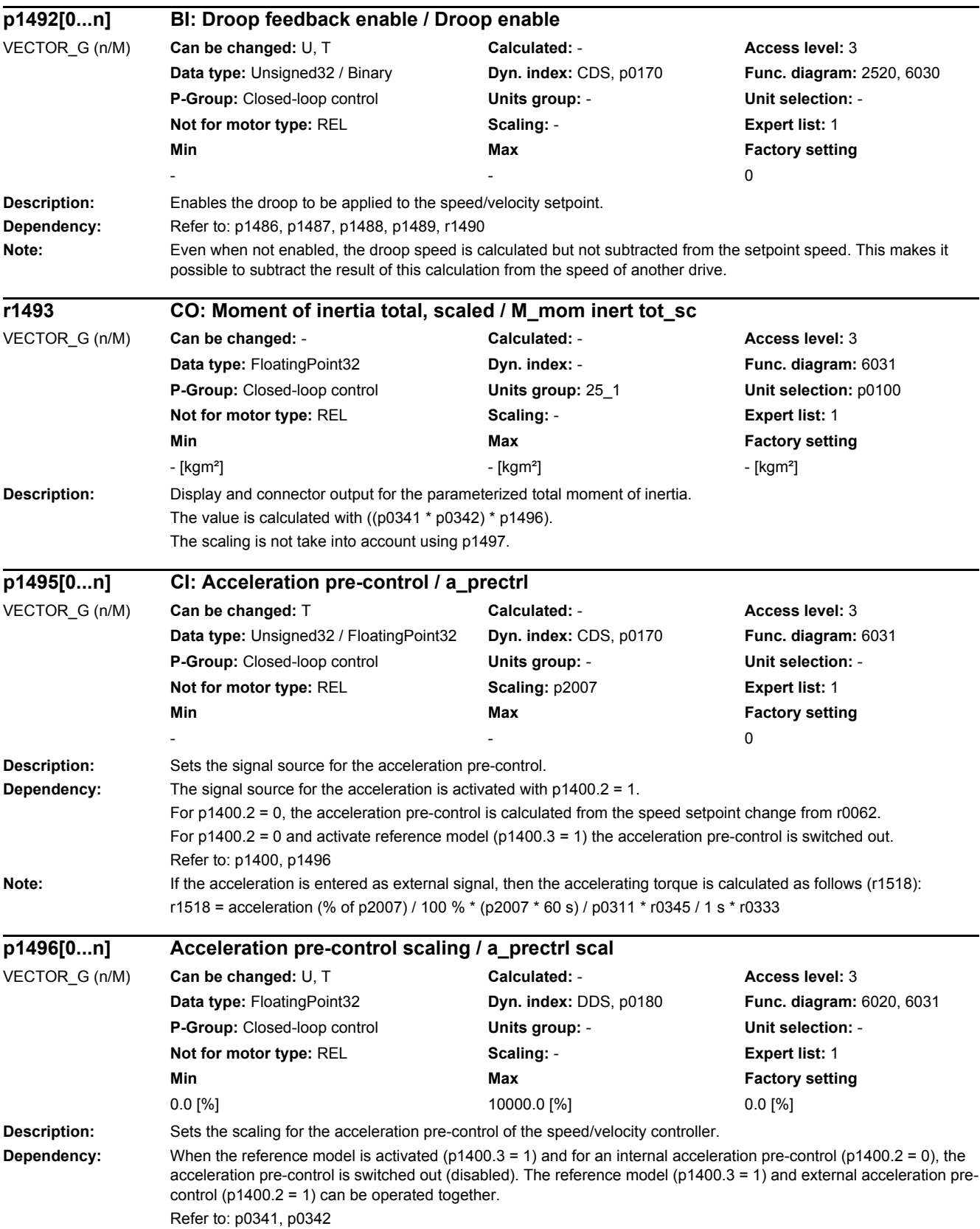

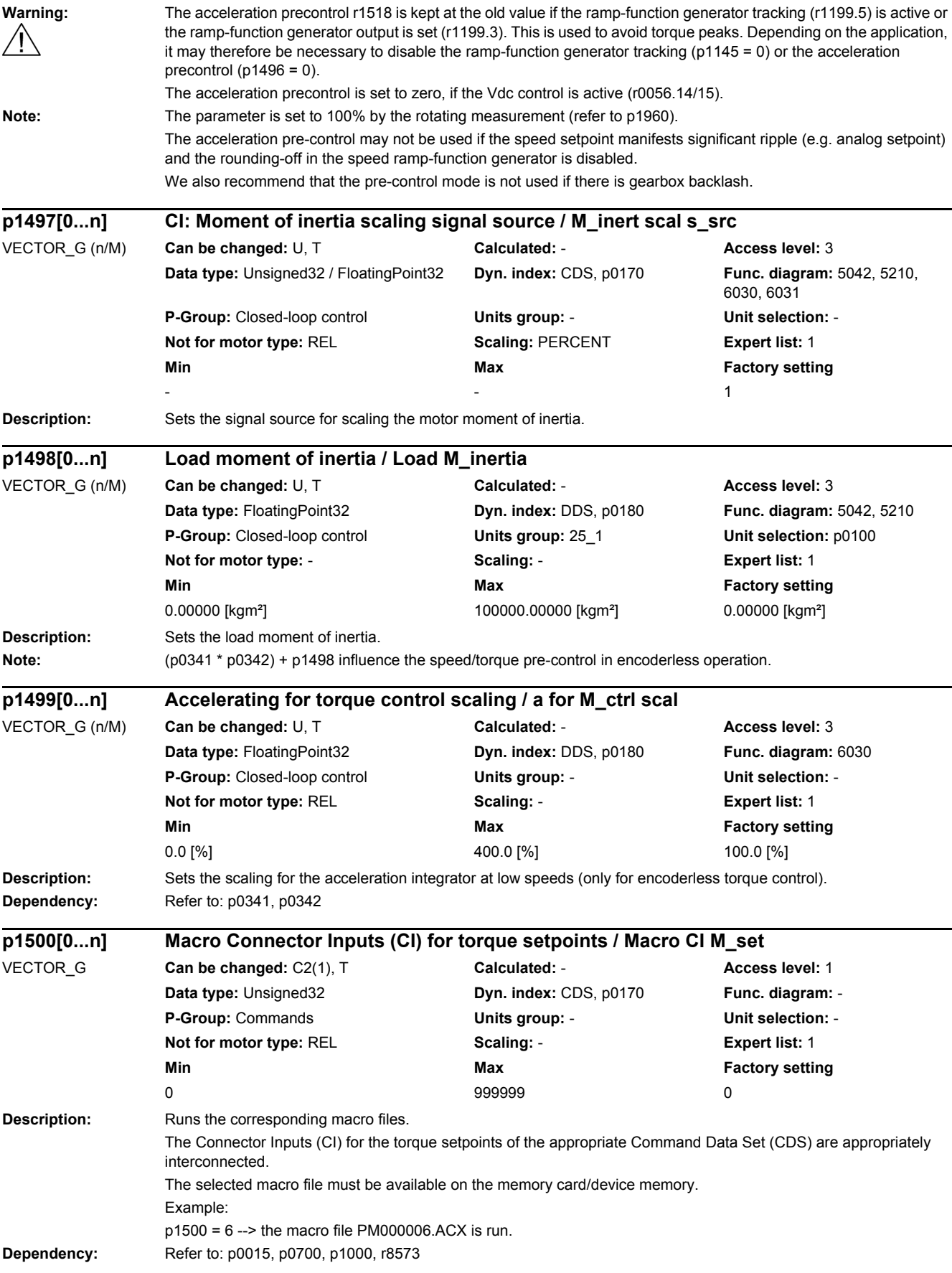

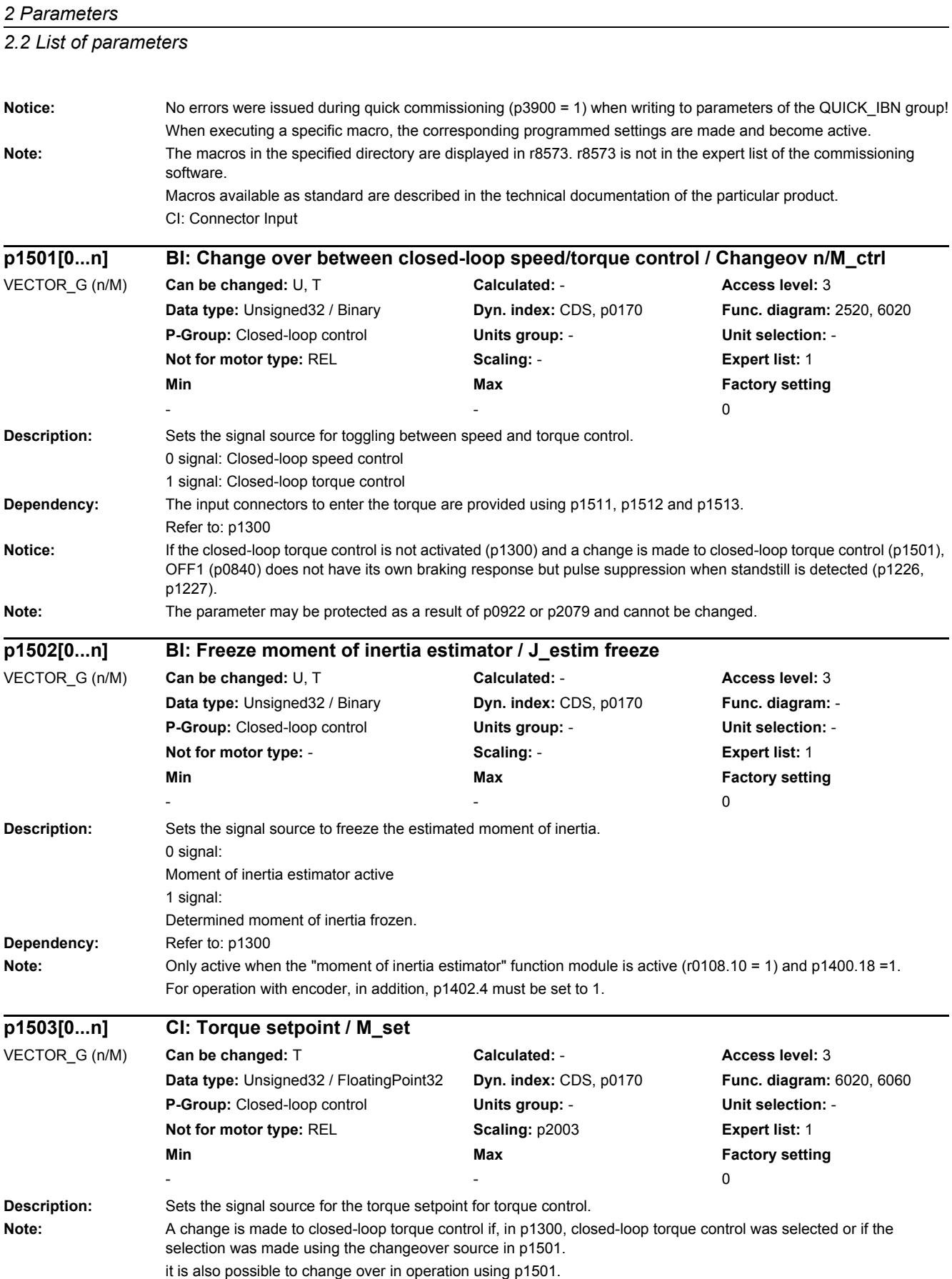

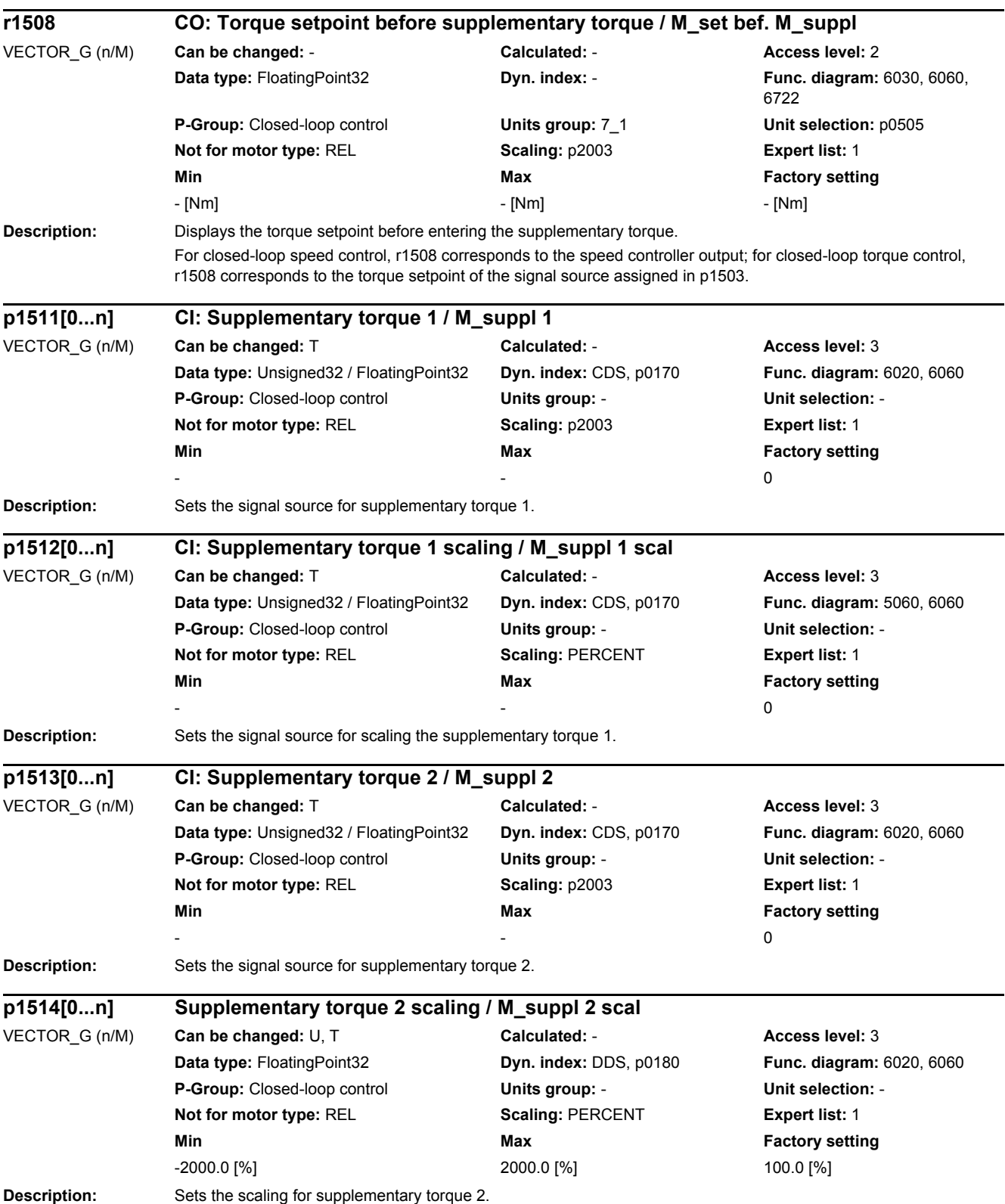

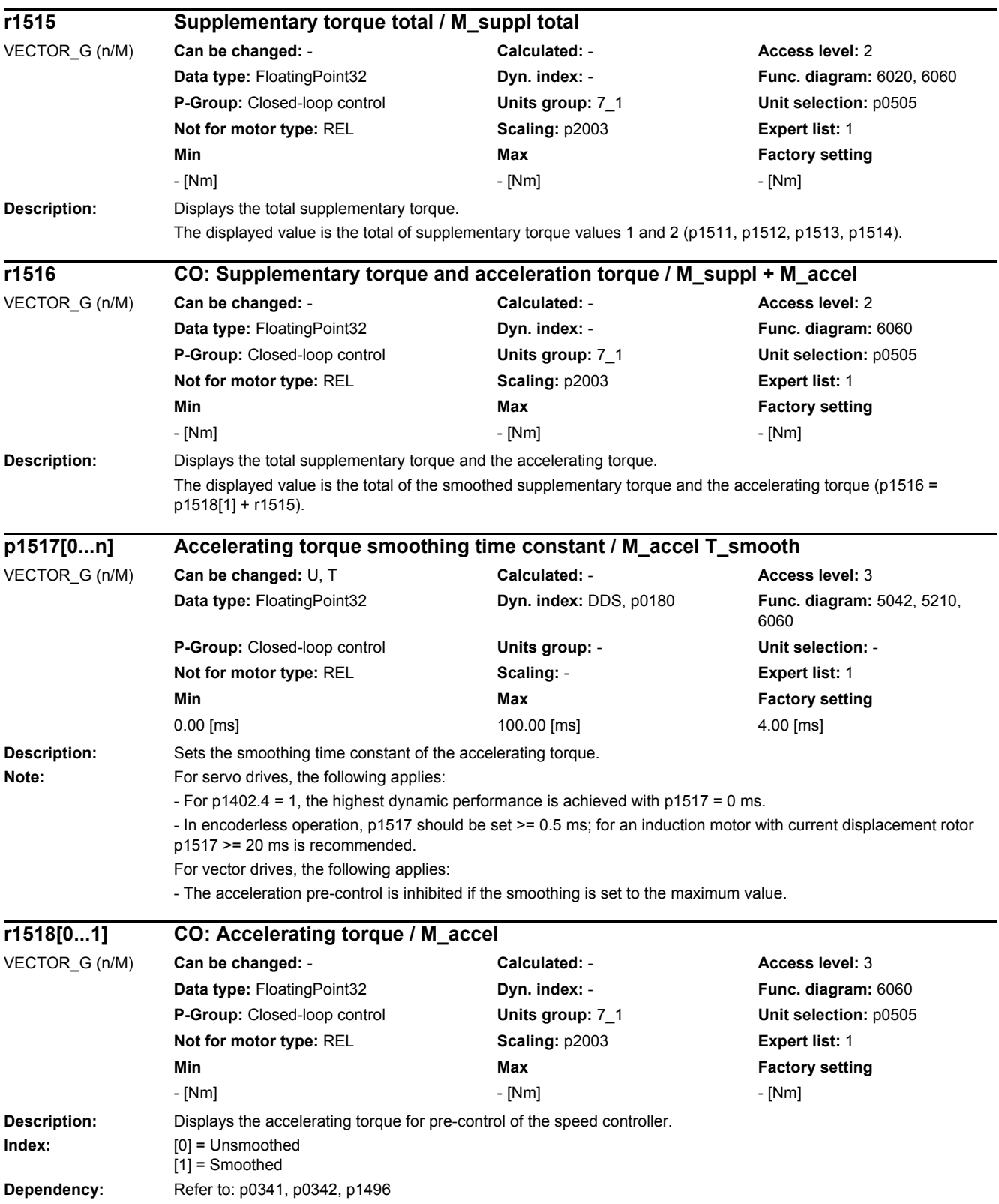

٠

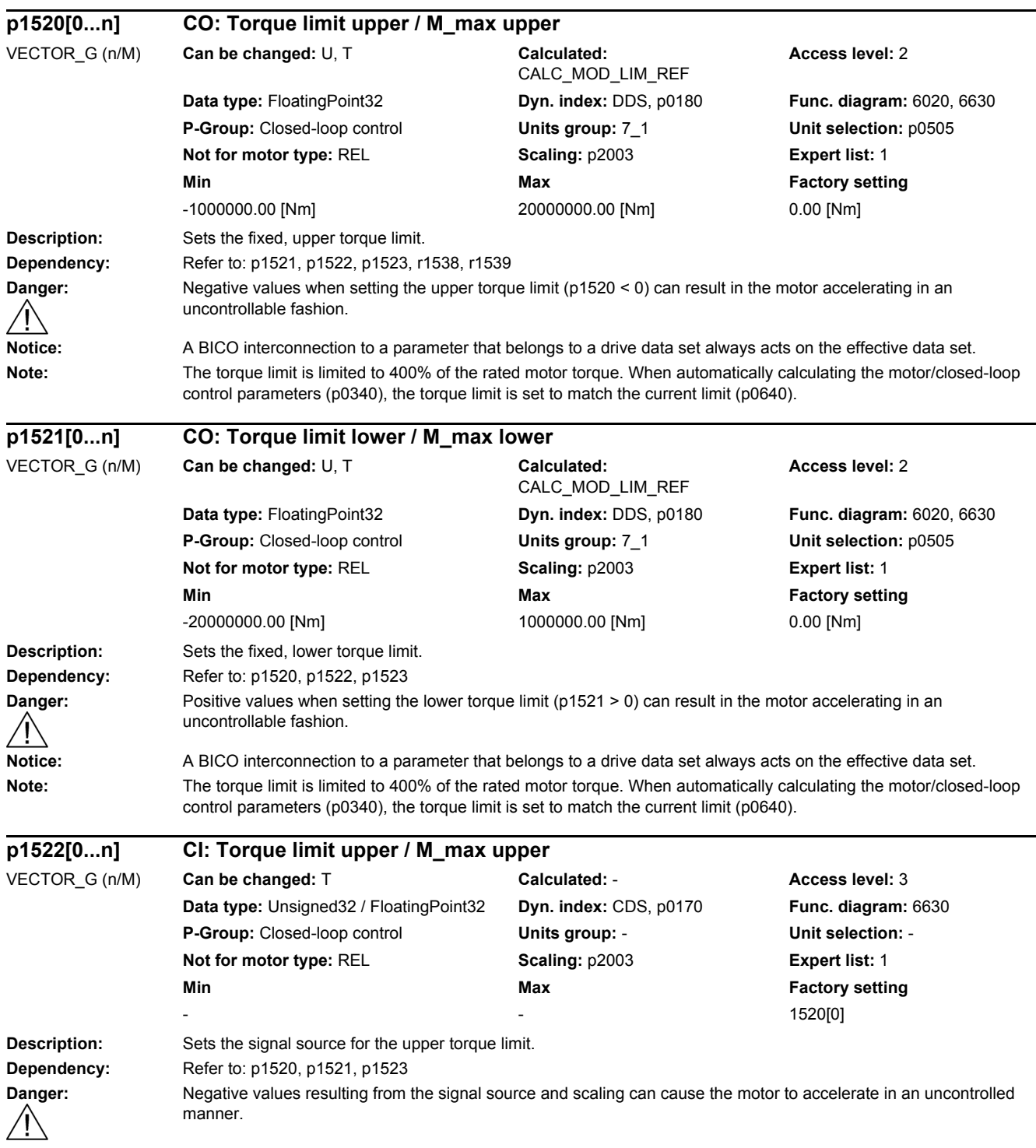

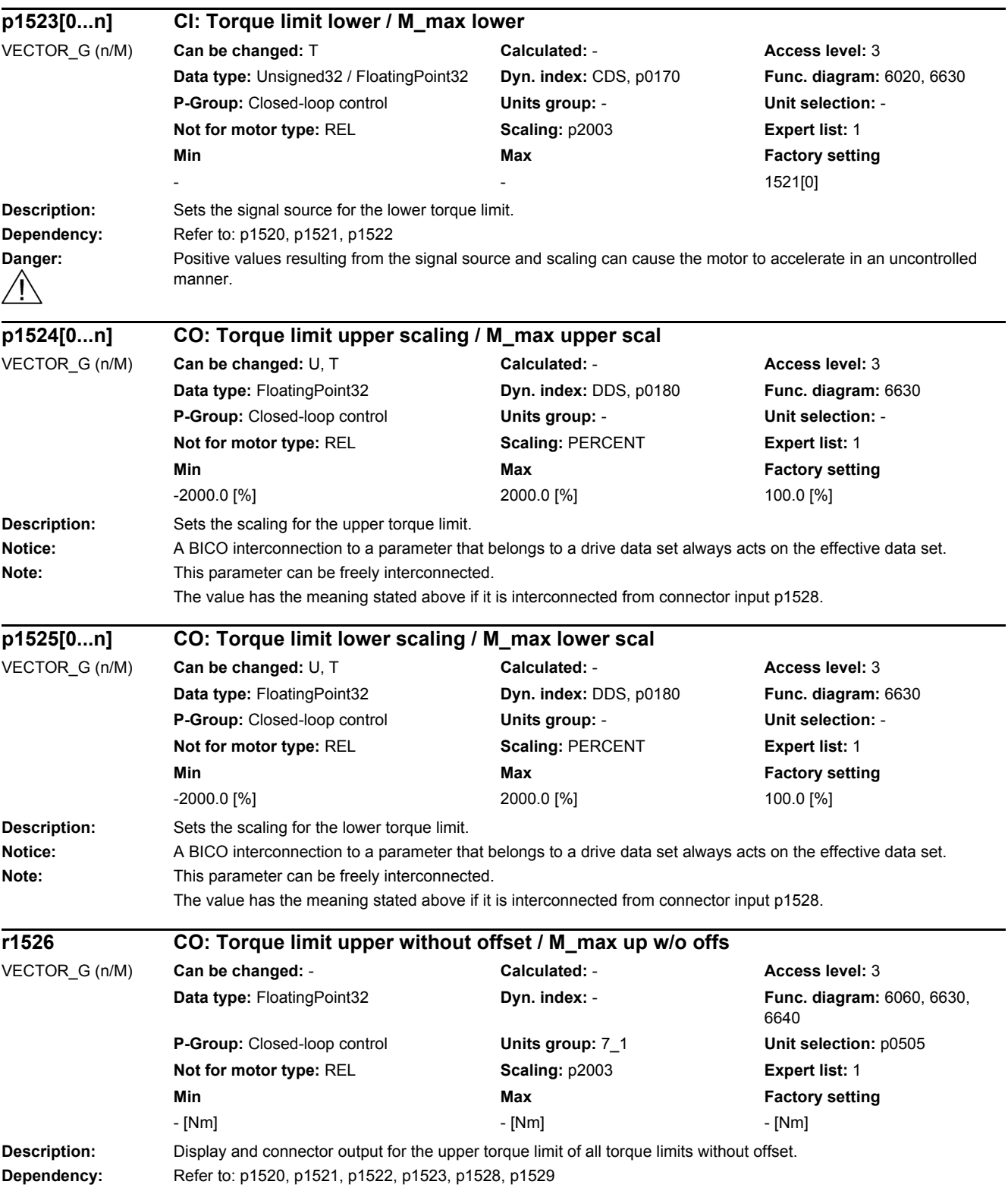

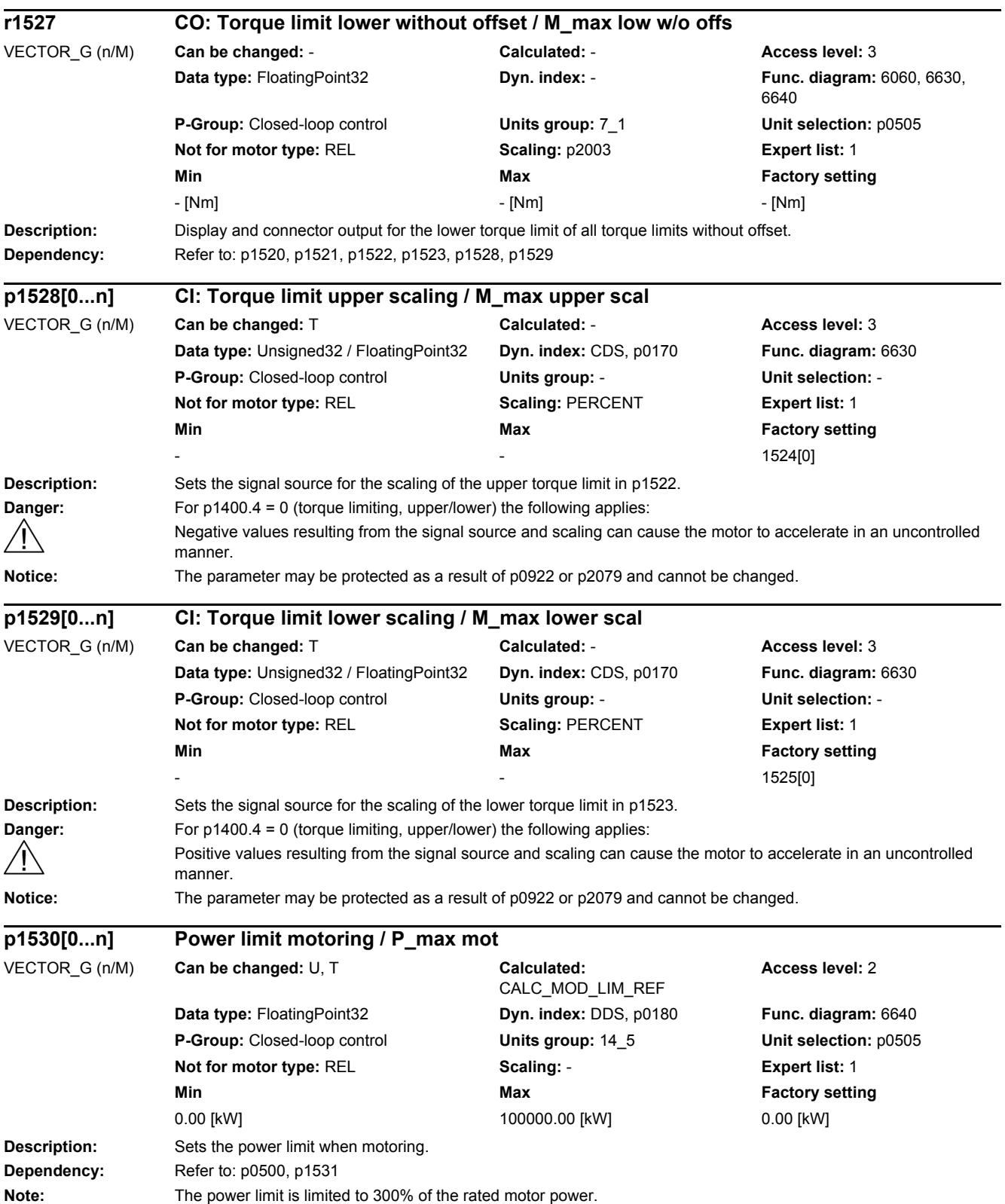

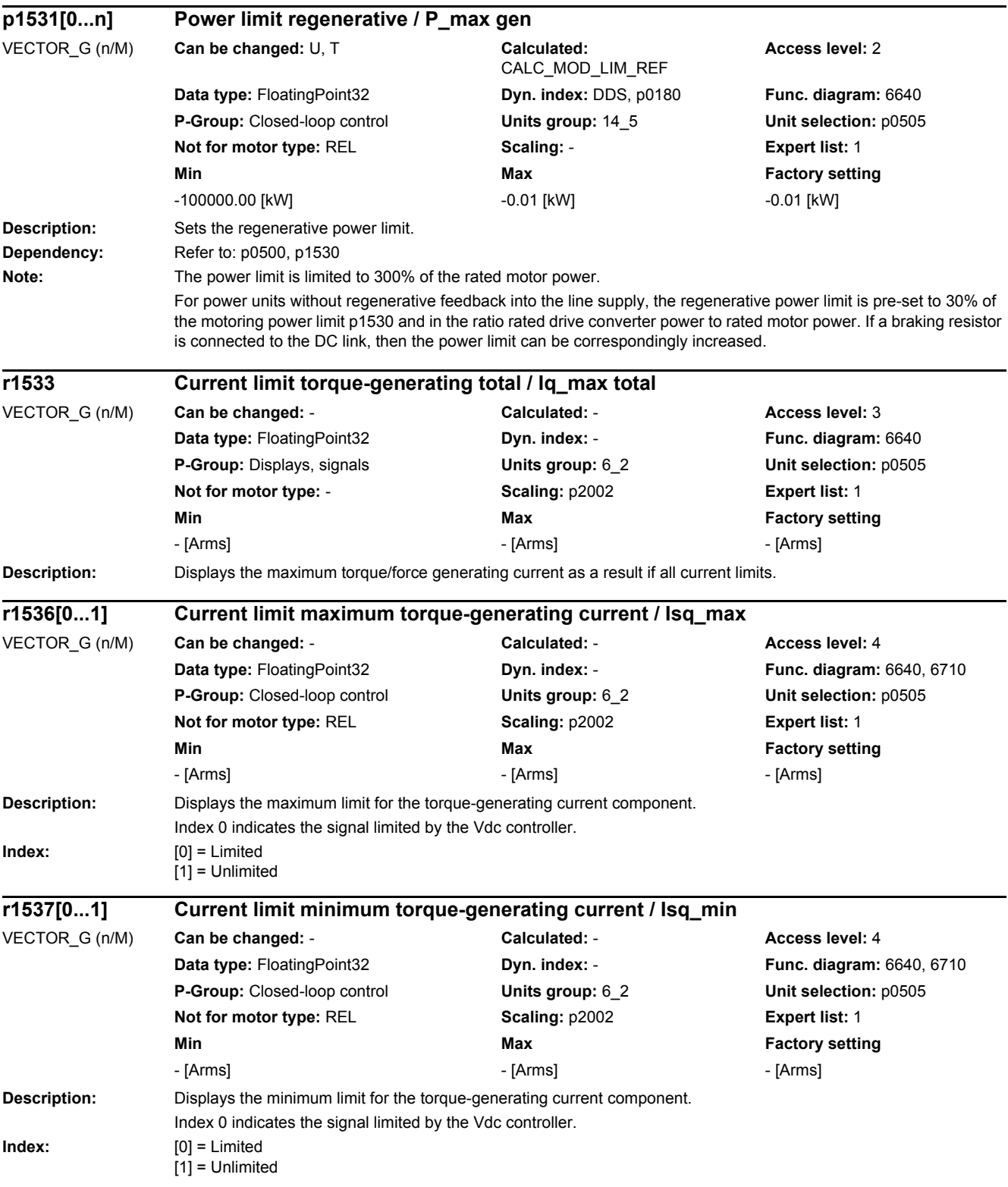

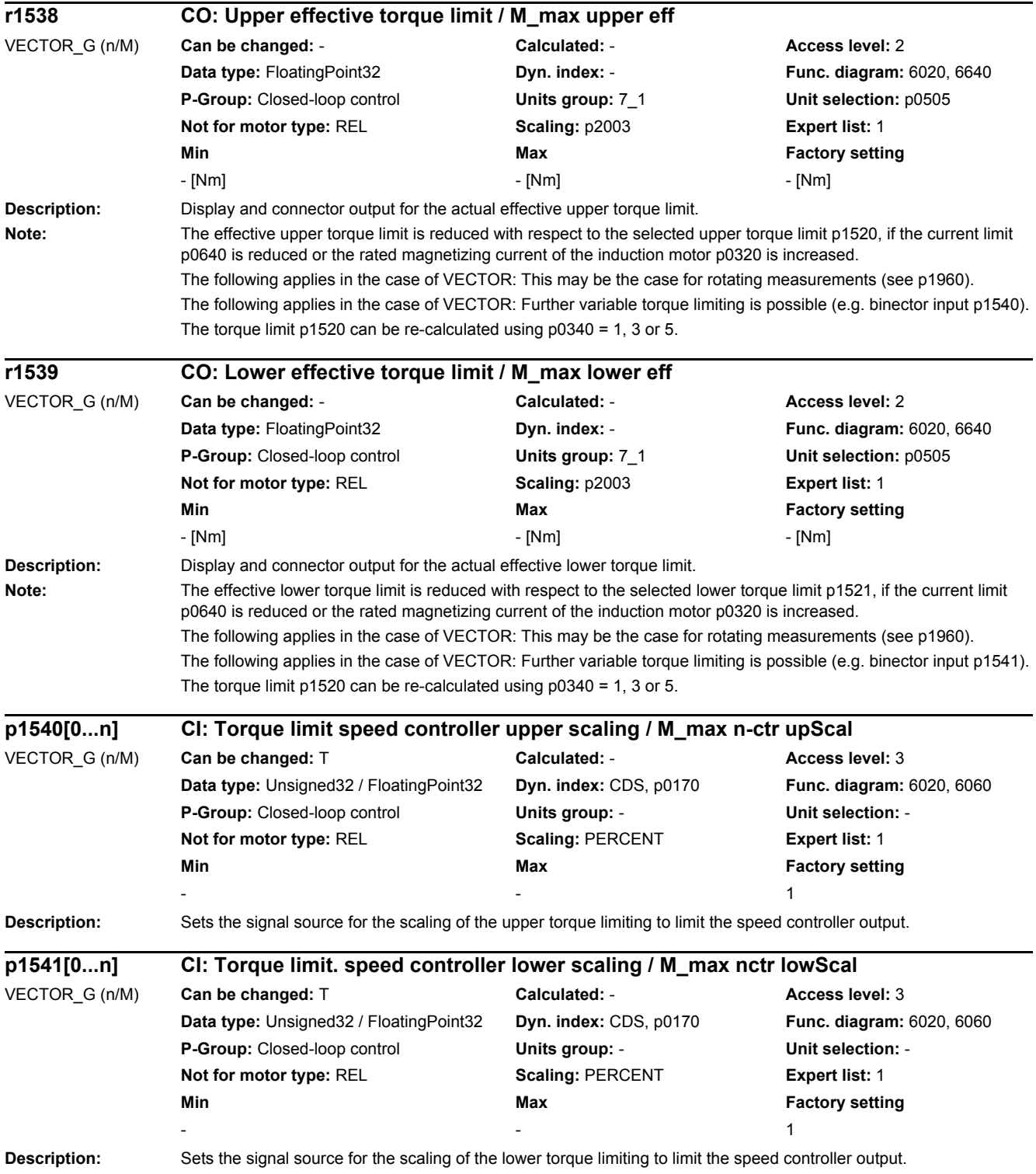

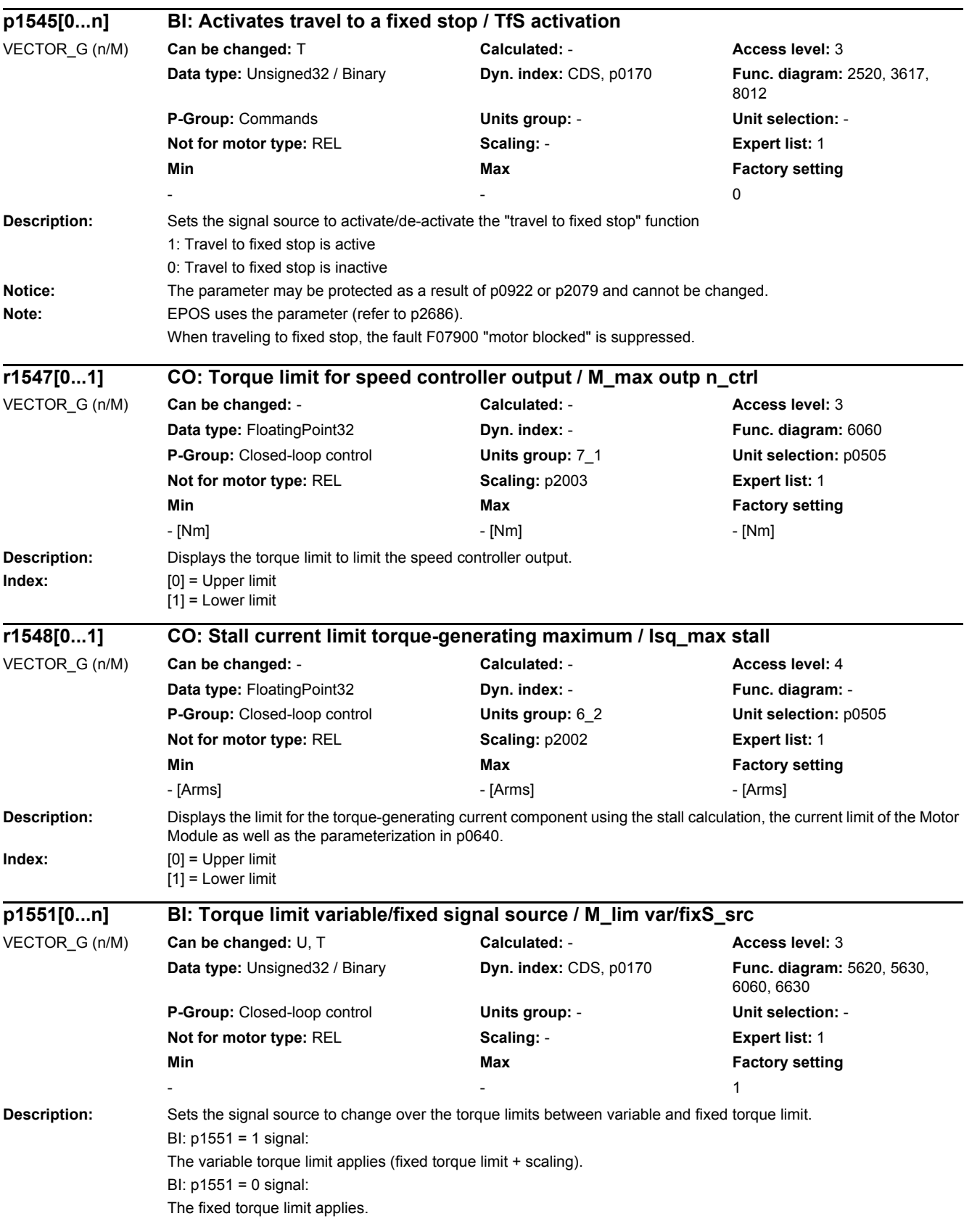

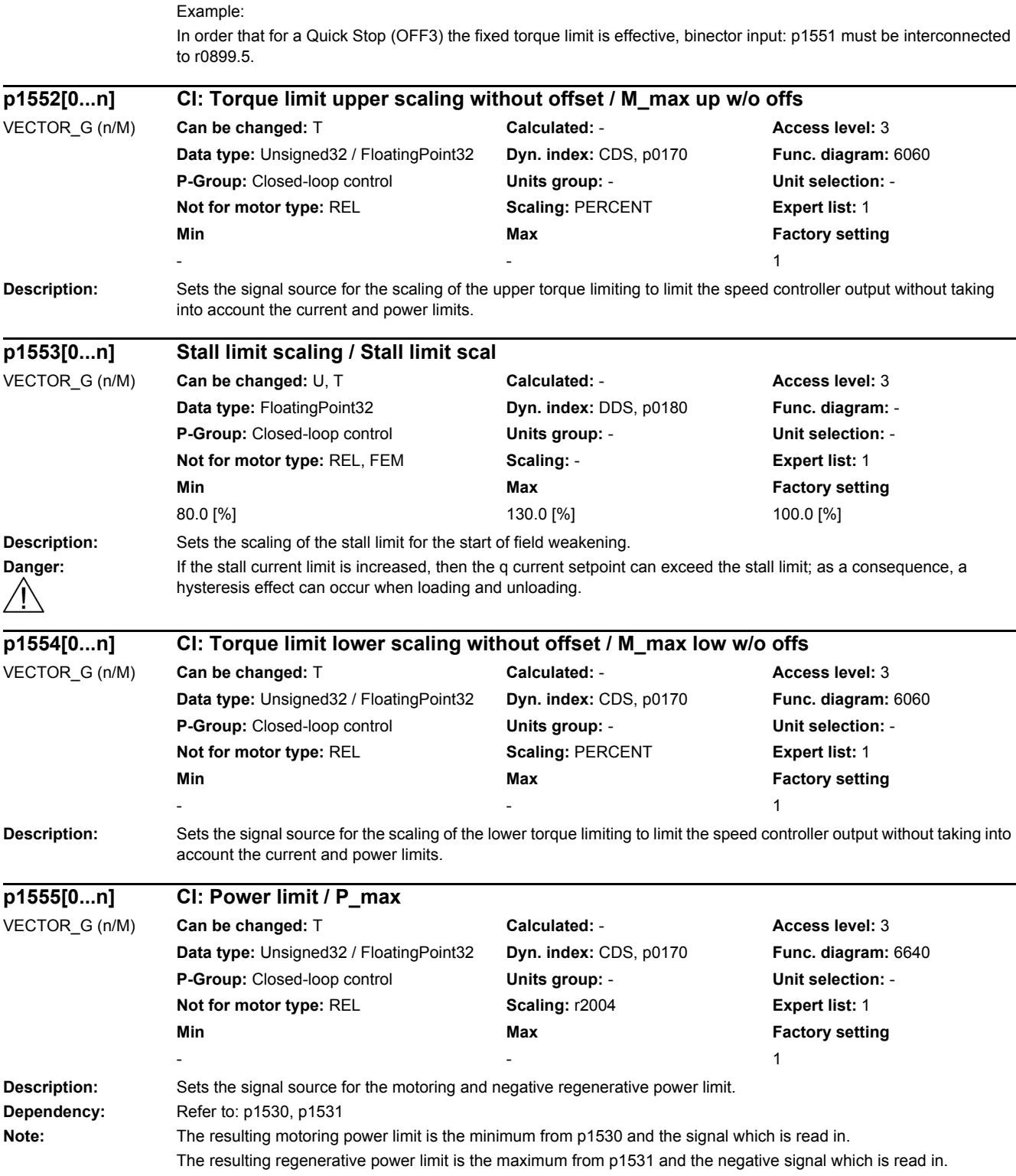

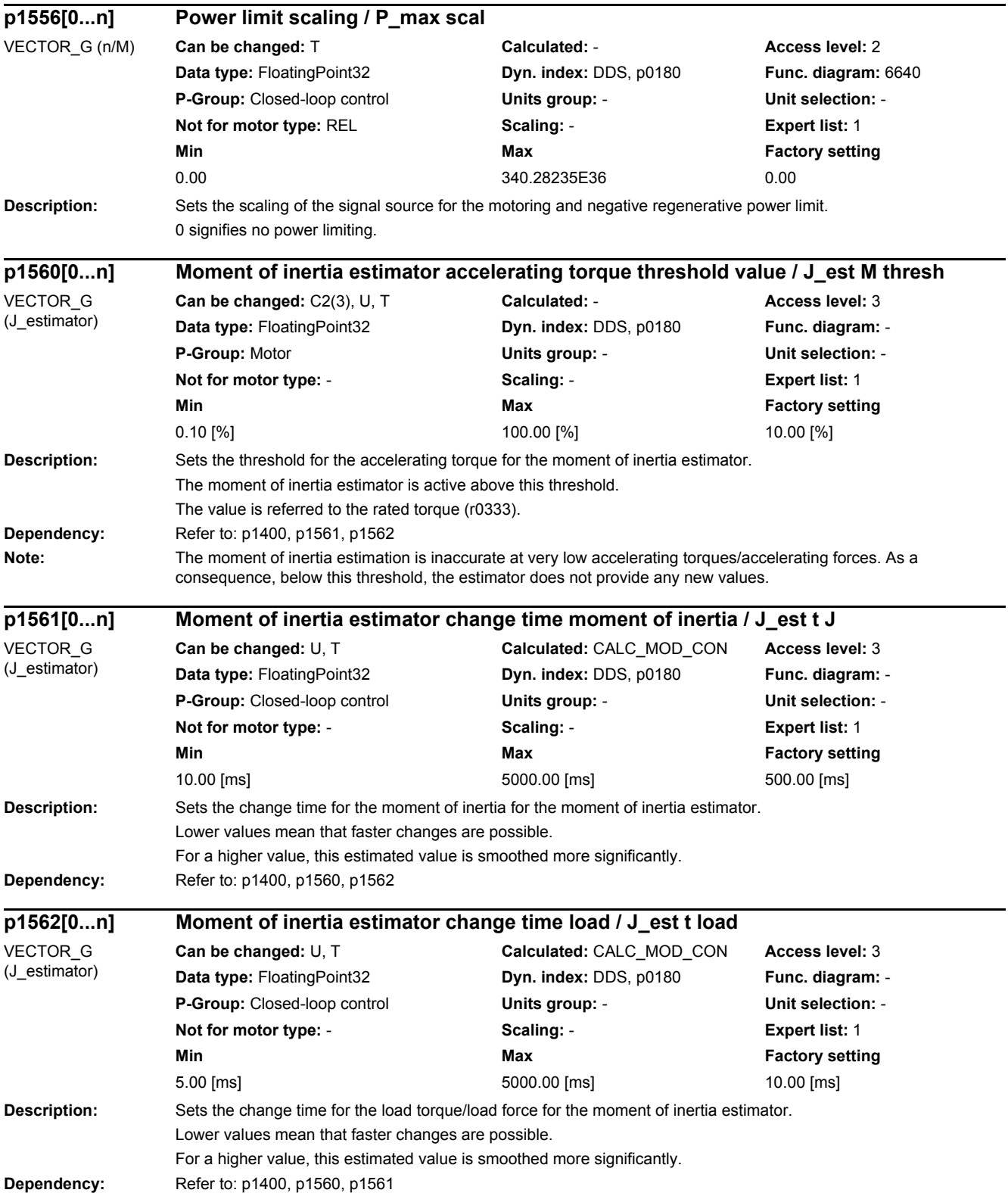

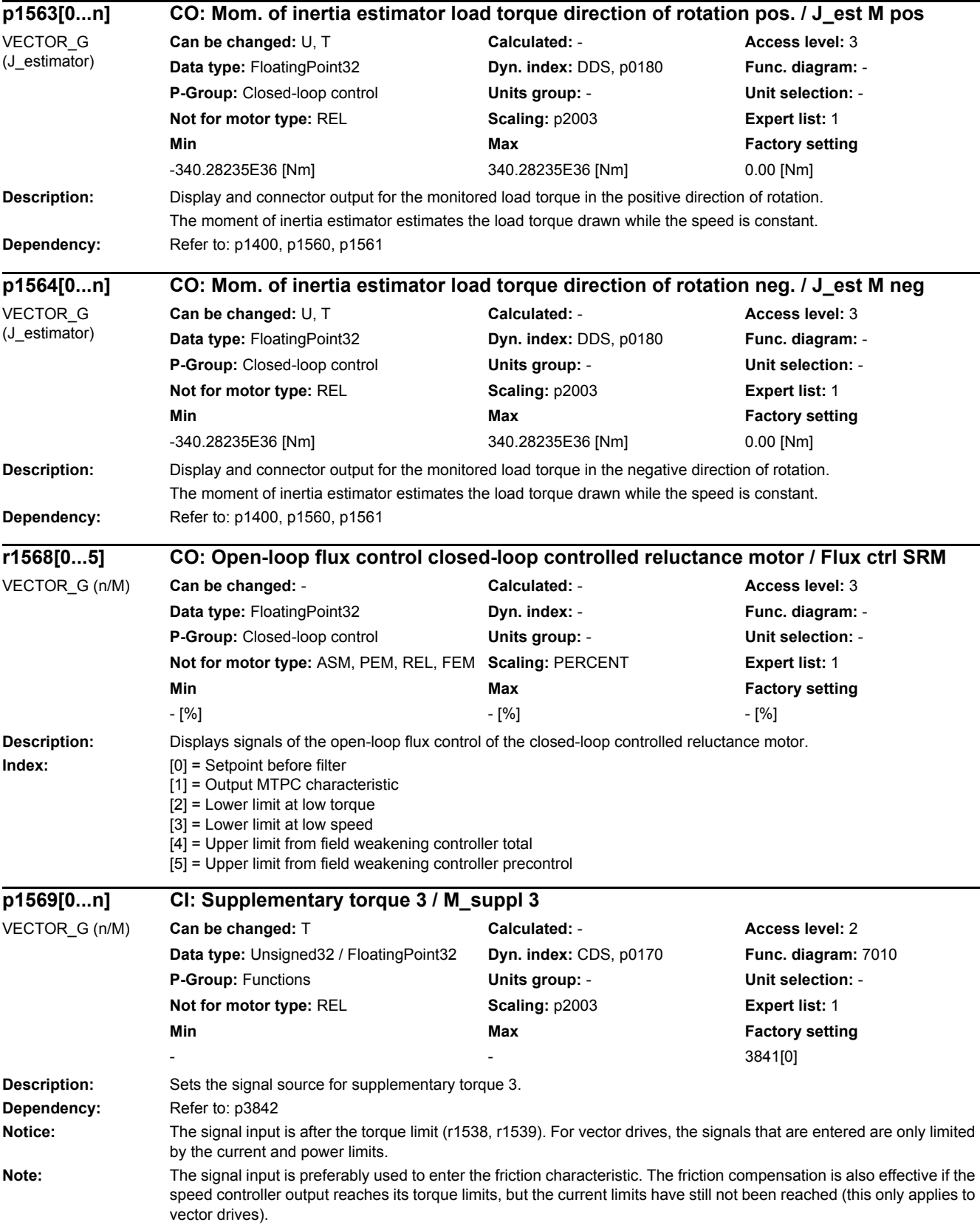

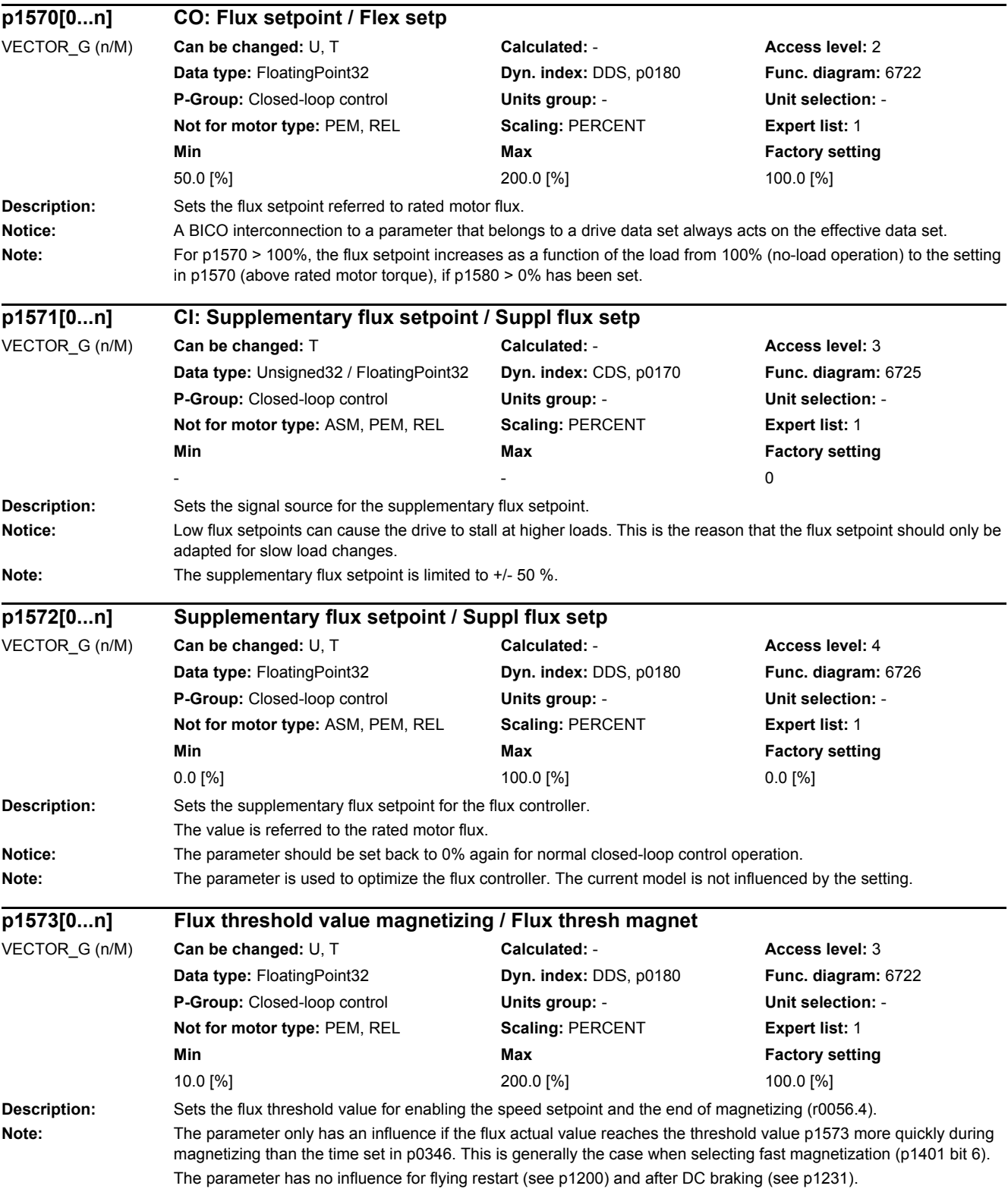

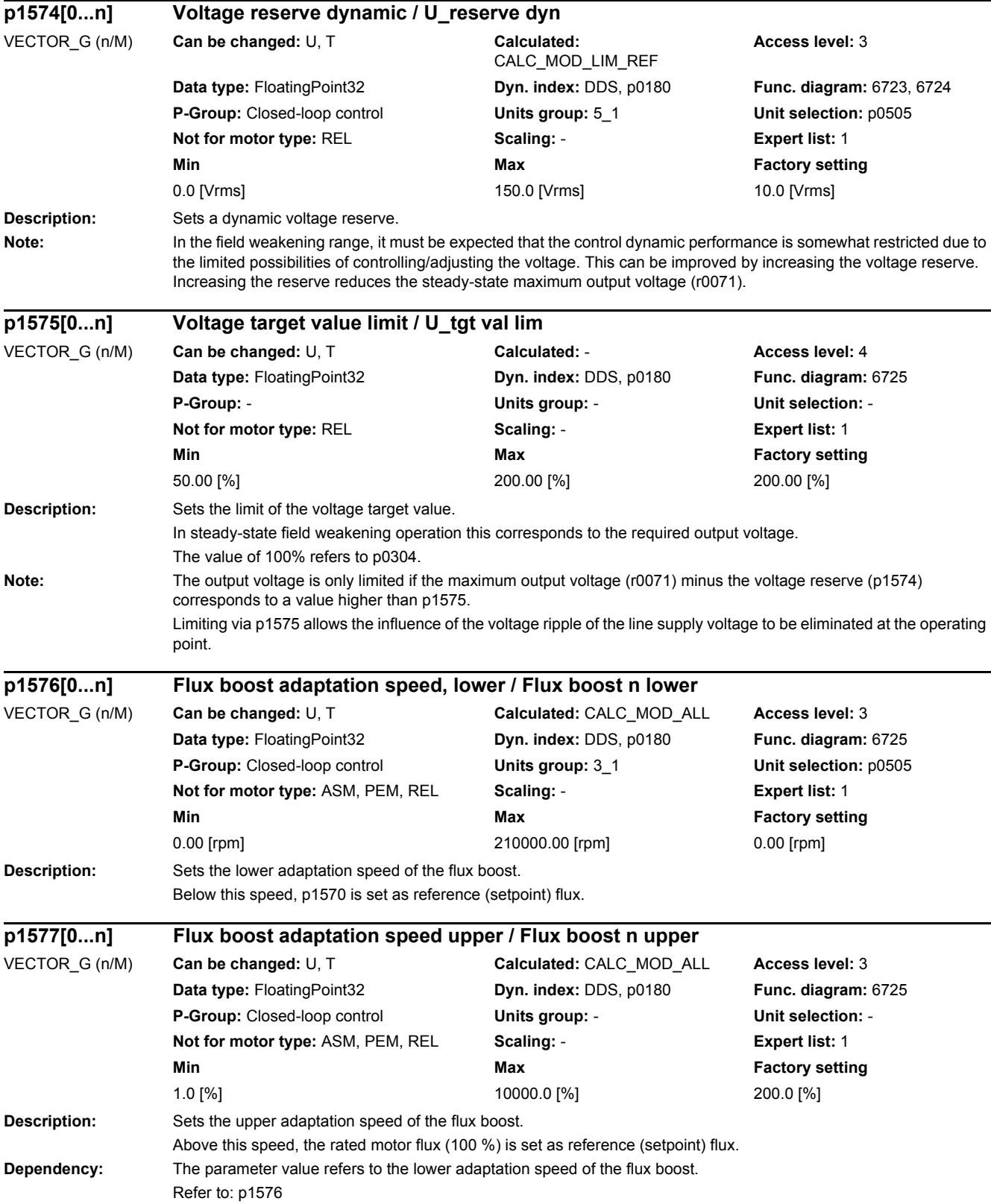

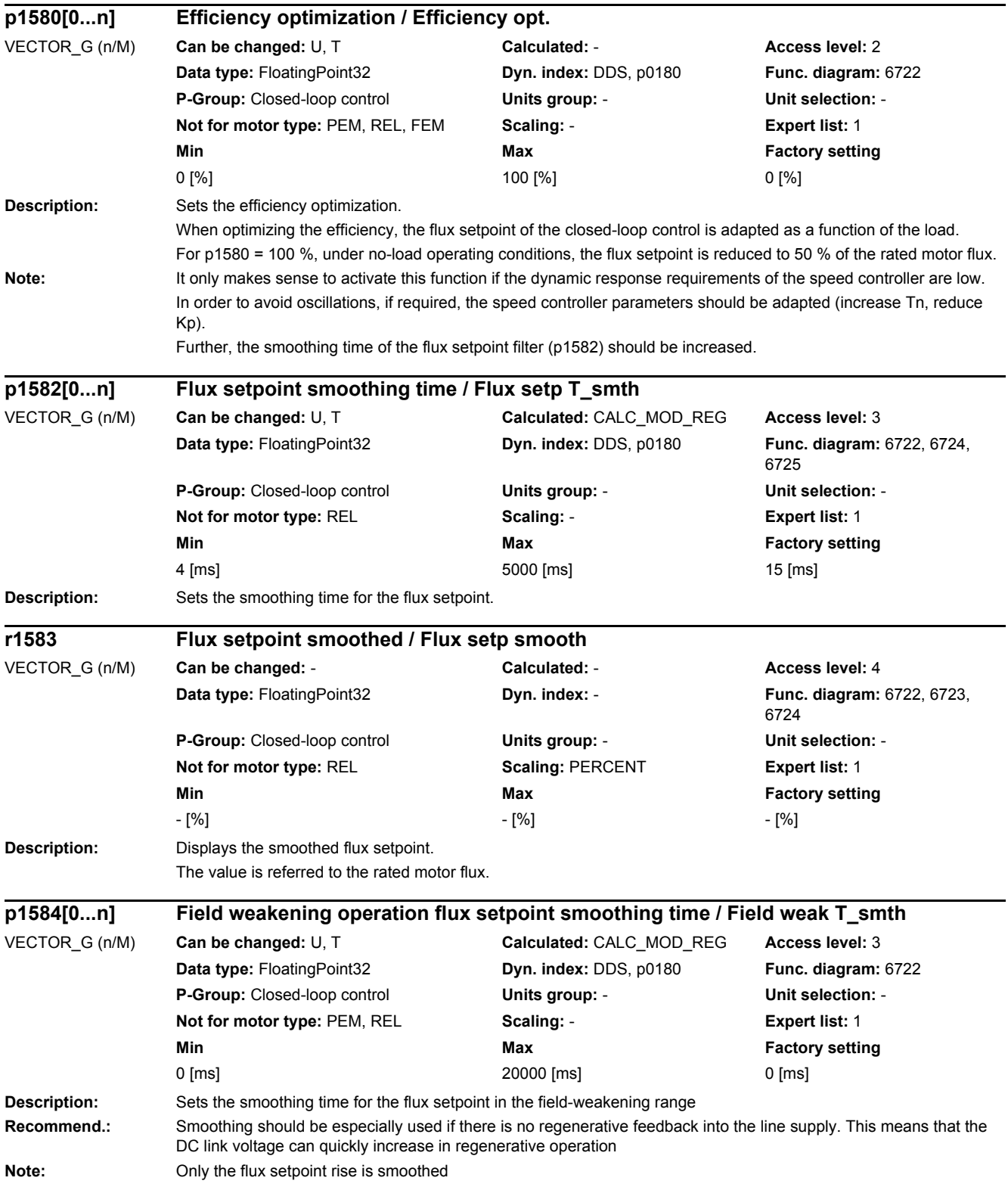

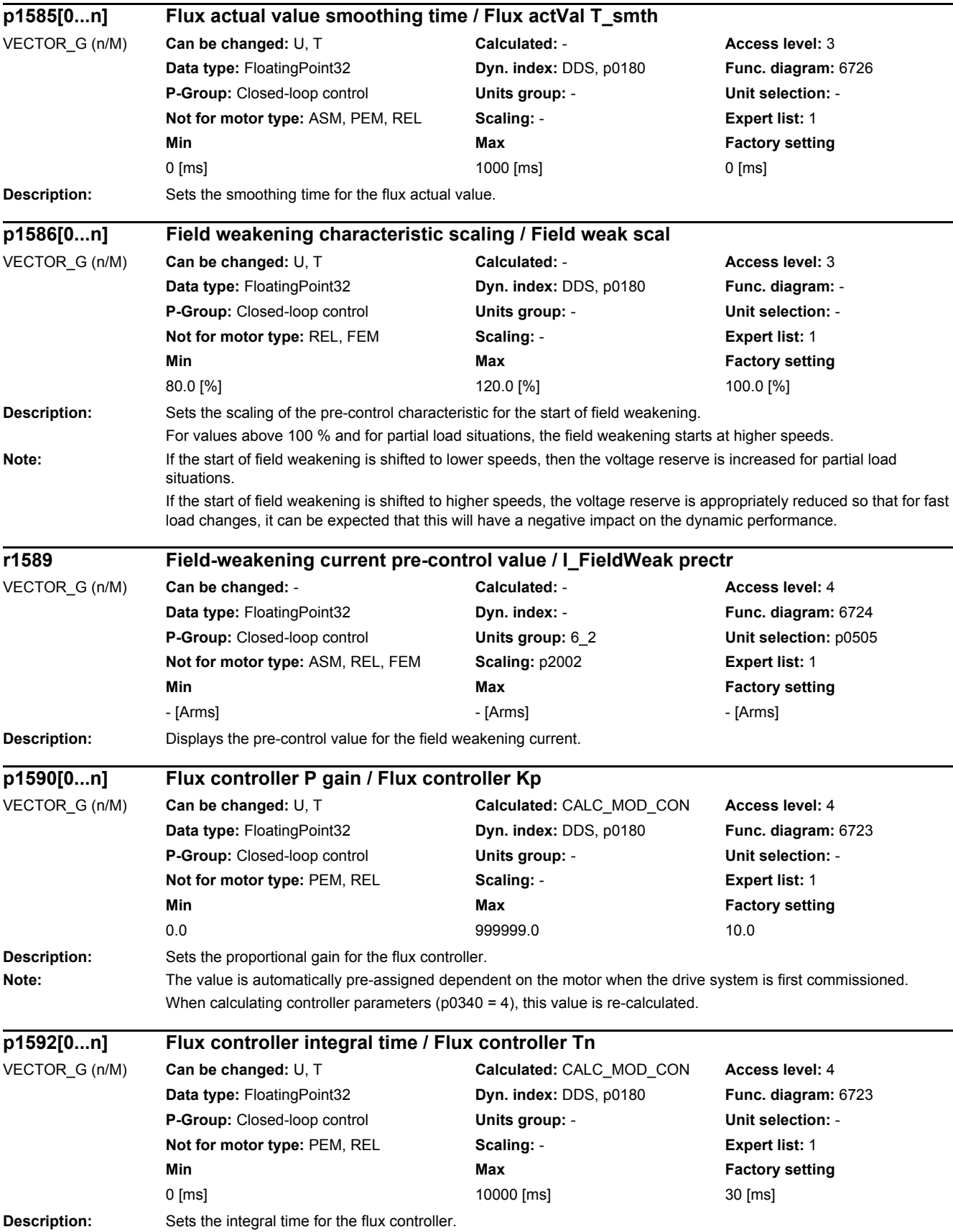

## *2 Parameters*

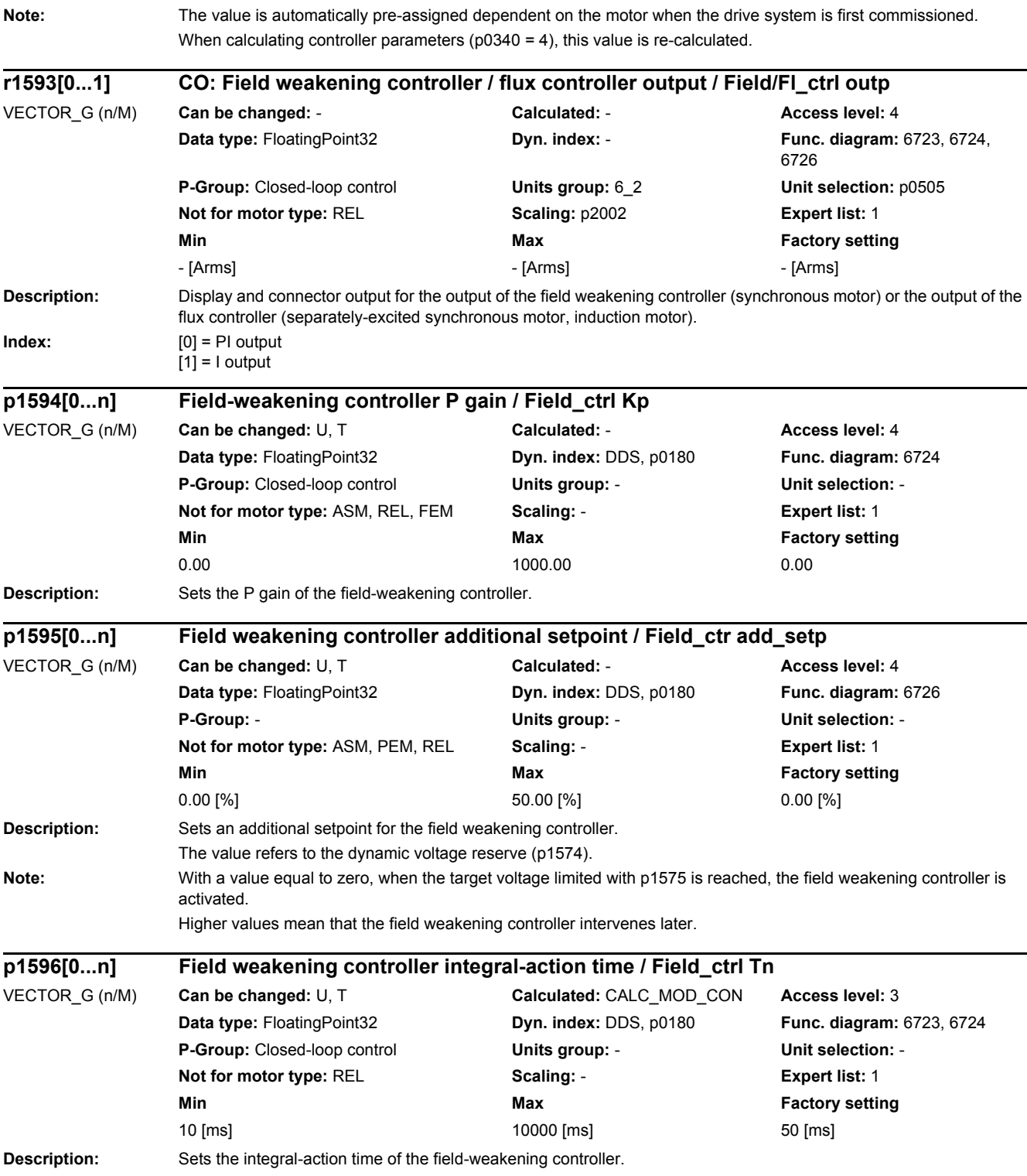

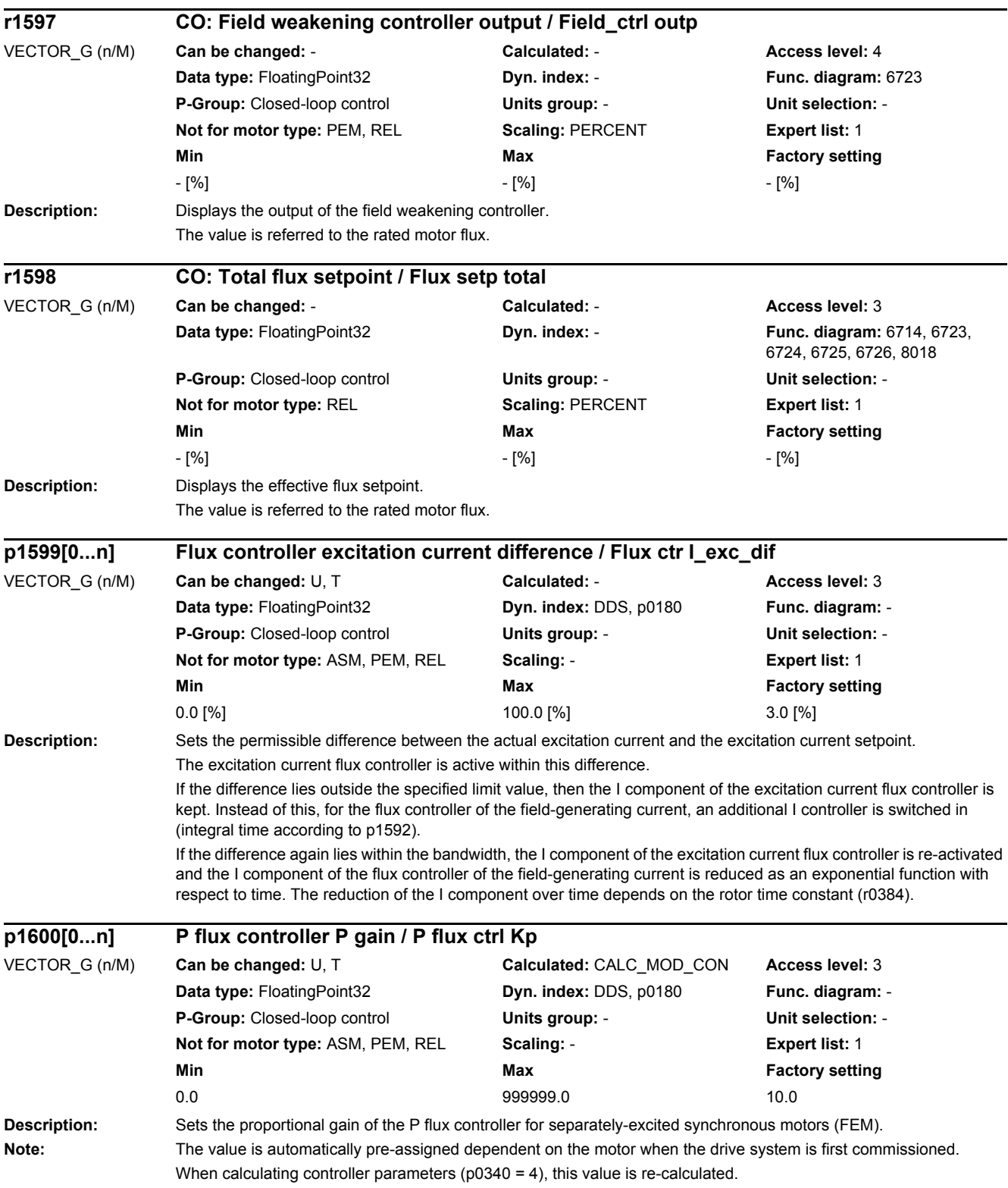

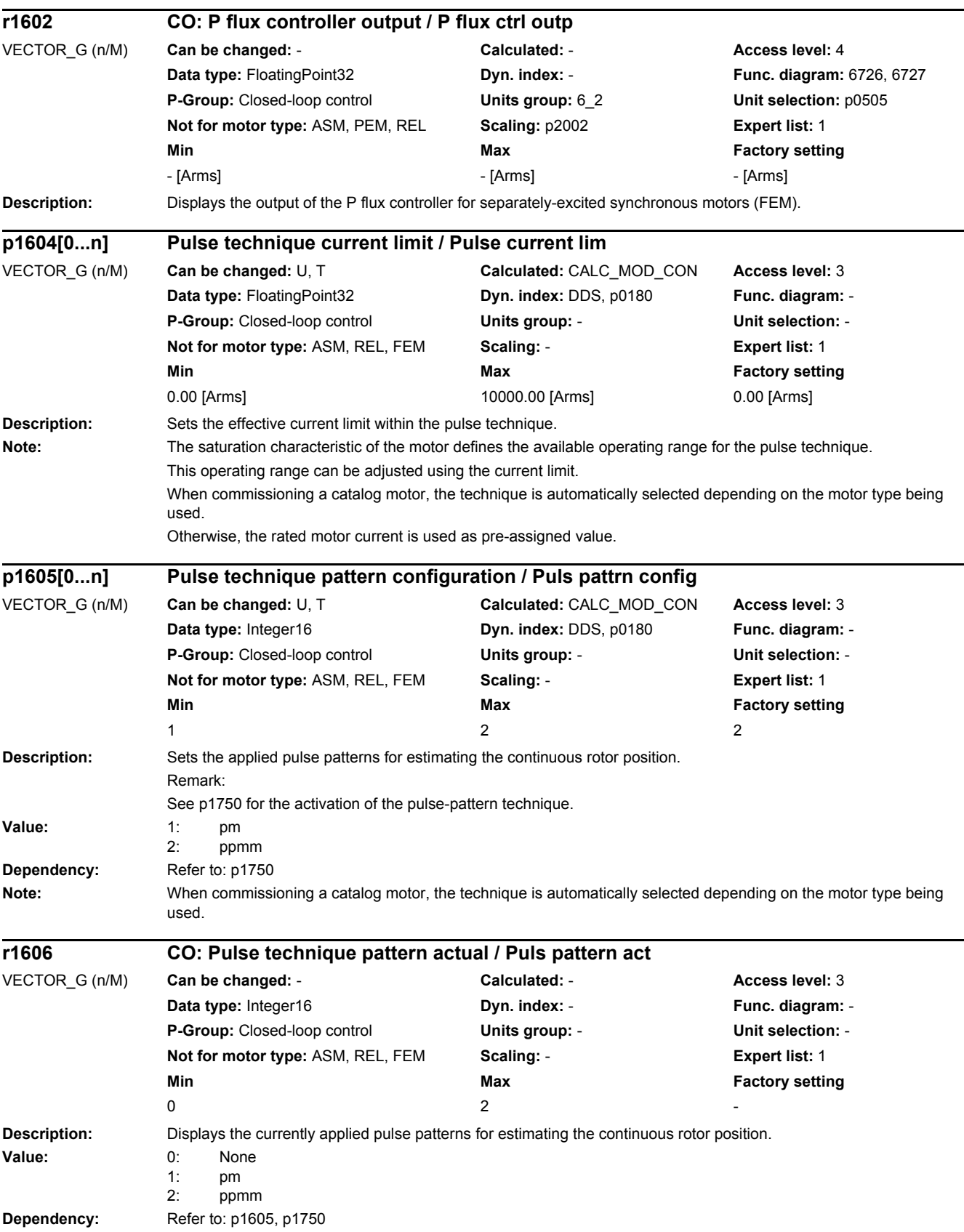
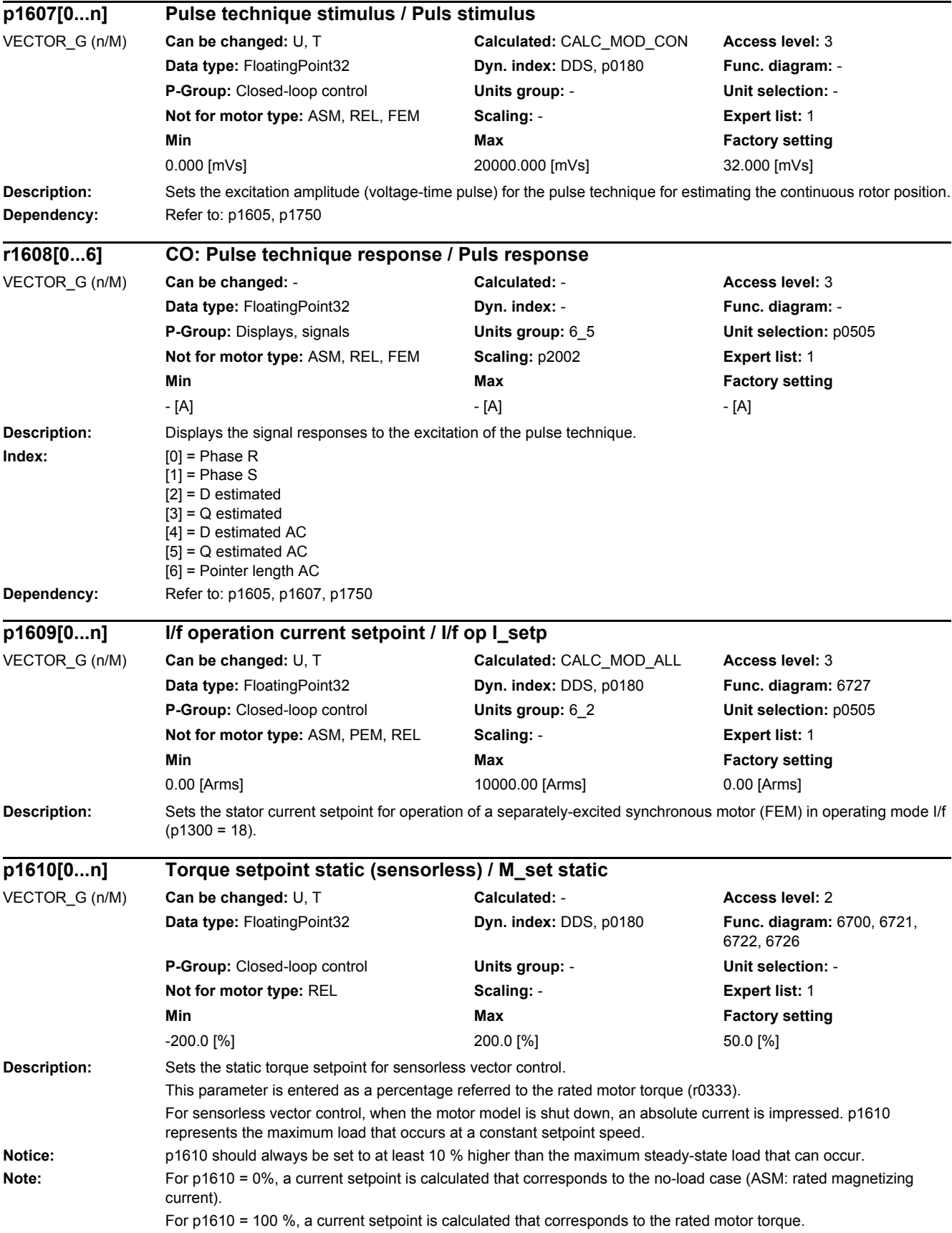

Negative values are converted into positive setpoints in the case of induction and permanent-magnet synchronous motors.

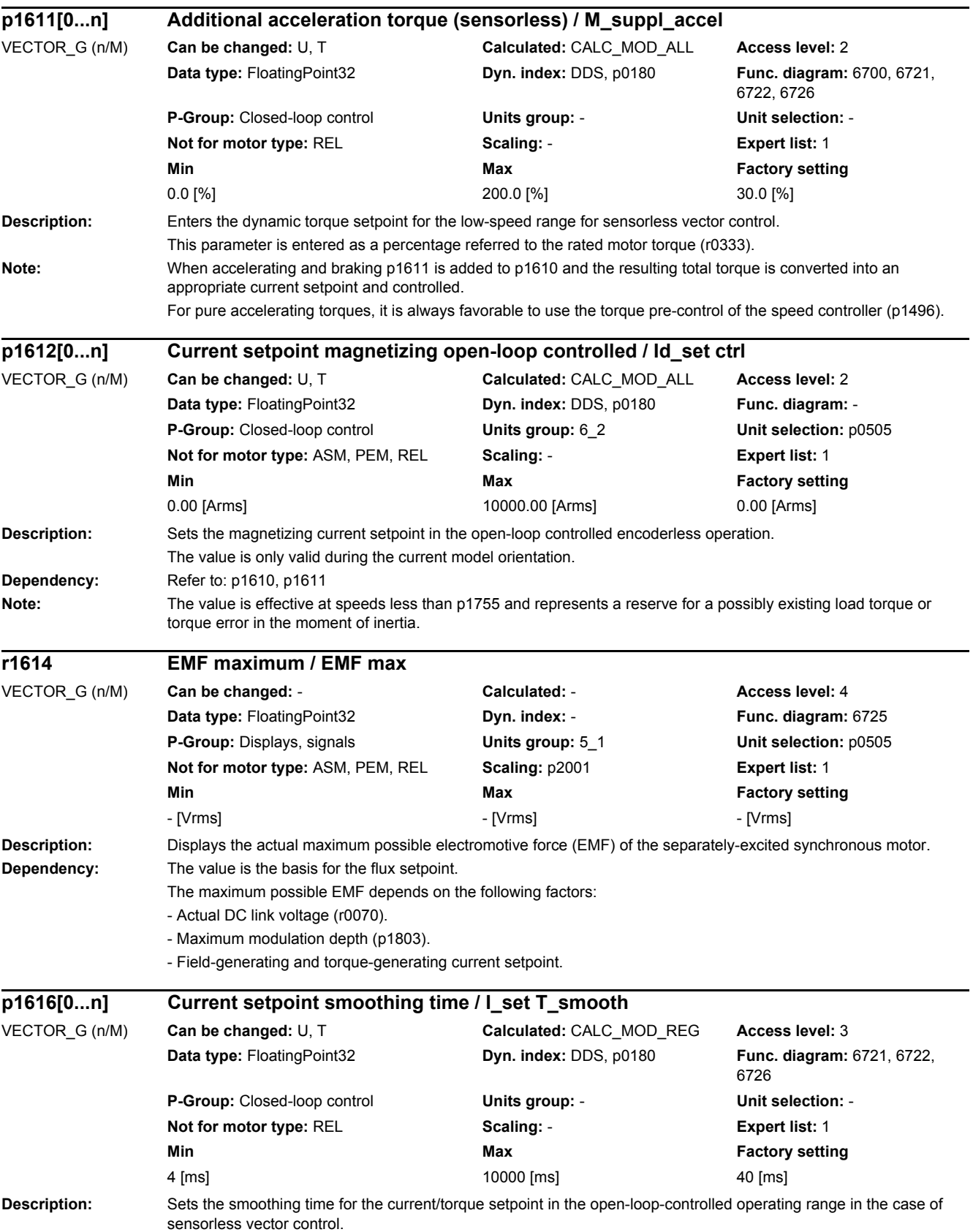

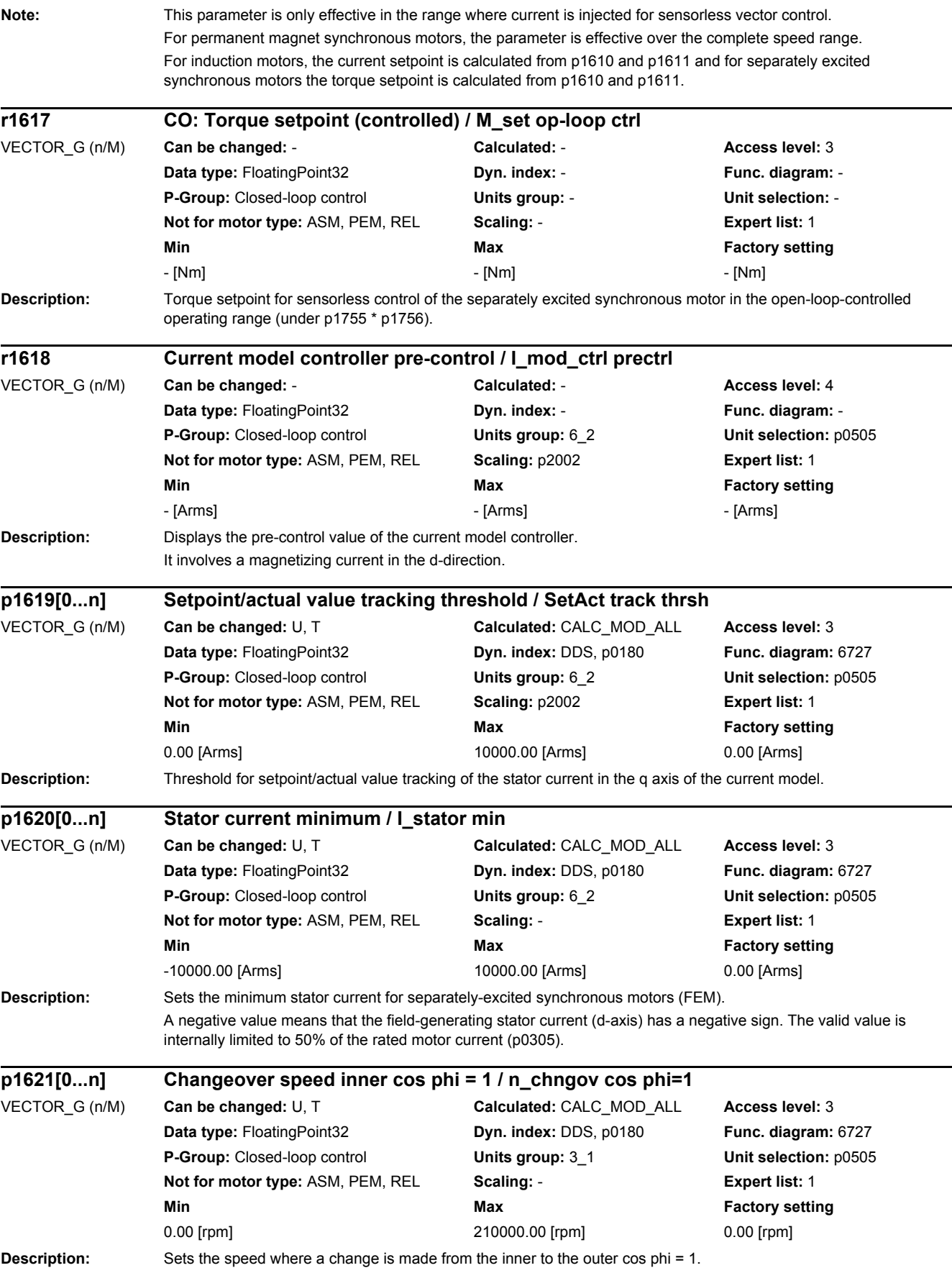

#### *2 Parameters*

### *2.2 List of parameters*

If the value that is entered exceeds the rated speed, then a change is made to the inner cos phi = 1 over the complete speed range.

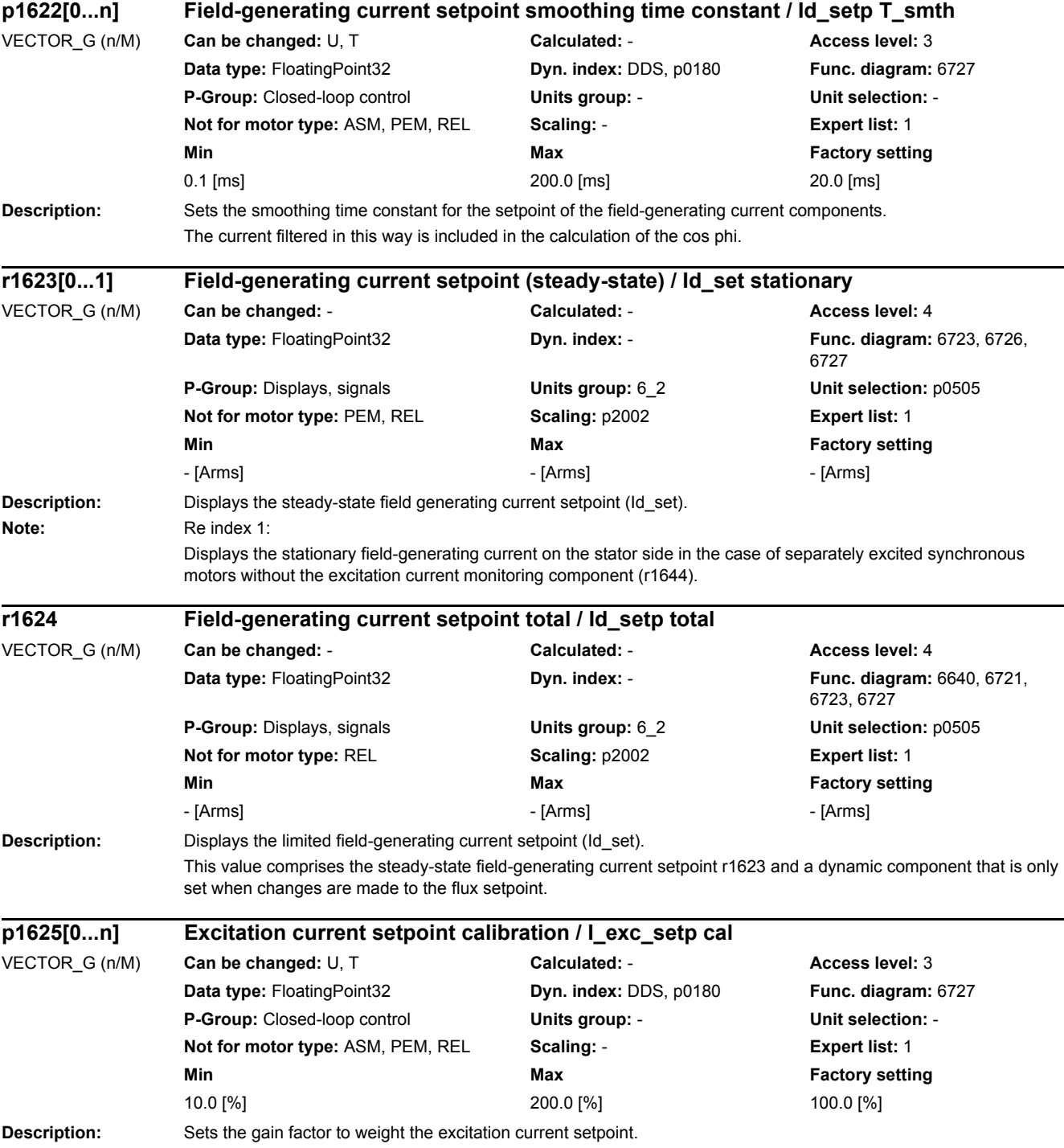

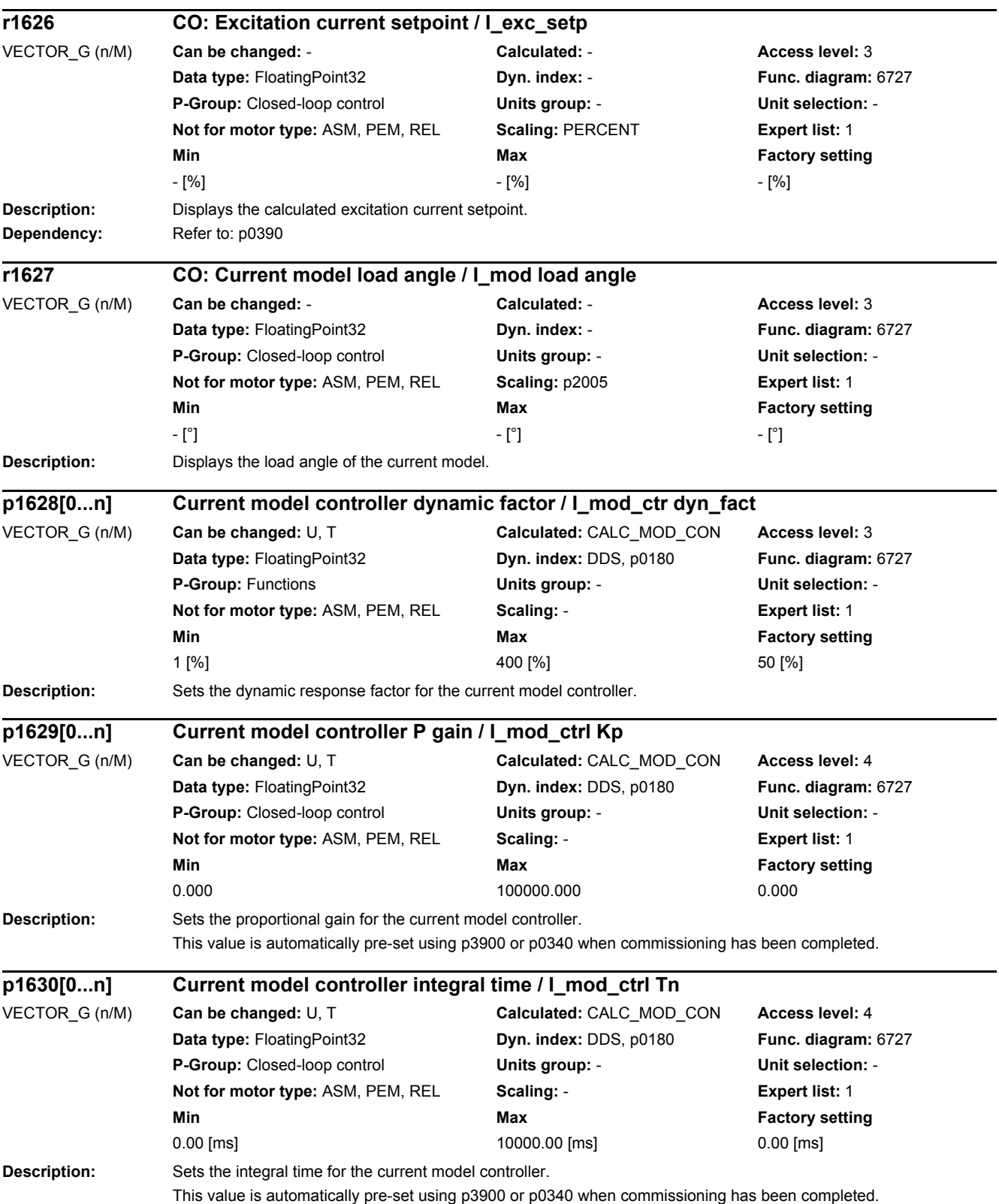

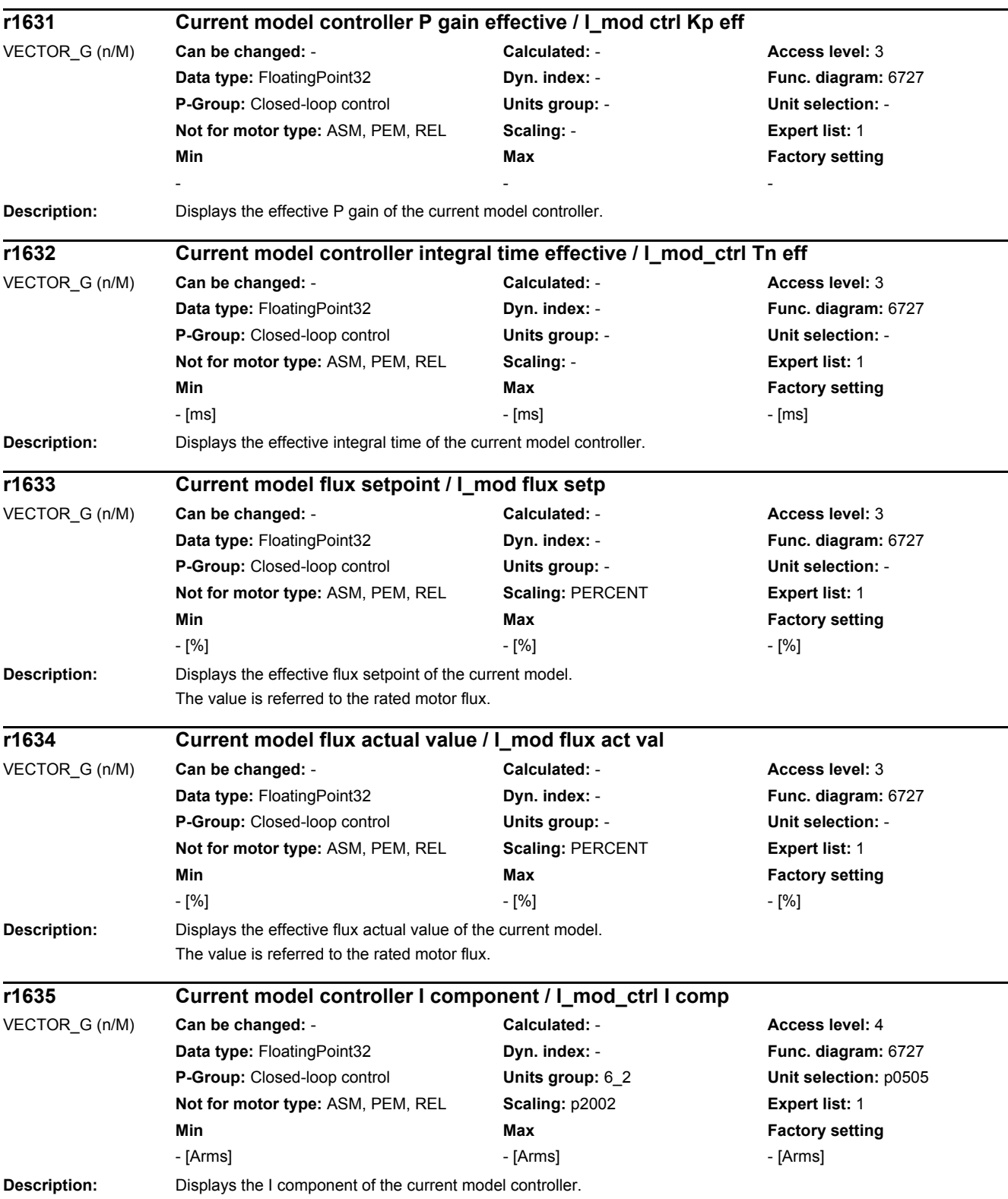

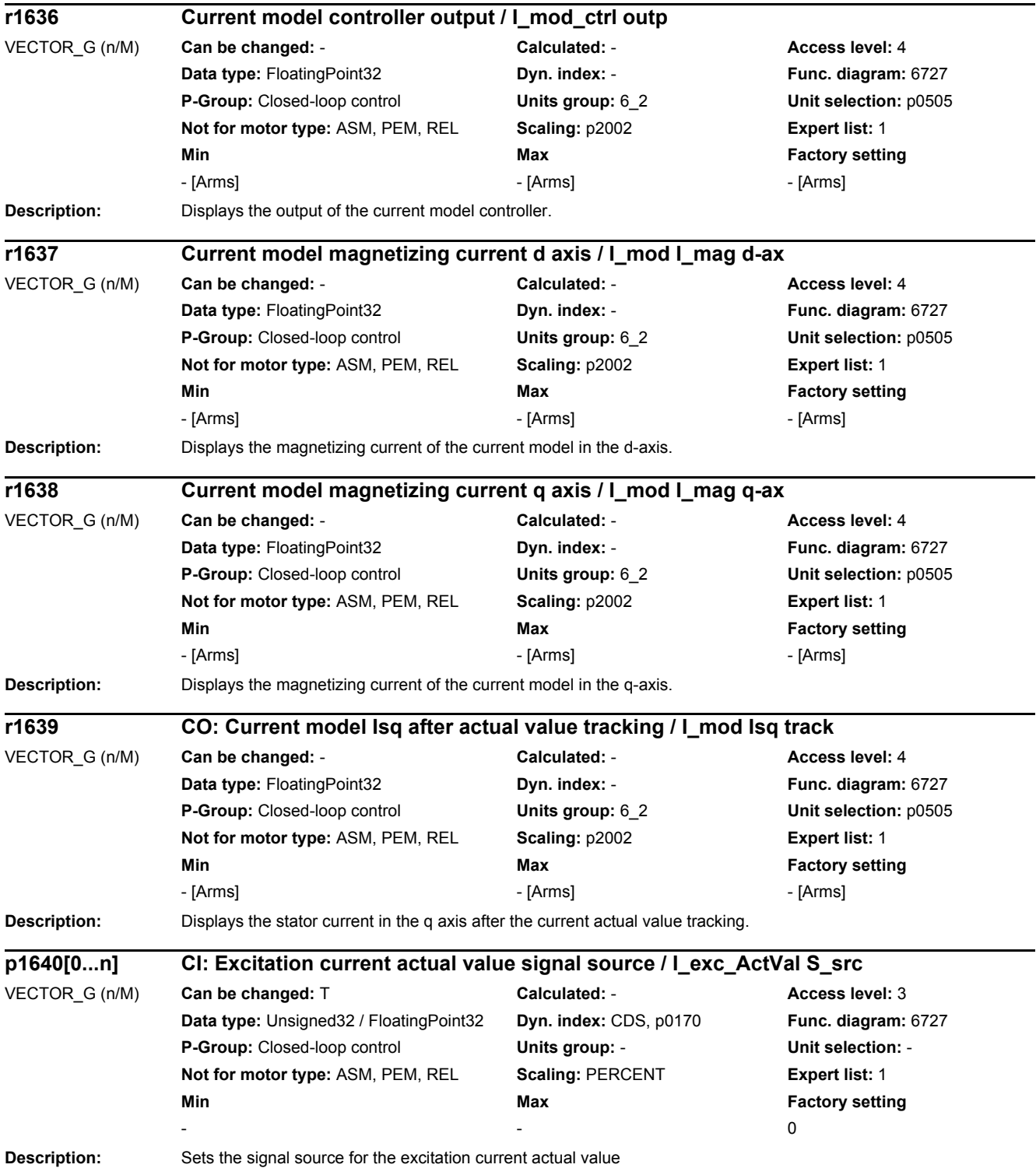

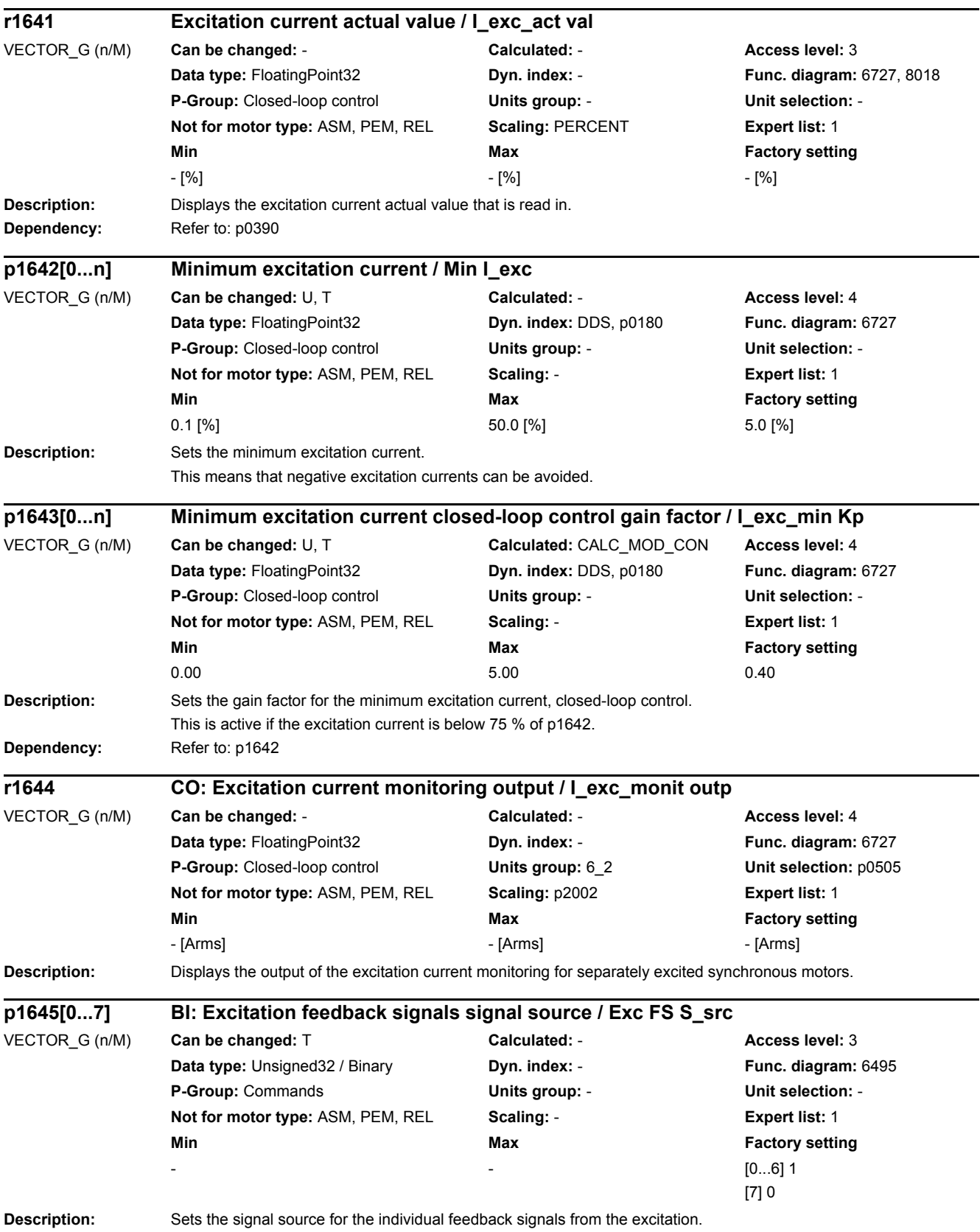

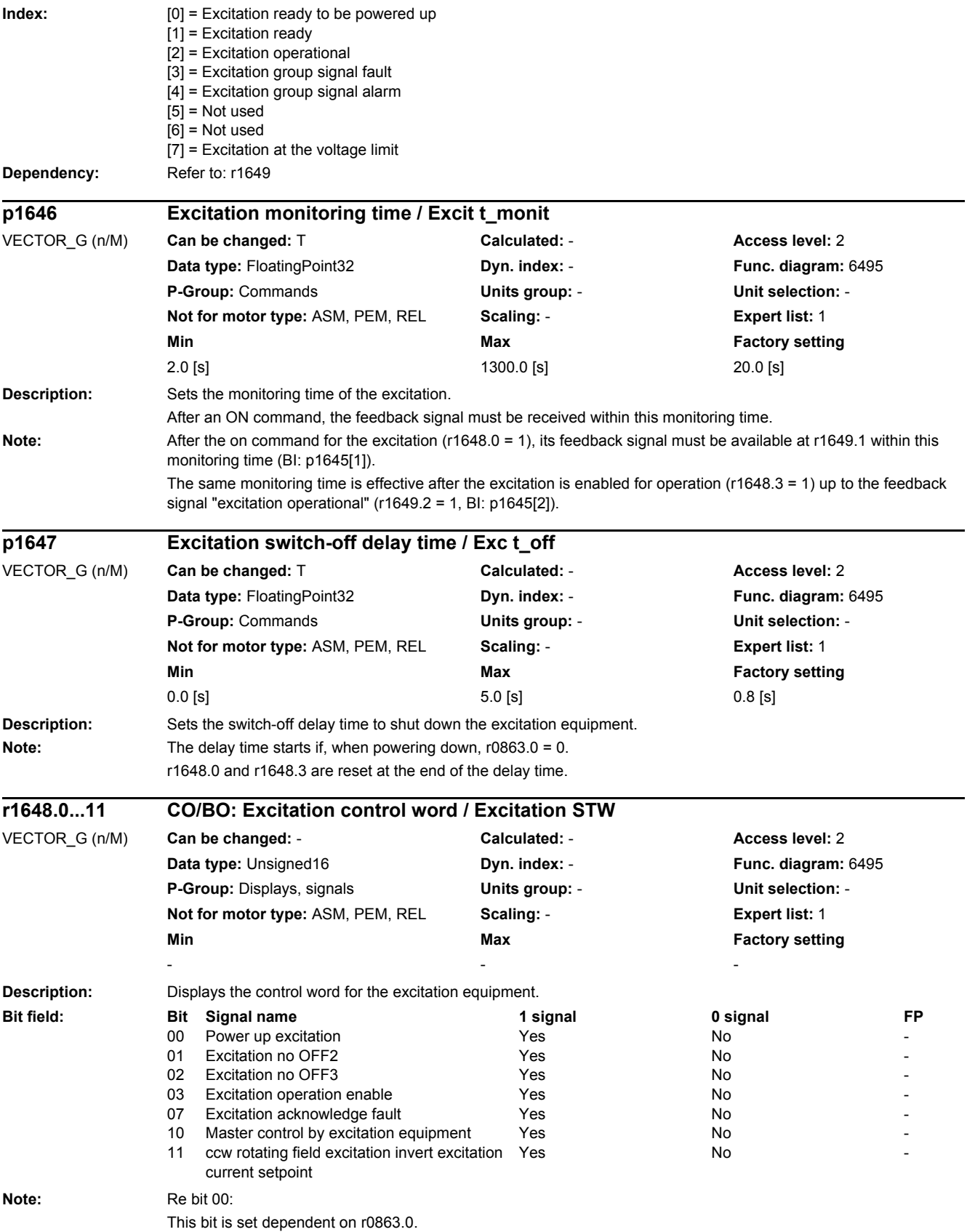

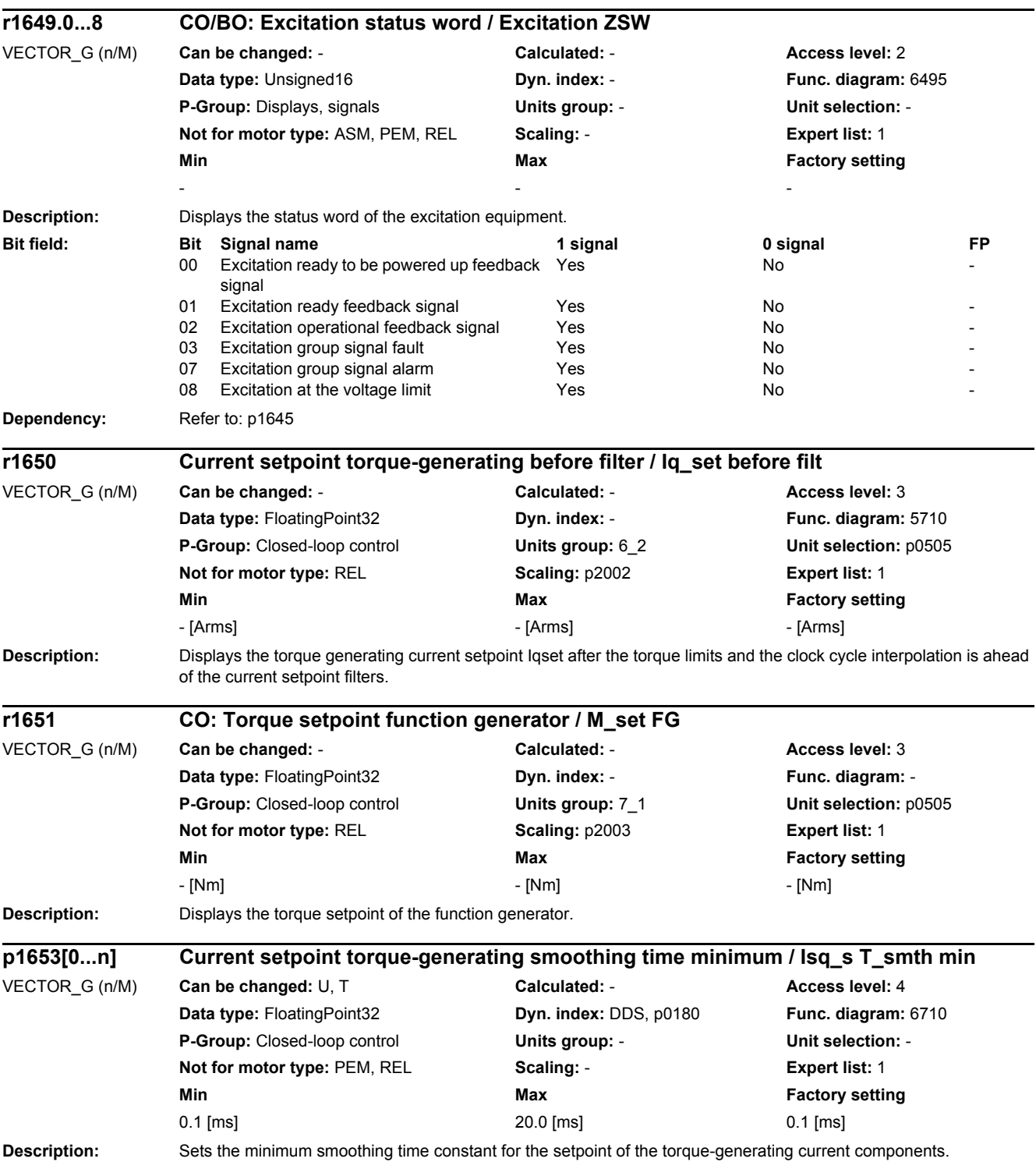

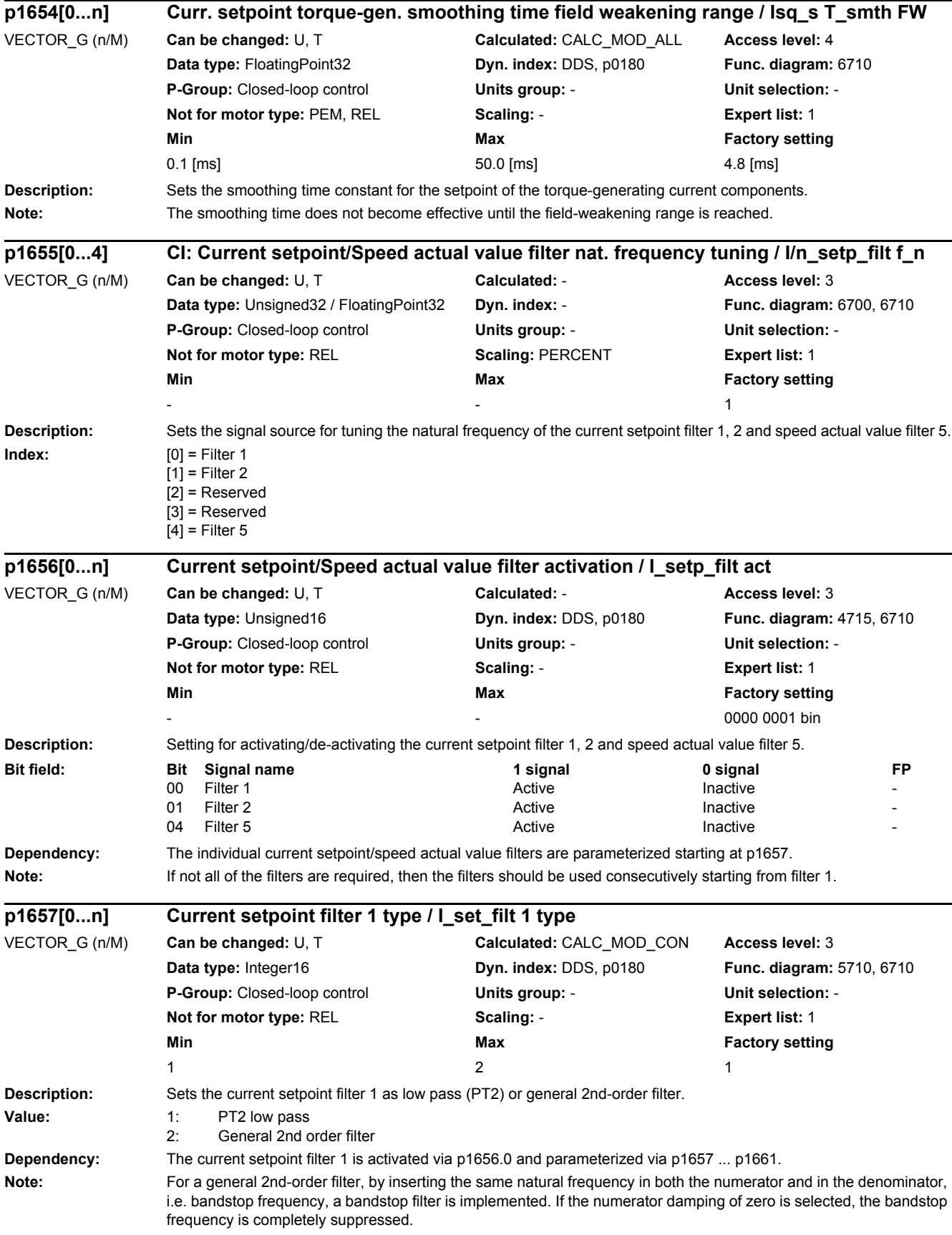

The denominator damping can be determined from the equation for the 3 dB bandwidth: f\_3dB bandwidth = 2 \* D\_denominator \* f\_bandstop frequency

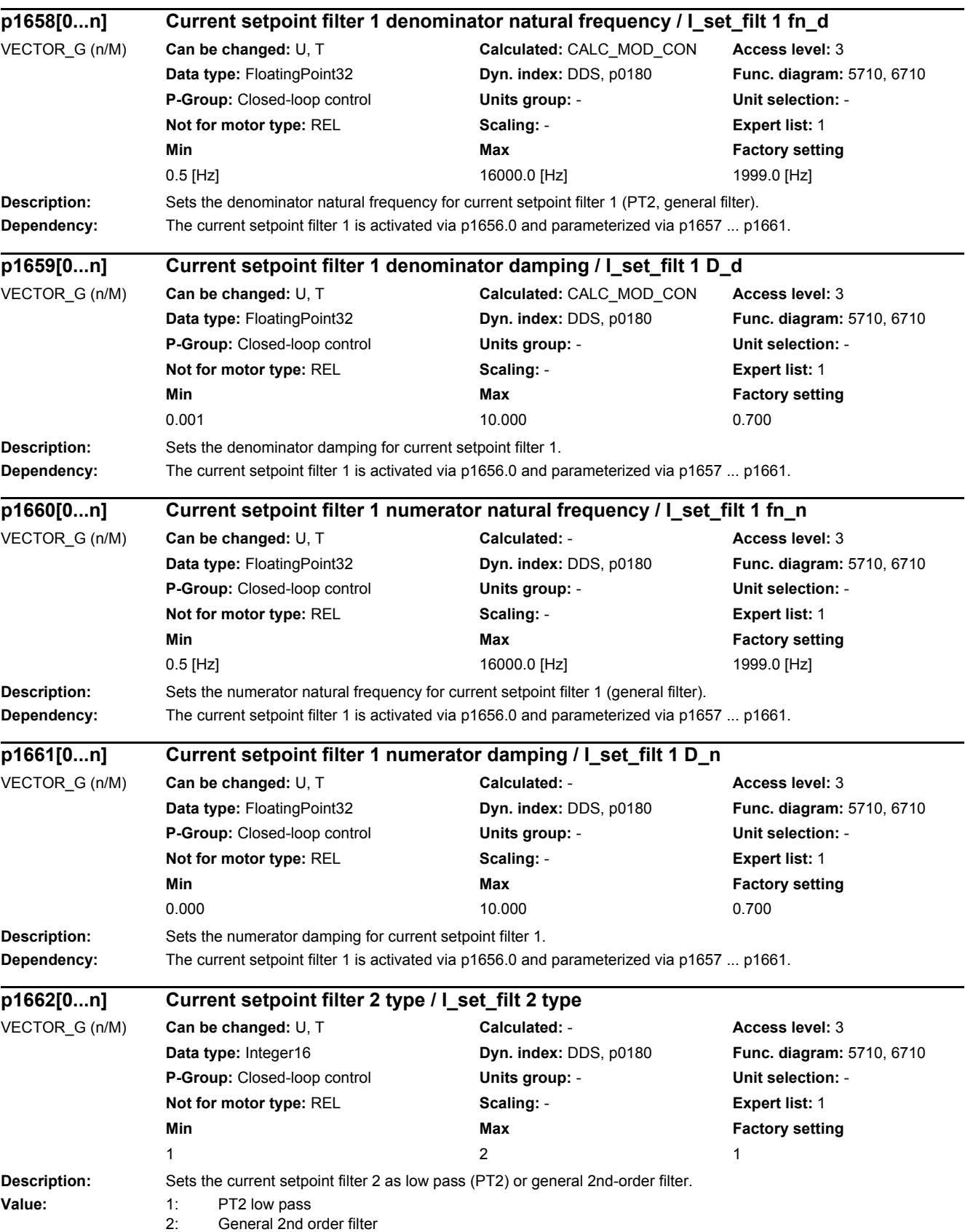

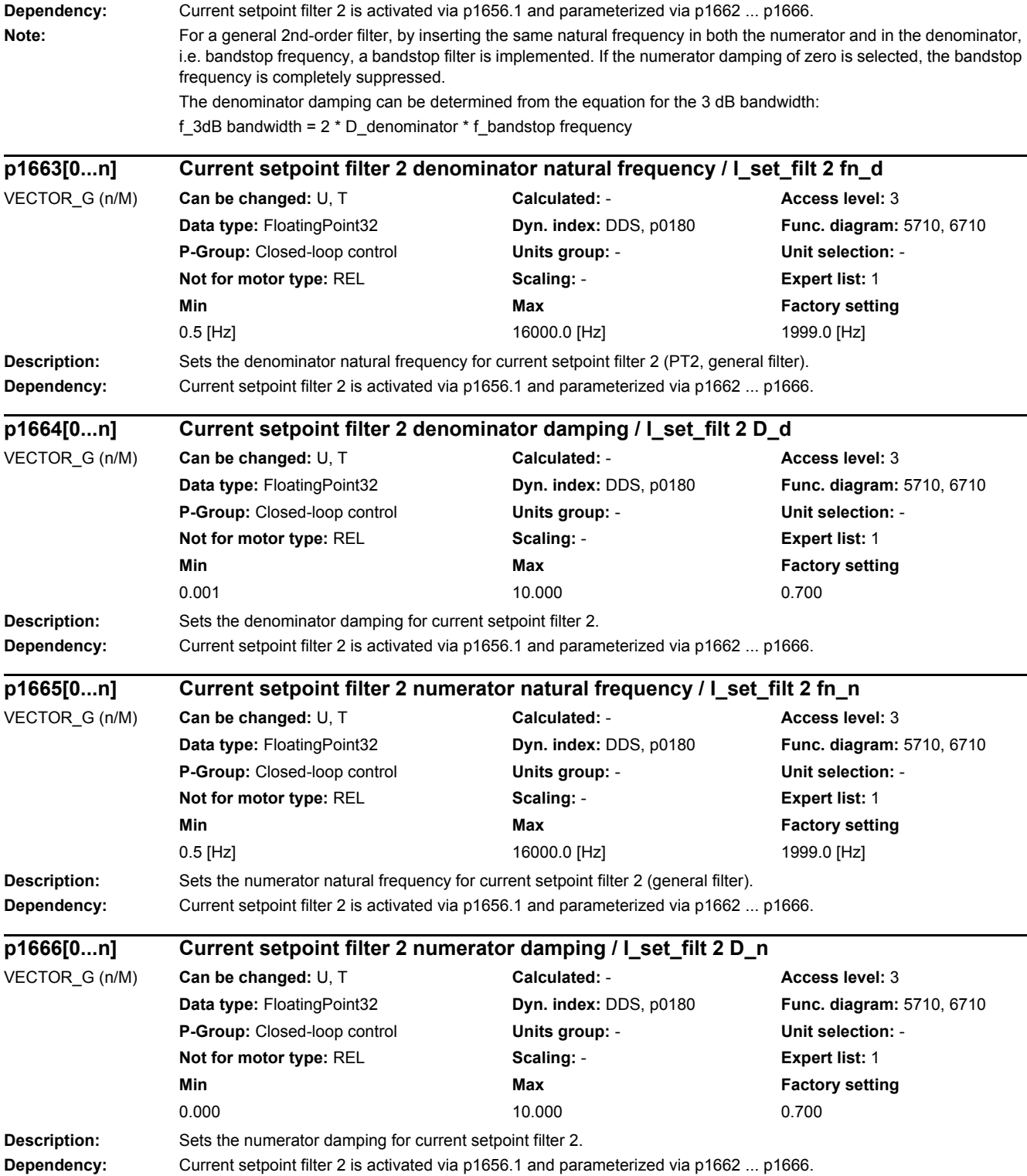

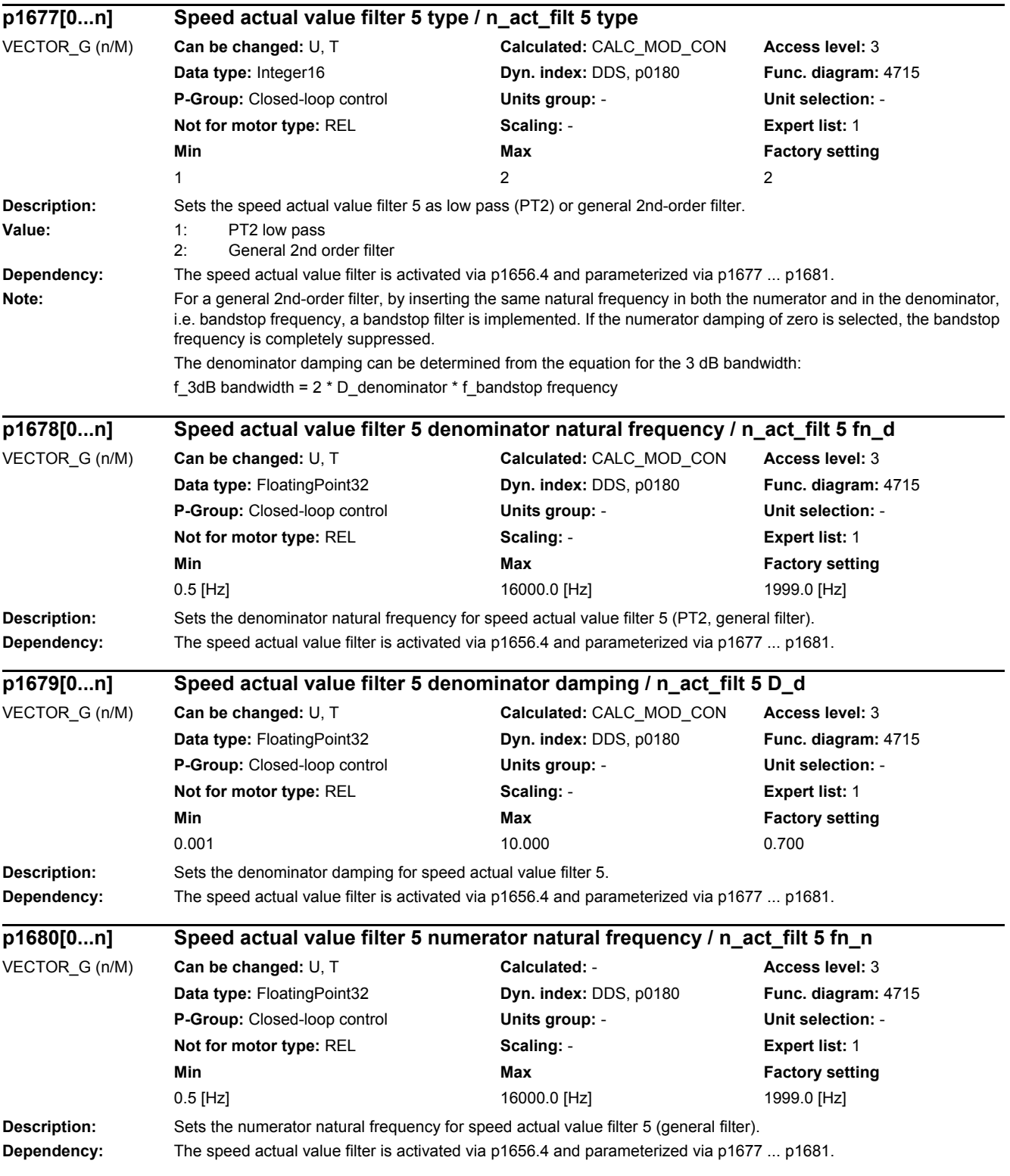

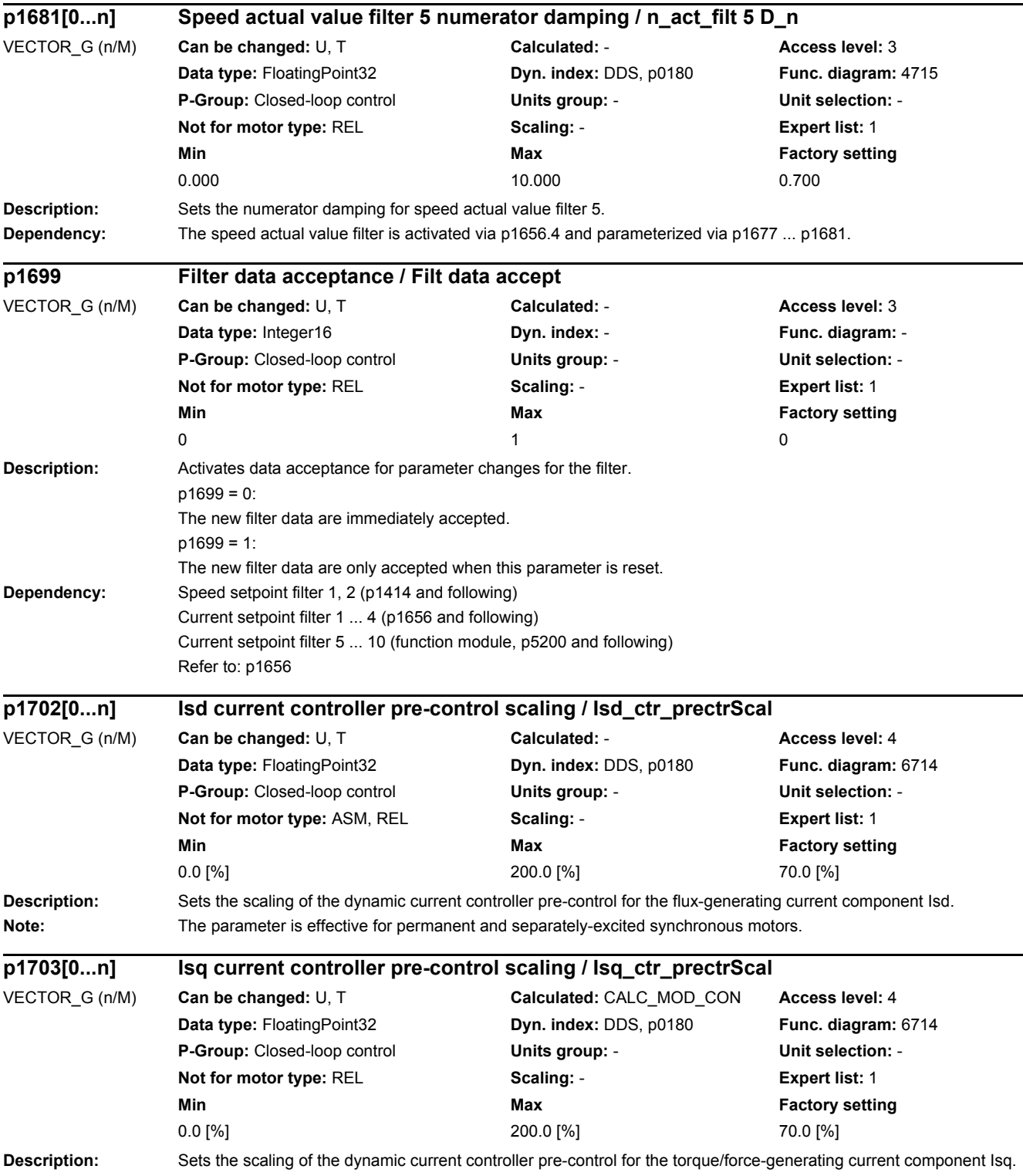

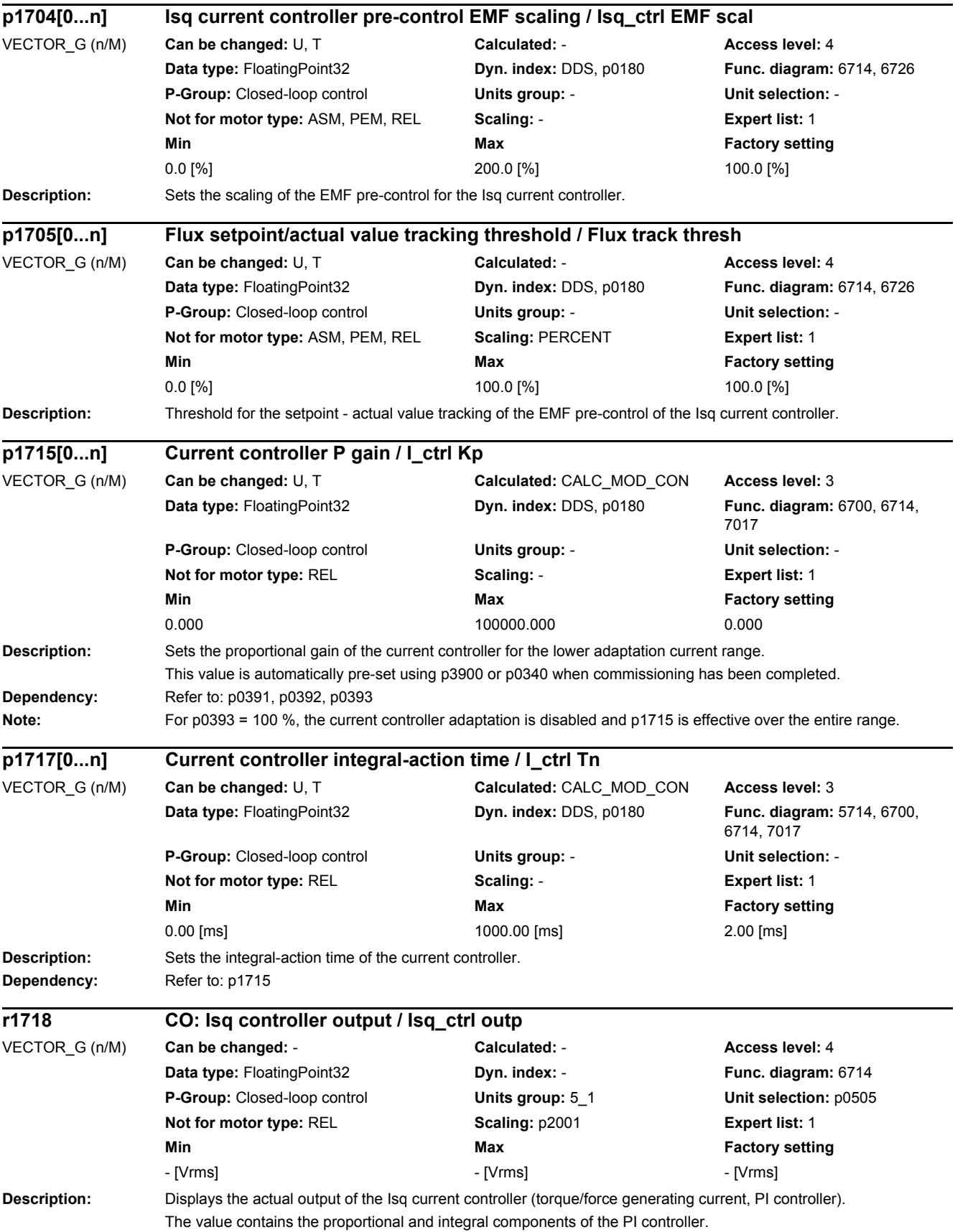

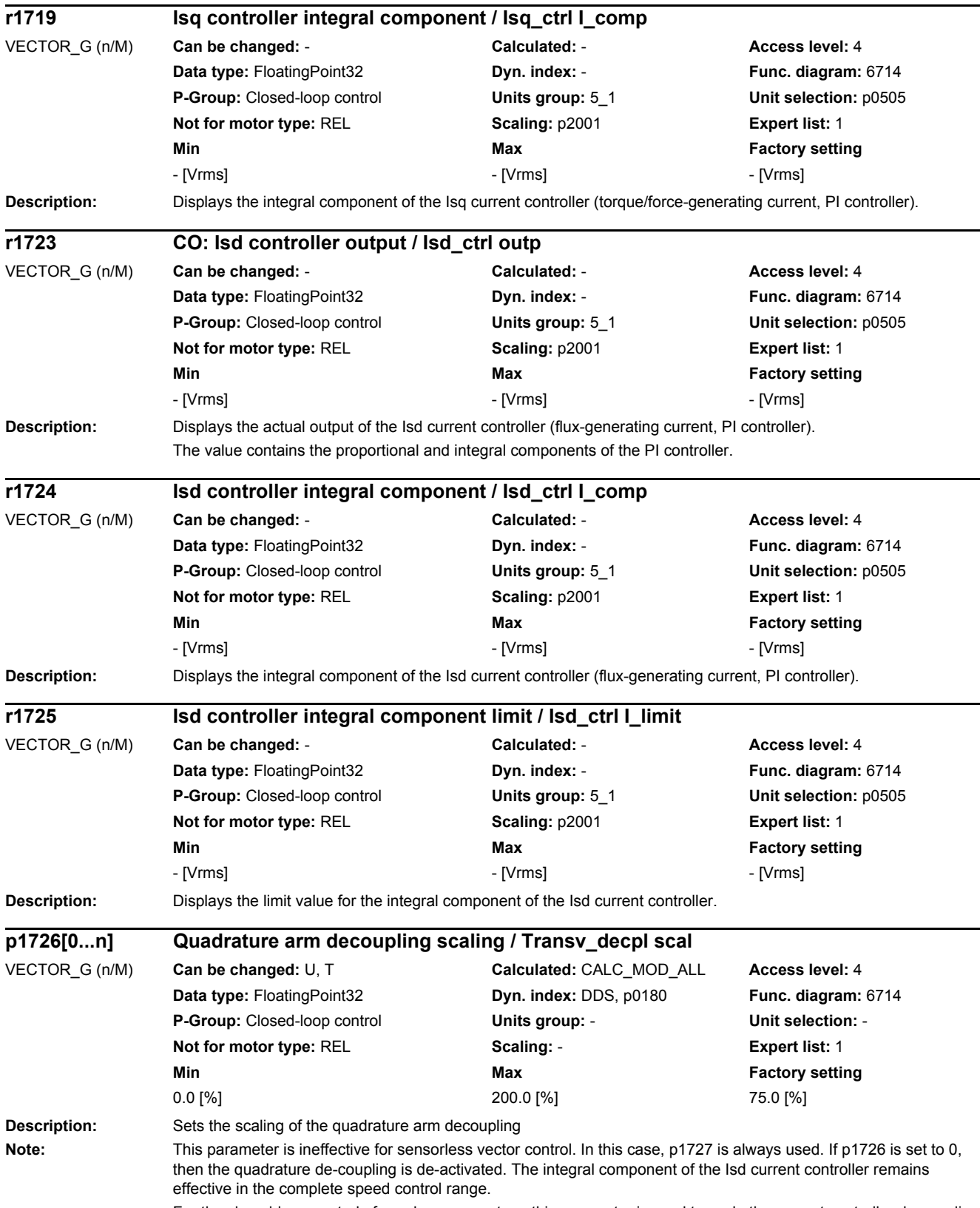

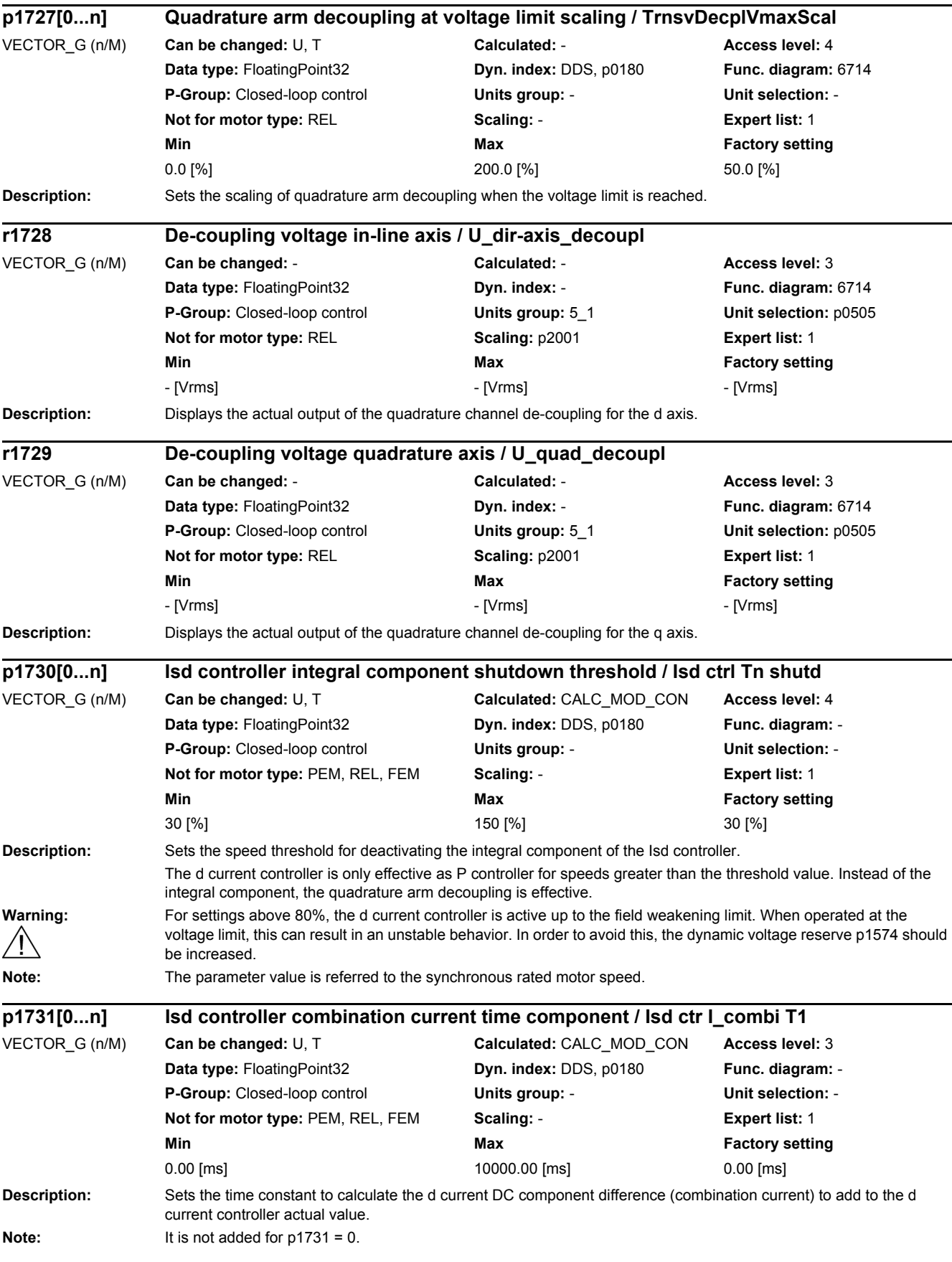

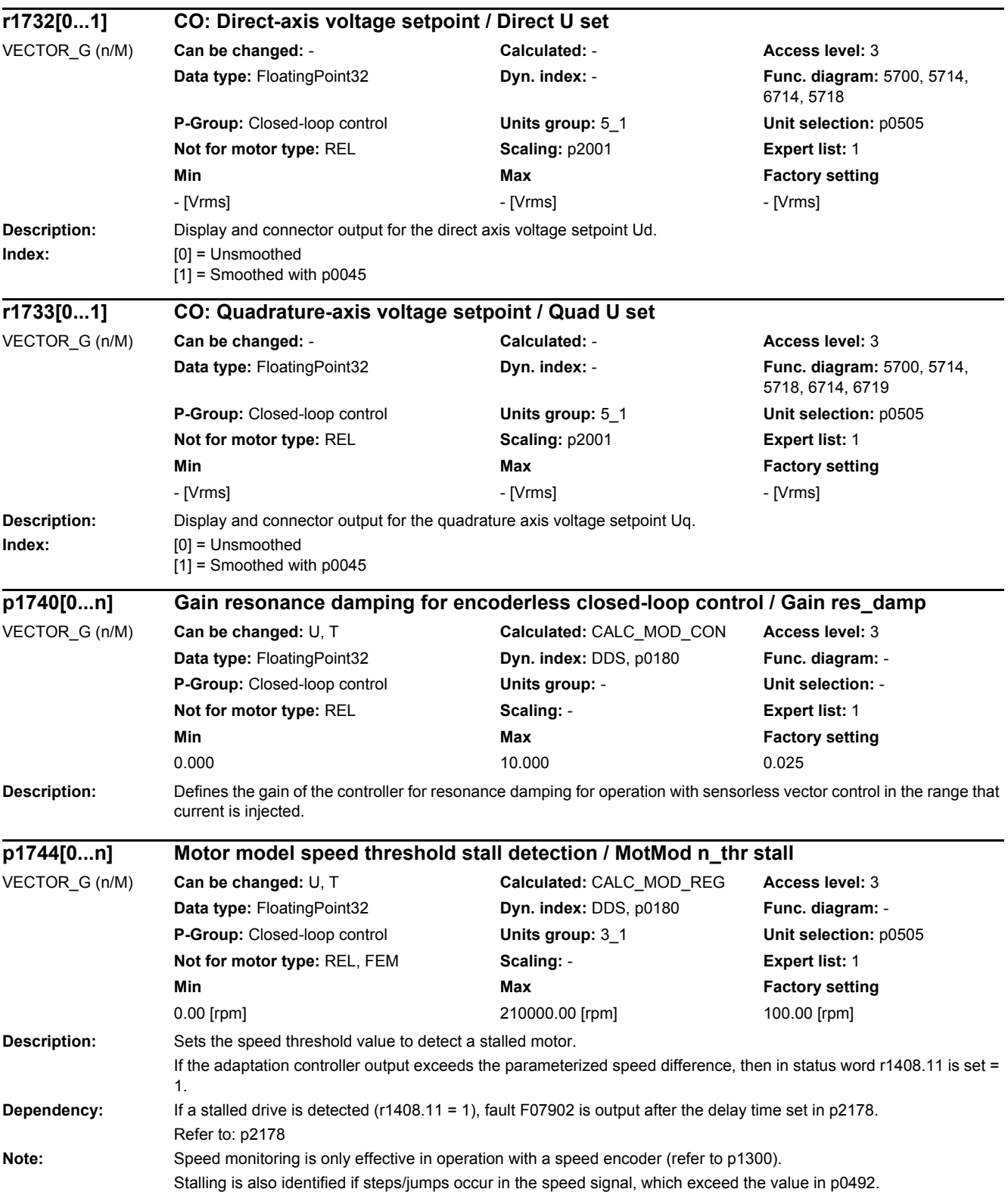

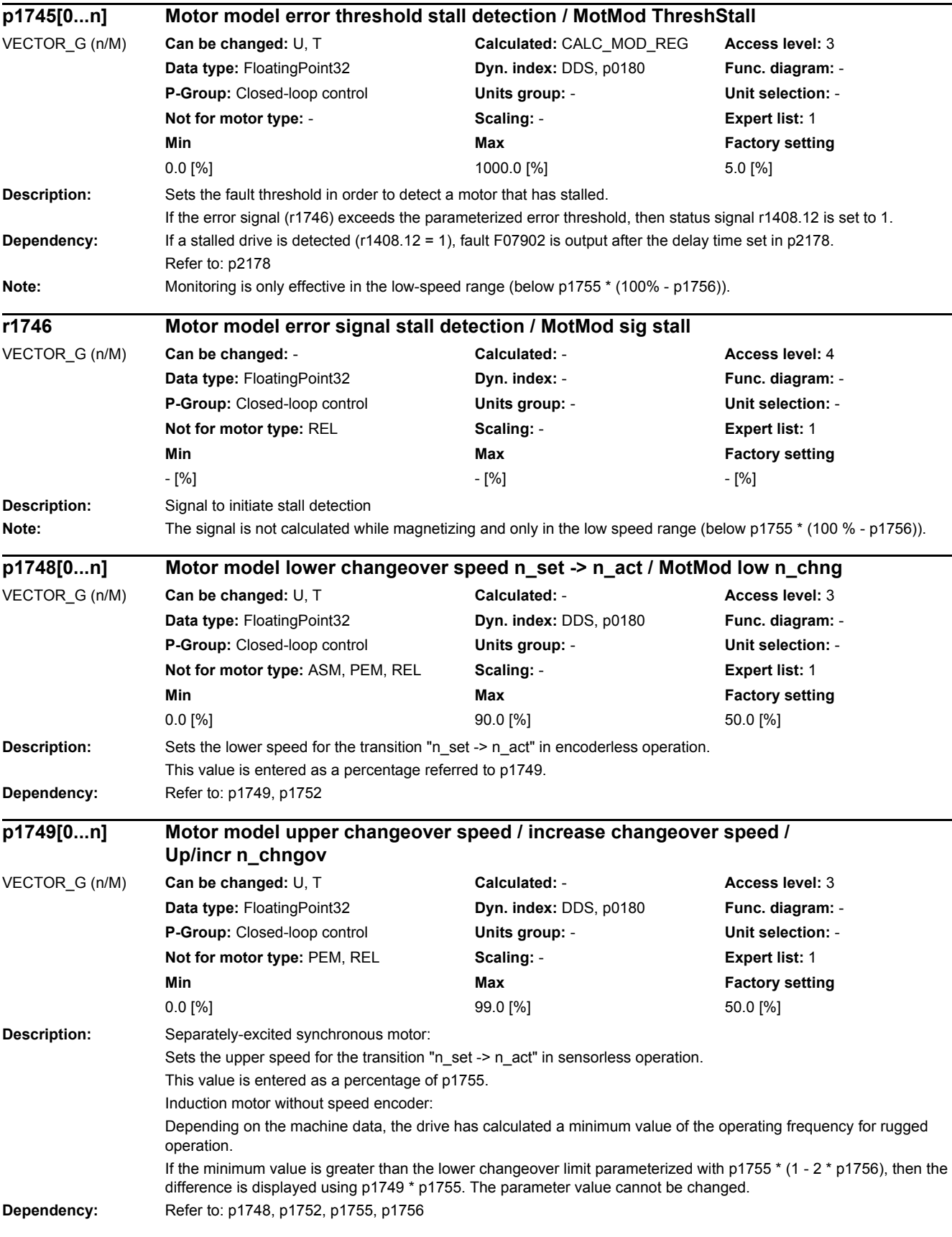

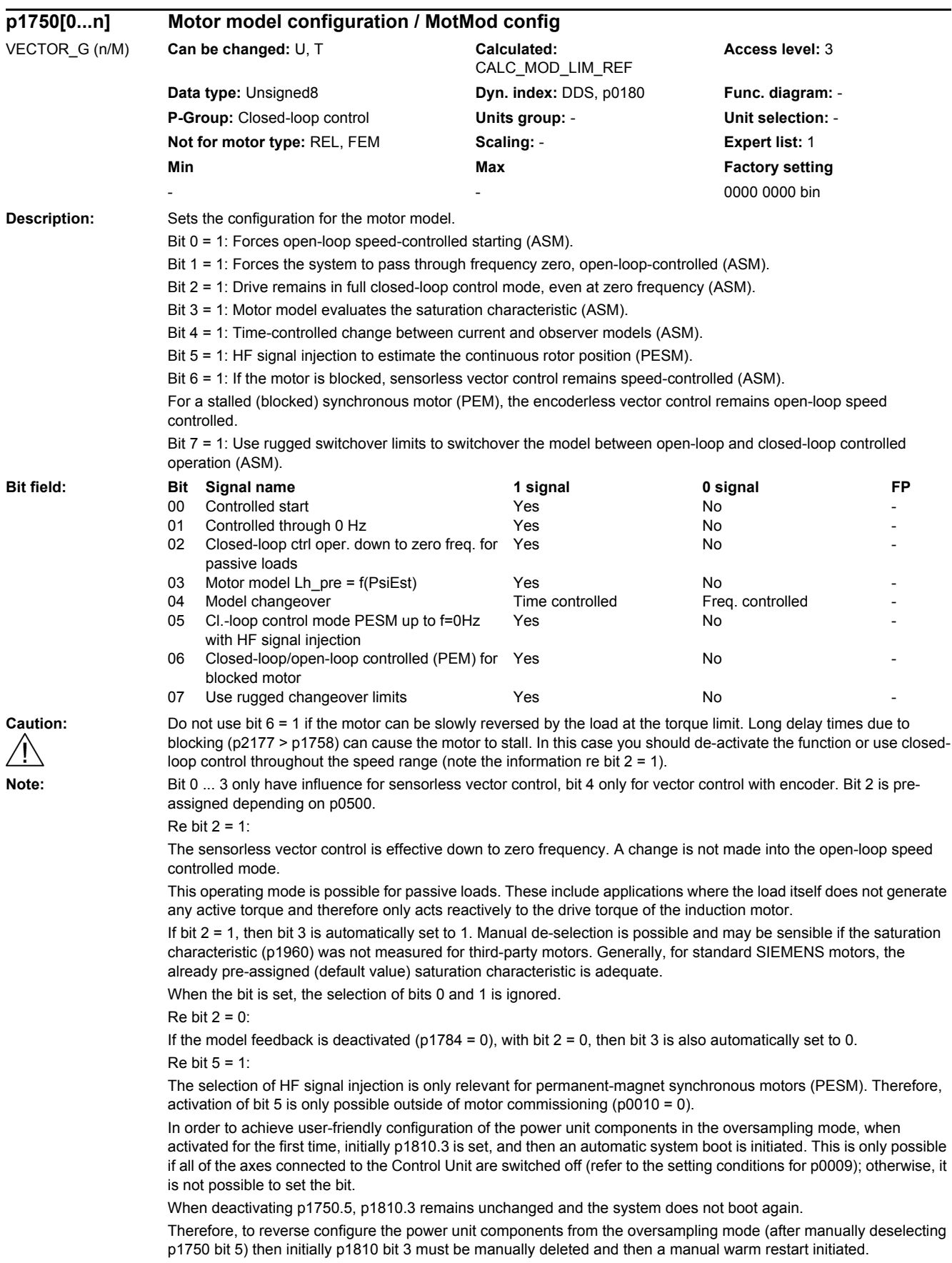

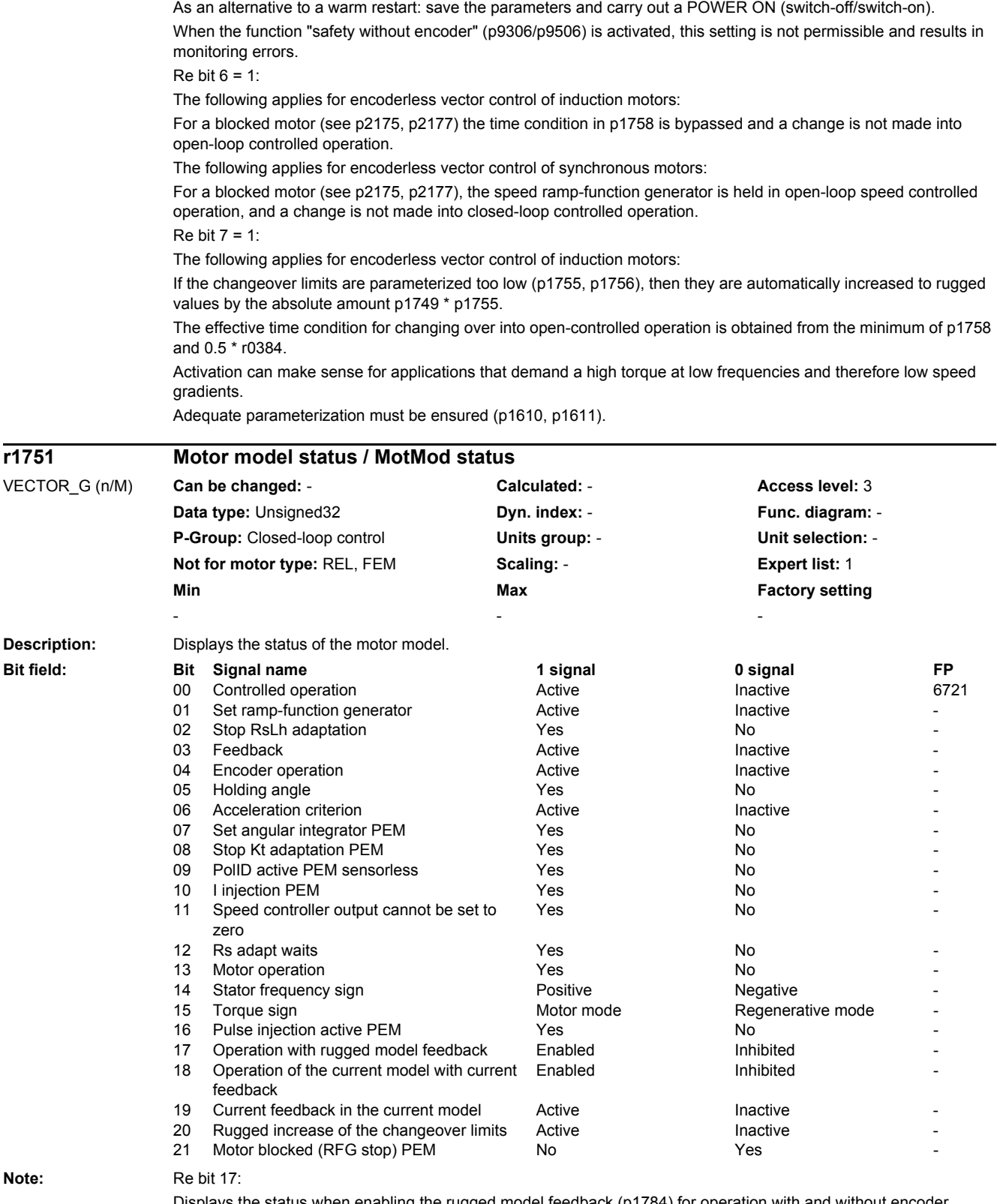

Displays the status when enabling the rugged model feedback (p1784) for operation with and without encoder. The feedback is used to increase the parameter ruggedness of the motor model and is effective in the operating range of the two-component closed loop current control.

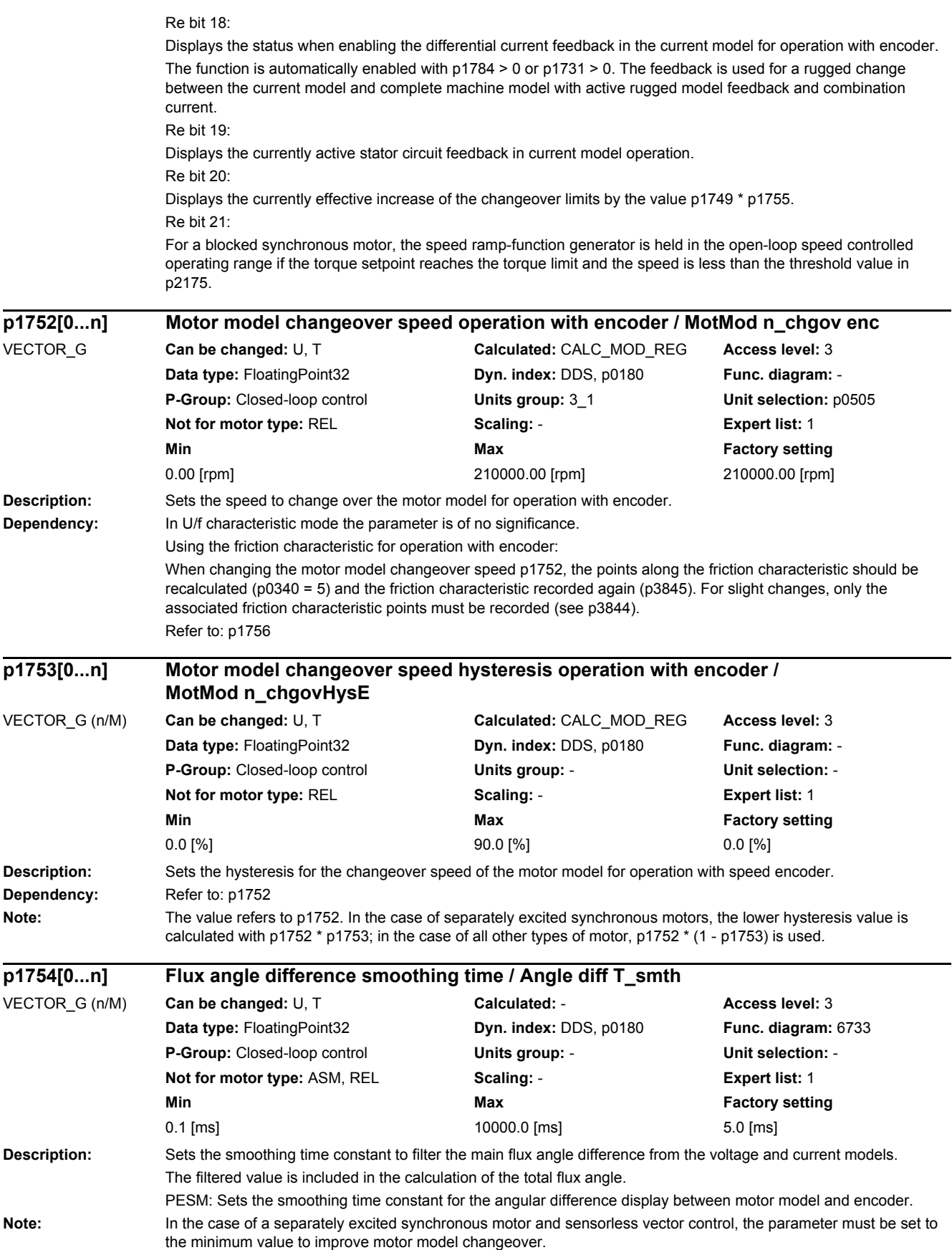

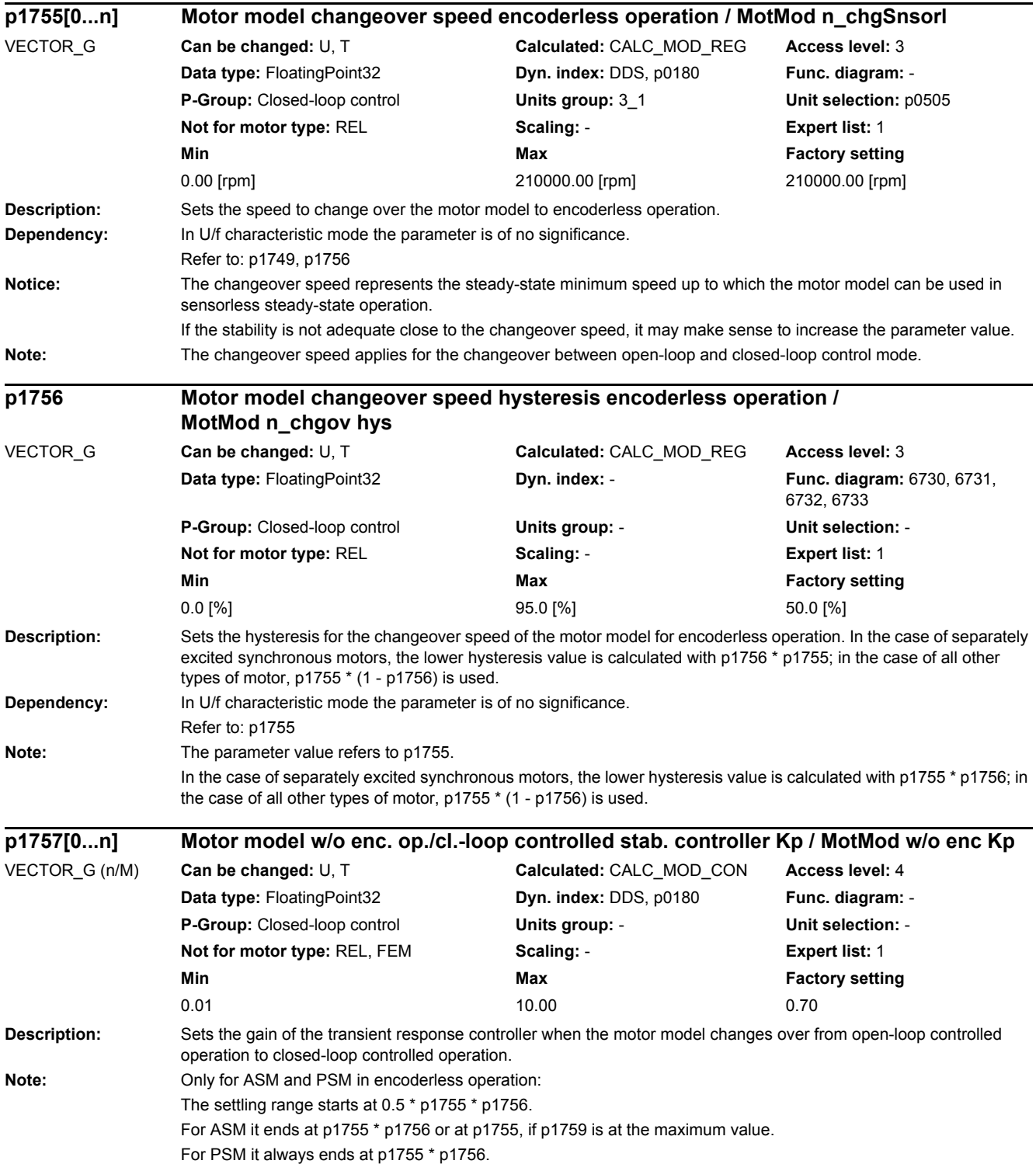

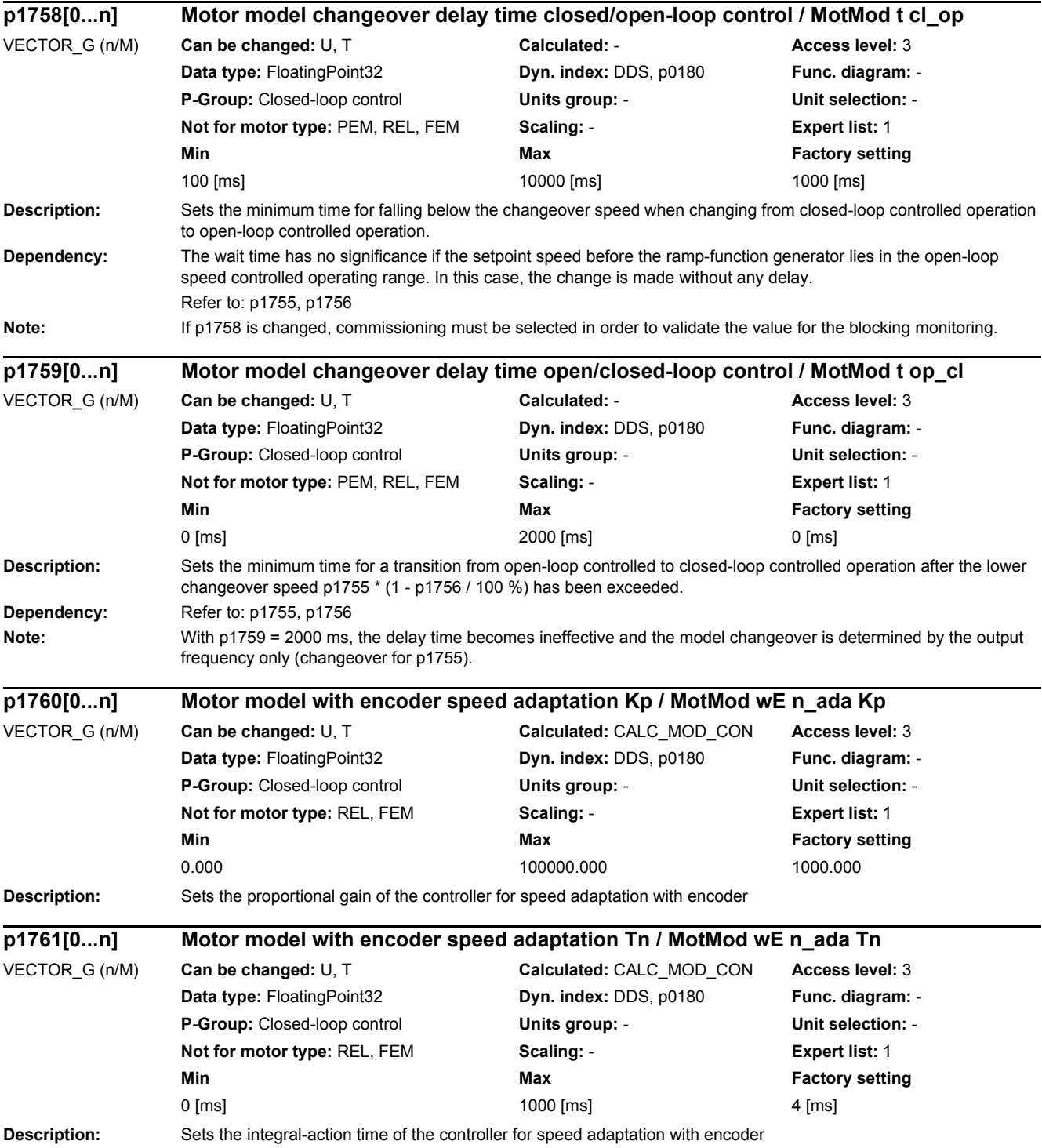

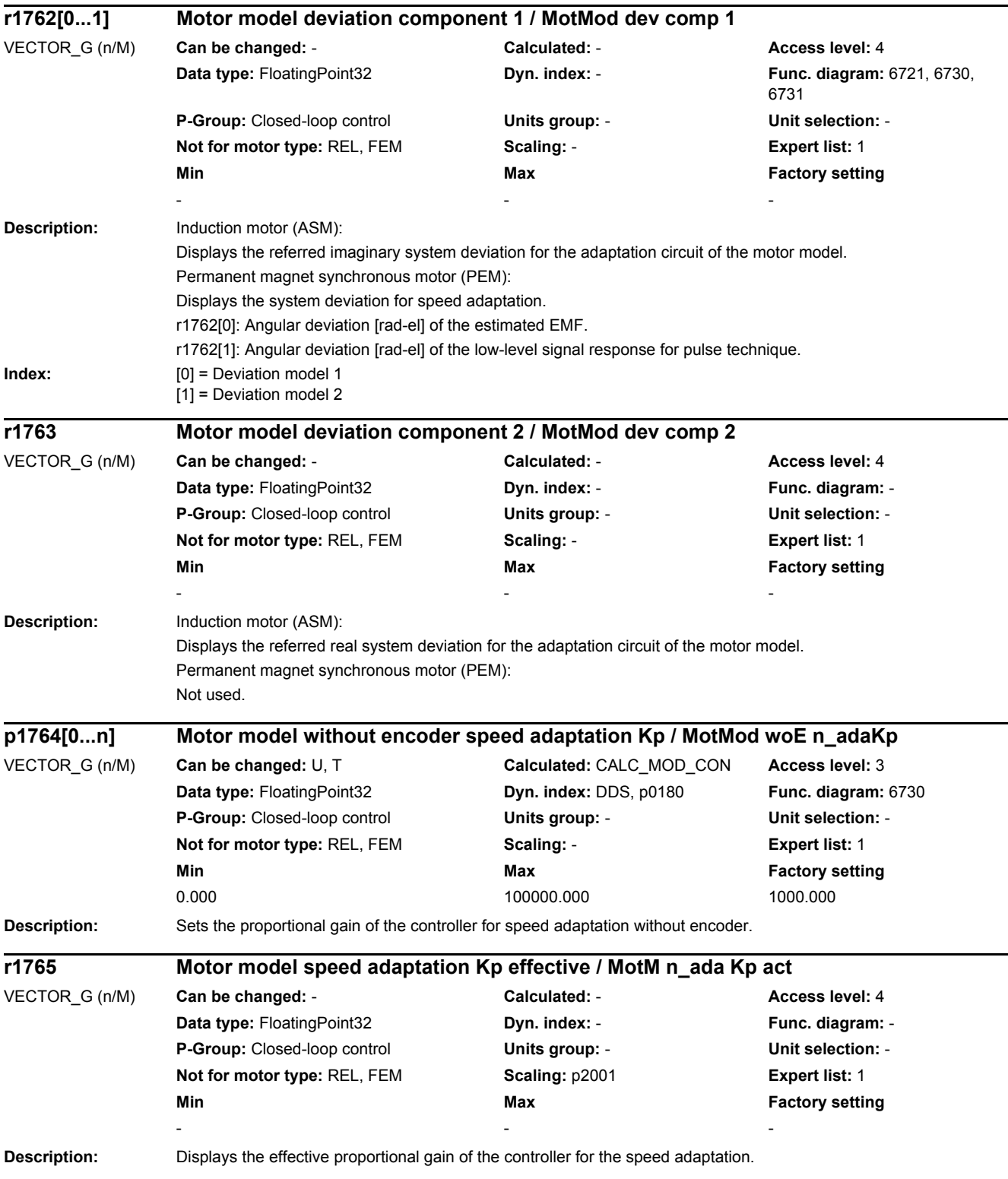

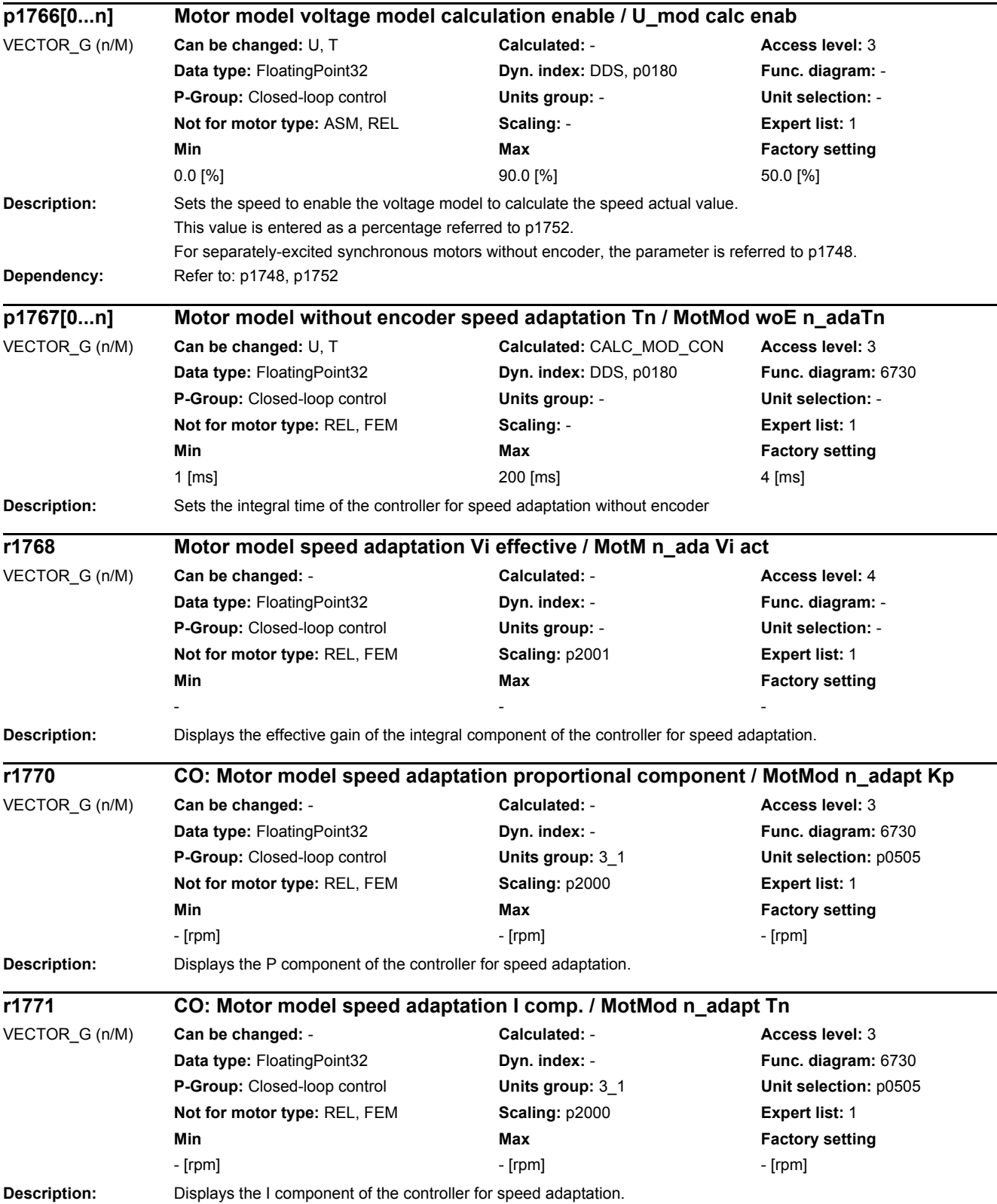

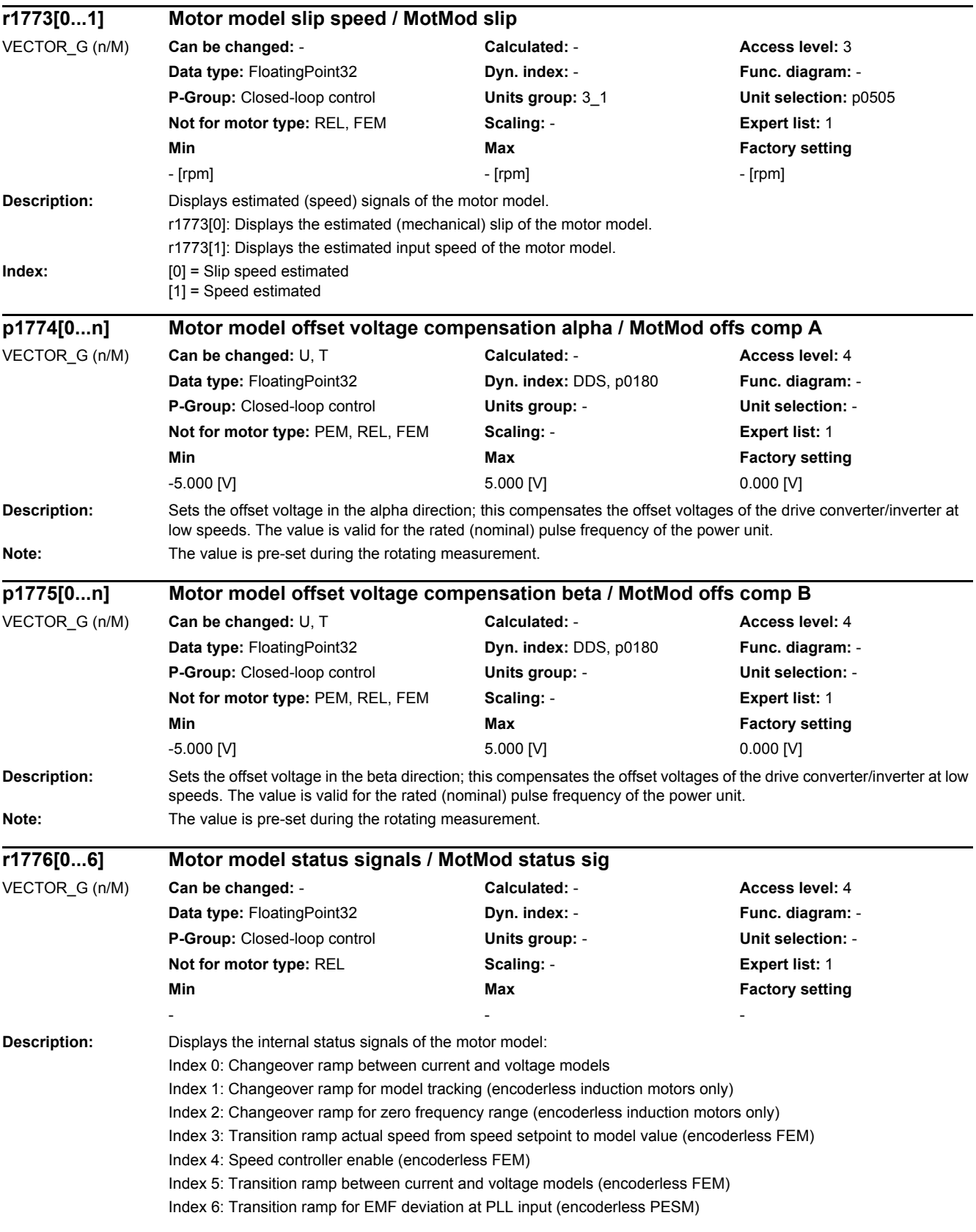

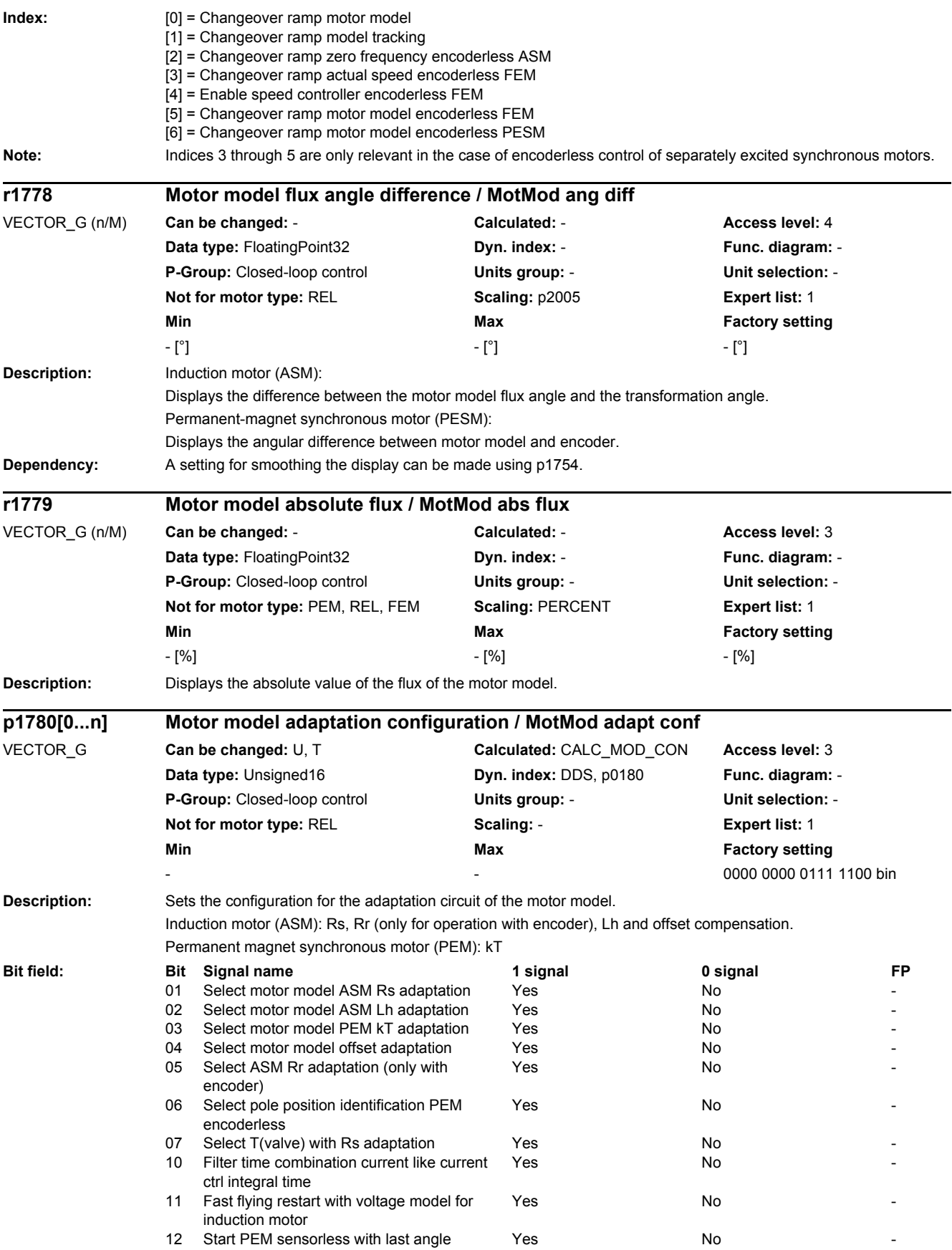

# *2 Parameters*

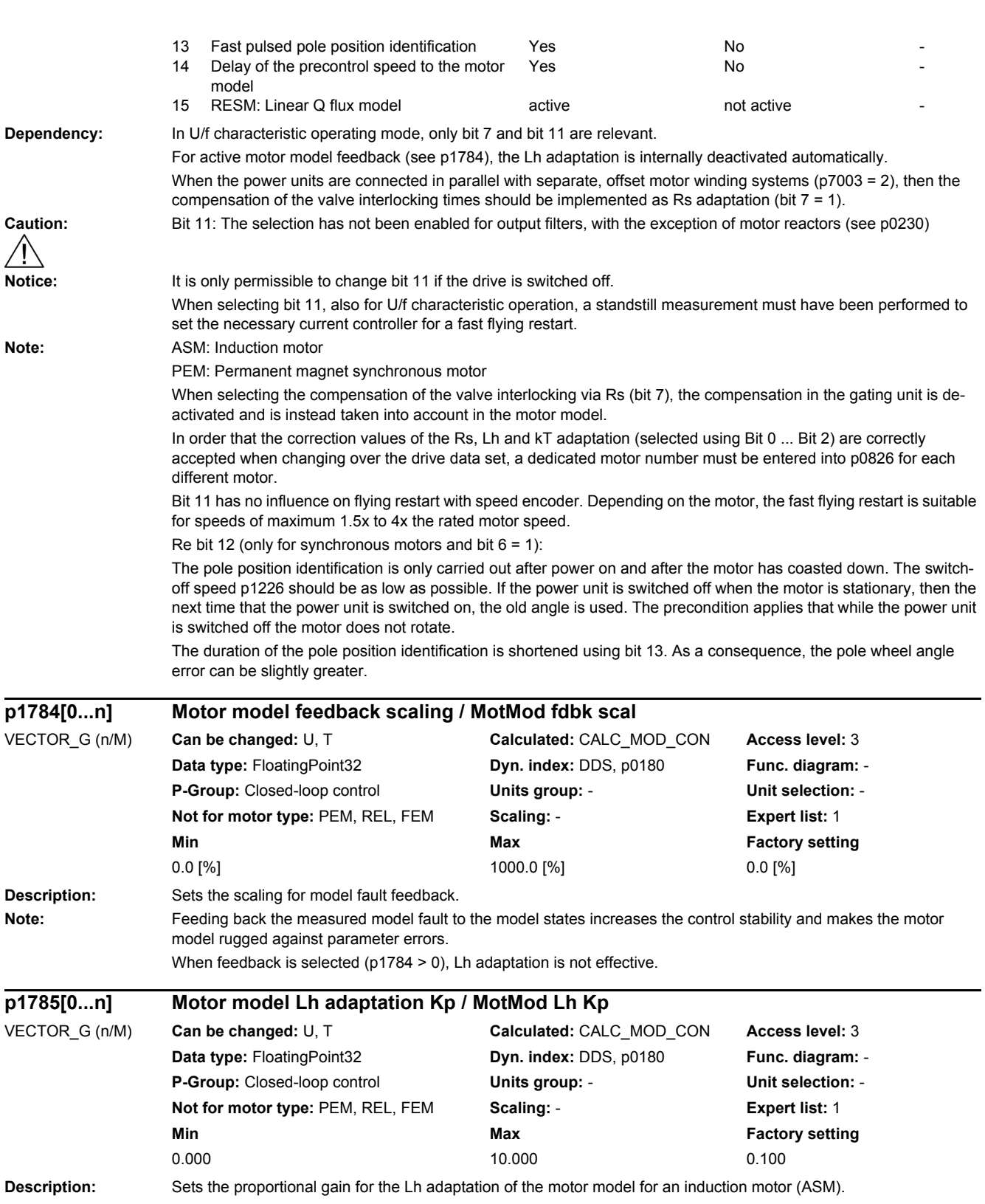

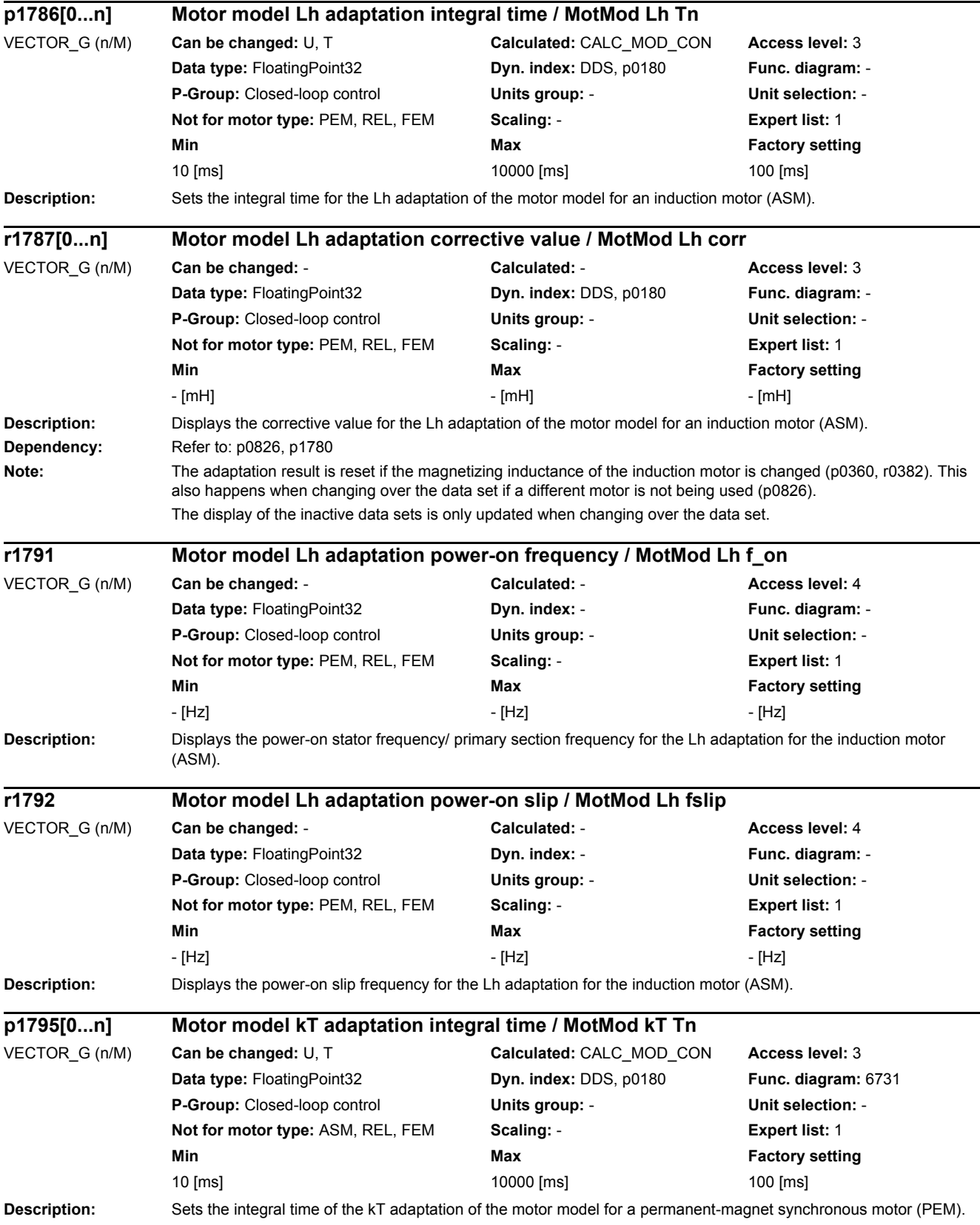

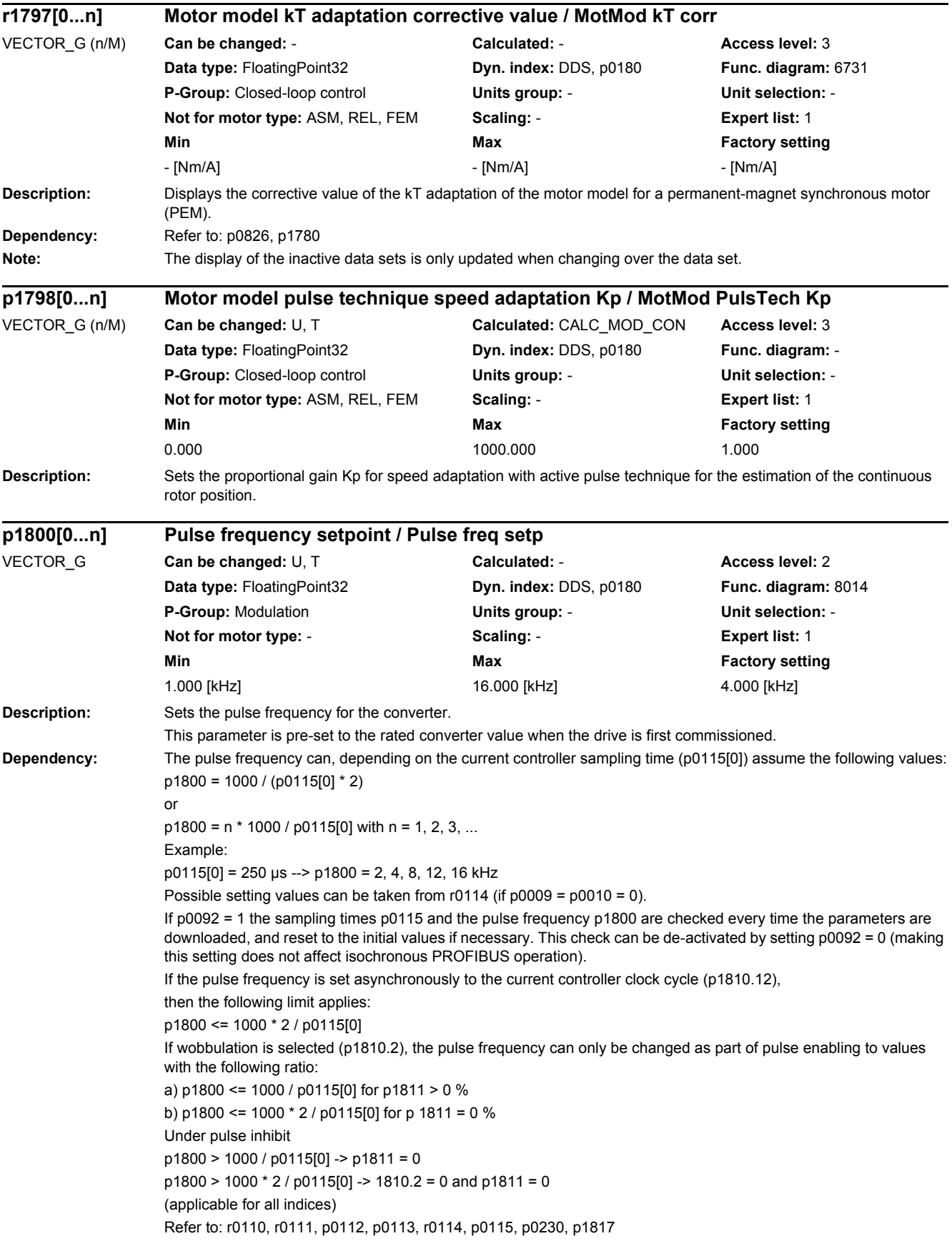

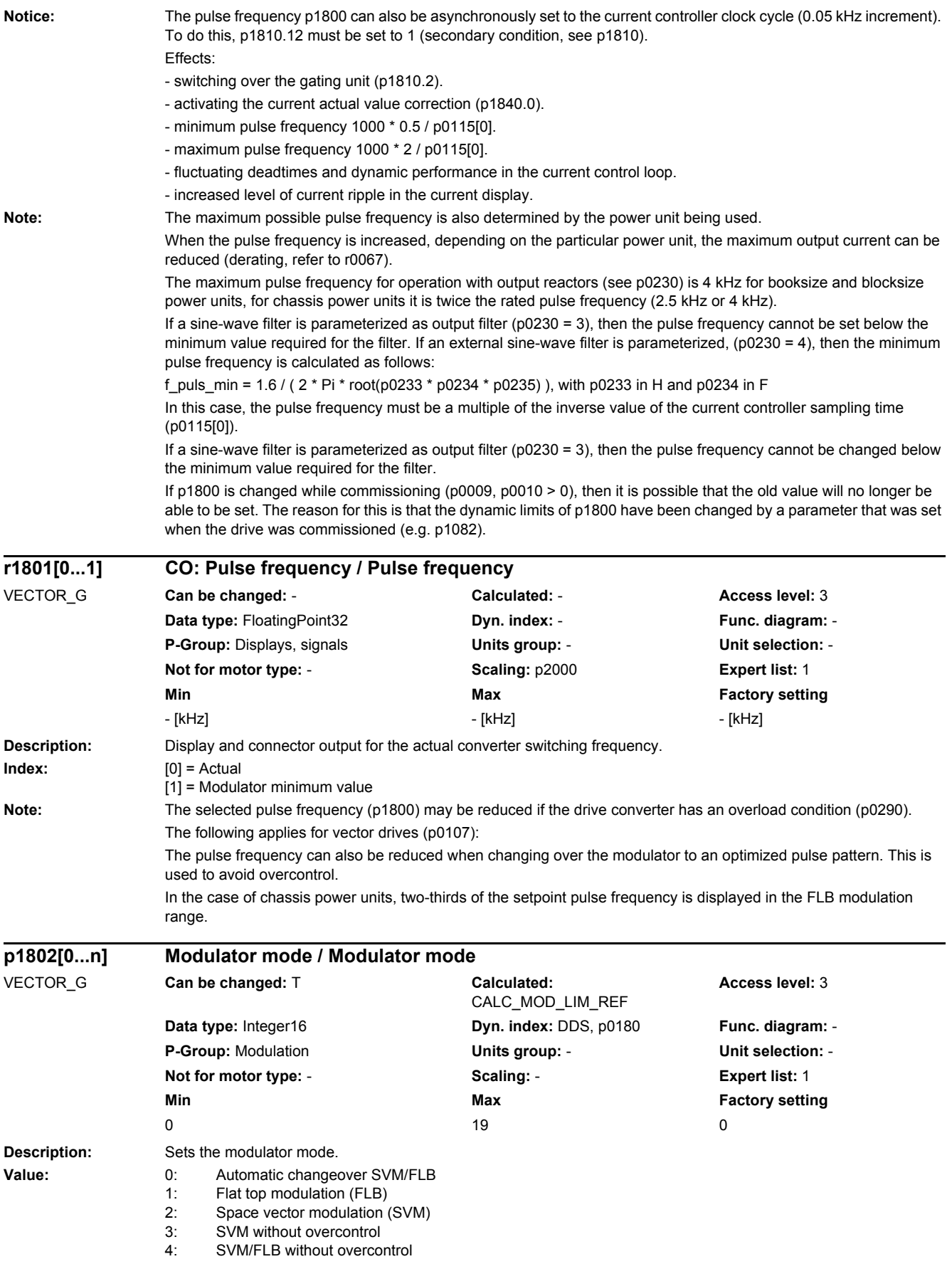

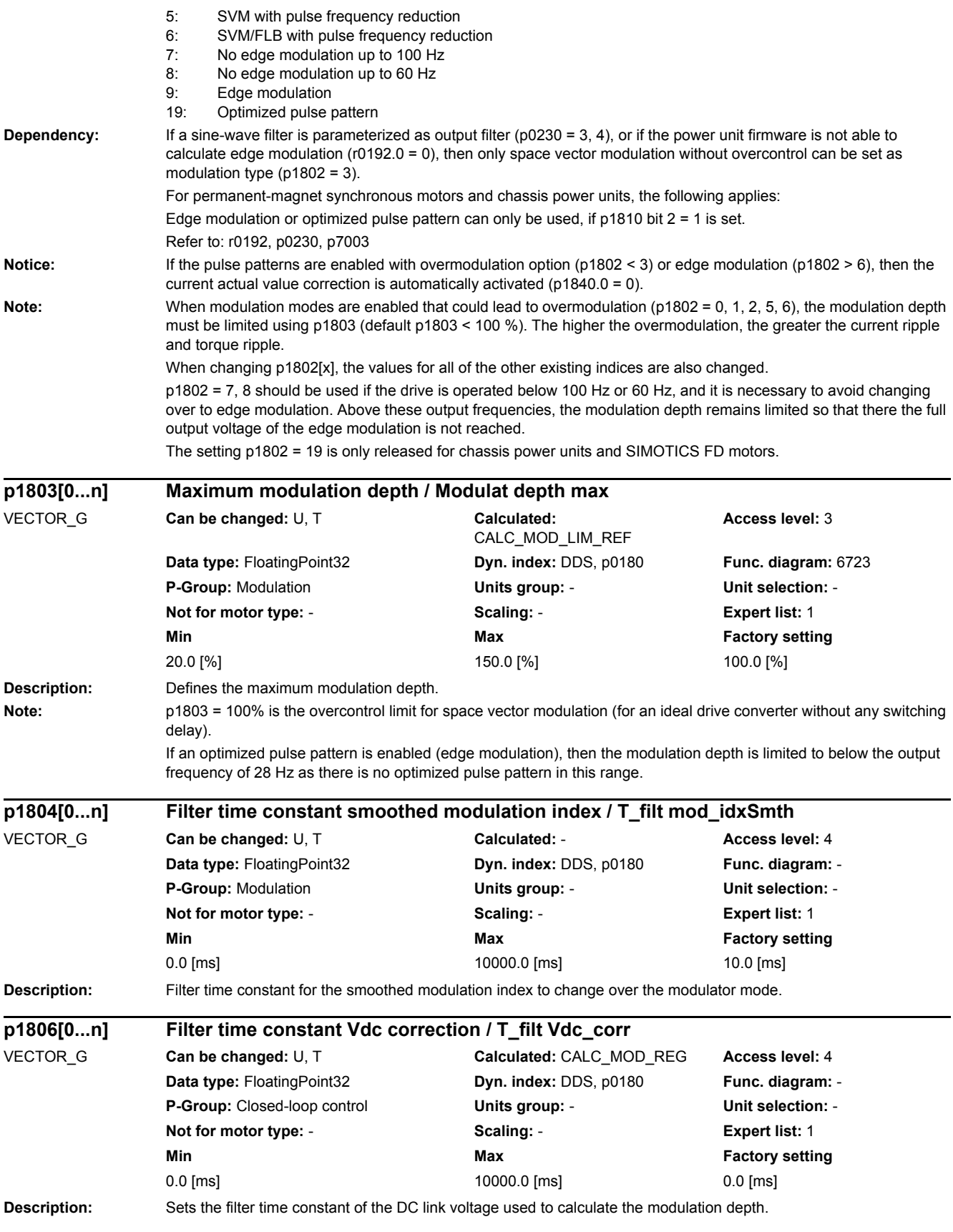

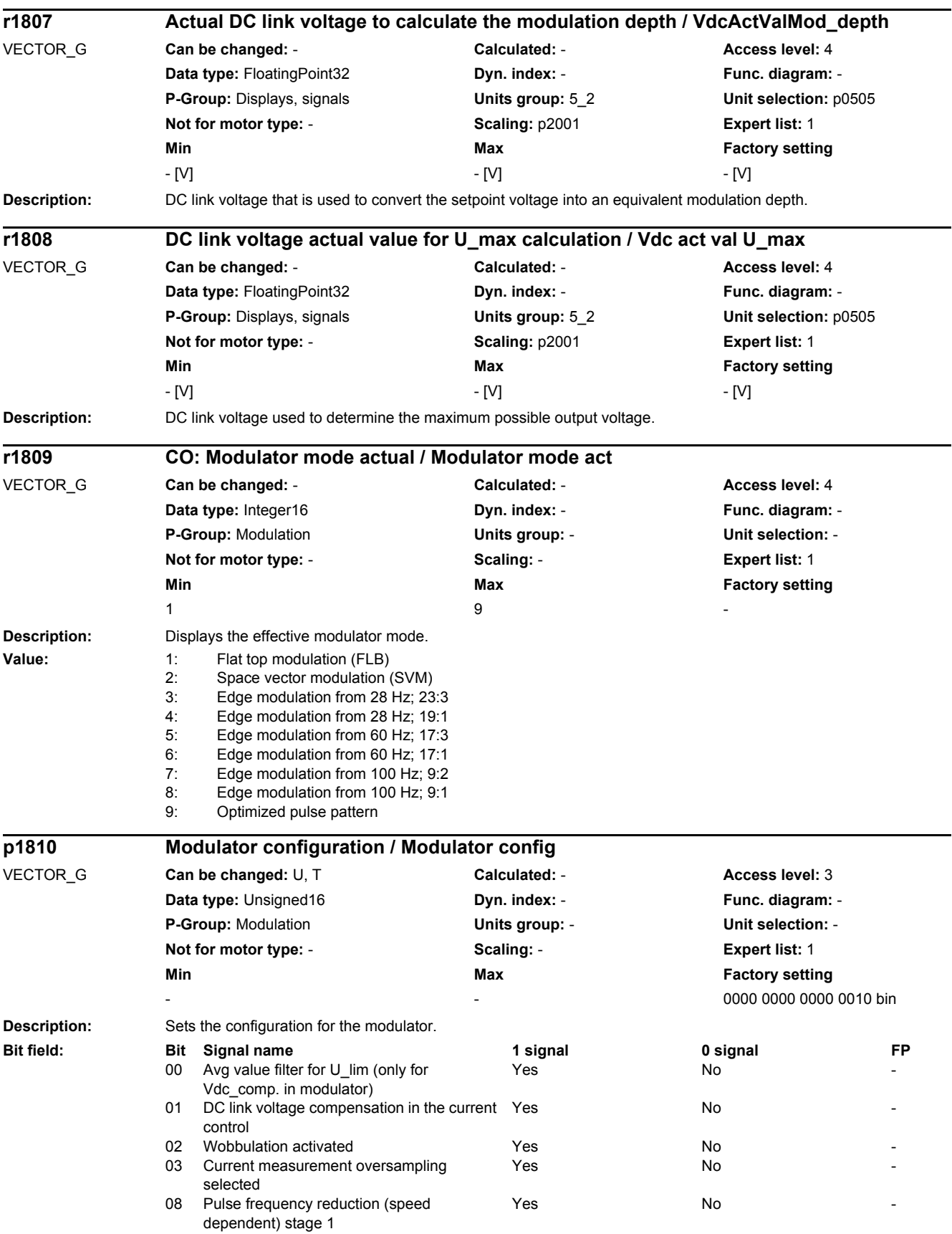

# *2 Parameters*

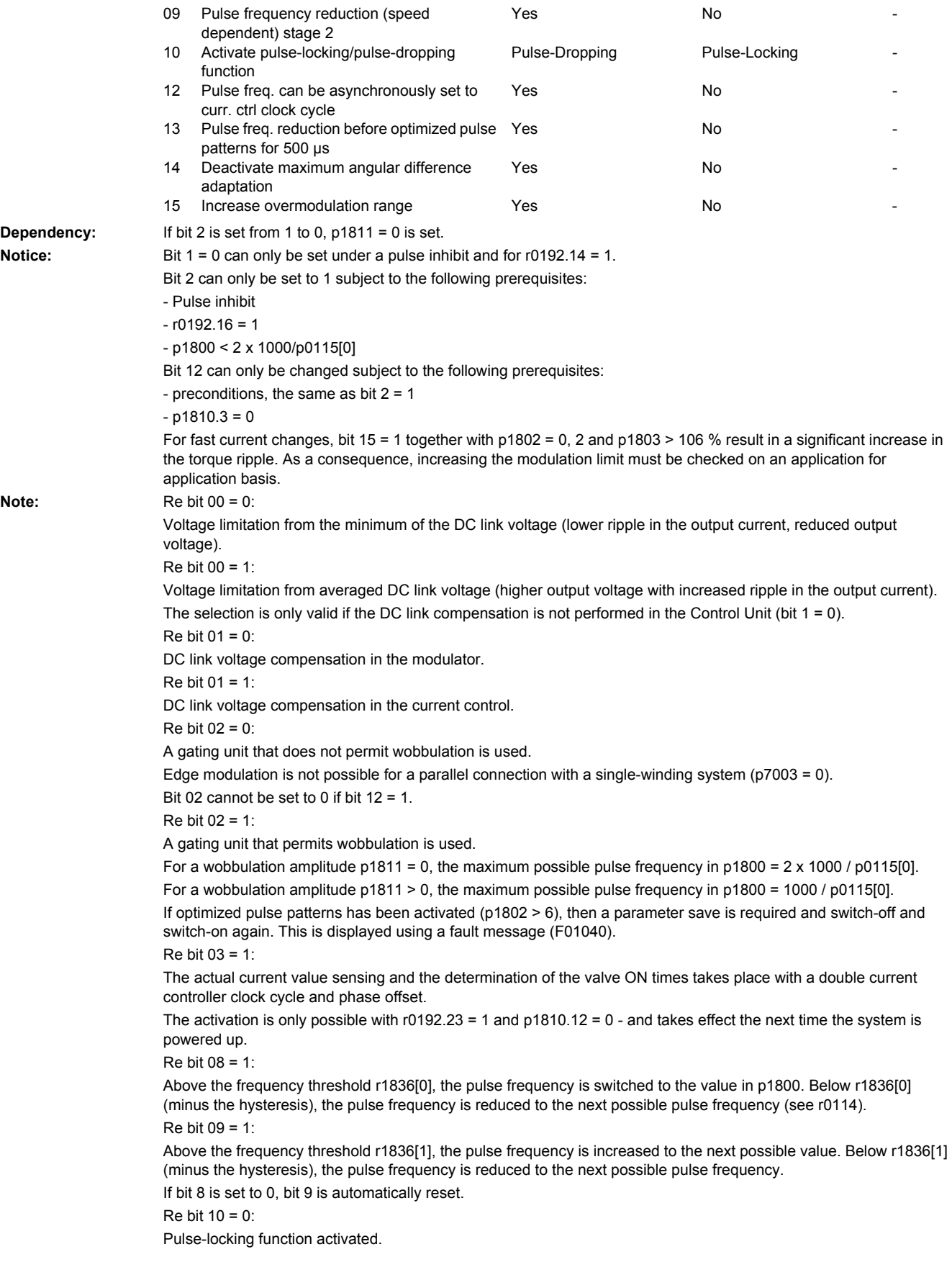
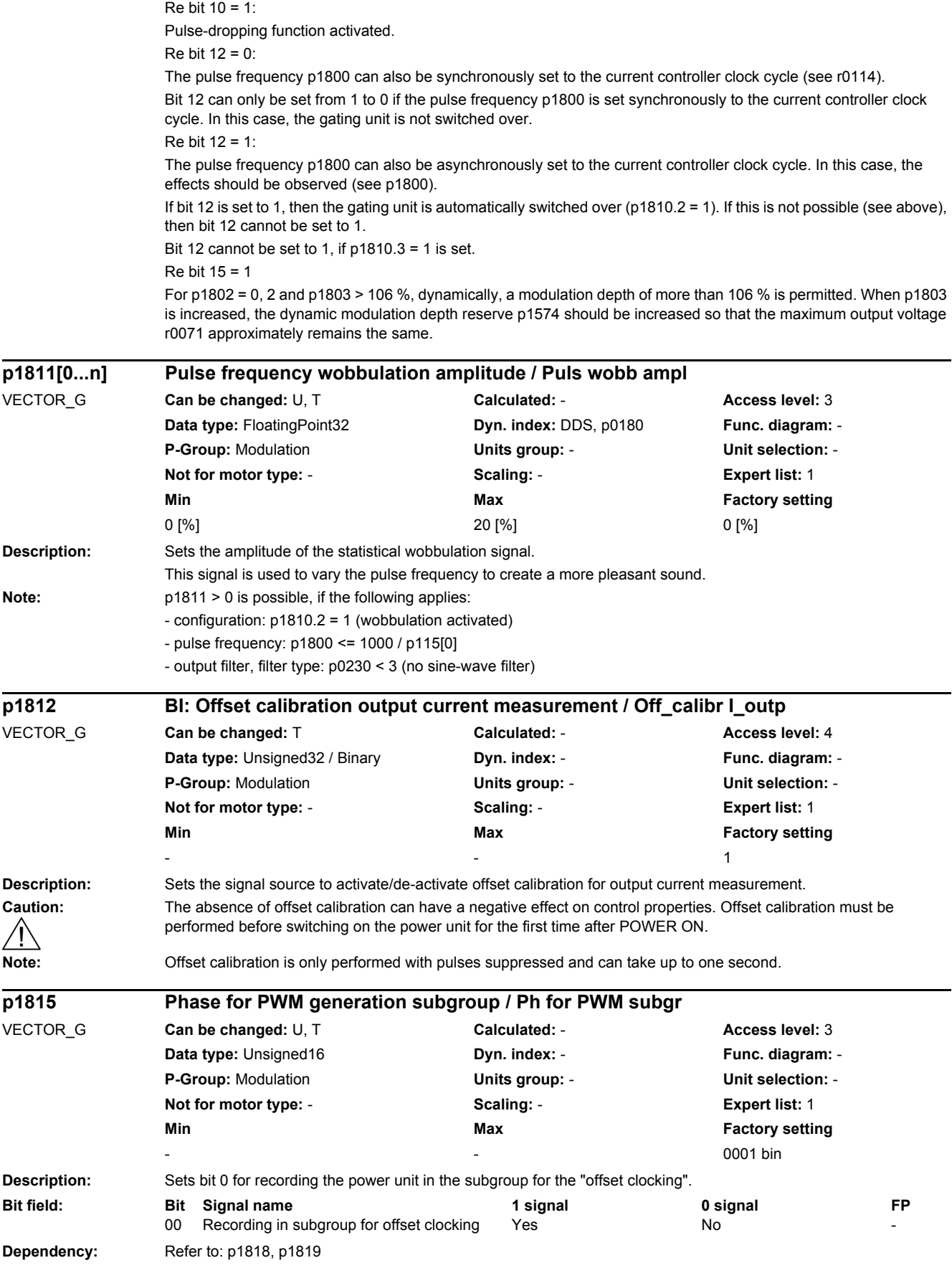

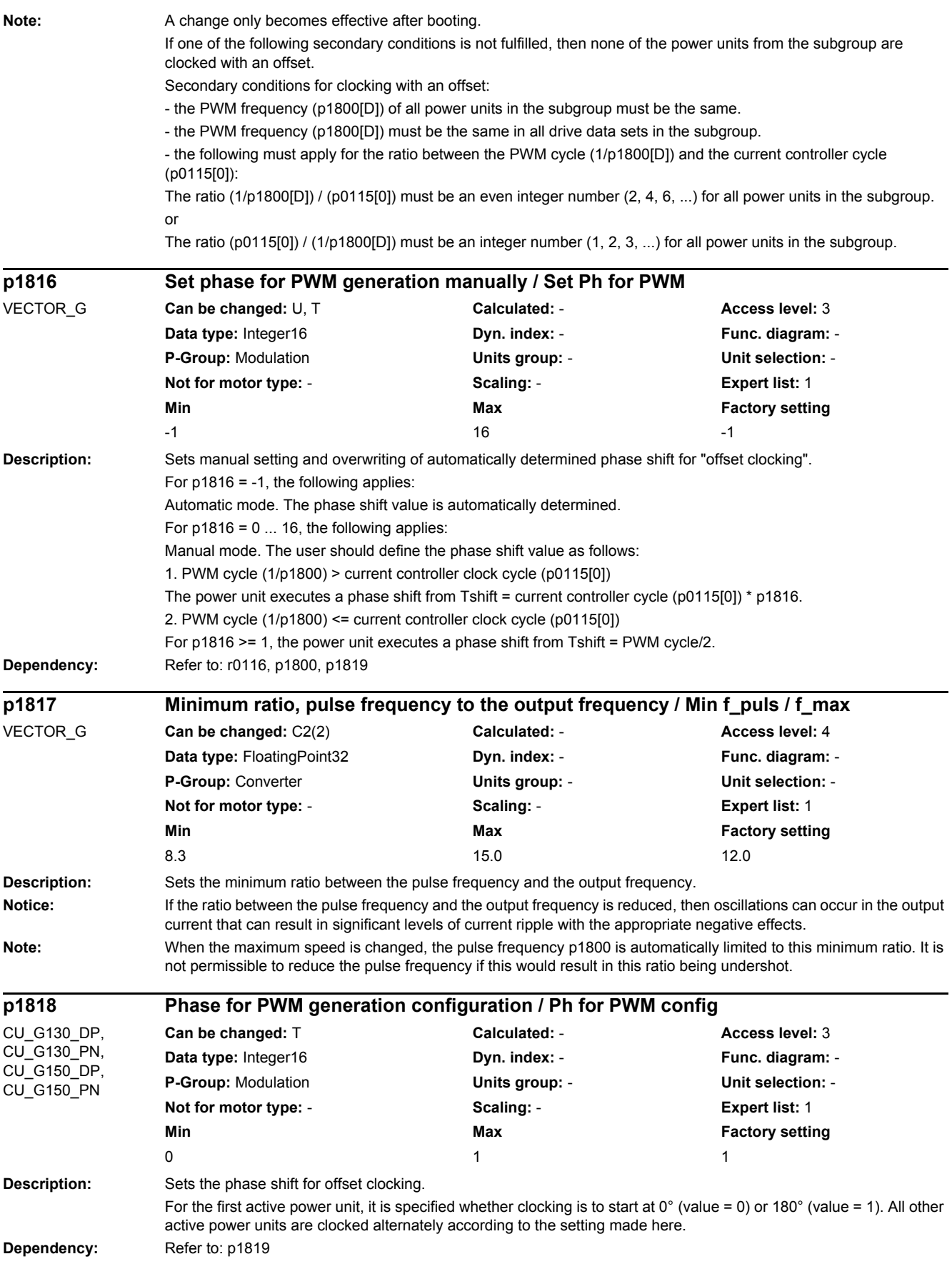

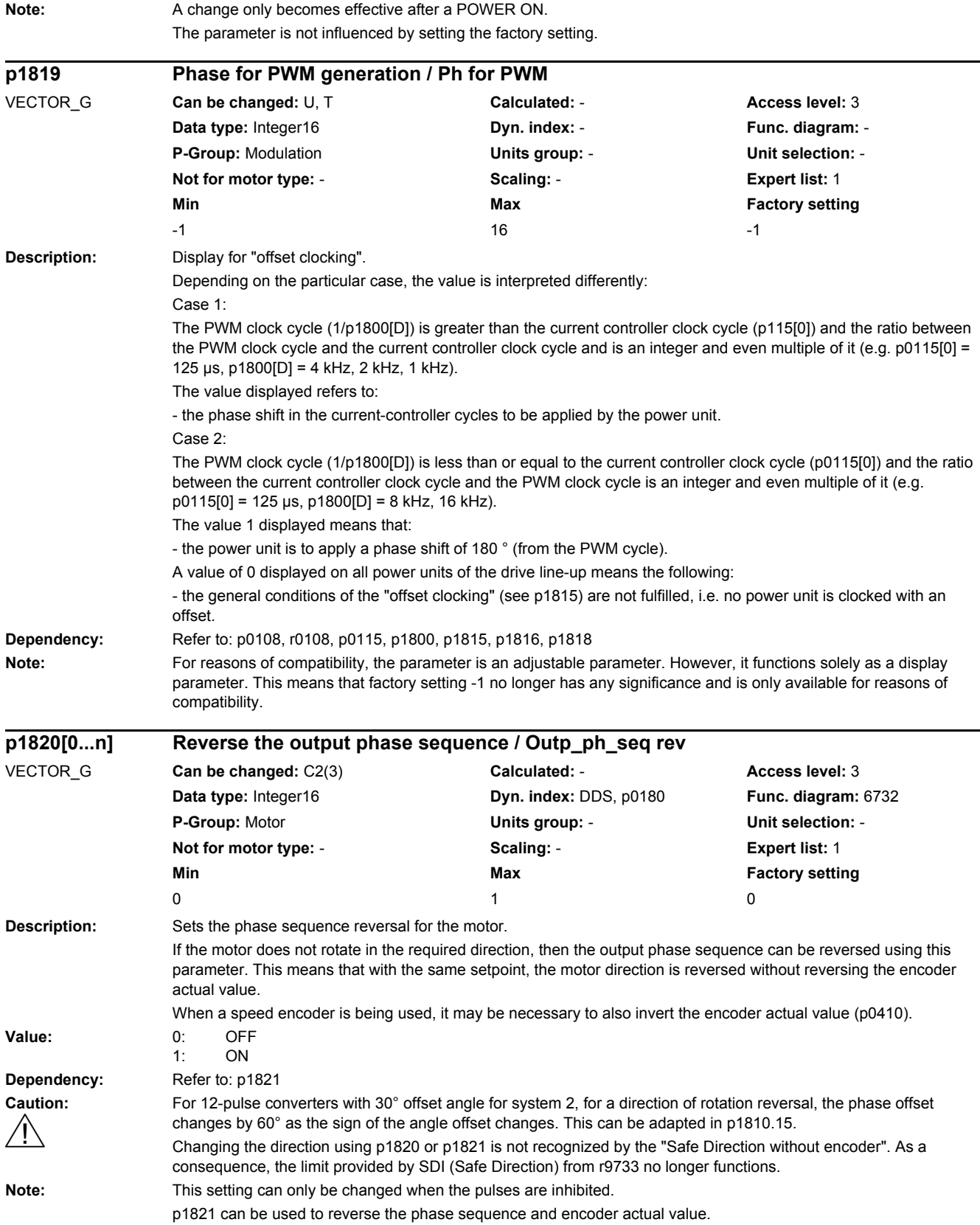

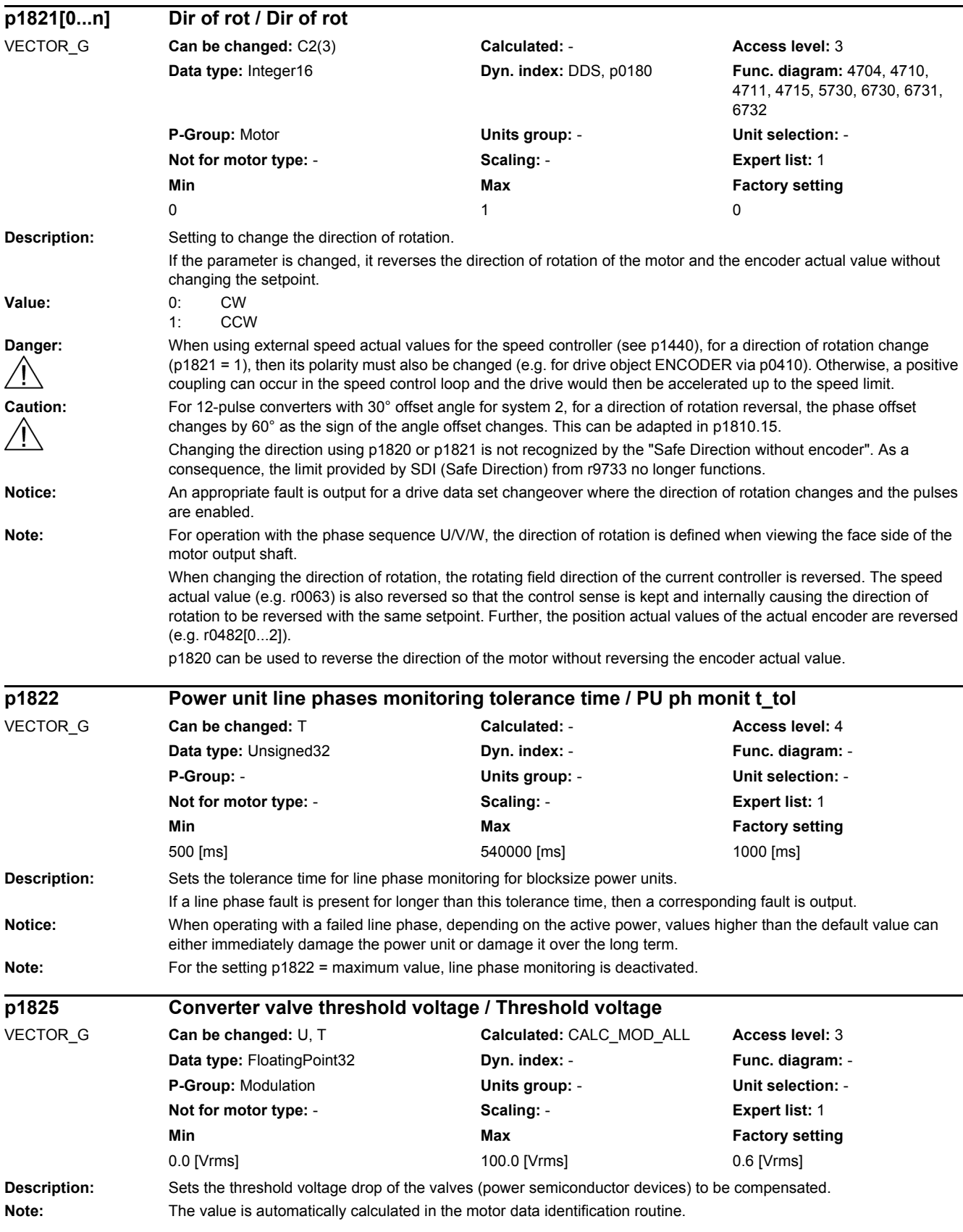

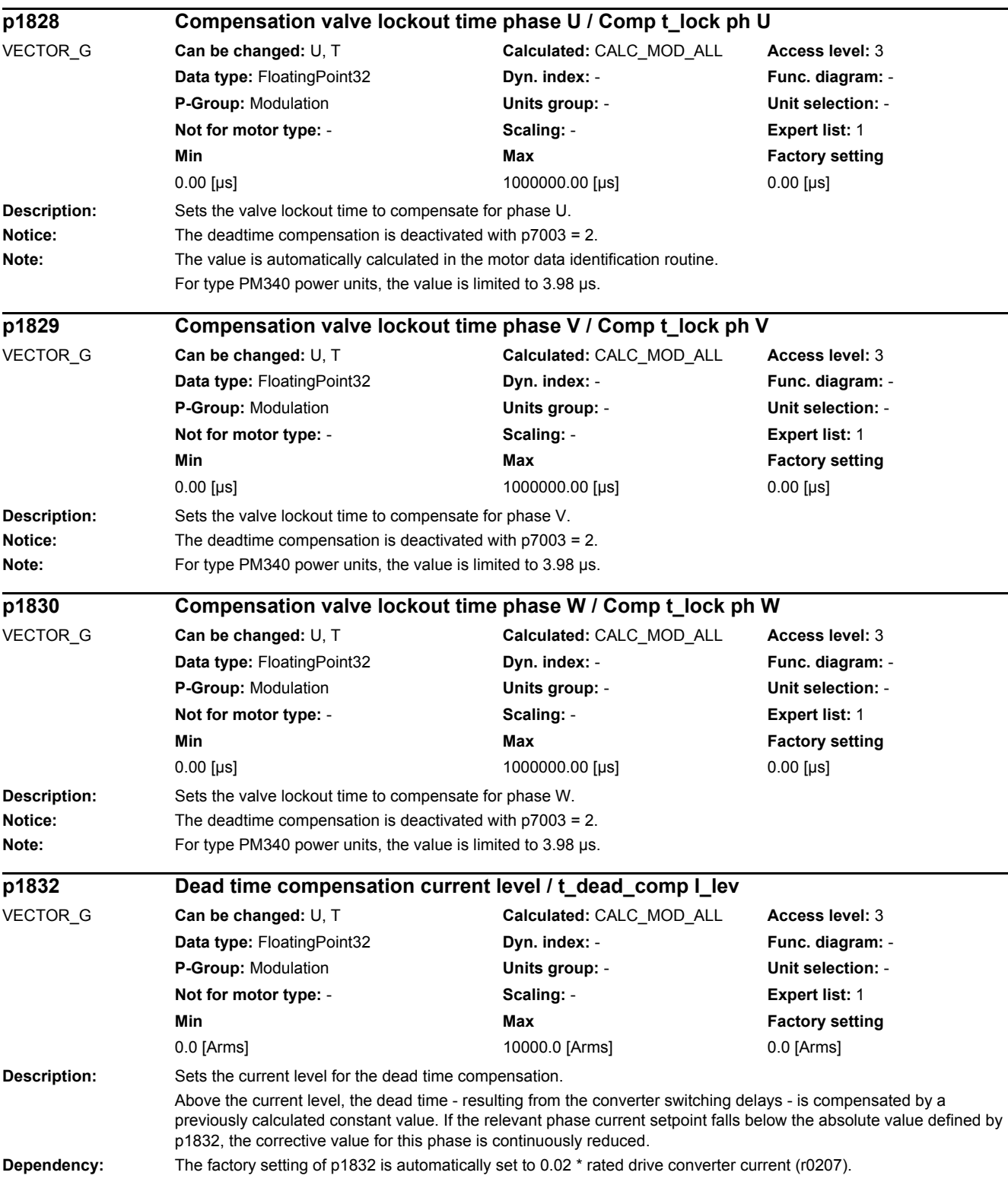

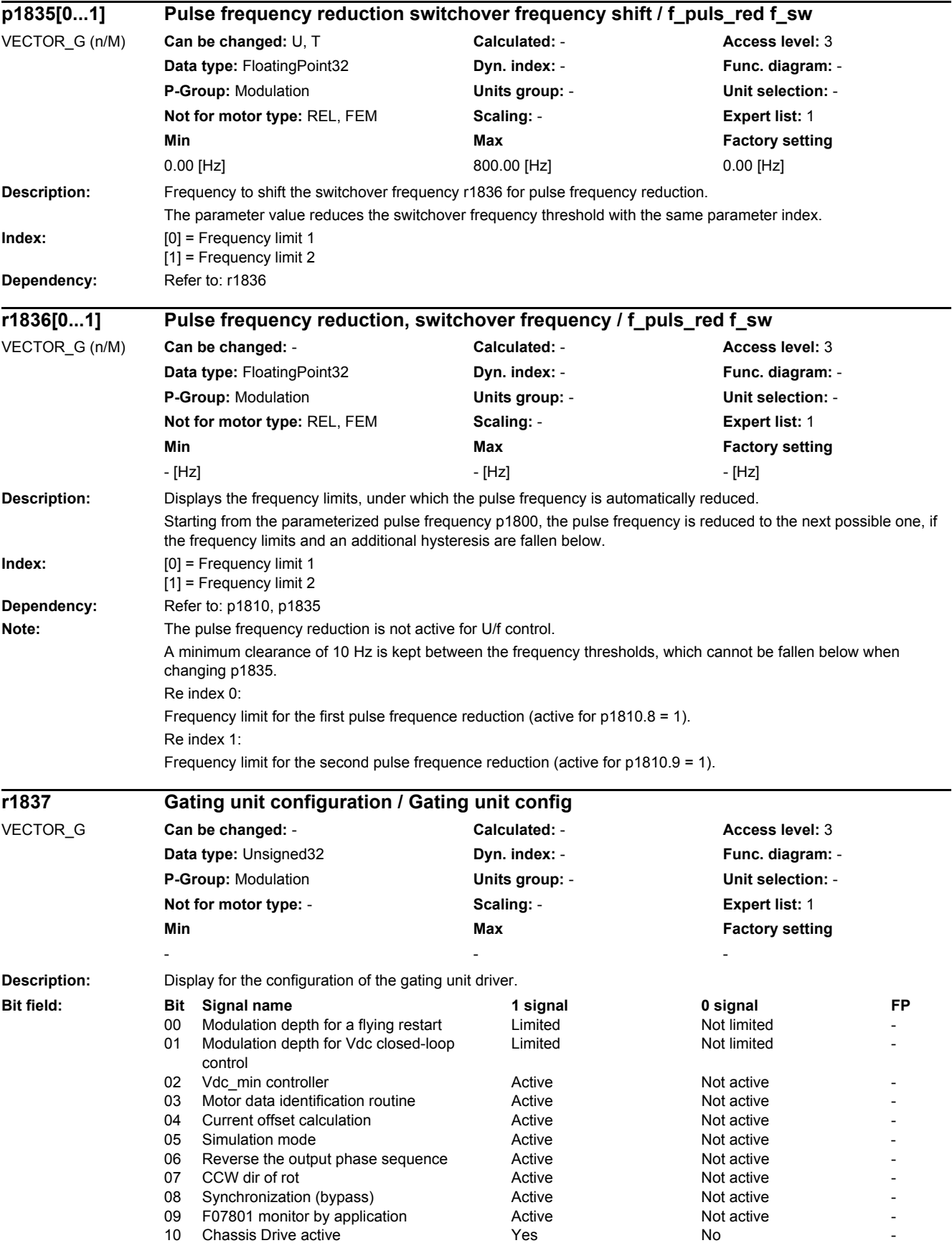

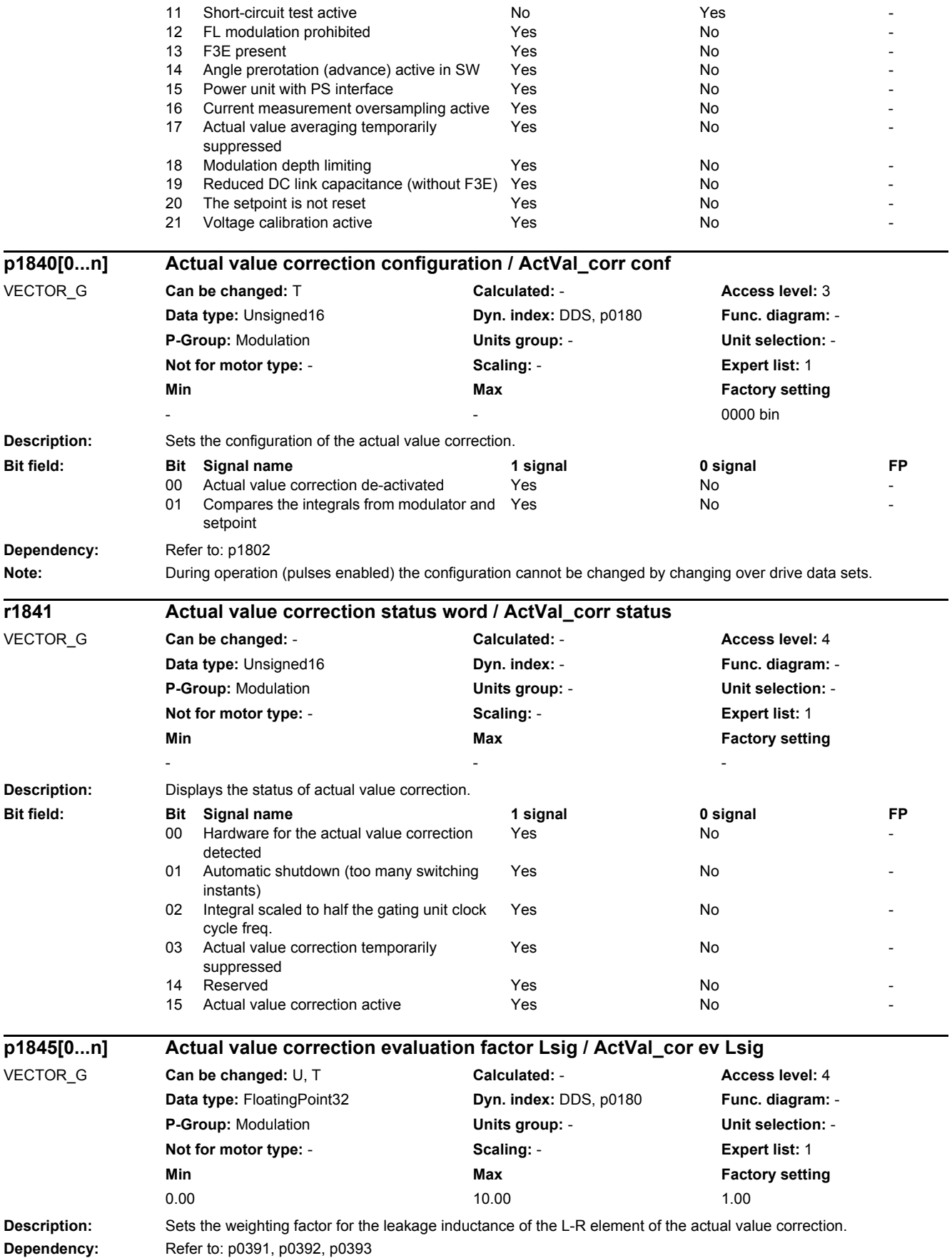

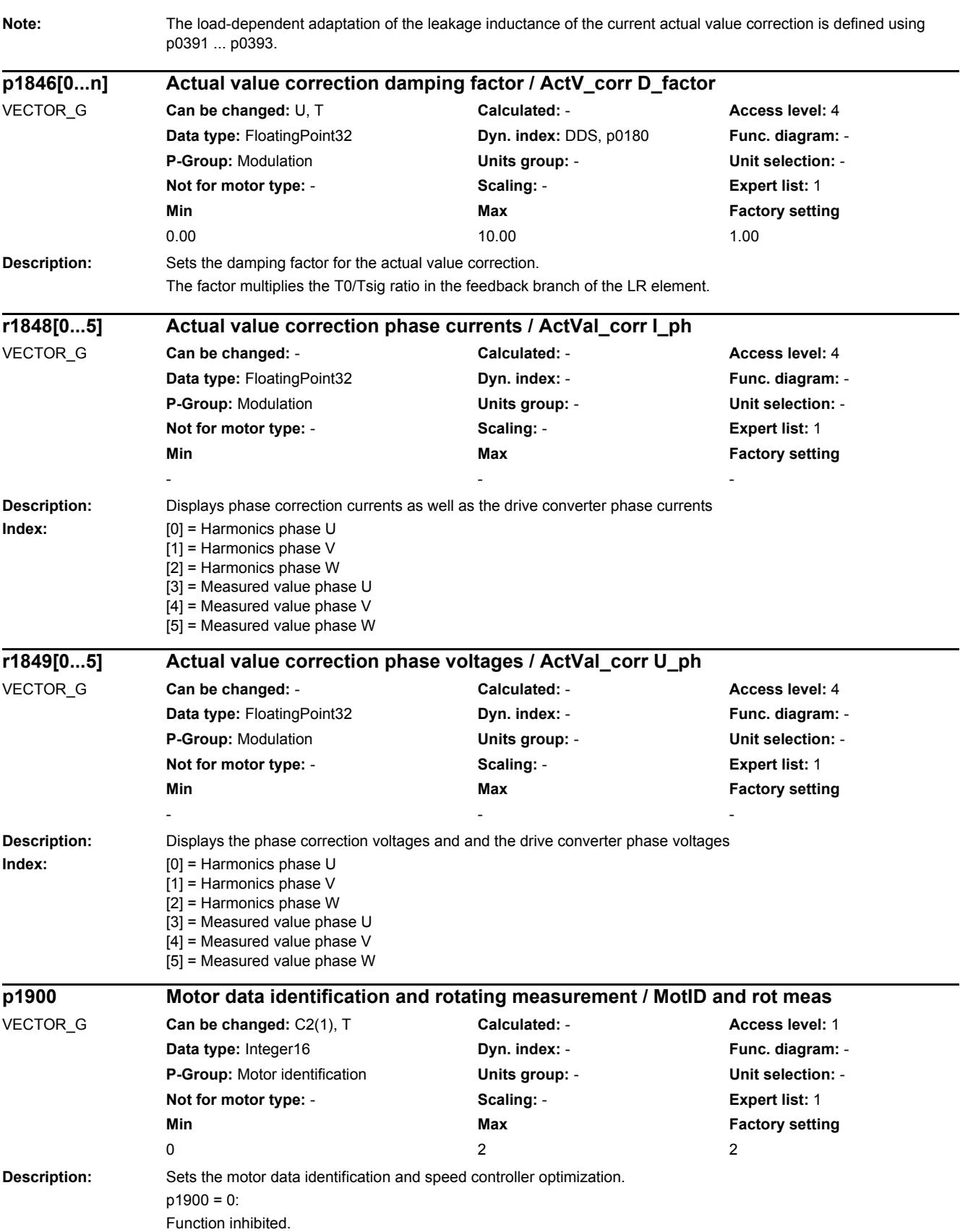

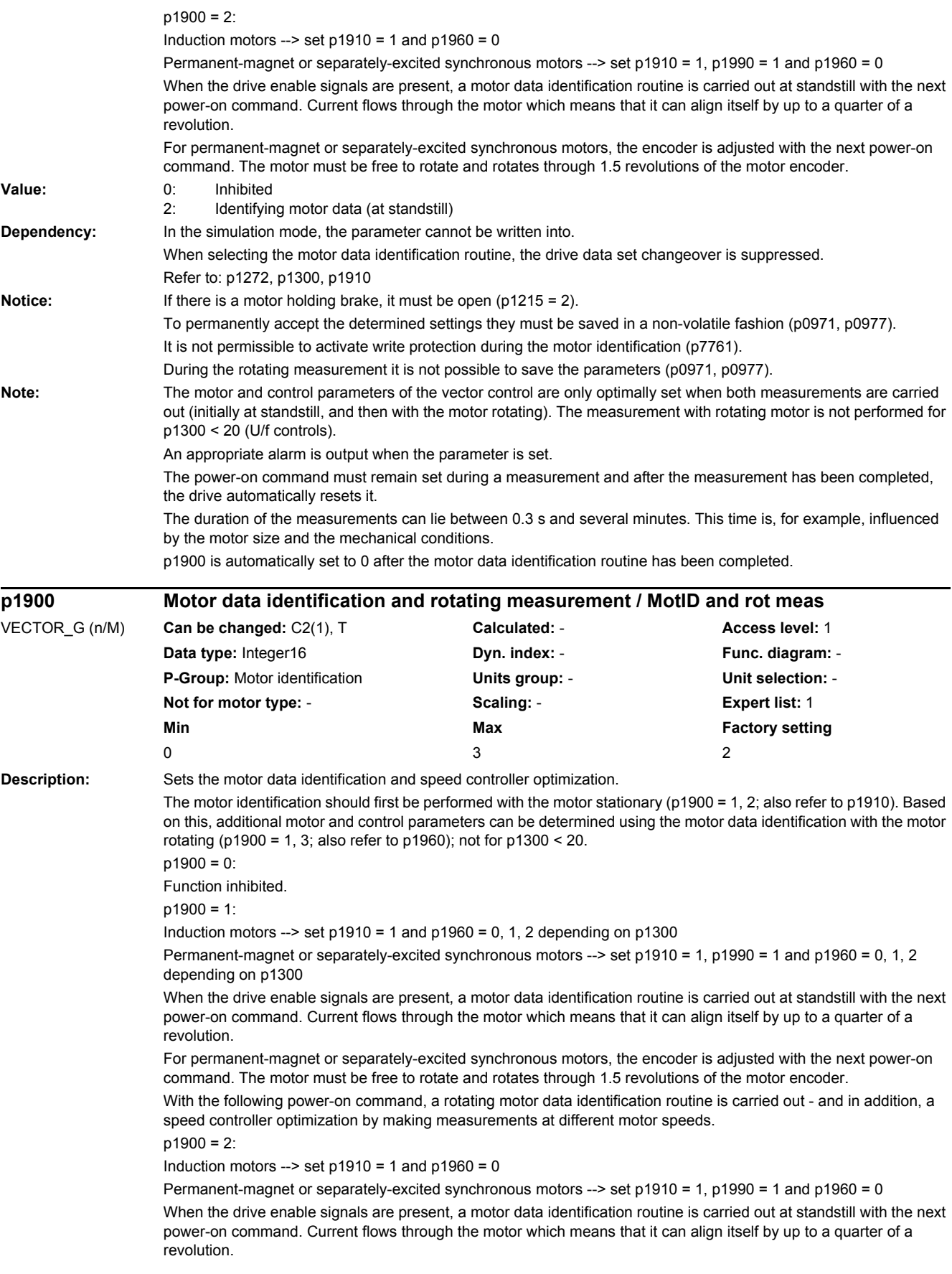

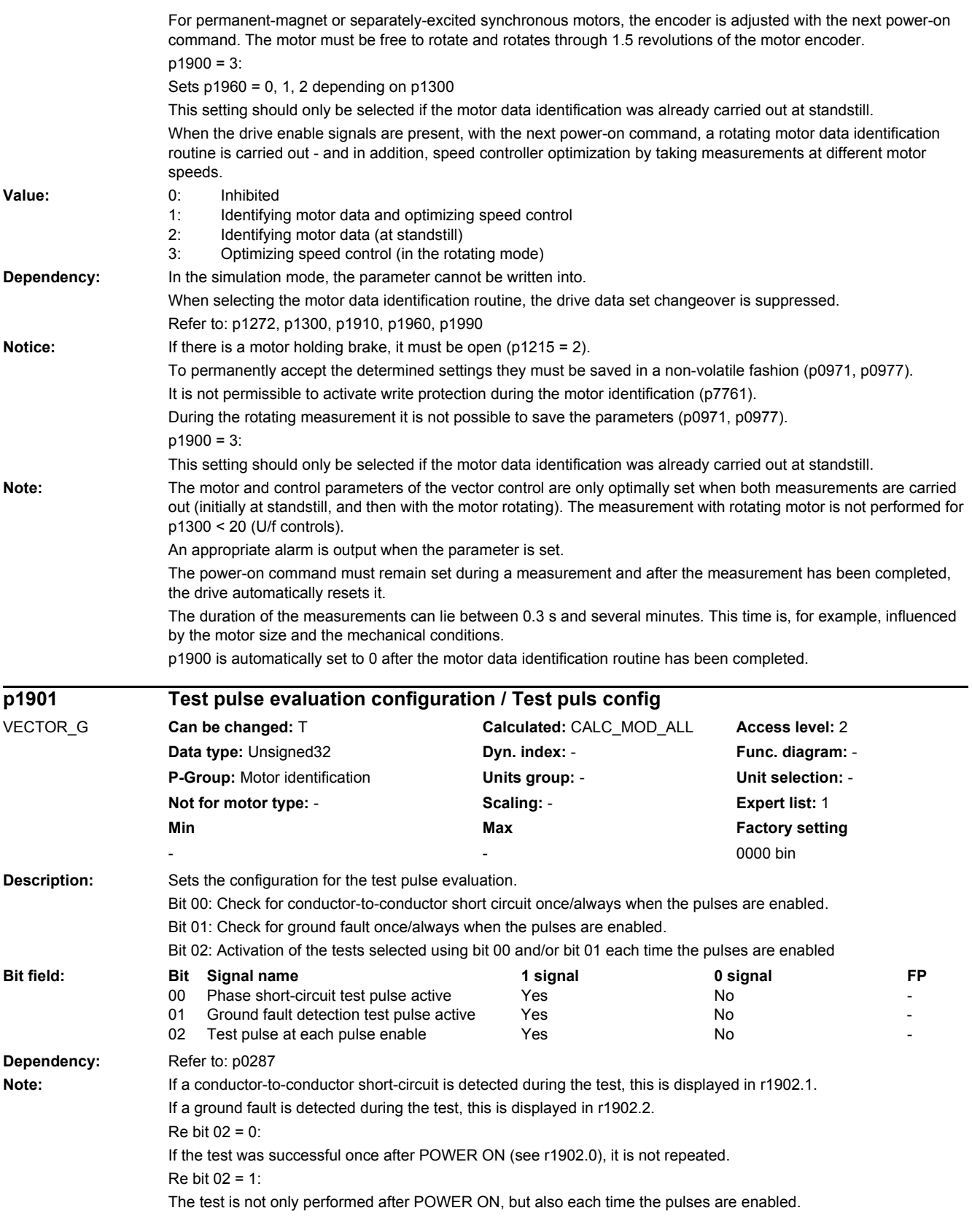

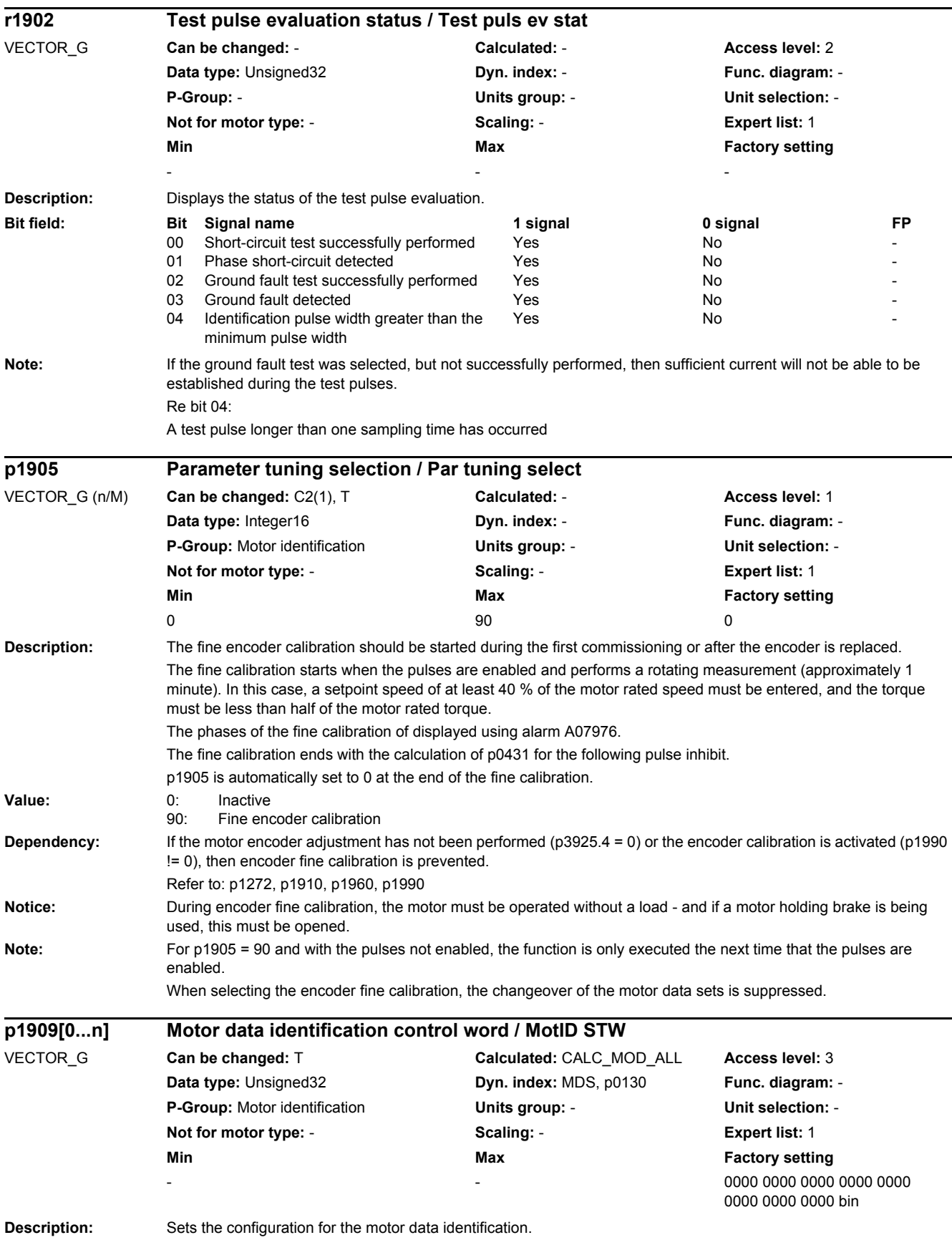

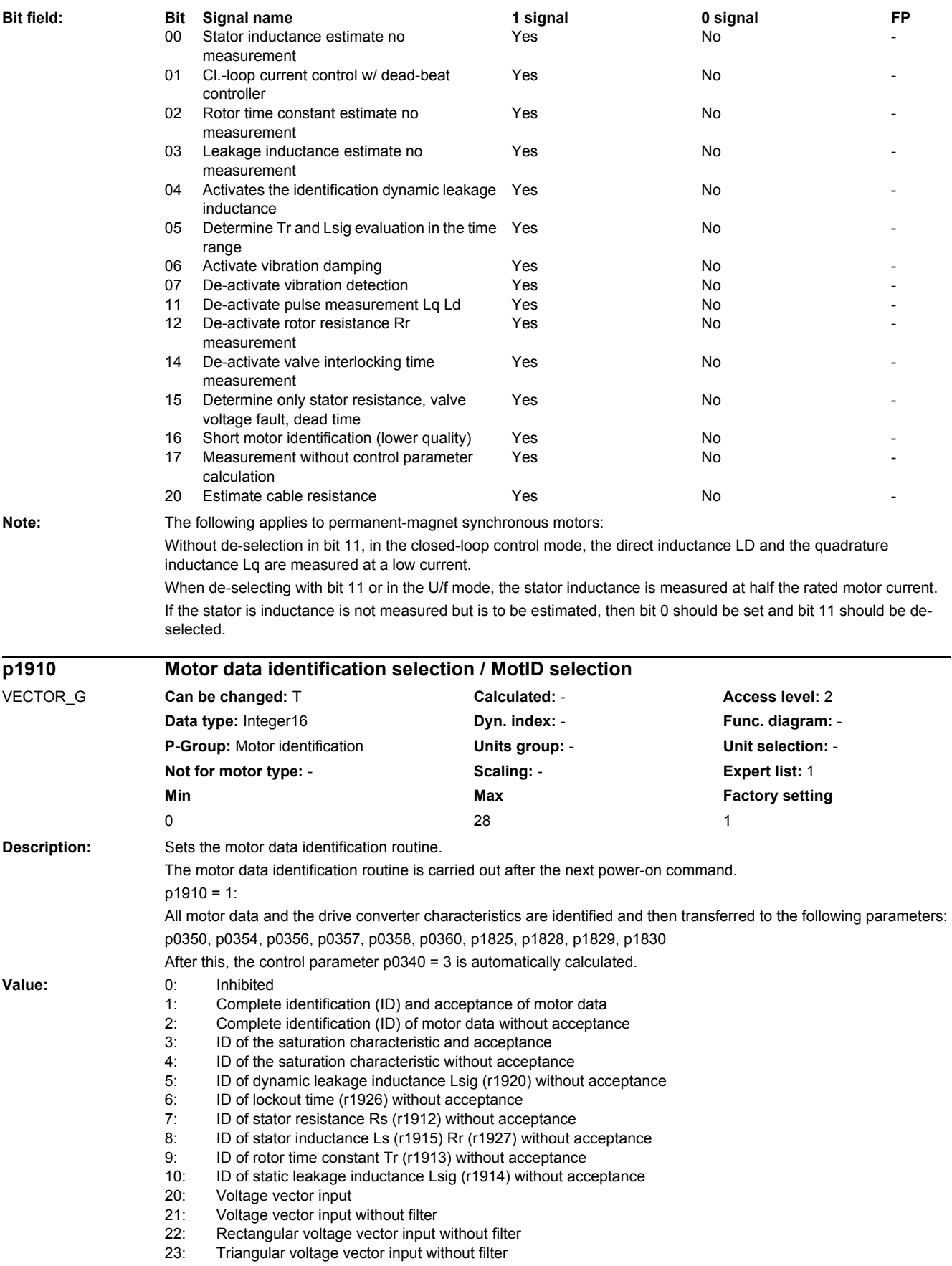

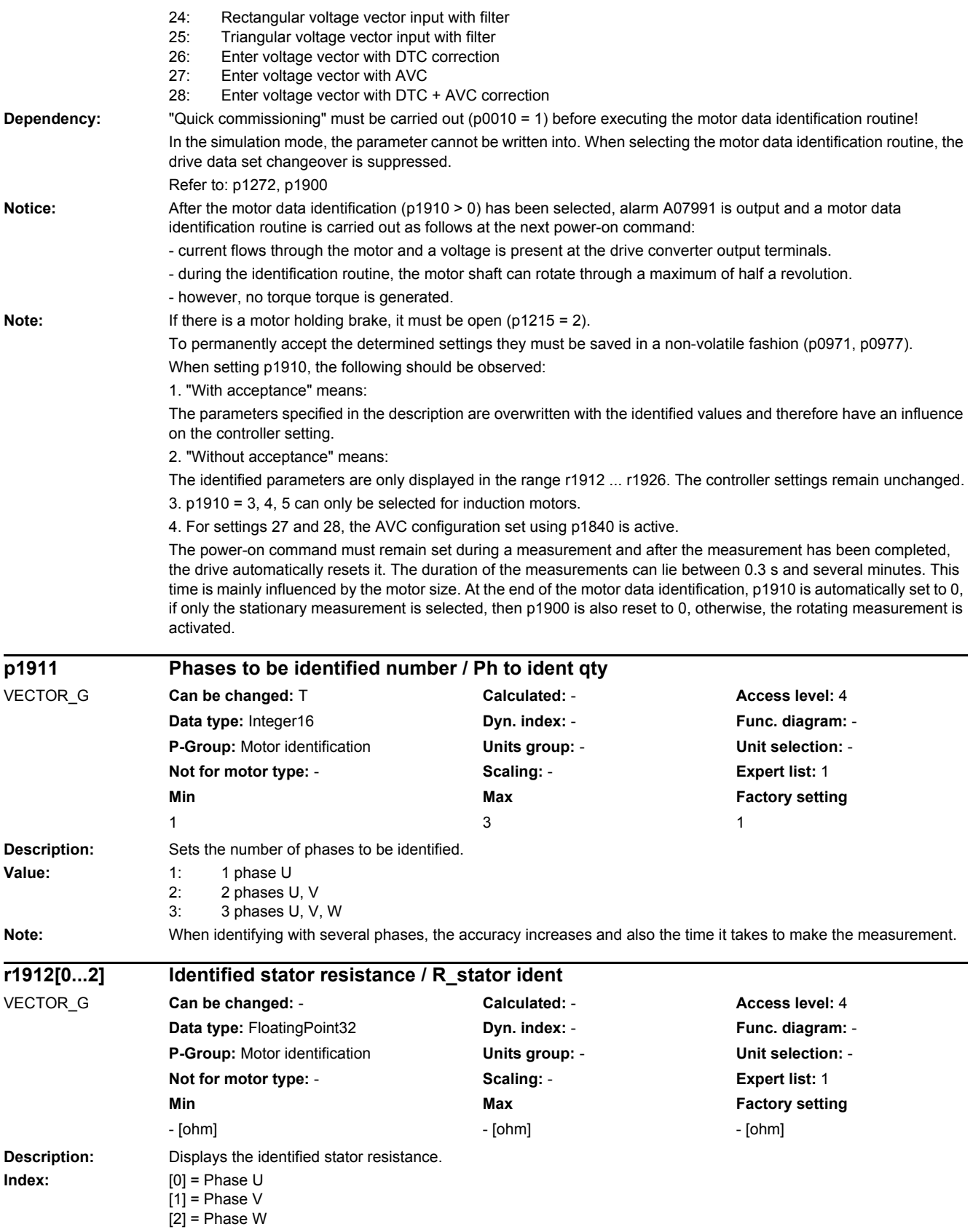

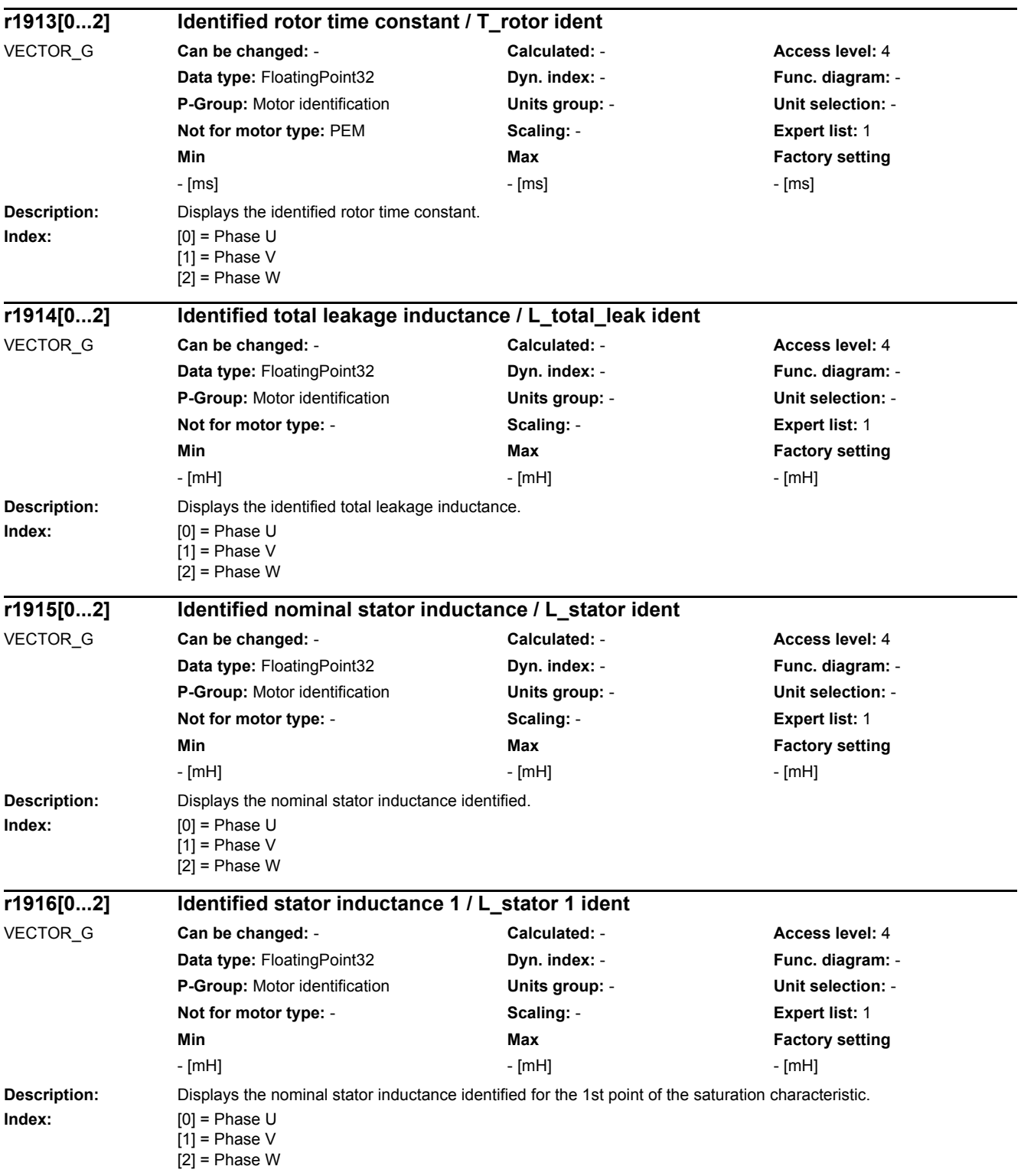

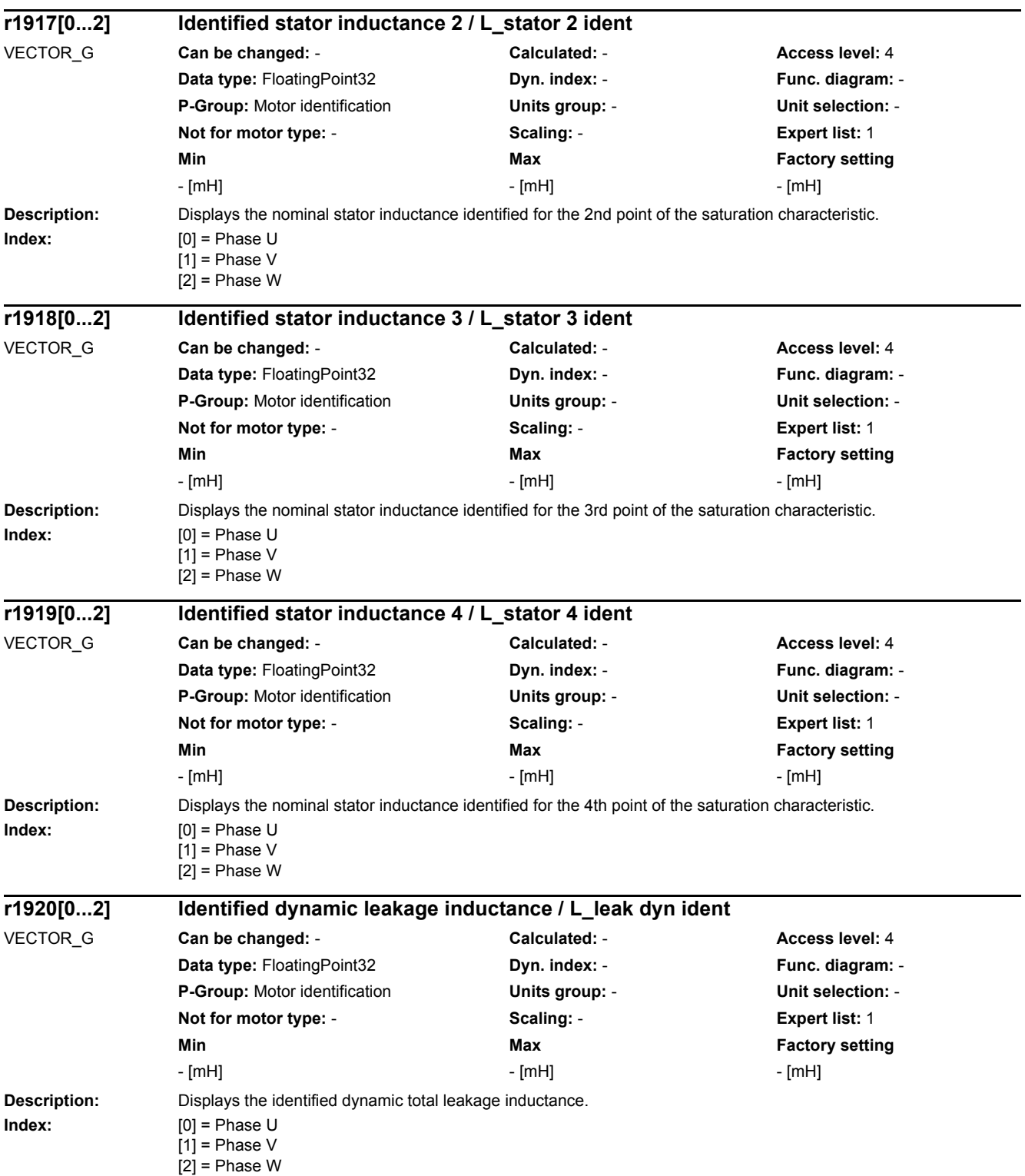

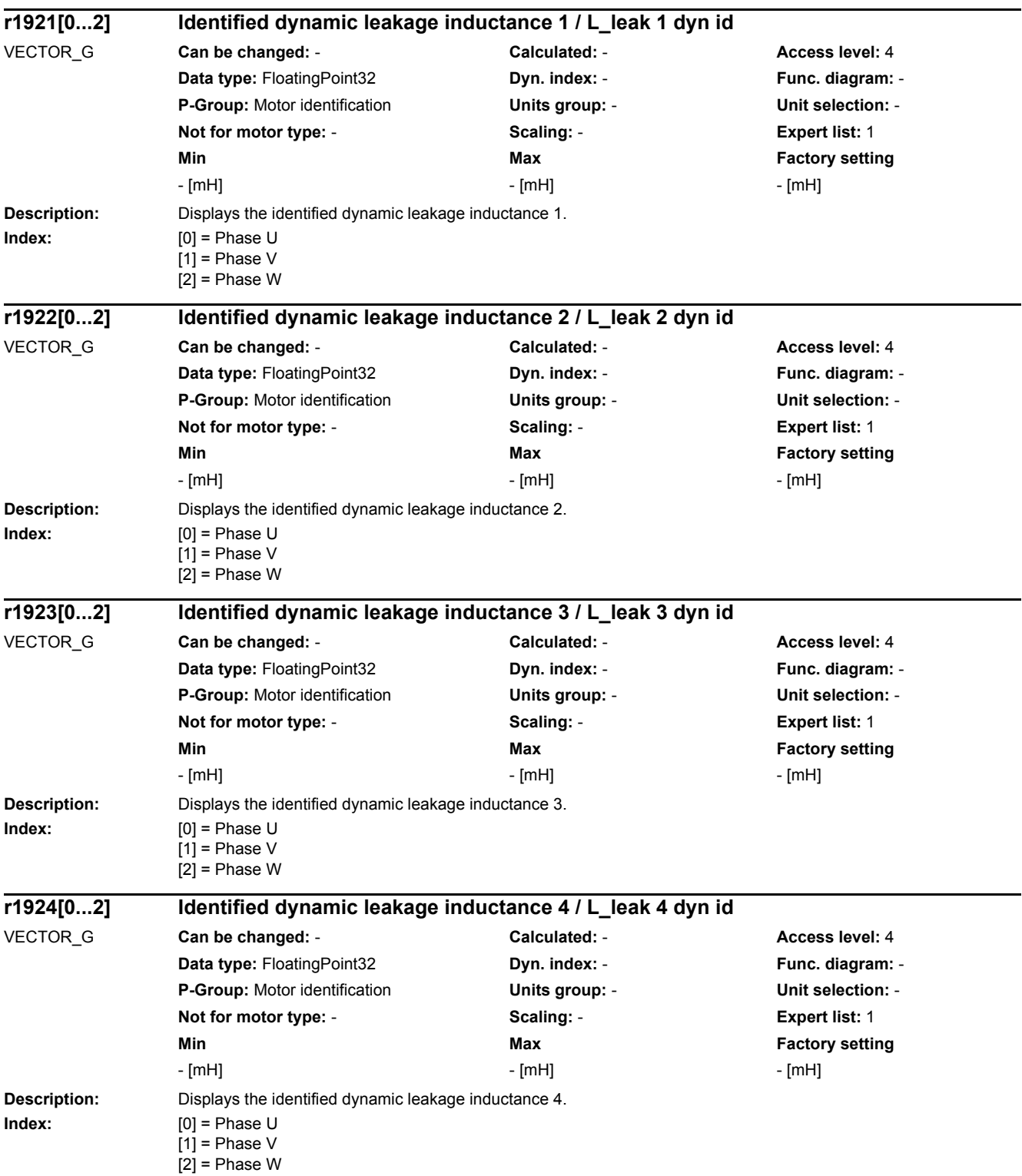

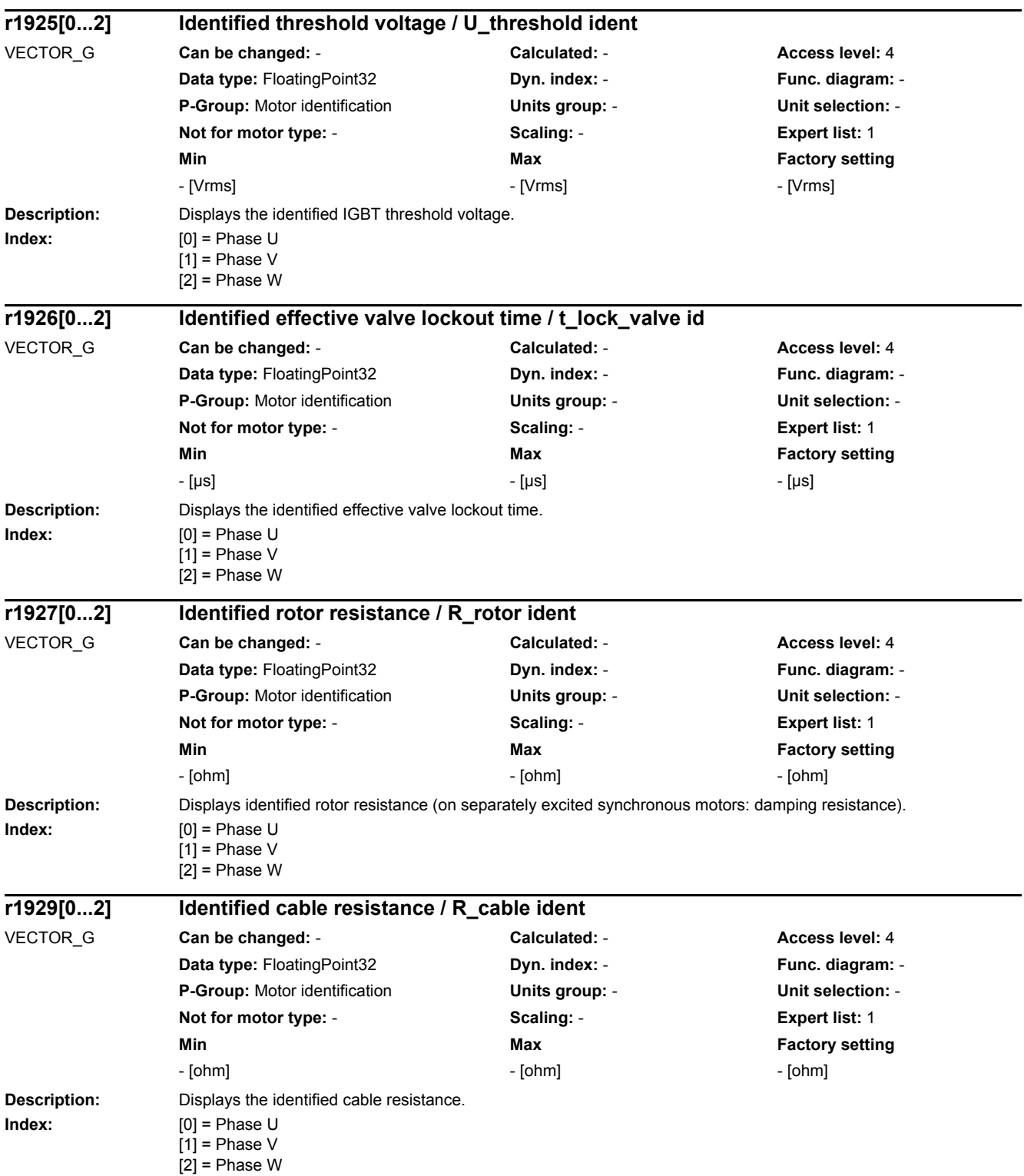

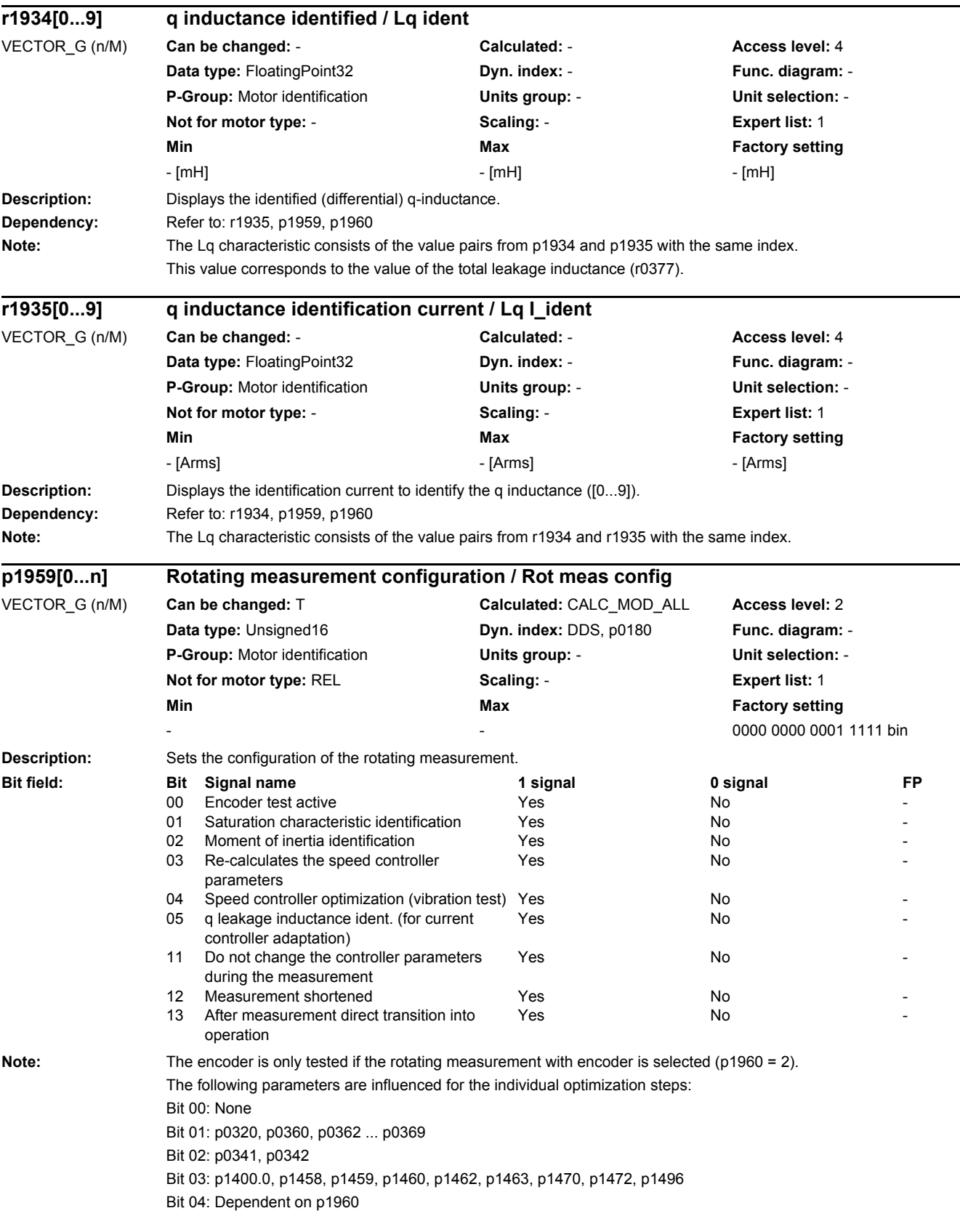

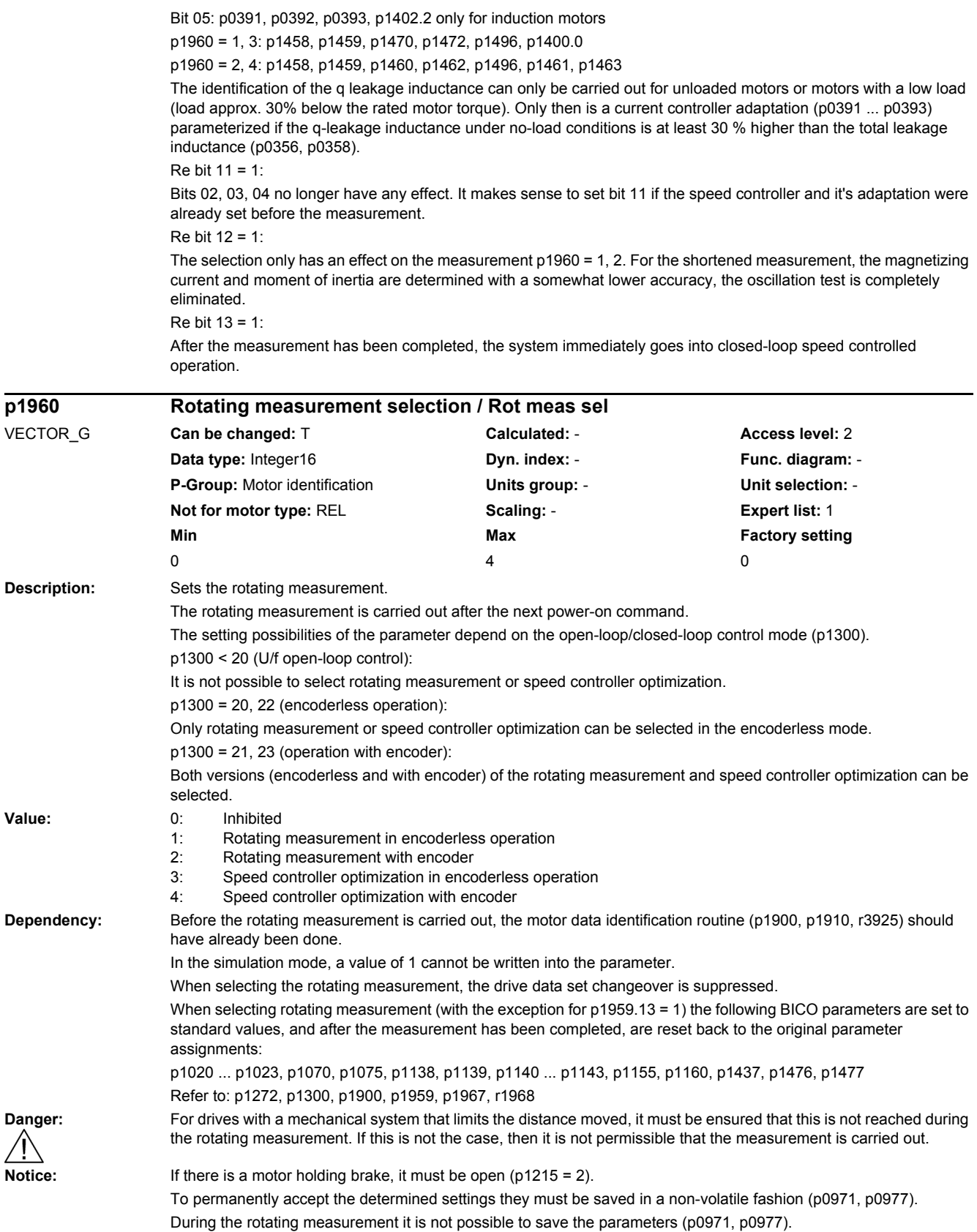

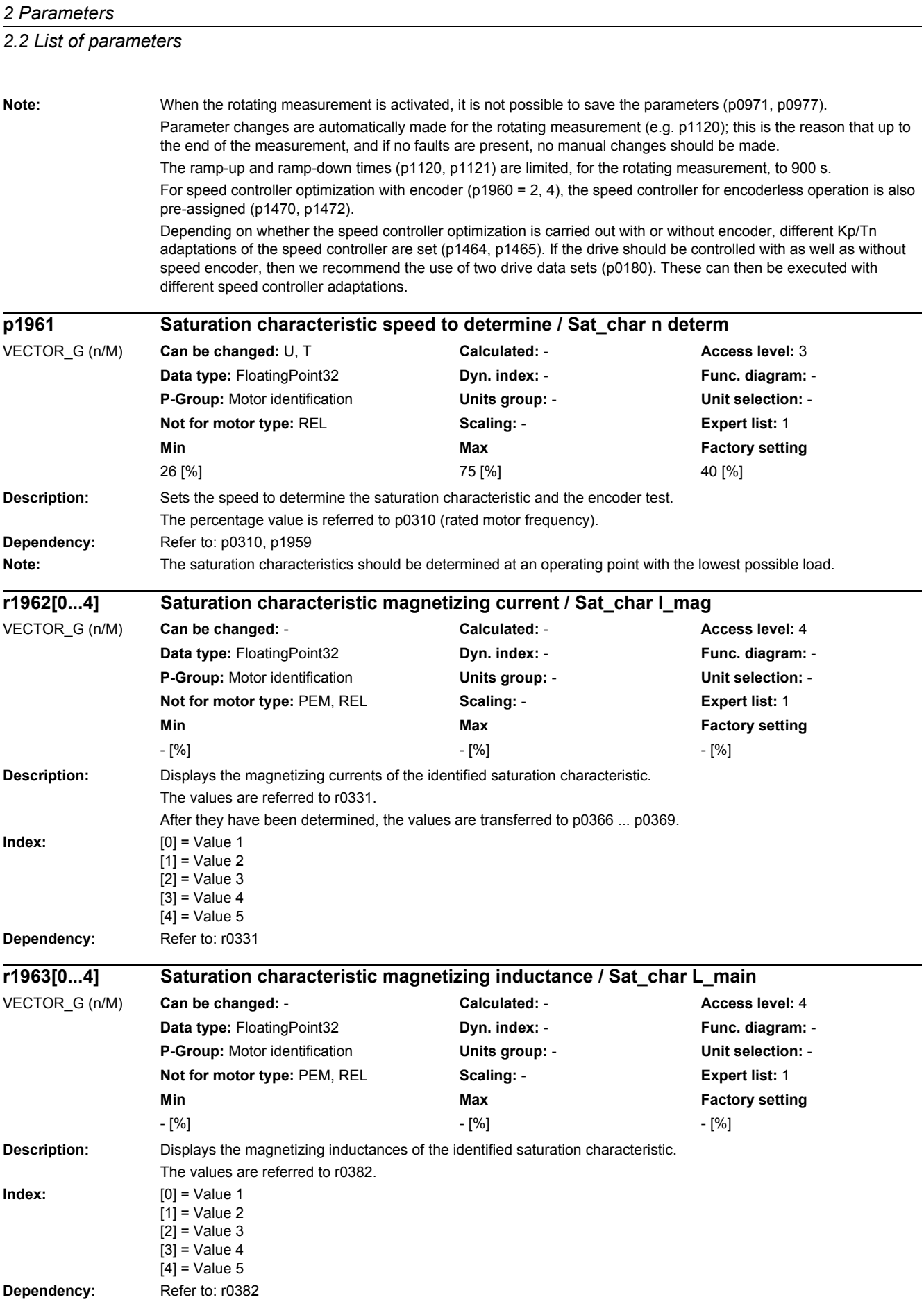

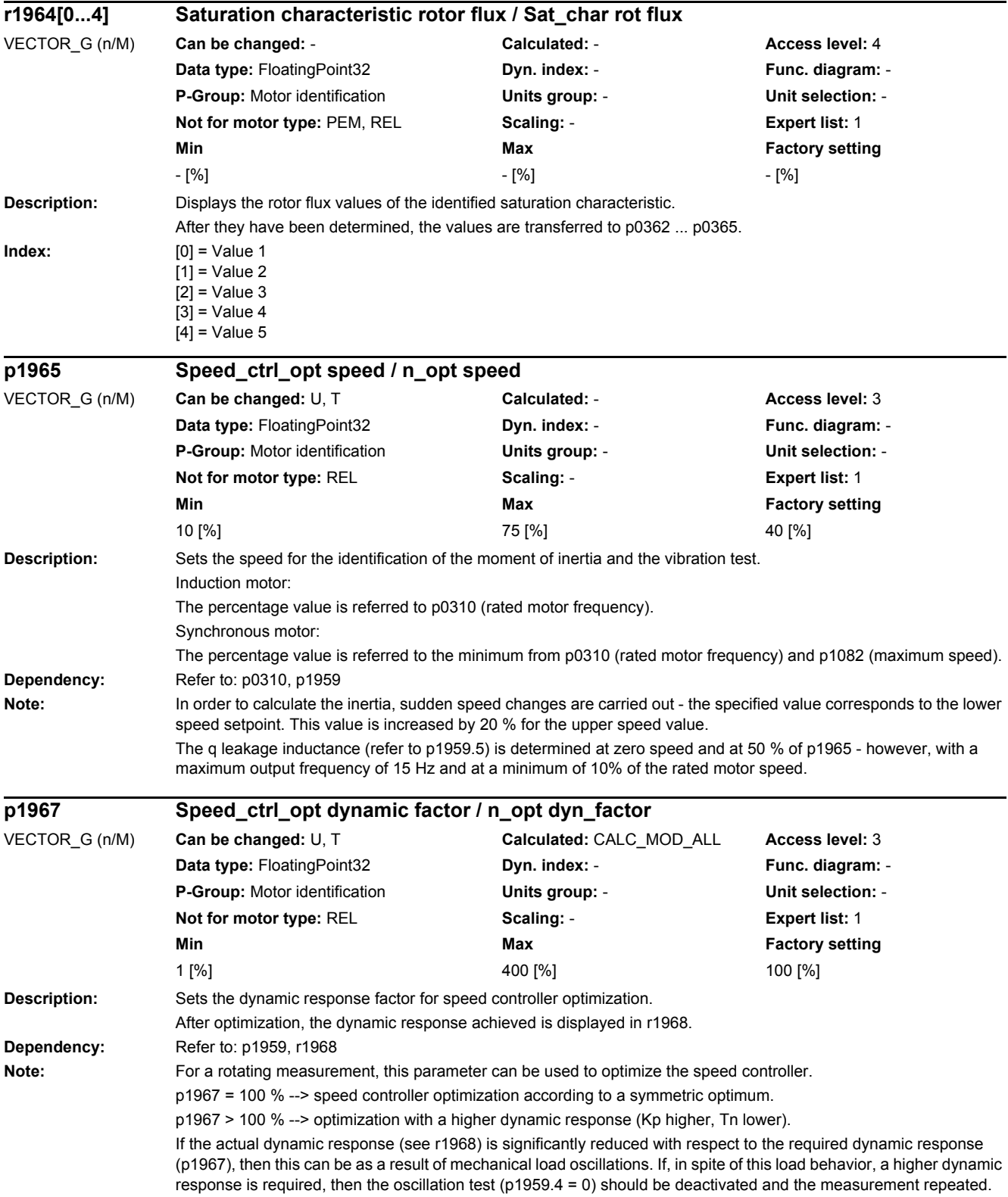

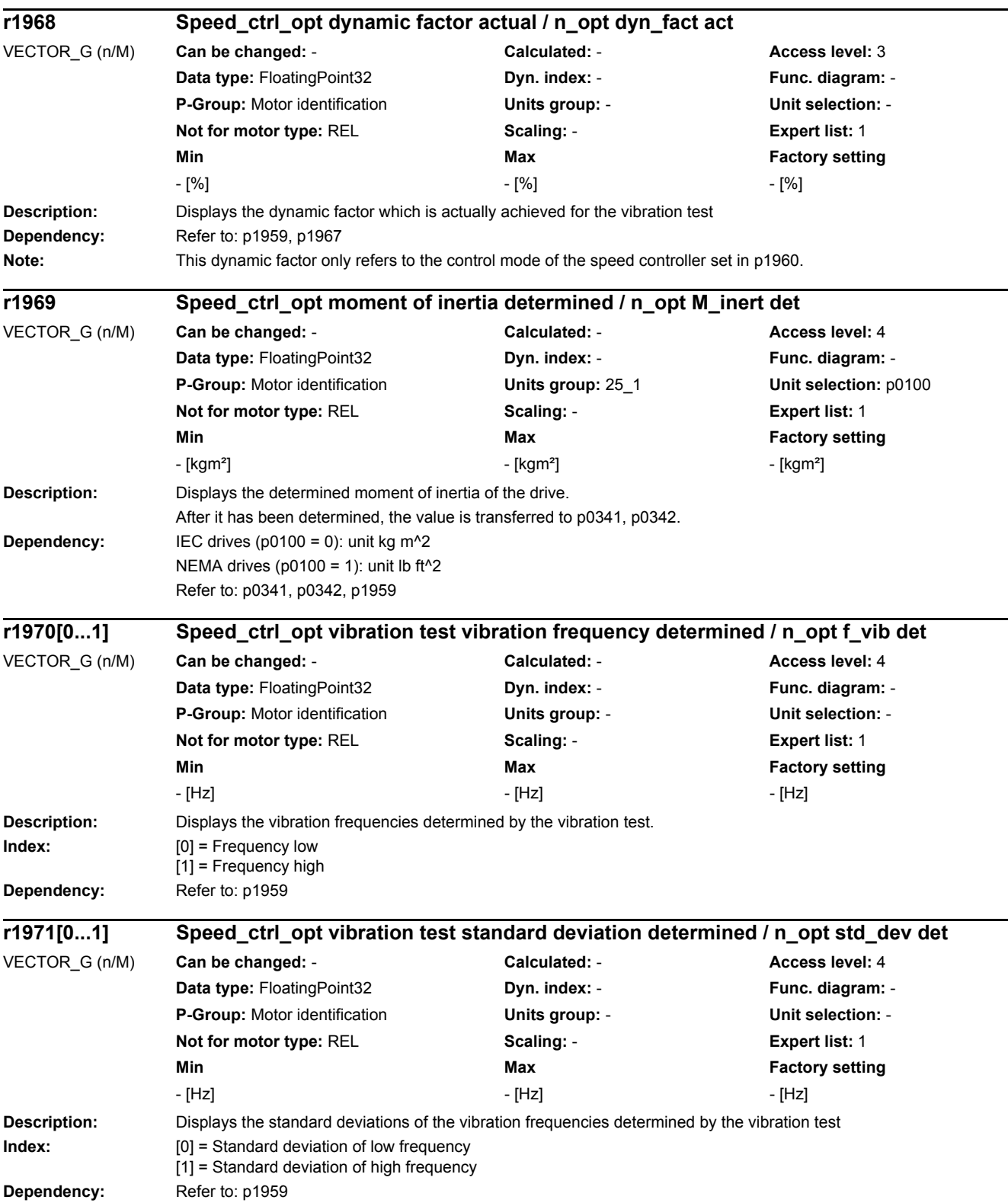

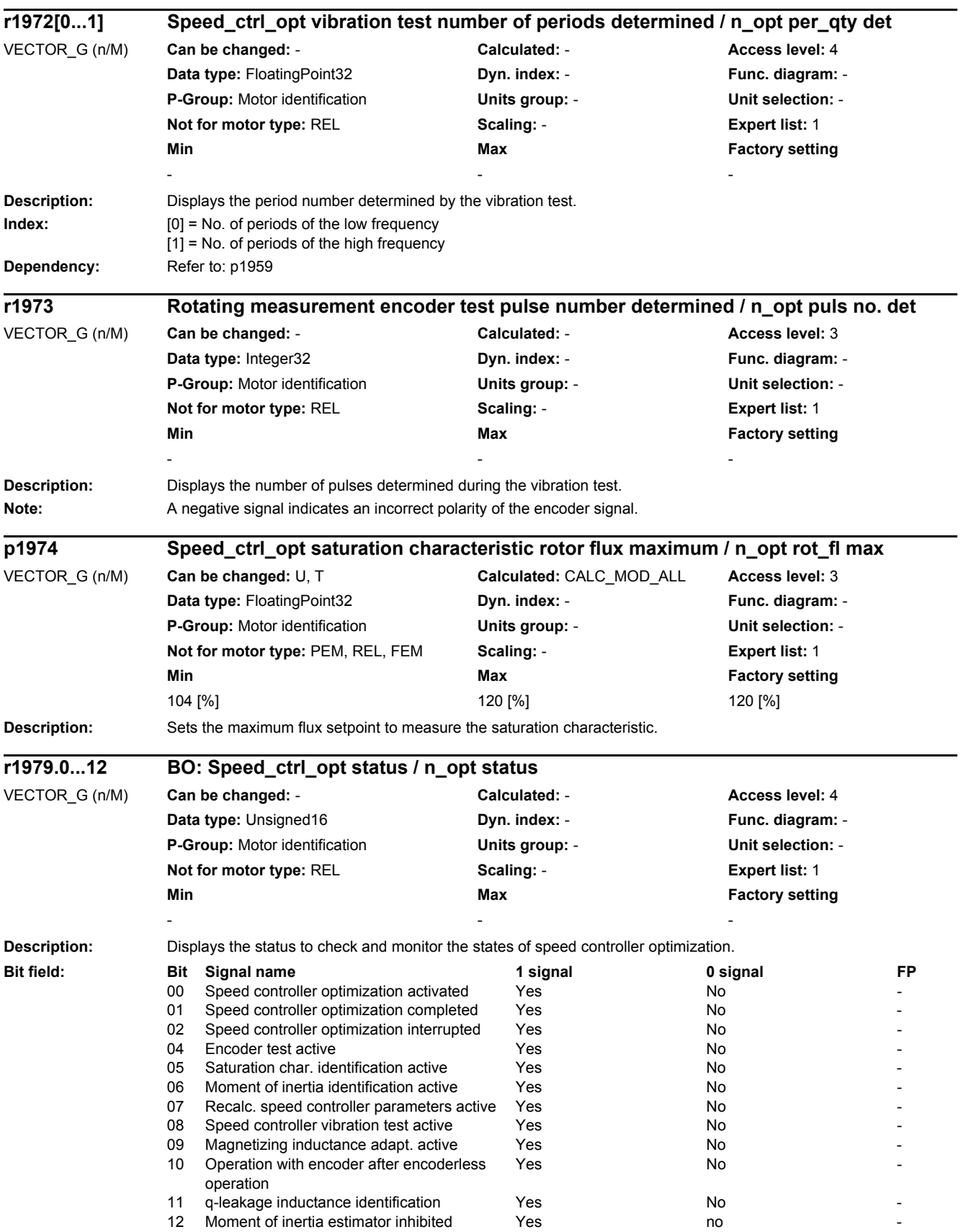

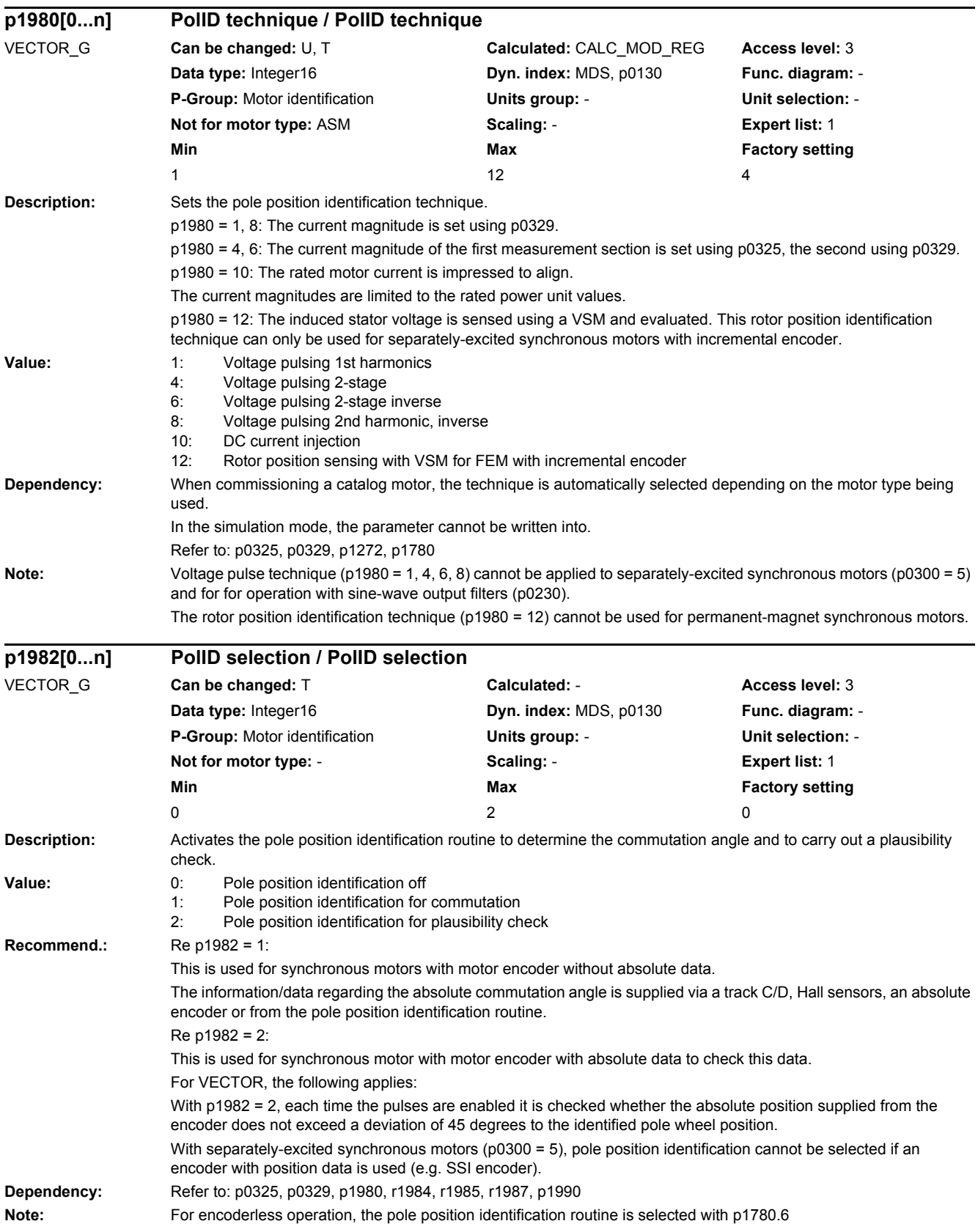

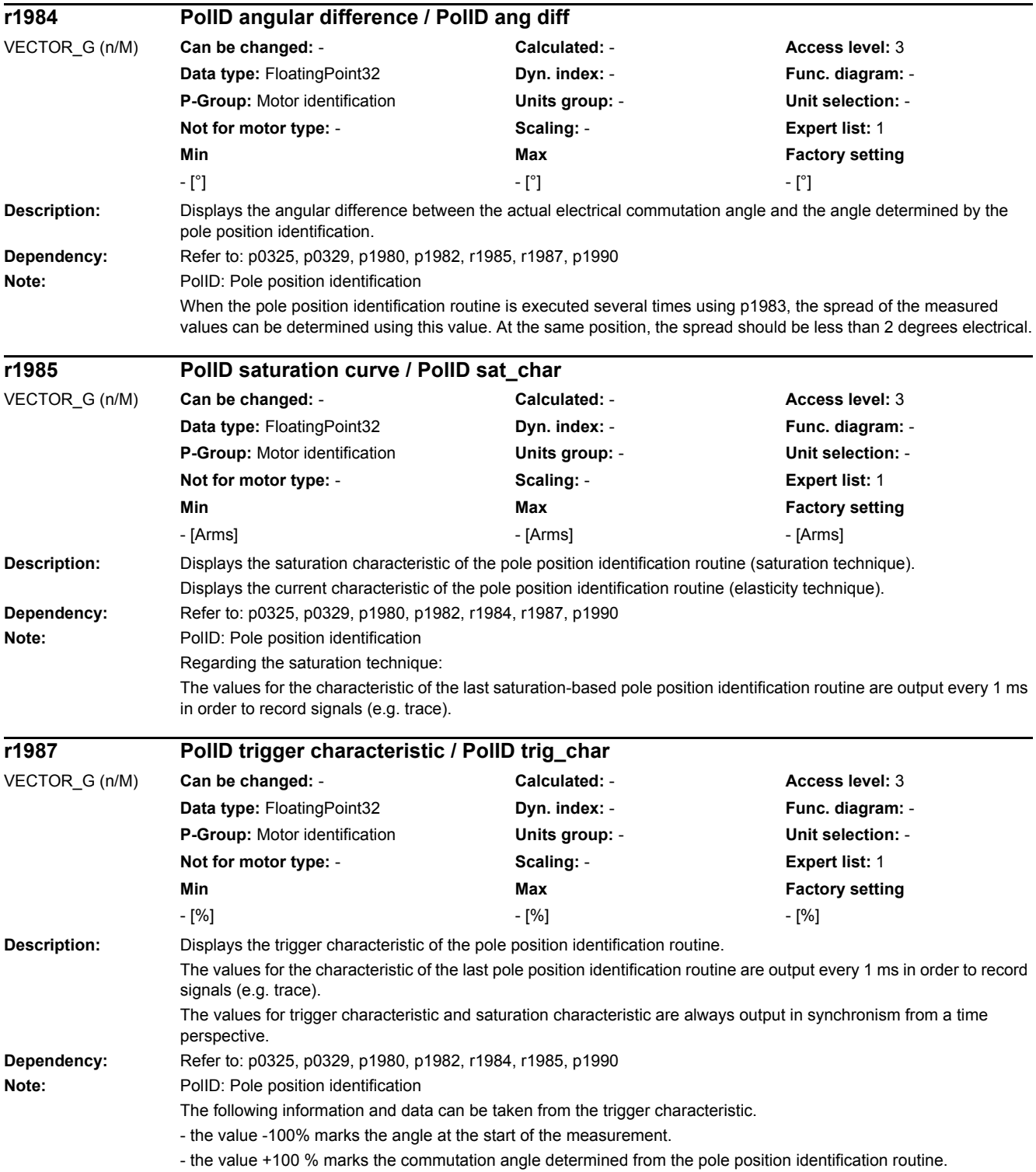

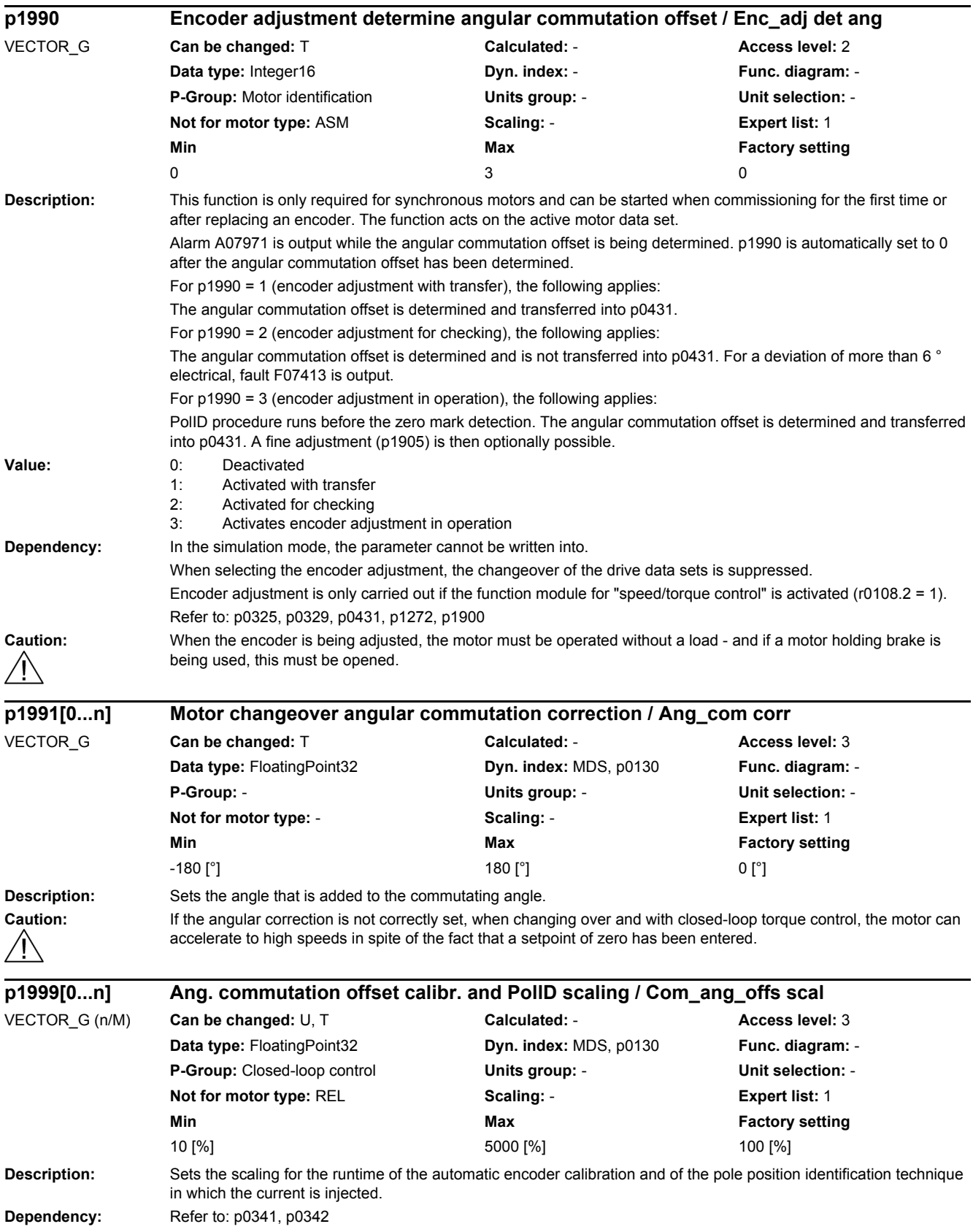

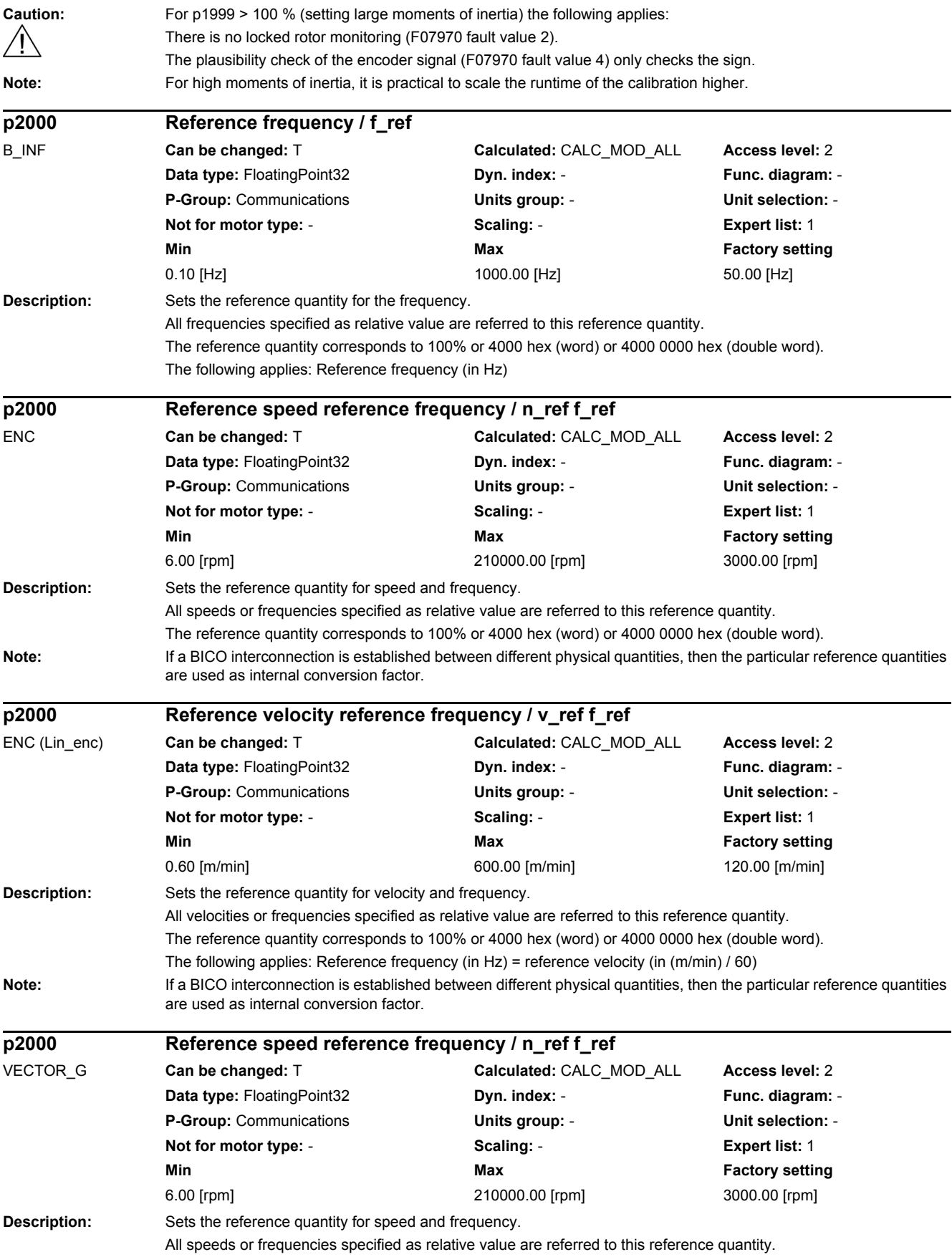

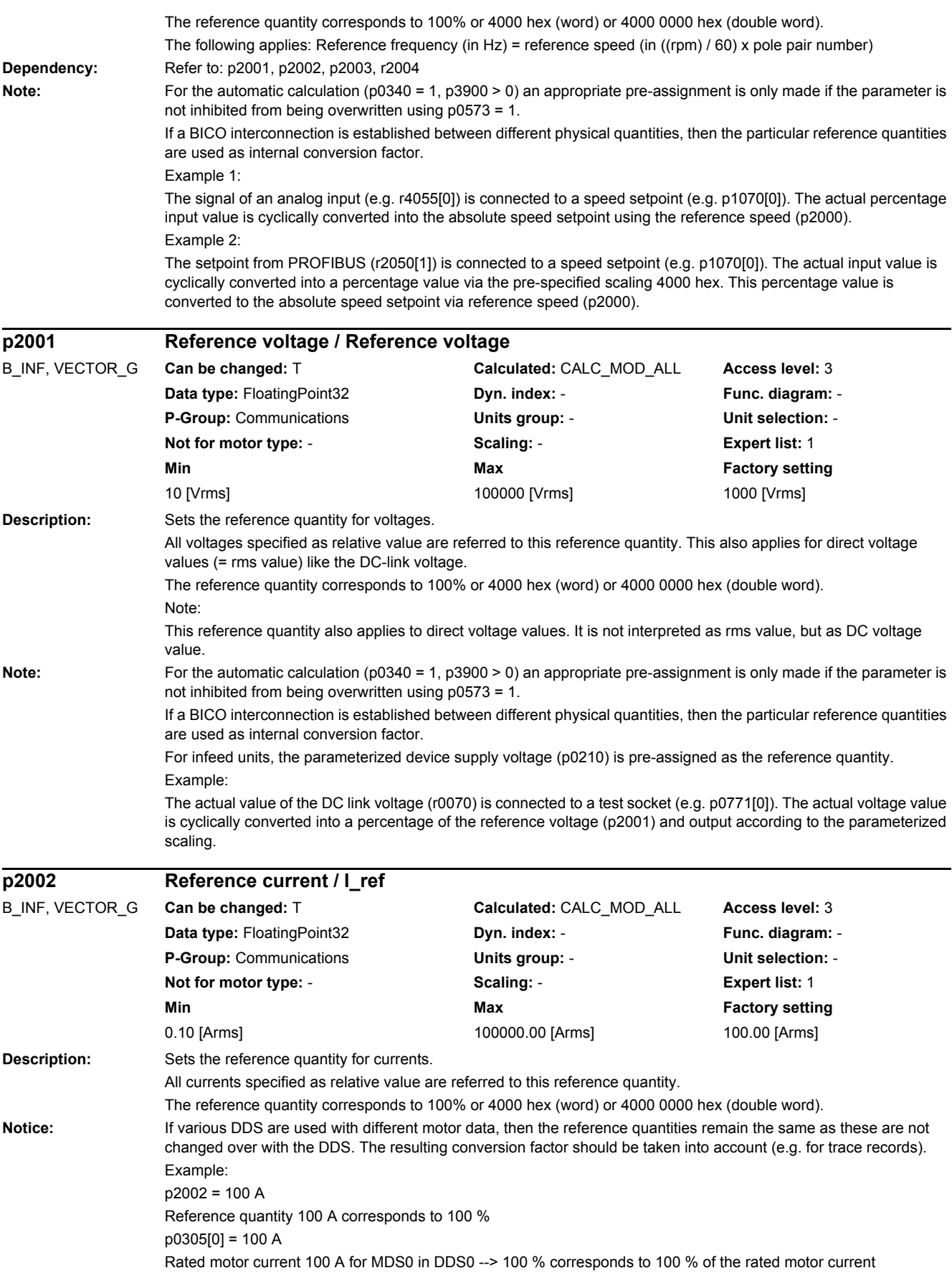

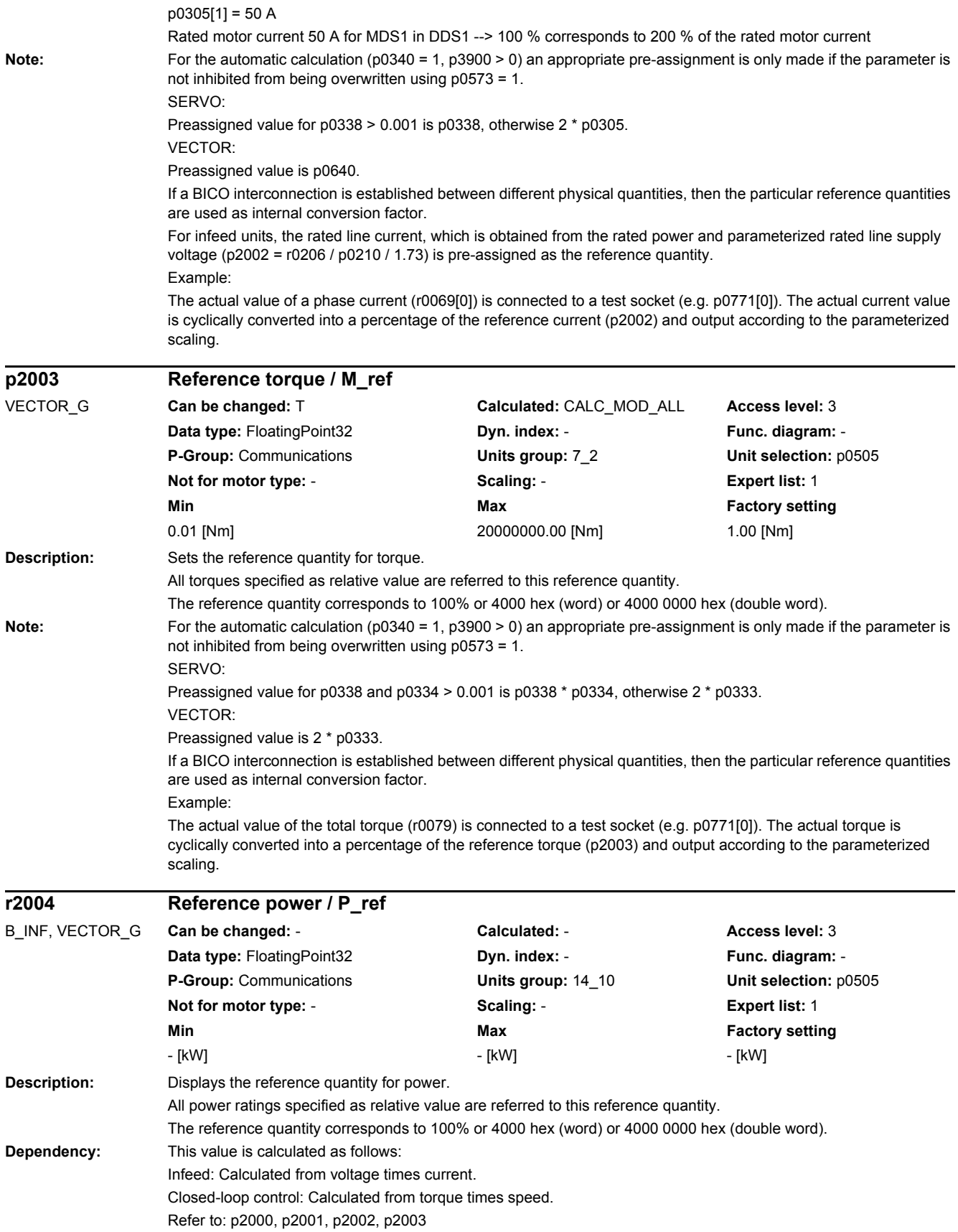

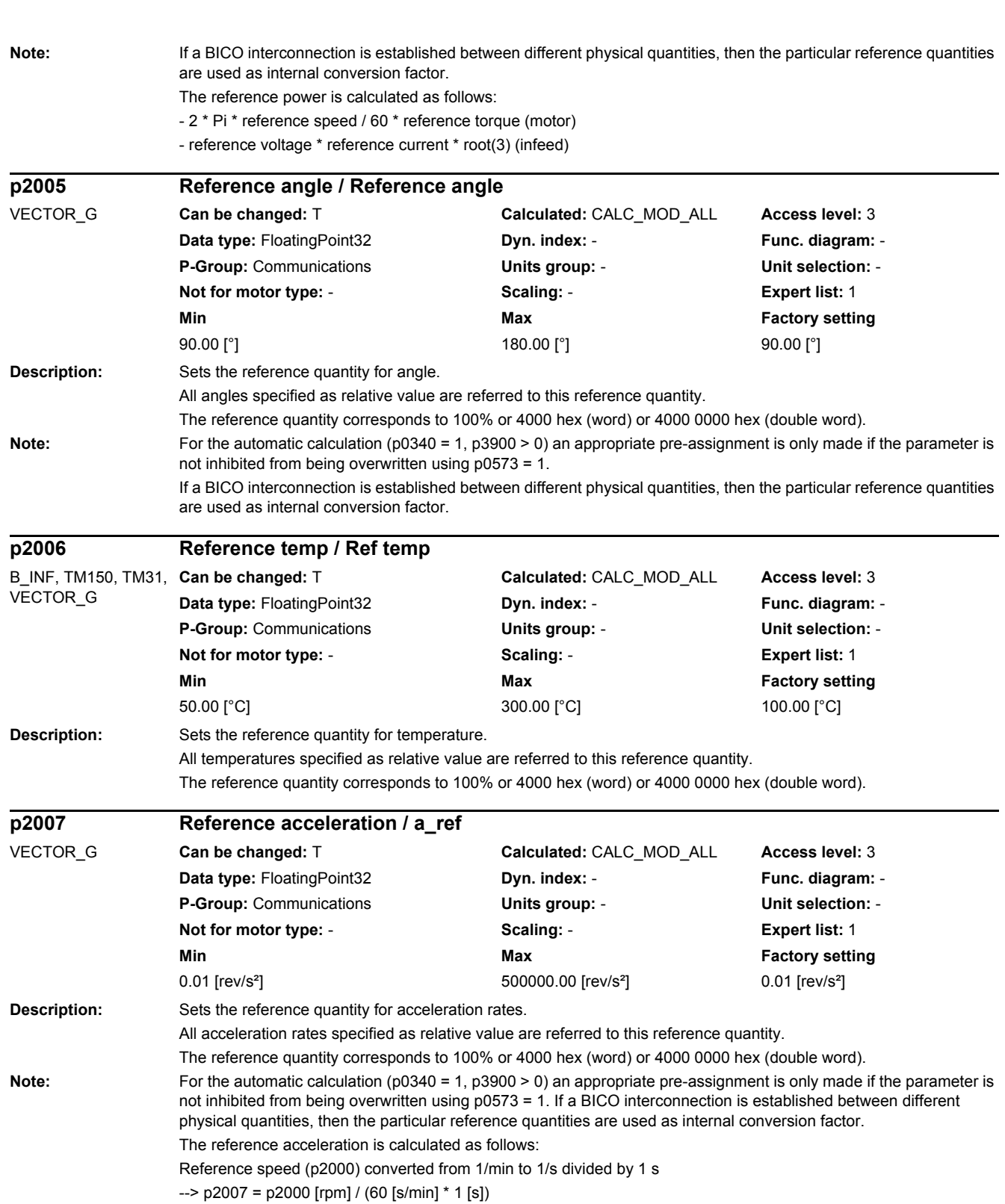

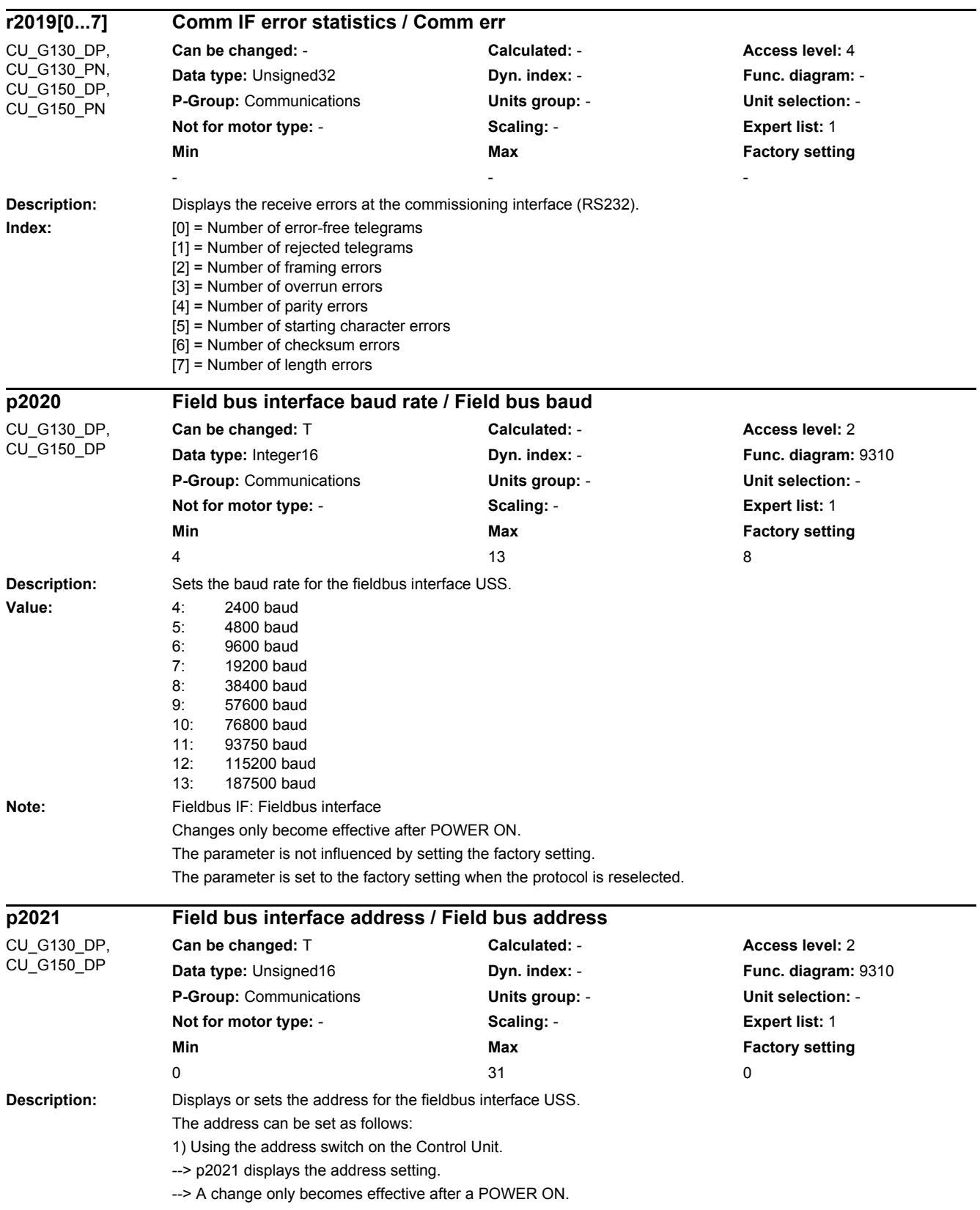

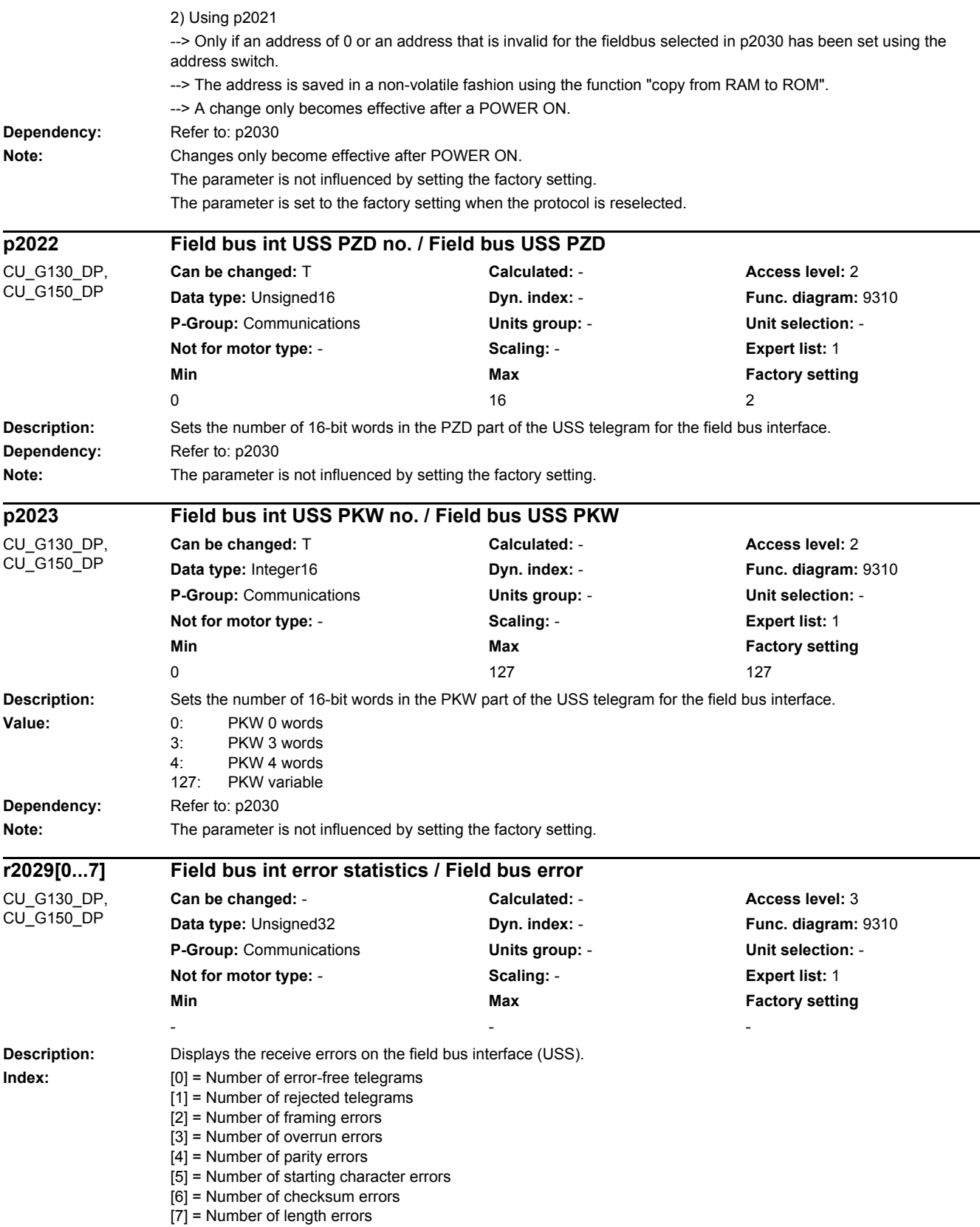

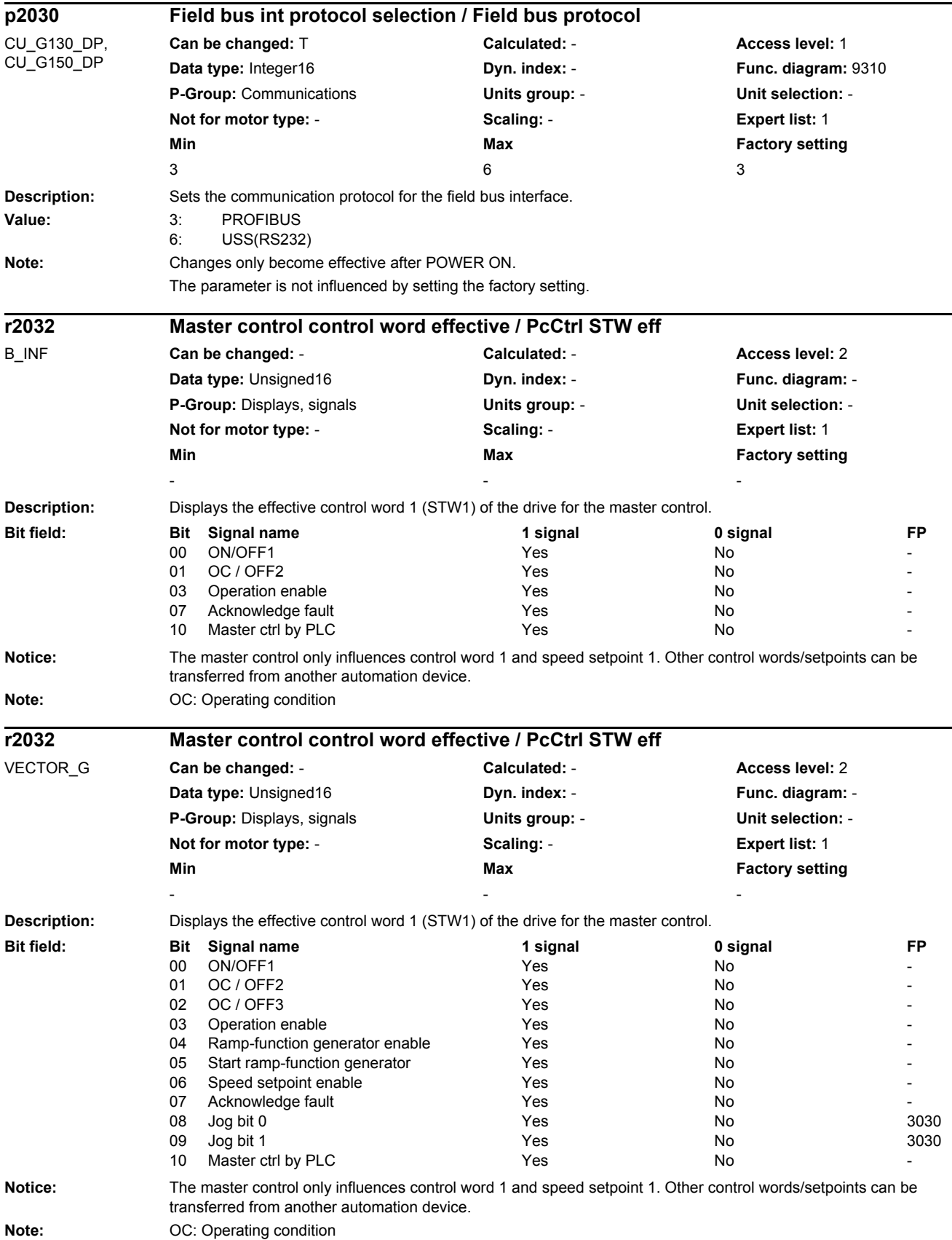

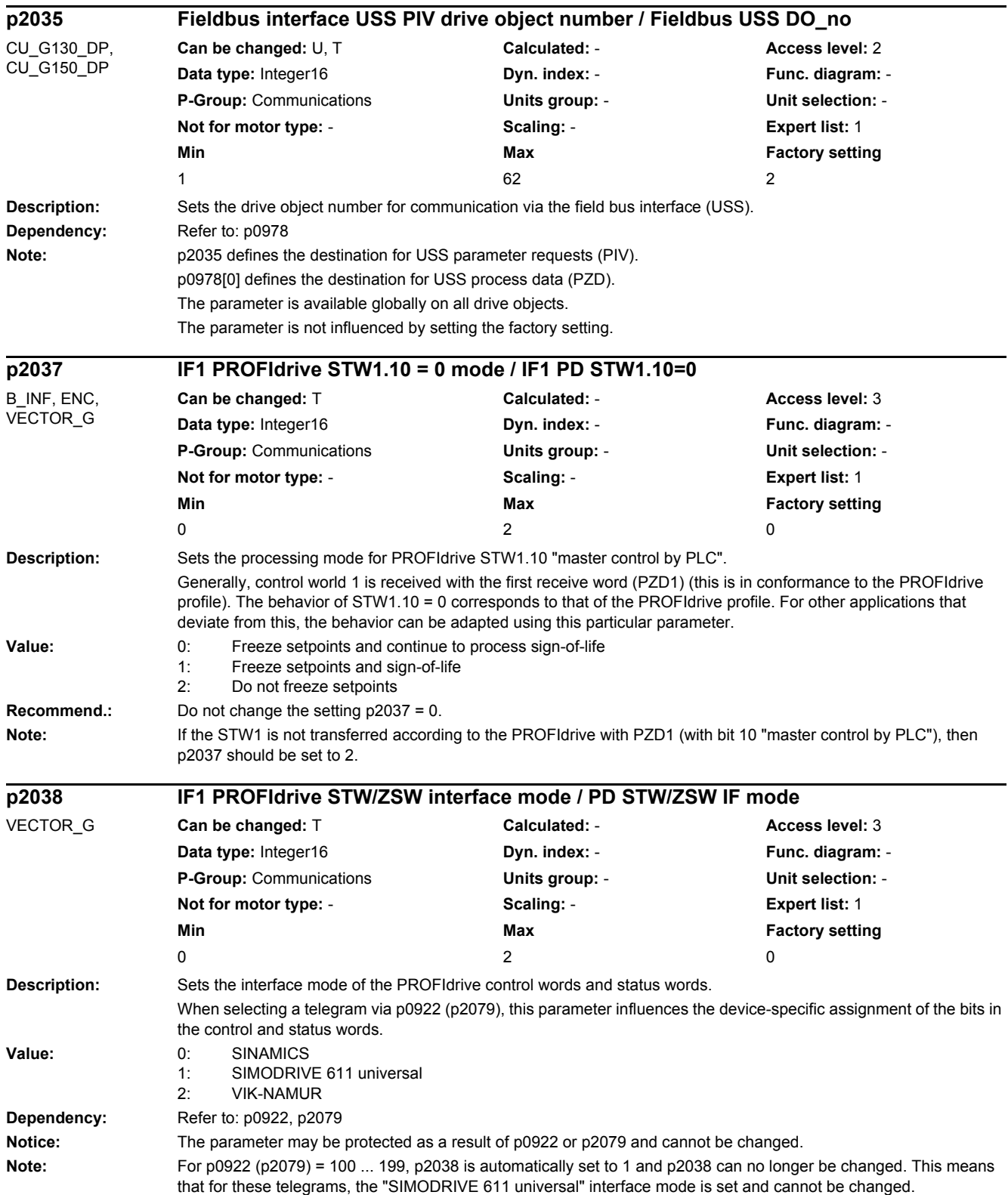

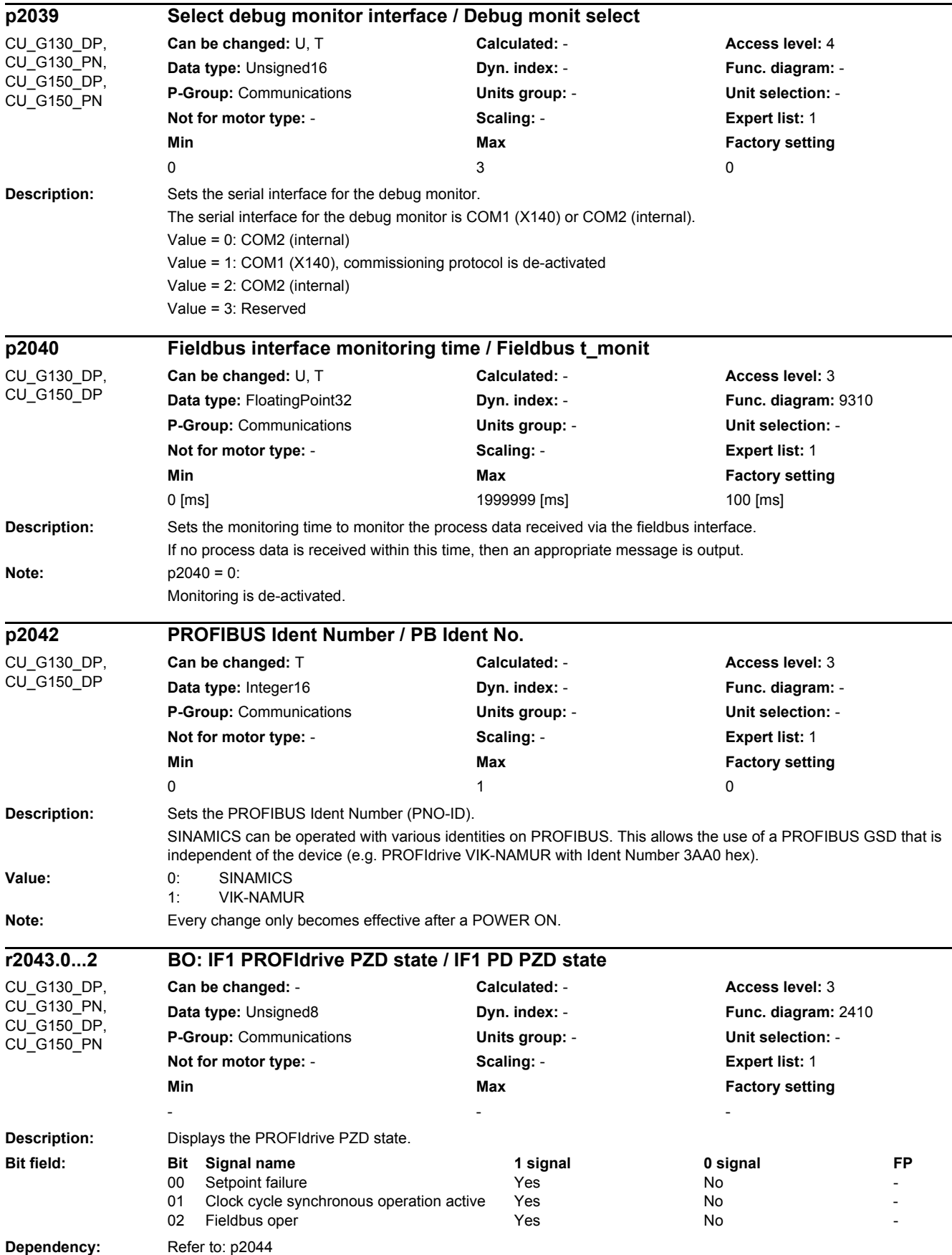

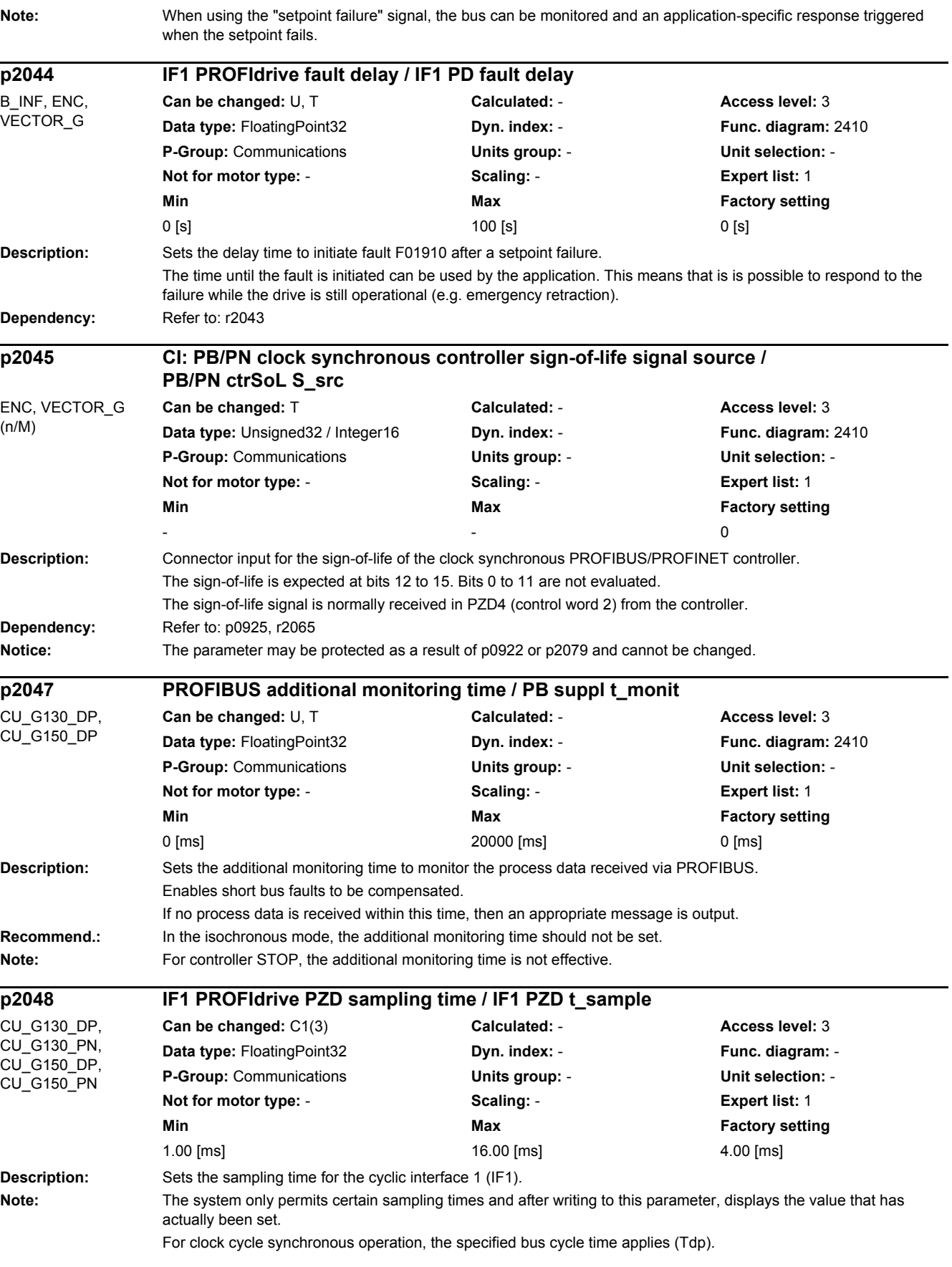
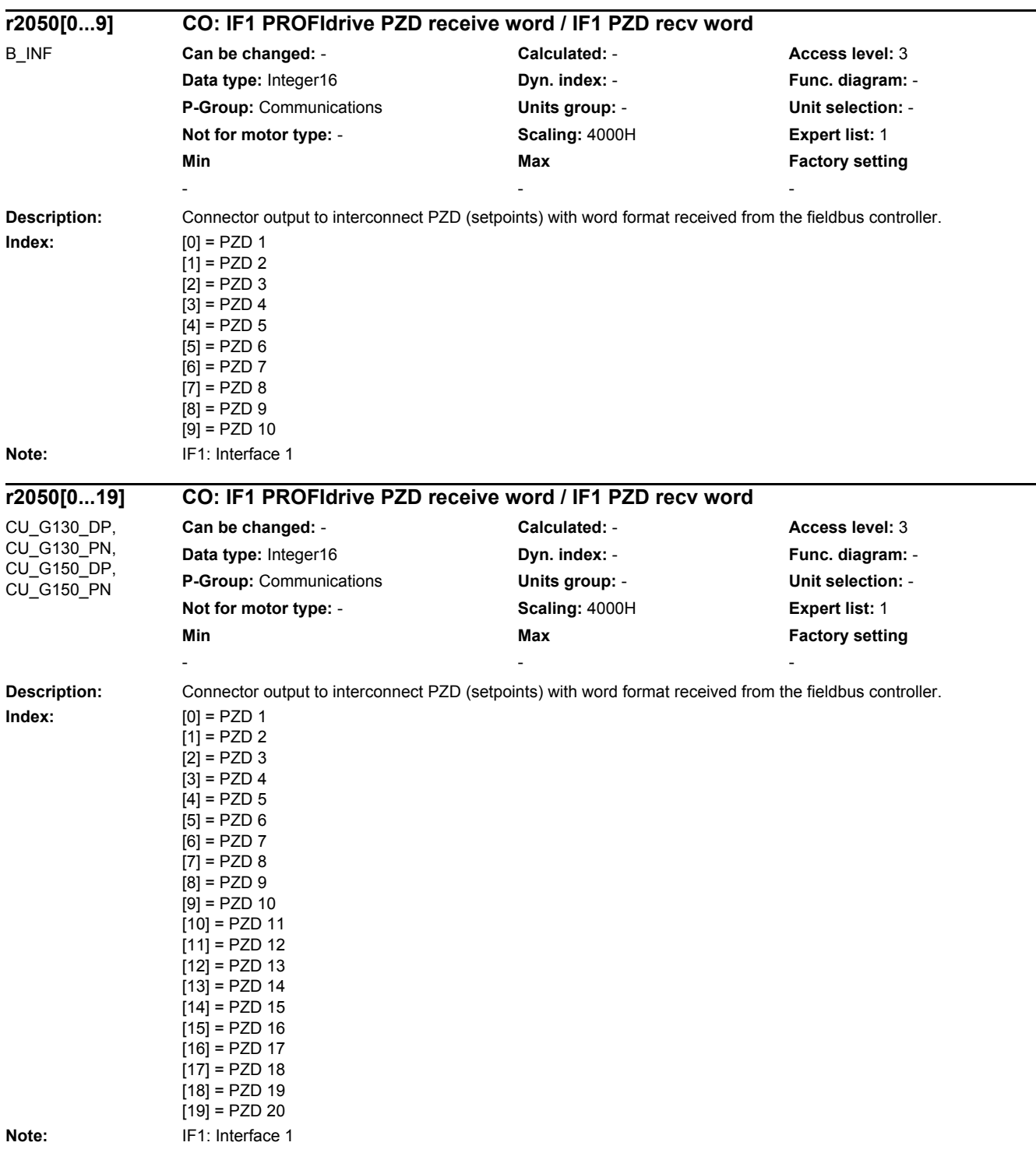

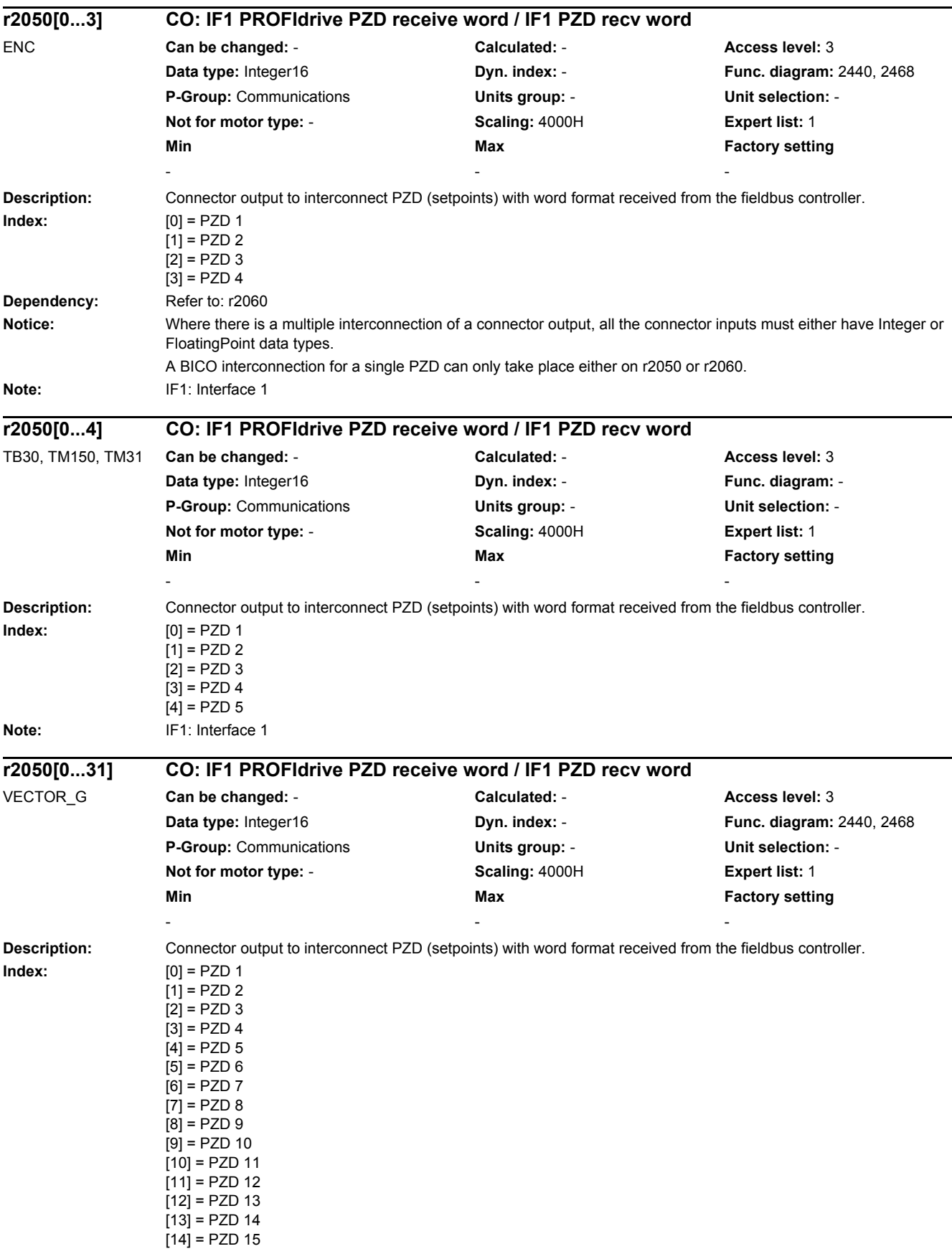

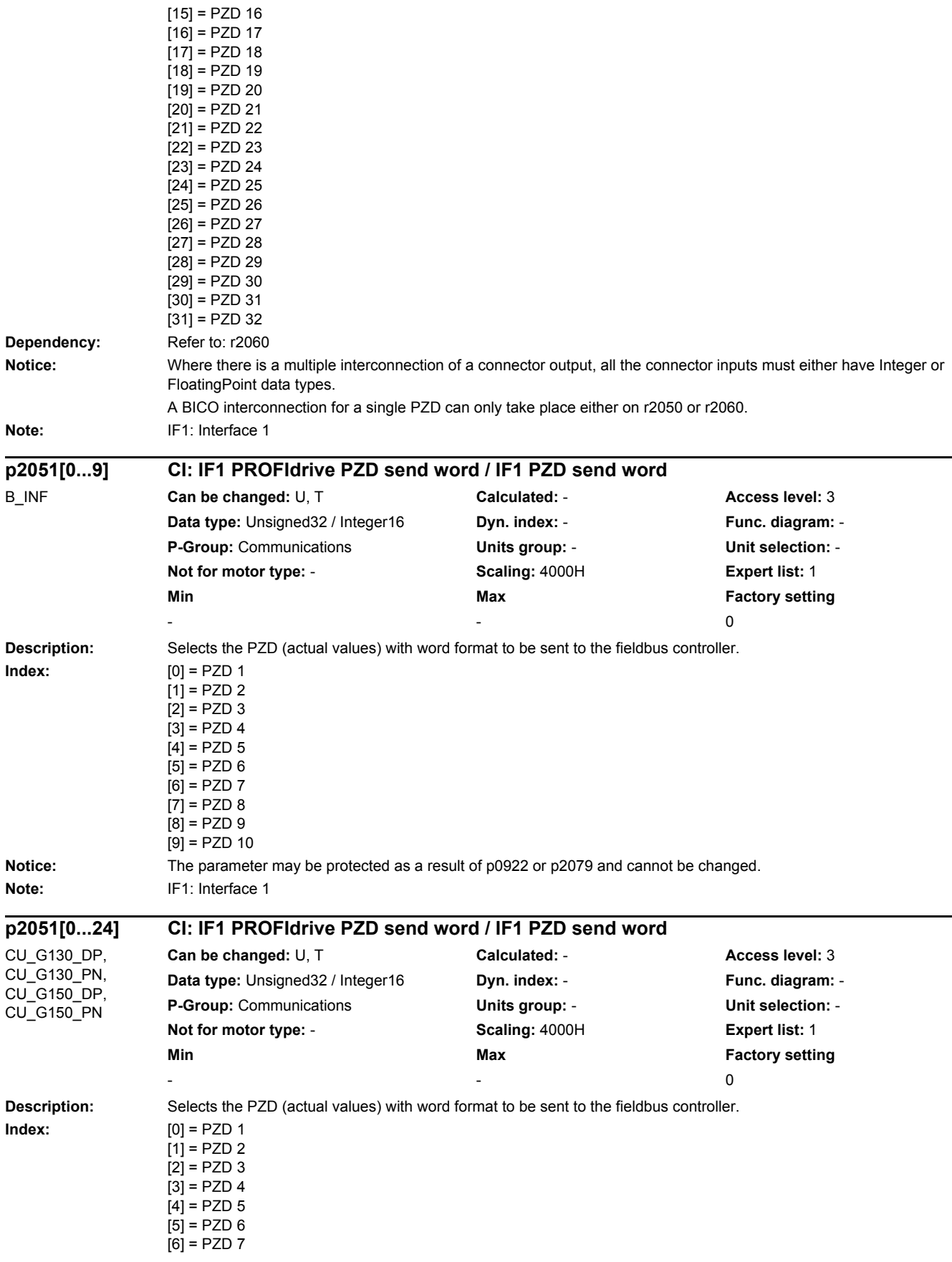

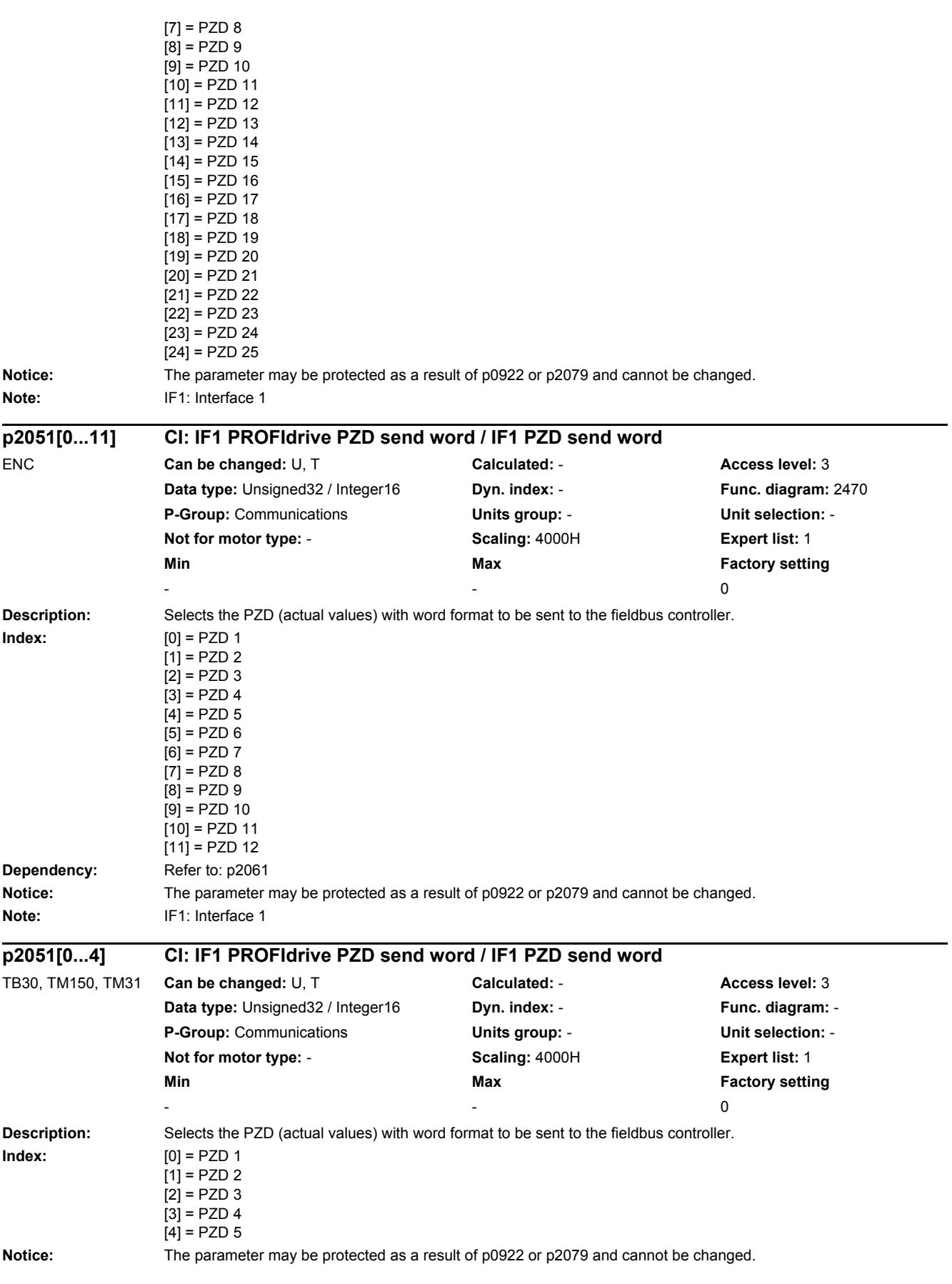

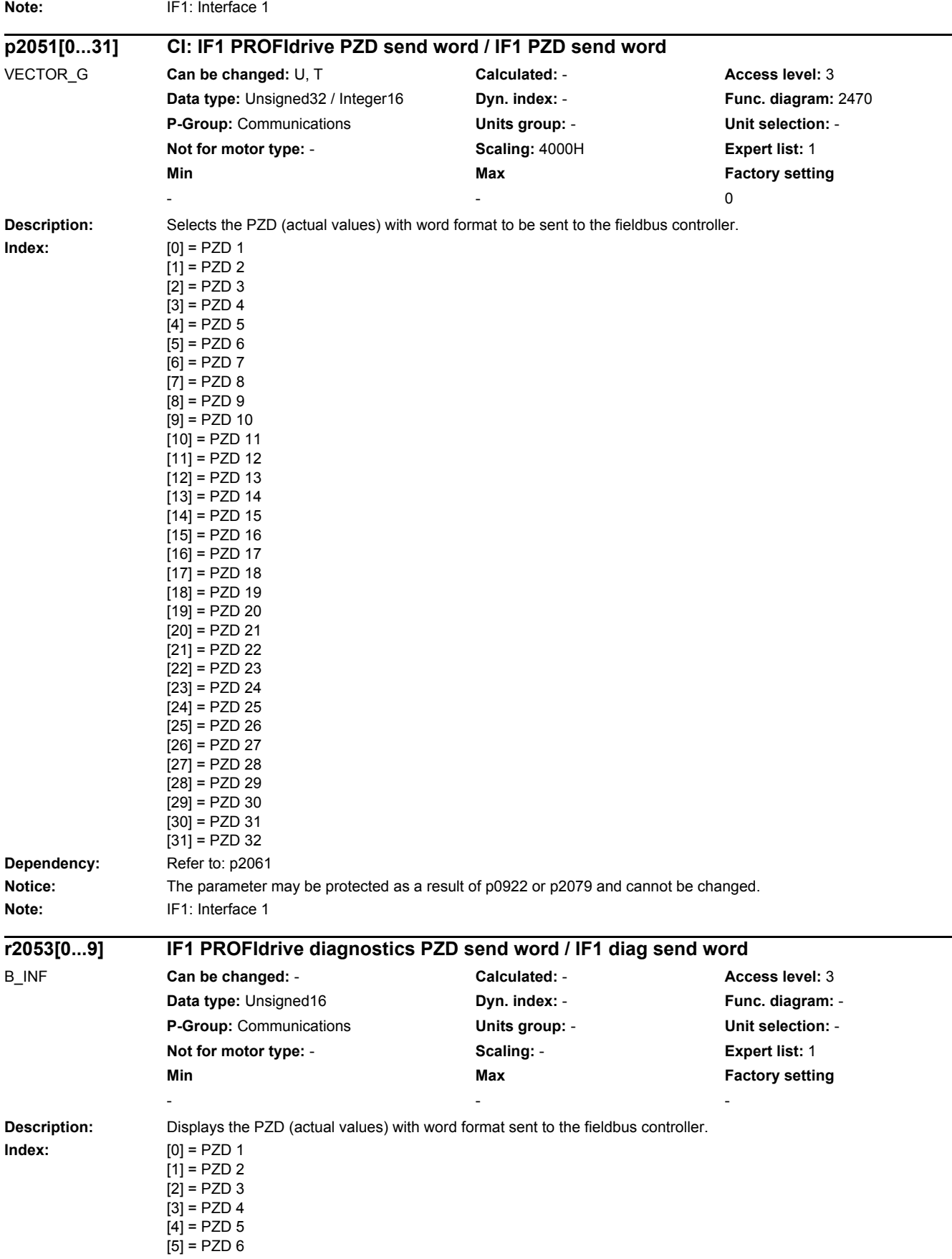

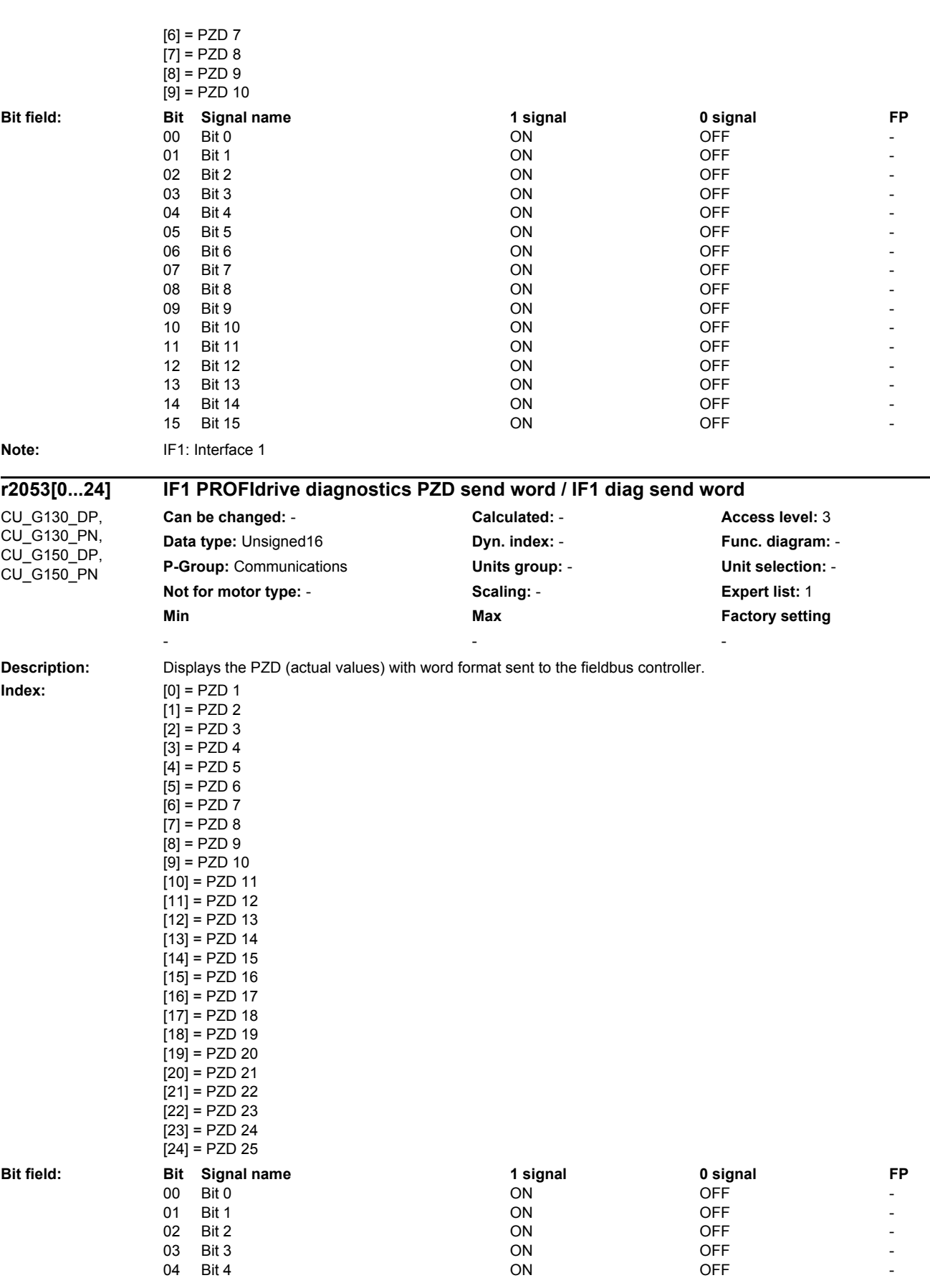

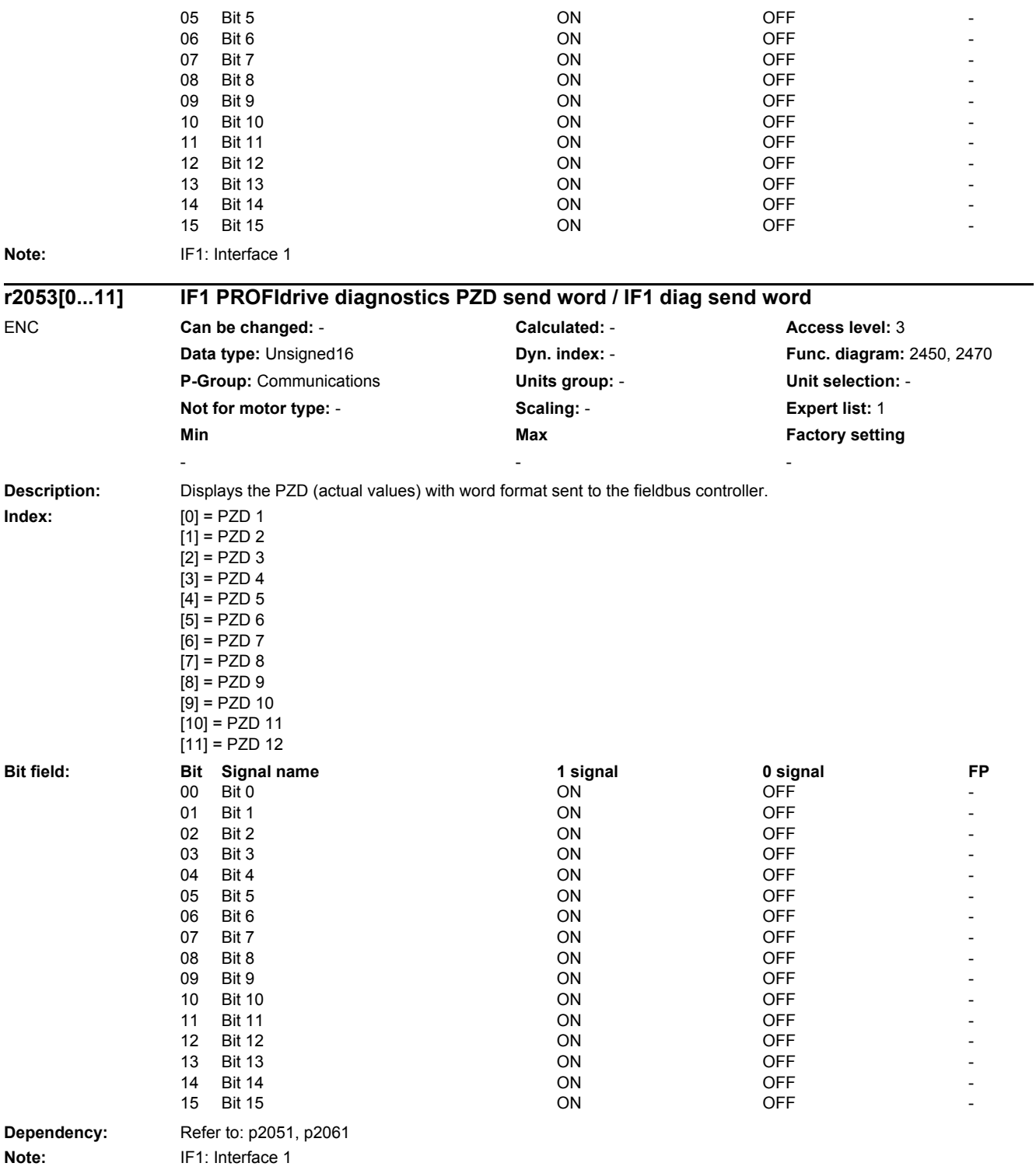

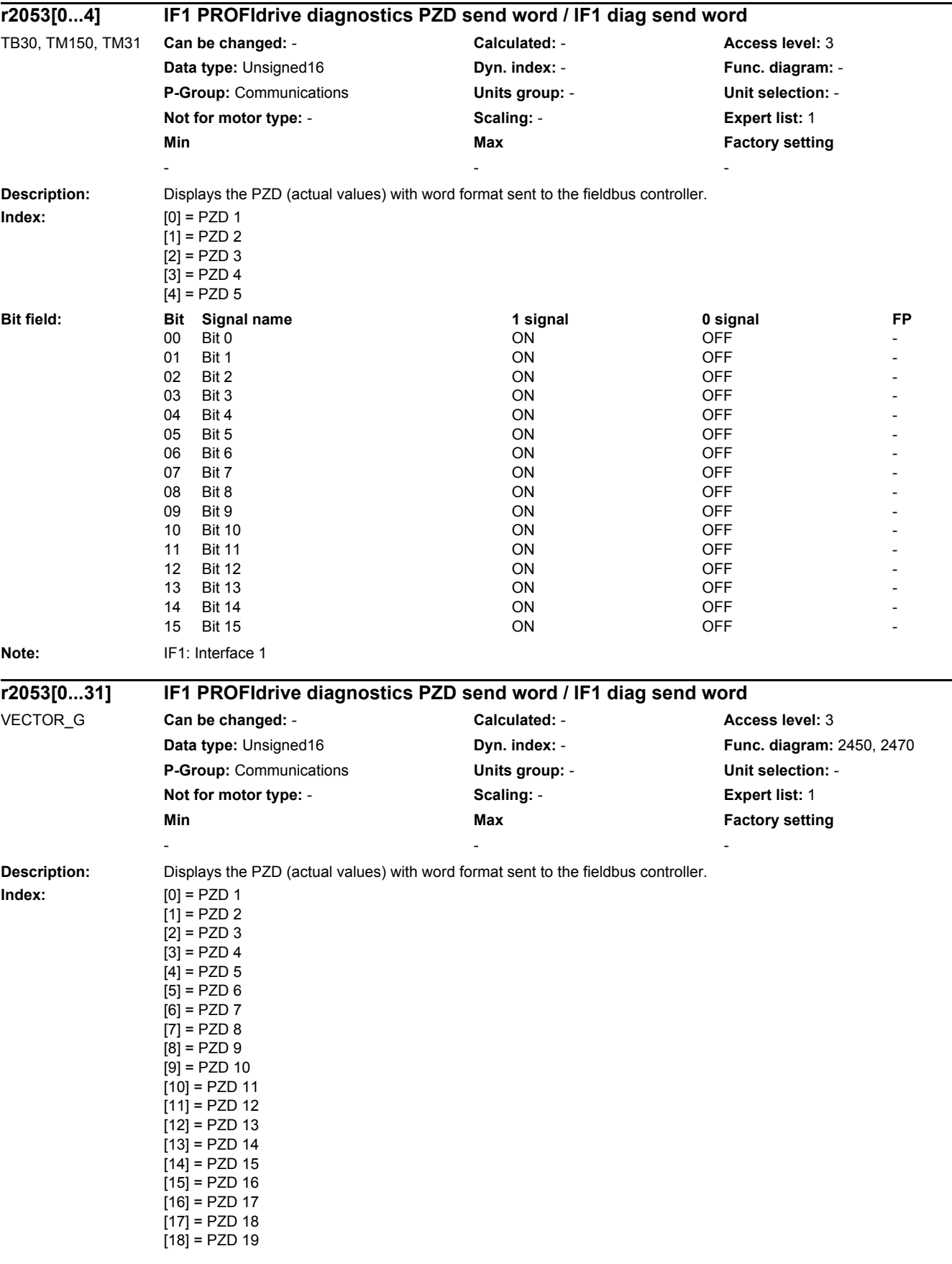

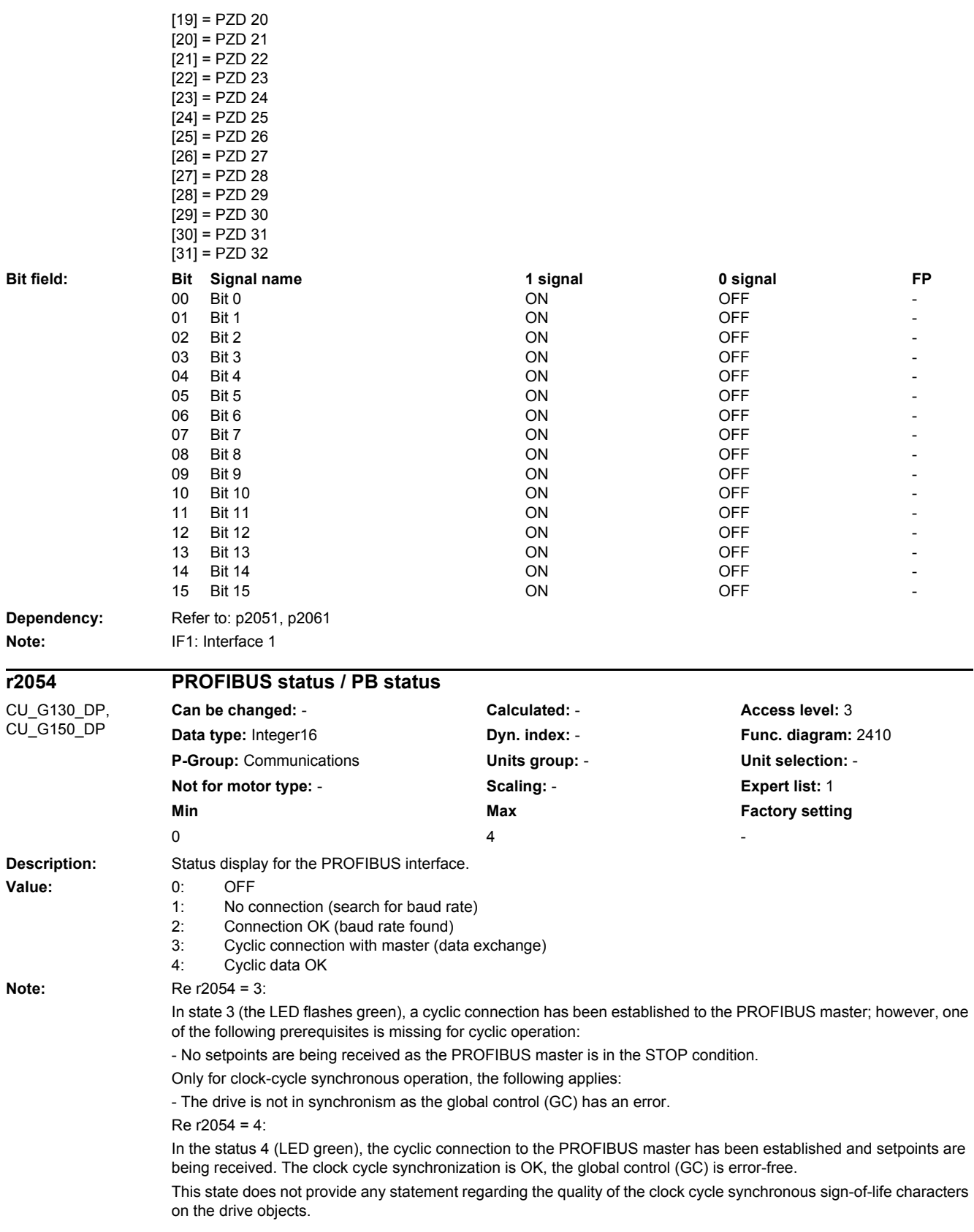

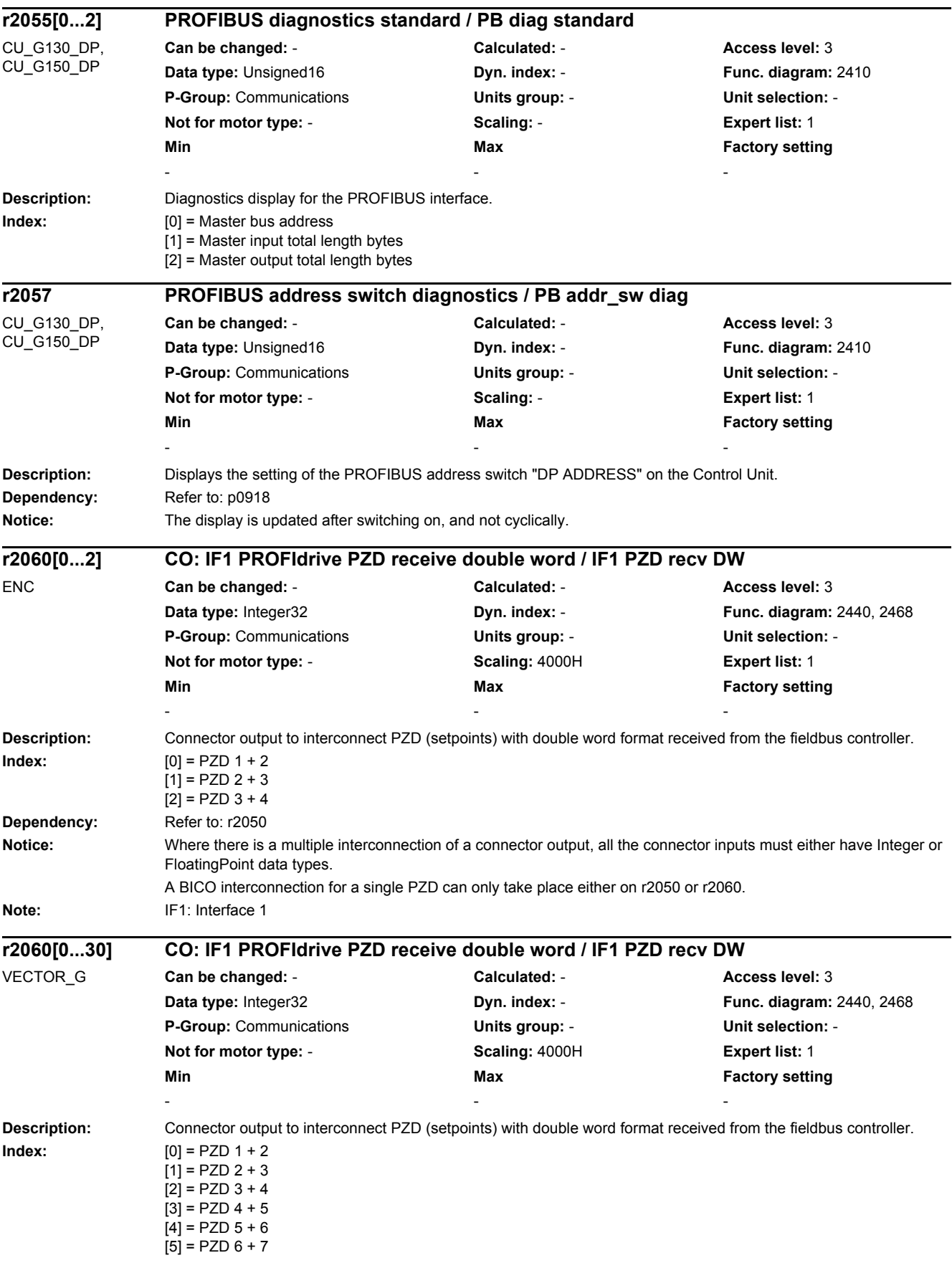

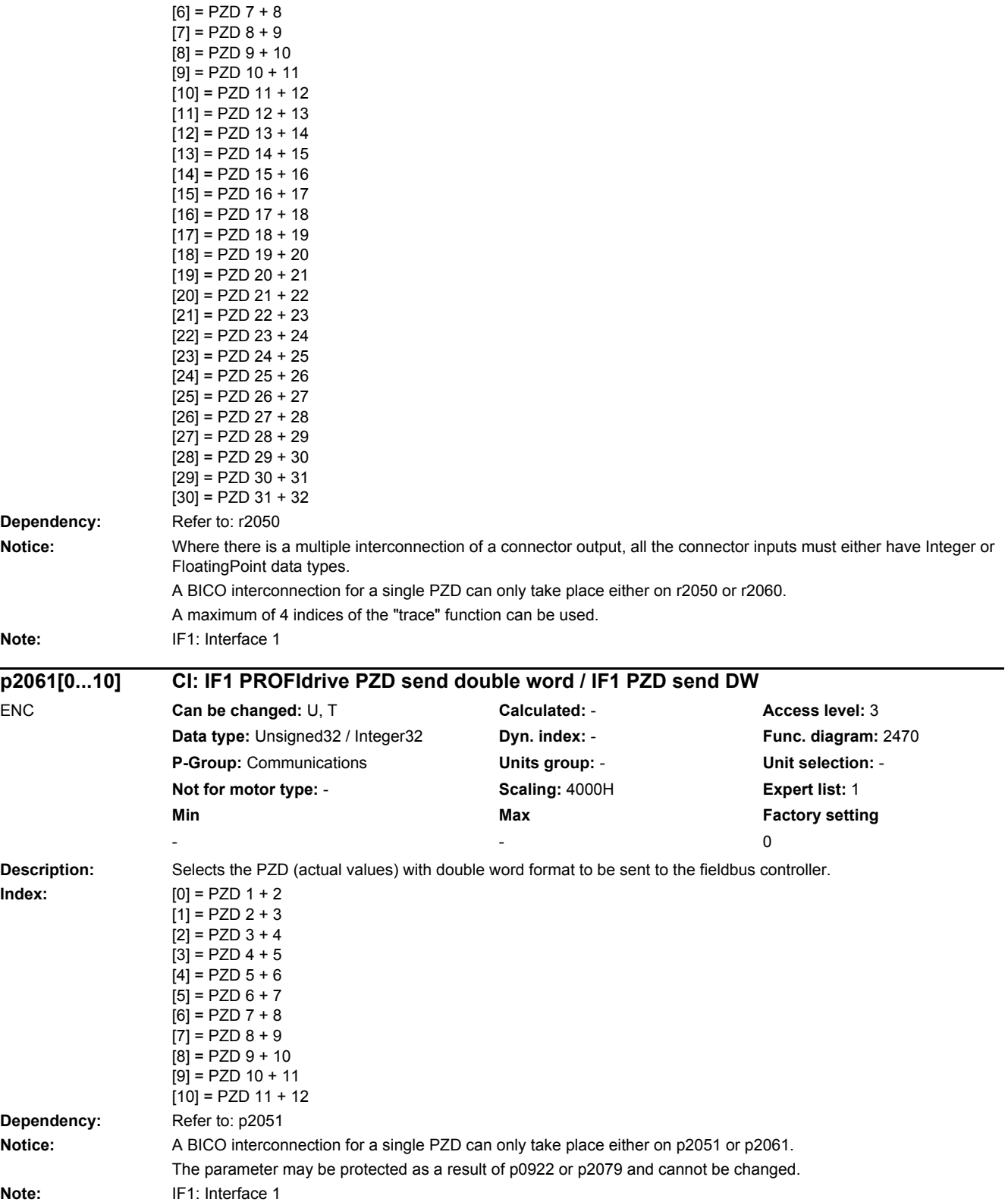

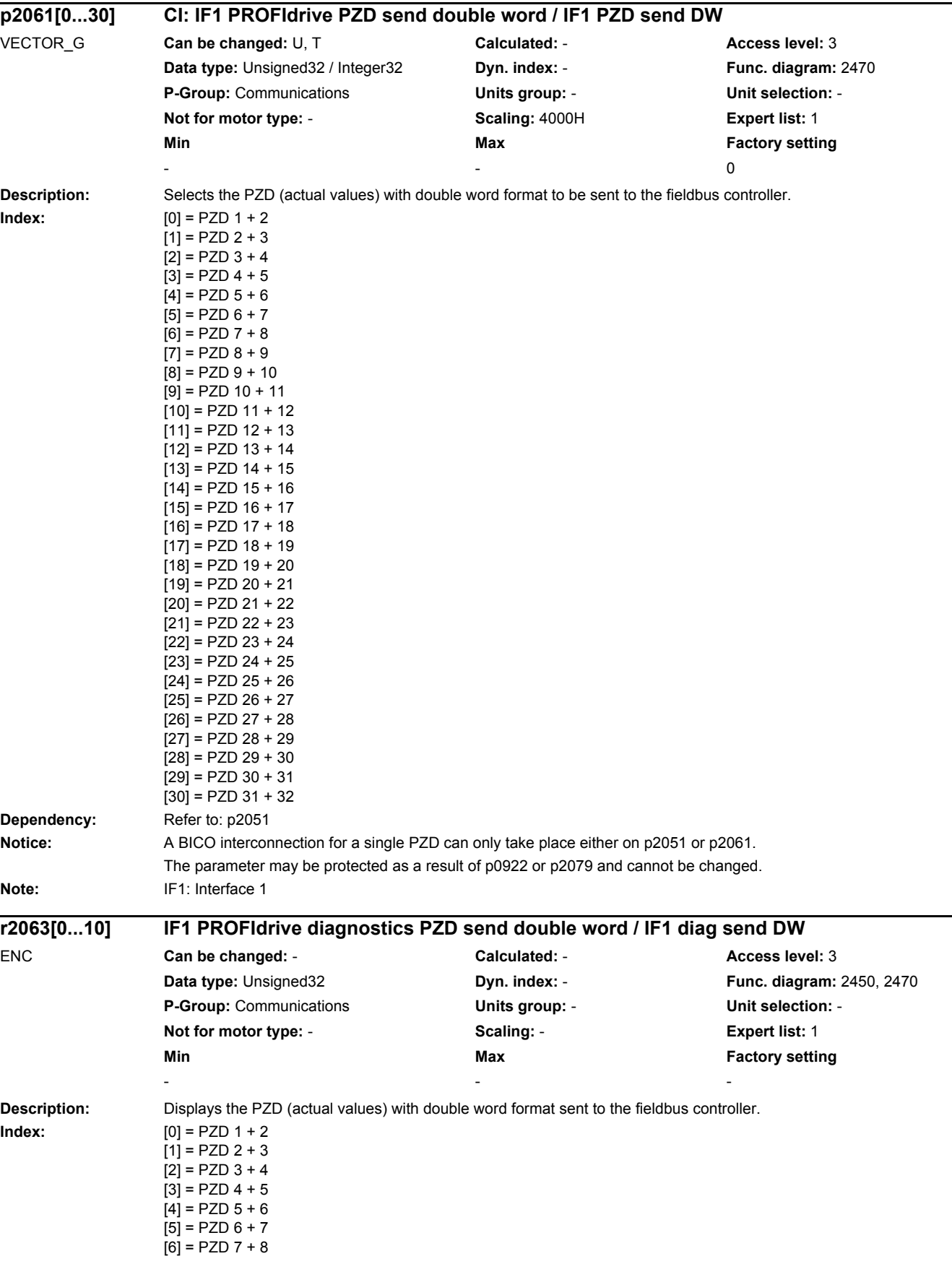

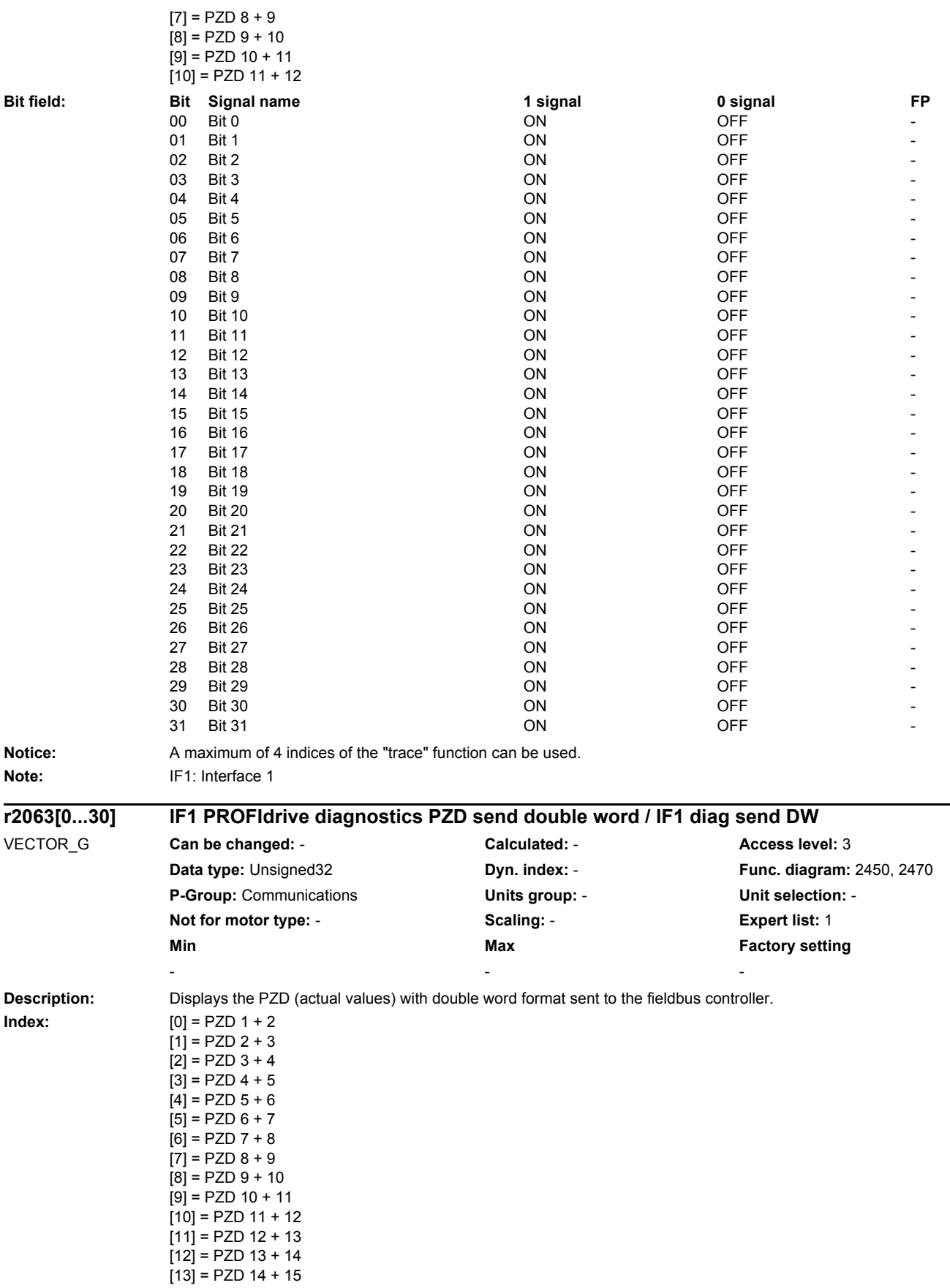

[14] = PZD 15 + 16

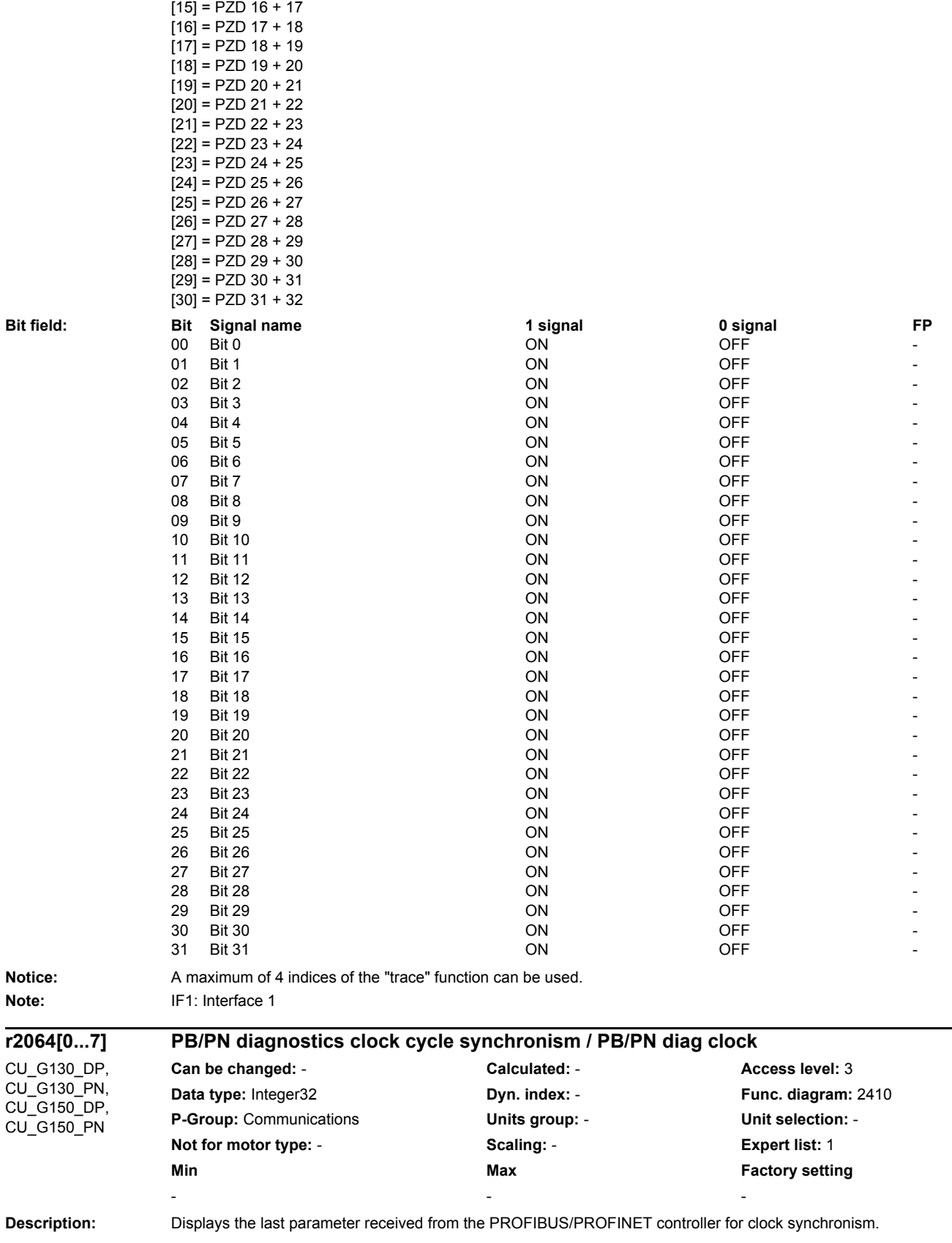

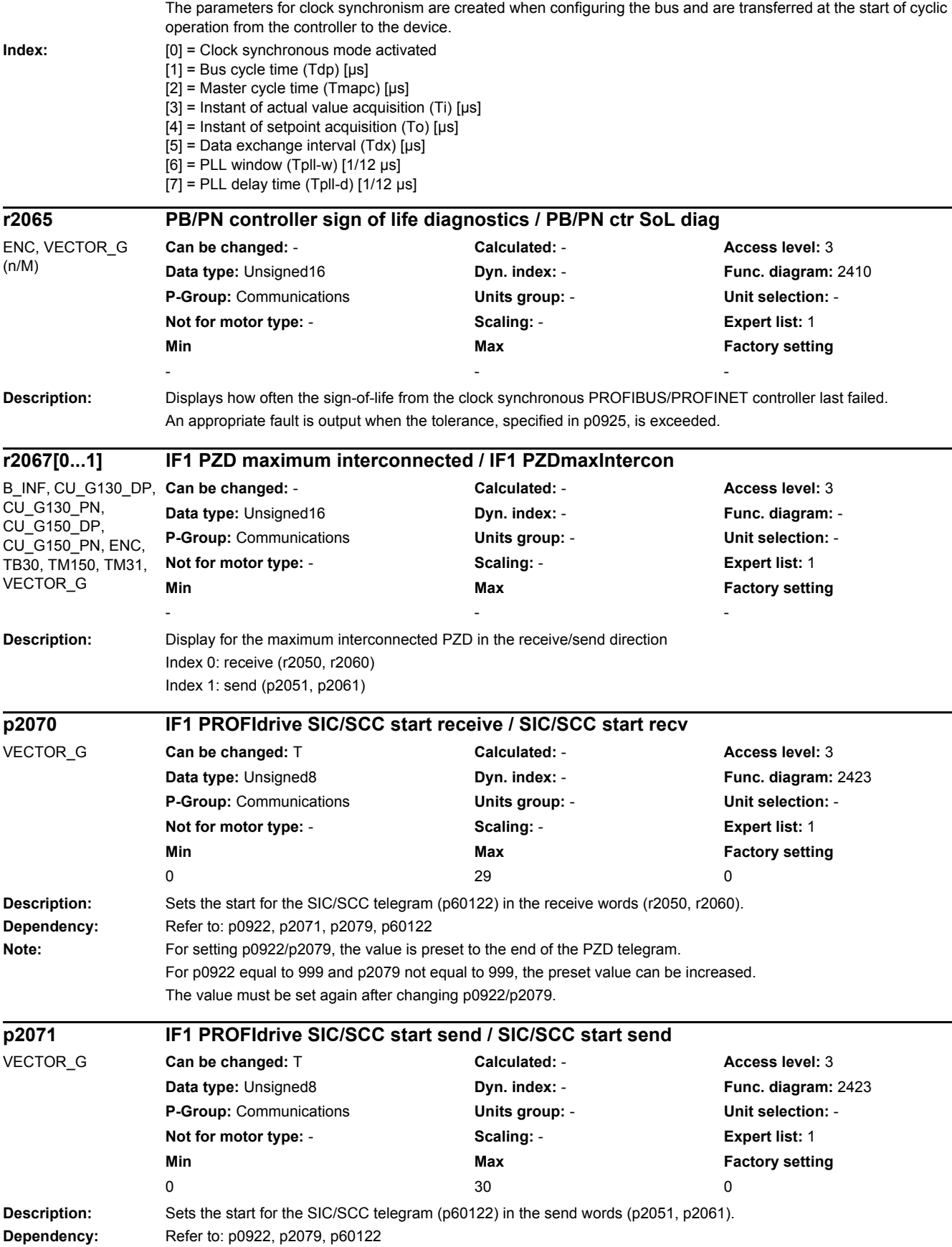

## *2 Parameters*

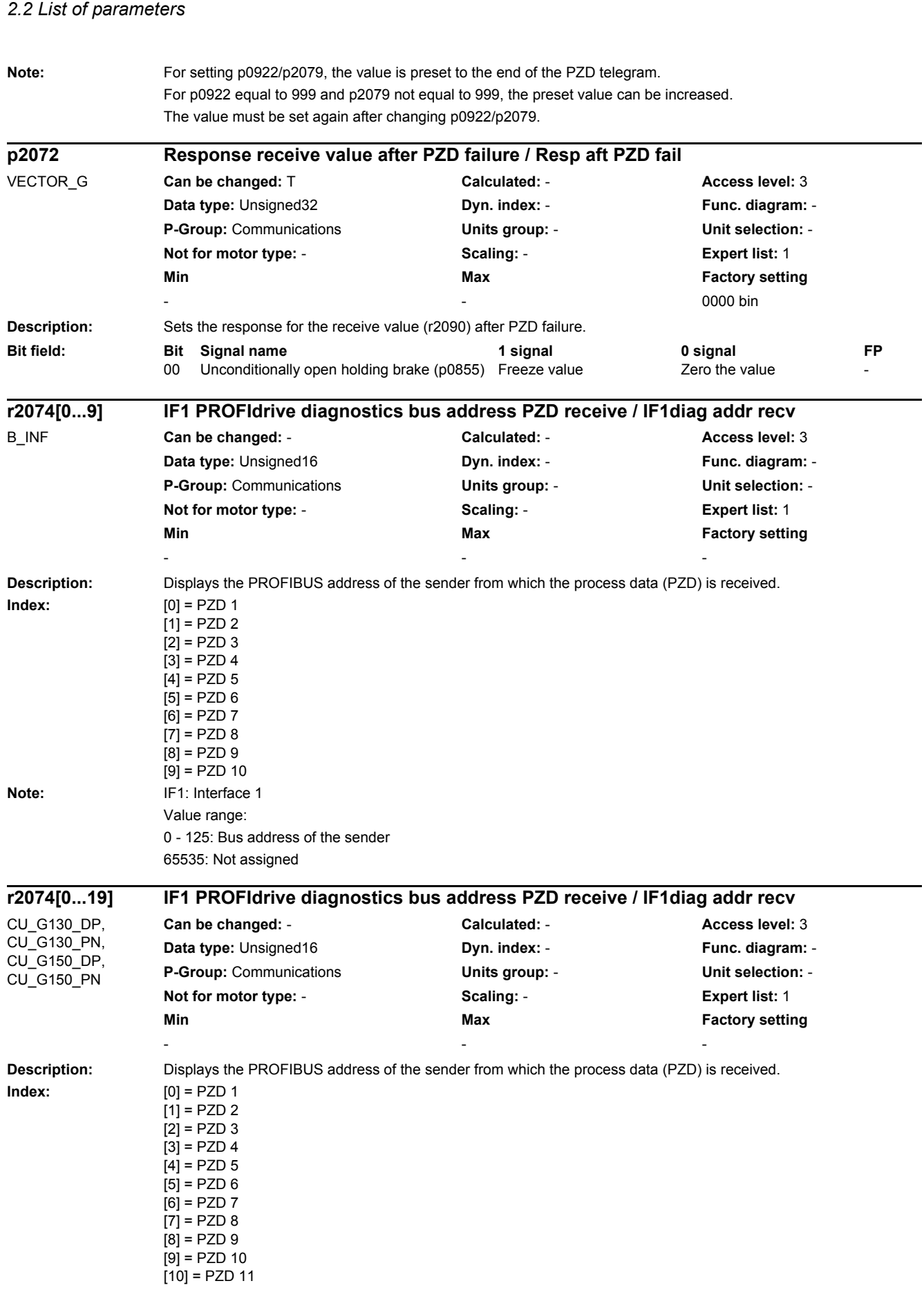

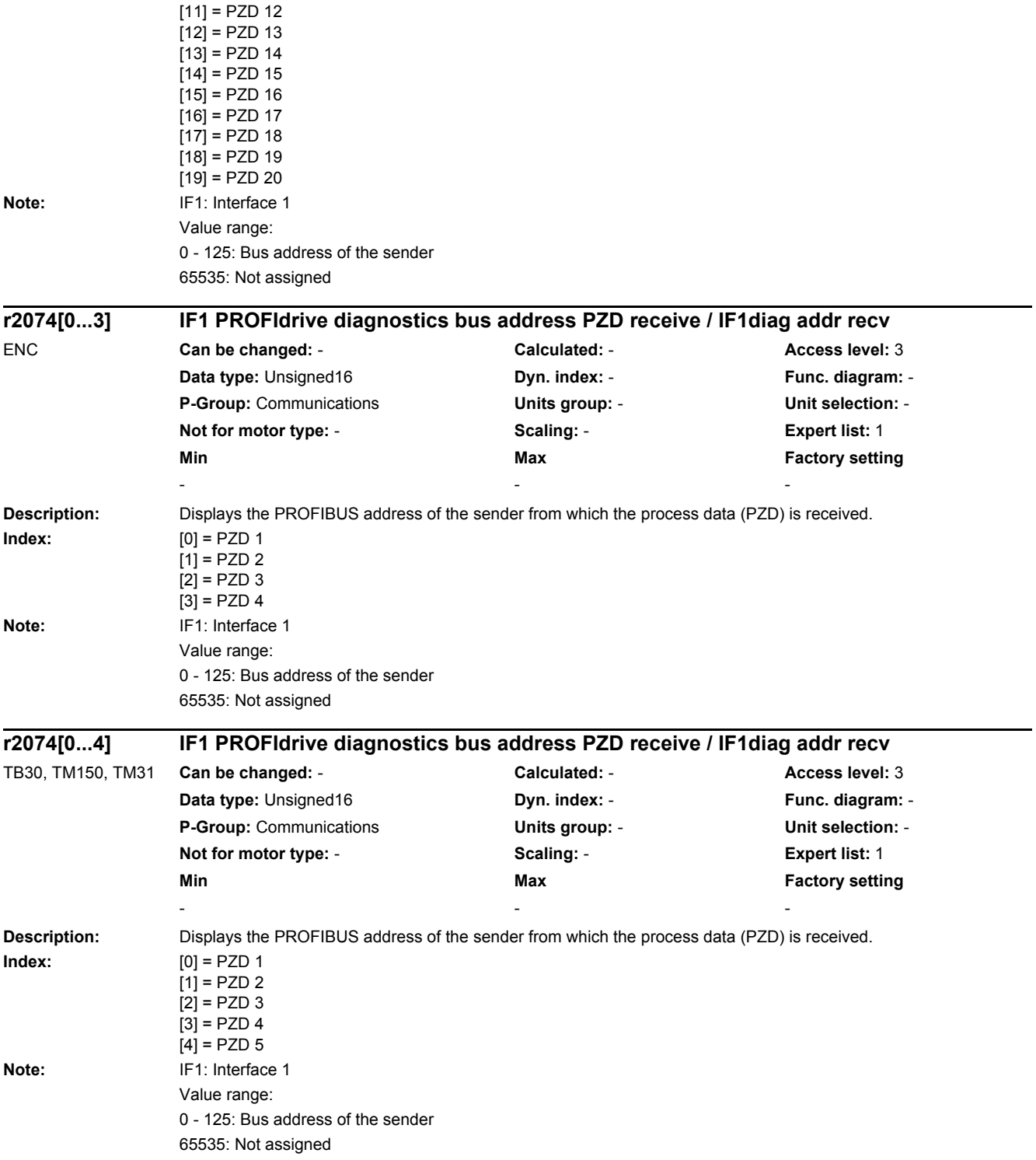

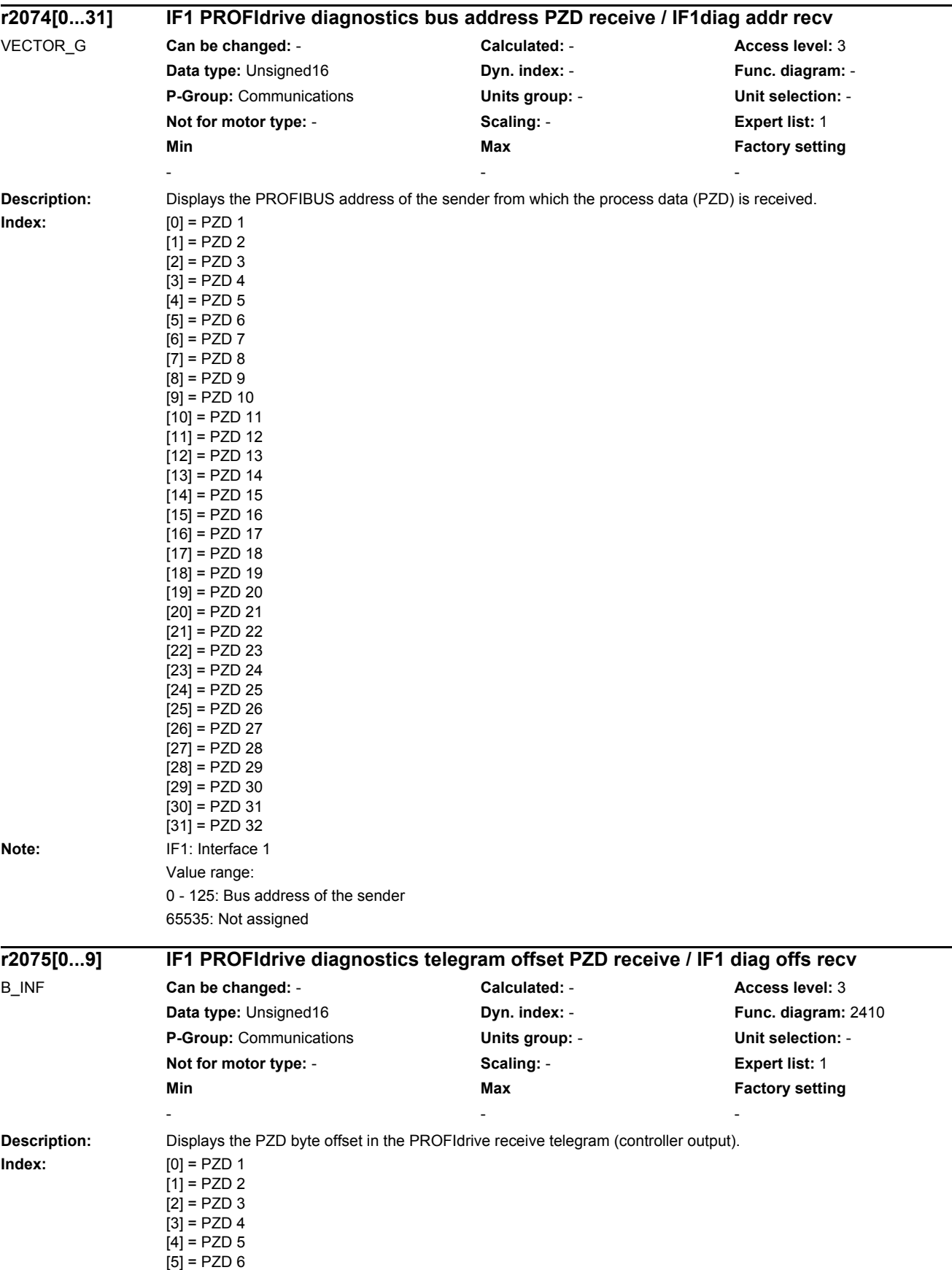

٠

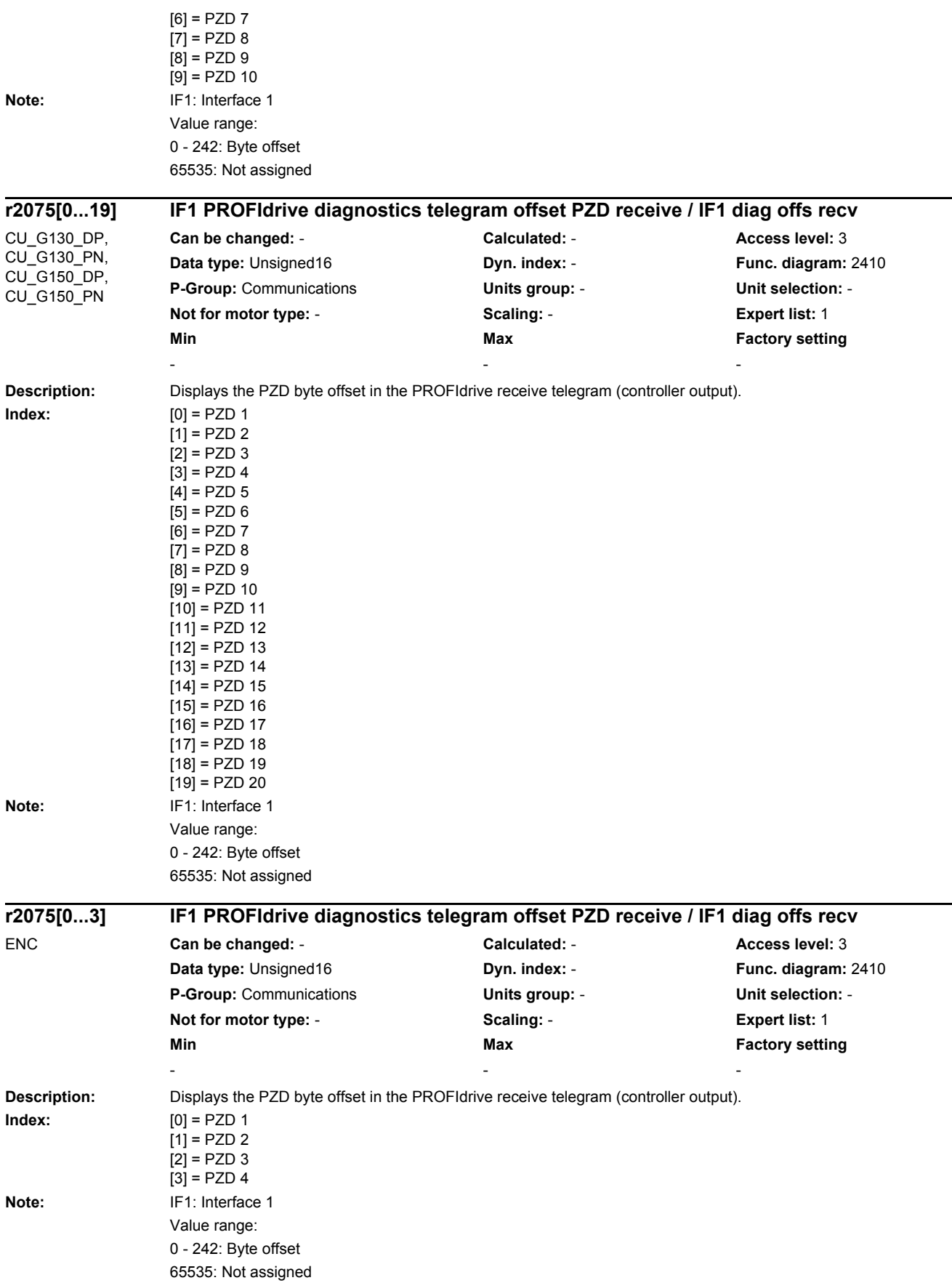

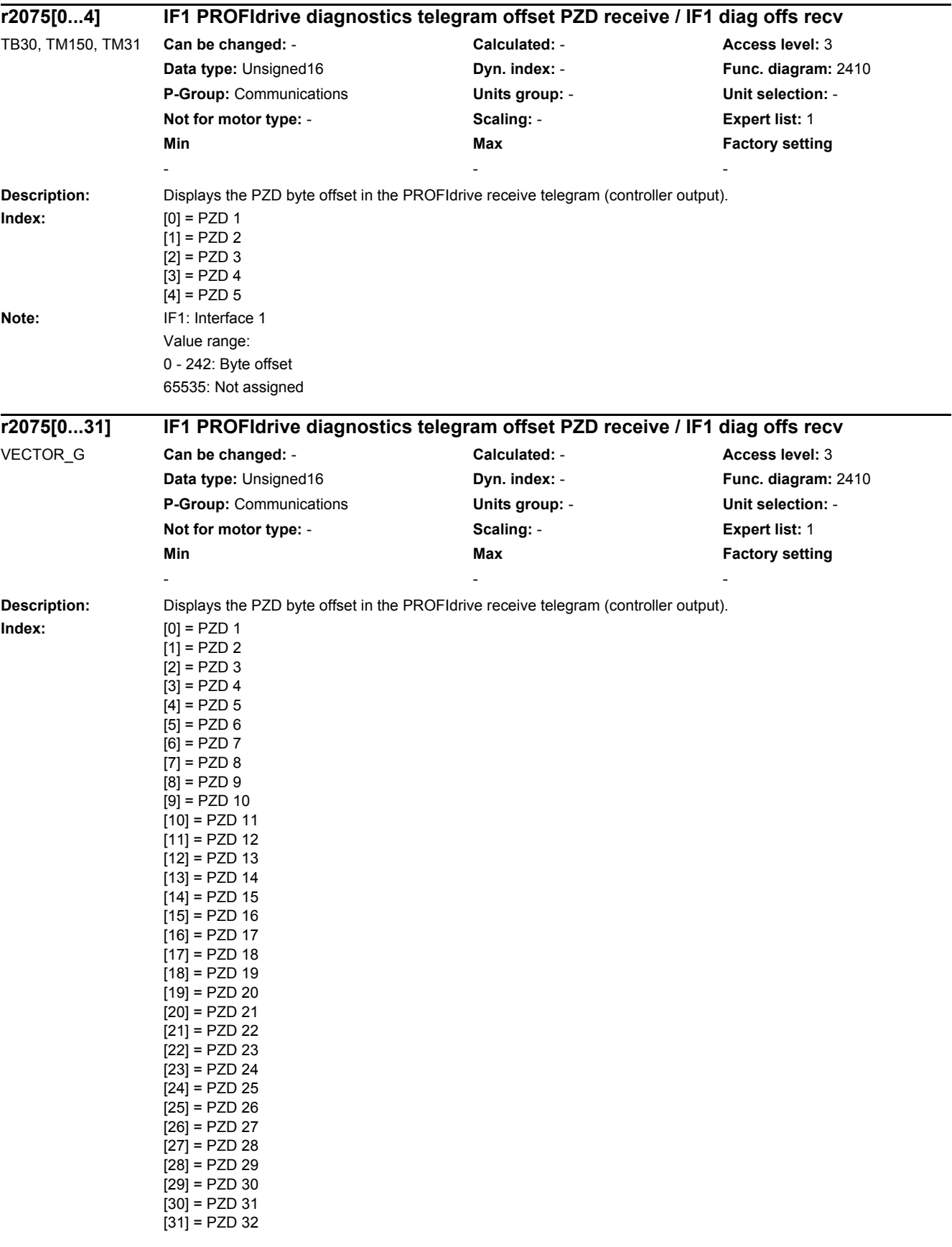

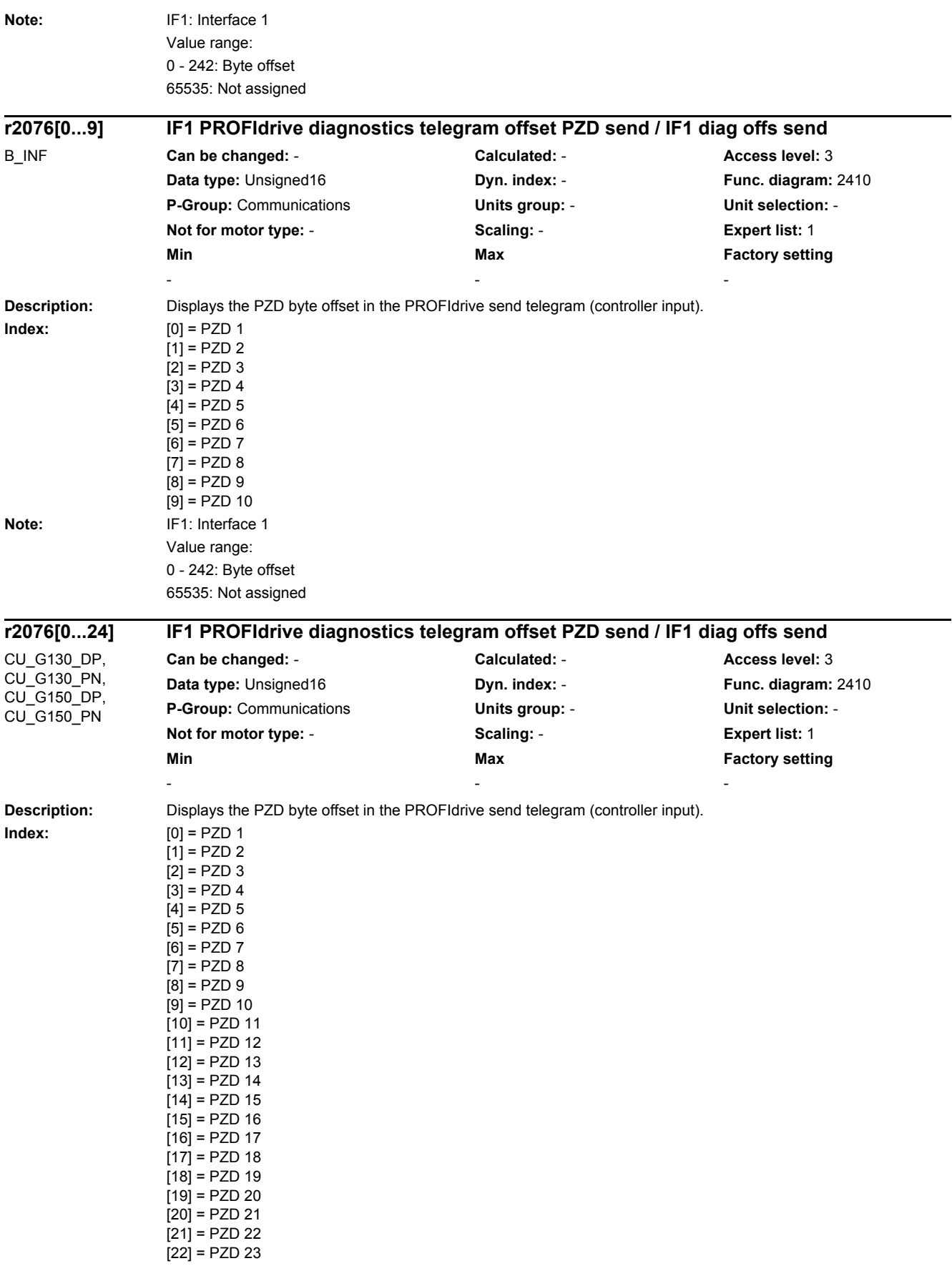

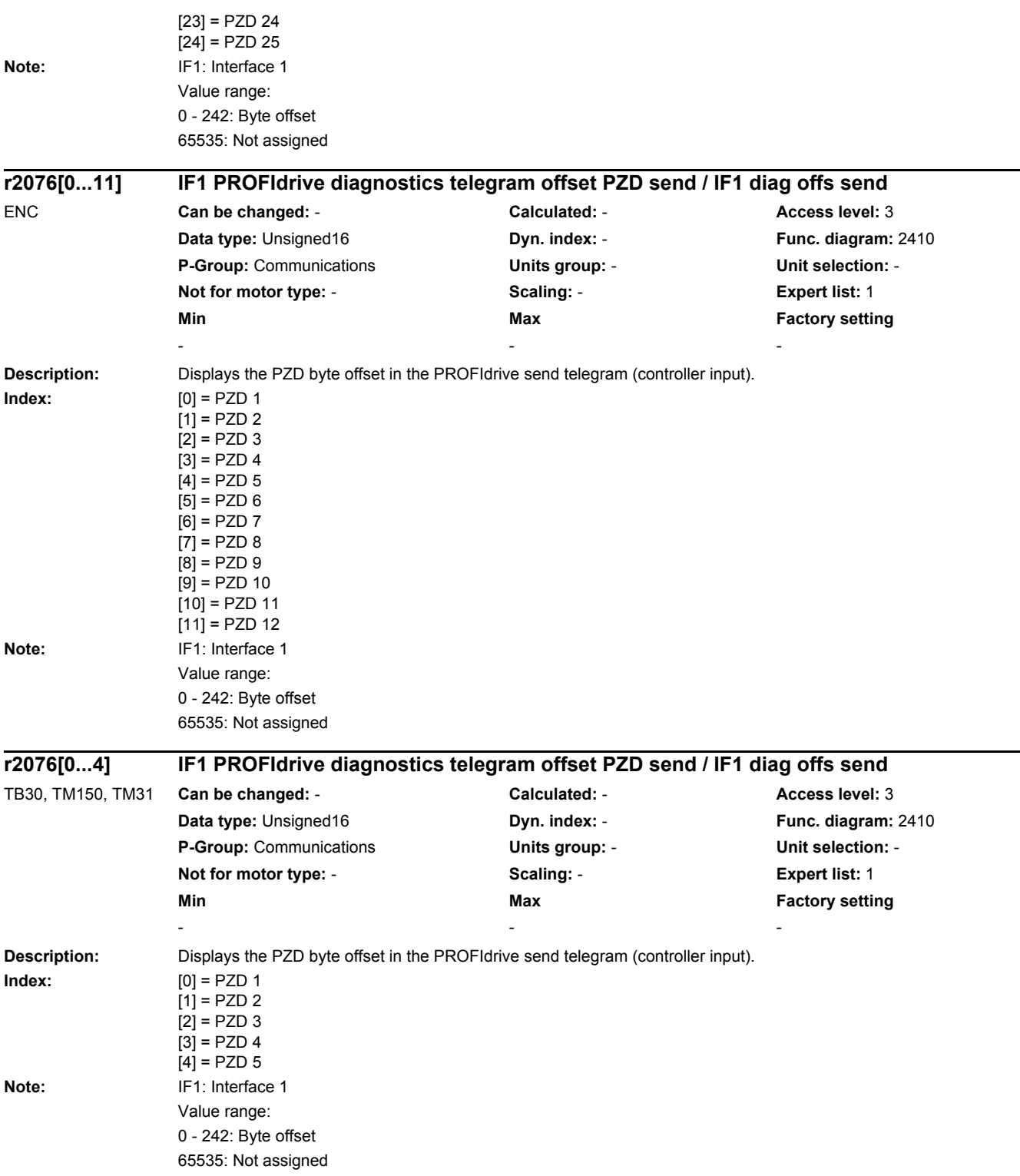

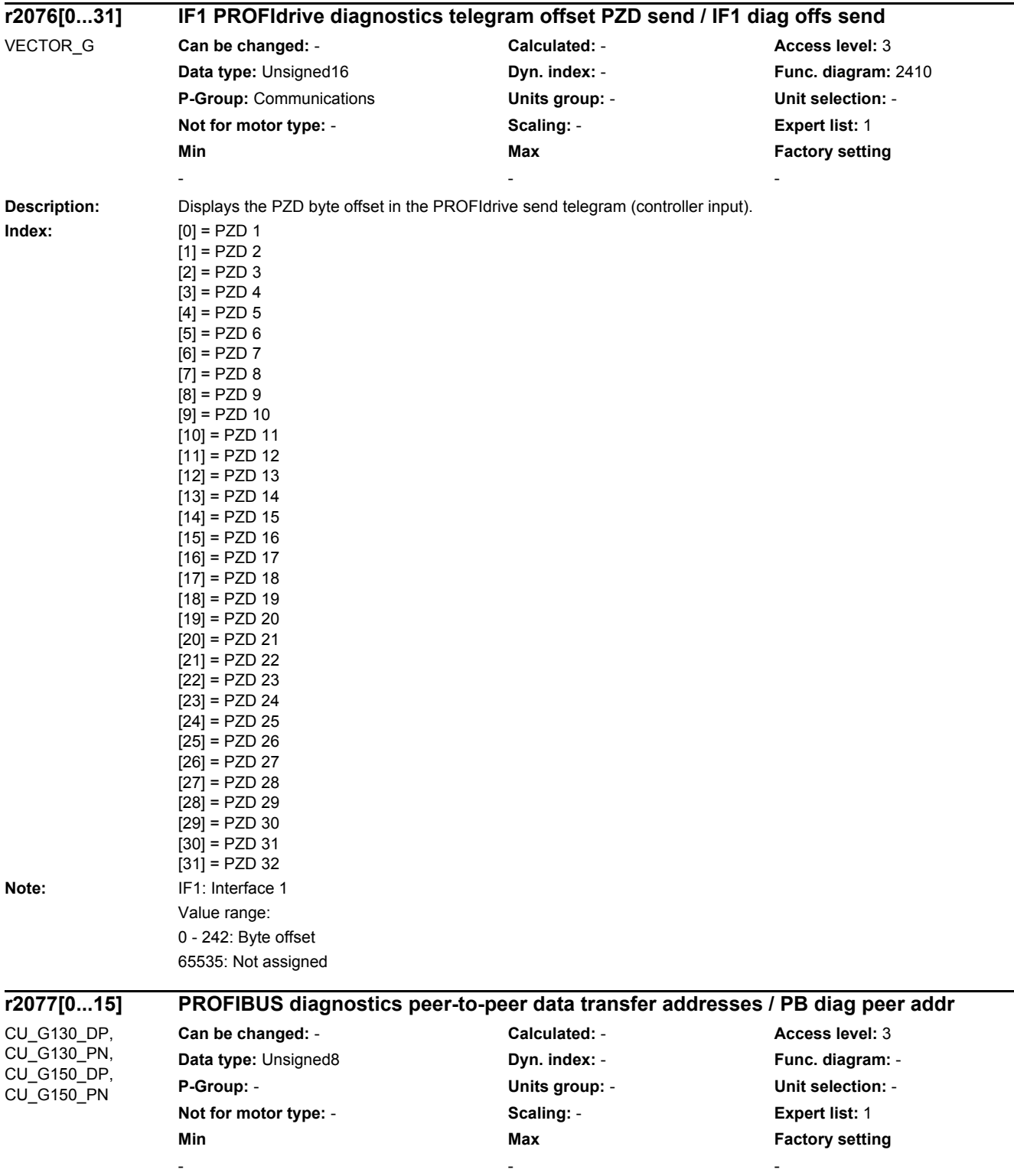

**Description:** Displays the addresses of the slaves (peers) where peer-to-peer data transfer has been configured via PROFIBUS.

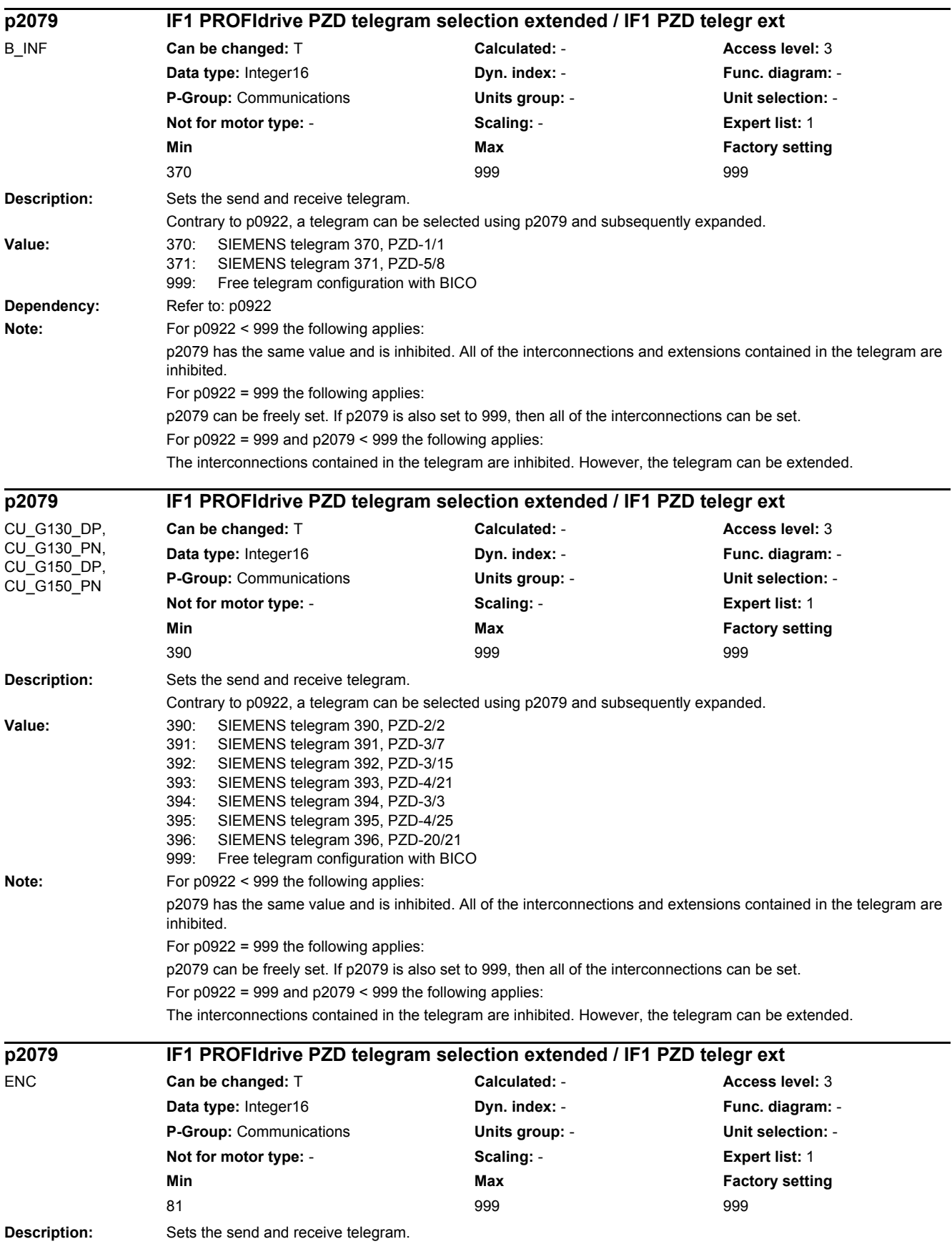

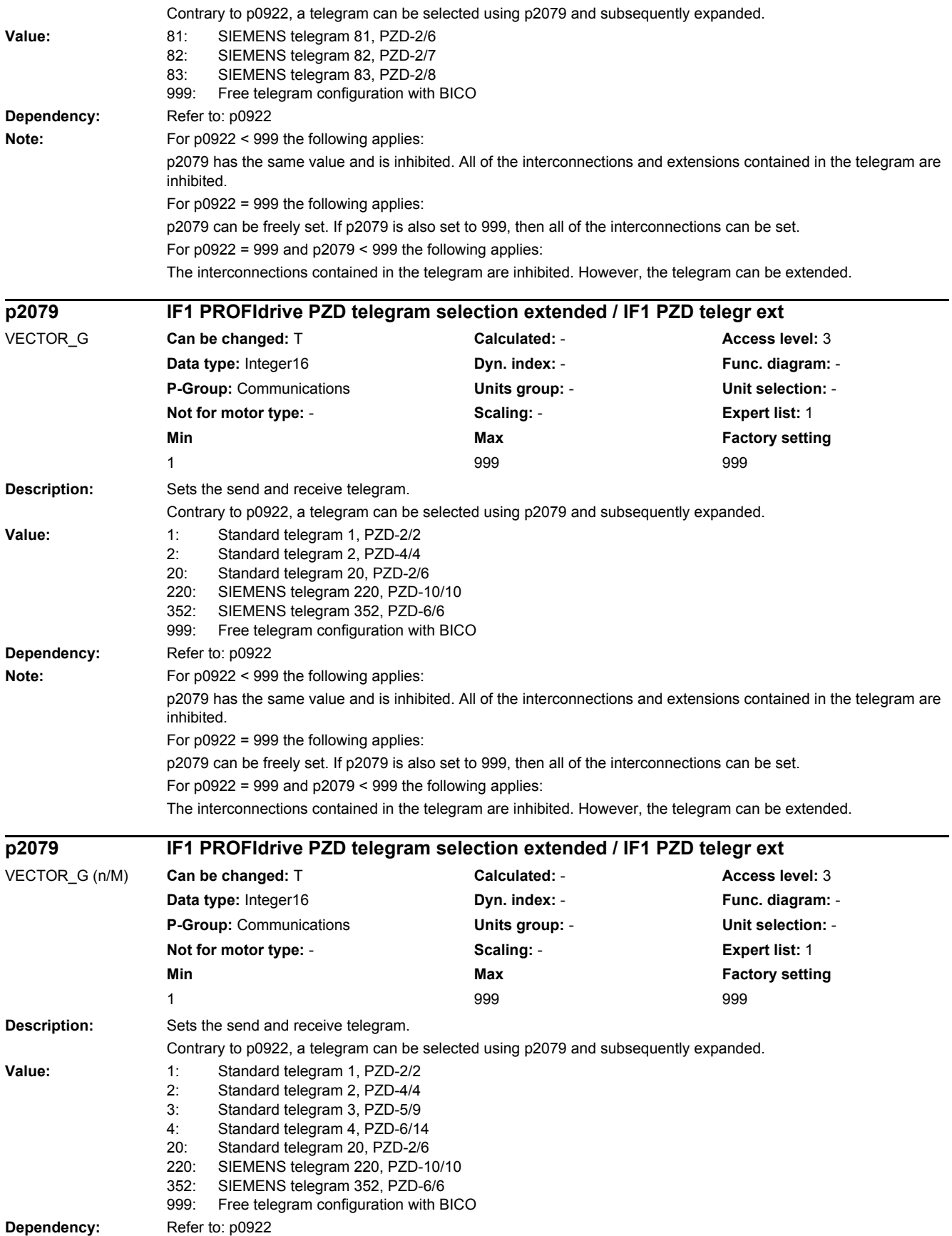

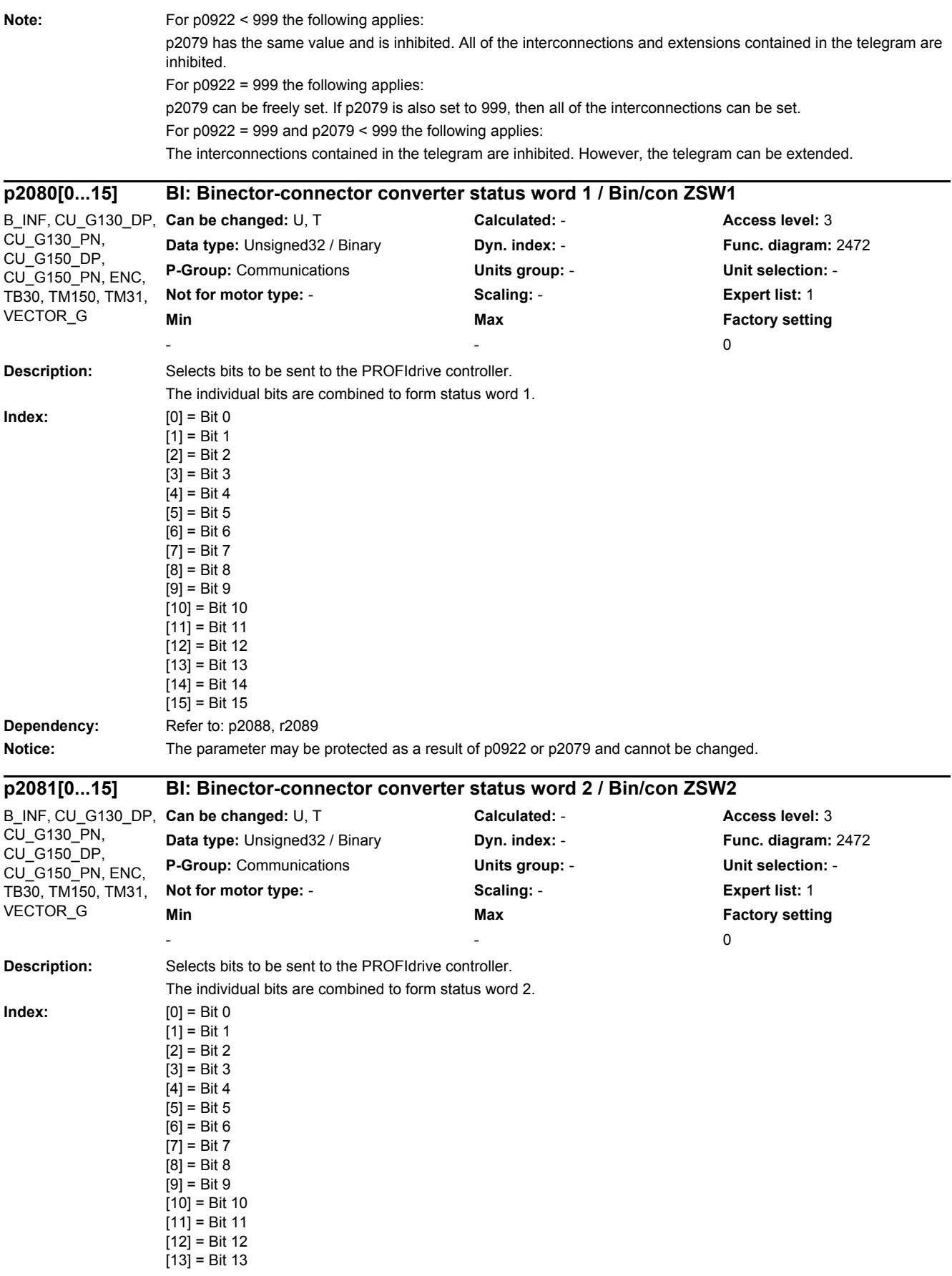

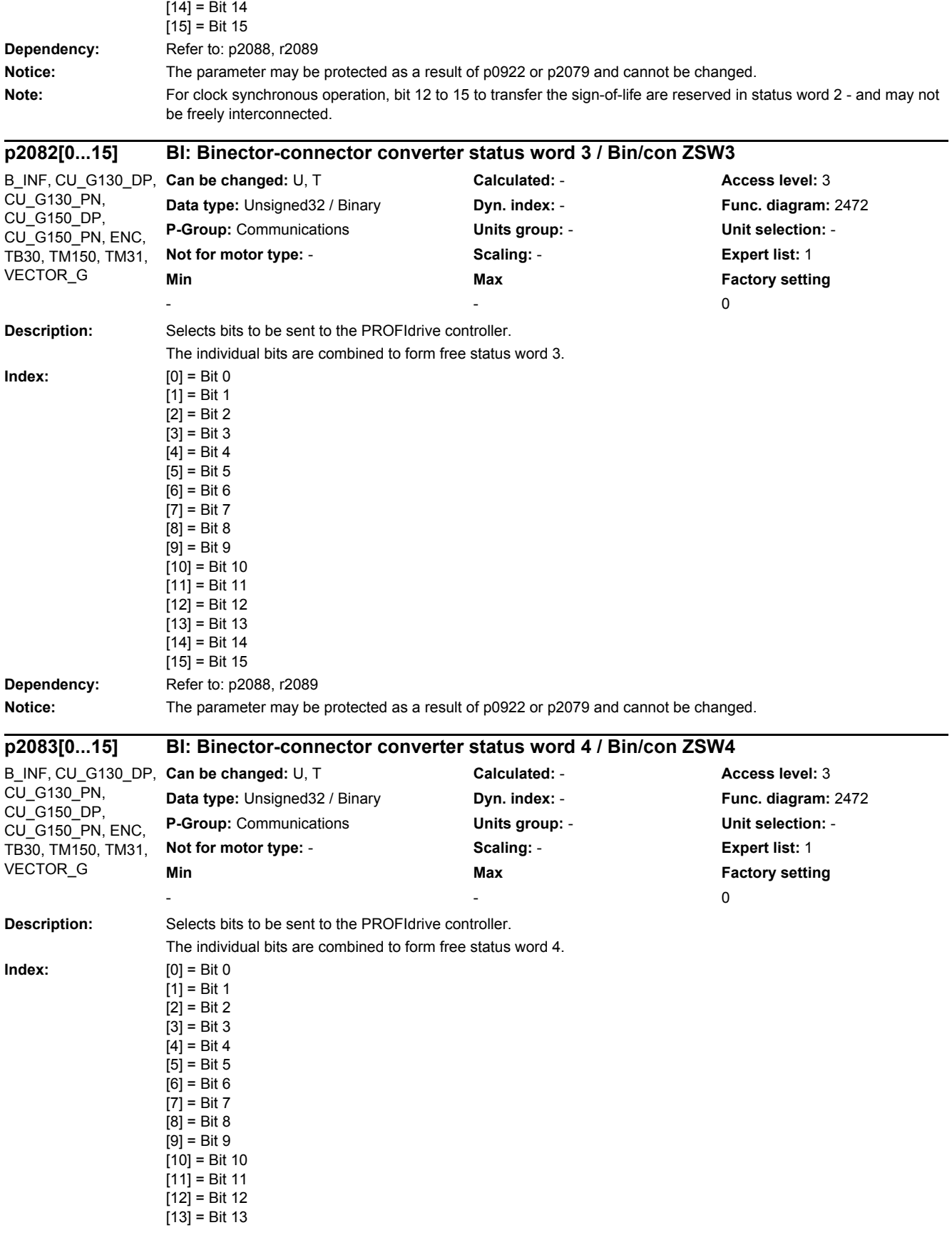

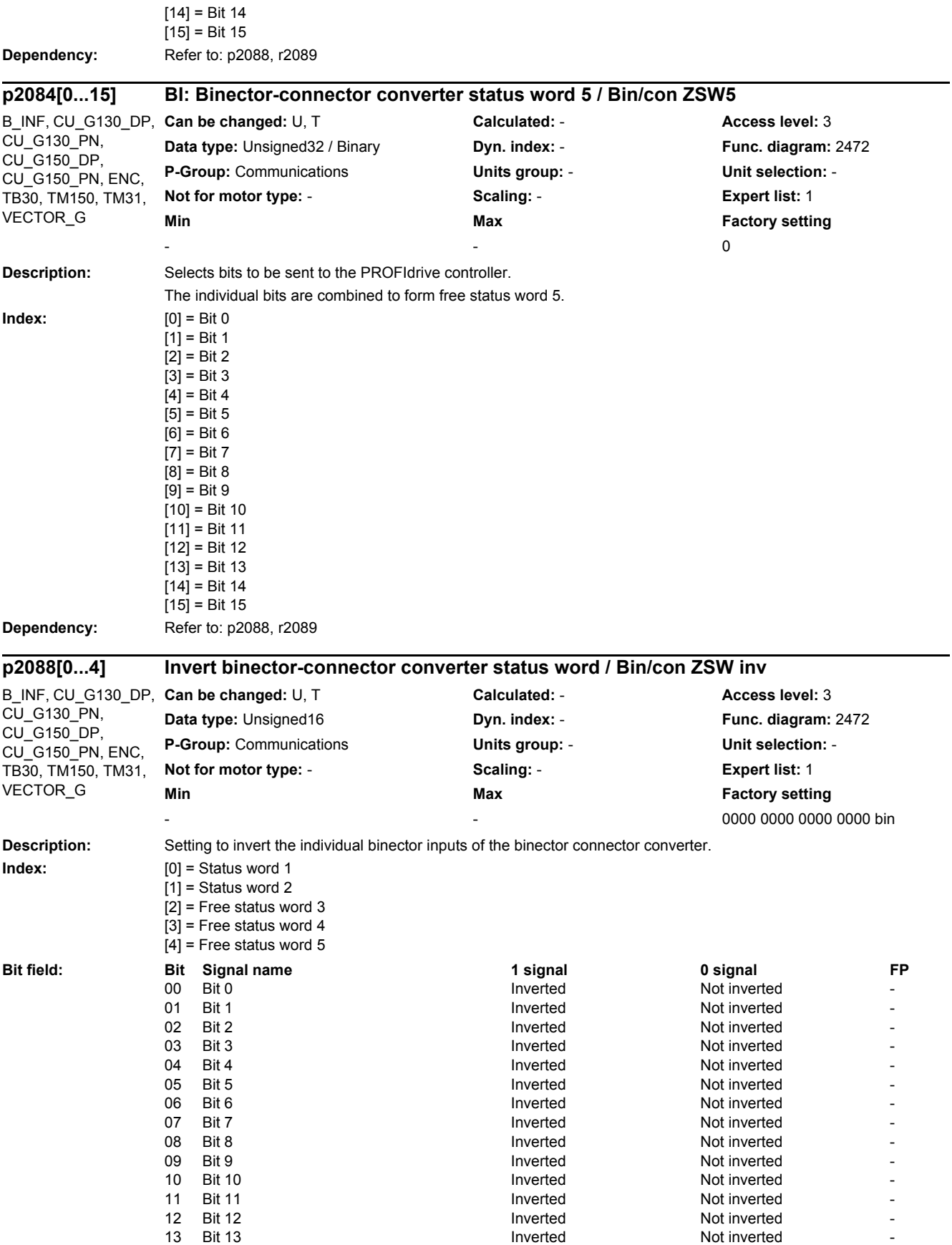

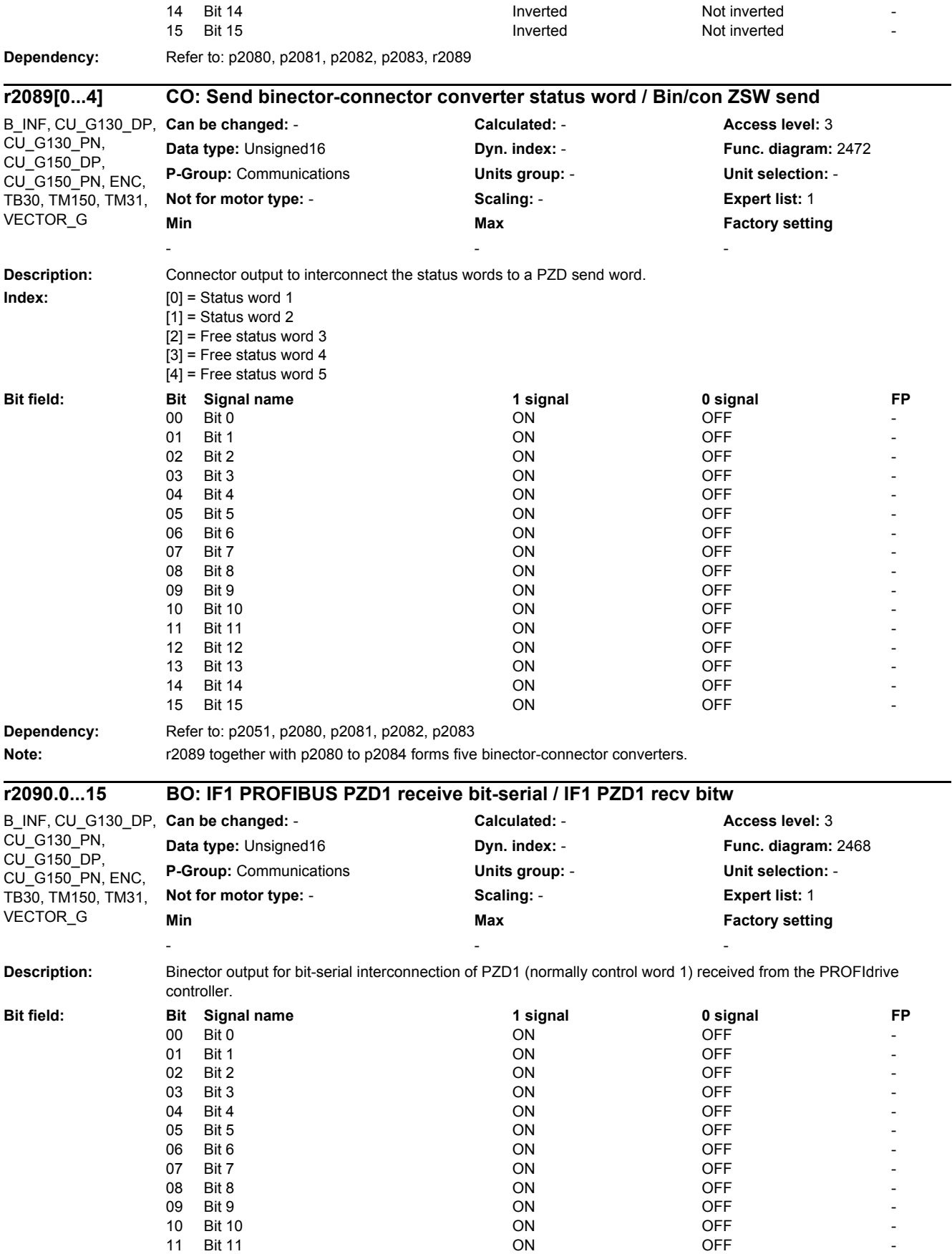

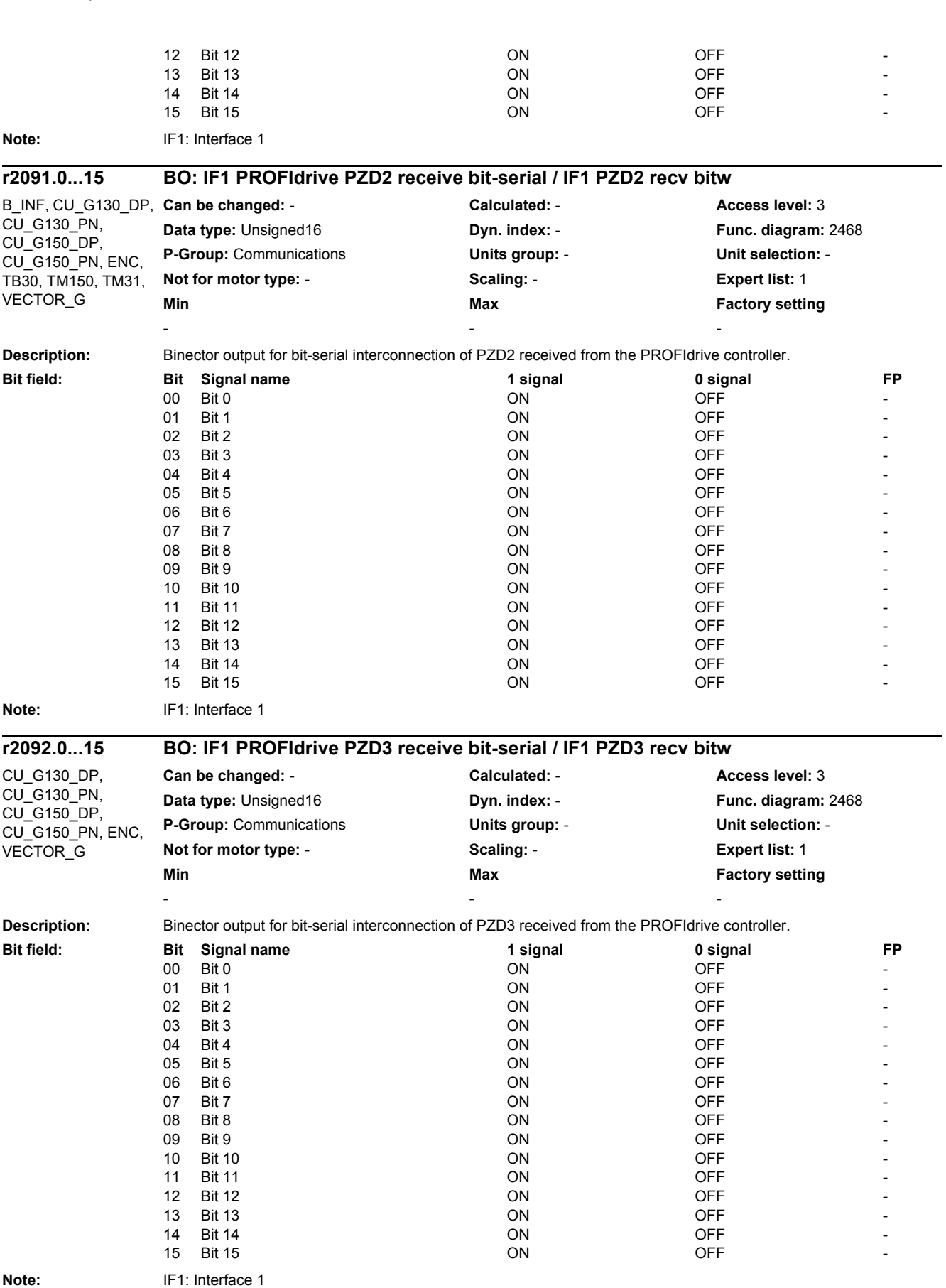

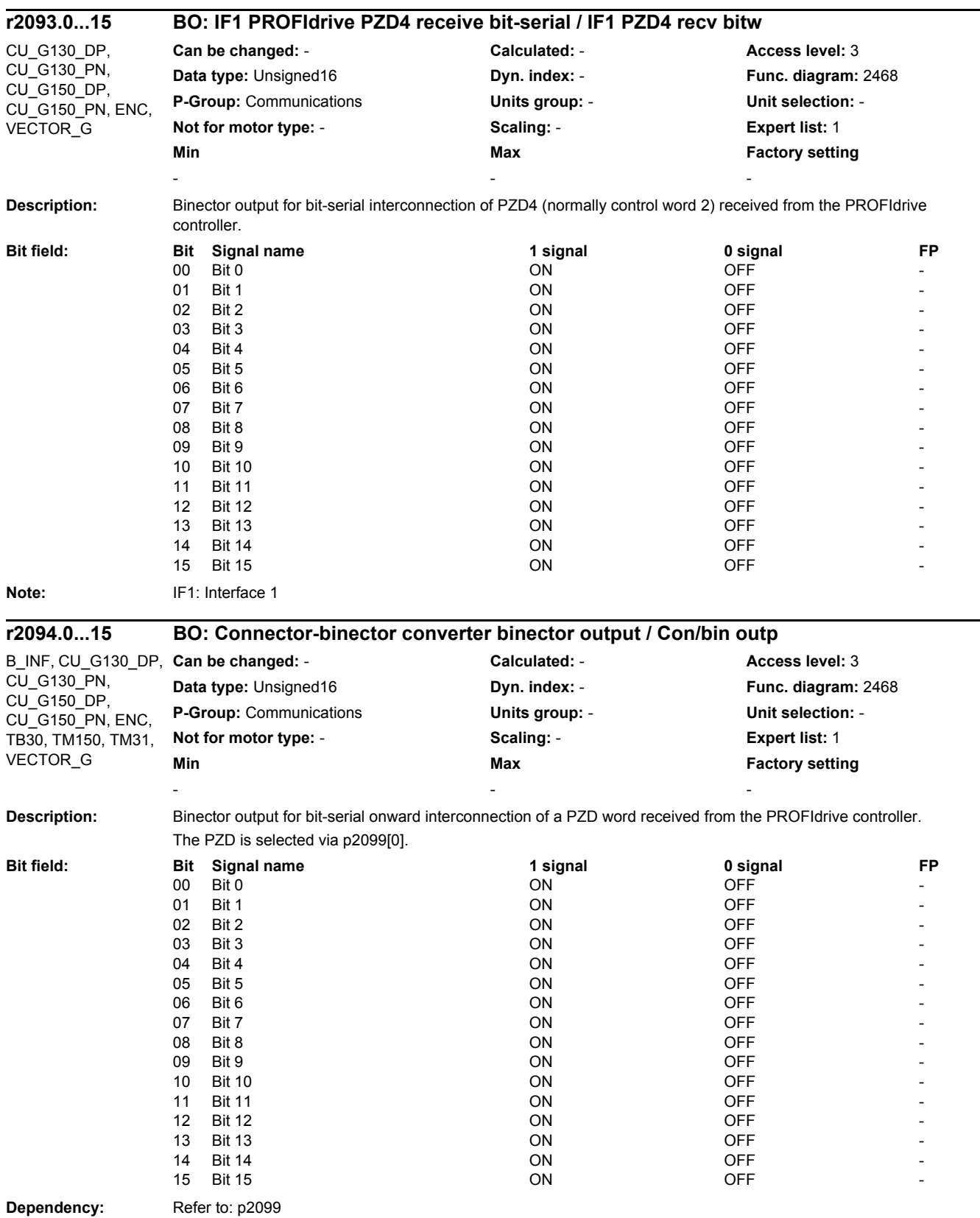

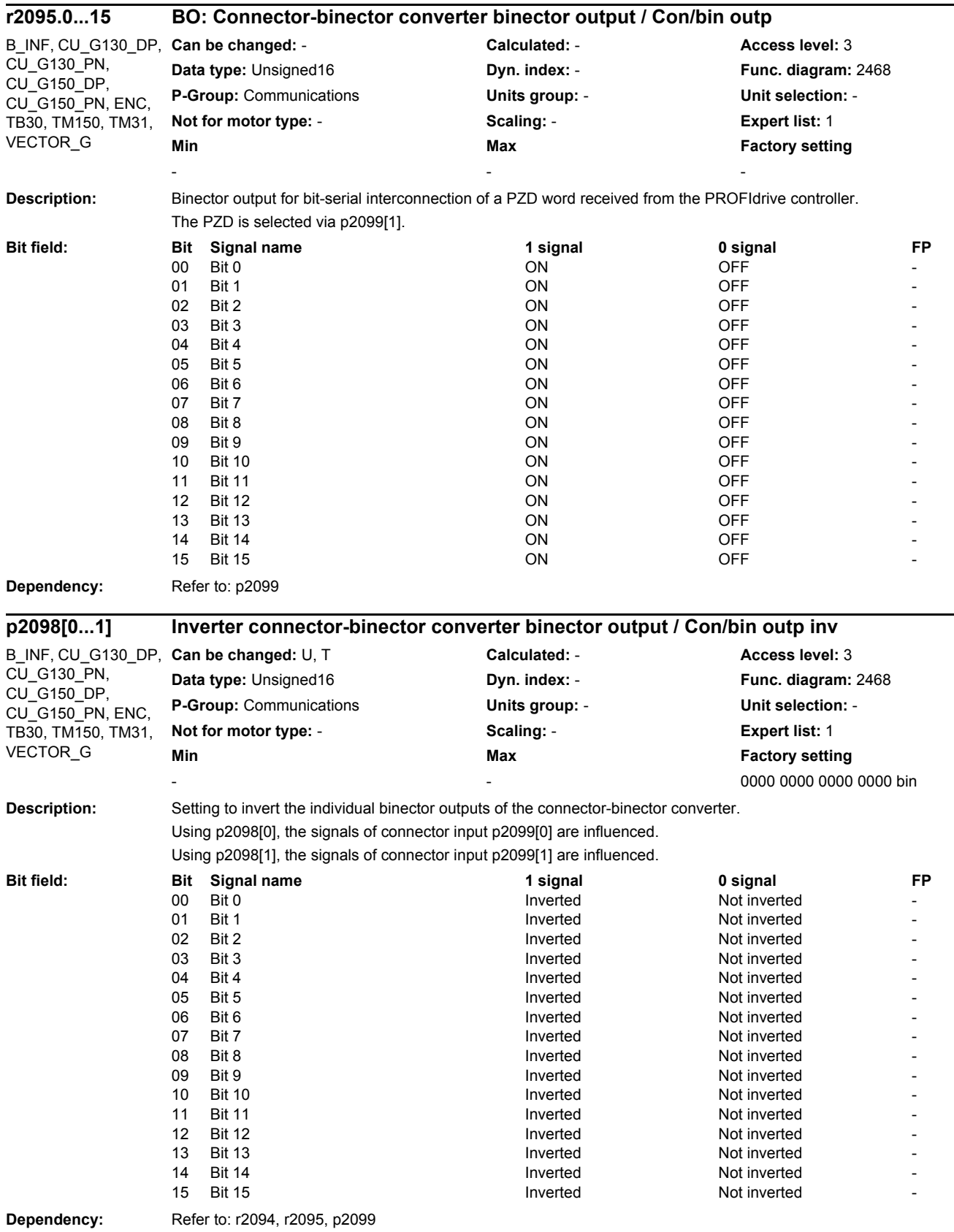

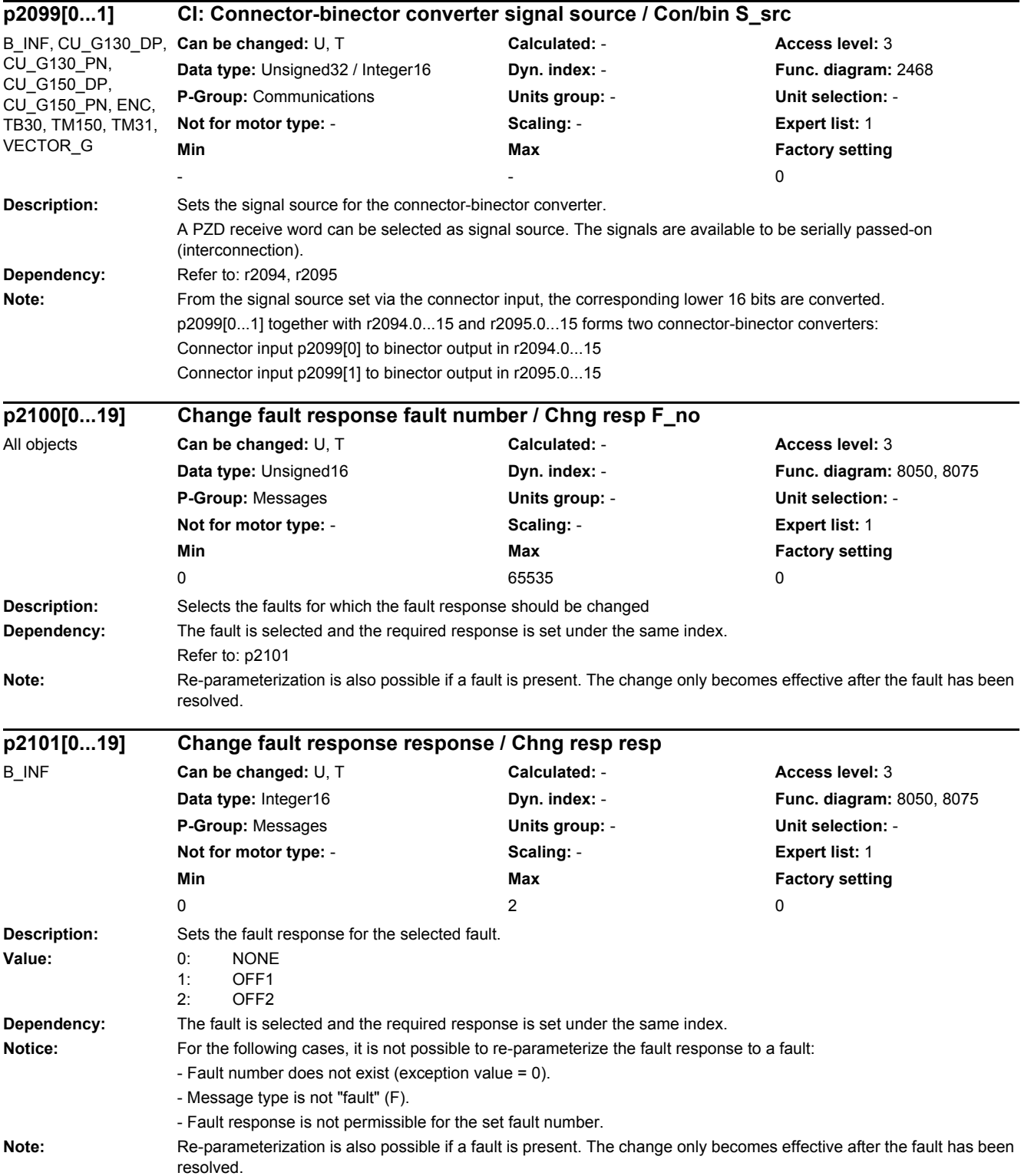

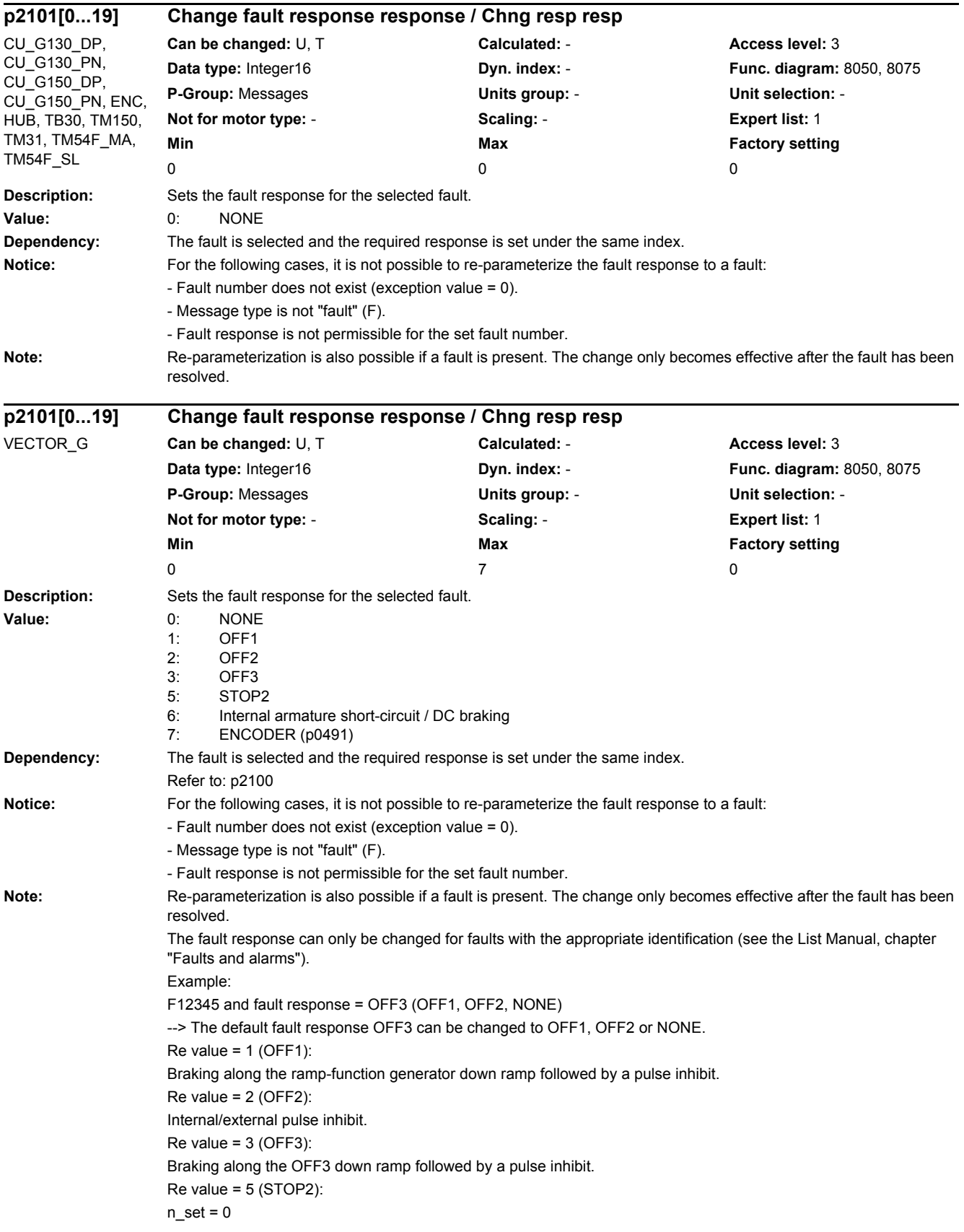

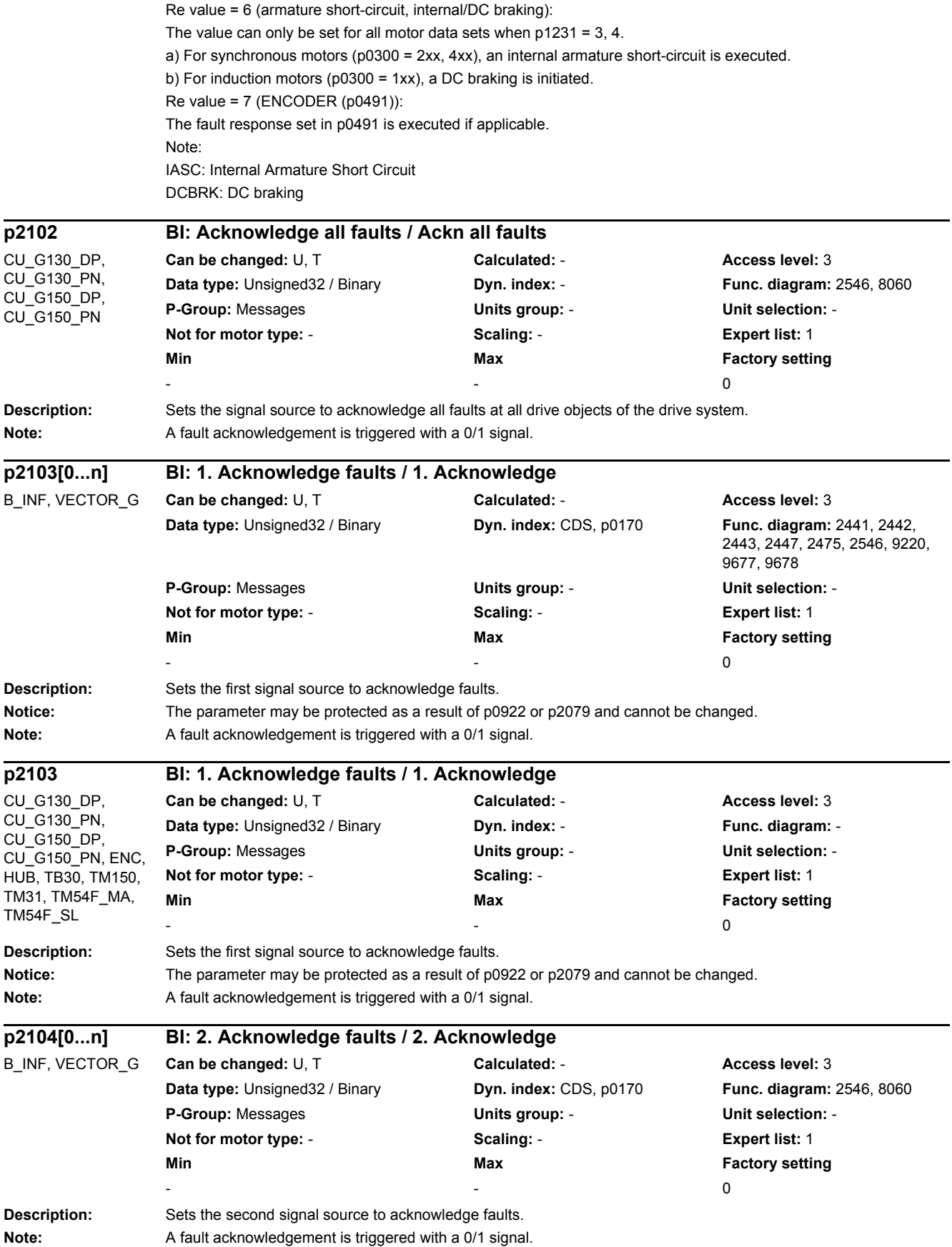

*2 Parameters*

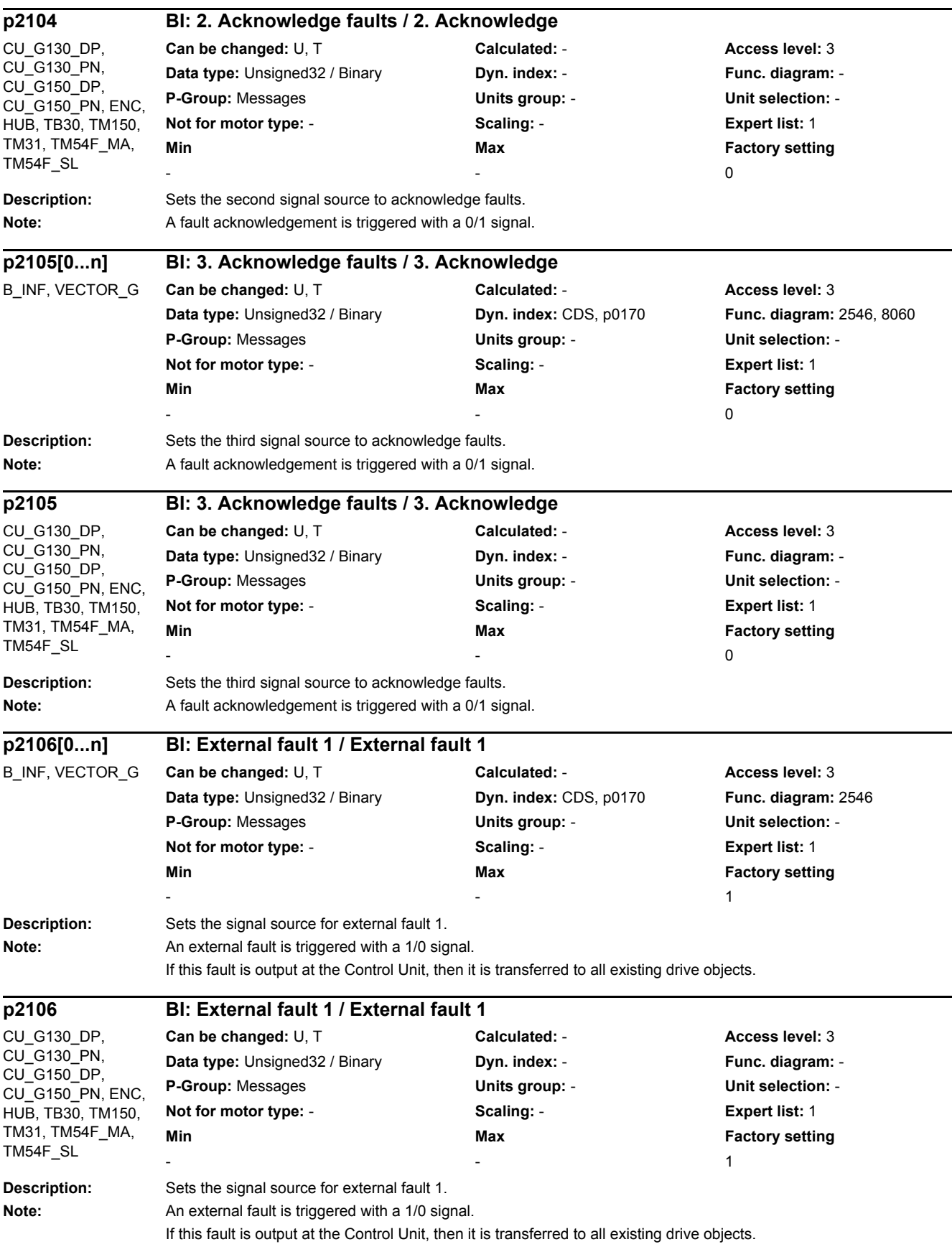
÷,

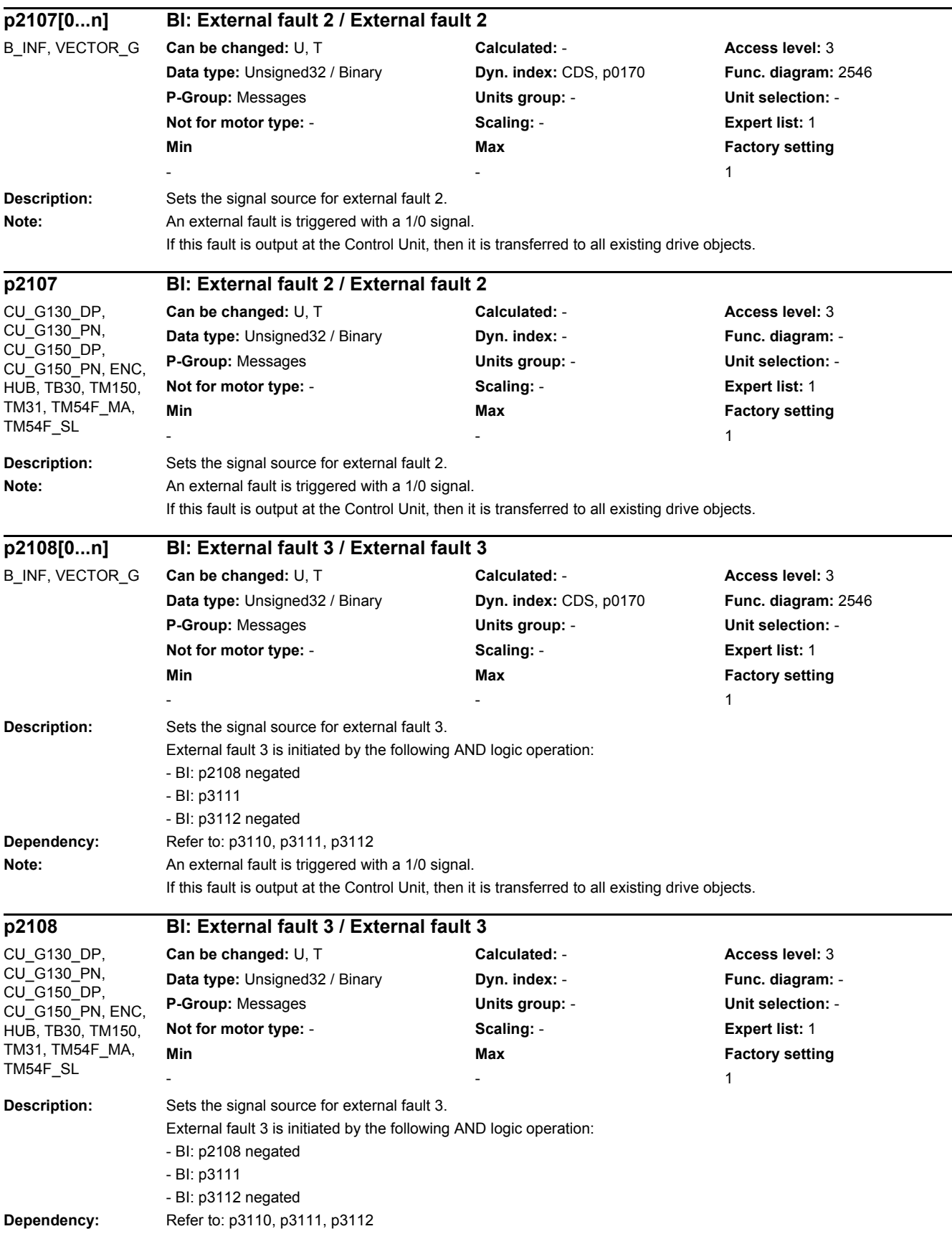

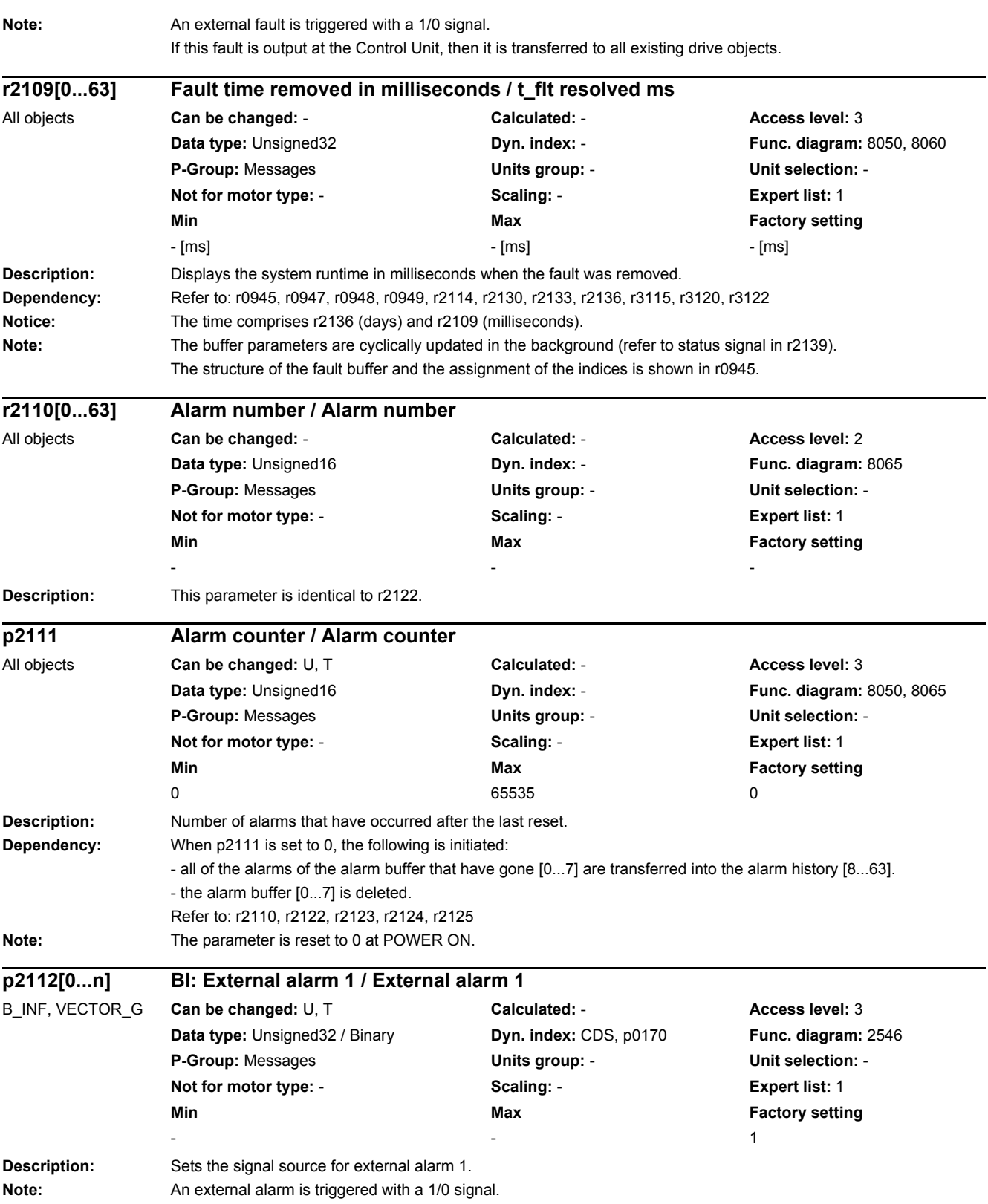

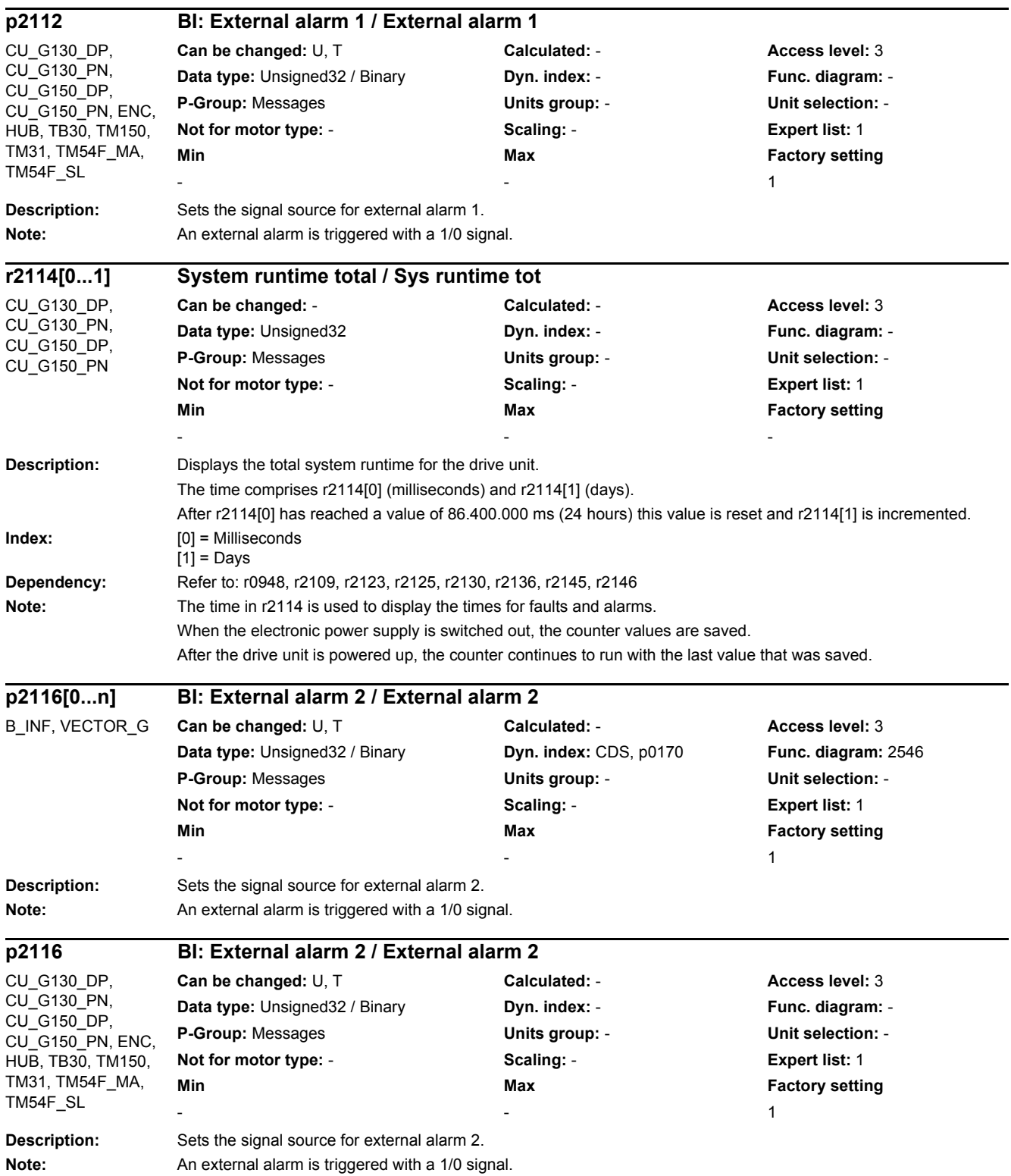

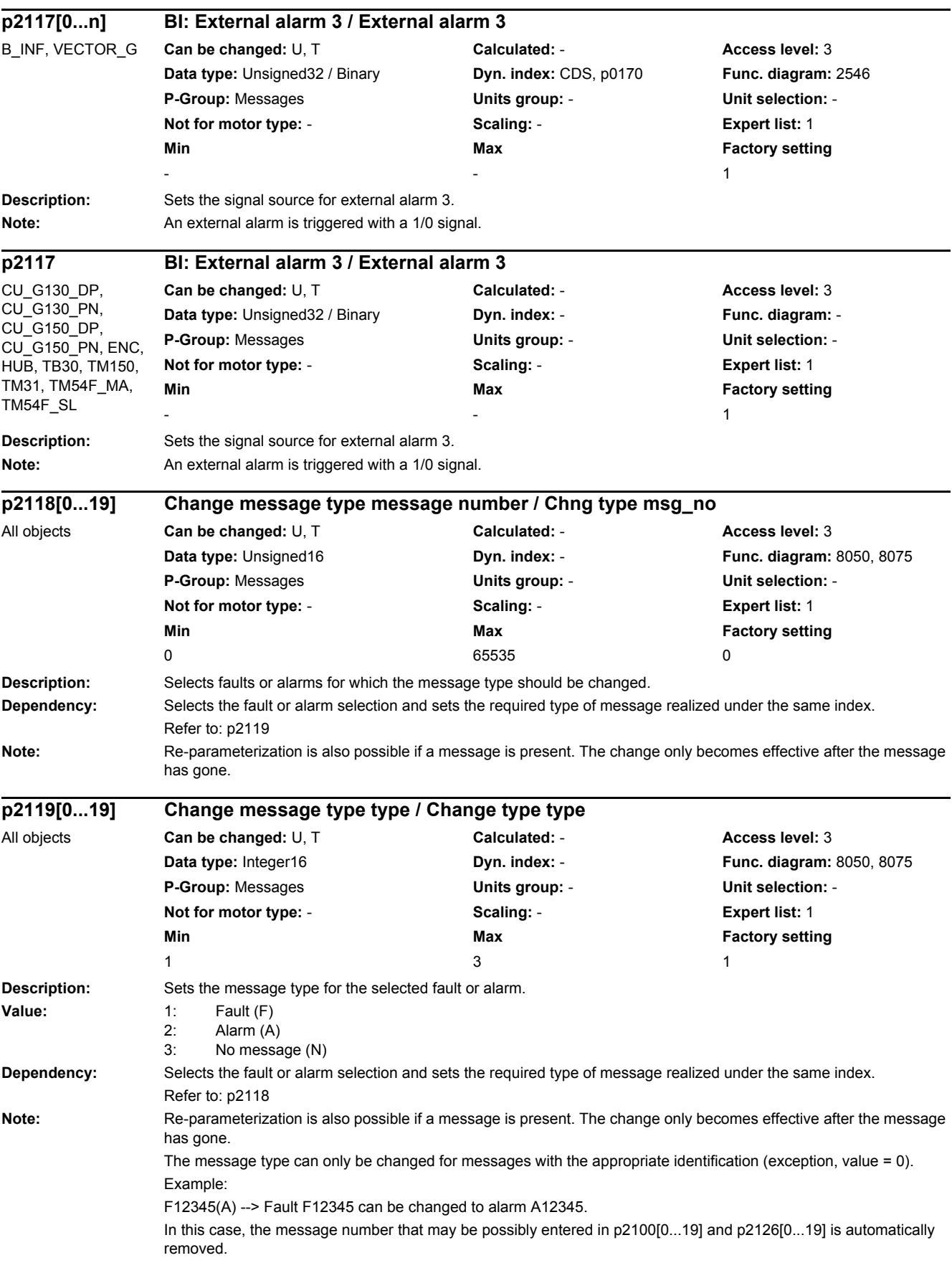

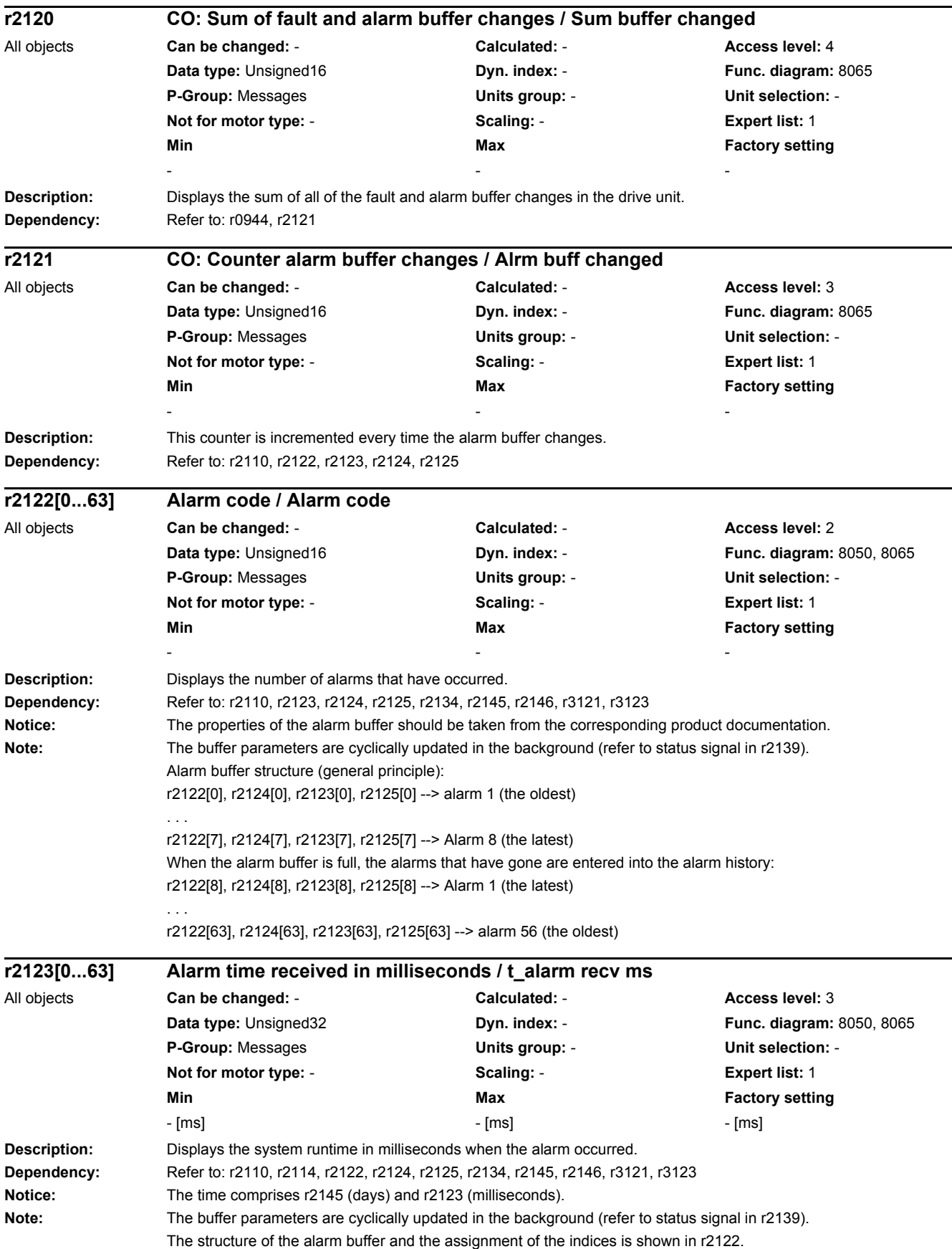

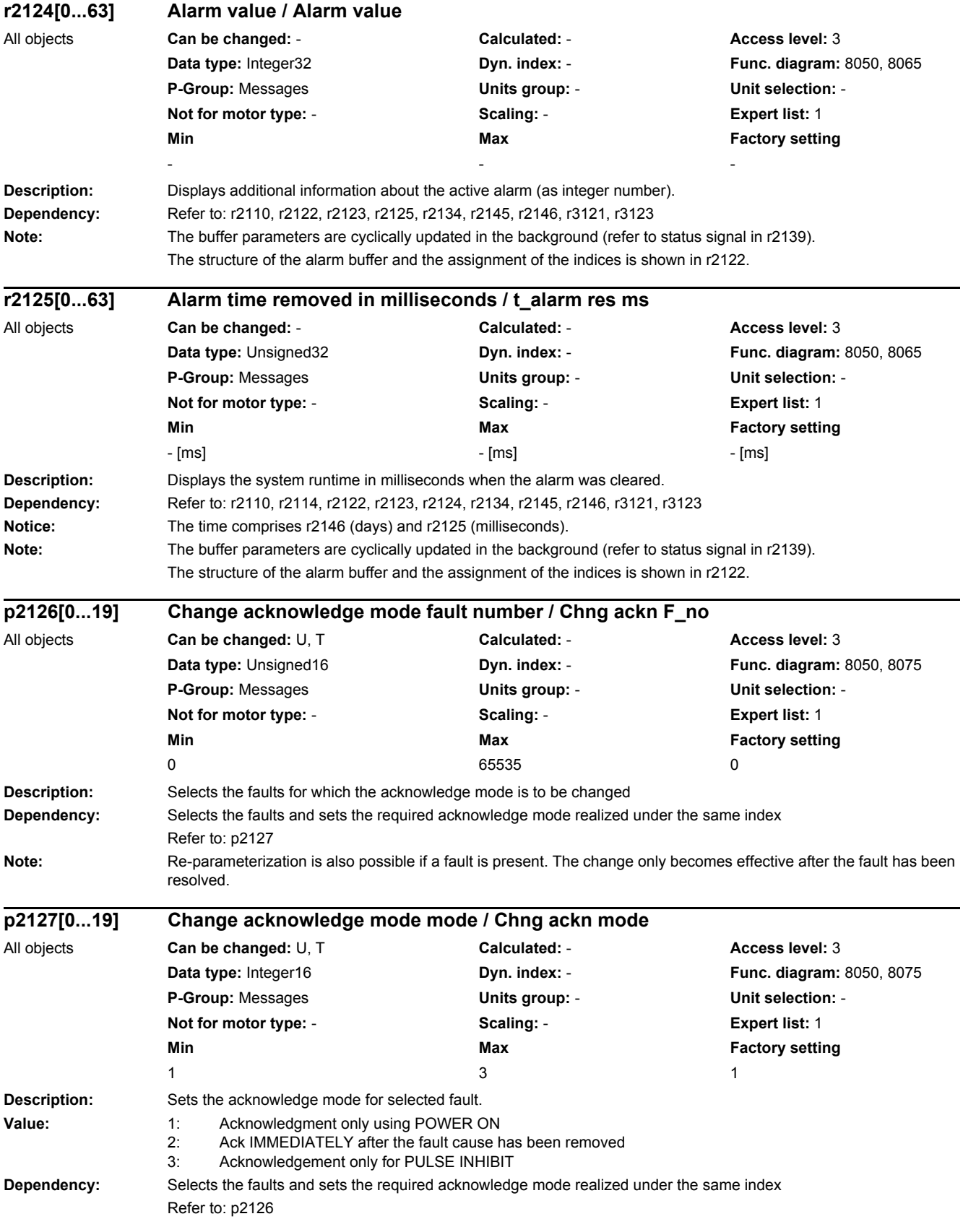

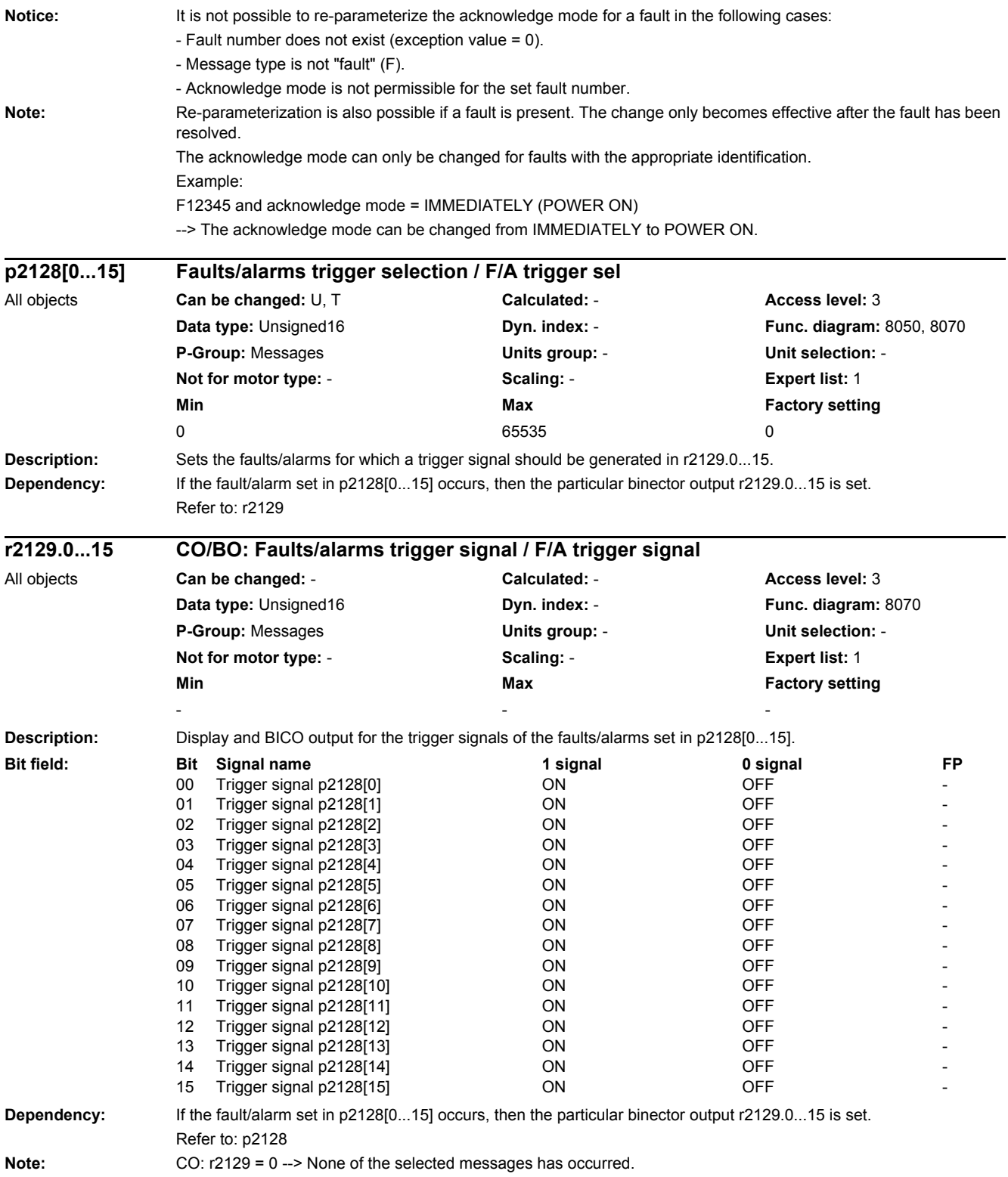

CO: r2129 > 0 --> At least one of the selected messages has occurred.

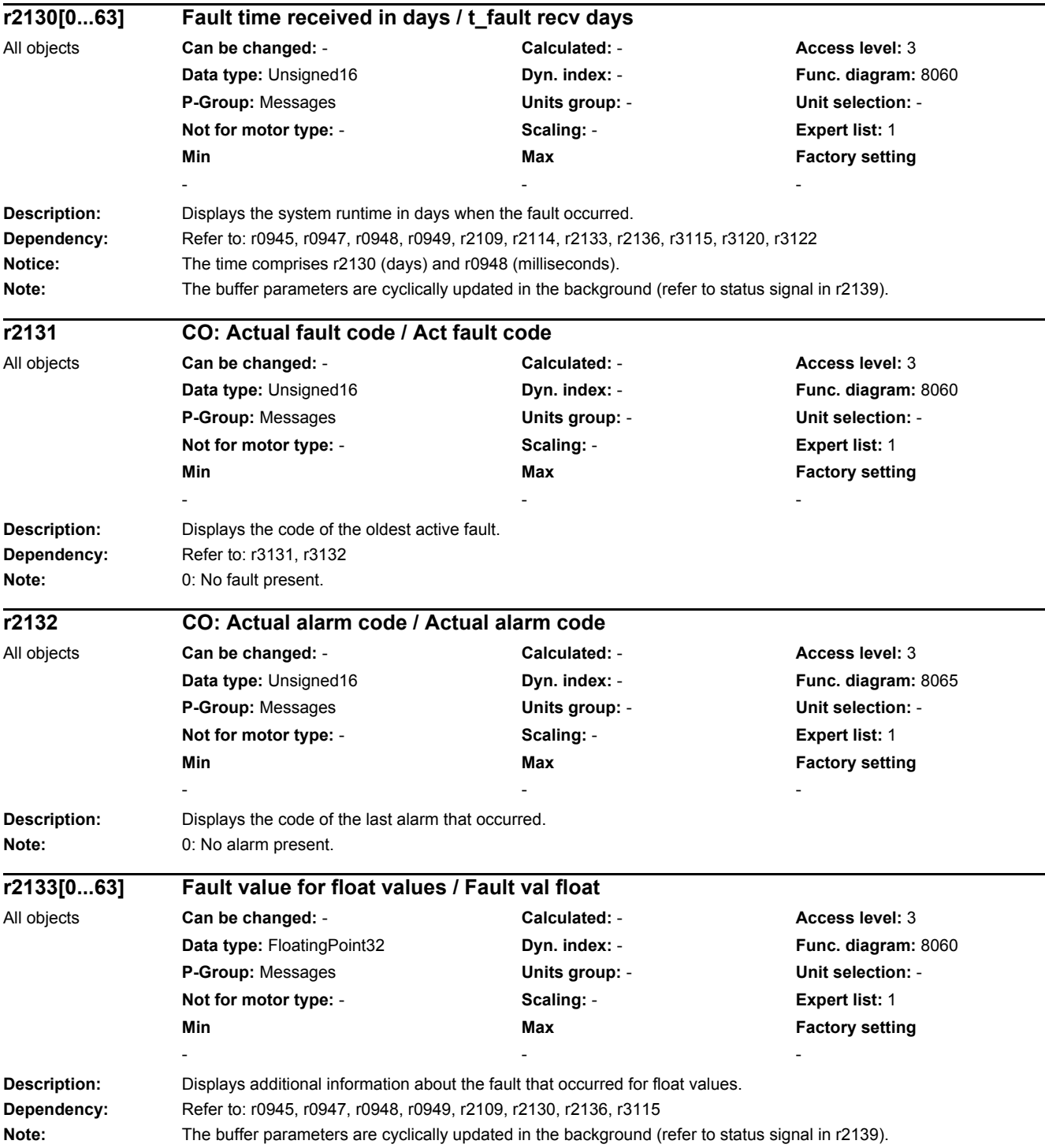

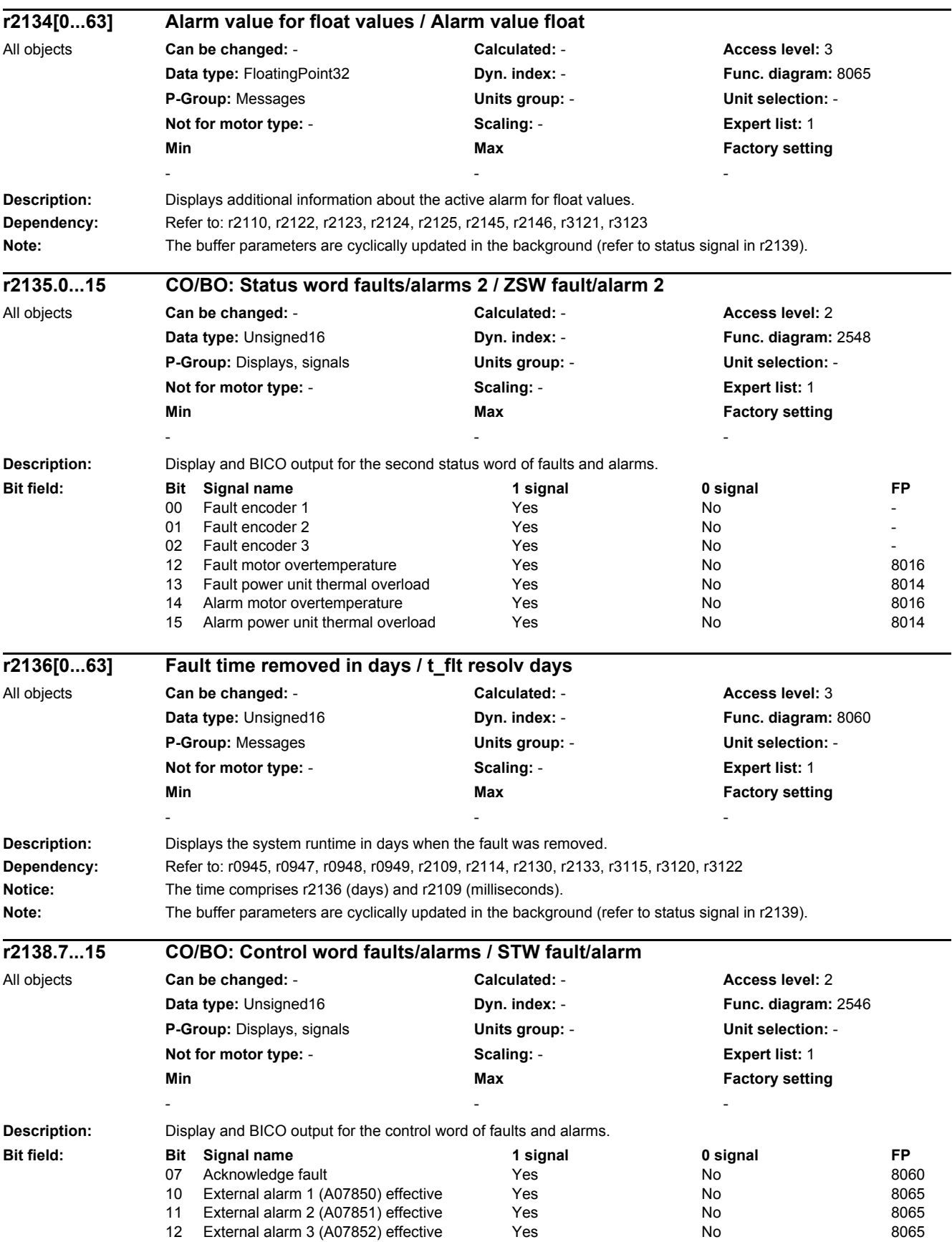

٠

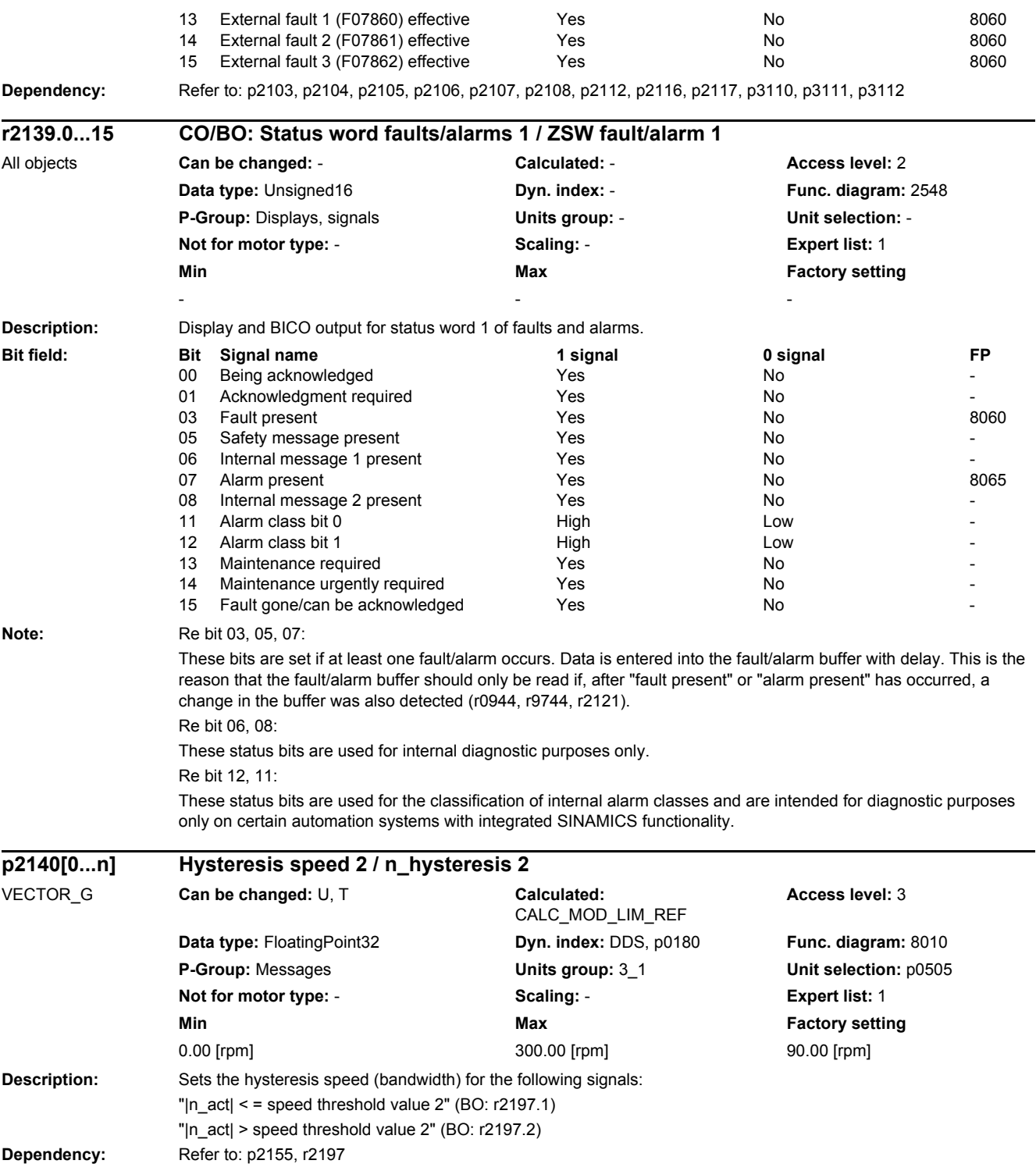

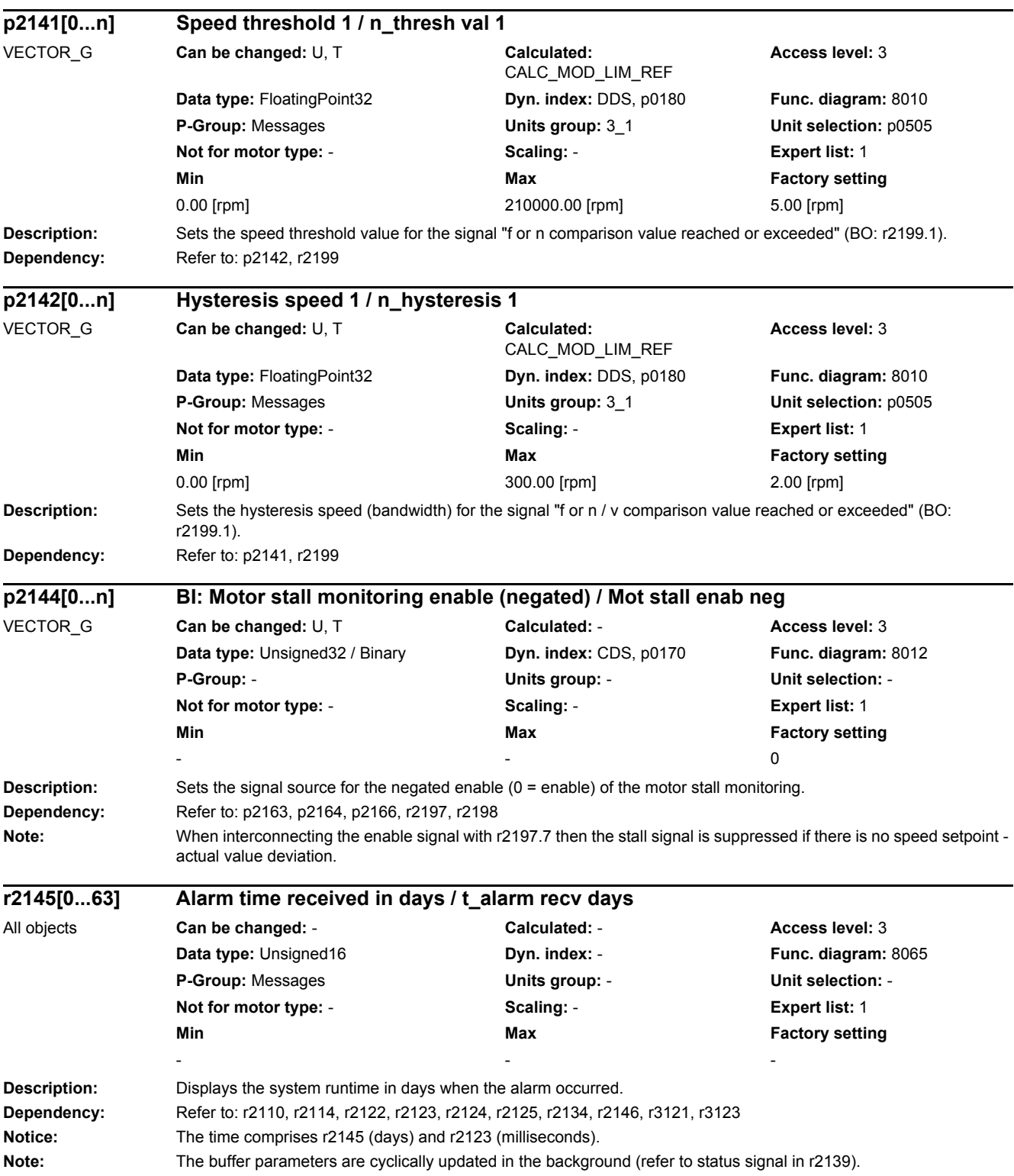

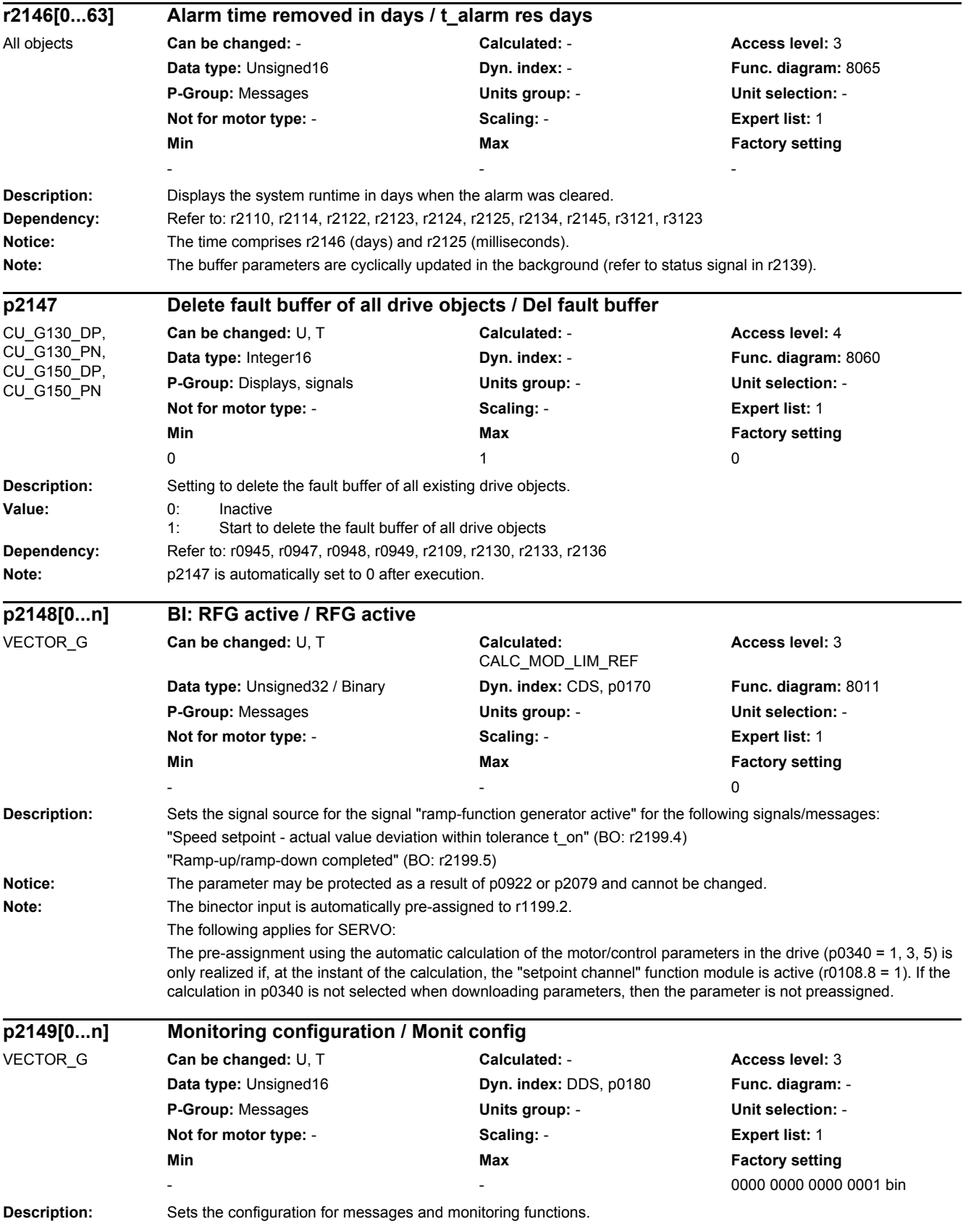

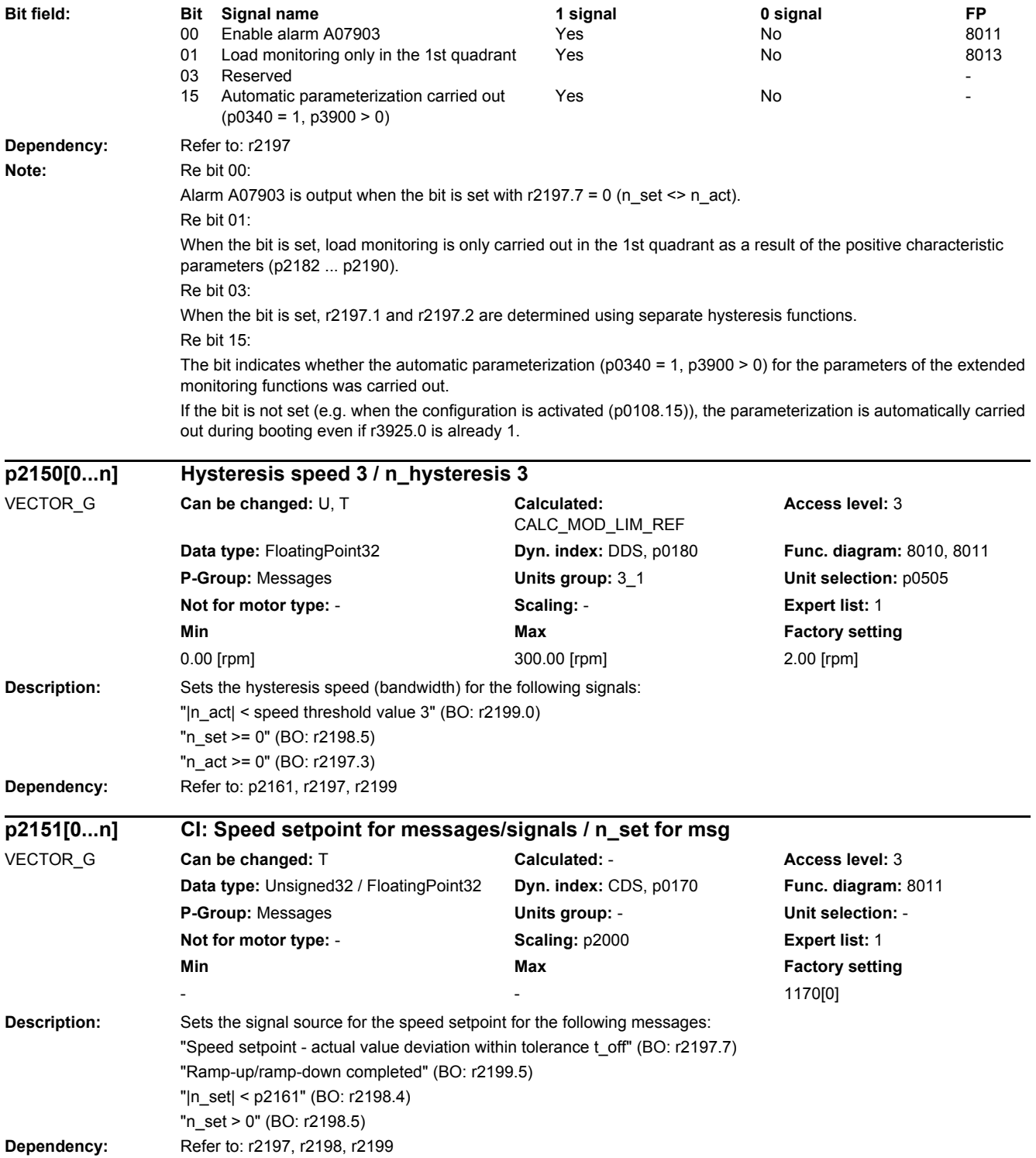

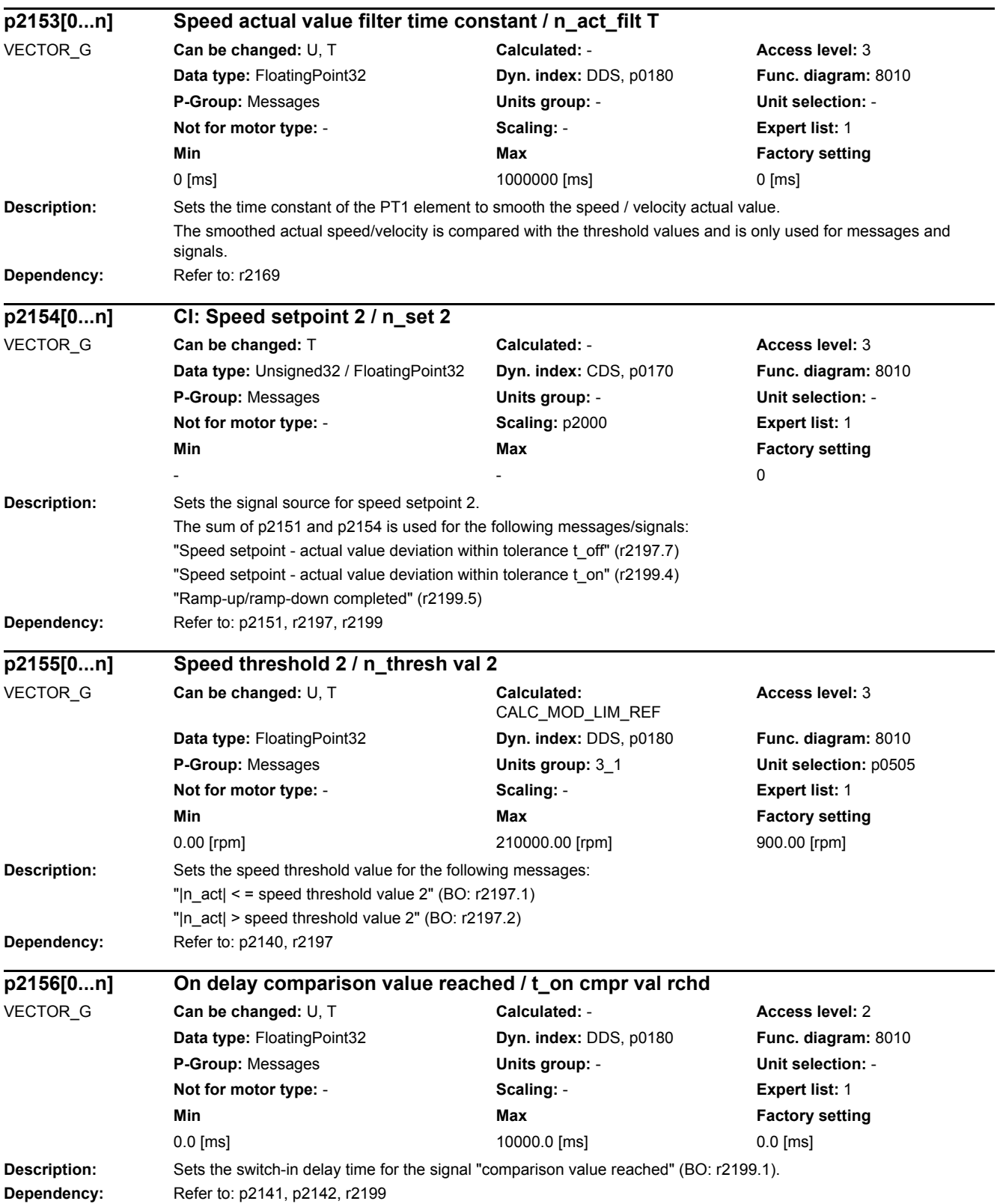

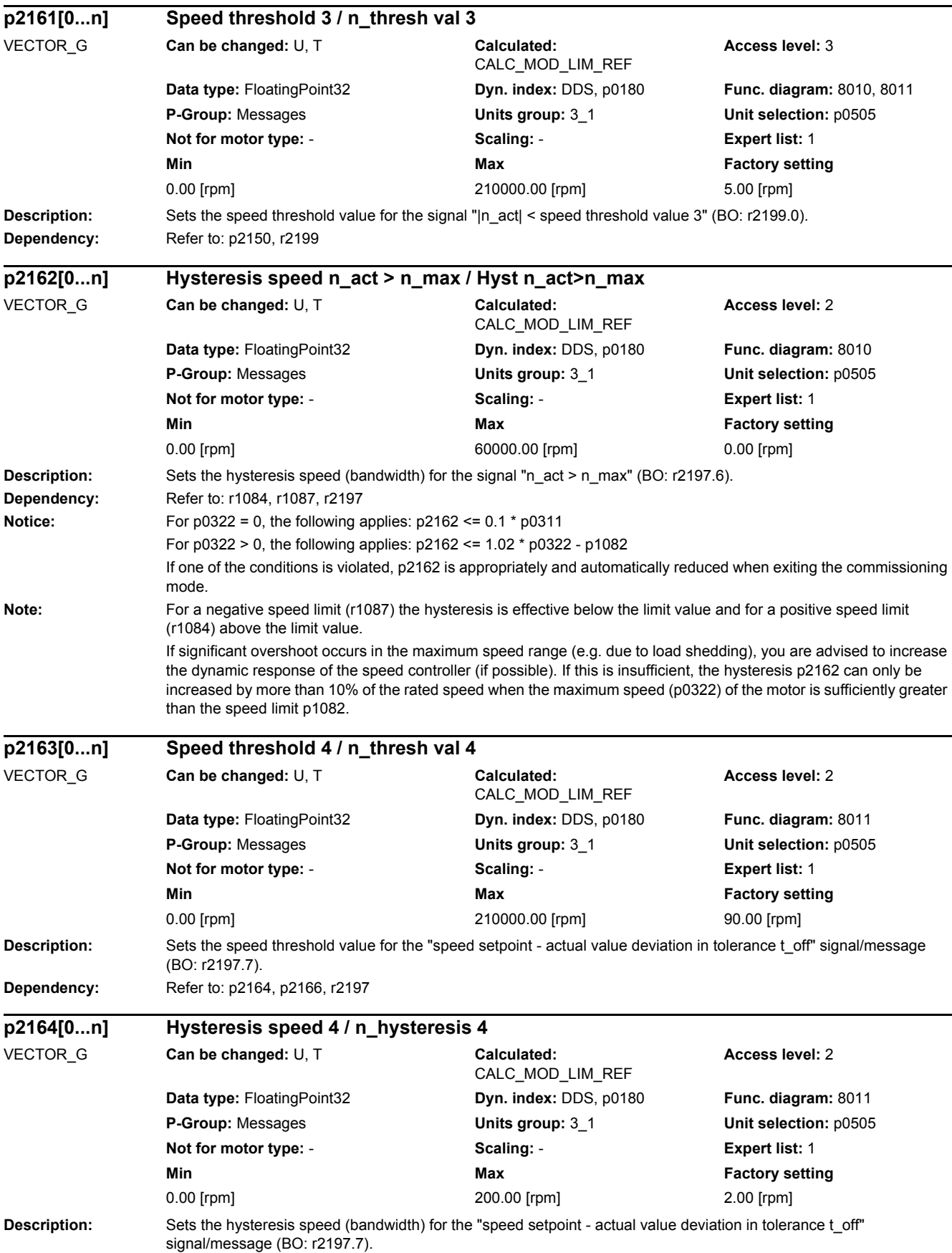

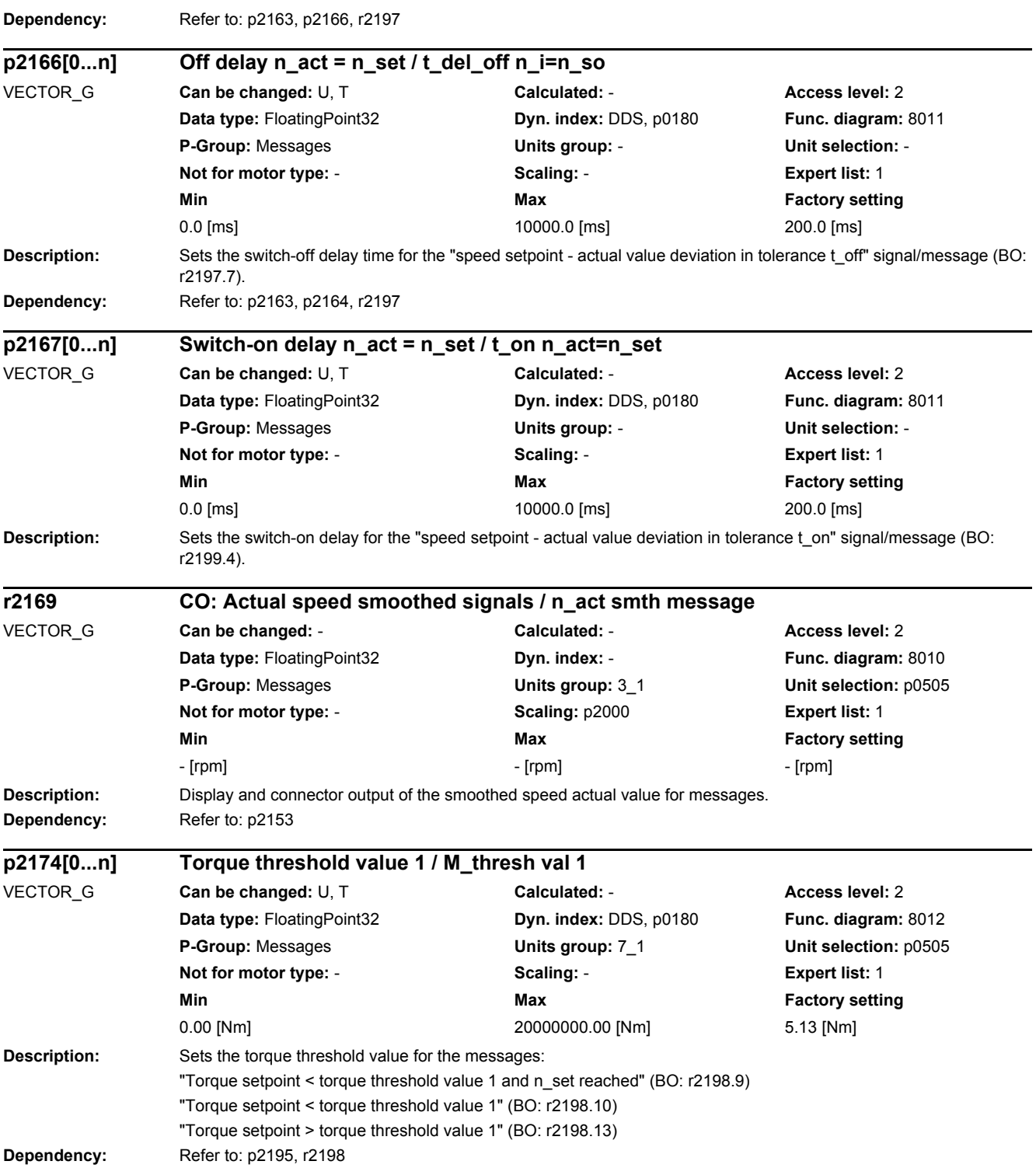

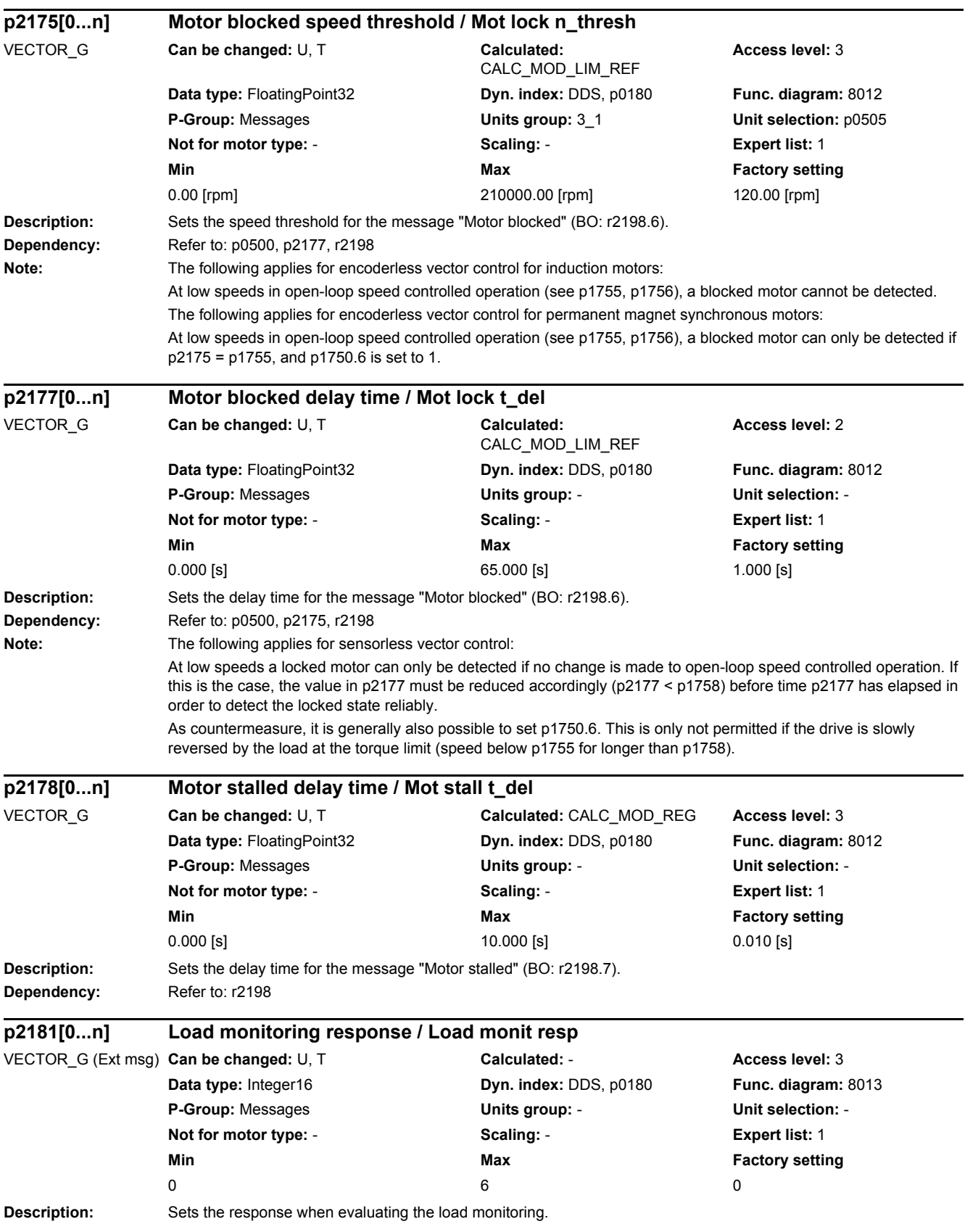

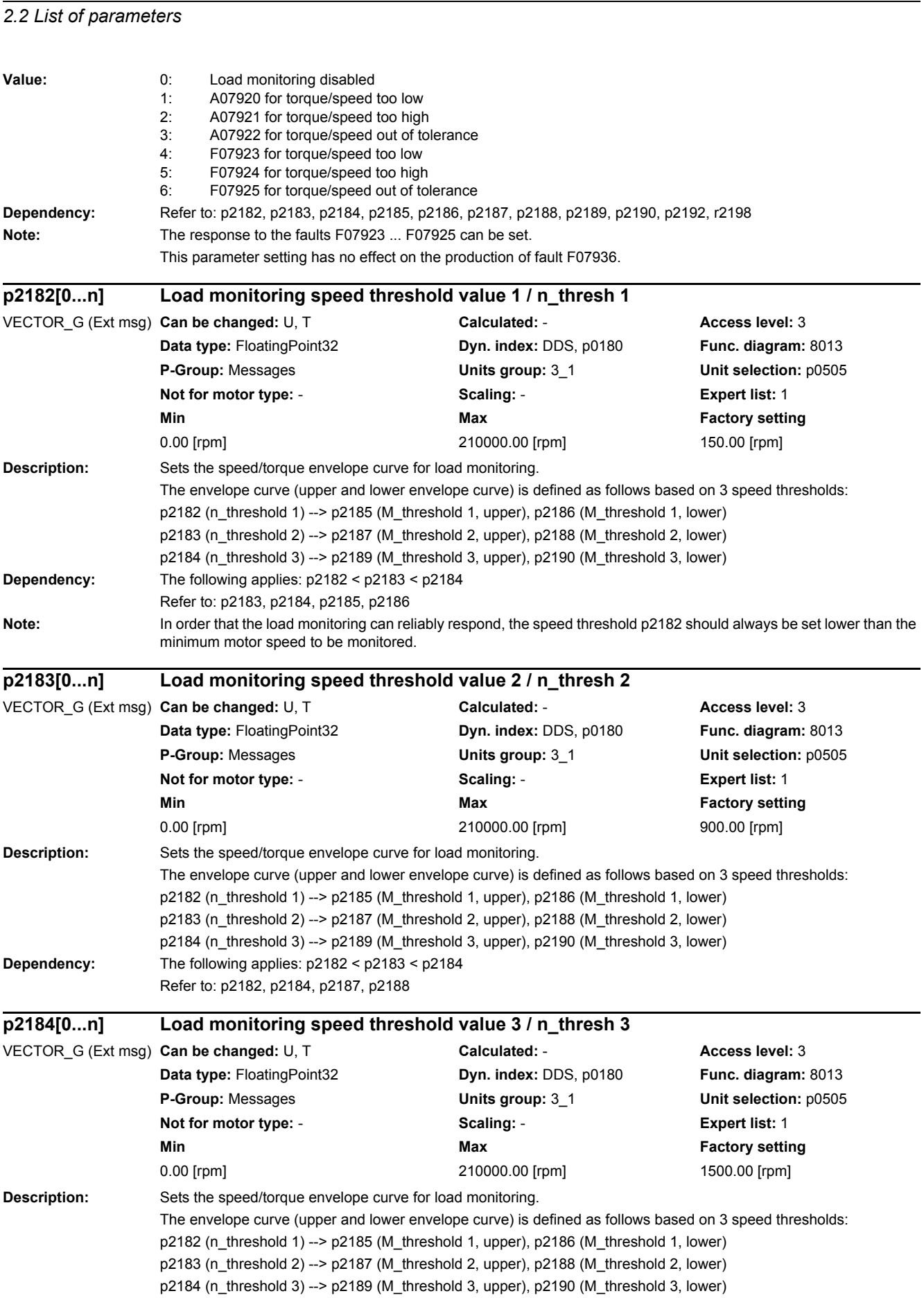

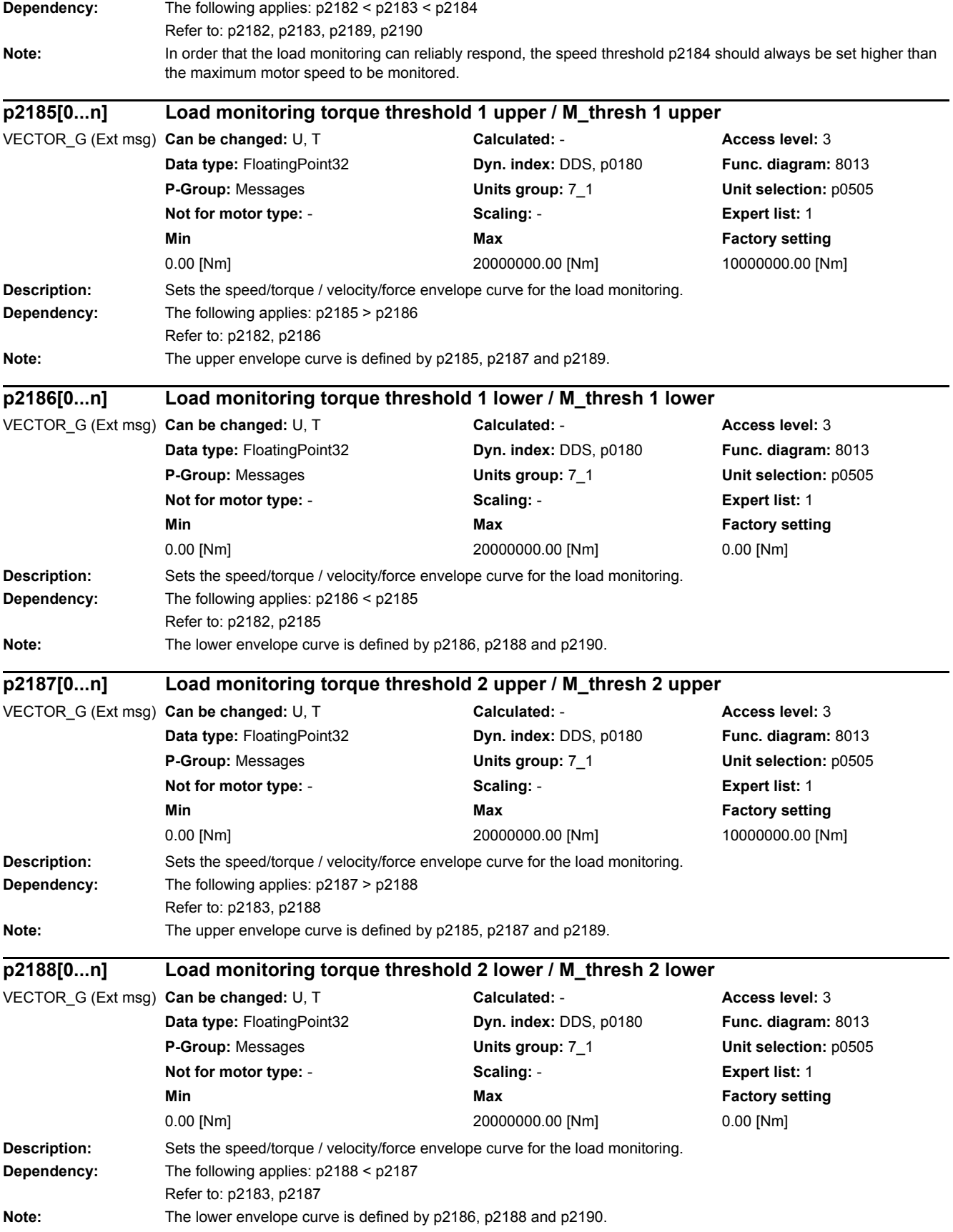

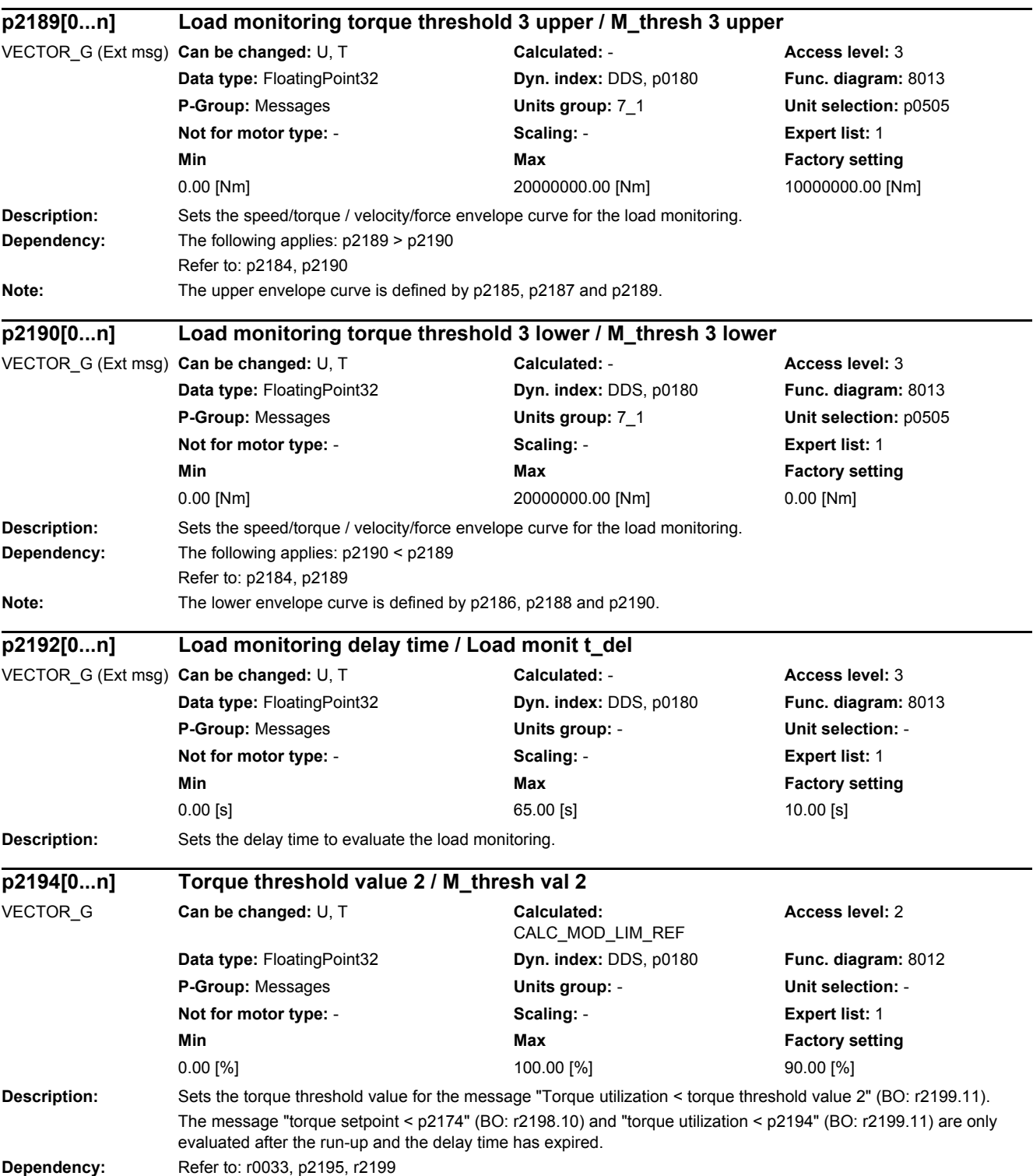

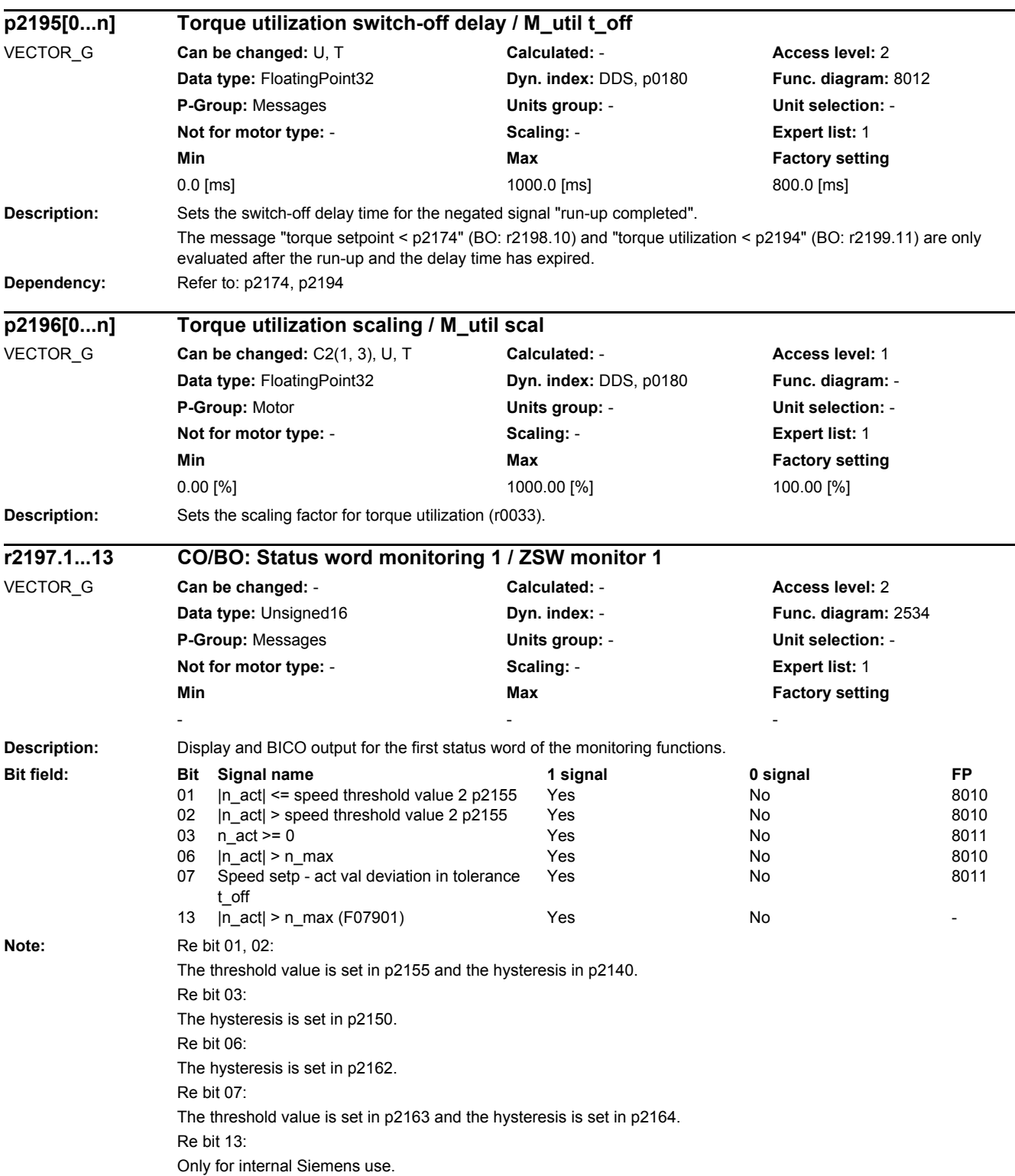

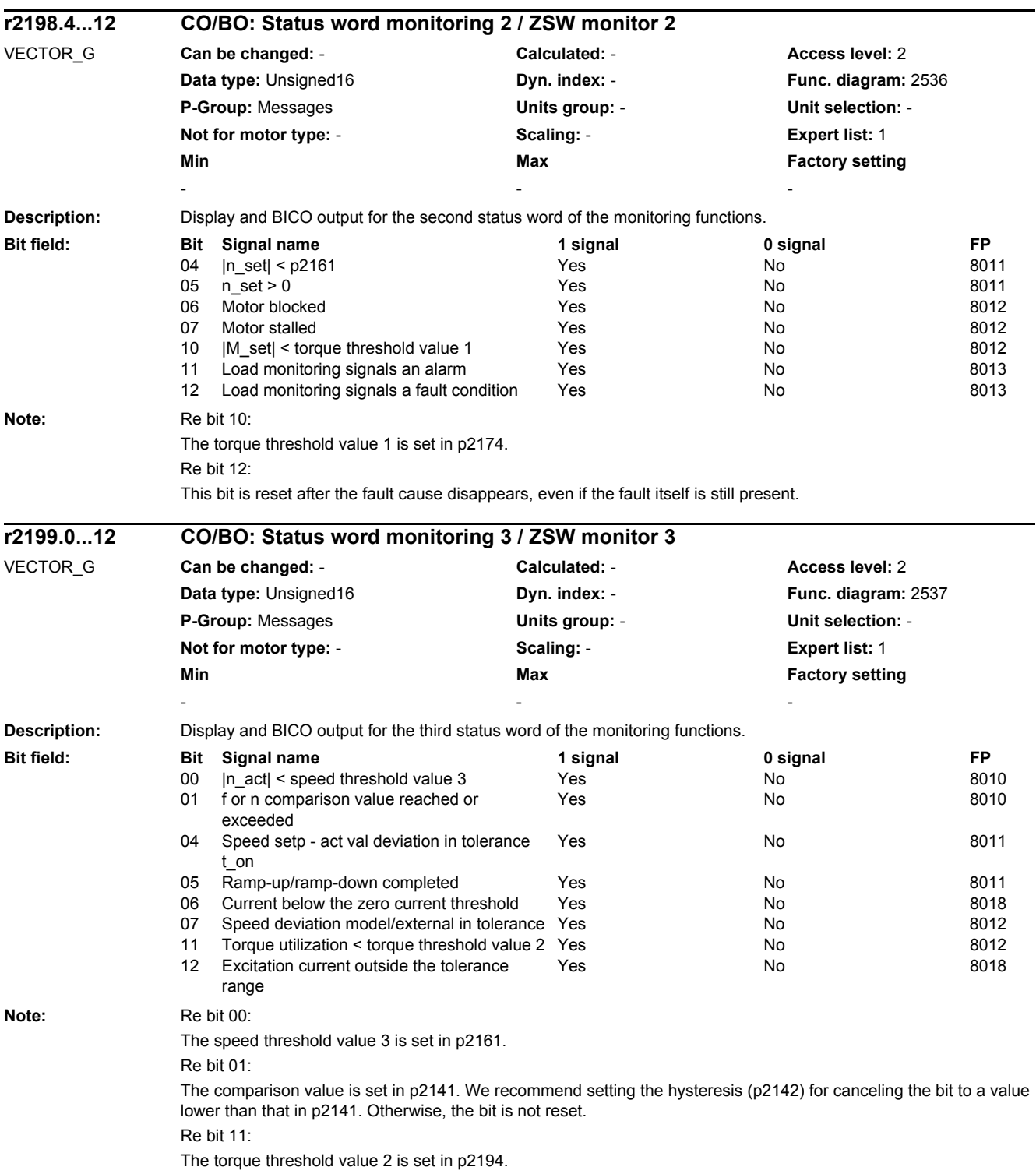

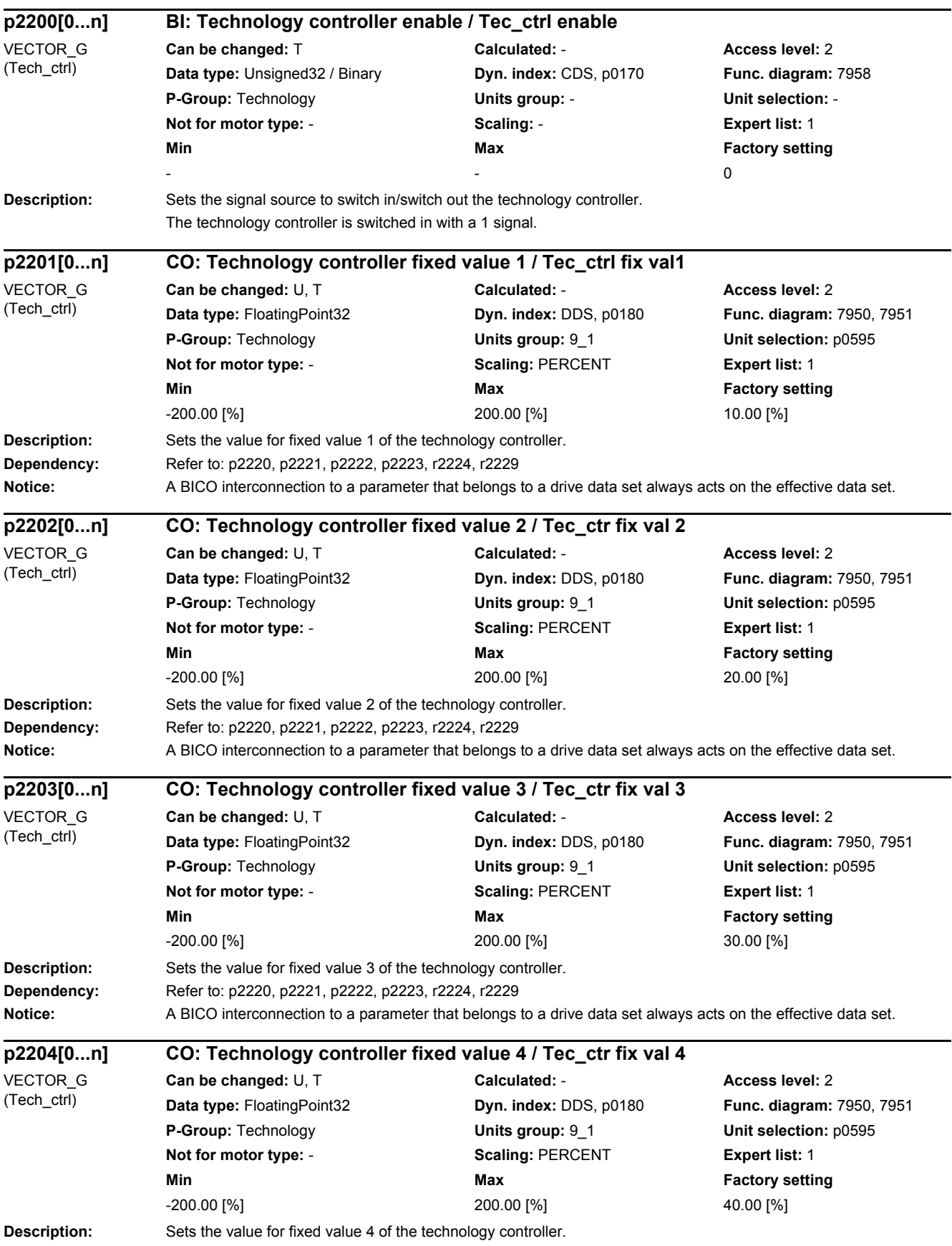

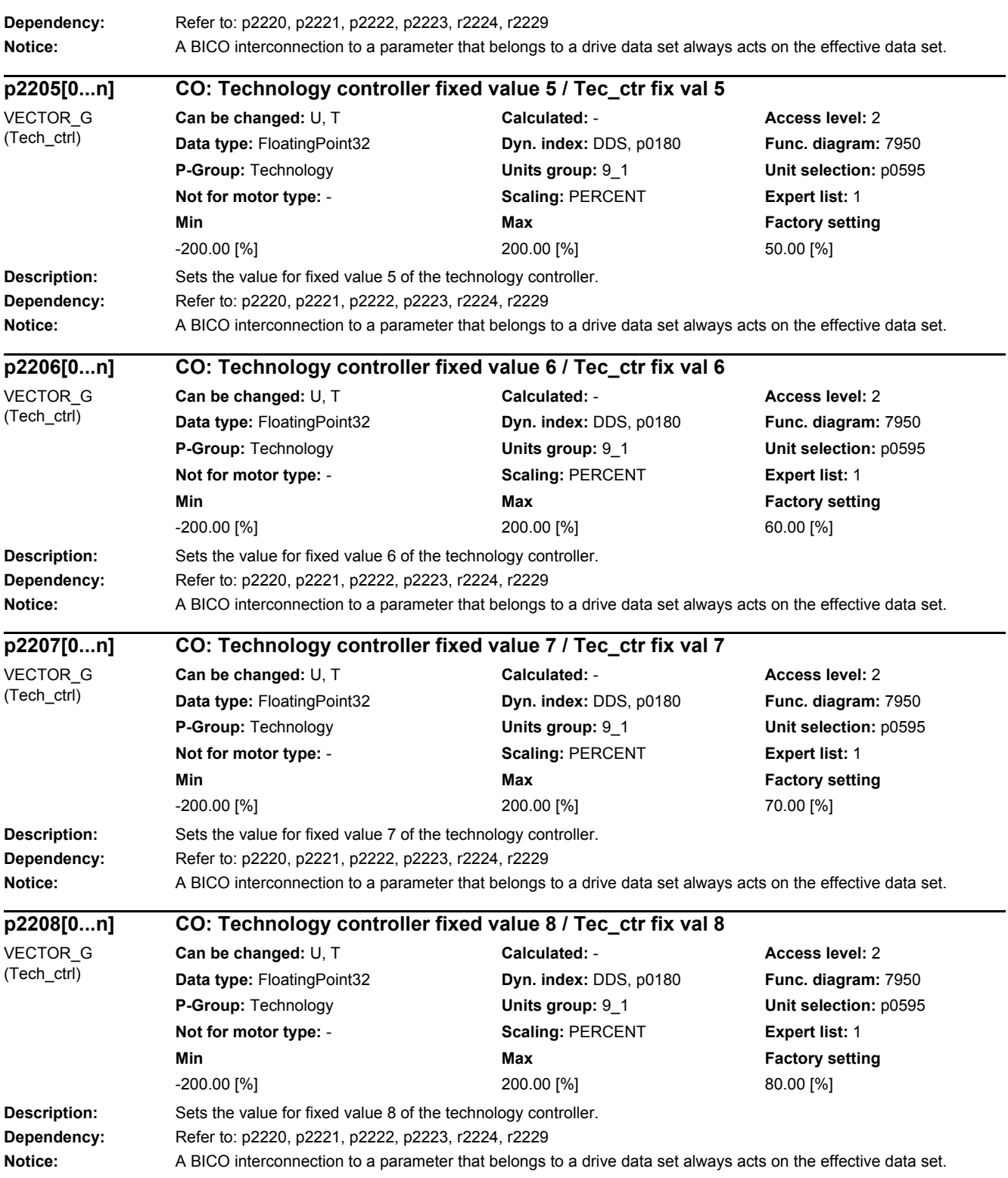

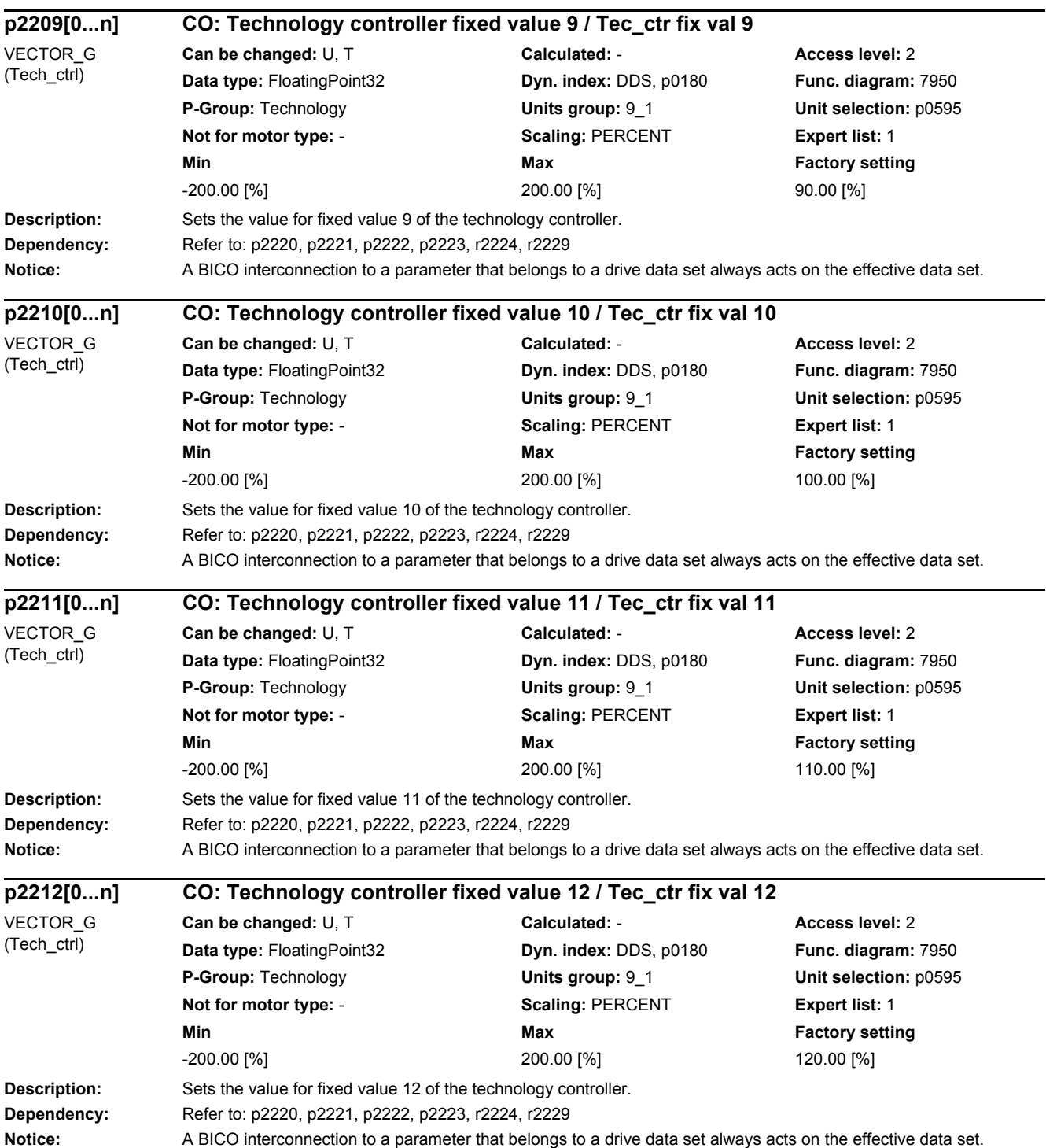

 $\overline{\phantom{0}}$ 

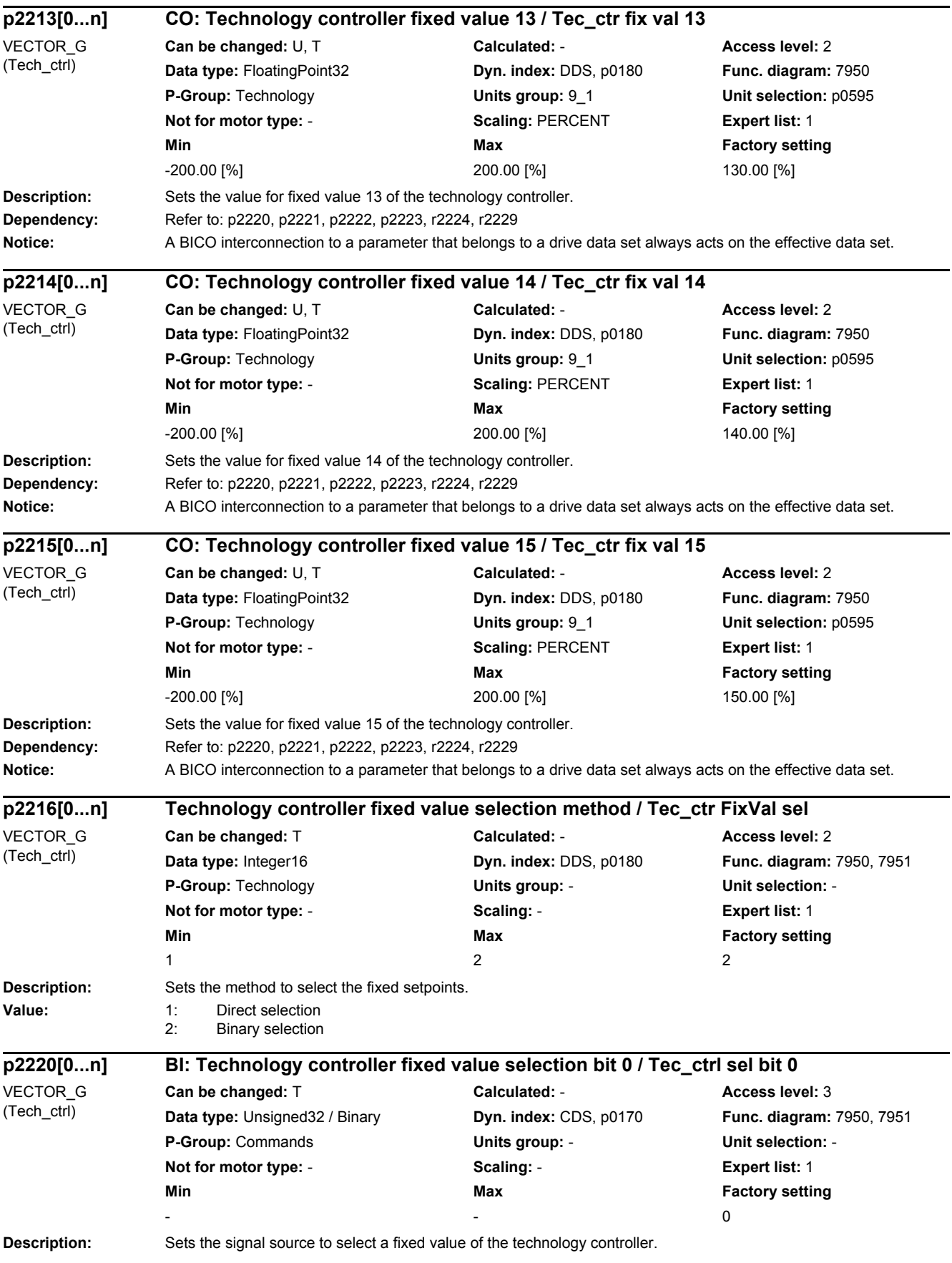

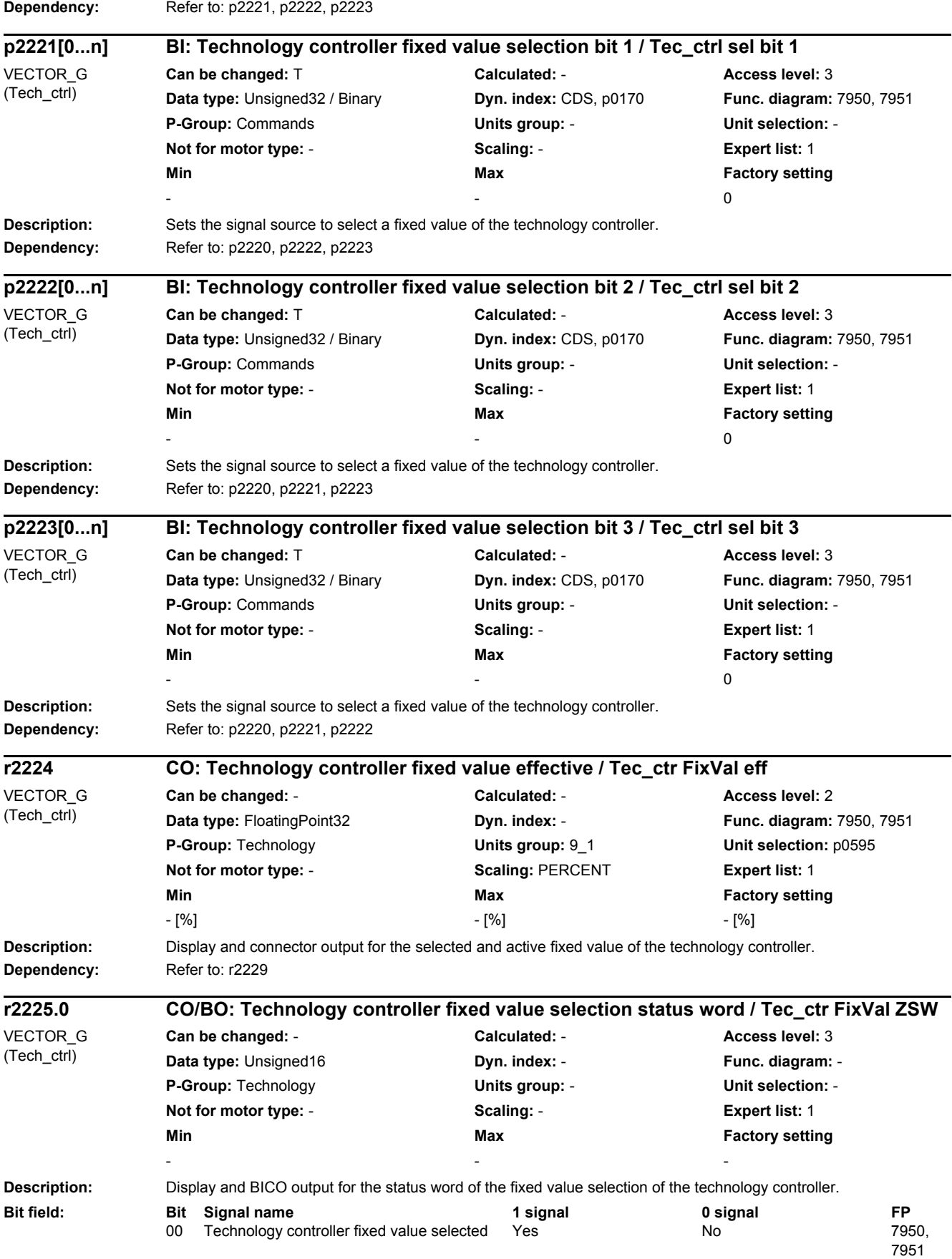

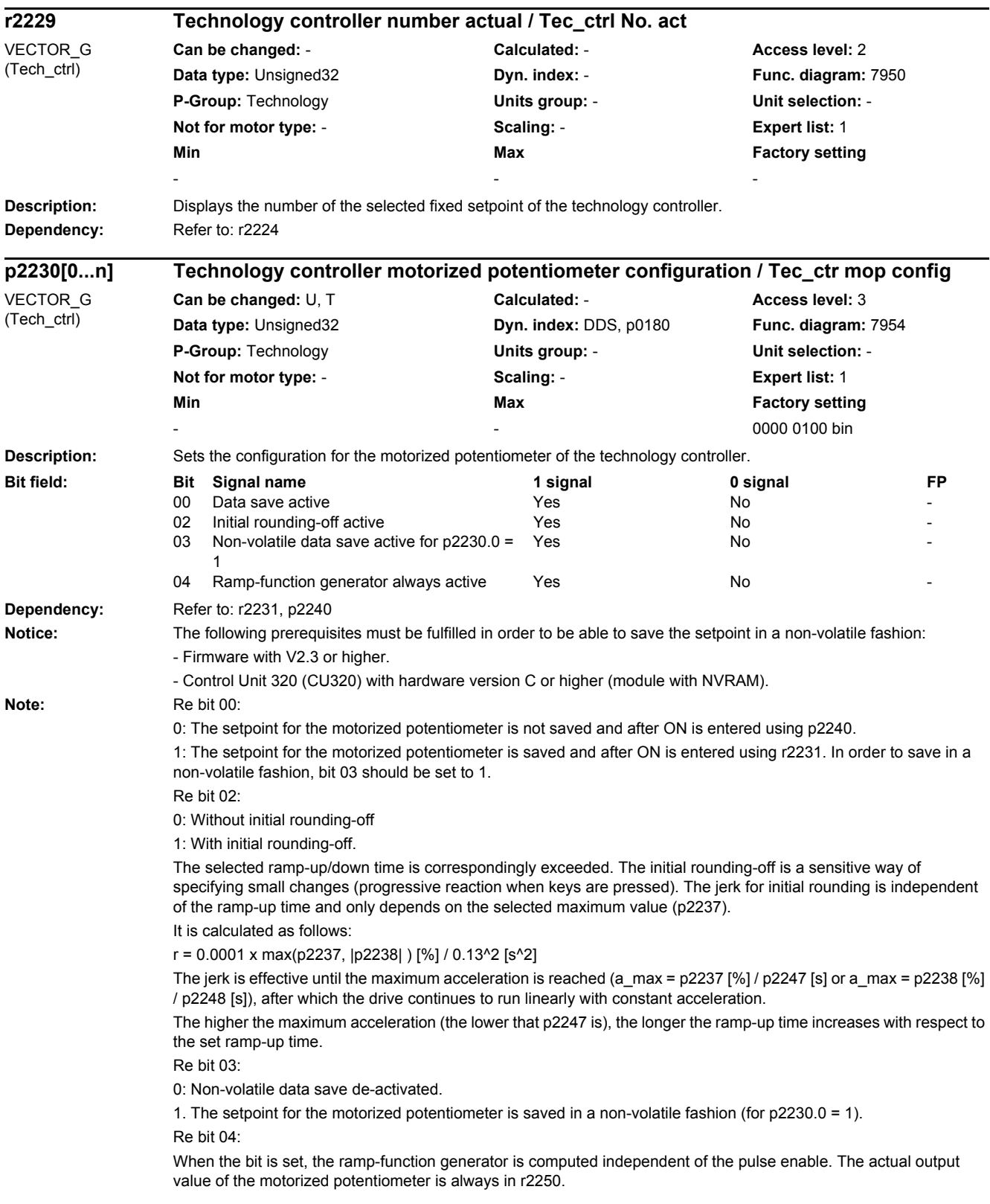

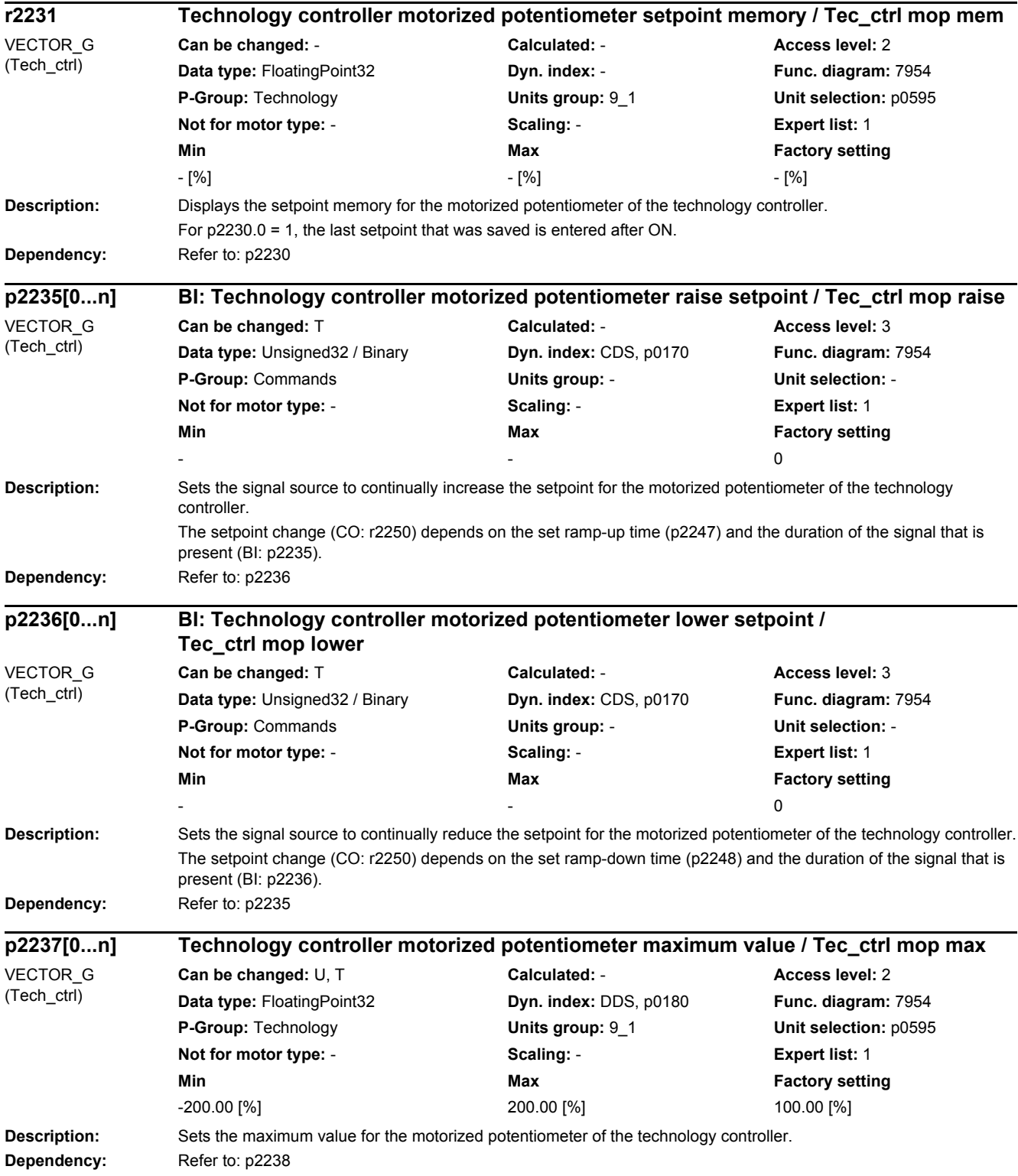

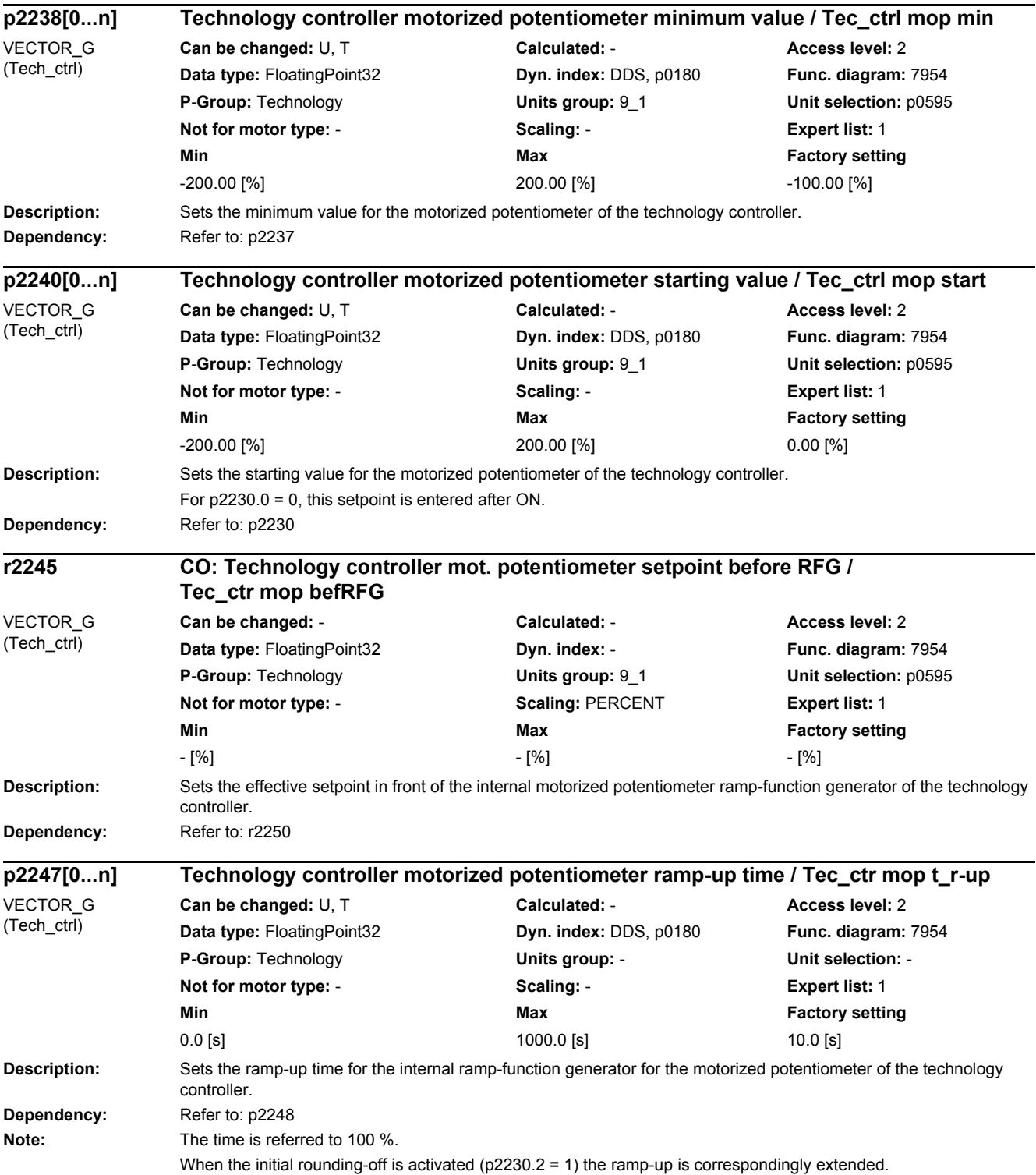

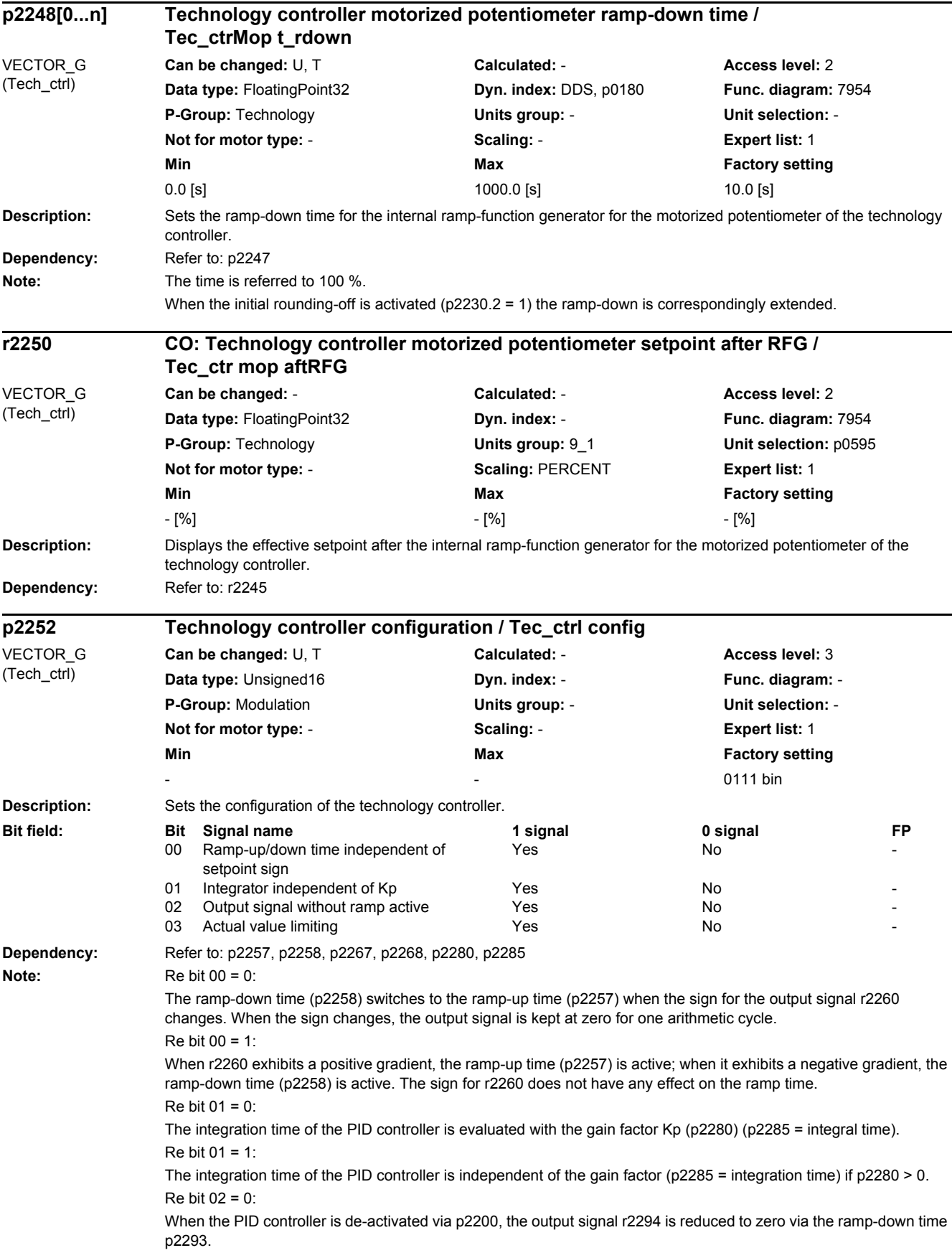

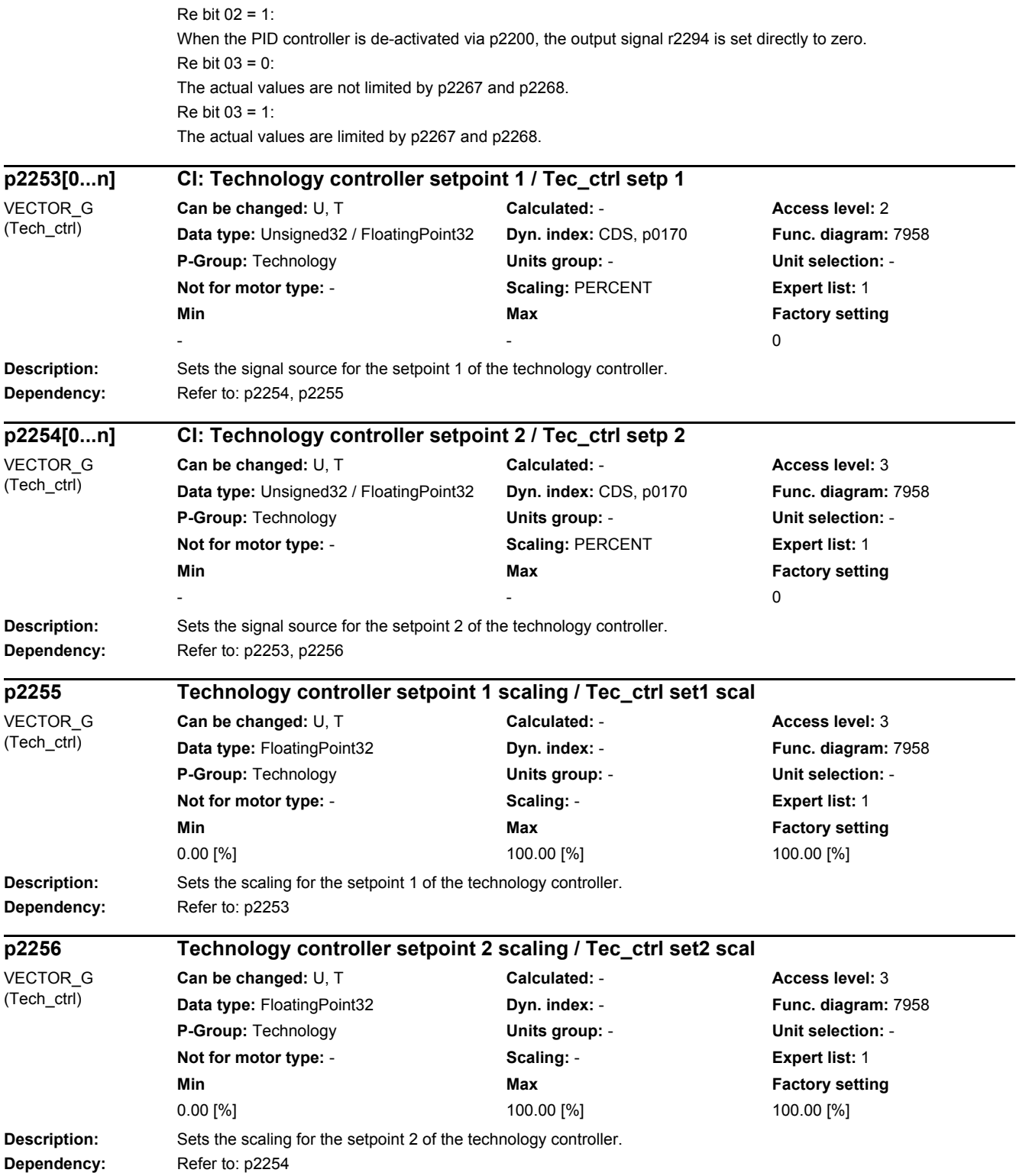

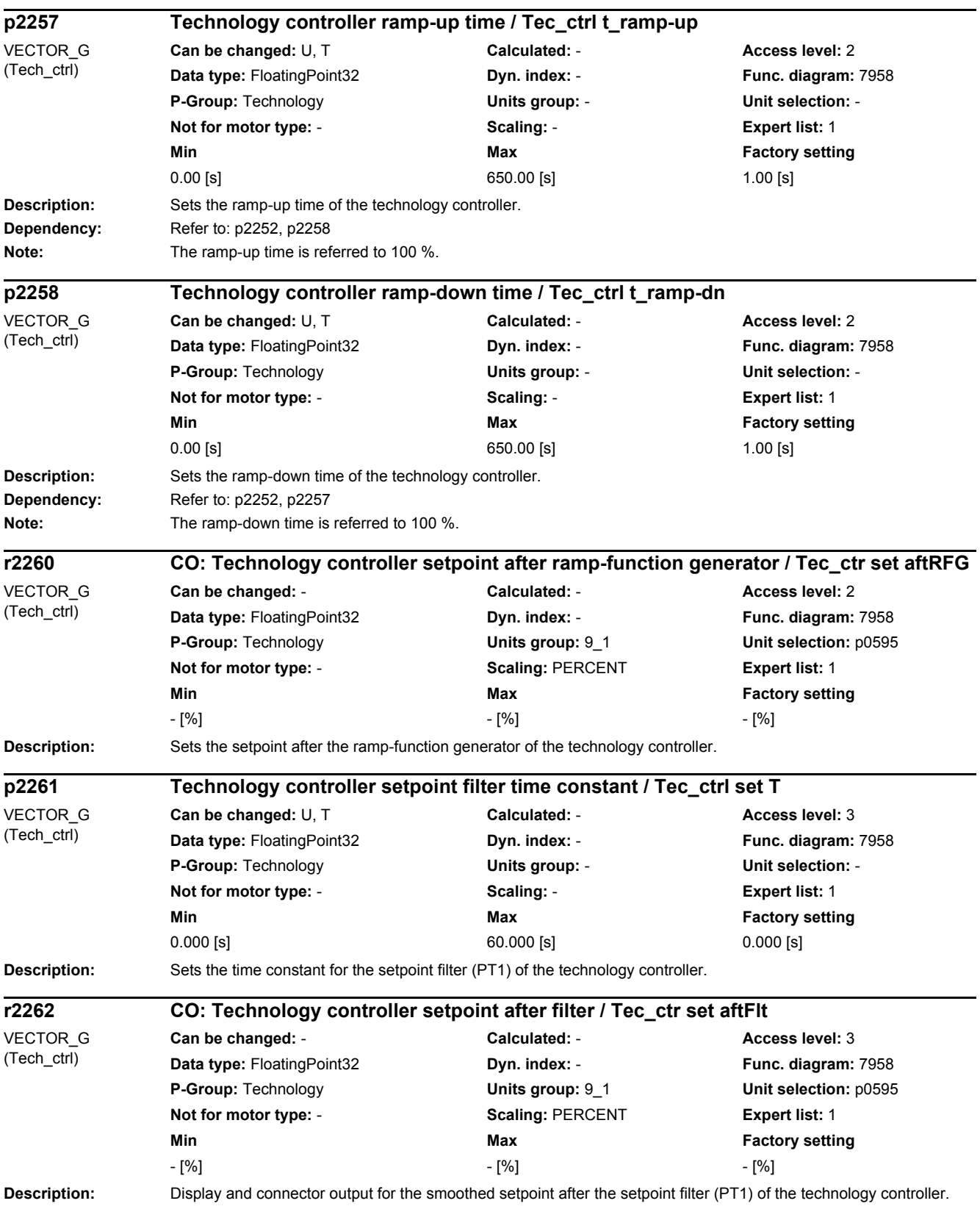

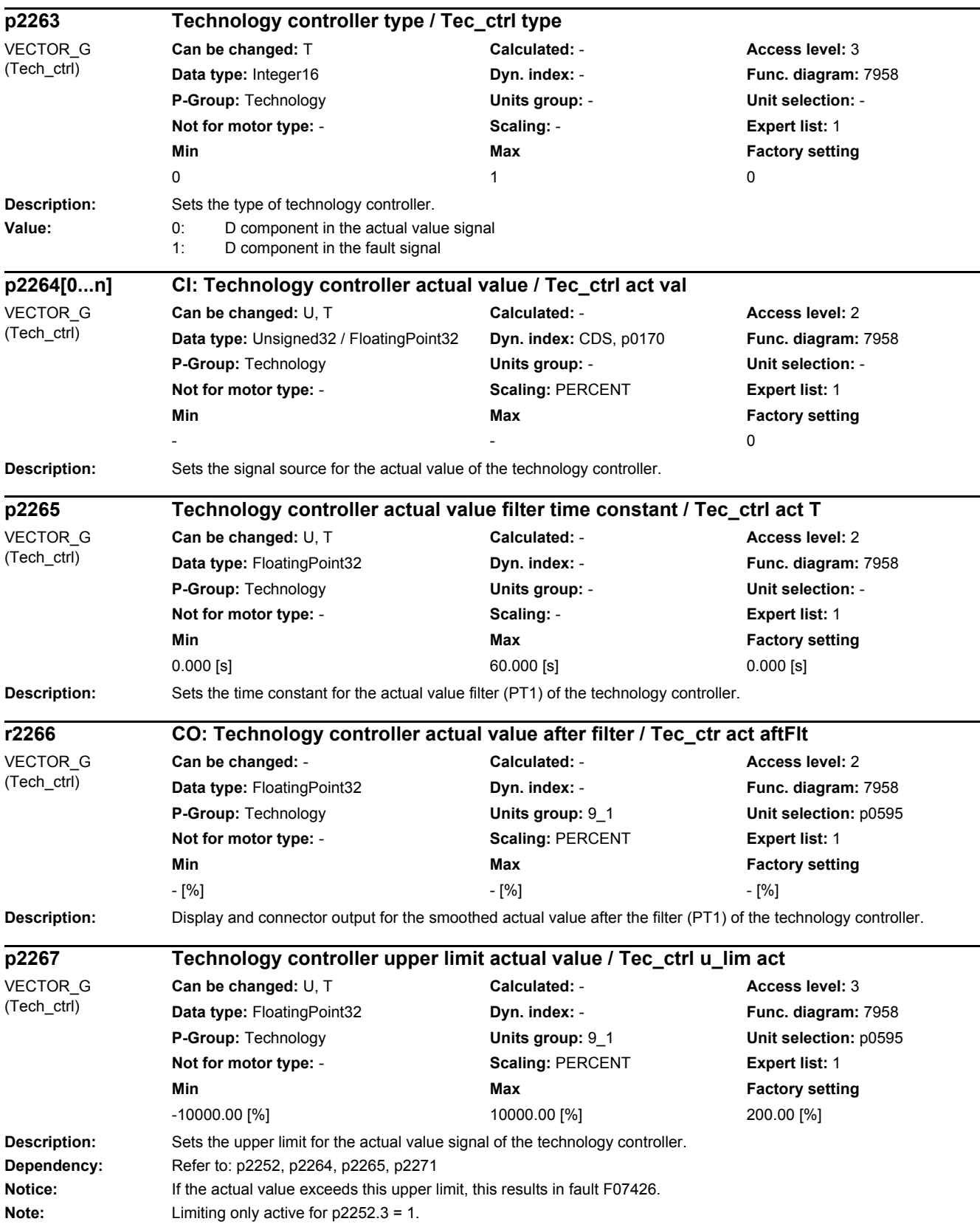

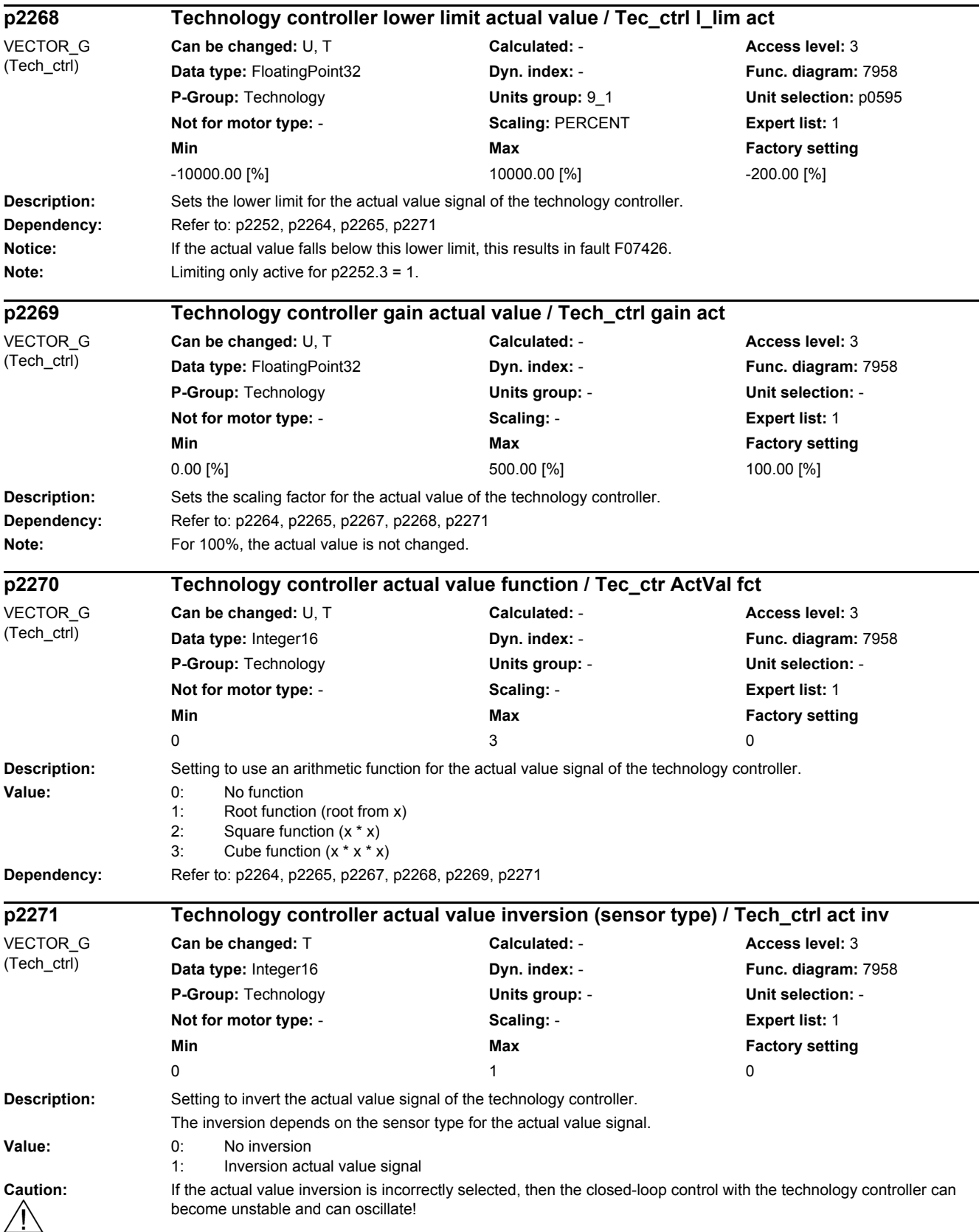

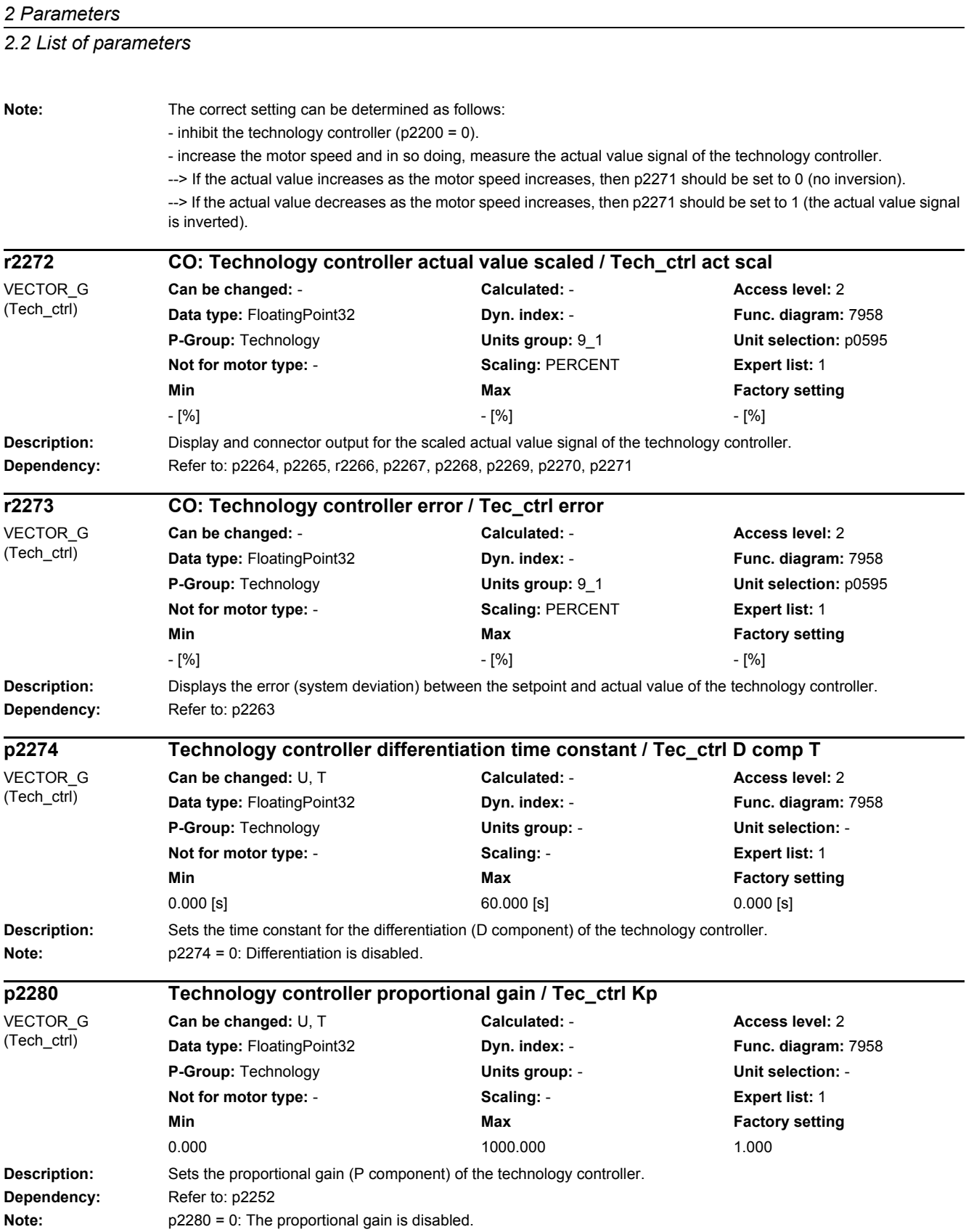
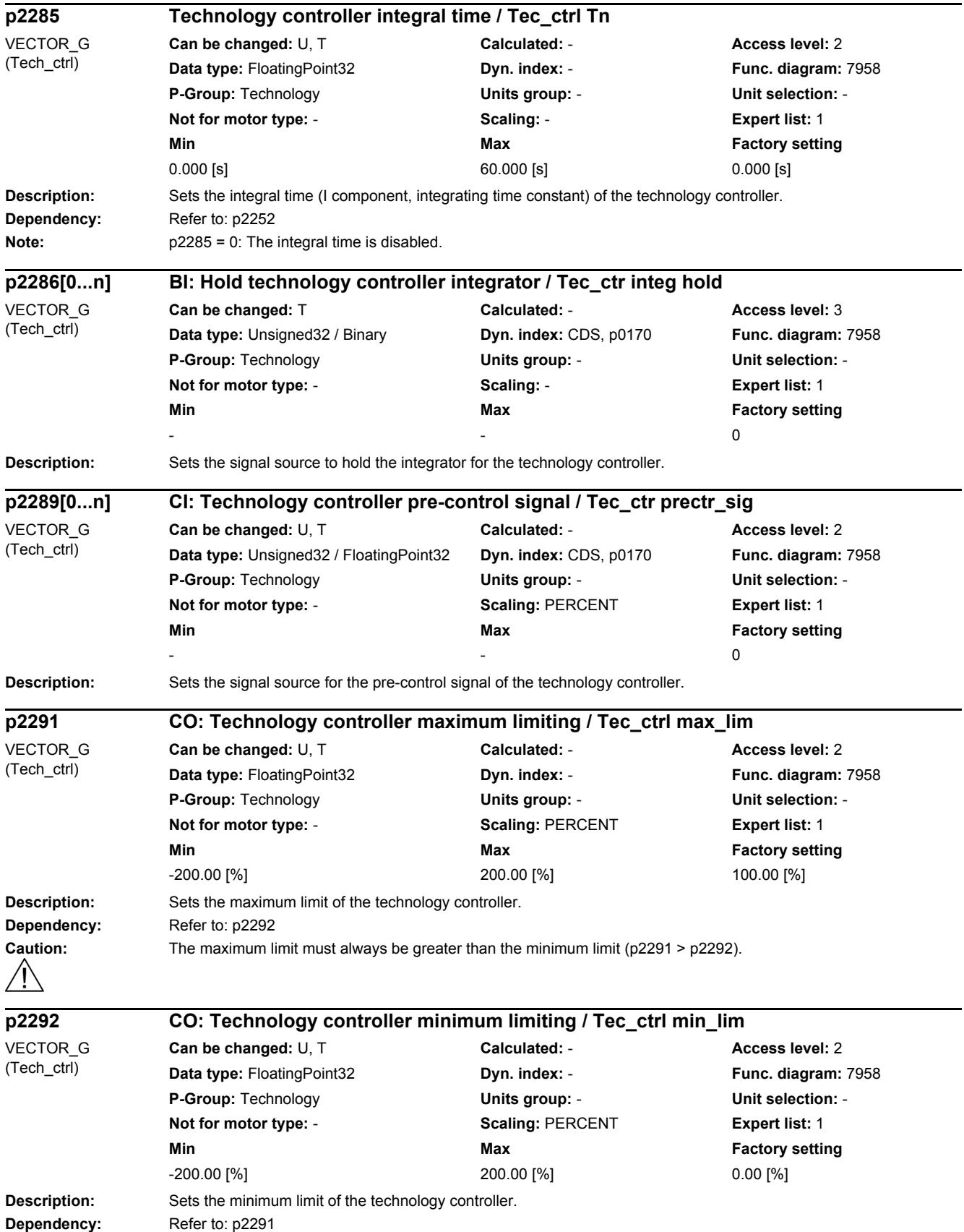

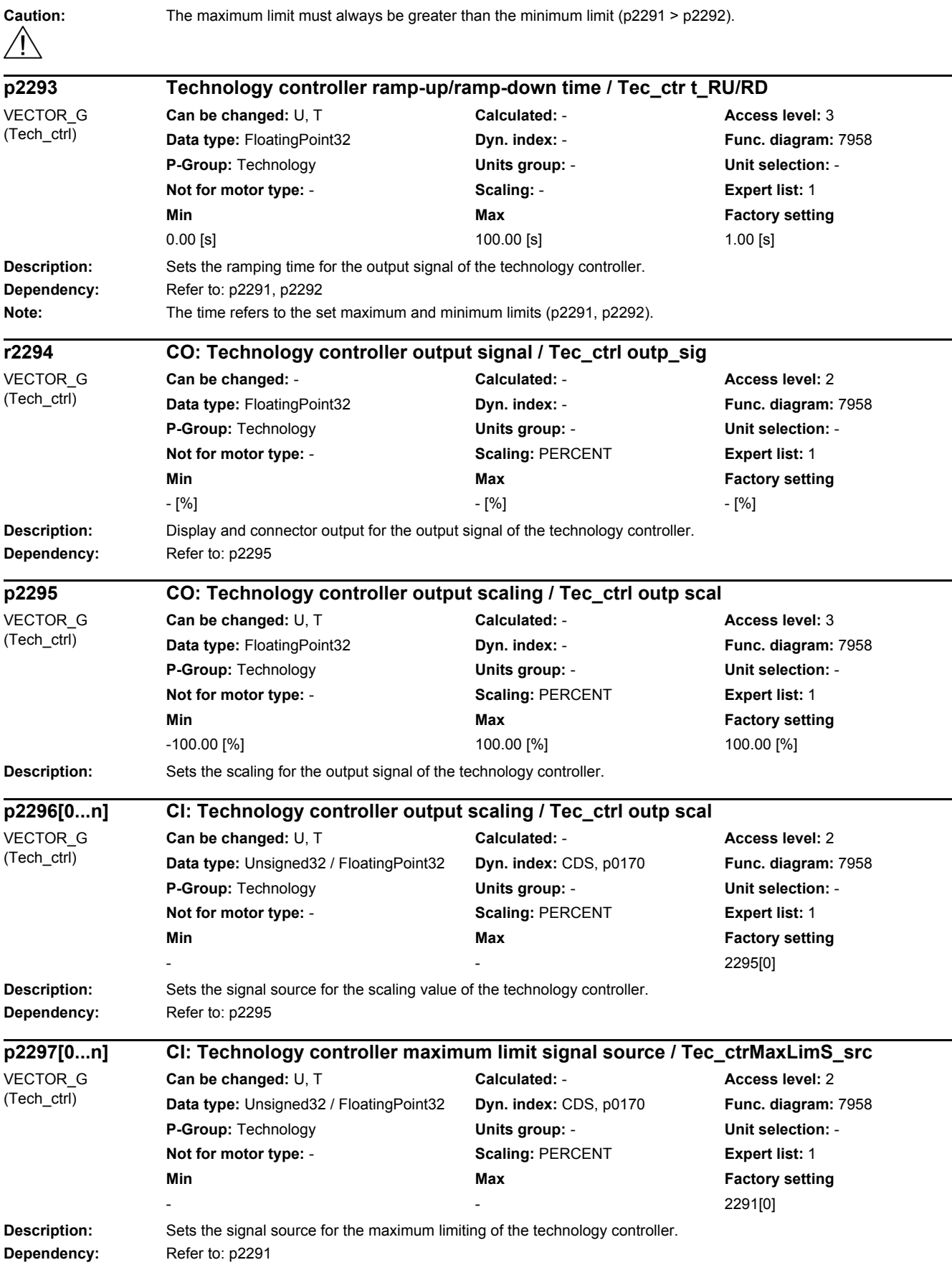

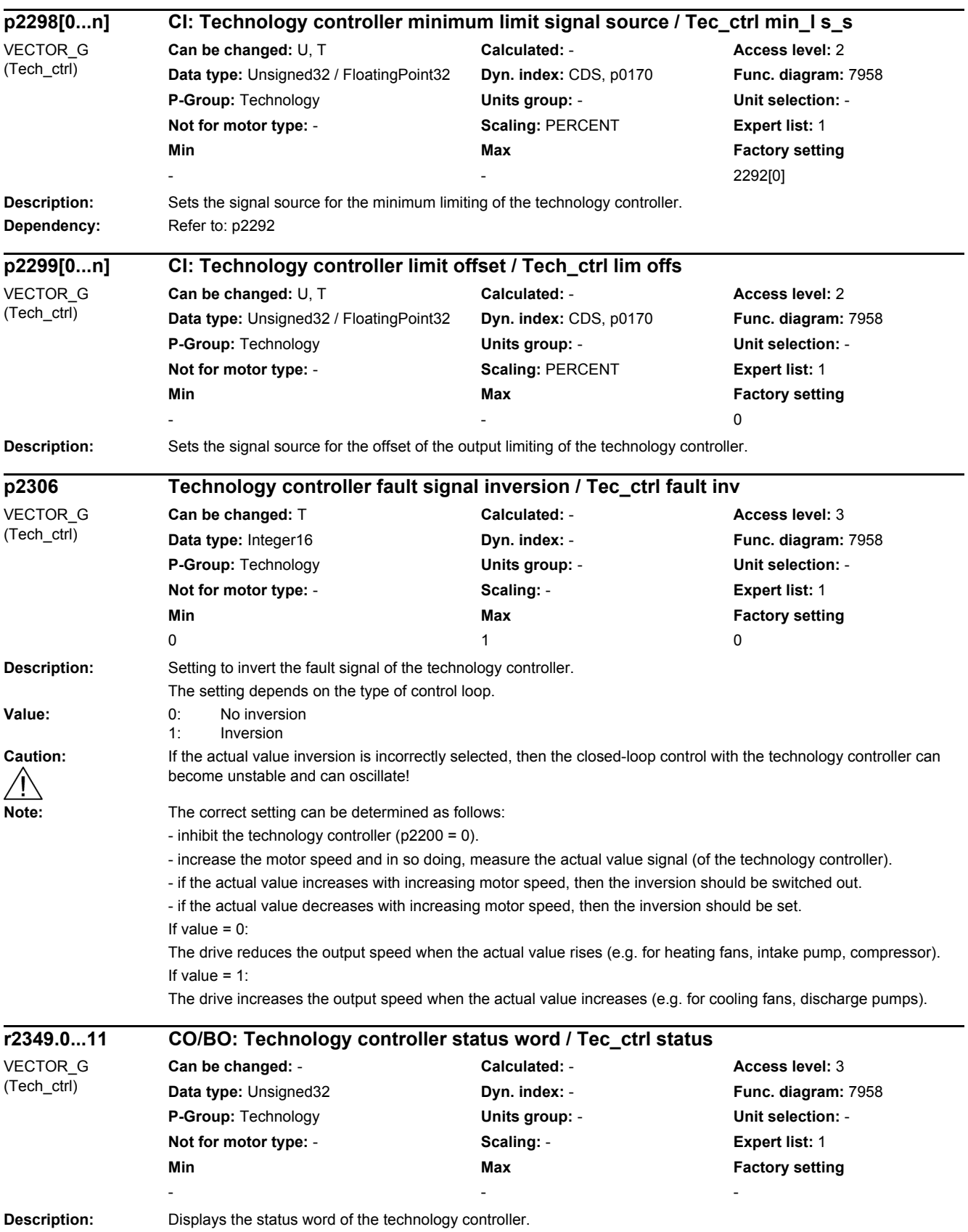

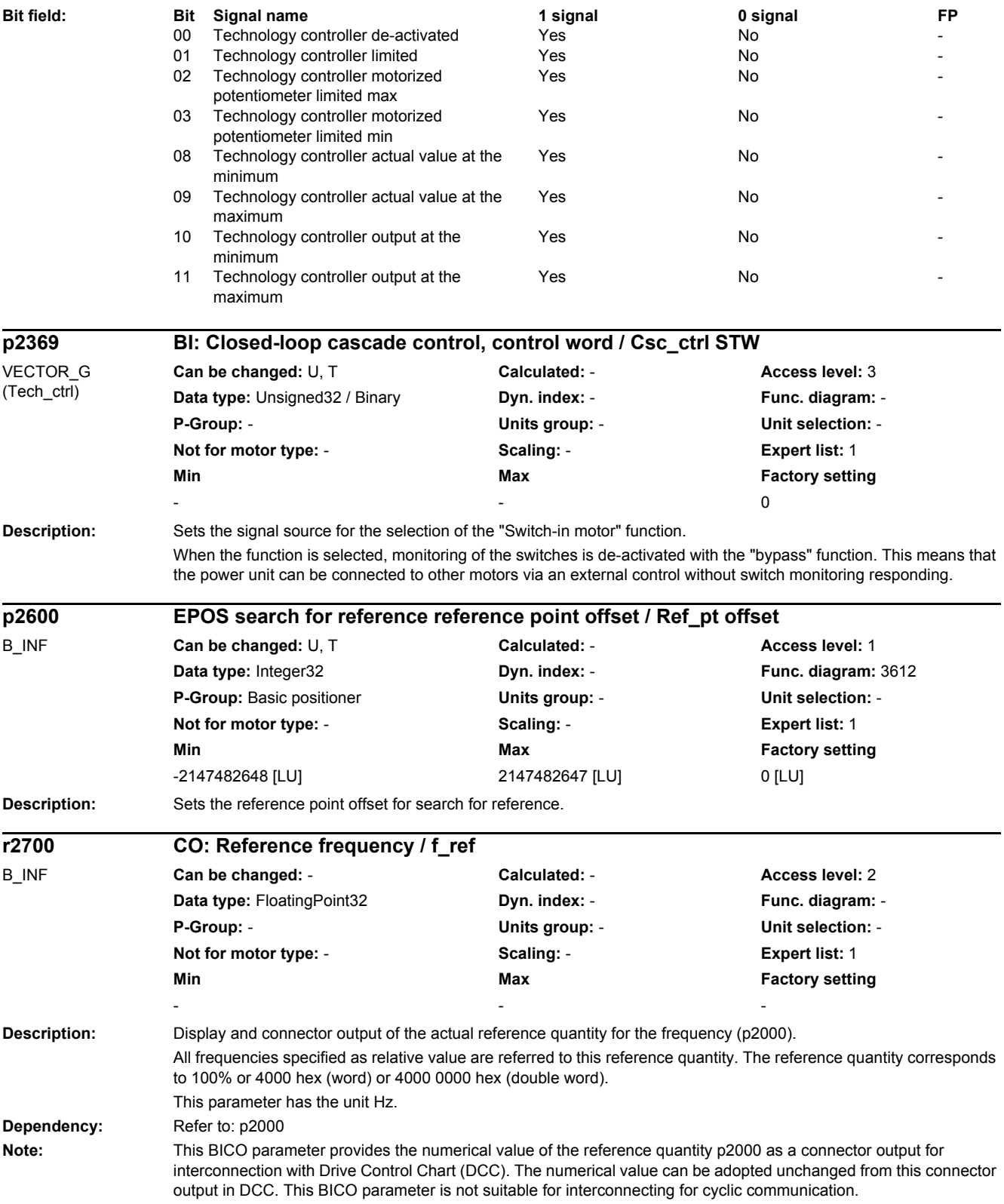

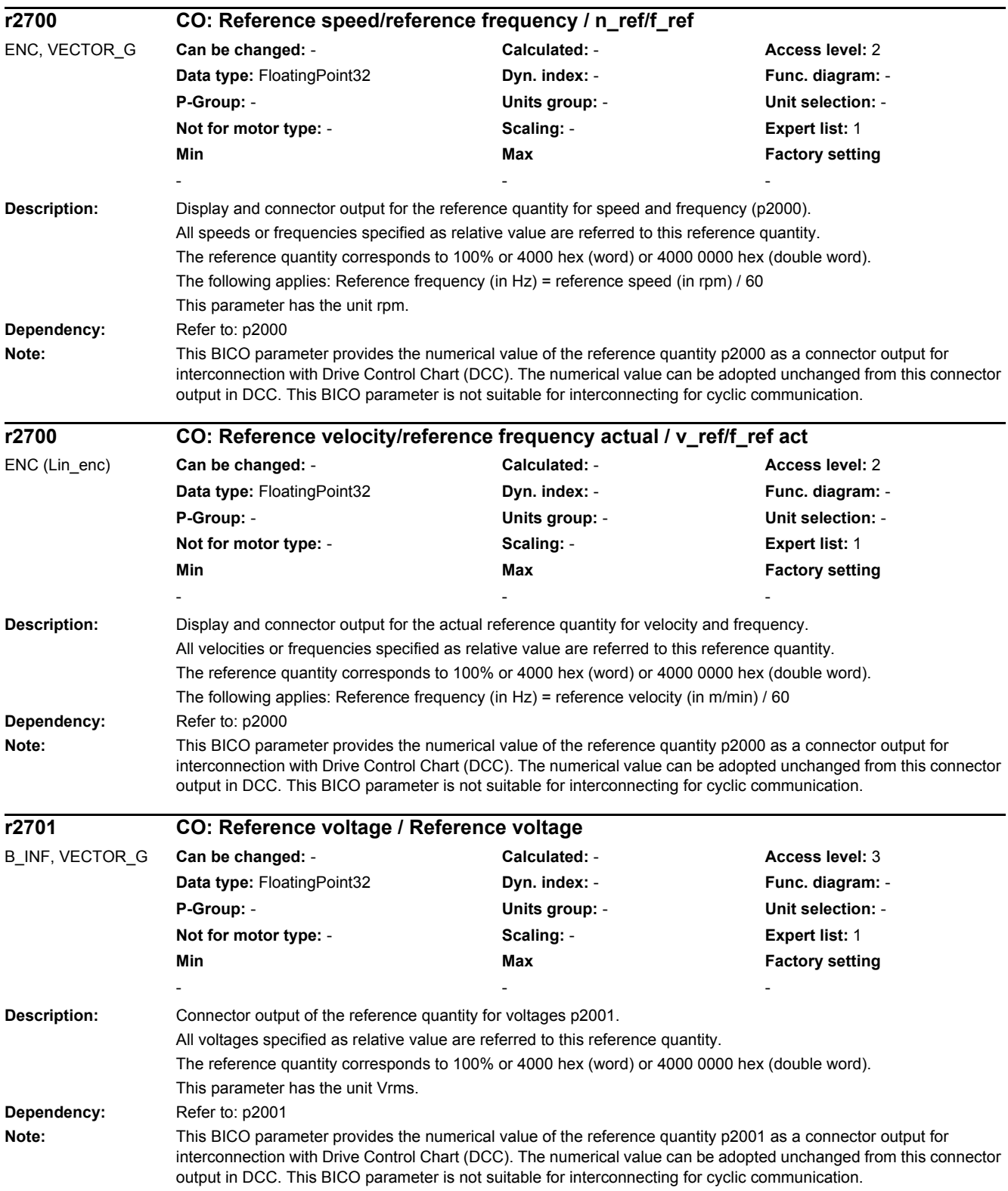

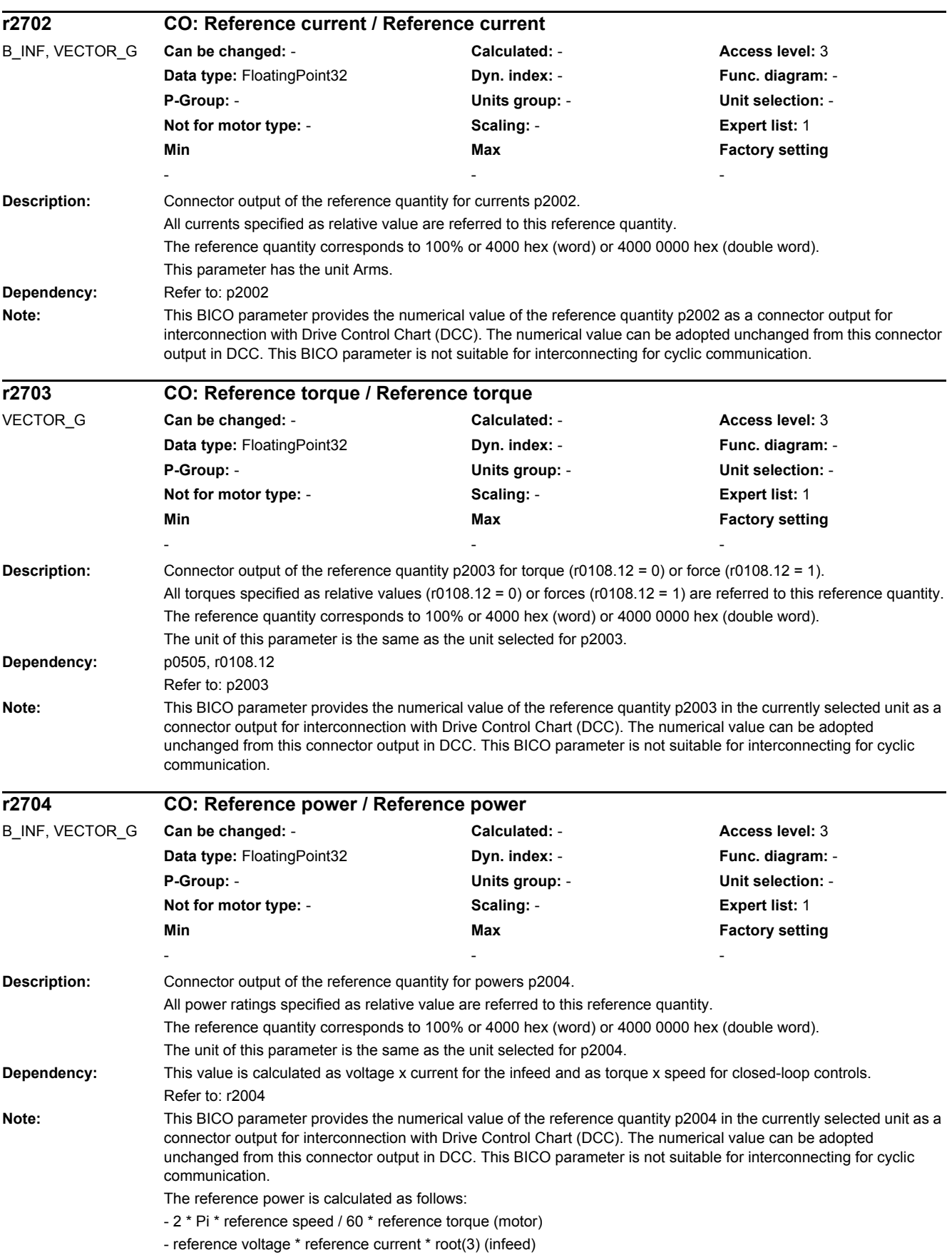

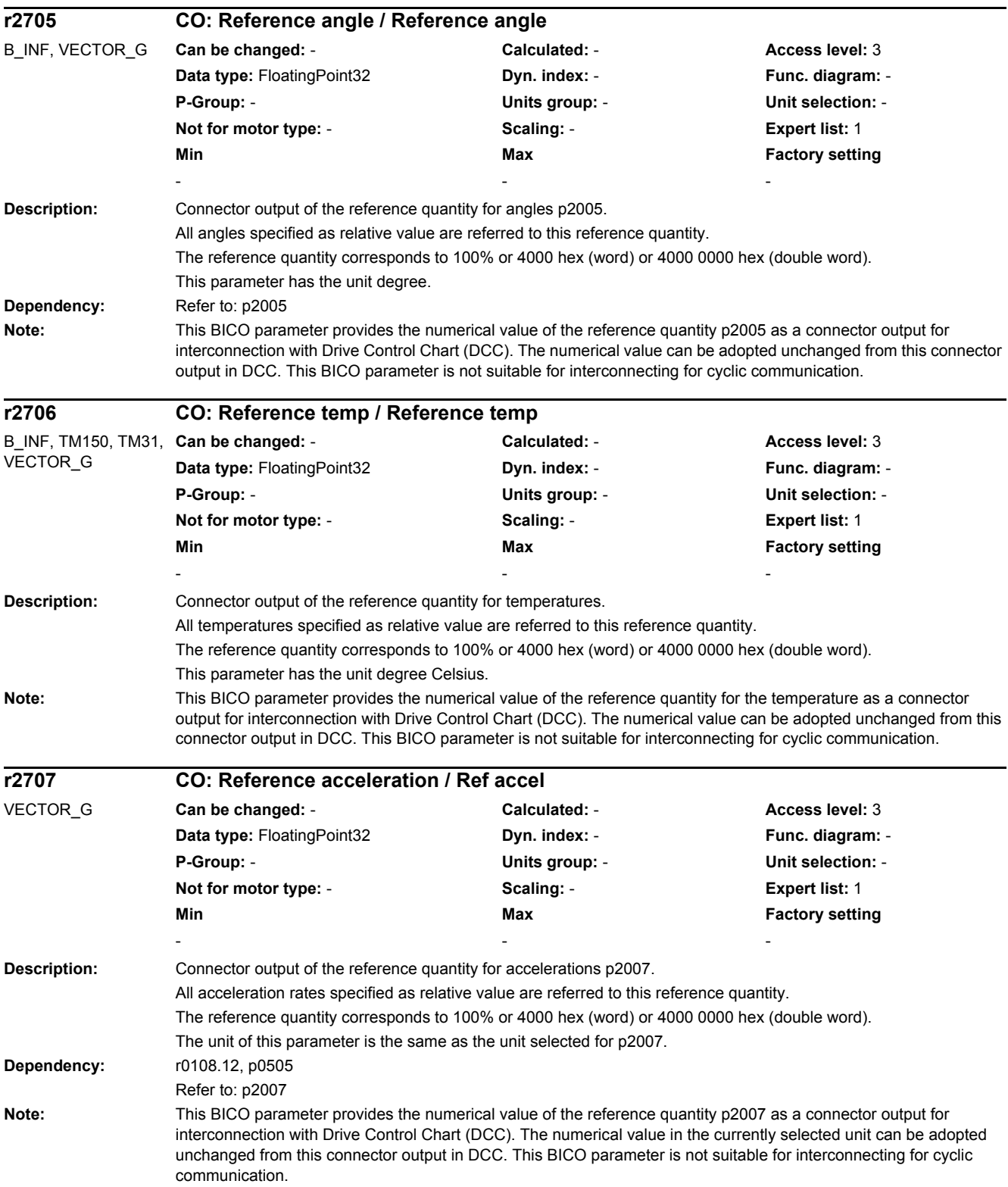

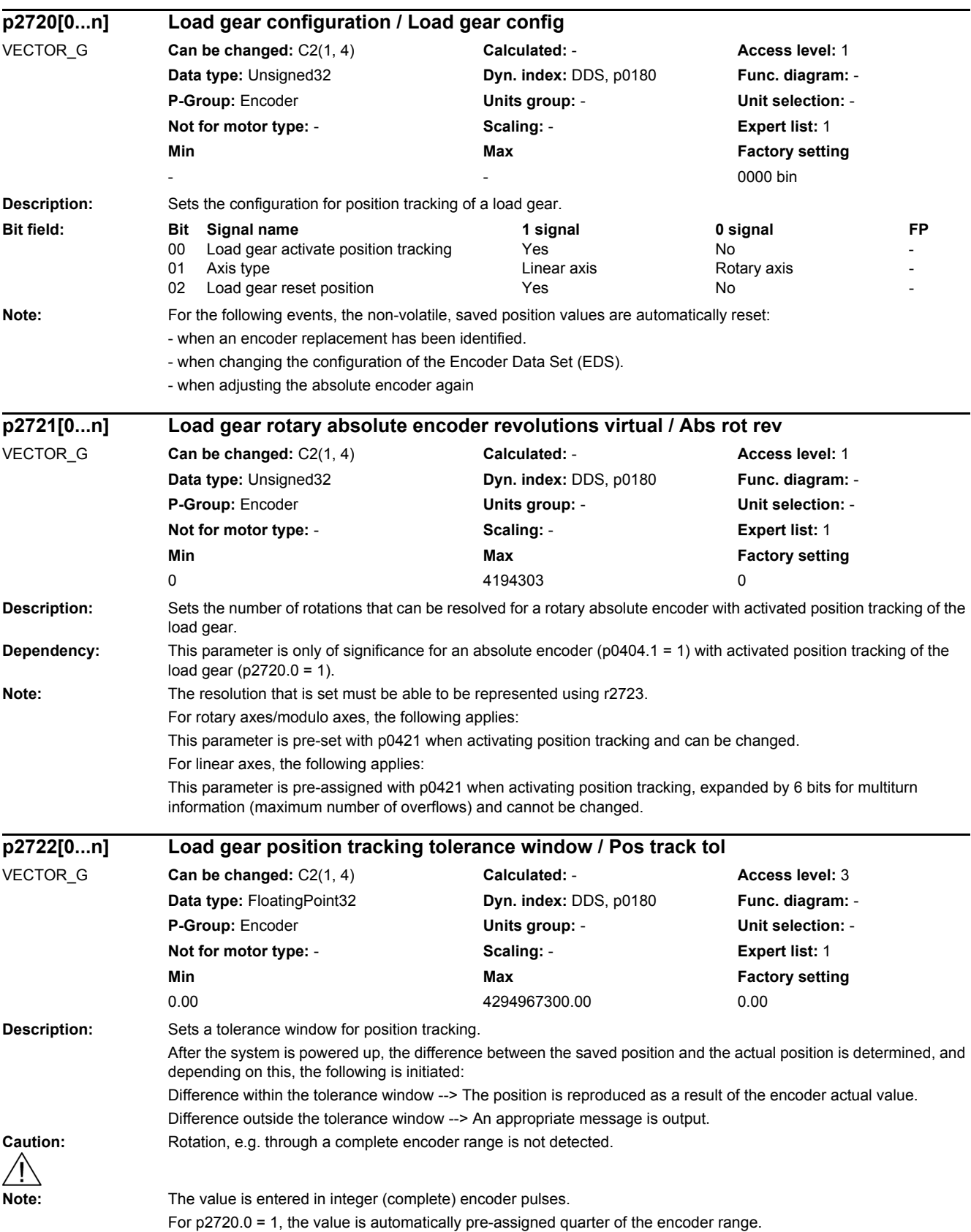

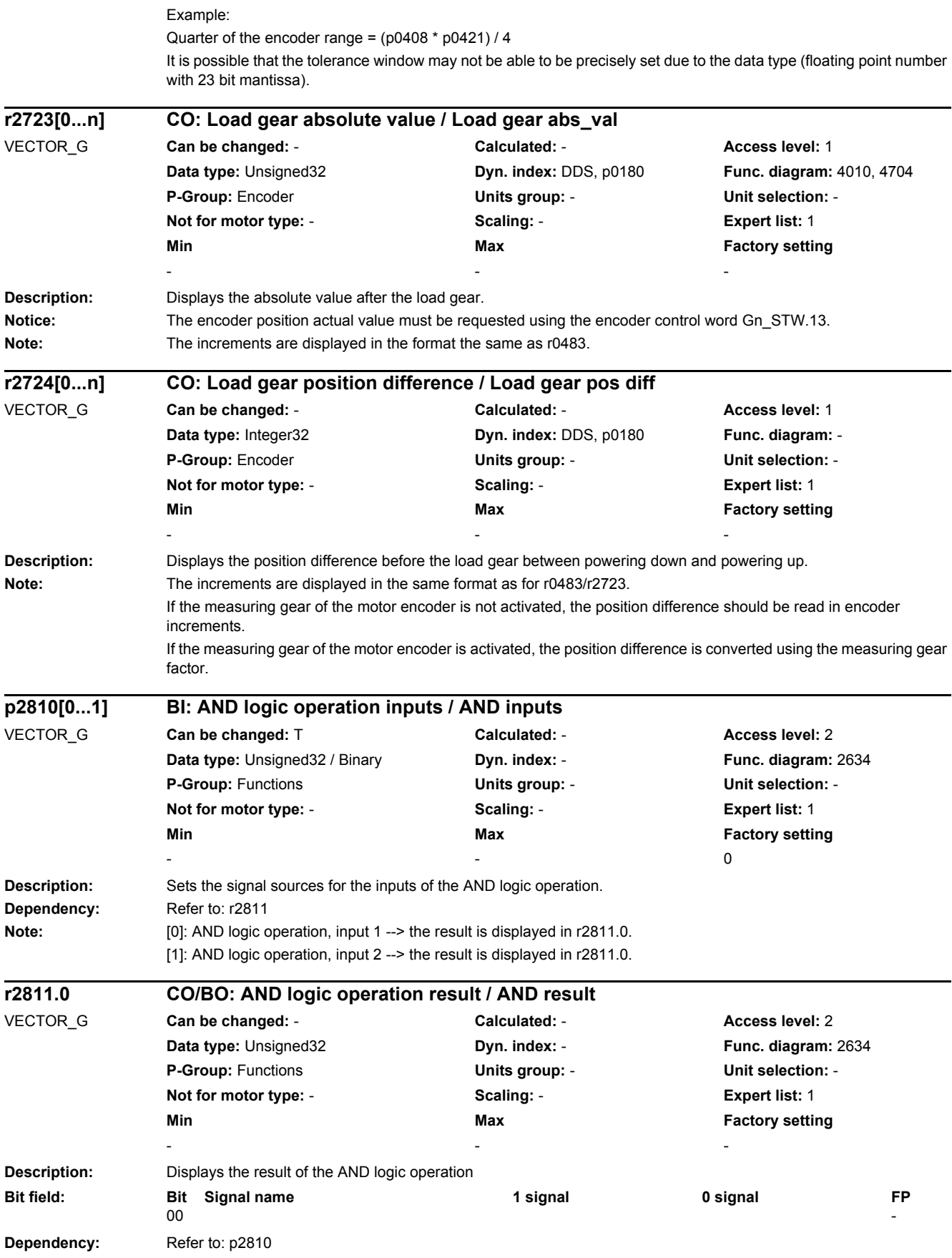

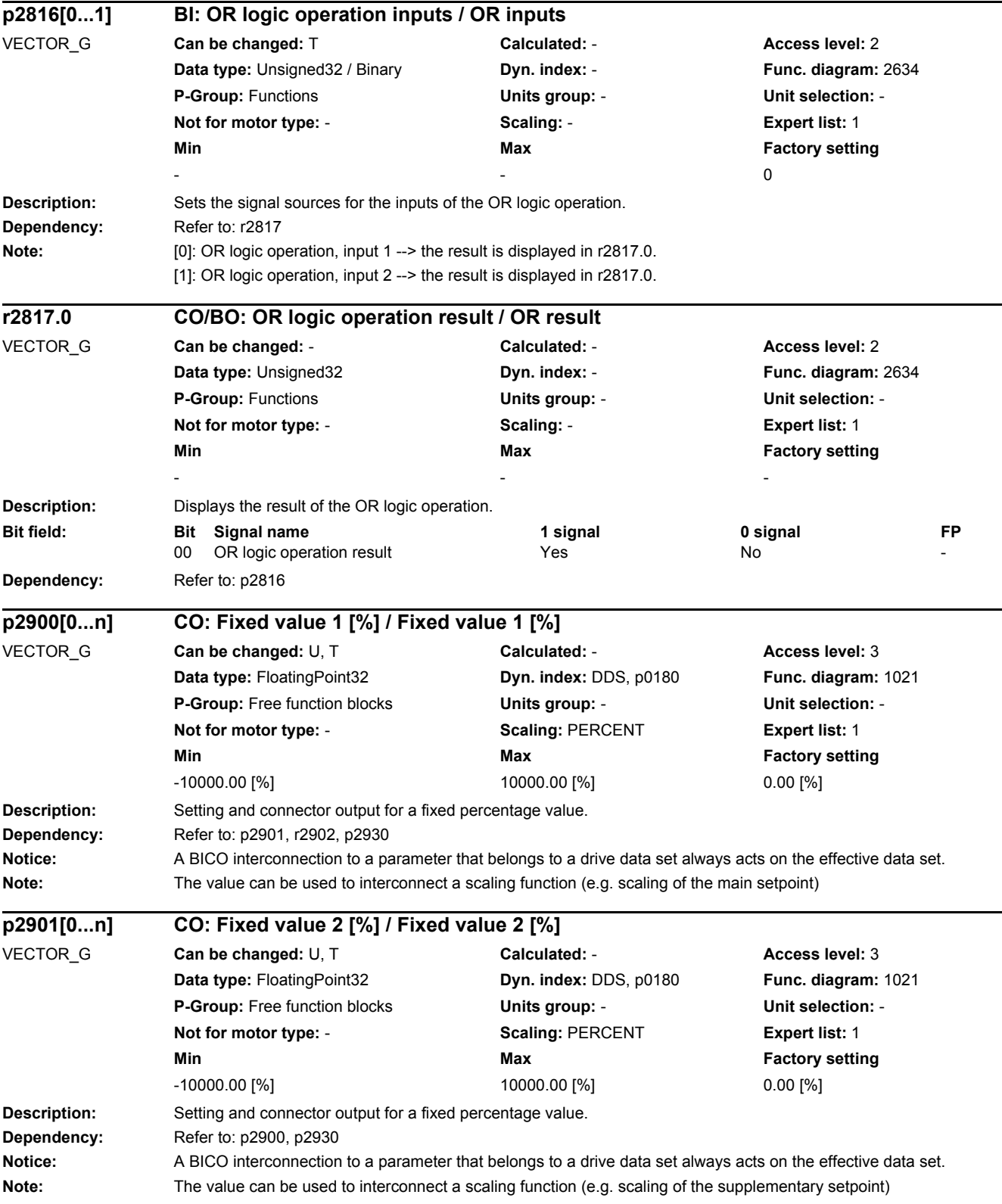

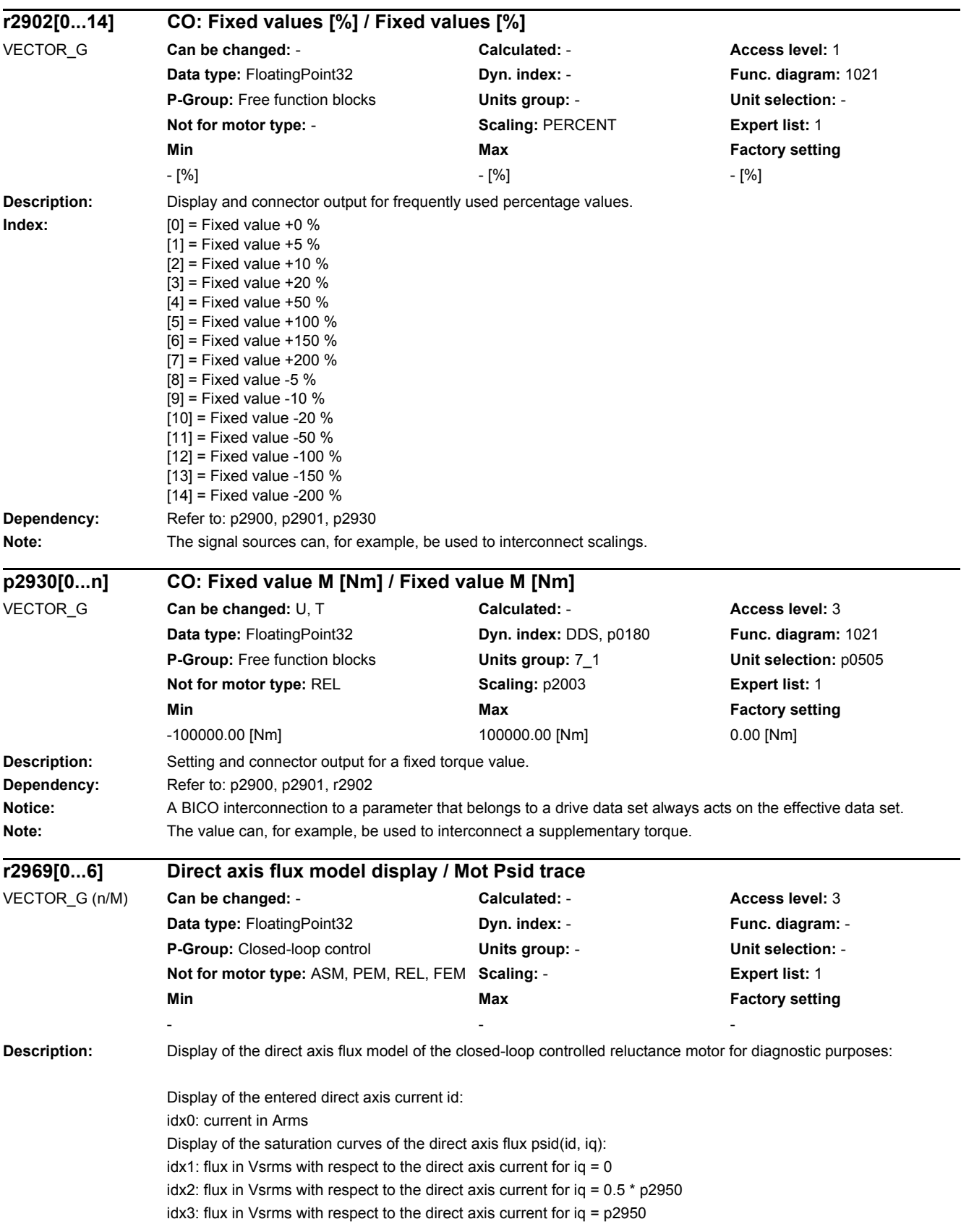

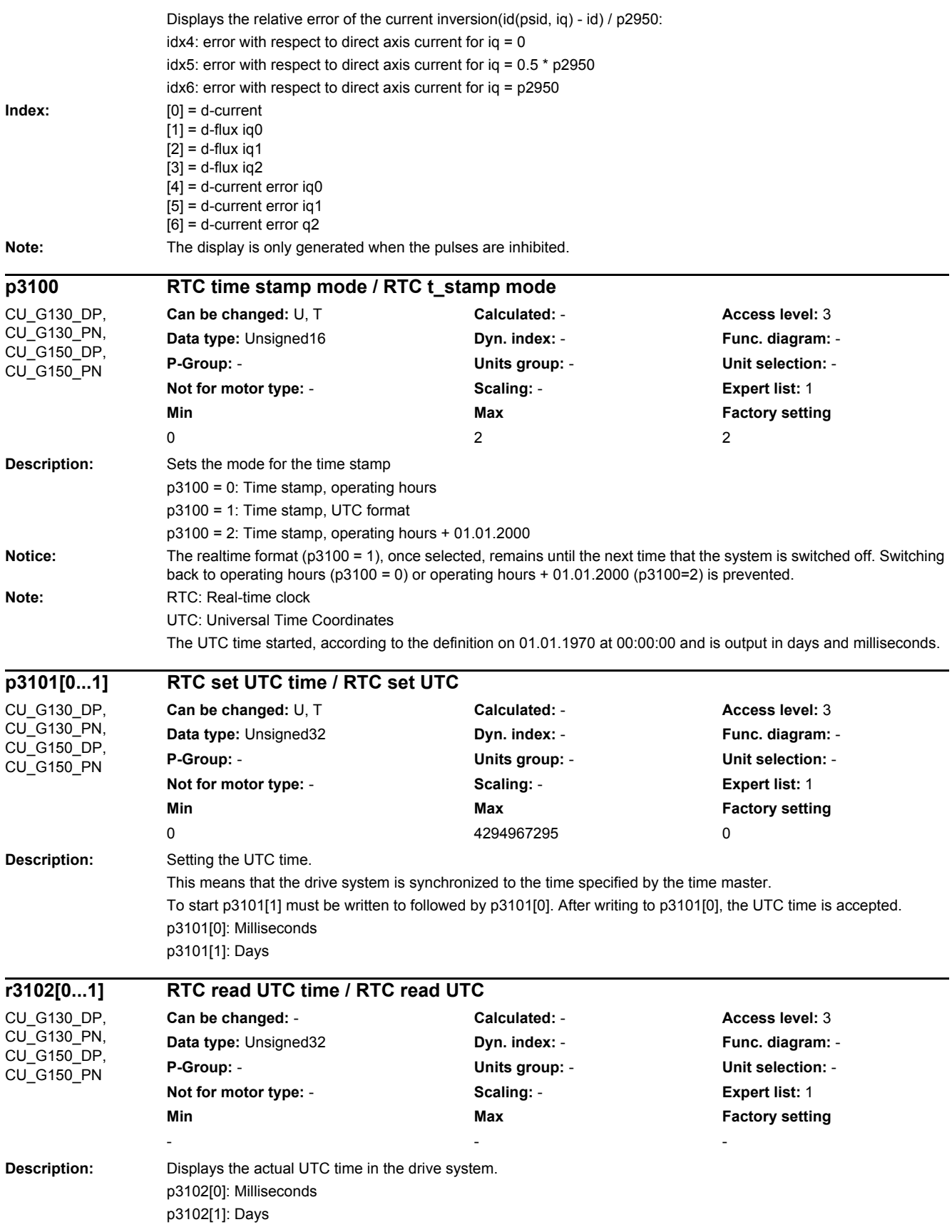

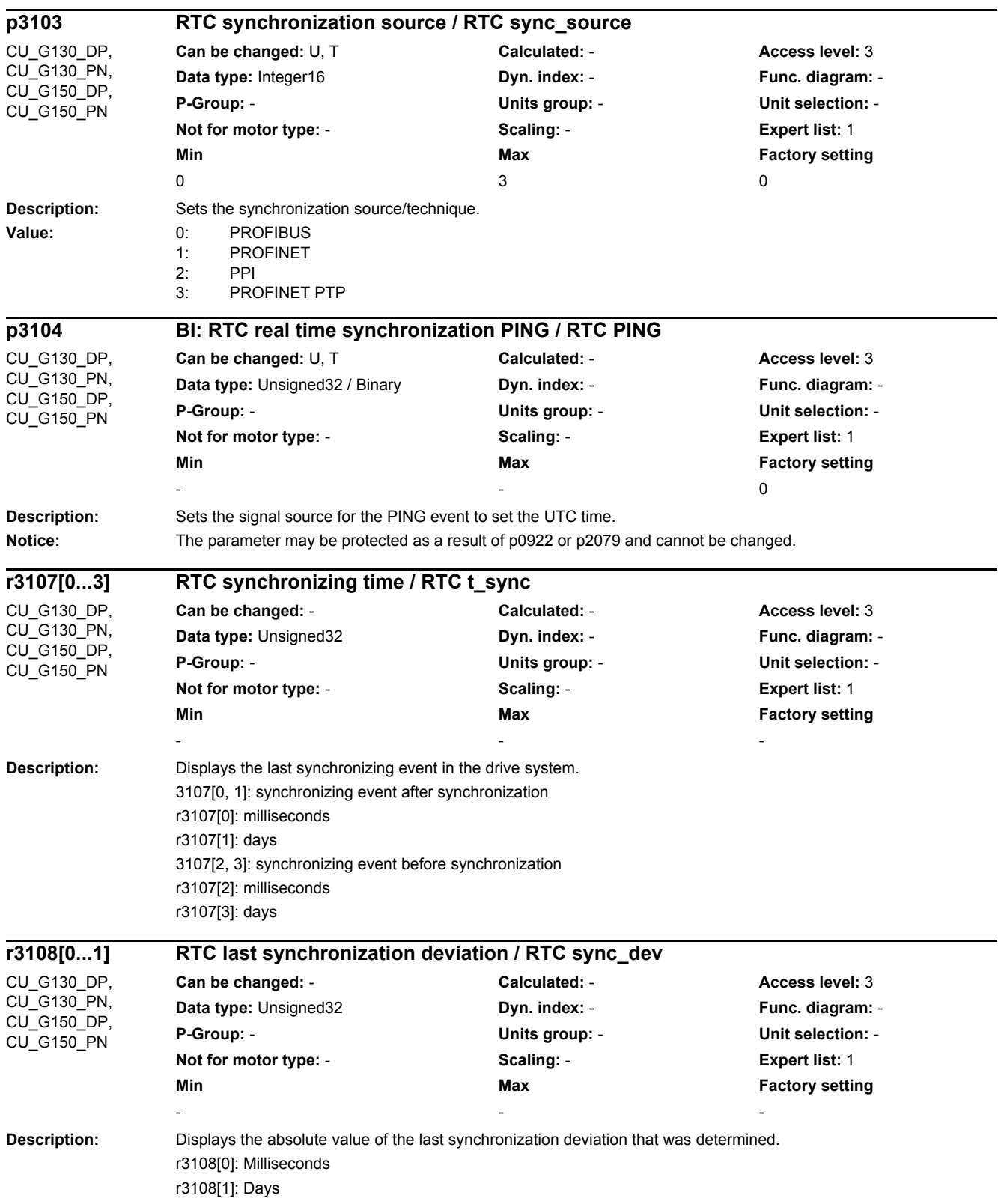

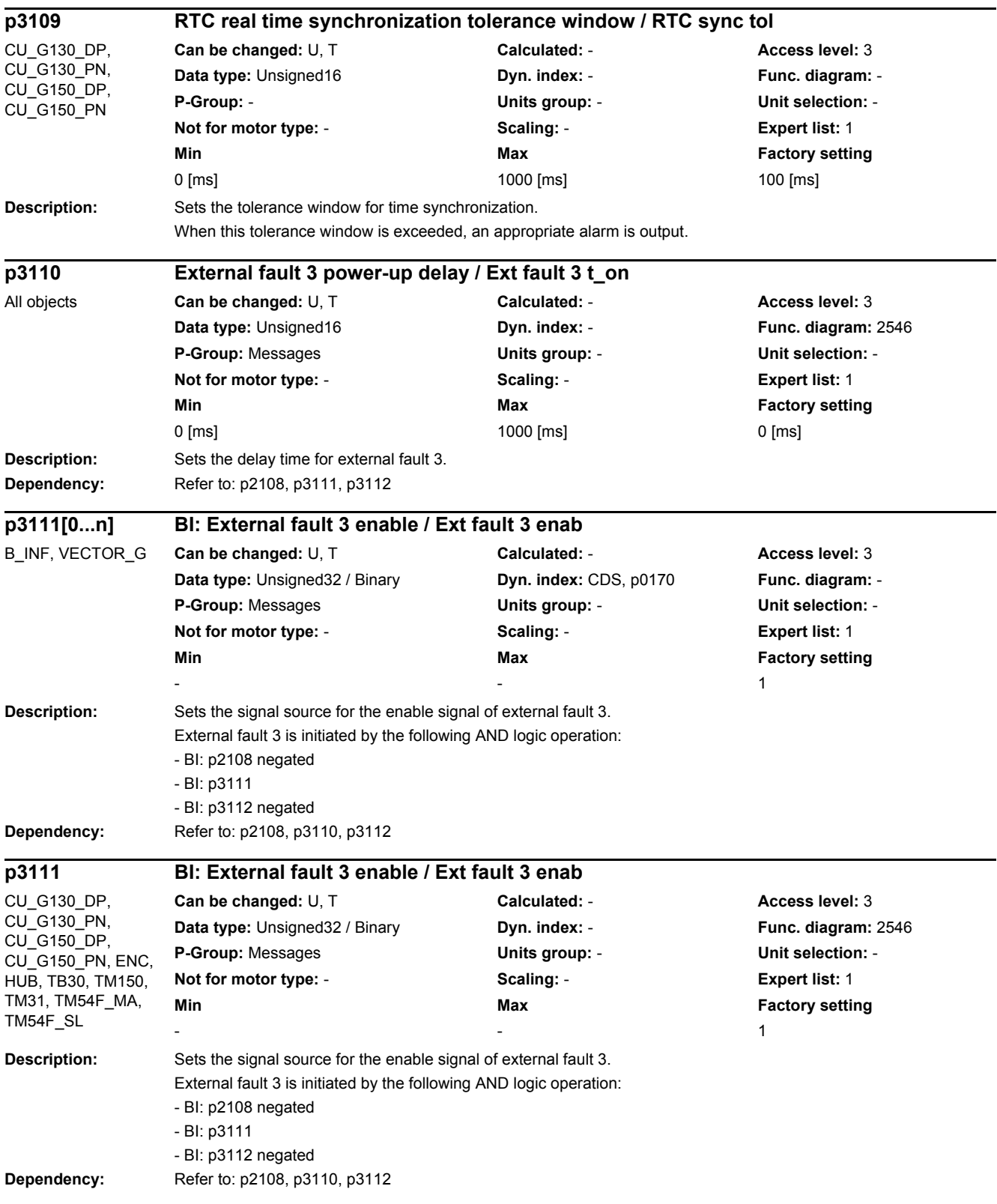

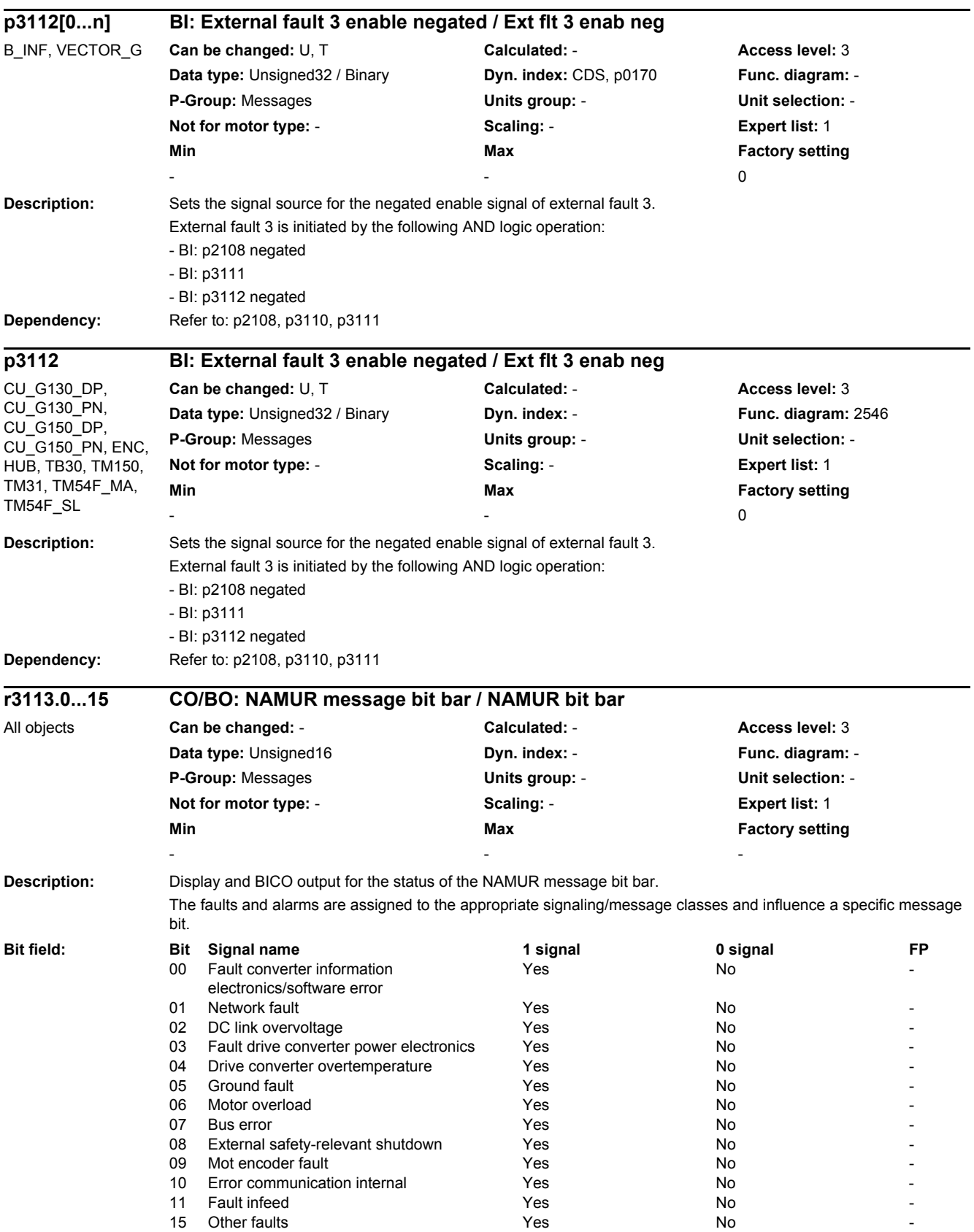

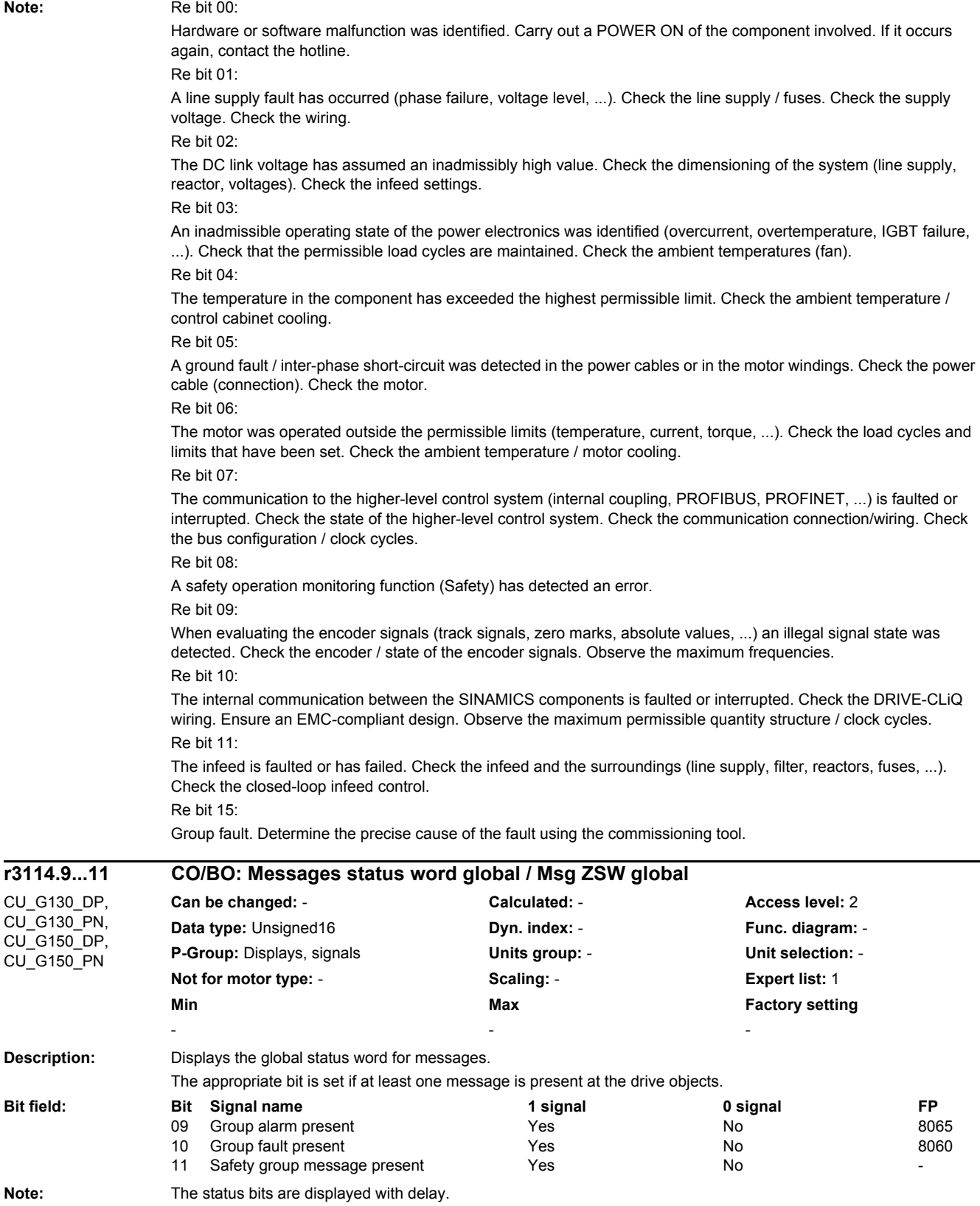

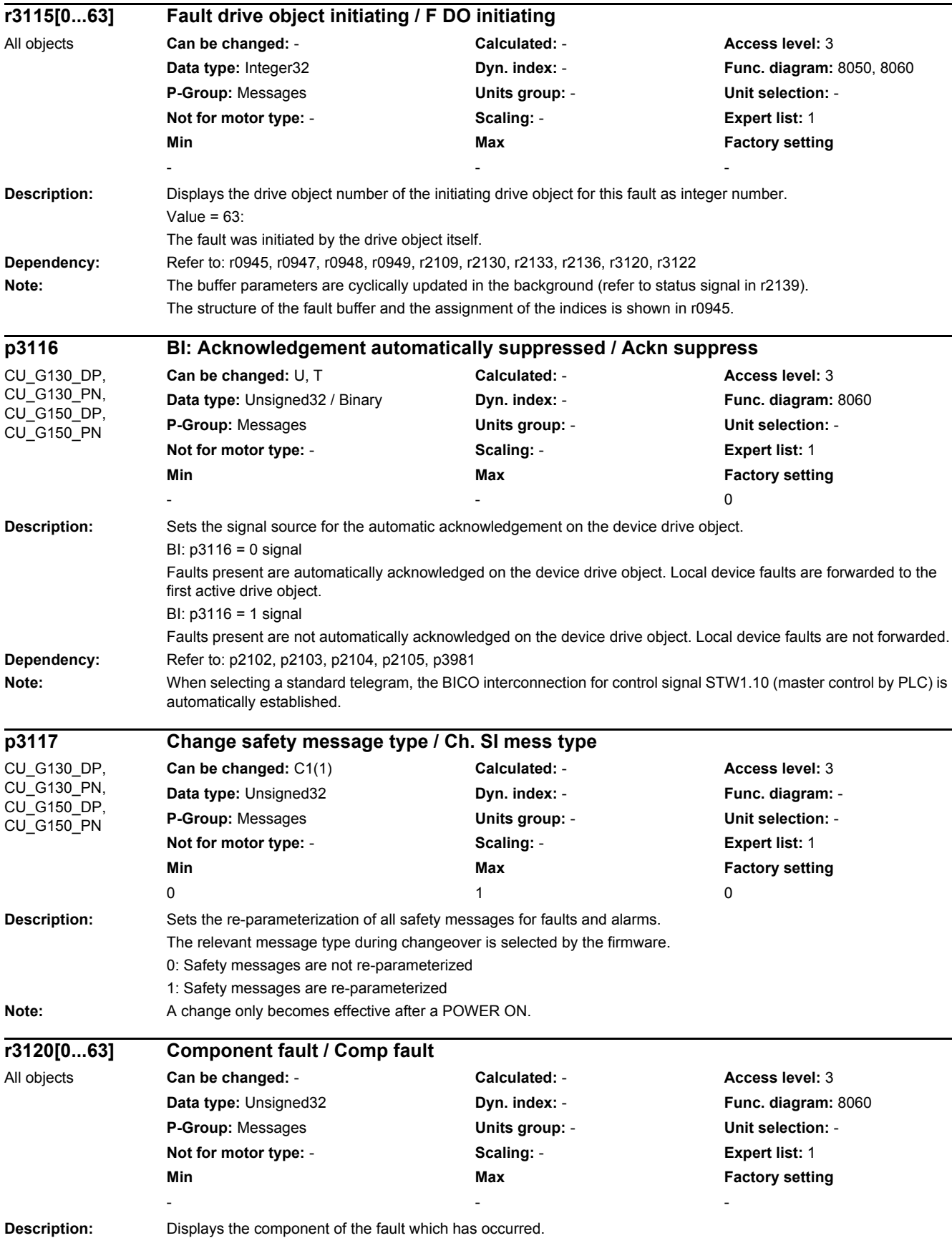

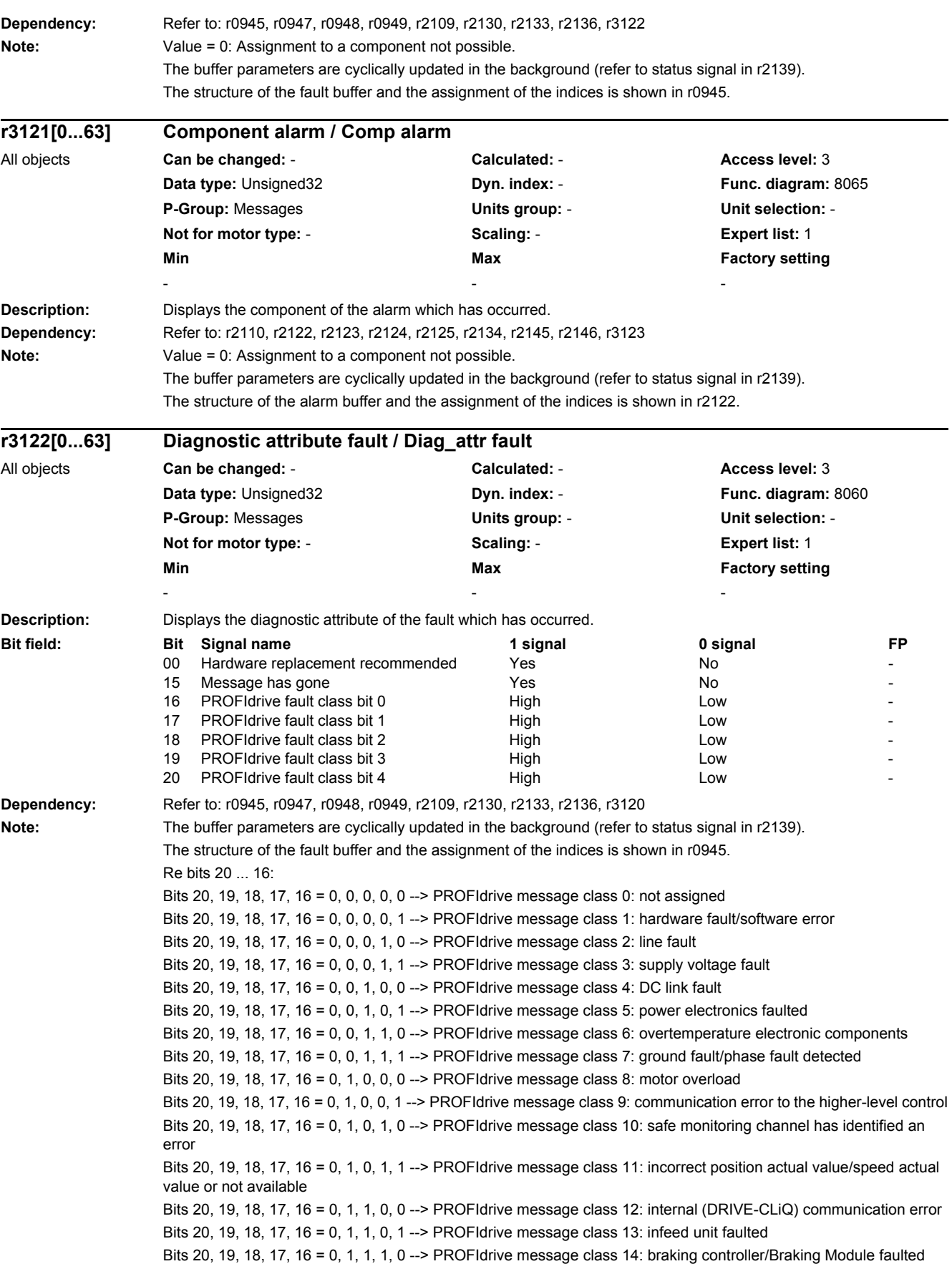

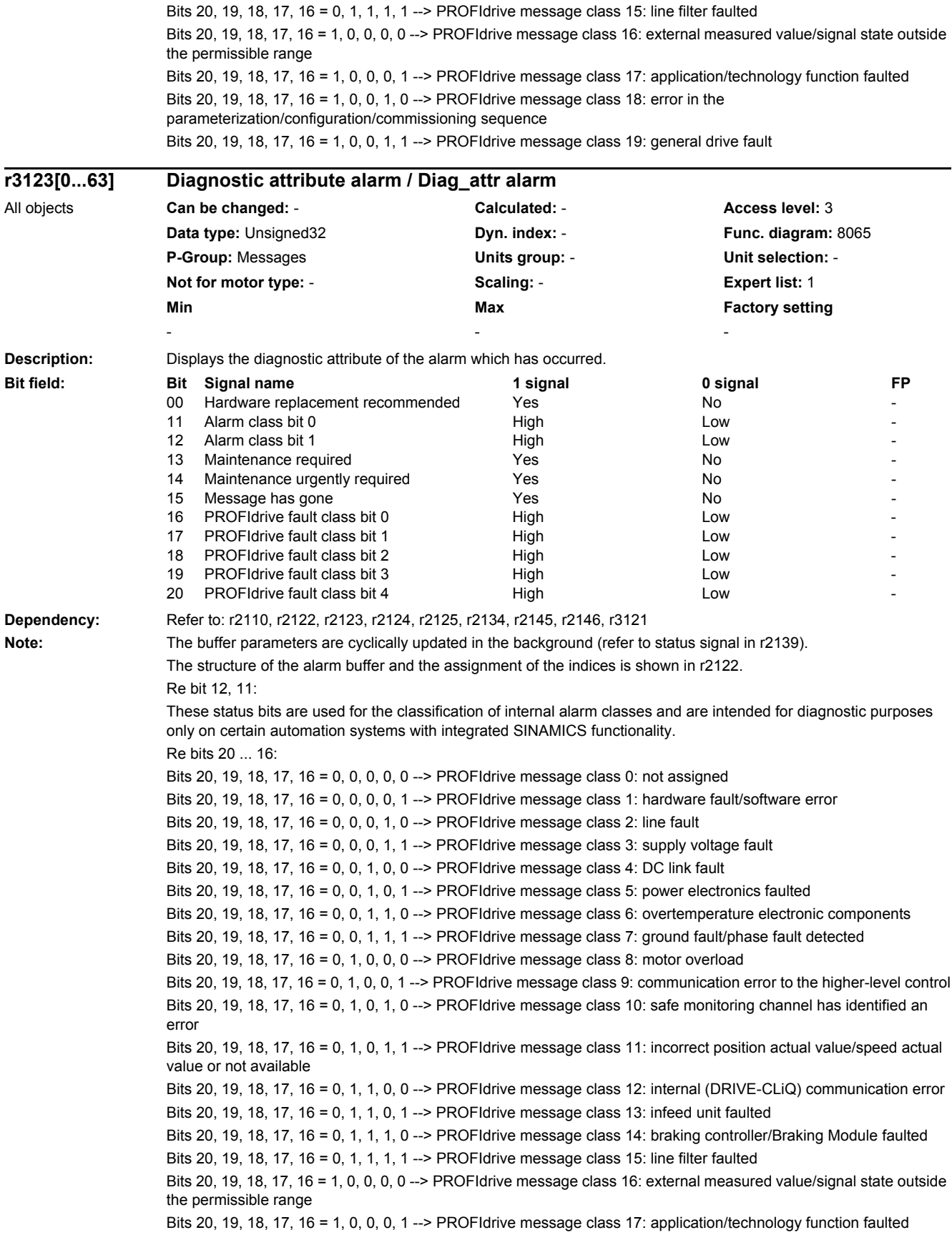

Bits 20, 19, 18, 17, 16 = 1, 0, 0, 1, 0 --> PROFIdrive message class 18: error in the parameterization/configuration/commissioning sequence Bits 20, 19, 18, 17, 16 = 1, 0, 0, 1, 1 --> PROFIdrive message class 19: general drive fault

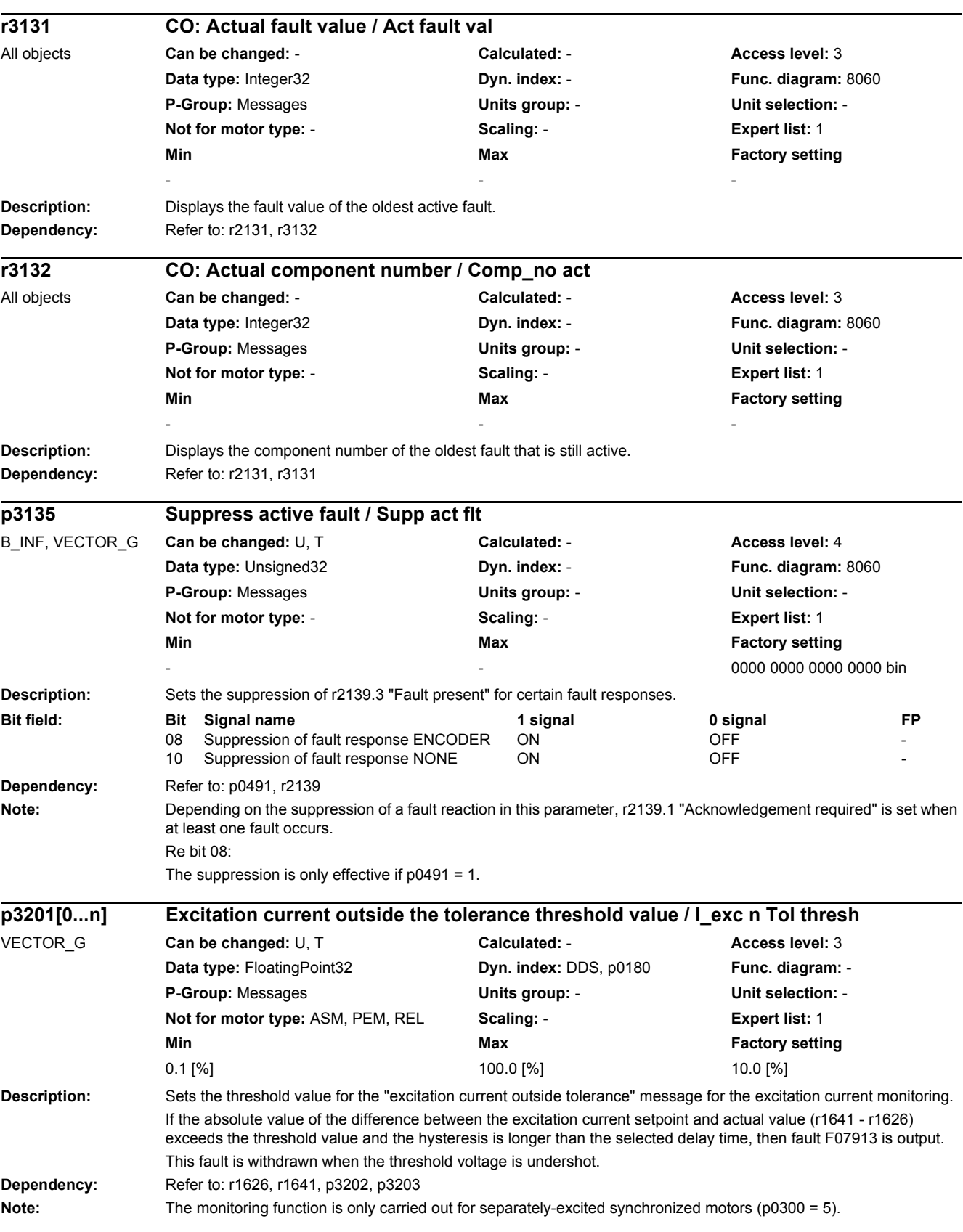

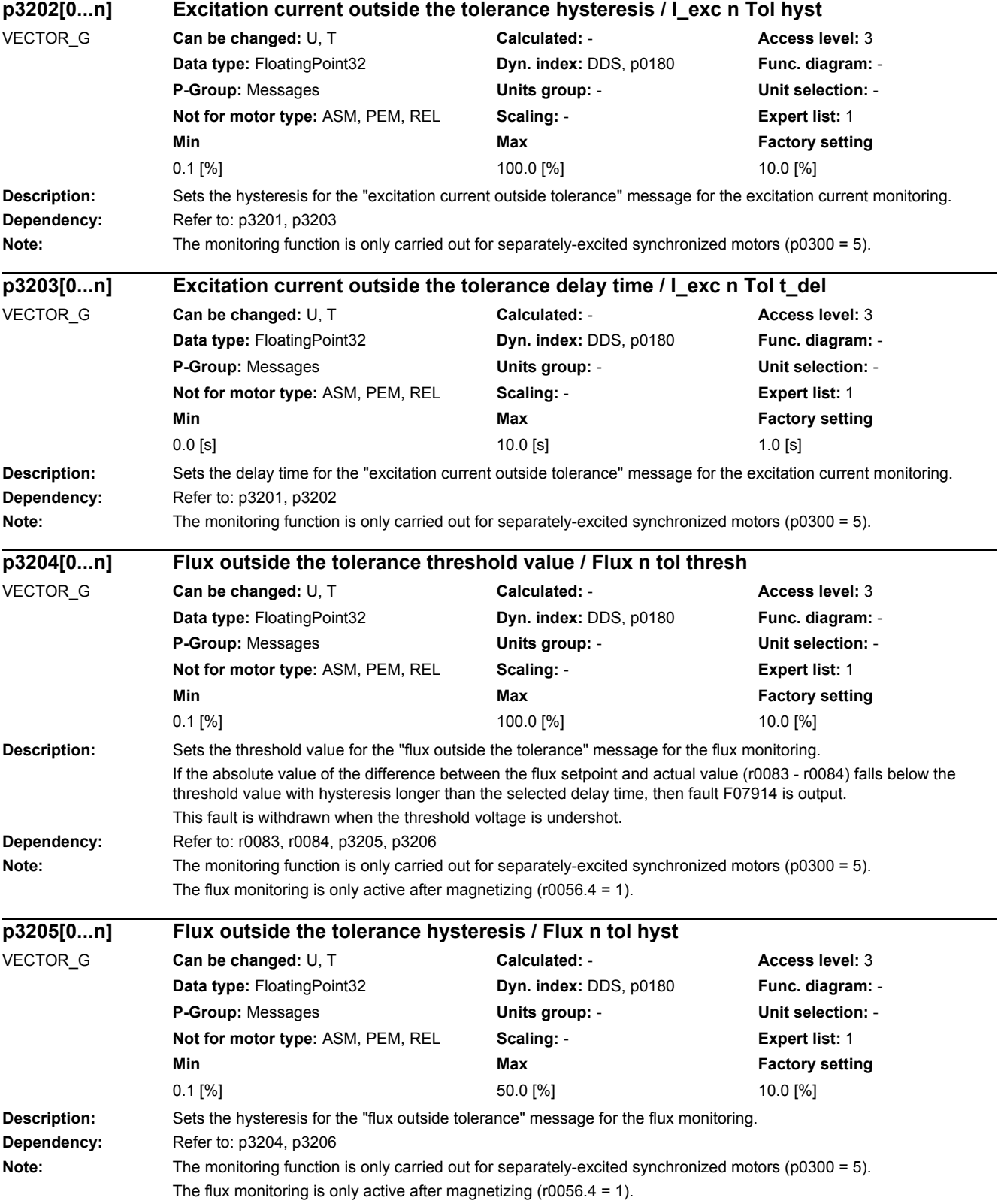

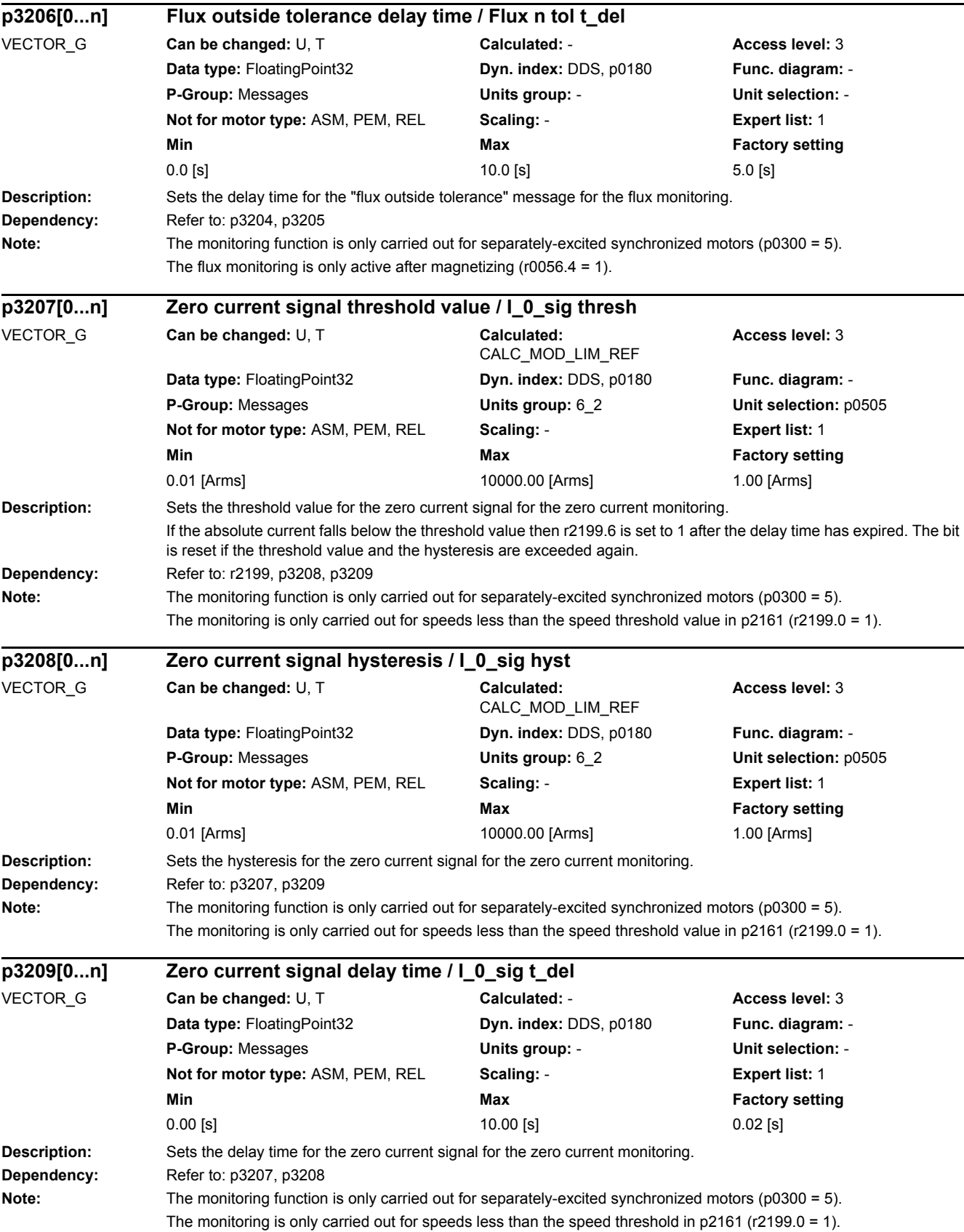

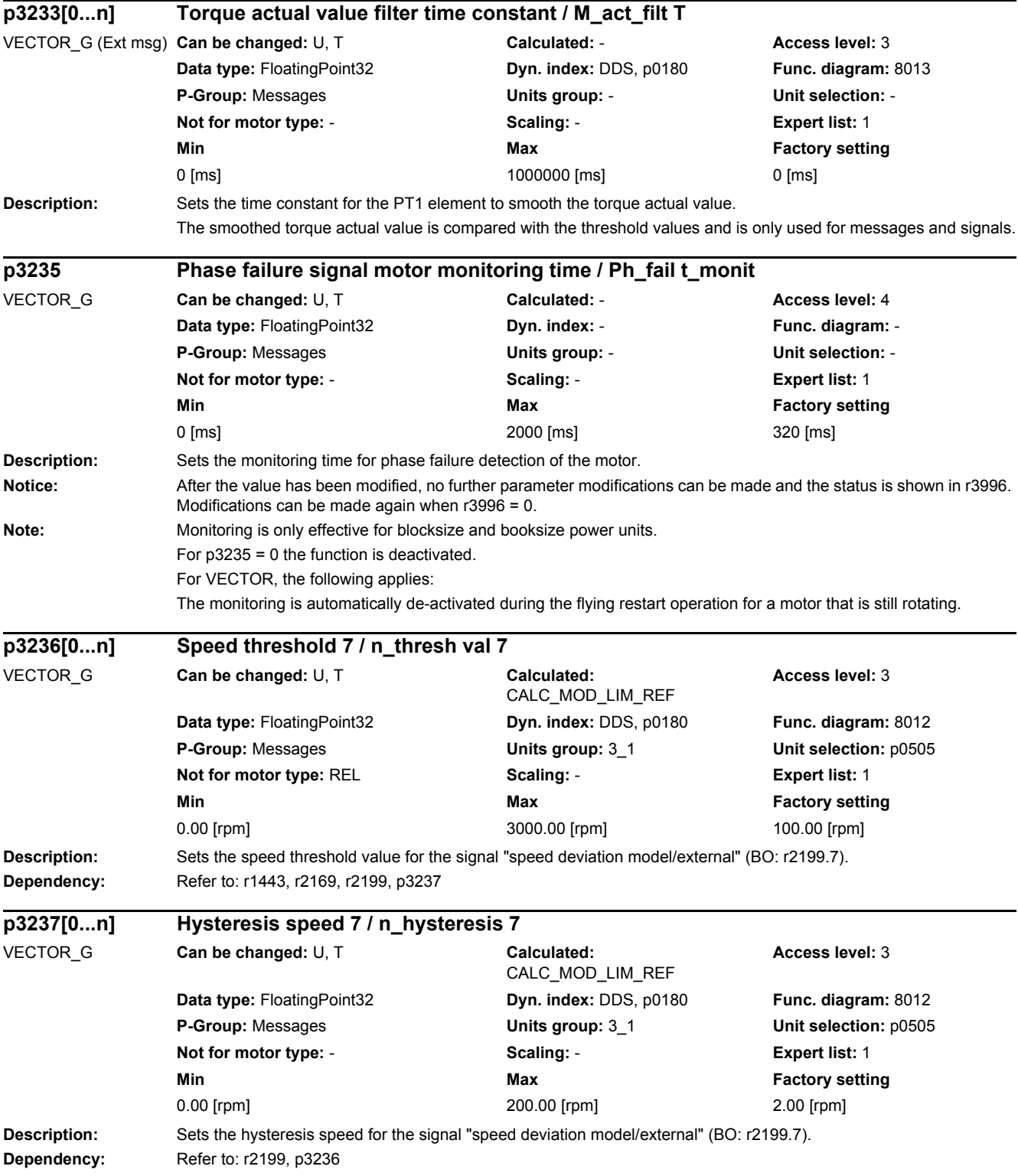

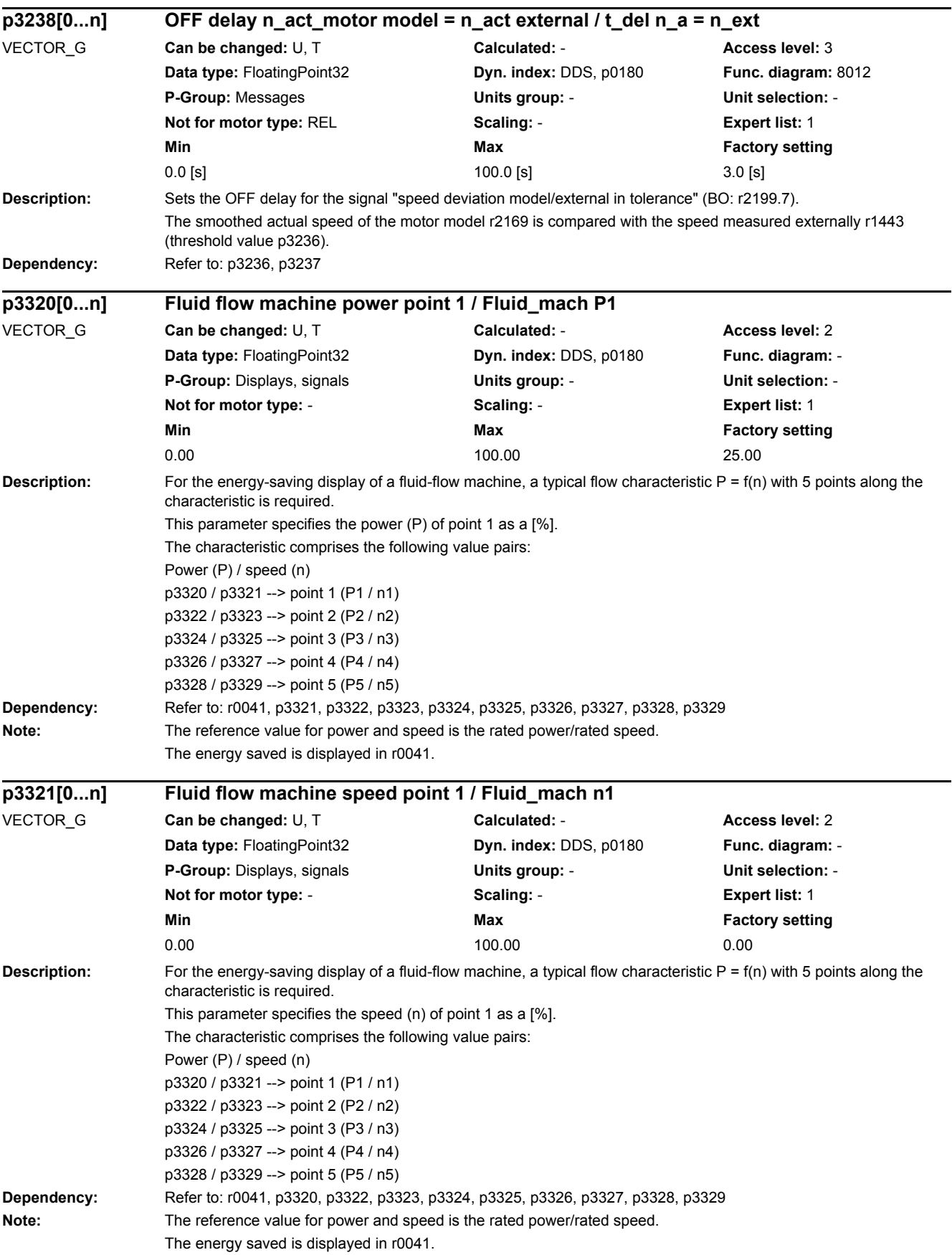

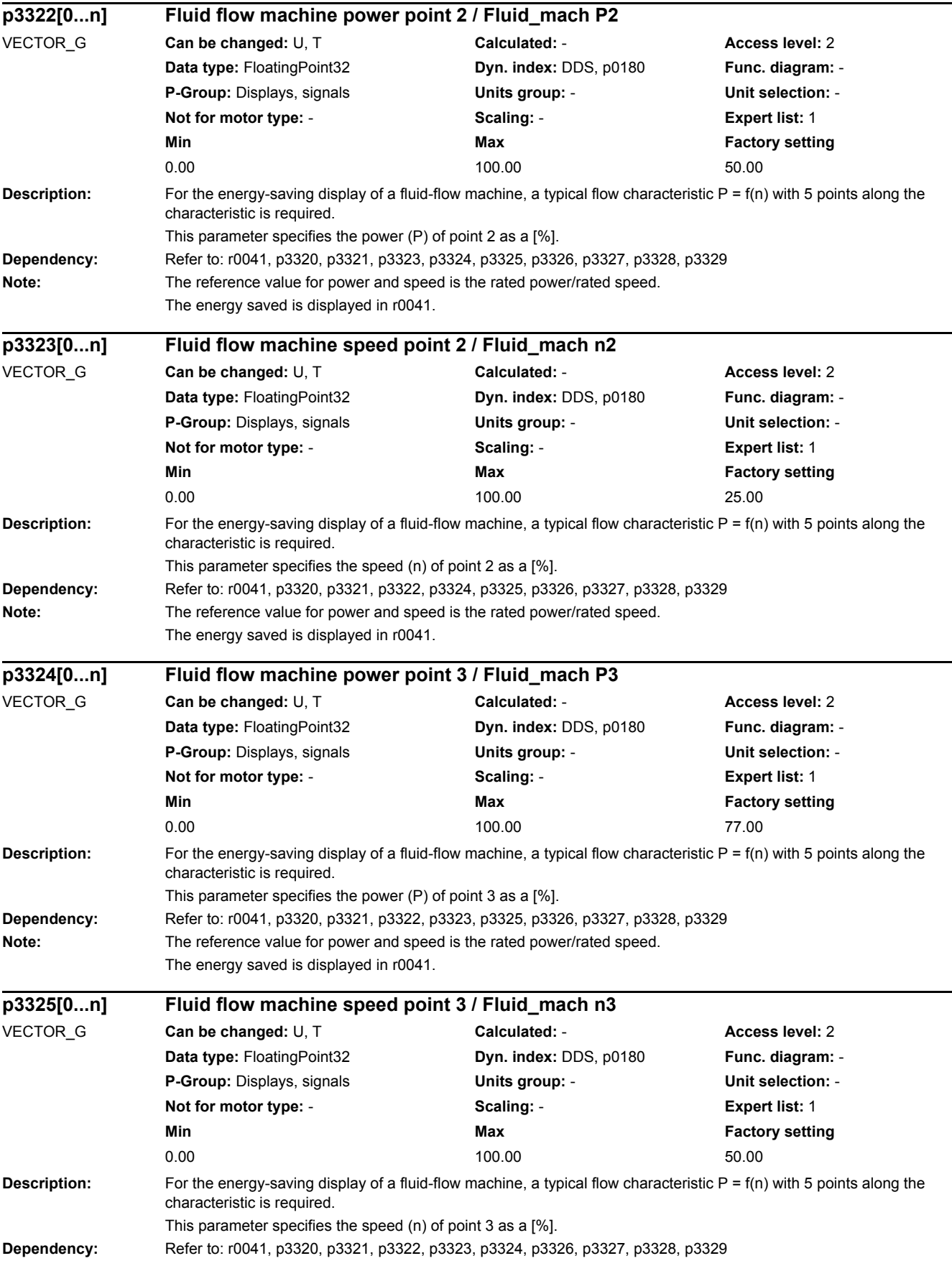

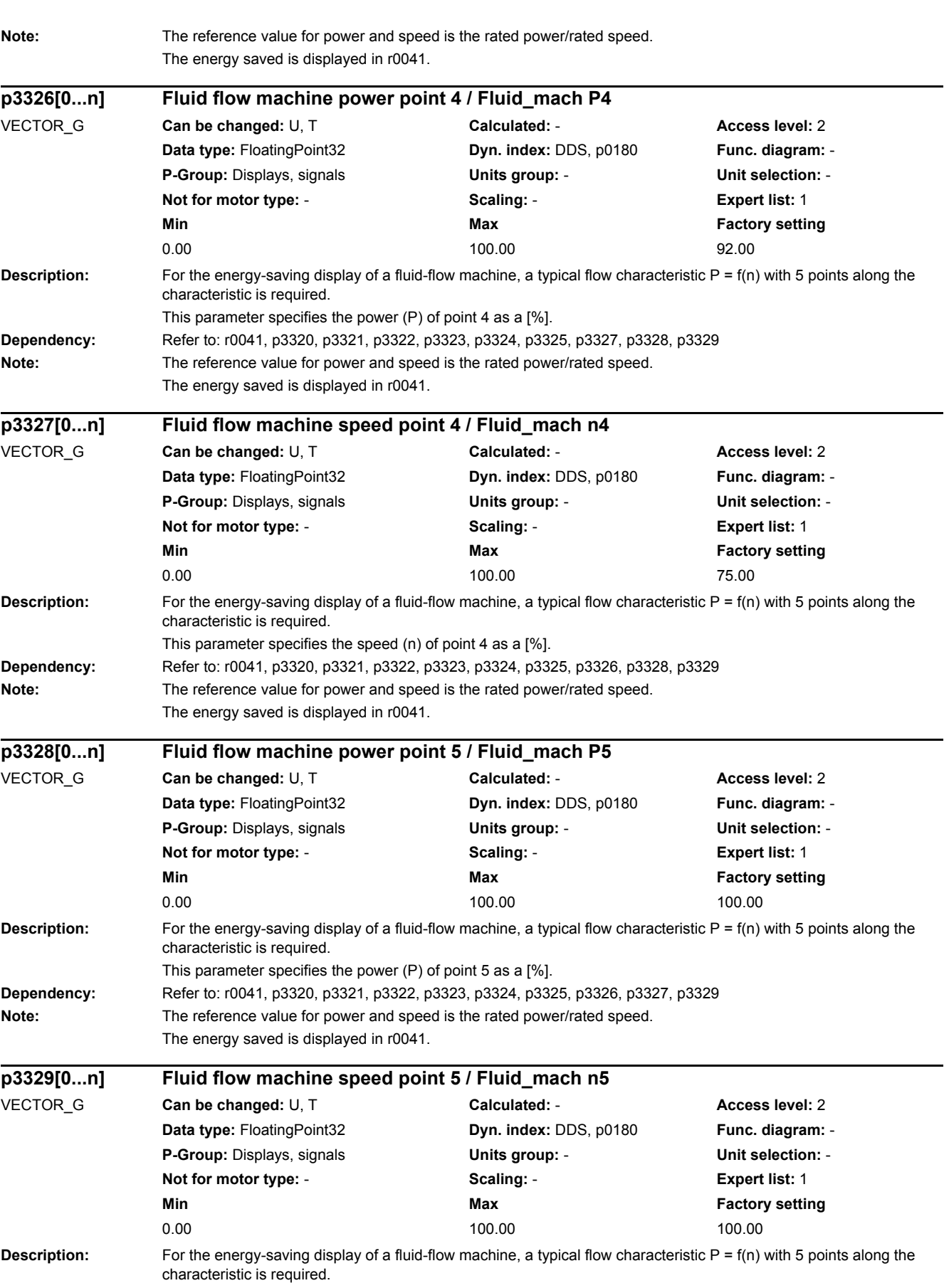

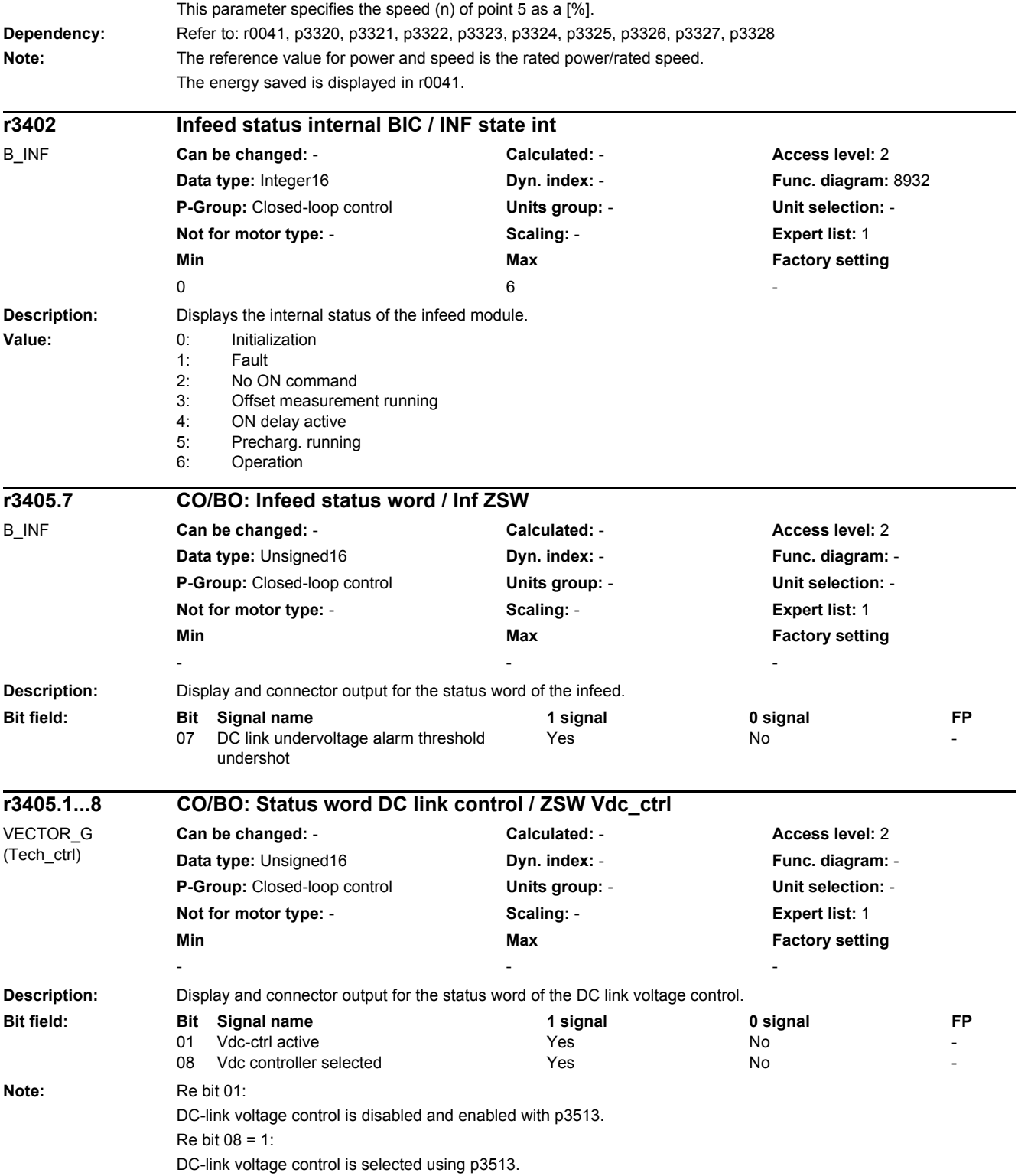

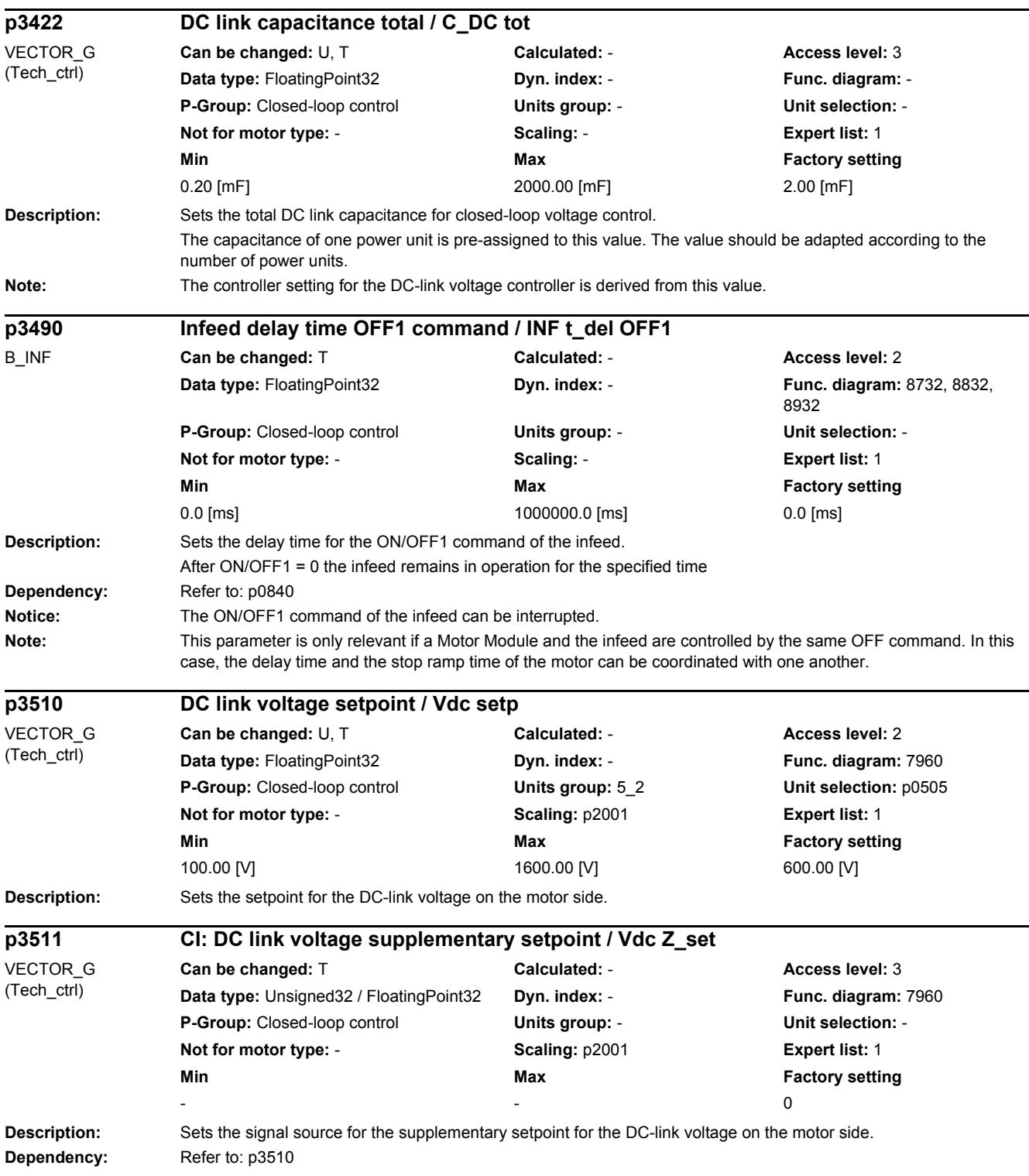

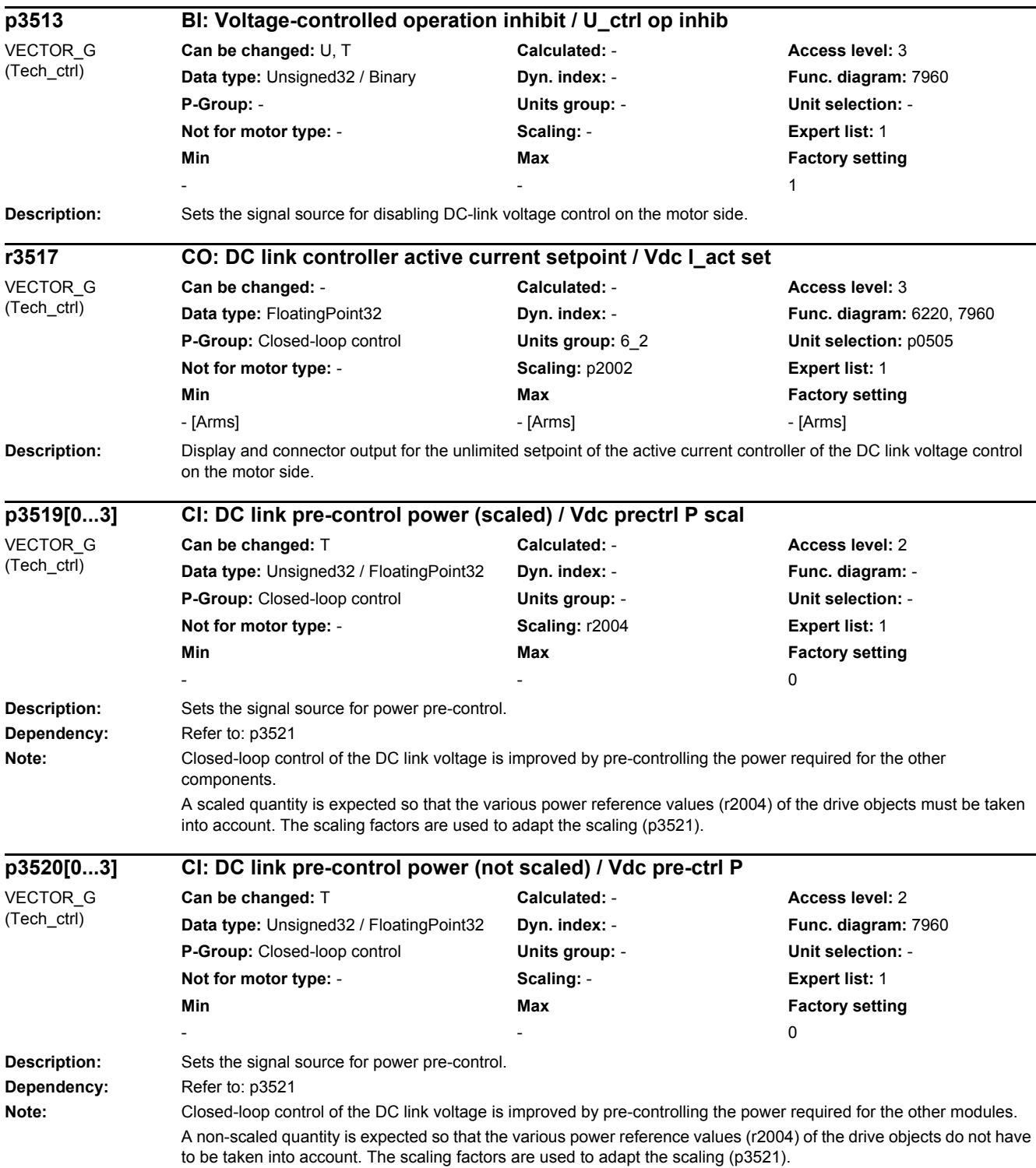

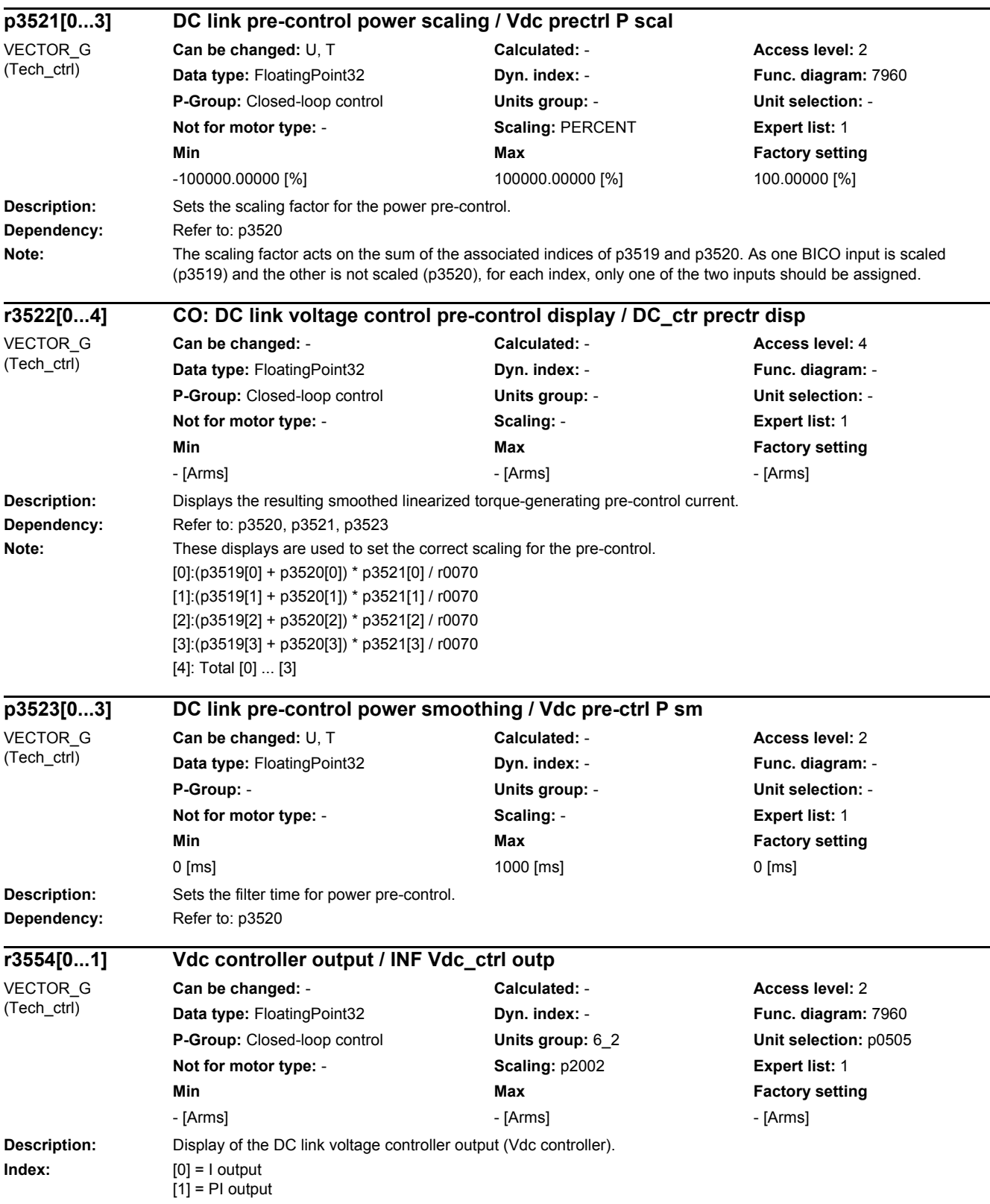

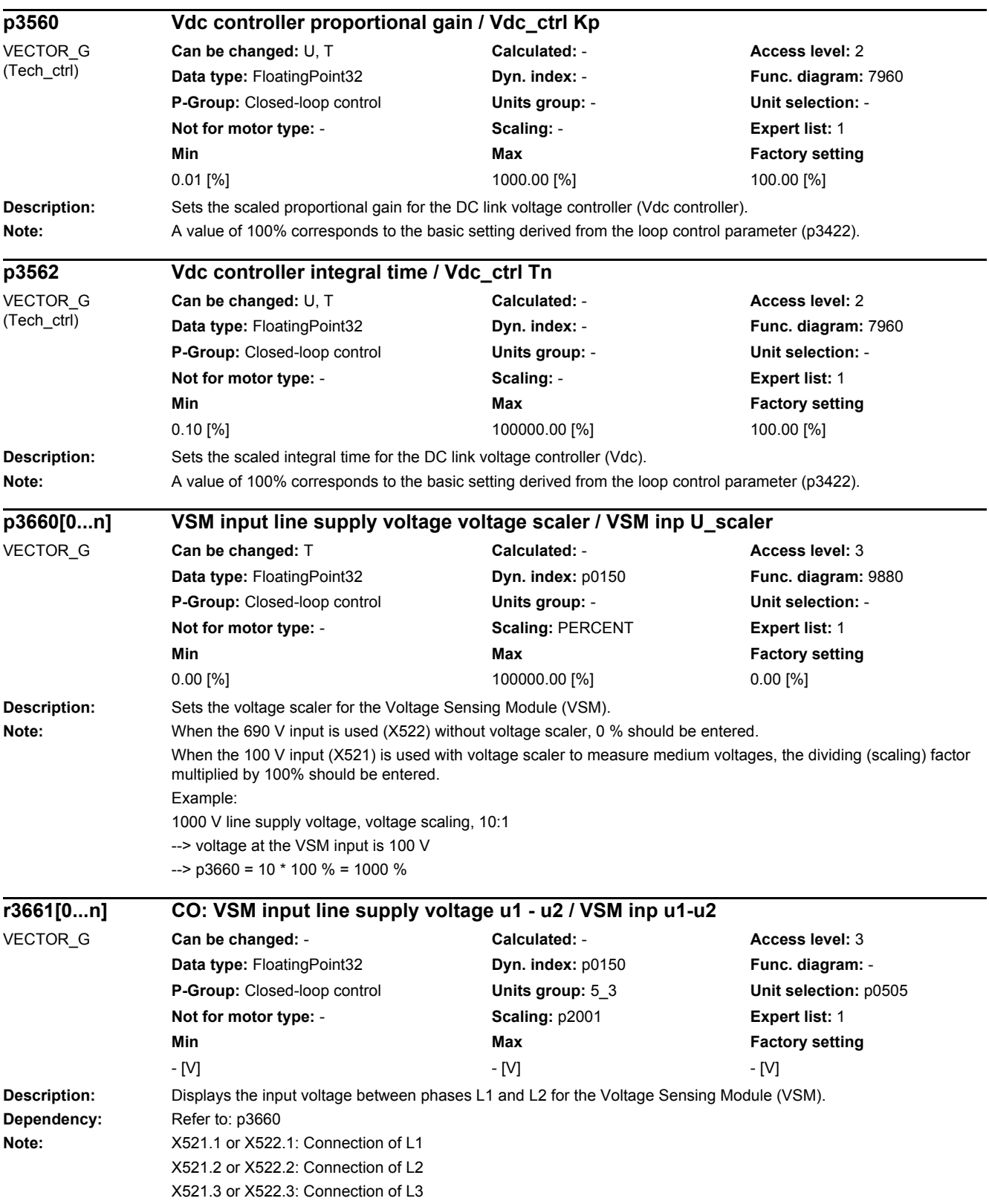

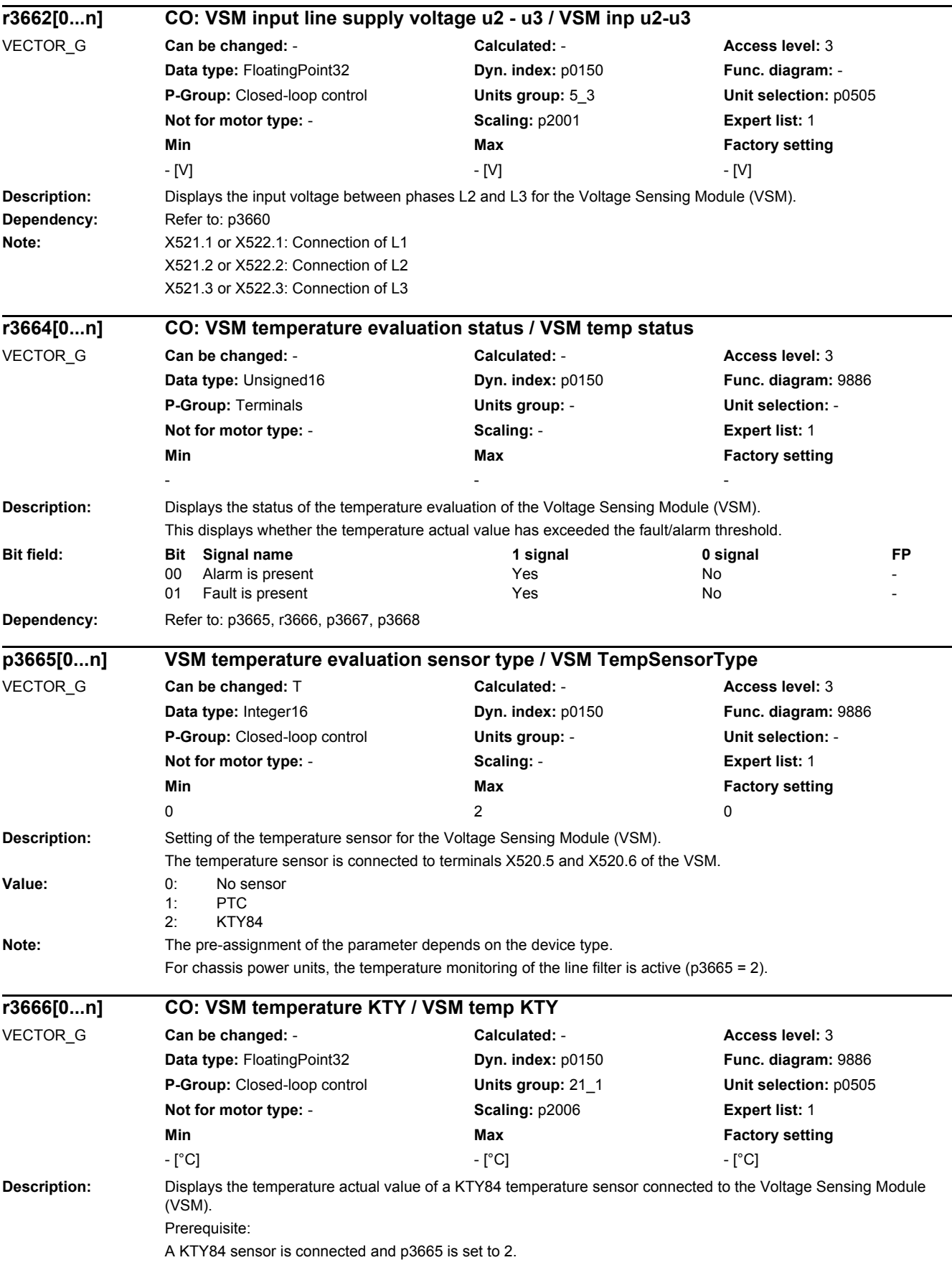

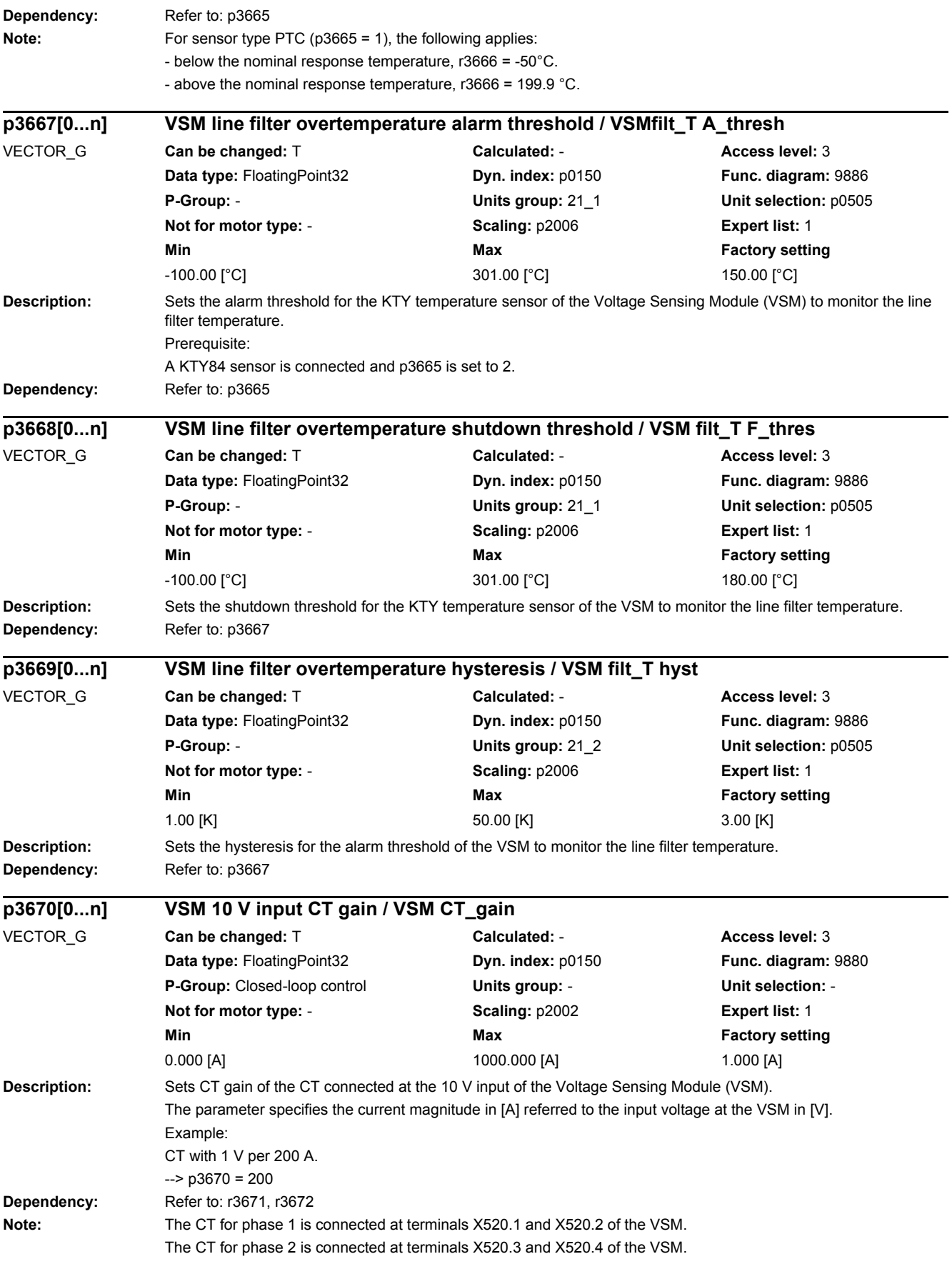

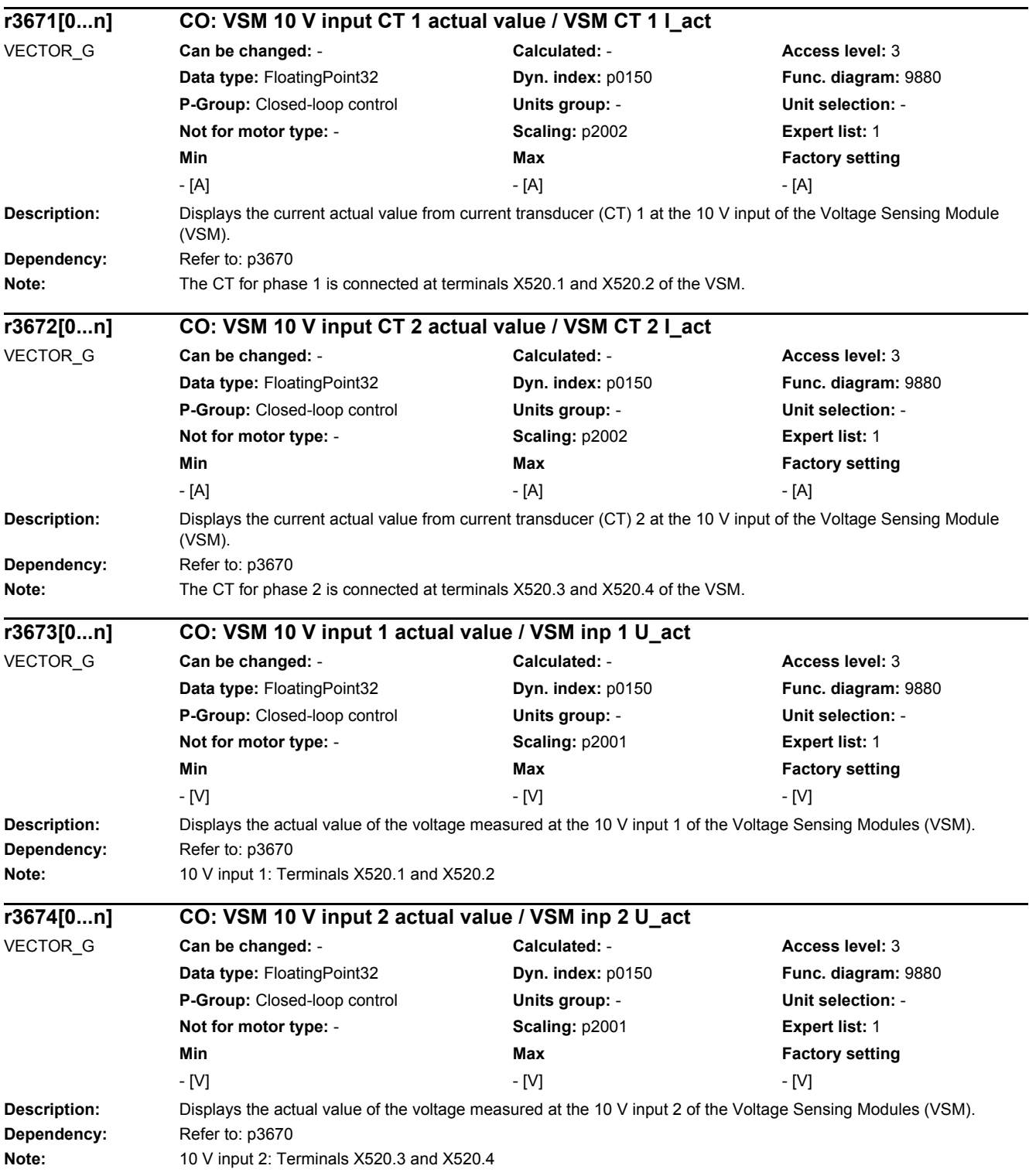

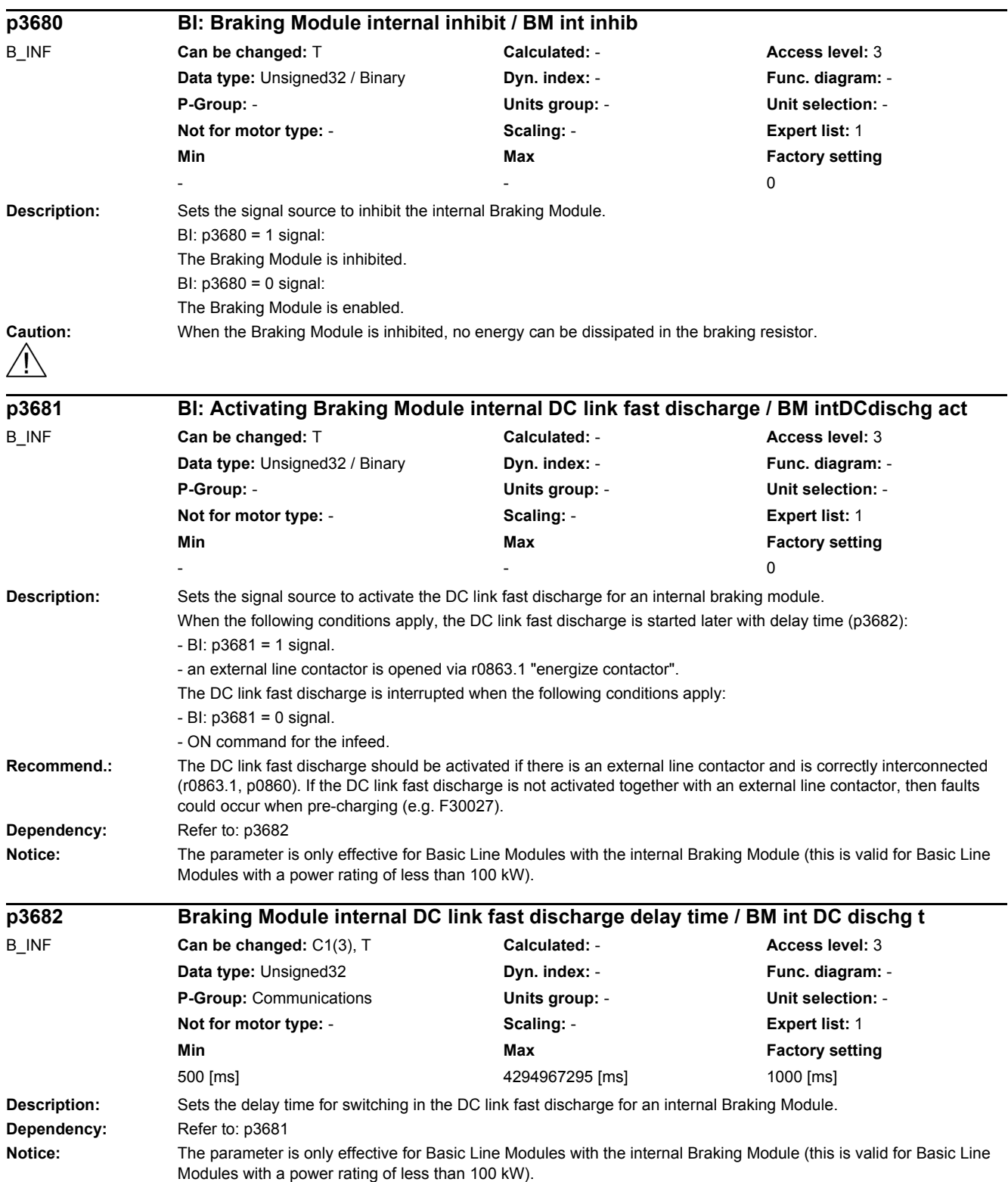

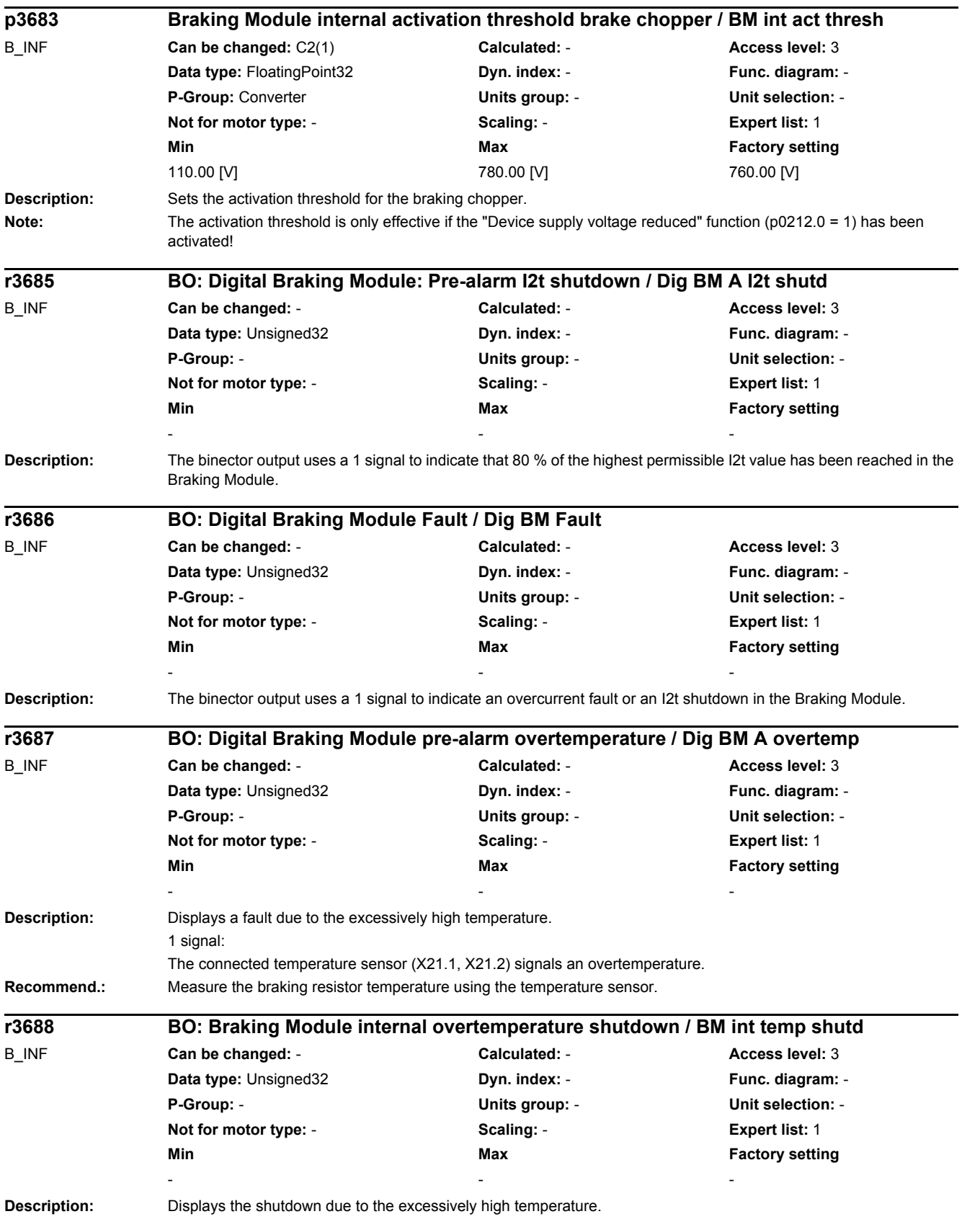
The connected temperature sensor (X21.1, X21.2) signals an overtemperature. The highest permissible temperature at the connected temperature sensor has been exceeded and results in a shutdown. **Description:** Displays an Uce fault in the internal Braking Module. 1 signal: An Uce fault is present in the internal Braking Module. **Description:** Sets the activation for the line-drive synchronization. **Value:** 0: Sync-line-drive de-activated 1: Sync-line-drive activated VSM-INT **Dependency:** Refer to: p3801, p3802 **Caution:** If there is only one VSM being used, this can either be used for line synchronization or for a flying restart. If the VSM was connected to the line supply, then flying restart should be deselected in p1200. If the VSM was connected at the output (motor side), then line synchronization should be deactivated using p3800. Line synchronization (first VSM connected with the line supply) and also flying restart (second VSM connected to the motor terminals) can only be used if two VSMs are assigned to the Motor Module. **Note:** When the ground fault monitoring initiates a fault for overlapping synchronizing the threshold value p0287[1] for the Motor Module and the associated infeed must be appropriately increased (e.g. p0287[1] = 100 %). For  $p3800 = 1$ , the following applies: The INTERNAL voltage actual values are used for synchronization. The effects that a (sine-wave) filter - that is connected between the Motor Module and motor - has on the voltage actual values are taken into account (theoretically) by appropriately selecting p0230. VSM: Voltage Sensing Module **Description:** Sets the drive object number of the VSM used for the line-drive synchronization. **Dependency:** Refer to: p3800, p3802 **Notice:** The current controller sampling time p0115[0] of the drive object with the VSM used for synchronization must be identical to the current controller sampling time of the drive of the drive used to perform line synchronization. **Note:** VSM: Voltage Sensing Module The setting p3801 = 1 is always possible (no VSM selected). If the VSM is assigned subsequently to a Motor Module, its drive object number must be entered in p3801. **r3689 BO: Digital Braking Module Uce fault / Dig BM Uce fault** B\_INF **Can be changed:** - **Calculated:** - **Access level:** 3 **Data type:** Unsigned32 **Dyn. index:** - **Func. diagram:** - **P-Group:** - **Units group:** - **Unit selection:** - **Not for motor type:** - **Scaling:** - **Expert list:** 1 **Min** Min **Max Max Factory setting** - - **p3800[0...n] Sync-line-drive activation / Sync act** VECTOR\_G **Can be changed:** T **Calculated:** - **Access level:** 2 **Data type:** Integer16 **Dyn. index:** DDS, p0180 **Func. diagram:** 7020 **P-Group:** Functions **Units group:** - **Unit selection:** - **Not for motor type:** - **Scaling:** - **Expert list:** 1 **Min** Min **Max Max Factory setting**  $0$  and  $1$  0 **p3801[0...n] Sync-line-drive drive object number / Sync DO\_no** VECTOR\_G **Can be changed:** T **Calculated:** - **Access level:** 2 **Data type:** Unsigned16 **Dyn. index:** DDS, p0180 **Func. diagram:** 7020 **P-Group:** Functions **Units group:** - **Unit selection:** - **Not for motor type:** - **Scaling:** - **Expert list:** 1 **Min** Min **Max Max Factory setting**  $1$  62  $1$ 

The line voltage is always measured using the first VSM (p0151[0]).

1 signal:

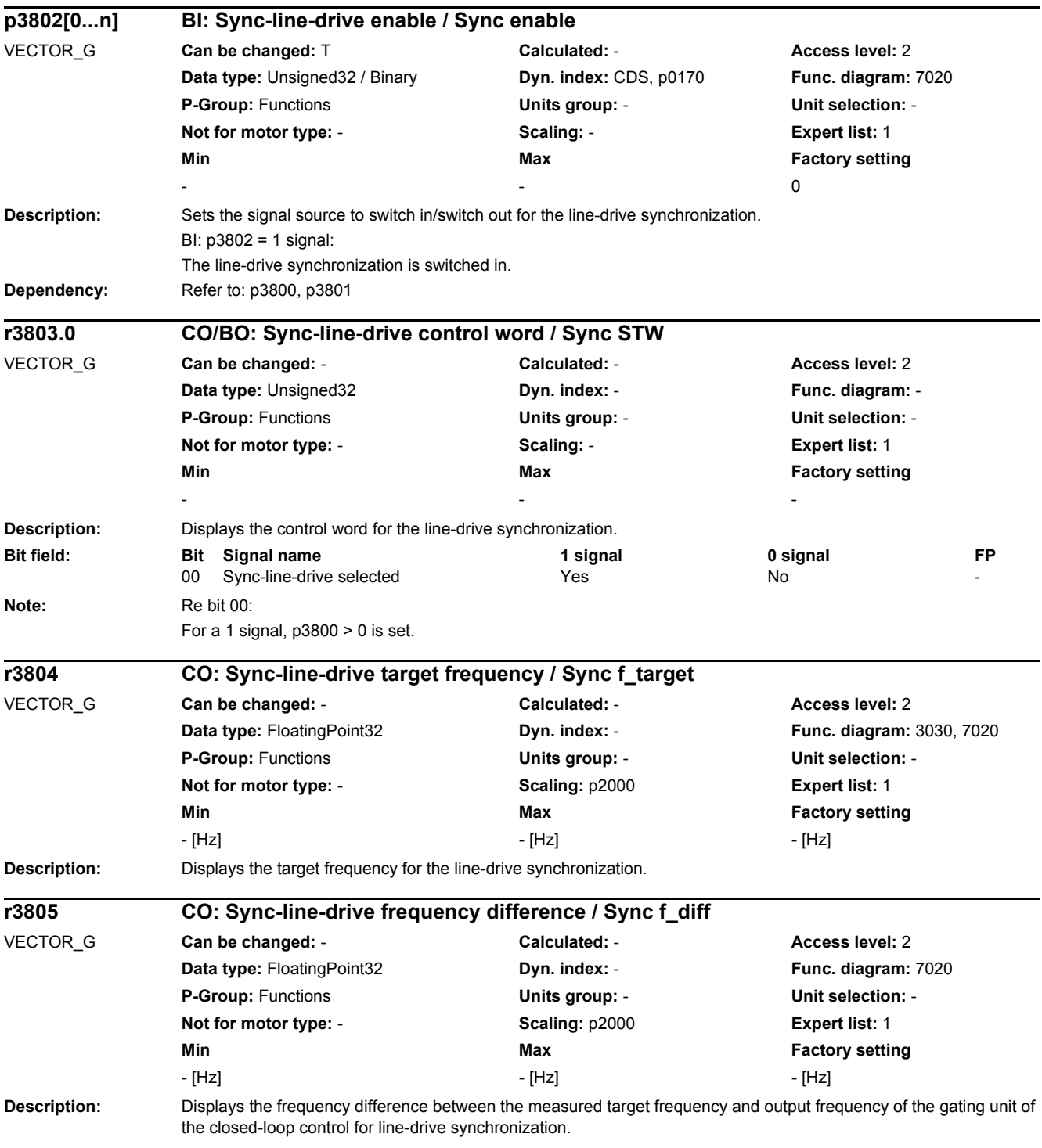

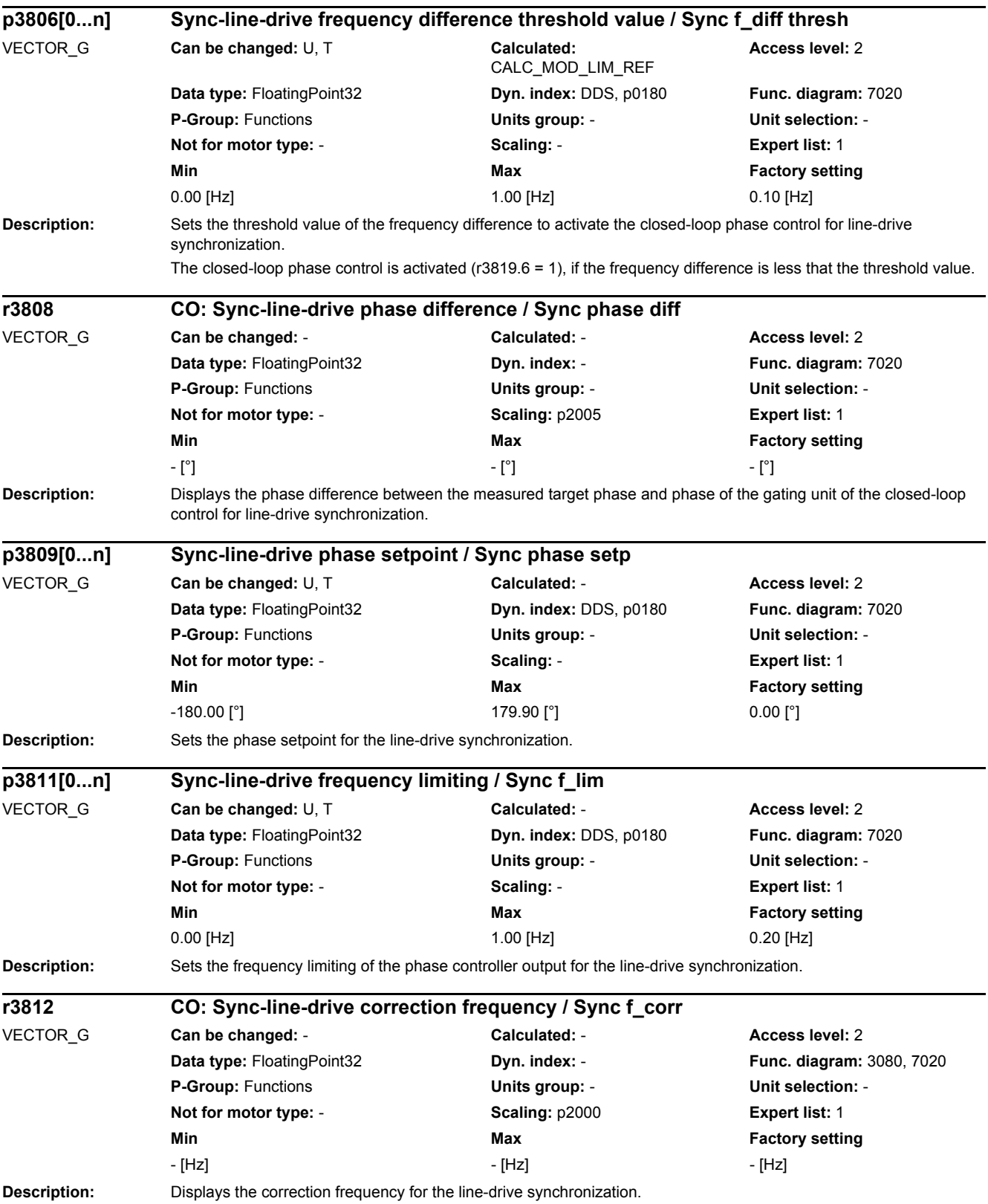

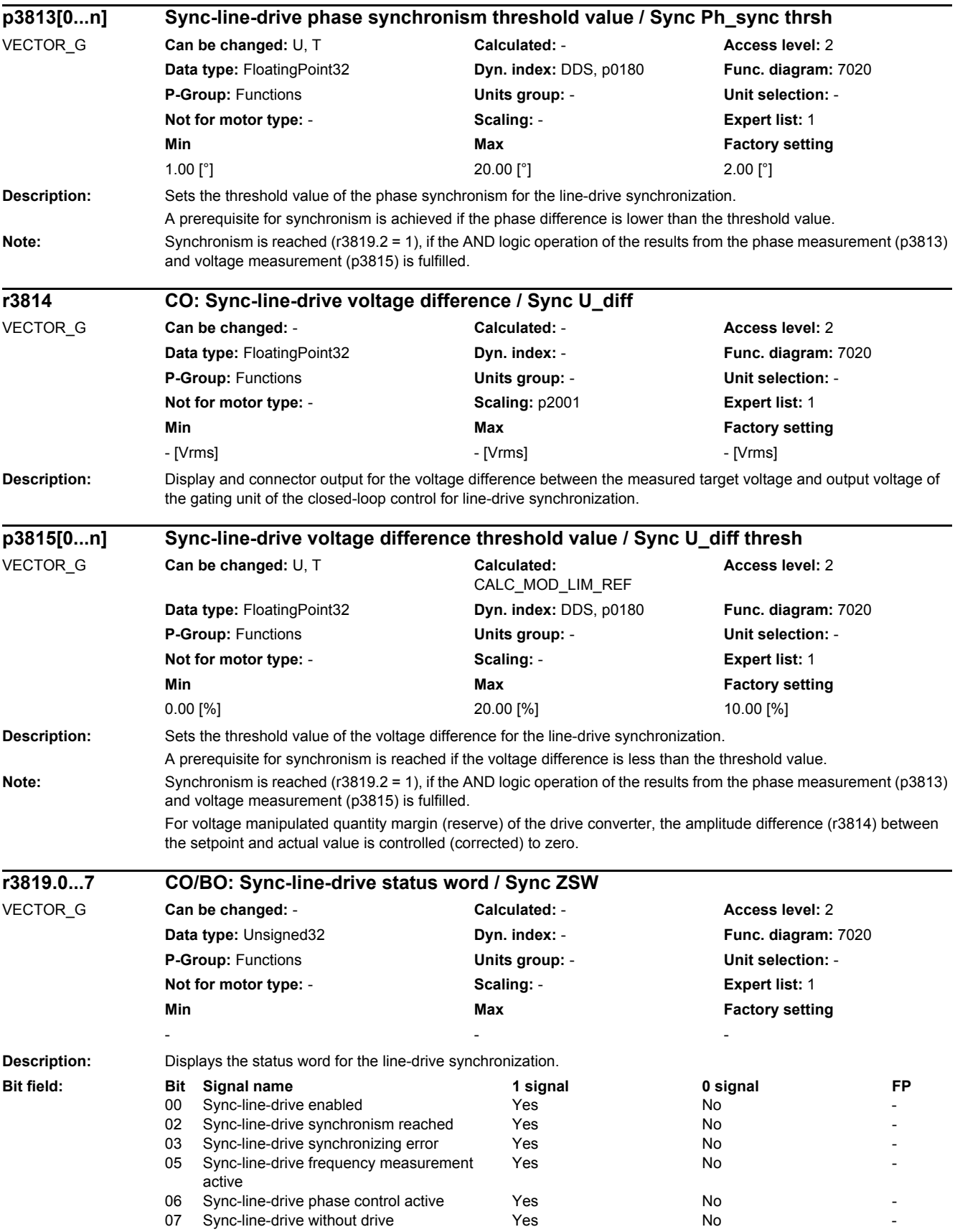

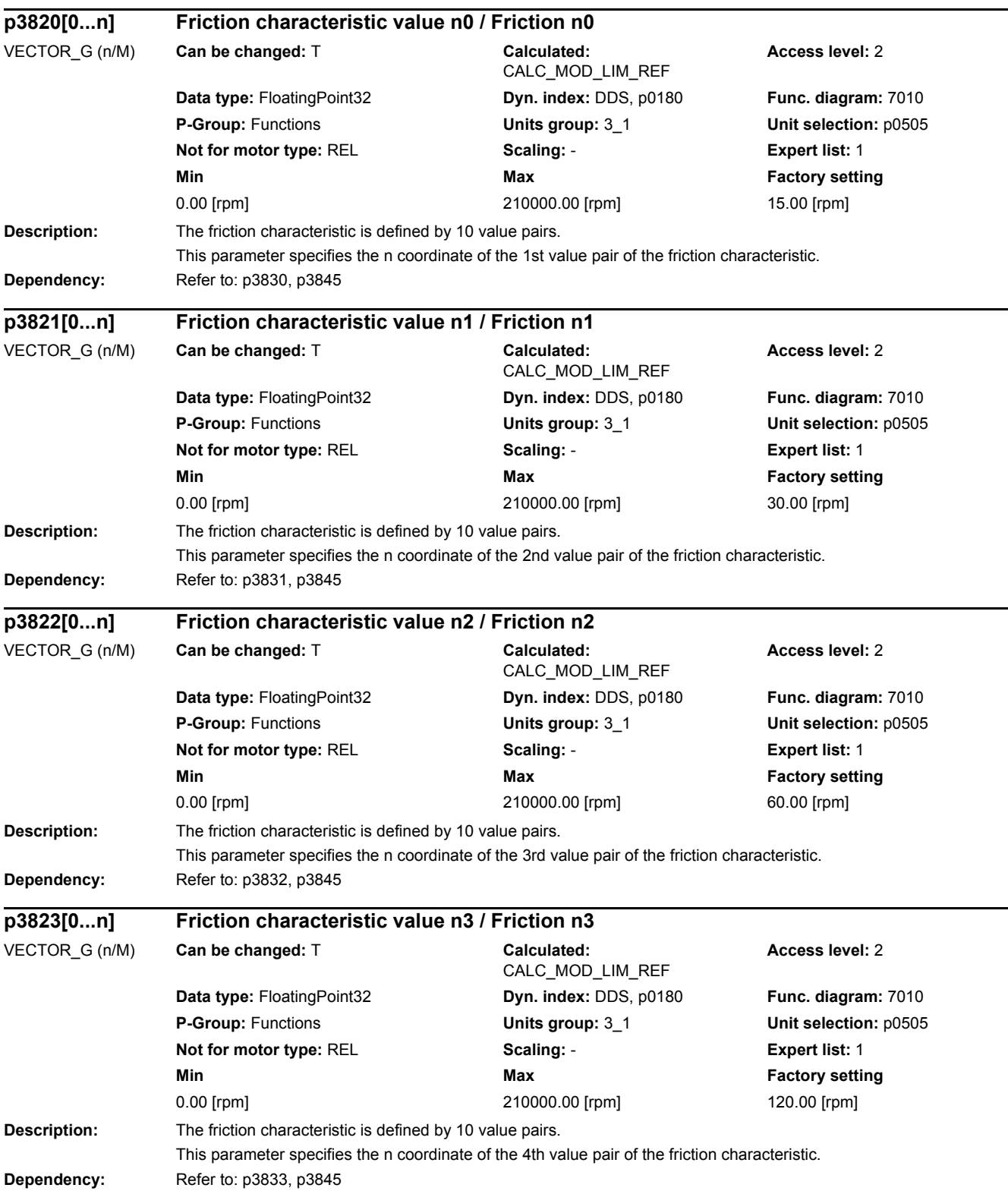

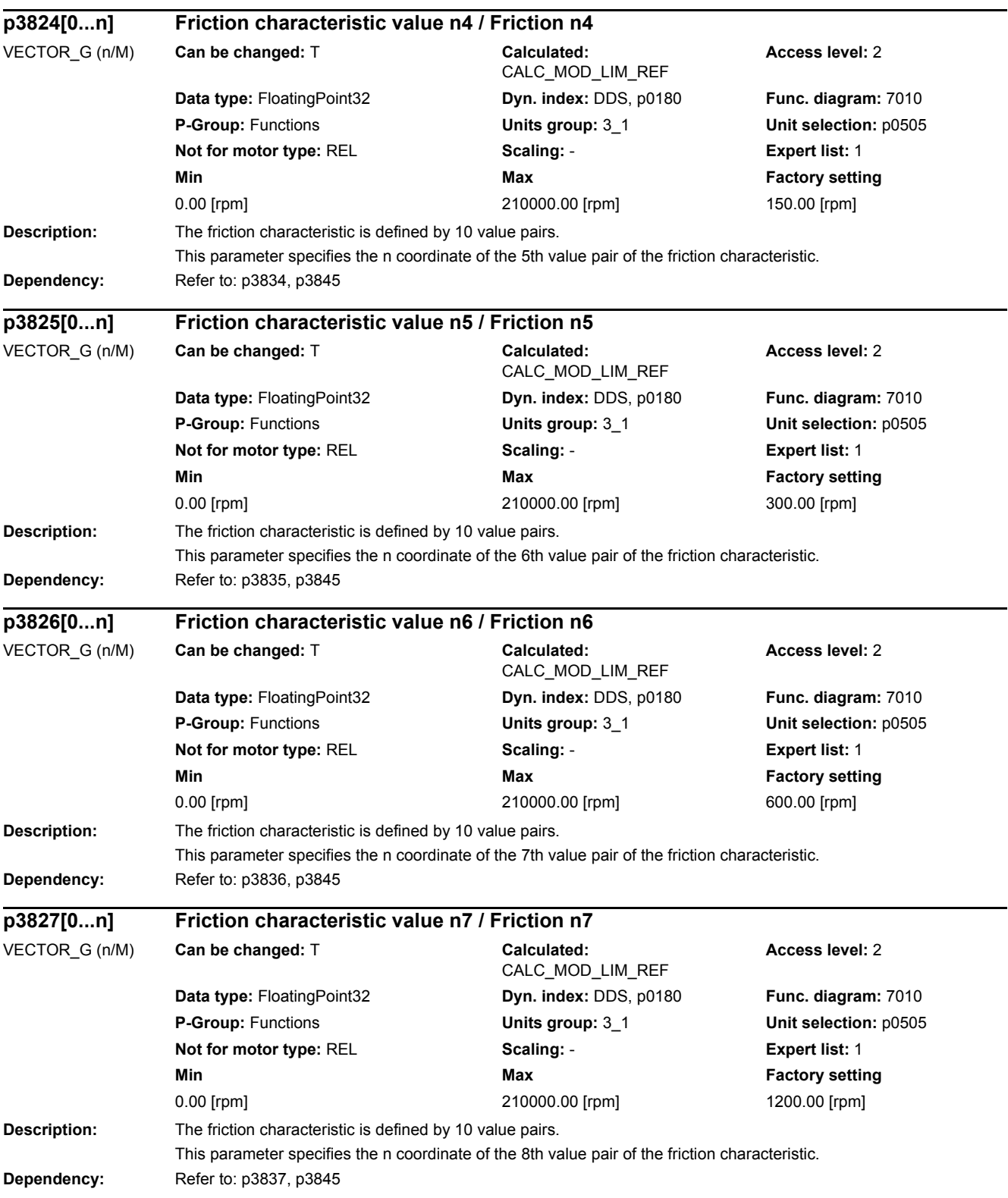

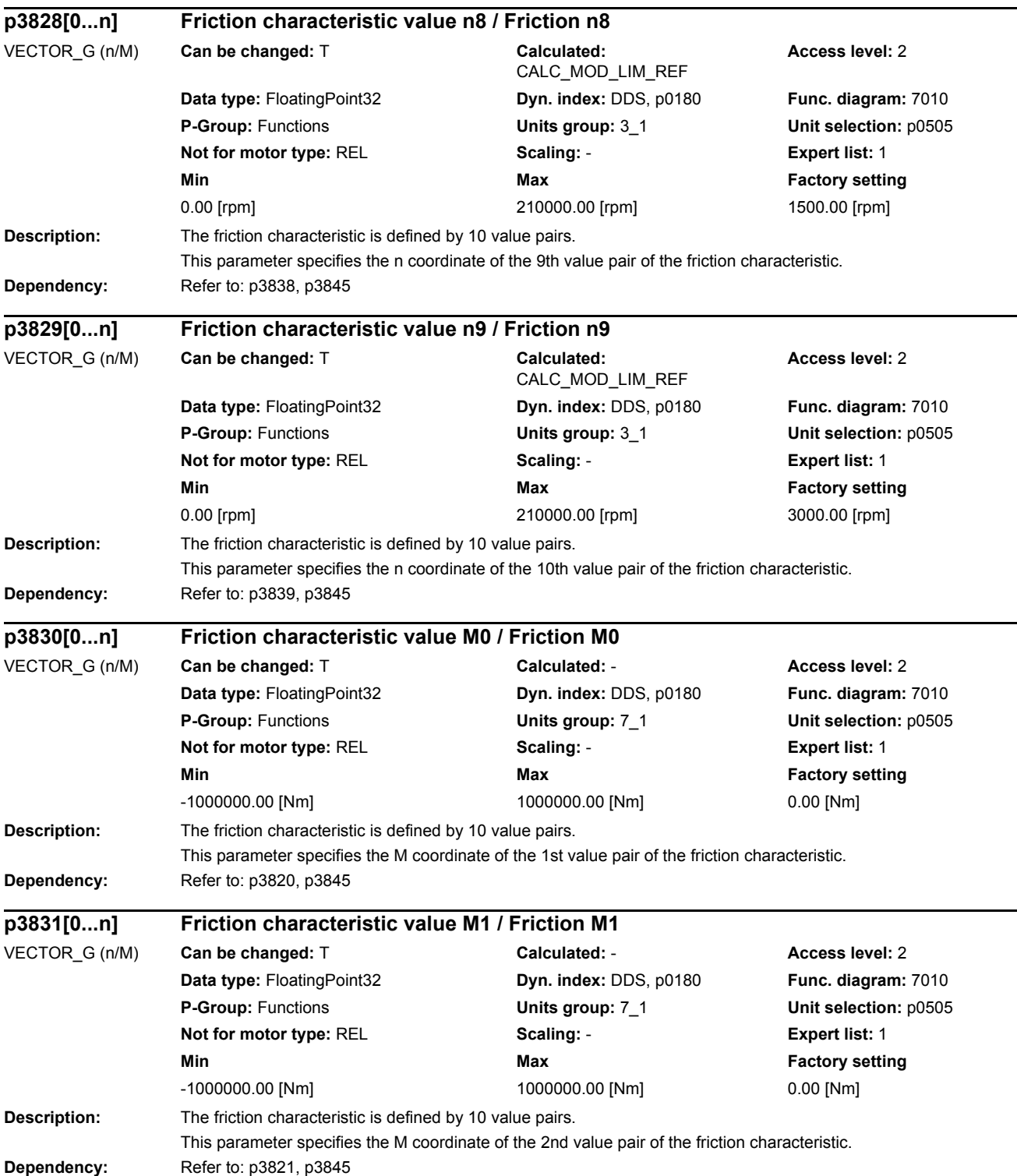

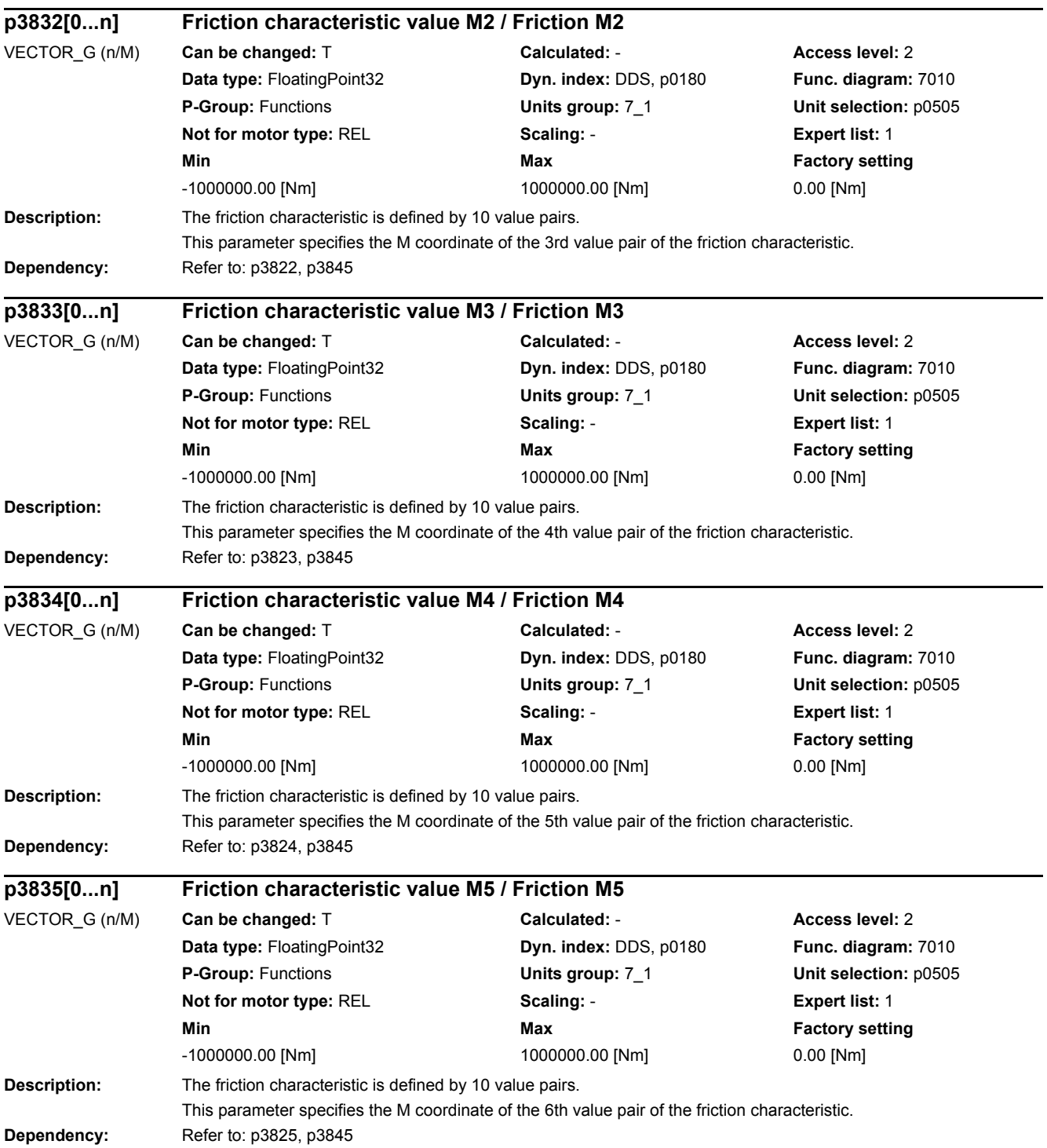

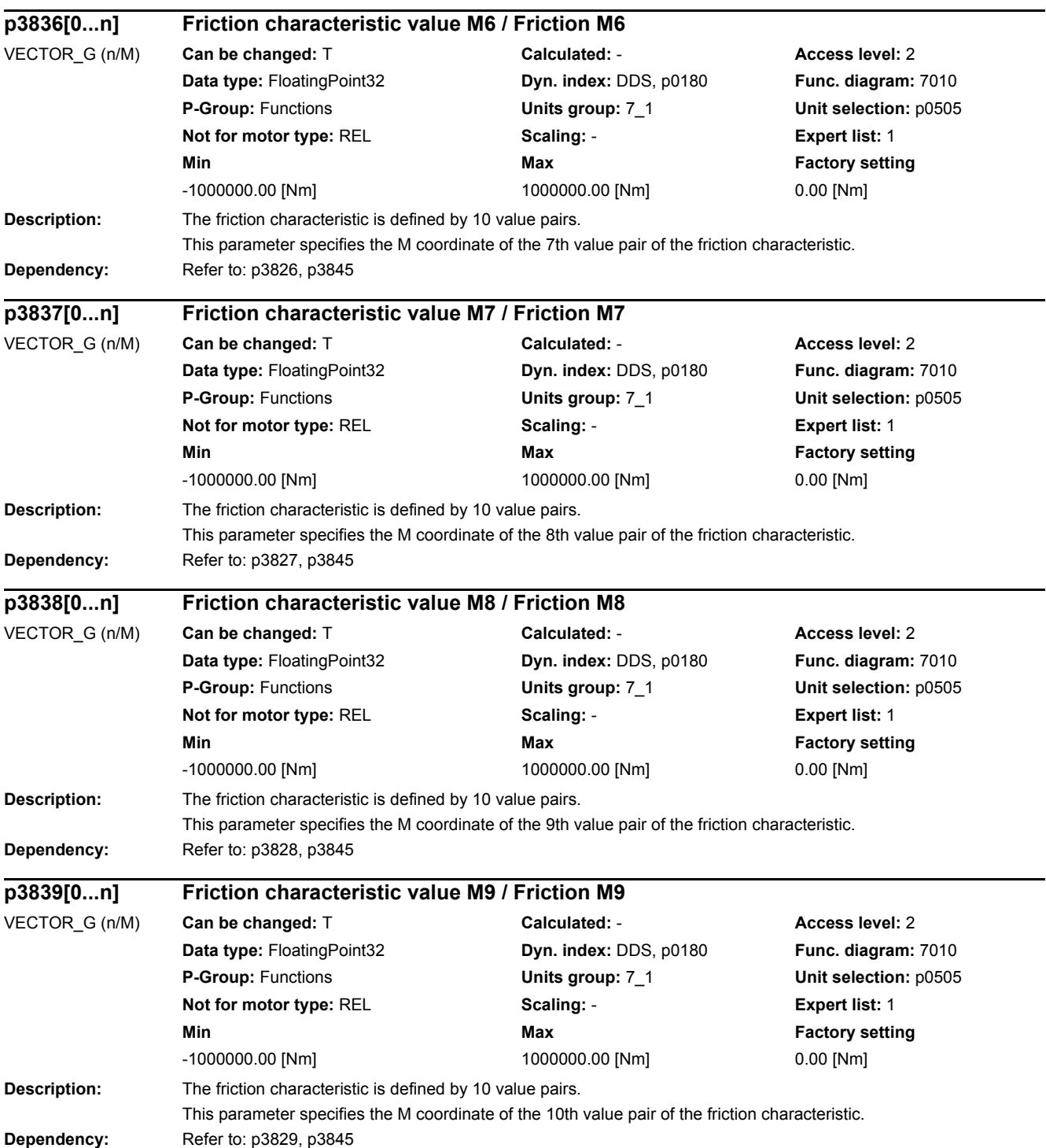

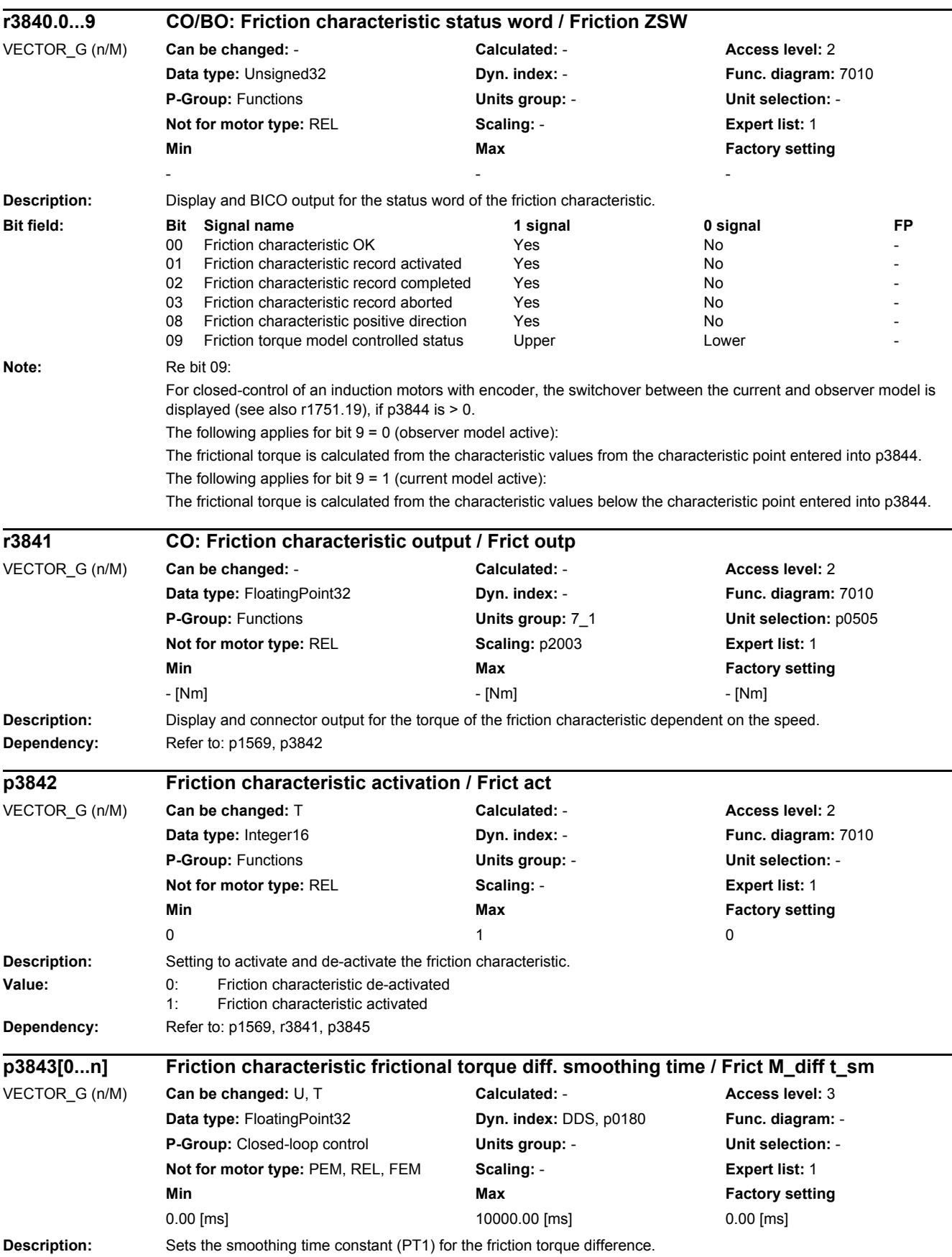

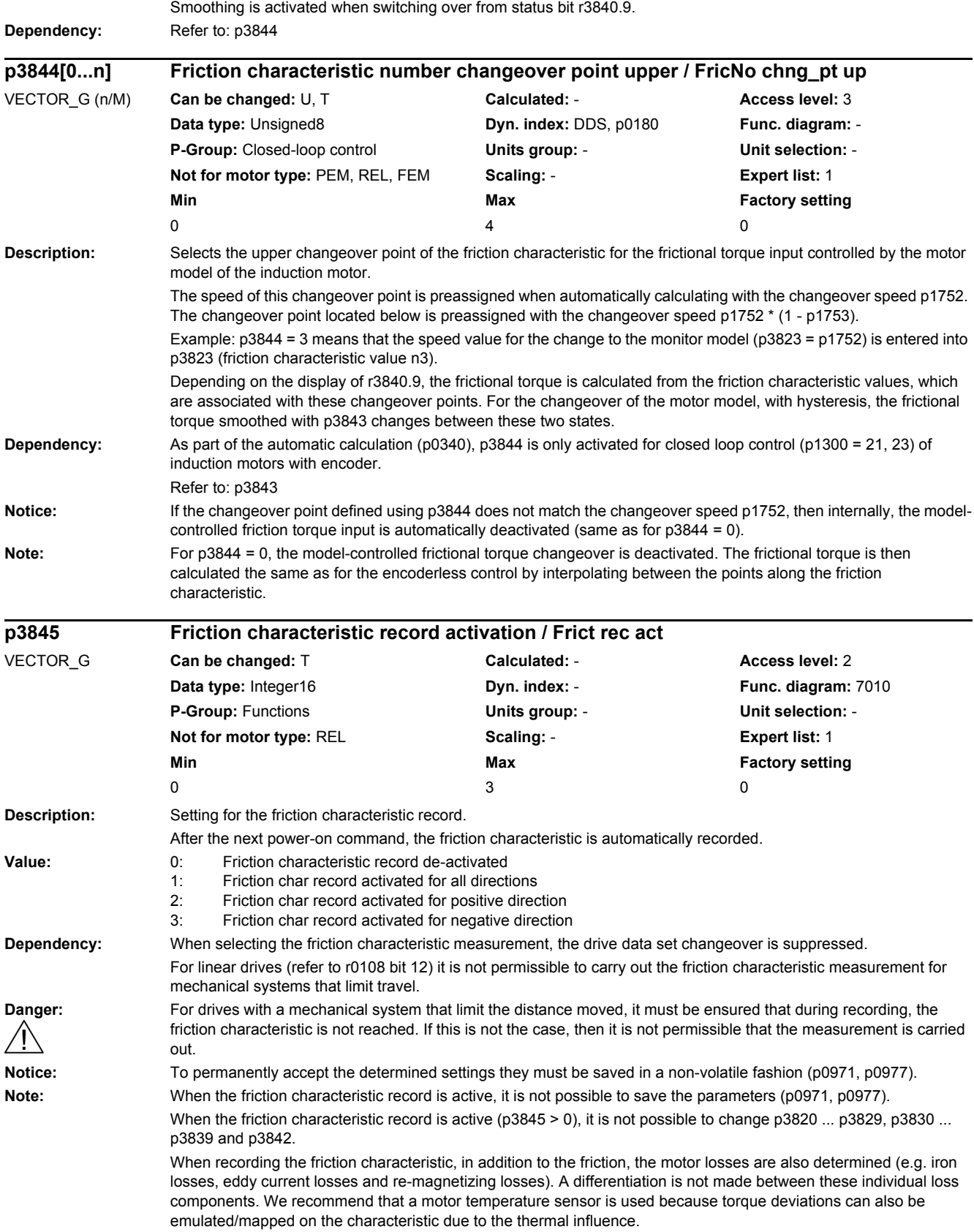

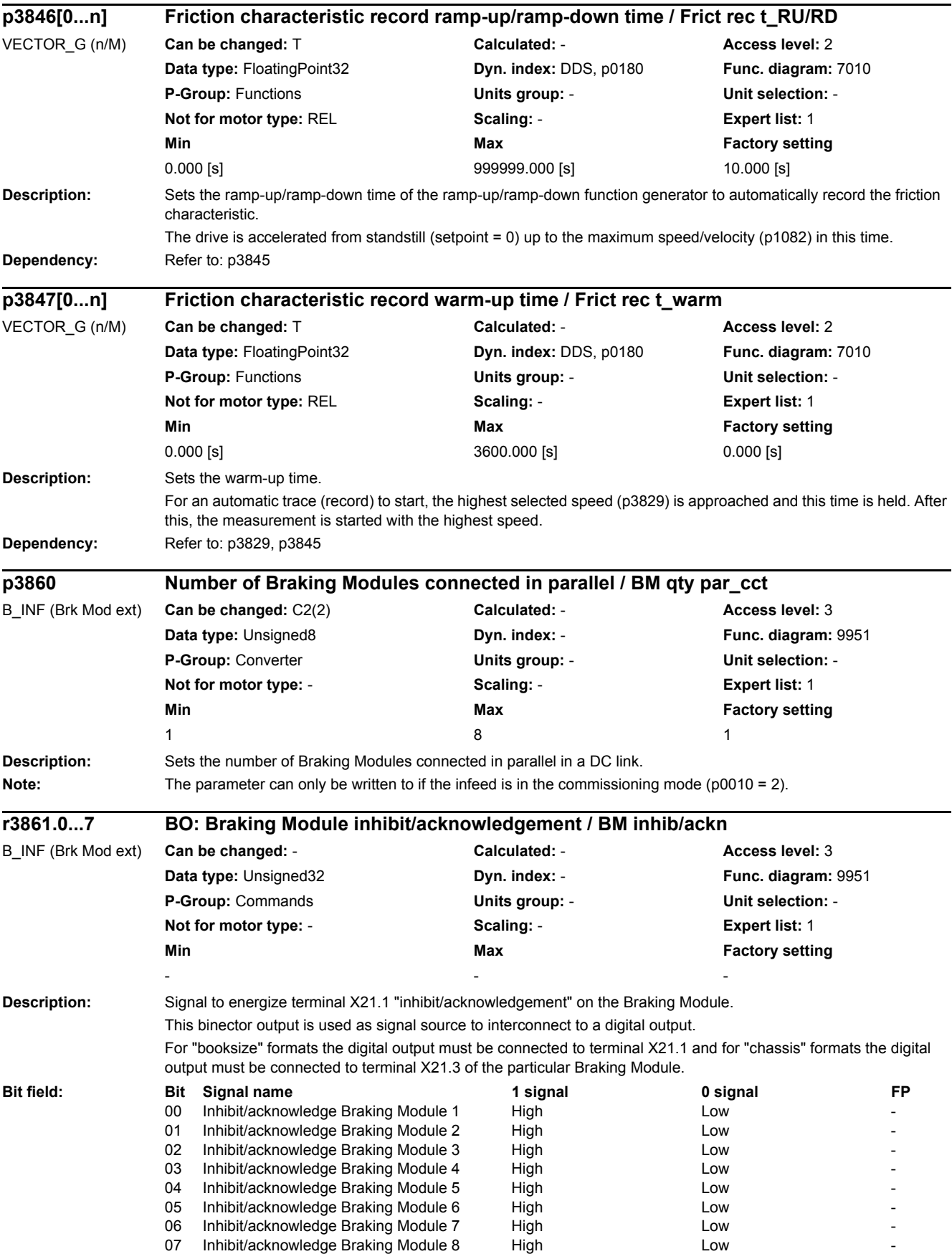

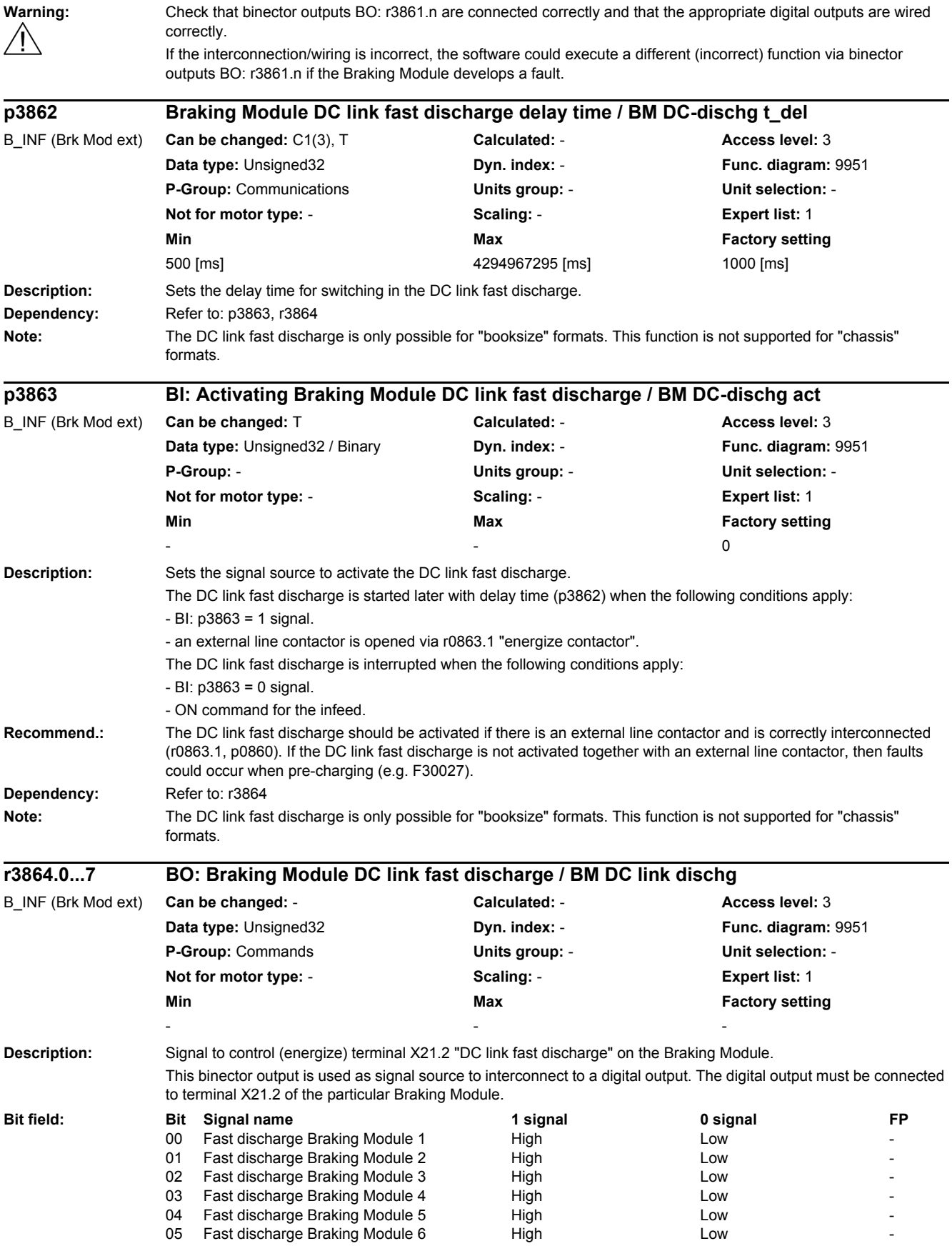

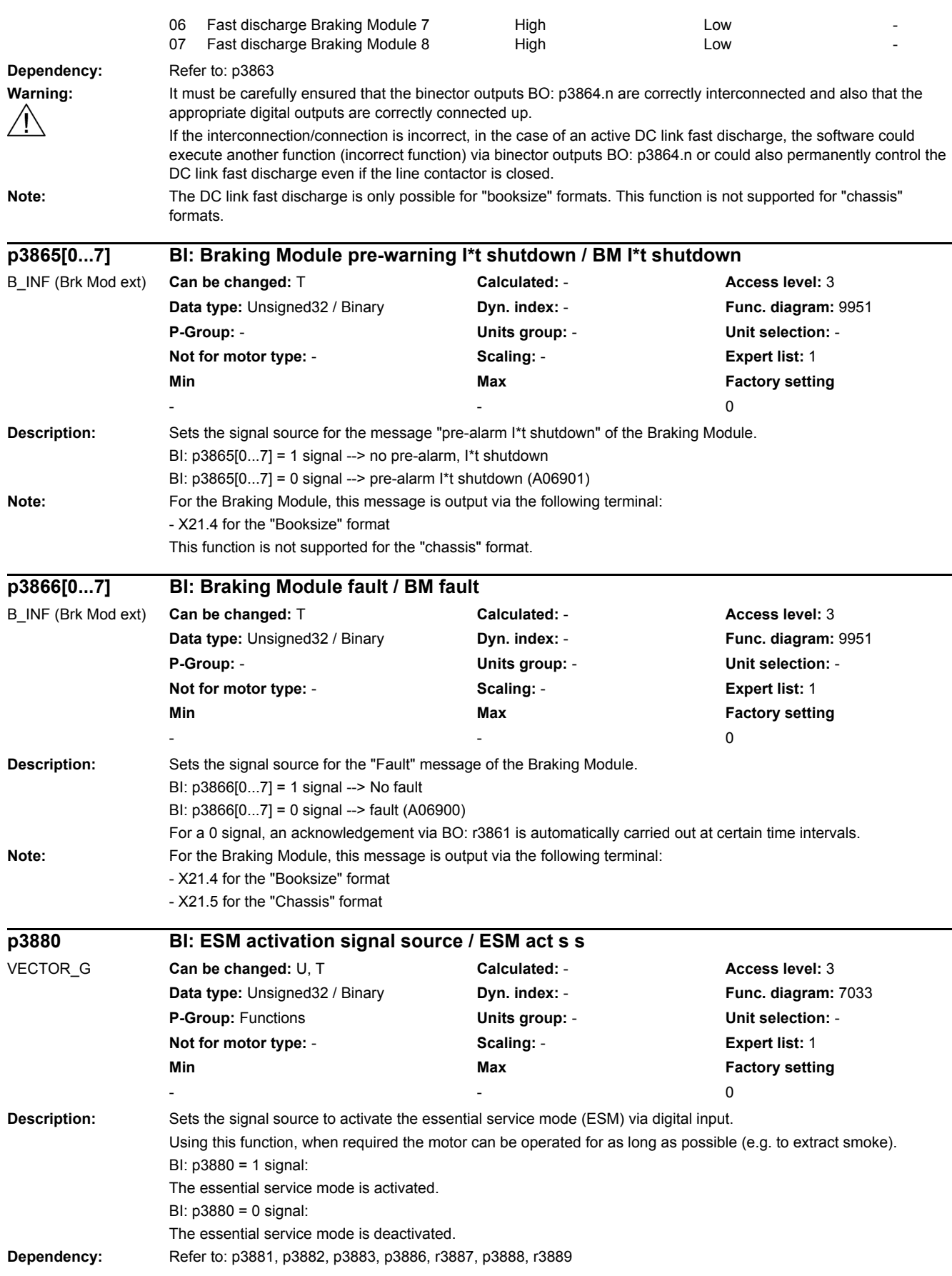

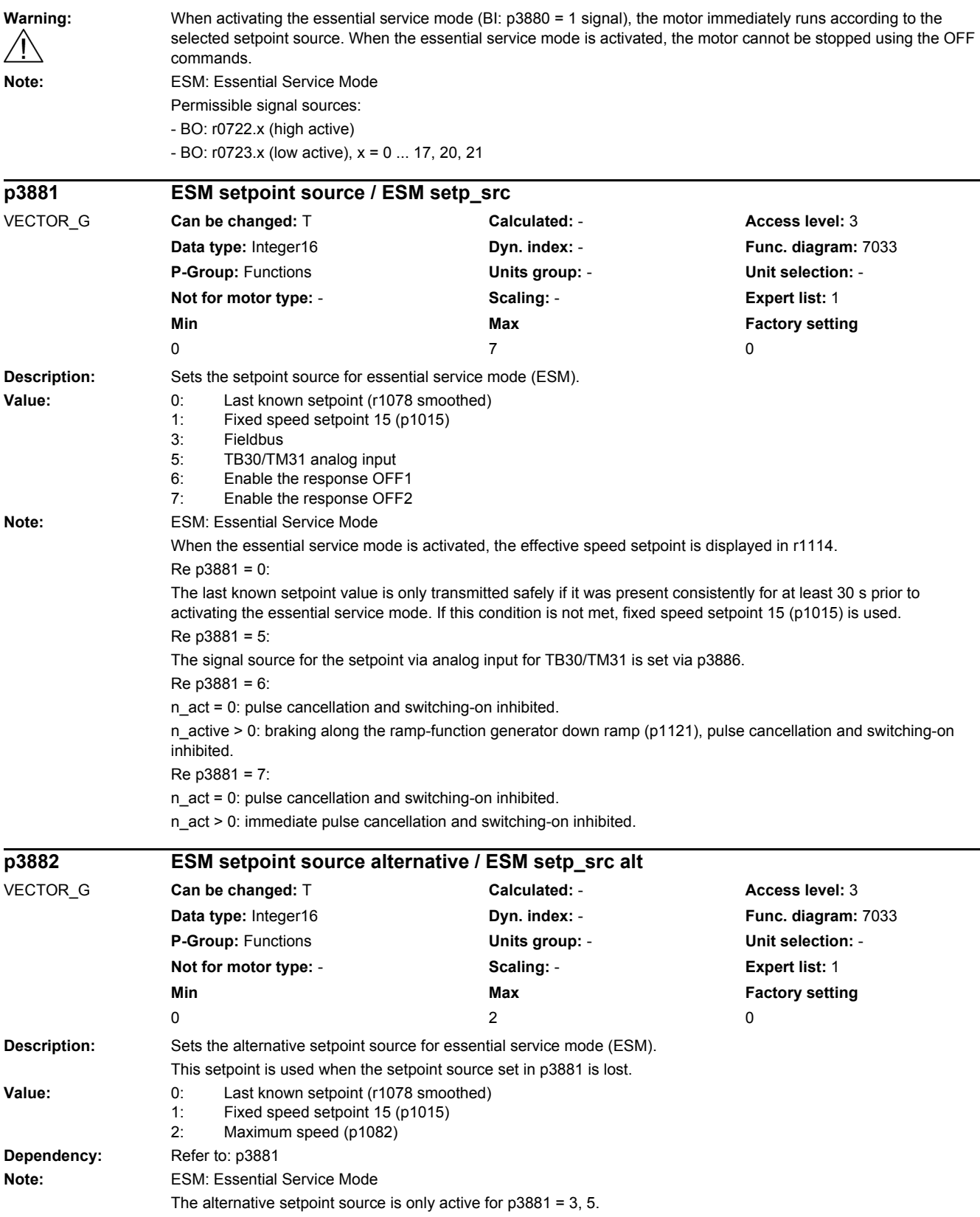

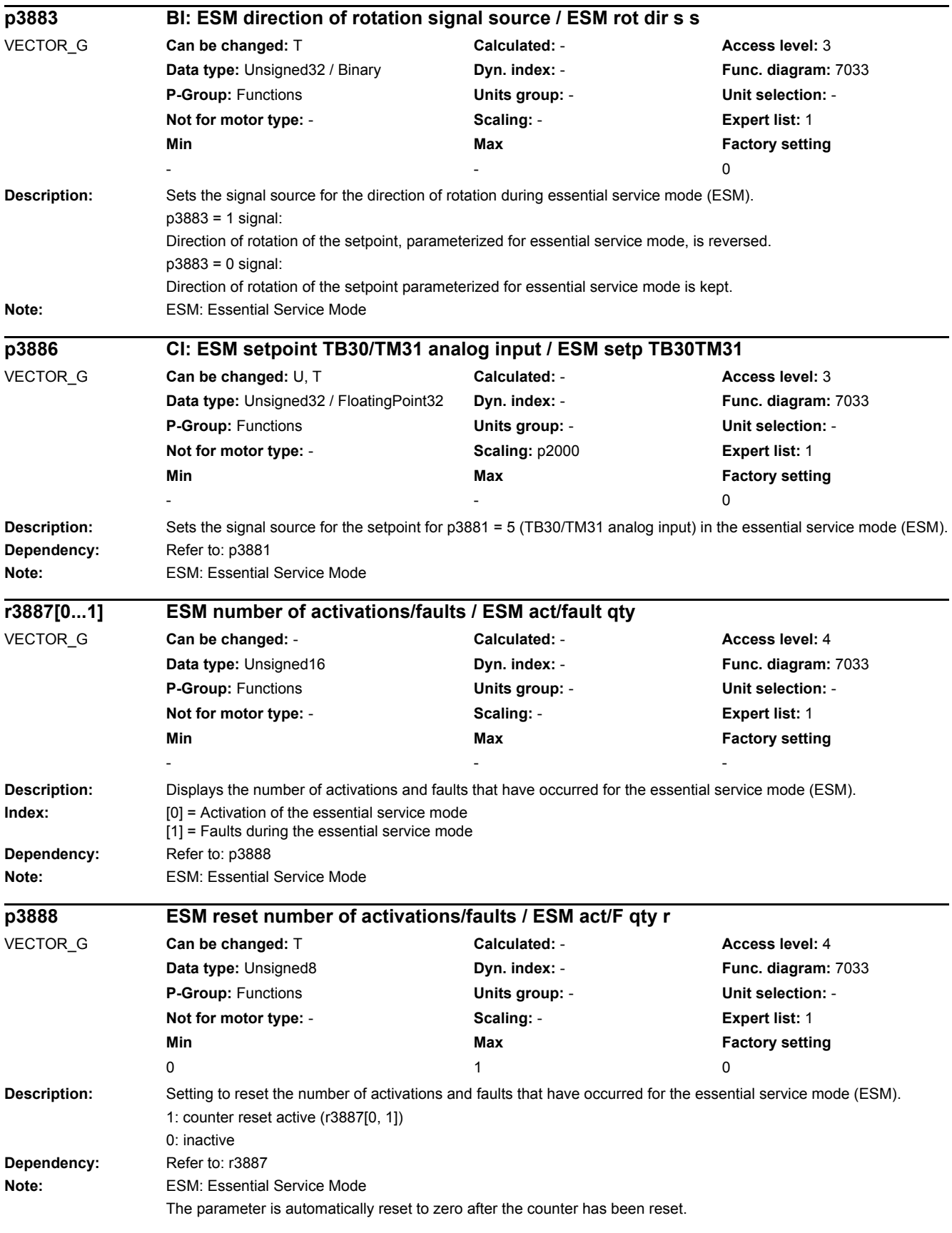

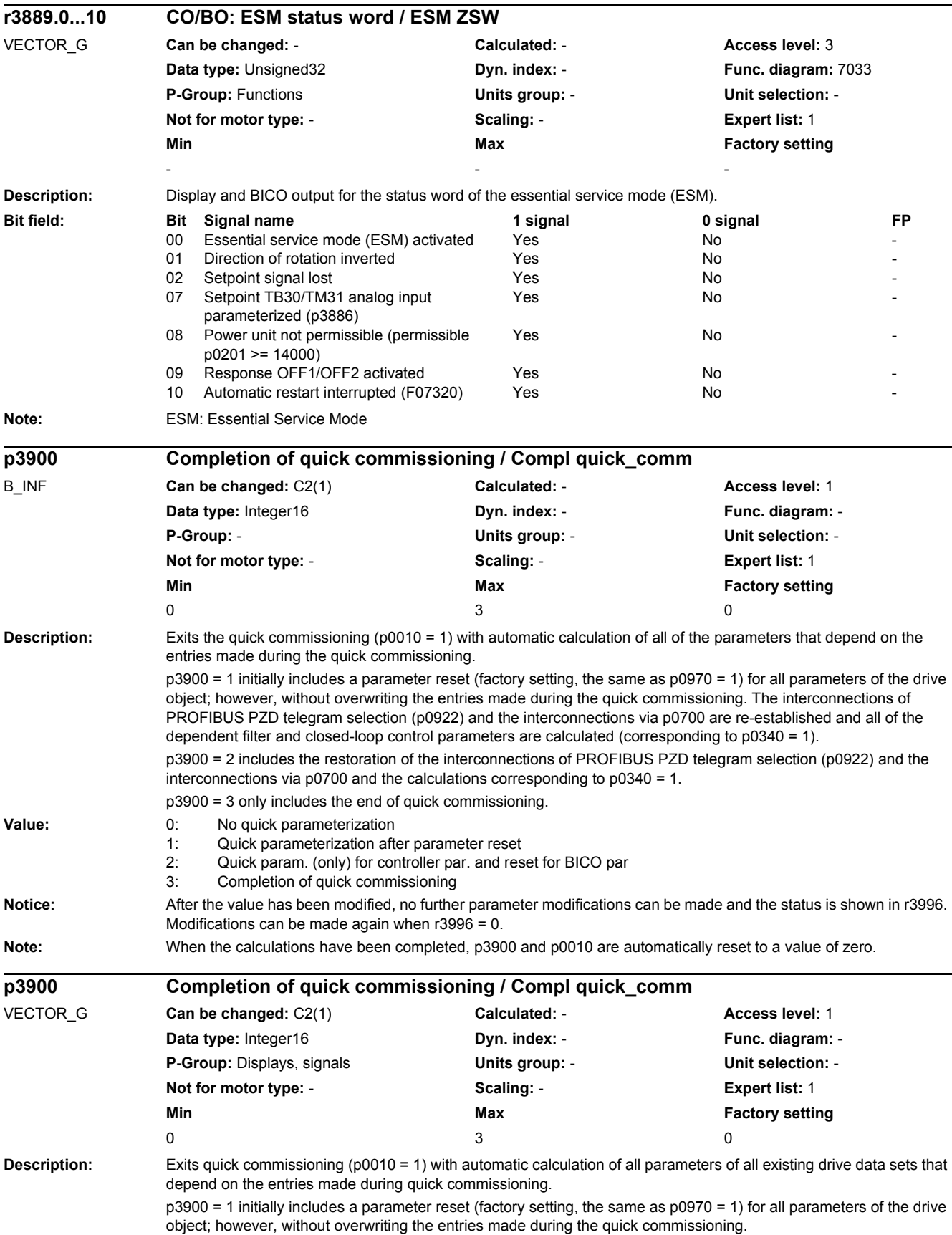

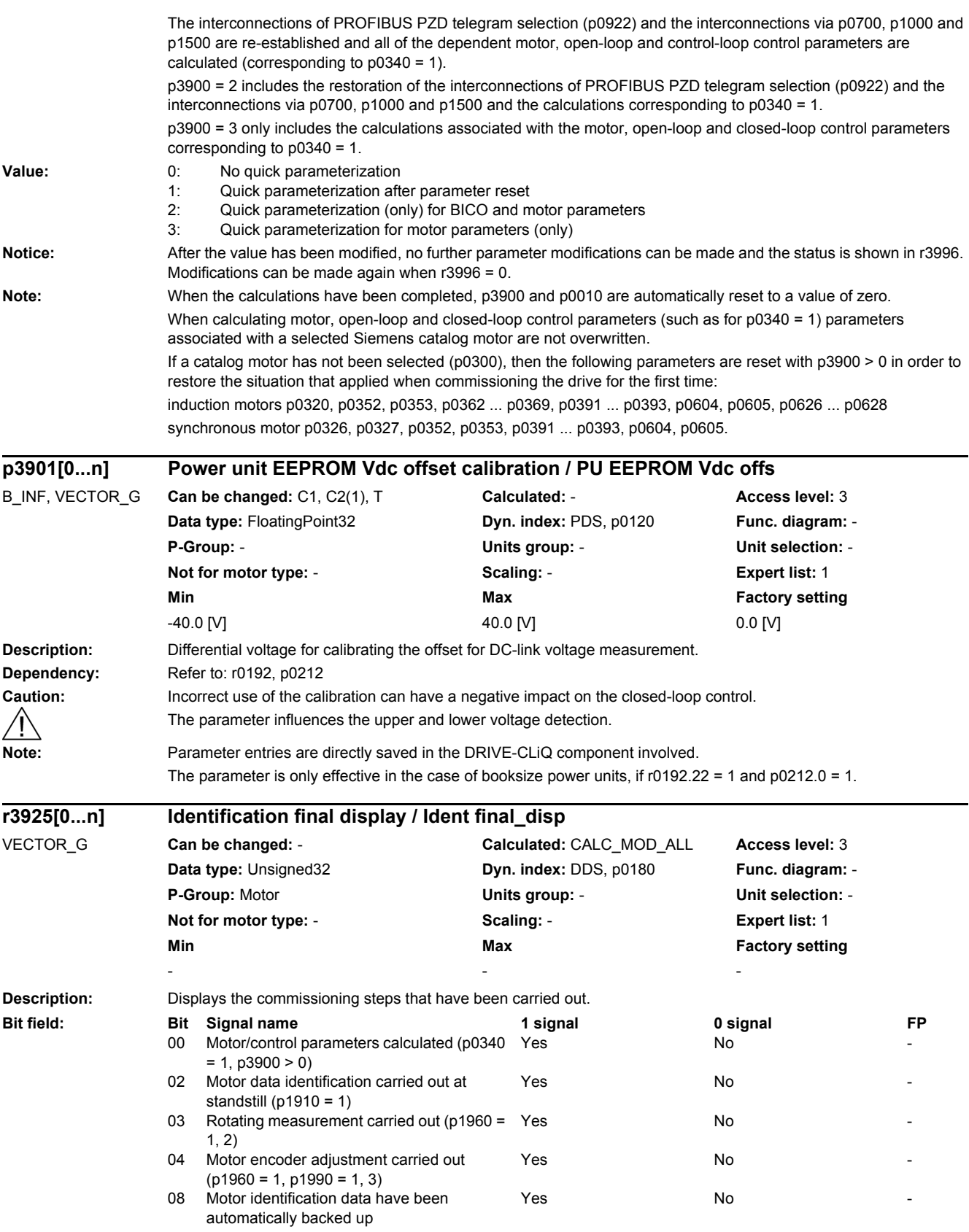

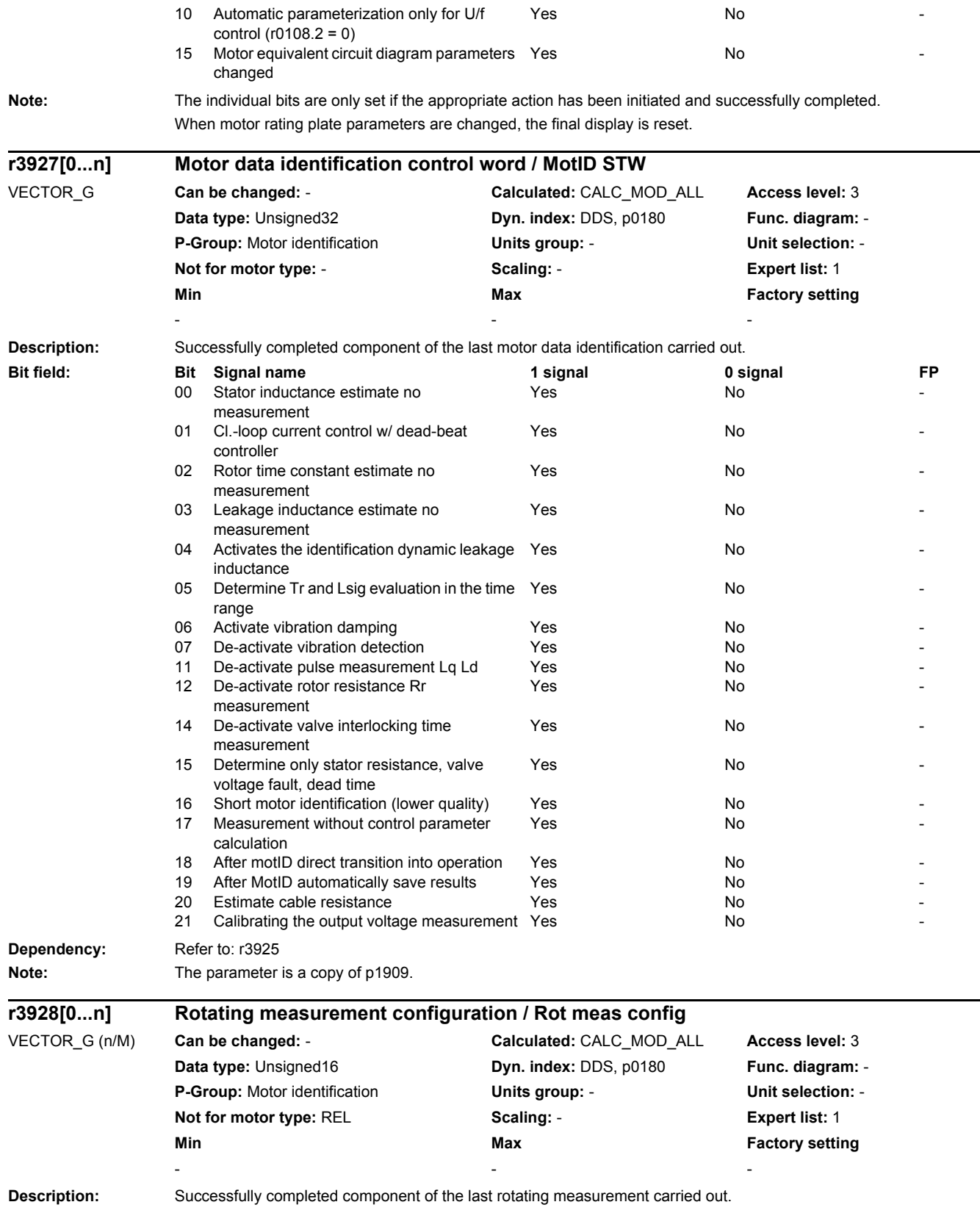

## *2 Parameters*

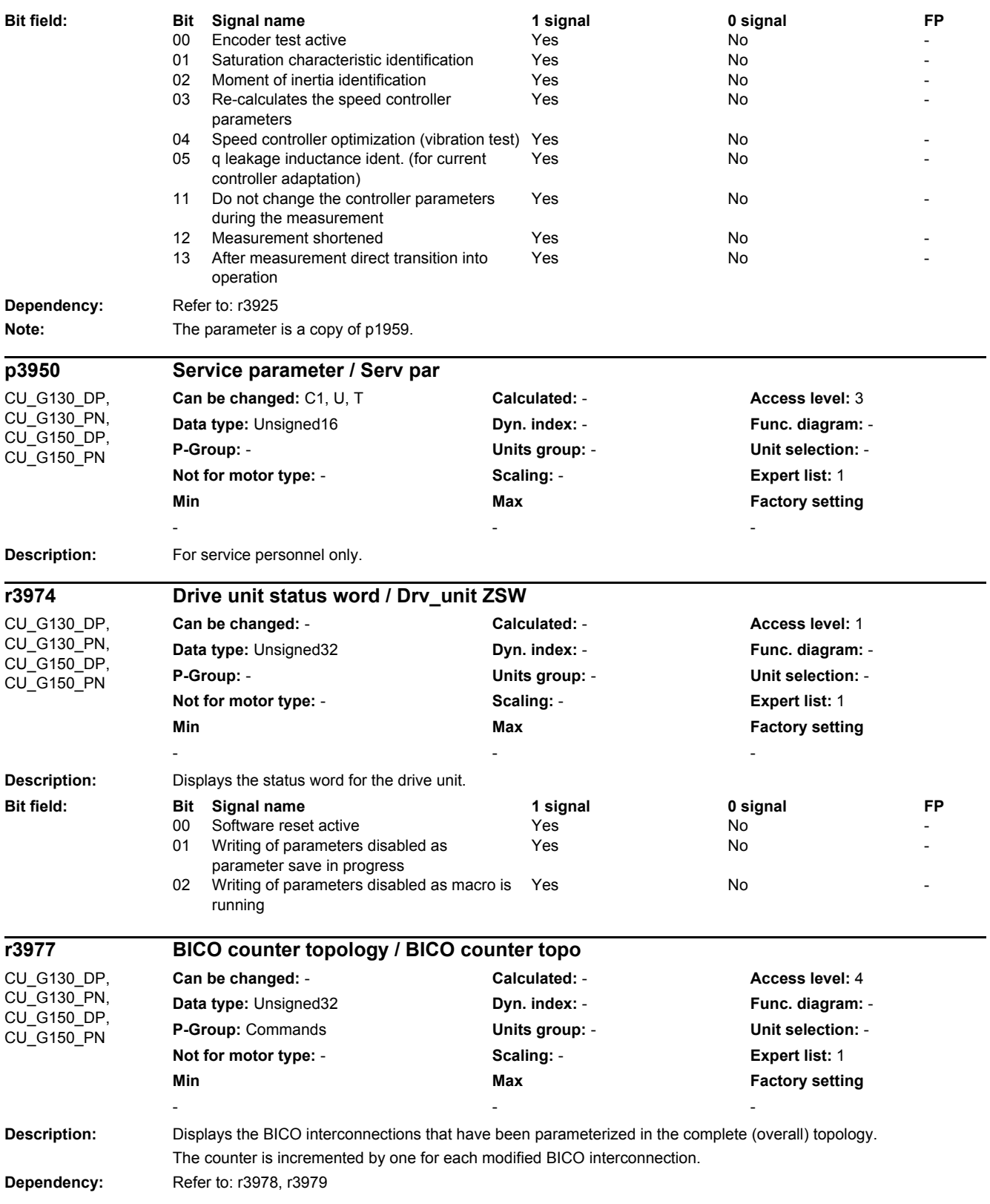

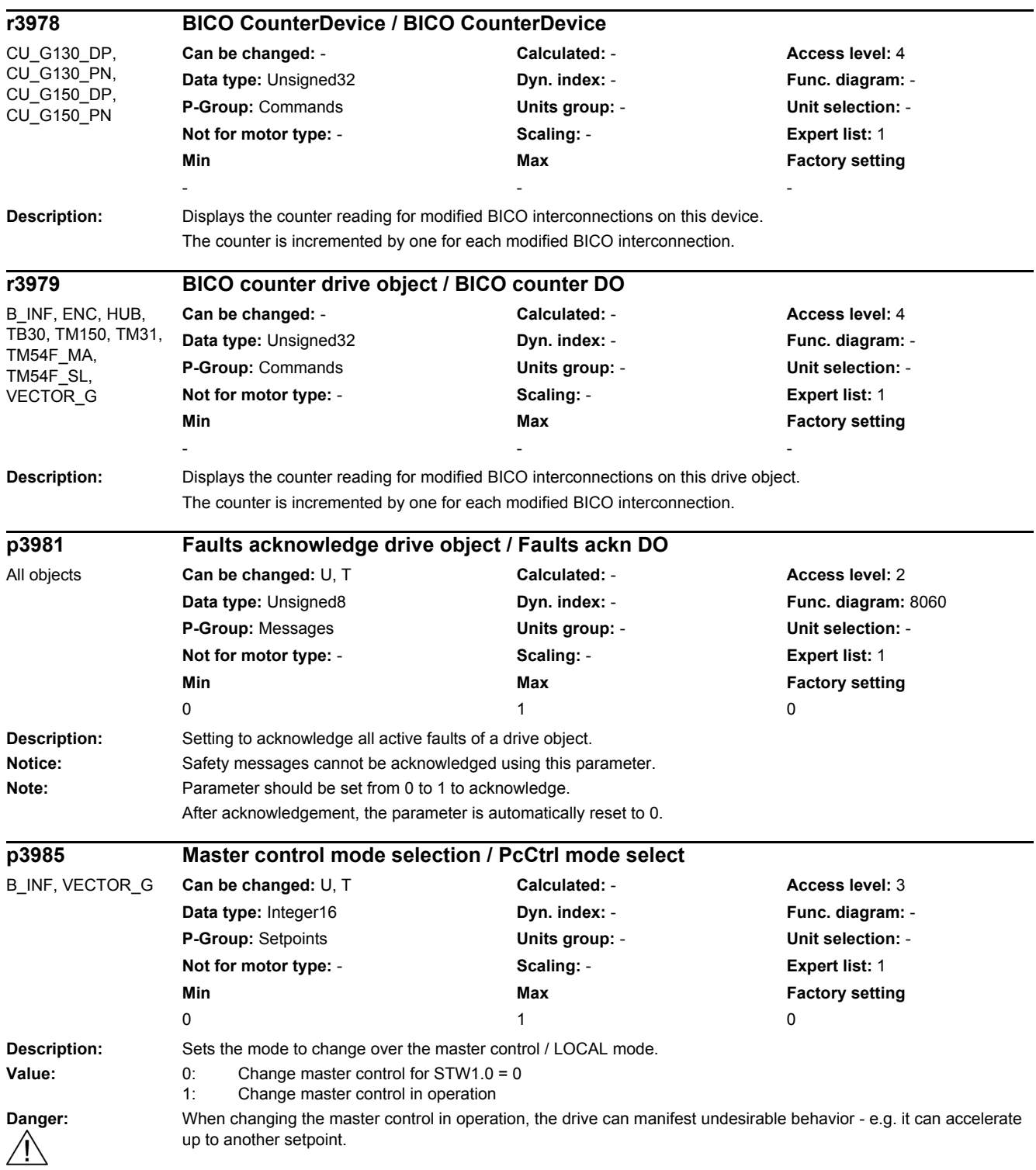

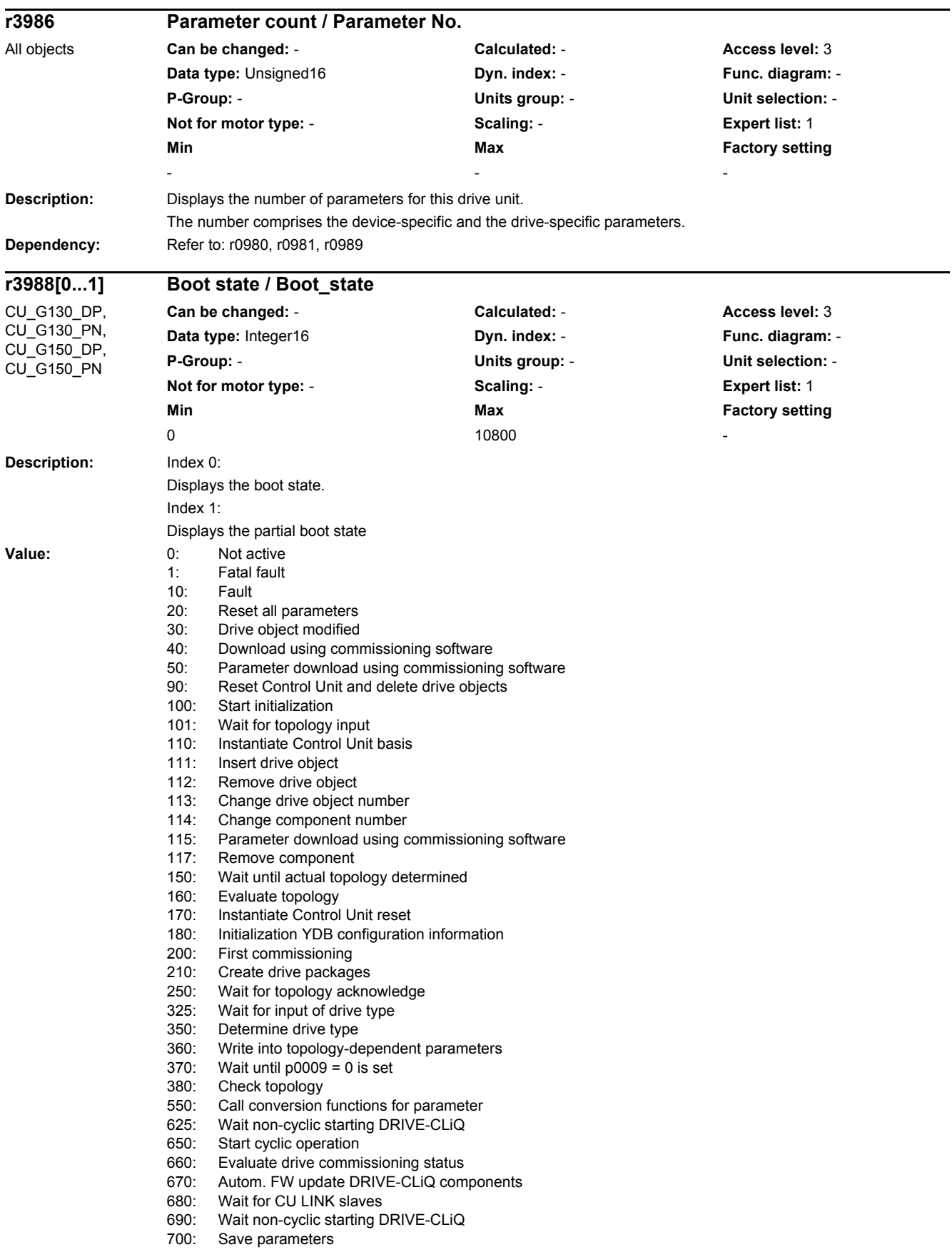

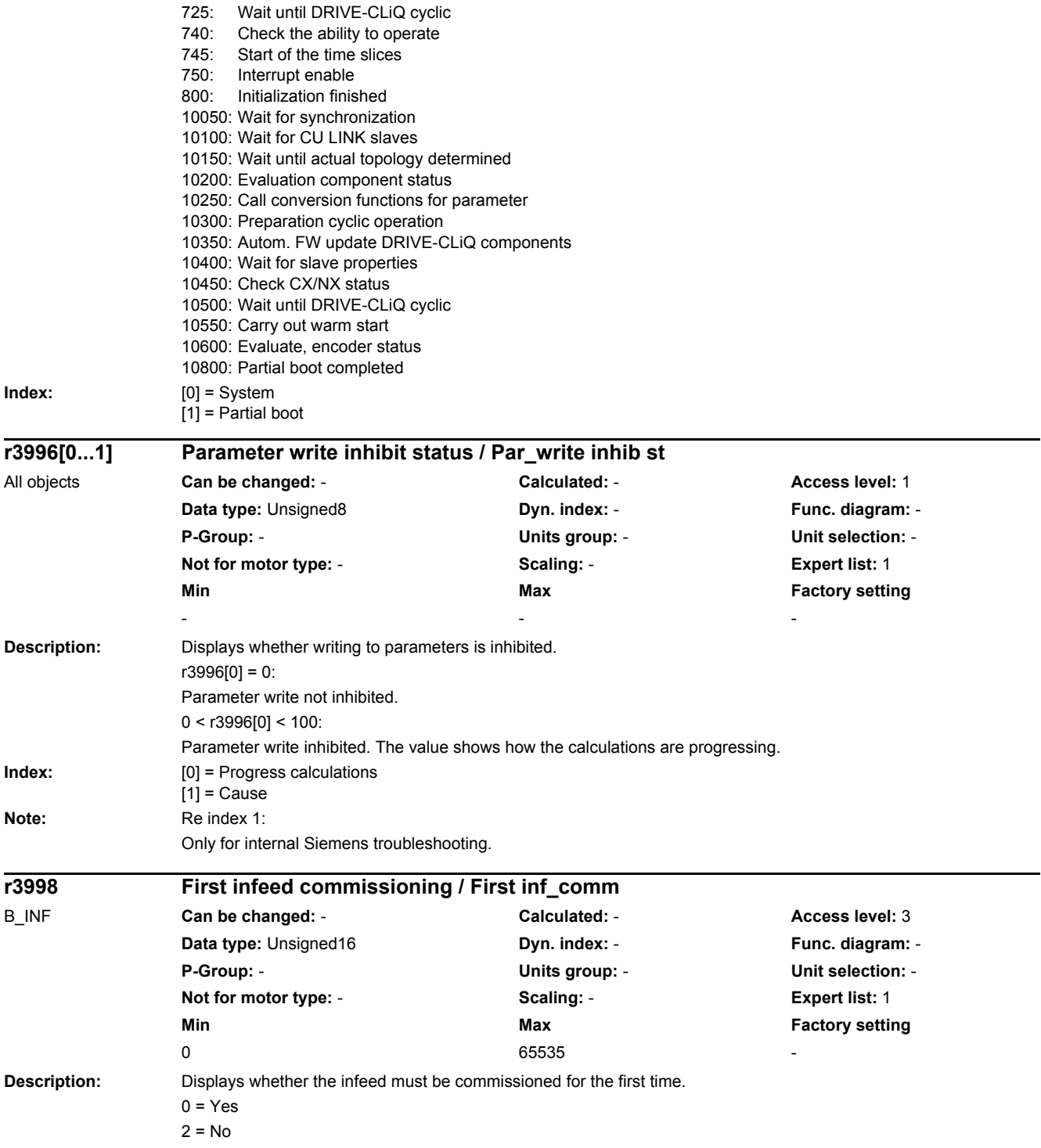

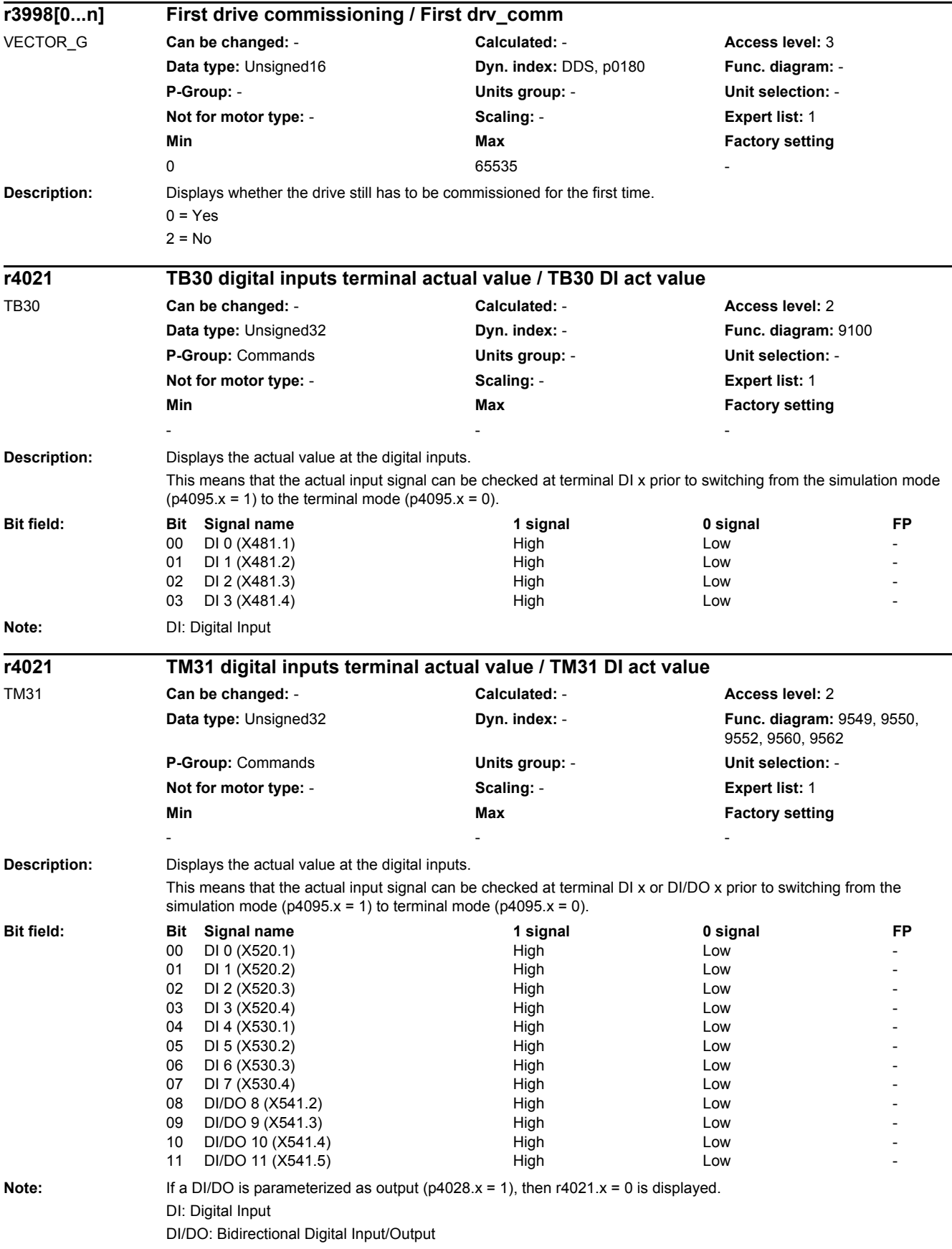

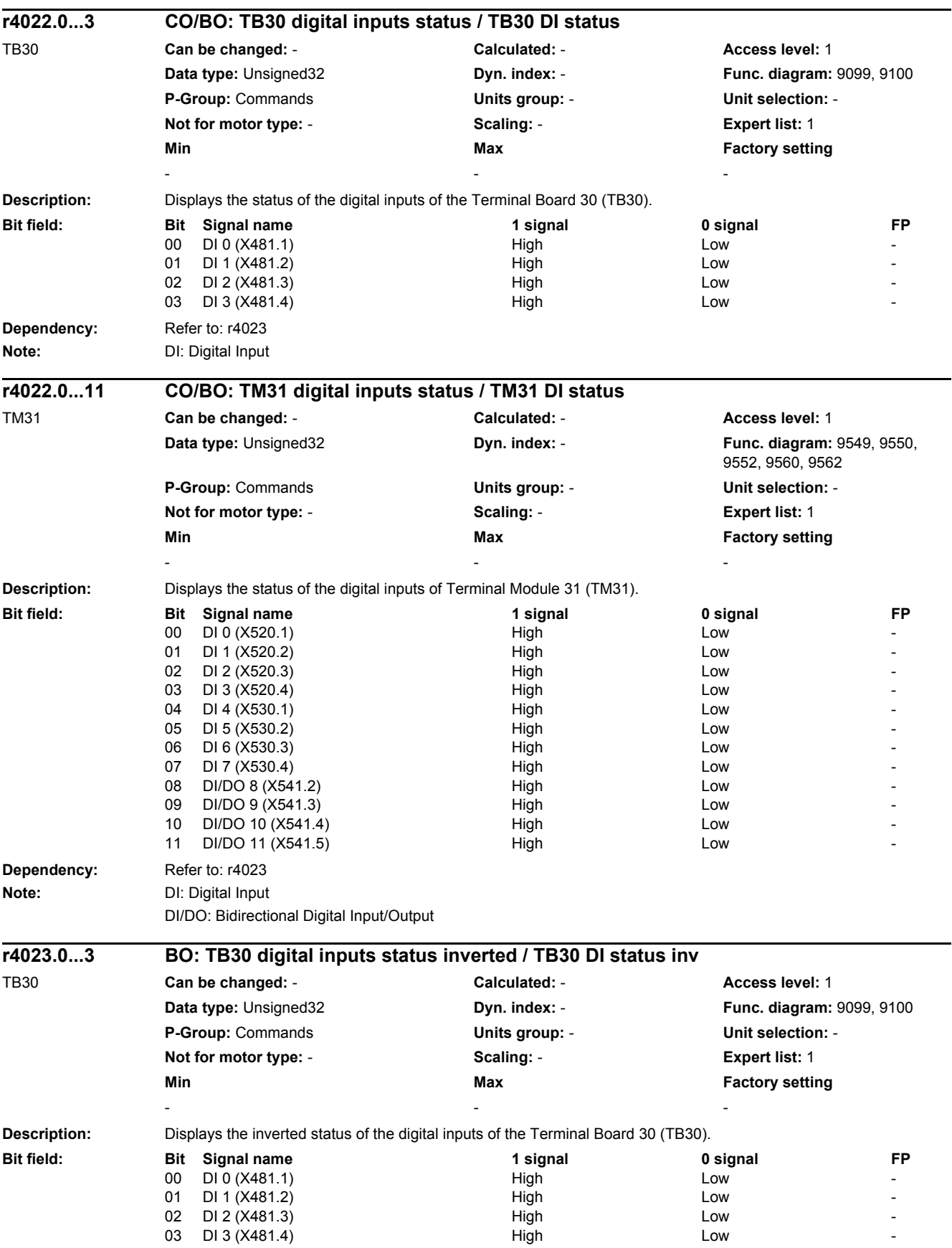

## *2 Parameters*

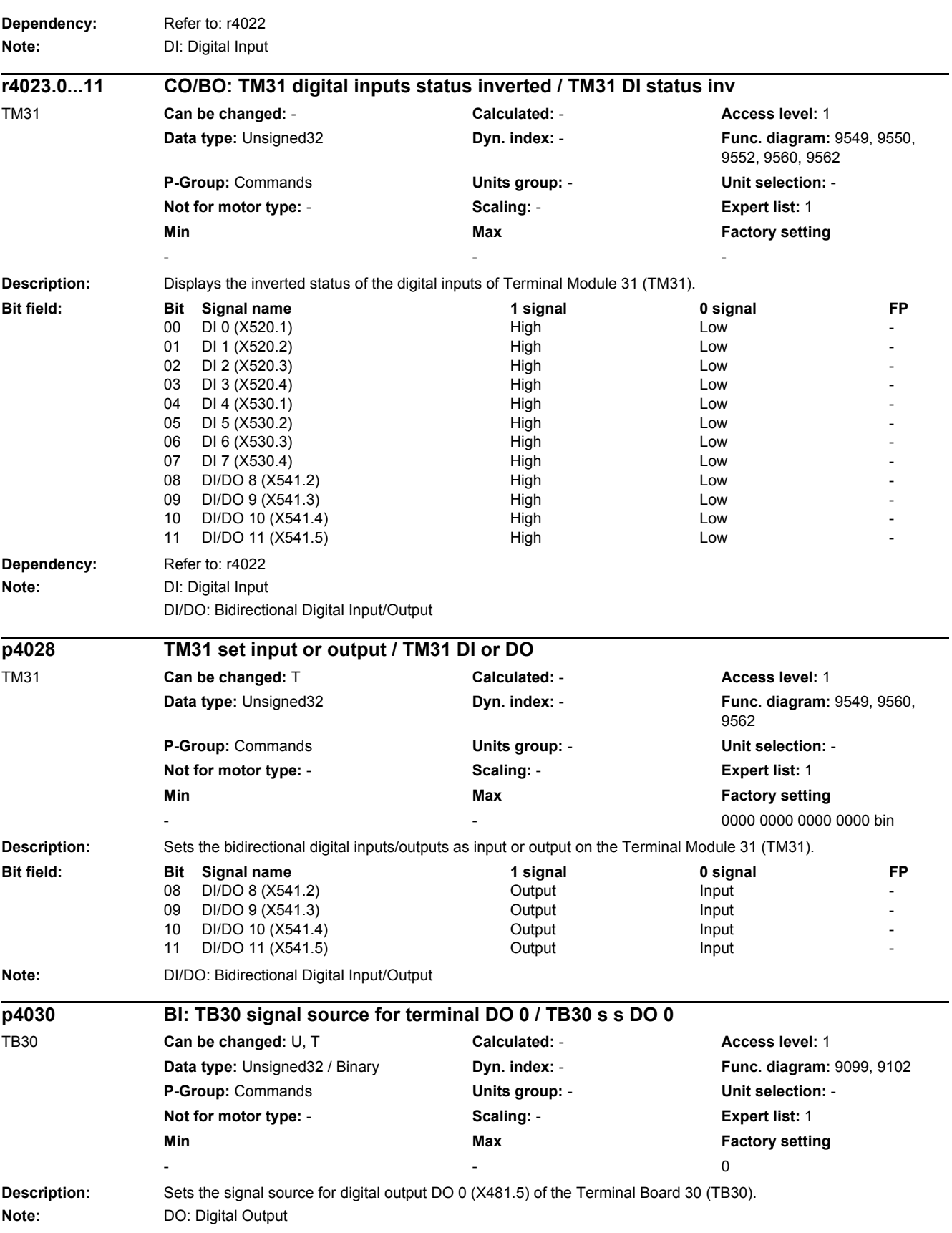

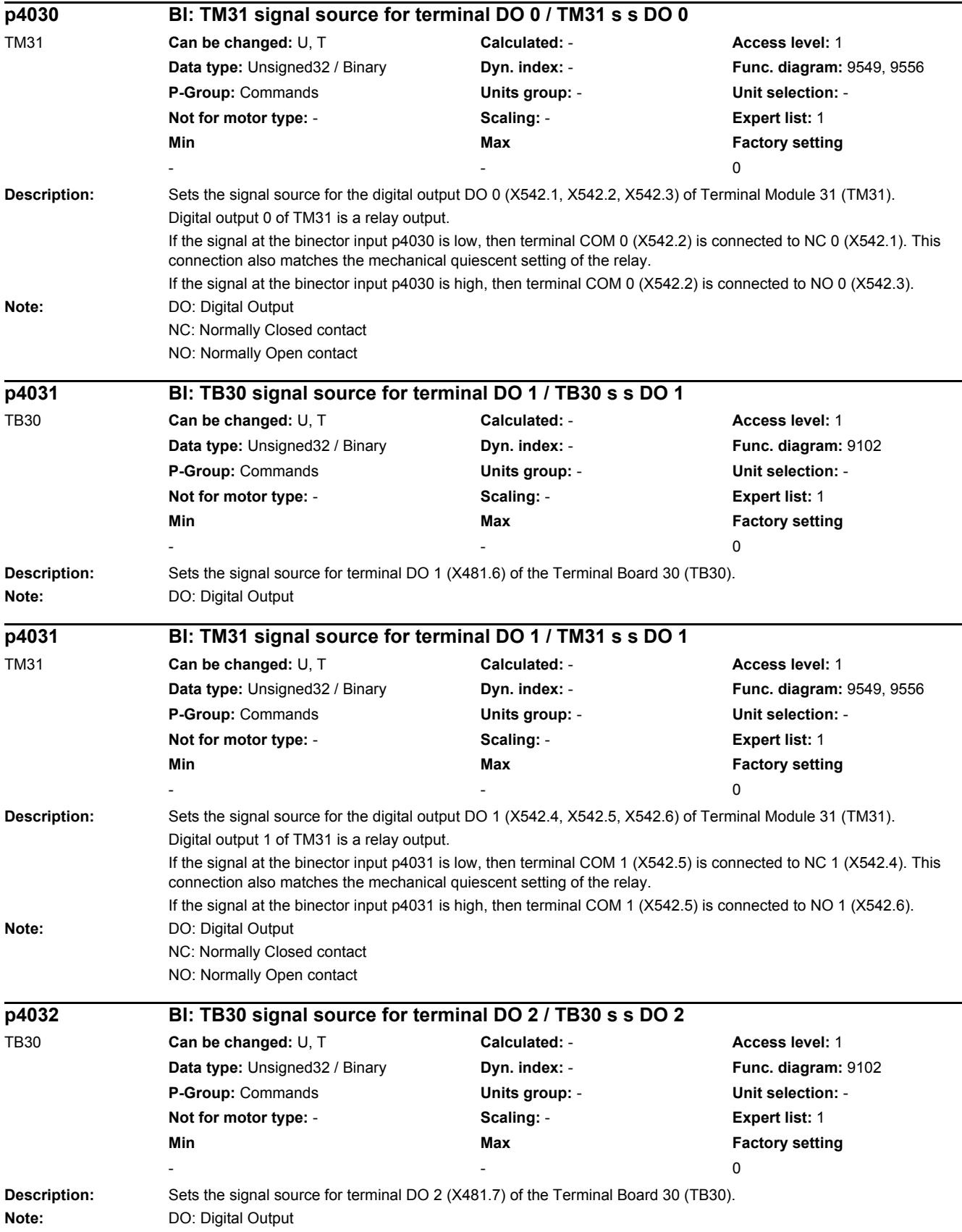

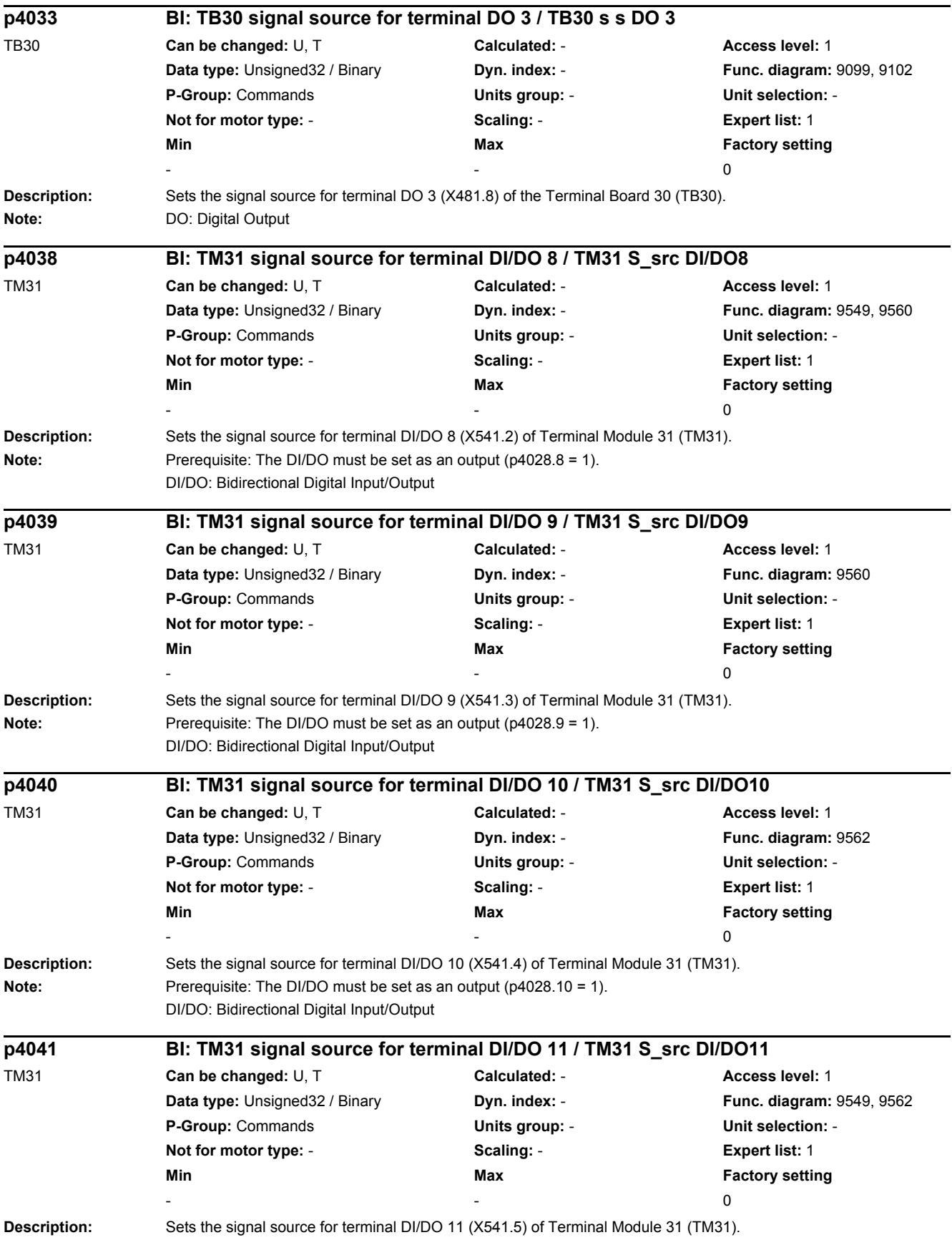

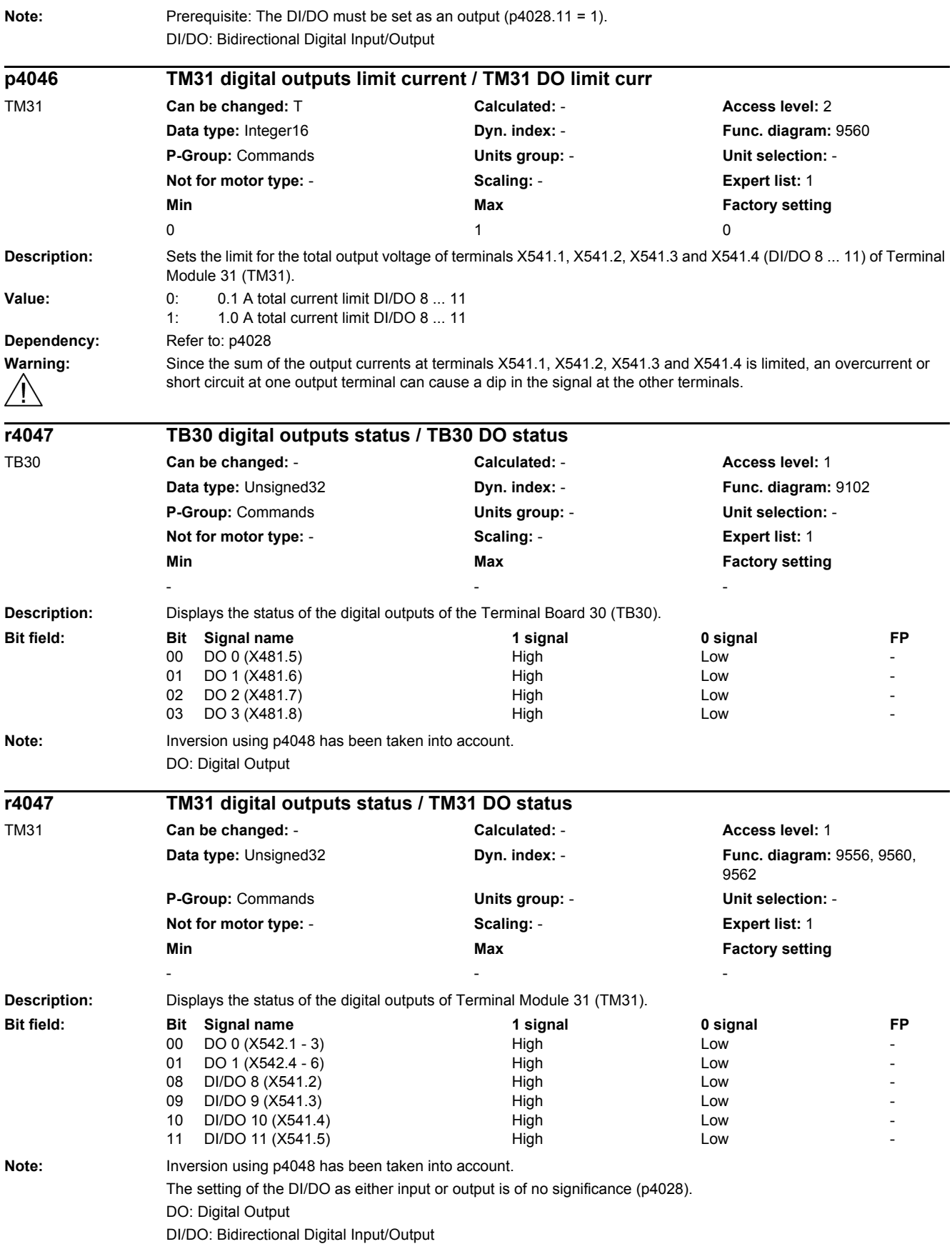

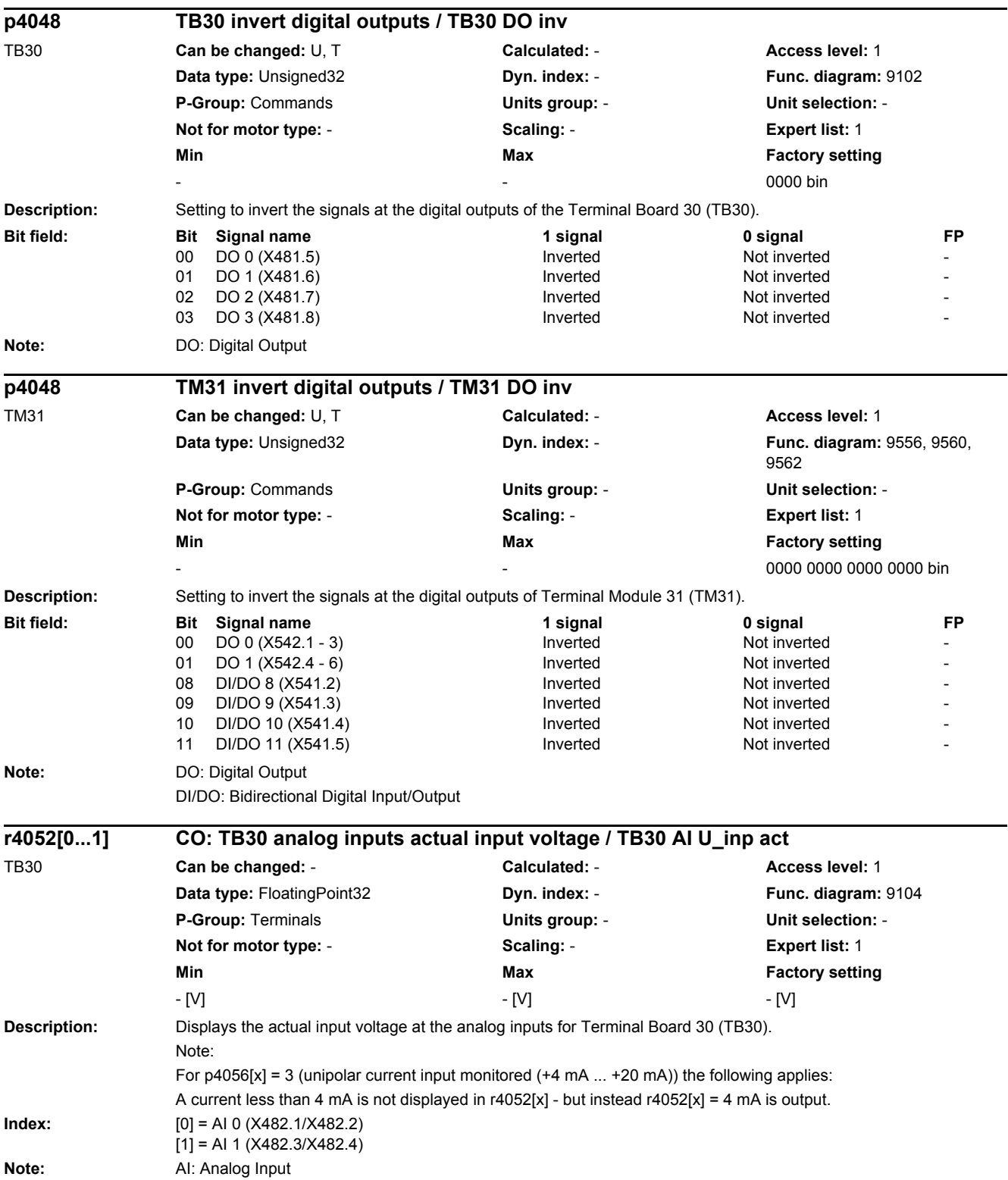

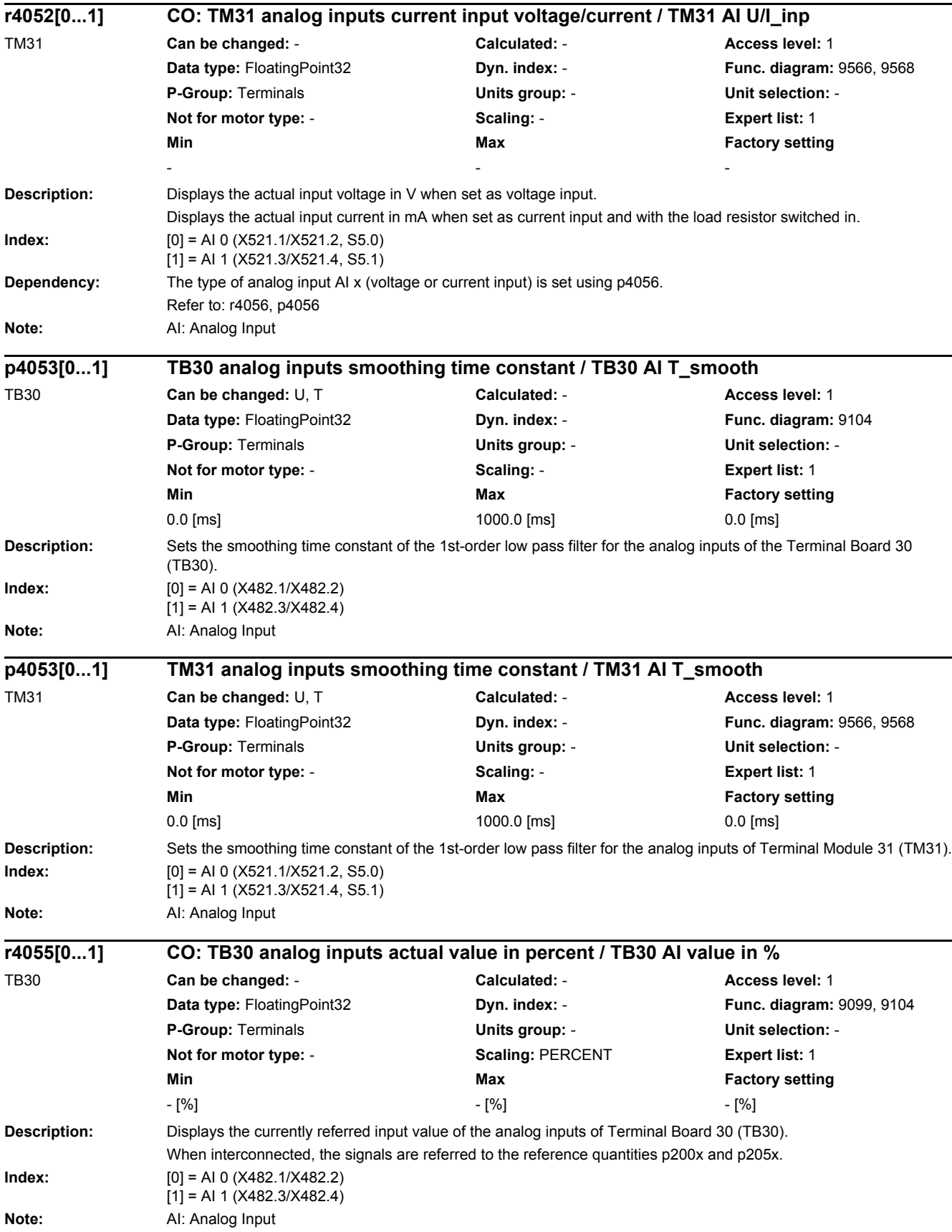

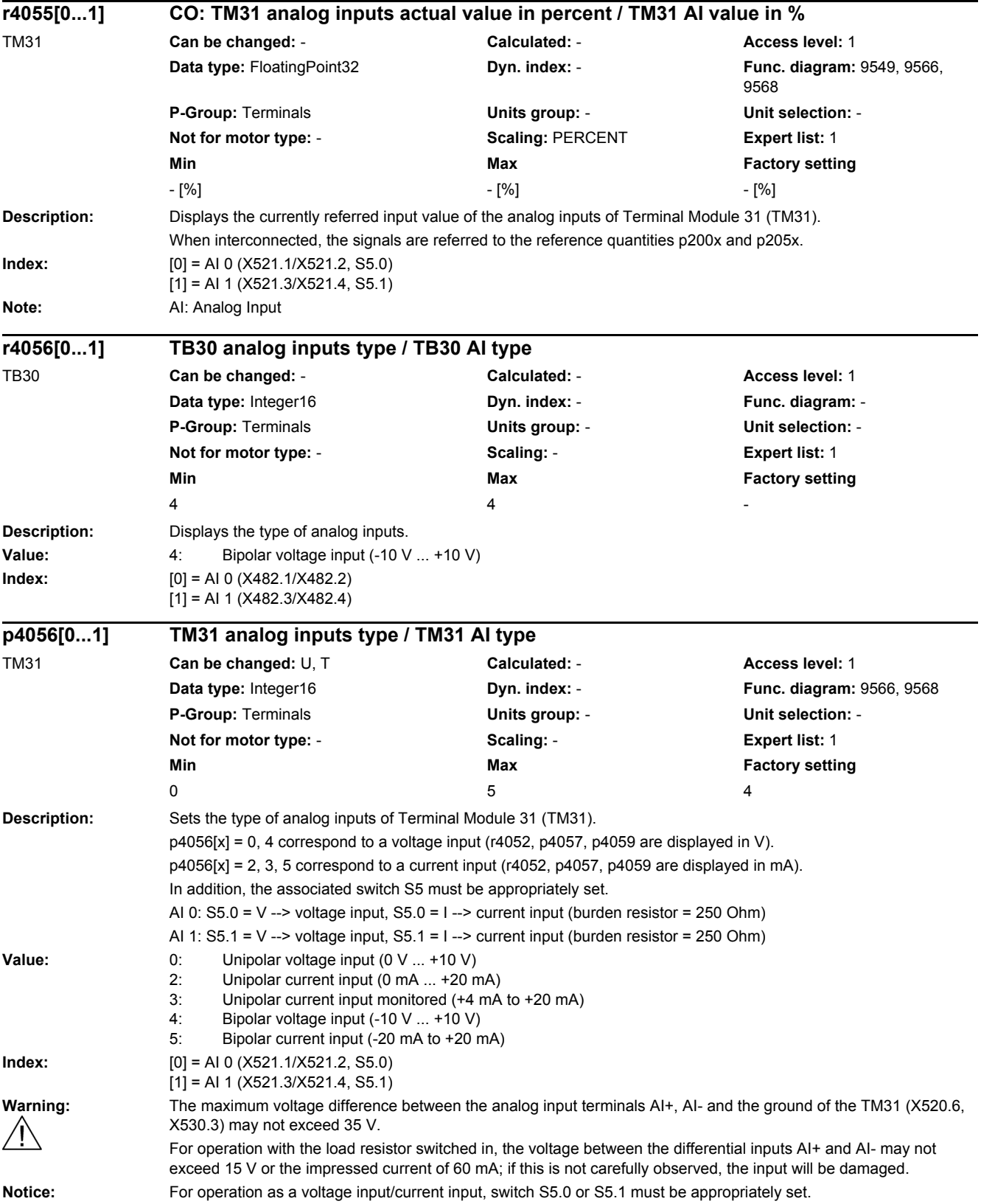

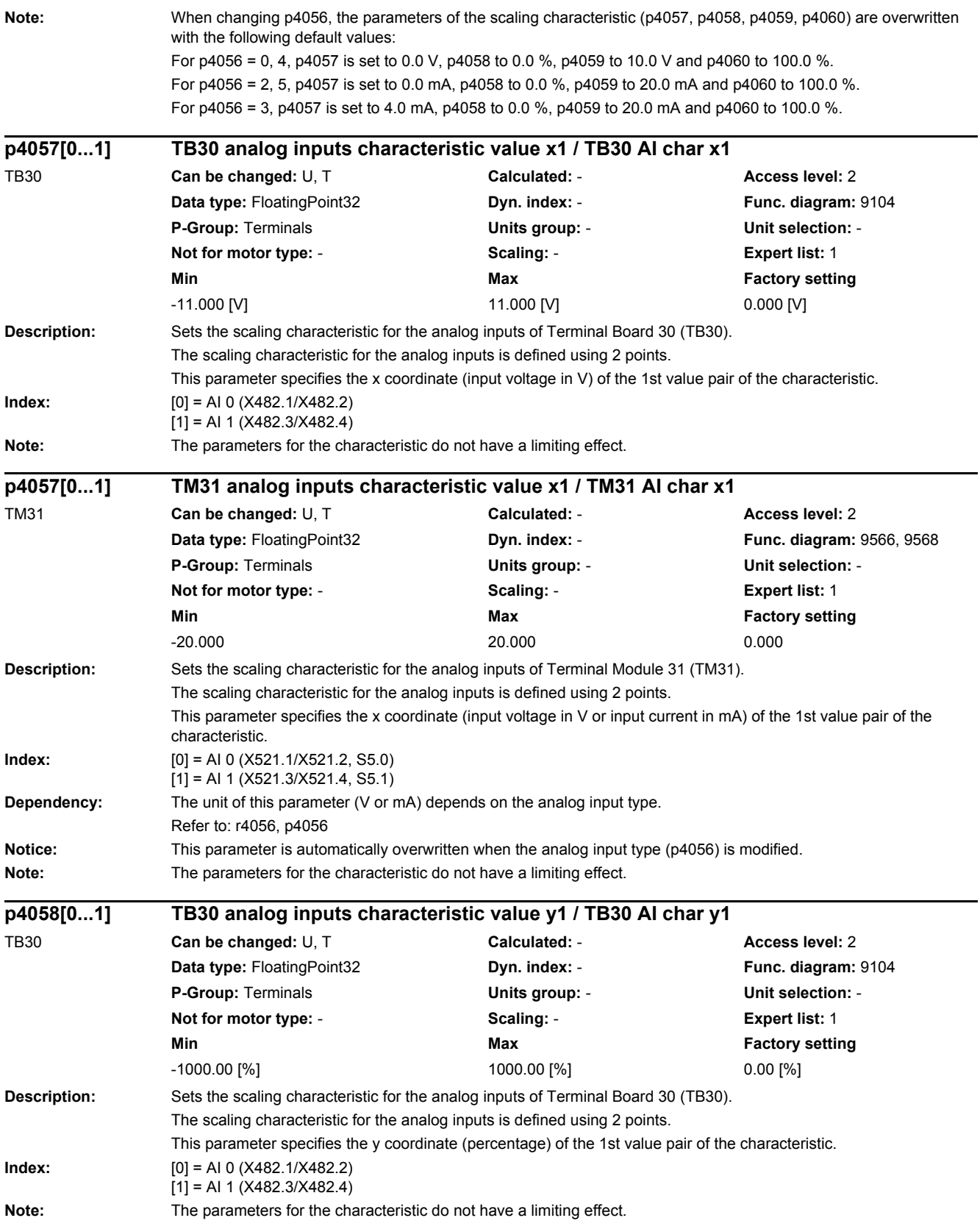

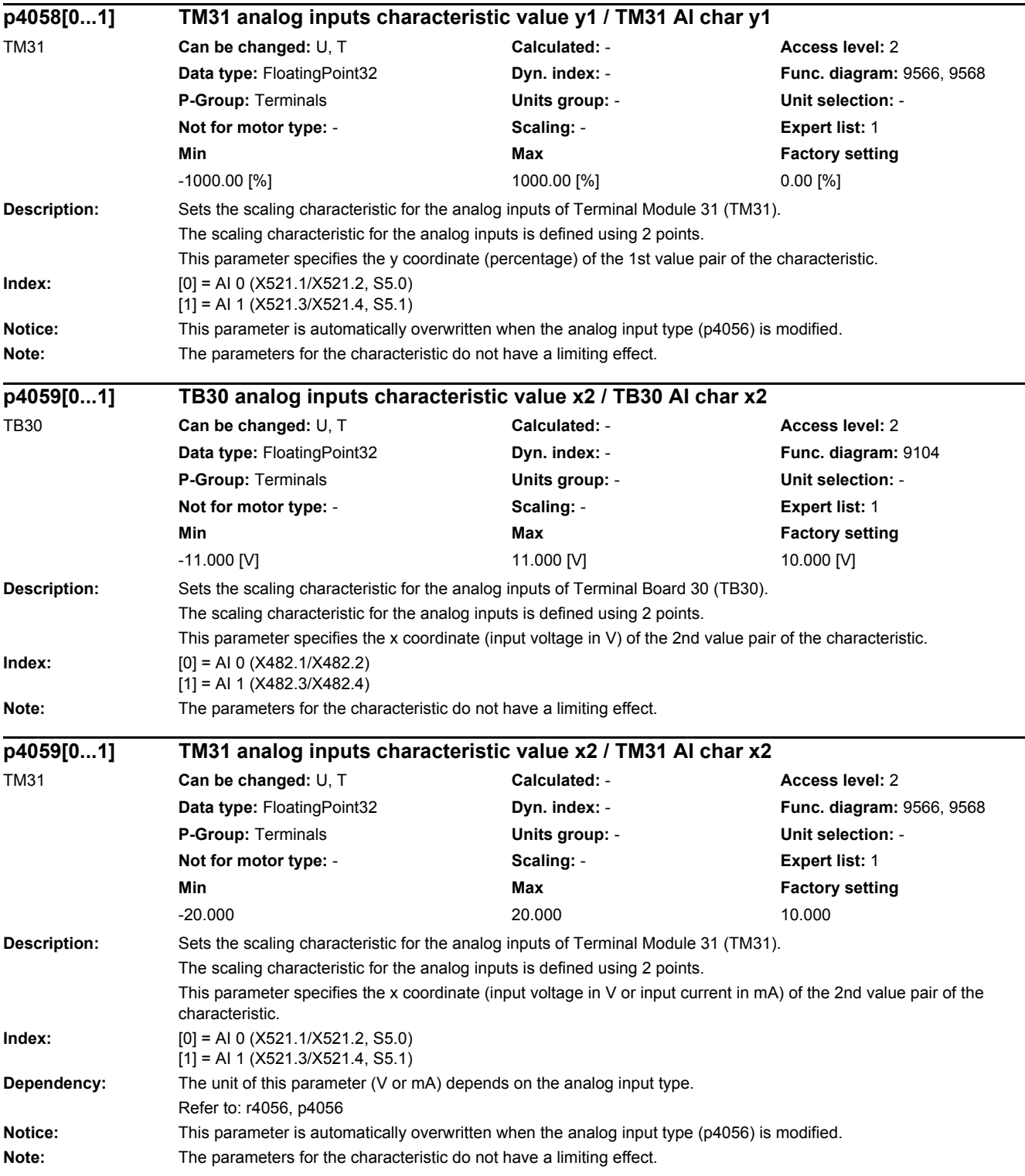

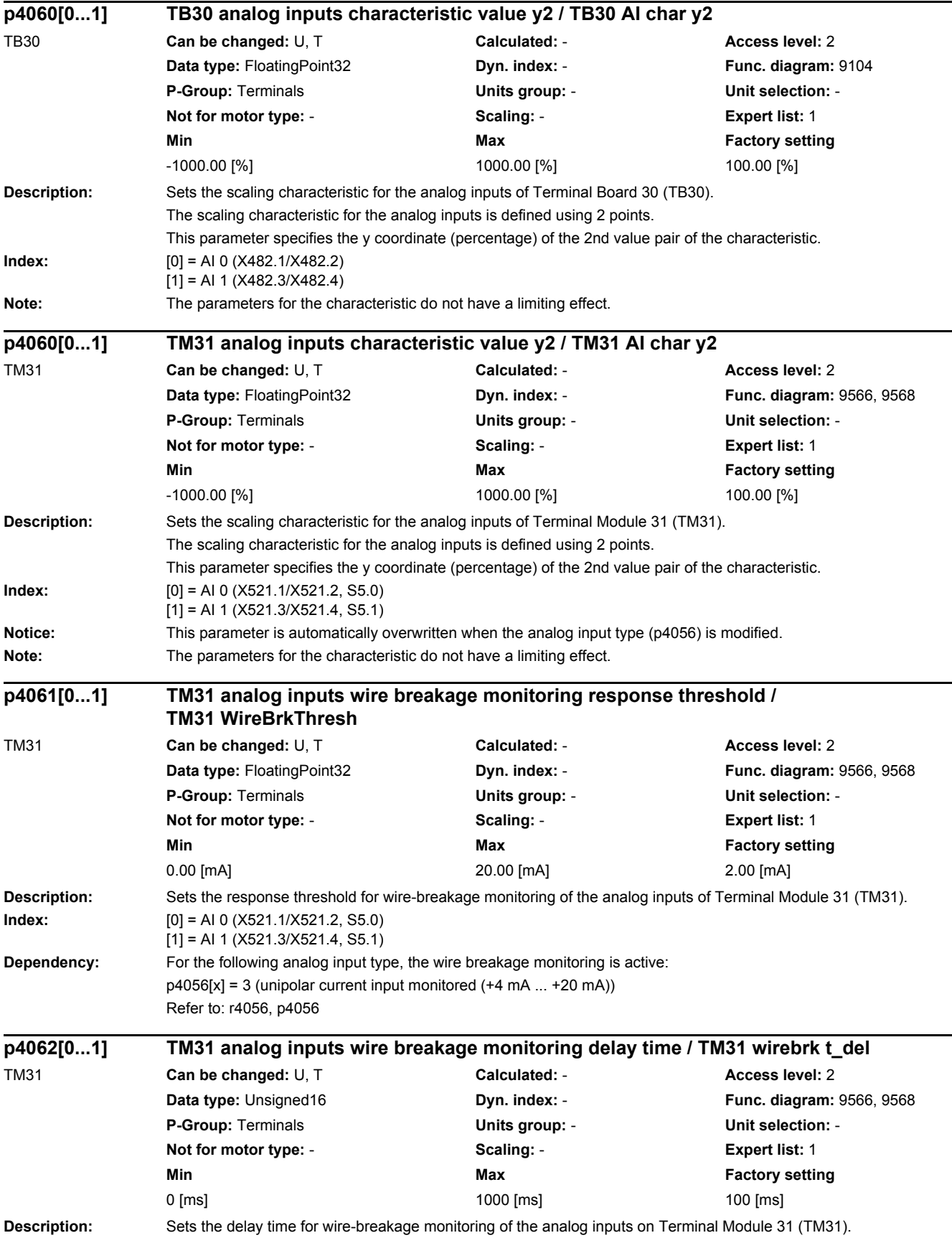

# *2 Parameters*

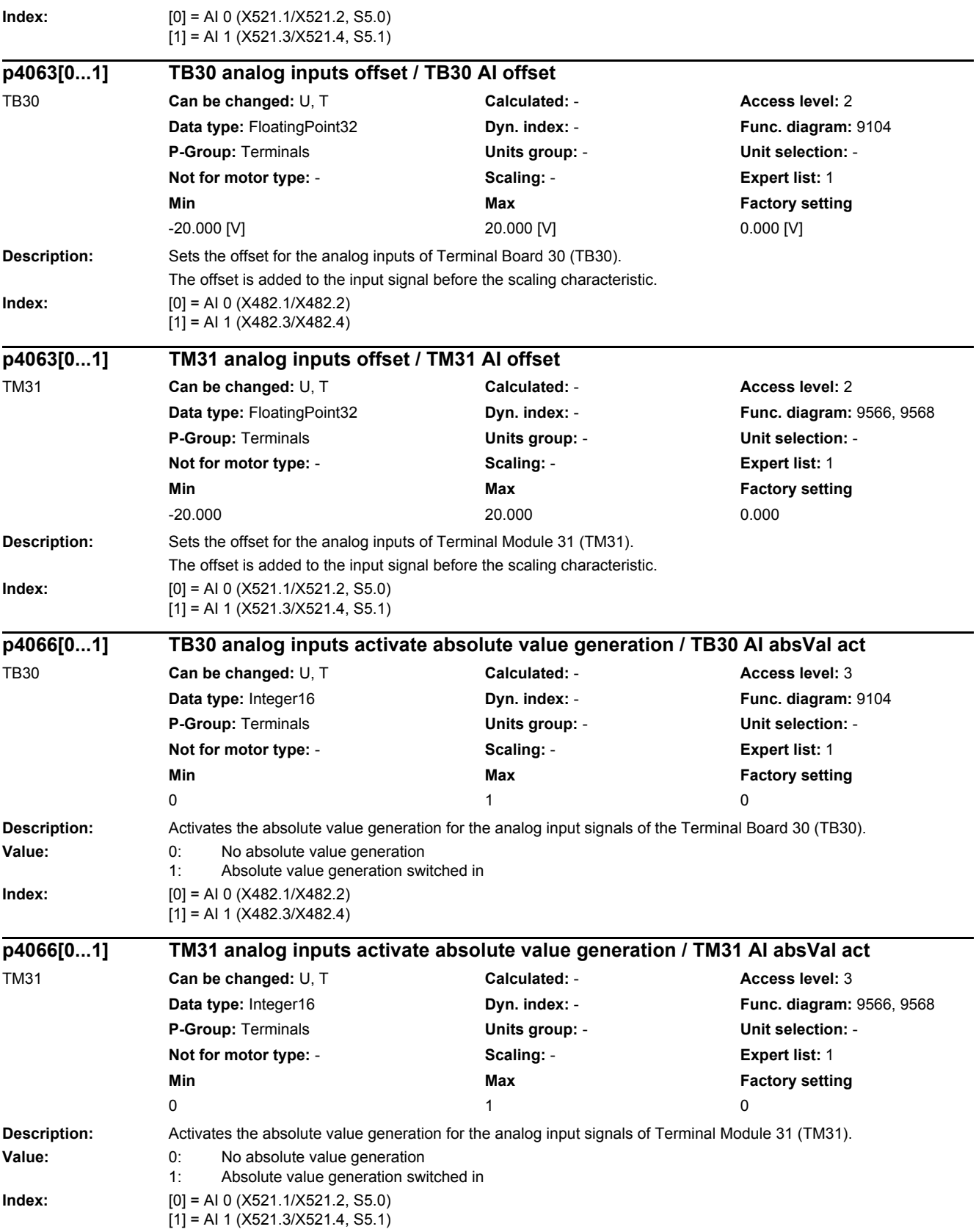
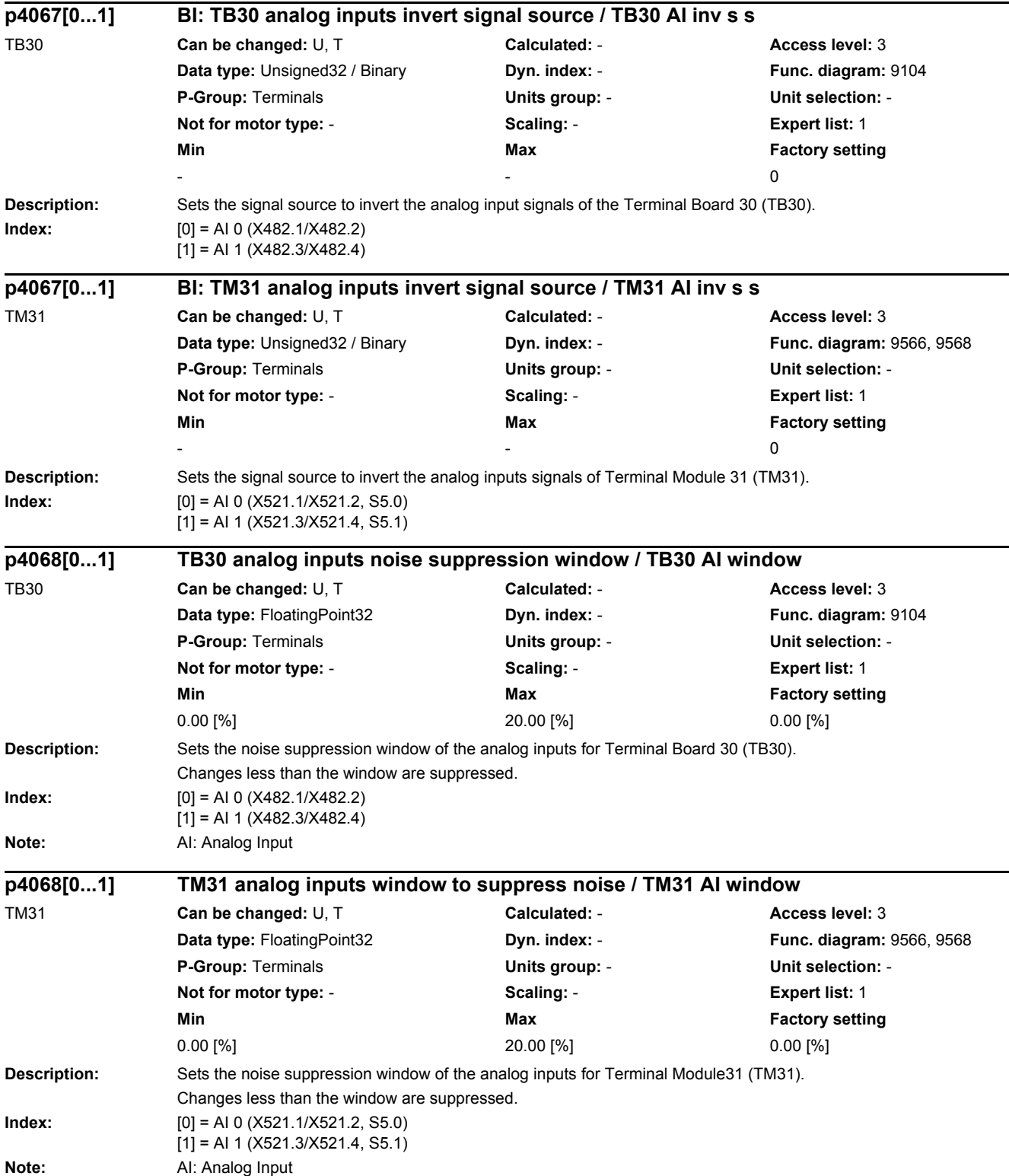

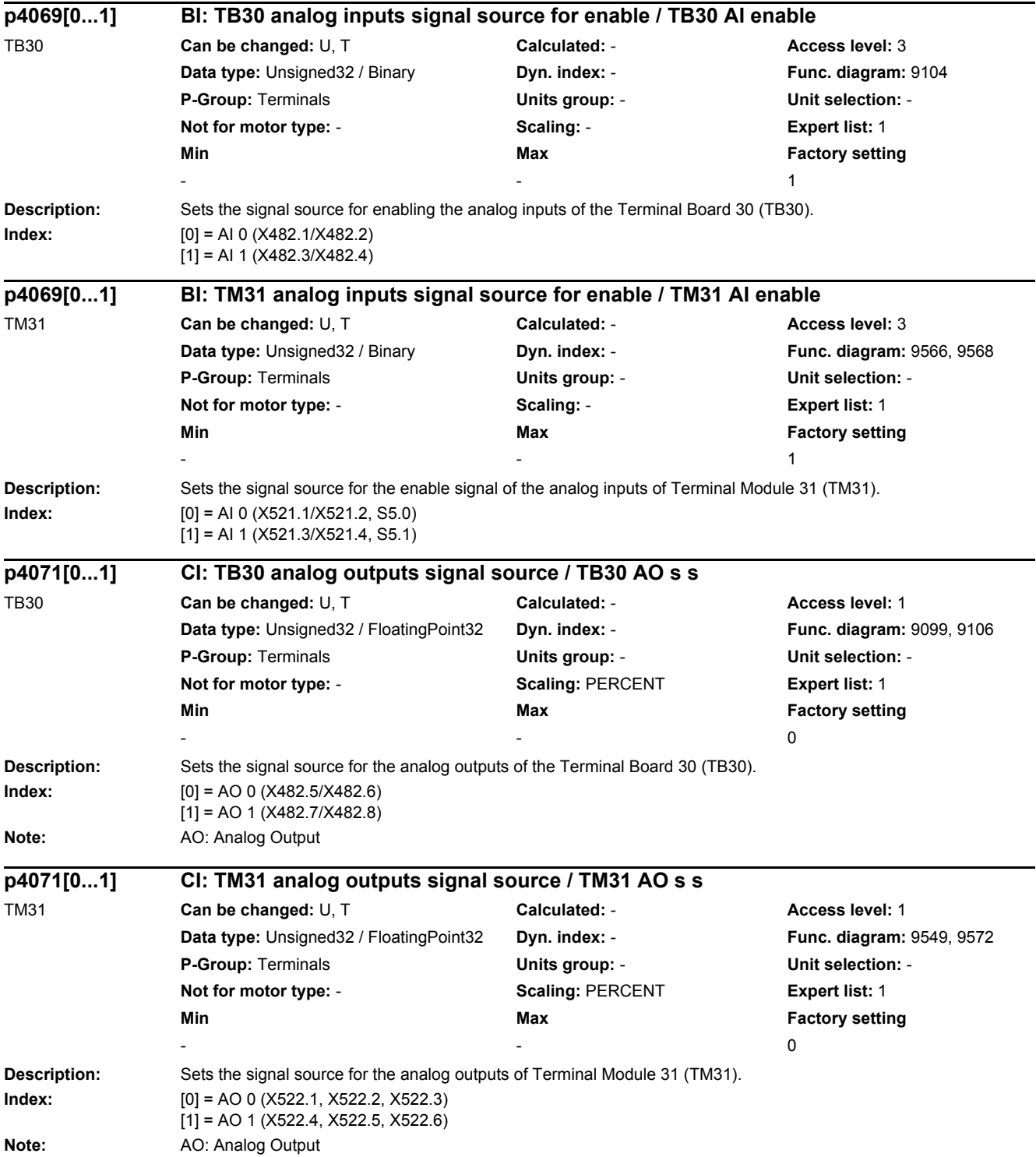

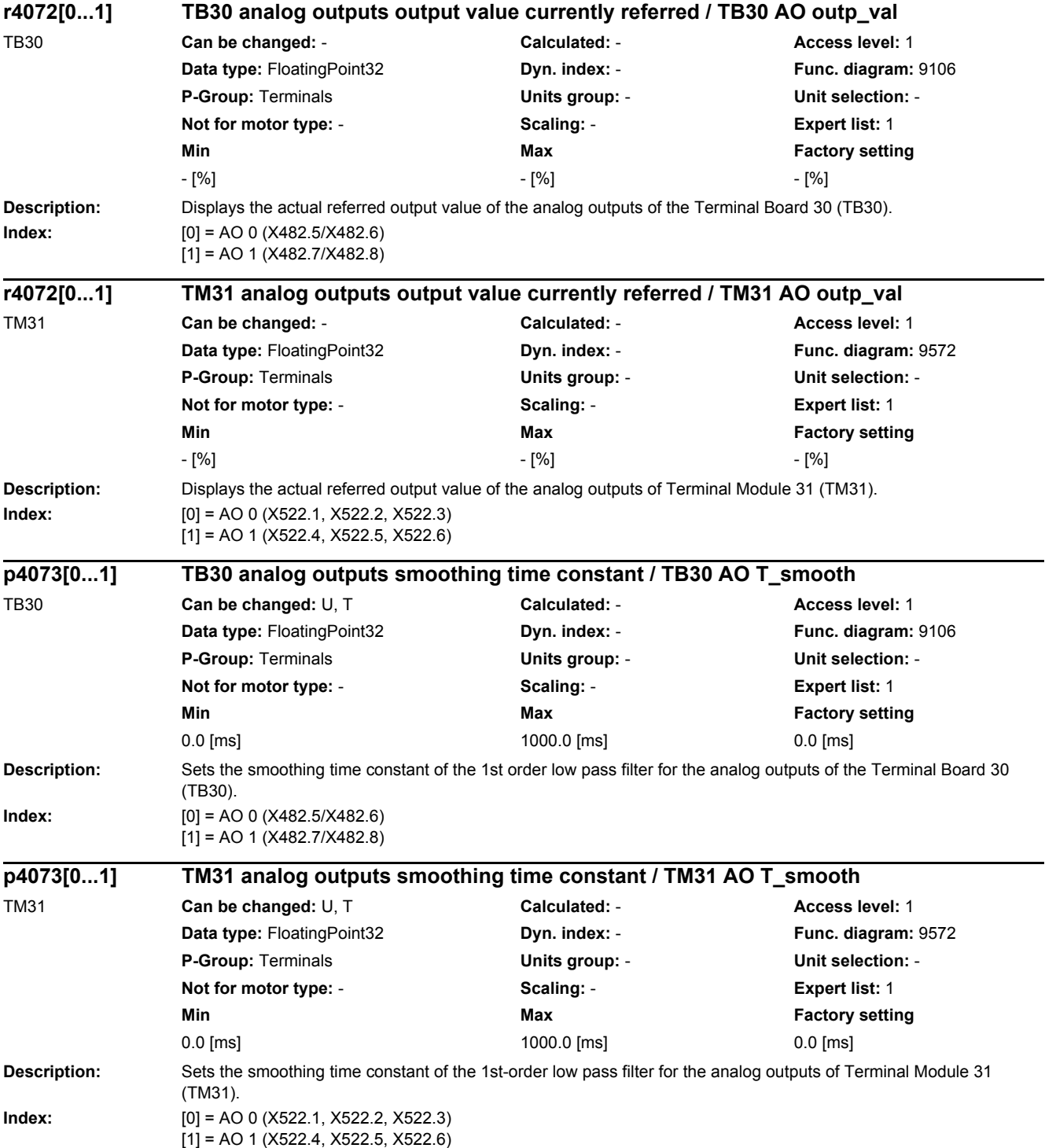

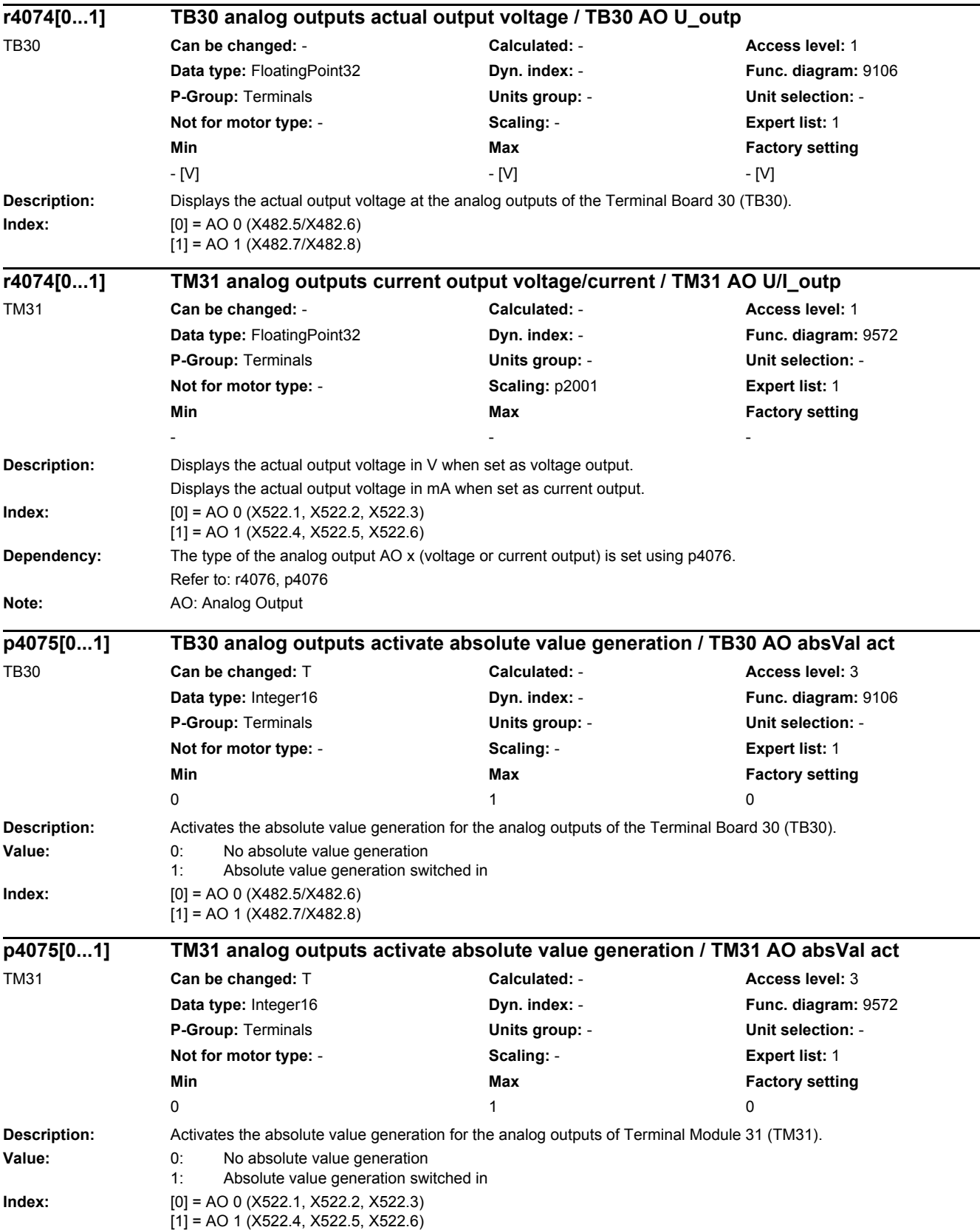

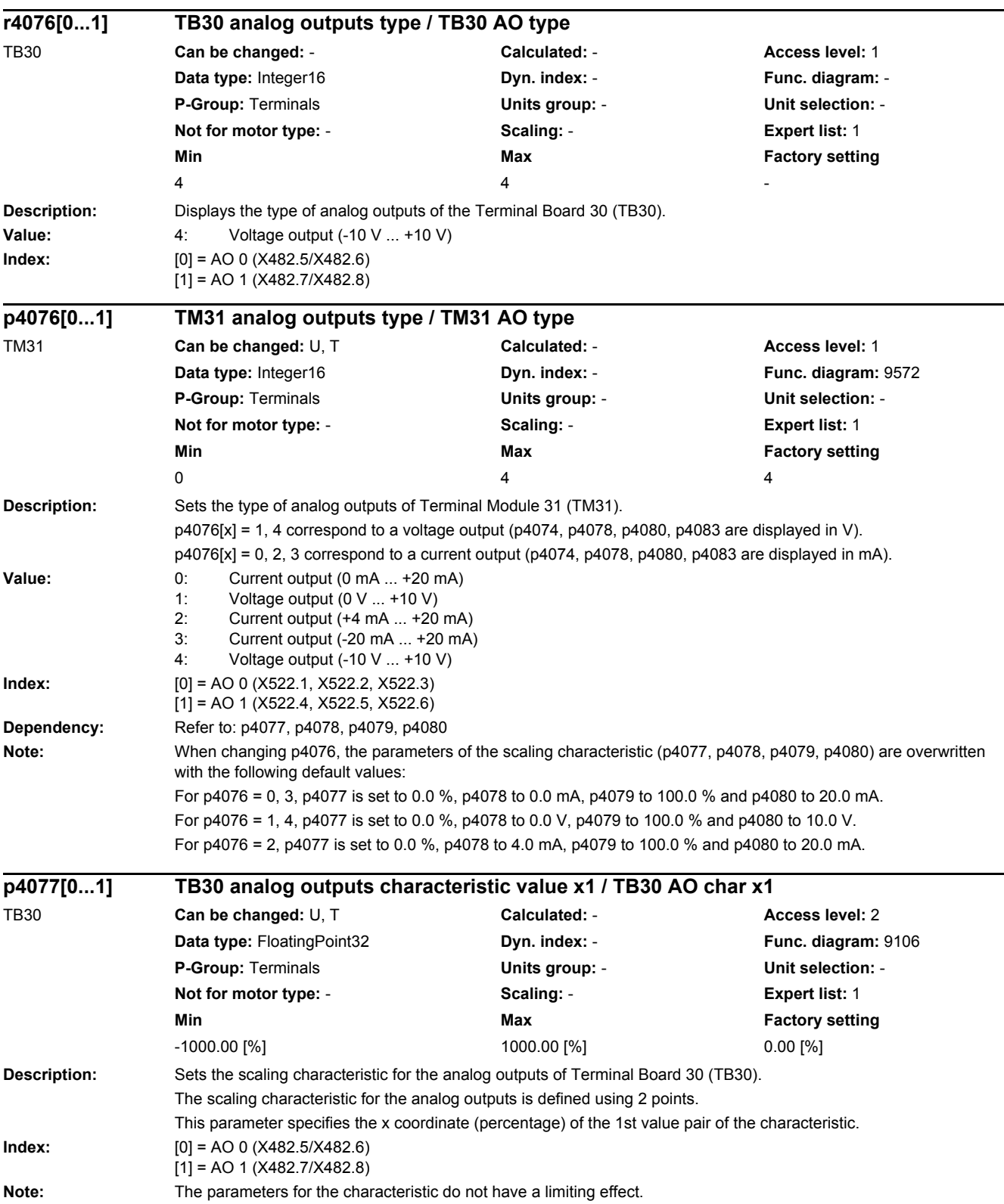

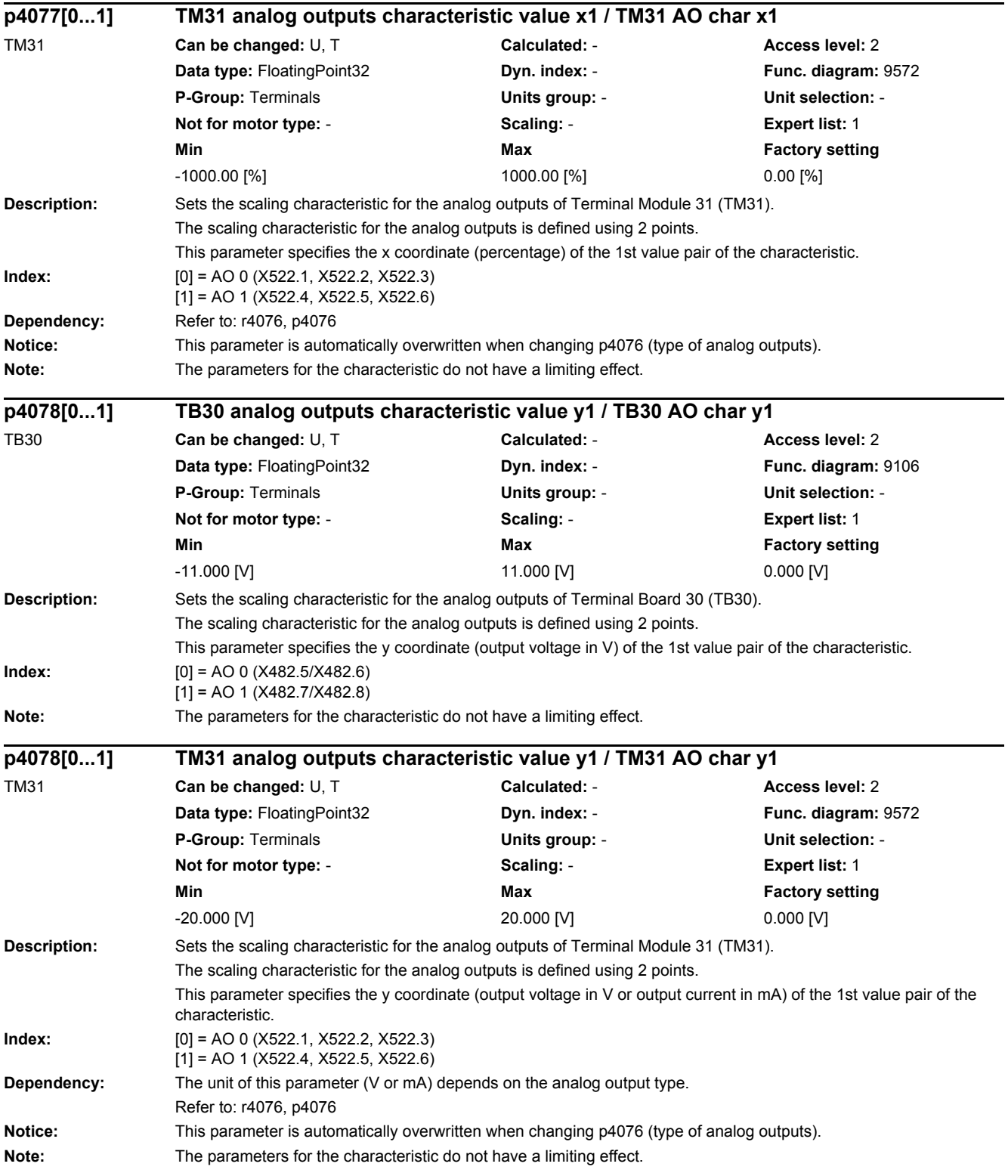

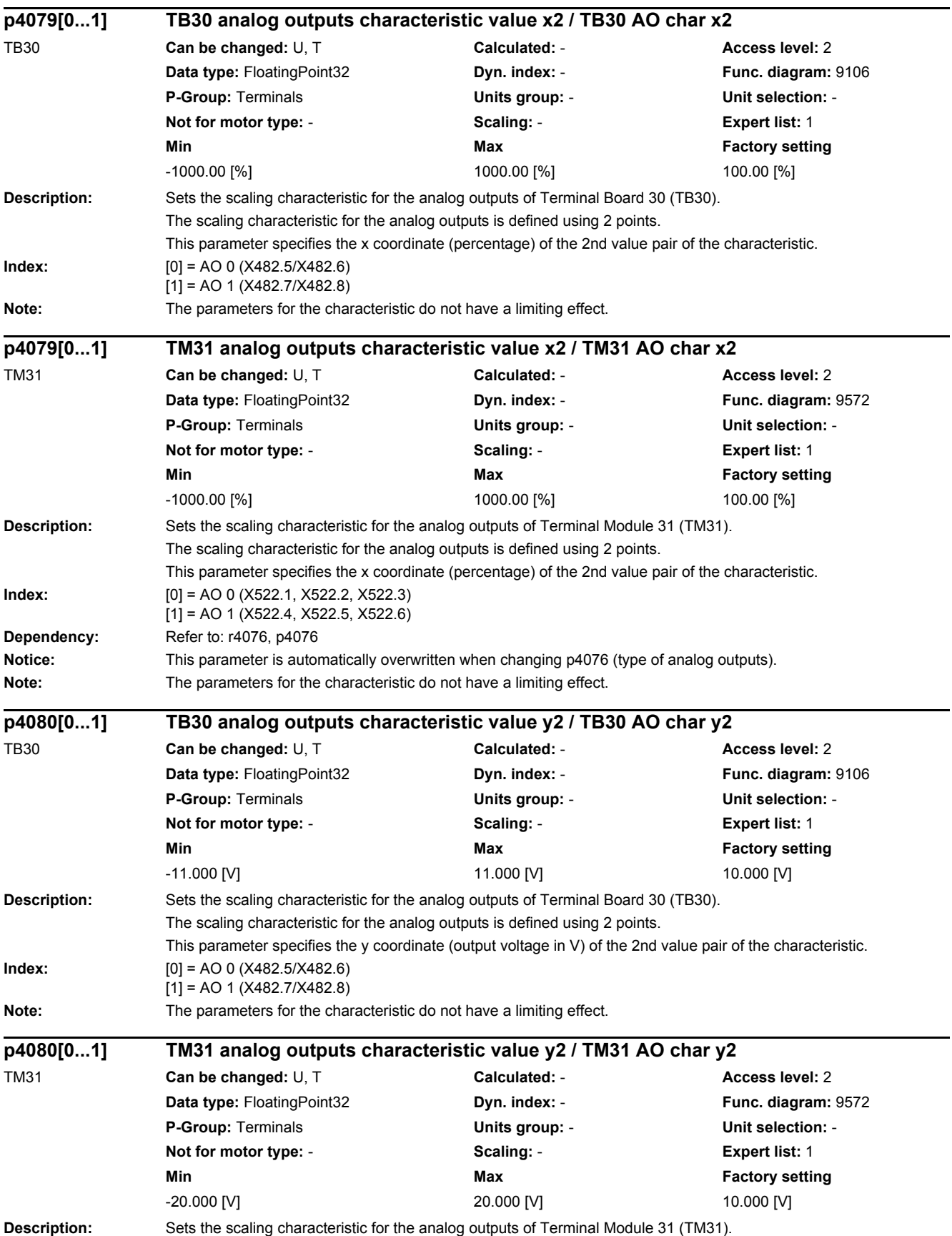

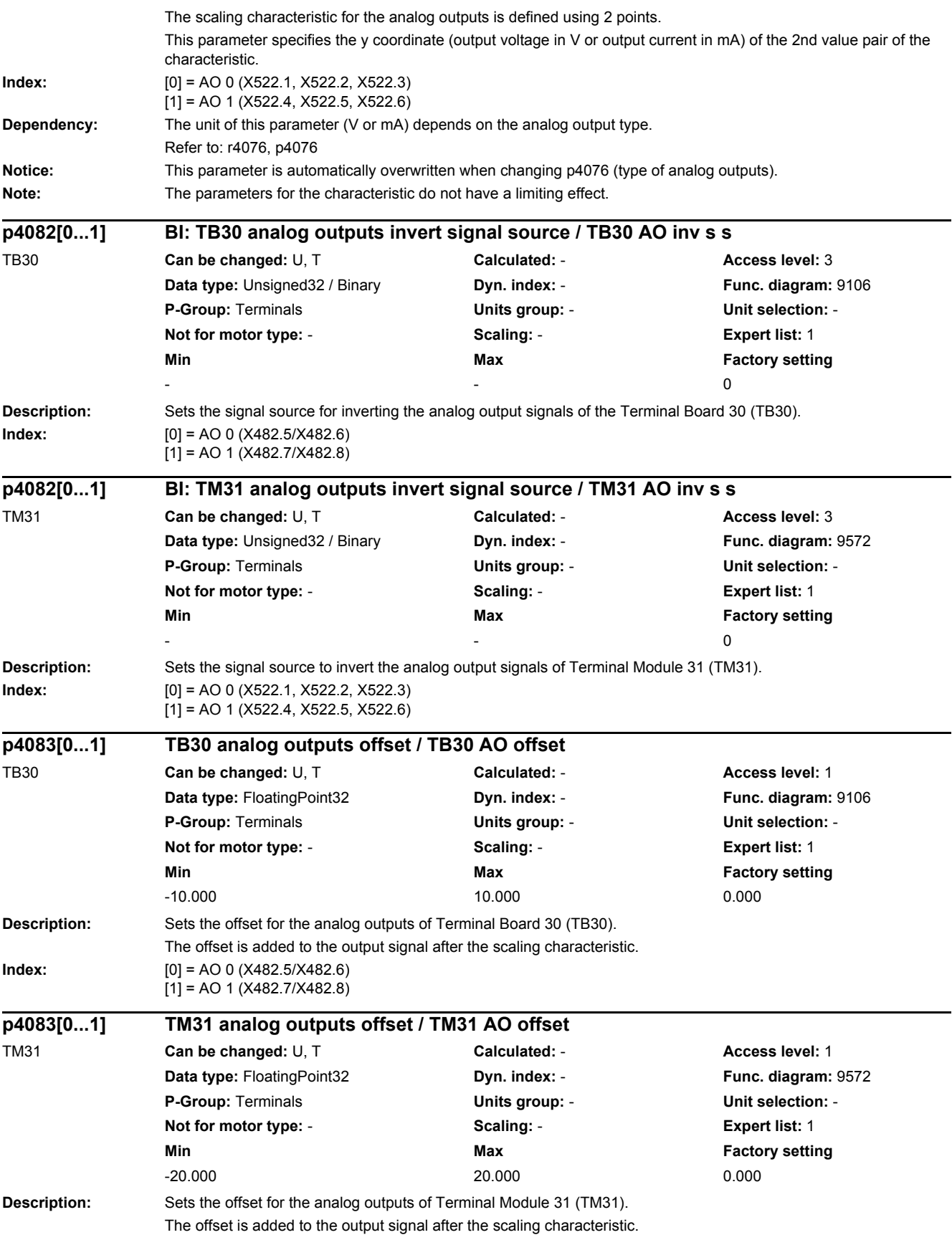

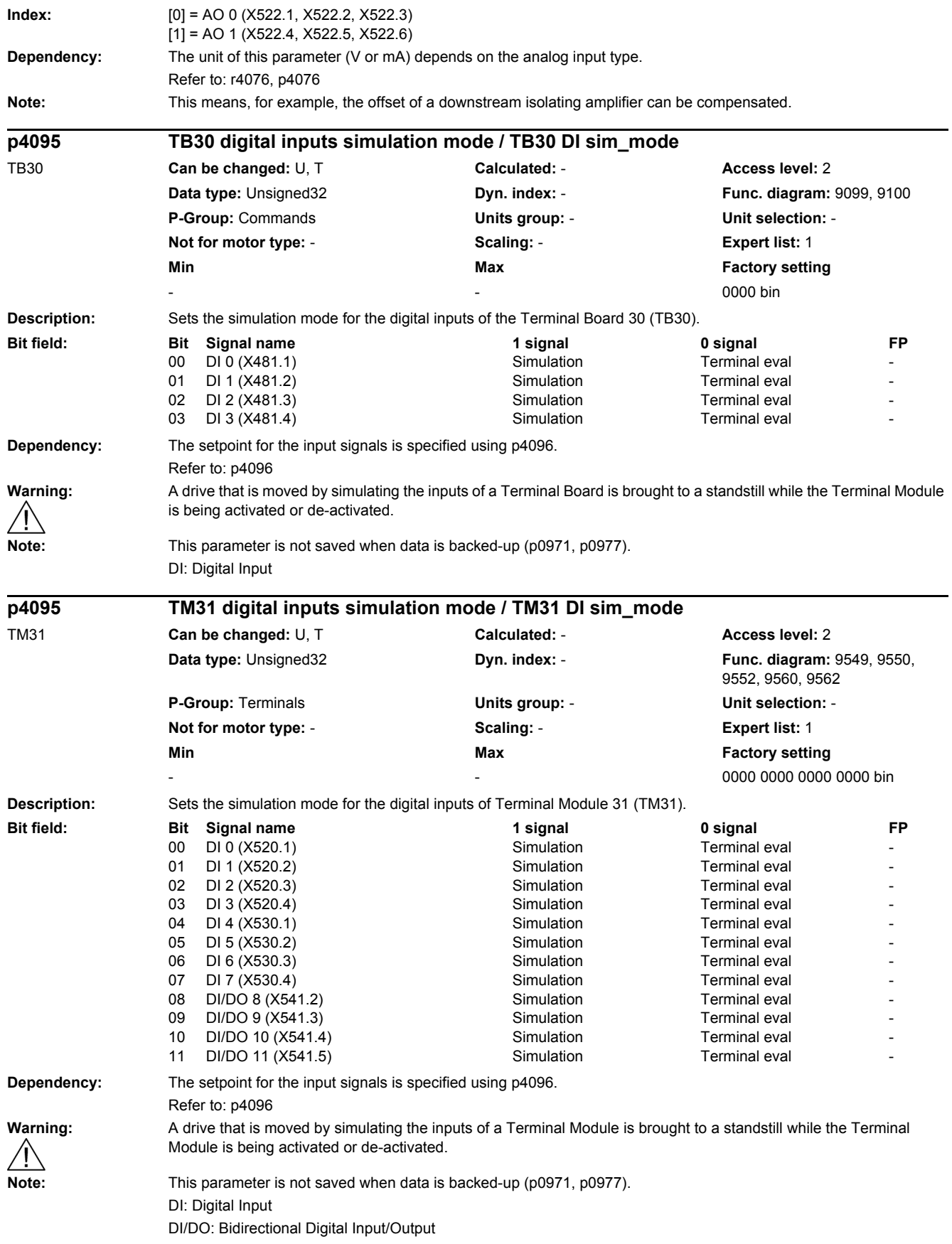

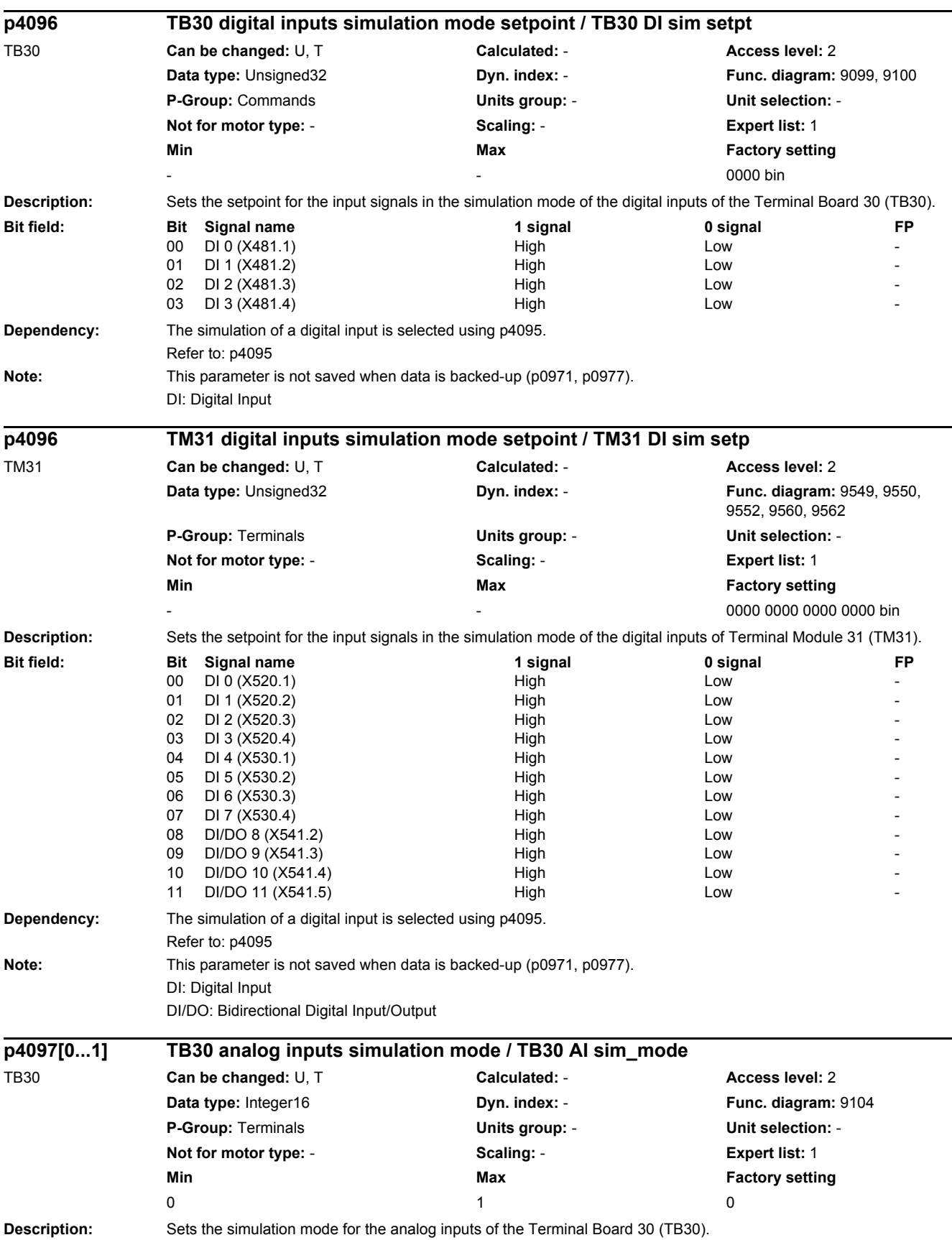

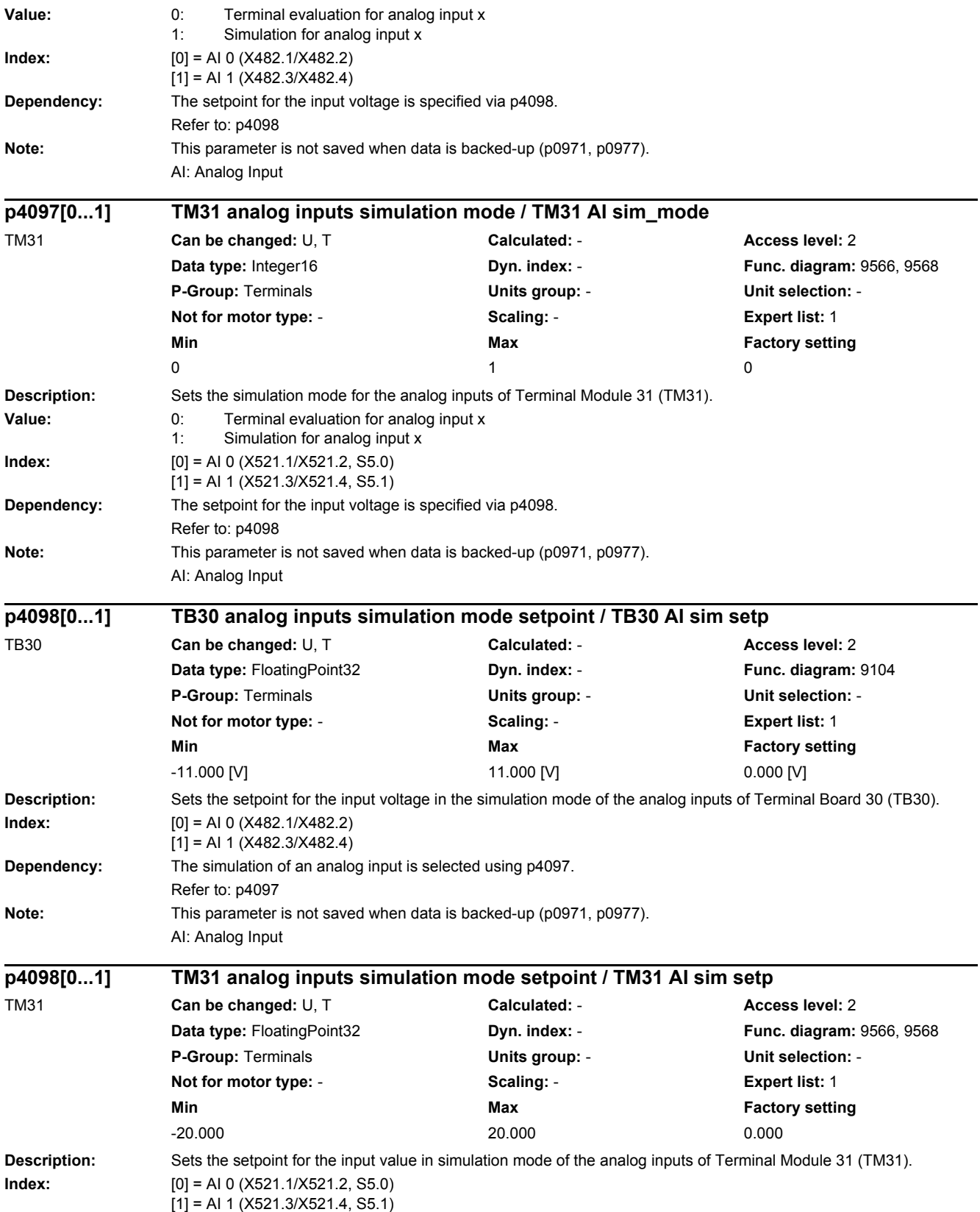

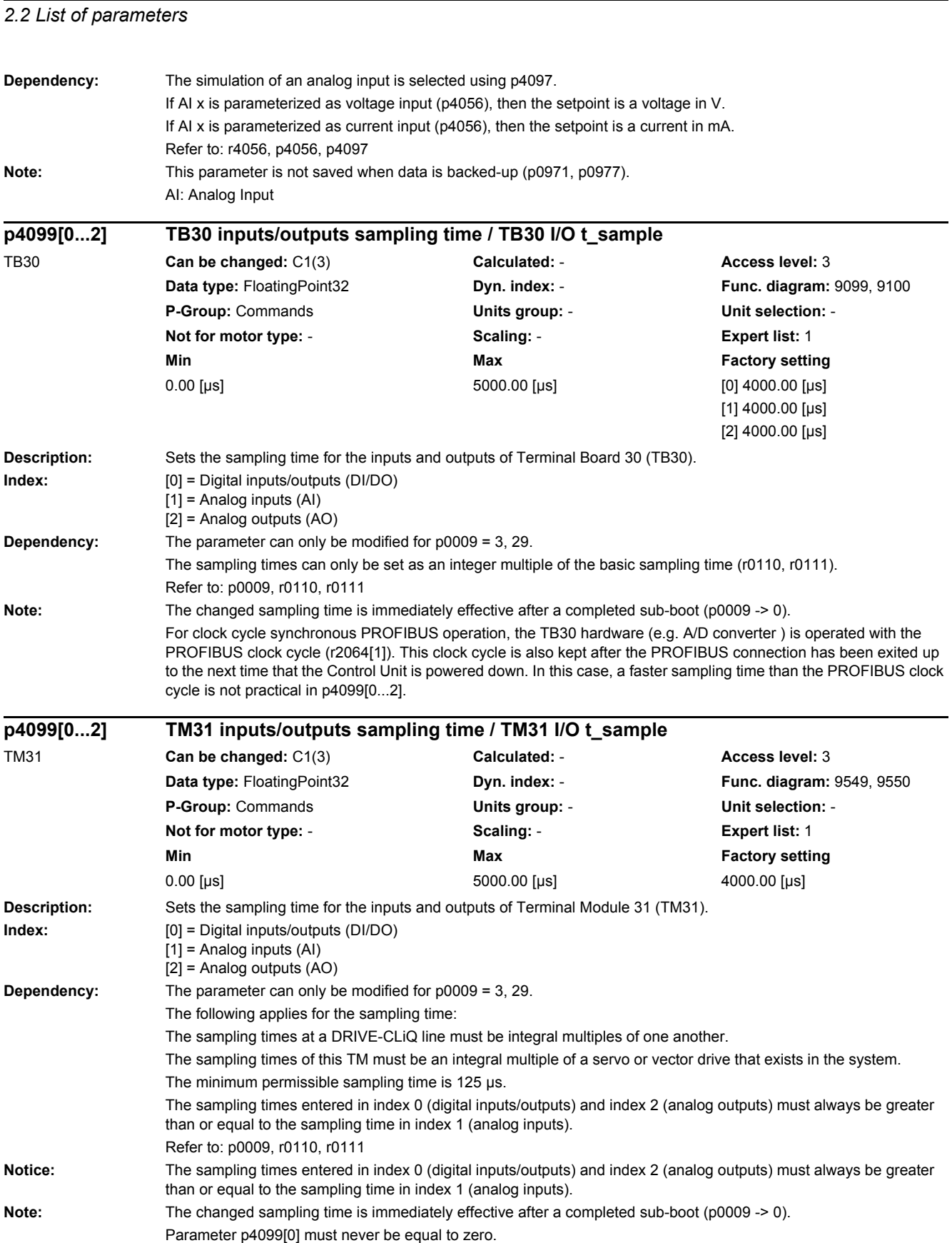

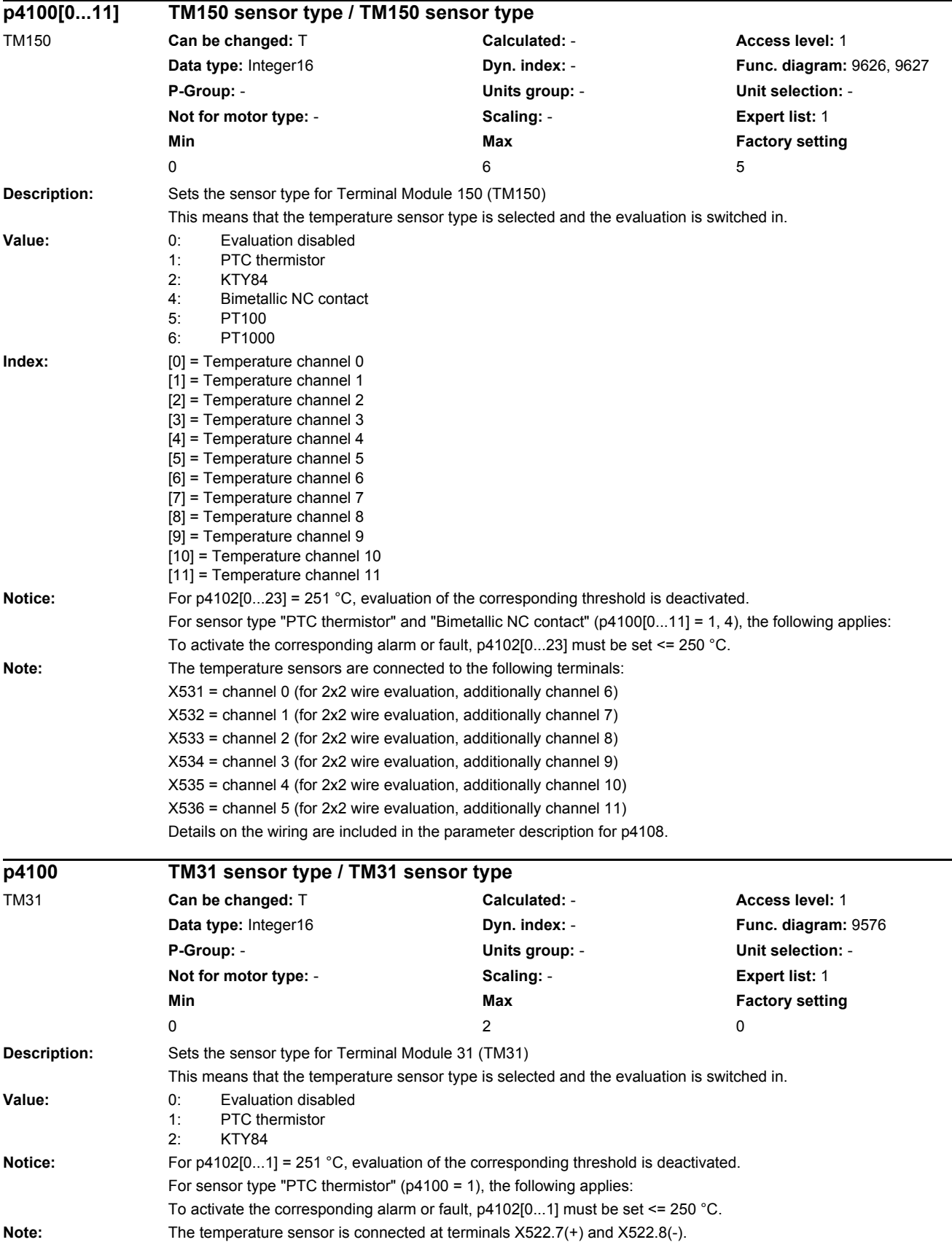

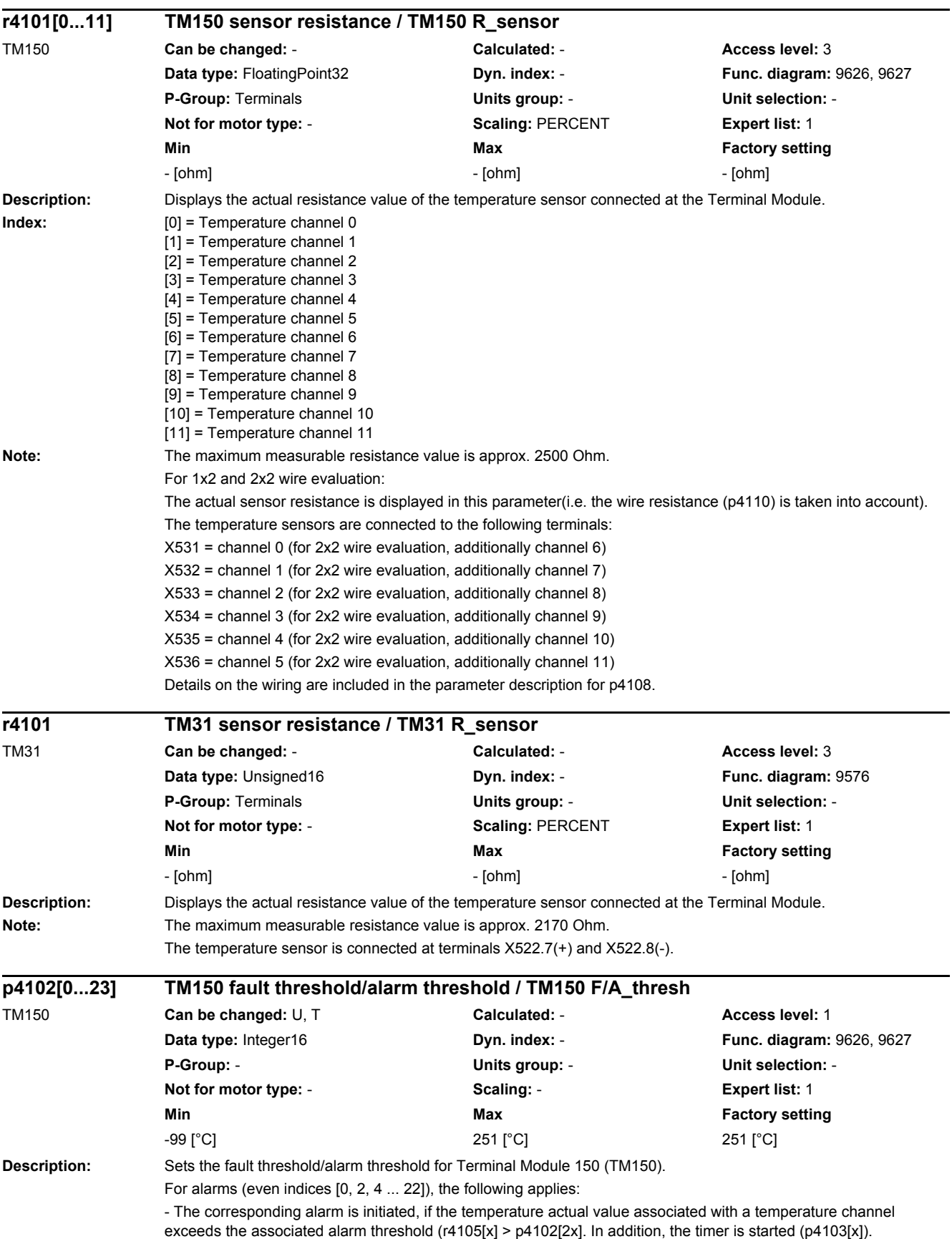

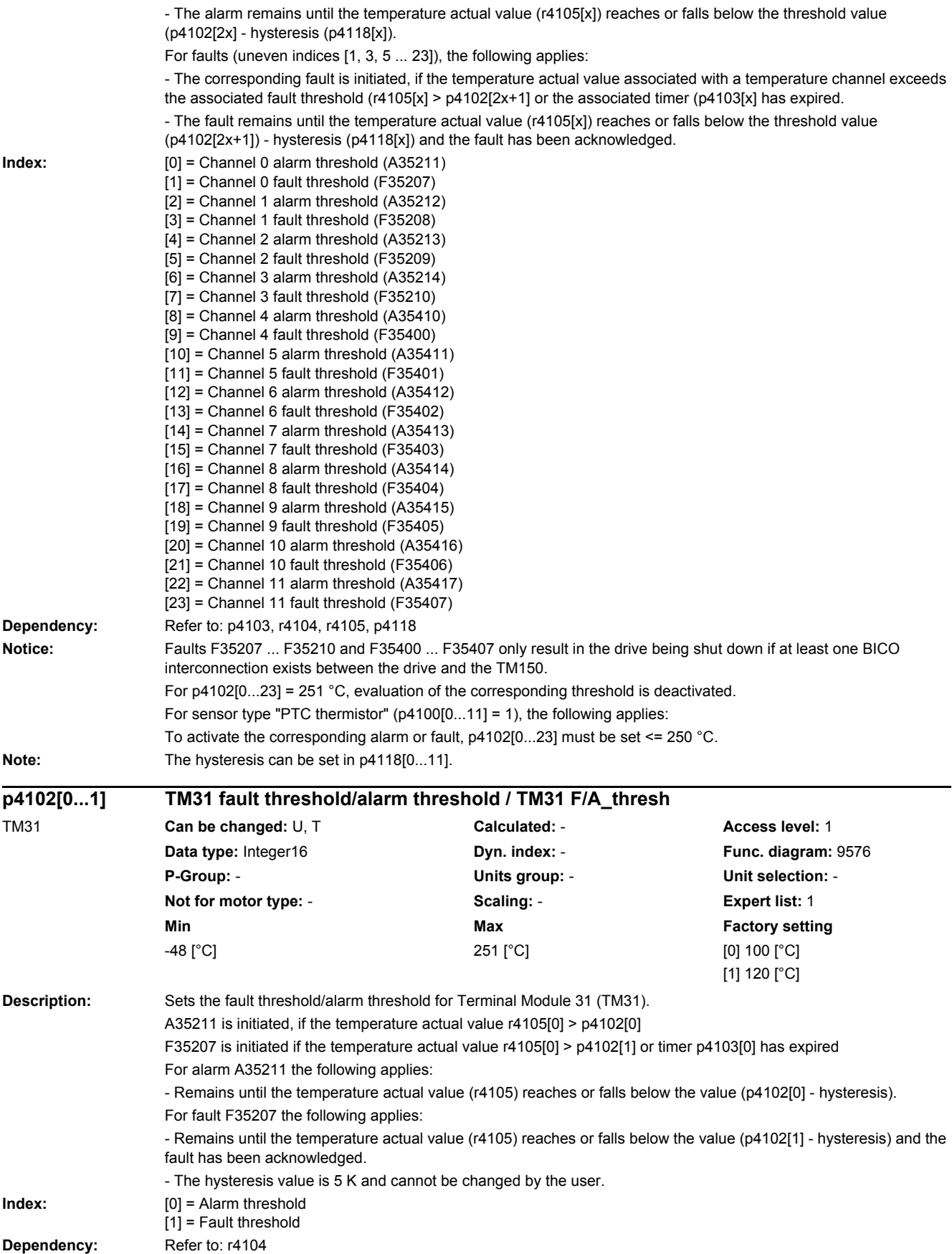

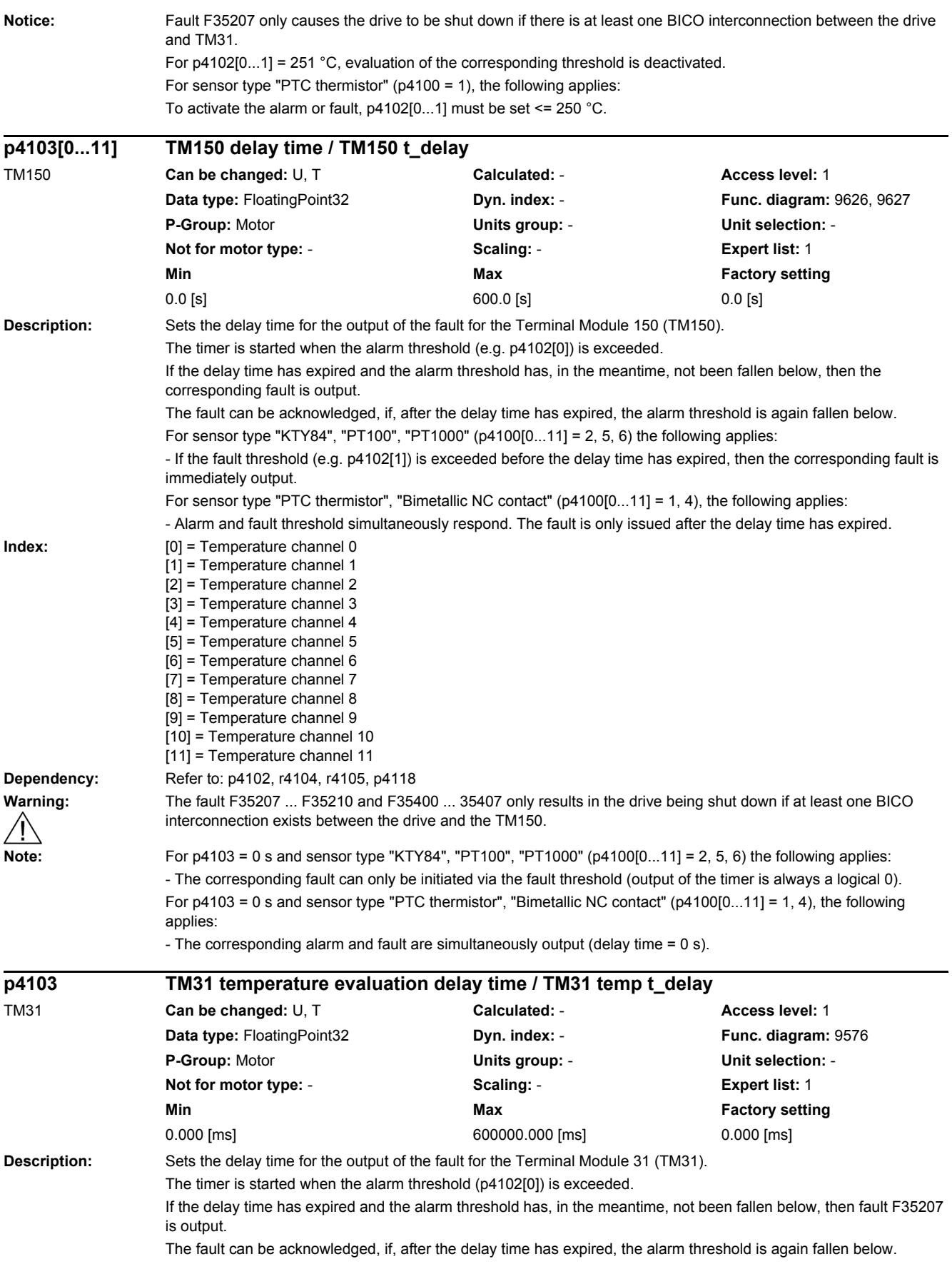

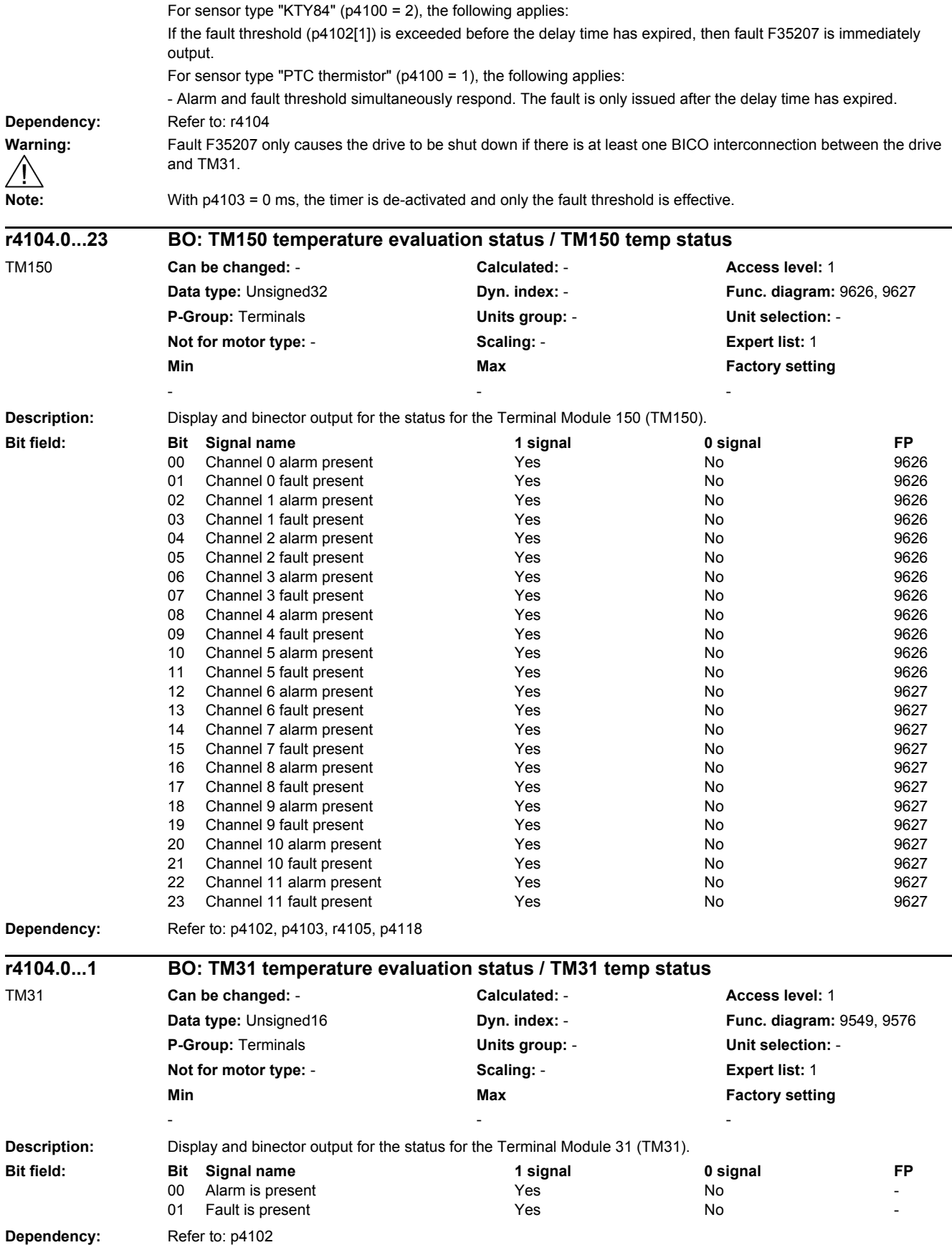

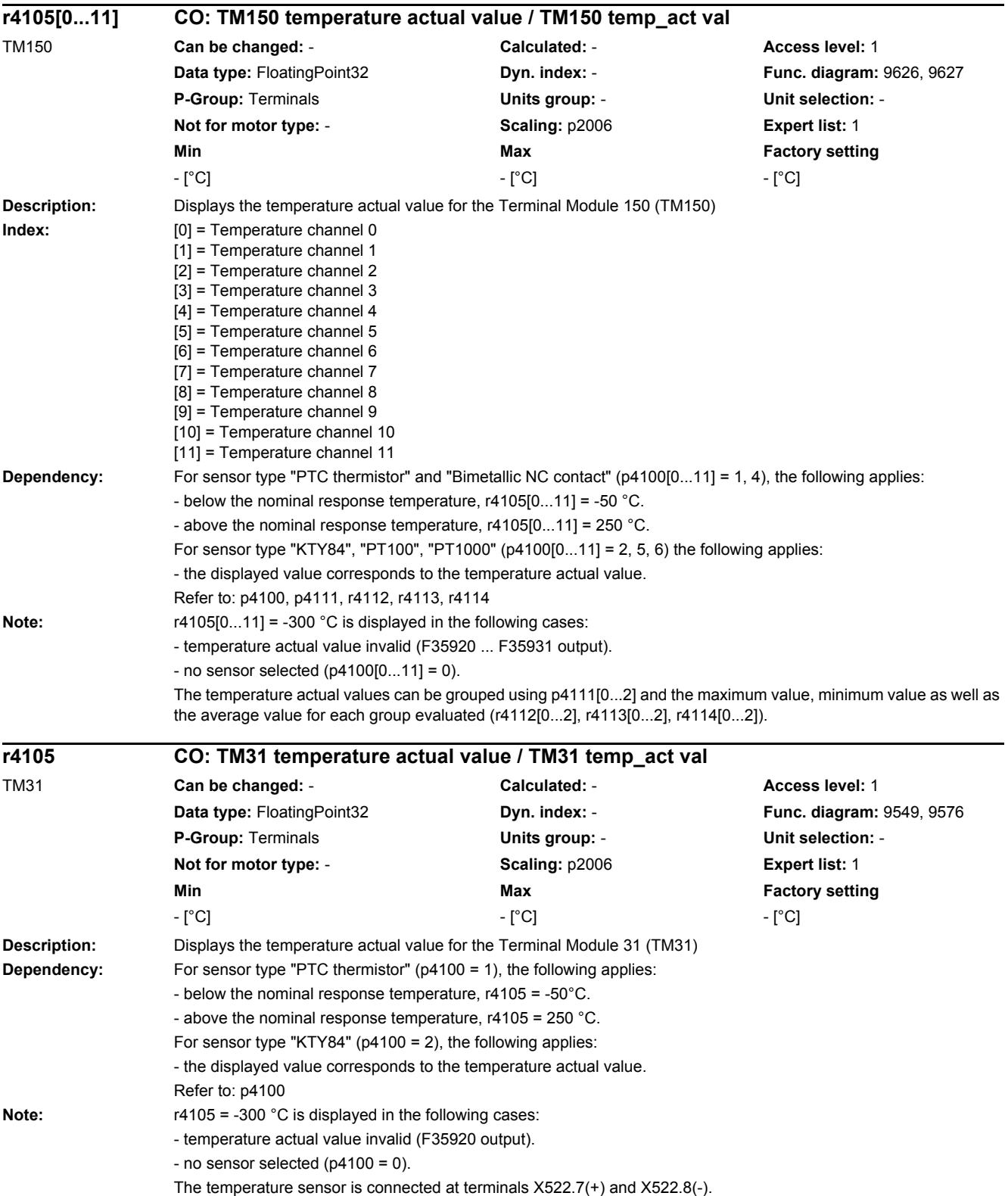

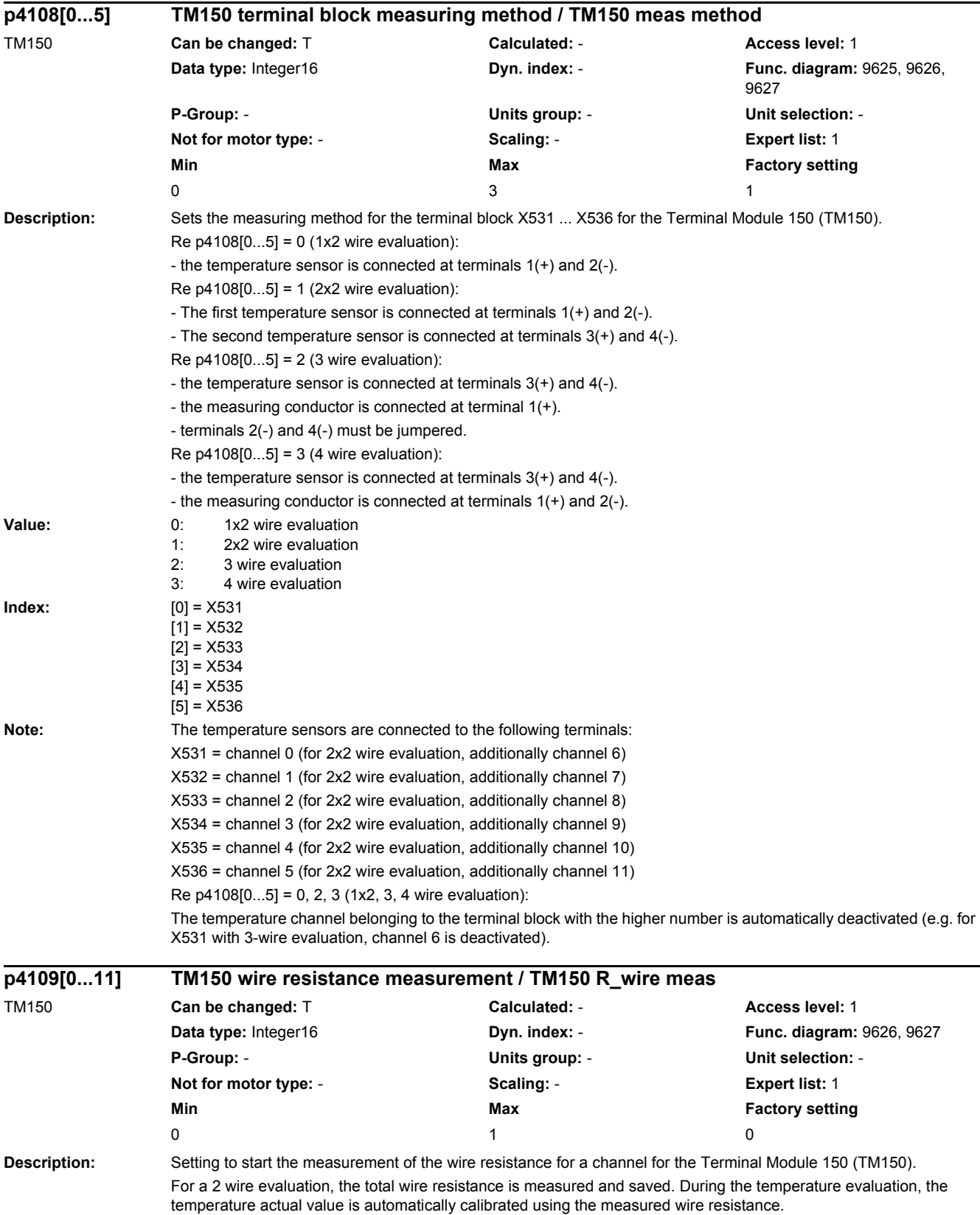

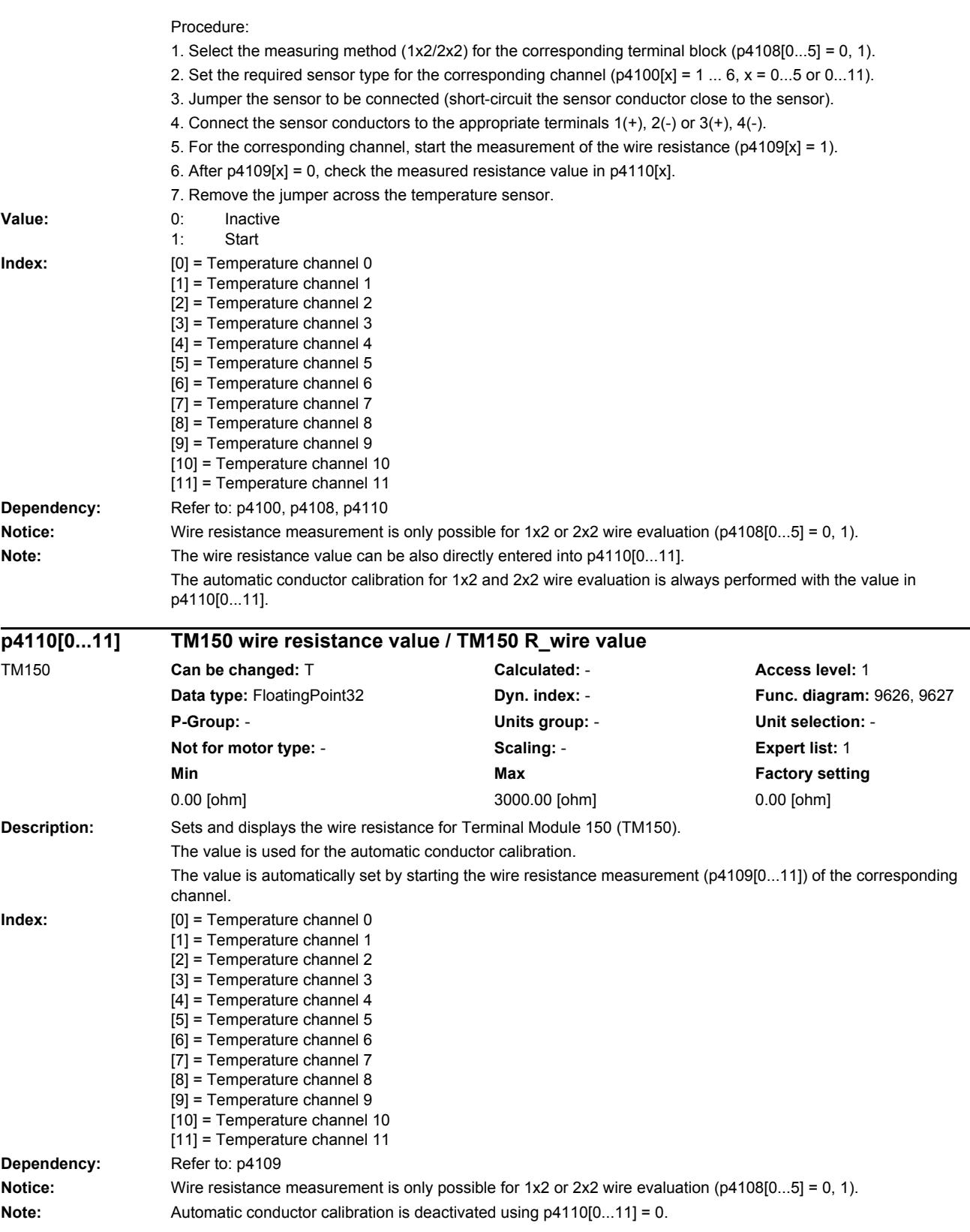

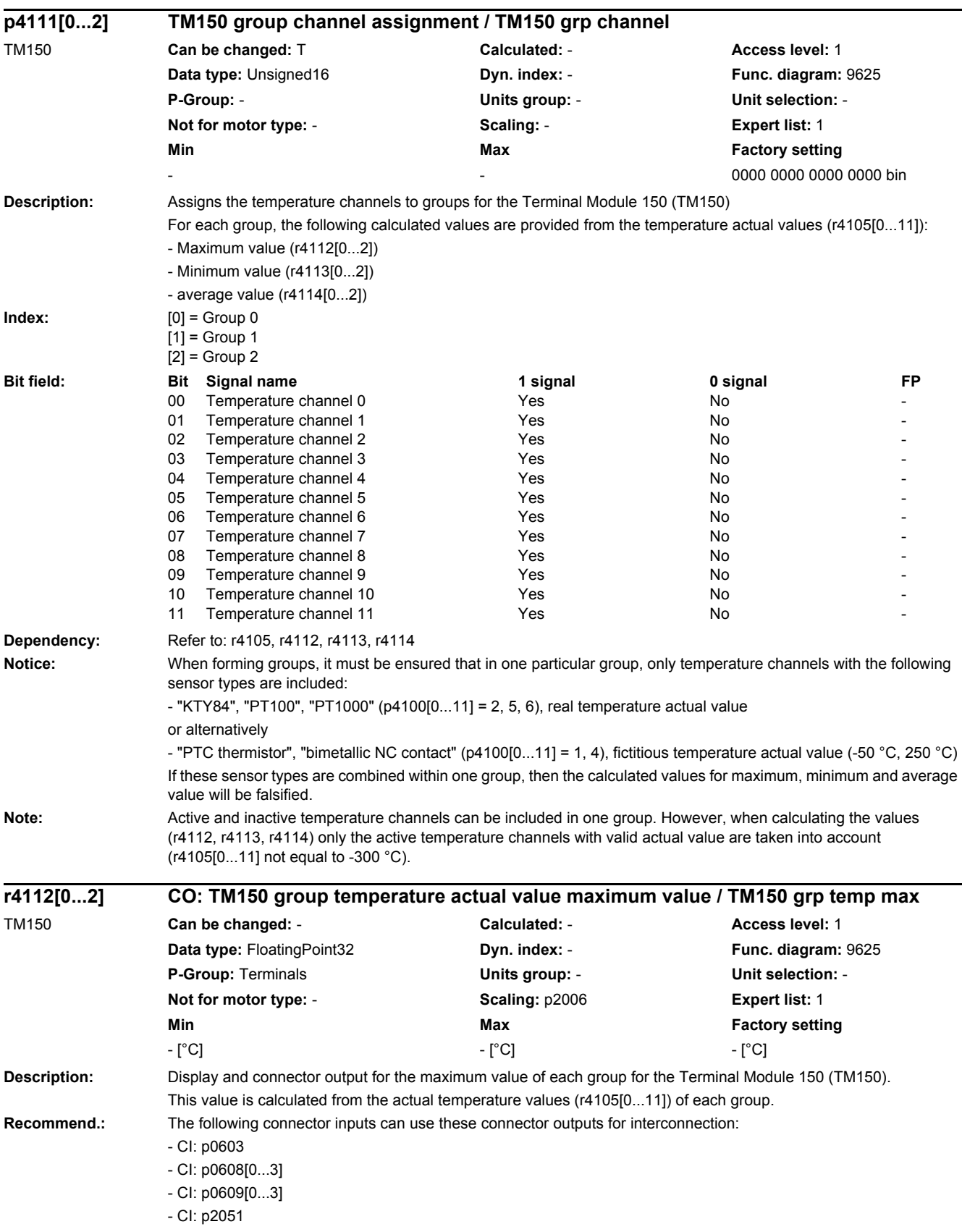

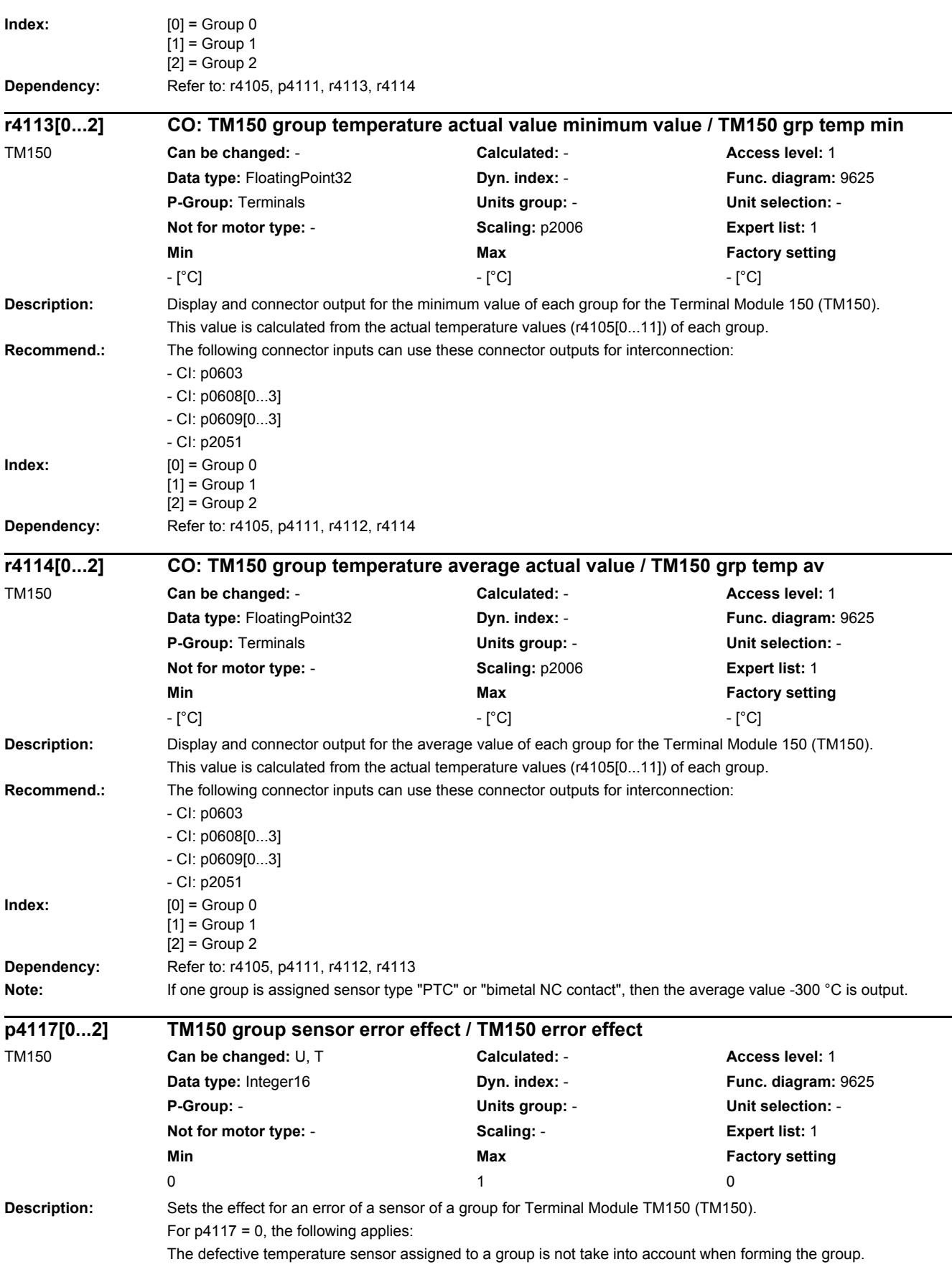

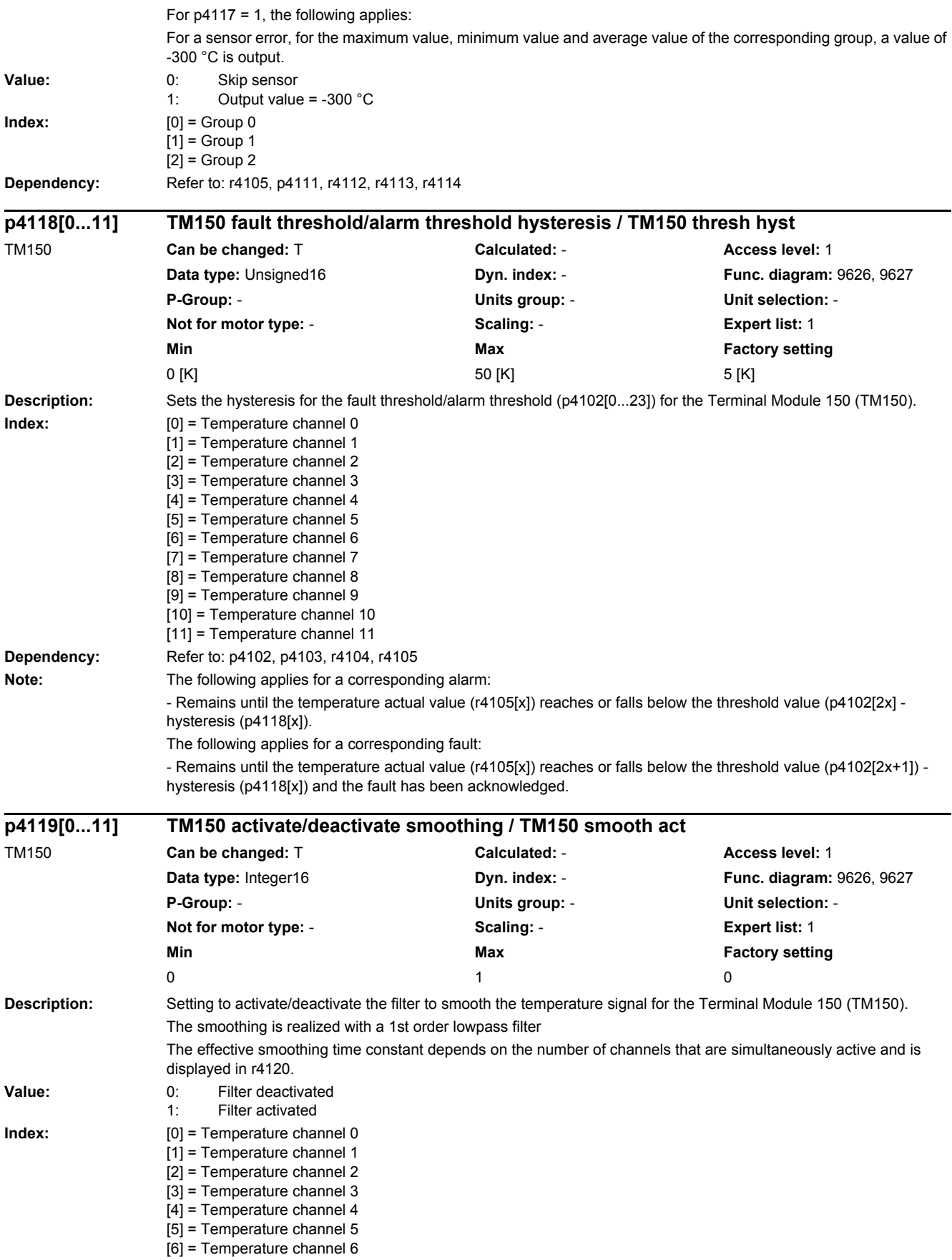

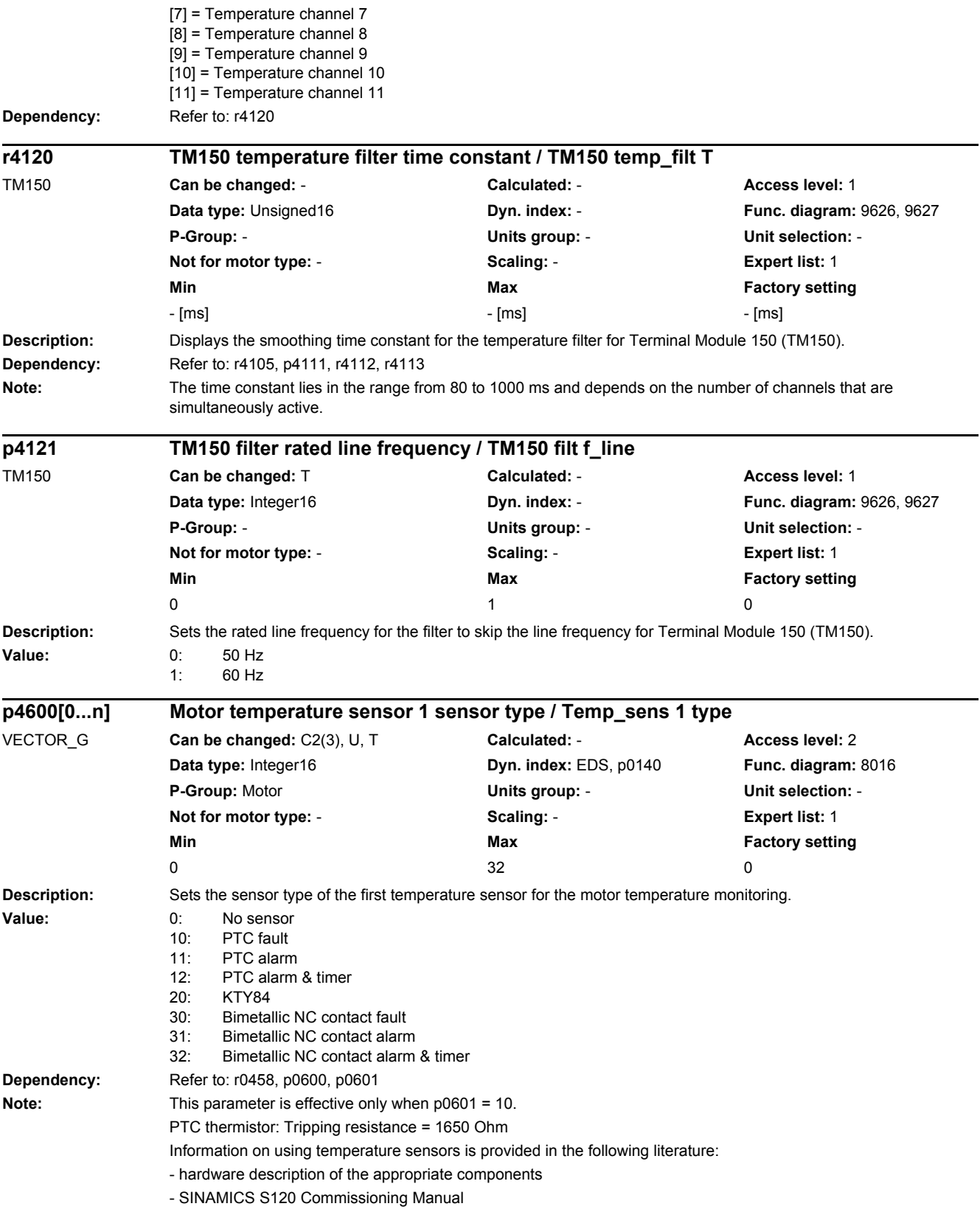

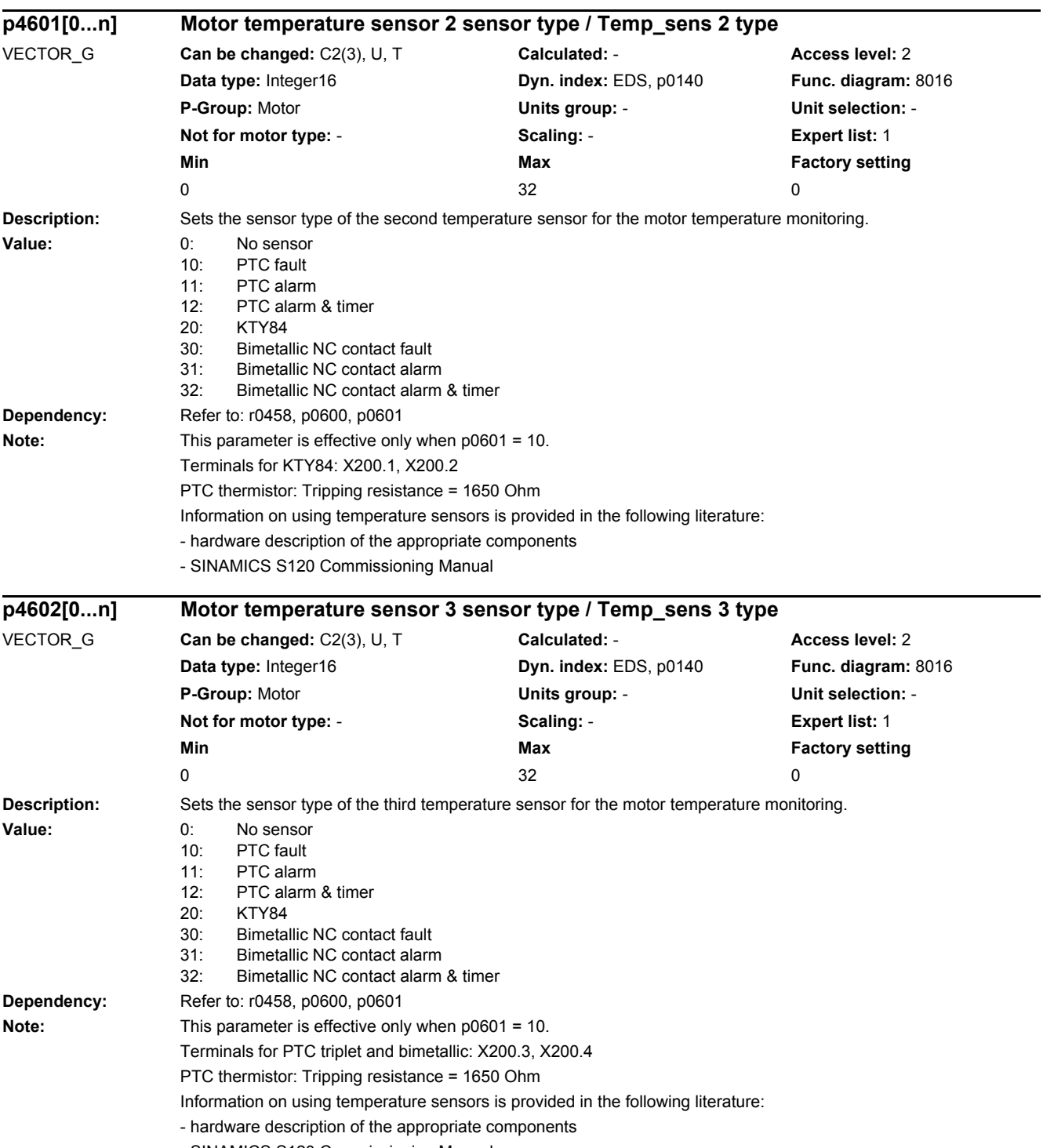

- SINAMICS S120 Commissioning Manual

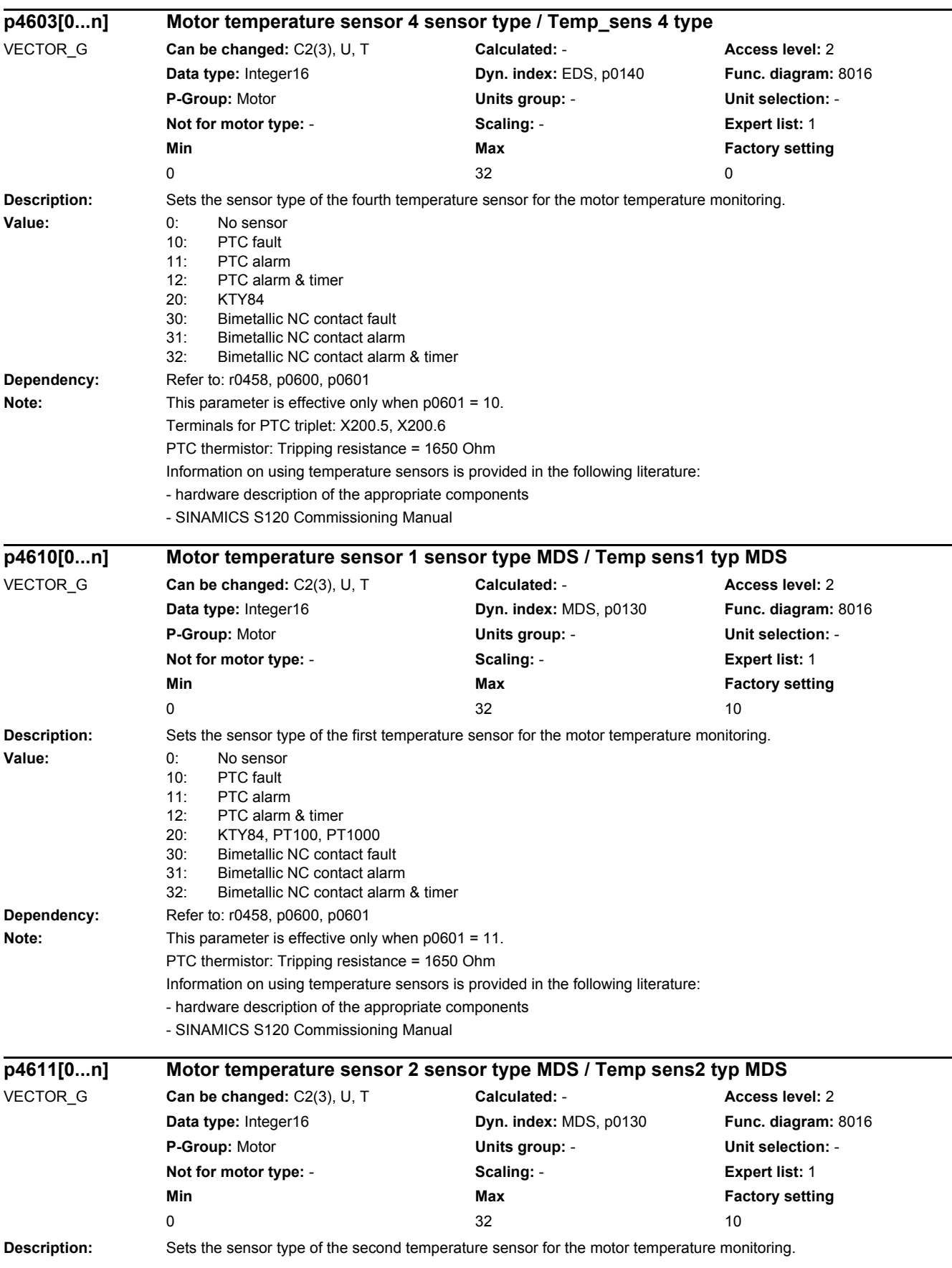

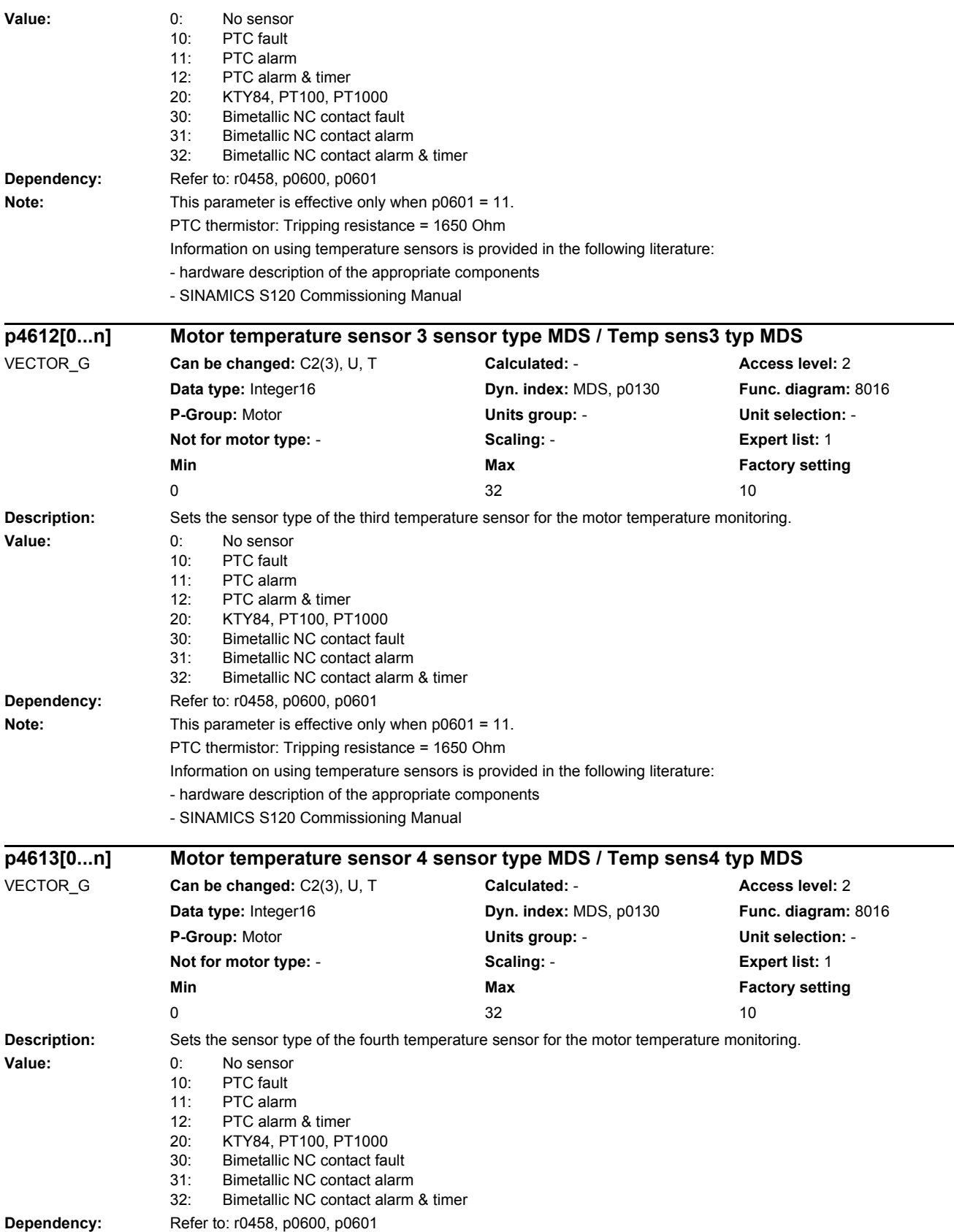

#### *2.2 List of parameters* **Note:** This parameter is effective only when p0601 = 11. PTC thermistor: Tripping resistance = 1650 Ohm Information on using temperature sensors is provided in the following literature: - hardware description of the appropriate components - SINAMICS S120 Commissioning Manual **Description:** Displays the actual temperature in the motor measured through temperature channels 1 ... 4. **Index:** [0] = Temperature channel 1 [1] = Temperature channel 2 [2] = Temperature channel 3 [3] = Temperature channel 4 **Note:** For a value not equal to -200.0 °C, the following applies: - this temperature display is valid. - a KTY sensor is connected. For a value equal to -200.0 °C, the following applies: - this temperature display is not valid (temperature sensor error). - A PTC sensor or bimetallic NC contact is connected. - the temperature sensor evaluation is de-activated ( $p0600 = 0$  or  $p0601 = 0$ ). - the sensor channel is de-activated ( $p460x = 0$  or  $p461x = 0$ ). **Description:** Displays the encoder diagnostics for the PROFIdrive interface. **Description:** Trace functionality for OEM encoder manufacturers. **Index:**  $[0] =$  Encoder 1  $[1]$  = Encoder 2 [2] = Encoder 3 **r4620[0...3] Motor temperature measured / Mot\_temp meas** VECTOR\_G **Can be changed:** - **Calculated:** - **Access level:** 3 **Data type:** FloatingPoint32 **Dyn. index:** - **Func. diagram:** - **P-Group:** Displays, signals **Units group:** 21\_1 **Unit selection:** p0505 **Not for motor type:** - **Scaling:** p2006 **Expert list:** 1 **Min** Max **Max Factory setting** - [°C] - [°C] - [°C] - [°C] - [°C] - [°C] - [°C] - [°C] - [°C] - [°C] - [°C] - [ **r4640[0...95] Encoder diagnostics state machine / Enc diag stat\_ma** ENC, VECTOR\_G **Can be changed:** - **Calculated:** - **Access level:** 4 **Data type:** Unsigned32 **Dyn. index:** - **Func. diagram:** - **P-Group:** Encoder **Units group:** - **Unit selection:** - **Not for motor type:** - **Scaling:** - **Expert list:** 1 **Min** Min **Max Max Factory setting** - - **p4641[0...2] OEM encoder diagnostic signal selection / OEM enc diag sel** VECTOR\_G **Can be changed:** U, T **Calculated:** - **Access level:** 3 **Data type:** Unsigned16 **Dyn. index:** - **Func. diagram:** -**P-Group:** Encoder **Units group:** - **Unit selection:** - **Not for motor type:** - **Scaling:** - **Expert list:** 1 **Min** Max **Max Factory setting** 0 **65535** 0

*2 Parameters*

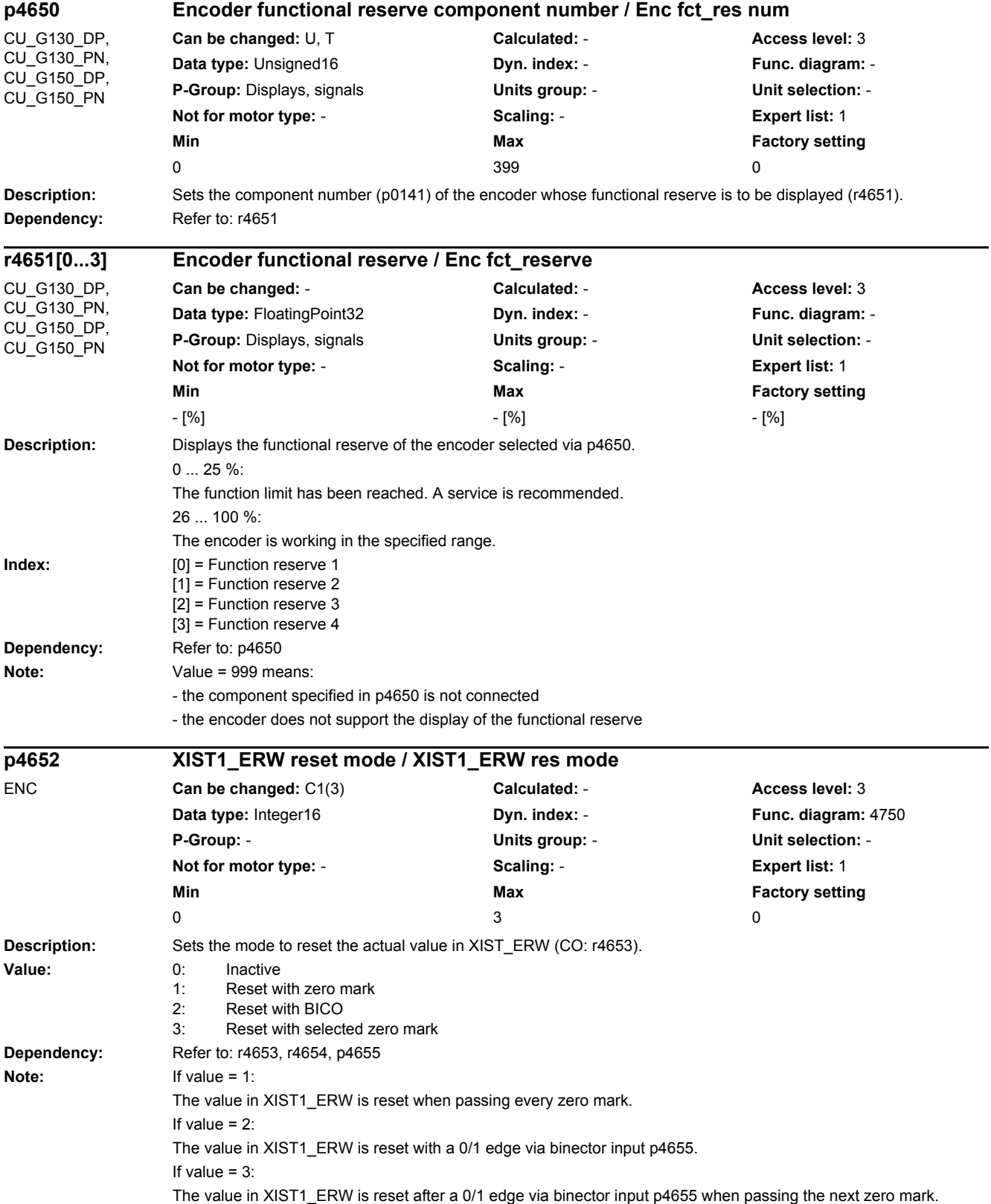

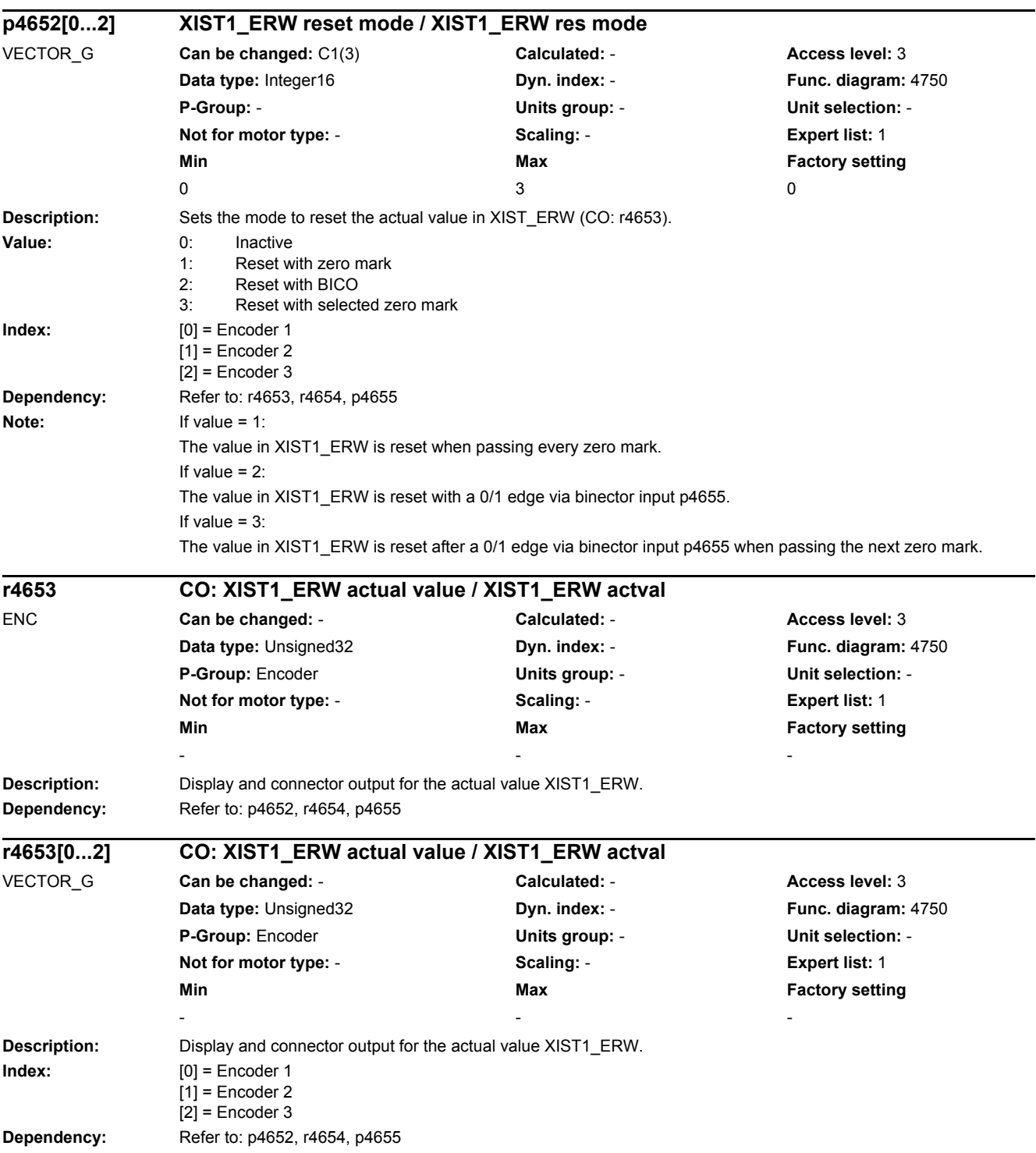

### *2 Parameters 2.2 List of parameters*

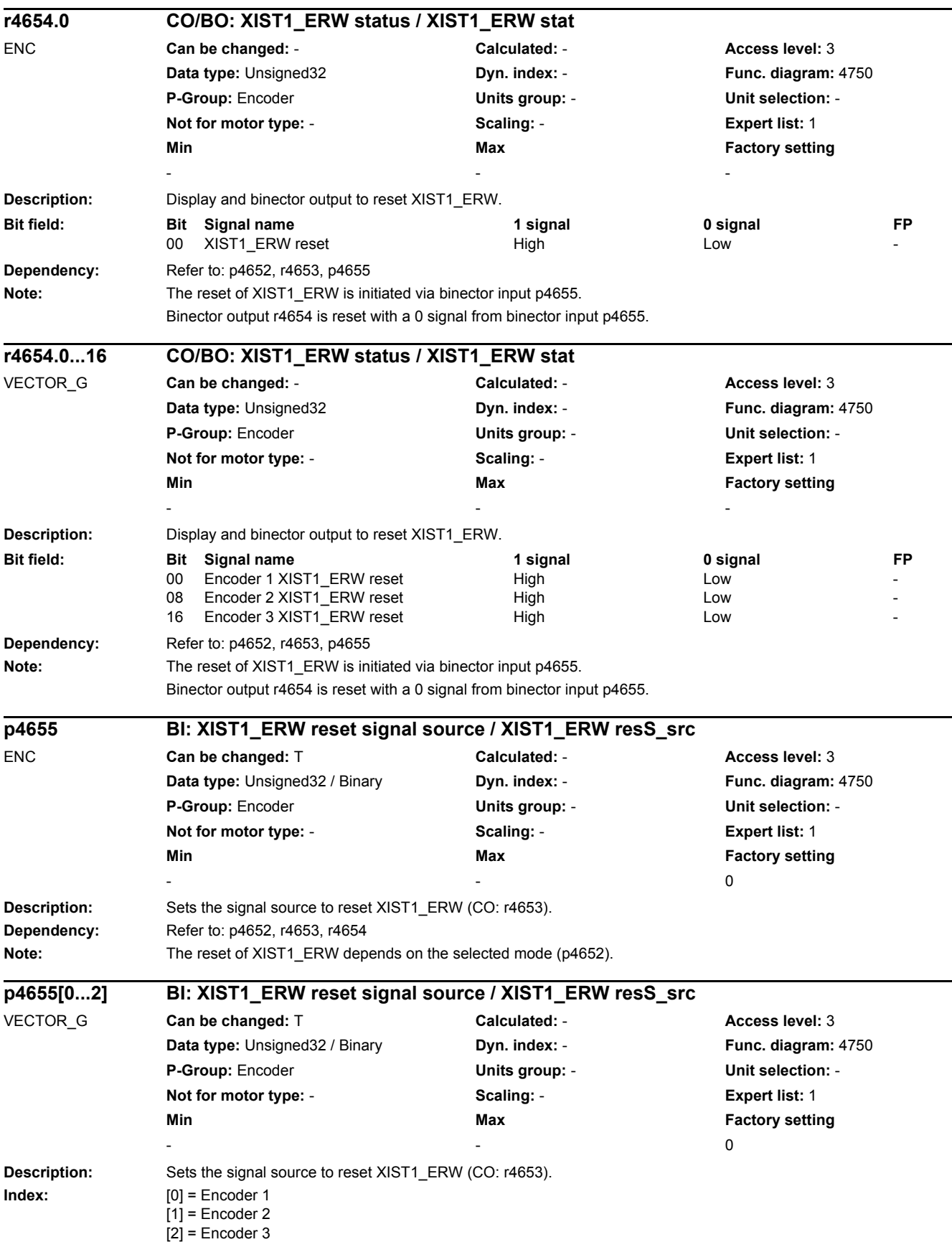

# *2 Parameters*

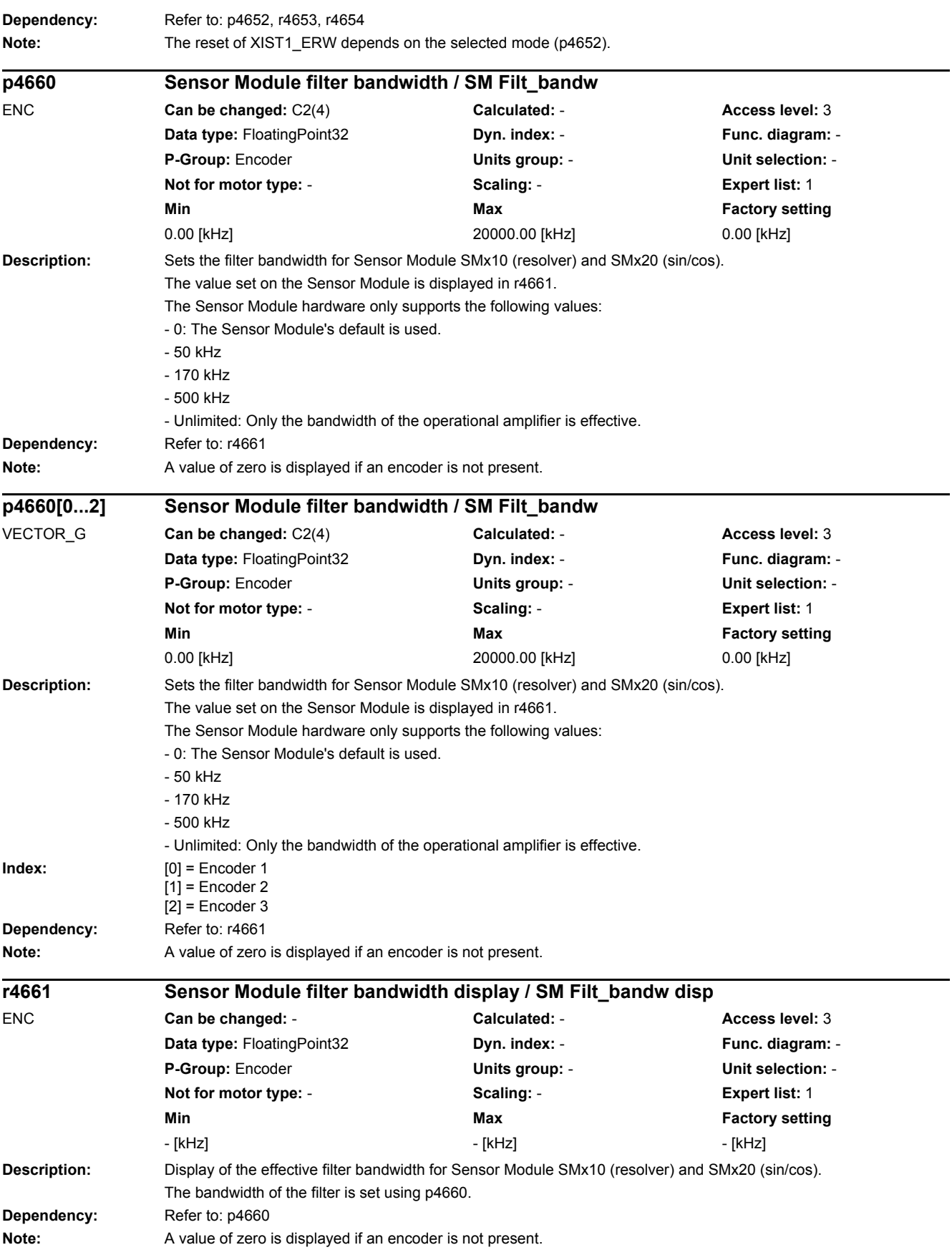

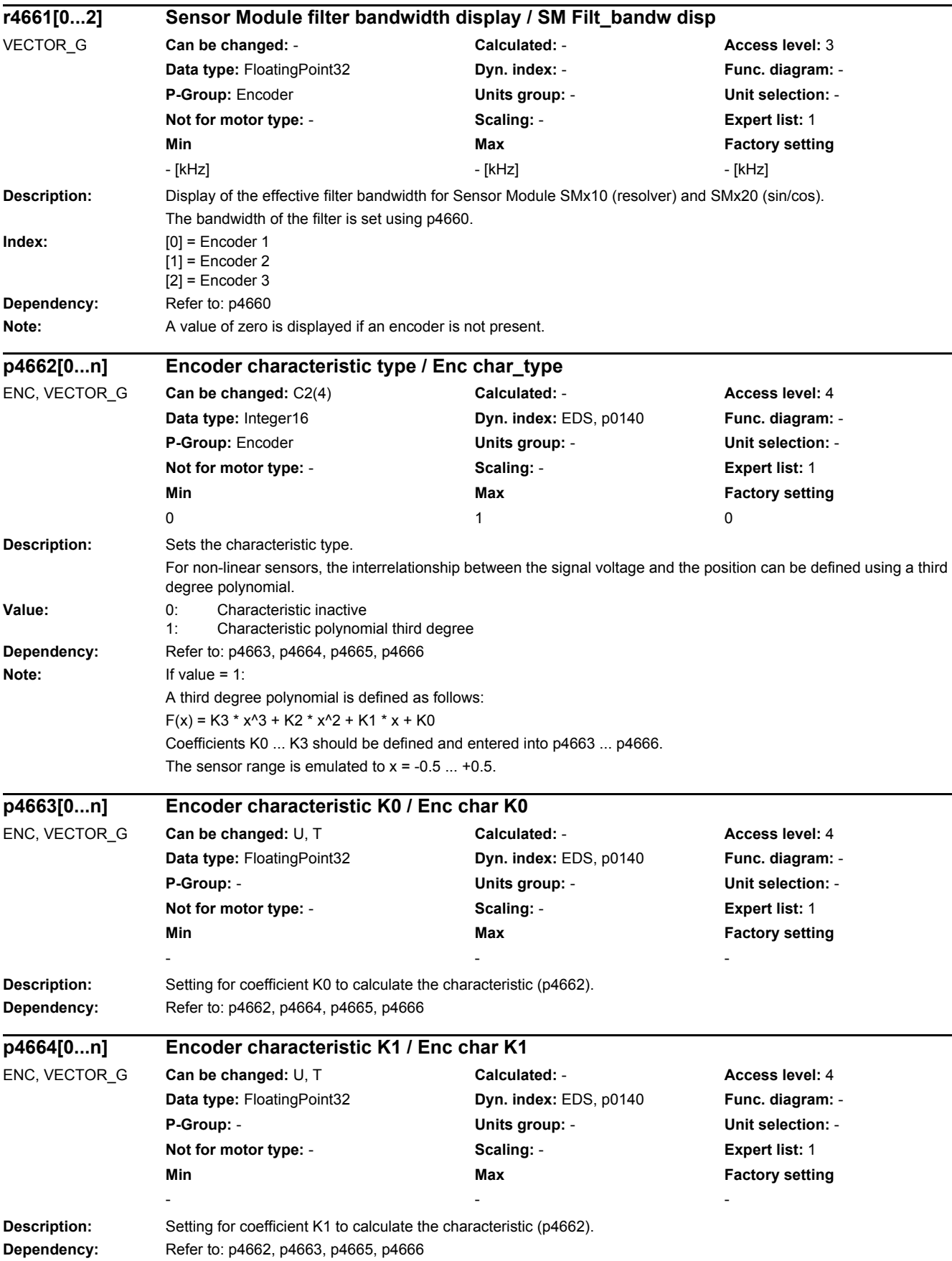

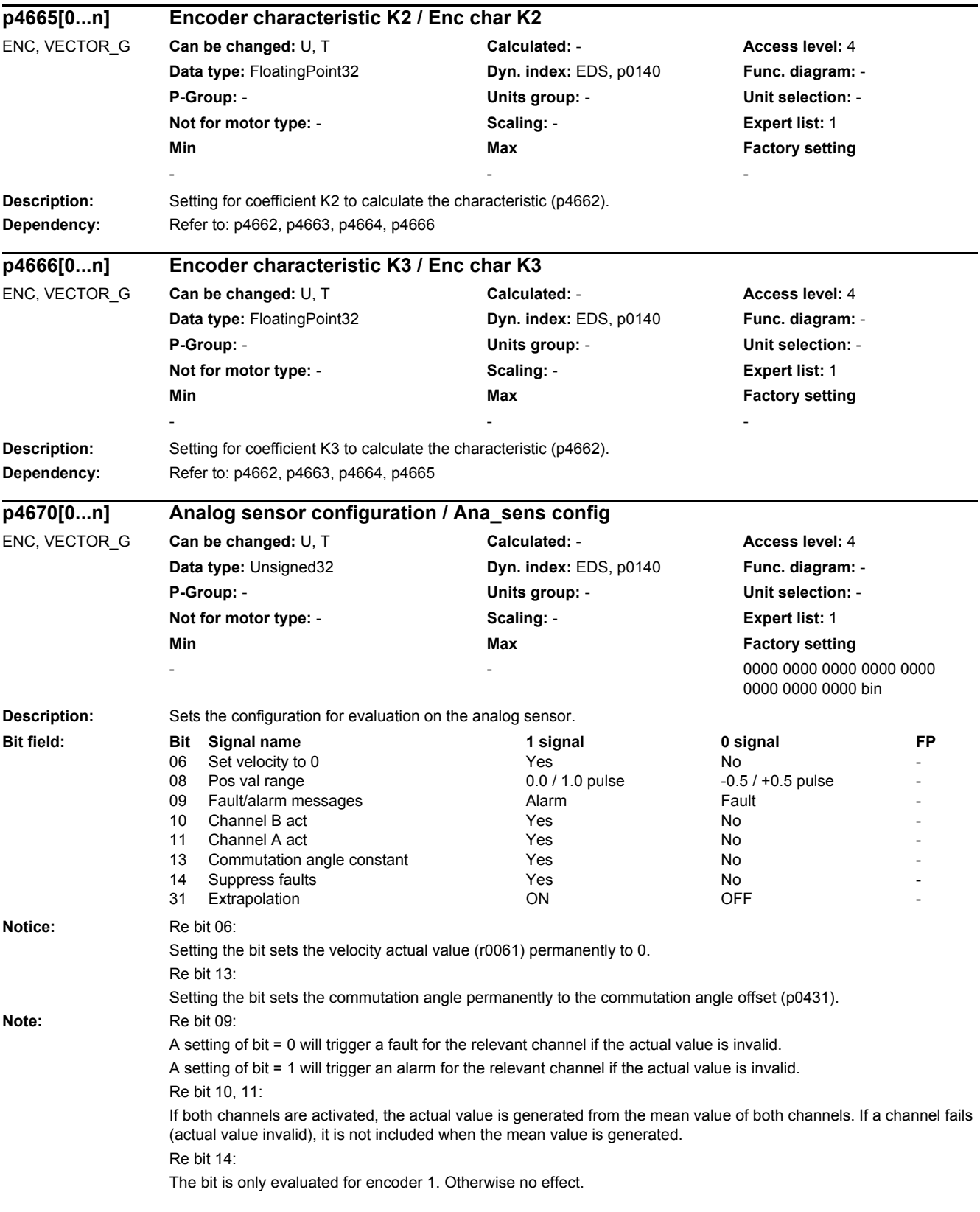

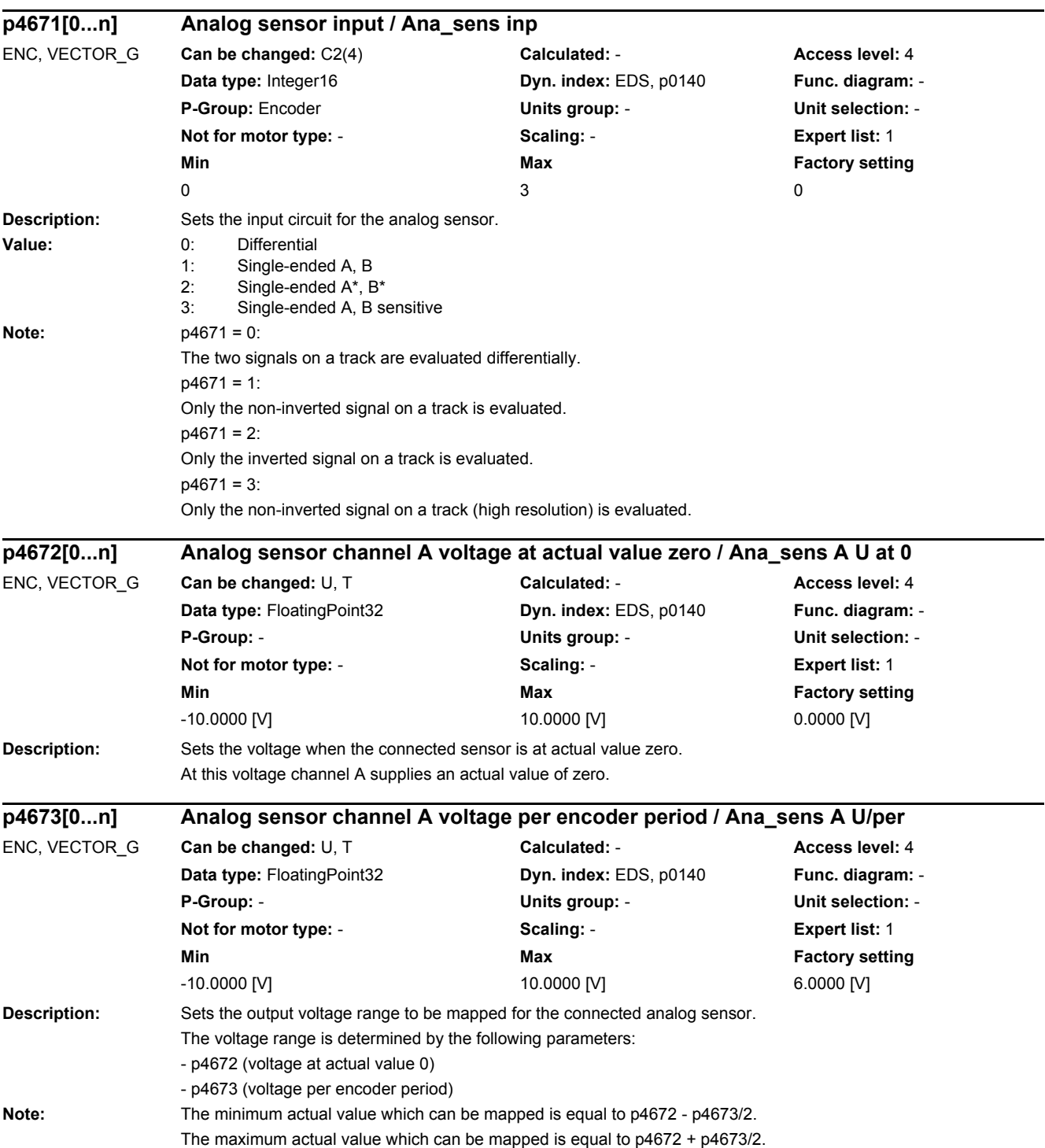

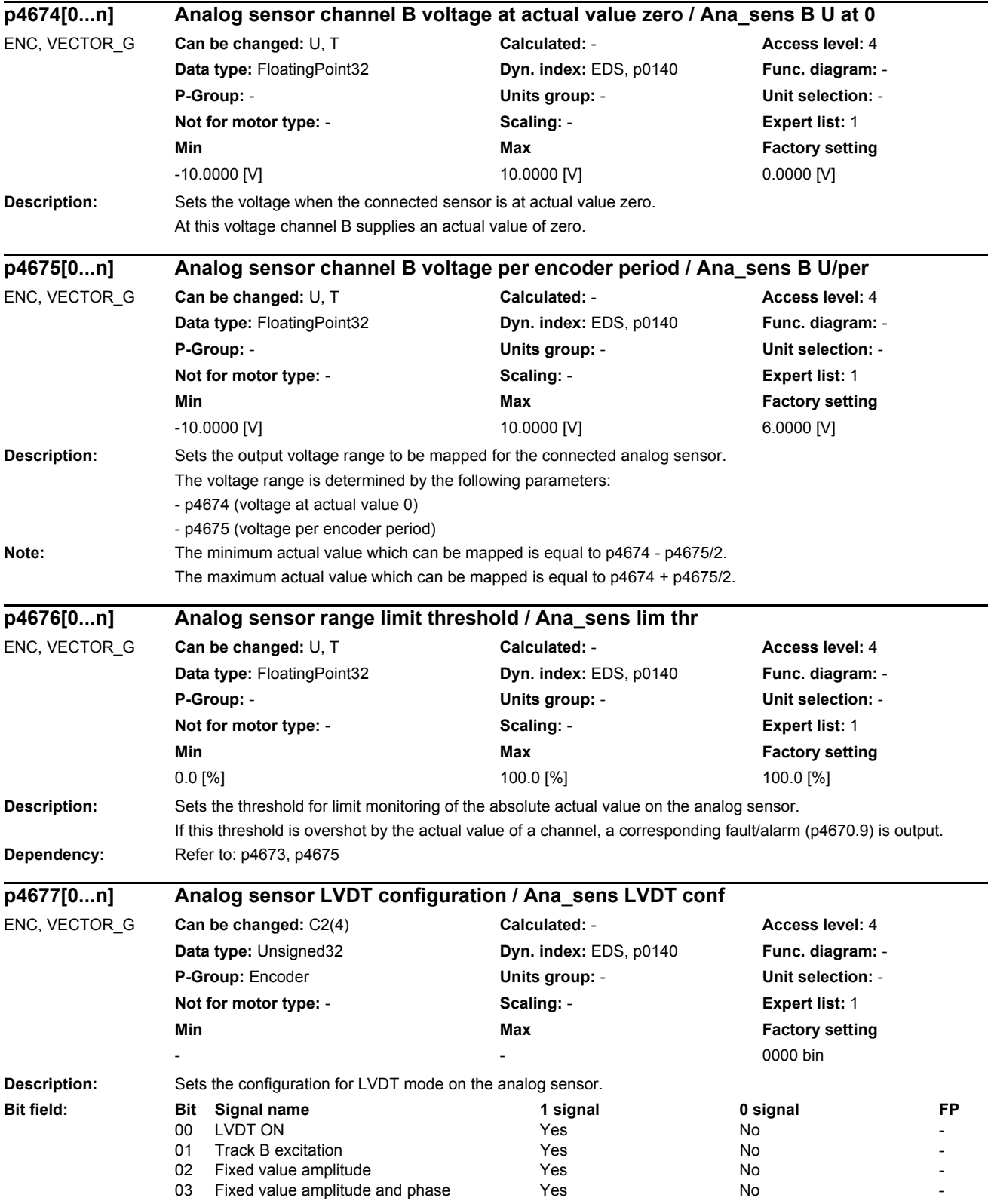
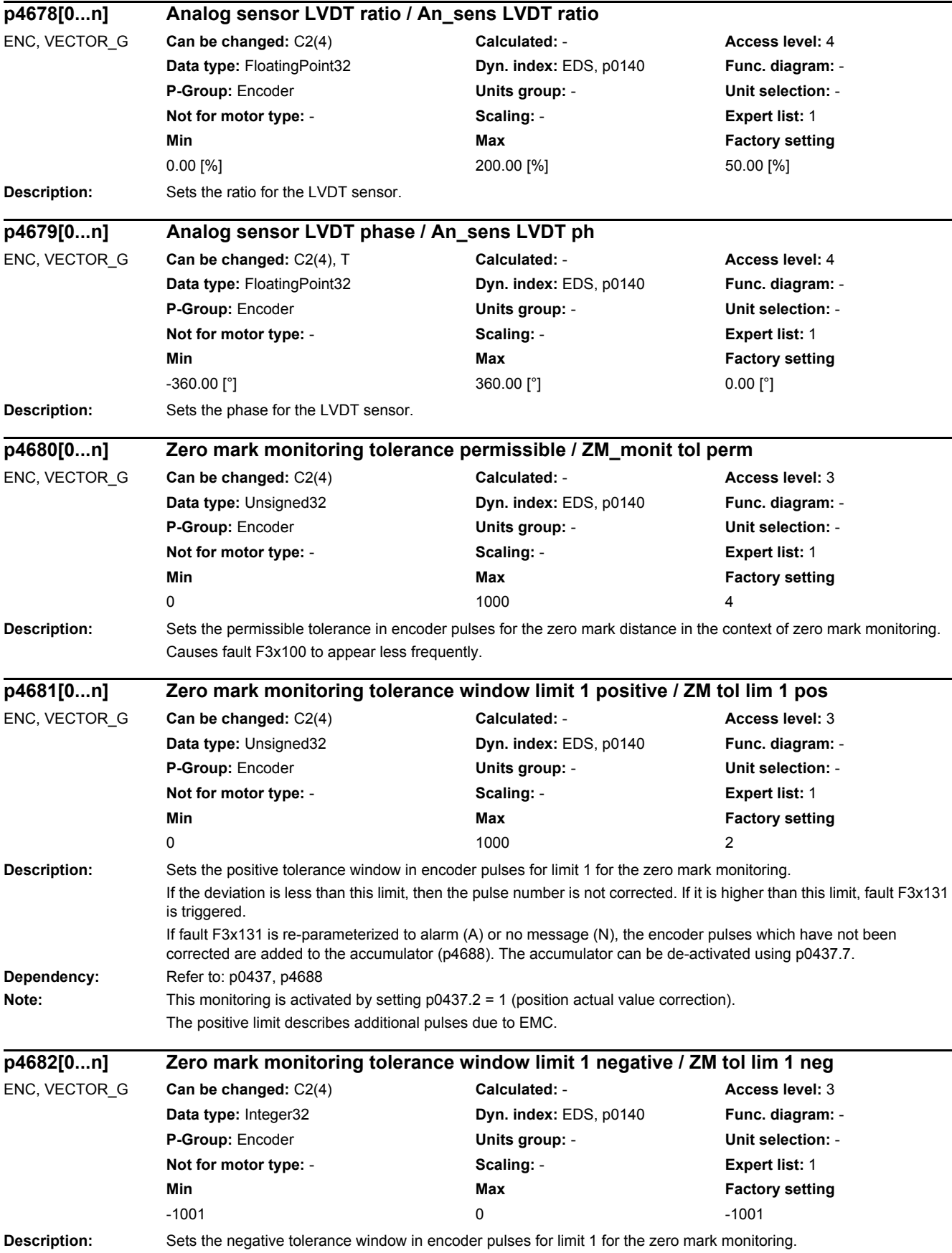

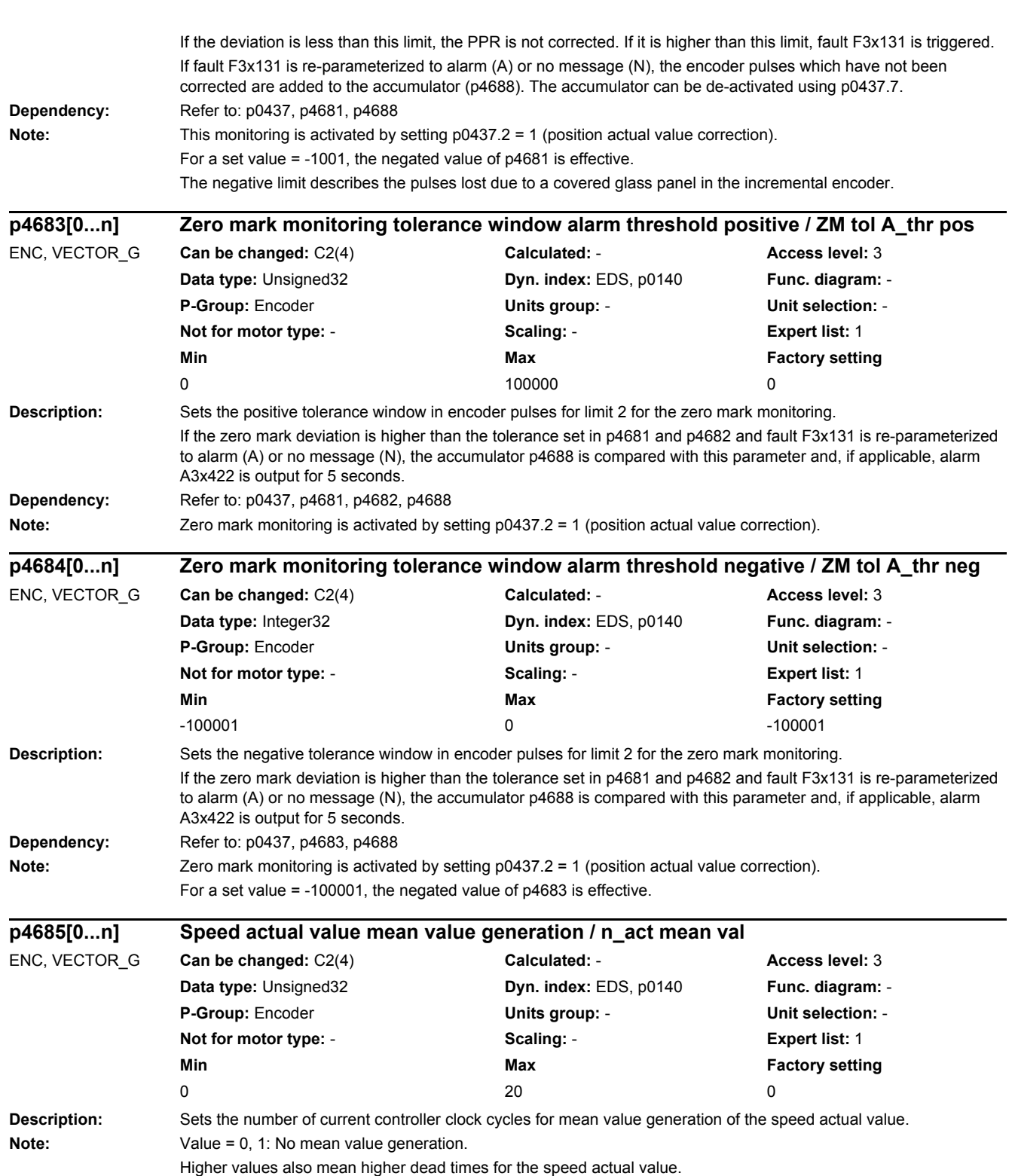

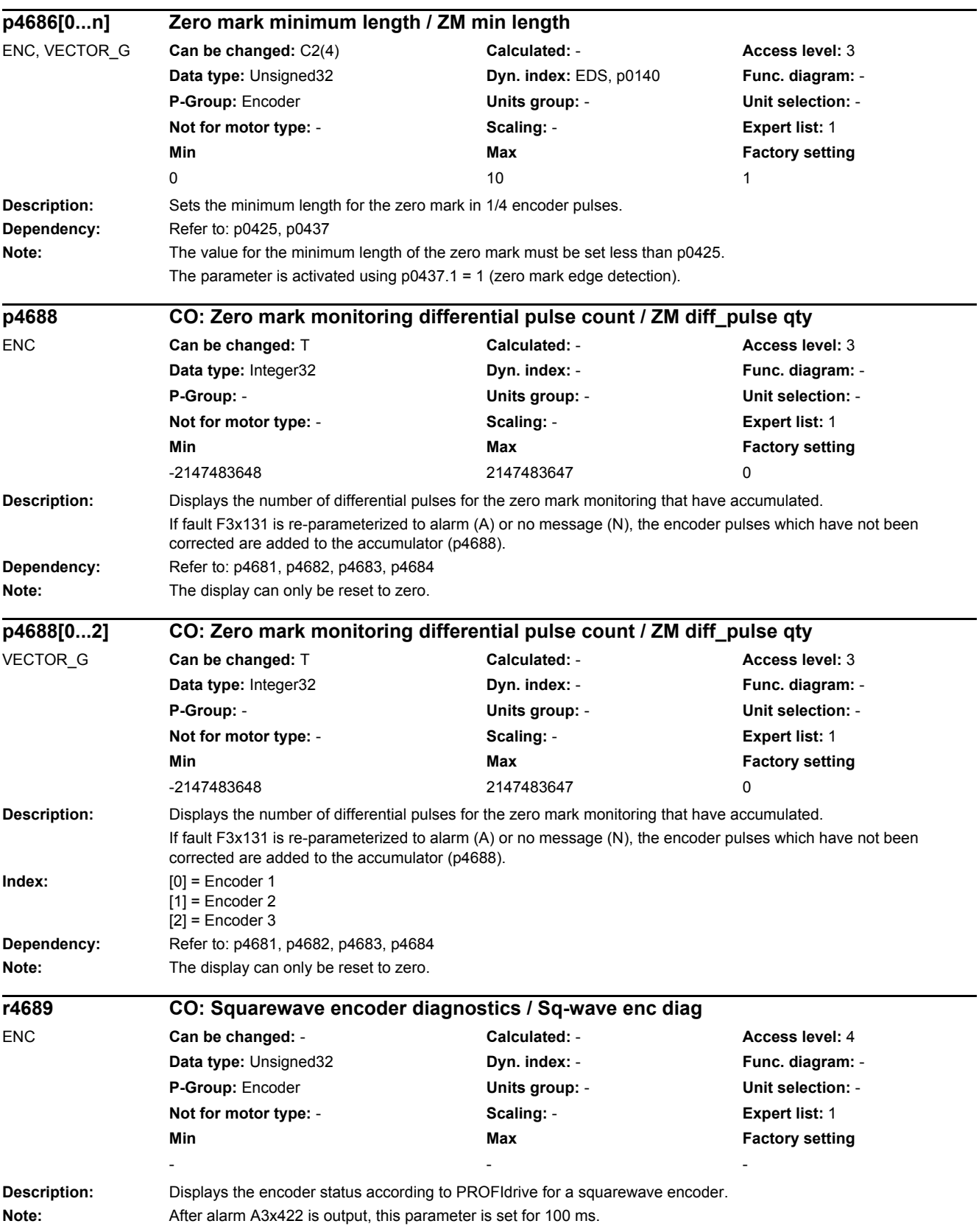

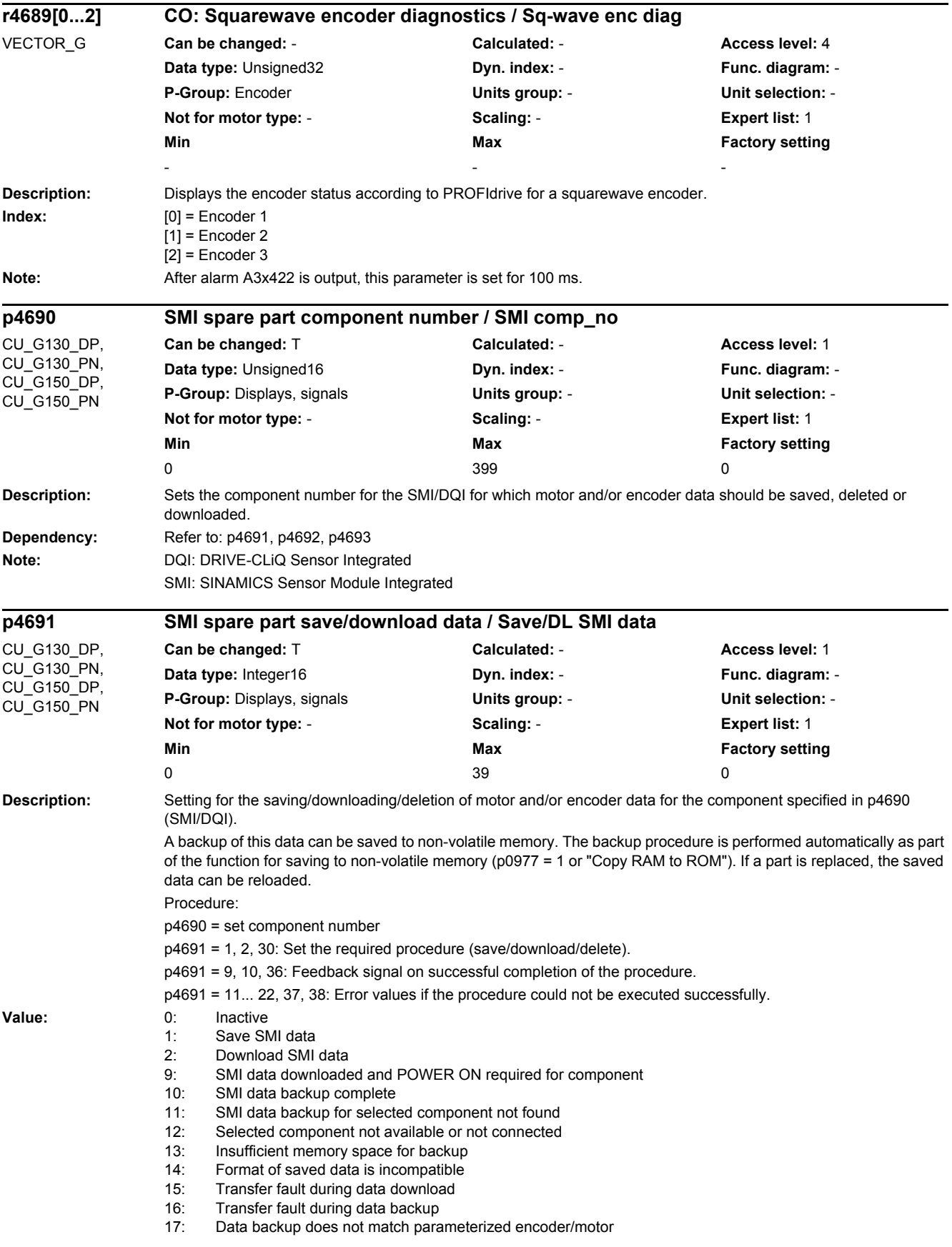

**Dependency:** Refer to: p4690, p4692, p4693

#### 18: Data backup directory not permissible

- 19: Component already contains data
- 20: Component does not contain any data
- 21: Component is not an SMI or a DQI
- 22: SMI data cannot be downloaded for component
- 30: Delete SMI data
- 35: Confirmation of SMI data delete required
- 36: SMI data deleted and POWER ON required for component
- 37: Access level not sufficient for delete
- 38: Delete SMI data not permitted for component
- 39: SMI data for component cannot be deleted

**Notice:** Once SMI/DQI data has been deleted or downloaded successfully, the component has to be powered up.

**Note:** SMI: SINAMICS Sensor Module Integrated

DQI: DRIVE-CLiQ Sensor Integrated

Help for error value = 11:

- Save the data for the original SMI on the memory card.
- Use an SMI with a suitable hardware version.

Help for error value = 12:

- Set the correct component number or connect the component.
- Help for error value = 13:
- Use a memory card with more memory space.

Help for error value = 14:

- Create a data backup on the memory card corresponding to the SMI type.

Help for error value = 15:

- Check the DRIVE-CLiQ wiring for the component.
- Help for error value = 16:
- Check the DRIVE-CLiQ wiring for the component.

Help for error value = 17:

- Save the data for the original SMI on the memory card.
- Help for error value = 18:
- Set parameter p4693 to an appropriate value.

Help for error value = 19:

- Perform an SMI delete or use a blank SMI.
- Help for error value = 20:

- Use an SMI that is not blank.

- Help for error value = 21:
- Set the correct component number (p4690).
- Note for error value = 22:
- Data cannot be downloaded for component.
- Help for error value = 35:
- Reset parameter p4691 to 30.
- Help for error value = 37:
- Set the access level to Expert or higher.
- Help for error value = 38:
- Insert the SMI/DQI into the actual topology as an additional component (component number >= 200).
- Set the component number from the actual topology (p4690 >= 200).
- Set the correct component number (p4690 >= 200).
- Note for error value = 39:
- SMI already deleted or too old. Delete not possible.

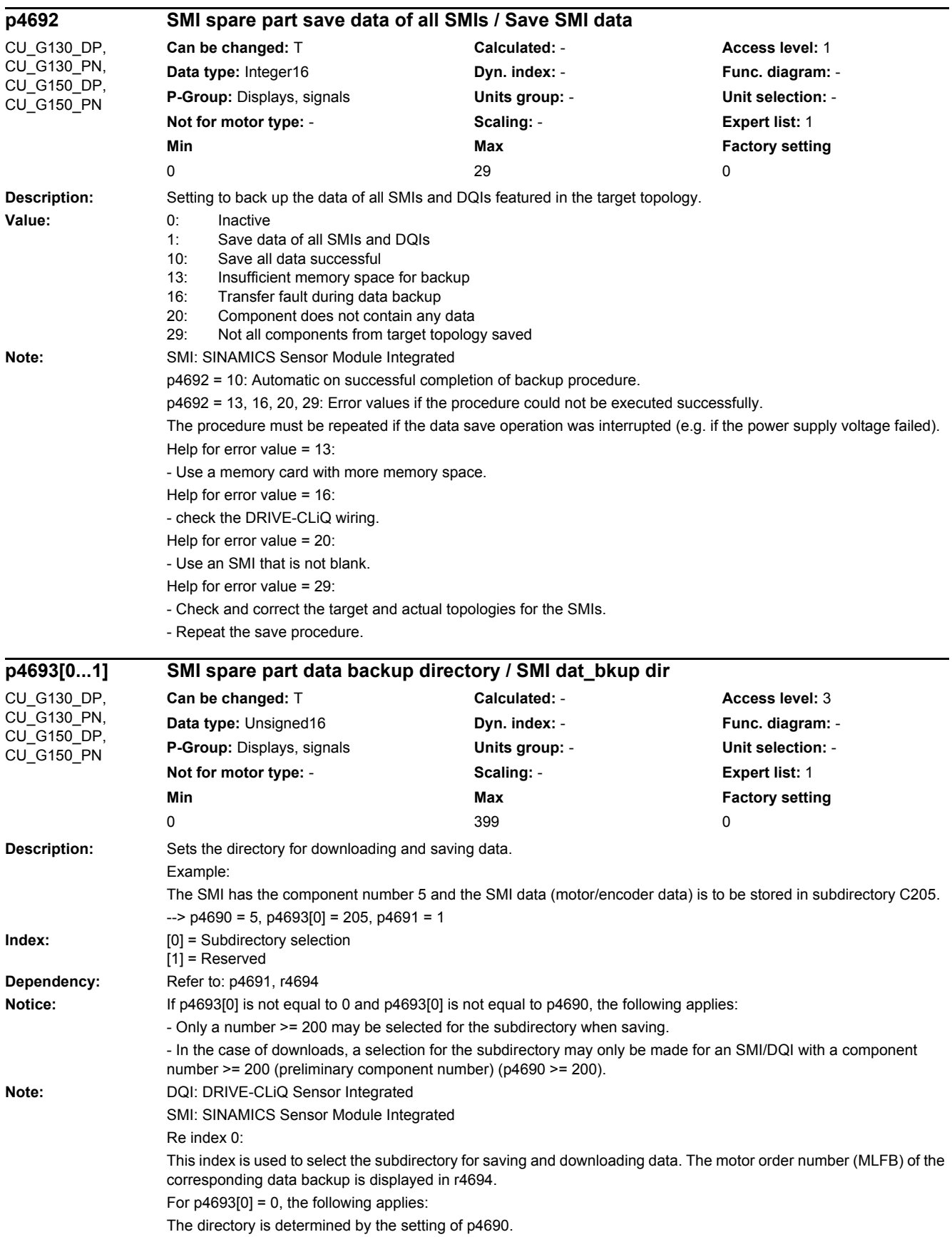

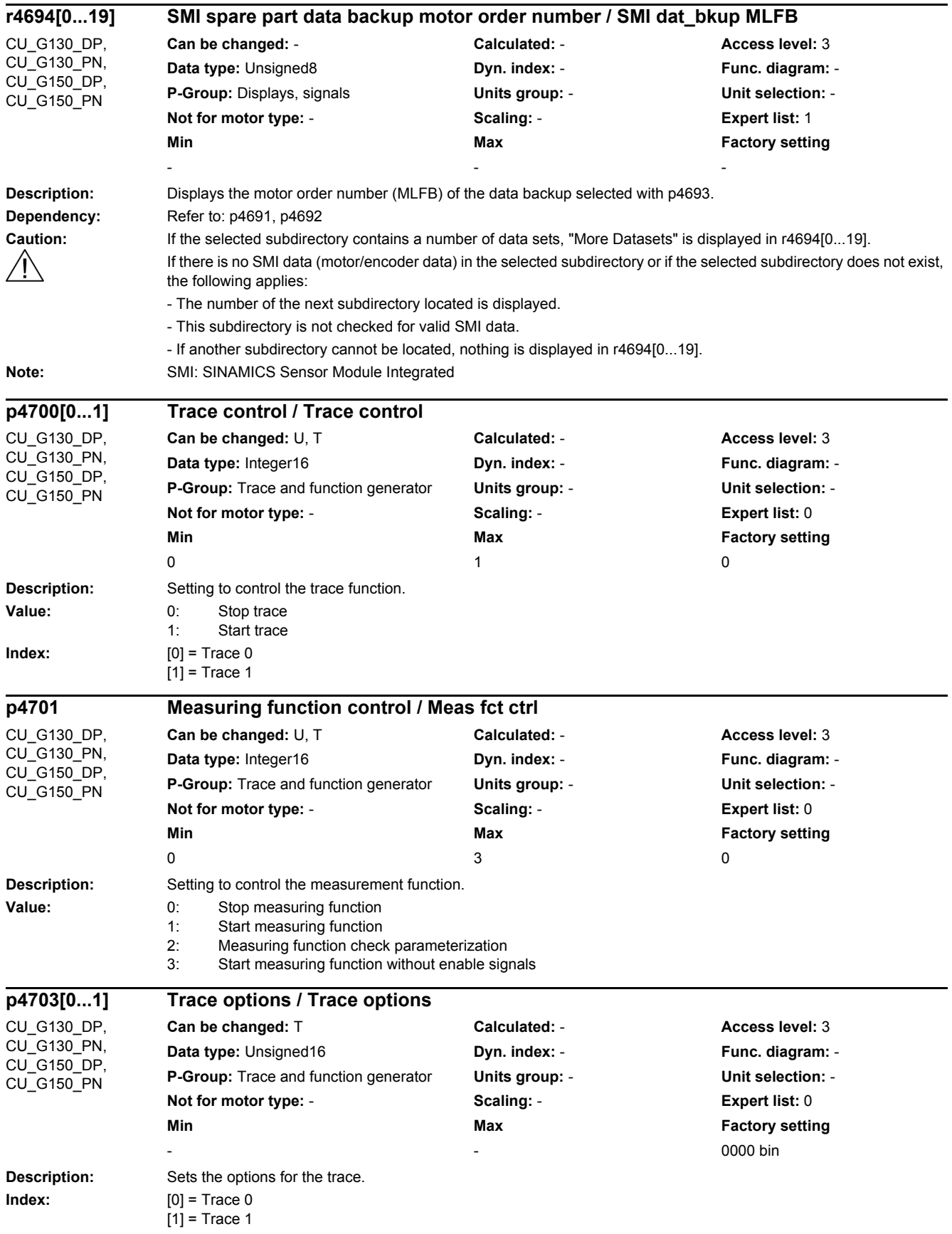

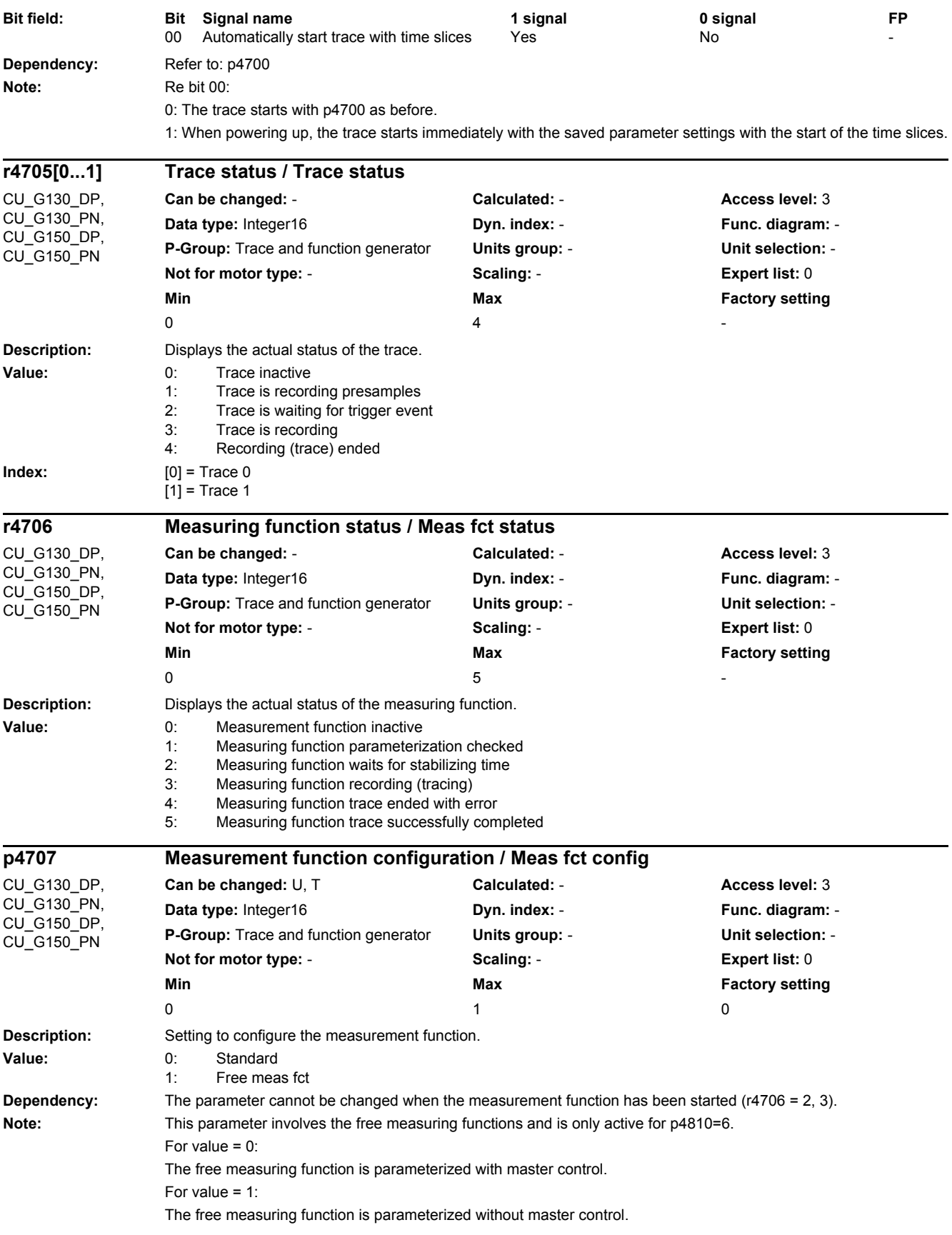

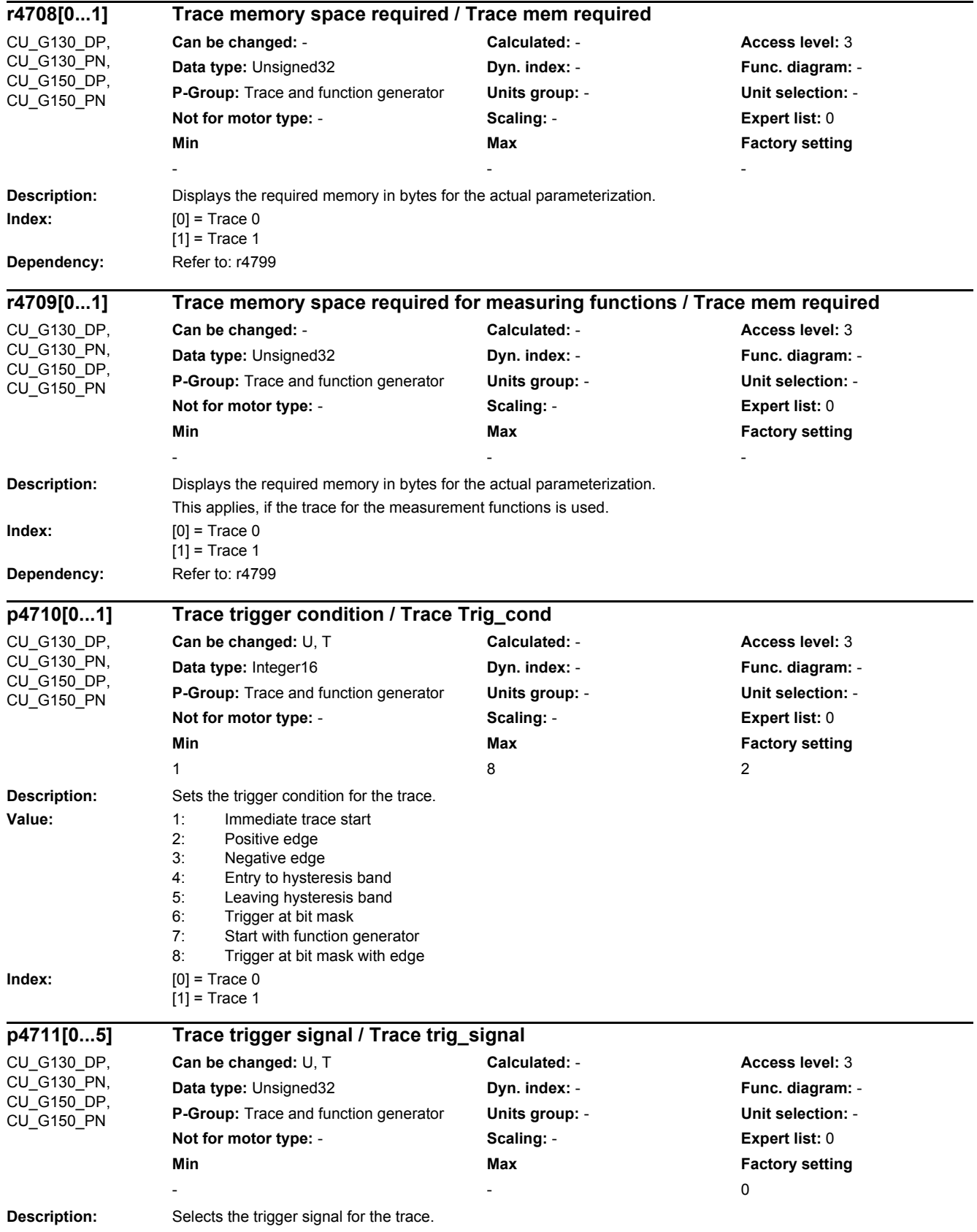

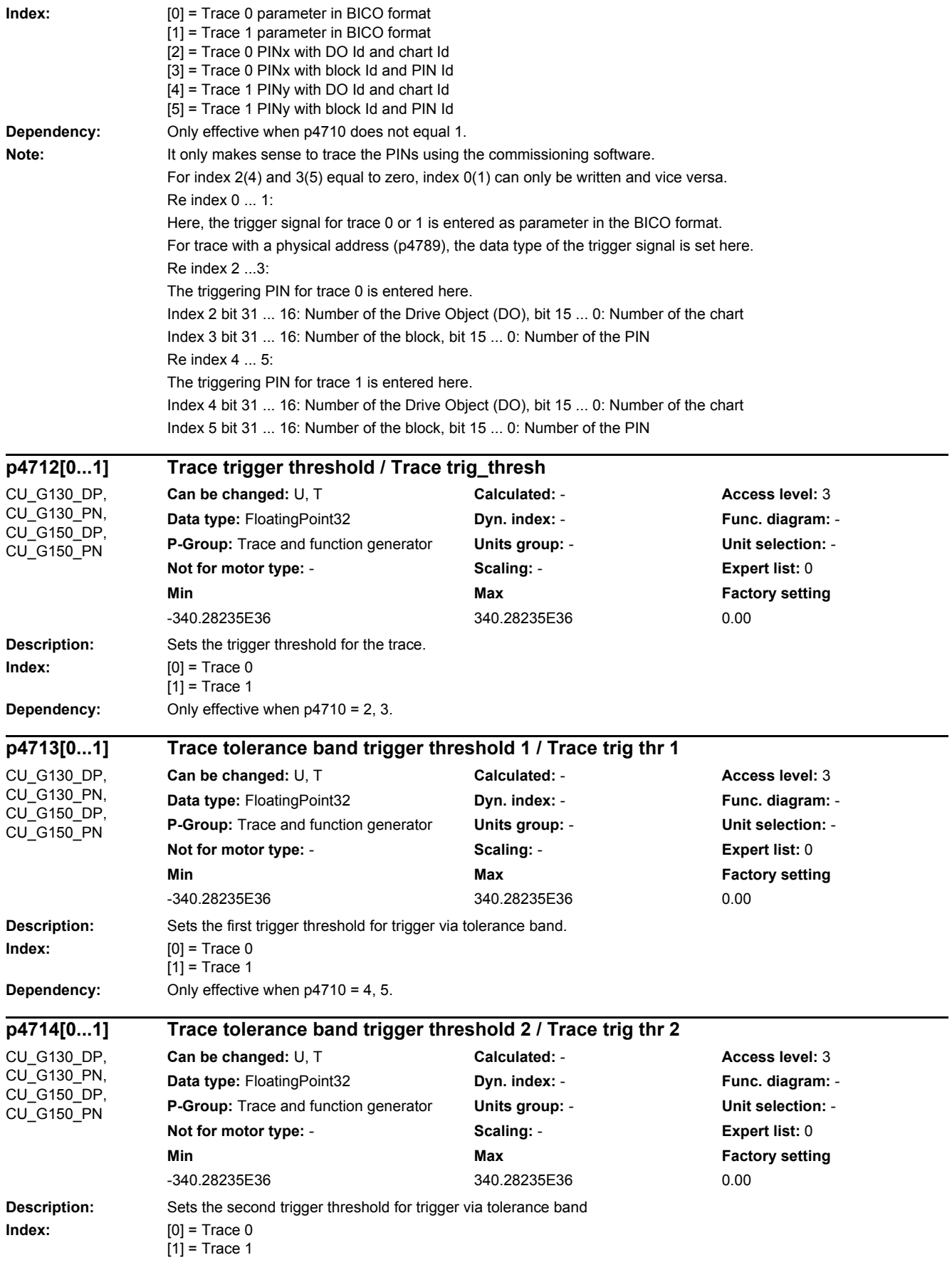

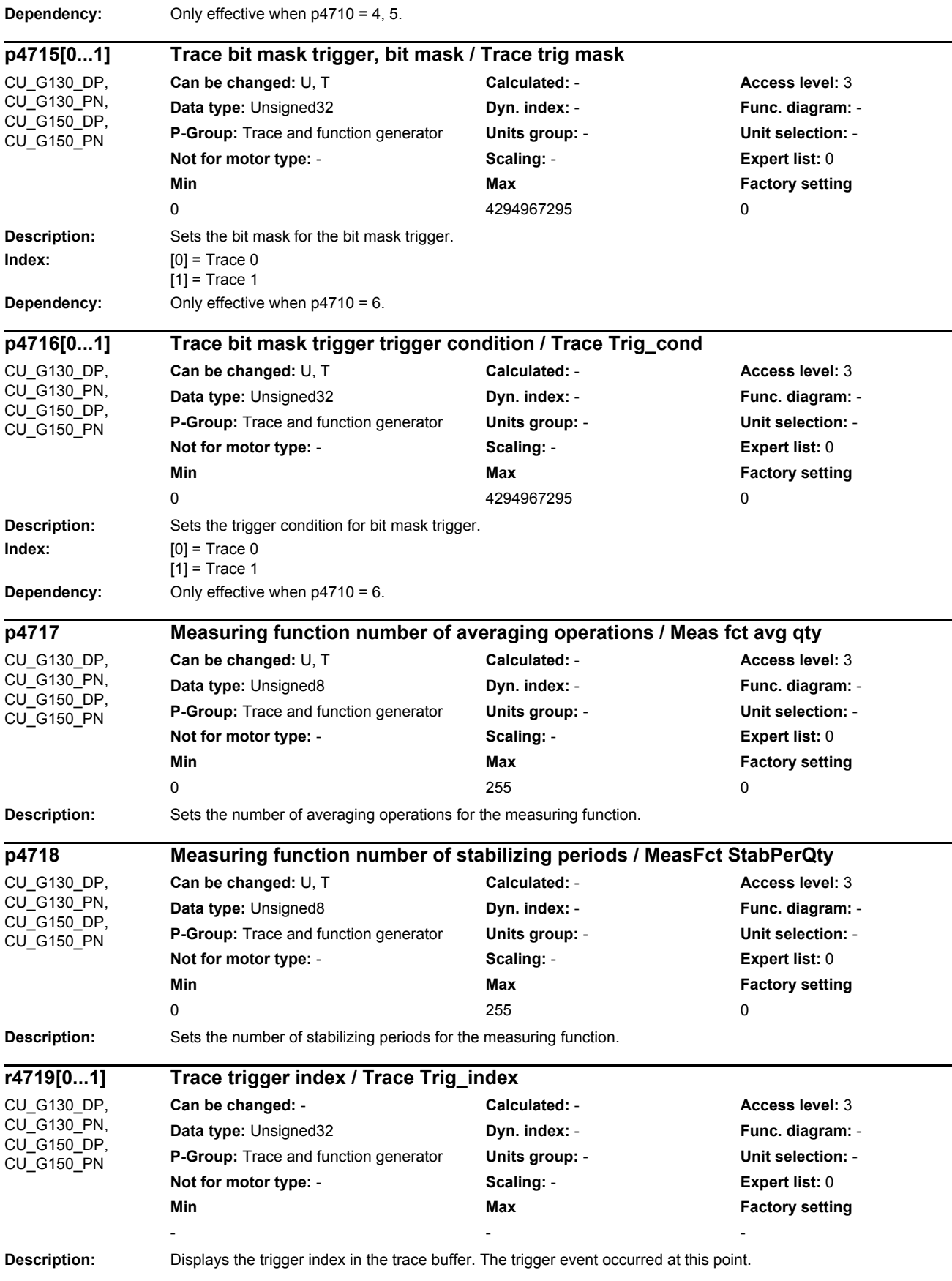

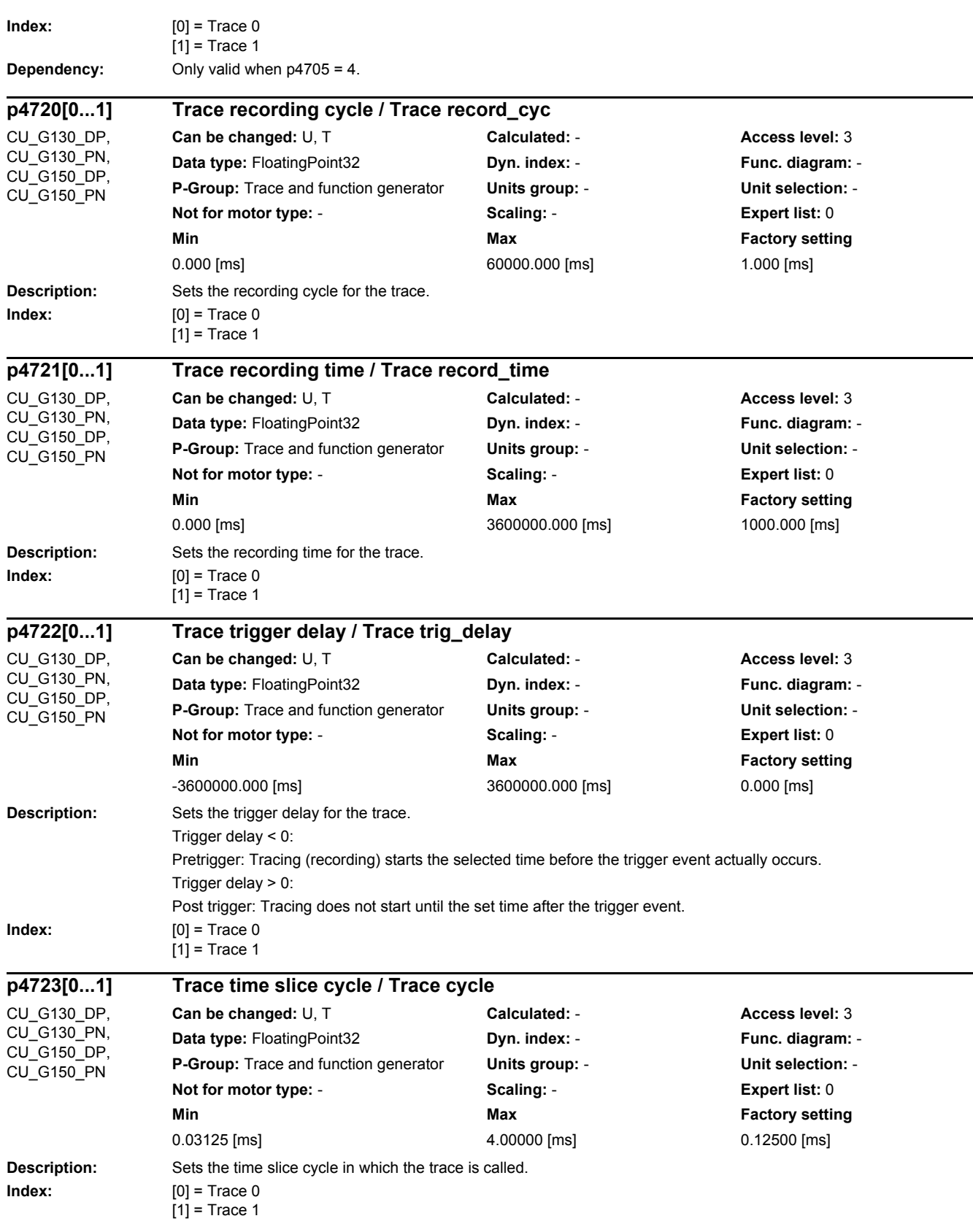

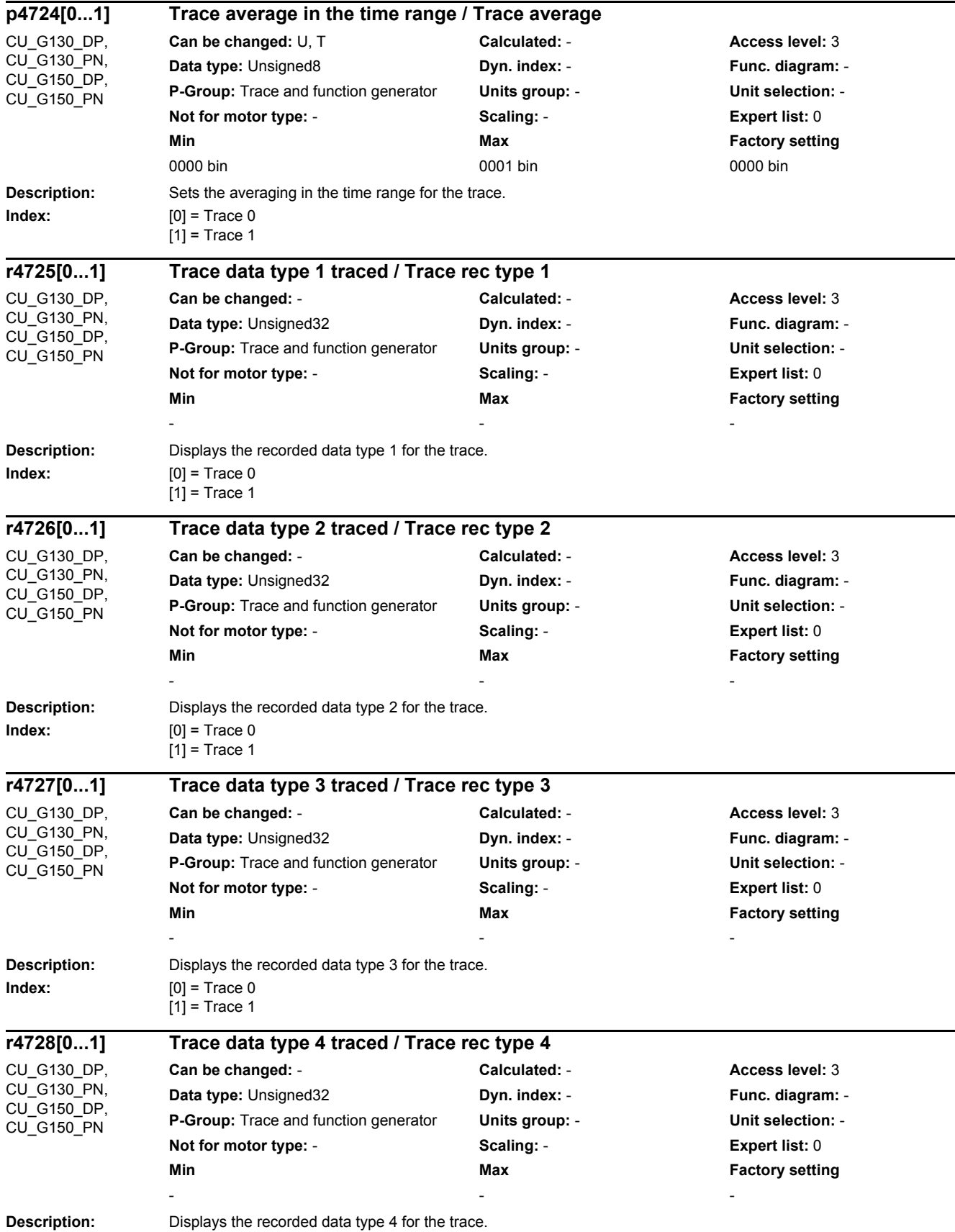

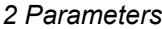

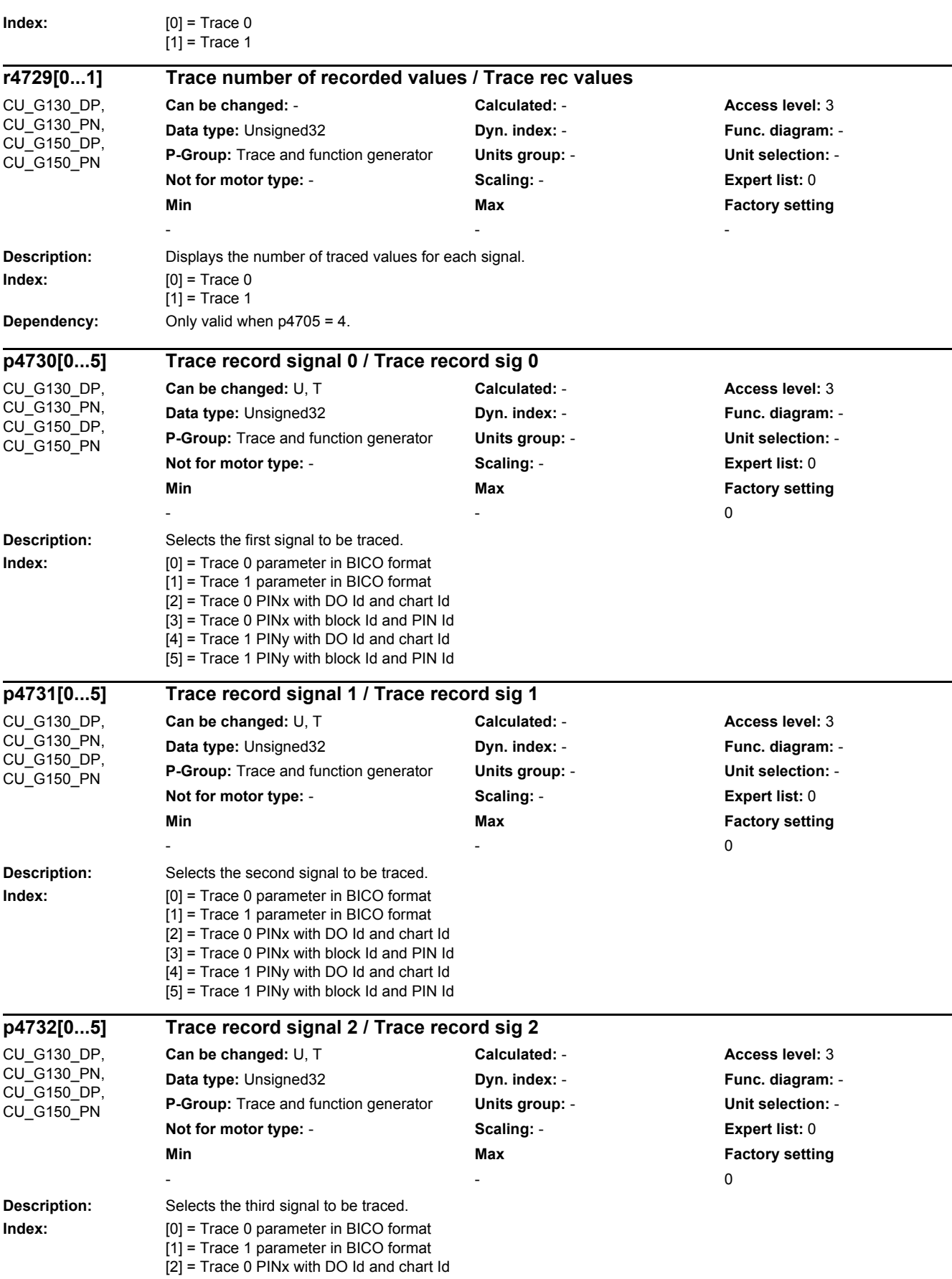

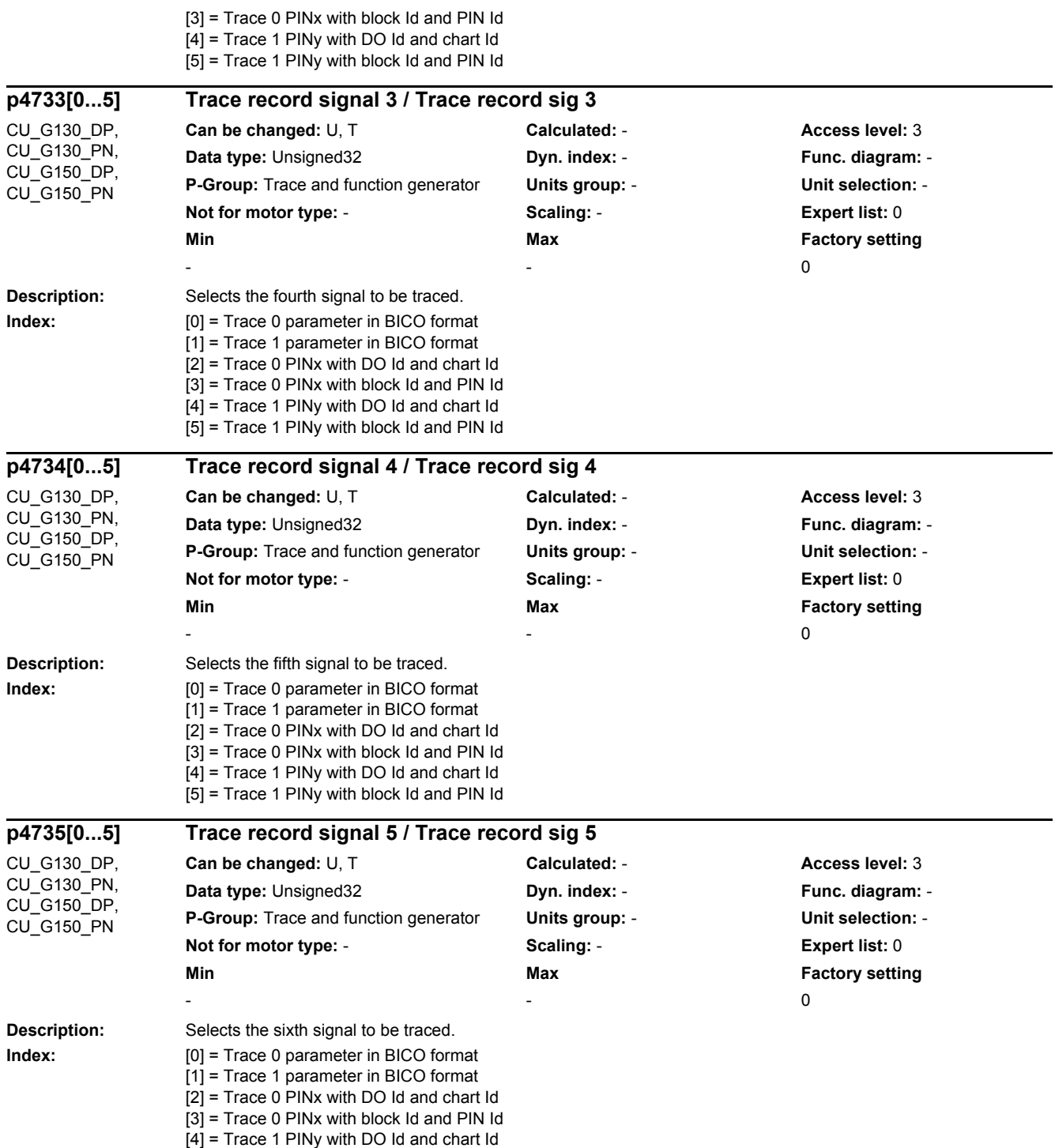

[5] = Trace 1 PINy with block Id and PIN Id

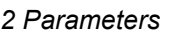

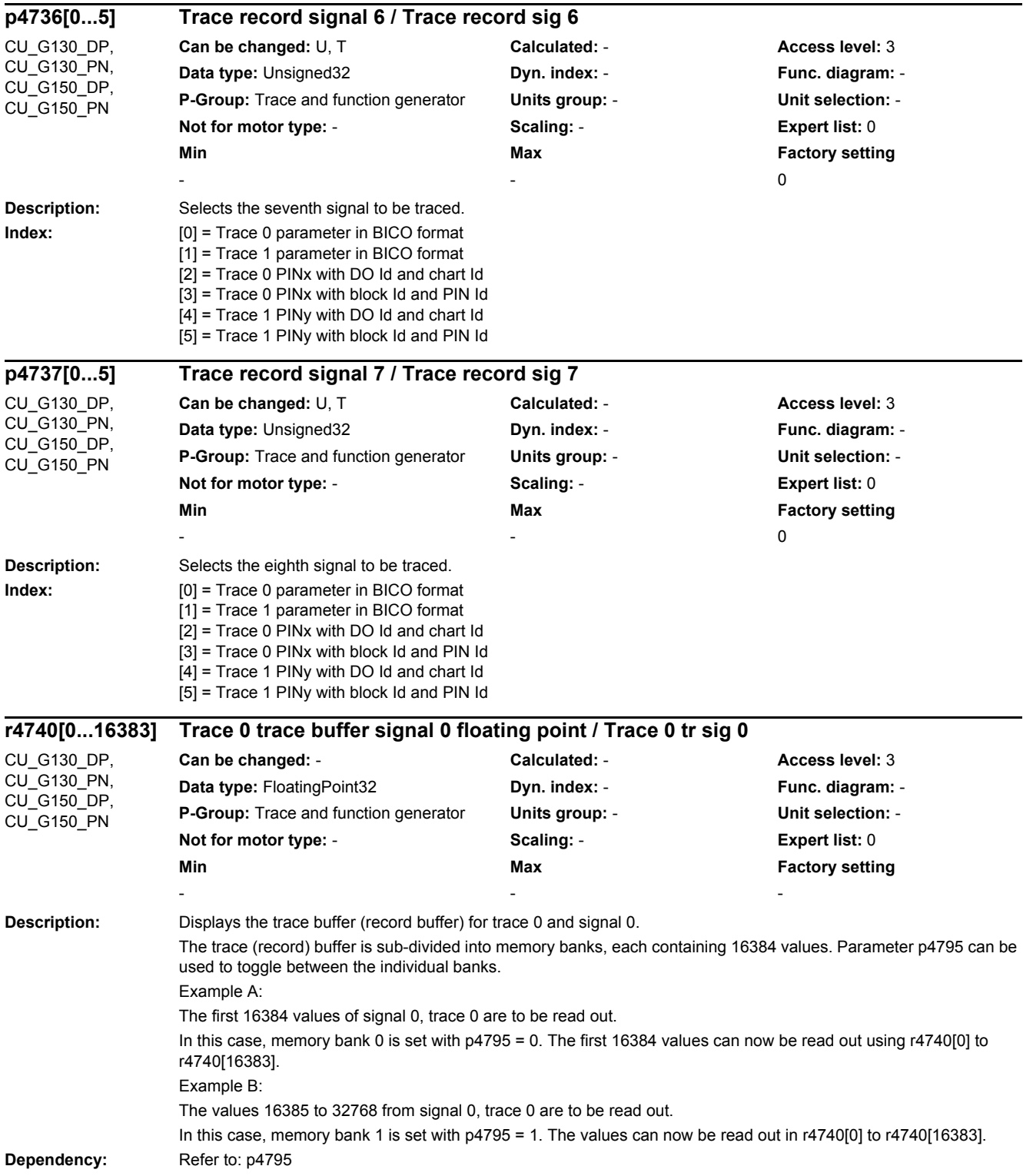

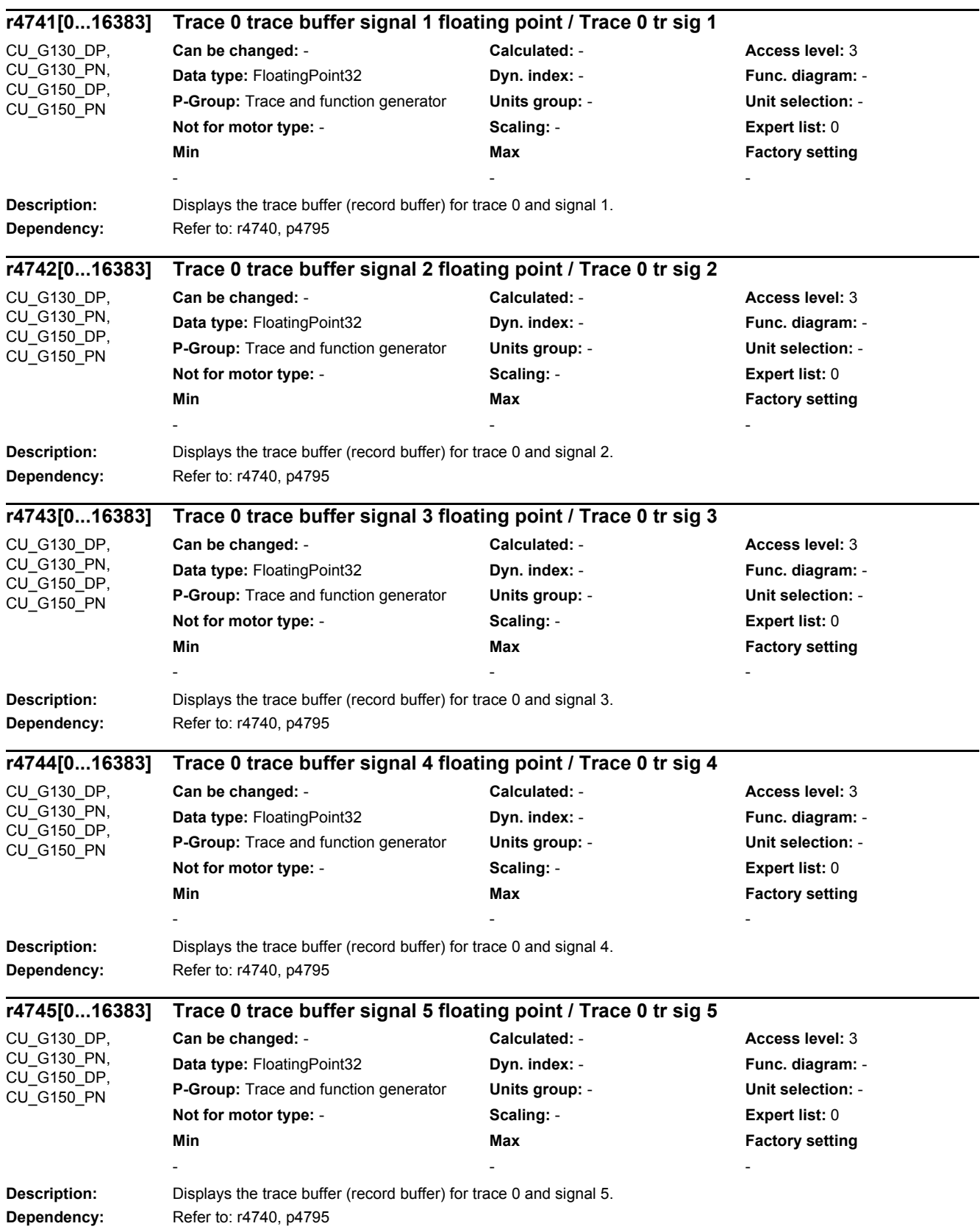

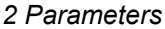

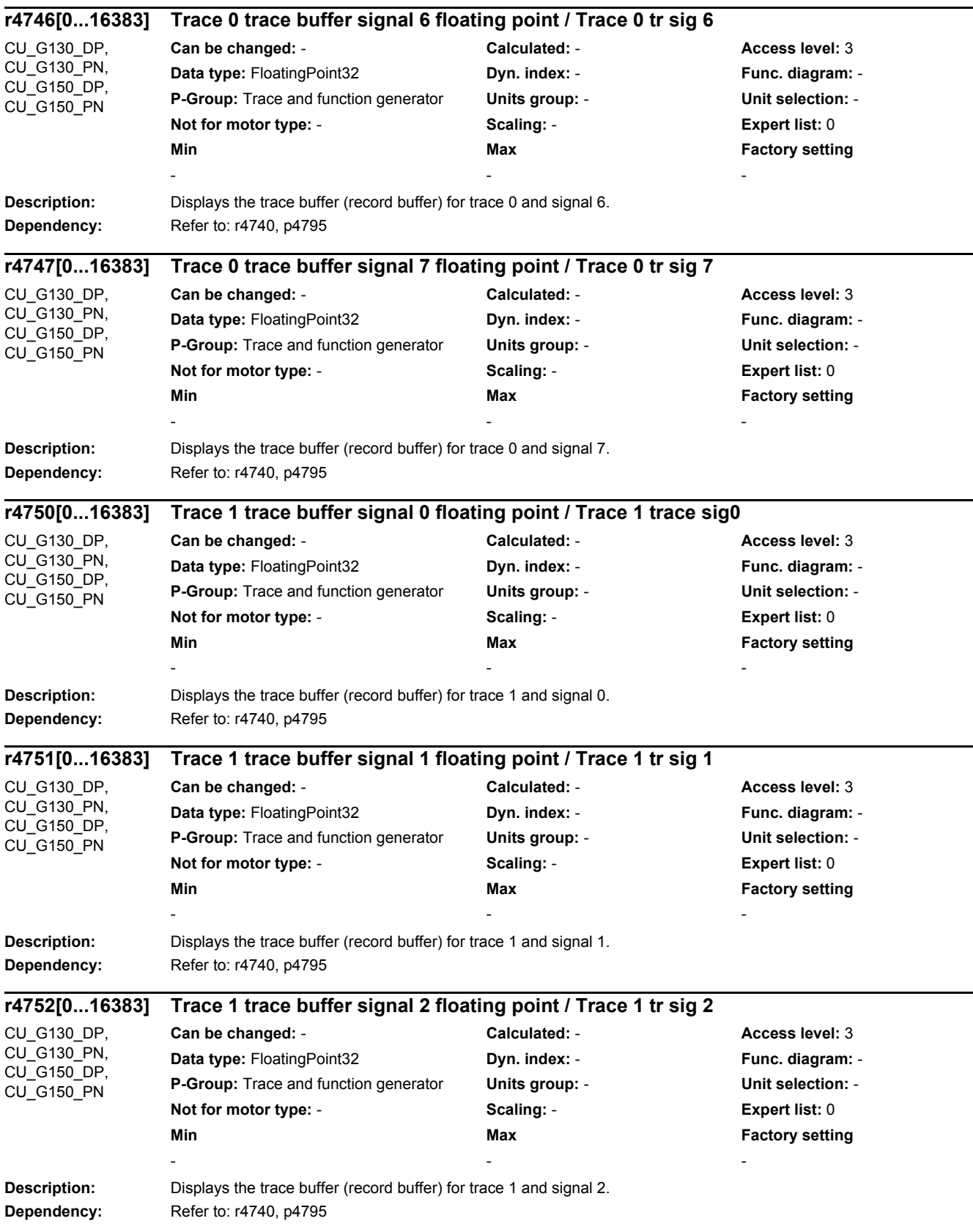

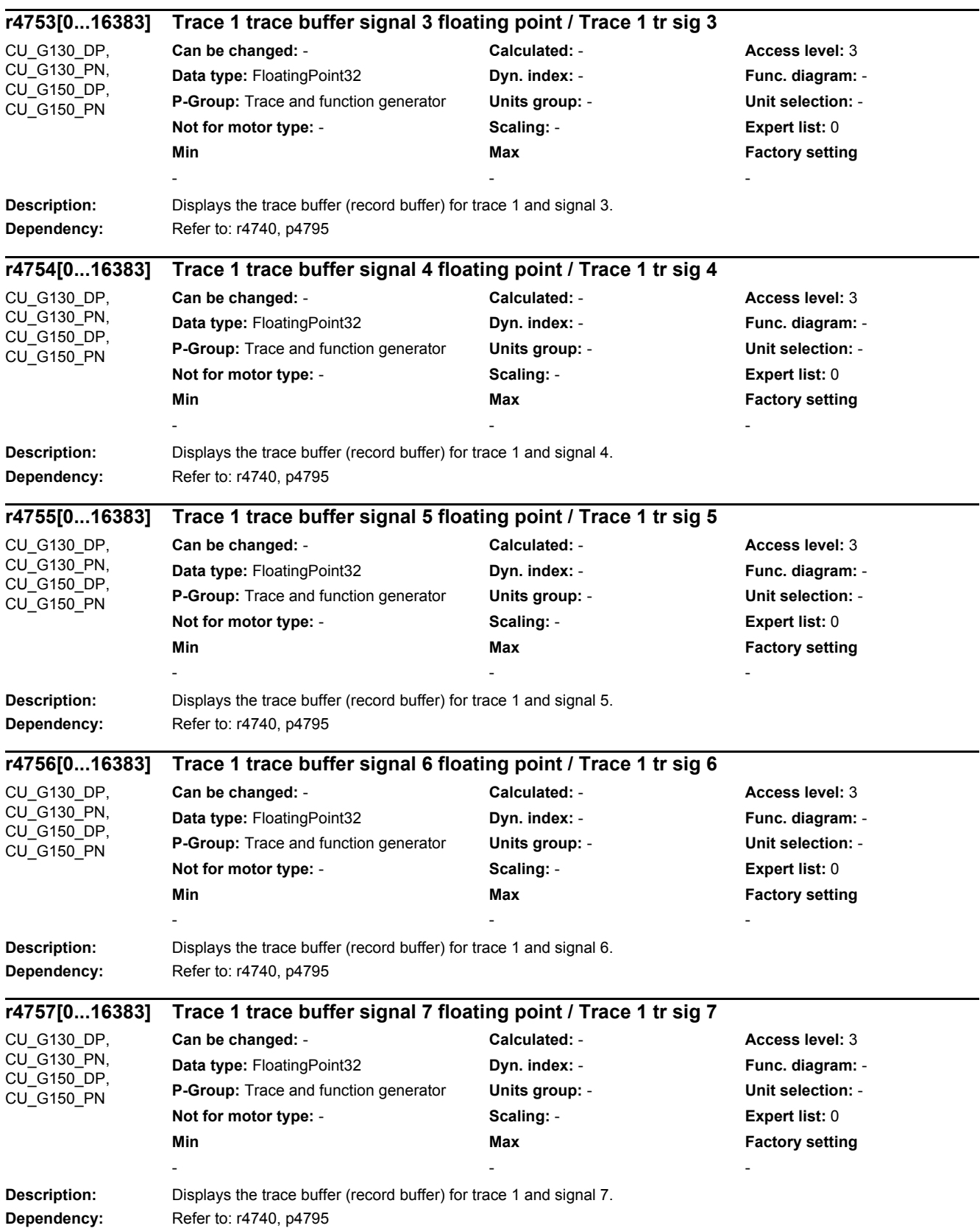

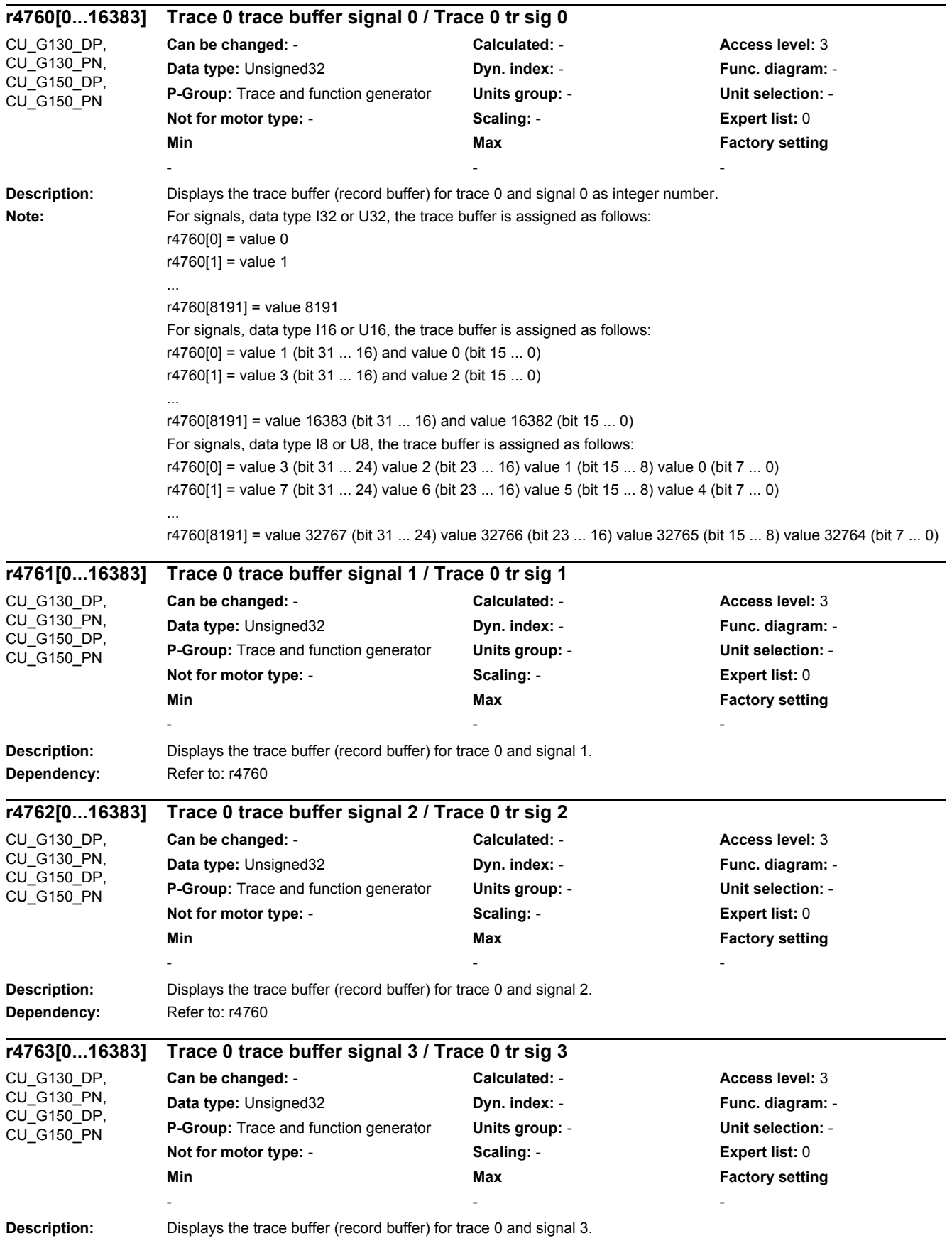

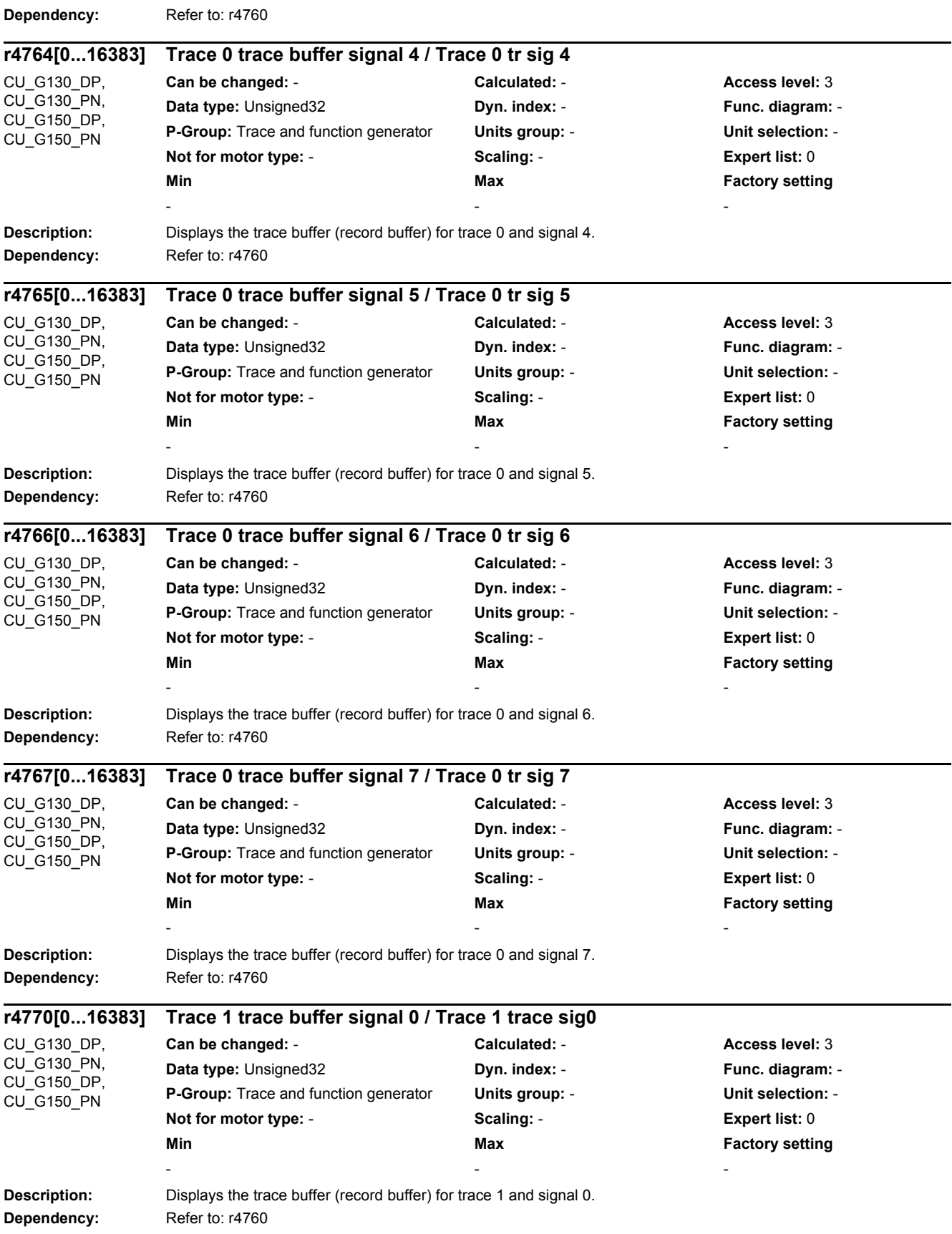

J.

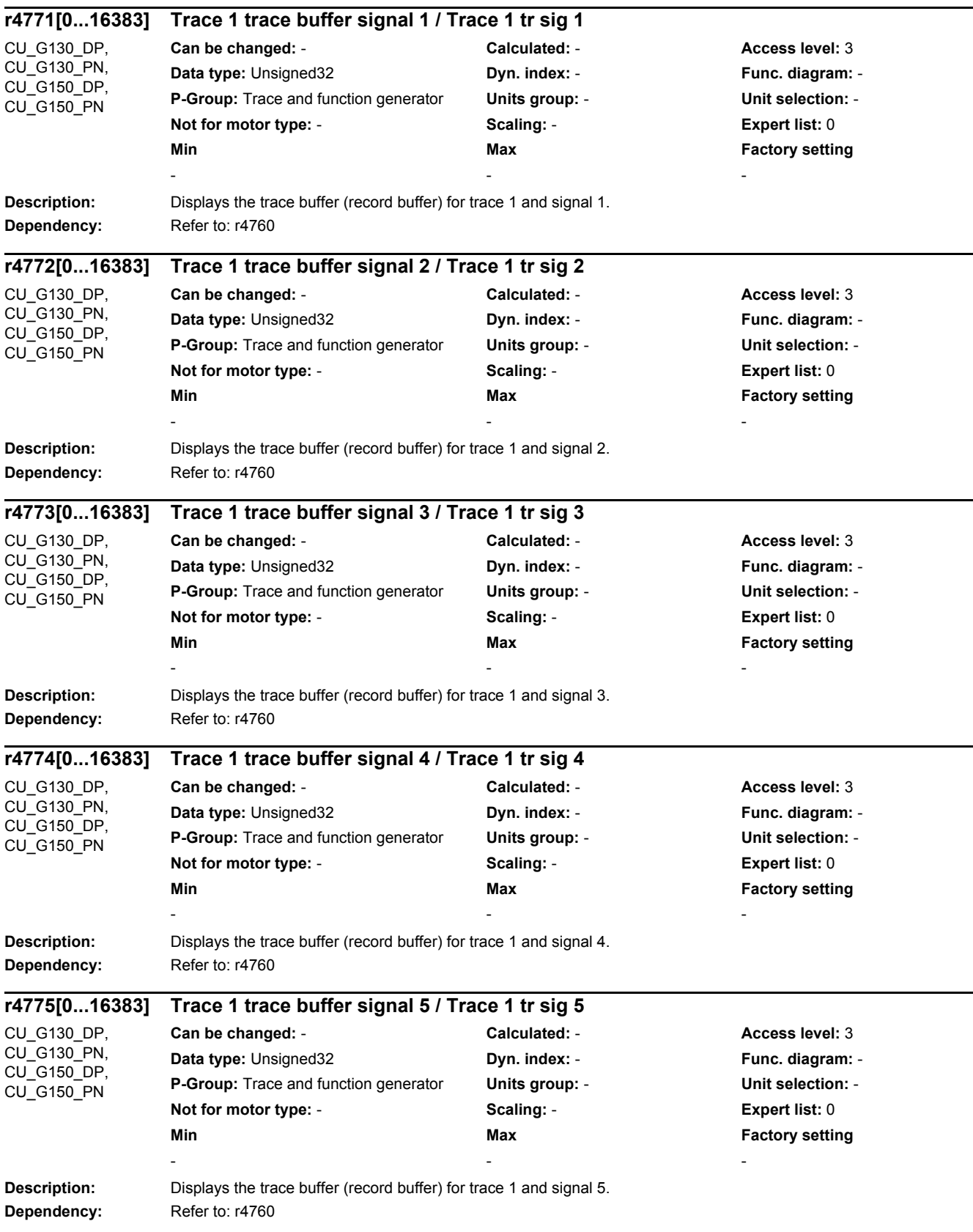

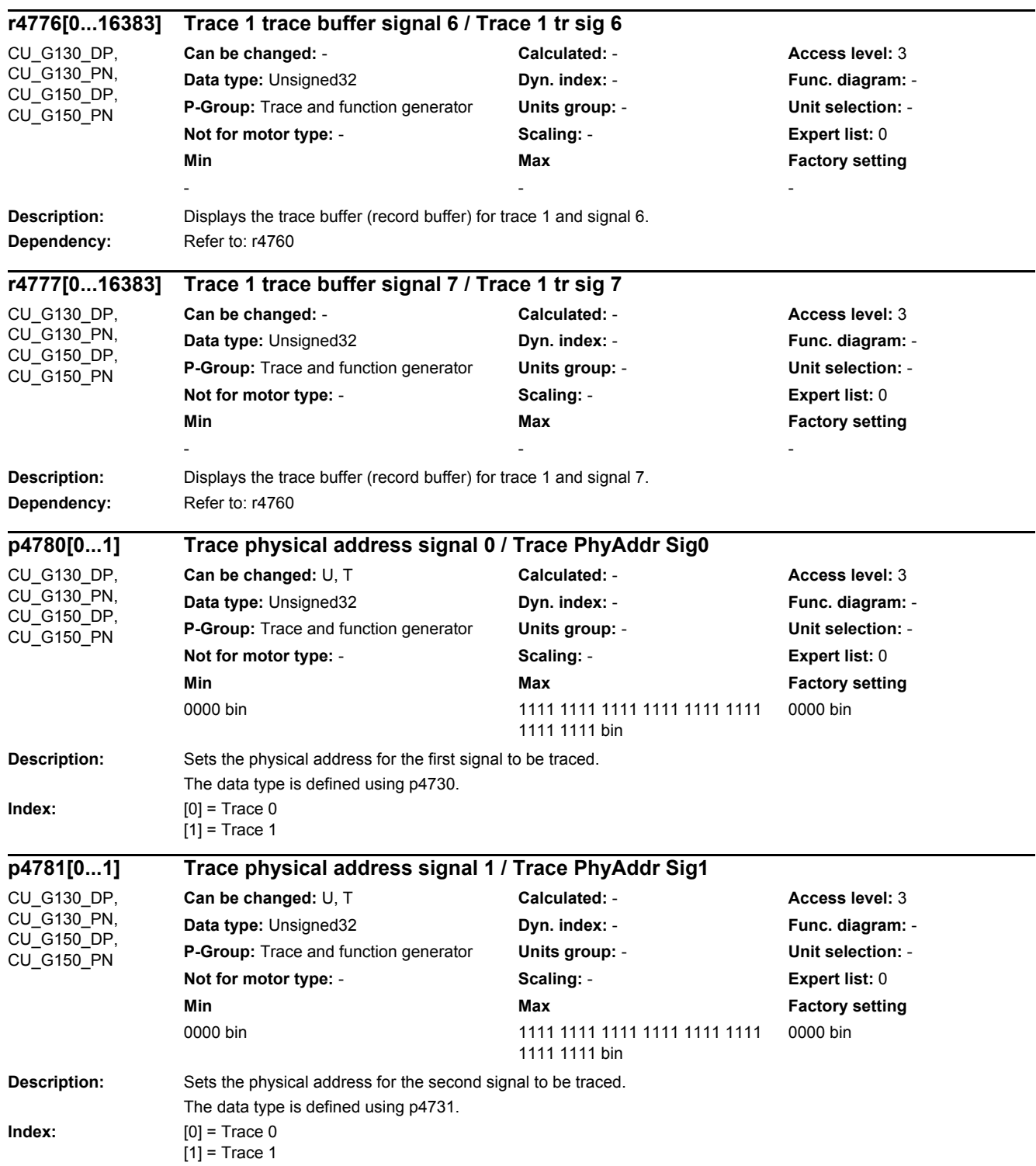

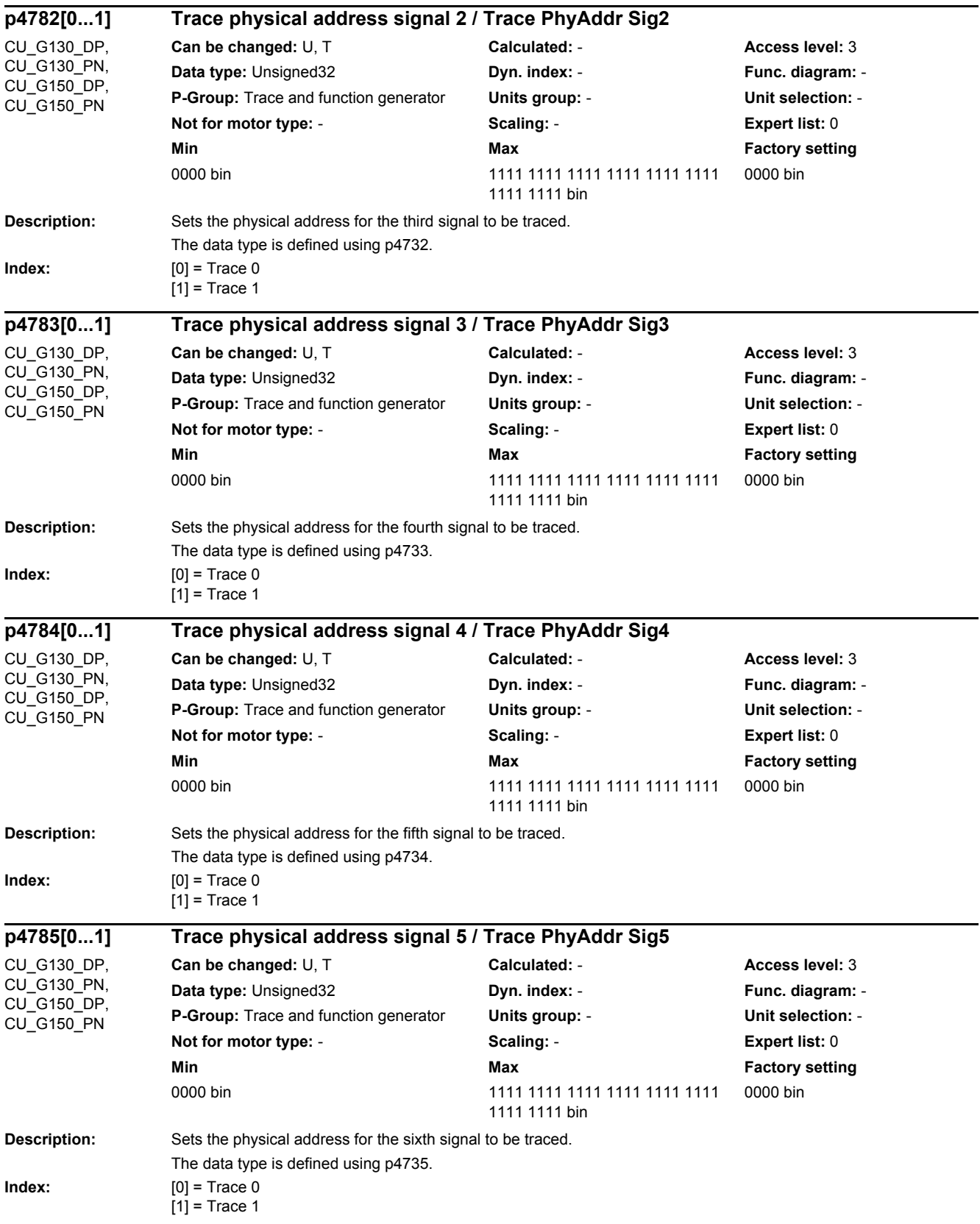

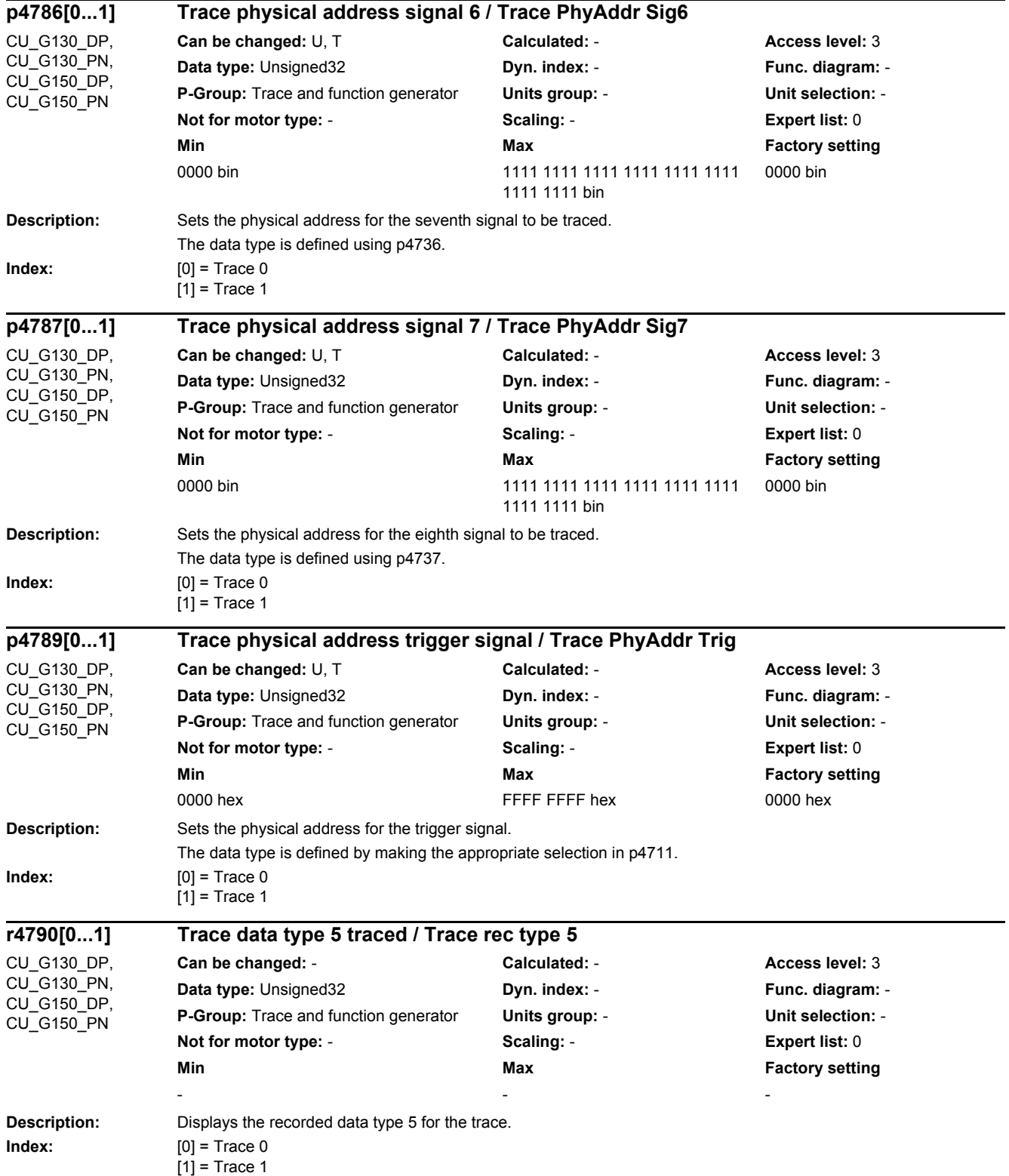

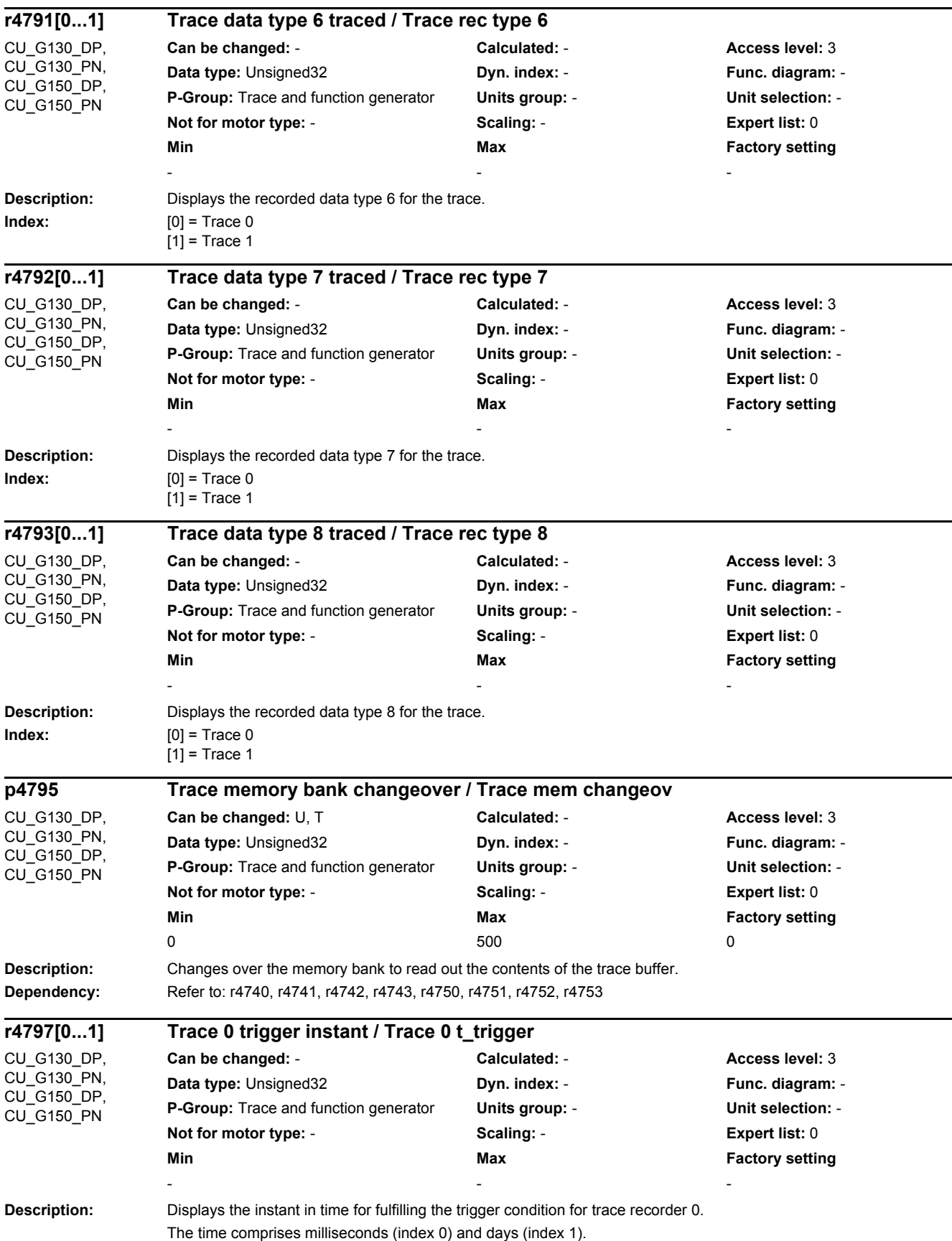

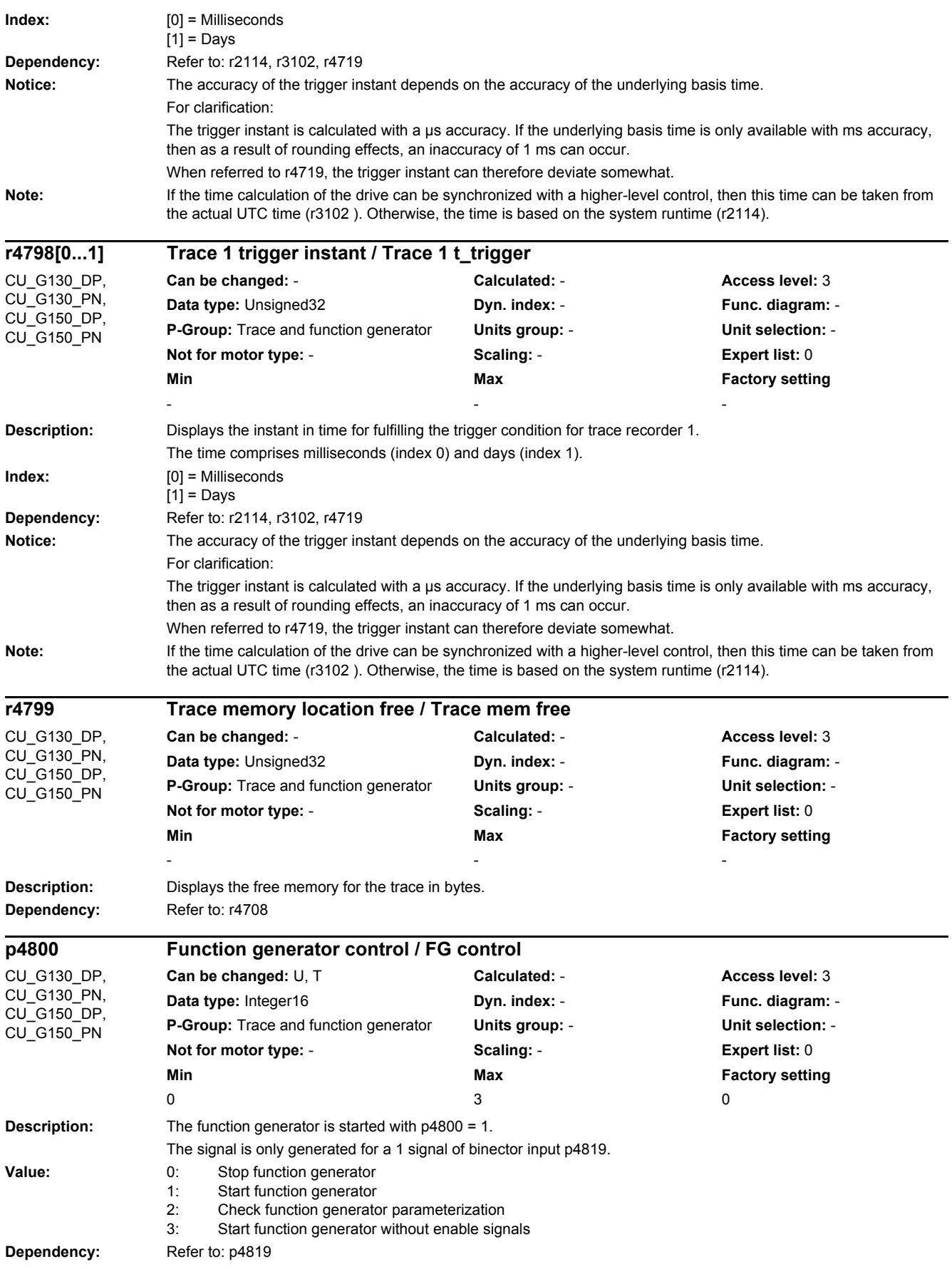

۰

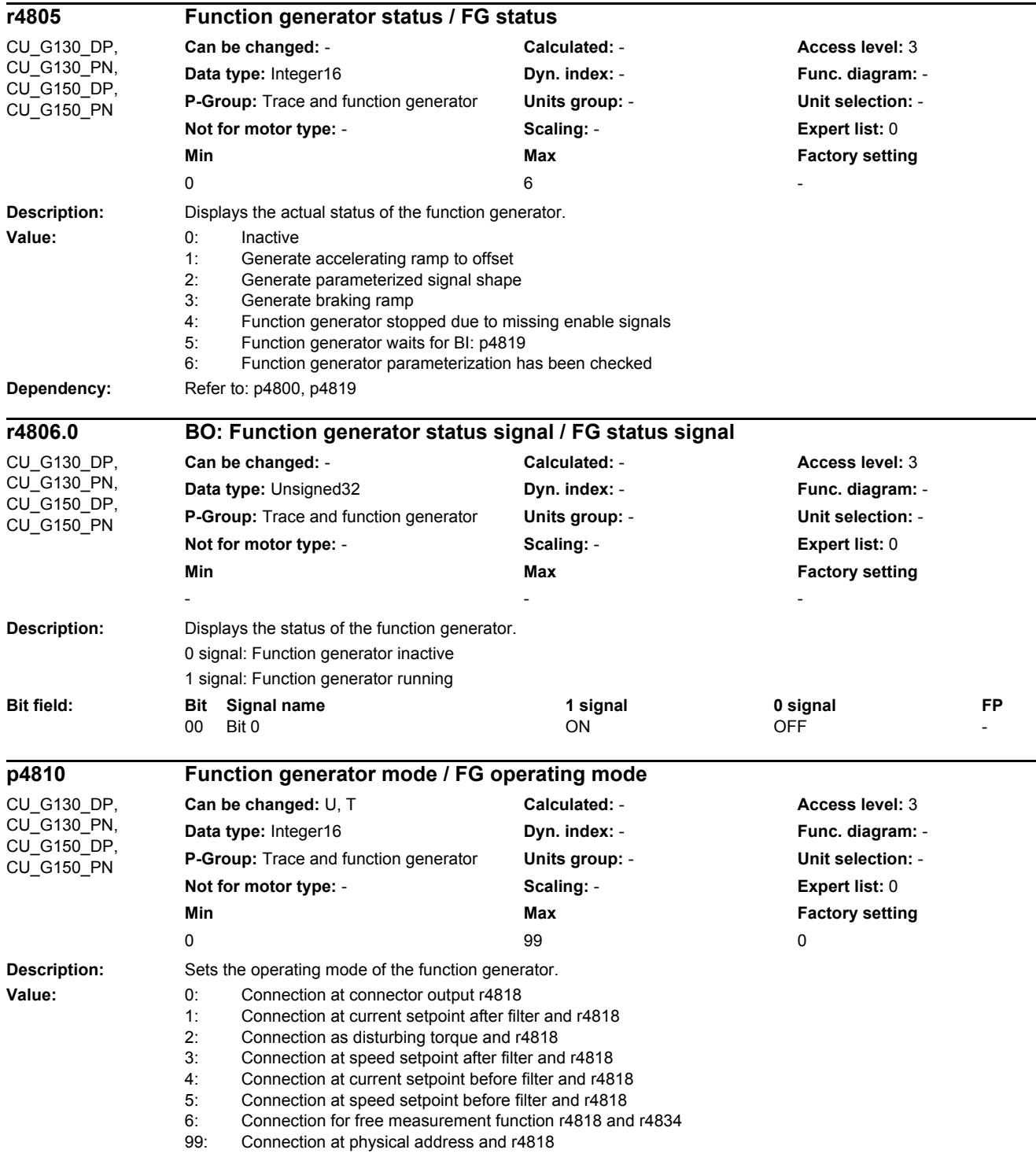

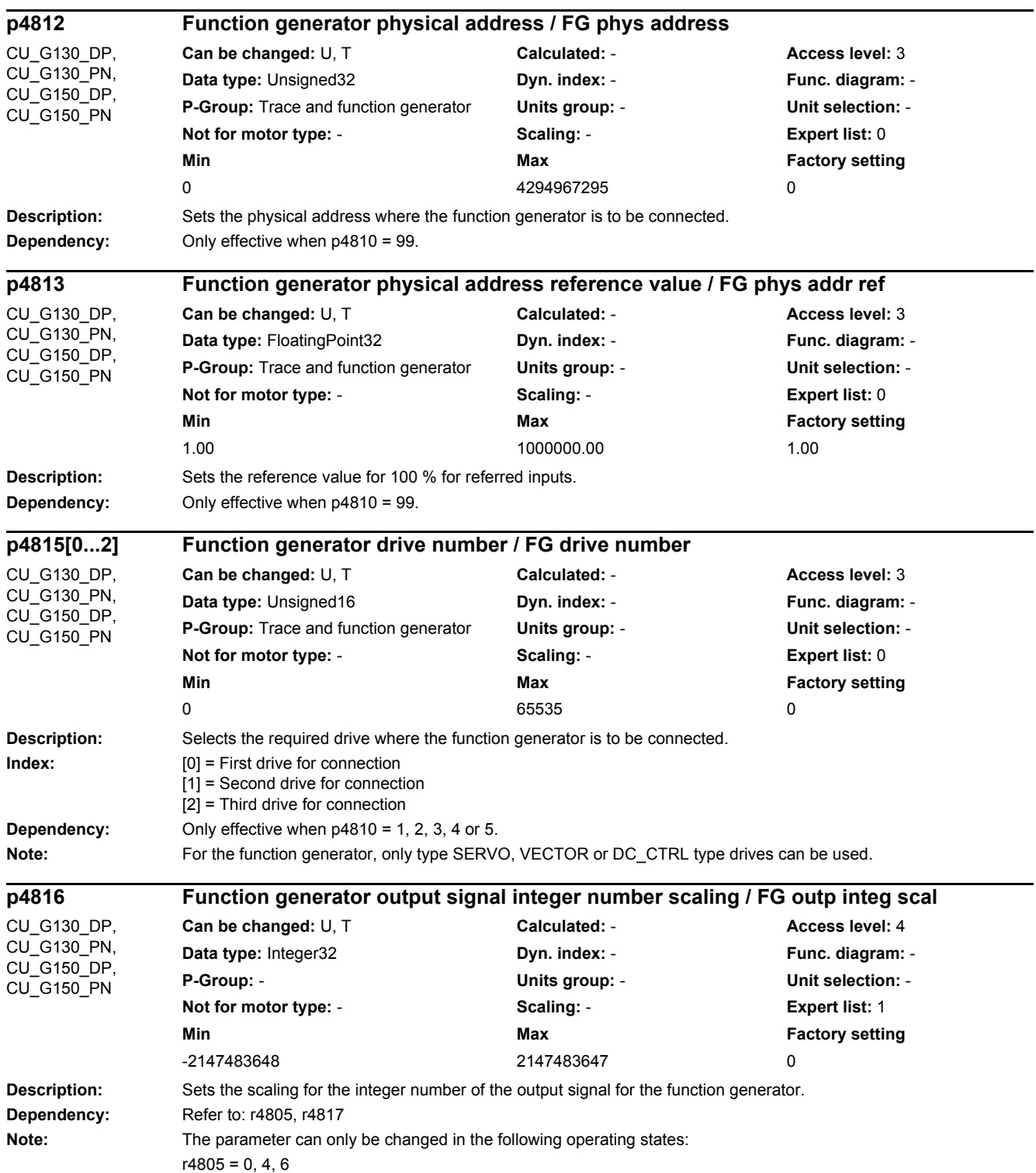

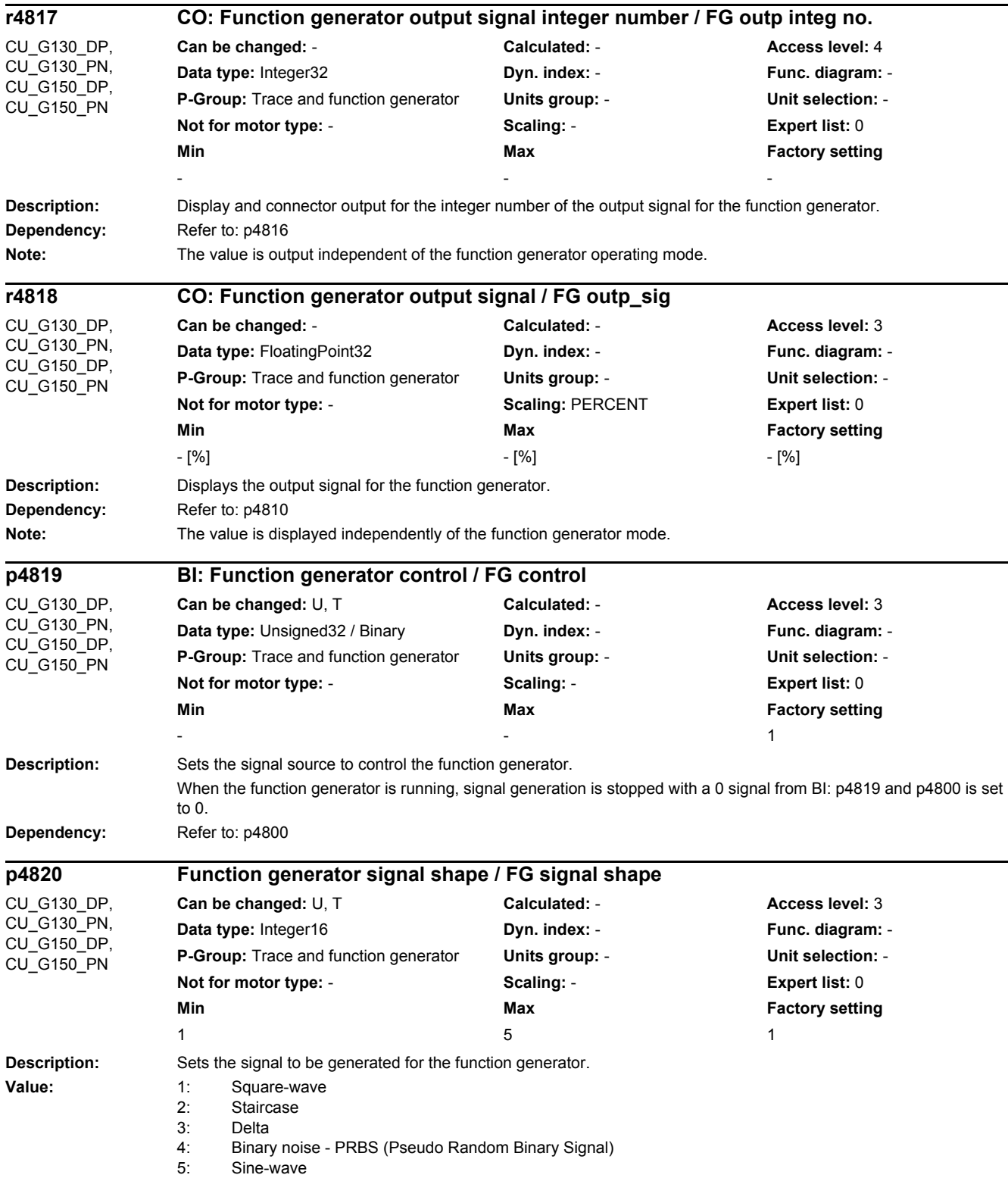

# *2 Parameters 2.2 List of parameters*

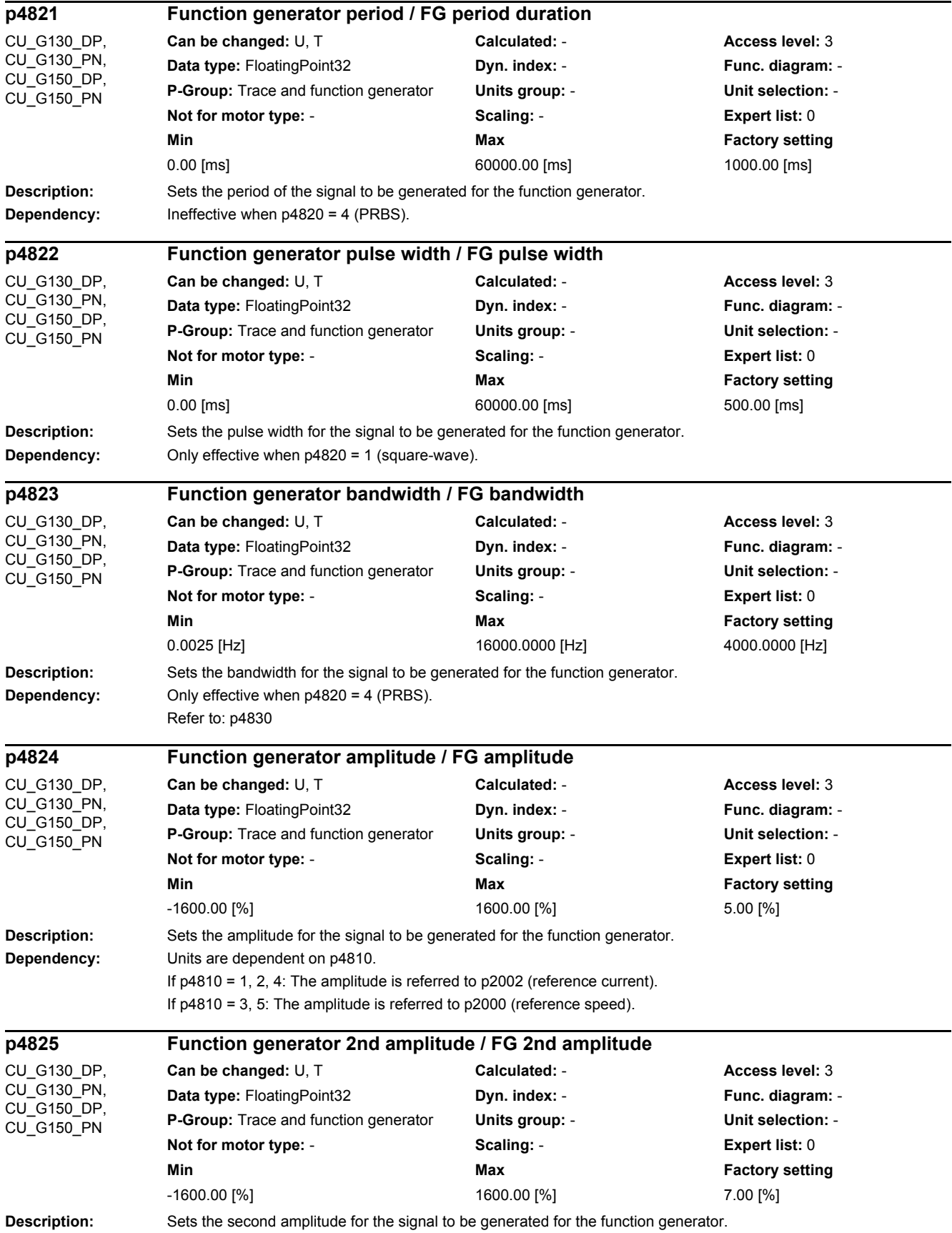

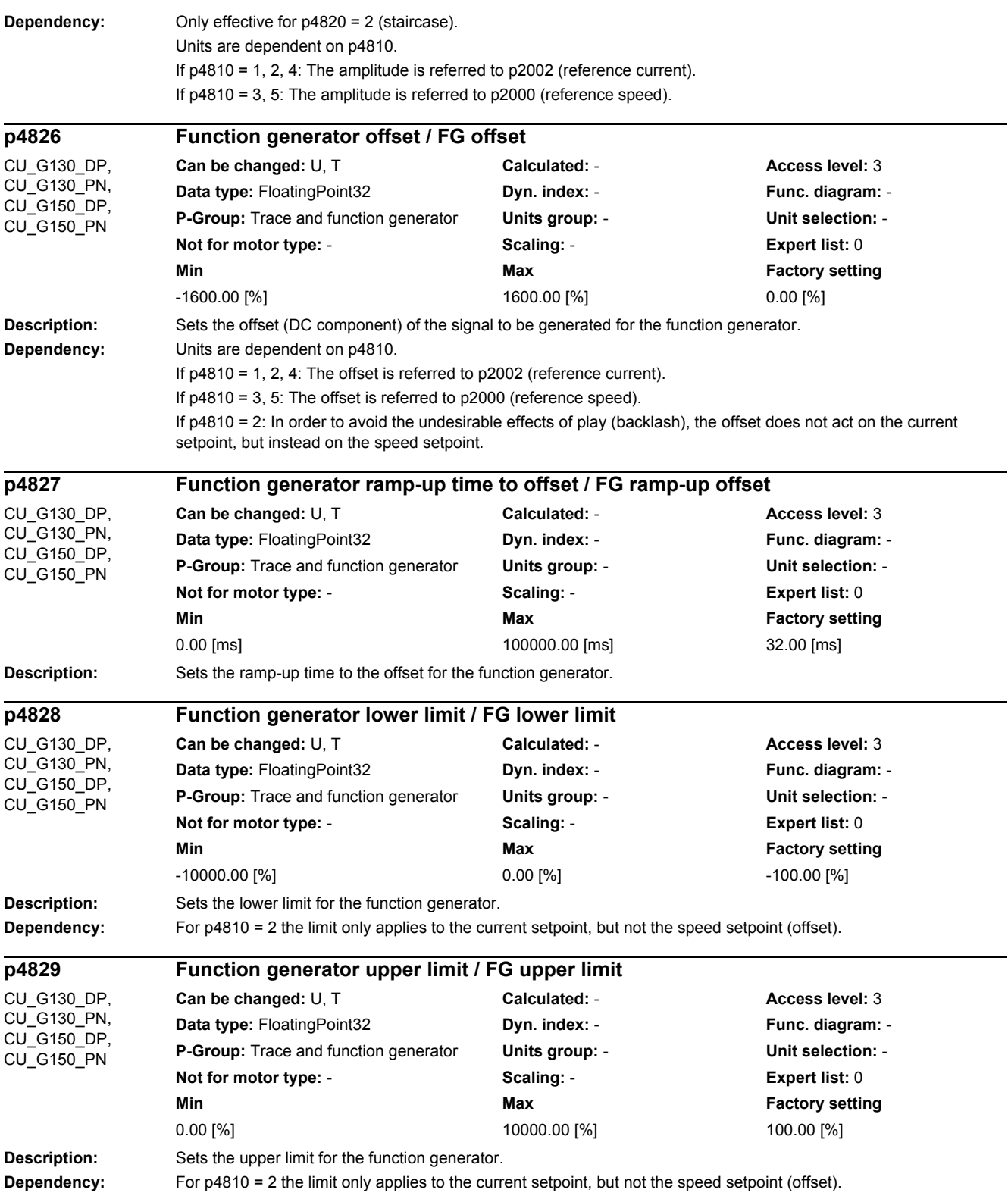

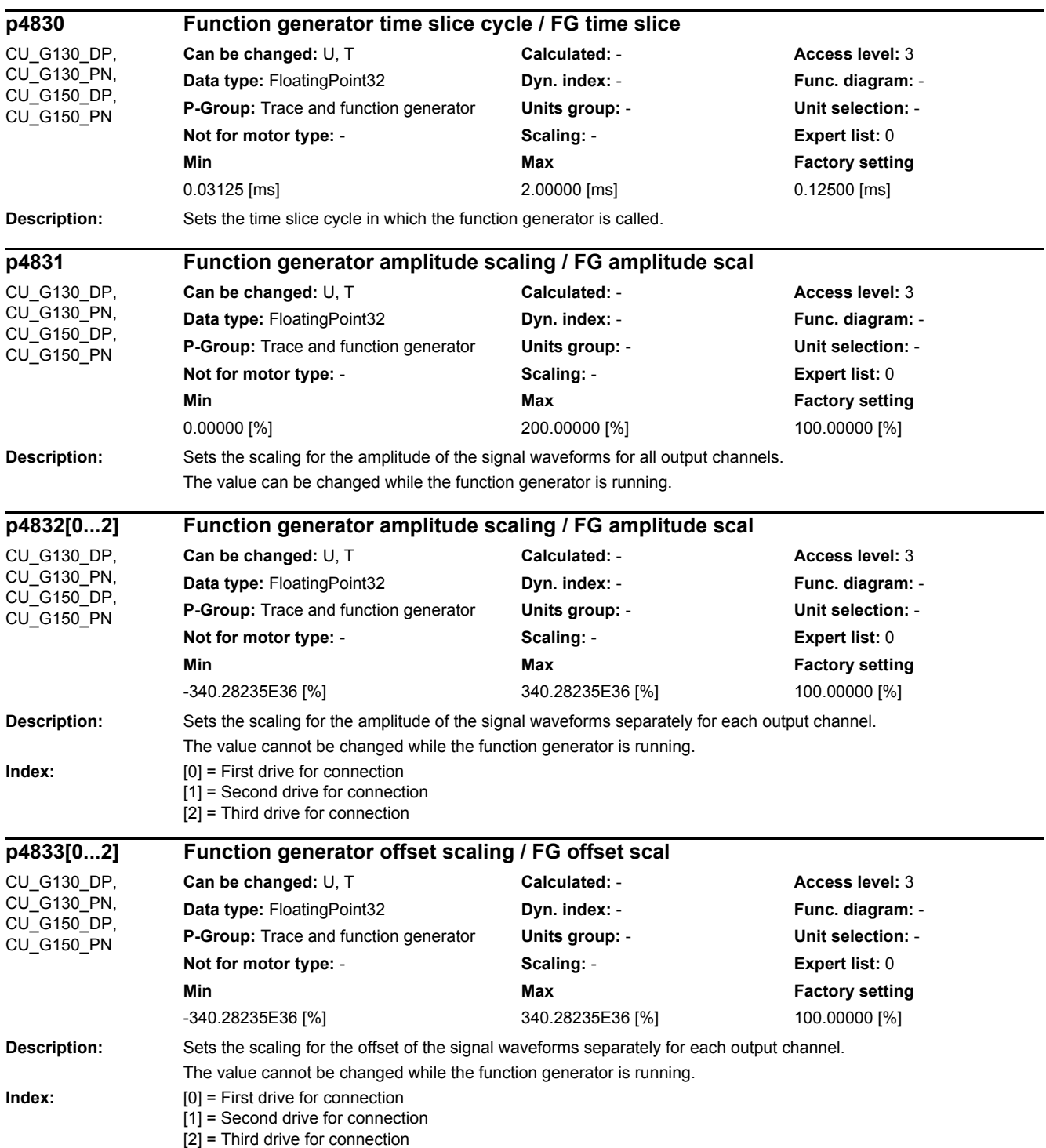

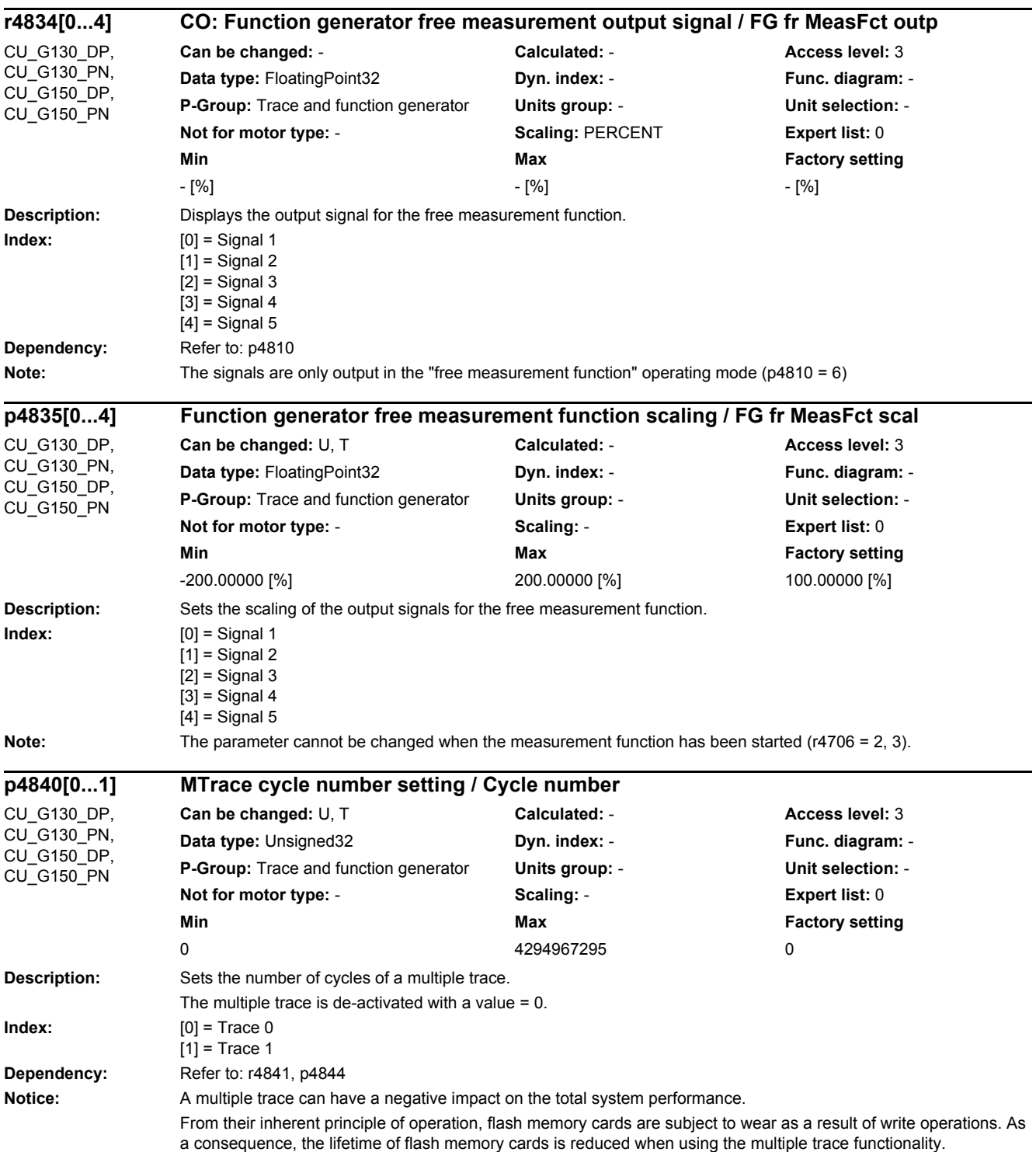

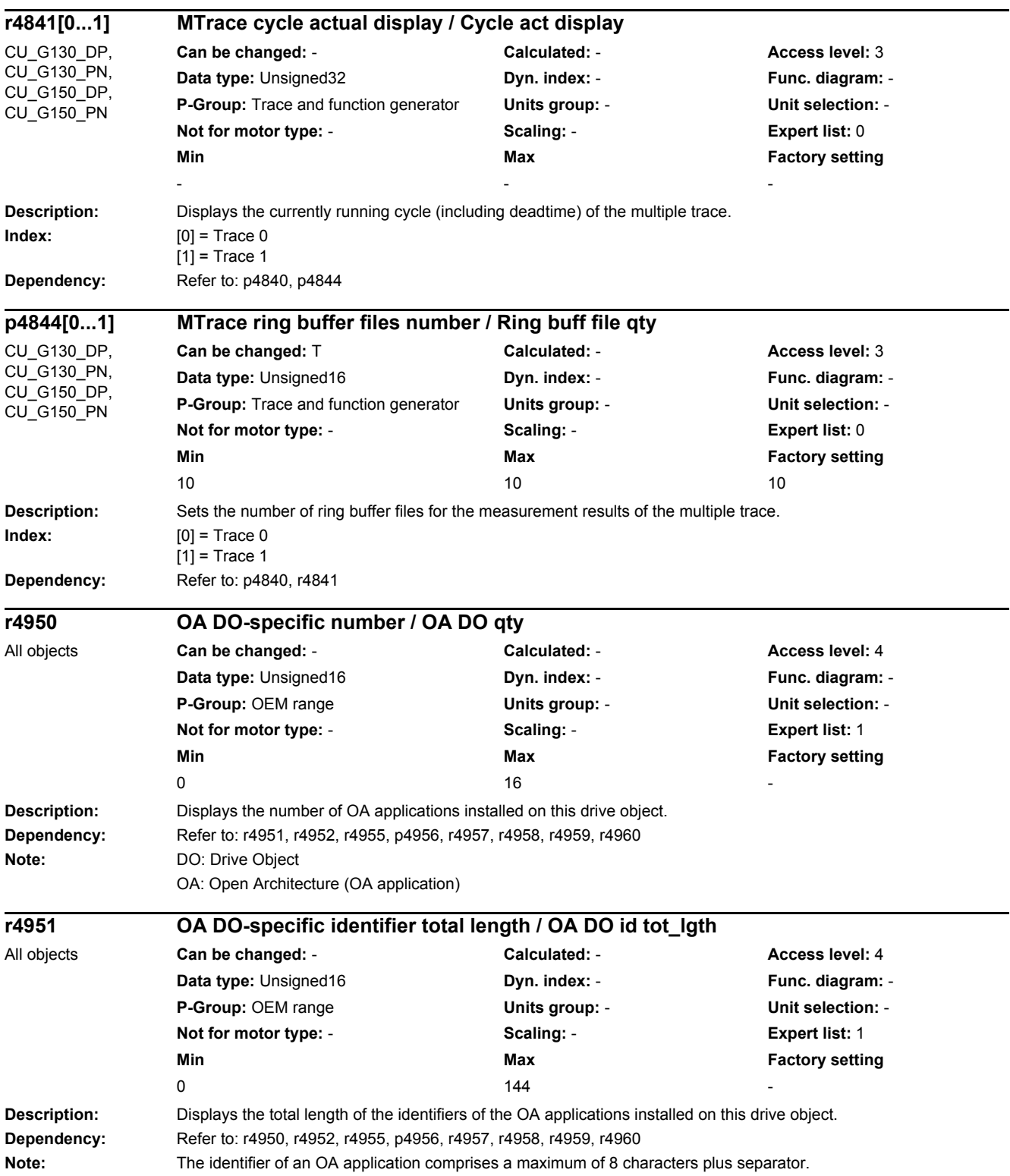

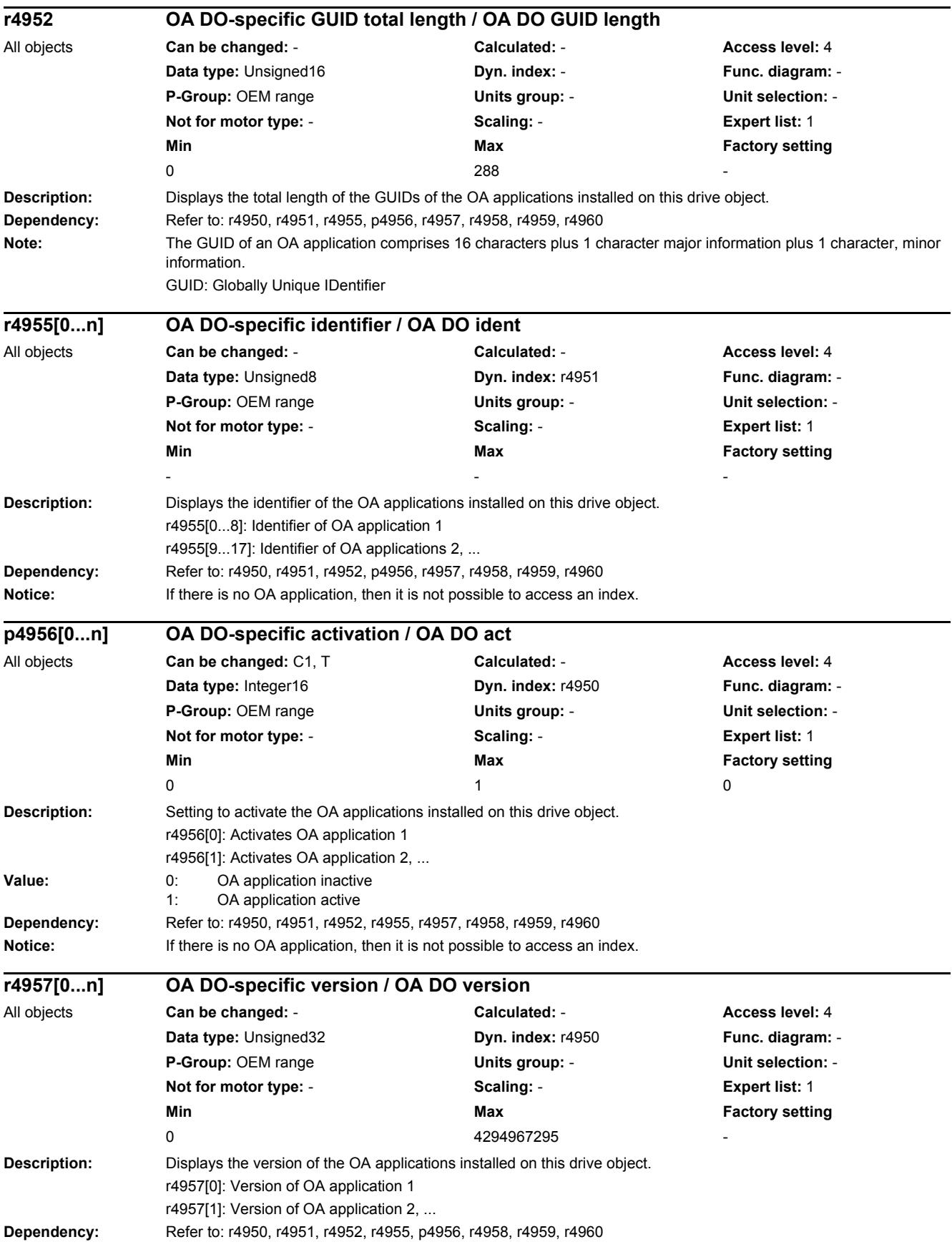
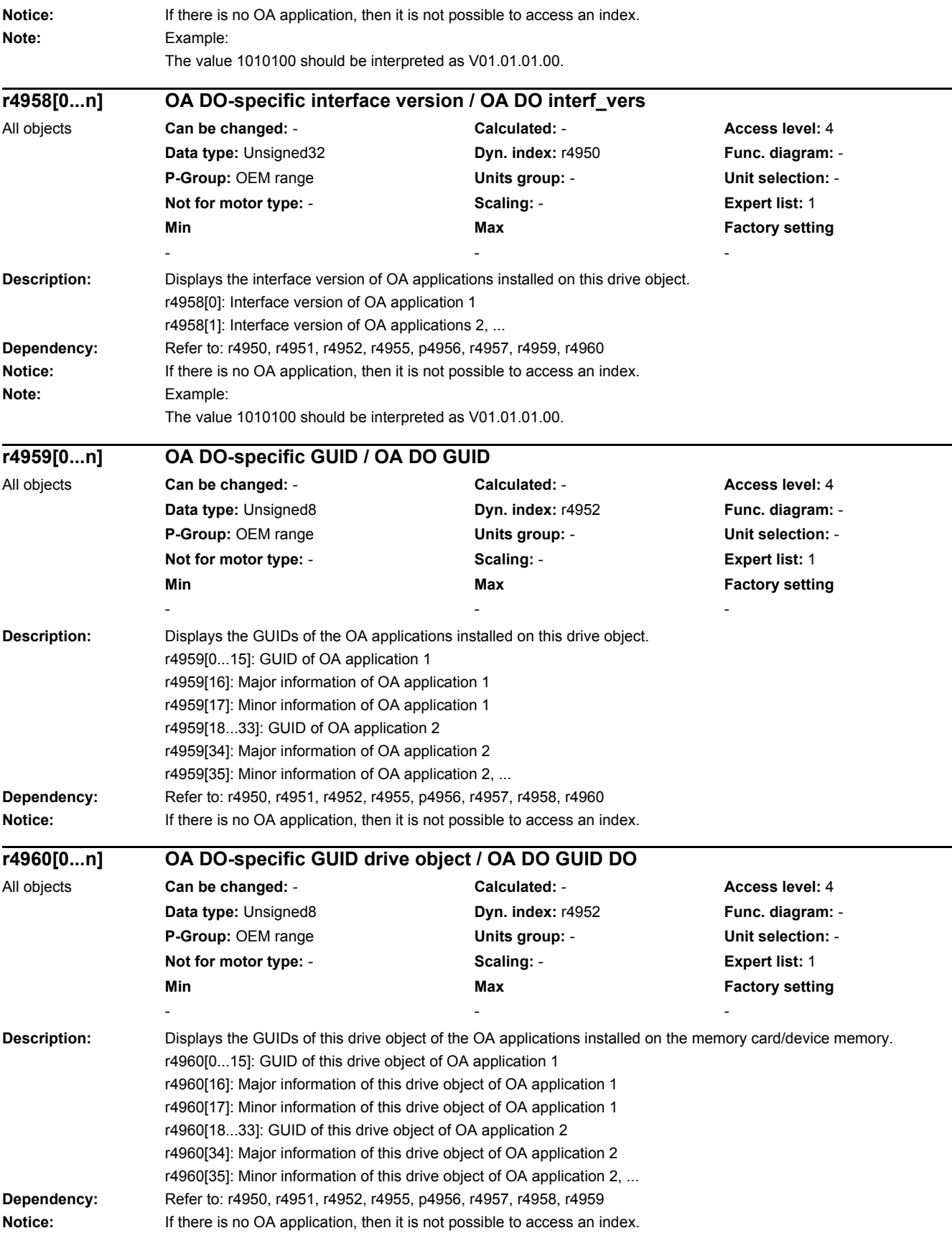

## *2 Parameters*

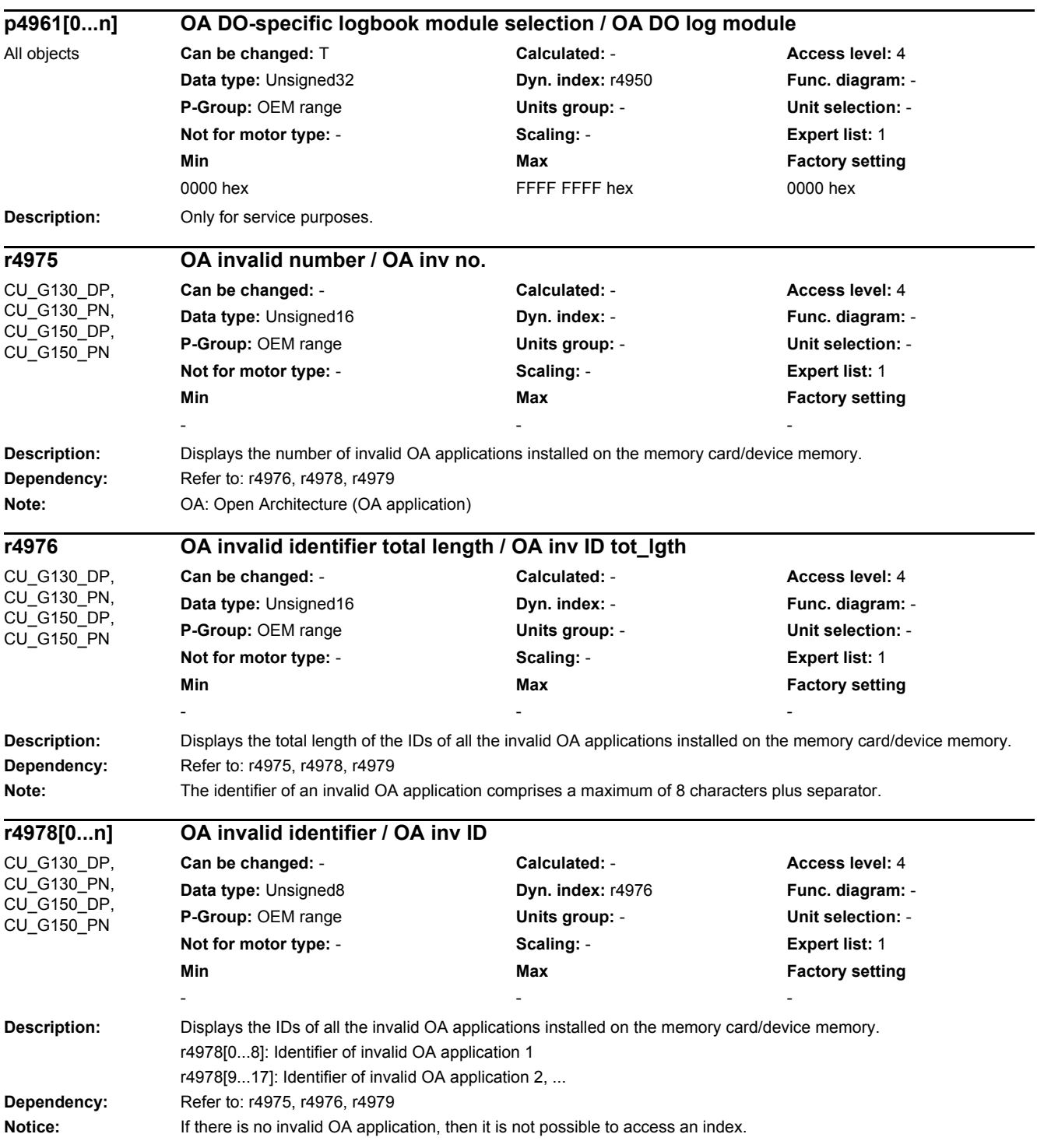

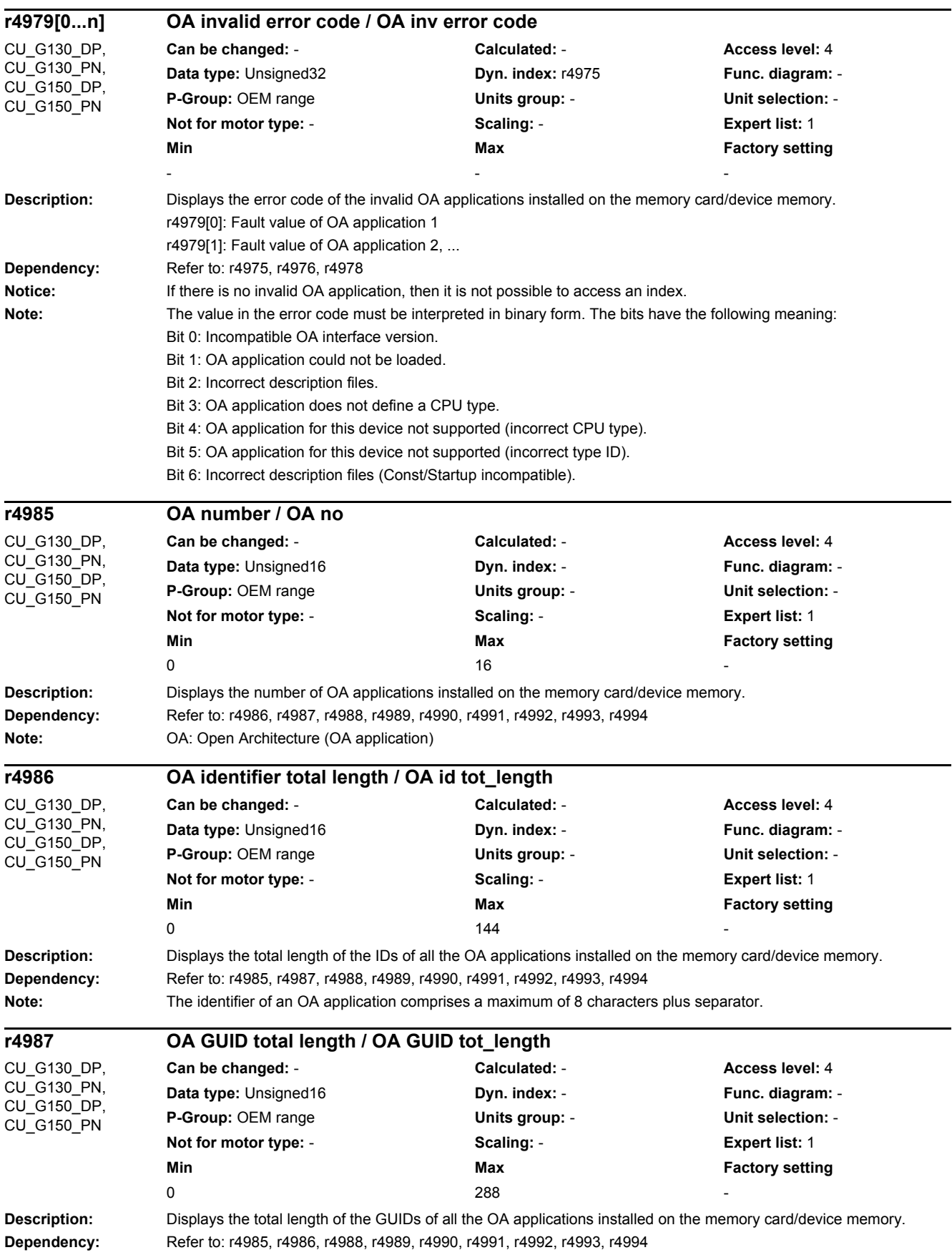

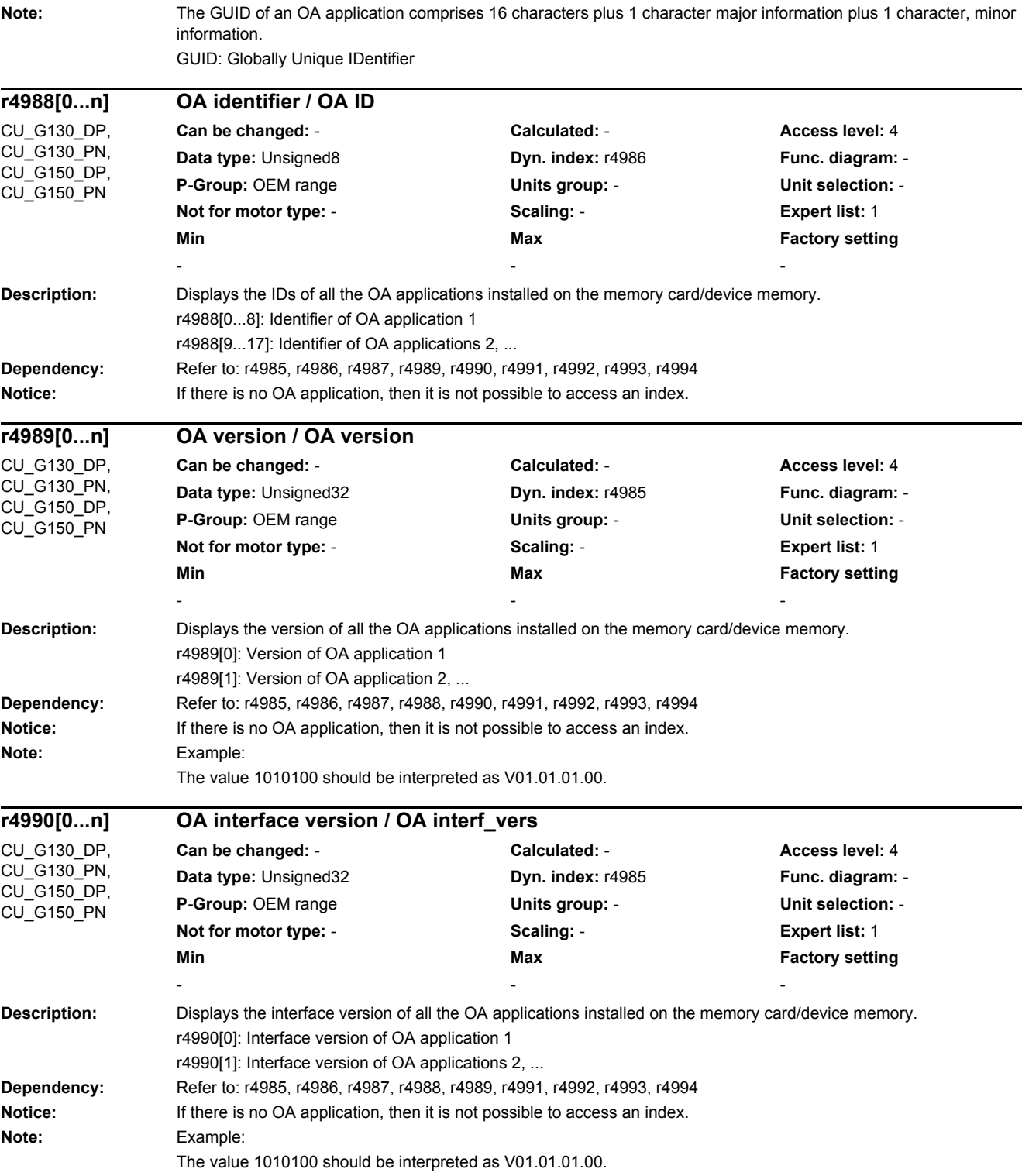

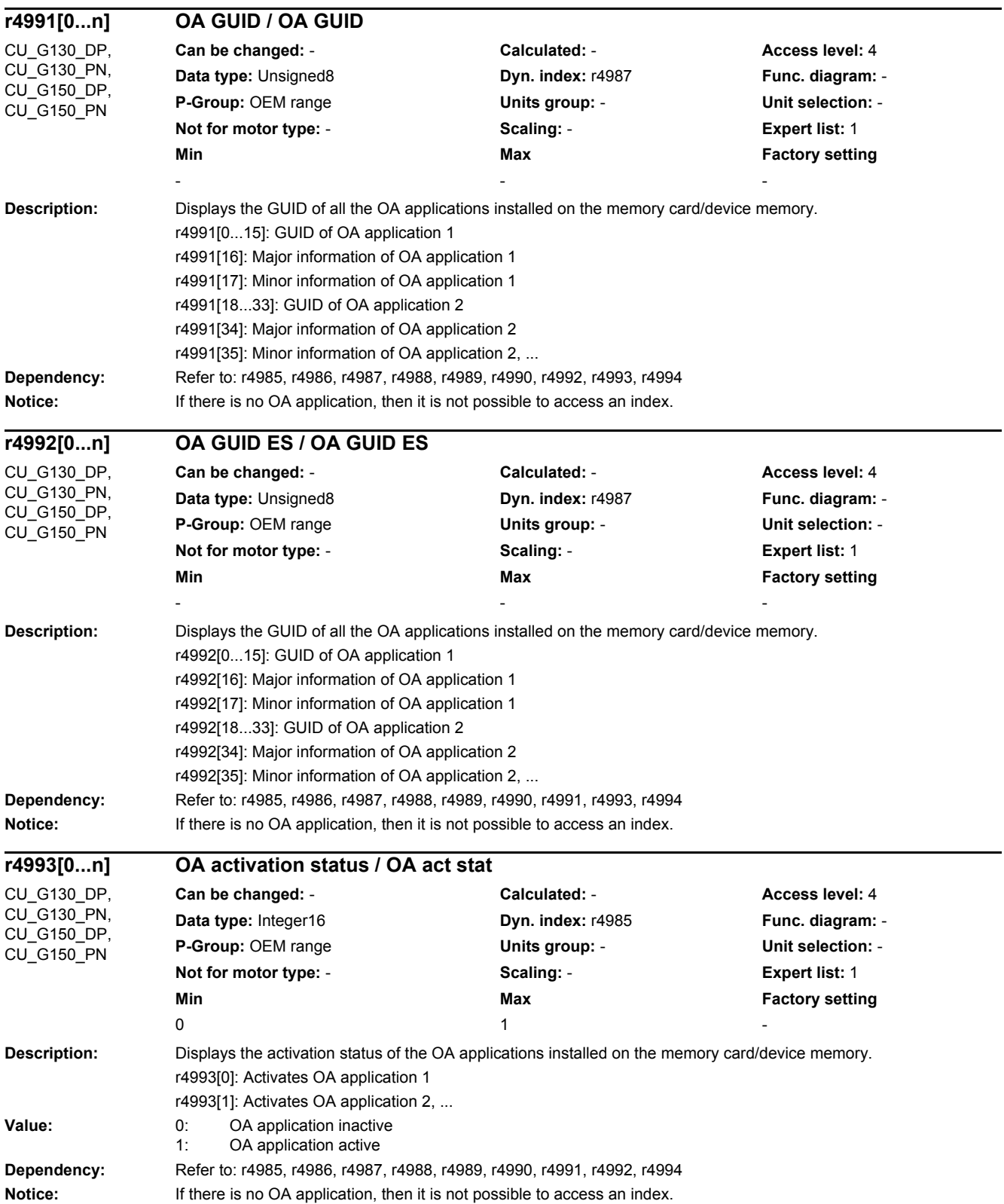

*2 Parameters*

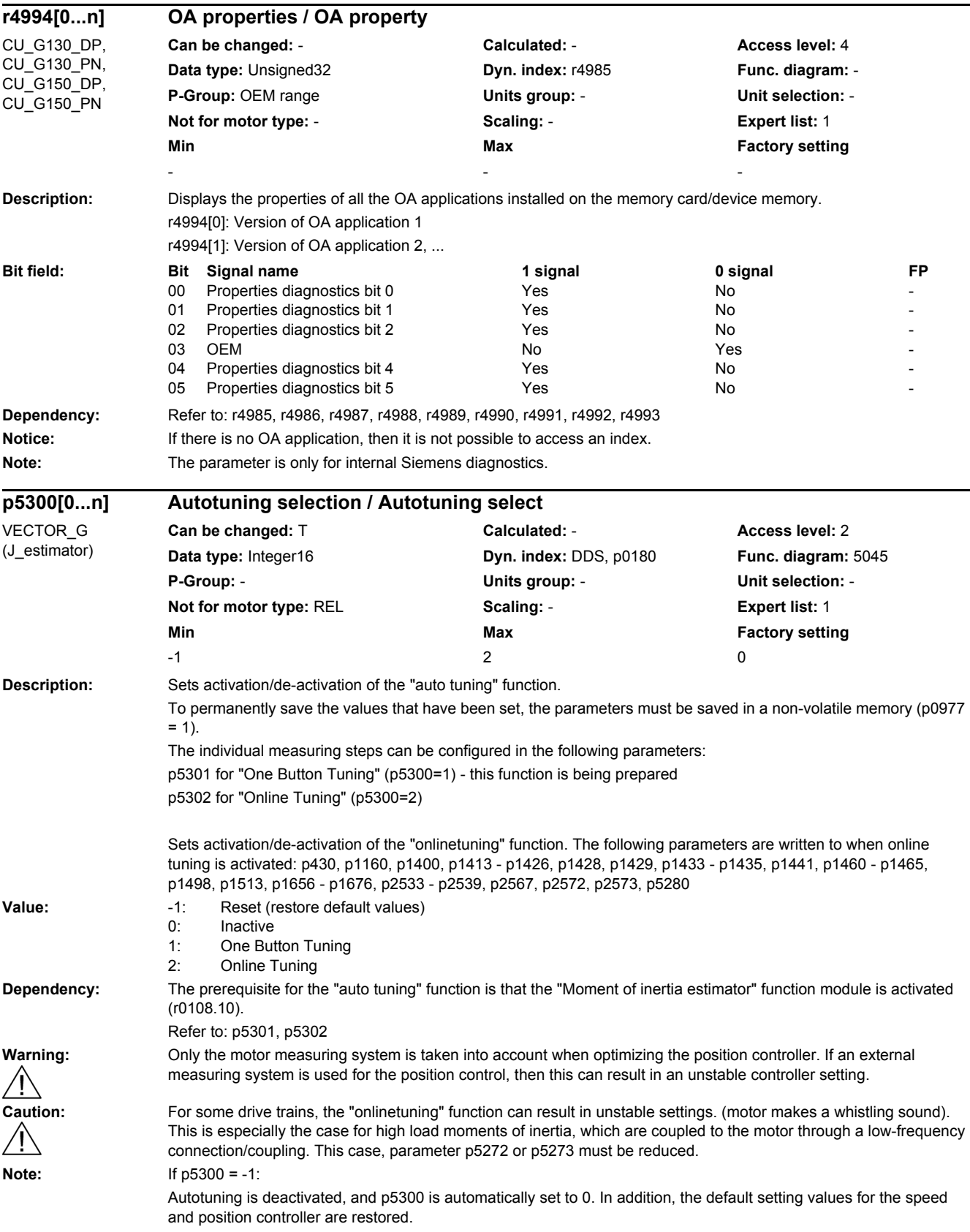

### If  $p5300 = 0$ : Online tuning is inactive. To permanently save the values determined for the speed and position controllers, the parameters must be saved in a non-volatile memory (p0977 = 1). The results of the moment of inertia estimator can be reset using p5300 = 0. The moment of inertia and the tuning parameters must be redetermined after p5300>0. If  $p5300 = 1$ : One Button Tuning is active. The moment of inertia is determined once using a test signal. The controller parameters and current setpoint filters are additionally determined once using a noise signal as excitation source. If  $p5300 = 2$ : Onlinetuning is active. The moment of inertia is estimated. The controller parameters are recalculated if the moment of inertia noticeably changes. **Description:** Setting the functions for One Button Tuning (p5300 = 1). As long as autotuning is still active (p5300 <> 0), it is not possible to change the configuration. A test signal is required for some measuring steps. Parameters p5307 to p5309 must be observed for this purpose. **Dependency:** Refer to: p5300 **Note:** Re bit 00: The speed controller gain is determined and set using a noise signal. Re bit 01: Possibly required current setpoint filters are determined and set using a noise signal. As a consequence, a higher dynamic performance can be achieved in the speed control loop. Re bit 02: Using this bit, the moment of inertia is determined using a test signal. If this bit is not set, then the load moment of inertia must be manually parameterized in parameter p1498. The test signal must have been previously set using parameters p5308 and p5309. Re bit 07: With this function, these axes are adapted to the dynamic response set in p5275. This is necessary for interpolating axes. The time in p5275 should be set according to the axis with the lowest dynamic response. **Description:** Setting the functions for online tuning (p5300 = 2). **p5301[0...n] One Button Tuning configuration / OBT config** VECTOR\_G (J\_estimator) **Can be changed:** U, T **Calculated:** - **Access level:** 3 **Data type:** Unsigned32 **Dyn. index:** DDS, p0180 **Func. diagram:** -**P-Group:** - **Units group:** - **Unit selection:** - **Not for motor type:** REL **Scaling:** - **Expert list:** 1 **Min** Max **Max Factory setting** 0000 0111 bin **Bit field: Bit Signal name 1 signal 0 signal FP** 00 Setting Kp Yes No - 01 Setting current setpoint filter The Yes No 02 Moment of inertia estimator The Yes No 07 Synchronized axes Yes No **p5302[0...n] Online tuning configuration / OT config** VECTOR\_G (J\_estimator) **Can be changed:** U, T **Calculated: - <b>Access level:** 3 **Data type:** Unsigned32 **Dyn. index:** DDS, p0180 **Func. diagram:** -**P-Group:** - **Units group:** - **Unit selection:** - **Not for motor type:** REL **Scaling:** - **Expert list:** 1 **Min** Min Max Max Factory setting 0000 1100 bin

As long as autotuning is still active (p5300 <> 0), it is not possible to change the configuration. A noise signal is required for some measuring steps.

## *2 Parameters*

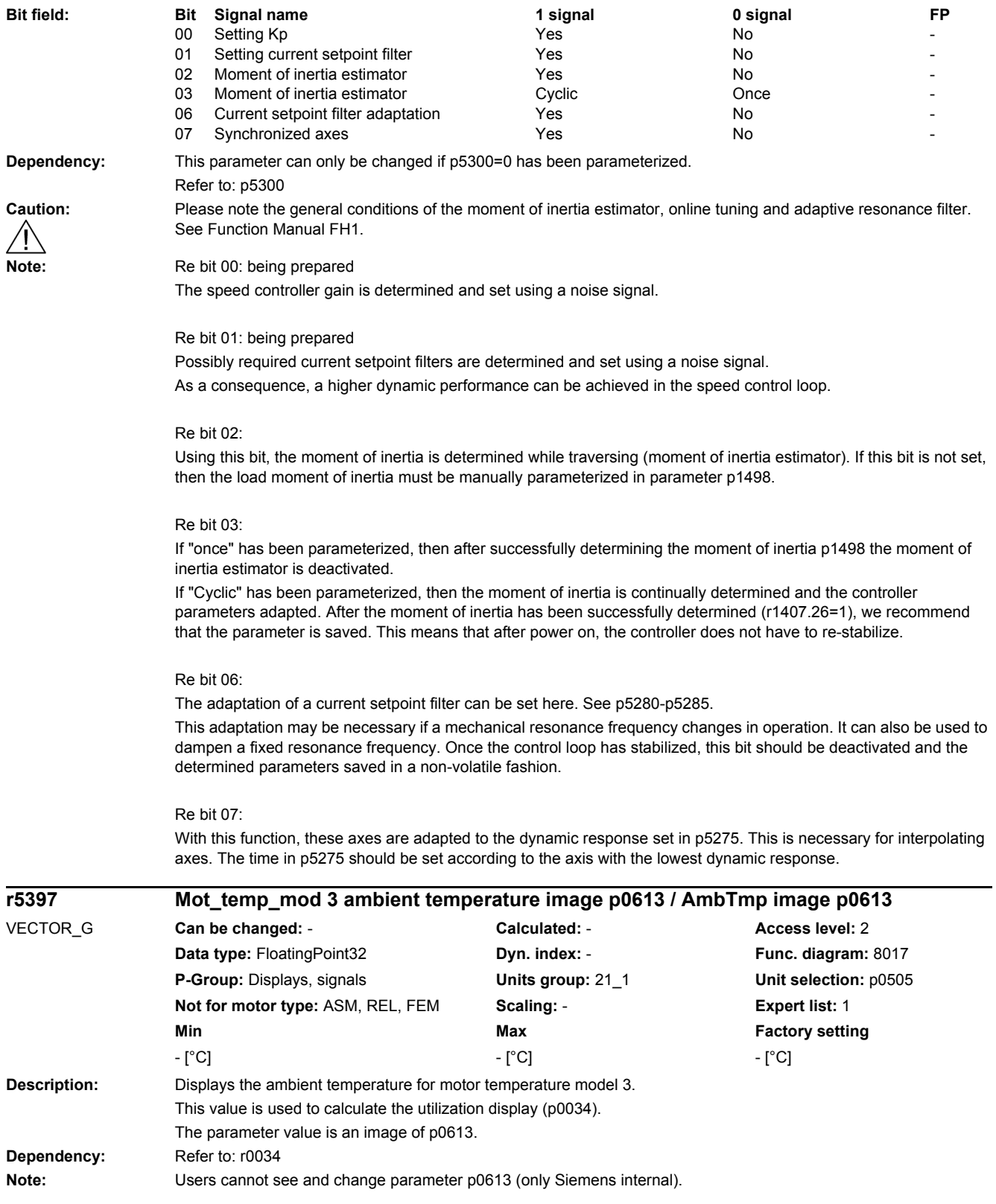

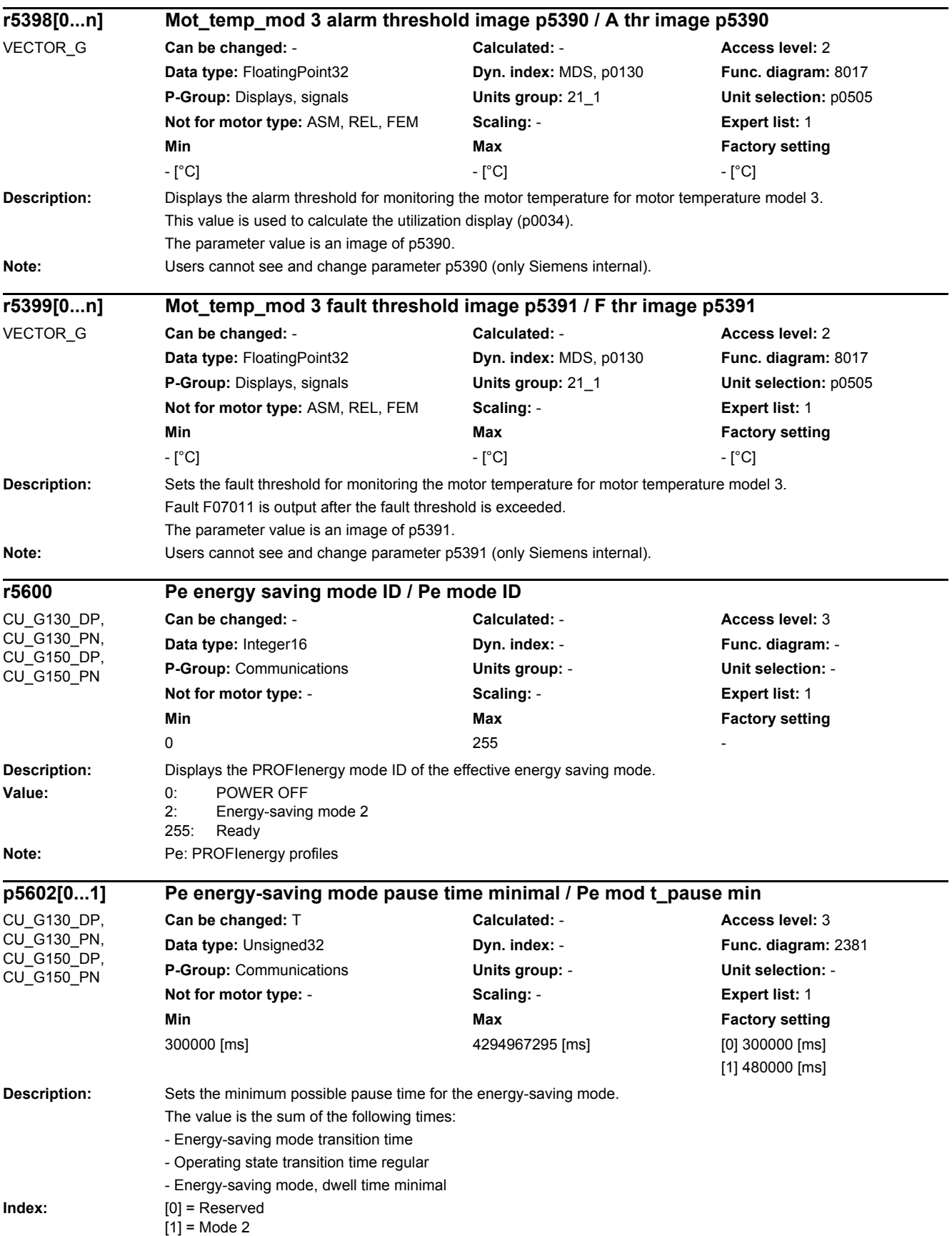

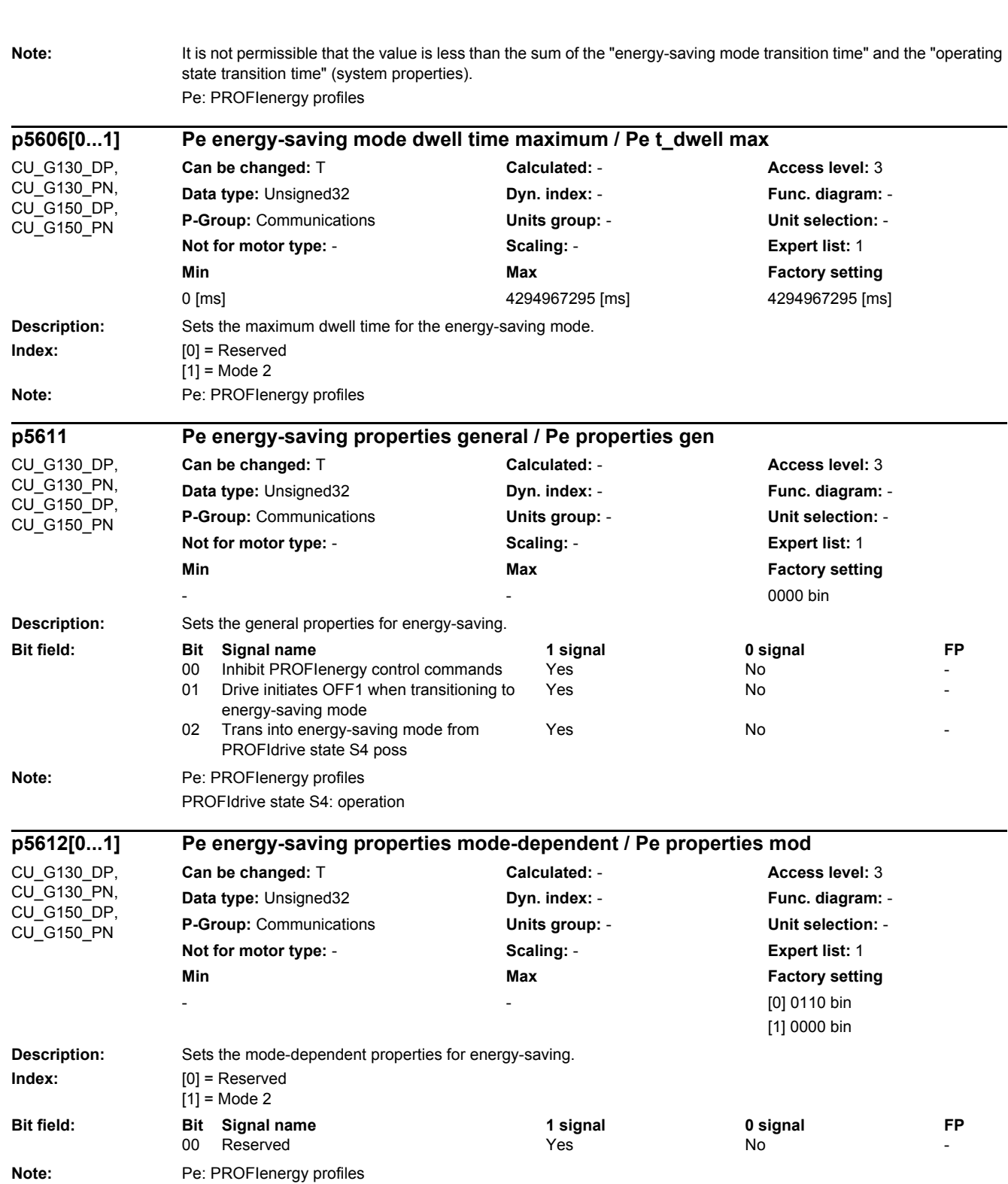

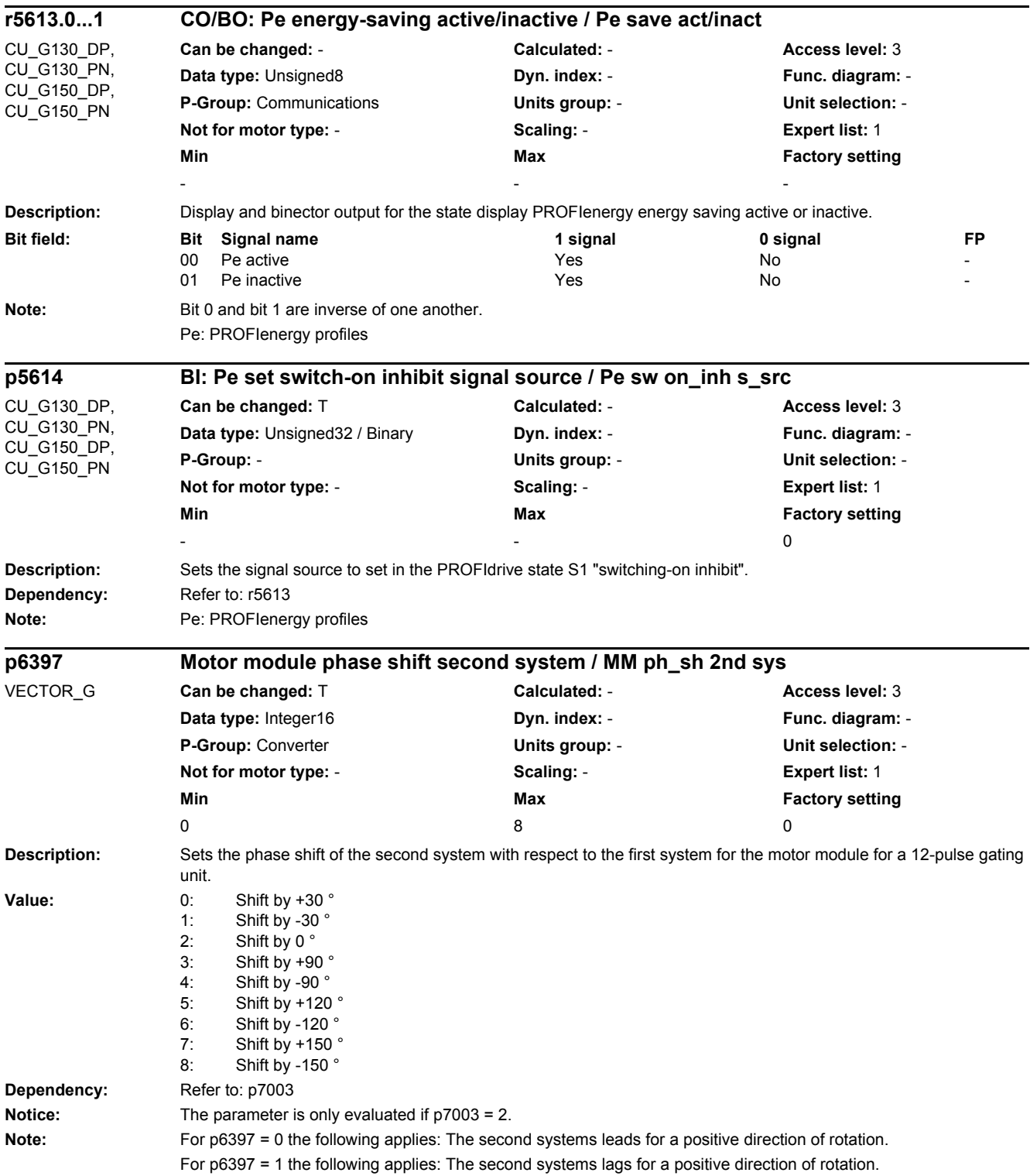

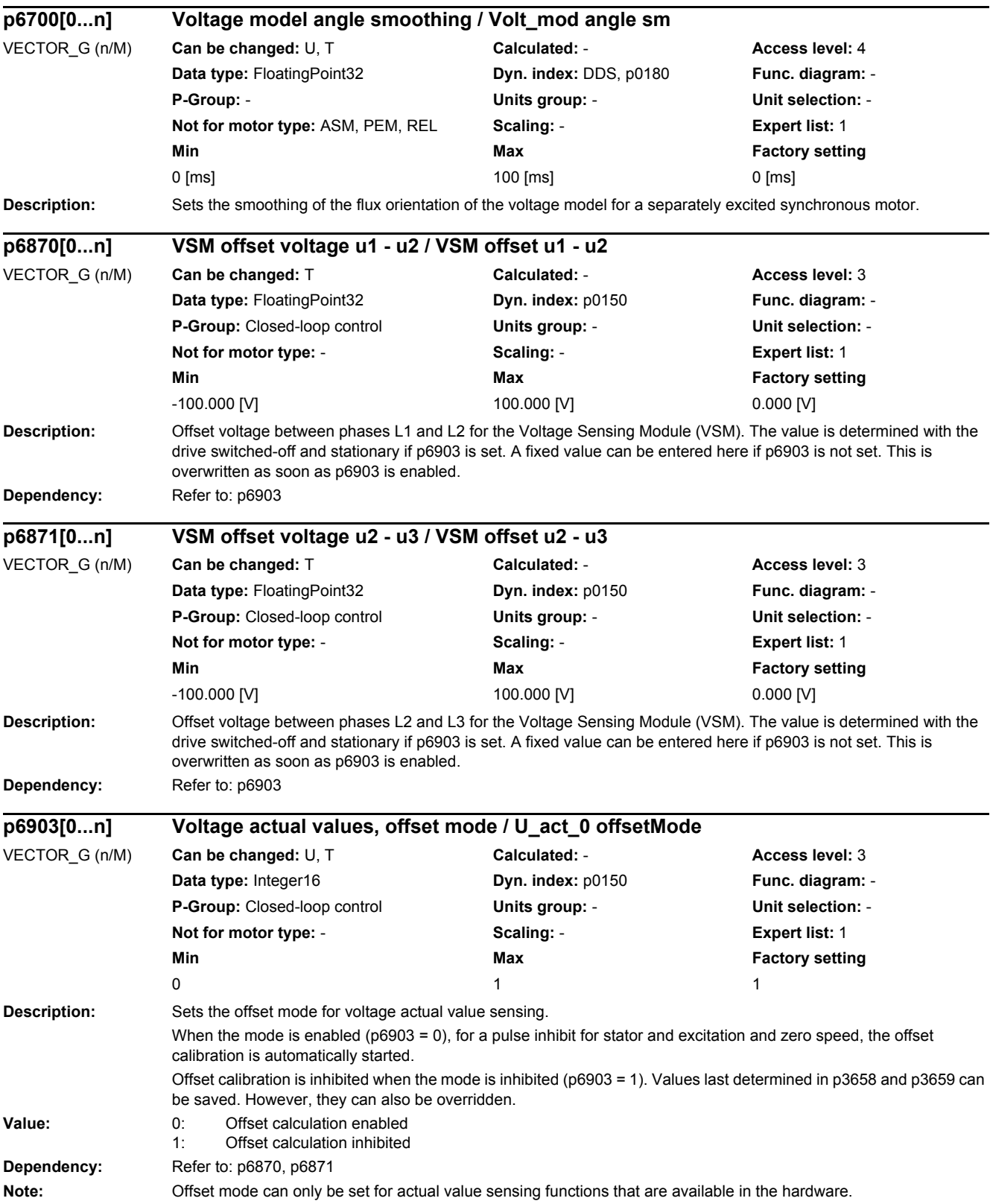

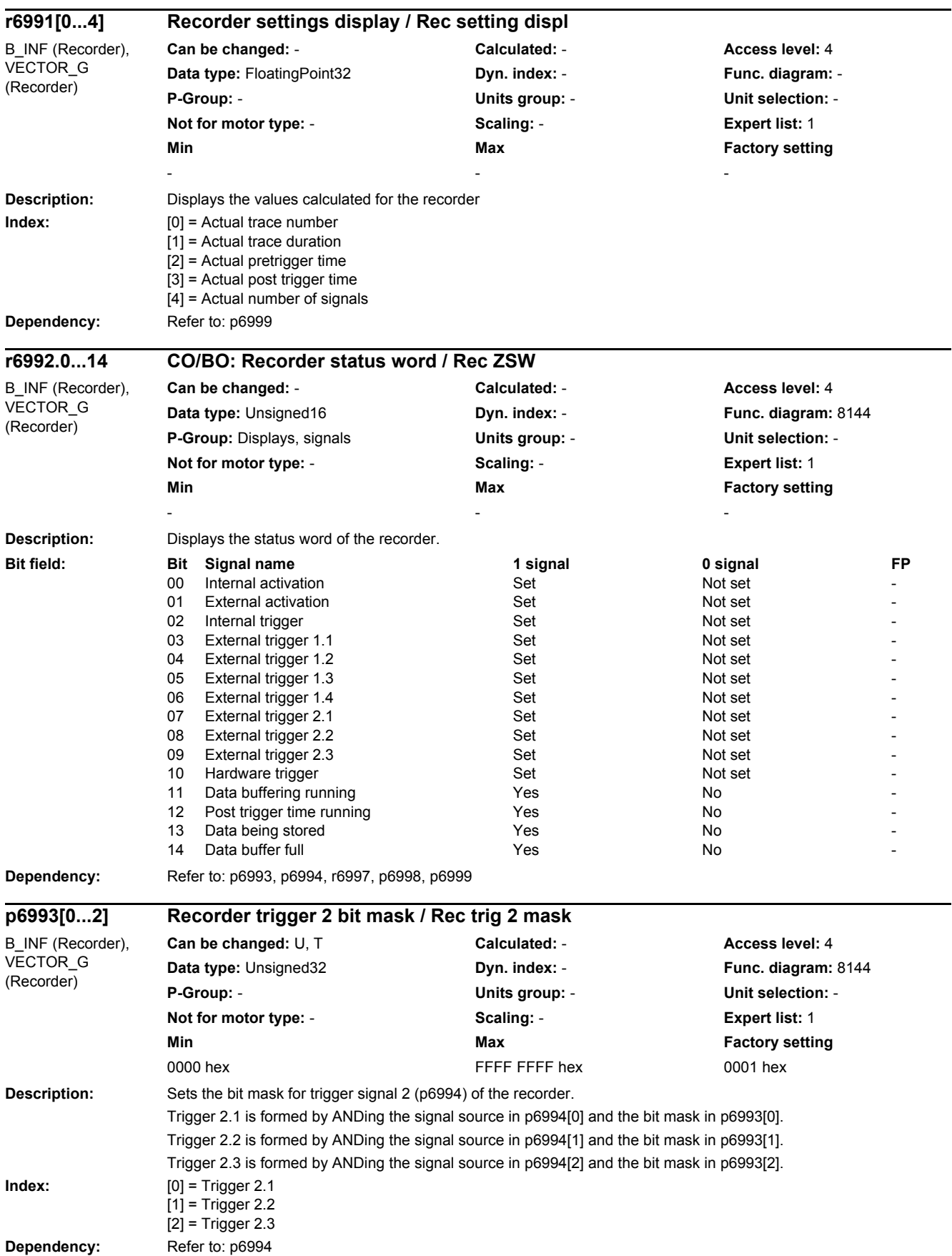

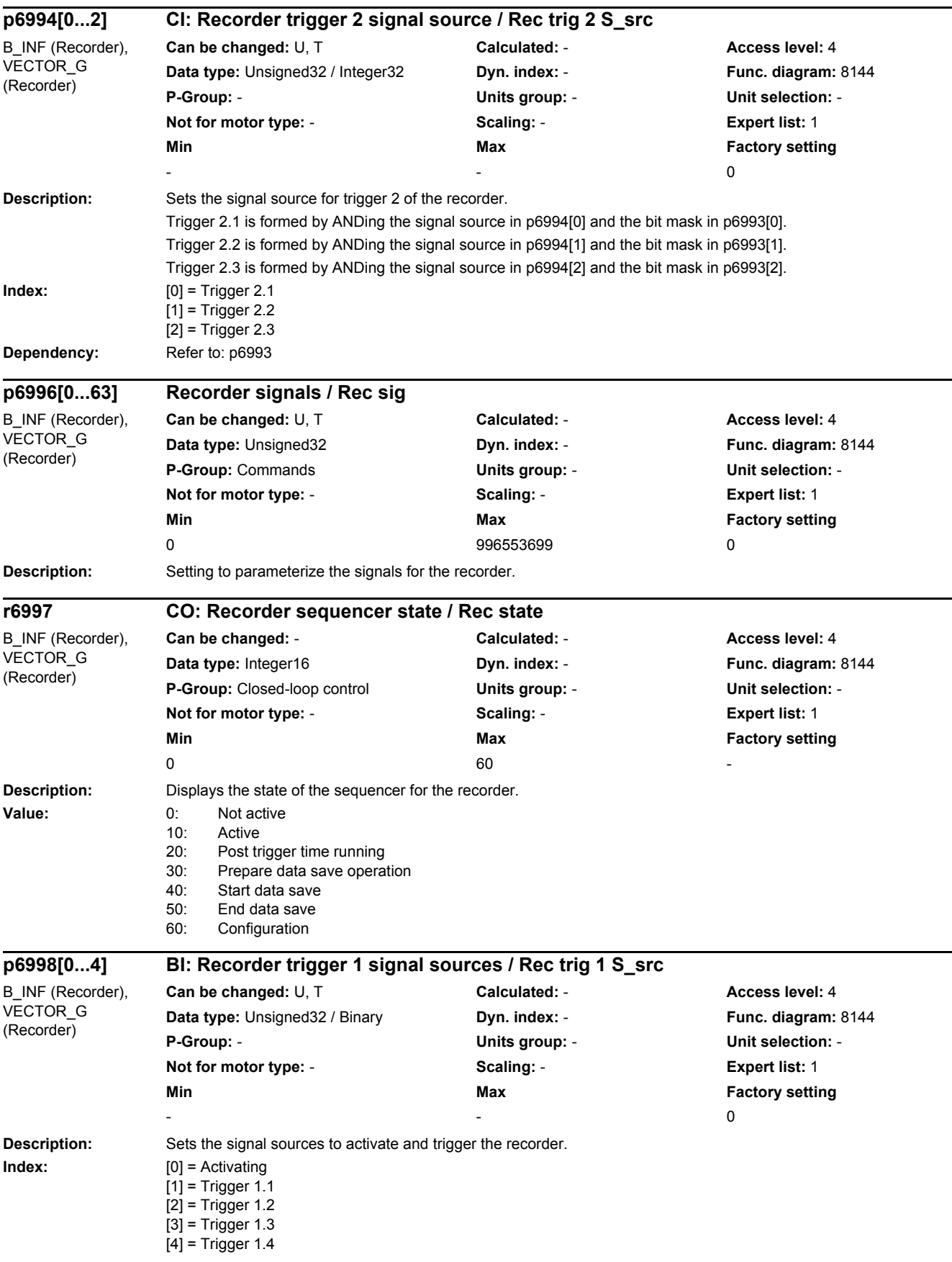

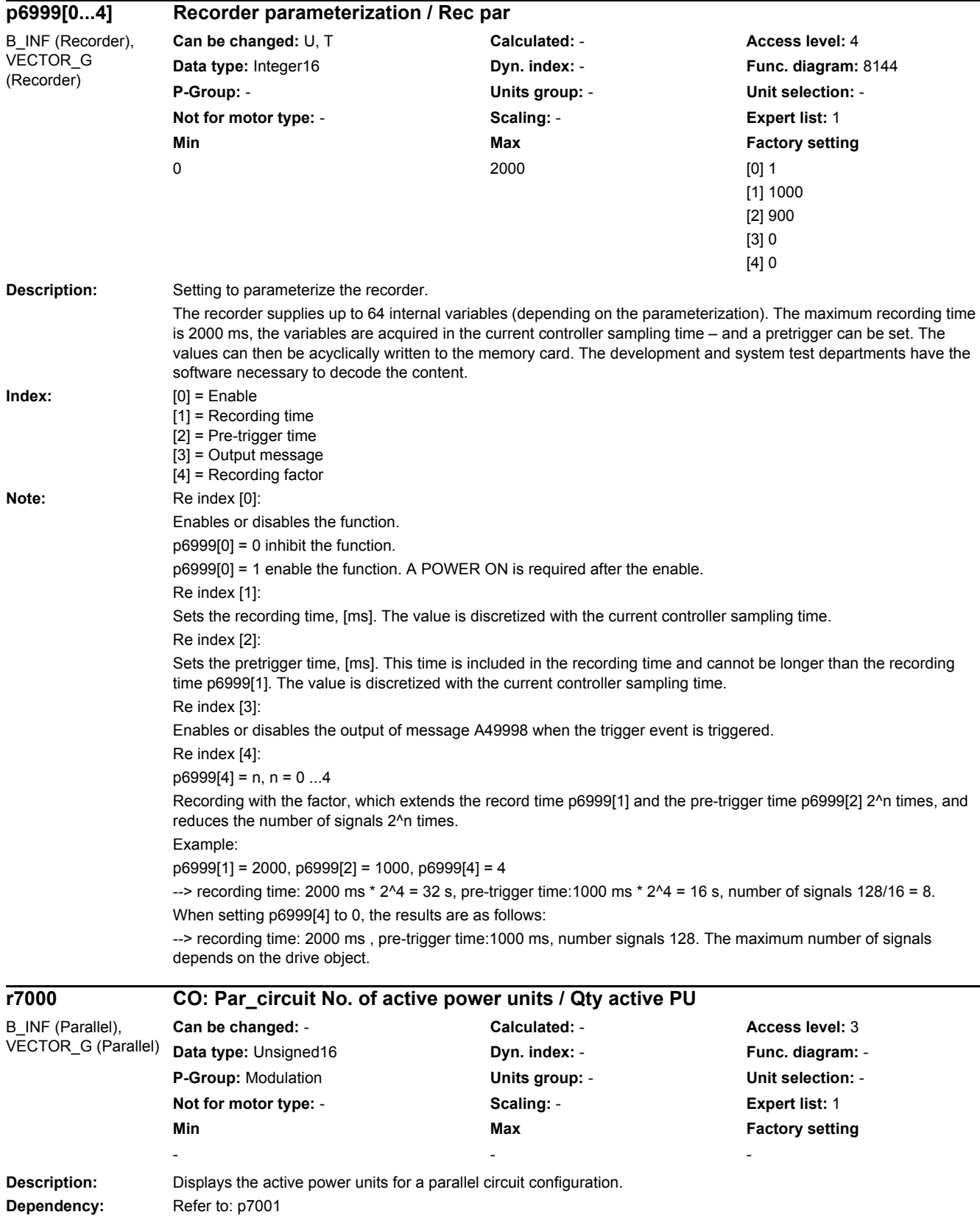

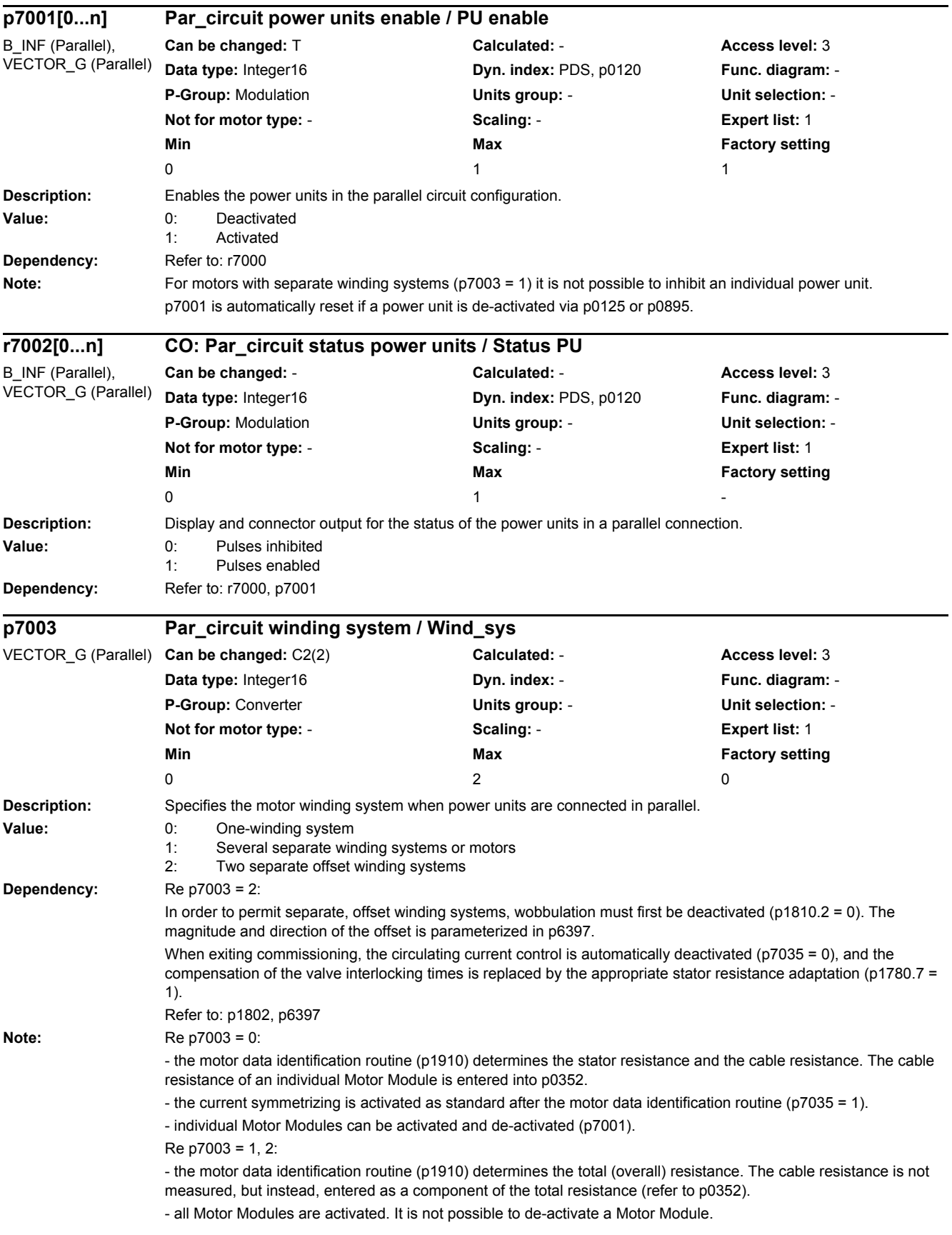

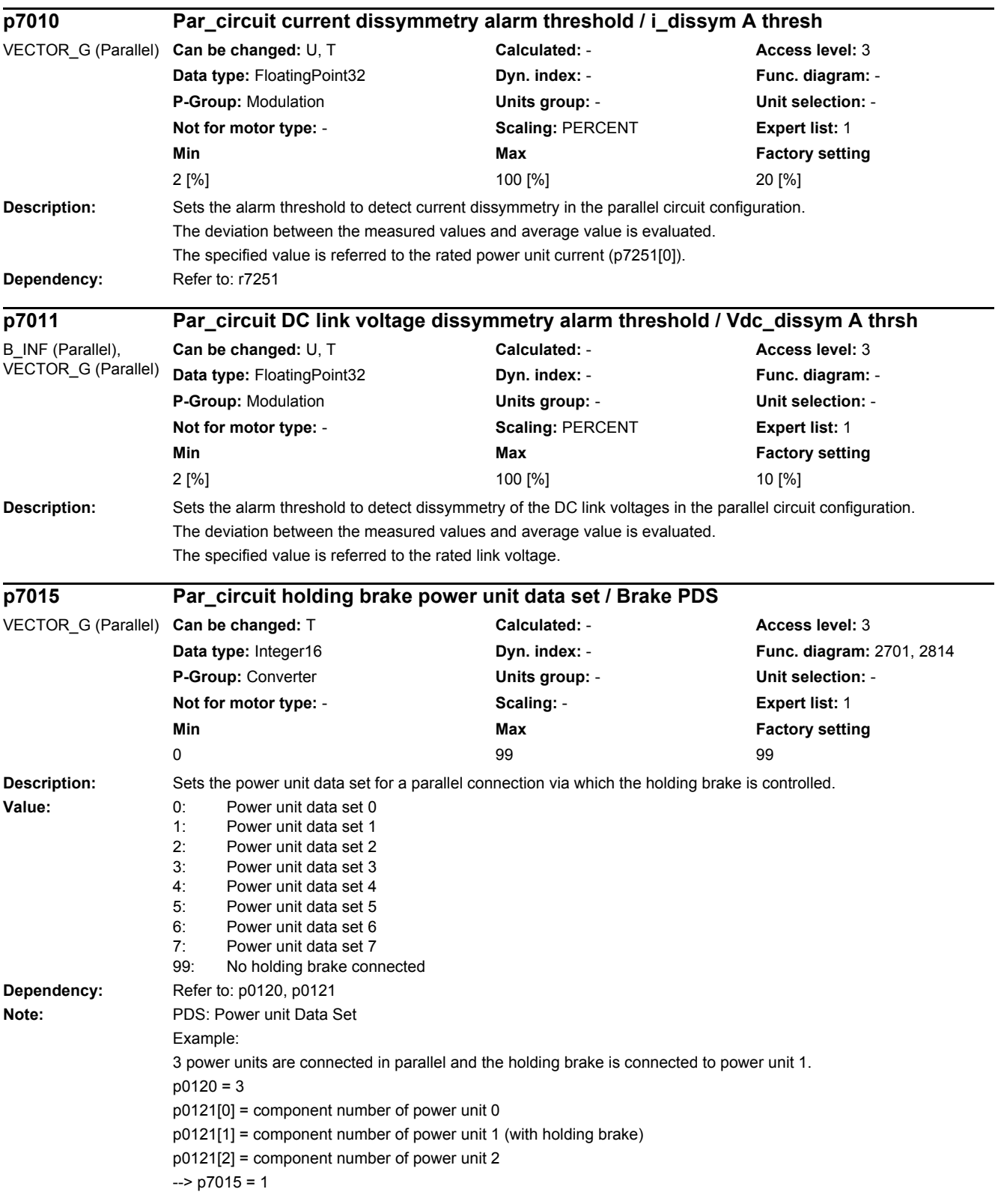

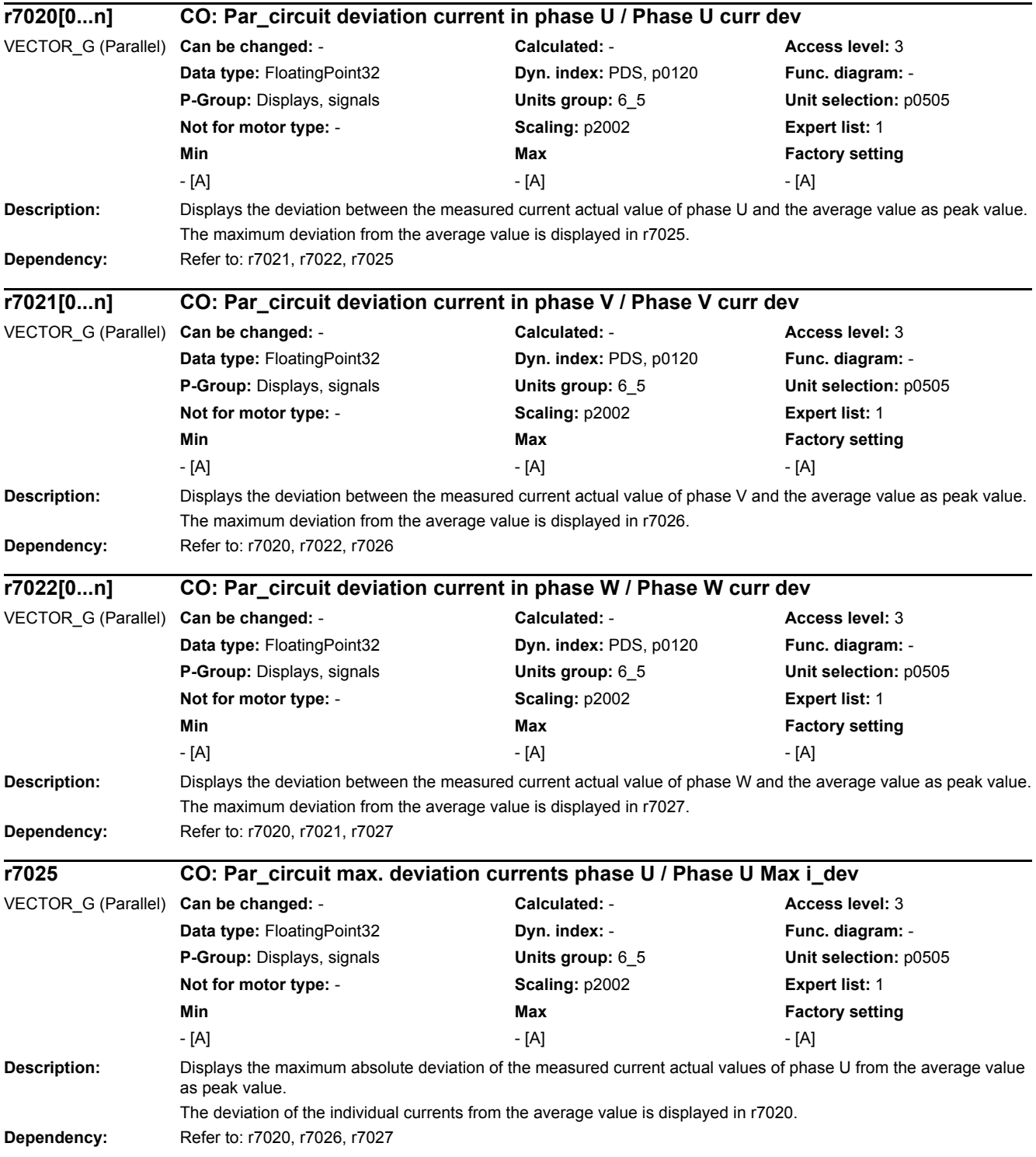

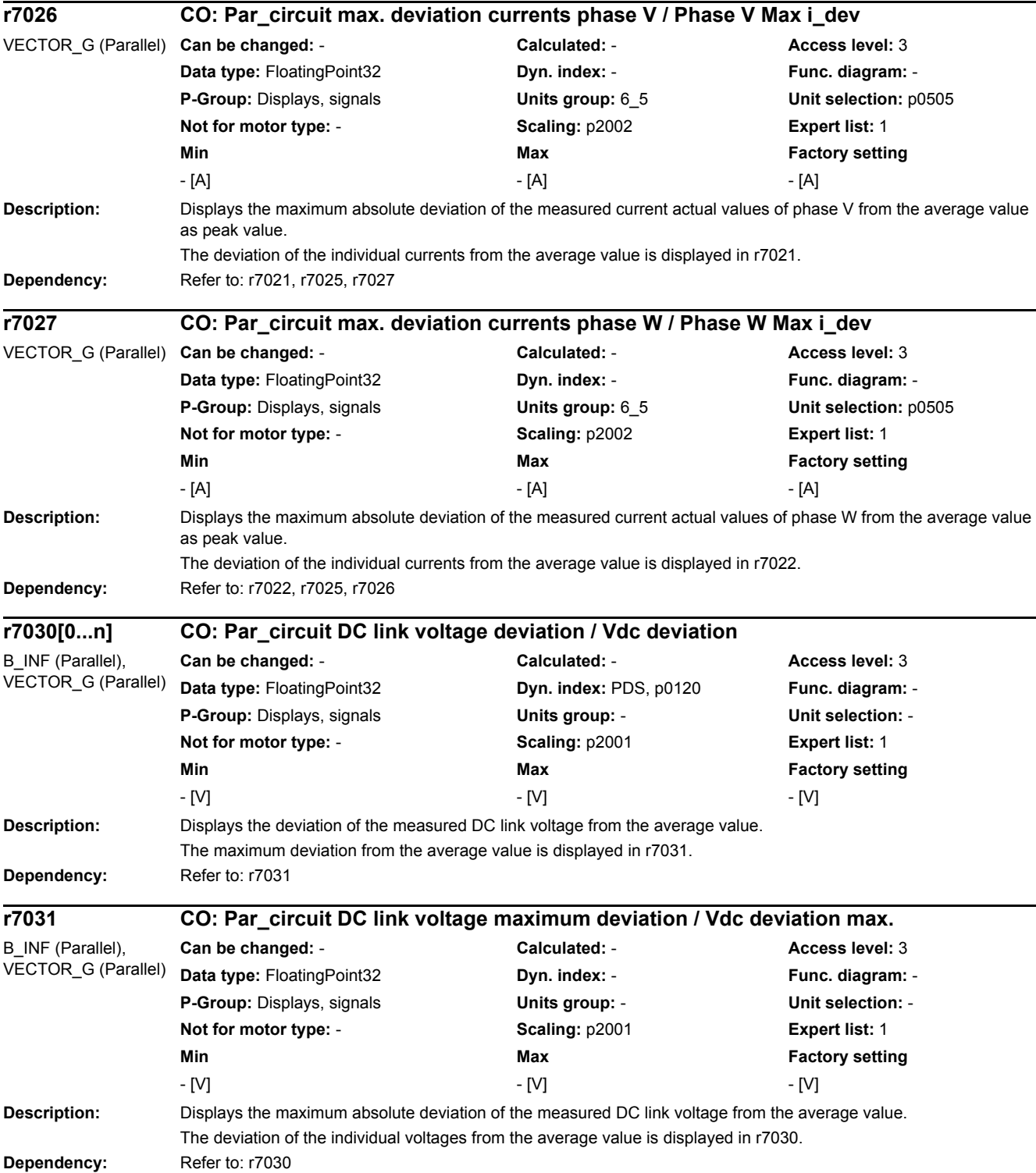

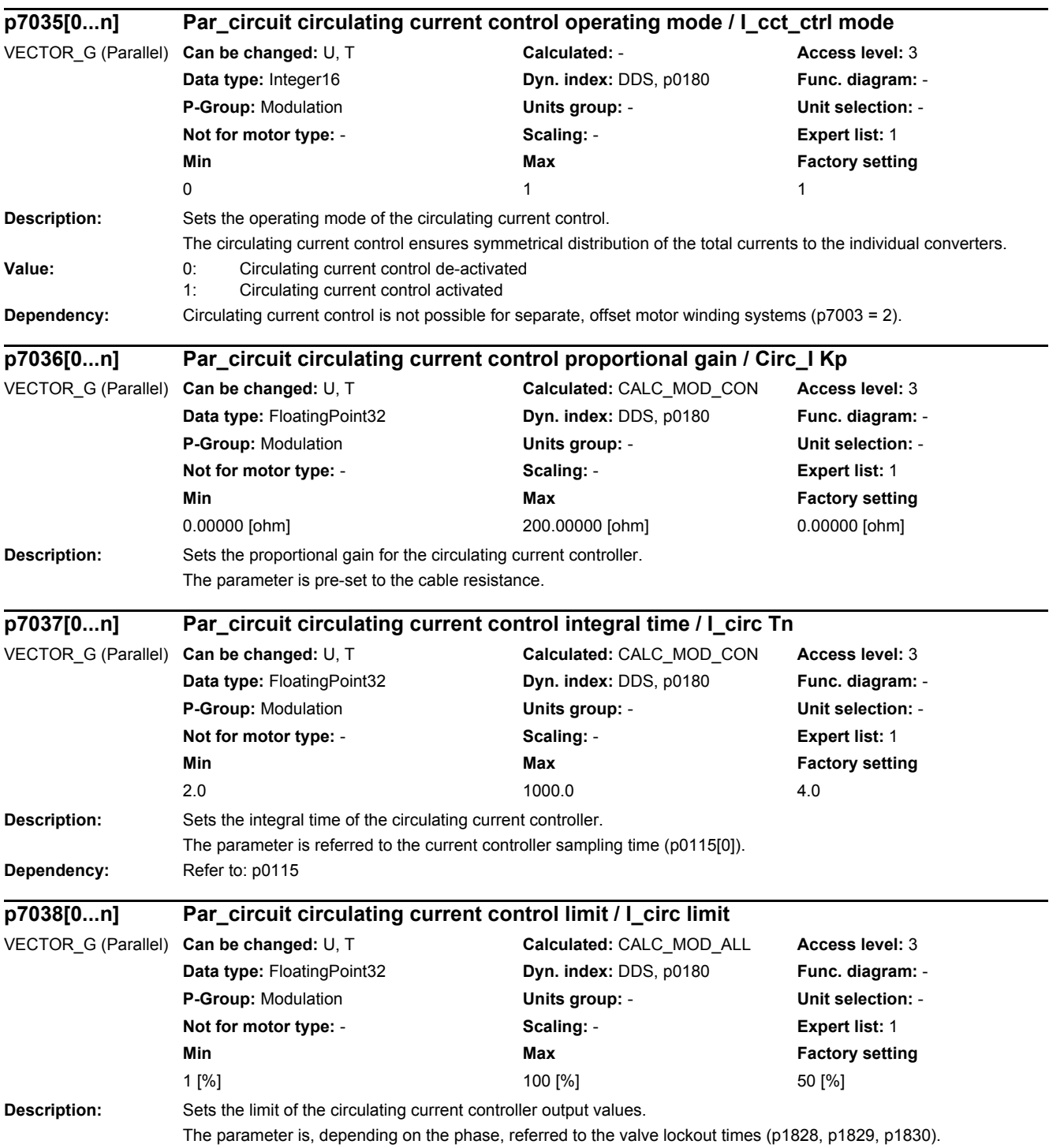

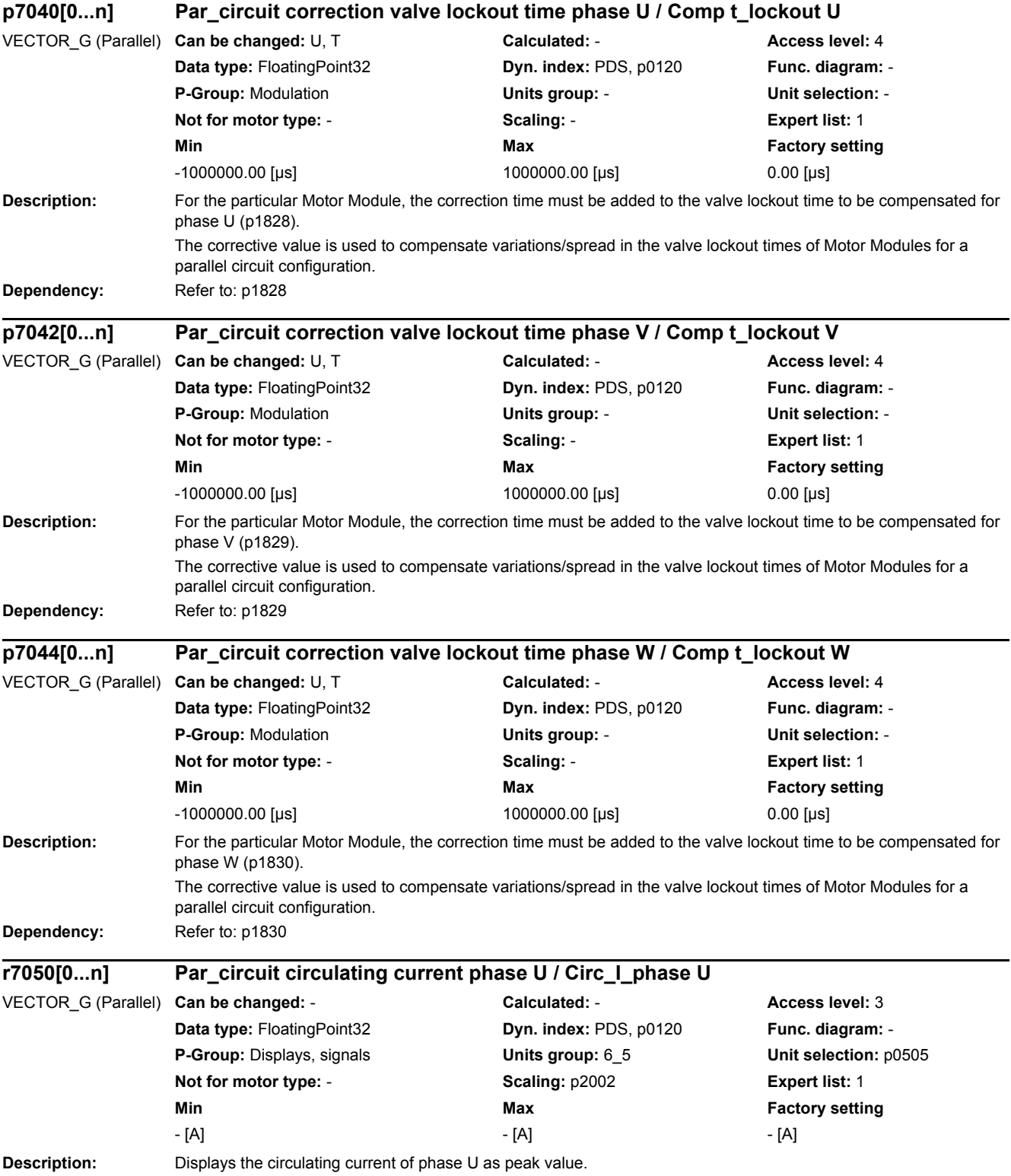

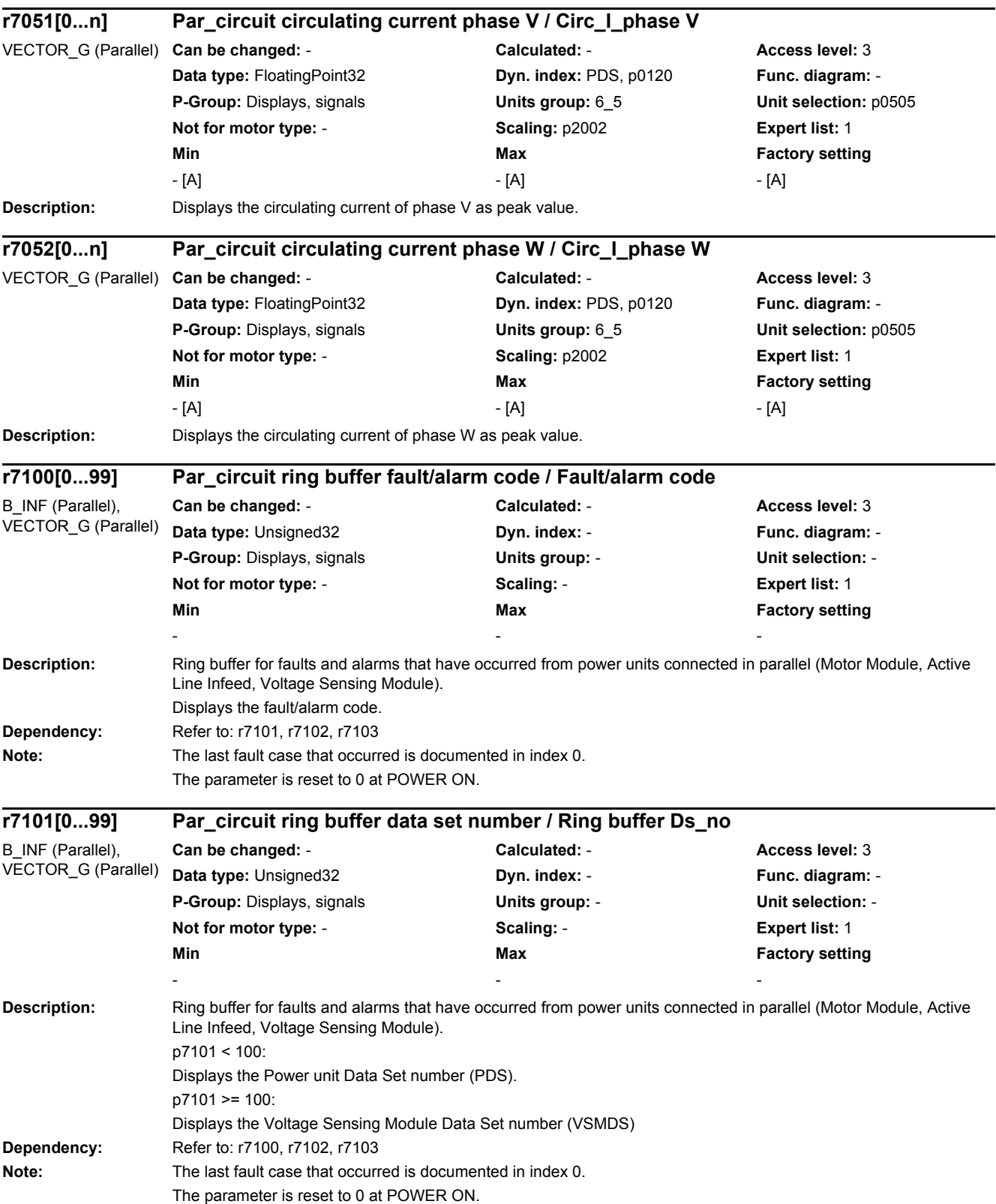

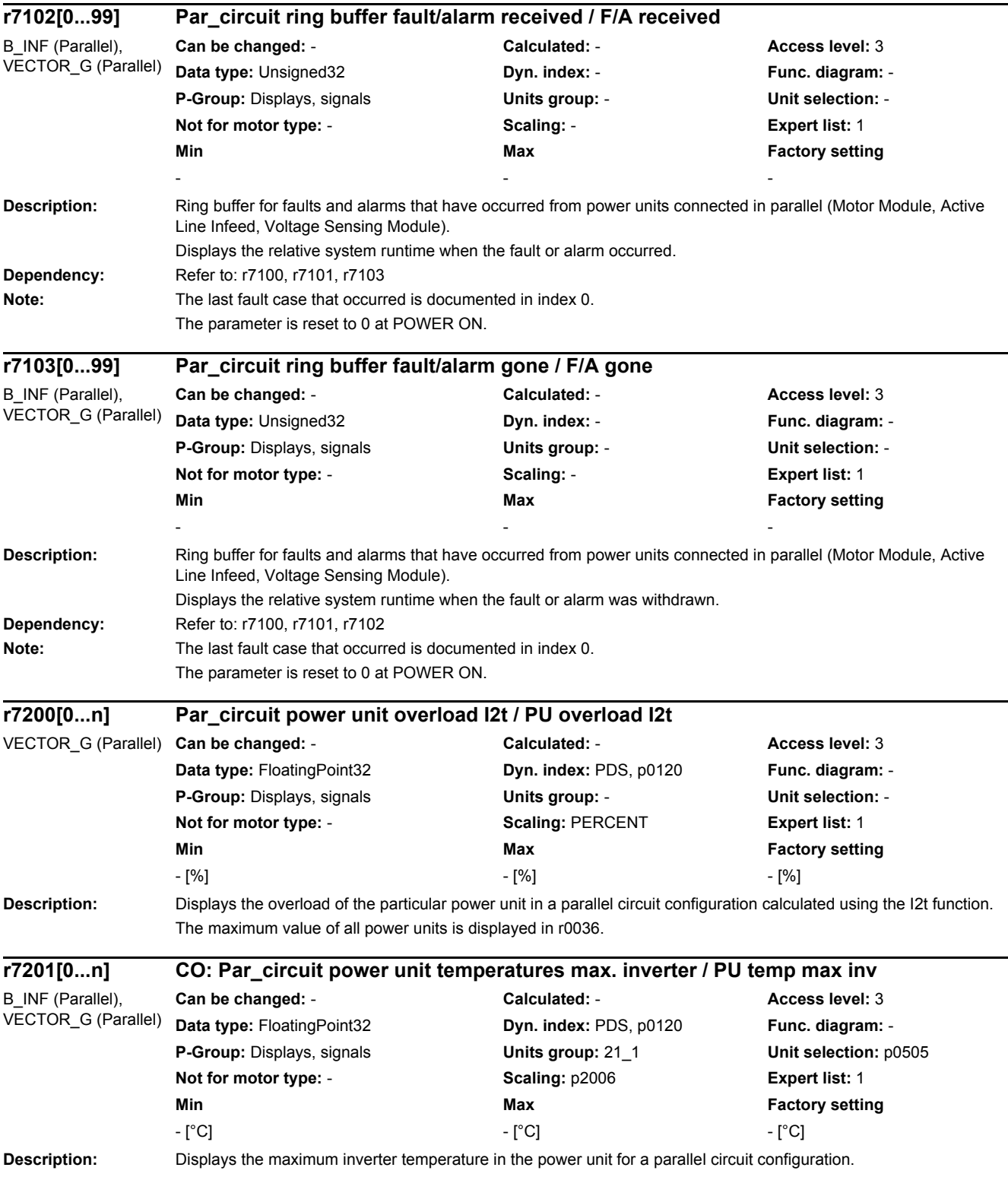

The maximum value of all power units is displayed in r0037[0].

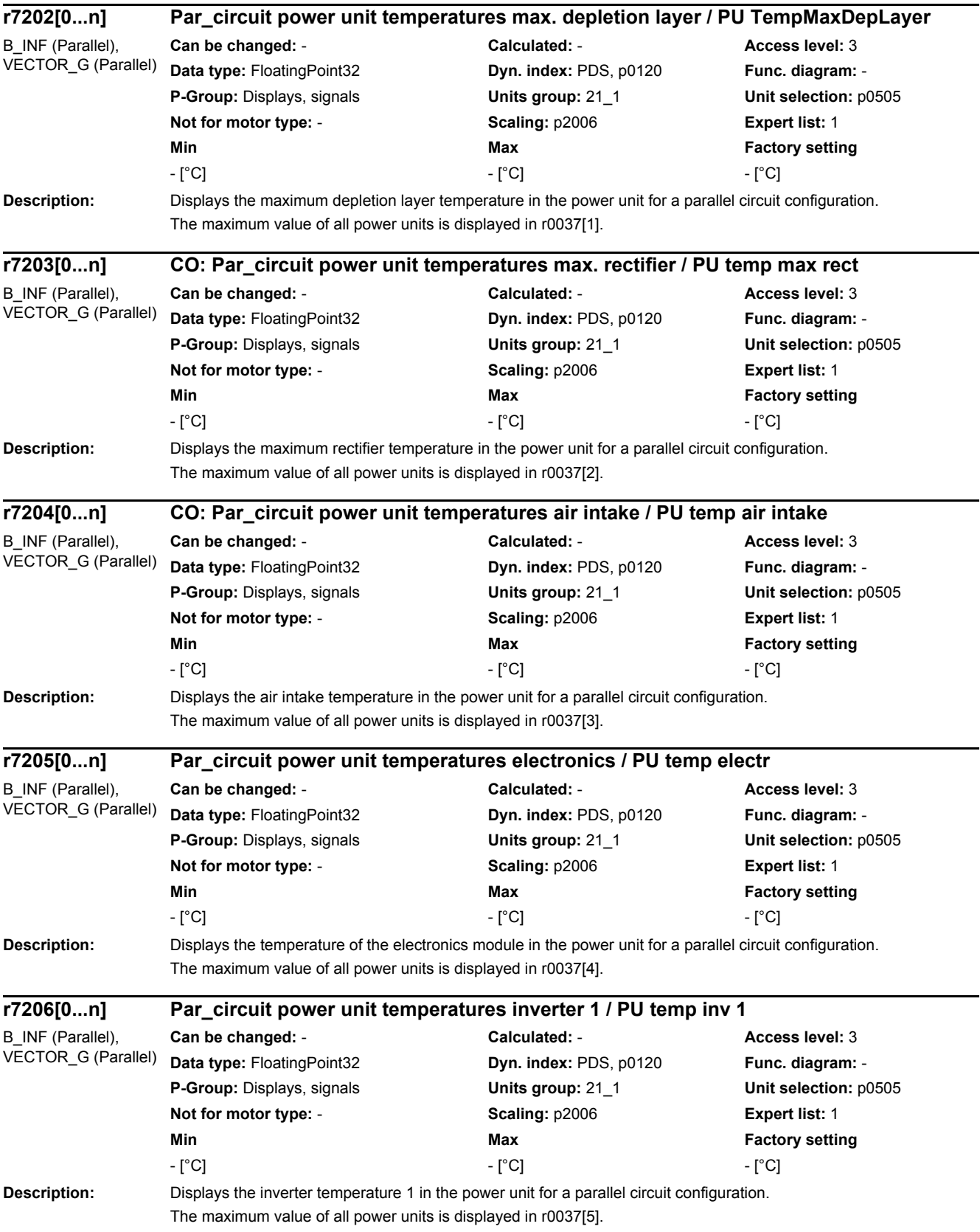

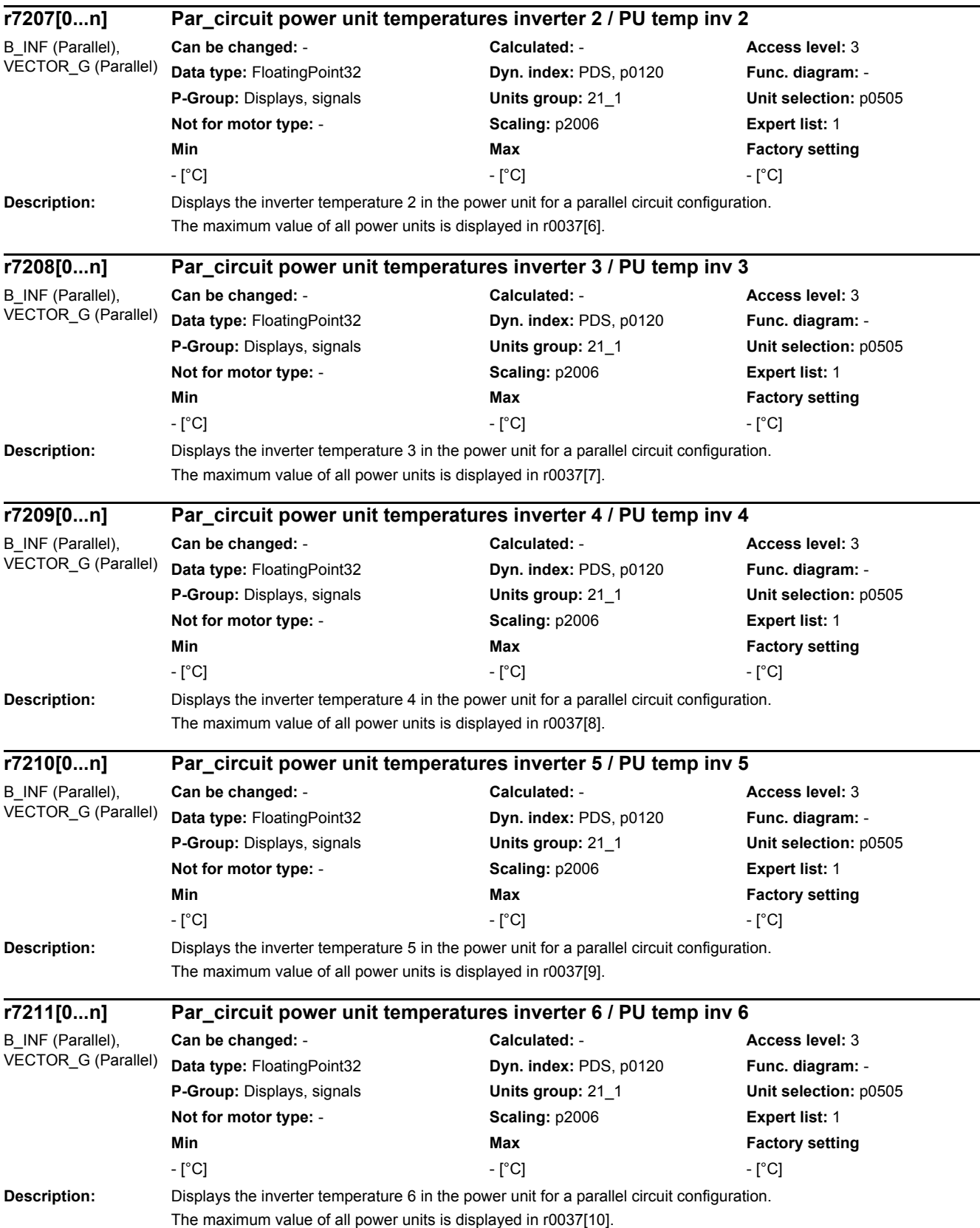

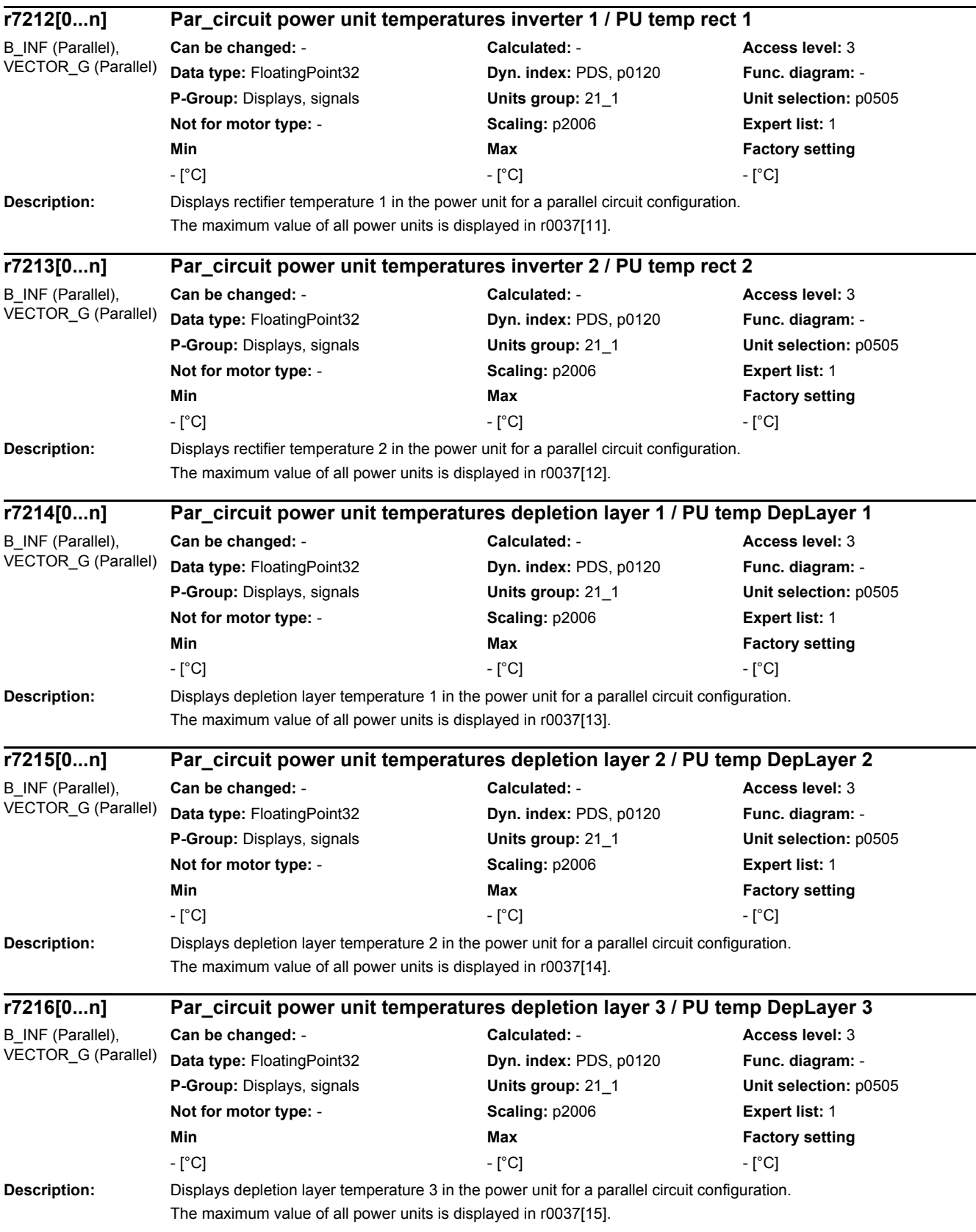

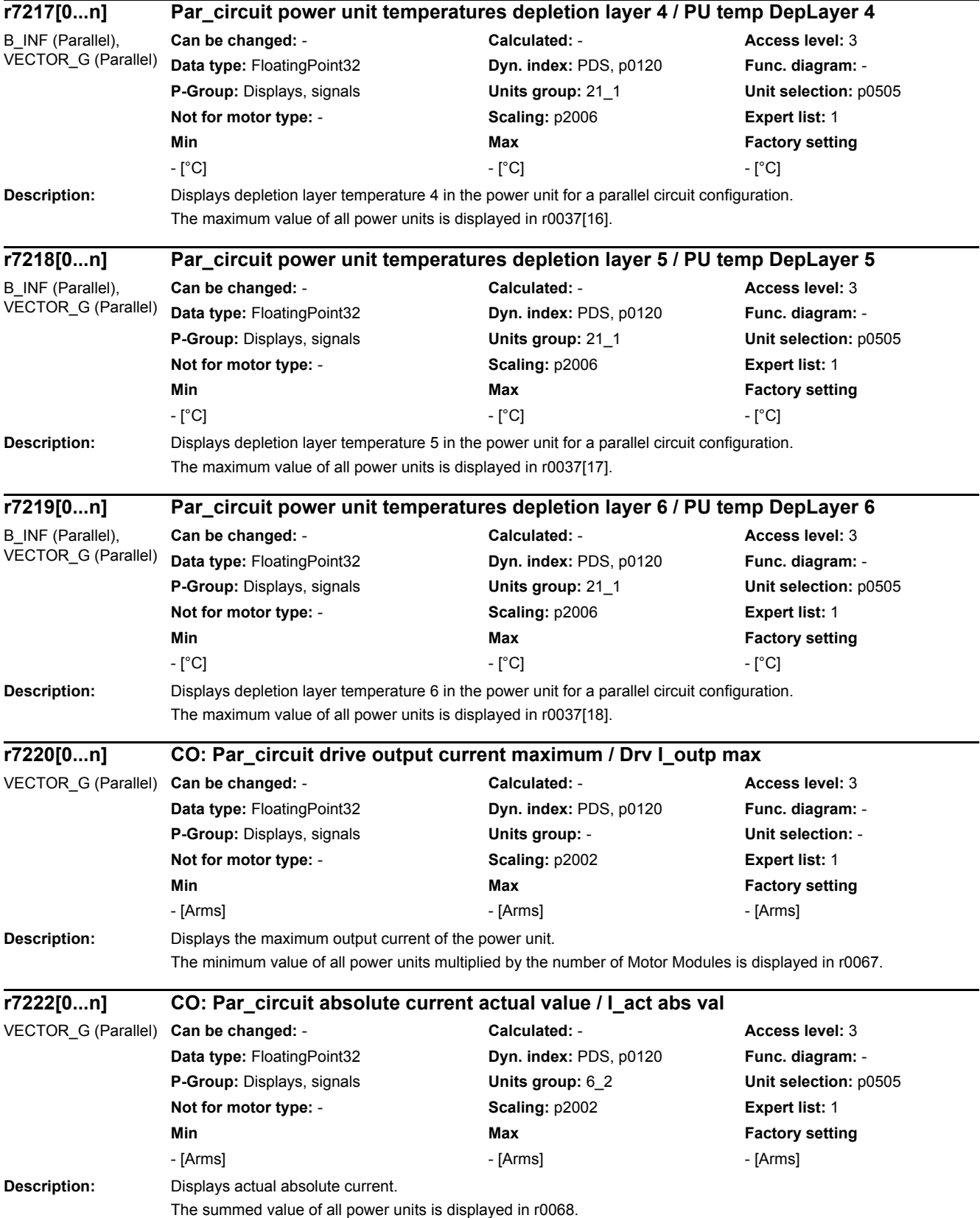

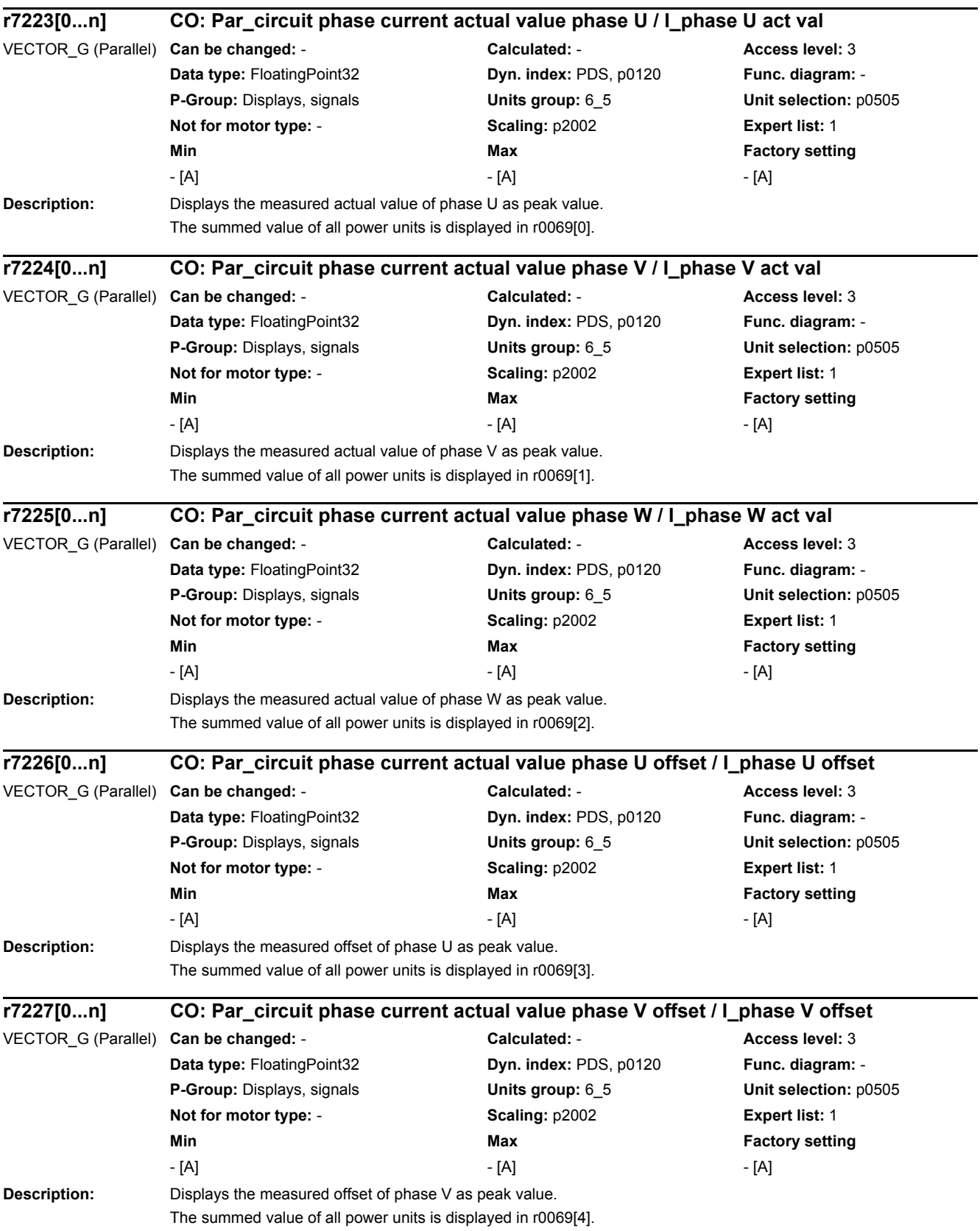

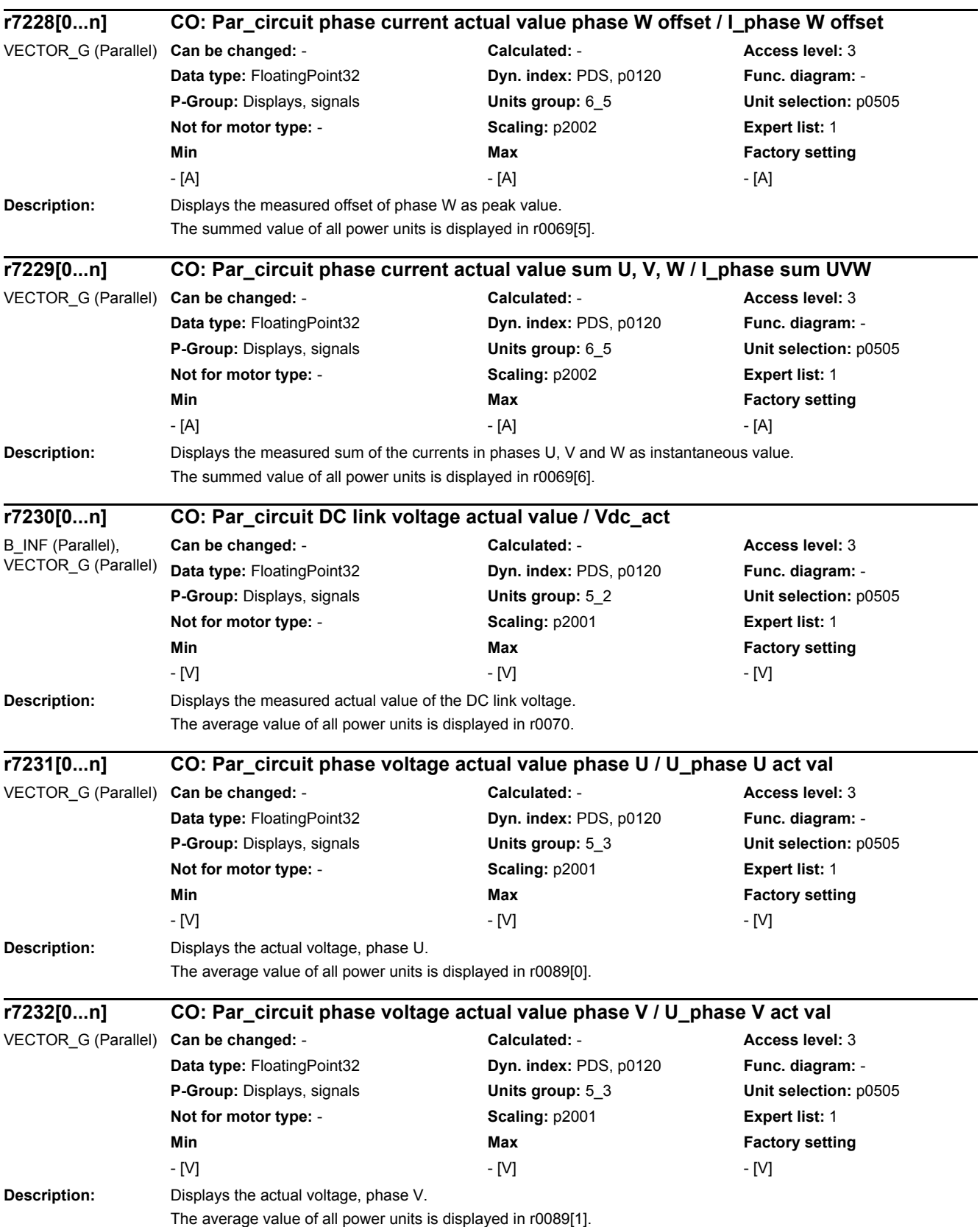

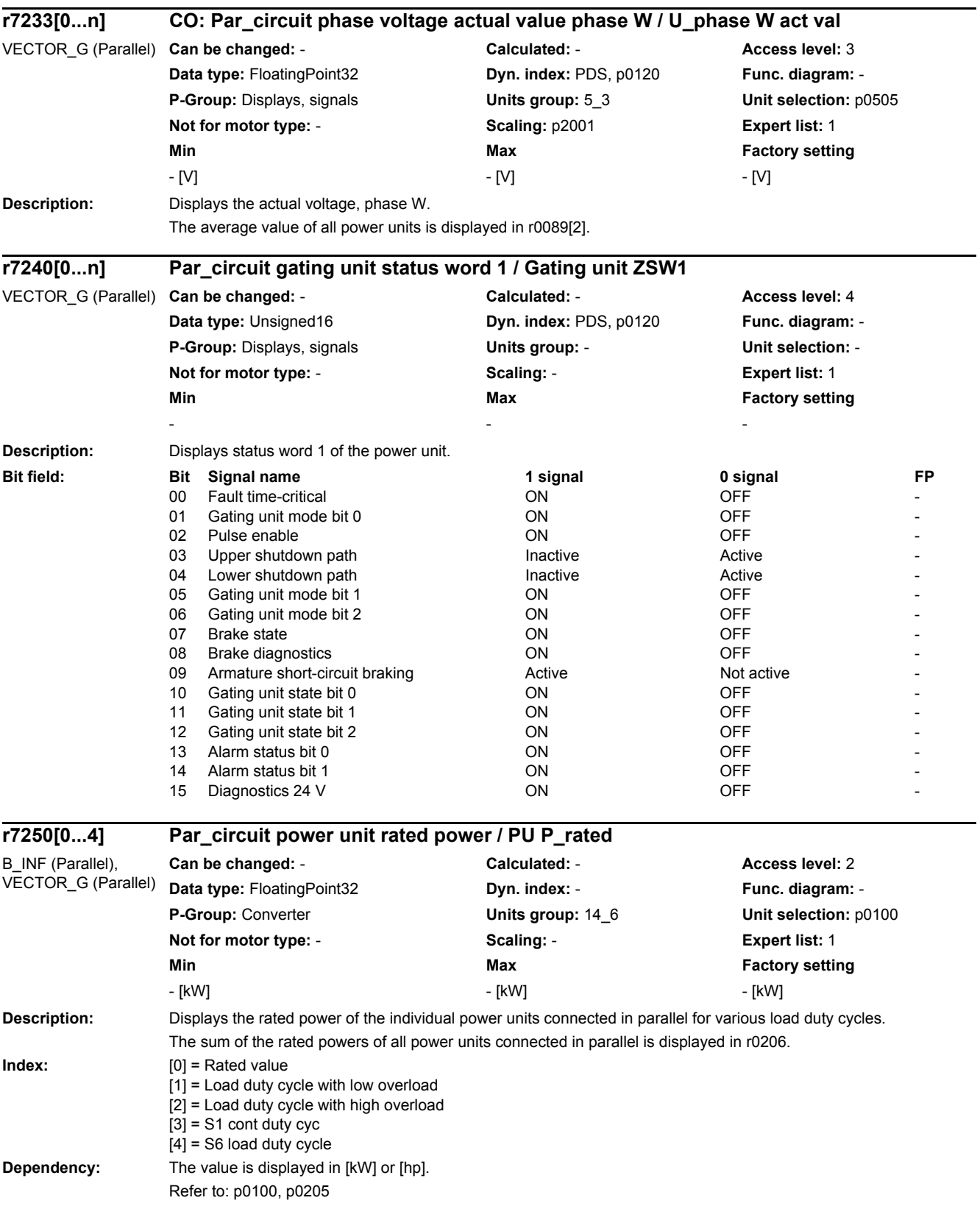

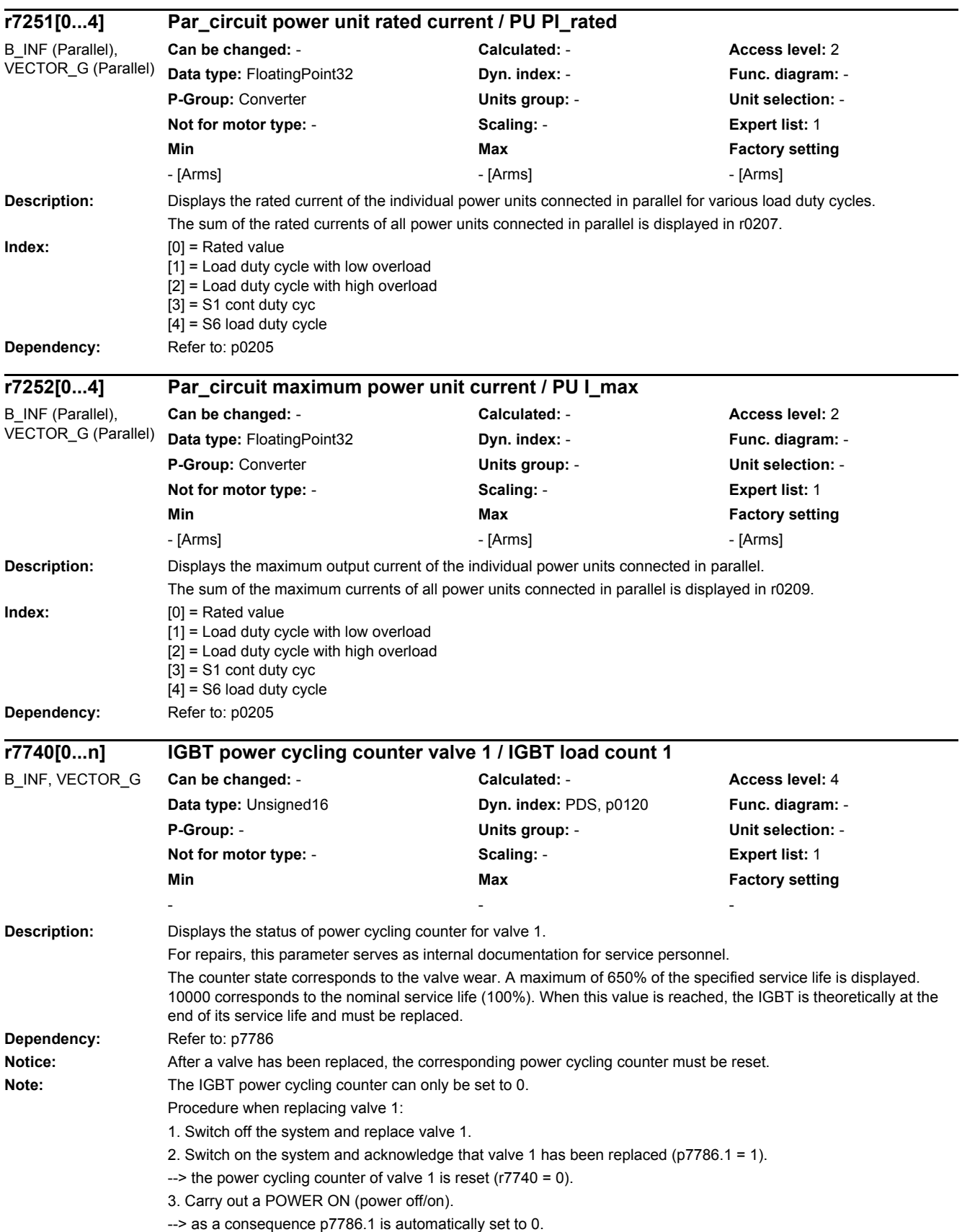

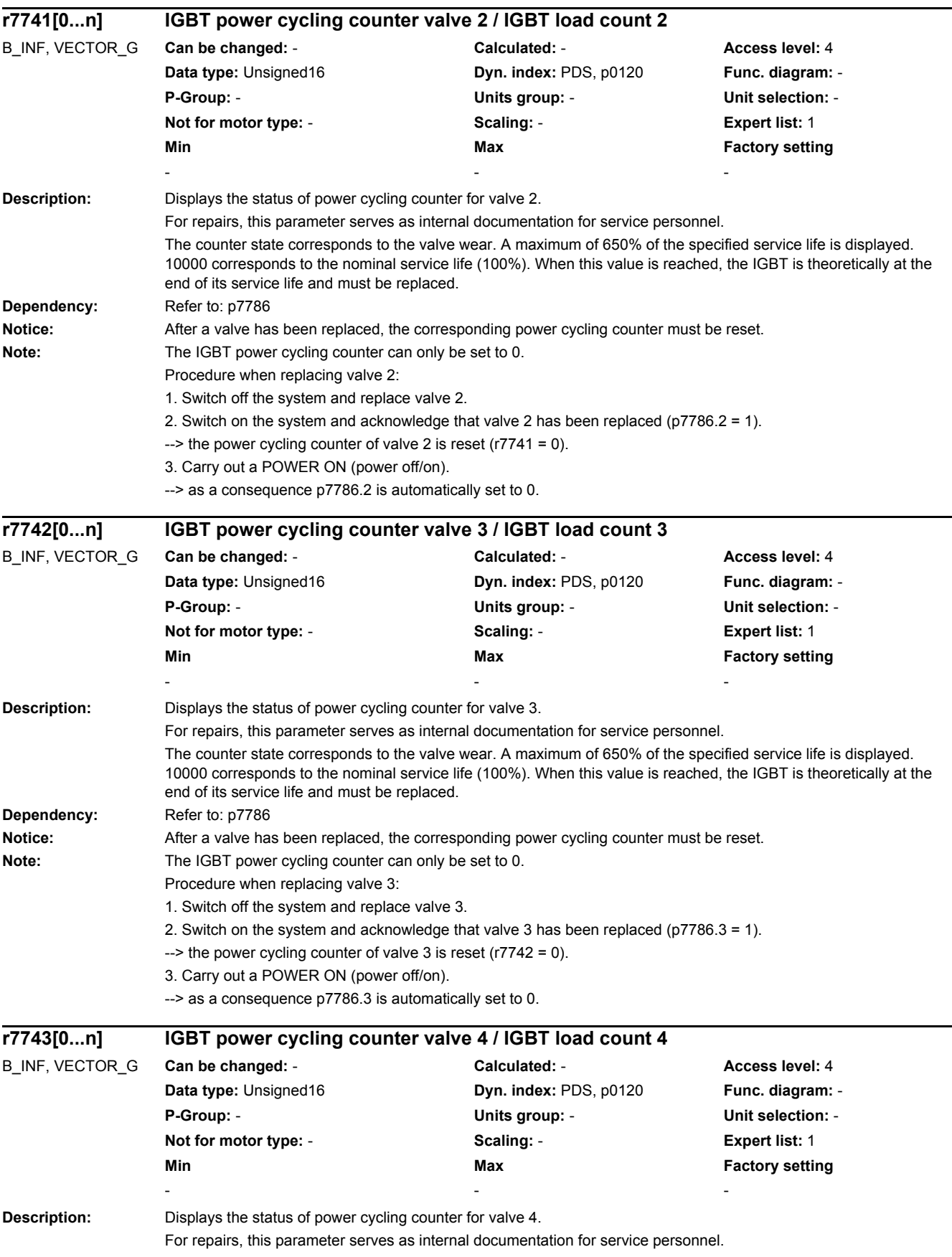

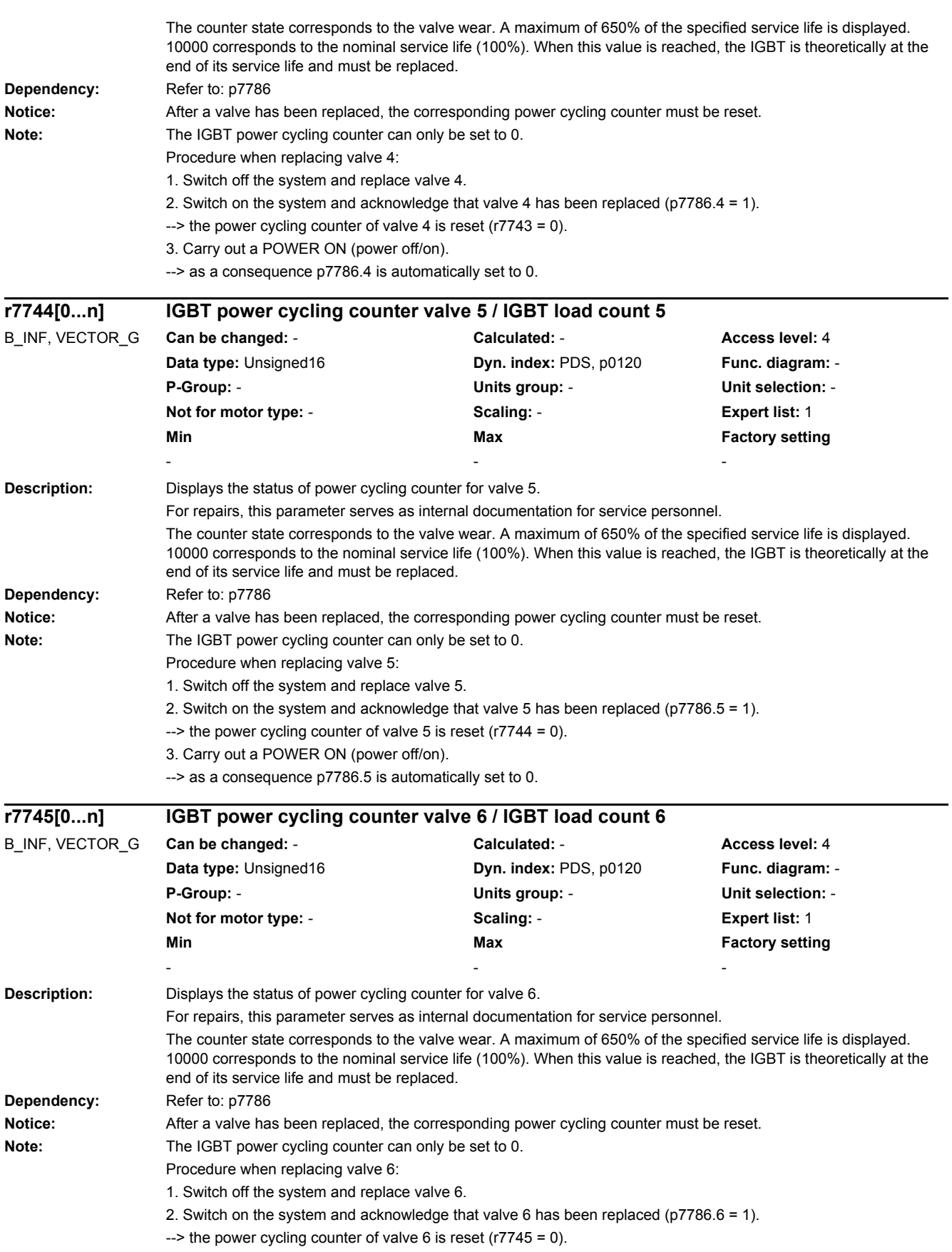

3. Carry out a POWER ON (power off/on).

--> as a consequence p7786.6 is automatically set to 0.

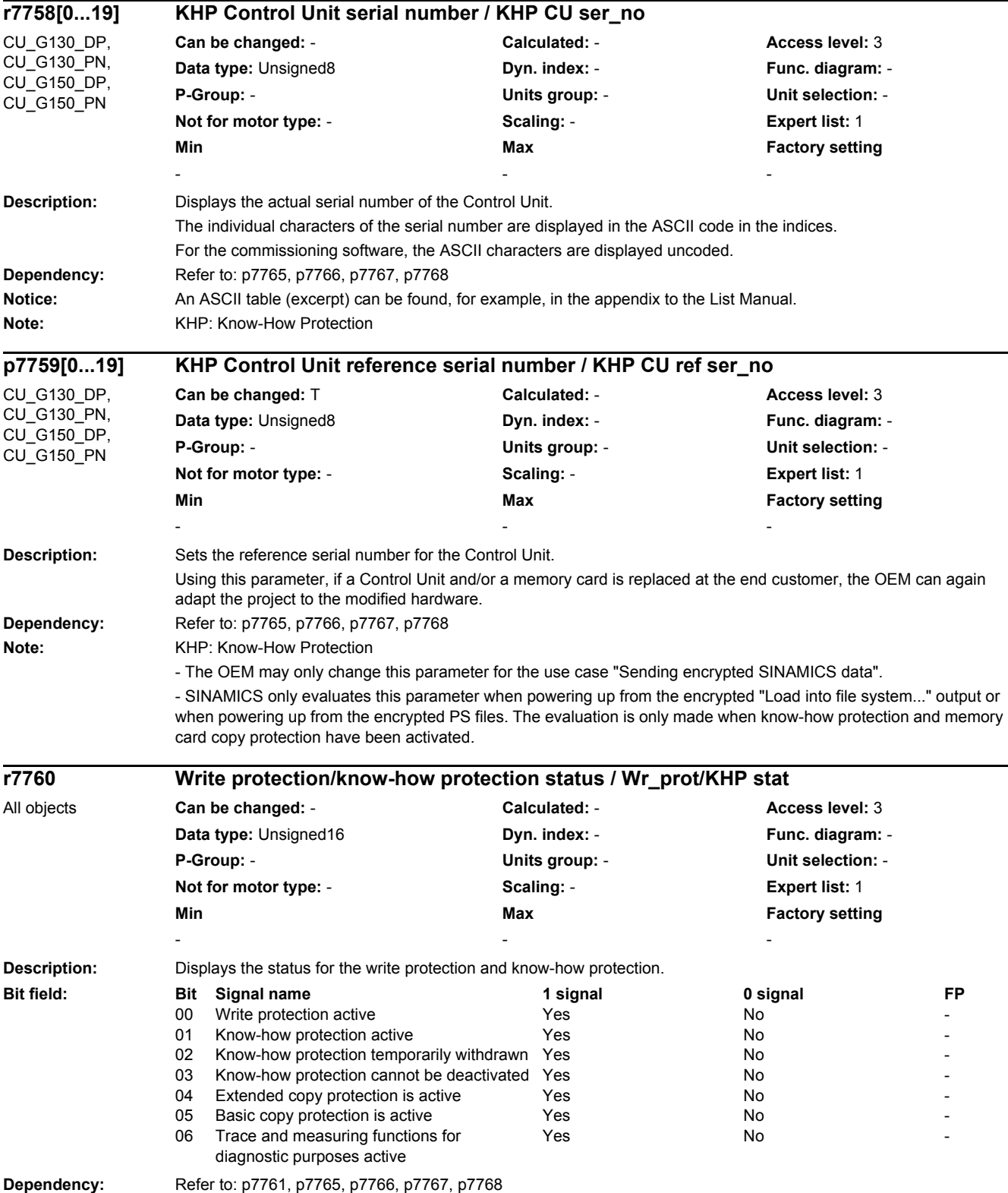

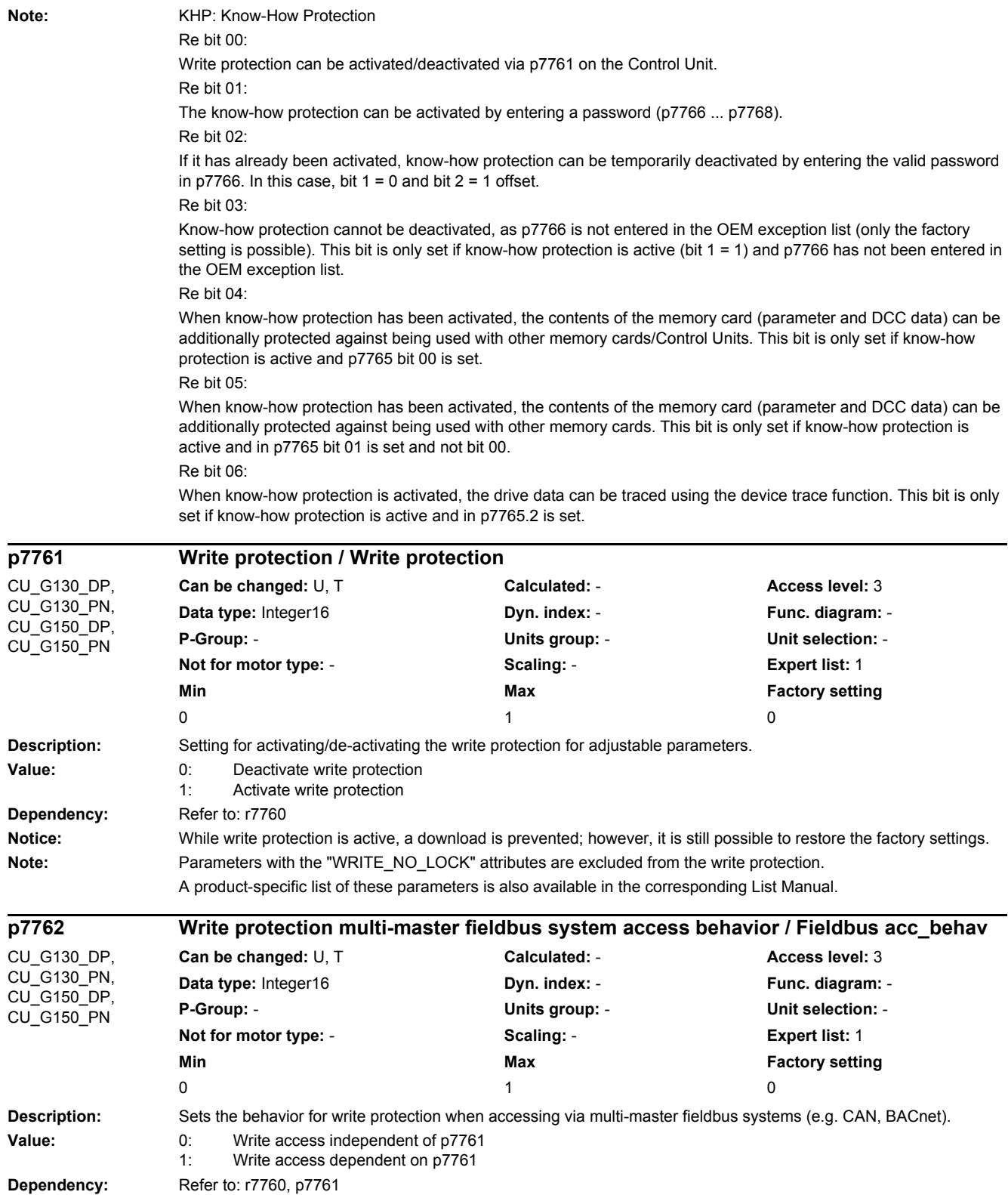

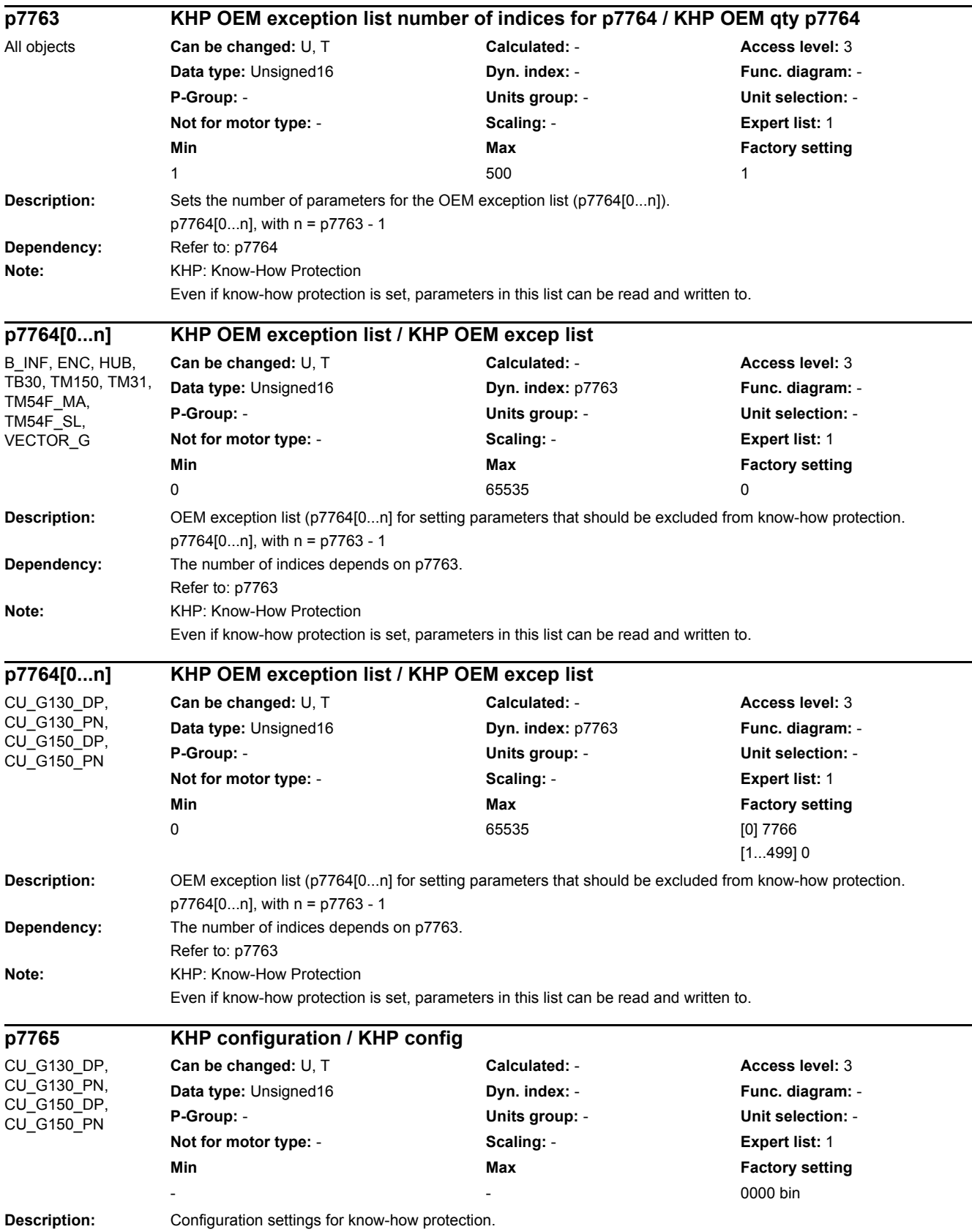
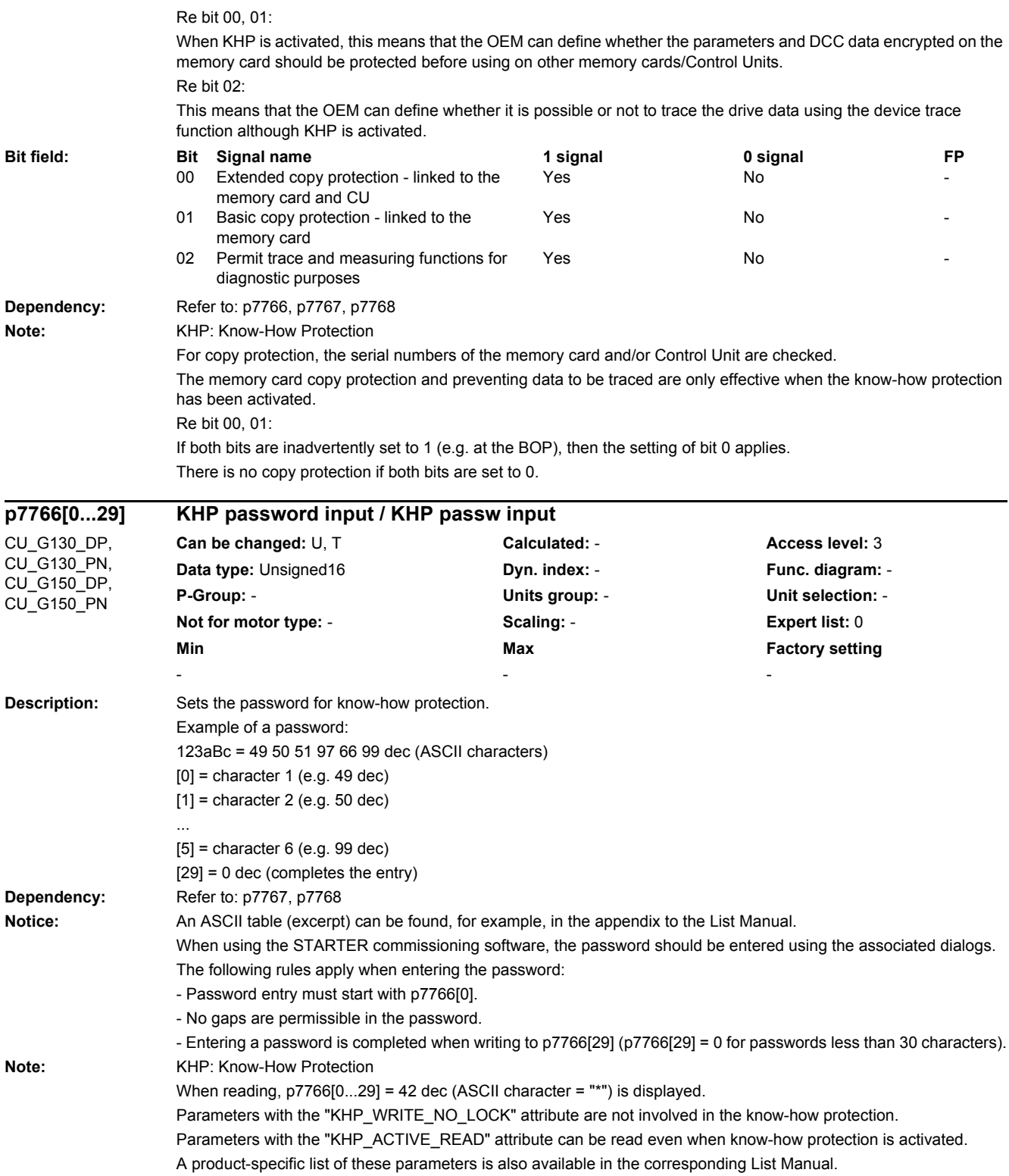

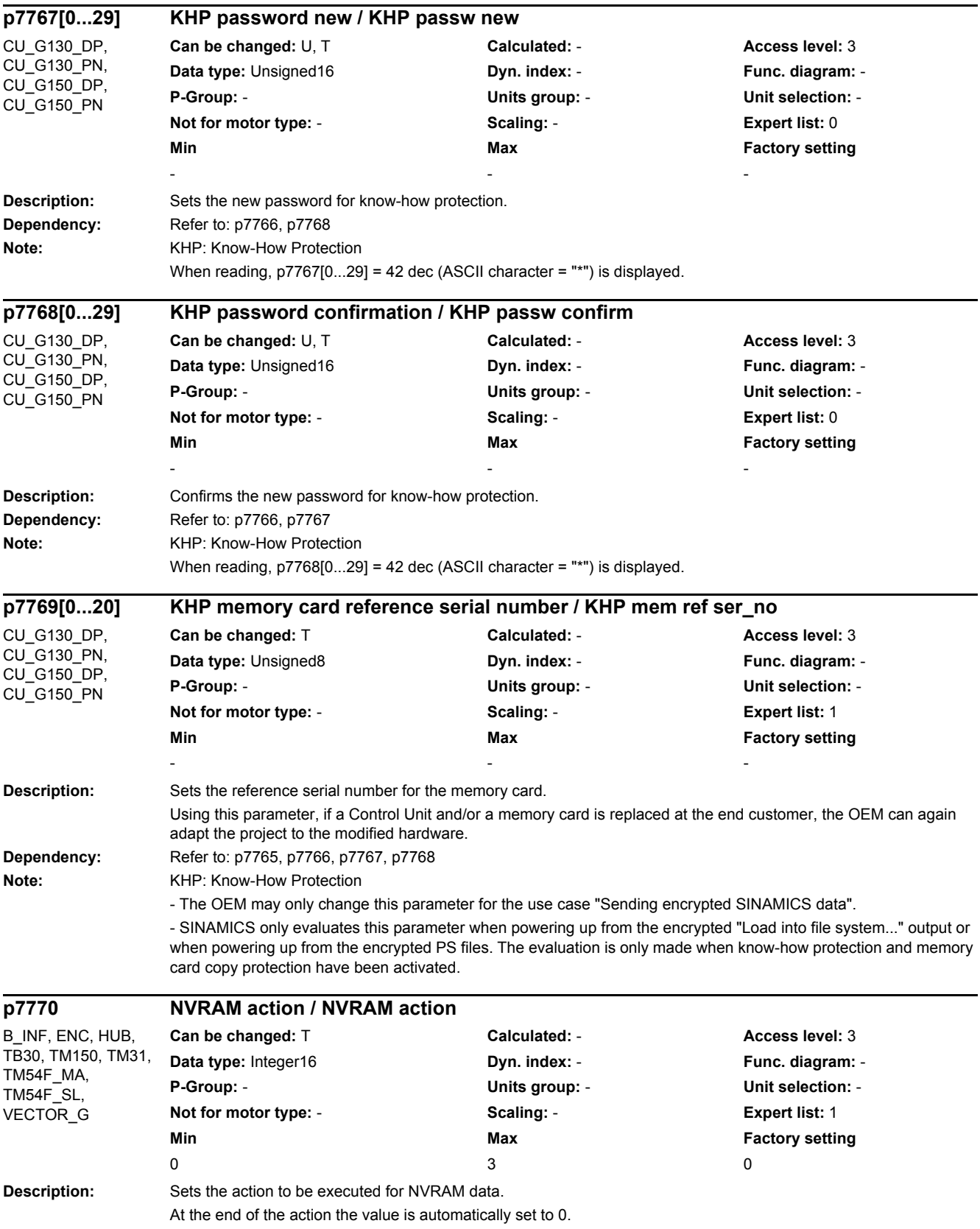

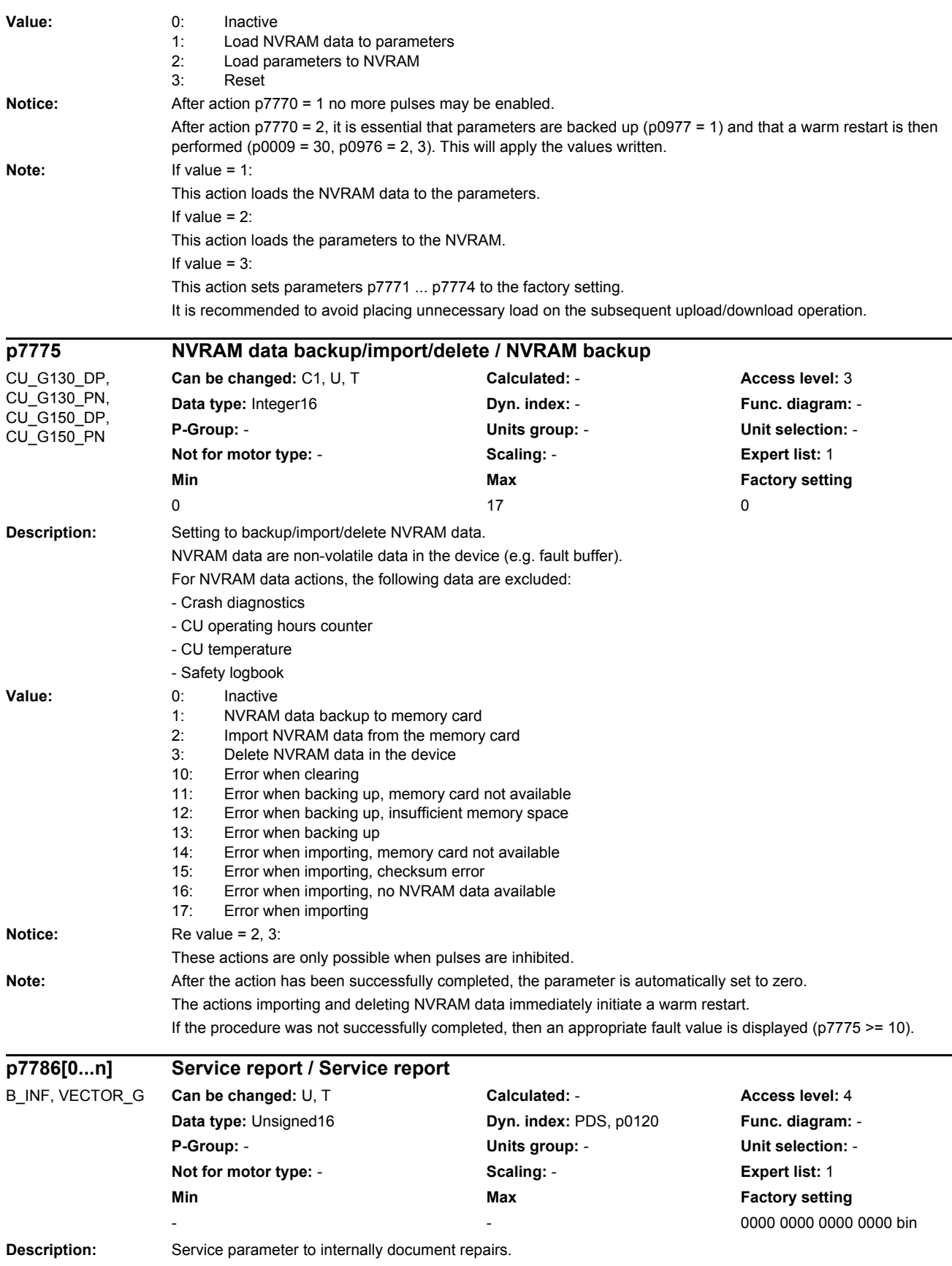

After a component has been replaced, this must be confirmed using  $p7786.x = 0/1$ .

When acknowledging a replacement, the "Generate report" function is automatically executed. p7786.x is automatically set to 0 after POWER ON.

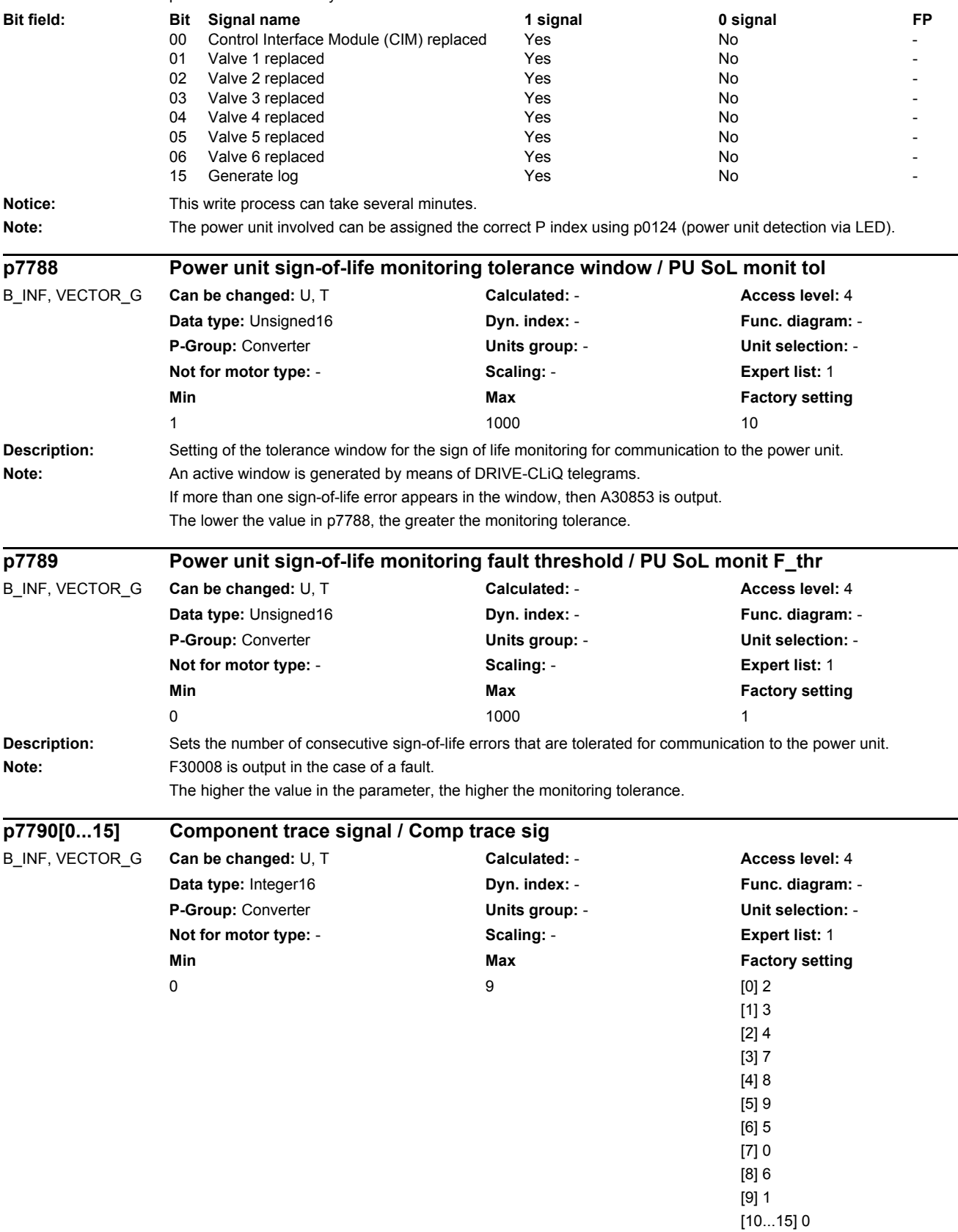

**Description:** Sets the individual signals for the component trace.

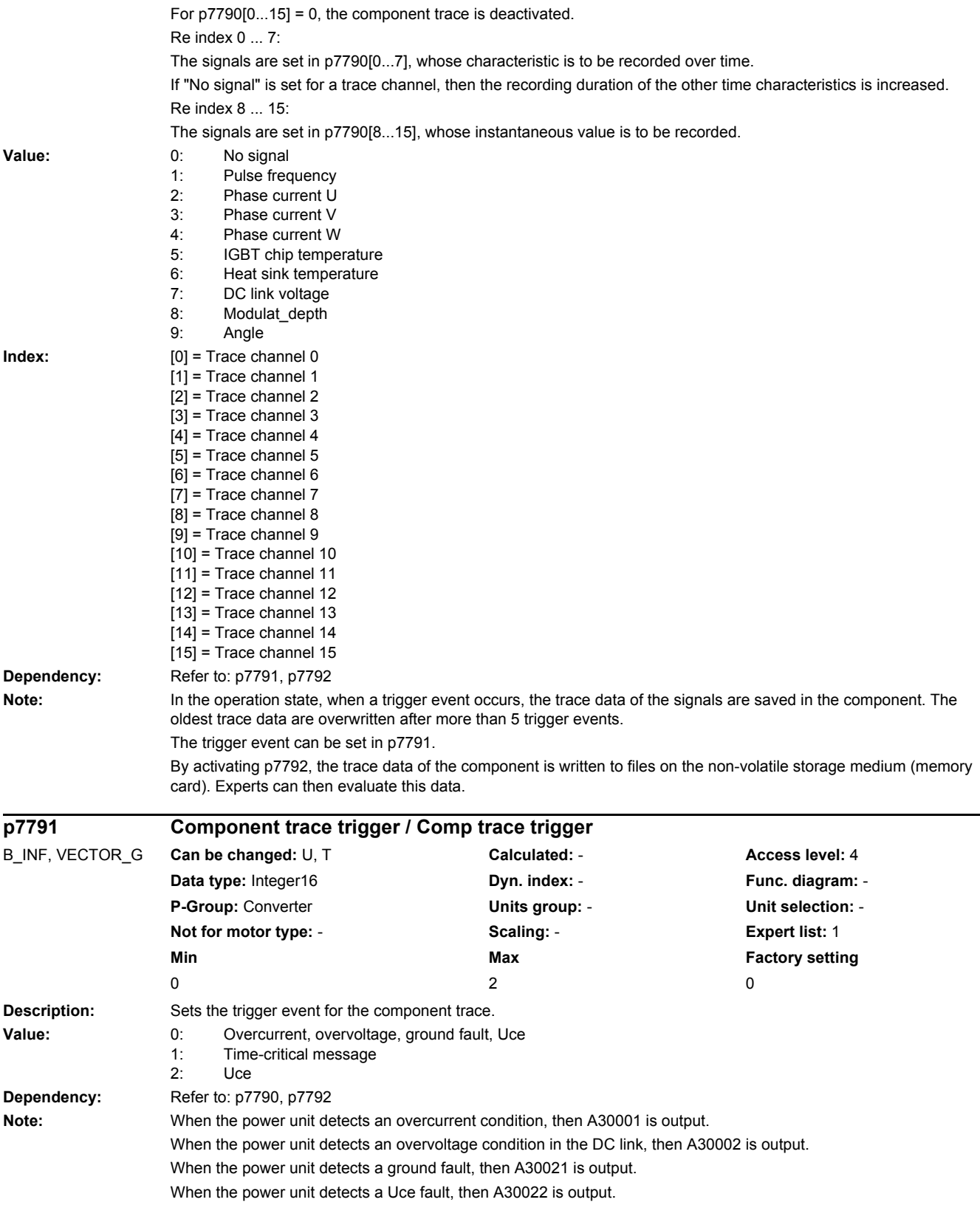

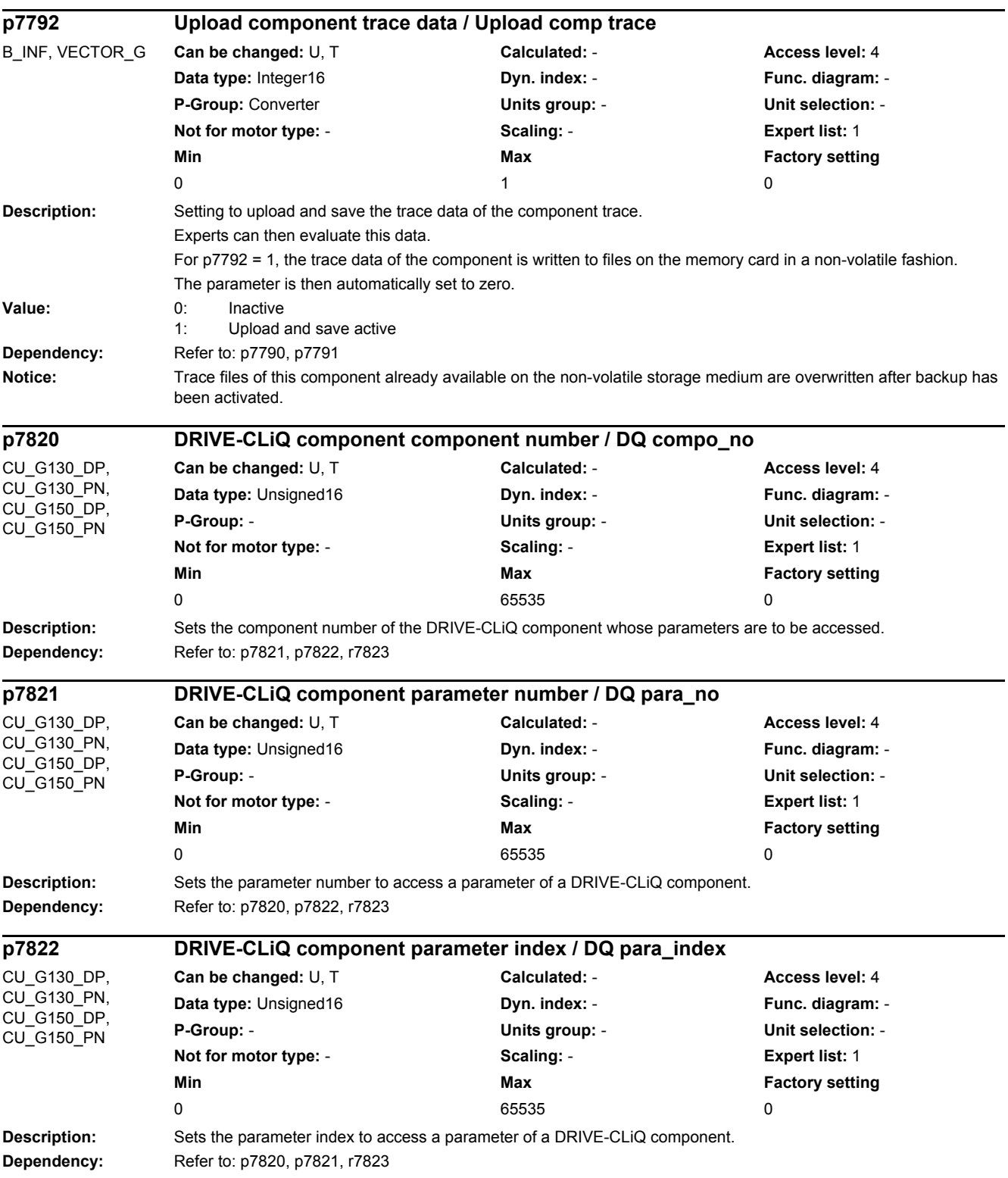

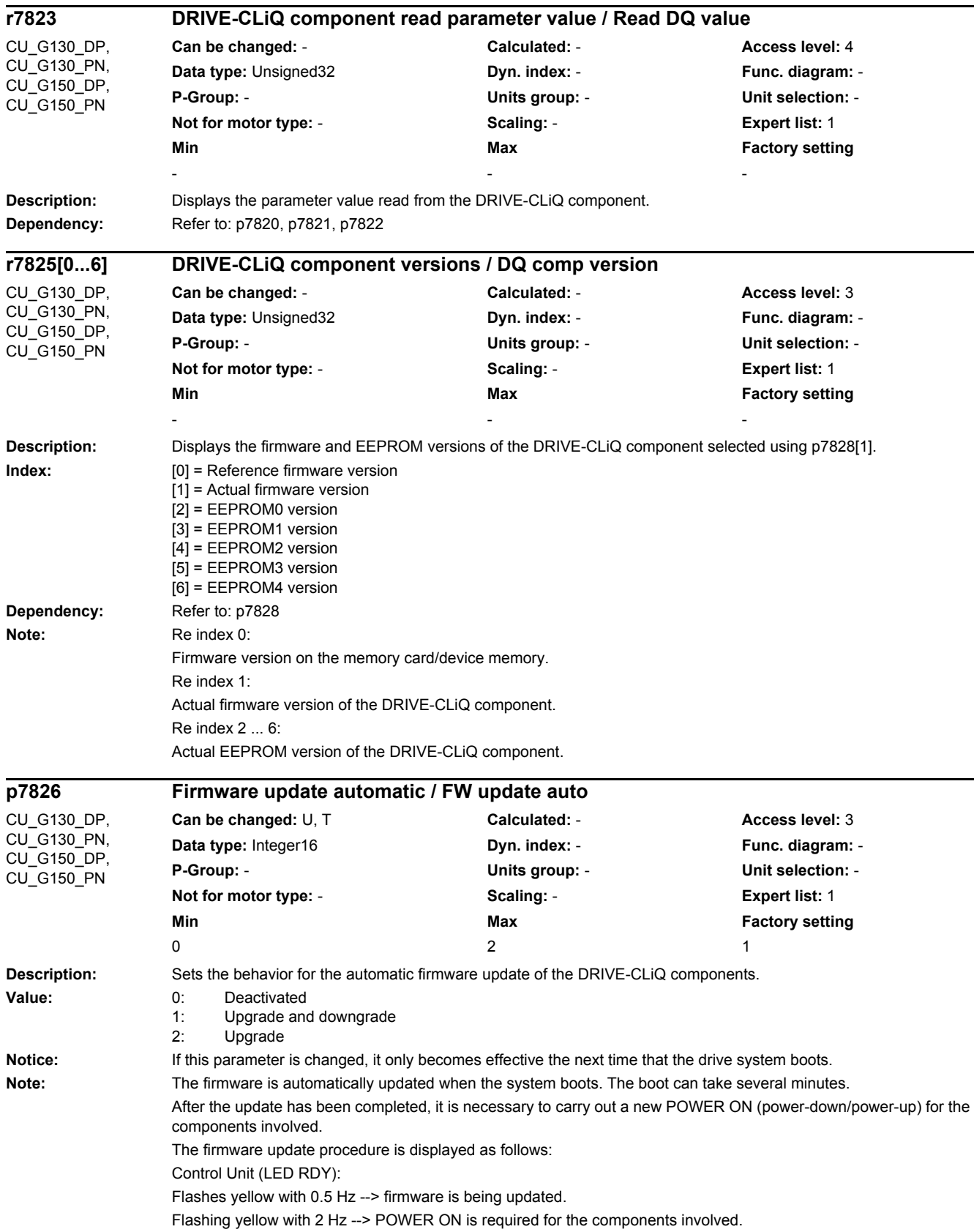

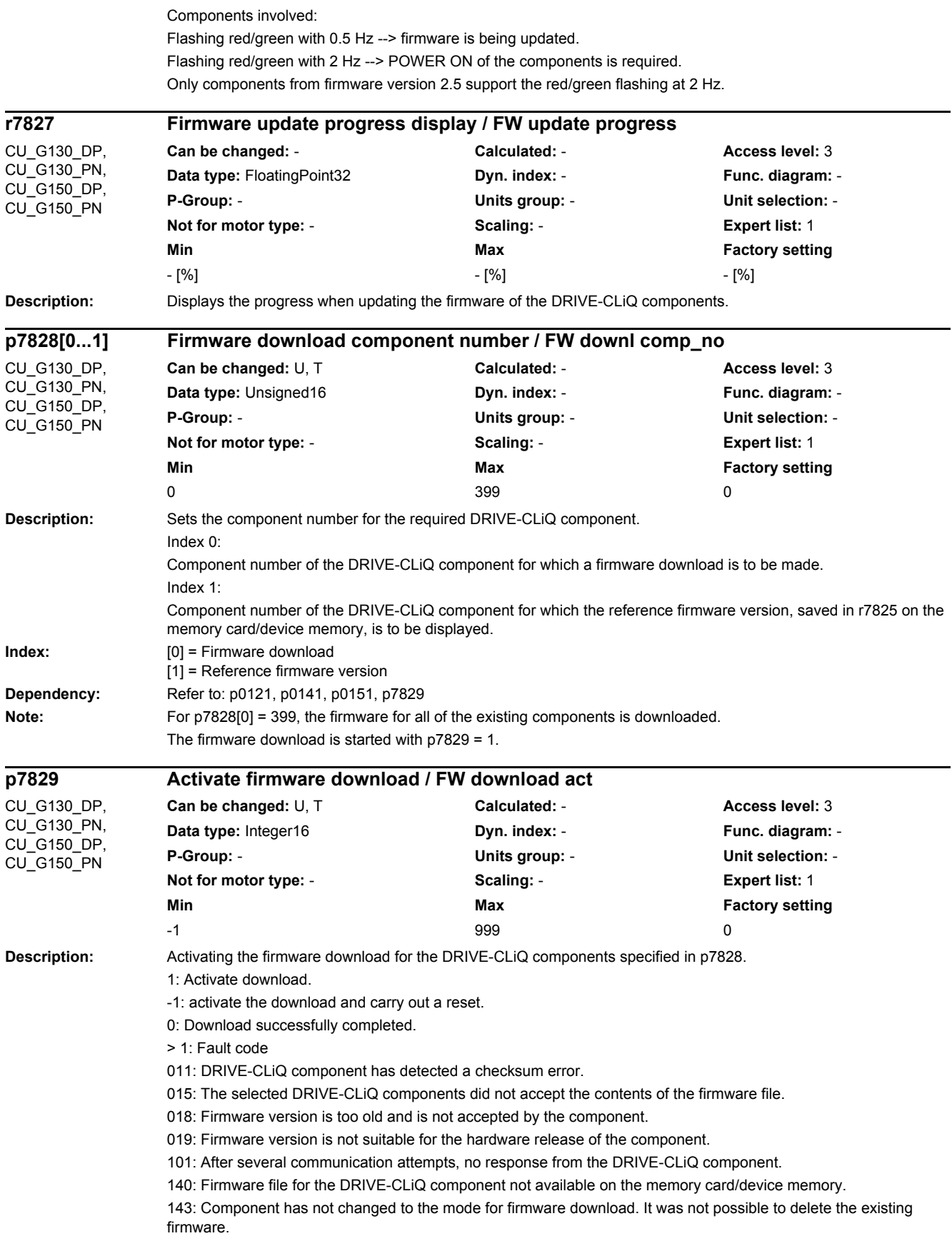

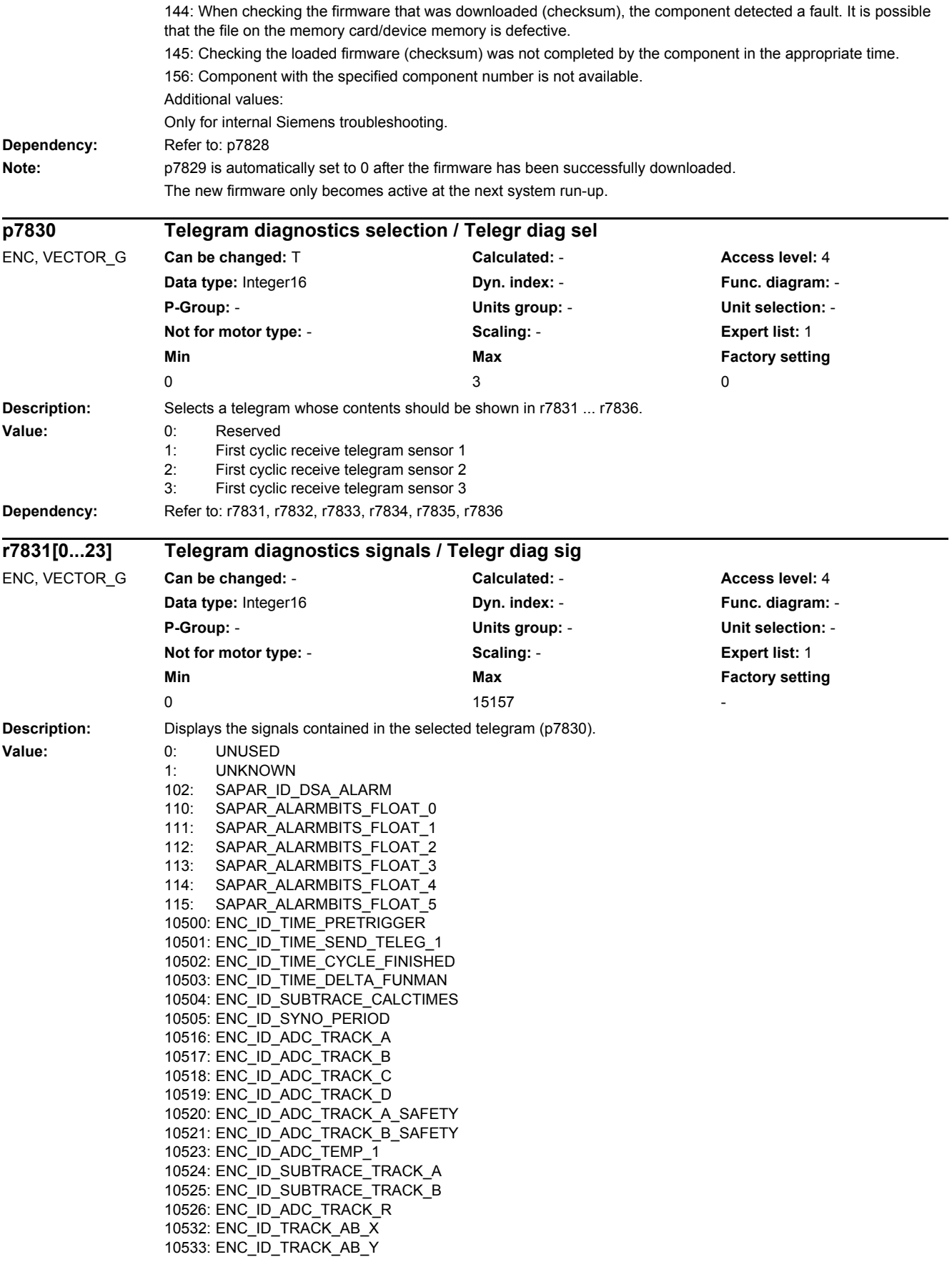

10534: ENC\_ID\_OFFSET\_CORR\_AB\_X 10535: ENC\_ID\_OFFSET\_CORR\_AB\_Y 10536: ENC\_ID\_AB\_ABS\_VALUE 10537: ENC\_ID\_TRACK\_CD\_X 10538: ENC\_ID\_TRACK\_CD\_Y 10539: ENC\_ID\_TRACK\_CD\_ABS 10542: ENC\_ID\_AB\_RAND\_X 10543: ENC\_ID\_AB\_RAND\_Y 10544: ENC\_ID\_AB\_RAND\_ABS\_VALUE 10545: ENC\_ID\_SUBTRACE\_ABS\_ARRAY 10546: ENC\_ID\_PROC\_OFFSET\_0 10547: ENC\_ID\_PROC\_OFFSET\_4 10550: ENC\_ID\_SUBTRACE\_AMPL 10563: ENC\_ID\_ENCODER\_TEMP 10564: ENC\_SELFTEMP\_ACT 10565: ENC\_ID\_MOTOR\_TEMP\_TOP 10566: ENC\_ID\_MOTOR\_TEMP\_1 10567: ENC\_ID\_MOTOR\_TEMP\_1\_COD 10569: ENC\_ID\_MOTOR\_TEMP\_2\_COD 10571: ENC\_ID\_MOTOR\_TEMP\_3\_COD 10580: ENC\_ID\_RESISTANCE\_1 10590: ENC\_ID\_ANA\_CHAN\_A 10591: ENC\_ID\_ANA\_CHAN\_B 10592: ENC\_ID\_ANA\_CHAN\_X 10593: ENC\_ID\_ANA\_CHAN\_Y 10596: ENC\_ID\_AB\_ANGLE 10597: ENC\_ID\_CD\_ANGLE 10598: ENC\_ID\_MECH\_ANGLE\_HI 10599: ENC\_ID\_RM\_POS\_PHI\_COMMU 10600: ENC\_ID\_PHI\_COMMU 10601: ENC\_ID\_SUBTRACE\_ANGLE 10612: ENC\_ID\_DIFF\_CD\_INC 10613: ENC\_ID\_RM\_POS\_PHI\_COMMU\_RFG 10628: ENC\_ID\_MECH\_ANGLE 10629: ENC\_ID\_MECH\_RM\_POS 10644: ENC\_ID\_INIT\_VECTOR 10645: FEAT\_INIT\_VECTOR 10660: ENC\_ID\_SENSOR\_STATE 10661: ENC\_ID\_BASIC\_SYSTEM 10662: ENC\_ID\_REFMARK\_STATUS 10663: ENC\_ID\_DSA\_STATUS1\_SENSOR 10664: ENC\_ID\_DSA\_RMSTAT\_HANDSHAKE 10665: ENC\_ID\_DSA\_CONTROL1\_SENSOR 10667: ENC\_ID\_SAFETY 10669: ENC\_ID\_SUB\_STATE 10676: ENC\_ID\_COUNTCORR\_SAW\_VALUE 10677: ENC\_ID\_COUNTCORR\_ABS\_VALUE 10678: ENC\_ID\_SAWTOOTH\_CORR 10680: ENC\_ID\_SM\_XIST1\_CORRECTED\_QUADRANTS 10692: ENC\_ID\_RESISTANCE\_CALIB\_INSTANT 10693: ENC\_ID\_SERPROT\_POS 10700: ENC\_ID\_AB\_VIOL\_COUNT 10723: ENC\_ID\_ACT\_STATEMACHINE\_FUNCTION 10724: ENC\_ID\_ACT\_FUNMAN\_FUNCTION 10725: ENC\_ID\_SAFETY\_COUNTER\_CRC 10728: ENC\_ID\_SUBTRACE\_AREA 10740: ENC\_ID\_POS\_ABSOLUTE 10741: ENC\_ID\_POS\_REFMARK 10742: ENC\_ID\_SAWTOOTH 10743: ENC\_ID\_SAFETY\_PULSE\_COUNTER 10745: ENC\_ID\_EIU\_ZEROCTRL 10756: ENC\_ID\_DSA\_ACTUAL\_SPEED 10757: ENC\_ID\_SPEED\_DEV\_ABS 10772: ENC\_ID\_DSA\_POS\_XIST1 10788: ENC\_ID\_AB\_CROSS\_CORR 10789: ENC\_ID\_AB\_GAIN\_Y\_CORR

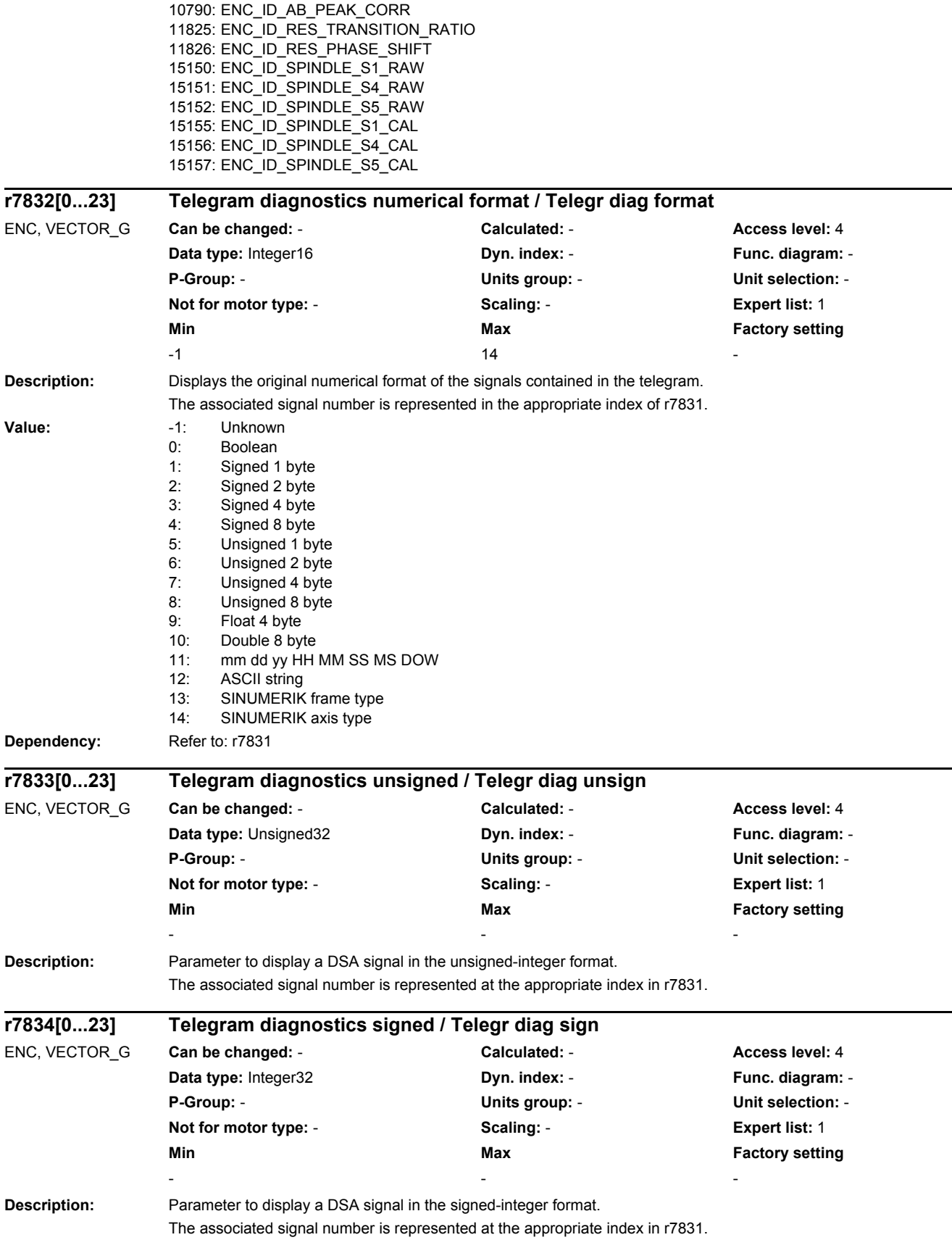

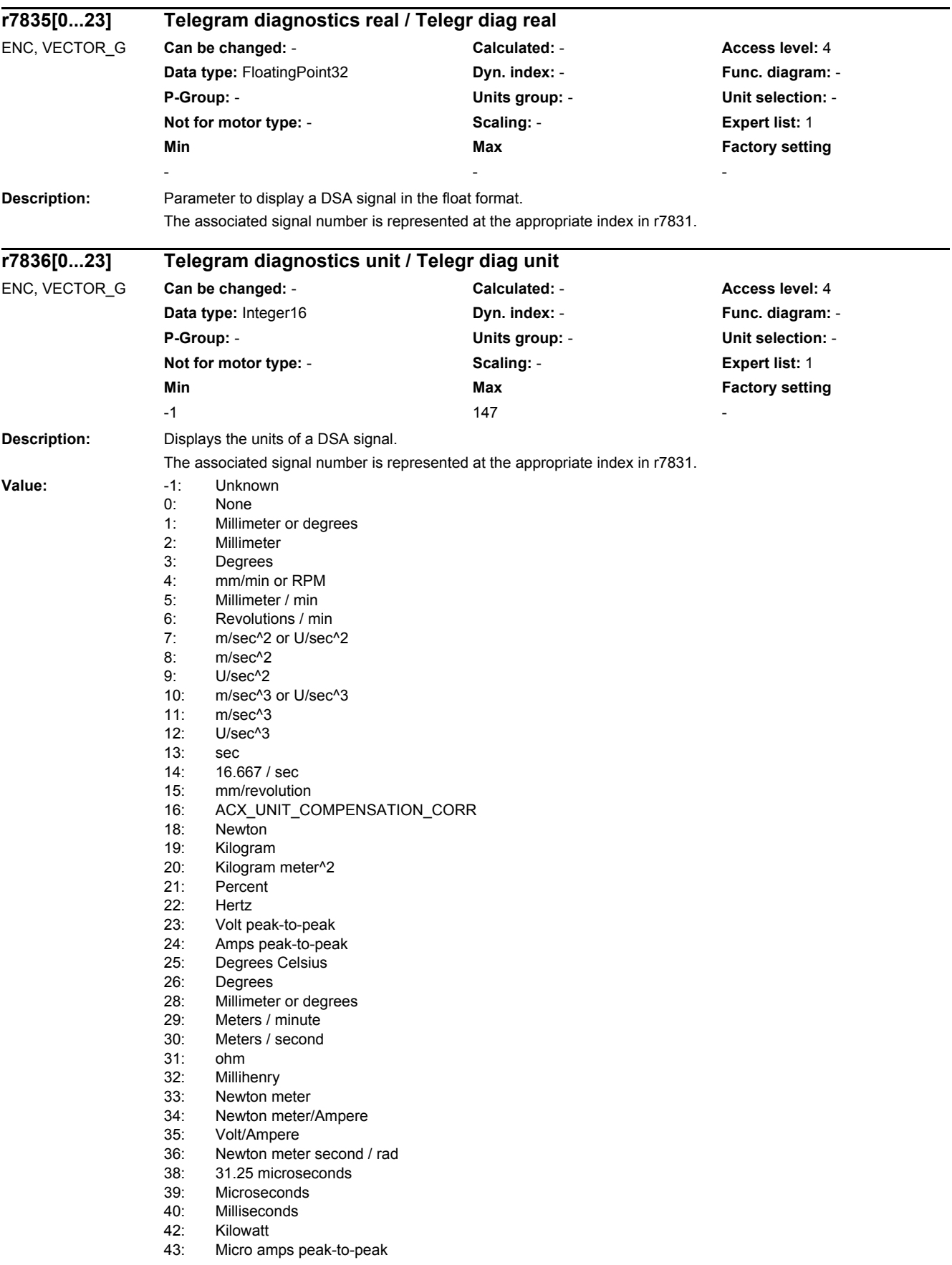

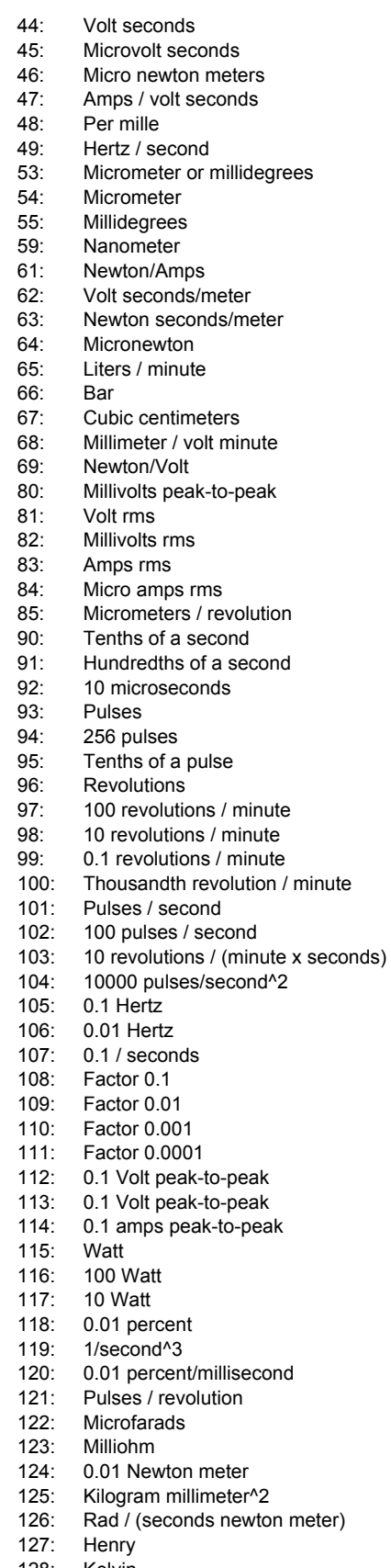

- 128: Kelvin
- 129: Hours
- 130: Kilohertz

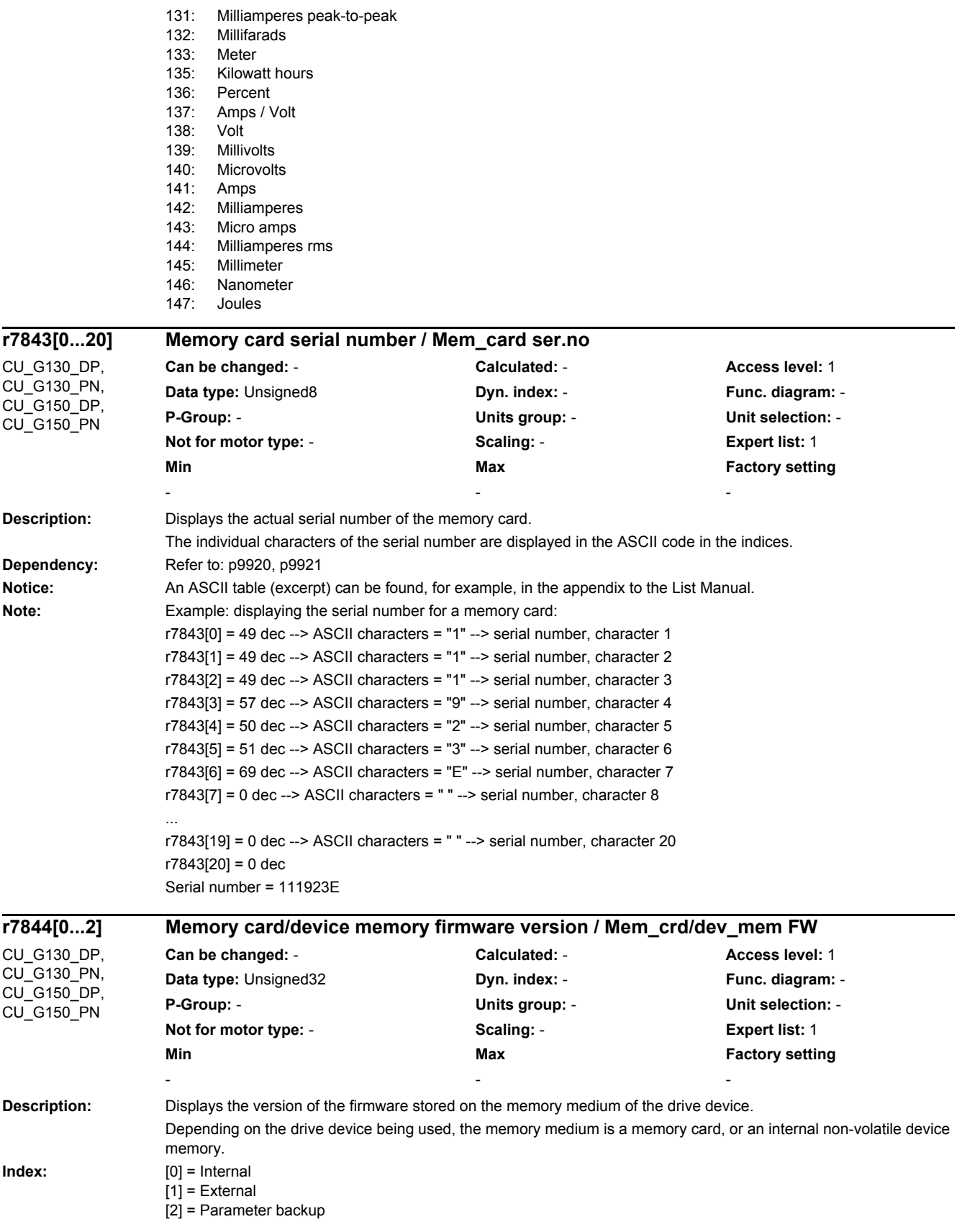

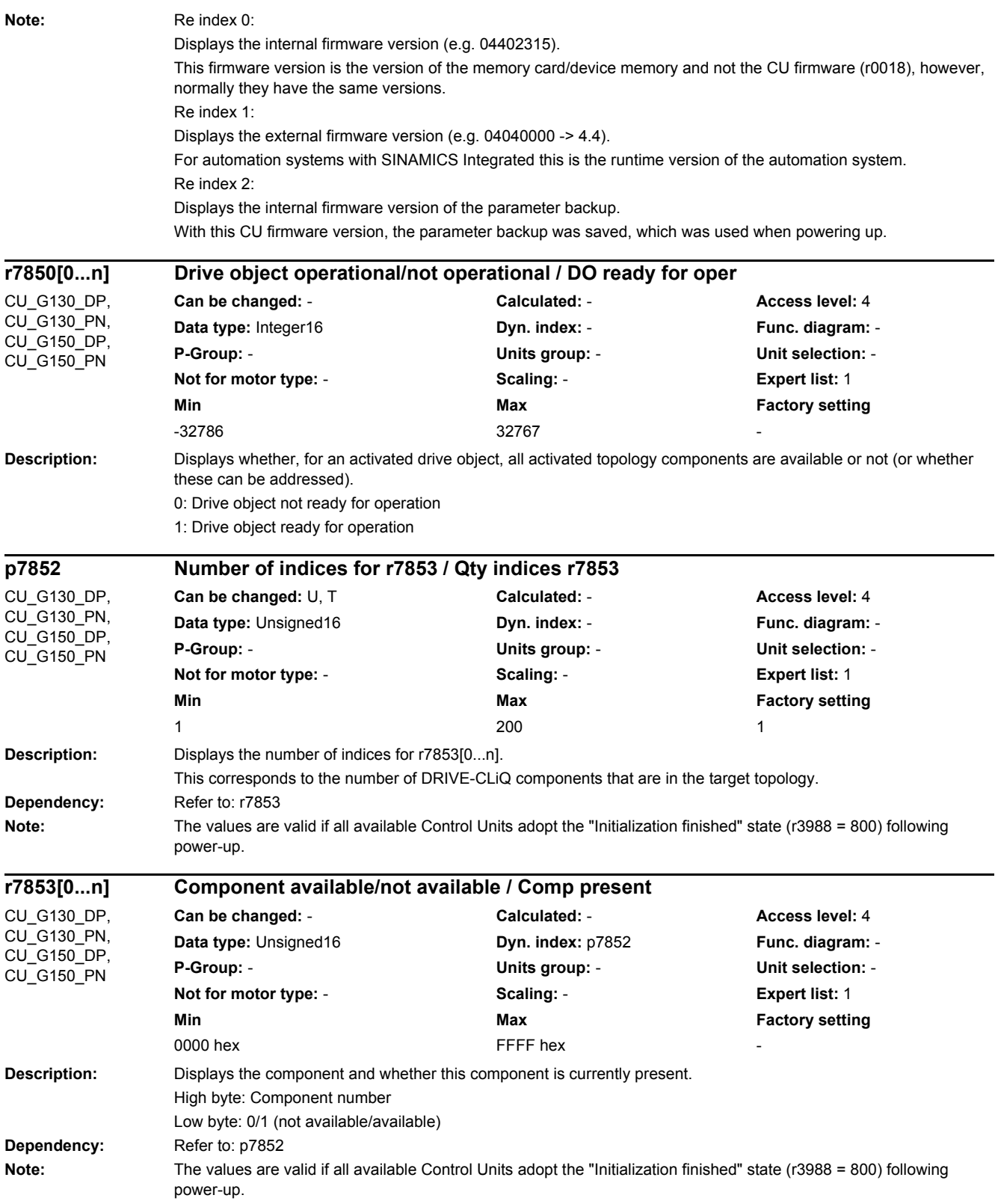

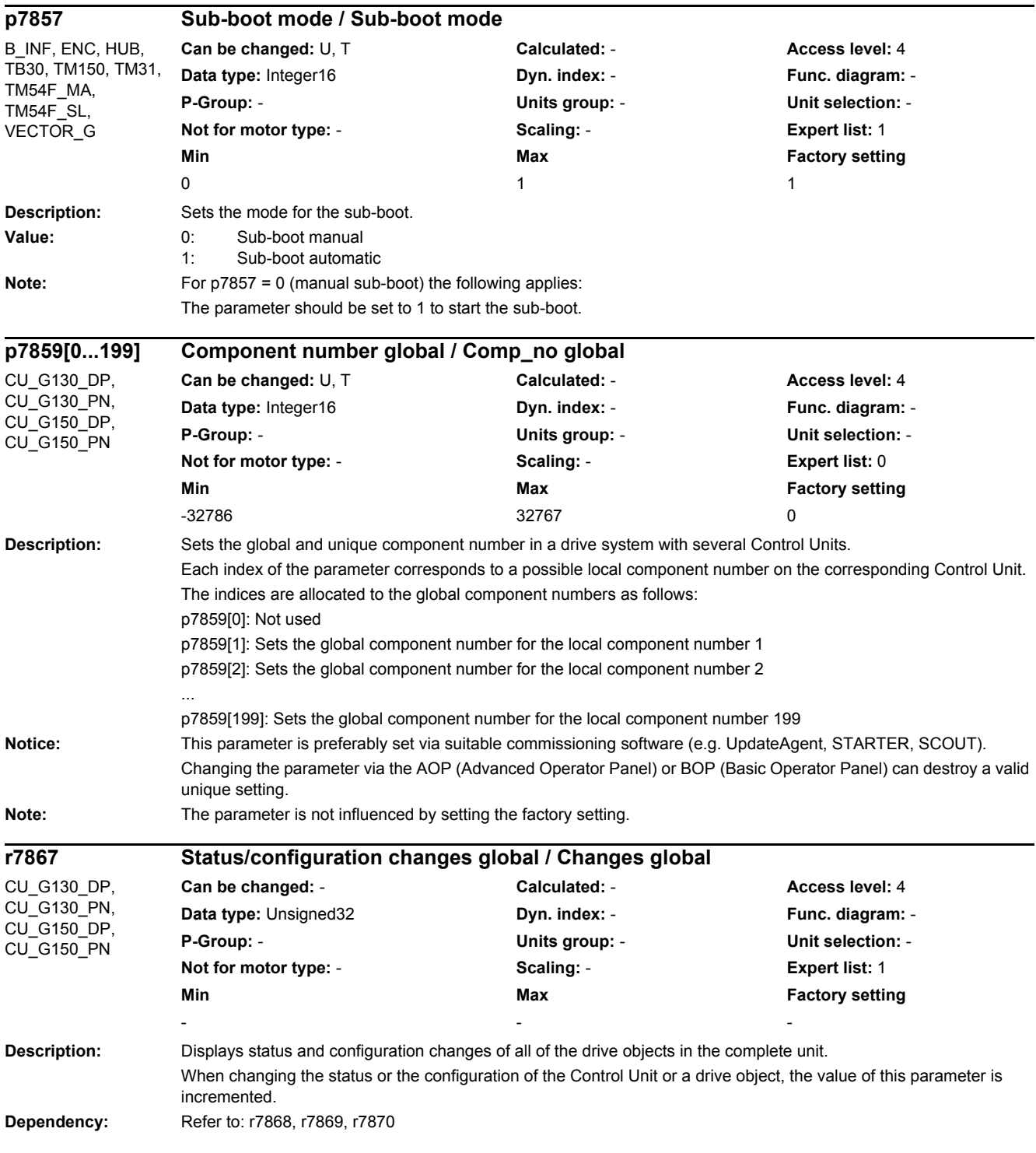

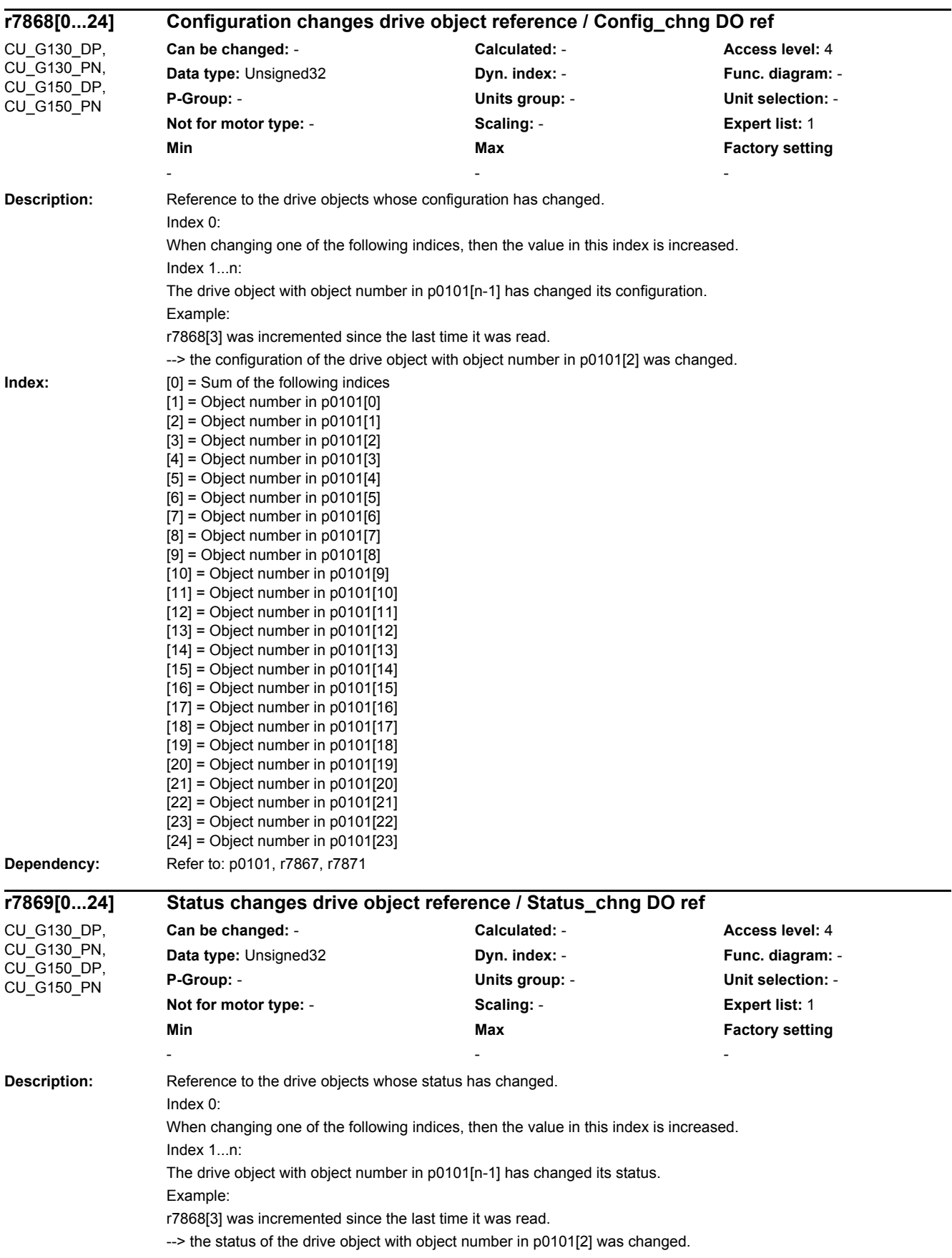

-

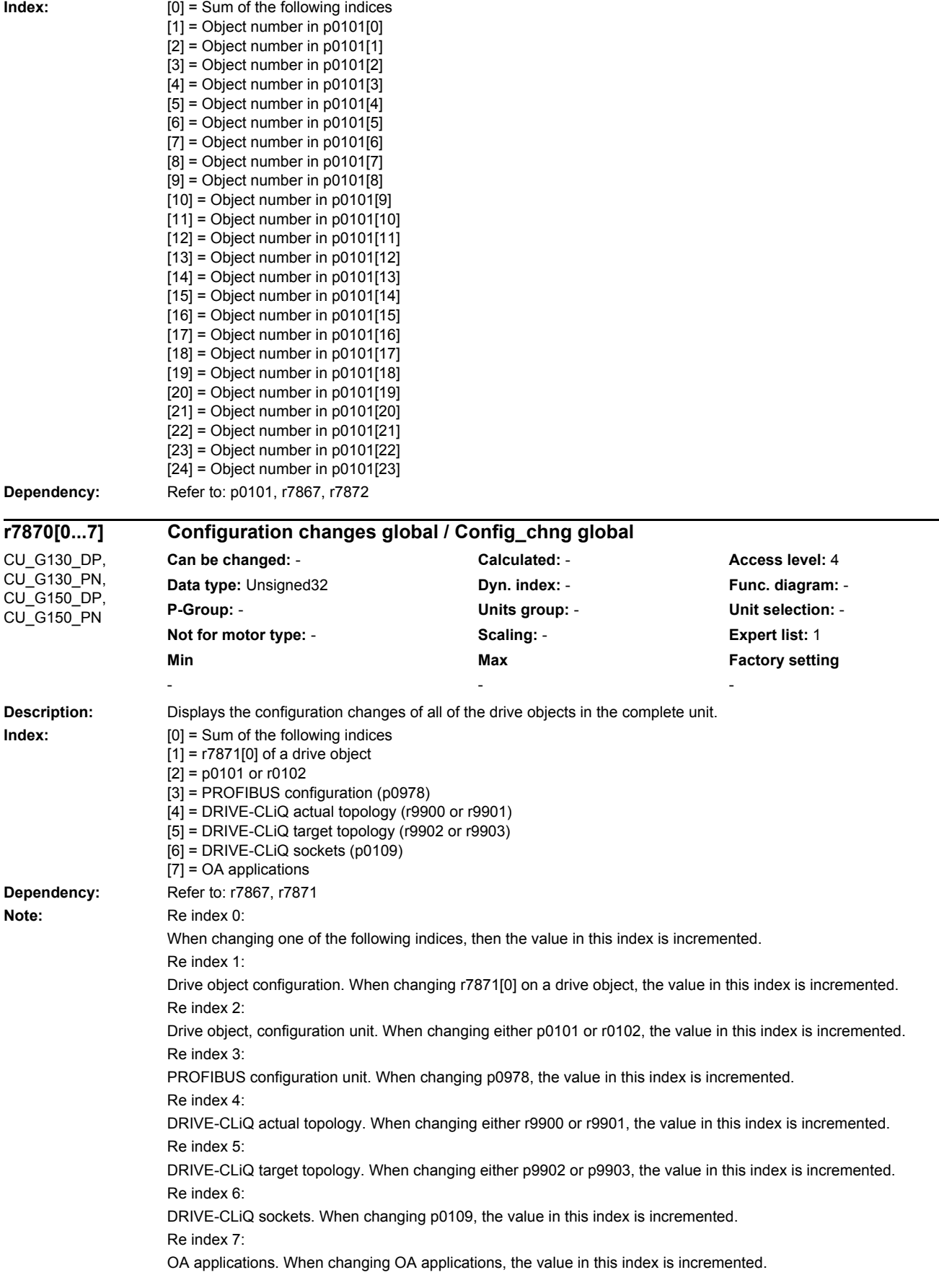

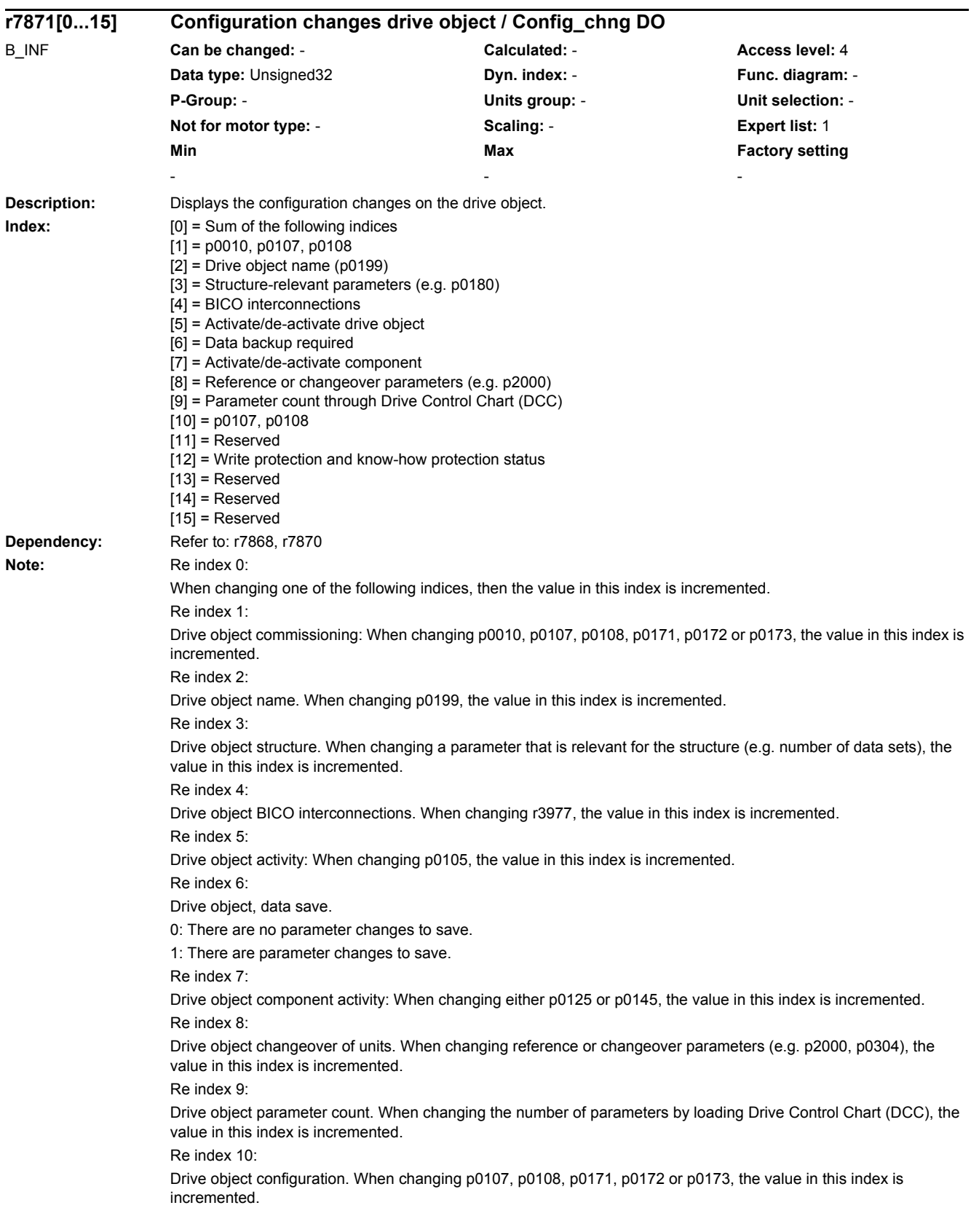

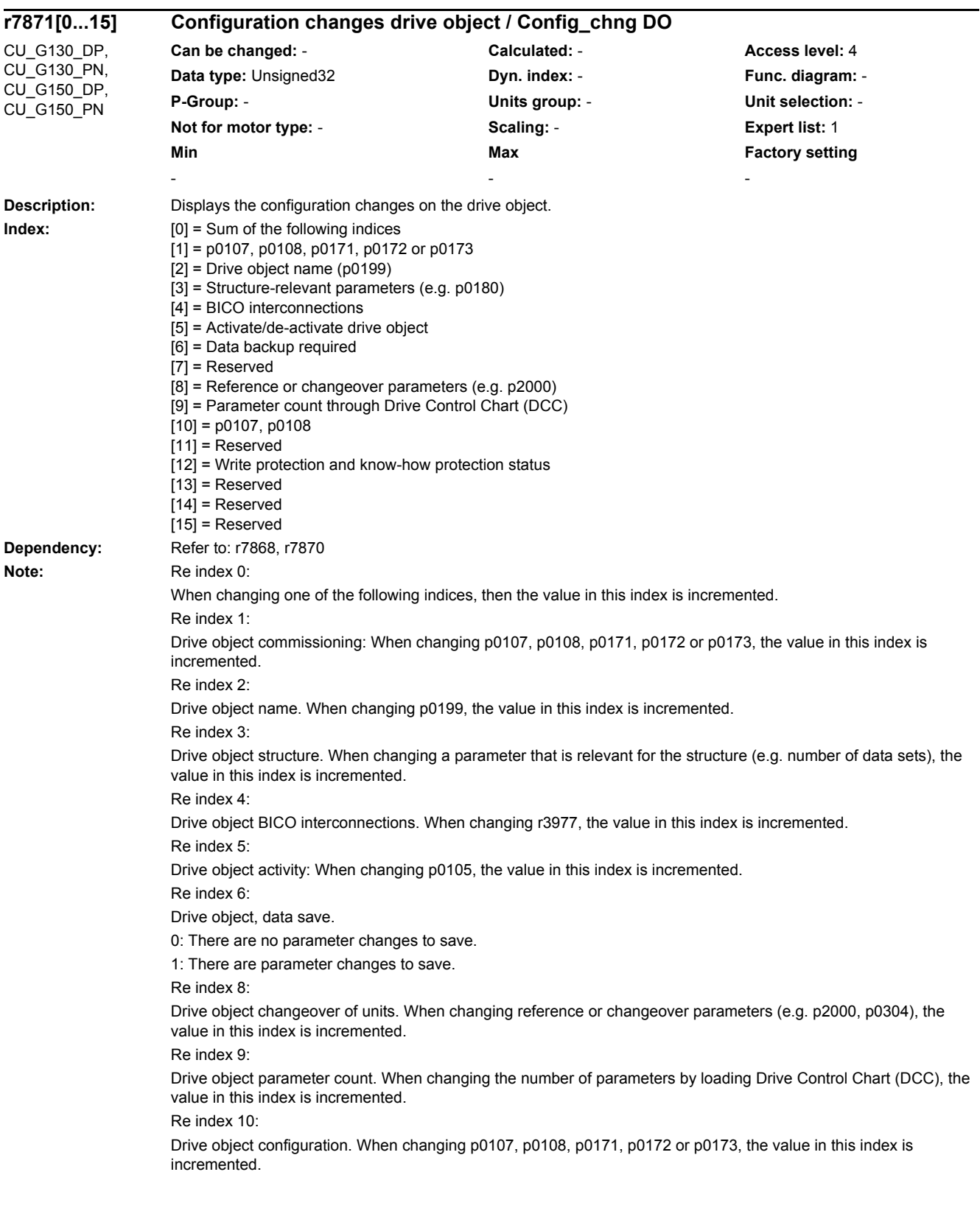

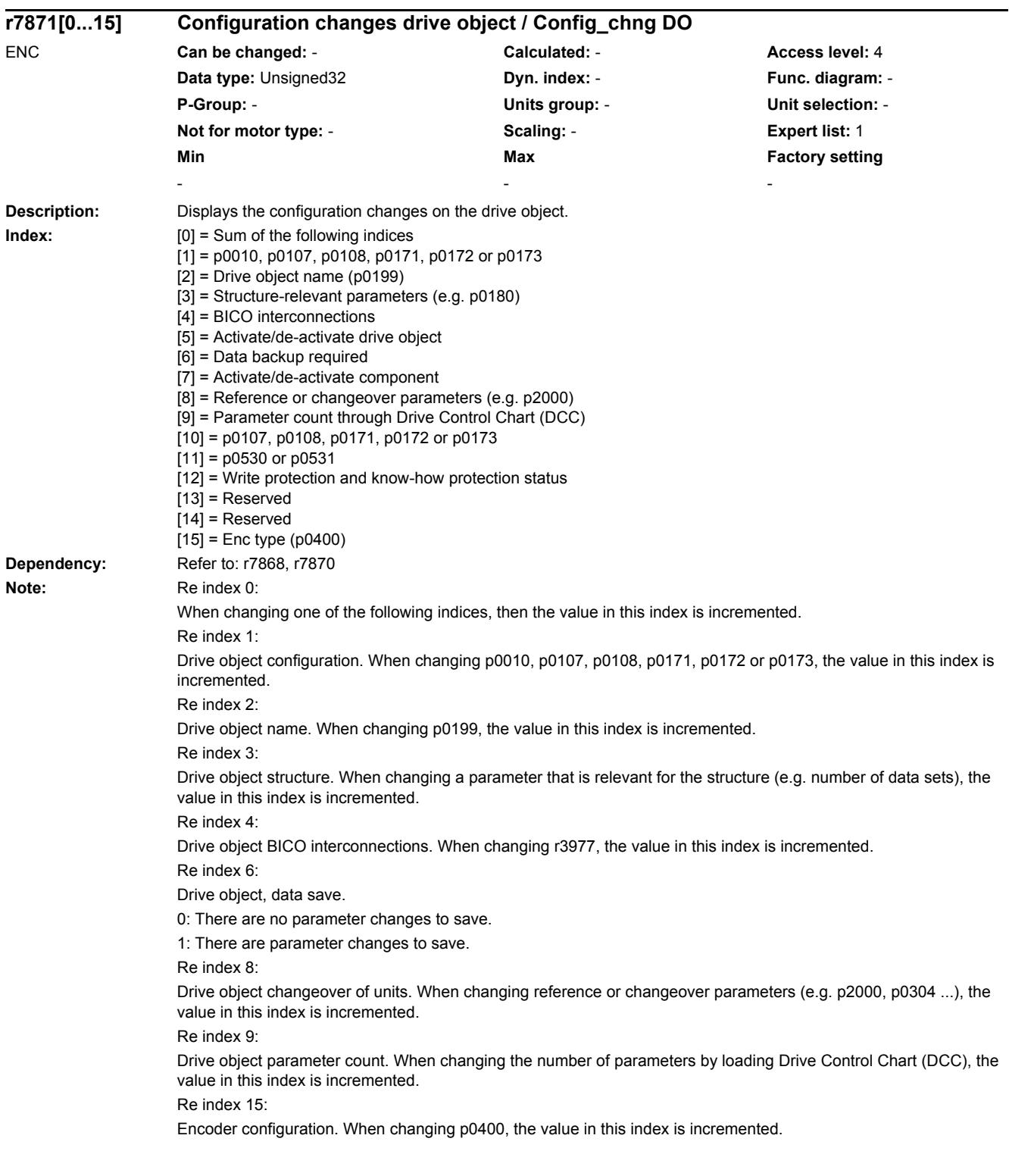

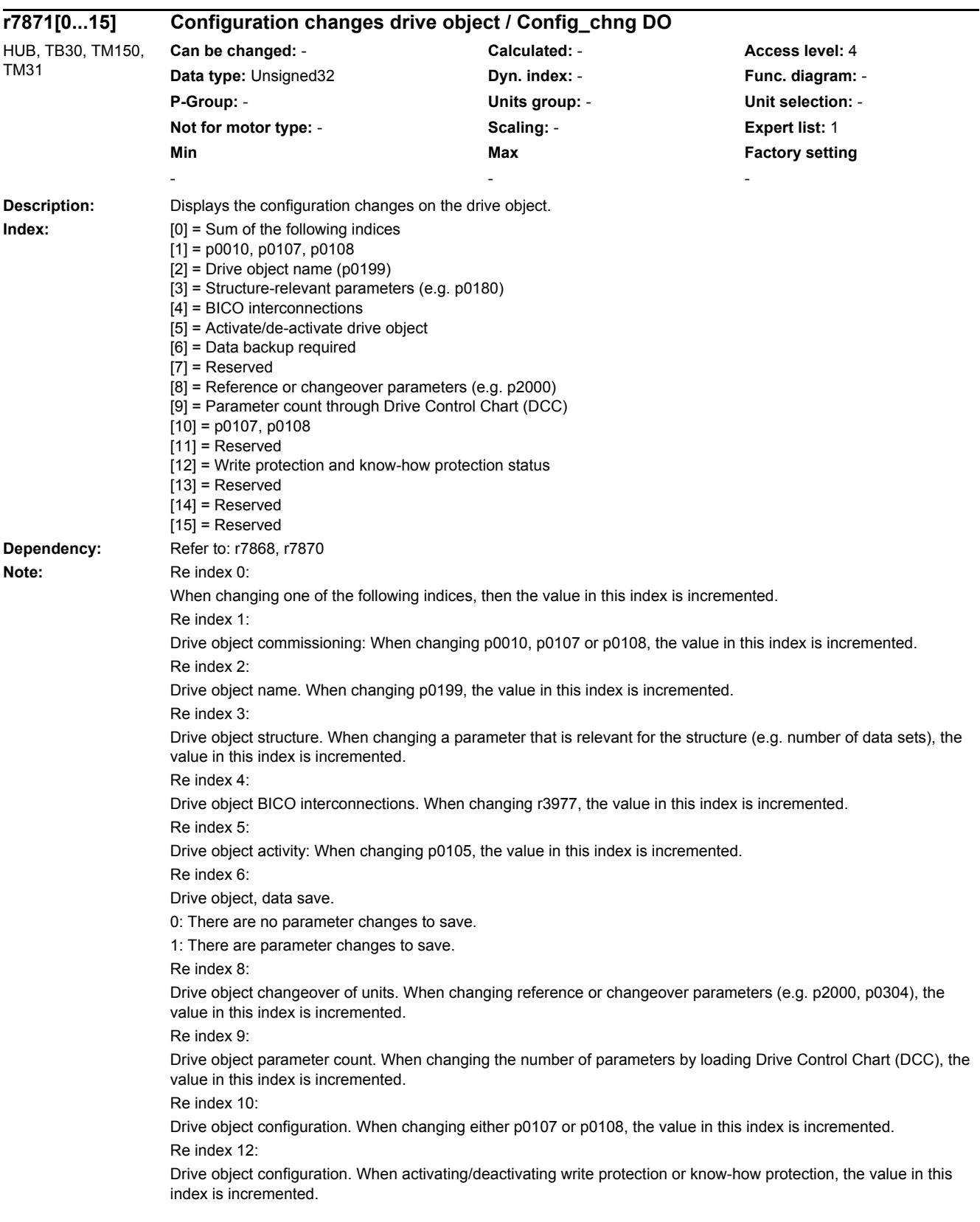

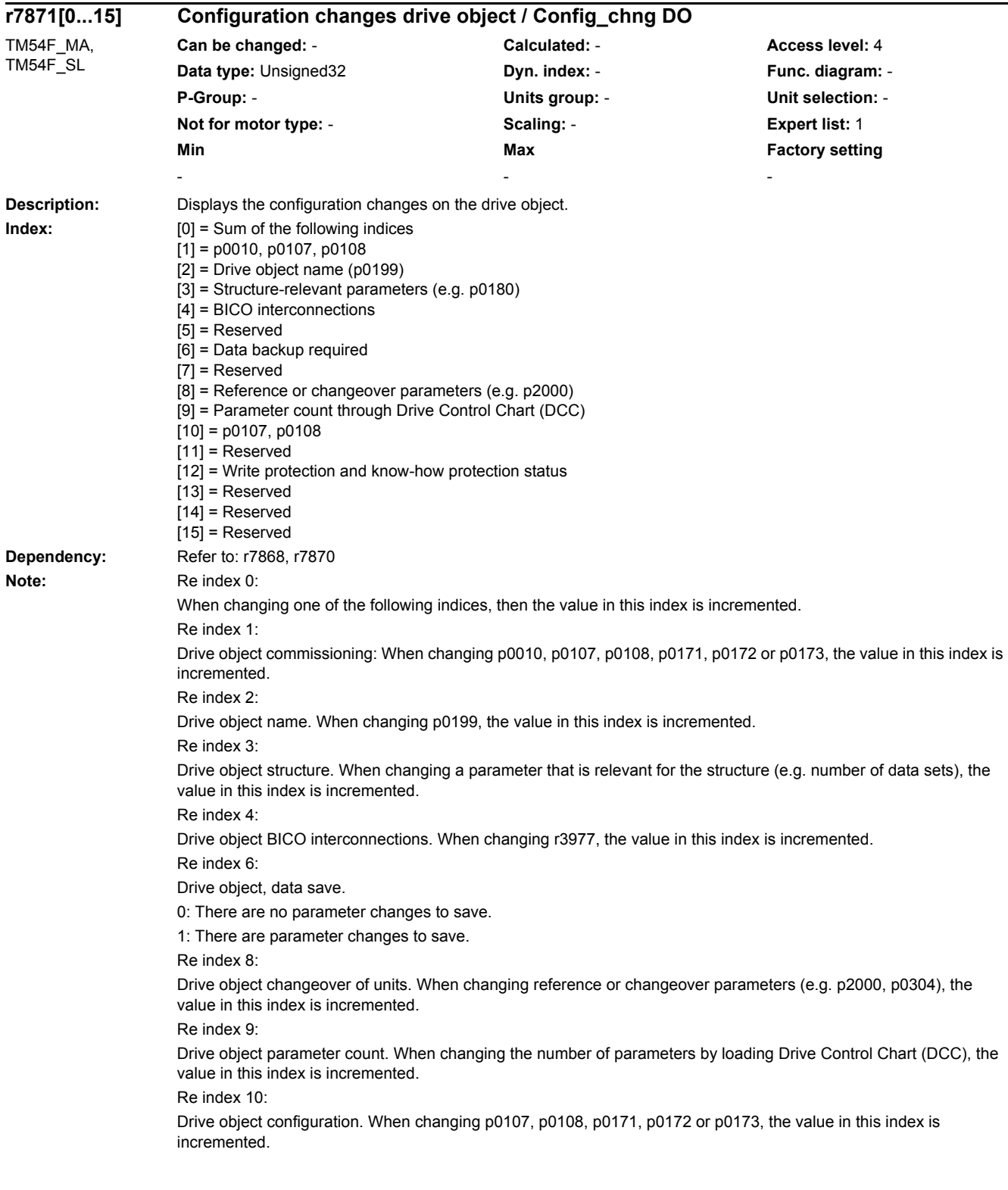

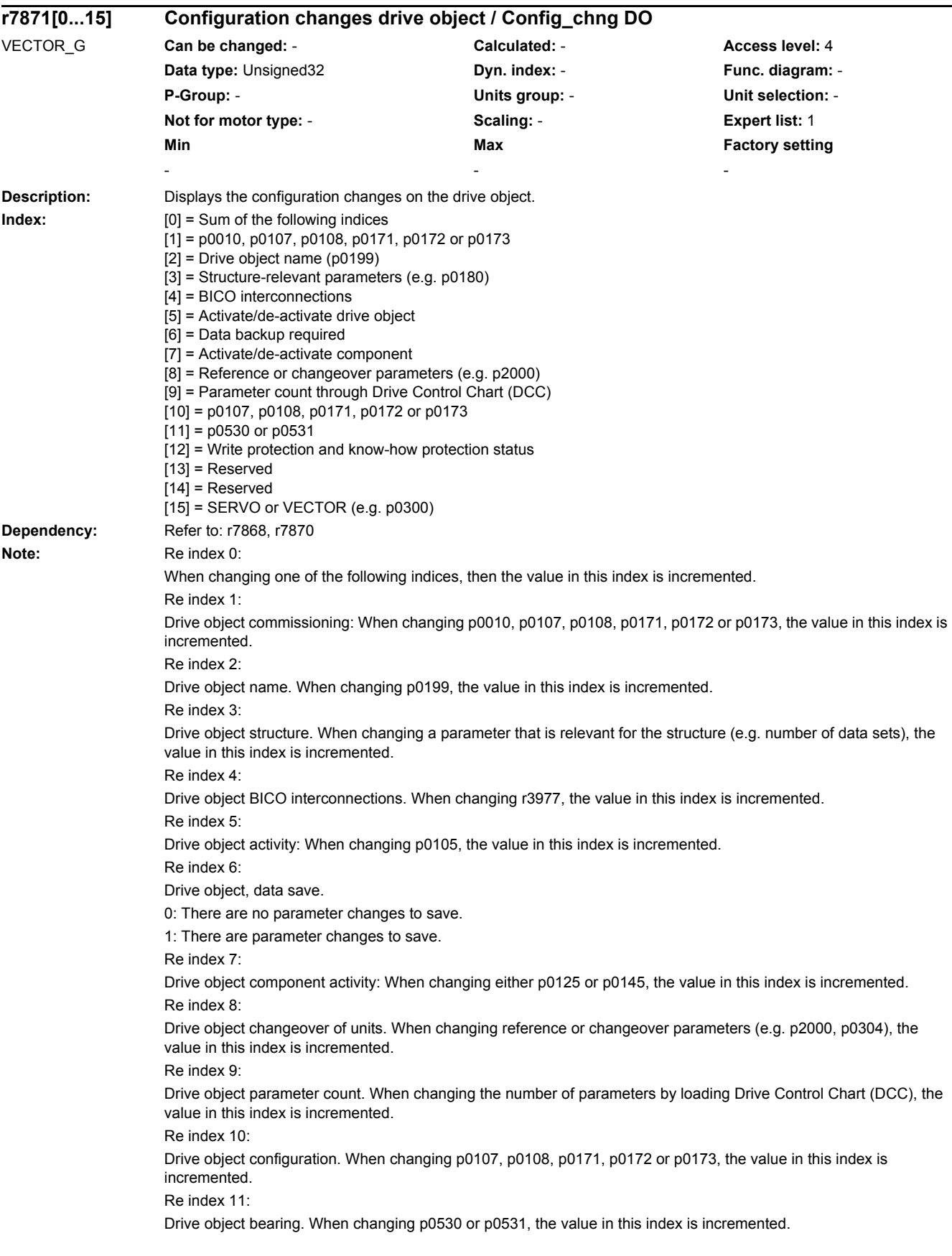

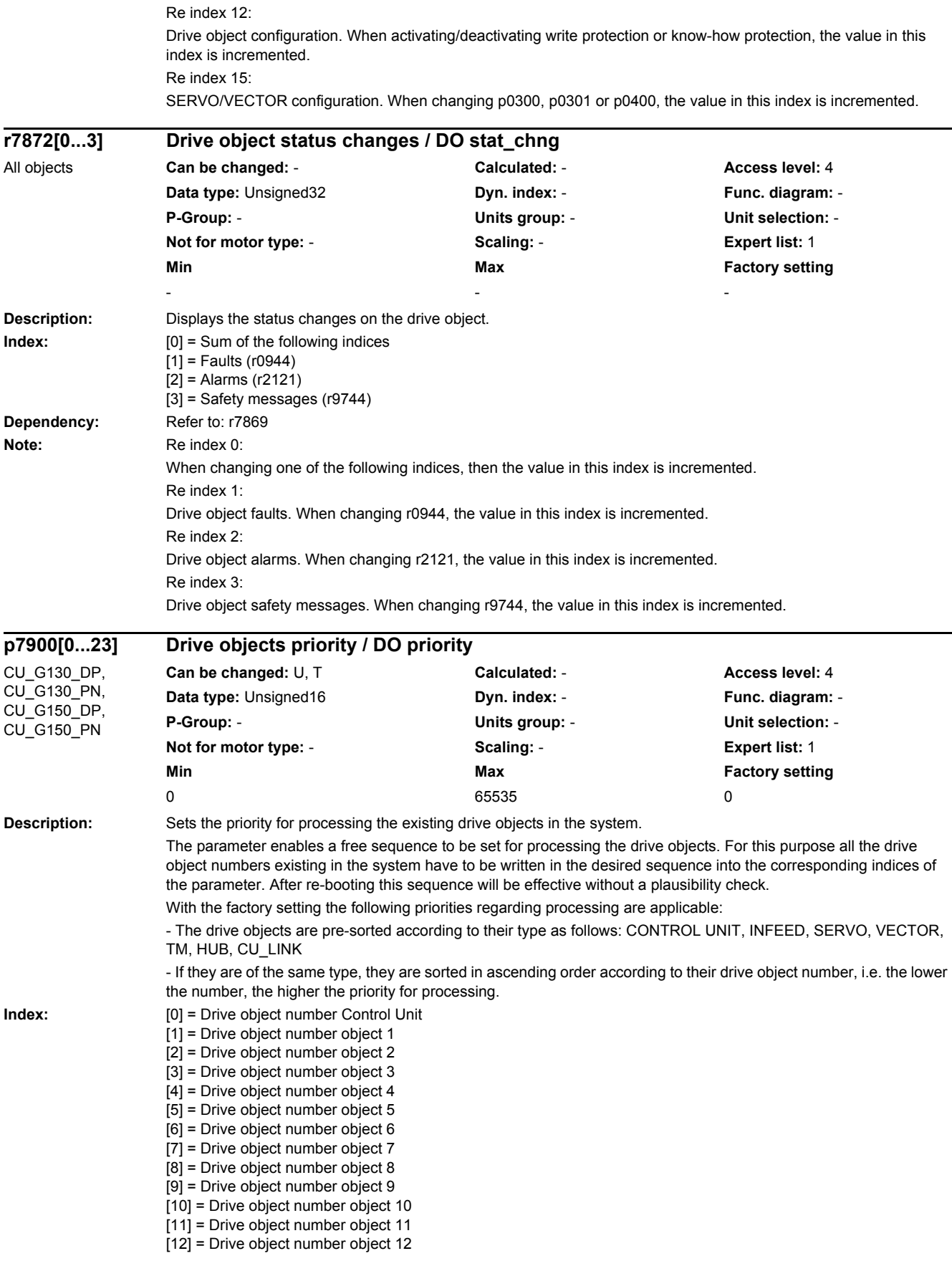

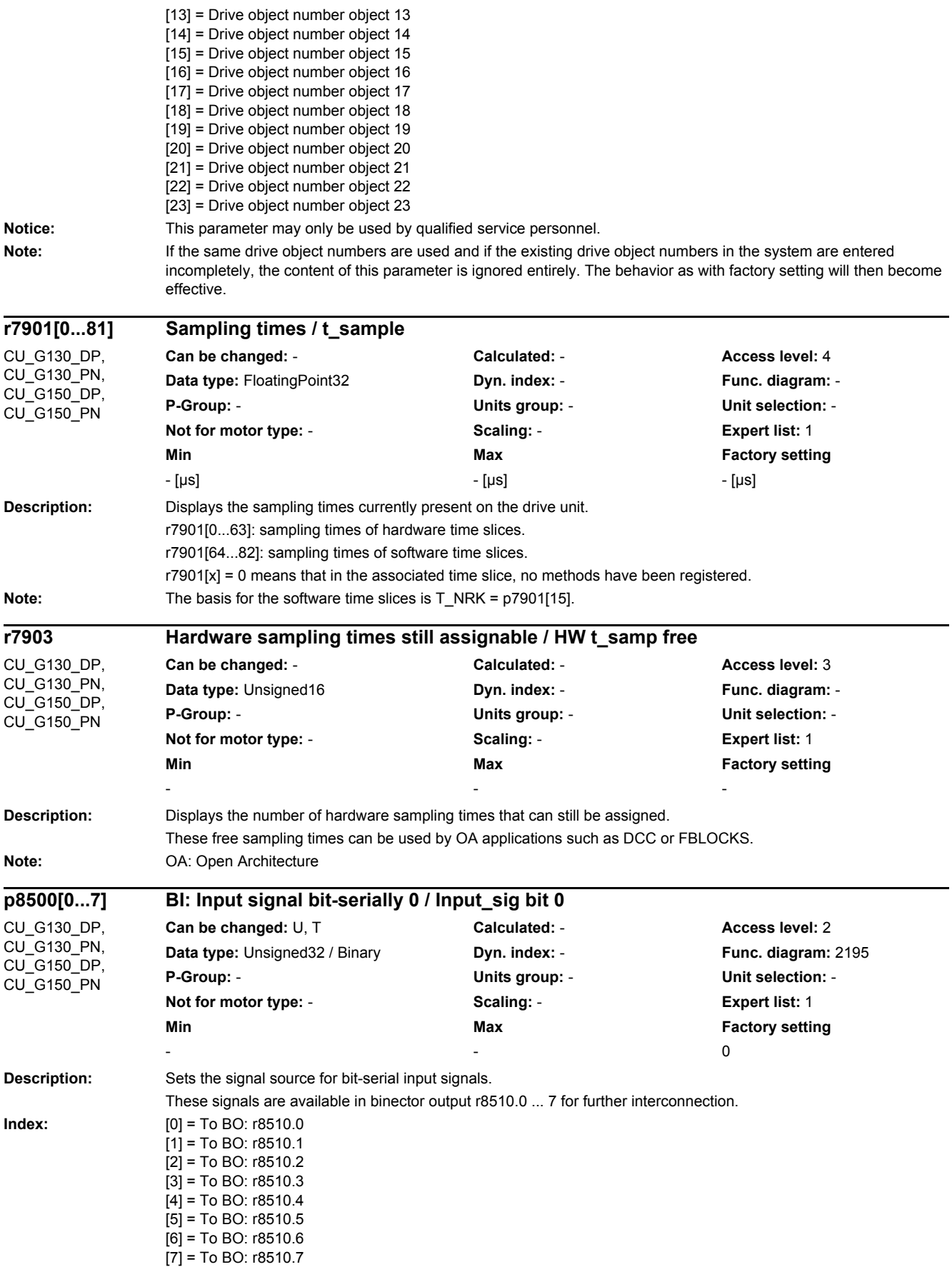

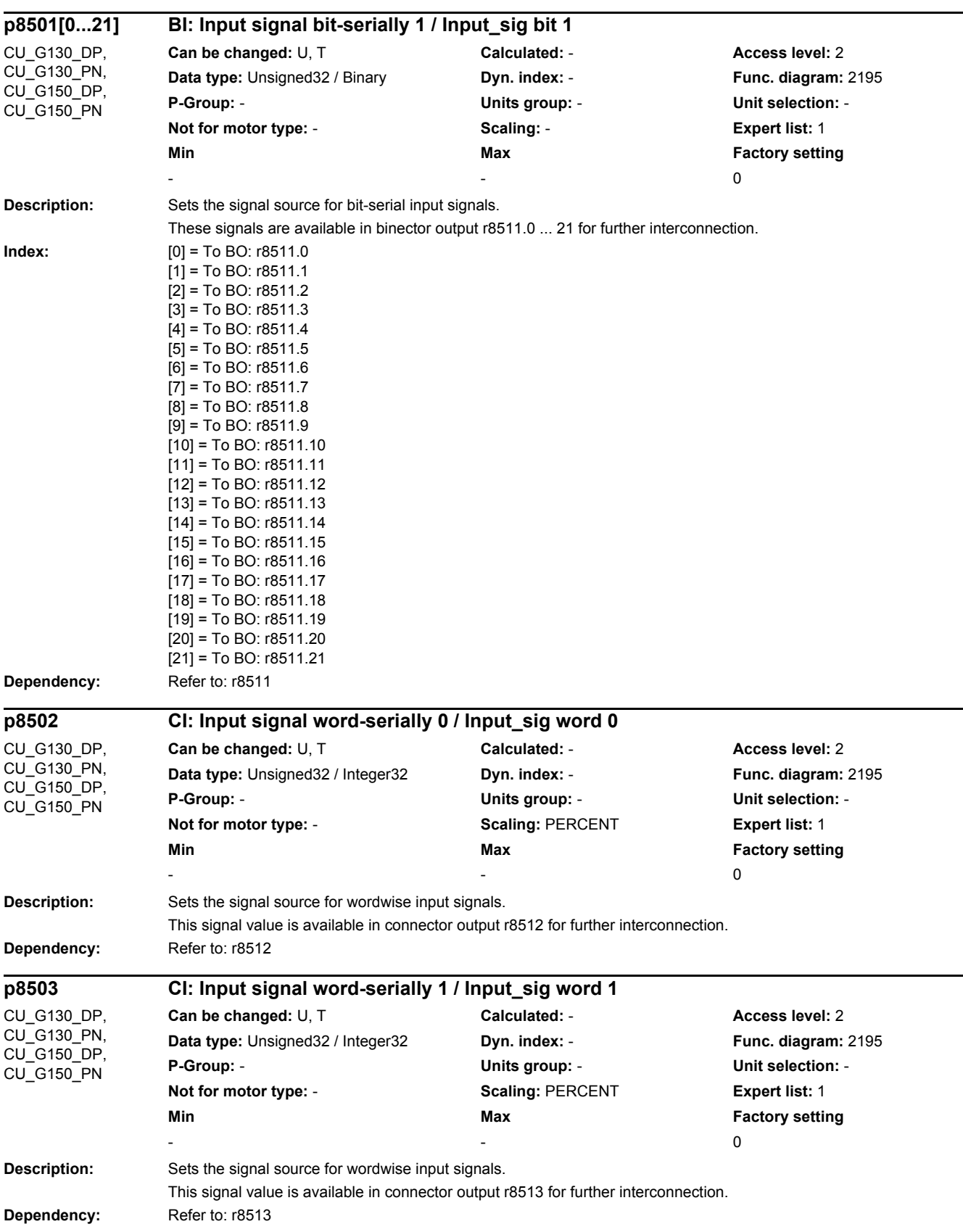

**Dependency:** Refer to: r8510

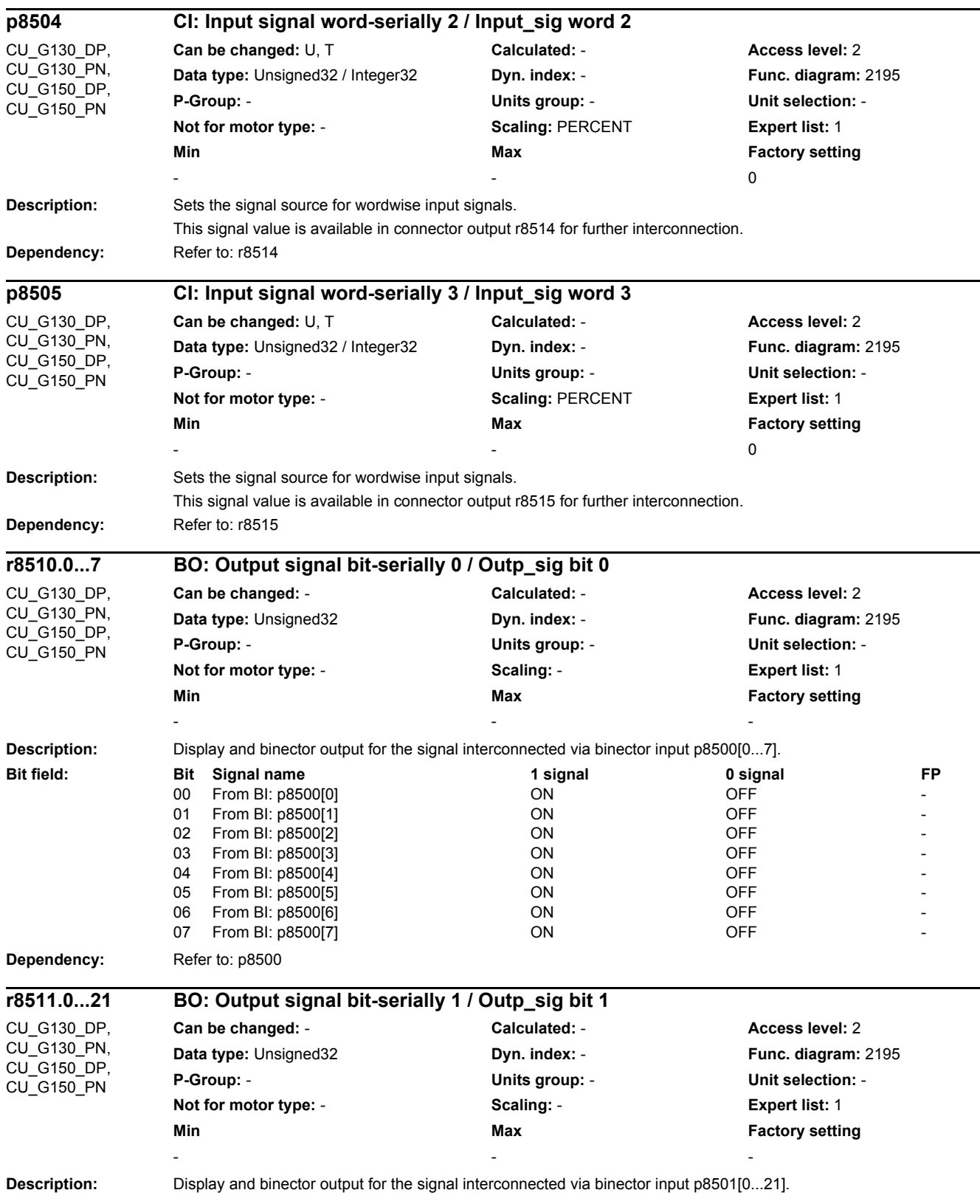

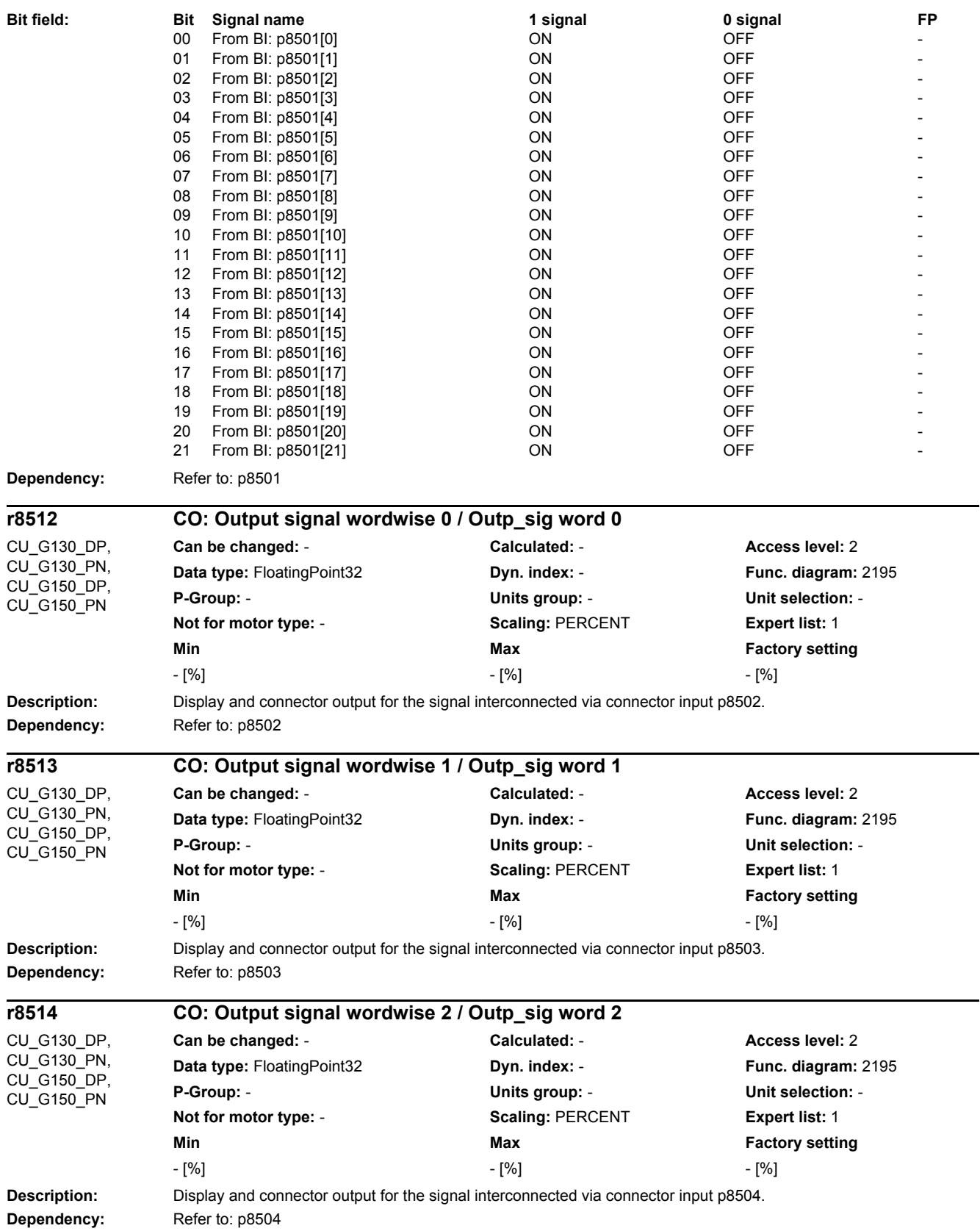

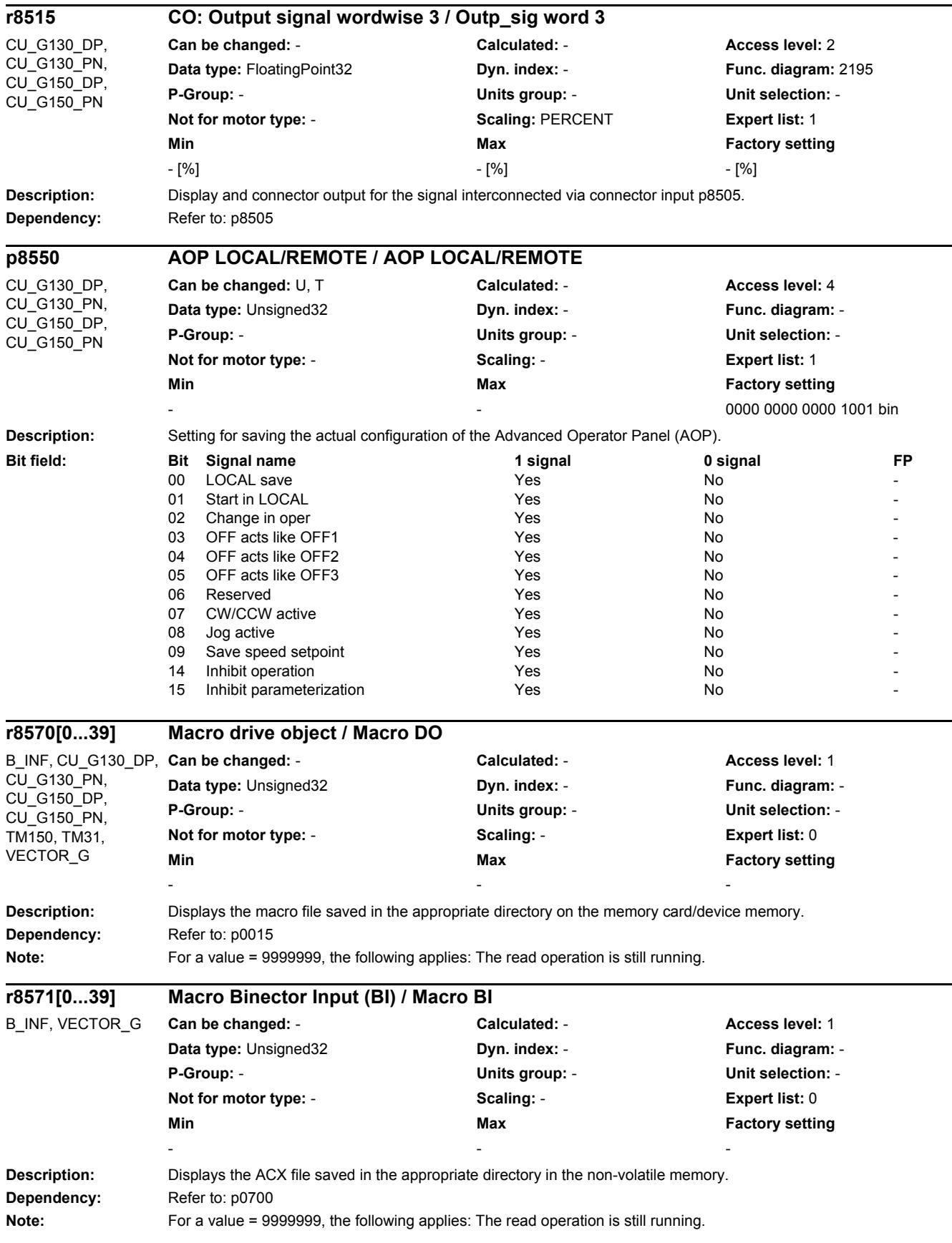

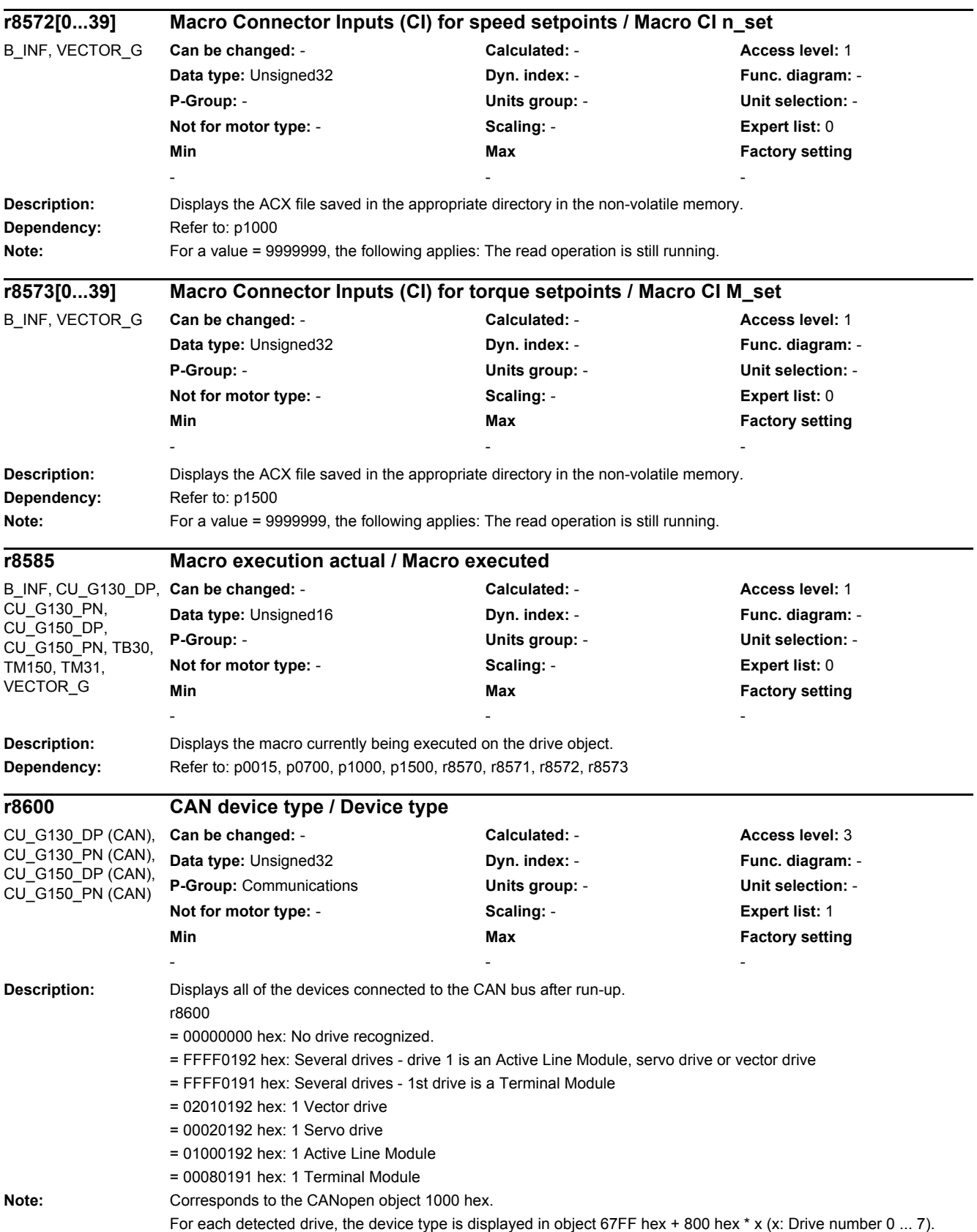

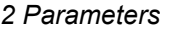

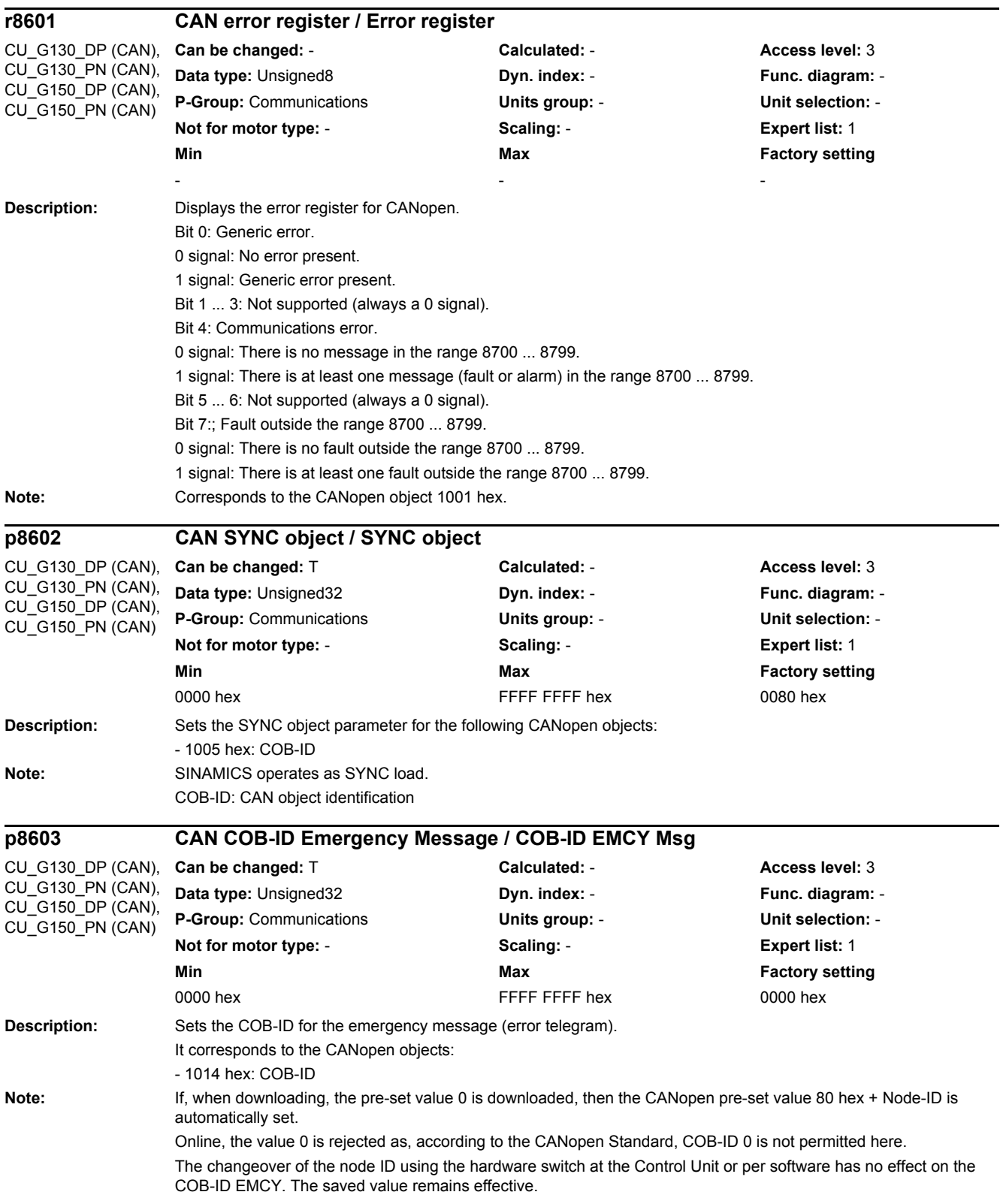

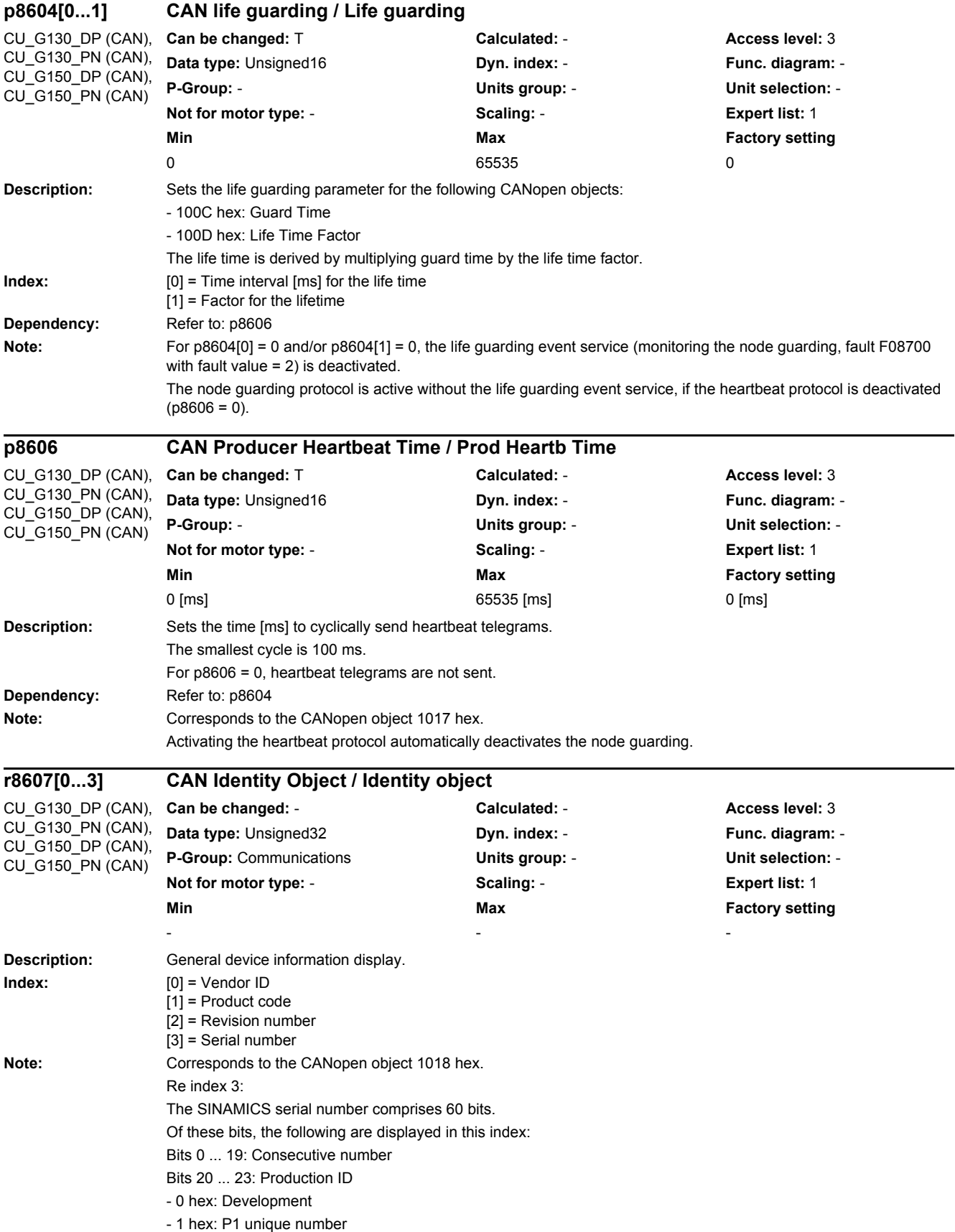

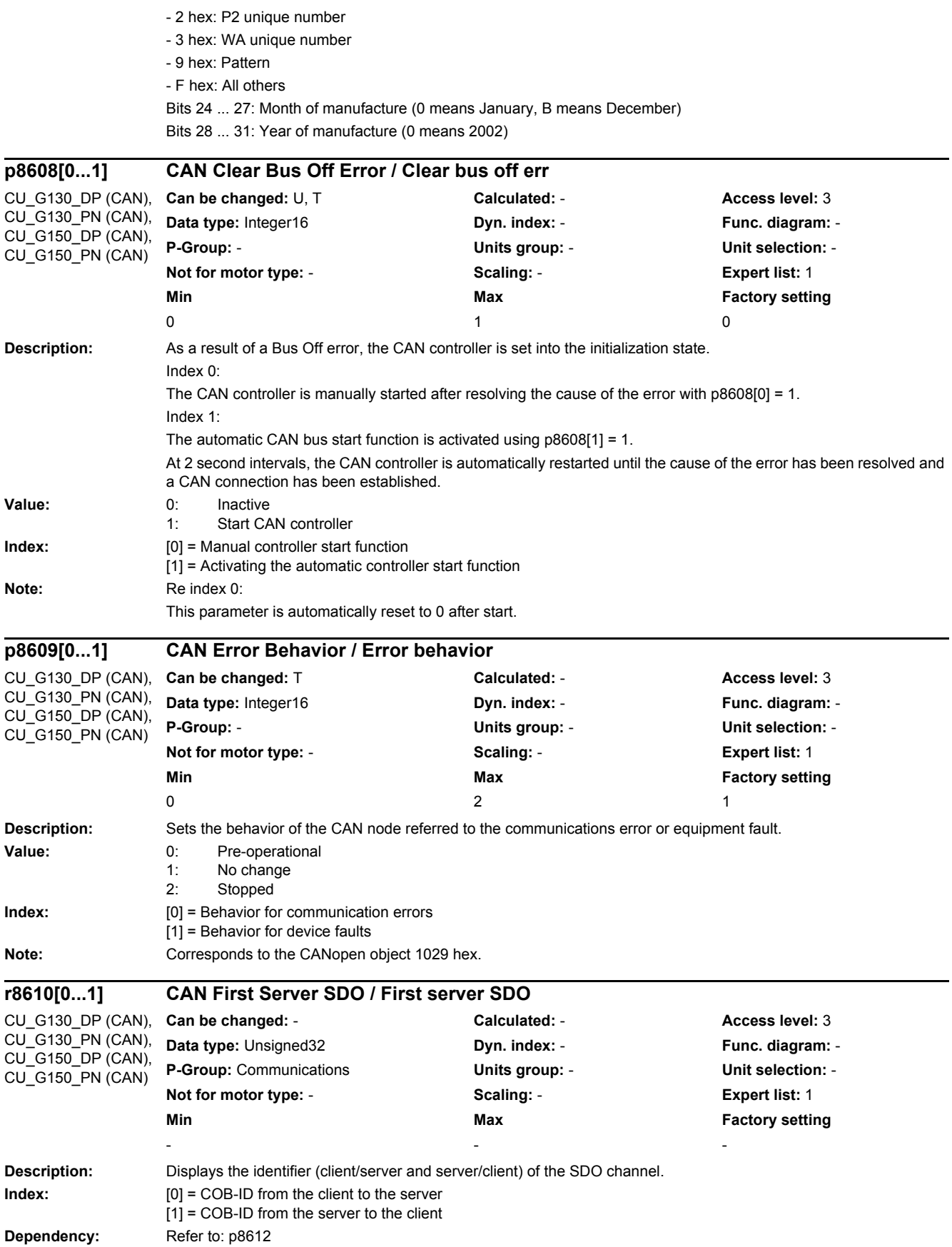

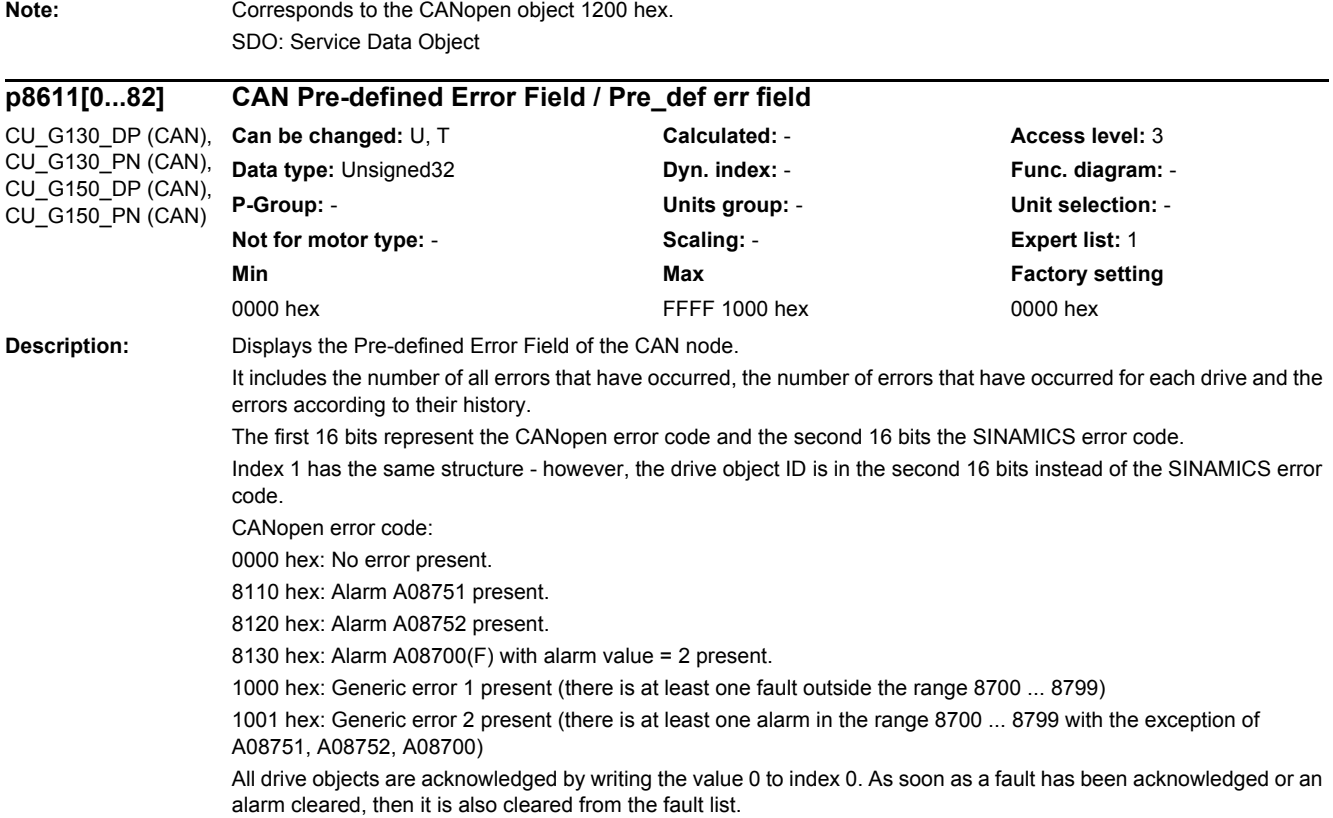

**Index:** [0] = Number of all faults in the drive unit  $[1]$  = Most recent drive number / fault number [2] = Number of faults drive 1 [3] = Fault 1/ drive 1  $[4]$  = Fault 2/ drive 1  $[5]$  = Fault 3/ drive 1  $[6]$  = Fault 4/ drive 1  $[7]$  = Fault 5/ drive 1  $[8]$  = Fault 6/ drive 1  $[9]$  = Fault 7/ drive 1  $[10]$  = Fault 8/ drive 1  $[11]$  = Number of faults drive 2  $[12]$  = Fault 1/ drive 2  $[13]$  = Fault 2/ drive 2  $[14]$  = Fault 3/ drive 2  $[15]$  = Fault 4/ drive 2  $[16]$  = Fault 5/ drive 2  $[17]$  = Fault 6/ drive 2  $[18]$  = Fault 7/ drive 2  $[19]$  = Fault 8/ drive 2  $[20]$  = Number of faults drive 3  $[21]$  = Fault 1/ drive 3  $[22]$  = Fault 2/ drive 3  $[23]$  = Fault 3/ drive 3  $[24]$  = Fault 4/ drive 3  $[25]$  = Fault 5/ drive 3  $[26]$  = Fault 6/ drive 3  $[27]$  = Fault 7/ drive 3 [28] = Fault 8/ drive 3 [29] = Number of faults drive 4  $[30]$  = Fault 1/ drive 4  $[31]$  = Fault 2/ drive 4 [32] = Fault 3/ drive 4  $[33]$  = Fault 4/ drive 4  $[34]$  = Fault 5/ drive 4 [35] = Fault 6/ drive 4  $\overline{1361}$  = Fault 7/ drive 4 [37] = Fault 8/ drive 4 [38] = Number of faults drive 5  $[39]$  = Fault 1/ drive 5  $[40]$  = Fault 2/ drive 5  $[41]$  = Fault 3/ drive 5  $[42]$  = Fault 4/ drive 5  $[43]$  = Fault 5/ drive 5  $[44]$  = Fault 6/ drive 5  $[45]$  = Fault 7/ drive 5  $[46]$  = Fault 8/ drive 5 [47] = Number of faults drive 6  $[48]$  = Fault 1/ drive 6  $[49]$  = Fault 2/ drive 6  $[50]$  = Fault 3/ drive 6  $[51]$  = Fault 4/ drive 6  $[52]$  = Fault 5/ drive 6  $[53]$  = Fault 6/ drive 6  $\overline{1541}$  = Fault 7/ drive 6  $[55]$  = Fault 8/ drive 6 [56] = Number of faults drive 7  $[57]$  = Fault 1/ drive 7  $[58]$  = Fault 2/ drive 7  $[59]$  = Fault 3/ drive 7  $[60]$  = Fault 4/ drive 7  $[61]$  = Fault 5/ drive 7  $[62]$  = Fault 6/ drive 7  $[63]$  = Fault 7/ drive 7  $[64]$  = Fault 8/ drive 7
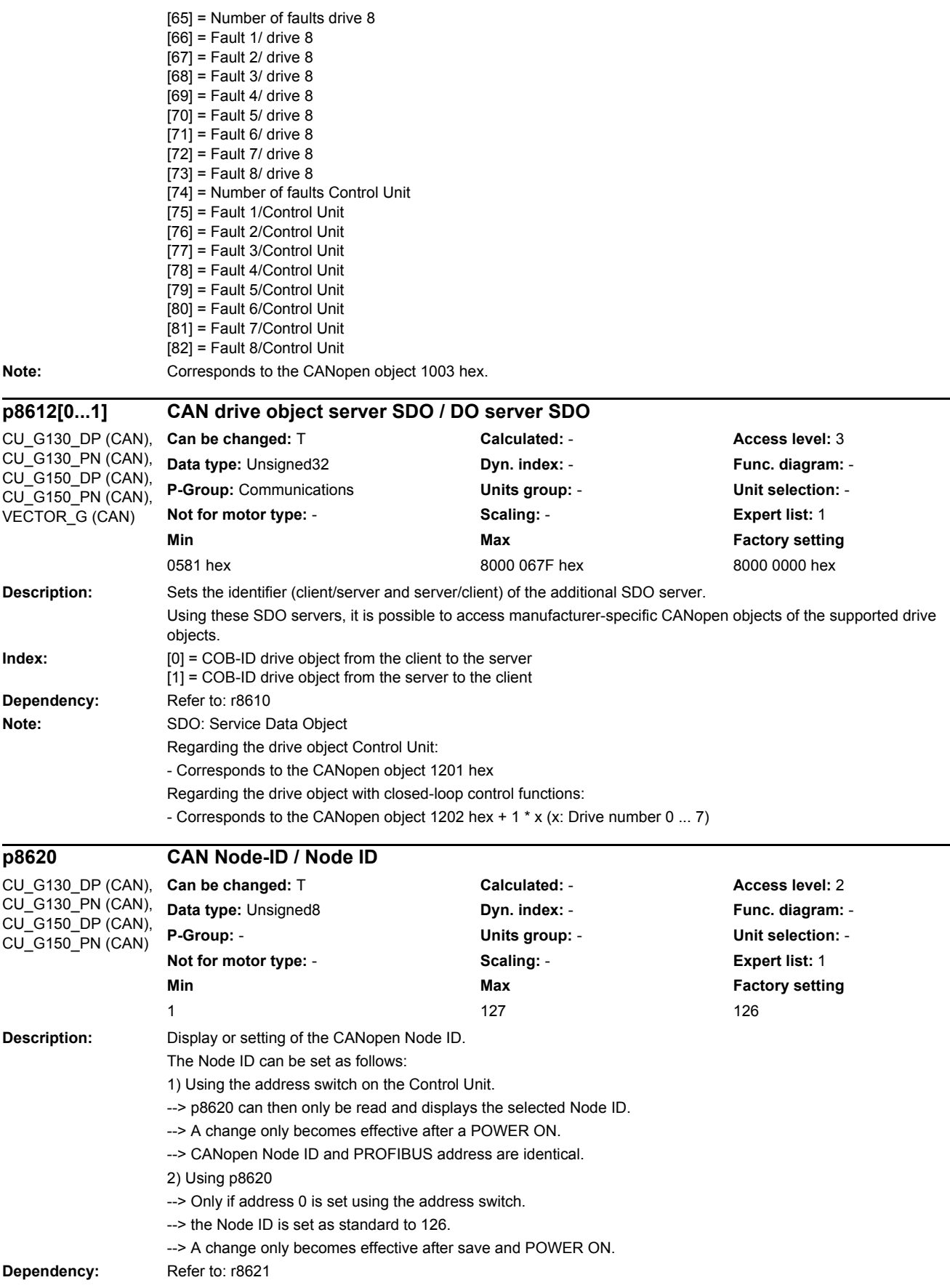

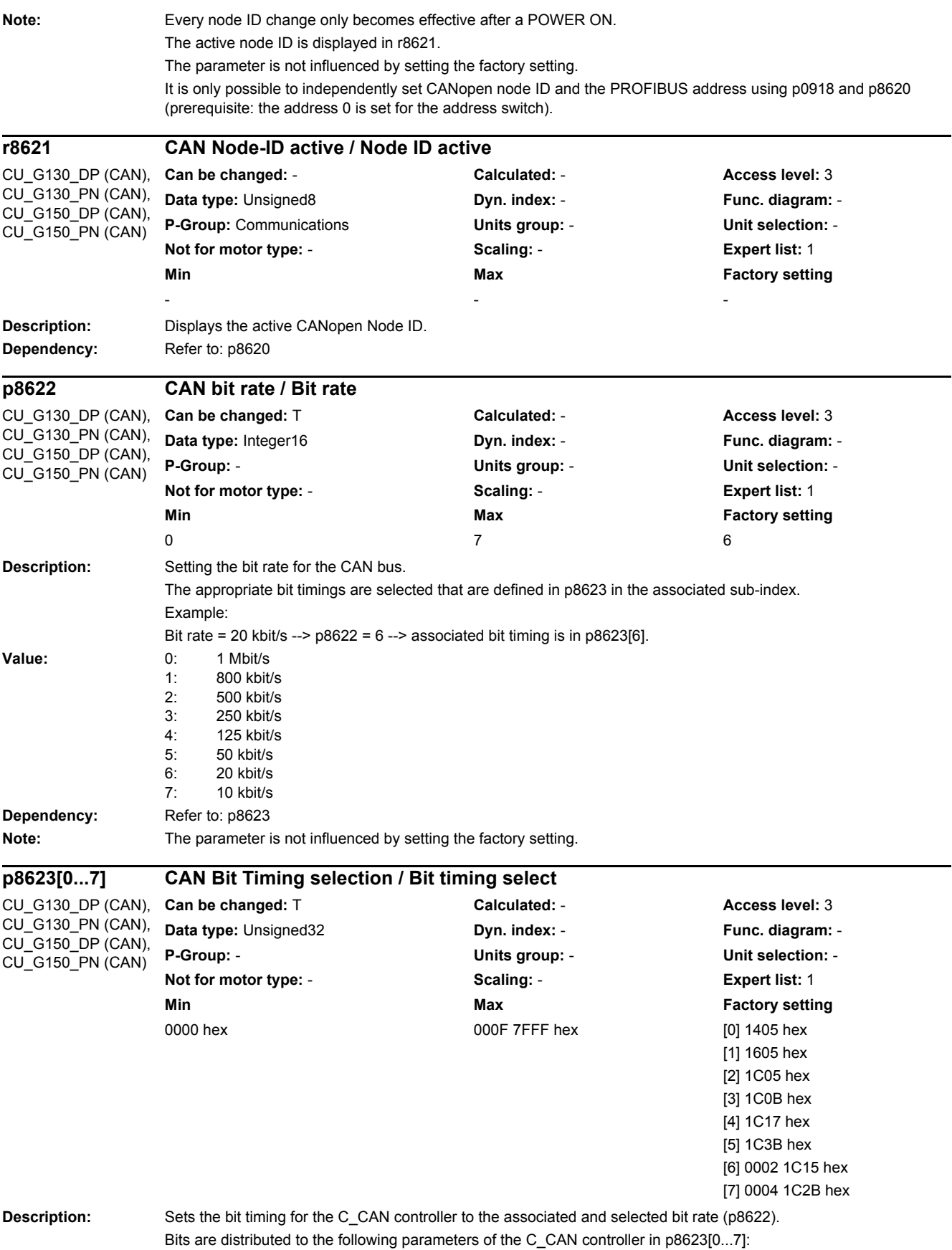

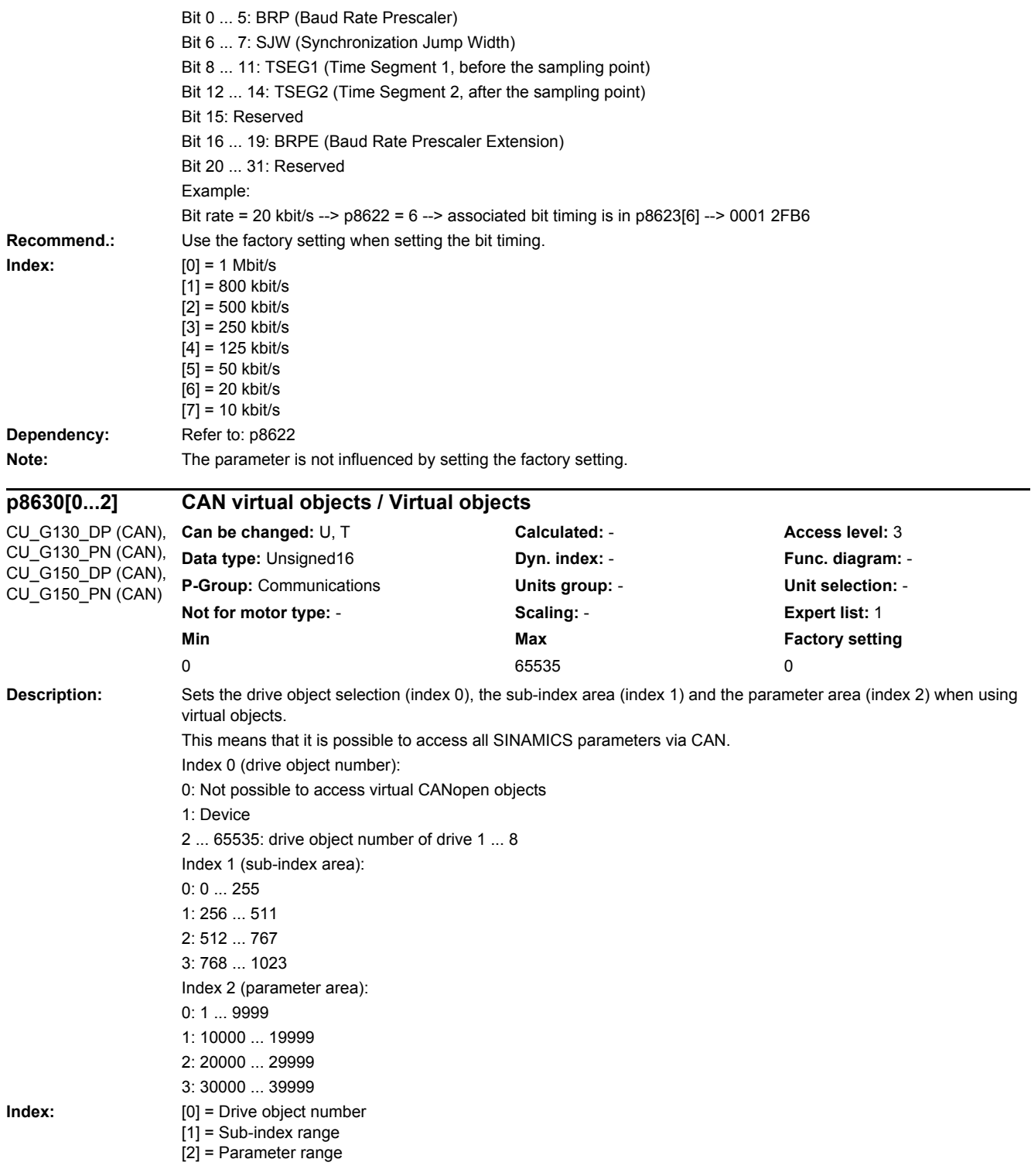

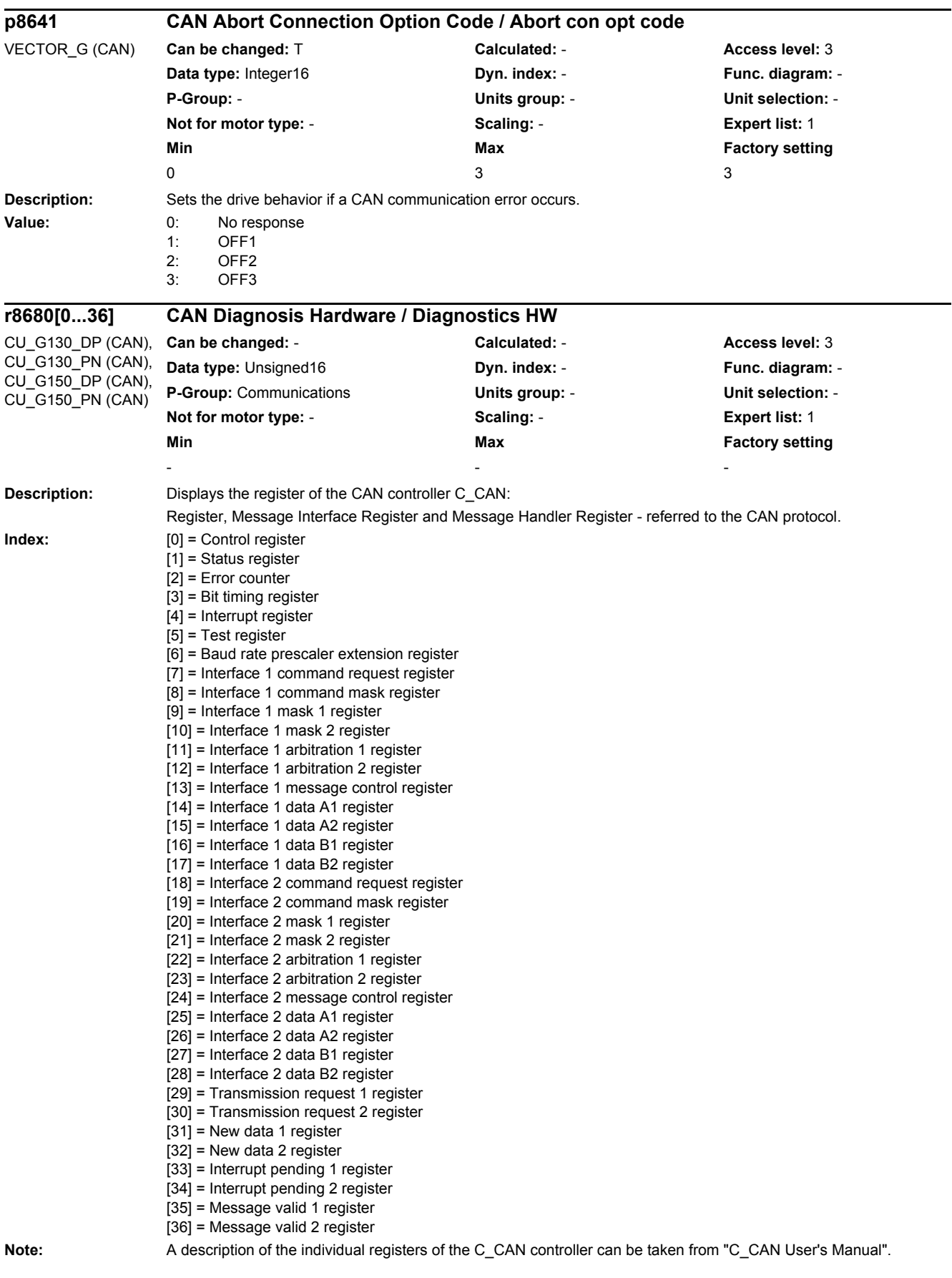

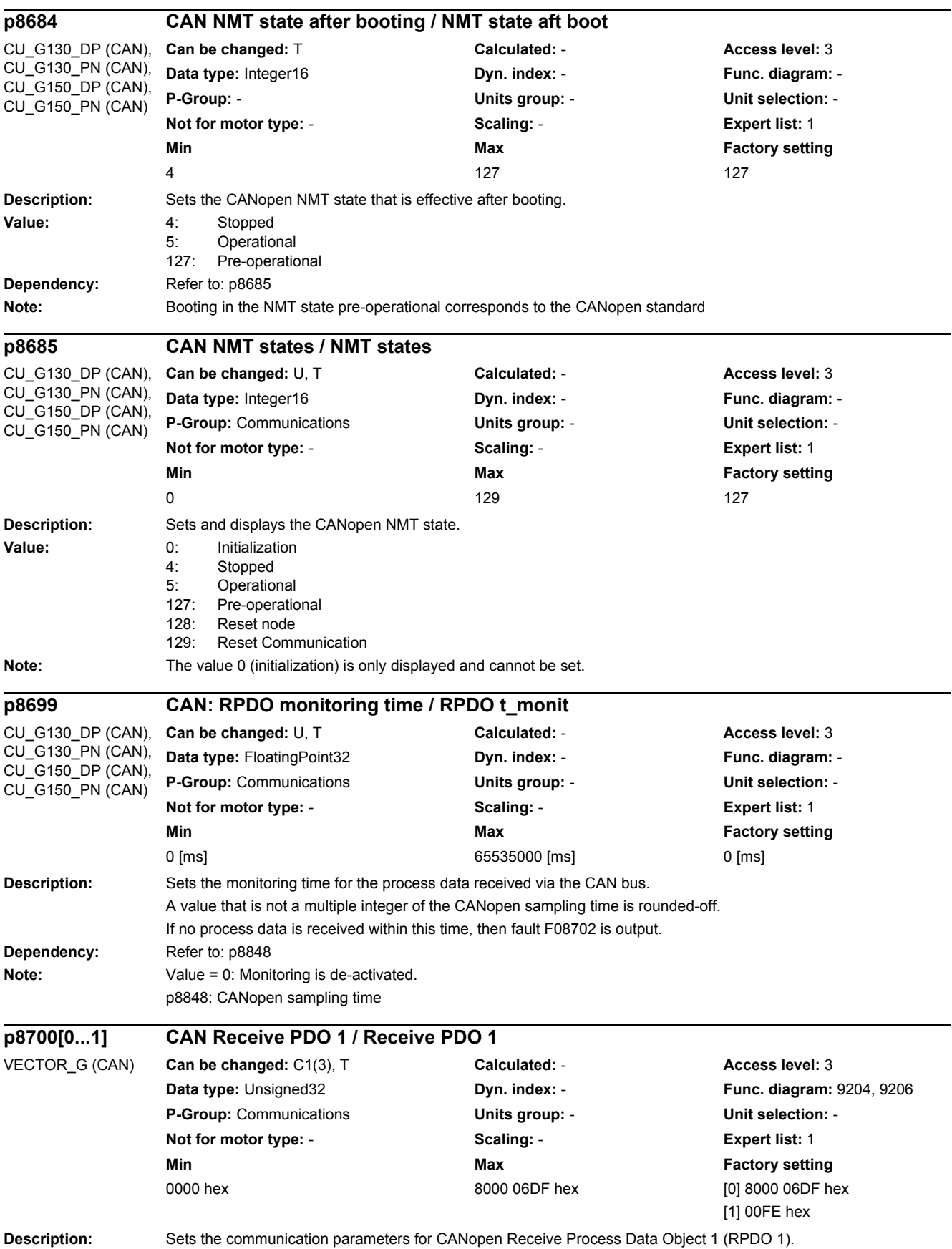

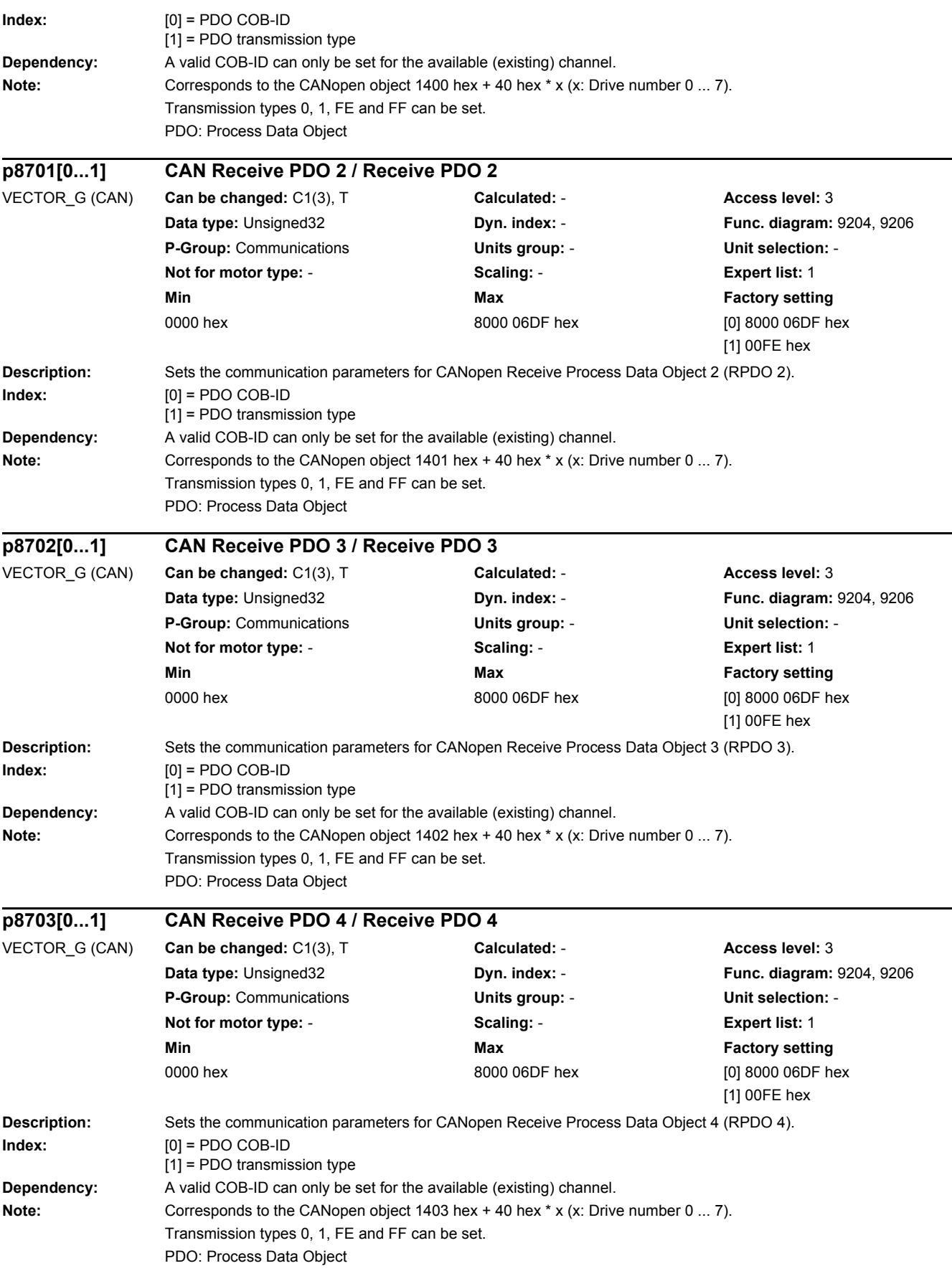

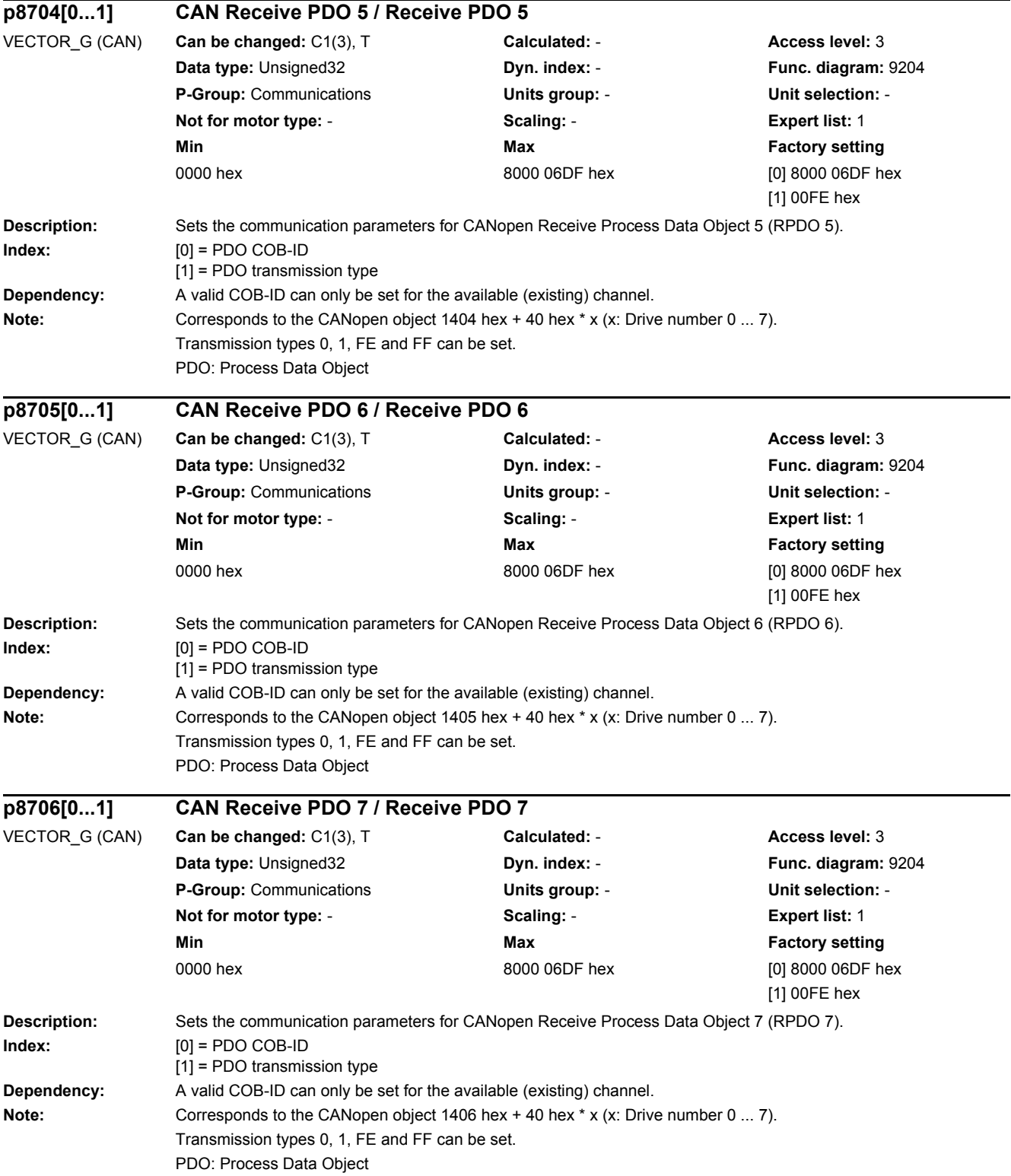

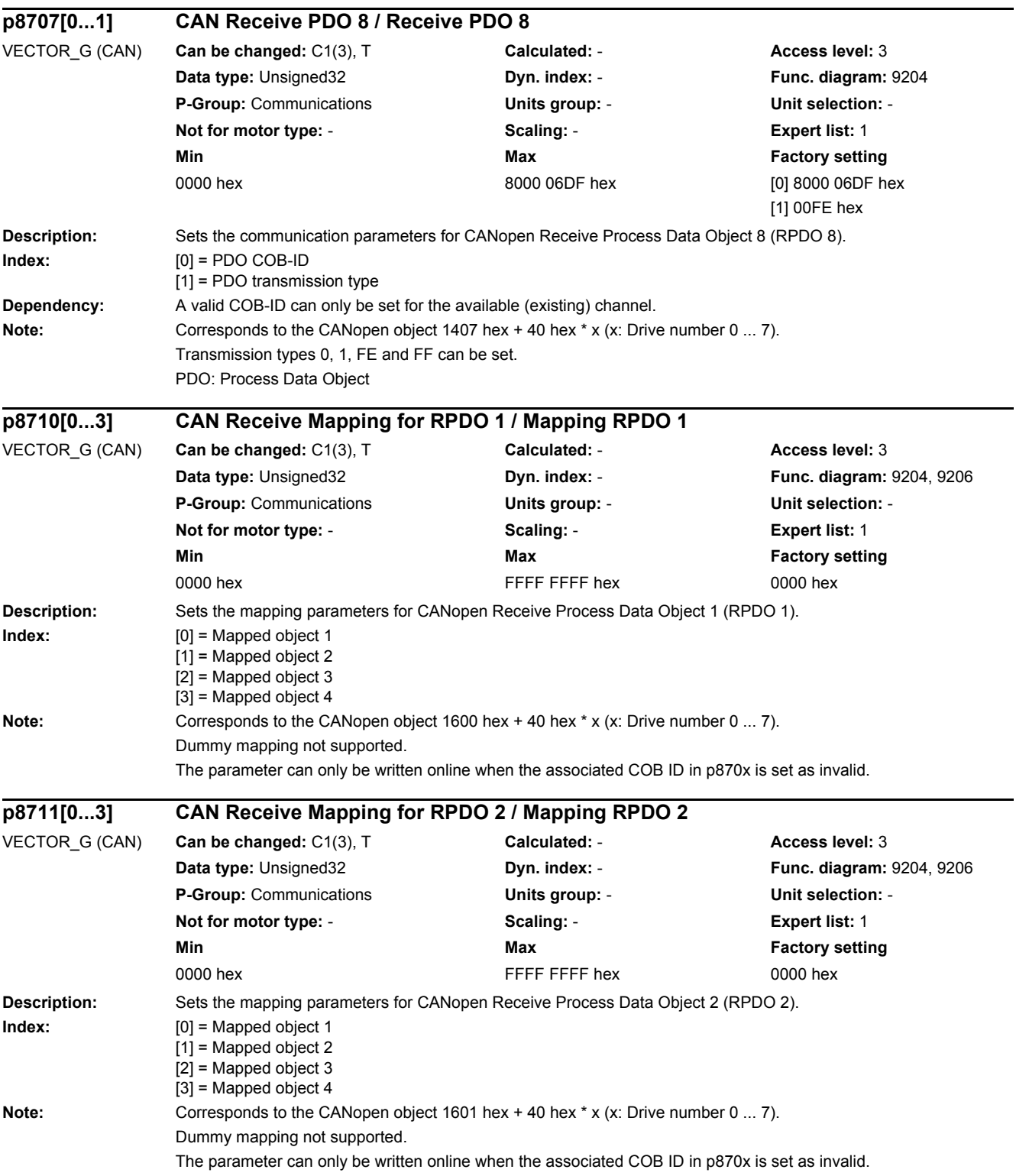

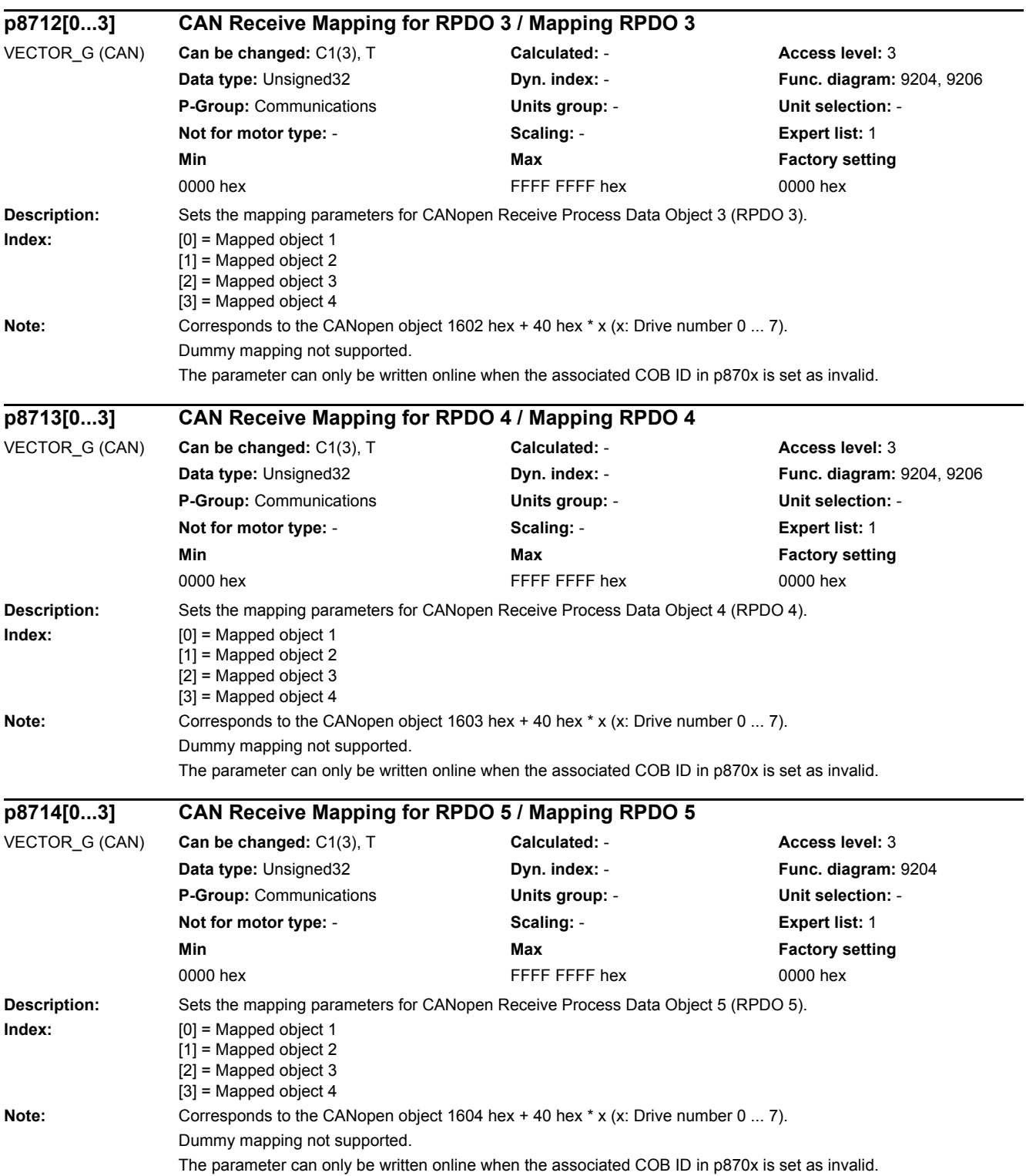

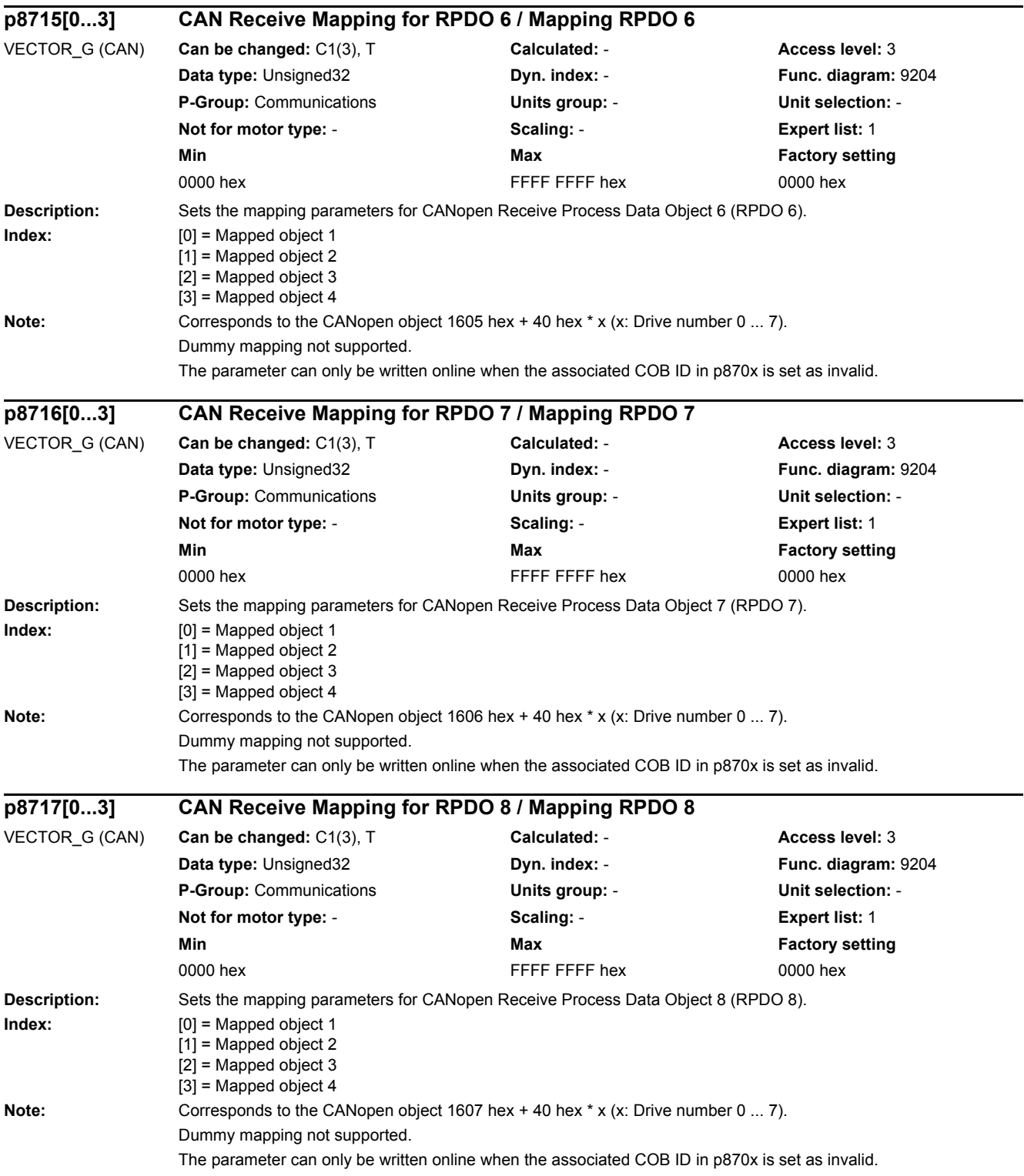

٠

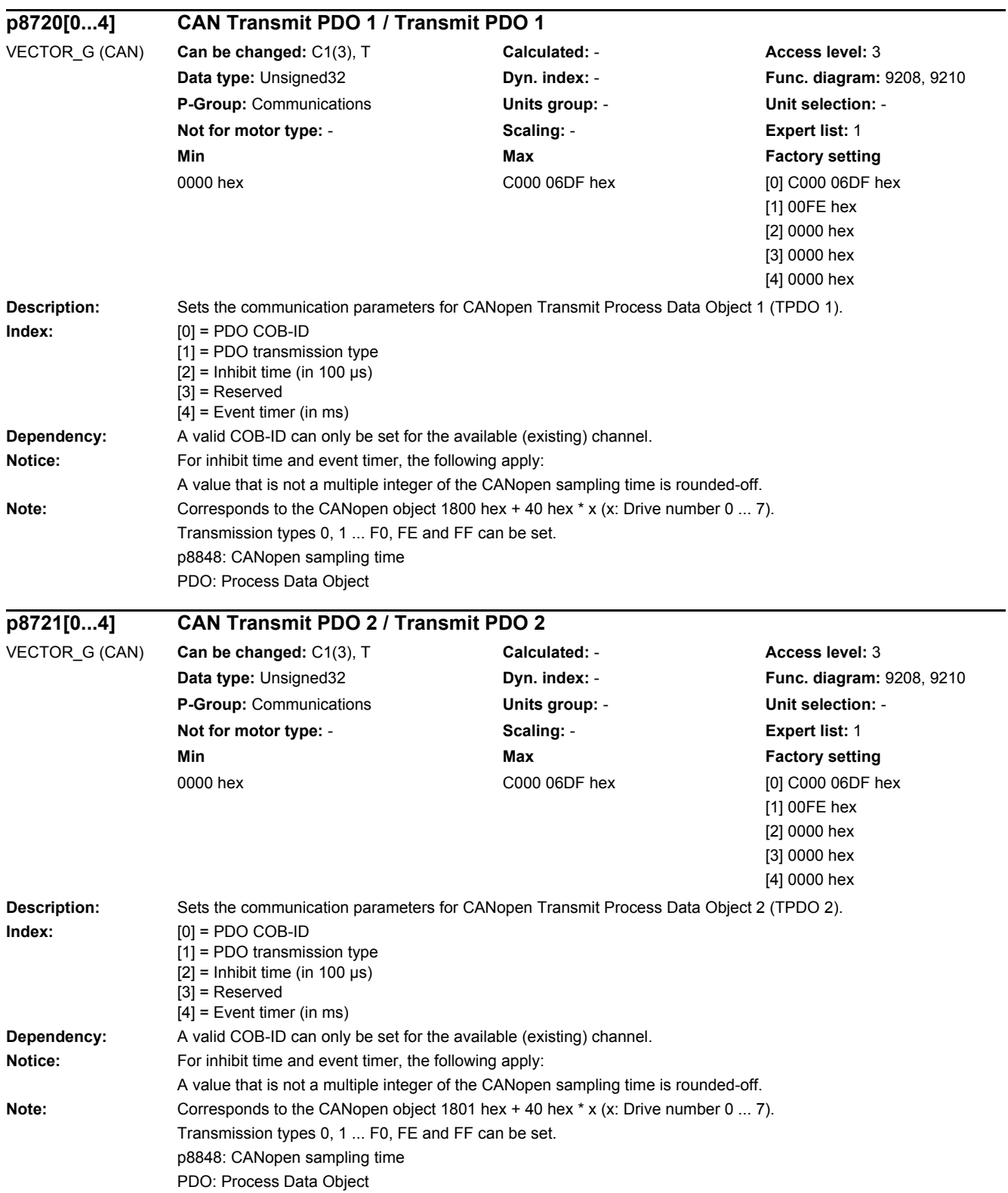

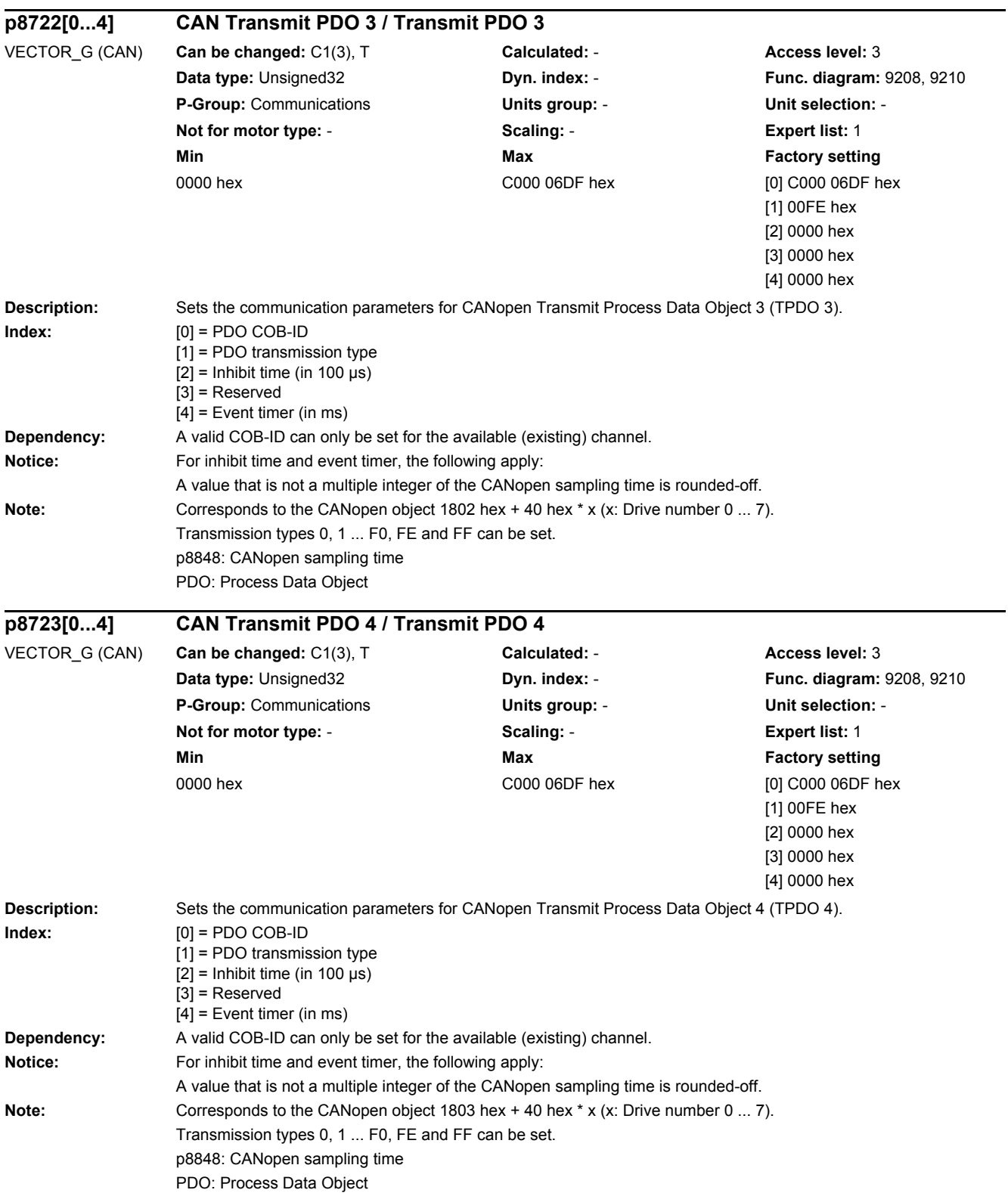

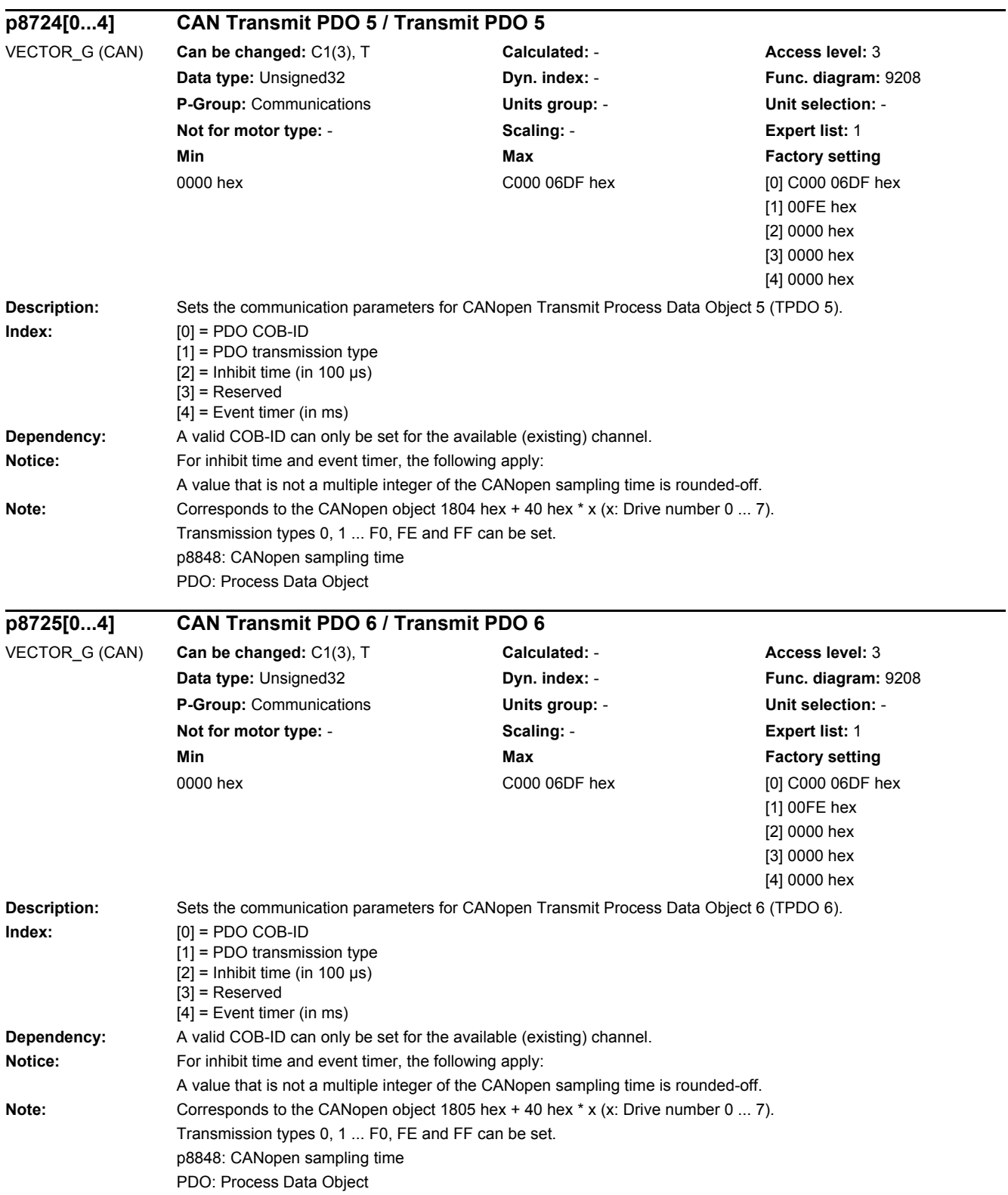

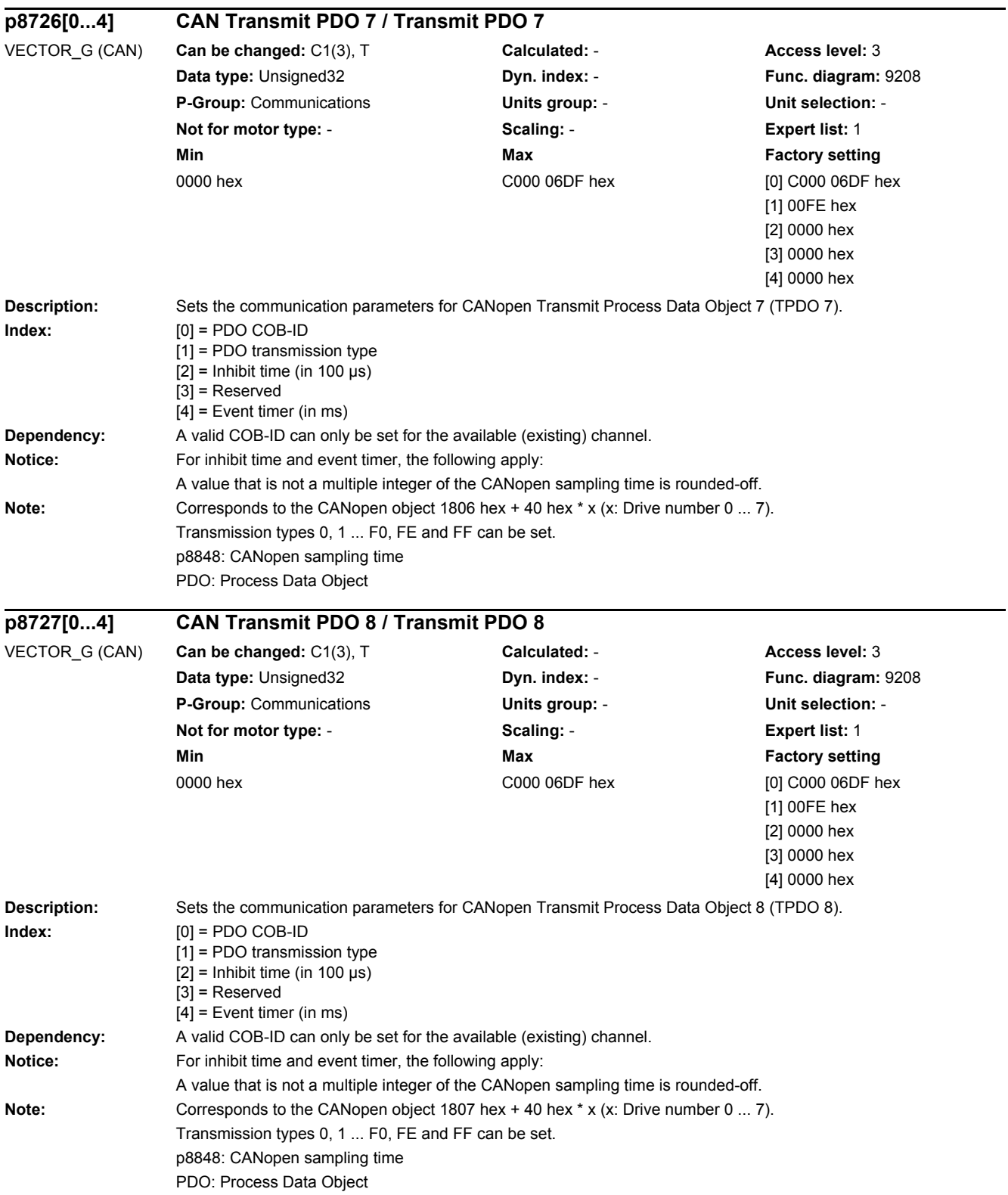

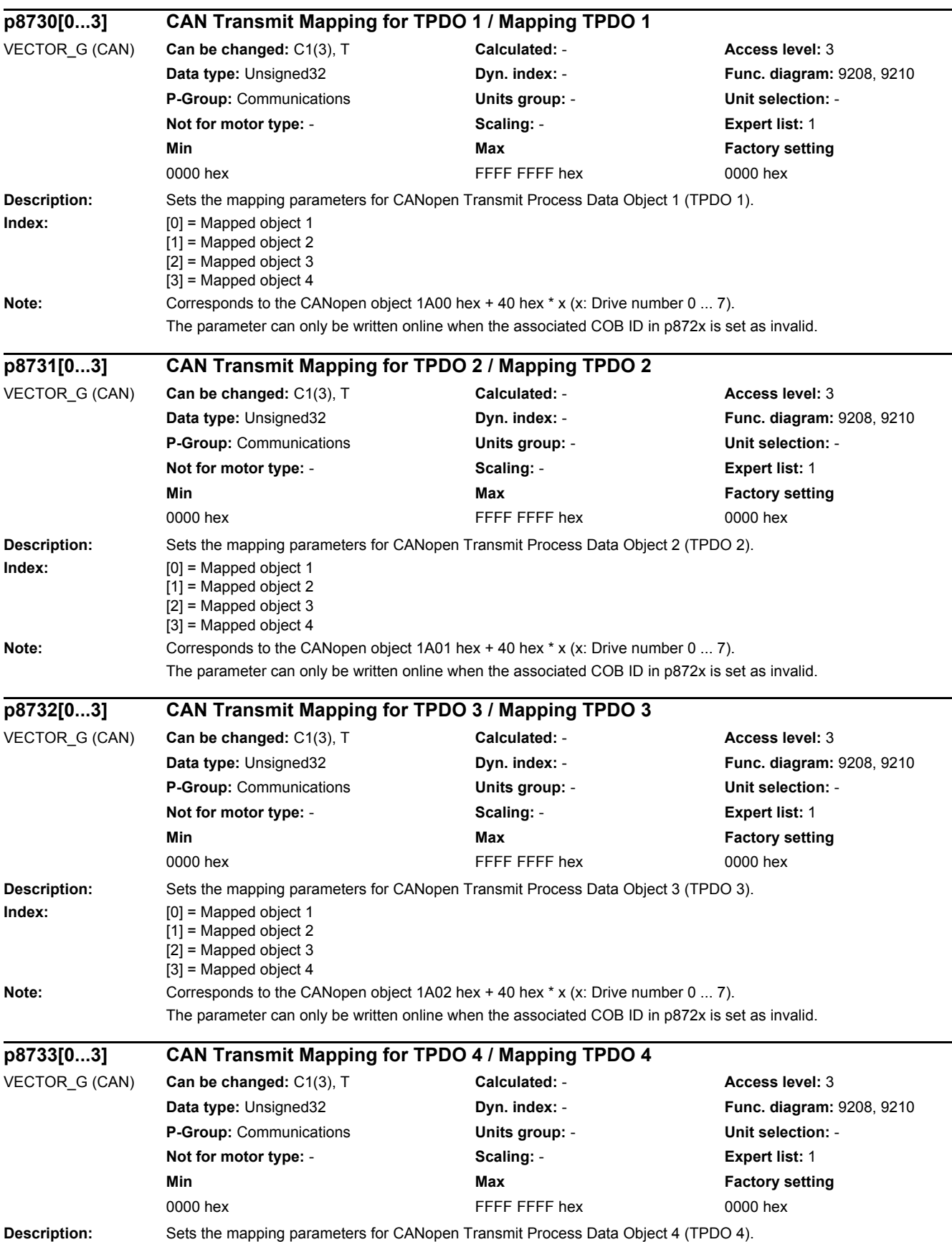

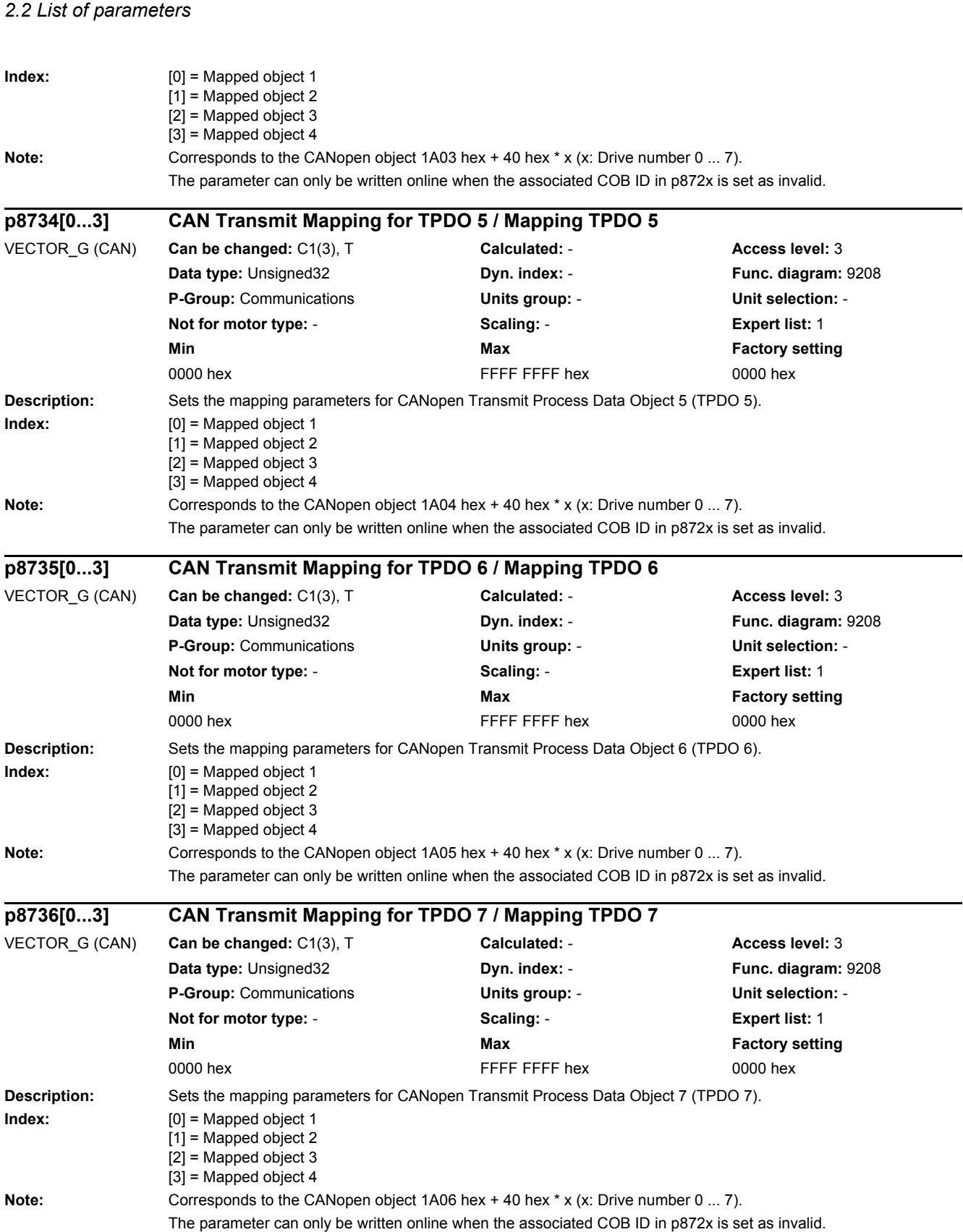

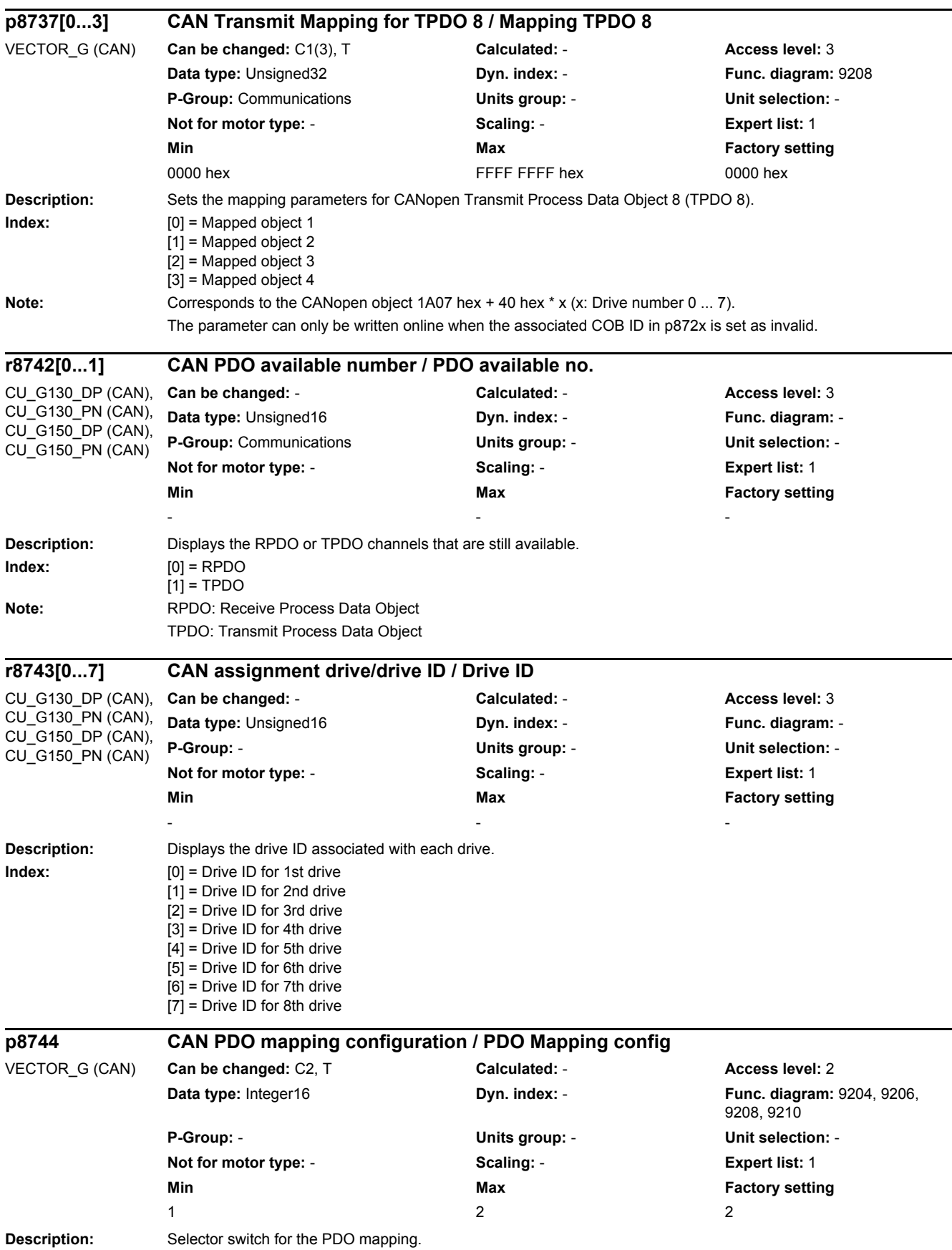

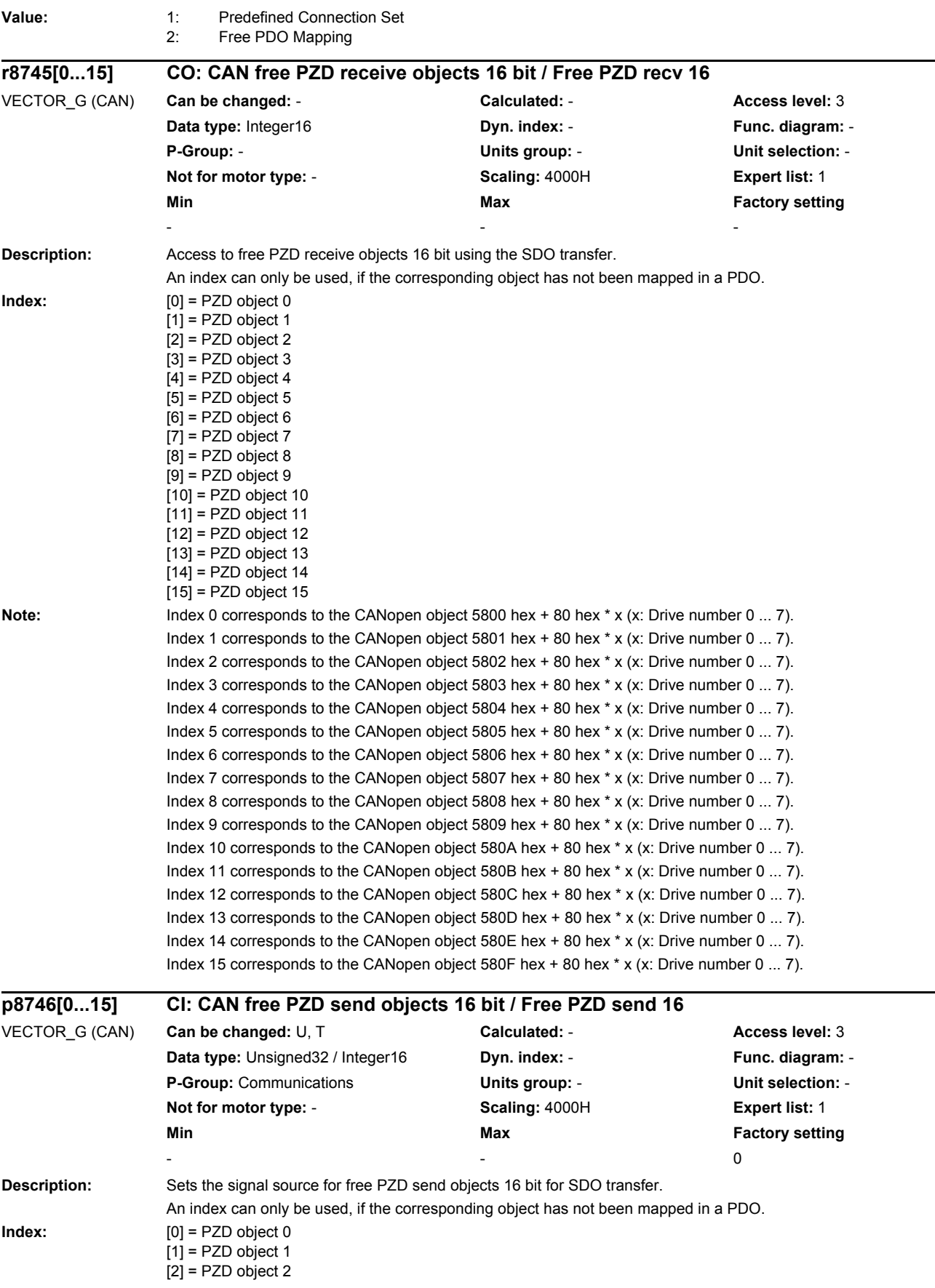

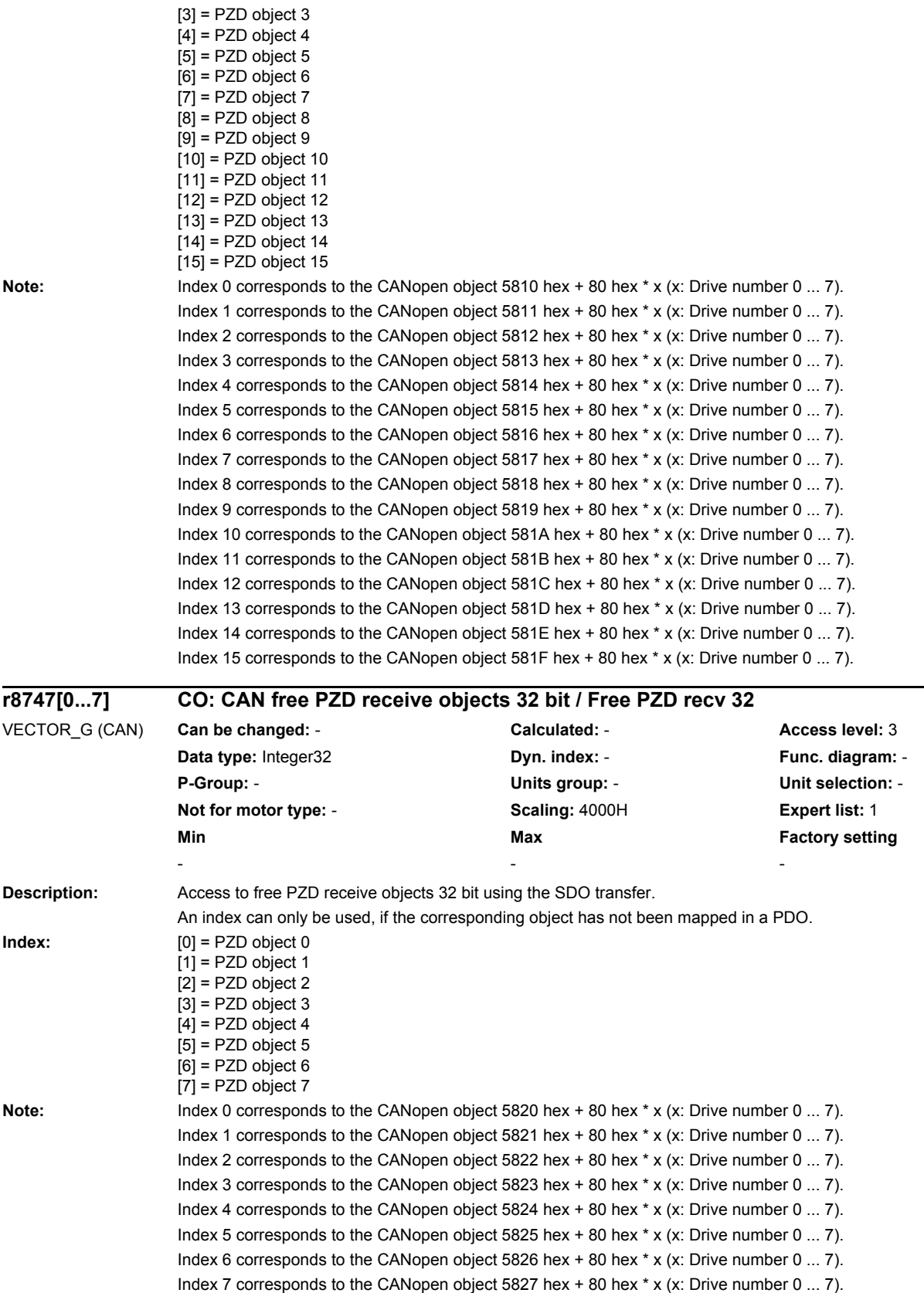

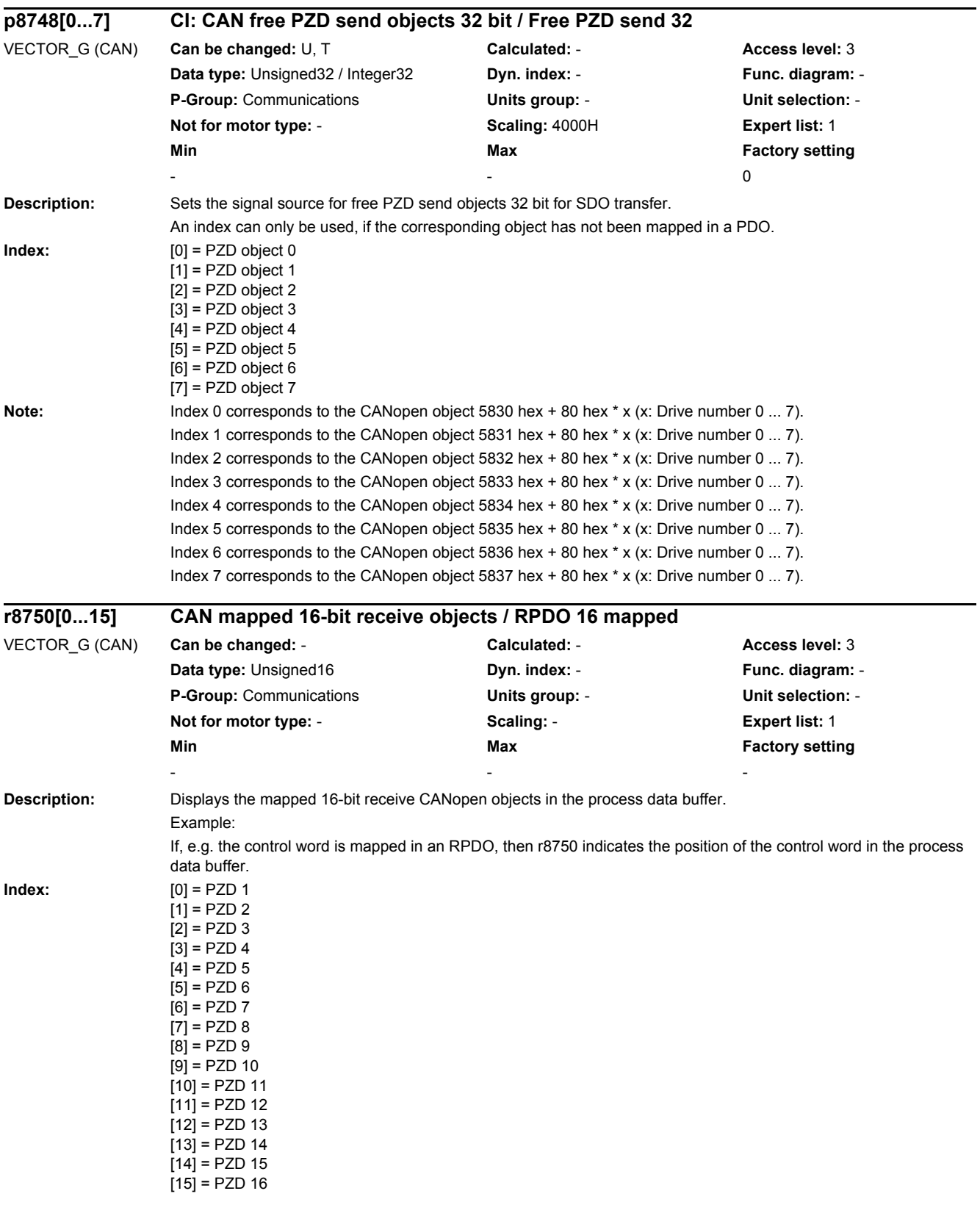

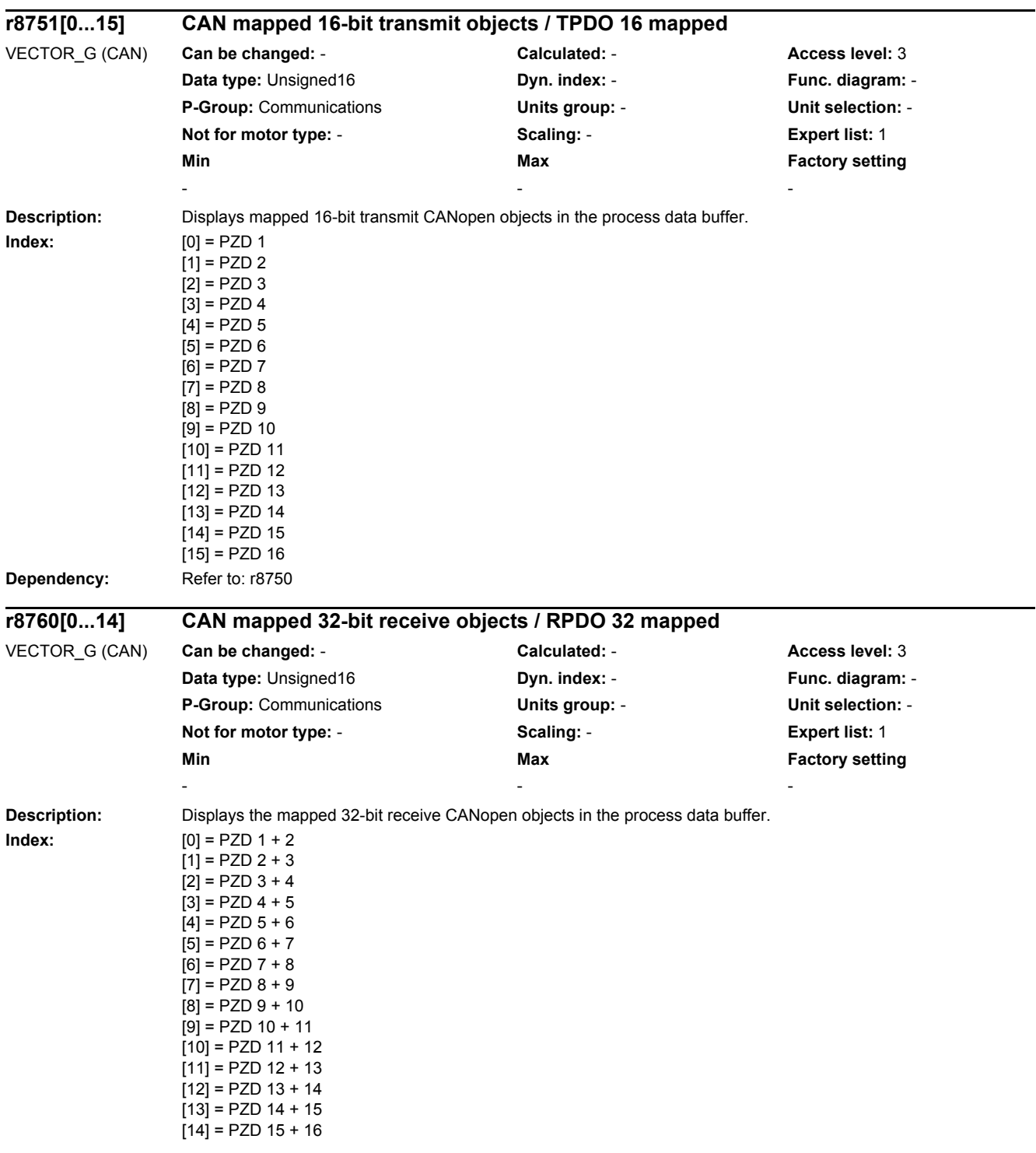

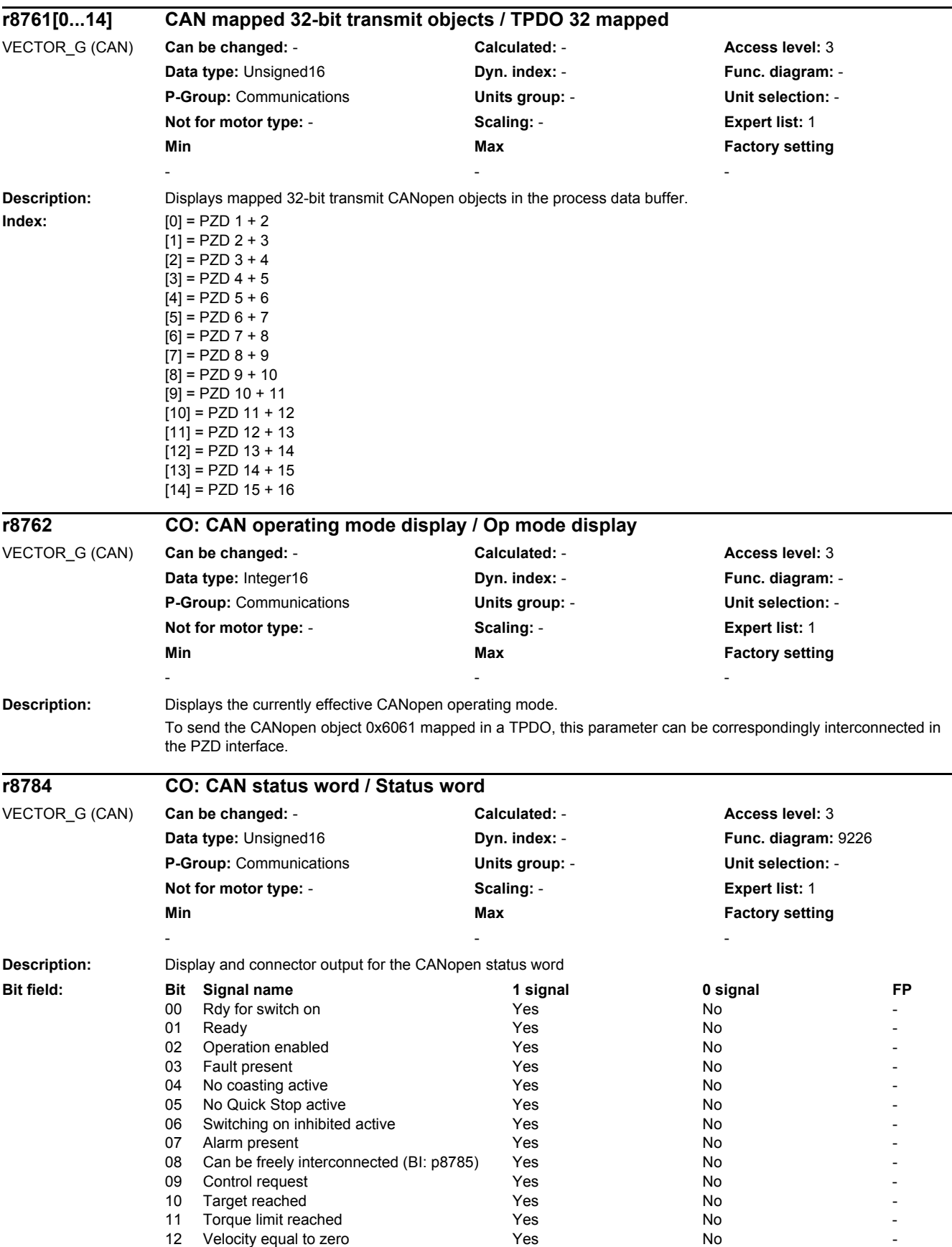

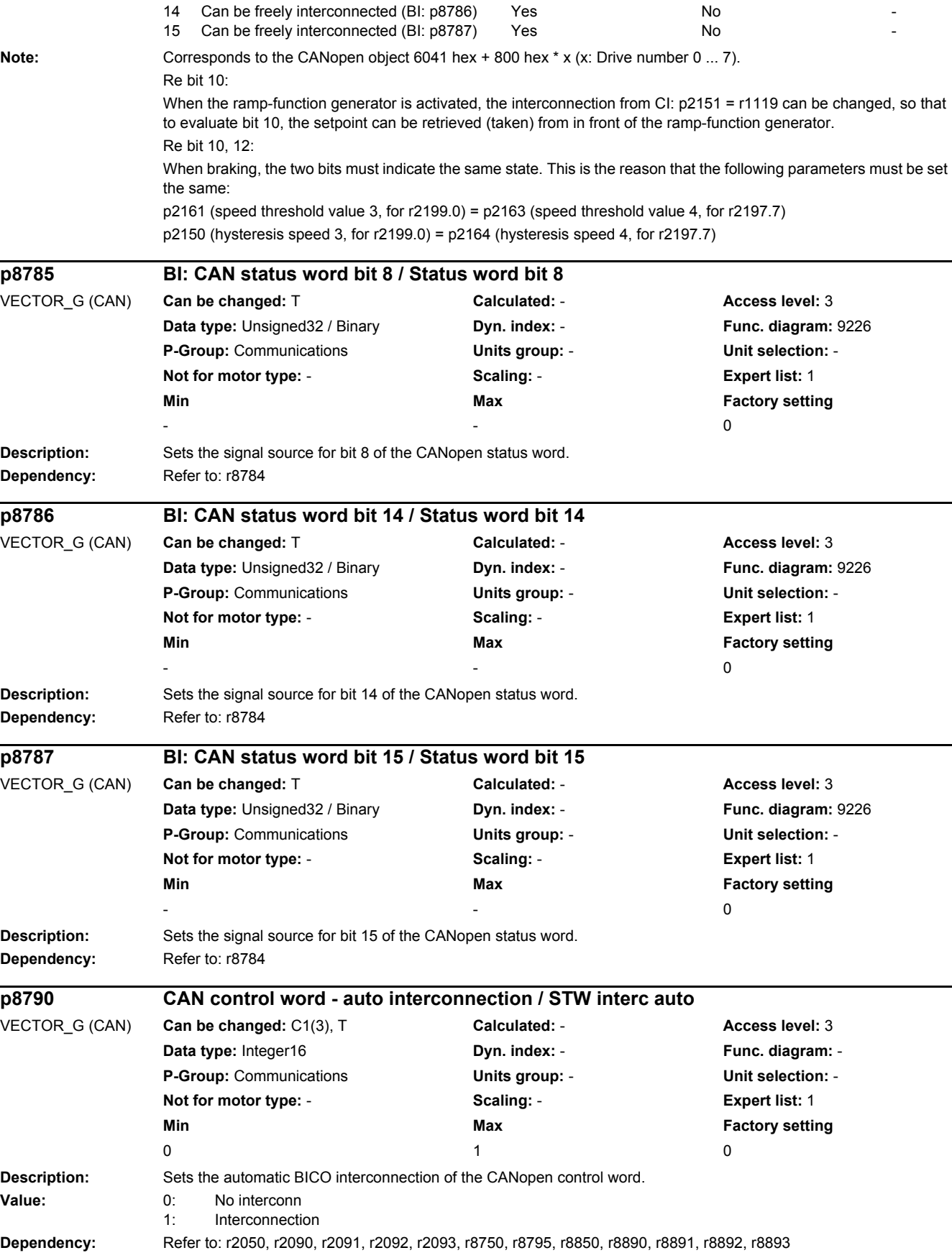

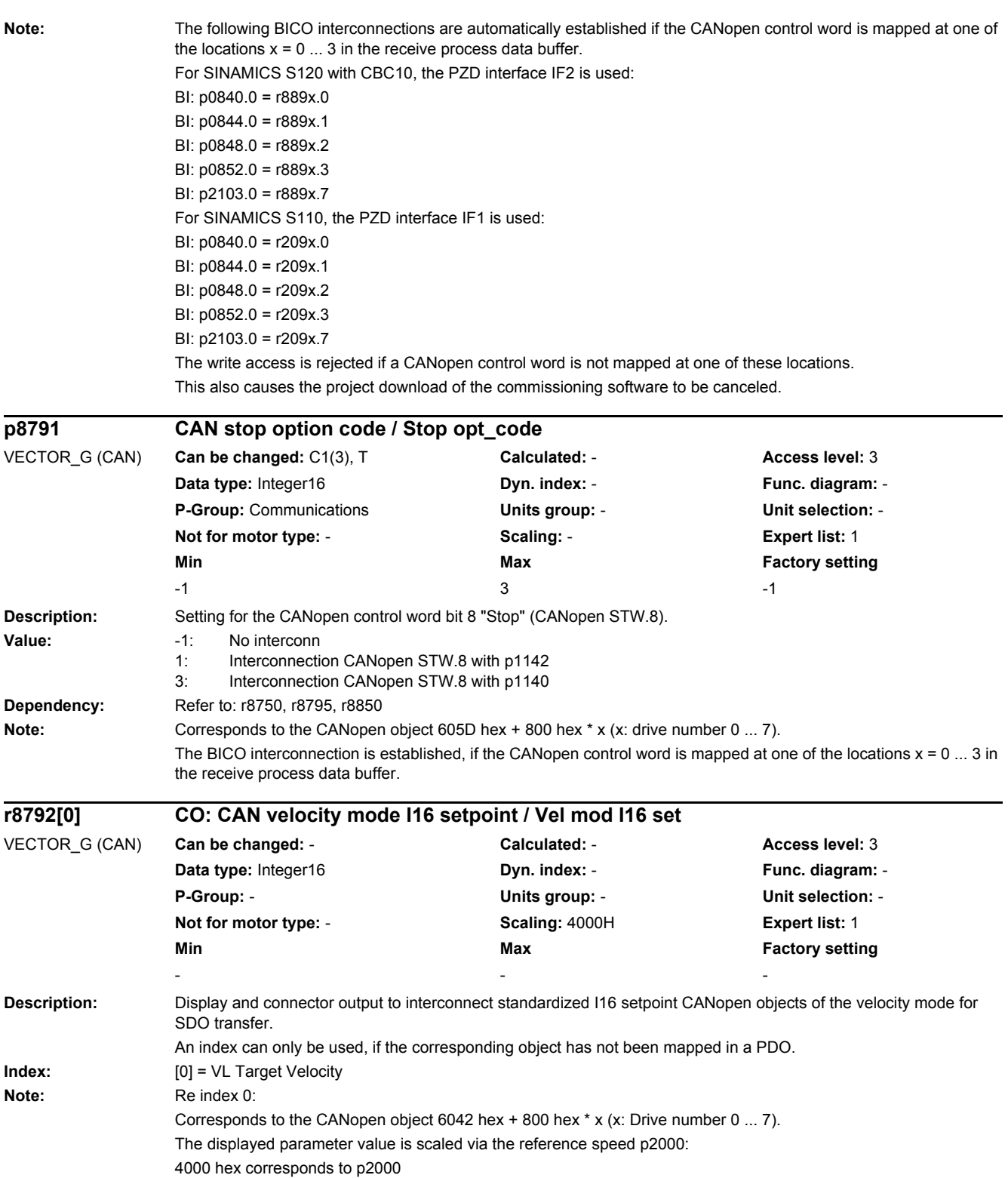

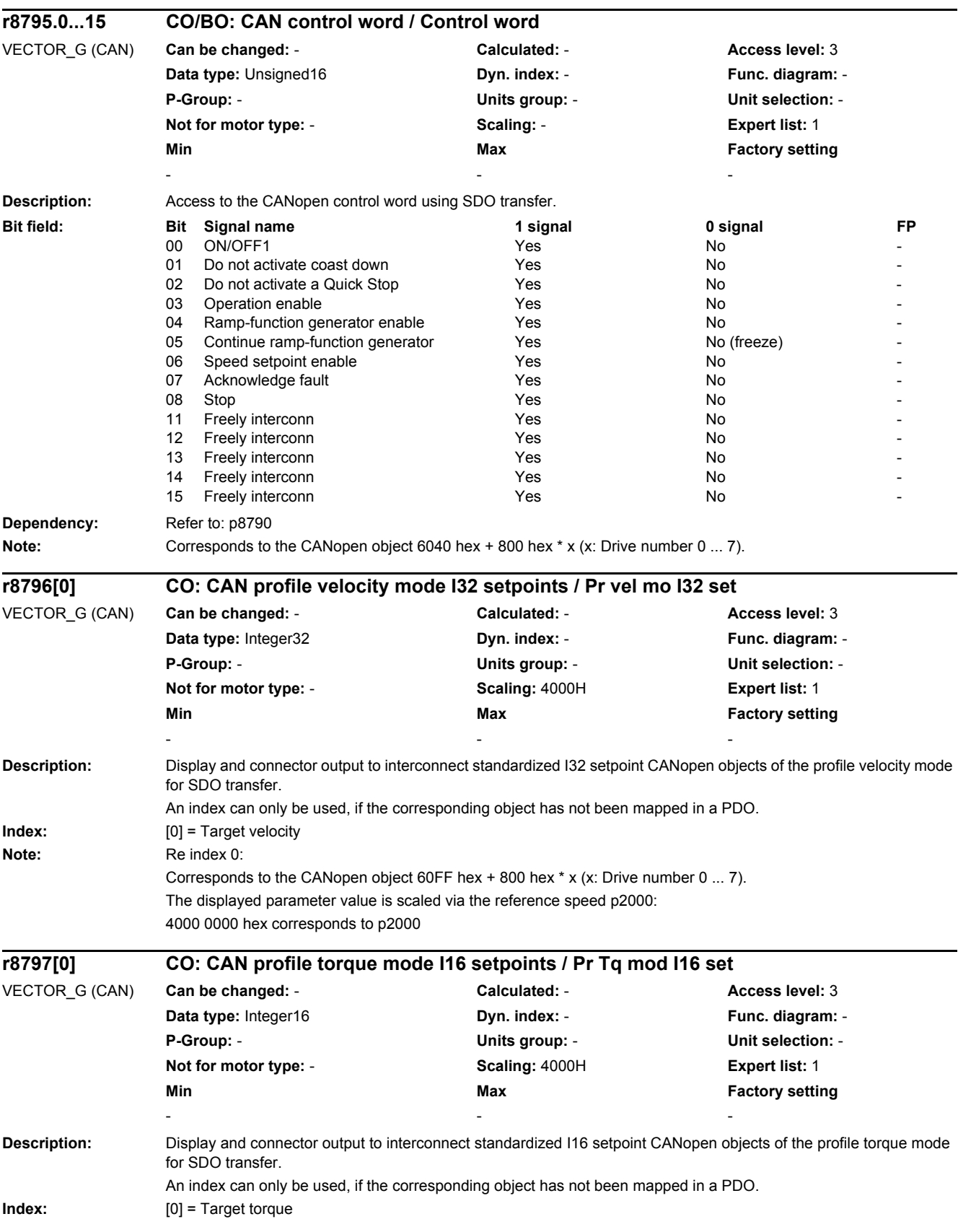

### *2.2 List of parameters* **Note:** Re index 0: Corresponds to the CANopen object 6071 hex + 800 hex \* x (x: Drive number 0 ... 7). The displayed parameter value is scaled via the reference torque p2003: 4000 hex corresponds to p2003 **Description:** The factor converts the required velocity units into the internal velocity units (U/s). With the factory setting, for CANopen, the velocity units are increments/second. The parameter corresponds to the CANopen object 6094 hex. The internal velocity is calculated as follows: n\_set\_internal = object 6094.1 / object 6094.2 \* 1/(p0408 \* 2^p0418) \* n\_set\_bus **Index:** [0] = Counter [1] = Denominator **Description:** Sets the configuration for the content of identification and maintenance 4 (I&M 4, p8809). **Value:** 0: Standard value for I&M 4 (p8809) 1: User value for I&M 4 (p8809) **Dependency:** For p8805 = 0, if the user writes at least one value in p8809[0...53], then p8805 is automatically set to = 1. When p8805 is reset = 0, then the content of the factory setting is set in p8809. **Note:** Re p8805 = 0: PROFINET I&M 4 (p8809) contains the information for the SI change tracking. Re p8805 = 1: PROFINET I&M 4 (p8809) contains the values written by the user. **Description:** Parameters for the PROFINET data set "Identification and Maintenance 1" (I&M 1). This information is known as "System identifier" and "Location identifier". **Dependency:** Refer to: p8807, p8808 **Notice:** Only characters belonging to the standard ASCII character set may be used (32 dec to 126 dec). **Note:** An ASCII table (excerpt) can be found, for example, in the appendix to the List Manual. Re p8806[0...31]: **p8798[0...1] CAN speed conversion factor / n\_conv\_factor** VECTOR\_G (CAN) **Can be changed:** T **Calculated:** - **Access level:** 3 **Data type:** Unsigned32 **Dyn. index:** - **Func. diagram:** - **P-Group:** - **Units group:** - **Unit selection:** - **Not for motor type:** - **Scaling:** - **Expert list:** 1 **Min** Max **Max Factory setting** 1 4294967295 1 **p8805 Identification and maintenance 4 configuration / I&M 4 config** CU\_G130\_DP, CU\_G130\_PN, CU\_G150\_DP, CU\_G150\_PN **Can be changed:** U, T **Calculated: - <b>Access level:** 3 **Data type:** Integer16 **Dyn. index:** - **Func. diagram:** - **P-Group:** - **Units group:** - **Unit selection:** - **Not for motor type:** - **Scaling:** - **Expert list:** 1 **Min Max Max Factory setting**  $0$  and  $1$  0 **p8806[0...53] Identification and Maintenance 1 / I&M 1** CU\_G130\_DP, CU\_G130\_PN, CU\_G150\_DP, CU\_G150\_PN **Can be changed:** U, T **Calculated: - <b>Access level:** 3 **Data type:** Unsigned8 **Dyn. index:** - **Func. diagram:** - **P-Group:** - **Units group:** - **Unit selection:** - **Not for motor type:** - **Scaling:** - **Expert list:** 1 **Min** Max **Max Factory setting** - -

System identifier. Re p8806[32...53]: Location identifier.

*2 Parameters*

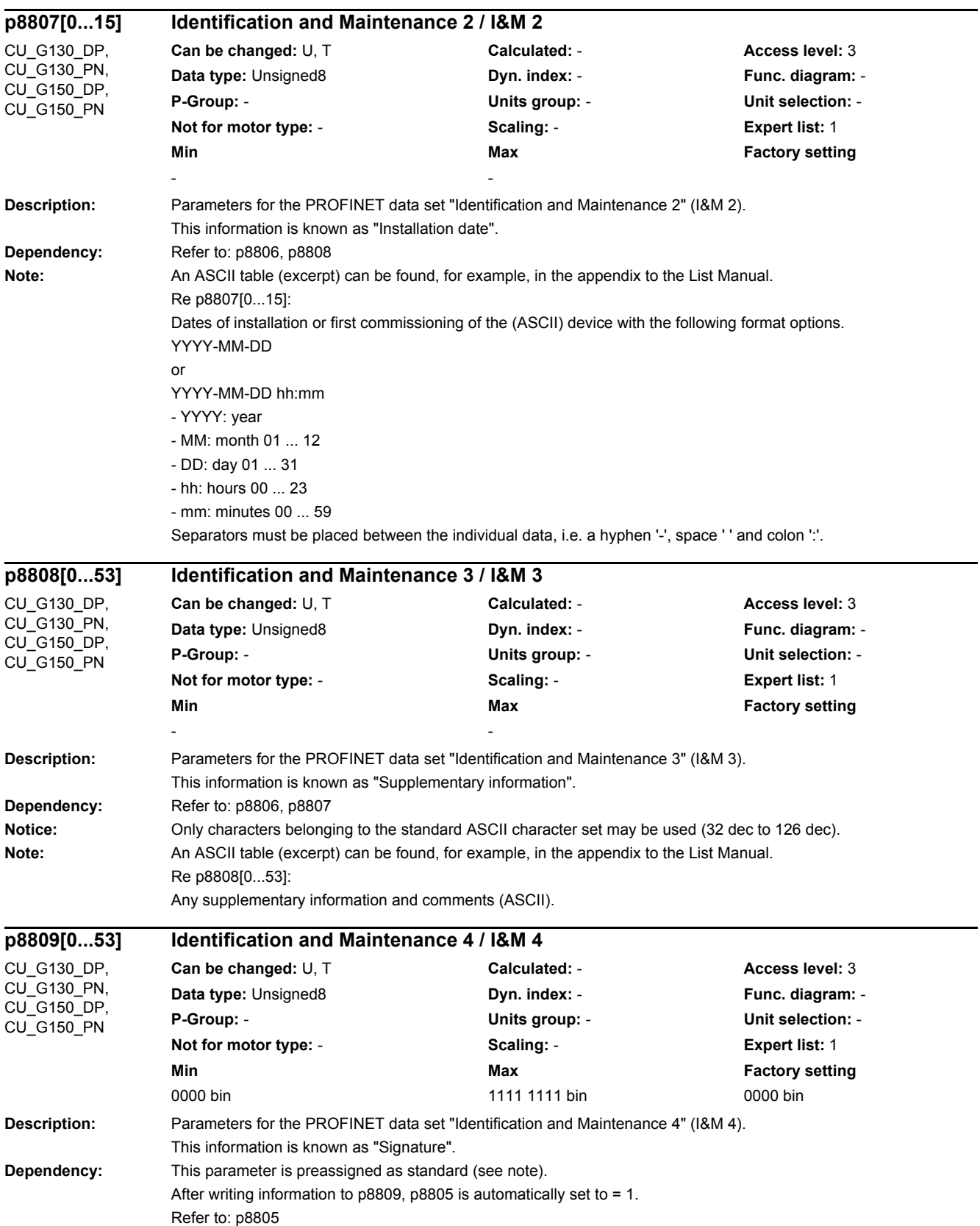

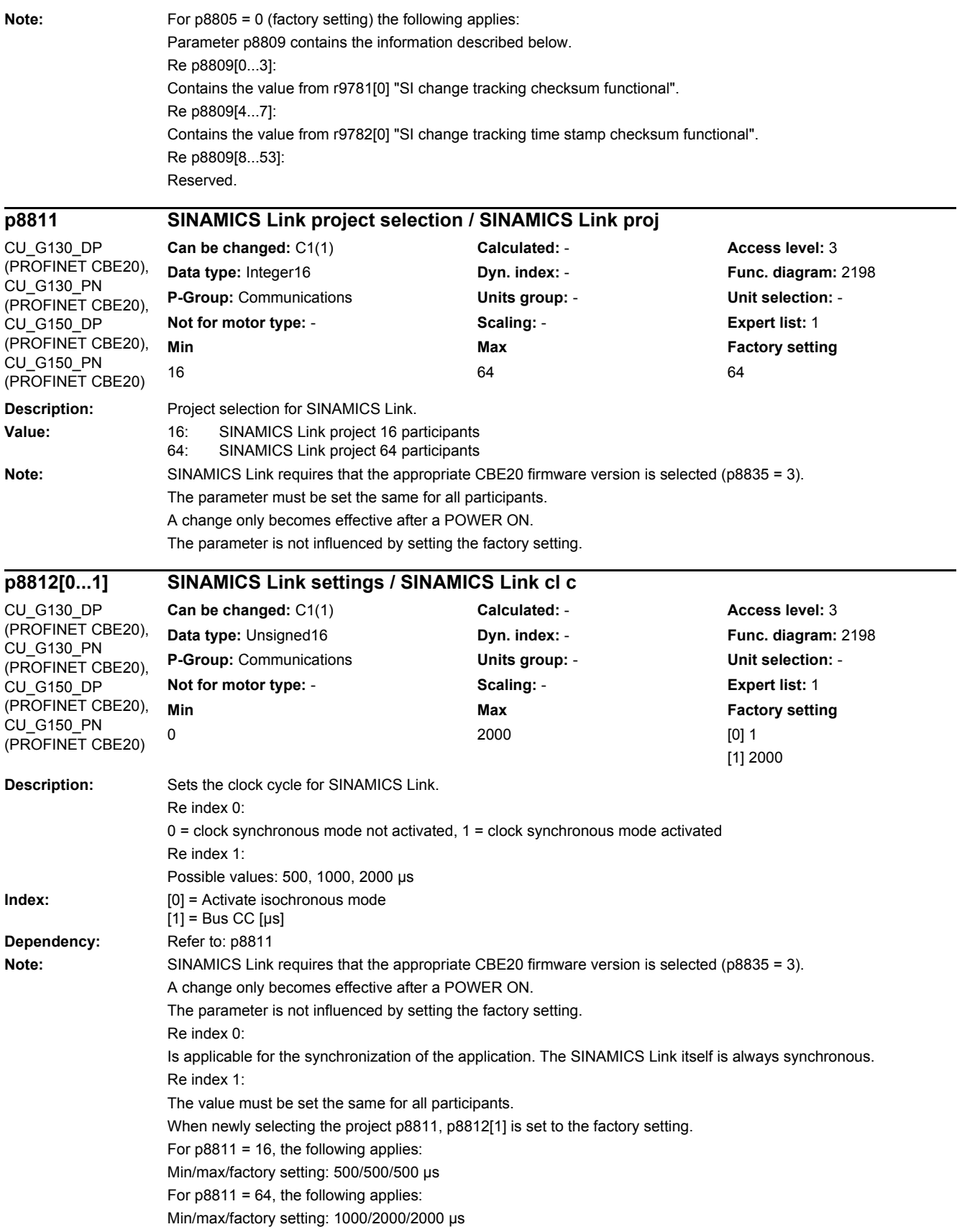

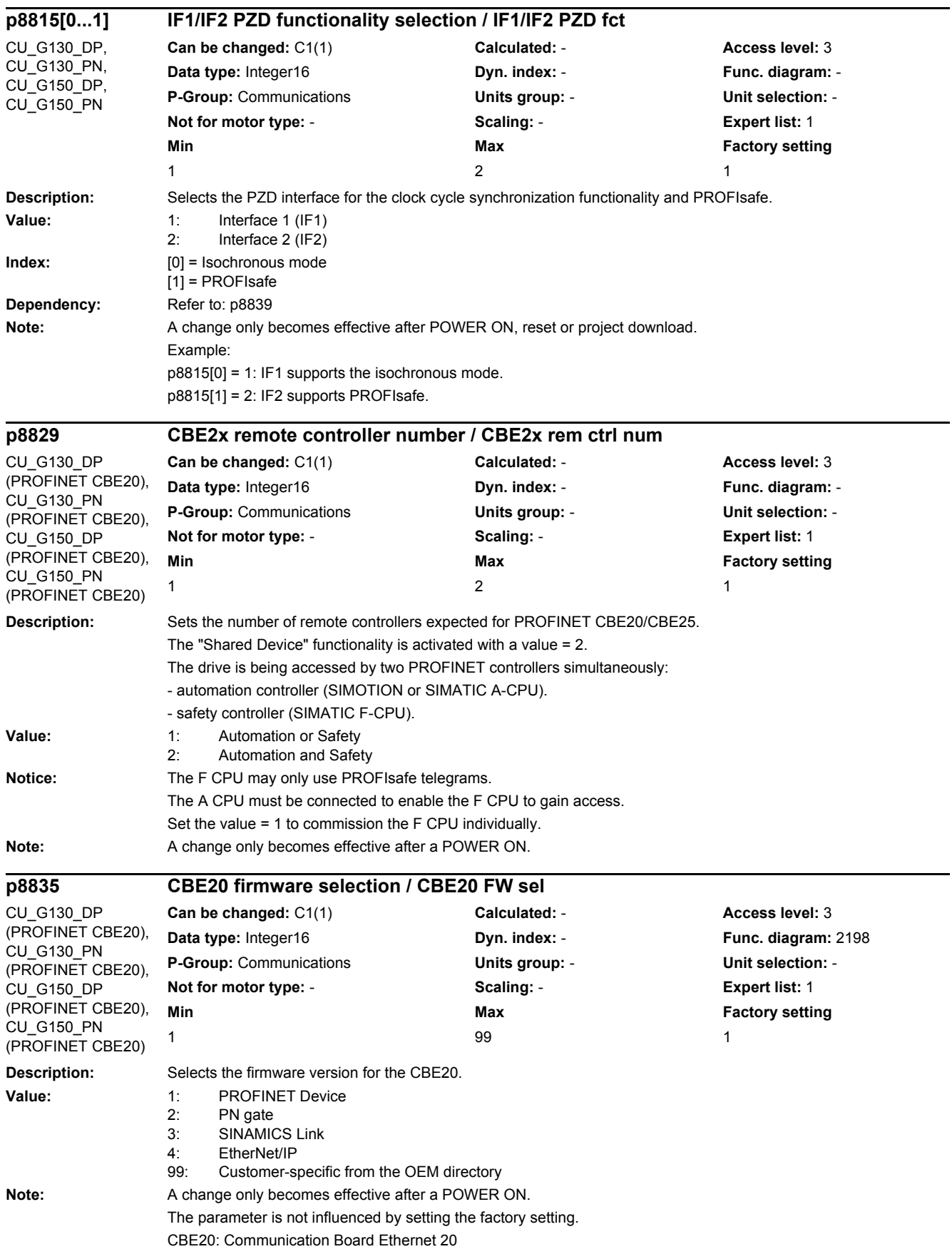

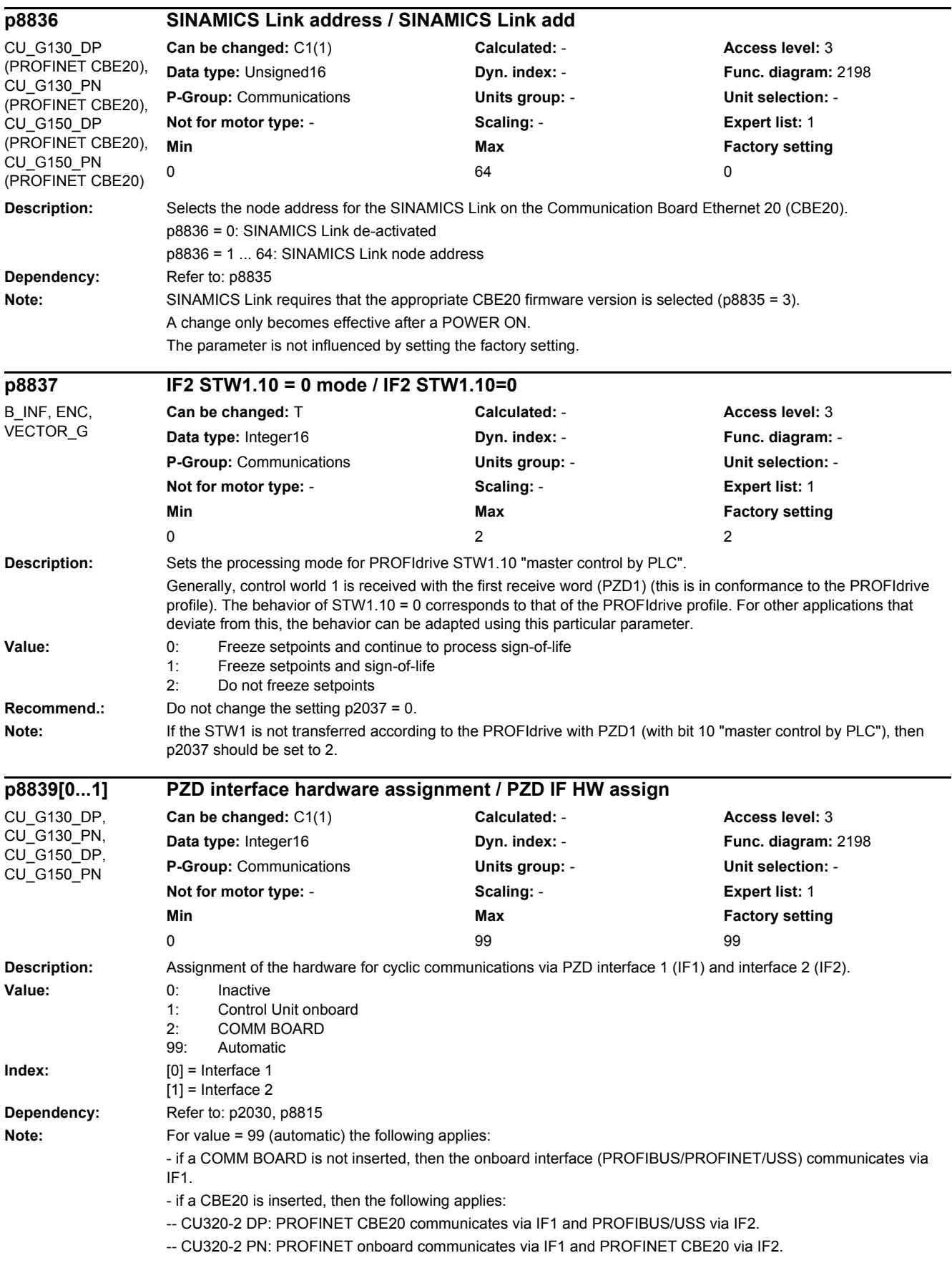

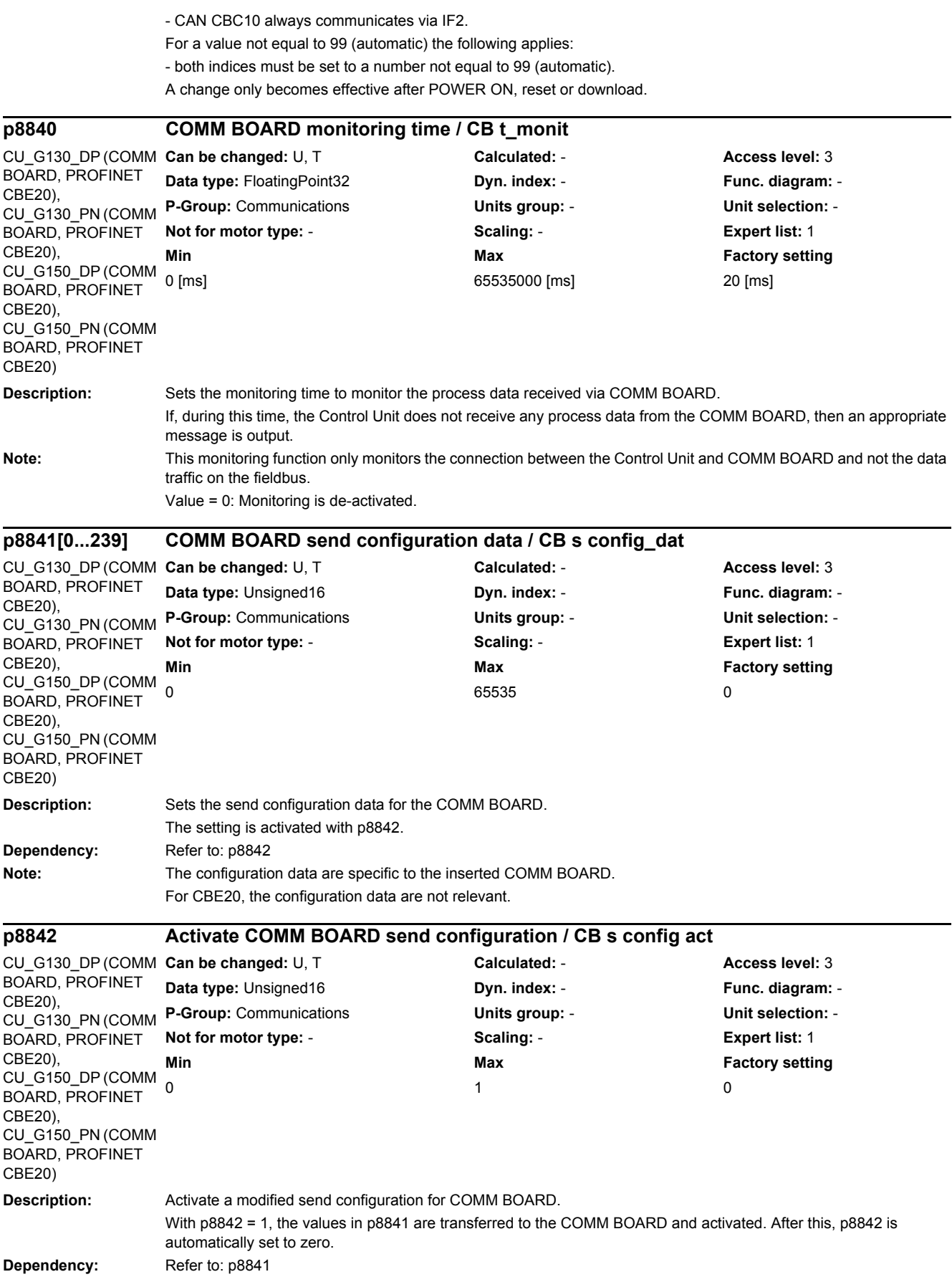

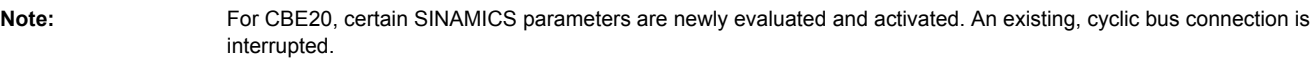

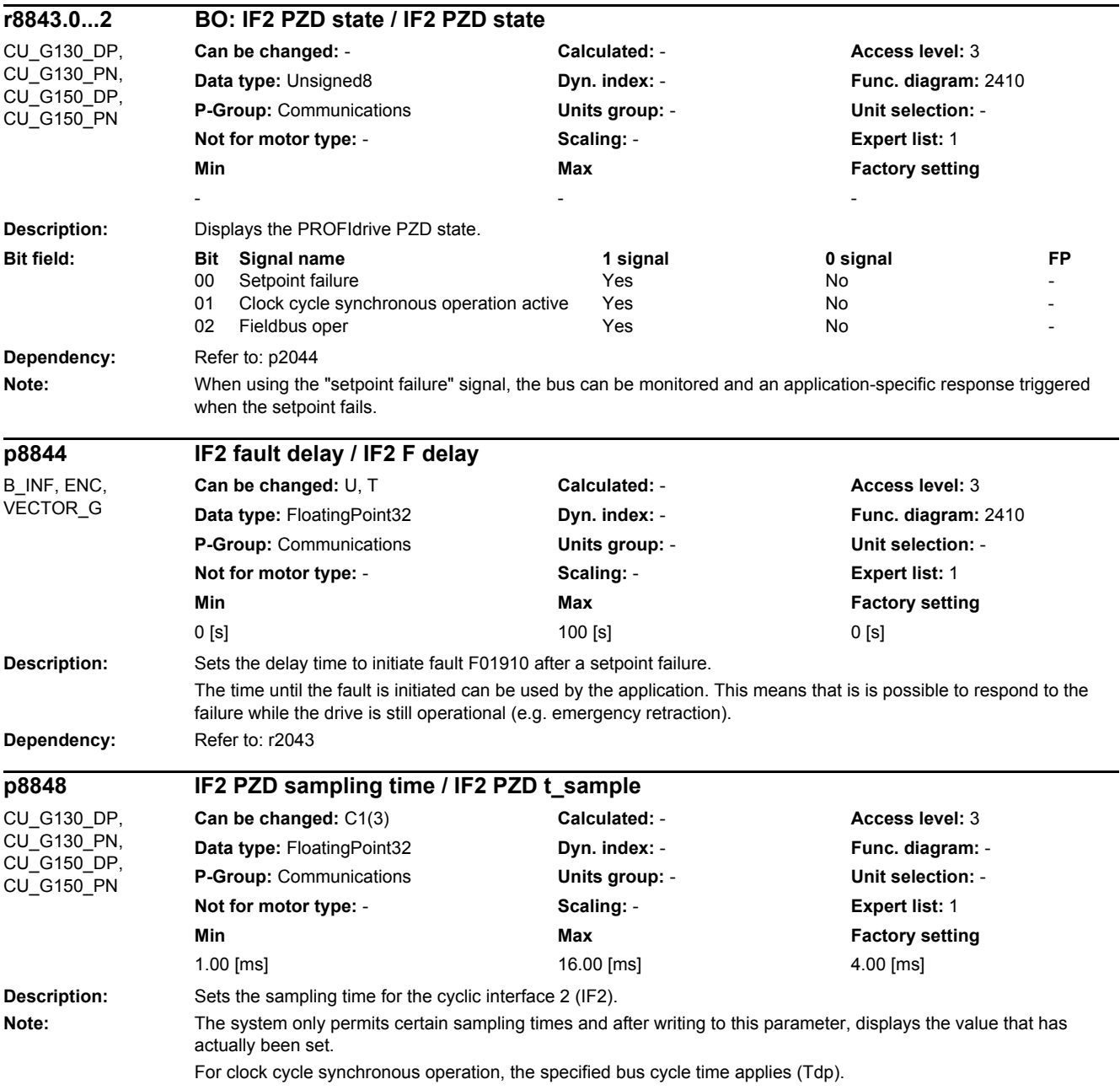

-

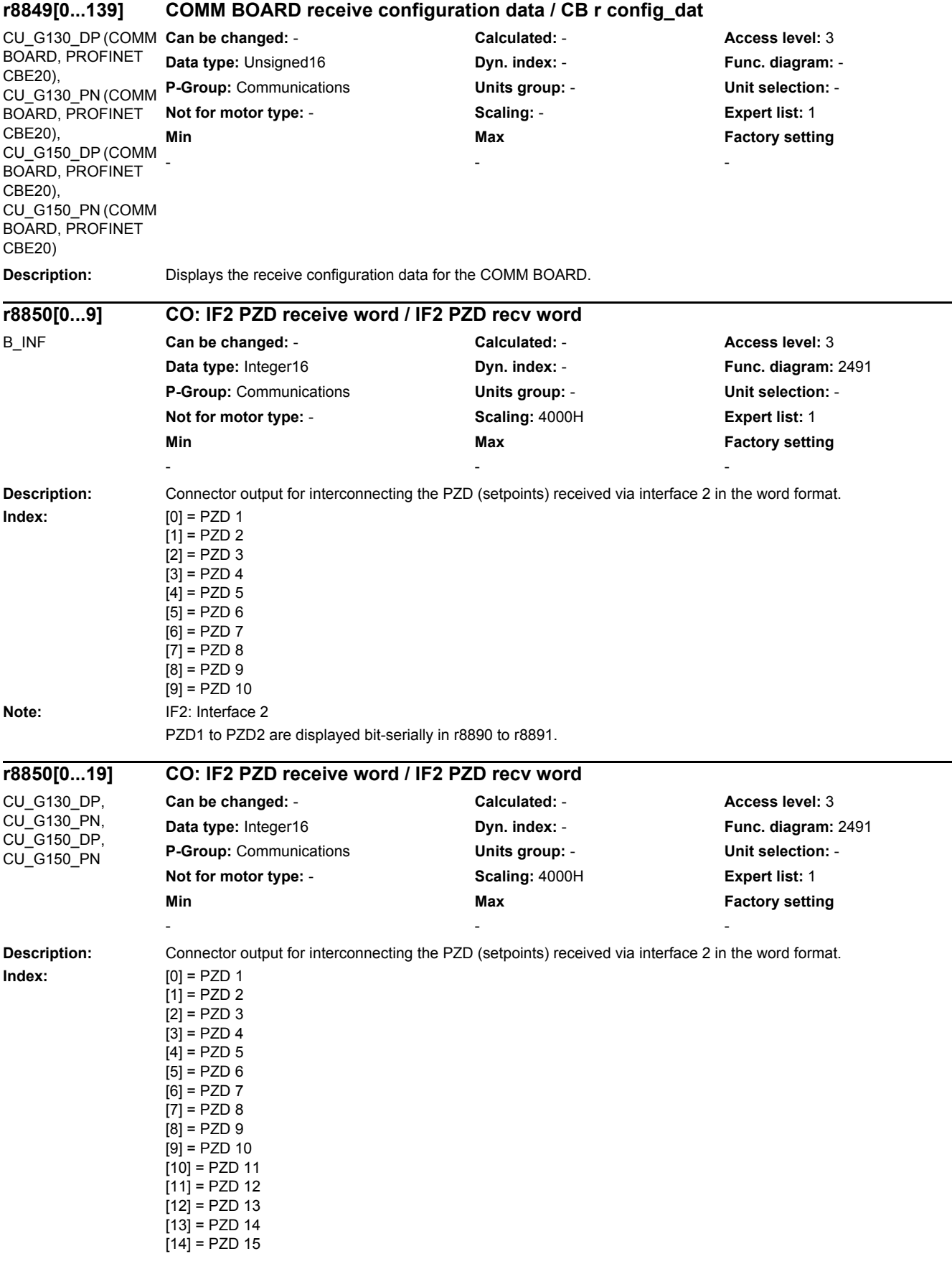

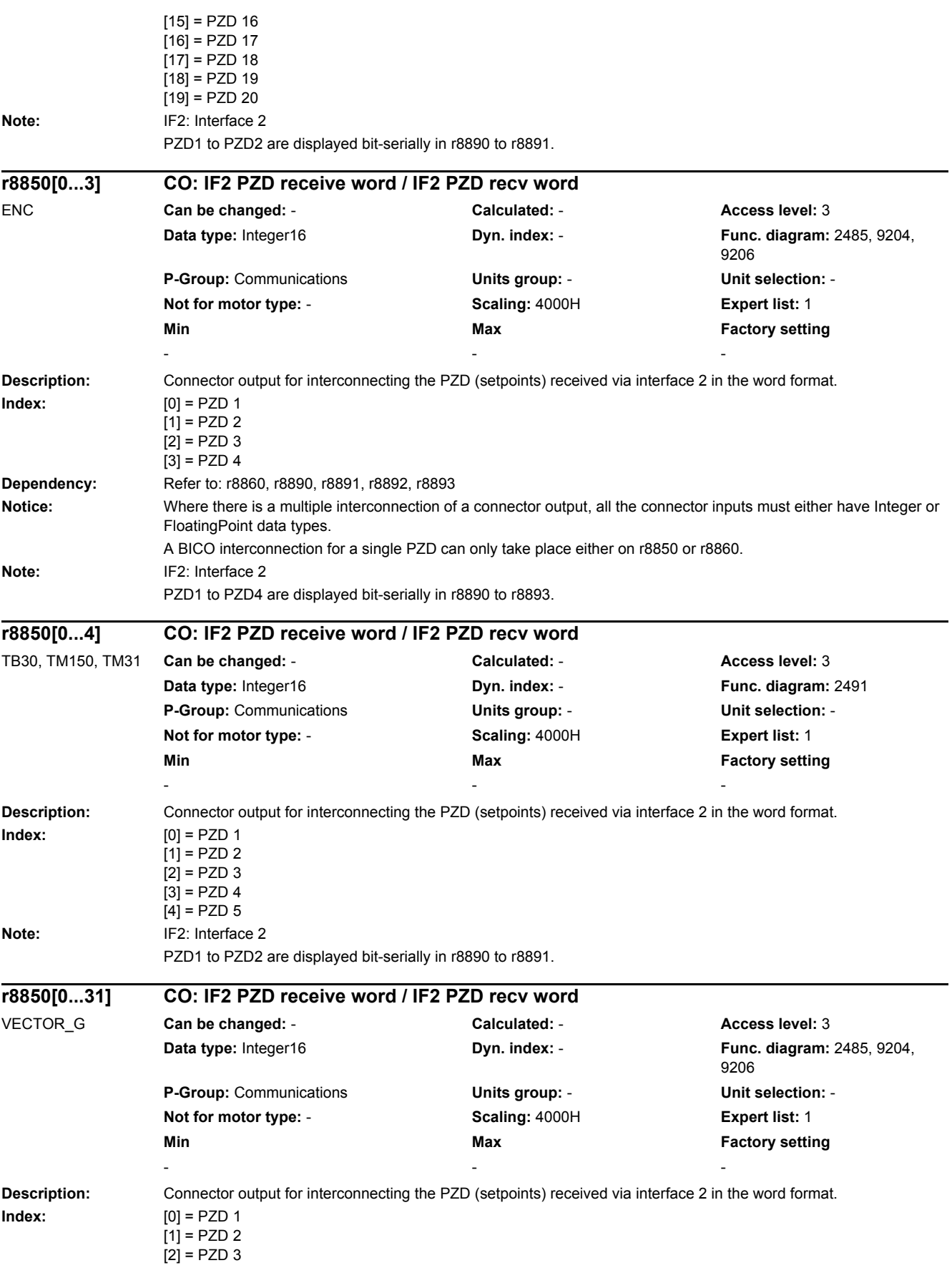

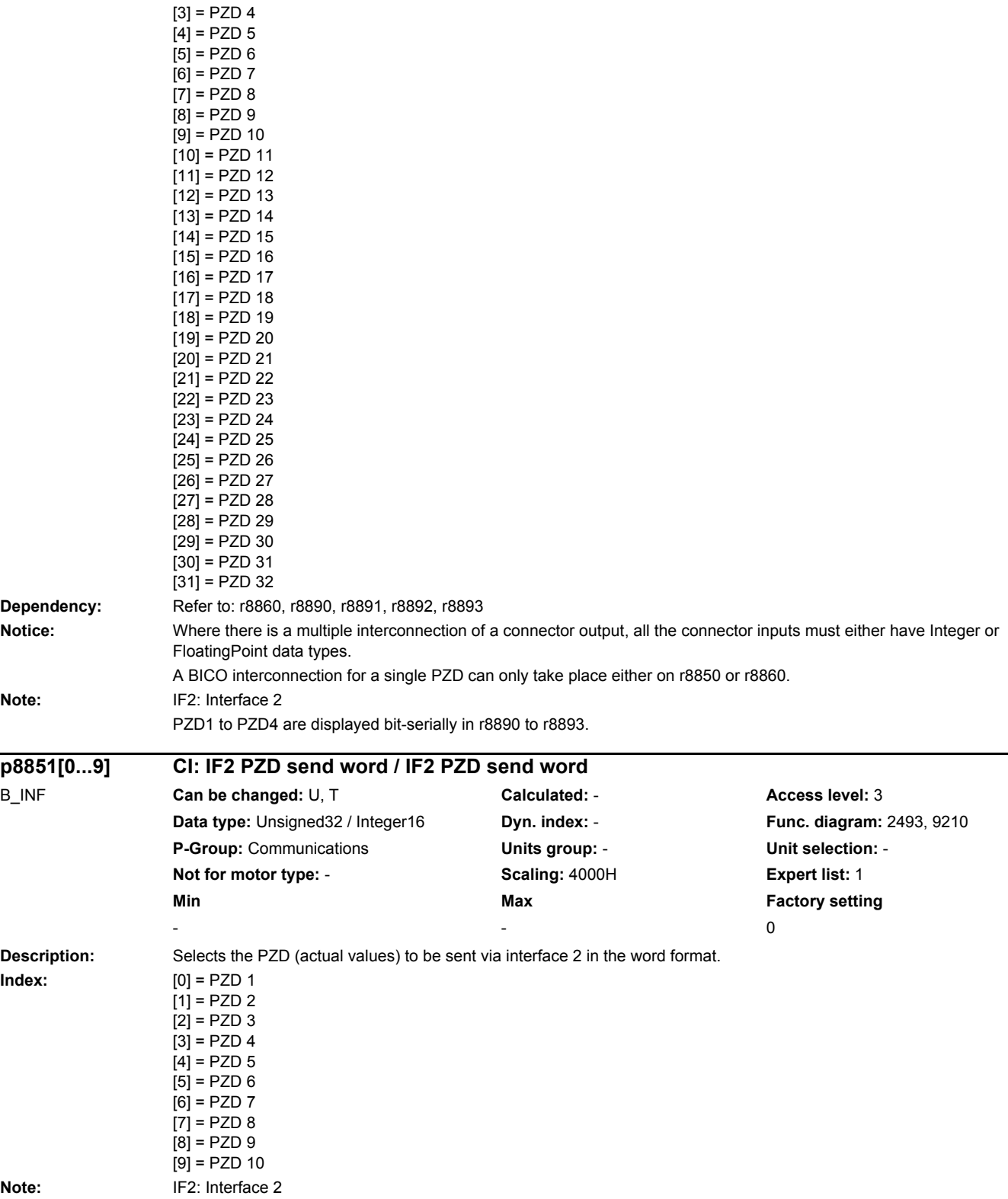

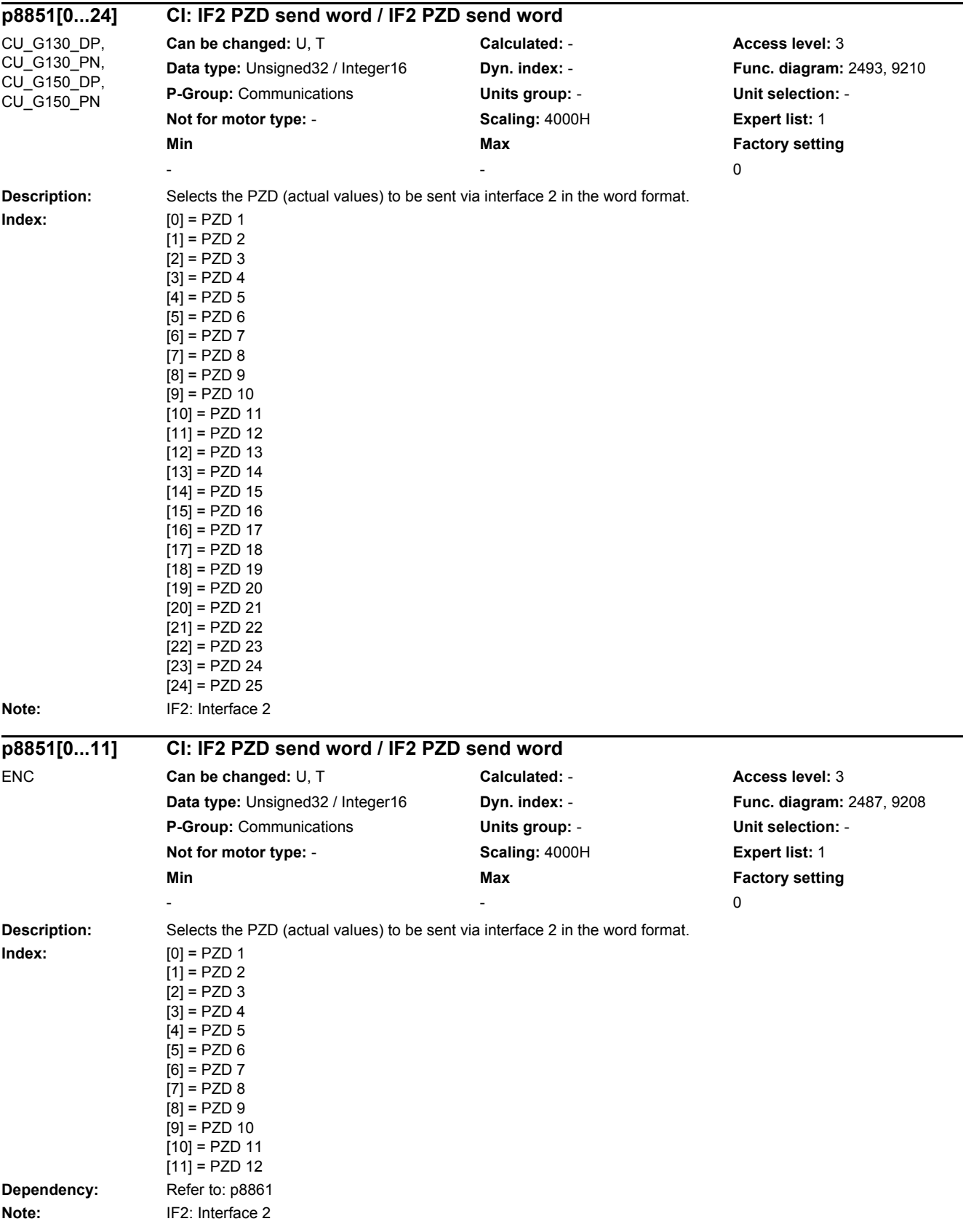
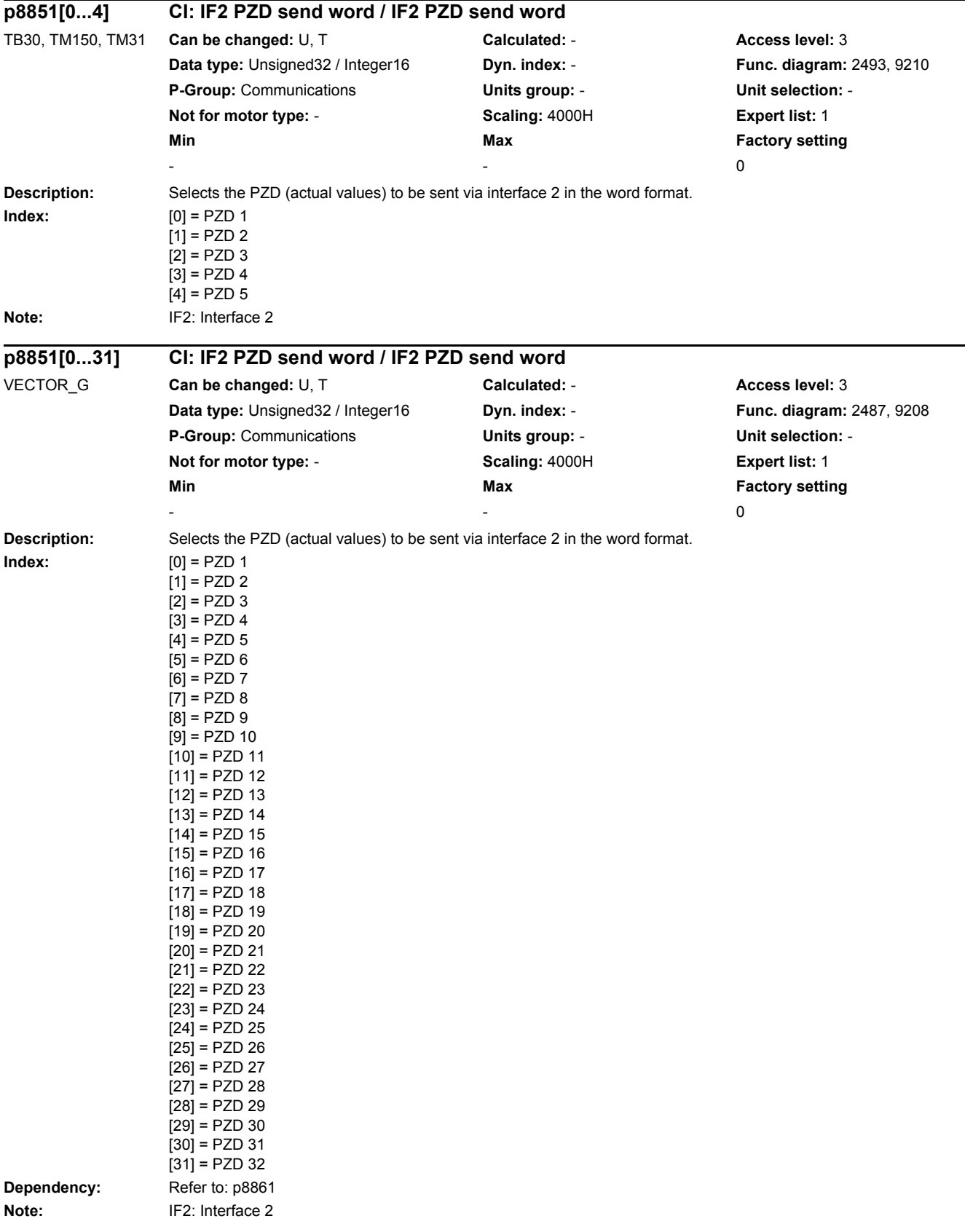

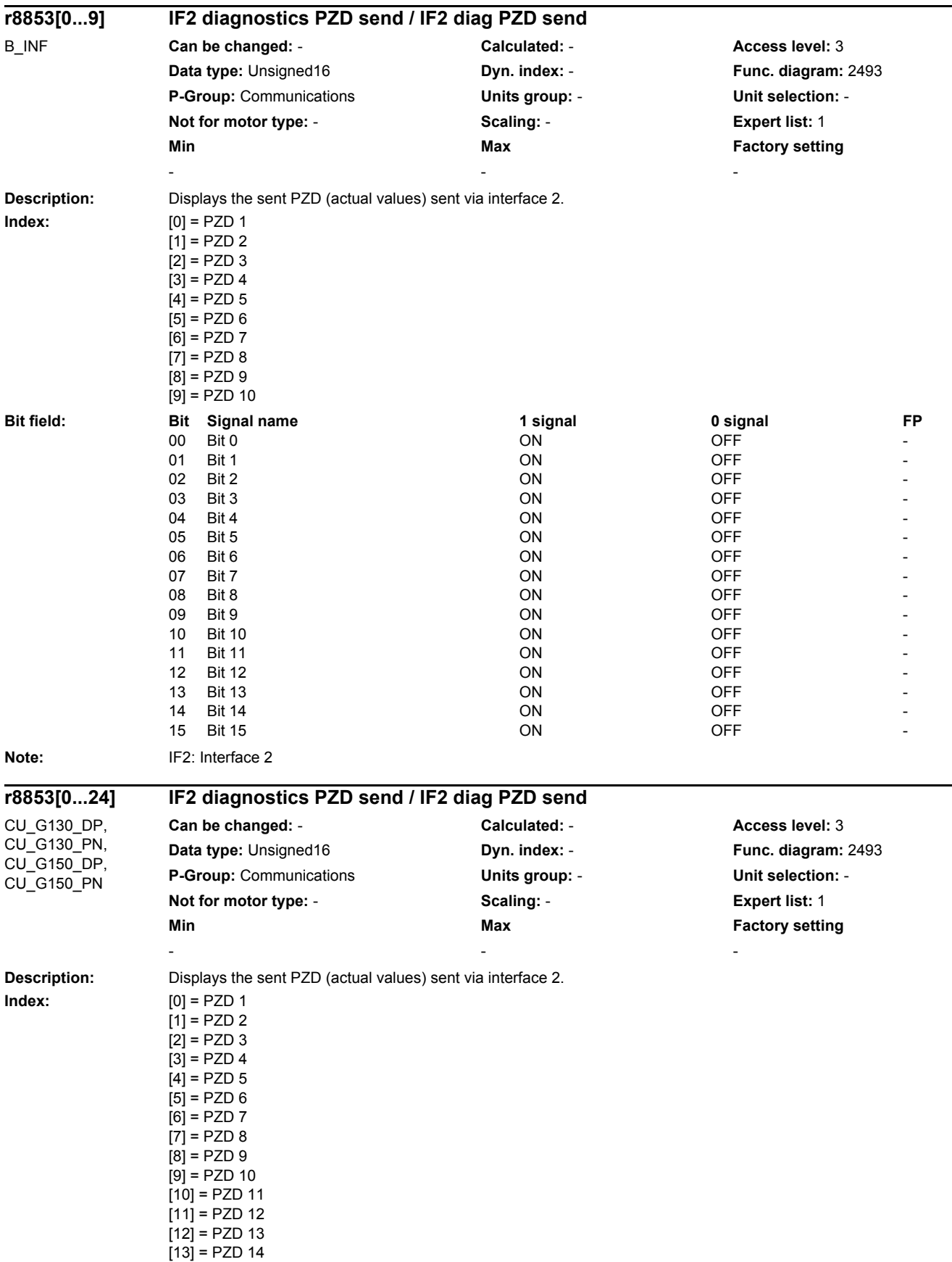

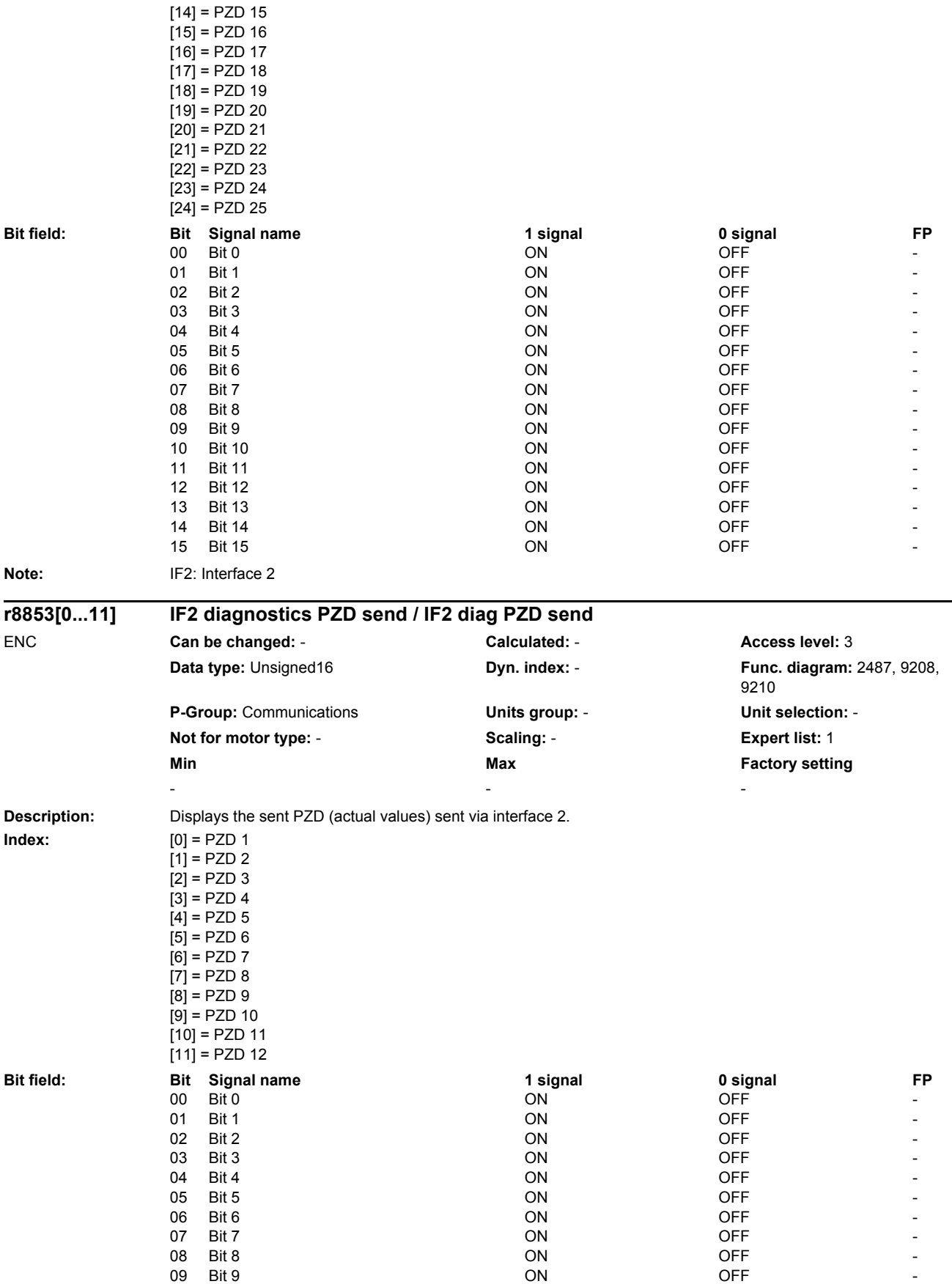

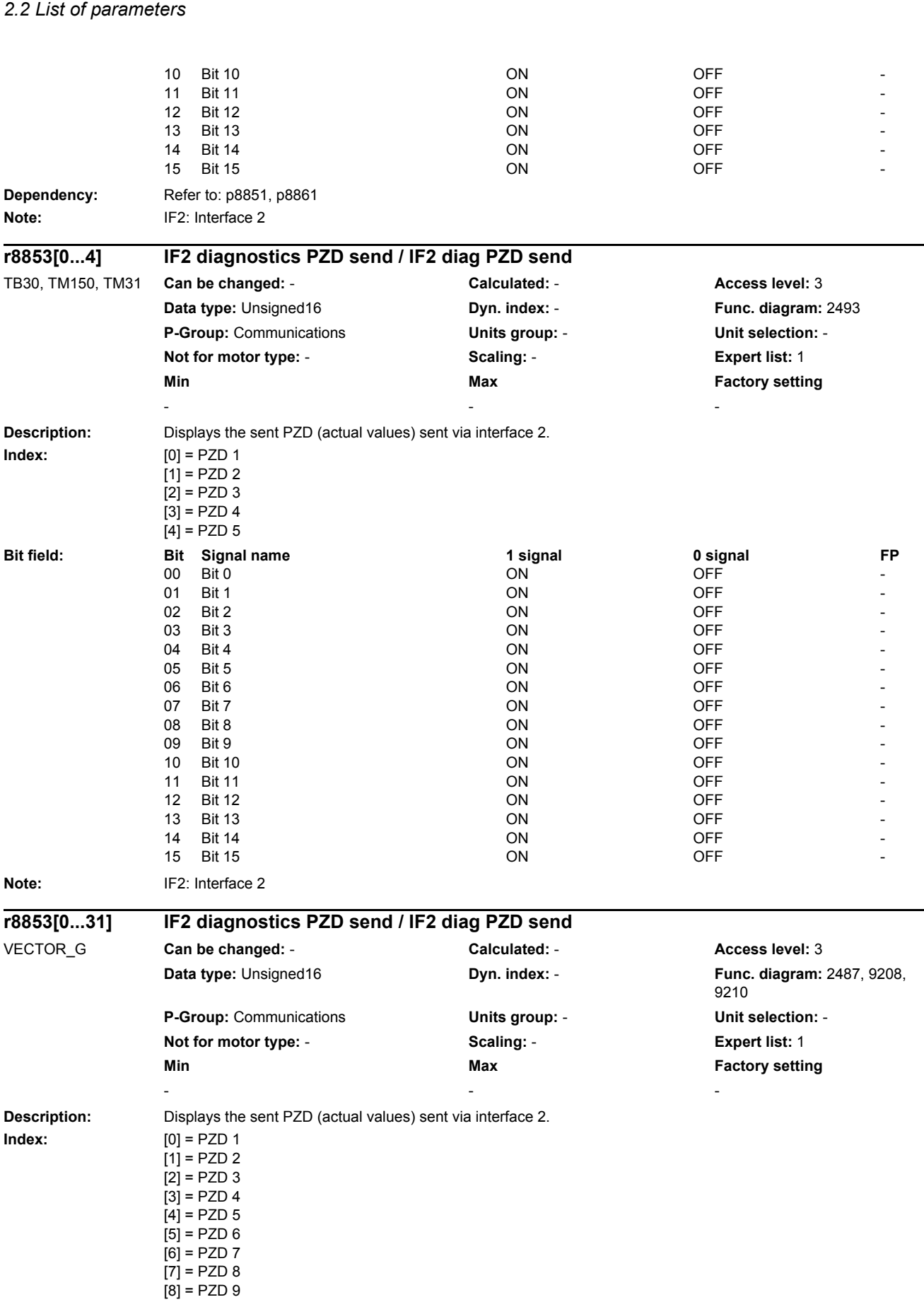

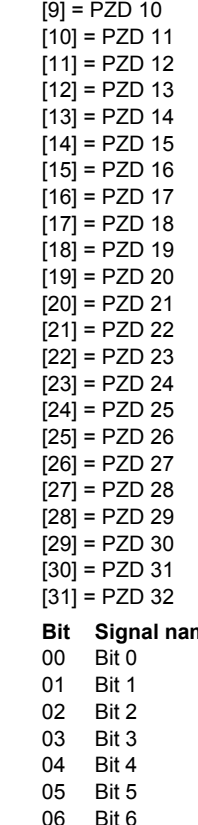

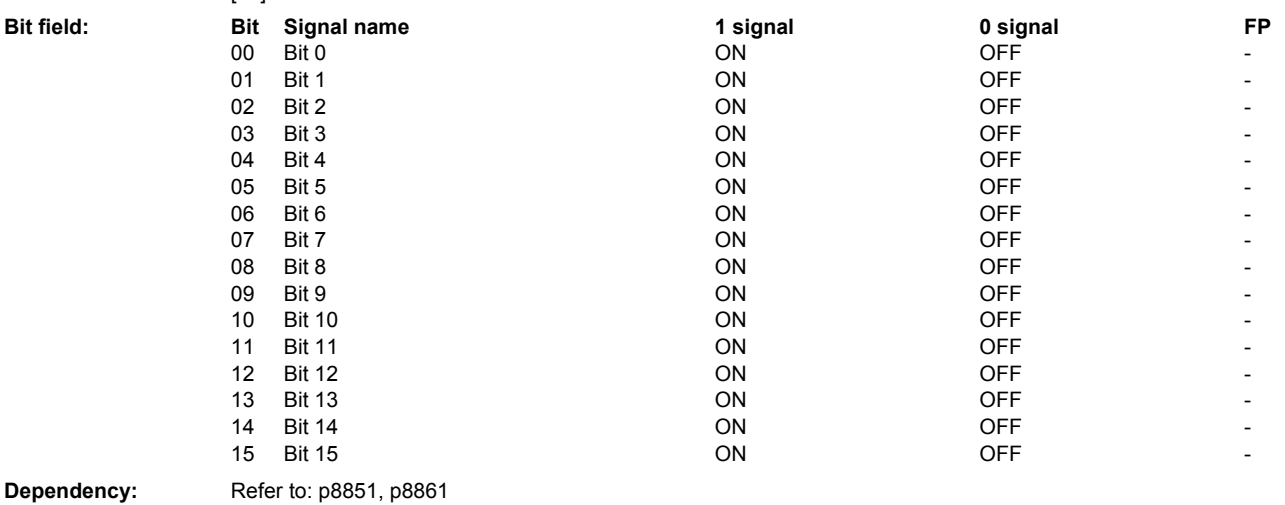

**Note:** IF2: Interface 2

# **r8854 COMM BOARD state / CB state**

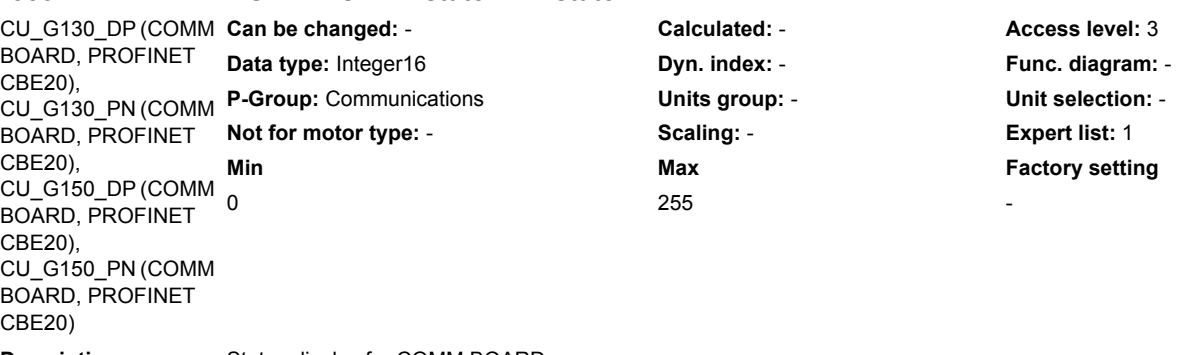

**Description:** Status display for COMM BOARD.

**Value:** 0: No initialization

1: Fatal fault<br>2: Initializatio

Initialization

3: Send configuration<br>4: Receive configuration

4: Receive configuration<br>5: Non-cyclic communica Non-cyclic communication

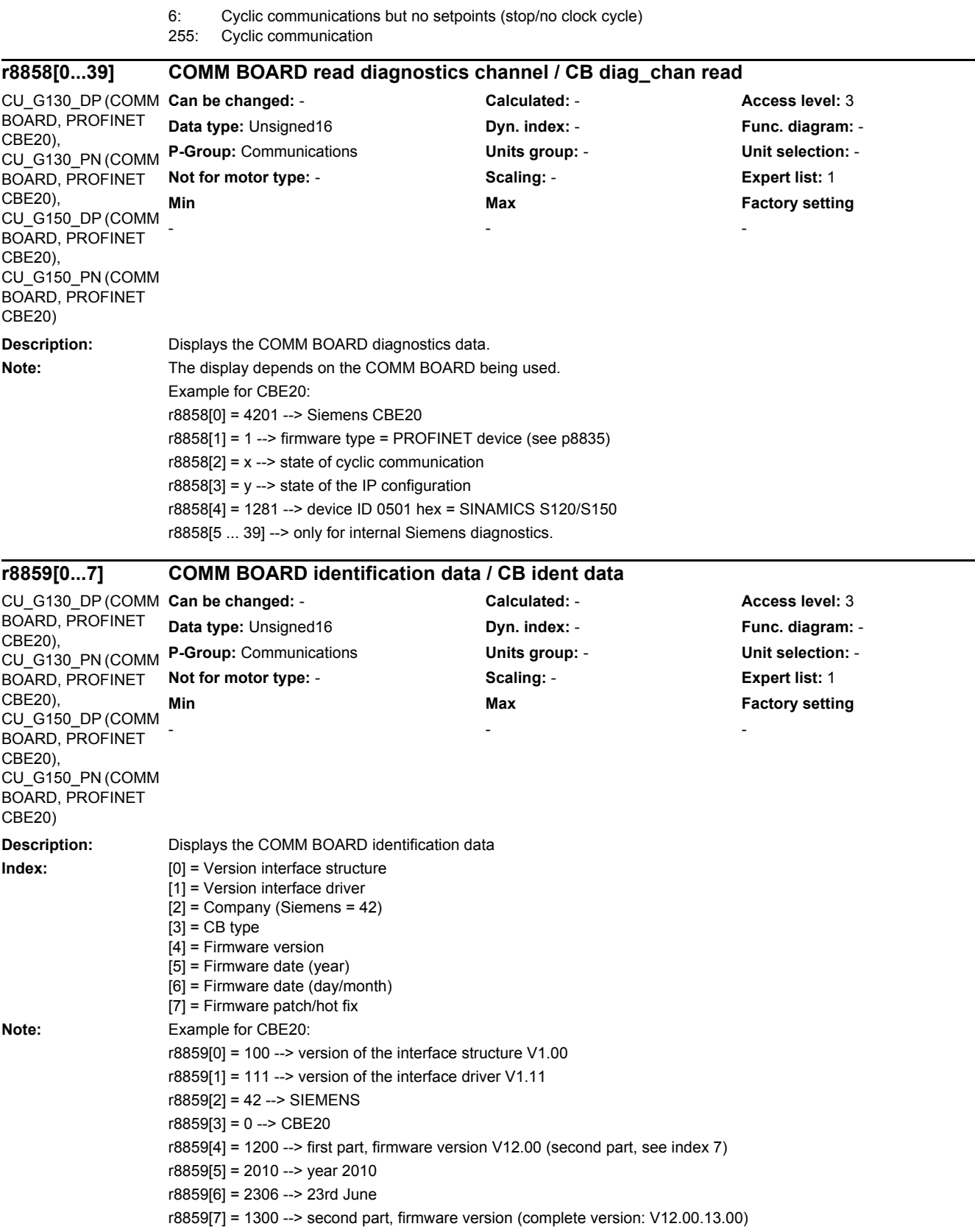

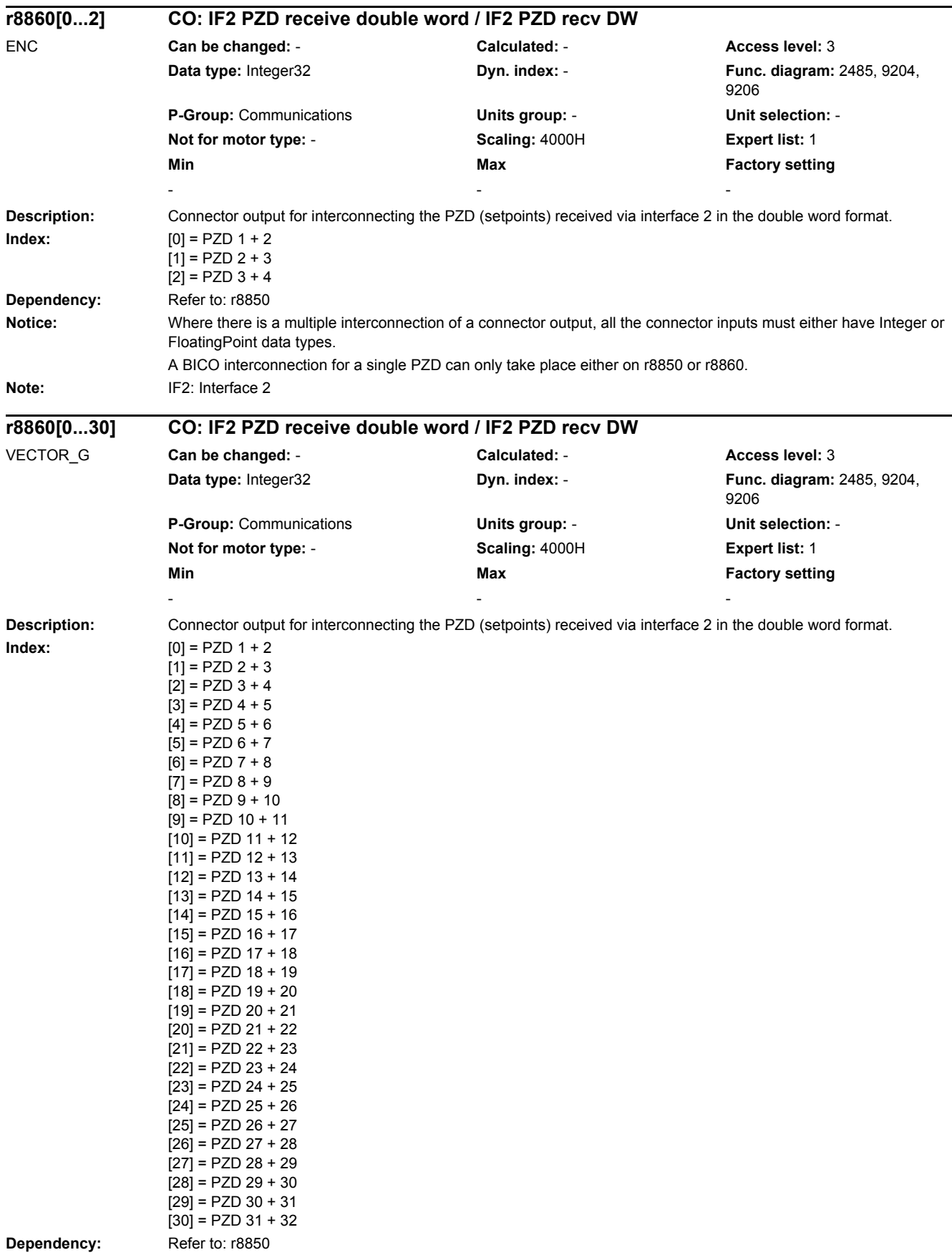

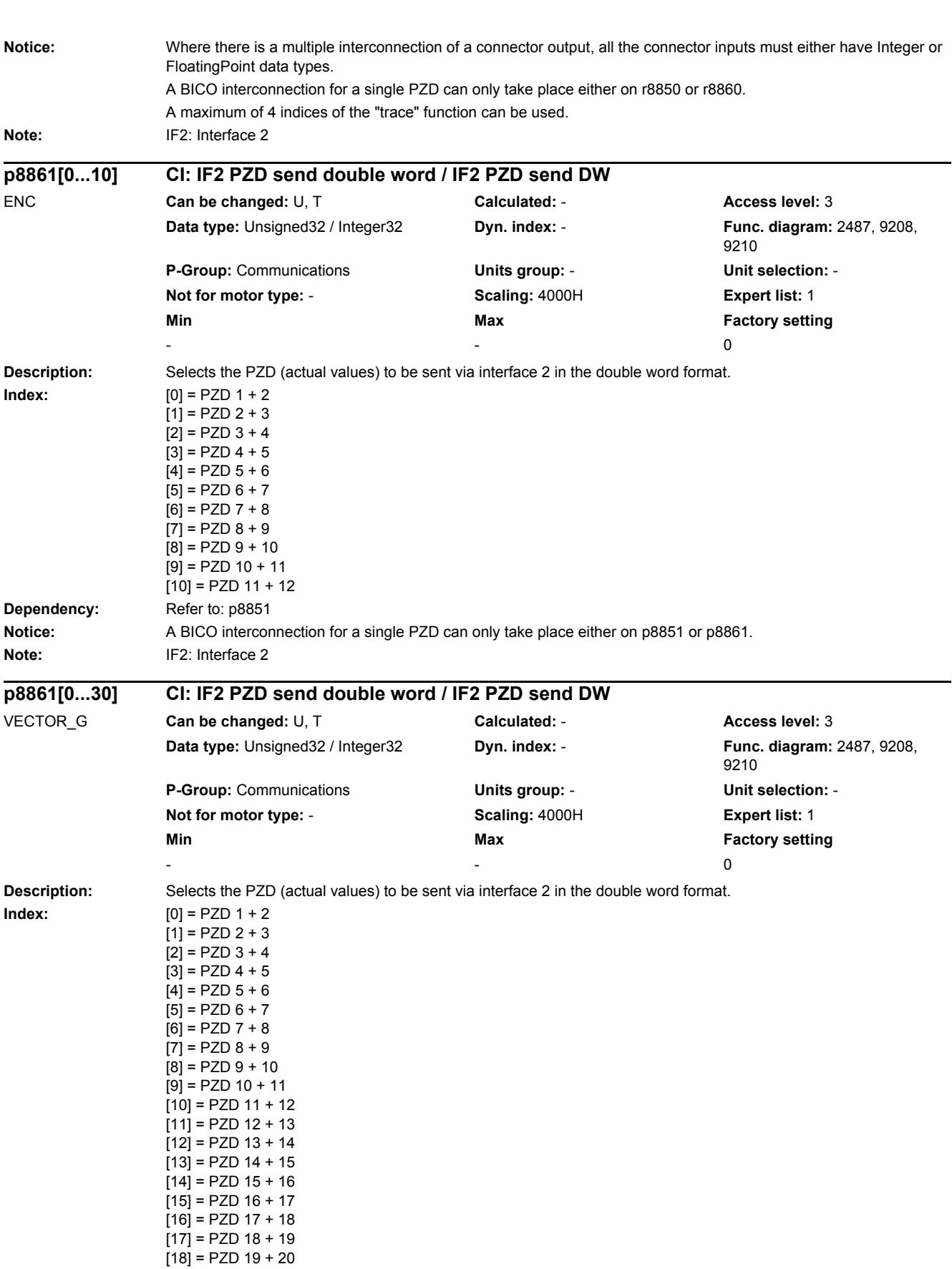

[19] = PZD 20 + 21

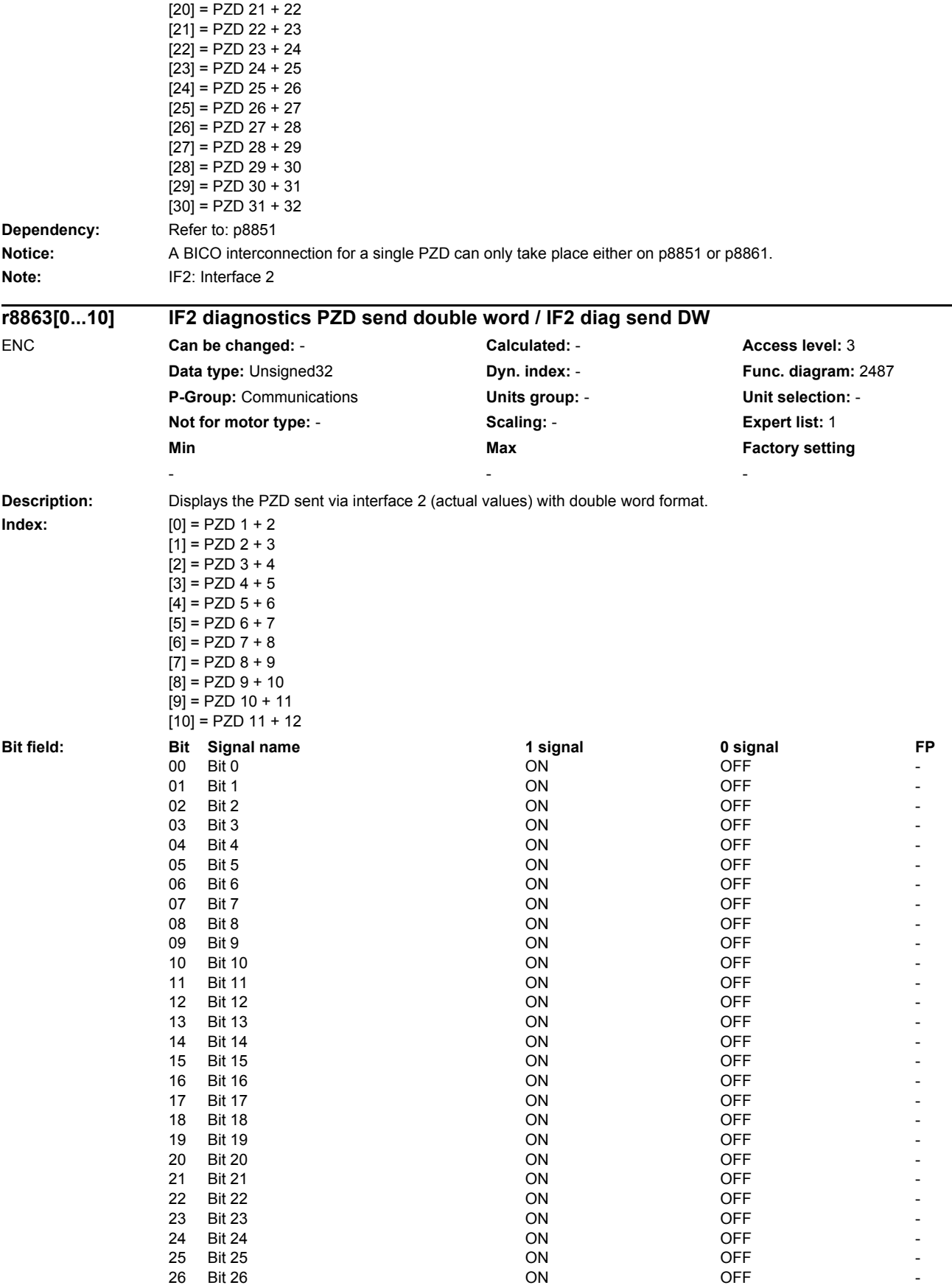

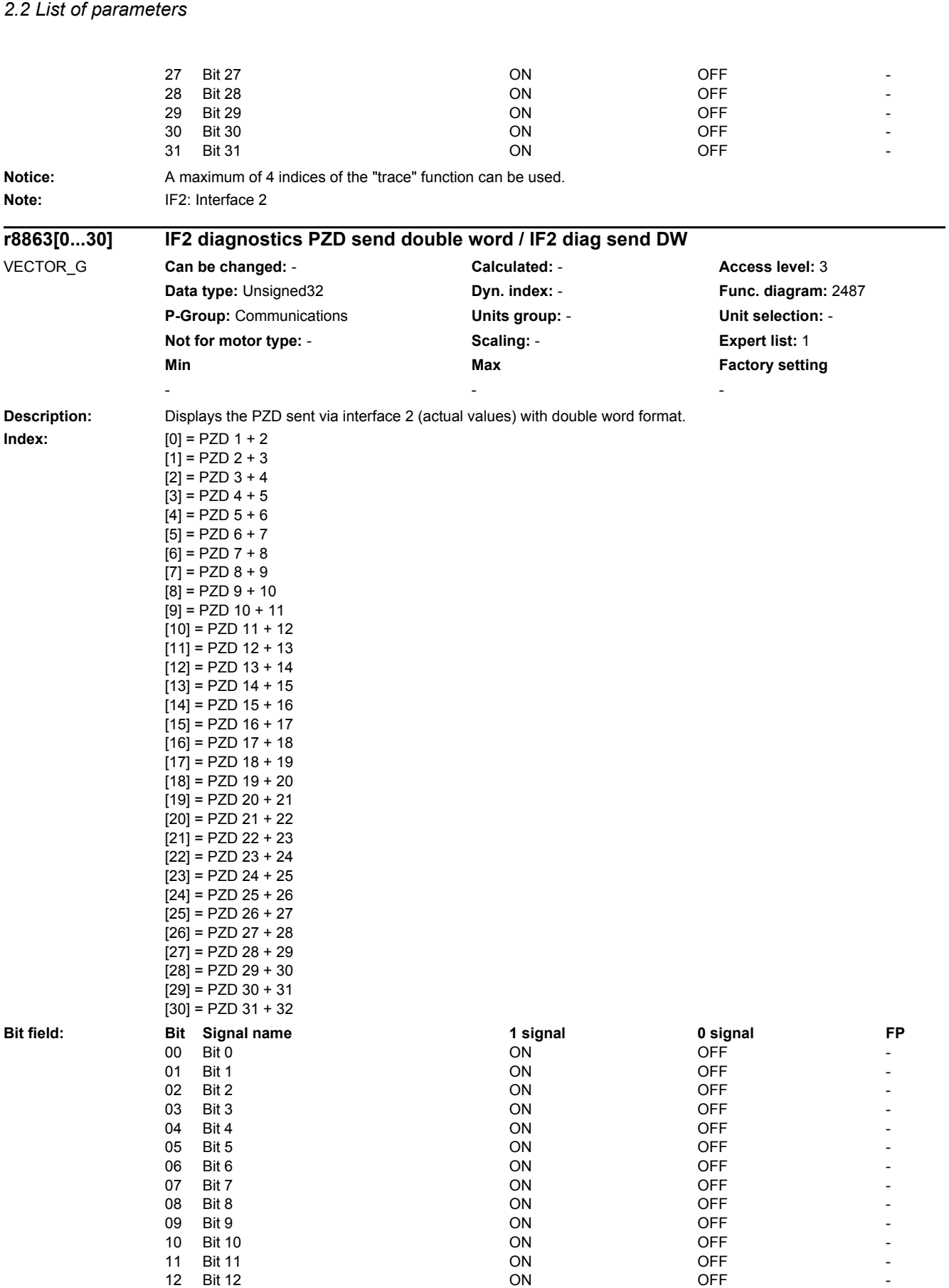

13 Bit 13 **Discriming the CON** ON OFF **CON** OFF **FILLIP** 

*2 Parameters*

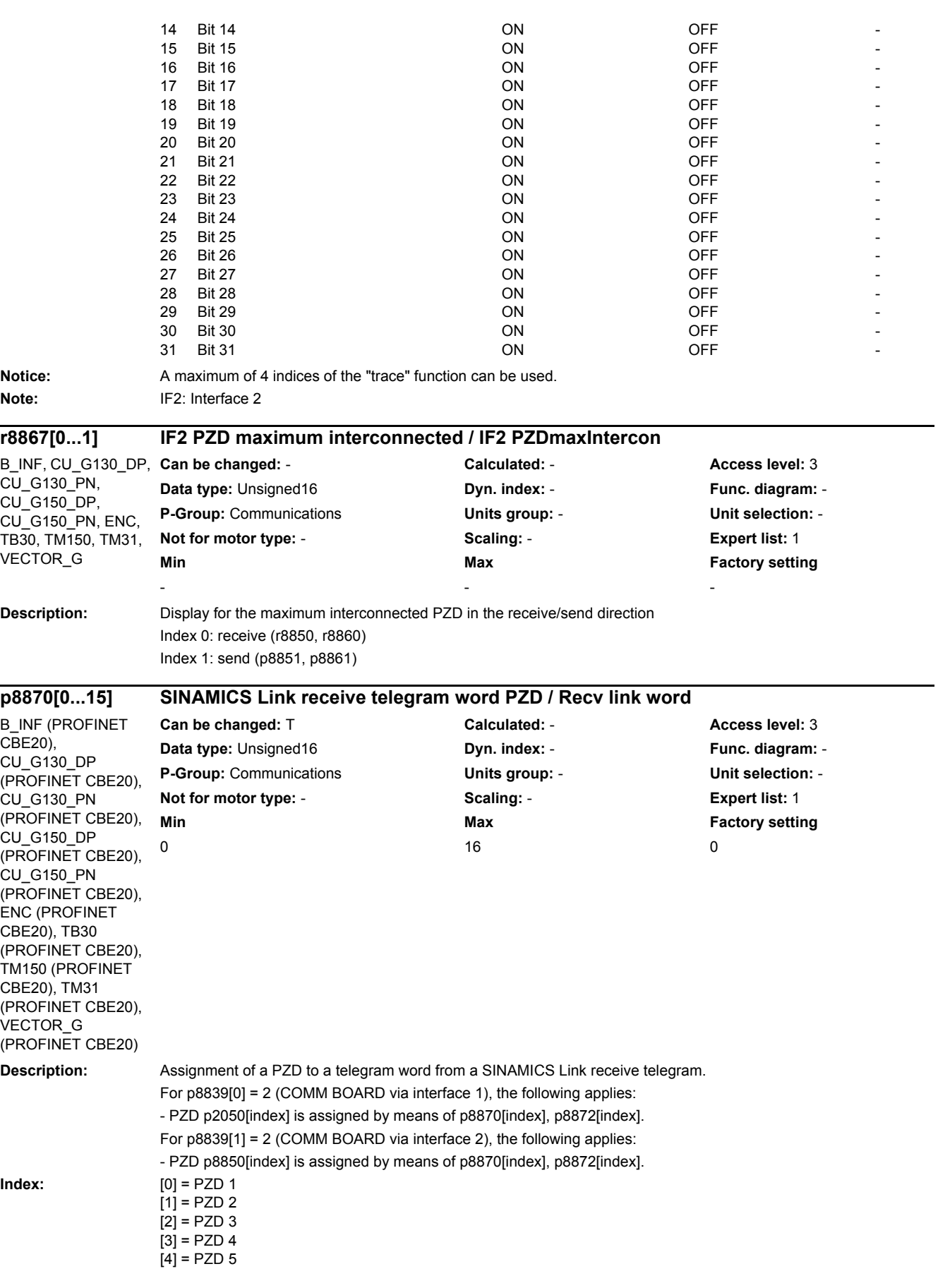

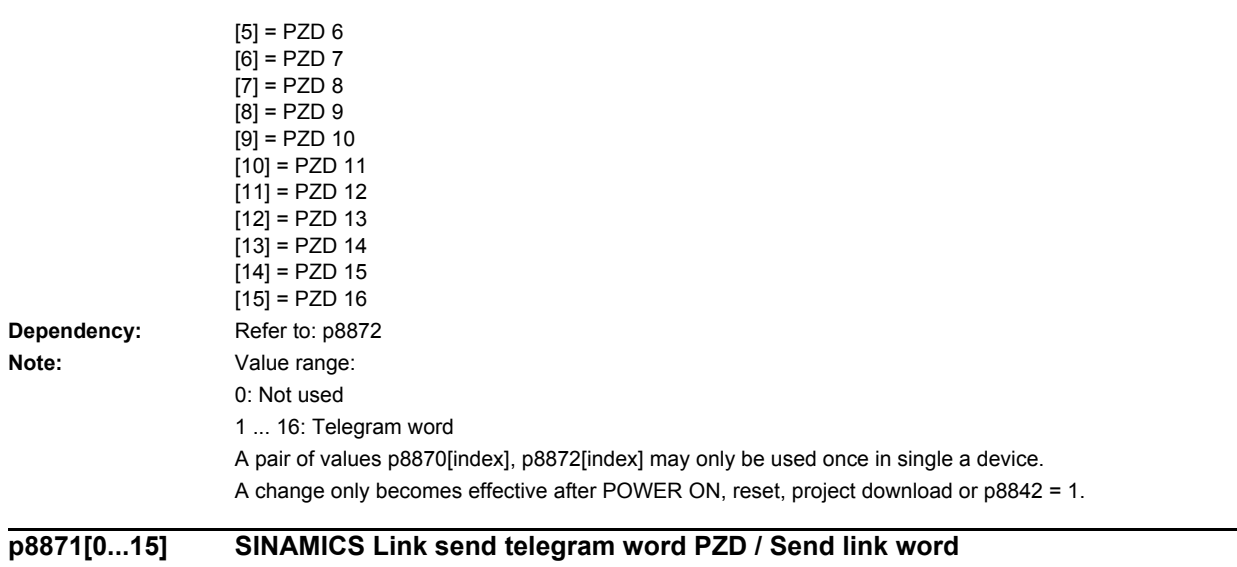

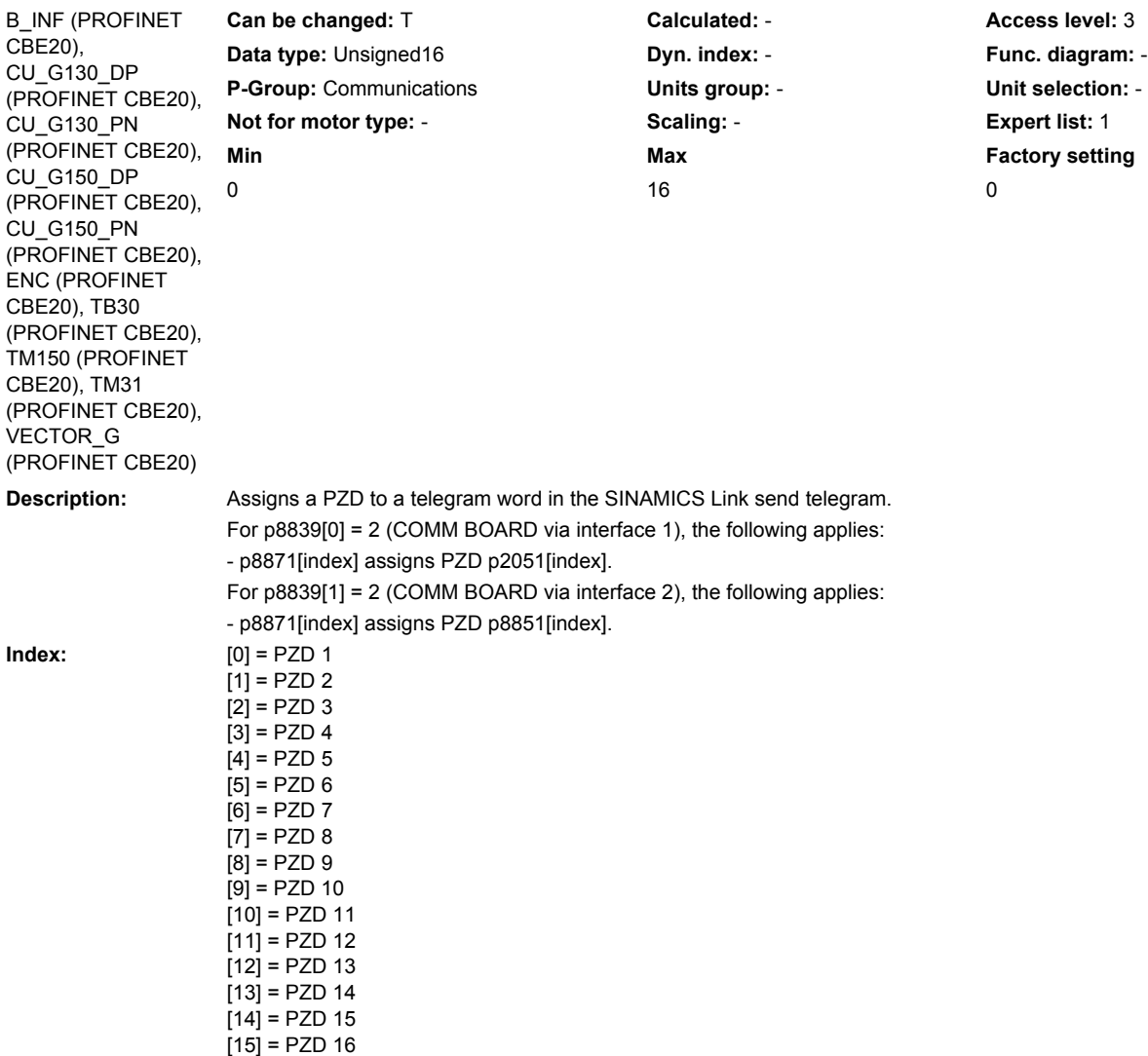

**Dependency:** Refer to: p2051, p8851

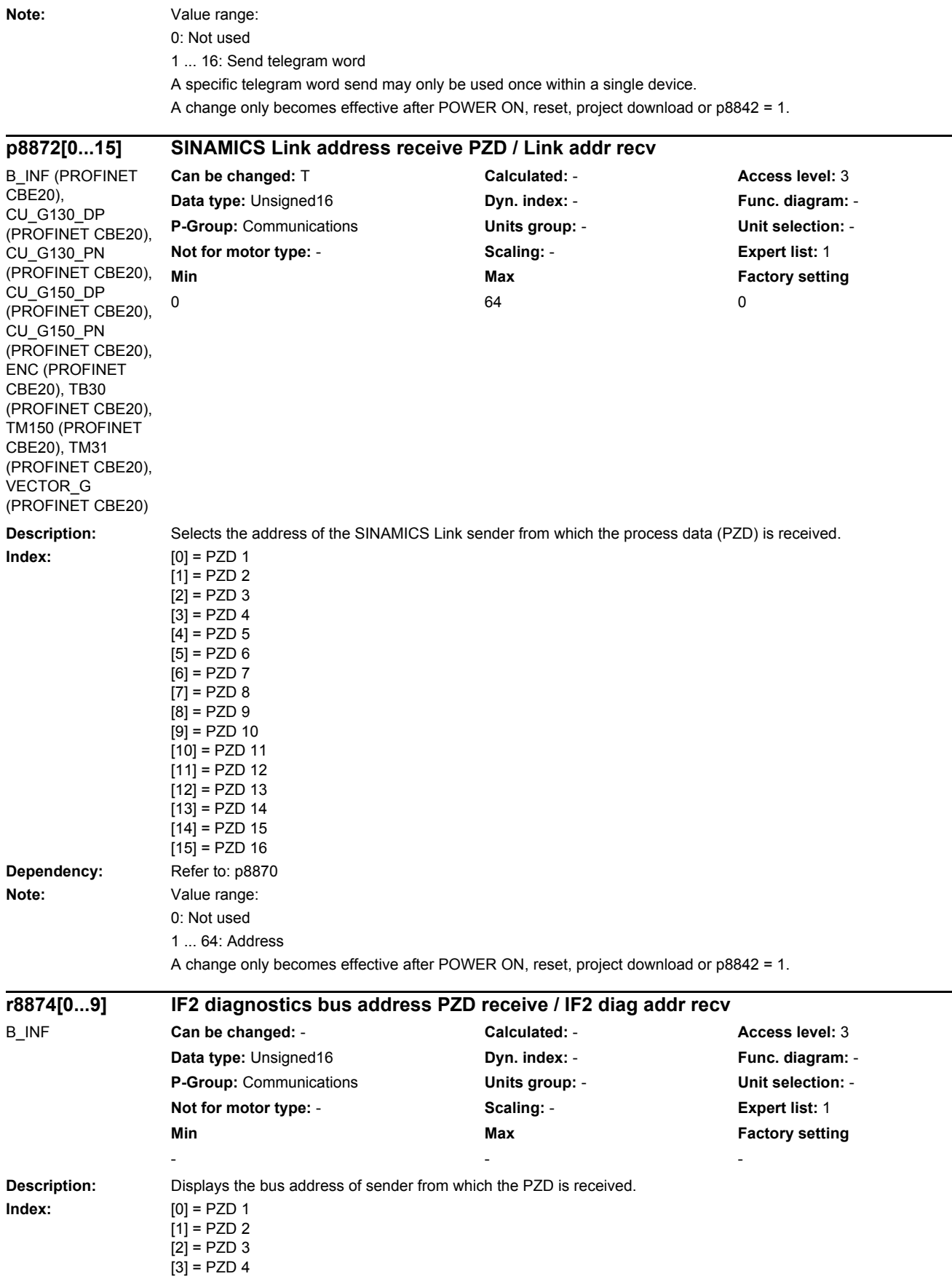

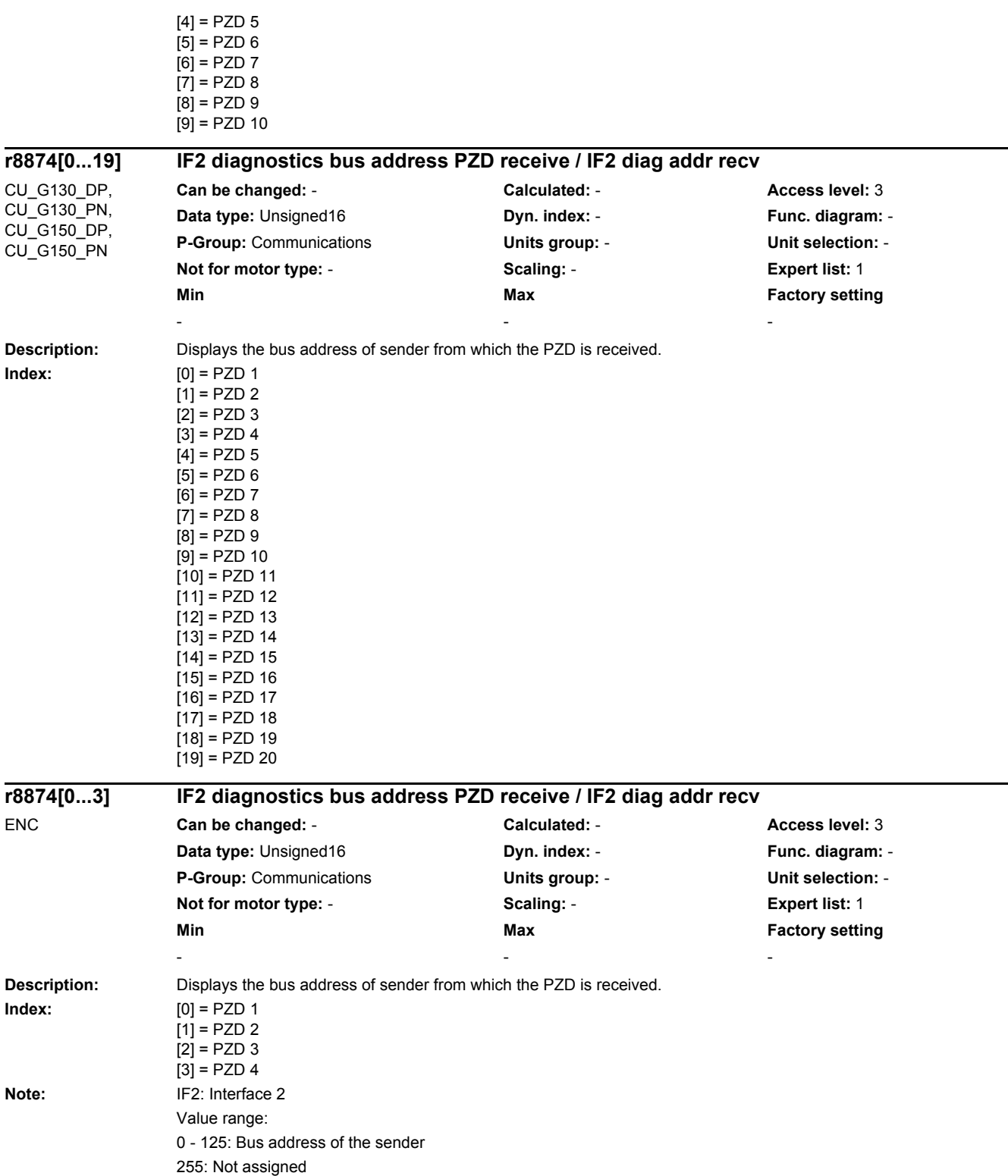

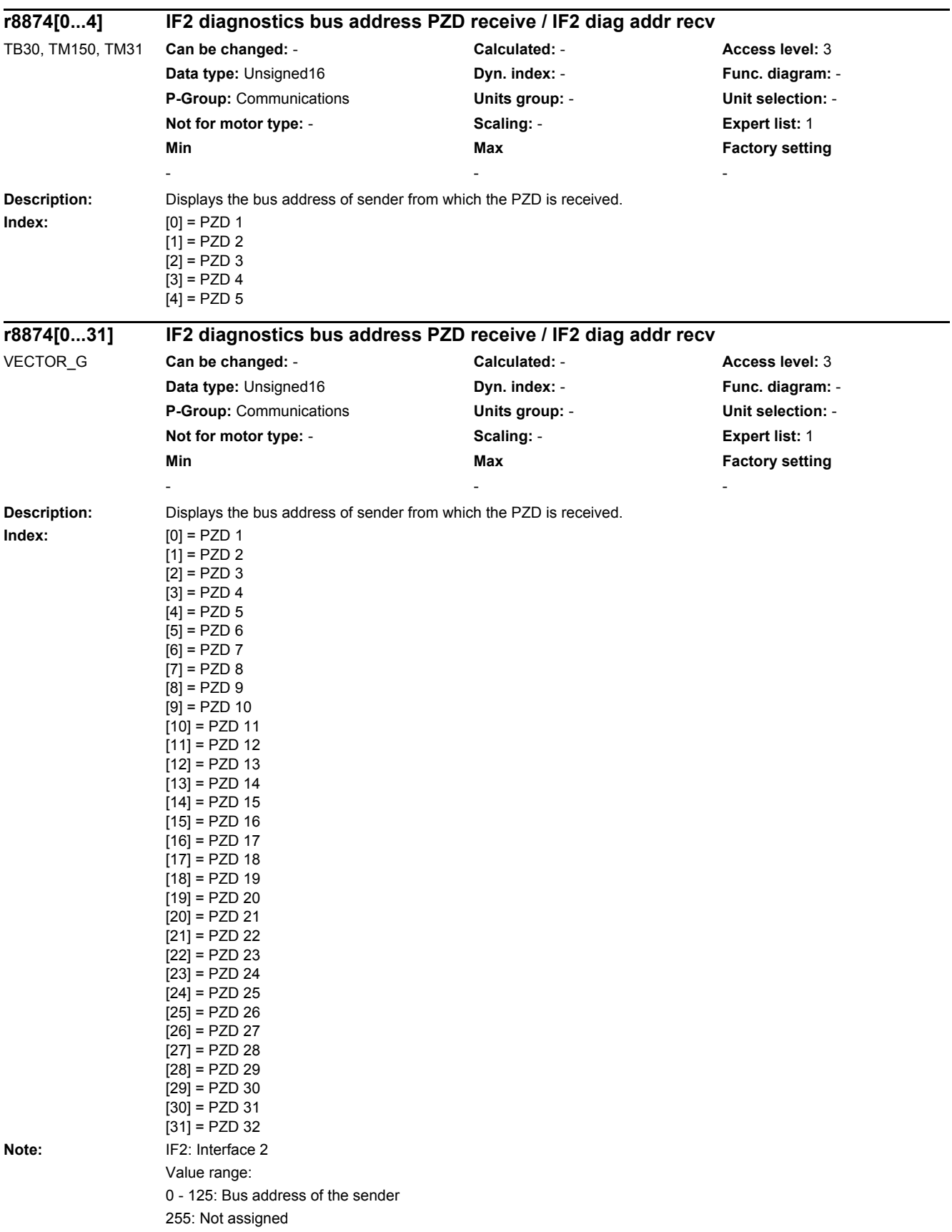

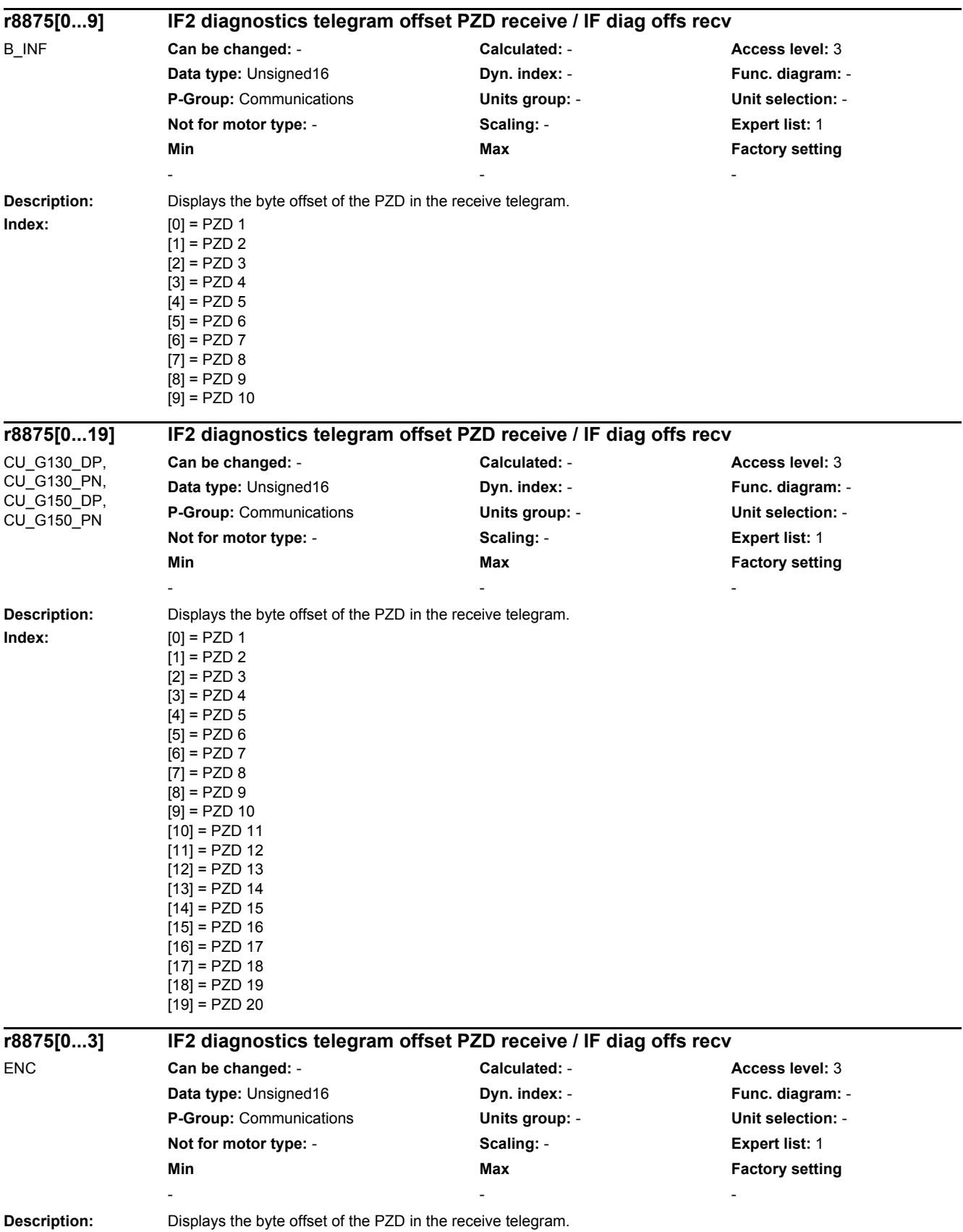

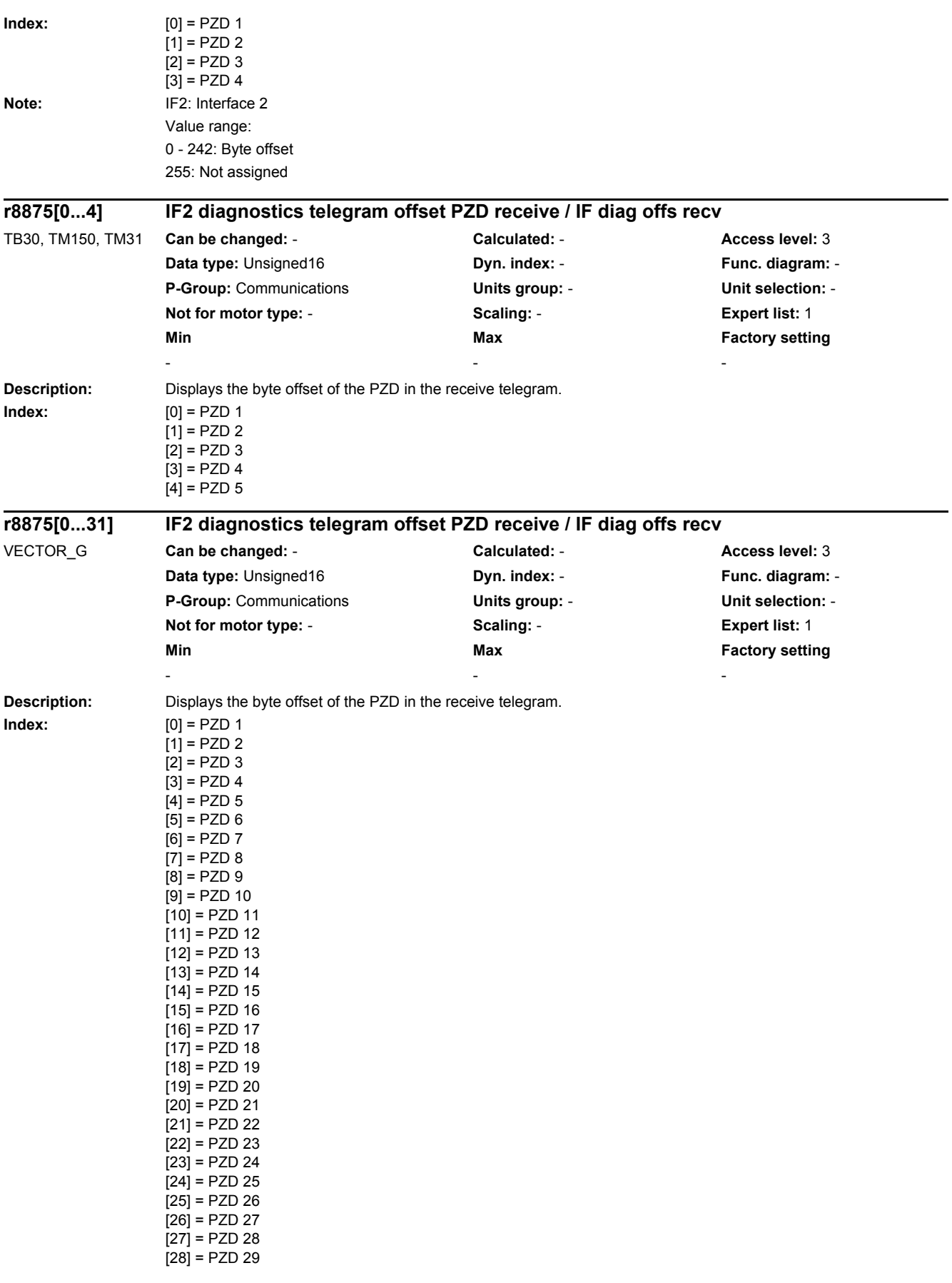

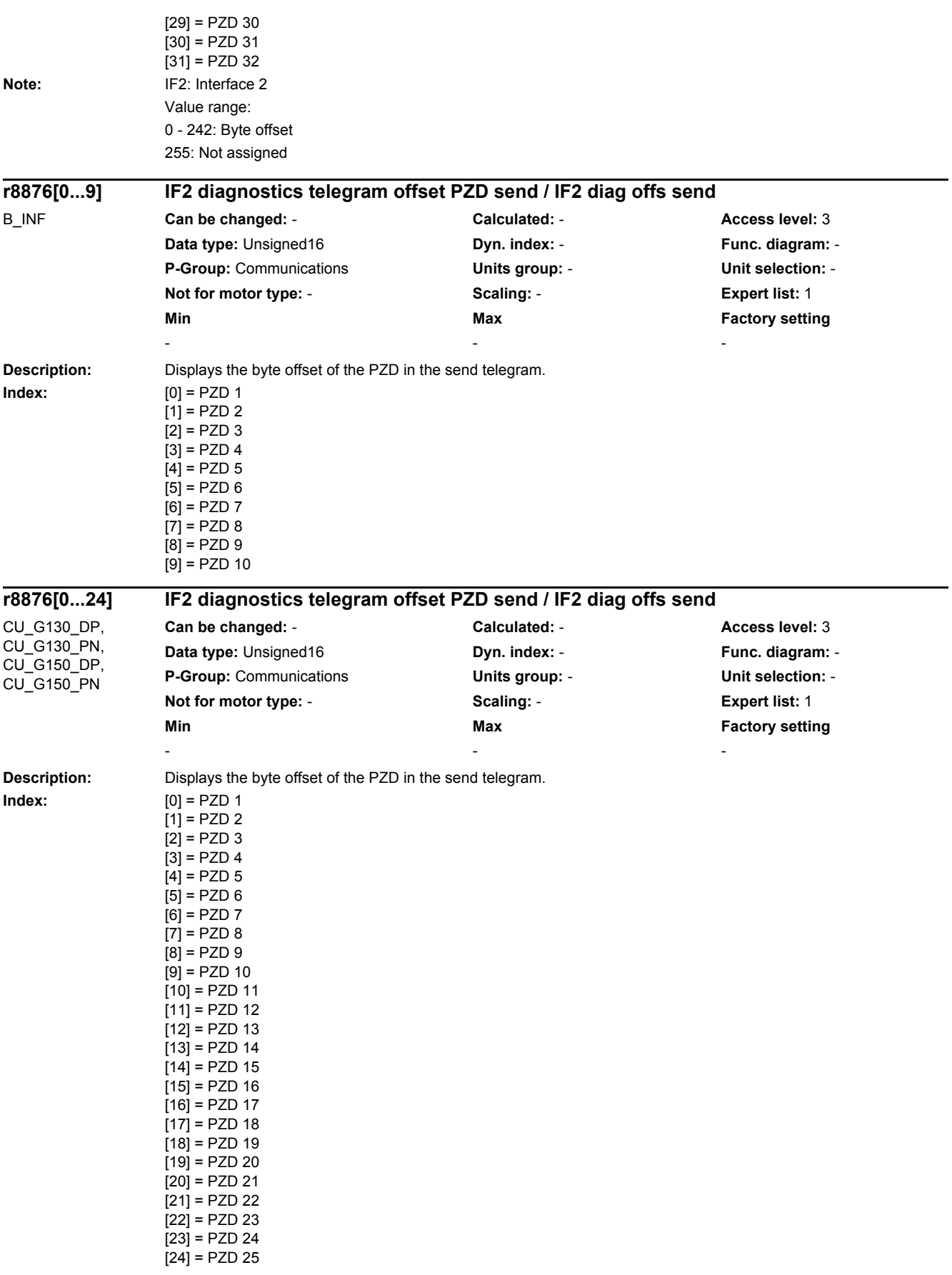

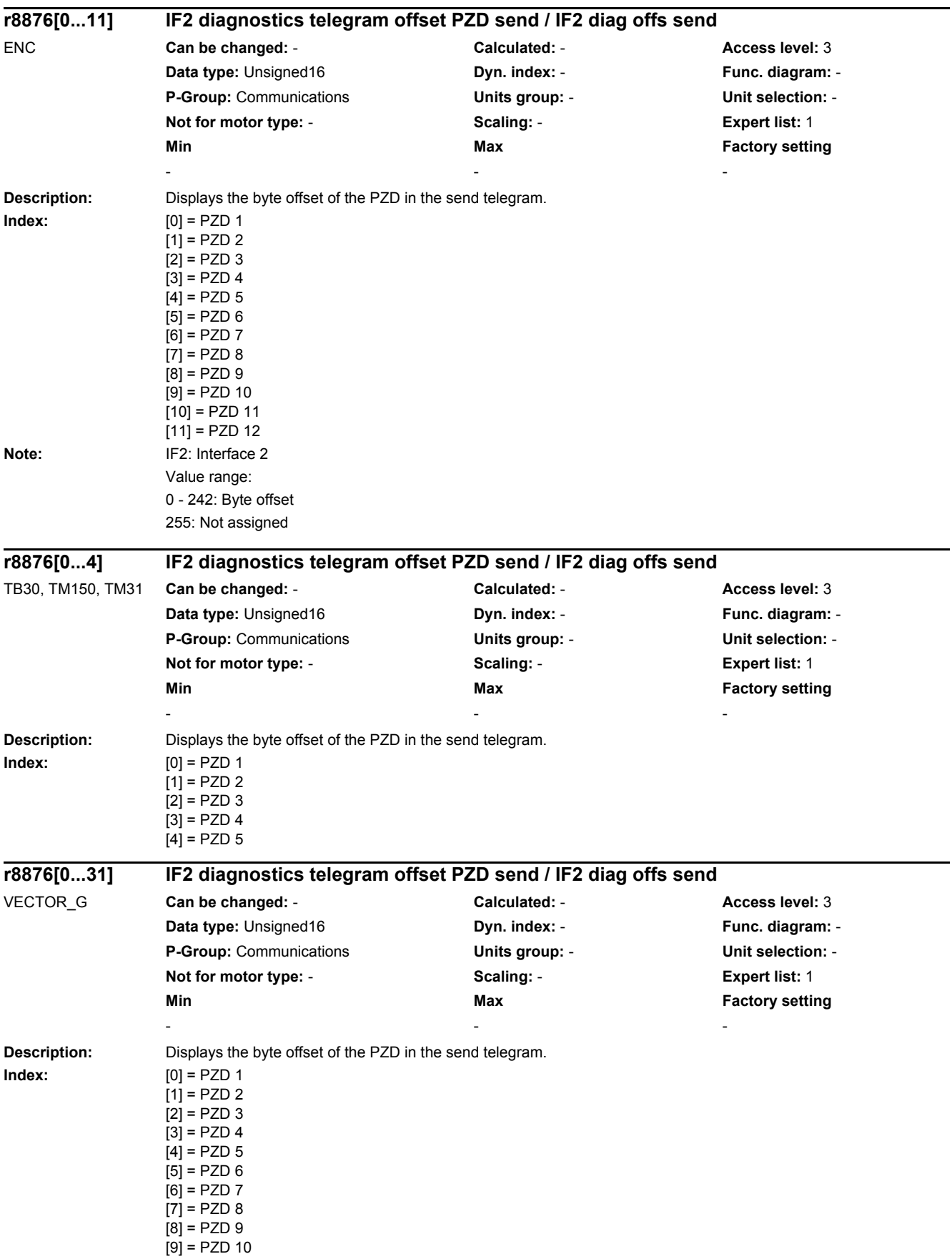

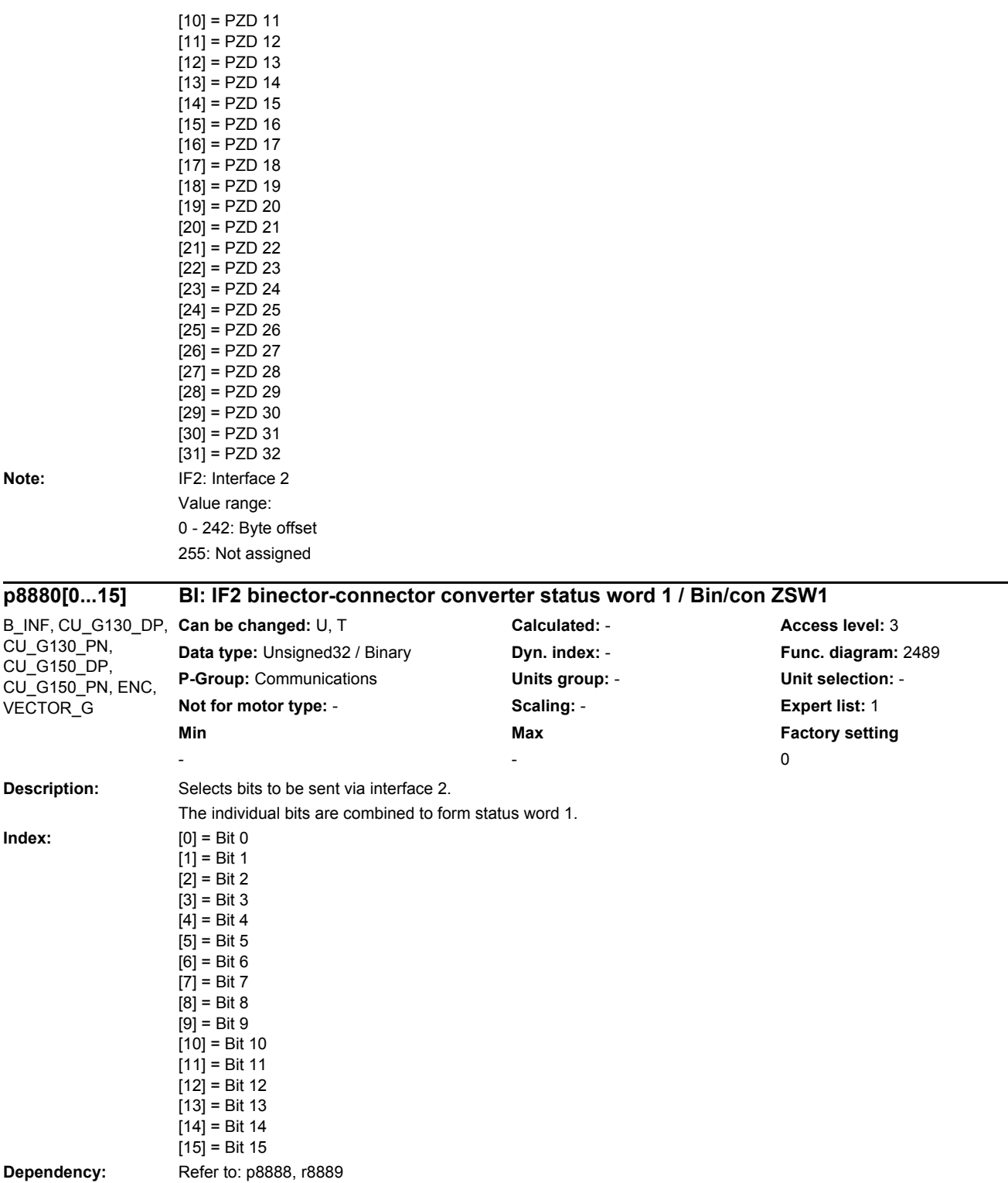

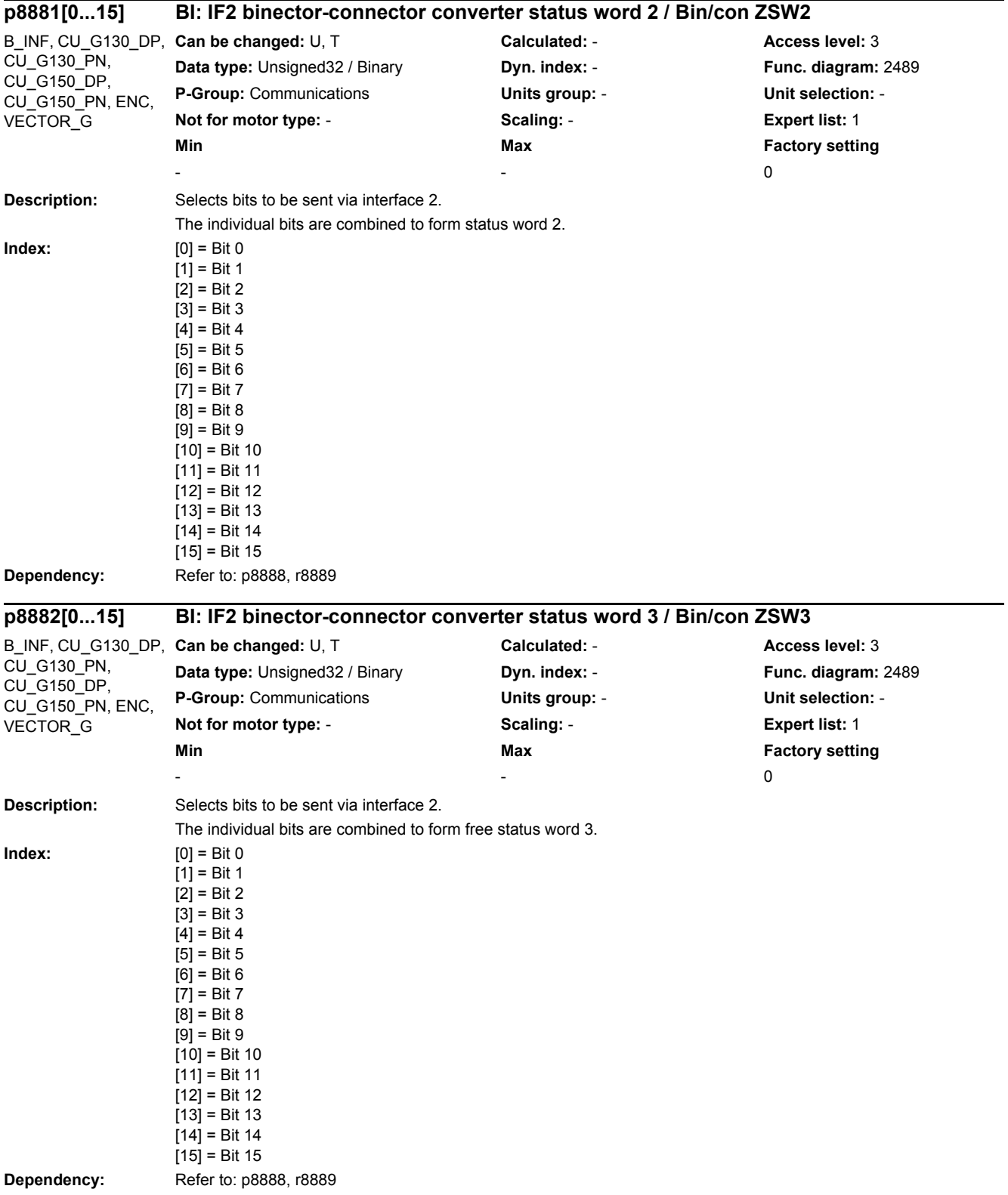

### SINAMICS G130/G150 814 List Manual (LH2), 04/2014, A5E03263479A

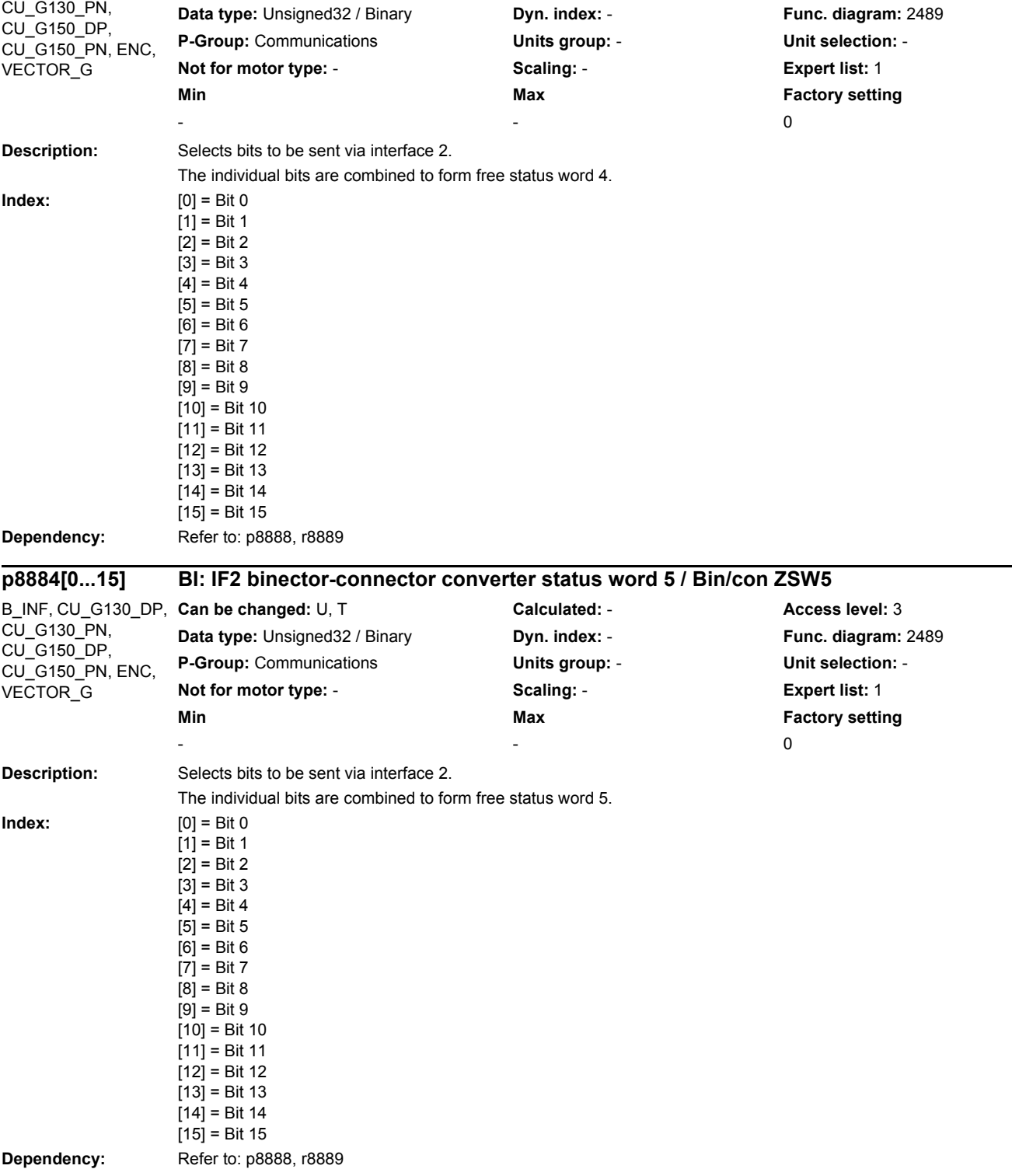

**p8883[0...15] BI: IF2 binector-connector converter status word 4 / Bin/con ZSW4**

**Can be changed:** U, T **Calculated:** - **Access level:** 3

*2.2 List of parameters*

B\_INF, CU\_G130\_DP,

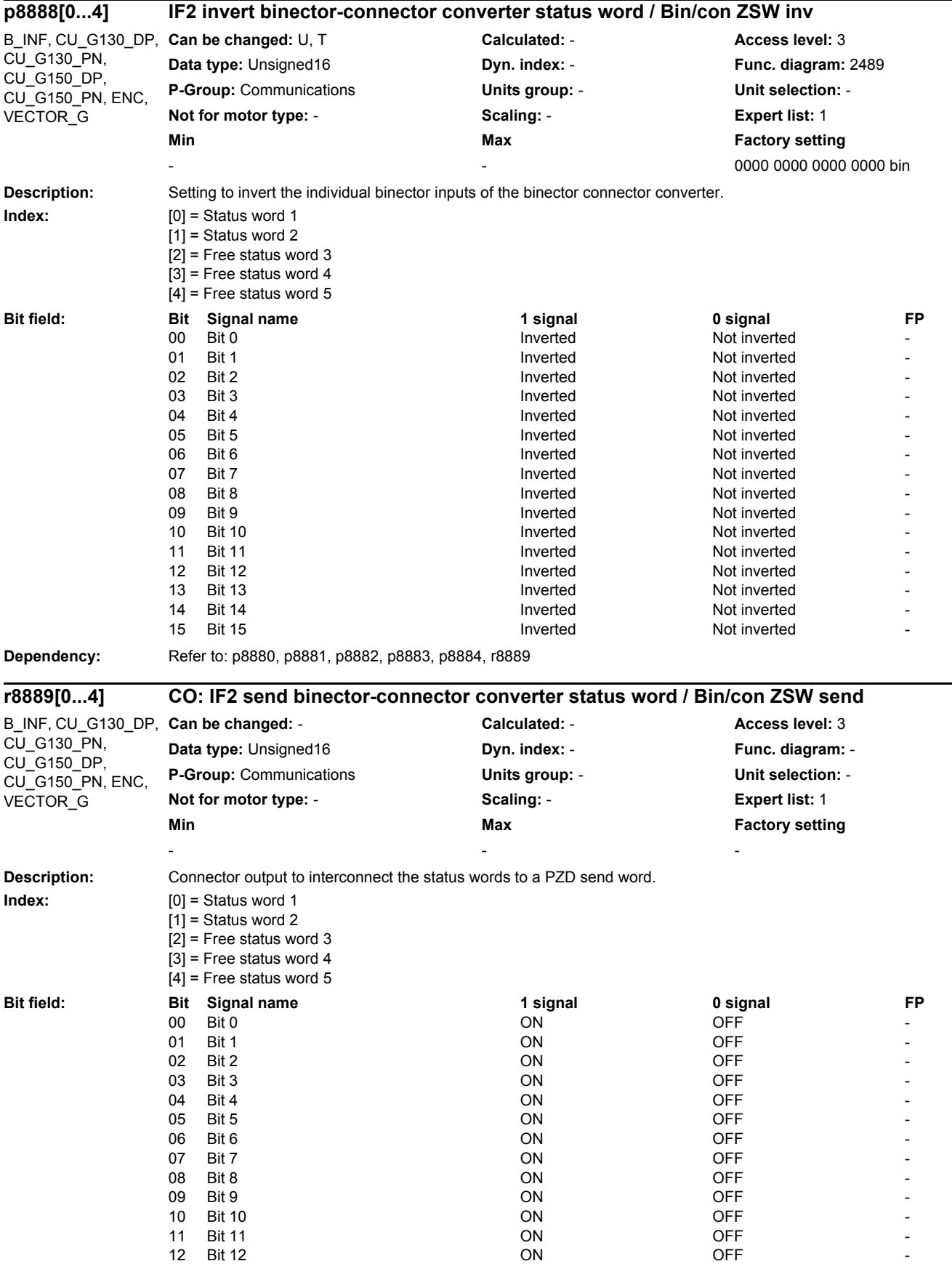

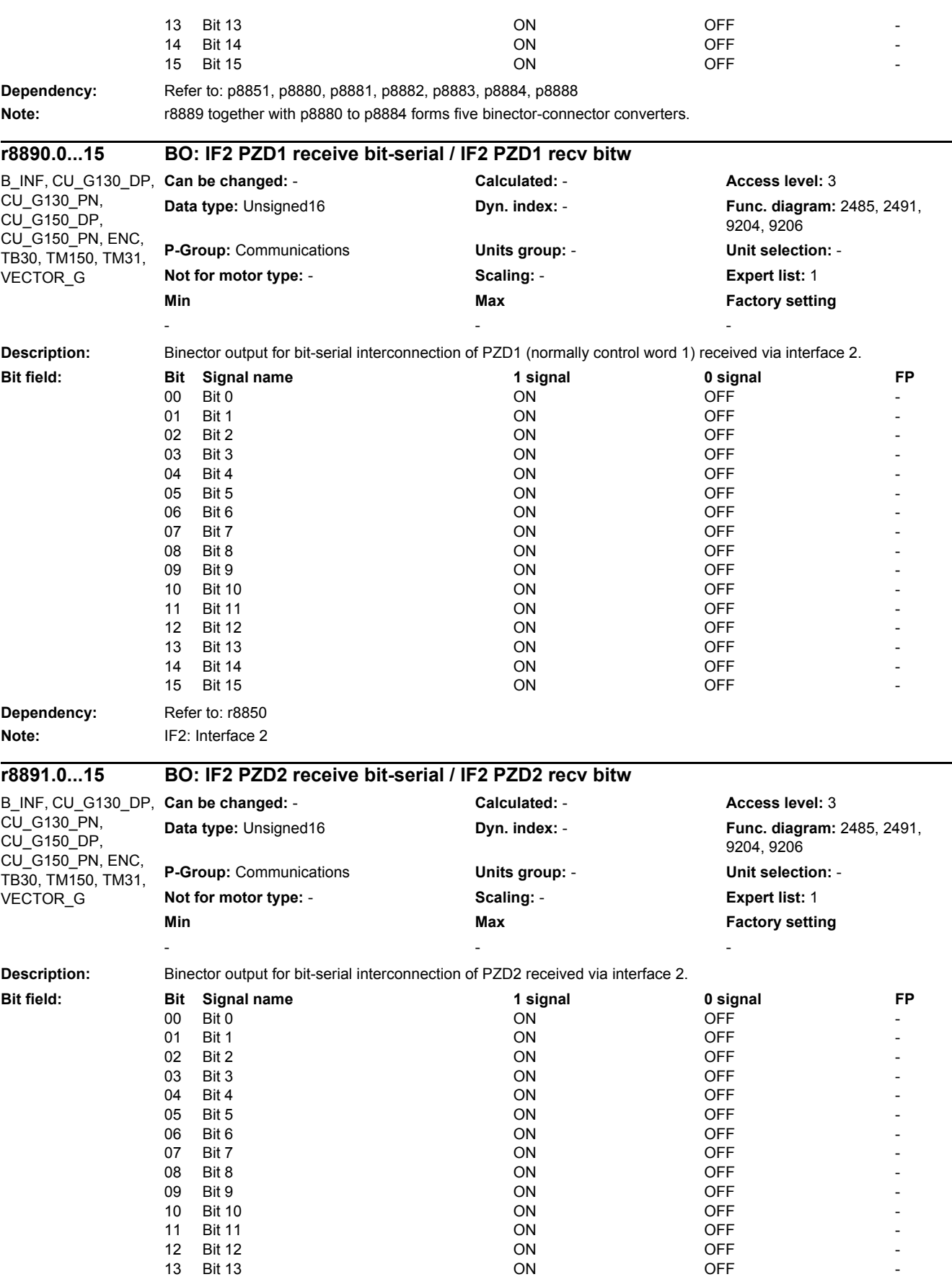

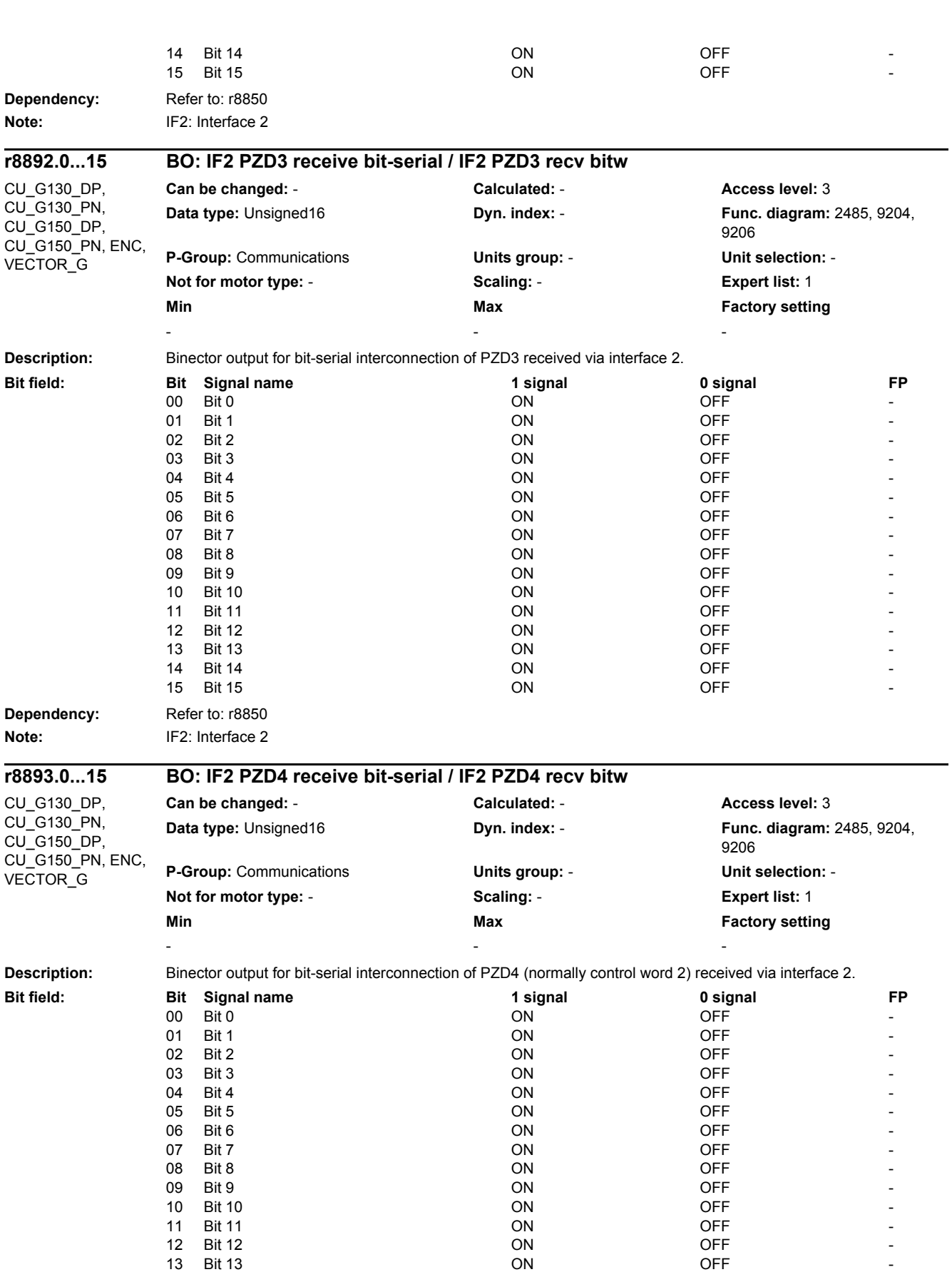

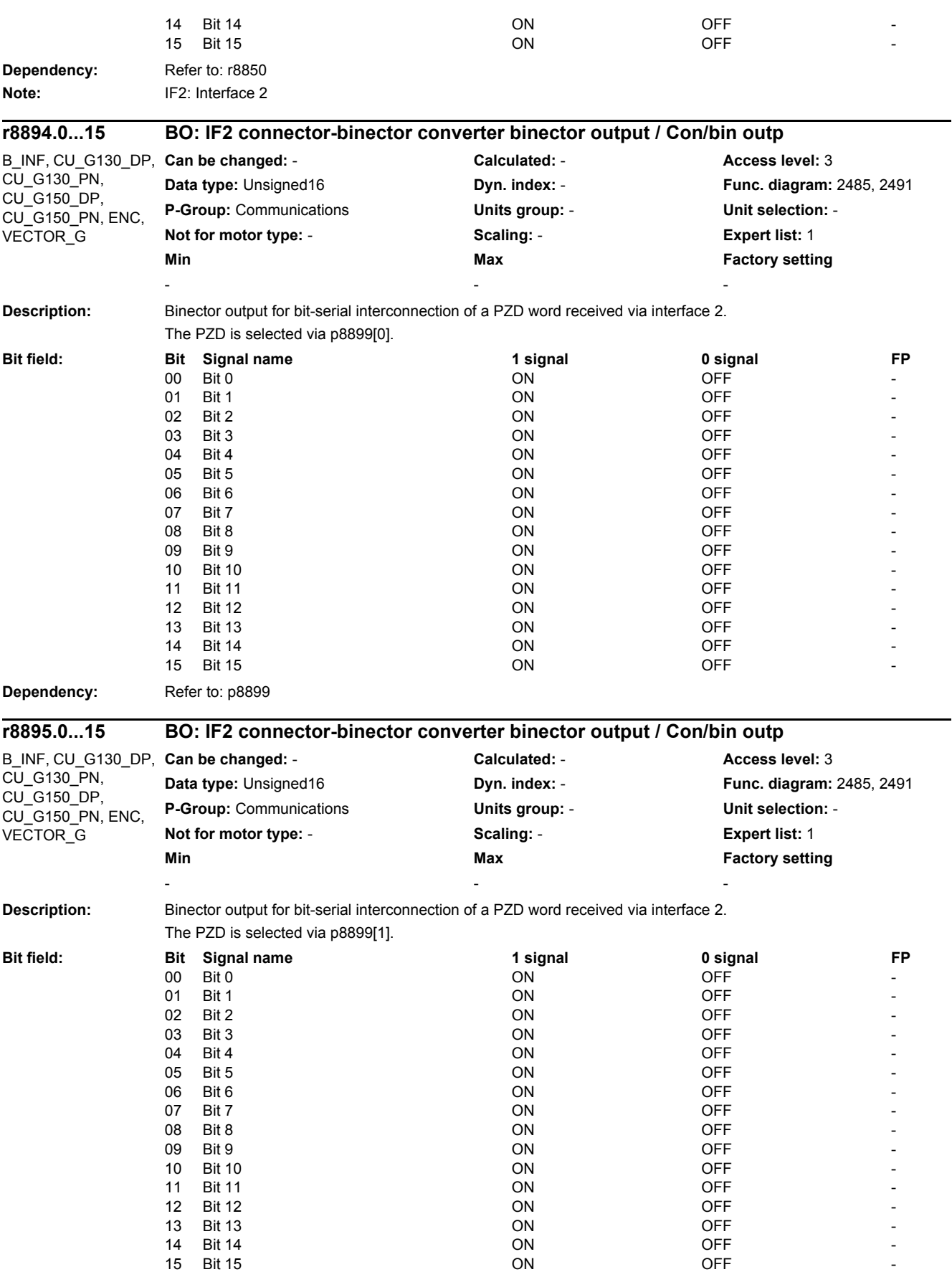

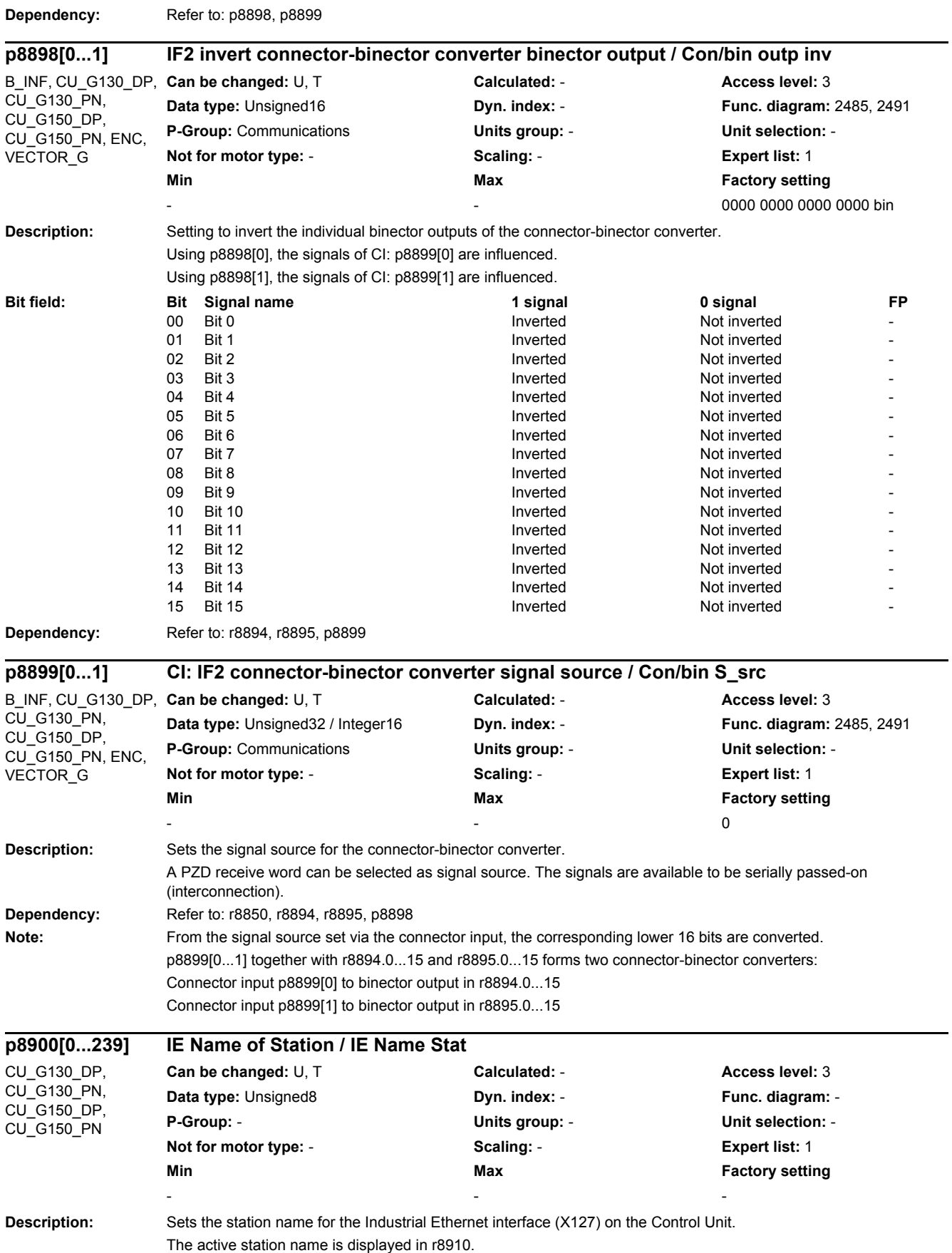

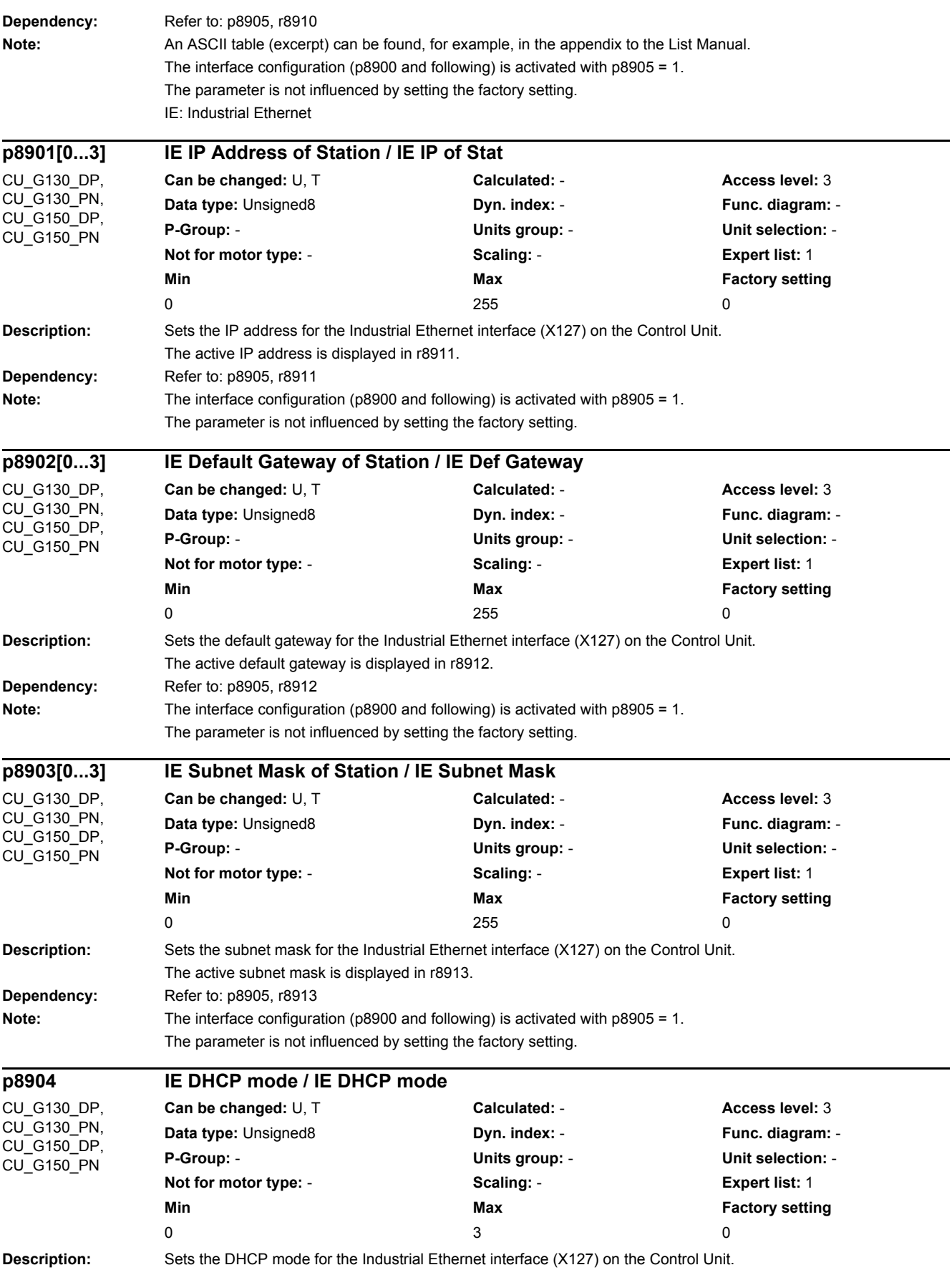

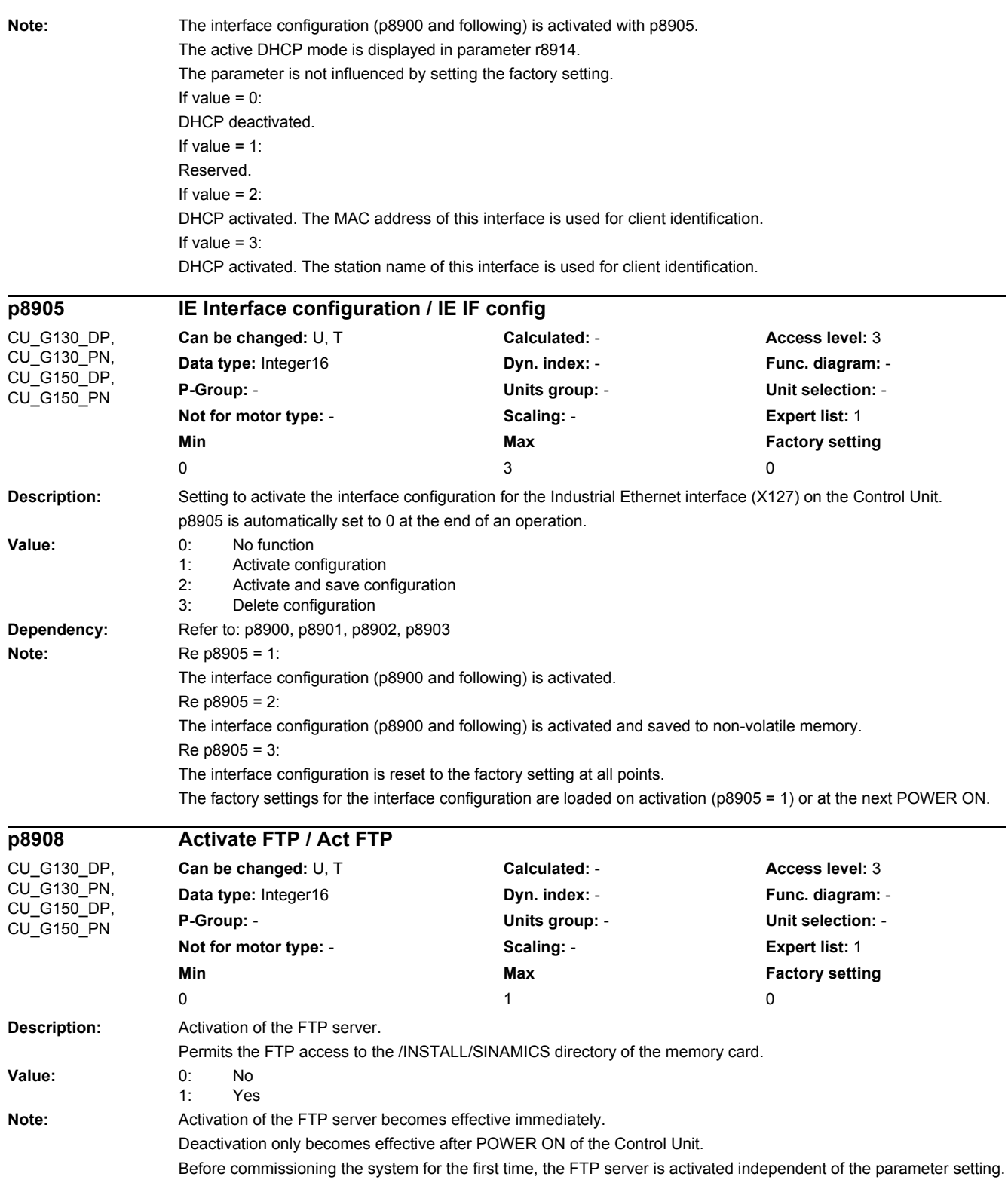

i

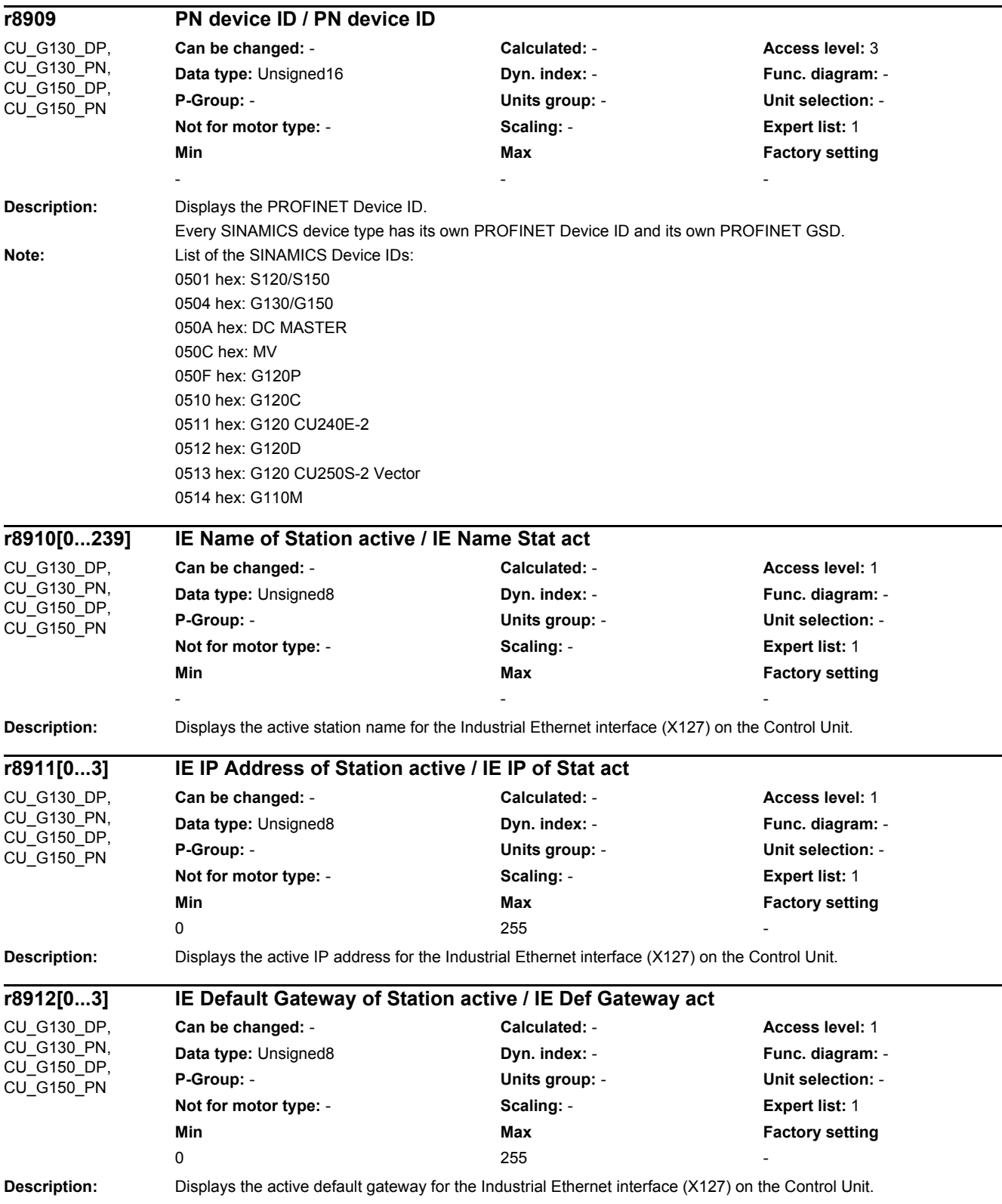

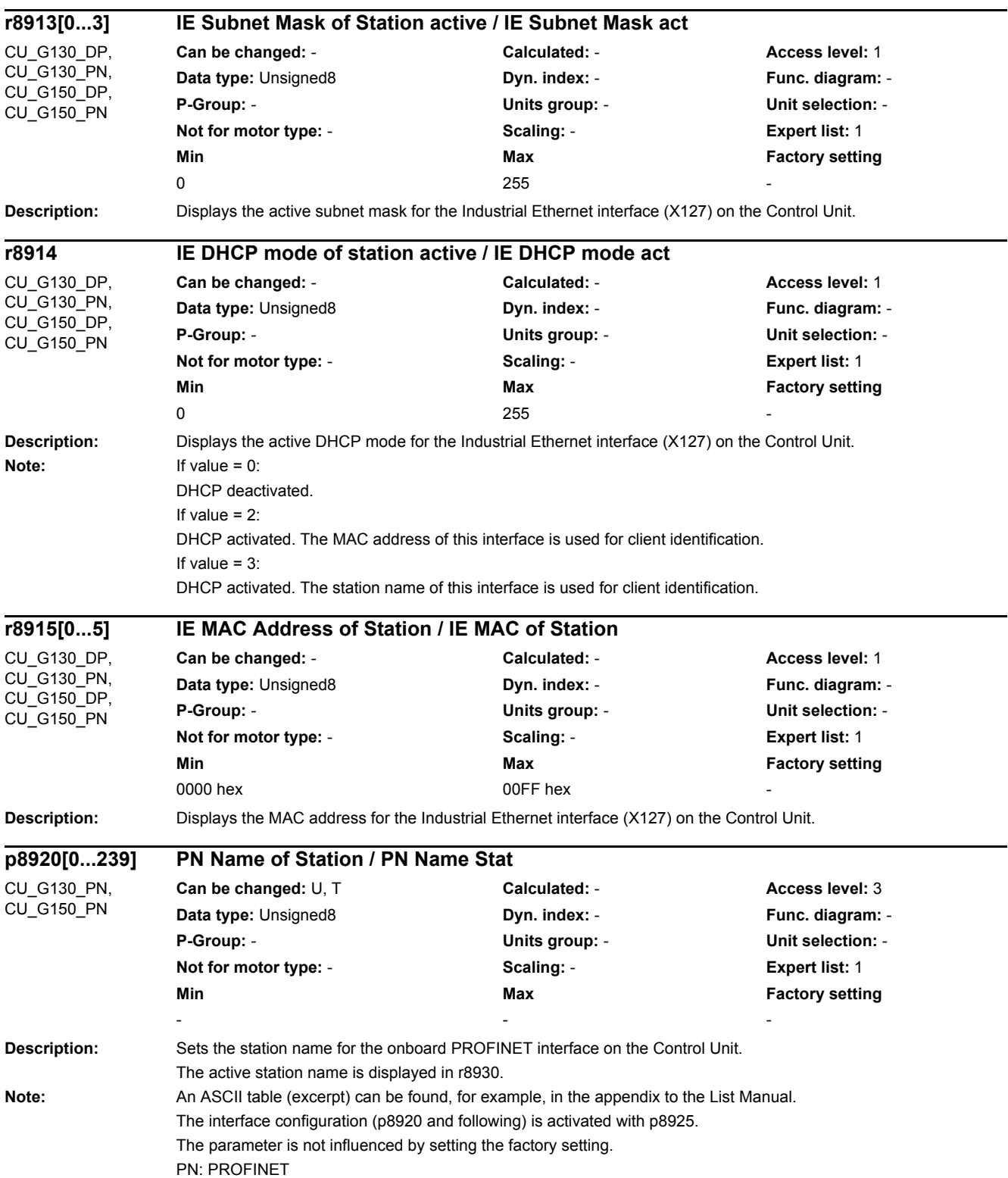

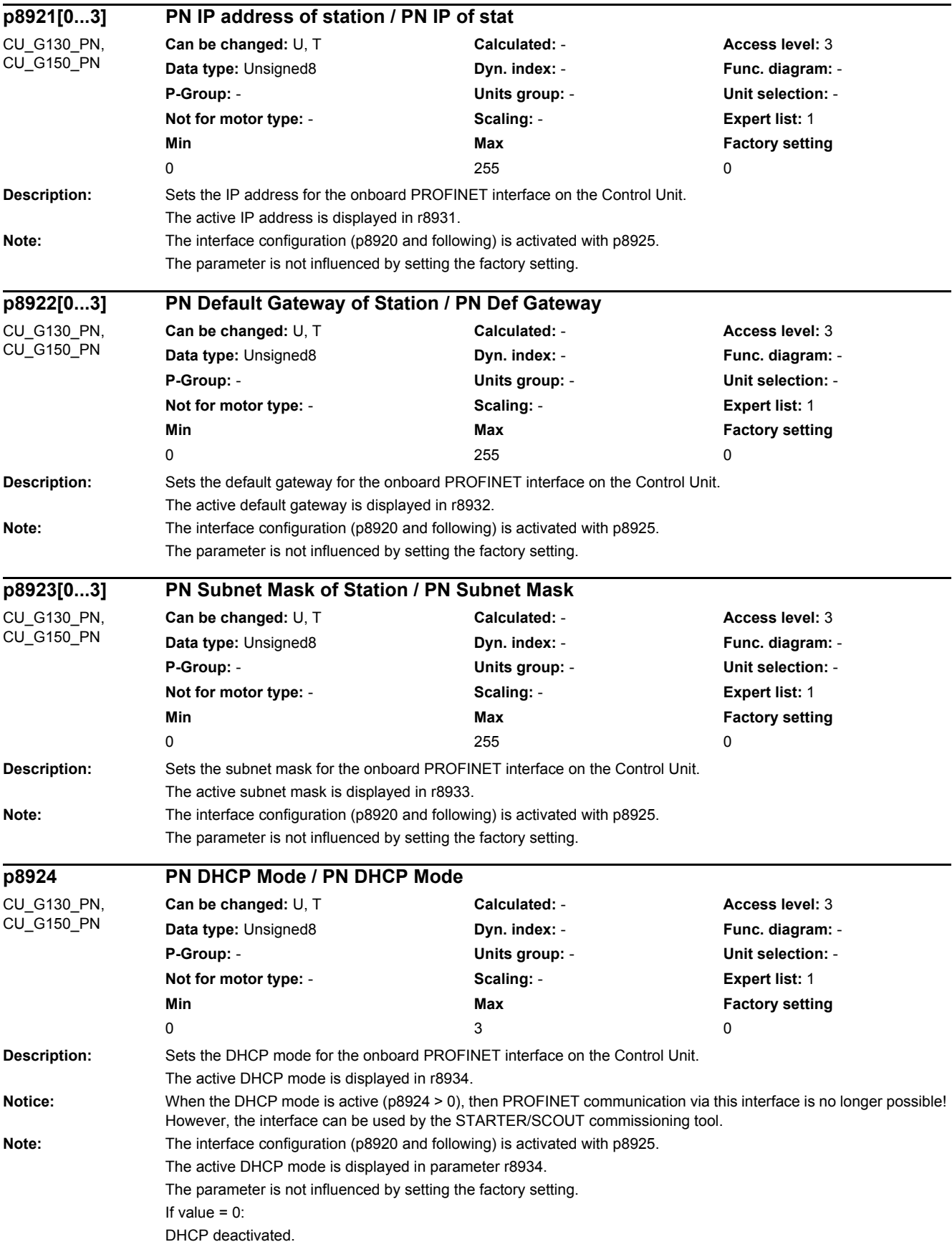

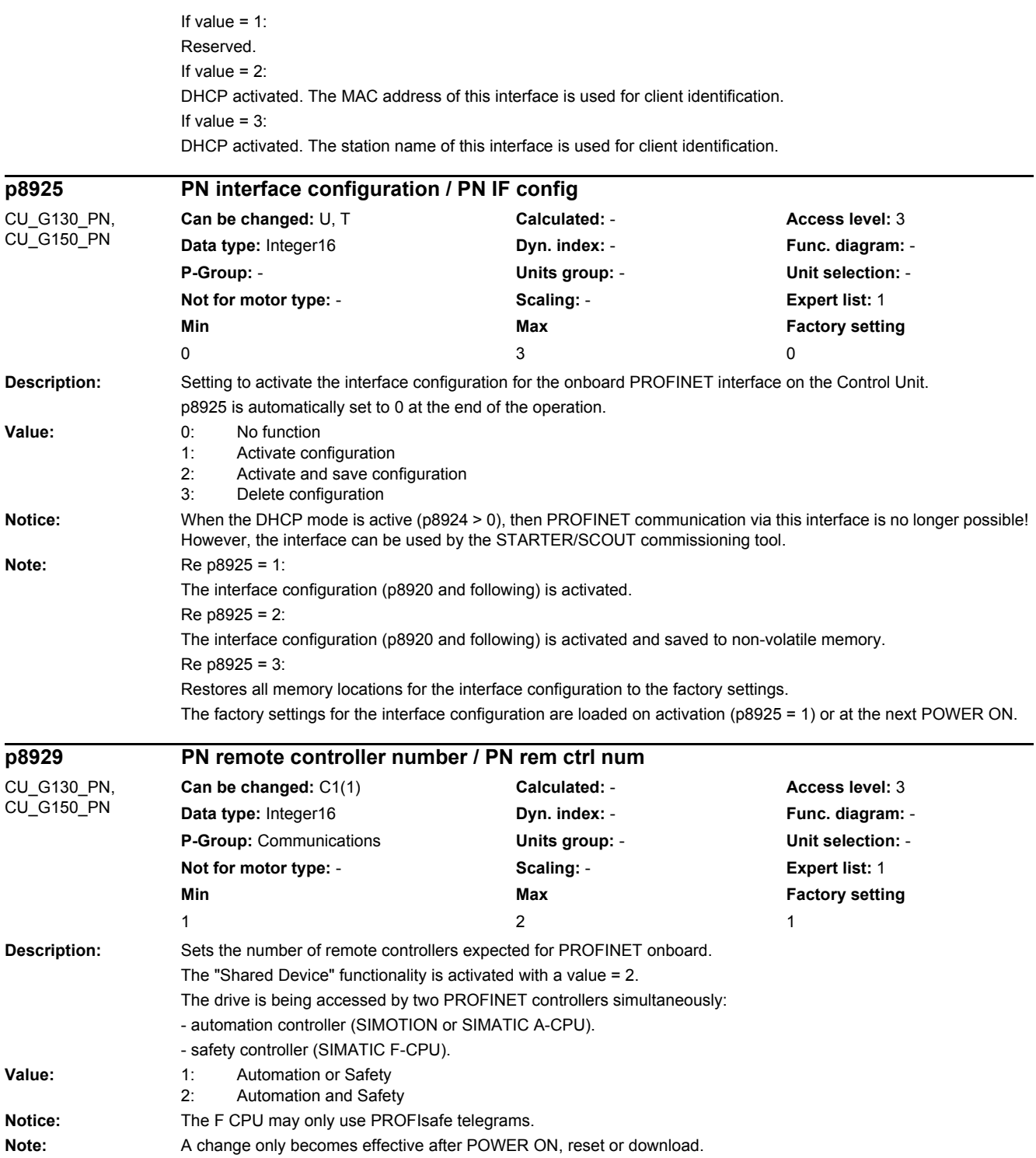

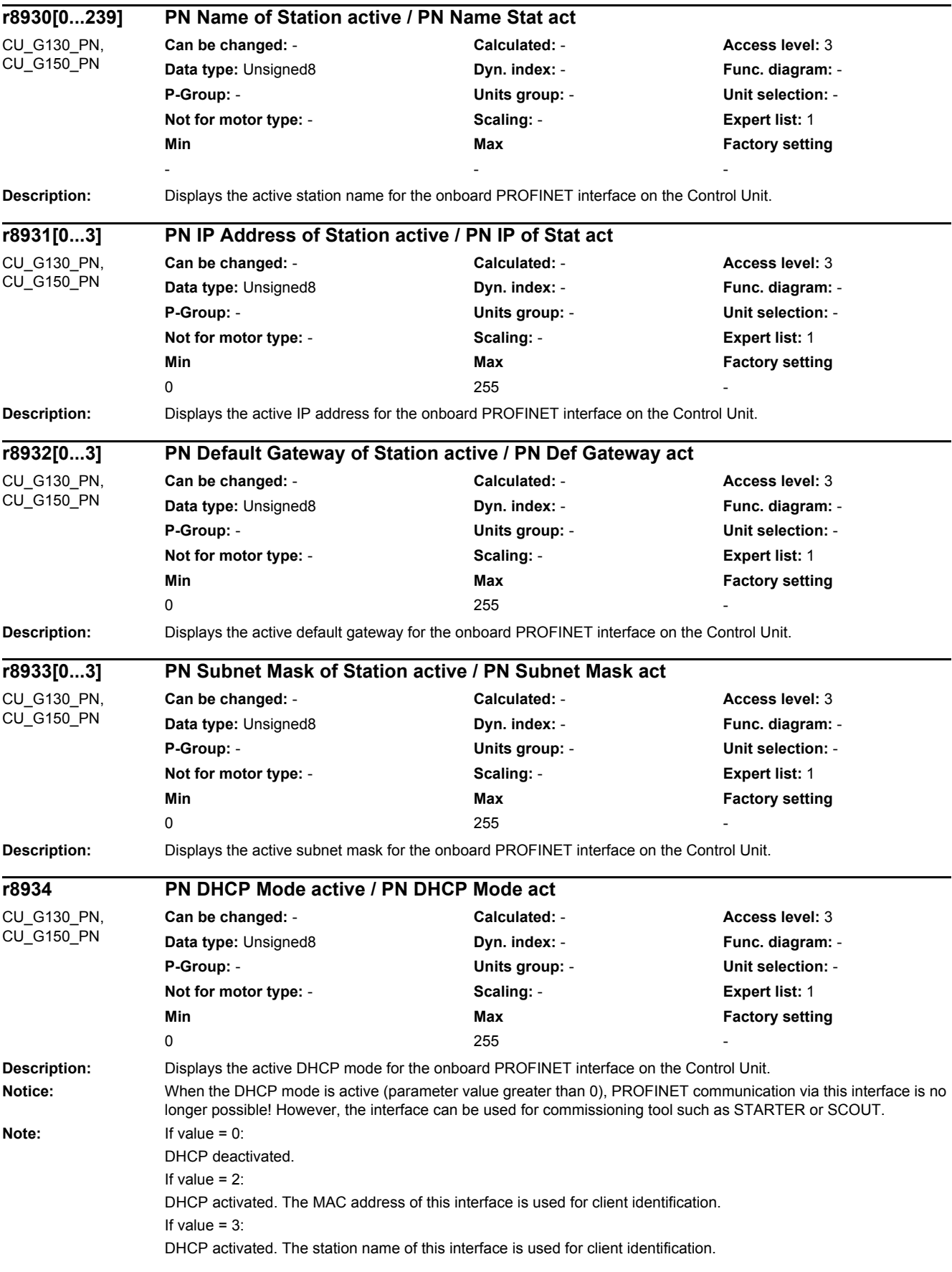

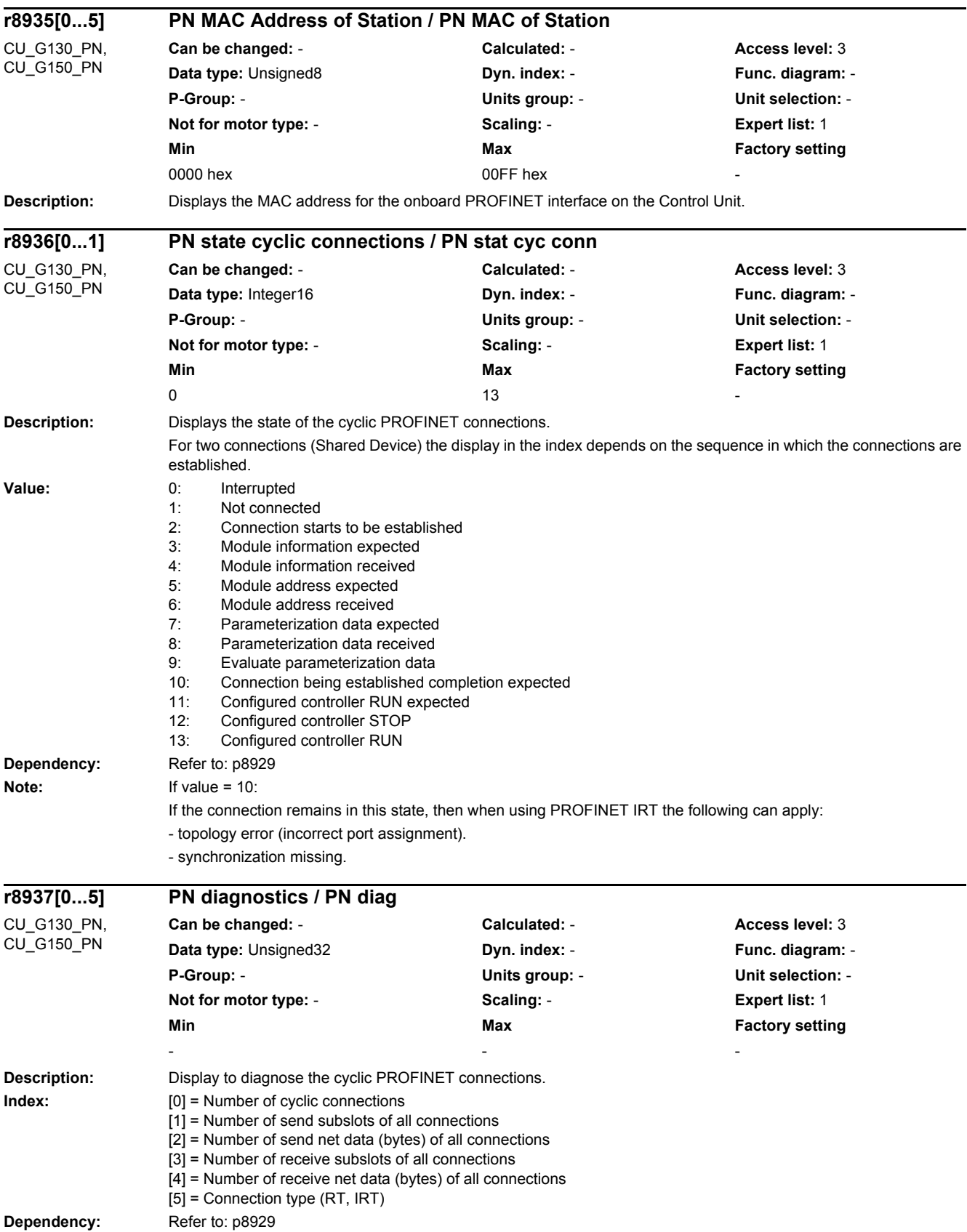

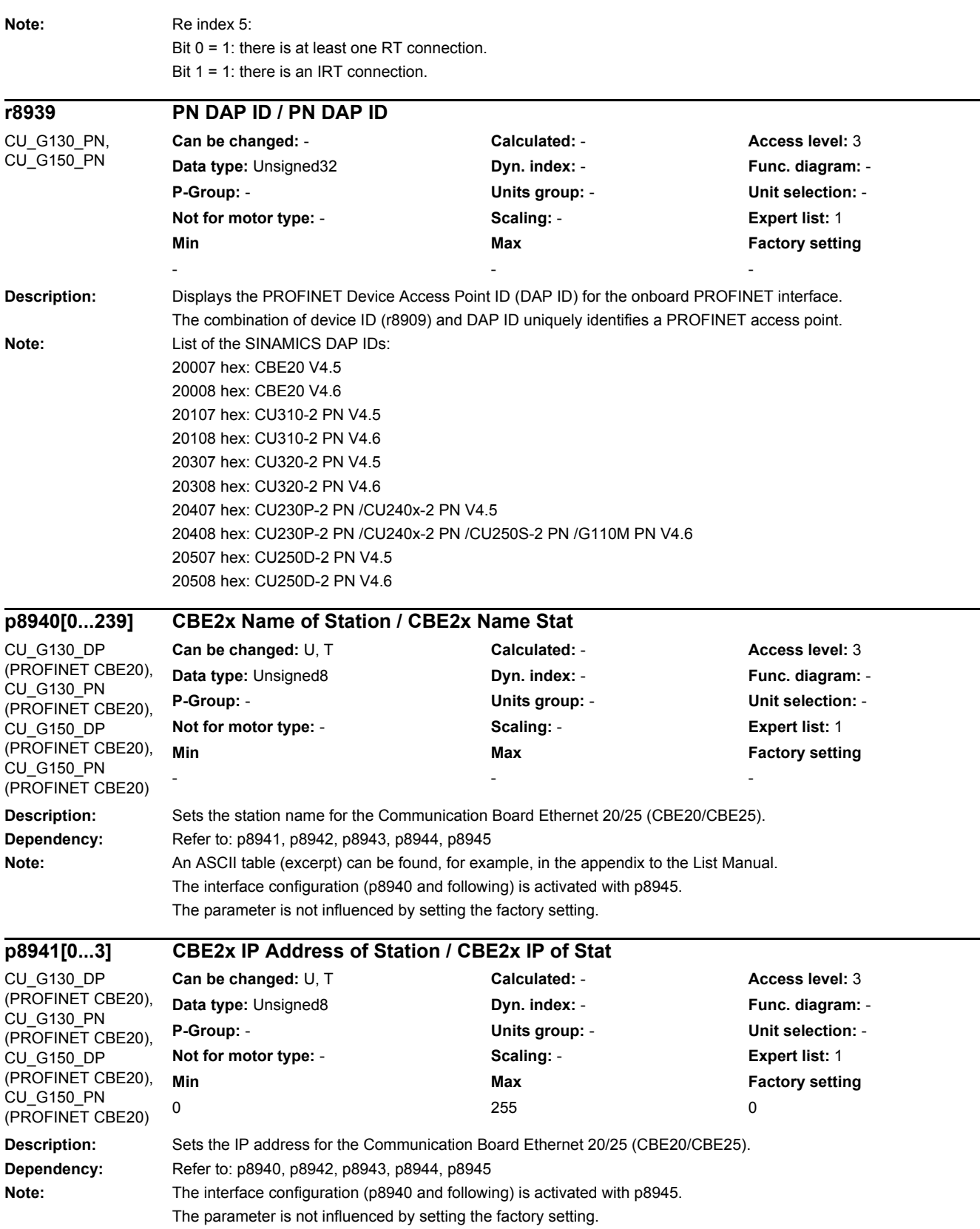
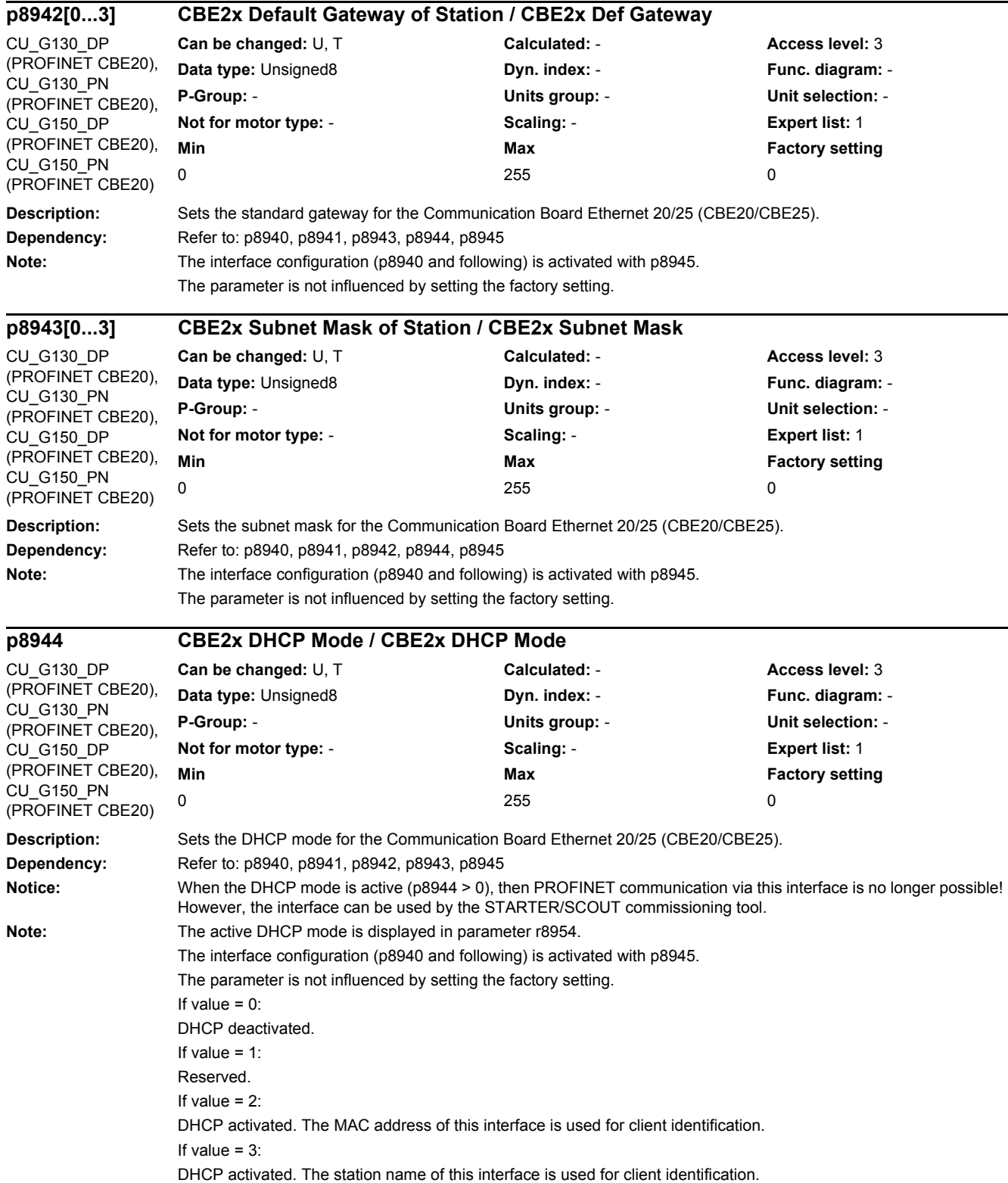

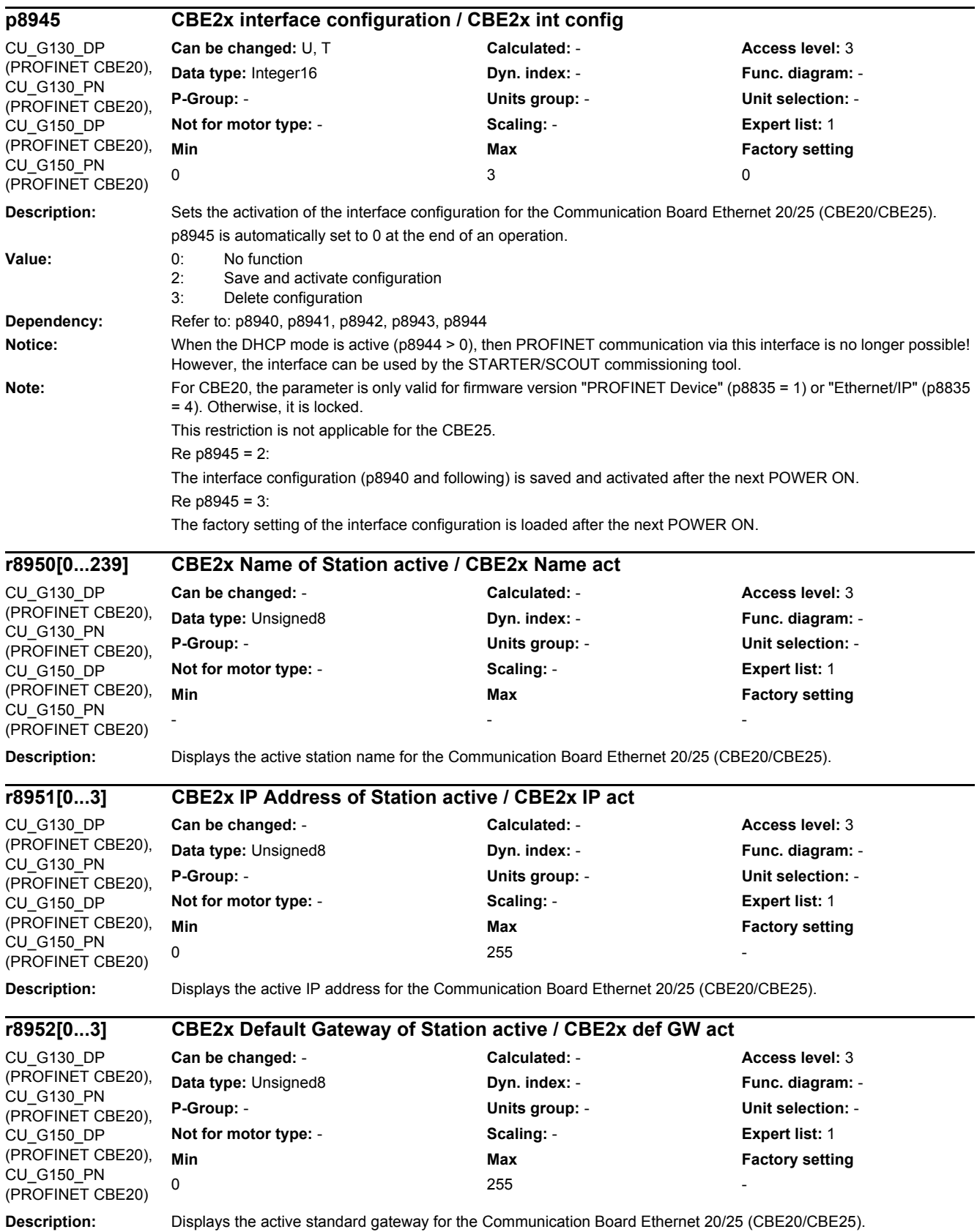

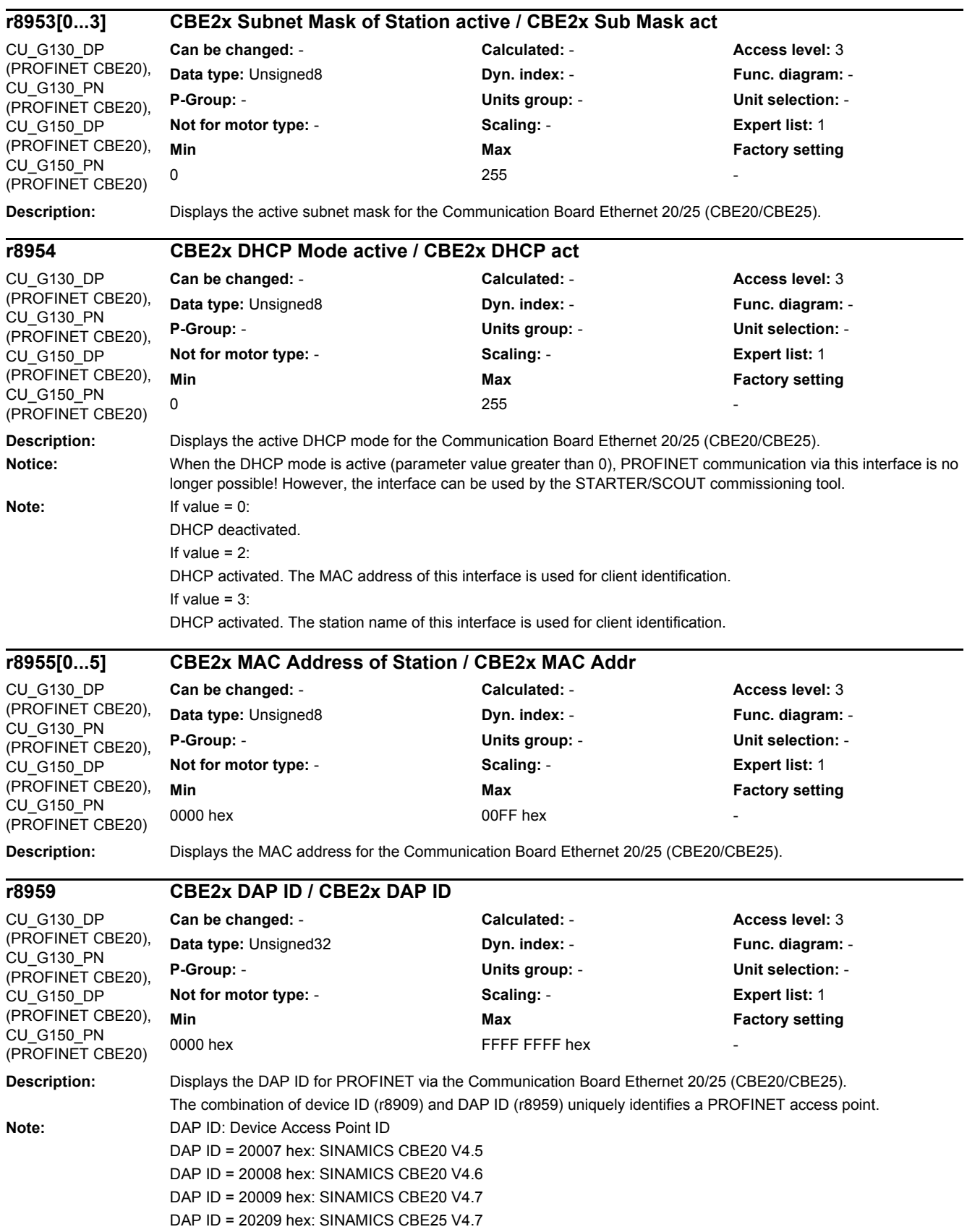

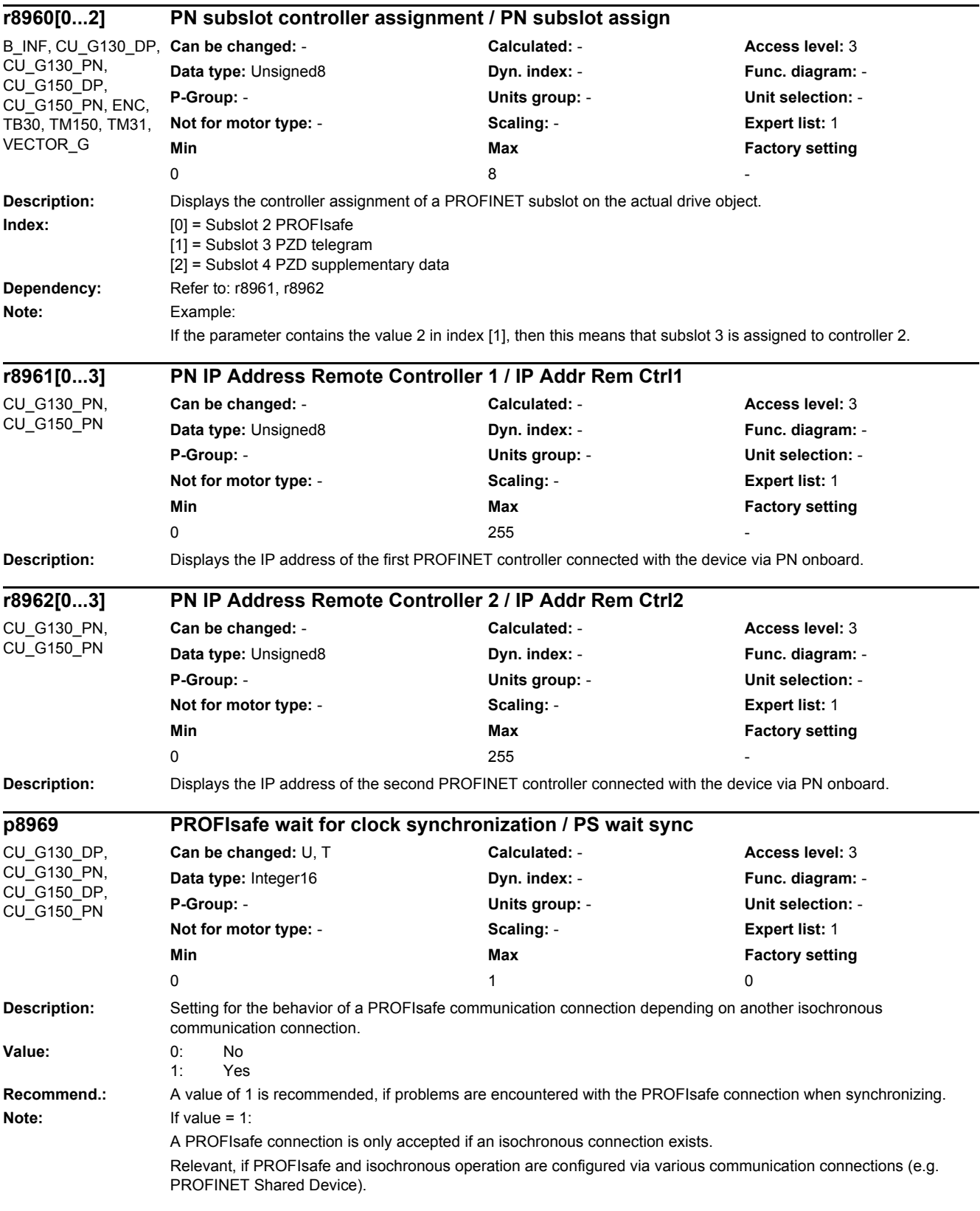

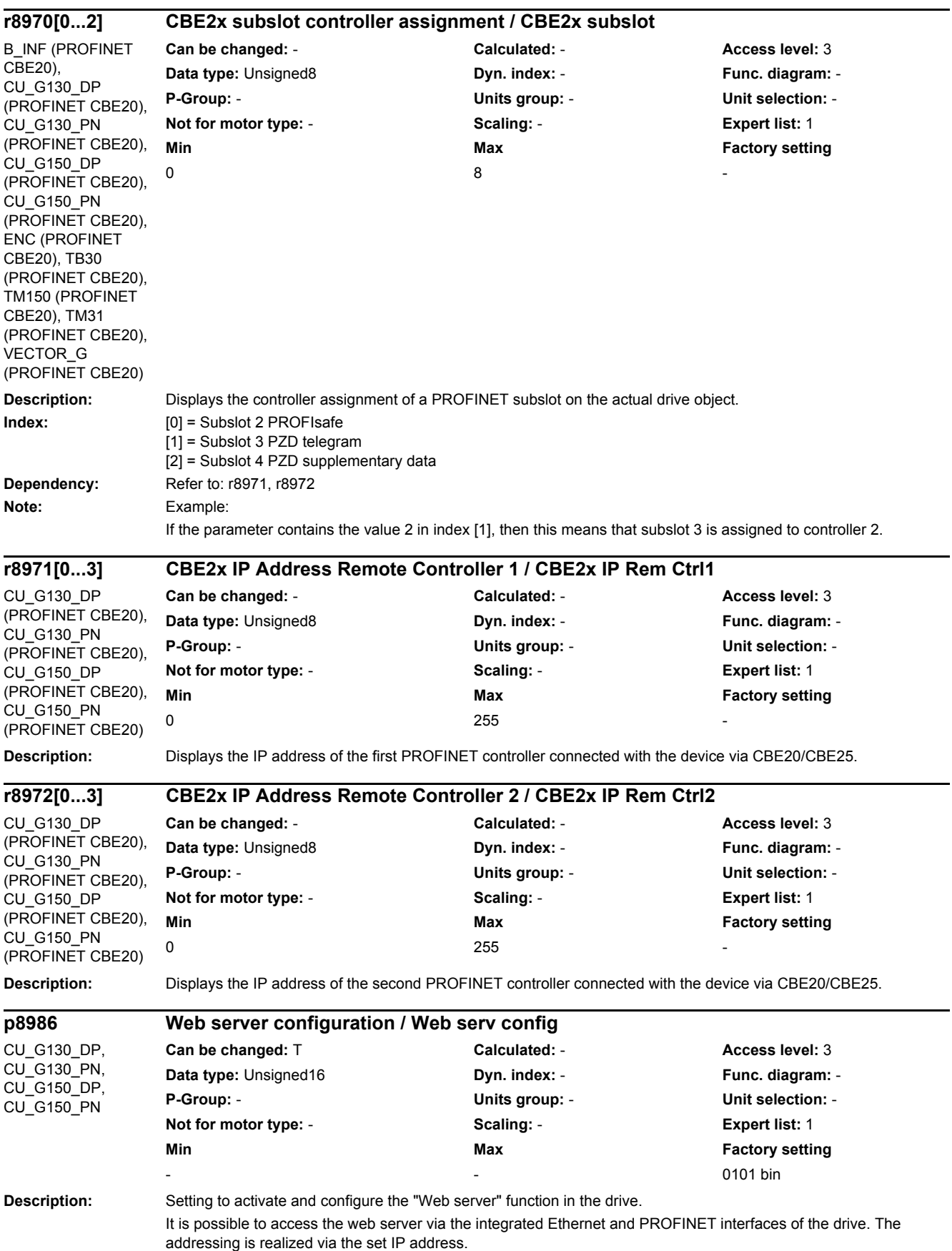

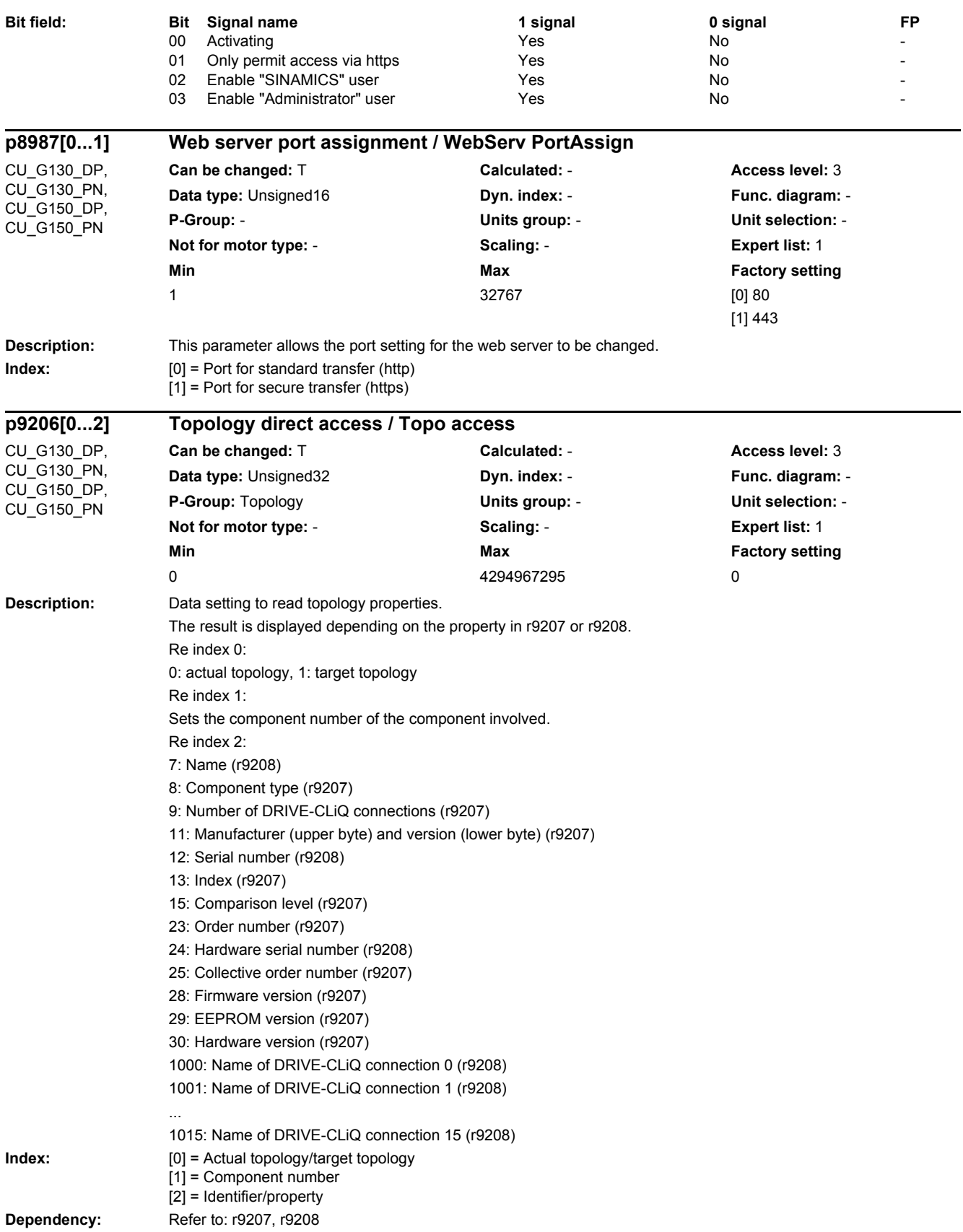

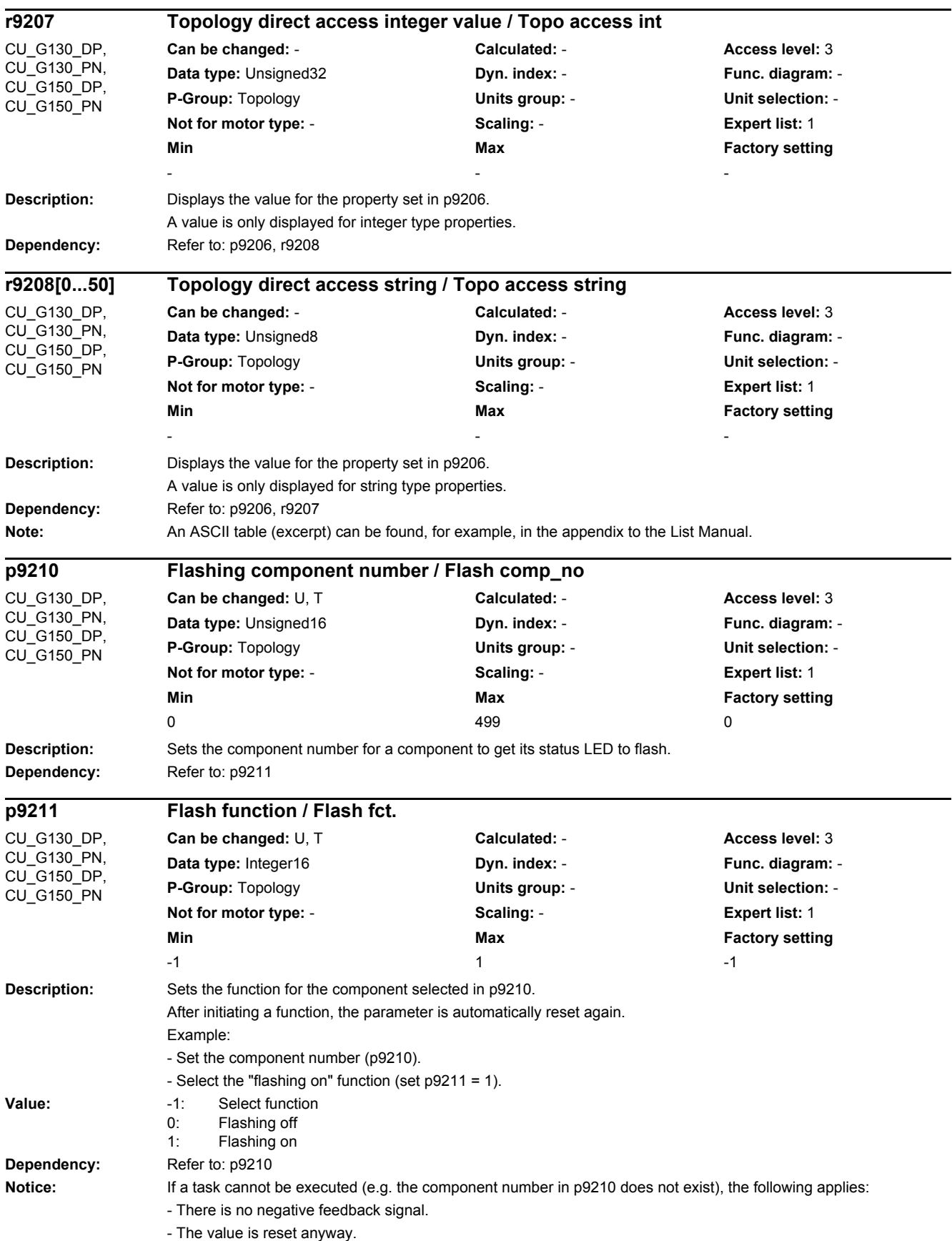

-

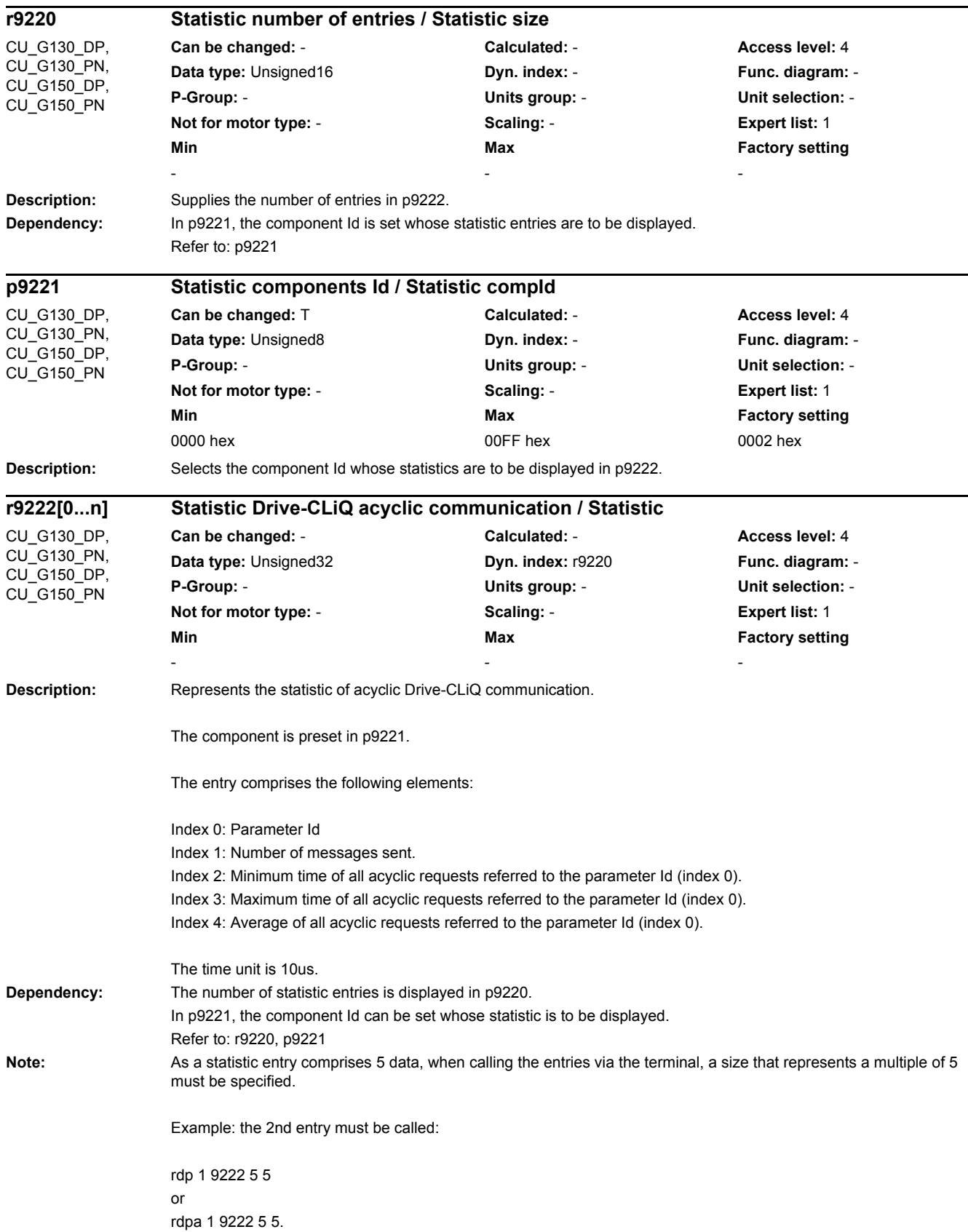

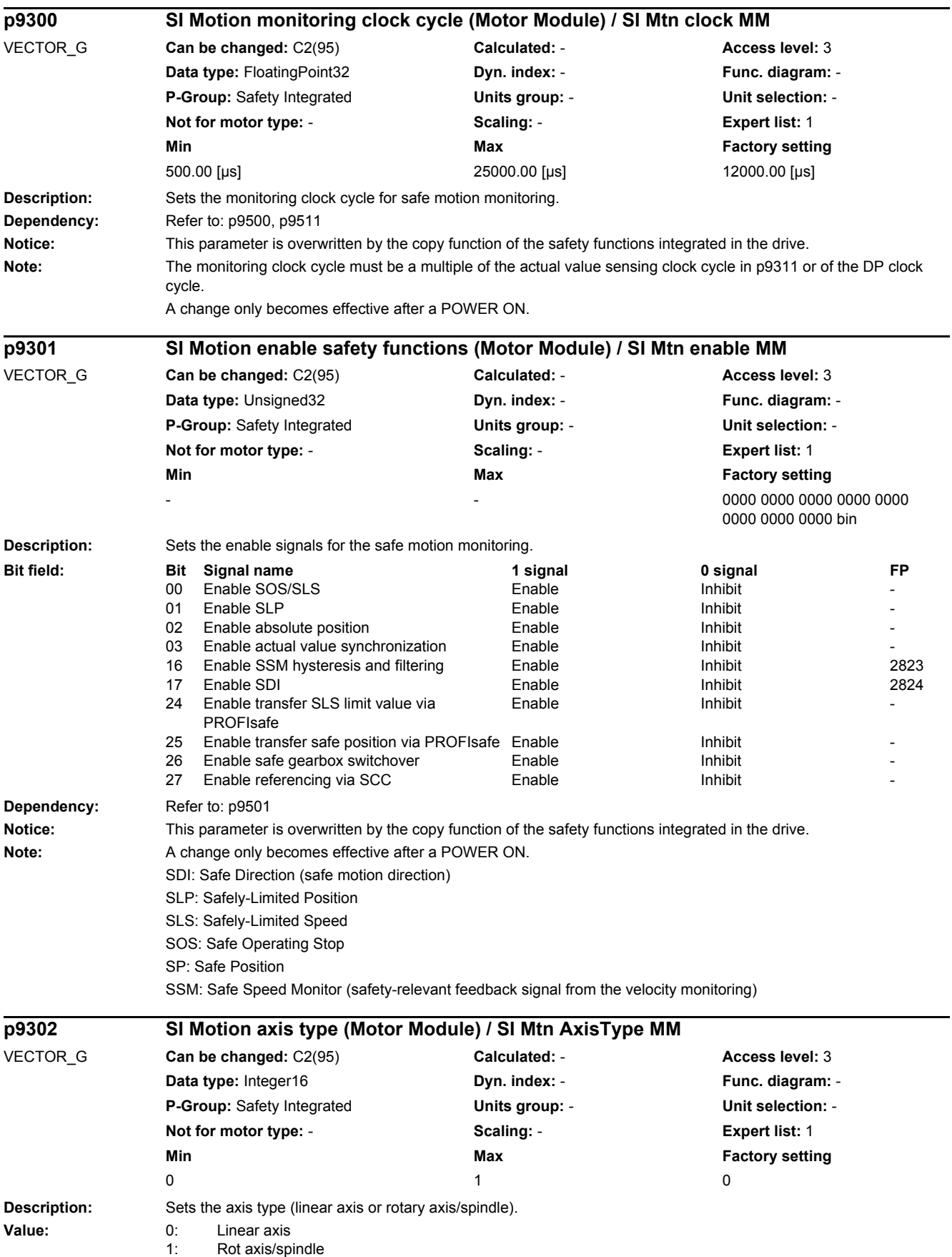

#### *2.2 List of parameters* **Dependency:** Refer to: p9502 **Notice:** This parameter is overwritten by the copy function of the safety functions integrated in the drive. Note: For the commissioning software, after changing over the axis type, the units dependent on the axis type are only updated after a project upload. A change only becomes effective after a POWER ON. **Description:** Sets the modulo value in degrees for rotary axes of the "Safe position" function. This modulo value is taken into account when safely referencing as well as when transferring the safe position via PROFIsafe when the absolute position is enabled. The value should be set, so that it is precisely at 2<sup>^</sup>n revolutions, so that when the range that can be represented (+/-2048) overflows, this does not cause the position actual value to jump. The modulo function is deactivated for a value = 0. **Notice:** When the "SLP" function is activated, the modulo function must be deactivated as otherwise fault F30681 will be output. If the absolute position is not enabled, then the parameterized modulo value is not taken into account. This parameter is overwritten by the copy function of the safety functions integrated in the drive. **Note:** SLP: Safely-Limited Position SP: Safe Position **Description:** Sets the function specification for the safe motion monitoring. **Value:** 0: Safety with encoder and accel\_monitoring(SAM) / delay time 1: Safety without encoder and braking ramp(SBR) 3: Safety without encoder with accel\_monitoring(SAM) / delay time **Notice:** This parameter is overwritten by the copy function of the safety functions integrated in the drive. **Description:** Sets the function configuration for the safe motion monitoring functions. **p9305 SI Motion SP modulo value (Motor Module) / SI mtn SP mod MM** VECTOR\_G **Can be changed:** C2(95) **Calculated:** - **Access level:** 3 Data type: FloatingPoint32 **Dyn. index: - Func. diagram: - Func. diagram:** -**P-Group:** Safety Integrated **Units group:** - **Unit selection:** - **Not for motor type:** - **Scaling:** - **Expert list:** 1 **Min** Max **Max Factory setting** 0 [°] 0 [°] 0 [°] 0 [°] 0 [°] 0 [°] 0 [°] 0 [°] 0 [°] 0 [°] 0 [°] 0 [°] 0 [°] 0 [ **p9306 SI Motion function specification (Motor Module) / SI Mtn fct\_spc MM** VECTOR\_G **Can be changed:** C2(95) **Calculated:** - **Access level:** 3 **Data type:** Integer16 **Dyn. index:** - **Func. diagram:** - **P-Group:** Safety Integrated **Units group:** - **Unit selection:** - **Not for motor type:** - **Scaling:** - **Expert list:** 1 **Min** Max **Max Factory setting**  $\sim$  0  $\sim$  0  $\sim$  0  $\sim$  0  $\sim$  0  $\sim$  0  $\sim$  0  $\sim$  0  $\sim$ **p9307 SI Motion function configuration MM / SI mtn config MM** VECTOR\_G **Can be changed:** C2(95) **Calculated:** - **Access level:** 3 **Data type:** Unsigned32 **Dyn. index:** - **Func. diagram:** - **P-Group:** Safety Integrated **Units group:** - **Unit selection:** - **Not for motor type:** - **Scaling:** - **Expert list:** 1 **Min Max Factory setting**  0000 0000 bin **Bit field: Bit Signal name 1 signal 0 signal FP** 00 Extended message acknowledgement Yes No - No - No - No - No - No - No - Yes - No - No - Yes 01 Setpoint velocity limit for STOP F No 02 Actual value sensing sensorless motor type Synchronous motor Induction motor 03 SS1 with OFF3 (brake response) SS1E external stop SS1 with OFF3 05 Actual value sensing sensorless edge modulation Yes No - 06 Configuration test stop motion monitoring functions Test automatic **Test manual**

*2 Parameters*

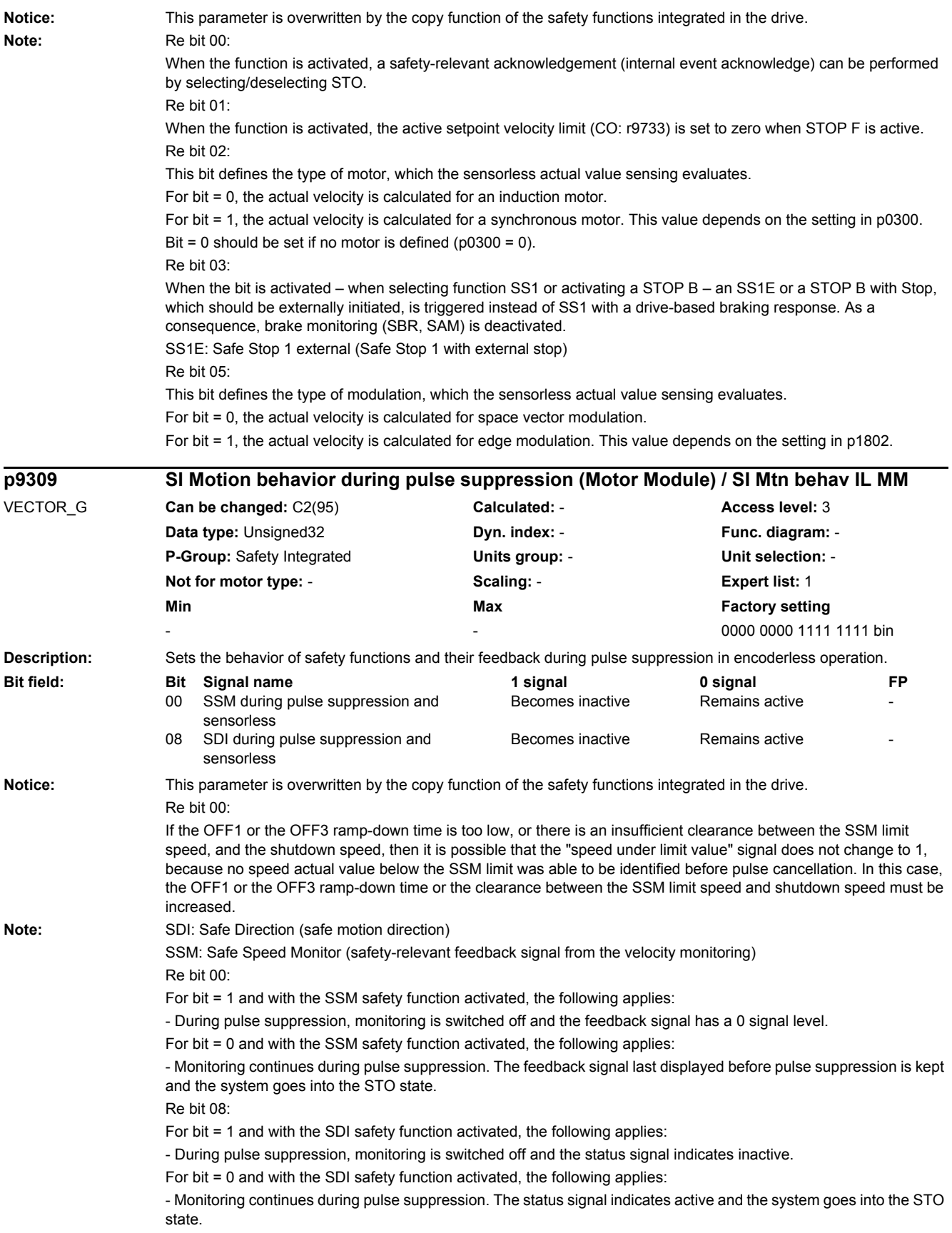

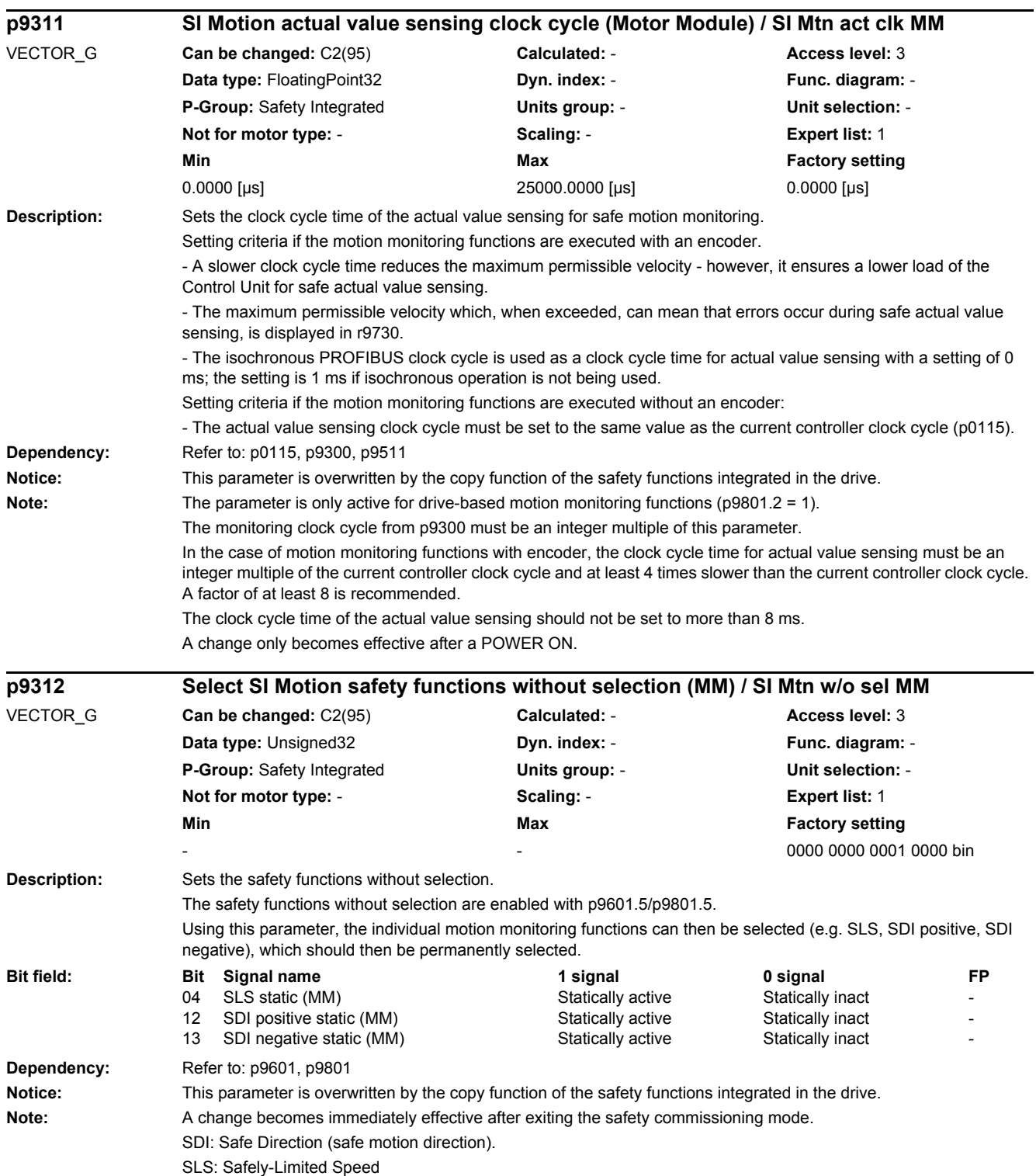

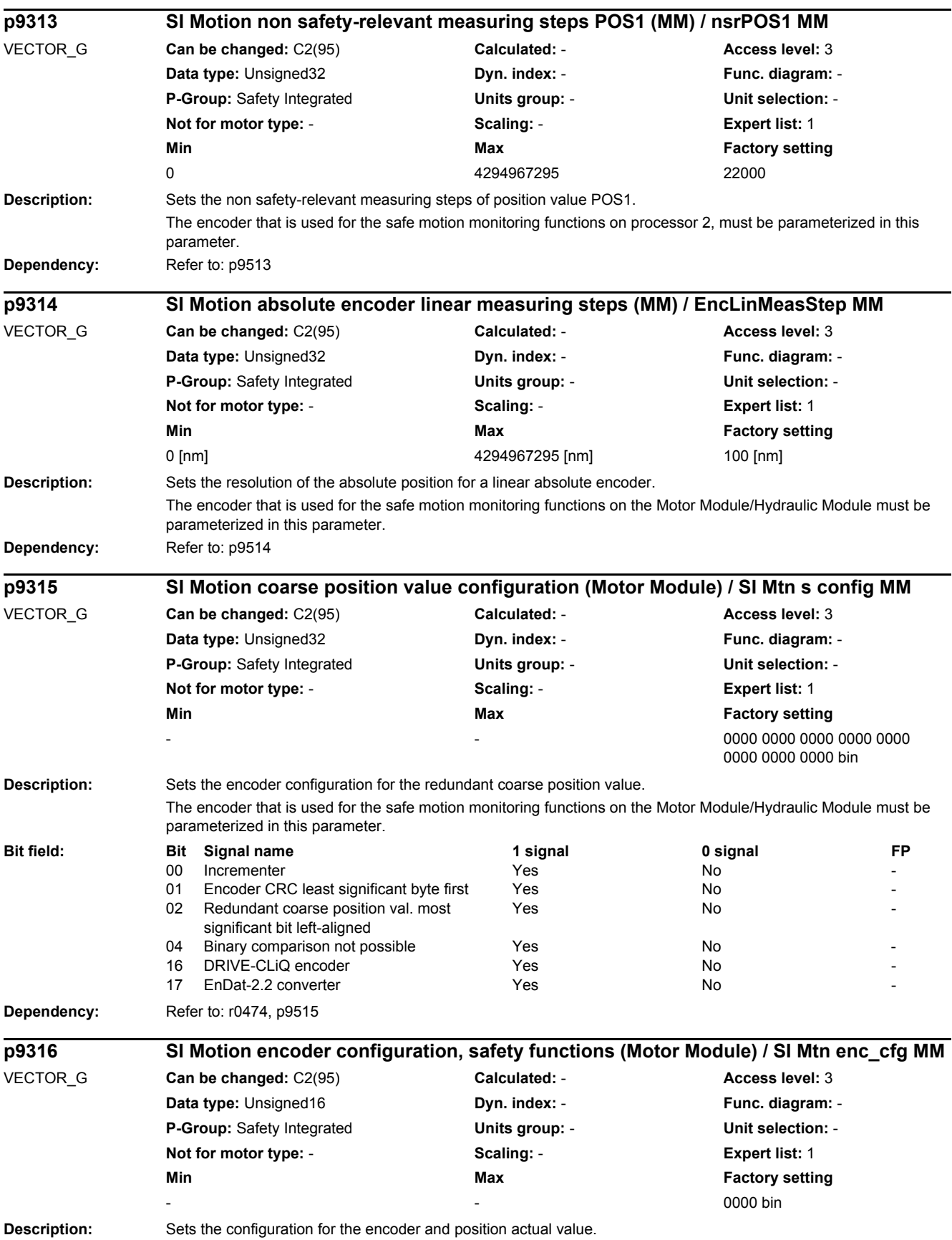

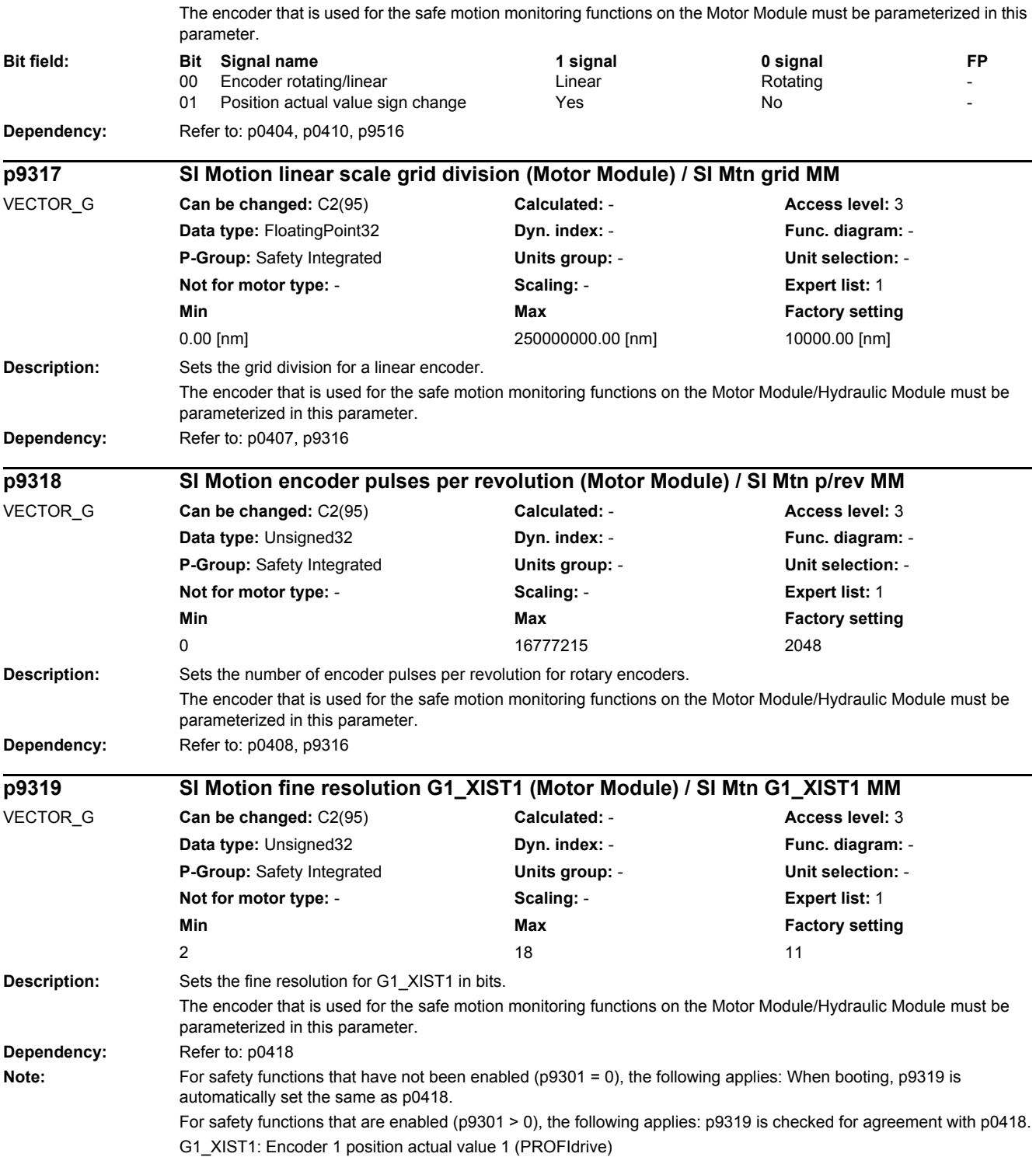

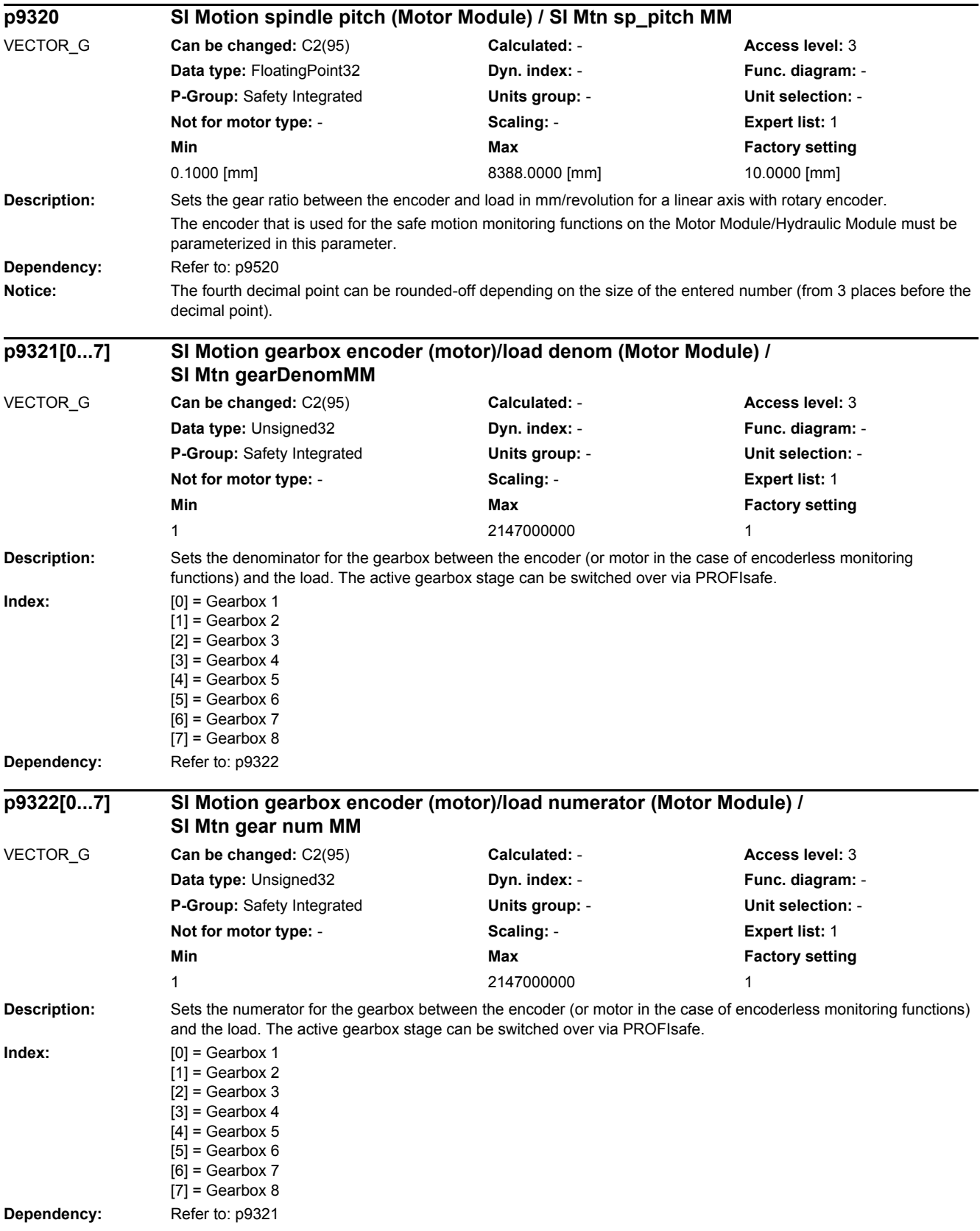

# *2 Parameters 2.2 List of parameters* **Note:** In the case of encoderless monitoring functions, the pole pair number must be multiplied by the numerator of the gearbox ratio. Example: Gearbox ratio 1:4, pole pair number (r0313) = 2  $\leftarrow$  p9321 = 1, p9322 = 8 (4 x 2) **Description:** Sets the number of valid bits of the redundant coarse position value. The encoder that is used for the safe motion monitoring functions on the Motor Module/Hydraulic Module must be parameterized in this parameter. **Dependency:** Refer to: r0470, p9523 **Description:** Sets the number of valid bits for the fine resolution of the redundant coarse position value. The encoder that is used for the safe motion monitoring functions on the Motor Module/Hydraulic Module must be parameterized in this parameter. **Dependency:** Refer to: r0471, p9524 **Description:** Sets the number of relevant bits for the redundant coarse position value. The encoder that is used for the safe motion monitoring functions on the Motor Module/Hydraulic Module must be parameterized in this parameter. **Dependency:** Refer to: p0414, r0472, p9525 **Description:** Sets the number of the encoder, which is used on the Motor Module for safe motion monitoring functions. **Dependency:** For the safe motion monitoring functions, the redundant safety position actual value sensing must be activated in the appropriate encoder data set (p0430.19 = 1). Refer to: p0187, p0188, p0189, p0430, p9526 Notice: This parameter is overwritten by the copy function of the safety functions integrated in the drive. **p9323 SI Motion red. coarse position value valid bits (Motor Module) / Valid bits MM** VECTOR\_G **Can be changed:** C2(95) **Calculated:** - **Access level:** 3 **Data type:** Unsigned16 **Dyn. index:** - **Func. diagram:** - **P-Group:** Safety Integrated **Units group:** - **Unit selection:** - **Not for motor type:** - **Scaling:** - **Expert list:** 1 **Min** Max **Max Factory setting**  $0$  and  $16$  and  $9$ **p9324 SI Motion redundant coarse pos. value fine resolution bits (MM) / SI Mtn fine bit MM** VECTOR\_G **Can be changed:** C2(95) **Calculated:** - **Access level:** 3 **Data type:** Integer16 **Dyn. index:** - **Func. diagram:** - **P-Group:** Safety Integrated **Units group:** - **Unit selection:** - **Not for motor type:** - **Scaling:** - **Expert list:** 1 **Min** Min **Max Max Factory setting** -16 16 -2 **p9325 SI Motion redundant coarse pos. value relevant bits (MM) / Relevant bits MM** VECTOR\_G **Can be changed:** C2(95) **Calculated:** - **Access level:** 3 **Data type:** Unsigned16 **Dyn. index:** - **Func. diagram:** - **P-Group:** Safety Integrated **Units group:** - **Unit selection:** - **Not for motor type:** - **Scaling:** - **Expert list:** 1 **Min Max Factory setting**   $0$  and  $16$  16 and  $16$  16 and  $16$ **p9326 SI Motion encoder assignment (Motor Module) / SI Mtn encoder MM** VECTOR\_G **Can be changed:** C2(95) **Calculated:** - **Access level:** 3 **Data type:** Unsigned32 **Dyn. index:** - **Func. diagram:** - **P-Group:** Safety Integrated **Units group:** - **Unit selection:** - **Not for motor type:** - **Scaling:** - **Expert list:** 1 **Min** Max **Max Factory setting**  $1$  3  $1$

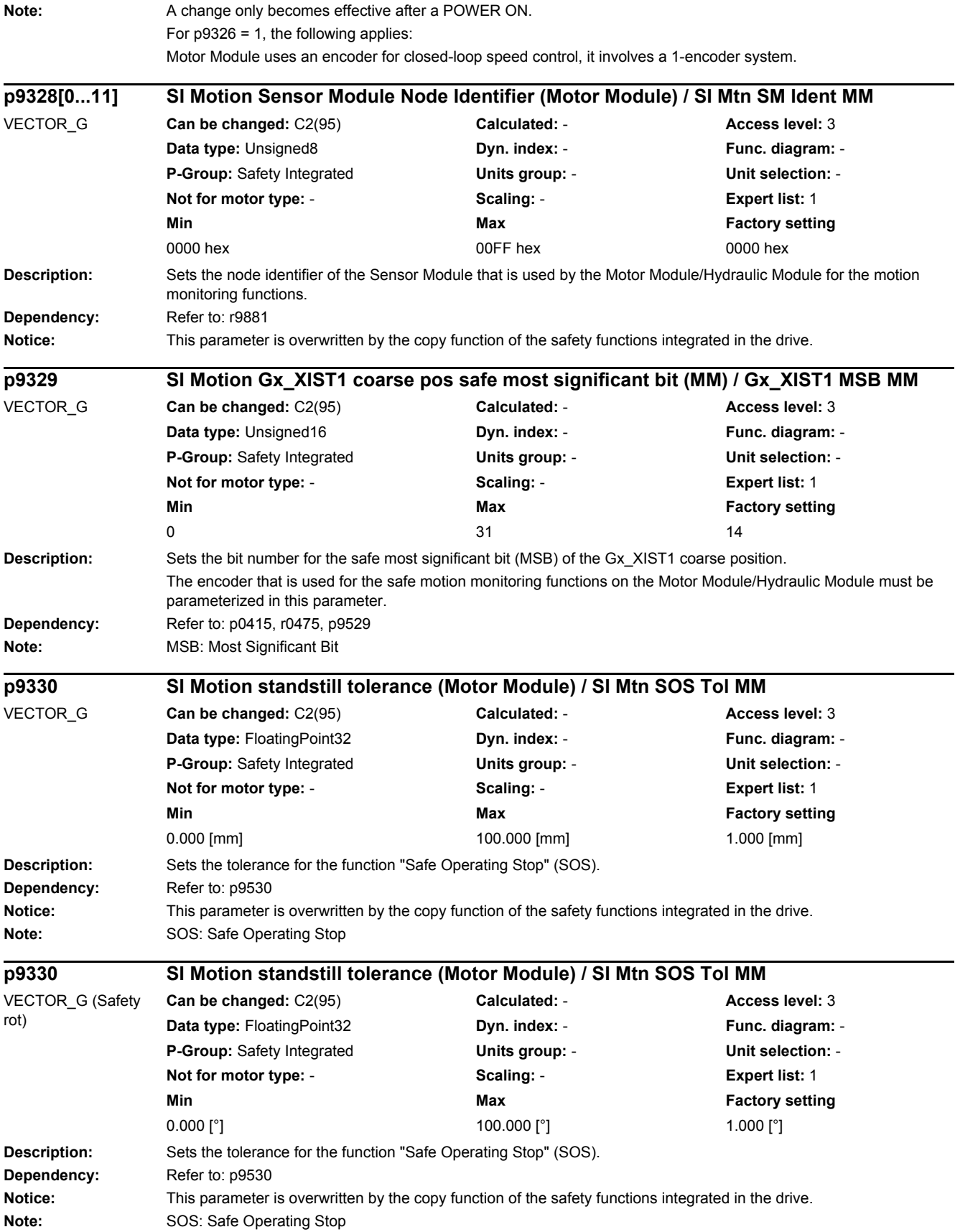

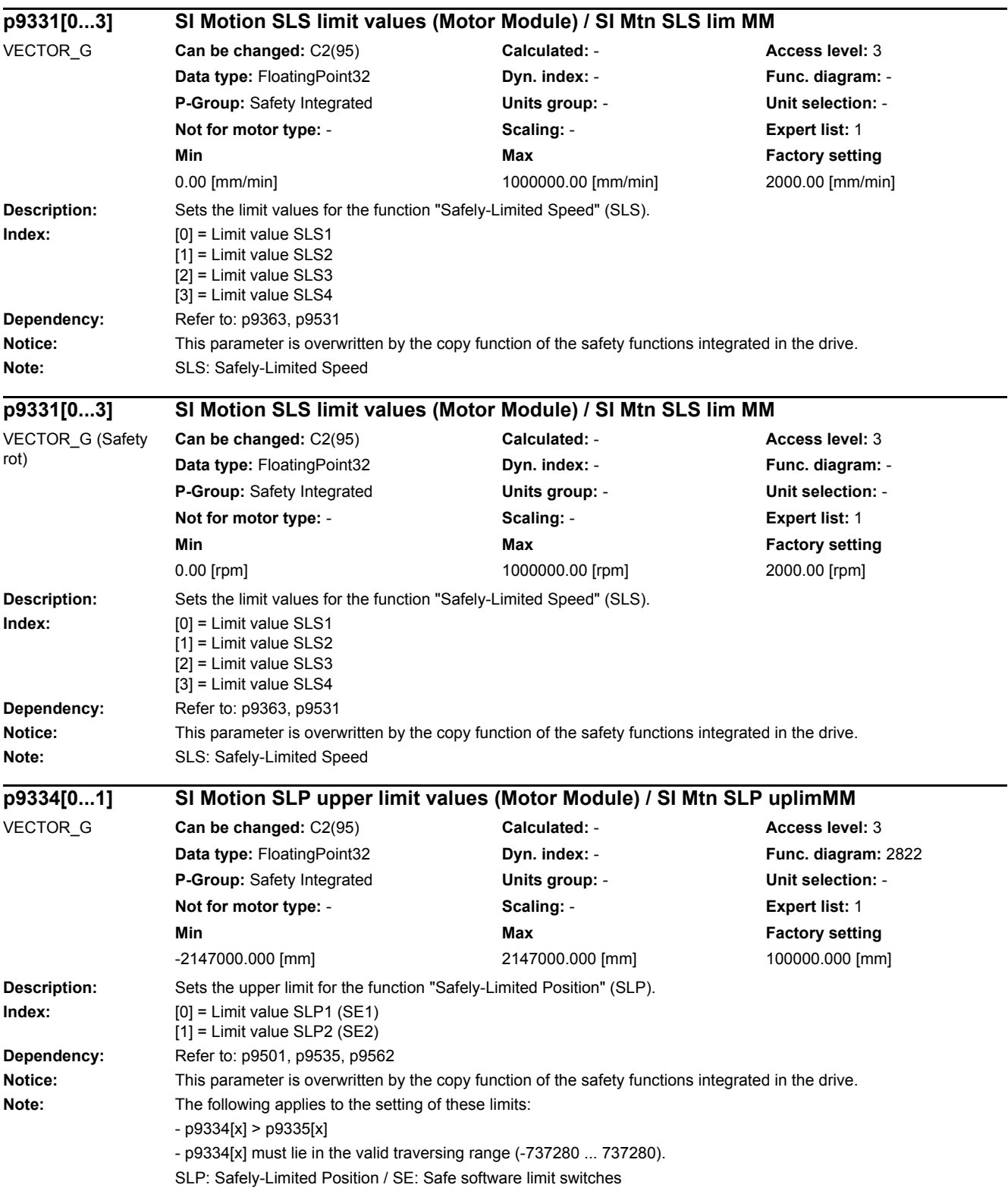

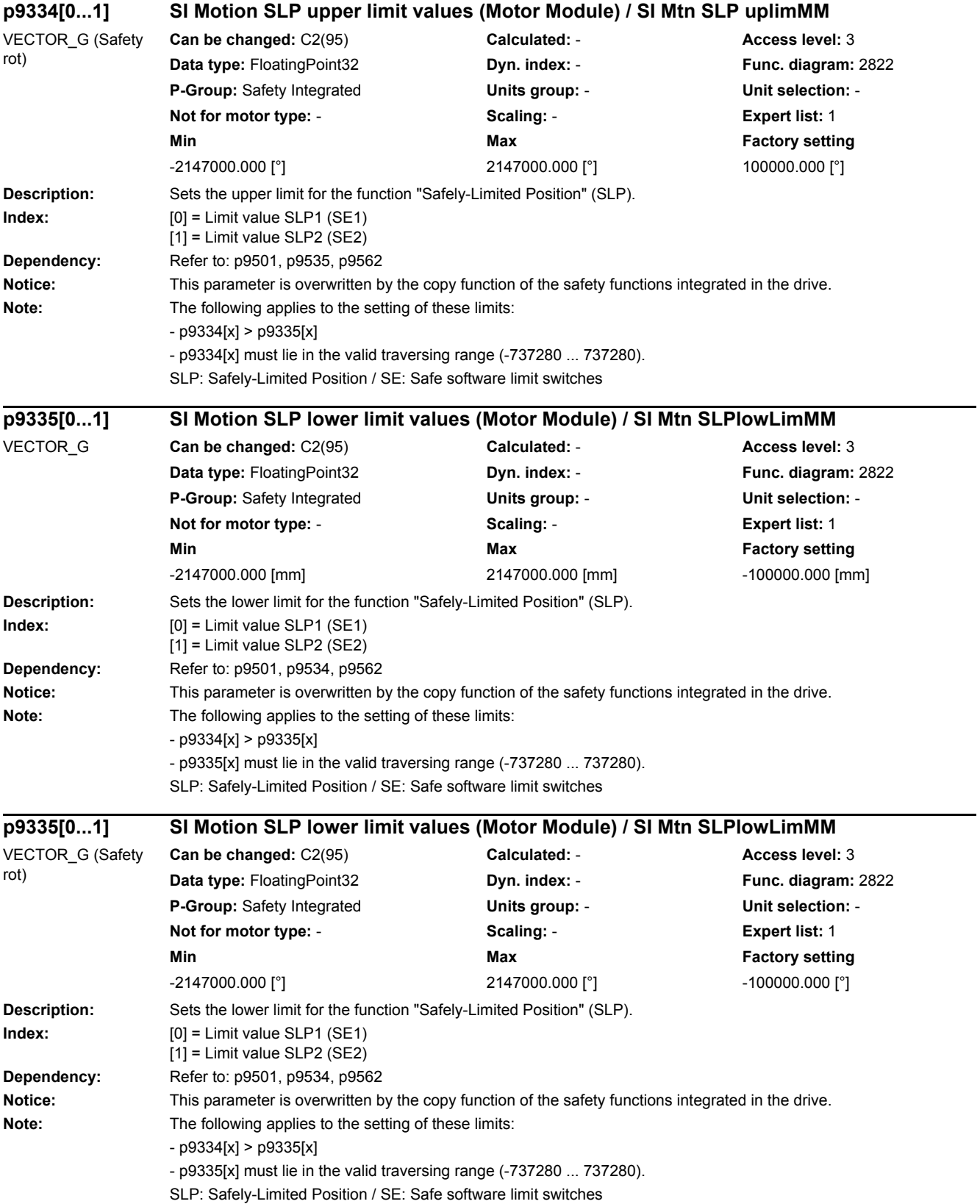

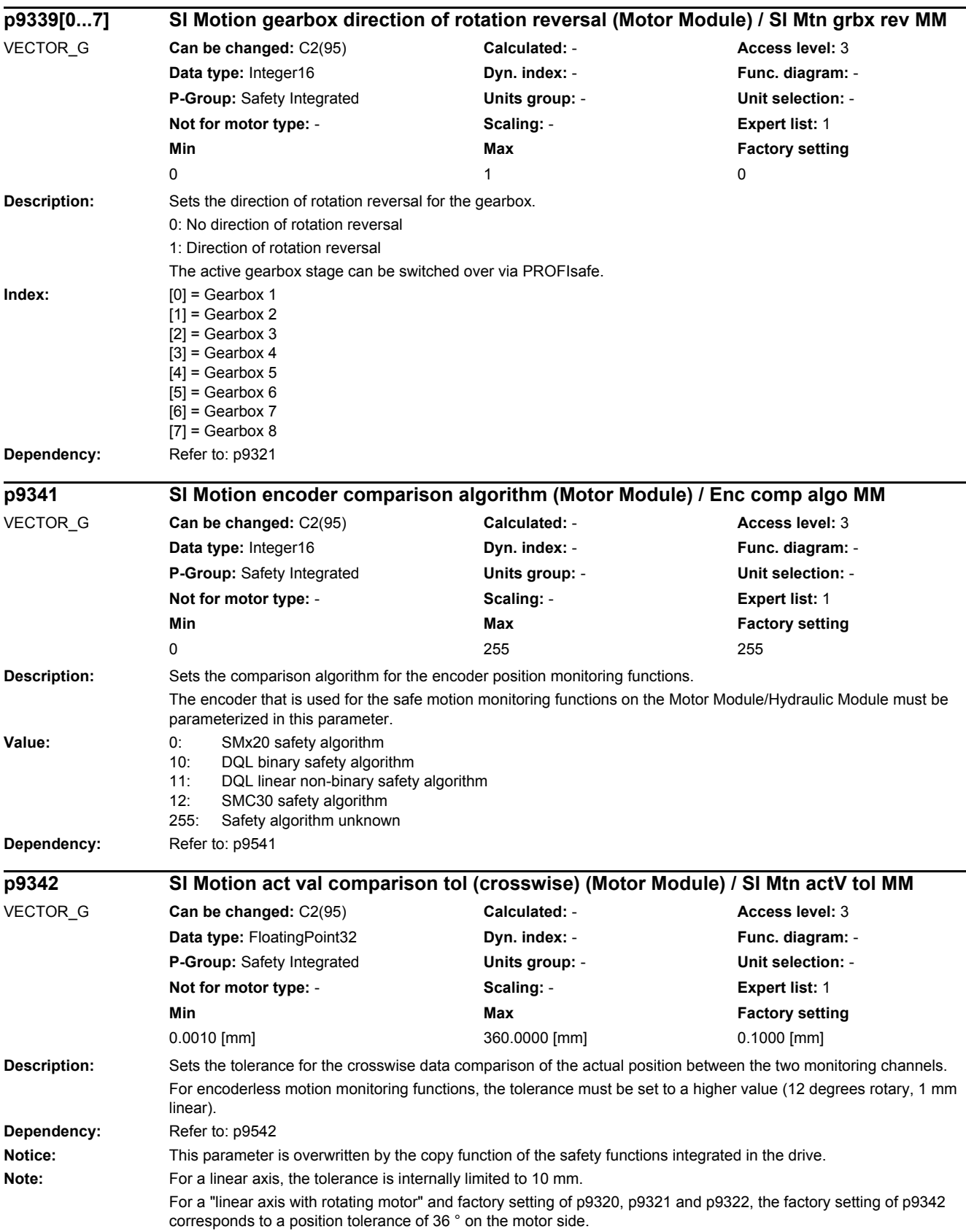

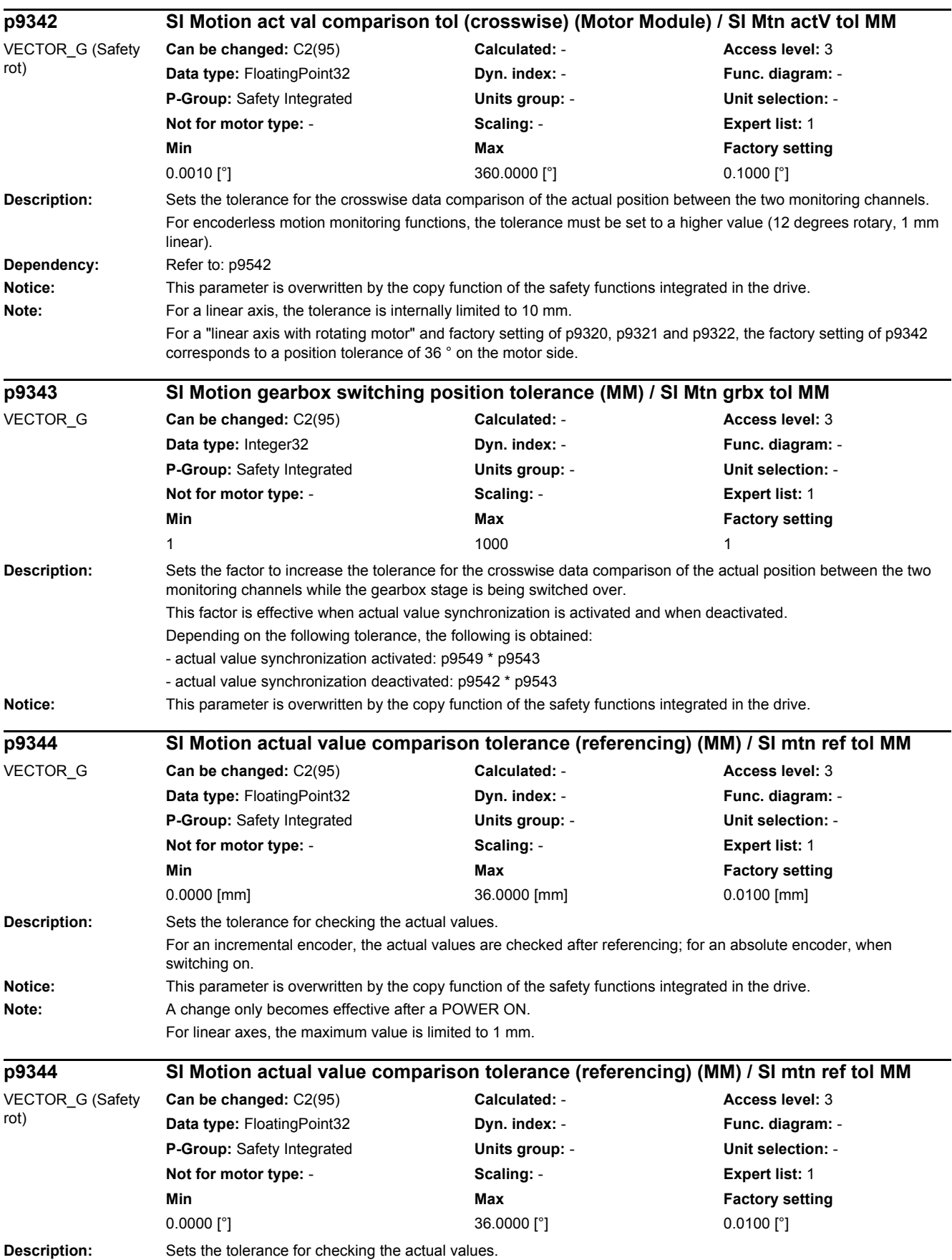

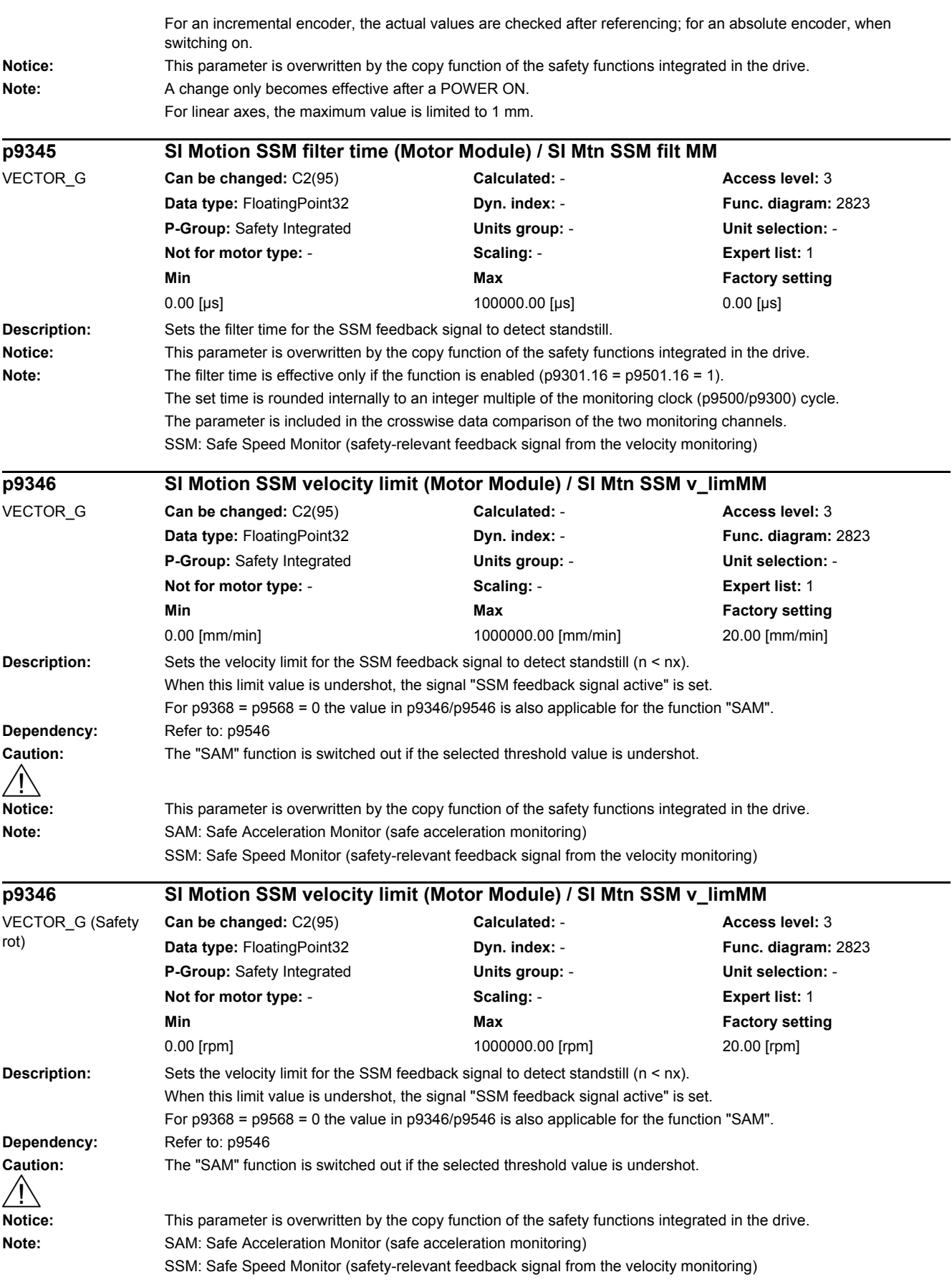

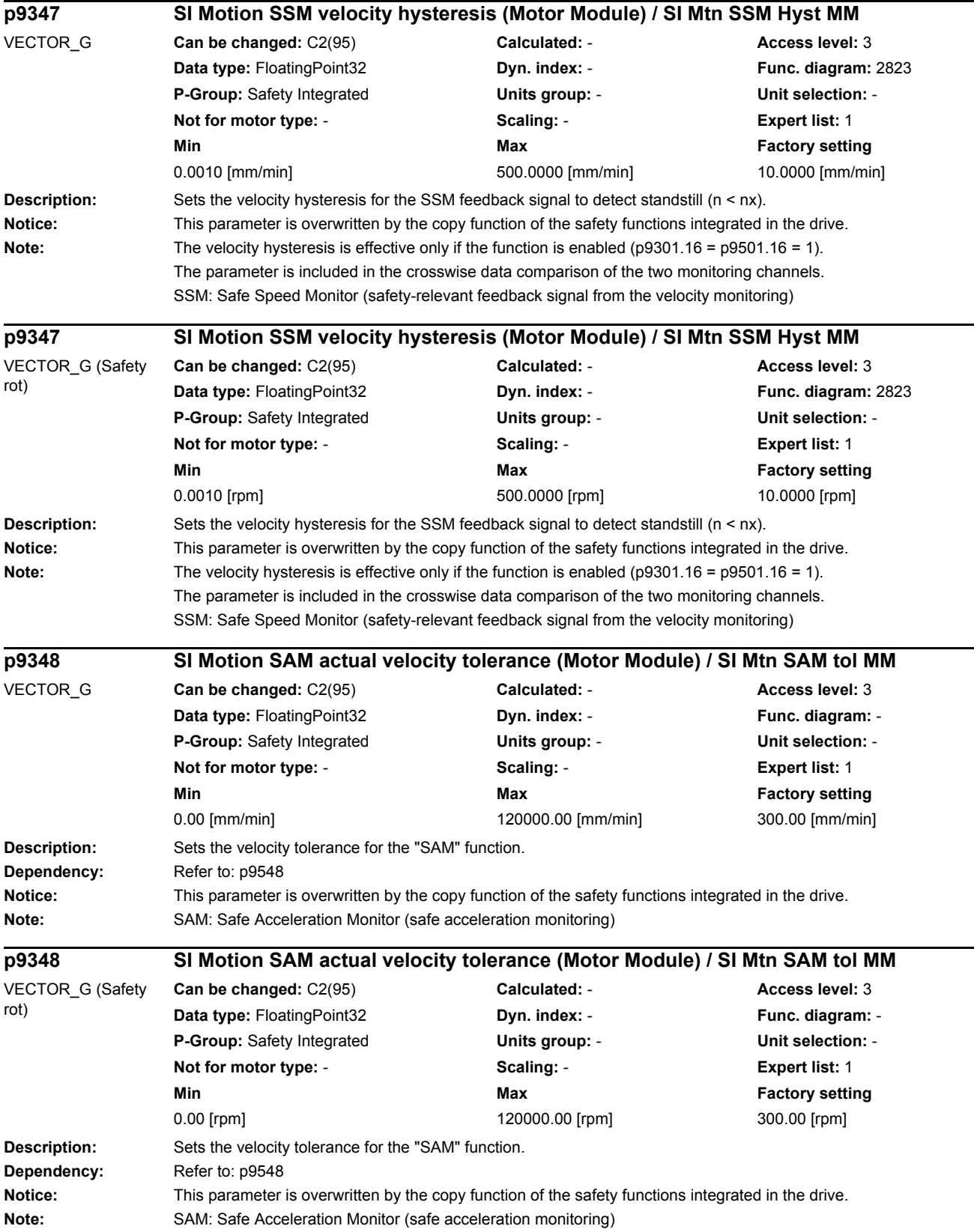

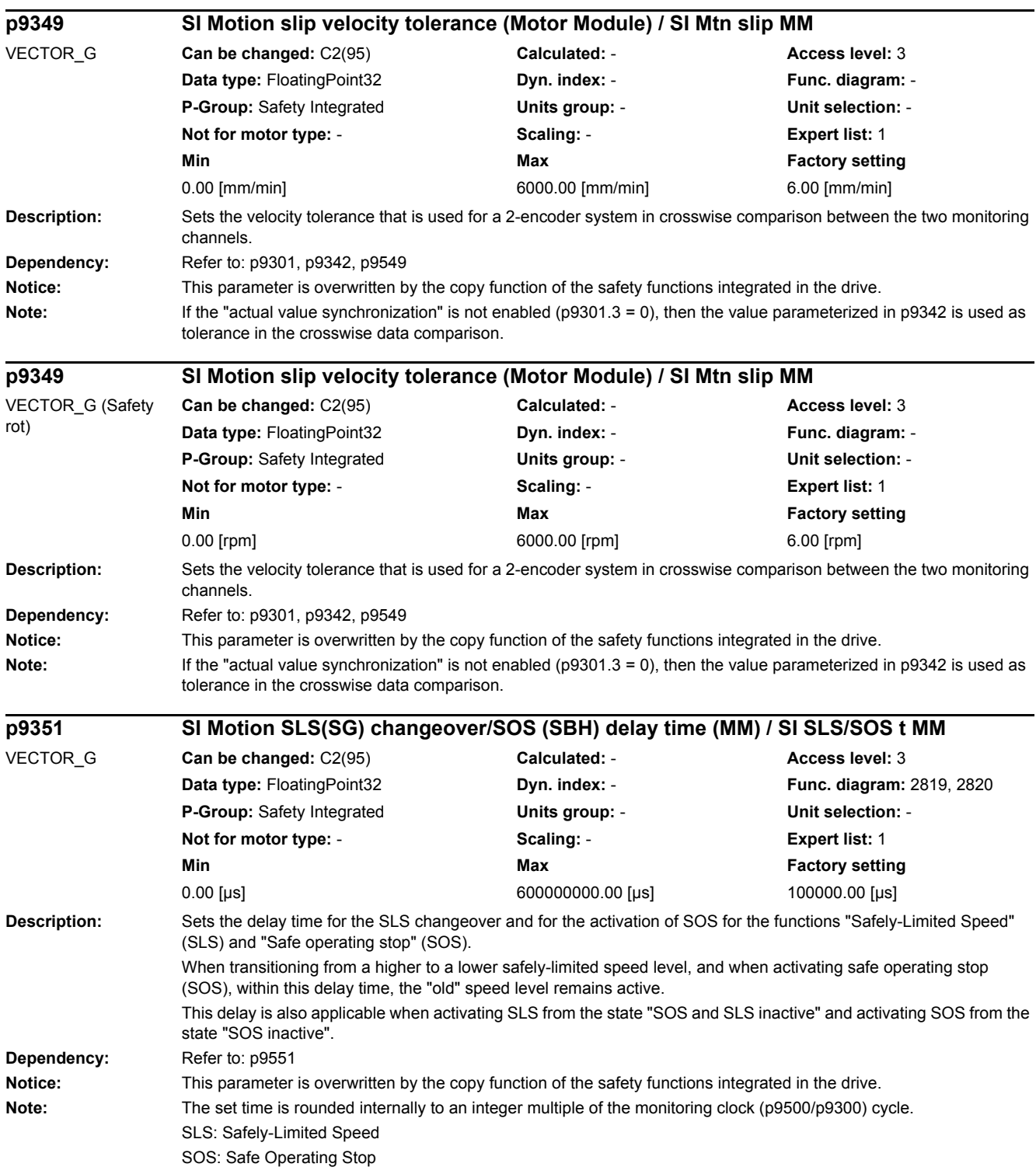

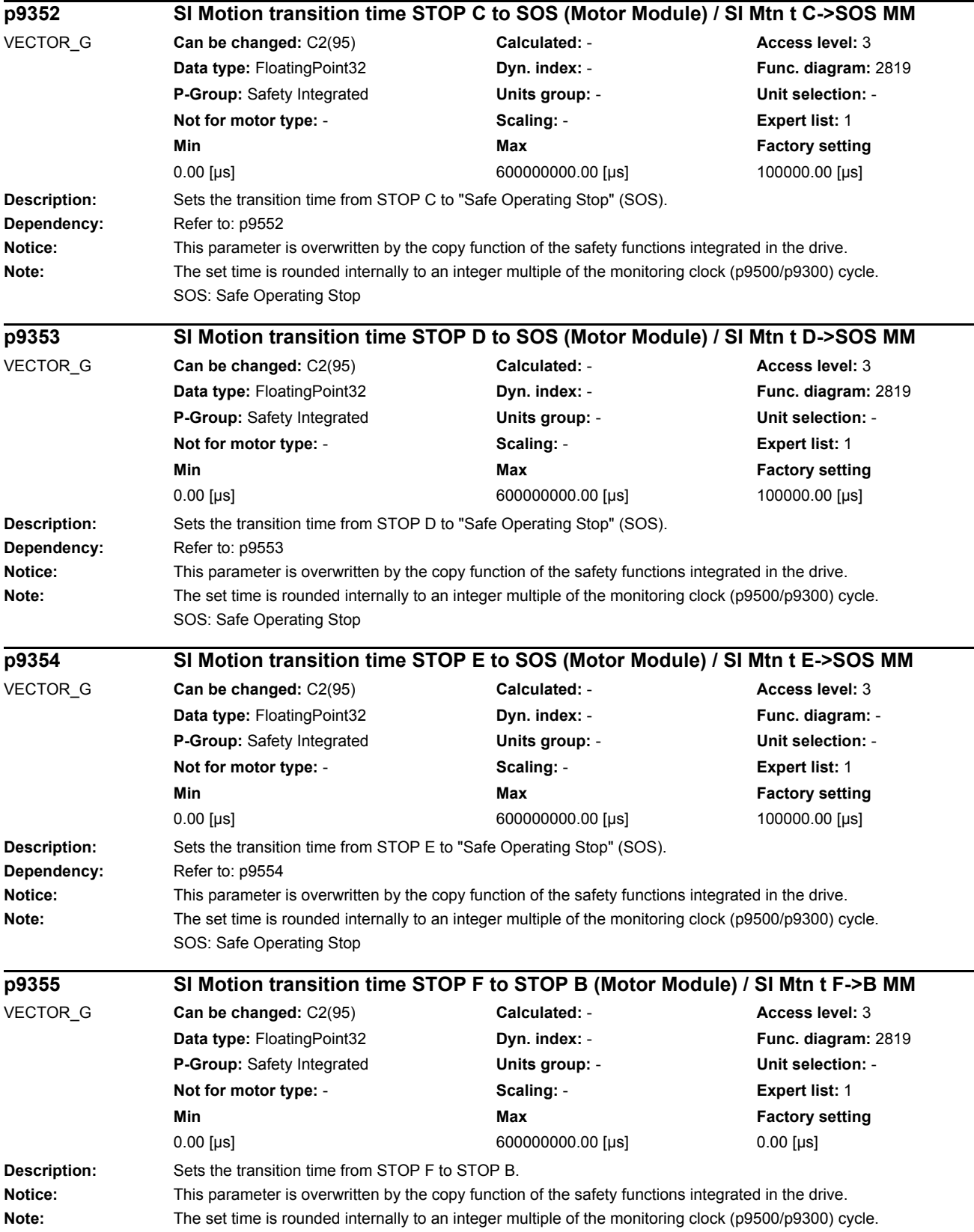

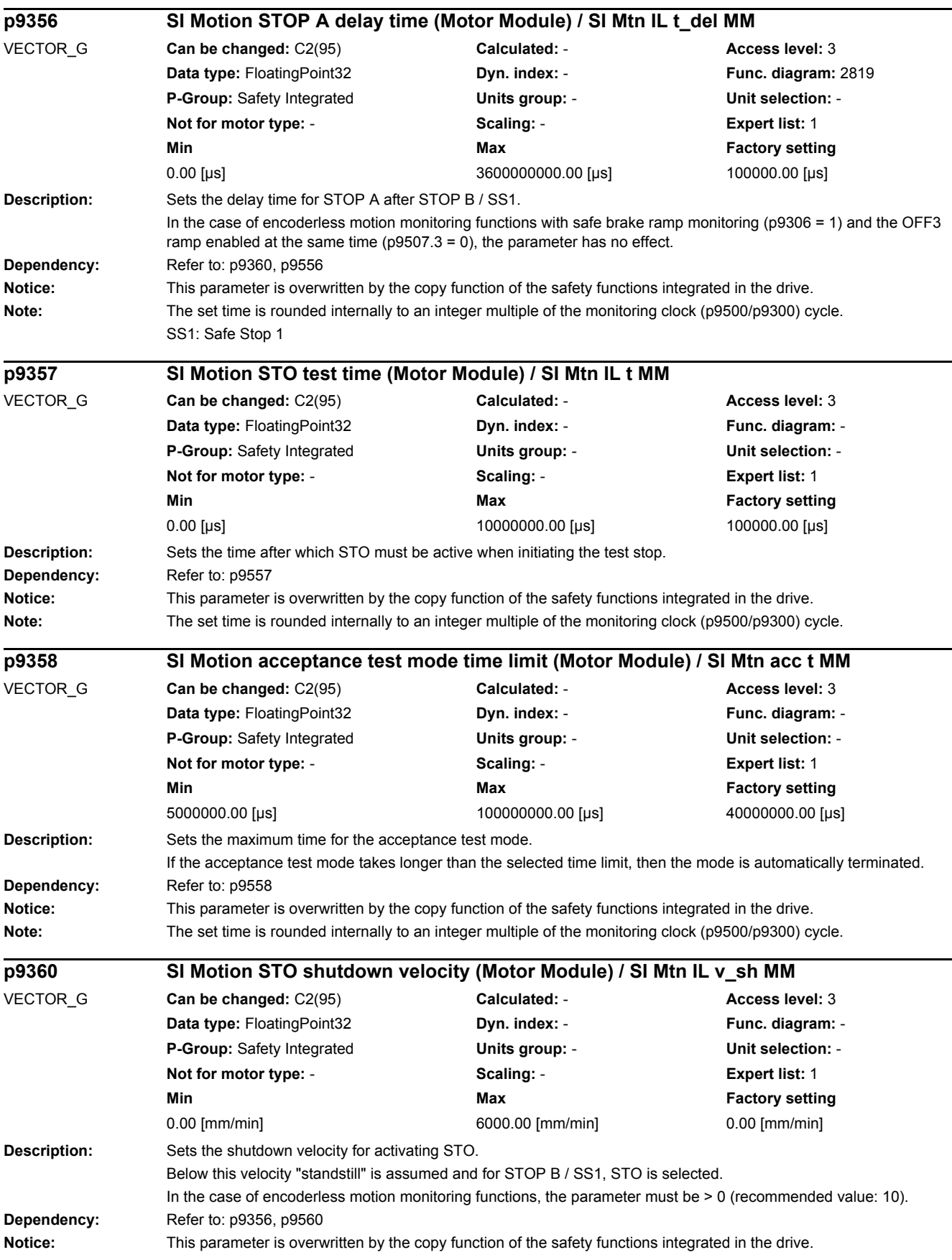

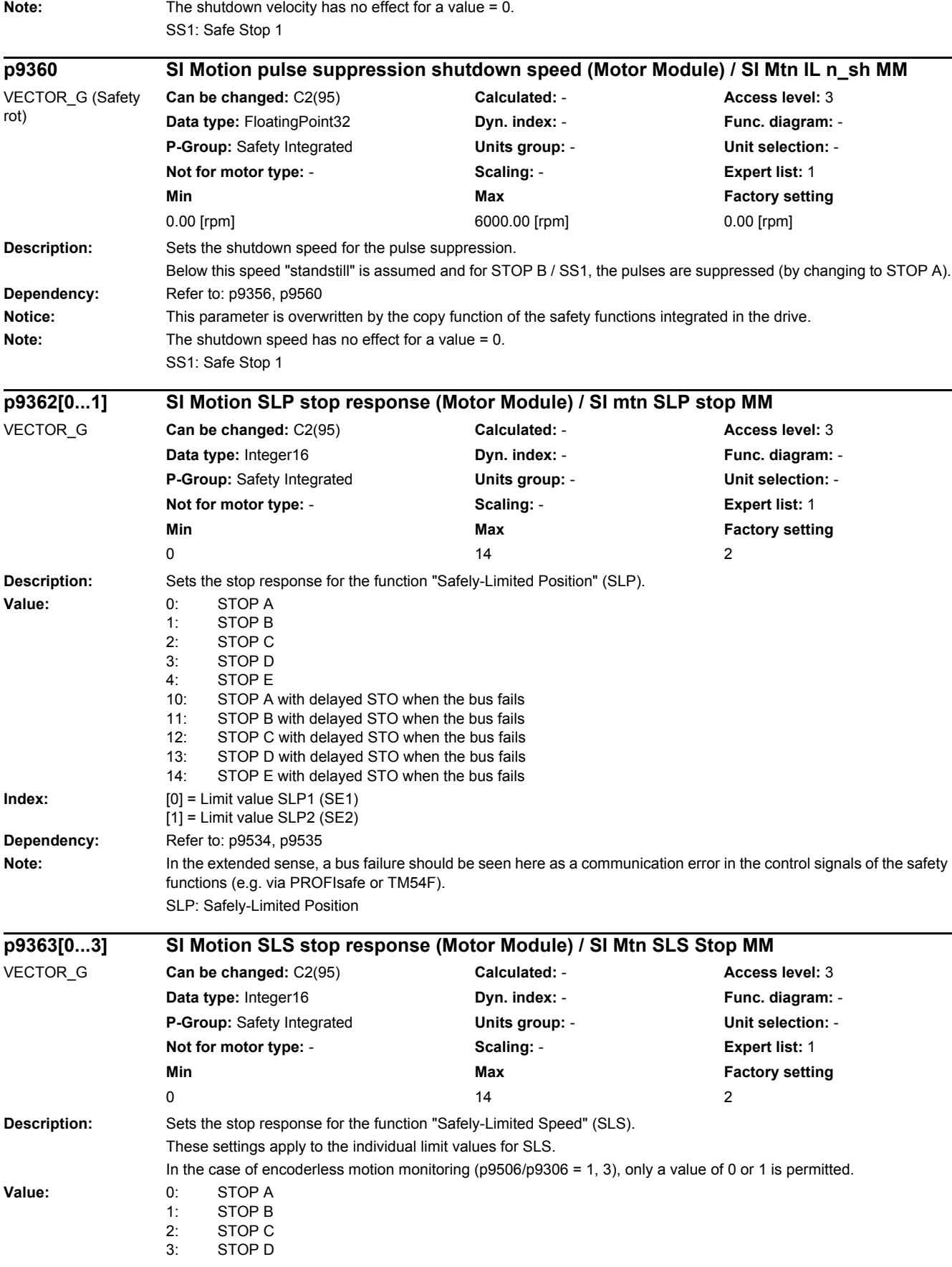

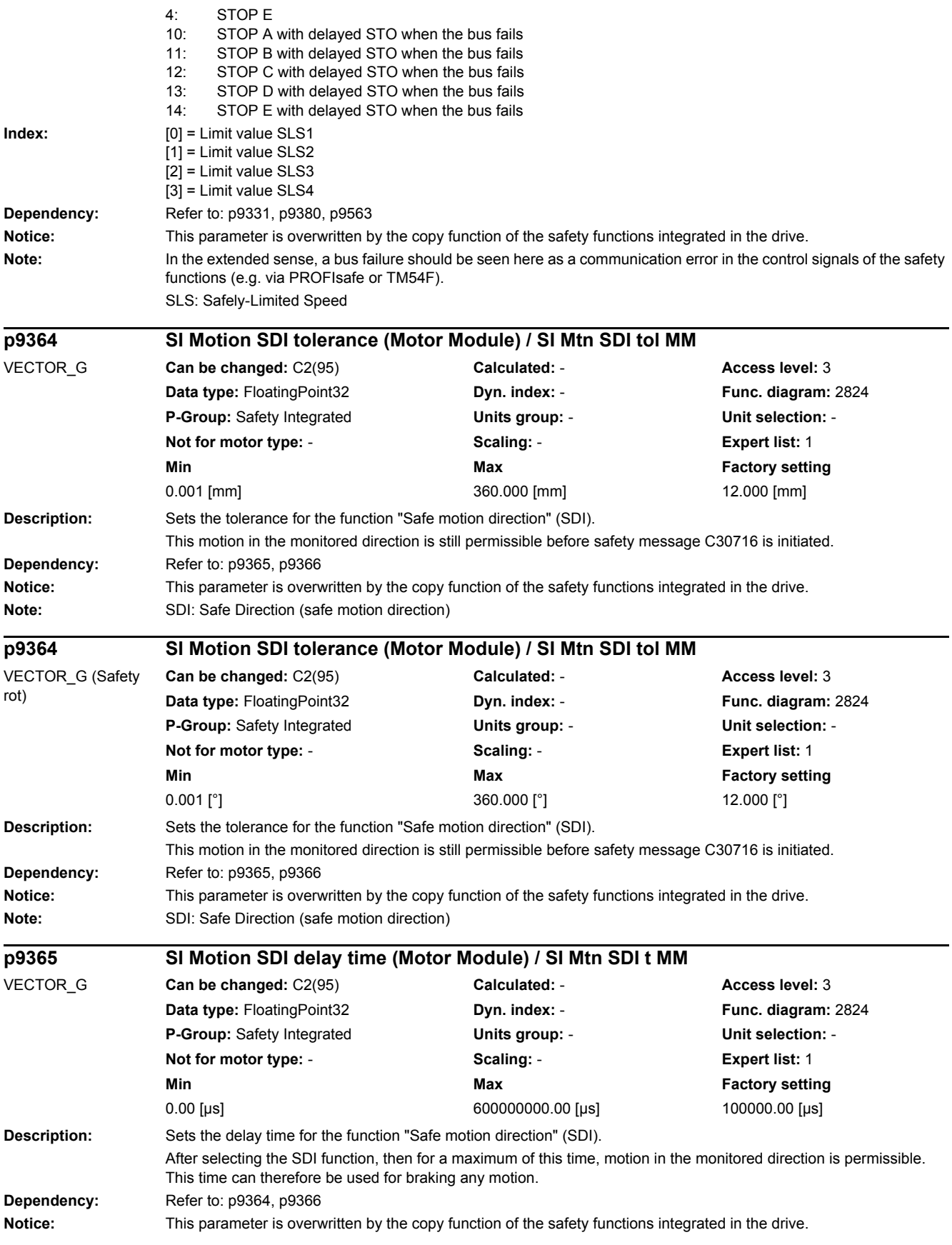

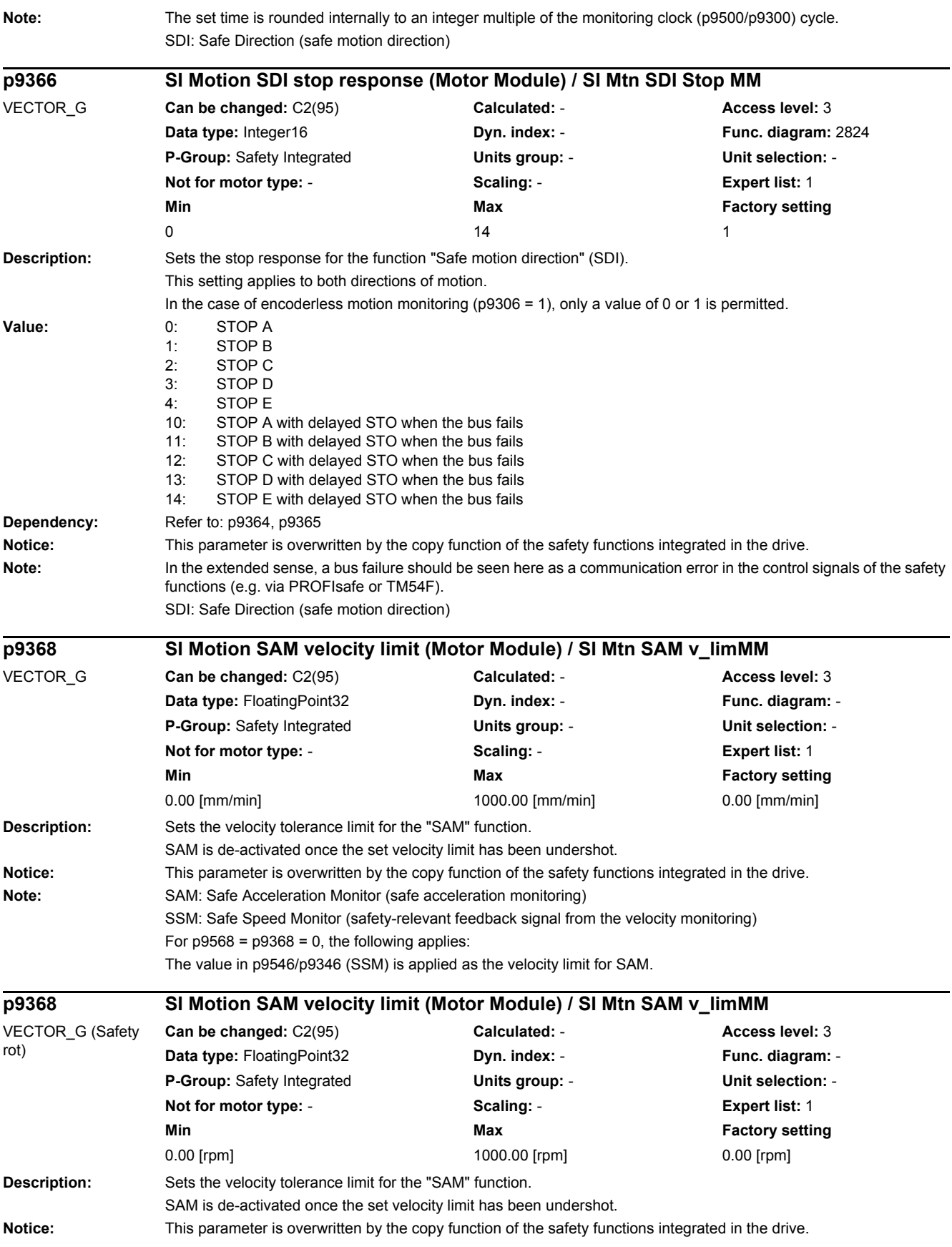

# *2.2 List of parameters* **Note:** SAM: Safe Acceleration Monitor (safe acceleration monitoring) SSM: Safe Speed Monitor (safety-relevant feedback signal from the velocity monitoring) For  $p9568 = p9368 = 0$ , the following applies: The value in p9546/p9346 (SSM) is applied as the velocity limit for SAM. **Description:** Setting to select and de-select the acceptance test mode. **Value:** 0: **0:** [00 hex] De-select the acceptance test mode 172: [AC hex] Select the acceptance test mode **Dependency:** Refer to: p9358, r9371 **Note:** Acceptance test mode can only be selected if the motion monitoring functions, which are integrated in the drives, are enabled (p9601.2/p9801.2). **Description:** Displays the status of the acceptance test mode. **Value:** 0: **100 hex] Acc\_mode inactive** 12: [0C hex] Acc\_mode not possible due to POWER ON fault 13: [0D hex] Acc\_mode not possible due to incorrect ID in p9370 15: [0F hex] Acc\_mode not possible due to expired Acc\_timer 172: [AC hex] Acc\_mode active **Dependency:** Refer to: p9358, p9370 **Description:** Sets the scaling factor to transfer the safe position via PROFIsafe in the 16-bit notation. **Dependency:** Refer to: r9713 **Notice:** This parameter is overwritten by the copy function of the safety functions integrated in the drive. **Note:** The parameter is only effective when PROFIsafe telegram 901 is selected. By selecting a suitable scaling of the 32 bit position actual value (r9713[0]), it must be ensured that the scaled position actual value is not greater than 16 bit. The scaling is realized by dividing r9713[0] with this scaling factor. If, during operation, a position actual value is determined, which cannot be scaled to the 16 bits, then message C30711 with value 7001 is output and safety stop response STOP F. **p9370 SI Motion acceptance test mode (Motor Module) / SI Mtn acc\_mod MM** VECTOR\_G **Can be changed:** U, T **Calculated:** - **Access level:** 3 **Data type:** Integer16 **Dyn. index:** - **Func. diagram:** - **P-Group:** Safety Integrated **Units group:** - **Unit selection:** - **Not for motor type:** - **Scaling:** - **Expert list:** 1 **Min** Min **Max Max Factory setting** 0000 hex 00AC hex 0000 hex **r9371 SI Motion acceptance test status (Motor Module) / SI Mtn acc\_stat MM** VECTOR\_G **Can be changed:** - **Calculated:** - **Access level:** 3 **Data type:** Integer16 **Dyn. index:** - **Func. diagram:** - **P-Group:** Safety Integrated **Units group:** - **Unit selection:** - **Not for motor type:** - **Scaling:** - **Expert list:** 1 **Min** Min **Max** Max **Factory setting** 0000 hex 00AC hex **p9374 SI Motion safe position scaling (Motor Module) / SI mtn SP scal MM** VECTOR\_G **Can be changed:** C2(95) **Calculated:** - **Access level:** 3 **Data type:** Integer32 **Dyn. index:** - **Func. diagram:** - **P-Group:** Safety Integrated **Units group:** - **Unit selection:** - **Not for motor type:** - **Scaling:** - **Expert list:** 1 **Min** Max **Max Factory setting** 1 100000 1000

*2 Parameters*

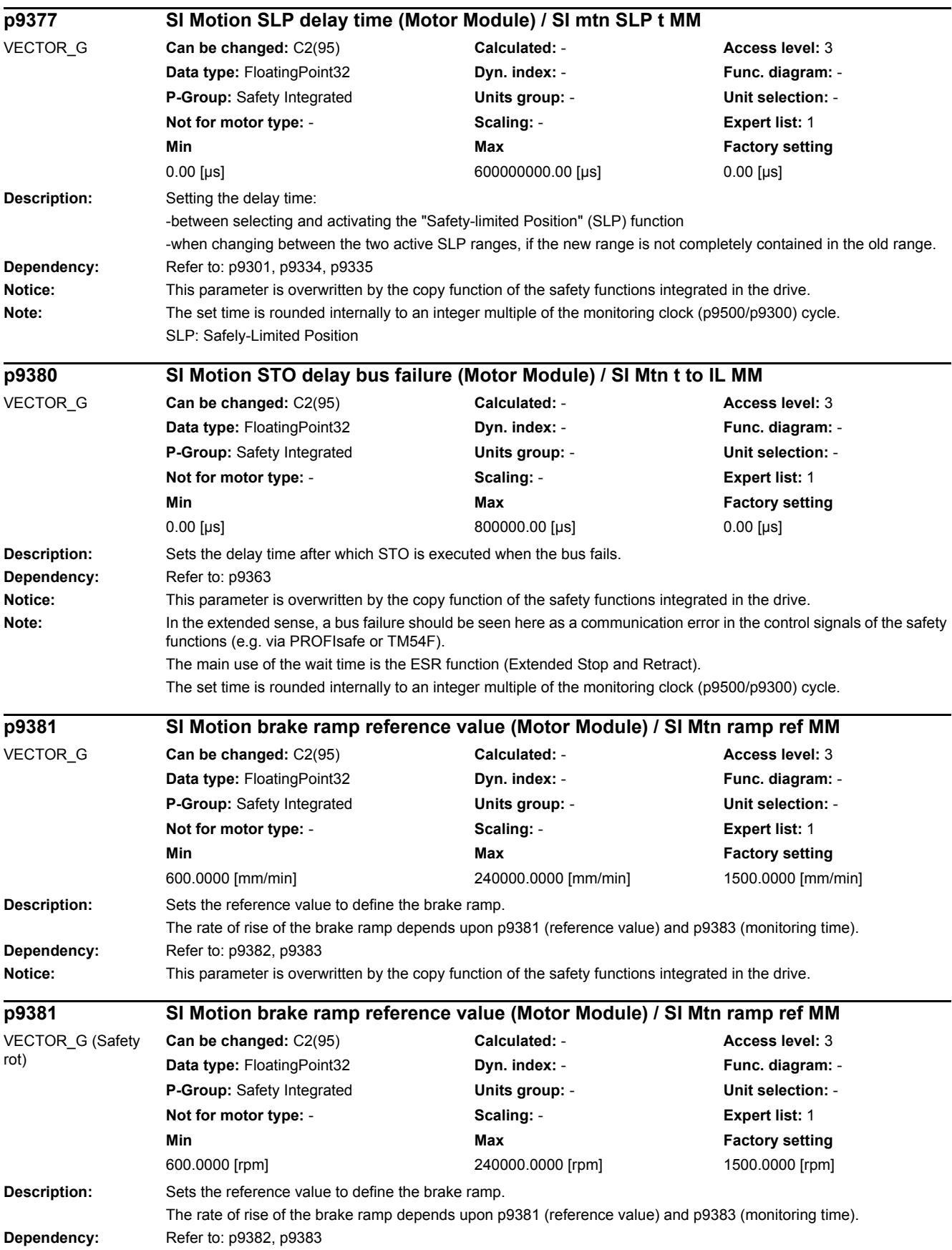

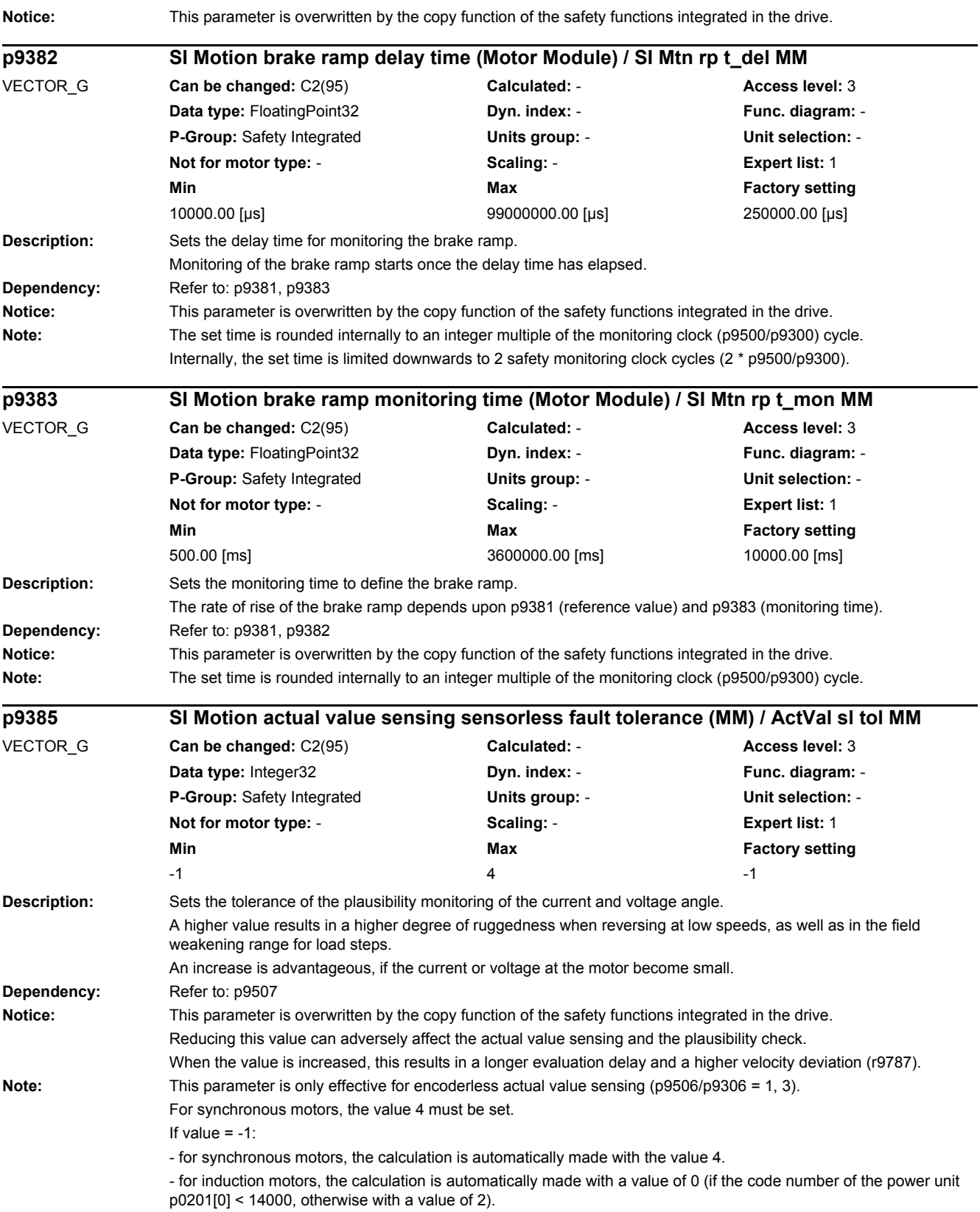

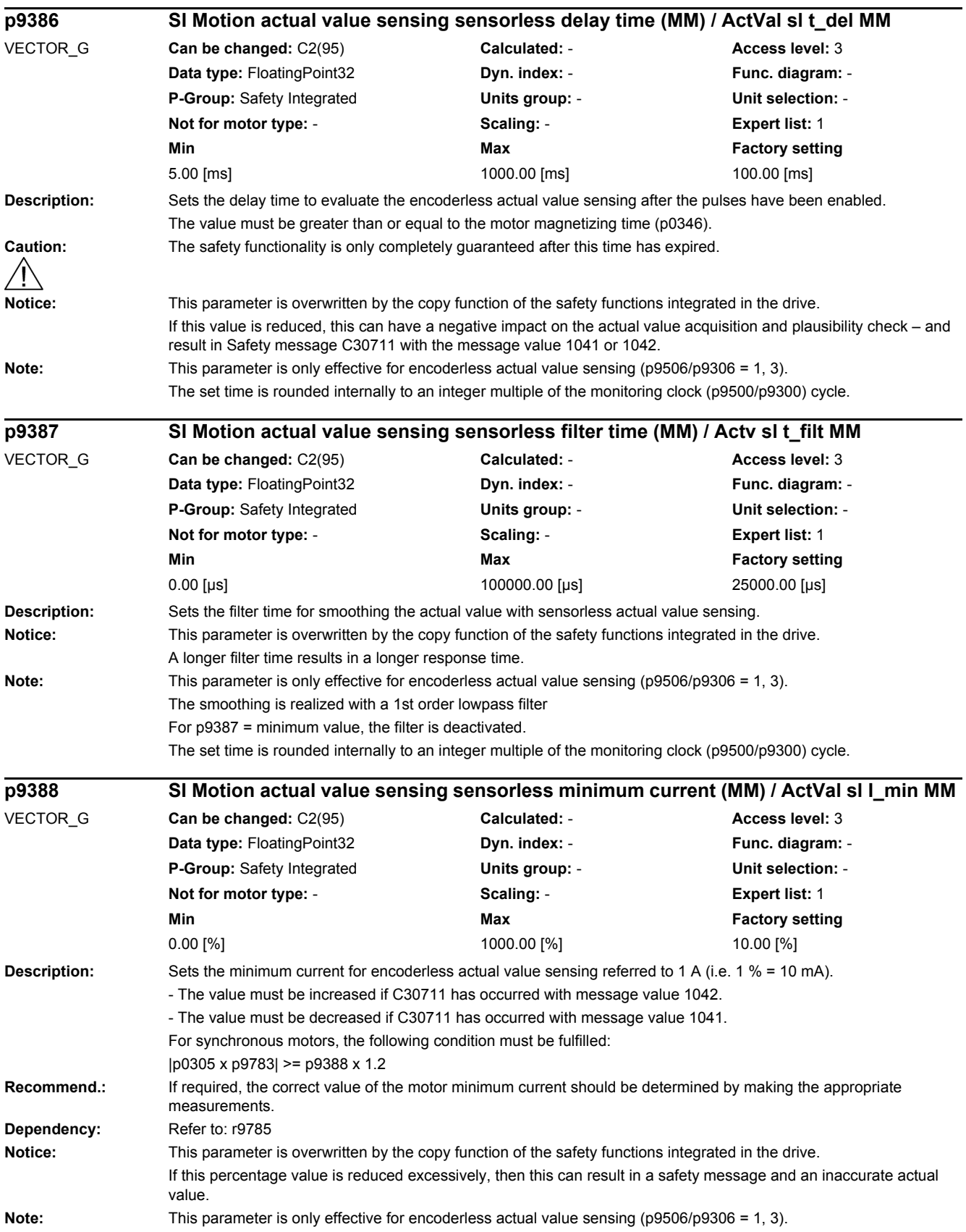

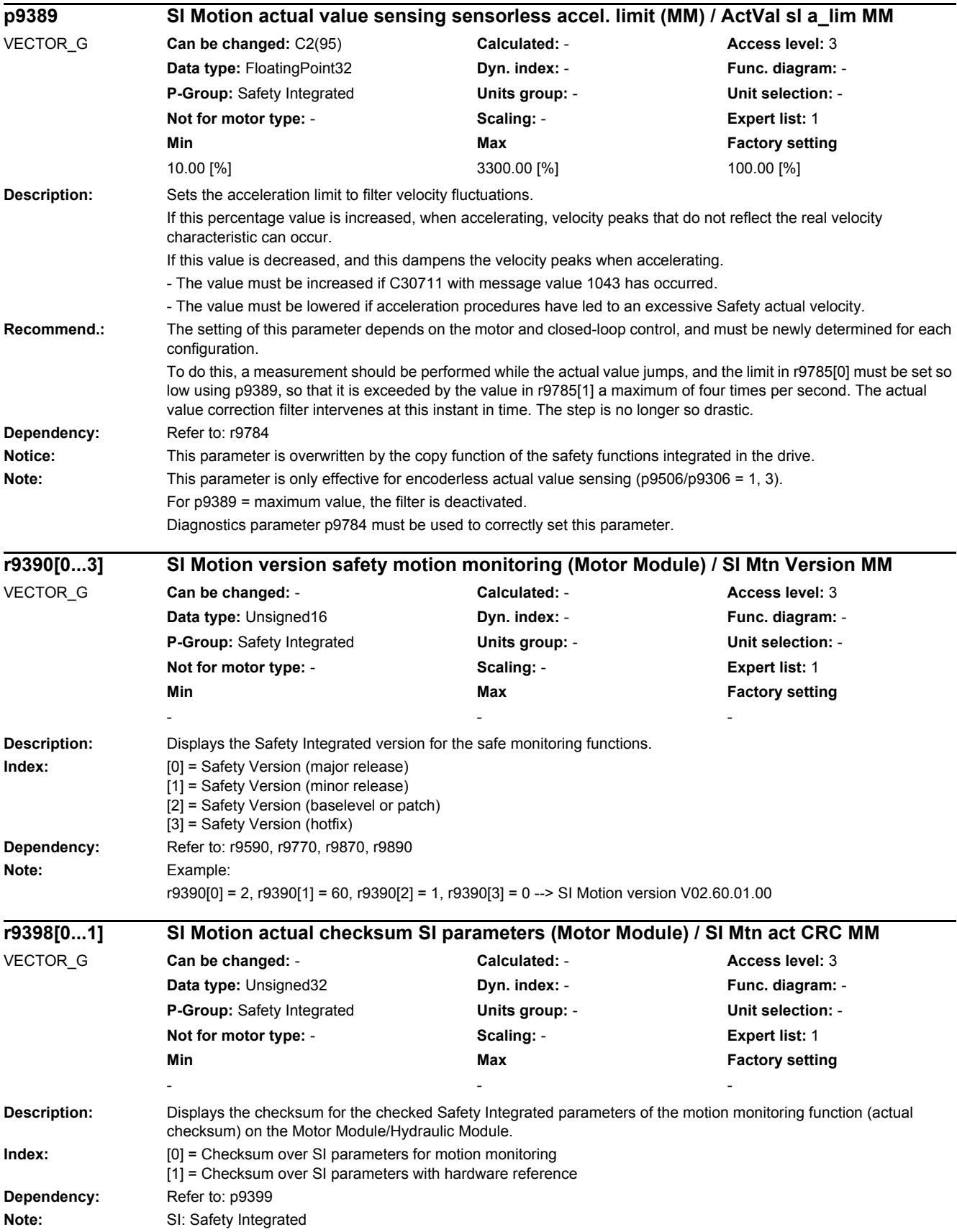

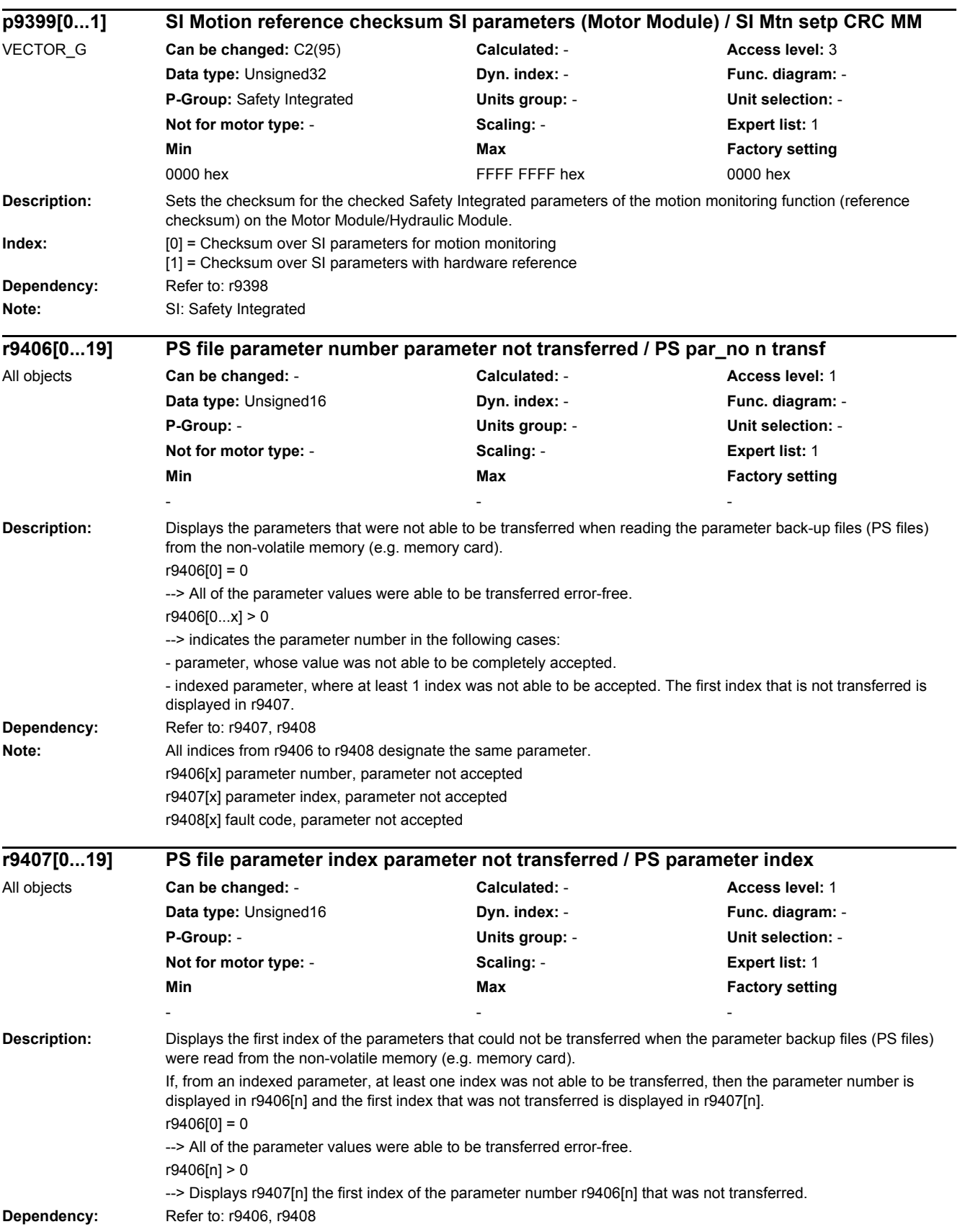

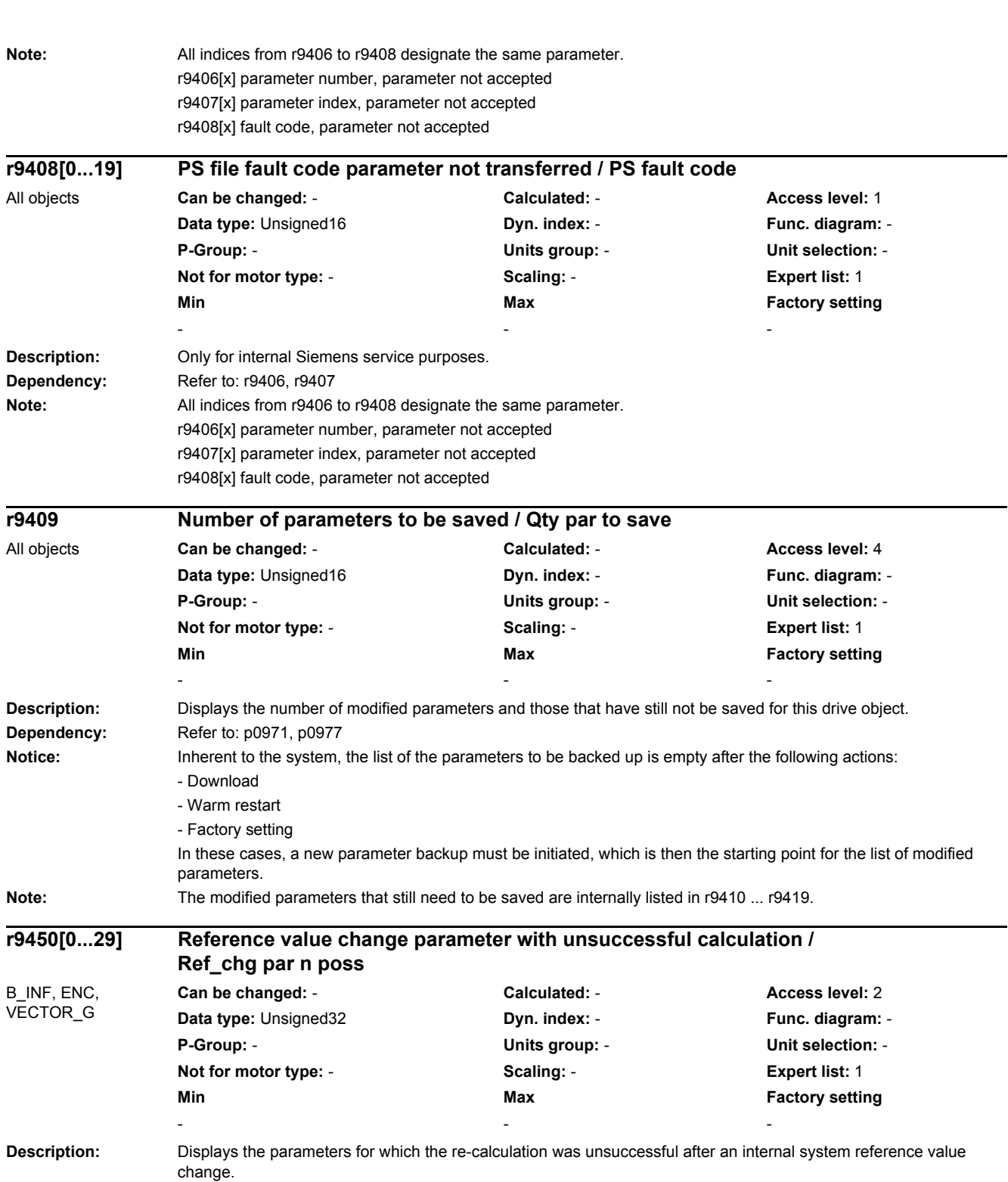
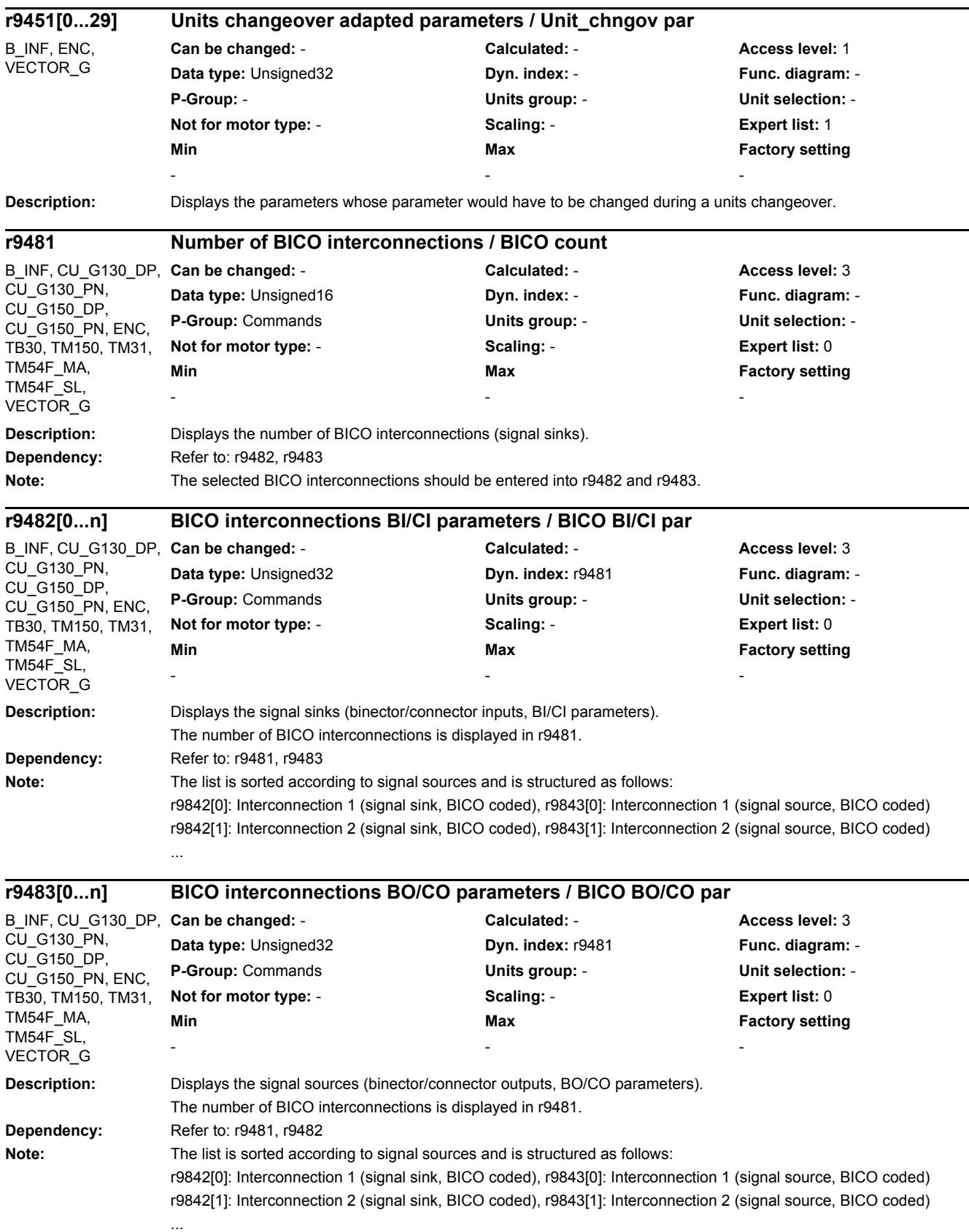

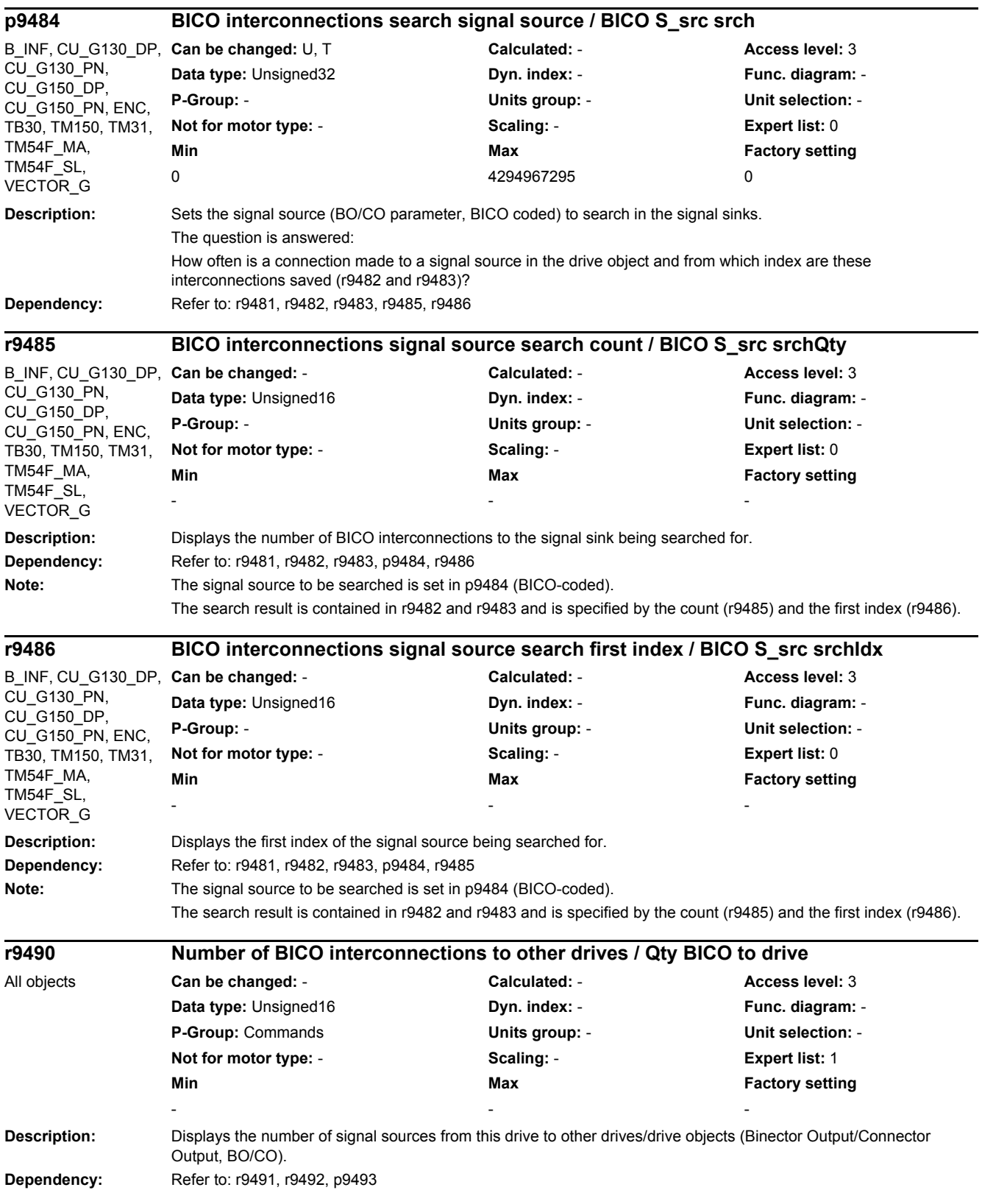

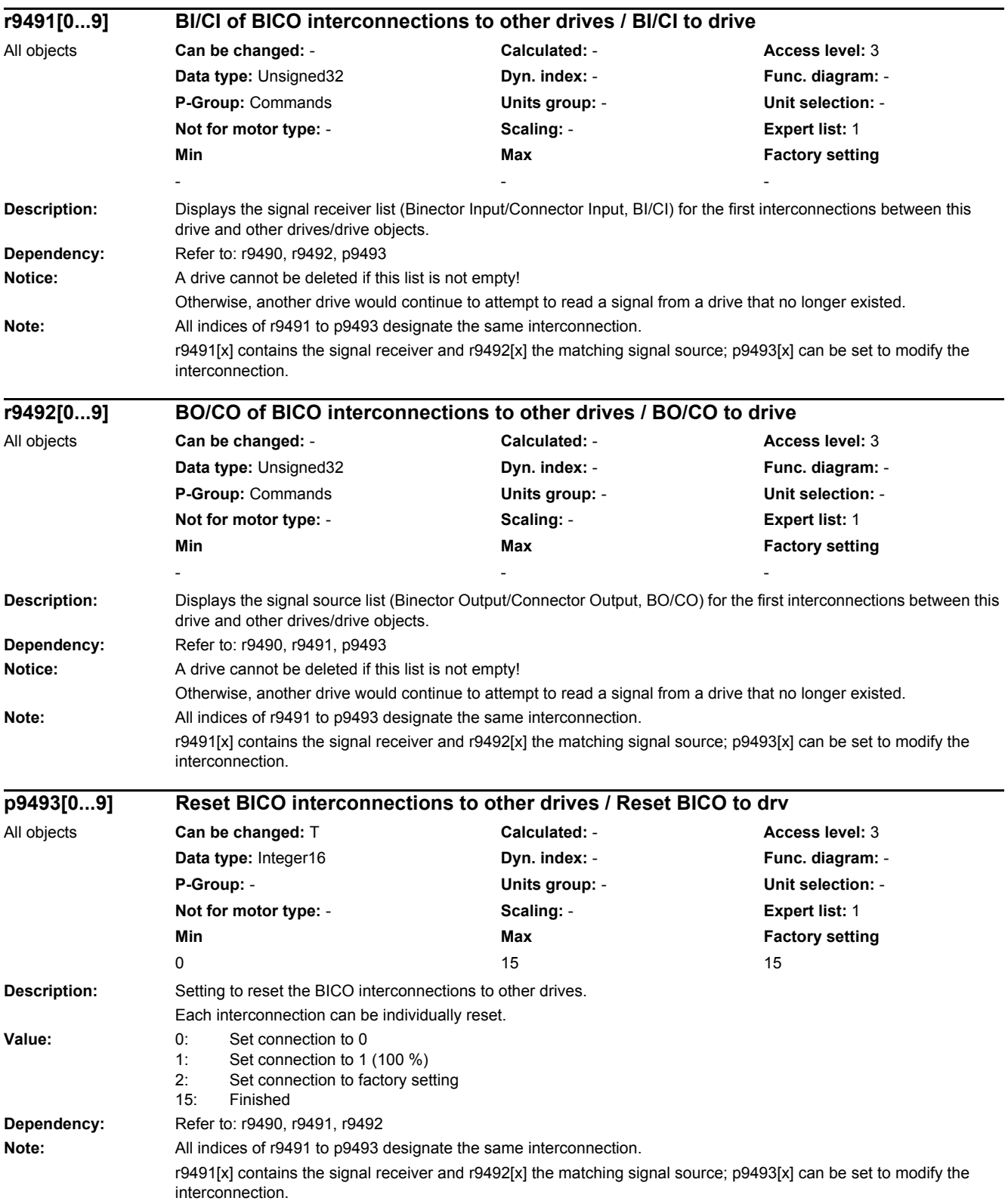

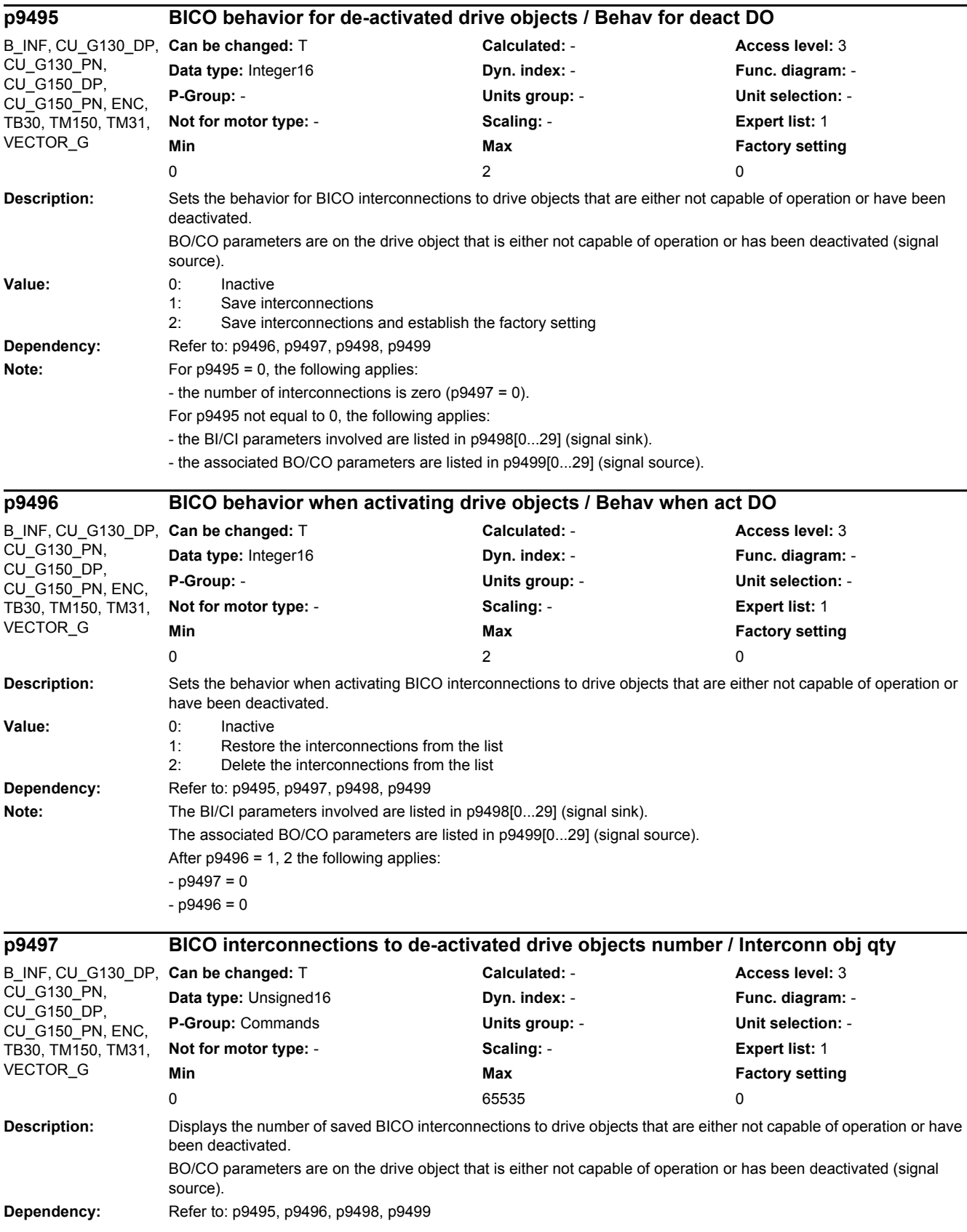

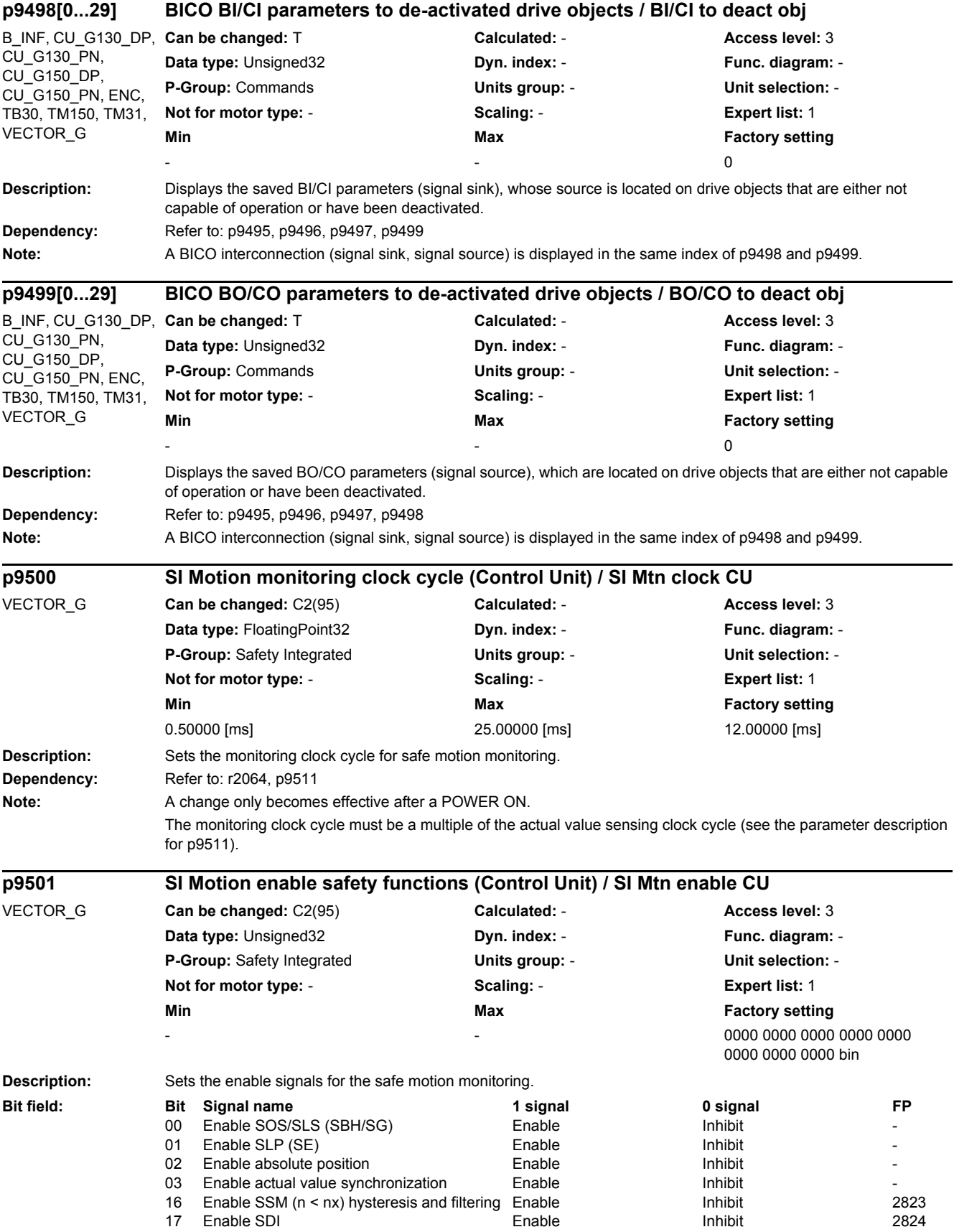

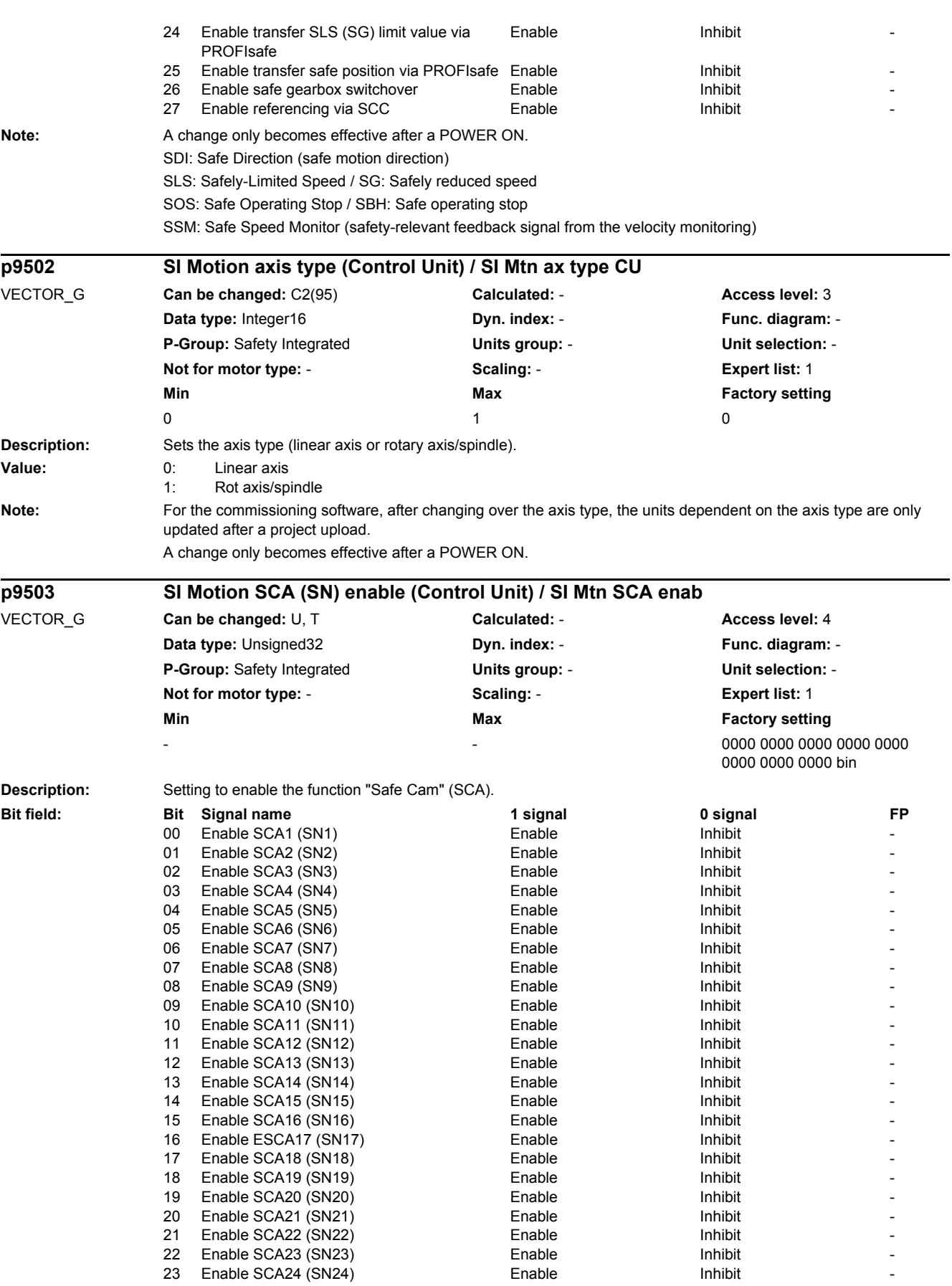

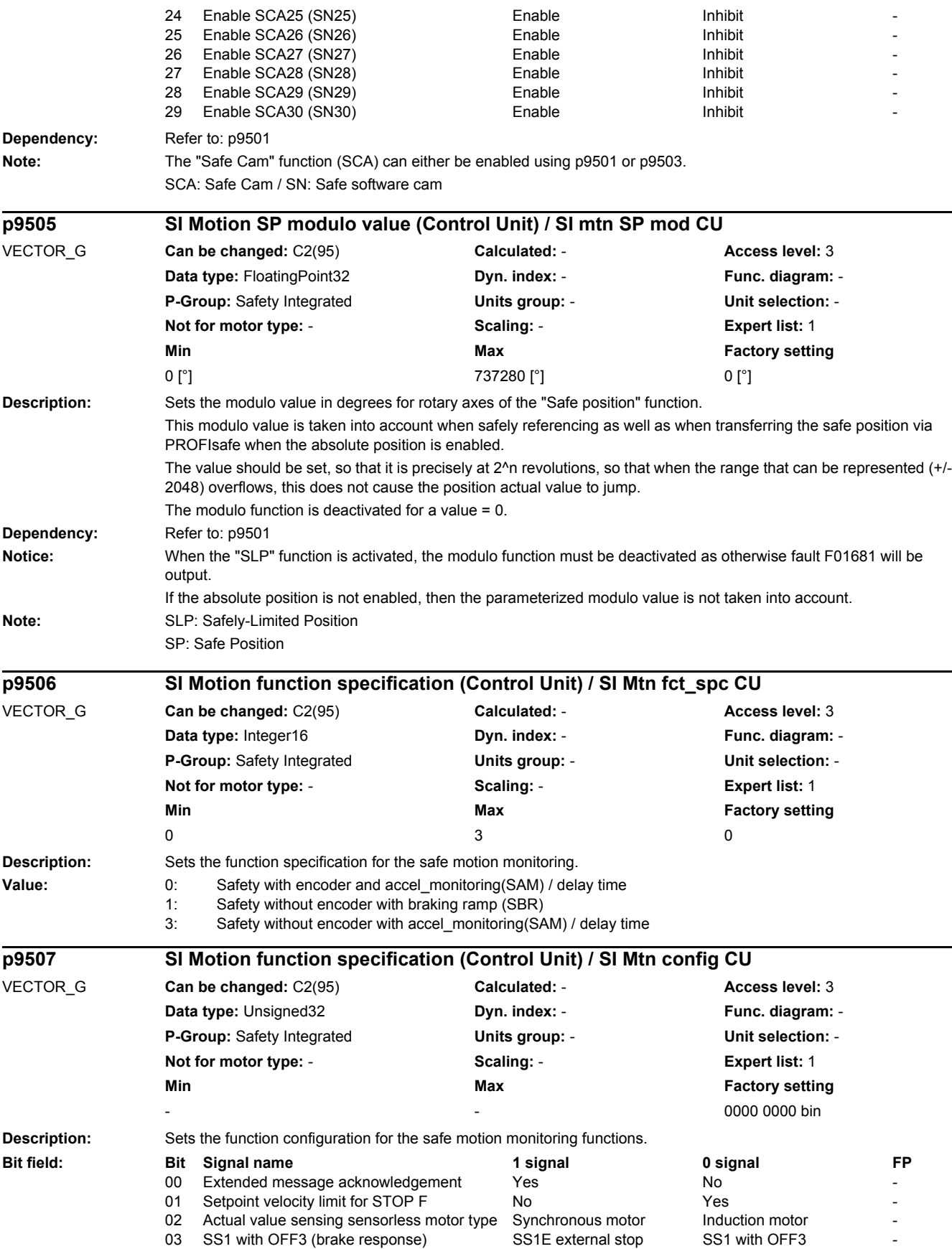

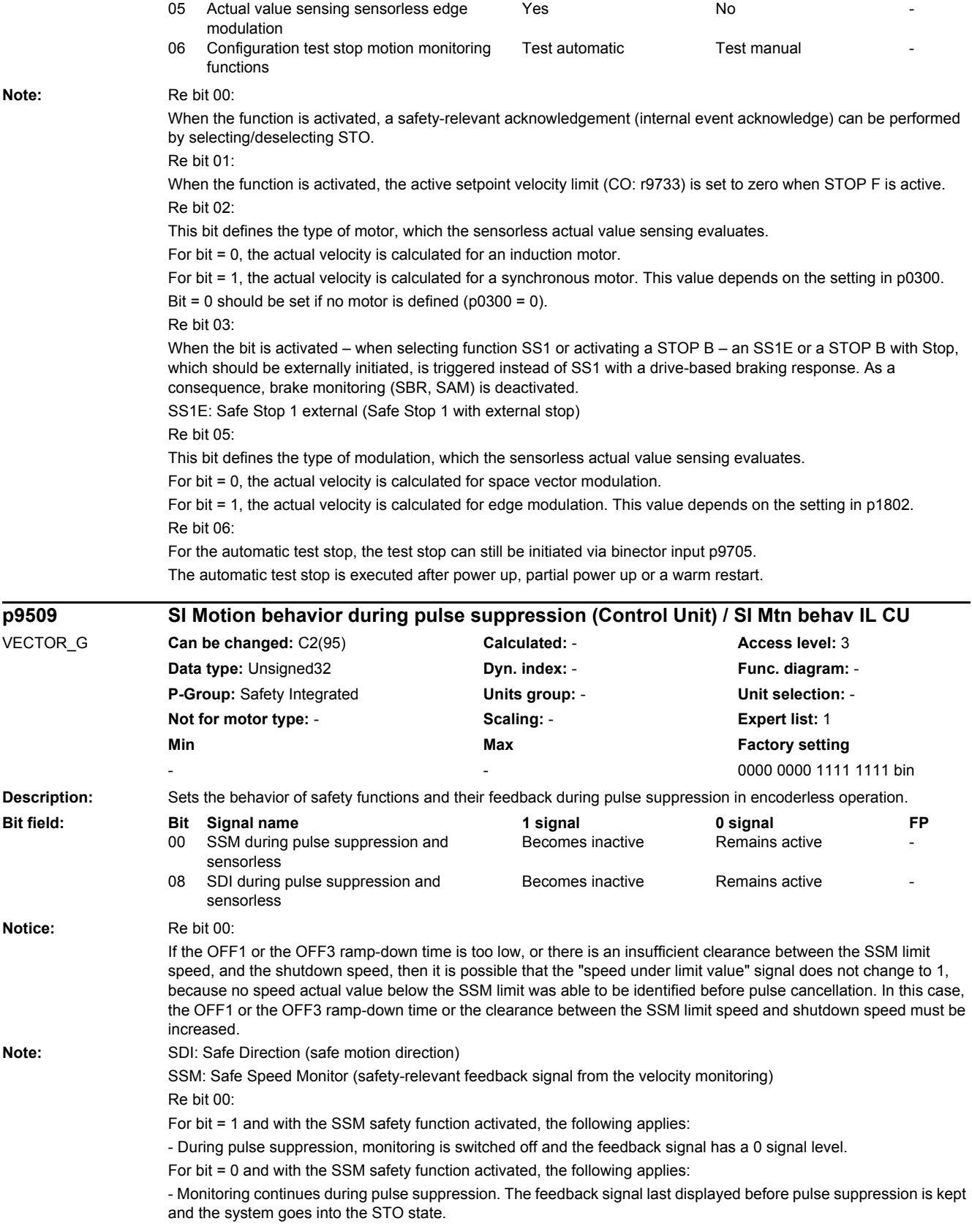

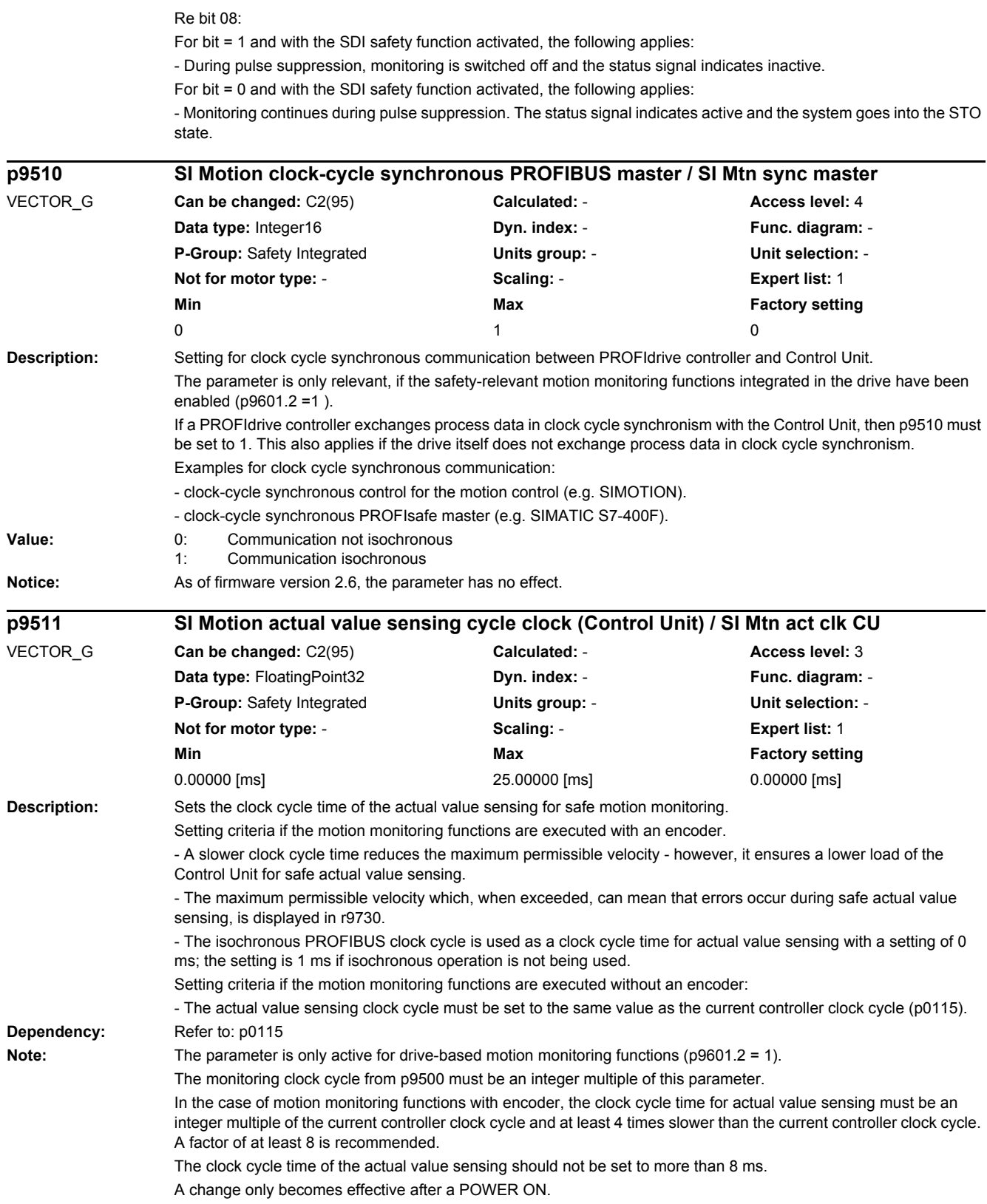

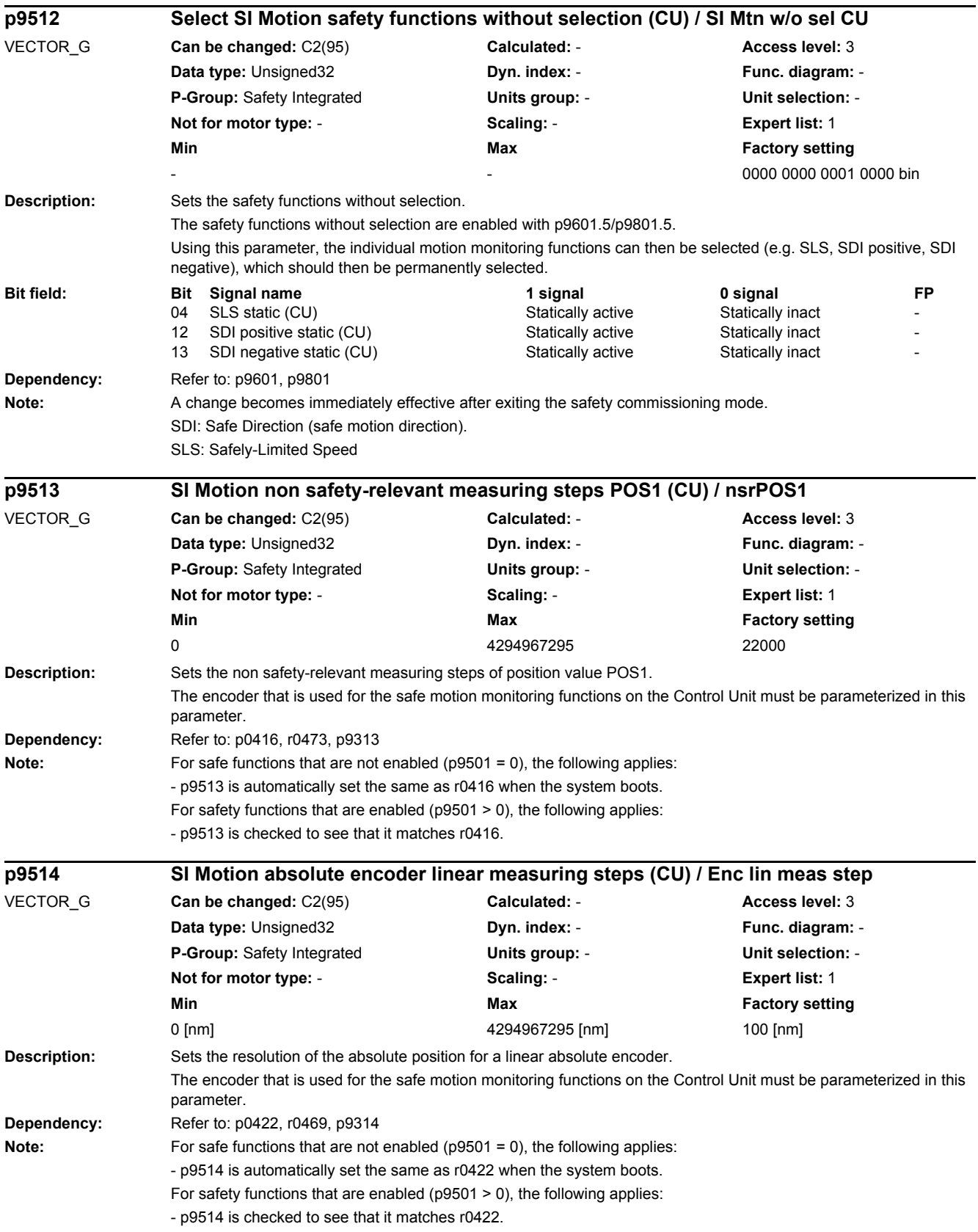

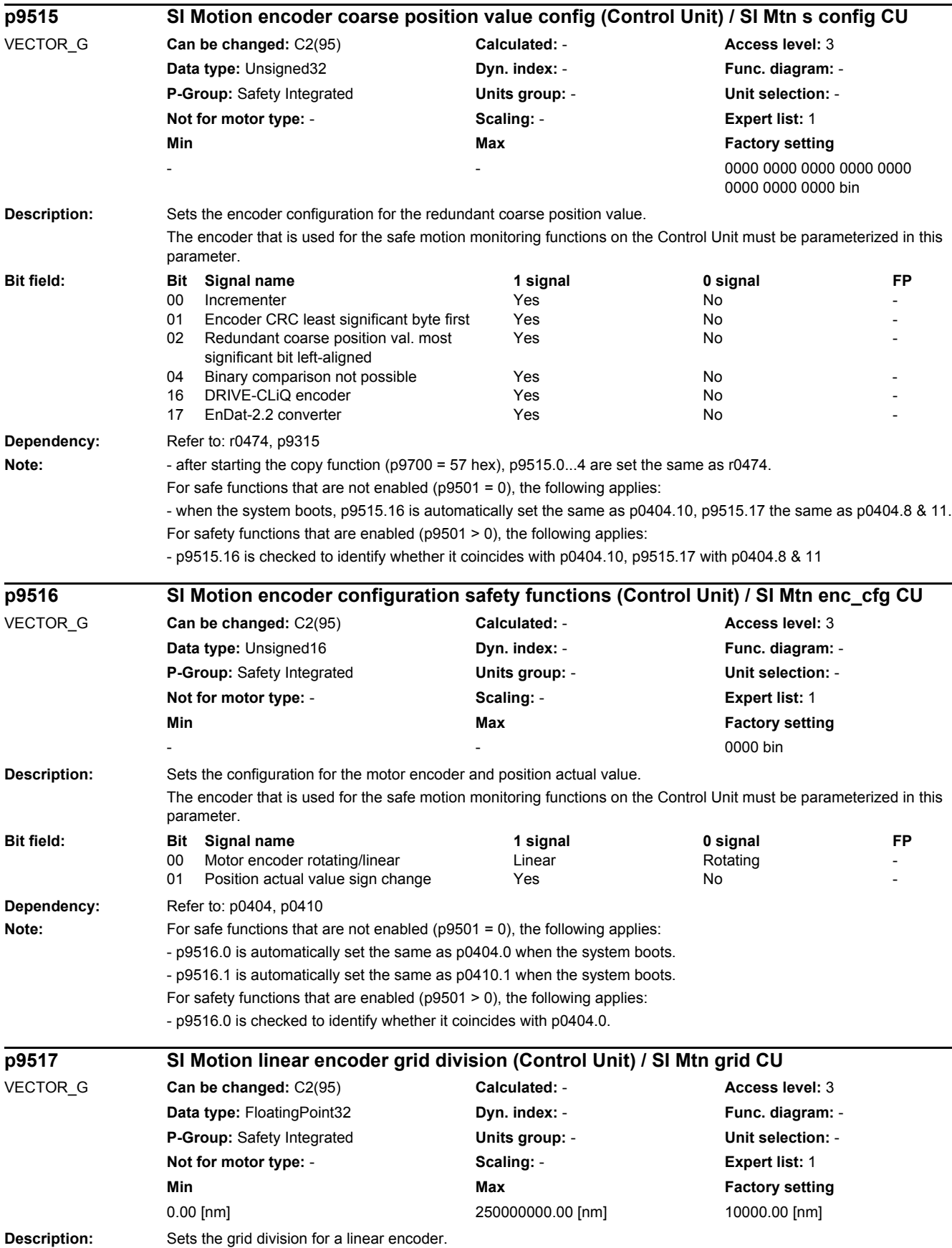

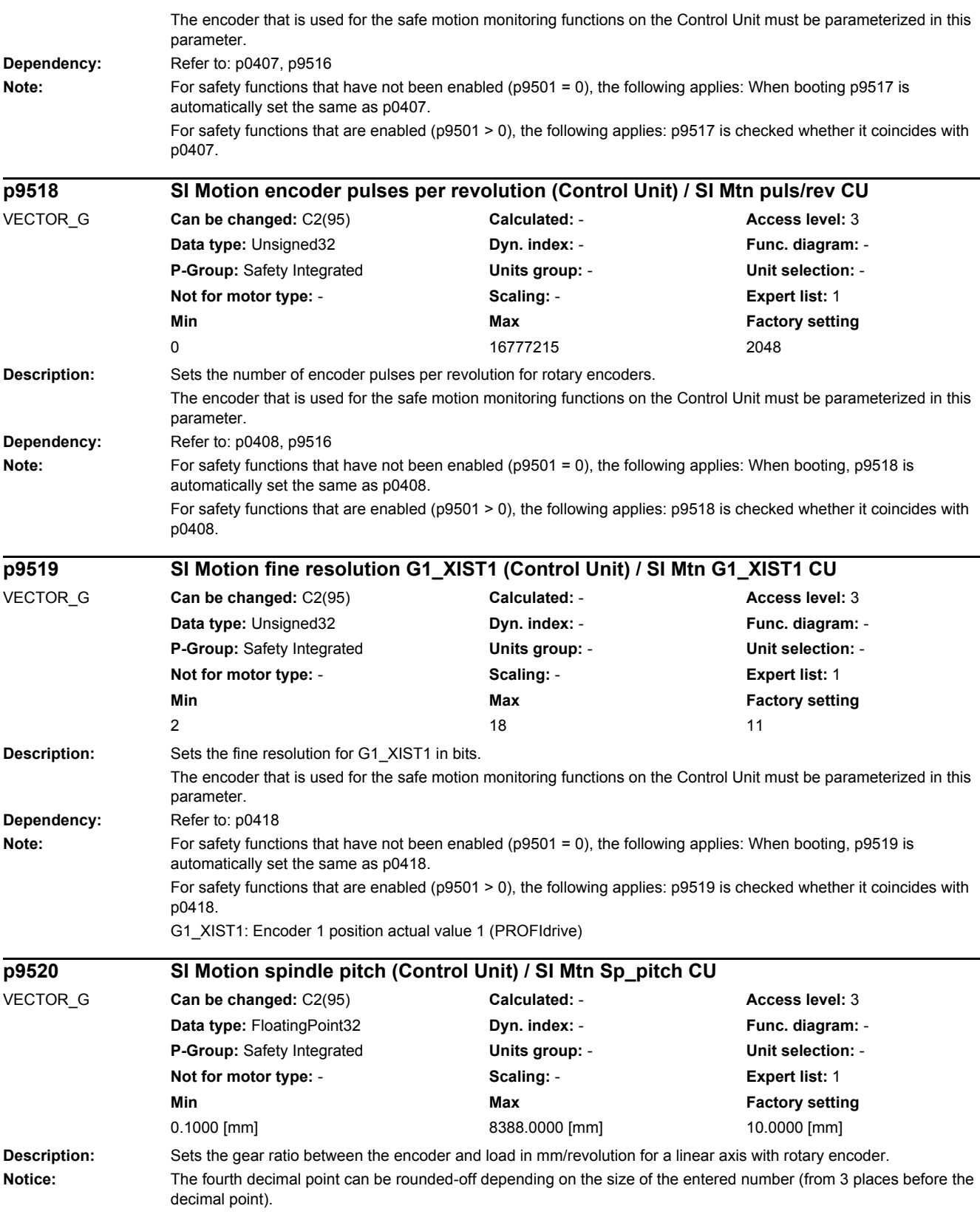

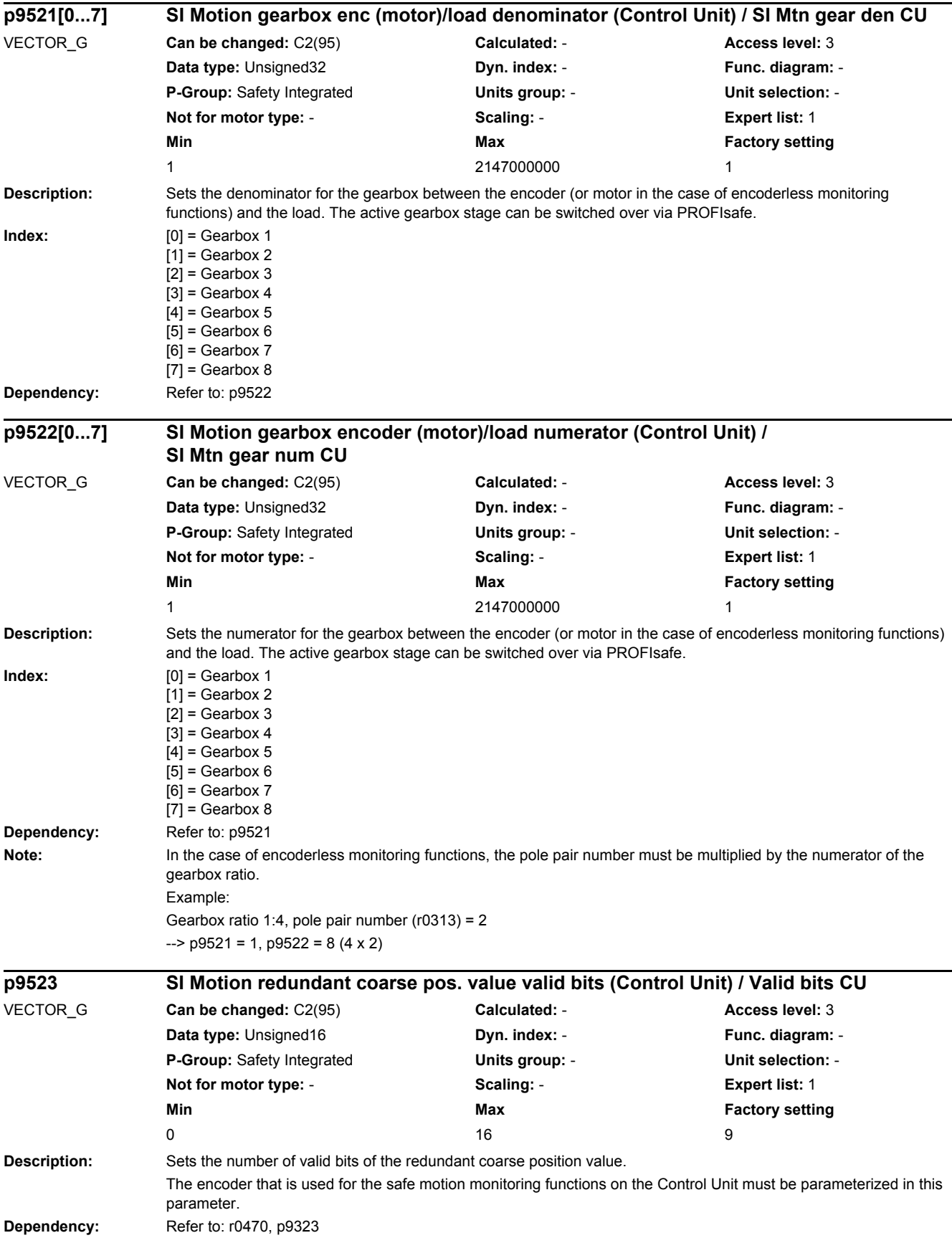

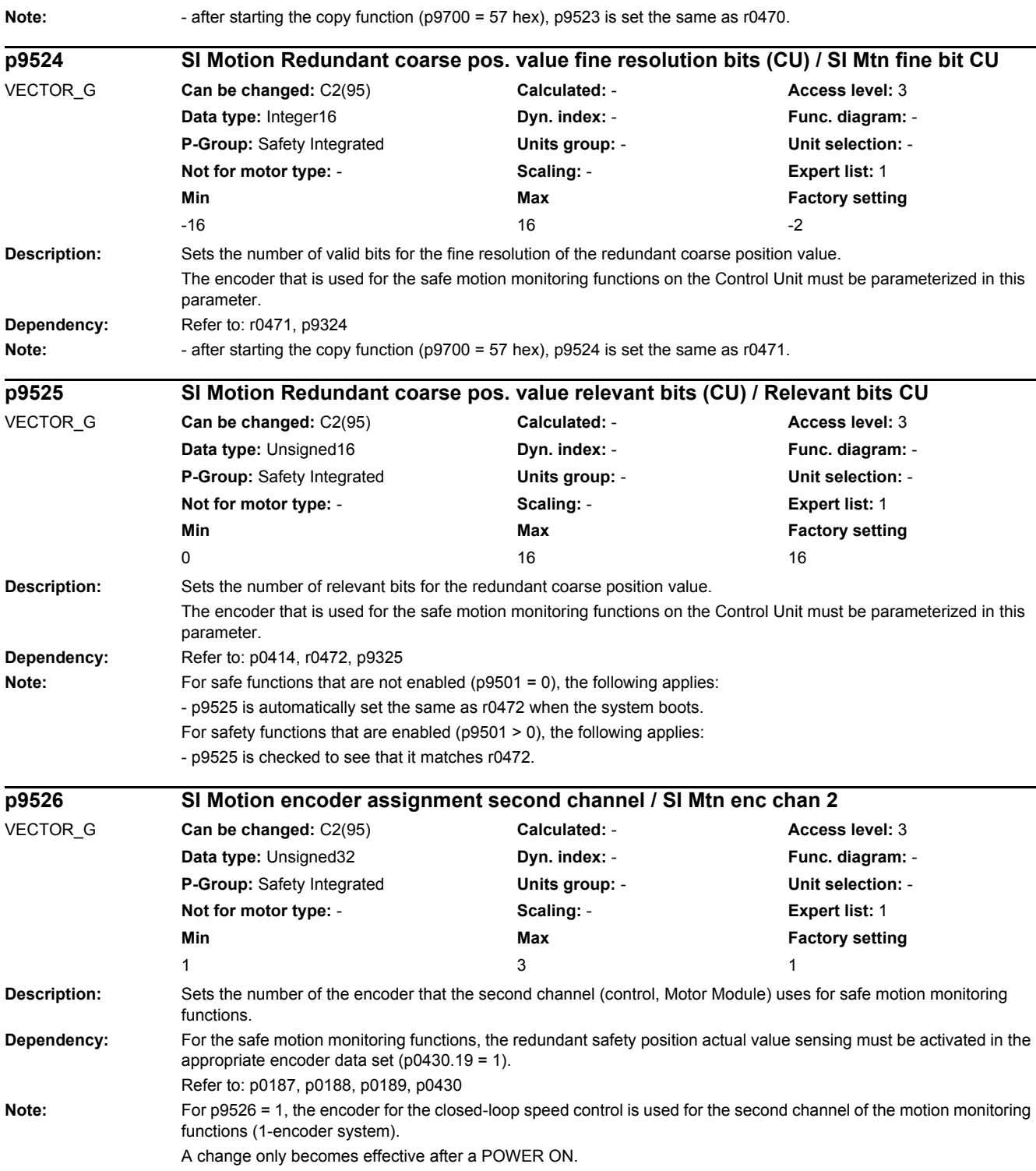

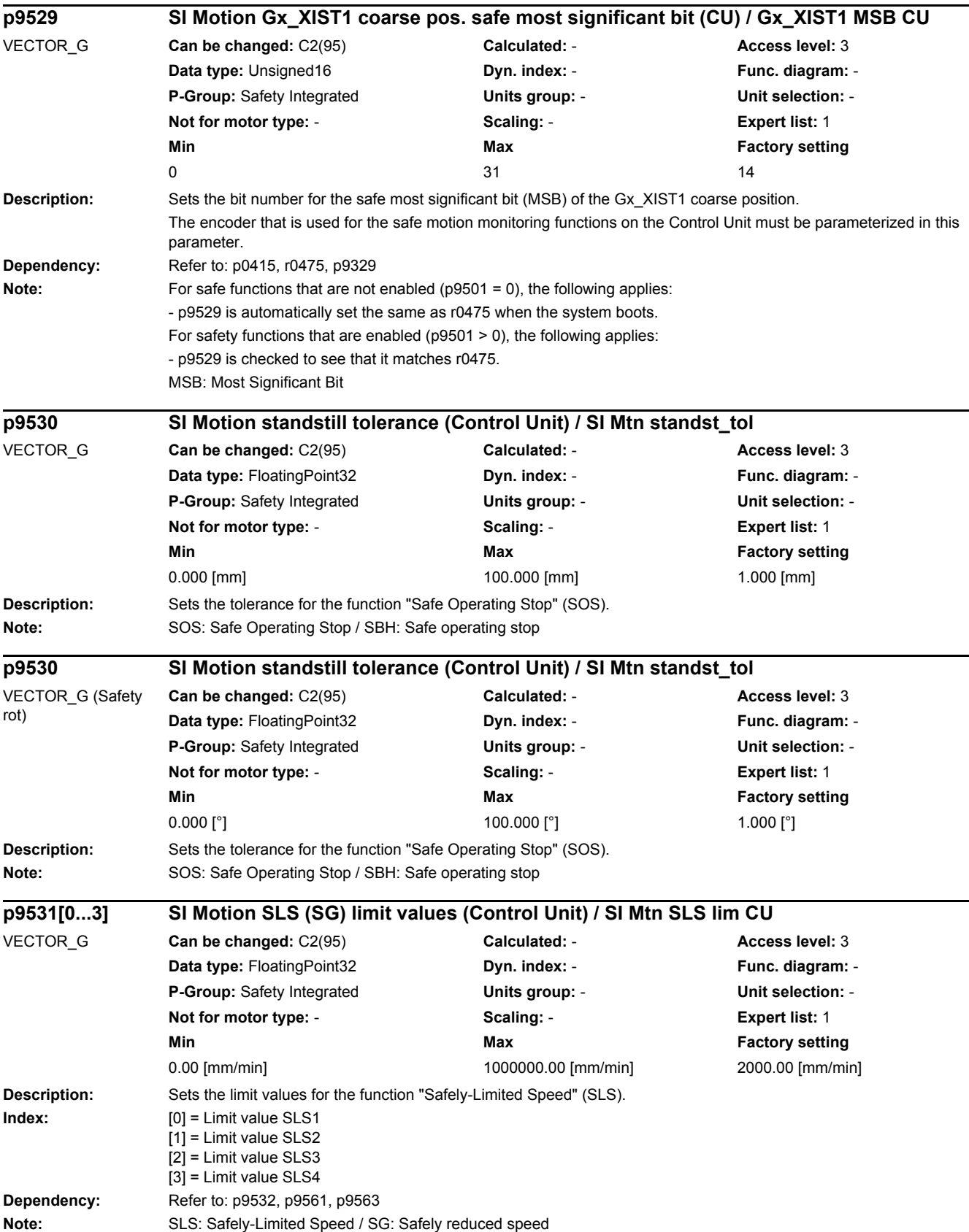

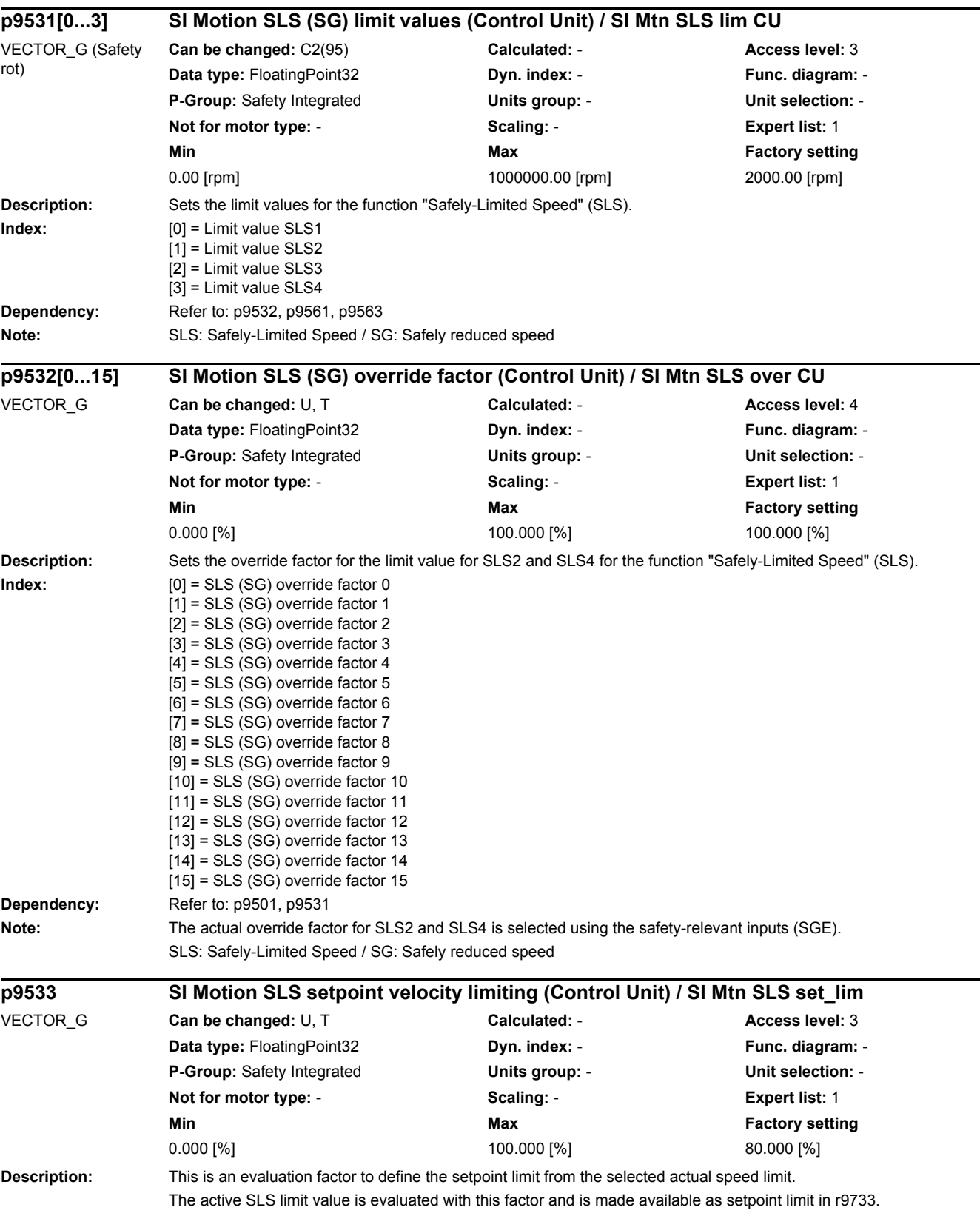

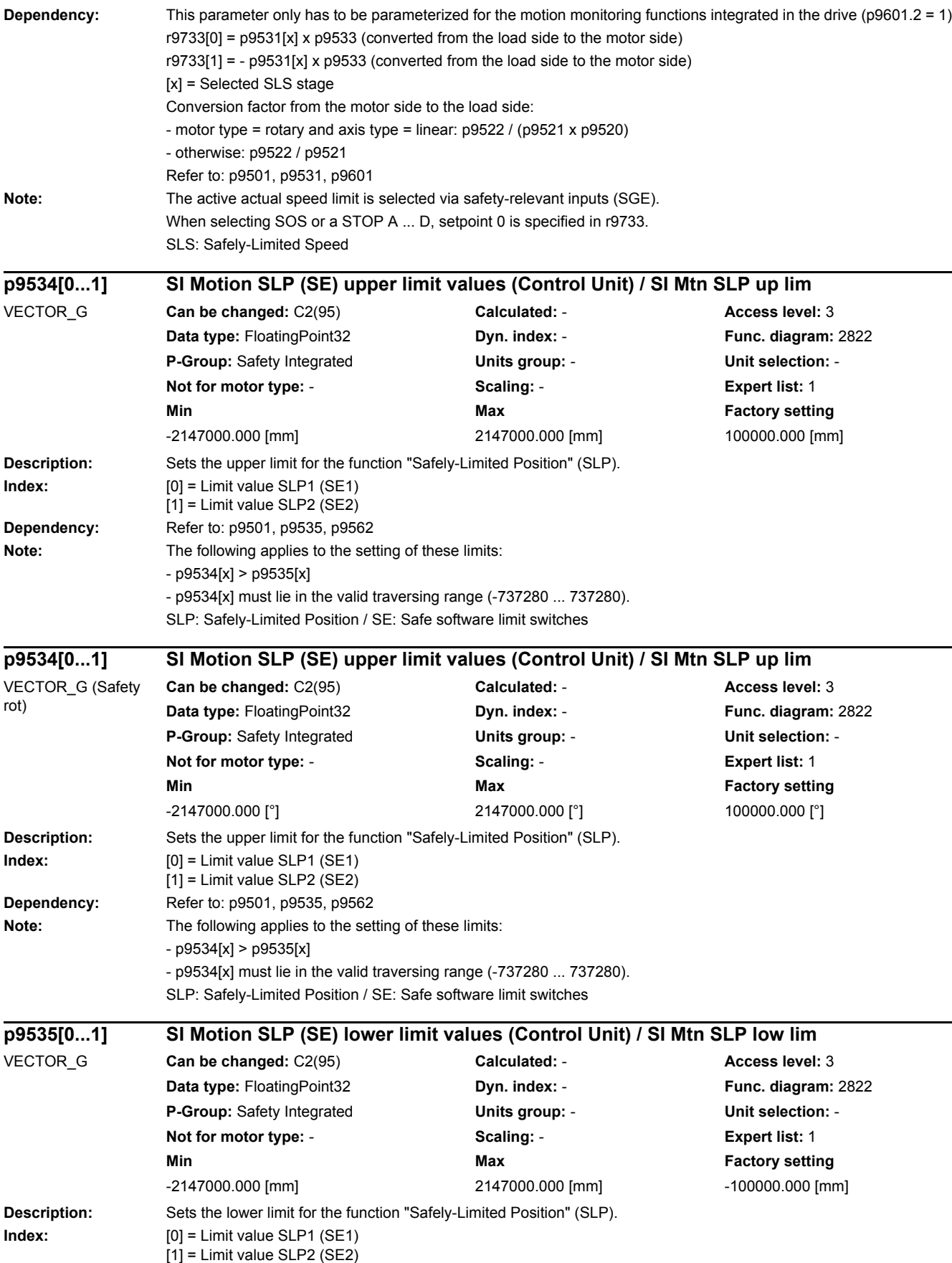

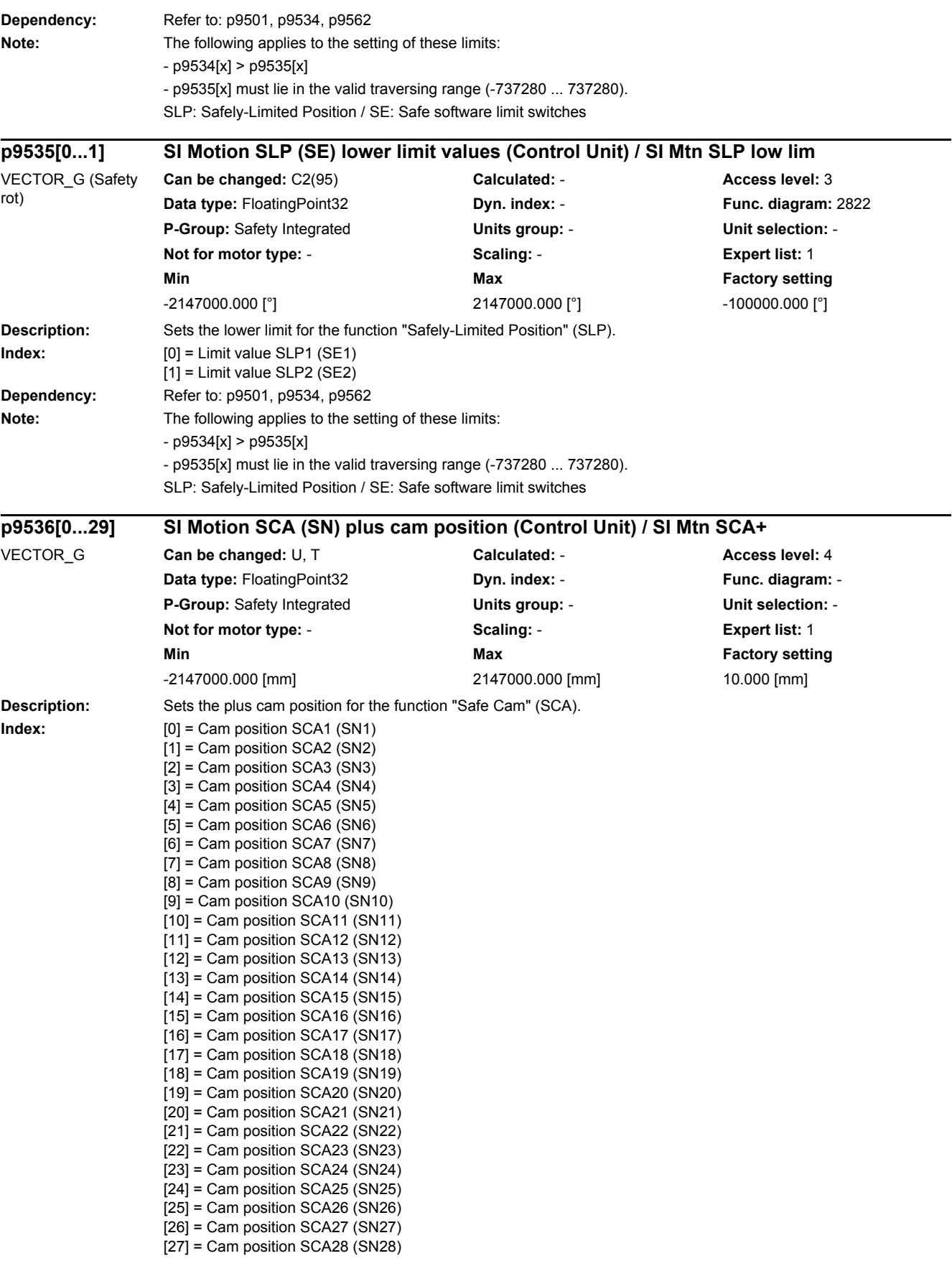

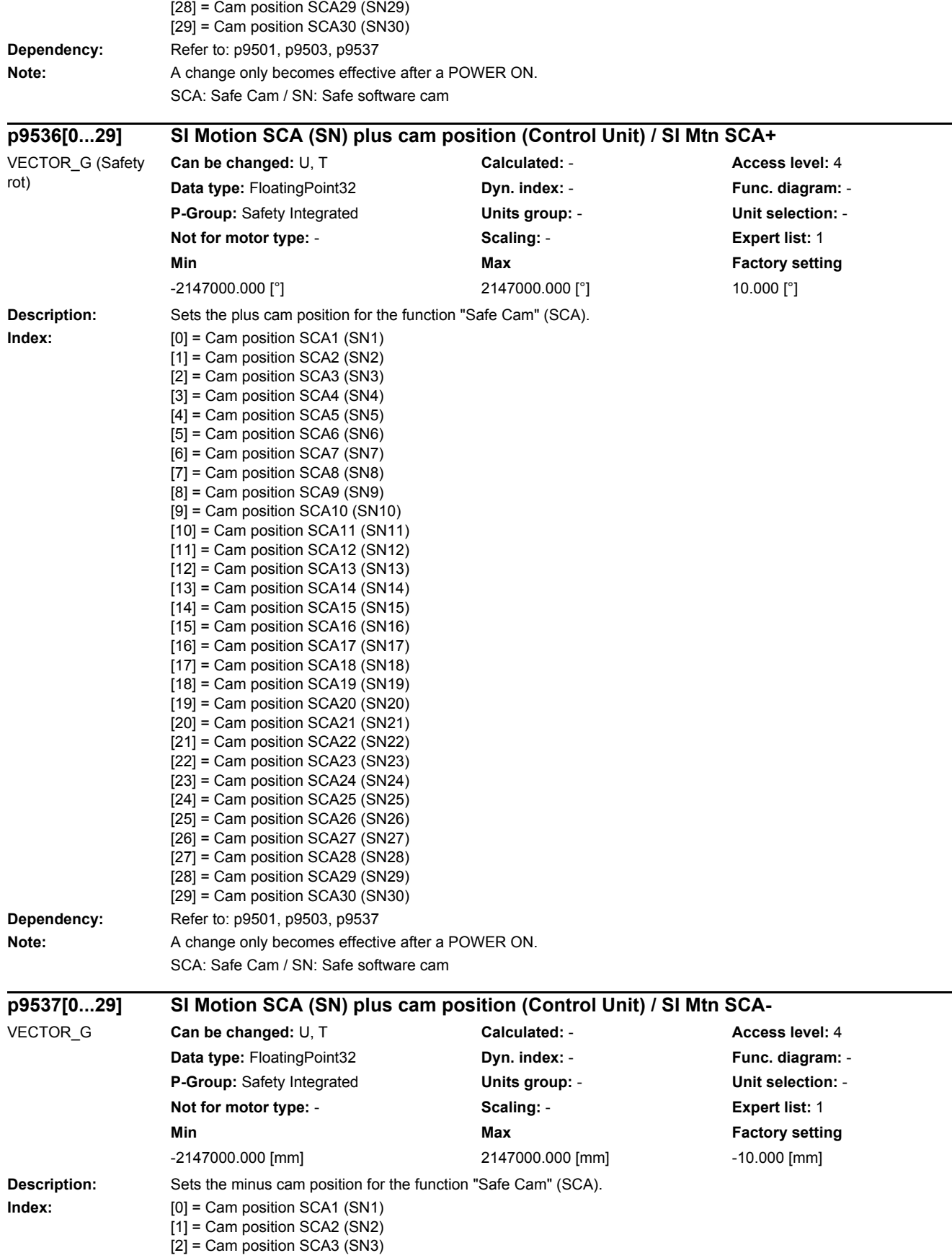

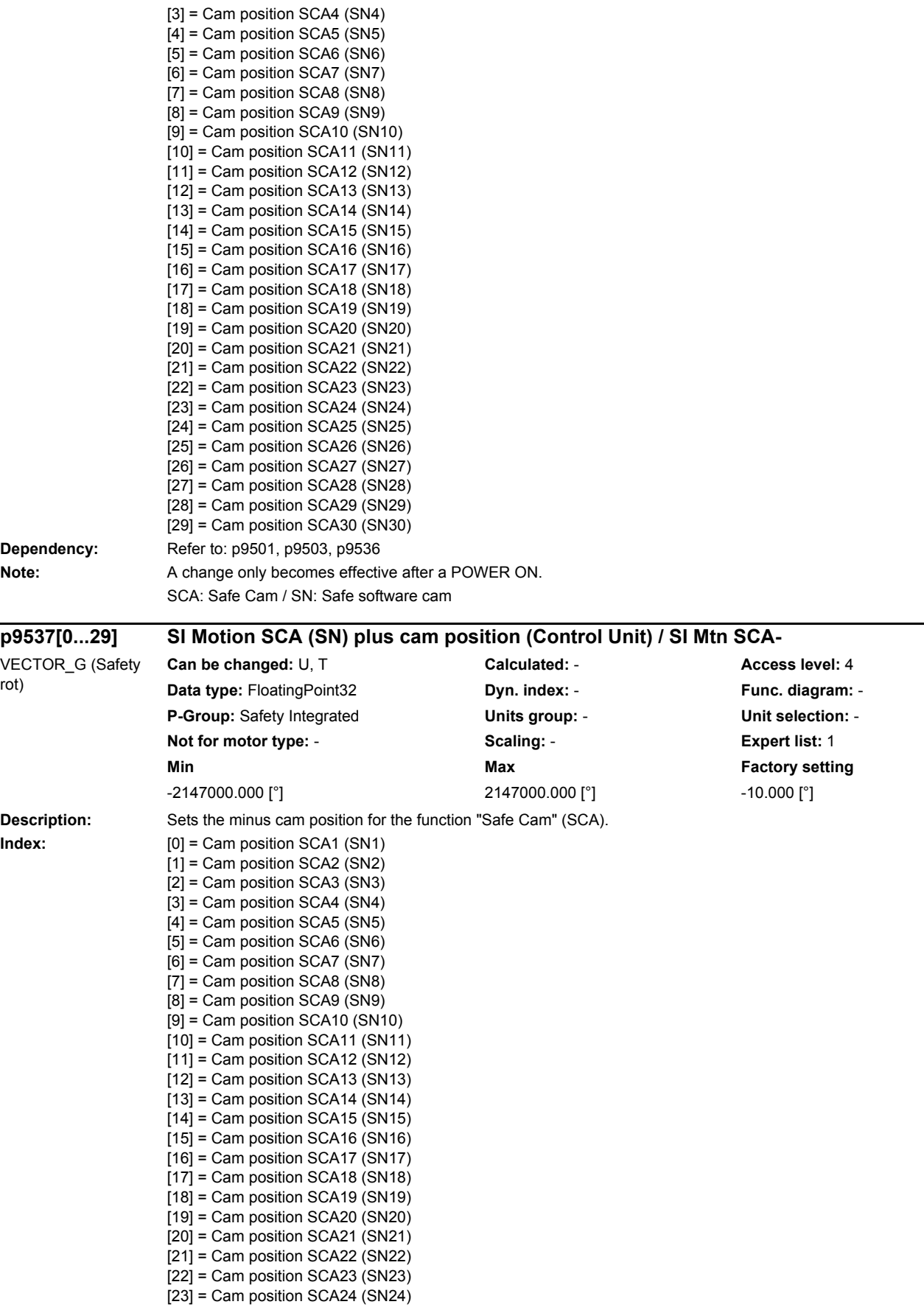

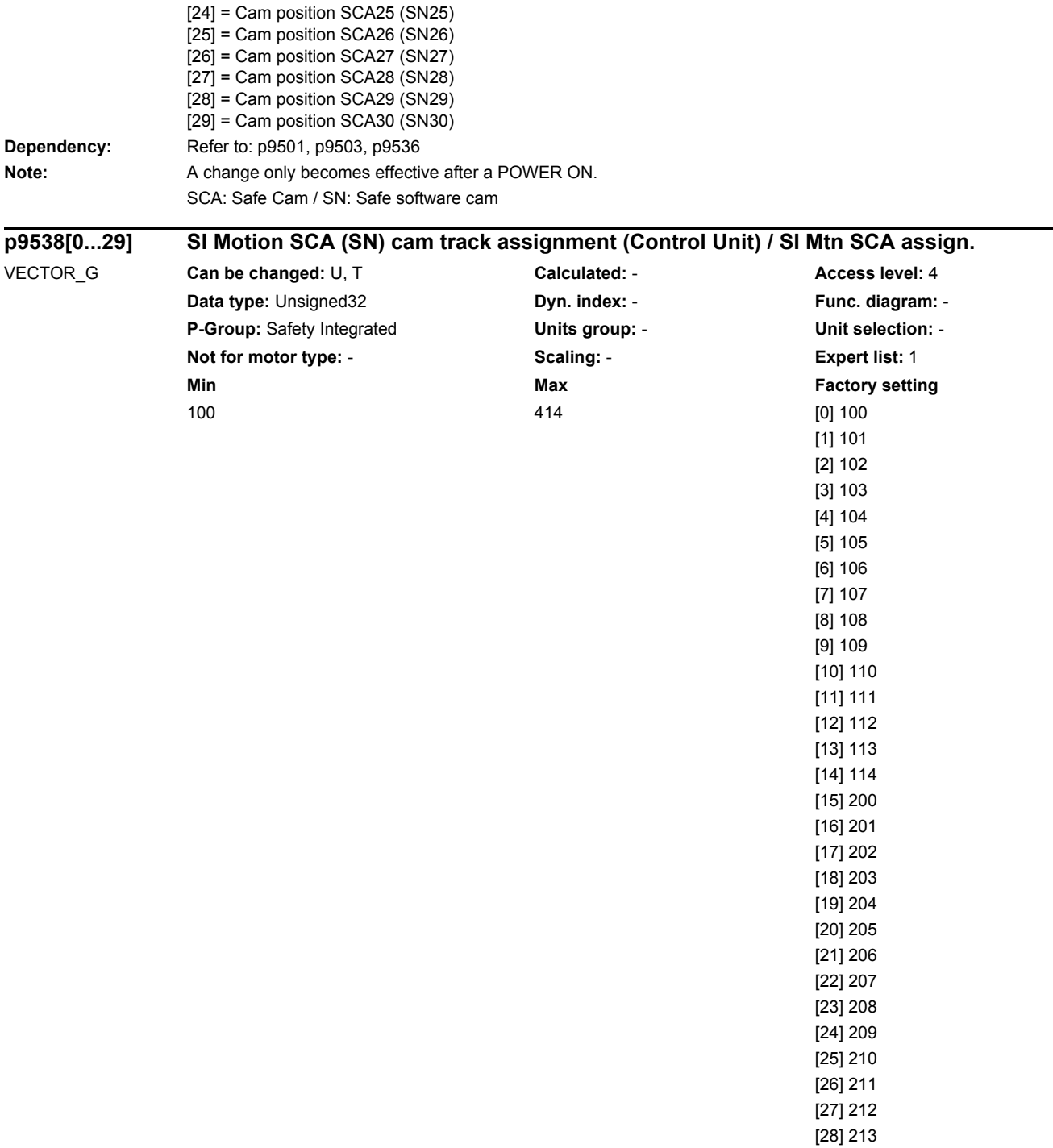

**Description:** Assigns the individual cams to the maximum of 4 cam tracks and defines the numerical value for the SGA "cam range".

p9538[0...29] = CBA dec

C = Assignment of the cam to the cam track.

Valid values are 1, 2, 3, 4.

BA = Numerical value for the SGA "cam range".

If the position lies in the range of this cam, the value BA is signaled to the safety-relevant logic via the SGA "cam range" of the cam track set using C.

[29] 214

Valid values are 0 ... 14. Each numerical value may only be used once for each cam track.

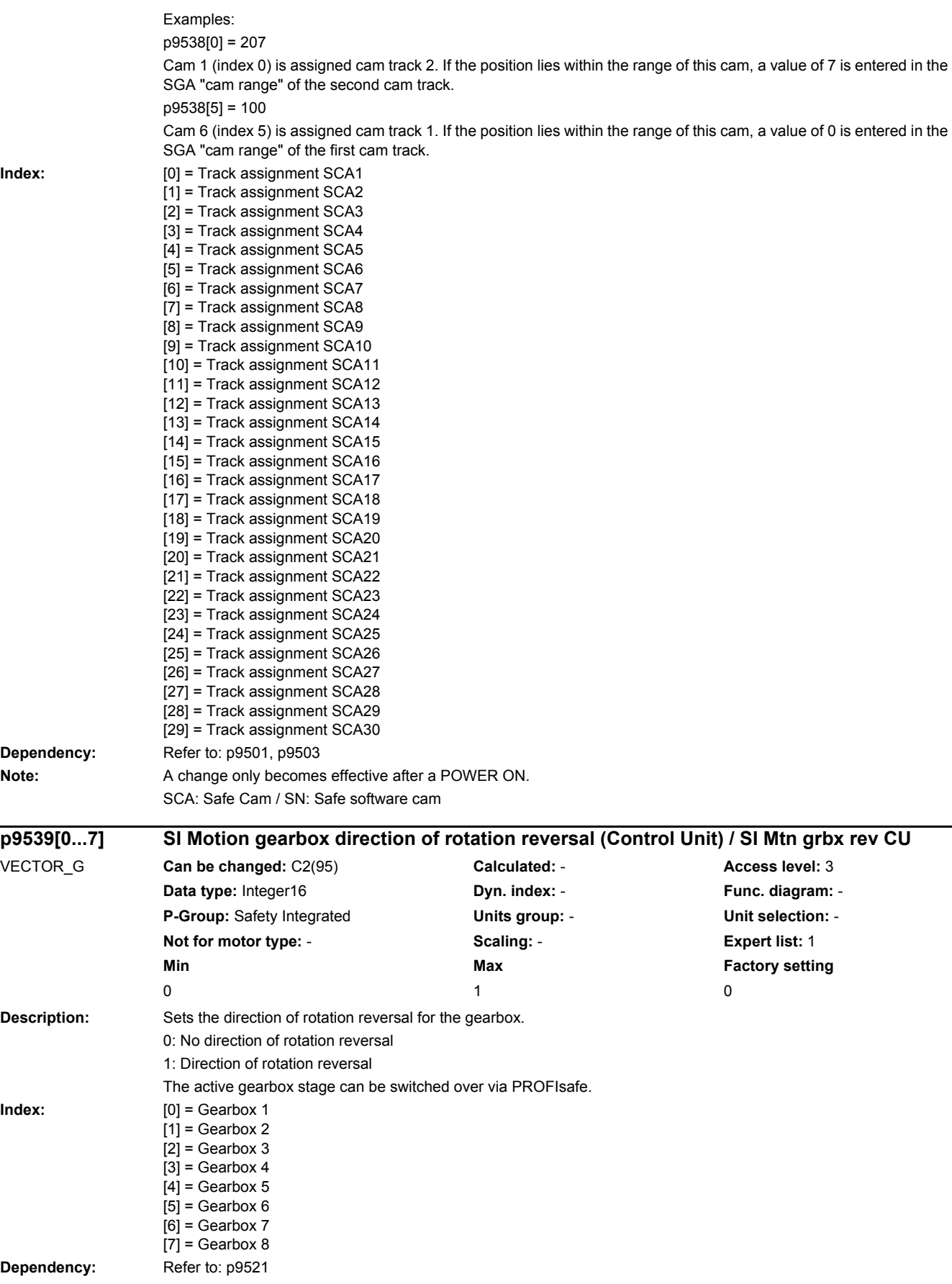

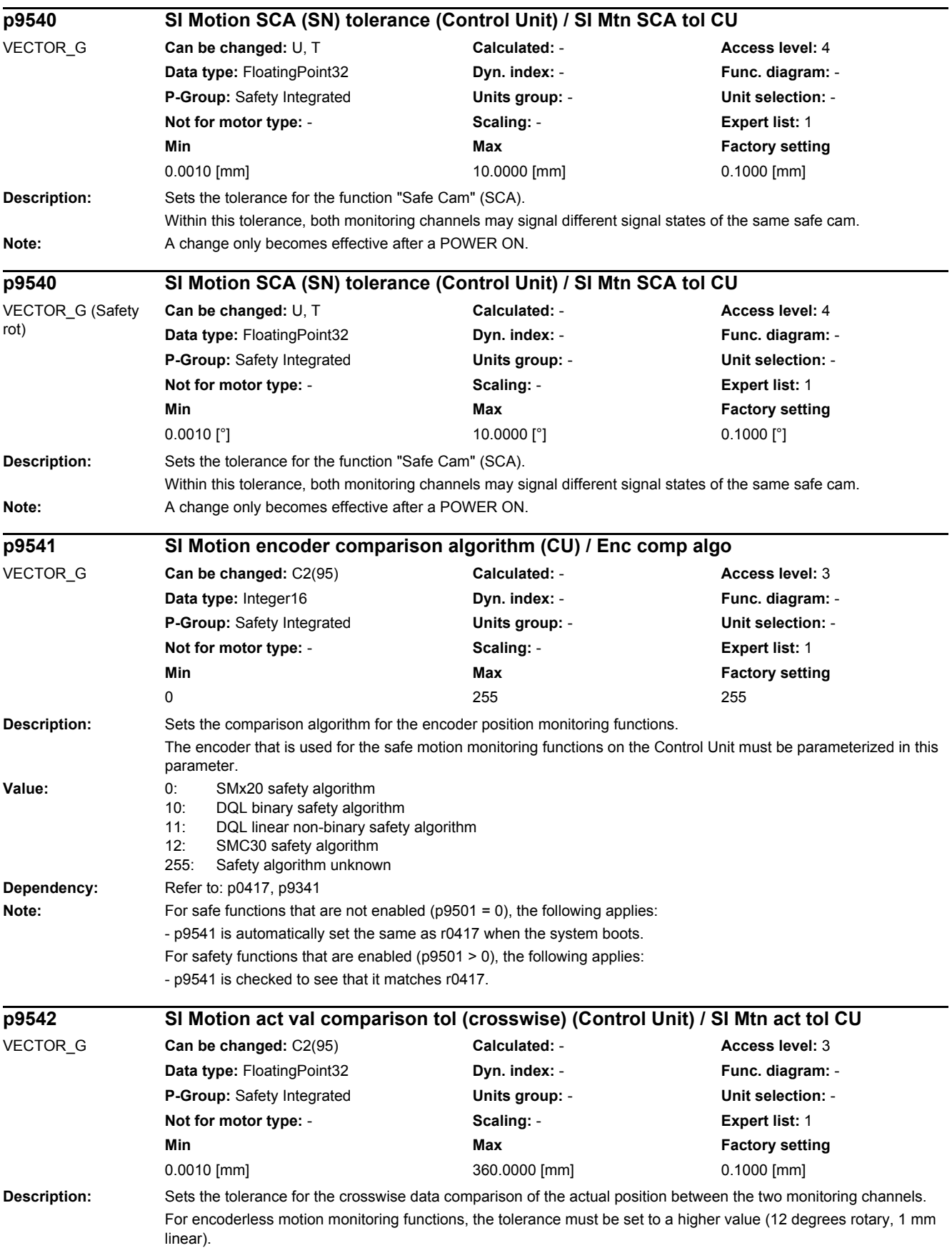

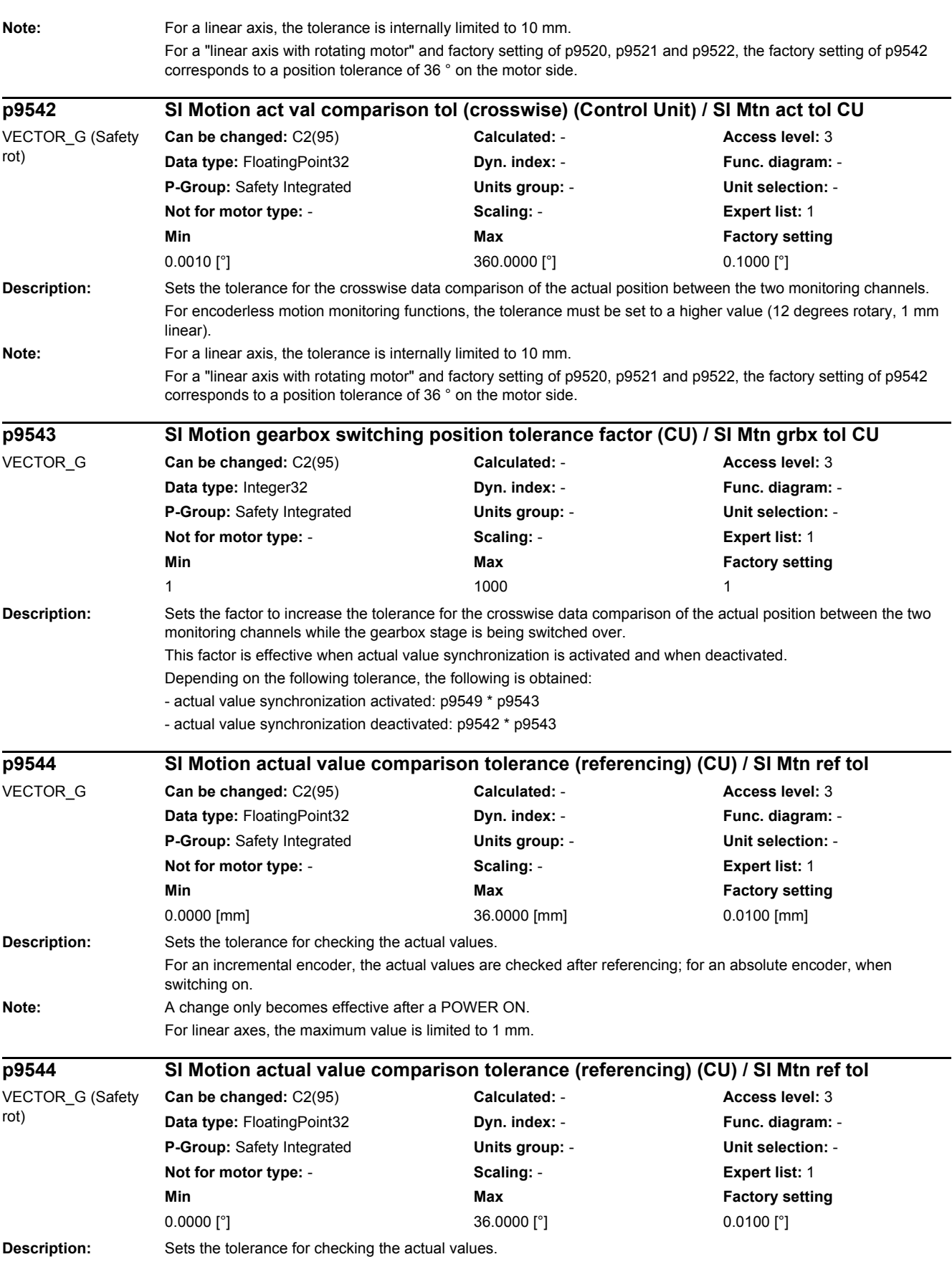

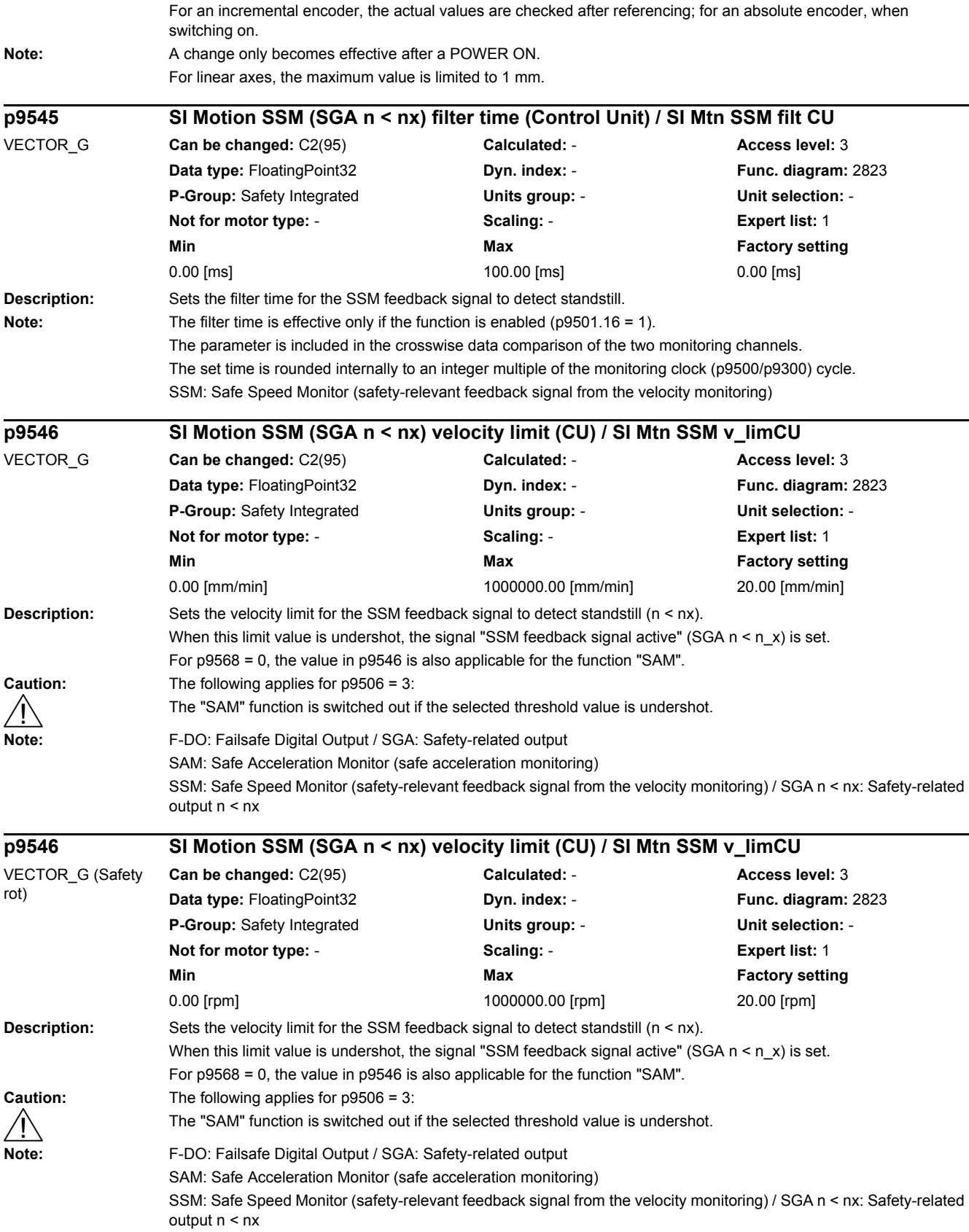

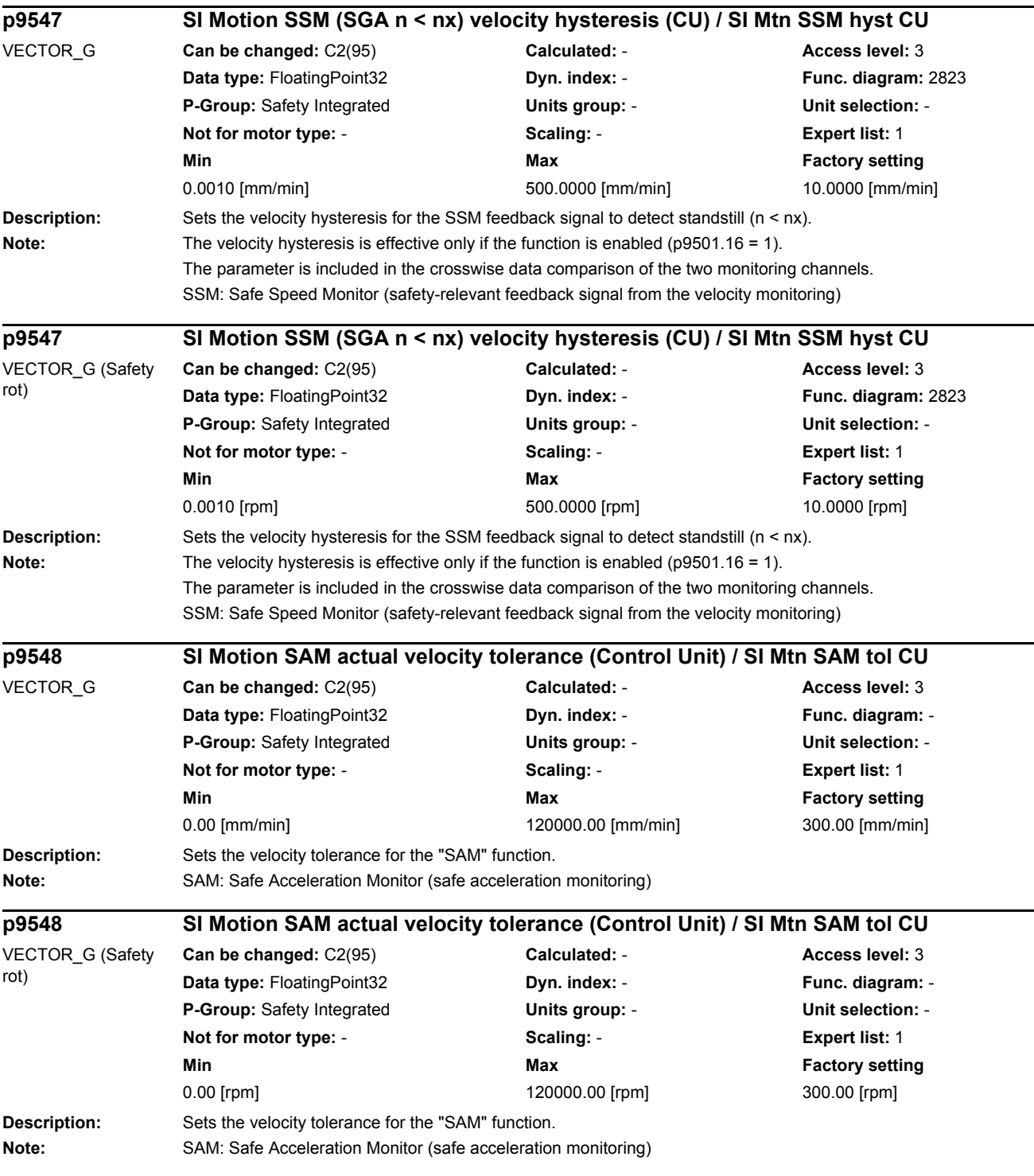

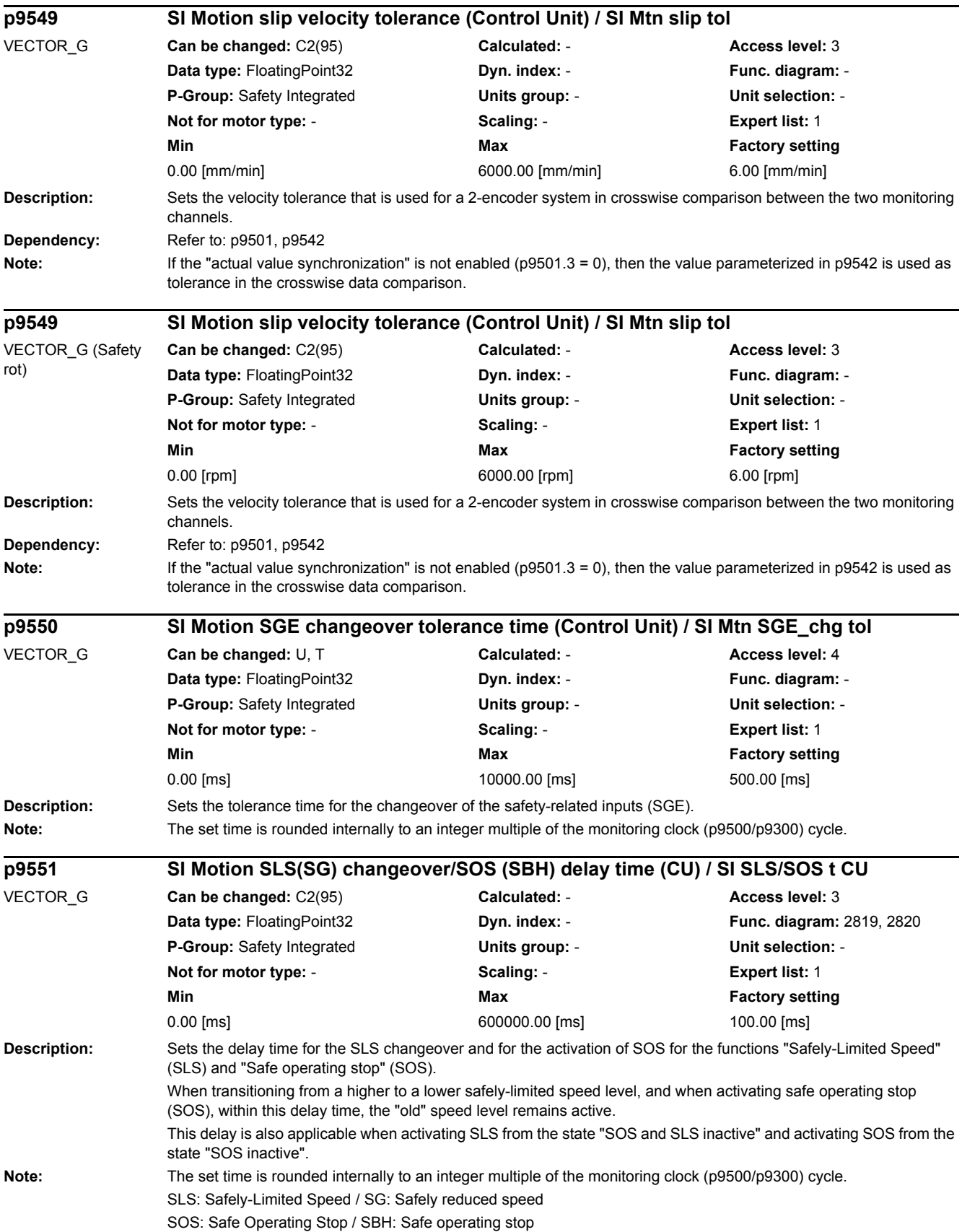

*2.2 List of parameters*

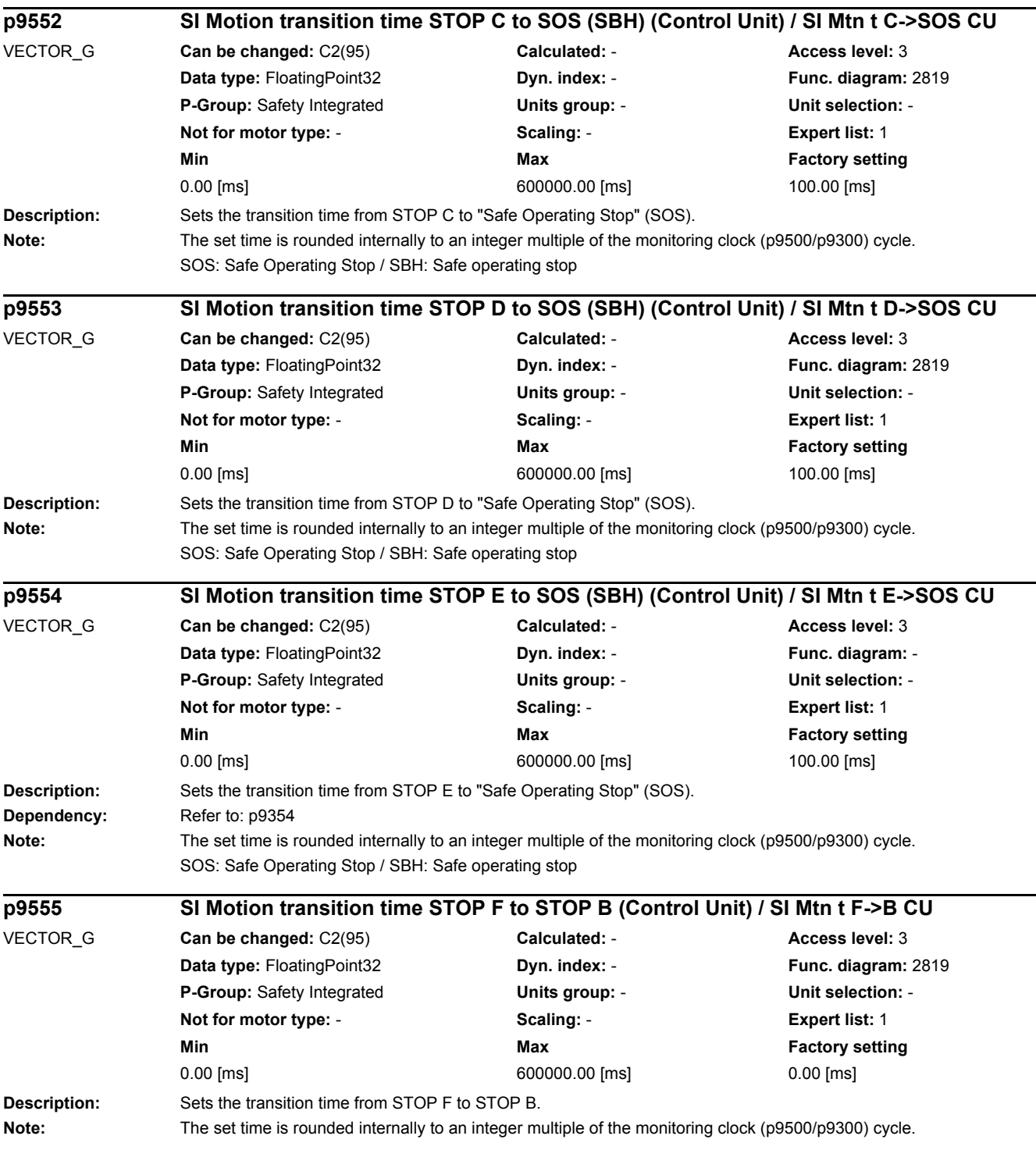

۰

÷,

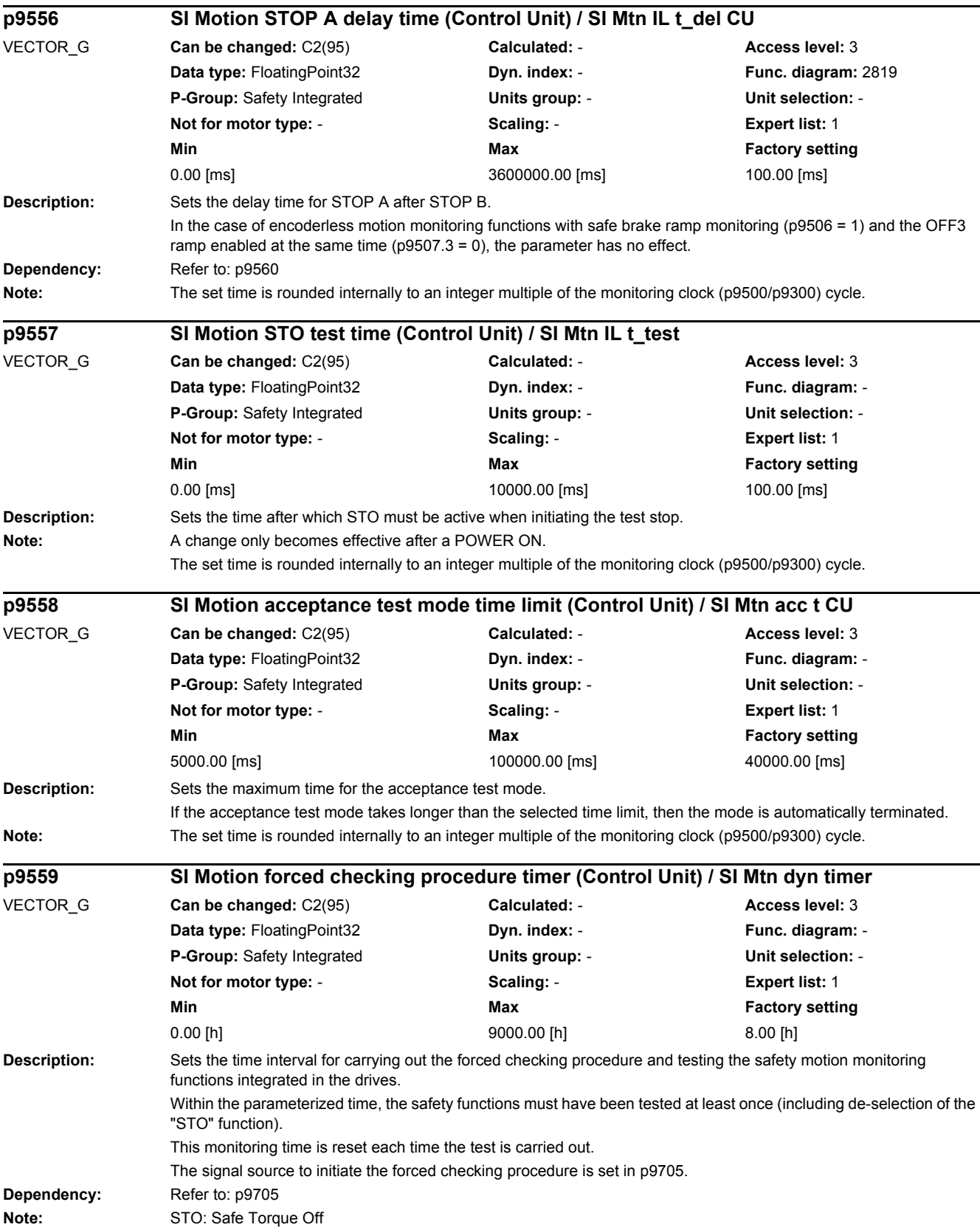

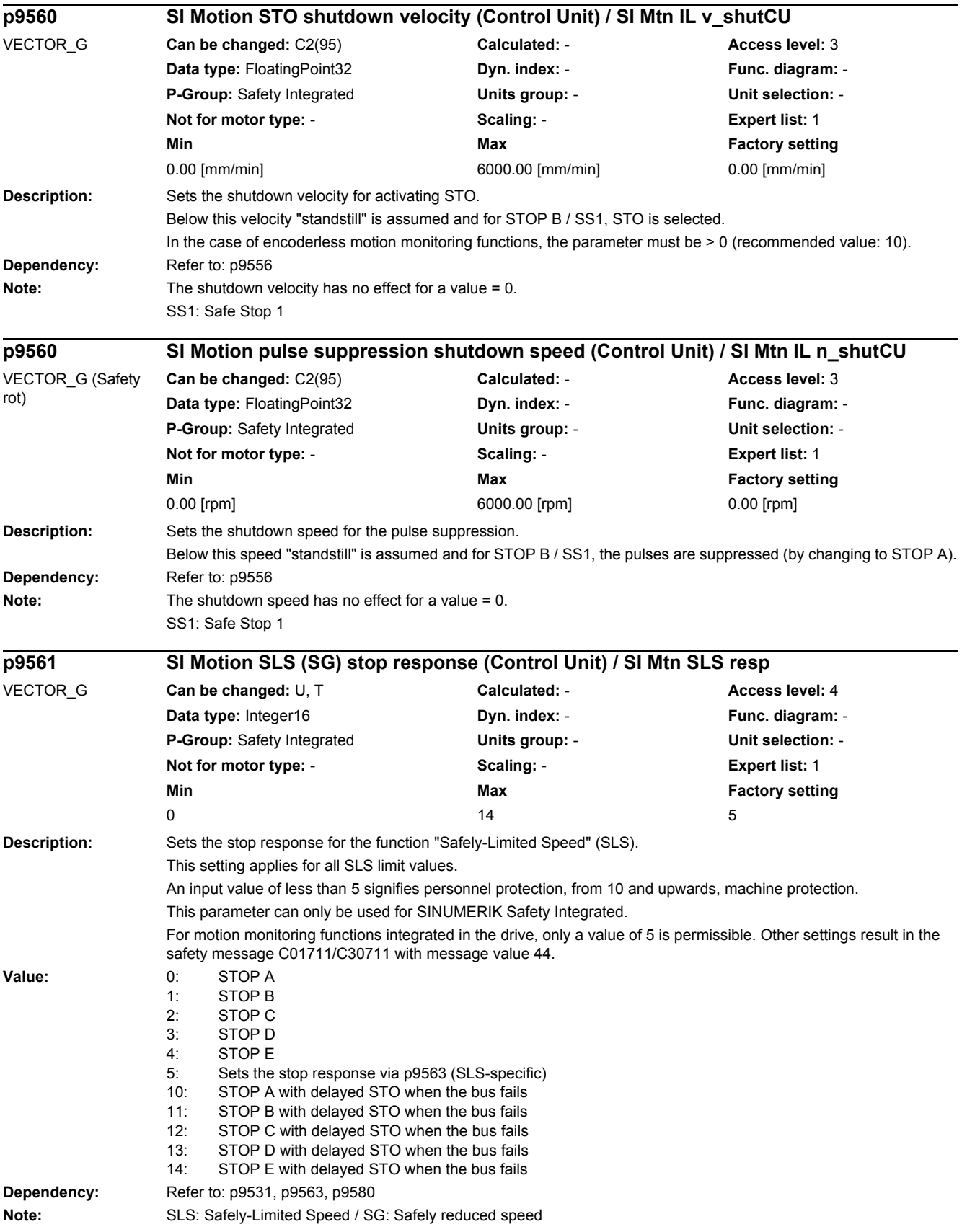

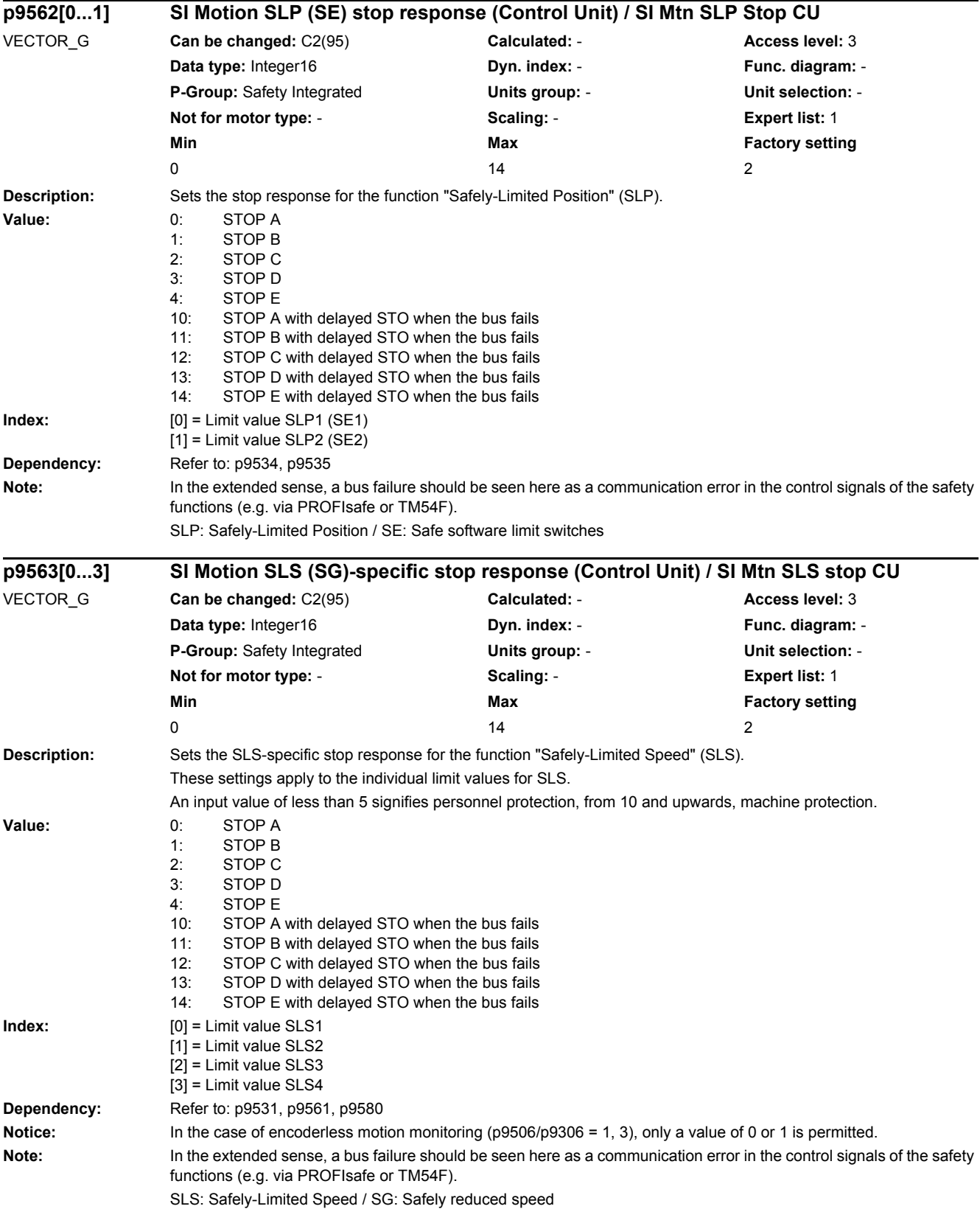

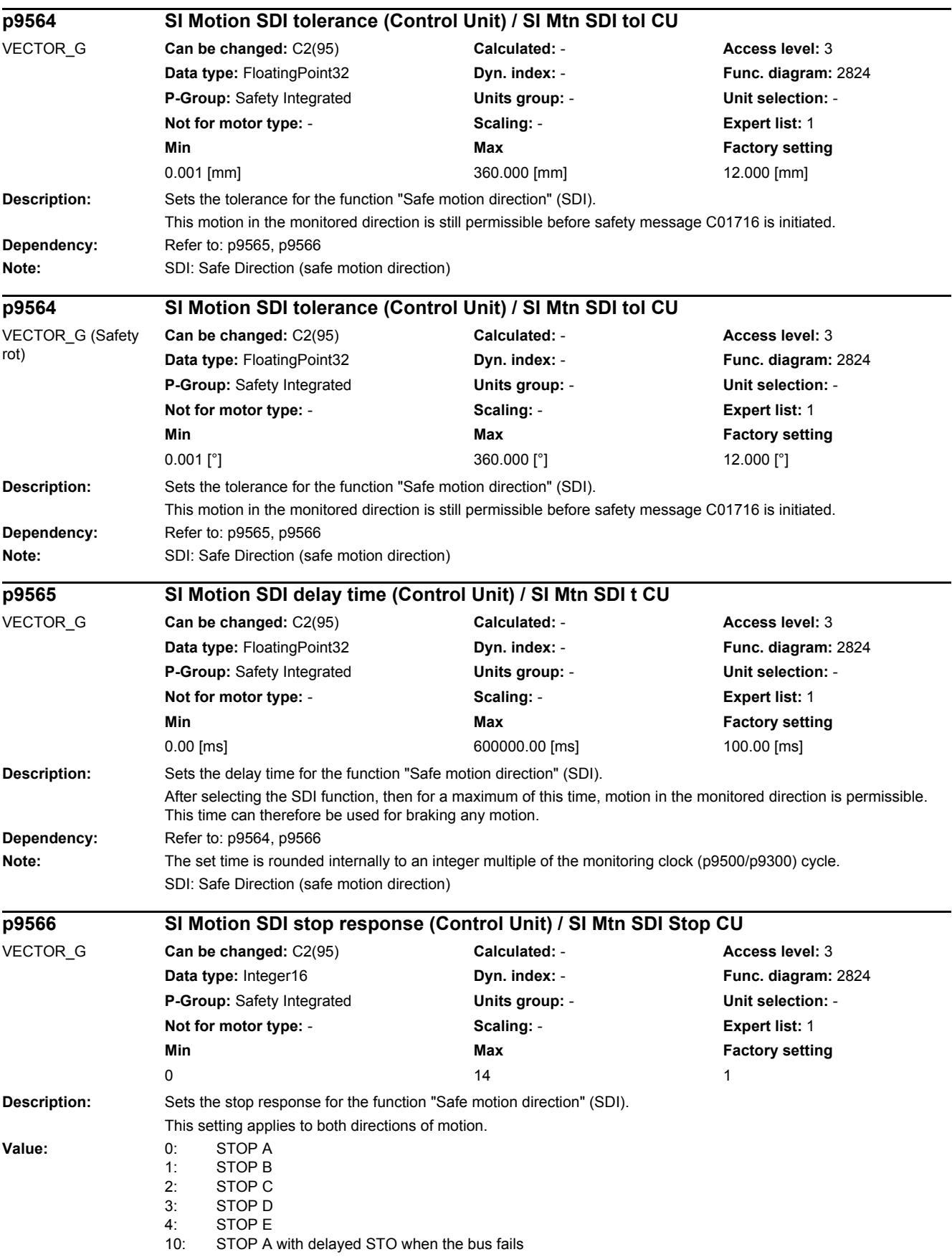

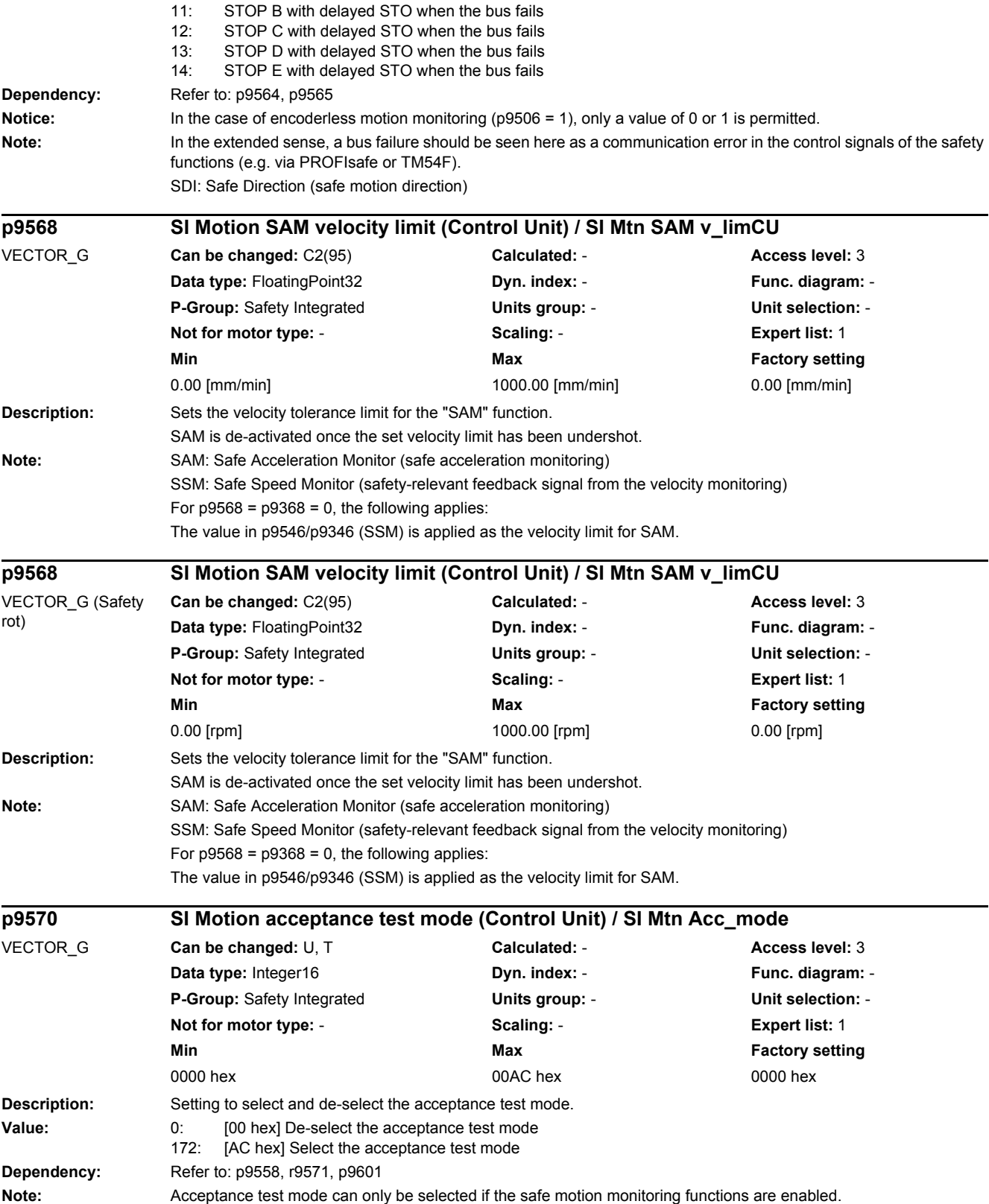

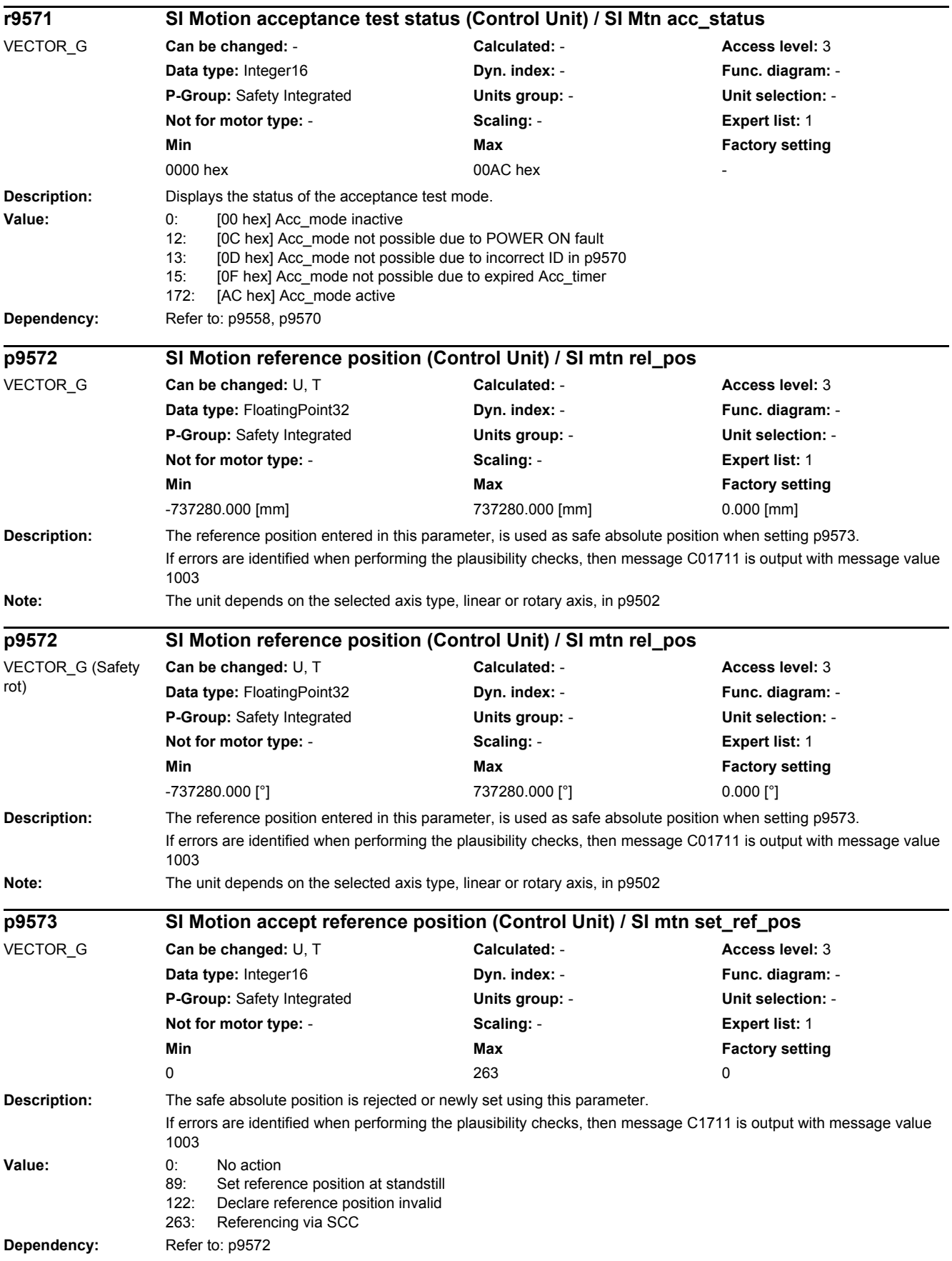

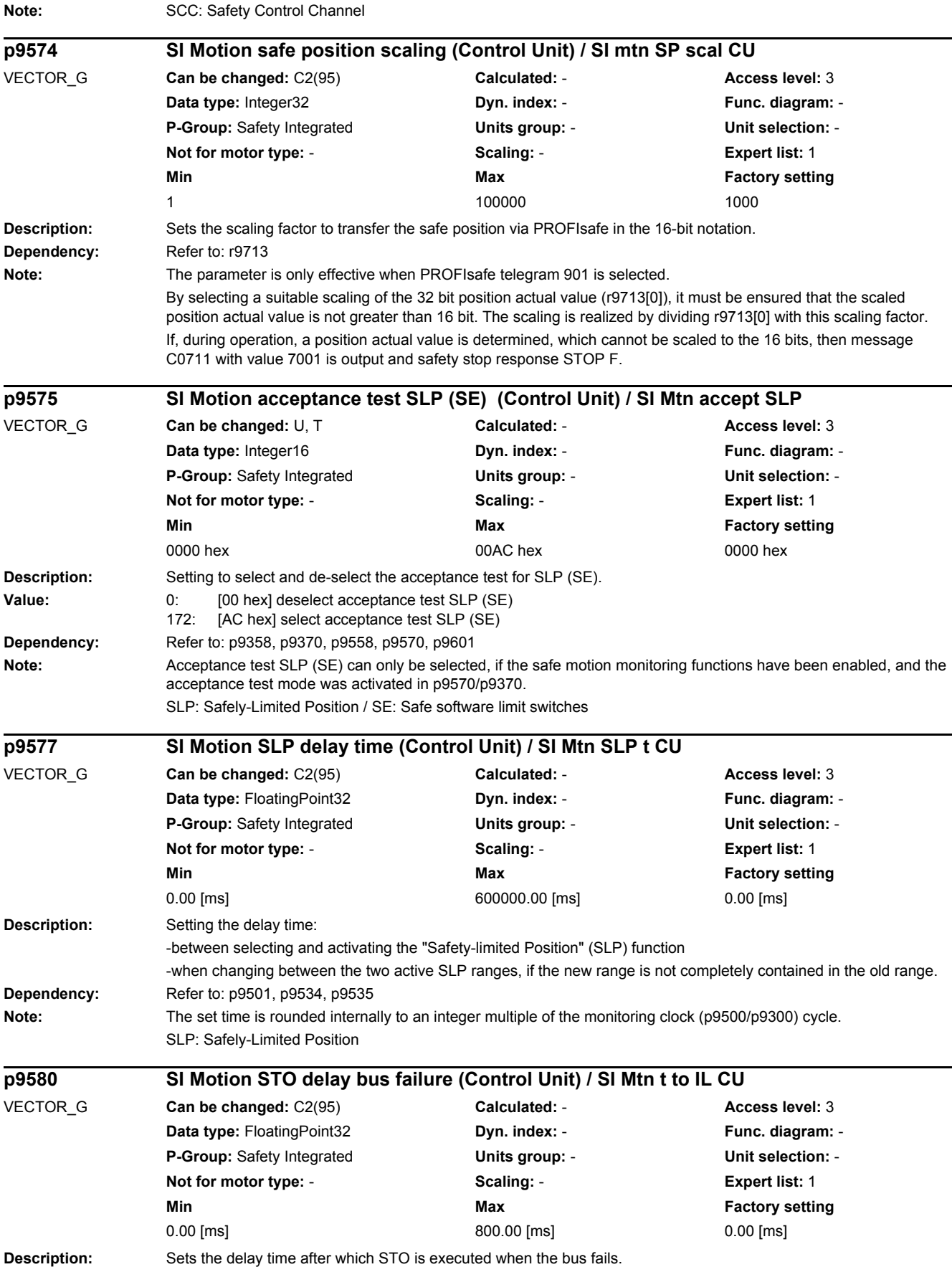

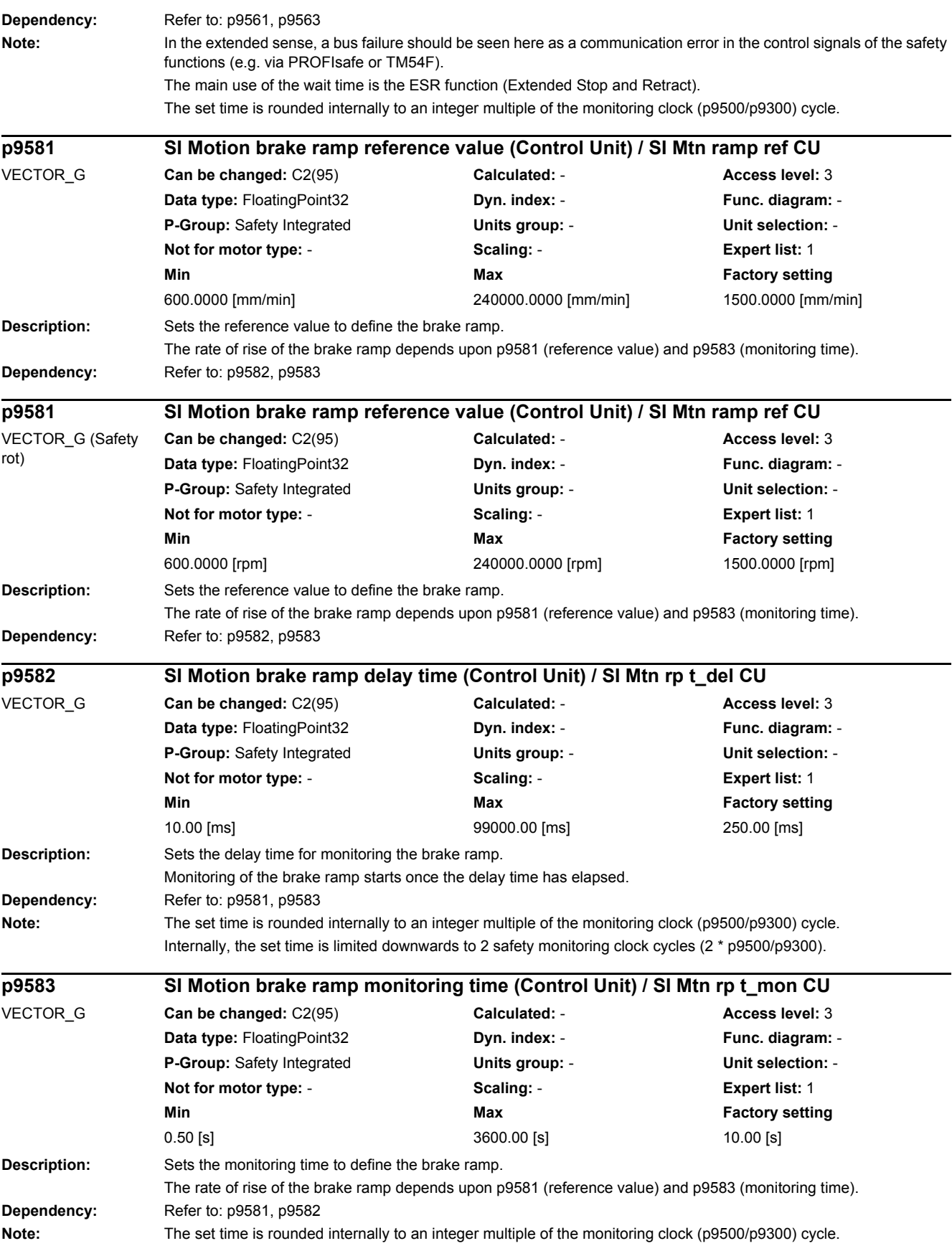
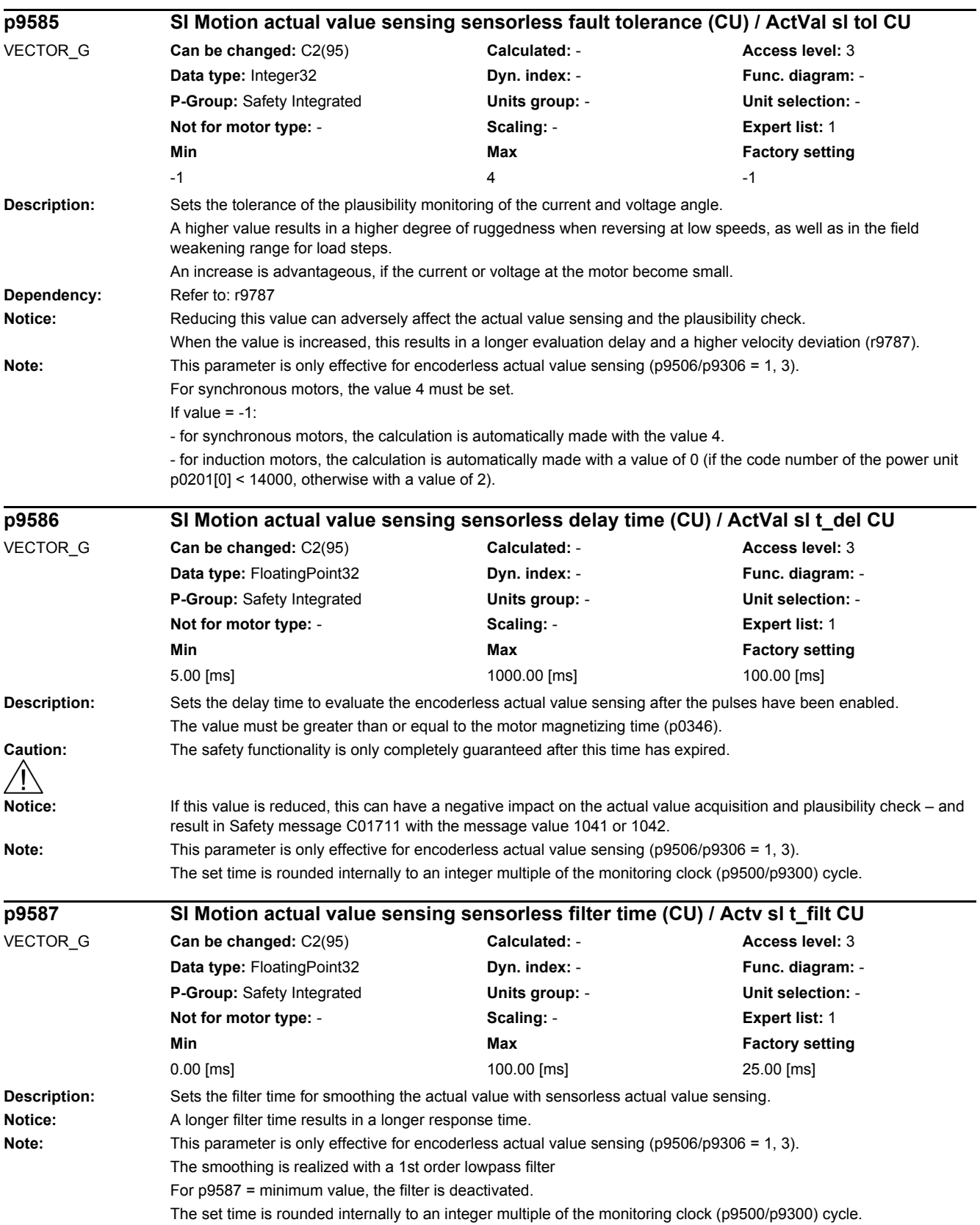

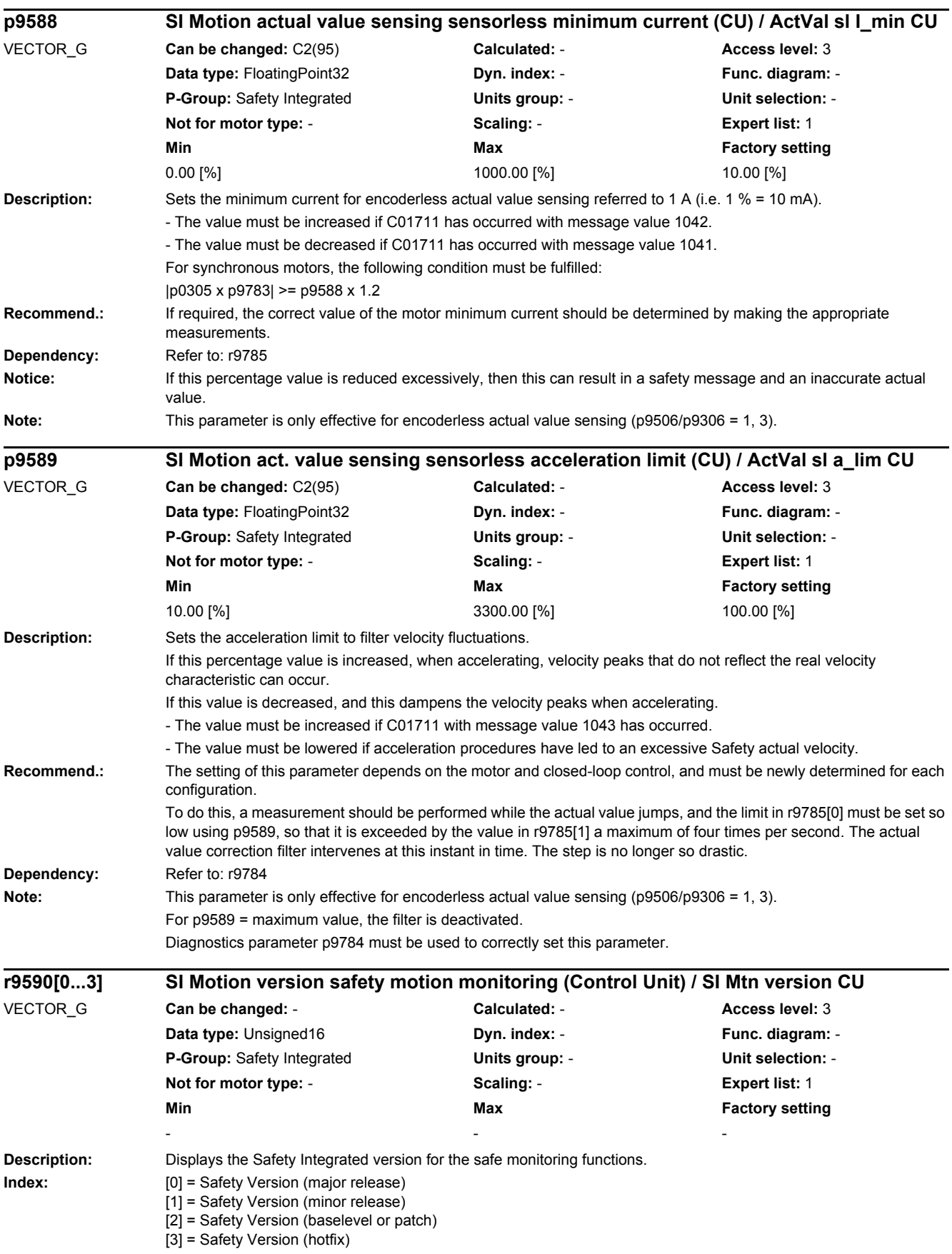

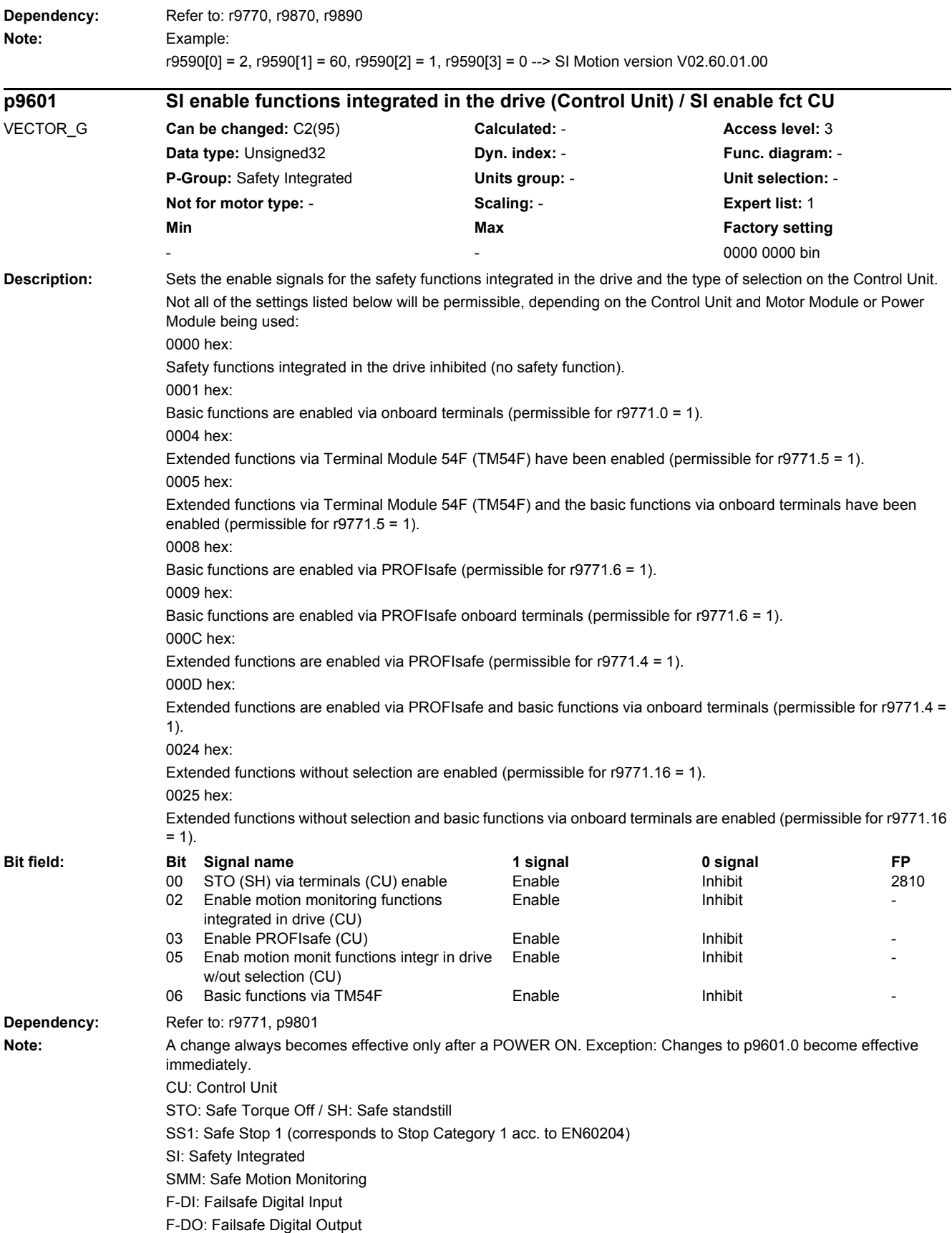

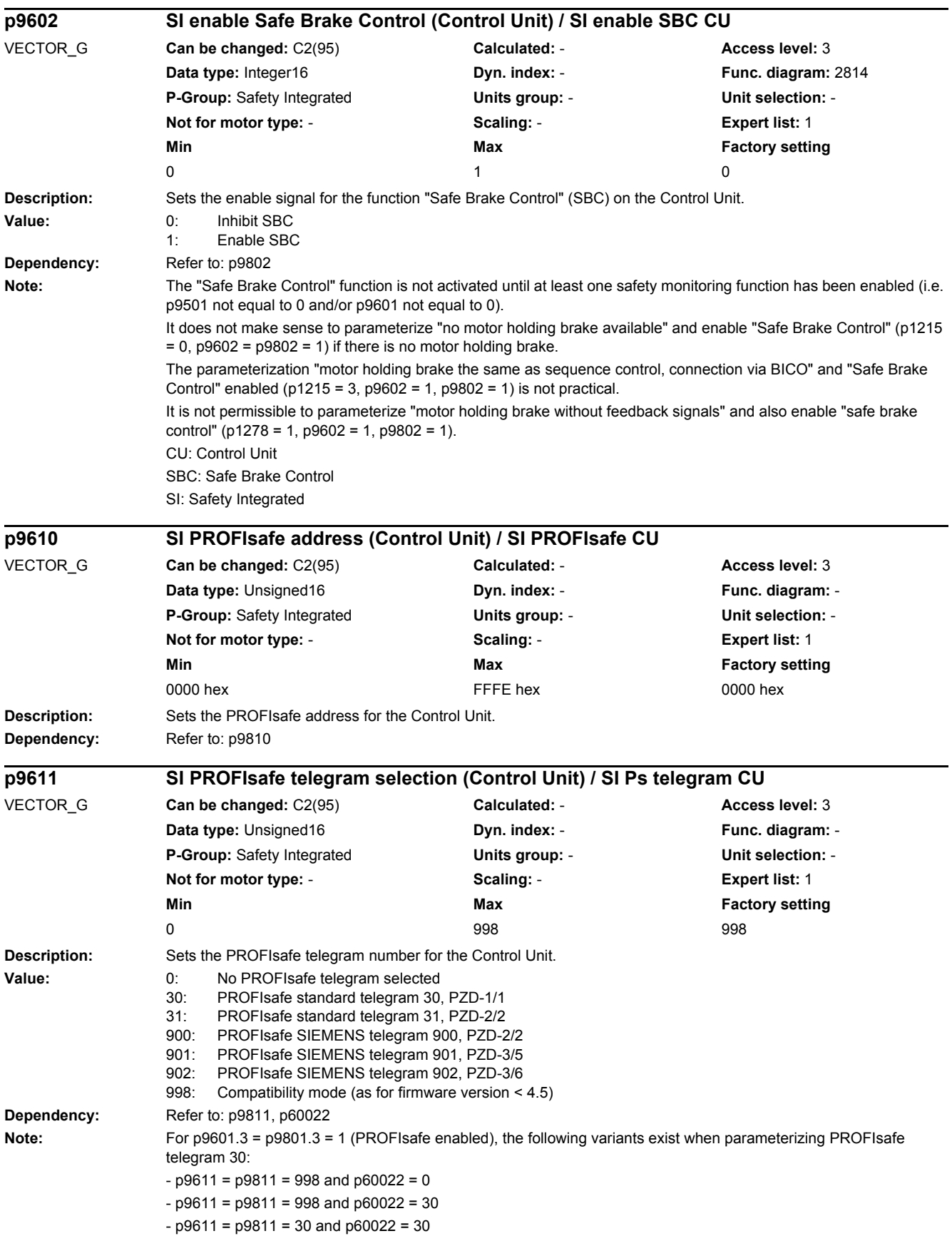

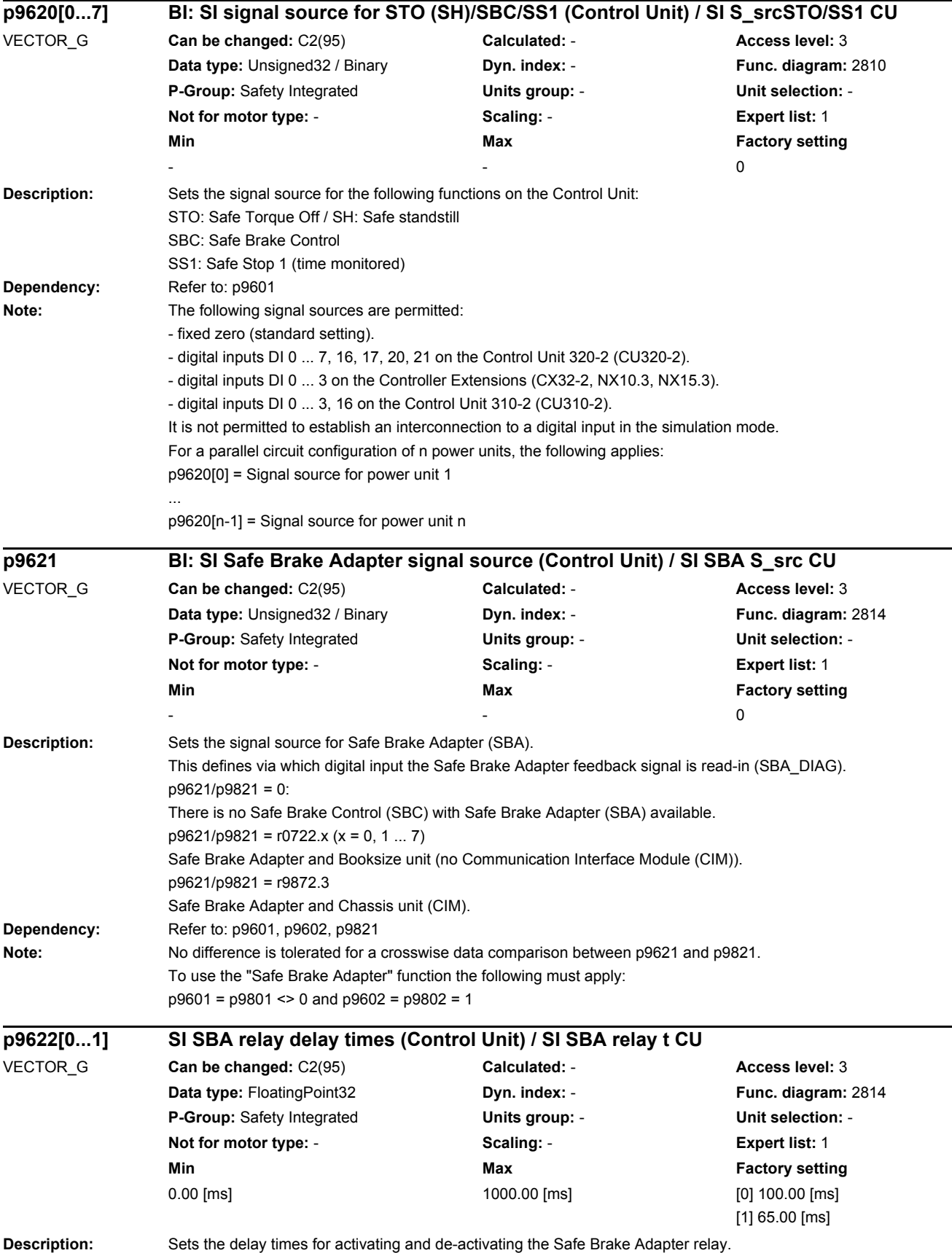

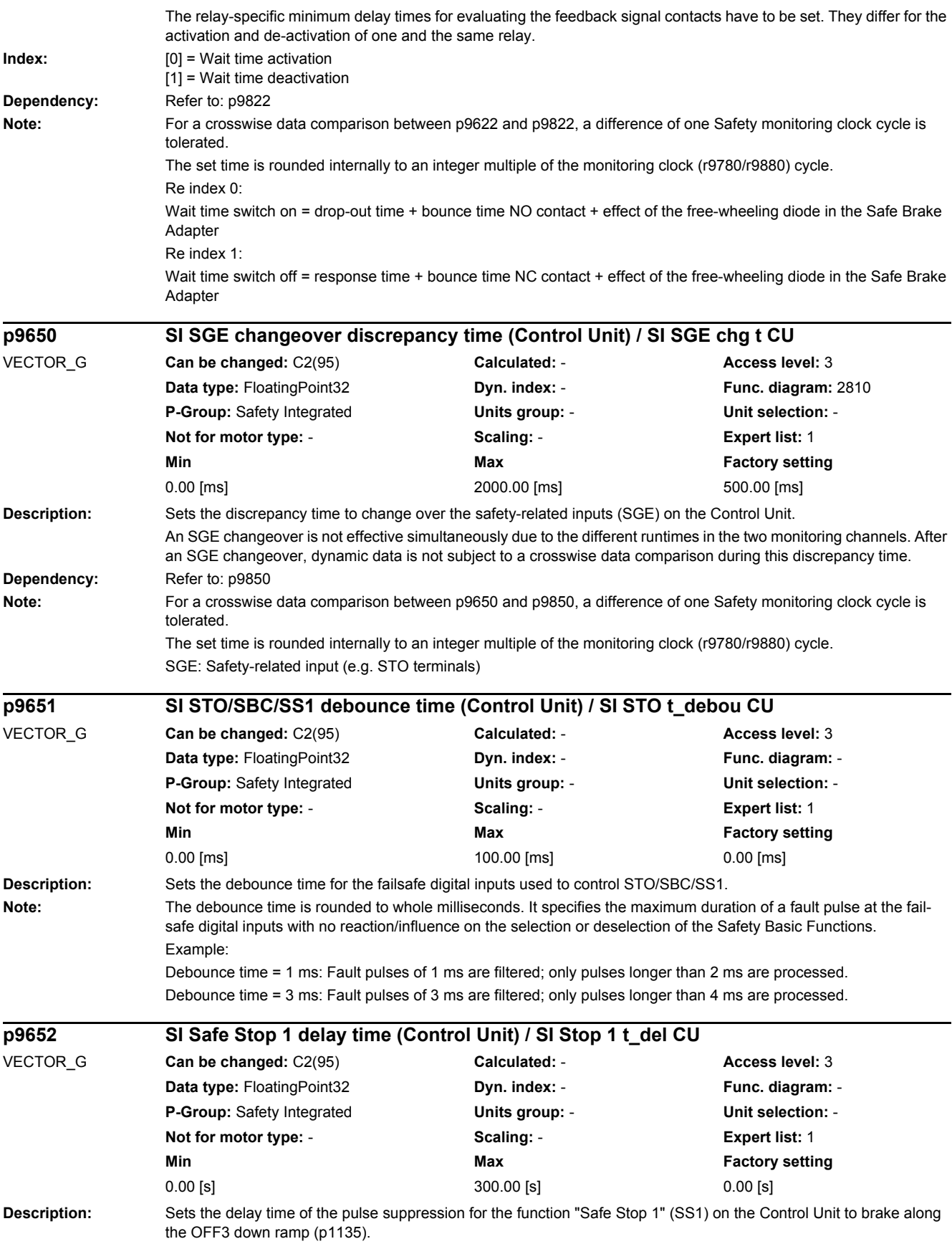

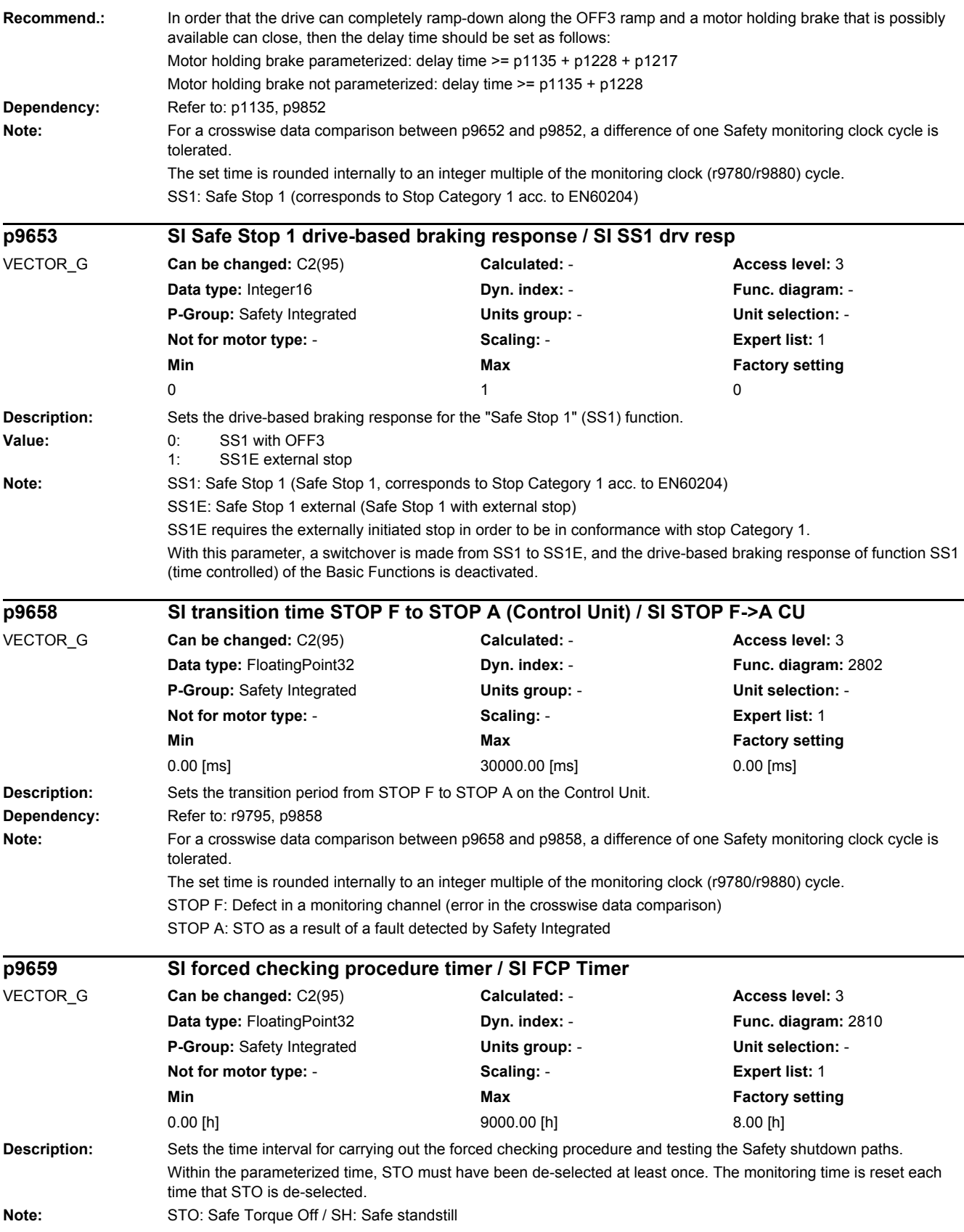

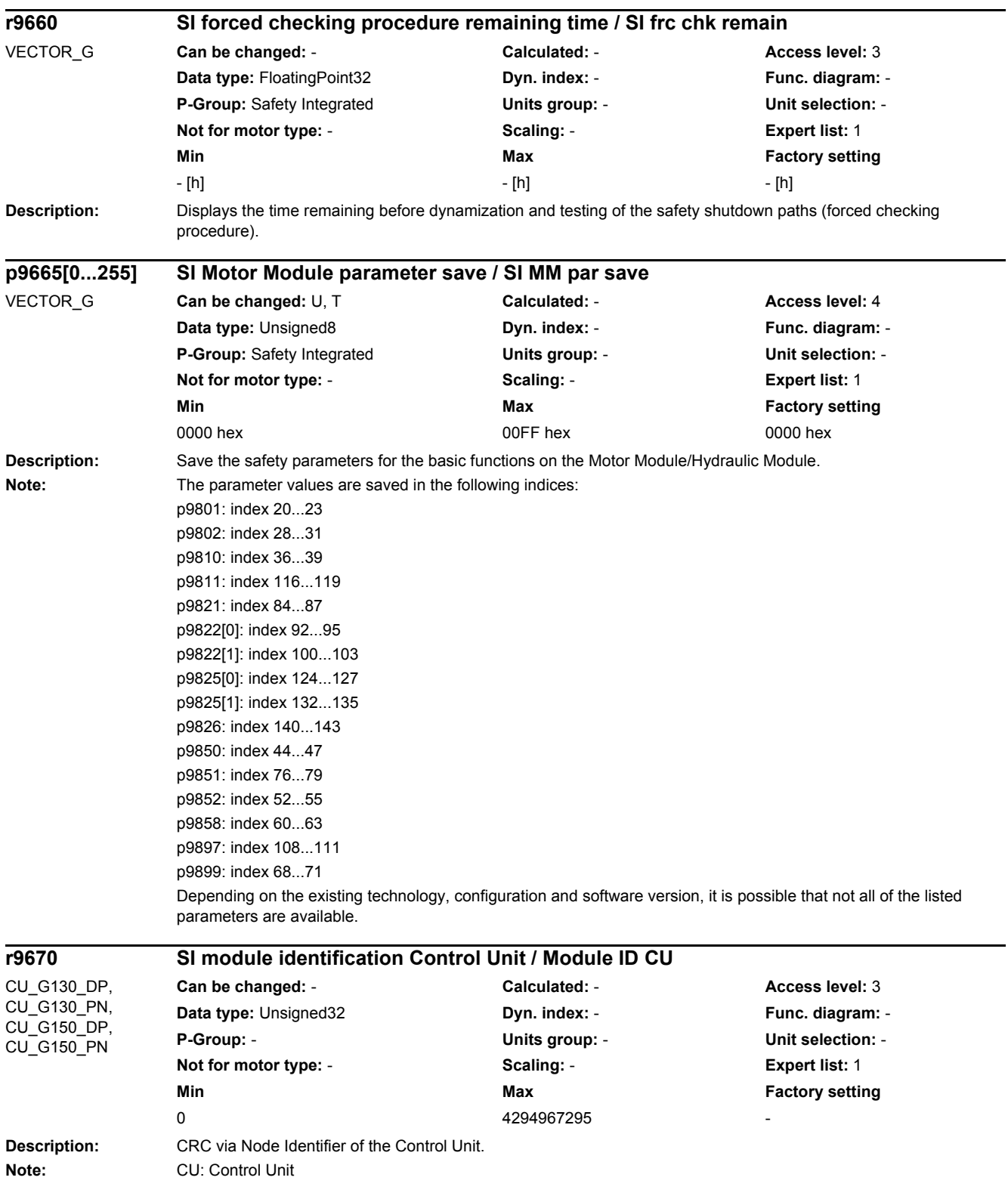

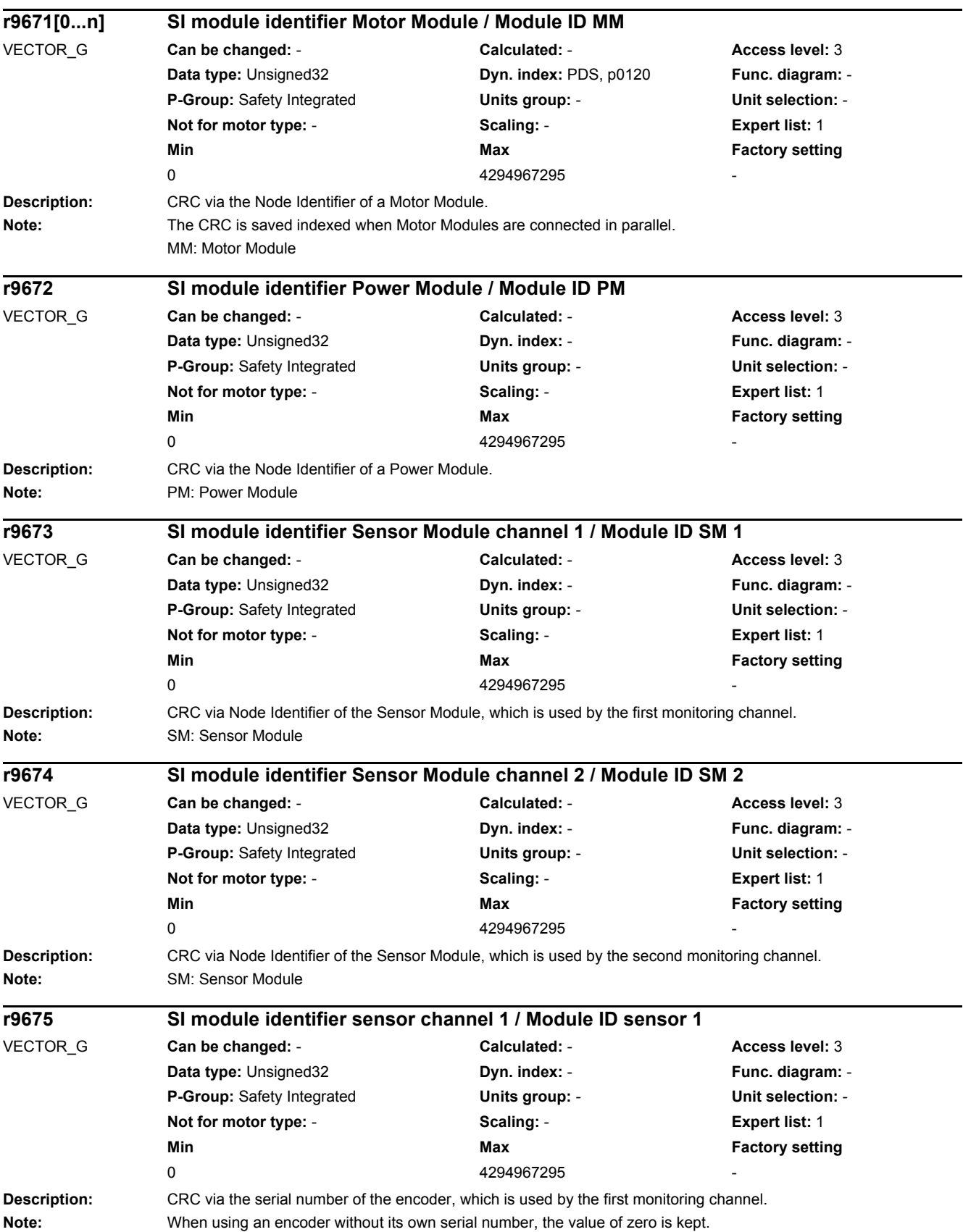

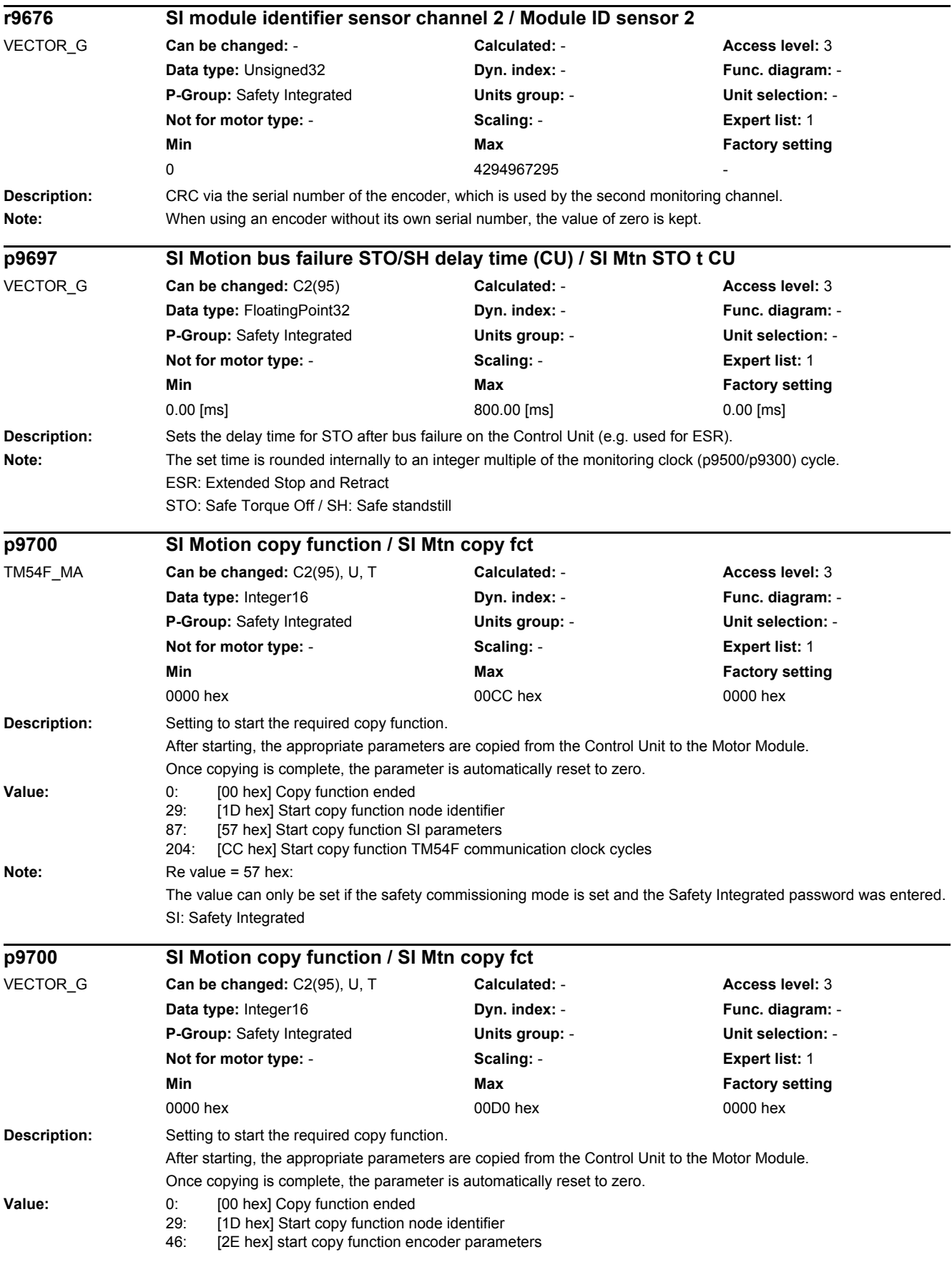

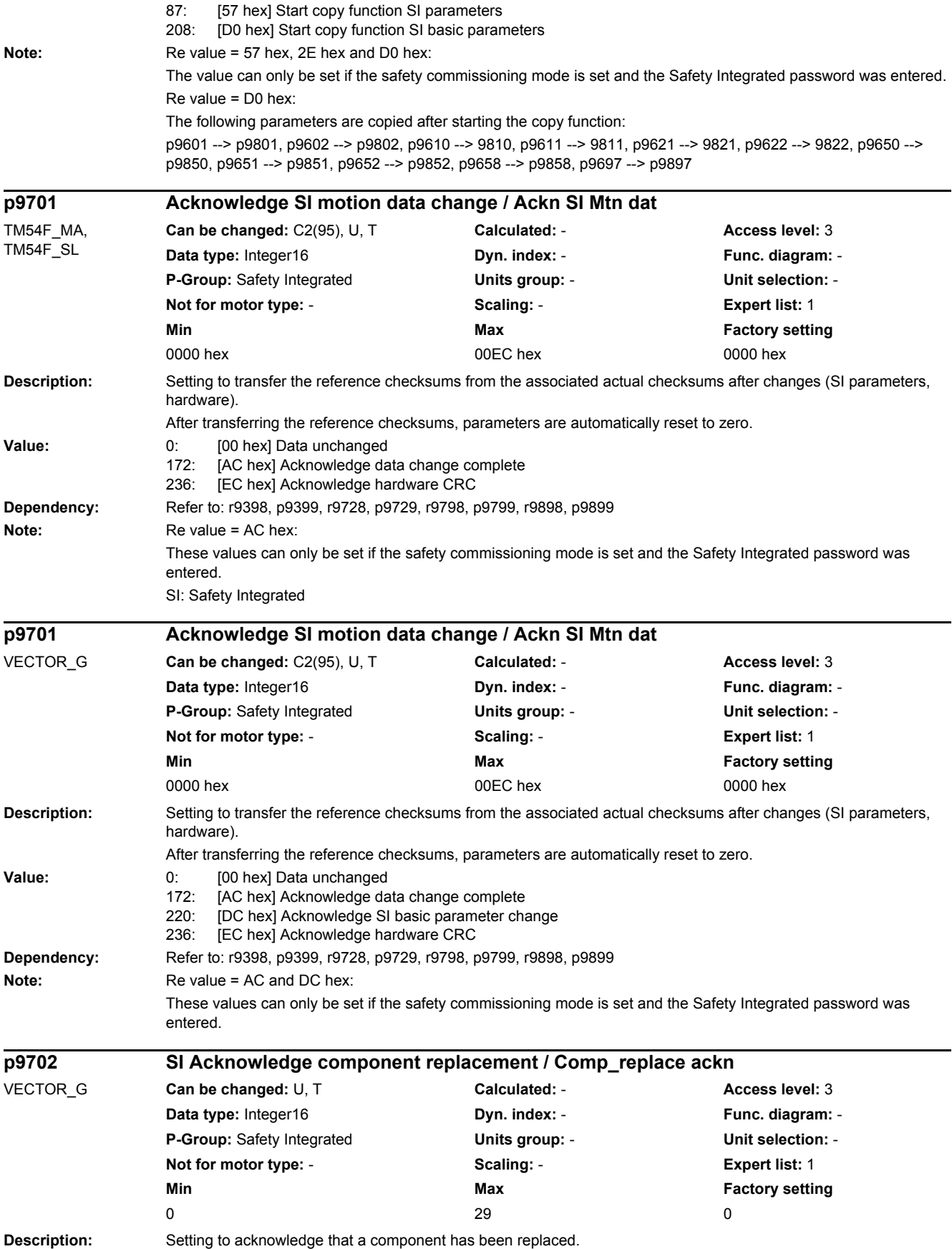

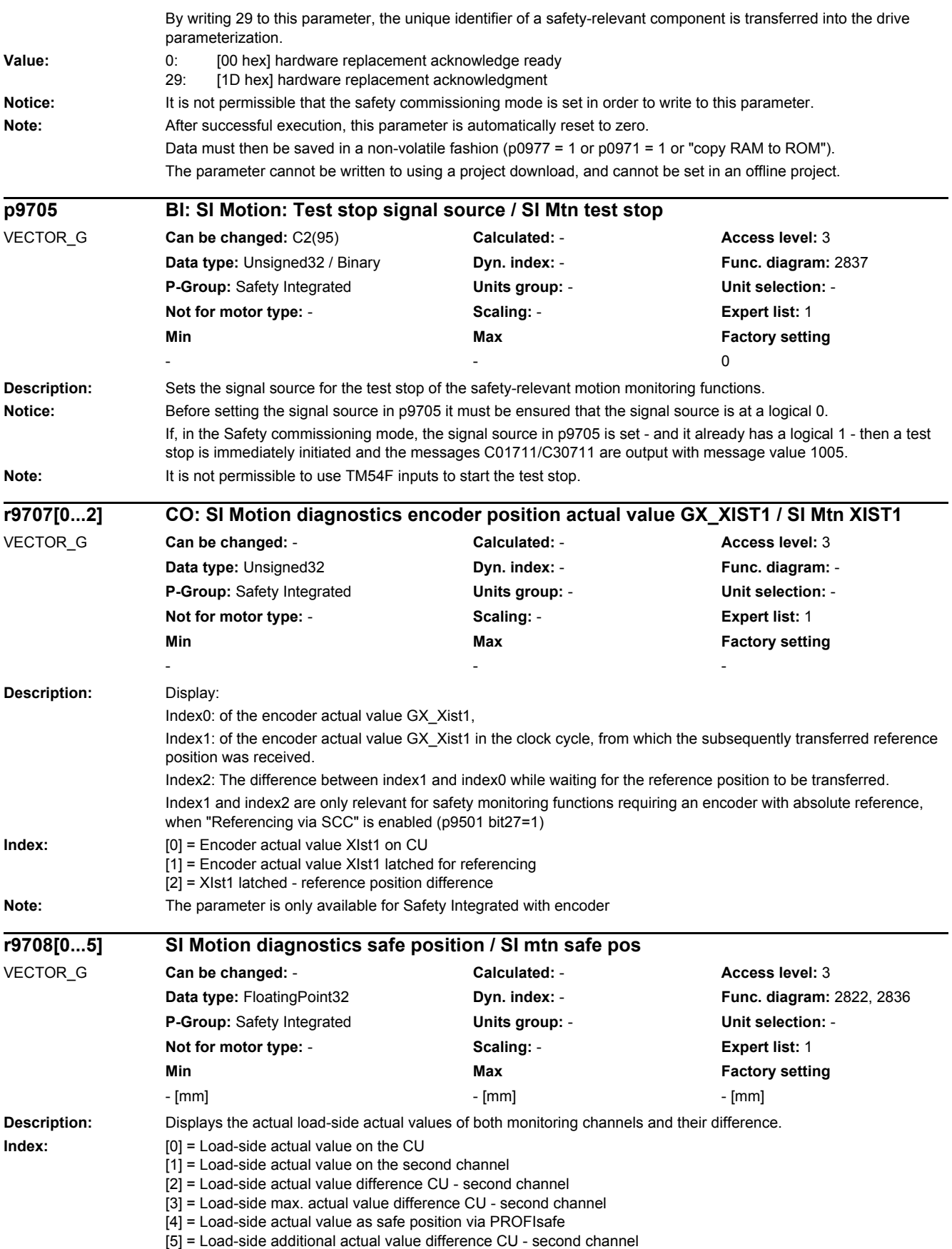

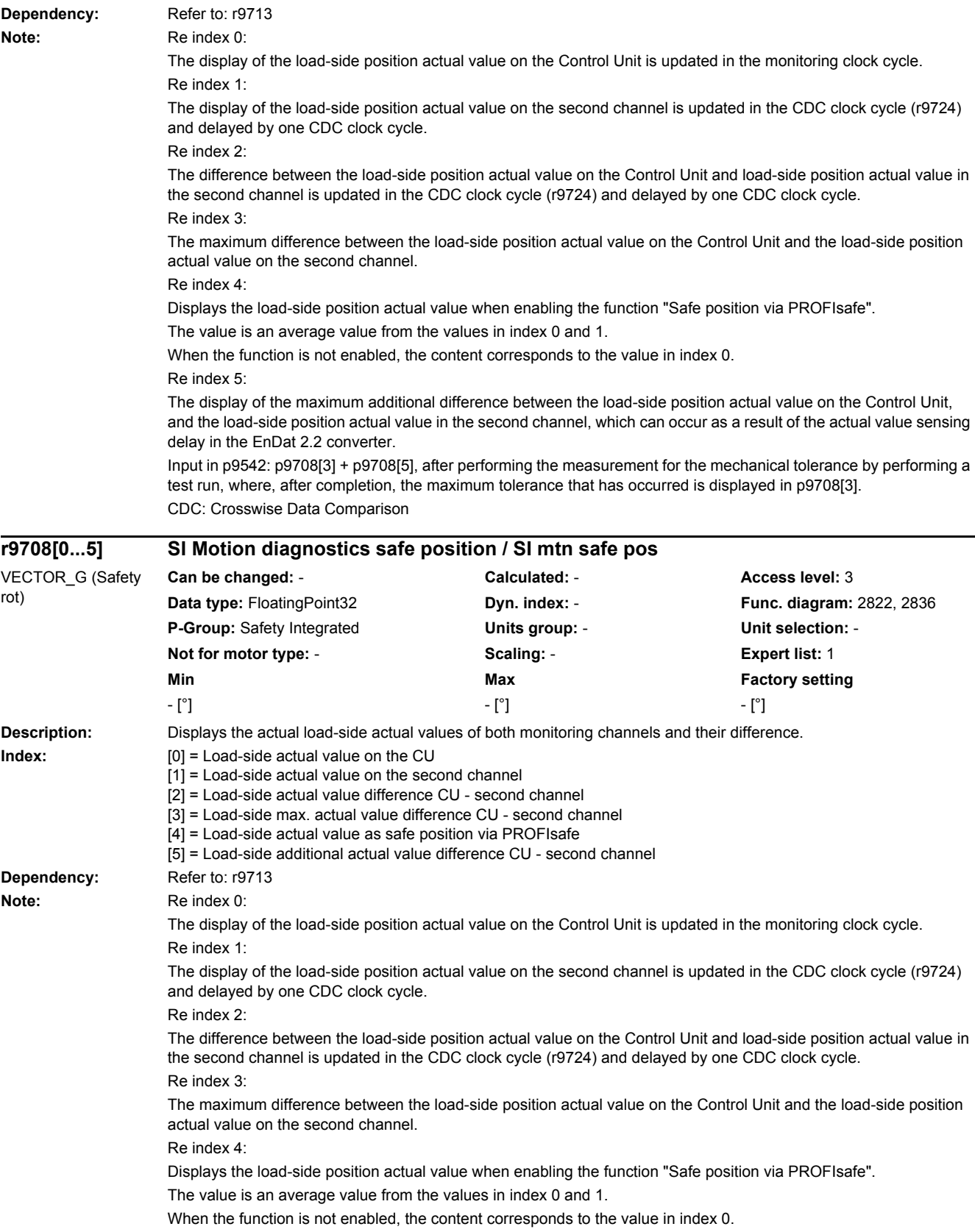

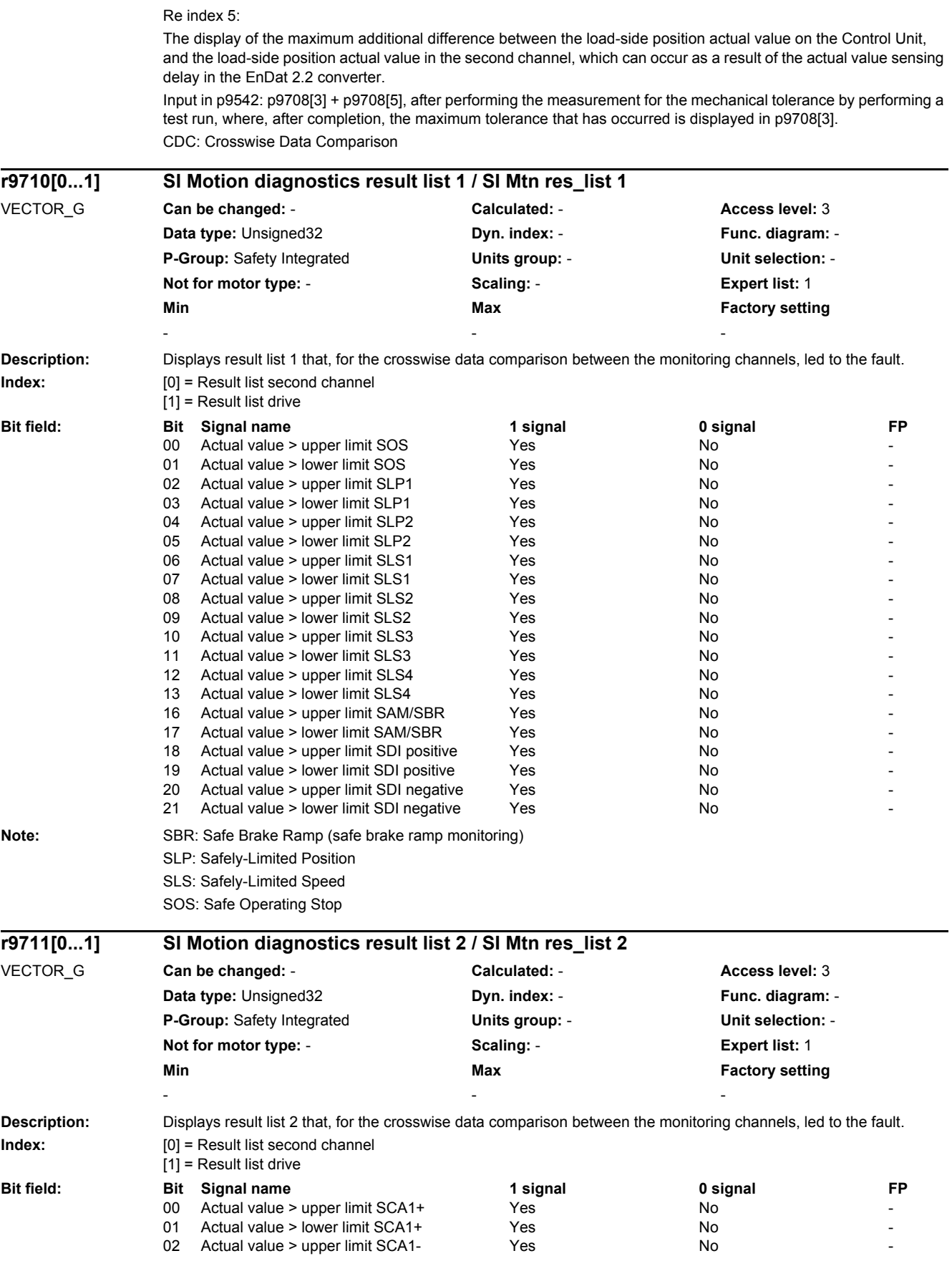

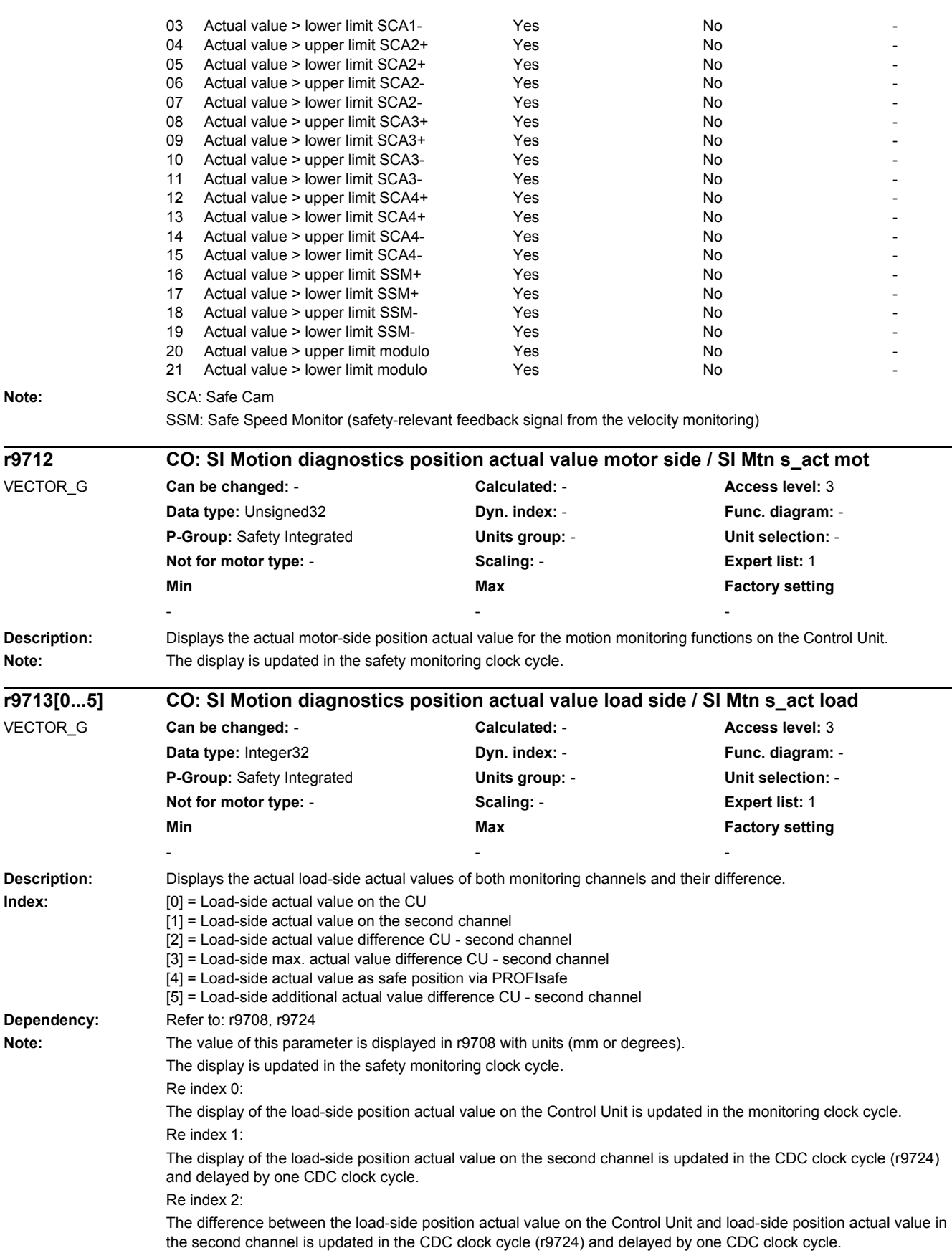

Re index 3: The maximum difference between the load-side position actual value on the Control Unit and the load-side position actual value on the second channel. Re index 4: Displays the load-side position actual value when enabling the function "Safe position via PROFIsafe". The value is an average value from the values in index 0 and 1. For a 16-bit notation, the value is influenced using the scaling factor (p9574/p9374). When the function is not enabled, the content corresponds to the value in index 0. Re index 5: The display of the maximum additional difference between the load-side position actual value on the Control Unit, and the load-side position actual value in the second channel, which can occur as a result of the actual value sensing delay in the EnDat 2.2 converter. Input in p9542: p9713[3] + p9713[5], after performing the measurement for the mechanical tolerance by performing a test run, where, after completion, the maximum tolerance that has occurred is displayed in p9713[3]. CDC: Crosswise Data Comparison **Description:** Displays the velocity actual values for the motion monitoring functions on the Control Unit. **Index:** [0] = Load-side velocity actual value on the Control Unit [1] = Actual SAM/SBR velocity limit on the Control Unit [2] = Actual SLS velocity limit on the Control Unit **Dependency:** Refer to: r9732 **Notice:** Re index 2: This SLS velocity limit can, as a result of conversion into the internal monitoring format, deviate from the specified SLS velocity limit (see r9732). Note: The display is updated in the safety monitoring clock cycle. For linear axes, the following unit applies: millimeters per minute For rotary axes, the following unit applies: revolutions per minute **Description:** Displays the velocity actual values for the motion monitoring functions on the Control Unit. **Index:** [0] = Load-side velocity actual value on the Control Unit [1] = Actual SAM/SBR velocity limit on the Control Unit [2] = Actual SLS velocity limit on the Control Unit **Dependency:** Refer to: r9732 **Notice:** Re index 2: This SLS velocity limit can, as a result of conversion into the internal monitoring format, deviate from the specified SLS velocity limit (see r9732). Note: The display is updated in the safety monitoring clock cycle. For linear axes, the following unit applies: millimeters per minute For rotary axes, the following unit applies: revolutions per minute **r9714[0...2] CO: SI motion diagnostics velocity / SI Mtn diag v** VECTOR\_G **Can be changed:** - **Calculated:** - **Access level:** 3 **Data type: FloatingPoint32 byn. index: - Func. diagram: - Func. diagram: -P-Group:** Safety Integrated **Units group:** - **Unit selection:** - **Not for motor type:** - **Scaling:** - **Expert list:** 1 **Min** Max **Max Factory setting** - [mm/min] - [mm/min] - [mm/min] - [mm/min] - [mm/min] - [mm/min] - [mm/min] - [mm/min] - [mm/min] - [mm/min] - [mm/min] - [mm/min] - [mm/min] - [mm/min] - [mm/min] - [mm/min] - [mm/min] - [mm/min] - [mm/min] - [mm] - [mm] **r9714[0...2] CO: SI motion diagnostics velocity / SI Mtn diag v** VECTOR\_G (Safety rot) **Can be changed:** - **Calculated:** - **Access level:** 3 **Data type:** FloatingPoint32 **Dyn. index:** - **Func. diagram:** - **P-Group:** Safety Integrated **Units group:** - **Unit selection:** - **Not for motor type:** - **Scaling:** - **Expert list:** 1 **Min** Min **Max Max Factory setting** - [rpm] - [rpm] - [rpm]

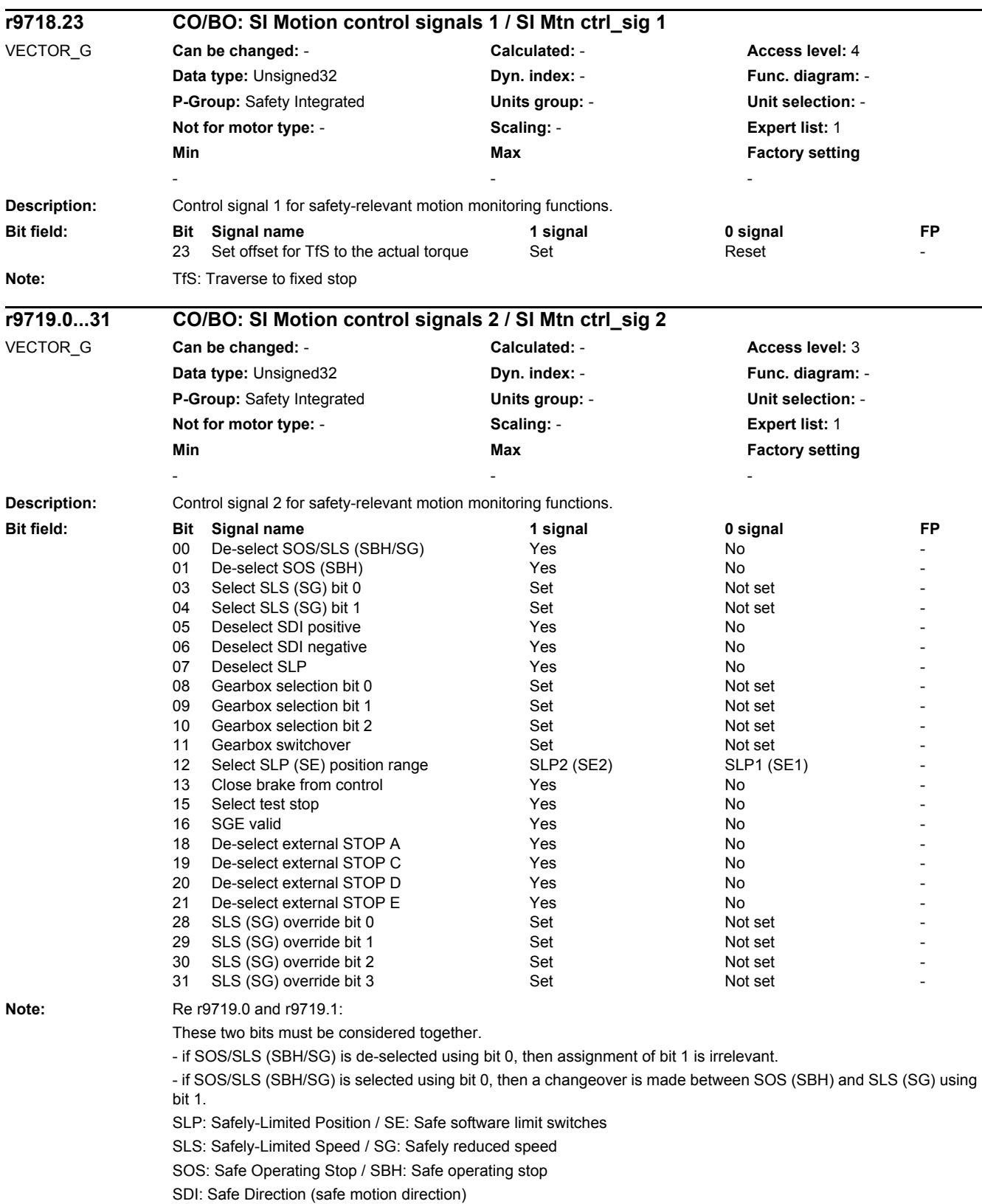

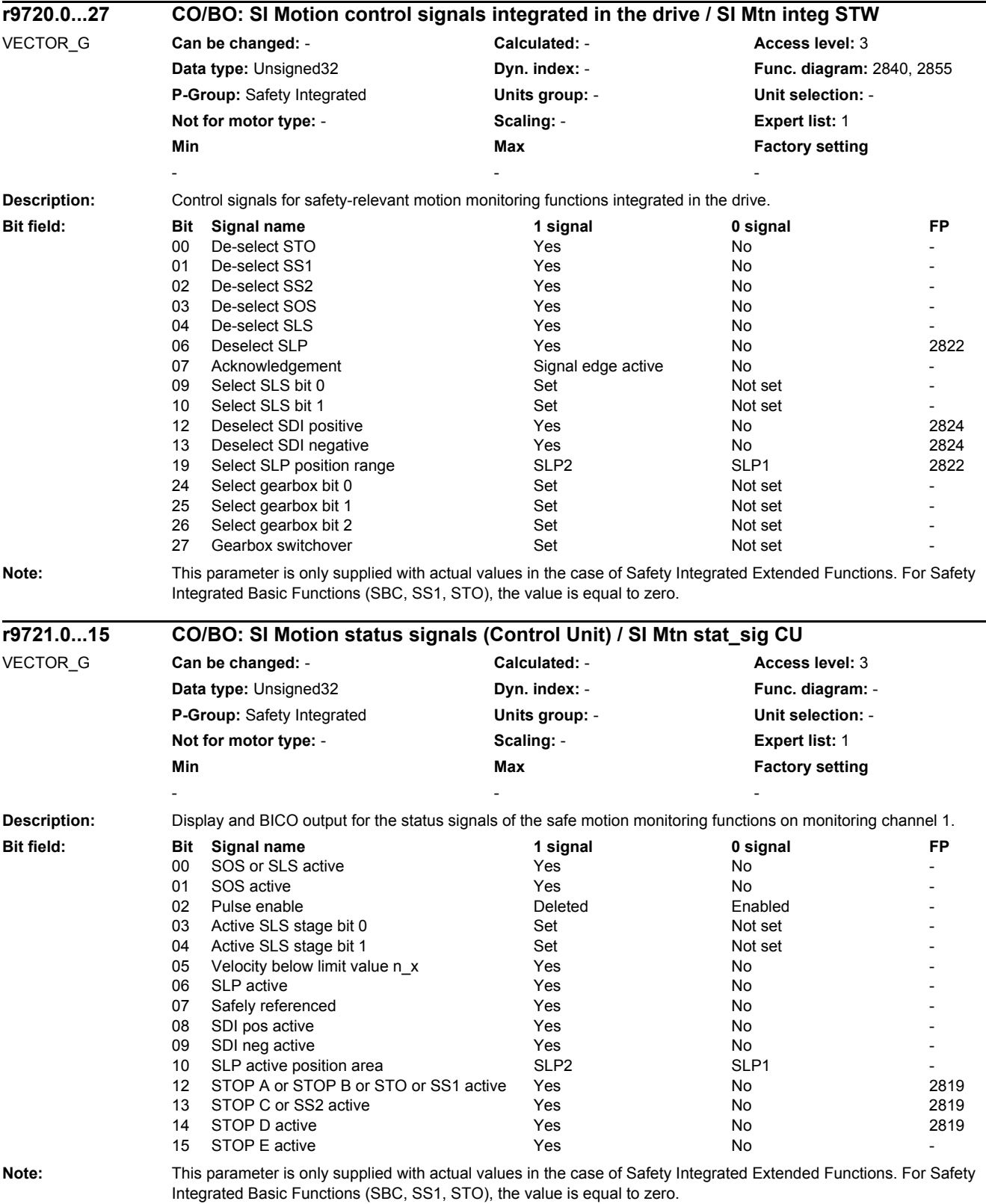

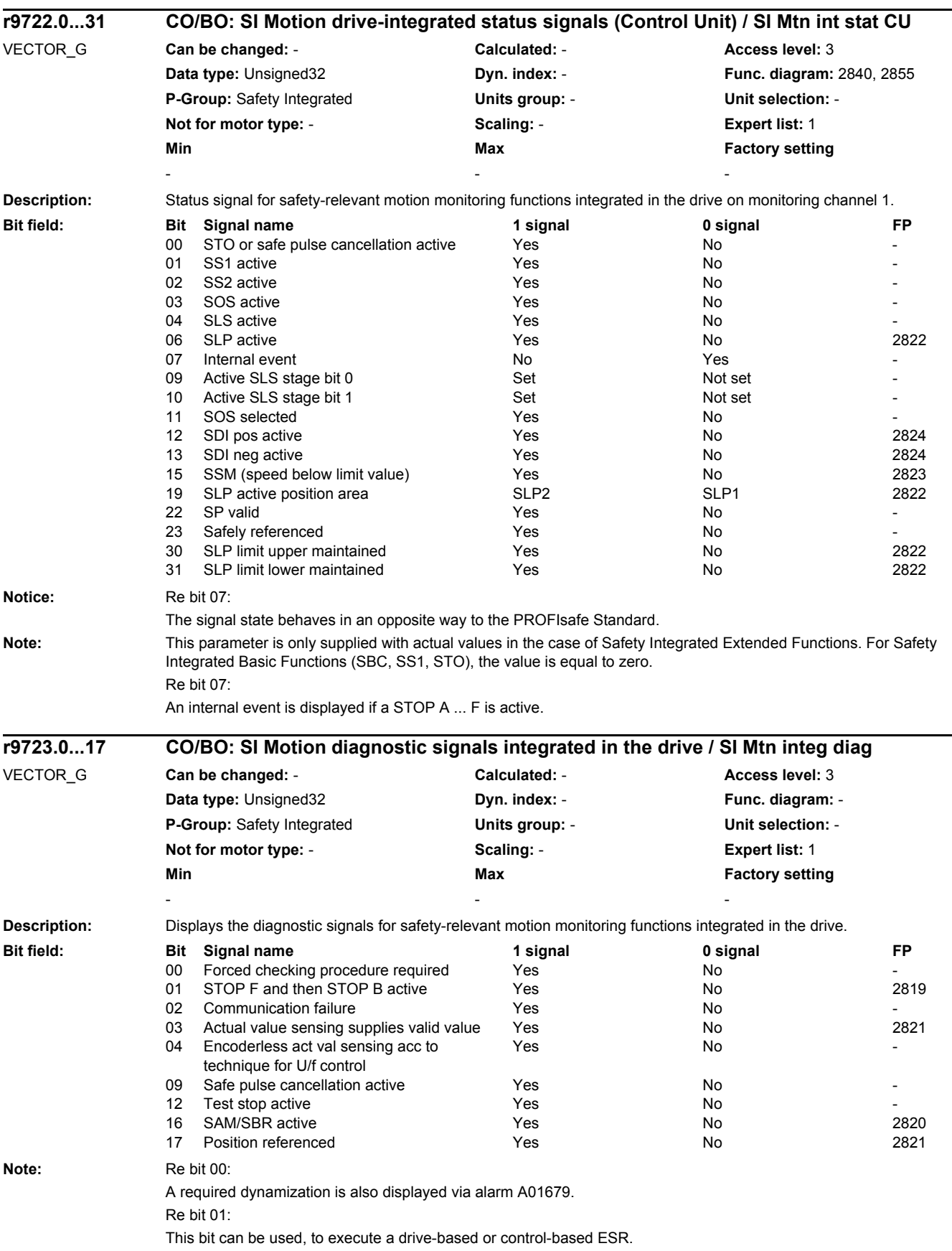

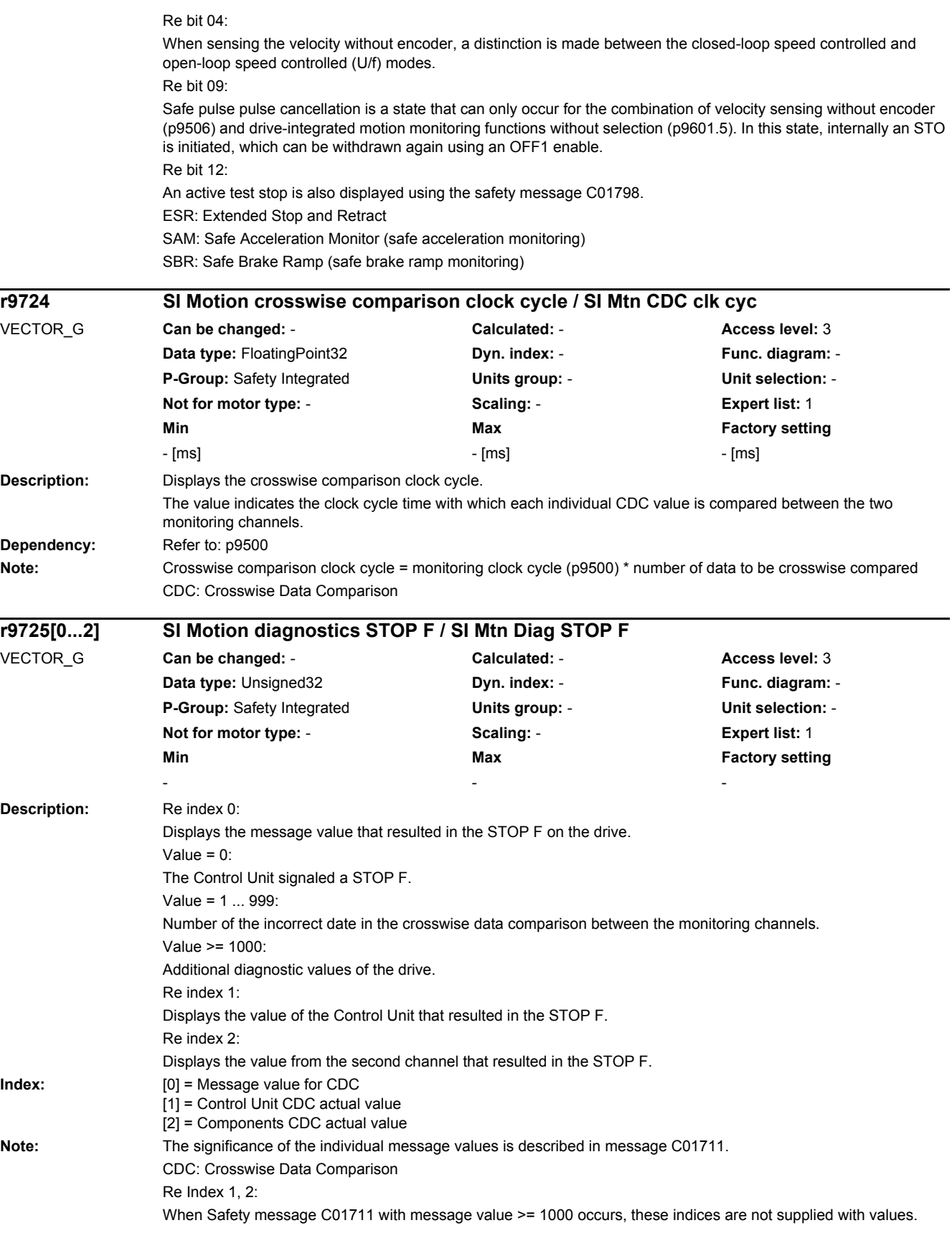

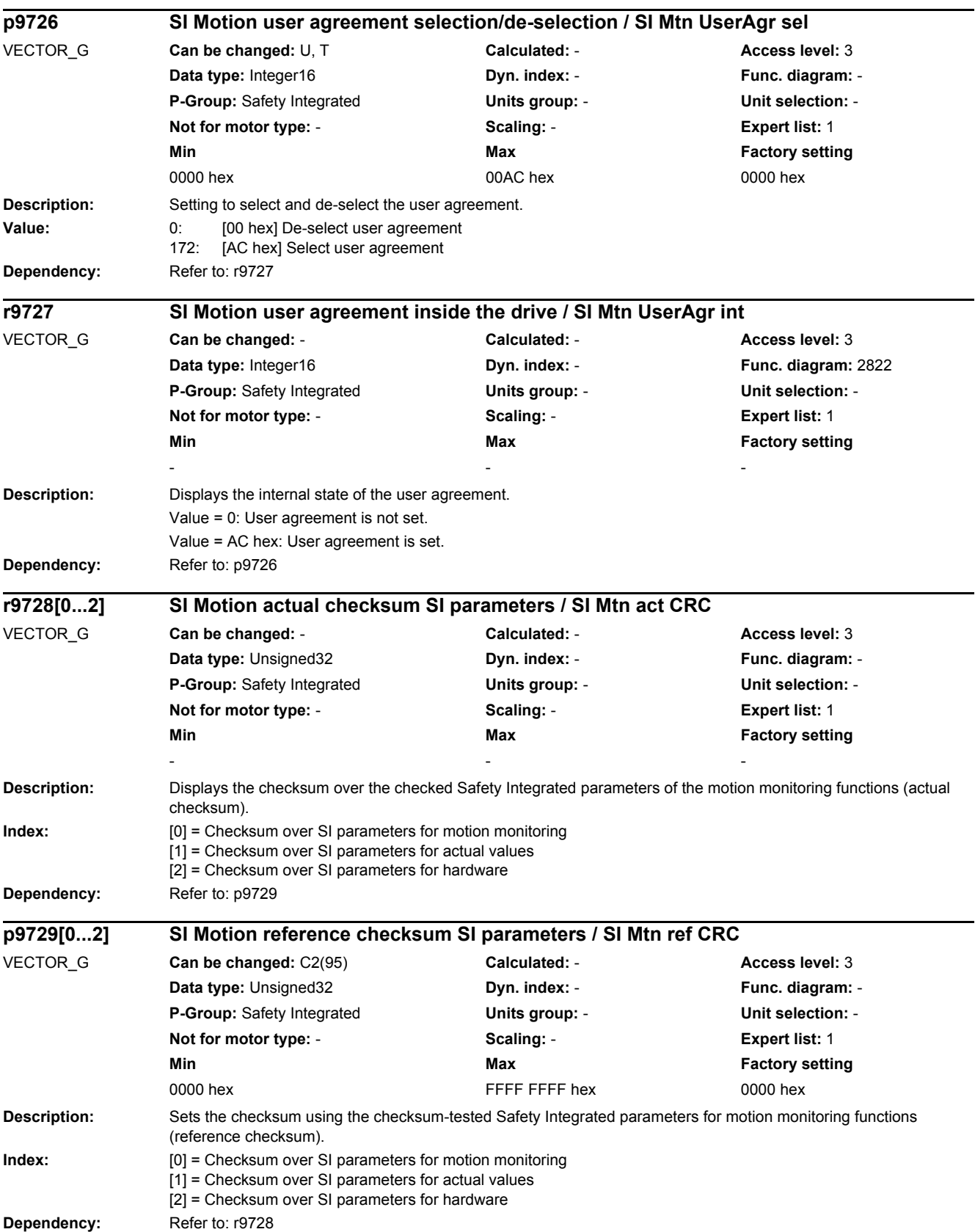

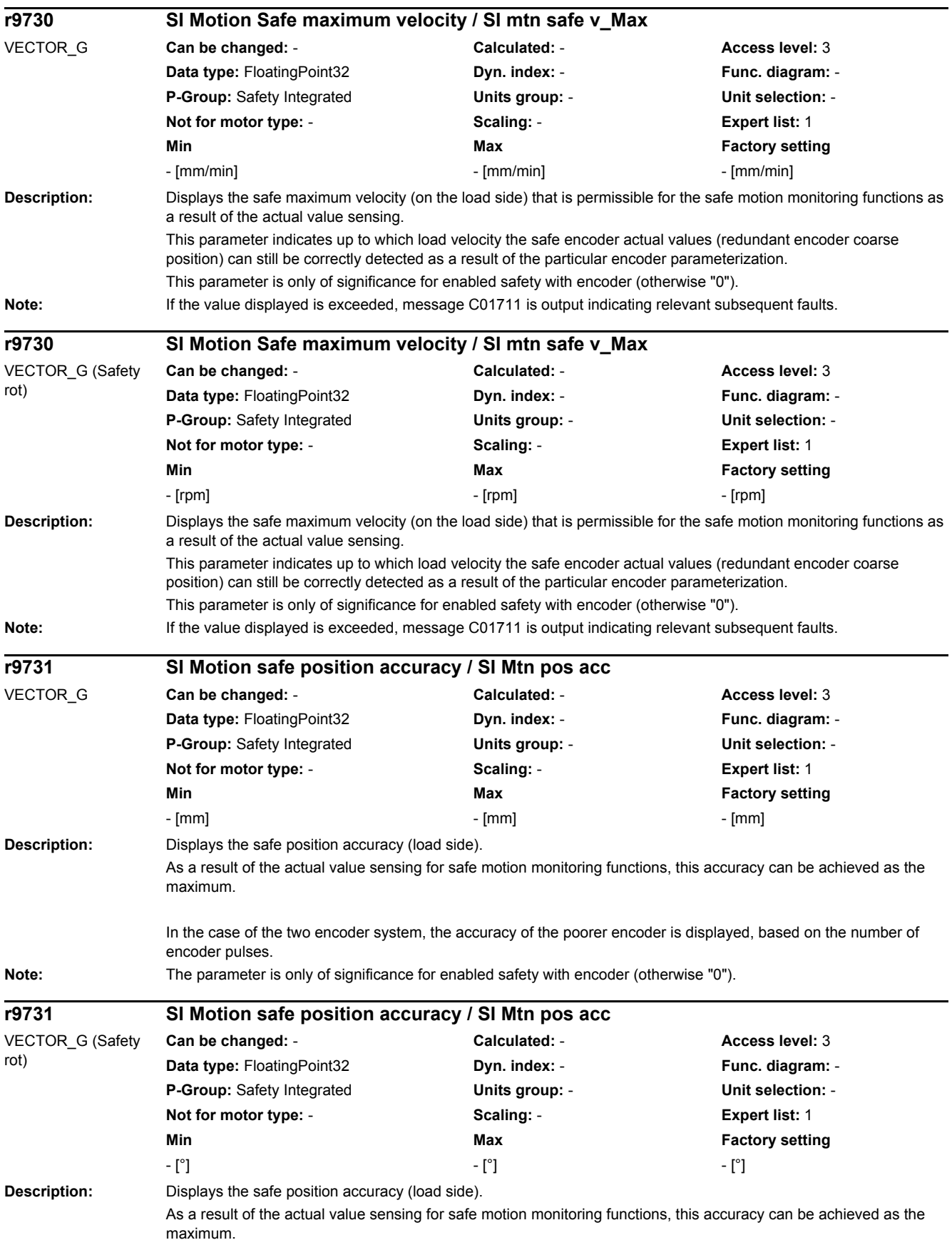

In the case of the two encoder system, the accuracy of the poorer encoder is displayed, based on the number of encoder pulses.

Note: The parameter is only of significance for enabled safety with encoder (otherwise "0").

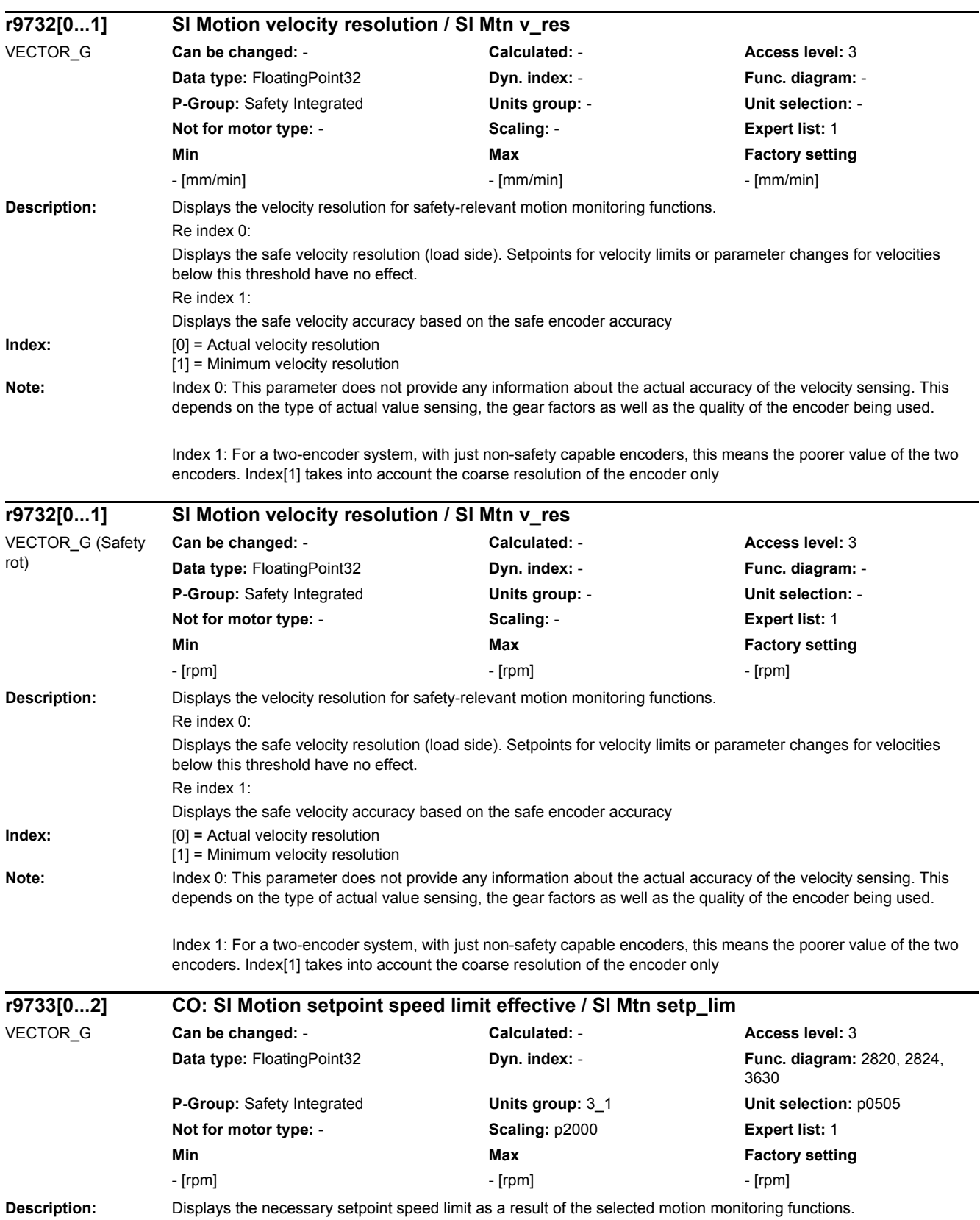

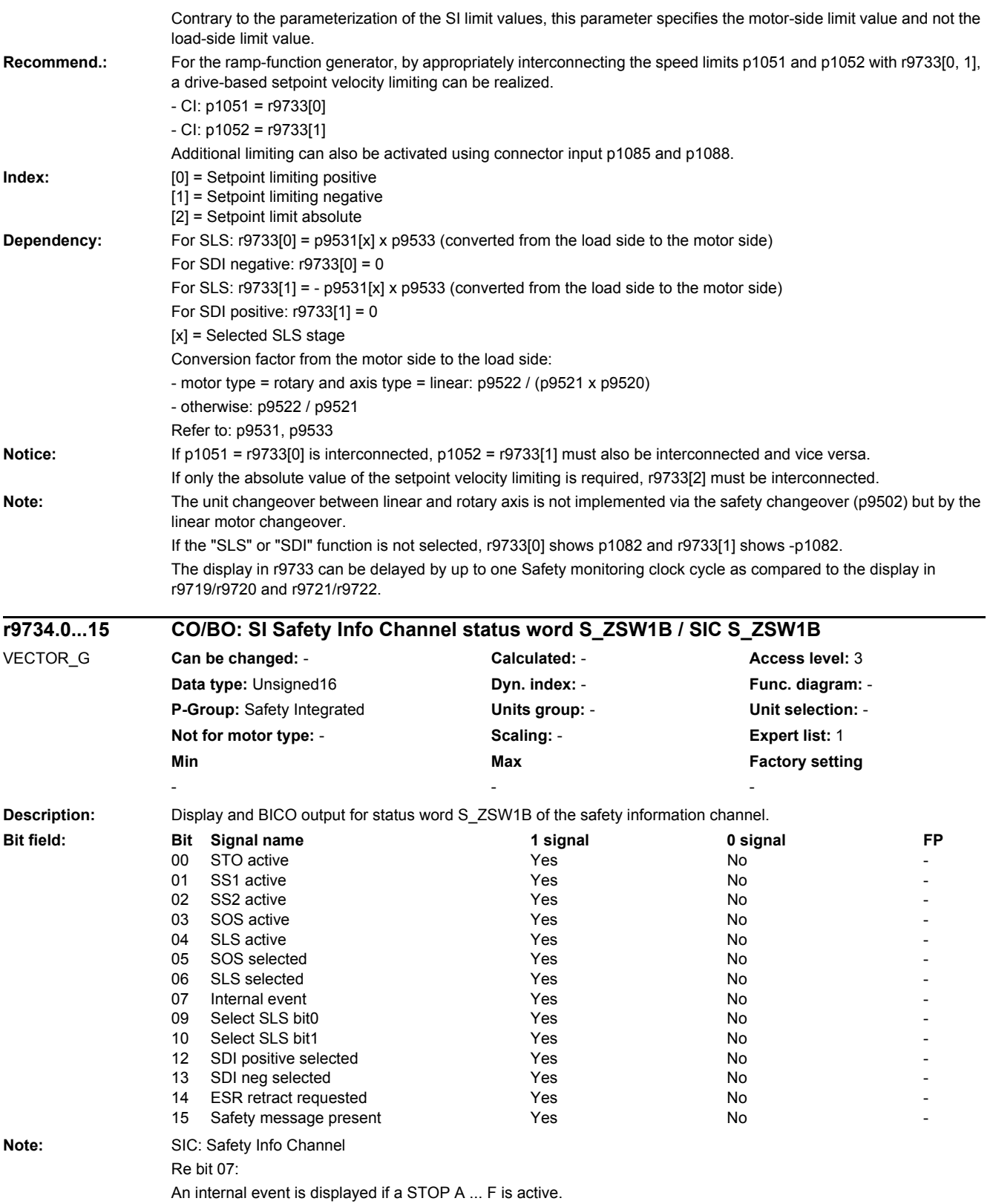

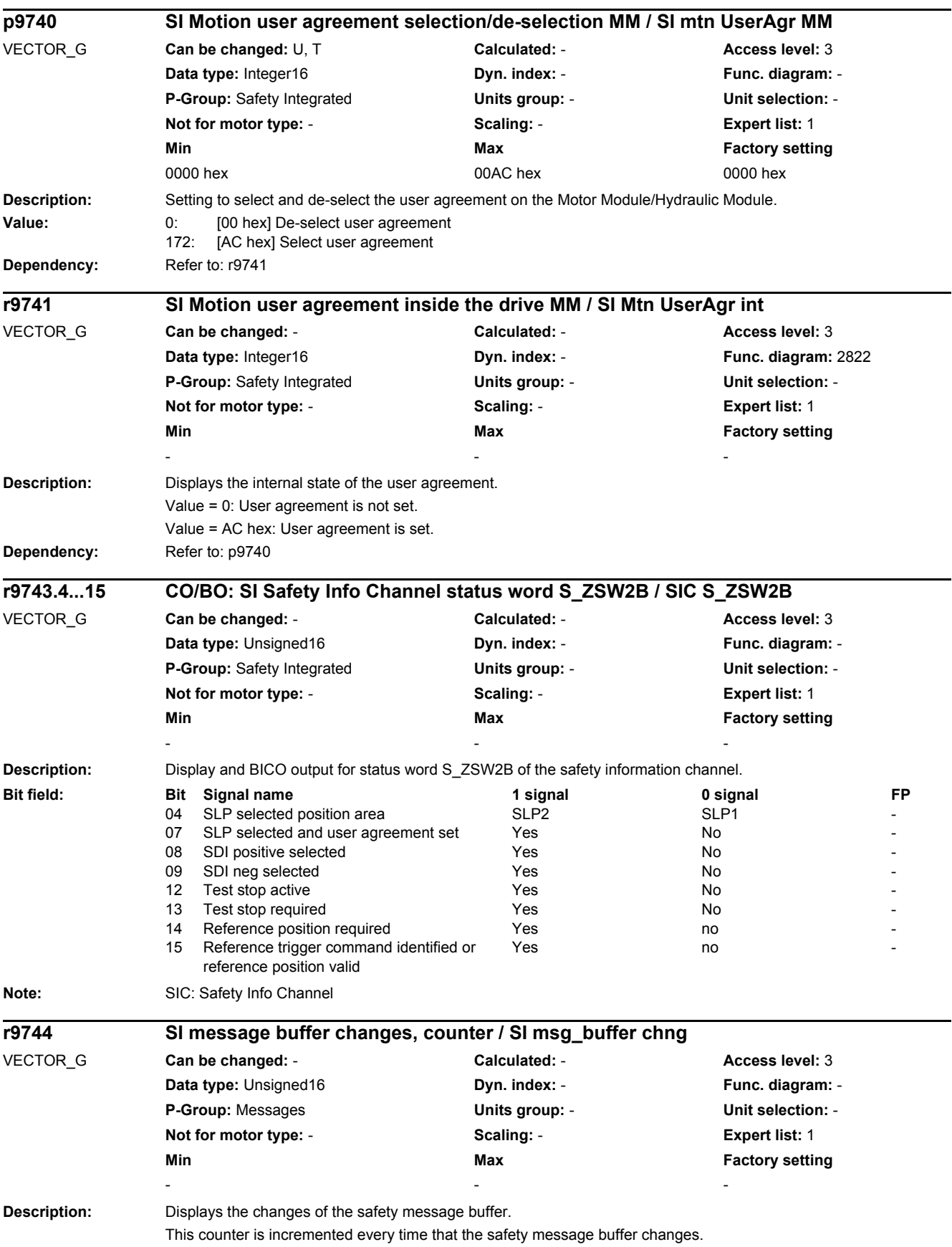

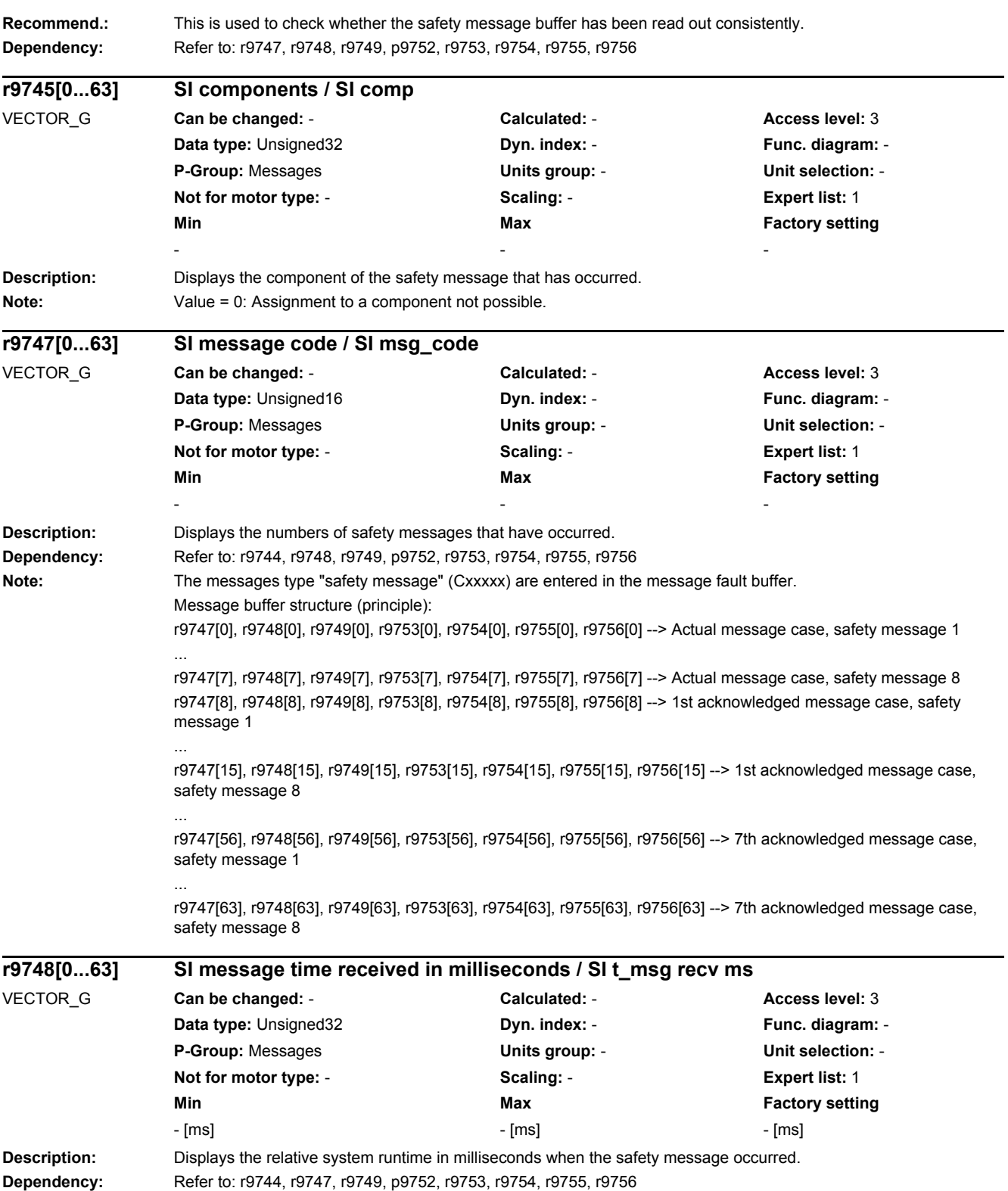

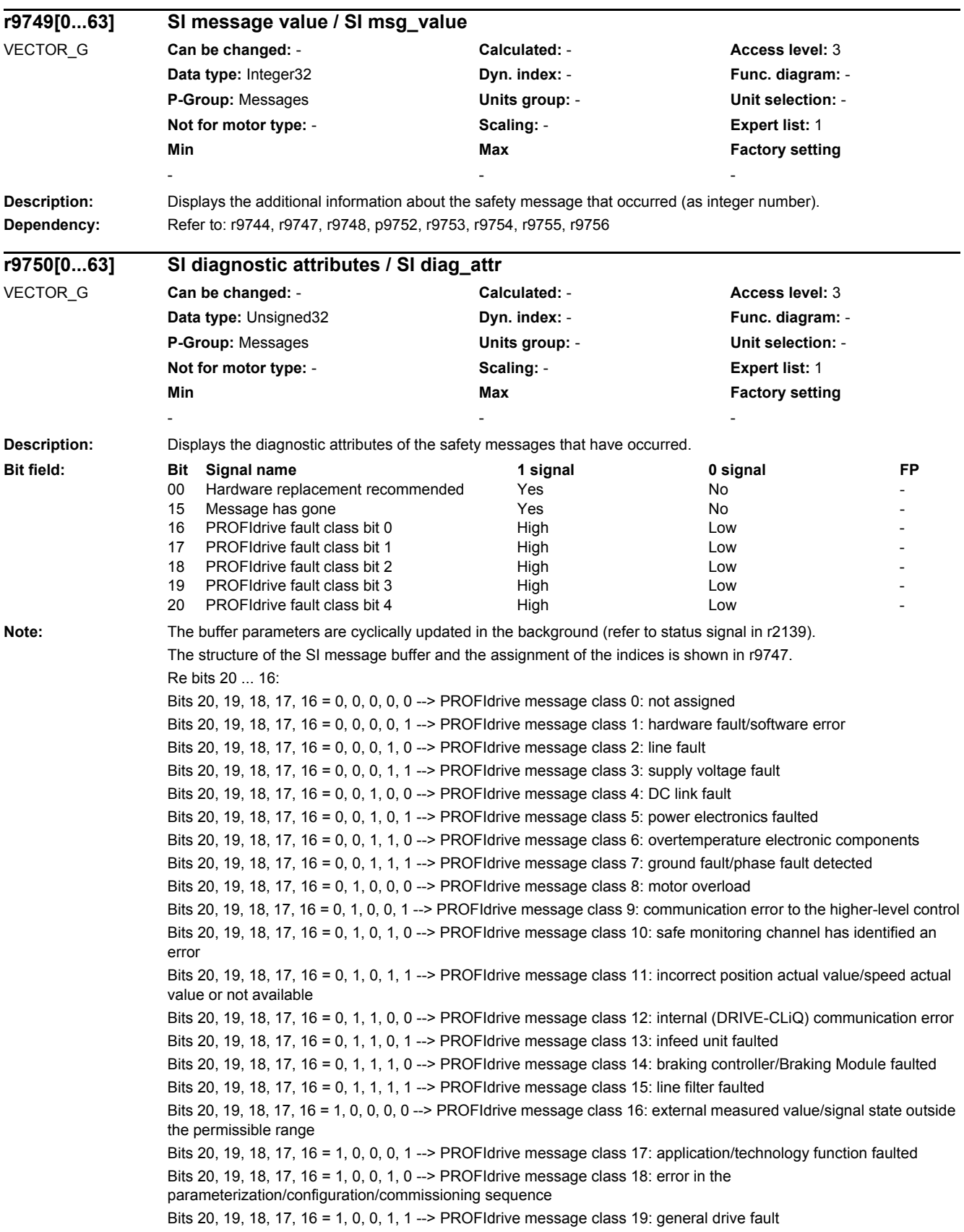

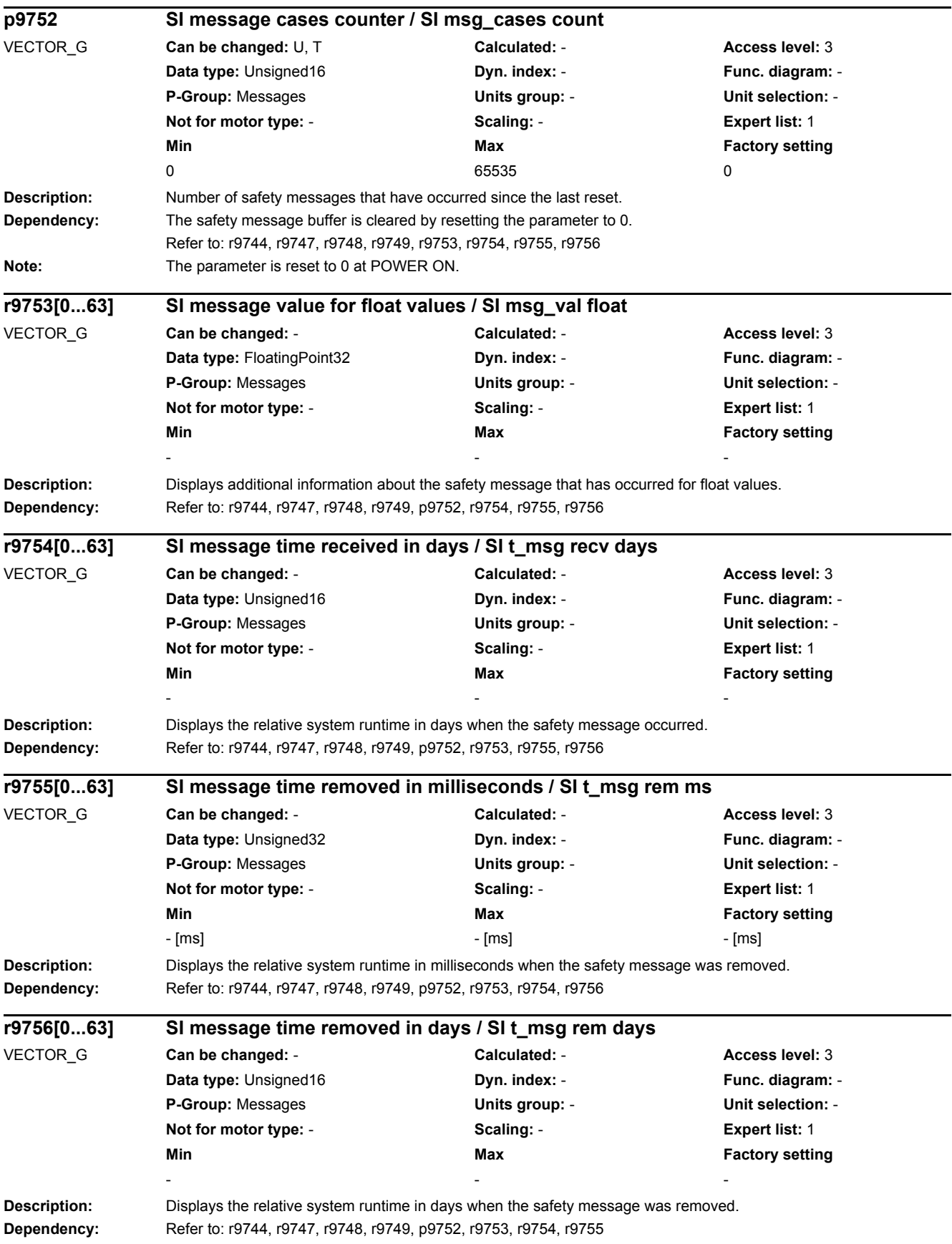

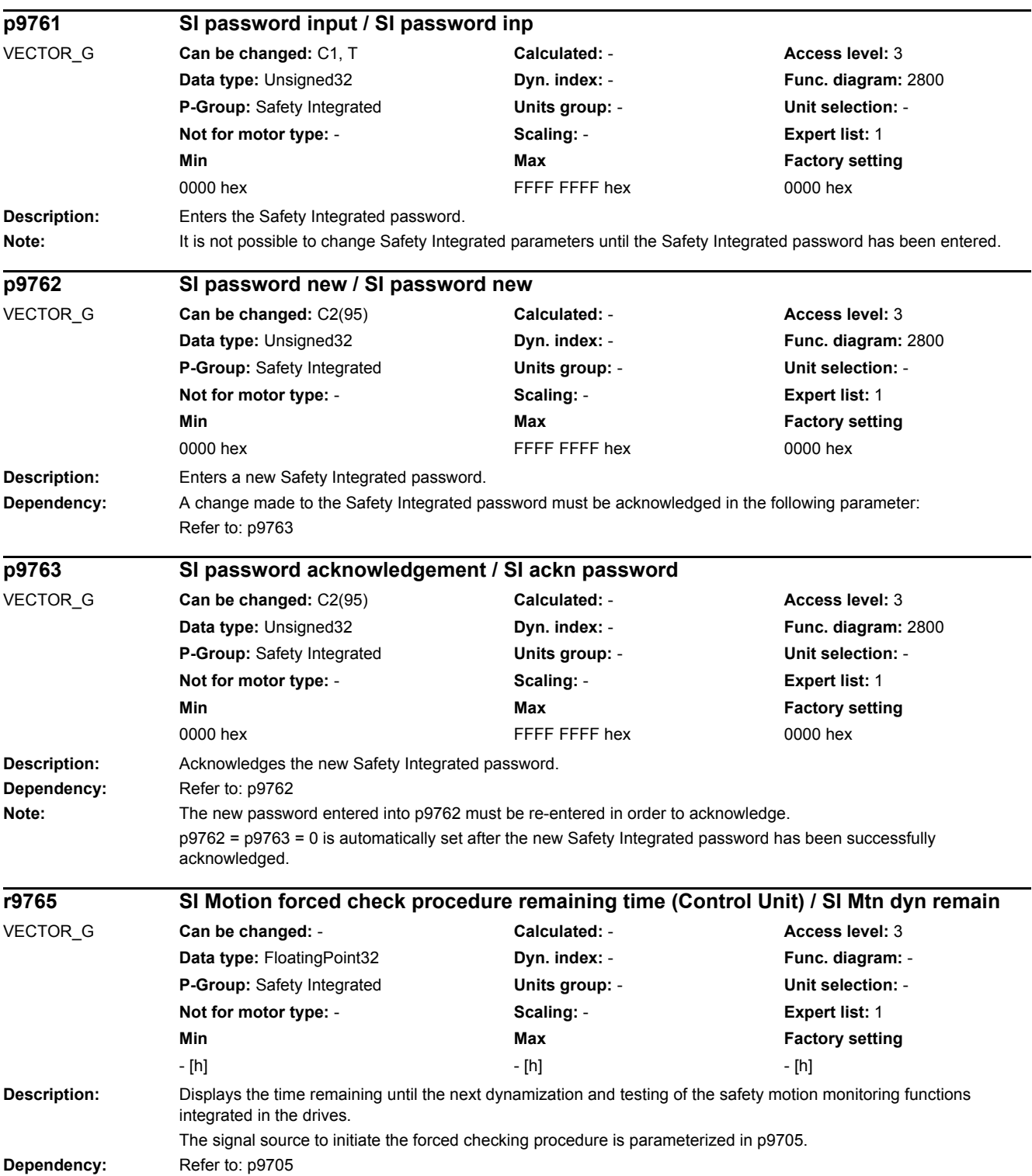

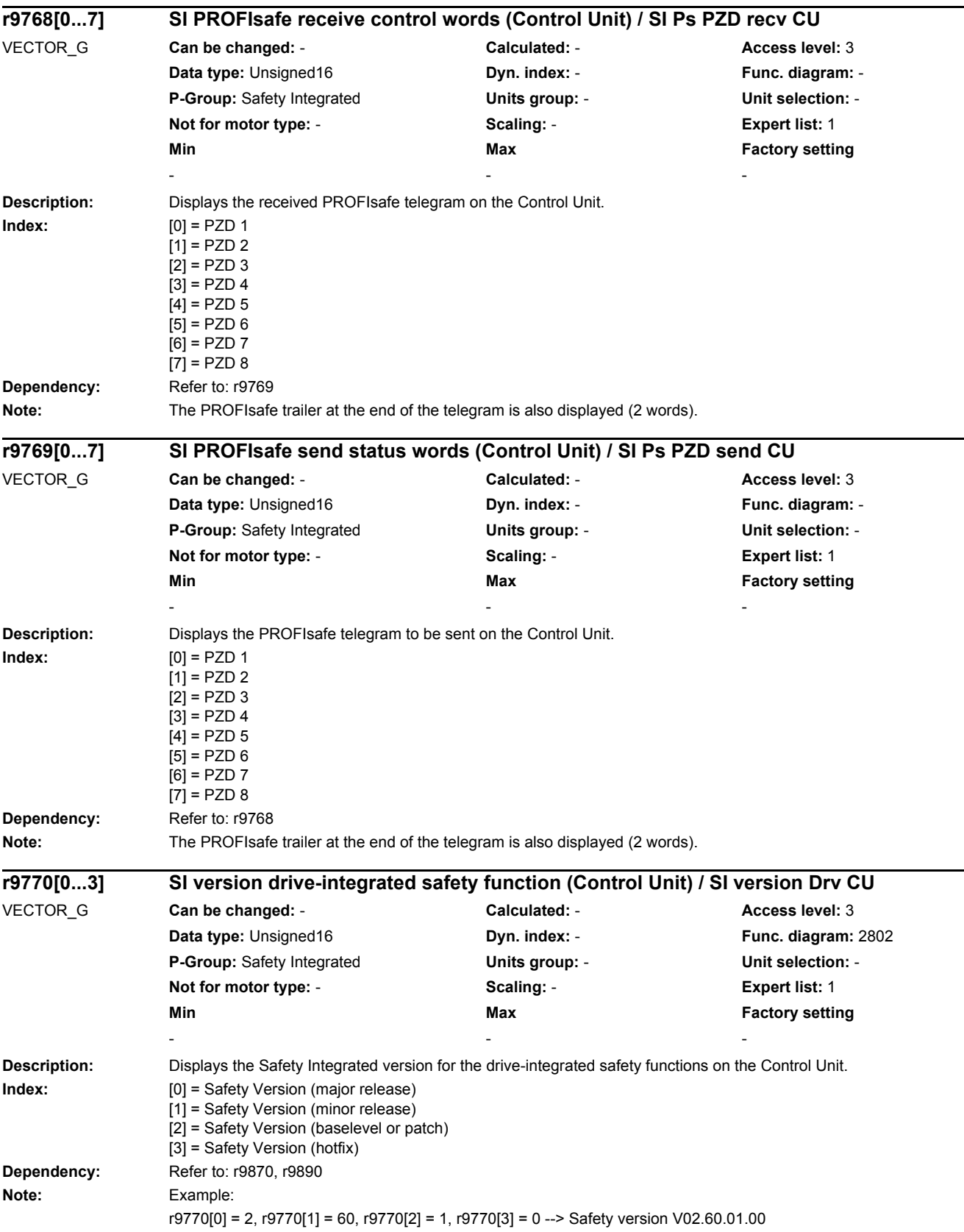

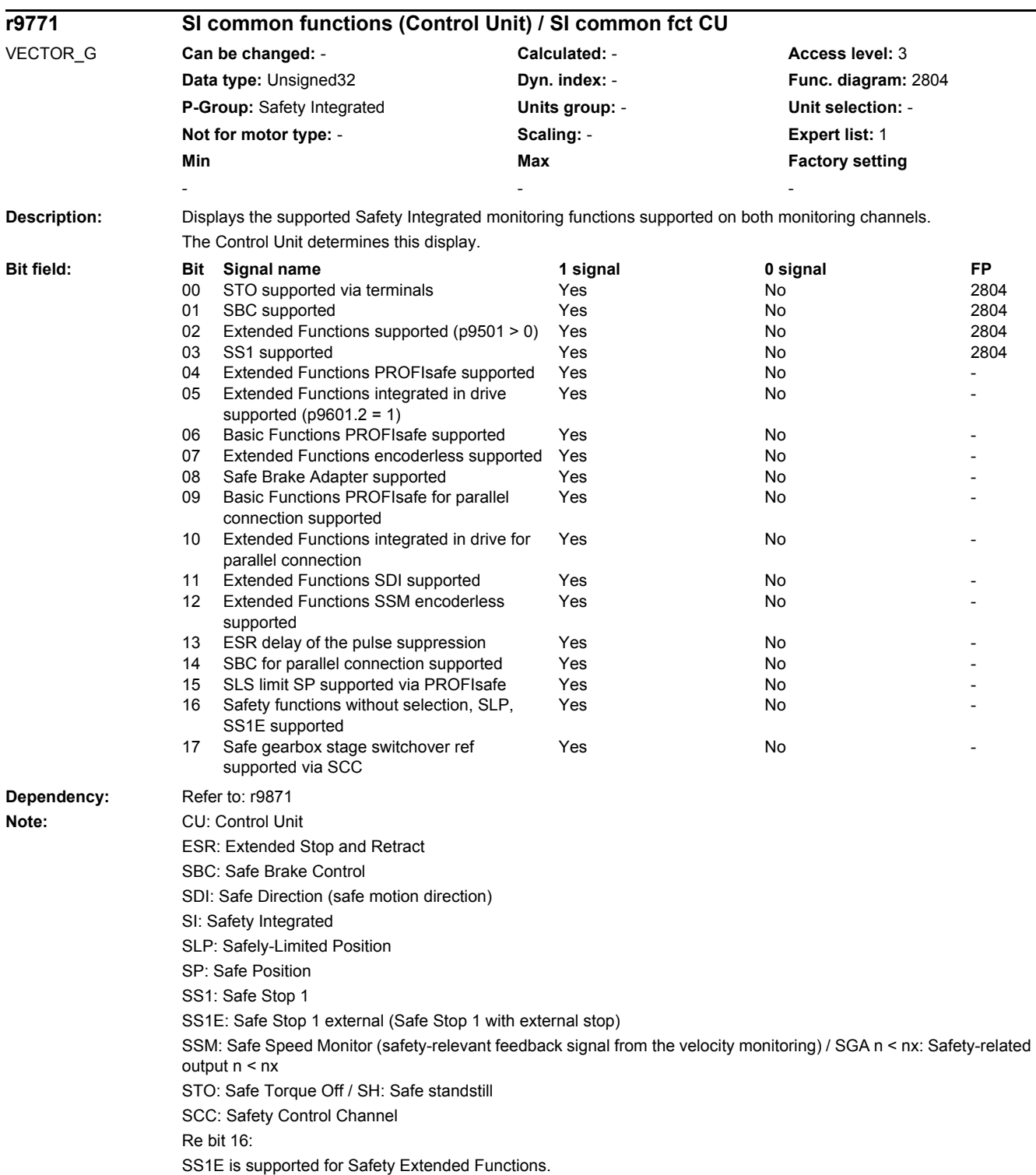

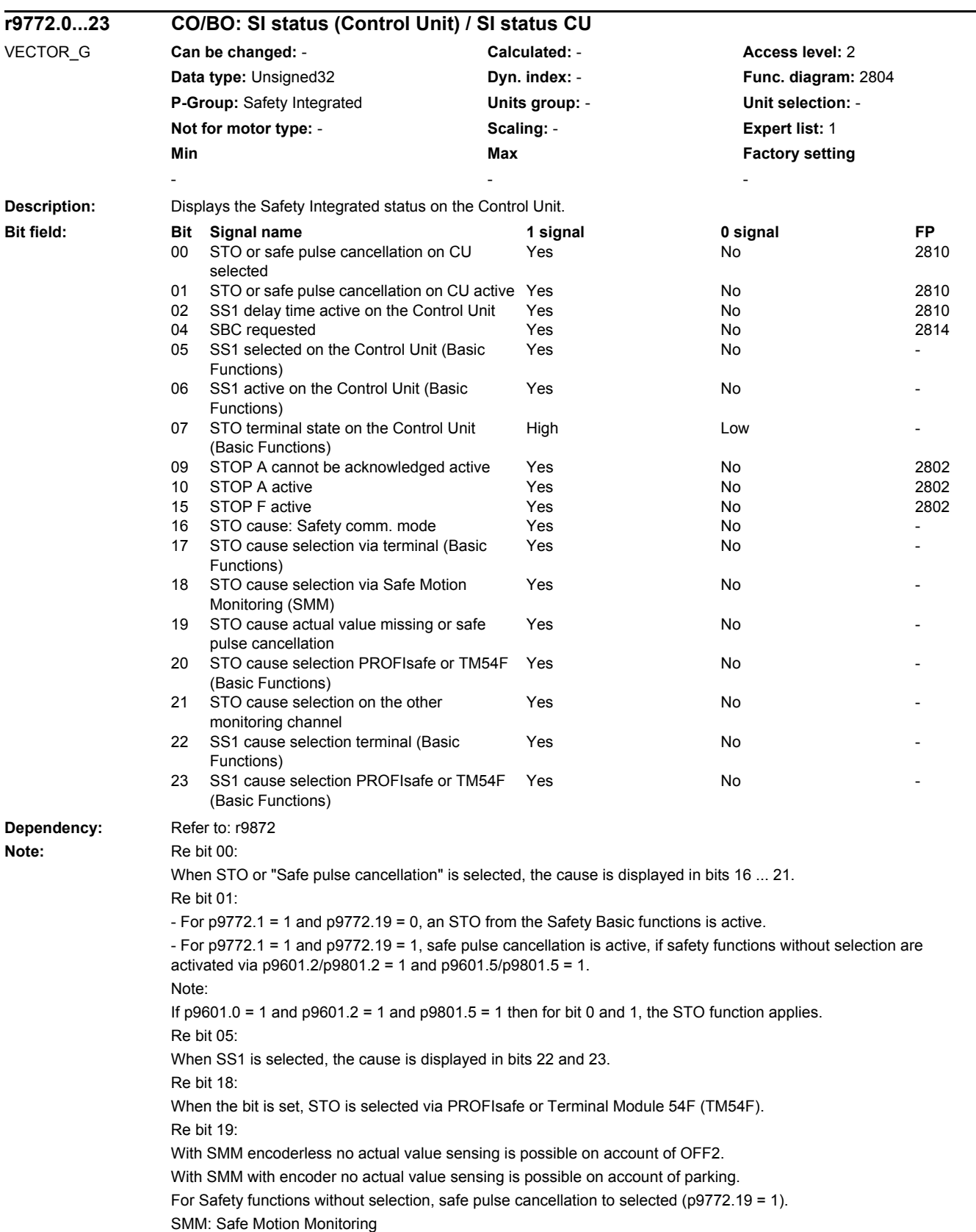

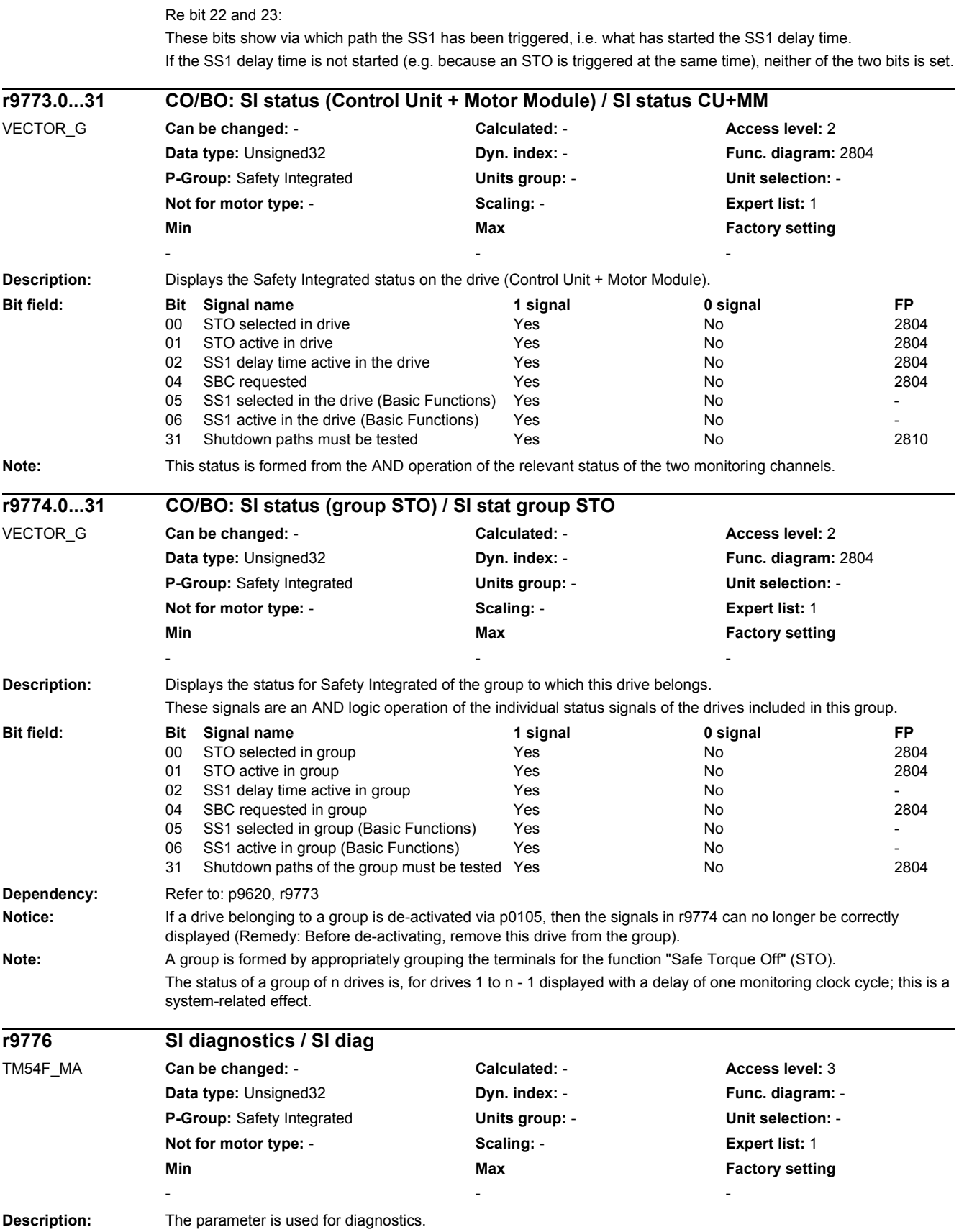

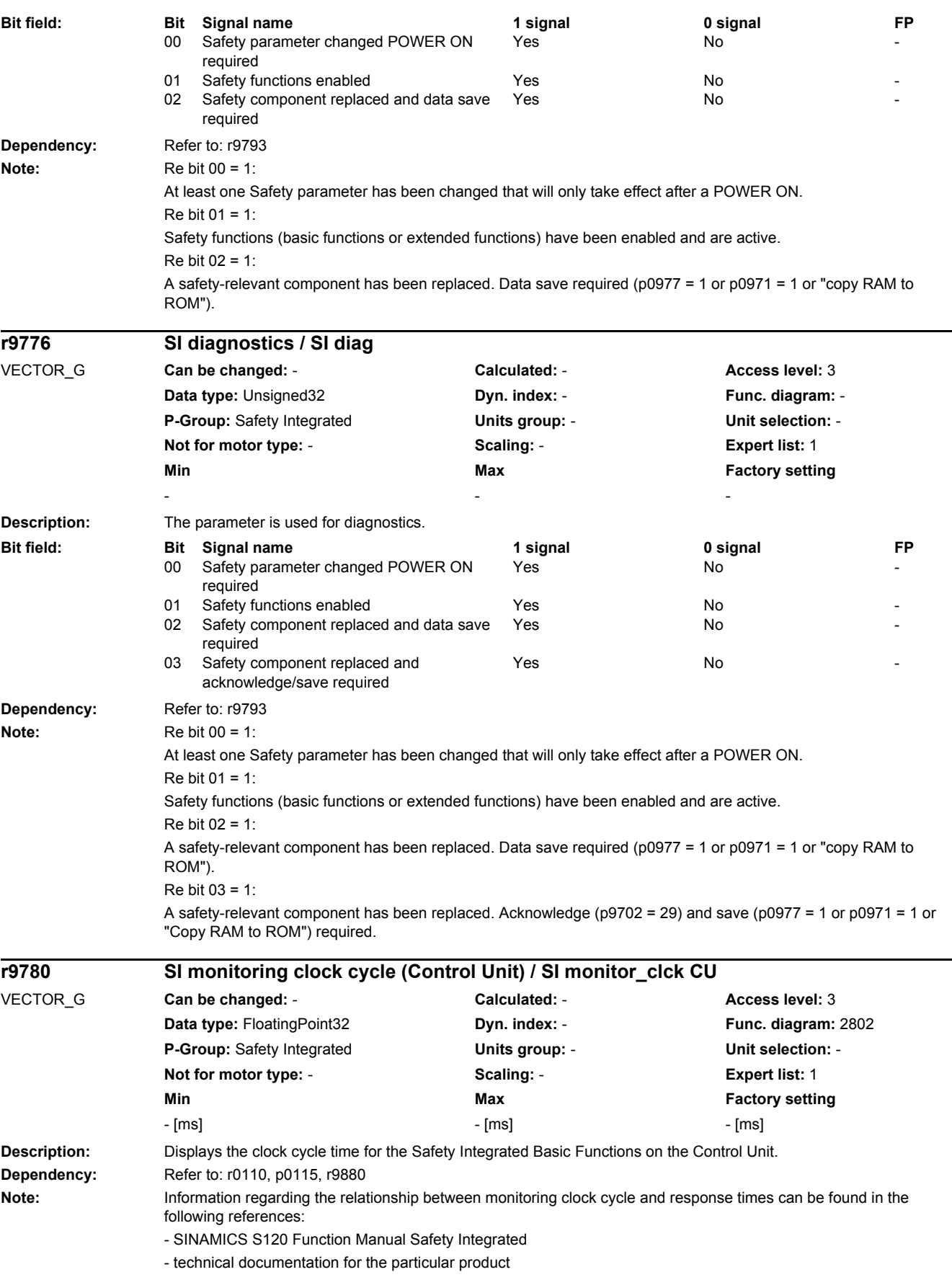

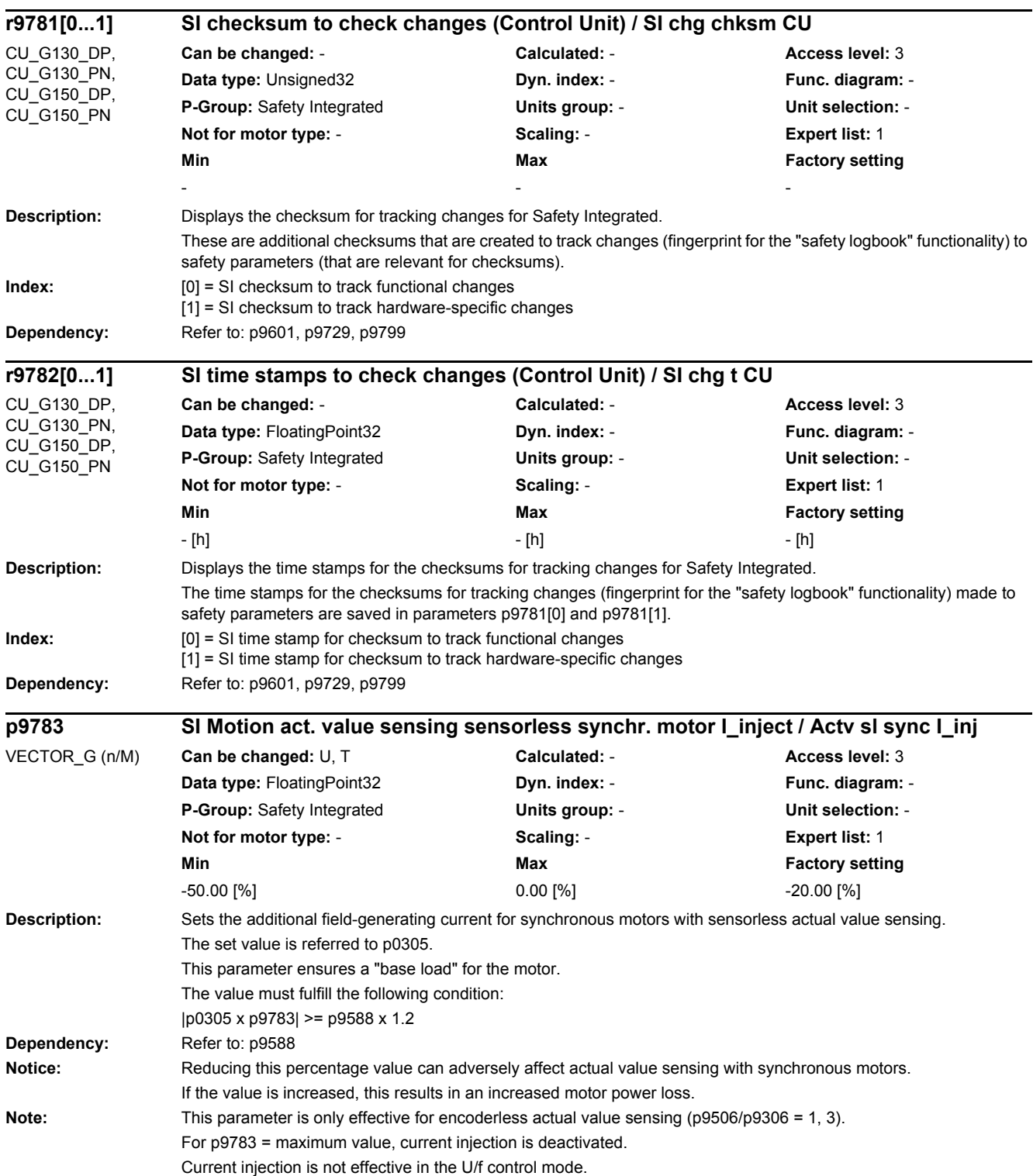

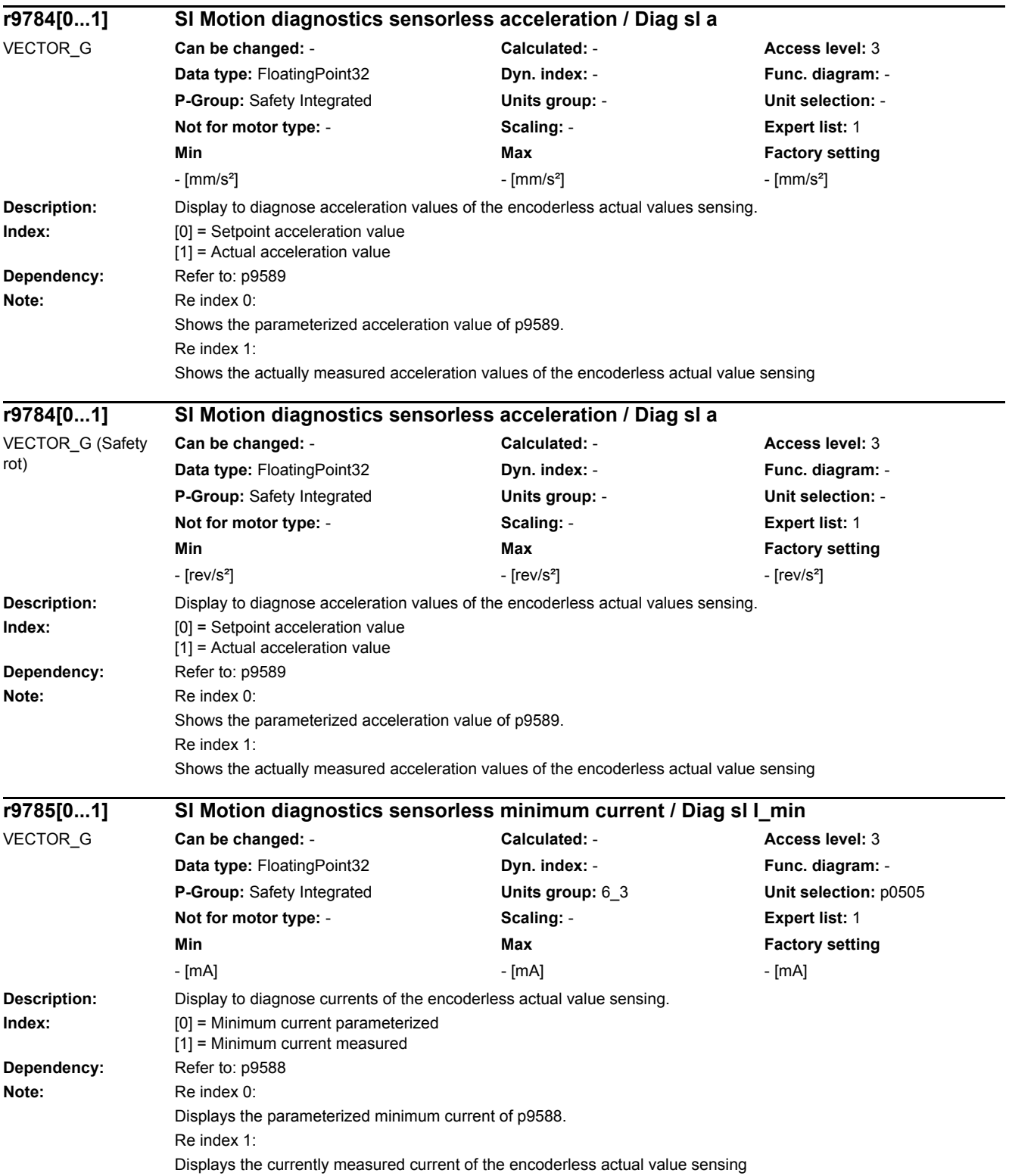
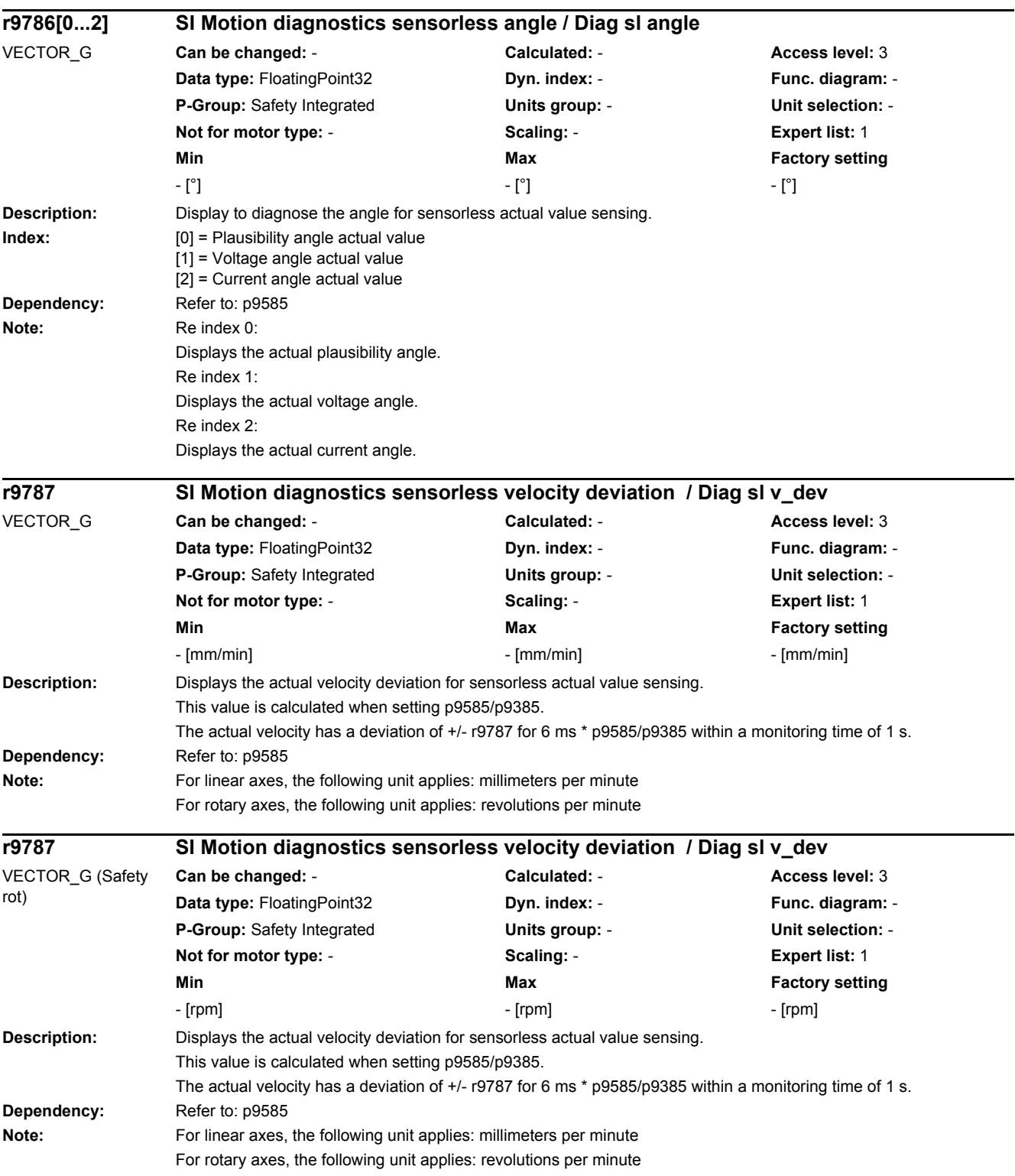

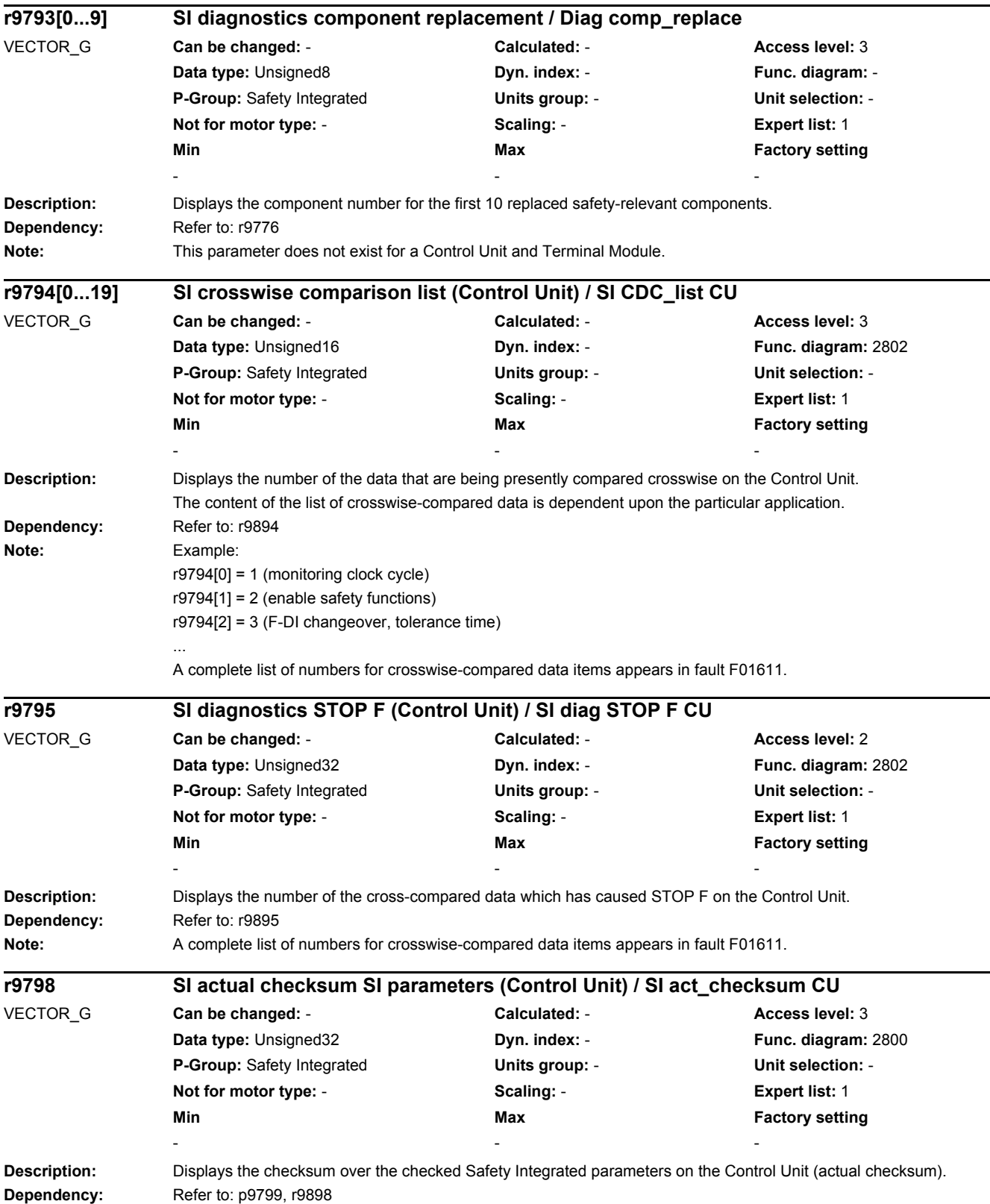

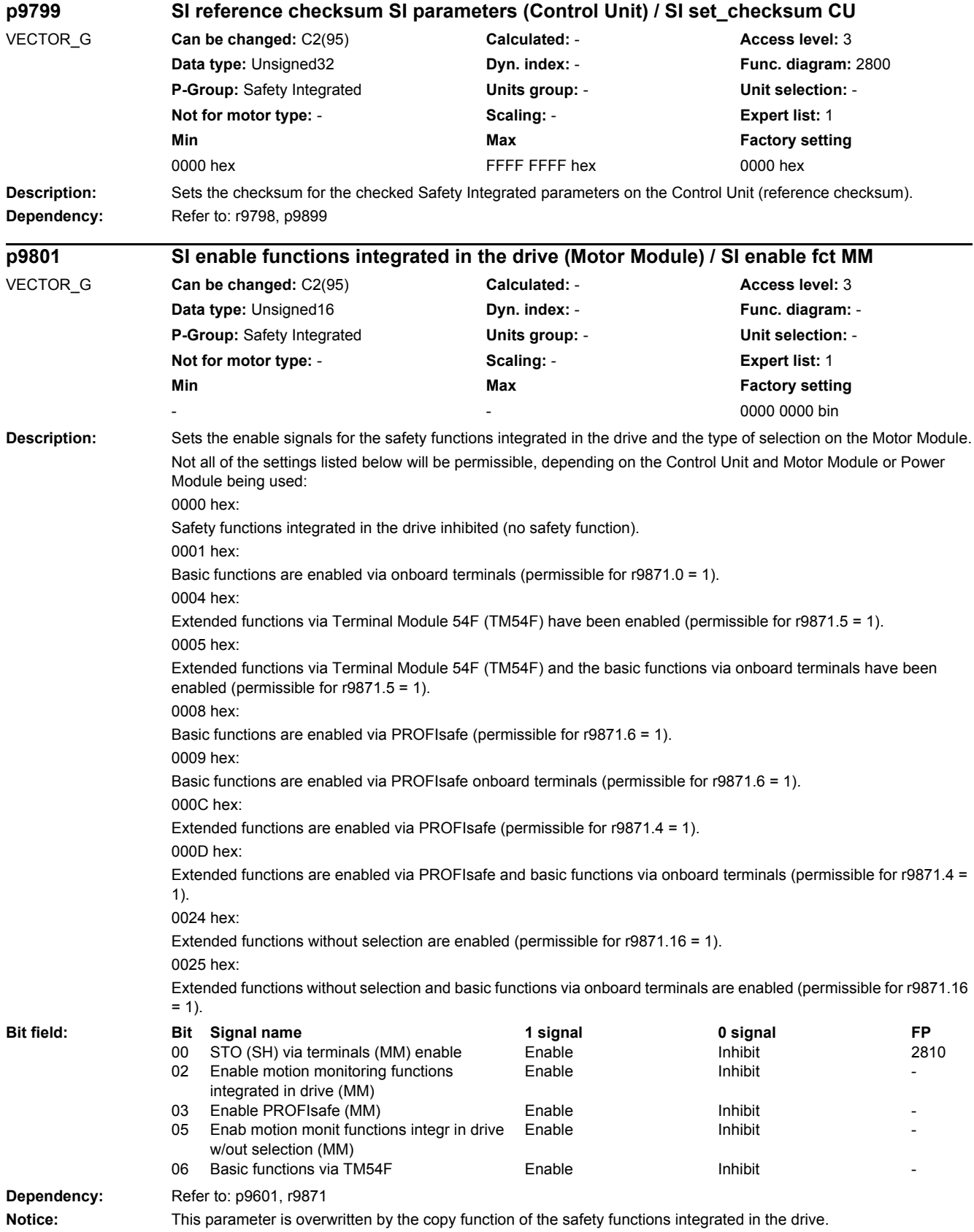

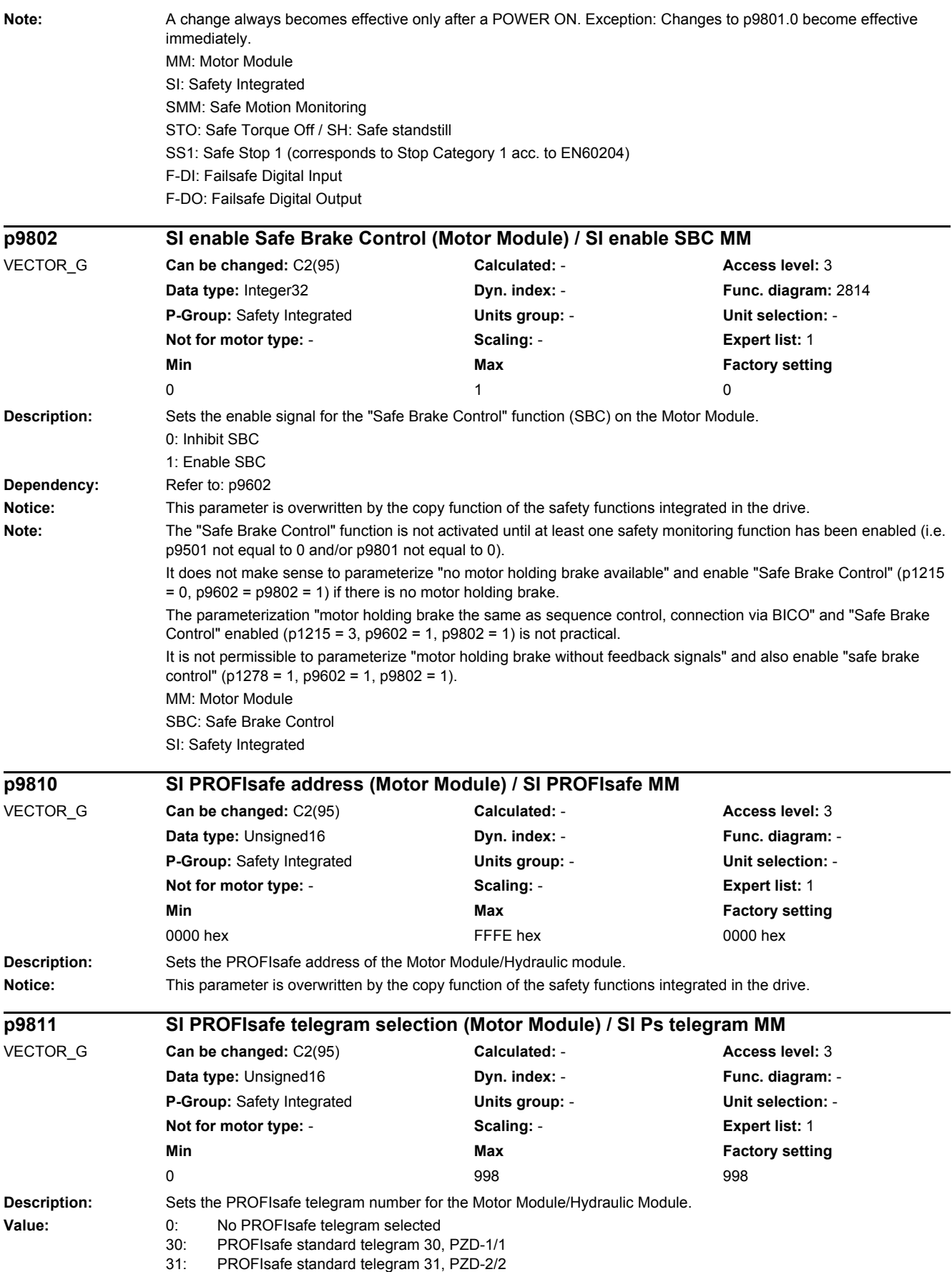

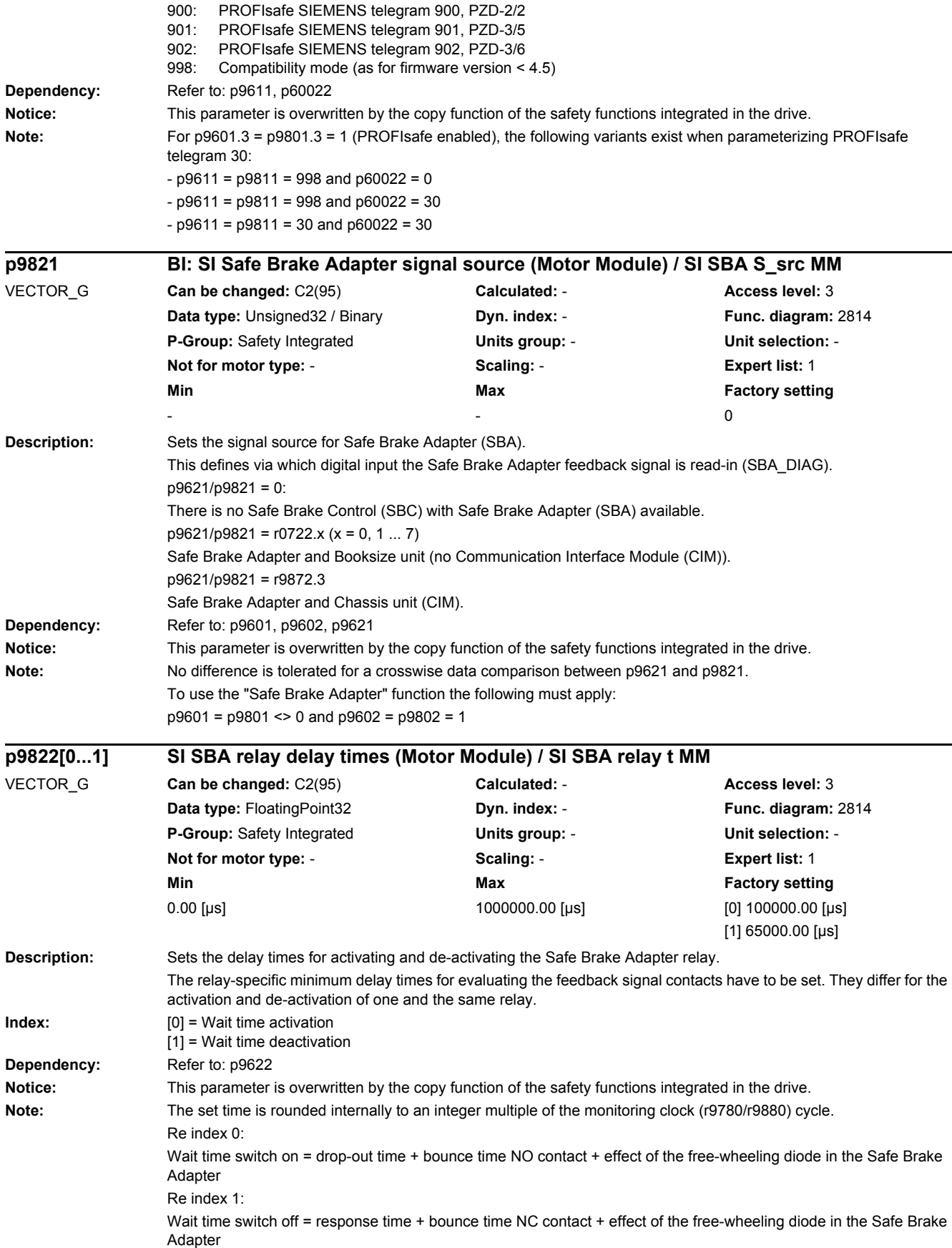

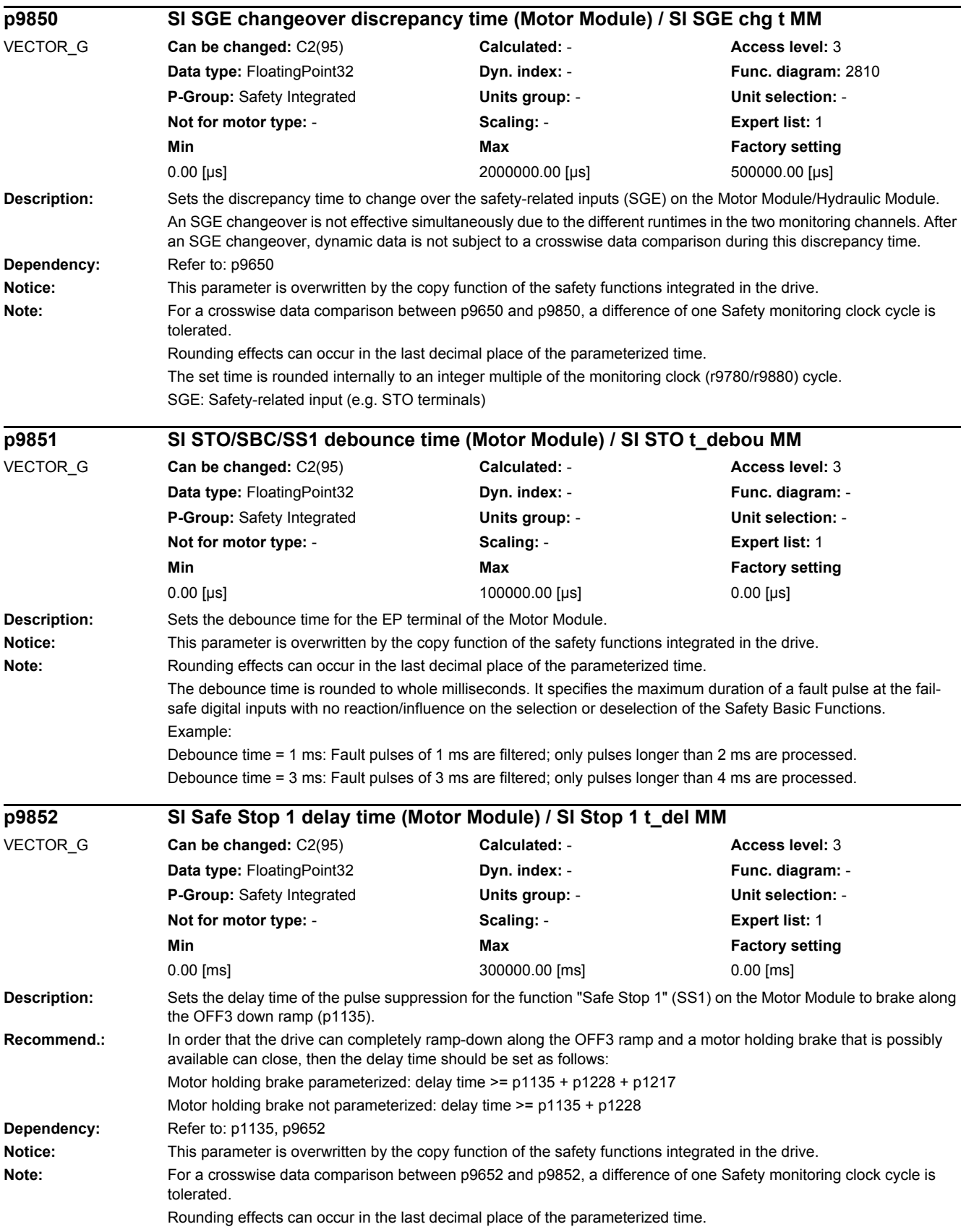

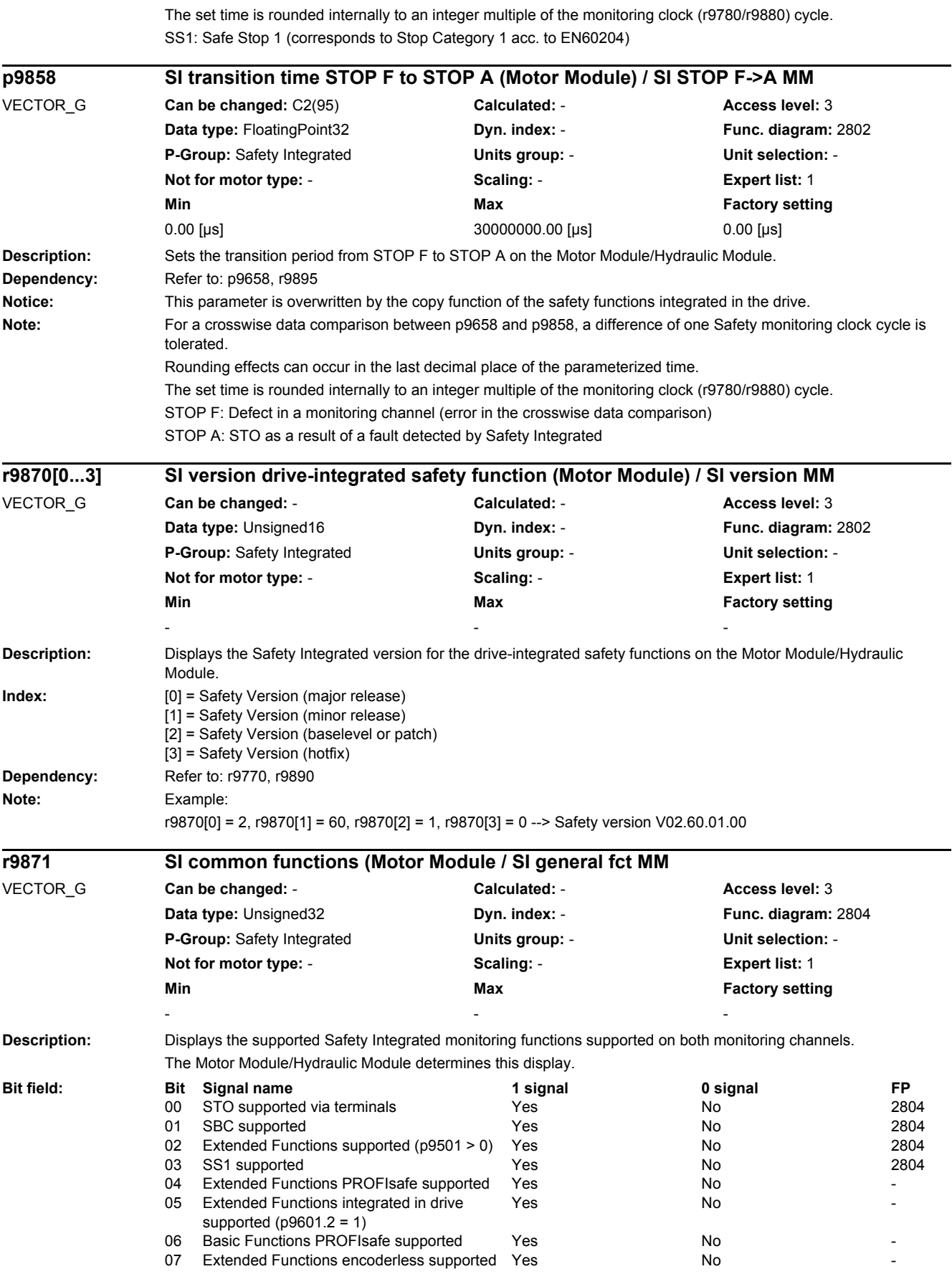

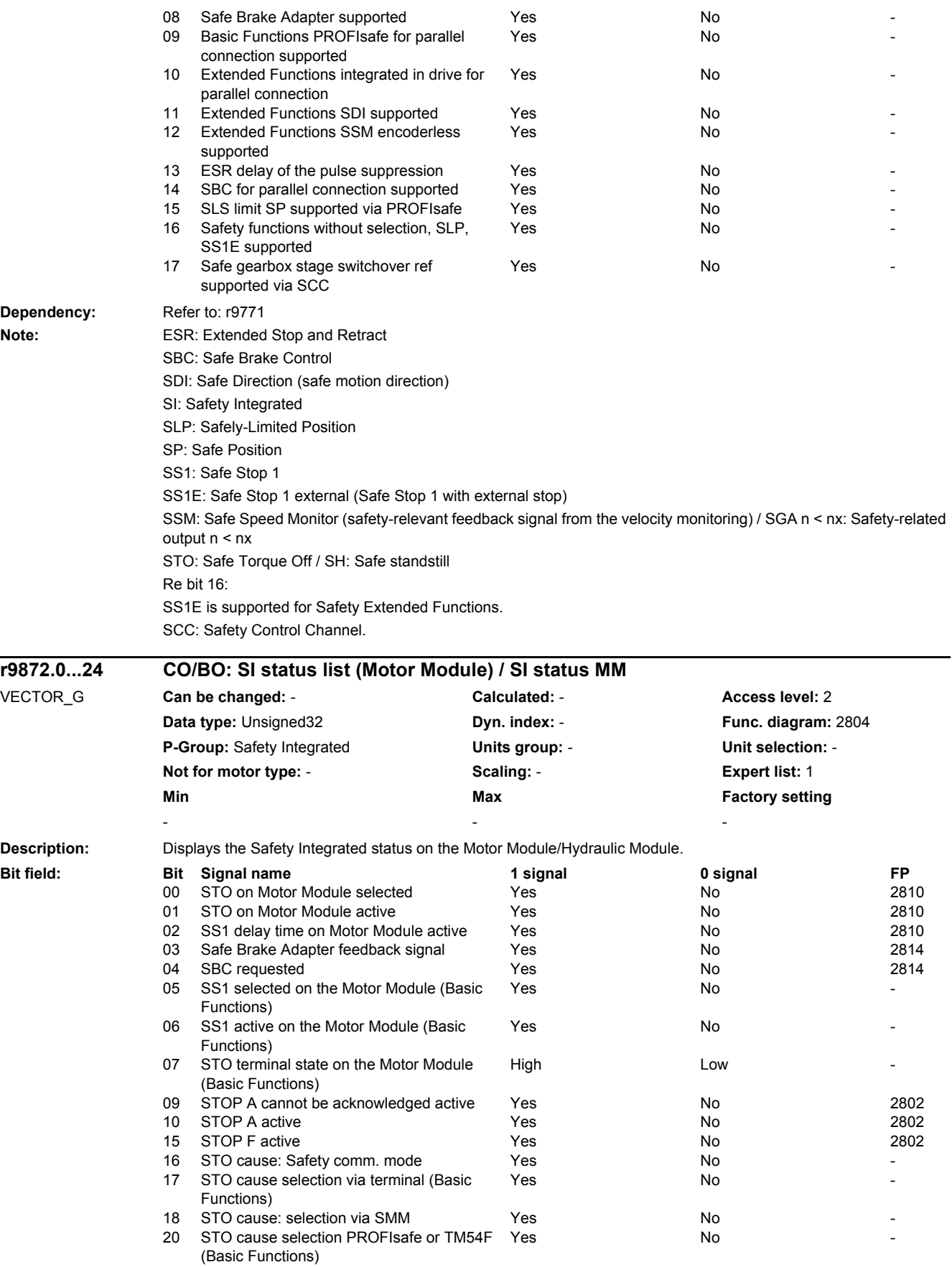

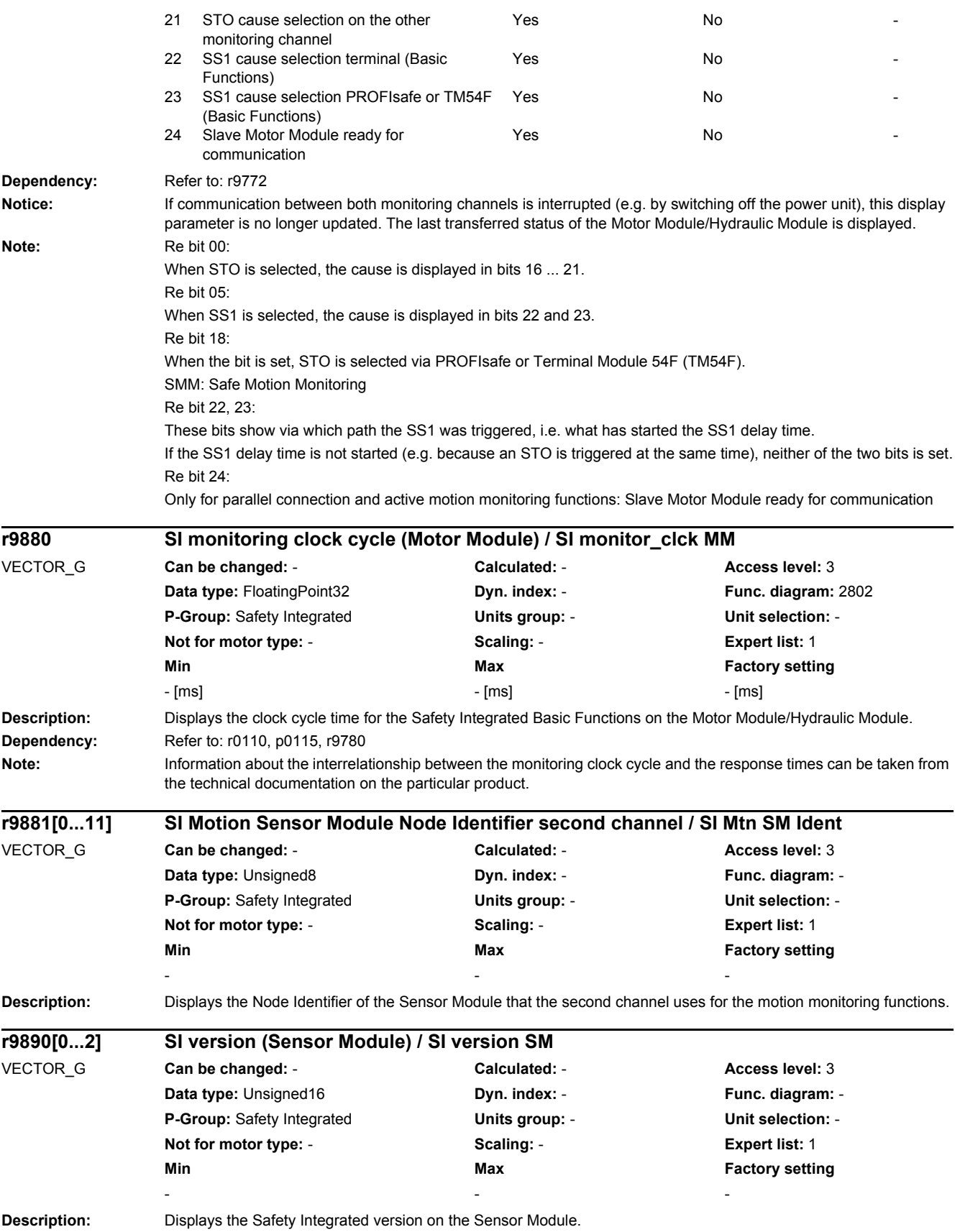

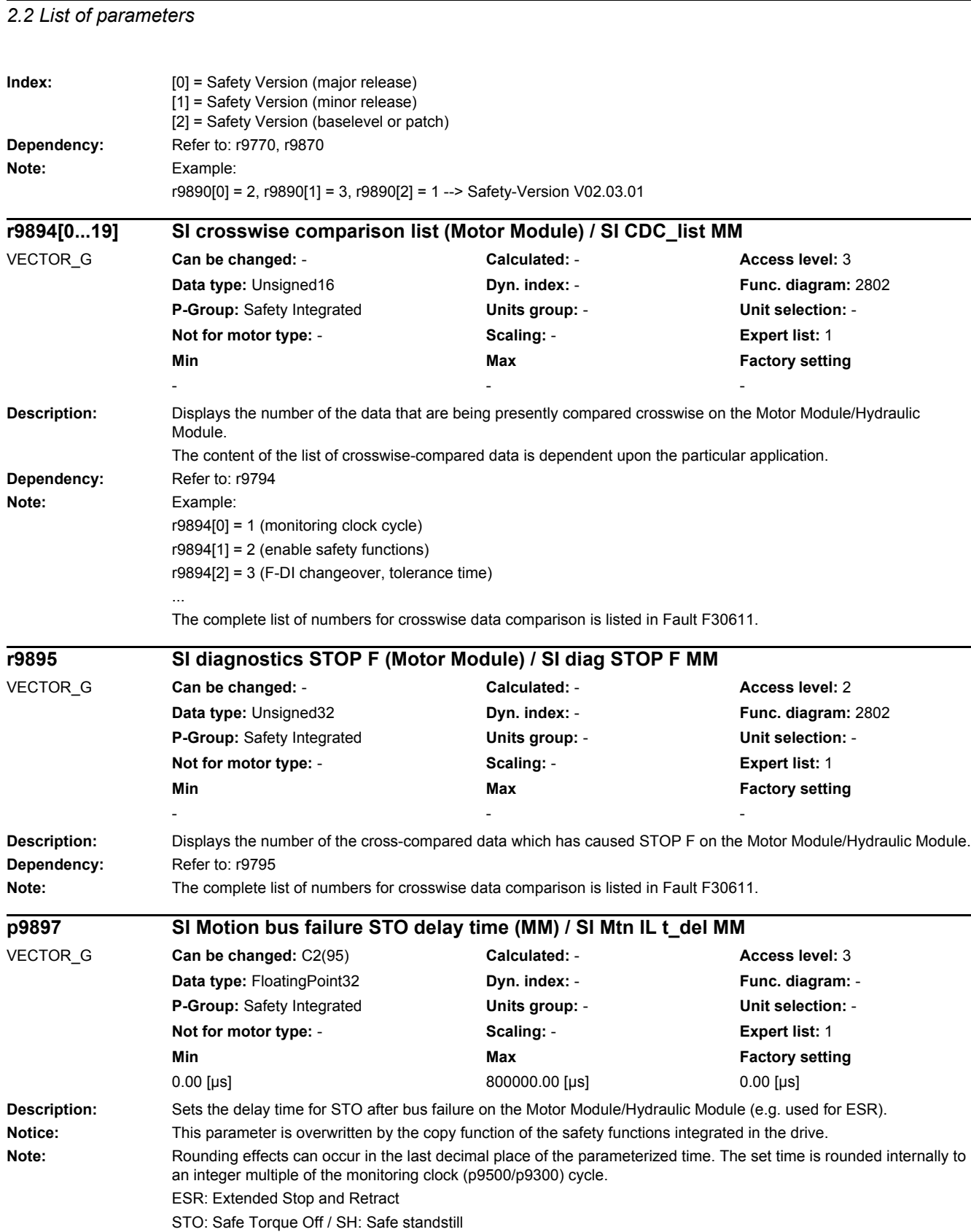

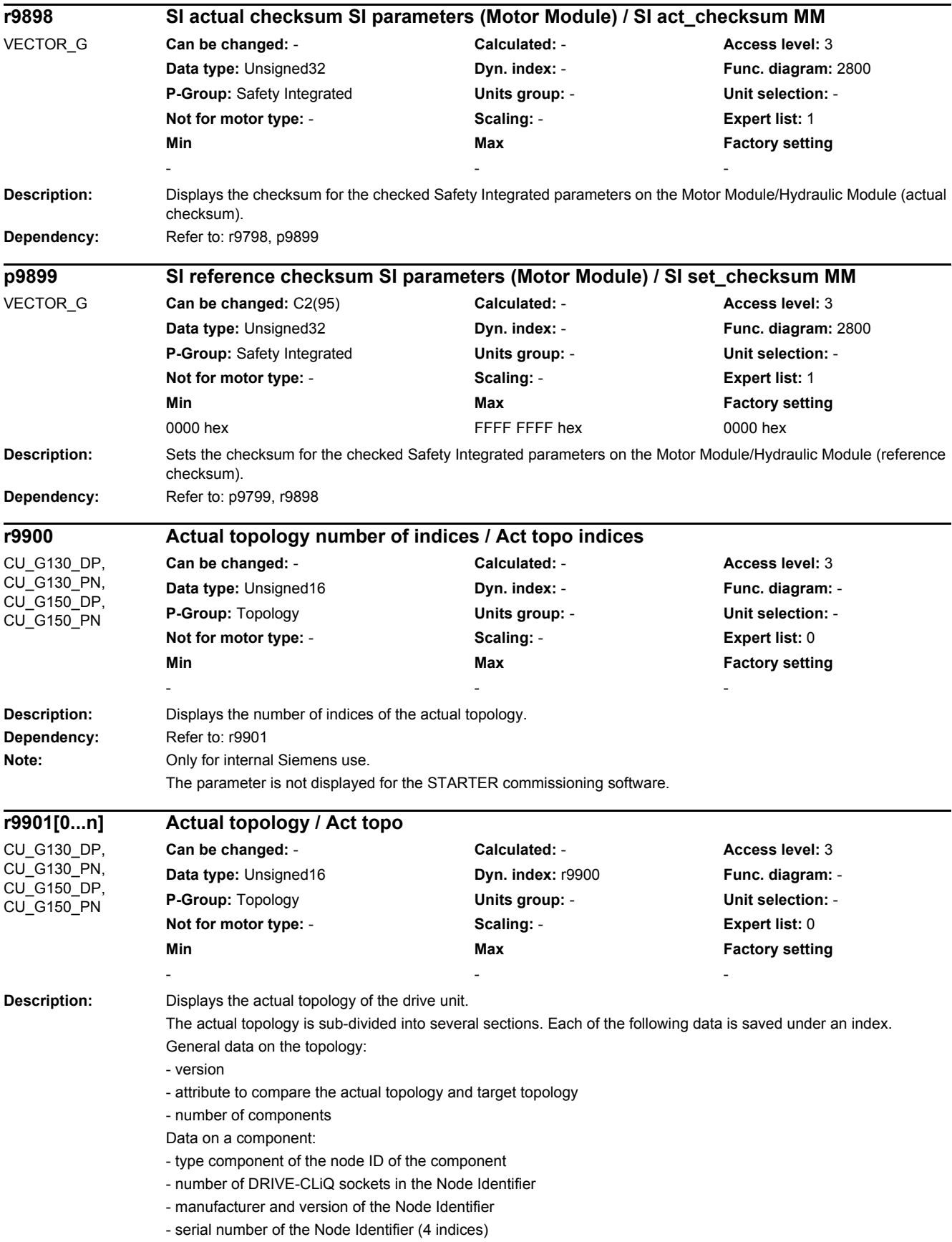

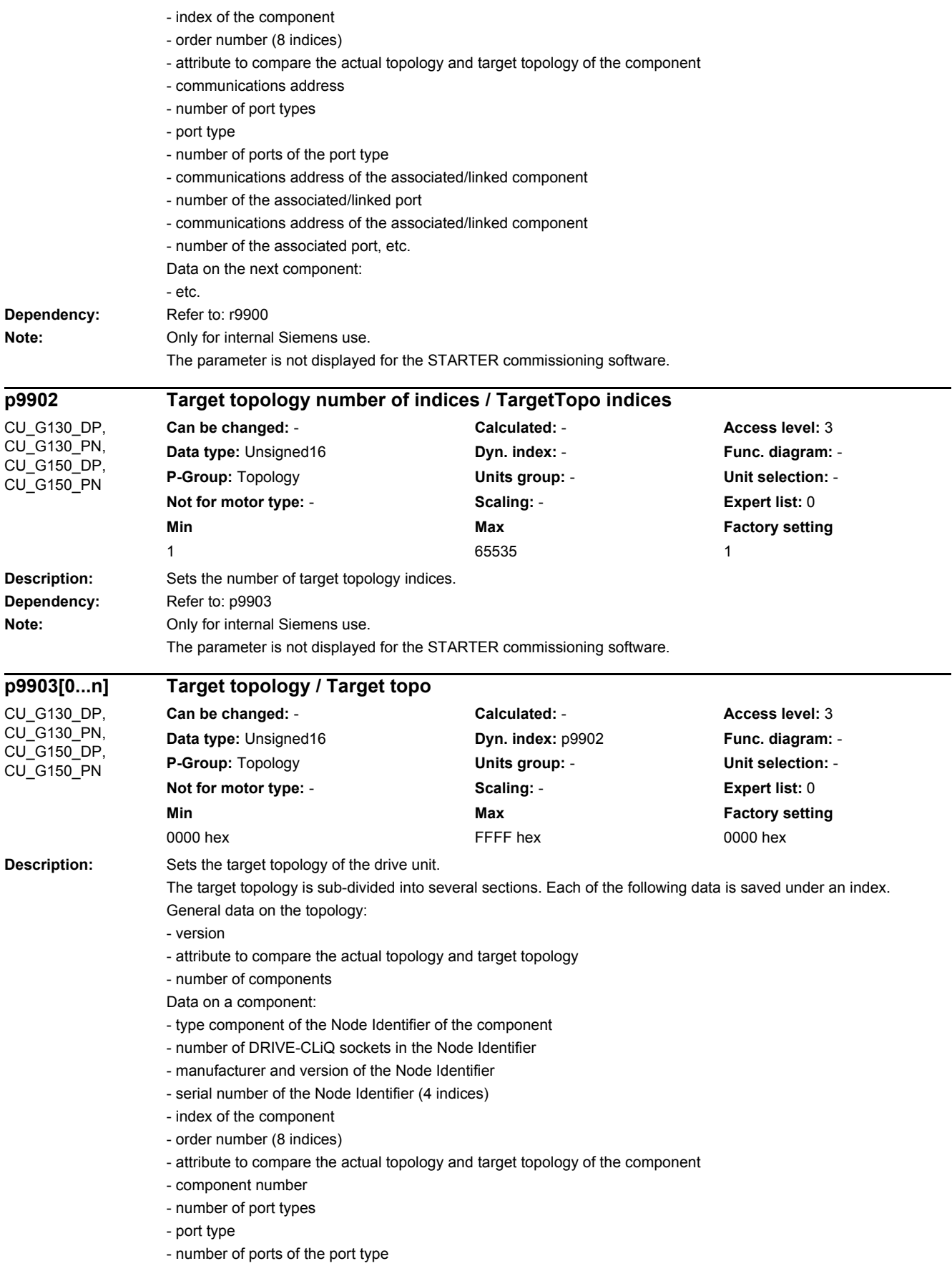

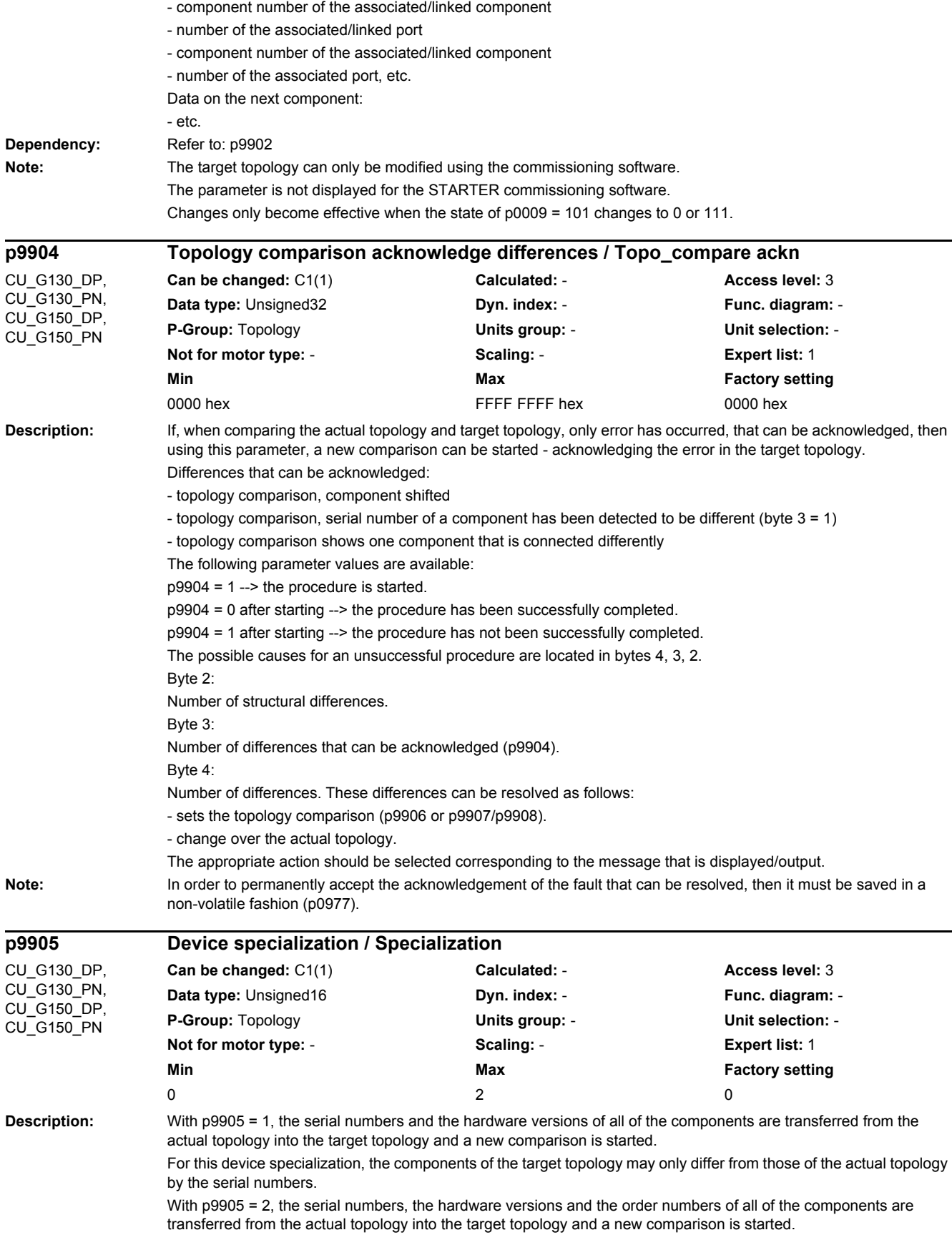

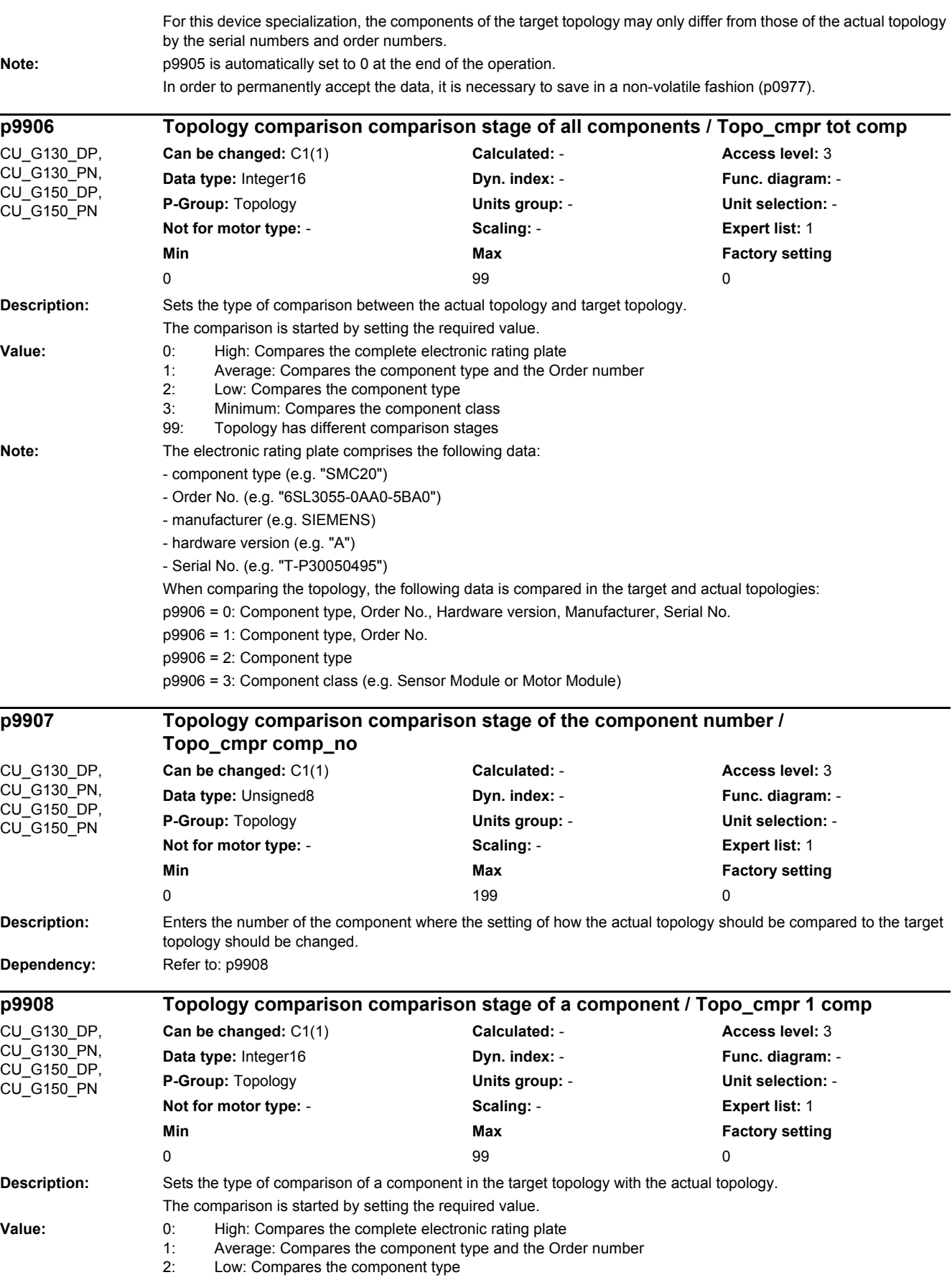

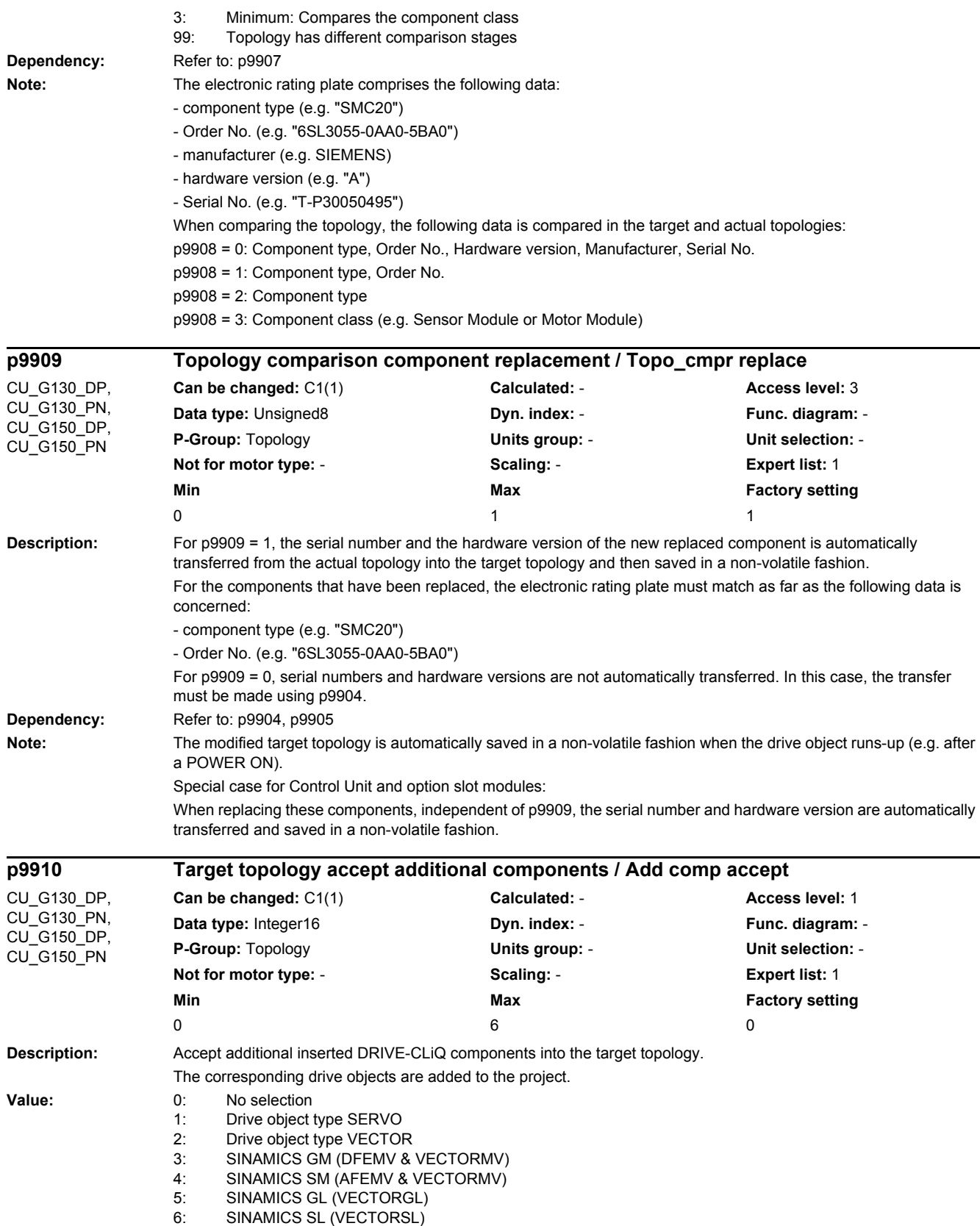

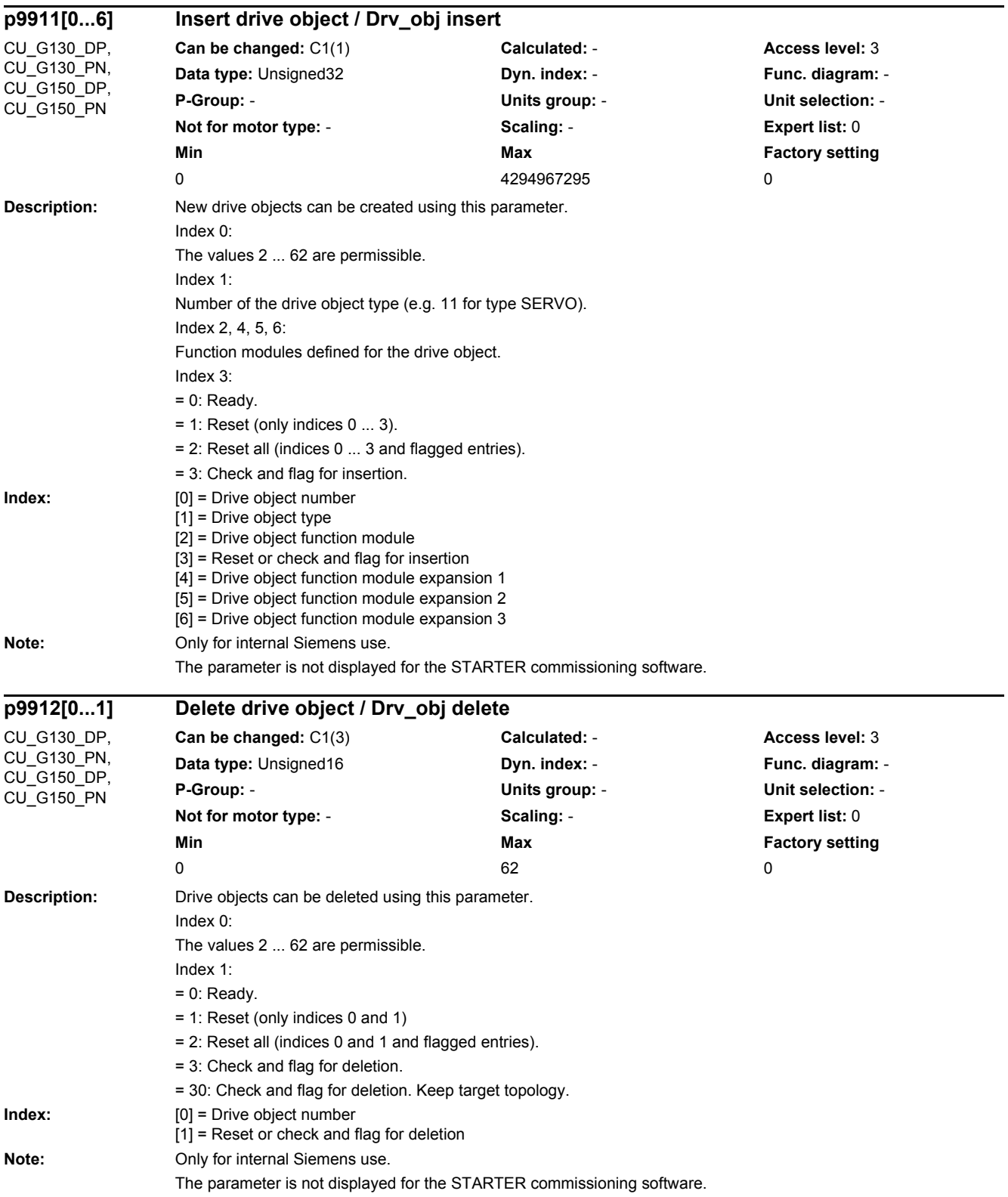

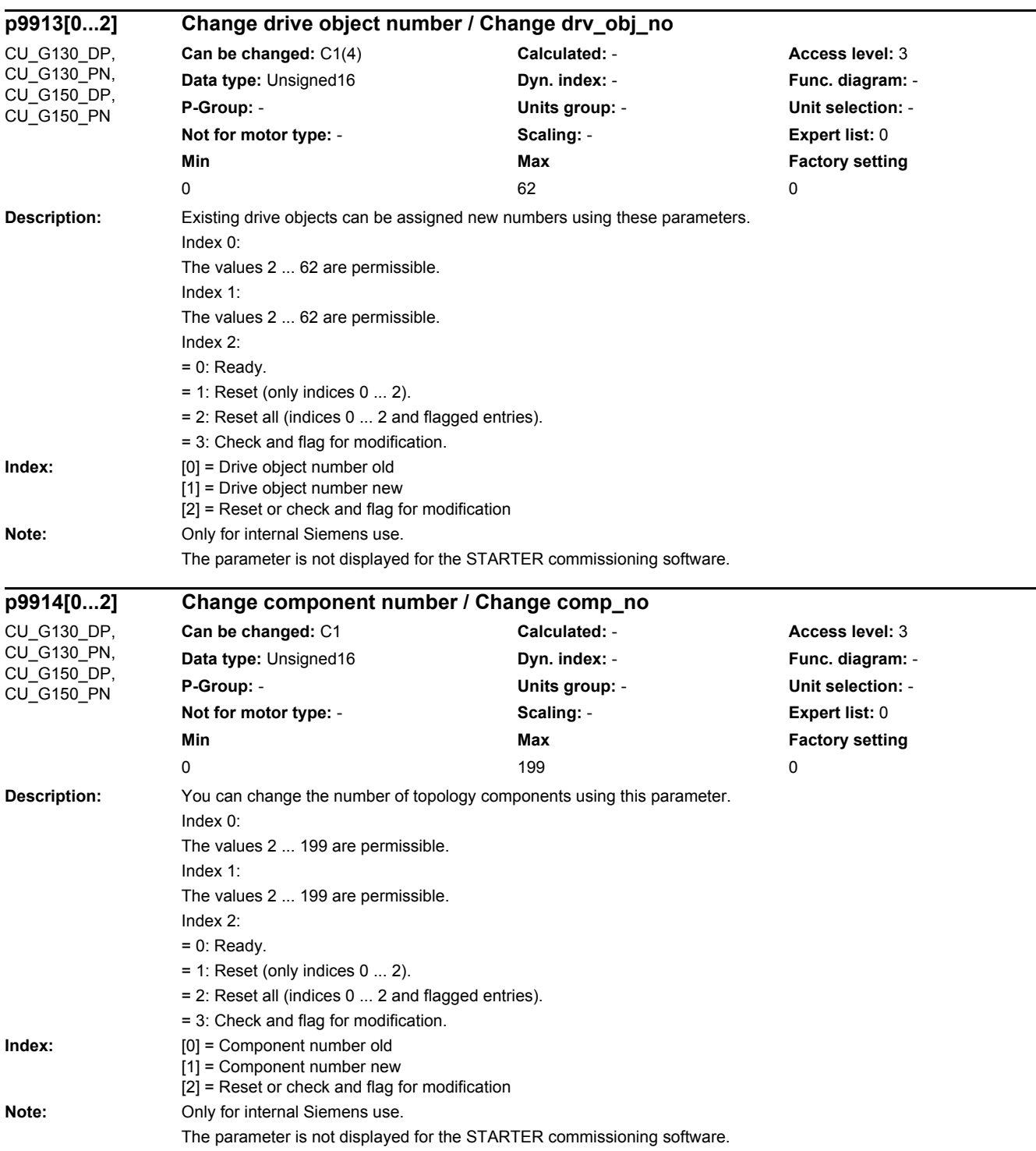

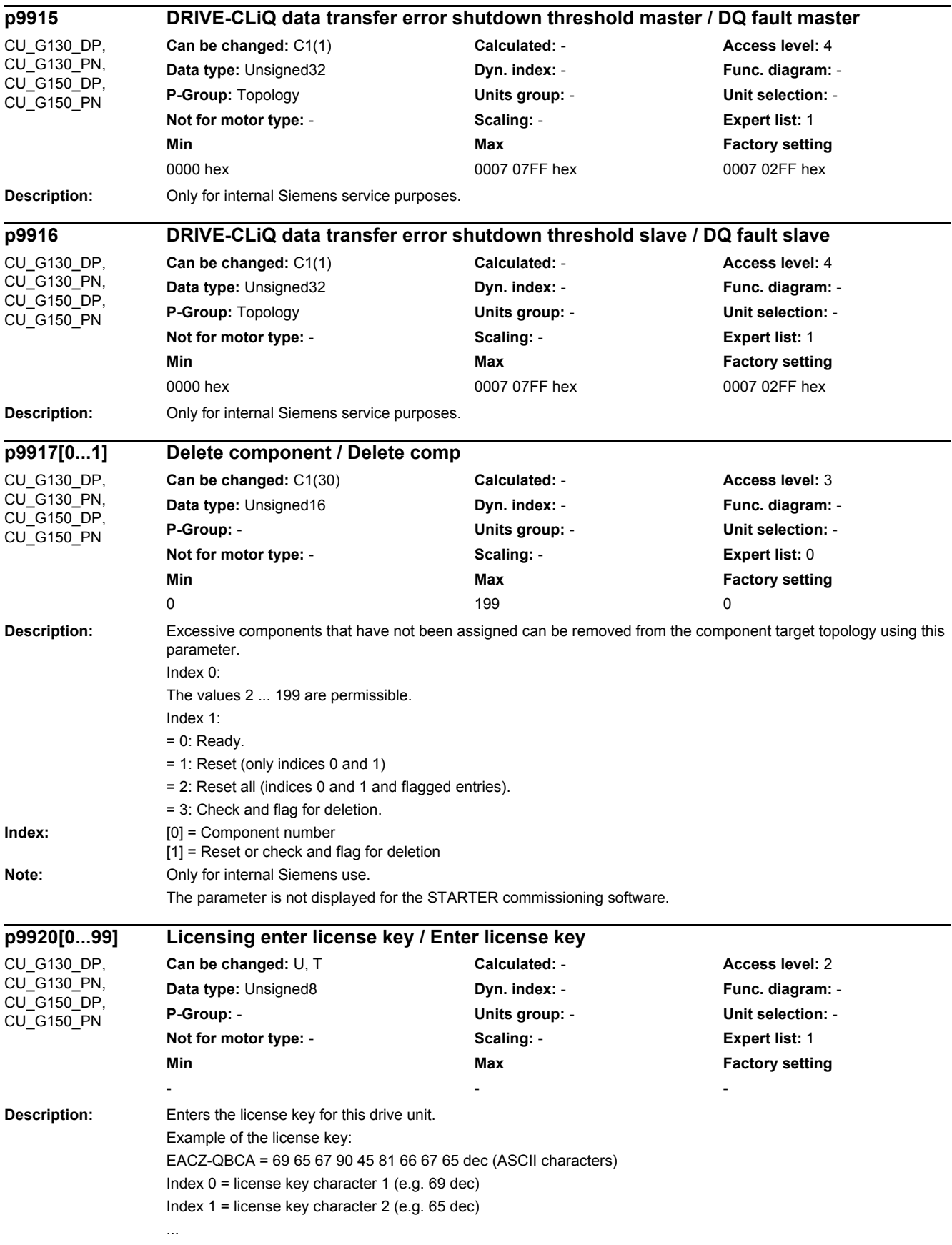

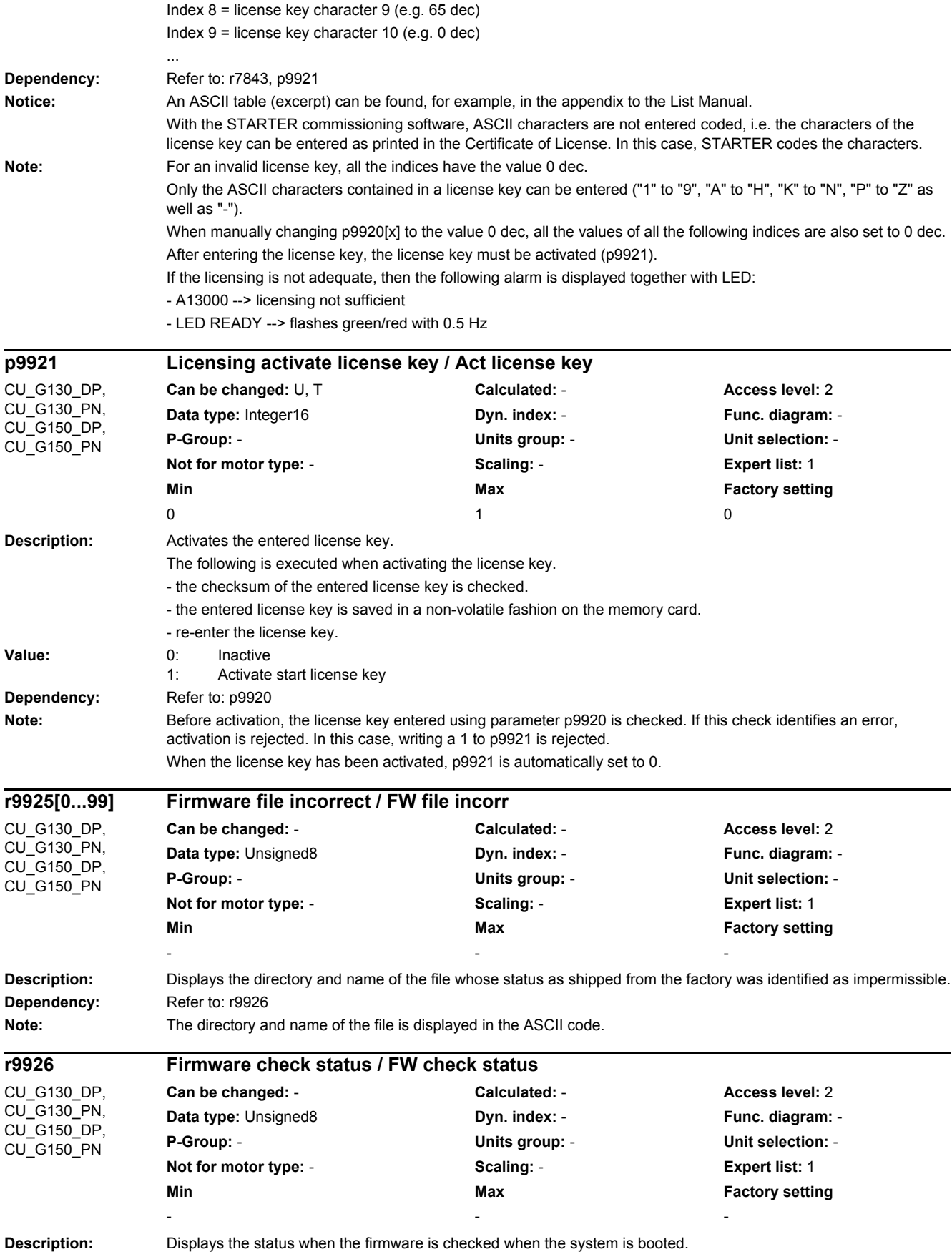

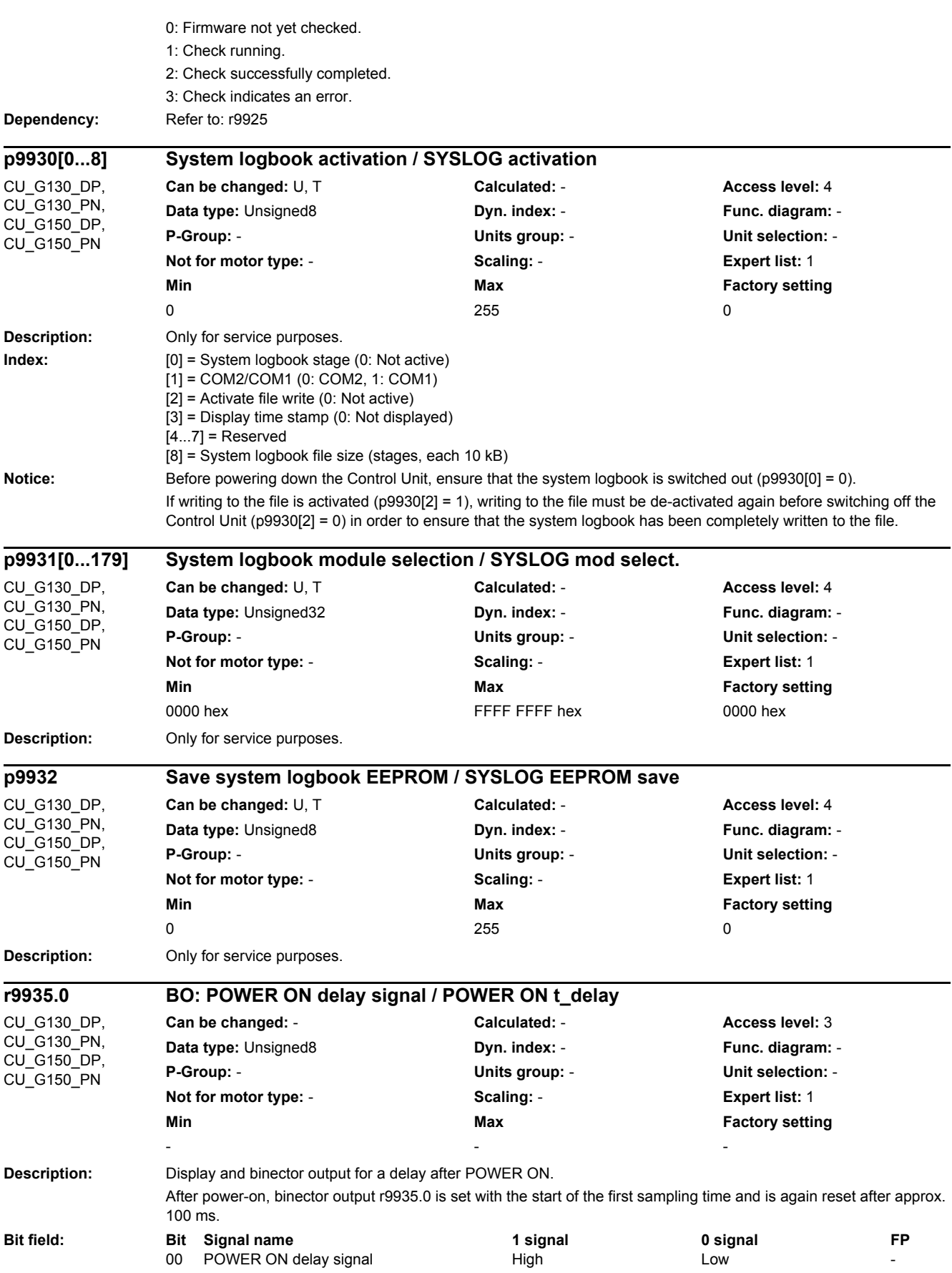

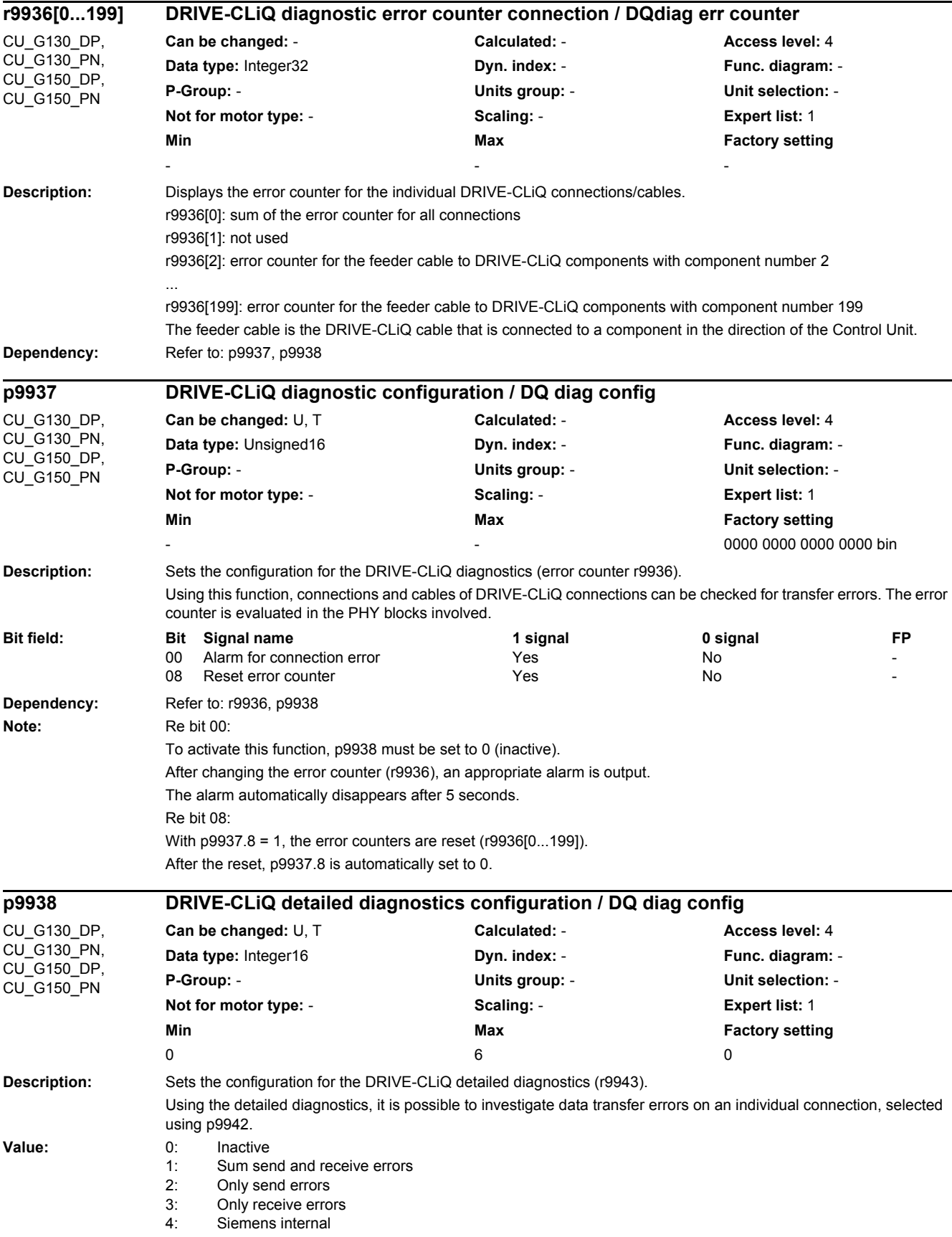

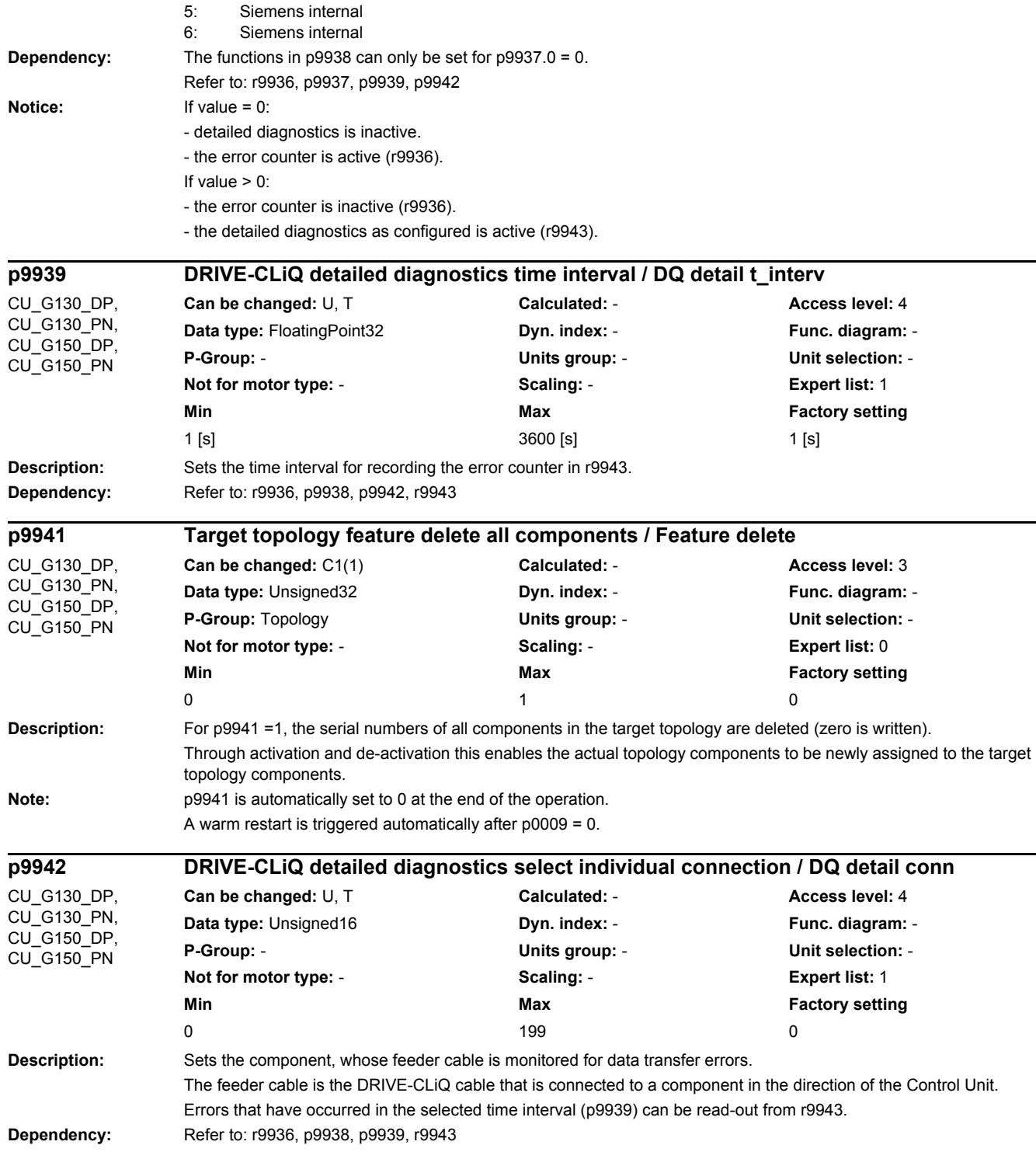

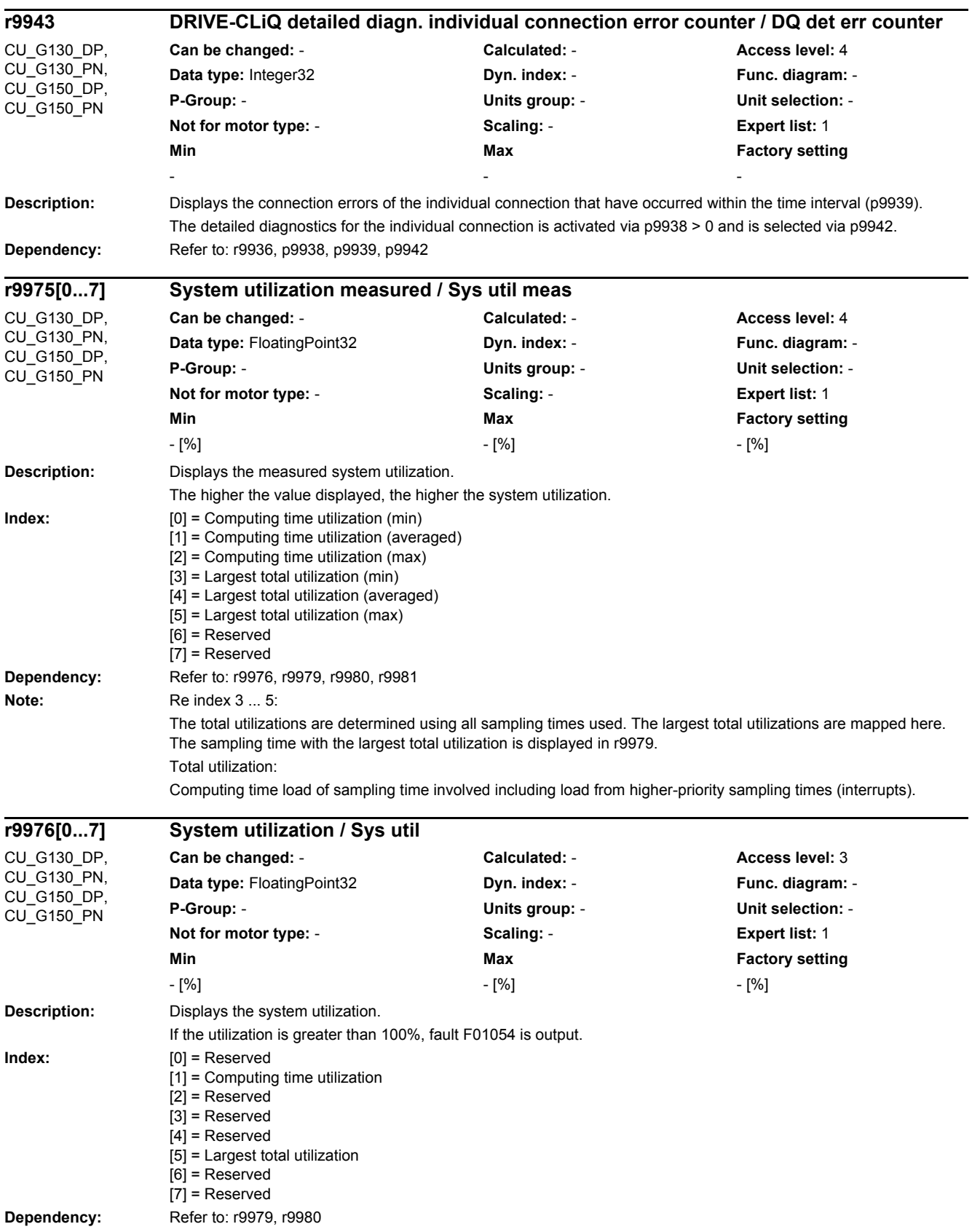

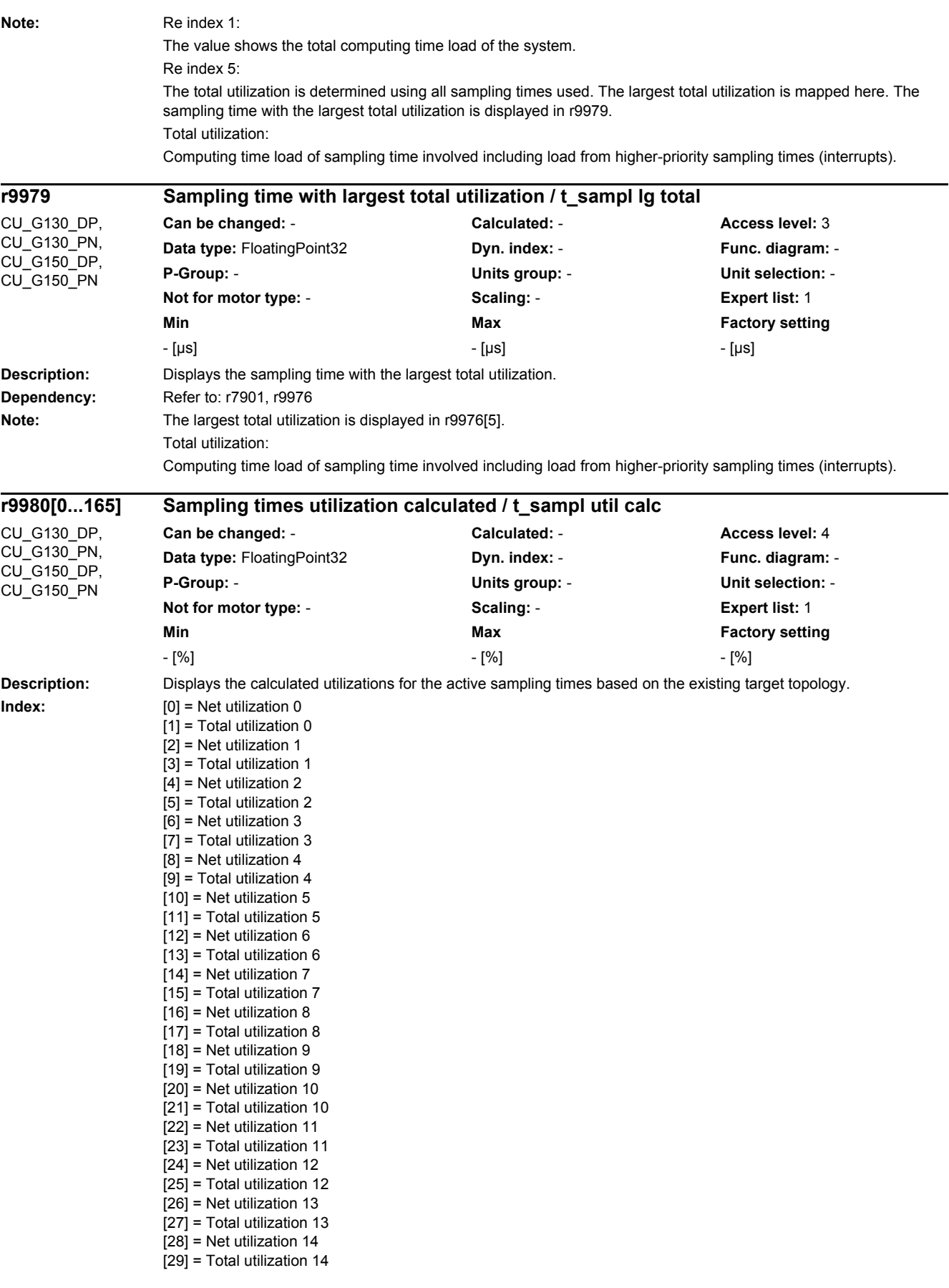

[30] = Net utilization 15  $\overline{[31]}$  = Total utilization 15 [32] = Net utilization 16 [33] = Total utilization 16  $\overline{1}$  341 = Net utilization 17 [35] = Total utilization 17 [36] = Net utilization 18 [37] = Total utilization 18  $[38]$  = Net utilization 19 [39] = Total utilization 19  $[40]$  = Net utilization 20  $[41]$  = Total utilization 20  $[42]$  = Net utilization 21 [43] = Total utilization 21 [44] = Net utilization 22 [45] = Total utilization 22 [46] = Net utilization 23 [47] = Total utilization 23  $[48]$  = Net utilization 24 [49] = Total utilization 24  $\overline{501}$  = Net utilization 25  $[51]$  = Total utilization 25  $[52]$  = Net utilization 26 [53] = Total utilization 26 [54] = Net utilization 27 [55] = Total utilization 27 [56] = Net utilization 28  $\overline{57}$  = Total utilization 28 [58] = Net utilization 29 [59] = Total utilization 29 [60] = Net utilization 30  $[61]$  = Total utilization 30 [62] = Net utilization 31 [63] = Total utilization 31  $[64]$  = Net utilization 32 [65] = Total utilization 32  $[66]$  = Net utilization 33 [67] = Total utilization 33 [68] = Net utilization 34 [69] = Total utilization 34  $[70]$  = Net utilization 35 [71] = Total utilization 35  $[72]$  = Net utilization 36  $\overline{73}$  = Total utilization 36 [74] = Net utilization 37  $\overline{1751}$  = Total utilization 37 [76] = Net utilization 38 [77] = Total utilization 38 [78] = Net utilization 39 [79] = Total utilization 39  $[80]$  = Net utilization 40 [81] = Total utilization 40  $[82]$  = Net utilization 41 [83] = Total utilization 41  $[84]$  = Net utilization 42 [85] = Total utilization 42  $[86]$  = Net utilization 43 [87] = Total utilization 43  $[88]$  = Net utilization 44 [89] = Total utilization 44 [90] = Net utilization 45 [91] = Total utilization 45 [92] = Net utilization 46  $[93]$  = Total utilization 46  $[94]$  = Net utilization 47 [95] = Total utilization 47

[96] = Net utilization 48  $[97]$  = Total utilization 48 [98] = Net utilization 49 [99] = Total utilization 49  $[100]$  = Net utilization 50 [101] = Total utilization 50  $[102]$  = Net utilization 51  $[103]$  = Total utilization 51  $\overline{1041}$  = Net utilization 52  $[105]$  = Total utilization 52  $[106]$  = Net utilization 53  $[107]$  = Total utilization 53  $[108]$  = Net utilization 54  $[109]$  = Total utilization 54  $[110]$  = Net utilization 55  $[111]$  = Total utilization 55  $[112]$  = Net utilization 56  $[113]$  = Total utilization 56  $[114]$  = Net utilization 57 [115] = Total utilization 57  $[116]$  = Net utilization 58  $\overline{[117]}$  = Total utilization 58  $[118]$  = Net utilization 59 [119] = Total utilization 59  $[120]$  = Net utilization 60 [121] = Total utilization 60  $[122]$  = Net utilization 61  $[123]$  = Total utilization 61  $[124]$  = Net utilization 62  $[125]$  = Total utilization 62  $[126]$  = Net utilization 63  $[127]$  = Total utilization 63 [128] = Net utilization 64  $[129]$  = Total utilization 64  $\overline{[130]}$  = Net utilization 65 [131] = Total utilization 65  $[132]$  = Net utilization 66 [133] = Total utilization 66  $[134]$  = Net utilization 67  $[135]$  = Total utilization 67  $[136]$  = Net utilization 68 [137] = Total utilization 68  $[138]$  = Net utilization 69 [139] = Total utilization 69  $[140]$  = Net utilization 70  $\overline{1141}$  = Total utilization 70 [142] = Net utilization 71  $[143]$  = Total utilization 71 [144] = Net utilization 72 [145] = Total utilization 72  $[146]$  = Net utilization 73 [147] = Total utilization 73  $[148]$  = Net utilization 74 [149] = Total utilization 74  $\overline{11501}$  = Net utilization 75  $[151]$  = Total utilization 75  $[152]$  = Net utilization 76 [153] = Total utilization 76  $[154]$  = Net utilization 77 [155] = Total utilization 77  $[156]$  = Net utilization 78  $[157]$  = Total utilization 78  $[158]$  = Net utilization 79  $[159]$  = Total utilization 79  $[160]$  = Net utilization 80 [161] = Total utilization 80

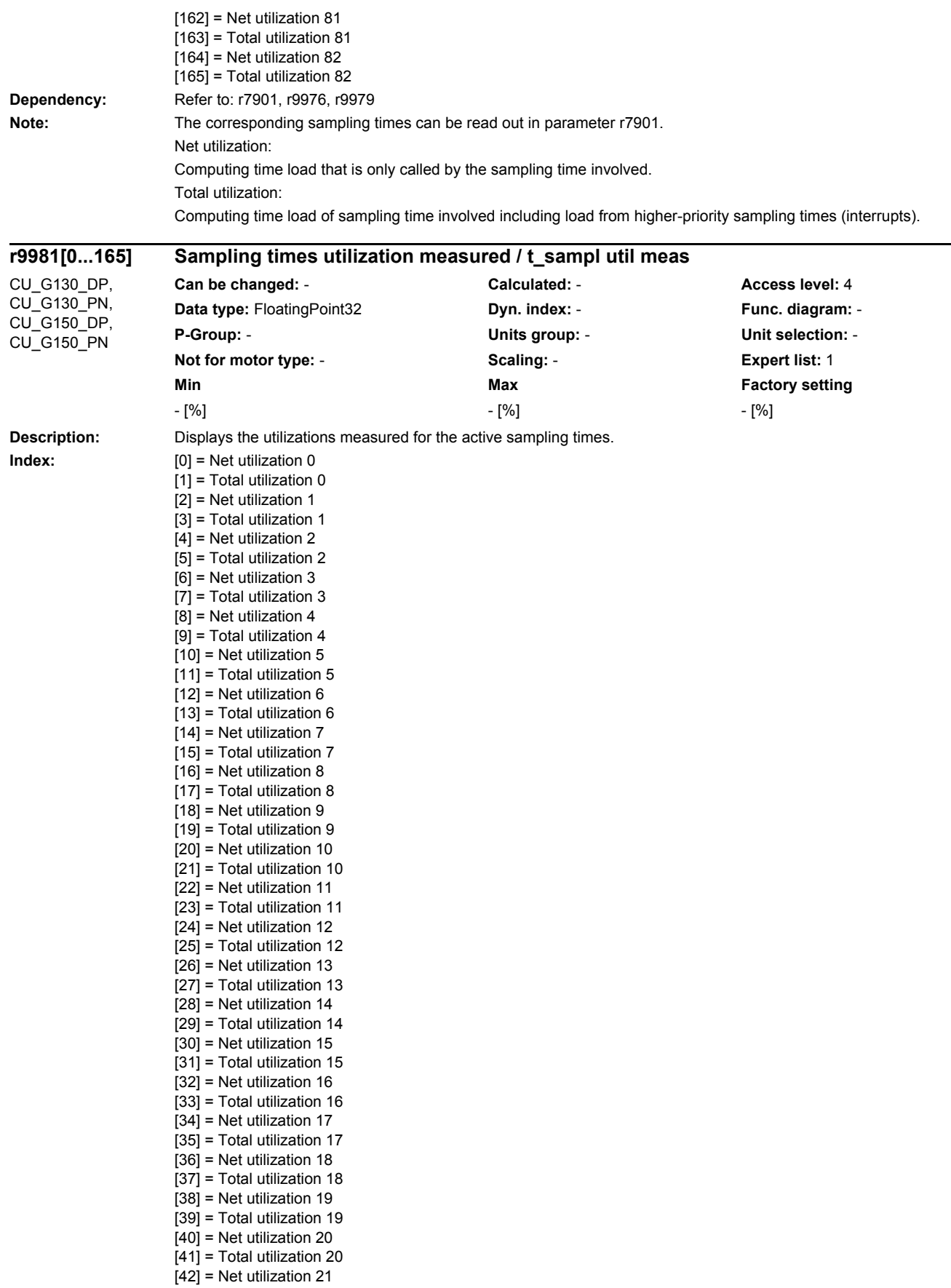

[43] = Total utilization 21  $[44]$  = Net utilization 22 [45] = Total utilization 22  $[46]$  = Net utilization 23  $\overline{[47]}$  = Total utilization 23 [48] = Net utilization 24 [49] = Total utilization 24  $[50]$  = Net utilization 25  $\overline{1511}$  = Total utilization 25  $\overline{52}$  = Net utilization 26  $\overline{[53]}$  = Total utilization 26  $[54]$  = Net utilization 27  $[55]$  = Total utilization 27  $[56]$  = Net utilization 28 [57] = Total utilization 28 [58] = Net utilization 29 [59] = Total utilization 29  $[60]$  = Net utilization 30  $[61]$  = Total utilization 30 [62] = Net utilization 31  $[63]$  = Total utilization 31 [64] = Net utilization 32  $[65]$  = Total utilization 32  $[66]$  = Net utilization 33 [67] = Total utilization 33 [68] = Net utilization 34 [69] = Total utilization 34  $\overline{[70]}$  = Net utilization 35 [71] = Total utilization 35 [72] = Net utilization 36 [73] = Total utilization 36  $[74]$  = Net utilization 37 [75] = Total utilization 37  $\overline{76}$  = Net utilization 38  $\overline{77}$  = Total utilization 38 [78] = Net utilization 39  $\overline{1791}$  = Total utilization 39 [80] = Net utilization 40 [81] = Total utilization 40 [82] = Net utilization 41 [83] = Total utilization 41  $[84]$  = Net utilization 42  $[85]$  = Total utilization 42  $[86]$  = Net utilization 43 [87] = Total utilization 43  $\overline{1881}$  = Net utilization 44 [89] = Total utilization 44  $[90]$  = Net utilization 45 [91] = Total utilization 45 [92] = Net utilization 46 [93] = Total utilization 46  $[94]$  = Net utilization 47 [95] = Total utilization 47 [96] = Net utilization 48  $\overline{1971}$  = Total utilization 48 [98] = Net utilization 49  $[99]$  = Total utilization 49  $[100]$  = Net utilization 50 [101] = Total utilization 50  $[102]$  = Net utilization 51 [103] = Total utilization 51  $[104]$  = Net utilization 52 [105] = Total utilization 52  $[106]$  = Net utilization 53  $[107]$  = Total utilization 53  $[108]$  = Net utilization 54

[109] = Total utilization 54  $[110]$  = Net utilization 55 [111] = Total utilization 55  $[112]$  = Net utilization 56  $[113]$  = Total utilization 56  $[114]$  = Net utilization 57  $[115]$  = Total utilization 57  $[116]$  = Net utilization 58 [117] = Total utilization 58  $[118]$  = Net utilization 59 [119] = Total utilization 59 [120] = Net utilization 60 [121] = Total utilization 60  $[122]$  = Net utilization 61 [123] = Total utilization 61  $[124]$  = Net utilization 62 [125] = Total utilization 62  $[126]$  = Net utilization 63  $\overline{127}$  = Total utilization 63  $[128]$  = Net utilization 64 [129] = Total utilization 64  $[130]$  = Net utilization 65 [131] = Total utilization 65  $[132]$  = Net utilization 66 [133] = Total utilization 66  $[134]$  = Net utilization 67 [135] = Total utilization 67  $[136]$  = Net utilization 68 [137] = Total utilization 68  $[138]$  = Net utilization 69 [139] = Total utilization 69 [140] = Net utilization 70 [141] = Total utilization 70  $[142]$  = Net utilization 71 [143] = Total utilization 71  $[144]$  = Net utilization 72  $[145]$  = Total utilization 72 [146] = Net utilization 73 [147] = Total utilization 73 [148] = Net utilization 74 [149] = Total utilization 74  $[150]$  = Net utilization 75 [151] = Total utilization 75  $[152]$  = Net utilization 76 [153] = Total utilization 76  $[154]$  = Net utilization 77 [155] = Total utilization 77 [156] = Net utilization 78 [157] = Total utilization 78 [158] = Net utilization 79 [159] = Total utilization 79  $[160]$  = Net utilization 80 [161] = Total utilization 80 [162] = Net utilization 81  $\overline{11631}$  = Total utilization 81  $[164]$  = Net utilization 82 [165] = Total utilization 82

**Dependency:** Refer to: r7901, r9975, r9980 **Note:** The corresponding sampling times can be read out in parameter r7901. Net utilization: Computing time load that is only called by the sampling time involved. Total utilization:

Computing time load of sampling time involved including load from higher-priority sampling times (interrupts).

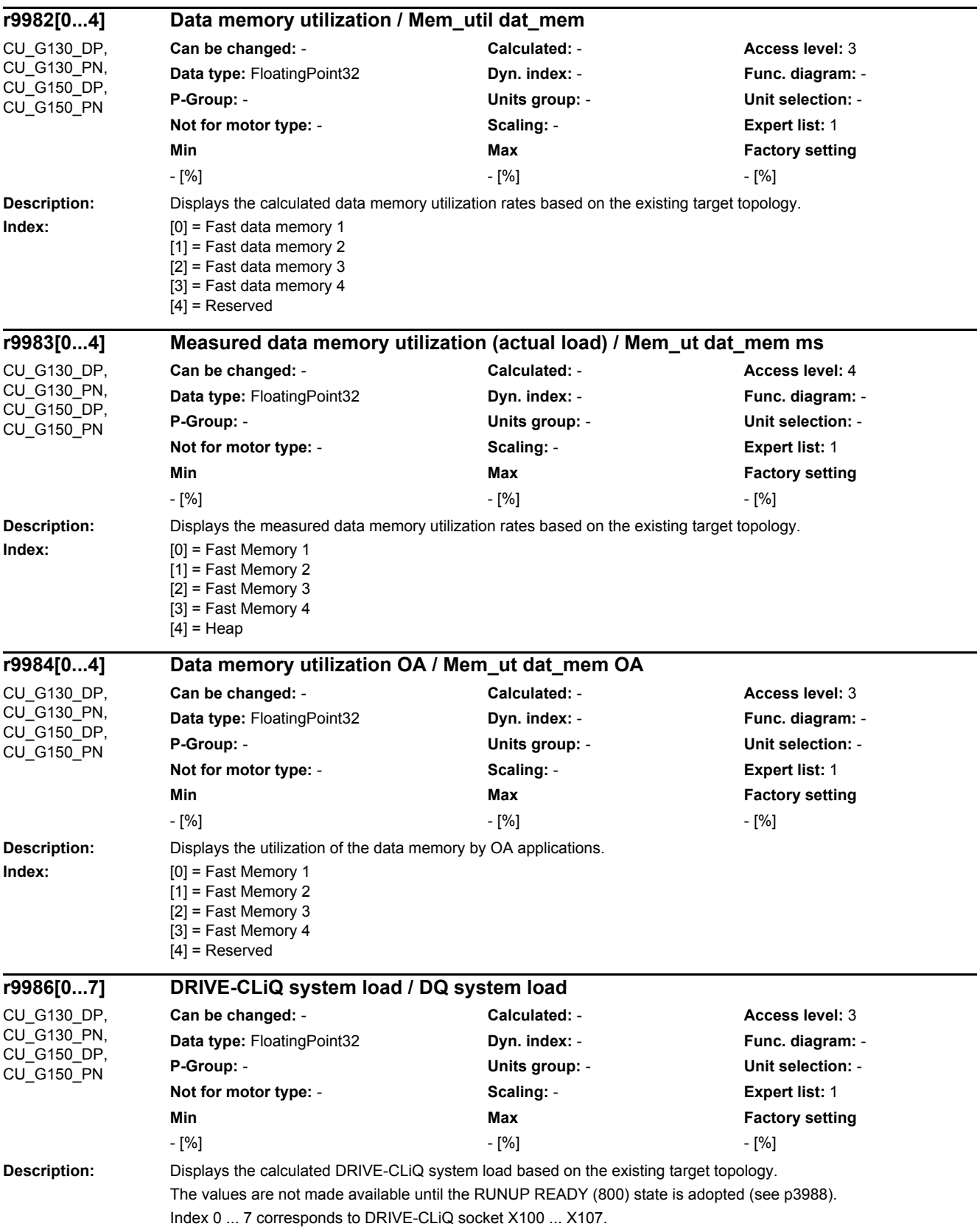

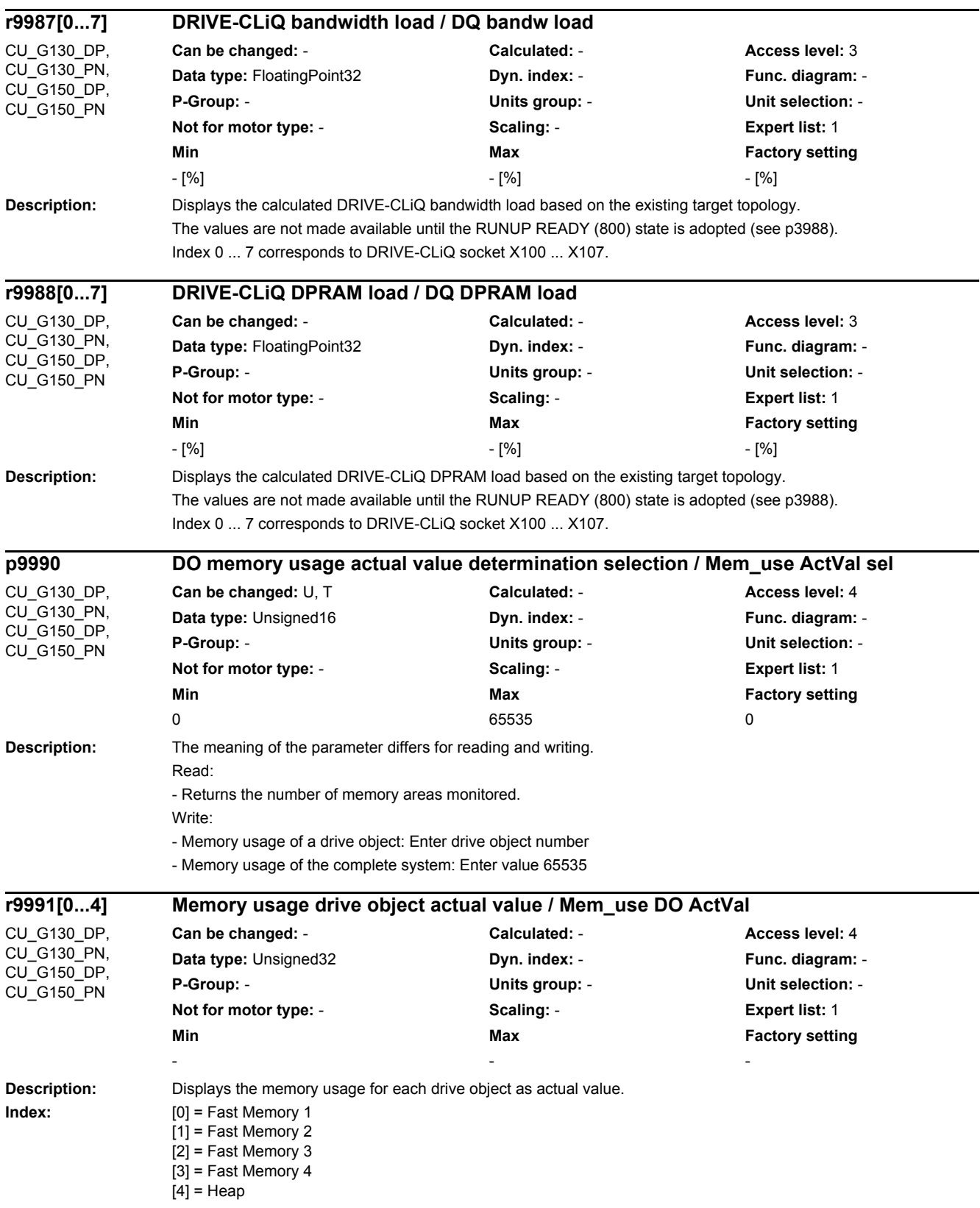

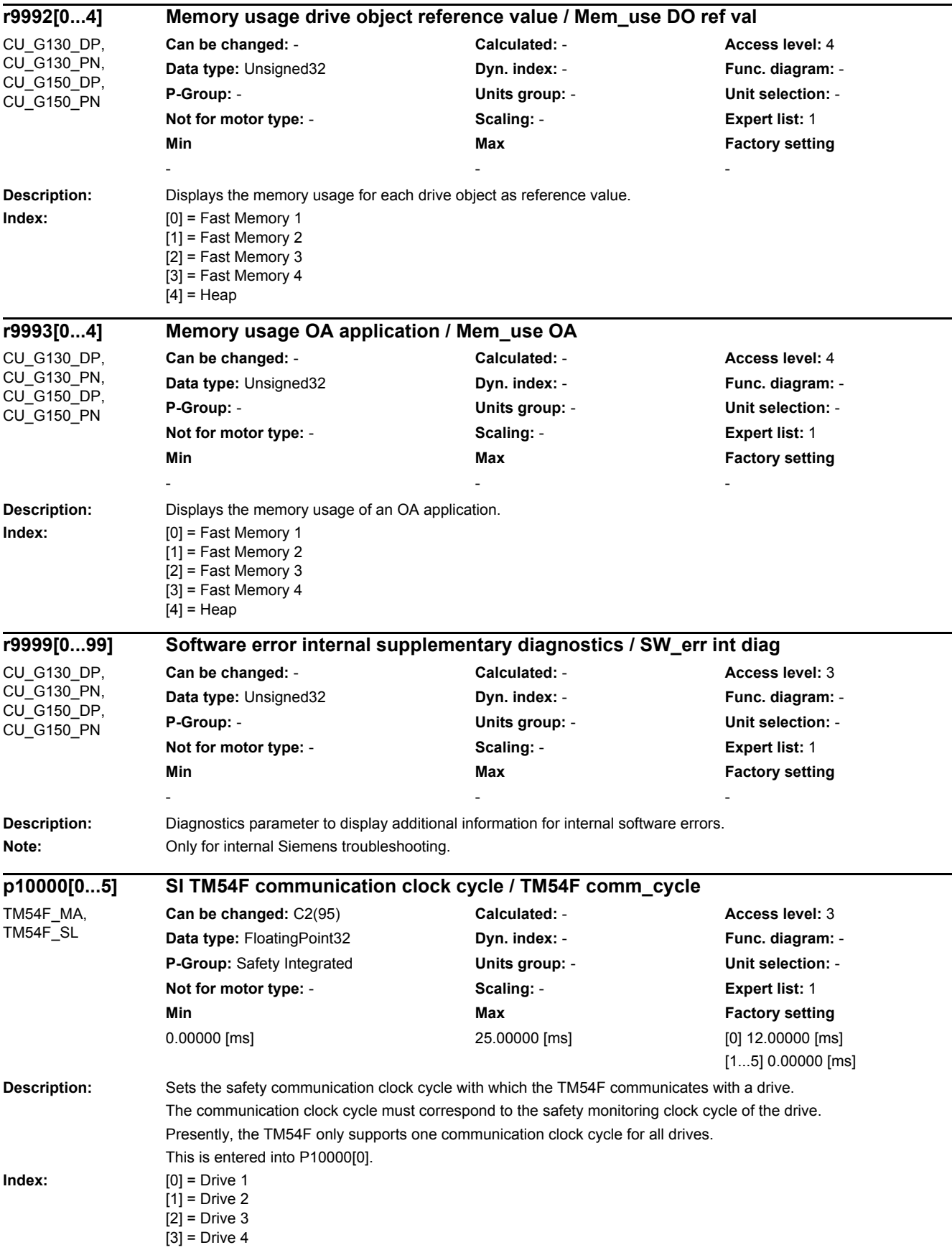

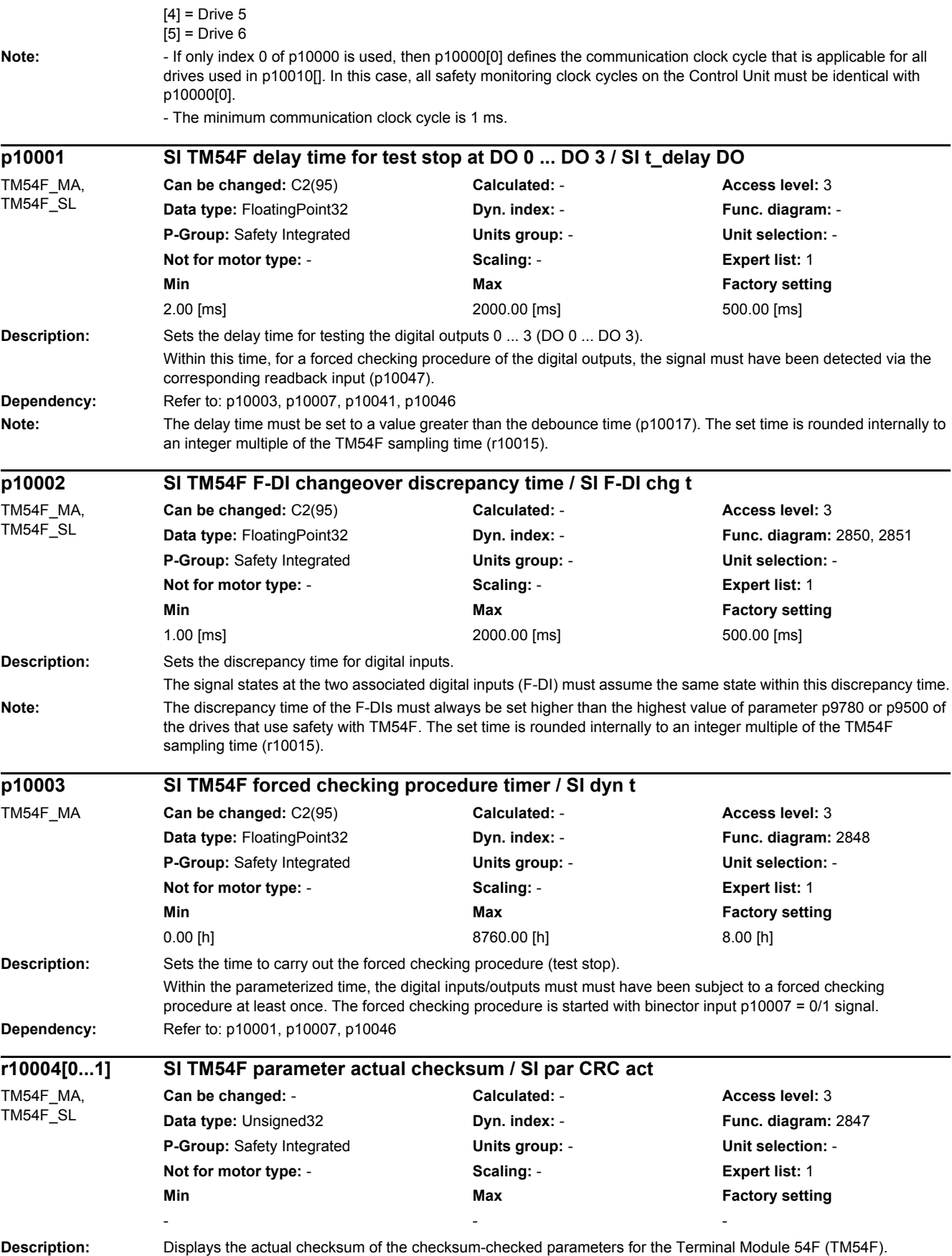

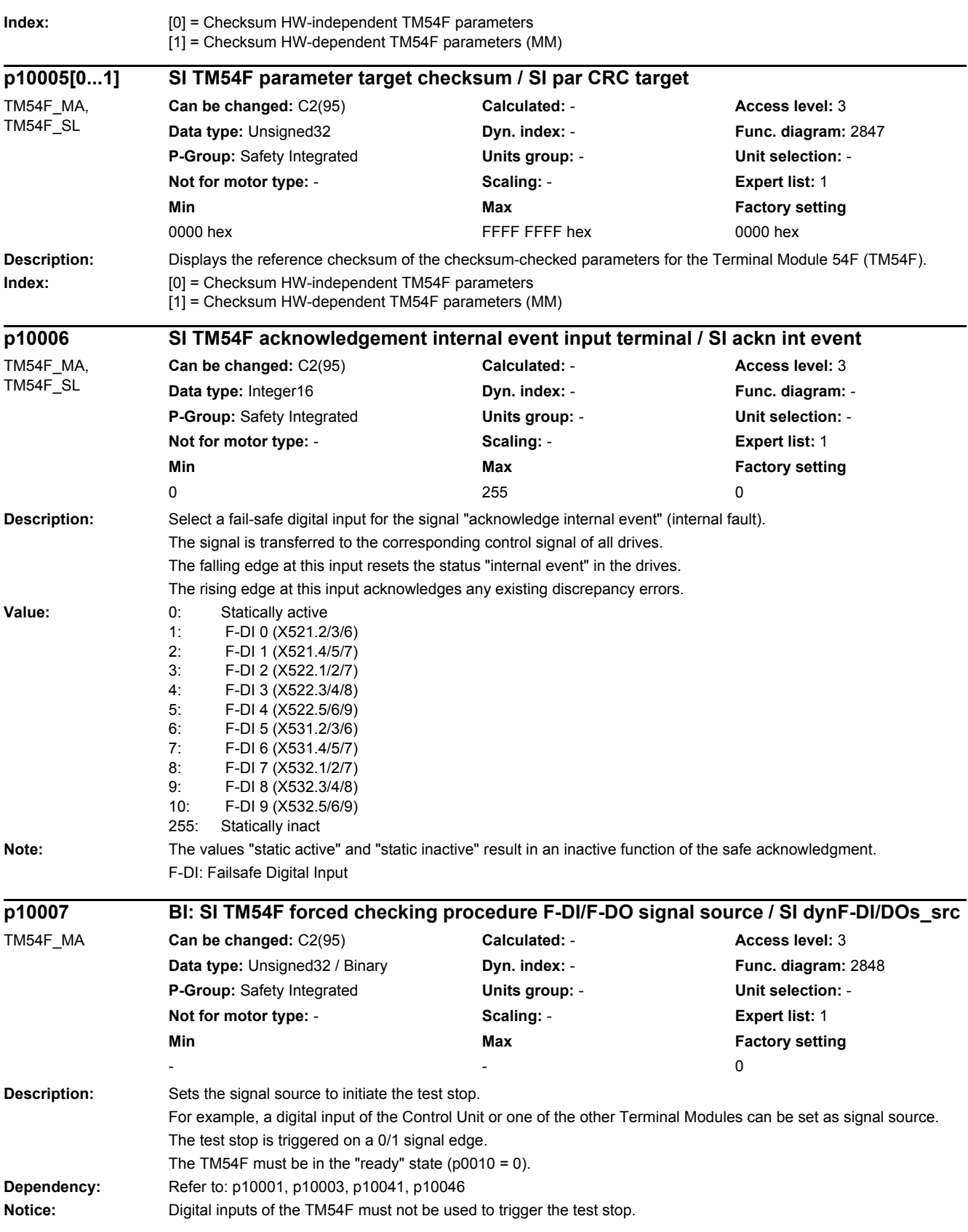

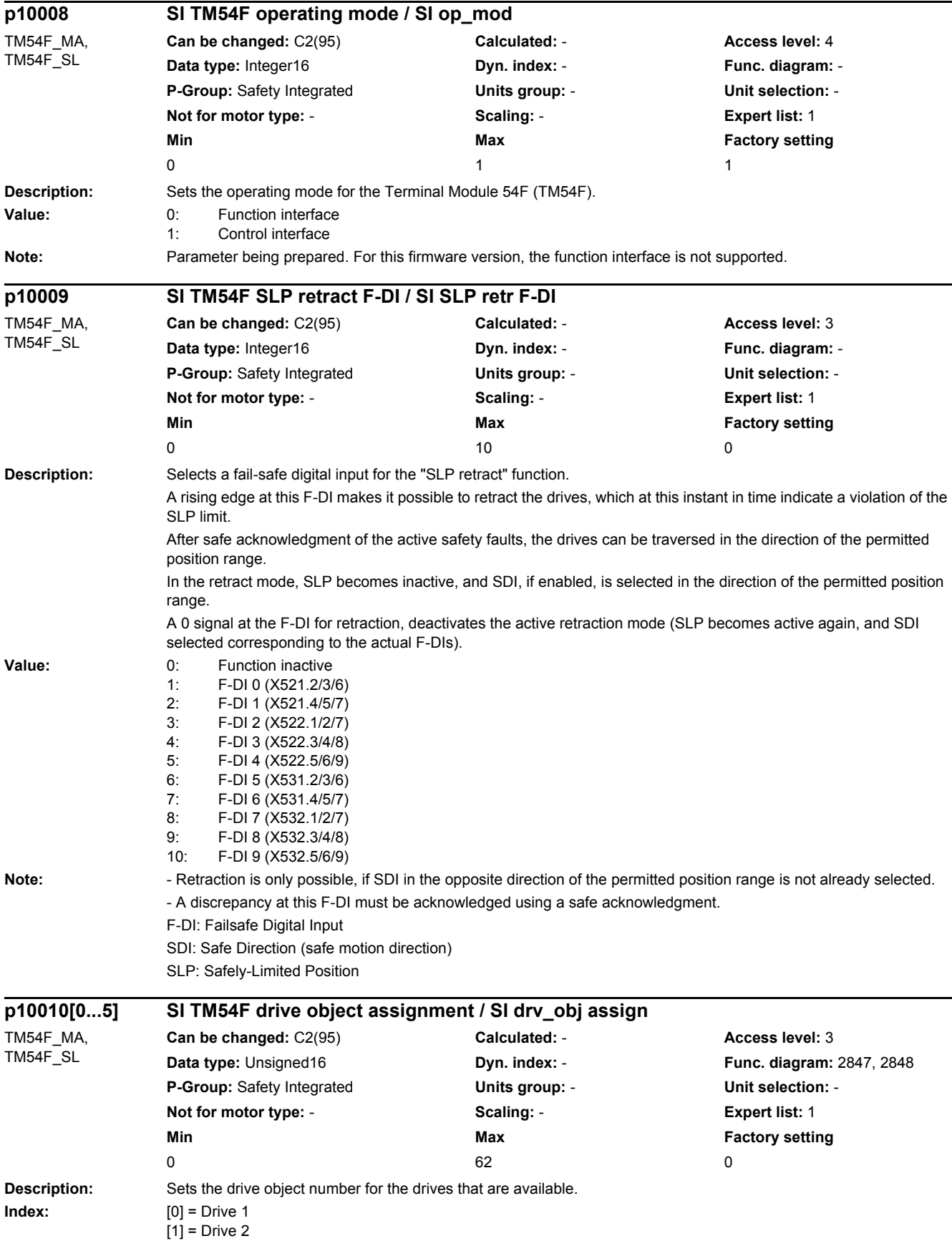

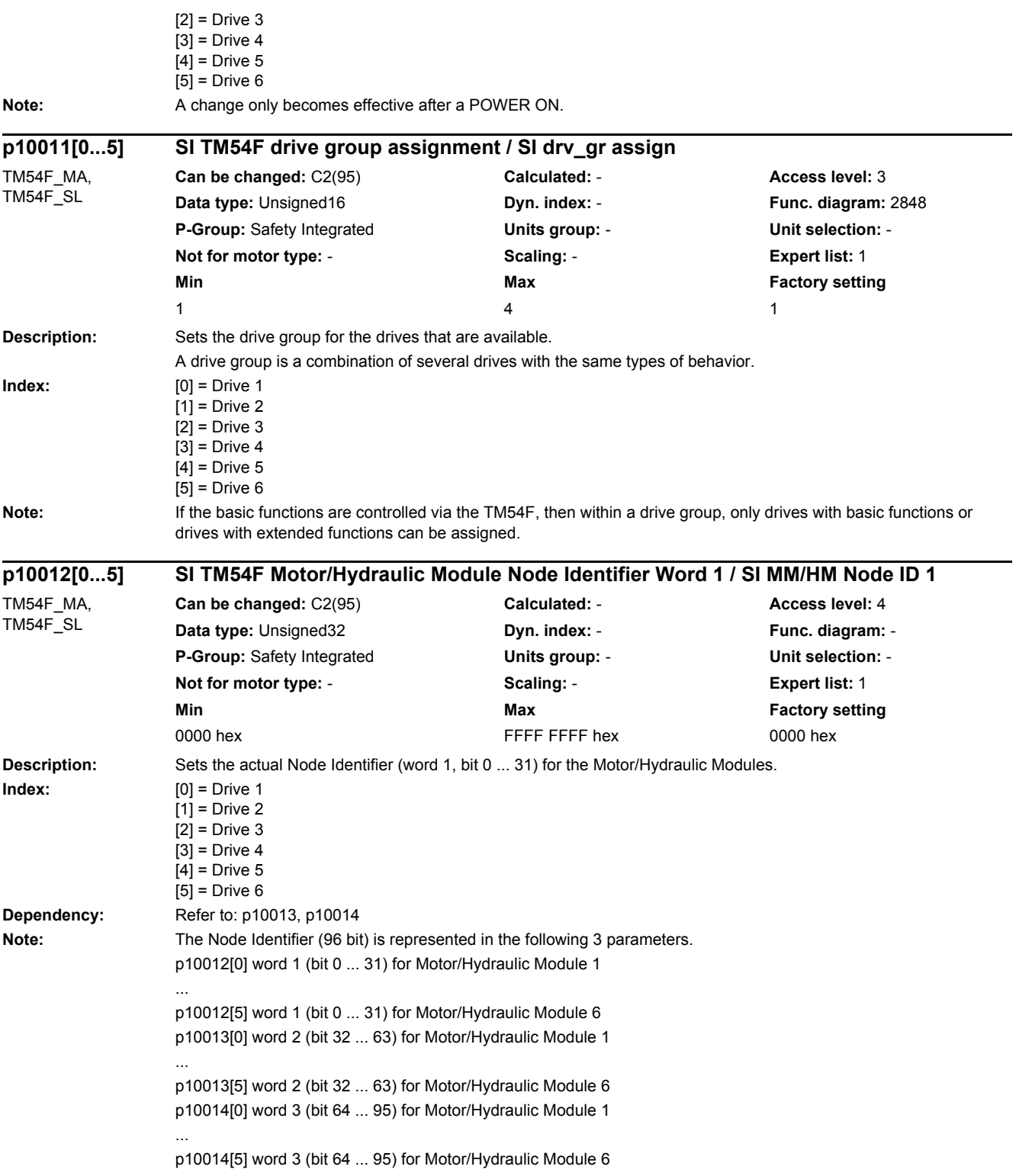
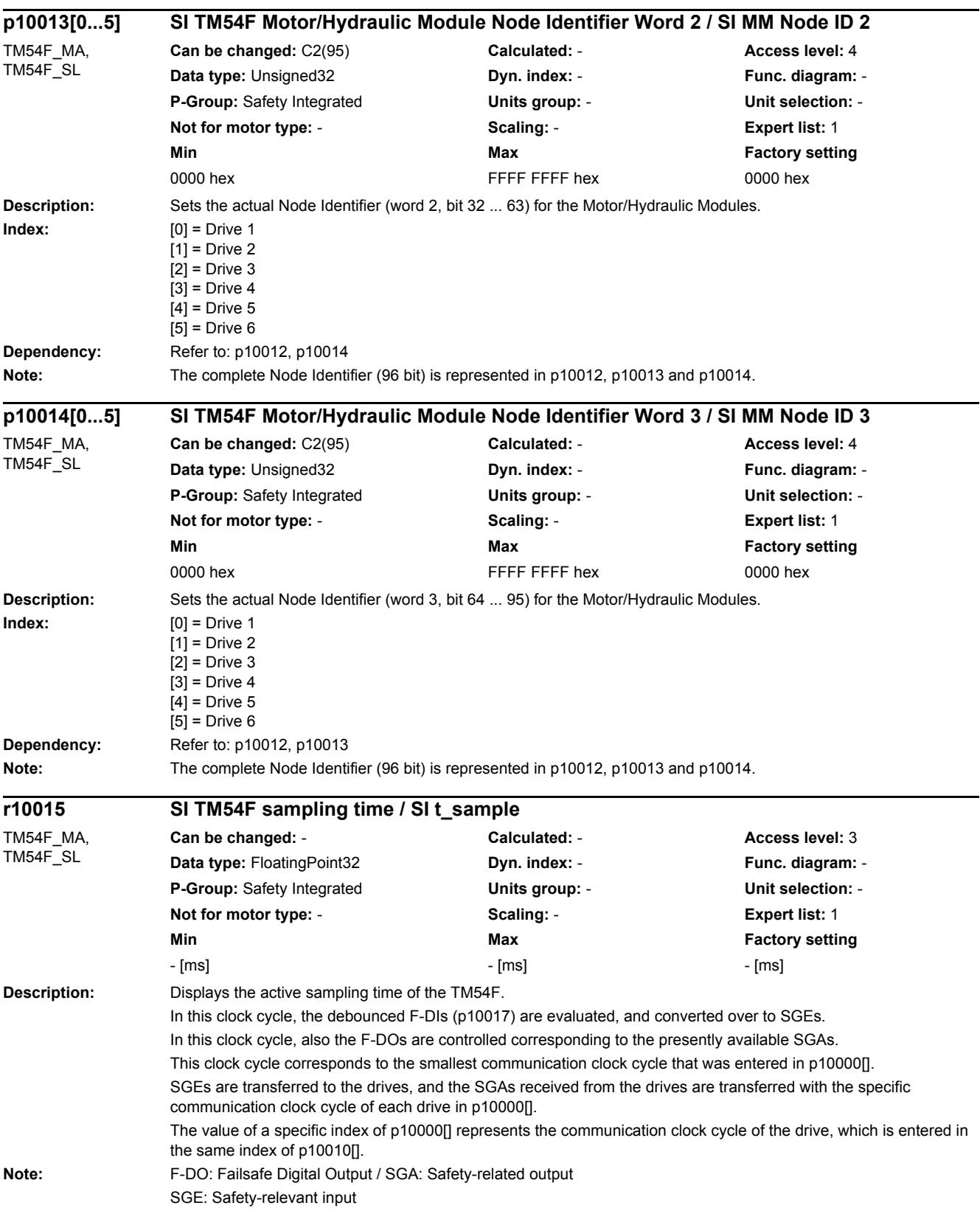

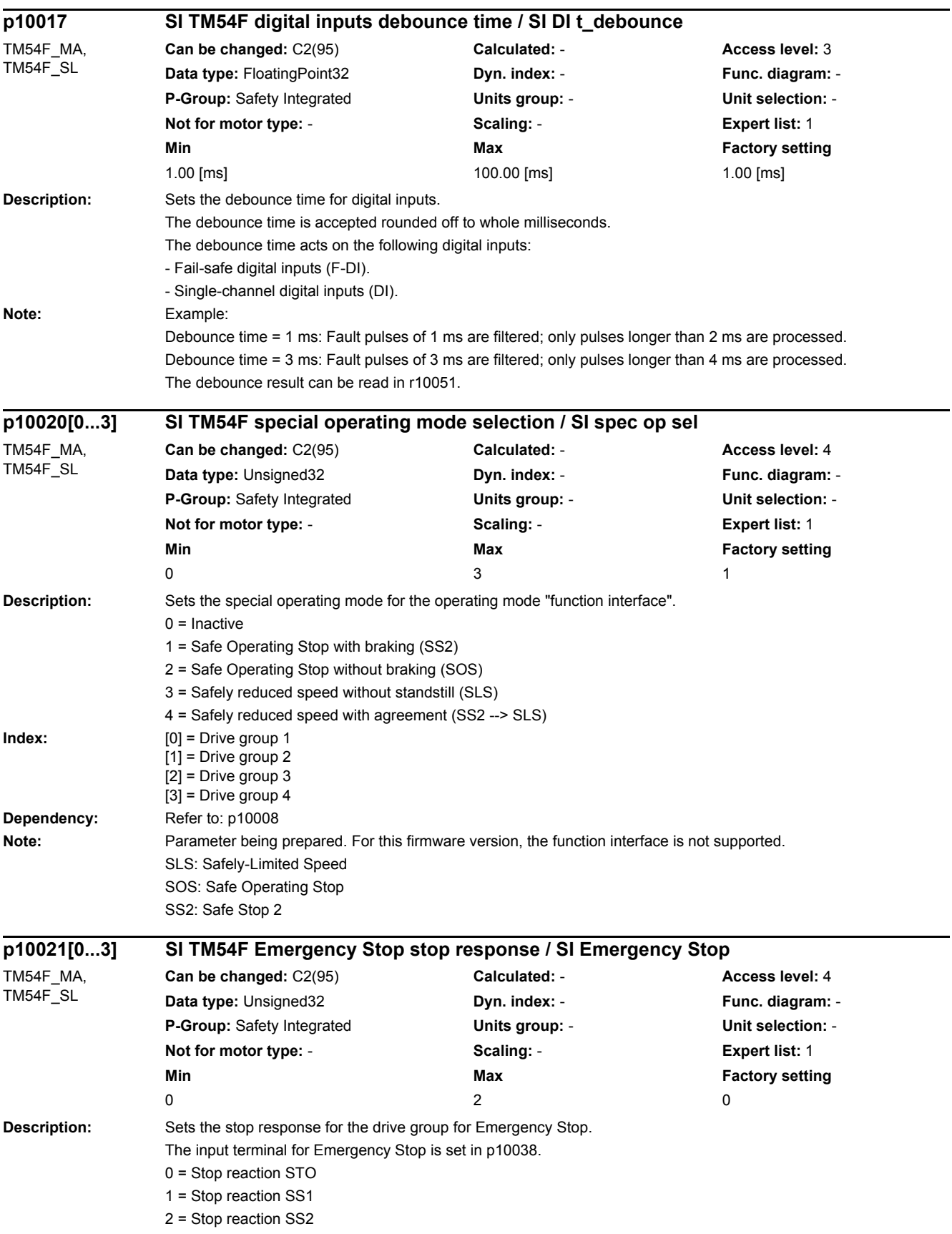

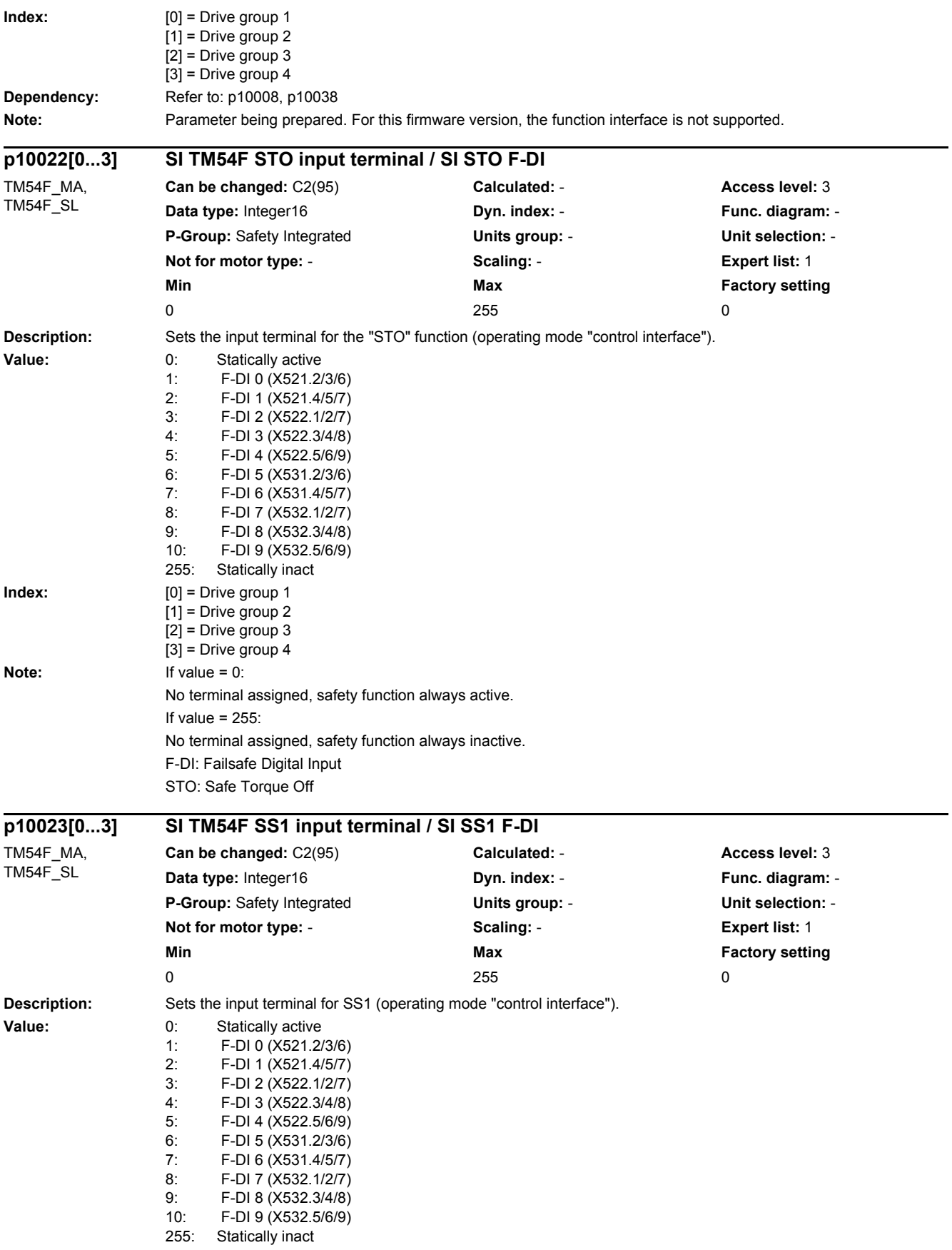

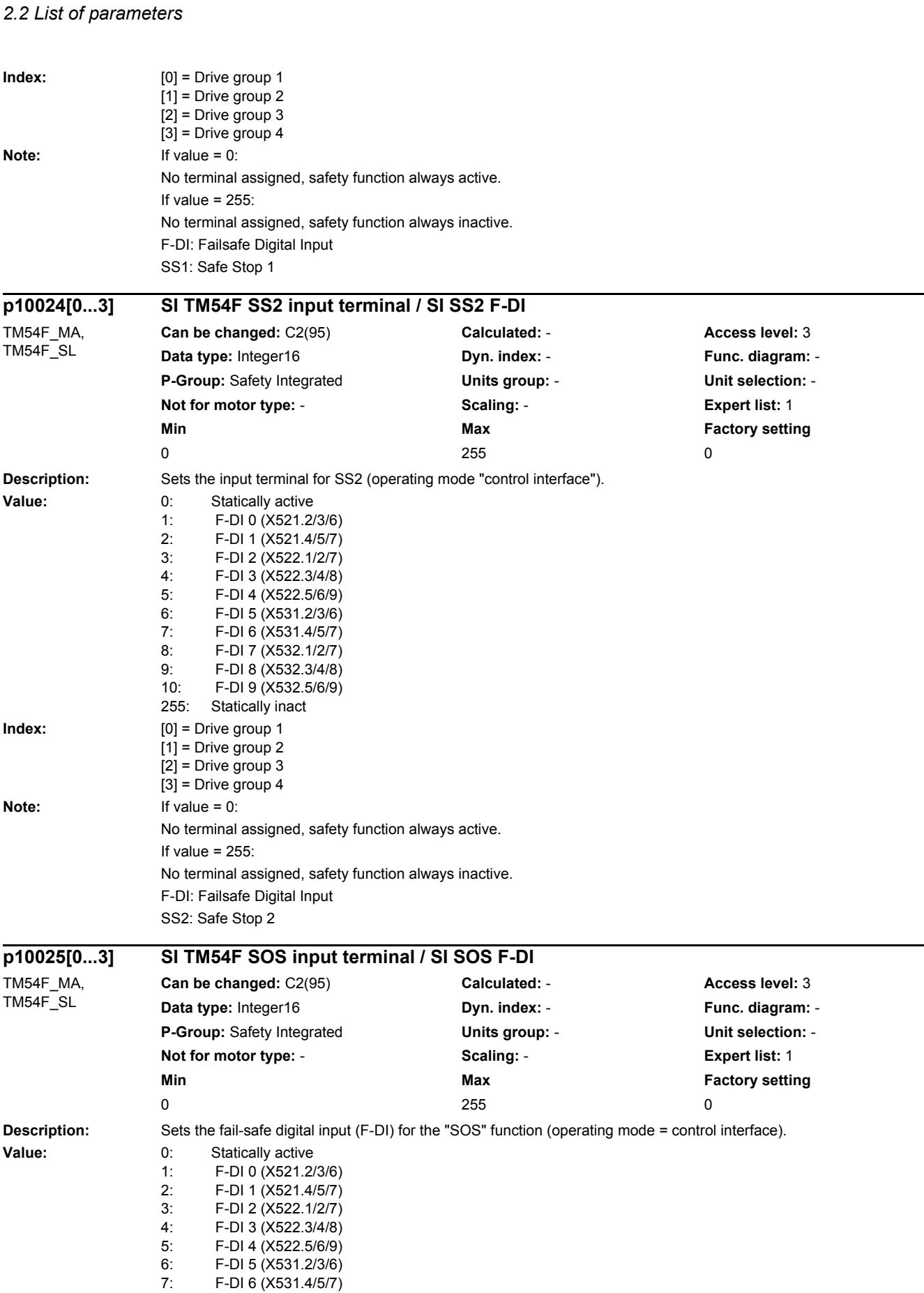

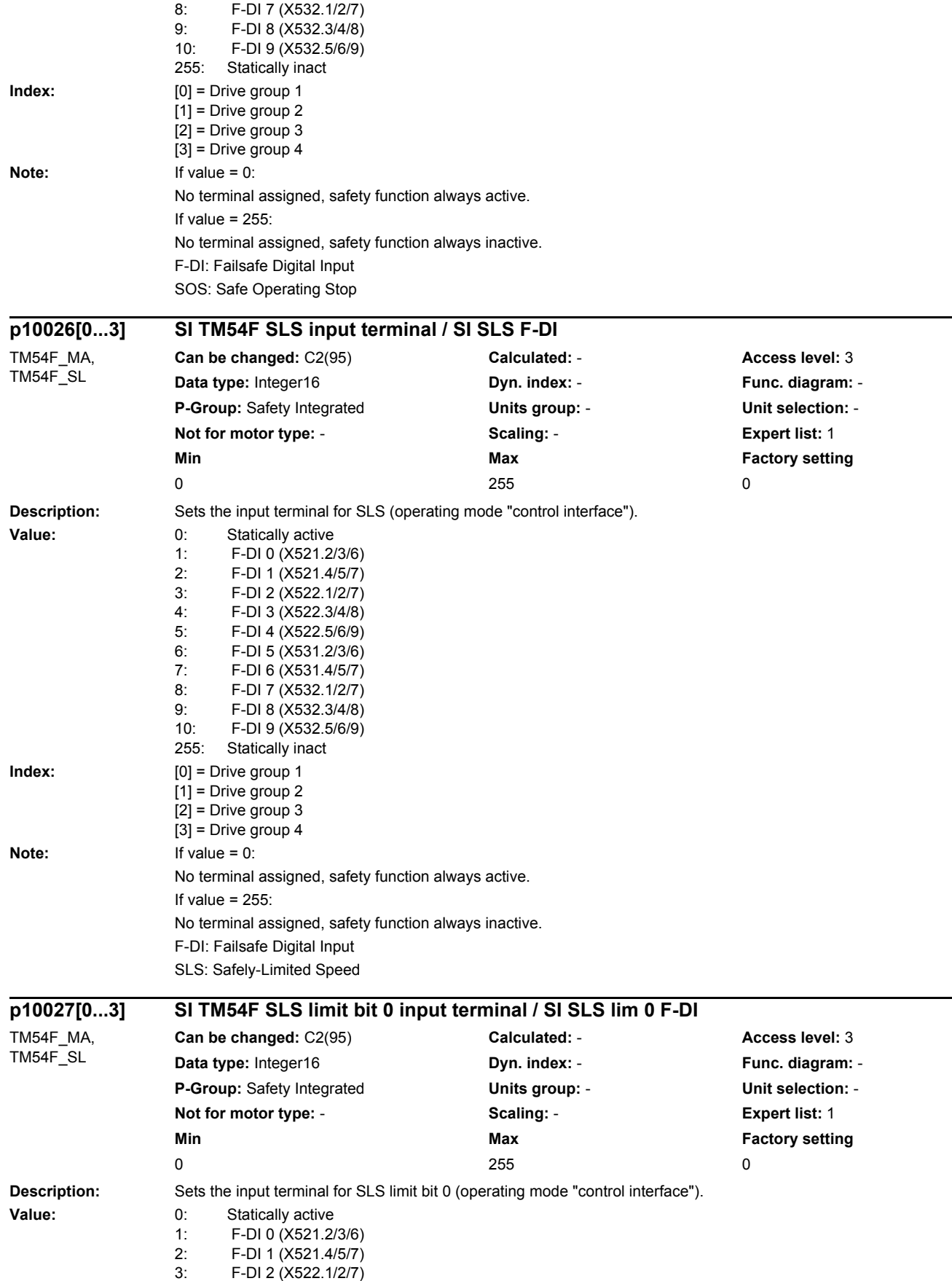

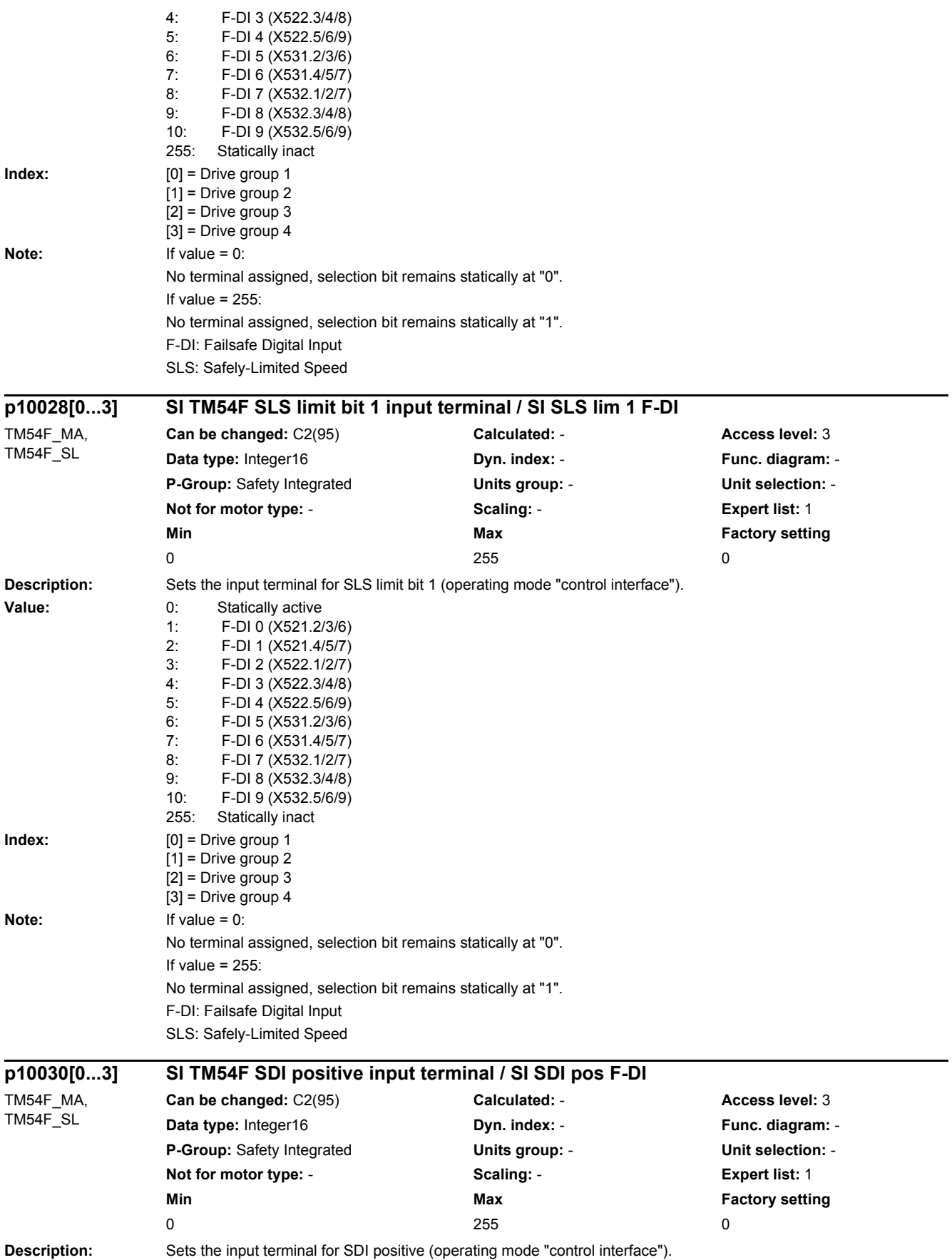

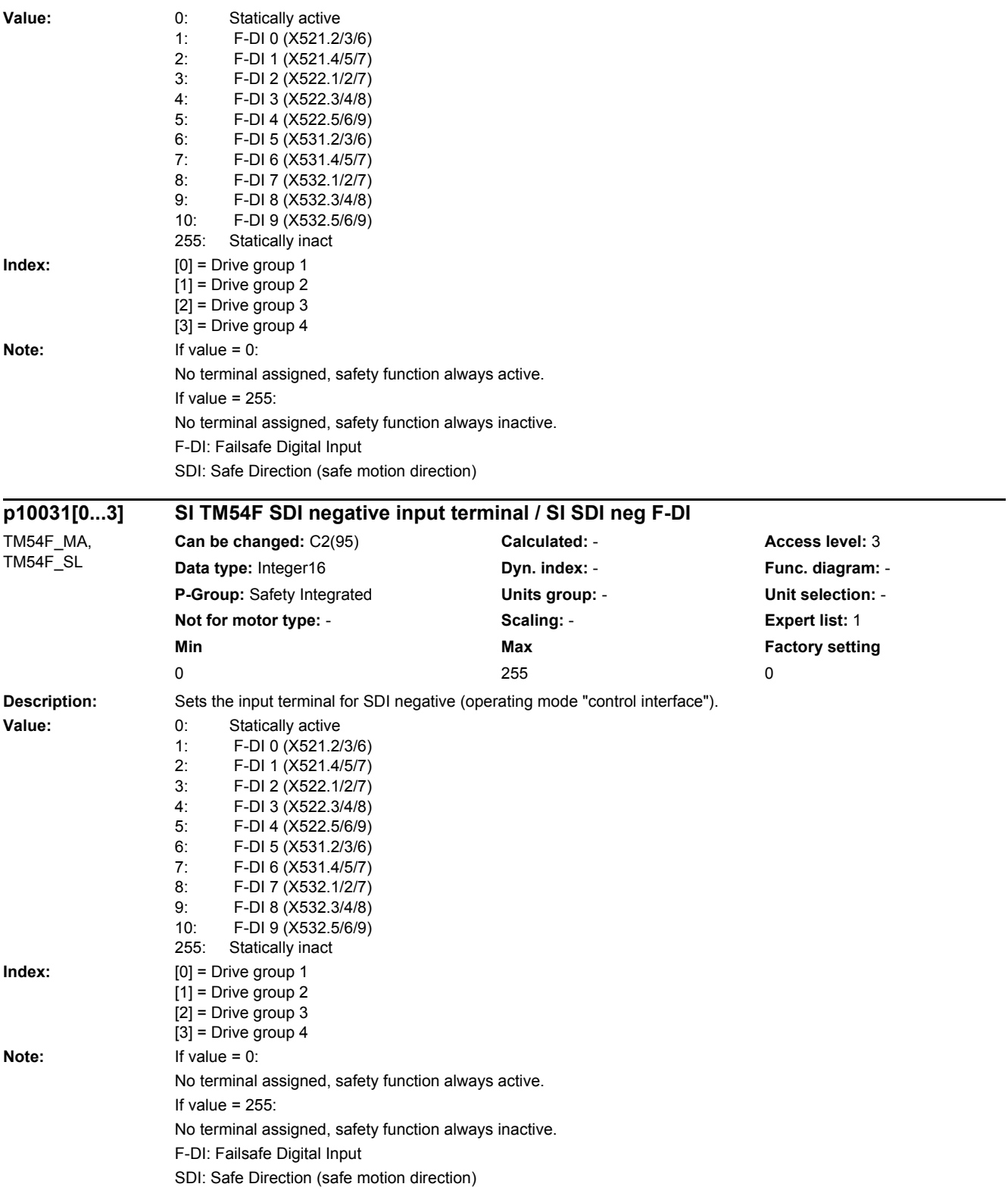

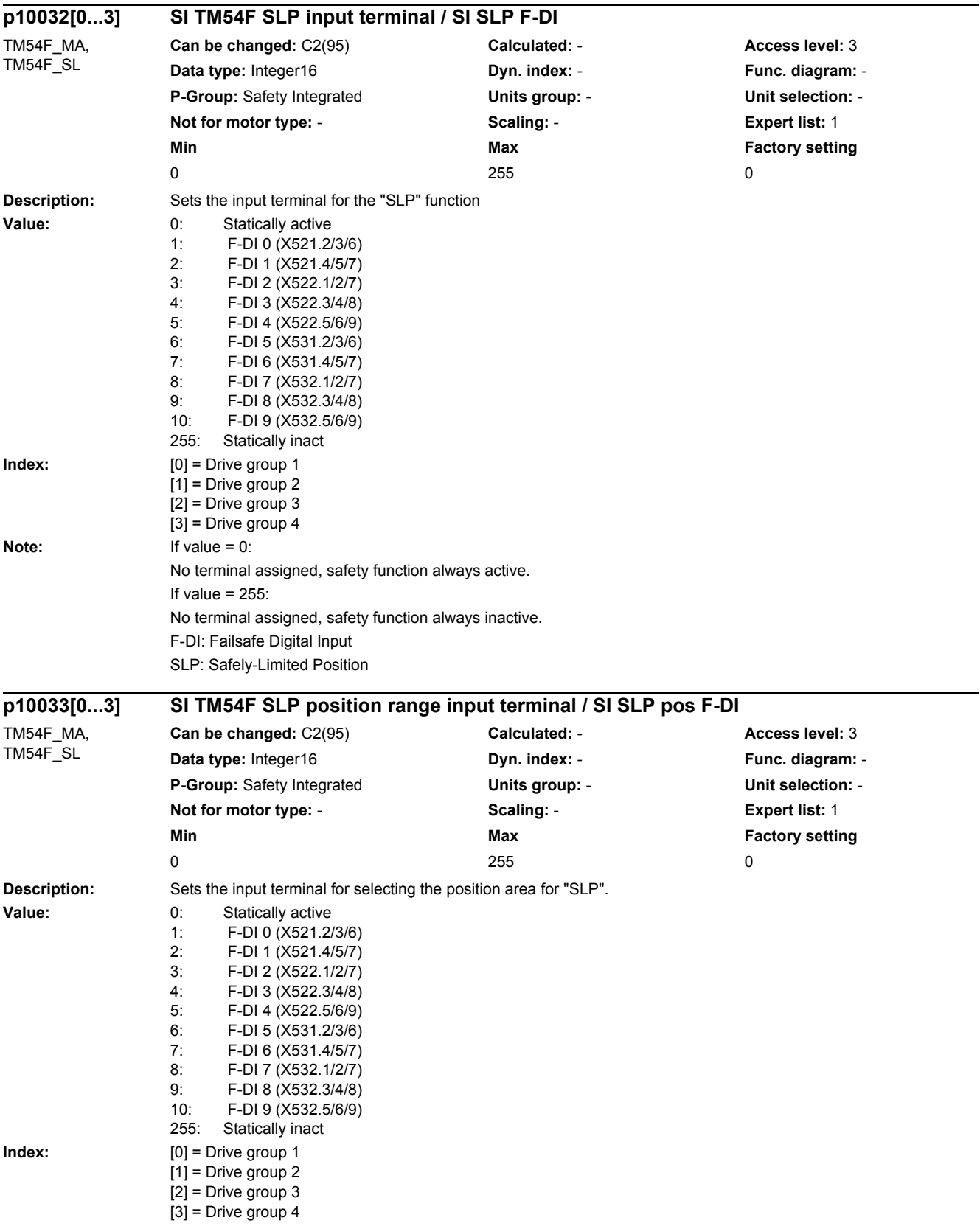

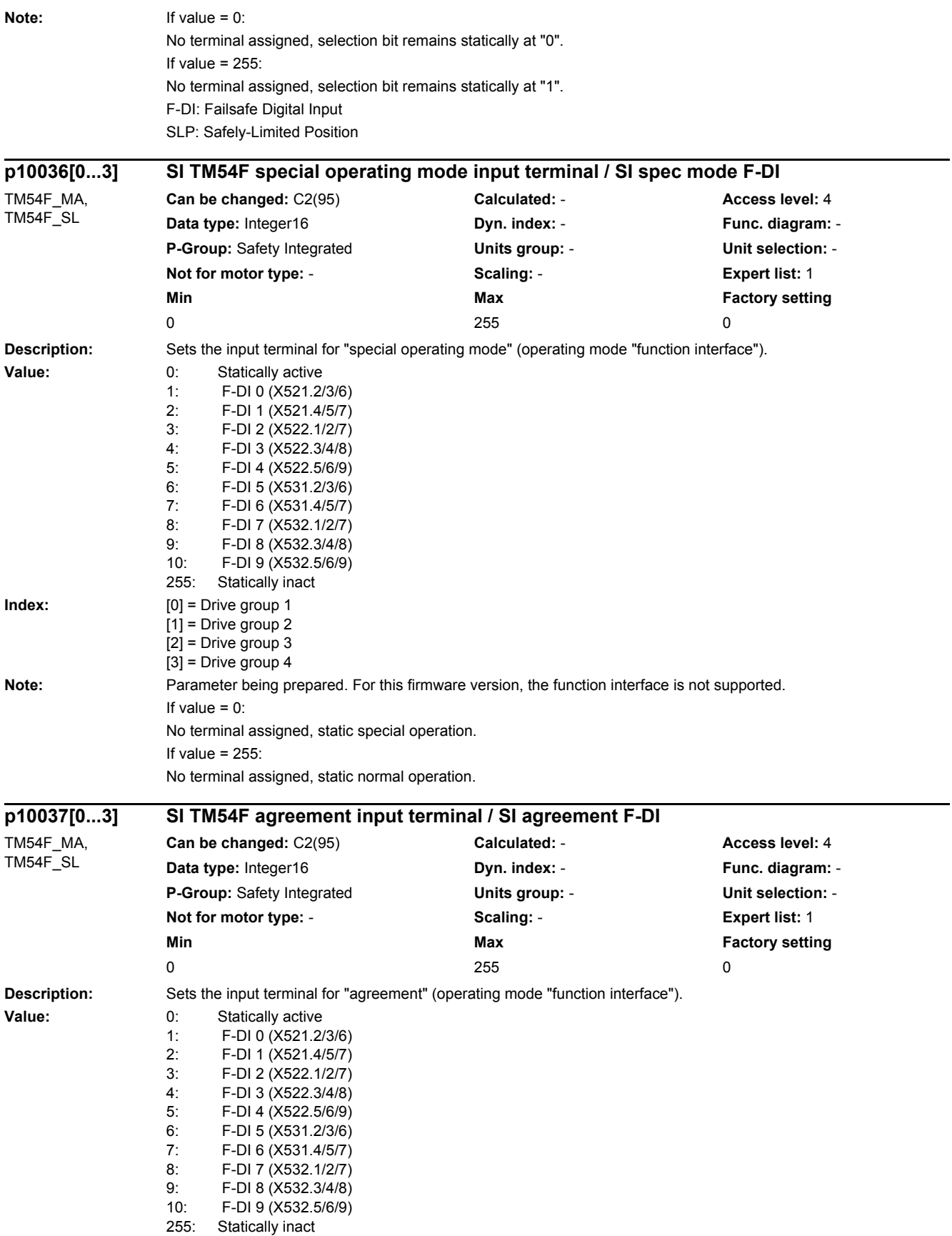

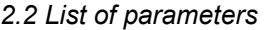

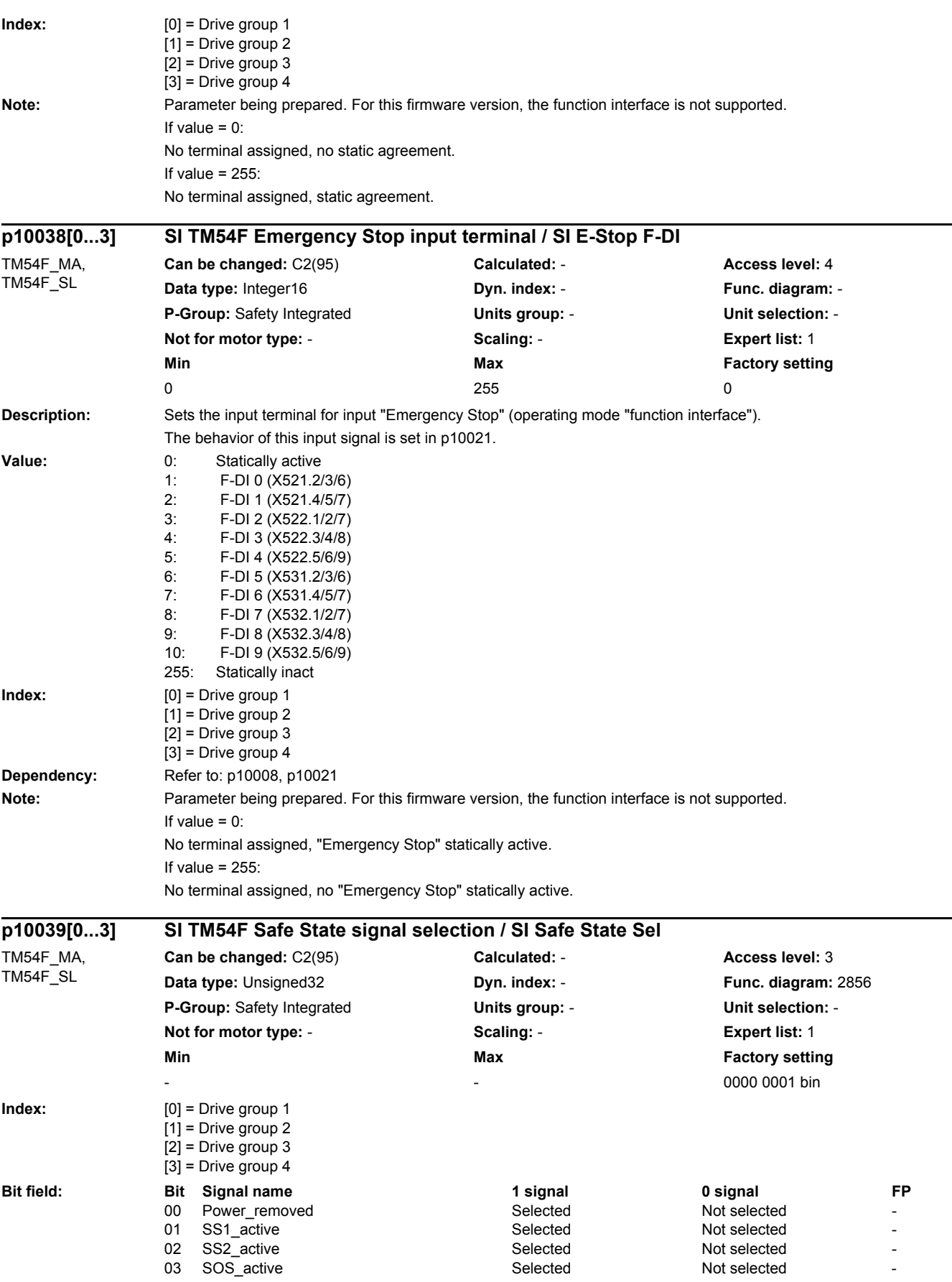

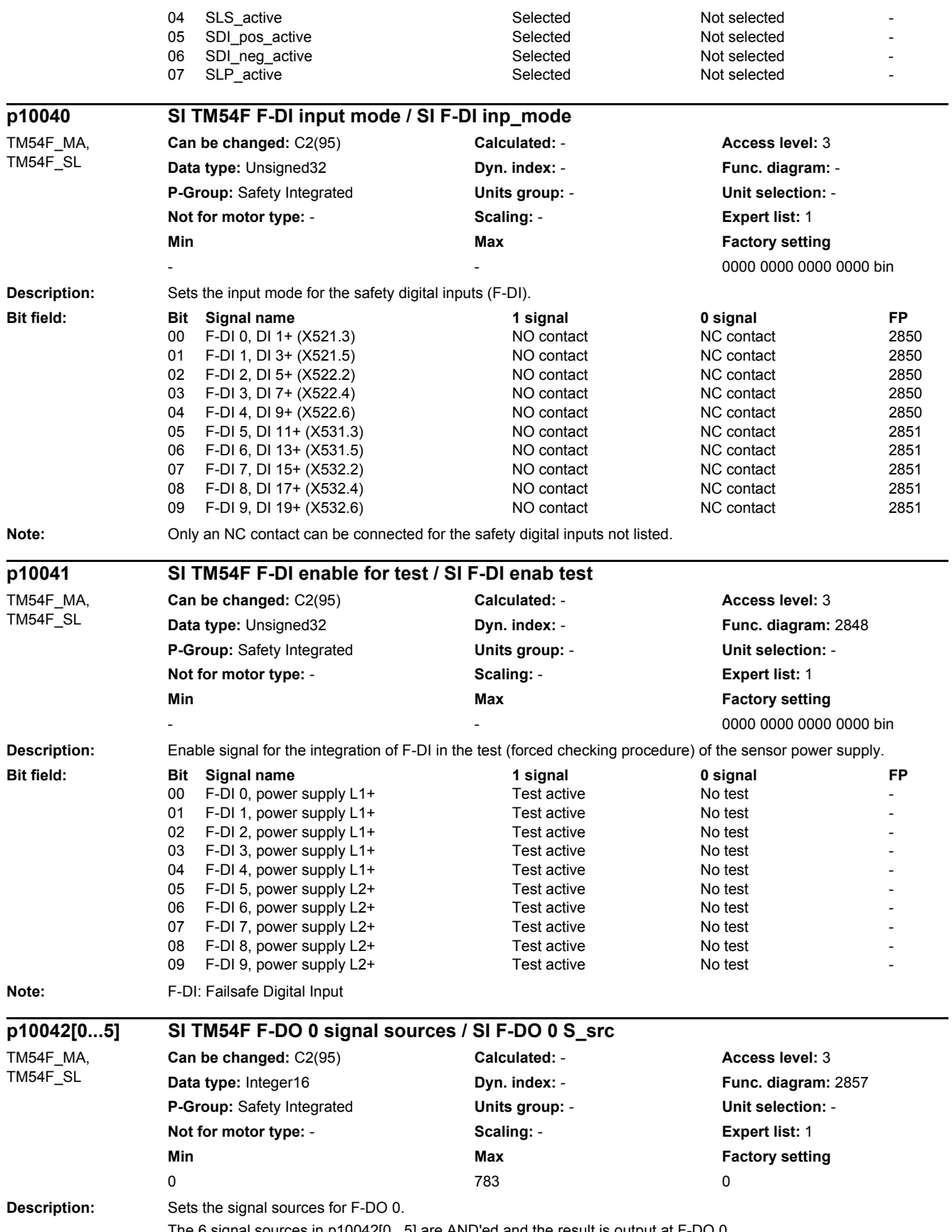

*2.2 List of parameters*

**Value:** 

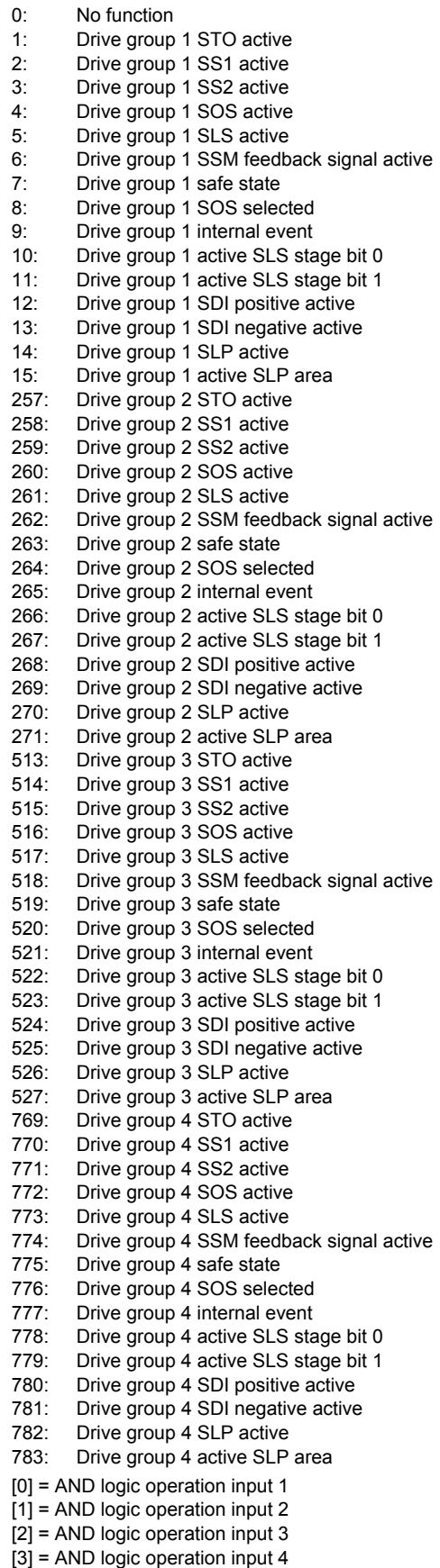

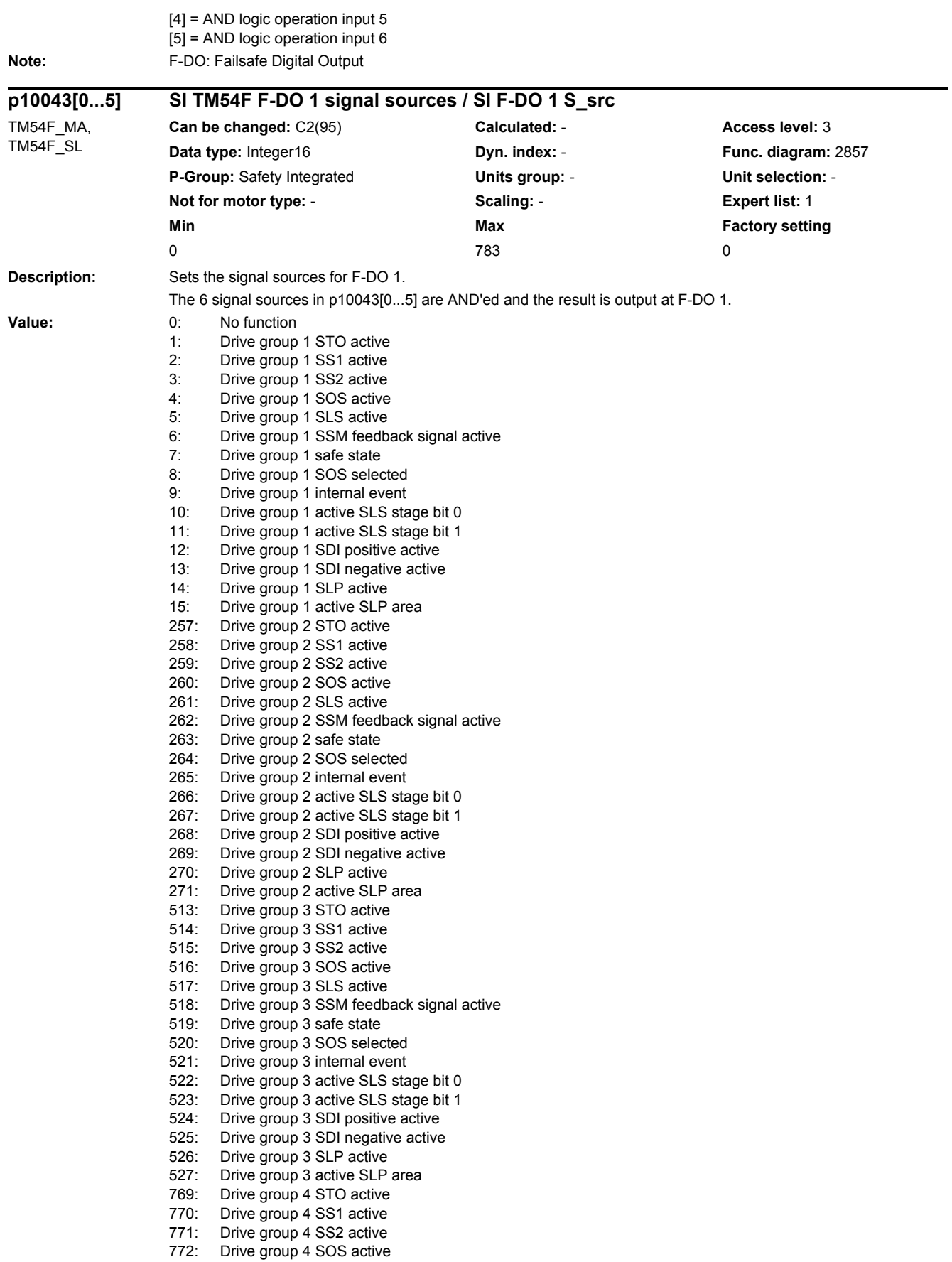

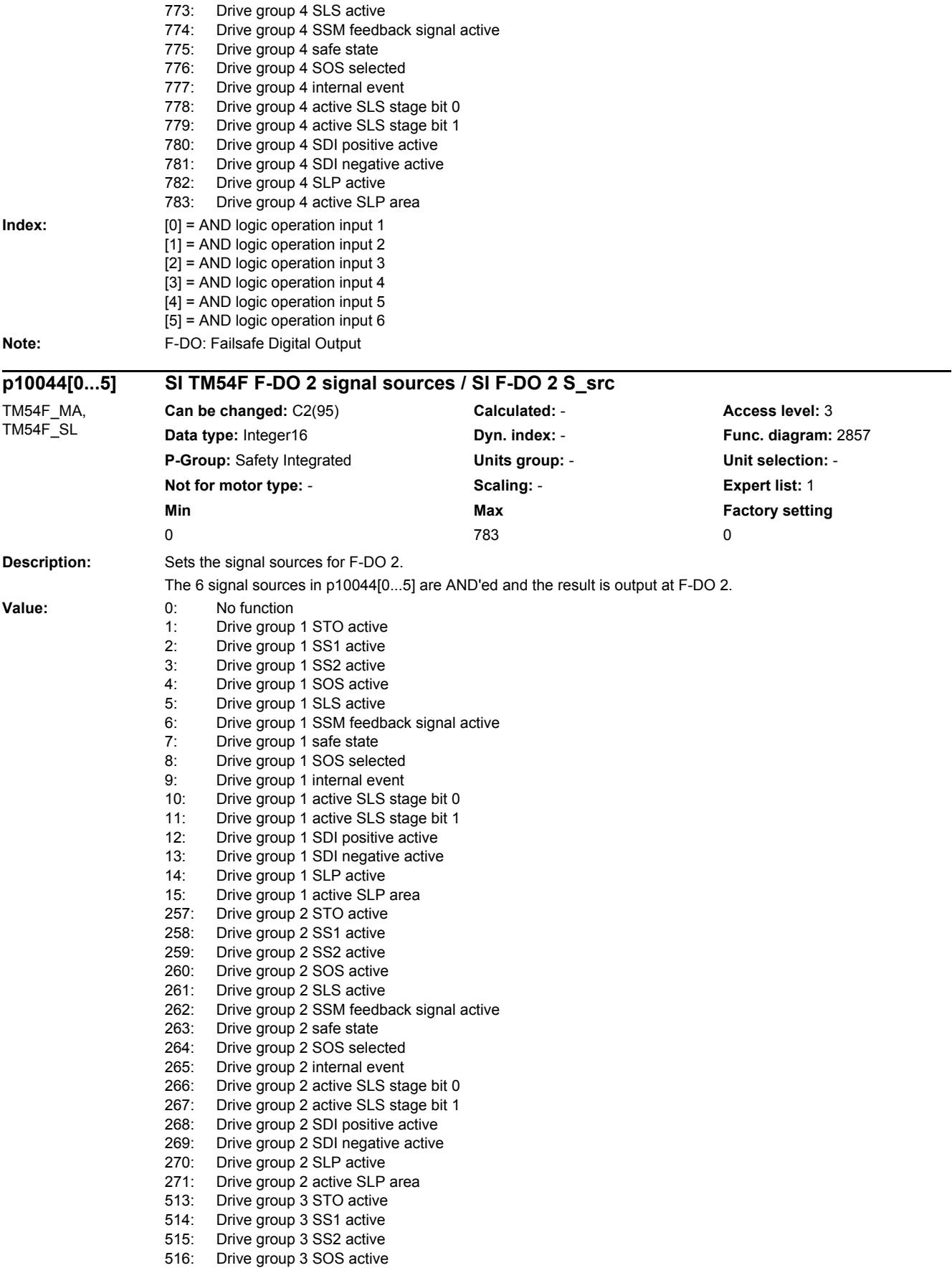

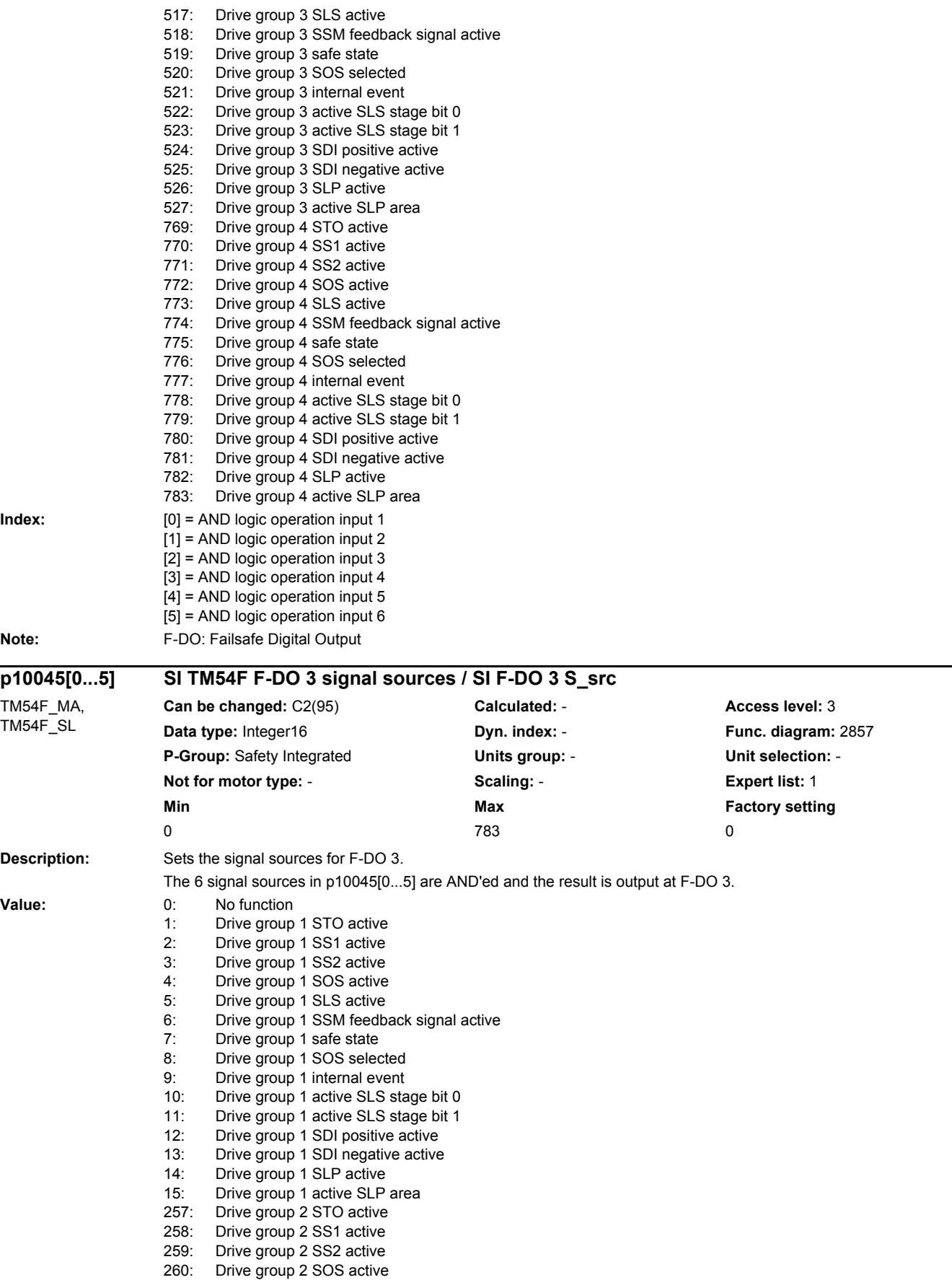

261: Drive group 2 SLS active

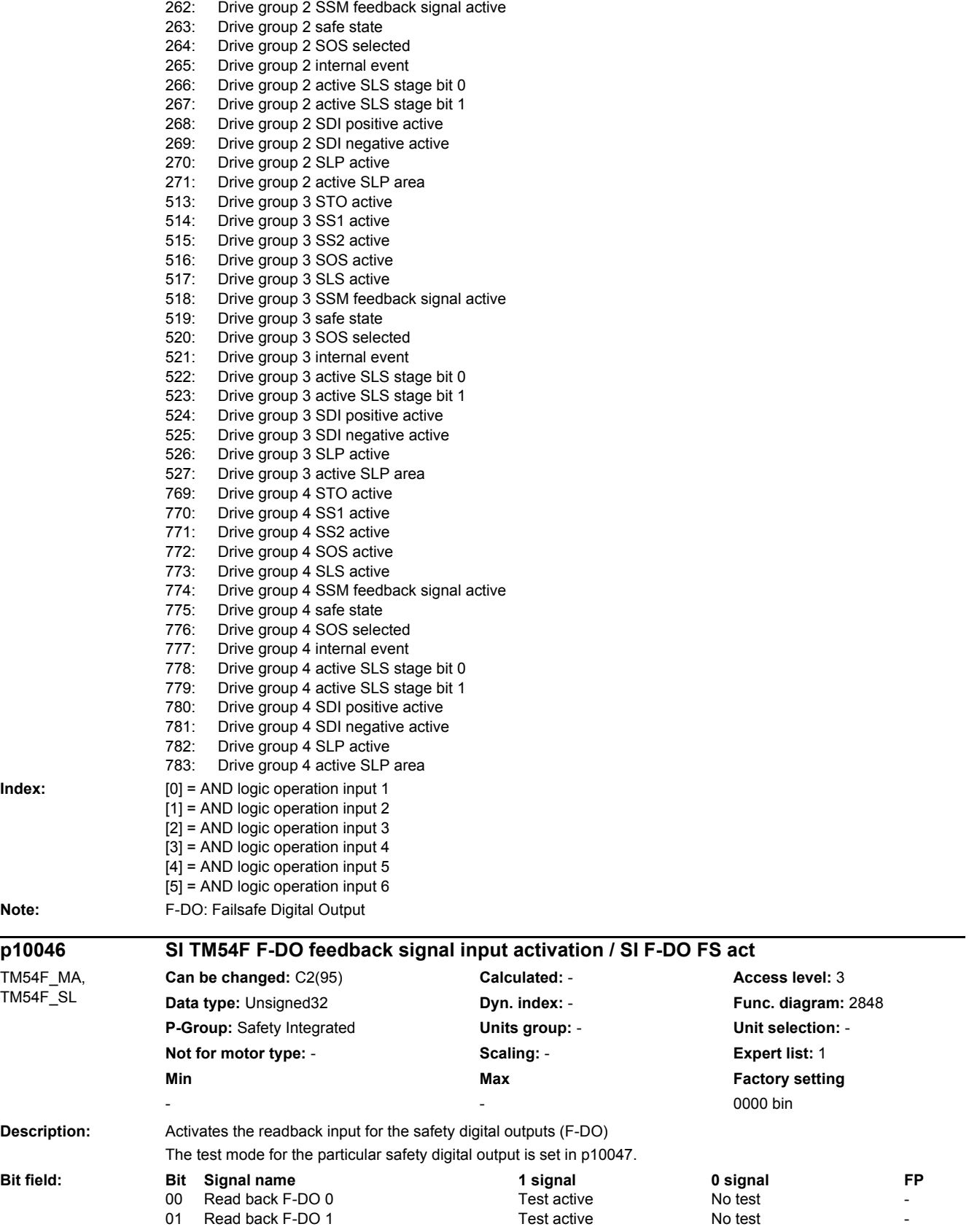

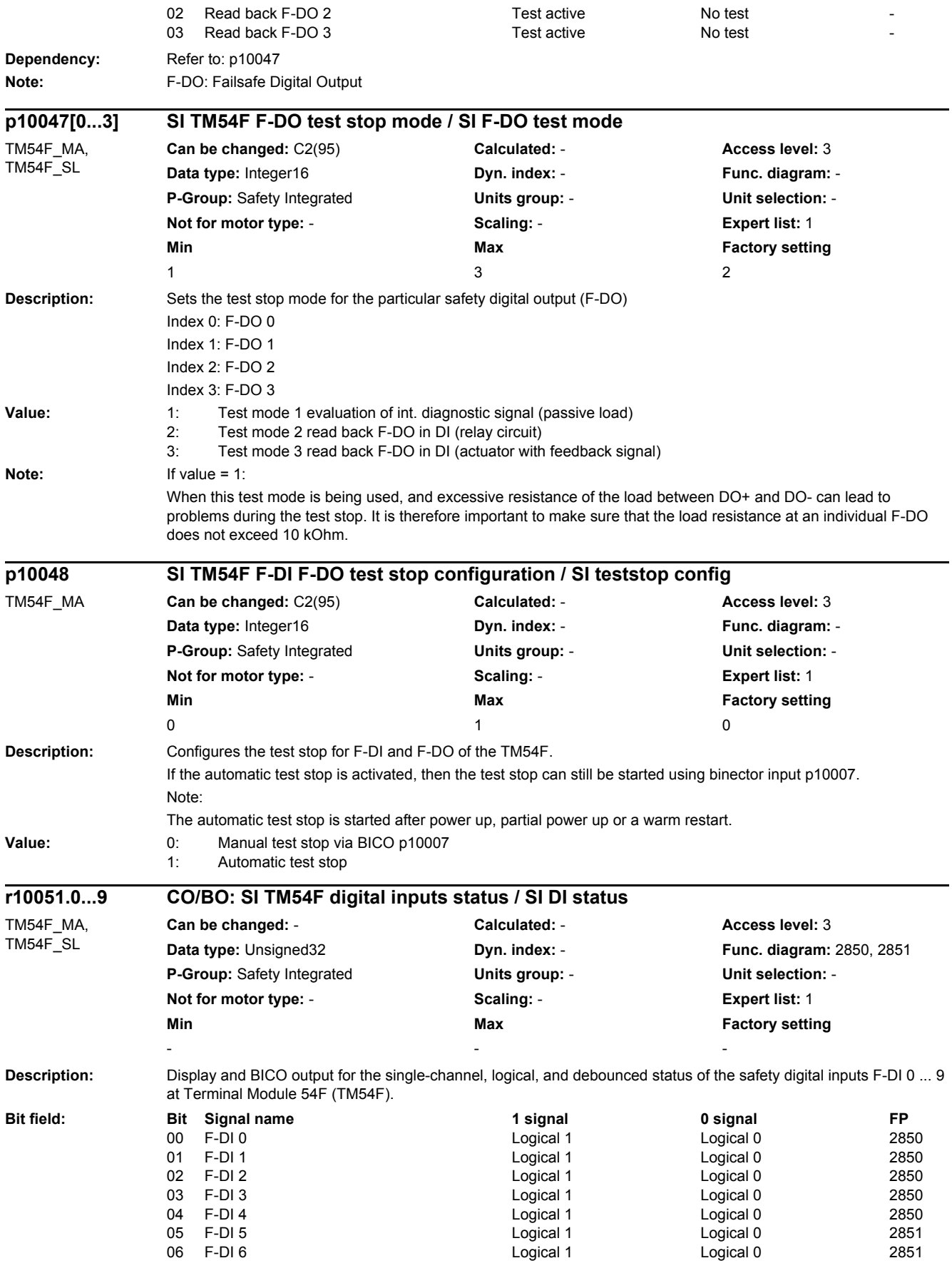

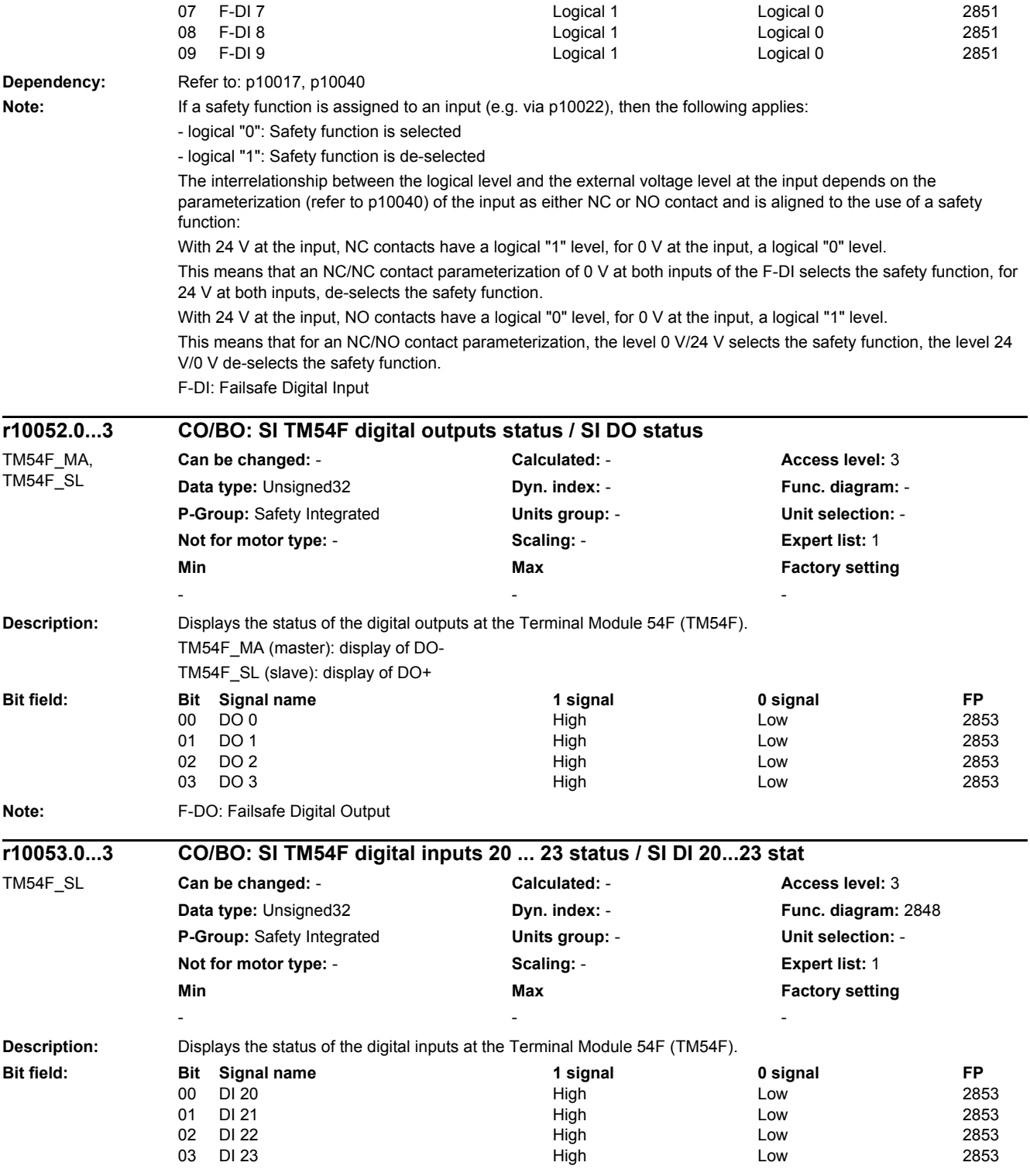

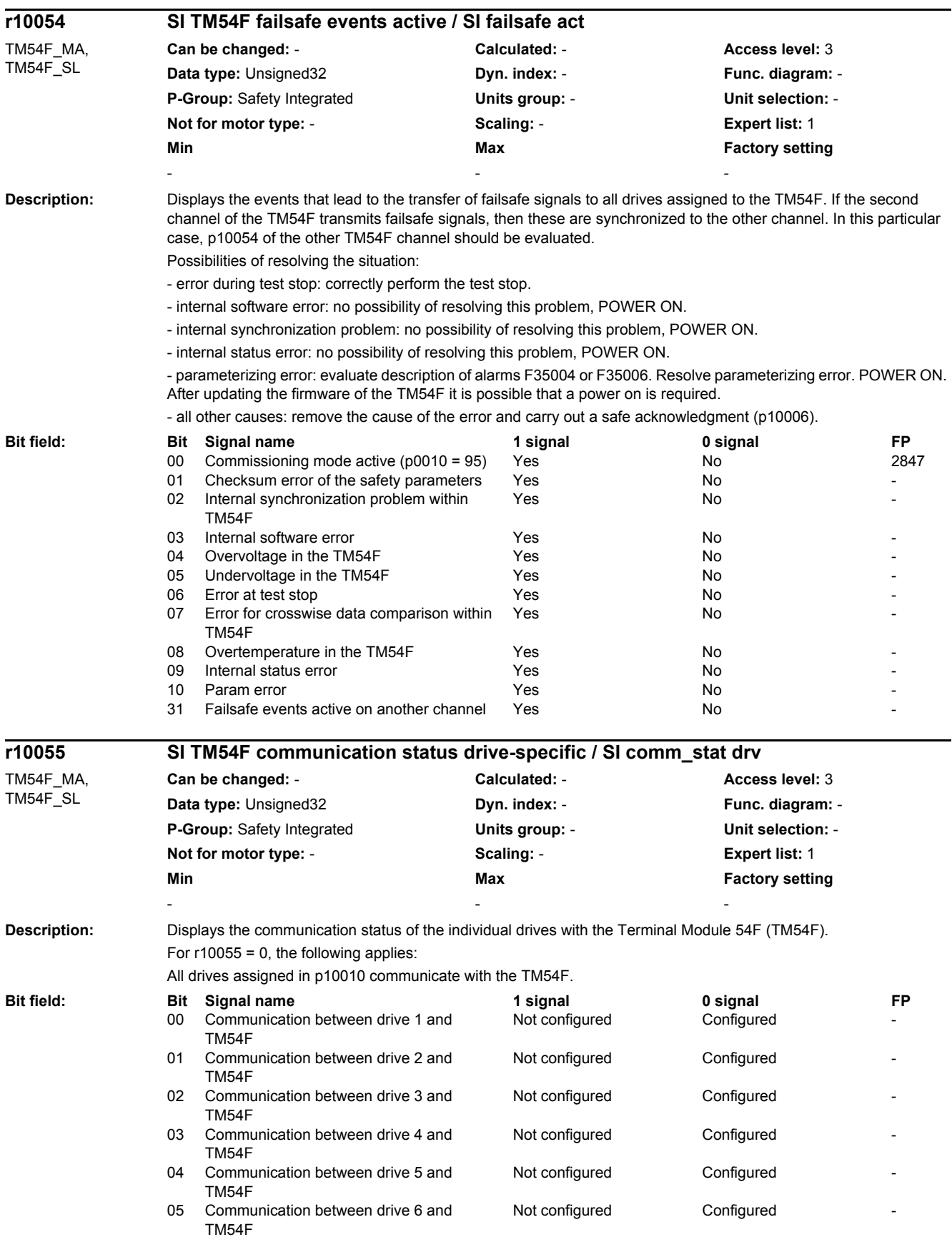

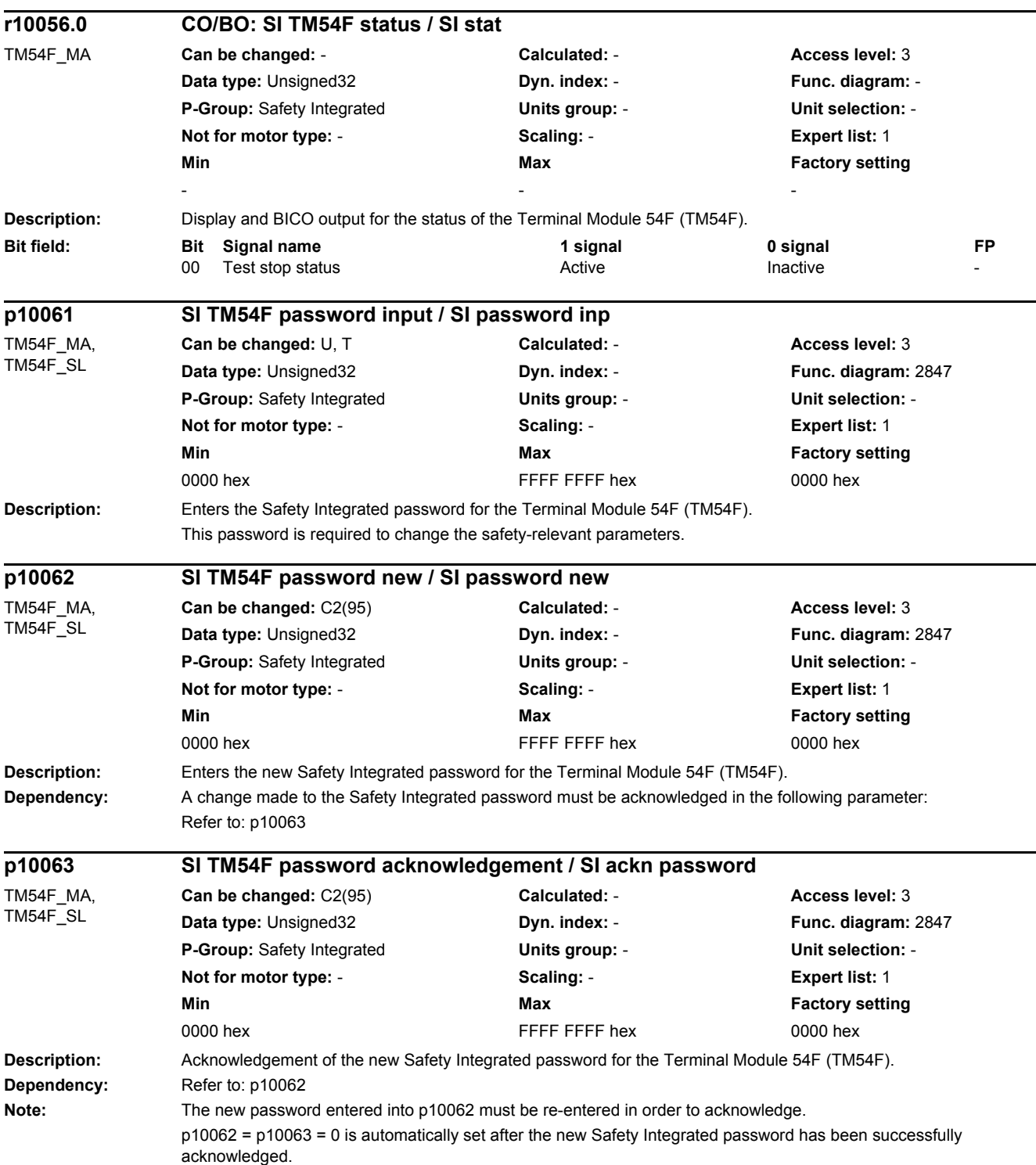

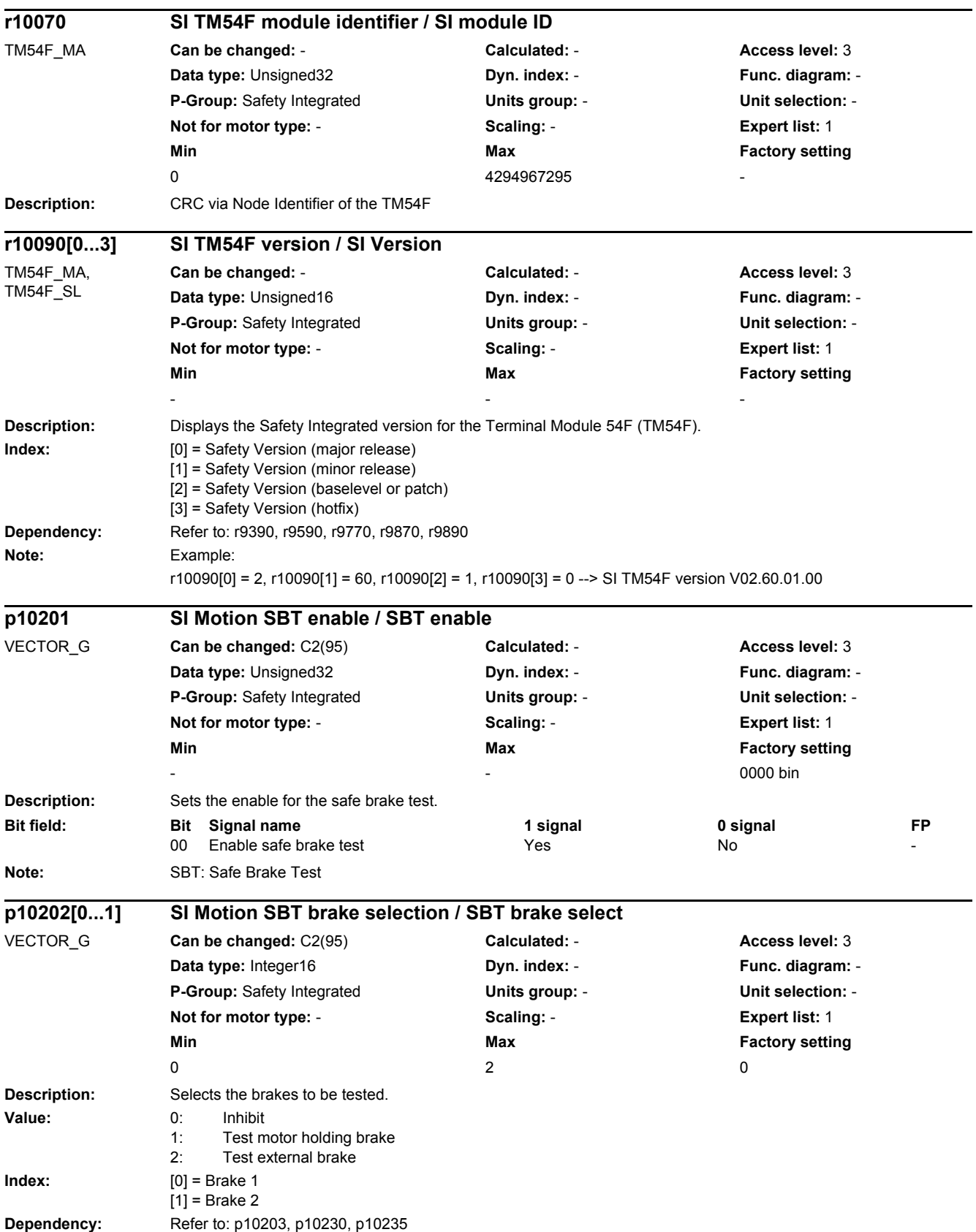

## *2 Parameters 2.2 List of parameters* **Note:** It is not possible to test two motor holding brakes. An appropriate message is output for an incorrect parameterization. The brake to be tested is selected using p10230[2] or p10235.2. **Description:** Selects the control for the safe brake test. **Value:** 0: SBT via SCC (p10235) 1: SBT via BICO (p10230) 2: SBT for test stop selection (p9705/p10250.8) **Dependency:** Refer to: p9705, p10230, p10235, p10250 **Note:** SCC: Safety Control Channel For a value  $= 2$ , the following applies: Brake 1 with sequence 1 (p10210[0], p10211[0], p10212[0], p10218) is tested. Brake 1 must be configured as motor holding brake (p10202[0] = 1). **Description:** Selects the motor type for the safe brake test. **Value:** 0: Rotating 1: Linear **Note:** For safe functions that are not enabled (p9501 = 0), the following applies: - p10204 is automatically set the same as r0108.12 when the system boots. When the safe brake test is enabled (10201.0 = 1), the following applies: - p10204 is checked when the system boots to see that it matches r0108.12. **Description:** Sets the time, during which the test torque is ramped up against the closed brake. The test torque is then ramped down after the safe brake test. **Index:** [0] = Brake 1  $[1]$  = Brake 2 **p10203 SI Motion SBT control selection / SBT control select** VECTOR\_G **Can be changed:** C2(95) **Calculated:** - **Access level:** 3 **Data type:** Integer16 **Dyn. index:** - **Func. diagram:** 2837 **P-Group:** Safety Integrated **Units group:** - **Unit selection:** - **Not for motor type:** - **Scaling:** - **Expert list:** 1 **Min** Min **Max Max Factory setting**  $0$  and  $2$  and  $2$  0 **p10204 SI Motion SBT motor type / SBT motor type** VECTOR\_G **Can be changed:** C2(95) **Calculated:** - **Access level:** 3 **Data type:** Integer16 **Dyn. index:** - **Func. diagram:** - **P-Group:** Safety Integrated **Units group:** - **Unit selection:** - **Not for motor type:** - **Scaling:** - **Expert list:** 1 **Min** Max **Max Factory setting**  $0$  and  $1$  0 **p10208[0...1] SI Motion SBT test torque ramp time / SBT M\_test t\_ramp** VECTOR\_G **Can be changed:** C2(95) **Calculated:** - **Access level:** 3 **Data type:** FloatingPoint32 **Dyn. index:** - **Func. diagram:** 2836 **P-Group:** Safety Integrated **Units group:** - **Unit selection:** - **Not for motor type:** - **Scaling:** - **Expert list:** 1 **Min** Max **Max Factory setting** 20 [ms] 10000 [ms] 1000 [ms]

**Note:** The set time is rounded internally to an integer multiple of the monitoring clock (p9500/p9300) cycle.

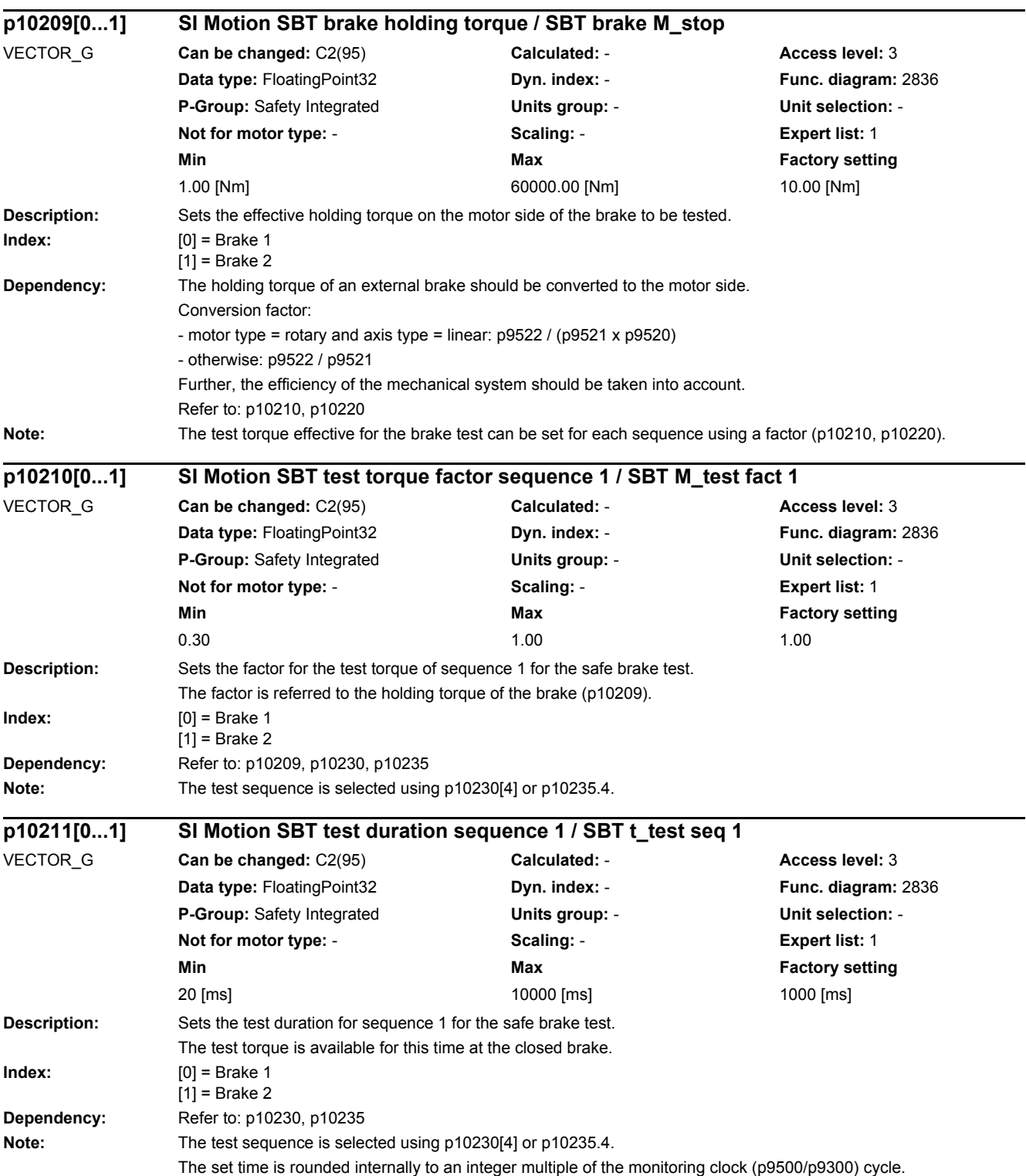

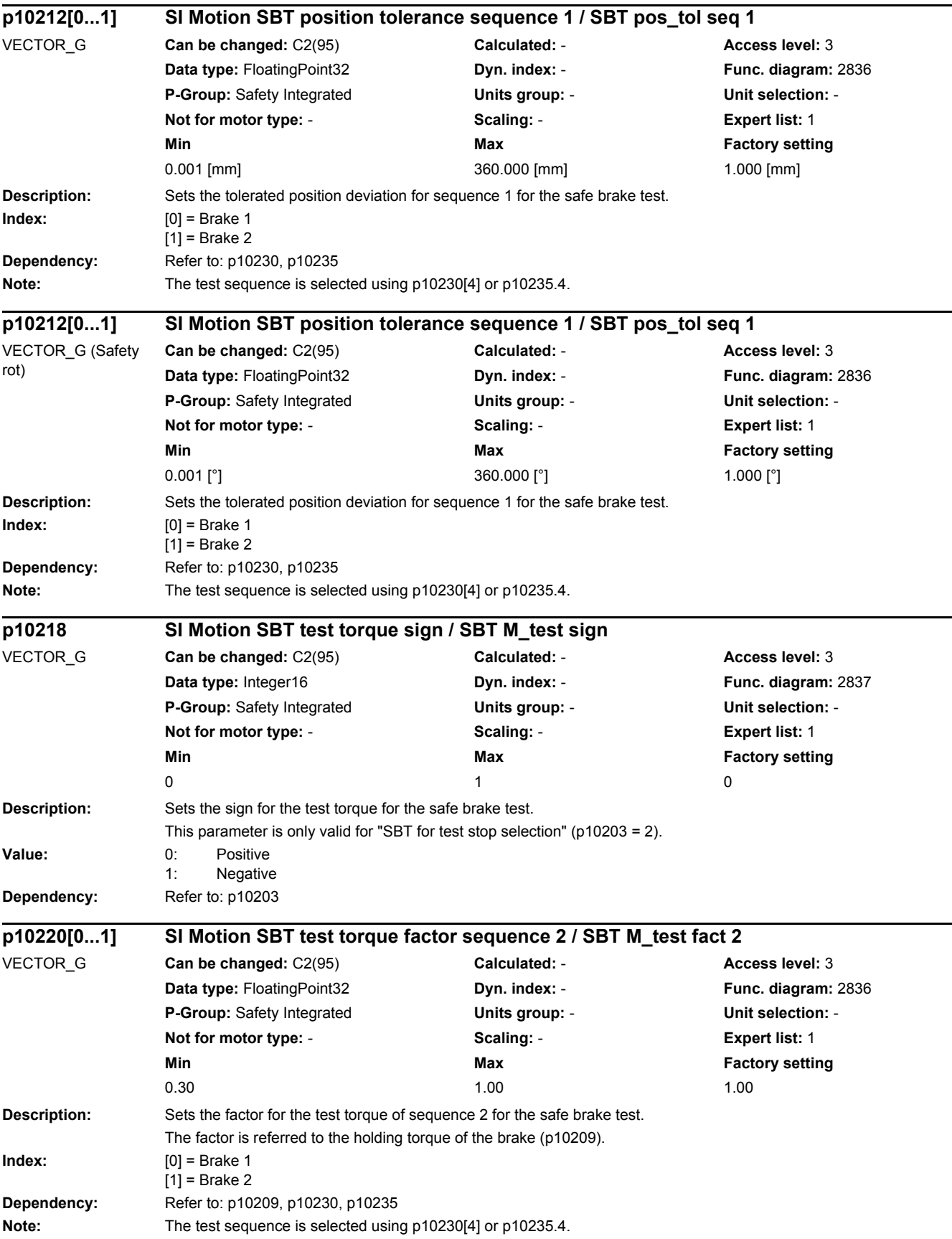

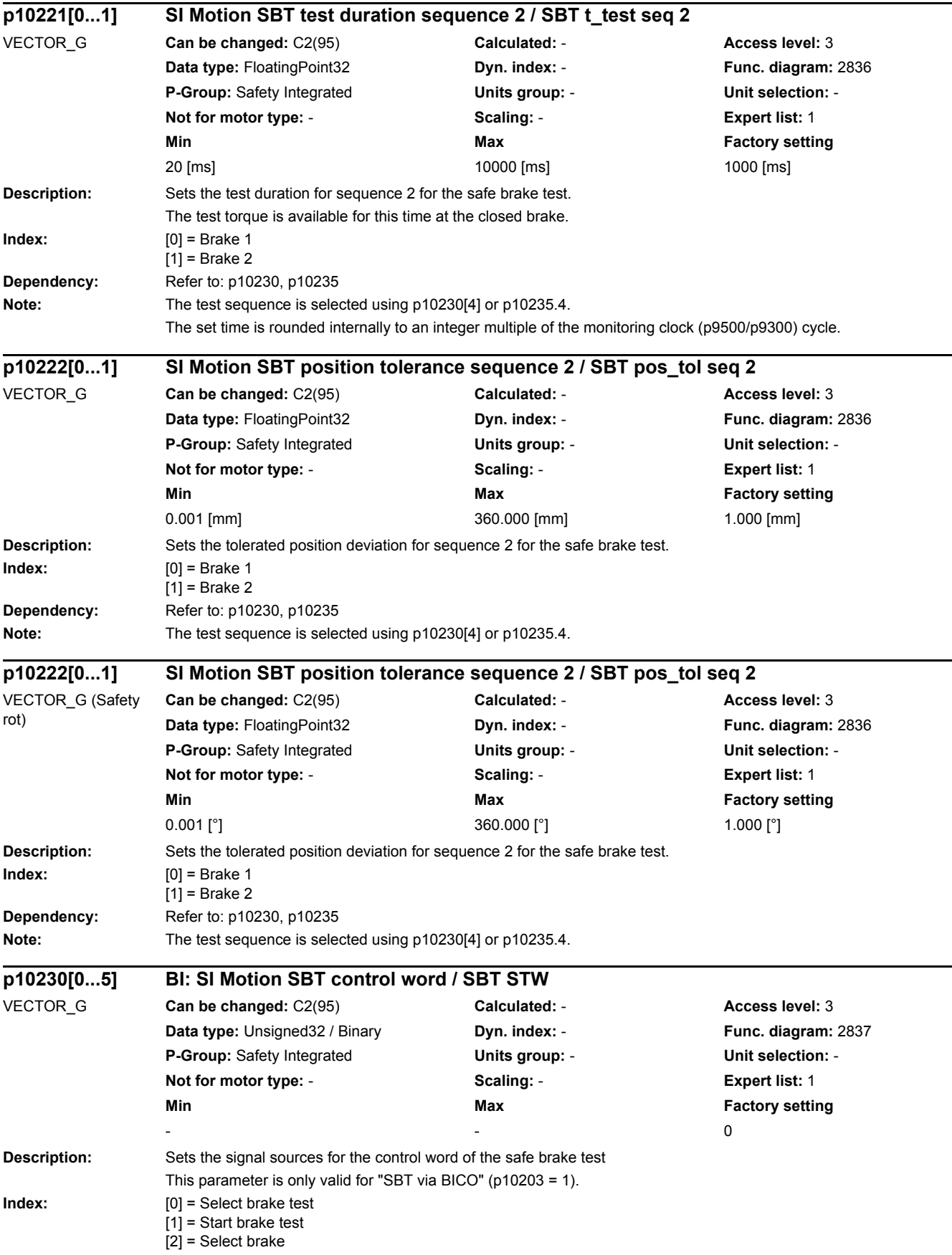

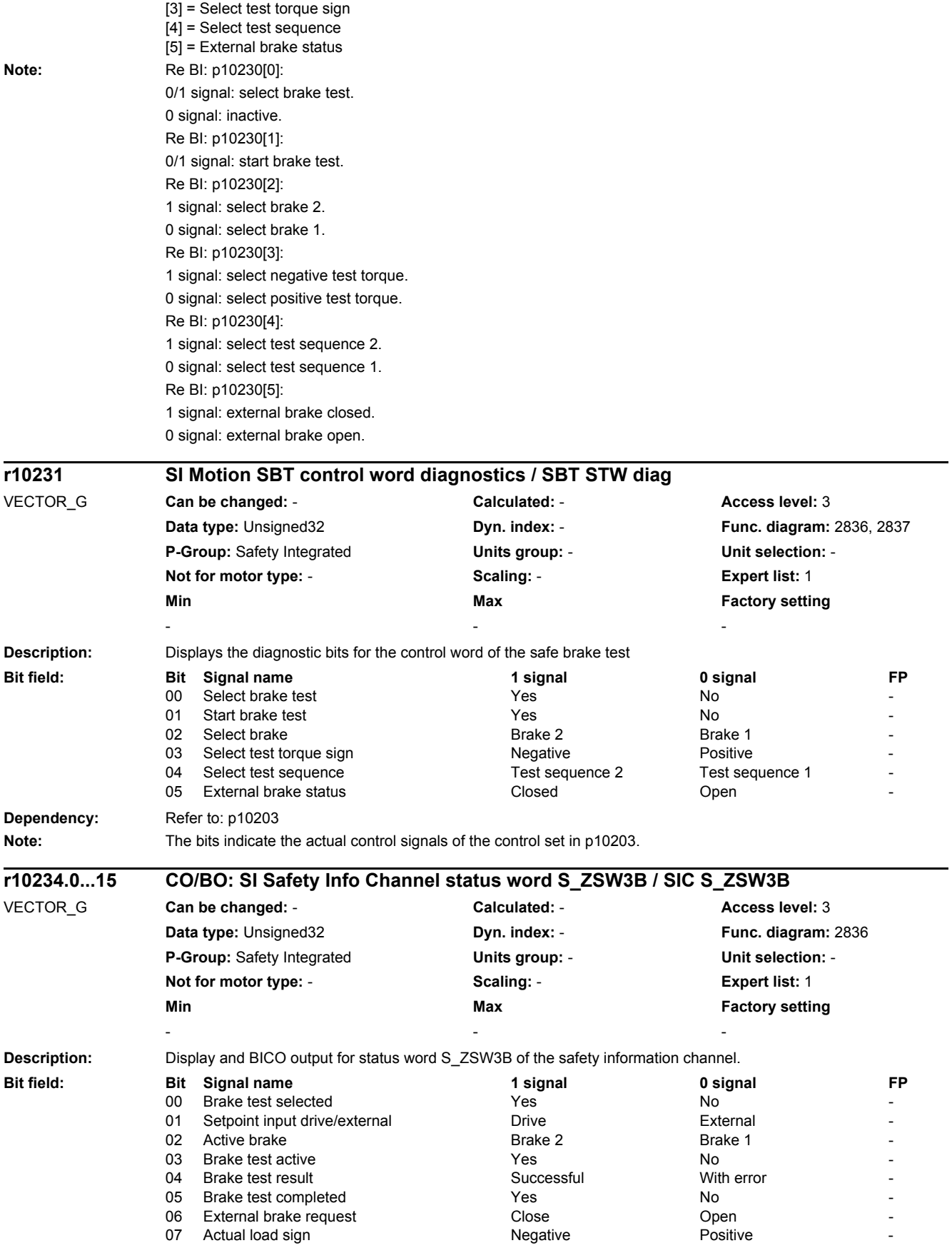

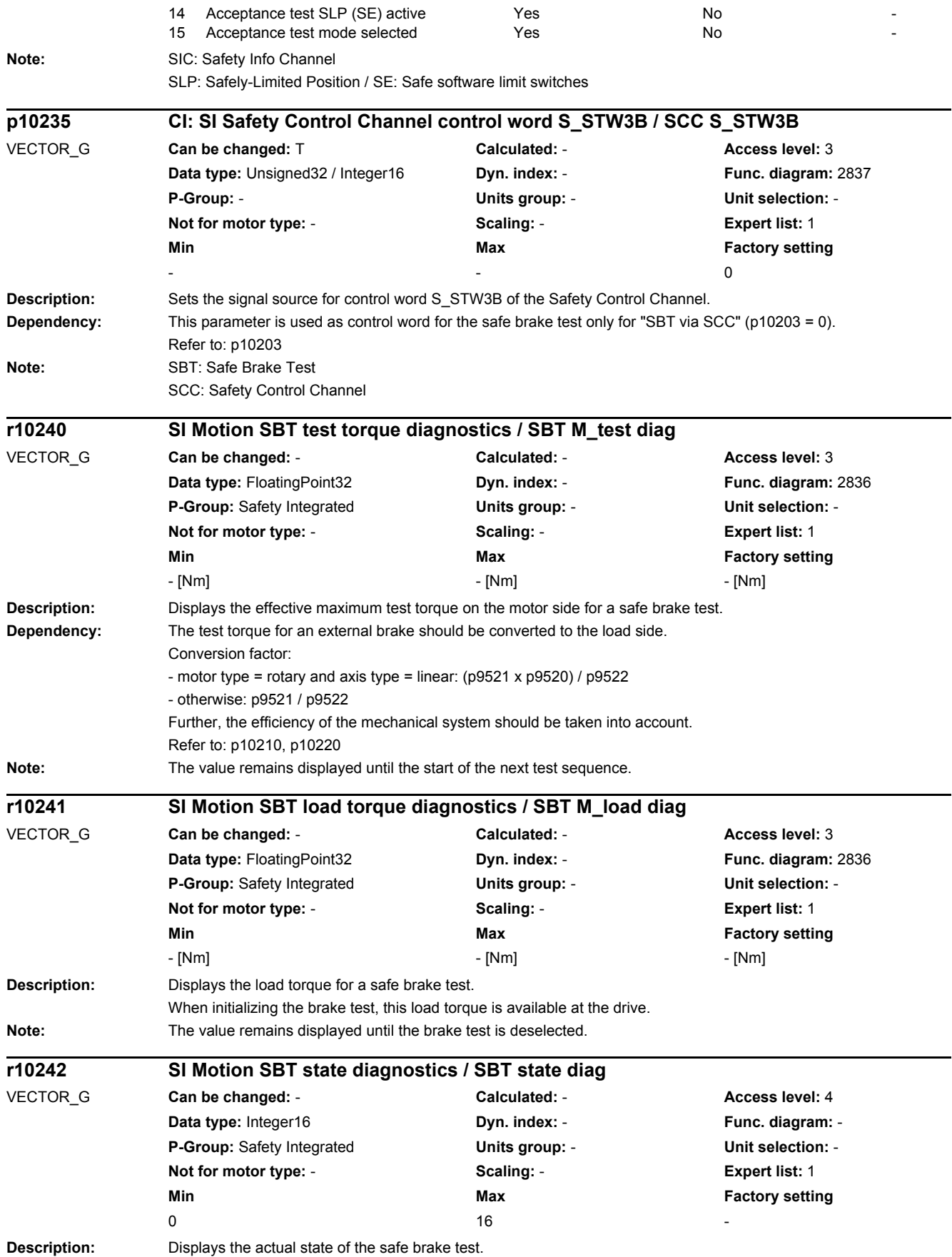

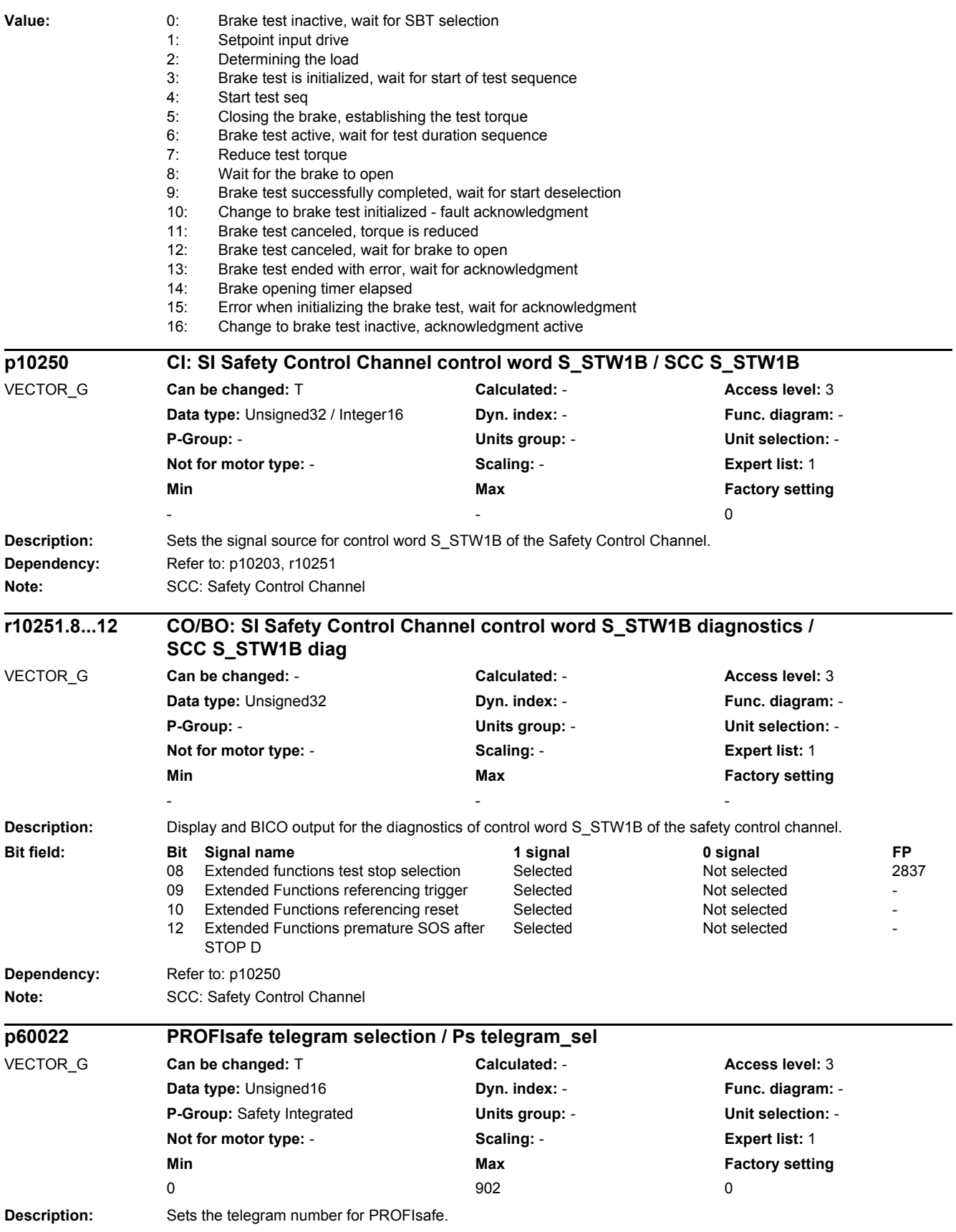

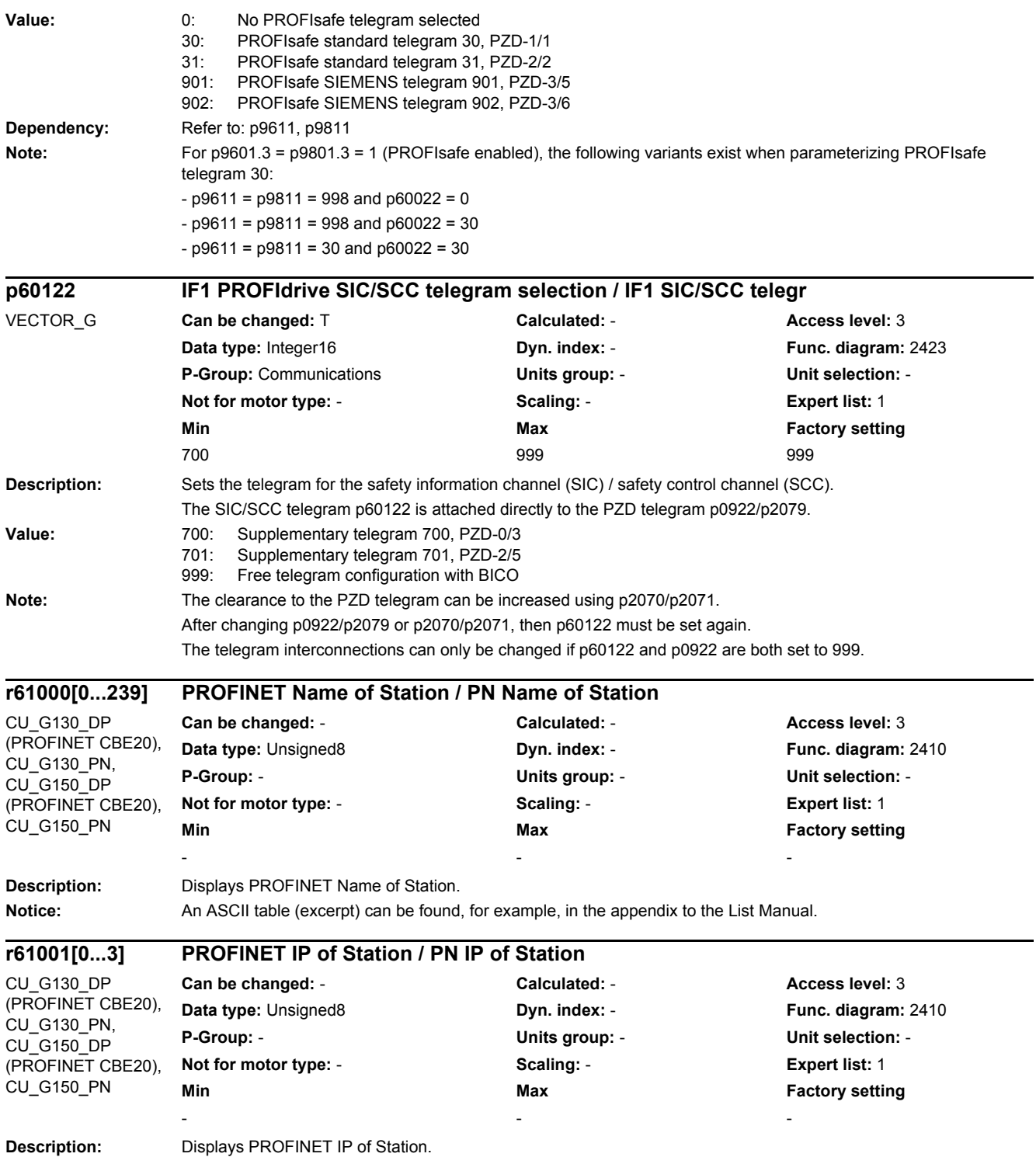

# **2.3 Parameters for data sets**

## **2.3.1 Parameters for command data sets (CDS)**

The following list contains the parameters that are dependent on the command data sets.

Product: SINAMICS G130/G150, Version: 4702900, Language: eng, Type: CDS p0641[0...n] CI: Current limit variable / Curr lim var p0700[0...n] Macro Binector Input (BI) / Macro BI p0820[0...n] BI: Drive Data Set selection DDS bit 0 / DDS select., bit 0 p0821[0...n] BI: Drive Data Set selection DDS bit 1 / DDS select., bit 1 p0822[0...n] BI: Drive Data Set selection DDS bit 2 / DDS select., bit 2 p0823[0...n] BI: Drive Data Set selection DDS bit 3 / DDS select., bit 3 p0824[0...n] BI: Drive Data Set selection DDS bit 4 / DDS select., bit 4 p0828[0...n] BI: Motor changeover feedback signal / Mot\_chng fdbk sig p0840[0...n] BI: ON / OFF (OFF1) / ON / OFF (OFF1) p0844[0...n] BI: No coast-down / coast-down (OFF2) signal source 1 / OFF2 S\_src 1 p0845[0...n] BI: No coast-down / coast-down (OFF2) signal source 2 / OFF2 S\_src 2 p0848[0...n] BI: No Quick Stop / Quick Stop (OFF3) signal source 1 / OFF3 S src 1 p0849[0...n] BI: No Quick Stop / Quick Stop (OFF3) signal source 2 / OFF3 S\_src 2 p0852[0...n] BI: Enable operation/inhibit operation / Operation enable p0854[0...n] BI: Control by PLC/no control by PLC / Master ctrl by PLC p0855[0...n] BI: Unconditionally release holding brake / Uncond open brake p0856[0...n] BI: Speed controller enable / n\_ctrl enable p0858[0...n] BI: Unconditionally close holding brake / Uncond close brake p1000[0...n] Macro Connector Inputs (CI) for speed setpoints / Macro CI n\_set p1020[0...n] BI: Fixed speed setpoint selection Bit 0 / n\_set\_fixed Bit 0 p1021[0...n] BI: Fixed speed setpoint selection Bit 1 / n\_set\_fixed Bit 1 p1022[0...n] BI: Fixed speed setpoint selection Bit 2 / n\_set\_fixed Bit 2 p1023[0...n] BI: Fixed speed setpoint selection Bit 3 / n\_set\_fixed Bit 3 p1035[0...n] BI: Motorized potentiometer setpoint raise / Mop raise p1036[0...n] BI: Motorized potentiometer lower setpoint / Mop lower p1039[0...n] BI: Motorized potentiometer inversion / MotP inv p1041[0...n] BI: Motorized potentiometer manual/automatic / Mop manual/auto p1042[0...n] CI: Motorized potentiometer automatic setpoint / Mop auto setpoint p1043[0...n] BI: Motorized potentiometer accept setting value / MotP acc set val p1044[0...n] CI: Motorized potentiometer setting value / Mop set val p1051[0...n] CI: Speed limit RFG positive direction of rotation / n\_limit RFG pos p1052[0...n] CI: Speed limit RFG negative direction of rotation / n\_limit RFG neg p1055[0...n] BI: Jog bit 0 / Jog bit 0 p1056[0...n] BI: Jog bit 1 / Jog bit 1 p1070[0...n] CI: Main setpoint / Main setpoint p1071[0...n] CI: Main setpoint scaling / Main setp scal p1075[0...n] CI: Supplementary setpoint / Suppl setp p1076[0...n] CI: Supplementary setpoint scaling / Suppl setp scal p1085[0...n] CI: Speed limit in positive direction of rotation / n\_limit pos p1088[0...n] CI: Speed limit in negative direction of rotation / n\_limit neg p1098[0...n] CI: Skip speed scaling / n\_skip scal p1106[0...n] CI: Minimum speed signal source / n\_min s\_src p1110[0...n] BI: Inhibit negative direction / Inhib neg dir p1111[0...n] BI: Inhibit positive direction / Inhib pos dir p1113[0...n] BI: Setpoint inversion / Setp inv p1122[0...n] BI: Bypass ramp-function generator / Bypass RFG p1138[0...n] CI: Ramp-function generator ramp-up time scaling / RFG t\_RU scal

```
p1139[0...n] CI: Ramp-function generator ramp-down time scaling / RFG t_RD scal
p1140[0...n] BI: Enable ramp-function generator/inhibit ramp-function generator / RFG enable
p1141[0...n] BI: Continue ramp-function generator/freeze ramp-function generator / Continue RFG
p1142[0...n] BI: Enable setpoint/inhibit setpoint / Setpoint enable
p1143[0...n] BI: Ramp-function generator, accept setting value / RFG accept set v
p1144[0...n] CI: Ramp-function generator setting value / RFG setting value
p1155[0...n] CI: Speed controller speed setpoint 1 / n_ctrl n_set 1
p1160[0...n] CI: Speed controller speed setpoint 2 / n_ctrl n_set 2
p1201[0...n] BI: Flying restart enable signal source / Fly_res enab S_src
p1230[0...n] BI: Armature short-circuit / DC braking activation / ASC/DCBRK act
p1235[0...n] BI: External armature short-circuit contactor feedback signal / ASC ext feedback
p1330[0...n] CI: U/f control independent voltage setpoint / Uf U_set independ.
p1356[0...n] CI: U/f control angular setpoint / Uf ang setpoint
p1437[0...n] CI: Speed controller reference model I component input / n_ctrRefMod I_comp
p1440[0...n] CI: Speed controller speed actual value / n_ctrl n_act
p1455[0...n] CI: Speed controller P gain adaptation signal / n_ctr adapt_sig Kp
p1466[0...n] CI: Speed controller P-gain scaling / n_ctrl Kp scal
p1475[0...n] CI: Speed controller torque setting value for motor holding brake / n_ctrl M_sv MHB
p1476[0...n] BI: Speed controller hold integrator / n_ctrl integ stop
p1477[0...n] BI: Speed controller set integrator value / n_ctrl integ set
p1478[0...n] CI: Speed controller integrator setting value / n_ctr integ_setVal
p1479[0...n] CI: Speed controller integrator setting value scaling / n_ctrl I_val scal
p1486[0...n] CI: Droop compensation torque / Droop M_comp
p1492[0...n] BI: Droop feedback enable / Droop enable
p1495[0...n] CI: Acceleration pre-control / a_prectrl
p1497[0...n] CI: Moment of inertia scaling signal source / M_inert scal s_src
p1500[0...n] Macro Connector Inputs (CI) for torque setpoints / Macro CI M set
p1501[0...n] BI: Change over between closed-loop speed/torque control / Changeov n/M_ctrl
p1502[0...n] BI: Freeze moment of inertia estimator / J estim freeze
p1503[0...n] CI: Torque setpoint / M_set
p1511[0...n] CI: Supplementary torque 1 / M_suppl 1
p1512[0...n] CI: Supplementary torque 1 scaling / M_suppl 1 scal
p1513[0...n] CI: Supplementary torque 2 / M_suppl 2
p1522[0...n] CI: Torque limit upper / M_max upper
p1523[0...n] CI: Torque limit lower / M_max lower
p1528[0...n] CI: Torque limit upper scaling / M_max upper scal
p1529[0...n] CI: Torque limit lower scaling / M_max lower scal
p1540[0...n] CI: Torque limit speed controller upper scaling / M_max n-ctr upScal
p1541[0...n] CI: Torque limit. speed controller lower scaling / M_max nctr lowScal
p1545[0...n] BI: Activates travel to a fixed stop / TfS activation
p1551[0...n] BI: Torque limit variable/fixed signal source / M_lim var/fixS_src
p1552[0...n] CI: Torque limit upper scaling without offset / M_max up w/o offs
p1554[0...n] CI: Torque limit lower scaling without offset / M_max low w/o offs
p1555[0...n] CI: Power limit / P_max
p1569[0...n] CI: Supplementary torque 3 / M_suppl 3
p1571[0...n] CI: Supplementary flux setpoint / Suppl flux setp
p1640[0...n] CI: Excitation current actual value signal source / I_exc_ActVal S_src
p2103[0...n] BI: 1. Acknowledge faults / 1. Acknowledge
p2104[0...n] BI: 2. Acknowledge faults / 2. Acknowledge
p2105[0...n] BI: 3. Acknowledge faults / 3. Acknowledge
p2106[0...n] BI: External fault 1 / External fault 1
p2107[0...n] BI: External fault 2 / External fault 2
p2108[0...n] BI: External fault 3 / External fault 3
p2112[0...n] BI: External alarm 1 / External alarm 1
p2116[0...n] BI: External alarm 2 / External alarm 2
```
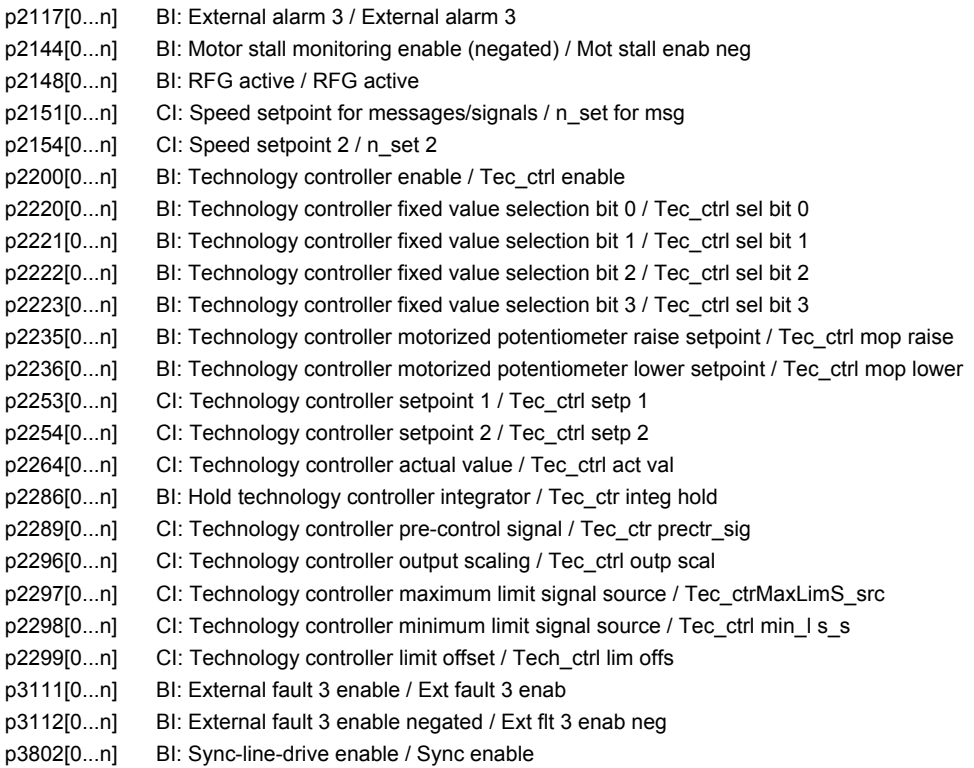

## **2.3.2 Parameters for drive data sets (DDS)**

The following list contains the parameters that are dependent on the drive data sets.

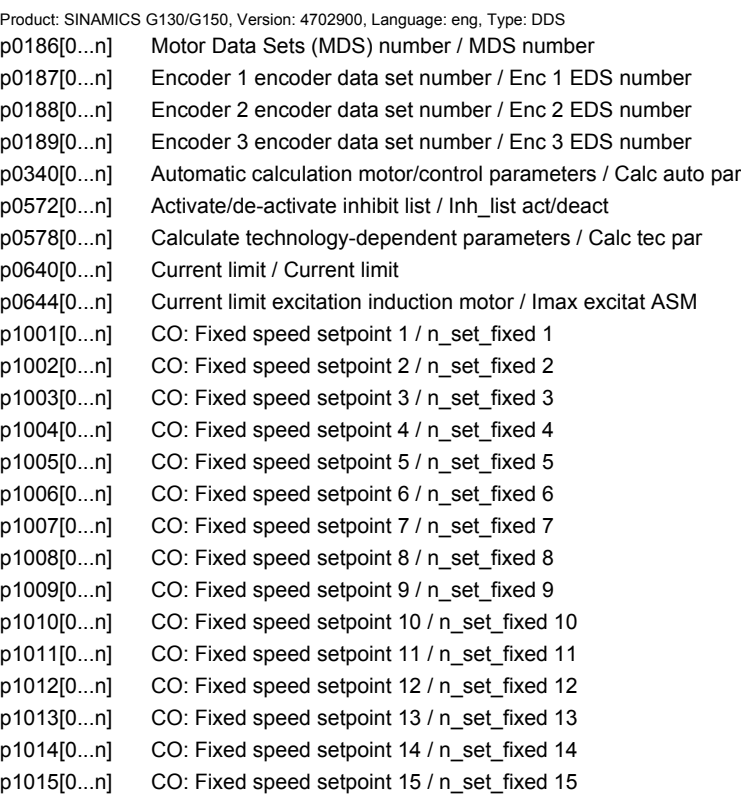

p1030[0...n] Motorized potentiometer configuration / Mop configuration p1037[0...n] Motorized potentiometer maximum speed / MotP n\_max p1038[0...n] Motorized potentiometer minimum speed / MotP n\_min p1040[0...n] Motorized potentiometer starting value / Mop start value p1047[0...n] Motorized potentiometer ramp-up time / Mop ramp-up time p1048[0...n] Motorized potentiometer ramp-down time / Mop ramp-down time p1058[0...n] Jog 1 speed setpoint / Jog 1 n\_set p1059[0...n] Jog 2 speed setpoint / Jog 2 n\_set p1063[0...n] Speed limit setpoint channel / n\_limit setp p1080[0...n] Minimum speed / n\_min p1082[0...n] Maximum speed / n\_max p1083[0...n] CO: Speed limit in positive direction of rotation / n\_limit pos p1086[0...n] CO: Speed limit in negative direction of rotation / n\_limit neg p1091[0...n] Skip speed 1 / n\_skip 1 p1092[0...n] Skip speed 2 / n\_skip 2 p1093[0...n] Skip speed 3 / n\_skip 3 p1094[0...n] Skip speed 4 / n\_skip 4 p1101[0...n] Skip speed bandwidth / n\_skip bandwidth p1120[0...n] Ramp-function generator ramp-up time / RFG ramp-up time p1121[0...n] Ramp-function generator ramp-down time / RFG ramp-down time p1130[0...n] Ramp-function generator initial rounding-off time / RFG t\_start\_round p1131[0...n] Ramp-function generator final rounding-off time / RFG t\_end\_delay p1134[0...n] Ramp-function generator rounding-off type / RFG round-off type p1135[0...n] OFF3 ramp-down time / OFF3 t\_RD p1136[0...n] OFF3 initial rounding-off time / RFGOFF3 t\_strt\_rnd p1137[0...n] OFF3 final rounding-off time / RFG OFF3 t\_end\_del p1145[0...n] Ramp-function generator tracking intensity. / RFG track intens p1148[0...n] Ramp-function gen. tolerance for ramp-up and ramp-down active / RFG tol HL/RL act p1151[0...n] Ramp-function generator configuration / RFG config p1189[0...n] Speed setpoint configuration / n\_ctrl config p1200[0...n] Flying restart operating mode / FlyRest op\_mode p1202[0...n] Flying restart search current / FlyRest I\_srch p1203[0...n] Flying restart search rate factor / FlyRst v Srch Fact p1226[0...n] Threshold for zero speed detection / n\_standst n\_thresh p1240[0...n] Vdc controller or Vdc monitoring configuration / Vdc ctrl config p1243[0...n] Vdc\_max controller dynamic factor / Vdc\_max dyn\_factor p1245[0...n] Vdc\_min controller switch-in level (kinetic buffering) / Vdc\_min on\_level p1247[0...n] Vdc\_min controller dynamic factor (kinetic buffering) / Vdc\_min dyn\_factor p1249[0...n] Vdc\_max controller speed threshold / Vdc\_max n\_thresh p1250[0...n] Vdc controller proportional gain / Vdc\_ctrl Kp p1251[0...n] Vdc controller integral time / Vdc\_ctrl Tn p1252[0...n] Vdc controller rate time / Vdc\_ctrl t\_rate p1255[0...n] Vdc\_min controller time threshold / Vdc\_min t\_thresh p1256[0...n] Vdc\_min controller response (kinetic buffering) / Vdc\_min response p1257[0...n] Vdc\_min controller speed threshold / Vdc\_min n\_thresh p1262[0...n] Bypass dead time / Bypass t\_dead p1271[0...n] Flying restart maximum frequency for the inhibited direction / FlyRes f\_max dir p1280[0...n] Vdc controller or Vdc monitoring configuration (U/f) / Vdc\_ctr config U/f p1283[0...n] Vdc\_max controller dynamic factor (U/f) / Vdc\_max dyn\_factor p1284[0...n] Vdc\_max controller time threshold (U/f) / Vdc\_max t\_thresh p1285[0...n] Vdc\_min controller switch-in level (kinetic buffering) (U/f) / Vdc\_min on\_level p1287[0...n] Vdc\_min controller dynamic factor (kinetic buffering) (U/f) / Vdc\_min dyn\_factor p1288[0...n] Vdc\_max controller feedback coupling factor ramp-fct. gen. (U/f) / Vdc\_max factor RFG p1289[0...n] Vdc\_max controller speed threshold (U/f) / Vdc\_max n\_thresh

p1290[0...n] Vdc controller proportional gain (U/f) / Vdc\_ctrl Kp

p1291[0...n] Vdc controller integral time (U/f) / Vdc\_ctrl Tn p1292[0...n] Vdc controller rate time (U/f) / Vdc\_ctrl t\_rate p1293[0...n] Vdc min controller output limit (U/f) / Vdc\_min outp\_lim p1295[0...n] Vdc\_min controller time threshold (U/f) / Vdc\_min t\_thresh p1296[0...n] Vdc\_min controller response (kinetic buffering) (U/f / Vdc\_min response p1297[0...n] Vdc\_min controller speed threshold (U/f) / Vdc\_min n\_thresh p1300[0...n] Open-loop/closed-loop control operating mode / Op/cl-lp ctrl\_mode p1302[0...n] U/f control configuration / U/f config p1310[0...n] Starting current (voltage boost) permanent / I\_start (Ua) perm p1311[0...n] Starting current (voltage boost) when accelerating / I\_start accel p1312[0...n] Starting current (voltage boost) when starting / I\_start start p1320[0...n] U/f control programmable characteristic frequency 1 / Uf char f1 p1321[0...n] U/f control programmable characteristic voltage 1 / Uf char U1 p1322[0...n] U/f control programmable characteristic frequency 2 / Uf char f2 p1323[0...n] U/f control programmable characteristic voltage 2 / Uf char U2 p1324[0...n] U/f control programmable characteristic frequency 3 / Uf char f3 p1325[0...n] U/f control programmable characteristic voltage 3 / Uf char U3 p1326[0...n] U/f control programmable characteristic frequency 4 / Uf char f4 p1327[0...n] U/f control programmable characteristic voltage 4 / Uf char U4 p1331[0...n] Voltage limiting / U\_lim p1333[0...n] U/f control FCC starting frequency / U/f FCC f\_start p1334[0...n] U/f control slip compensation starting frequency / Slip comp start p1335[0...n] Slip compensation scaling / Slip comp scal p1336[0...n] Slip compensation limit value / Slip comp lim val p1338[0...n] U/f mode resonance damping gain / Uf Res\_damp gain p1339[0...n] U/f mode resonance damping filter time constant / Uf Res\_damp T p1340[0...n] I\_max frequency controller proportional gain / I\_max\_ctrl Kp p1341[0...n] I\_max frequency controller integral time / I\_max\_ctrl Tn p1345[0...n] I\_max voltage controller proportional gain / I\_max\_U\_ctrl Kp p1346[0...n] I\_max voltage controller integral time / I\_max\_U\_ctrl Tn p1349[0...n] U/f mode resonance damping maximum frequency / Uf res\_damp f\_max p1350[0...n] U/f control soft start / U/f soft start p1351[0...n] CO: Motor holding brake starting frequency / Brake f\_start p1358[0...n] Angular difference symmetrizing actual angle / Sym act angle p1400[0...n] Speed control configuration / n\_ctrl config p1401[0...n] Flux control configuration / Flux ctrl config p1402[0...n] Closed-loop current control and motor model configuration / I\_ctrl config p1416[0...n] Speed setpoint filter 1 time constant / n\_set\_filt 1 T p1428[0...n] Speed pre-control balancing dead time / n\_prectrBal t\_dead p1429[0...n] Speed pre-control balancing time constant / n\_prectr bal T p1433[0...n] Speed controller reference model natural frequency / n\_ctrl RefMod fn p1434[0...n] Speed controller reference model damping / n\_ctrl RefMod D p1435[0...n] Speed controller reference model dead time / n\_ctrRefMod t\_dead p1441[0...n] Actual speed smoothing time / n\_act T\_smooth p1442[0...n] Speed controller speed actual value smoothing time / n\_ctr n\_act T\_smth p1451[0...n] Motor model speed actual value smoothing time sensorless / Mot\_mod n\_act t\_sm p1452[0...n] Speed controller speed actual value smoothing time (sensorless) / n\_C n\_act T\_s SL p1456[0...n] Speed controller P gain adaptation lower starting point / n\_ctrl AdaptKpLow p1457[0...n] Speed controller P gain adaptation upper starting point / n\_ctrl AdaptKp up p1458[0...n] Adaptation factor lower / Adapt\_factor lower p1459[0...n] Adaptation factor upper / Adapt\_factor upper p1460[0...n] Speed controller P gain adaptation speed lower / n\_ctrl Kp n lower p1461[0...n] Speed controller Kp adaptation speed upper scaling / n\_ctr Kp n up scal p1462[0...n] Speed controller integral time adaptation speed lower / n\_ctrl Tn n lower p1463[0...n] Speed controller Tn adaptation speed upper scaling / n\_ctr Tn n up scal

*2 Parameters*

p1464[0...n] Speed controller adaptation speed lower / n\_ctrl n lower p1465[0...n] Speed controller adaptation speed upper / n\_ctrl n upper p1470[0...n] Speed controller encoderless operation P-gain / n\_ctrl SL Kp p1472[0...n] Speed controller encoderless operation integral time / n\_ctrl SL Tn p1487[0...n] Droop compensation torque scaling / Droop M\_comp scal p1488[0...n] Droop input source / Droop input source p1489[0...n] Droop feedback scaling / Droop scal p1496[0...n] Acceleration pre-control scaling / a\_prectrl scal p1498[0...n] Load moment of inertia / Load M\_inertia p1499[0...n] Accelerating for torque control scaling / a for M\_ctrl scal p1514[0...n] Supplementary torque 2 scaling / M\_suppl 2 scal p1517[0...n] Accelerating torque smoothing time constant / M\_accel T\_smooth p1520[0...n] CO: Torque limit upper / M\_max upper p1521[0...n] CO: Torque limit lower / M\_max lower p1524[0...n] CO: Torque limit upper scaling / M\_max upper scal p1525[0...n] CO: Torque limit lower scaling / M\_max lower scal p1530[0...n] Power limit motoring / P\_max mot p1531[0...n] Power limit regenerative / P\_max gen p1553[0...n] Stall limit scaling / Stall limit scal p1556[0...n] Power limit scaling / P\_max scal p1560[0...n] Moment of inertia estimator accelerating torque threshold value / J\_est M thresh p1561[0...n] Moment of inertia estimator change time moment of inertia / J\_est t J p1562[0...n] Moment of inertia estimator change time load / J est t load p1563[0...n] CO: Mom. of inertia estimator load torque direction of rotation pos. / J\_est M pos p1564[0...n] CO: Mom. of inertia estimator load torque direction of rotation neg. / J\_est M neg p1570[0...n] CO: Flux setpoint / Flex setp p1572[0...n] Supplementary flux setpoint / Suppl flux setp p1573[0...n] Flux threshold value magnetizing / Flux thresh magnet p1574[0...n] Voltage reserve dynamic / U\_reserve dyn p1575[0...n] Voltage target value limit / U\_tgt val lim p1576[0...n] Flux boost adaptation speed, lower / Flux boost n lower p1577[0...n] Flux boost adaptation speed upper / Flux boost n upper p1580[0...n] Efficiency optimization / Efficiency opt. p1582[0...n] Flux setpoint smoothing time / Flux setp T\_smth p1584[0...n] Field weakening operation flux setpoint smoothing time / Field weak T\_smth p1585[0...n] Flux actual value smoothing time / Flux actVal T\_smth p1586[0...n] Field weakening characteristic scaling / Field weak scal p1590[0...n] Flux controller P gain / Flux controller Kp p1592[0...n] Flux controller integral time / Flux controller Tn p1594[0...n] Field-weakening controller P gain / Field ctrl Kp p1595[0...n] Field weakening controller additional setpoint / Field ctr add setp p1596[0...n] Field weakening controller integral-action time / Field\_ctrl Tn p1599[0...n] Flux controller excitation current difference / Flux ctr I\_exc\_dif p1600[0...n] P flux controller P gain / P flux ctrl Kp p1604[0...n] Pulse technique current limit / Pulse current lim p1605[0...n] Pulse technique pattern configuration / Puls pattrn config p1607[0...n] Pulse technique stimulus / Puls stimulus p1609[0...n] I/f operation current setpoint / I/f op I\_setp p1610[0...n] Torque setpoint static (sensorless) / M\_set static p1611[0...n] Additional acceleration torque (sensorless) / M\_suppl\_accel p1612[0...n] Current setpoint magnetizing open-loop controlled / Id\_set ctrl p1616[0...n] Current setpoint smoothing time / I\_set T\_smooth p1619[0...n] Setpoint/actual value tracking threshold / SetAct track thrsh p1620[0...n] Stator current minimum / I\_stator min p1621[0...n] Changeover speed inner cos phi = 1 / n\_chngov cos phi=1

p1622[0...n] Field-generating current setpoint smoothing time constant / Id\_setp T\_smth p1625[0...n] Excitation current setpoint calibration / I\_exc\_setp cal p1628[0...n] Current model controller dynamic factor / I\_mod\_ctr dyn\_fact p1629[0...n] Current model controller P gain / I\_mod\_ctrl Kp p1630[0...n] Current model controller integral time / I\_mod\_ctrl Tn p1642[0...n] Minimum excitation current / Min I\_exc p1643[0...n] Minimum excitation current closed-loop control gain factor / I\_exc\_min Kp p1653[0...n] Current setpoint torque-generating smoothing time minimum / Isq\_s T\_smth min p1654[0...n] Curr. setpoint torque-gen. smoothing time field weakening range / Isq\_s T\_smth FW p1656[0...n] Current setpoint/Speed actual value filter activation / I\_setp\_filt act p1657[0...n] Current setpoint filter 1 type / I\_set\_filt 1 type p1658[0...n] Current setpoint filter 1 denominator natural frequency / I\_set\_filt 1 fn\_d p1659[0...n] Current setpoint filter 1 denominator damping / I\_set\_filt 1 D\_d p1660[0...n] Current setpoint filter 1 numerator natural frequency / I\_set\_filt 1 fn\_n p1661[0...n] Current setpoint filter 1 numerator damping / I\_set\_filt 1 D\_n p1662[0...n] Current setpoint filter 2 type / I\_set\_filt 2 type p1663[0...n] Current setpoint filter 2 denominator natural frequency / I\_set\_filt 2 fn\_d p1664[0...n] Current setpoint filter 2 denominator damping / I\_set\_filt 2 D\_d p1665[0...n] Current setpoint filter 2 numerator natural frequency / I\_set\_filt 2 fn\_n p1666[0...n] Current setpoint filter 2 numerator damping / I\_set\_filt 2 D\_n p1677[0...n] Speed actual value filter 5 type / n\_act\_filt 5 type p1678[0...n] Speed actual value filter 5 denominator natural frequency / n\_act\_filt 5 fn\_d p1679[0...n] Speed actual value filter 5 denominator damping / n\_act\_filt 5 D\_d p1680[0...n] Speed actual value filter 5 numerator natural frequency / n\_act\_filt 5 fn\_n p1681[0...n] Speed actual value filter 5 numerator damping / n\_act\_filt 5 D\_n p1702[0...n] Isd current controller pre-control scaling / Isd\_ctr\_prectrScal p1703[0...n] Isq current controller pre-control scaling / Isq\_ctr\_prectrScal p1704[0...n] Isq current controller pre-control EMF scaling / Isq\_ctrl EMF scal p1705[0...n] Flux setpoint/actual value tracking threshold / Flux track thresh p1715[0...n] Current controller P gain / I\_ctrl Kp p1717[0...n] Current controller integral-action time / I\_ctrl Tn p1726[0...n] Quadrature arm decoupling scaling / Transv\_decpl scal p1727[0...n] Quadrature arm decoupling at voltage limit scaling / TrnsvDecplVmaxScal p1730[0...n] Isd controller integral component shutdown threshold / Isd ctrl Tn shutd p1731[0...n] Isd controller combination current time component / Isd ctr I\_combi T1 p1740[0...n] Gain resonance damping for encoderless closed-loop control / Gain res\_damp p1744[0...n] Motor model speed threshold stall detection / MotMod n\_thr stall p1745[0...n] Motor model error threshold stall detection / MotMod ThreshStall p1748[0...n] Motor model lower changeover speed n\_set -> n\_act / MotMod low n\_chng p1749[0...n] Motor model upper changeover speed / increase changeover speed / Up/incr n\_chngov p1750[0...n] Motor model configuration / MotMod config p1752[0...n] Motor model changeover speed operation with encoder / MotMod n\_chgov enc p1753[0...n] Motor model changeover speed hysteresis operation with encoder / MotMod n\_chgovHysE p1754[0...n] Flux angle difference smoothing time / Angle diff T\_smth p1755[0...n] Motor model changeover speed encoderless operation / MotMod n\_chgSnsorl p1757[0...n] Motor model w/o enc. op./cl.-loop controlled stab. controller Kp / MotMod w/o enc Kp p1758[0...n] Motor model changeover delay time closed/open-loop control / MotMod t cl op p1759[0...n] Motor model changeover delay time open/closed-loop control / MotMod t op cl p1760[0...n] Motor model with encoder speed adaptation Kp / MotMod wE n\_ada Kp p1761[0...n] Motor model with encoder speed adaptation Tn / MotMod wE n\_ada Tn p1764[0...n] Motor model without encoder speed adaptation Kp / MotMod woE n\_adaKp p1766[0...n] Motor model voltage model calculation enable / U mod calc enab p1767[0...n] Motor model without encoder speed adaptation Tn / MotMod woE n\_adaTn p1774[0...n] Motor model offset voltage compensation alpha / MotMod offs comp A p1775[0...n] Motor model offset voltage compensation beta / MotMod offs comp B
p1780[0...n] Motor model adaptation configuration / MotMod adapt conf p1784[0...n] Motor model feedback scaling / MotMod fdbk scal p1785[0...n] Motor model Lh adaptation Kp / MotMod Lh Kp p1786[0...n] Motor model Lh adaptation integral time / MotMod Lh Tn r1787[0...n] Motor model Lh adaptation corrective value / MotMod Lh corr p1795[0...n] Motor model kT adaptation integral time / MotMod kT Tn r1797[0...n] Motor model kT adaptation corrective value / MotMod kT corr p1798[0...n] Motor model pulse technique speed adaptation Kp / MotMod PulsTech Kp p1800[0...n] Pulse frequency setpoint / Pulse freq setp p1802[0...n] Modulator mode / Modulator mode p1803[0...n] Maximum modulation depth / Modulat depth max p1804[0...n] Filter time constant smoothed modulation index / T\_filt mod\_idxSmth p1806[0...n] Filter time constant Vdc correction / T\_filt Vdc\_corr p1811[0...n] Pulse frequency wobbulation amplitude / Puls wobb ampl p1820[0...n] Reverse the output phase sequence / Outp\_ph\_seq rev p1821[0...n] Dir of rot / Dir of rot p1840[0...n] Actual value correction configuration / ActVal\_corr conf p1845[0...n] Actual value correction evaluation factor Lsig / ActVal\_cor ev Lsig p1846[0...n] Actual value correction damping factor / ActV\_corr D\_factor p1959[0...n] Rotating measurement configuration / Rot meas config p2140[0...n] Hysteresis speed 2 / n\_hysteresis 2 p2141[0...n] Speed threshold 1 / n\_thresh val 1 p2142[0...n] Hysteresis speed 1 / n\_hysteresis 1 p2149[0...n] Monitoring configuration / Monit config p2150[0...n] Hysteresis speed 3 / n\_hysteresis 3 p2153[0...n] Speed actual value filter time constant / n\_act\_filt T p2155[0...n] Speed threshold 2 / n\_thresh val 2 p2156[0...n] On delay comparison value reached / t\_on cmpr val rchd p2161[0...n] Speed threshold 3 / n\_thresh val 3 p2162[0...n] Hysteresis speed n\_act > n\_max / Hyst n\_act>n\_max p2163[0...n] Speed threshold 4 / n\_thresh val 4 p2164[0...n] Hysteresis speed 4 / n\_hysteresis 4  $p2166[0...n]$  Off delay n\_act = n\_set / t\_del\_off n\_i=n\_so  $p2167[0...n]$  Switch-on delay n\_act = n\_set / t\_on n\_act=n\_set p2174[0...n] Torque threshold value 1 / M\_thresh val 1 p2175[0...n] Motor blocked speed threshold / Mot lock n\_thresh p2177[0...n] Motor blocked delay time / Mot lock t\_del p2178[0...n] Motor stalled delay time / Mot stall t\_del p2181[0...n] Load monitoring response / Load monit resp p2182[0...n] Load monitoring speed threshold value 1 / n\_thresh 1 p2183[0...n] Load monitoring speed threshold value 2 / n\_thresh 2 p2184[0...n] Load monitoring speed threshold value 3 / n\_thresh 3 p2185[0...n] Load monitoring torque threshold 1 upper / M\_thresh 1 upper p2186[0...n] Load monitoring torque threshold 1 lower / M\_thresh 1 lower p2187[0...n] Load monitoring torque threshold 2 upper / M\_thresh 2 upper p2188[0...n] Load monitoring torque threshold 2 lower / M\_thresh 2 lower p2189[0...n] Load monitoring torque threshold 3 upper / M\_thresh 3 upper p2190[0...n] Load monitoring torque threshold 3 lower / M\_thresh 3 lower p2192[0...n] Load monitoring delay time / Load monit t\_del p2194[0...n] Torque threshold value 2 / M\_thresh val 2 p2195[0...n] Torque utilization switch-off delay / M\_util t\_off p2196[0...n] Torque utilization scaling / M\_util scal p2201[0...n] CO: Technology controller fixed value 1 / Tec\_ctrl fix val1 p2202[0...n] CO: Technology controller fixed value 2 / Tec\_ctr fix val 2 p2203[0...n] CO: Technology controller fixed value 3 / Tec\_ctr fix val 3

p2204[0...n] CO: Technology controller fixed value 4 / Tec\_ctr fix val 4 p2205[0...n] CO: Technology controller fixed value 5 / Tec\_ctr fix val 5 p2206[0...n] CO: Technology controller fixed value 6 / Tec\_ctr fix val 6 p2207[0...n] CO: Technology controller fixed value 7 / Tec\_ctr fix val 7 p2208[0...n] CO: Technology controller fixed value 8 / Tec\_ctr fix val 8 p2209[0...n] CO: Technology controller fixed value 9 / Tec\_ctr fix val 9 p2210[0...n] CO: Technology controller fixed value 10 / Tec\_ctr fix val 10 p2211[0...n] CO: Technology controller fixed value 11 / Tec\_ctr fix val 11 p2212[0...n] CO: Technology controller fixed value 12 / Tec\_ctr fix val 12 p2213[0...n] CO: Technology controller fixed value 13 / Tec\_ctr fix val 13 p2214[0...n] CO: Technology controller fixed value 14 / Tec\_ctr fix val 14 p2215[0...n] CO: Technology controller fixed value 15 / Tec\_ctr fix val 15 p2216[0...n] Technology controller fixed value selection method / Tec\_ctr FixVal sel p2230[0...n] Technology controller motorized potentiometer configuration / Tec\_ctr mop config p2237[0...n] Technology controller motorized potentiometer maximum value / Tec\_ctrl mop max p2238[0...n] Technology controller motorized potentiometer minimum value / Tec\_ctrl mop min p2240[0...n] Technology controller motorized potentiometer starting value / Tec\_ctrl mop start p2247[0...n] Technology controller motorized potentiometer ramp-up time / Tec\_ctr mop t\_r-up p2248[0...n] Technology controller motorized potentiometer ramp-down time / Tec\_ctrMop t\_rdown p2720[0...n] Load gear configuration / Load gear config p2721[0...n] Load gear rotary absolute encoder revolutions virtual / Abs rot rev p2722[0...n] Load gear position tracking tolerance window / Pos track tol r2723[0...n] CO: Load gear absolute value / Load gear abs\_val r2724[0...n] CO: Load gear position difference / Load gear pos diff p2900[0...n] CO: Fixed value 1 [%] / Fixed value 1 [%] p2901[0...n] CO: Fixed value 2 [%] / Fixed value 2 [%] p2930[0...n] CO: Fixed value M [Nm] / Fixed value M [Nm] p3201[0...n] Excitation current outside the tolerance threshold value / I\_exc n Tol thresh p3202[0...n] Excitation current outside the tolerance hysteresis / I\_exc n Tol hyst p3203[0...n] Excitation current outside the tolerance delay time / I\_exc n Tol t\_del p3204[0...n] Flux outside the tolerance threshold value / Flux n tol thresh p3205[0...n] Flux outside the tolerance hysteresis / Flux n tol hyst p3206[0...n] Flux outside tolerance delay time / Flux n tol t\_del p3207[0...n] Zero current signal threshold value / | 0 sig thresh p3208[0...n] Zero current signal hysteresis / I\_0\_sig hyst p3209[0...n] Zero current signal delay time / I\_0\_sig t\_del p3233[0...n] Torque actual value filter time constant / M\_act\_filt T p3236[0...n] Speed threshold 7 / n\_thresh val 7 p3237[0...n] Hysteresis speed 7 / n\_hysteresis 7  $p3238[0...n]$  OFF delay n\_act\_motor model = n\_act external / t\_del n\_a = n\_ext p3320[0...n] Fluid flow machine power point 1 / Fluid\_mach P1 p3321[0...n] Fluid flow machine speed point 1 / Fluid mach n1 p3322[0...n] Fluid flow machine power point 2 / Fluid\_mach P2 p3323[0...n] Fluid flow machine speed point 2 / Fluid\_mach n2 p3324[0...n] Fluid flow machine power point 3 / Fluid\_mach P3 p3325[0...n] Fluid flow machine speed point 3 / Fluid\_mach n3 p3326[0...n] Fluid flow machine power point 4 / Fluid\_mach P4 p3327[0...n] Fluid flow machine speed point 4 / Fluid mach n4 p3328[0...n] Fluid flow machine power point 5 / Fluid\_mach P5 p3329[0...n] Fluid flow machine speed point 5 / Fluid mach n5 p3800[0...n] Sync-line-drive activation / Sync act p3801[0...n] Sync-line-drive drive object number / Sync DO\_no p3806[0...n] Sync-line-drive frequency difference threshold value / Sync f\_diff thresh p3809[0...n] Sync-line-drive phase setpoint / Sync phase setp p3811[0...n] Sync-line-drive frequency limiting / Sync f\_lim

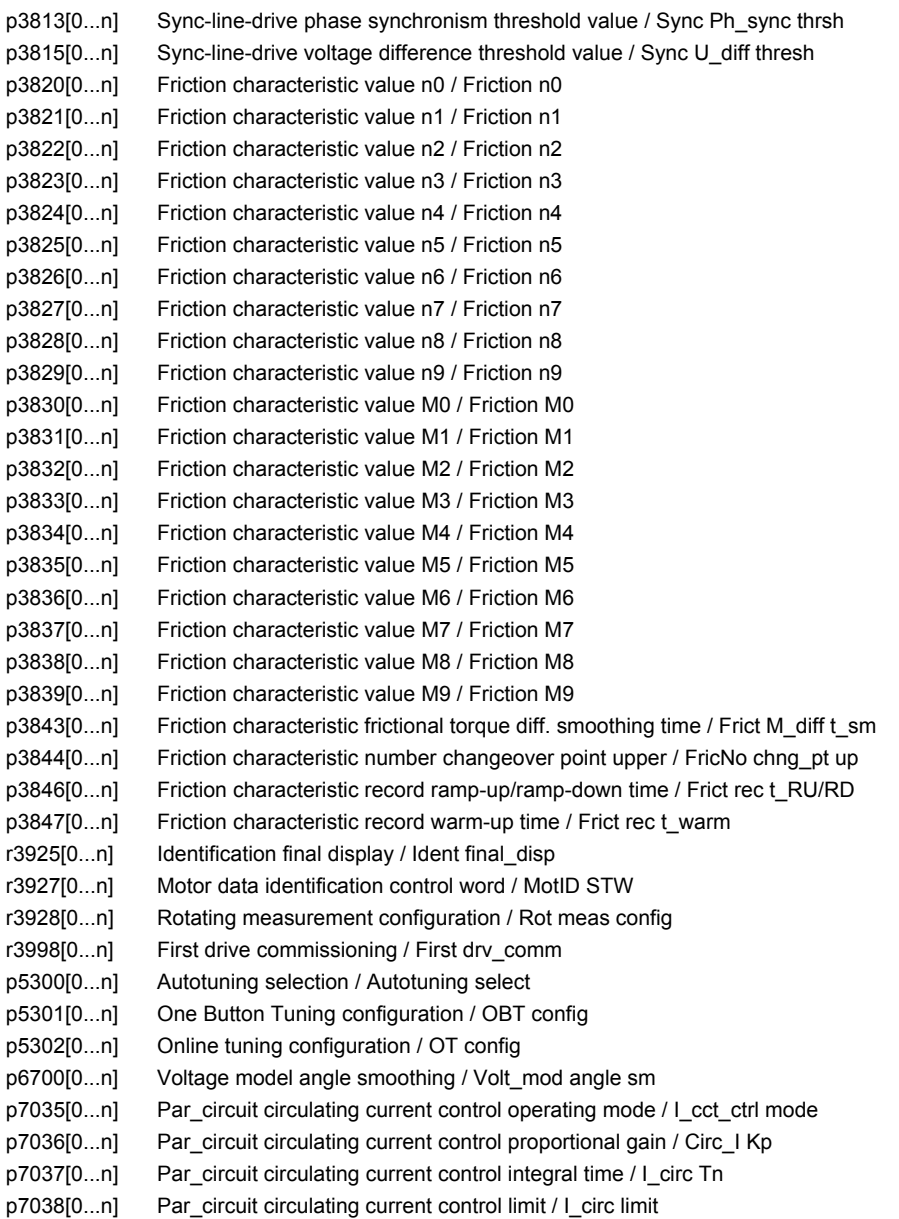

## **2.3.3 Parameters for encoder data sets (EDS)**

#### The following list contains the parameters that are dependent on the encoder data sets.

Product: SINAMICS G130/G150, Version: 4702900, Language: eng, Type: EDS p0141[0...n] Encoder interface (Sensor Module) component number / Enc\_interf comp\_no p0142[0...n] Encoder component number / Encoder comp\_no p0144[0...n] Sensor Module detection via LED / SM detection LED p0145[0...n] Activate/de-activate encoder interface / Enc\_intf act/deact r0146[0...n] Encoder interface active/inactive / Enc\_intf act/inact r0147[0...n] Sensor Module EEPROM data version / SM EEPROM version r0148[0...n] Sensor Module firmware version / SM FW version p0400[0...n] Encoder type selection / Enc\_typ sel p0401[0...n] Encoder type OEM selection / Enc type OEM sel p0402[0...n] Gearbox type selection / Gearbox type sel p0404[0...n] Encoder configuration effective / Enc\_config eff p0405[0...n] Square-wave encoder track A/B / Sq-wave enc A/B p0407[0...n] Linear encoder grid division / Enc grid div p0408[0...n] Rotary encoder pulse number / Rot enc pulse No. p0410[0...n] Encoder inversion actual value / Enc inv act value p0411[0...n] Measuring gear configuration / Meas gear config p0412[0...n] Measuring gear absolute encoder rotary revolutions virtual / Abs rot rev p0413[0...n] Measuring gear position tracking tolerance window / Pos track window p0414[0...n] Redundant coarse position value relevant bits (identified) / Relevant bits p0415[0...n] Gx\_XIST1 Coarse position safe most significant bit (identified) / Gx\_XIST1 safe MSB p0416[0...n] Non safety-relevant meas. steps position value POS1 (detected) / nsrPos1 p0417[0...n] Encoder safety comparison algorithm (detected) / Safety comp\_algo p0418[0...n] Fine resolution Gx\_XIST1 (in bits) / Enc fine Gx\_XIST1 p0419[0...n] Fine resolution absolute value Gx\_XIST2 (in bits) / Enc fine Gx\_XIST2 p0420[0...n] Encoder connection / Enc\_connection p0421[0...n] Absolute encoder rotary multiturn resolution / Enc abs multiturn p0422[0...n] Absolute encoder linear measuring step resolution / Enc abs meas step p0423[0...n] Absolute encoder rotary singleturn resolution / Enc abs singleturn p0424[0...n] Encoder linear zero mark distance / Enc lin ZM\_dist p0425[0...n] Encoder rotary zero mark distance / Enc rot dist ZM p0426[0...n] Encoder zero mark differential distance / Enc ZM Dif\_dist p0427[0...n] Encoder SSI baud rate / Enc SSI baud rate p0428[0...n] Encoder SSI monoflop time / Enc SSI t\_monoflop p0429[0...n] Encoder SSI configuration / Enc SSI config p0430[0...n] Sensor Module configuration / SM config p0431[0...n] Angular commutation offset / Ang\_com offset p0432[0...n] Gearbox factor encoder revolutions / Grbx\_fact enc\_rev p0433[0...n] Gearbox factor motor/load revolutions / Grbx\_fact mot\_rev p0434[0...n] Encoder SSI error bit / Enc SSI error bit p0435[0...n] Encoder SSI alarm bit / Enc SSI alarm bit p0436[0...n] Encoder SSI parity bit / Enc SSI parity bit p0437[0...n] Sensor Module configuration extended / SM config ext p0438[0...n] Squarewave encoder filter time / Enc t\_filt p0439[0...n] Encoder ramp-up time / Enc ramp-up time p0440[0...n] Copy encoder serial number / Copy enc ser\_no p0441[0...n] Encoder commissioning serial number part 1 / Enc comm ser no 1 p0442[0...n] Encoder commissioning serial number part 2 / Enc comm ser\_no 2 p0443[0...n] Encoder commissioning serial number part 3 / Enc comm ser\_no 3 p0444[0...n] Encoder commissioning serial number part 4 / Enc comm ser\_no 4 p0445[0...n] Encoder commissioning serial number part 5 / Enc comm ser\_no 5

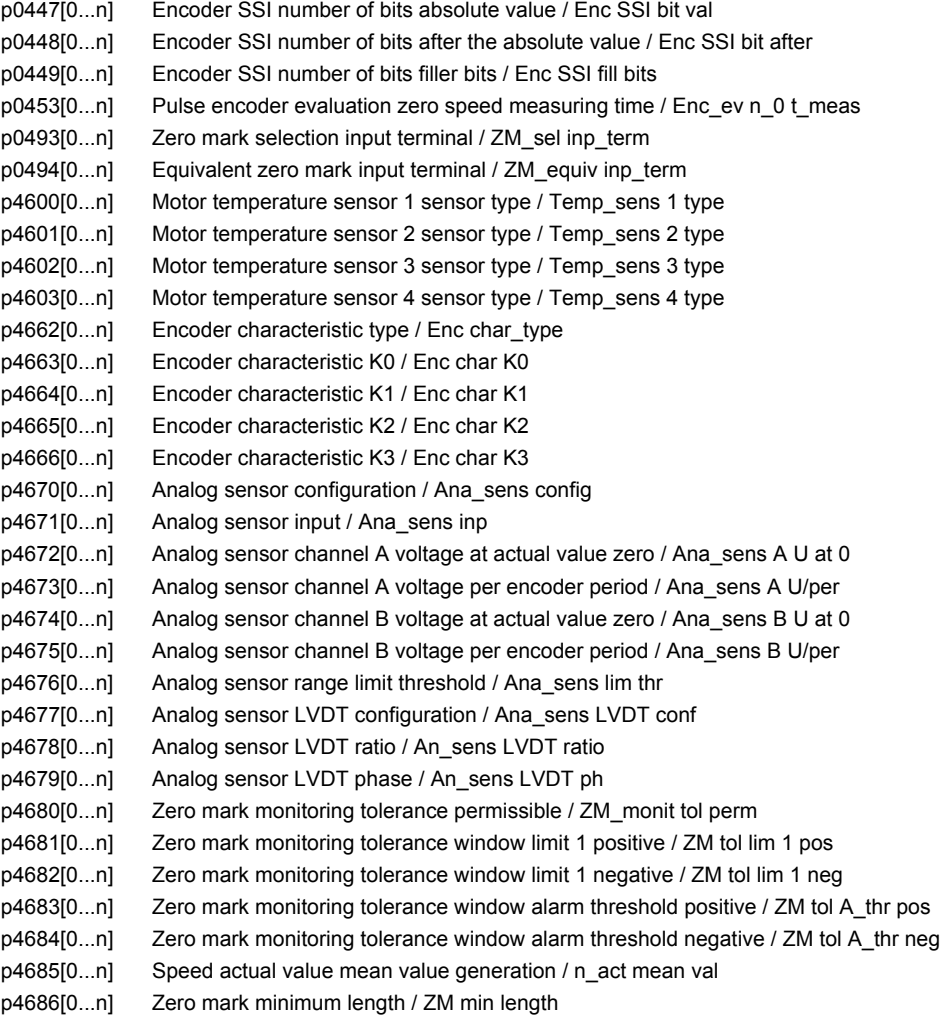

## **2.3.4 Parameters for motor data sets (MDS)**

The following list contains the parameters that are dependent on the motor data sets.

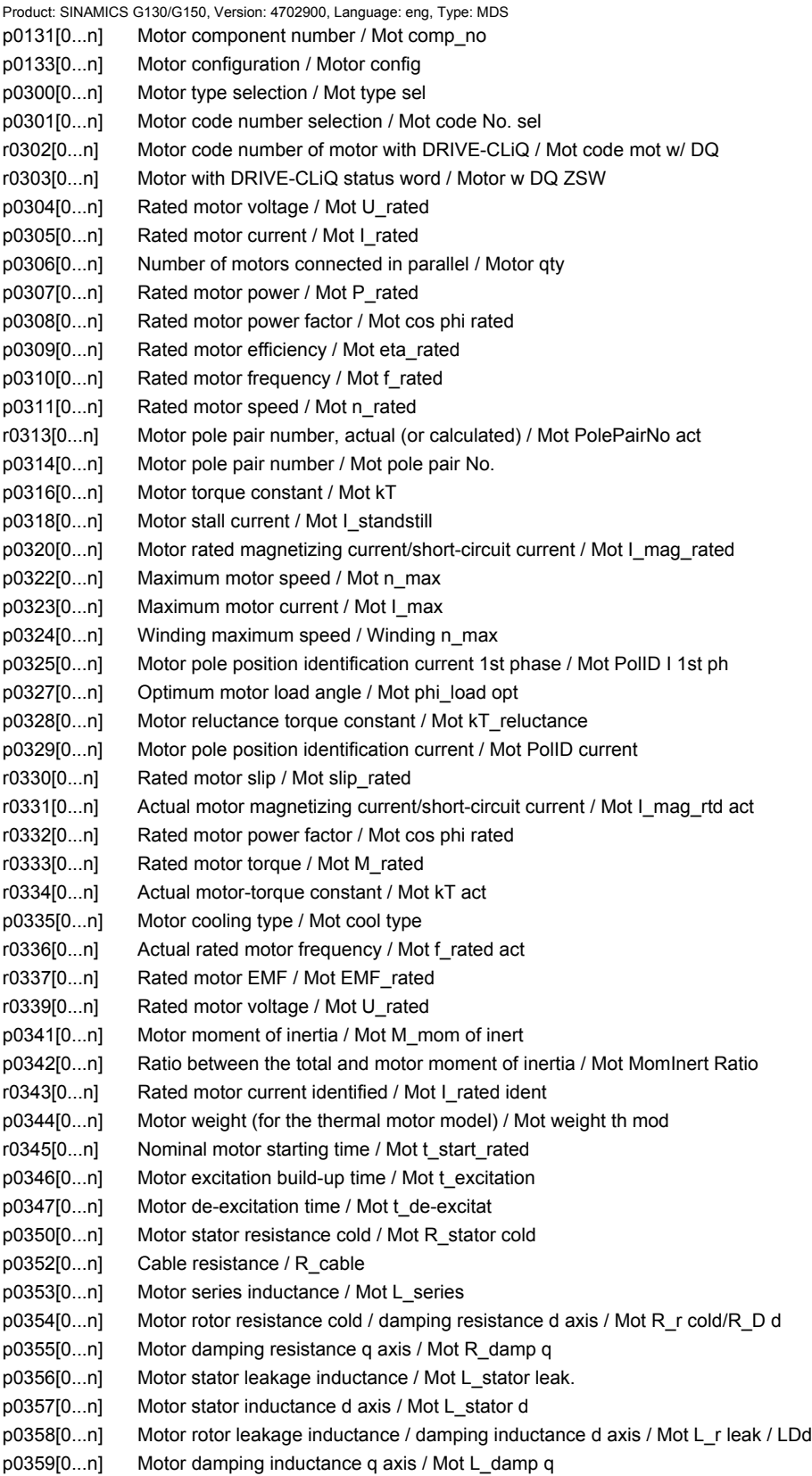

p0360[0...n] Motor magnetizing inductance/magn. inductance d axis saturated / Mot Lh/Lh d sat p0361[0...n] Motor magnetizing inductance q axis saturated / Mot L\_magn q sat p0362[0...n] Motor saturation characteristic flux 1 / Mot saturat.flux 1 p0363[0...n] Motor saturation characteristic flux 2 / Mot saturat.flux 2 p0364[0...n] Motor saturation characteristic flux 3 / Mot saturat.flux 3 p0365[0...n] Motor saturation characteristic flux 4 / Mot saturat.flux 4 p0366[0...n] Motor saturation characteristic I\_mag 1 / Mot sat. I\_mag 1 p0367[0...n] Motor saturation characteristic I\_mag 2 / Mot sat. I\_mag 2 p0368[0...n] Motor saturation characteristic I\_mag 3 / Mot sat. I\_mag 3 p0369[0...n] Motor saturation characteristic I\_mag 4 / Mot sat. I\_mag 4 r0370[0...n] Motor stator resistance cold / Mot R\_stator cold r0372[0...n] Cable resistance / Mot R\_cable r0373[0...n] Motor rated stator resistance / Mot R\_stator rated r0374[0...n] Motor rotor resistance cold / damping resistance d axis / Mot R\_r cold/R\_D d r0375[0...n] Motor damping resistance q axis / Mot R\_damp q r0376[0...n] Rated motor rotor resistance / Mot rated R\_rotor r0377[0...n] Motor leakage inductance total / Mot L\_leak total r0378[0...n] Motor stator inductance d axis / Mot L\_stator d r0380[0...n] Motor damping inductance d axis / Mot L\_damp d r0381[0...n] Motor damping inductance g axis / Mot L\_damp g r0382[0...n] Motor magnetizing inductance transformed / Lh d axis saturated / Mot L\_m tr/Lhd sat r0383[0...n] Motor magnetizing inductance q axis saturated / Mot L\_magn q sat r0384[0...n] Motor rotor time constant / damping time constant d axis / Mot T\_rotor/T\_Dd r0385[0...n] Motor damping time constant g axis / Mot L\_damping g r0386[0...n] Motor stator leakage time constant / Mot T\_stator leak r0387[0...n] Motor stator leakage time constant q axis / Mot T\_Sleak /T\_Sq p0389[0...n] Excitation rated no-load current / Exc I\_noload\_rated p0390[0...n] Rated excitation current / Exc I\_rated p0391[0...n] Current controller adaptation starting point KP / I\_adapt pt KP p0392[0...n] Current controller adaptation starting point KP adapted / I\_adapt pt KP adap p0393[0...n] Current controller adaptation P gain scaling / I adapt Kp scal r0395[0...n] Actual stator resistance / R\_stator act r0396[0...n] Actual rotor resistance / R\_rotor act p0397[0...n] Angle magnetic decoupling maximum angle / Magn decpl max\_ang p0398[0...n] Angle magn decoupling (cross saturation) coeff 1 / Magn decoupl C1 p0399[0...n] Angle magn decoupling (cross saturation) coeff 3 / Magn decoupl C3 p0530[0...n] Bearing version selection / Bearing vers sel p0531[0...n] Bearing code number selection / Bearing codeNo sel p0532[0...n] Bearing maximum speed / Bearing n\_max p0600[0...n] Motor temperature sensor for monitoring / Mot temp\_sensor p0601[0...n] Motor temperature sensor type / Mot temp\_sens type p0604[0...n] Mot temp\_mod 2/KTY alarm threshold / Mod 2/KTY A thresh p0605[0...n] Mot\_temp\_mod 1/2 threshold / Mod 1/2 threshold p0606[0...n] Mot\_temp\_mod 2/KTY timer / Mod 2/KTY t\_timer p0607[0...n] Temperature sensor fault timer / Sensor fault time p0610[0...n] Motor overtemperature response / Mot temp response p0611[0...n] I2t motor model thermal time constant / I2t mot\_mod T p0612[0...n] Mot temp\_mod activation / Mot\_temp\_mod act p0614[0...n] Thermal resistance adaptation reduction factor / Therm R\_adapt red p0615[0...n] Mot temp\_mod 1 (I2t) fault threshold / I2t F thresh p0616[0...n] Motor overtemperature alarm threshold 1 / Mot temp alarm 1 p0620[0...n] Thermal adaptation, stator and rotor resistance / Mot therm adapt R p0621[0...n] Identification stator resistance after restart / Rst\_ident Restart p0622[0...n] Motor excitation time for Rs\_ident after powering up again / t\_excit Rs\_id

p0624[0...n] Motor temperature offset PT100 / Mot T\_offset PT100

p0625[0...n] Motor ambient temperature during commissioning / Mot T\_ambient p0626[0...n] Motor overtemperature, stator core / Mot T\_over core p0627[0...n] Motor overtemperature, stator winding / Mot T\_over stator p0628[0...n] Motor overtemperature rotor winding / Mot T\_over rotor p0629[0...n] Stator resistance reference / R\_stator ref r0630[0...n] Mot temp\_mod ambient temperature / Mod T\_ambient r0631[0...n] Mot\_temp\_mod stator iron temperature / Mod T\_stator r0632[0...n] Mot\_temp\_mod stator winding temperature / Mod T\_winding r0633[0...n] Mot temp\_mod rotor temperature / Mod rotor temp p0634[0...n] Q flux flux constant unsaturated / PSIQ KPSI UNSAT p0635[0...n] Q flux quadrature axis current constant unsaturated / PSIQ KIQ UNSAT p0636[0...n] Q flux direct axis current constant unsaturated / PSIQ KID UNSAT p0637[0...n] Q flux flux gradient saturated / PSIQ Grad SAT p0643[0...n] Overvoltage protection for synchronous motors / Overvolt\_protect p0650[0...n] Actual motor operating hours / Mot t\_oper act p0651[0...n] Motor operating hours maintenance interval / Mot t\_op maint p0652[0...n] Motor stator resistance scaling / Mot R\_stator scal p0653[0...n] Motor stator leakage inductance scaling / Mot L\_S\_leak scal p0655[0...n] Motor magnetizing inductance d axis saturated scaling / Mot L\_m d sat scal p0656[0...n] Motor magnetizing inductance q axis saturated scaling / Mot L\_m q sat scal p0657[0...n] Motor damping inductance d axis scaling / Mot L\_damp d scal p0658[0...n] Motor damping inductance q axis scaling / Mot L\_damp q scal p0659[0...n] Motor damping resistance d axis scaling / Mot R\_damp d scal p0660[0...n] Motor damping resistance q axis scaling / Mot R\_damp q scal p0826[0...n] Motor changeover motor number / Mot chng mot No. p0827[0...n] Motor changeover status word bit number / Mot\_chg ZSW bitNo. p1231[0...n] Armature short-circuit / DC braking configuration / ASC/DCBRK config p1232[0...n] DC braking braking current / DCBRK I\_brake p1233[0...n] DC braking time / DCBRK time p1234[0...n] Speed at the start of DC braking / DCBRK n\_start p1236[0...n] Ext. armature short-cct. contactor feedback signal monit. time / ASC ext t\_monit p1237[0...n] External armature short-circuit delay time when opening / ASC ext t\_wait p1909[0...n] Motor data identification control word / MotID STW p1980[0...n] PolID technique / PolID technique p1982[0...n] PolID selection / PolID selection p1991[0...n] Motor changeover angular commutation correction / Ang\_com corr p1999[0...n] Ang. commutation offset calibr. and PollD scaling / Com\_ang\_offs scal p4610[0...n] Motor temperature sensor 1 sensor type MDS / Temp sens1 typ MDS p4611[0...n] Motor temperature sensor 2 sensor type MDS / Temp sens2 typ MDS p4612[0...n] Motor temperature sensor 3 sensor type MDS / Temp sens3 typ MDS p4613[0...n] Motor temperature sensor 4 sensor type MDS / Temp sens4 typ MDS r5398[0...n] Mot temp\_mod 3 alarm threshold image p5390 / A thr image p5390 r5399[0...n] Mot\_temp\_mod 3 fault threshold image p5391 / F thr image p5391

## **2.3.5 Parameters for power unit data sets (PDS)**

The following list contains the parameters that are dependent on the power unit data sets.

Product: SINAMICS G130/G150, Version: 4702900, Language: eng, Type: PDS p0121[0...n] Power unit component number / PU comp\_no p0124[0...n] Power unit detection via LED / PU detection LED p0125[0...n] Activate/de-activate power unit components / PU\_comp act/deact r0126[0...n] Power unit components active/inactive / PU comp act/inact r0127[0...n] Power unit EEPROM data version / PU EEPROM version r0128[0...n] Power unit firmware version / PU FW version r0200[0...n] Power unit code number actual / PU code no. act p0201[0...n] Power unit code number / PU code no r0203[0...n] Actual power unit type / PU actual type r0204[0...n] Power unit hardware properties / PU HW property p0251[0...n] Operating hours counter power unit fan / PU fan t\_oper p0254[0...n] Operating hours counter power unit fan inside the converter / PU inner fan t\_op p0895[0...n] BI: Activate/de-activate power unit components / PU\_comp act/deact p3901[0...n] Power unit EEPROM Vdc offset calibration / PU EEPROM Vdc offs p7001[0...n] Par\_circuit power units enable / PU enable r7002[0...n] CO: Par\_circuit status power units / Status PU r7020[0...n] CO: Par\_circuit deviation current in phase U / Phase U curr dev r7021[0...n] CO: Par\_circuit deviation current in phase V / Phase V curr dev r7022[0...n] CO: Par\_circuit deviation current in phase W / Phase W curr dev r7030[0...n] CO: Par\_circuit DC link voltage deviation / Vdc deviation p7040[0...n] Par\_circuit correction valve lockout time phase U / Comp t\_lockout U p7042[0...n] Par\_circuit correction valve lockout time phase V / Comp t\_lockout V p7044[0...n] Par\_circuit correction valve lockout time phase W / Comp t\_lockout W r7050[0...n] Par\_circuit circulating current phase U / Circ\_I\_phase U r7051[0...n] Par\_circuit circulating current phase V / Circ\_I\_phase V r7052[0...n] Par\_circuit circulating current phase W / Circ\_I\_phase W r7200[0...n] Par\_circuit power unit overload I2t / PU overload I2t r7201[0...n] CO: Par\_circuit power unit temperatures max. inverter / PU temp max inv r7202[0...n] Par\_circuit power unit temperatures max. depletion layer / PU TempMaxDepLayer r7203[0...n] CO: Par\_circuit power unit temperatures max. rectifier / PU temp max rect r7204[0...n] CO: Par\_circuit power unit temperatures air intake / PU temp air intake r7205[0...n] Par\_circuit power unit temperatures electronics / PU temp electr r7206[0...n] Par\_circuit power unit temperatures inverter 1 / PU temp inv 1 r7207[0...n] Par\_circuit power unit temperatures inverter 2 / PU temp inv 2 r7208[0...n] Par\_circuit power unit temperatures inverter 3 / PU temp inv 3 r7209[0...n] Par circuit power unit temperatures inverter 4 / PU temp inv 4 r7210[0...n] Par\_circuit power unit temperatures inverter 5 / PU temp inv 5 r7211[0...n] Par\_circuit power unit temperatures inverter 6 / PU temp inv 6 r7212[0...n] Par\_circuit power unit temperatures inverter 1 / PU temp rect 1 r7213[0...n] Par\_circuit power unit temperatures inverter 2 / PU temp rect 2 r7214[0...n] Par\_circuit power unit temperatures depletion layer 1 / PU temp DepLayer 1 r7215[0...n] Par\_circuit power unit temperatures depletion layer 2 / PU temp DepLayer 2 r7216[0...n] Par\_circuit power unit temperatures depletion layer 3 / PU temp DepLayer 3 r7217[0...n] Par\_circuit power unit temperatures depletion layer 4 / PU temp DepLayer 4 r7218[0...n] Par\_circuit power unit temperatures depletion layer 5 / PU temp DepLayer 5 r7219[0...n] Par\_circuit power unit temperatures depletion layer 6 / PU temp DepLayer 6 r7220[0...n] CO: Par\_circuit drive output current maximum / Drv I\_outp max r7222[0...n] CO: Par\_circuit absolute current actual value / I\_act abs val r7223[0...n] CO: Par\_circuit phase current actual value phase U / I\_phase U act val r7224[0...n] CO: Par\_circuit phase current actual value phase V / I\_phase V act val r7225[0...n] CO: Par\_circuit phase current actual value phase W / I\_phase W act val

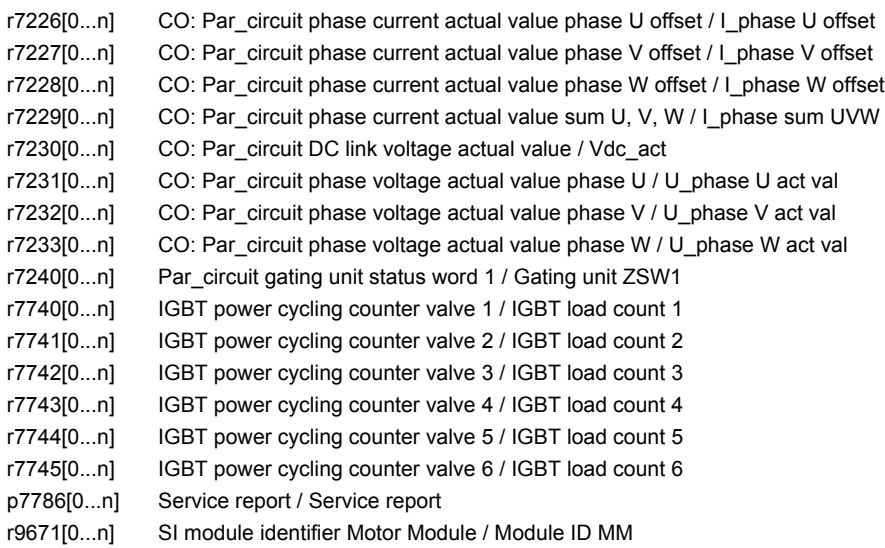

## **2.4 Parameters for write protection and know-how protection**

## **2.4.1 Parameters with "WRITE\_NO\_LOCK"**

The following list contains the parameters with the "WRITE\_NO\_LOCK" attribute.

These parameters are not affected by the write protection.

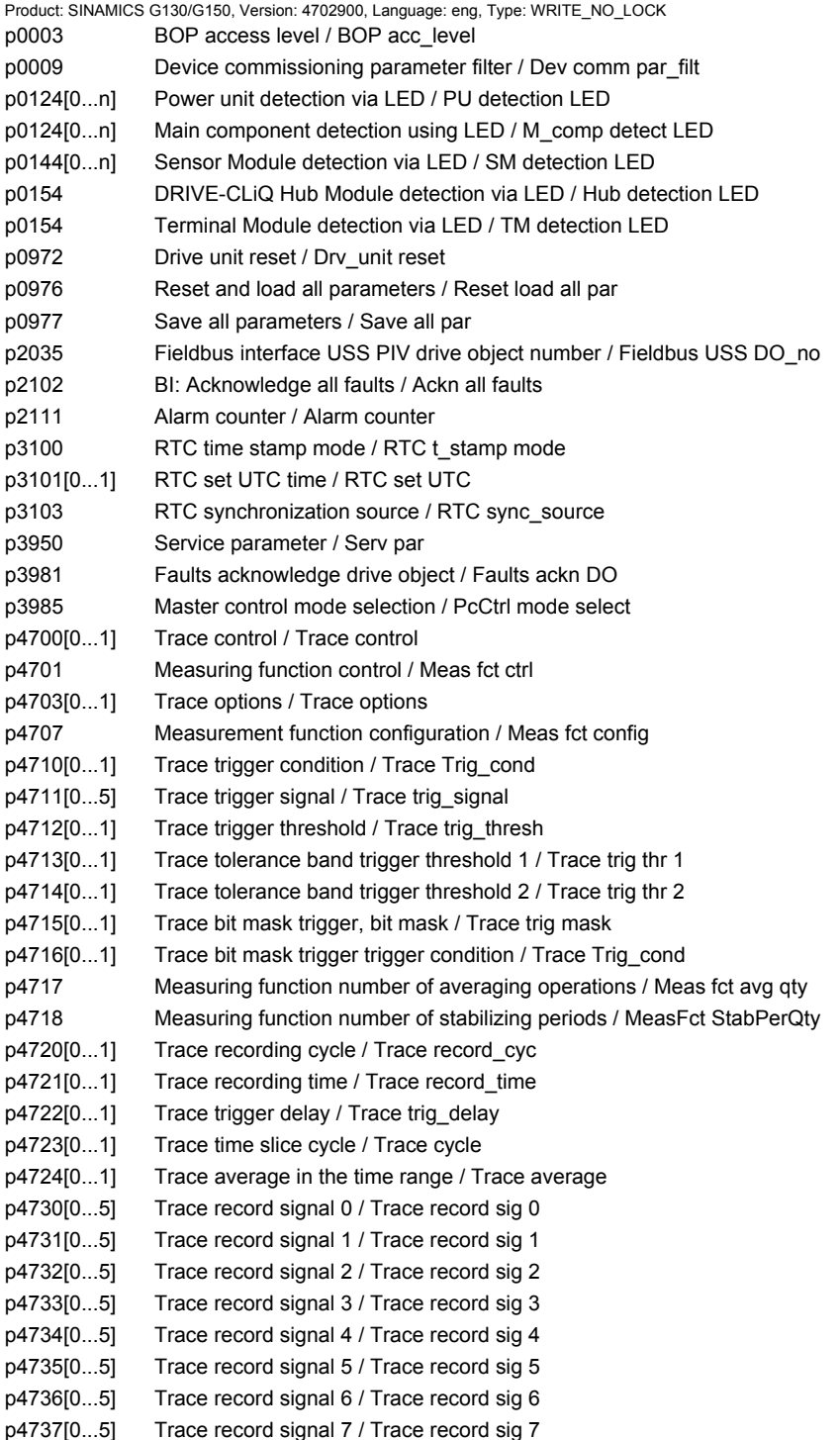

#### *2 Parameters*

*2.4 Parameters for write protection and know-how protection*

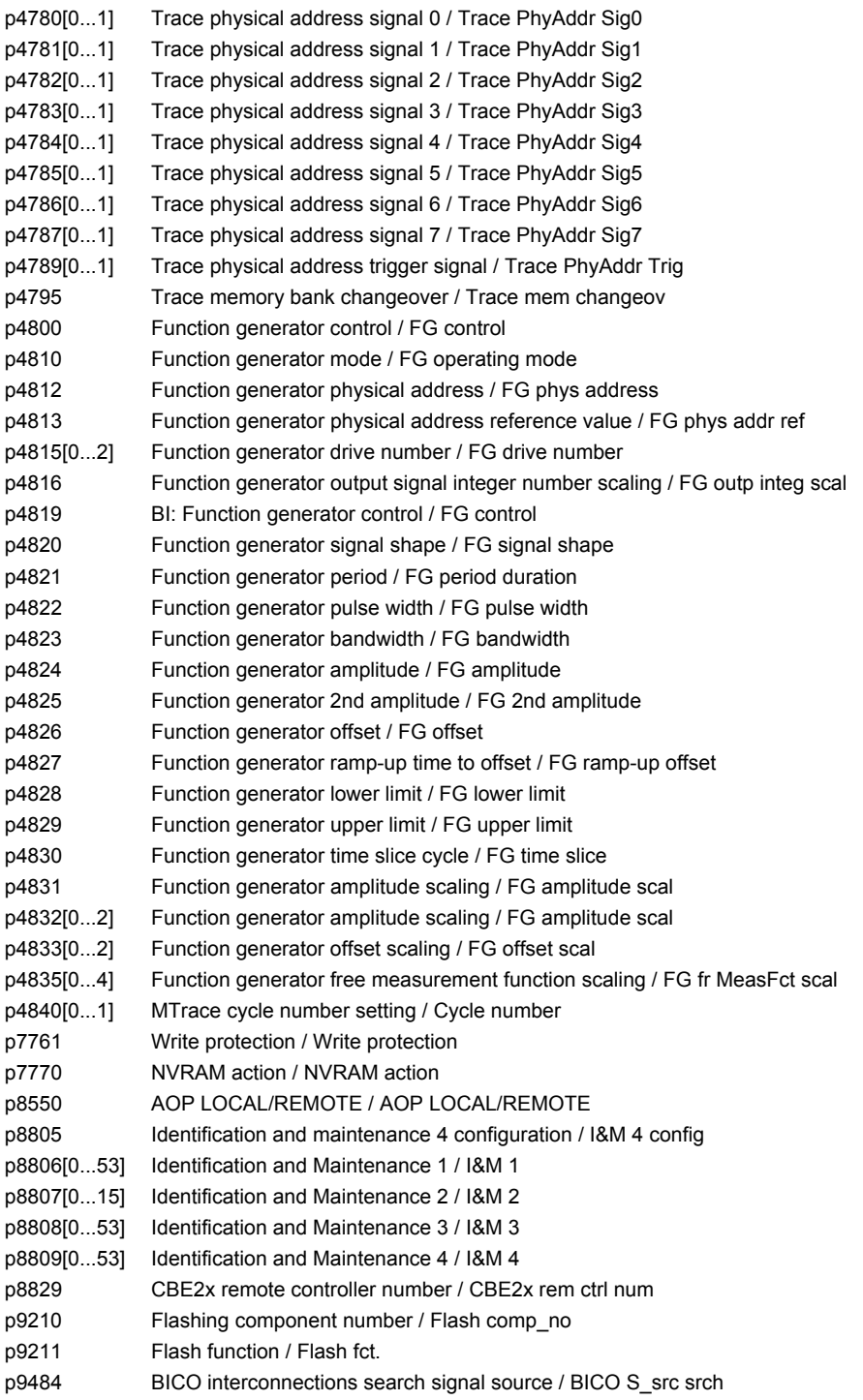

## **2.4.2 Parameters with "KHP\_WRITE\_NO\_LOCK"**

The following list contains the parameters with the "KHP\_WRITE\_NO\_LOCK" attribute.

#### These parameters are not affected by the know-how protection.

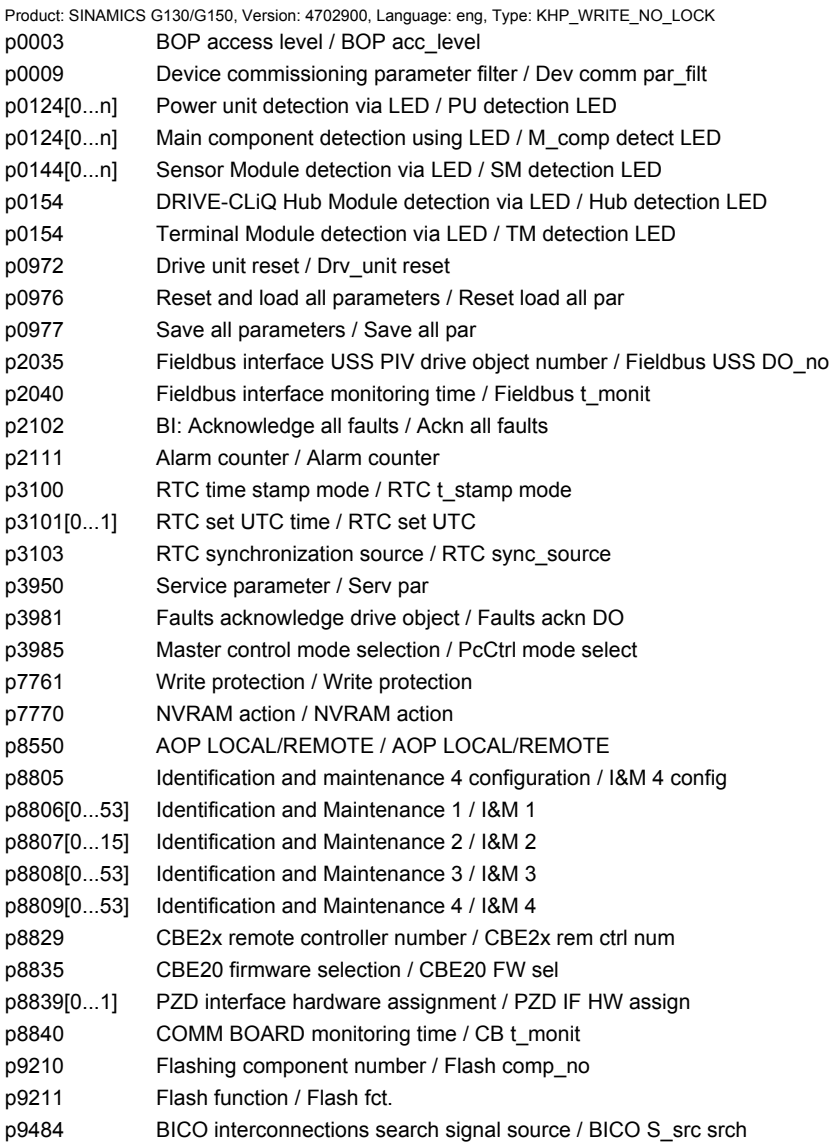

*2.4 Parameters for write protection and know-how protection*

## **2.4.3 Parameters with "KHP\_ACTIVE\_READ"**

The following list contains the parameters with the "KHP\_ACTIVE\_READ" attribute.

#### These parameters can also be read with activated know-how protection.

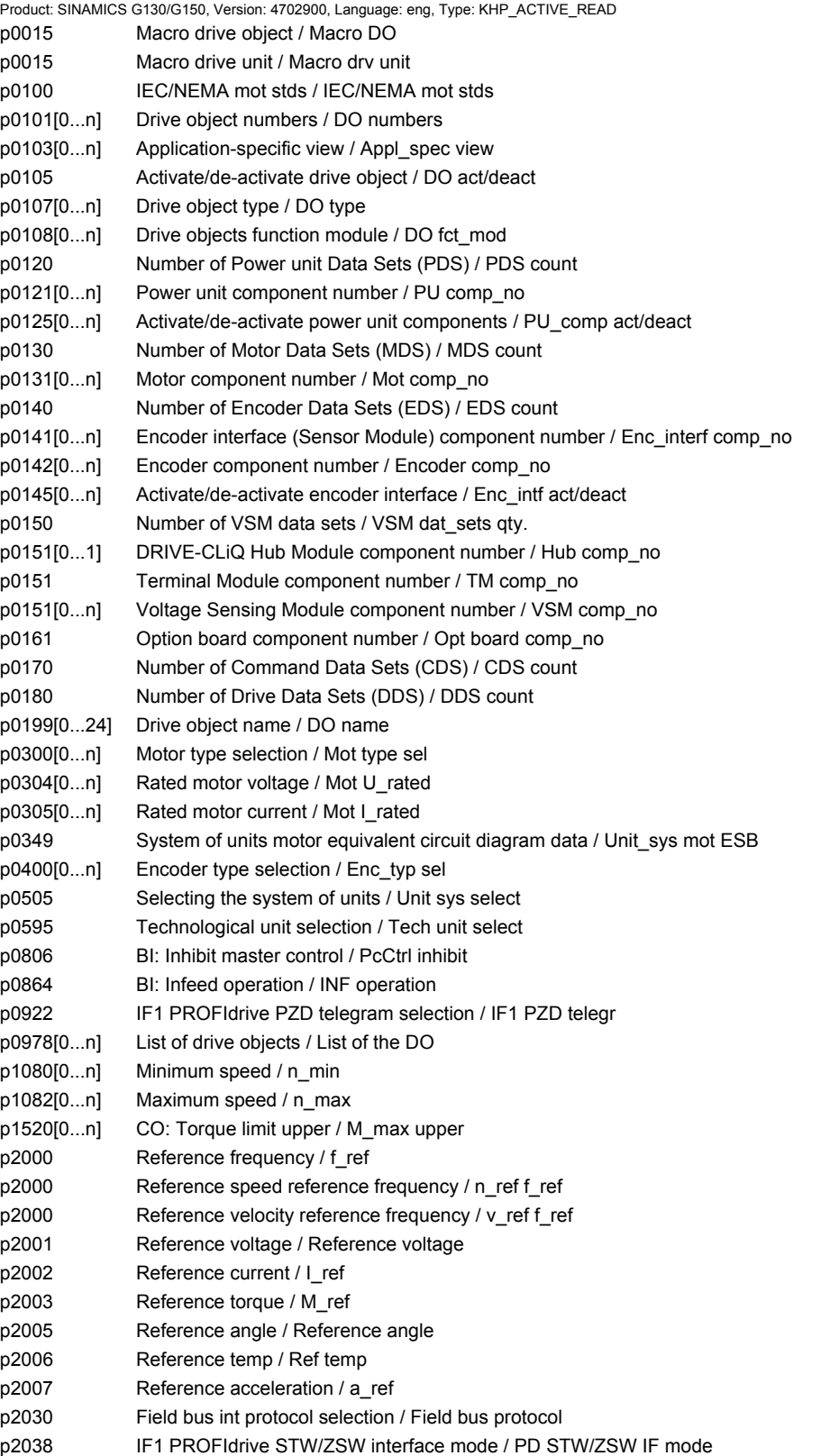

#### *2.4 Parameters for write protection and know-how protection*

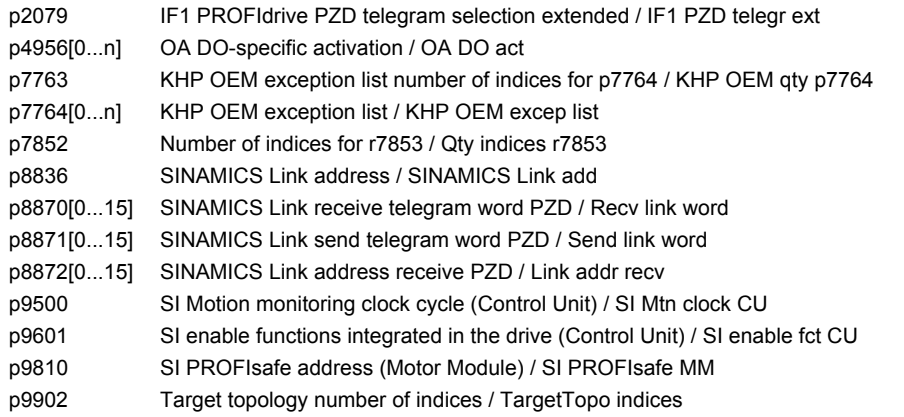

### *2 Parameters*

*2.4 Parameters for write protection and know-how protection*

# **Function diagrams**

## **Content**

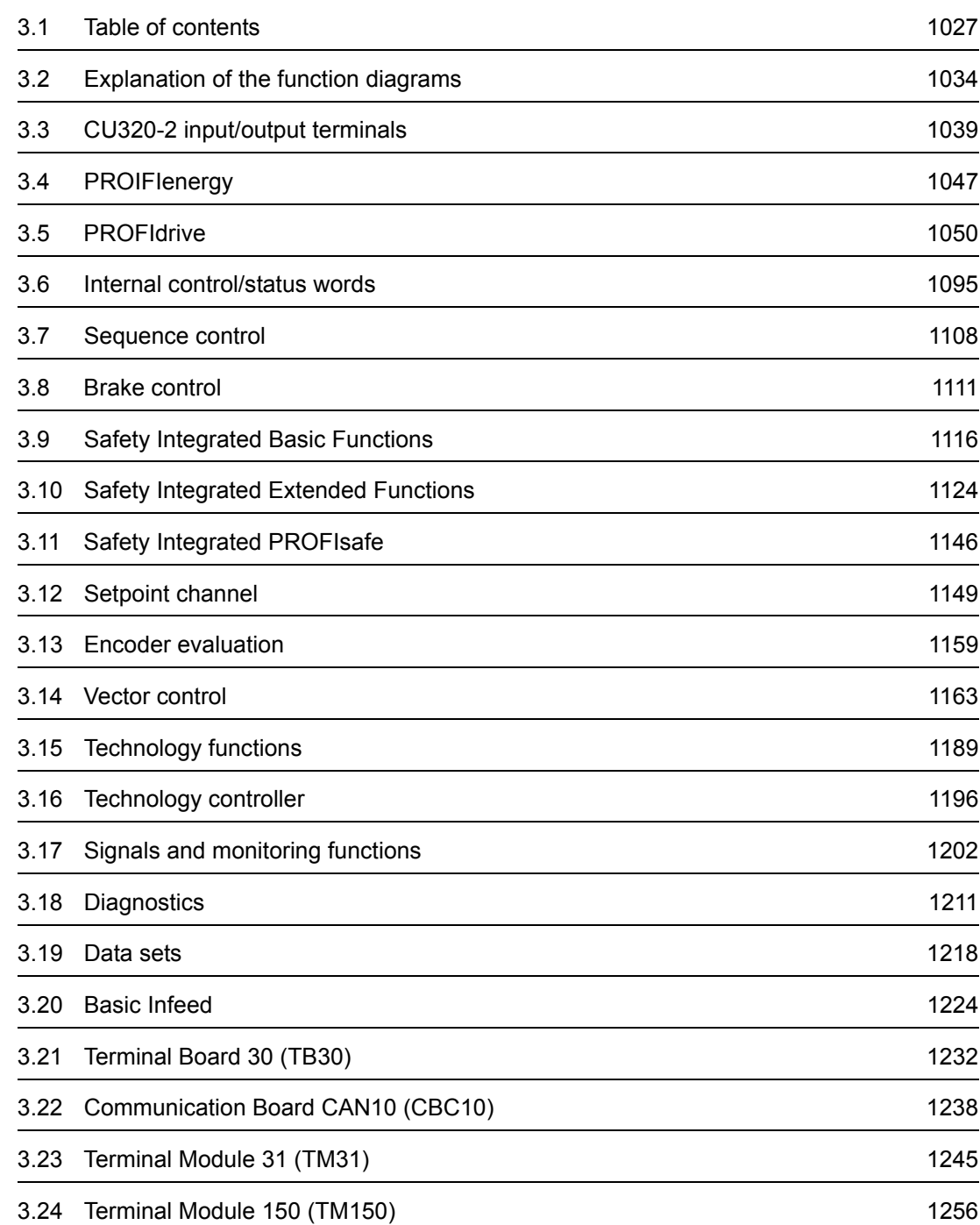

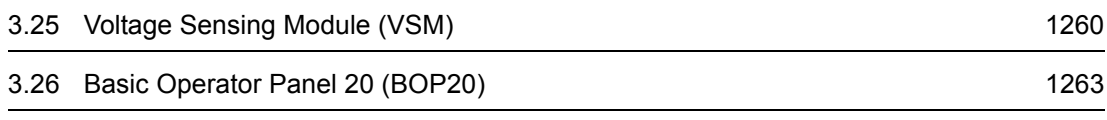

<span id="page-1026-0"></span>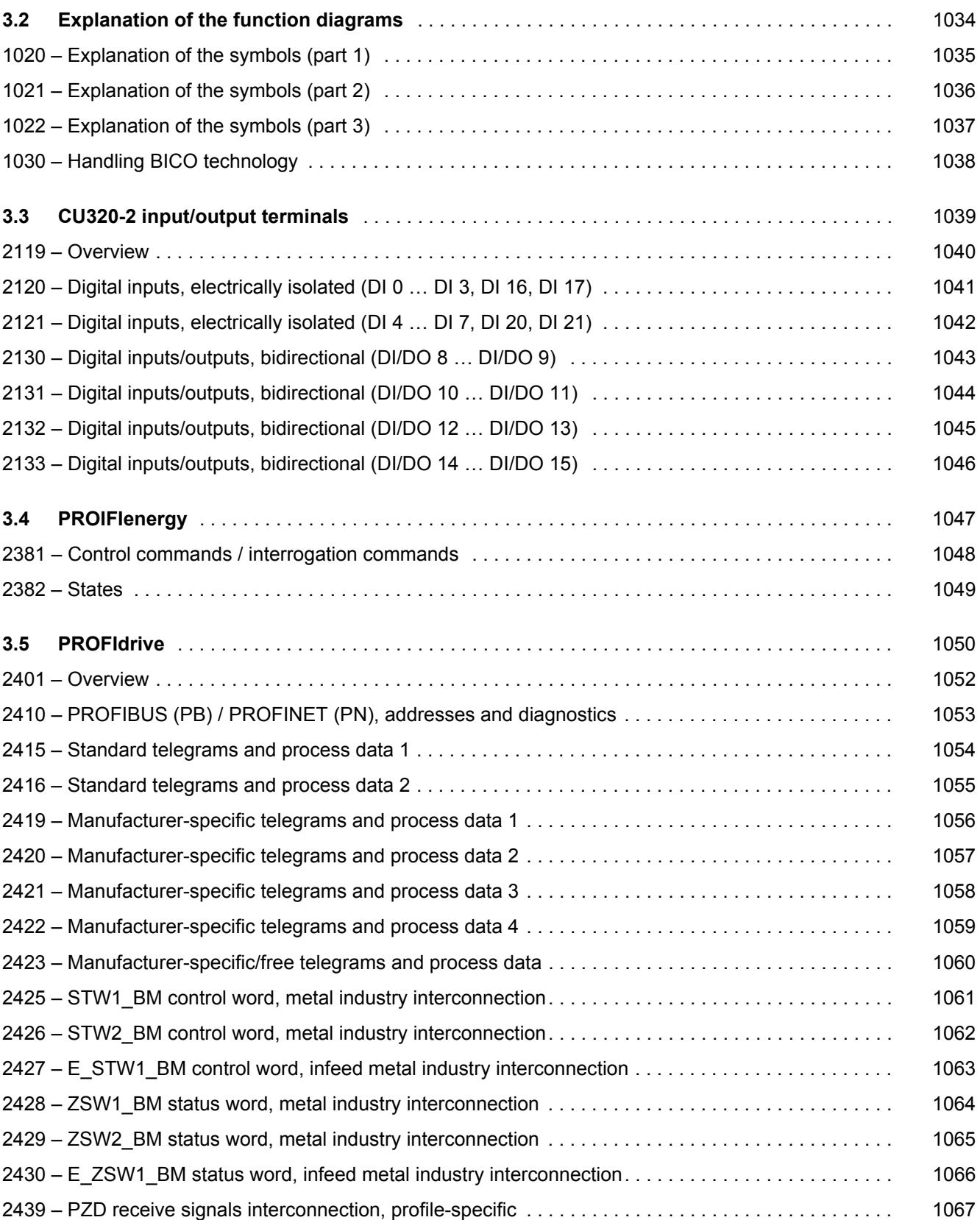

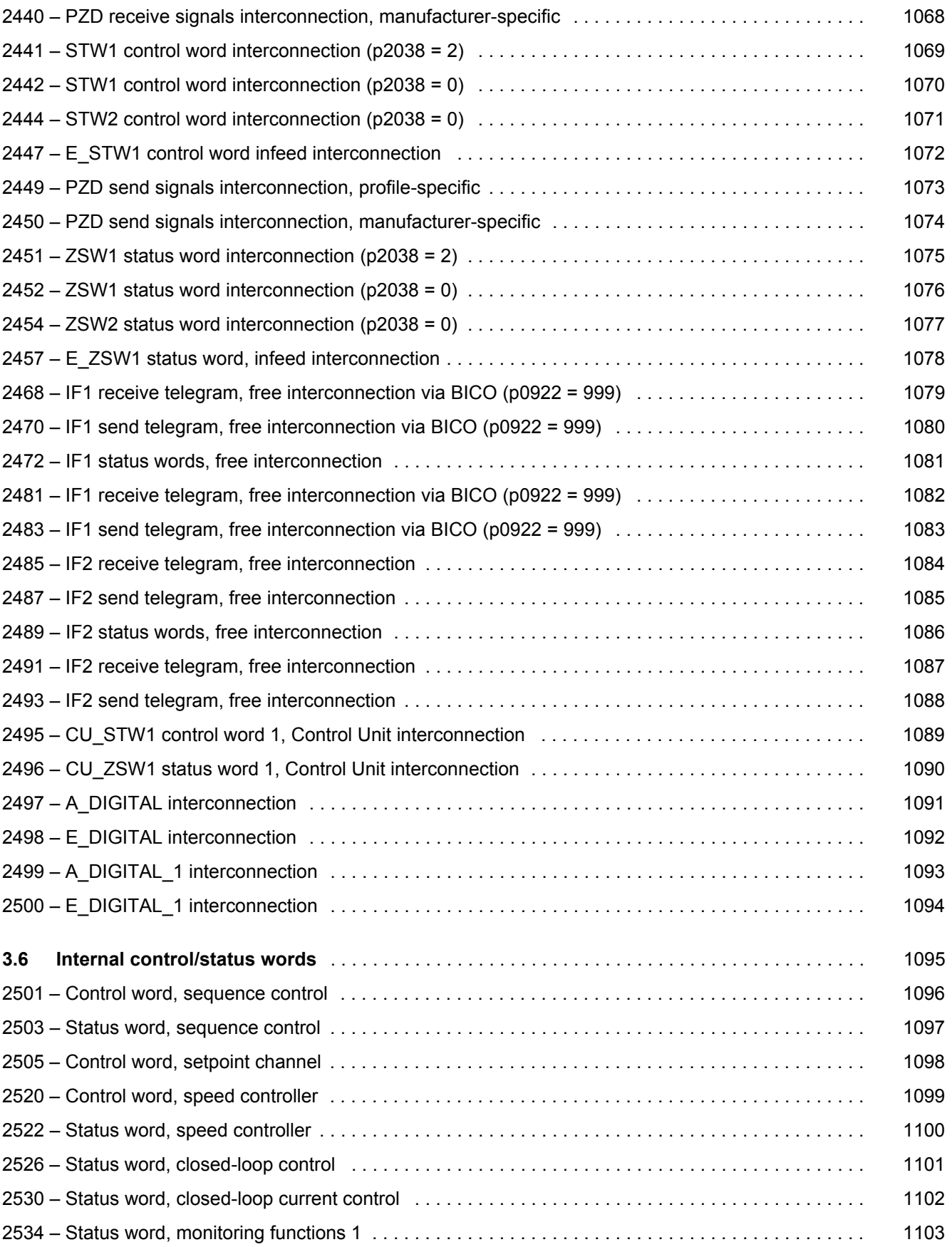

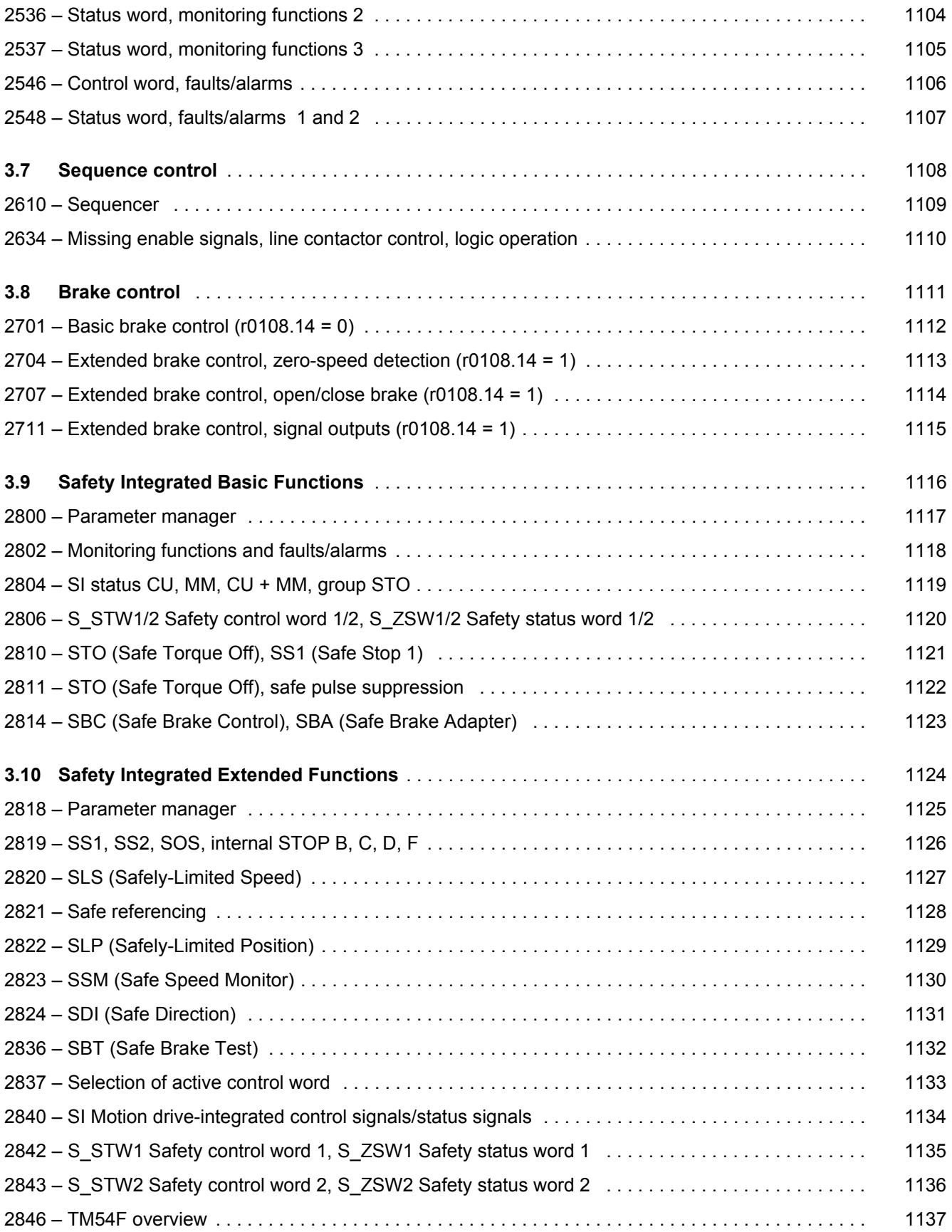

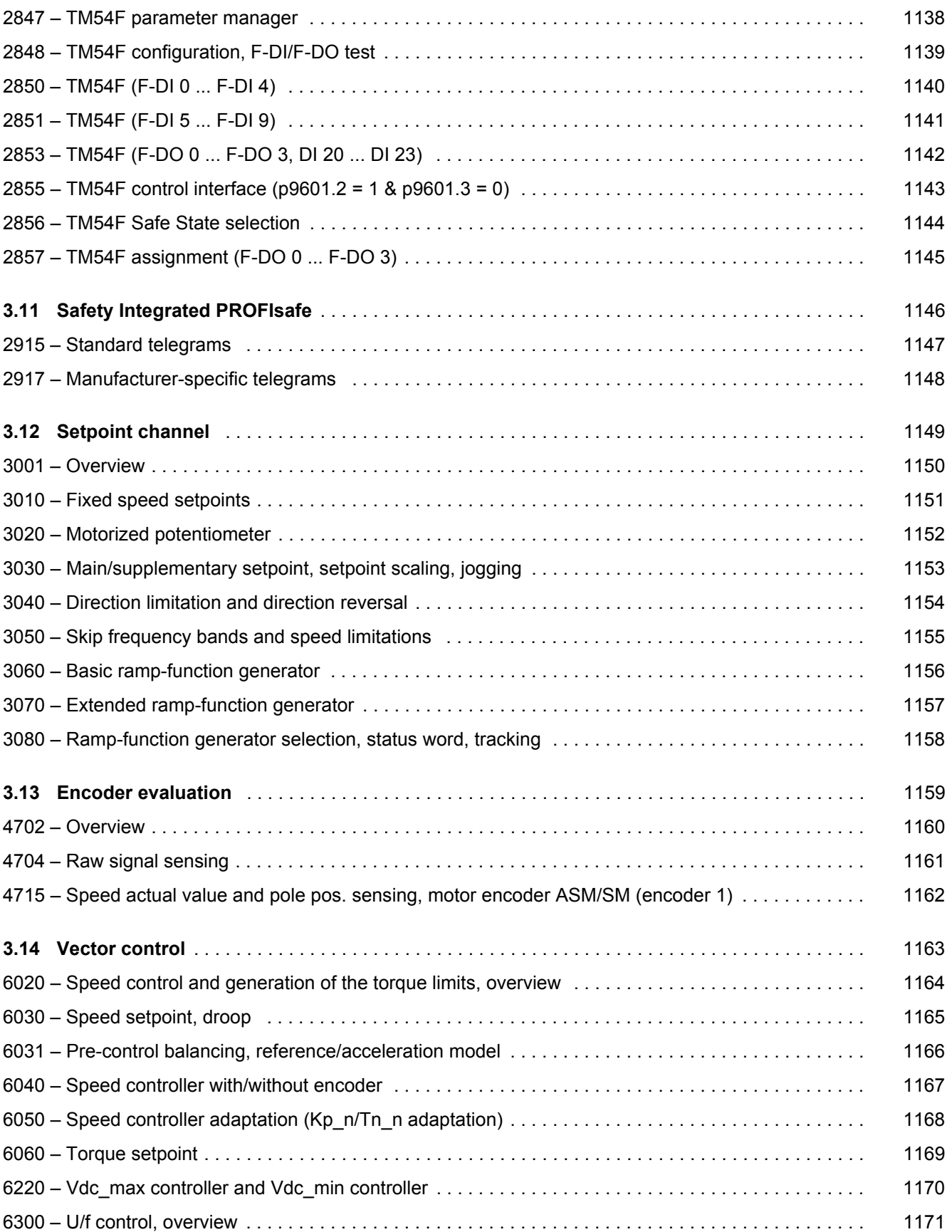

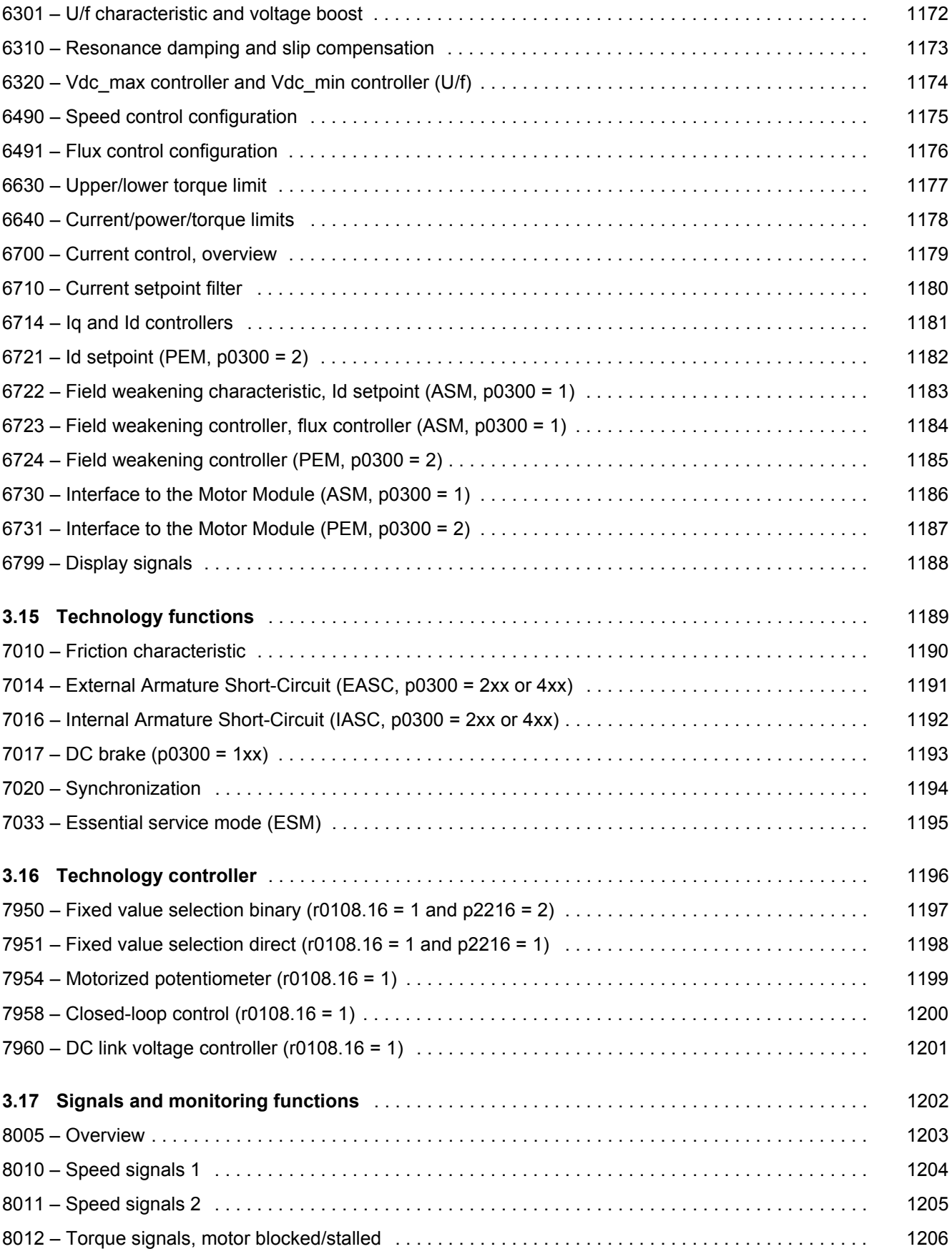

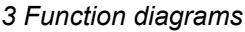

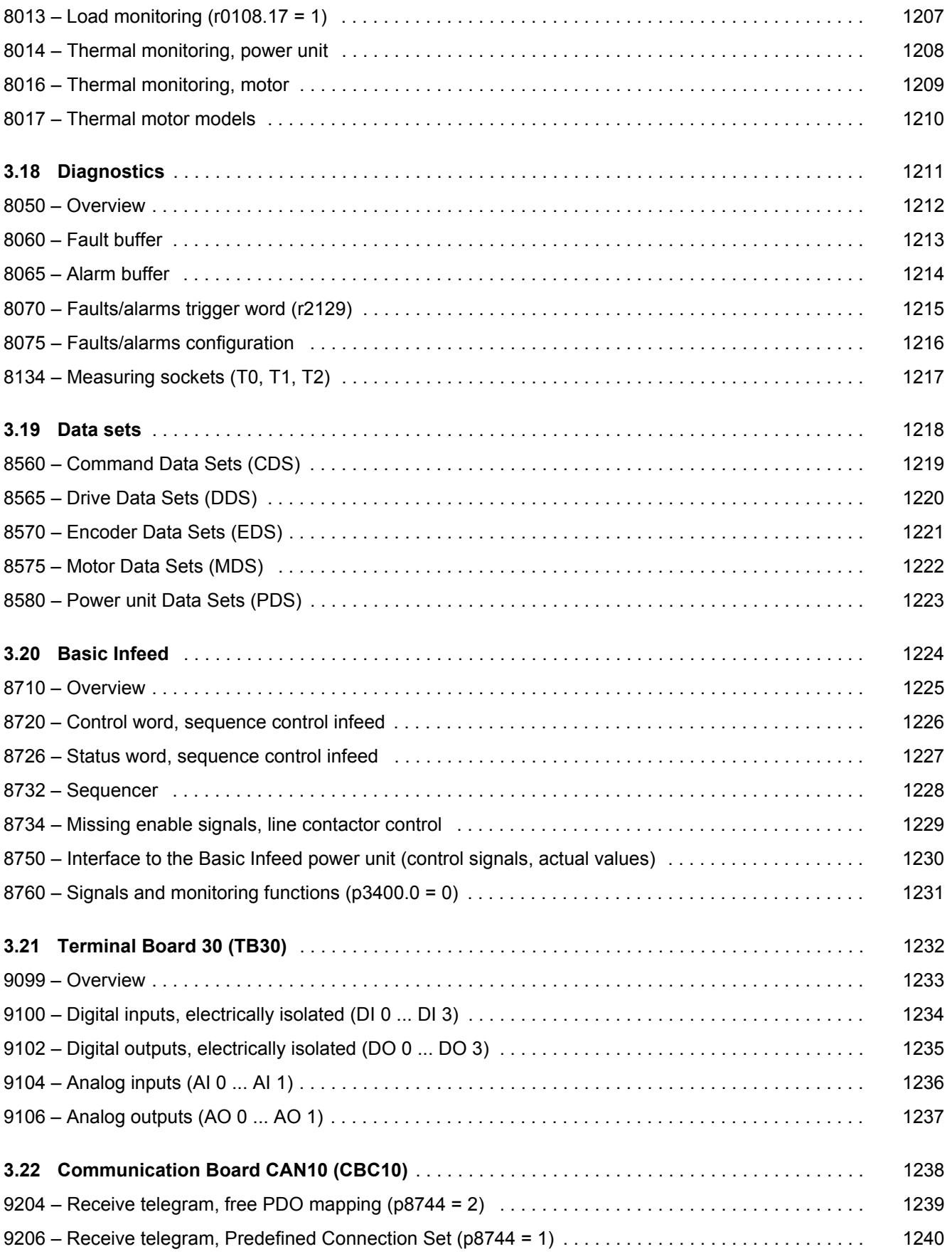

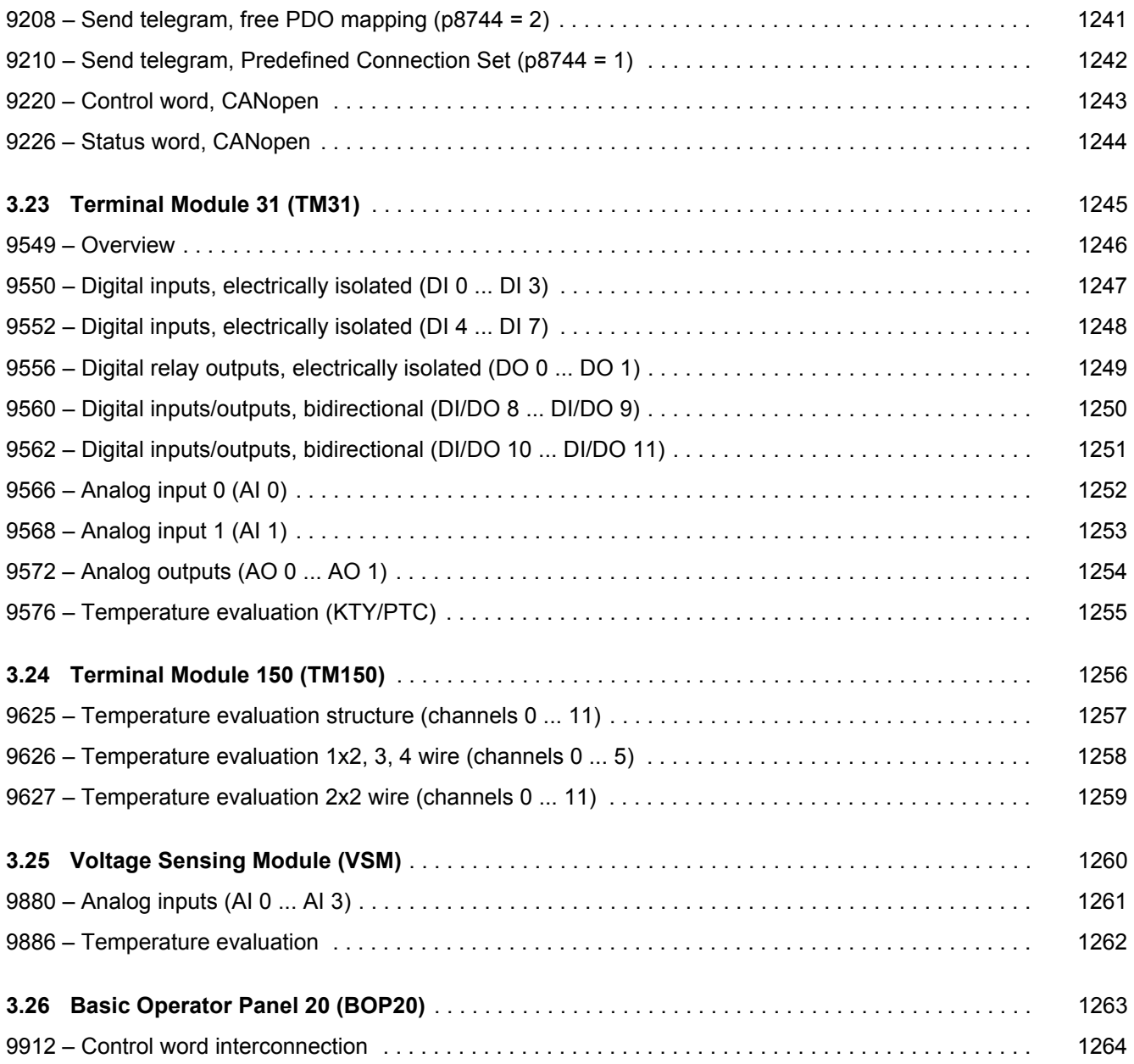

*3.2 Explanation of the function diagrams*

## <span id="page-1033-1"></span><span id="page-1033-0"></span>**3.2 Explanation of the function diagrams**

### **Function diagrams**

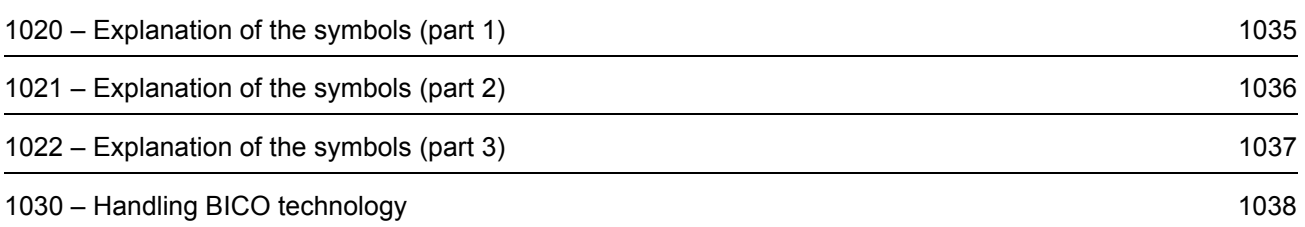

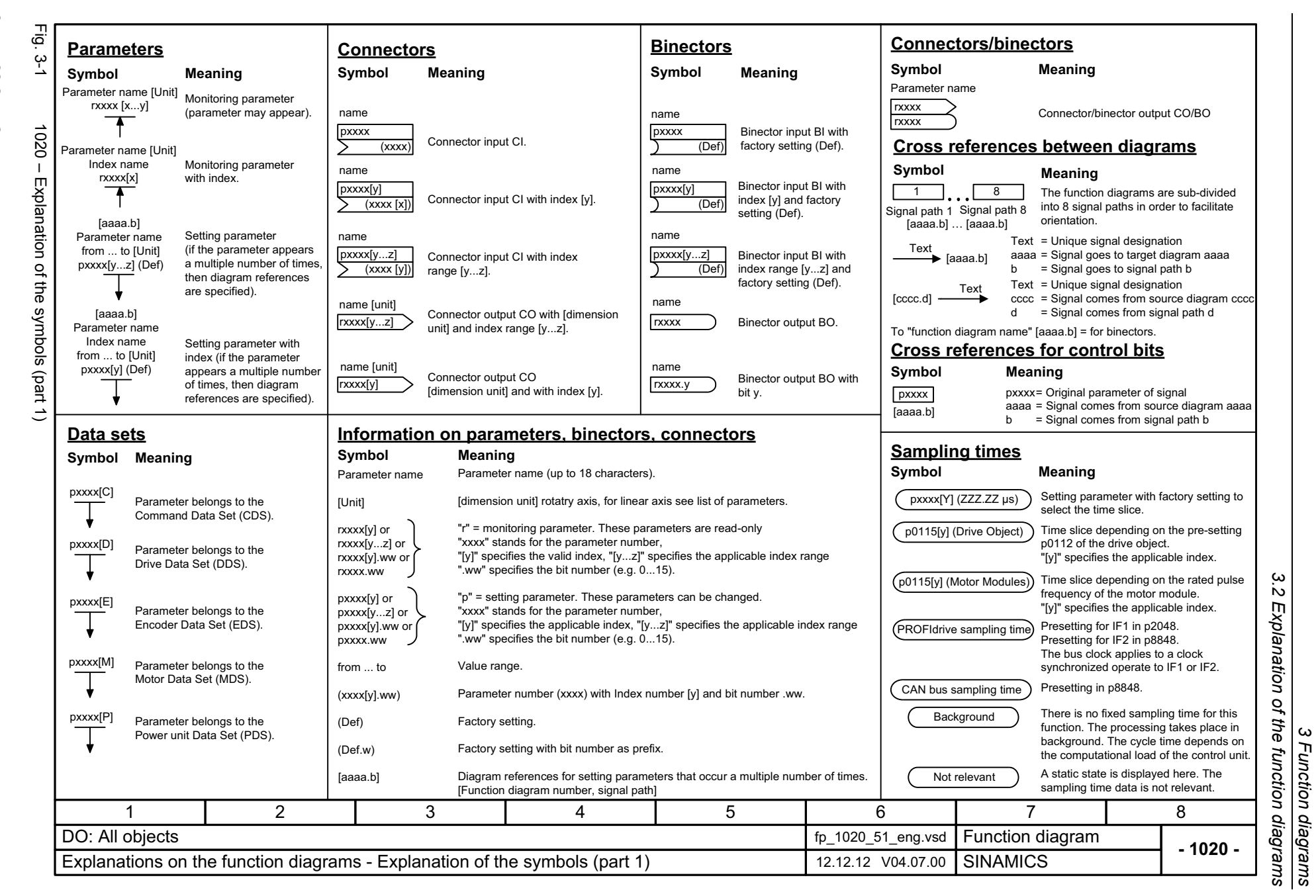

*3 Function diagrams*

ω

SINAMICS G130/G150<br>List Manual (LH2), 04/2014, A5E03263479A List Manual (LH2), 04/2014, A5E03263479A SINAMICS G130/G150

<span id="page-1034-0"></span>1035

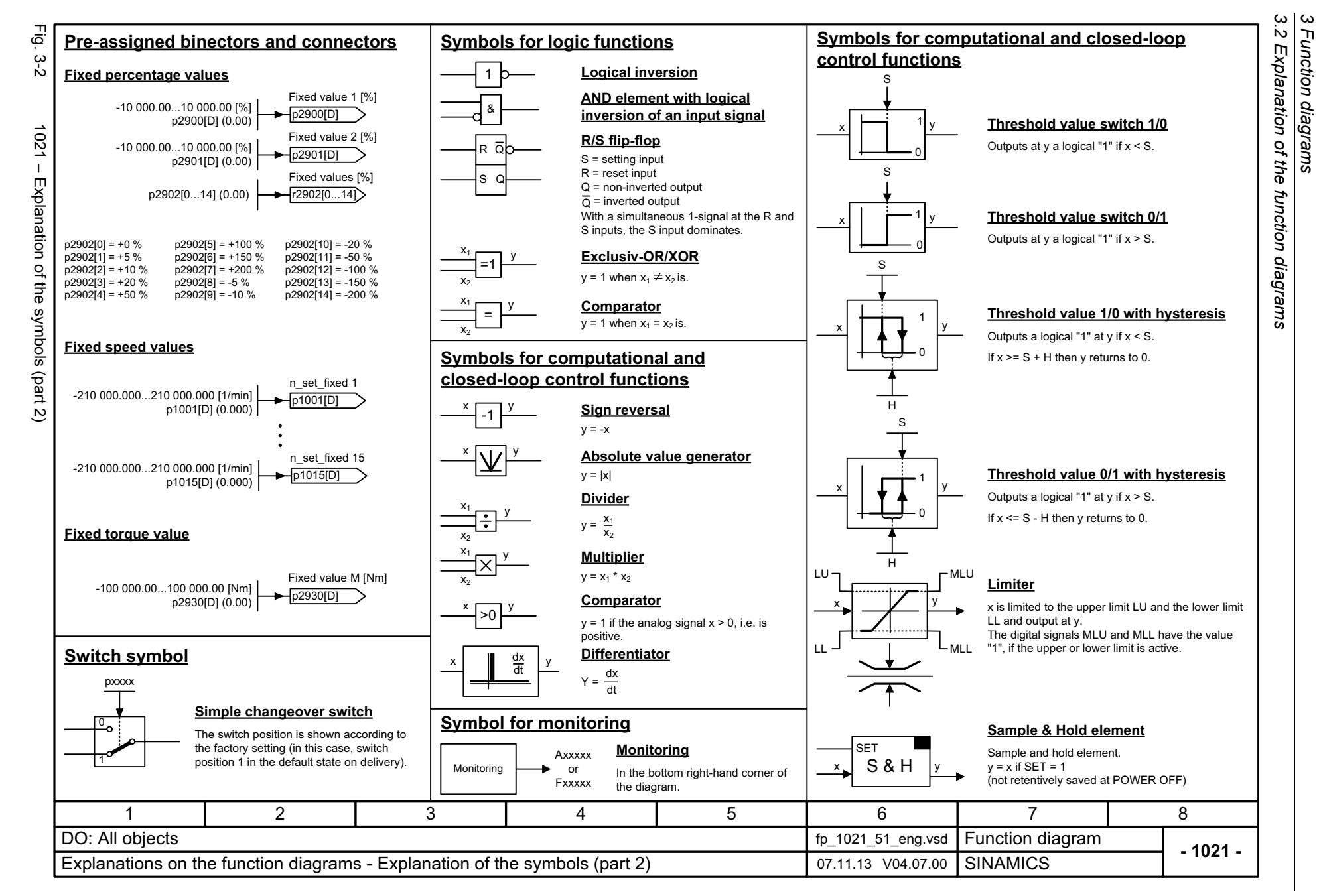

*3 Function diagrams*

<span id="page-1035-0"></span>List Manual (LH2), 04/2014, A5E03263479A List Manual (LH2), 04/2014, A5E03263479A **SINAMICS G130/G150** SINAMICS G130/G150

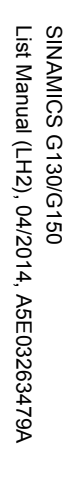

<span id="page-1036-0"></span>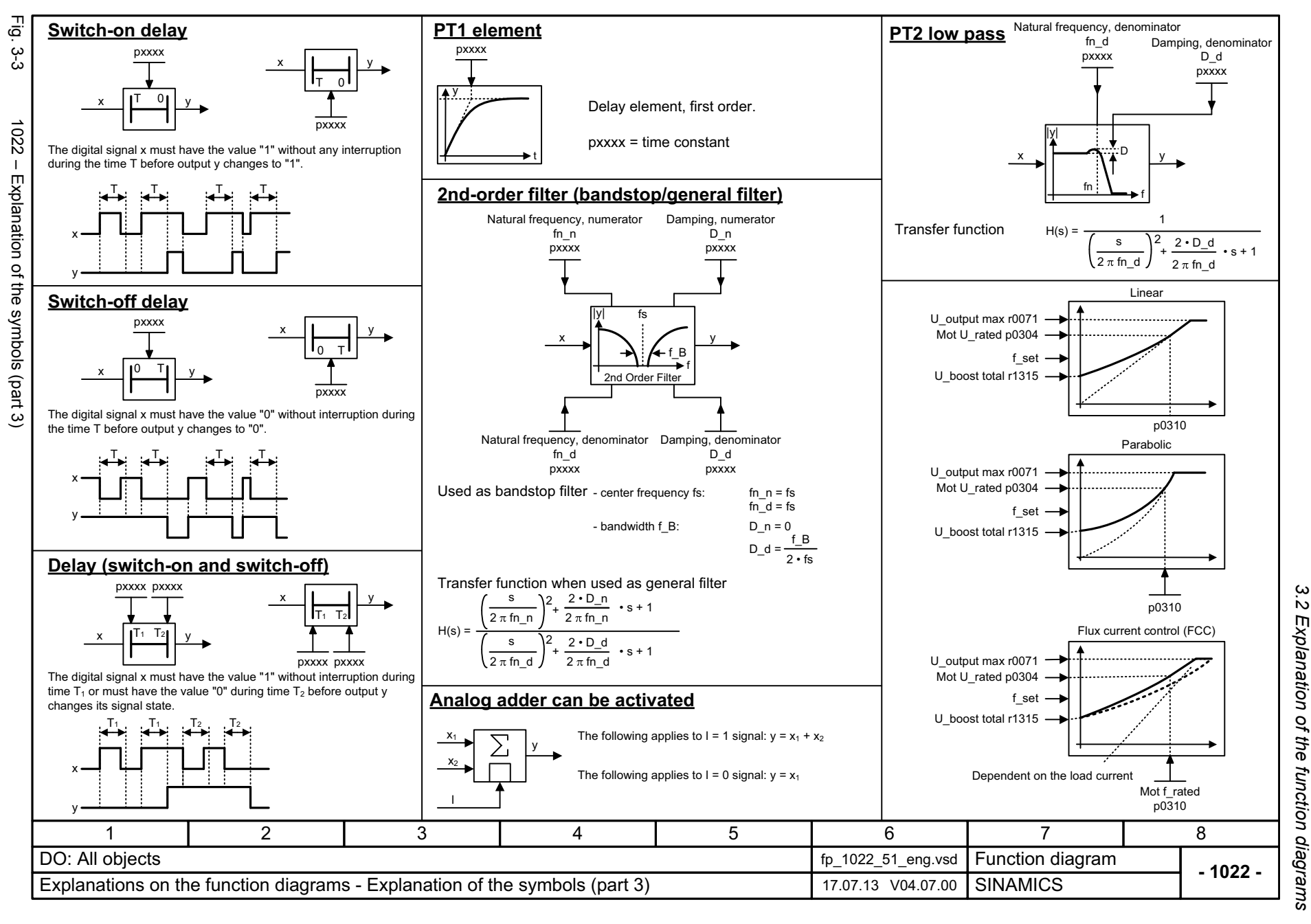

 $\mathbf{\omega}$ *3 Function diagrams* **Function diagrams** 

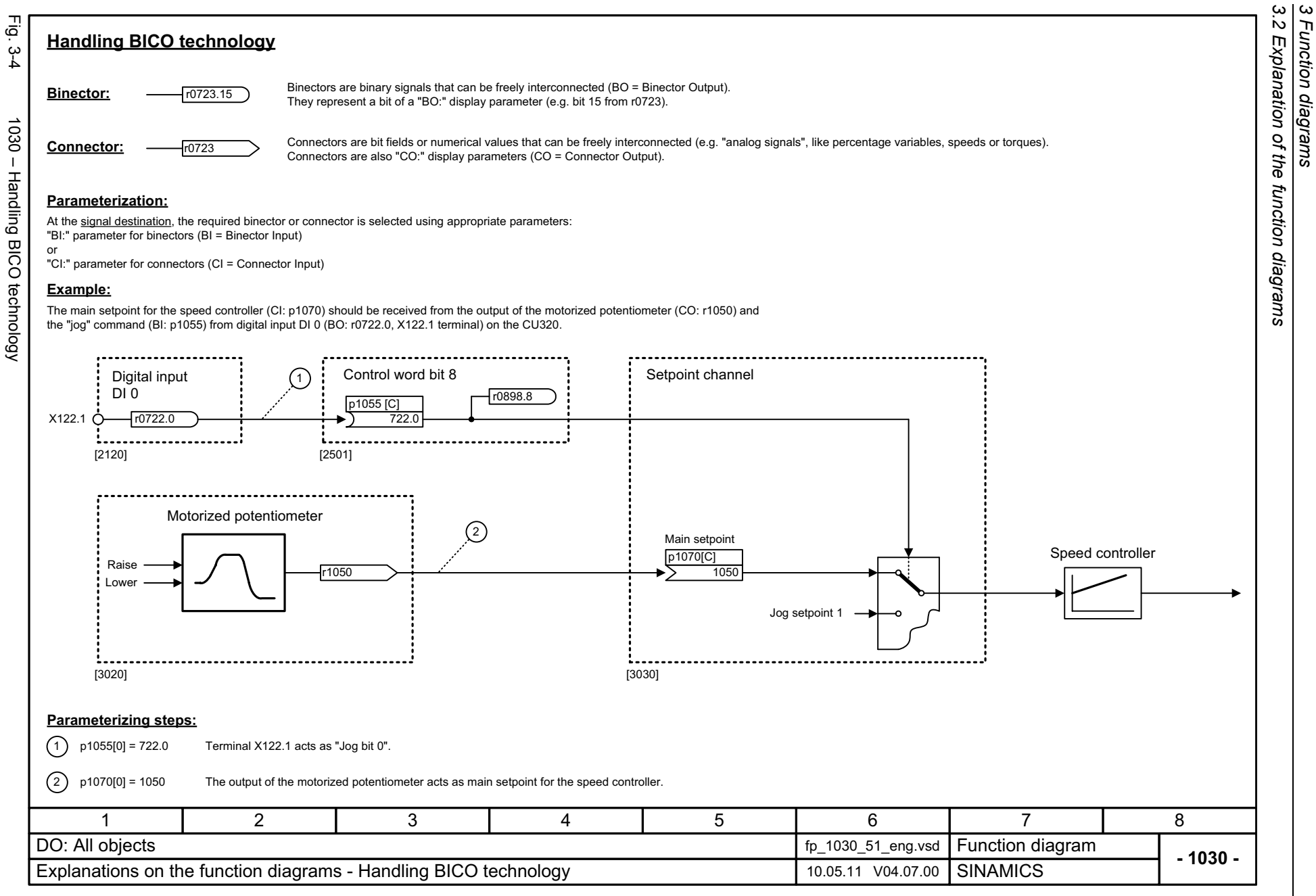

<span id="page-1037-0"></span>SINAMICS G130/G150<br>List Manual (LH2), 04/2014, A5E03263479A List Manual (LH2), 04/2014, A5E03263479A SINAMICS G130/G150

## <span id="page-1038-1"></span><span id="page-1038-0"></span>**3.3 CU320-2 input/output terminals**

## **Function diagrams**

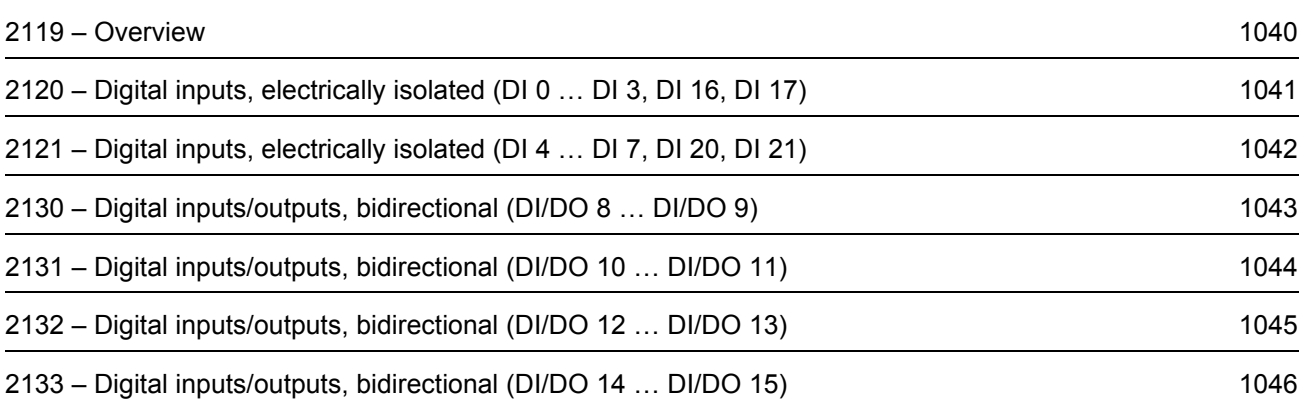

<span id="page-1039-0"></span>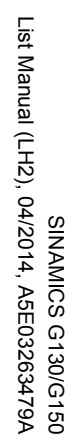

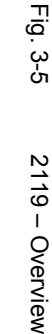

1040

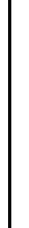

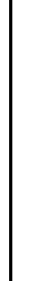

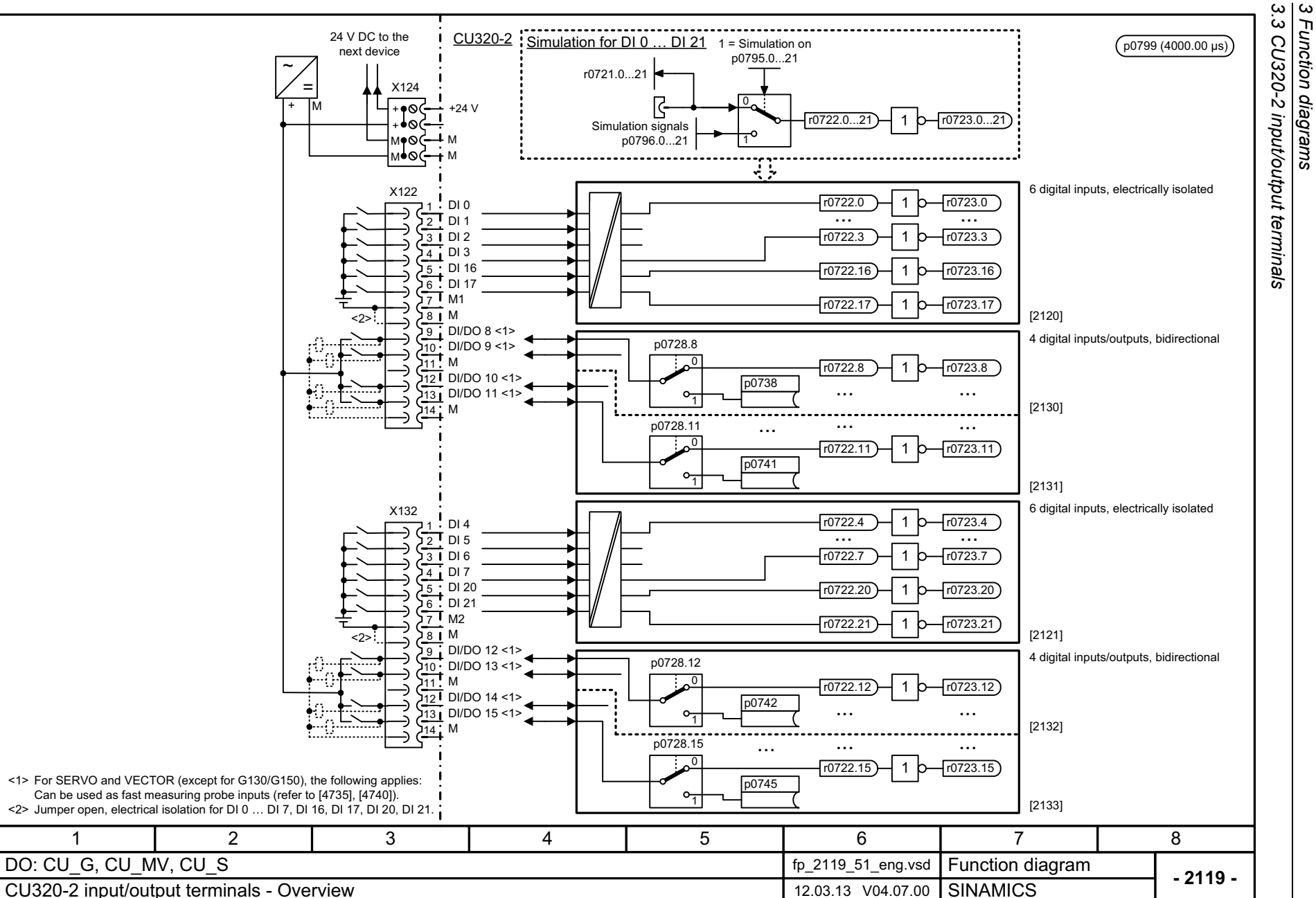

*3 Function diagrams*

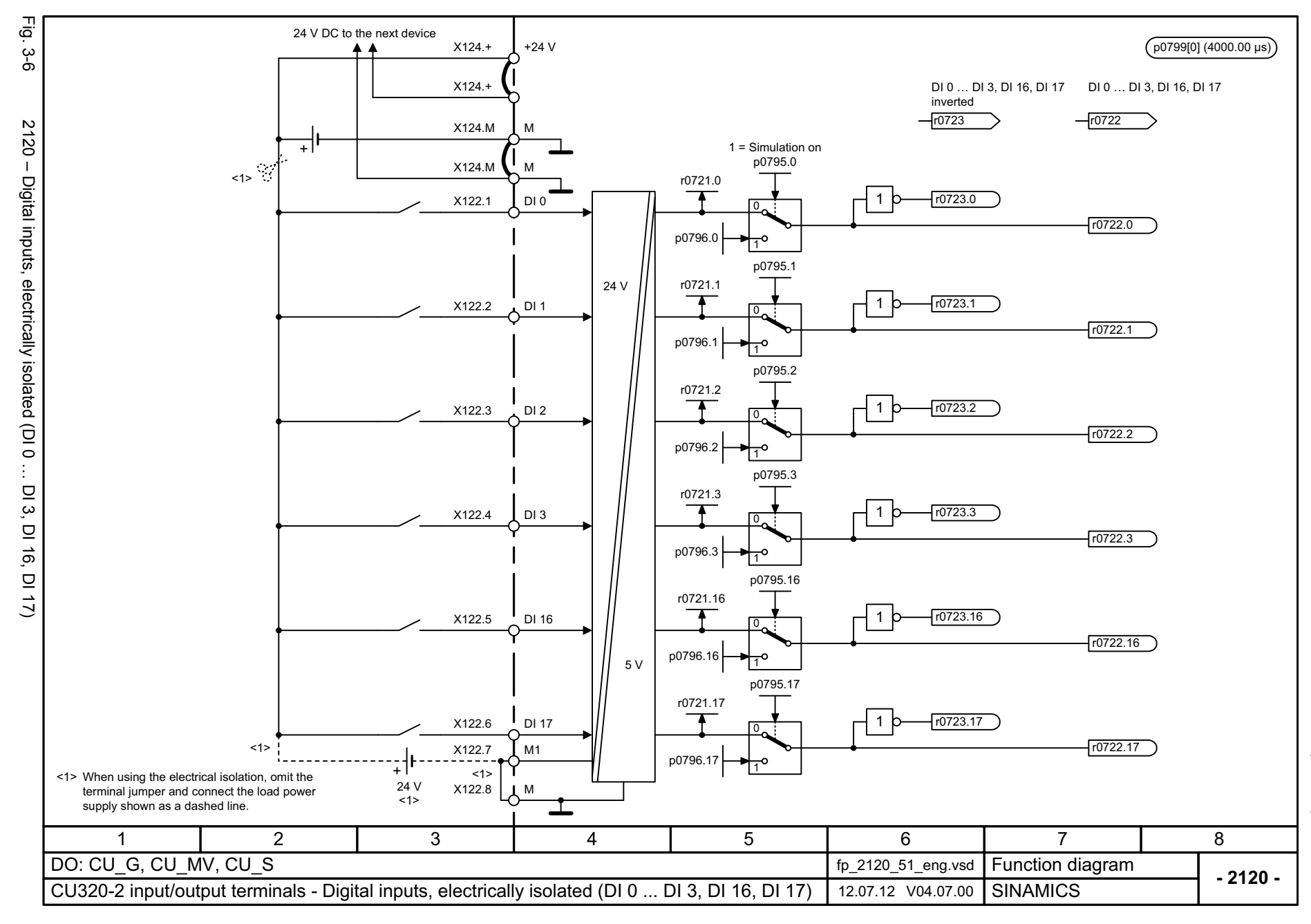

<span id="page-1040-0"></span>1041

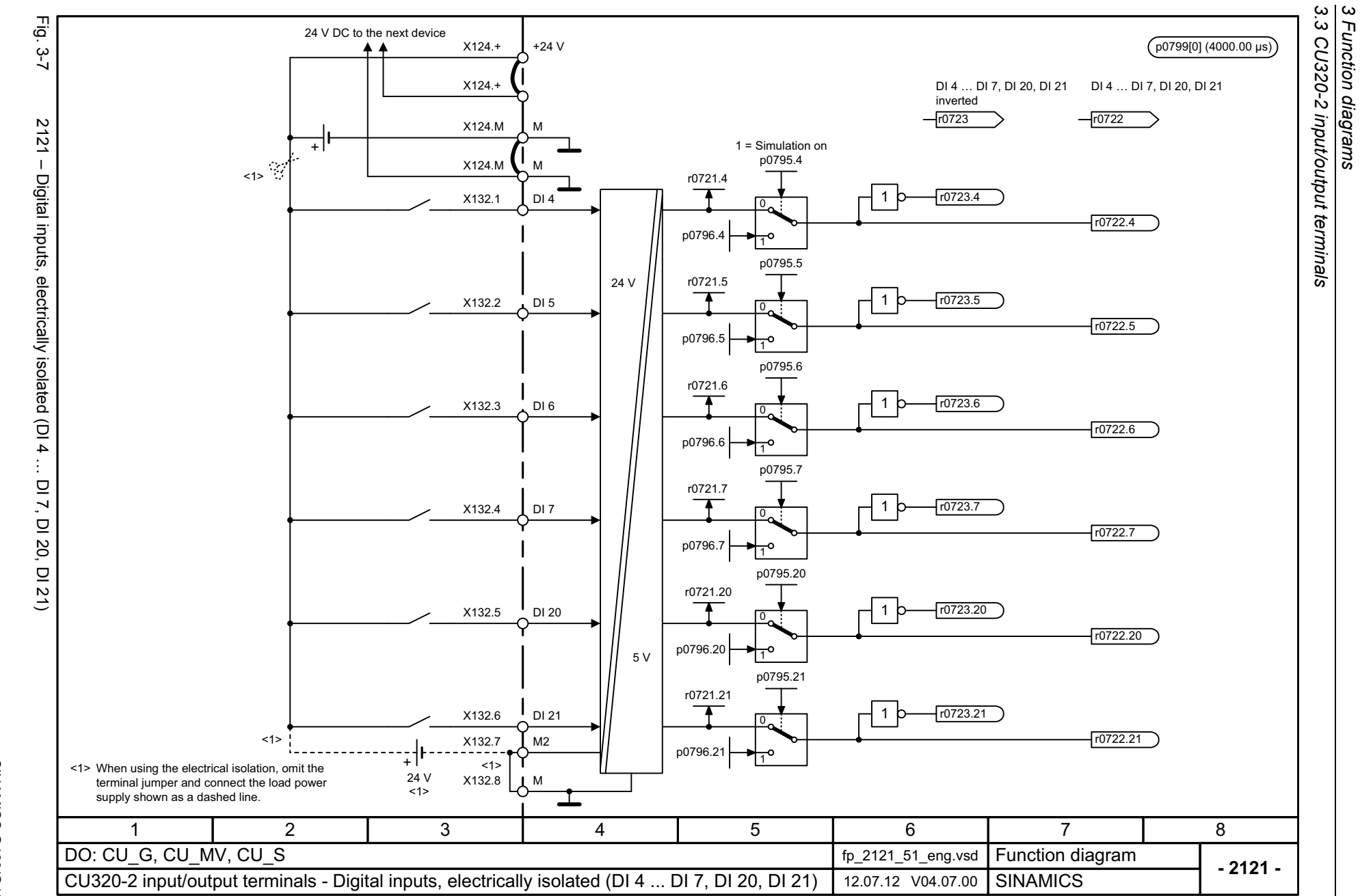

*3 Function diagrams*

<span id="page-1041-0"></span>1042

<span id="page-1042-0"></span>SINAMICS G130/G150<br>List Manual (LH2), 04/2014, A5E03263479A List Manual (LH2), 04/2014, A5E03263479A SINAMICS G130/G150

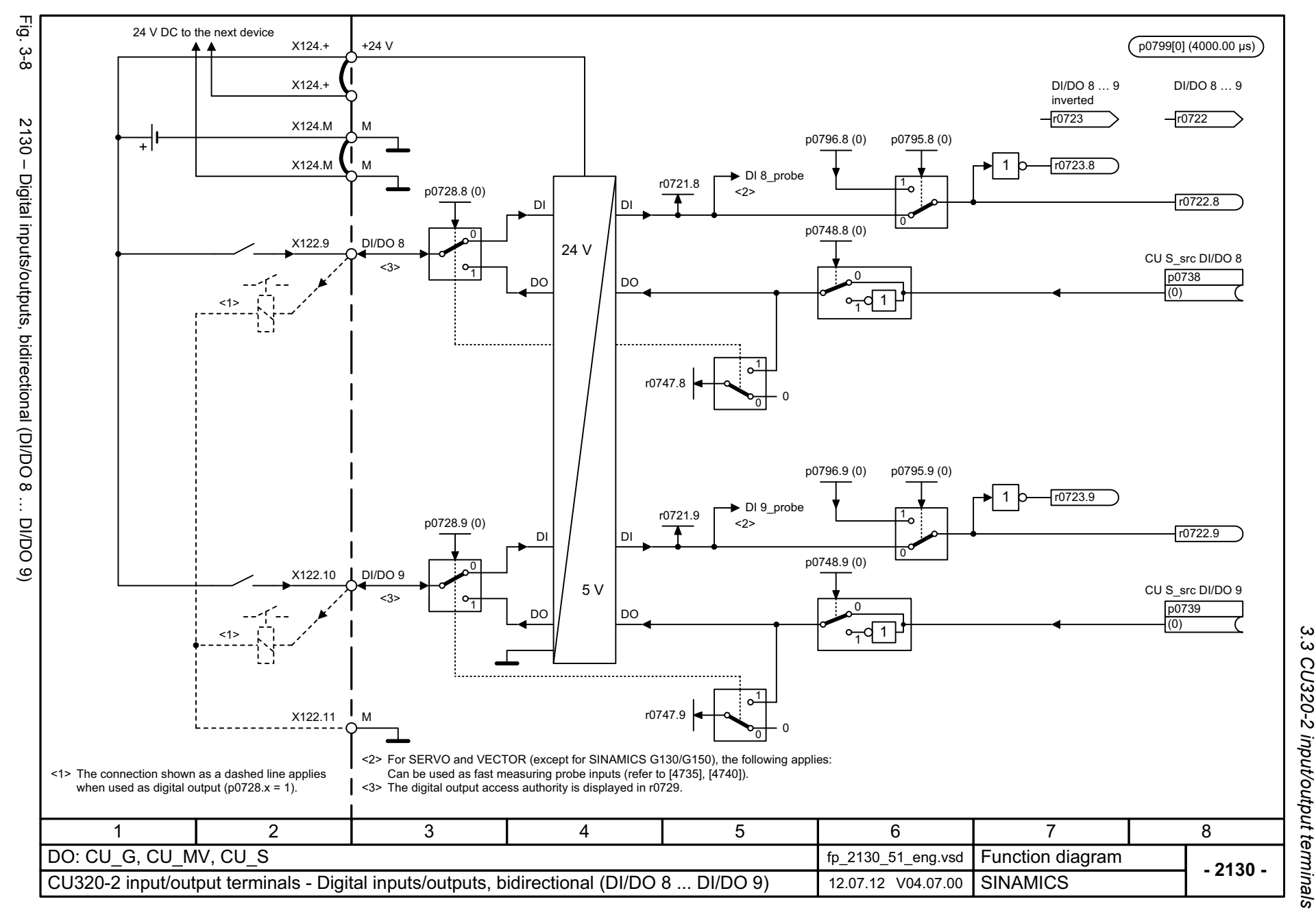

*3.3 CU320-2 input/output terminals* CU320-2 input/output terminals 3 Function diagrams *3 Function diagrams*

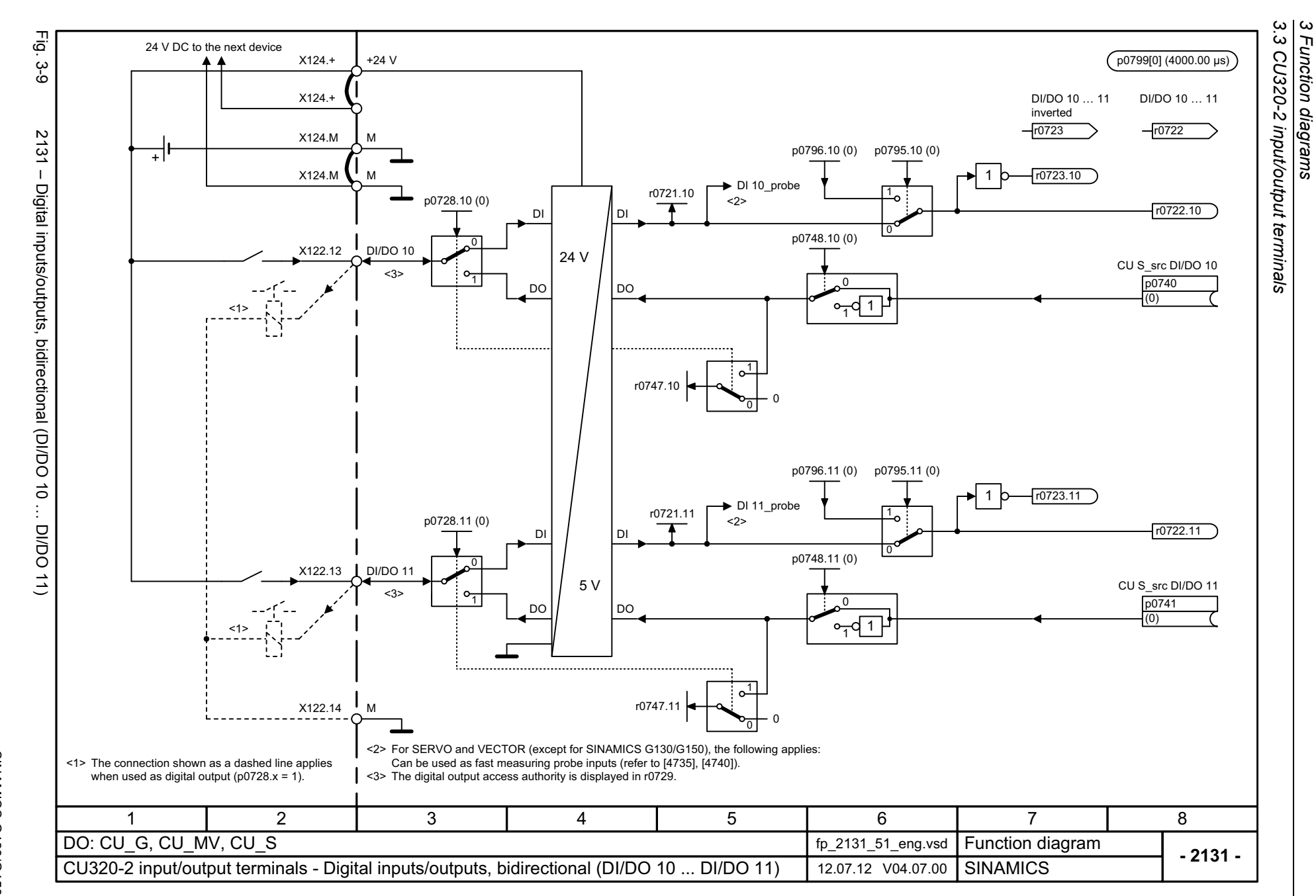

*3 Function diagrams*

1044

<span id="page-1043-0"></span>SINAMICS G130/G150<br>List Manual (LH2), 04/2014, A5E03263479A List Manual (LH2), 04/2014, A5E03263479A SINAMICS G130/G150
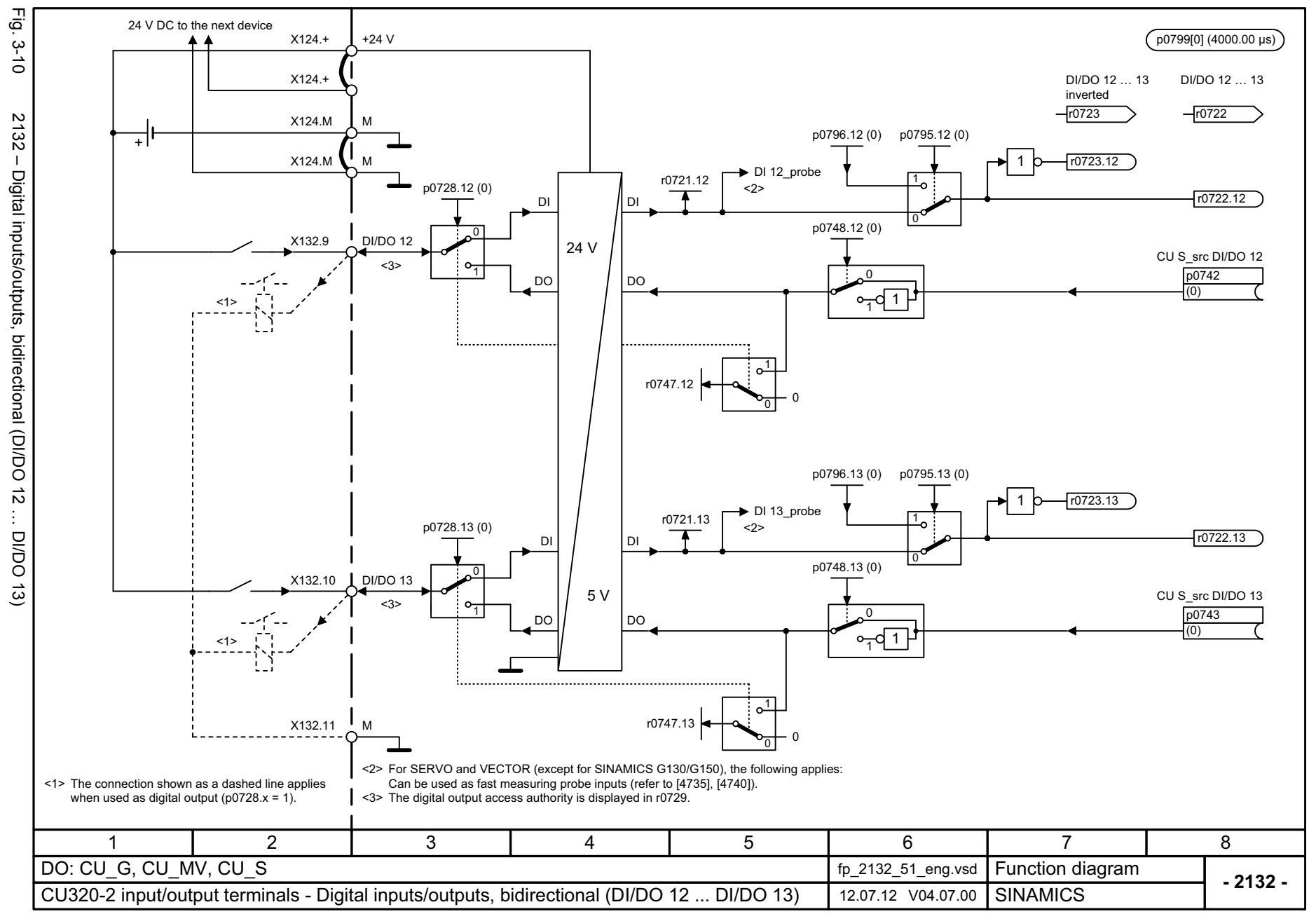

*3.3 CU320-2 input/output terminals* CU320-2 input/output terminals 3 Function diagrams *3 Function diagrams*

3,<br>3

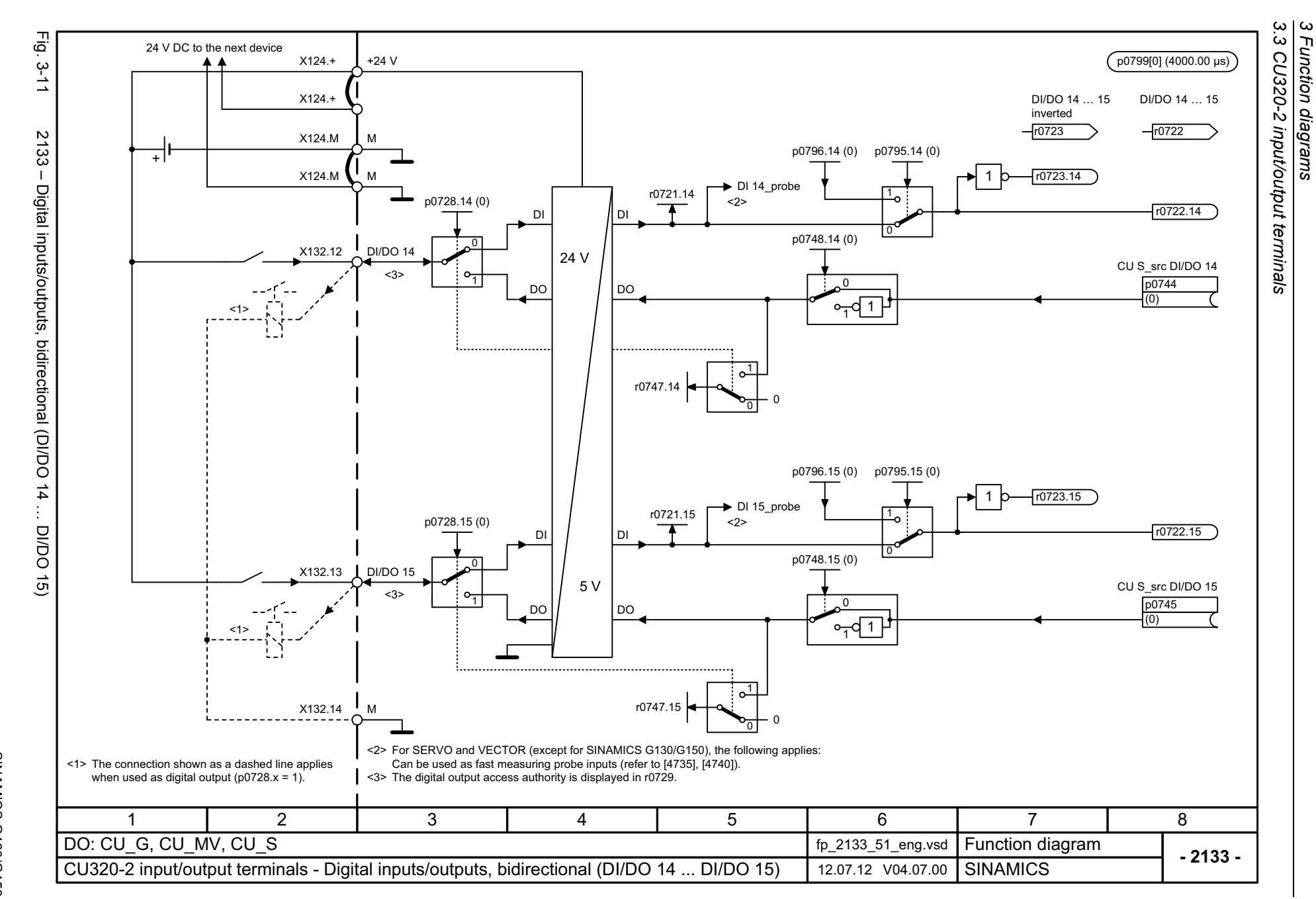

*3 Function diagrams*

1046

SINAMICS G130/G150<br>List Manual (LH2), 04/2014, A5E03263479A List Manual (LH2), 04/2014, A5E03263479A SINAMICS G130/G150

## **3.4 PROIFIenergy**

## **Function diagrams**

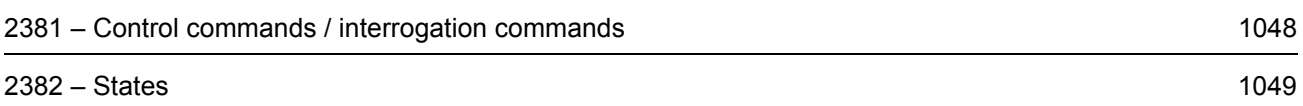

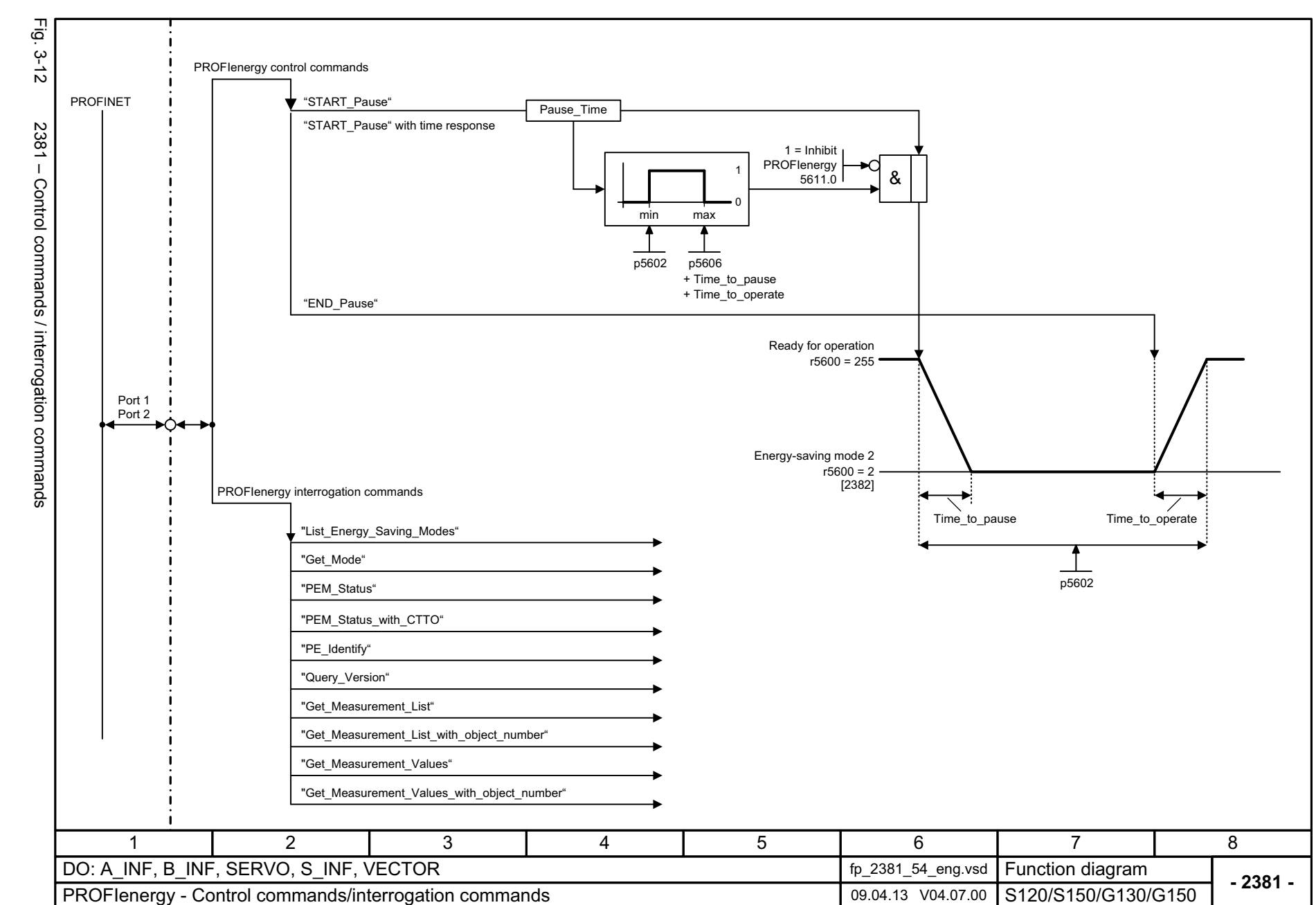

*3.4 PROIFIenergy 3 Function diagrams*

3 Function diagrams<br>3.4 PROIFlenergy

1048

<span id="page-1047-0"></span>SINAMICS G130/G150<br>List Manual (LH2), 04/2014, A5E03263479A List Manual (LH2), 04/2014, A5E03263479A SINAMICS G130/G150

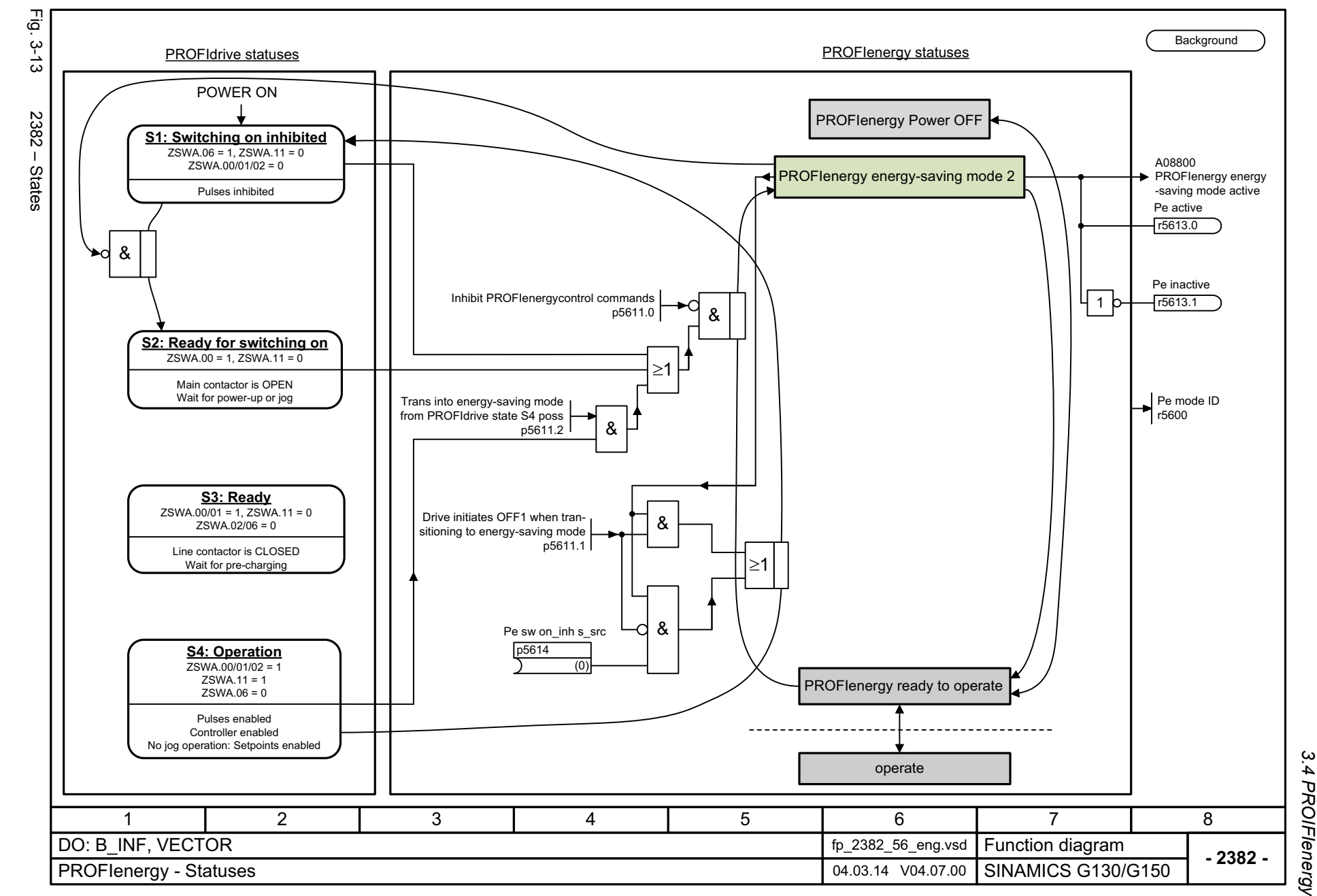

<span id="page-1048-0"></span>1049

*3 Function diagrams* 3 Function diagrams<br>3.4 PROIFlenergy

 $\omega$ 

*3.5 PROFIdrive*

## **3.5 PROFIdrive**

## **Function diagrams**

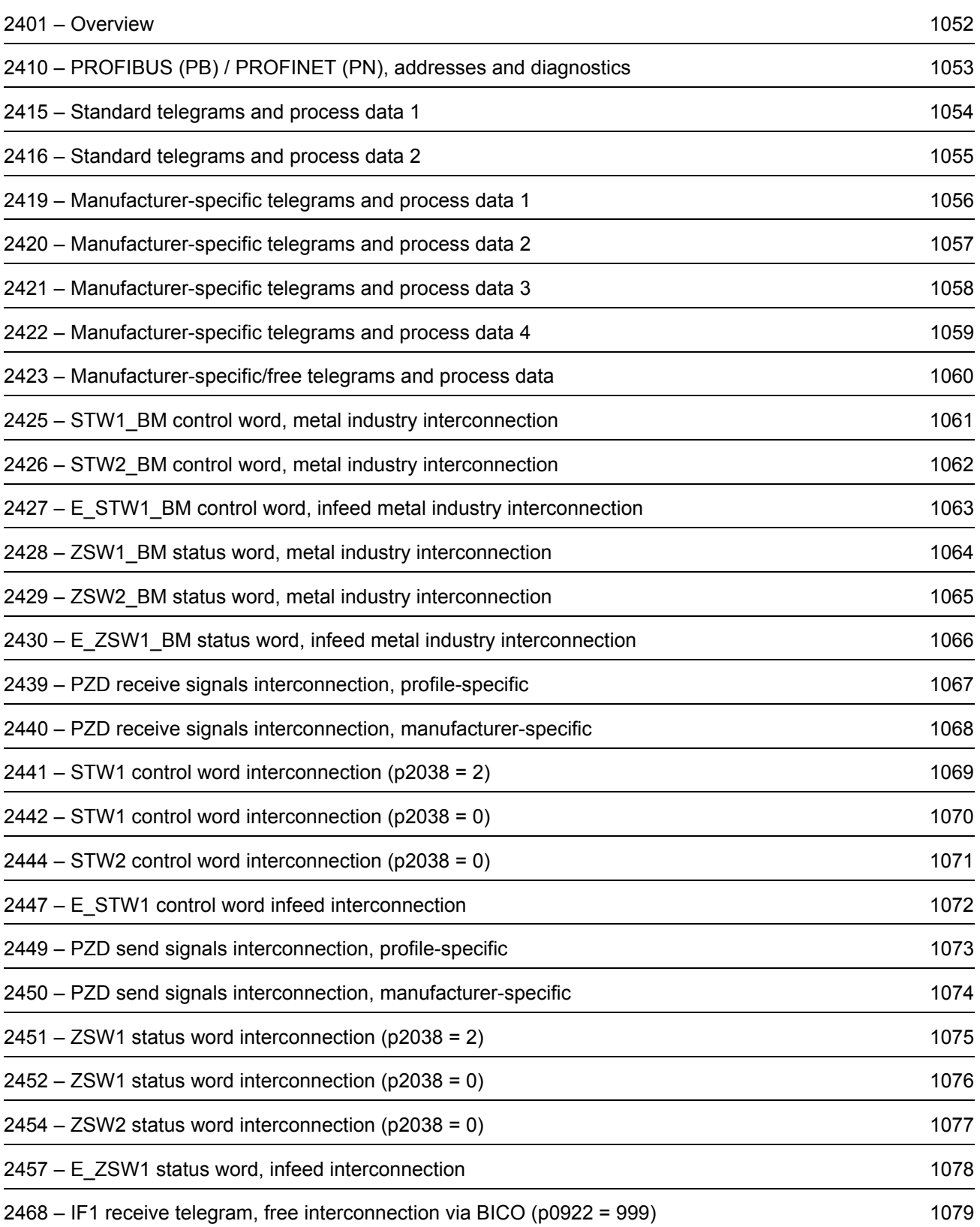

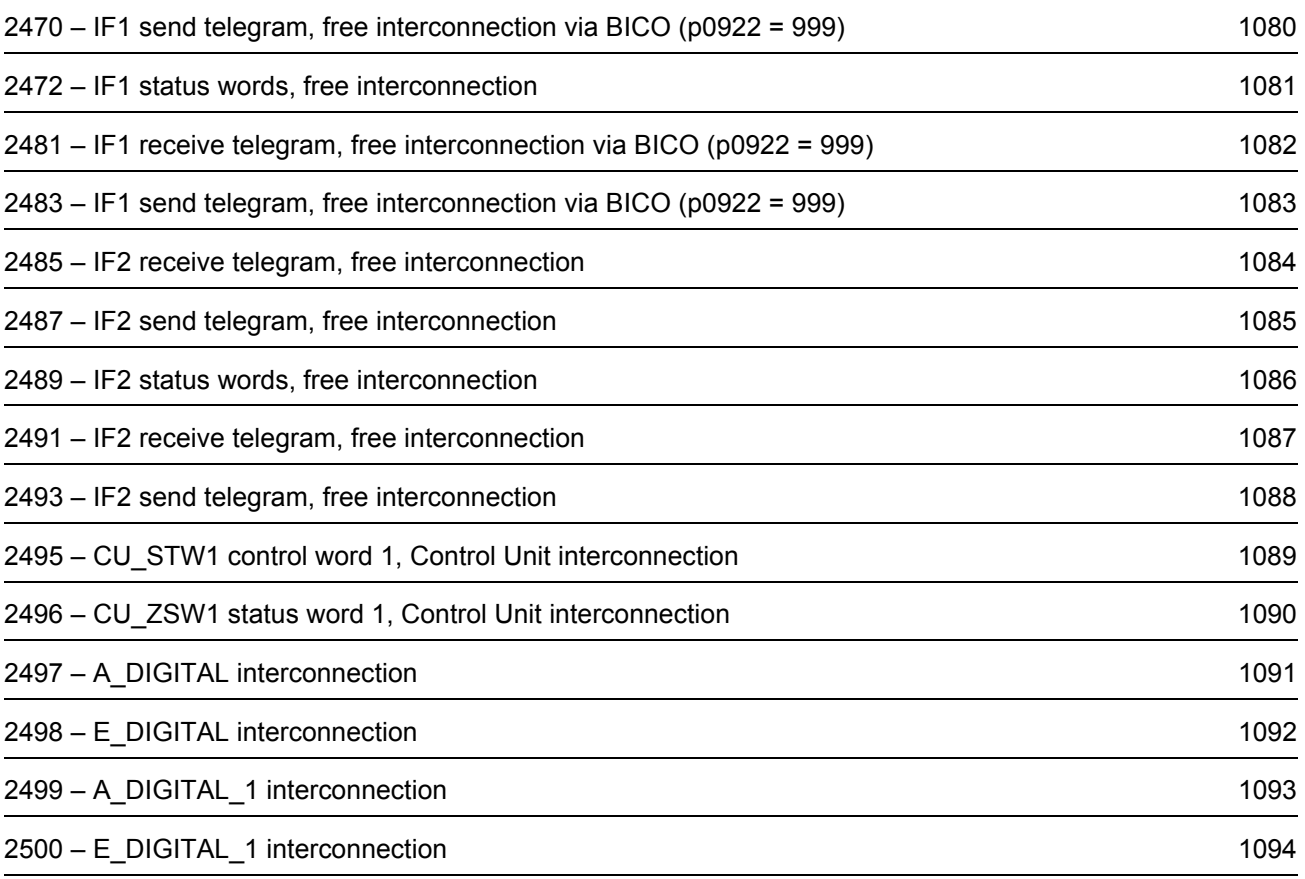

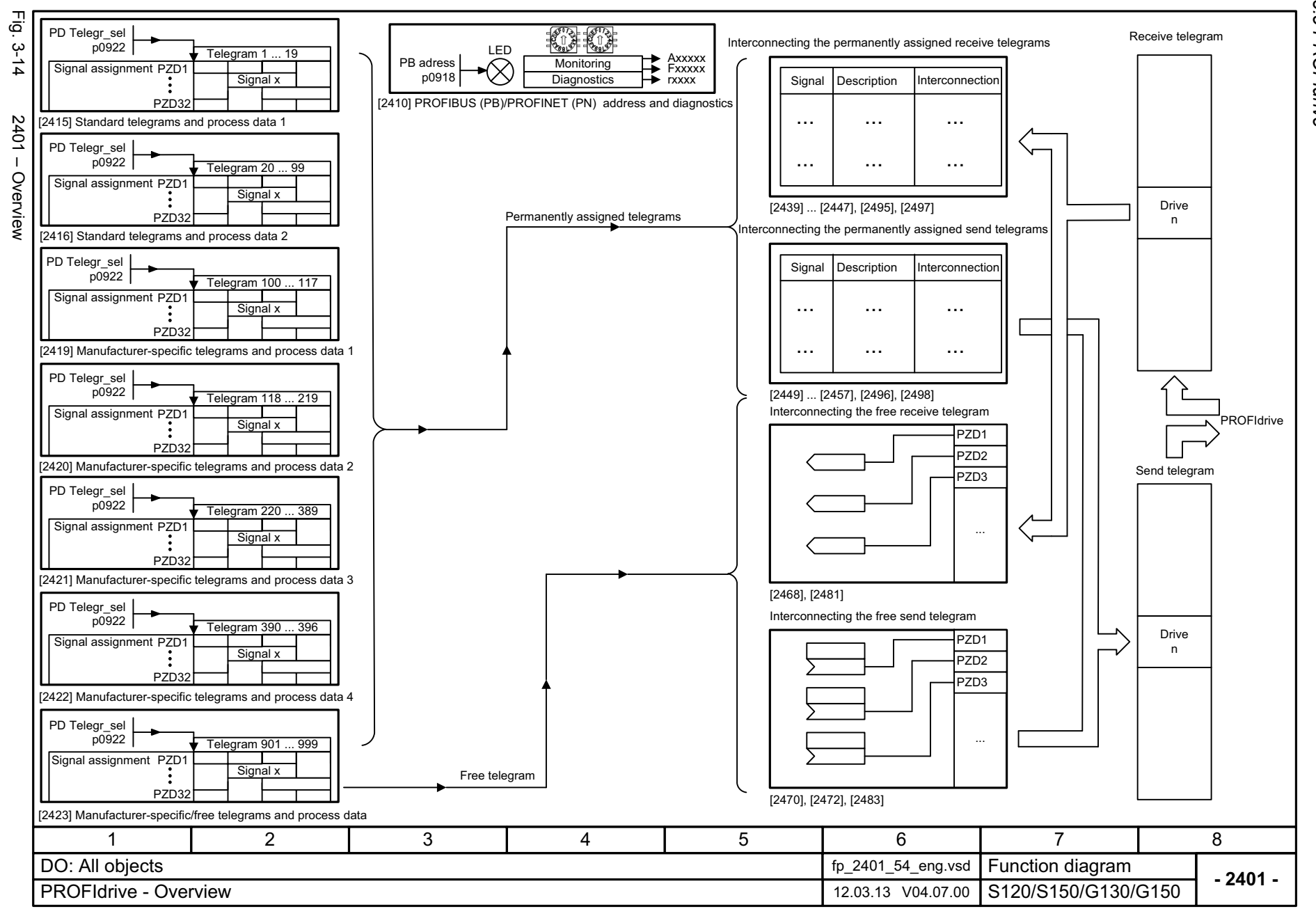

<span id="page-1051-0"></span>SINAMICS G130/G150<br>List Manual (LH2), 04/2014, A5E03263479A List Manual (LH2), 04/2014, A5E03263479A SINAMICS G130/G150

3 Function diagrams<br>3.5 PROFIdrive *3.5 PROFIdrive 3 Function diagrams*

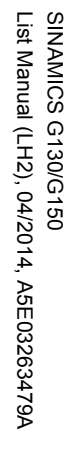

<span id="page-1052-0"></span>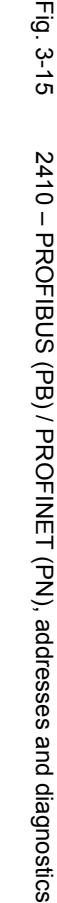

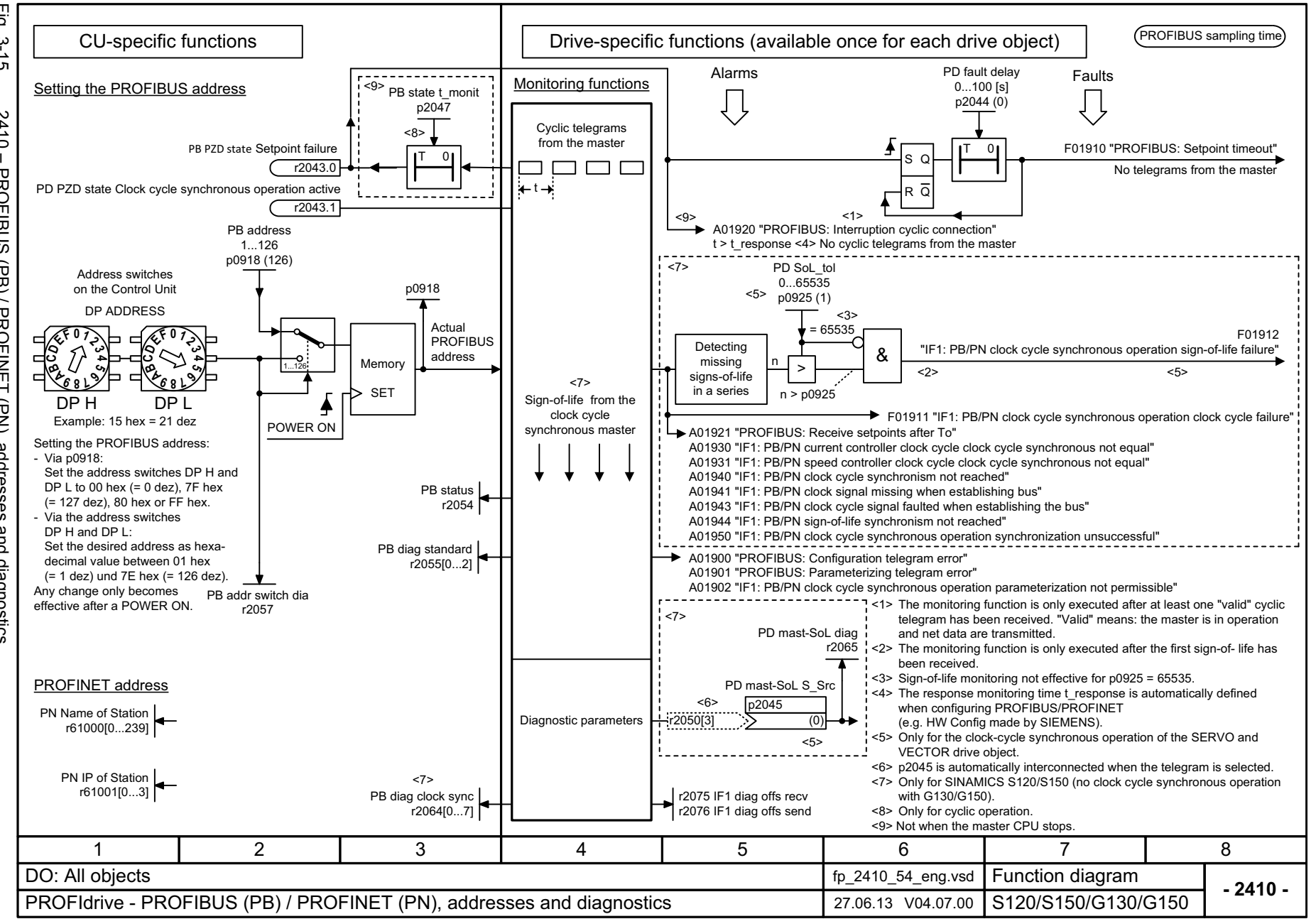

 $\mathbf{\omega}$ *3 Function diagrams* Function diagrams 3.5 *3.5 PROFIdrive* **PROFIdrive** 

<span id="page-1053-0"></span>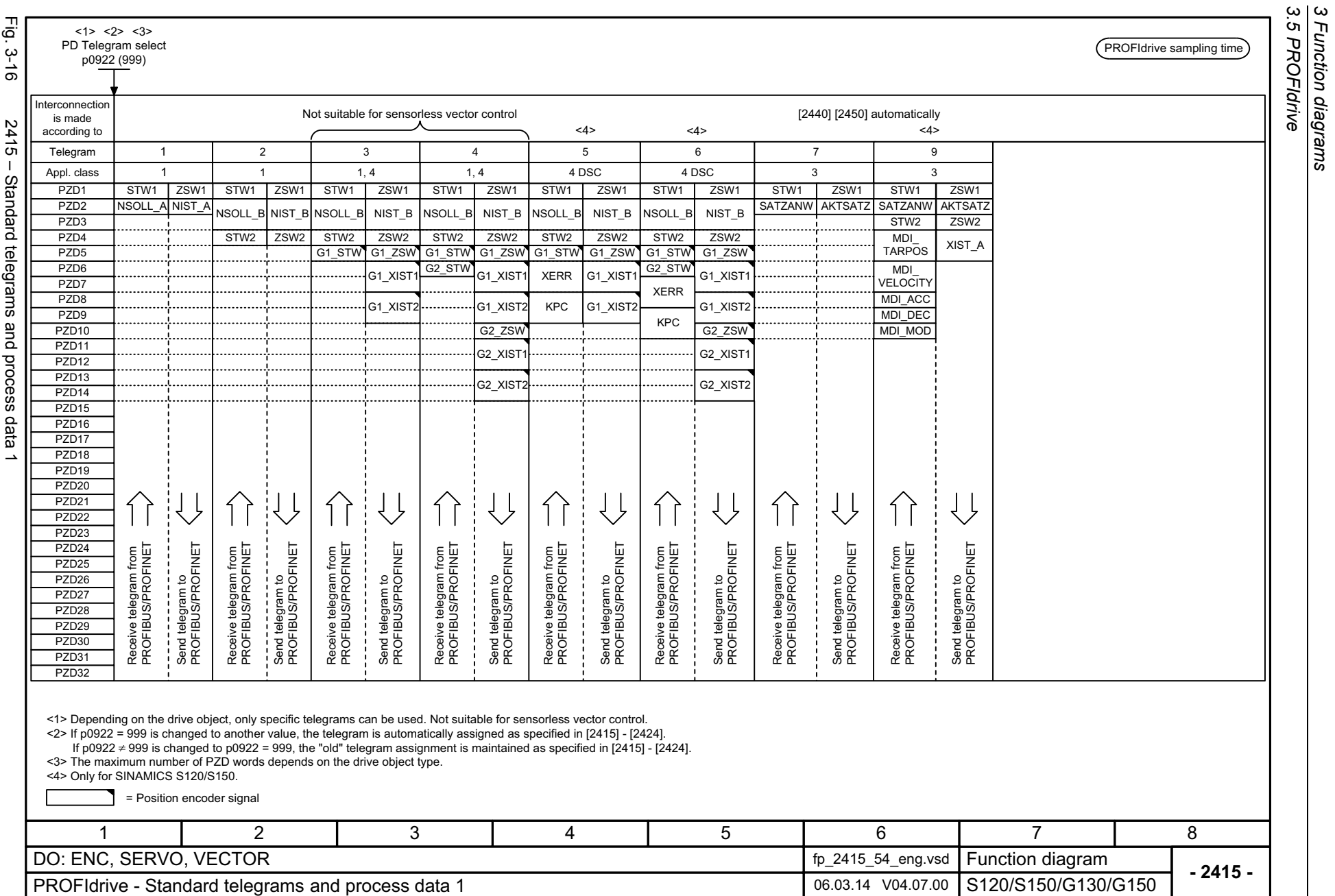

*3.5 PROFIdrive 3 Function diagrams*

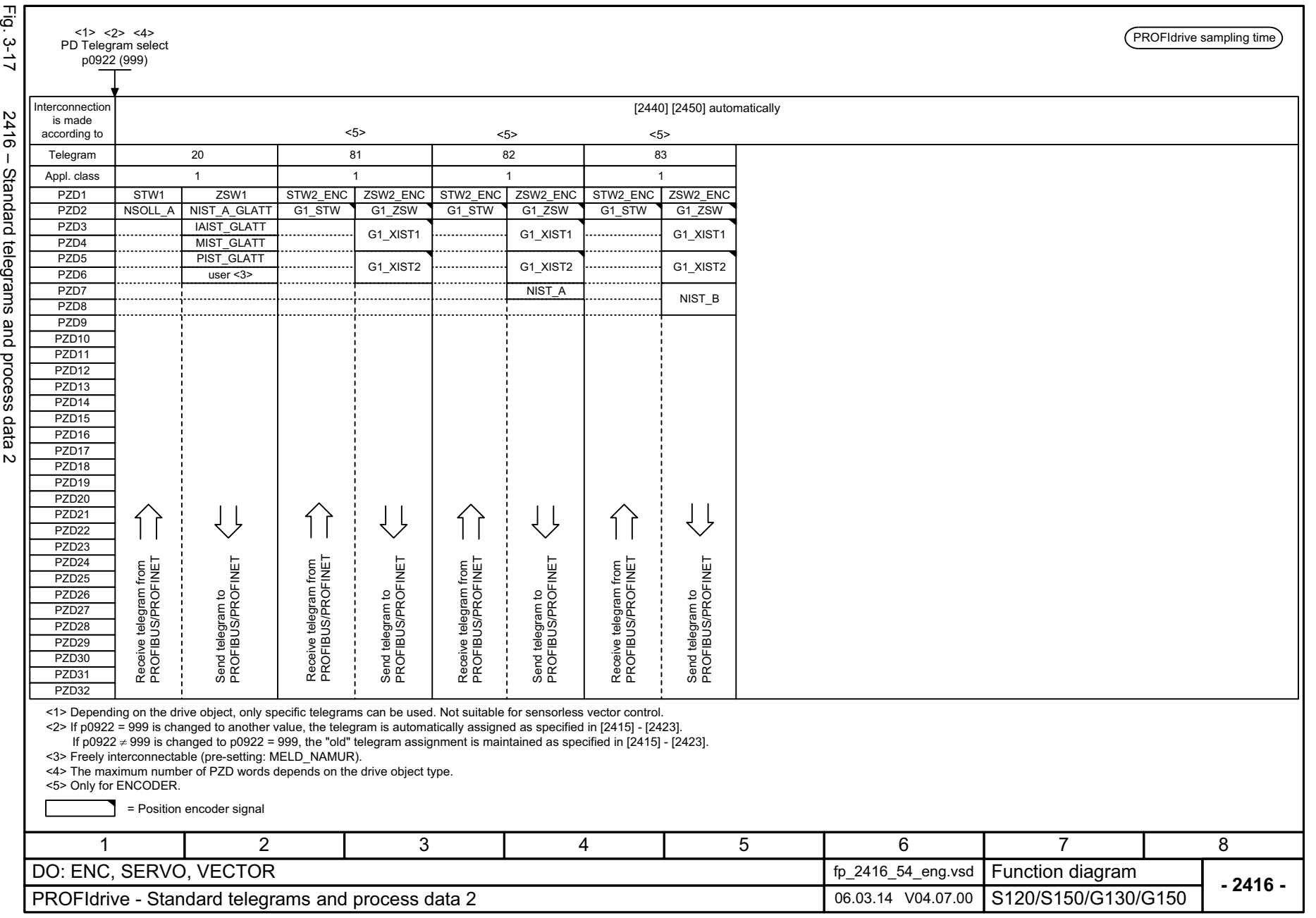

<span id="page-1054-0"></span>1055

3 Function diagrams<br>3.5 PROFIdrive *3 Function diagrams 3.5 PROFIdrive*

<span id="page-1055-0"></span>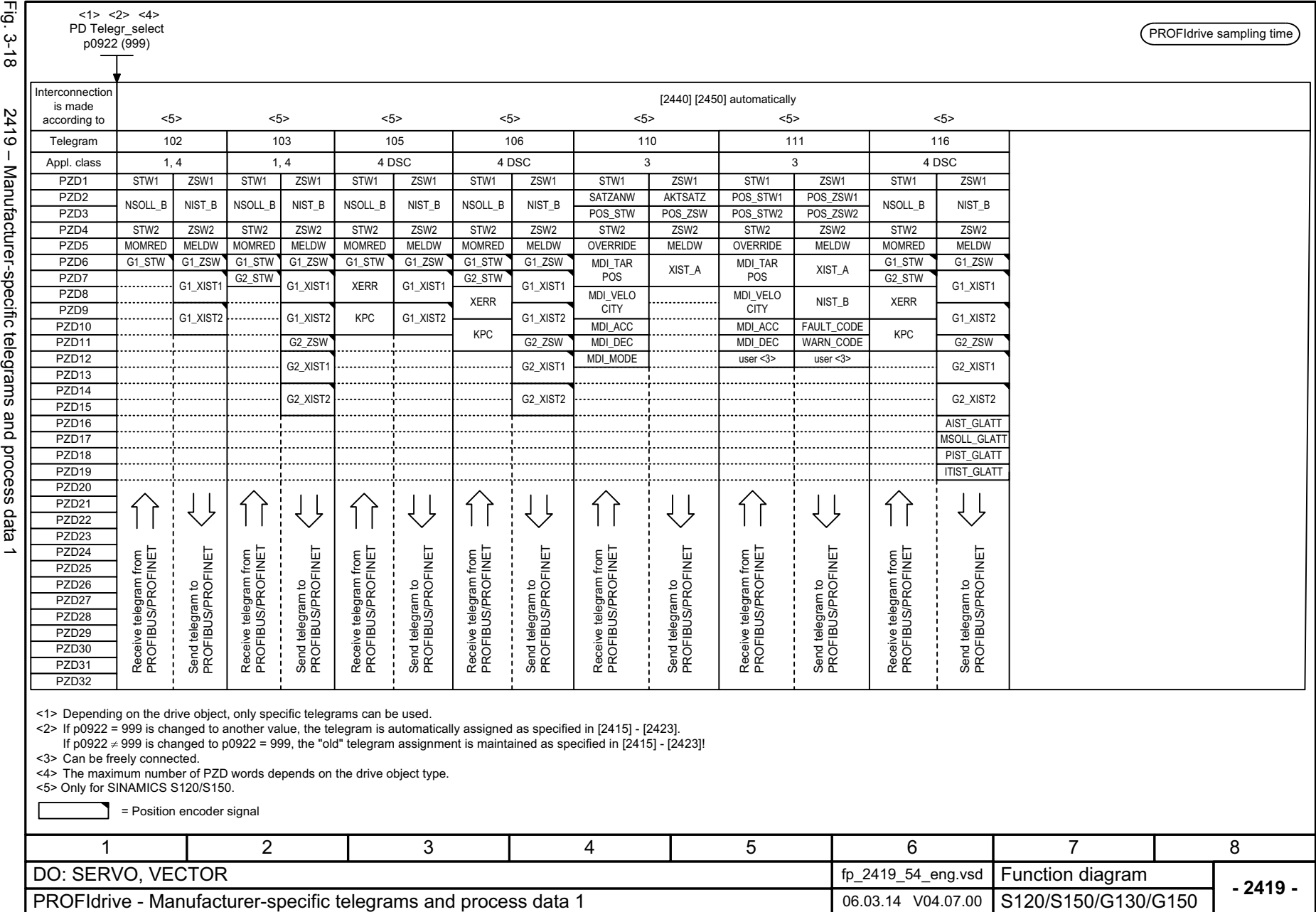

<span id="page-1056-0"></span>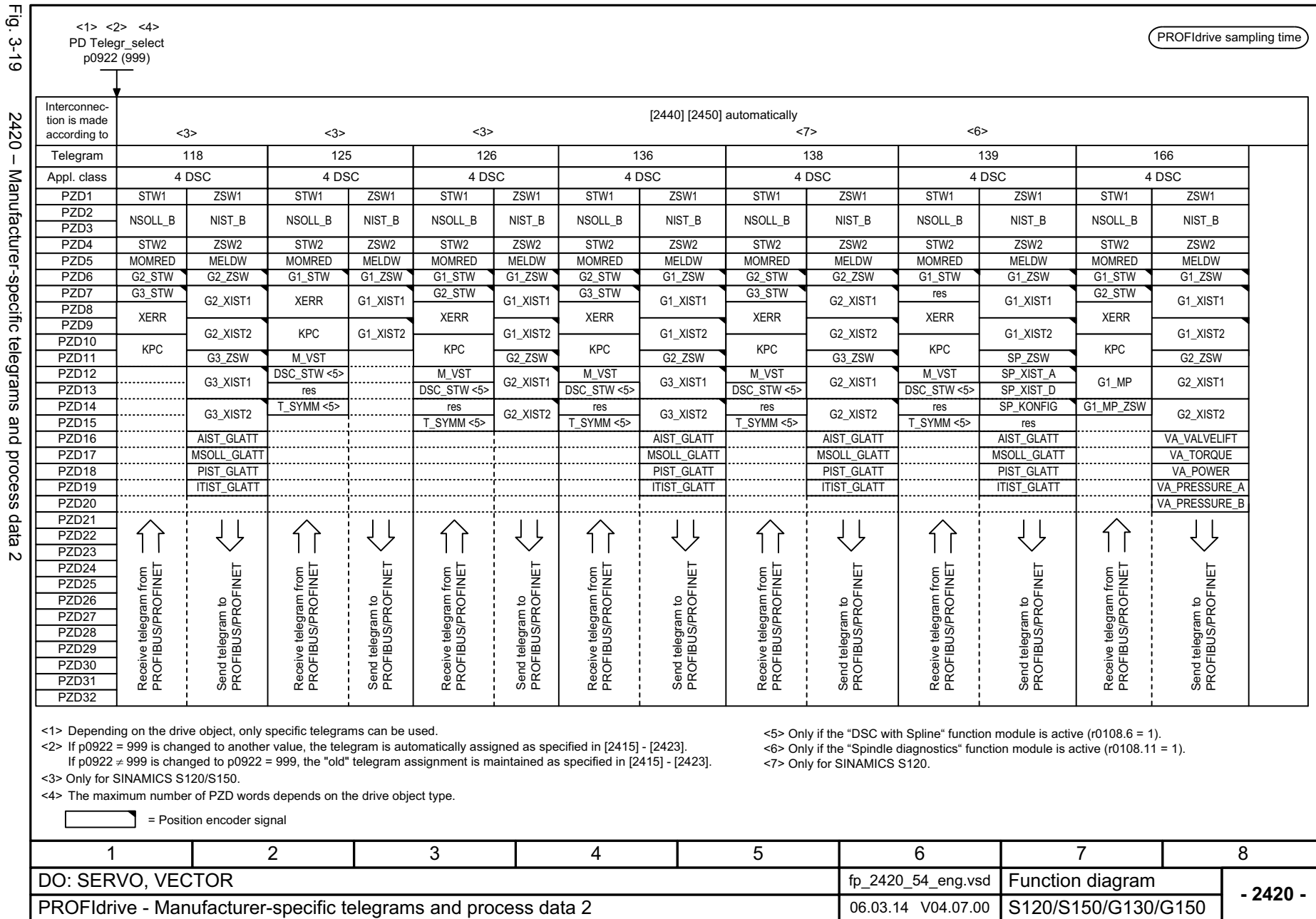

3 Function diagrams<br>3.5 PROFIdrive *3 Function diagrams 3.5 PROFIdrive*

<span id="page-1057-0"></span>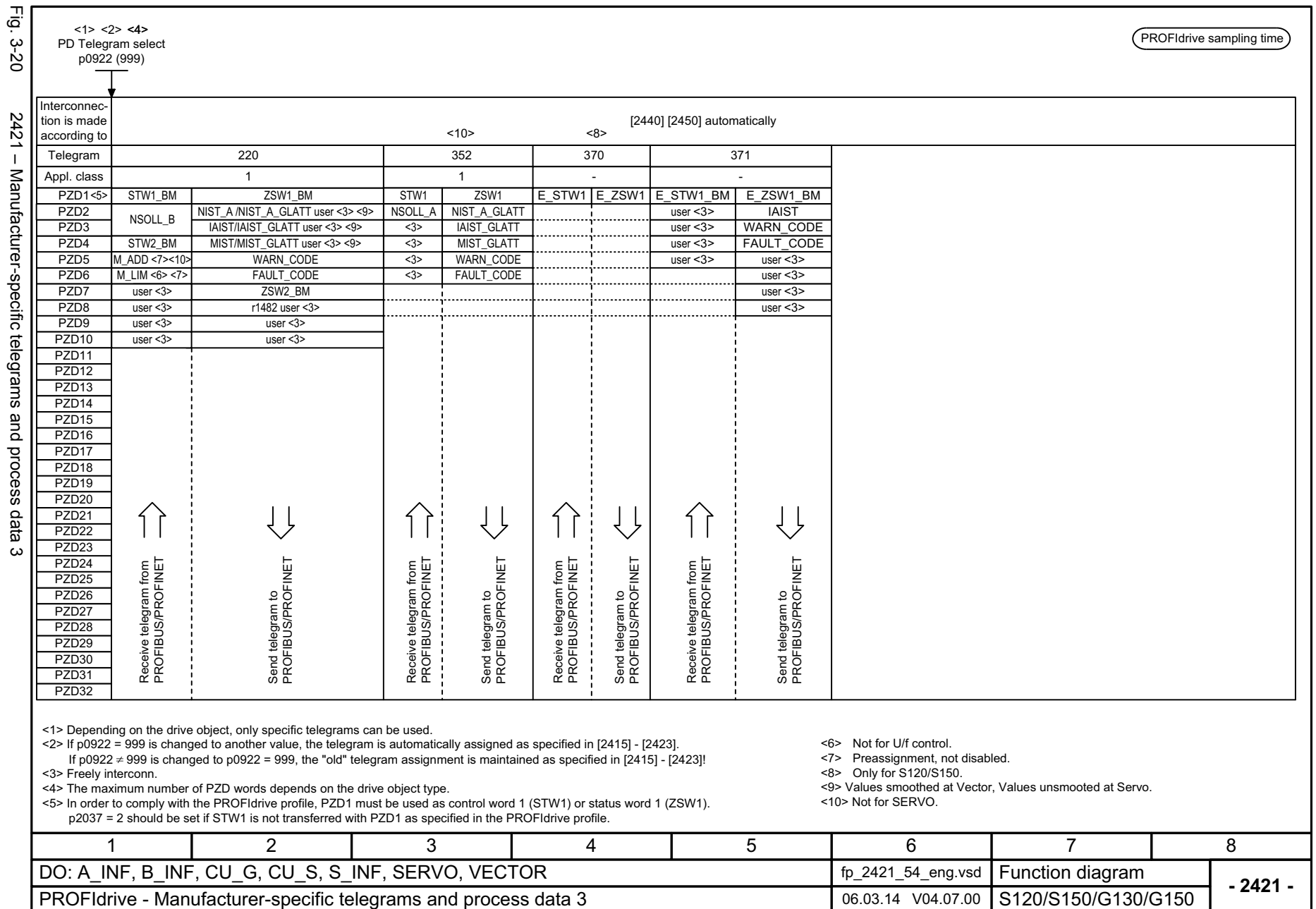

*3.5 PROFIdrive 3 Function diagrams*

3 Function diagrams<br>3.5 PROFIdrive

<span id="page-1058-0"></span>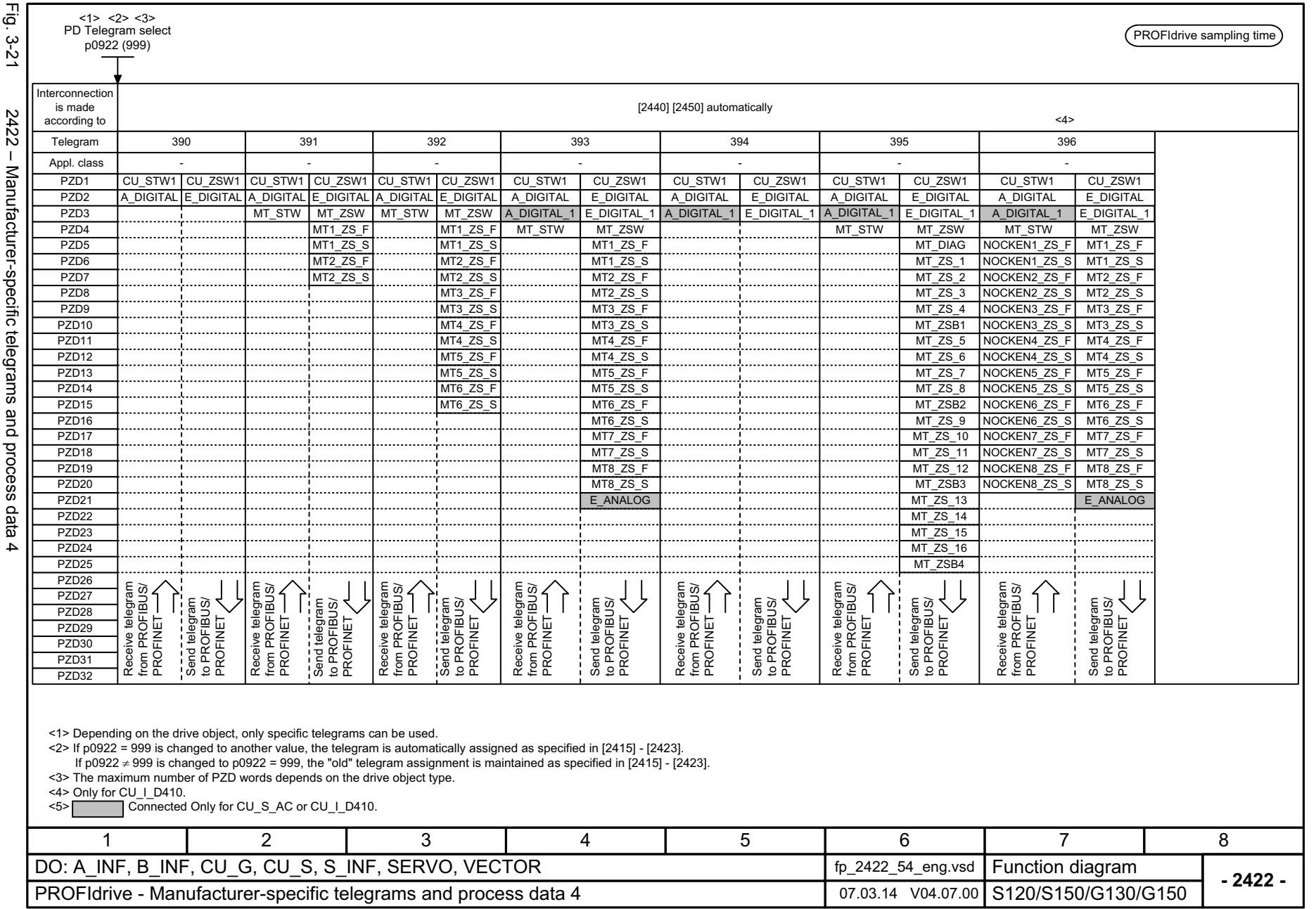

3 Function diagrams<br>3.5 PROFIdrive *3 Function diagrams 3.5 PROFIdrive*

<span id="page-1059-0"></span>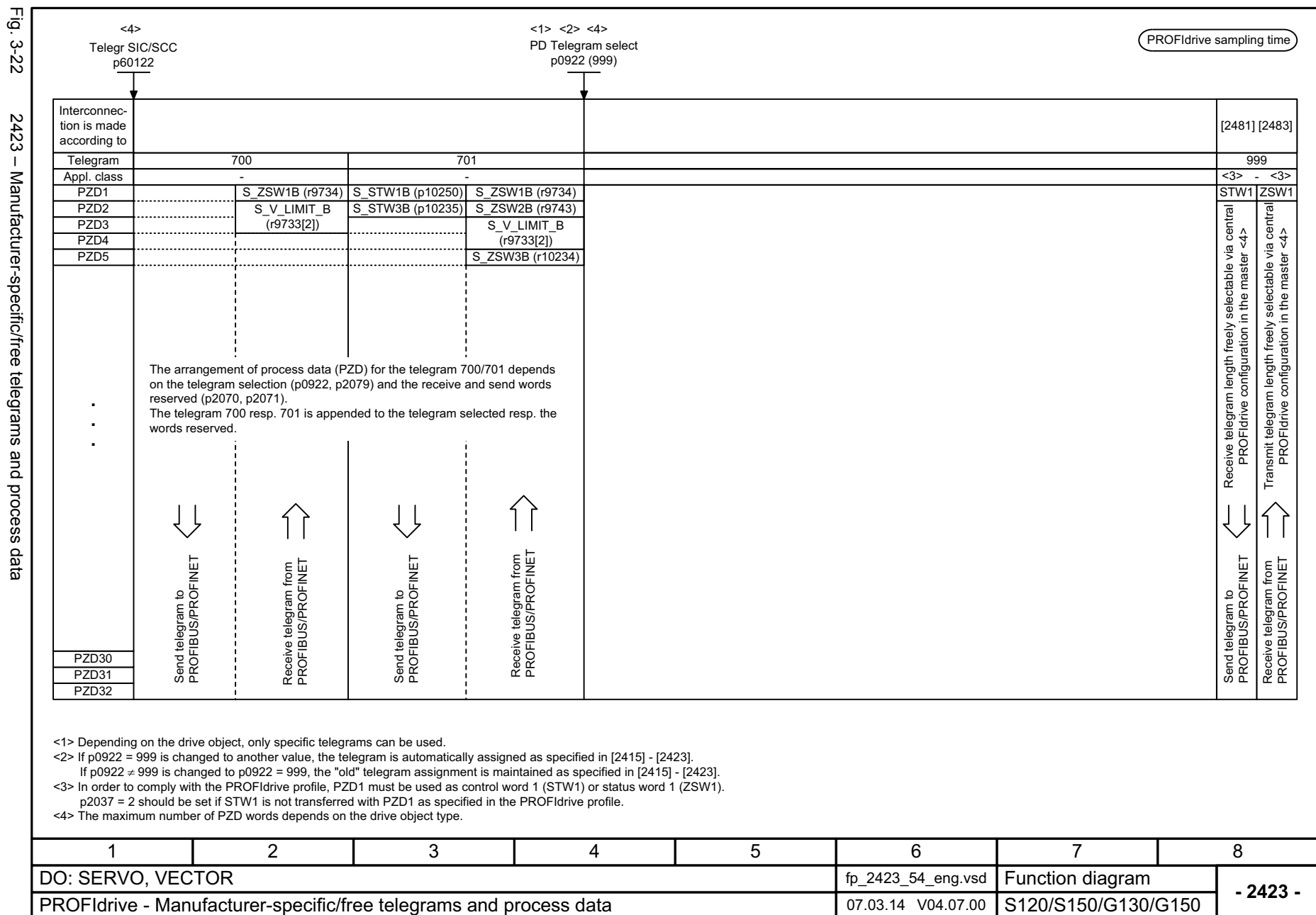

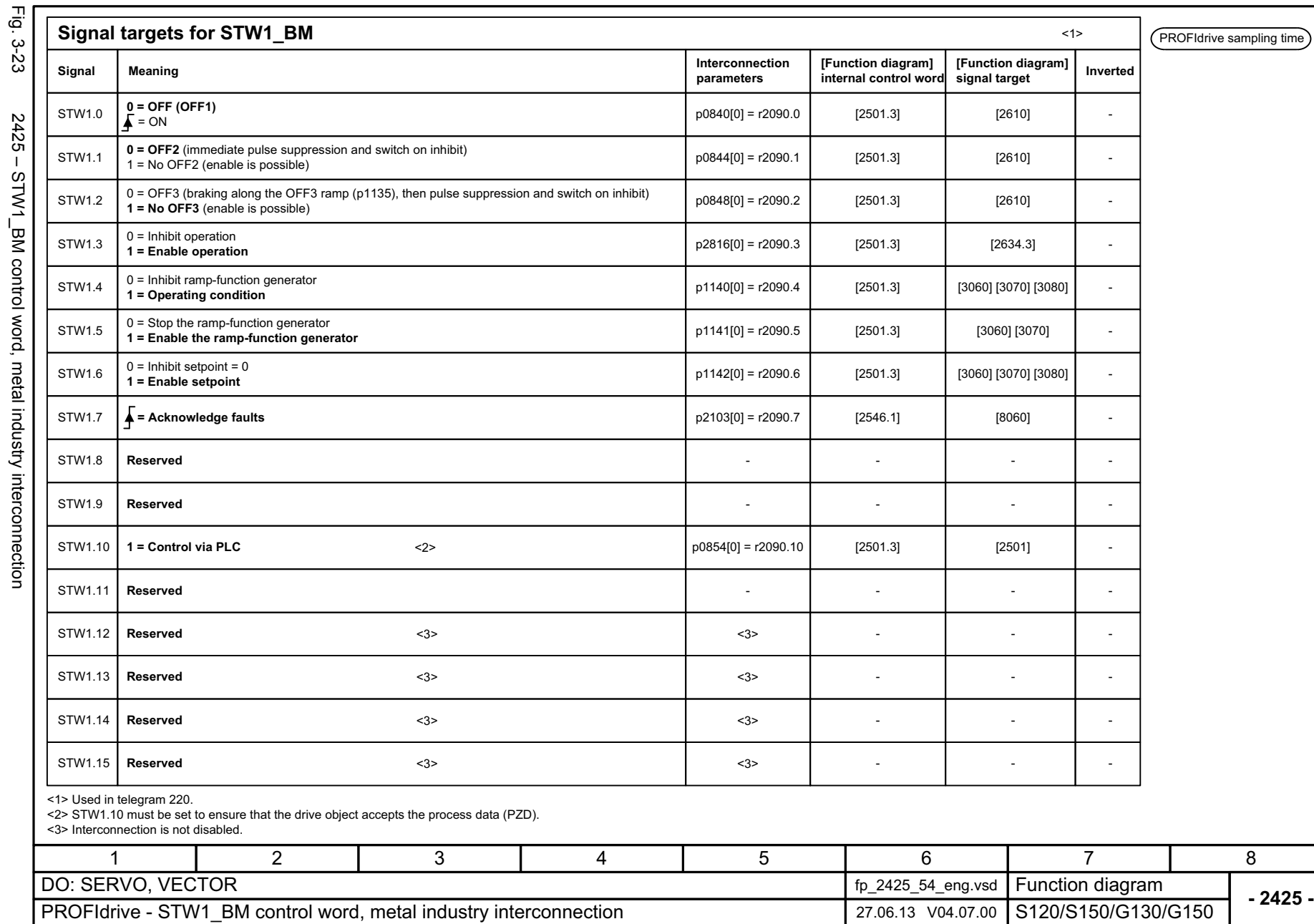

<span id="page-1060-0"></span>

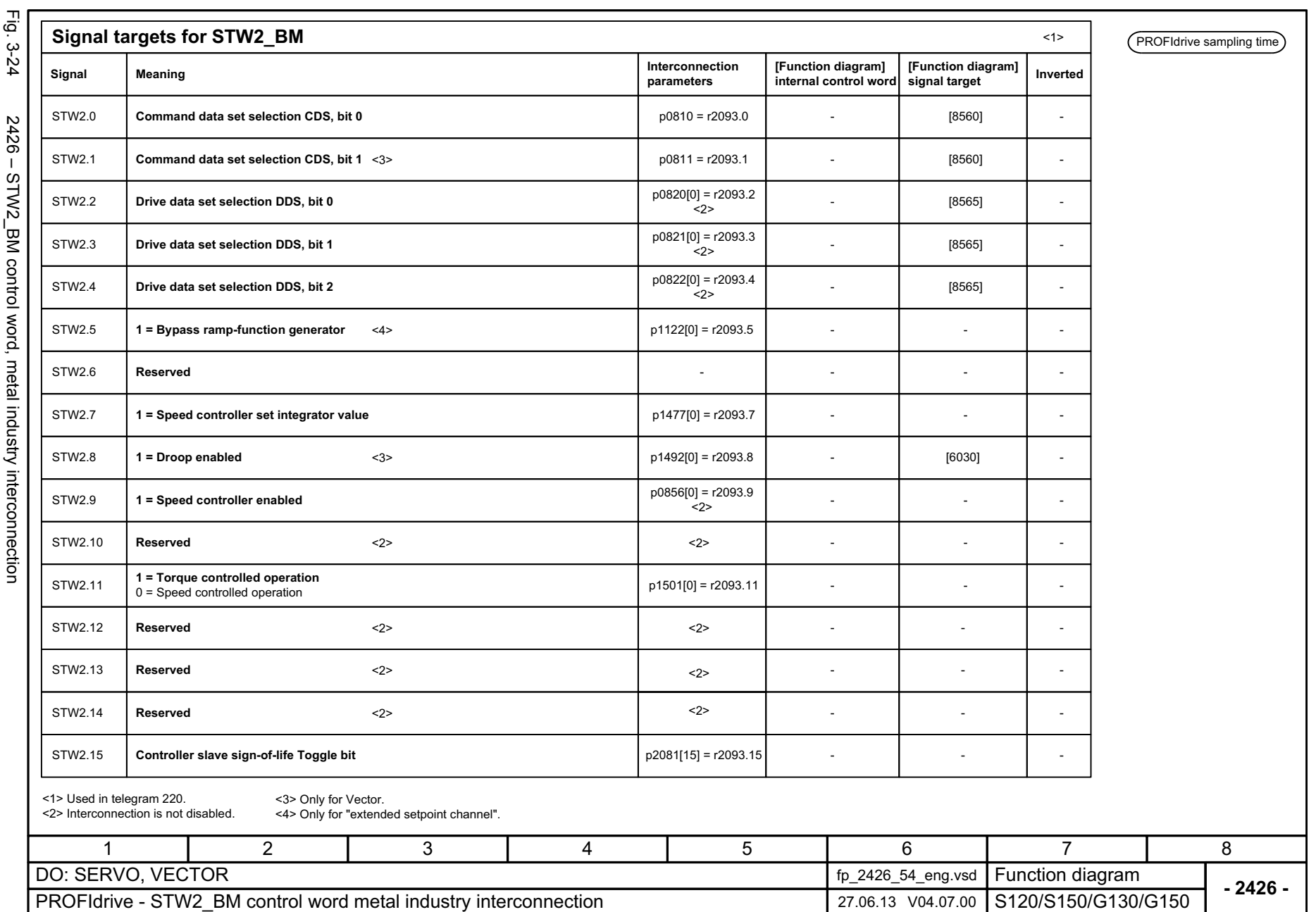

<span id="page-1061-0"></span>SINAMICS G130/G150<br>List Manual (LH2), 04/2014, A5E03263479A List Manual (LH2), 04/2014, A5E03263479A SINAMICS G130/G150

3 Function diagrams<br>3.5 PROFIdrive *3.5 PROFIdrive 3 Function diagrams*

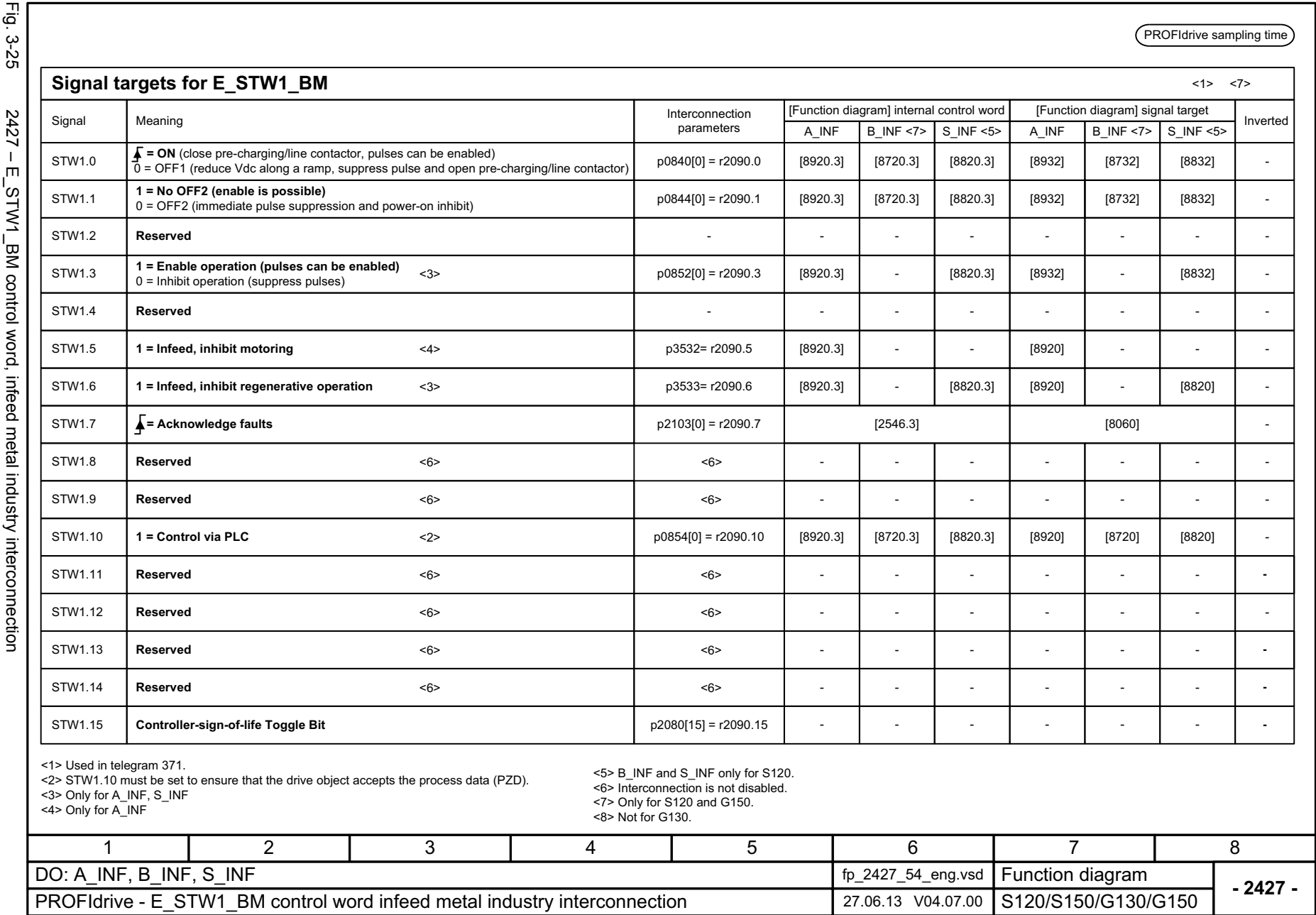

<span id="page-1062-0"></span>1063

3 Function diagrams<br>3.5 PROFIdrive *3 Function diagrams 3.5 PROFIdrive*

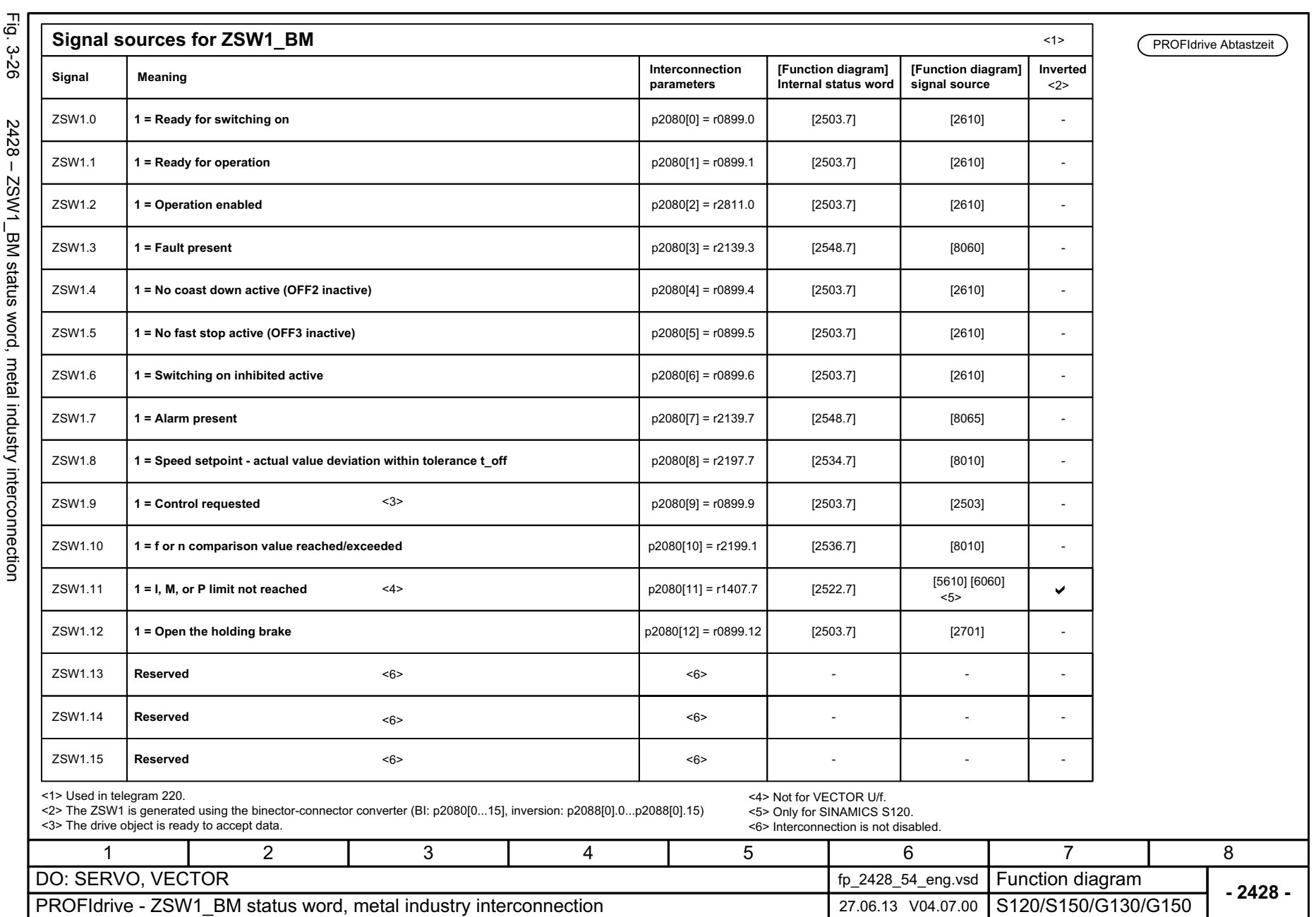

<span id="page-1063-0"></span>SINAMICS G130/G150<br>List Manual (LH2), 04/2014, A5E03263479A List Manual (LH2), 04/2014, A5E03263479A SINAMICS G130/G150

3 Function diagrams<br>3.5 PROFIdrive *3.5 PROFIdrive*

*3 Function diagrams*

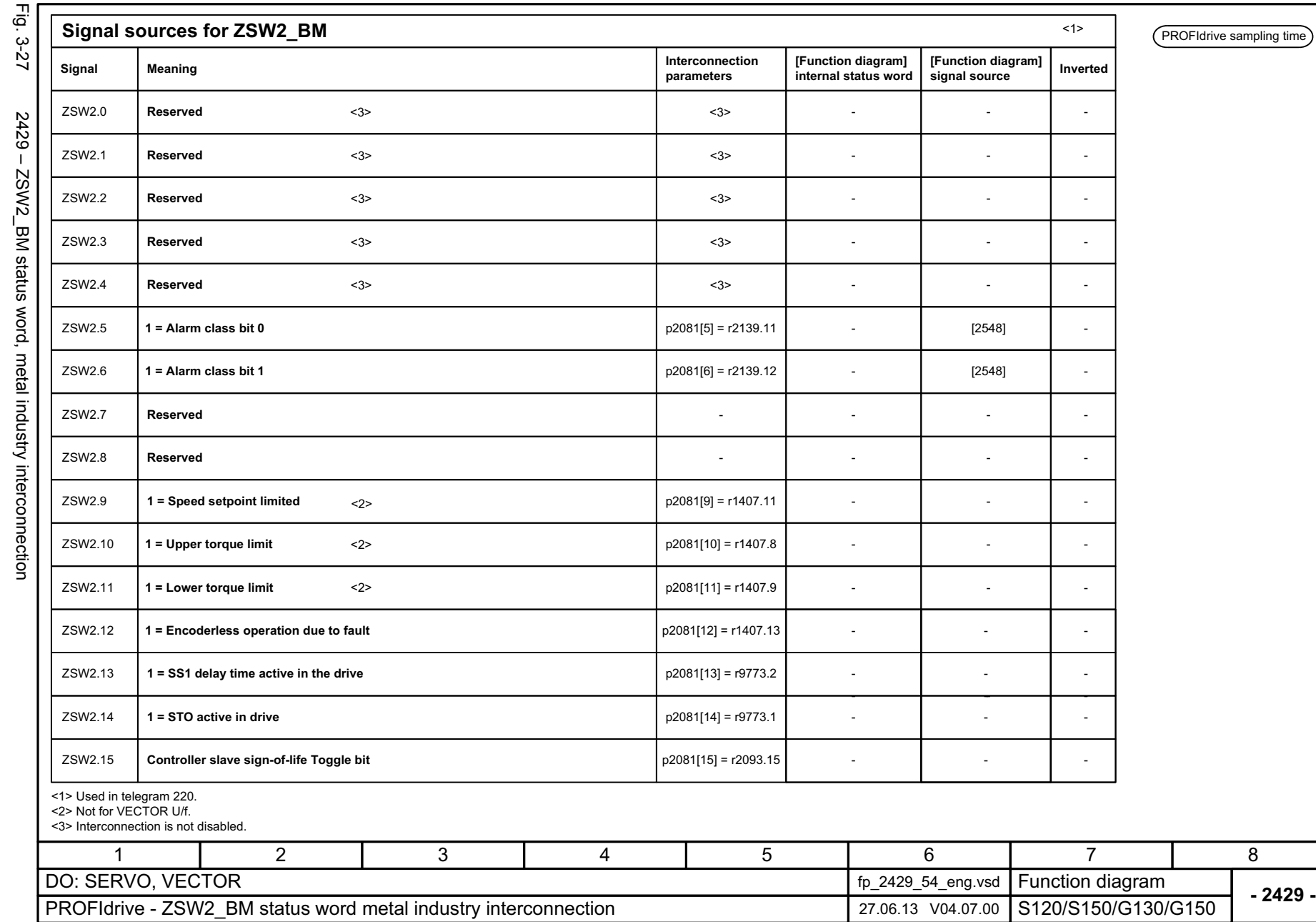

<span id="page-1064-0"></span>1065

3 Function diagrams<br>3.5 PROFIdrive *3 Function diagrams 3.5 PROFIdrive*

<span id="page-1065-0"></span>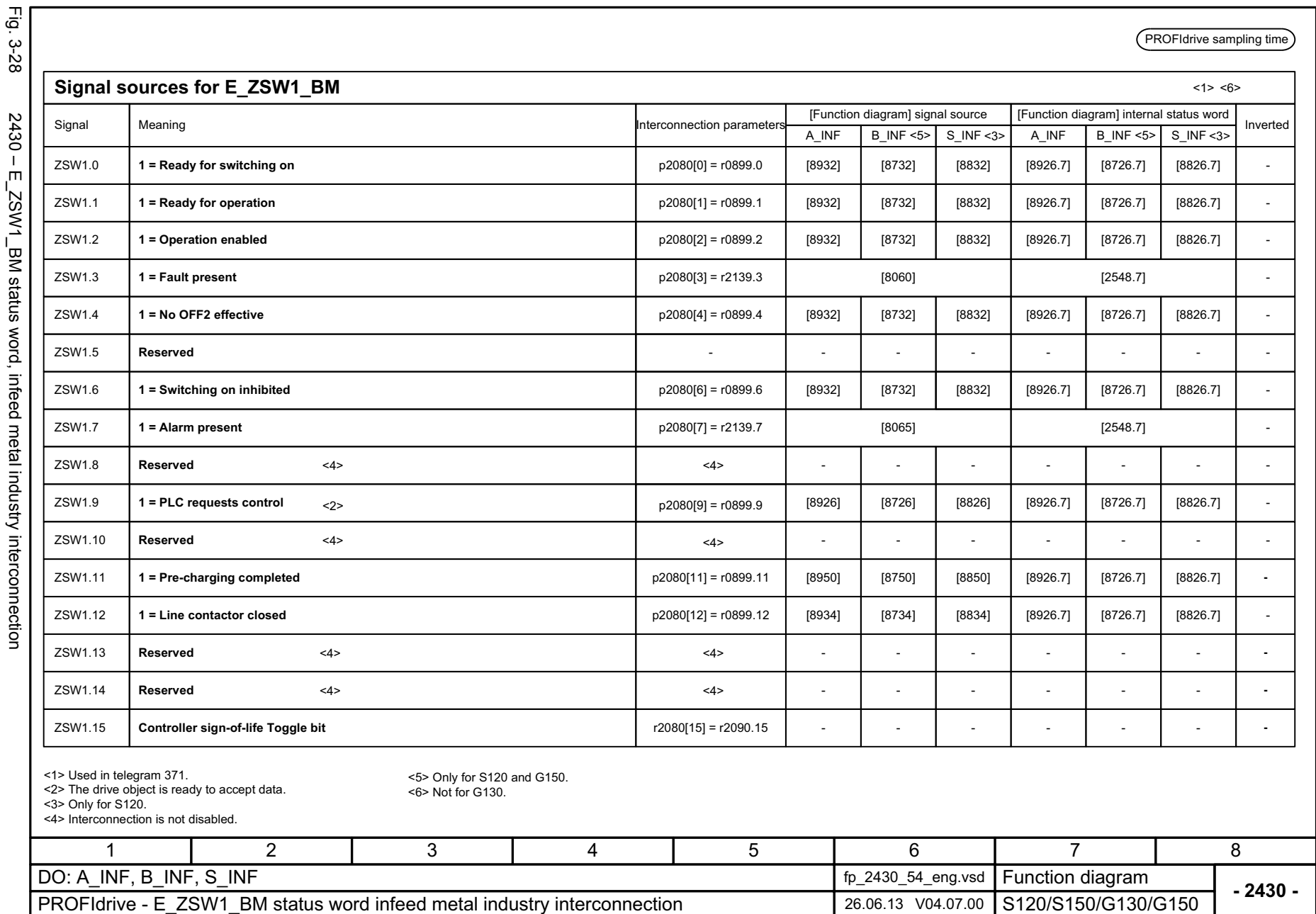

<span id="page-1066-0"></span>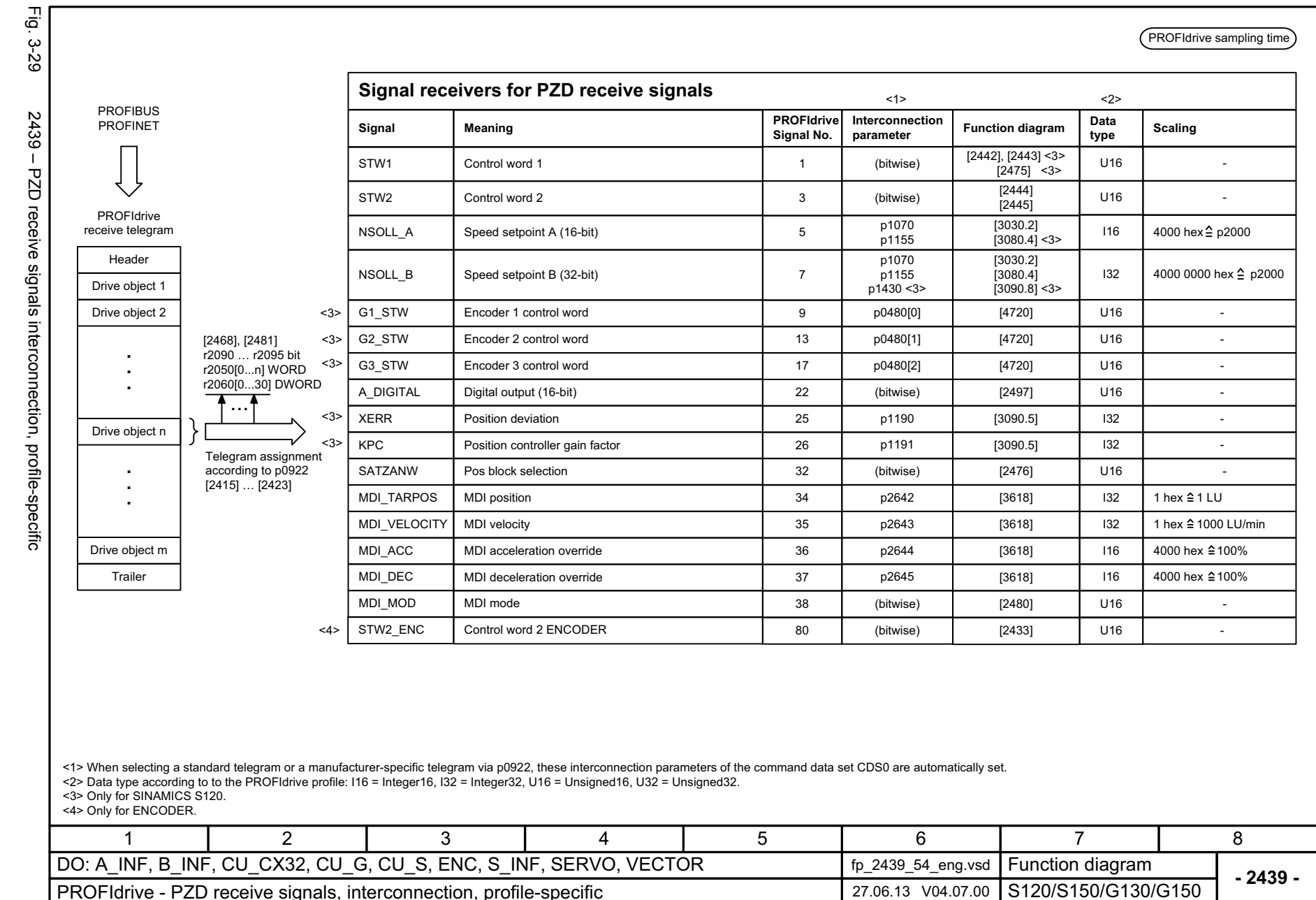

*3 Function diagrams* Function diagrams 3.5 PROFIdrive *3.5 PROFIdrive*

 $\omega$ 

3 Function diagrams<br>3.5 PROFldrive *3.5 PROFIdrive 3 Function diagrams*

<2>

PROFIdrive sampling time

**diagram Data type Scaling**

**Function** 

<1>

Torque reduction 101 | 101 | p1542 | [5610.2] | 116 | 4000 hex ≙ p2003

M\_VST Torque pre-control value 112 p1513[0] [5060] I16 4000 hex ≙ p2003

Fig. 3-30 2440 – PZD receive signals interconnection, manufacturer-specific PROFIBUS PROFINET 2440 - PZD receive signals interconnection, manufacturer-specific <3>PROFIdrive receive telegram HeaderDrive object 1 Drive object 2 [2468], [2481] r2090...r2095 bit r2050[0...n] WORD r2060[0...30] DWORD ...Drive object n Telegram assignment according to p0922 [2415] ... [2423] Drive object m Trailer<1> When selecting a standard telegram or a manufacturer-specific telegram via p0922, these interconnection parameters of the command data set CDS0 are automatically set. <2> Data type according to to the PROFIdrive profile: I16 = Integer16, I32 = Integer32, U16 = Unsigned16, U32 = SINAMICS G130/G150 Unsigned32.  $<$ 3:  $<$ 4 2 1

<span id="page-1067-0"></span>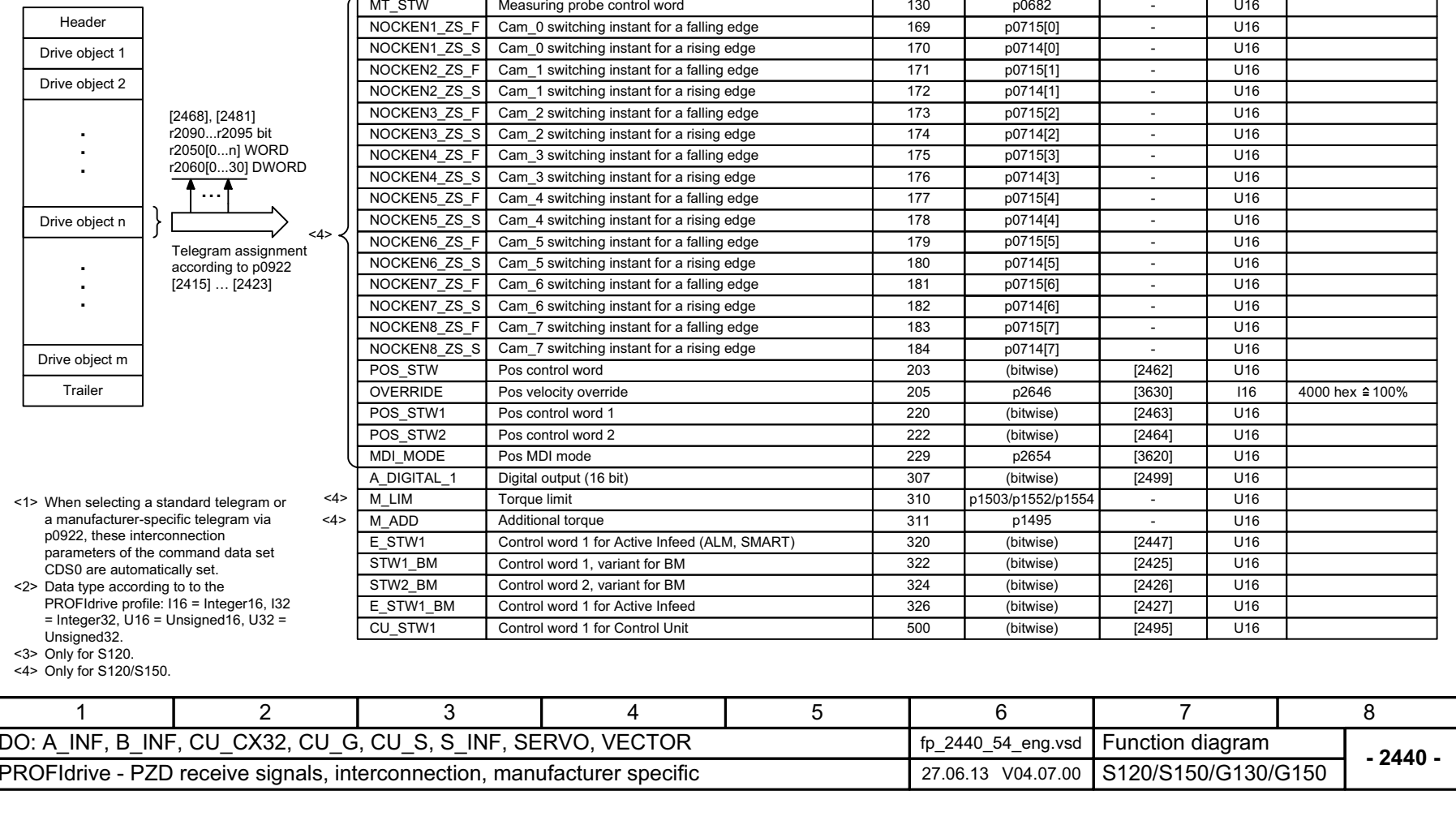

**Meaning PROFIdrive Signal No. Interconnection parameter**

DSC STW DSC control word 114 p1194 [3090] U16 T\_SYMM DSC Symmetrizing time constant 115 p1195 [3090] U16

**Signal receivers for PZD receive signals**

**Signal**

MOMRED

1068

Fig. 3-30

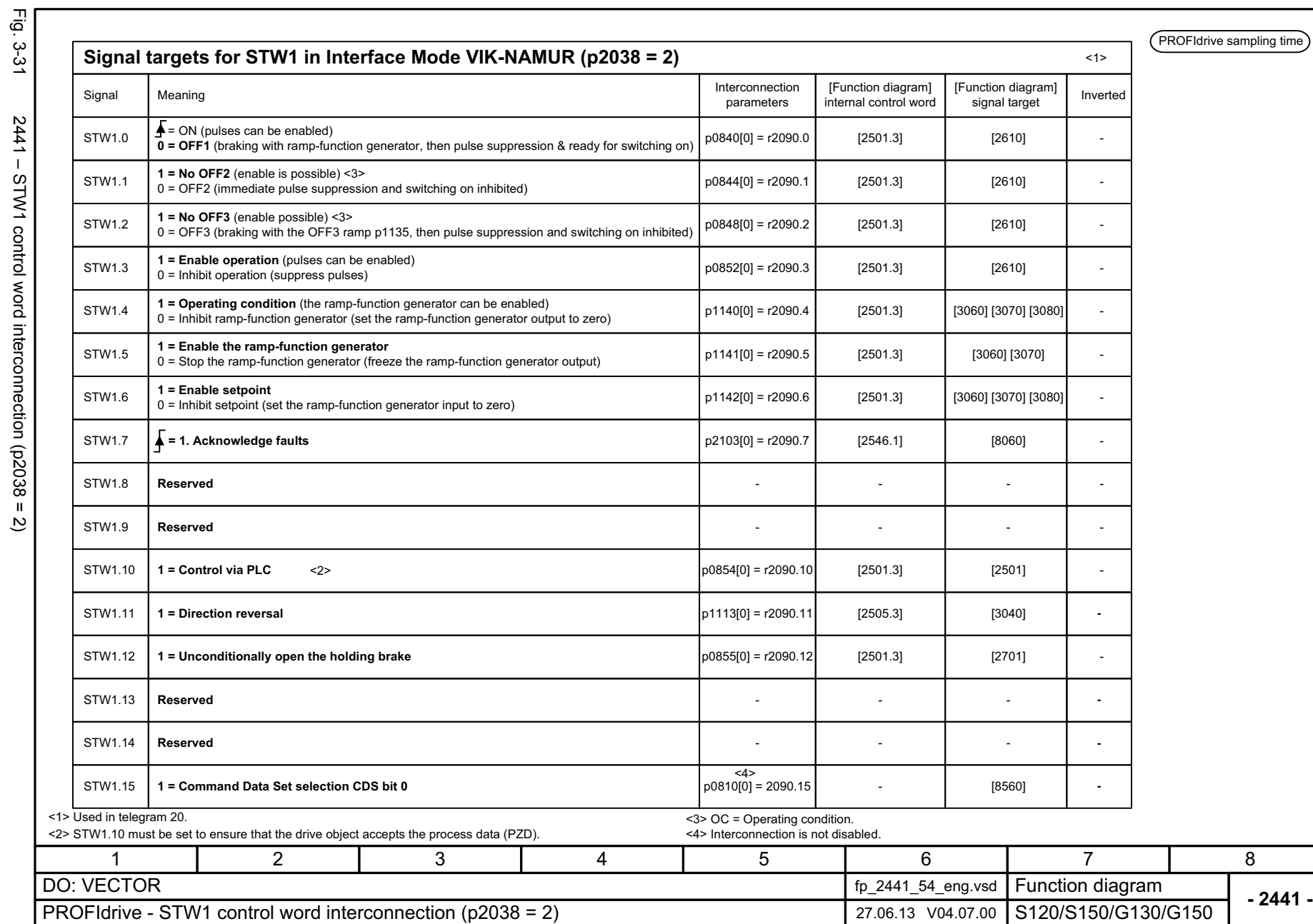

<span id="page-1068-0"></span>Fig.  $3-31$  2441 – STM1 control where interconnection (p2038 = 2)  $2441 - STW1$  control word interconnection (p2038 = 2)

3 Function diagrams<br>3.5 PROFIdrive

*3 Function diagrams 3.5 PROFIdrive*

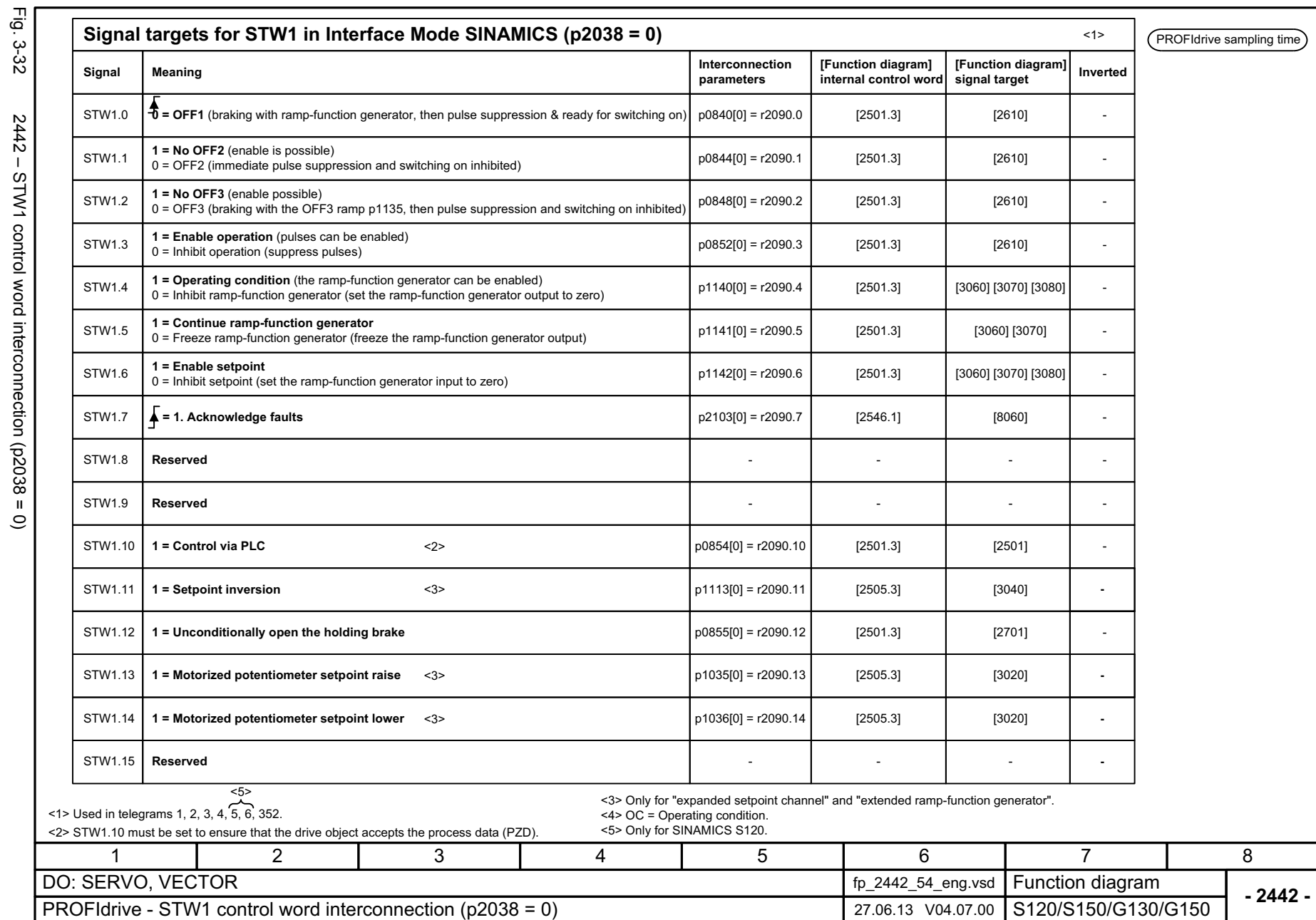

<span id="page-1069-0"></span>Fig.  $3-32$  2442 – STM1 control word interconnection (p2038 = 0) 2442 - STW1 control word interconnection (p2038 = 0) 3 Function diagrams<br>3.5 PROFIdrive *3.5 PROFIdrive 3 Function diagrams*

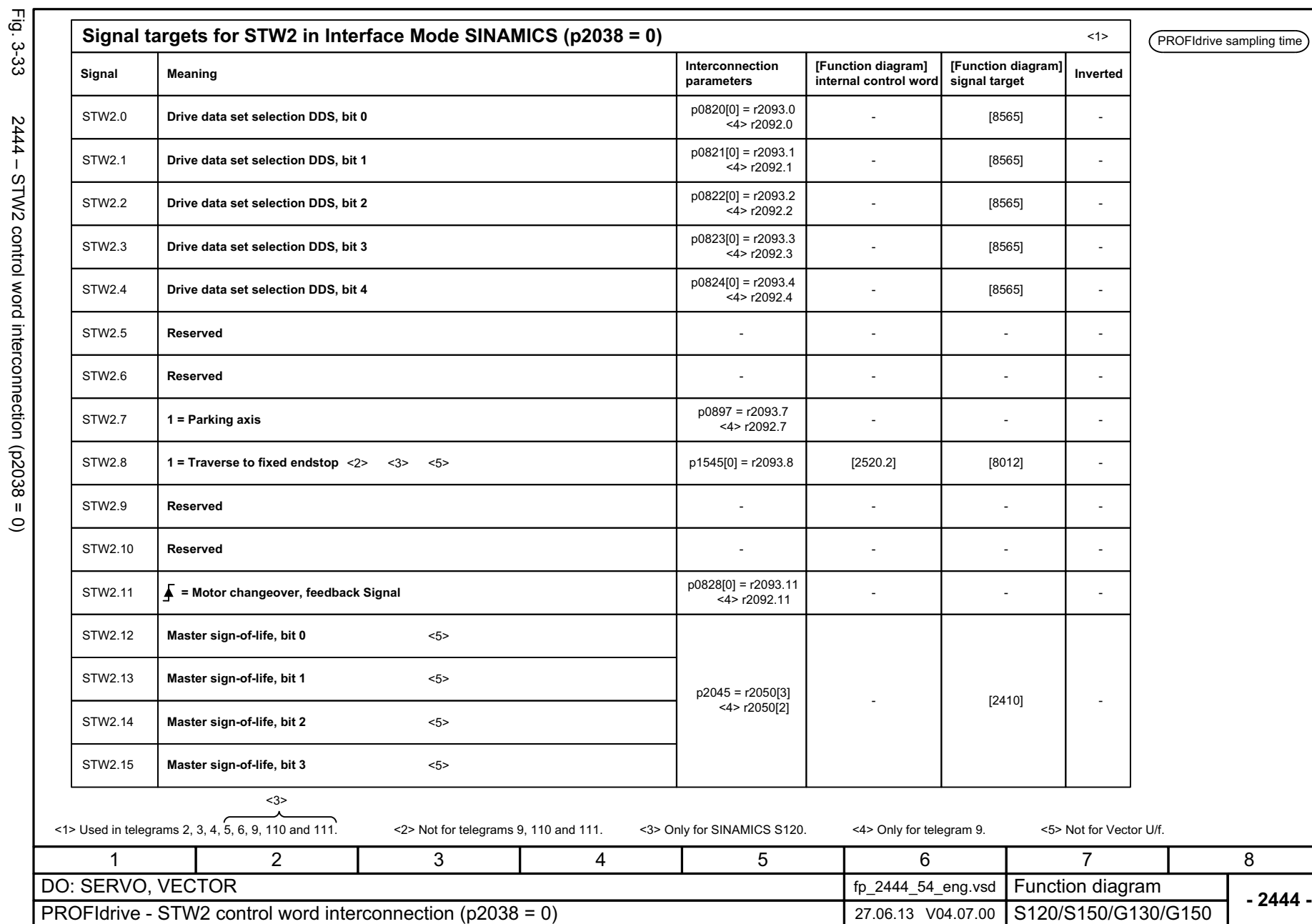

<span id="page-1070-0"></span>1071

3 Function diagrams<br>3.5 PROFIdrive *3 Function diagrams 3.5 PROFIdrive*

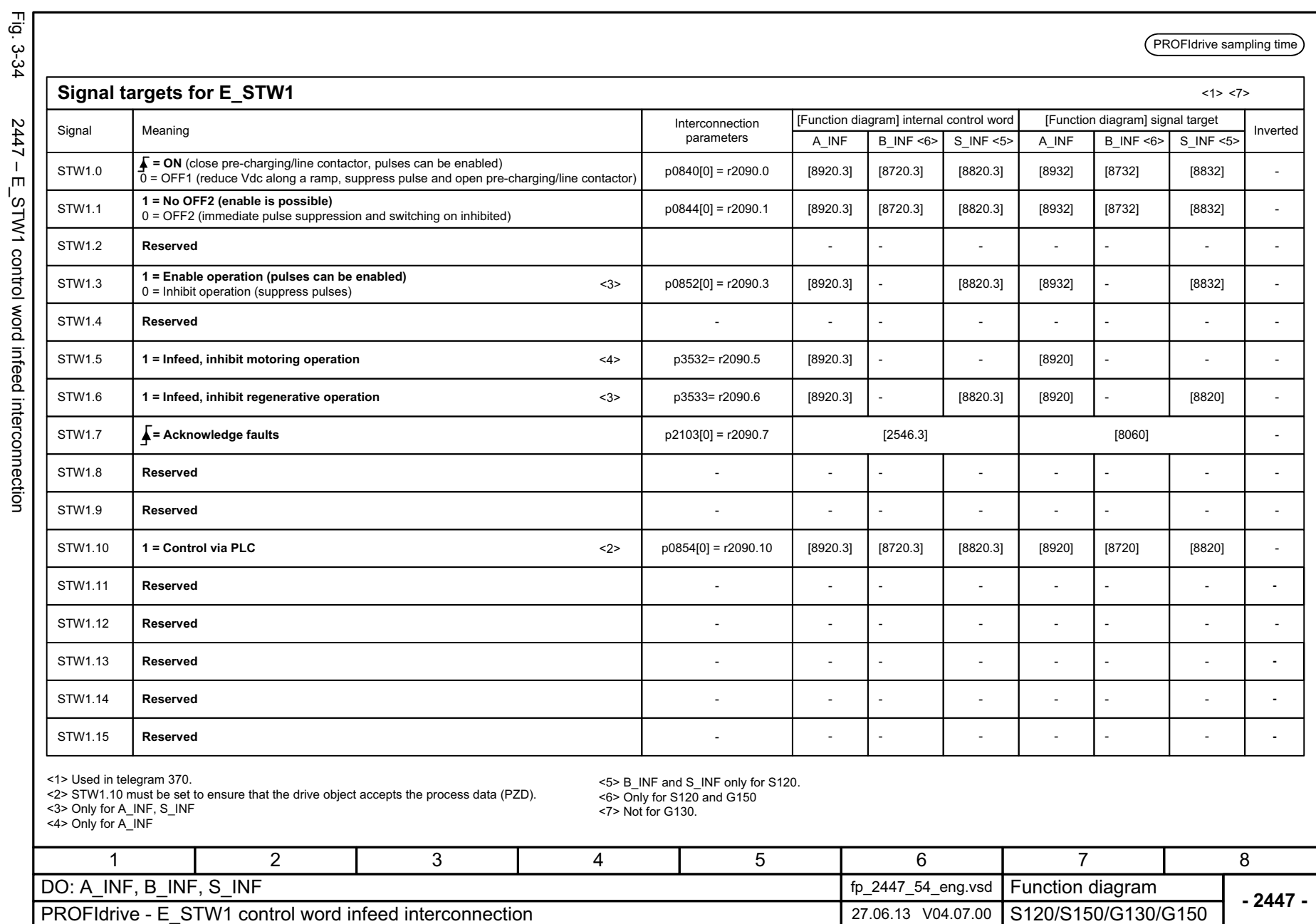

*3.5 PROFIdrive 3 Function diagrams*

3 Function diagrams<br>3.5 PROFIdrive

 $544/$  $E_2$ SIW1 control word infeed interconnection

<span id="page-1071-0"></span>SINAMICS G130/G150<br>List Manual (LH2), 04/2014, A5E03263479A List Manual (LH2), 04/2014, A5E03263479A SINAMICS G130/G150

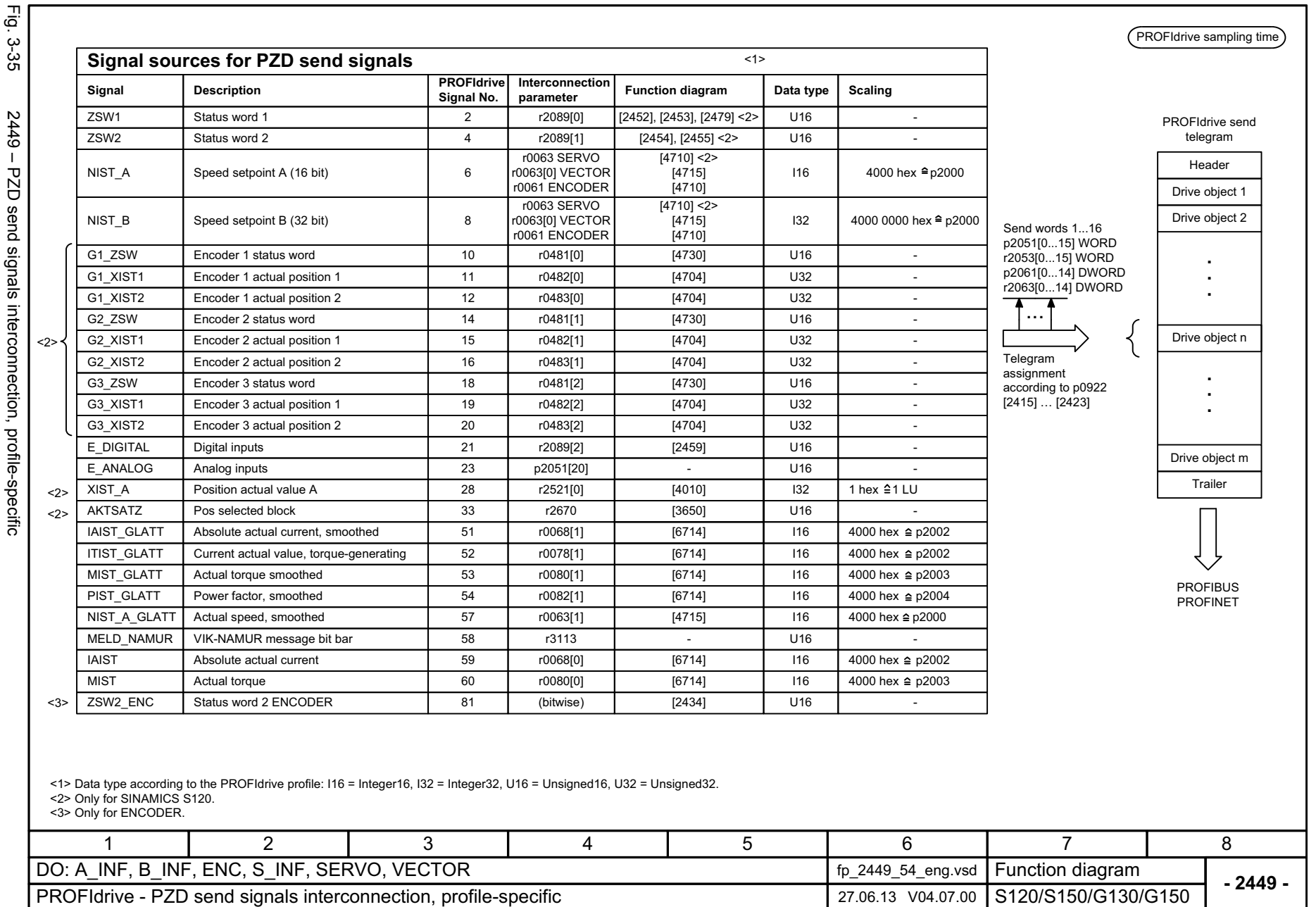

<span id="page-1072-0"></span>1073

3 Function diagrams<br>3.5 PROFIdrive *3 Function diagrams 3.5 PROFIdrive*

<span id="page-1073-0"></span>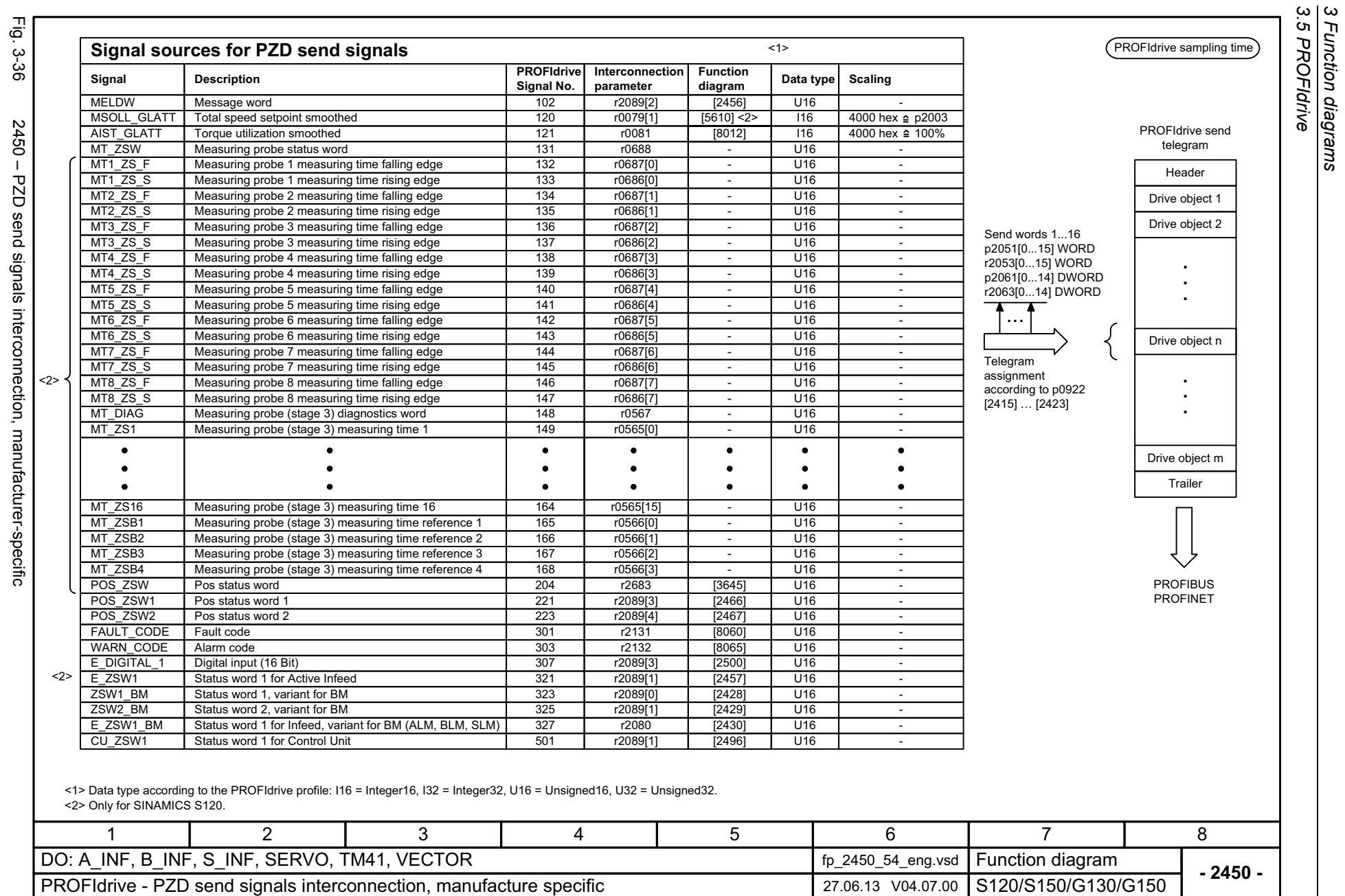

*3.5 PROFIdrive 3 Function diagrams*

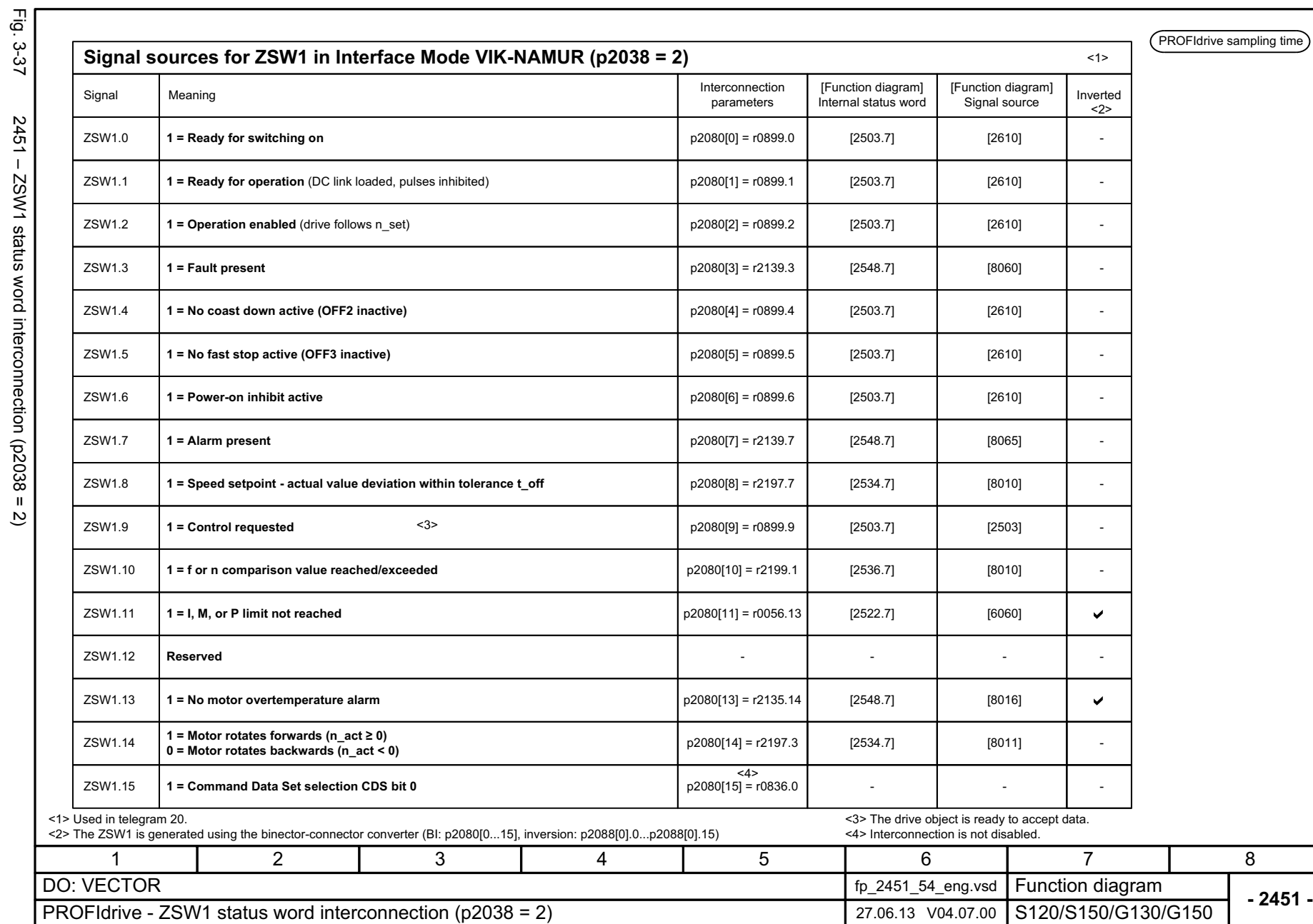

Fig.  $3.27$  2451 – ZSW1 status word interconnection (p2038 = 2)  $2451 - ZSW1$  status word interconnection (p2038 = 2)

<span id="page-1074-0"></span>

3 Function diagrams<br>3.5 PROFIdrive *3 Function diagrams 3.5 PROFIdrive*

<span id="page-1075-0"></span>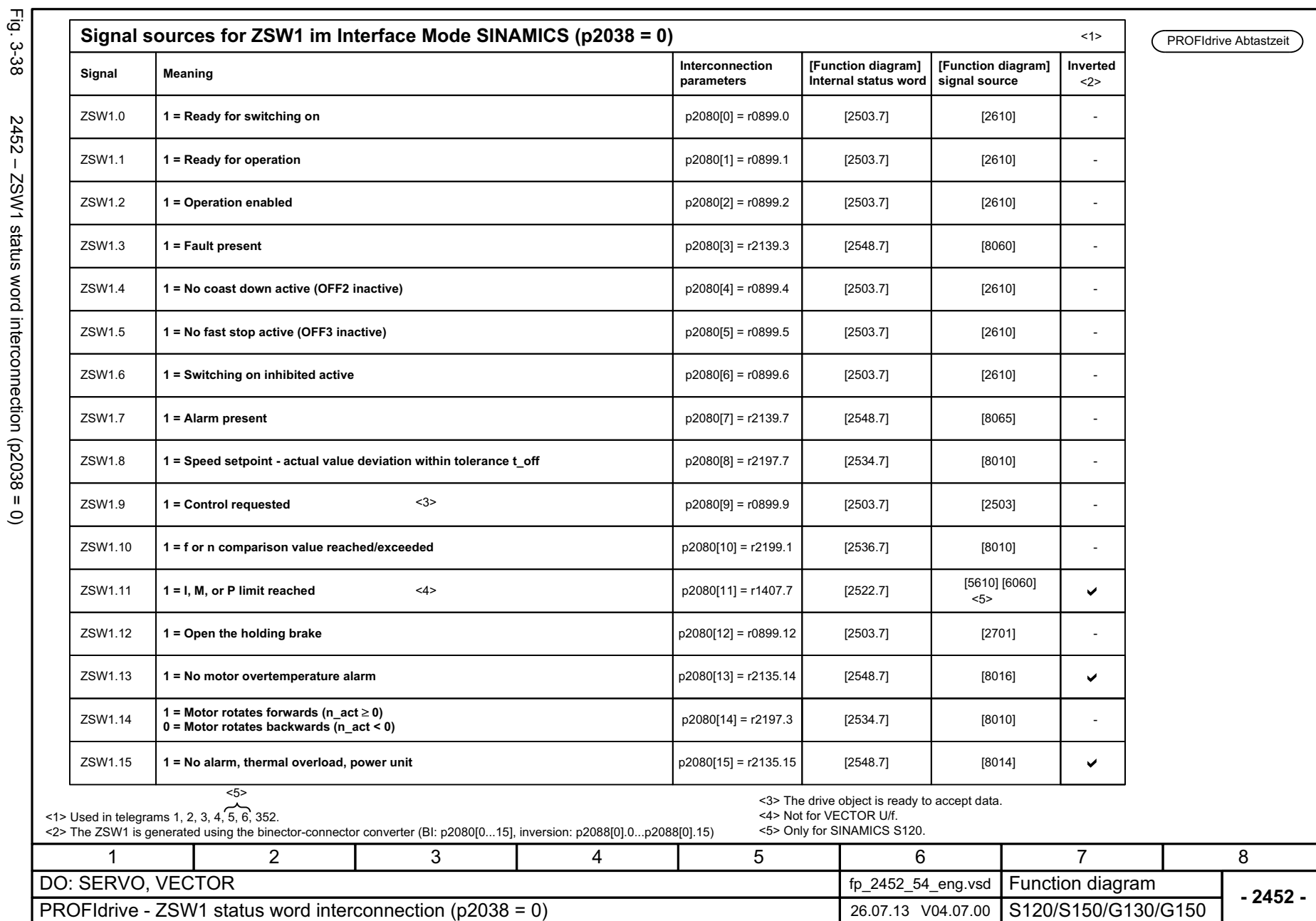

3 Function diagrams<br>3.5 PROFIdrive *3.5 PROFIdrive 3 Function diagrams*

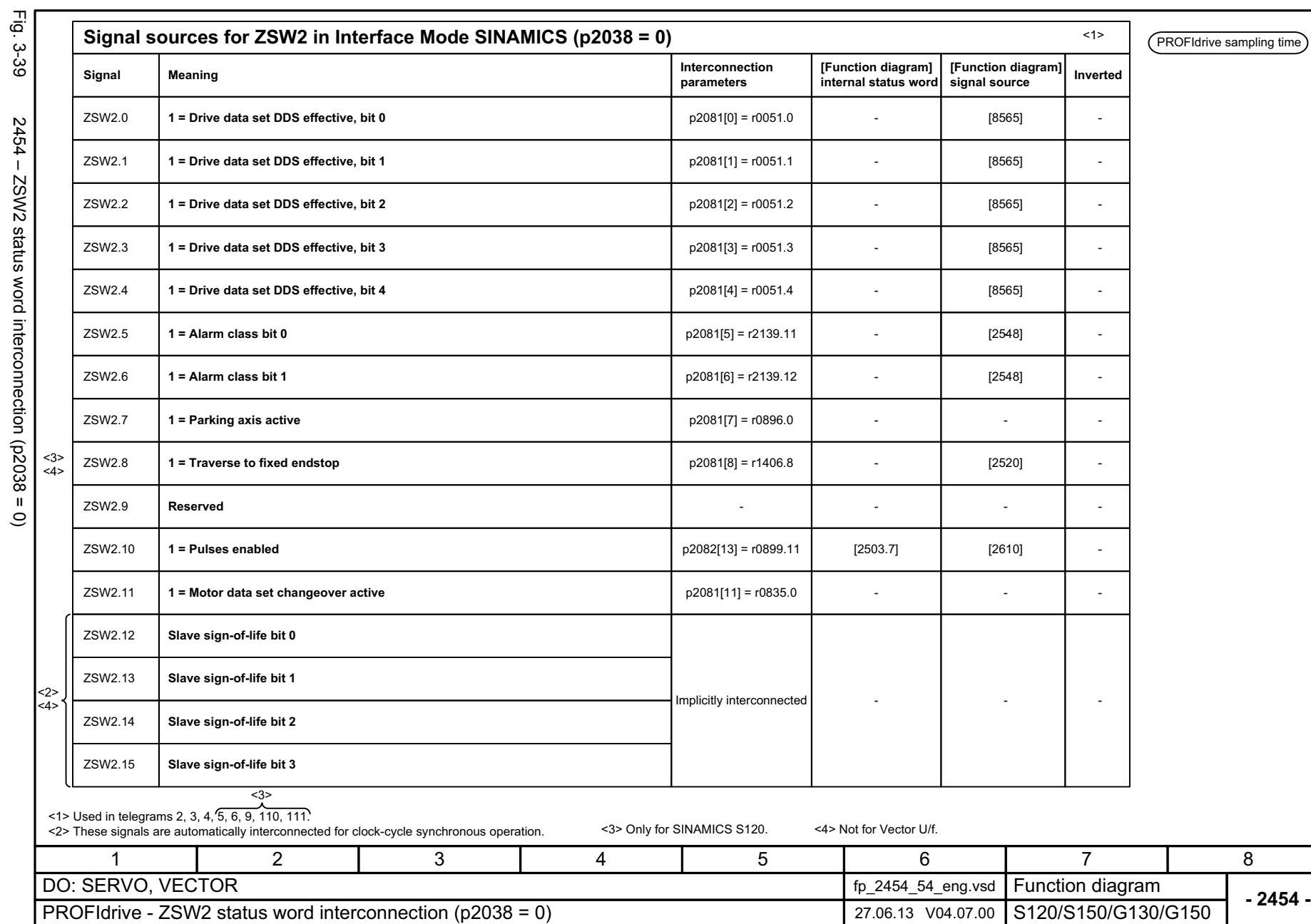

<span id="page-1076-0"></span>1077

3 Function diagrams<br>3.5 PROFIdrive *3 Function diagrams 3.5 PROFIdrive*

ive sampling time

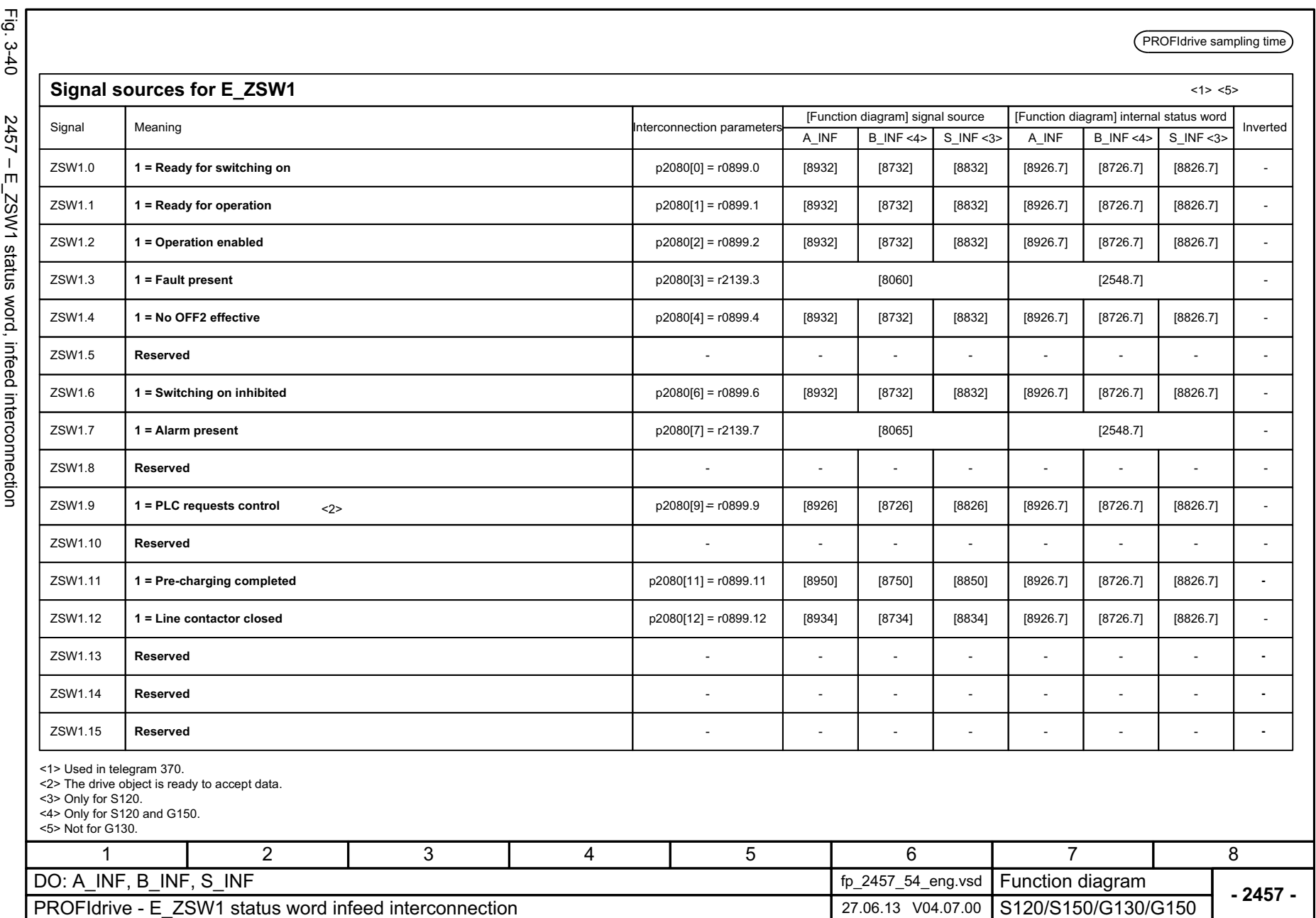

<span id="page-1077-0"></span>SINAMICS G130/G150<br>List Manual (LH2), 04/2014, A5E03263479A List Manual (LH2), 04/2014, A5E03263479A SINAMICS G130/G150

3 Function diagrams<br>3.5 PROFIdrive *3.5 PROFIdrive 3 Function diagrams*

<span id="page-1078-0"></span>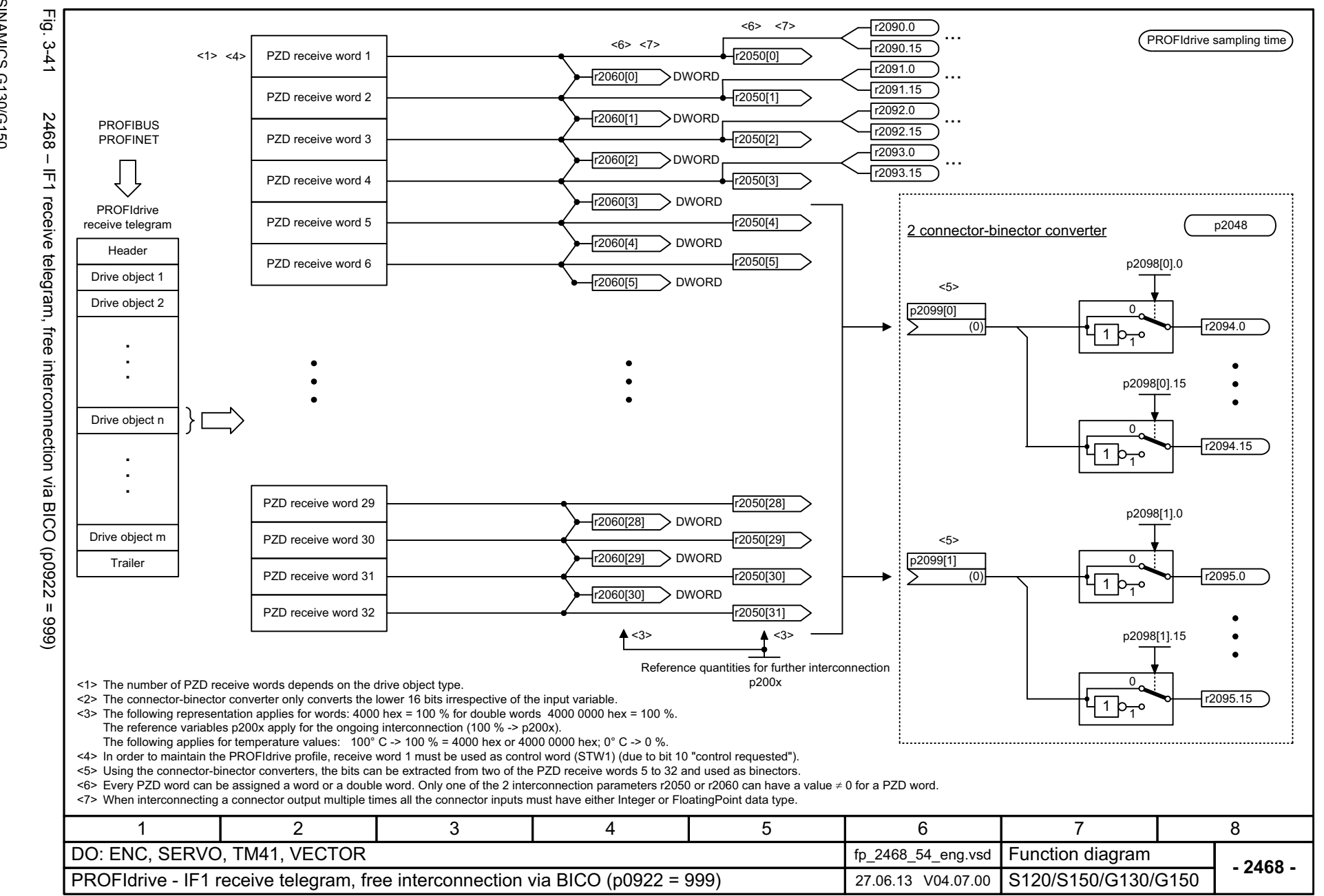

*3 Function diagrams* Function diagrams 3.5 PROFIdrive *3.5 PROFIdrive*

 $\mathbf{\omega}$ 

3 Function diagr.<br>3.5 PROFldrive *3.5 PROFIdrive 3 Function diagrams* Function diagrams

**- 2470 -**

8

PROFIBUS PROFINET

Drive object n

Drive object m Trailer

PROFIdrive send telegram

PROFIdrive sampling time

Header Drive object 1 Drive object 2

Function diagram<br>S120/S150/G130/G150

7

<span id="page-1079-0"></span>6

IF1 Diag send word 1...32 r2053[0...31] ...

PZD send word 1

<1><4>

PZD send word 2

PZD send word 3

PZD send word 4

PZD send word 5

PZD send word 6

PZD send word 7

PZD send word 8

PZD send word 9

 $\bullet$ 

 $\bullet$ ٠

PZD send word 30

PZD send word 29

PZD send word 31

PZD send word 32

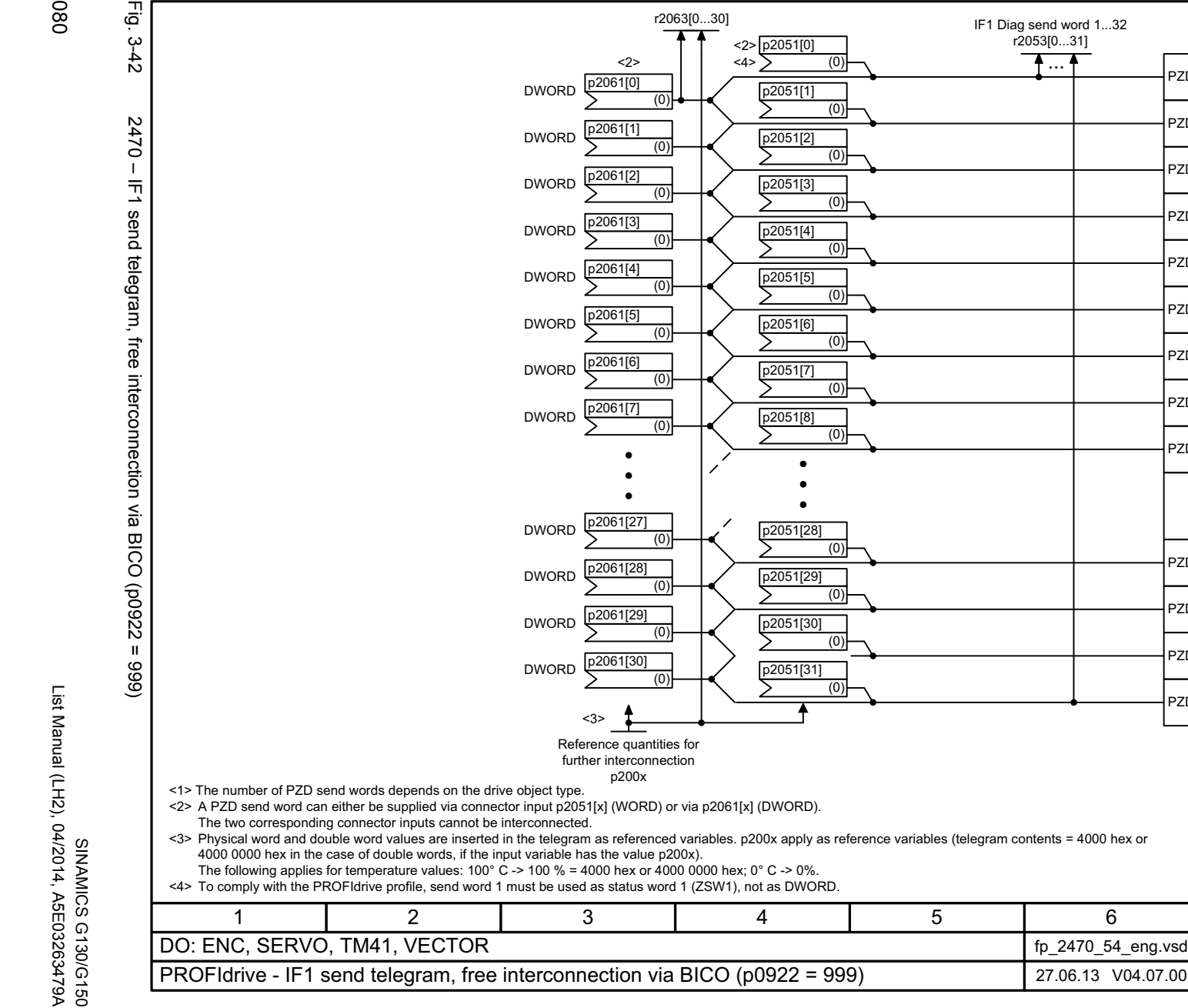
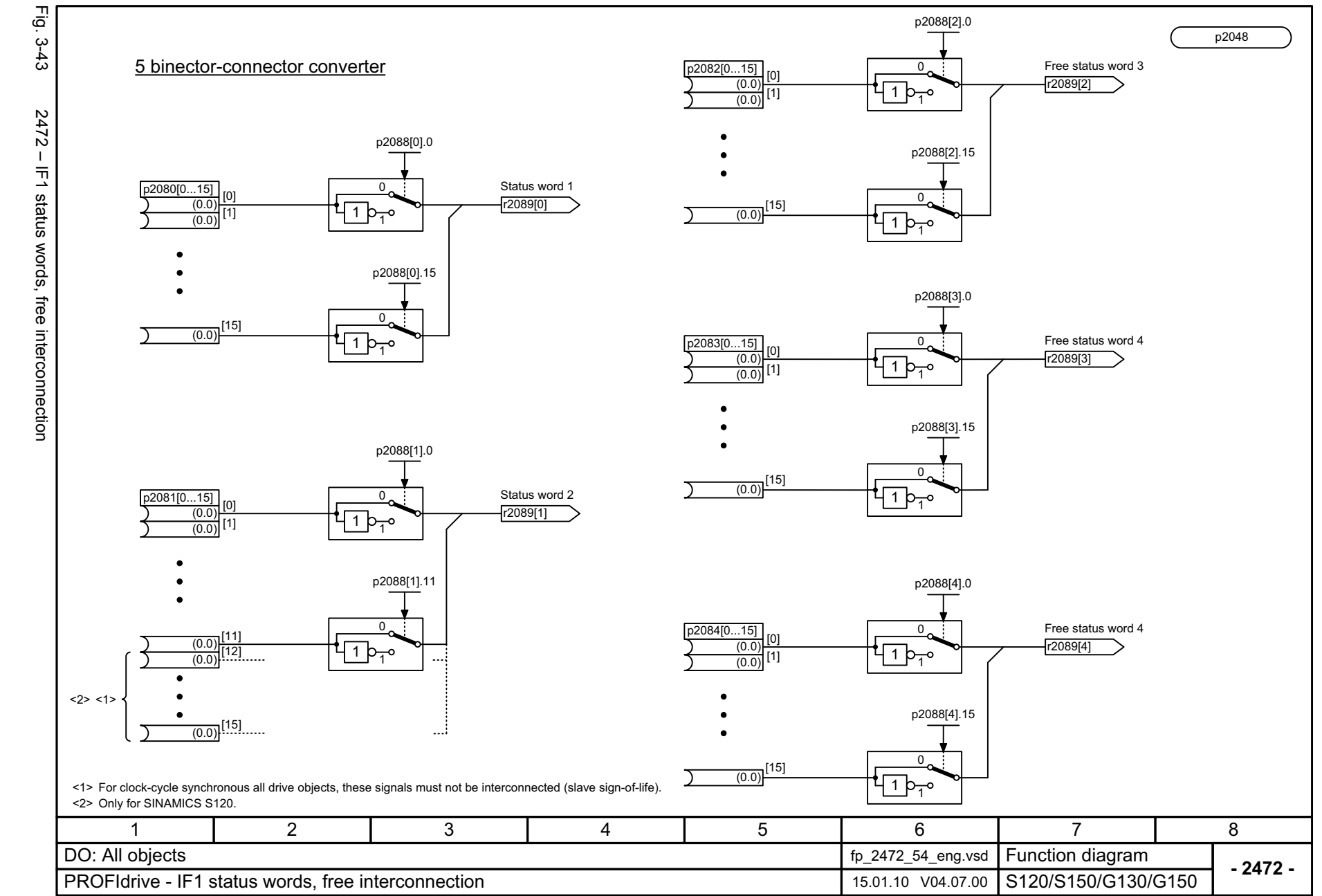

 $\omega$ *3 Function diagrams* Function diagrams<br>3.5 PROFIdrive *3.5 PROFIdrive*

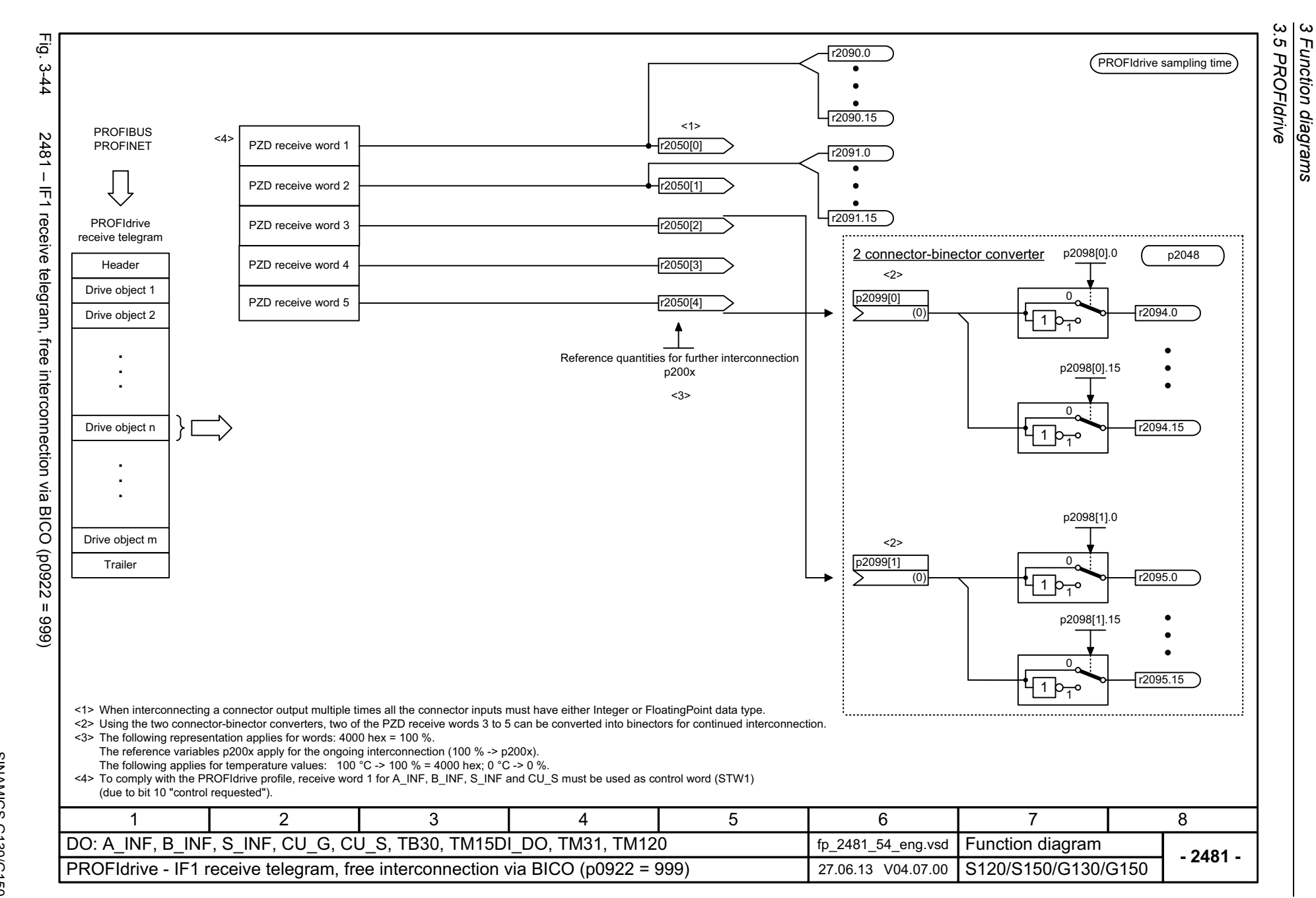

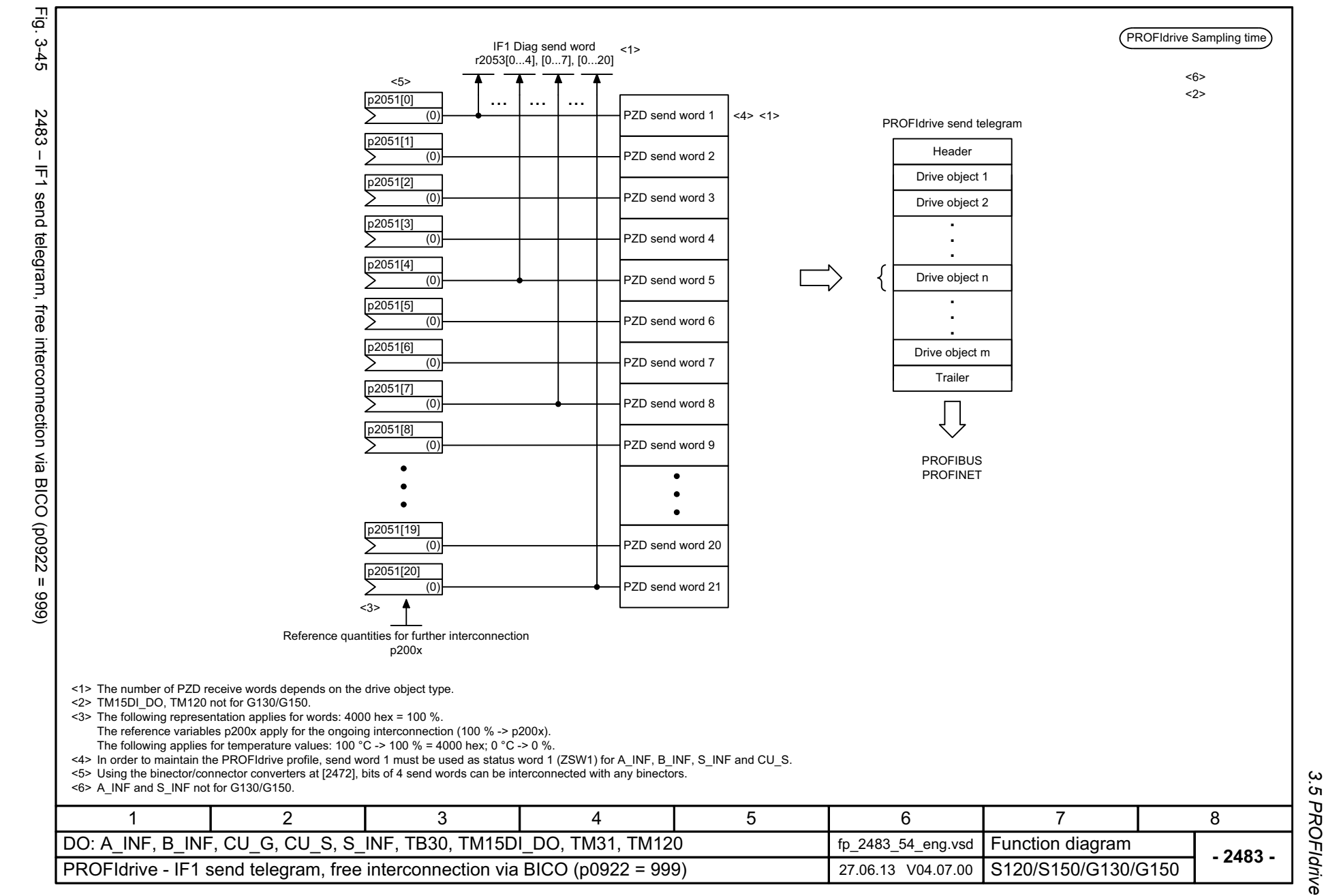

*3 Function diagrams* Function diagrams

 $\omega$ 

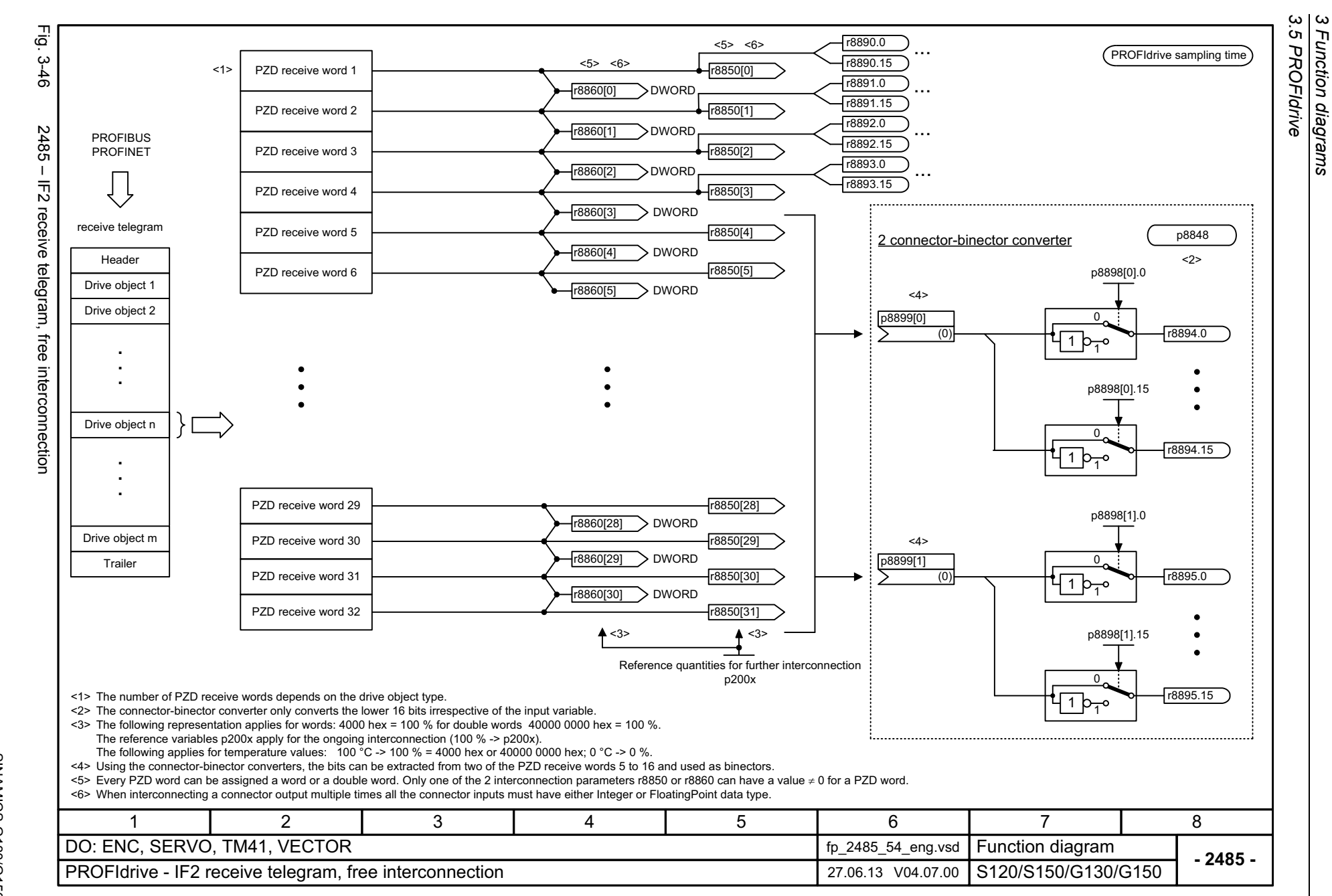

*3 Function diagrams*

Function diagrams

1084

List Manual (LH2), 04/2014, A5E03263479A List Manual (LH2), 04/2014, A5E03263479A **SINAMICS G130/G150** SINAMICS G130/G150

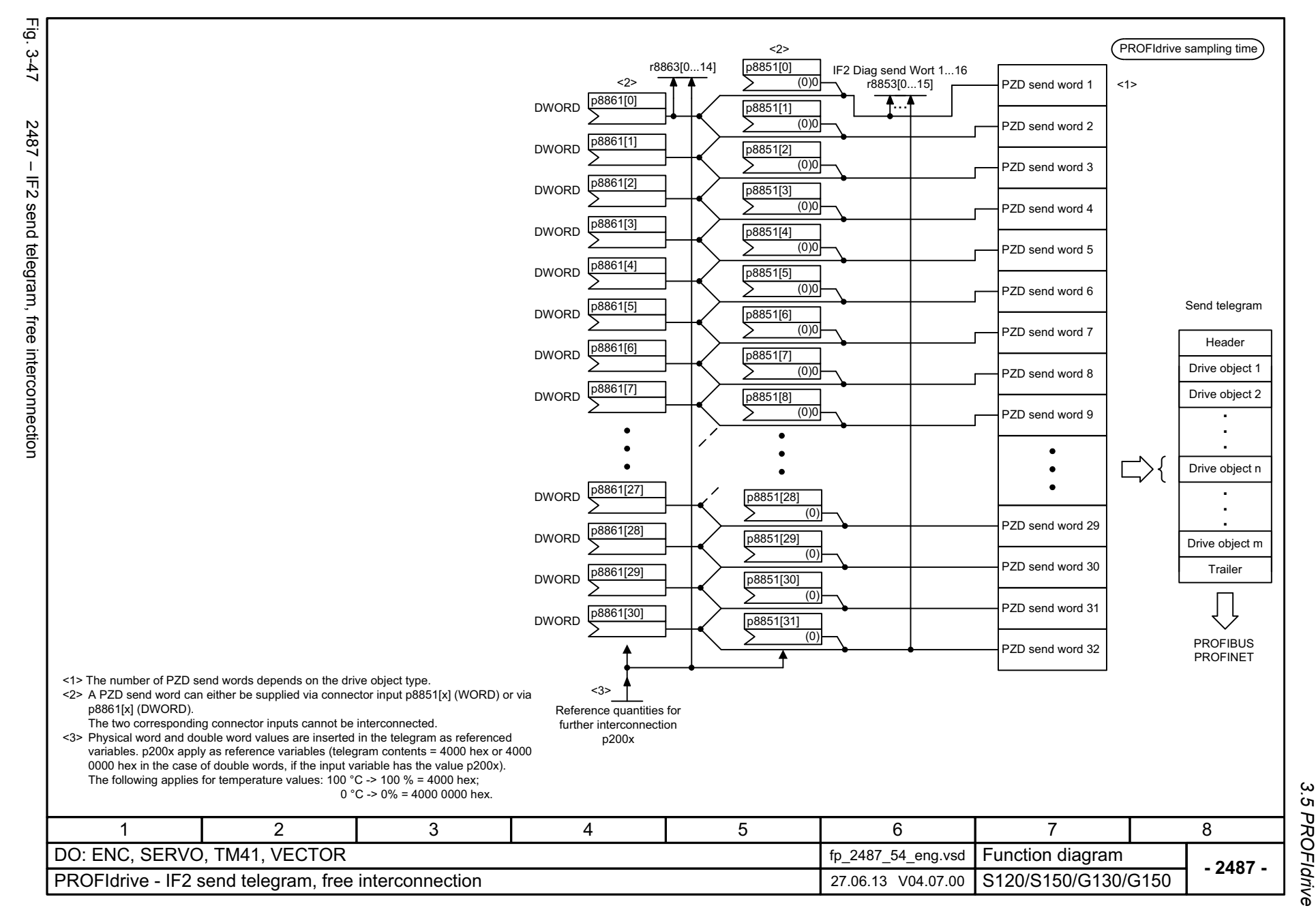

*3 Function diagrams* Function diagrams

 $\omega$ 

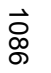

Fig. 3-48 2489 – IF2 status words, free interconnection 2489 - IF2 status words, free interconnection

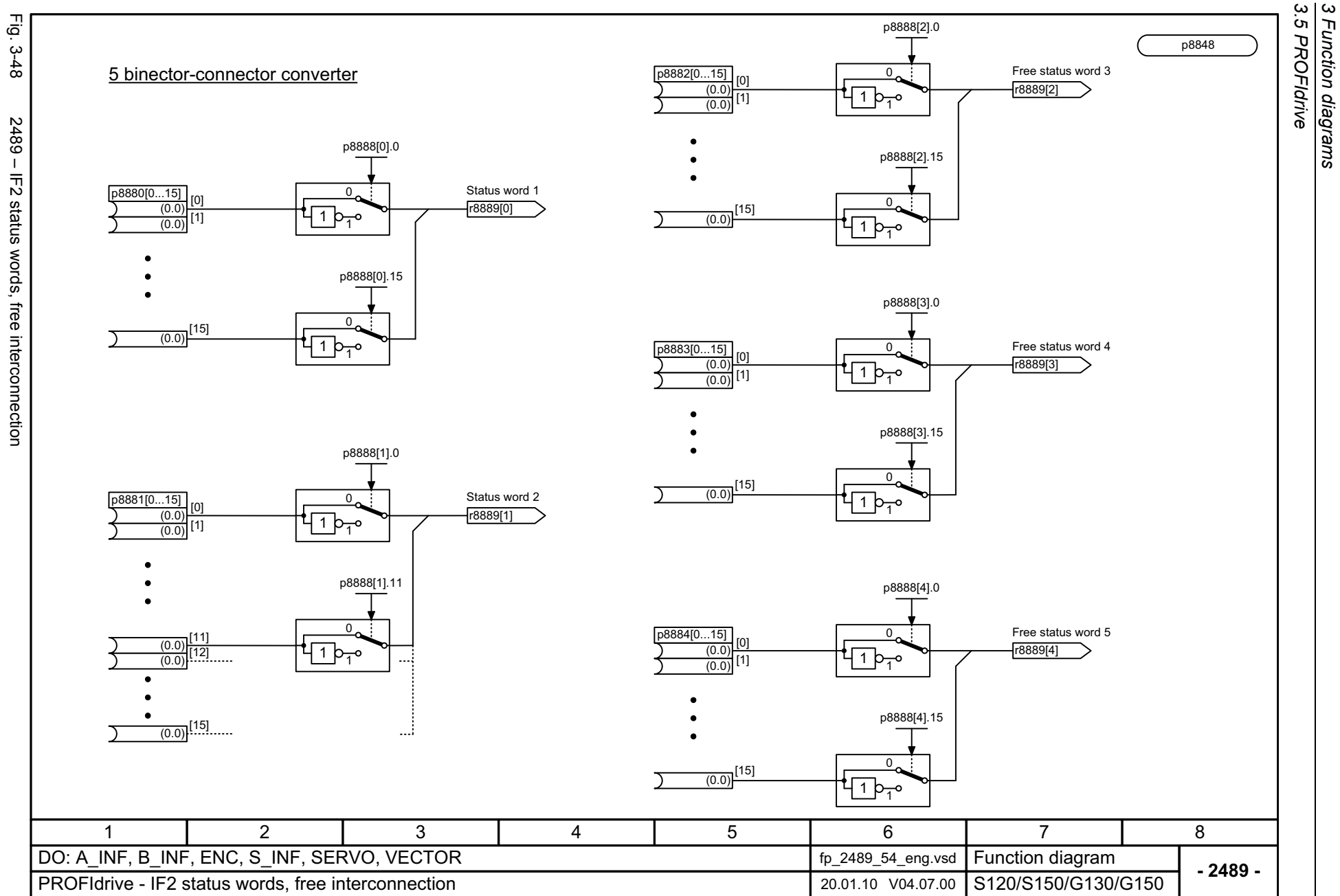

*3 Function diagrams*

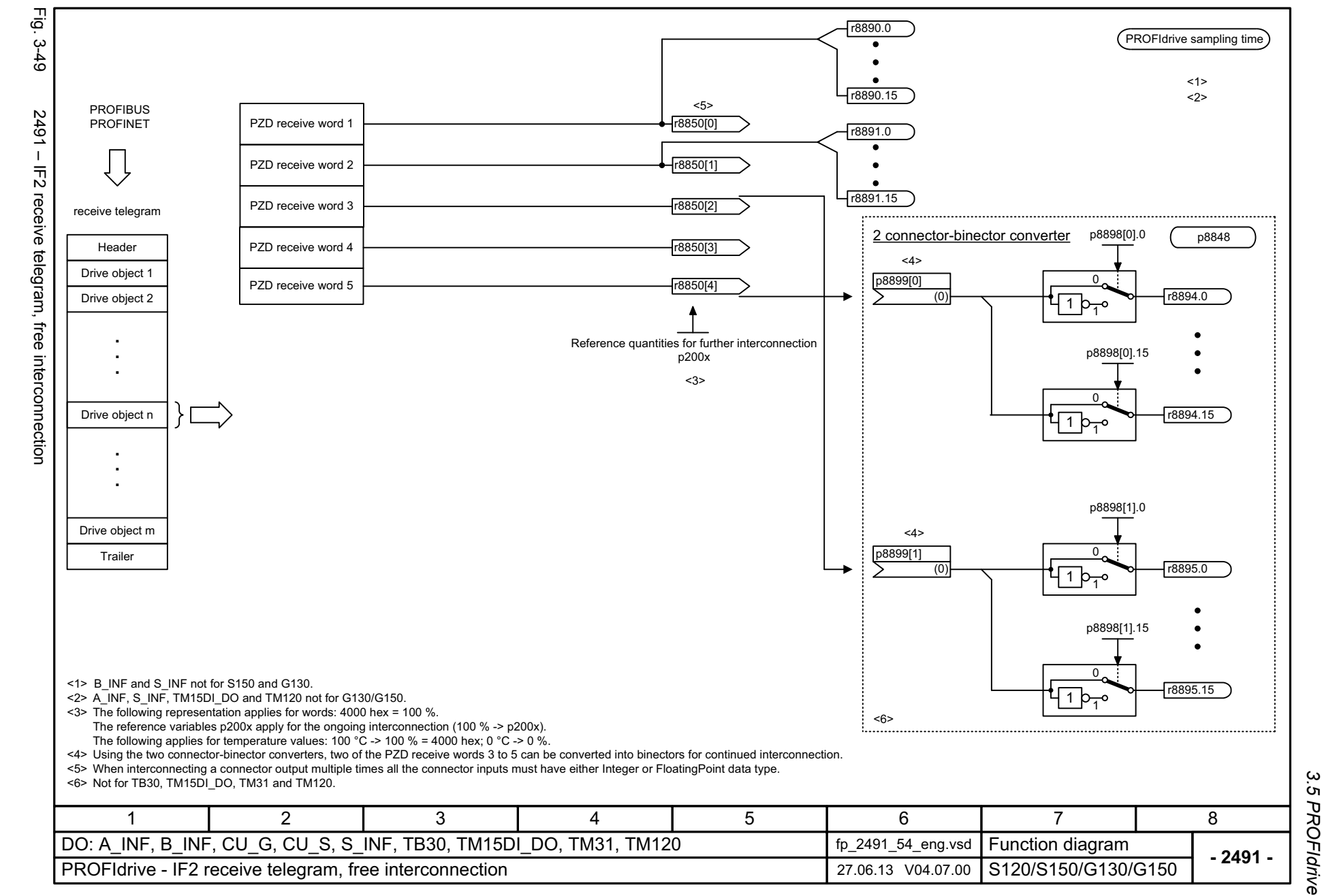

List Manual (LH2), 04/2014, A5E03263479A **SINAMICS G130/G150** List Manual (LH2), 04/2014, A5E03263479A SINAMICS G130/G150

1087

*3 Function diagrams* Function diagrams

 $\boldsymbol{\omega}$ 

3 Function diagr.<br>3.5 PROFldrive *3.5 PROFIdrive 3 Function diagrams* **Function diagrams** 

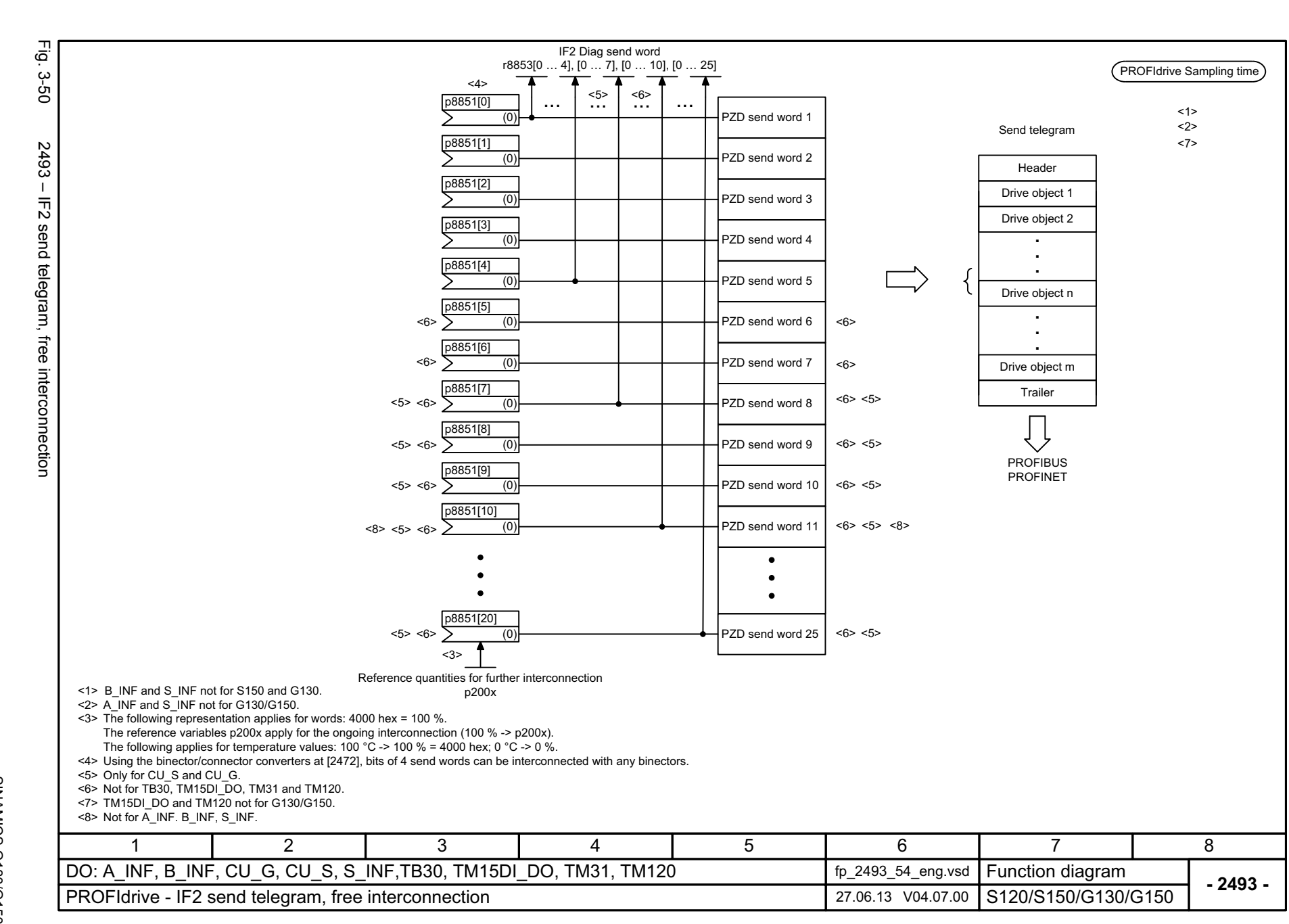

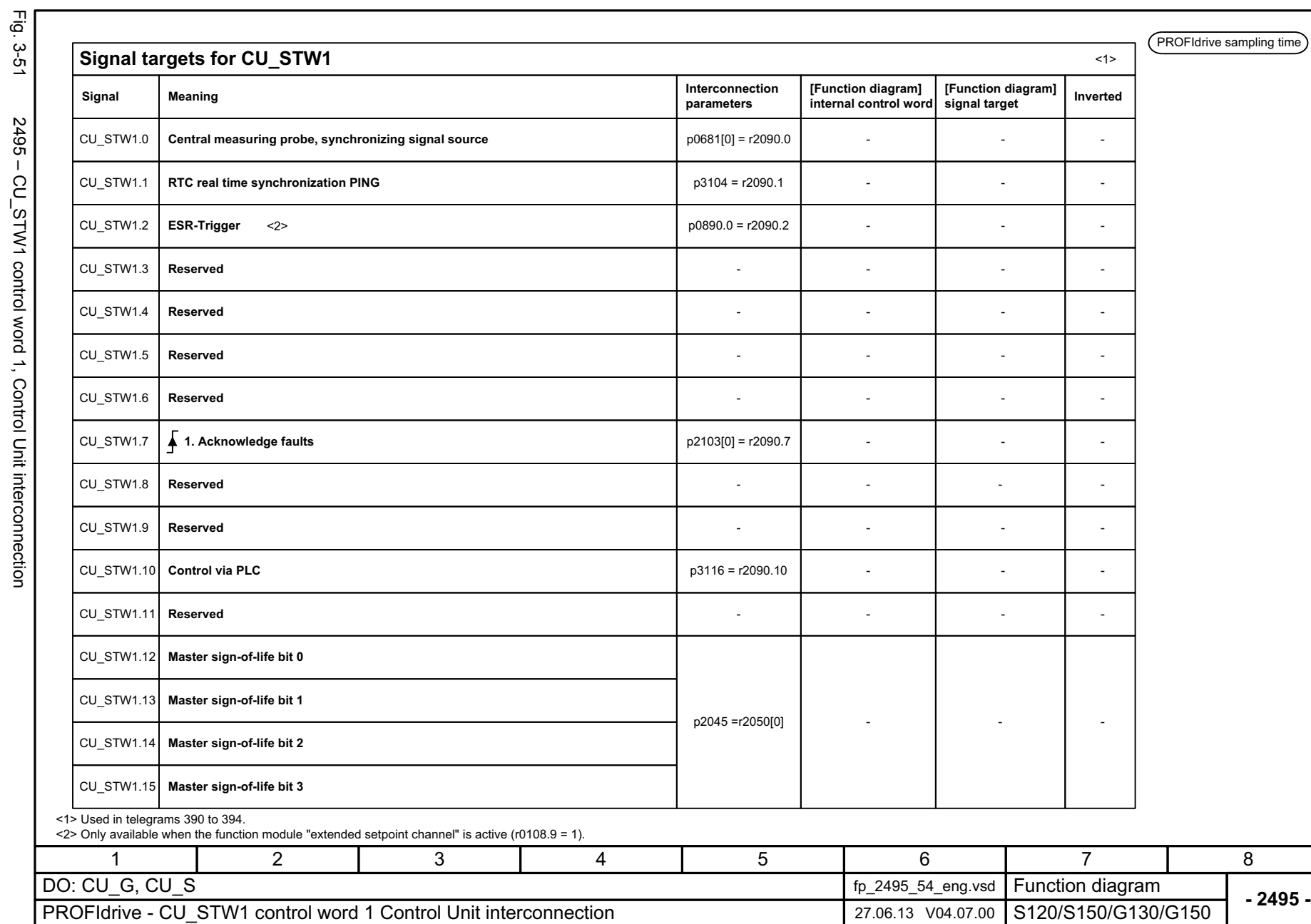

SINAMICS G130/G150<br>List Manual (LH2), 04/2014, A5E03263479A List Manual (LH2), 04/2014, A5E03263479A SINAMICS G130/G150

Fig. 3-51 2495 – CU\_STW1 control word 1, Control Unit interconnection 2495 - CU\_STW1 control word 1, Control Unit interconnection

1089

e sampling time

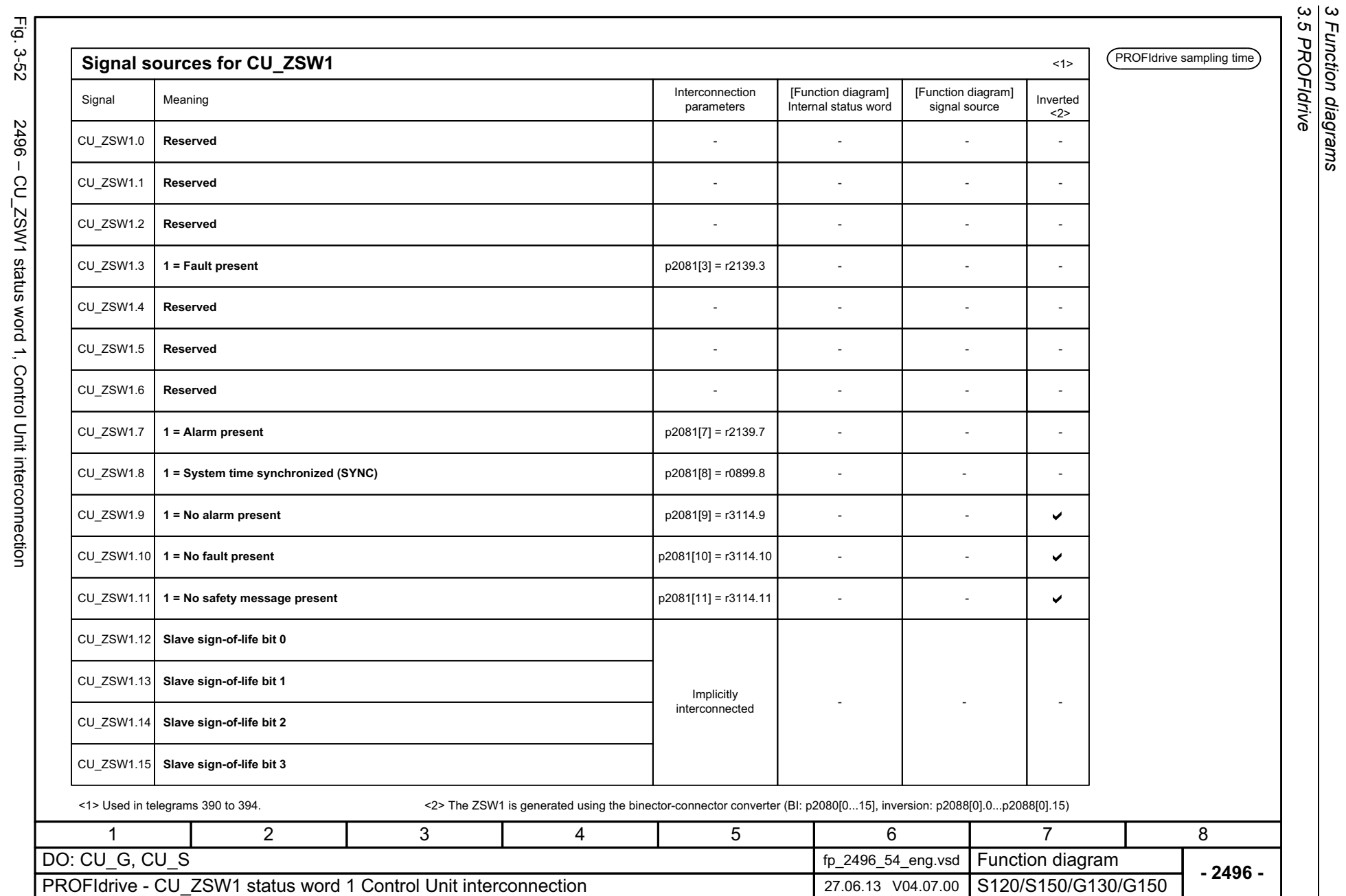

*3 Function diagrams*

ب<br>.

SINAMICS G130/G150<br>List Manual (LH2), 04/2014, A5E03263479A List Manual (LH2), 04/2014, A5E03263479A SINAMICS G130/G150

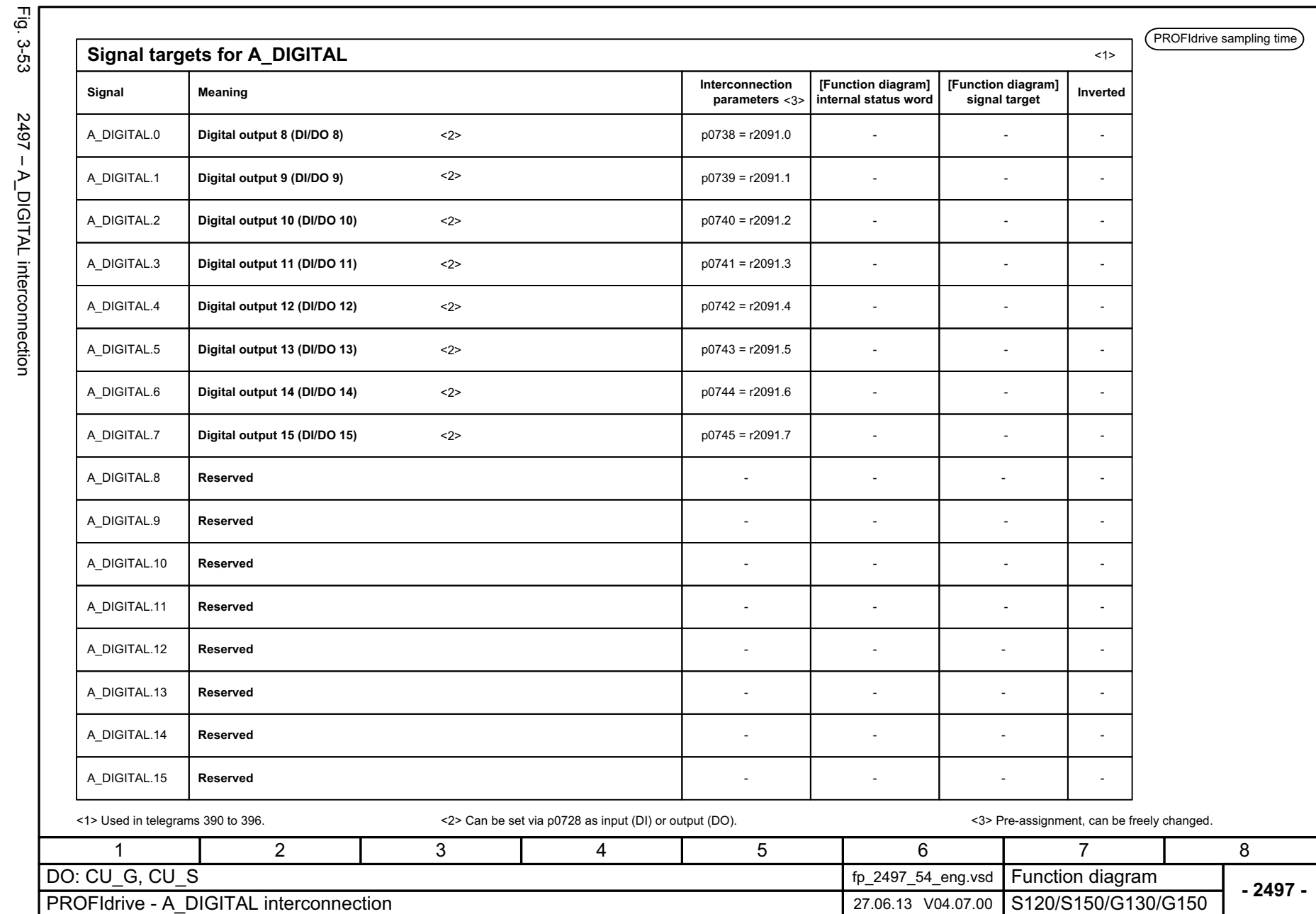

SINAMICS G130/G150<br>List Manual (LH2), 04/2014, A5E03263479A List Manual (LH2), 04/2014, A5E03263479A SINAMICS G130/G150

> 3 Function diagrams<br>3.5 PROFIdrive *3 Function diagrams 3.5 PROFIdrive*

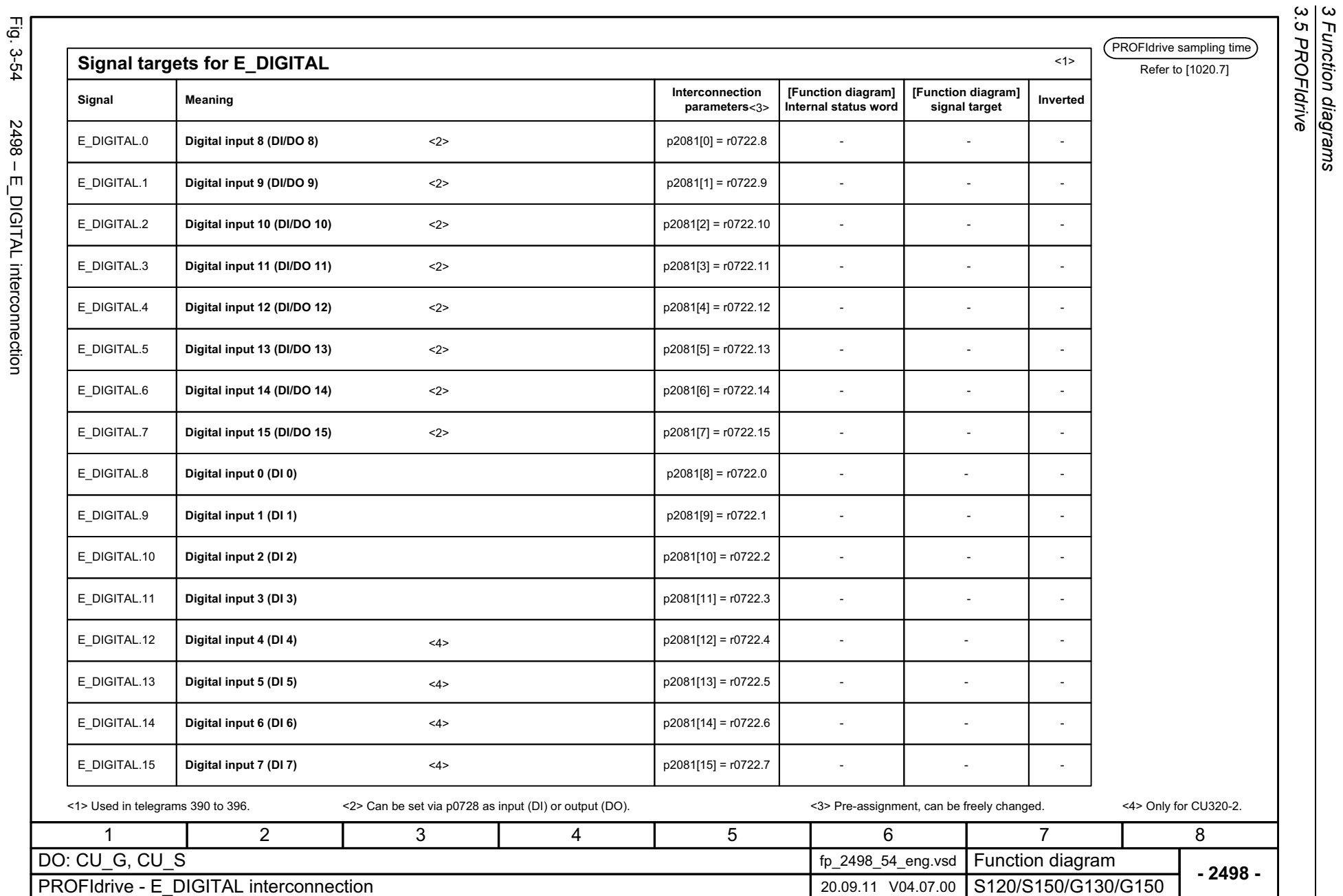

*3 Function diagrams*

Fig. 3-54 2498 – E\_DIGITAL interconnection 2498 – E\_DIGITAL interconnection

SINAMICS G130/G150<br>List Manual (LH2), 04/2014, A5E03263479A List Manual (LH2), 04/2014, A5E03263479A SINAMICS G130/G150

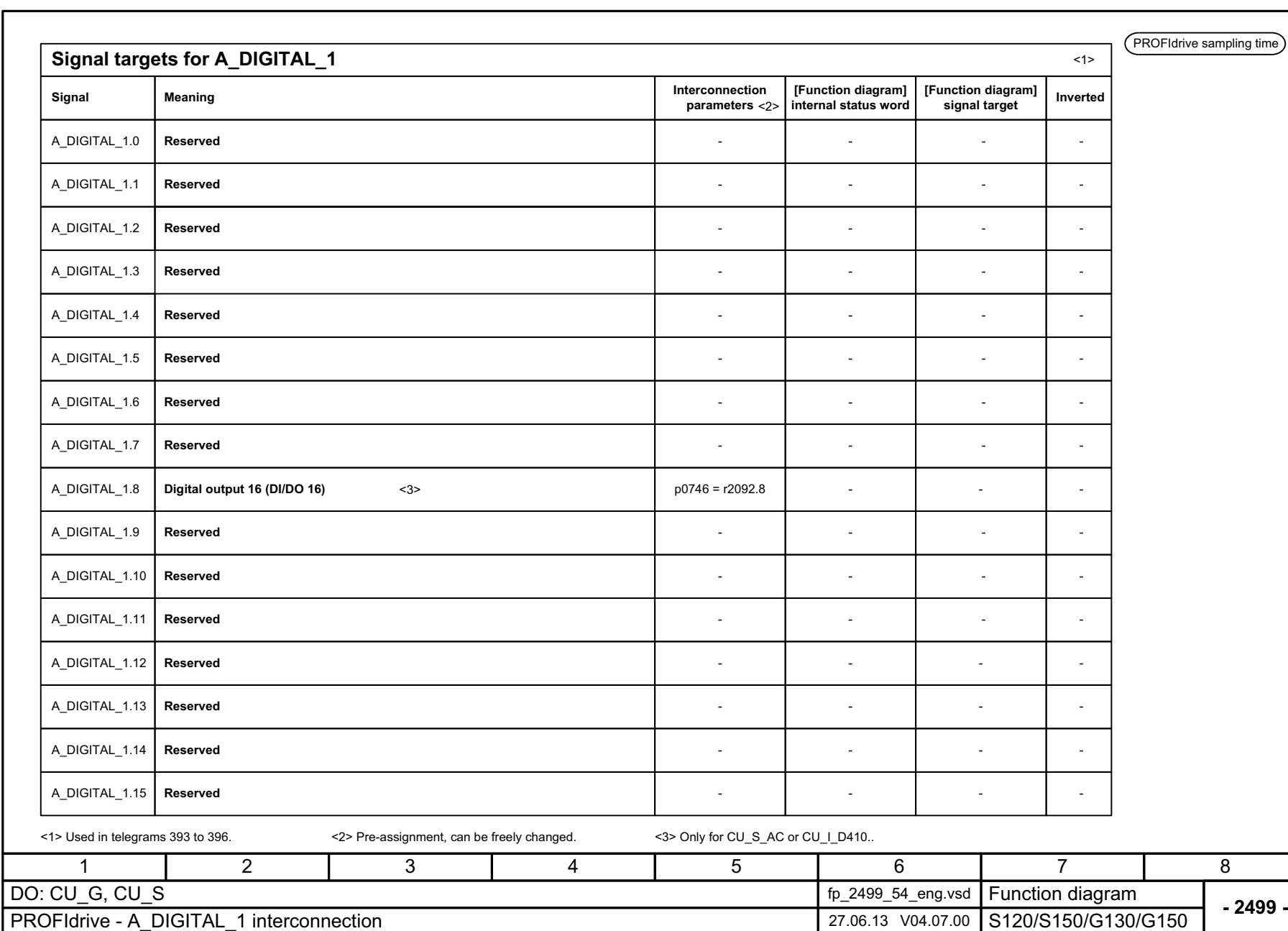

SINAMICS G130/G150<br>List Manual (LH2), 04/2014, A5E03263479A List Manual (LH2), 04/2014, A5E03263479A SINAMICS G130/G150

Fig. 3-55 2499 – A\_DIGITAL\_1 interconnection

2499 - A\_DIGITAL\_1 interconnection

Fig. 3-55

1093

mpling time

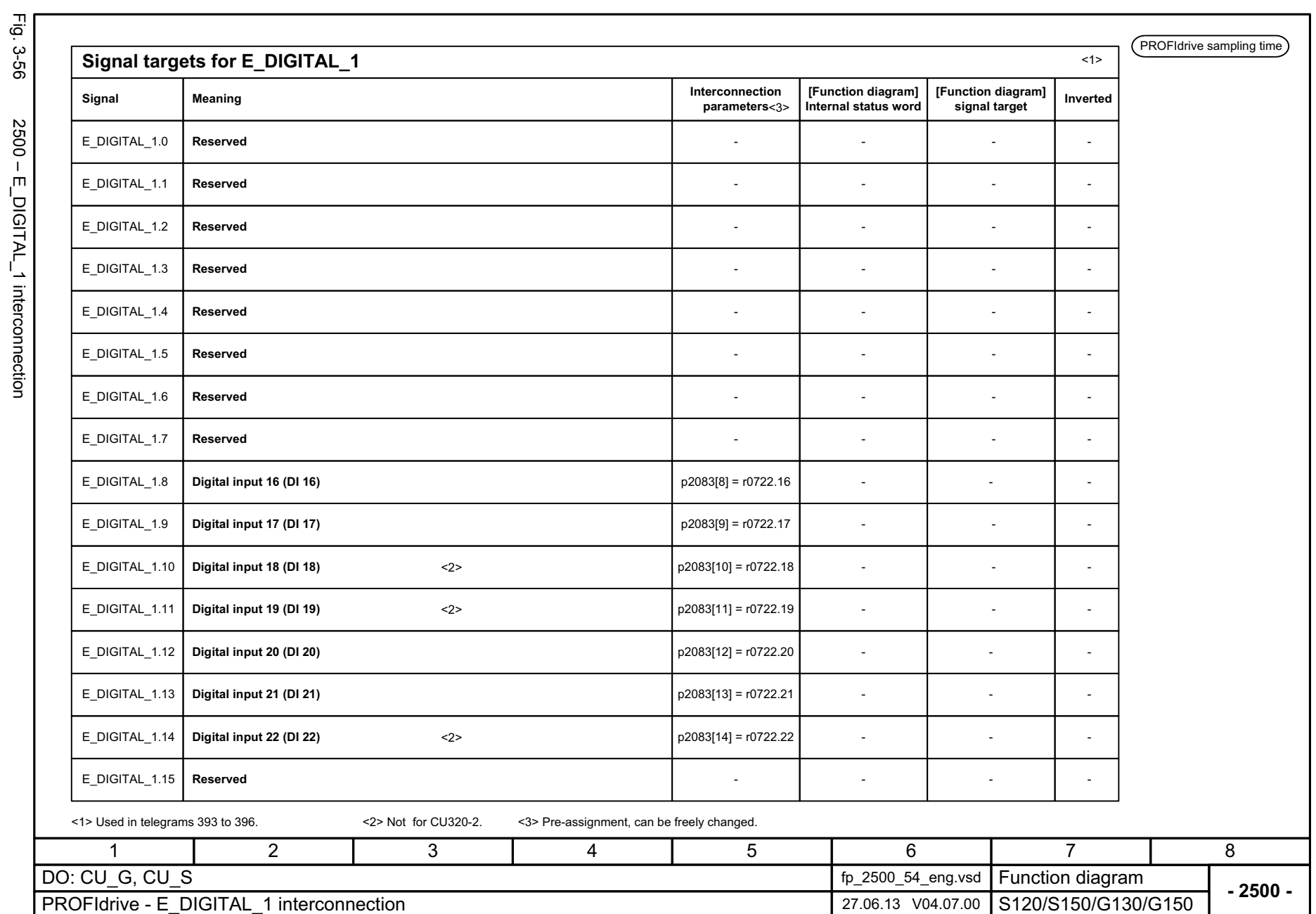

*3.5 PROFIdrive 3 Function diagrams*

3 Function diagrams<br>3.5 PROFIdrive

Fig. 3-56 2500 – E\_DIGITAL\_1 interconnection 2500 - E\_DIGITAL\_1 interconnection

SINAMICS G130/G150<br>List Manual (LH2), 04/2014, A5E03263479A List Manual (LH2), 04/2014, A5E03263479A SINAMICS G130/G150

### **3.6 Internal control/status words**

### **Function diagrams**

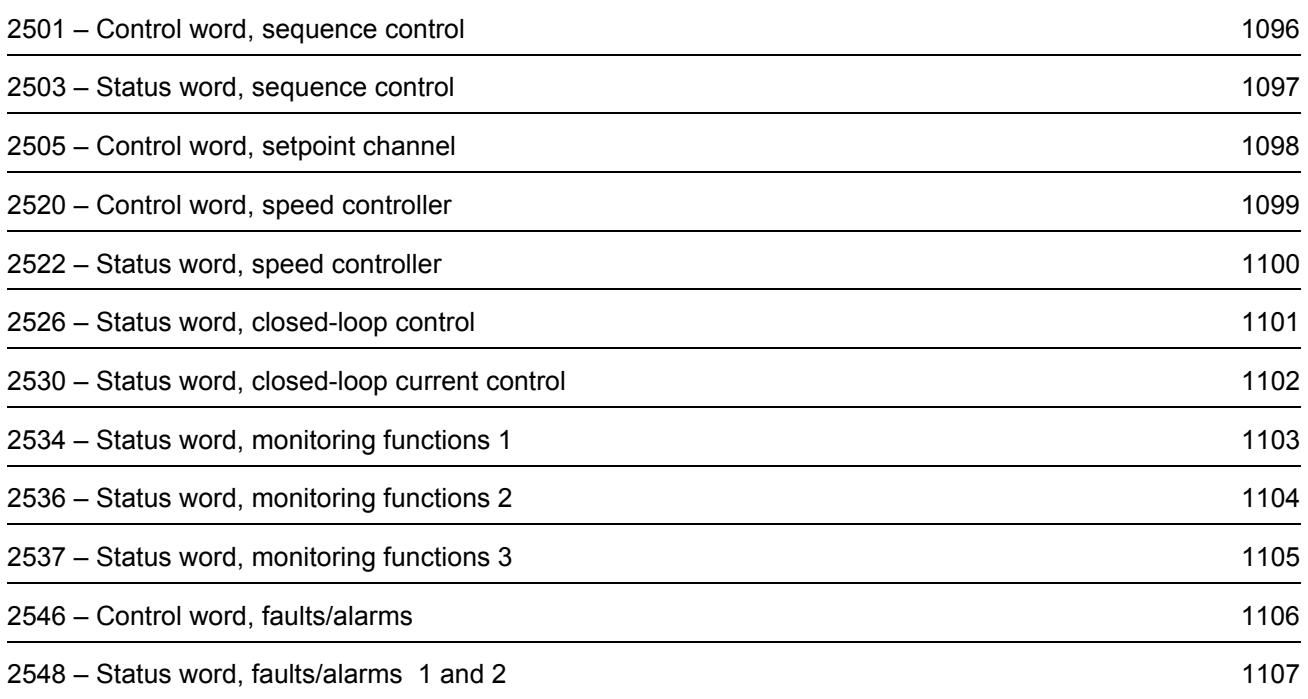

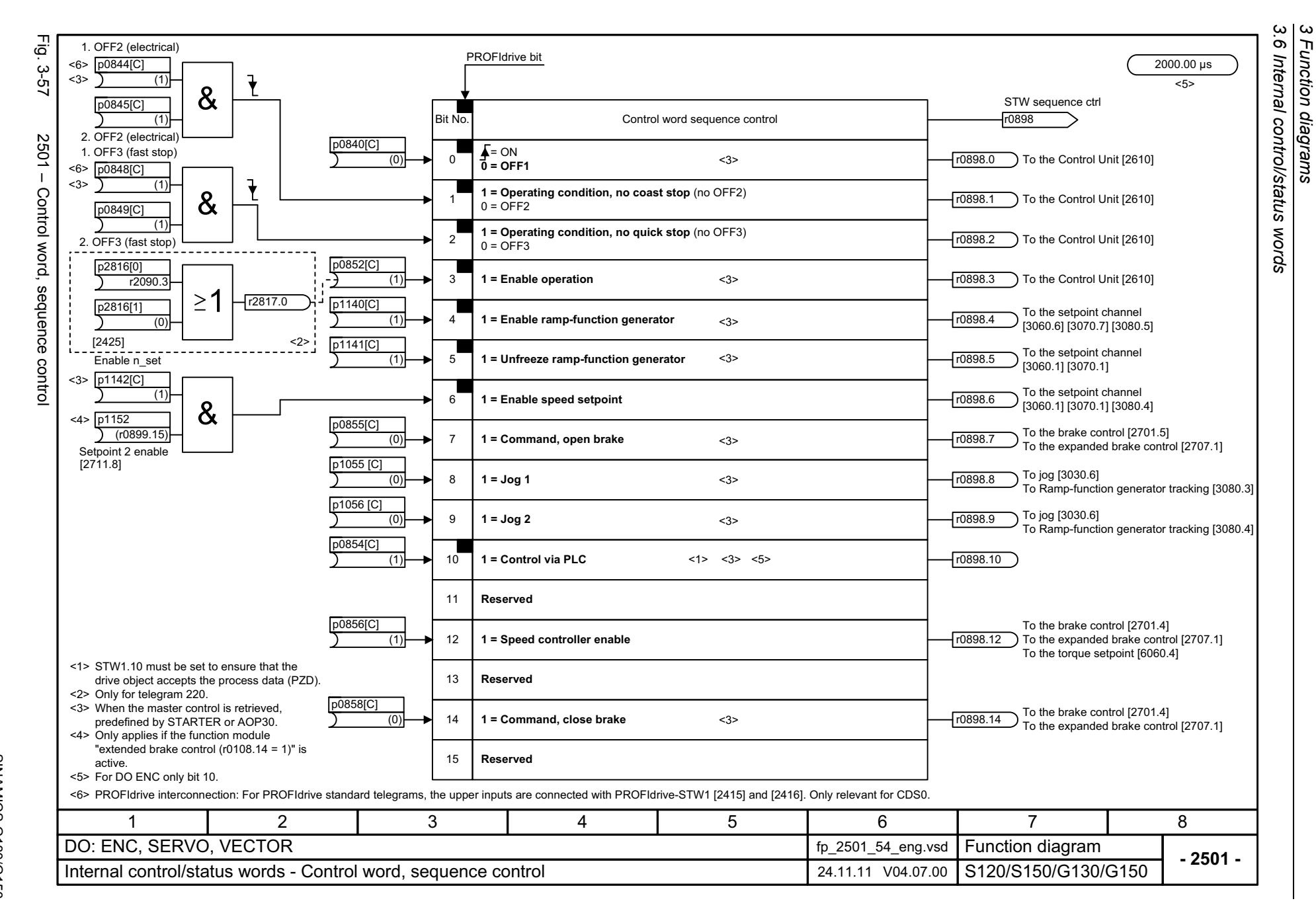

*3 Function diagrams*

1096

<span id="page-1095-0"></span>SINAMICS G130/G150<br>List Manual (LH2), 04/2014, A5E03263479A List Manual (LH2), 04/2014, A5E03263479A SINAMICS G130/G150

<span id="page-1096-0"></span>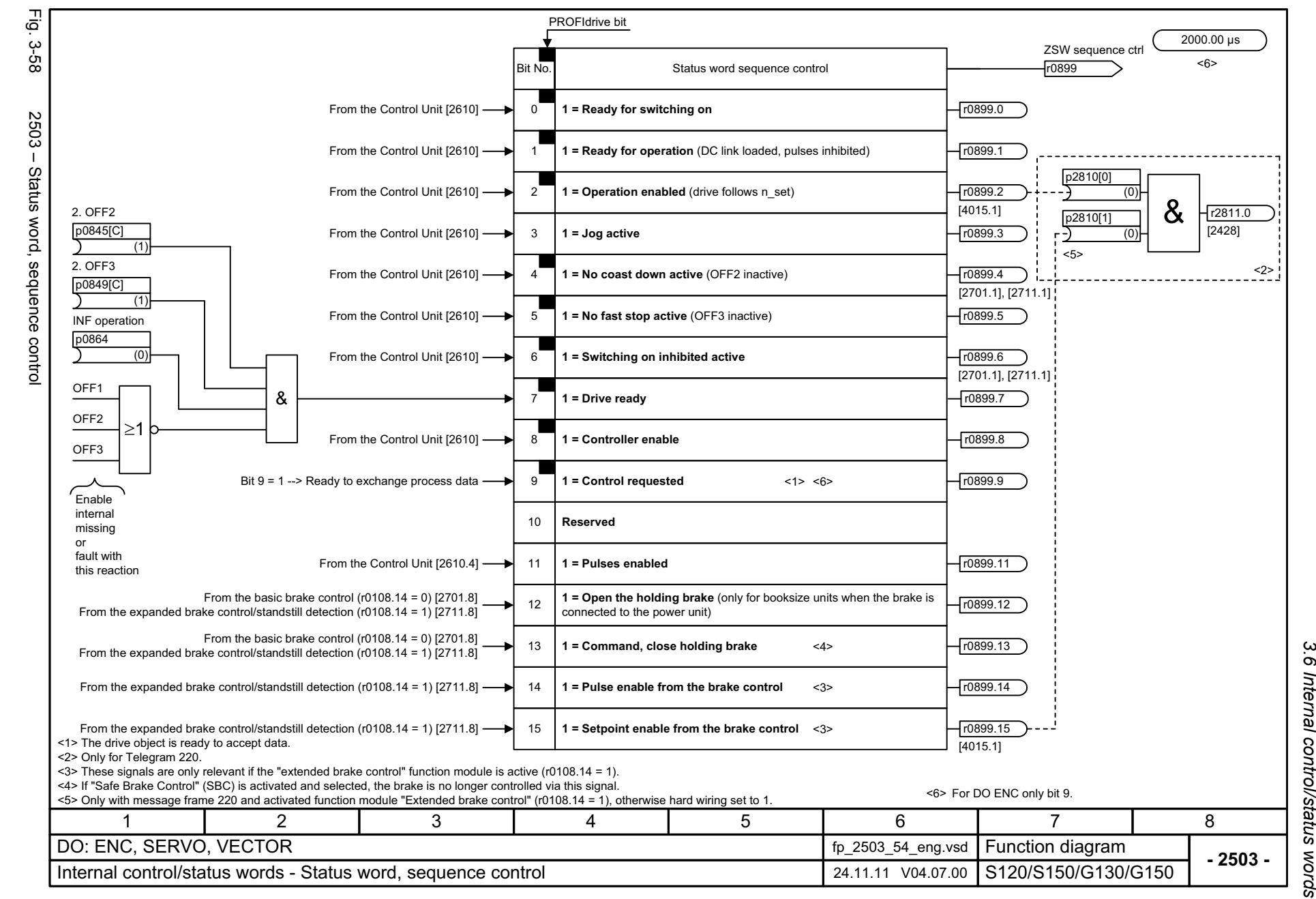

*3.6 Internal control/status words*  $\boldsymbol{\omega}$ *3 Function diagrams* Function diagrams

 $\omega$  $\sigma$ 

<span id="page-1097-0"></span>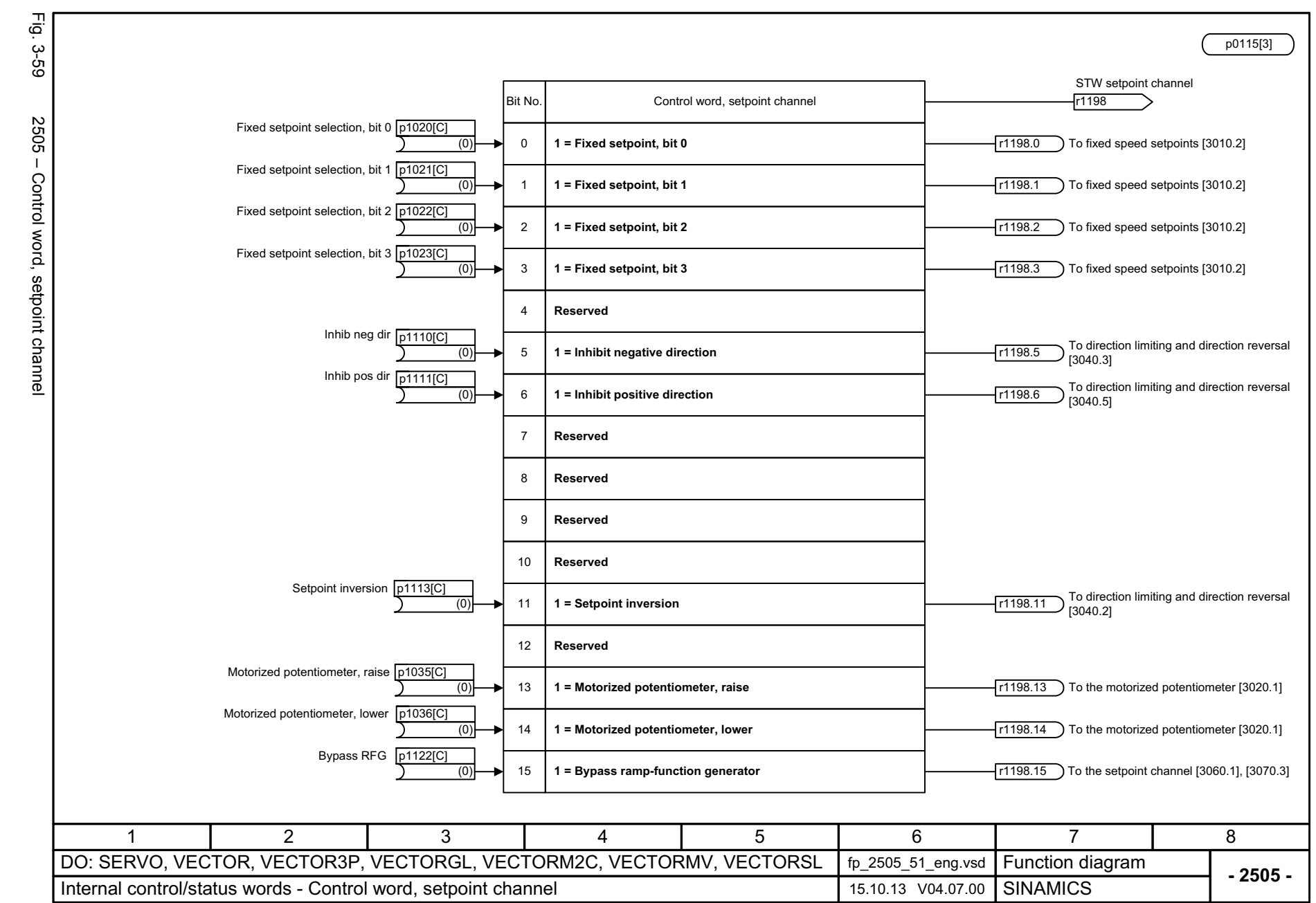

3 Function diagrams<br>3.6 Internal control/status words *3.6 Internal control/status words 3 Function diagrams*

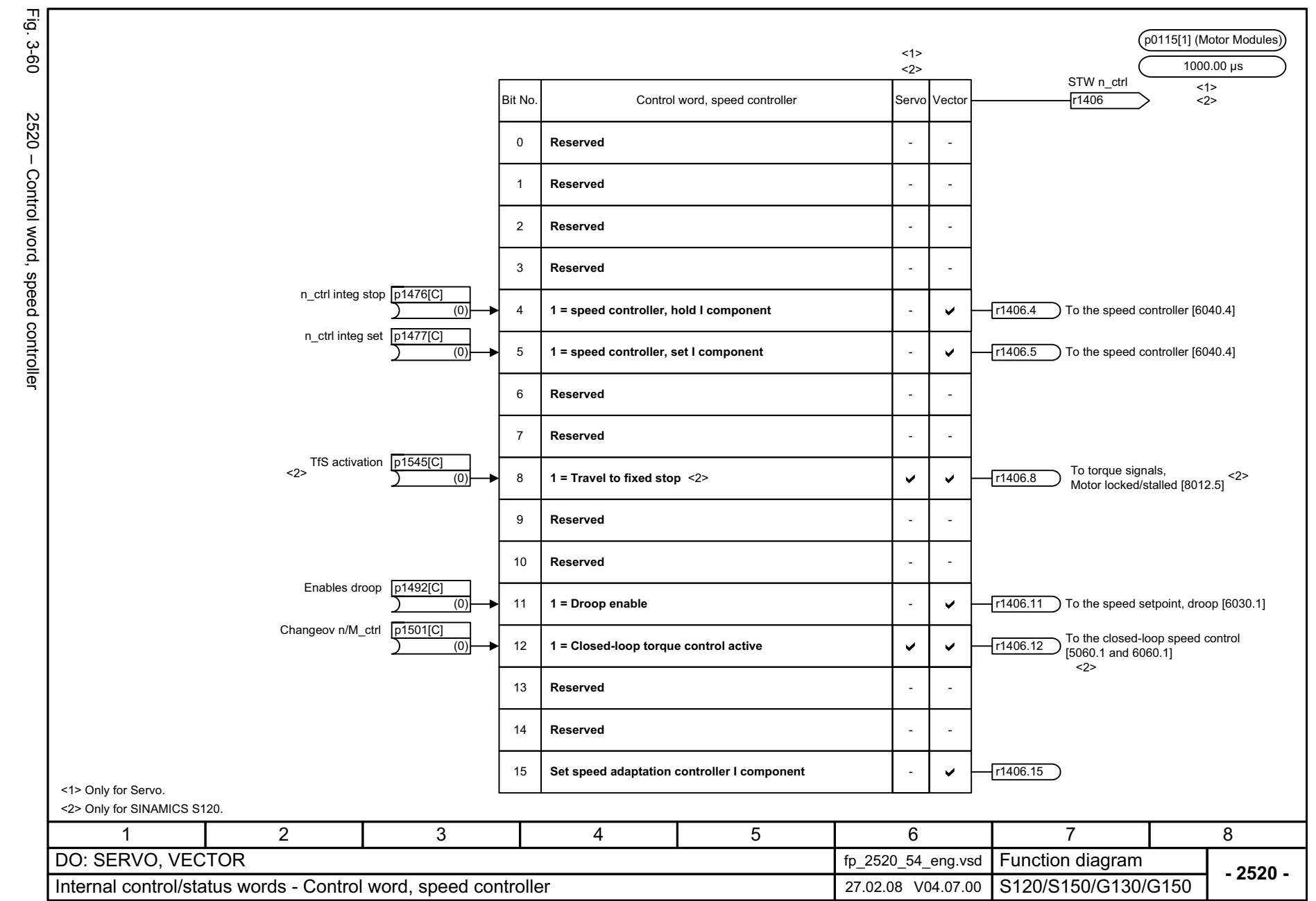

SINAMICS G130/G150<br>List Manual (LH2), 04/2014, A5E03263479A List Manual (LH2), 04/2014, A5E03263479A SINAMICS G130/G150

<span id="page-1098-0"></span>1099

3.6 Internal control/status words *3.6 Internal control/status words* 3 Function diagrams *3 Function diagrams*

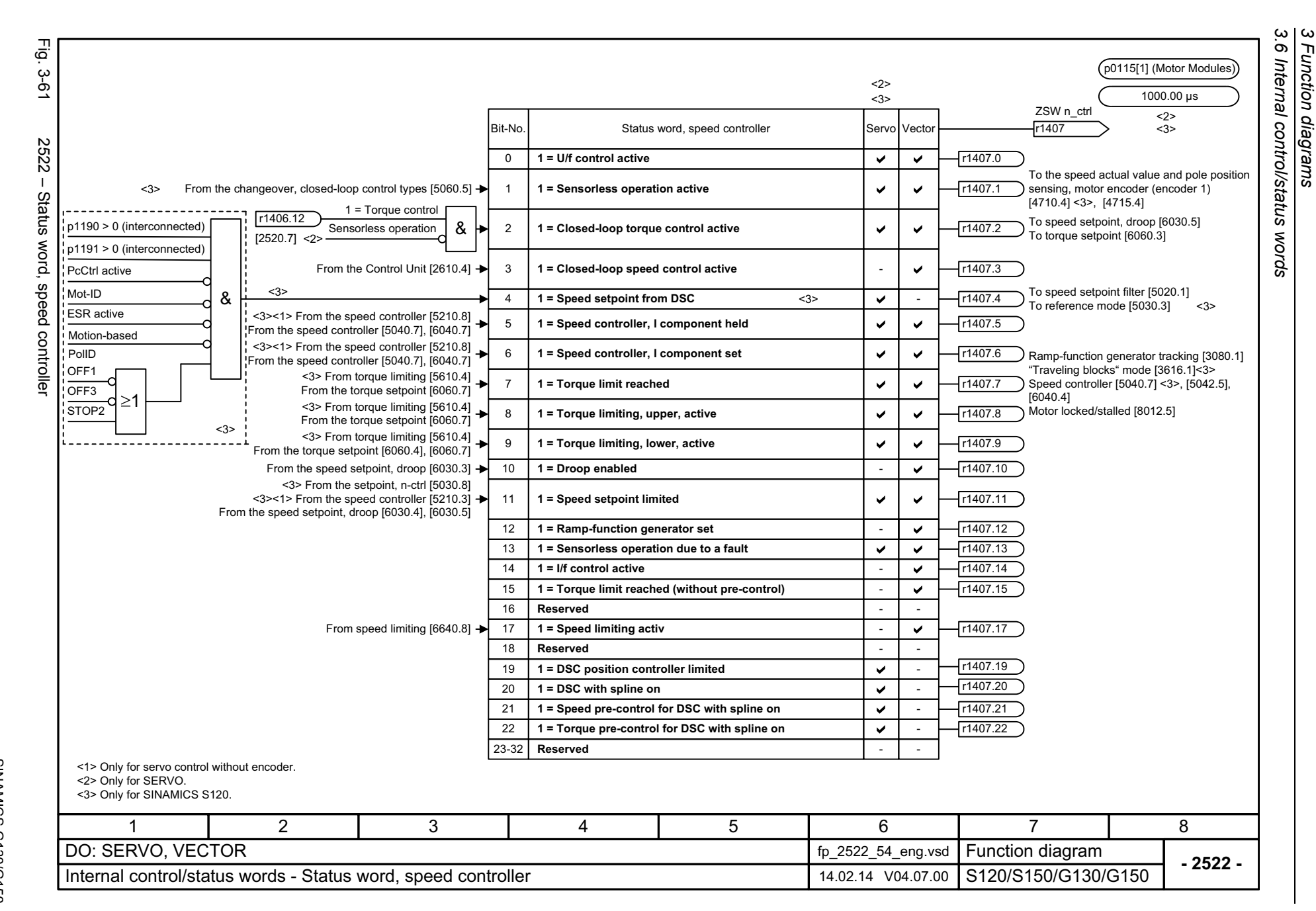

*3 Function diagrams*

Function diagrams

1100

<span id="page-1099-0"></span>SINAMICS G130/G150<br>List Manual (LH2), 04/2014, A5E03263479A List Manual (LH2), 04/2014, A5E03263479A SINAMICS G130/G150

<span id="page-1100-0"></span>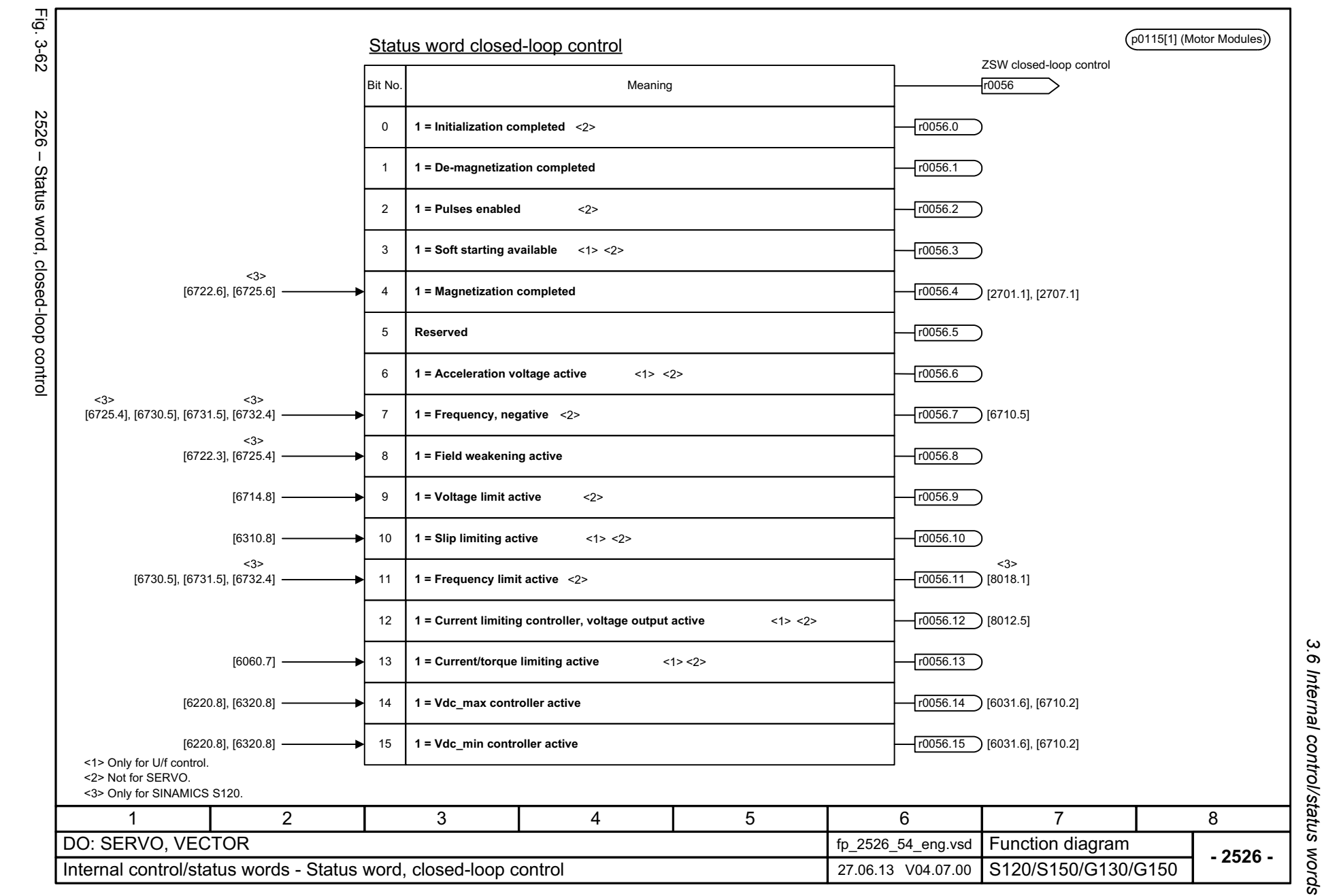

*3.6 Internal control/status words* 3 Function diagrams *3 Function diagrams*

3 Function diagrams<br>3.6 Internal control/status words *3.6 Internal control/status words 3 Function diagrams*

<span id="page-1101-0"></span>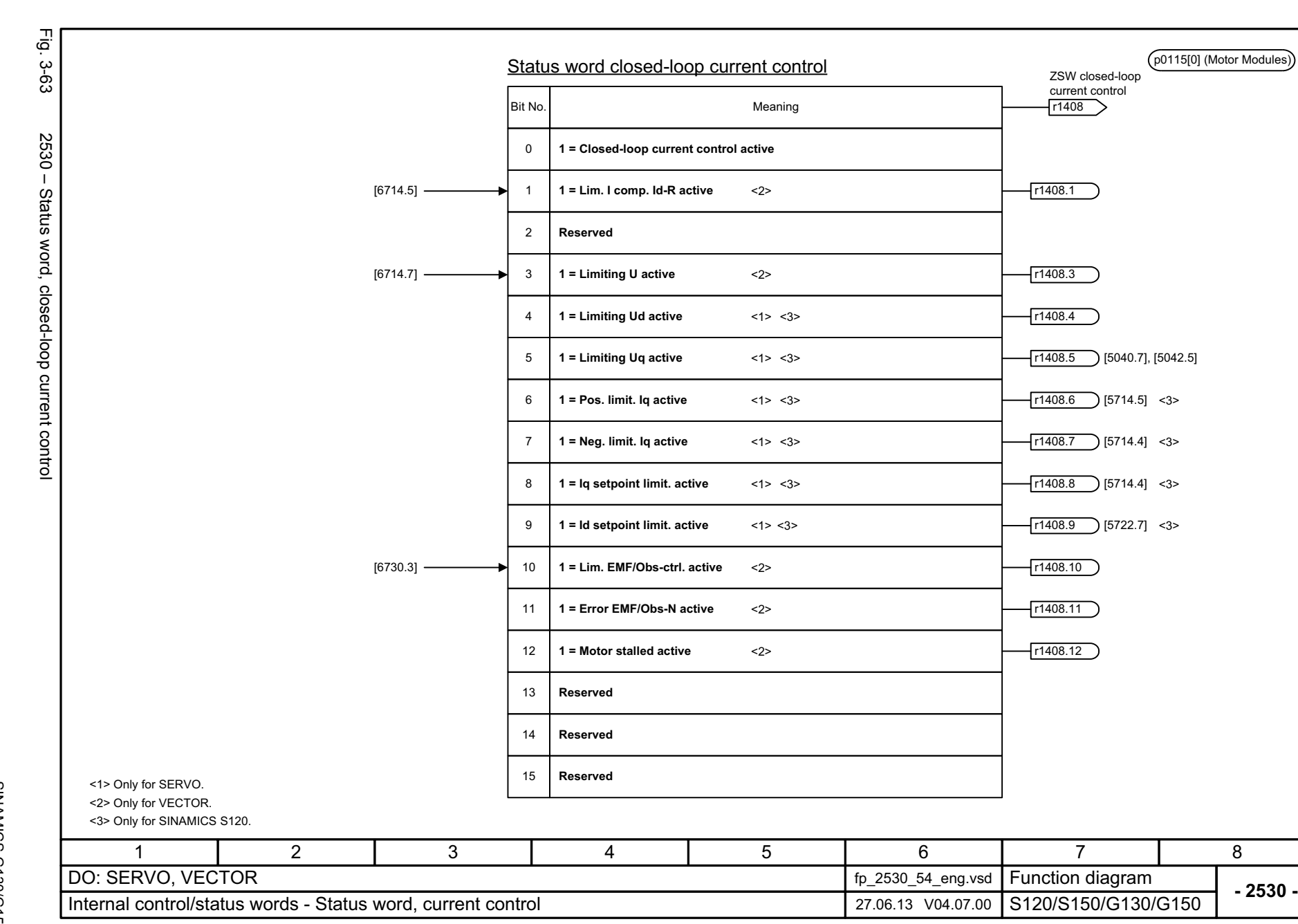

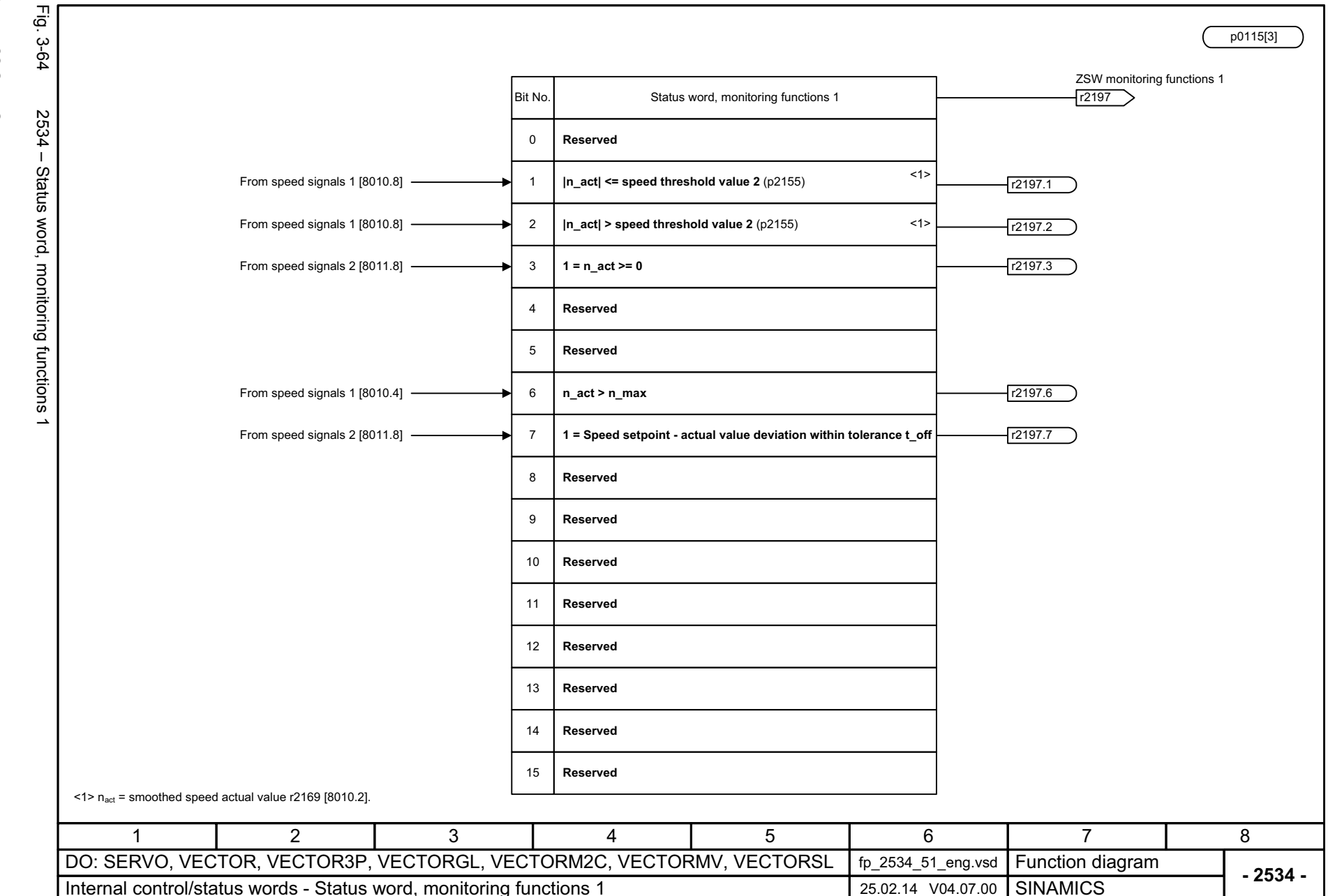

SINAMICS G130/G150<br>List Manual (LH2), 04/2014, A5E03263479A List Manual (LH2), 04/2014, A5E03263479A SINAMICS G130/G150

<span id="page-1102-0"></span>1103

3.6 Internal control/status words *3.6 Internal control/status words* 3 Function diagrams *3 Function diagrams*

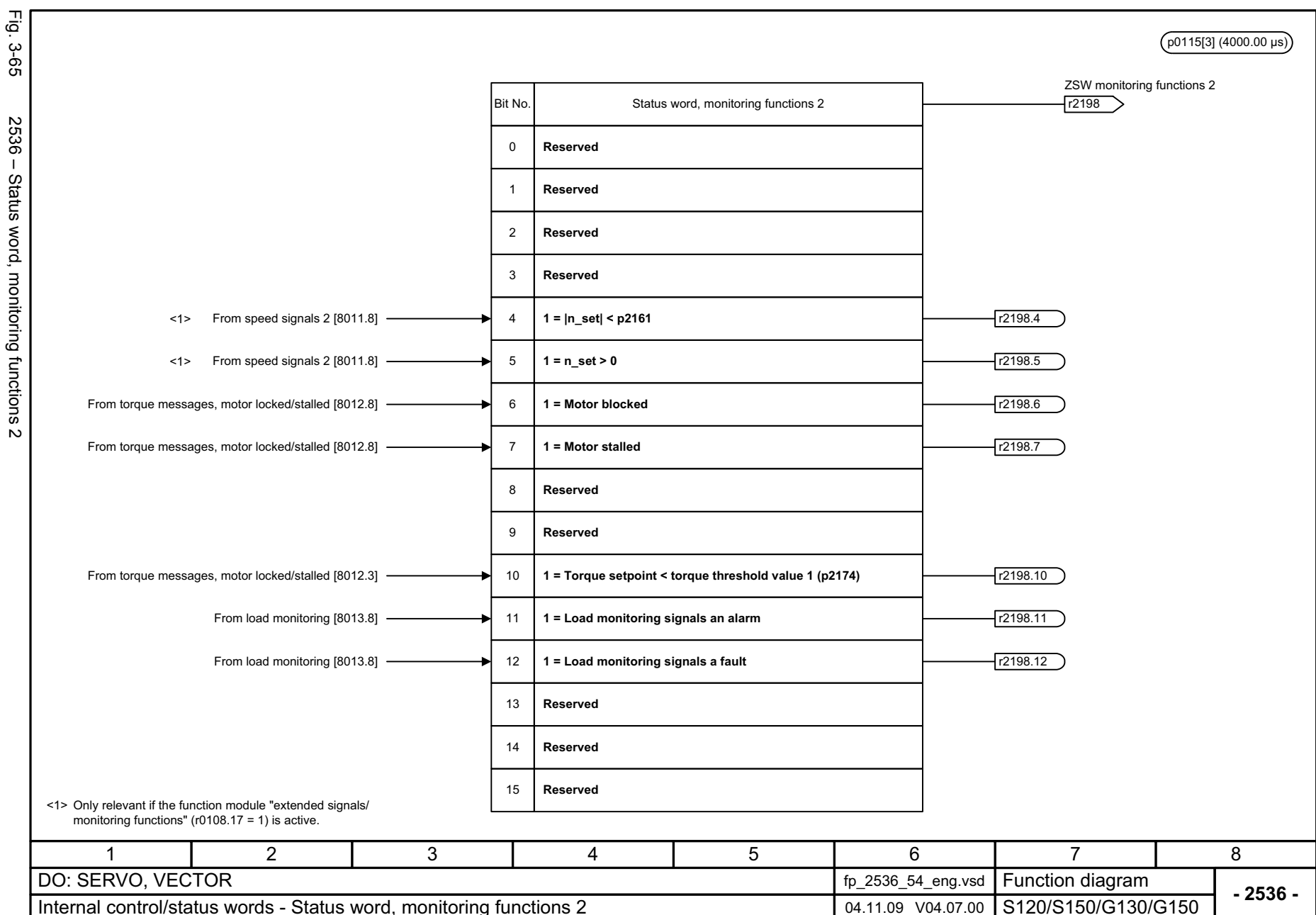

*3.6 Internal control/status words*

3 Function diagrams<br>3.6 Internal control/status words

*3 Function diagrams*

1104

2536 - Status word, monitoring functions

<span id="page-1103-0"></span>SINAMICS G130/G150<br>List Manual (LH2), 04/2014, A5E03263479A List Manual (LH2), 04/2014, A5E03263479A SINAMICS G130/G150

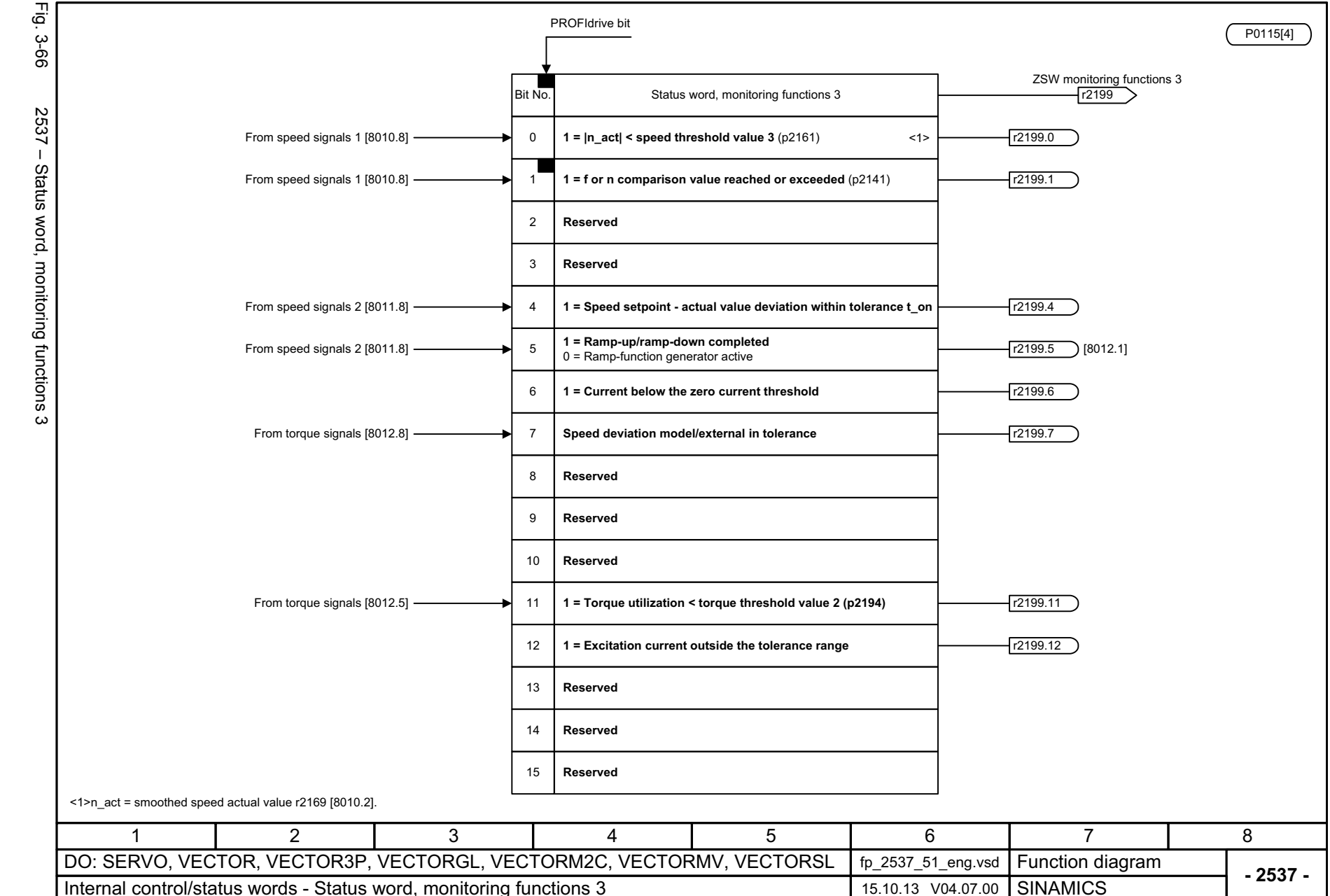

SINAMICS G130/G150<br>List Manual (LH2), 04/2014, A5E03263479A List Manual (LH2), 04/2014, A5E03263479A SINAMICS G130/G150

<span id="page-1104-0"></span>1105

*3.6 Internal control/status words* .6 Internal control/status words 3 Function diagrams *3 Function diagrams*

 $\omega$ 

<span id="page-1105-0"></span>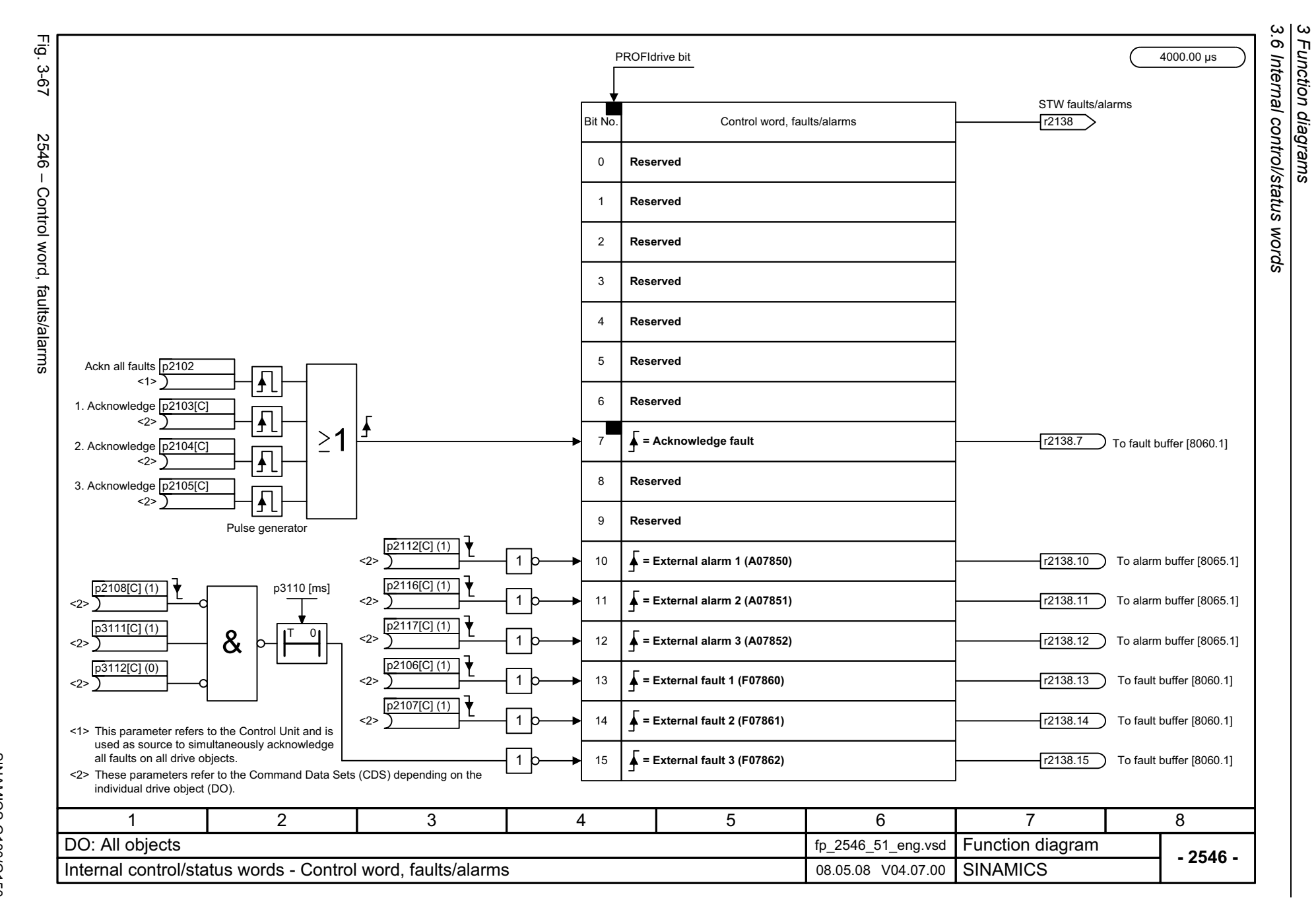

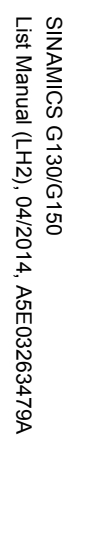

<span id="page-1106-0"></span>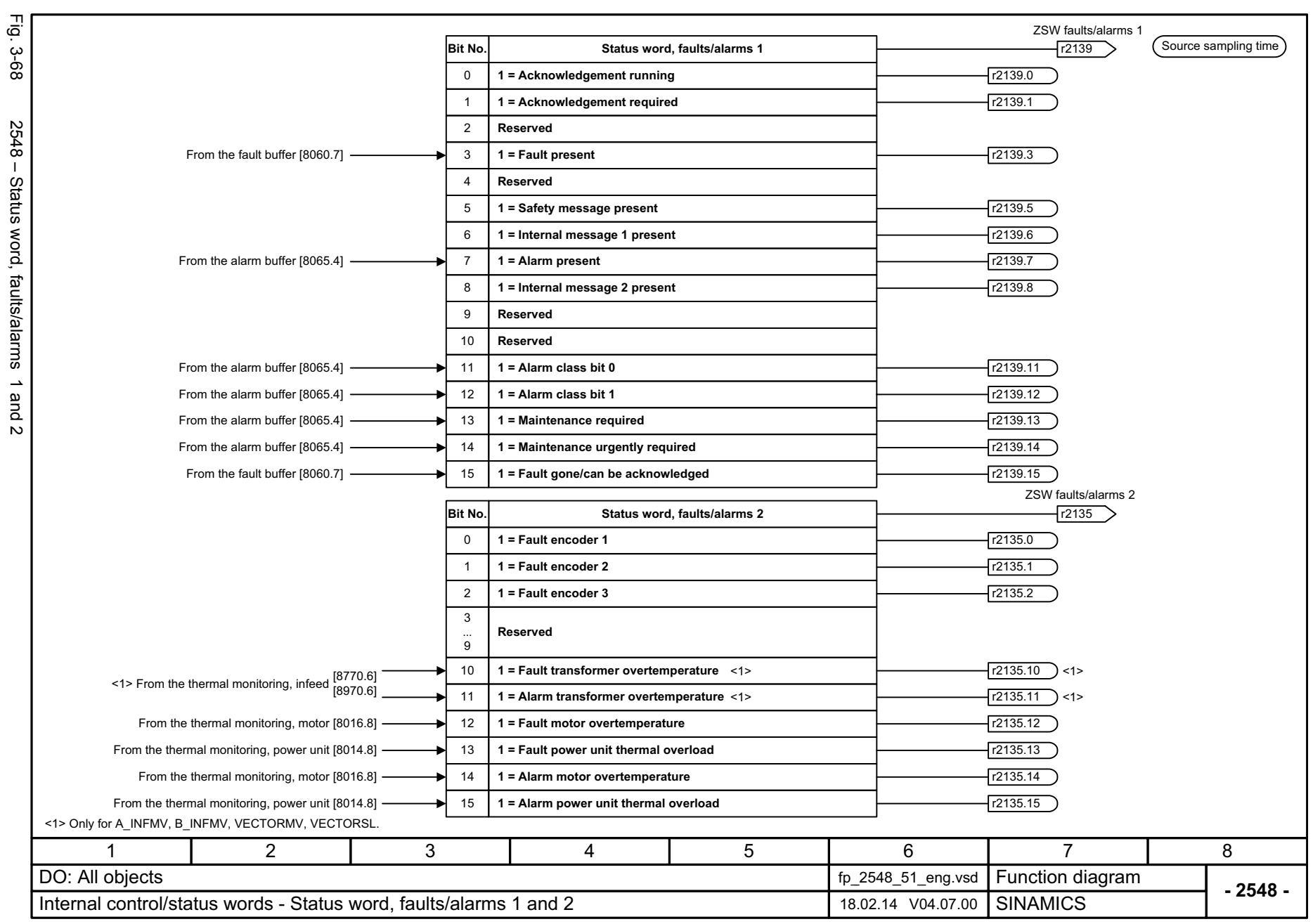

3 Function diagrams<br>3.6 Internal control/status words *3.6 Internal control/status words 3 Function diagrams*

*3.7 Sequence control*

# **3.7 Sequence control**

### **Function diagrams**

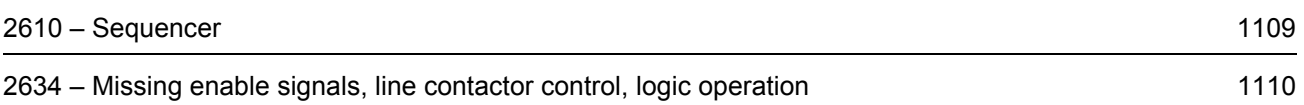

<span id="page-1108-0"></span>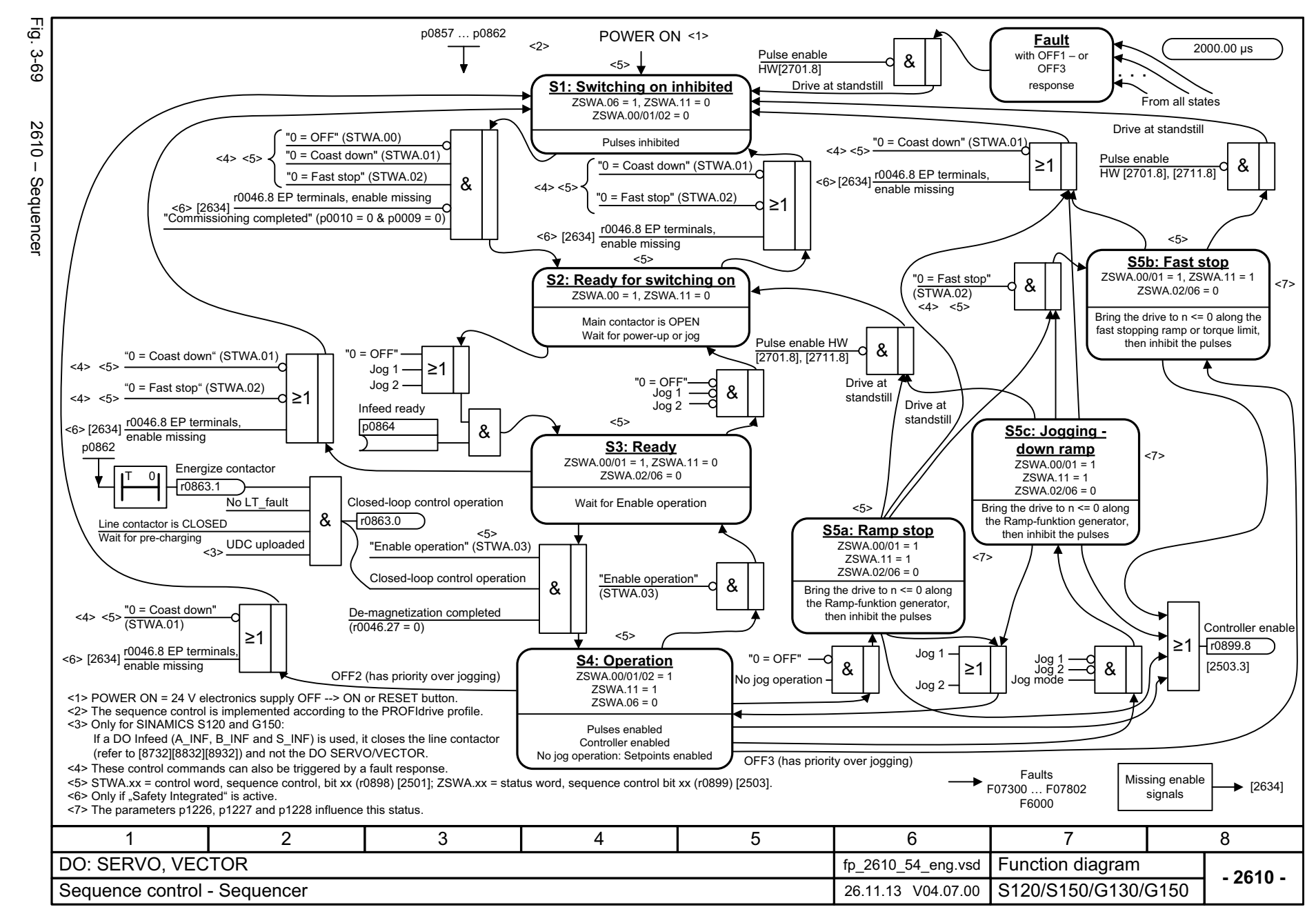

 $\omega$ *3.7 Sequence control* ω *3 Function diagrams*  $\ddot{\,}$ Function diagrams Sequence control

<span id="page-1109-0"></span>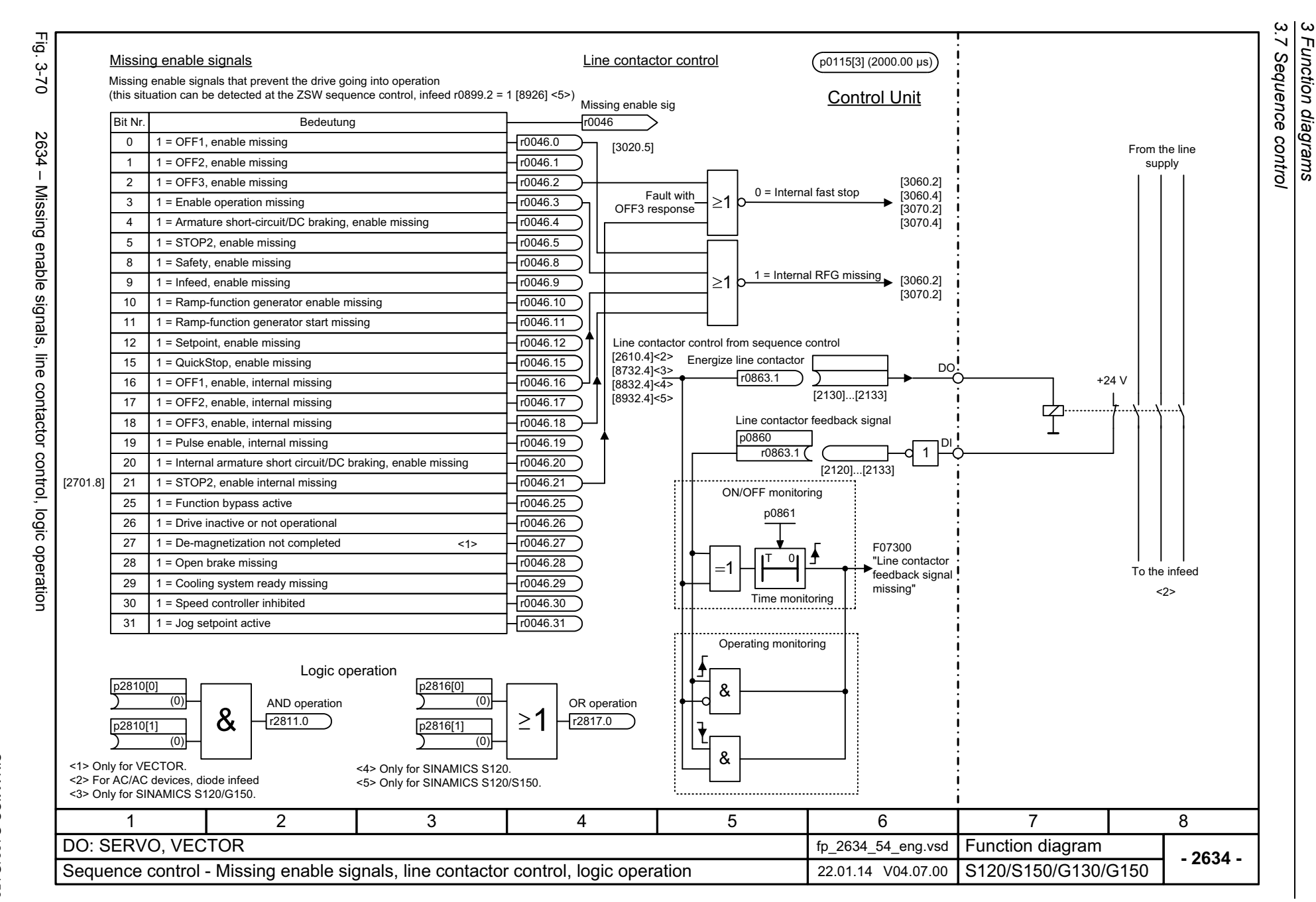

*3 Function diagrams*

## **3.8 Brake control**

### **Function diagrams**

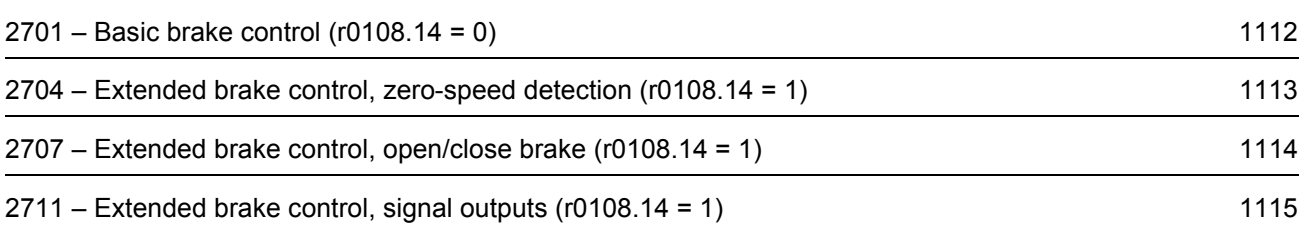

<span id="page-1111-0"></span>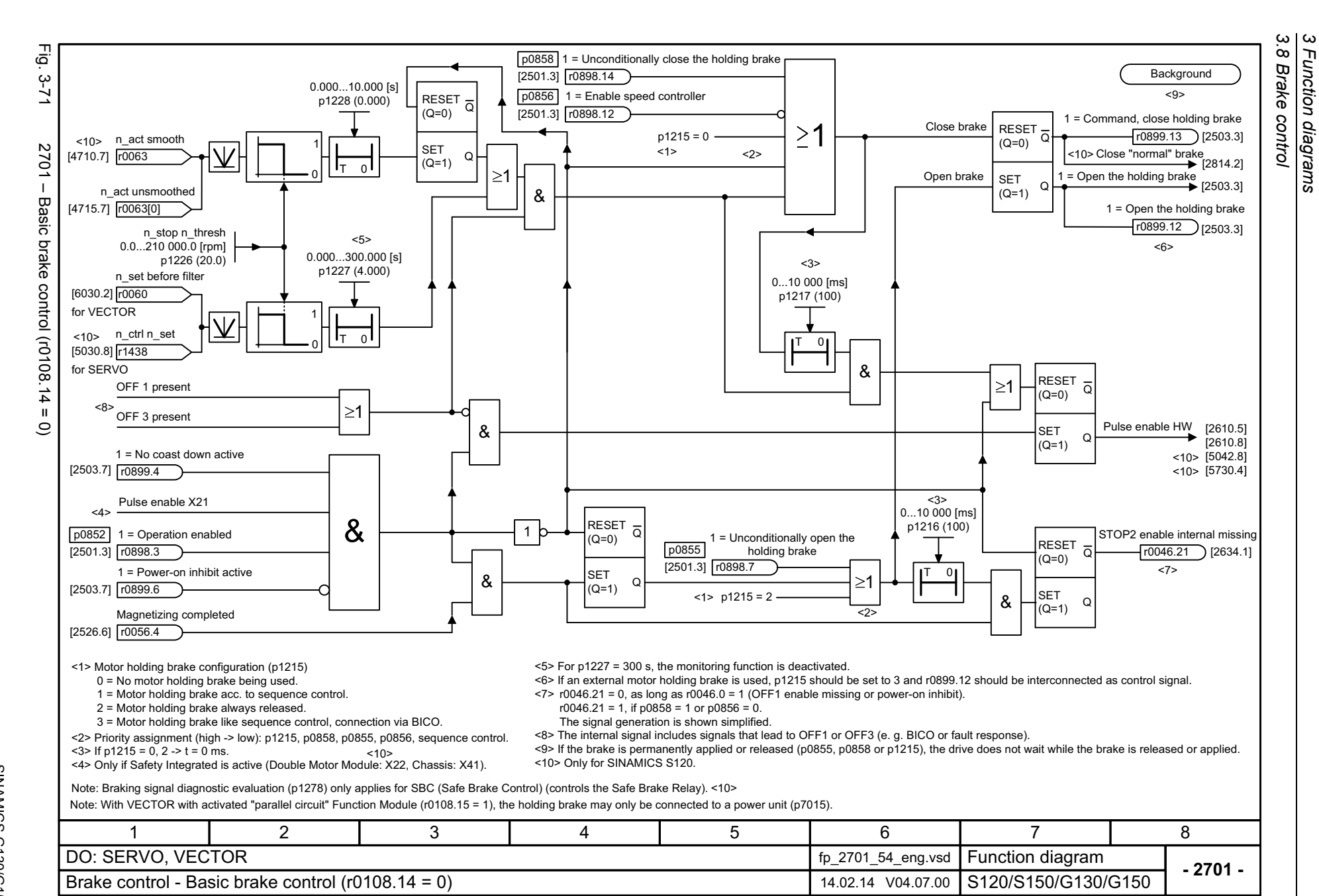

<span id="page-1112-0"></span>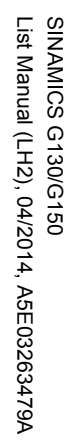

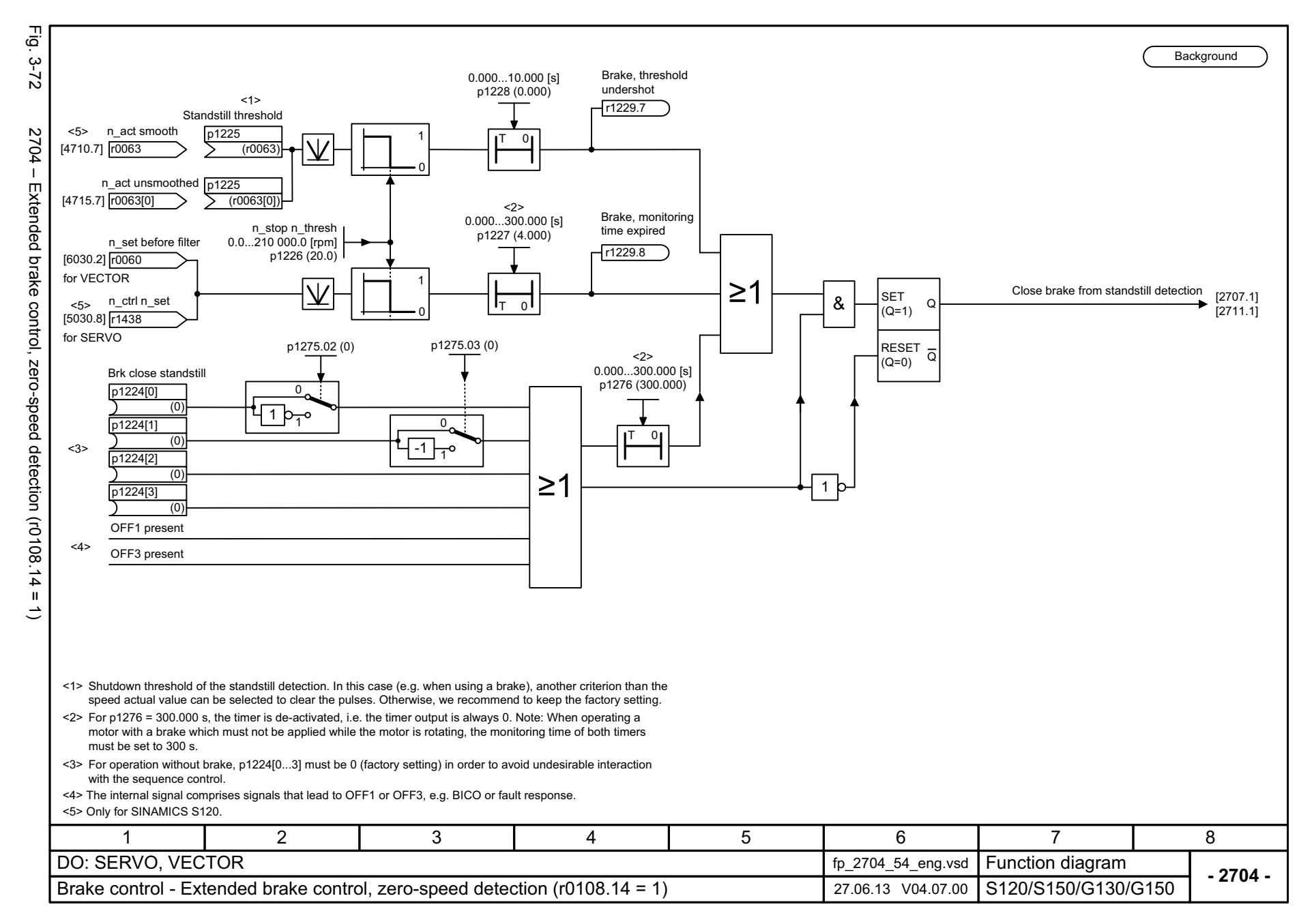

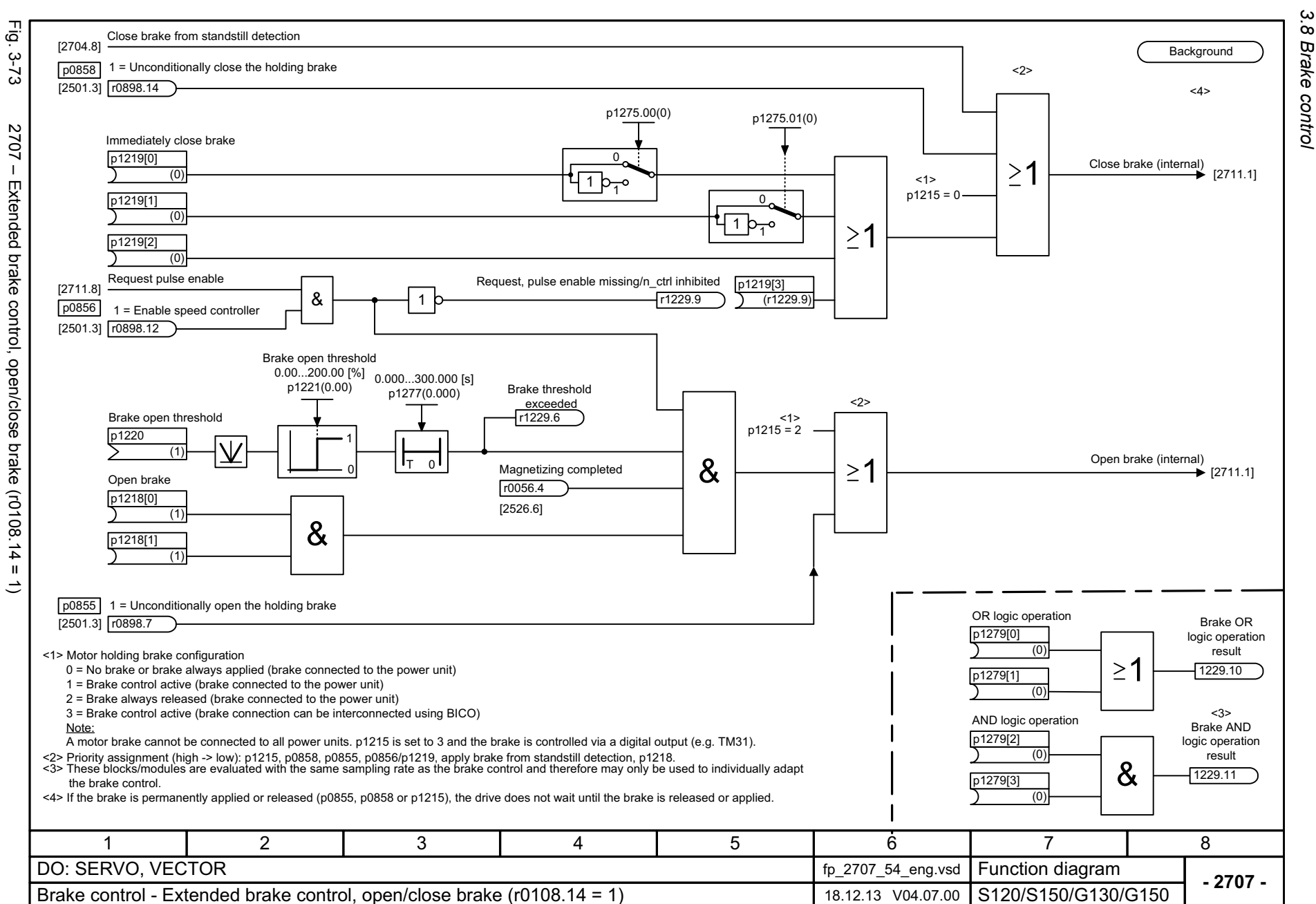

<span id="page-1113-0"></span>SINAMICS G130/G150<br>List Manual (LH2), 04/2014, A5E03263479A List Manual (LH2), 04/2014, A5E03263479A SINAMICS G130/G150

3 Function diagrar<br>3.8 Brake control *3 Function diagrams* Function diagrams

<span id="page-1114-0"></span>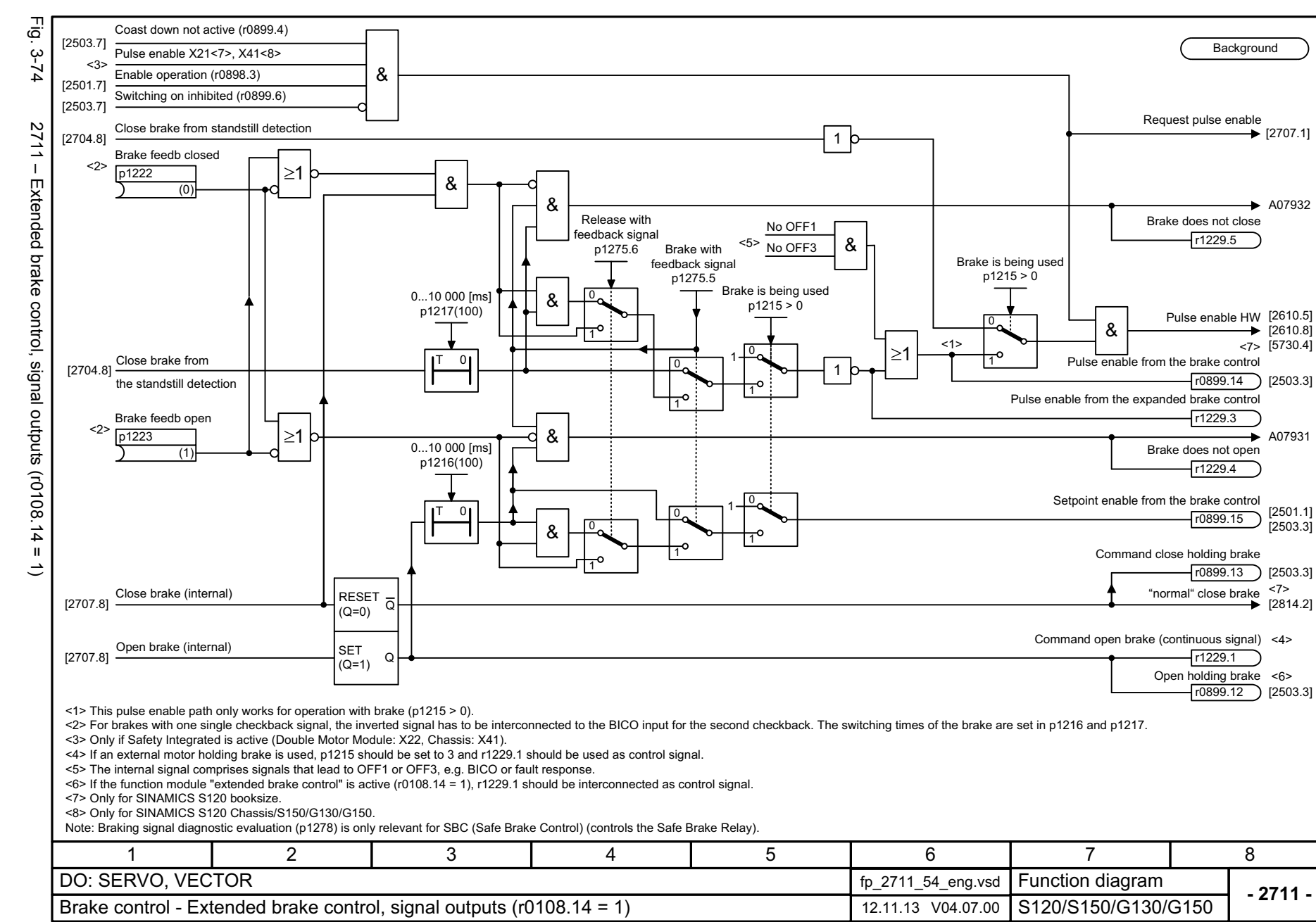

 $\omega$ *3 Function diagrams* Function diagrams 3.8 Brake control *3.8 Brake control*

*3.9 Safety Integrated Basic Functions*

# **3.9 Safety Integrated Basic Functions**

### **Function diagrams**

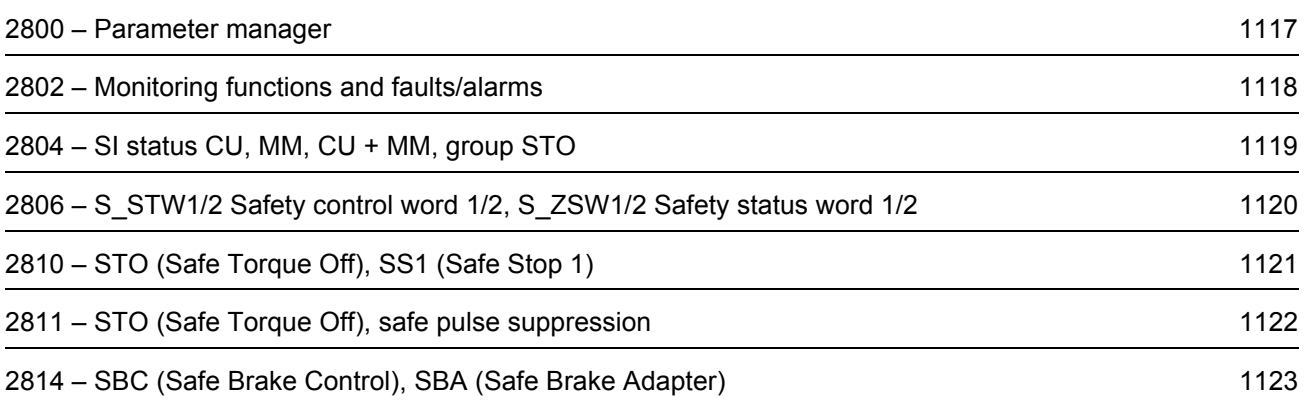
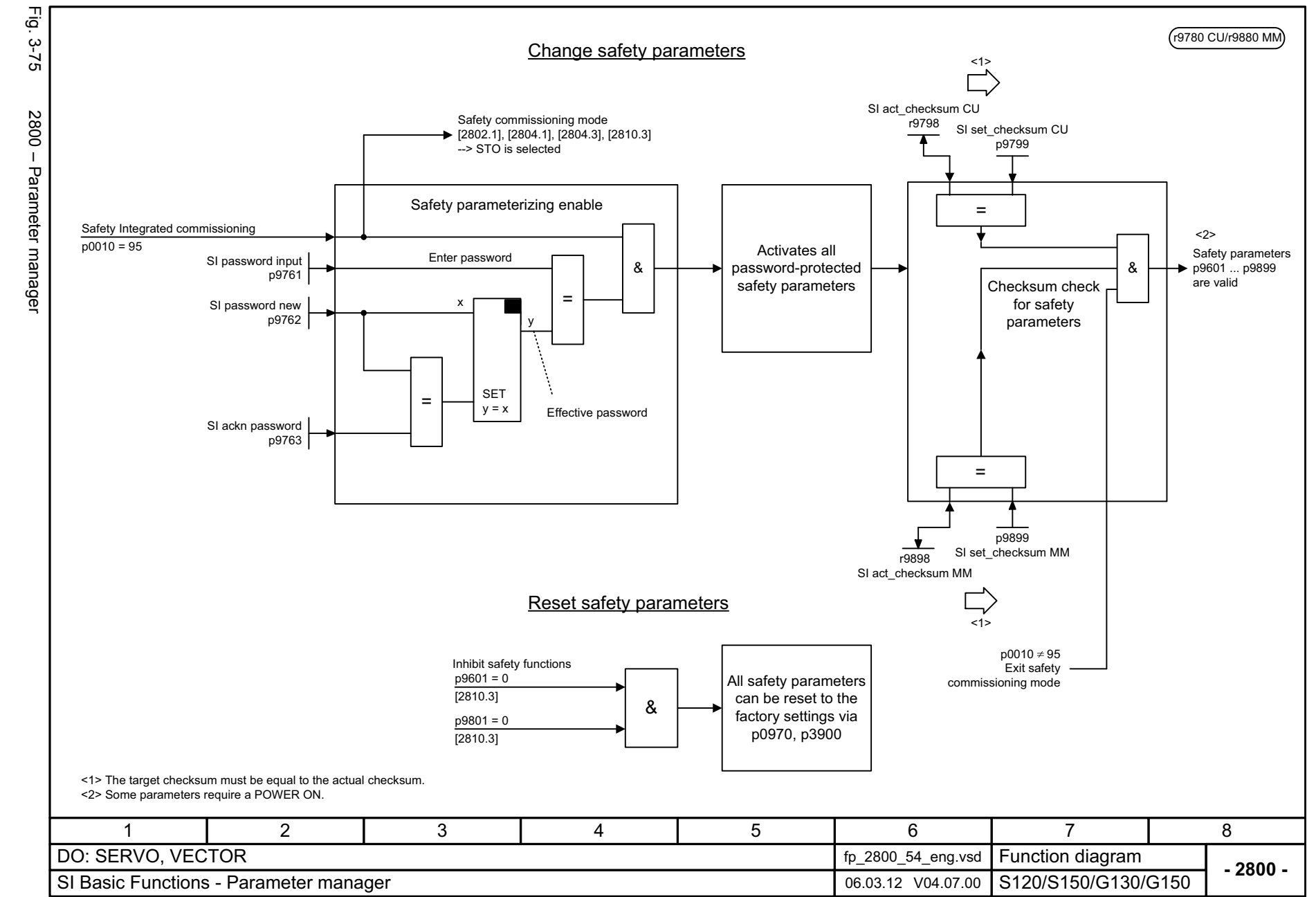

3.9

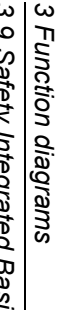

3 Function diagrams<br>3.9 Safety Integrated Basic Functions<br>-*3.9 Safety Integrated Basic Functions*

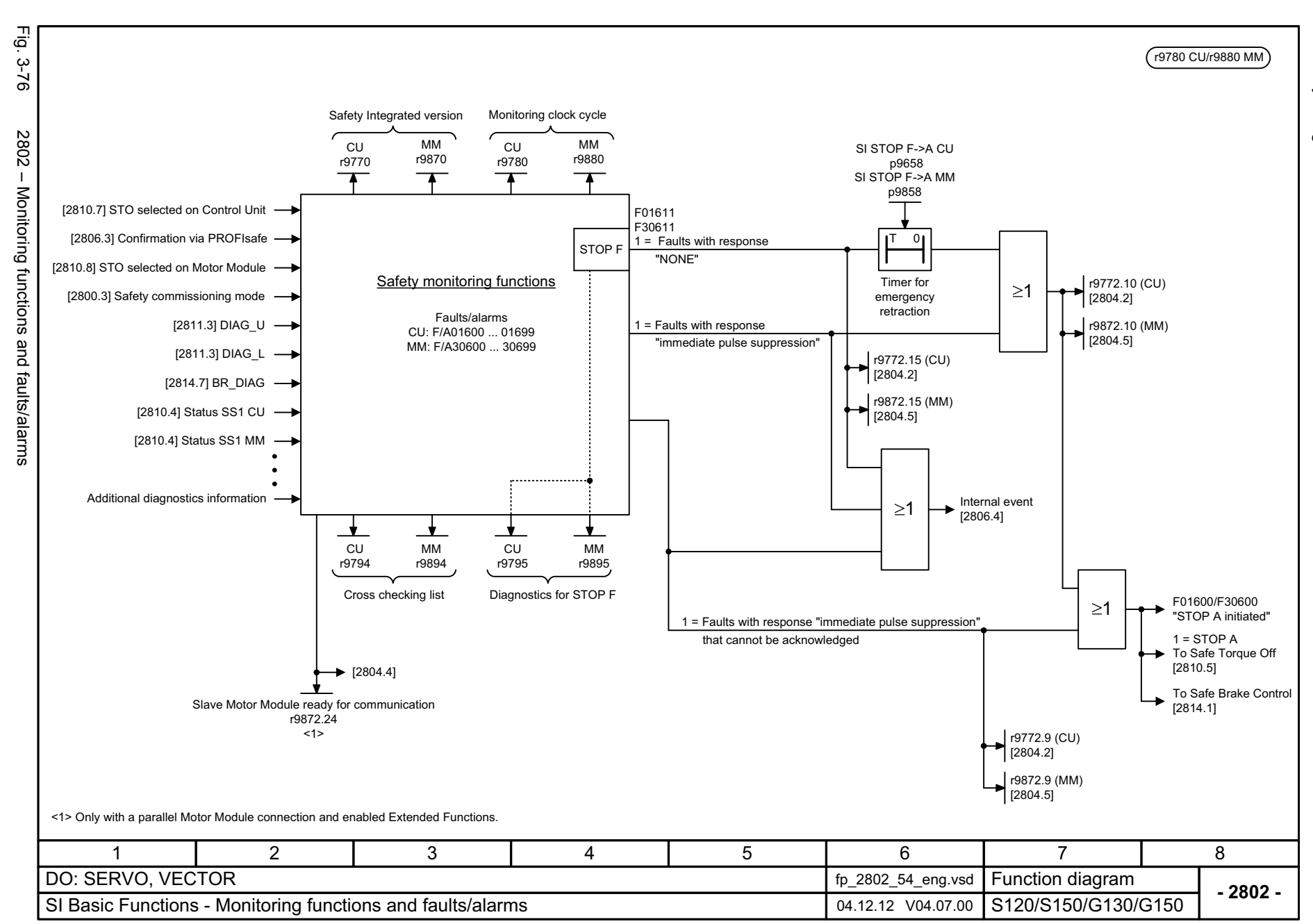

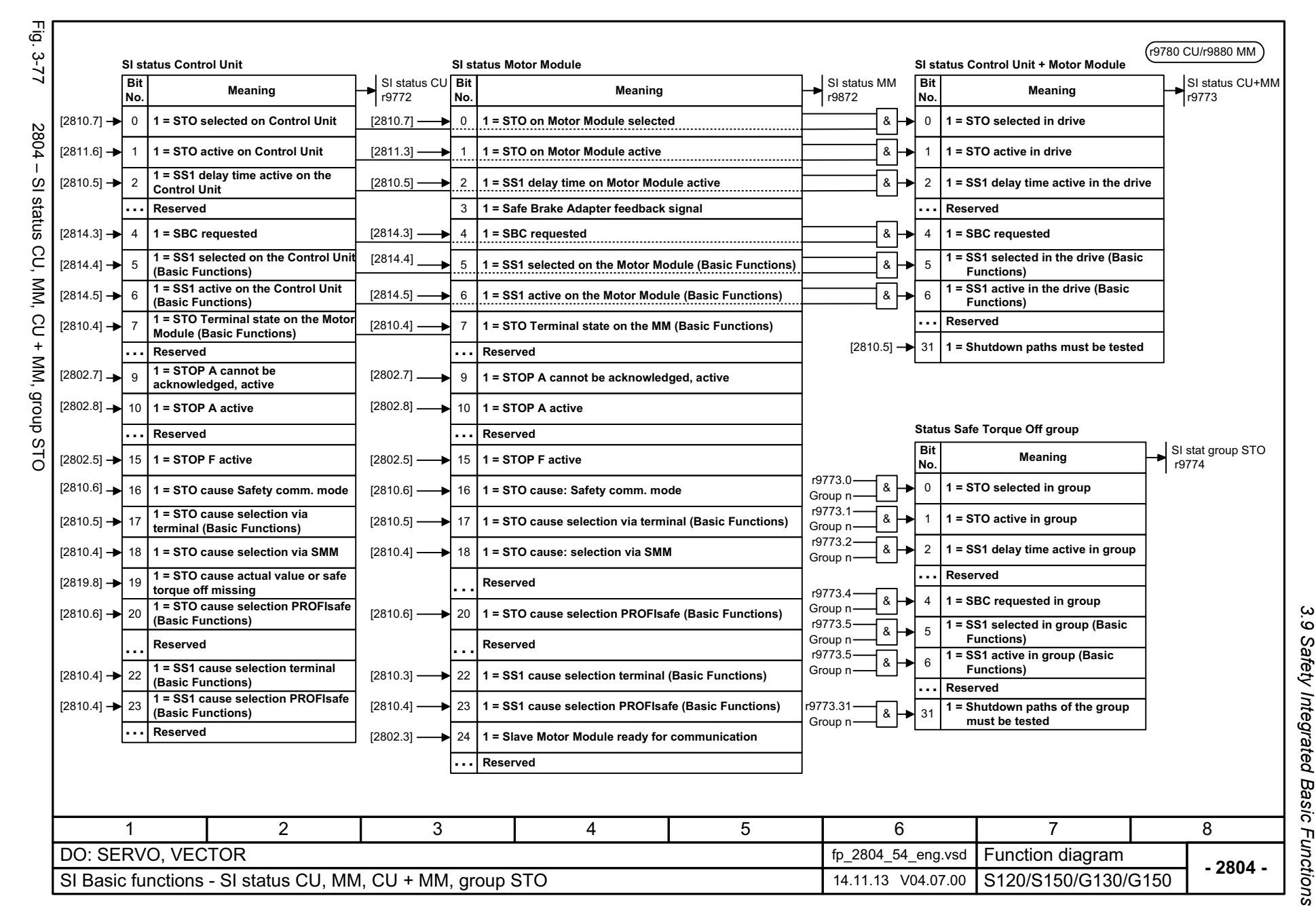

1119

3 Function diagrams *3 Function diagrams*

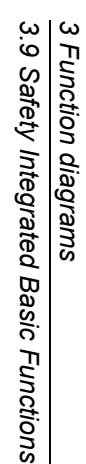

2 x r9780

Fig. 3-78 2806 – S\_STW1/2 Safety control word 1/2, S\_ZSW1/2 Safety status word 1/2 2806 - S\_STW1/2 Safety control word 1/2, S\_ZSW1/2 Safety status word SINAMICS G130/G150<br>List Manual (LH2), 04/2014, A5E03263479A List Manual (LH2), 04/2014, A5E03263479A  $\vec{z}$ SINAMICS G130/G150

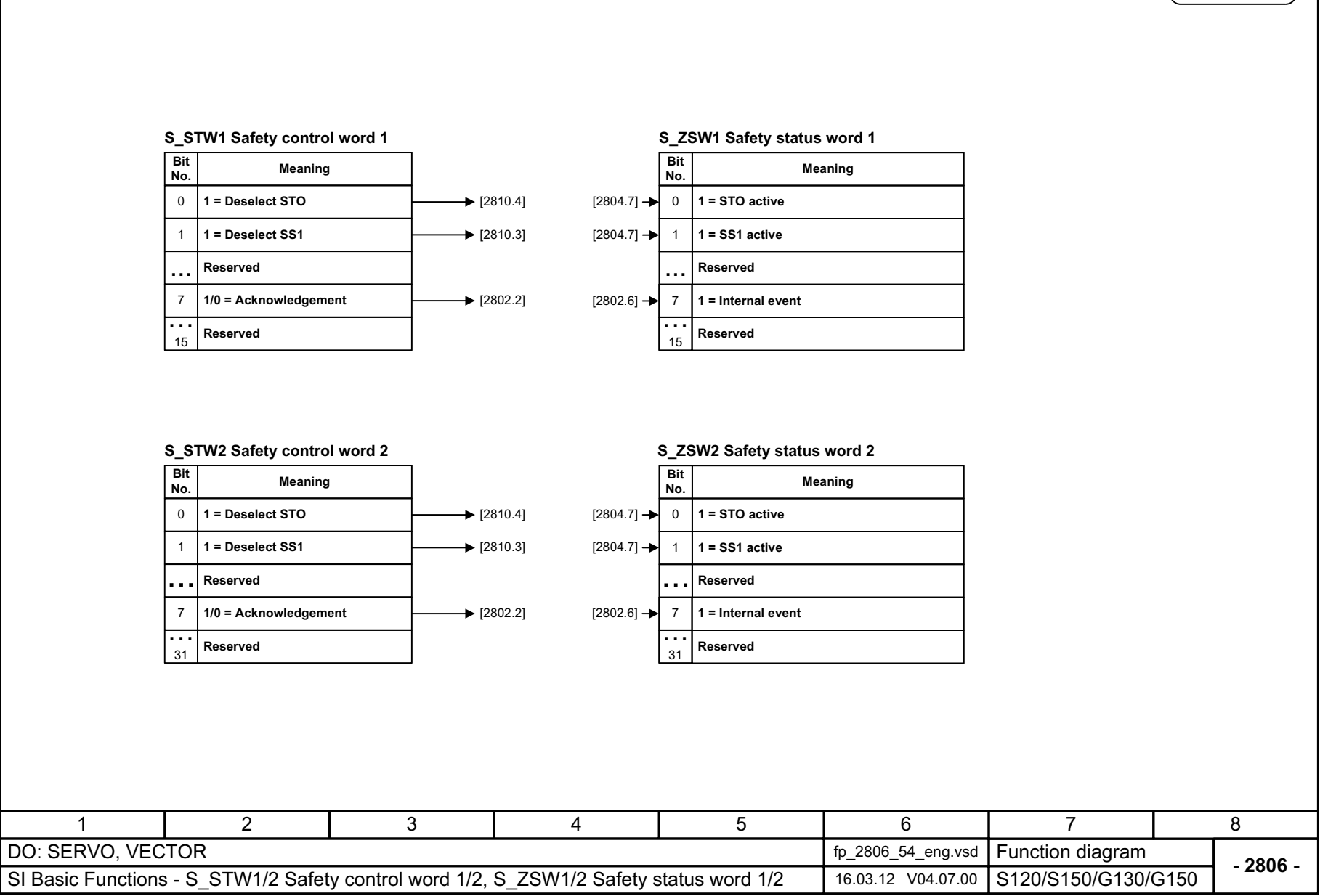

1120

 $\vec{p}$  $3 - 8$ 

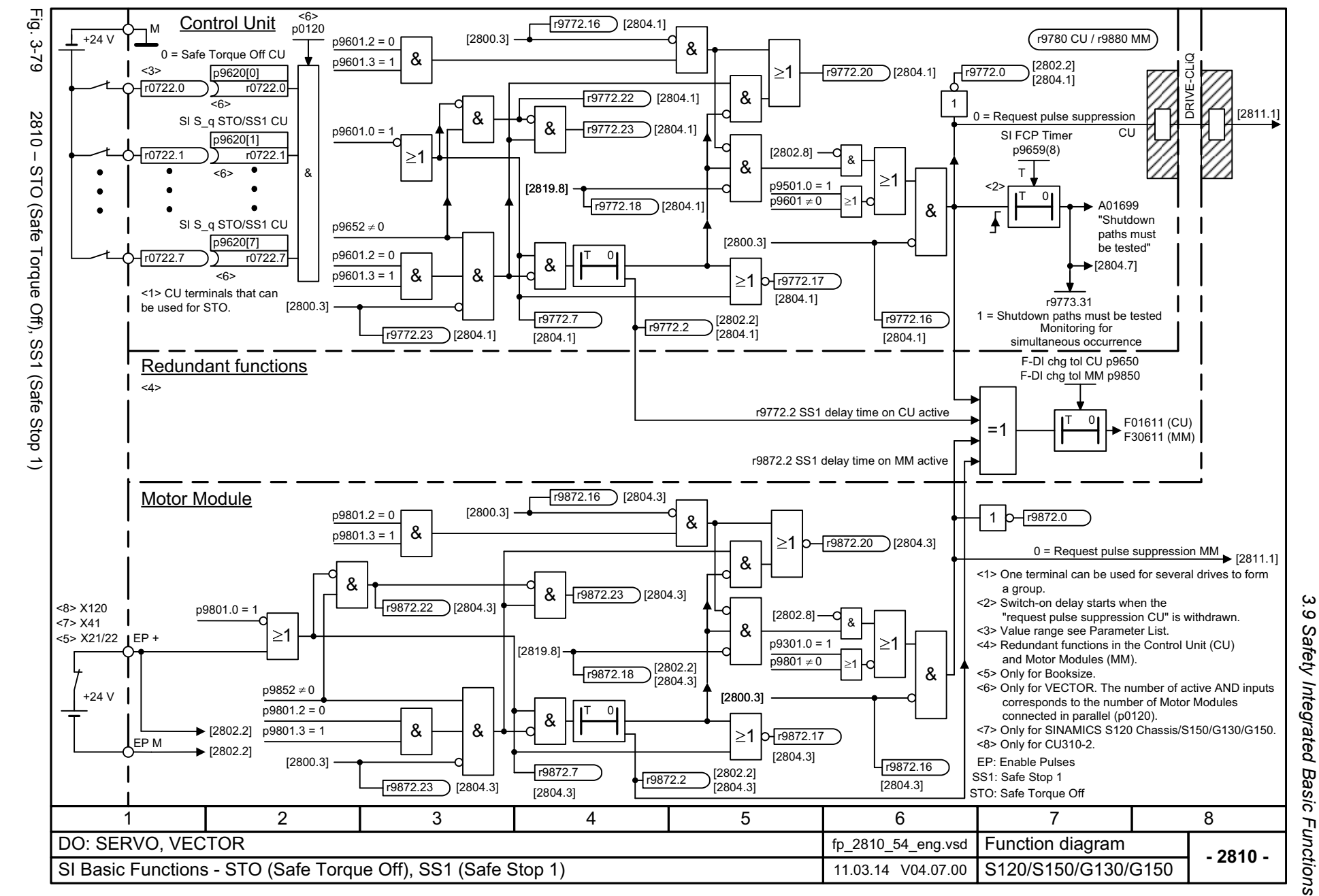

List Manual (LH2), 04/2014, A5E03263479A **SINAMICS G130/G150** List Manual (LH2), 04/2014, A5E03263479A SINAMICS G130/G150

1121

 $\omega$ *3 Function diagrams* Function diagrams

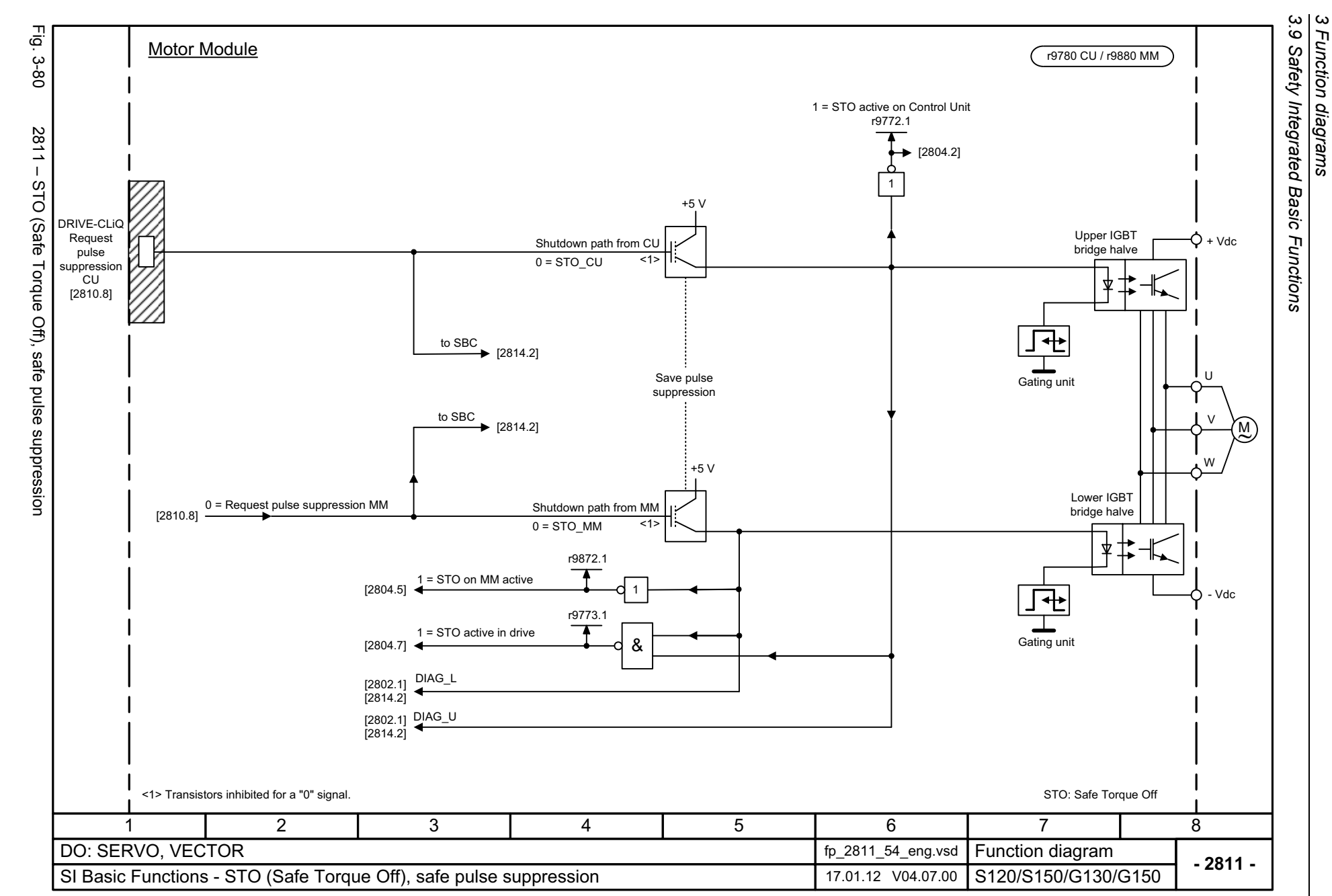

1122

SINAMICS G130/G150<br>List Manual (LH2), 04/2014, A5E03263479A List Manual (LH2), 04/2014, A5E03263479A SINAMICS G130/G150

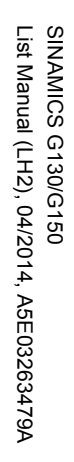

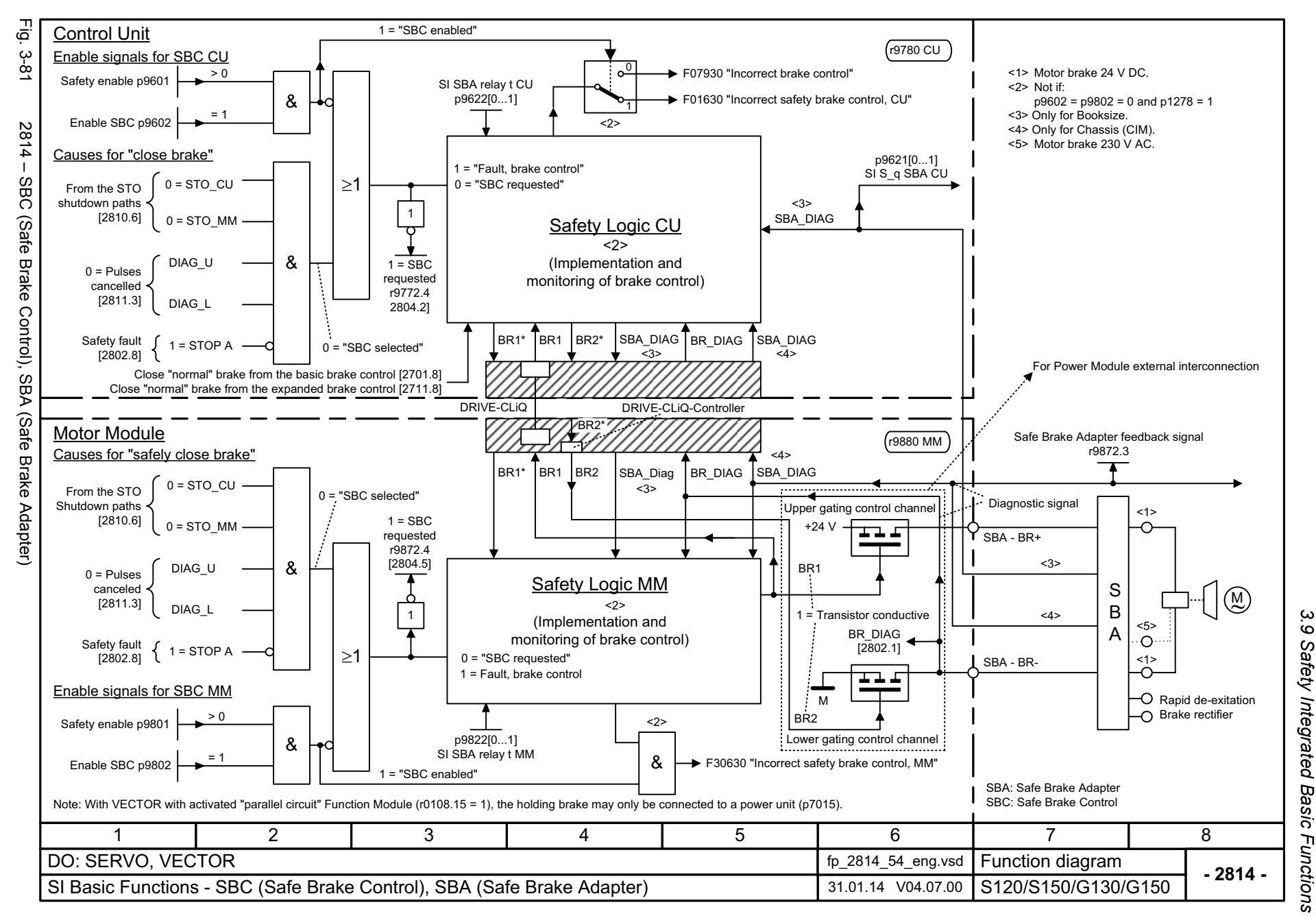

 $\boldsymbol{\omega}$ *3 Function diagrams* Function diagrams

*3.10 Safety Integrated Extended Functions*

### **3.10 Safety Integrated Extended Functions**

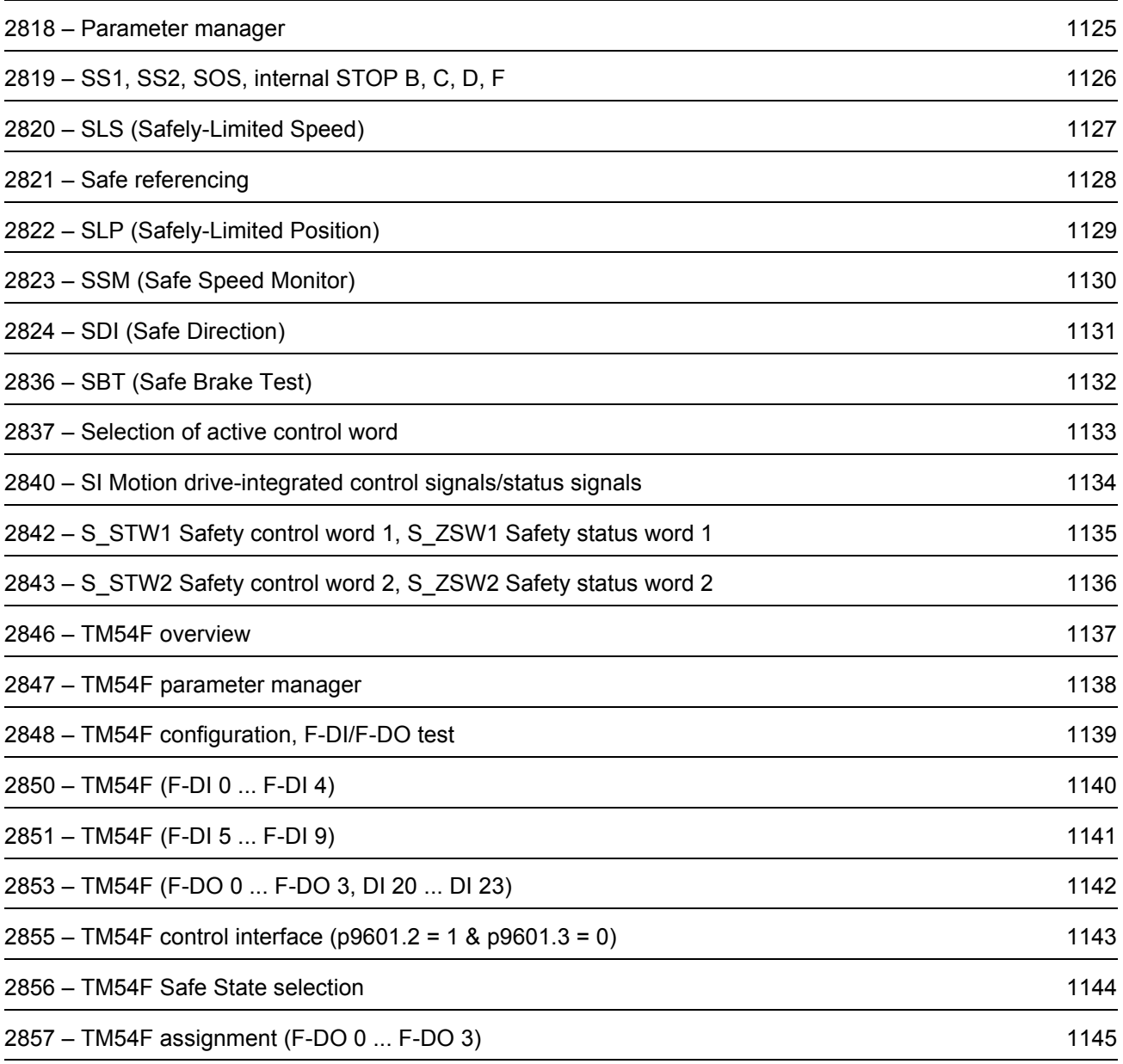

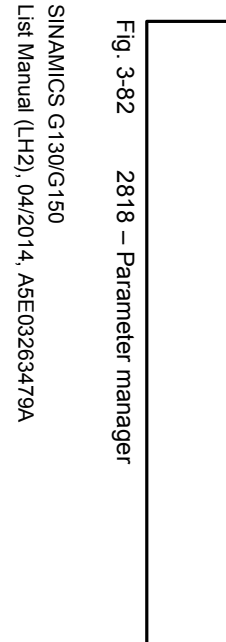

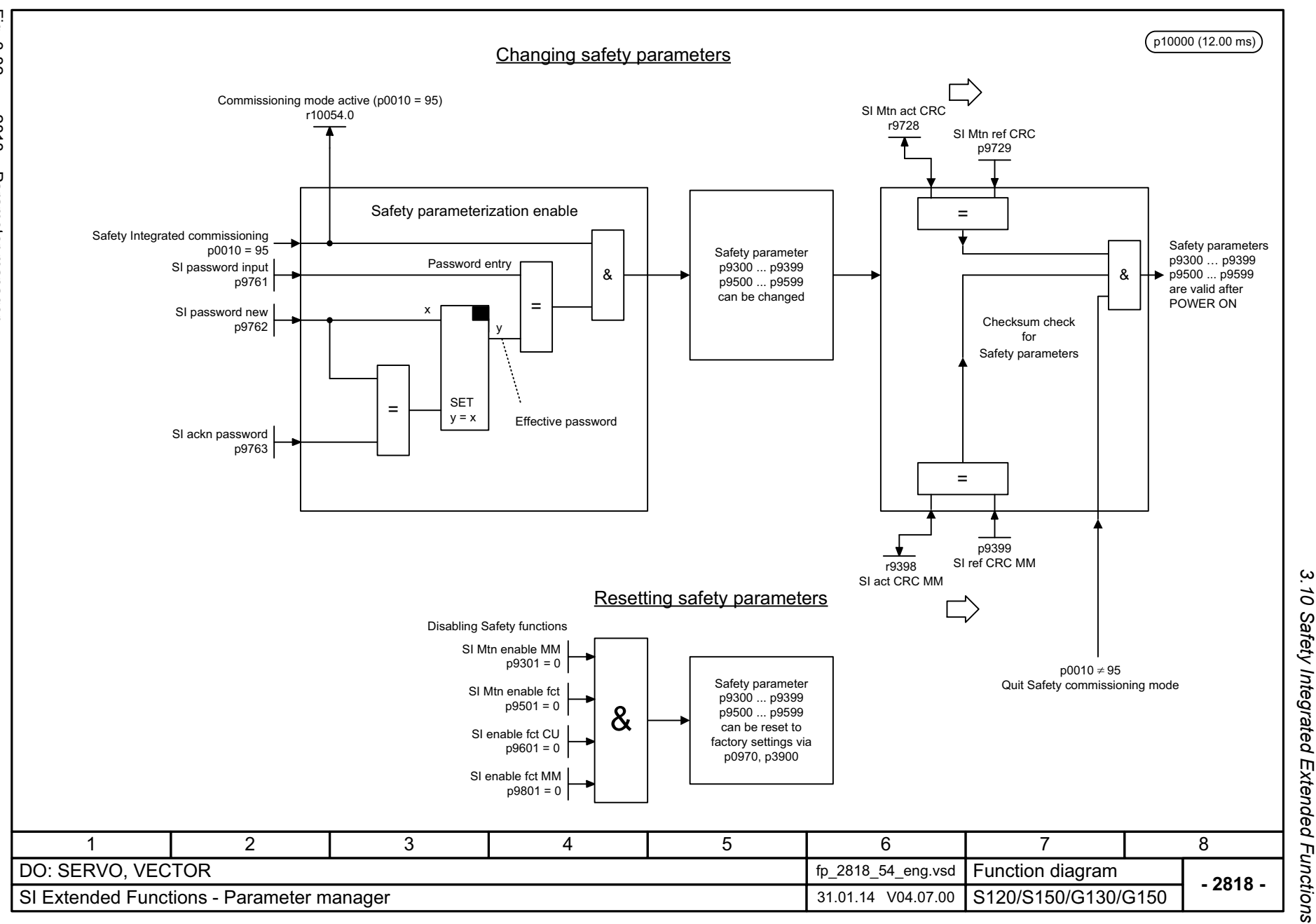

3 Function diagrams<br>3 Function diagrams *3 Function diagrams*

<span id="page-1124-0"></span>1125

<span id="page-1125-0"></span>List Manual (LH2), 04/2014, A5E03263479A List Manual (LH2), 04/2014, A5E03263479A **SINAMICS G130/G150** SINAMICS G130/G150

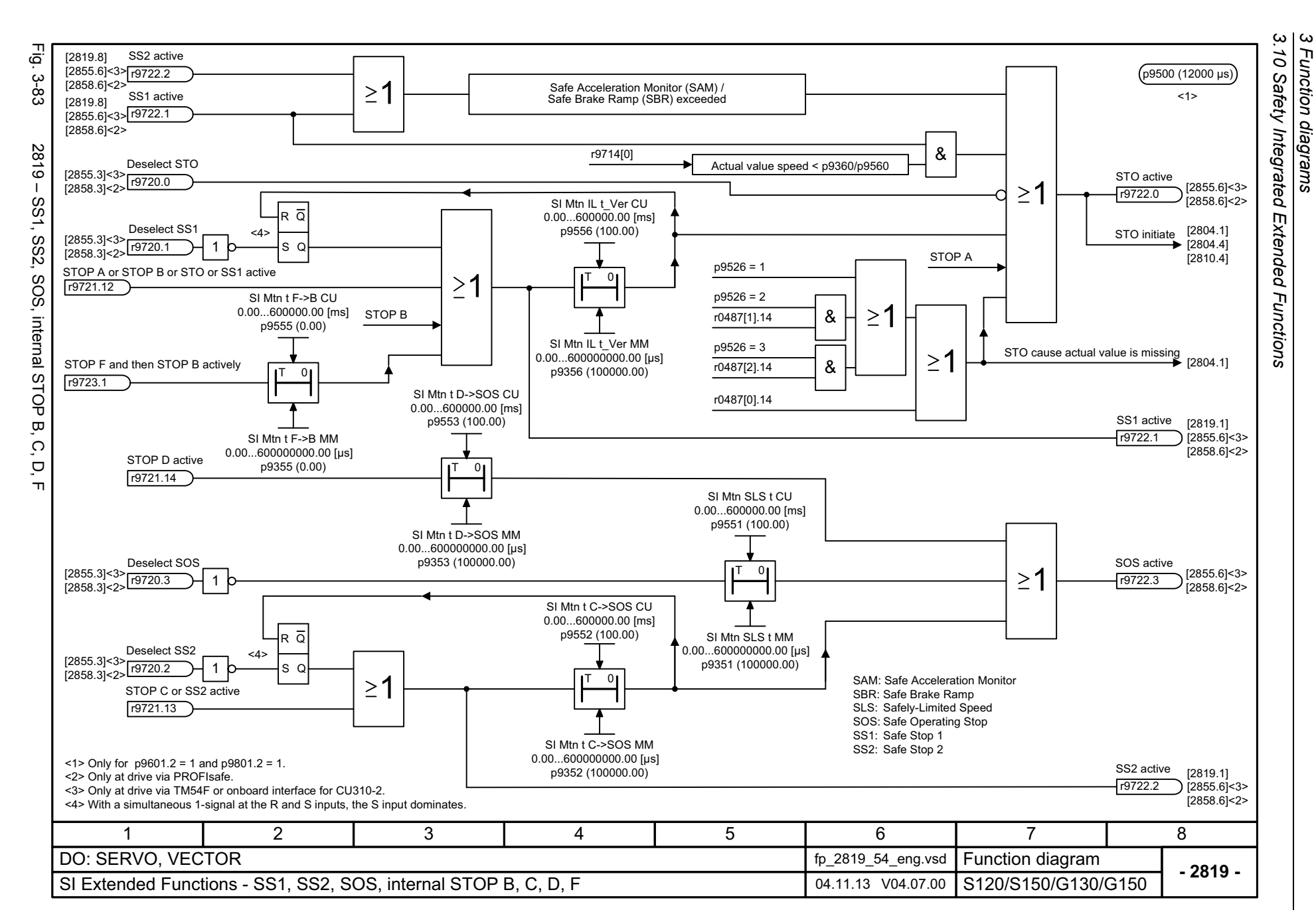

*3 Function diagrams*

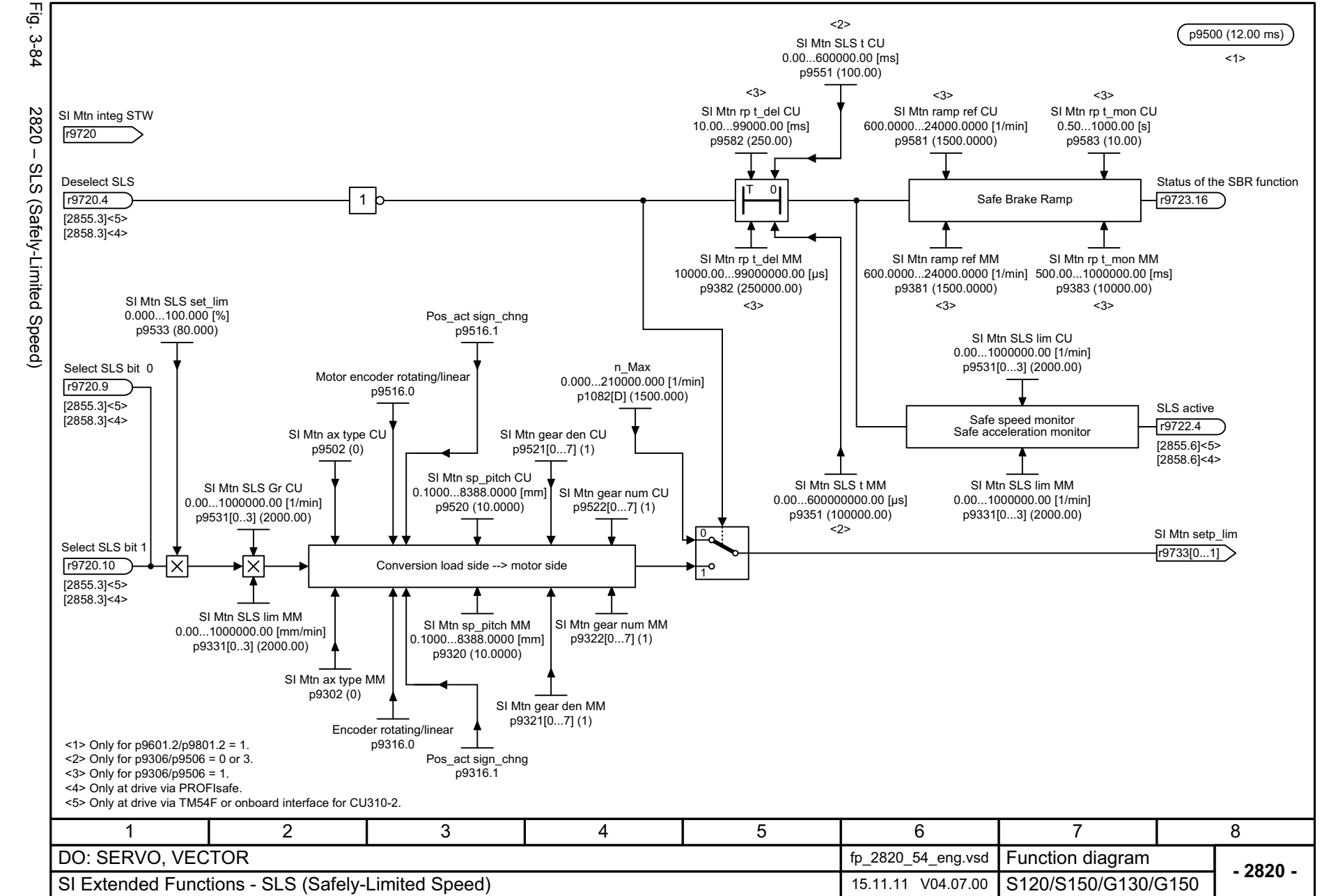

<span id="page-1126-0"></span>1127

*3.10 Safety Integrated Extended Functions* Safety Integrated Extended Functions *3 Function diagrams*  $\boldsymbol{\omega}$ Function diagrams

 $\omega$  $\vec{o}$ 

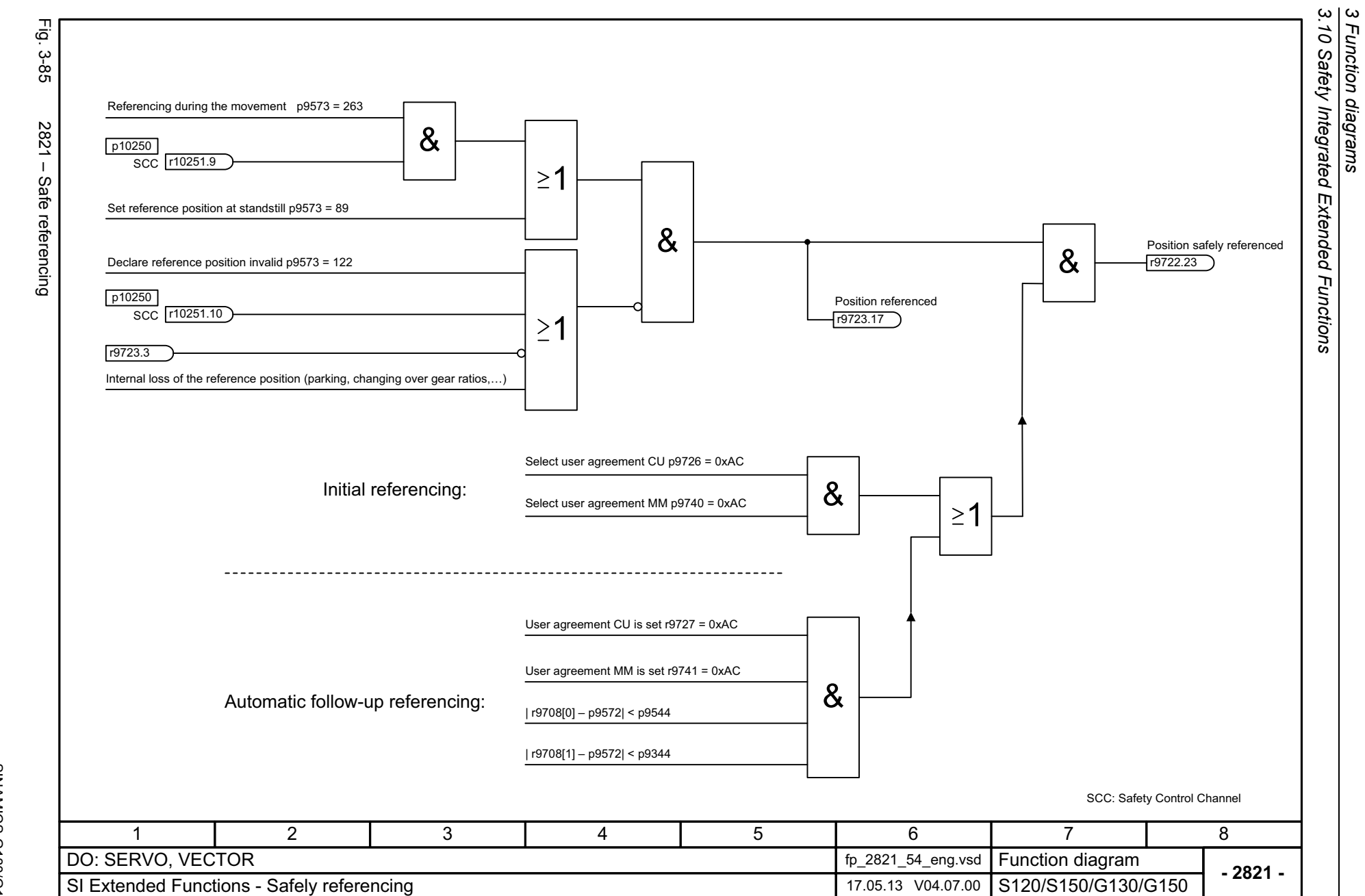

1128

<span id="page-1127-0"></span>SINAMICS G130/G150<br>List Manual (LH2), 04/2014, A5E03263479A List Manual (LH2), 04/2014, A5E03263479A SINAMICS G130/G150

<span id="page-1128-0"></span>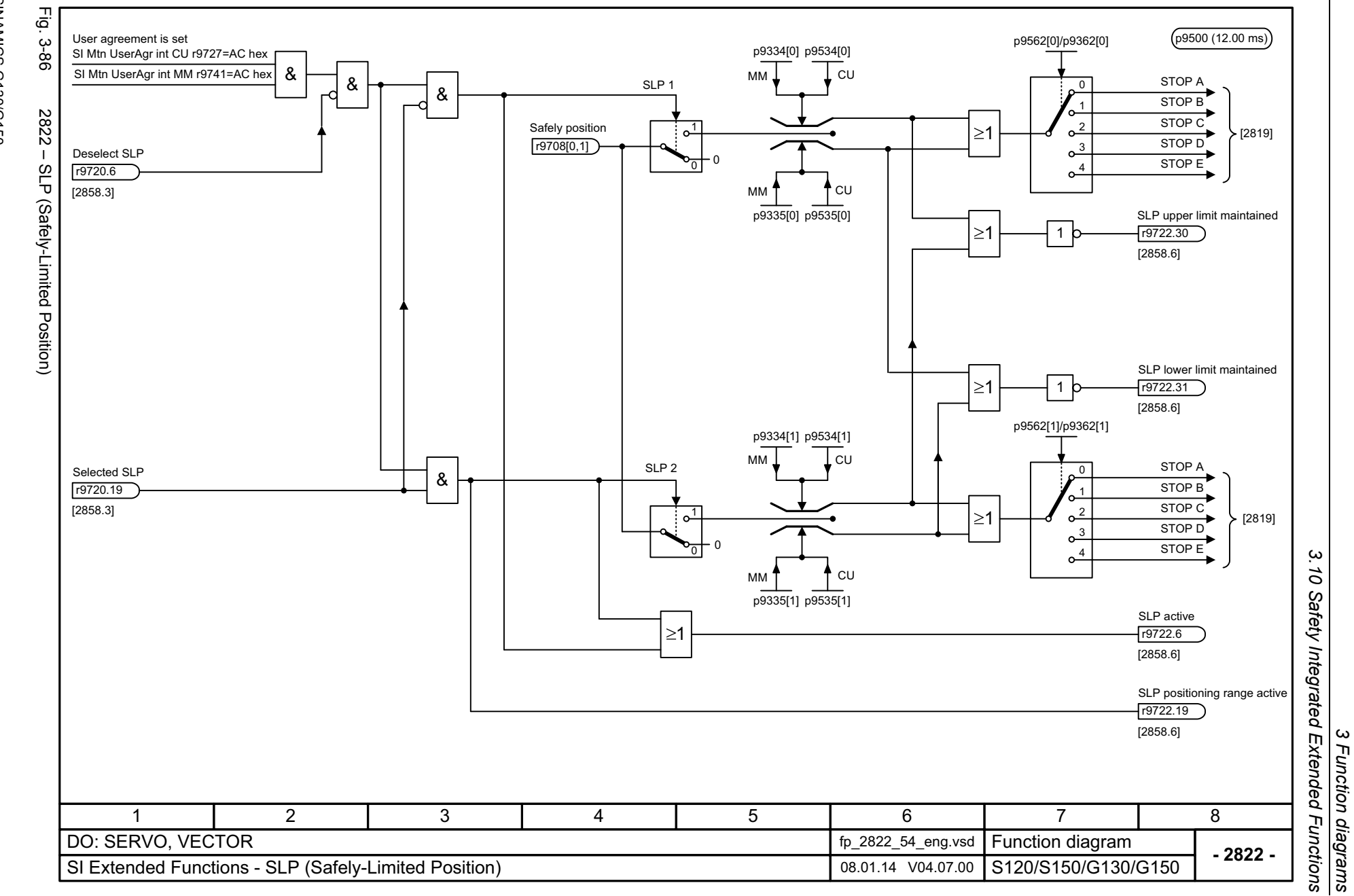

SINAMICS G130/G150<br>List Manual (LH2), 04/2014, A5E03263479A List Manual (LH2), 04/2014, A5E03263479A SINAMICS G130/G150

3 Function diagrams<br>3.10 Safety Integrated Extended Functions  $\vec{p}$ Fig. 3-87 2823 – SSM (Safe Speed Monitor) p9500 (12.00 ms) - ع-2<br>2-8 <1>STO activer9722.0 & 2823 - SSM (Safe Speed Monitor) p9509.0 (1) Si Mtn SSM v\_limCU SI Mtn SSM v\_limMM Enable SSM hysteresis filter p9501.16 (0000 bin) Enable SSM hysteresis filter p9301.16 (0000 bin) 0.00...1000 000.00 [1/min] 0.00...1000 000.00 [1/min] p9546 (20.00) p9346 (20.00) 0.00...100.00 [ms] p9545 (0.00) SI Mtn integ stat Load-side v\_act r9722 r9714[0] 1SSM (speed below limit value) 10ċ Safe speed r9722.15 ⊻ recording 0 $\Omega$ [2840.5] 01[2858.5]0.00...100 000.00 [μs] p9345 (0.00) <u>Leeesseesseesse</u> SI Mtn SSM hyst MM SI Mtn SSM hyst CU 0.0010...500.0000 [1/min] 0.0010...500.0000 [1/min] p9347 (10.0000) p9547 (10.0000) 1 $<$  1> Only for p9506 = 1 or 3 "Safety without encoder". 471 2 3 5 6 8 DO: SERVO, VECTOR fp\_2823\_54\_eng.vsd Function diagram<br>S120/S150/G130/G150 **- 2823 -**SI Extended Functions - SSM (Safe Speed Monitor) 07.11.12 V04.07.00

1130

<span id="page-1129-0"></span>SINAMICS G130/G150<br>List Manual (LH2), 04/2014, A5E03263479A List Manual (LH2), 04/2014, A5E03263479A SINAMICS G130/G150

*3.10 Safety Integrated Extended Functions*

<span id="page-1130-0"></span>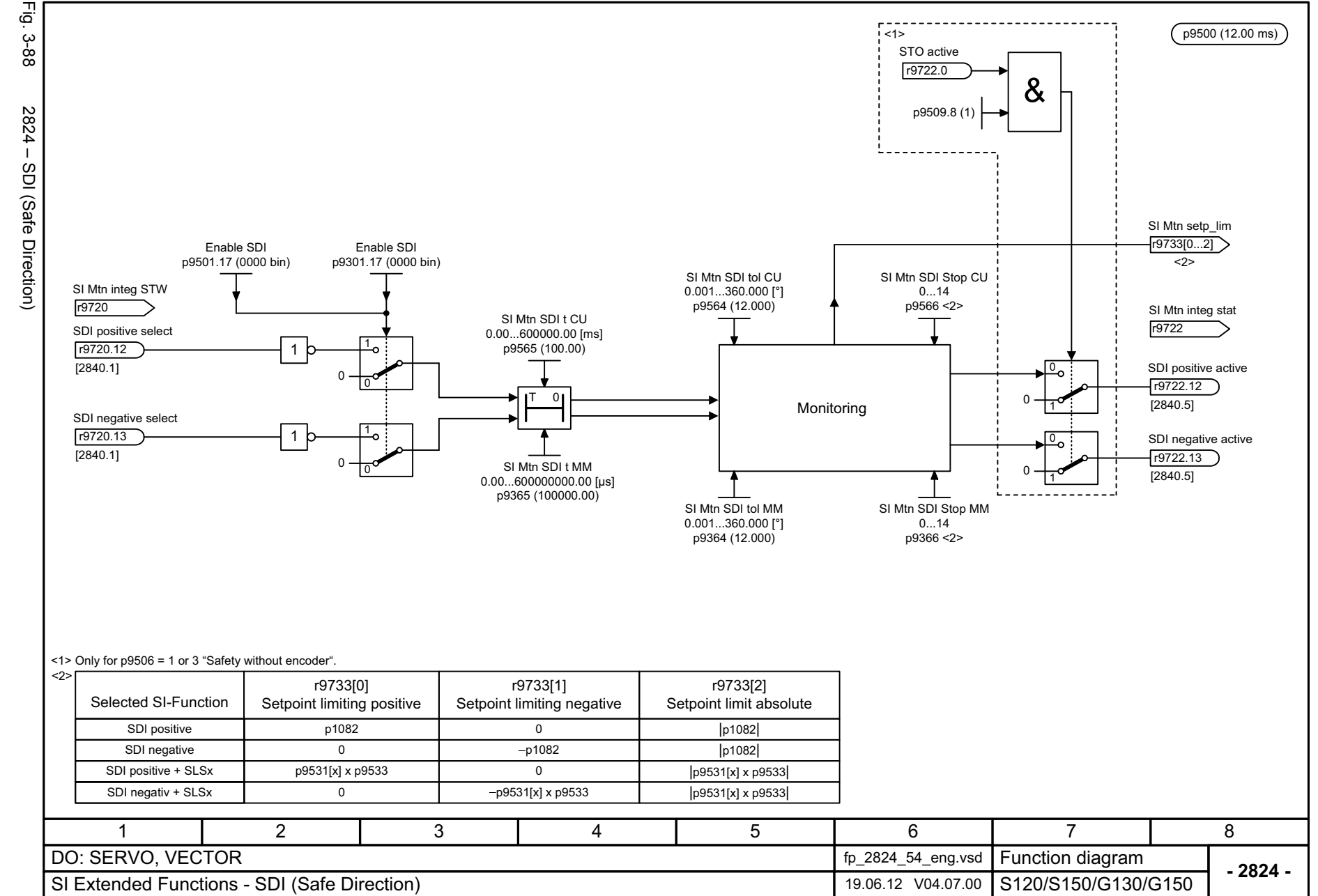

SINAMICS G130/G150<br>List Manual (LH2), 04/2014, A5E03263479A List Manual (LH2), 04/2014, A5E03263479A SINAMICS G130/G150

10 Safety Integrated Extended Functions

*3.10 Safety Integrated Extended Functions*

 $\omega$ 

*3 Function diagrams*

3 Function diagrams<br>3 Function diagrams

<span id="page-1131-0"></span>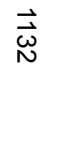

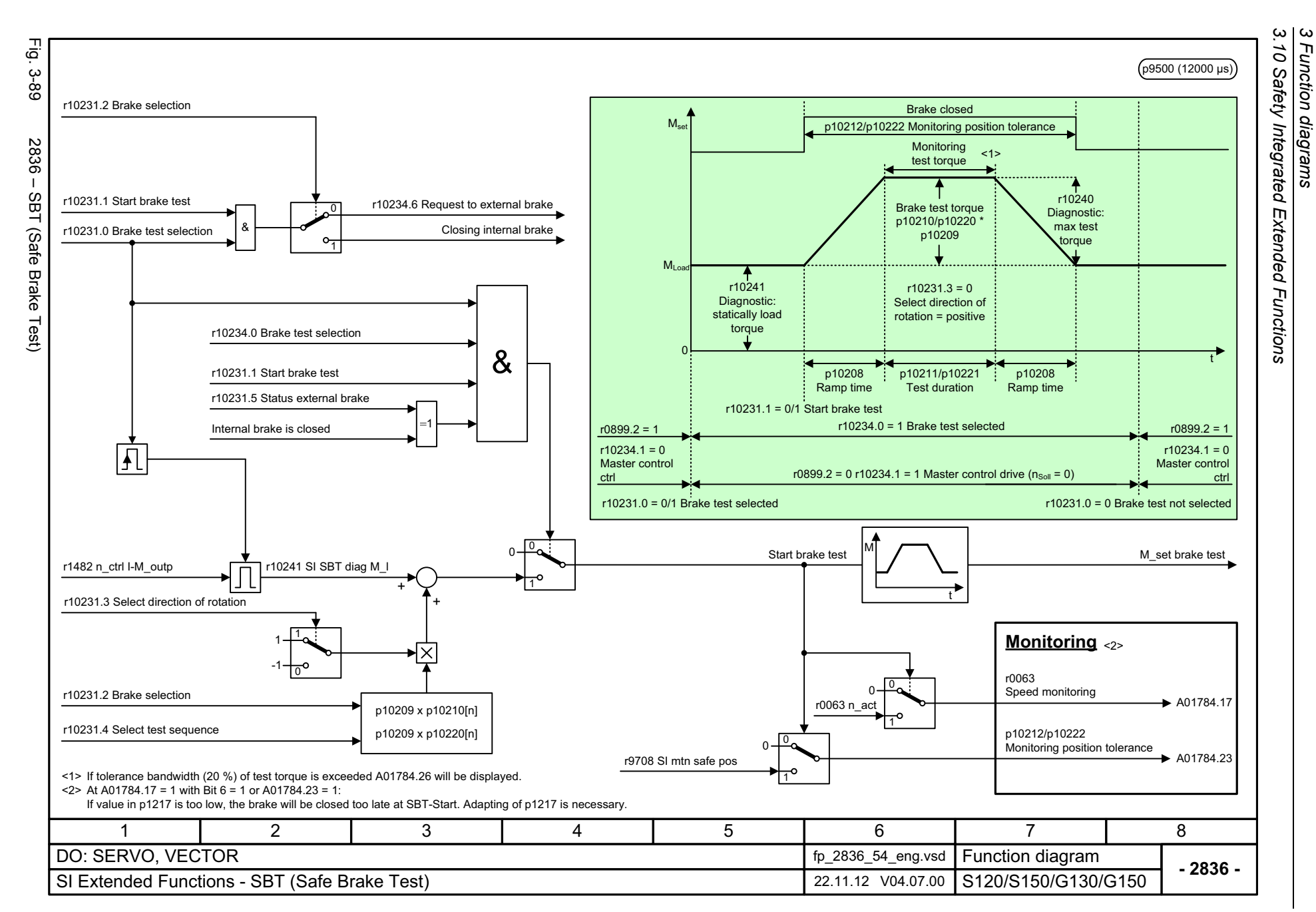

<span id="page-1132-0"></span>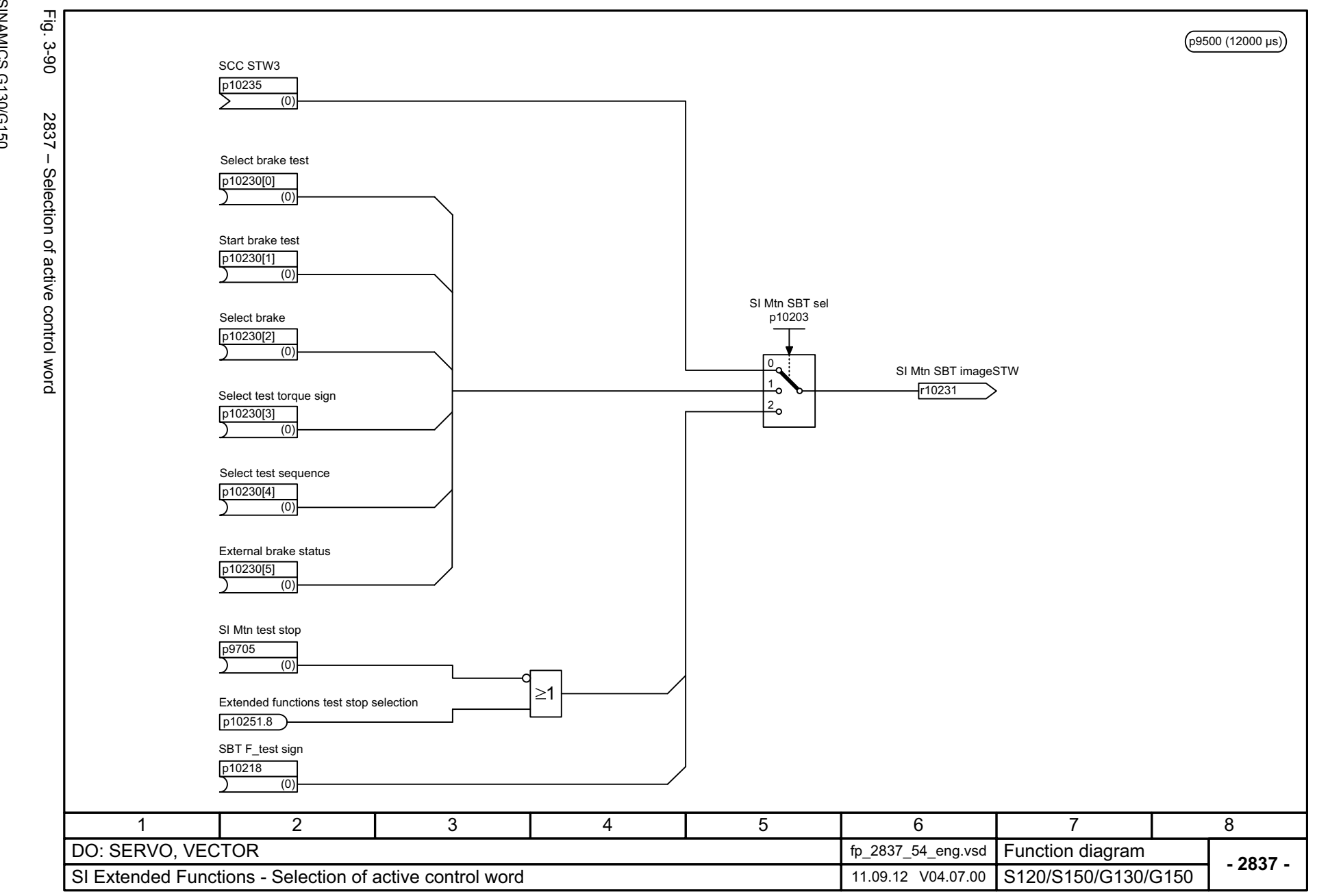

3 Function diagrams<br>3.10 Safety Integrated Extended Functions *3.10 Safety Integrated Extended Functions 3 Function diagrams*

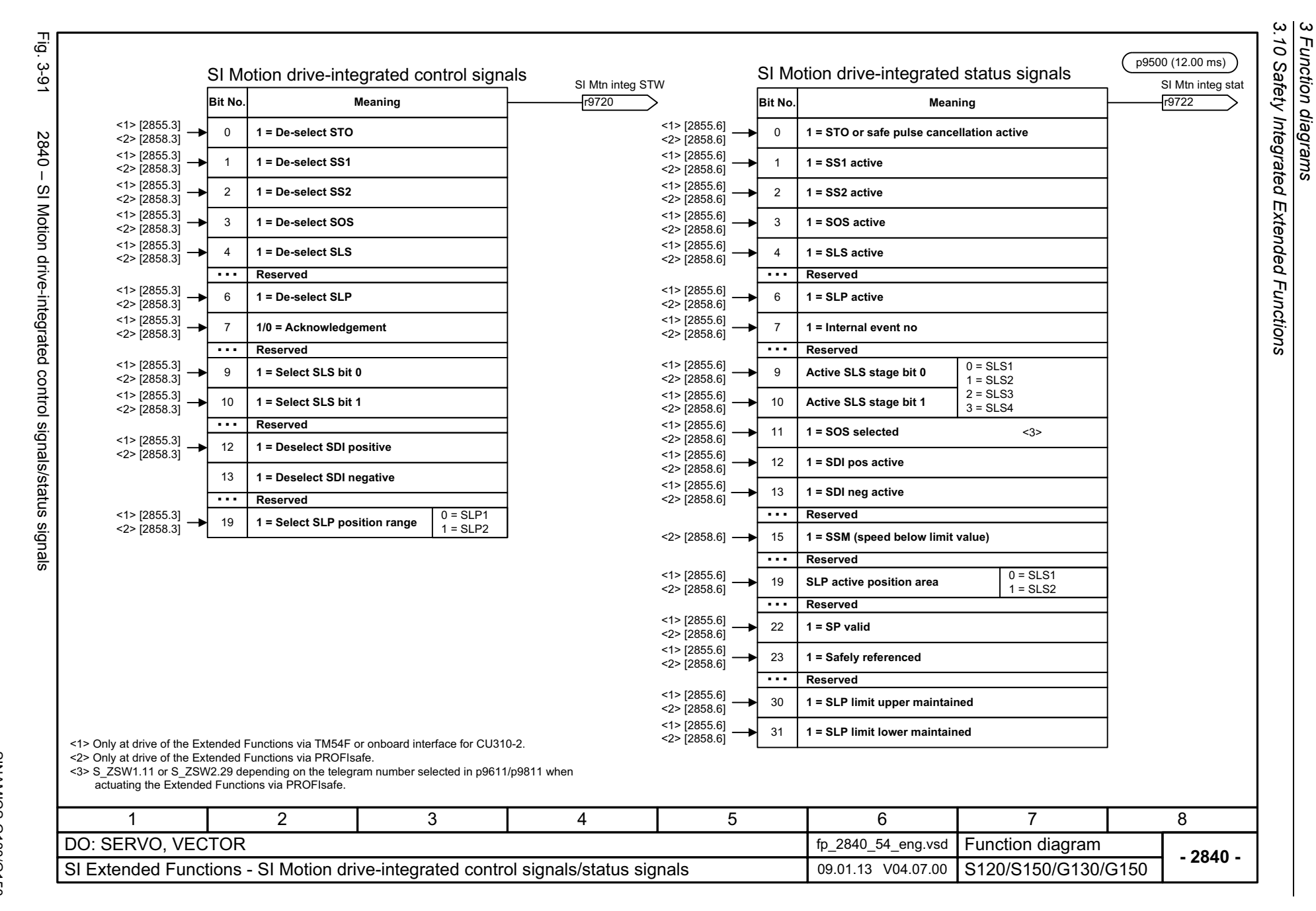

1134

<span id="page-1133-0"></span>List Manual (LH2), 04/2014, A5E03263479A List Manual (LH2), 04/2014, A5E03263479A **SINAMICS G130/G150** SINAMICS G130/G150

Fig. 3-92 2842 – S\_STW1 Safety control word 1, S\_ZSW1 Safety status word 1

<span id="page-1134-0"></span>2842 - S\_STW1 Safety control word 1, S\_ZSW1 Safety status word 1

Fig. 3-92

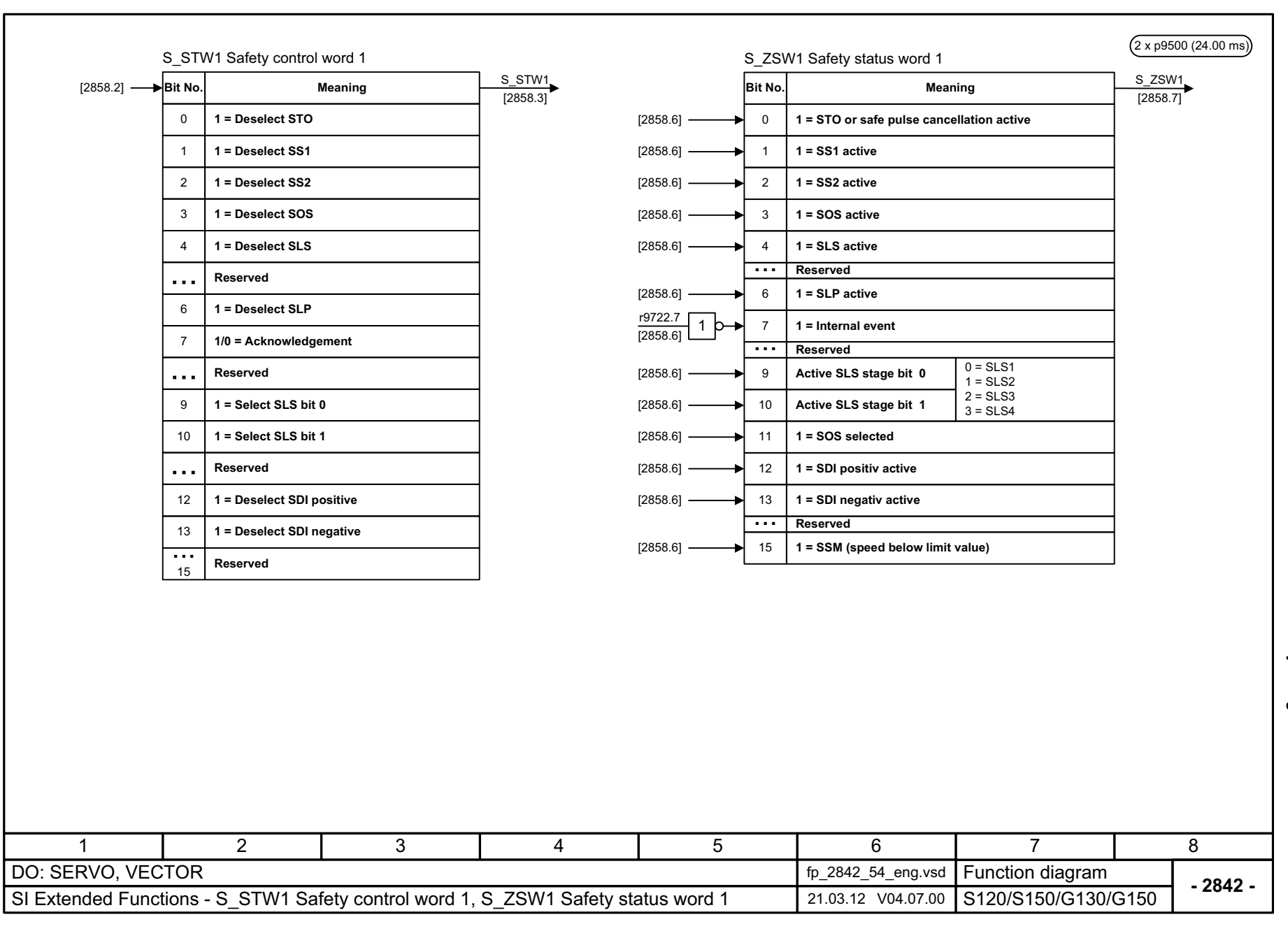

3 Function diagrams<br>3.10 Safety Integrated Extended Functions *3.10 Safety Integrated Extended Functions 3 Function diagrams*

Fig. 3-93 Fig. 3-93 2843 – STW2 Safety Safety Safety Safety Safety at  $\frac{2 \text{SN}}{2}$ S\_ZSW2 Safety status word 2 (2x p9500 (24.00 ms)<br>S\_ZSW2 Safety status word 2 2 x p9500 (24.00 ms) S\_ZSW2 S\_STW2 **Bit No.Meaning Meaning** [2858.7] [2858.2] **Bit No.** [2858.3] 0**1 = STO or safe pulse cancellation active**  $\overline{0}$ **1 = Deselection STO**[2858.6] 1 **1 = SS1 active** 2843 - S\_STW2 Safety control word 2, S\_ZSW2 Safety status word **1 = Deselection SS1** 1 [2858.6] 2**1 = SS2 active**2**1 = Deselection SS2**[2858.6] **1 = SOS active** 33**1 = Deselection SOS**[2858.6] **1 = SLS active** 44 **1 = Deselection SLS** 5**Reserved**5**Reserved**6 **1 = SLP active** [2858.6] 6 **1 = Deselection SLP**r9722.7 [2858.6]  $\overline{1}$  b  $\overline{1}$ 7 **1 = Internal event** 7**1/0 = Acknowledgement** 8 **Reserved** 8**Reserved Active SLS stage bit 0** [2858.6] 9 $0 = SLS1$   $1 = SLS2$  $\overline{9}$ **1 = Select SLS bit 0**[2858.6] 10**Active SLS stage bit 1**  $2 = SLS3$   $3 = SLS4$ 10**1 = Select SLS bit 1**11 **Reserved**11**Reserved**12 **1 = SDI pos active** [2858.6] **1 = Deselection SDI positive** 12 [2858.6] 13 **1 = SDI neg active** 13**1 = Deselection SDI negative** 14 **Reserved**[2858.6] 15 **SSM (Speed below limit value)**  $\sim$   $\sim$ **Reserved**  $\sim$   $\sim$   $\sim$  **Reserved**19**SLP position area**  $0 = SLP1$  1 = SLP2 [2858.6] 19 **SLP active position area** 0 = SLP1 1 = SLP2  $\ddotsc$  **ReservedReserved** $\mathbf{r}$ [2858.6] 22 **1 = SP valid**23[2858.6] **1 = Safety referenced** [2070.8] 24 **1 = F-DI 0 inactive** <1>[2070.8] 25 **1 = F-DI 1 inactive** <1> $\mathbf{v}$ [2070.8] 26 **1 = F-DI 2 inactive** <1> $\sim$   $\sim$   $\sim$ **Reserved**[2858.6] 29 **1 = SOS selected 1 = SLP limit upper maintained** [2858.6] 30[2858.6] 31 **1 = SLP limit lower maintained** <1> Nur bei CU310-23456781 2 DO: SERVO, VECTOR fp\_2843\_54\_eng.vsd Function diagram<br>S120/S150/G130/G150 **- 2843 -**SI Extended Functions - S\_STW2 Safety control word 2, S\_ZSW2 Safety status word 2 05.04.12 V04.07.00

1136

<span id="page-1135-0"></span>SINAMICS G130/G150<br>List Manual (LH2), 04/2014, A5E03263479A List Manual (LH2), 04/2014, A5E03263479A SINAMICS G130/G150

3 Function diagrams<br>3.10 Safety Integrated Extended Functions<br>-*3.10 Safety Integrated Extended Functions*

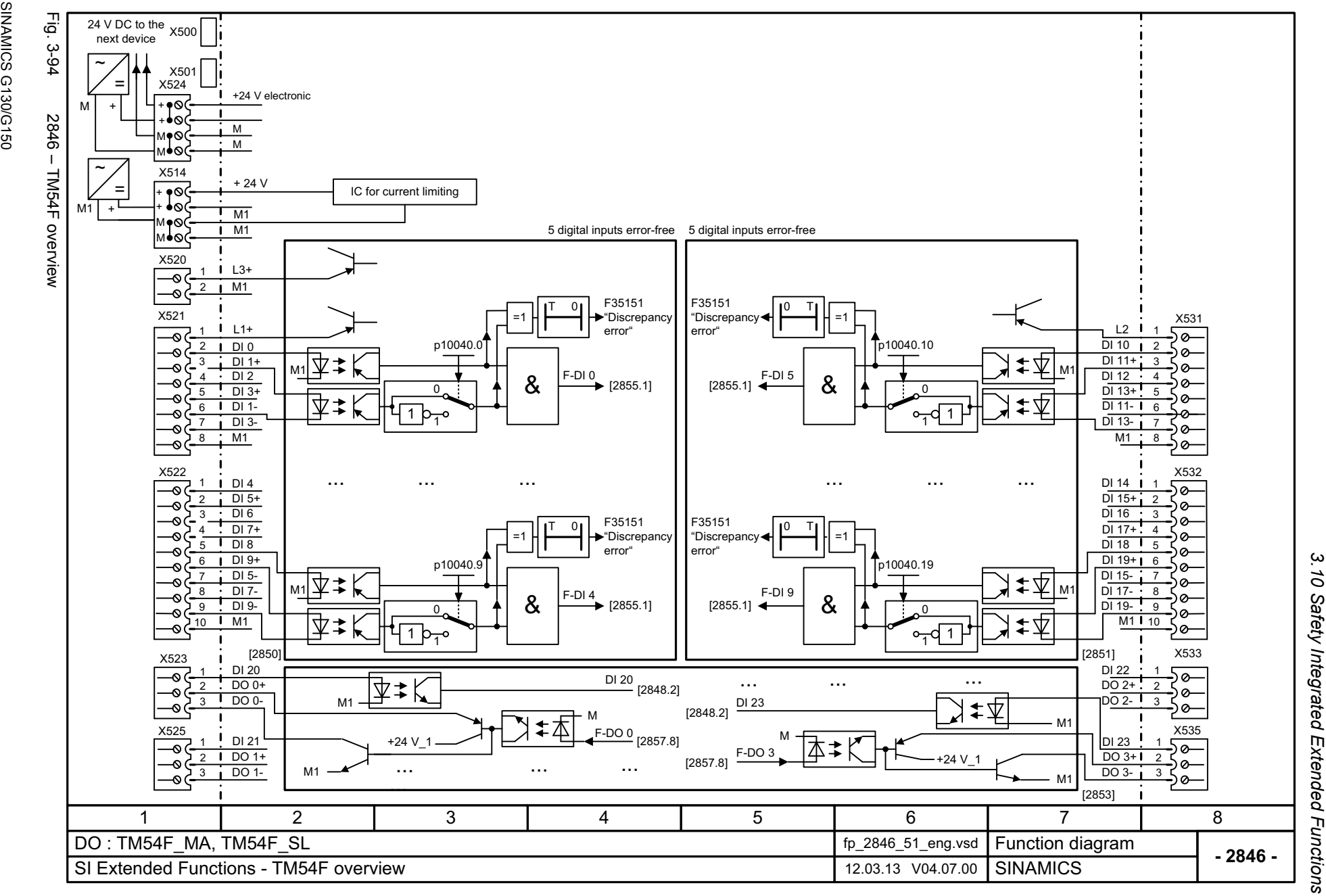

<span id="page-1136-0"></span>

3 Function diagrams

List Manual (LH2), 04/2014, A5E03263479A **SINAMICS G130/G150** List Manual (LH2), 04/2014, A5E03263479A SINAMICS G130/G150

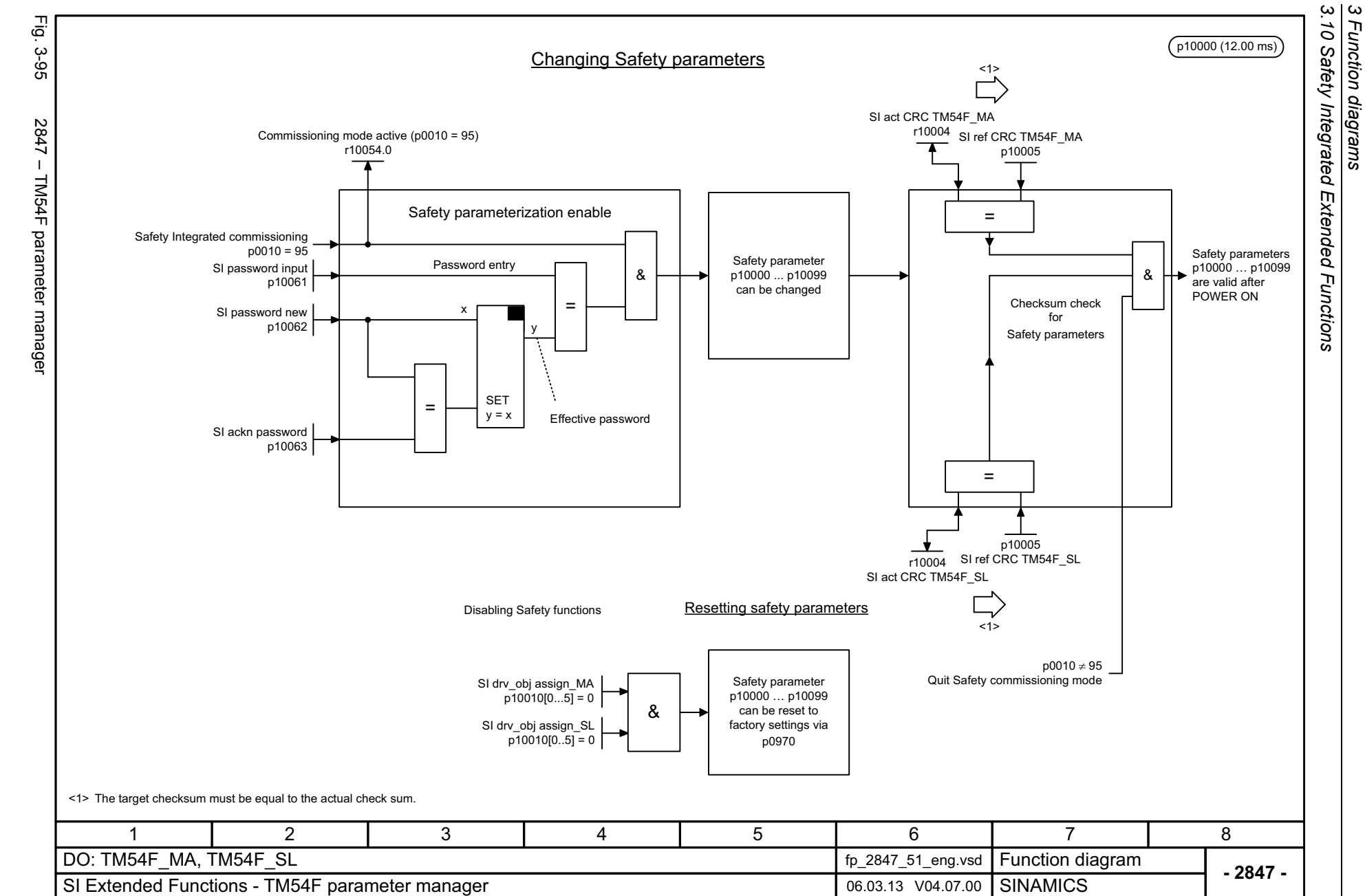

1138

<span id="page-1137-0"></span>SINAMICS G130/G150<br>List Manual (LH2), 04/2014, A5E03263479A List Manual (LH2), 04/2014, A5E03263479A SINAMICS G130/G150

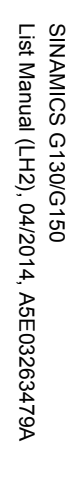

<span id="page-1138-0"></span>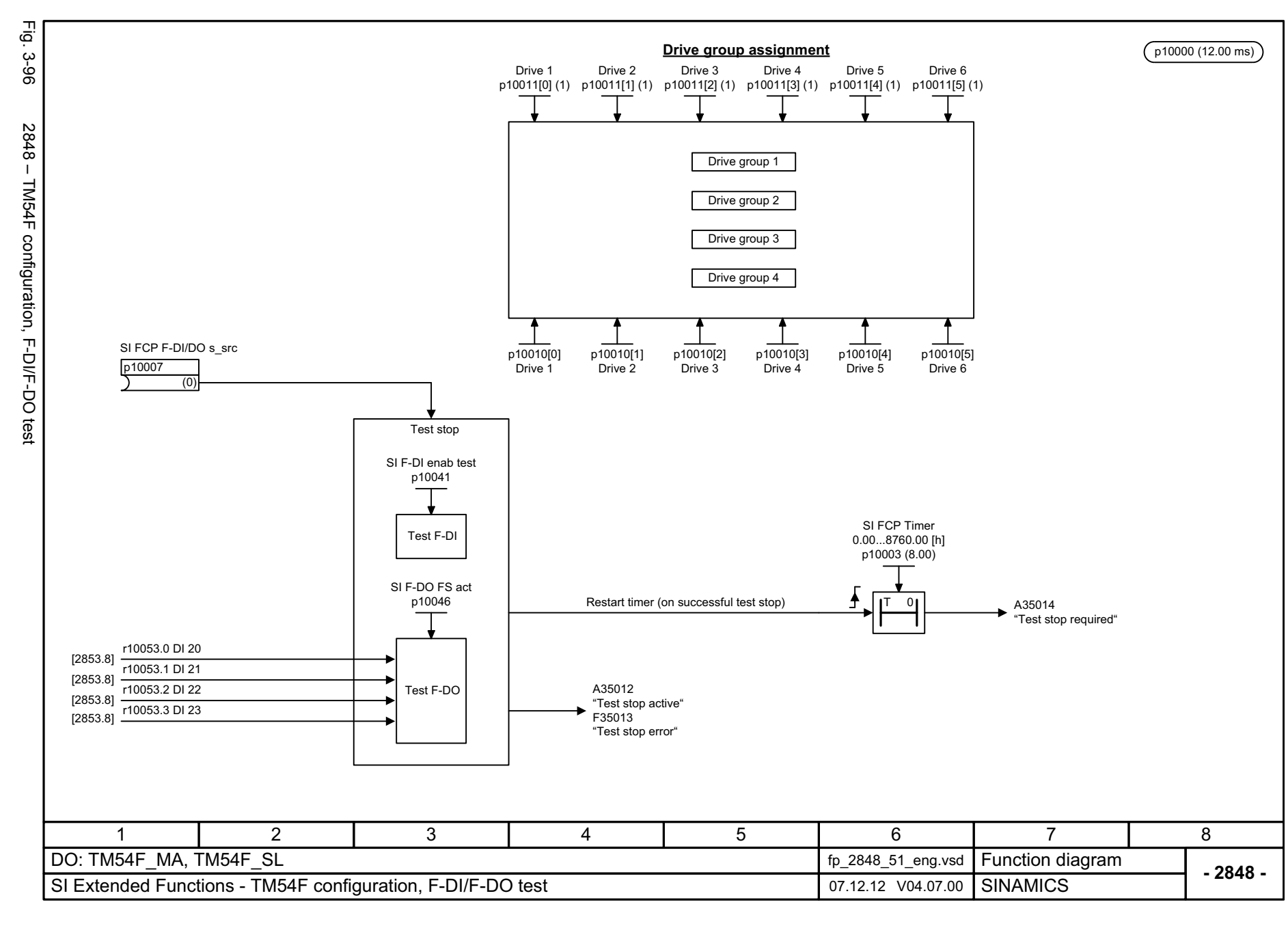

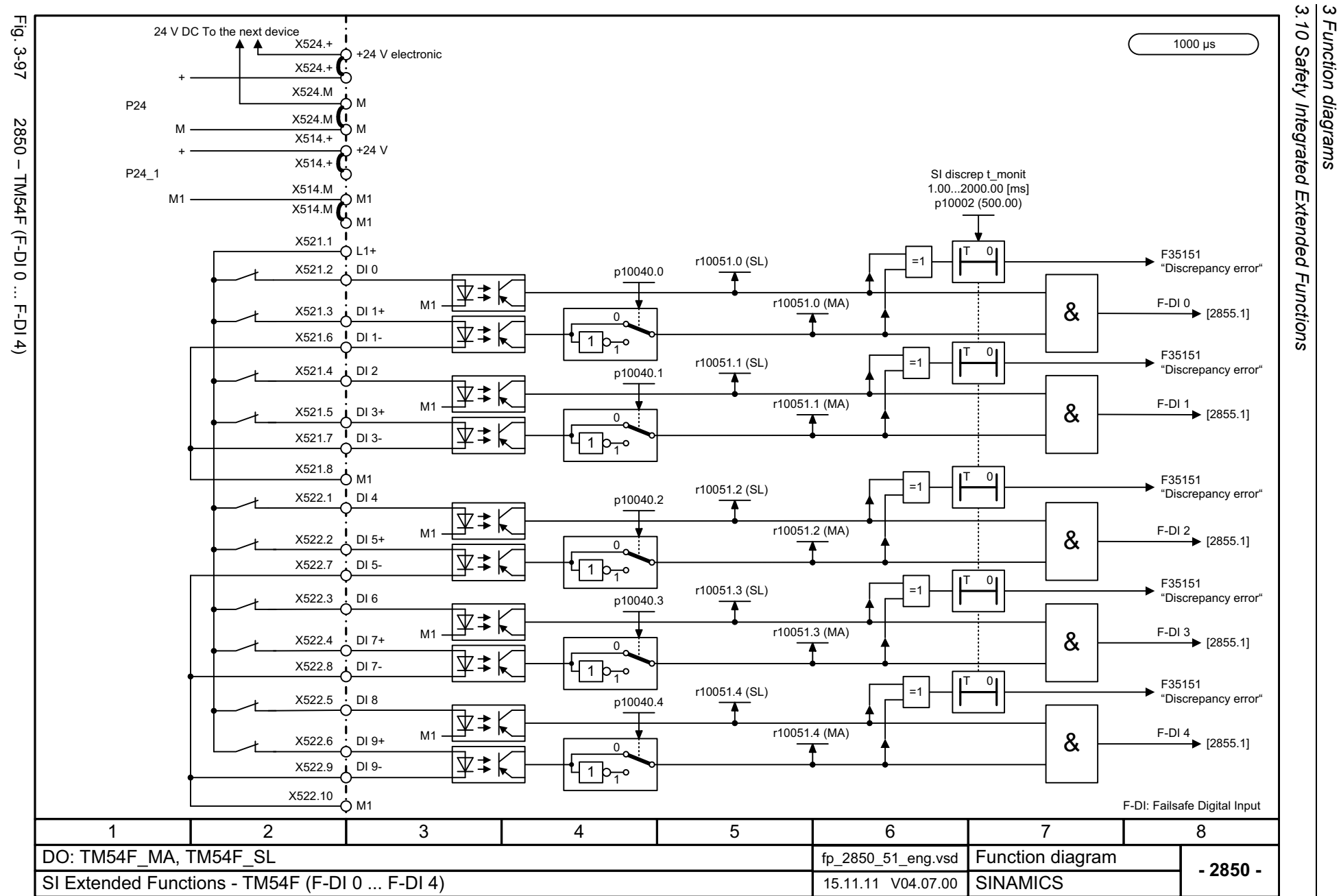

1140

<span id="page-1139-0"></span>SINAMICS G130/G150<br>List Manual (LH2), 04/2014, A5E03263479A List Manual (LH2), 04/2014, A5E03263479A SINAMICS G130/G150

<span id="page-1140-0"></span>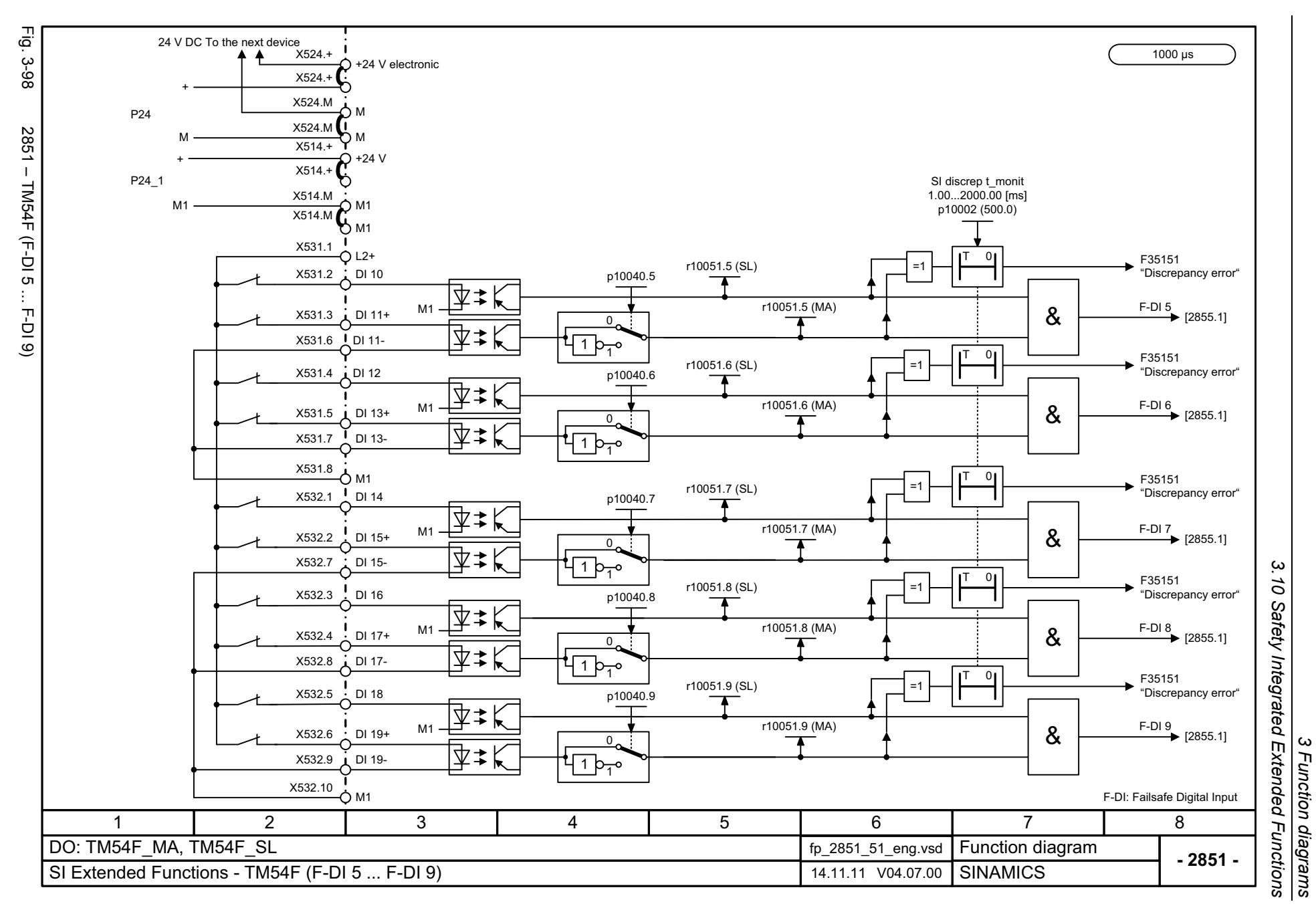

<span id="page-1141-0"></span>SINAMICS G130/G150<br>List Manual (LH2), 04/2014, A5E03263479A List Manual (LH2), 04/2014, A5E03263479A SINAMICS G130/G150

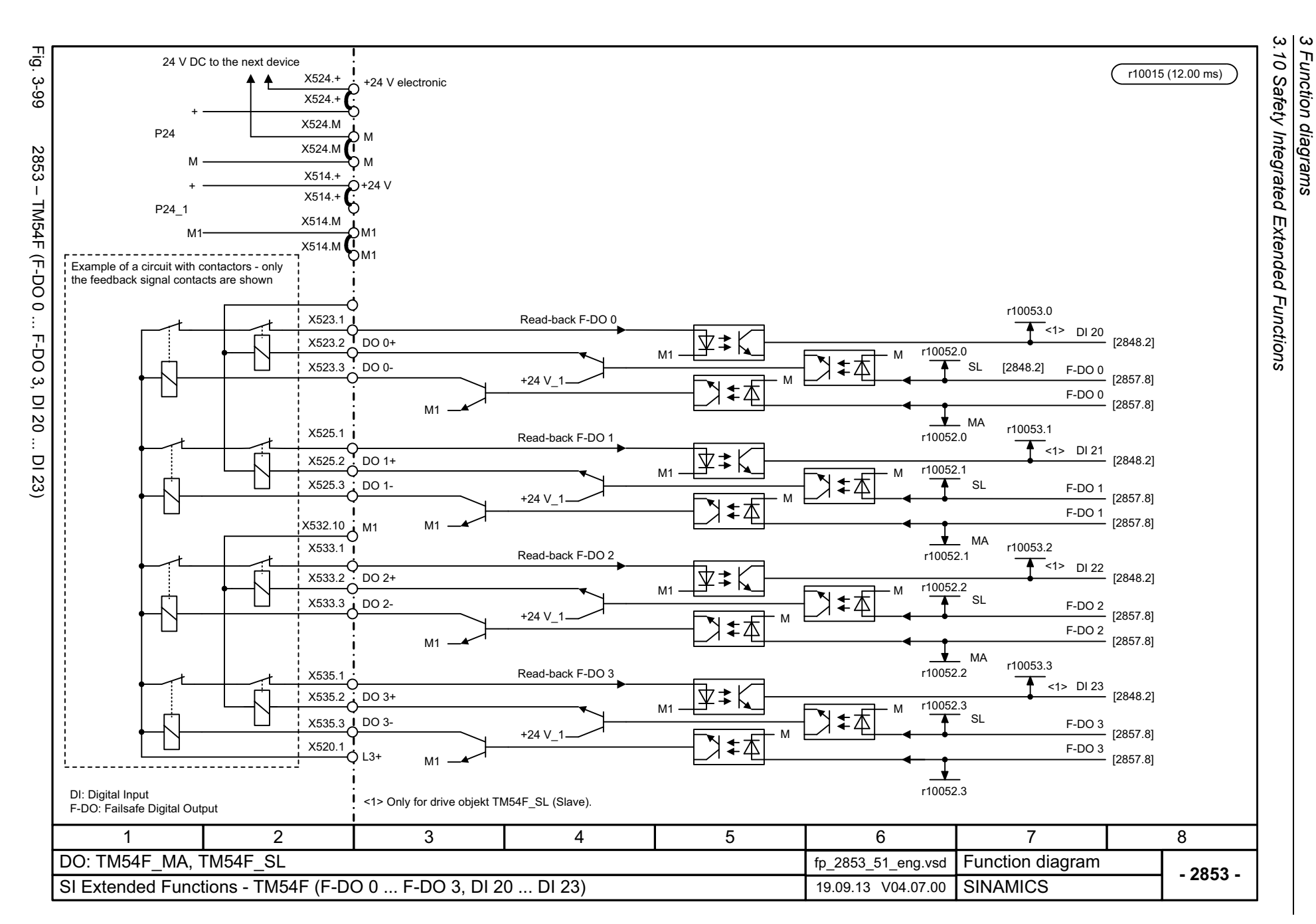

<span id="page-1142-0"></span>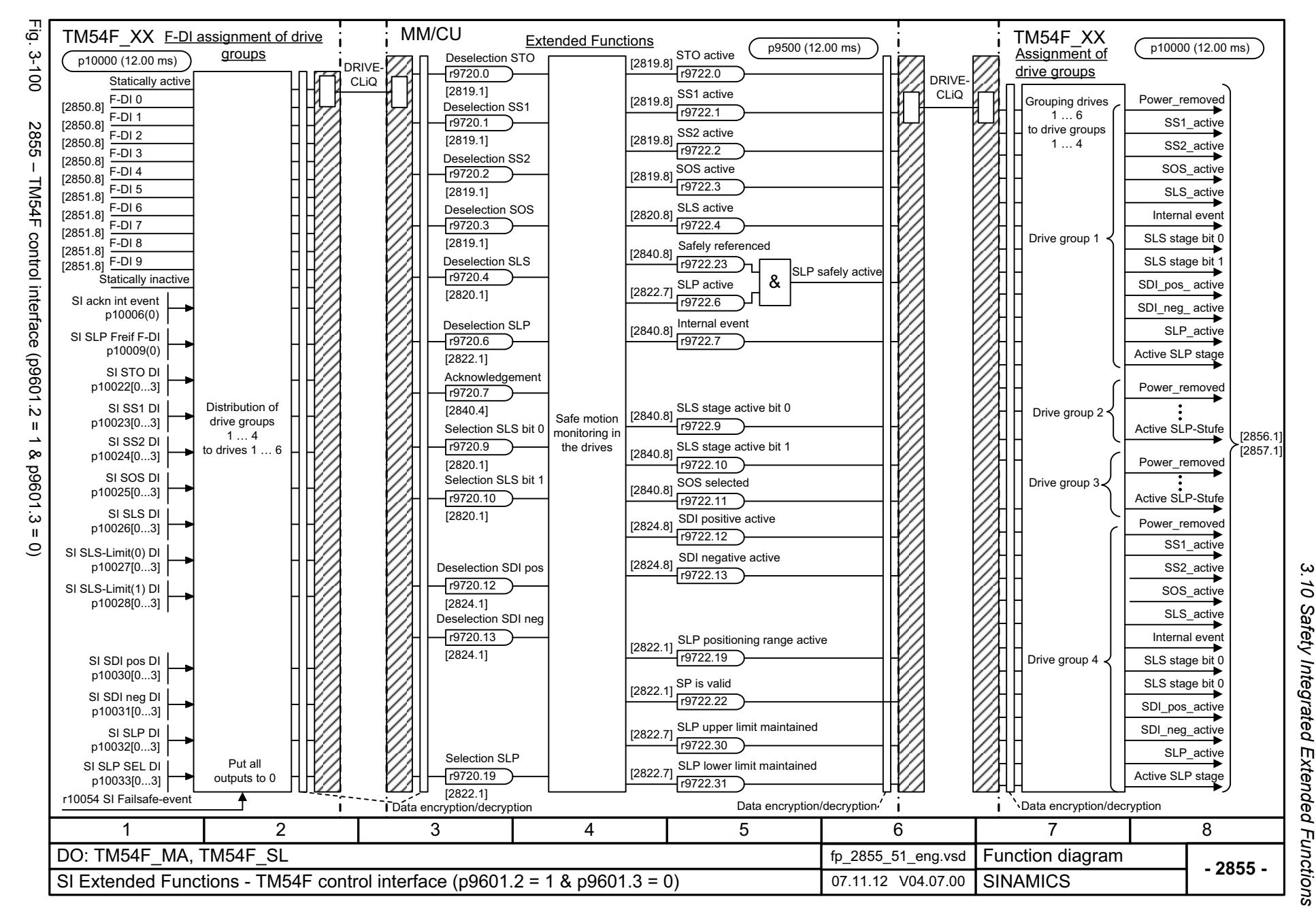

ω *3 Function diagrams* Function diagrams Fig. 3-101 Fig. 3-101 2856 – TM54F Safe State selection 2856 - TM54F Safe State selection

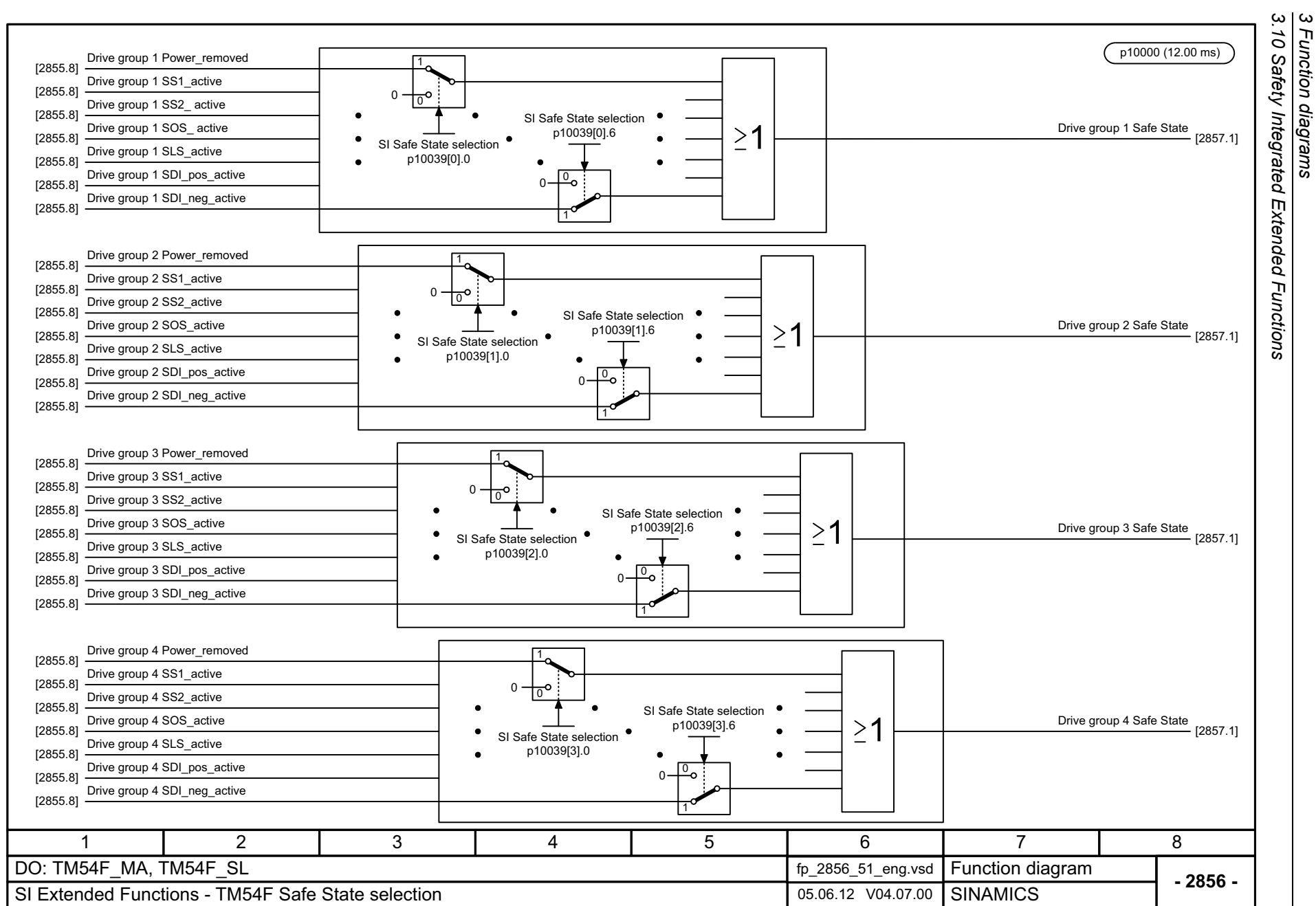

*3 Function diagrams*

1144

<span id="page-1143-0"></span>SINAMICS G130/G150<br>List Manual (LH2), 04/2014, A5E03263479A List Manual (LH2), 04/2014, A5E03263479A SINAMICS G130/G150

<span id="page-1144-0"></span>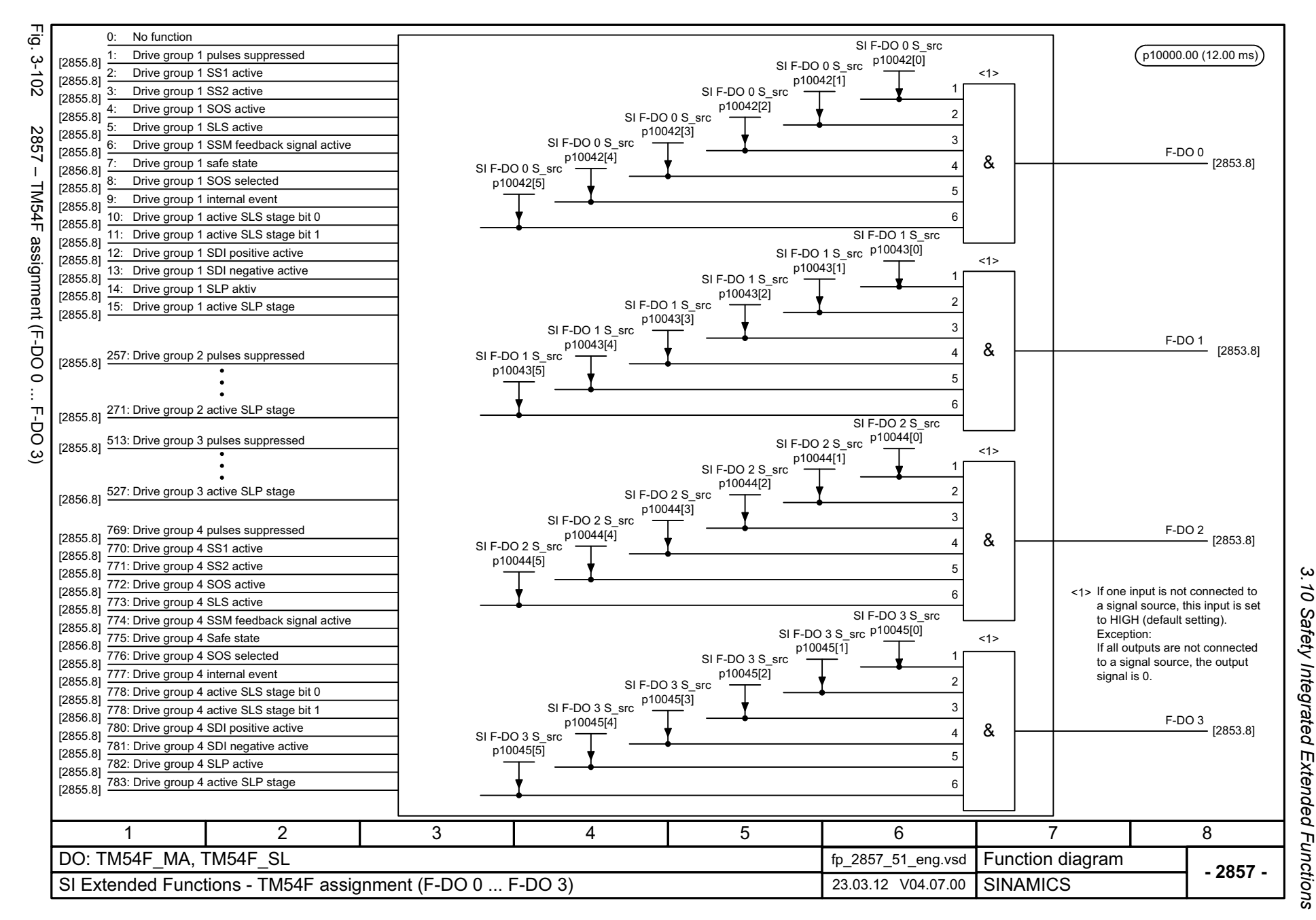

*3 Function diagrams* ω Function diagrams *3.11 Safety Integrated PROFIsafe*

## **3.11 Safety Integrated PROFIsafe**

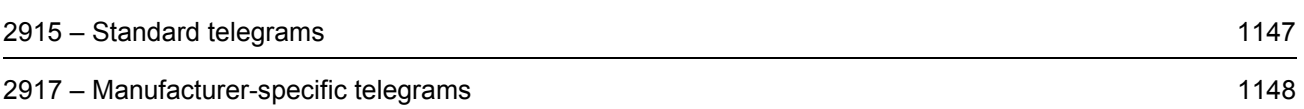

<span id="page-1146-0"></span>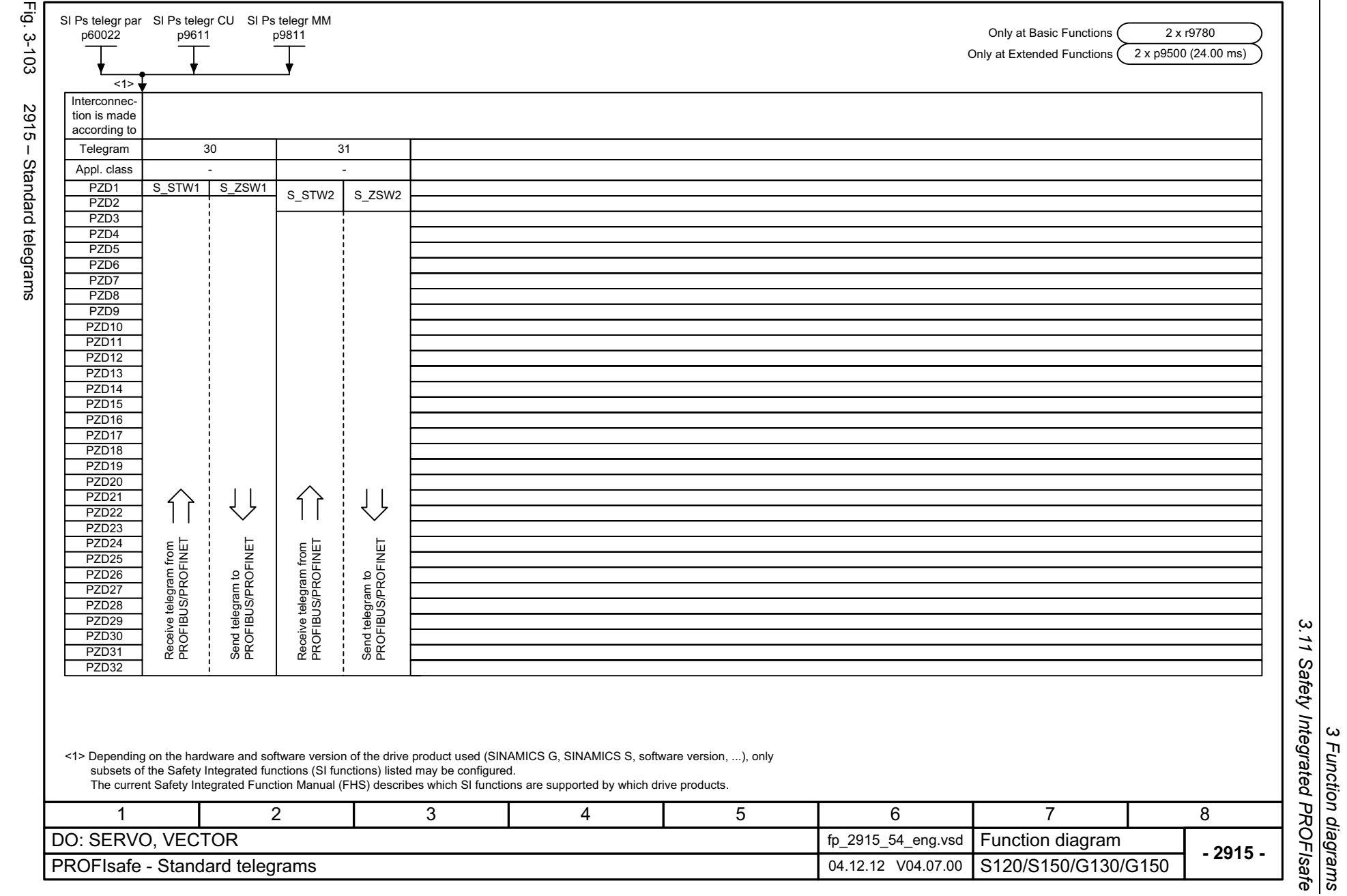

SINAMICS G130/G150<br>List Manual (LH2), 04/2014, A5E03263479A List Manual (LH2), 04/2014, A5E03263479A SINAMICS G130/G150

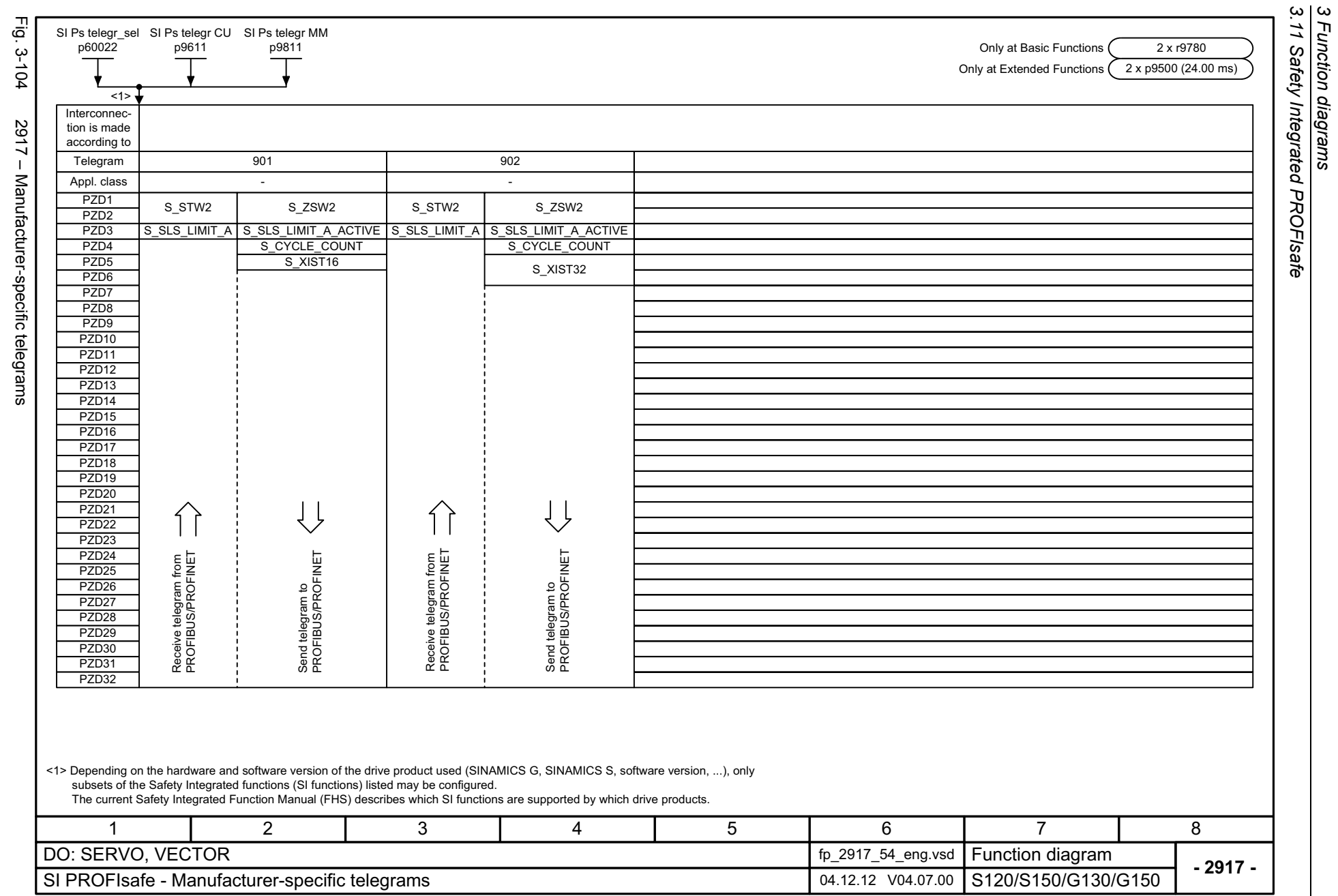

1148

<span id="page-1147-0"></span>ු ස ്ല

# **3.12 Setpoint channel**

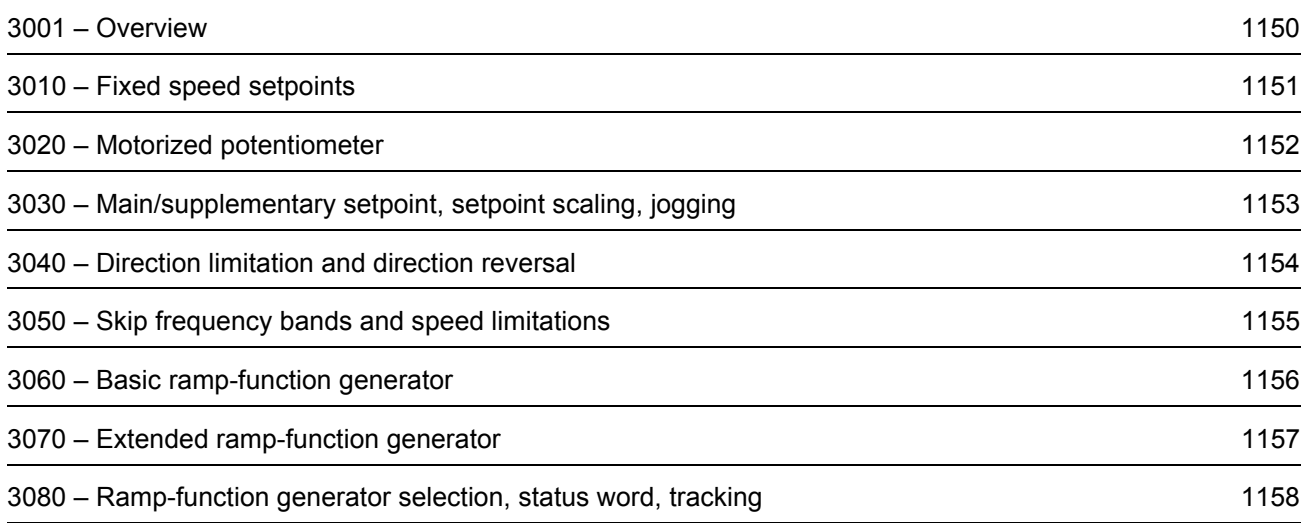

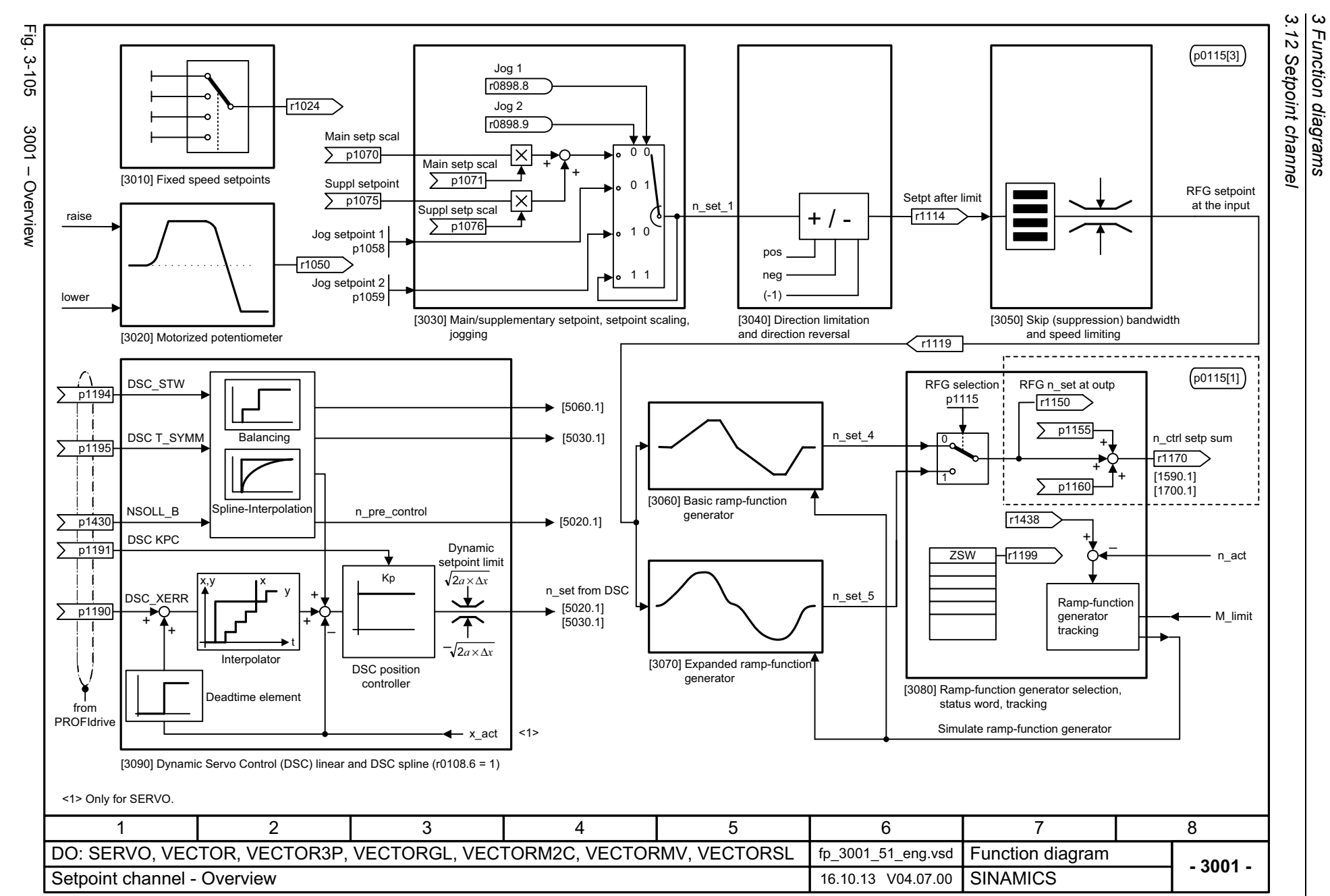

1150

<span id="page-1149-0"></span>SINAMICS G130/G150<br>List Manual (LH2), 04/2014, A5E03263479A List Manual (LH2), 04/2014, A5E03263479A SINAMICS G130/G150

<span id="page-1150-0"></span>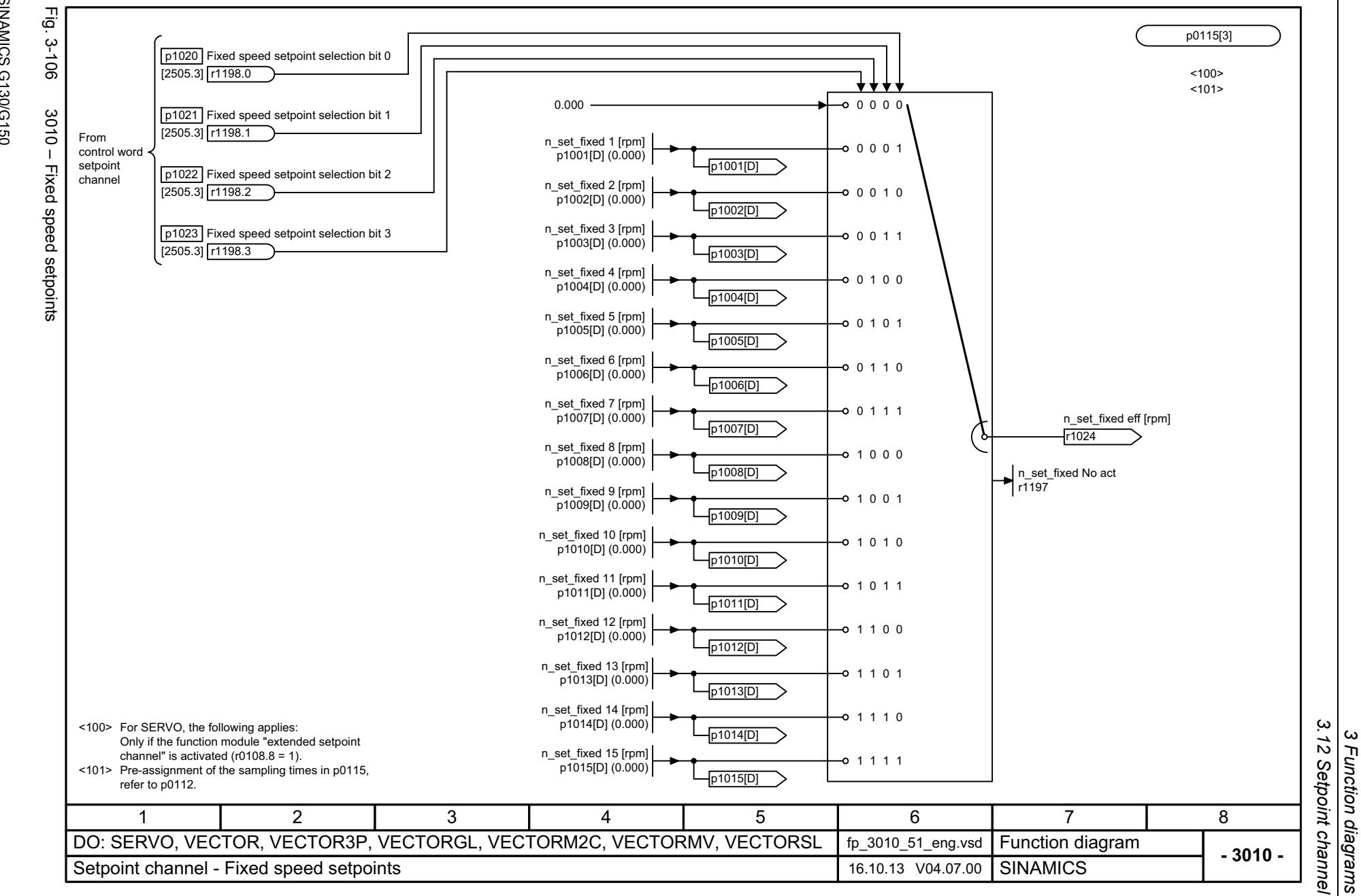

SINAMICS G130/G150<br>List Manual (LH2), 04/2014, A5E03263479A List Manual (LH2), 04/2014, A5E03263479A SINAMICS G130/G150

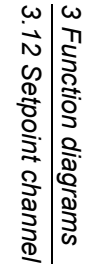

<span id="page-1151-0"></span>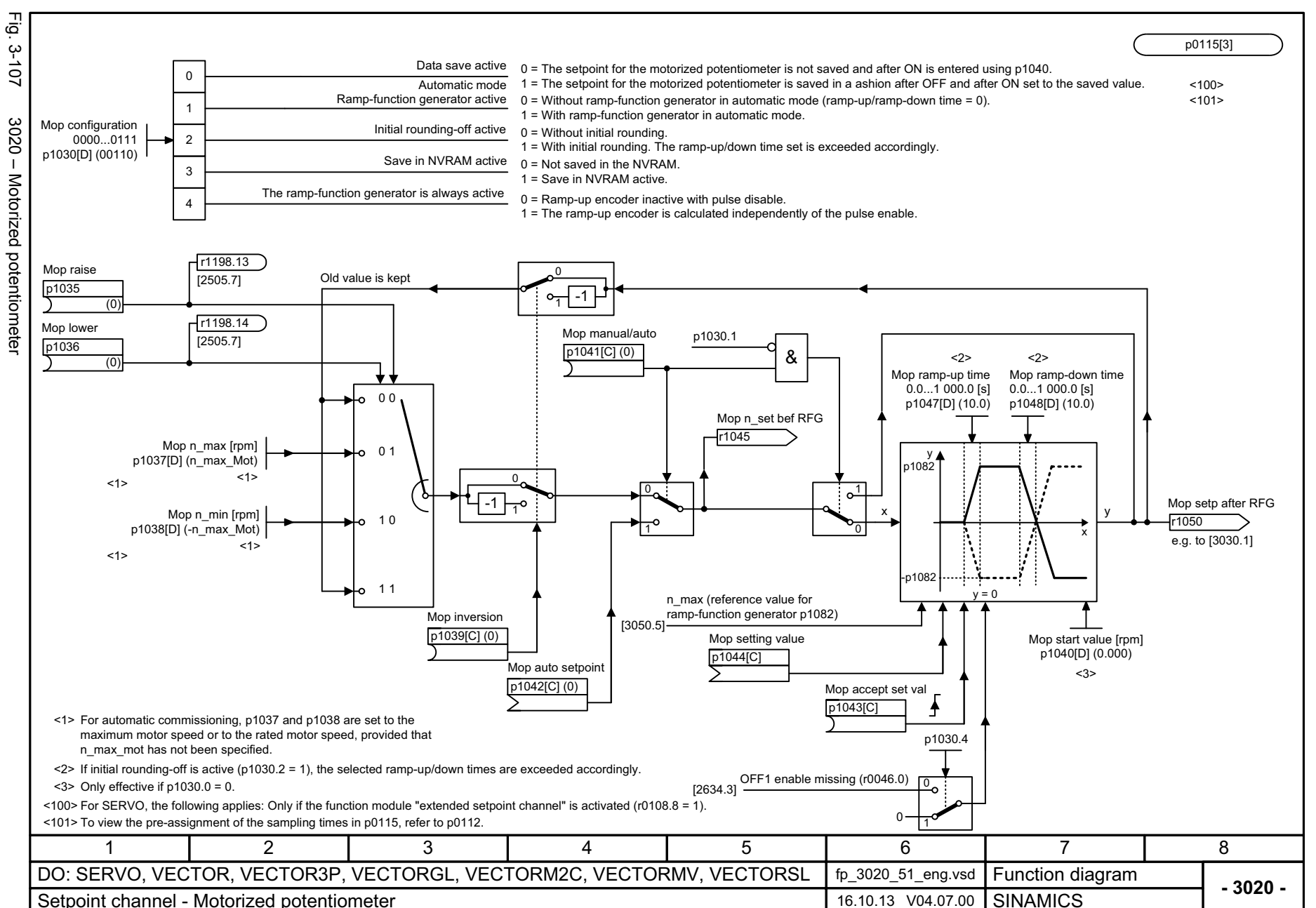
List Manual (LH2), 04/2014, A5E03263479A SINAMICS G130/G150<br>SINAMICS G130/G150 List Manual (LH2), 04/2014, A5E03263479A SINAMICS G130/G150

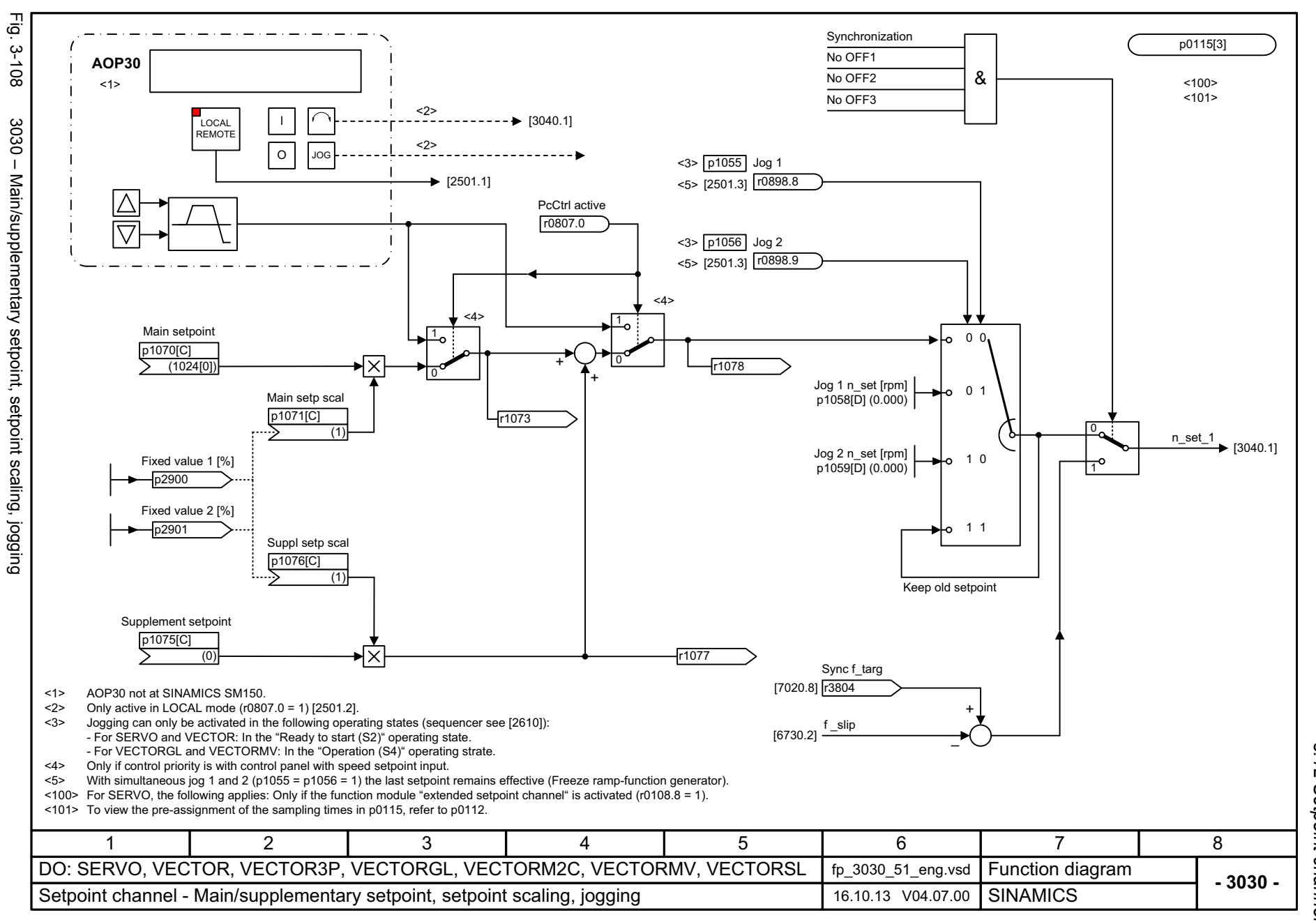

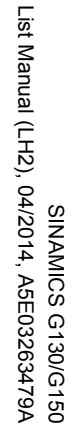

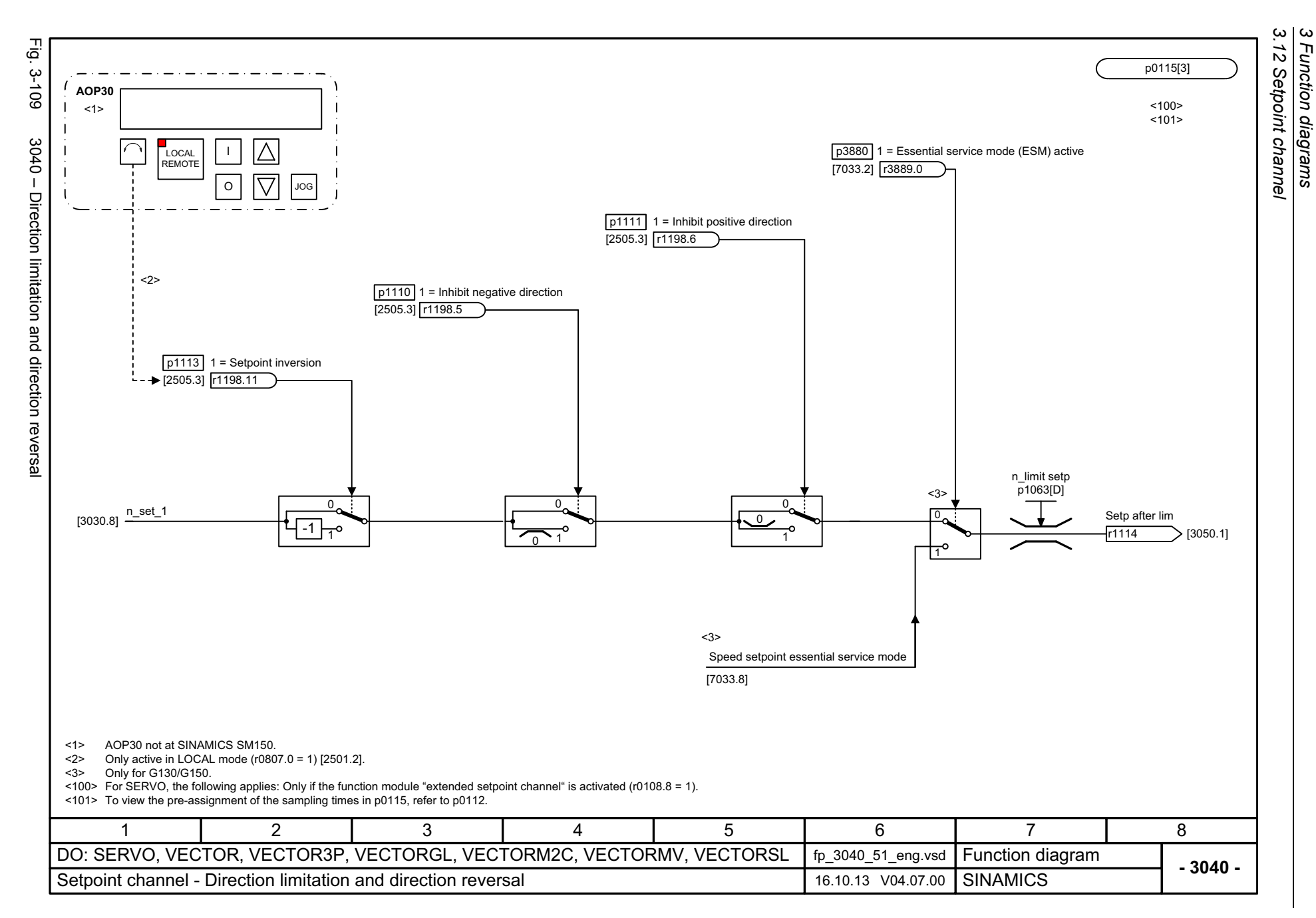

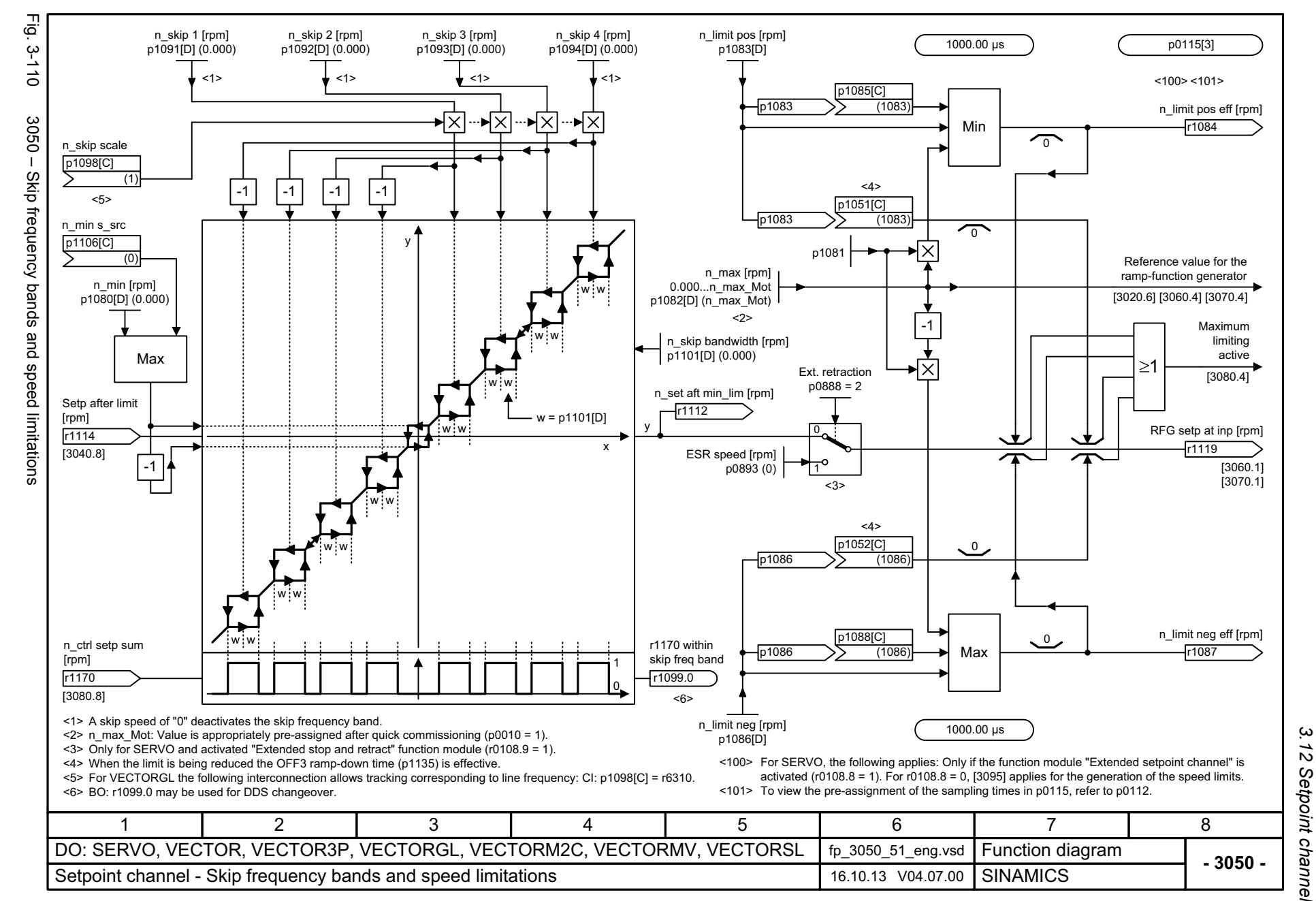

*3.12 Setpoint channel*  $\boldsymbol{\omega}$ *3 Function diagrams* Function diagrams

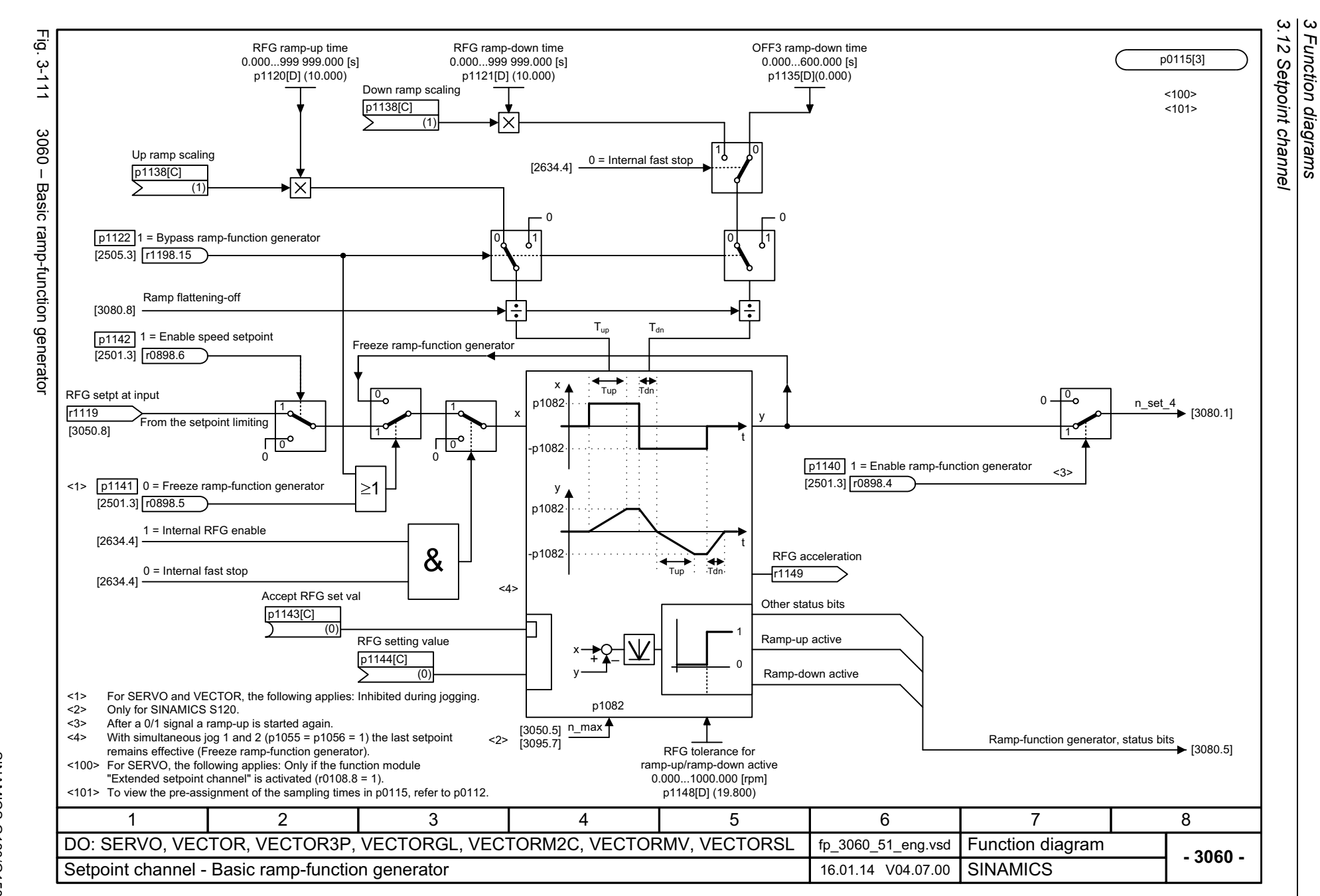

*3 Function diagrams*

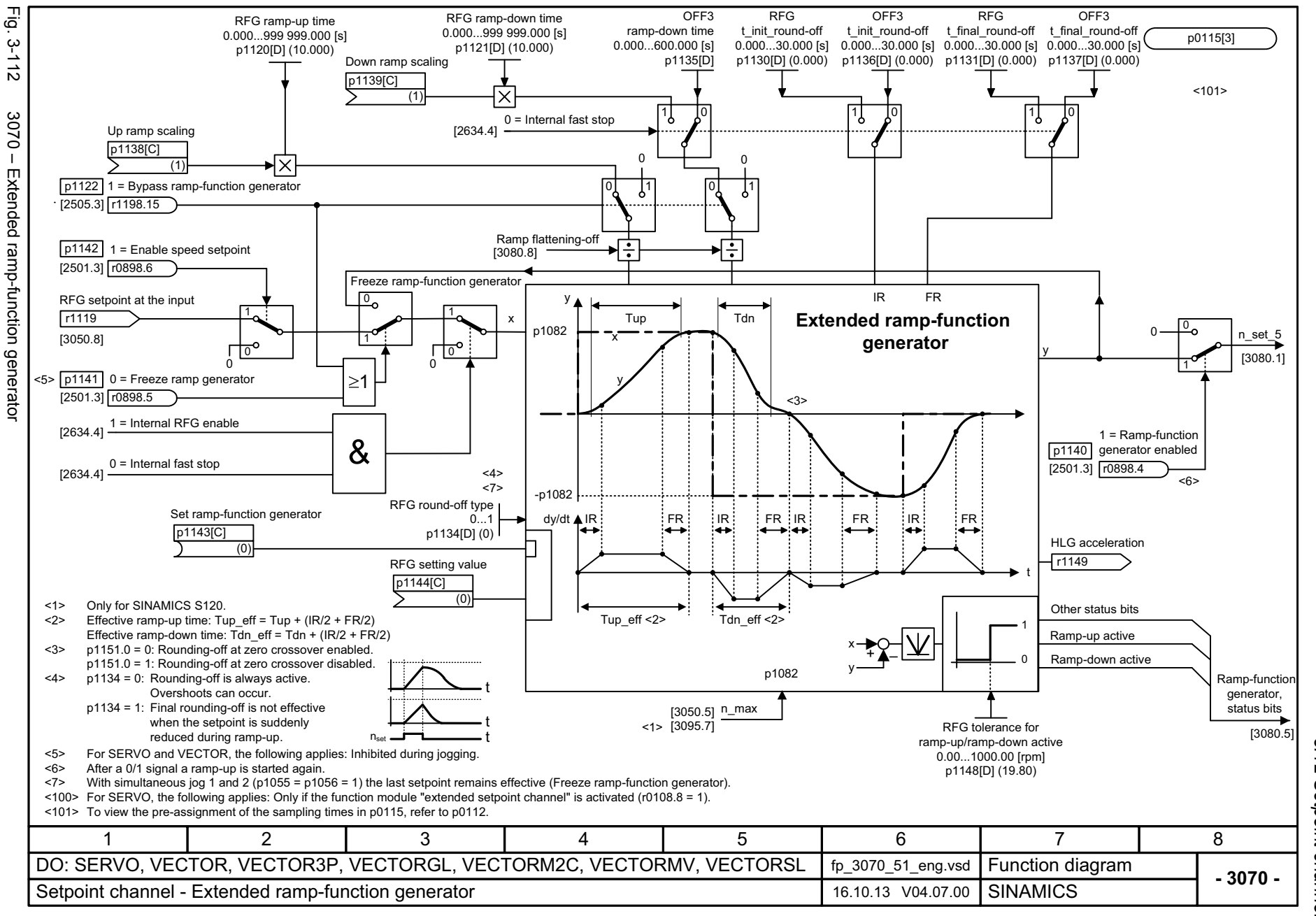

3.12 Setpoint channel *3.12 Setpoint channel 3 Function diagrams* ω Function diagrams

3 Function diagrams<br>3.12 Setpoint channel *3.12 Setpoint channel*

*3 Function diagrams*

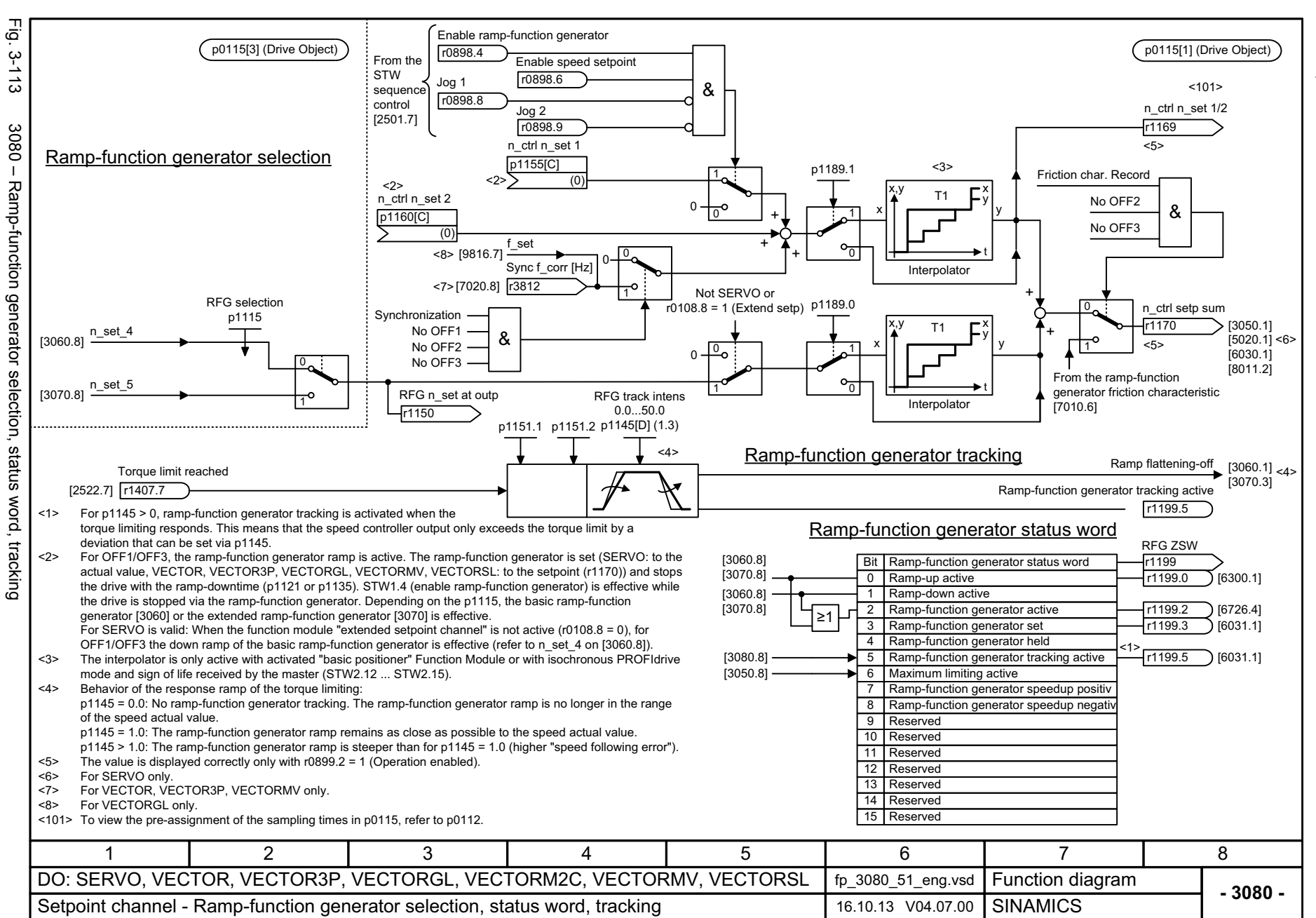

## **3.13 Encoder evaluation**

## **Function diagrams**

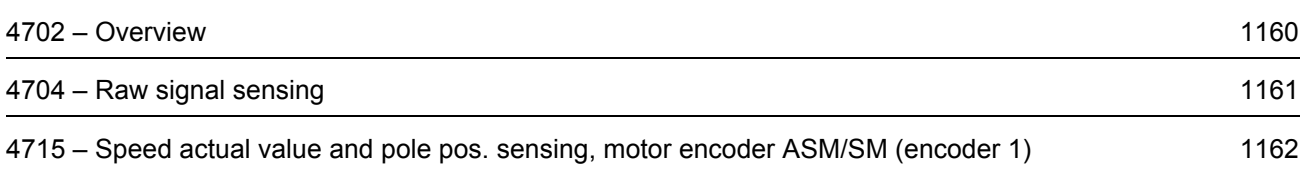

<span id="page-1159-0"></span>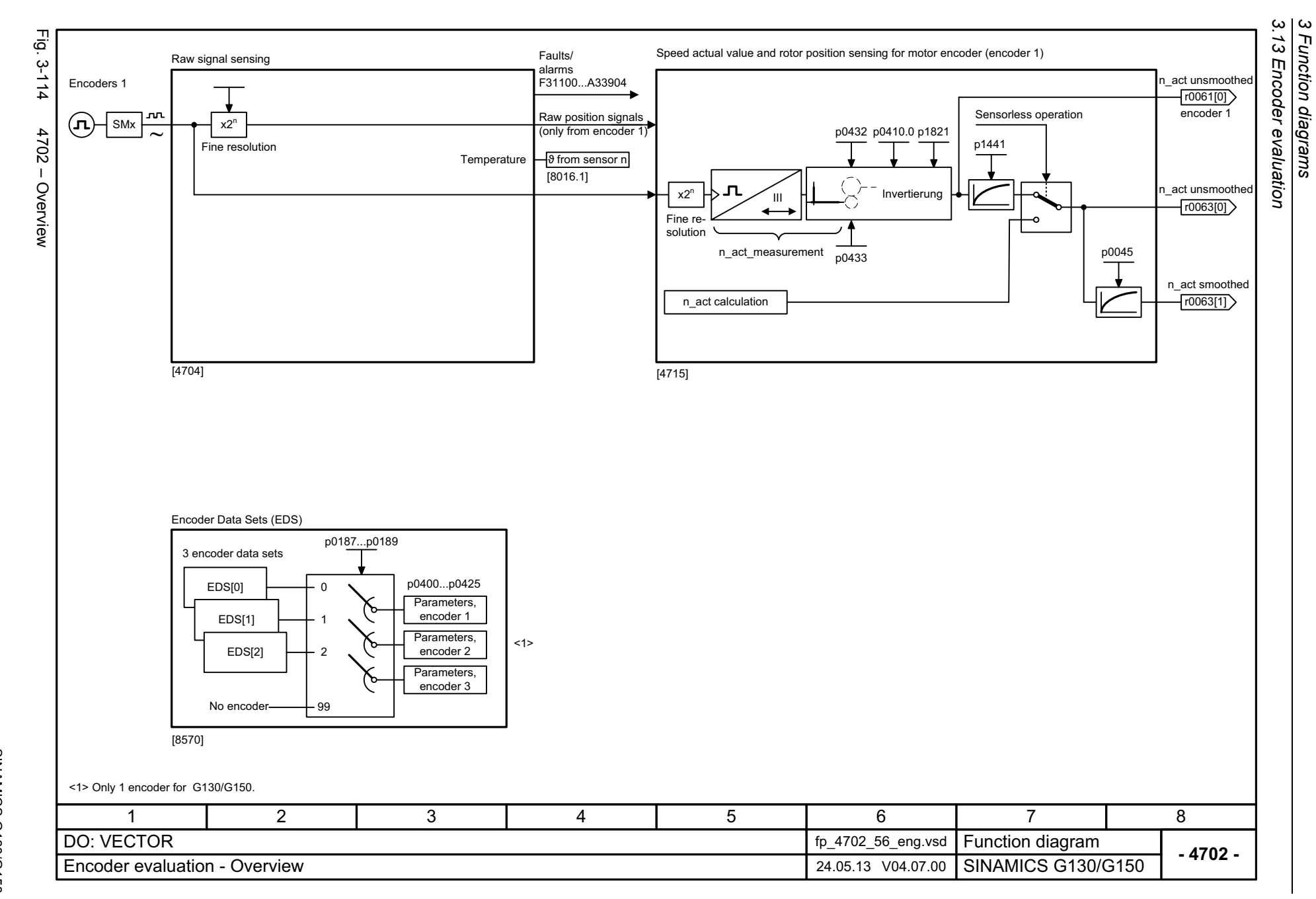

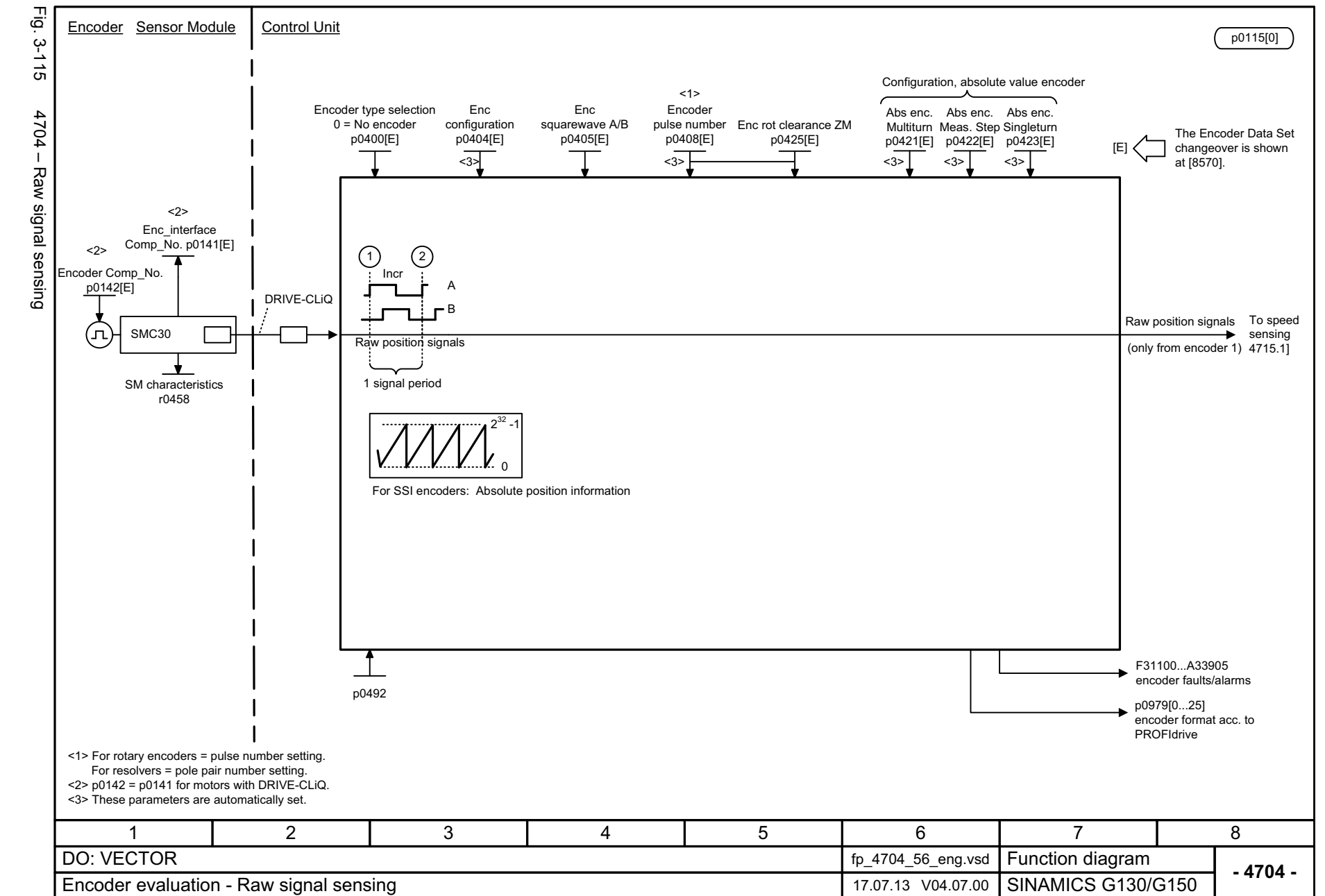

SINAMICS G130/G150<br>List Manual (LH2), 04/2014, A5E03263479A List Manual (LH2), 04/2014, A5E03263479A SINAMICS G130/G150

<span id="page-1160-0"></span>1161

3.13 Encoder evaluation *3.13 Encoder evaluation*  $\omega$ *3 Function diagrams* Function diagrams<br>Function diagrams

<span id="page-1161-0"></span>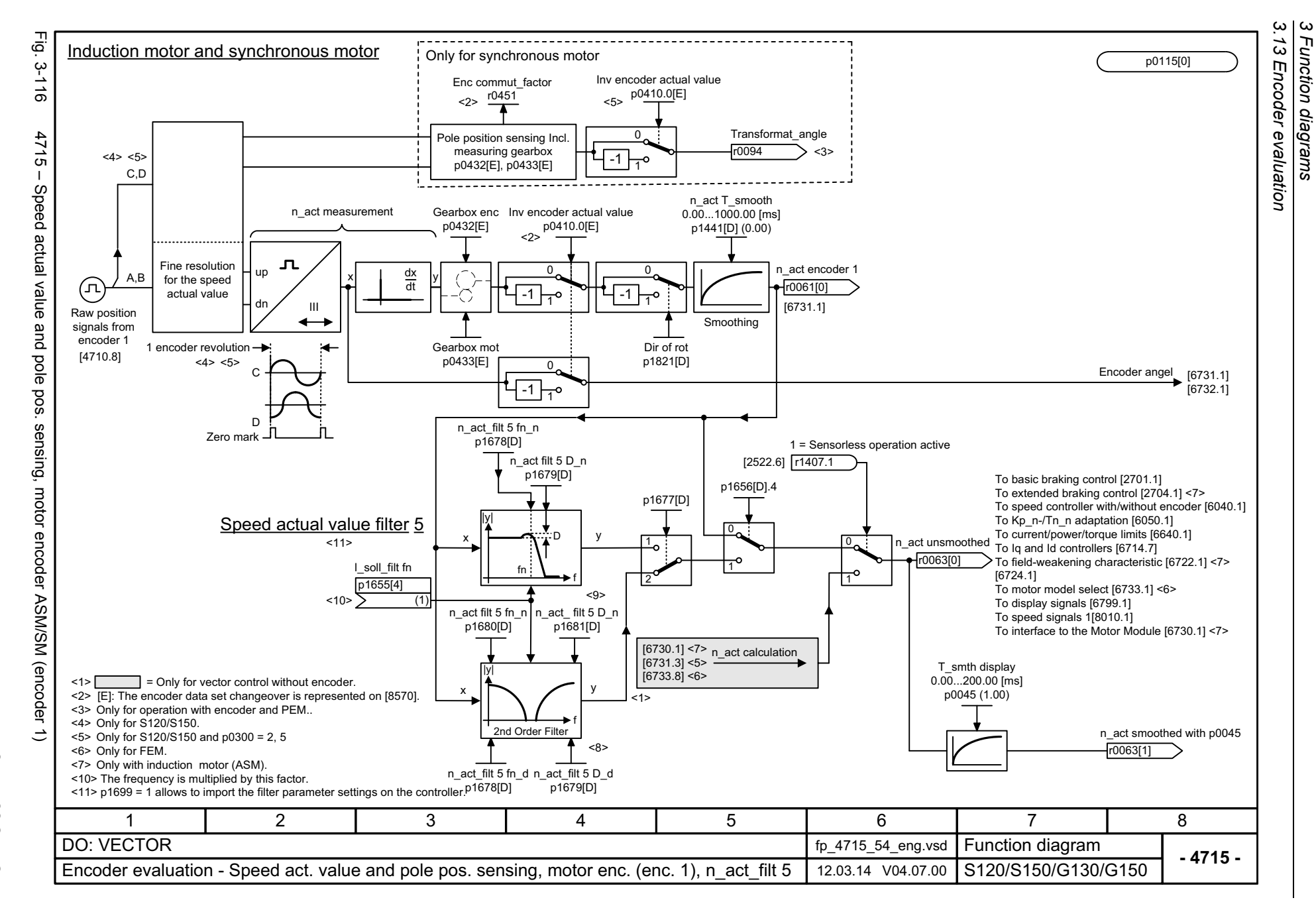

## **3.14 Vector control**

## **Function diagrams**

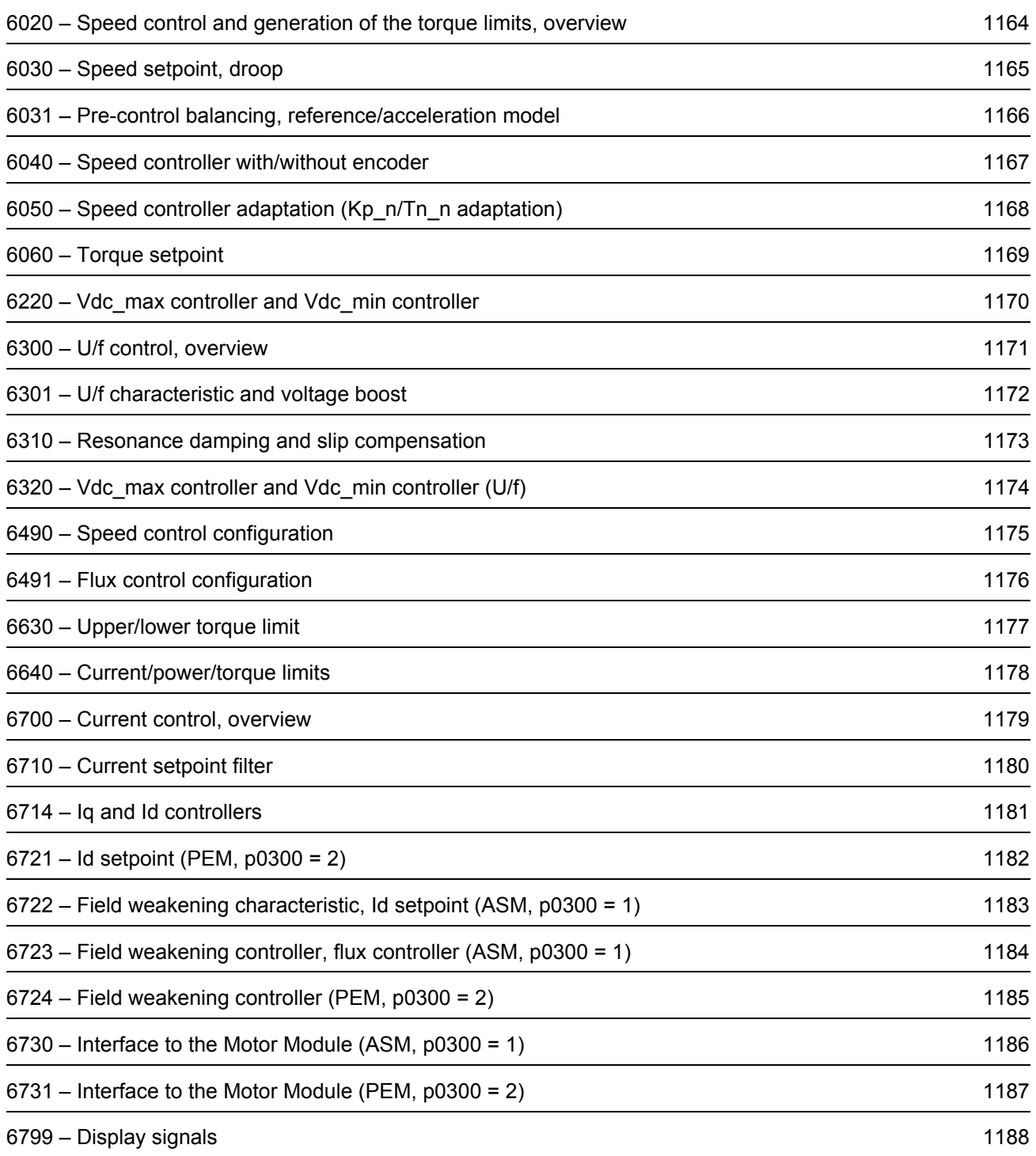

SINAMICS G130/G150<br>List Manual (LH2), 04/2014, A5E03263479A List Manual (LH2), 04/2014, A5E03263479A SINAMICS G130/G150

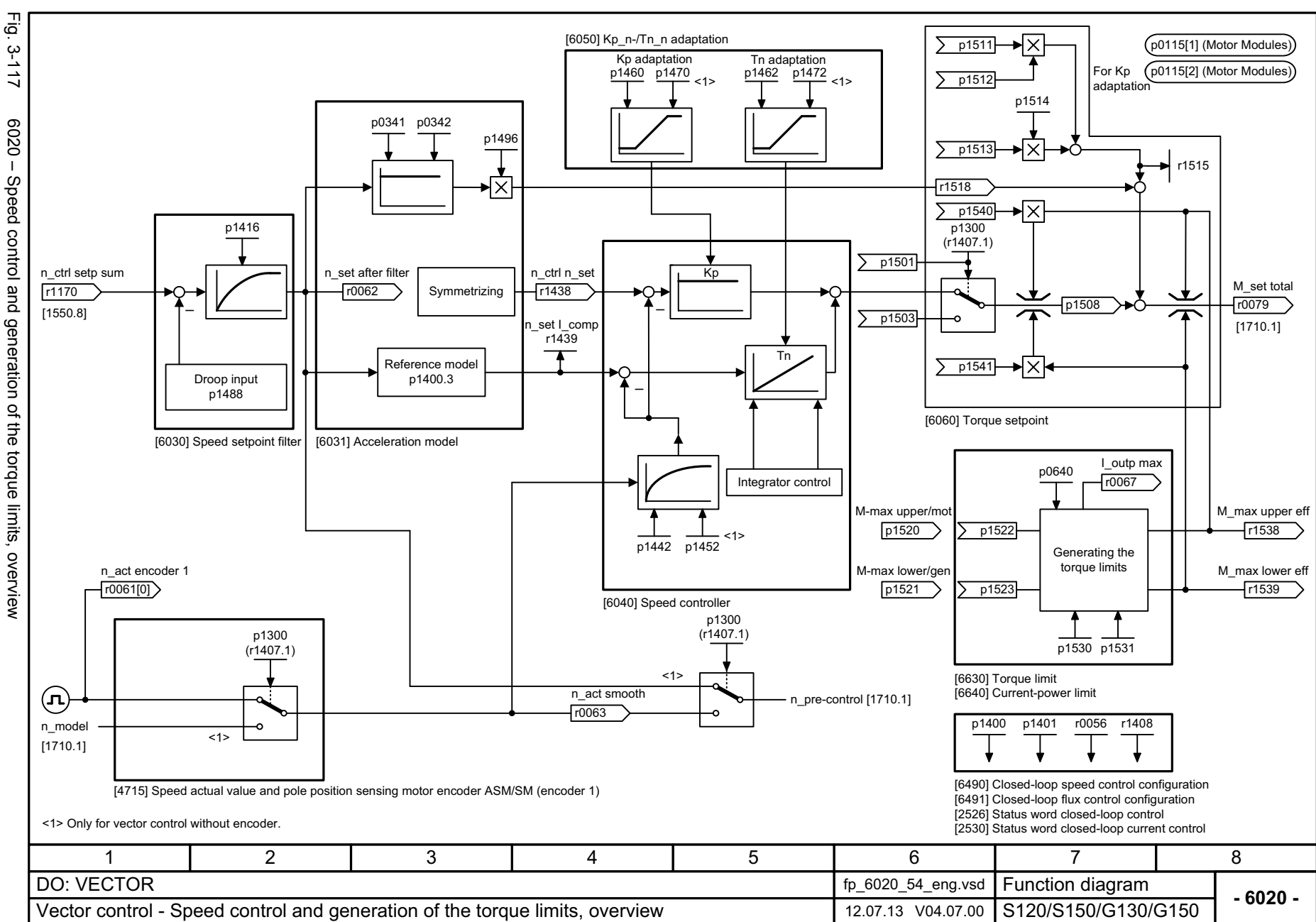

1164

3 Function diagrams<br>3.14 Vector control

*3.14 Vector control 3 Function diagrams*

Function diagrams

<span id="page-1163-0"></span>

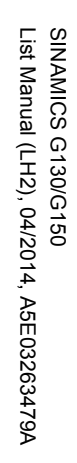

<span id="page-1164-0"></span>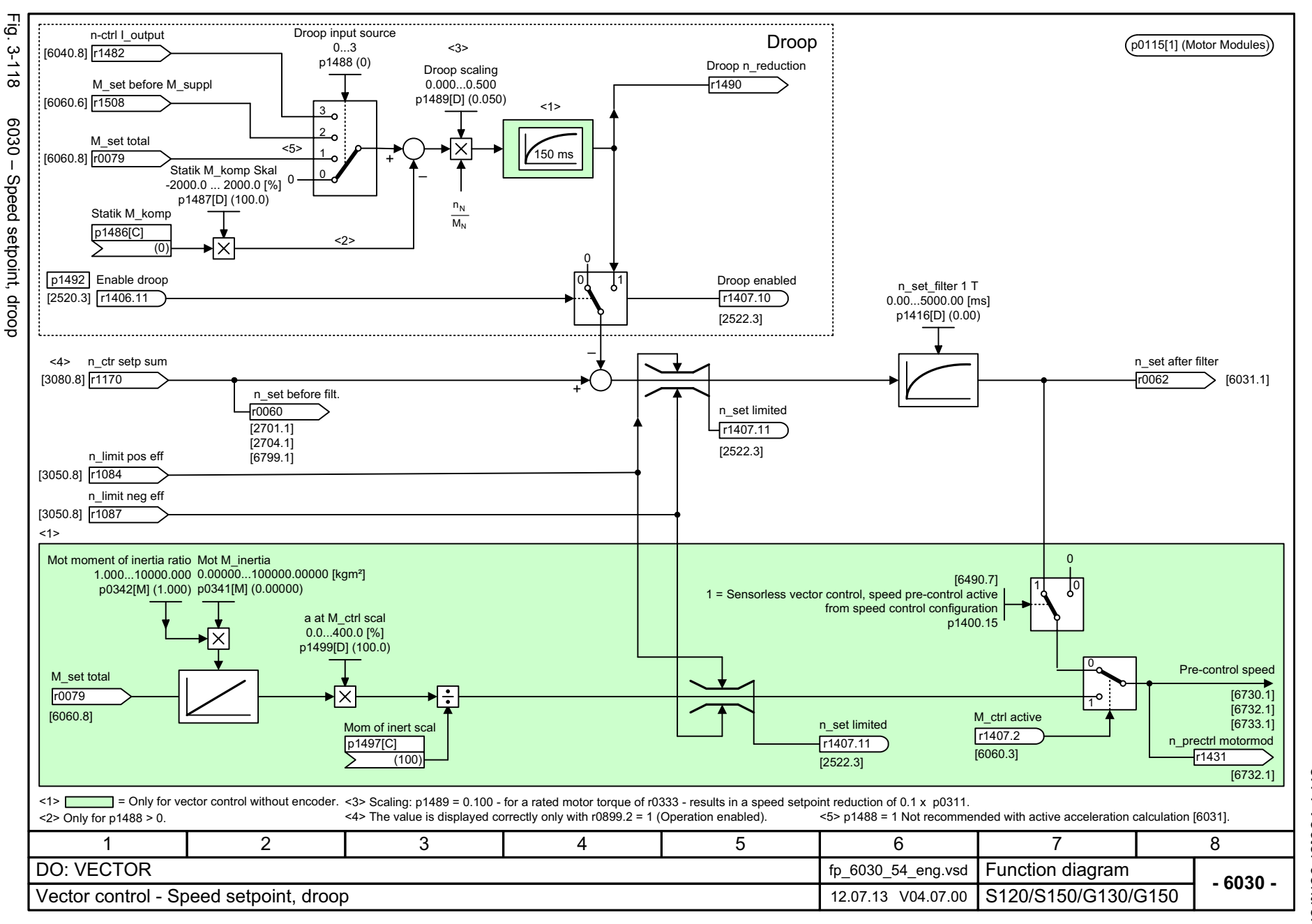

ω *3 Function diagrams* 3.14 Vector control *3.14 Vector control* Function diagrams

<span id="page-1165-0"></span>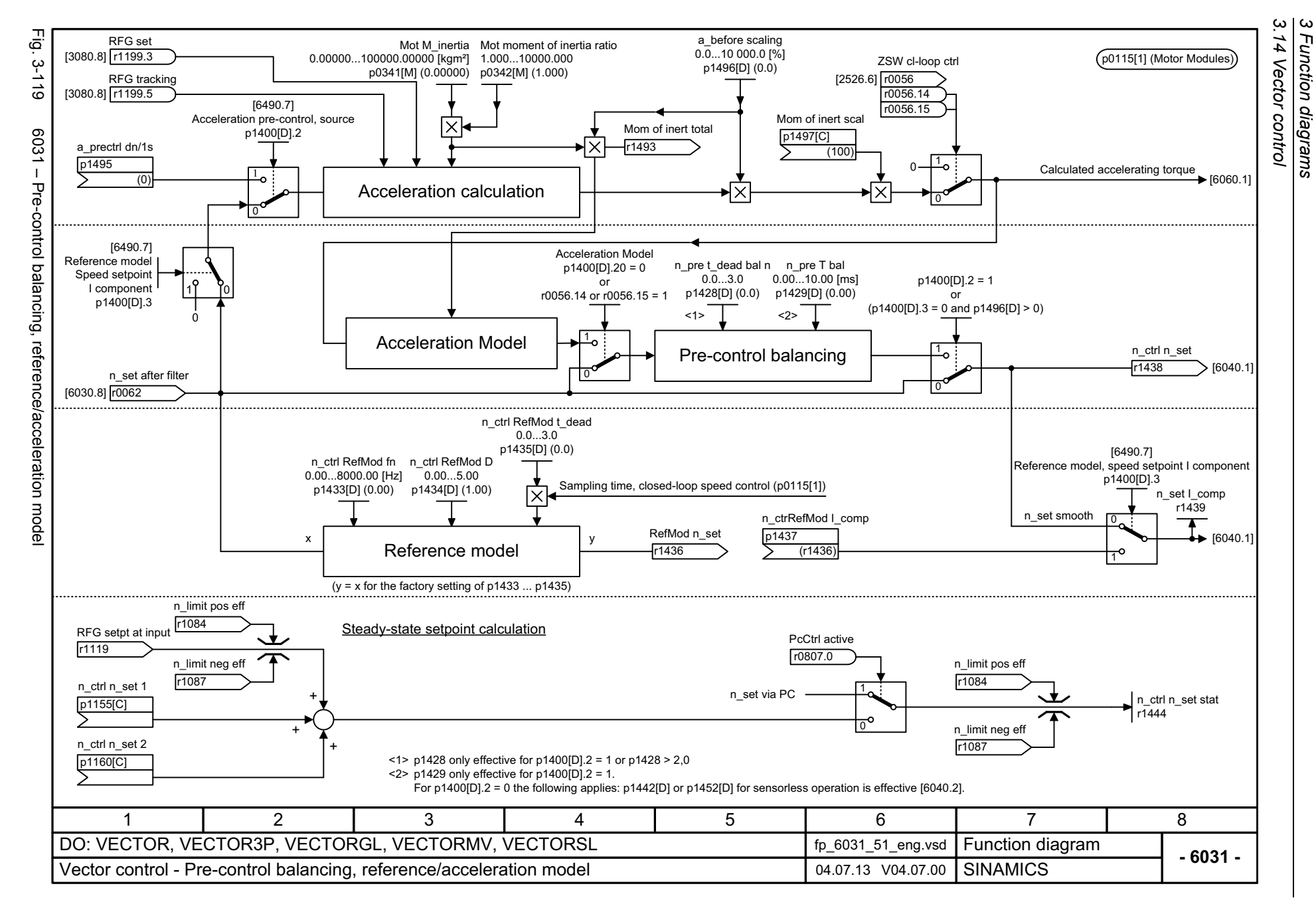

<span id="page-1166-0"></span>List Manual (LH2), 04/2014, A5E03263479A **SINAMICS G130/G150** List Manual (LH2), 04/2014, A5E03263479A SINAMICS G130/G150

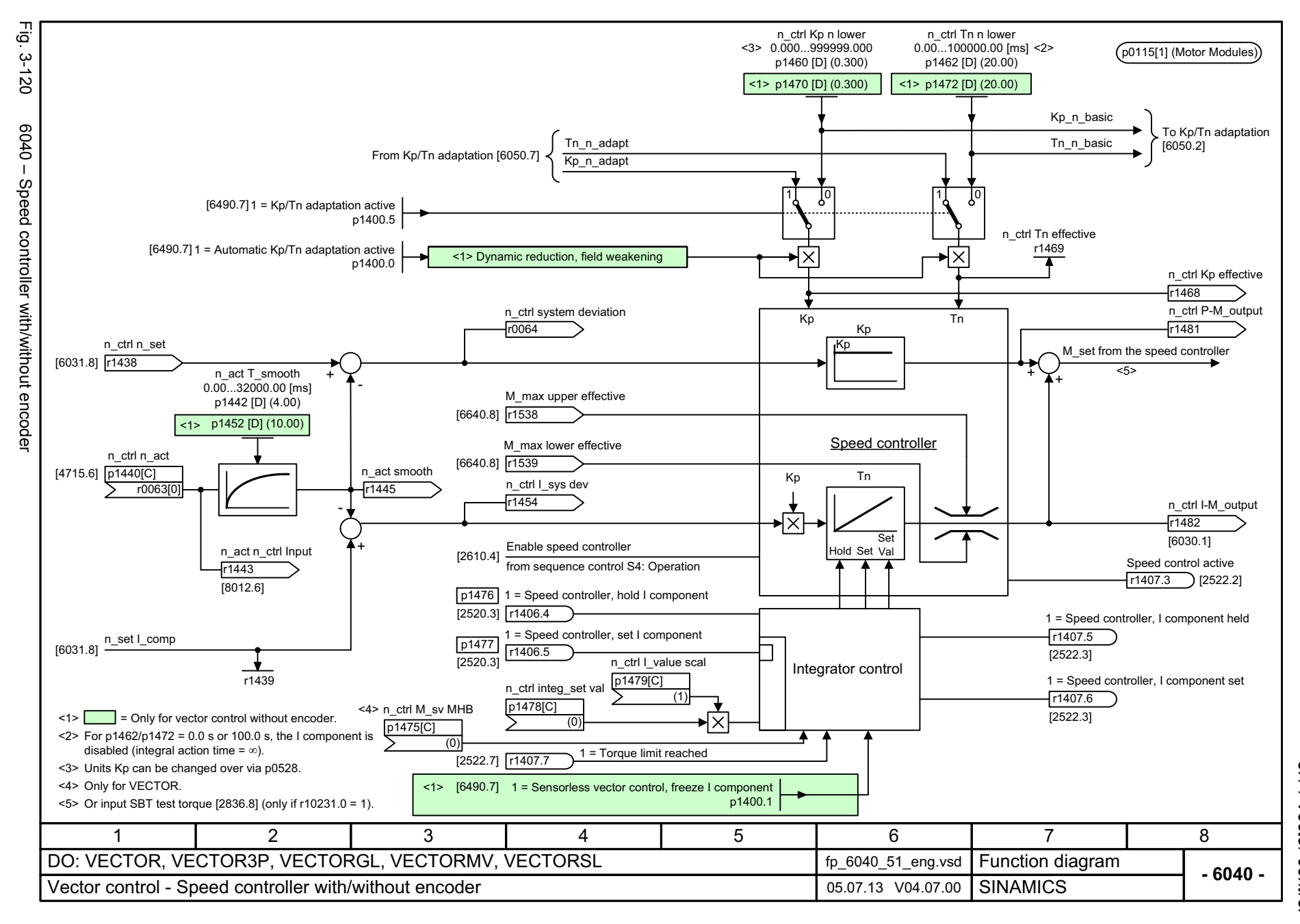

 $\boldsymbol{\omega}$ *3 Function diagrams* 3.14 Vector control *3.14 Vector control* Function diagrams

<span id="page-1167-0"></span>SINAMICS G130/G150<br>List Manual (LH2), 04/2014, A5E03263479A List Manual (LH2), 04/2014, A5E03263479A SINAMICS G130/G150

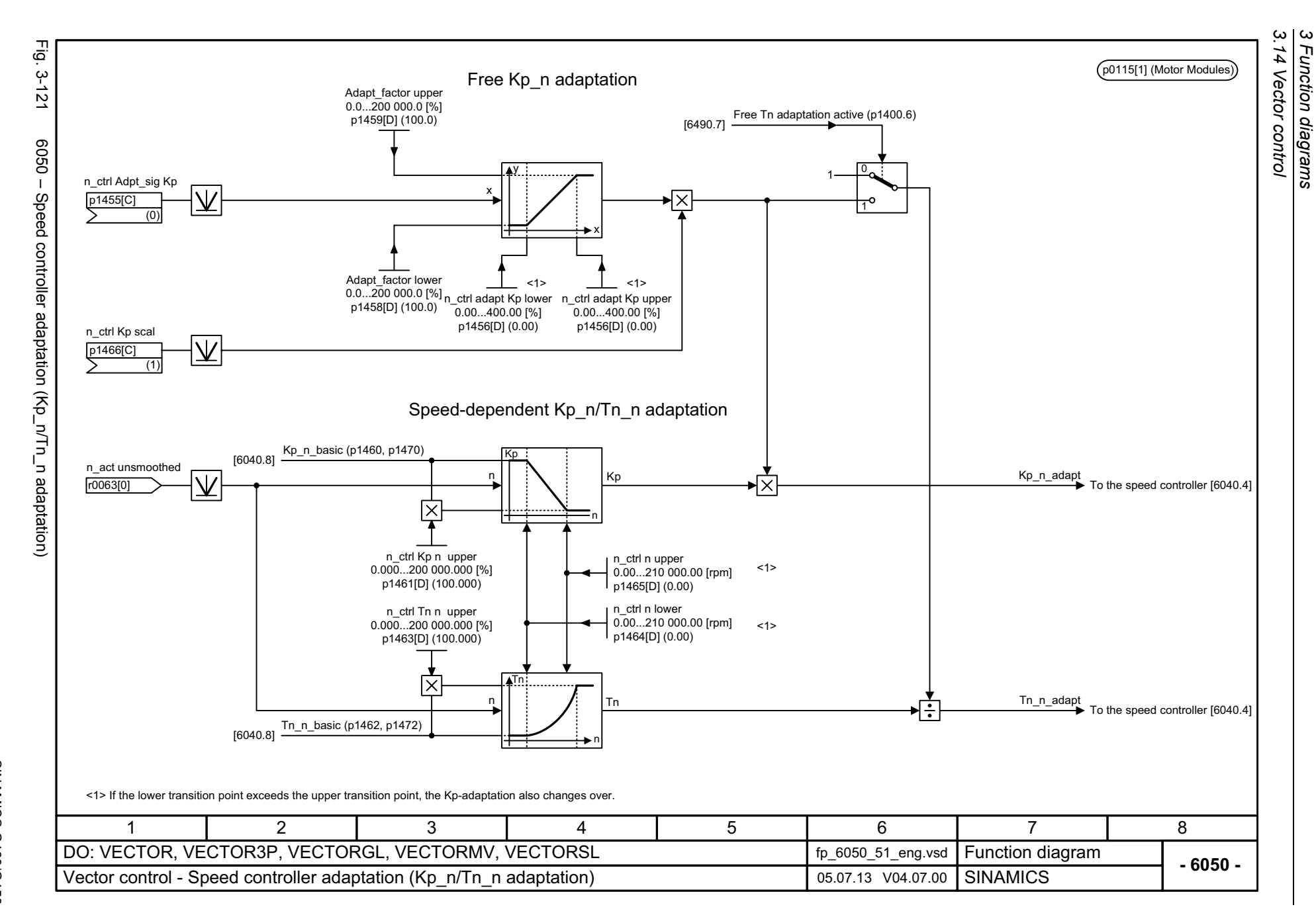

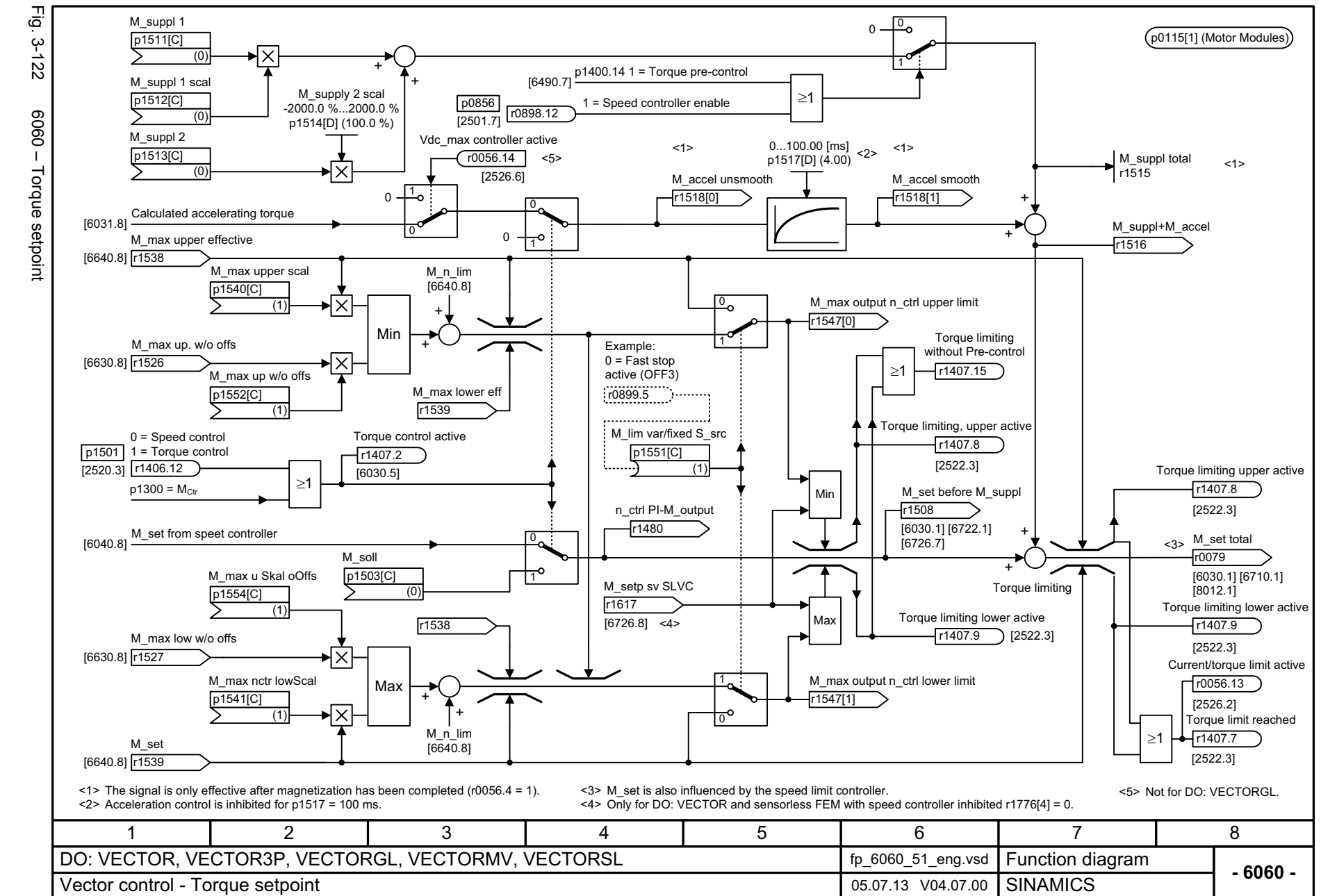

SINAMICS G130/G150<br>List Manual (LH2), 04/2014, A5E03263479A List Manual (LH2), 04/2014, A5E03263479A SINAMICS G130/G150

<span id="page-1168-0"></span>1169

 $\mathbf{\omega}$ *3 Function diagrams* بہ *3.14 Vector control* Function diagrams 14 Vector control

<span id="page-1169-0"></span>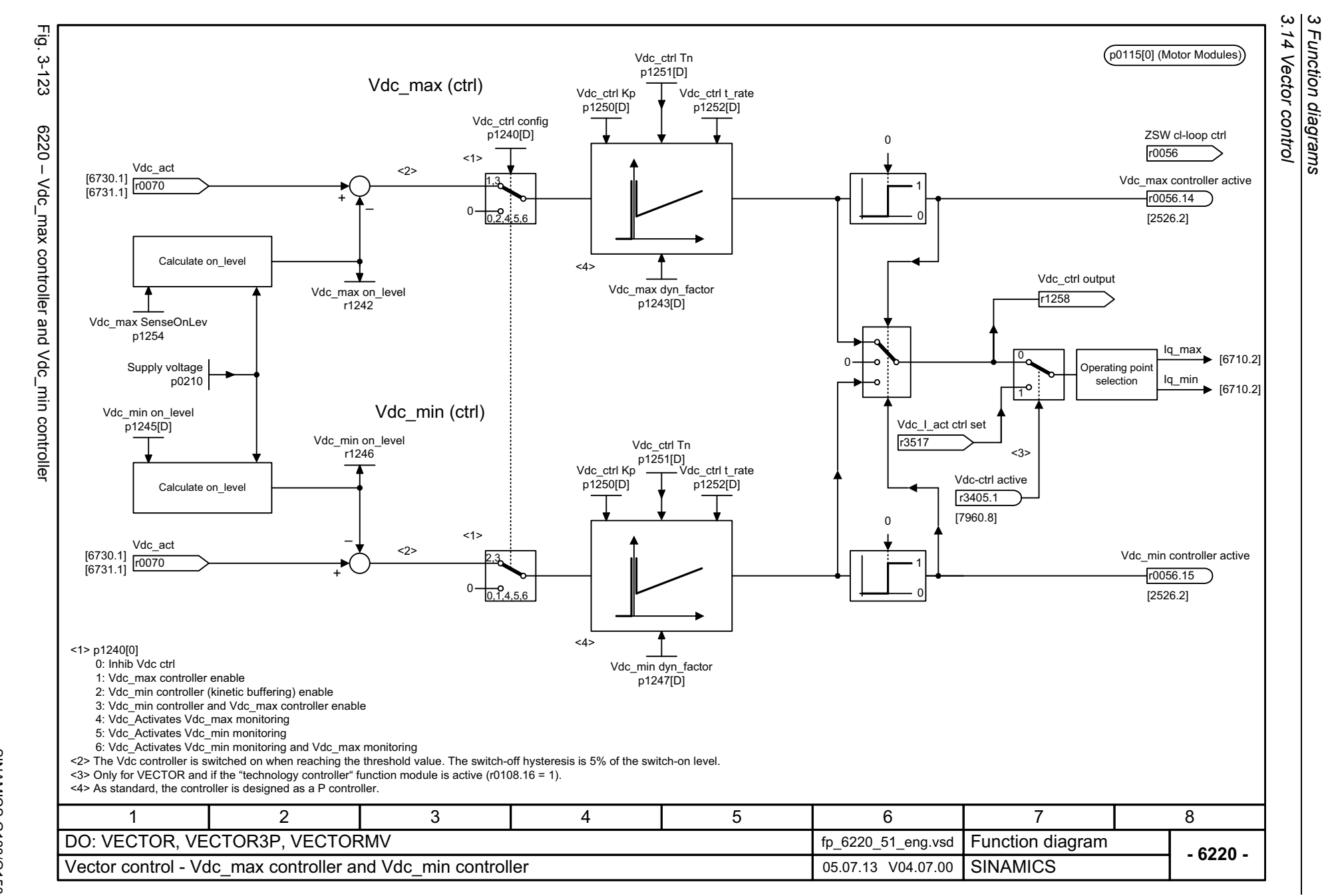

<span id="page-1170-0"></span>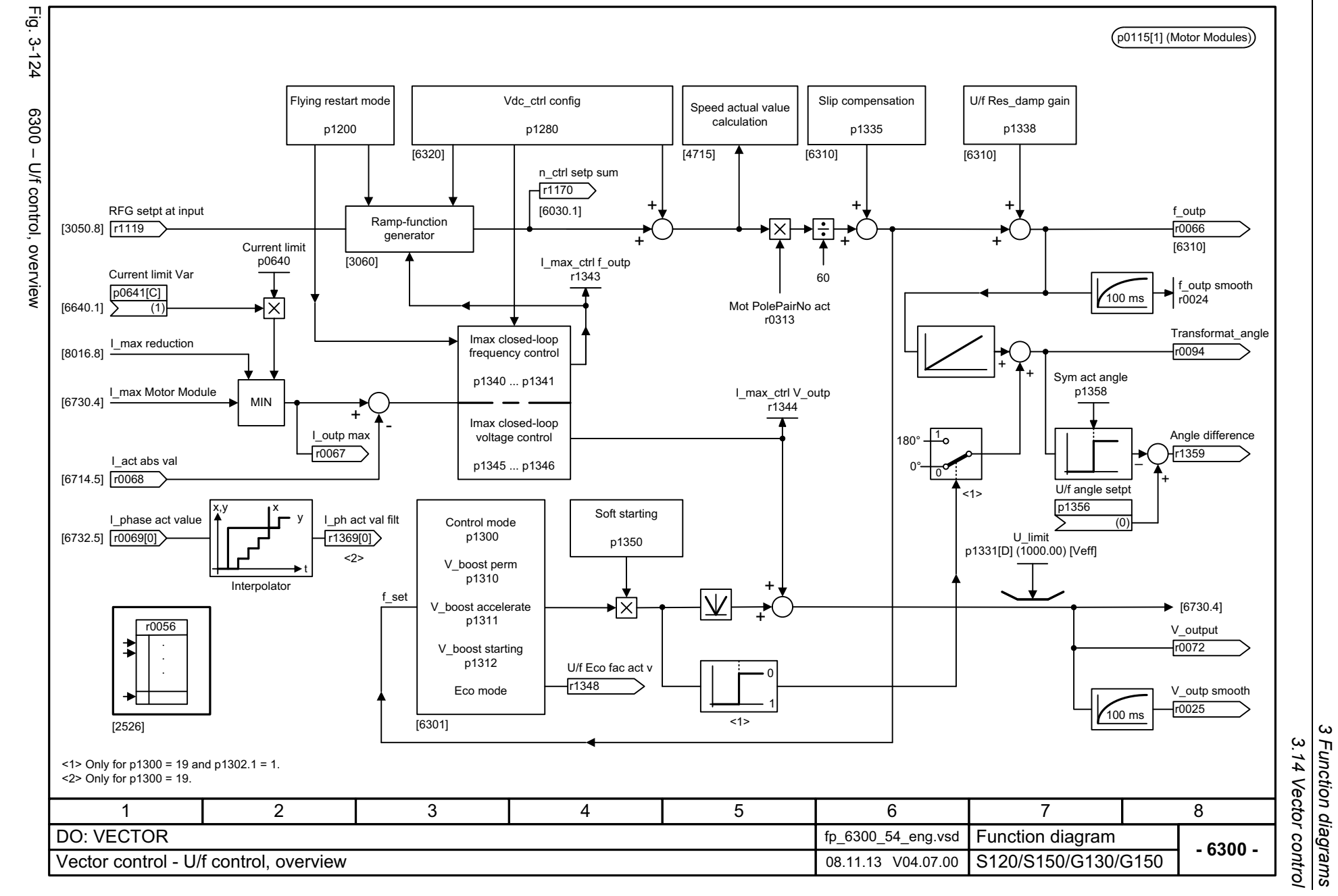

SINAMICS G130/G150<br>List Manual (LH2), 04/2014, A5E03263479A List Manual (LH2), 04/2014, A5E03263479A SINAMICS G130/G150

*3 Function diagrams 3.14 Vector control*

 $\omega$ 

<span id="page-1171-0"></span>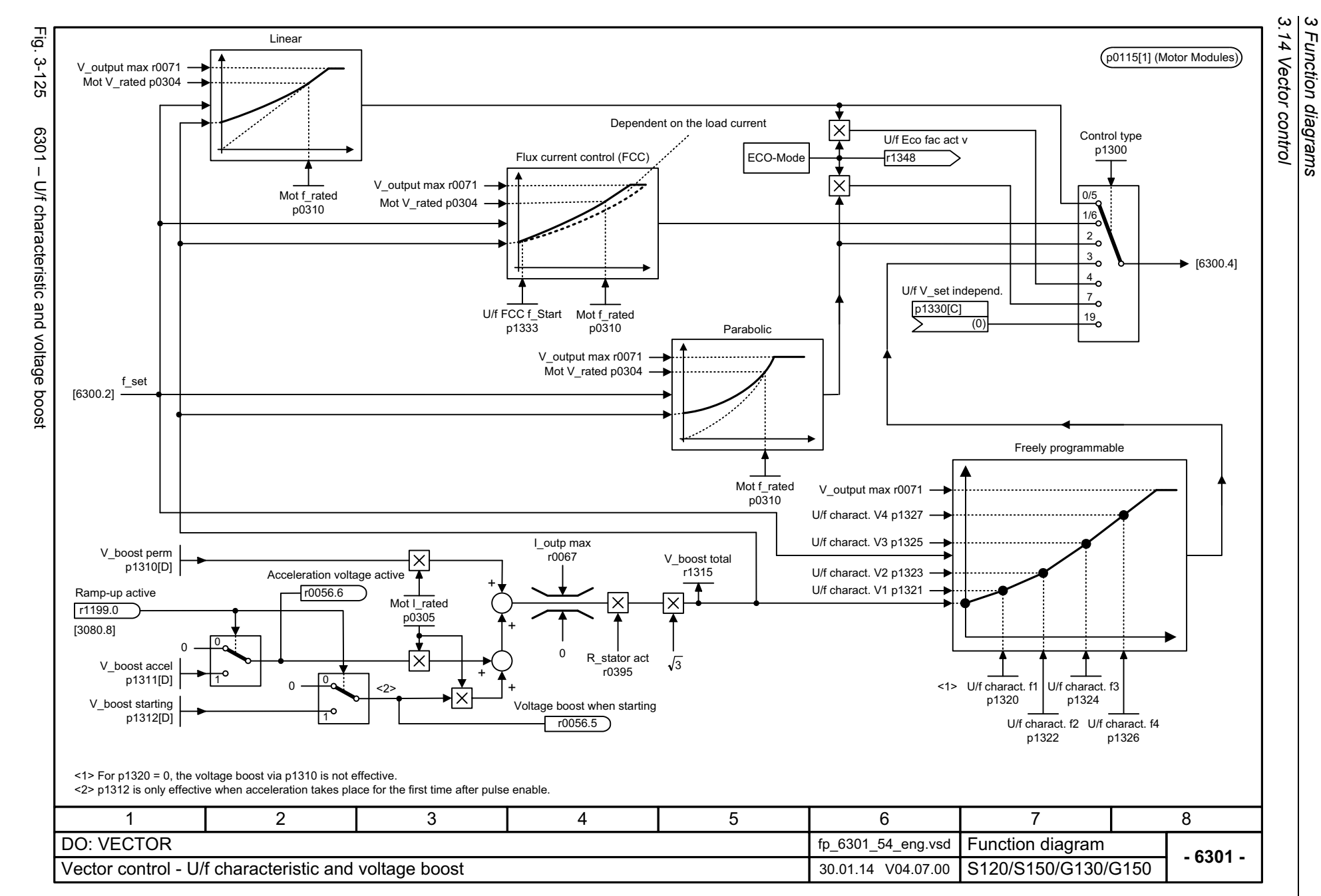

<span id="page-1172-0"></span>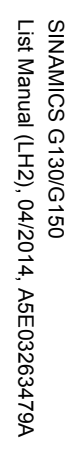

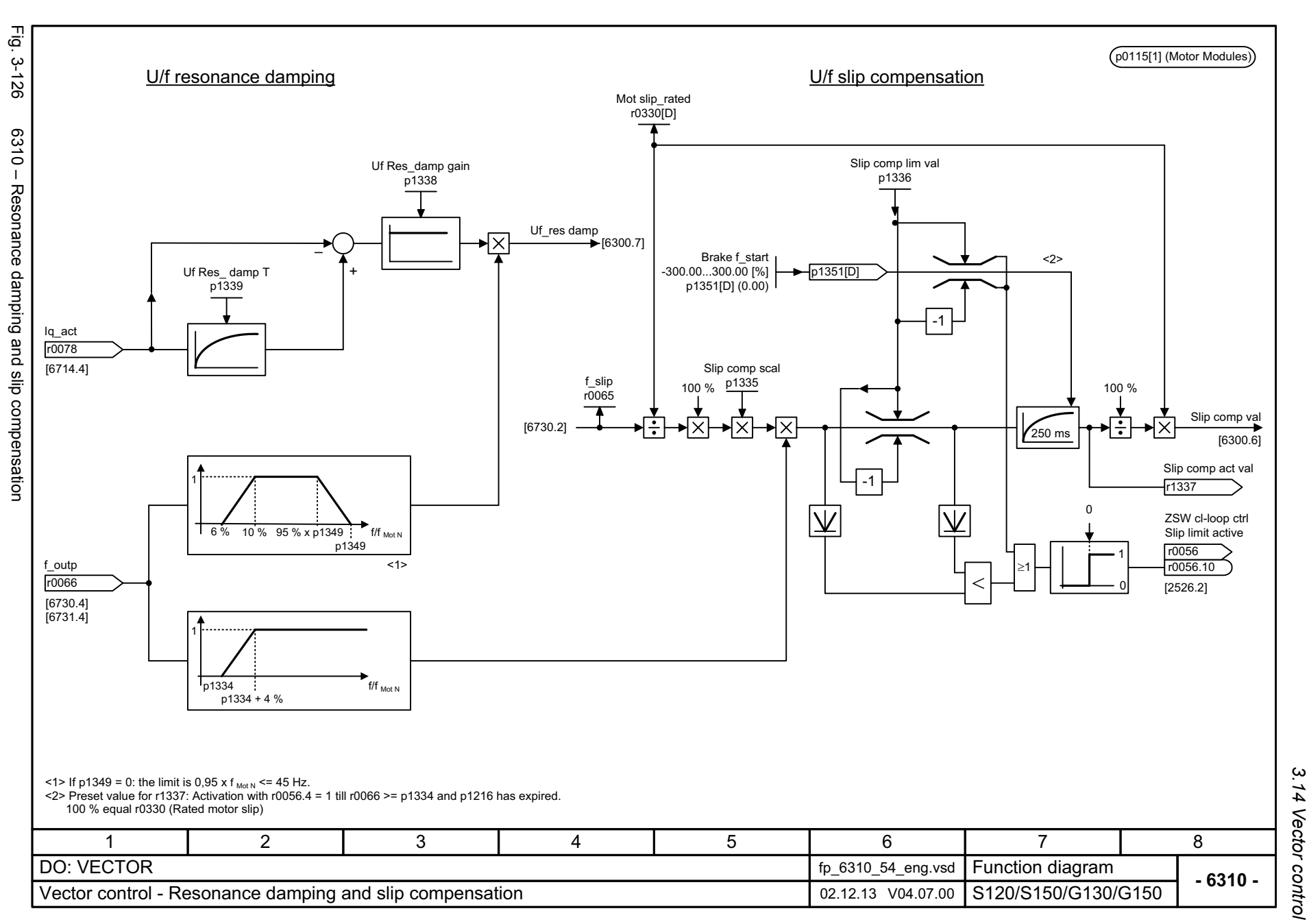

 $\omega$ *3 Function diagrams 3.14 Vector control* Function diagrams

<span id="page-1173-0"></span>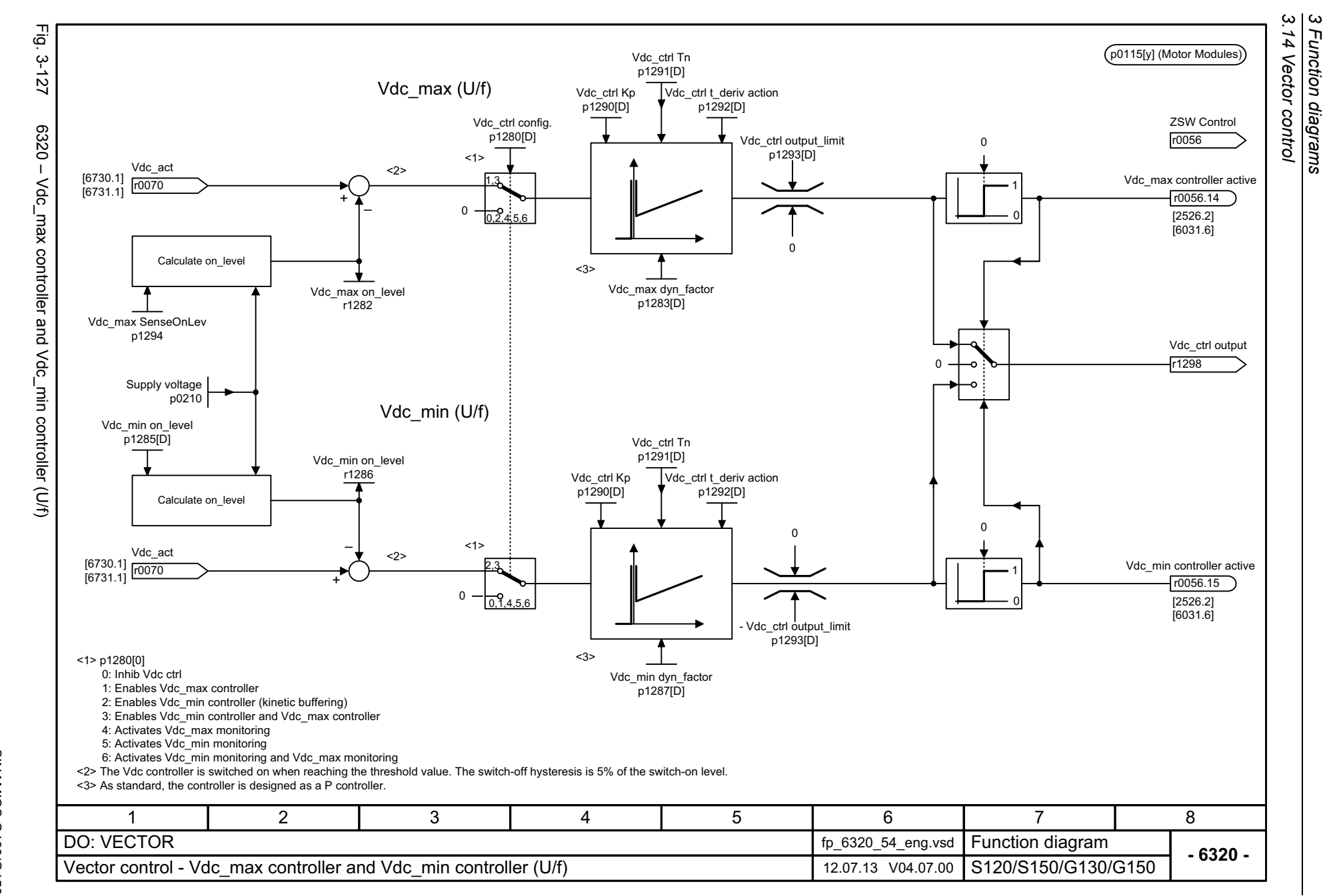

<span id="page-1174-0"></span>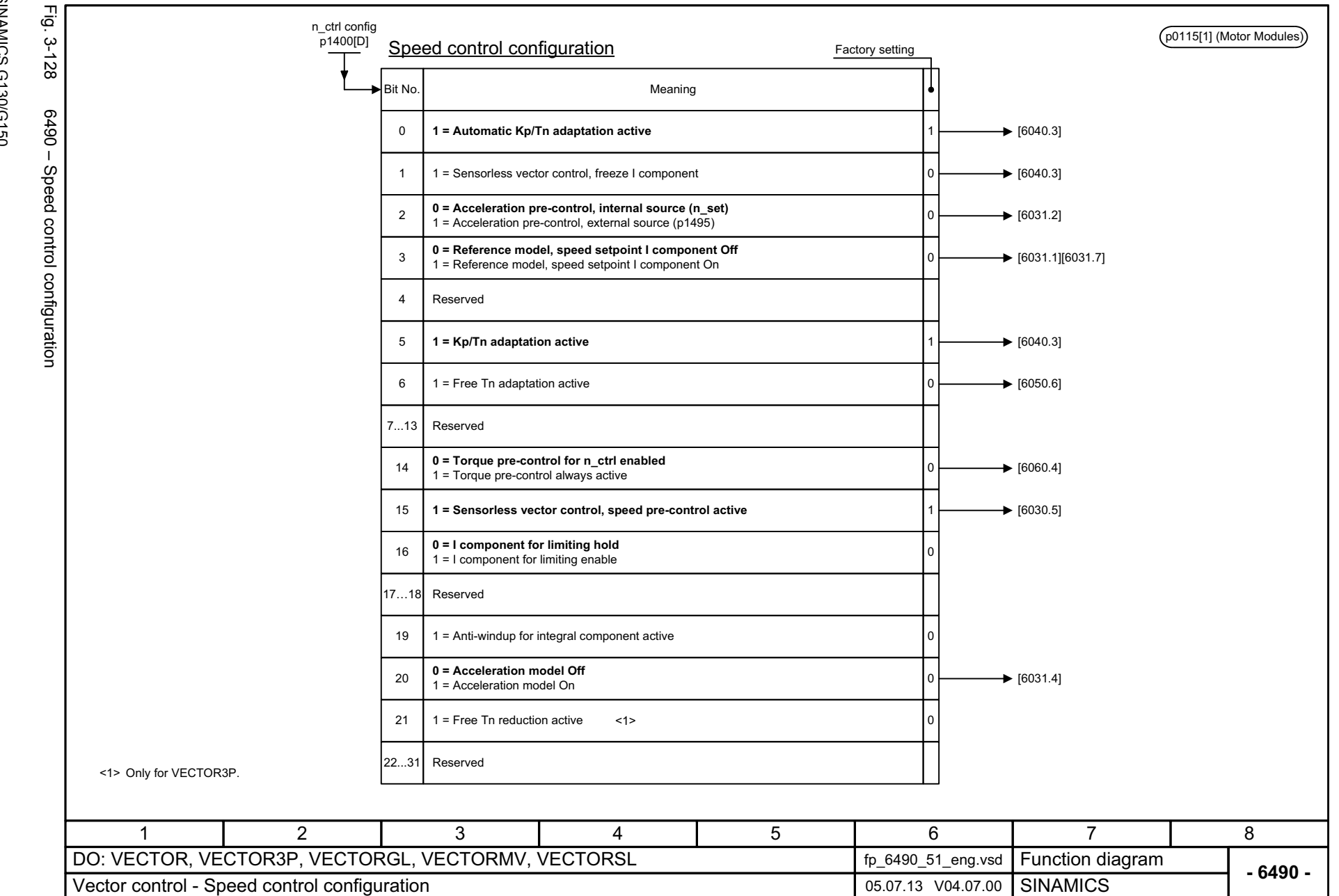

 $\boldsymbol{\omega}$ *3 Function diagrams* 3 Function diagrams<br>3.14 Vector control *3.14 Vector control*

3 Function diagrams<br>3.14 Vector control *3.14 Vector control 3 Function diagrams*

**- 6491 -**

<span id="page-1175-0"></span>Fig. 3-129 Fig. 3-129 6491 – Flux control configuration p0115[2] (Motor Modules) p1401[D] Flux control, configuration Factory setting F\_ctrl config Bit No. Meaning  $-p1401[D]$ 6491 - Flux control configuration **1 = Flux setpoint, soft starting active** I٥  $\blacktriangleright$  [6722.3] 0 **1 = Flux setpoint, differentiation active**  $\blacktriangleright$  [6723.7] 1 12**1 = Flux build-up control active**  $\bigstar$  [6723.6] 13 **1 = Flux characteristic, load-dependent** 1  $\blacktriangleright$  [6725.2] 4 **1 = Flux controller (ASM with encoder)** 1 **1 = Flux impression with model chngov (ASM with encoder)**   $1 =$  Flux impression with model chngov (ASM with encoder)<br> $0 =$  Flux impression from 30 % n\_rated (ASM with encoder) 6 $\blacktriangleright$  [6722.5] 1 **1 = Quick magnetizing** 7 **Reserved** 38 **Reserved** 9 **Reserved**10 **Reserved**11 **Reserved** 12 **Reserved**13 **Reserved**14 **Reserved**15 **Reserved** 11 2 3 4 5 6 7 7 DO: VECTORfp\_6491\_54\_eng.vsd Function diagram<br>S120/S150/G130/G150 Vector control - Flux control configuration 12.07.13 V04.07.00

1176

<span id="page-1176-0"></span>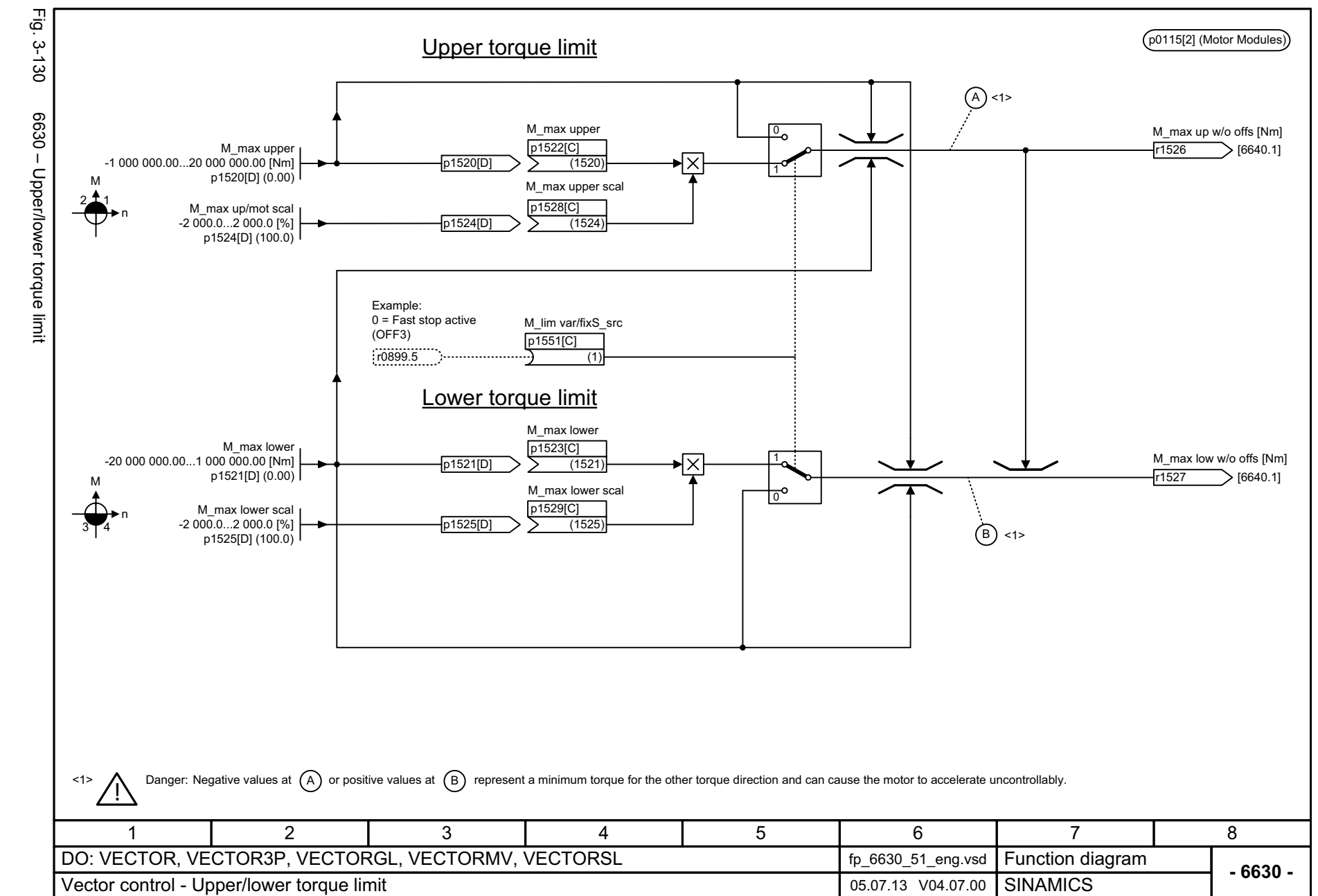

SINAMICS G130/G150<br>List Manual (LH2), 04/2014, A5E03263479A List Manual (LH2), 04/2014, A5E03263479A SINAMICS G130/G150

> 3 Function diagrams<br>3.14 Vector control *3 Function diagrams 3.14 Vector control*

<span id="page-1177-0"></span>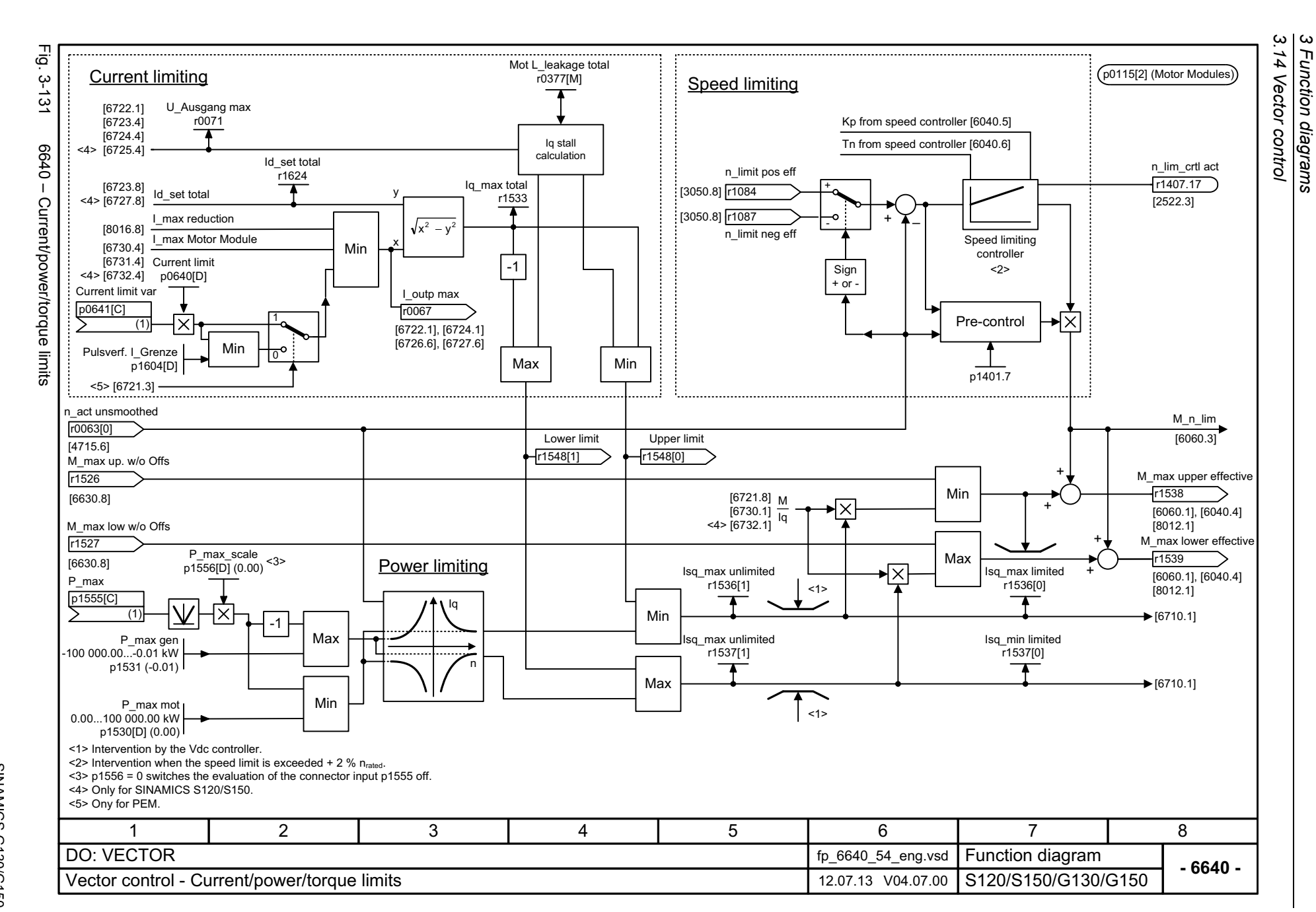

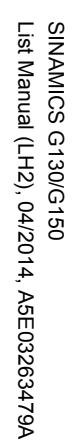

<span id="page-1178-0"></span>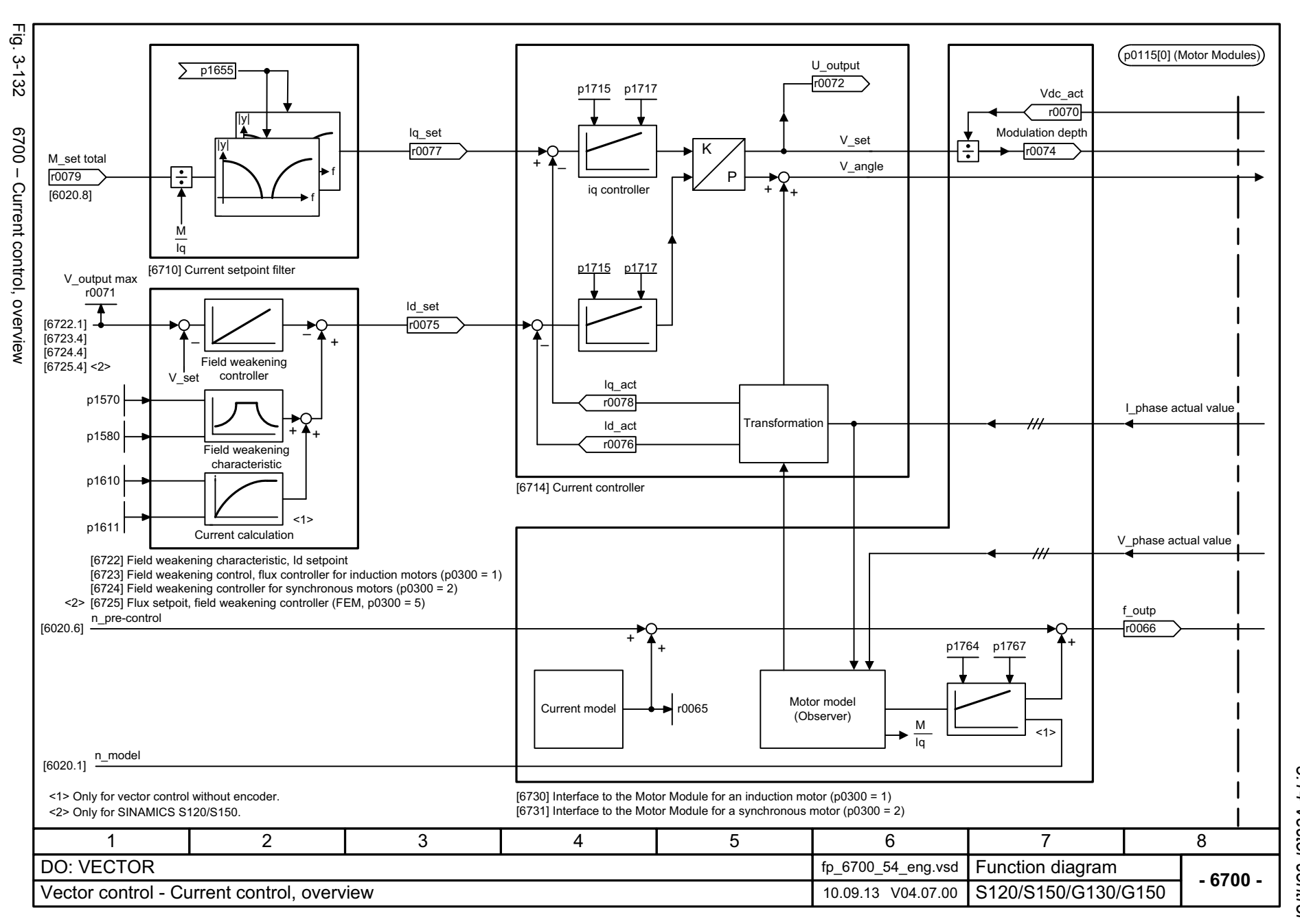

 $\boldsymbol{\omega}$ *3 Function diagrams* 3 Function diagrams<br>3.14 Vector control *3.14 Vector control*

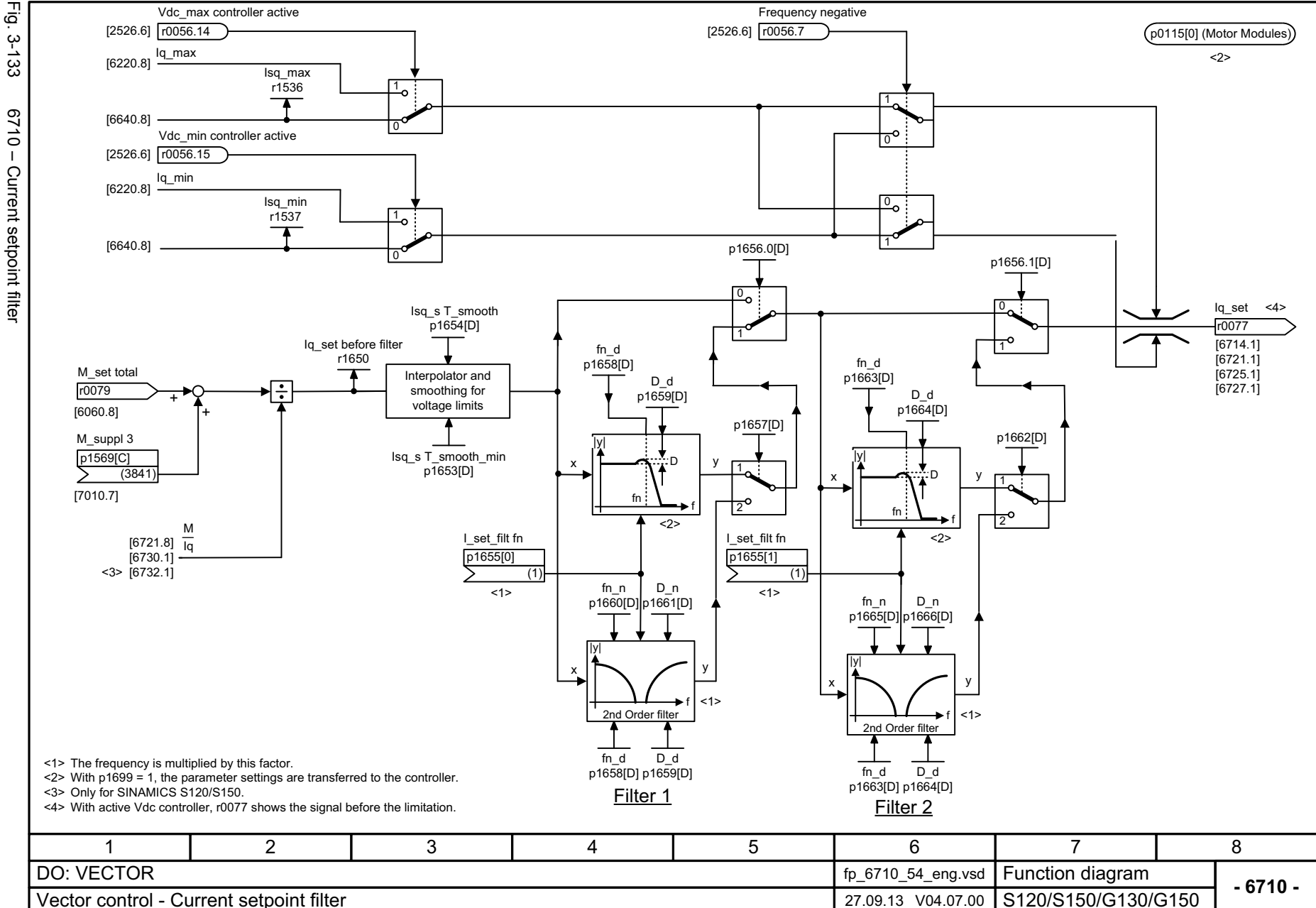

*3.14 Vector control 3 Function diagrams*

3 Function diagrams<br>3.14 Vector control

Function diagrams

1180

<span id="page-1179-0"></span>Fig. 3-133 6710 – Current setpoint filter 6710 - Current setpoint filter

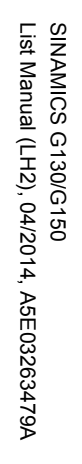

<span id="page-1180-0"></span>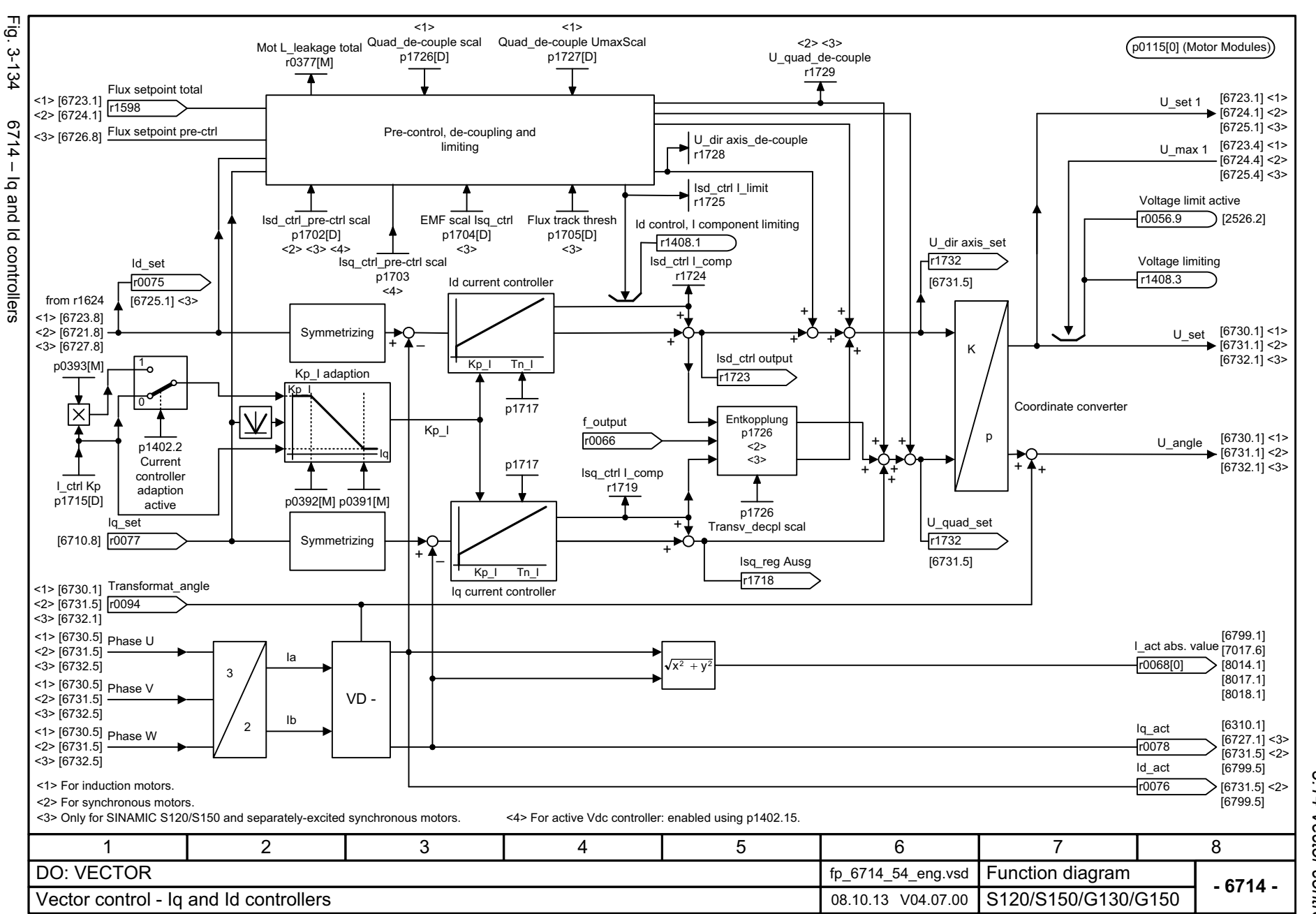

 $\boldsymbol{\omega}$ *3 Function diagrams* 3.14 Vector control *3.14 Vector control* Function diagrams

<span id="page-1181-0"></span>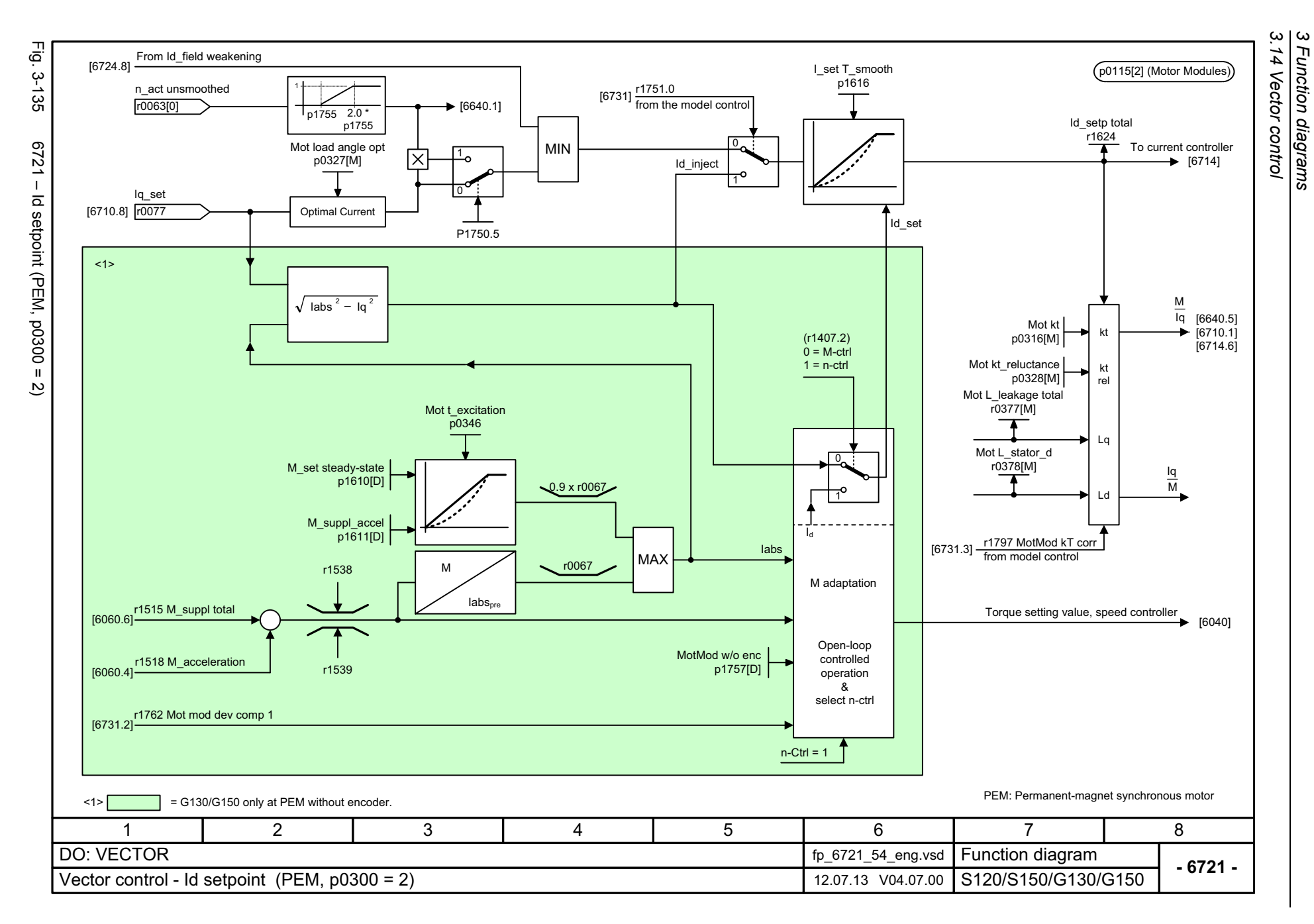

<span id="page-1182-0"></span>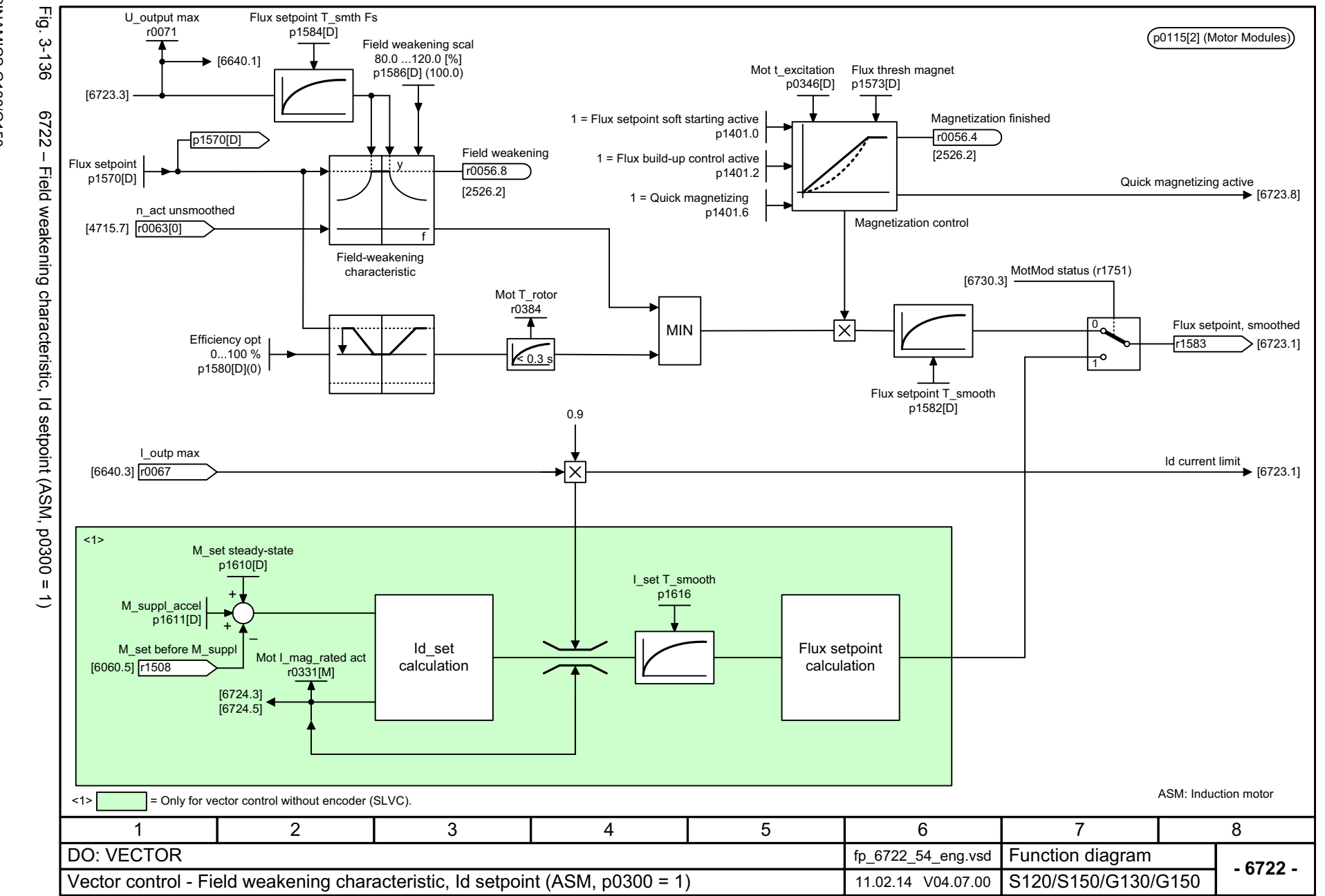

 $\omega$ *3 Function diagrams* 3.14 Vector control Function diagrams *3.14 Vector control*

<span id="page-1183-0"></span>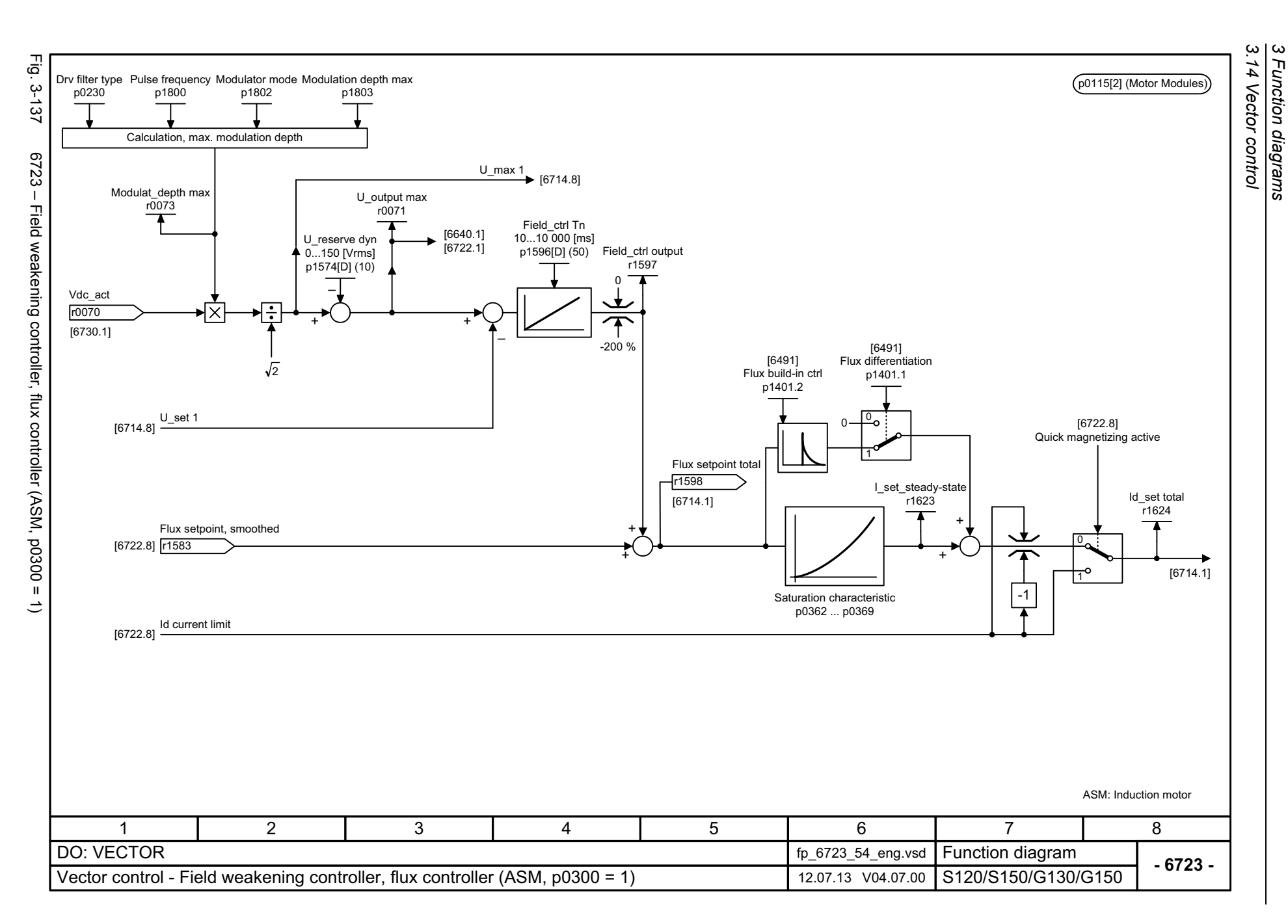

<span id="page-1184-0"></span>SINAMICS G130/G150<br>List Manual (LH2), 04/2014, A5E03263479A List Manual (LH2), 04/2014, A5E03263479A SINAMICS G130/G150

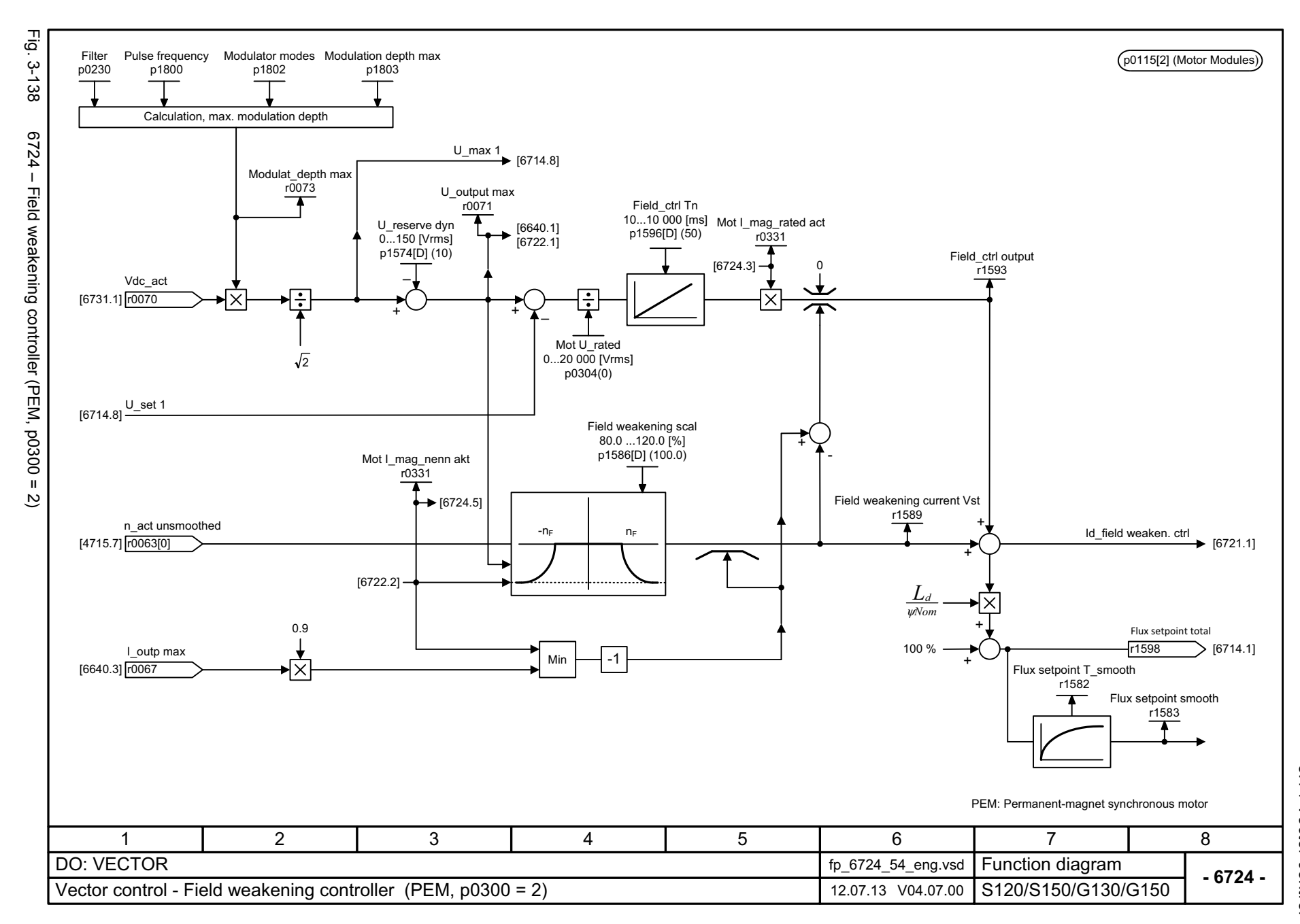

 $\boldsymbol{\omega}$ *3 Function diagrams* 3 Function diagrams<br>3.14 Vector control *3.14 Vector control*

<span id="page-1185-0"></span>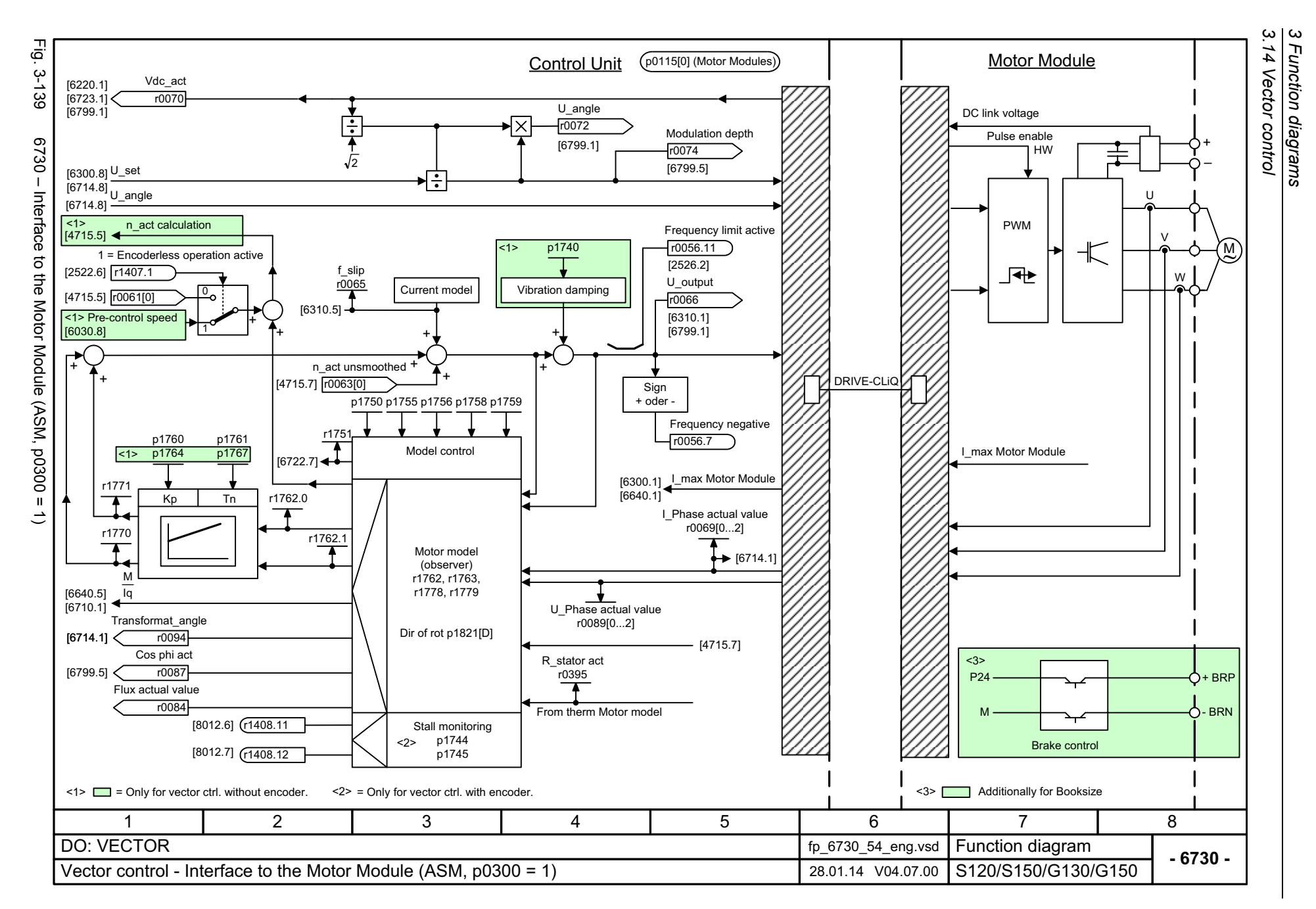

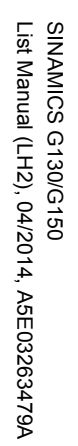

<span id="page-1186-0"></span>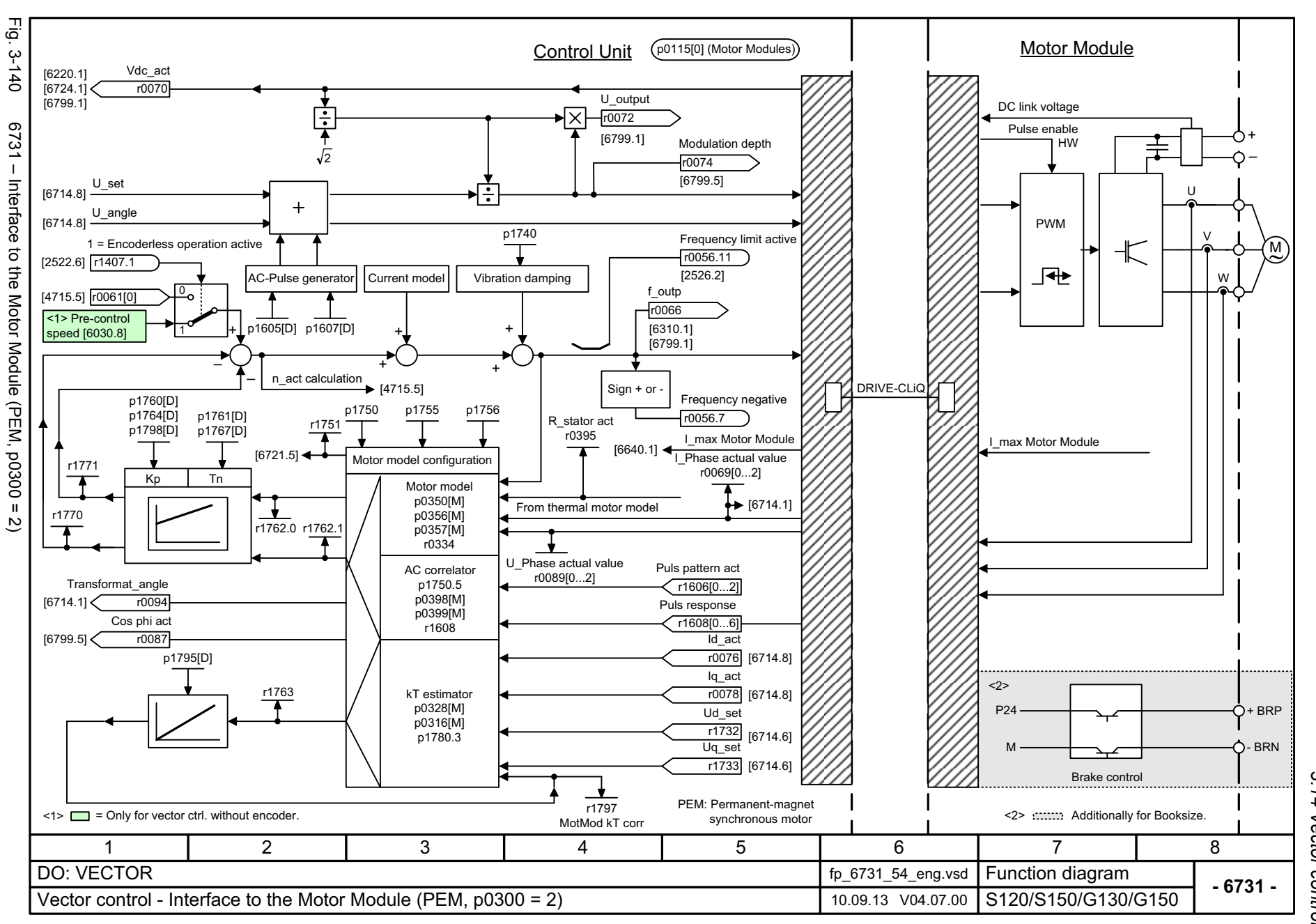

*3 Function diagrams* 3 Function diagrams<br>3.14 Vector control *3.14 Vector control*

 $\boldsymbol{\omega}$ 

<span id="page-1187-0"></span>SINAMICS G130/G150<br>List Manual (LH2), 04/2014, A5E03263479A List Manual (LH2), 04/2014, A5E03263479A SINAMICS G130/G150

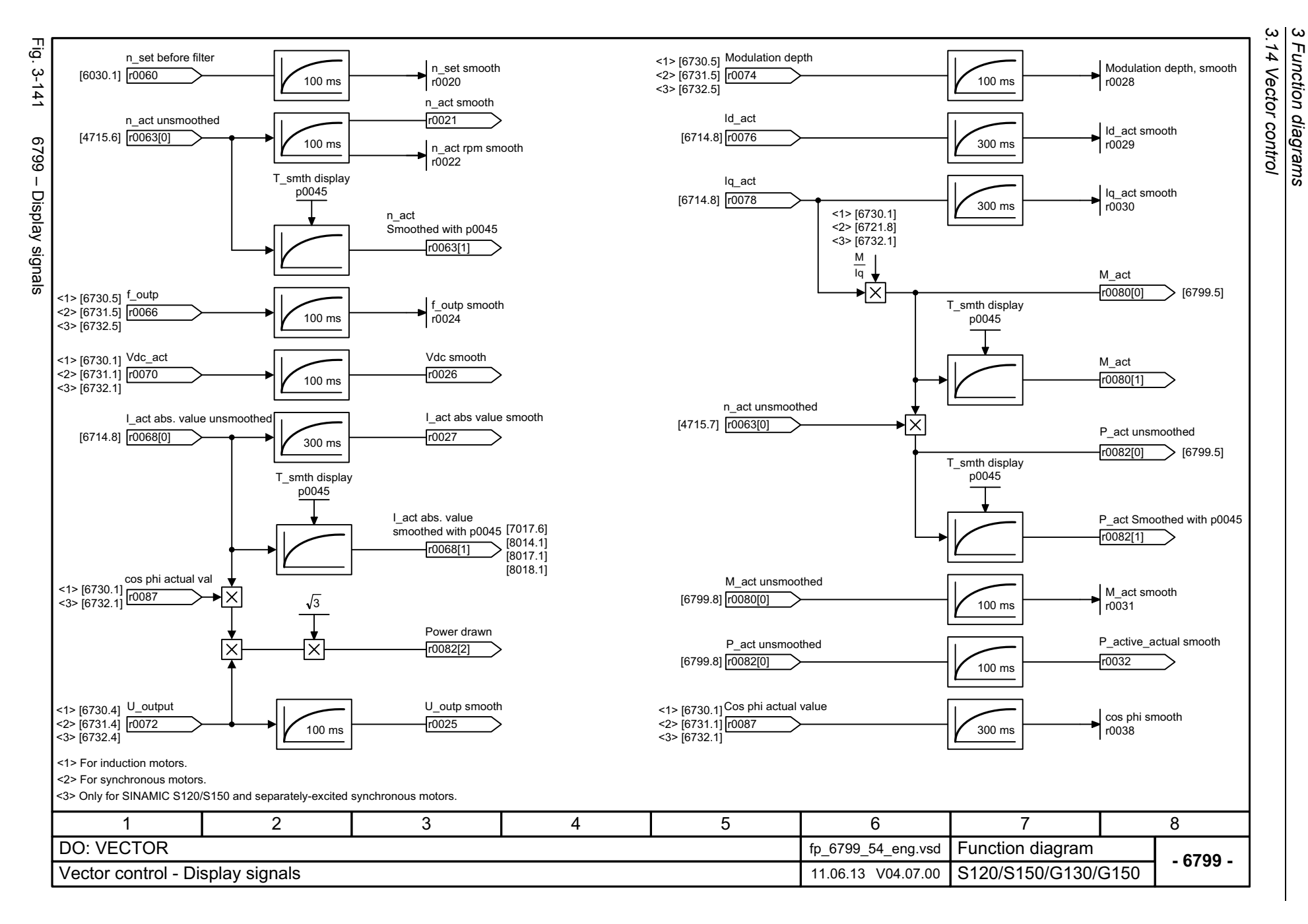

*3 Function diagrams*

Function diagrams
# **3.15 Technology functions**

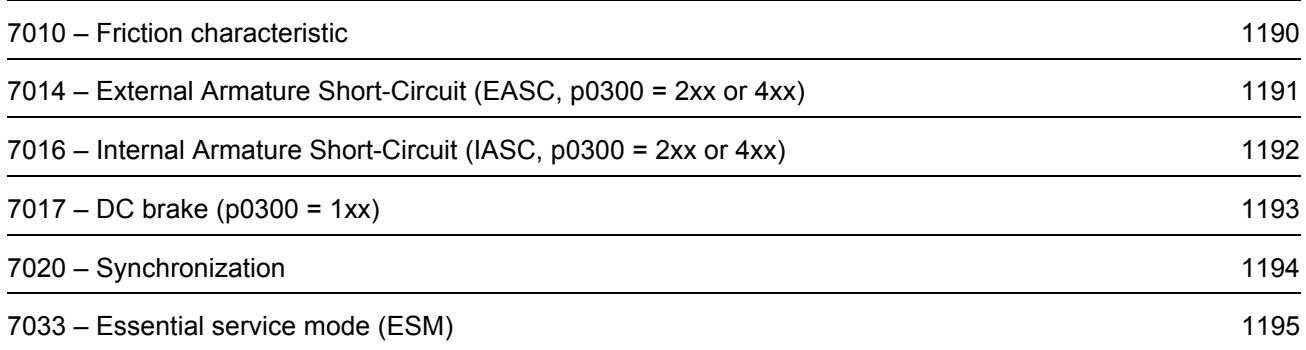

<span id="page-1189-0"></span>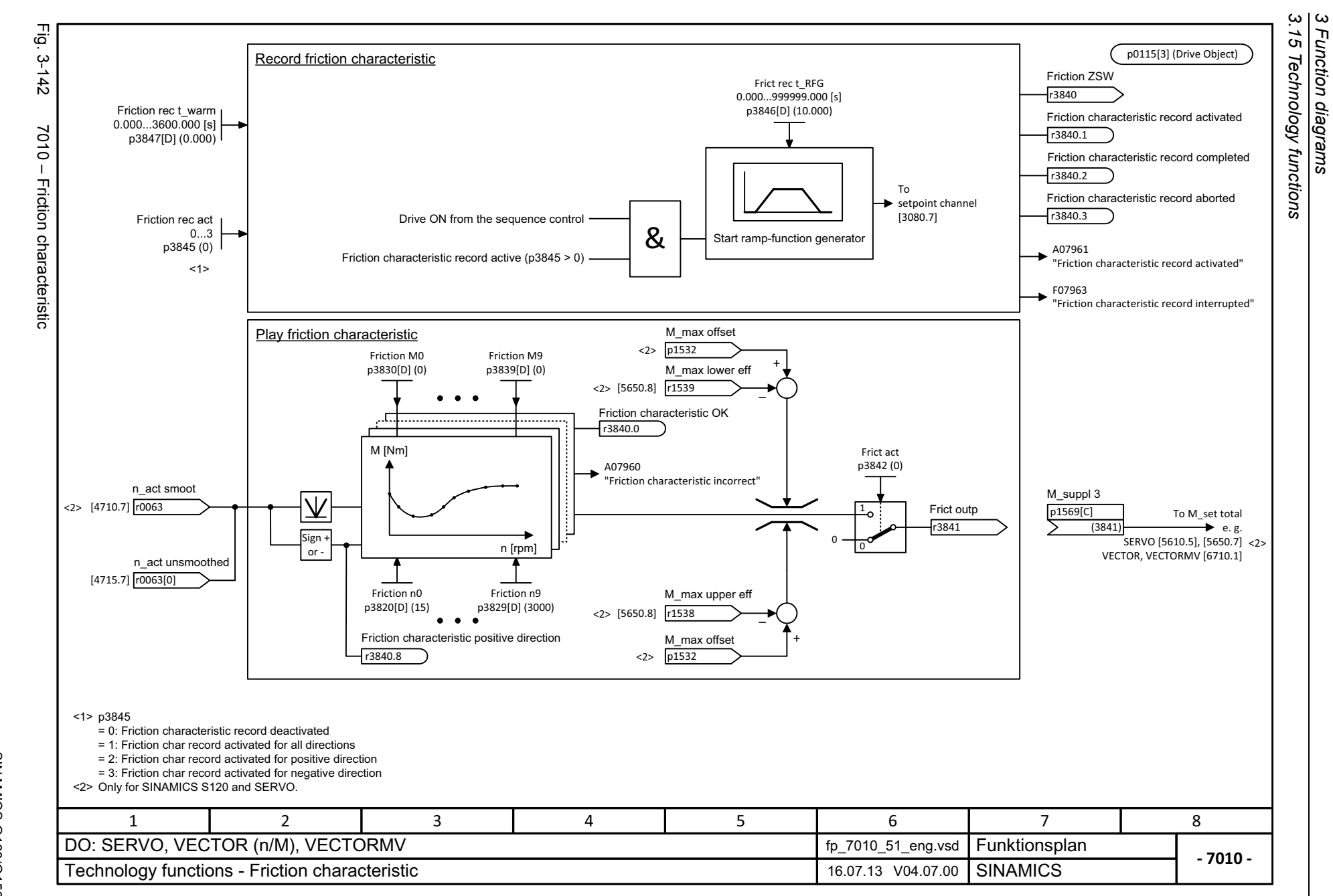

<span id="page-1190-0"></span>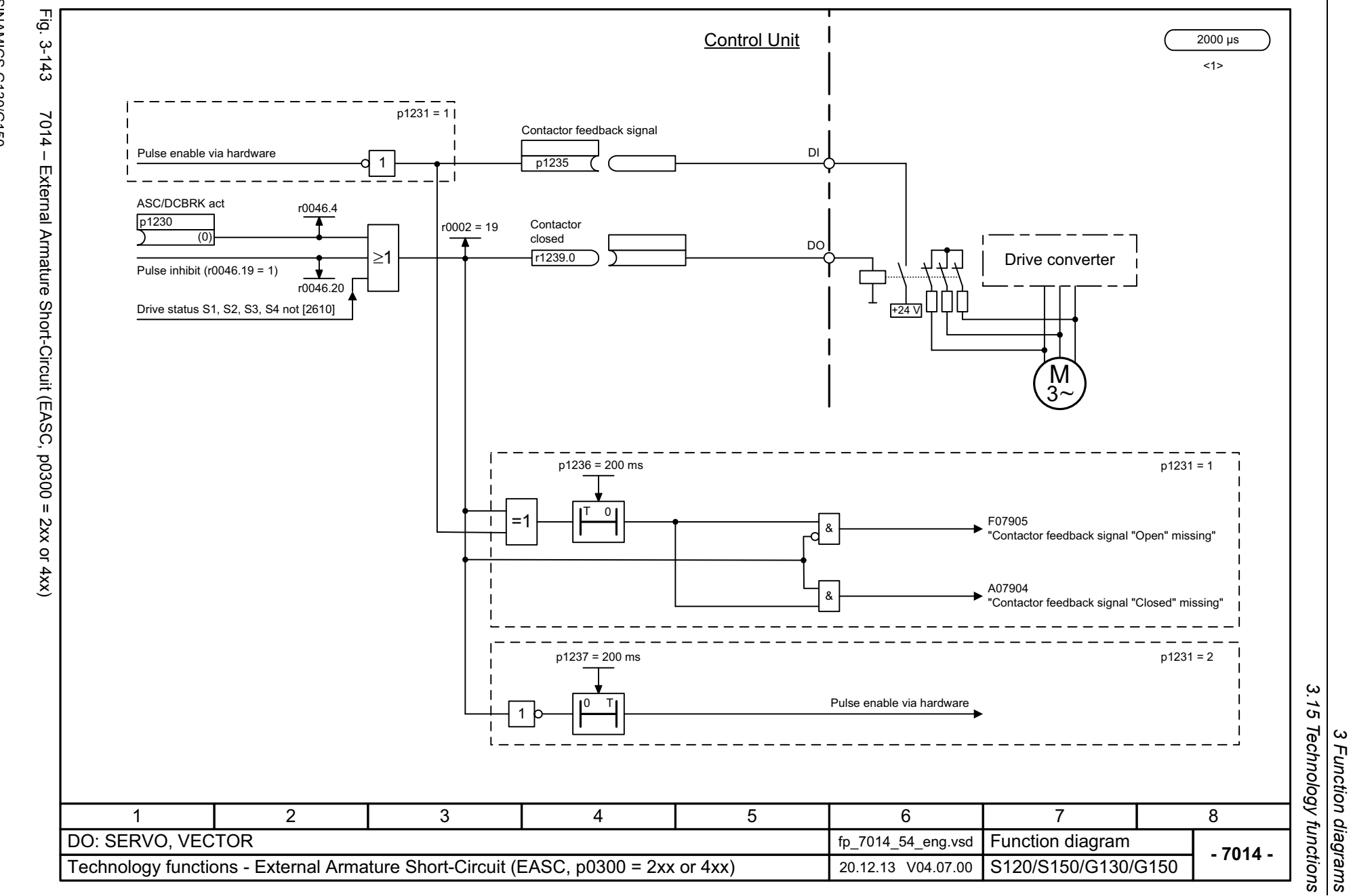

SINAMICS G130/G150<br>List Manual (LH2), 04/2014, A5E03263479A List Manual (LH2), 04/2014, A5E03263479A SINAMICS G130/G150

<span id="page-1191-0"></span>SINAMICS G130/G150<br>List Manual (LH2), 04/2014, A5E03263479A List Manual (LH2), 04/2014, A5E03263479A SINAMICS G130/G150

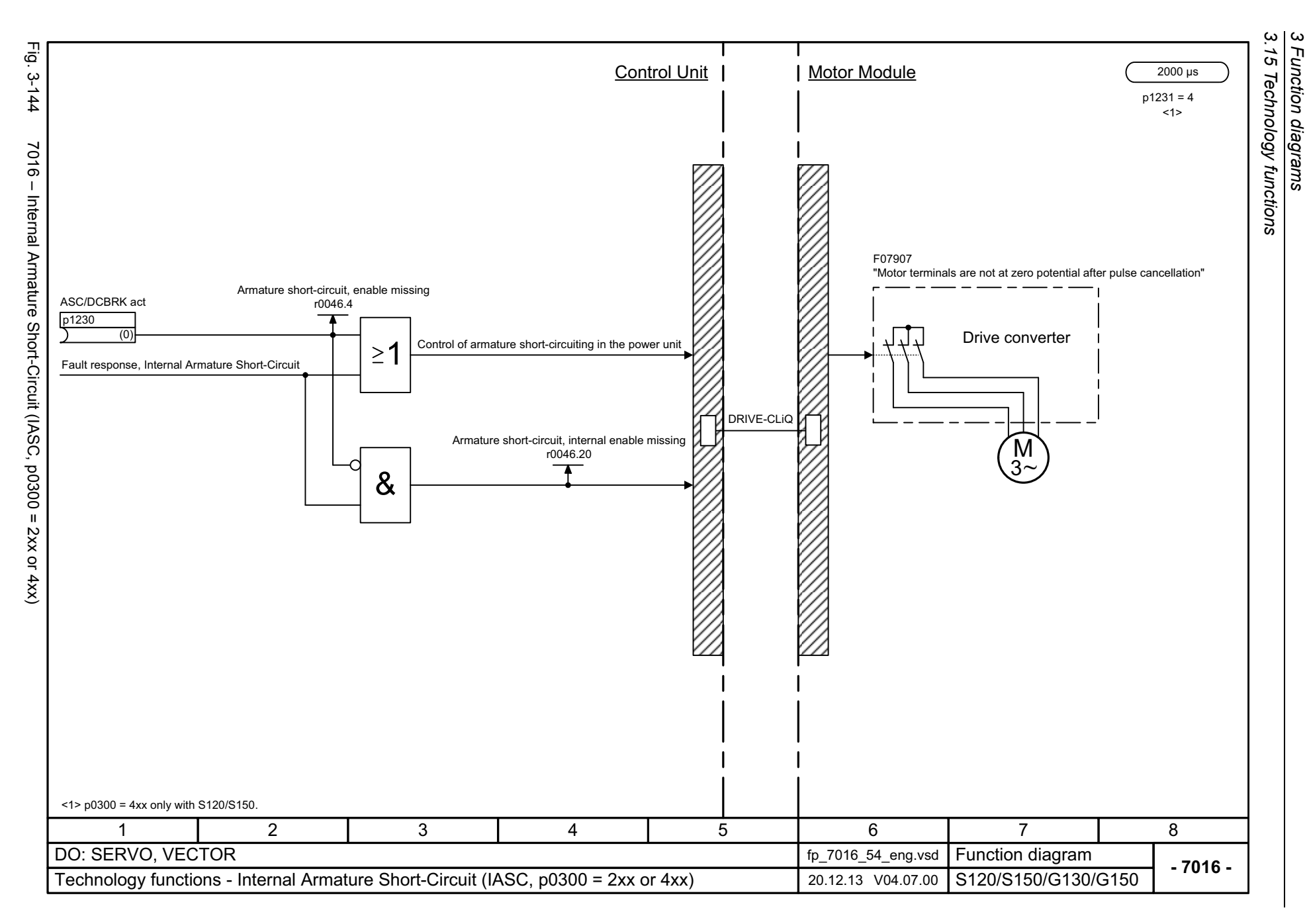

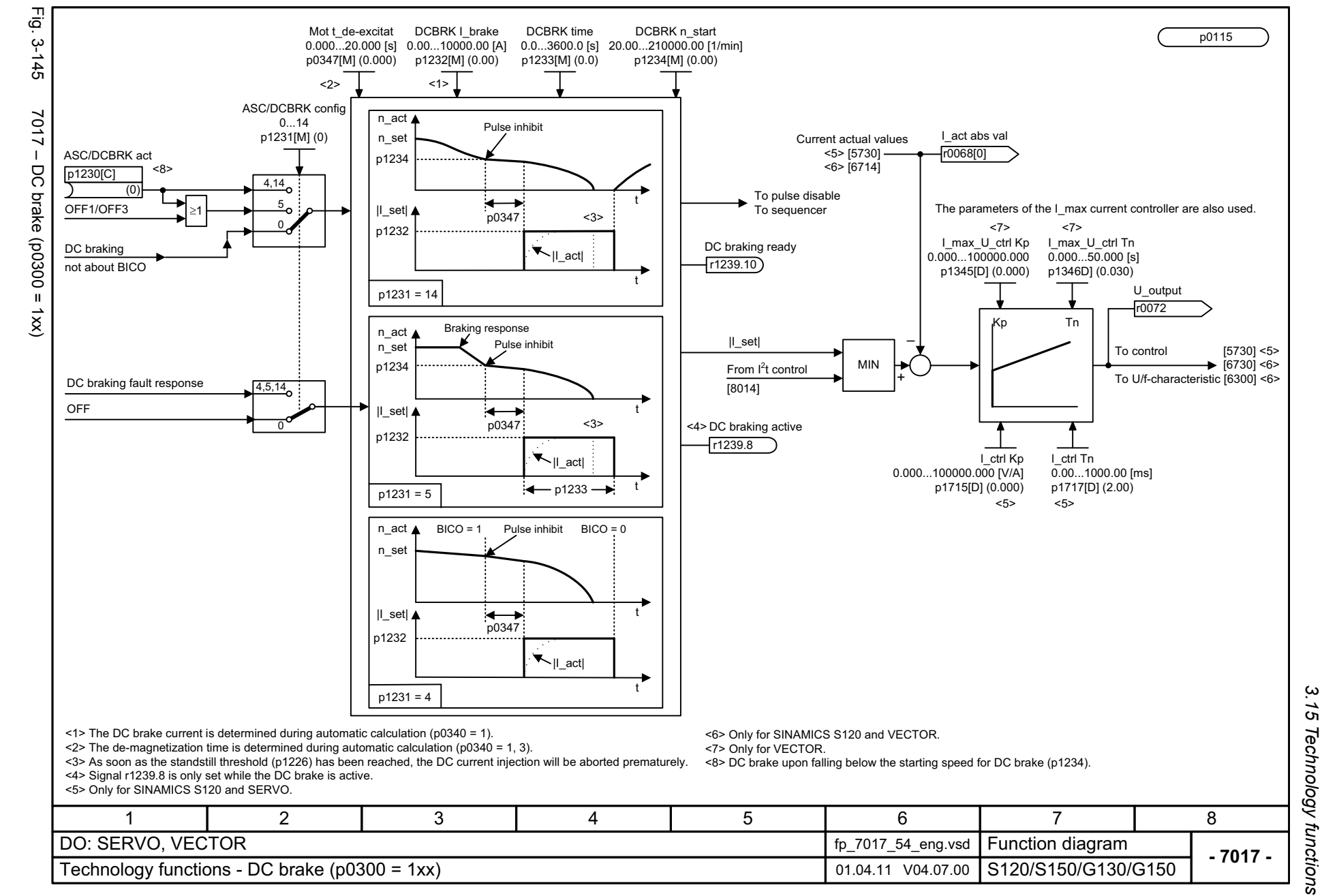

SINAMICS G130/G150<br>List Manual (LH2), 04/2014, A5E03263479A List Manual (LH2), 04/2014, A5E03263479A SINAMICS G130/G150

<span id="page-1192-0"></span>1193

 $\boldsymbol{\omega}$ *3 Function diagrams* Function diagrams

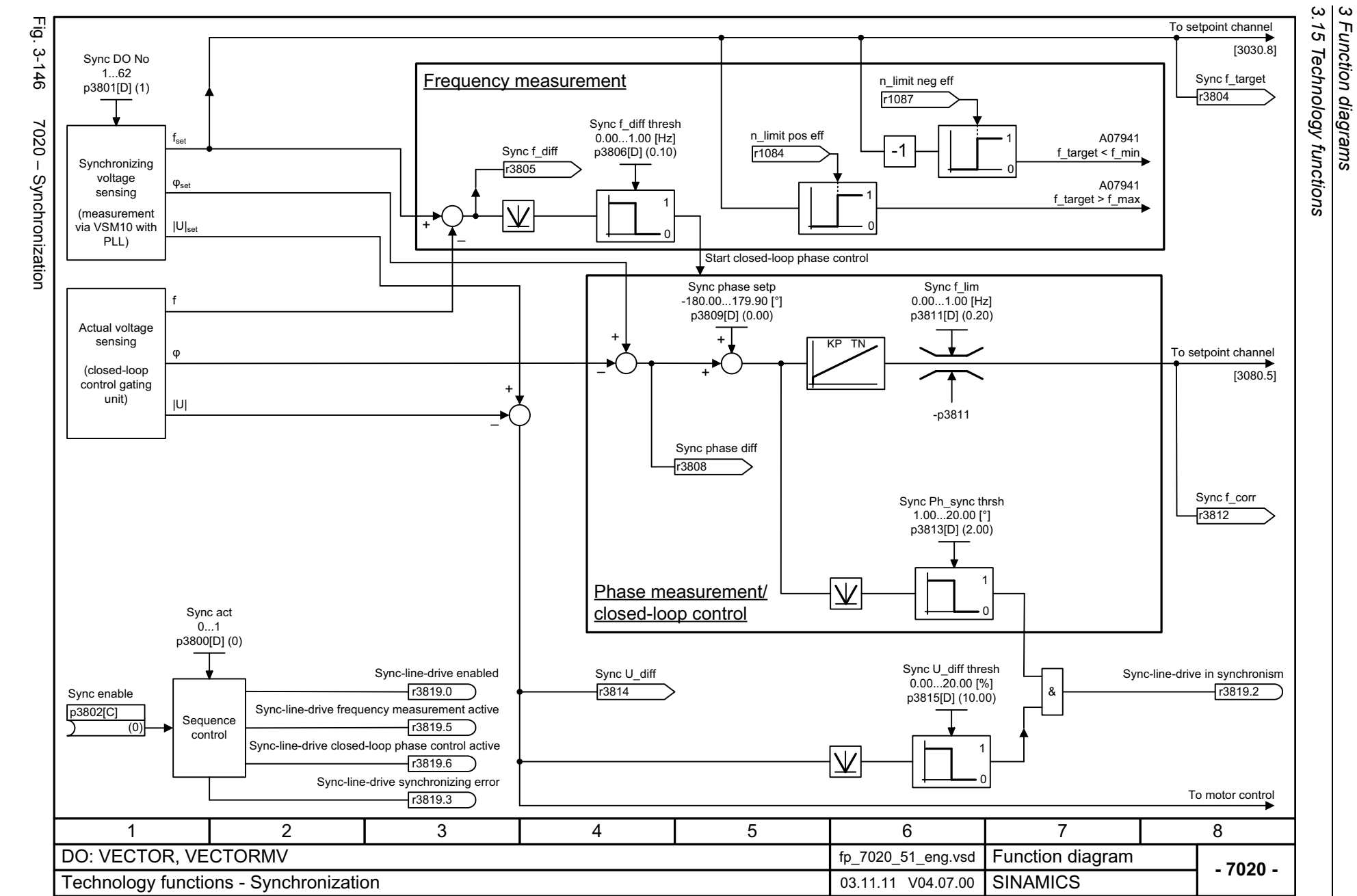

1194

<span id="page-1193-0"></span>SINAMICS G130/G150<br>List Manual (LH2), 04/2014, A5E03263479A List Manual (LH2), 04/2014, A5E03263479A SINAMICS G130/G150

<span id="page-1194-0"></span>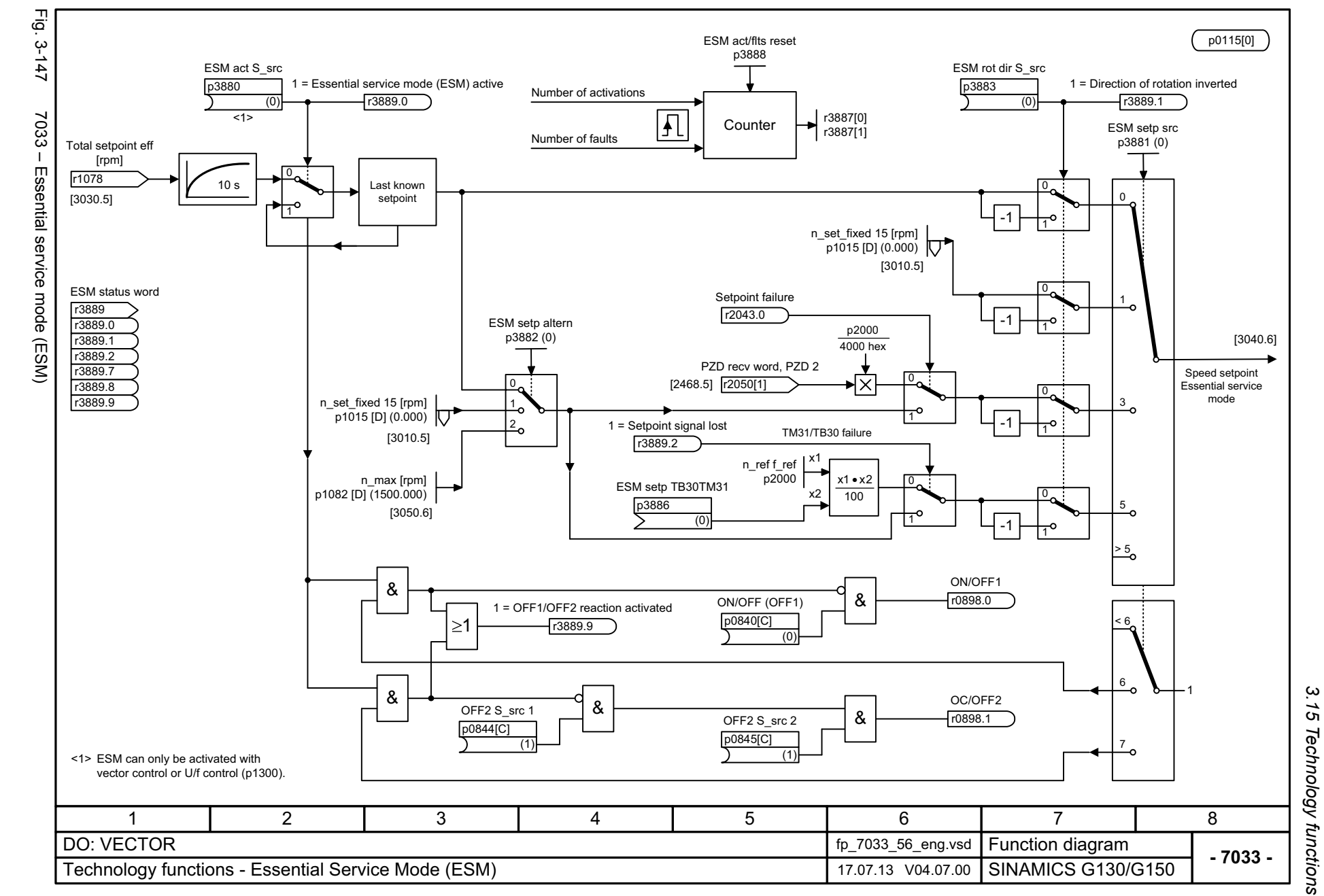

3 Function diagrams

SINAMICS G130/G150<br>List Manual (LH2), 04/2014, A5E03263479A List Manual (LH2), 04/2014, A5E03263479A SINAMICS G130/G150

*3.16 Technology controller*

# **3.16 Technology controller**

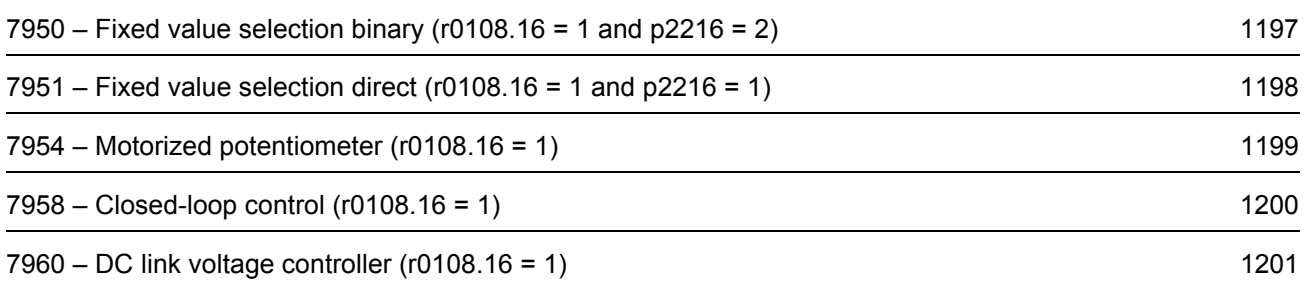

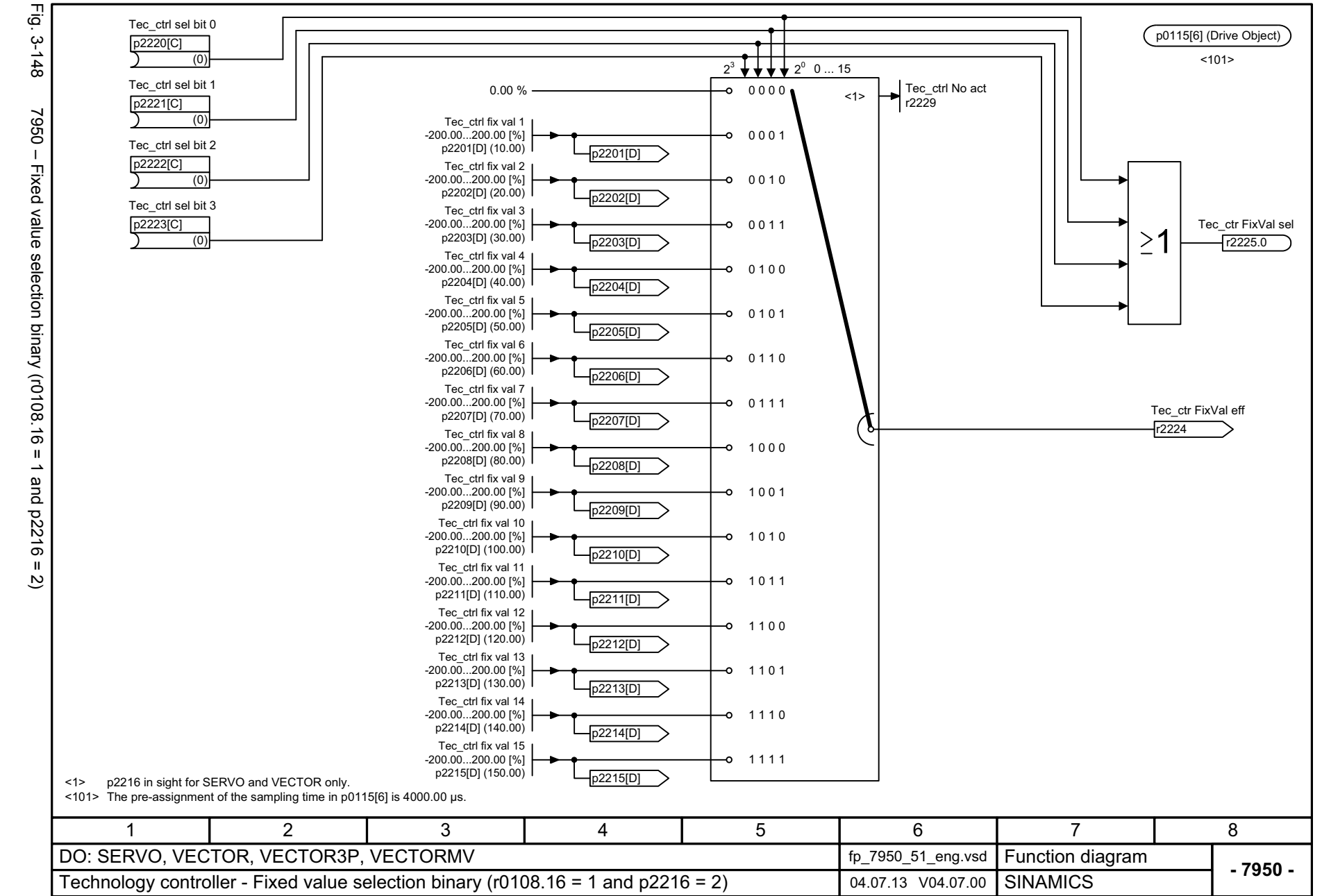

List Manual (LH2), 04/2014, A5E03263479A **SINAMICS G130/G150** List Manual (LH2), 04/2014, A5E03263479A SINAMICS G130/G150

<span id="page-1196-0"></span>1197

*3.16 Technology controller*  $\ddot{\theta}$ Technology controller  $\boldsymbol{\omega}$ *3 Function diagrams* Function diagrams

 $\omega$ 

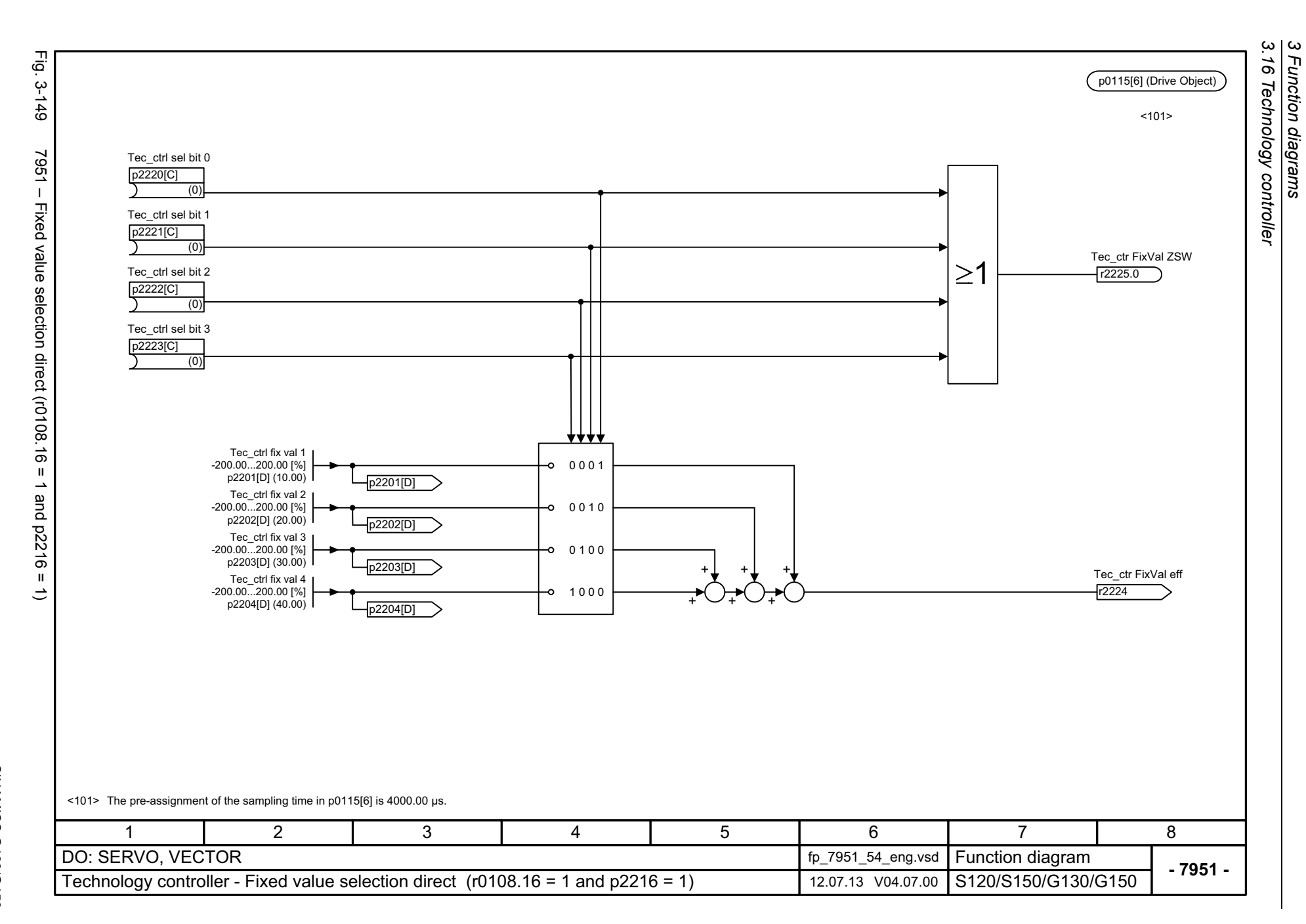

1198

<span id="page-1197-0"></span>SINAMICS G130/G150<br>List Manual (LH2), 04/2014, A5E03263479A List Manual (LH2), 04/2014, A5E03263479A SINAMICS G130/G150

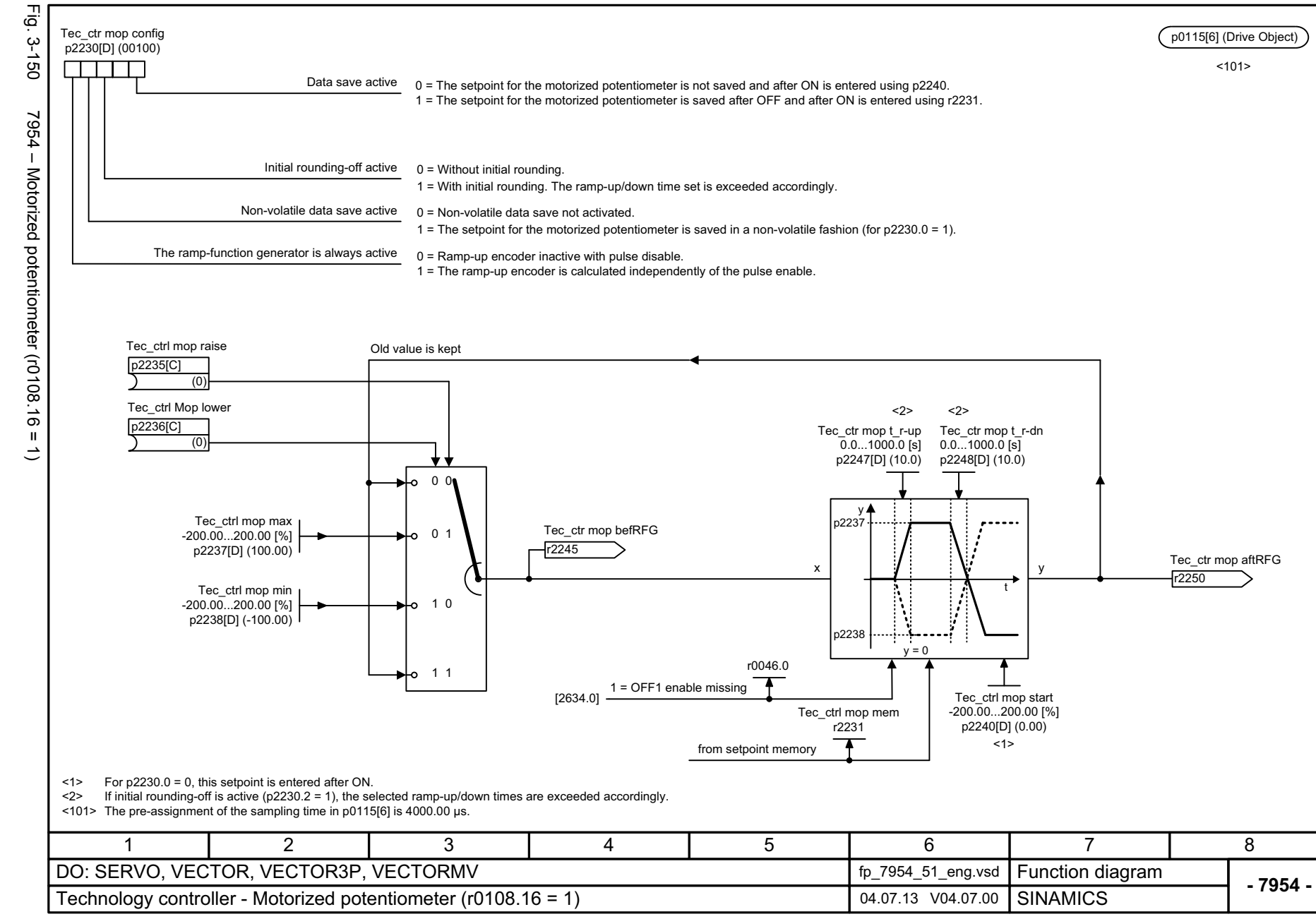

SINAMICS G130/G150<br>List Manual (LH2), 04/2014, A5E03263479A List Manual (LH2), 04/2014, A5E03263479A SINAMICS G130/G150

<span id="page-1198-0"></span>1199

3.16 Technology controller *3.16 Technology controller*  $\boldsymbol{\omega}$ *3 Function diagrams* Function diagrams

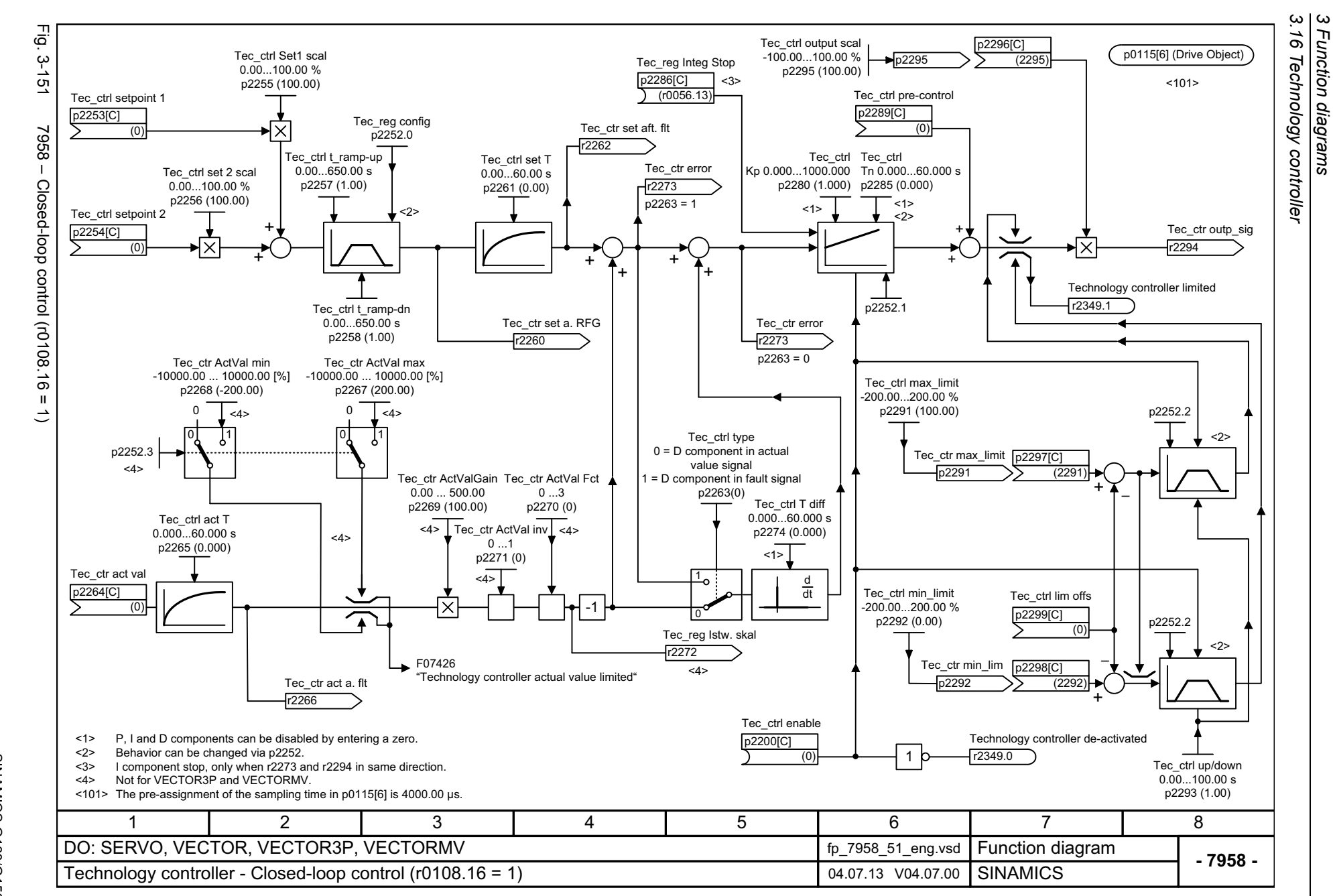

1200

<span id="page-1199-0"></span>List Manual (LH2), 04/2014, A5E03263479A List Manual (LH2), 04/2014, A5E03263479A **SINAMICS G130/G150** SINAMICS G130/G150

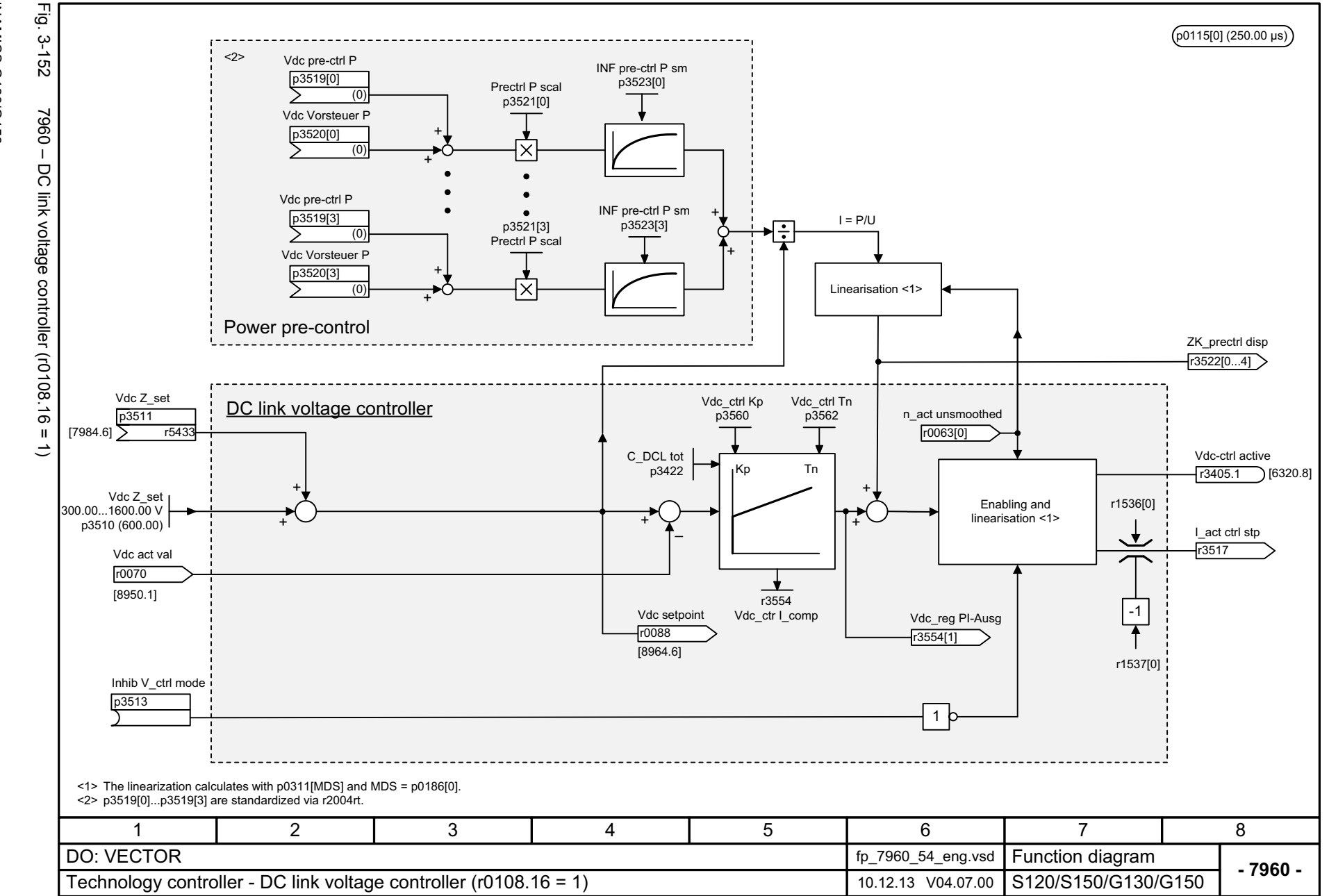

<span id="page-1200-0"></span>

SINAMICS G130/G150<br>List Manual (LH2), 04/2014, A5E03263479A List Manual (LH2), 04/2014, A5E03263479A SINAMICS G130/G150

> 3.16 Technology controller *3.16 Technology controller* 3 Function diagrams *3 Function diagrams*

*3.17 Signals and monitoring functions*

### **3.17 Signals and monitoring functions**

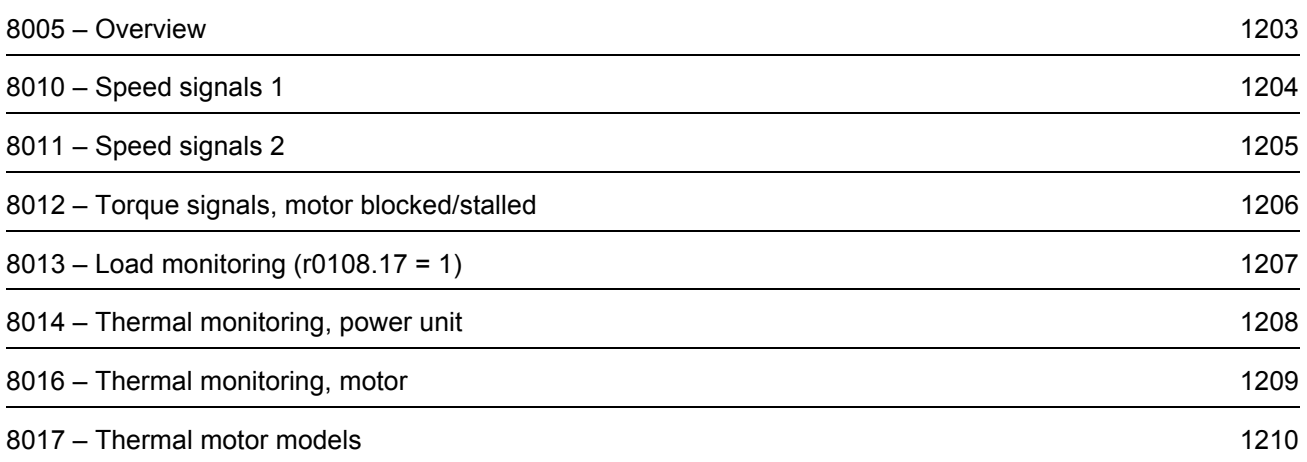

<span id="page-1202-0"></span>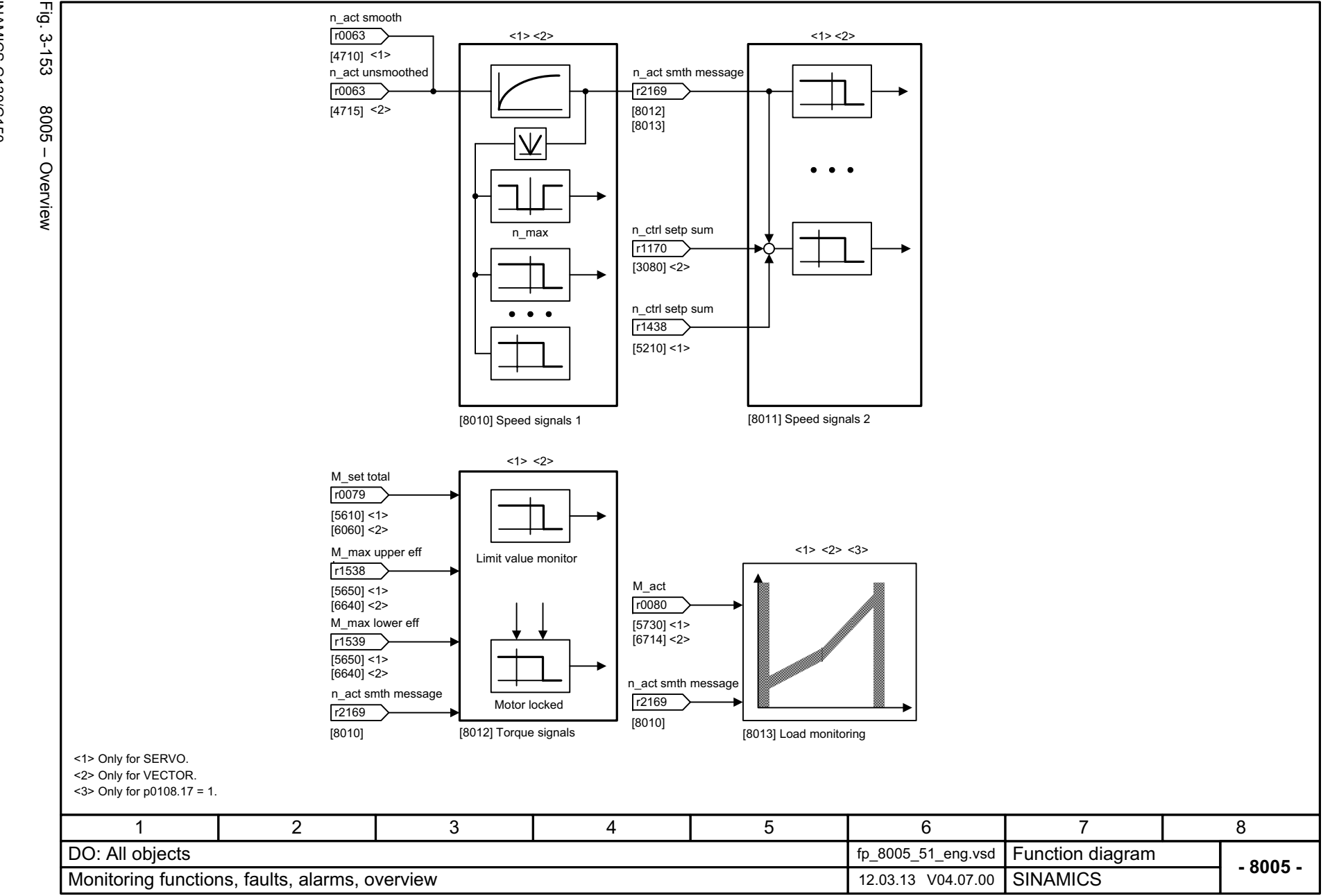

*3.17 Signals and monitoring functions* 3 Function diagrams<br>Signals and monitoring functions *3 Function diagrams*

့ယ  $\overline{u}$ 

<span id="page-1203-0"></span>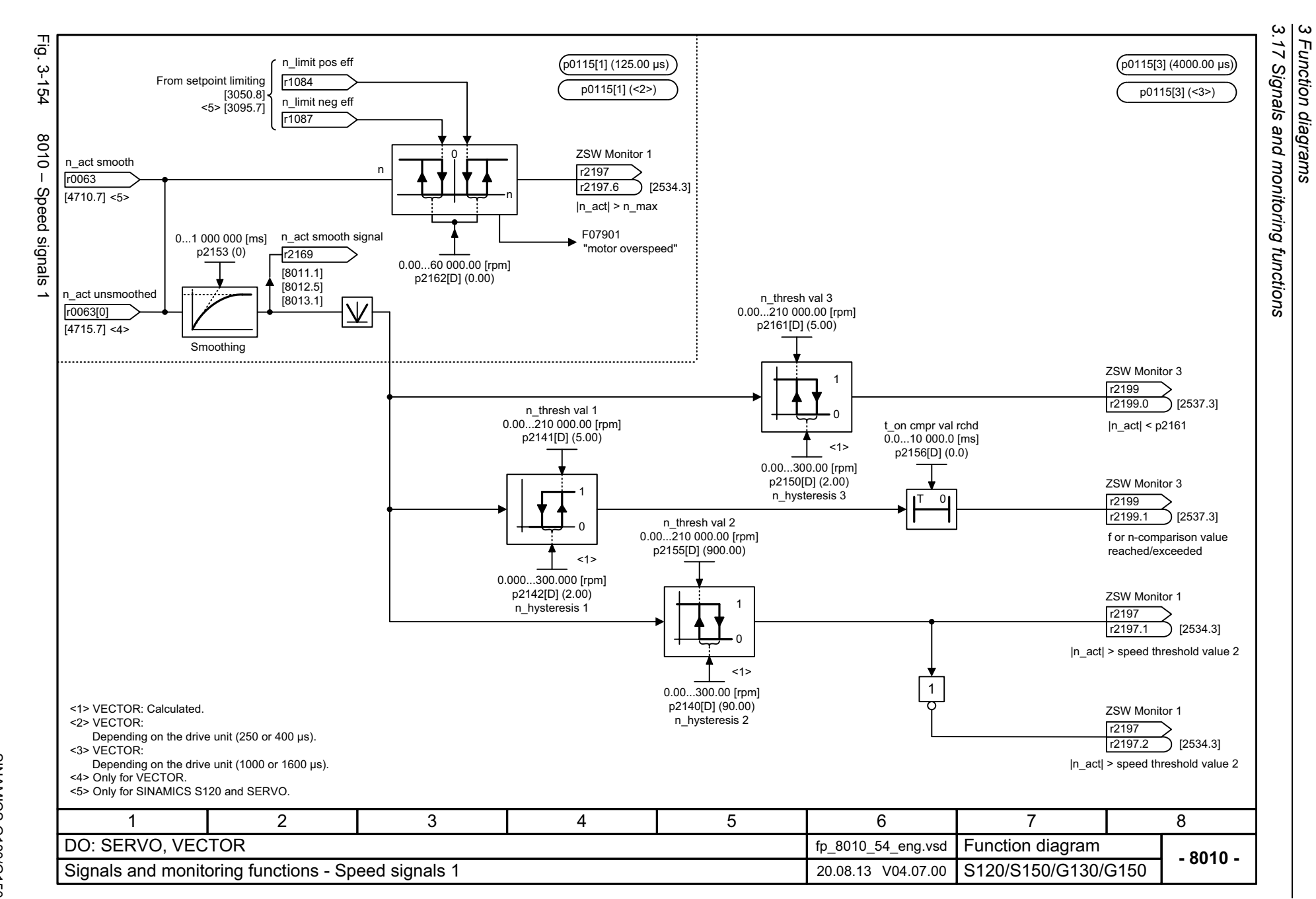

<span id="page-1204-0"></span>SINAMICS G130/G150<br>List Manual (LH2), 04/2014, A5E03263479A List Manual (LH2), 04/2014, A5E03263479A SINAMICS G130/G150

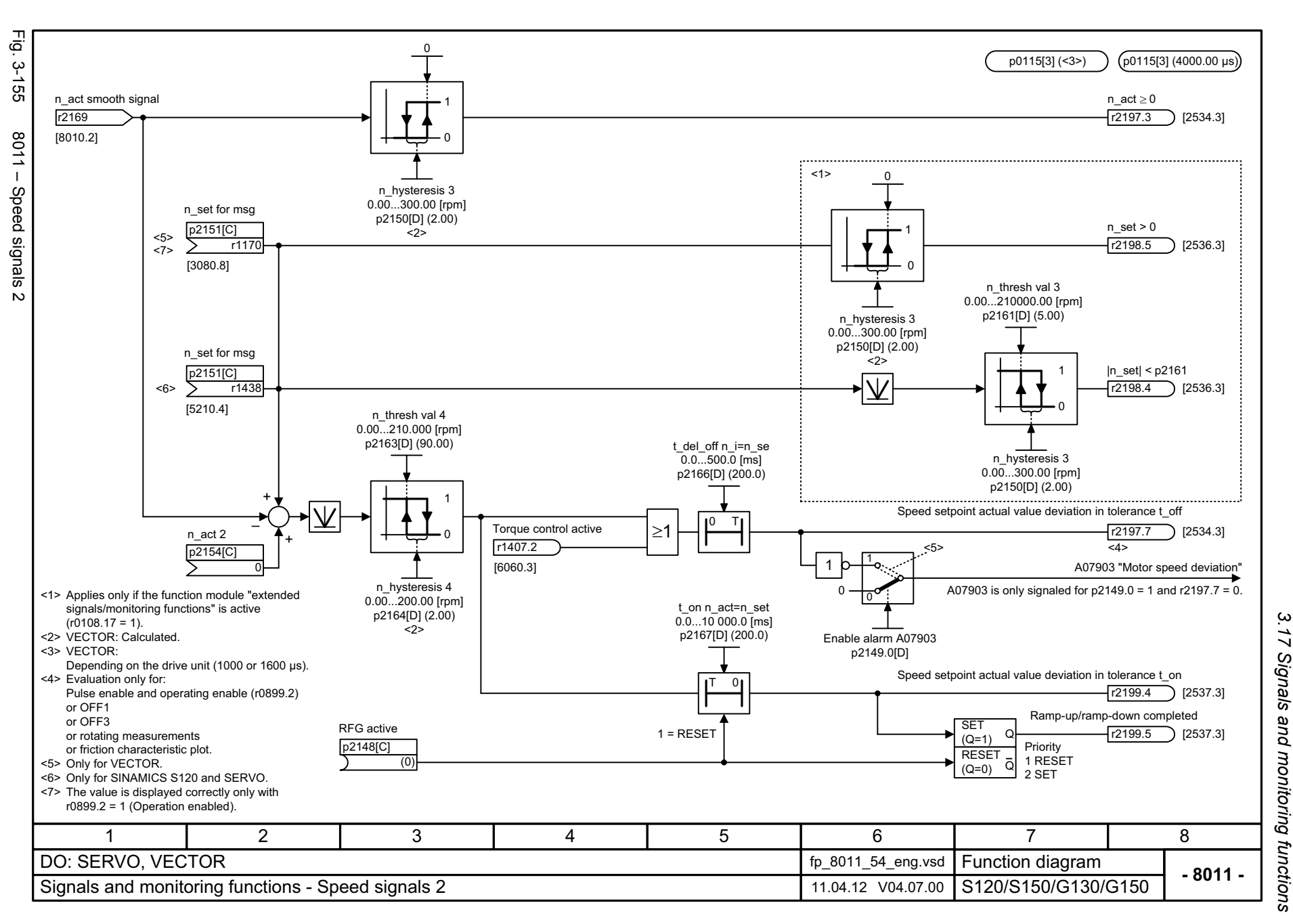

*3 Function diagrams* ω Function diagrams

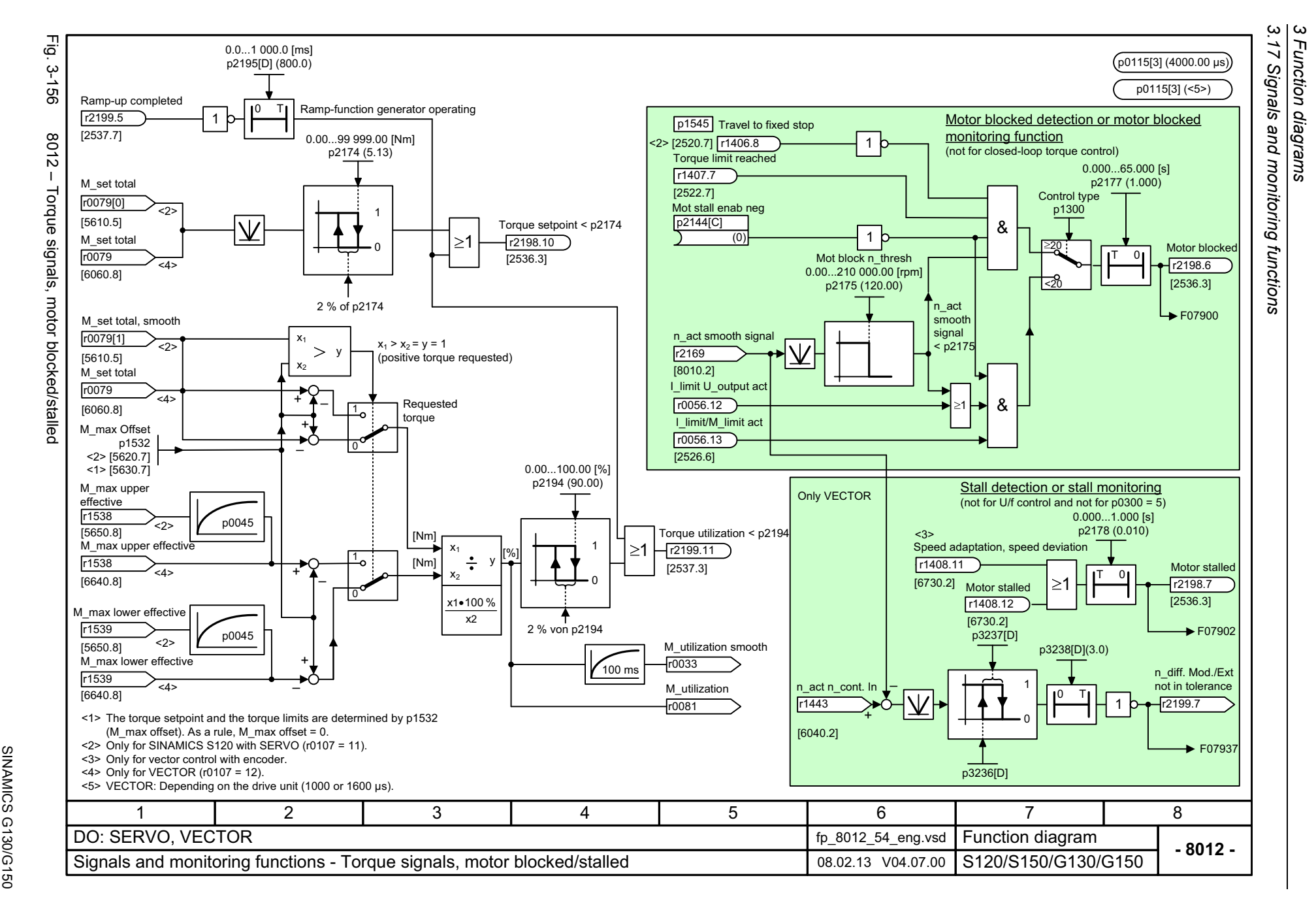

1206

<span id="page-1205-0"></span>List Manual (LH2), 04/2014, A5E03263479A List Manual (LH2), 04/2014, A5E03263479A **SINAMICS G130/G150** 

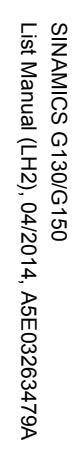

<span id="page-1206-0"></span>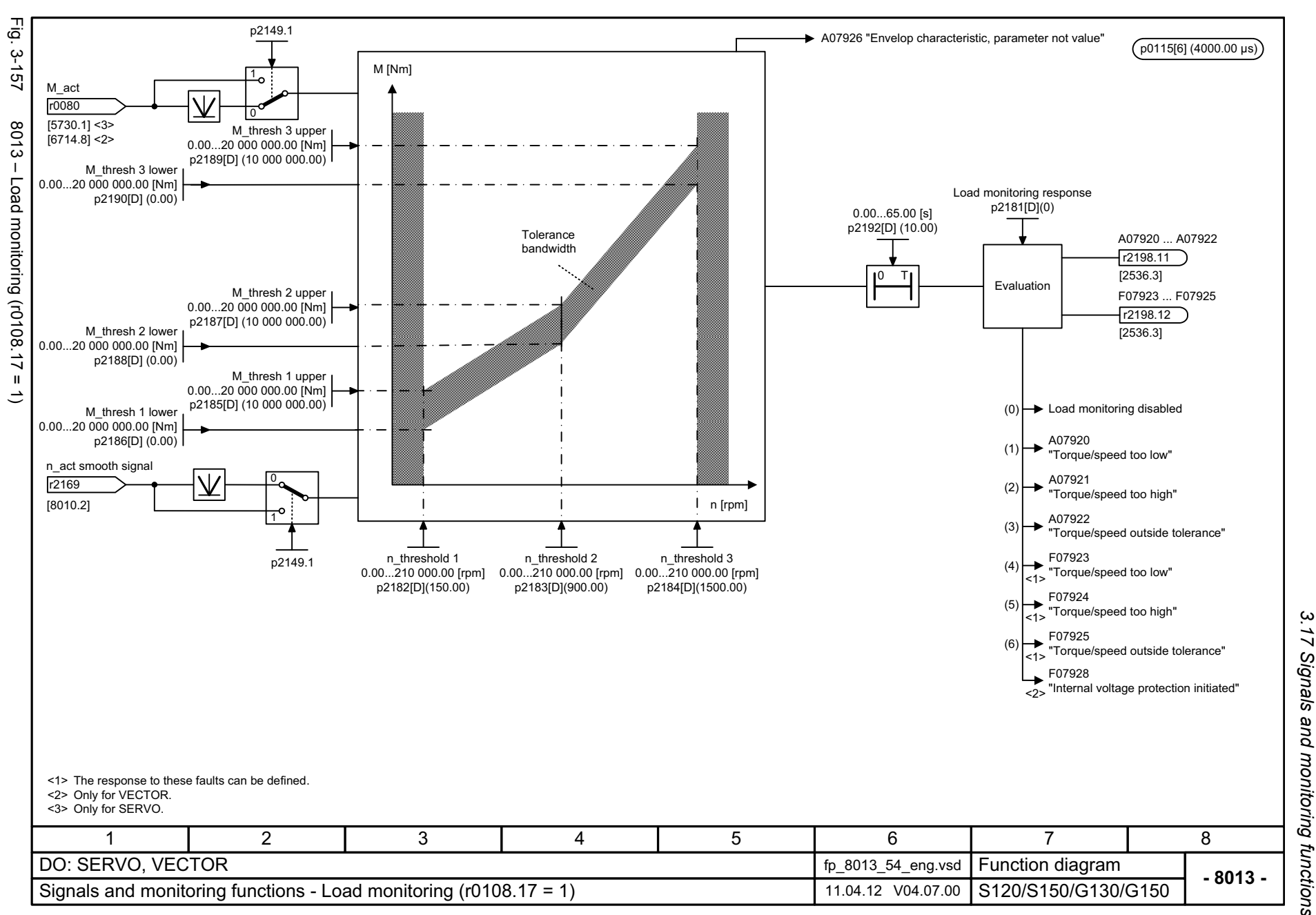

*3.17 Signals and monitoring functions*  $\overline{1}$ Signals and monitoring functions  $\boldsymbol{\omega}$ *3 Function diagrams* **Function diagrams** 

<span id="page-1207-0"></span>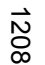

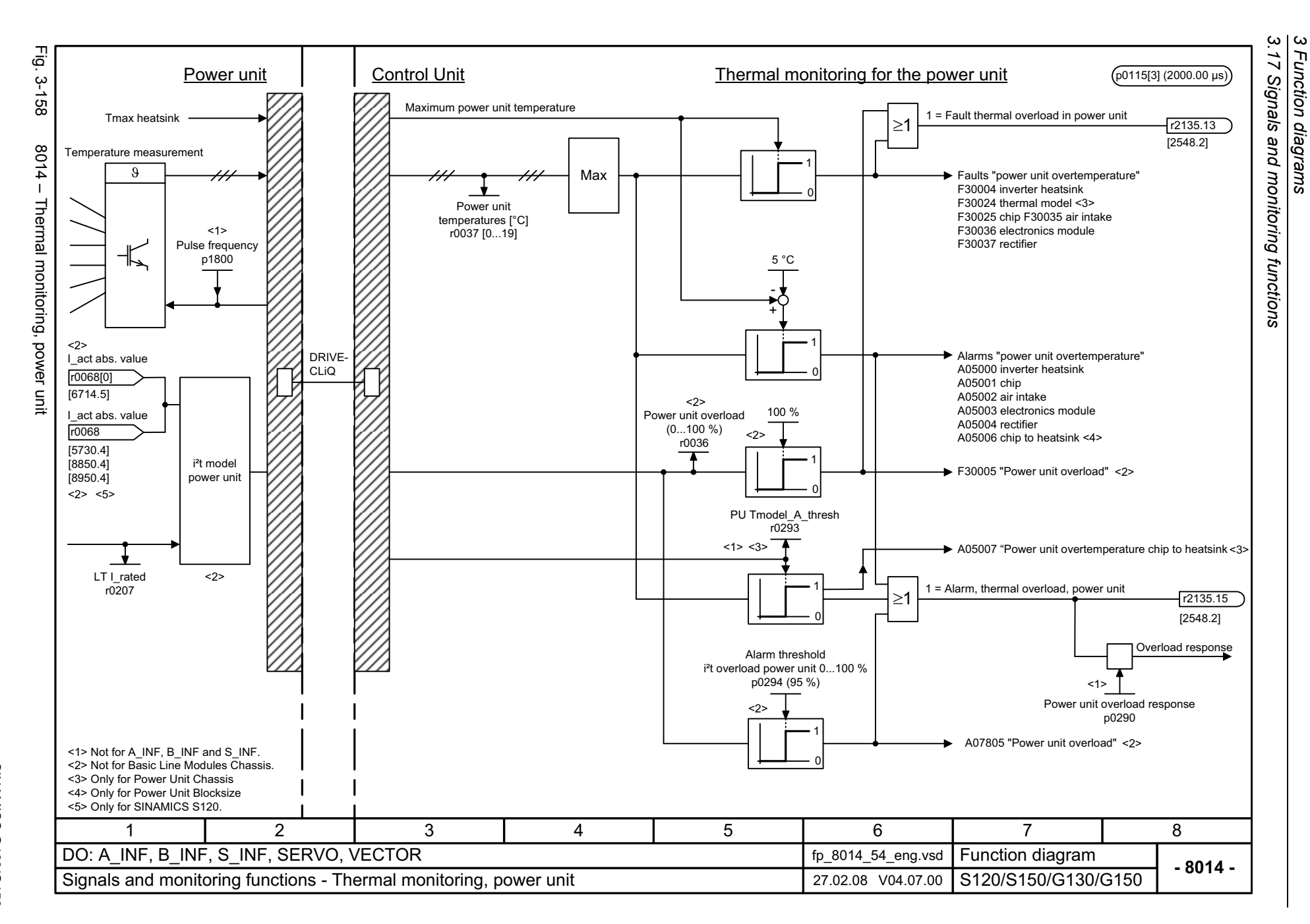

<span id="page-1208-0"></span>List Manual (LH2), 04/2014, A5E03263479A **SINAMICS G130/G150** List Manual (LH2), 04/2014, A5E03263479A SINAMICS G130/G150

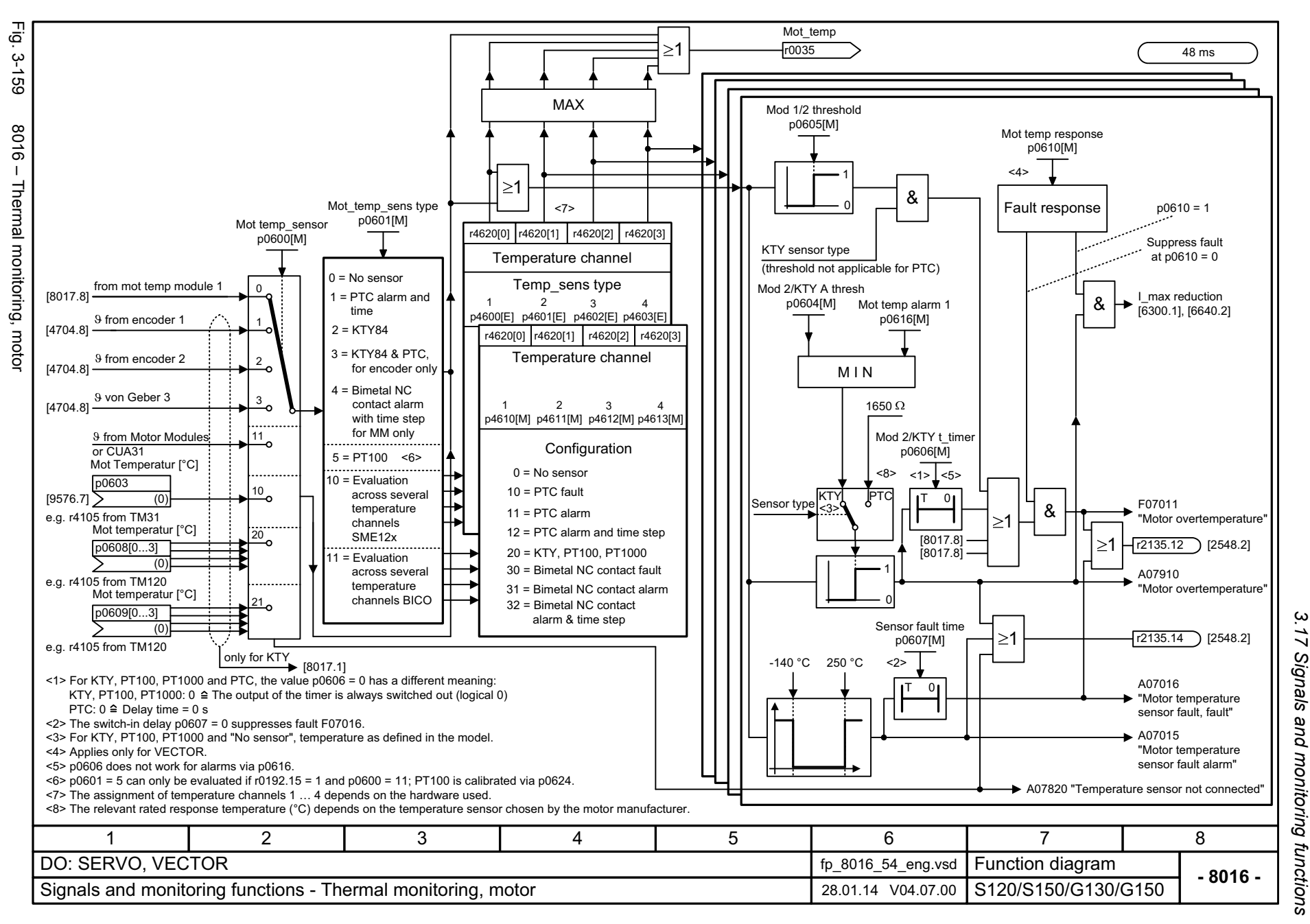

*3 Function diagrams* ω Function diagrams

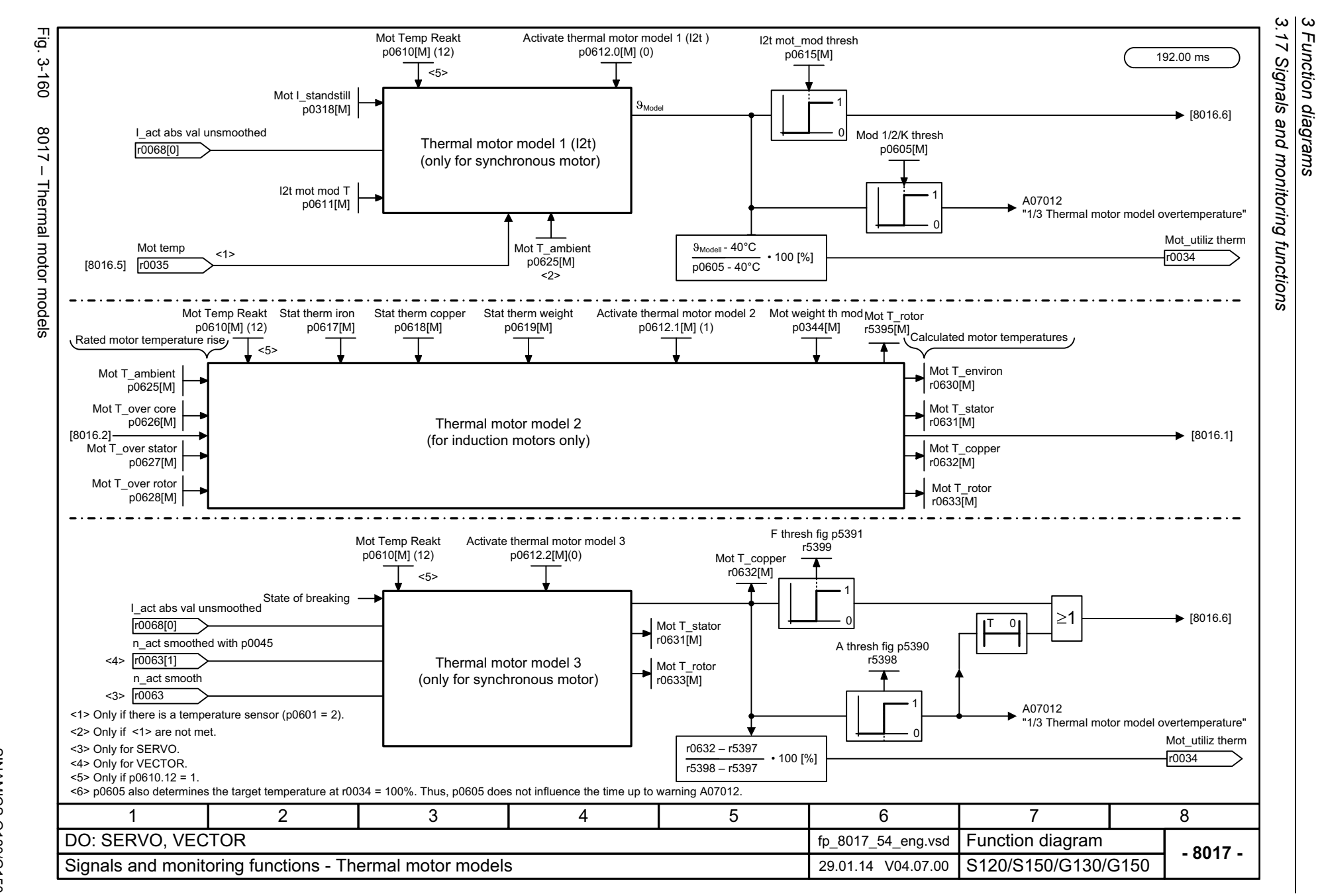

1210

<span id="page-1209-0"></span>SINAMICS G130/G150<br>List Manual (LH2), 04/2014, A5E03263479A List Manual (LH2), 04/2014, A5E03263479A SINAMICS G130/G150

### **3.18 Diagnostics**

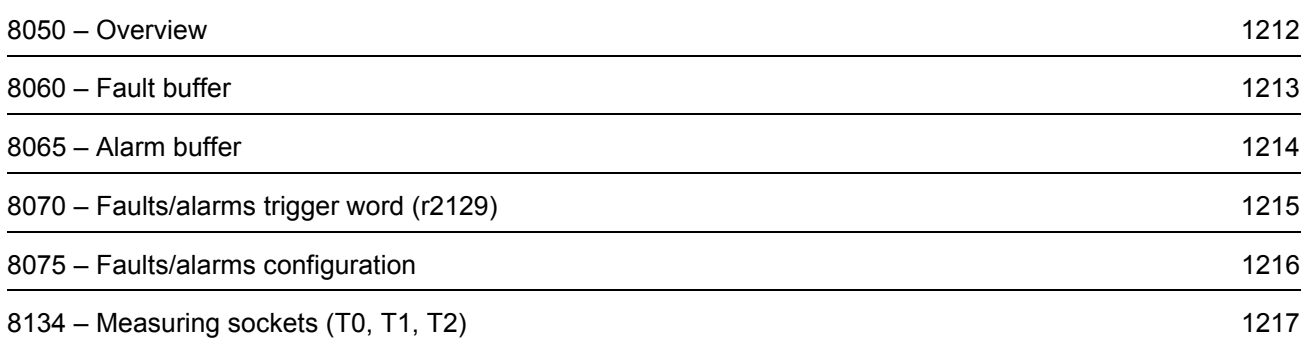

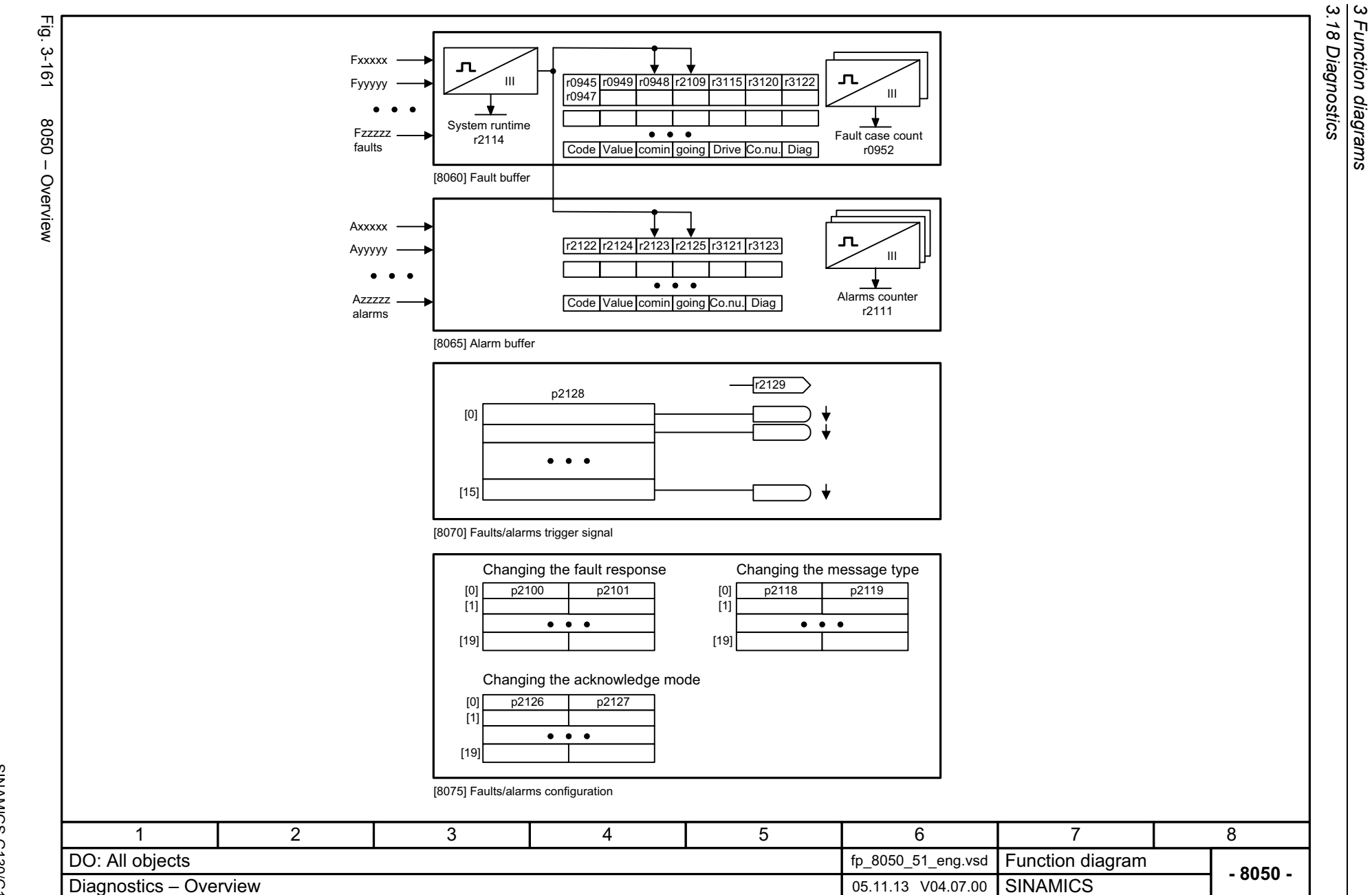

1212

<span id="page-1211-0"></span>SINAMICS G130/G150<br>List Manual (LH2), 04/2014, A5E03263479A List Manual (LH2), 04/2014, A5E03263479A SINAMICS G130/G150

<span id="page-1212-0"></span>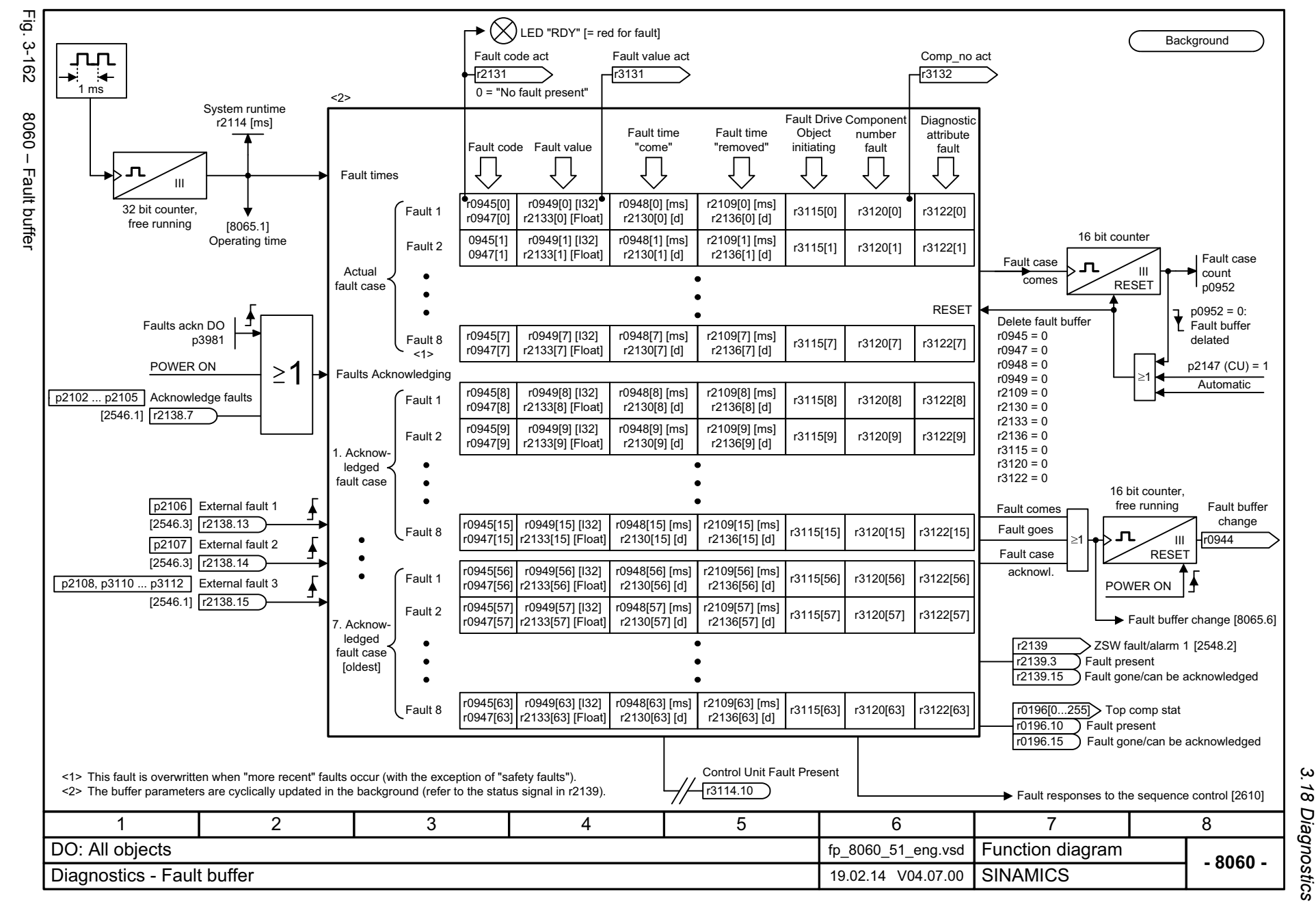

List Manual (LH2), 04/2014, A5E03263479A **SINAMICS G130/G150** List Manual (LH2), 04/2014, A5E03263479A SINAMICS G130/G150

> *3 Function diagrams* Function diagrams *3.18 Diagnostics*

 $\omega$ 

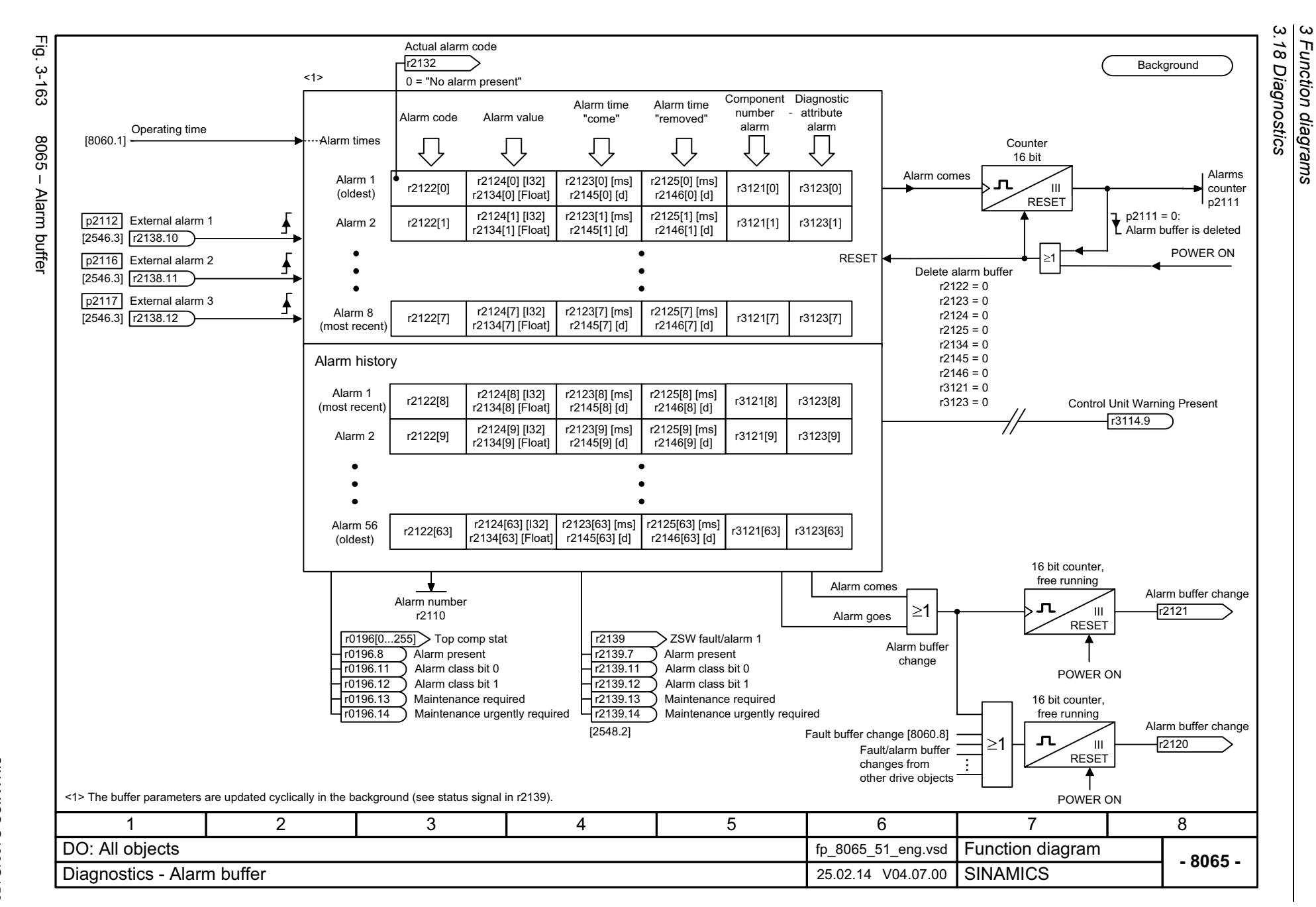

1214

<span id="page-1213-0"></span>List Manual (LH2), 04/2014, A5E03263479A List Manual (LH2), 04/2014, A5E03263479A **SINAMICS G130/G150** SINAMICS G130/G150

<span id="page-1214-0"></span>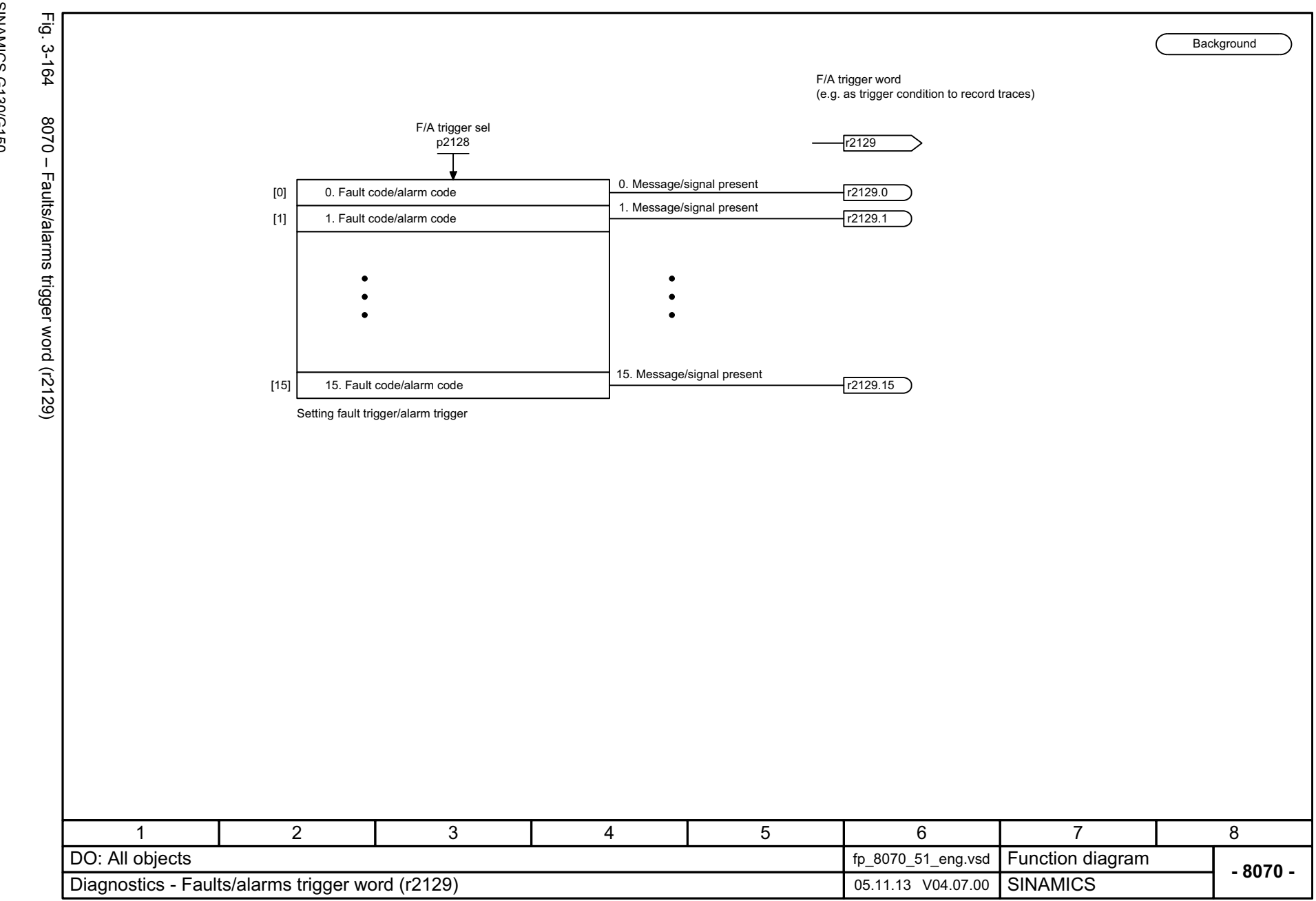

*3 Function diagrams* 3 Function diagrams<br>3.18 Diagnostics *3.18 Diagnostics*

 $\boldsymbol{\omega}$ 

SINAMICS G130/G150<br>List Manual (LH2), 04/2014, A5E03263479A List Manual (LH2), 04/2014, A5E03263479A SINAMICS G130/G150

<span id="page-1215-0"></span>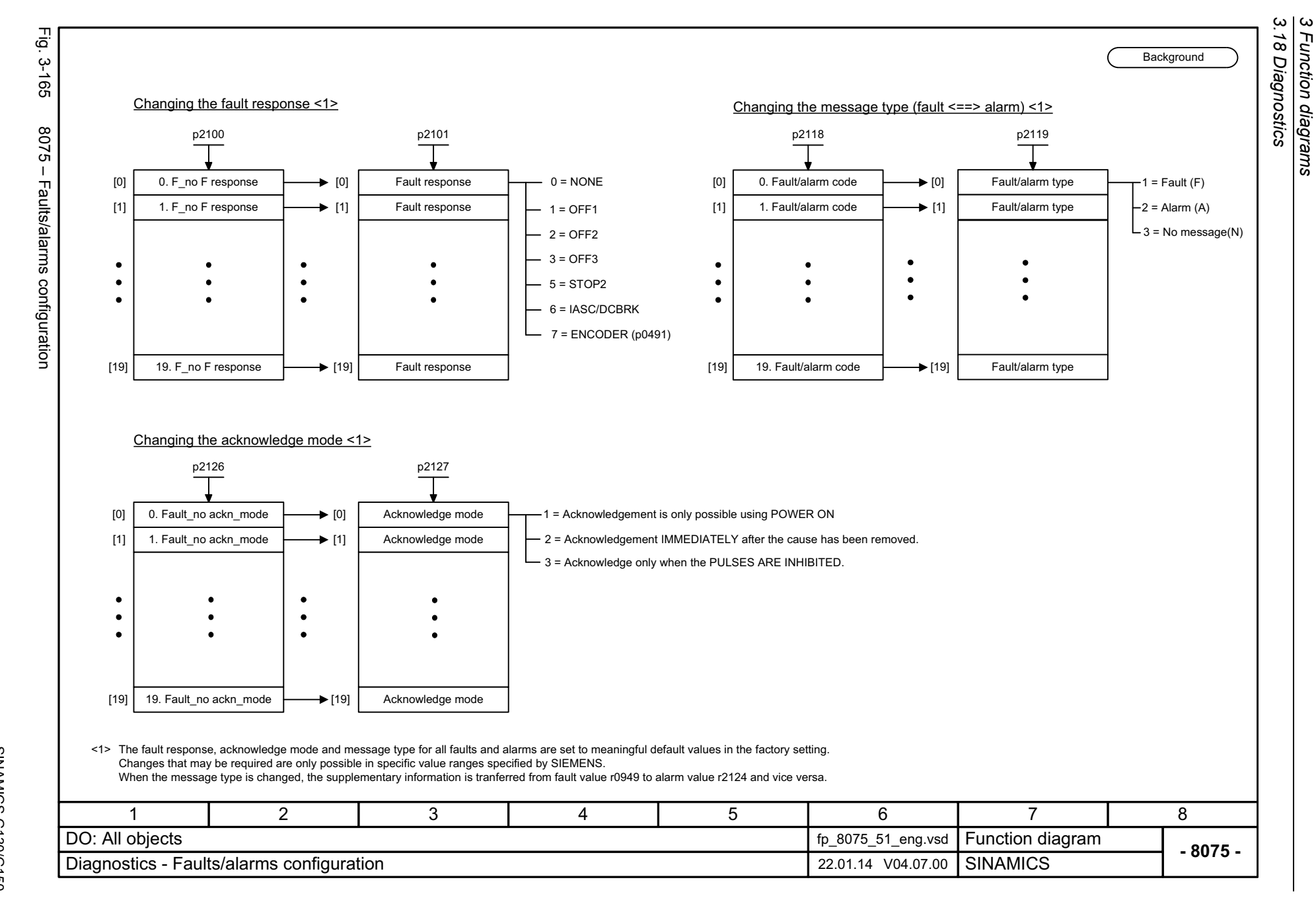

Function diagrams

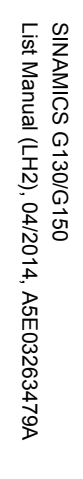

<span id="page-1216-0"></span>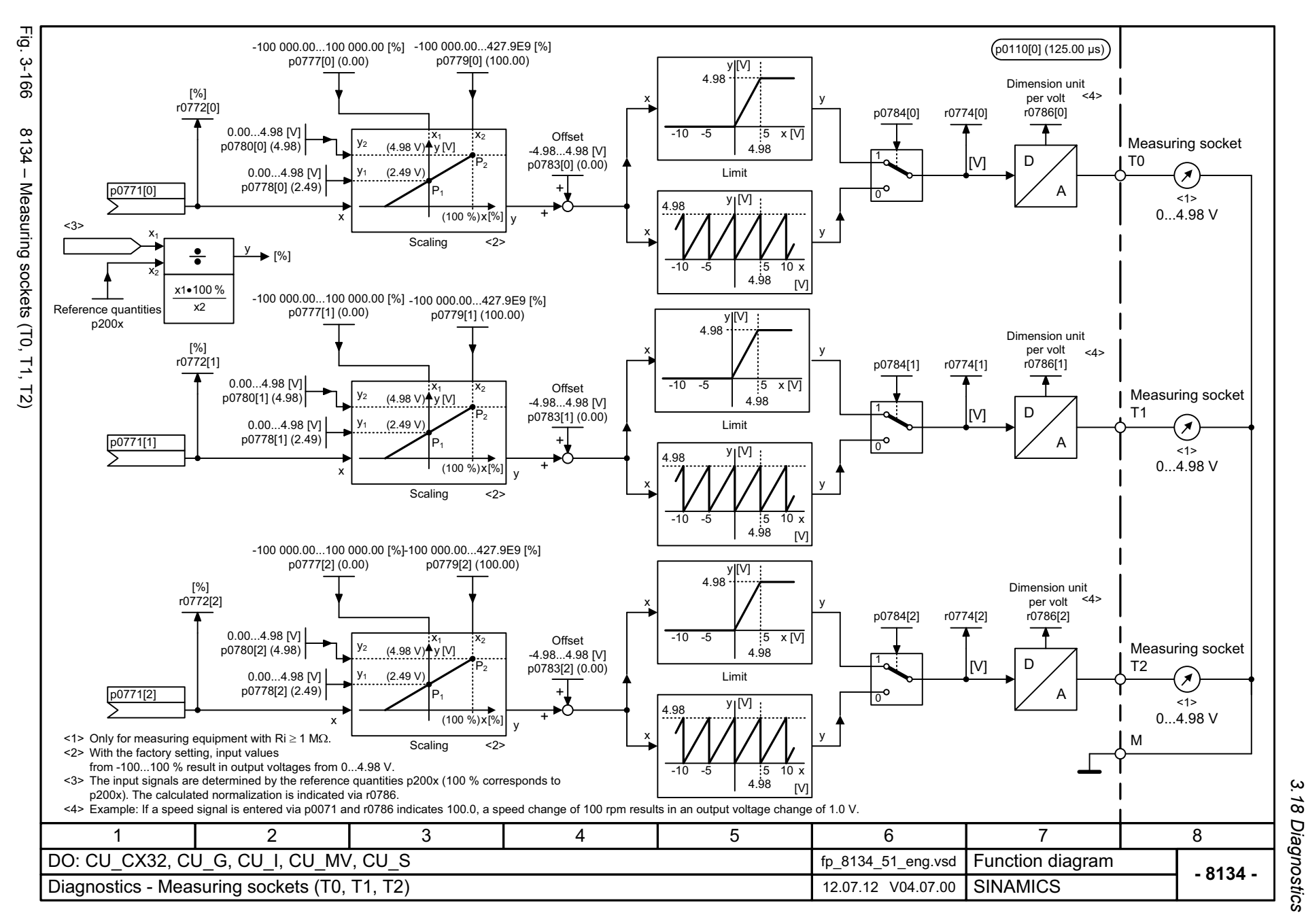

 $\boldsymbol{\omega}$ *3 Function diagrams* Function diagrams *3.19 Data sets*

### **3.19 Data sets**

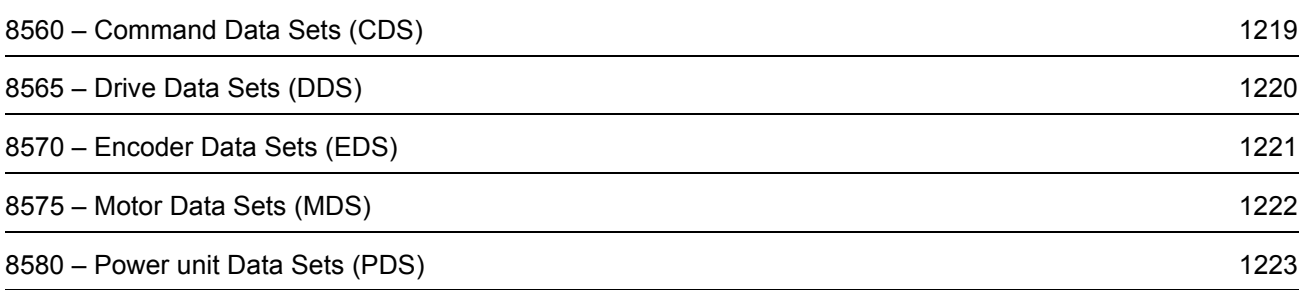

<span id="page-1218-0"></span>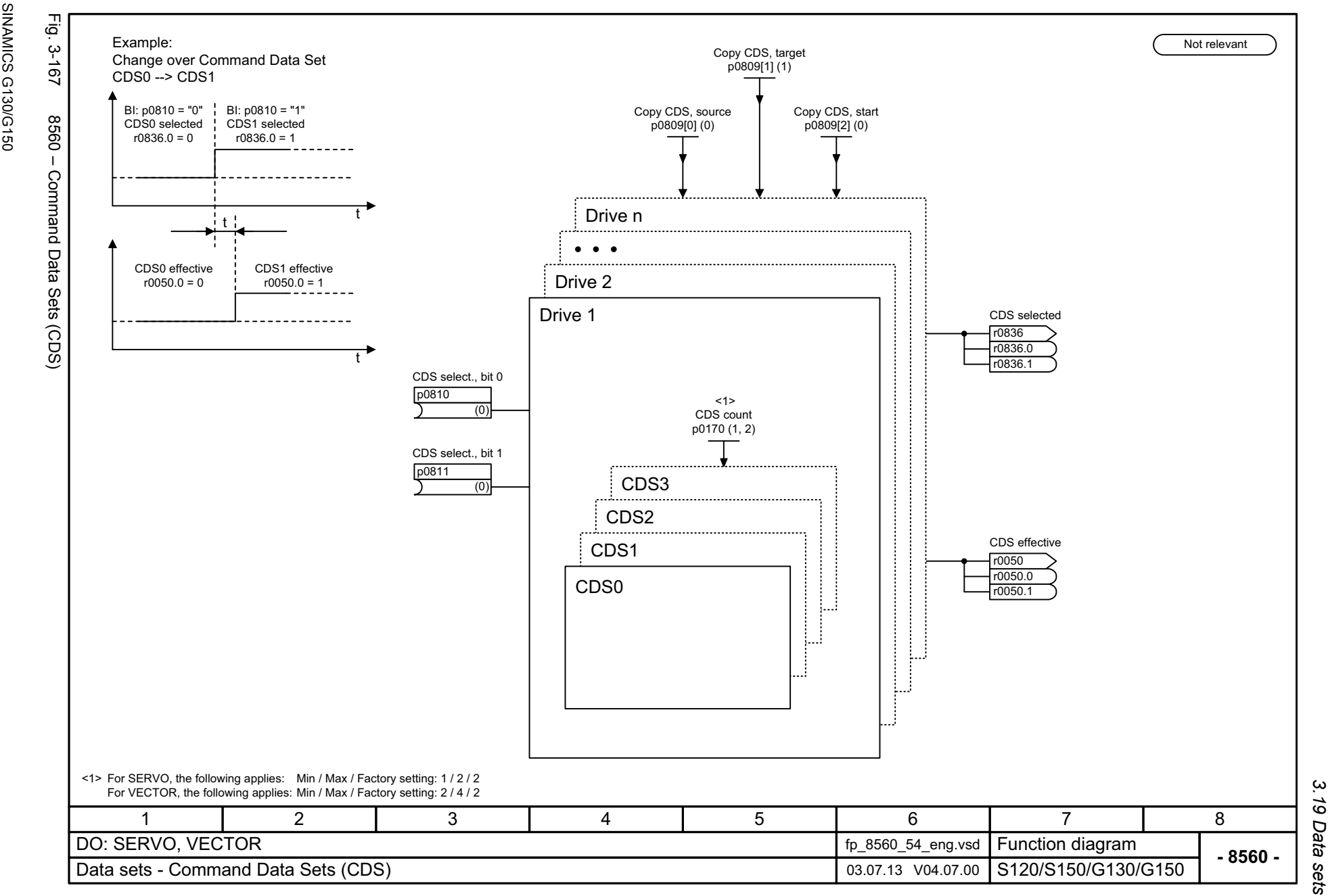

Function diagrams

 $\omega$ 

SINAMICS G130/G150<br>List Manual (LH2), 04/2014, A5E03263479A List Manual (LH2), 04/2014, A5E03263479A

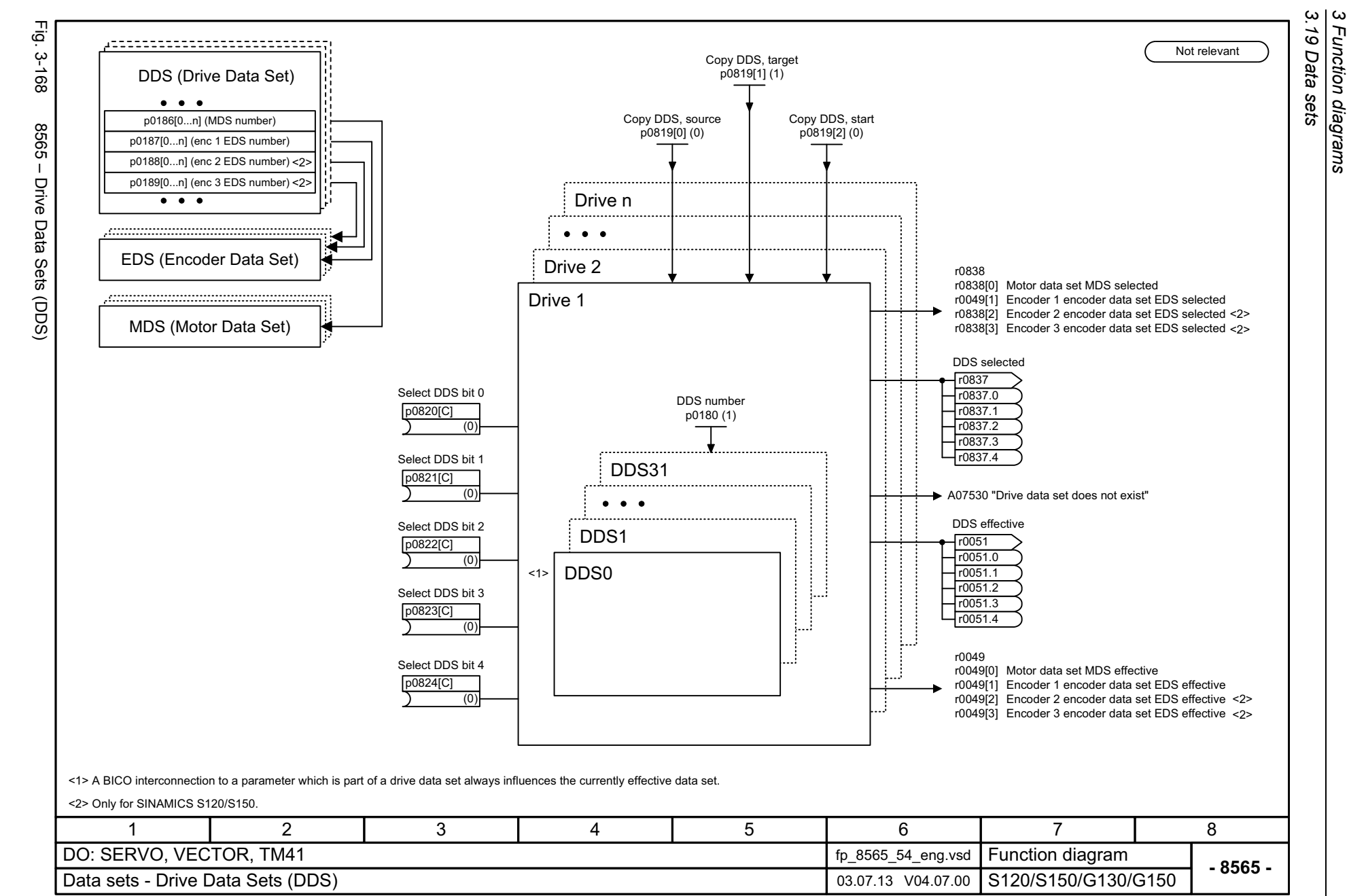

Function diagrams

1220

<span id="page-1219-0"></span>SINAMICS G130/G150<br>List Manual (LH2), 04/2014, A5E03263479A List Manual (LH2), 04/2014, A5E03263479A SINAMICS G130/G150

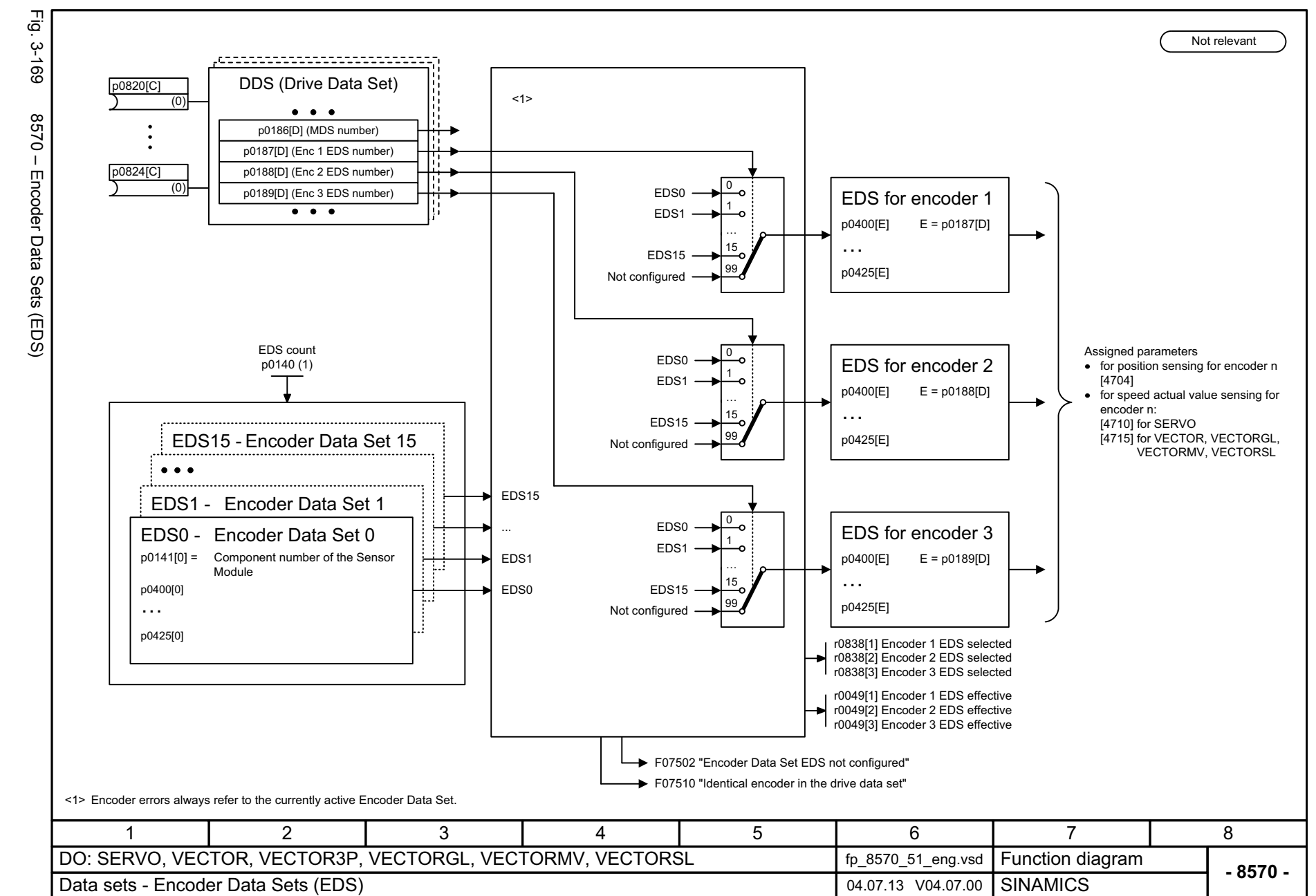

<span id="page-1220-0"></span>1221

 $\omega$ *3 Function diagrams* Function diagrams 3.19 Data sets *3.19 Data sets*

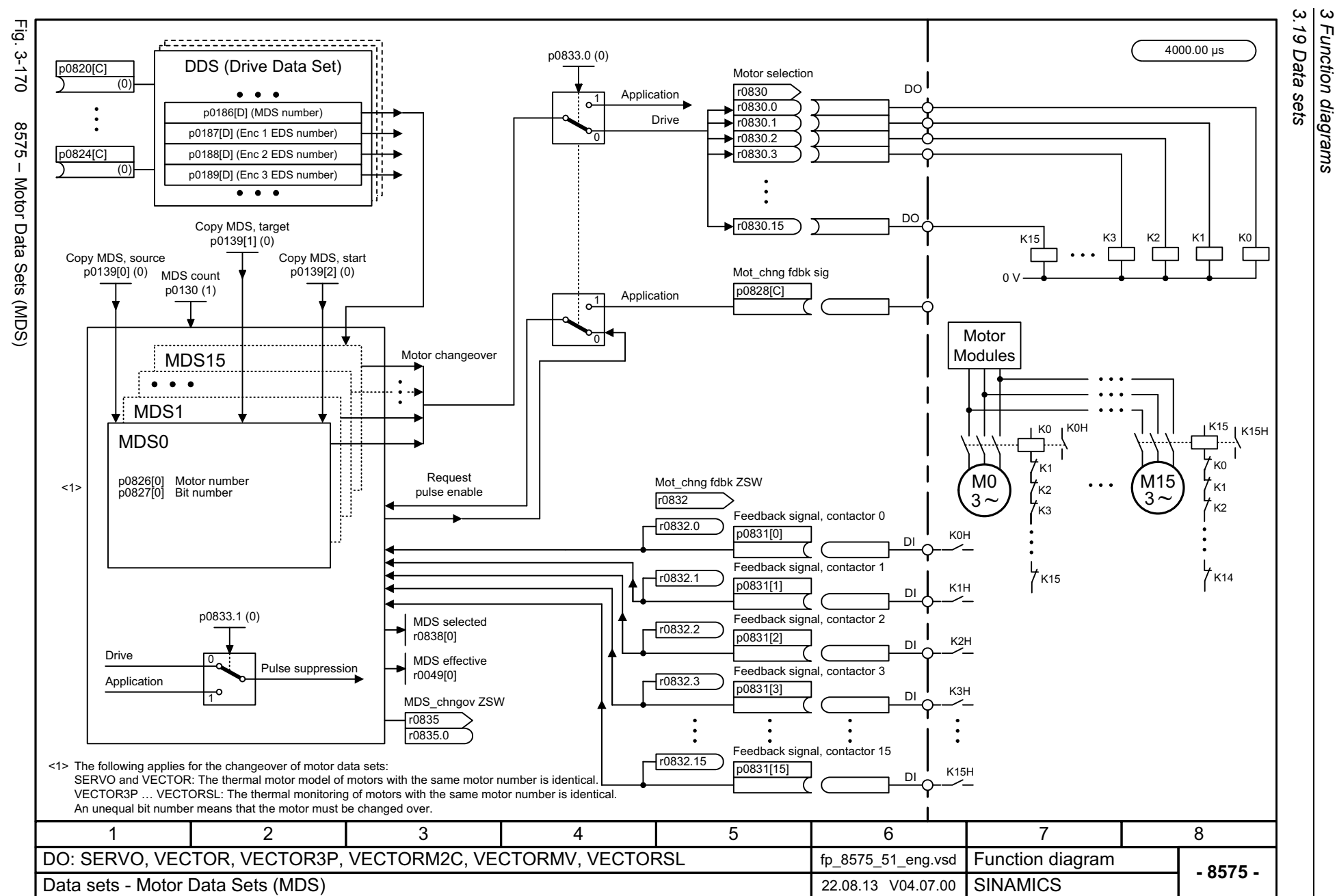

Function diagrams

<span id="page-1221-0"></span>SINAMICS G130/G150<br>List Manual (LH2), 04/2014, A5E03263479A List Manual (LH2), 04/2014, A5E03263479A SINAMICS G130/G150

<span id="page-1222-0"></span>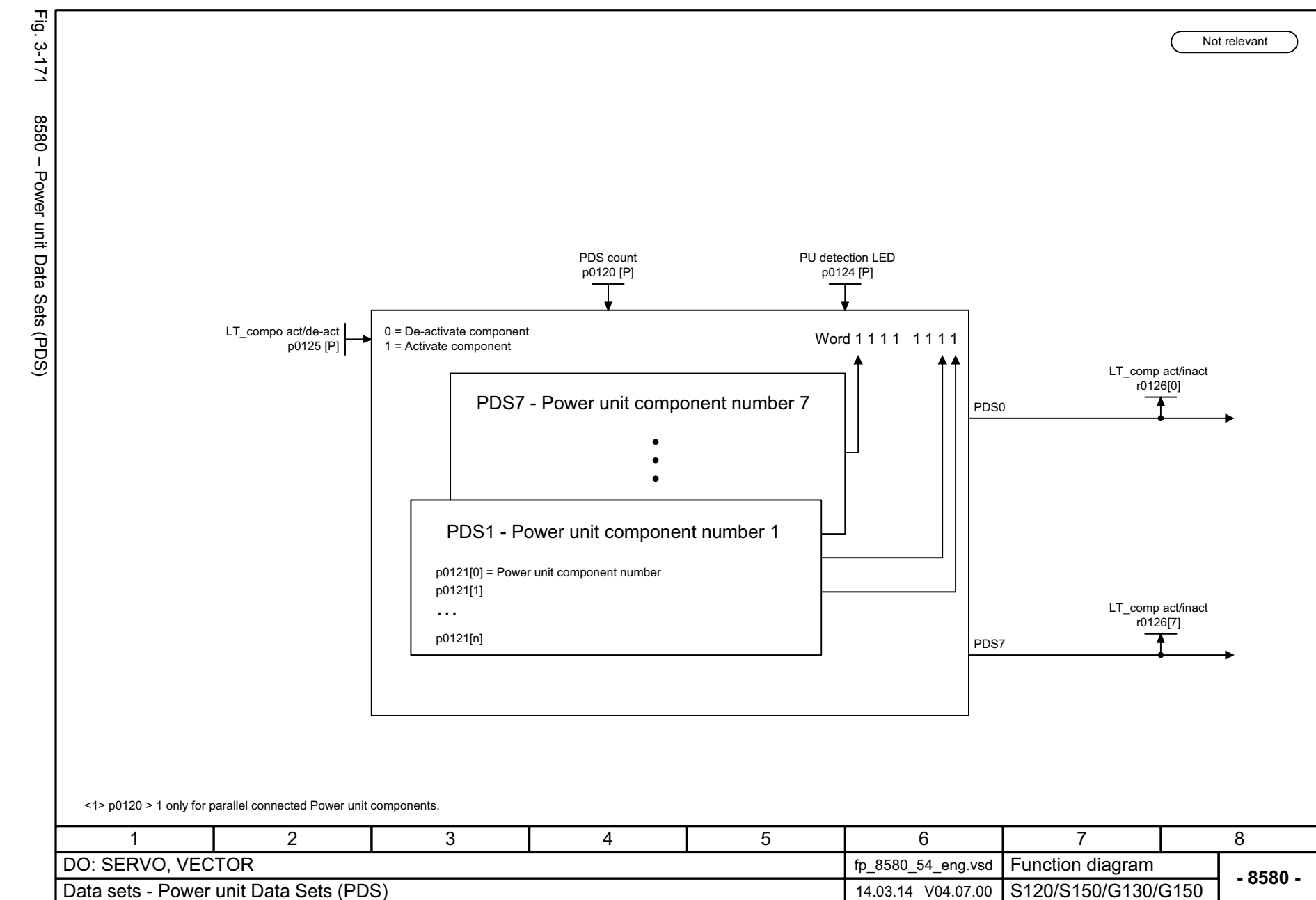

SINAMICS G130/G150<br>List Manual (LH2), 04/2014, A5E03263479A List Manual (LH2), 04/2014, A5E03263479A SINAMICS G130/G150

> Function diagrams<br>3.19 Data sets *3.19 Data sets*

*3 Function diagrams*

 $\boldsymbol{\omega}$ 

*3.20 Basic Infeed*

### **3.20 Basic Infeed**

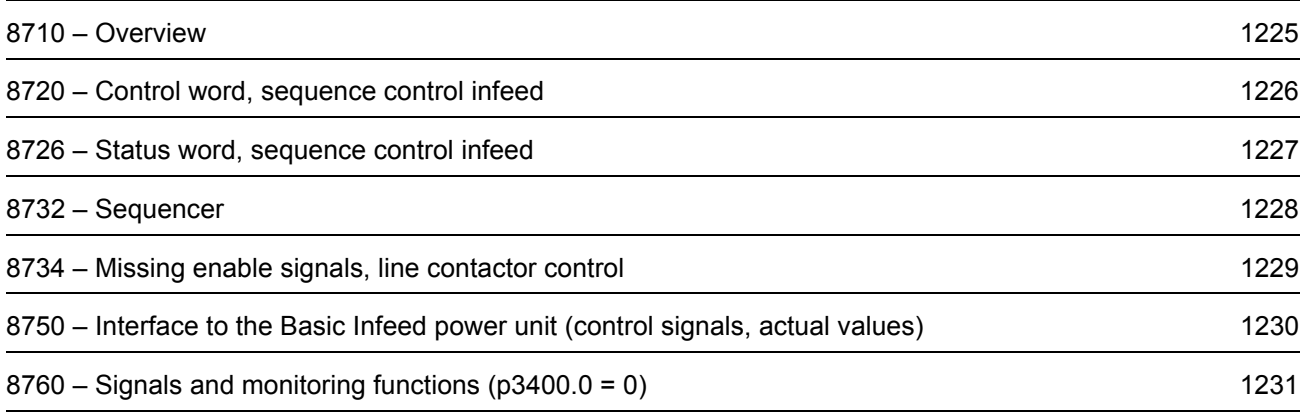
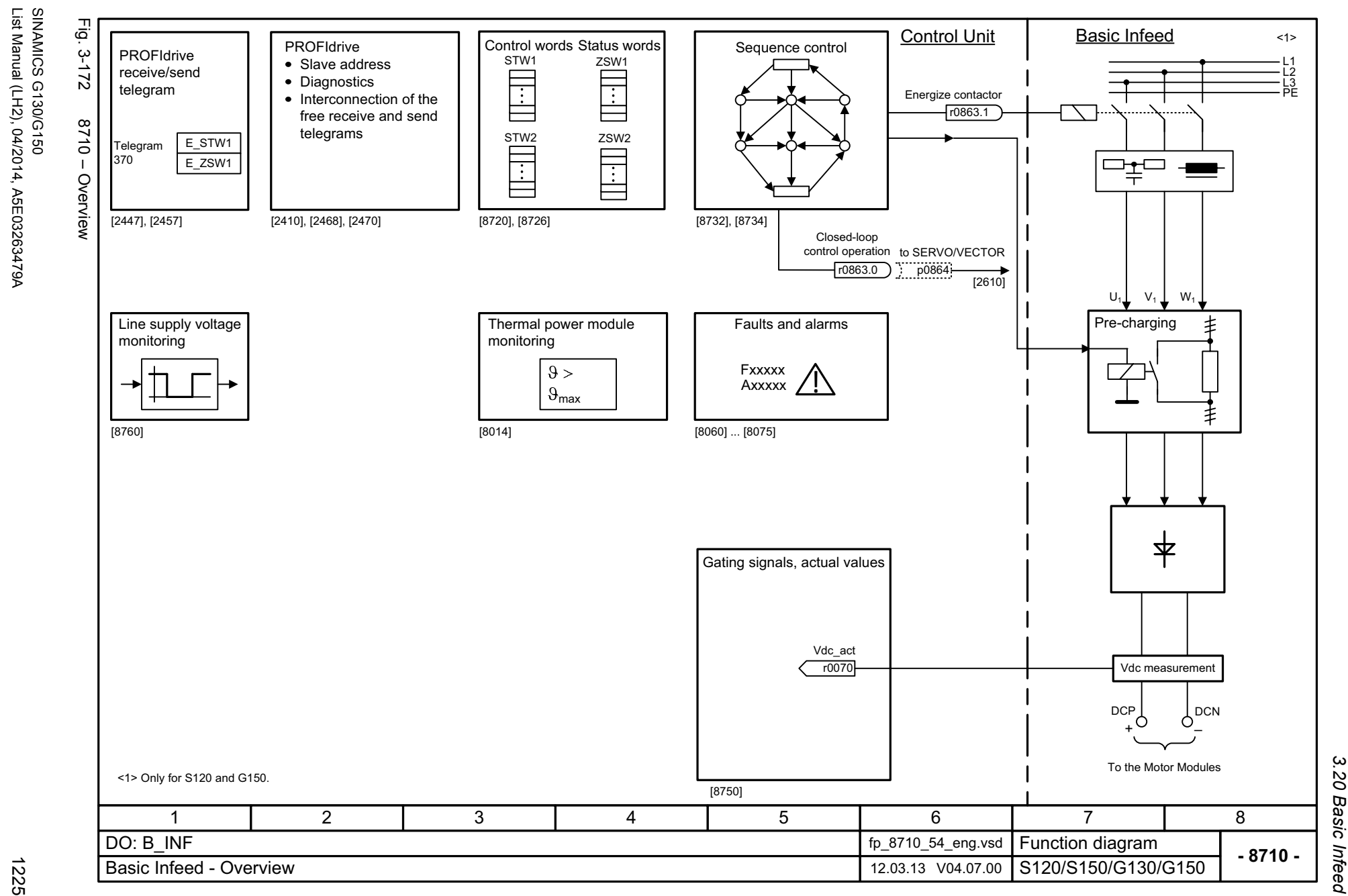

 $\boldsymbol{\omega}$ *3 Function diagrams* 3 Function diagrams<br>3.20 Basic Infeed

1225

List Manual (LH2), 04/2014, A5E03263479A

SINAMICS G130/G150

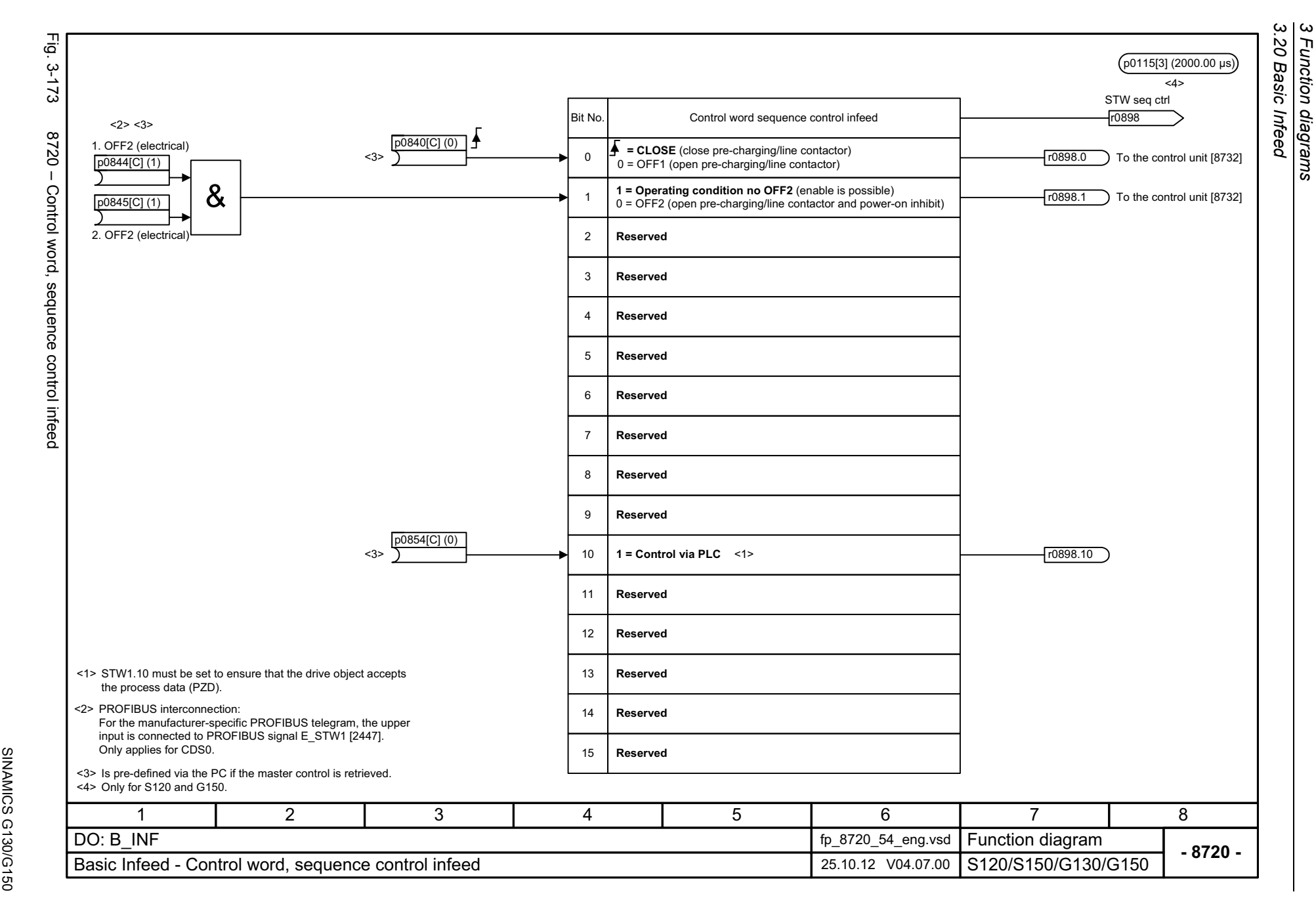

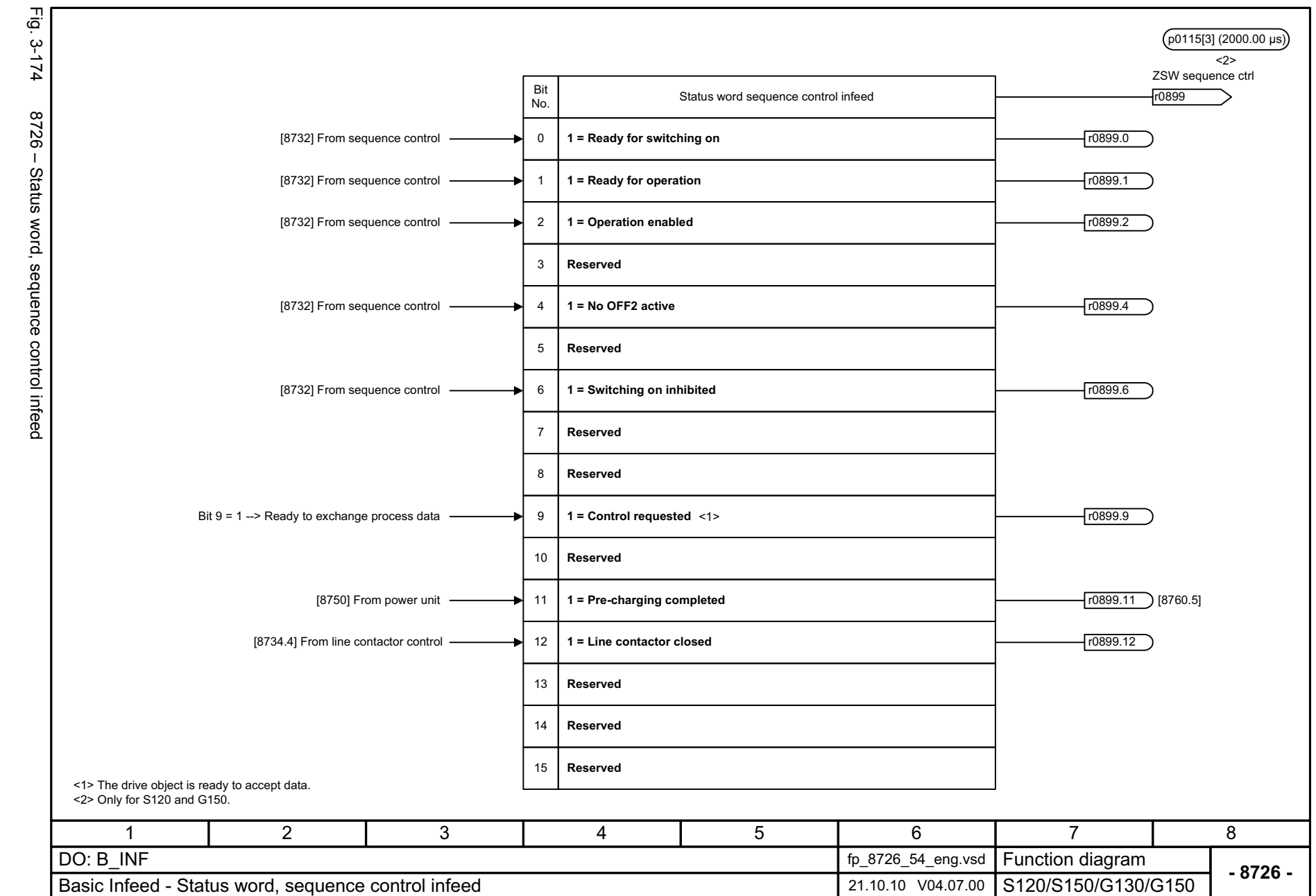

Function diagrams<br>3.20 Basic Infeed *3.20 Basic Infeed*

*3 Function diagrams*

 $\boldsymbol{\omega}$ 

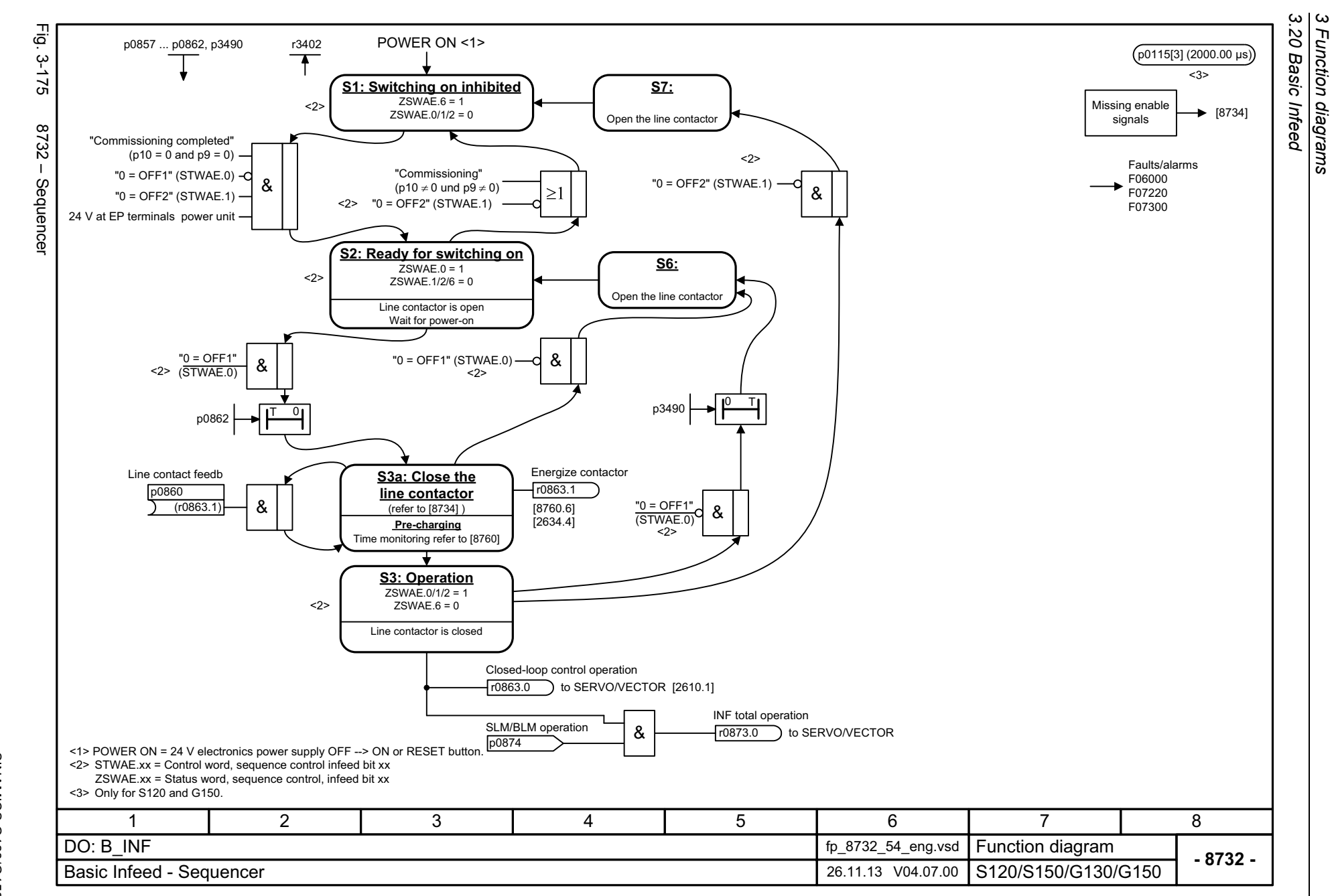

1228

SINAMICS G130/G150<br>List Manual (LH2), 04/2014, A5E03263479A List Manual (LH2), 04/2014, A5E03263479A SINAMICS G130/G150

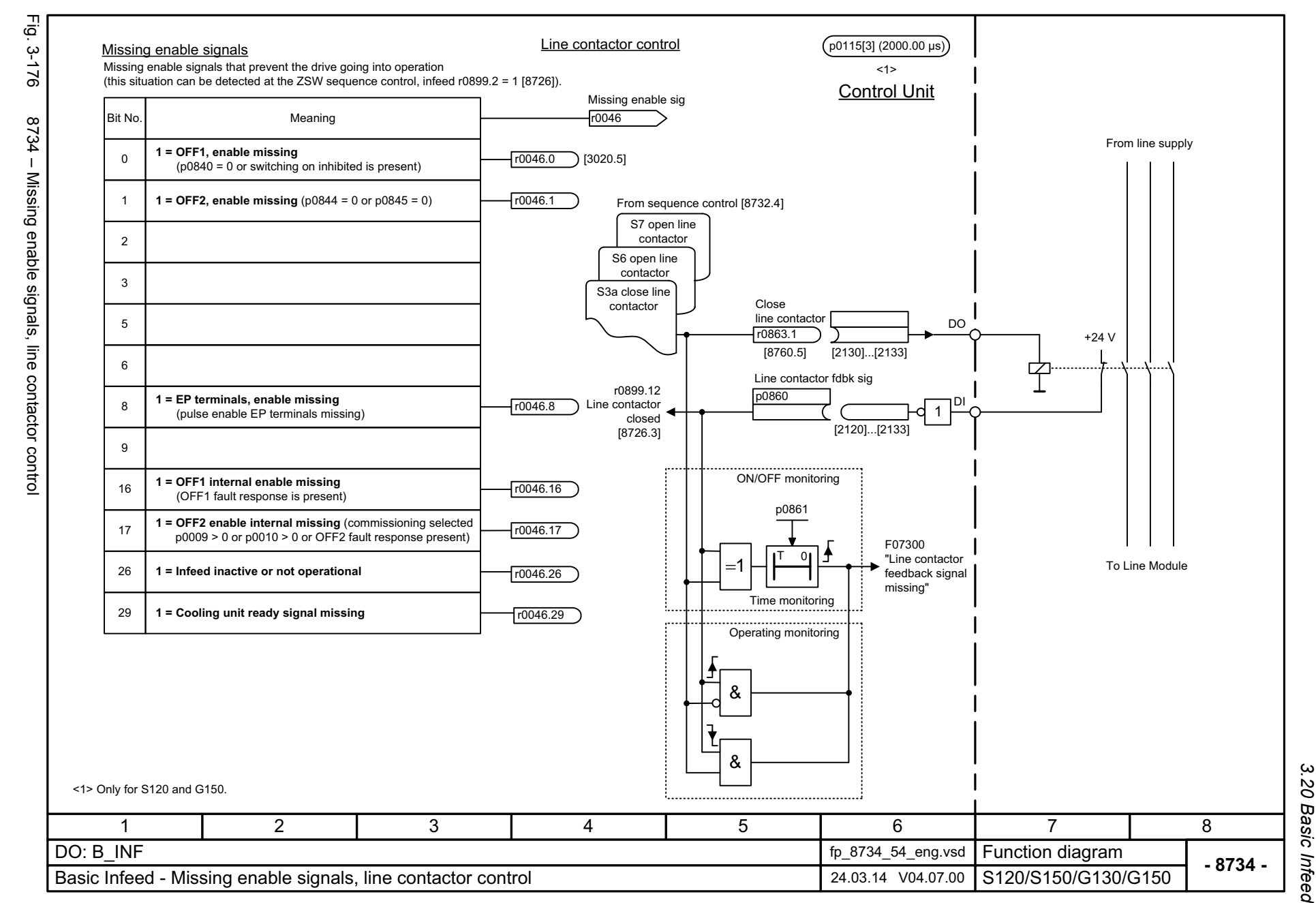

SINAMICS G130/G150<br>List Manual (LH2), 04/2014, A5E03263479A List Manual (LH2), 04/2014, A5E03263479A SINAMICS G130/G150

1229

*3 Function diagrams* Function diagrams<br>3.20 Basic Infeed

 $\boldsymbol{\omega}$ 

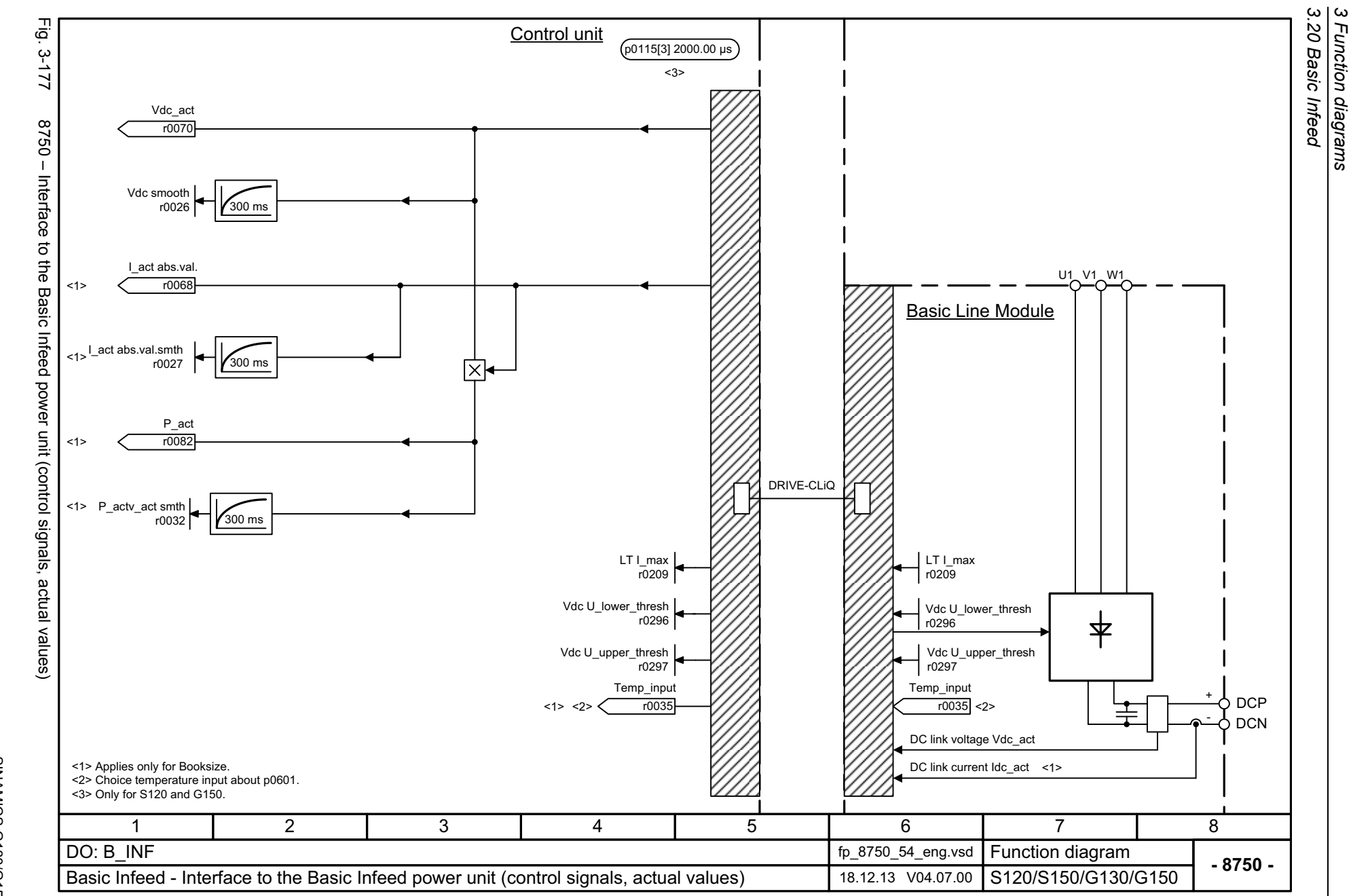

1230

SINAMICS G130/G150<br>List Manual (LH2), 04/2014, A5E03263479A List Manual (LH2), 04/2014, A5E03263479A SINAMICS G130/G150

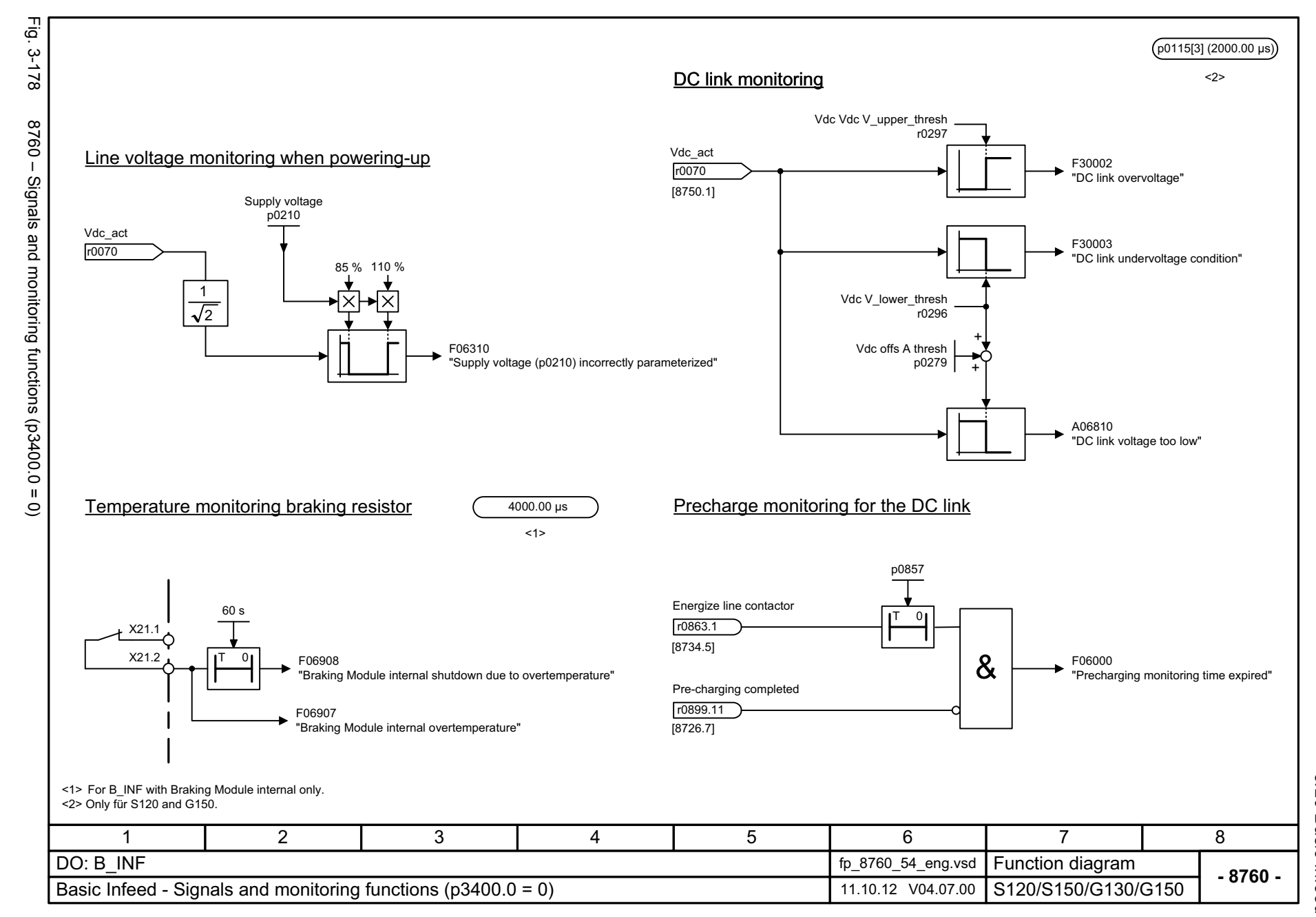

SINAMICS G130/G150<br>List Manual (LH2), 04/2014, A5E03263479A List Manual (LH2), 04/2014, A5E03263479A SINAMICS G130/G150

1231

*3 Function diagrams* Function diagrams<br>3.20 Basic Infeed *3.20 Basic Infeed*

 $\omega$ 

*3.21 Terminal Board 30 (TB30)*

## **3.21 Terminal Board 30 (TB30)**

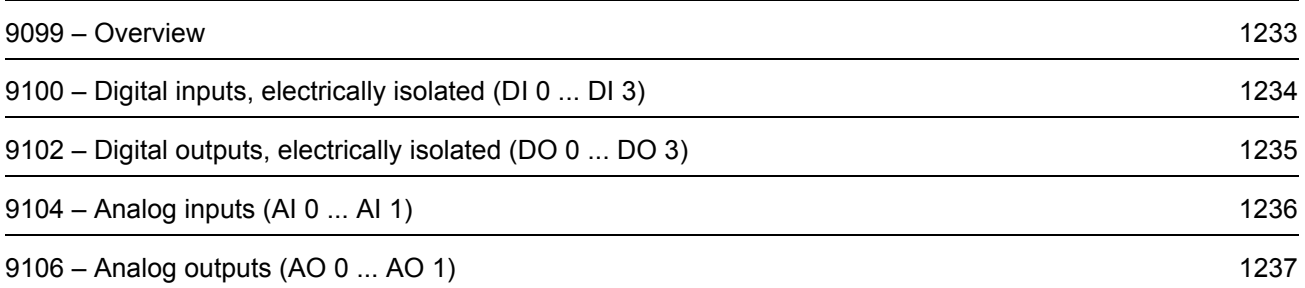

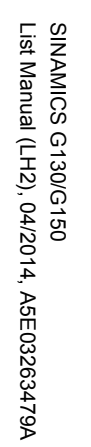

<span id="page-1232-0"></span>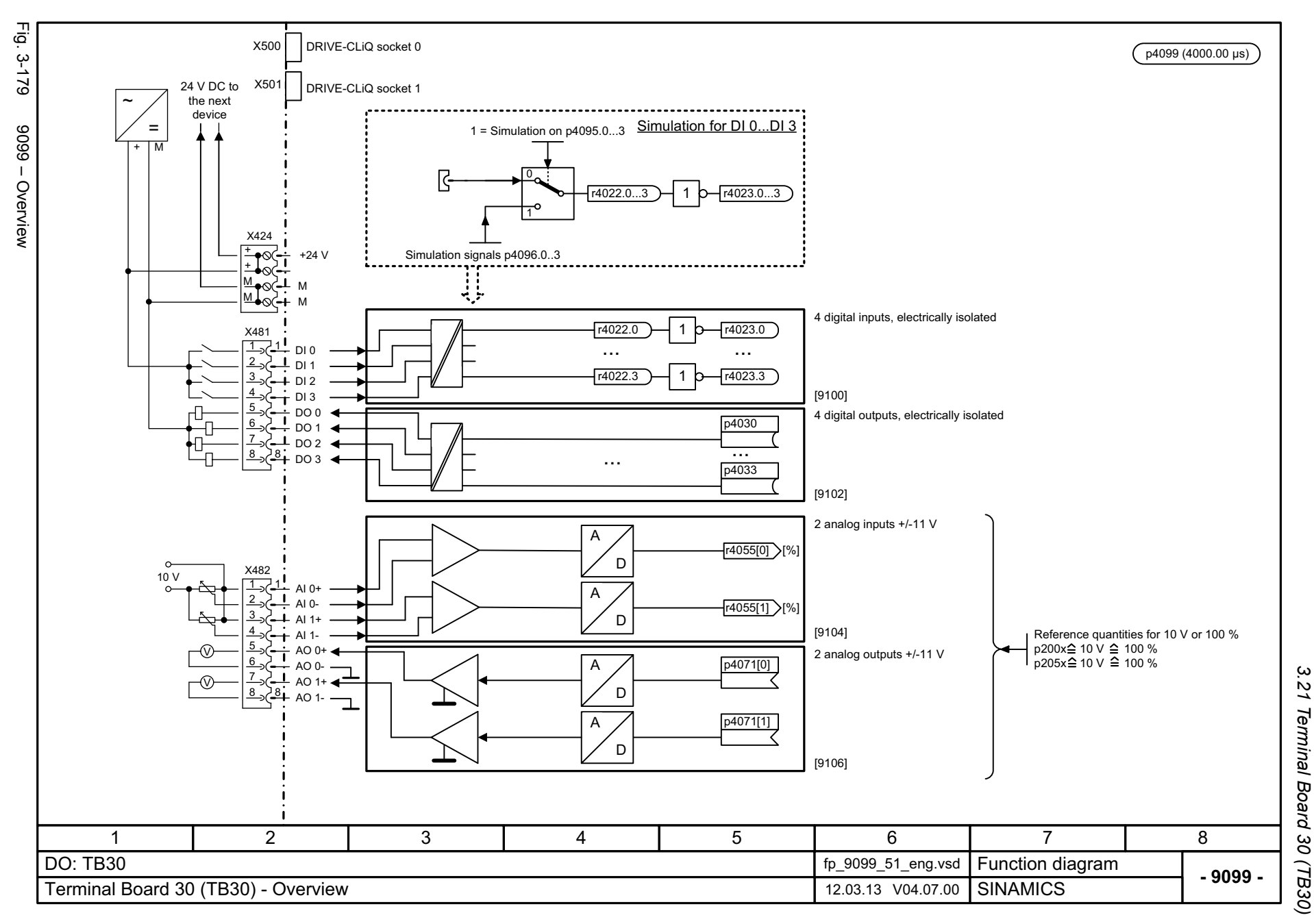

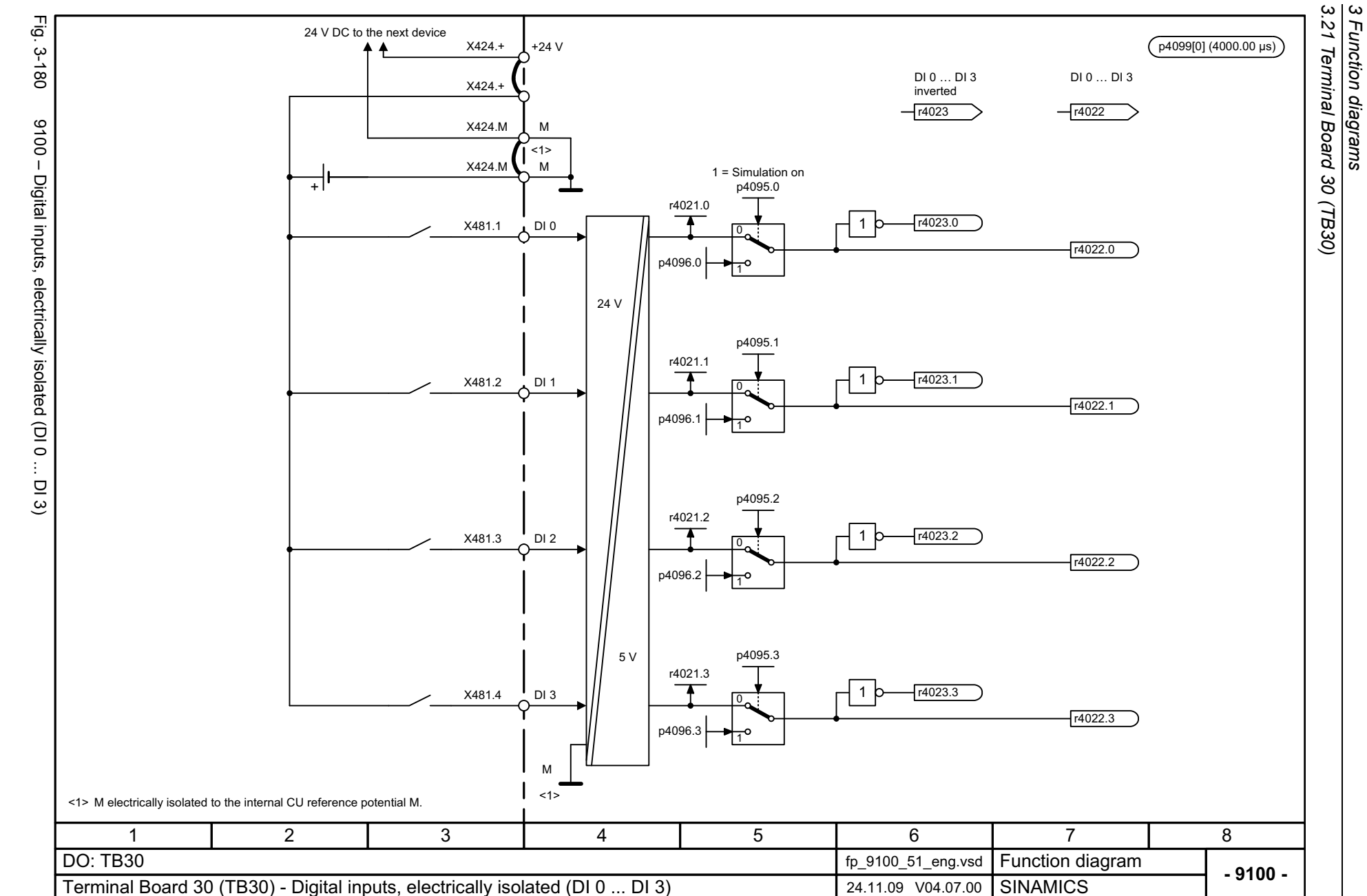

1234

<span id="page-1233-0"></span>SINAMICS G130/G150<br>List Manual (LH2), 04/2014, A5E03263479A List Manual (LH2), 04/2014, A5E03263479A SINAMICS G130/G150

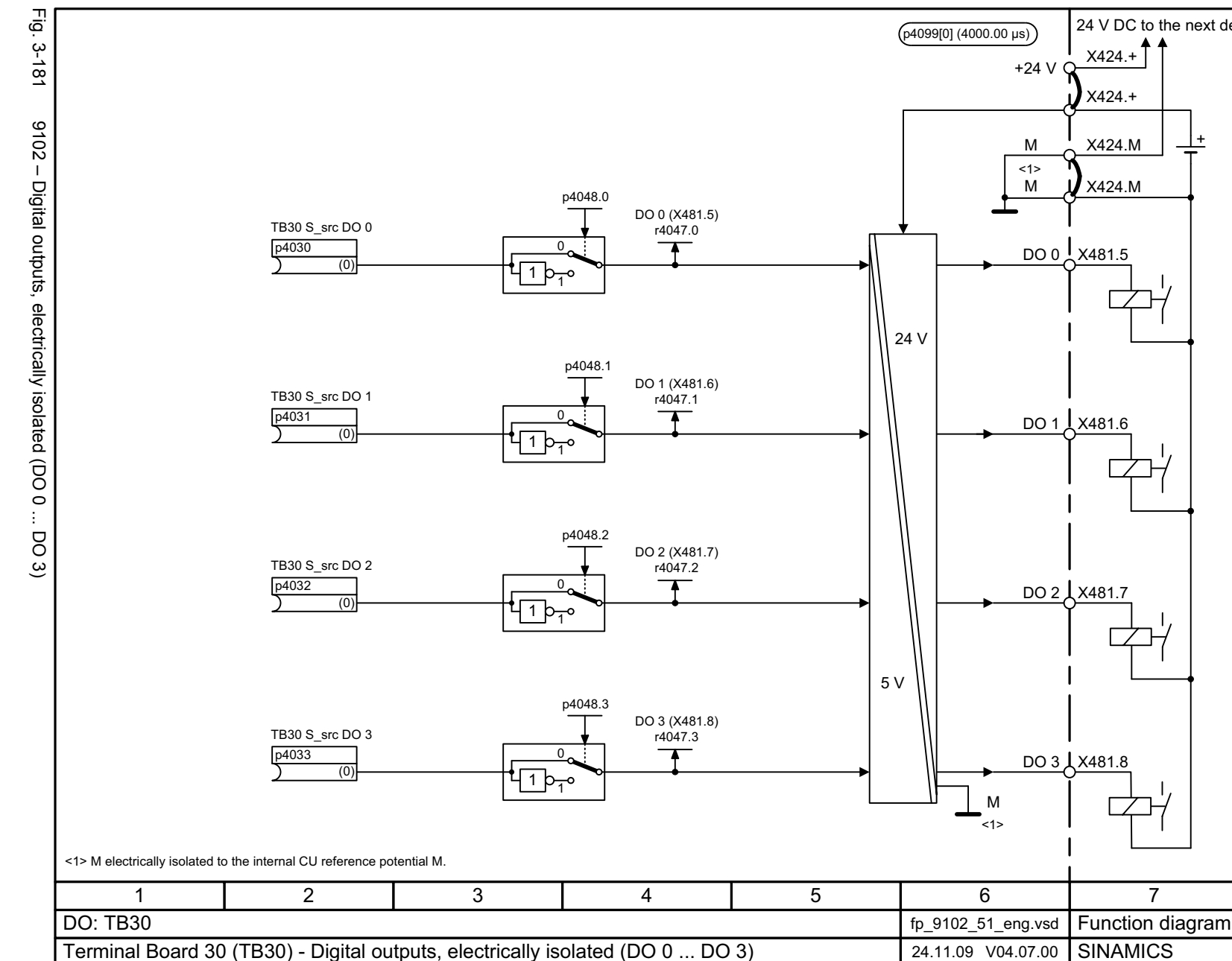

*3.21 Terminal Board 30 (TB30)*  $\tilde{z}$ 3 Function diagrams<br>Terminal Board 30 (TB30) *3 Function diagrams*

 $\omega$ 

**- 9102 -**

8

<span id="page-1234-0"></span>7

X424.M

X424.M

X424.+

X424.+

24 V DC to the next device

+

SINAMICS G130/G150<br>List Manual (LH2), 04/2014, A5E03263479A List Manual (LH2), 04/2014, A5E03263479A SINAMICS G130/G150

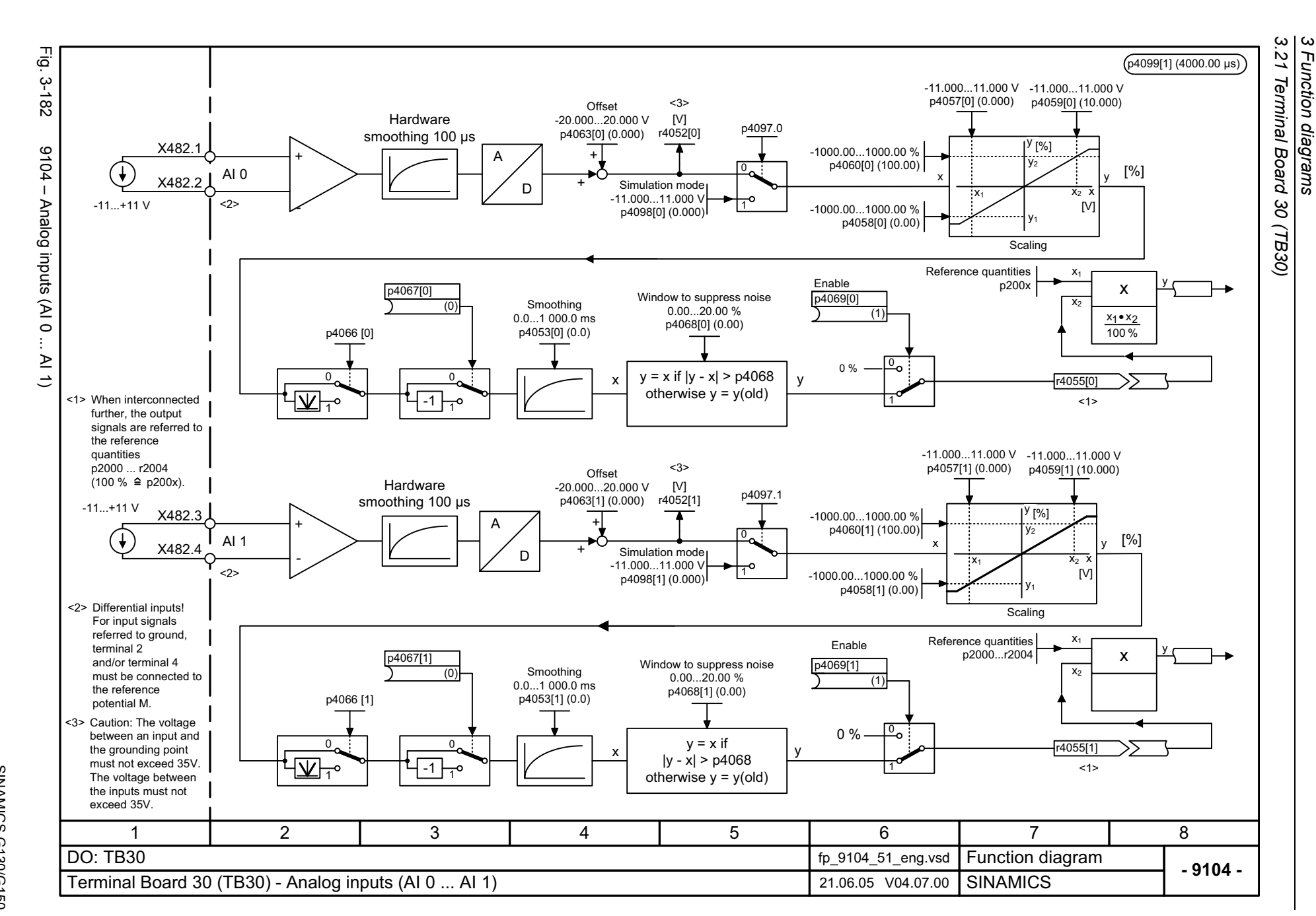

Function diagrams

1236

<span id="page-1235-0"></span>List Manual (LH2), 04/2014, A5E03263479A List Manual (LH2), 04/2014, A5E03263479A **SINAMICS G130/G150** SINAMICS G130/G150

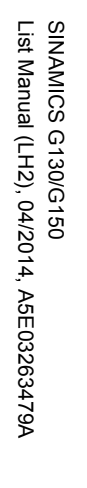

<span id="page-1236-0"></span>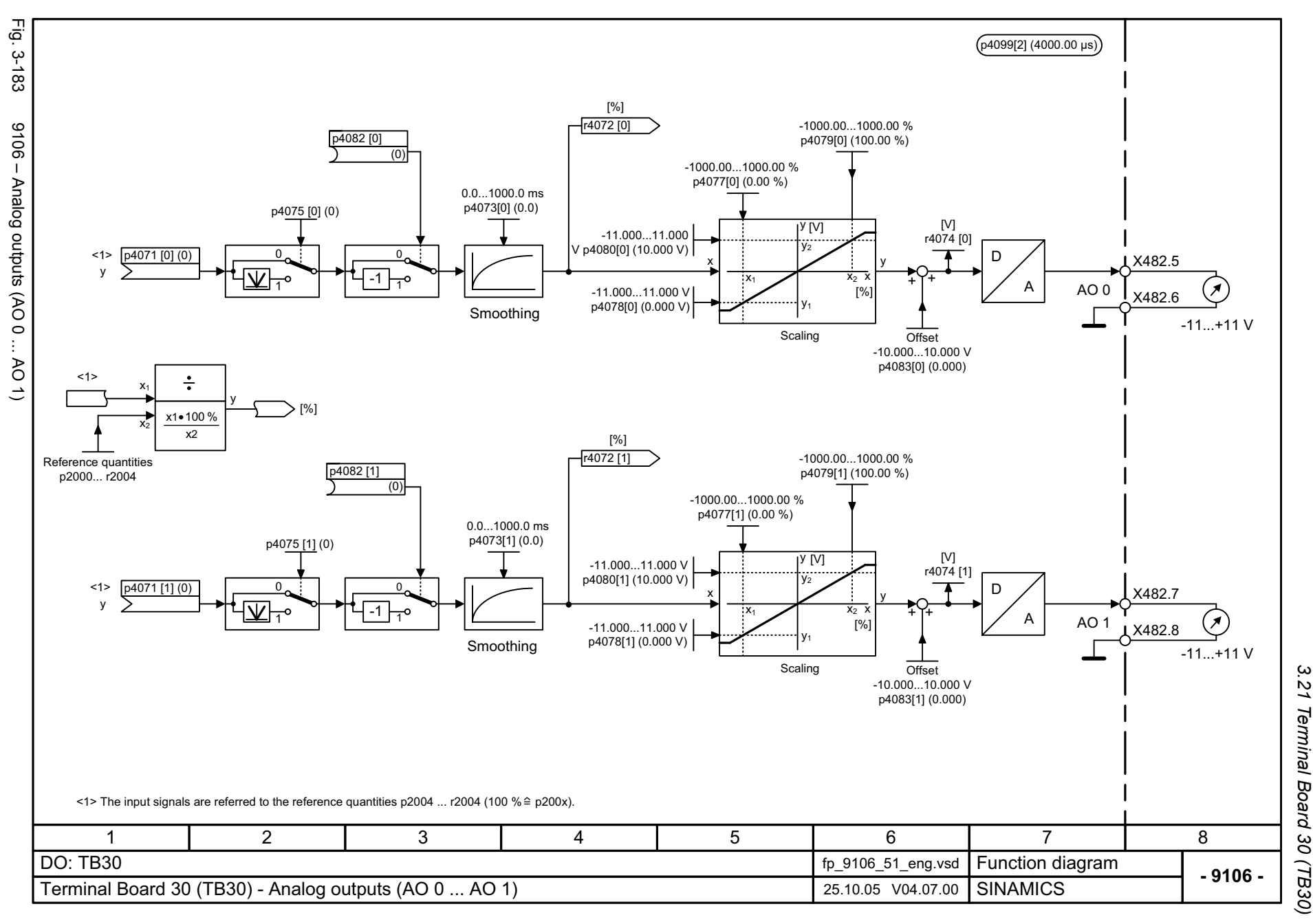

*3.21 Terminal Board 30 (TB30)* Terminal Board 30 (TB30) 3 Function diagrams *3 Function diagrams*

*3.22 Communication Board CAN10 (CBC10)*

## **3.22 Communication Board CAN10 (CBC10)**

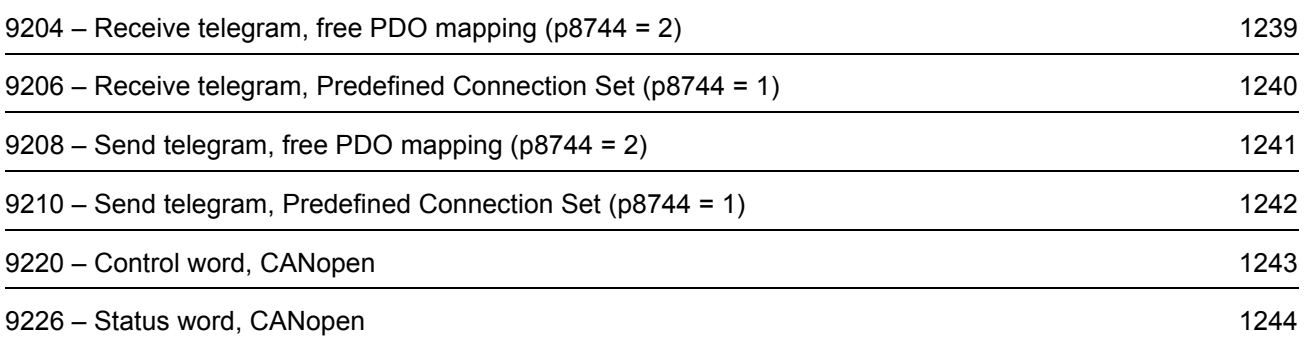

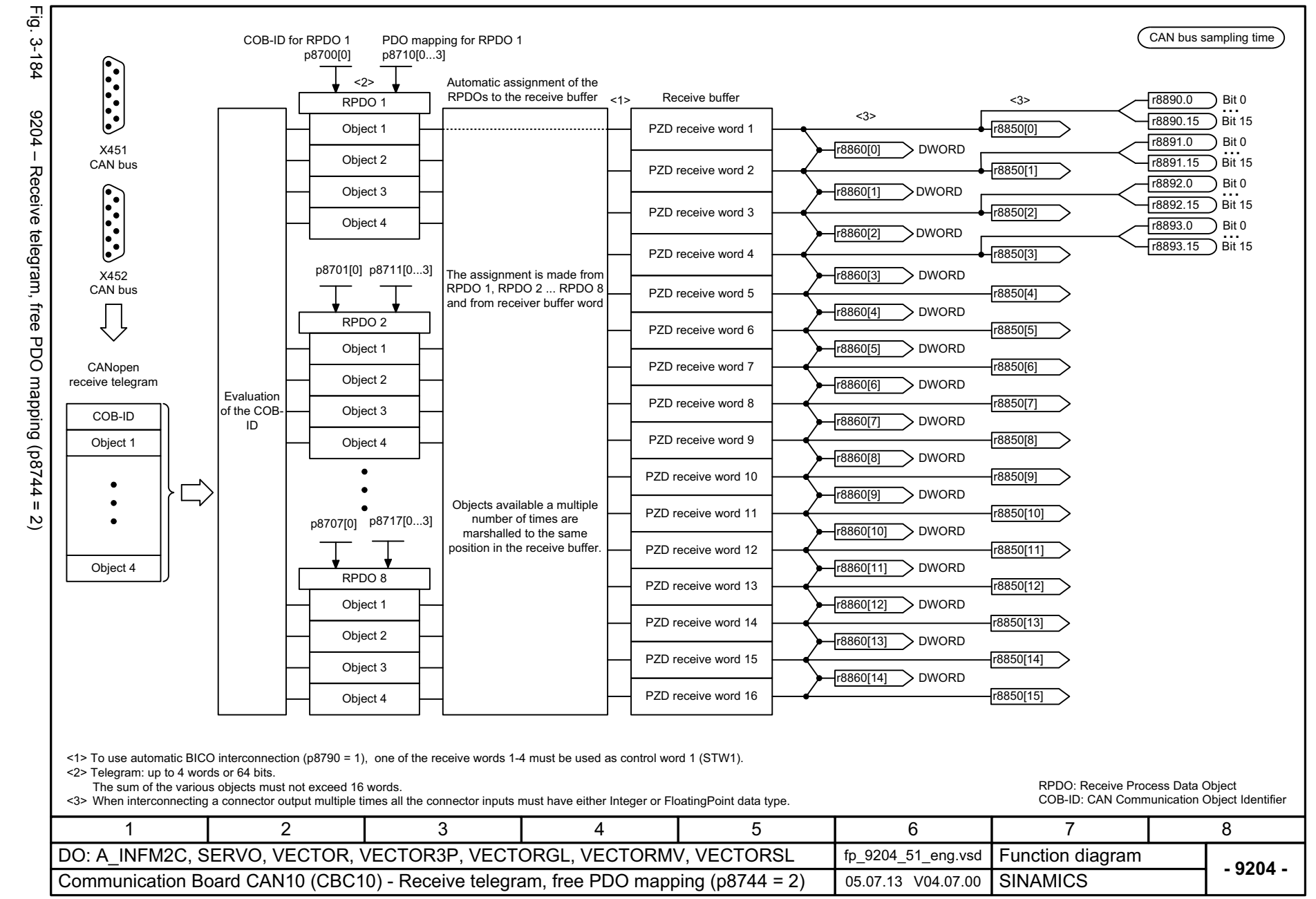

SINAMICS G130/G150<br>List Manual (LH2), 04/2014, A5E03263479A List Manual (LH2), 04/2014, A5E03263479A SINAMICS G130/G150

<span id="page-1238-0"></span>1239

*3.22 Communication Board CAN10 (CBC10)* Communication Board CAN10 (CBC10)  $\boldsymbol{\omega}$ *3 Function diagrams* Function diagrams

 $\omega$  $\overline{\mathrm{c}}$ 

<span id="page-1239-0"></span>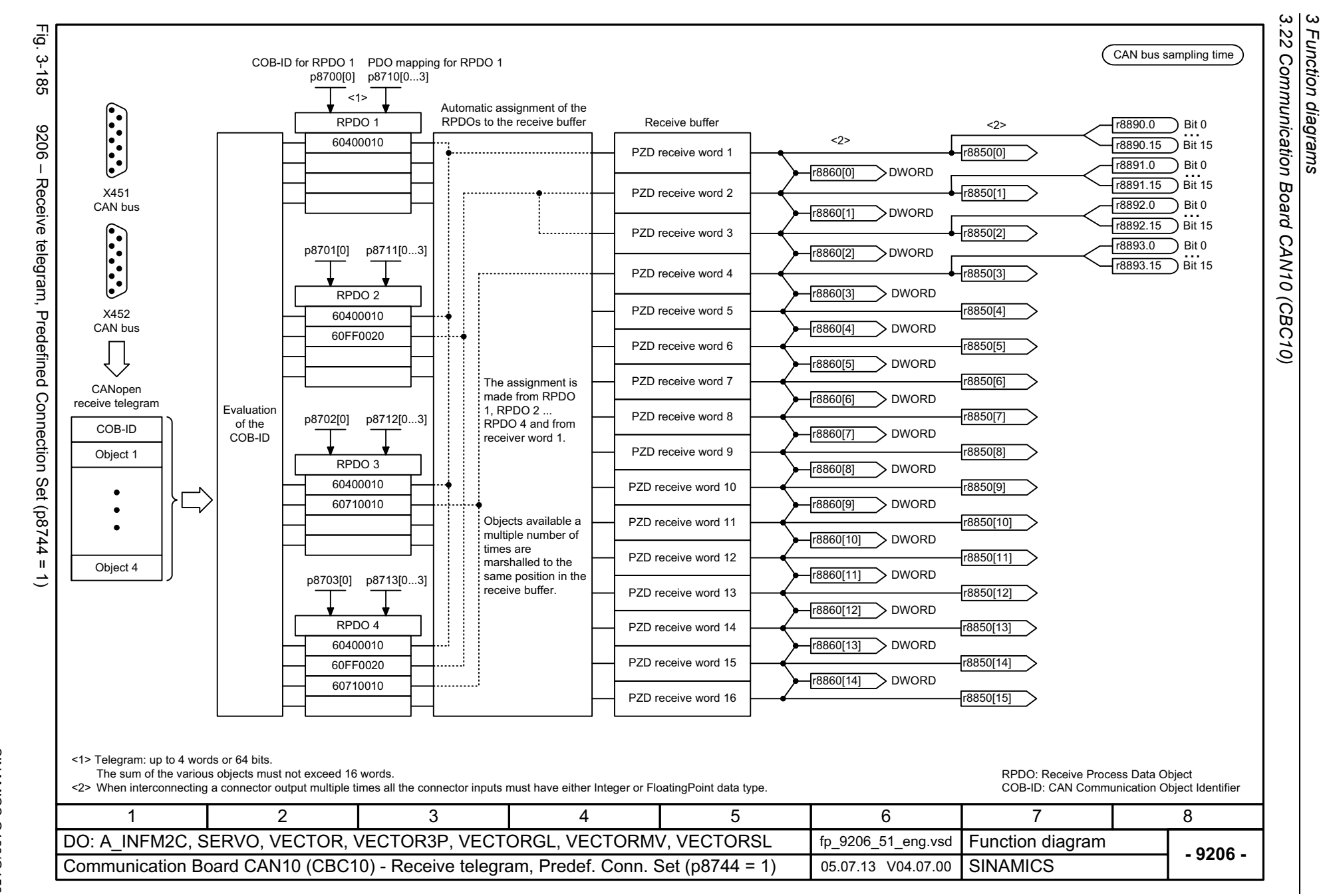

Function diagrams

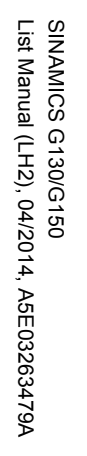

<span id="page-1240-0"></span>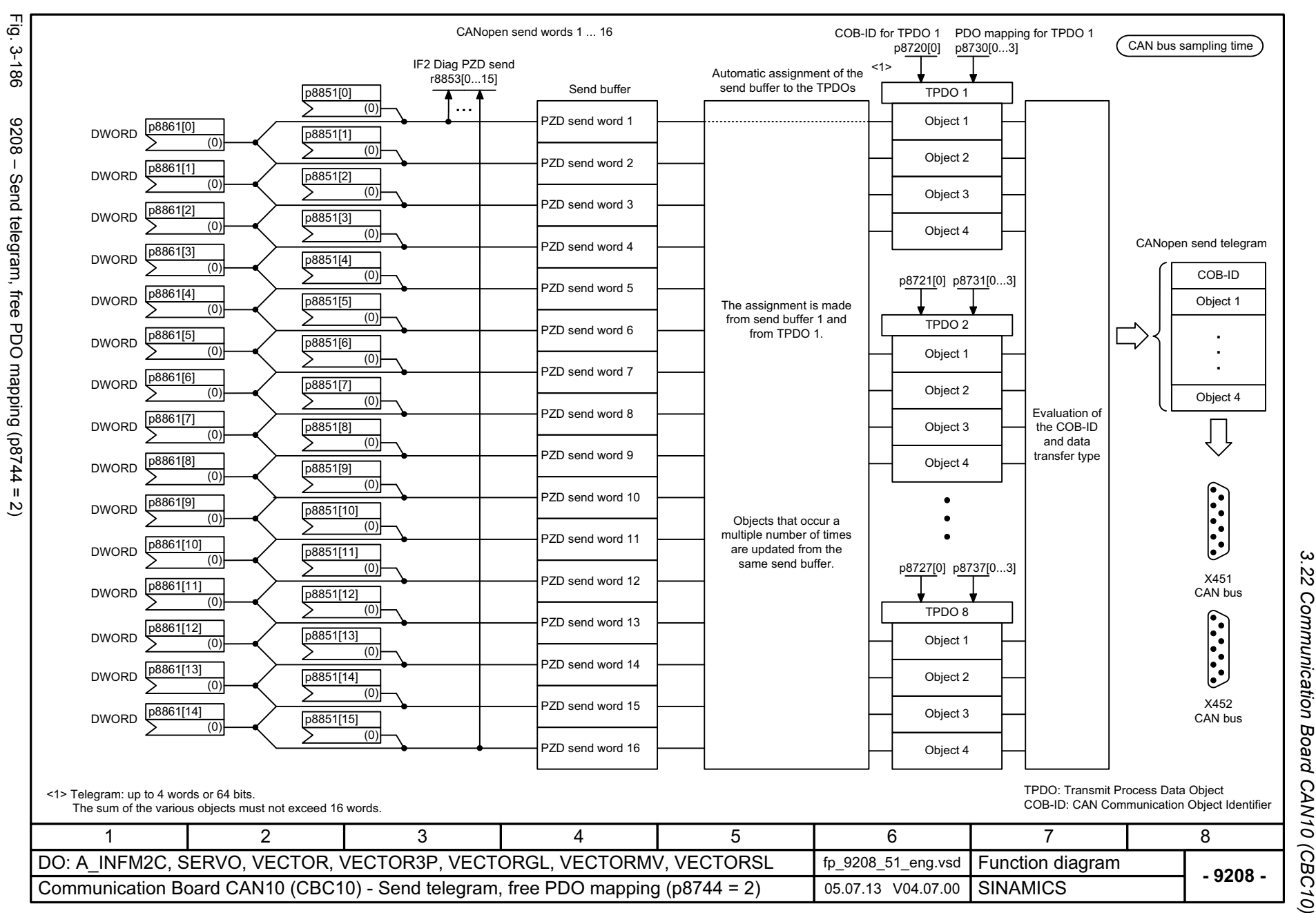

*3.22 Communication Board CAN10 (CBC10)*  $\overline{\mathrm{c}}$ Communication Board CAN10 (CBC10)  $\omega$ *3 Function diagrams* Function diagrams

<span id="page-1241-0"></span>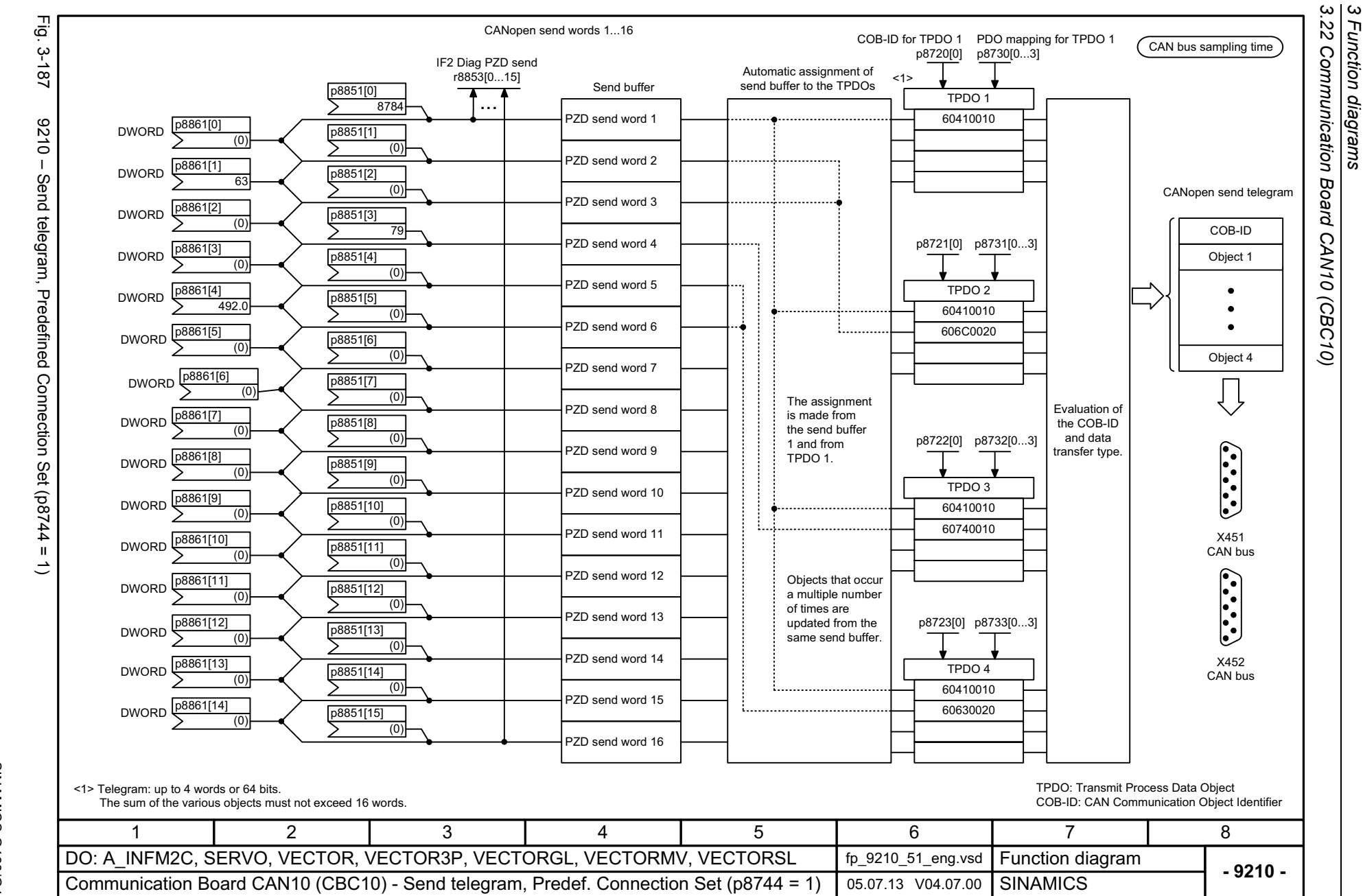

Function diagrams

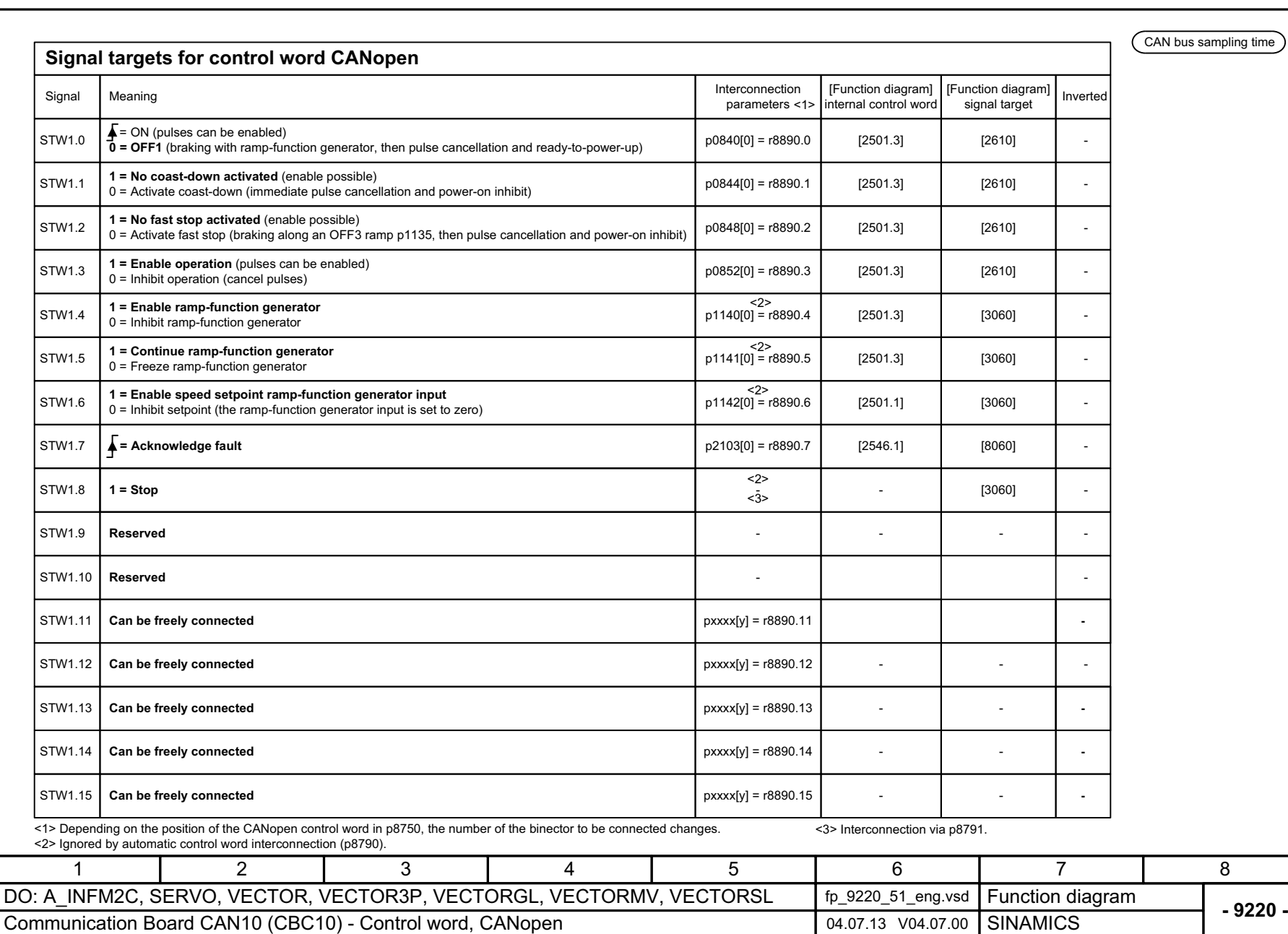

3 Function diagrams<br>3.22 Communication Board CAN10 (CBC10) *3.22 Communication Board CAN10 (CBC10) 3 Function diagrams*

Fig. 3-188 9220 – Control word, CANopen

<span id="page-1242-0"></span>9220 - Control word, CANopen

Fig. 3-188

**- 9226 -Function diagram**<br>SINAMICS 11 | 2 | 3 | 4 | 5 | 6 | 7 | 8 DO: A\_INFM2C, SERVO, VECTOR, VECTOR3P, VECTORGL, VECTORMV, VECTORSL fp\_9226\_51\_eng.vsd Communication Board CAN10 (CBC10) - Status word, CANopen 24.02.14 V04.07.00 1112 131415  $\sqrt{r8784}$ Status word CANopen <1> With setpoint channel: connect p2151 with r1119 [8010.5].  $2$  Only if  $p$ 8791 = 1 or 3. Bit No. 109 8765 430 1 2From sequence control [2610] From sequence control [2610] From sequence control [2610] From sequence control [2610] From sequence control [2610] From sequence control [2610] From status word speed controller [2522] **1 = Ready** (DC link loaded, pulses blocked) **1 = Rdy for switch on** Status word CANopen **1 = Operation enabled** (drive follows n\_set) **1 = Fault present 1 = No coasting active 1 = No Quick Stop active 1 = Switching on inhibited active 1 = Alarm present Can be freely interconnected (BI: p8785) 1 = Control request 1 = Target reached <1> 1 = Torque limit reached 1 = Velocity equal to zero ReservedCan be freely interconnected (BI: p8787) Can be freely interconnected (BI: p8786)** Status word CANopen Bit 8 = 0: from speed signals 2 [8011.8] (r2197.7) Status word CANopen Bit 8 = 1: From status word monitoring 3 [8010.8] (r2199.0) (0) p8787 (0) p8786 From fault buffer [8060] From alarm buffer [8065] (0) p8785 From status word monitoring 3 [8010.8] (r2199.0) Bit 9 = 1 --> Ready to exchange process data CAN bus sampling time

1244

Fig. 3-189 Fig. 3-189 9226 – Status word, CANopen 9226 - Status word, CANopen

<span id="page-1243-0"></span>SINAMICS G130/G150<br>List Manual (LH2), 04/2014, A5E03263479A List Manual (LH2), 04/2014, A5E03263479A SINAMICS G130/G150

3 Function diagrams<br>3.22 Communication Board CAN10 (CBC10)<br>-*3.22 Communication Board CAN10 (CBC10)*

*3 Function diagrams*

# **3.23 Terminal Module 31 (TM31)**

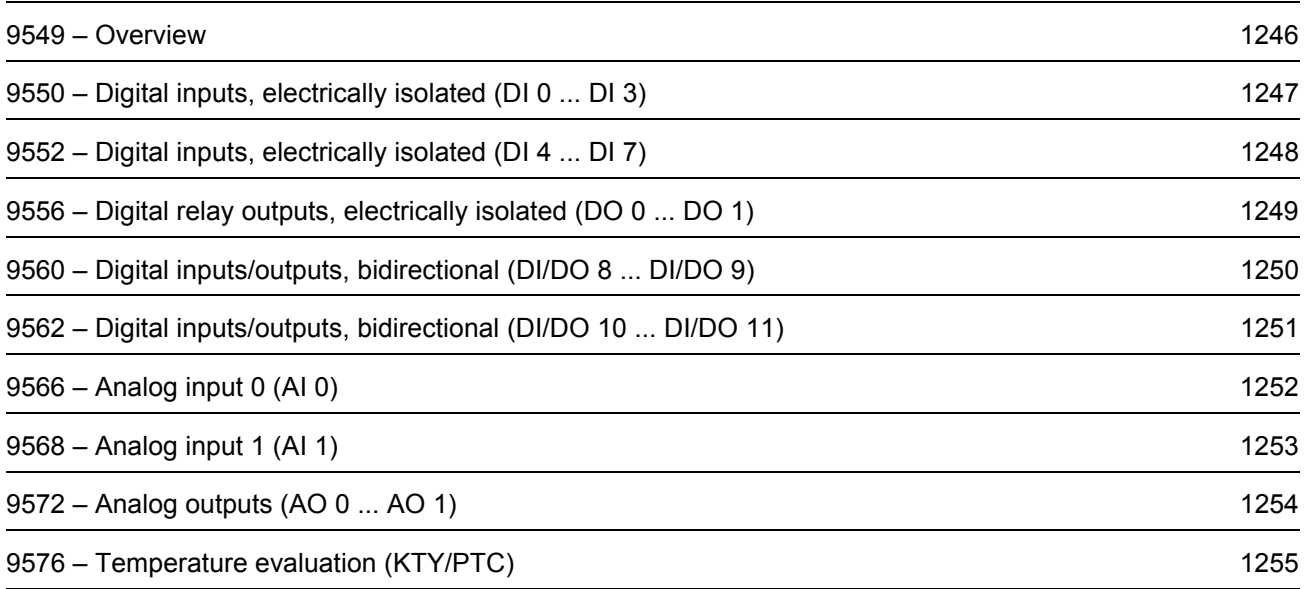

<span id="page-1245-0"></span>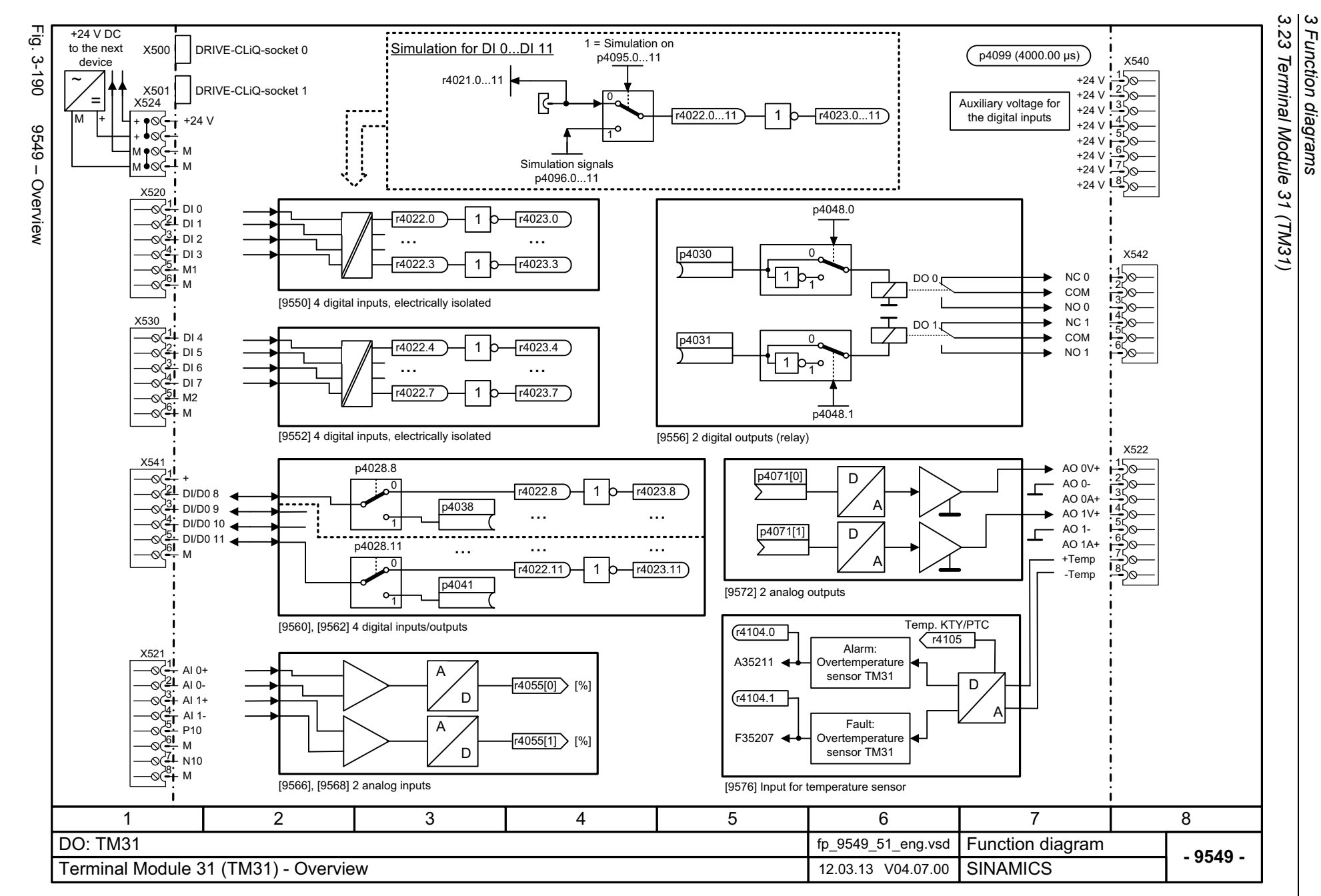

<span id="page-1246-0"></span>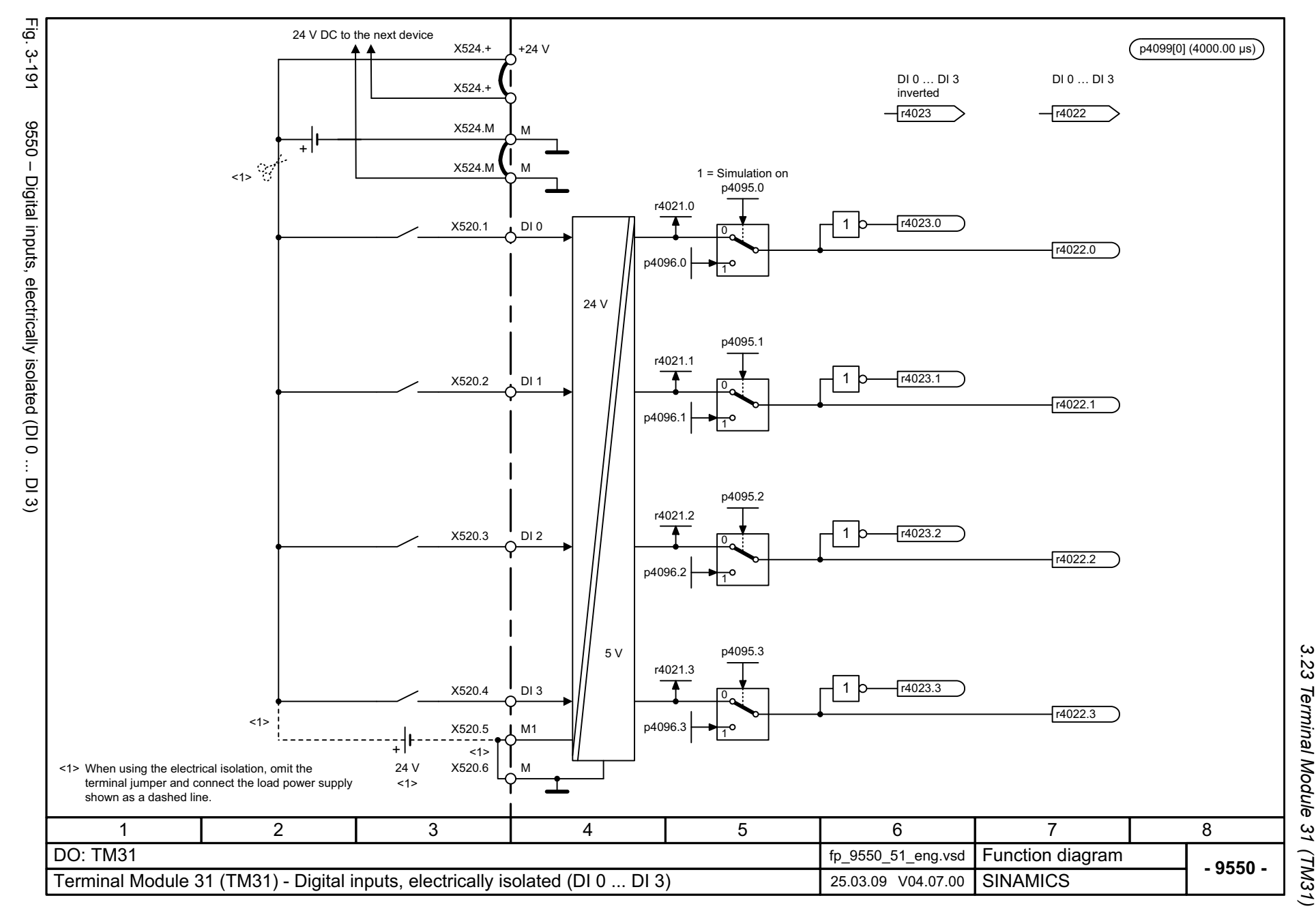

*3.23 Terminal Module 31 (TM31)* 3 Function diagrams *3 Function diagrams*

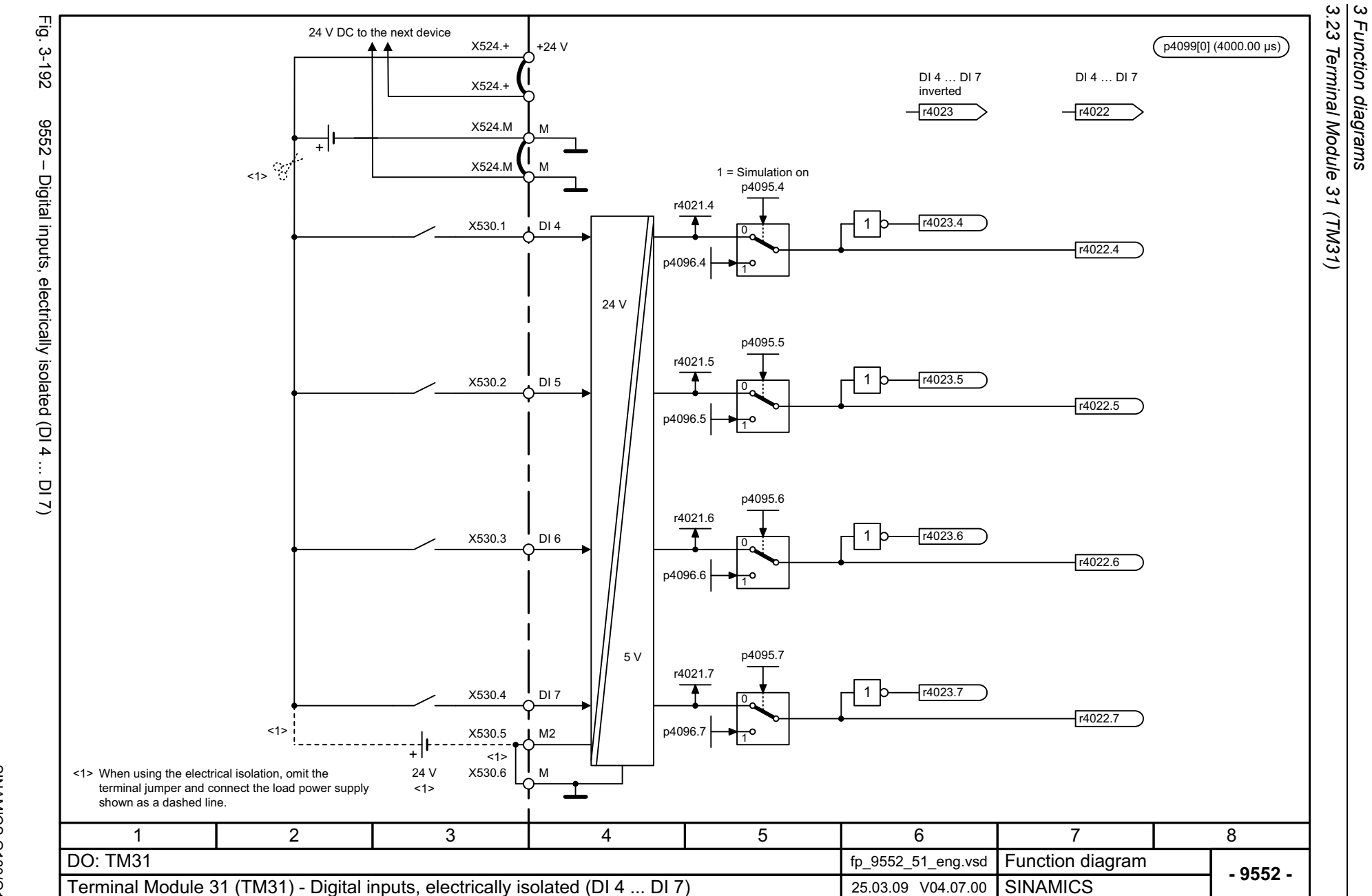

1248

<span id="page-1247-0"></span>SINAMICS G130/G150<br>List Manual (LH2), 04/2014, A5E03263479A List Manual (LH2), 04/2014, A5E03263479A SINAMICS G130/G150

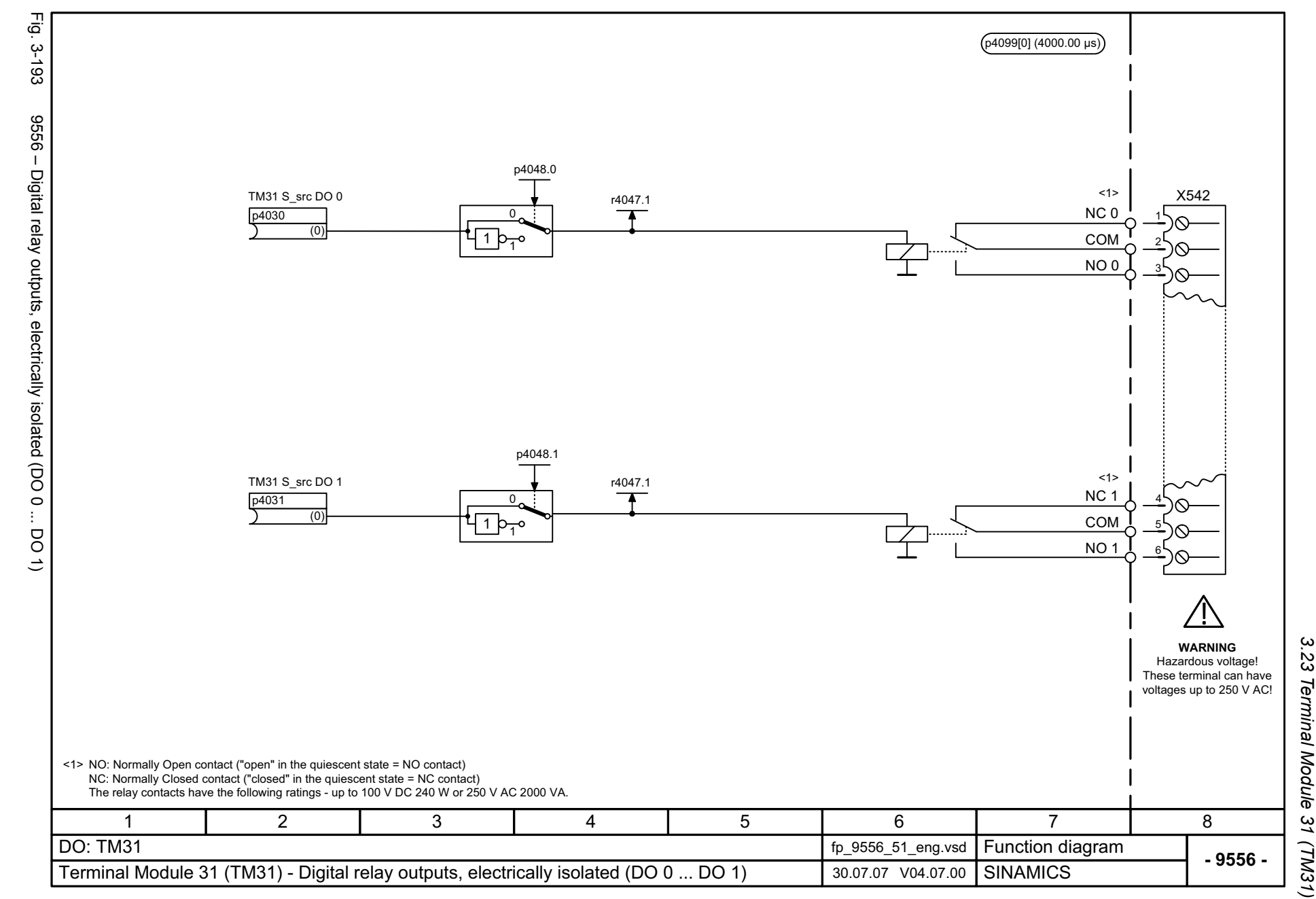

<span id="page-1248-0"></span>1249

3 Function diagrams *3 Function diagrams*

<span id="page-1249-0"></span>SINAMICS G130/G150<br>List Manual (LH2), 04/2014, A5E03263479A List Manual (LH2), 04/2014, A5E03263479A SINAMICS G130/G150

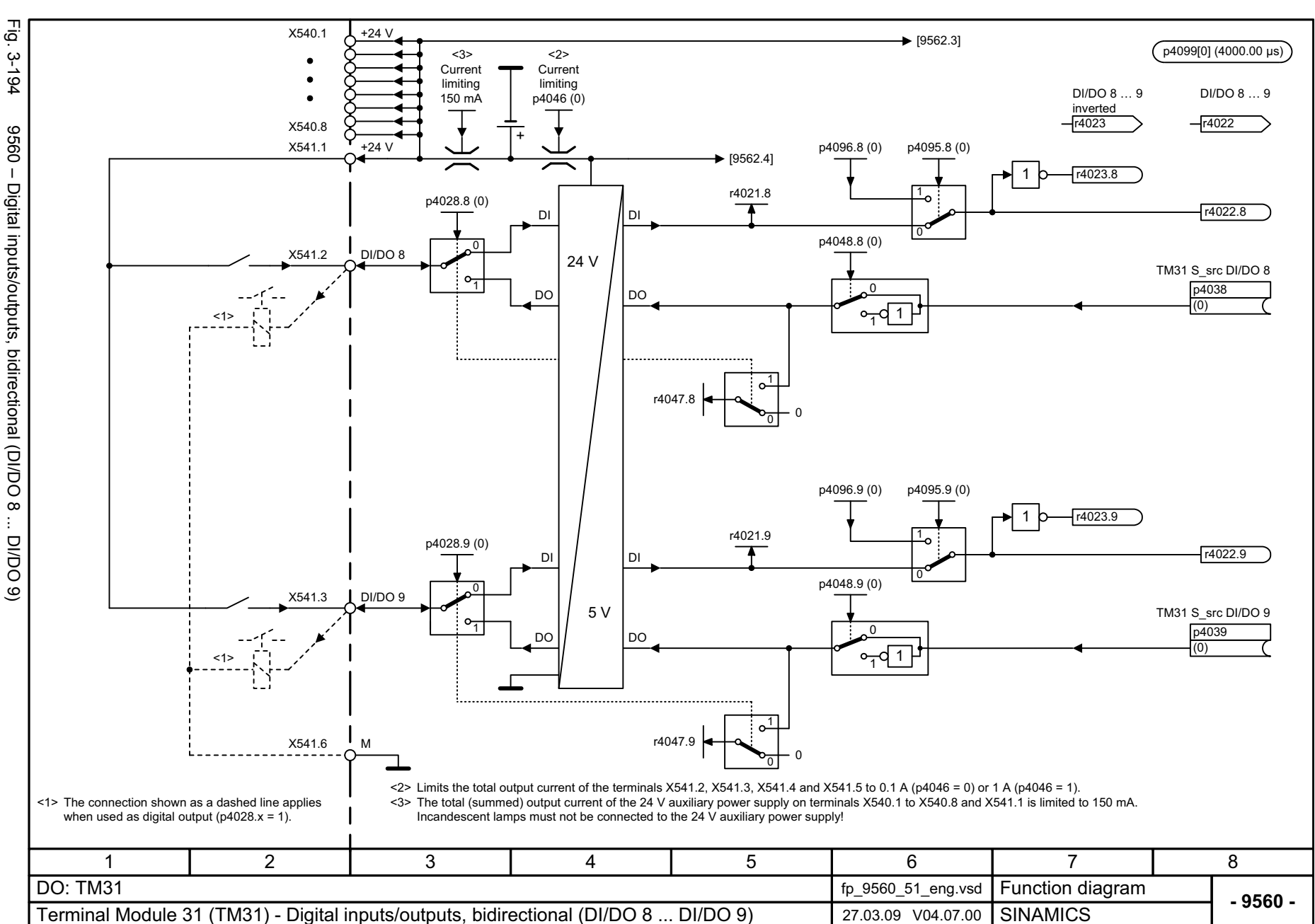

*3.23 Terminal Module 31 (TM31)*

3 Function diagrams<br>3.23 Terminal Module 31 (TM31)

*3 Function diagrams*

<span id="page-1250-0"></span>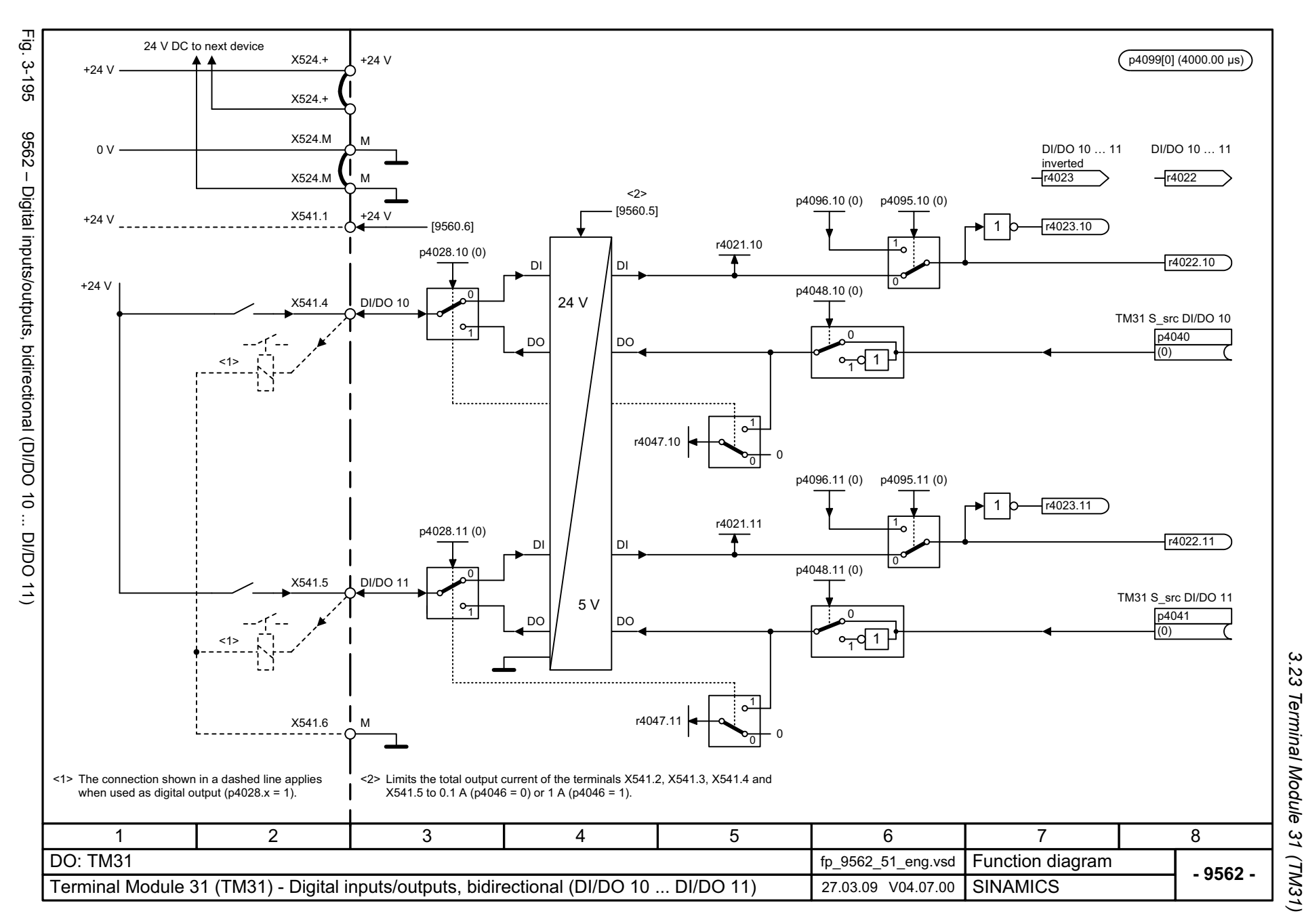

*3.23 Terminal Module 31 (TM31)* Terminal Module 31 (TM31) 3 Function diagrams *3 Function diagrams*

<2><3> $(p4099[1](4000.00 \text{ µs})$  TM31 AI type TM31 WireBrkThresh p4056[0] (4) 0.00...20.00 mA p4061[0] (2.00) 0...1000 ms p4062[0] (100) 3F03505 20 mA $A \rightarrow 0$  is the  $\rightarrow 0$ "Analog input wire breakage" 320 mA'' 11 **Current** Voltage <2> <2> I S5.0 I S5.1 [9568] -20.000...20.000 -20.000...20.000 V V <2> p4057[0] (0.000) p4059[0] (10.000) TM31 AI offset X521.1-20.000...20.000 Hardware smoothing <2><3>TM31 AI inp\_U/I p4063[0] (0.000) 100 μs 0, 2 y [%] S5.0 $-1000.00...1000.00$  % A+ p4060[0] (100.00) + $\overline{\circ}$  $\widetilde{V_2}$ 3 $\downarrow$ <1> $\vert x \vert$  |  $\vert y \vert$  [%] AI 0 $4 \text{ mA}$ +D4, 5 :x  $x_2$  x 1 -1000.00...1000.00 %X521.2 p4058[0] (0.00) y1+/-20 mA TM31 AI sim setp -20.000...20.000 **Scaling** TM31 AI sim\_mode +/-10 V  $p4097[0]\overline{(0)}$ p4098[0] (0.000) TM31 AI enableTM31 AI inv S\_src p4069 [0] p4067 [0] (1) Reference quantities (0) TM31 AI window TM31 AI T\_smooth p2000...r2004 0.0...20.0 %  $0.0...1000.0$  ms TM31 AI absVal act p4068[0] (0.0) p4053[0] (0.0) p4066[0] (0) x1 $0 \%$ y x $y = x$ 00 r4055[0] x $\frac{y}{x}$  if  $|y - x| > p$ 4068  $\frac{y}{x}$  $\mathbf{L}$ X2  $x_1 \bullet x_2$ -111otherwise  $y = y$ (old) 100 % <1> Differential input! <3> p4056 For an input signal referred to ground, terminal X521.2 must be connected to reference potential M. = 0: 0 V ... +10 V Caution:  $= 2: 0$  mA  $... + 20$  mA The voltage between an input (X521.1 or X521.2) and the ground point must not exceed 35 V.  $= 3: 4 \text{ mA} \dots + 20 \text{ mA}$  with monitoring When the load resistor is switched in (S5.0 closed), the voltage between the input terminals must not exceed 15 V.  $<$ 2> For p4056 = 2, 3, 5 the units are mA. = 4: -10 V ... +10 V  $= 5: -20$  mA  $... +20$  mA For  $p4056 = 0$ , 4 the units are V. 3456781 2 DO: TM31 fp\_9566\_51\_eng.vsd **Function diagram**<br>SINAMICS **- 9566 -**Terminal Module 31 (TM31) - Analog input 0 (AI 0) 29.12.10 V04.07.00

1252

Fig. 3-196 9566 – Analog input 0 (AI 0)

Analog input 0 (AI 0)

 $-9996$ 

E.<br>Ģ

 $3 - 196$ 

<span id="page-1251-0"></span>List Manual (LH2), 04/2014, A5E03263479A List Manual (LH2), 04/2014, A5E03263479A **SINAMICS G130/G150** SINAMICS G130/G150

*3.23 Terminal Module 31 (TM31)* .23 Terminal Module

37

 $(TM31)$ 

*3 Function diagrams*

Function diagrams

 $\omega$   $\omega$ 

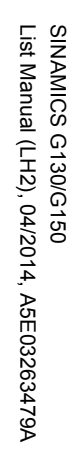

<span id="page-1252-0"></span>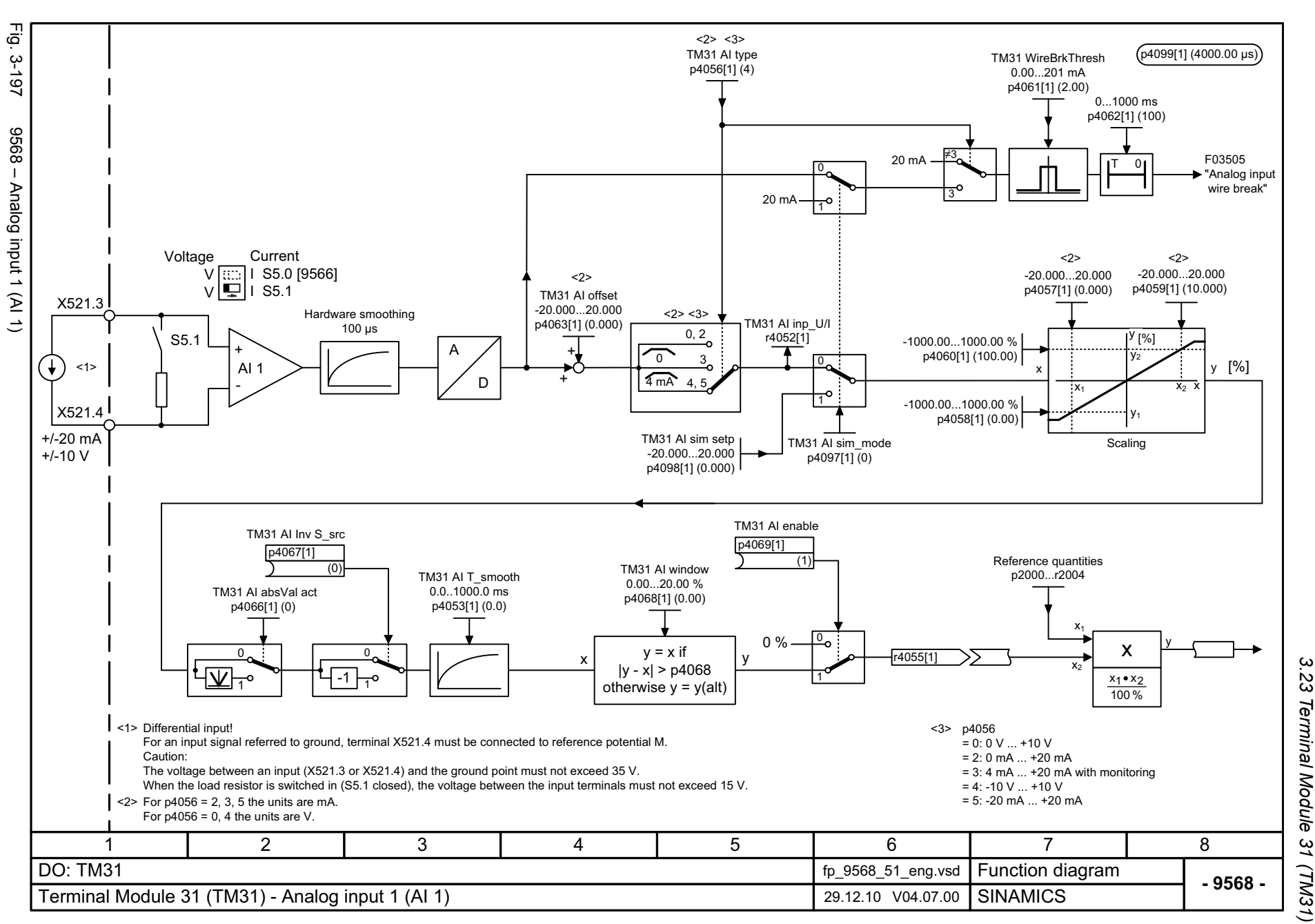

*3.23 Terminal Module 31 (TM31)*  $\mathbf{\omega}$ *3 Function diagrams* Function diagrams

<span id="page-1253-0"></span>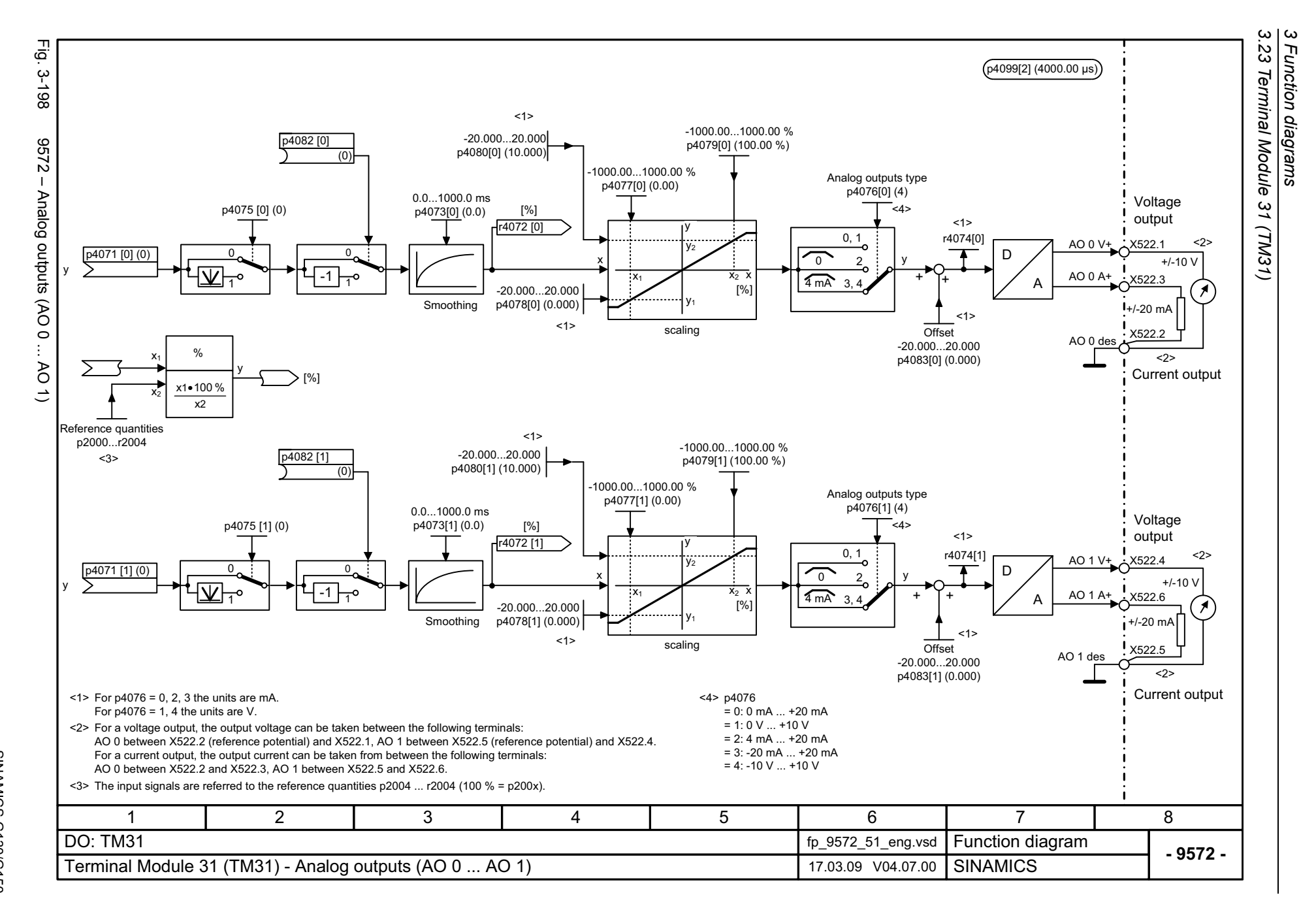

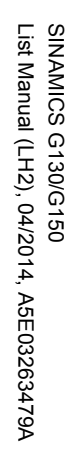

<span id="page-1254-0"></span>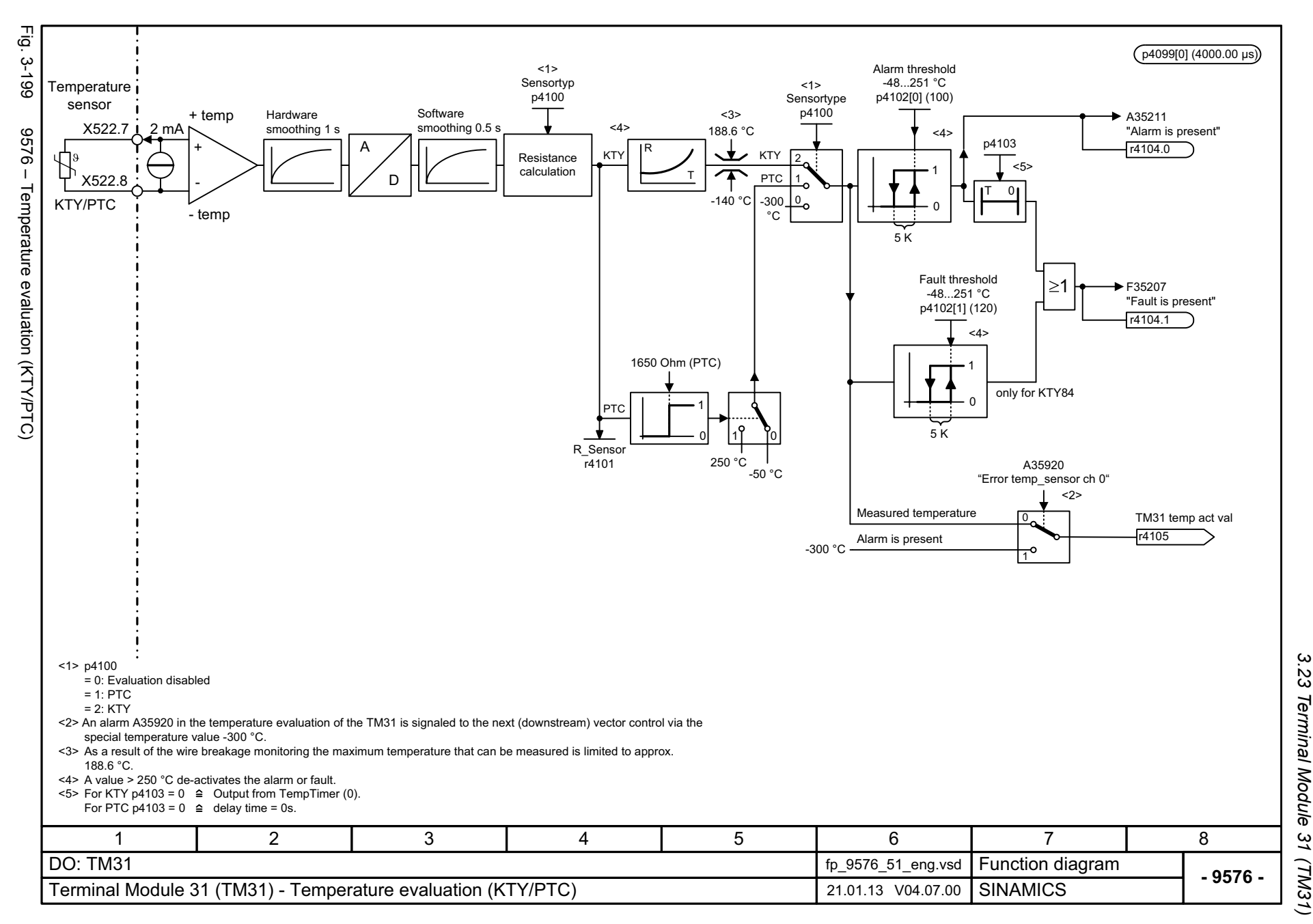

*3.24 Terminal Module 150 (TM150)*

## **3.24 Terminal Module 150 (TM150)**

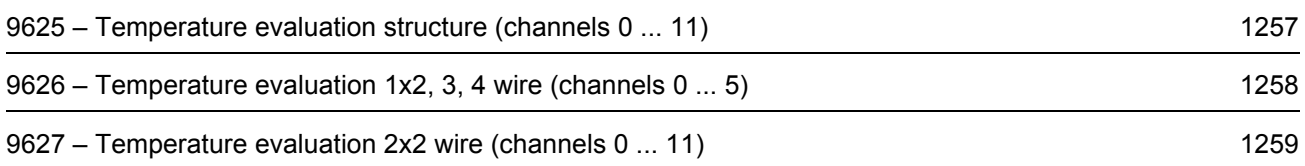

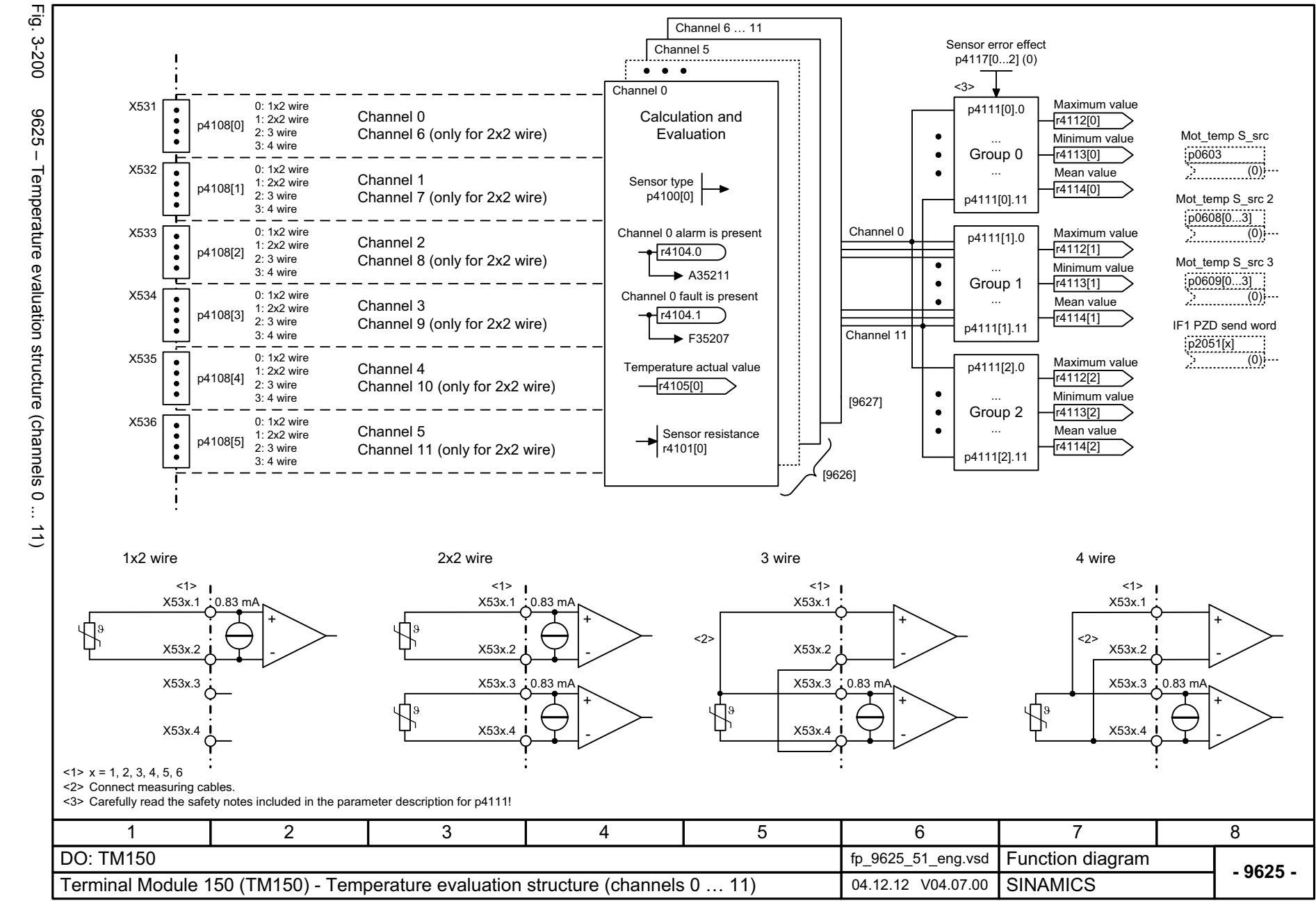

List Manual (LH2), 04/2014, A5E03263479A **SINAMICS G130/G150** List Manual (LH2), 04/2014, A5E03263479A SINAMICS G130/G150

<span id="page-1256-0"></span>1257

*3.24 Terminal Module 150 (TM150)* Terminal Module 150 (TM150)  $\boldsymbol{\omega}$ *3 Function diagrams* Function diagrams

 $\omega$  $\overline{z}$ 

<span id="page-1257-0"></span>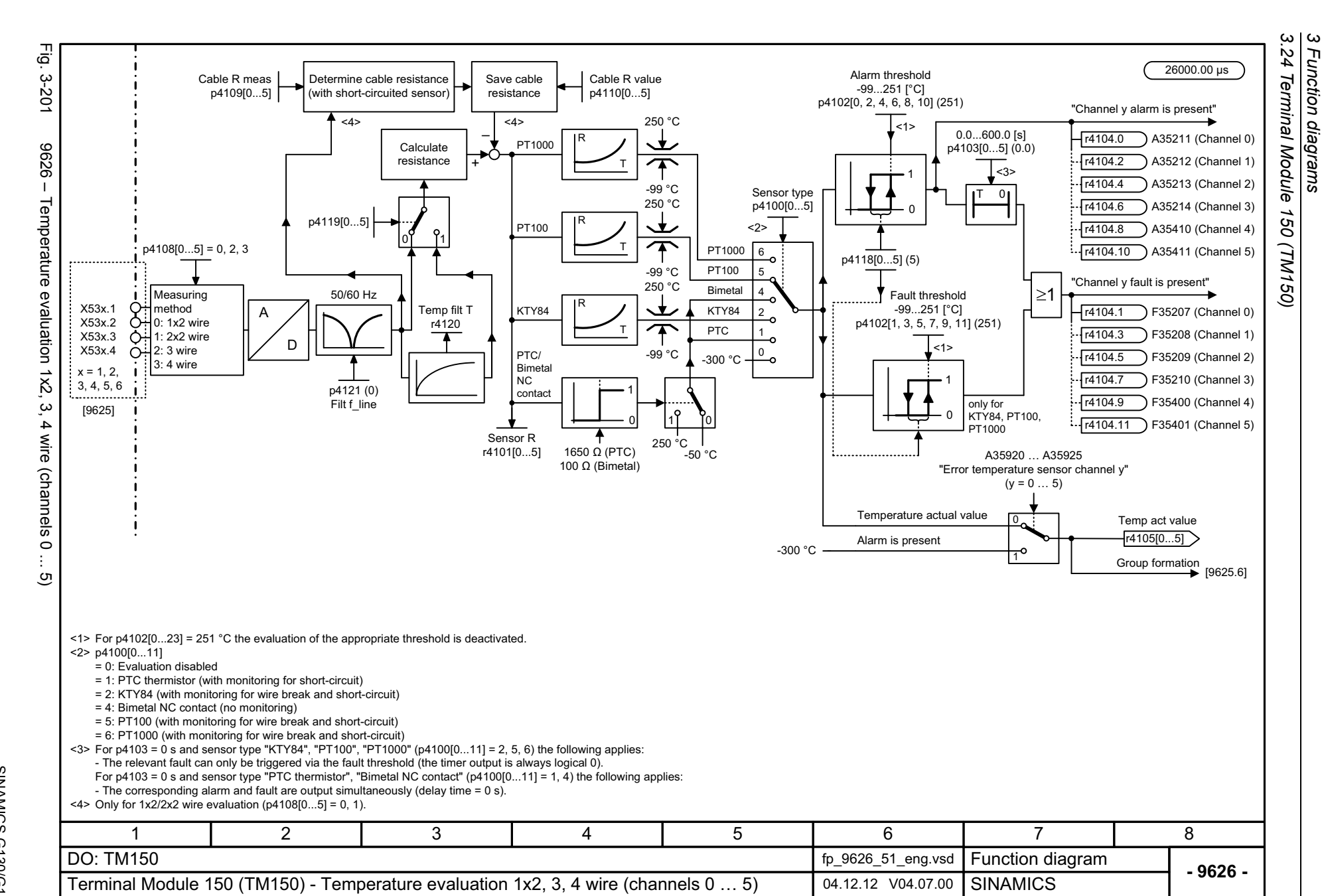

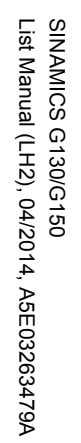

<span id="page-1258-0"></span>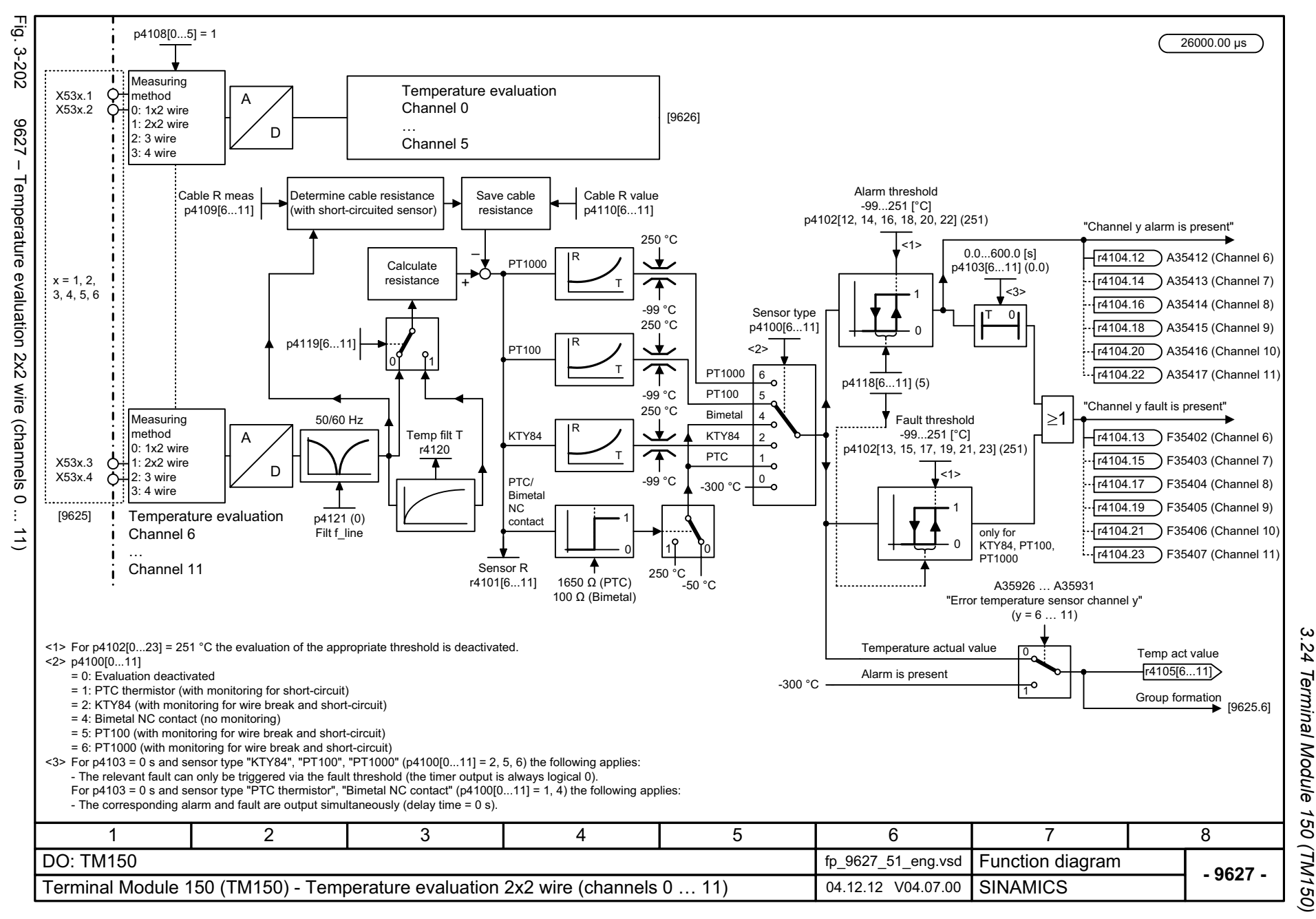

ω *3 Function diagrams* Function diagrams

*3.25 Voltage Sensing Module (VSM)*

## **3.25 Voltage Sensing Module (VSM)**

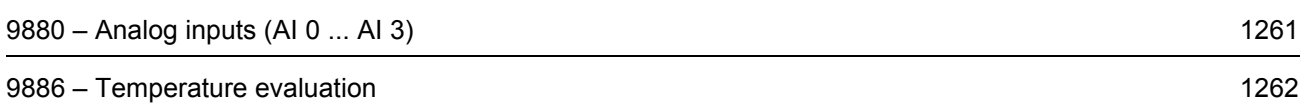
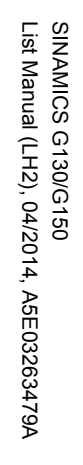

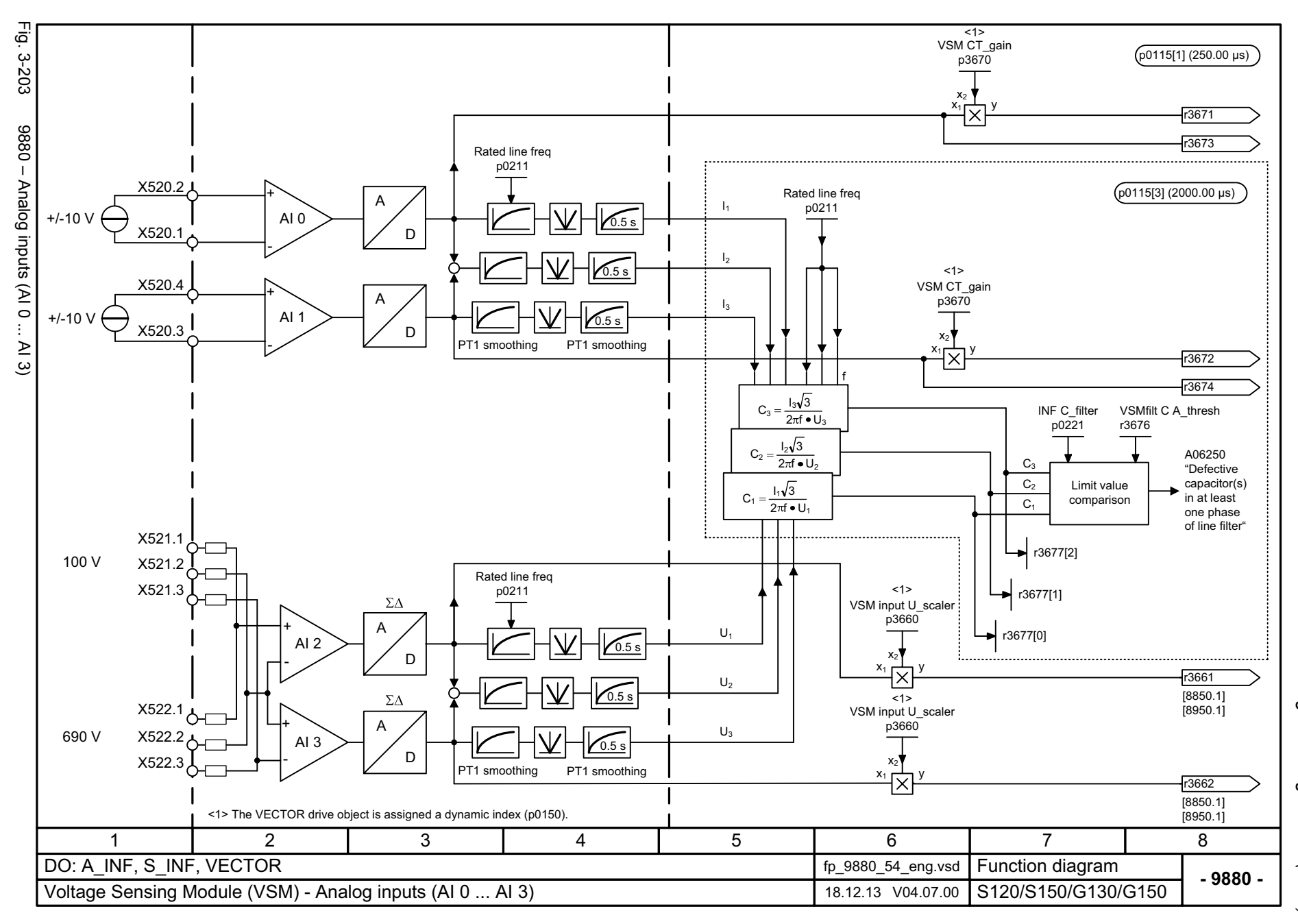

3.25 Voltage Sensing Module (VSM) *3.25 Voltage Sensing Module (VSM)* 3 Function diagrams *3 Function diagrams*

1261

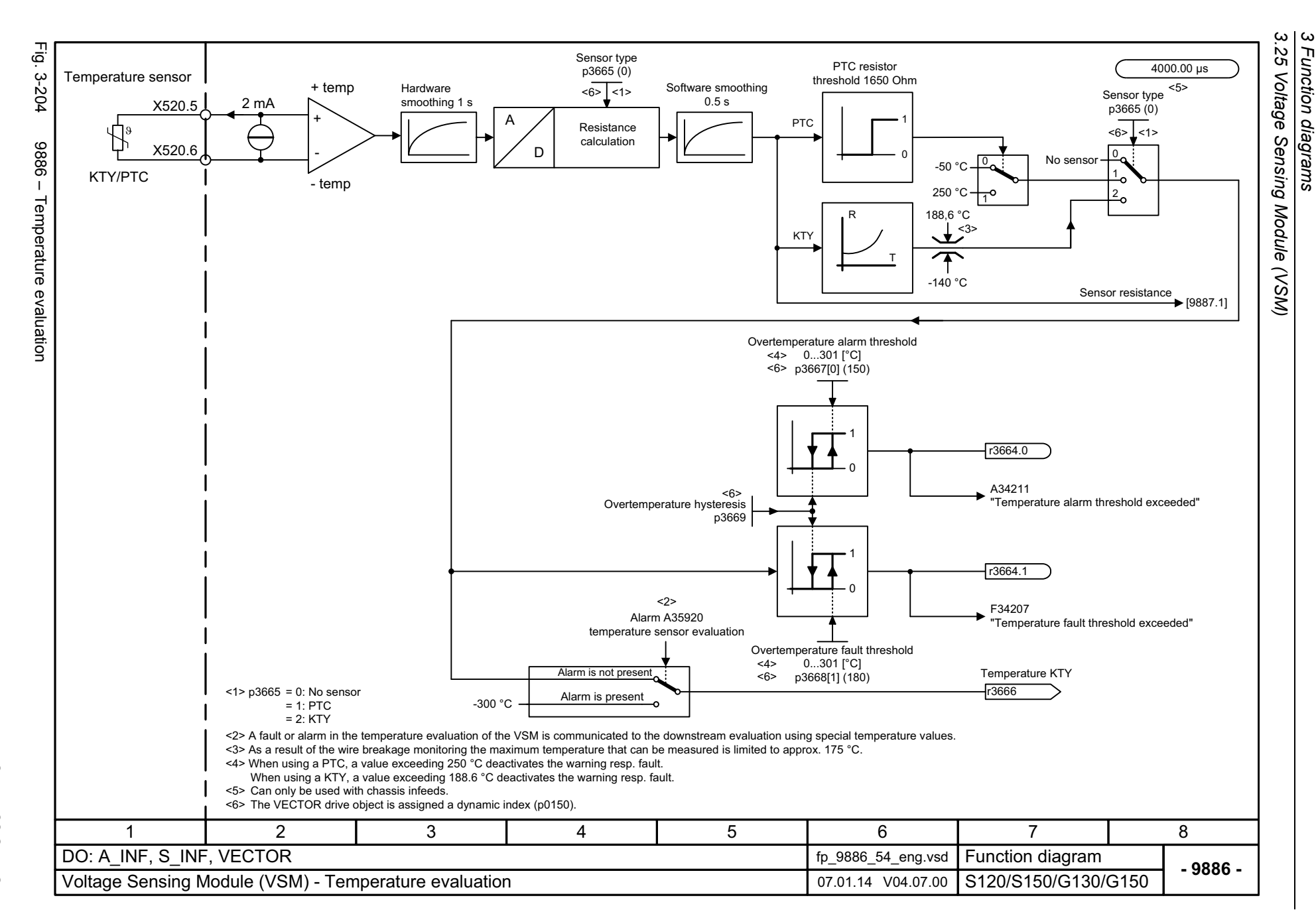

*3 Function diagrams*

Function diagrams

1262

# **3.26 Basic Operator Panel 20 (BOP20)**

**Function diagrams**

[9912 – Control word interconnection 1264](#page-1263-0)

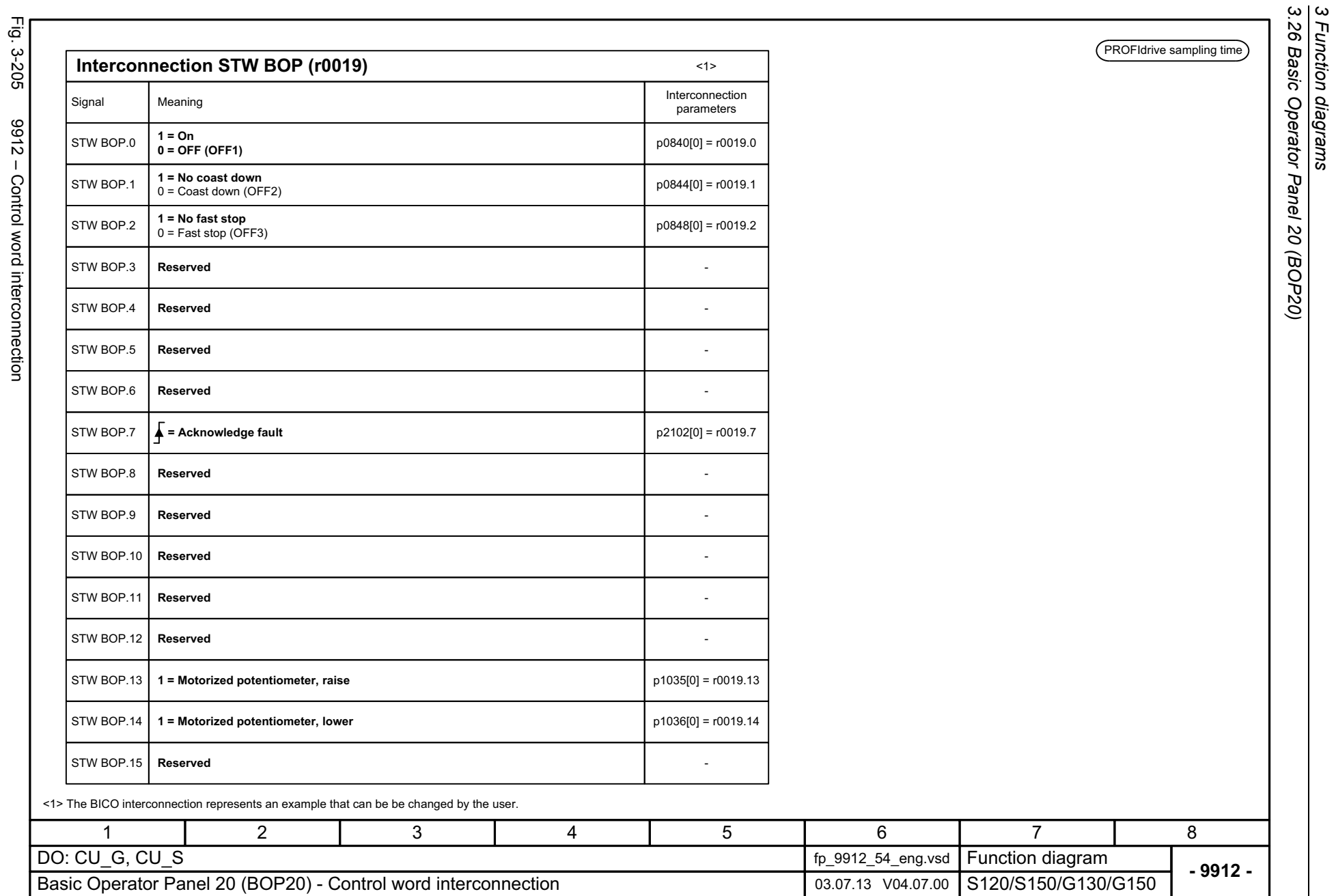

*3.26 Basic Operator Panel 20 (BOP20)*

*3 Function diagrams*

Fig. 3-205 9912 – Control word interconnection 9912 - Control word interconnection

<span id="page-1263-0"></span>SINAMICS G130/G150<br>List Manual (LH2), 04/2014, A5E03263479A List Manual (LH2), 04/2014, A5E03263479A SINAMICS G130/G150

1264

# **Content**

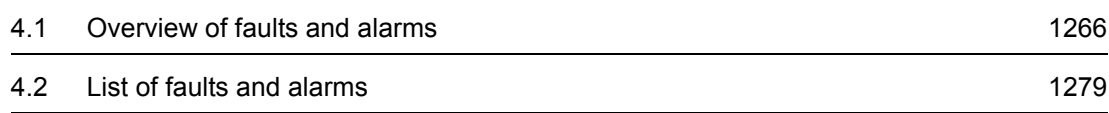

**4**

*4.1 Overview of faults and alarms*

# <span id="page-1265-0"></span>**4.1 Overview of faults and alarms**

### **4.1.1 General information on faults and alarms**

#### **Display of faults/alarms (messages)**

In the case of a fault, the drive signals the corresponding fault(s) and/or alarm(s). For example, the following methods for displaying faults and alarms are available:

- Display via the fault and alarm buffer with PROFIBUS/PROFINET.
- Display online using the commissioning software.

#### **Differences between faults and alarms**

The differences between faults and alarms are as follows:

| Type   | <b>Description</b>                                                                                                    |
|--------|----------------------------------------------------------------------------------------------------|
| Faults | What happens when a fault occurs?                                                                                        |
|        | • The appropriate fault reaction is triggered.                                                                           |
|        | • Status signal ZSW1.3 is set.                                                                                           |
|        | • The fault is entered in the fault buffer.                                                                              |
|        | How are faults eliminated?                                                                                               |
|        | • Remove the original cause of the fault.                                                                                |
|        | • Acknowledge the fault.                                                                                                 |
| Alarms | What happens when an alarm occurs?                                                                                       |
|        | • Status signal ZSW1.7 is set.                                                                                           |
|        | • The alarm is entered in the alarm buffer.                                                                              |
|        | How are alarms removed?                                                                                                  |
|        | • Alarms acknowledge themselves. If the cause of the alarm is no longer<br>present, they automatically reset themselves. |

Table 4-1 Differences between faults and alarms

# **Fault reactions**

#### **Note**

The following table lists all fault reactions and their meanings used for the entire SINAMICS drive family.

The following fault reactions are defined:

Table 4-2 Fault reactions

| List                   | <b>PROFIdrive</b>           | <b>Reaction</b>                                                                         | <b>Description</b>                                                                                                    |
|------------------------|-----------------------------|-----------------------------------------------------------------------------------------|----------------------------------------------------------------------------------------------------|
| <b>NONE</b>            |                             | None                                                                                    | No reaction when a fault occurs.                                                                                                    |
|                        |                             |                                                                                         | <b>Note</b>                                                                                                    |
|                        |                             |                                                                                         | When the "Basic positioner" function module is activated $($ r0108.4 =<br>1), the following applies:                                                                                                    |
|                        |                             |                                                                                         | When a fault occurs with fault reaction "NONE", an active traversing<br>task is interrupted and the system switches to tracking mode until the<br>fault has been rectified and acknowledged.                                                            |
| OFF1                   | ON/<br><b>OFF</b>           | Brake along the<br>ramp-function<br>generator down<br>ramp followed by<br>pulse inhibit | Closed-loop speed control (p1300 = 20, 21)                                                                                                    |
|                        |                             |                                                                                         | $\bullet$ n_set = 0 is input immediately to brake the drive along the ramp-<br>function generator ramp down (p1121).                                                                                                    |
|                        |                             |                                                                                         | • When zero speed is detected, the motor holding brake (if<br>parameterized) is closed (p1215). The pulses are suppressed when<br>the brake application time (p1217) expires.                                                                           |
|                        |                             |                                                                                         | Zero speed is detected if the actual speed drops below the<br>threshold (p1226) or if the monitoring time (p1227) started when the<br>speed setpoint <= speed threshold (p1226) has expired.                                                            |
|                        |                             |                                                                                         | Torque control ( $p1300 = 23$ )                                                                                                    |
|                        |                             |                                                                                         | • The following applies for torque control:                                                                                                    |
|                        |                             |                                                                                         | Reaction as for OFF2.                                                                                                    |
|                        |                             |                                                                                         | • When the system switches to torque control with p1501, the<br>following applies:                                                                                                    |
|                        |                             |                                                                                         | No separate braking reaction.                                                                                                    |
|                        |                             |                                                                                         | If the actual speed value drops below the speed threshold (p1226)<br>or the timer stage (p1227) has expired, the motor holding brake (if<br>one is being used) is closed. The pulses are suppressed when the<br>brake application time (p1217) expires. |
| OFF1<br><b>DELAYED</b> |                             | As for OFF1,<br>however delayed                                                         | Faults with this fault response only become effective after the delay<br>time in p3136 has expired.                                                                                                    |
|                        |                             |                                                                                         | The remaining time up to OFF1 is displayed in r3137.                                                                                                    |
| OFF <sub>2</sub>       | <b>COAST</b><br><b>STOP</b> | Internal/external<br>pulse inhibit                                                      | Closed-loop speed and torque control                                                                                                    |
|                        |                             |                                                                                         | • Instantaneous pulse suppression, the drive "coasts" to a standstill.                                                                                                    |
|                        |                             |                                                                                         | • The motor holding brake (if one is being used) is closed<br>immediately.                                                                                                    |
|                        |                             |                                                                                         | • Switching on inhibited is activated.                                                                                                    |

#### *4.1 Overview of faults and alarms*

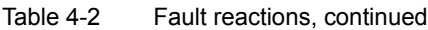

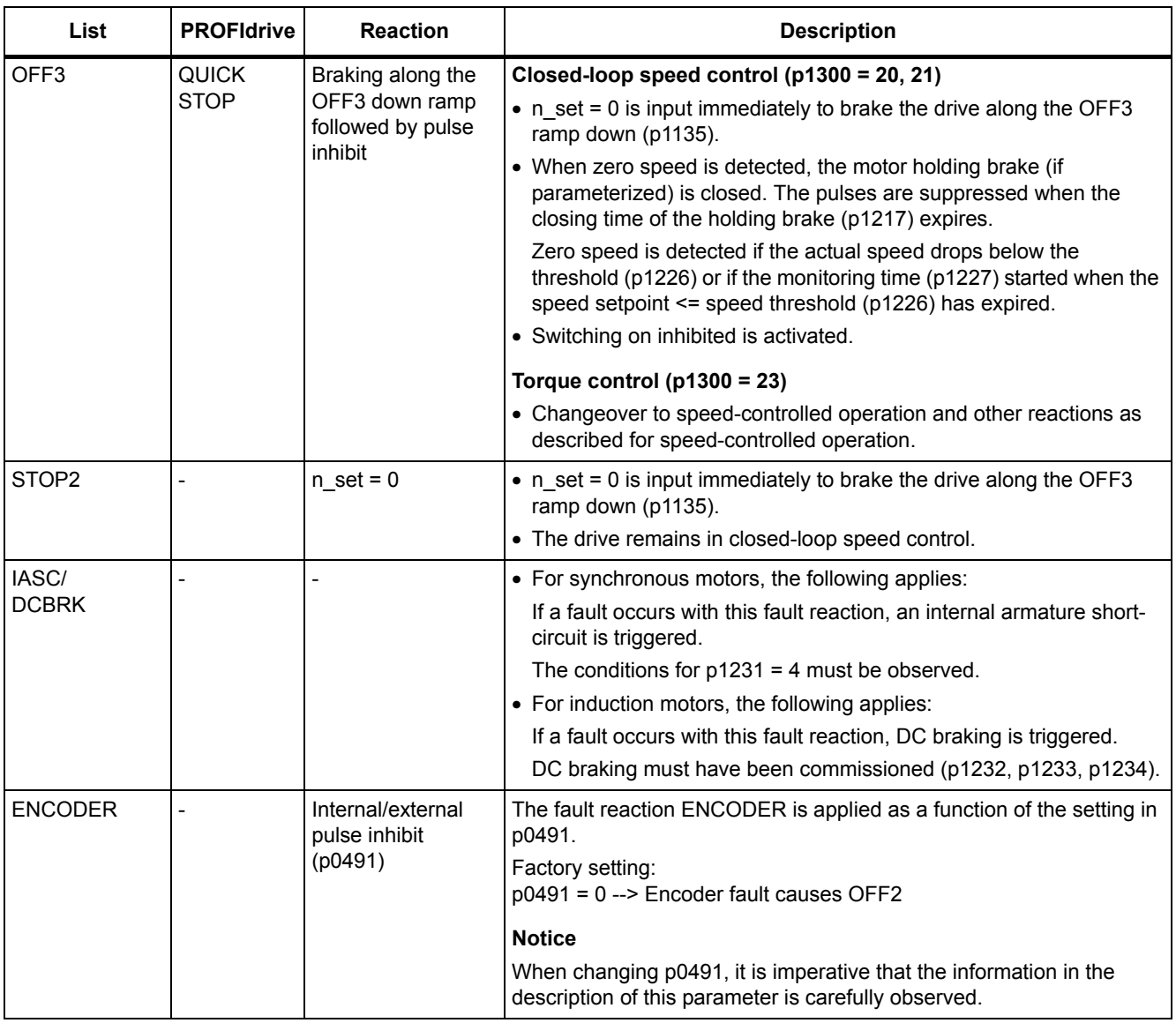

## **Acknowledging faults**

The list of faults and alarms specifies how to acknowledge each fault after the cause has been removed.

Table 4-3 Acknowledging faults

| Acknowledgemen<br>t | <b>Description</b>                                                                                                    |  |  |  |
|---------------------|----------------------------------------------------------------------------------------------------|--|--|--|
| POWER ON            | The fault is acknowledged by a POWER ON (switch drive unit off and on again).                                              |  |  |  |
|                     | <b>Note</b>                                                                                                    |  |  |  |
|                     | If this action has not removed the fault cause, the fault is displayed again immediately after power up.                   |  |  |  |
| <b>IMMEDIATELY</b>  | Faults can be acknowledged on one drive object (Points 1 to 3) or on all drive objects (Point 4) as<br>follows:            |  |  |  |
|                     | 1 Acknowledge by setting parameter:                                                                                        |  |  |  |
|                     | $p3981 = 0$ --> 1                                                                                                    |  |  |  |
|                     | 2 Acknowledge via binector inputs:                                                                                         |  |  |  |
|                     | p2103<br>BI: 1. Acknowledge faults                                                                                         |  |  |  |
|                     | p2104<br>BI: 2. Acknowledge faults                                                                                         |  |  |  |
|                     | p2105<br>BI: 3. Acknowledge faults                                                                                         |  |  |  |
|                     | 3 Acknowledge via PROFIBUS control signal:                                                                                 |  |  |  |
|                     | $STW1.7 = 0$ --> 1 (edge)                                                                                                  |  |  |  |
|                     | 4 Acknowledge all faults                                                                                                   |  |  |  |
|                     | p2102<br>BI: Acknowledge all faults                                                                                        |  |  |  |
|                     | All of the faults on all of the drive objects of the drive system can be acknowledged using this<br>binector input.        |  |  |  |
|                     | <b>Note</b>                                                                                                    |  |  |  |
|                     | • These faults can also be acknowledged by a POWER ON.                                                                     |  |  |  |
|                     | • If the cause of the fault has not been removed, the fault will continue to be displayed after<br>acknowledgement.        |  |  |  |
|                     | • Safety Integrated faults<br>The "Safe standstill" (SH) function must be deselected before these faults are acknowledged. |  |  |  |
| PULSE INHIBIT       | The fault can only be acknowledged when the pulses are inhibited ( $r0899.11 = 0$ ).                                       |  |  |  |
|                     | The same options are available for acknowledging as described under acknowledge IMMEDIATELY.                               |  |  |  |

*4.1 Overview of faults and alarms*

#### **Fault buffer - saved when switching off**

The contents of the fault buffer are saved to the non-volatile memory when the Control Unit is switched off, i.e. the fault buffer history is still available when the unit is switched on again.

The fault buffer of a drive object comprises the following parameters:

- r0945[0...63], r0947[0...63], r0948[0...63], r0949[0...63]
- r2109[0...63], r2130[0...63], r2133[0...63], r2136[0...63]

The fault buffer contents can be deleted manually as follows:

- Delete fault buffer for all drive objects:  $p2147 = 1$  -->  $p2147 = 0$  is automatically set after execution.
- Delete fault buffer for a specific drive object: p0952 = 0 --> The parameter belongs to the specified drive object.

The fault buffer contents are automatically deleted when the following occurs:

- Restore factory setting ( $p0009 = 30$  and  $p0976 = 1$ ).
- Download with modified structure (e.g. number of drive objects changed).
- Power-up after other parameter values have been loaded (e.g.  $p0976 = 10$ ).
- Upgrade firmware to later version.

## **4.1.2 Explanation of the list of faults and alarms**

The data in the following example has been chosen at random. The information listed below is the maximum amount of information that a description can contain. Some of the information is optional.

The ["List of faults and alarms" \(Page 1279\)](#page-1278-0) has the following layout:

```
 - - - - - - - - - - - - Start of example - - - - - - - - - - - - - - - - - - - - - - - - - - - - - - - - - - - - - - - - - - - - - - - -
```
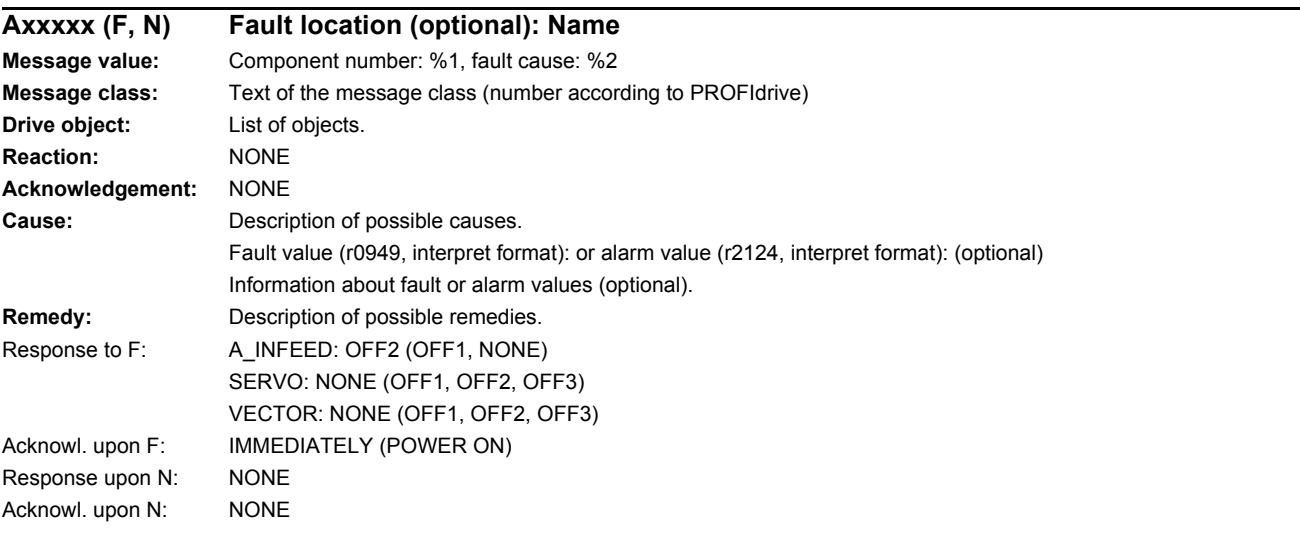

 **- - - - - - - - - - - - End of example - - - - - - - - - - - - - - - - - - - - - - - - - - - - - - - - - - - - - - - - - - - - - - - -**

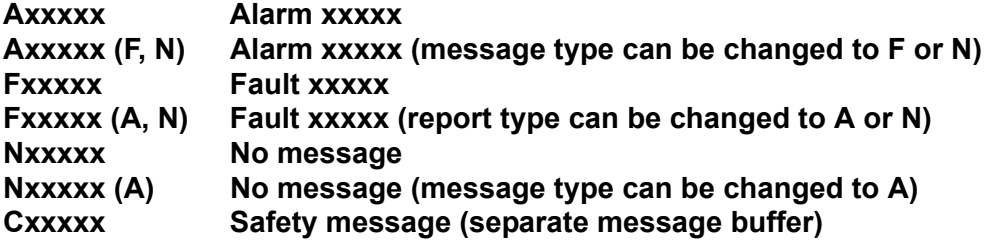

A message comprises a letter followed by the relevant number.

The meaning of the letters is as follows:

- A means "Alarm"
- F means "Fault"
- N means "No message" or "Internal message"
- C means "Safety message"

The optional brackets indicate whether the type specified for this message can be changed and which message types can be adjusted via parameters (p2118, p2119).

Information about reaction and acknowledgement is specified independently for a message with adjustable message type (e.g. reaction to F, acknowledgement for F).

*4.1 Overview of faults and alarms*

#### **Note**

You can change the default properties of a fault or alarm by setting parameters.

The ["List of faults and alarms" \(Page 1279\)](#page-1278-0) supplies information referred to the properties of a message set as default. If the properties of a specific message are changed, the corresponding information may have to be modified in this list.

#### **Fault location (optional): Name**

The fault location (optional), the name of the fault or alarm and the message number are all used to identify the message (e.g. with the commissioning software).

#### **Message value:**

The information provided under the message value informs you about the composition of the fault/alarm value.

#### **Example:**

Message value: Component number: %1, fault cause: %2

This message value contains information about the component number and cause of the fault. The entries %1 and %2 are placeholders, which are filled appropriately in online operation (e.g. with the commissioning software).

#### **Message class:**

For each message, specifies the associated message class with the following structure:

Text of the message class (number according to PROFIdrive)

The message classes are transferred at different interfaces to higher-level control systems and their associated display and operating units.

The message classes that are available are shown in Table "Message classes and coding of various diagnostic interfaces" (Page 1273). In addition to the text of the message class and their number according to PROFIdrive – as well as a brief help text regarding the cause and remedy – they also include information about the various diagnostic interfaces:

• PN (hex)

Specifies the "Channel error type" of the PROFINET channel diagnostics.

When activating the channel diagnostics, using the GSDML file, the texts listed in the table can be displayed.

• DS1 (dec)

Specifies the bit number in date set DS1 of the diagnostic alarm for SIMATIC S7.

When the diagnostic alarms are activated, the texts listed in the table can be displayed.

• DP (dec)

Specifies the "Error type" of the channel-related diagnostics for PROFIBUS.

When the channel diagnostics are activated, the texts listed in the standard and the GSD file can be displayed.

• ET 200 (dec)

Specifies the "Error type" of the channel-related diagnostics for the SIMATIC ET 200pro FC-2 device.

When the channel diagnostics are activated, the texts listed in the standard and the GSD file of the ET 200pro can be displayed.

• NAMUR (r3113.x)

Specifies the bit number in parameter r3113.

For the interfaces DP, ET 200, NAMUR, in some instances, the message classes are combined.

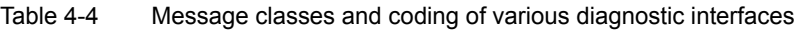

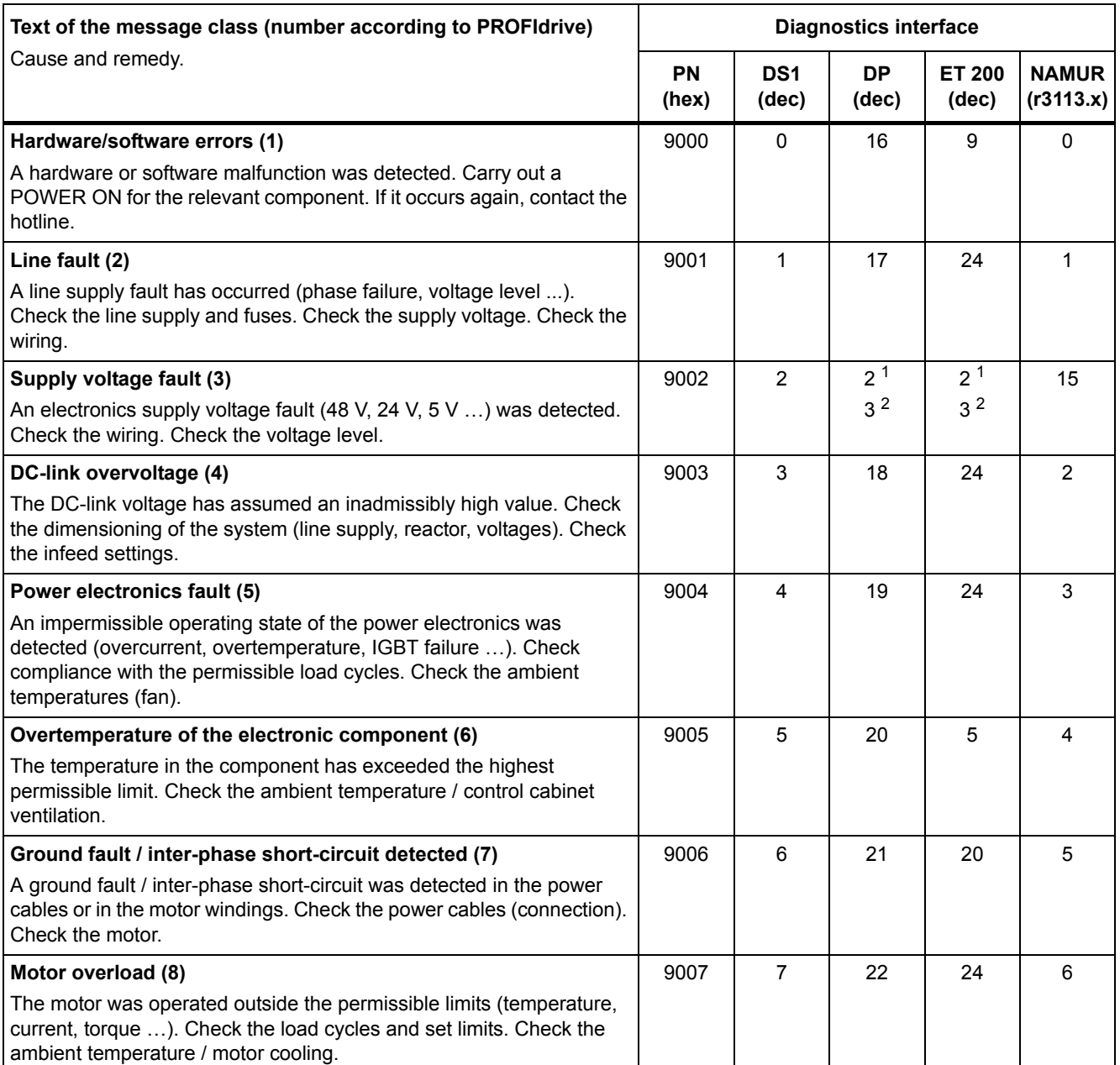

#### *4.1 Overview of faults and alarms*

#### Table 4-4 Message classes and coding of various diagnostic interfaces, continued

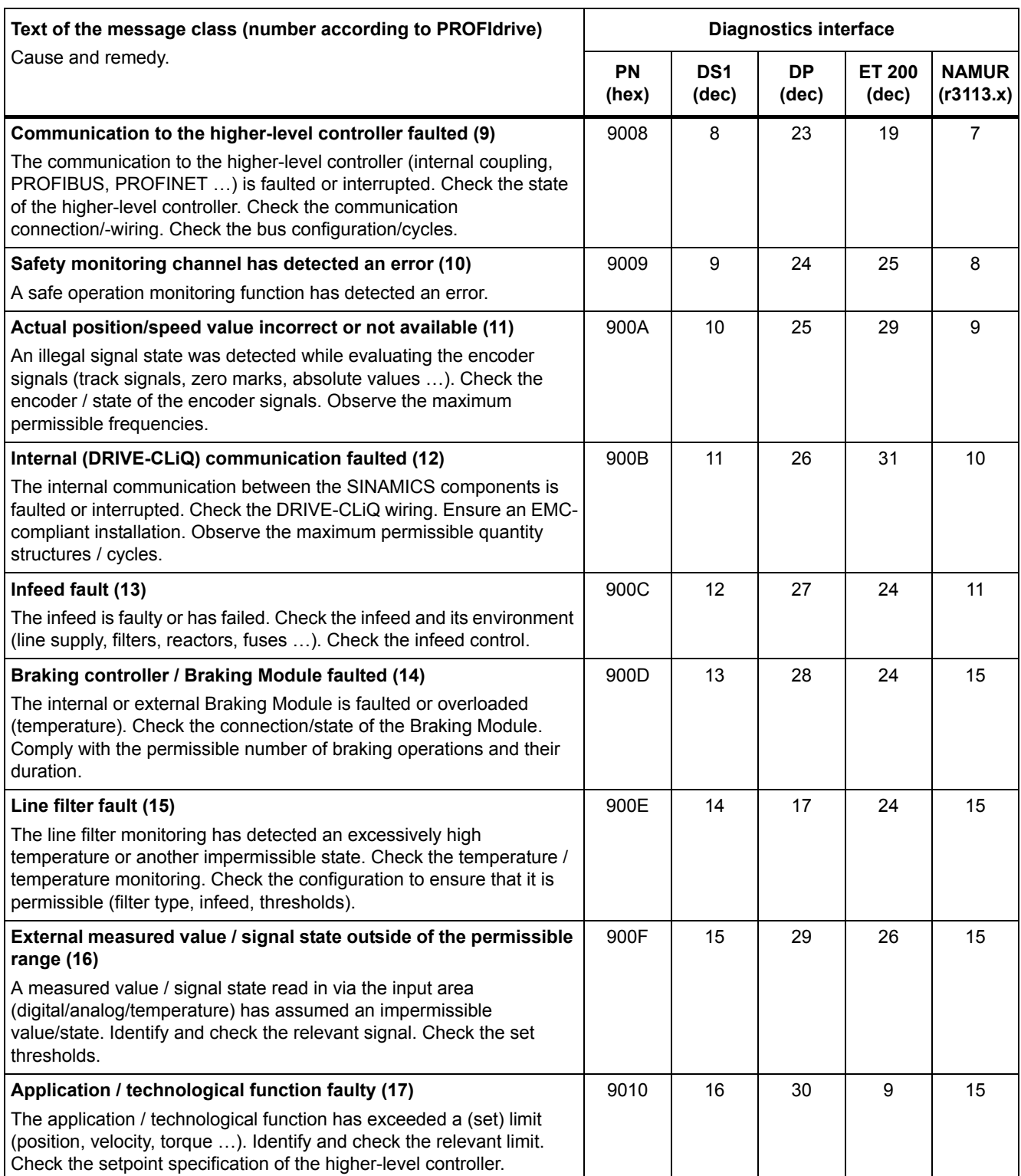

*4.1 Overview of faults and alarms*

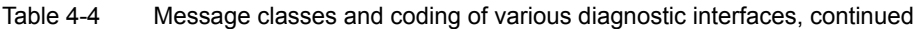

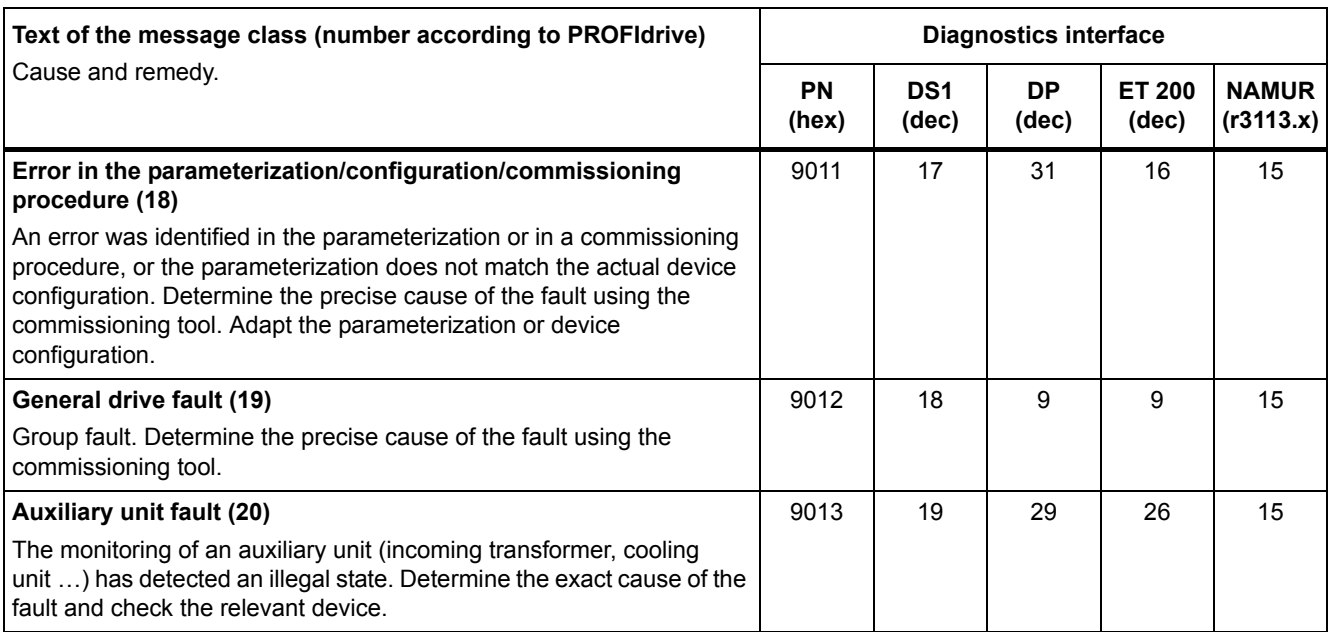

1. Undervoltage condition of the electronics power supply

2. Overvoltage condition of the electronics power supply

#### **Drive object:**

Each message (fault/alarm) specifies the drive object in which it can be found.

A message can belong to either one, several, or all drive objects.

#### **Reaction: Default fault reaction (adjustable fault reaction)**

Specifies the default reaction in the event of a fault.

The optional parentheses indicate whether the default fault reactions can be changed and which fault reactions can be adjusted via parameters (p2100, p2101).

#### **Note**

See Table "Fault reactions" (Page 1267).

#### **Acknowledgement: Default acknowledgement (adjustable acknowledgement)**

Specifies the default method of acknowledging faults after the cause has been eliminated.

The optional parentheses indicate whether the default acknowledgement can be changed and which acknowledgement can be adjusted via parameters (p2126, p2127).

#### **Note**

See Table "Acknowledging faults" (Page 1269).

*4.1 Overview of faults and alarms*

#### **Cause:**

Describes the possible causes of the fault or alarm. A fault or alarm value can also be specified (optional).

Fault value (r0949, format):

The fault value is entered into the fault buffer in r0949[0...63] and specifies additional, more precise information about a fault.

Alarm value (r2124, format):

The alarm value specifies additional, more precise information about an alarm.

The alarm value is entered in the alarm buffer in r2124[0...7] and specifies additional, more precise information about an alarm.

#### **Remedy:**

Description of the methods available for eliminating the cause of the active fault/alarm

# **WARNING**

In certain cases, servicing and maintenance personnel are responsible for choosing a suitable method for eliminating the cause of faults.

# **4.1.3 Number ranges of faults and alarms**

### **Note**

The following number ranges represent an overview of all faults and alarms used in the SINAMICS drive family.

The faults and alarms for the product described in this List Manual are described in detail in ["List of faults and alarms" \(Page 1279\).](#page-1278-0)

Faults and alarms are organized into the following number ranges:

Table 4-5 Number ranges of faults and alarms

| οf    | To    | Area                                                                                                    |  |
|-------|-------|----------------------------------------------------------------------------------------------------|--|
| 1000  | 3999  | <b>Control Unit</b>                                                                                                    |  |
| 4000  | 4999  | Reserved                                                                                                    |  |
| 5000  | 5999  | Power section                                                                                                    |  |
| 6000  | 6899  | Infeed                                                                                                    |  |
| 6900  | 6999  | <b>Braking Module</b>                                                                                                    |  |
| 7000  | 7999  | <b>Drive</b>                                                                                                    |  |
| 8000  | 8999  | Option Board                                                                                                    |  |
| 9000  | 12999 | Reserved                                                                                                    |  |
| 13000 | 13020 | Licensing                                                                                                    |  |
| 13021 | 13099 | Reserved                                                                                                    |  |
| 13100 | 13102 | Know-how protection                                                                                                    |  |
| 13103 | 19999 | Reserved                                                                                                    |  |
| 20000 | 29999 | <b>OEM</b>                                                                                                    |  |
| 30000 | 30999 | DRIVE-CLIQ component power unit                                                                                                    |  |
| 31000 | 31999 | DRIVE-CLIQ component encoder 1                                                                                                    |  |
| 32000 | 32999 | DRIVE-CLiQ component encoder 2                                                                                                    |  |
|       |       | <b>Note</b>                                                                                                    |  |
|       |       | Faults that occur are automatically output as an alarm if the encoder is<br>parameterized as a direct measuring system and does not intervene in<br>the motor control. |  |
| 33000 | 33999 | DRIVE-CLiQ component encoder 3                                                                                                    |  |
|       |       | <b>Note</b>                                                                                                    |  |
|       |       | Faults that occur are automatically output as an alarm if the encoder is<br>parameterized as a direct measuring system and does not intervene in<br>the motor control. |  |
| 34000 | 34999 | Voltage Sensing Module (VSM)                                                                                                    |  |
| 35000 | 35199 | Terminal Module 54F (TM54F)                                                                                                    |  |
| 35200 | 35999 | Terminal Module 31 (TM31)                                                                                                    |  |
| 36000 | 36999 | DRIVE-CLIQ Hub Module                                                                                                    |  |
| 37000 | 37999 | <b>HF Damping Module</b>                                                                                                    |  |

#### *4.1 Overview of faults and alarms*

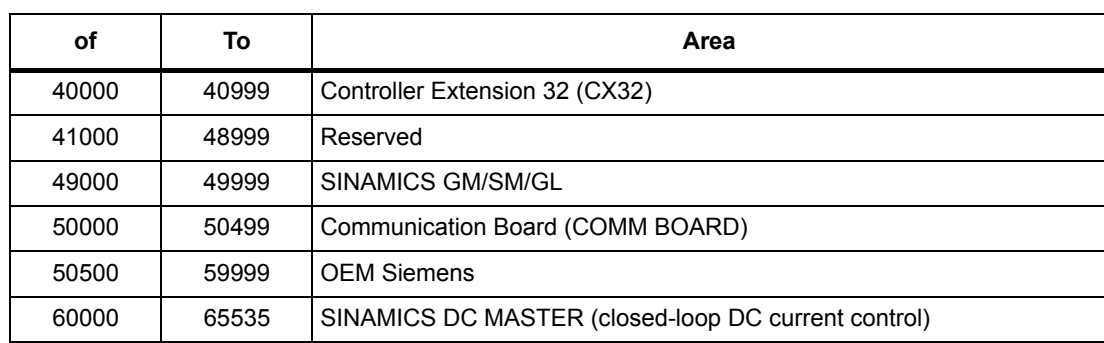

#### Table 4-5 Number ranges of faults and alarms, continued

# **4.2 List of faults and alarms**

<span id="page-1278-0"></span>Product: SINAMICS G130/G150, Version: 4702900, Language: eng<br>Objects: B\_INF, CU\_G130\_DP, CU\_G130\_PN, CU\_G150\_DP, CU\_G150\_PN, ENC, HUB, TB30, TM150, TM31, TM54F\_MA, TM54F\_SL, VECTOR\_G

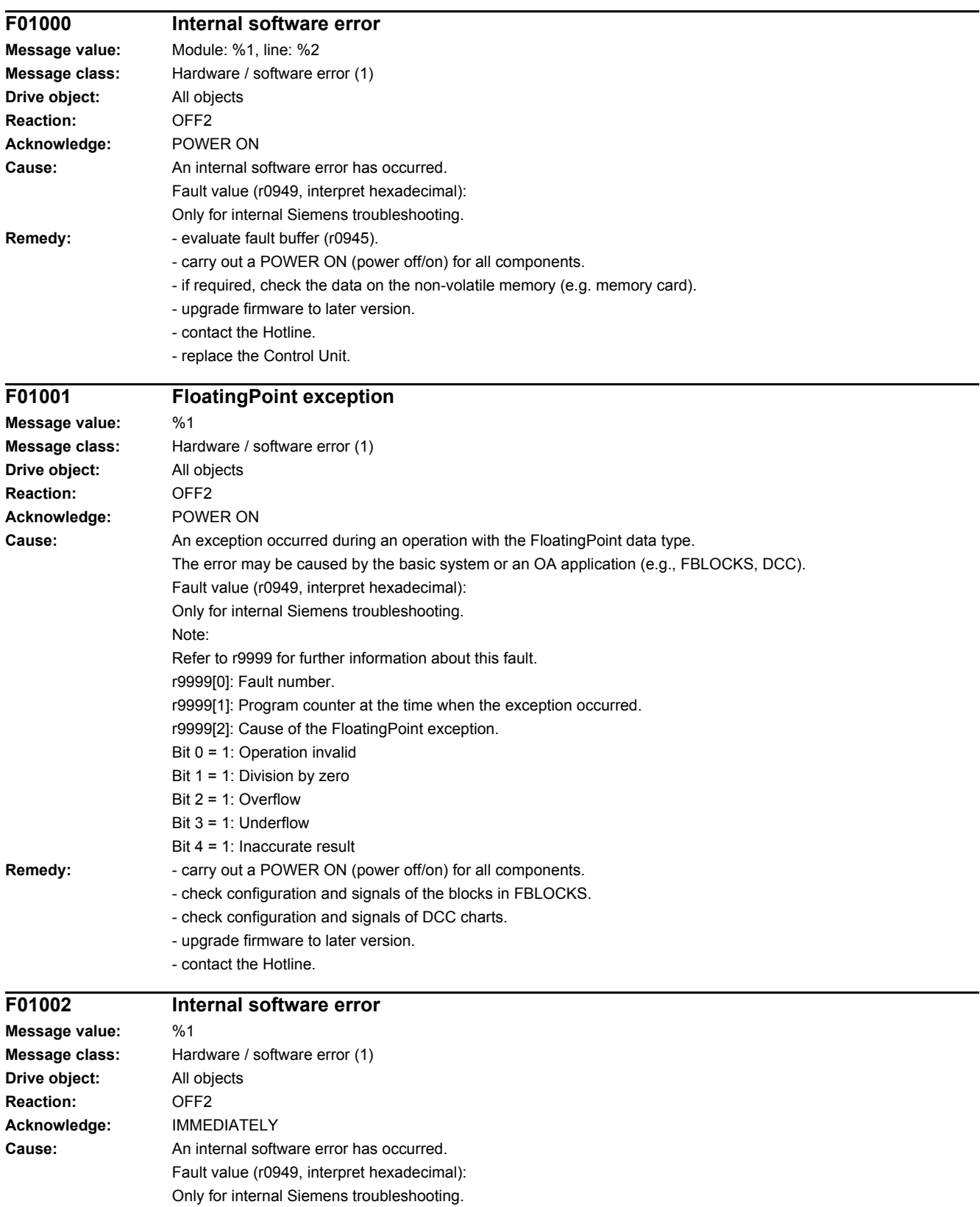

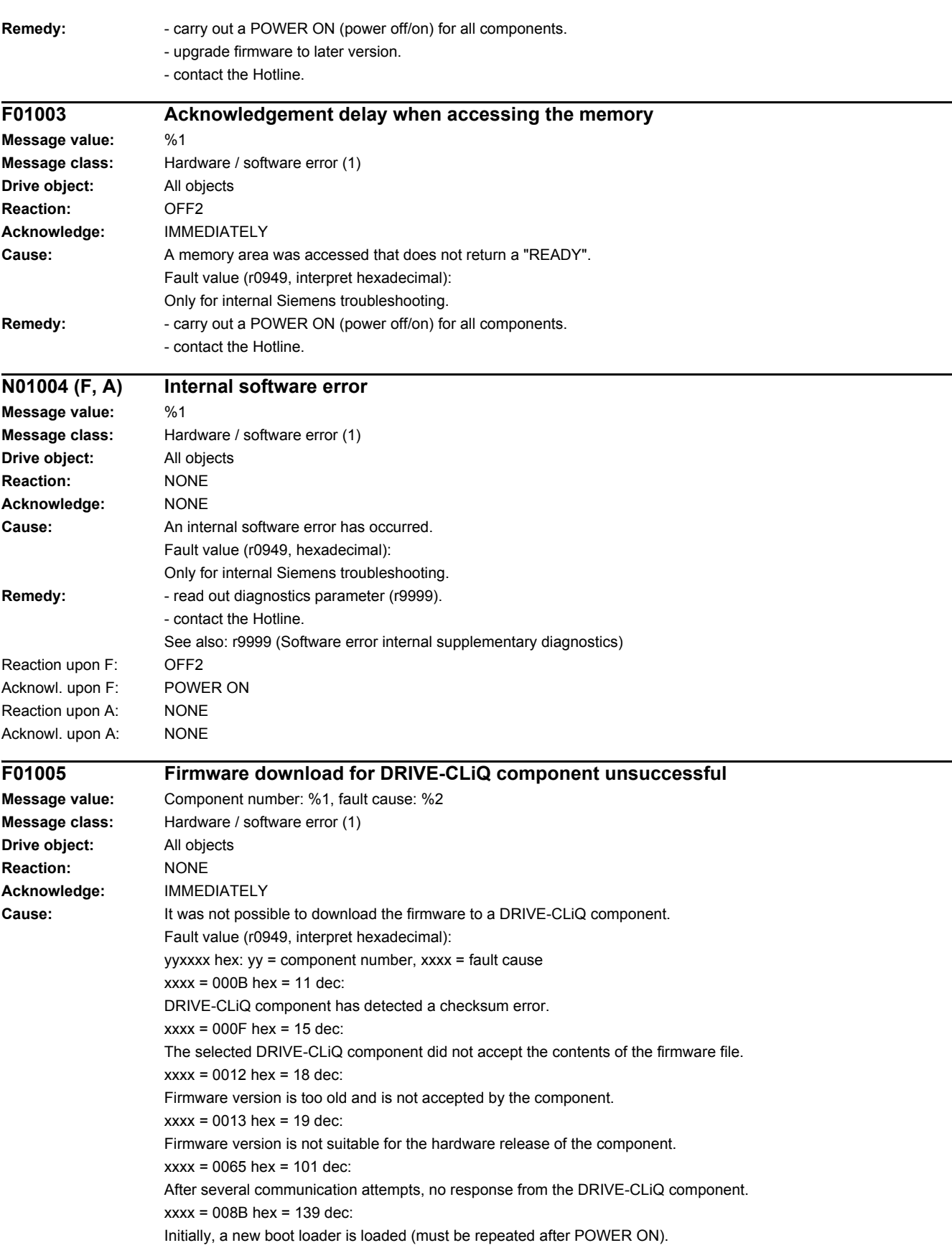

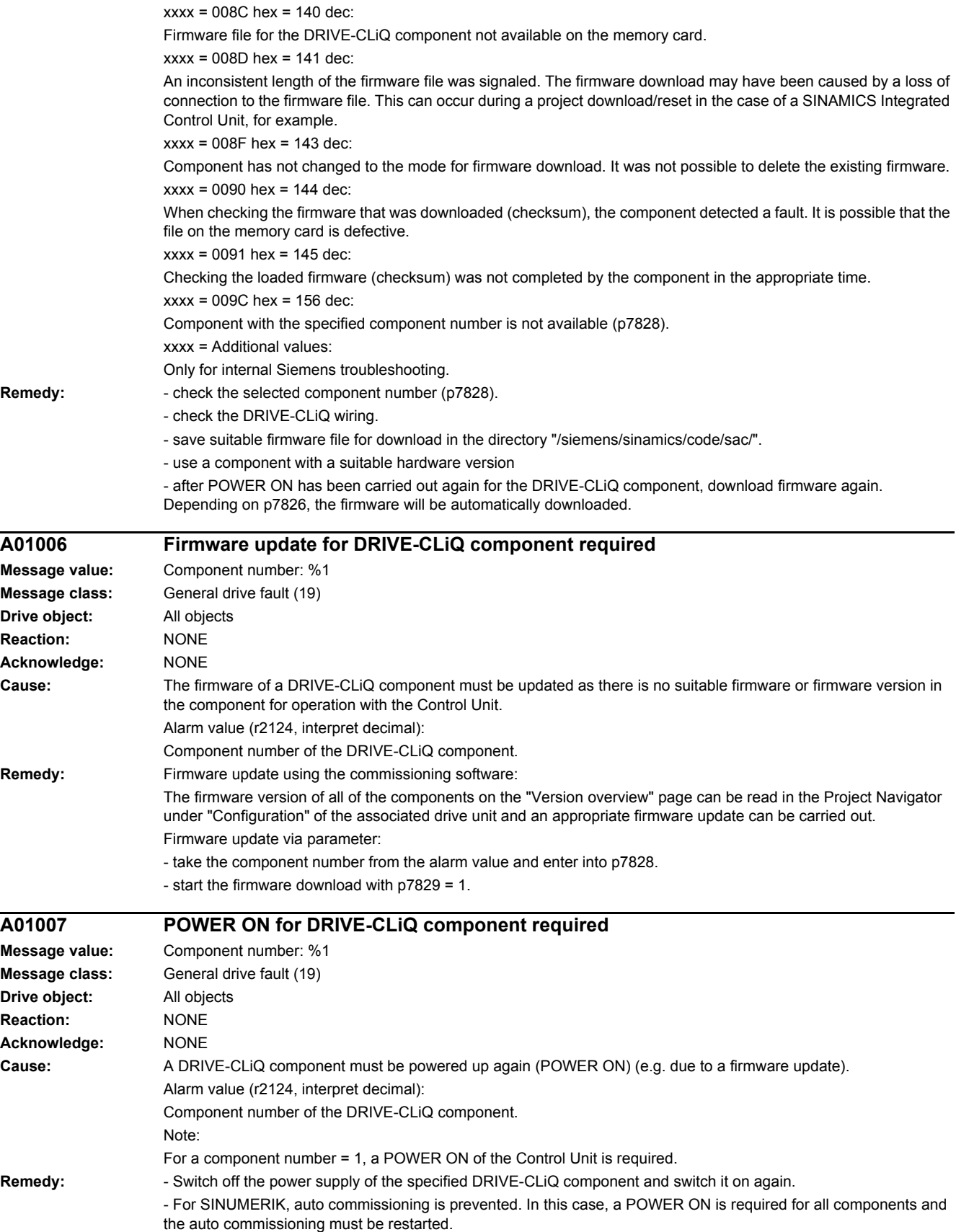

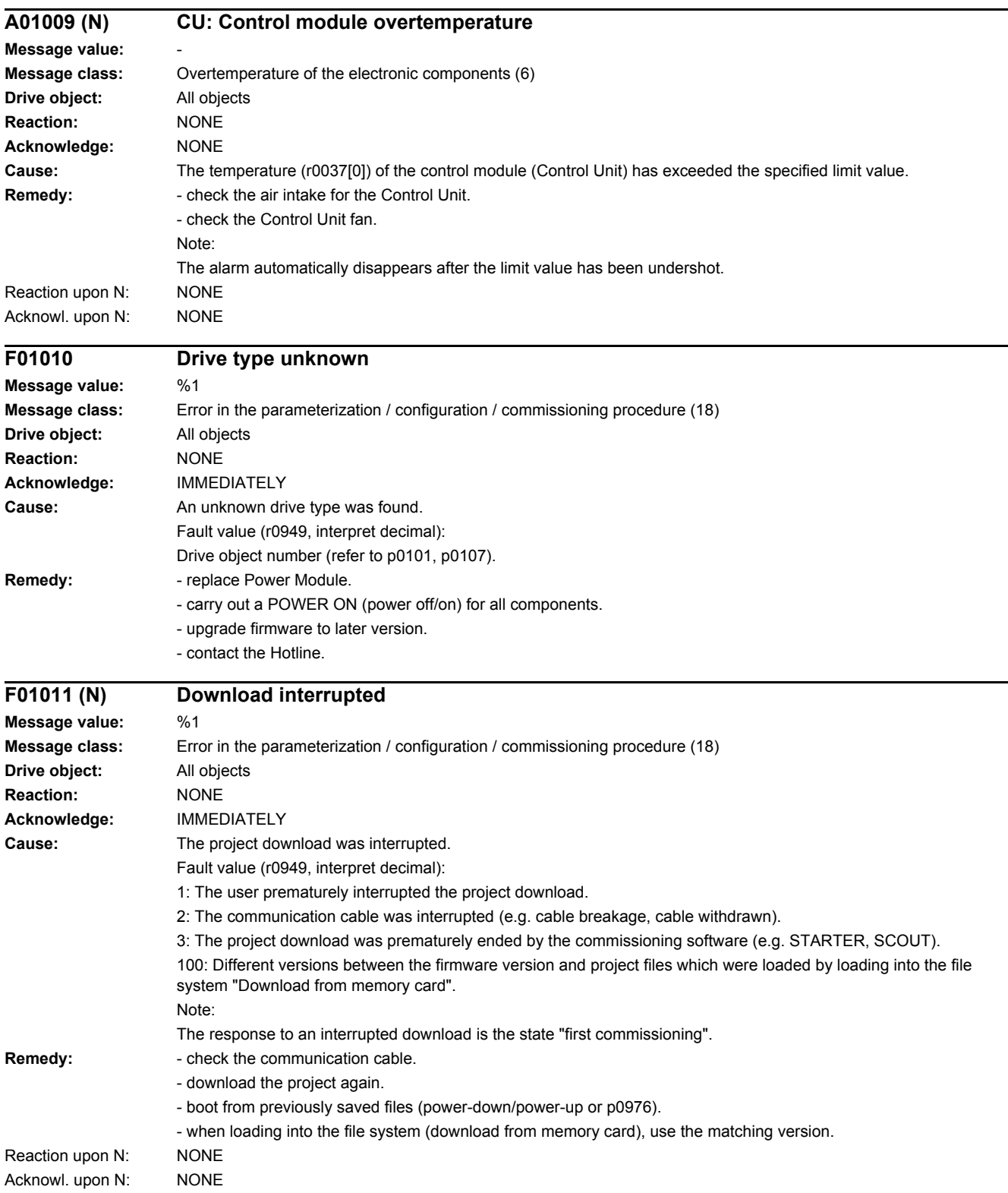

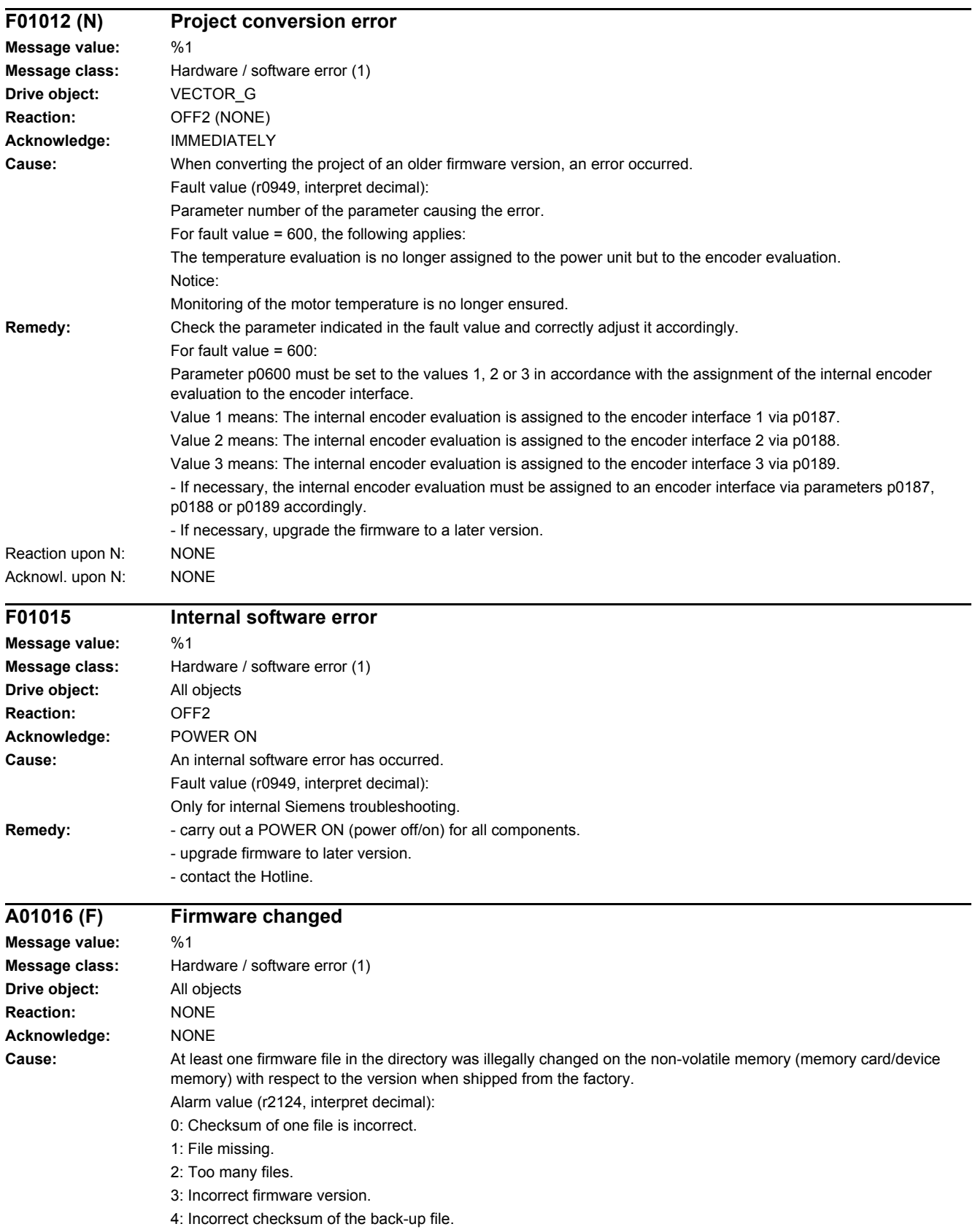

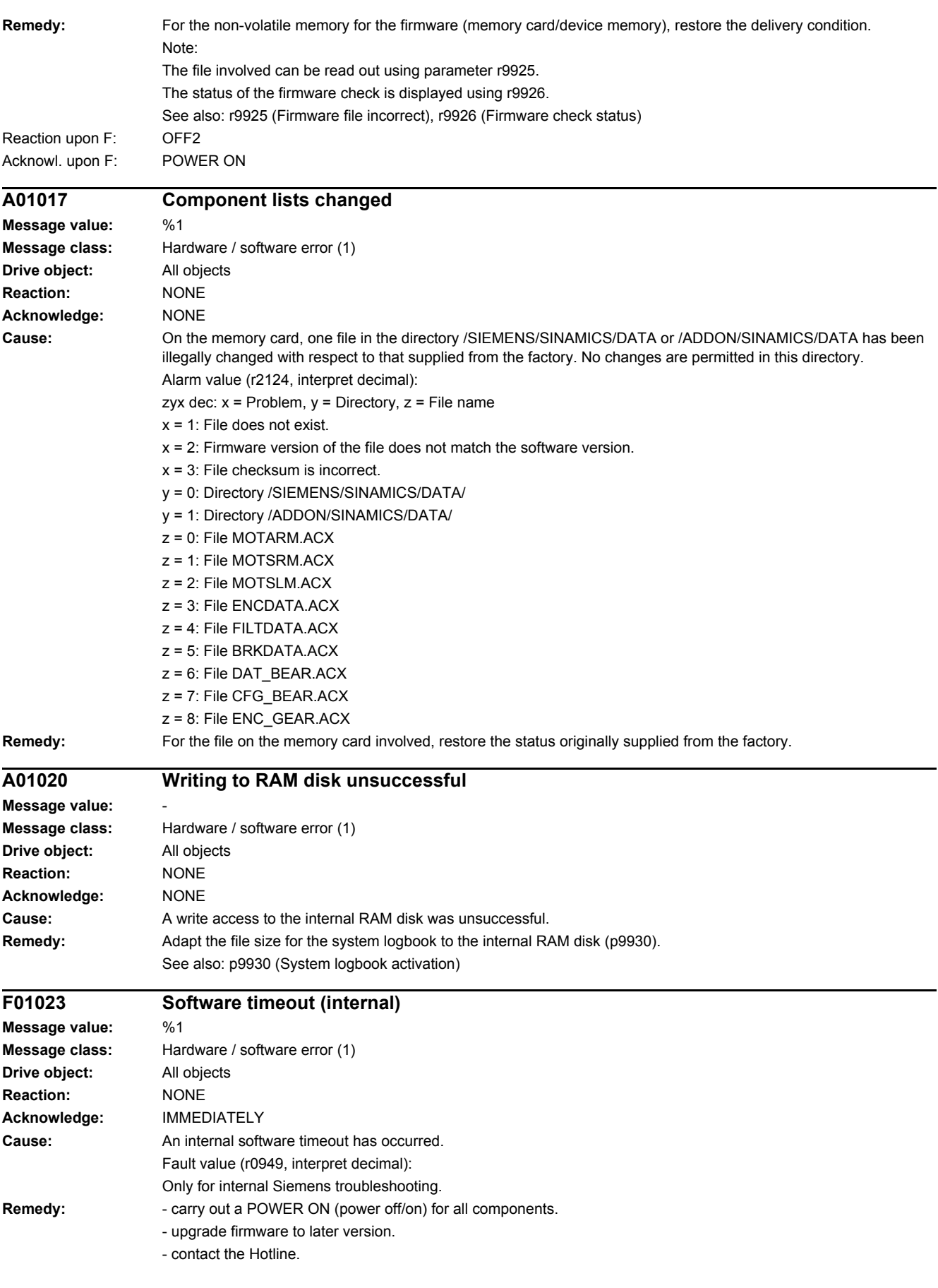

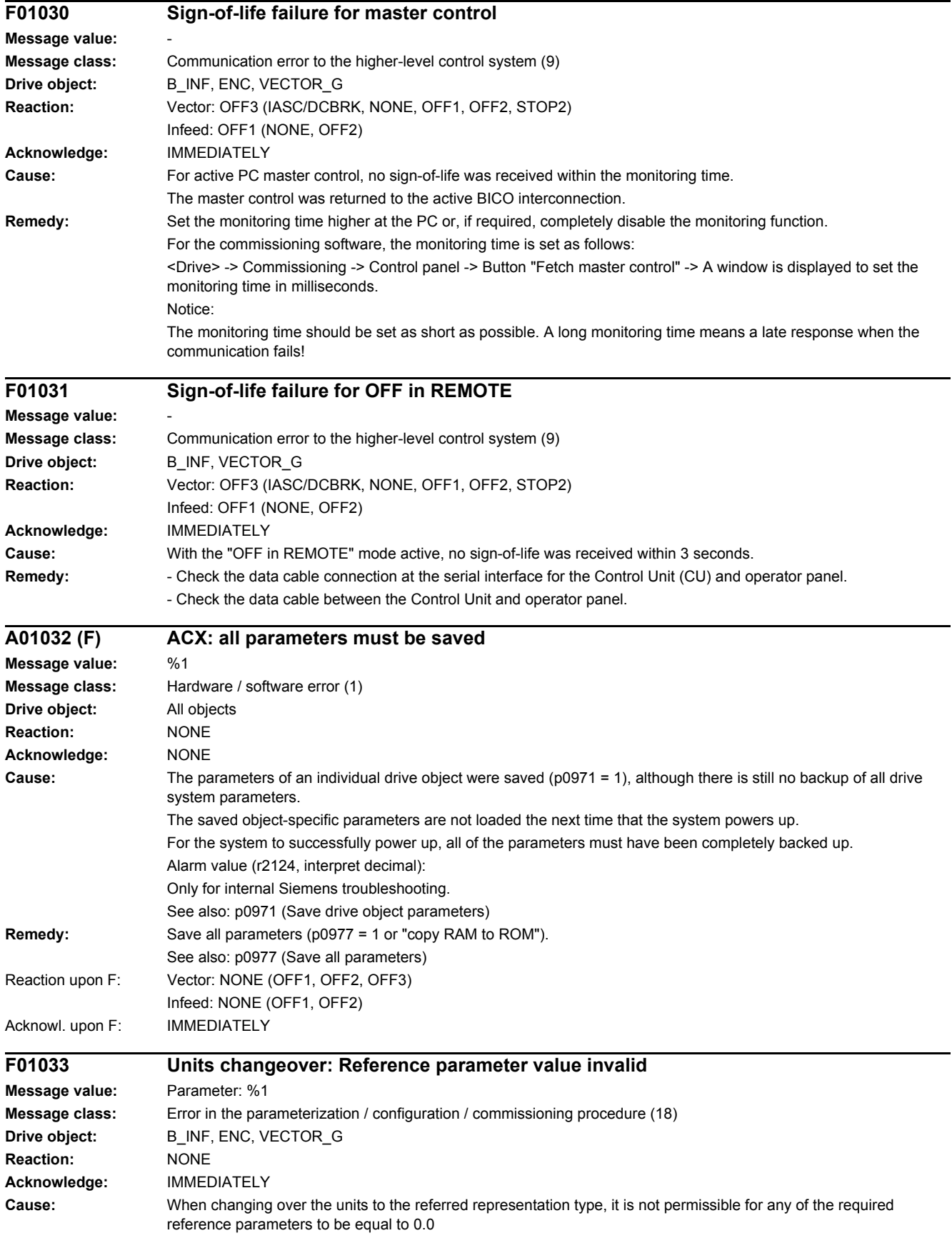

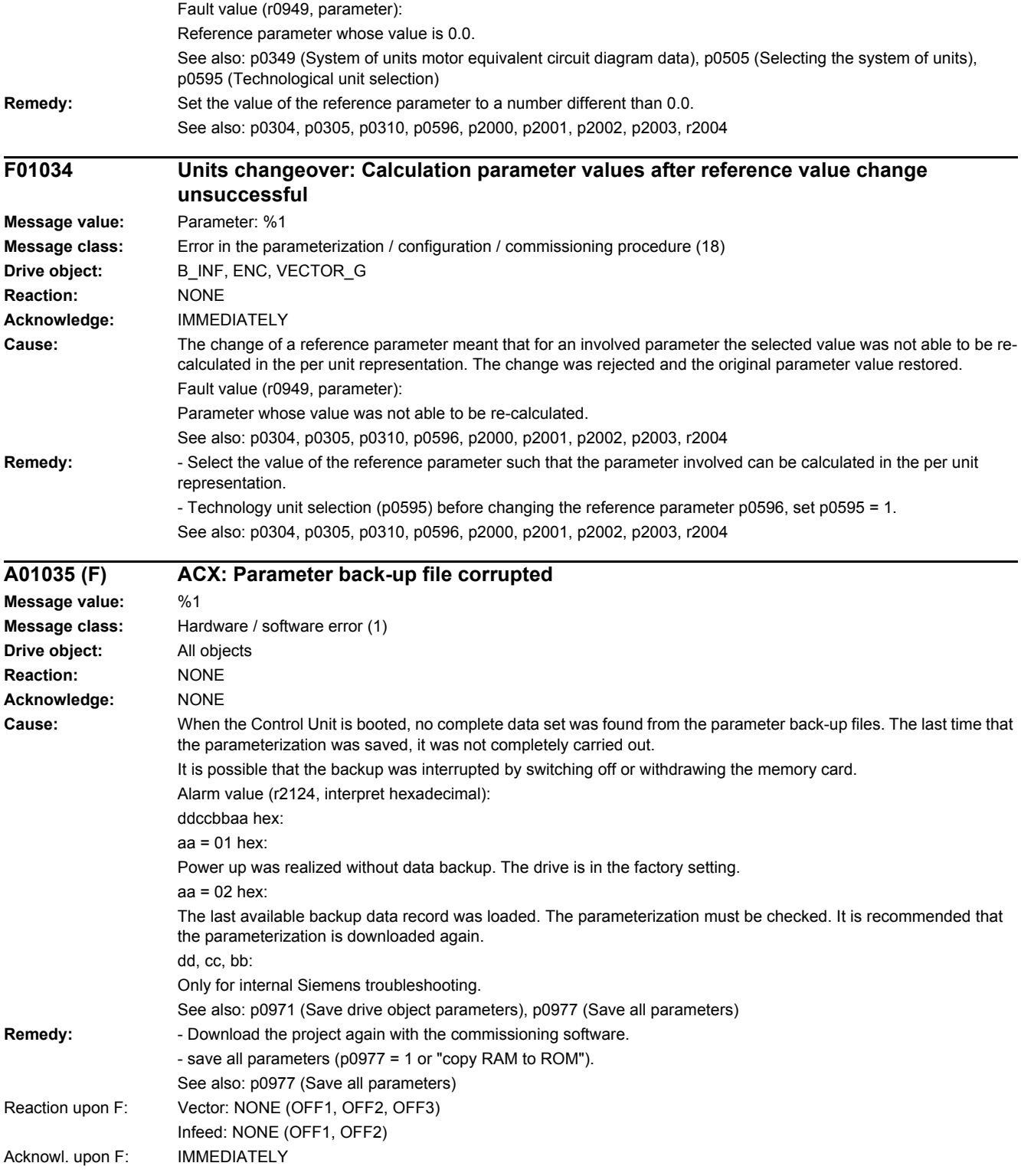

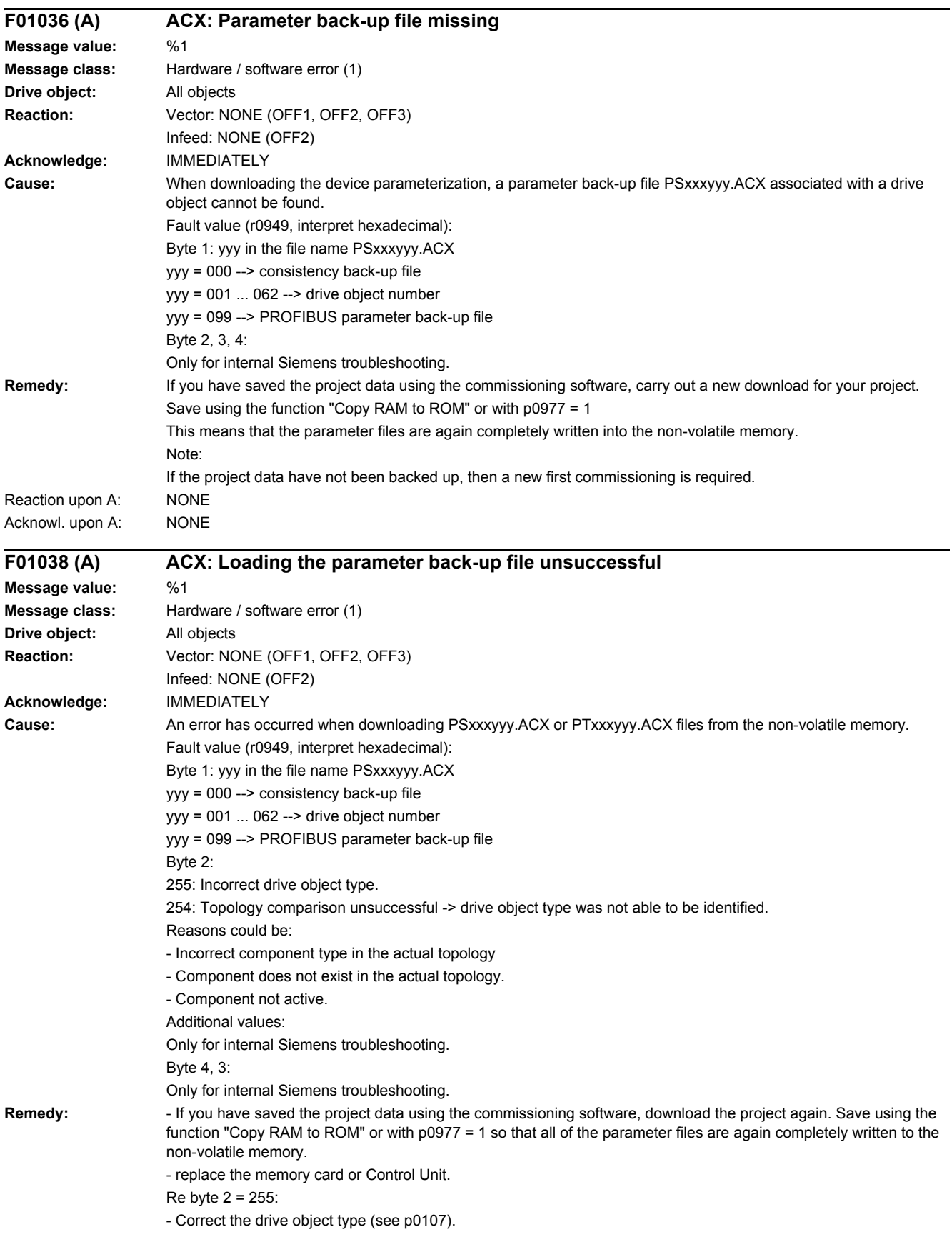

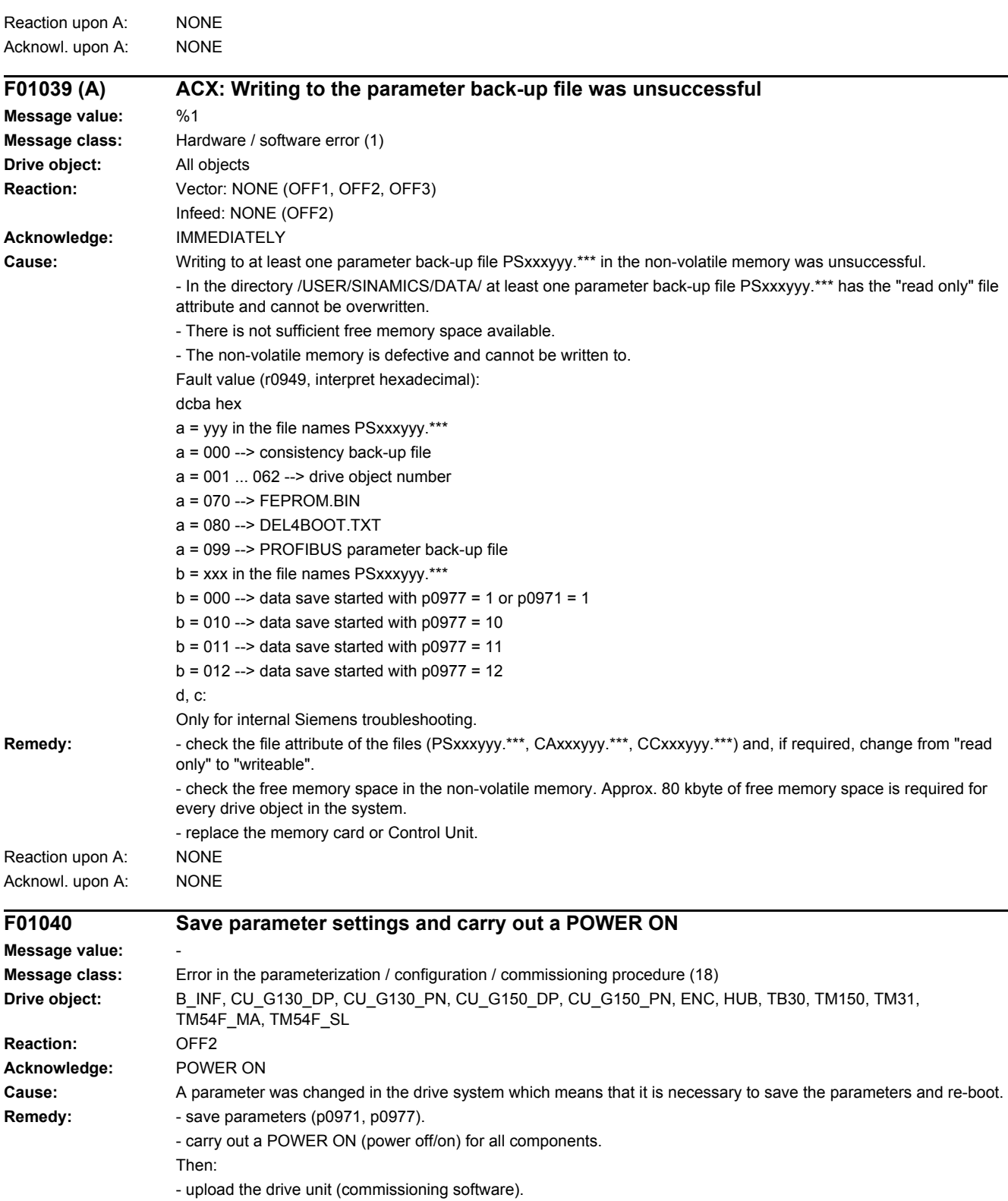

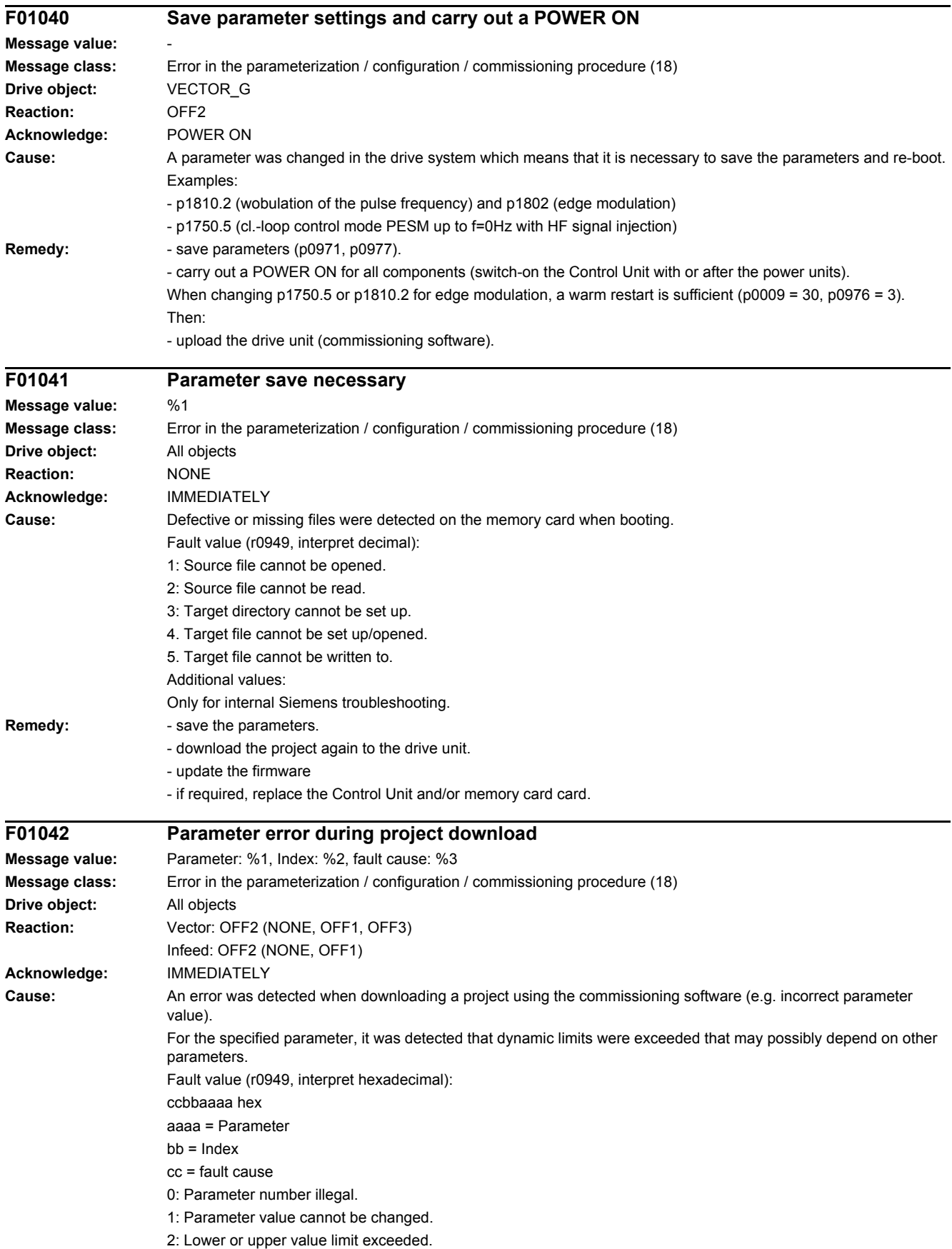

- 3: Sub-index incorrect.
- 4: No array, no sub-index.
- 5: Data type incorrect.
- 6: Setting not permitted (only resetting).
- 7: Descriptive element cannot be changed.
- 9: Descriptive data not available.
- 11: No master control.
- 15: No text array available.
- 17: Task cannot be executed due to operating state.
- 20: Illegal value.
- 21: Response too long.
- 22: Parameter address illegal.
- 23: Format illegal.
- 24: Number of values not consistent.
- 25: Drive object does not exist.
- 101: Presently de-activated.
- 104: Illegal value.
- 107: Write access not permitted when controller enabled.
- 108: Unit unknown.
- 109: Write access only in the commissioning state, encoder (p0010 = 4).
- 110: Write access only in the commissioning state, motor (p0010 = 3).
- 111: Write access only in the commissioning state, power unit (p0010 = 2).
- 112: Write access only in the quick commissioning mode (p0010 = 1).
- 113: Write access only in the ready mode (p0010 = 0).
- 114: Write access only in the commissioning state, parameter reset (p0010 = 30).
- 115: Write access only in the Safety Integrated commissioning state (p0010 = 95).
- 116: Write access only in the commissioning state, technological application/units (p0010 = 5).
- 117: Write access only in the commissioning state (p0010 not equal to 0).
- 118: Write access only in the commissioning state, download (p0010 = 29).
- 119: Parameter may not be written in download.
- 120: Write access only in the commissioning state, drive basic configuration (device: p0009 = 3).
- 121: Write access only in the commissioning state, define drive type (device: p0009 = 2).
- 122: Write access only in the commissioning state, data set basic configuration (device: p0009 = 4).
- 123: Write access only in the commissioning state, device configuration (device: p0009 = 1).
- 124: Write access only in the commissioning state, device download (device: p0009 = 29).
- 125: Write access only in the commissioning state, device parameter reset (device: p0009 = 30).
- 126: Write access only in the commissioning state, device ready (device: p0009 = 0).
- 127: Write access only in the commissioning state, device (device: p0009 not equal to 0).
- 129: Parameter may not be written in download.
- 130: Transfer of the master control is inhibited via binector input p0806.
- 131: Required BICO interconnection not possible because BICO output does not supply floating value
- 132: Free BICO interconnection inhibited via p0922.
- 133: Access method not defined.
- 200: Below the valid values.
- 201: Above the valid values.
- 202: Cannot be accessed from the Basic Operator Panel (BOP).
- 203: Cannot be read from the Basic Operator Panel (BOP).
- 204: Write access not permitted.

- **Remedy:**  $\blacksquare$  enter the correct value in the specified parameter.
	- identify the parameter that restricts the limits of the specified parameter.

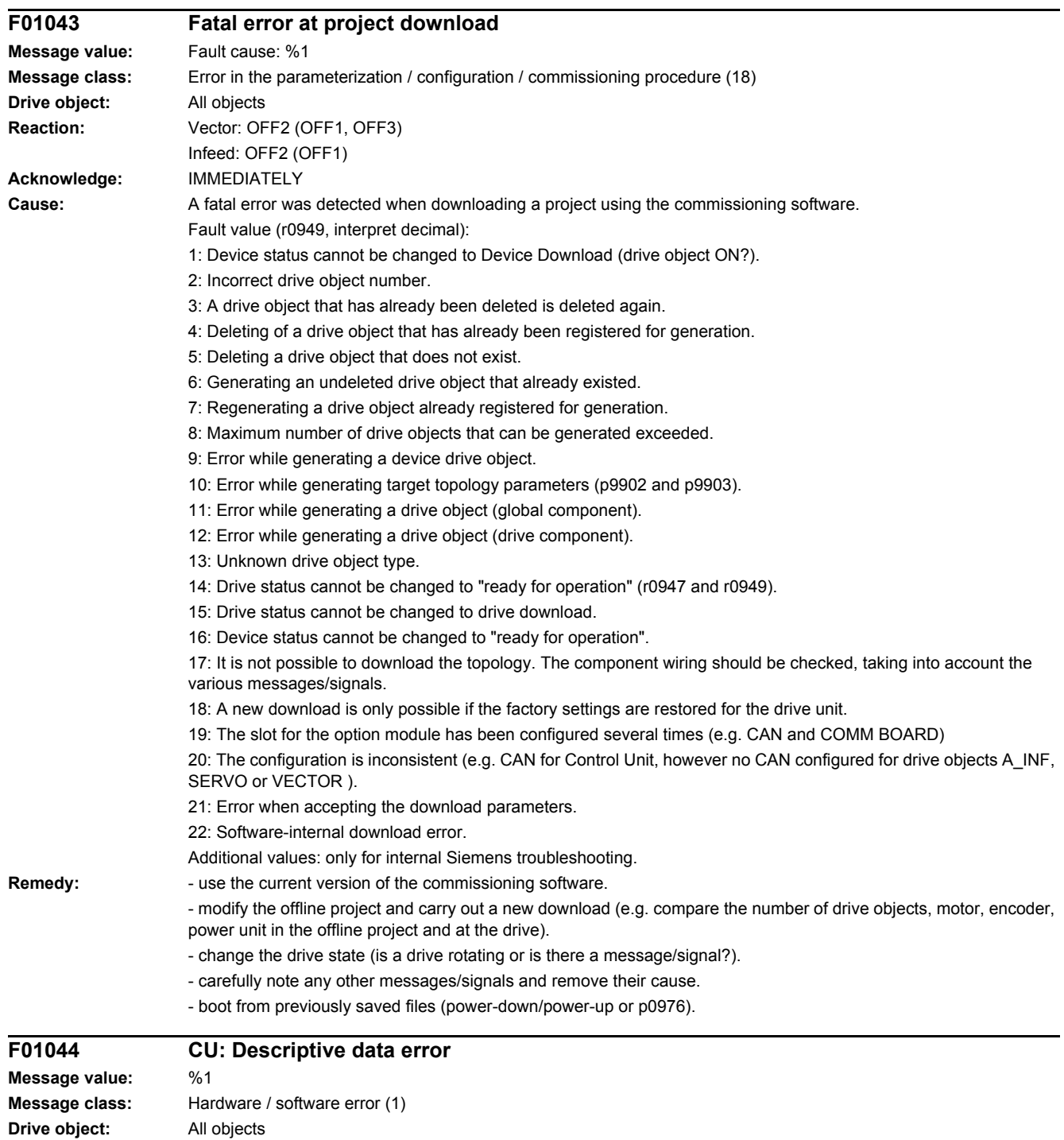

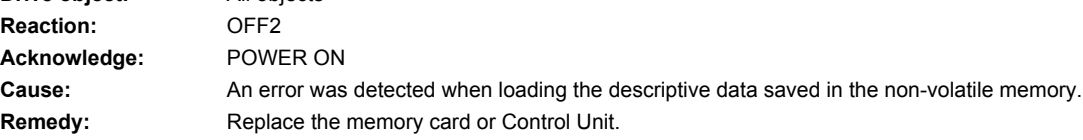

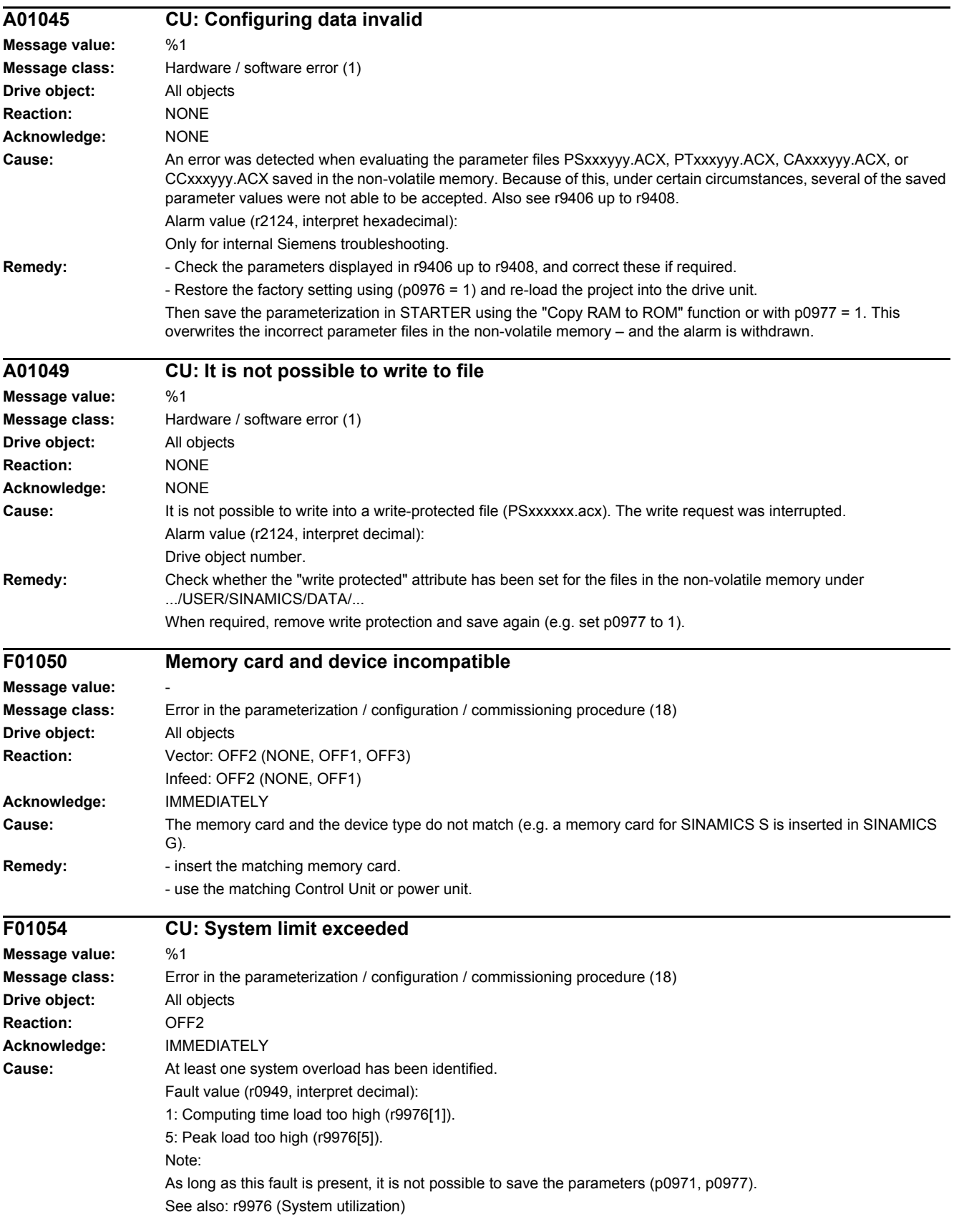

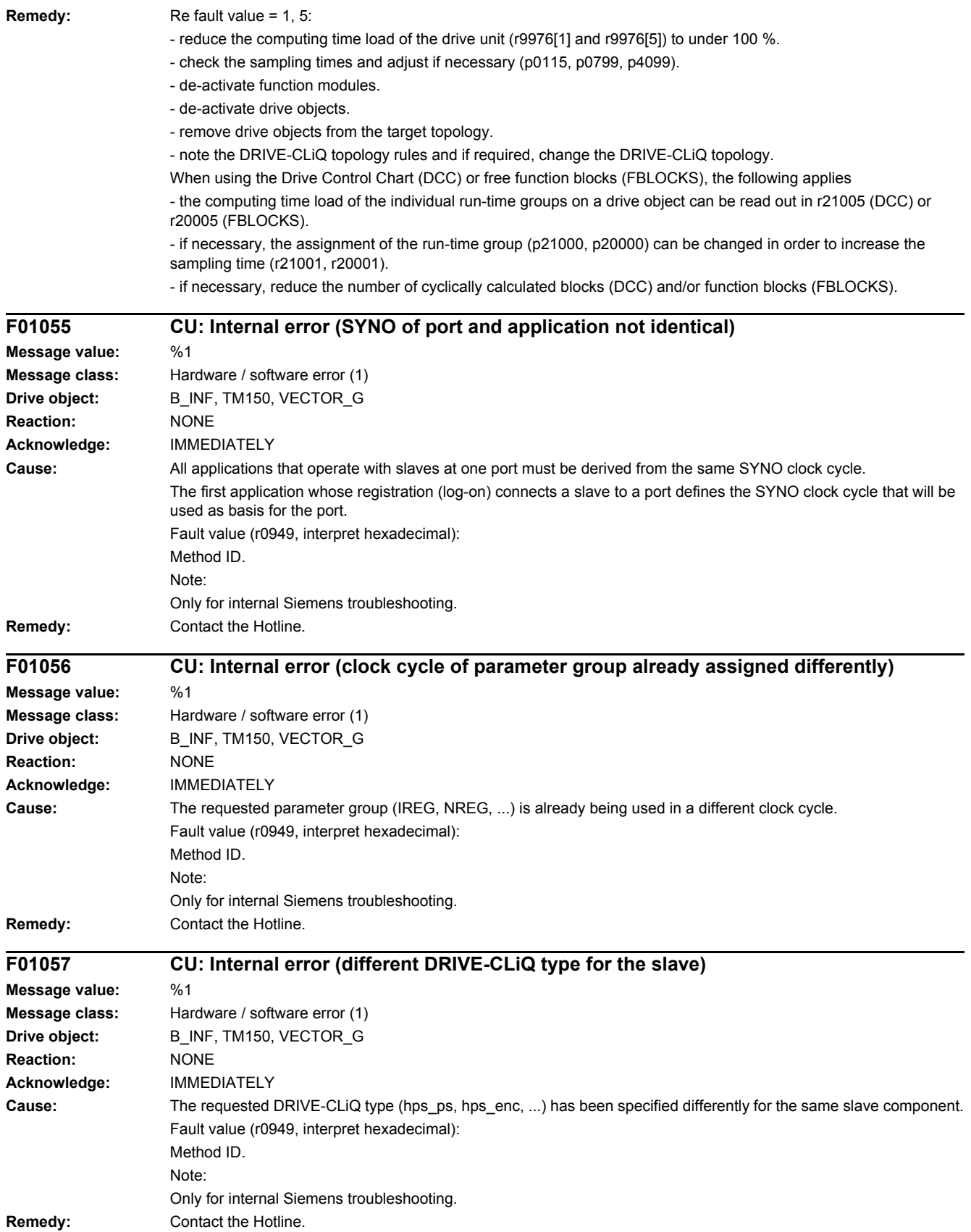

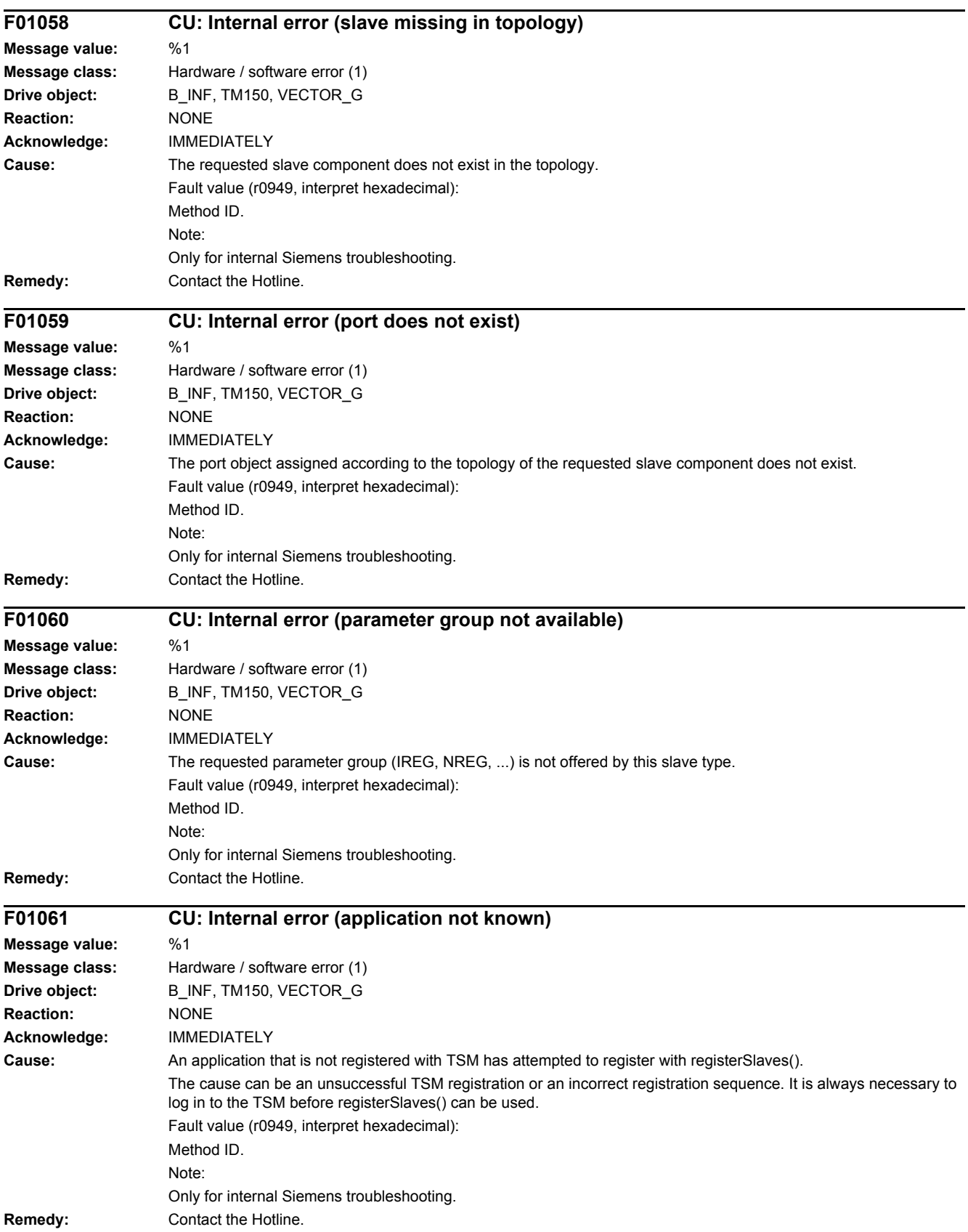

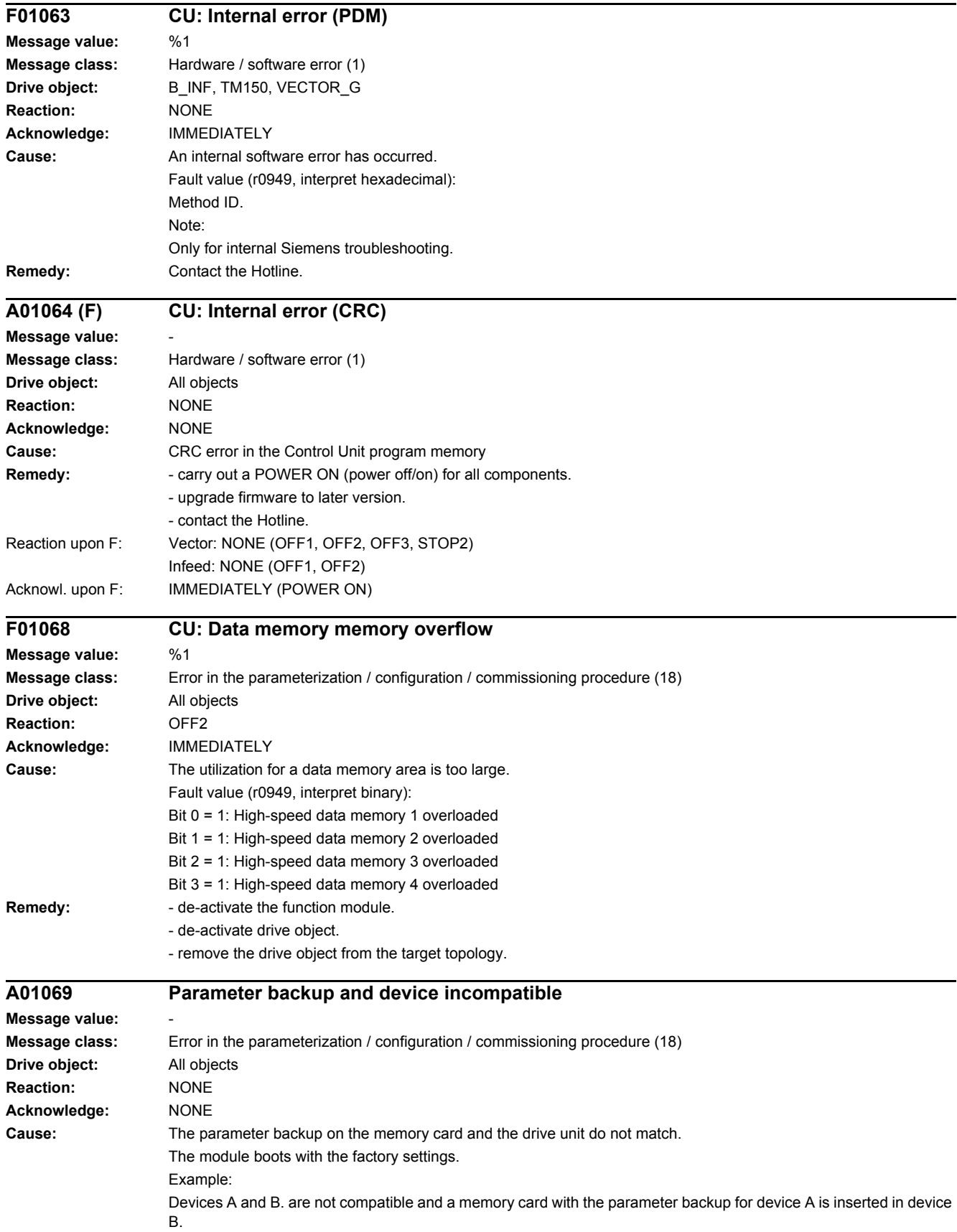

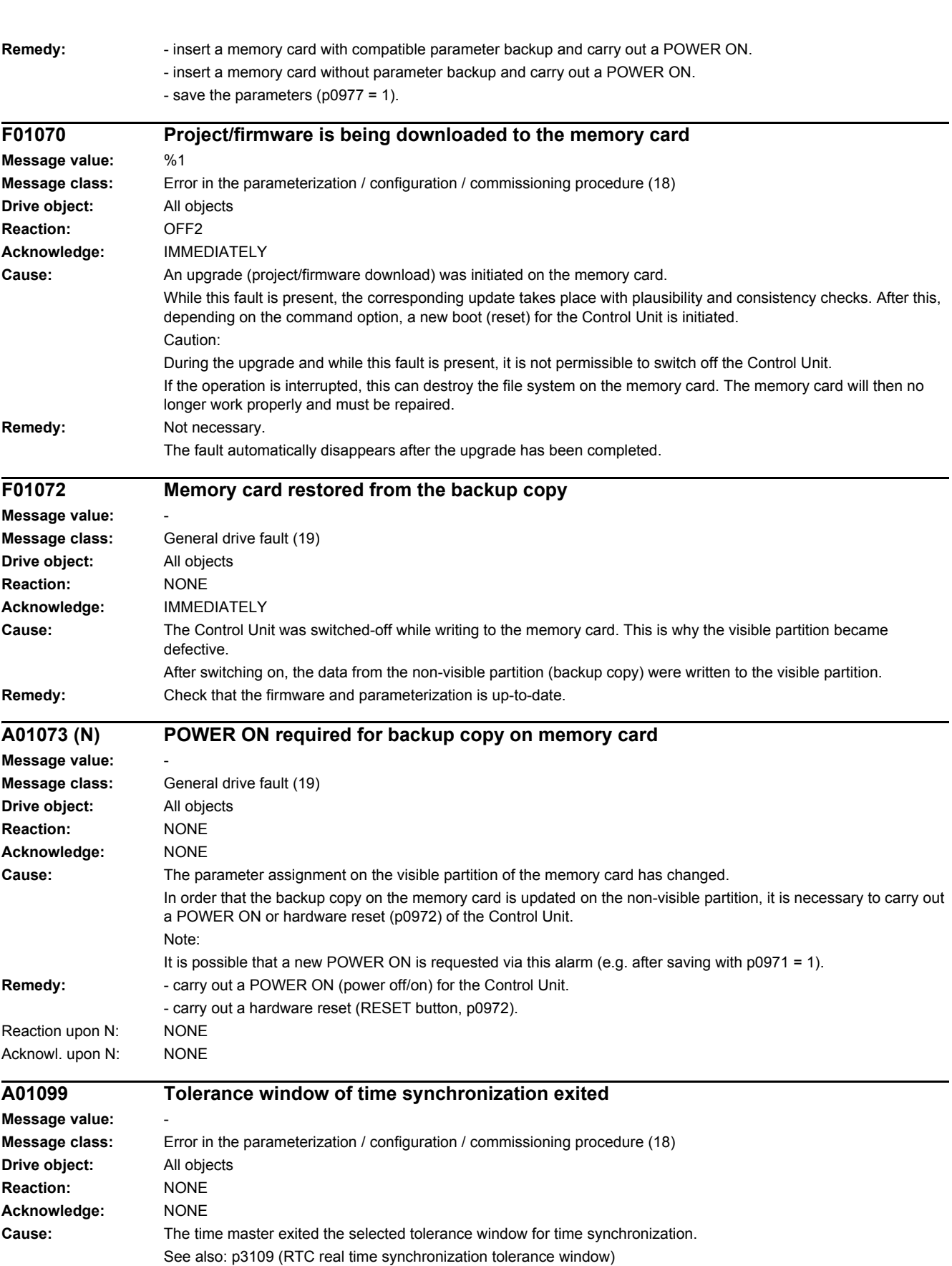
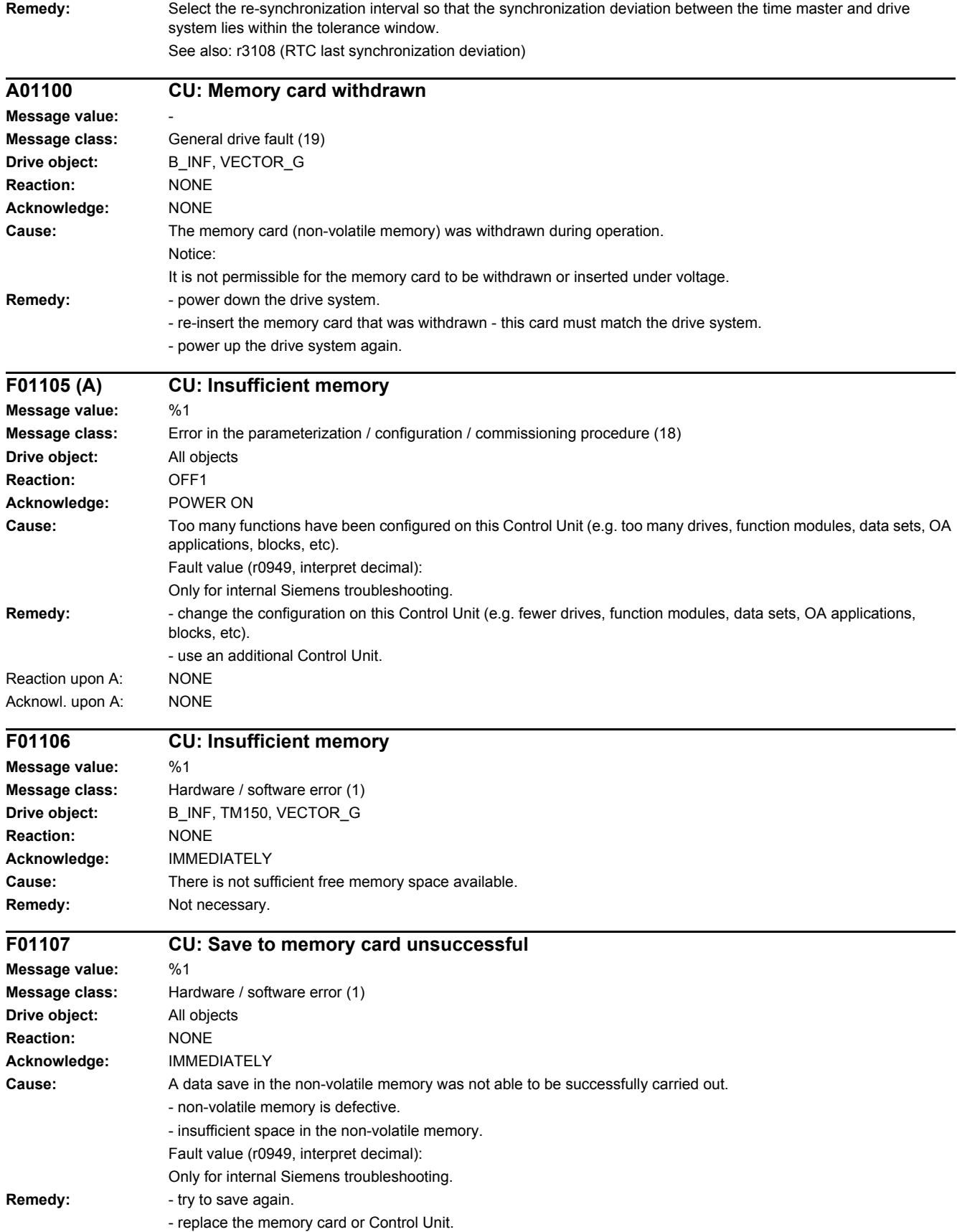

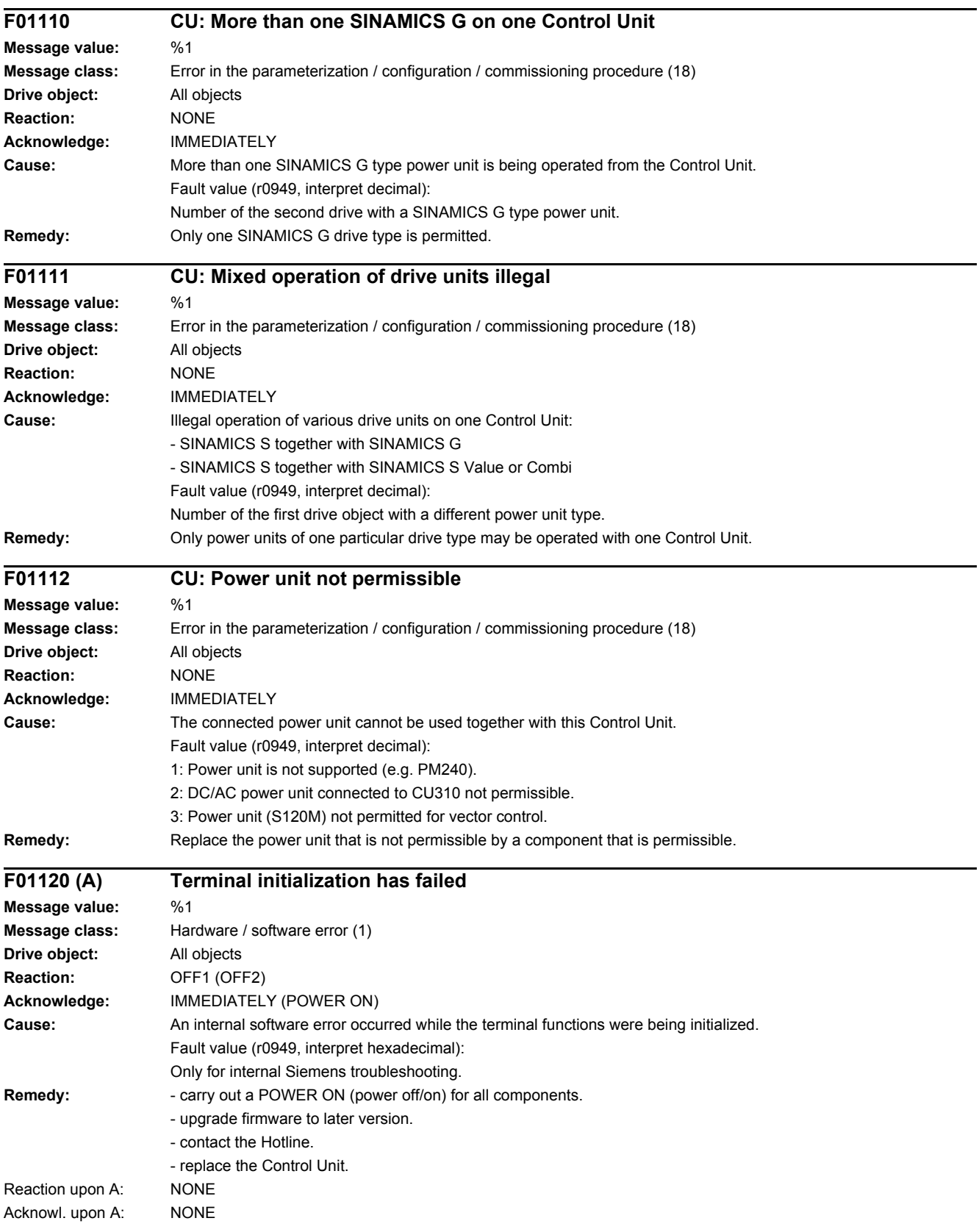

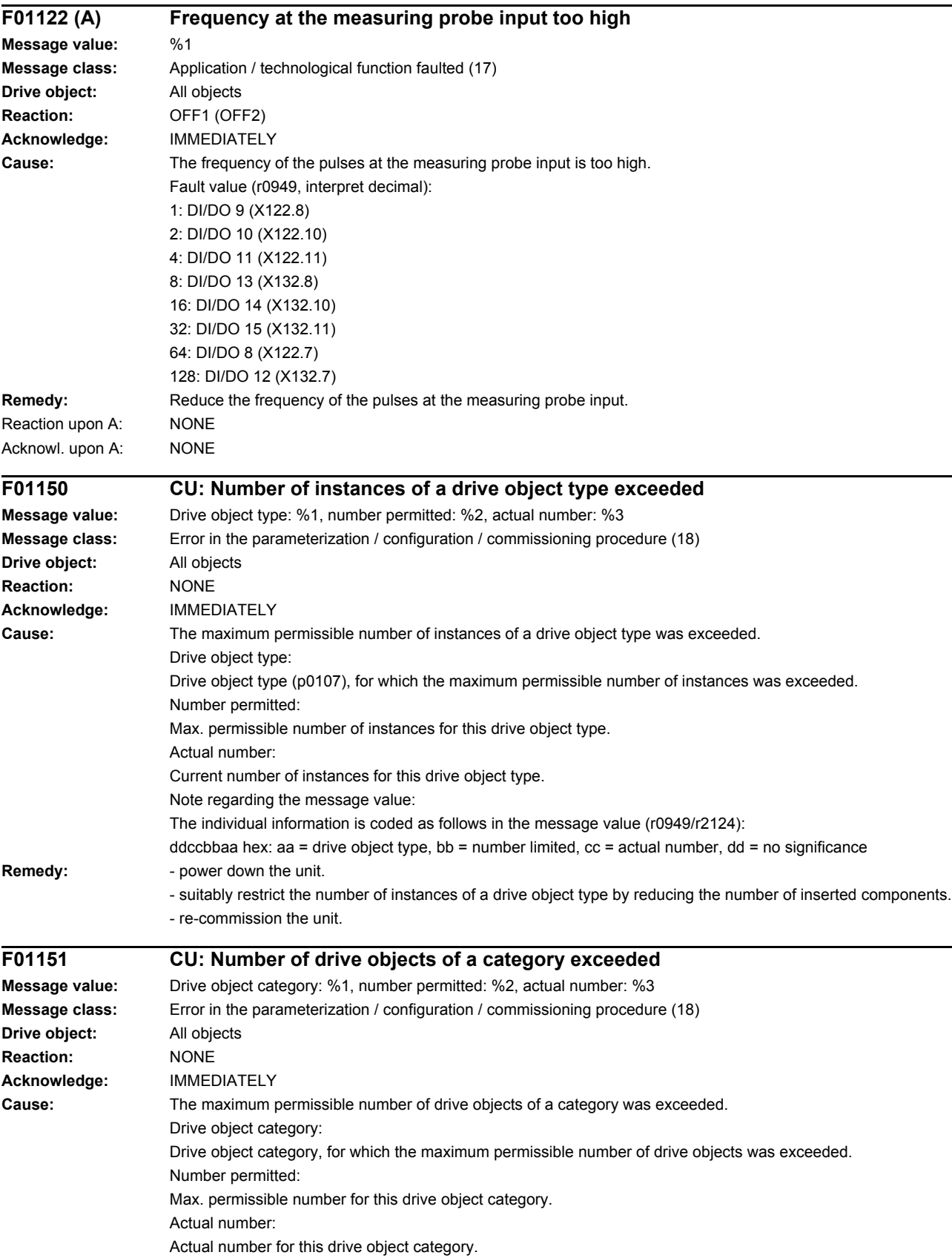

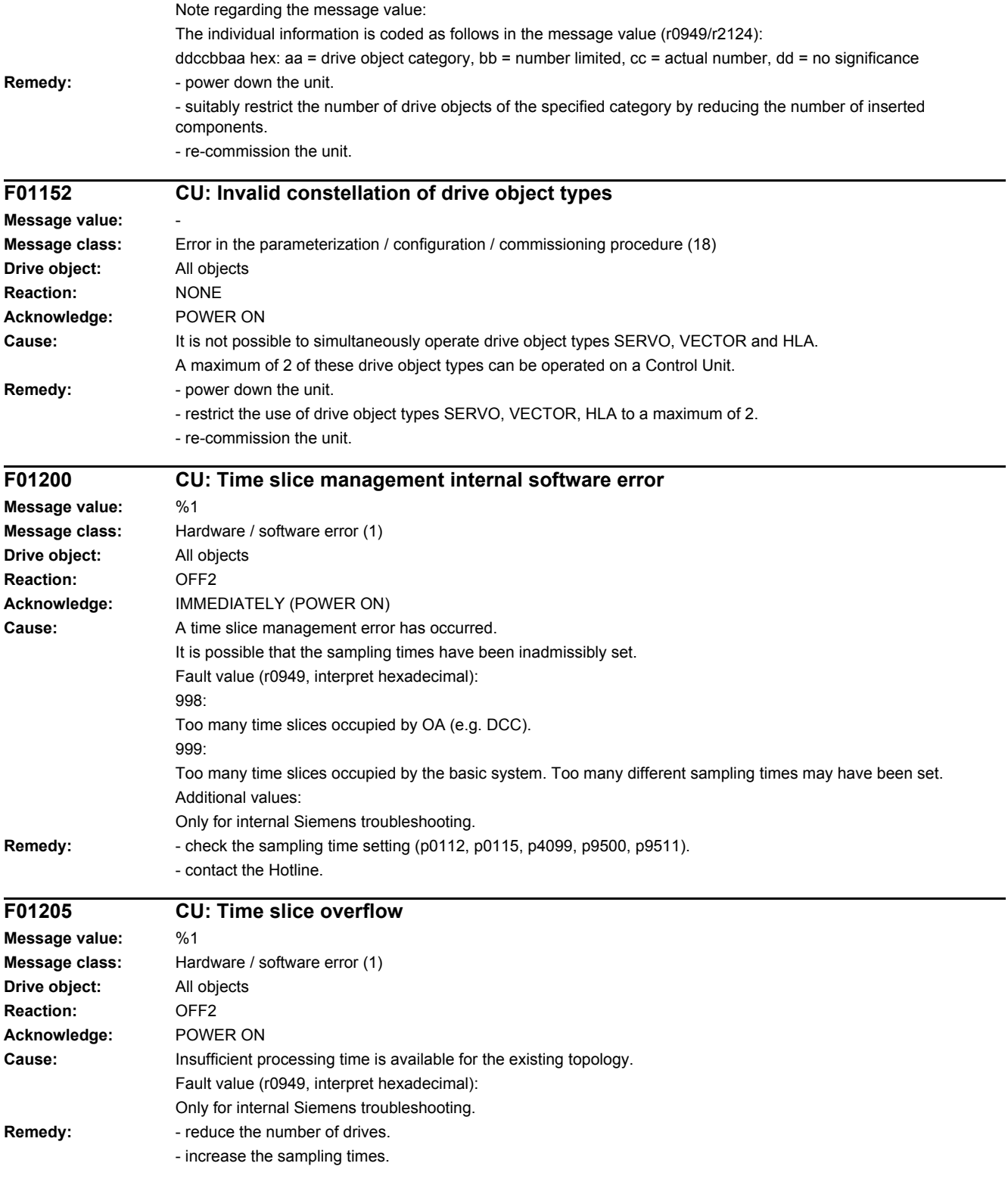

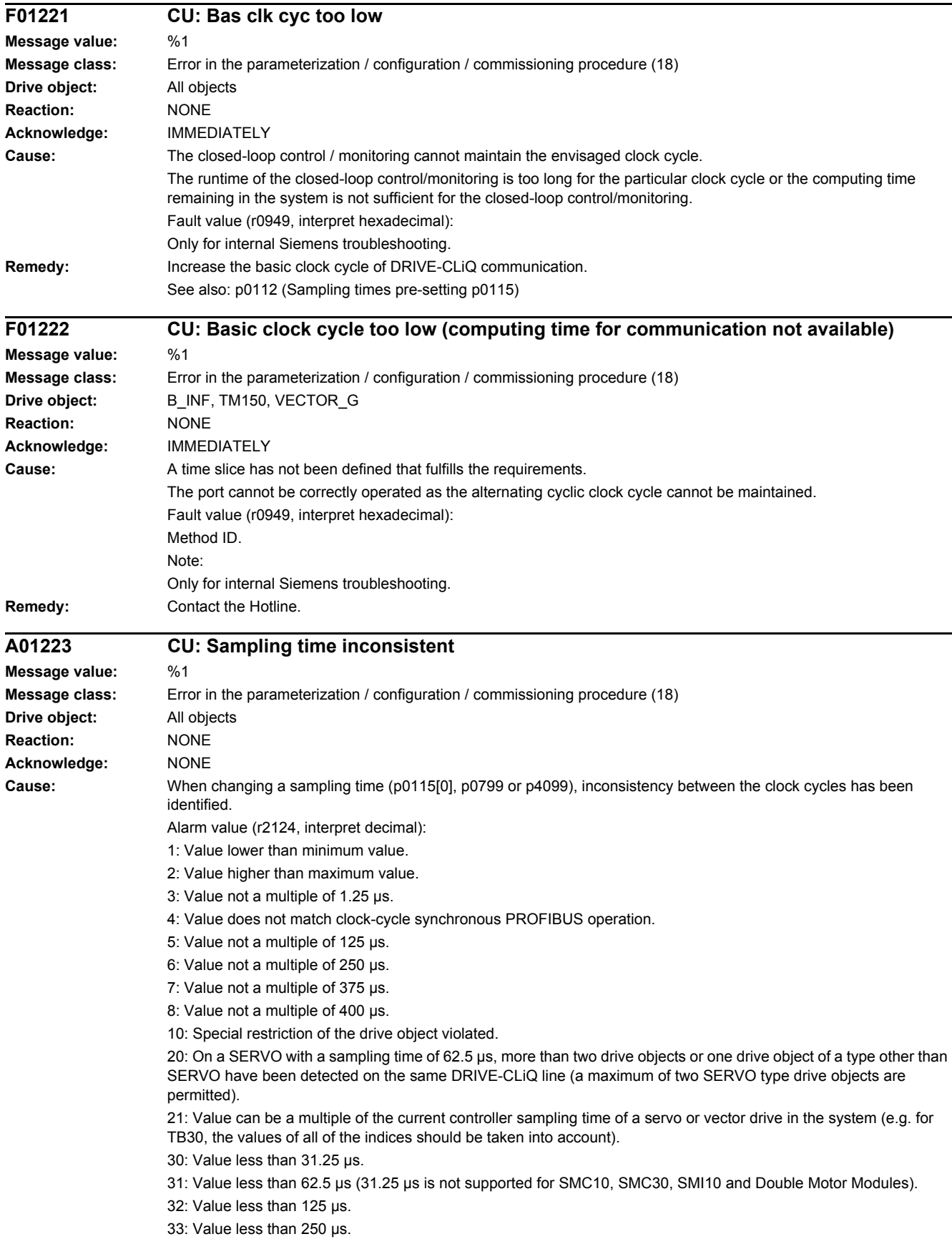

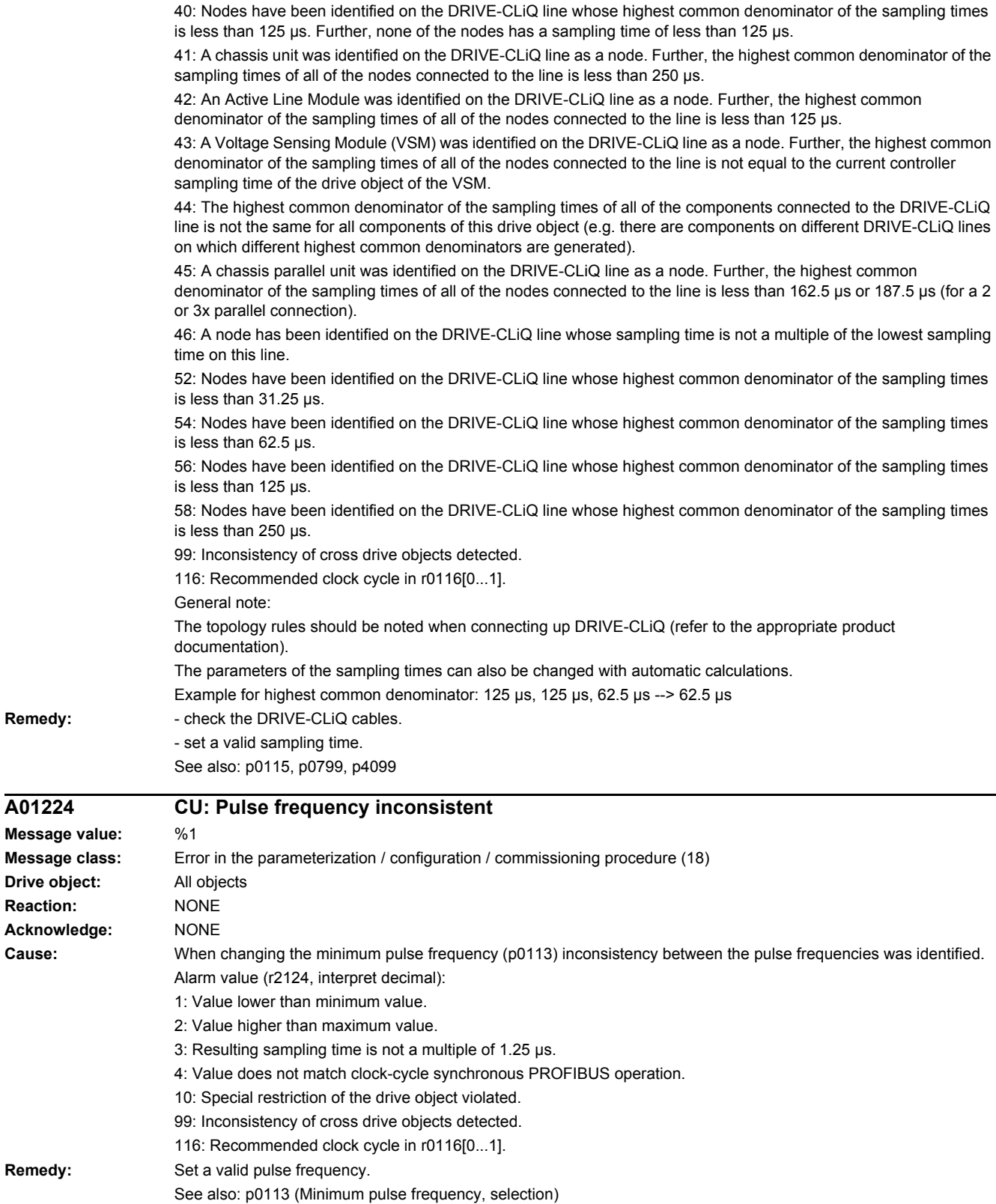

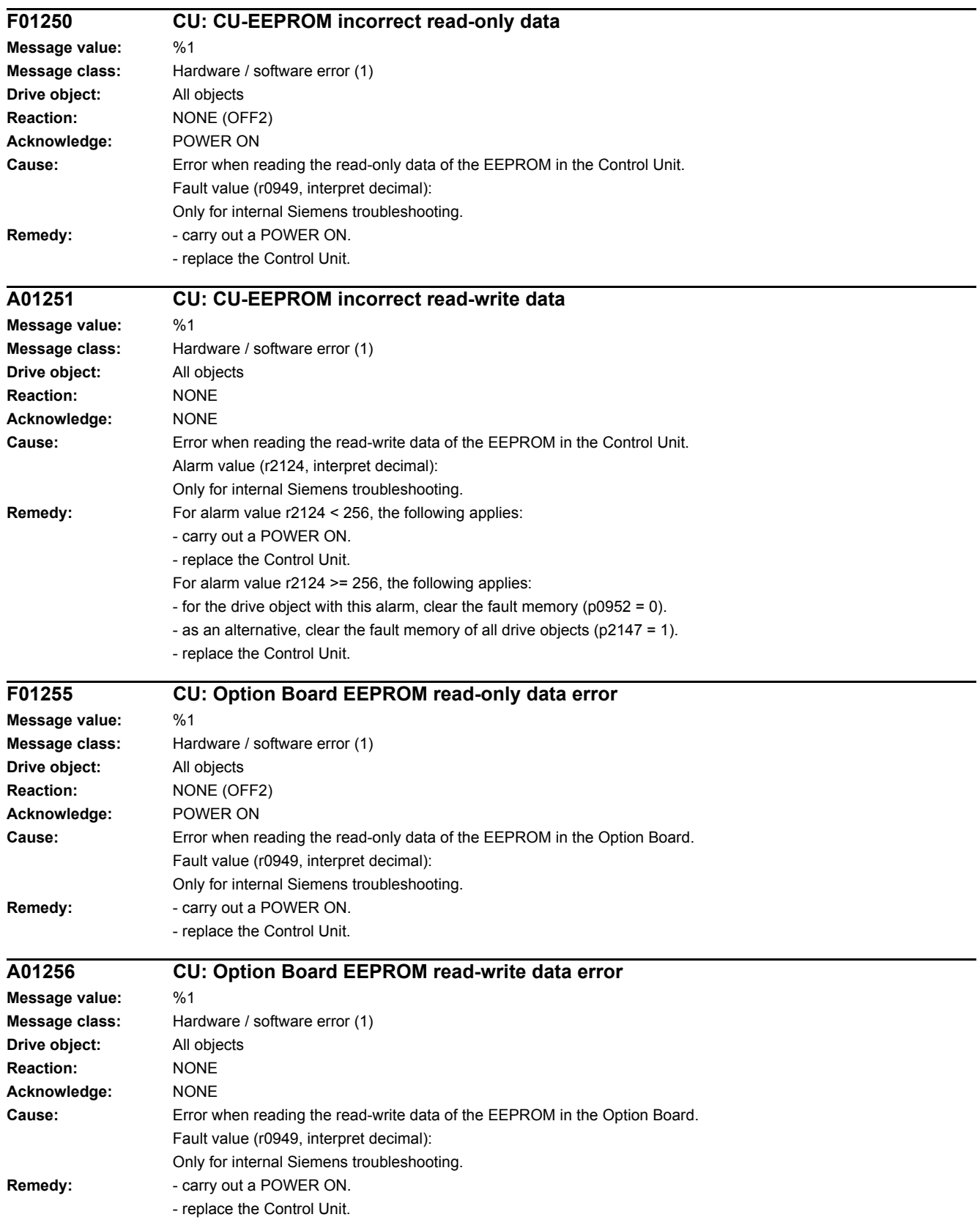

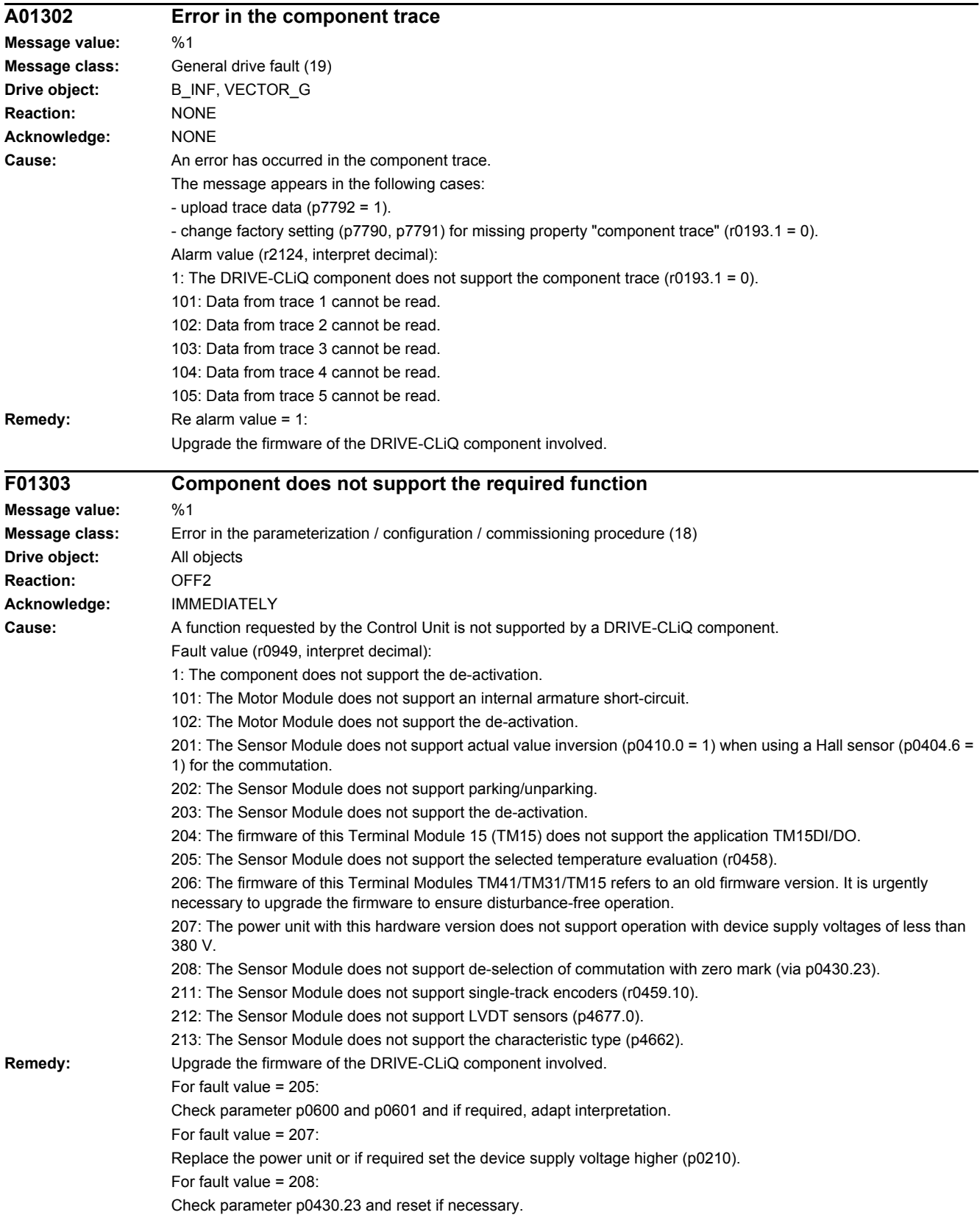

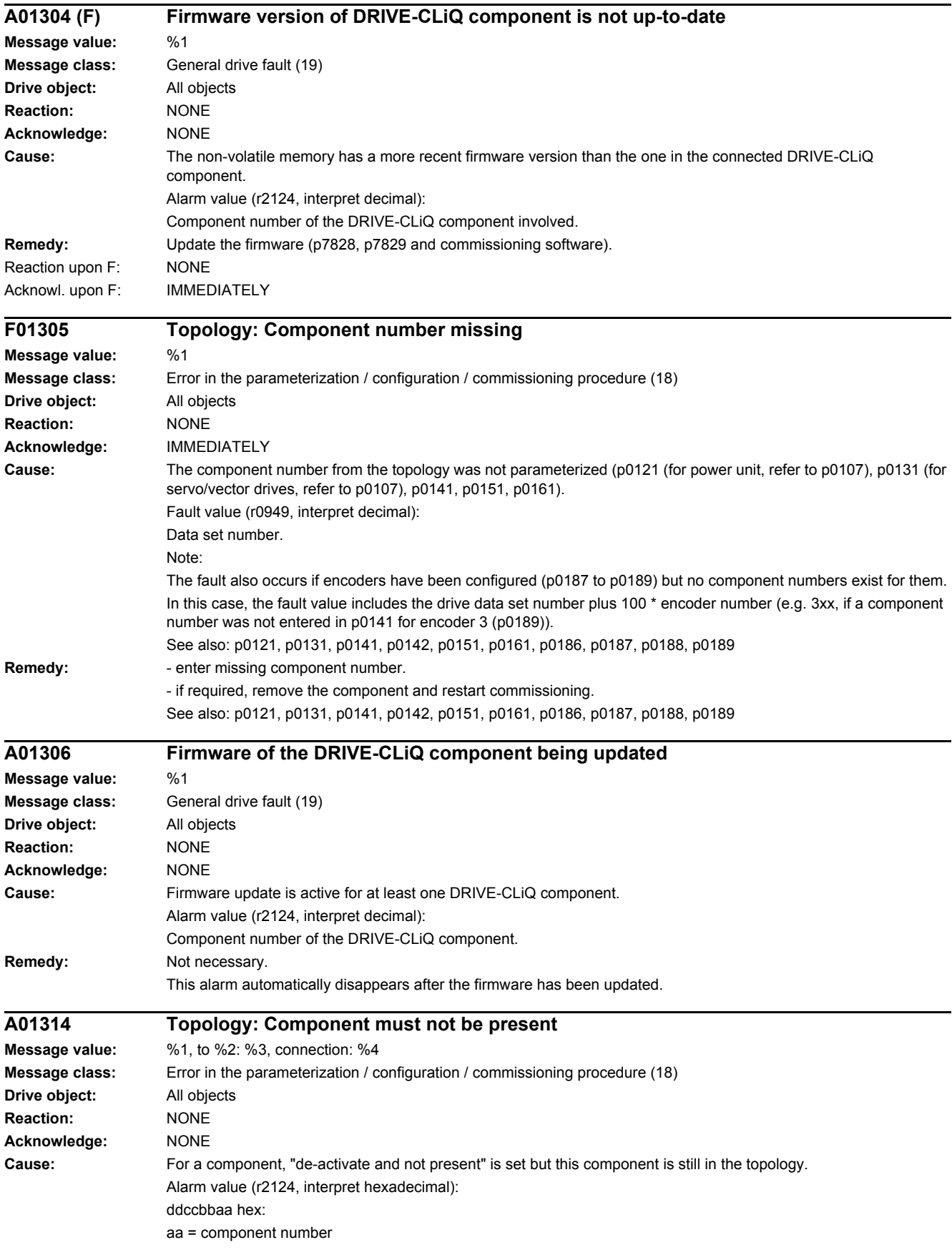

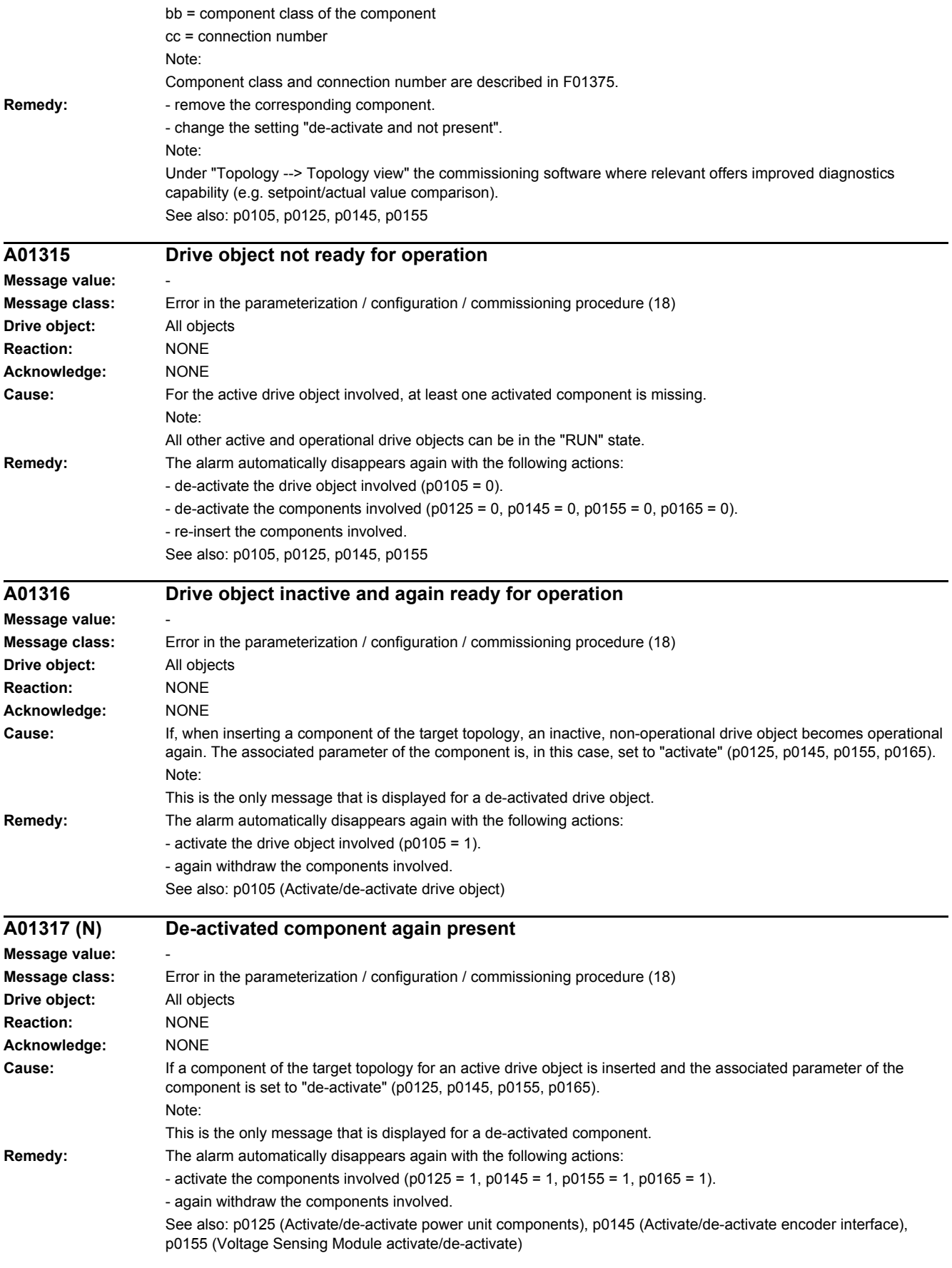

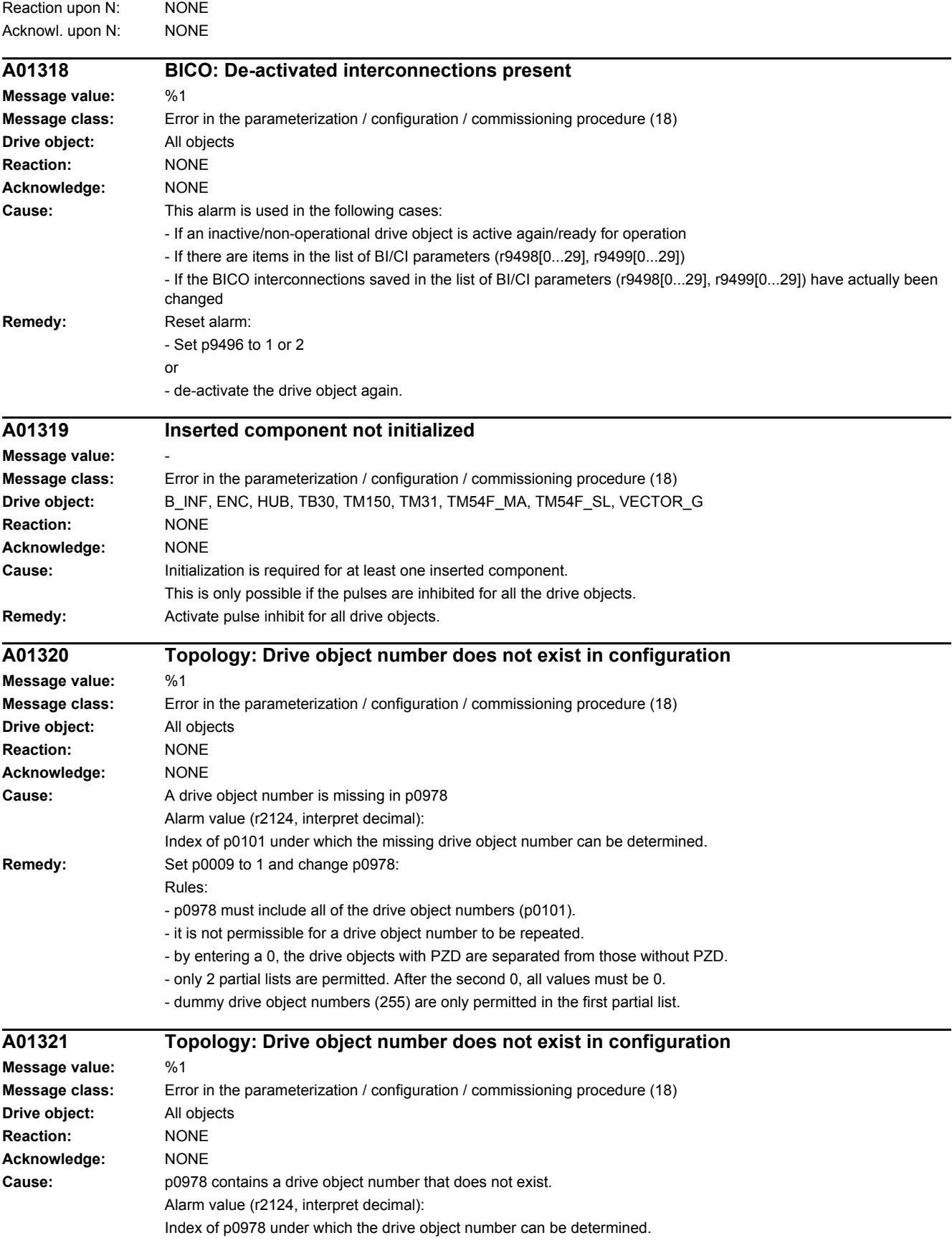

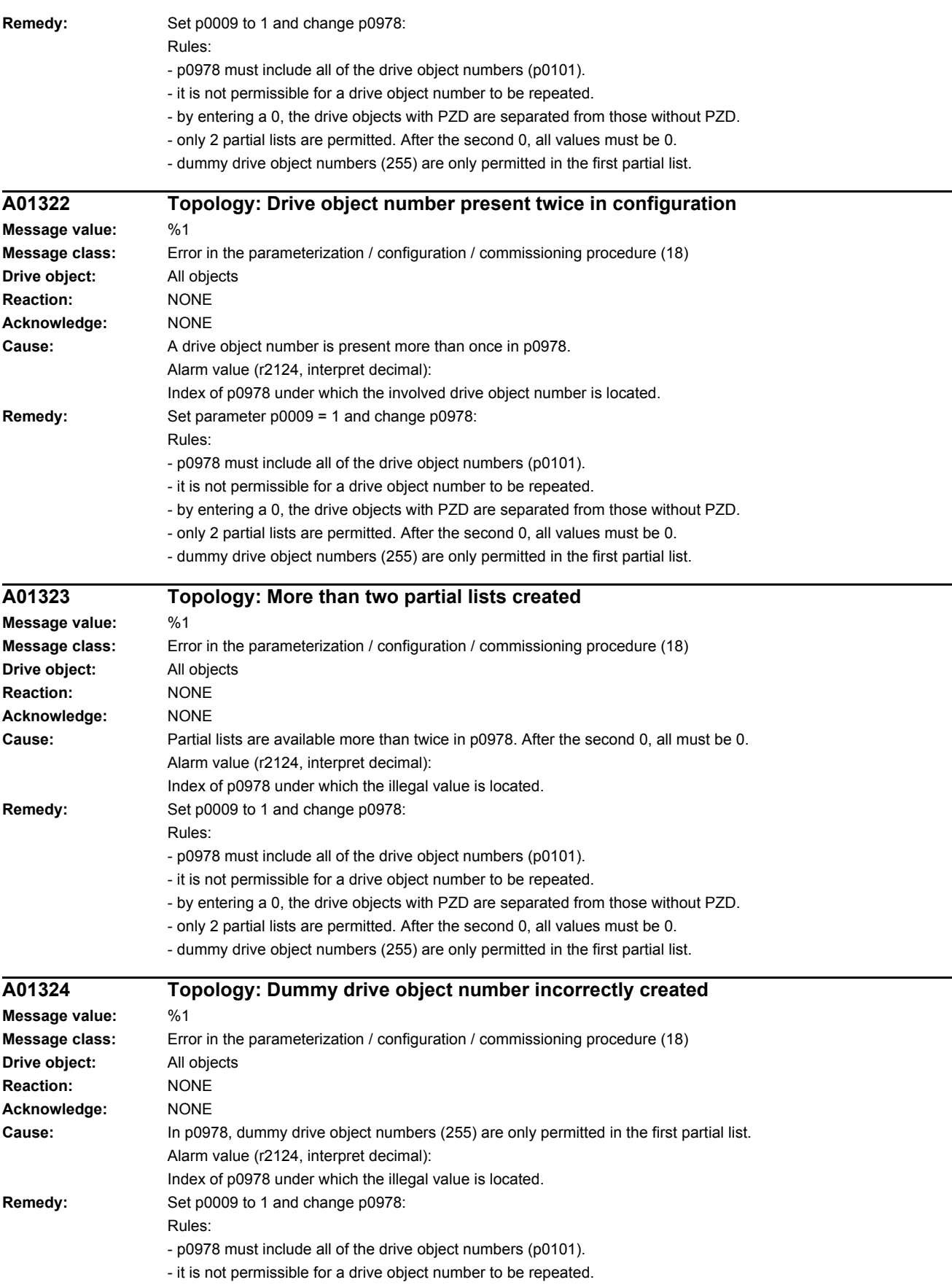

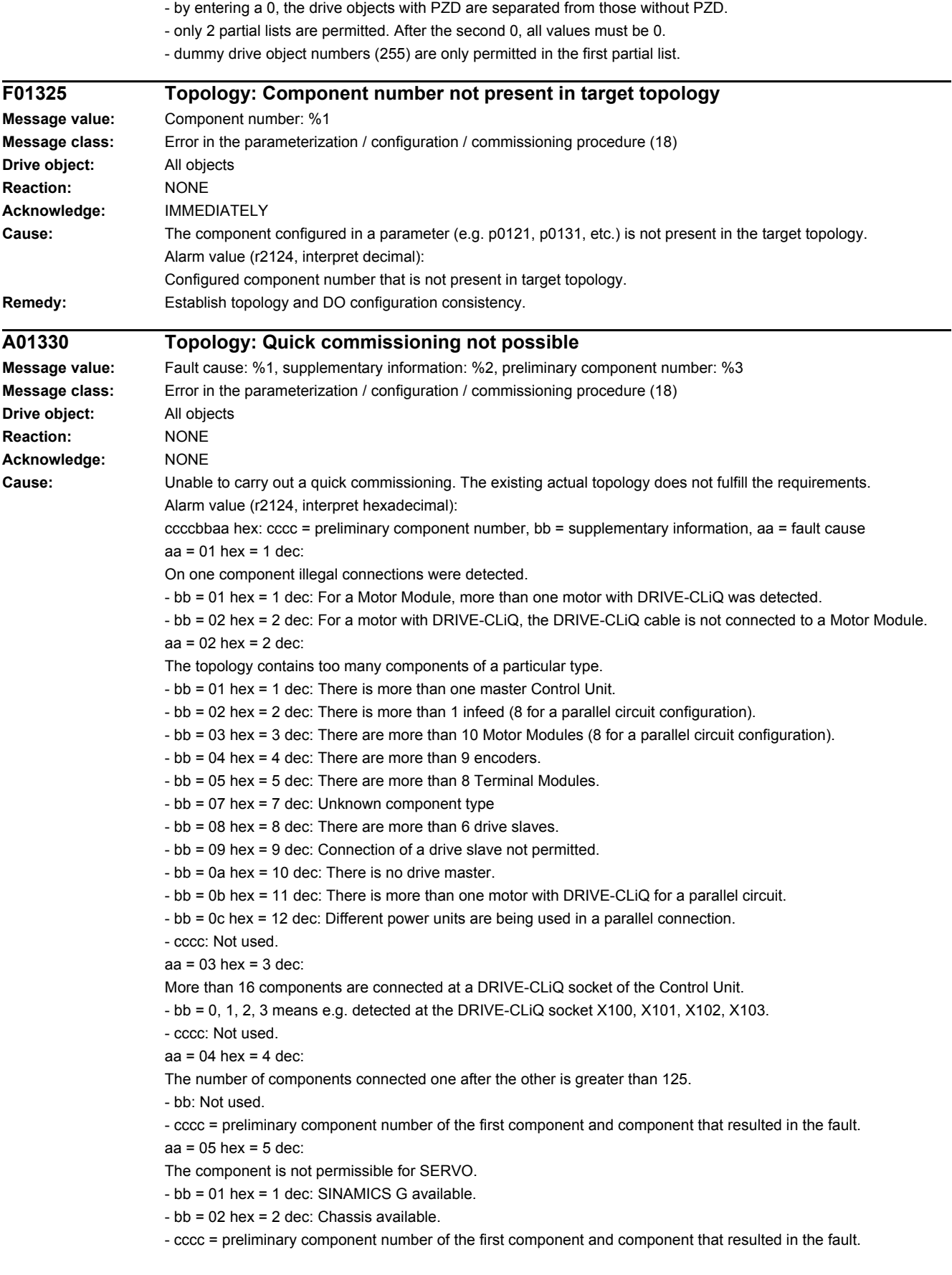

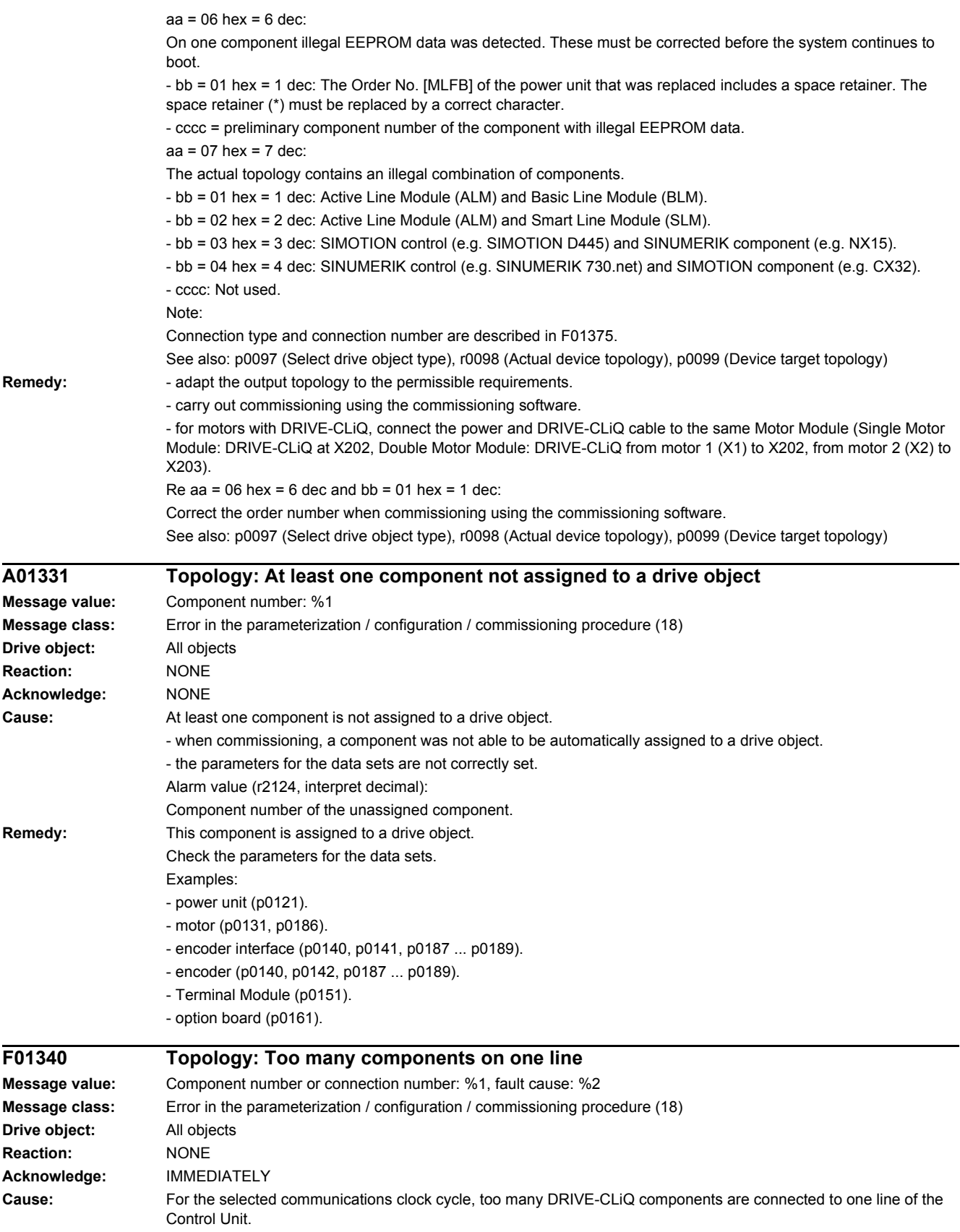

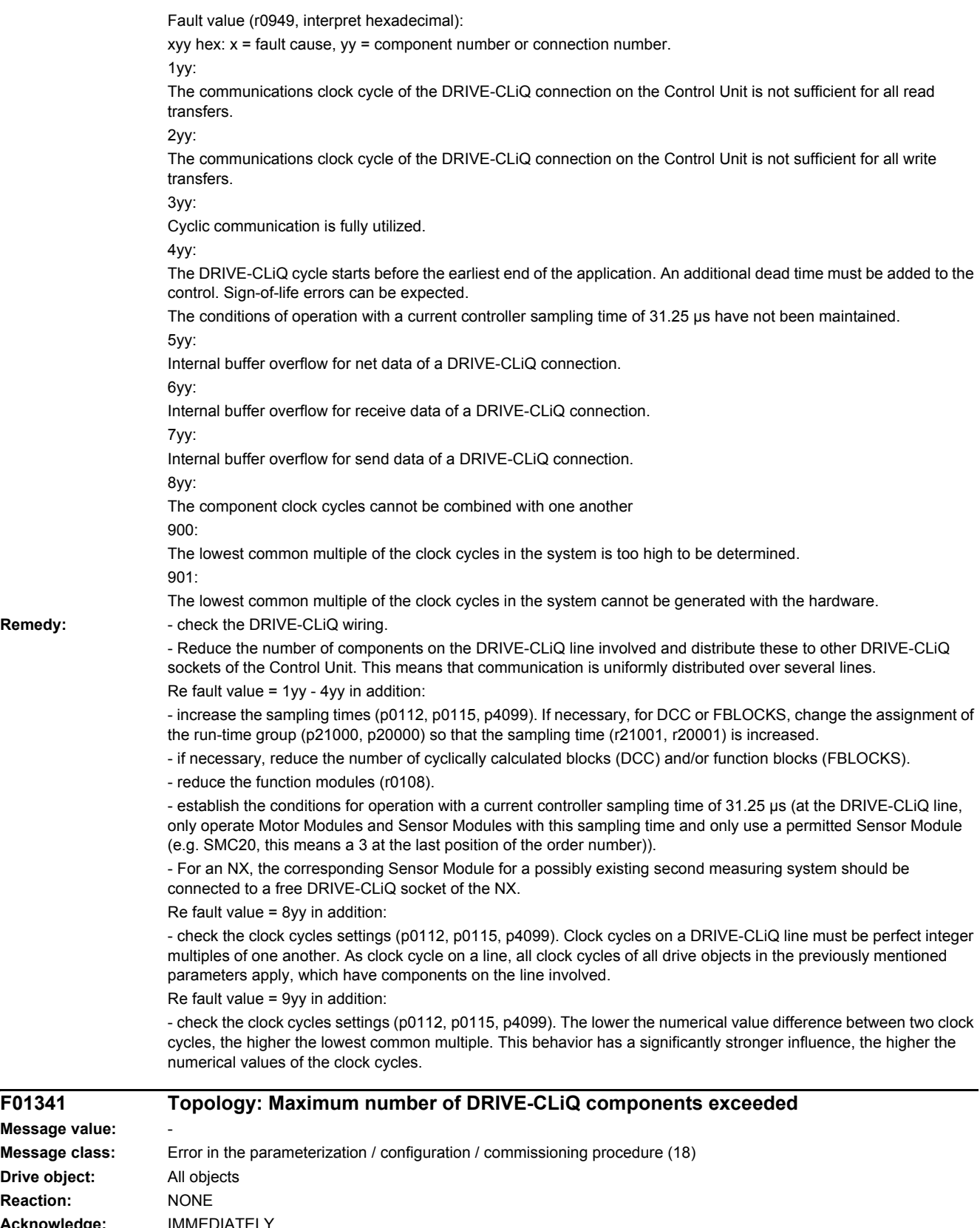

**Drive object: Reaction: Acknowledge:** IMMEDIATELY **Cause:** Too many DRIVE-CLiQ components were defined in the actual topology. Note: Pulse enable is withdrawn and prevented.

 $Remedy:$ 

**Message value: Message class:** 

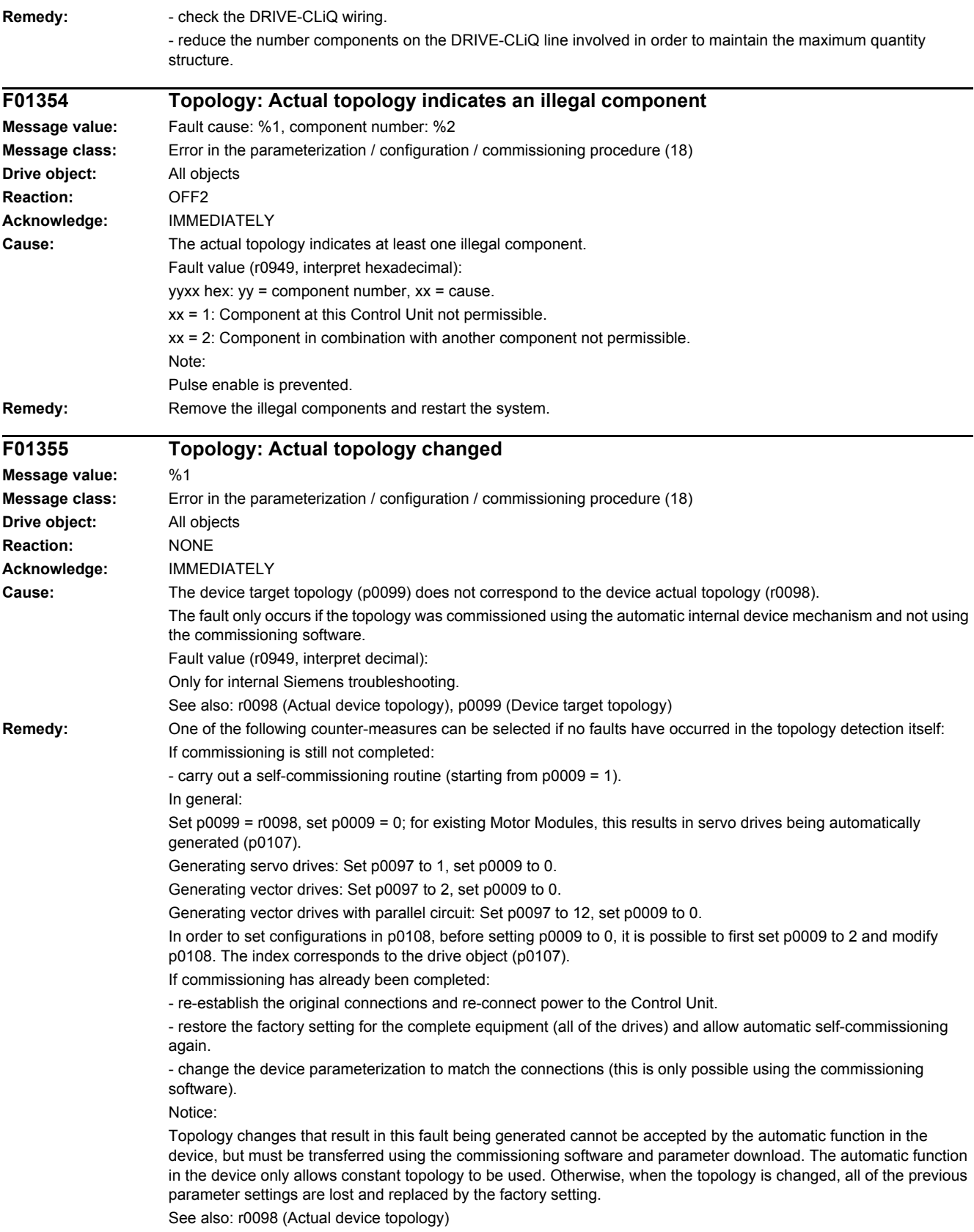

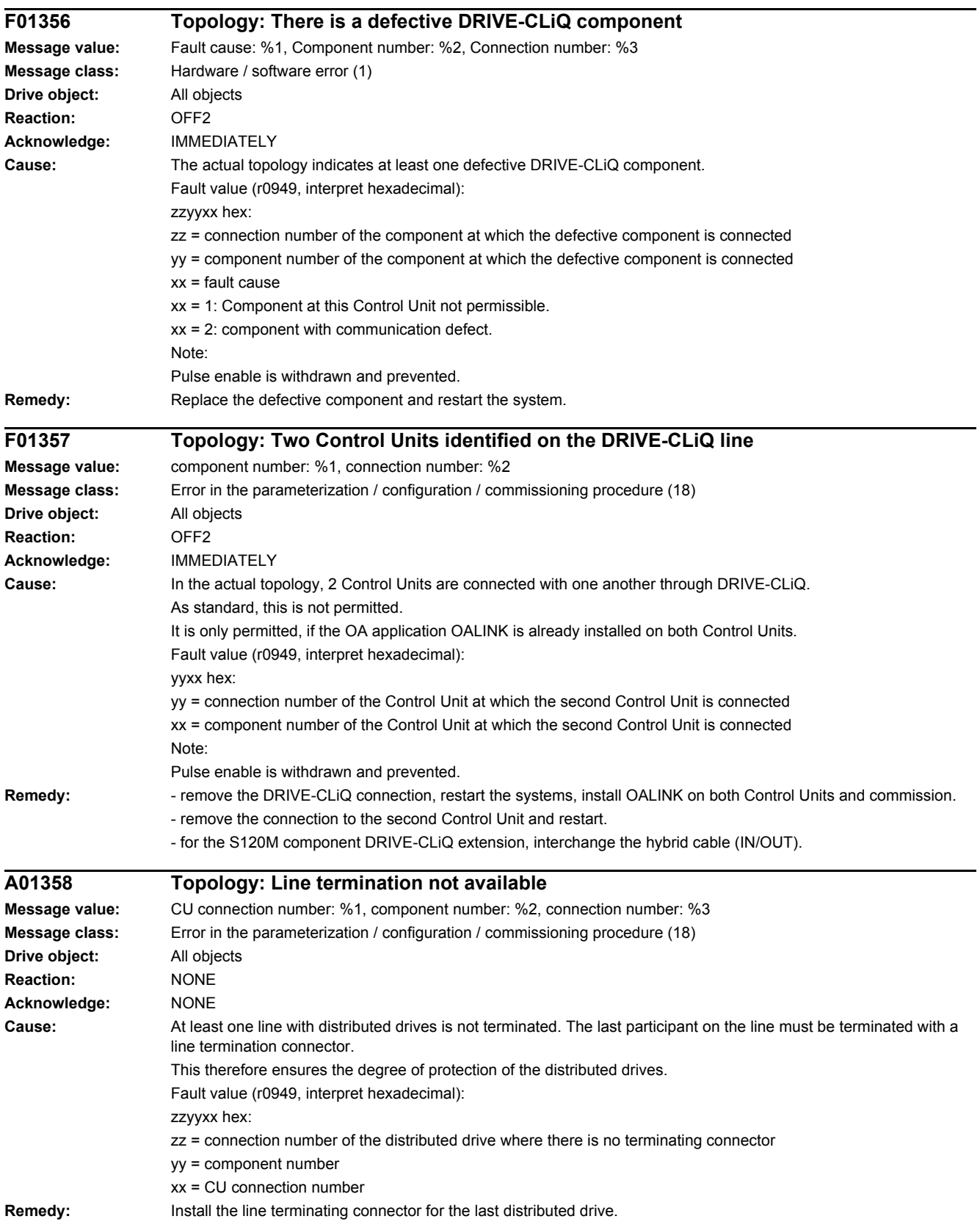

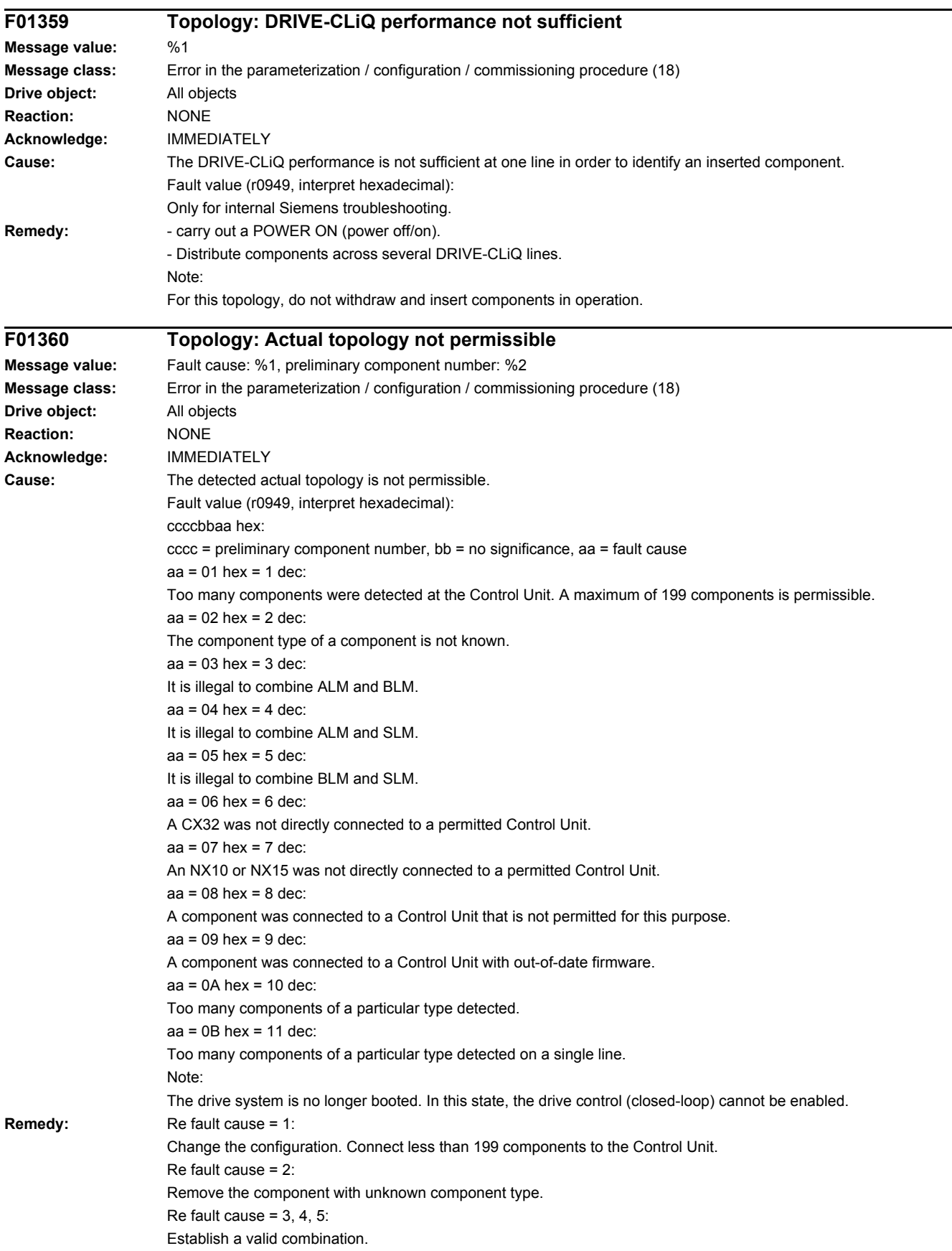

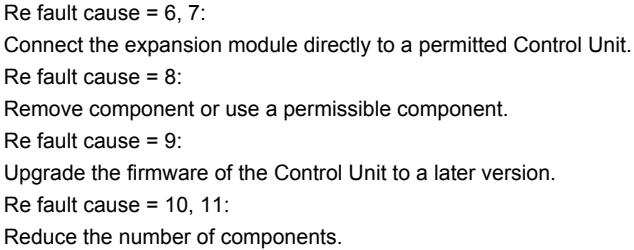

# **A01361 Topology: Actual topology contains SINUMERIK and SIMOTION components**

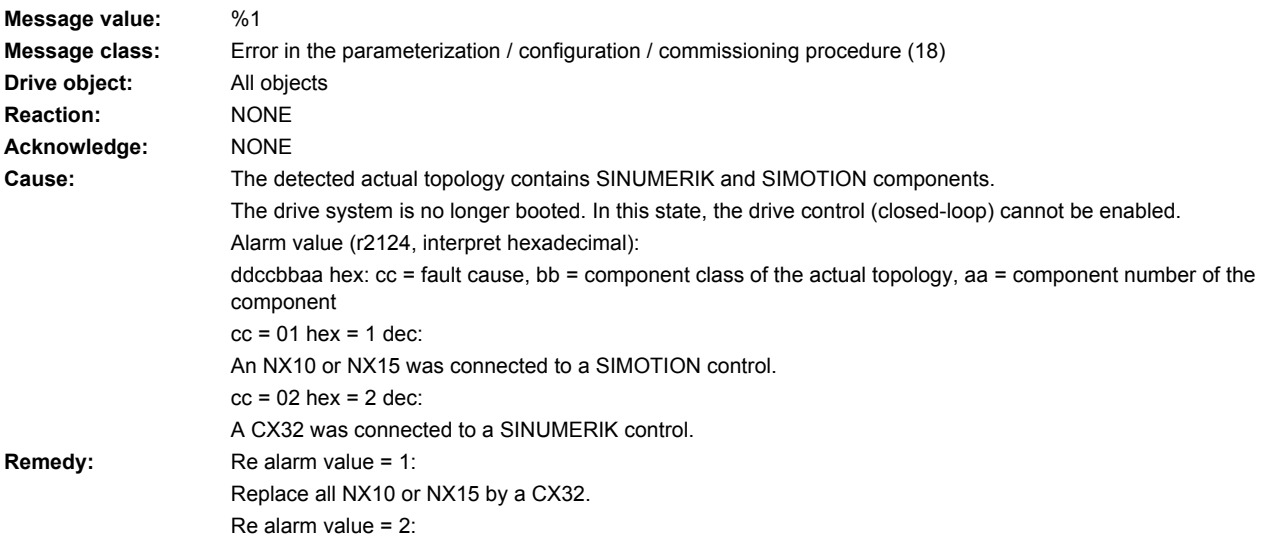

Replace all CX32 by an NX10 or NX15.

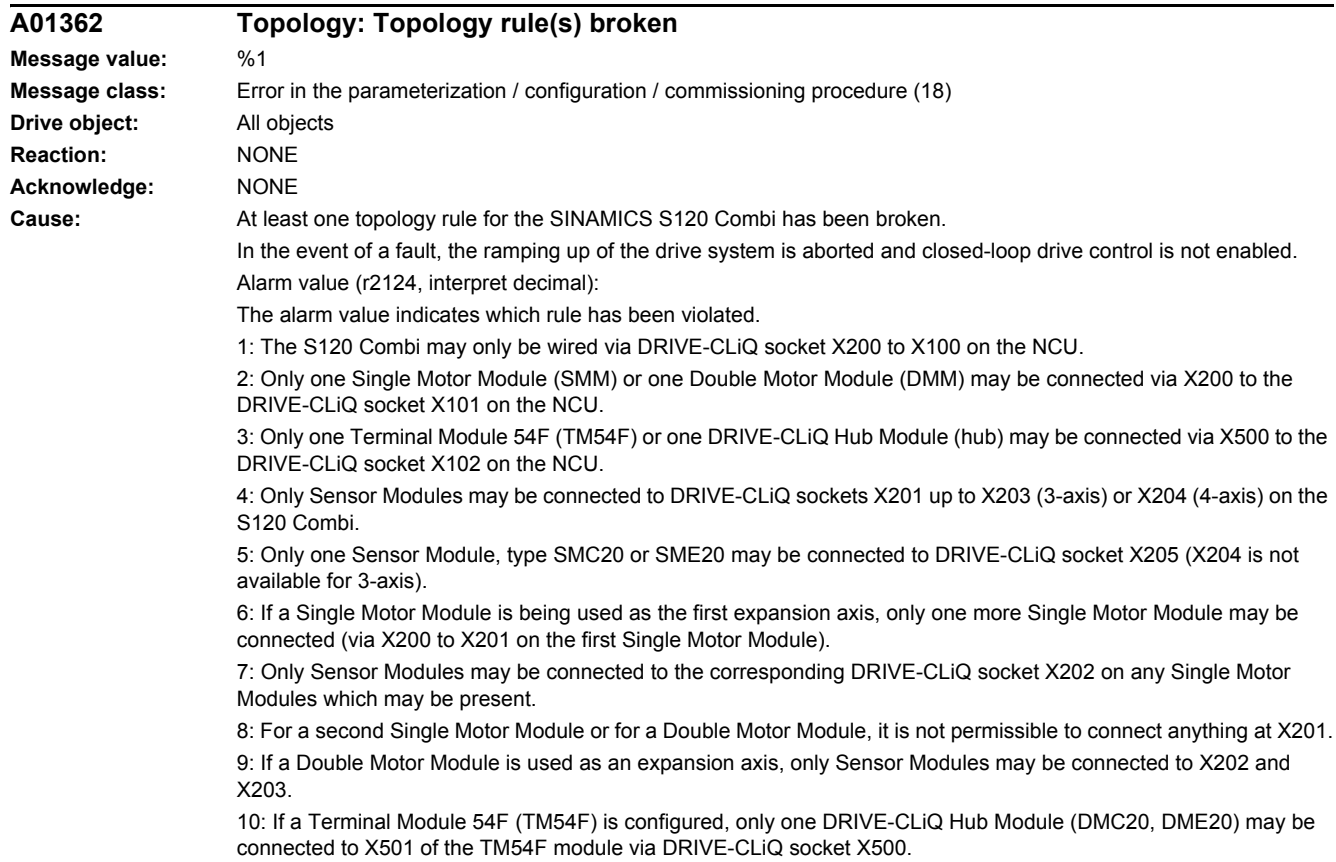

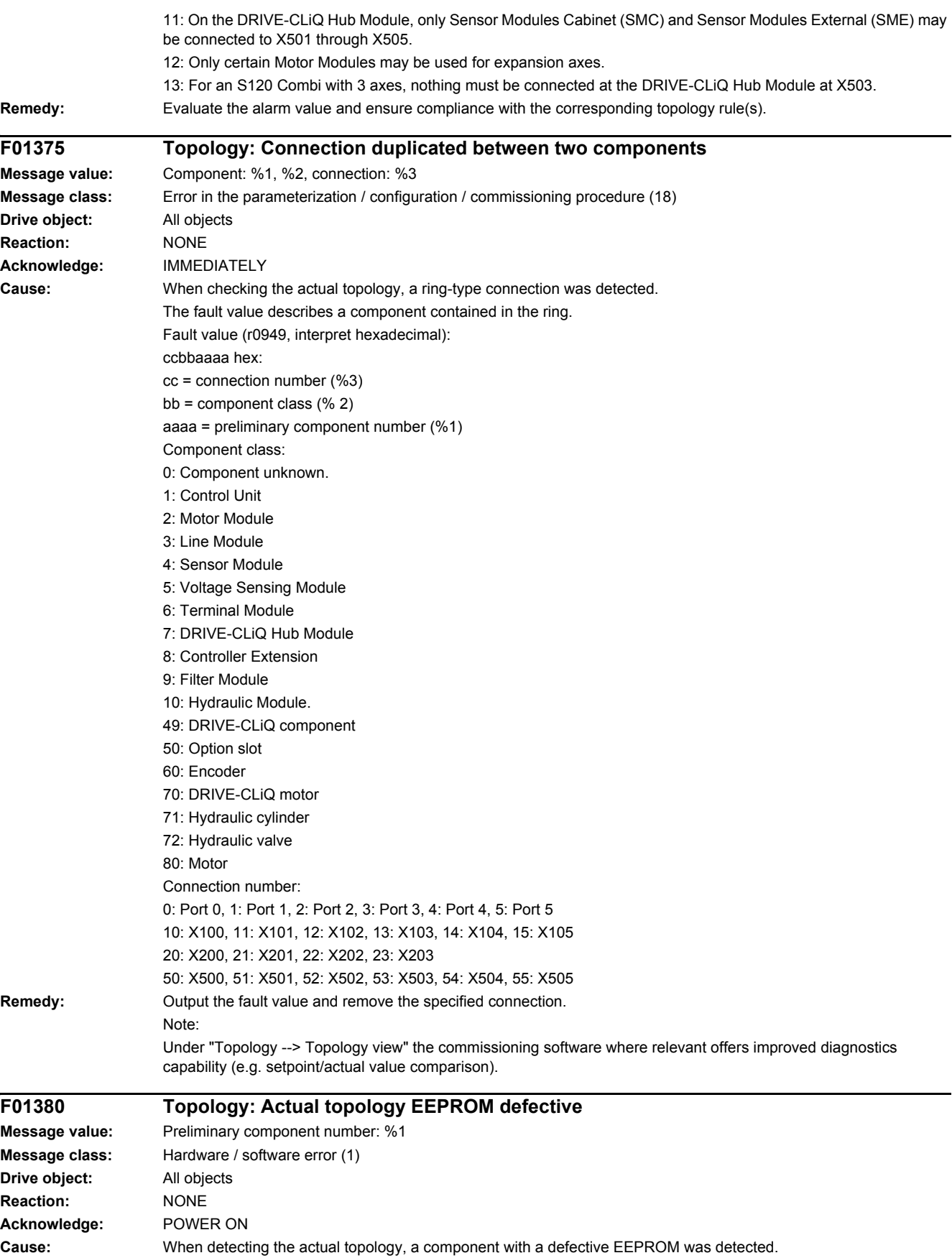

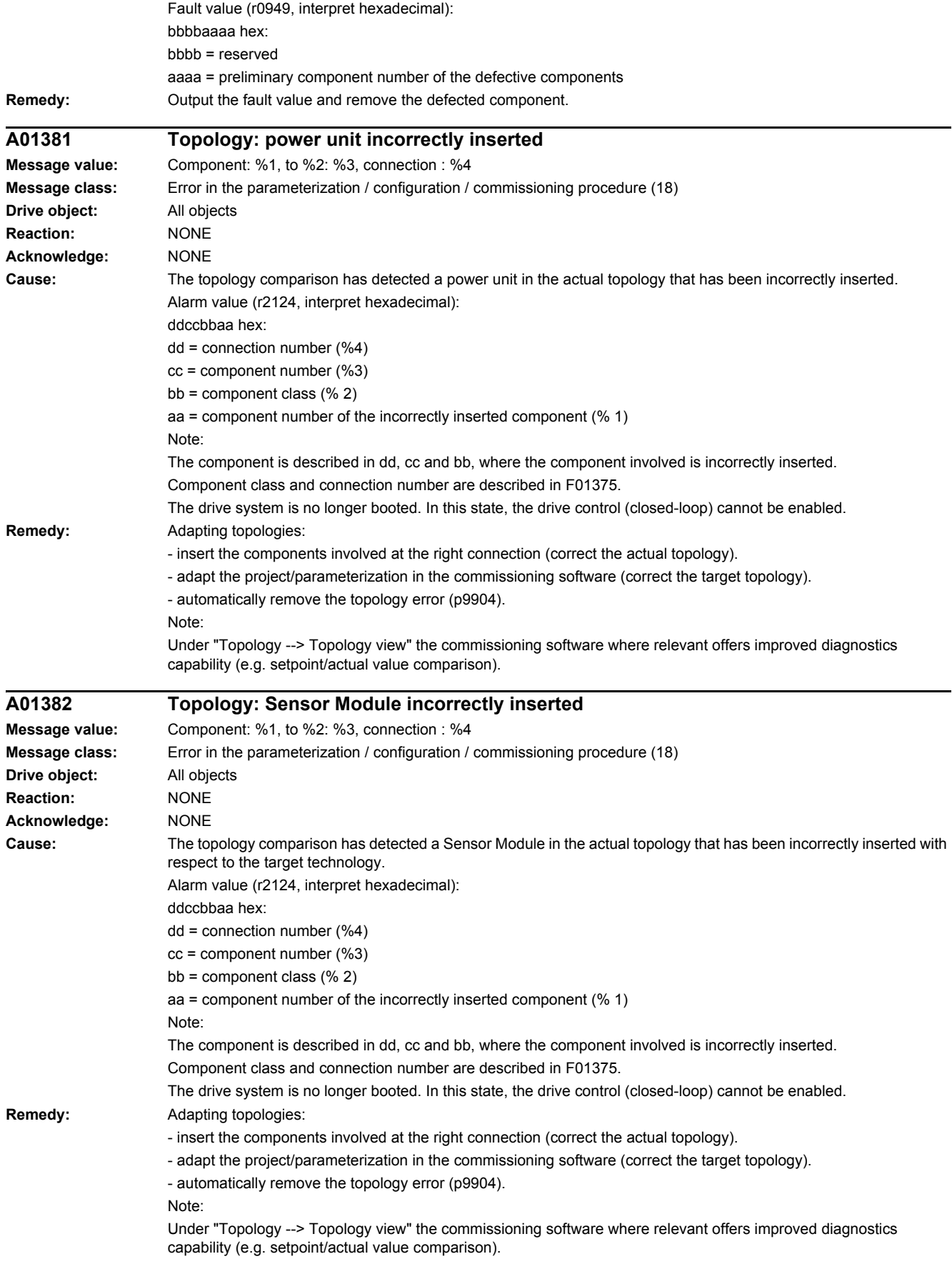

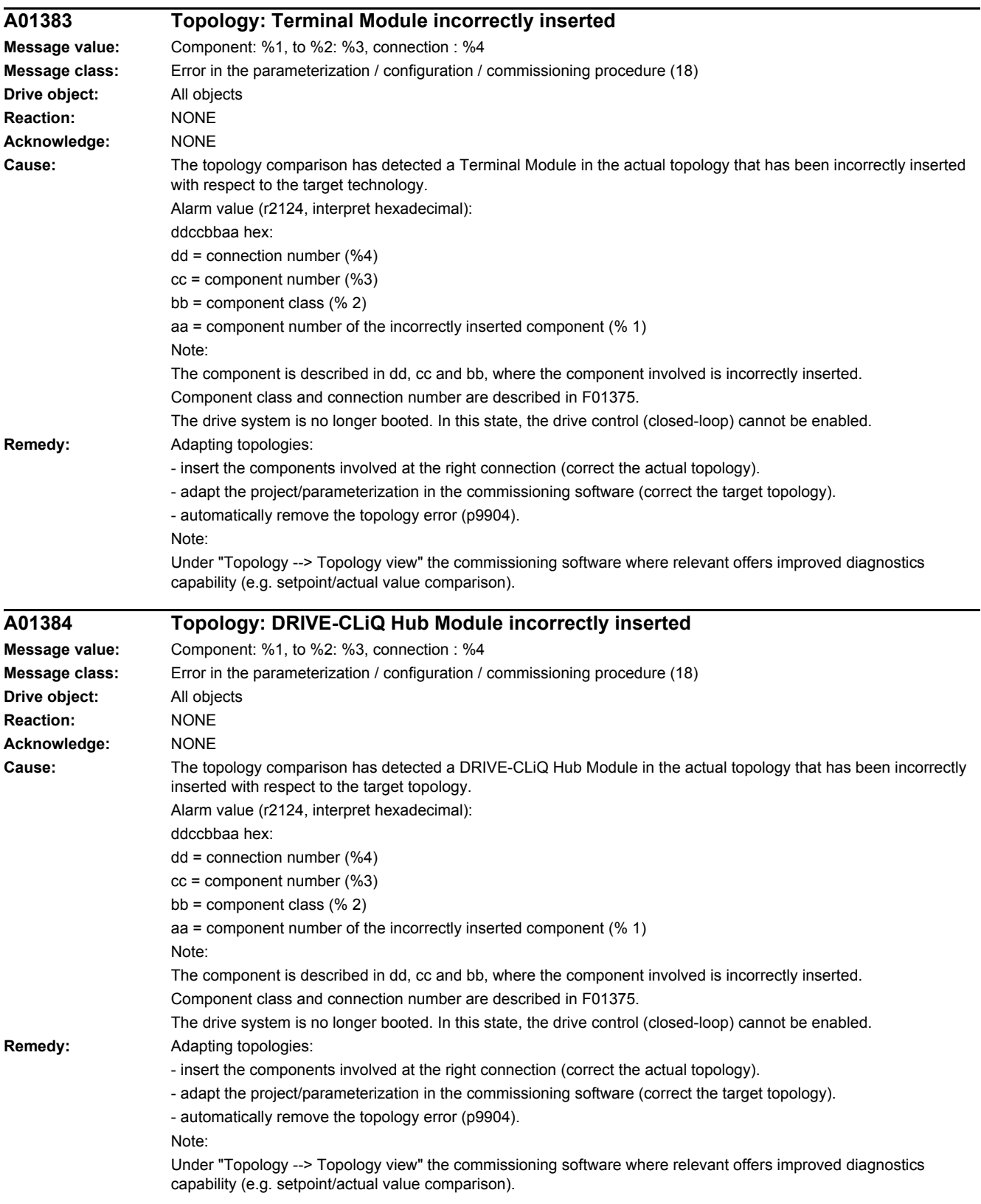

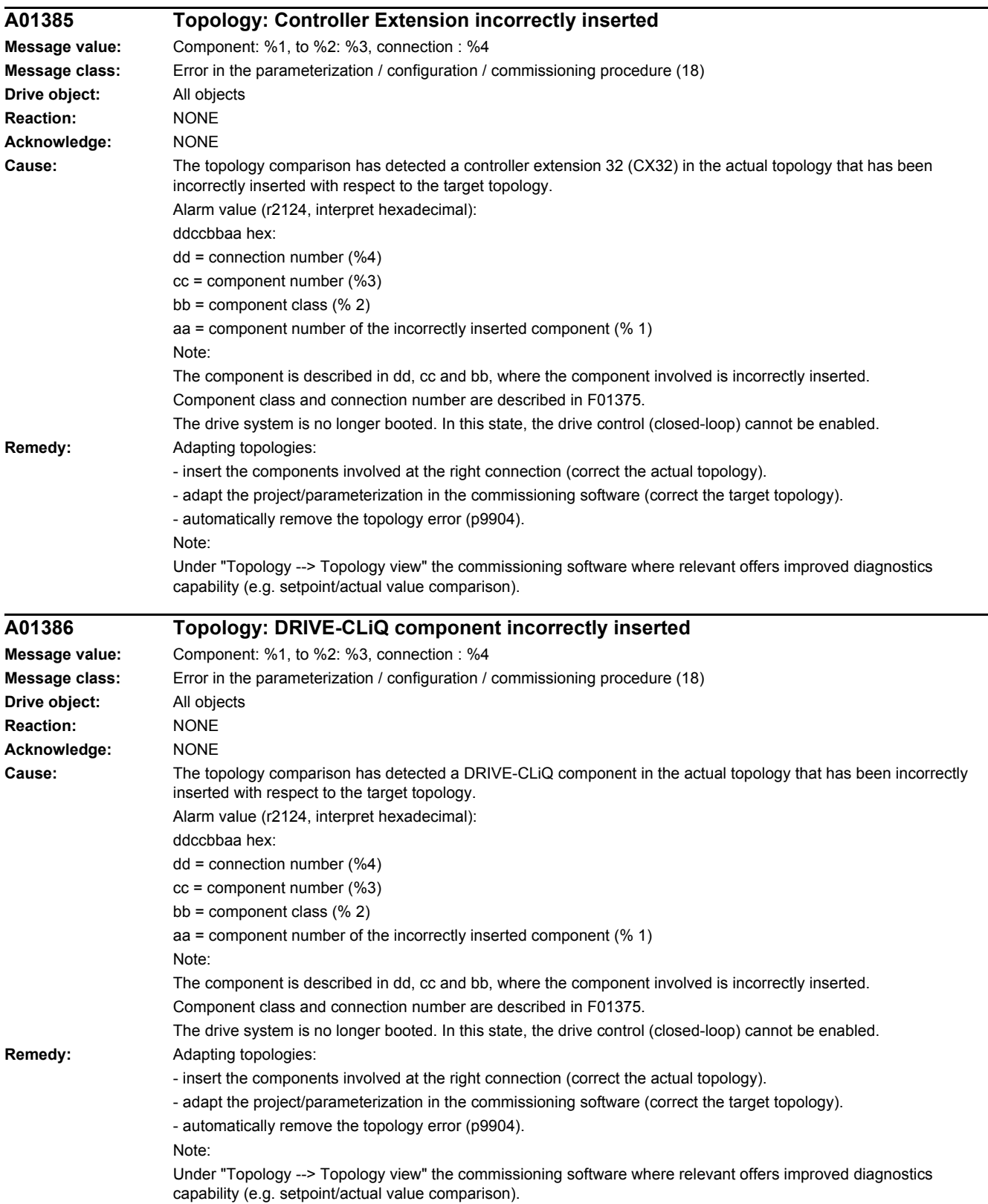

 $\overline{\phantom{0}}$ 

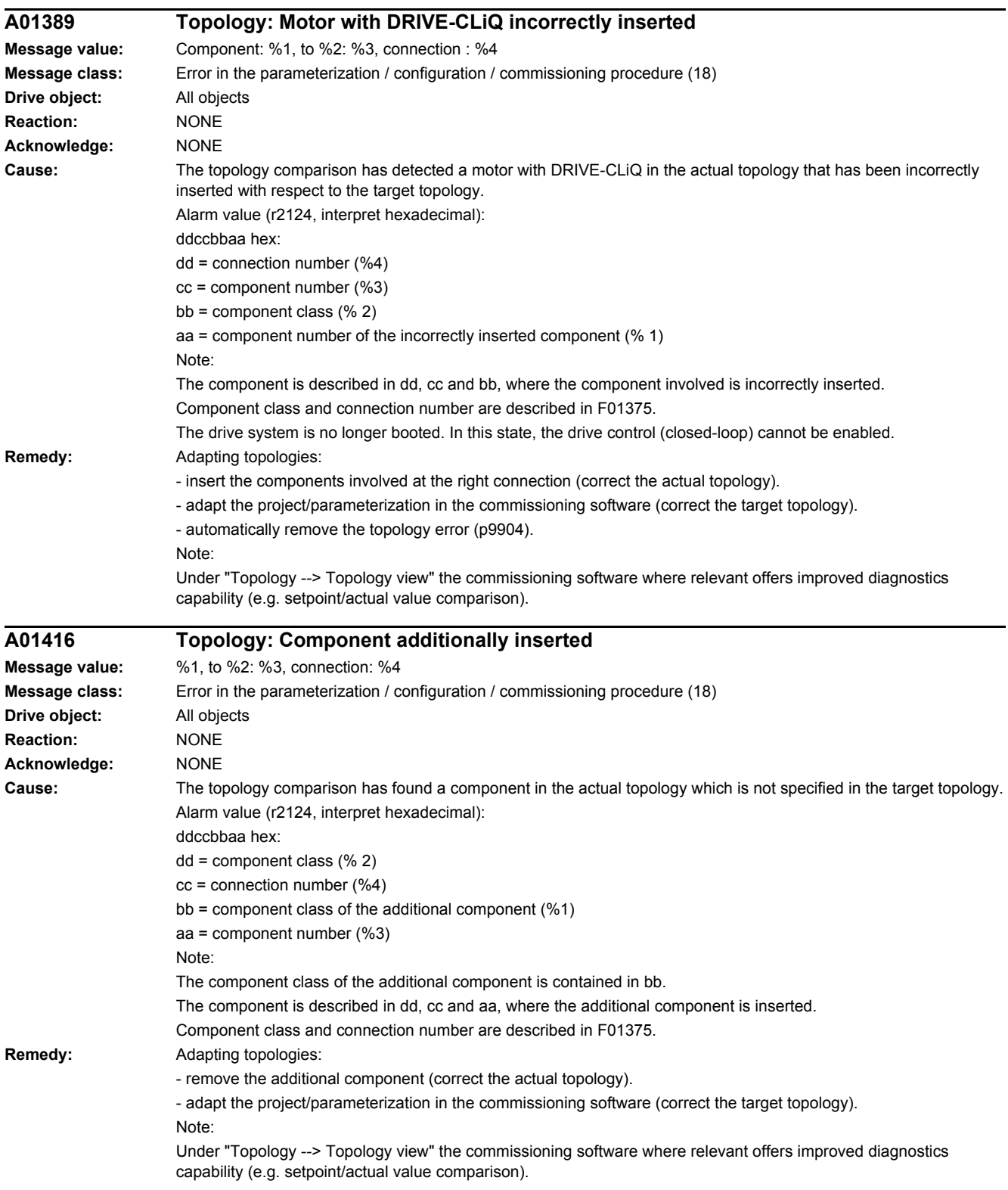

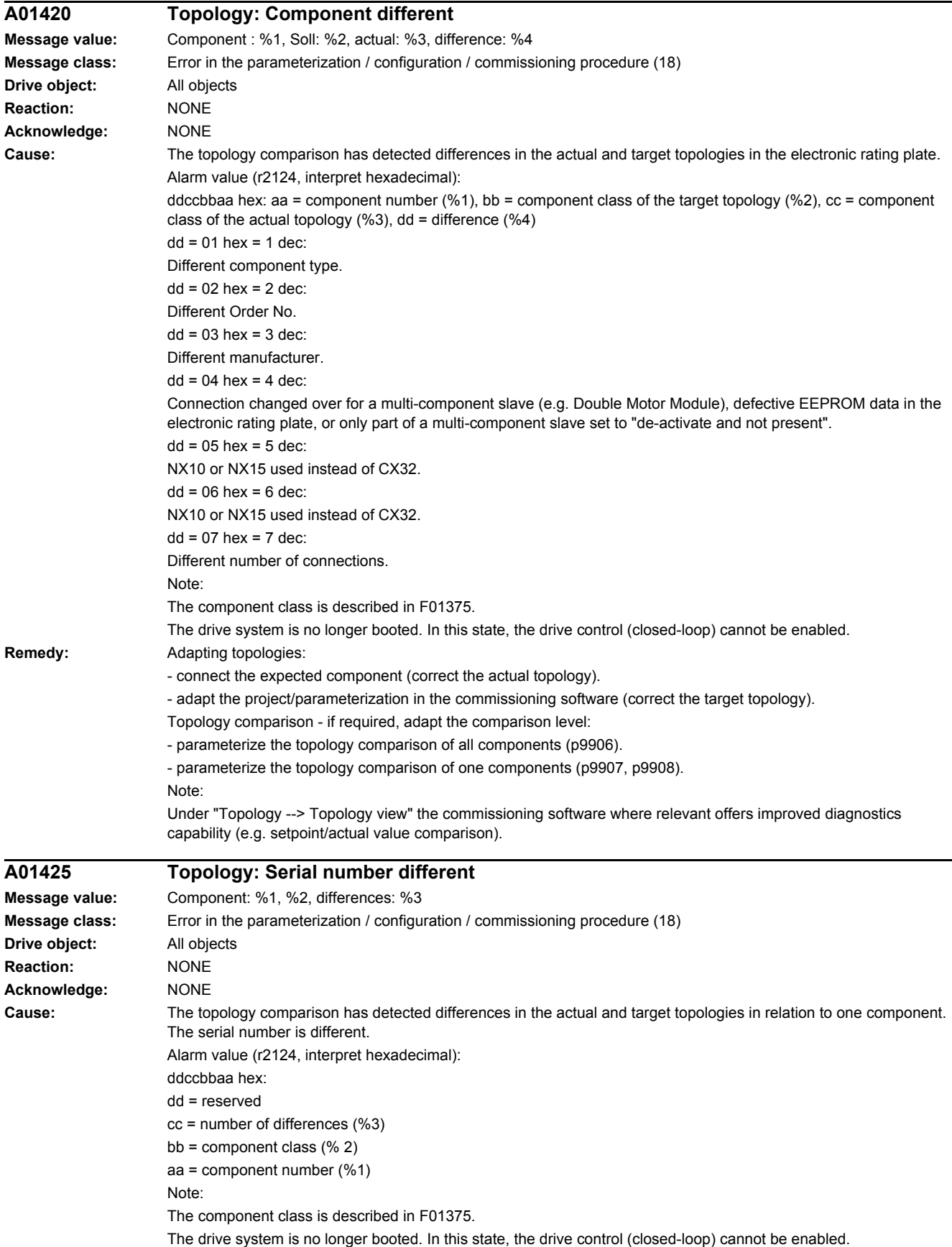

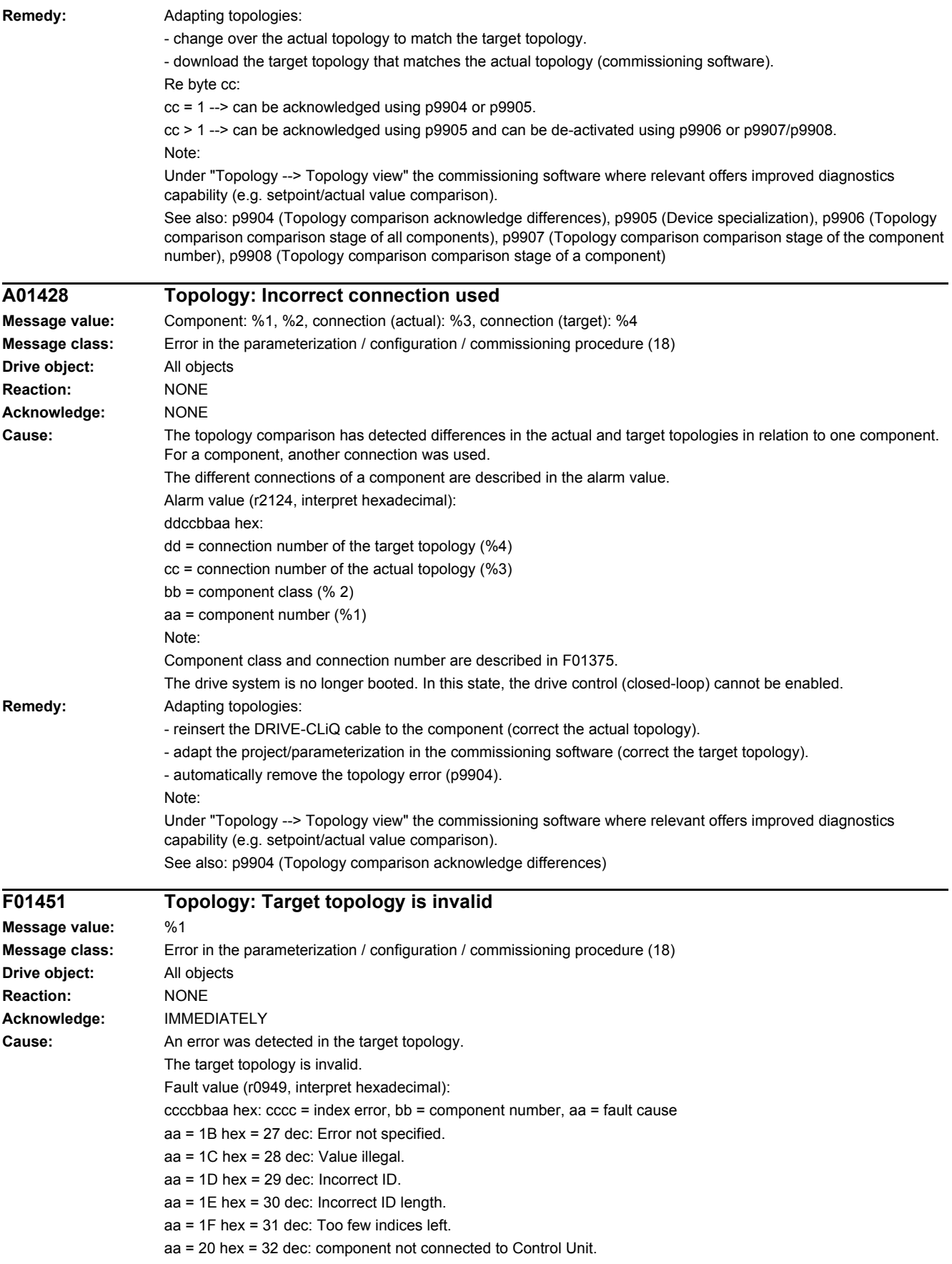

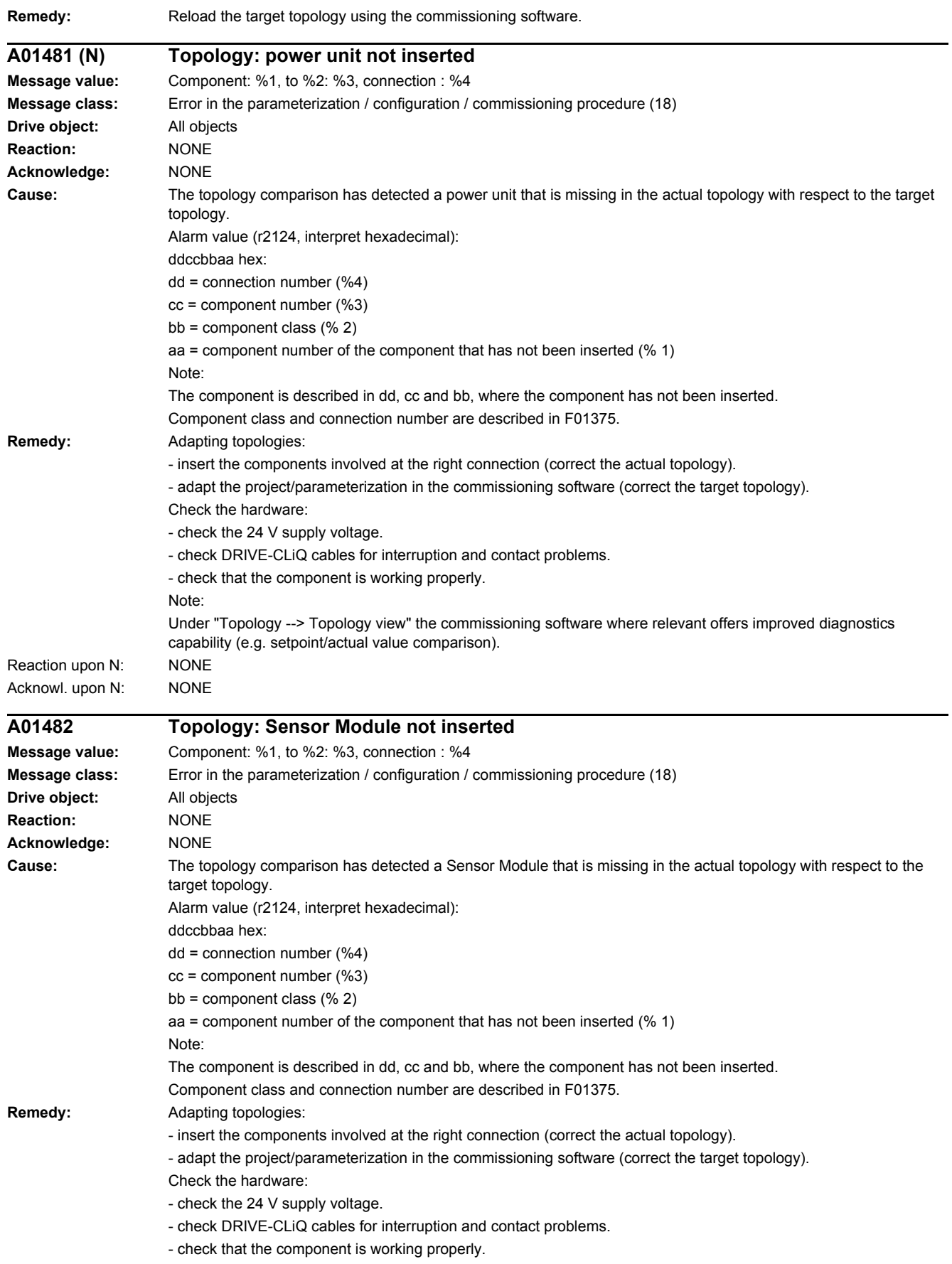

Note:

Under "Topology --> Topology view" the commissioning software where relevant offers improved diagnostics capability (e.g. setpoint/actual value comparison).

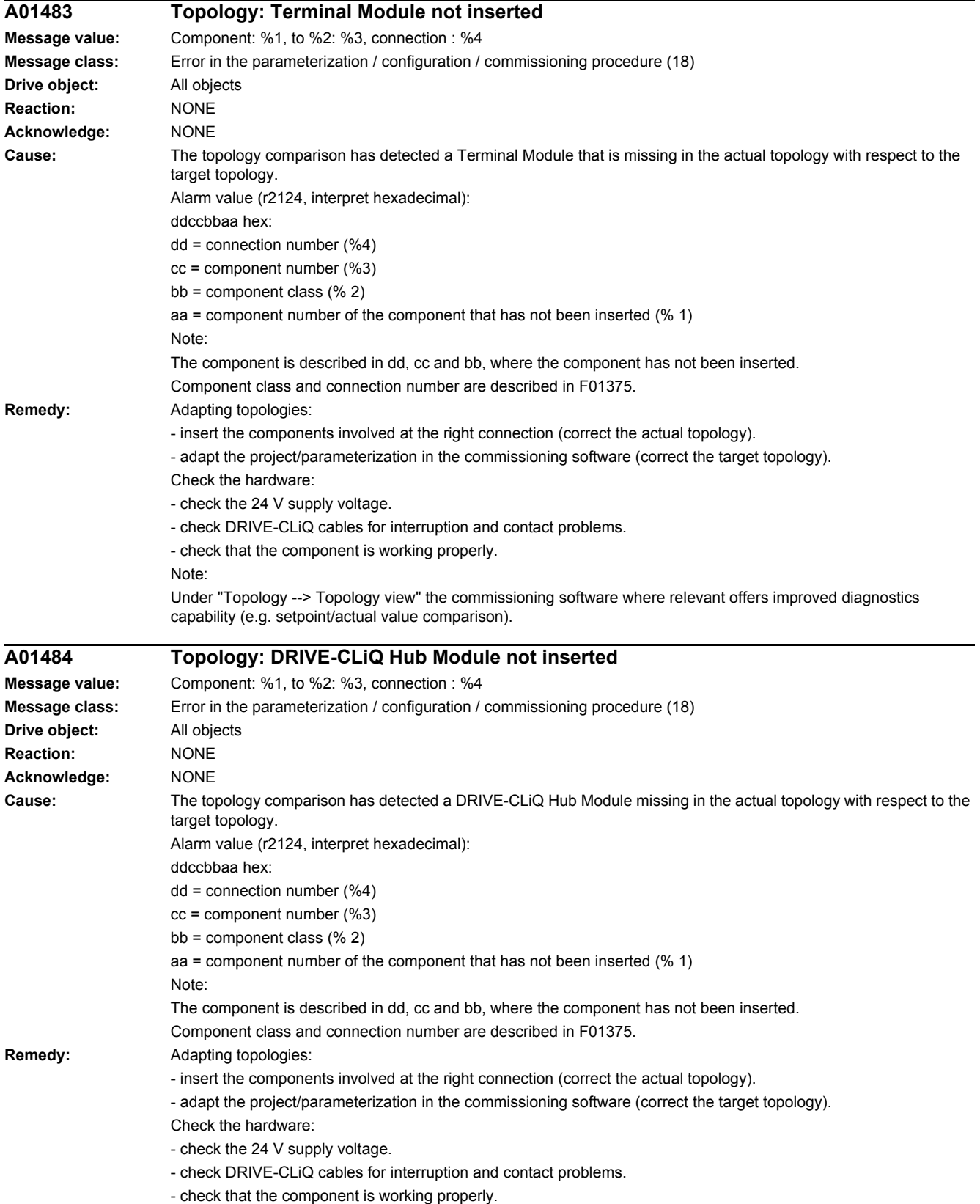

Under "Topology --> Topology view" the commissioning software where relevant offers improved diagnostics capability (e.g. setpoint/actual value comparison). **A01485 Topology: Controller Extension not inserted Message value:** Component: %1, to %2: %3, connection : %4 **Message class:** Error in the parameterization / configuration / commissioning procedure (18) **Drive object:** All objects **Reaction:** NONE **Acknowledge:** NONE **Cause:** The topology comparison has detected a Control Extension (CX32) missing in the actual topology with respect to the target topology. Alarm value (r2124, interpret hexadecimal): ddccbbaa hex: dd = connection number (%4) cc = component number (%3) bb = component class  $(% 2)$ aa = component number of the component that has not been inserted (% 1) Note: The component is described in dd, cc and bb, where the component has not been inserted.

- Component class and connection number are described in F01375. **Remedy:** Adapting topologies:
	- insert the components involved at the right connection (correct the actual topology).
	- adapt the project/parameterization in the commissioning software (correct the target topology).
	- Check the hardware:

Note:

Note:

- check the 24 V supply voltage.
	- check DRIVE-CLiQ cables for interruption and contact problems.
	- check that the component is working properly.
	- Under "Topology --> Topology view" the commissioning software where relevant offers improved diagnostics capability (e.g. setpoint/actual value comparison).

#### **A01486 Topology: DRIVE-CLiQ component not inserted Message value:** Component: %1, to %2: %3, connection : %4 **Message class:** Error in the parameterization / configuration / commissioning procedure (18) **Drive object:** All objects **Reaction:** NONE **Acknowledge:** NONE **Cause:** The topology comparison has detected a DRIVE-CLiQ component missing in the actual topology with respect to the target topology

- Alarm value (r2124, interpret hexadecimal):
- ddccbbaa hex:
- dd = connection number (%4)
	- cc = component number (%3)
	- bb = component class  $(% 2)$
- aa = component number of the component that has not been inserted (% 1)
- Note:
	- The component is described in dd, cc and bb, where the component has not been inserted.
	- Component class and connection number are described in F01375.
- **Remedy:** Adapting topologies:
	- insert the components involved at the right connection (correct the actual topology).
	- adapt the project/parameterization in the commissioning software (correct the target topology).
	- Check the hardware:
	- check the 24 V supply voltage.
	- check DRIVE-CLiQ cables for interruption and contact problems.
	- check that the component is working properly.

Note:

Under "Topology --> Topology view" the commissioning software where relevant offers improved diagnostics capability (e.g. setpoint/actual value comparison).

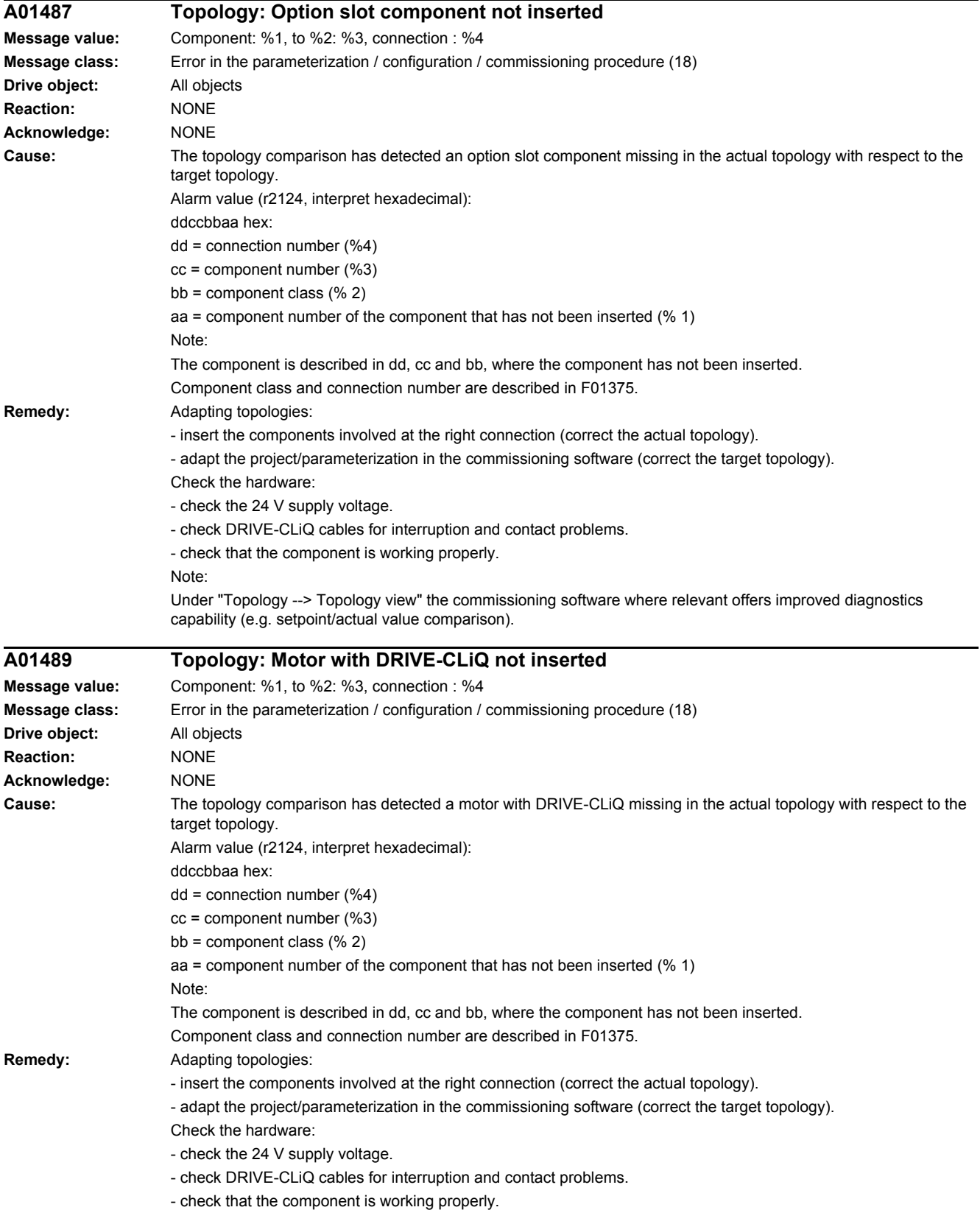

Under "Topology --> Topology view" the commissioning software where relevant offers improved diagnostics capability (e.g. setpoint/actual value comparison). **F01505 (A) BICO: Interconnection cannot be established Message value:** Parameter: %1 **Message class:** Error in the parameterization / configuration / commissioning procedure (18) **Drive object:** All objects **Reaction:** NONE **Acknowledge:** IMMEDIATELY Cause: A PROFIdrive telegram has been set (p0922). An interconnection contained in the telegram was not able to be established. Fault value (r0949, interpret decimal): Parameter receiver that should be changed. **Remedy:** Establish another interconnection. Reaction upon A: NONE Acknowl. upon A: NONE **F01506 (A) BICO: No standard telegram Message value:** Parameter: %1 **Message class:** Error in the parameterization / configuration / commissioning procedure (18) **Drive object:** B\_INF, TM150, TM31, VECTOR\_G **Reaction:** NONE **Acknowledge:** IMMEDIATELY **Cause:** The standard telegram in p0922 is not maintained and therefore p0922 is set to 999. Fault value (r0949, interpret decimal): BICO parameter for which the write attempt was unsuccessful. **Remedy:** Again set the required standard telegram (p0922). Reaction upon A: NONE Acknowl. upon A: NONE **A01507 (F, N) BICO: Interconnections to inactive objects present Message value:** %1 **Message class:** Error in the parameterization / configuration / commissioning procedure (18) **Drive object:** All objects **Reaction:** NONE **Acknowledge:** NONE **Cause:** There are BICO interconnections to an inactive/inoperable drive object. The BI/CI parameters involved are listed in r9498. The associated BO/CO parameters are listed in r9499. The list of the BICO interconnections to other drive objects is displayed in r9491 and r9492 of the de-activated drive object. Note: r9498 and r9499 are only written to, if p9495 is not set to 0. Alarm value (r2124, interpret decimal): Number of BICO interconnections found to inactive drive objects. **Remedy:** - set all open BICO interconnections centrally to the factory setting with p9495 = 2. - make the non-operational drive object active/operational again (re-insert or activate components). Reaction upon F: Vector: OFF2 (IASC/DCBRK, NONE, OFF1, OFF3, STOP2) Infeed: OFF2 (NONE, OFF1) Acknowl. upon F: IMMEDIATELY Reaction upon N: NONE Acknowl. upon N: NONE

Note:

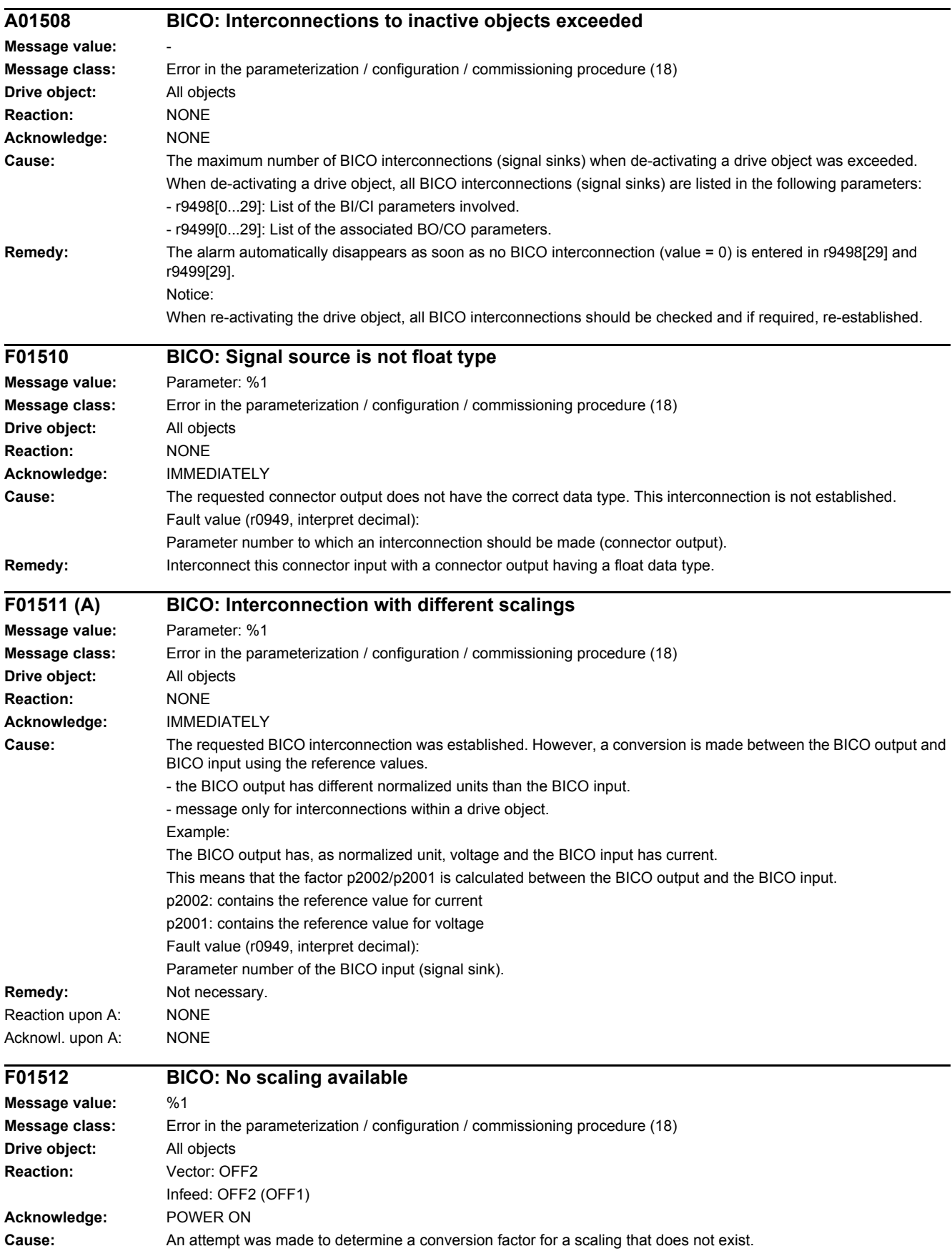

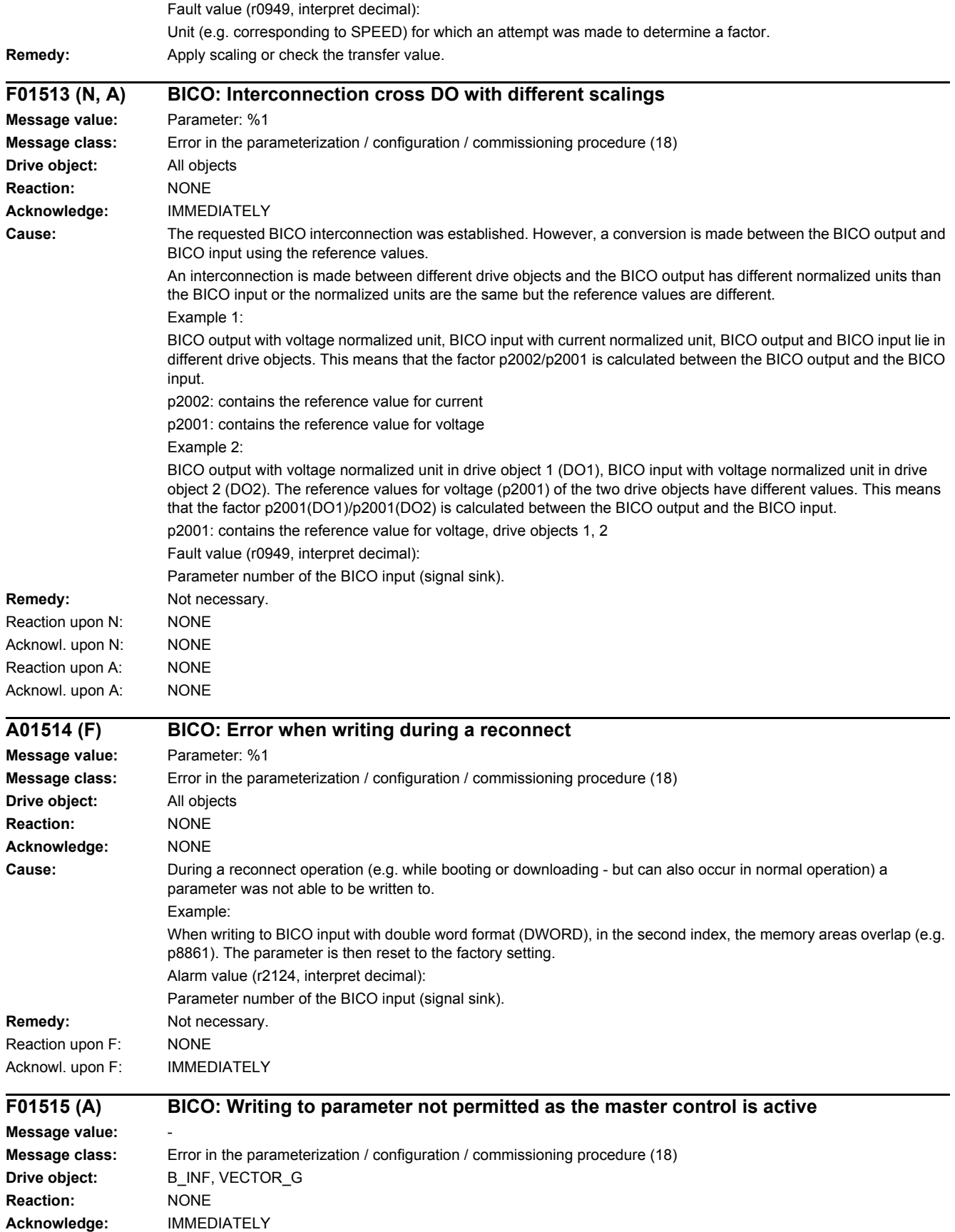

**Cause:** When changing the number of CDS or when copying from CDS, the master control is active.

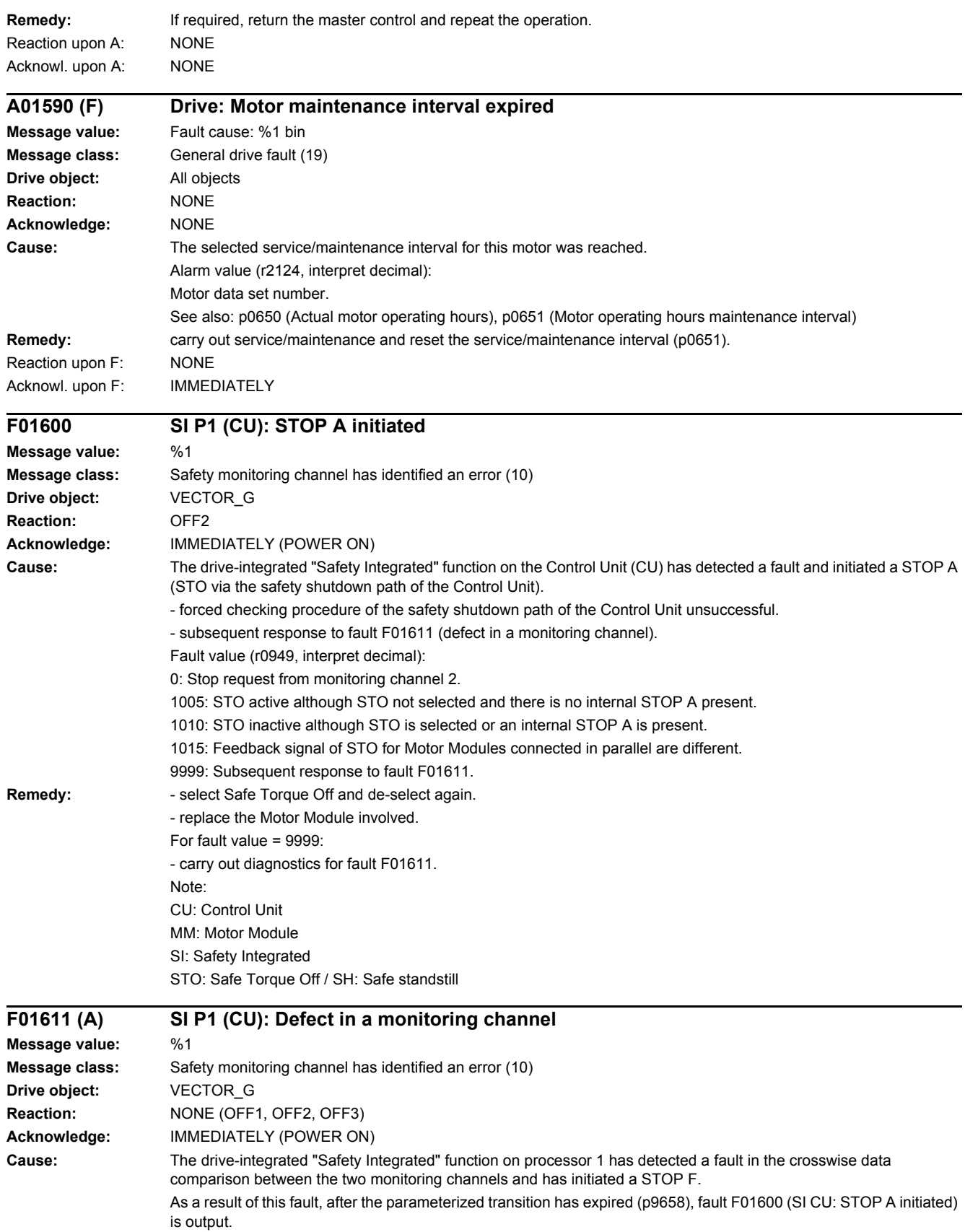

Fault value (r0949, interpret decimal):

0: Stop request from monitoring channel 2.

 $1 - 999$ 

Number of the cross-compared data that resulted in this fault. This number is also displayed in r9795.

1: SI monitoring clock cycle (r9780, r9880).

2: SI enable safety functions (p9601, p9801). Crosswise data comparison is only carried out for the supported bits.

3: SI SGE changeover tolerance time (p9650, p9850).

4: SI transition period STOP F to STOP A (p9658, p9858).

5: SI enable Safe Brake Control (p9602, p9802).

6: SI Motion enable, safety-relevant functions (p9501, internal value).

7: SI delay time of STO for Safe Stop 1 (p9652, p9852).

8: SI PROFIsafe address (p9610, p9810).

9: SI debounce time for STO/SBC/SS1 (MM) (p9651, p9851).

10: SI delay time for initiating STO for ESR (p9697, p9897).

11: SI Safe Brake Adapter mode, BICO interconnection (p9621, p9821).

12: SI Safe Brake Adapter relay ON time (p9622[0], p9822[0]).

13: SI Safe Brake Adapter relay OFF time (p9622[1], p9822[1]).

14: SI PROFIsafe telegram selection (p9611, p9811).

1000: Watchdog timer has expired.

Within the time of approx. 5 x p9650, alternatively, the following was defined:

- Too many signal changes have occurred at the EP terminal of the Motor Module.

- Via PROFIsafe/TM54F, STO was too frequently initiated (also as subsequent response).
- Safe pulse cancellation (r9723.9) was too frequently initiated (also as subsequent response).

1001, 1002: Initialization error, change timer / check timer.

- 1900: CRC error in the SAFETY sector.
- 1901: CRC error in the ITCM sector.
- 1902: Overloading in the ITCM sector has occurred in operation.
- 1903: Internal parameterizing error for CRC calculation.

1950: Module temperature outside the permissible temperature range.

1951: Module temperature not plausible.

2000: Status of the STO selection for both monitoring channels are different.

2001: Feedback signals of STO shutdown for both monitoring channels are different.

2002: Statuses of the delay timer SS1 on both monitoring channels are different (status of the timer in p9650/p9850).

2003: Status of the STO terminal for both monitoring channels are different.

2004: Status of the STO selection for Motor Modules connected in parallel are different.

2005: Feedback signal of the safe pulse suppression on the Control Unit and Motor Modules connected in parallel are different.

 $6000 - 6999$ 

Error in the PROFIsafe control.

For these fault values, the failsafe control signals (failsafe values) are transferred to the safety functions.

6000: A fatal PROFIsafe communication error has occurred.

6064 ... 6071: Error when evaluating the F parameters. The values of the transferred F parameters do not match the expected values in the PROFIsafe driver.

6064: Destination address and PROFIsafe address are different (F\_Dest\_Add).

6065: Destination address not valid (F\_Dest\_Add).

6066: Source address not valid (F\_Source\_Add).

6067: Watchdog time not valid (F\_WD\_Time).

6068: Incorrect SIL level (F\_SIL).

6069: Incorrect F-CRC length (F\_CRC\_Length).

6070: Incorrect F parameter version (F\_Par\_Version).

6071: CRC error for the F parameters (CRC1). The transferred CRC value of the F parameters does not match the value calculated in the PROFIsafe driver.

6072: F parameterization is inconsistent.

6165: A communications error was identified when receiving the PROFIsafe telegram. The fault may also occur if an inconsistent or out-of-date PROFIsafe telegram has been received after switching the Control Unit off and on or after plugging in the PROFIBUS/PROFINET cable.

6166: A time monitoring error (timeout) was identified when receiving the PROFIsafe telegram.

**Remedy:** Re fault value = 1 ... 5 and 7 ... 999:

- check the cross data comparison that resulted in a STOP F.
- carry out a POWER ON (power off/on) for all components.
- upgrade the Motor Module software.
- upgrade the Control Unit software.

For fault value = 6:

- carry out a POWER ON (power off/on) for all components.
- upgrade the Motor Module software.
- upgrade the Control Unit software.

For fault value = 1000:

- check the EP terminal at the Motor Module (contact problems).
- PROFIsafe: Remove contact problems/faults at the PROFIBUS master/PROFINET controller.
- check the wiring of the failsafe inputs at the TM54F (contact problems).

- check the tolerance time F-DI changeover and if required, increase the value (p9650/p9850).

Re fault value = 1001, 1002:

- carry out a POWER ON (power off/on) for all components.
- upgrade the Motor Module software.
- upgrade the Control Unit software.

Re fault value = 1900, 1901, 1902:

- carry out a POWER ON (power off/on) for all components.
- upgrade the Control Unit software.
- replace Control Unit.

Re fault value = 2000, 2001, 2002, 2003, 2004, 2005:

- check the tolerance time SGE changeover and if required, increase the value (p9650/p9850, p9652/p9852).

- check the wiring of the safety-relevant inputs (SGE) (contact problems).

- check the causes of the STO selection in r9772. When the SMM functions are active (p9501 = 1), STO can also be selected using these functions.

- replace the Motor Module involved.

Note:

This fault can be acknowledged after removing the cause of the error and after correct selection/deselection of STO. For fault value = 6000:

- carry out a POWER ON (power off/on) for all components.

Check whether there is a DRIVE-CLiQ communication error between the two monitoring channels and, if required, carry out a diagnostics routine for the faults identified.

- increase the monitoring cycle clock settings (p9500, p9511).

- upgrade firmware to later version.
- contact the Hotline.
- replace the Control Unit.

For fault value = 6064:

- check the setting of the value in the F parameter F\_Dest\_Add at the PROFIsafe slave.

- check the setting of the PROFIsafe address of the Control Unit (p9610) and that of the Motor Module (p9810). For fault value = 6065:

- check the setting of the value in the F parameter F\_Dest\_Add at the PROFIsafe slave. It is not permissible for the destination address to be either 0 or FFFF!

For fault value = 6066:

- check the setting of the value in the F parameter F\_Source\_Add at the PROFIsafe slave. It is not permissible for the source address to be either 0 or FFFF!

For fault value =  $6067$ 

- check the setting of the value in the F parameter F\_WD\_Time at the PROFIsafe slave. It is not permissible for the watch time to be 0!

For fault value = 6068:

- check the setting of the value in the F parameter F\_SIL at the PROFIsafe slave. The SIL level must correspond to SIL2!
For fault value = 6069: - check the setting of the value in the F parameter F\_CRC\_Length at the PROFIsafe slave. The setting of the CRC2 length is 2-byte CRC in the V1 mode and 3-byte CRC in the V2 mode! For fault value = 6070: - check the setting of the value in the F parameter F\_Par\_Version at the PROFIsafe slave. The value for the F parameter version is 0 in the V1 mode and 1 in the V2 mode! For fault value =  $6071$ - check the settings of the values of the F parameters and the F parameter CRC (CRC1) calculated from these at the PROFIsafe slave and, if required, update. For fault value = 6072: - check the settings of the values for the F parameters and, if required, correct. The following combinations are permissible for F parameters F\_CRC\_Length and F\_Par\_Version: F CRC Length = 2-byte CRC and F\_Par\_Version = 0 F\_CRC\_Length = 3-byte CRC and F\_Par\_Version = 1 For fault value = 6165: - if the fault occurs after powering up the Control Unit or after plugging in the PROFIBUS/PROFINET cable, acknowledge the fault. - check the configuration and communication at the PROFIsafe slave. - check the setting of the value for F parameter F\_WD\_Time on the PROFIsafe slave and increase if necessary. Check whether there is a DRIVE-CLiQ communication error between the two monitoring channels and, if required, carry out a diagnostics routine for the faults identified. For fault value = 6166: - check the configuration and communication at the PROFIsafe slave. - check the setting of the value for F parameter F\_WD\_Time on the PROFIsafe slave and increase if necessary. - evaluate diagnostic information in the F host. - check PROFIsafe connection. Note: CU: Control Unit EP: Enable Pulses (pulse enable) ESR: Extended Stop and Retract MM: Motor Module SGE: Safety-relevant input SI: Safety Integrated SMM: Safe Motion Monitoring SS1: Safe Stop 1 (corresponds to Stop Category 1 acc. to EN60204) STO: Safe Torque Off / SH: Safe standstill Reaction upon A: NONE Acknowl. upon A: NONE **F01612 SI P1 (CU): STO inputs for power units connected in parallel different Message value:** Fault cause: %1 bin **Message class:** Safety monitoring channel has identified an error (10) **Drive object:** VECTOR\_G **Reaction:** NONE (OFF1, OFF2, OFF3) **Acknowledge:** IMMEDIATELY (POWER ON) **Cause:** The drive-integrated "Safety Integrated" function on the Control Unit (CU) has identified different states of the AND'ed STO inputs for power units connected in parallel and has initiated a STOP F. As a result of this fault, after the parameterized transition has expired (p9658), fault F01600 (SI CU: STOP A initiated) is output. Fault value (r0949, interpret binary):

Binary image of the digital inputs of the Control Unit that are used as signal source for the function "Safe Torque Off". **Remedy:** - check the tolerance time SGE changeover and if required, increase the value (p9650). - check the wiring of the safety-relevant inputs (SGE) (contact problems).

Note: CU: Control Unit

SGE: Safety-relevant input

*4 Faults and alarms*

## *4.2 List of faults and alarms*

SI: Safety Integrated STO: Safe Torque Off / SH: Safe standstill

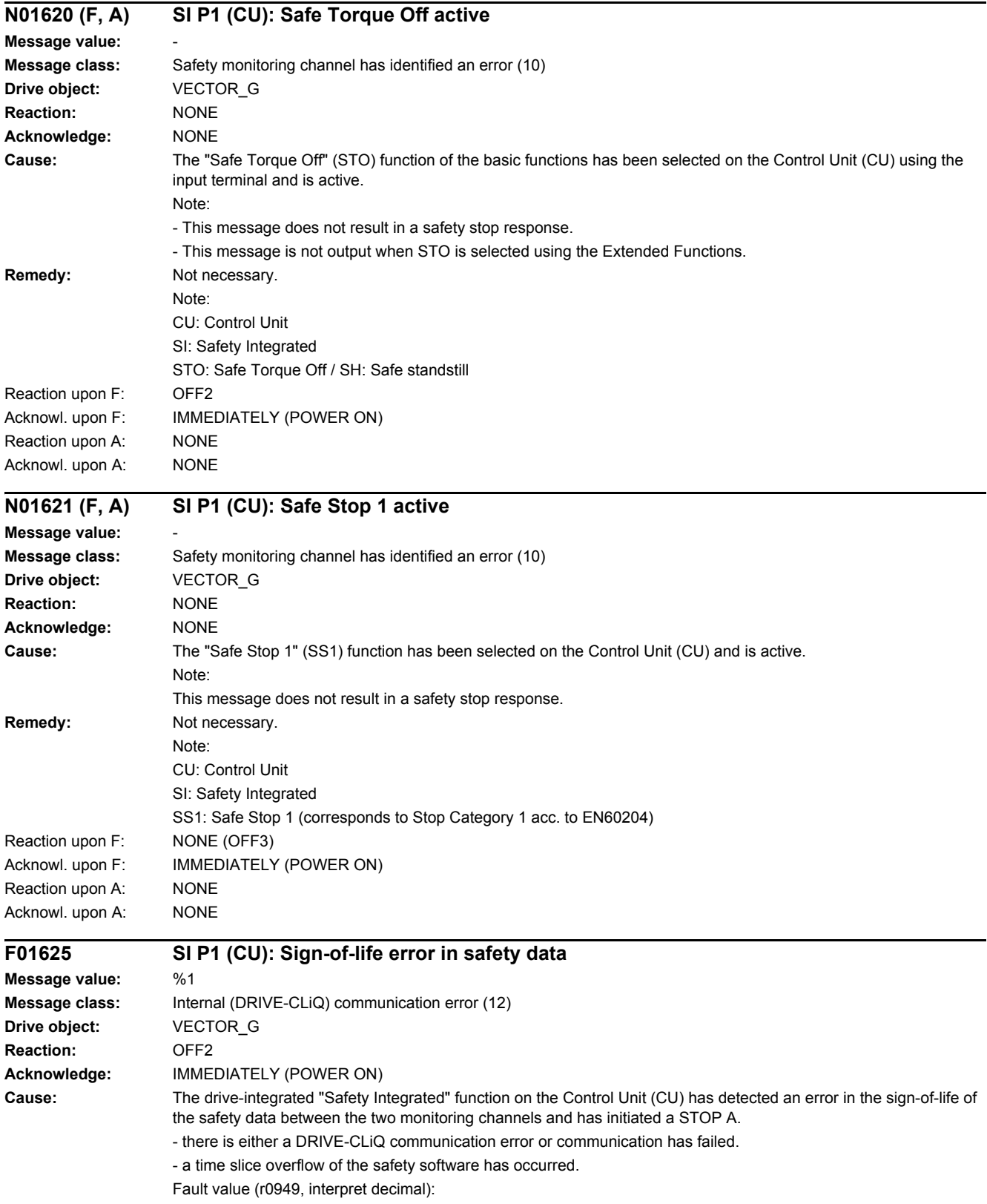

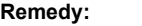

- select Safe Torque Off and de-select again.

- carry out a POWER ON (power off/on) for all components.

Check whether there is a DRIVE-CLiQ communication error between the two monitoring channels and, if required, carry out a diagnostics routine for the faults identified.

- de-select all drive functions that are not absolutely necessary.

- reduce the number of drives.
- check the electrical cabinet design and cable routing for EMC compliance

Note:

CU: Control Unit

MM: Motor Module

SI: Safety Integrated

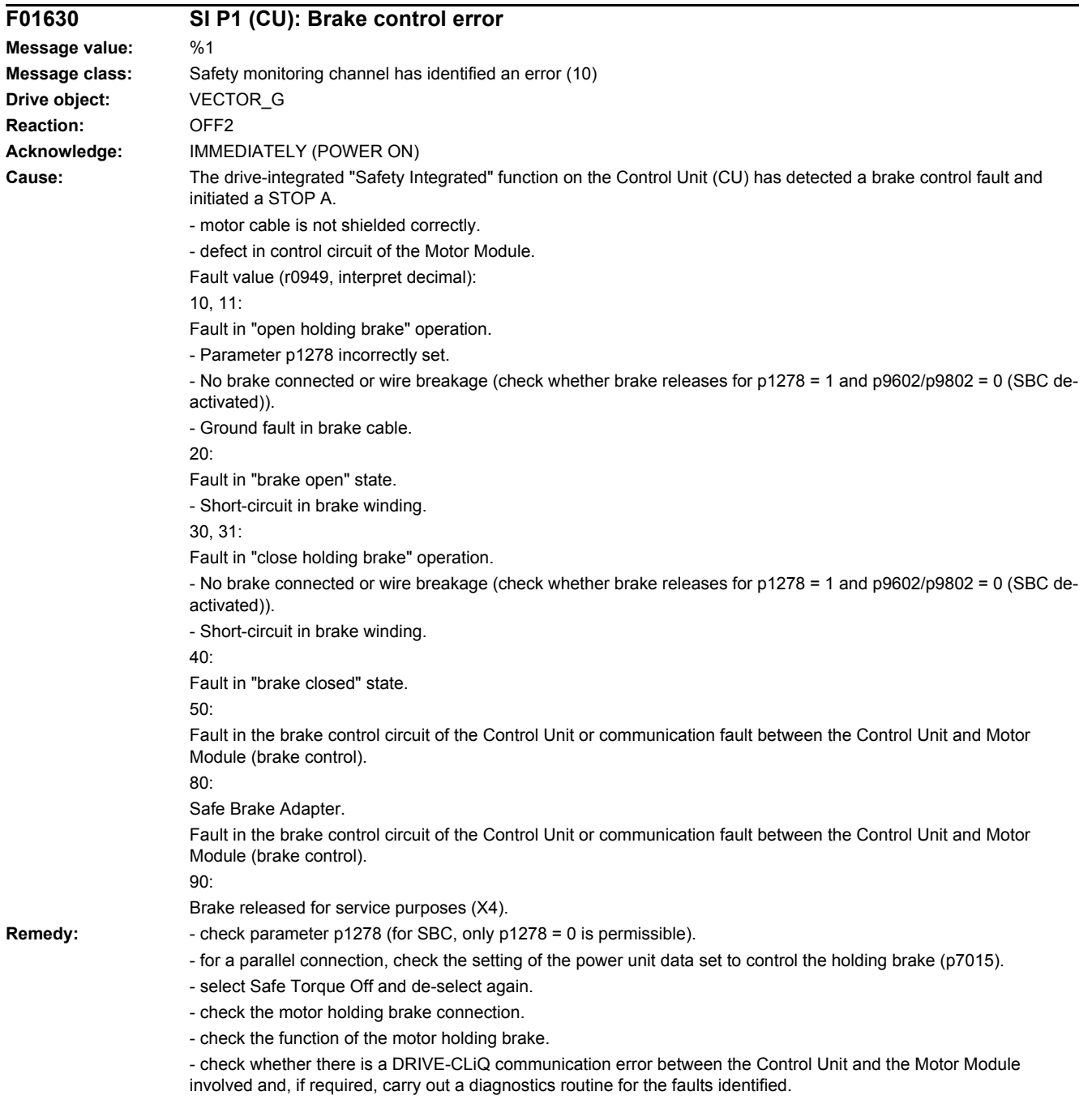

- check that the electrical cabinet design and cable routing are in compliance with EMC regulations (e.g. shield of the motor cable and brake conductors are connected with the shield connecting plate and the motor connectors are tightly screwed to the housing).

- replace the Motor Module involved.

Operation with Safe Brake Module or Safe Brake Adapter:

- check the Safe Brake Module or Safe Brake Adapter connection.

- Replace the Safe Brake Module or Safe Brake Adapter.

Note:

CU: Control Unit

SBC: Safe Brake Control

SI: Safety Integrated

#### **A01631 (F, N) SI P1 (CU): motor holding brake/SBC configuration not practical Message value: Message class:** Error in the parameterization / configuration / commissioning procedure (18) **Drive object:** VECTOR\_G **Reaction:** NONE **Acknowledge:** NONE **Cause:** A configuration of motor holding brake and SBC was detected that is not practical. The following configurations can result in this message: - "No motor holding brake available" ( $p1215 = 0$ ) and "SBC" enabled ( $p9602 = 1$ ). - "Motor holding brake just like the sequence control, connection via BICO" (p1215 = 3) and "SBC" enabled (p9602 = 1). Note: SBC: Safe Brake Control **Remedy:** Check the parameterization of the motor holding brake and SBC and correct. See also: p1215 (Motor holding brake configuration), p9602 (SI enable Safe Brake Control (Control Unit)), p9802 (SI enable Safe Brake Control (Motor Module)) Reaction upon F: NONE (OFF1, OFF2, OFF3) Acknowl. upon F: IMMEDIATELY Reaction upon N: NONE Acknowl. upon N: NONE

#### **F01640 SI P1 (CU): component replacement identified and acknowledgment/save required**

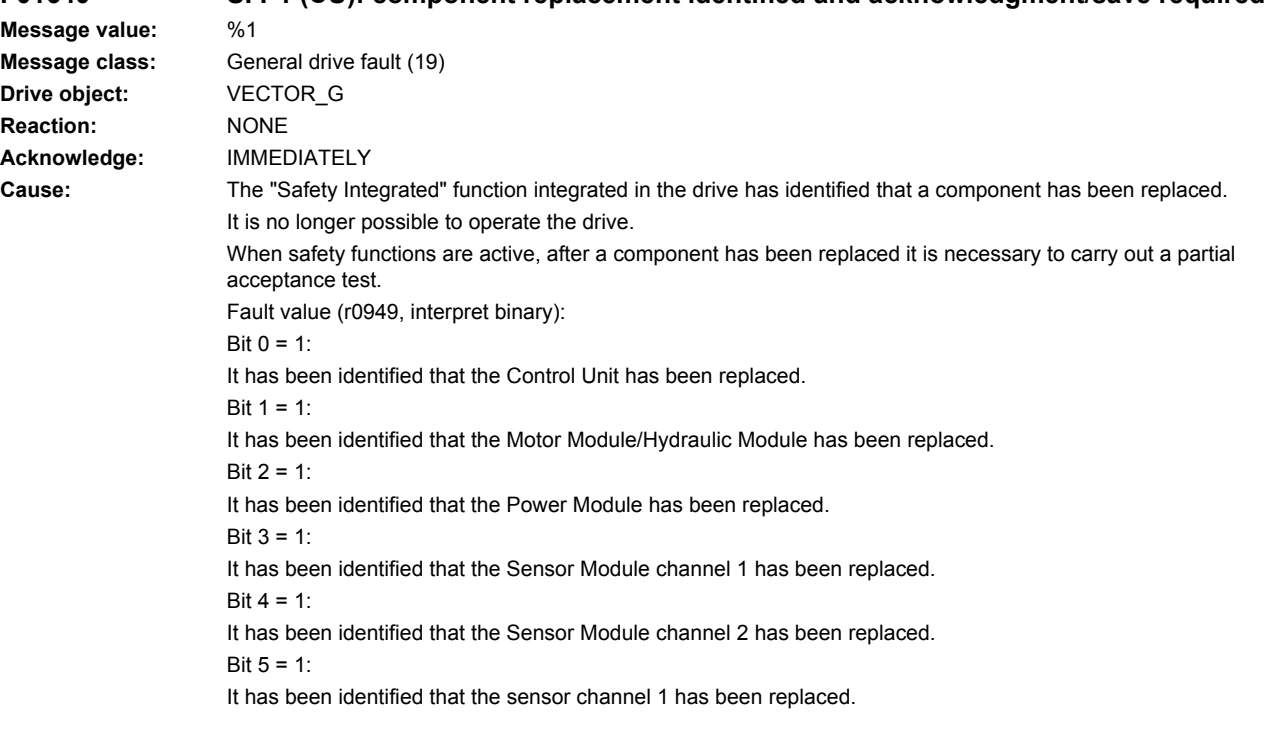

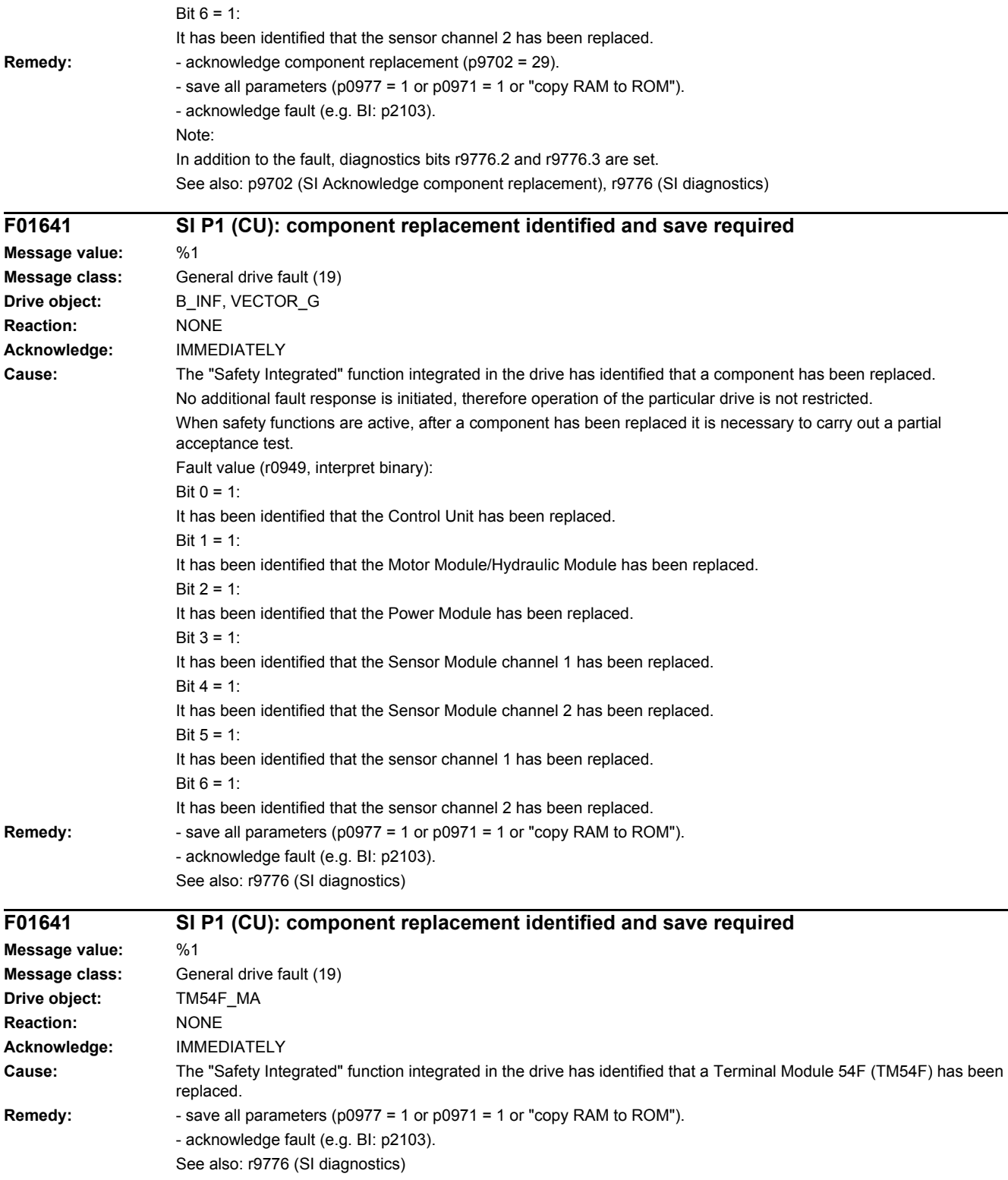

## *4 Faults and alarms*

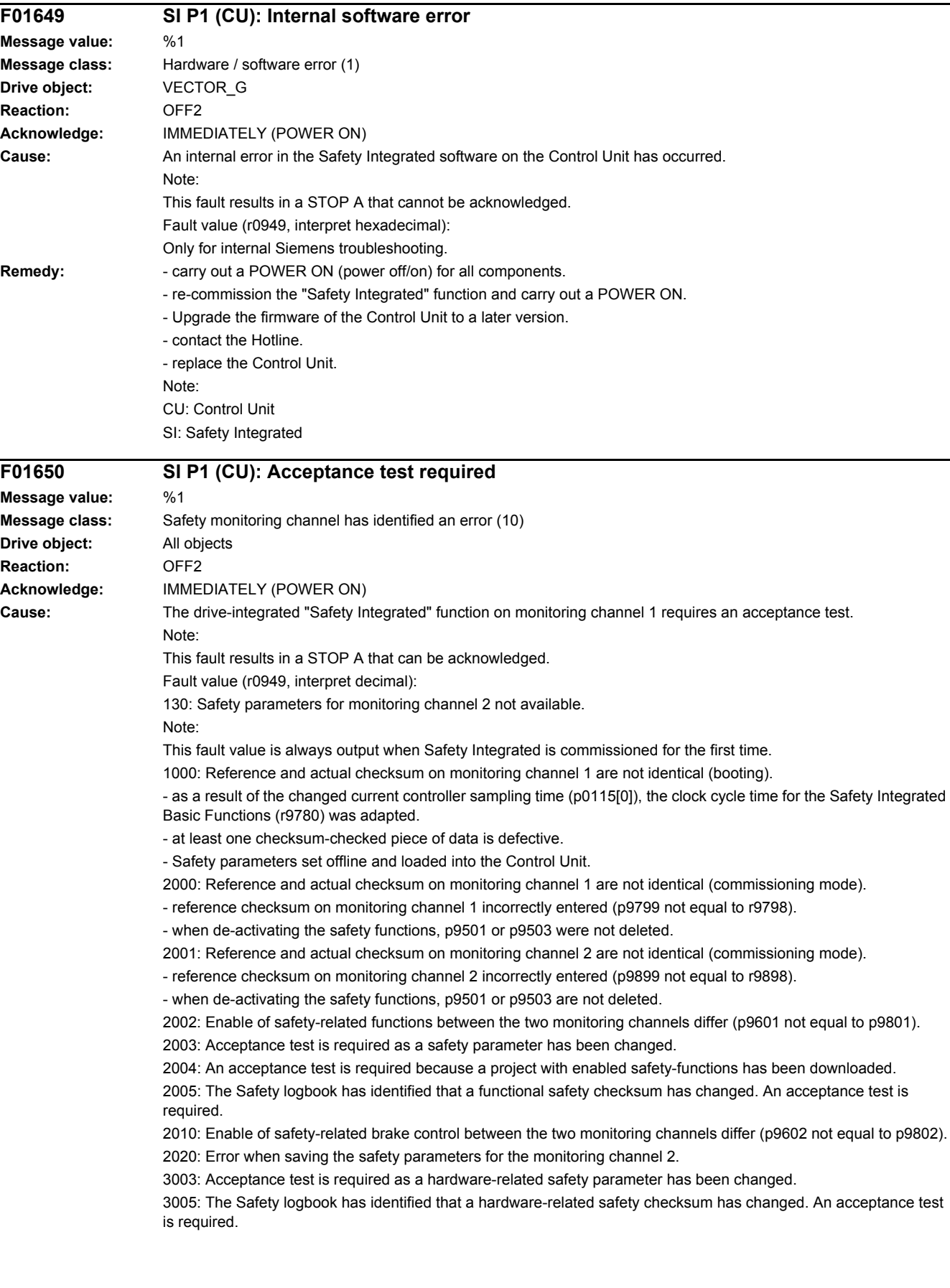

9999: Subsequent response of another safety-related fault that occurred when booting that requires an acceptance test. **Remedy:** For fault value = 130: - carry out safety commissioning routine. For fault value = 1000: - check the Safety Integrated Basic Functions (r9780) and adapt the reference checksum (p9799). - again carry out safety commissioning routine. - replace the memory card or Control Unit. - Using STARTER, activate the safety parameters for the drive involved (change settings, copy parameters, activate settings). For fault value = 2000: - check the safety parameters on monitoring channel 1 and adapt the reference checksum (p9799). For fault value = 2001: - check the safety parameters on monitoring channel 2 and adapt the reference checksum (p9899). For fault value = 2002: - check the enable the safety-related functions on both monitoring channels (p9601 = p9801). Re fault value = 2003, 2004, 2005: - Carry out an acceptance test and generate an acceptance report. The procedure when carrying out an acceptance test as well as an example of the acceptance report are provided in the following literature: SINAMICS S120 Function Manual Safety Integrated The fault with fault value 2005 can only be acknowledged when the "STO" function is de-selected. For fault value = 2010: - check the enable the safety-related brake control on both monitoring channels (p9602 = p9802). For fault value = 2020: - again carry out safety commissioning routine. - replace the memory card or Control Unit. For fault value = 3003: - carry out the function checks for the modified hardware and generate an acceptance report. The procedure when carrying out an acceptance test as well as an example of the acceptance report are provided in the following literature: SINAMICS S120 Function Manual Safety Integrated For fault value = 3005: - carry out the function checks for the modified hardware and generate an acceptance report. The fault with fault value 3005 can only be acknowledged when the "STO" function is de-selected. For fault value = 9999: - carry out diagnostics for the other safety-related fault that is present. Note:

> CU: Control Unit MM: Motor Module

SI: Safety Integrated

STO: Safe Torque Off

See also: p9799 (SI reference checksum SI parameters (Control Unit)), p9899 (SI reference checksum SI parameters (Motor Module))

## **F01651 SI P1 (CU): Synchronization safety time slices unsuccessful**

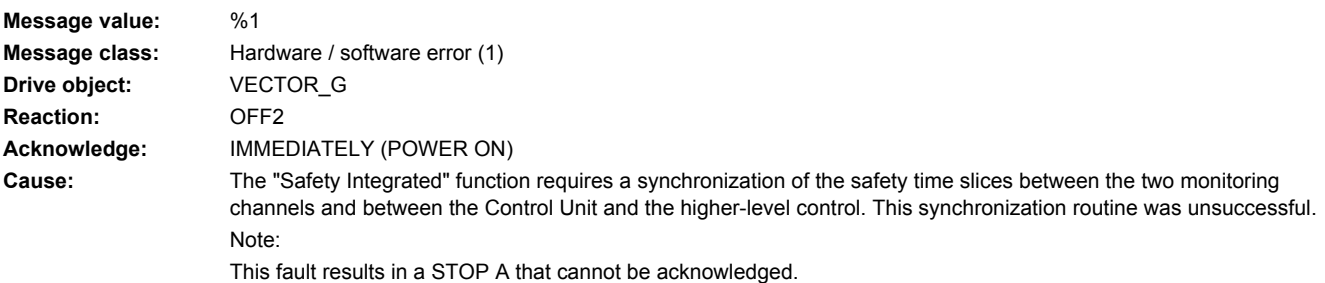

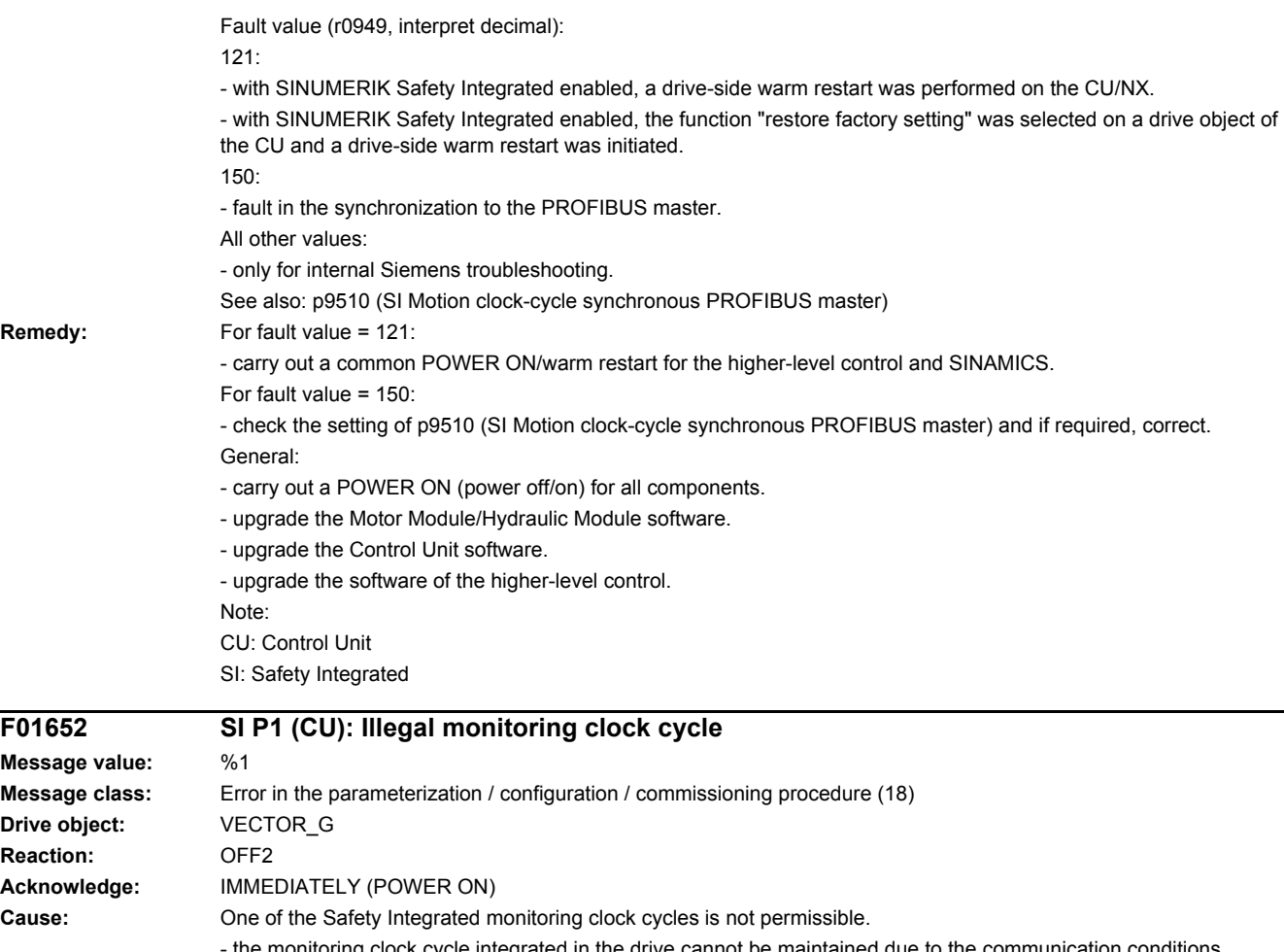

- the monitoring clock cycle integrated in the drive cannot be maintained due to the communication conditions required in the system.

- the monitoring clock cycle for safe motion monitoring functions is not permissible (p9500).

- the actual value sensing clock cycle for safe motion monitoring functions is not permissible (p9511).

- The sampling time for the current controller (p0112, p0115[0]) cannot be supported.

Note:

This fault results in a STOP A that cannot be acknowledged.

Fault value (r0949, interpret decimal):

For motion monitoring functions that are not enabled ( $p9601.2 = p9801.2 = 0$ ,  $p9501 = 0$ ), the following applies:

- Minimum setting for the monitoring clock cycle (in µs).

For motion monitoring functions that are enabled ( $p9601.2 = p9801.2 = 1$  and/or  $p9501 > 0$ ), the following applies: 100:

- No matching monitoring clock cycle was able to be found.

- an illegal actual value sensing clock cycle was set for S120M (p9511).

101:

- The monitoring clock cycle is not an integer multiple of the actual value sensing clock cycle.

102:

- An error has occurred when transferring the actual value sensing clock cycle to the Motor Module.

 $103 -$ 

- An error has occurred when transferring the actual value sensing clock cycle to the Sensor Module. 104, 105:

- four times the current controller sampling time (p0115[0]) is greater than 1 ms when operating with a nonisochronous PROFIBUS.

- four times the current controller sampling time (p0115[0]) is greater than the DP clock cycle when operating with an isochronous PROFIBUS.

- The DP clock cycle is not an integer multiple of the sampling time of the current controller (p0115[0]).

```
106:
```
- The monitoring clock cycle does not match the monitoring clock cycle of the TM54F.

 $107$ 

- The actual value sensing clock cycle (p9511) is less than four times the current controller sampling time (p0115[0]). - The actual value sensing clock cycle (p9511) is not an integer multiple of the sampling time of the current controller (p0115[0]).

 $108$ 

- The parameterized actual value sensing clock cycle cannot be set on this component

 $109$ 

- If the motion monitoring functions have been parameterized as encoderless (p9506), the actual value sensing clock cycle (p9511) and the current controller clock cycle (p0115[0]) must be identical.

The following applies to SINAMICS S110:

- If the motion monitoring functions have been parameterized as encoderless (p9506), the actual value sensing clock cycle p $9511$  must be = 250 µs.

110:

- The actual value sensing clock cycle (p9511) for safety with encoder (p9506 = 0) is less than 2 ms for this Control Unit (e.g. CU305).

111:

- The monitoring clock cycle is not an integer multiple of the sampling time of the current controller (p0115[0]).

112:

- An actual value sensing clock cycle p9511 = 0 on a drive object of a Double Motor Module is not permissible in the existing configuration.

200, 201:

- S120M: the monitoring clock cycle cannot be maintained as a result of the conditions required in the system.  $202 -$ 

- The current controller sampling time is set to zero (p0115[0]).

**Remedy:** For enabled SI monitoring integrated in the drive (p9601/p9801 > 0):

- Upgrade the firmware of the Control Unit to a later version.

For enabled motion monitoring function ( $p9501 > 0$ ):

- correct the monitoring clock cycle (p9500) and carry out POWER ON.

For fault value = 100:

- for S120M, set the actual value sensing clock cycle to p9511 = 0.

For fault value = 101:

- actual value sensing clock cycle corresponds to position control clock cycle/DP clock cycle (factory setting).

- for motion monitoring functions integrated in the drive (p9601/p9801bit 2 = 1) the actual value sensing clock cycle can be directly parameterized in p9511/p9311.

Re fault value =  $104$ ,  $105$ 

- set a separate actual value sensing clock cycle in p9511.

- restrict operation to a maximum of two vector drives. For the standard setting in p0112, p0115, the current controller sampling time is automatically reduced to 250 µs. If the standard values were changed, then the current controller sampling time (p0112, p0115) should be appropriately set.

- increase the DP clock cycle for operation with a clock-cycle synchronous PROFIBUS so that there is a multiple clock cycle ratio of at least 4:1 between the DP clock cycle and the current controller sampling time. A clock cycle ratio of at least 8:1 is recommended.

- With firmware version 2.5, please ensure that parameter p9510 is set to 1 in the drive (clock cycle synchronous operation).

For fault value = 106:

- set the parameters for the monitoring clock cycles the same (p10000 and p9500 / p9300).

For fault value = 107:

- Set an actual value sensing clock cycle that matches the current controller clock cycle (p9511 >= 4 \* p0115[0], 8 \* p0115[0]) is recommended.

Note:

An actual value sensing clock cycle (p9511) that is set too low, can sporadically mean that safety messages C01711/C30711 are output with message value 1020 or 1021.

For fault value = 108: - set a suitable actual value sensing clock cycle in p9511. - if the DP clock cycle is used as the actual value sensing clock cycle for operation with isochronous PROFIBUS (p9511 = 0), then a suitable DP clock cycle must be configured. This must be set to less than 8 ms. If this is not possible, then p9511 must be set to the required actual value sensing clock cycle (< 8 ms). - For SIMOTION D410-2, a suitable multiple of the DP clock cycle (e.g. 1, 2, 3, 4, 5, 6, 8, 10) must be parameterized. Otherwise, the clock cycle must be set to less than 8 ms. For fault value = 109: - set the actual value sensing clock cycle in p9511 to the same value as the current controller clock cycle (p0115[0]). The following applies to SINAMICS S110: - set the actual value sensing clock cycle to  $p9511 = 250 \text{ }\mu\text{s}$ . For fault value = 110: - set the actual value sensing clock cycle in p9511 to 2 ms or higher. For fault value =  $111$ - set the monitoring clock cycle in p9500 as an integer multiple of the sampling time of the current controller (p0115[0]). For fault value = 112: - set the actual value sensing clock cycle p9511 to the required value (not equal to zero). Re fault value = 200, 201: - Increase the current controller sampling time (p0115[0]). - If required, reduce the number of components connected to the corresponding DRIVE-CLiQ line, or distribute the components across several DRIVE-CLiQ sockets. For fault value = 202: - Set the current controller sampling time to a sensible value (p0115[0]). Note: CU: Control Unit MM: Motor Module SI: Safety Integrated **F01653 SI P1 (CU): PROFIBUS/PROFINET configuration error Message value:** %1 **Message class:** Error in the parameterization / configuration / commissioning procedure (18) **Drive object:** VECTOR\_G **Reaction:** NONE (OFF1, OFF2, OFF3) **Acknowledge:** IMMEDIATELY (POWER ON) **Cause:** There is a PROFIBUS/PROFINET configuration error for using Safety Integrated monitoring functions with a higherlevel control (SINUMERIK or F-PLC). Note: For safety functions that have been enabled, this fault results in a STOP A that cannot be acknowledged. Fault value (r0949, interpret decimal): 200: A safety slot for receive data from the control has not been configured. 210, 220: The configured safety slot for the receive data from the control has an unknown format. 230: The configured safety slot for the receive data from the F-PLC has the incorrect length. 231: The configured safety slot for the receive data from the F-PLC has the incorrect length. 240: The configured safety slot for the receive data from the SINUMERIK has the incorrect length. 250: A PROFIsafe slot is configured in the higher-level F control, however PROFIsafe is not enabled in the drive. 300: A safety slot for the send data to the control has not been configured. 310, 320: The configured safety slot for the send data to the control has an unknown format. 330: The configured safety slot for the send data to the F-PLC has the incorrect length. 331: The configured safety slot for the send data to the F-PLC has the incorrect length. 340: The configured safety slot for the send data to the SINUMERIK has the incorrect length. **Remedy:** The following generally applies: - check and, if necessary, correct the PROFIBUS/PROFINET configuration of the safety slot on the master side. - upgrade the Control Unit software. For fault value = 250: - remove the PROFIsafe configuring in the higher-level F control or enable PROFIsafe in the drive.

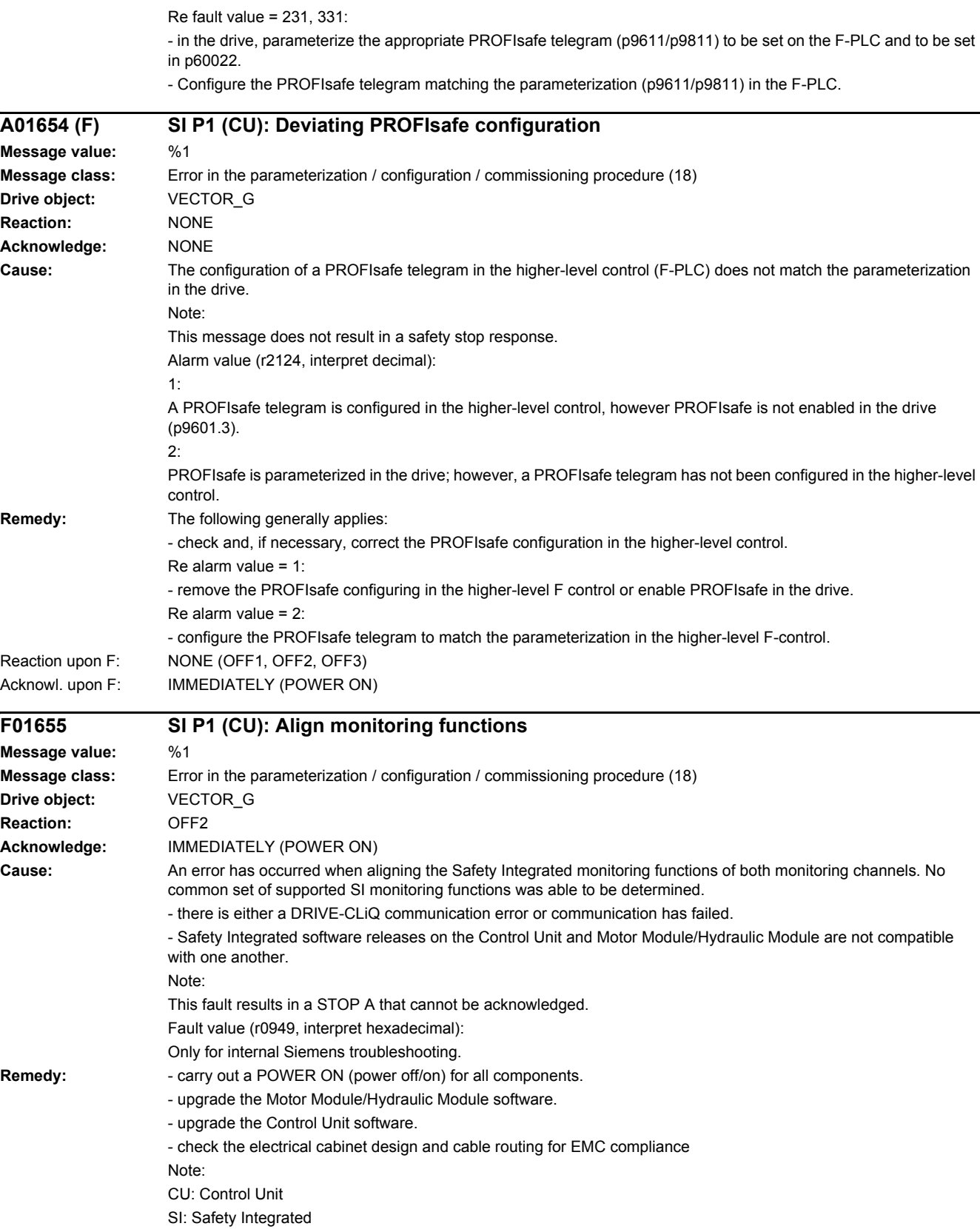

## *4 Faults and alarms*

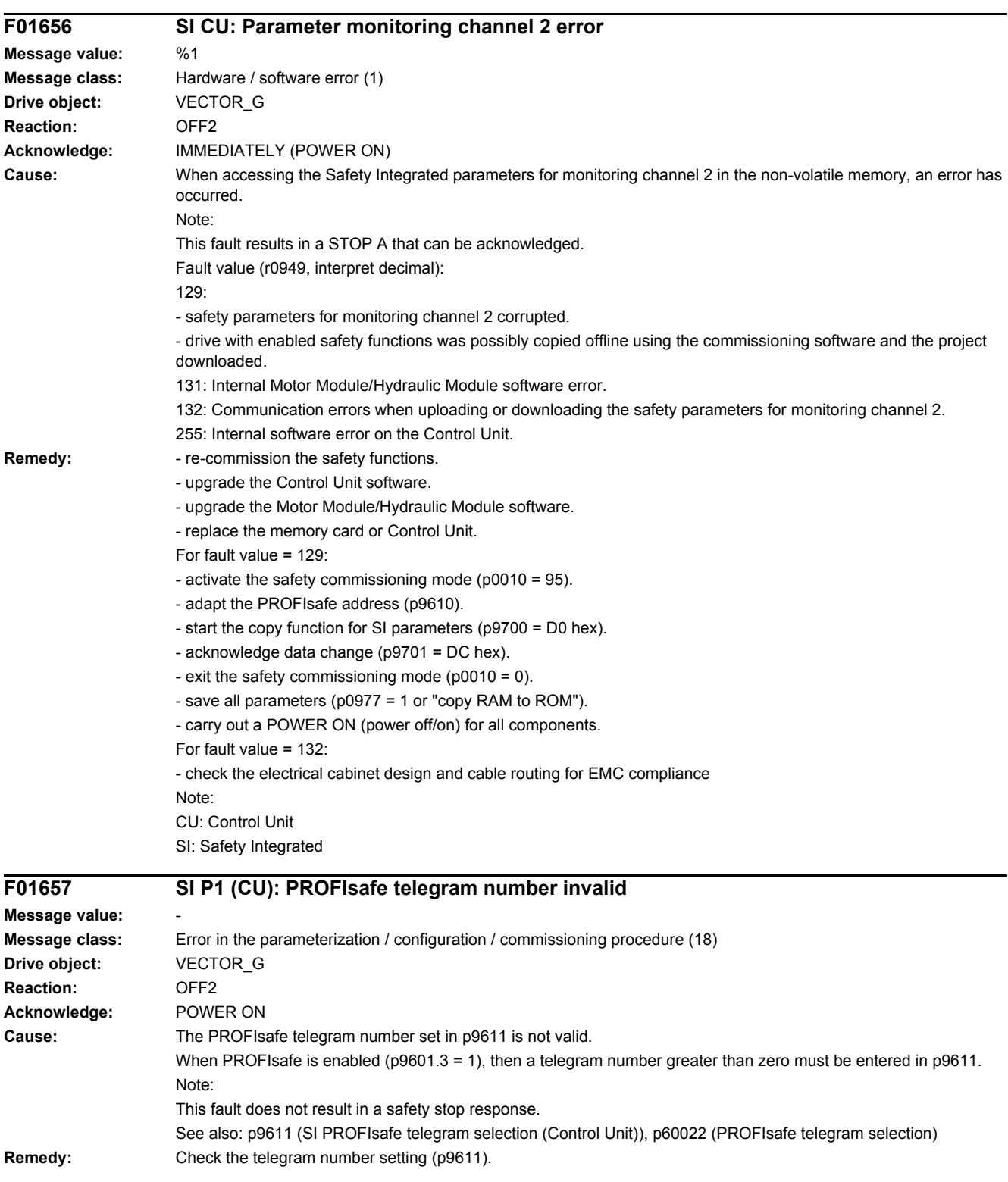

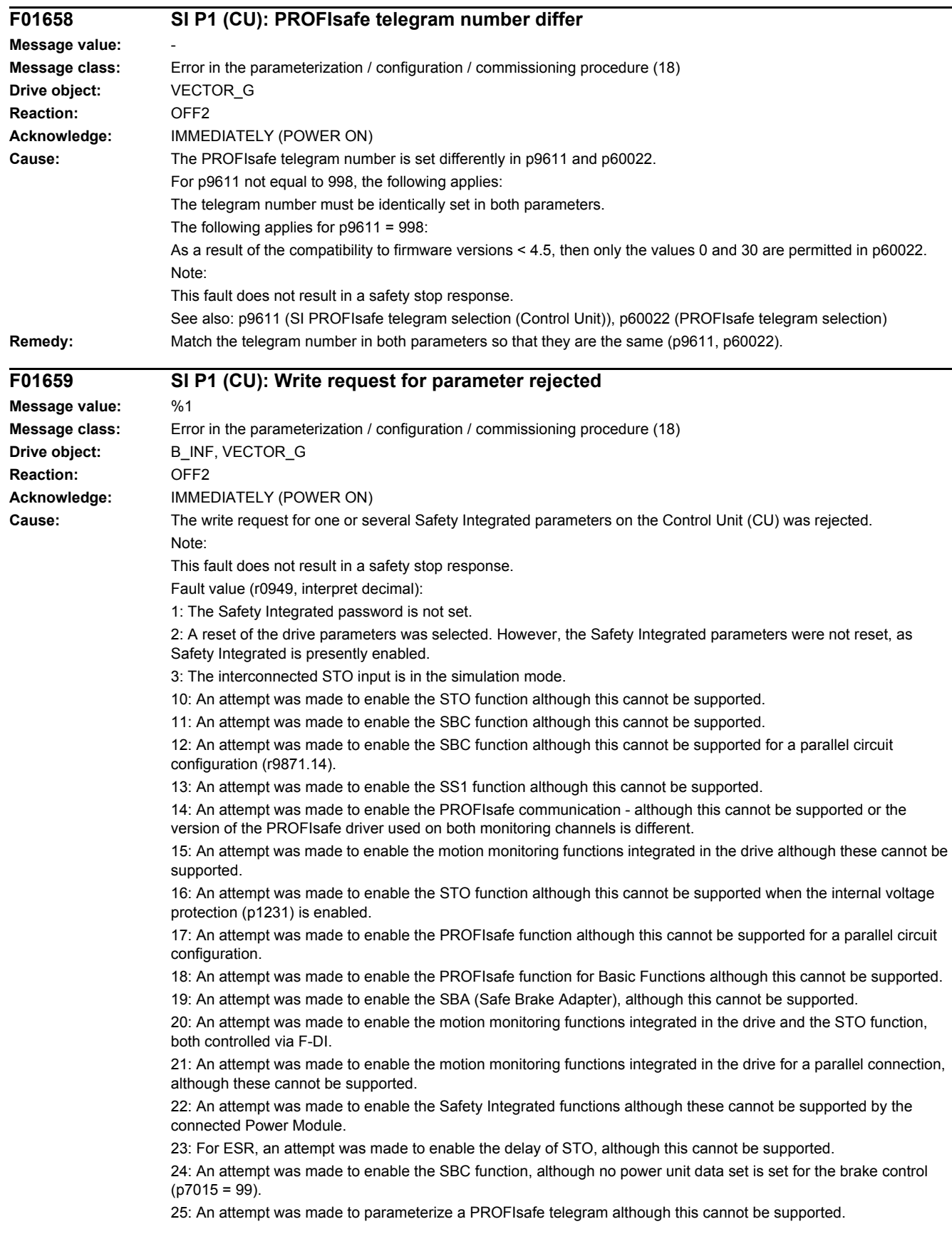

**Remedy:** 

## **4.2 List of fau**

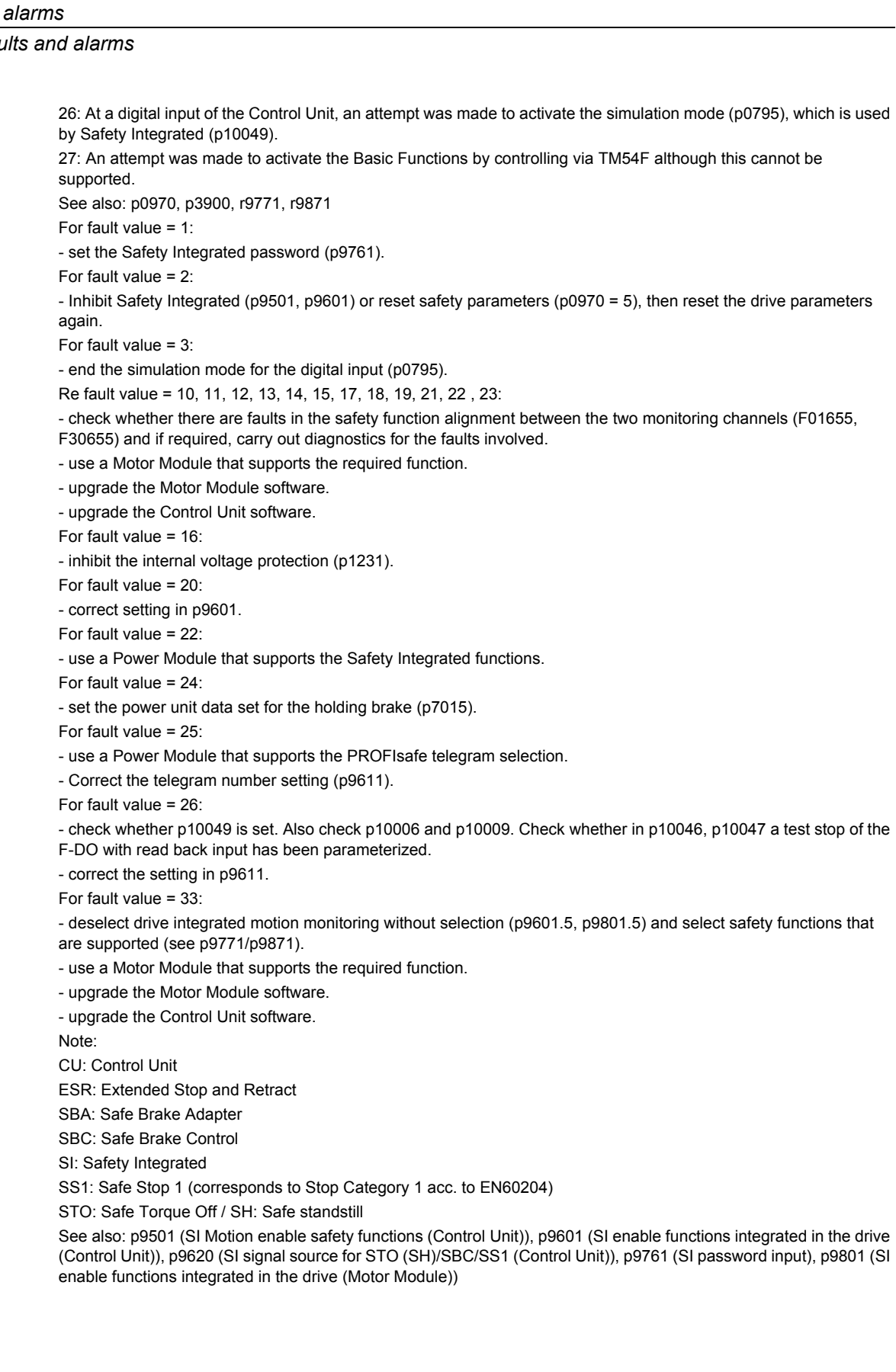

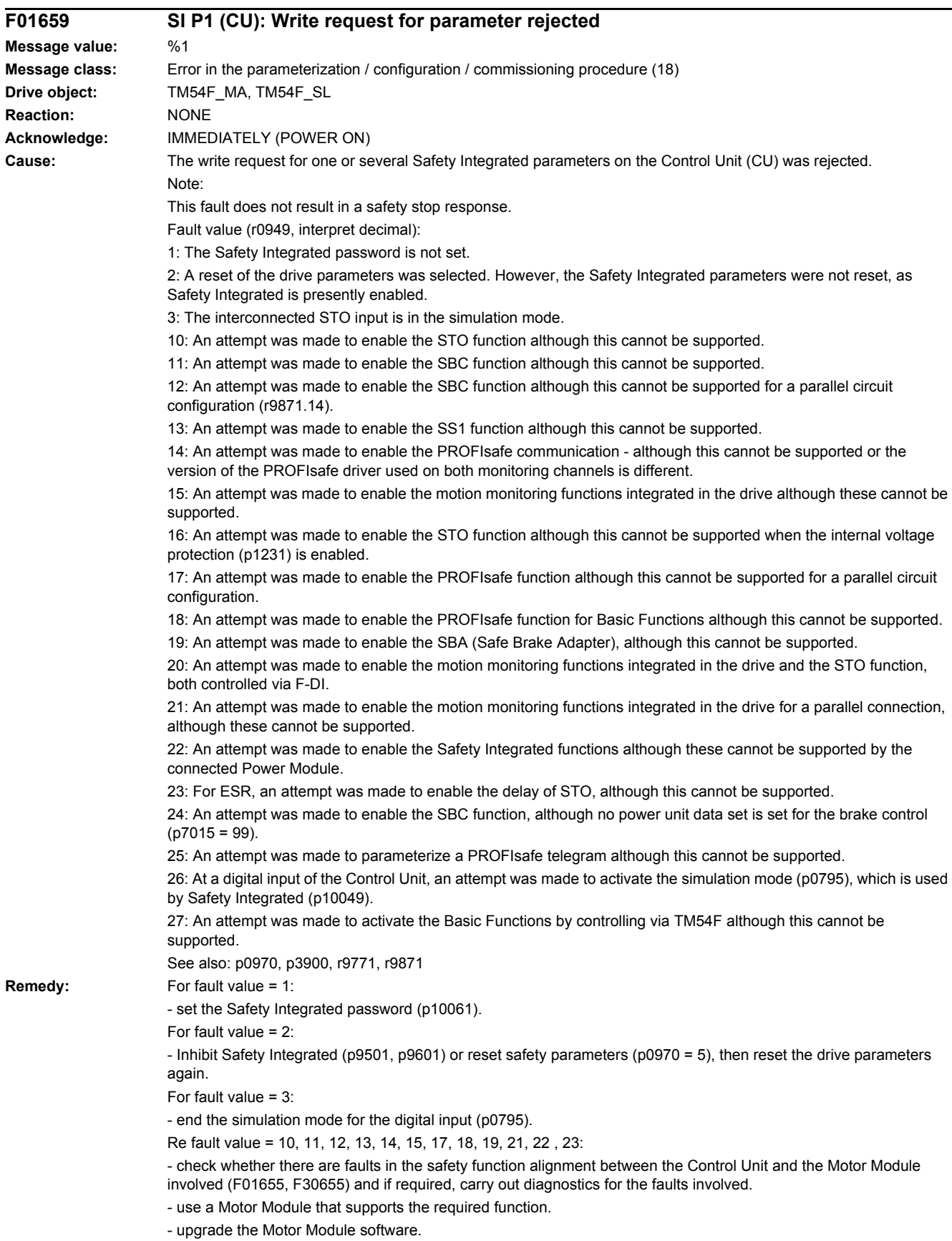

- upgrade the Control Unit software.

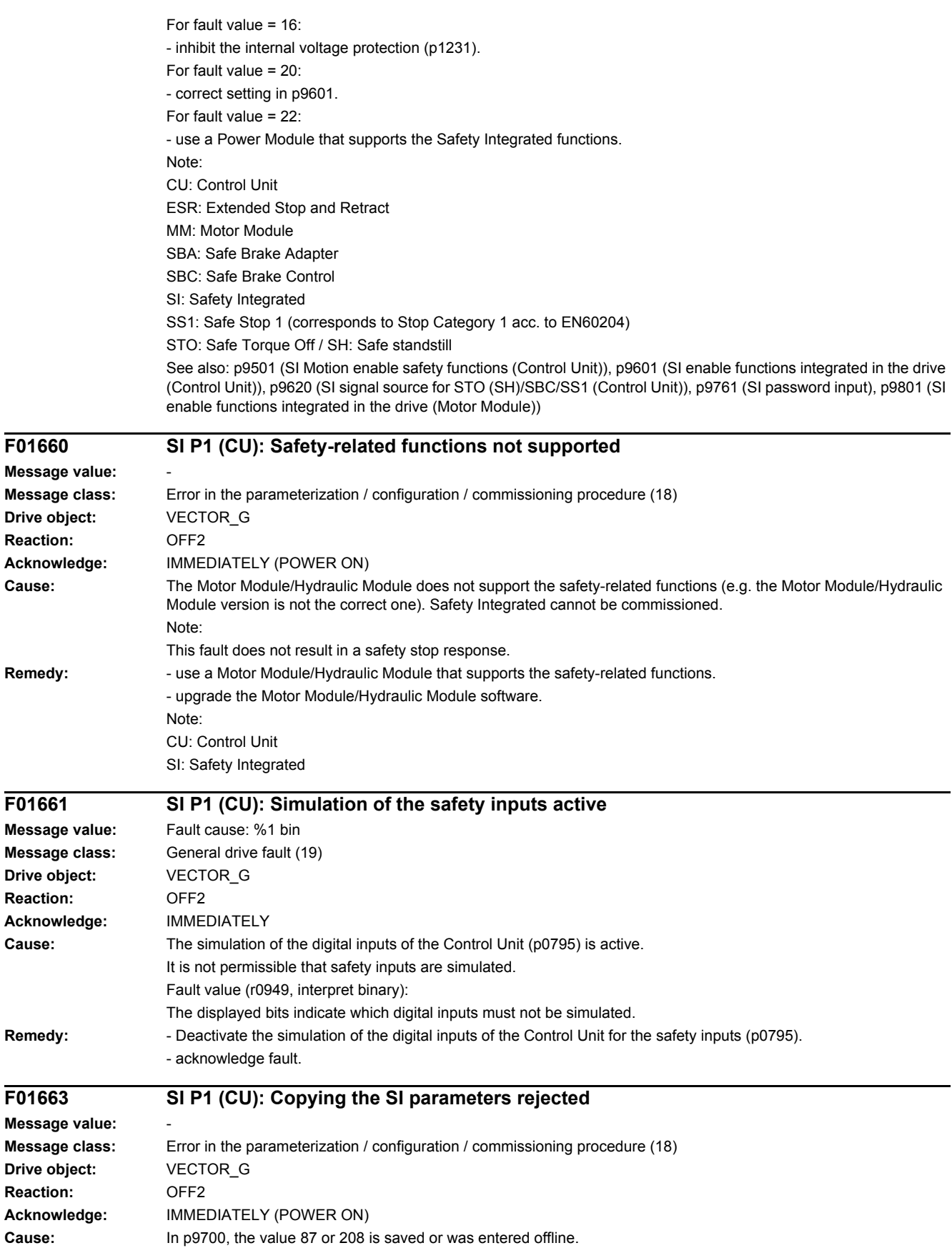

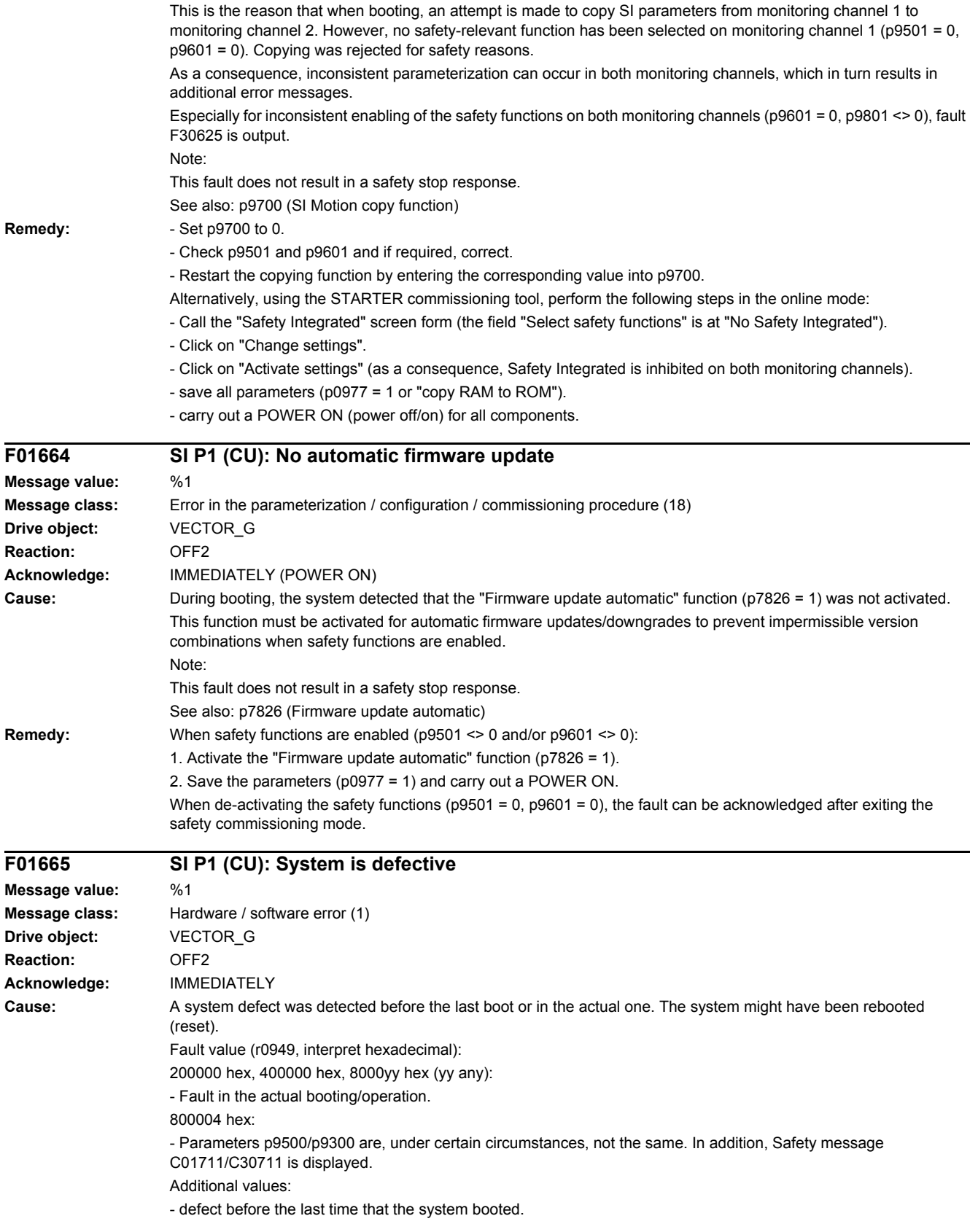

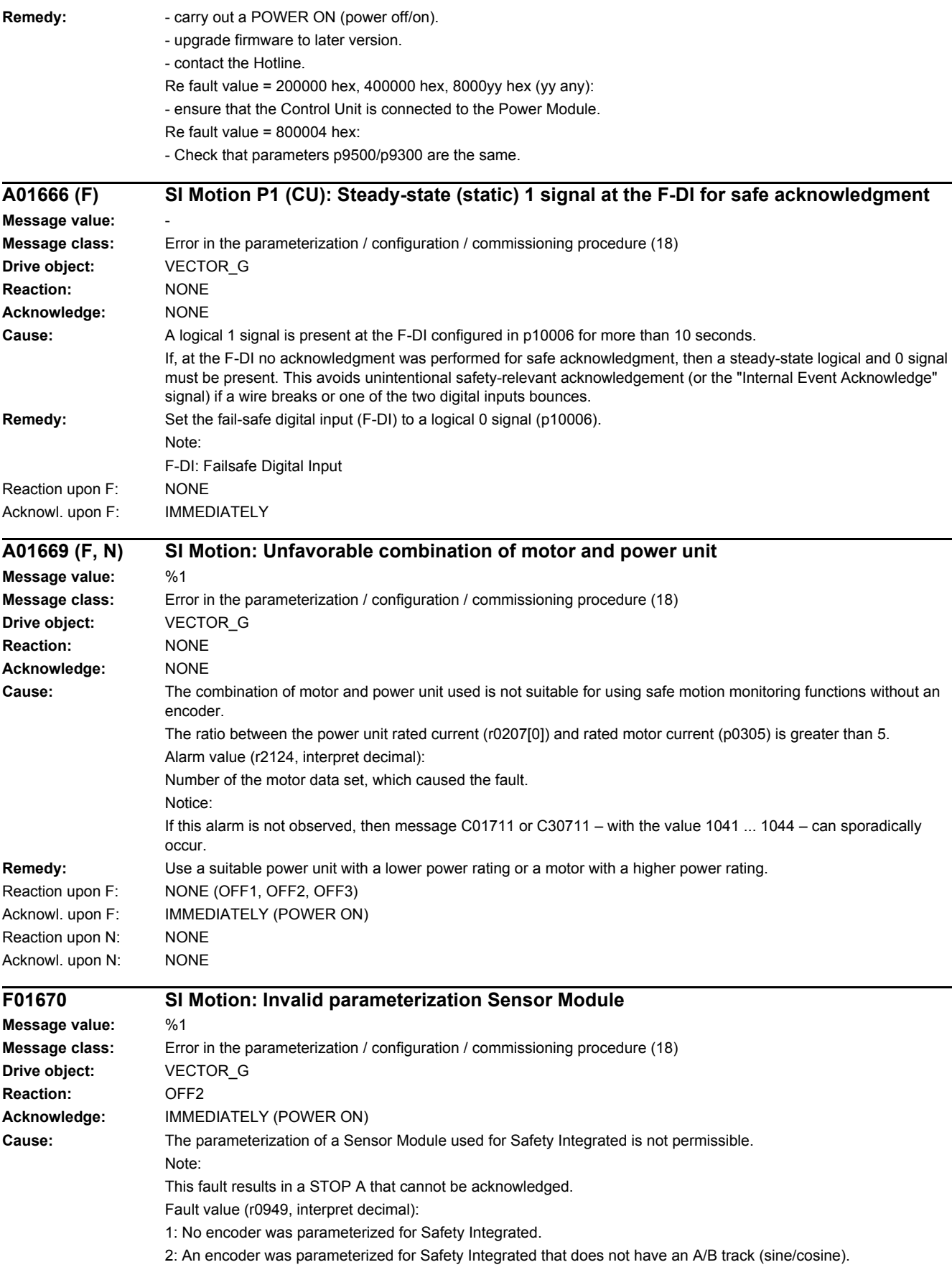

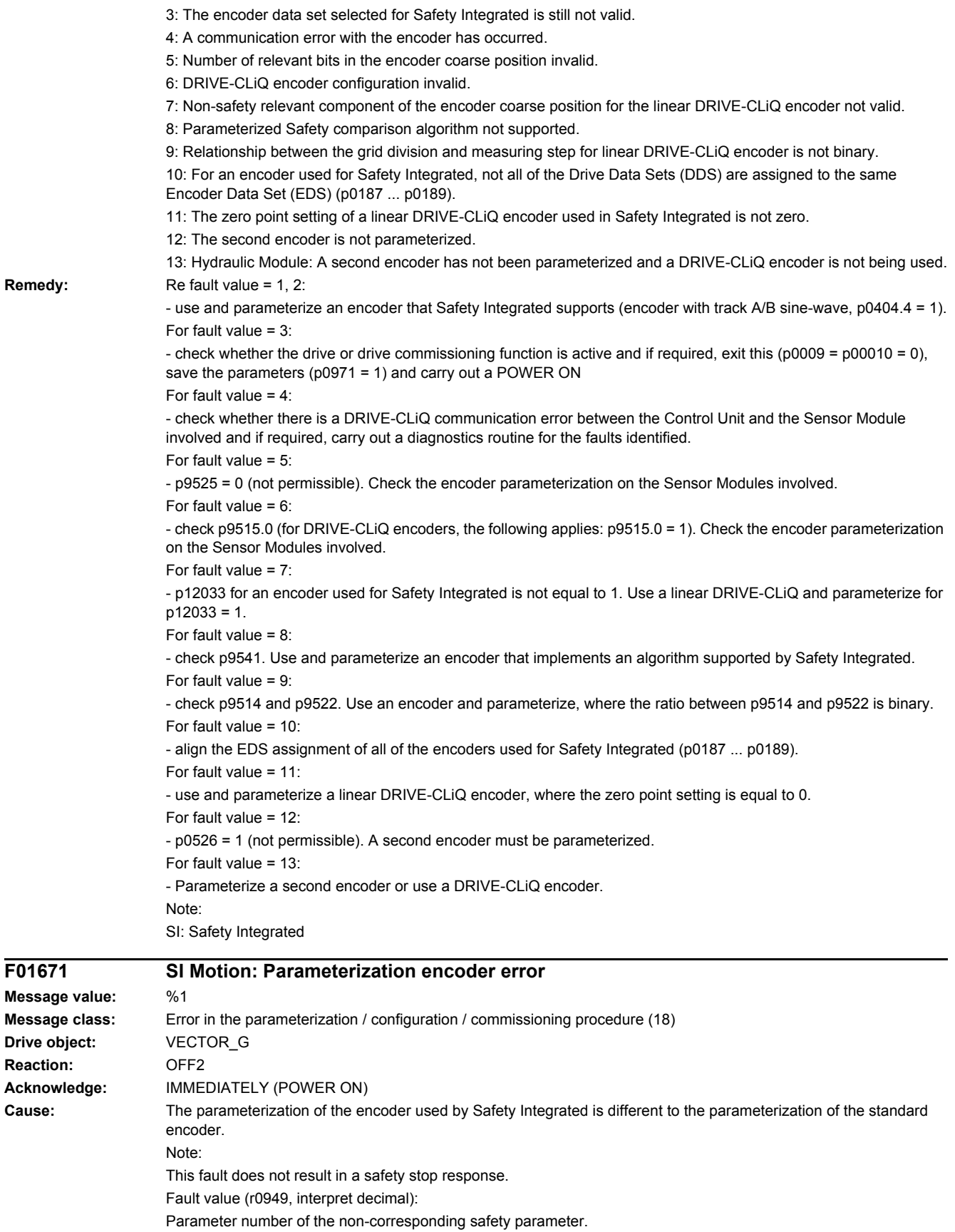

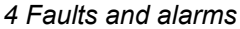

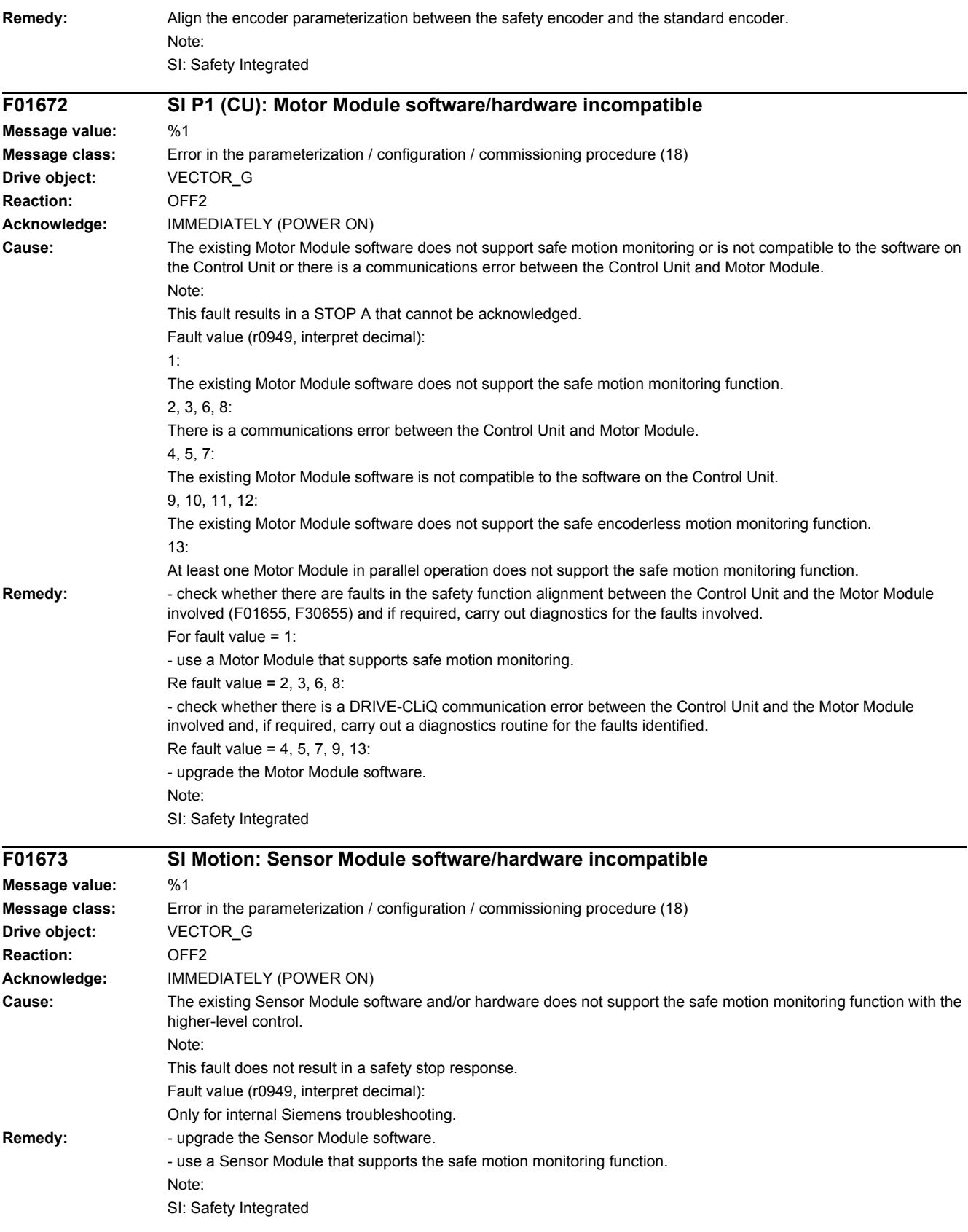

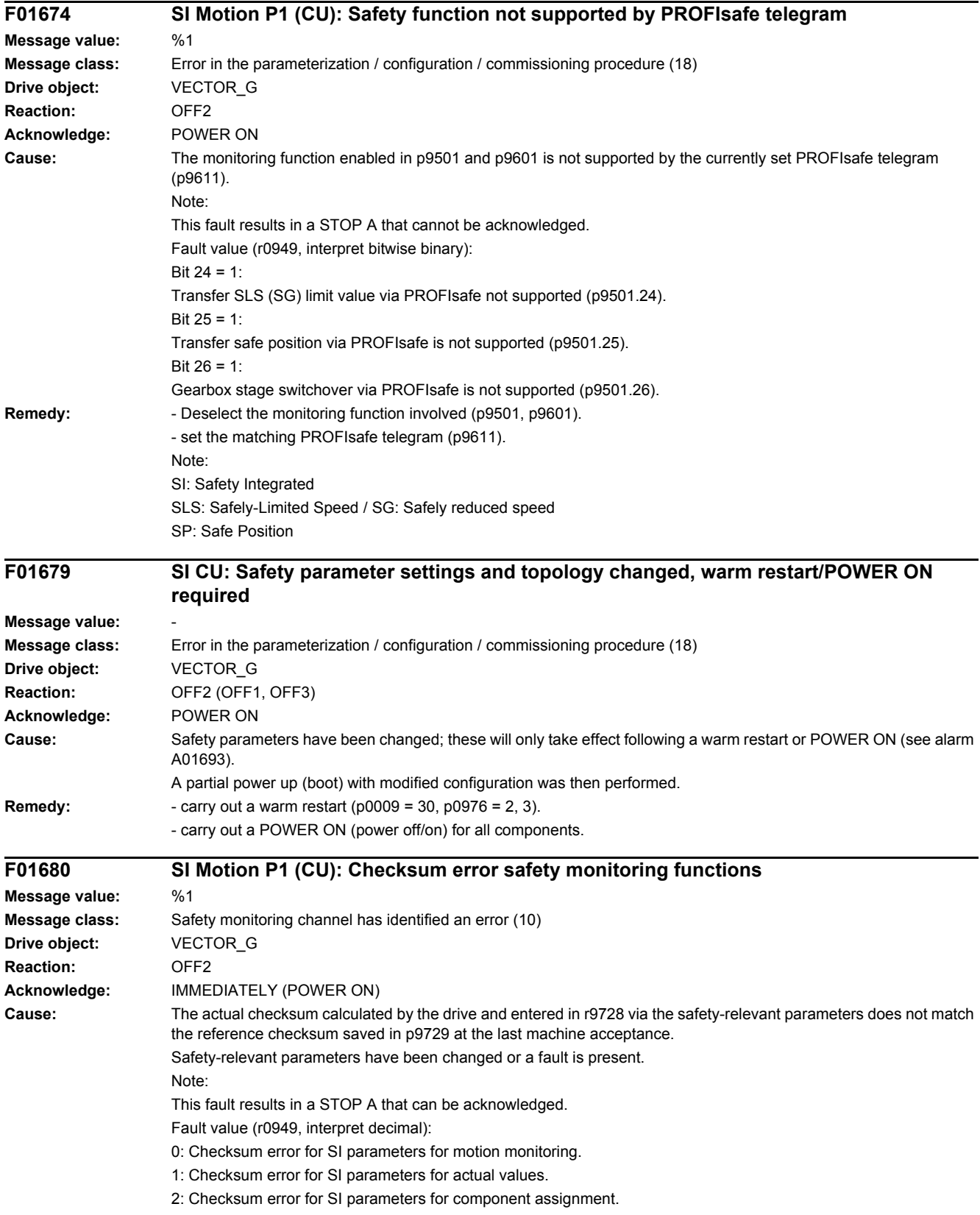

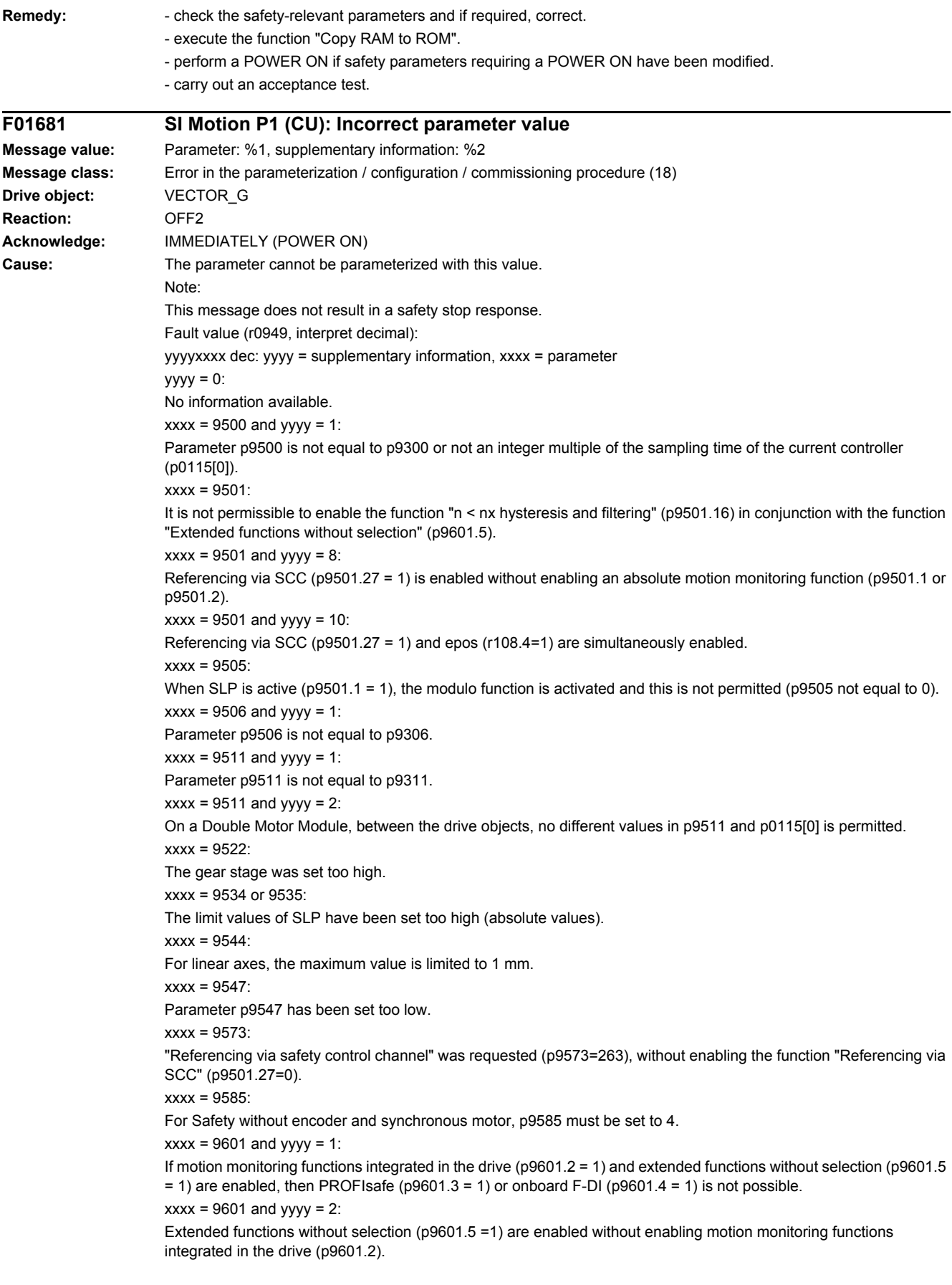

 $xxxx = 9601$  and  $yyyy = 3$ : Onboard F-DI are enabled without enabling motion monitoring functions integrated in the drive (p9601.2).  $xxxx = 9601$  and  $yyy = 4$ : Onboard F-DI are enabled. Then, it is not permissible to simultaneously set PROFIsafe and F-DI via PROFIsafe (p9501.30).  $xxxx = 9601$  and vyvy = 5: Transfer of the SLS limit value via PROFIsafe (p9501.24) has been enabled, without enabling PROFIsafe.  $xxxx = 9601$  and vyvy = 6: Transfer of the safe position via PROFIsafe (p9501.25) has been enabled, without enabling PROFIsafe.  $xxxx = 9601$  and  $yyy = 7$ : Safe switchover of the gearbox stages (p9501.26) has been enabled without enabling PROFIsafe. **Remedy:** Correct parameter (if required, also on another monitoring channel, p9801). If xxxx =  $9500$  and yyyy = 1: - Set p9500 "SI Motion monitoring clock cycle" as an integer multiple of p0115[0] "Current controller sampling time". - Align parameters 9300 and 9500, backup parameters (p0971 = 1) and carry out a POWER ON. If xxxx =  $9501$ - Correct parameters p9501.16 and p9301.16, or deselect the extended functions without selection (p9601.5). If xxxx =  $9501$  and yyyy =  $8$ : Inhibit referencing via SCC (p9501.27) or enable an absolute motion monitoring function (p9501.1 or p9501.2). If xxxx =  $9501$  and yyyy =  $10$ : Inhibit referencing via SCC (p9501.27) or epos (r108.4). If xxxx = 9505: Correct parameter p9501.1 or p9505. If  $xxxx = 9507$ : Set synchronous or induction motor according to p0300. If  $xxxx = 9506$ : Align parameters p9306 and p9506, backup parameters (p0971 = 1) and carry out a POWER ON. If xxxx = 9511: Align parameters p9311 and p9511, backup parameters (p0971 = 1) and carry out a POWER ON. If xxxx =  $9517$ Parameter p9516.0 should also be checked. If xxxx = 9522: Correct the corresponding parameter. If xxxx = 9534 or 9535: Reduce the limit values (absolute values) of SLP. If  $xxxx = 9544$ : Correct parameter (for linear axes, the maximum value is limited to 1 mm). If xxxx = 9547: With hysteresis/filtering enabled (p9501.16 = 1), the following applies: - Set parameters p9546/p9346 and p9547/p9347 acc. to the following rule: p9546 >= 2 x p9547; p9346 >= 2 x p9347. - The following rule must also be adhered to when actual value synchronization (p9501.3 = 1) is enabled: p9549 <= p9547; p9349 <= p9347. If  $xxxx = 9585$ : Correct parameter (if required, also on the second monitoring channel, p9385). If xxxx = 9601:  $yyyy = 1$ : Only enable motion monitoring functions integrated in the drive ( $p9601.2 = 1$ ) and extended functions without selection (p9601.5 = 1), or only enable PROFIsafe (p9601.3 = 1) or only onboard F-DI (p9601.4 = 1).  $yyyy = 2, 3:$ Enable motion monitoring functions integrated in the drive ( $p9601.2 = 1$ ).  $yyyy = 4$ : If onboard F-DI are enabled, then it is not permissible to simultaneously set PROFIsafe and F-DI via PROFIsafe (p9501.30), deselect PROFIsafe functionality or onboard F-DI.  $v$ vyv $= 5$ :

> To transfer the SLS limit values via PROFIsafe (p9501.24 = 1), also enable PROFIsafe (p9601.3 =1) and motion monitoring functions integrated in the drive (p9601.2 = 1).

 $yyyy = 6$ : For the safe position via PROFIsafe (p9501.25 = 1), also enable PROFIsafe (p9601.3 =1) and motion monitoring functions integrated in the drive ( $p9601.2 = 1$ ).  $yyyy = 7$ : For safe switchover of gearbox stages (p9501.26 = 1) also enable PROFIsafe (p9601.3 =1) and motion monitoring

#### functions integrated in the drive  $(p9601.2 = 1)$ . **F01682 SI Motion P1 (CU): Monitoring function not supported Message value:** %1 **Message class:** Error in the parameterization / configuration / commissioning procedure (18) **Drive object:** VECTOR\_G **Reaction:** OFF2 **Acknowledge:** IMMEDIATELY (POWER ON) **Cause:** The monitoring function enabled in p9501, p9601, p9801, p9307 or p9507 is not supported in this firmware version. Note: This fault results in a STOP A that cannot be acknowledged. Fault value (r0949, interpret decimal): 1: Monitoring function SLP not supported (p9501.1). 2: Monitoring function SCA not supported (p9501.7 and p9501.8 ... 15 and p9503). 3: Monitoring function SLS override not supported (p9501.5). 4: Monitoring function external ESR activation not supported (p9501.4). 5: Monitoring function F-DI in PROFIsafe not supported (p9501.30). 6: Enable actual value synchronization not supported (p9501.3). 9: Monitoring function not supported by the firmware or enable bit not used. 10: Monitoring functions only supported for a SERVO drive object. 11: Encoderless monitoring functions (p9506.1) only supported for motion monitoring integrated in the drive (p9601.2). 12: Monitoring functions for ncSI are not supported for CU305. 20: Motion monitoring functions integrated in the drive are only supported in conjunction with PROFIsafe (p9501, p9601.1 ... 2 and p9801.1 ... 2). 21: Enable a safe motion monitoring function (in p9501), not supported for enabled basic functions via PROFIsafe  $(p9601.2 = 0. p9601.3 = 1)$ . 22: Encoderless monitoring functions in "chassis" format not supported. 23: CU240 does not support monitoring functions requiring an encoder. 24: Monitoring function SDI not supported (p9501.17). 25: Drive-integrated motion monitoring functions not supported (p9501, p9601.2). 26: hysteresis and filtering for SSM monitoring function without an encoder not supported (p9501.16). 27: This hardware does not support onboard F-DI and F-DO. 28: Encoderless monitoring functions are not supported for synchronous motors (p9507.2). 29: SINAMICS S120M: Safety Extended Functions without encoder not supported. 31: This hardware does not support transfer SLS (SG) limit value via PROFIsafe (p9301/p9501.24). 33: Safety functions without selection not supported (p9601.5, p9801.5). 34: This module does not support safe position via PROFIsafe. 36: Function "SS1E" not supported. 37: safe actual value sensing with HTL/TTL encoder (SMC30) not supported. 38: It is not permissible to simultaneously enable the safety functions (p9601) and the essential service mode (ESM, Essential Service Mode, p3880). 39: This module or software version of the CU/MM does not support safe gearbox stage switchover (p9501.26). 40: SIMOTION D410-2: Motion monitoring functions integrated in the drive or PROFIsafe control not supported. 41: SIMOTION D410-2: Safety functions not supported for the "Chassis" format. 42: Motion monitoring functions SLP and SP not supported for D4x5-2 and CX32-2 (p9501.1/25). 43: Motion monitoring functions SLP and SP as well as PROFIsafe telegrams 31/901/902 not supported for D410-2 (p9501.1/24/25/30, p9611). 44: This module/this software version does not support referencing via the safety control channel (p9501.27). 45: Deactivating SOS/SLS during an external STOP A is not supported (p9501.23).

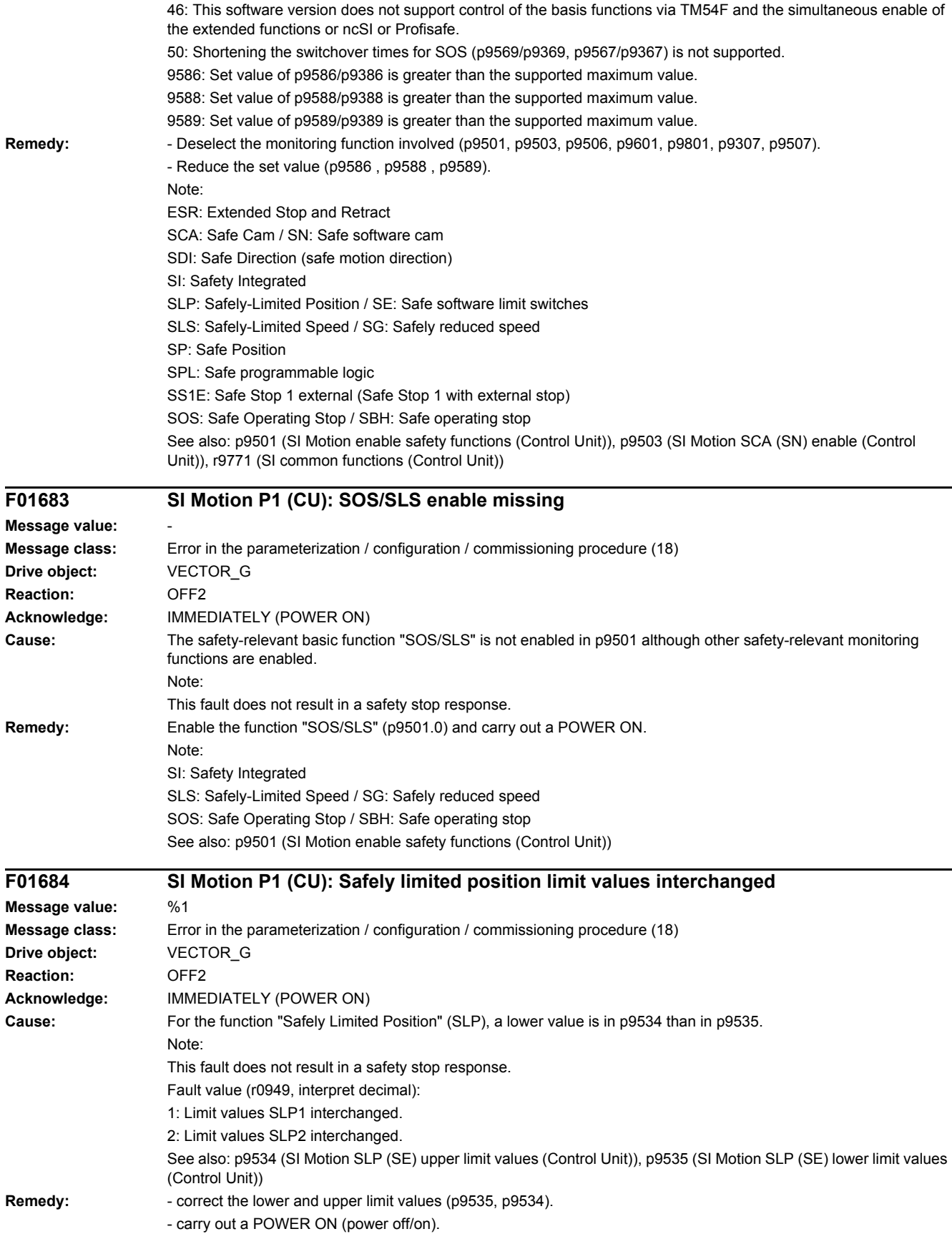

Note: SI: Safety Integrated SLP: Safely-Limited Position / SE: Safe software limit switches

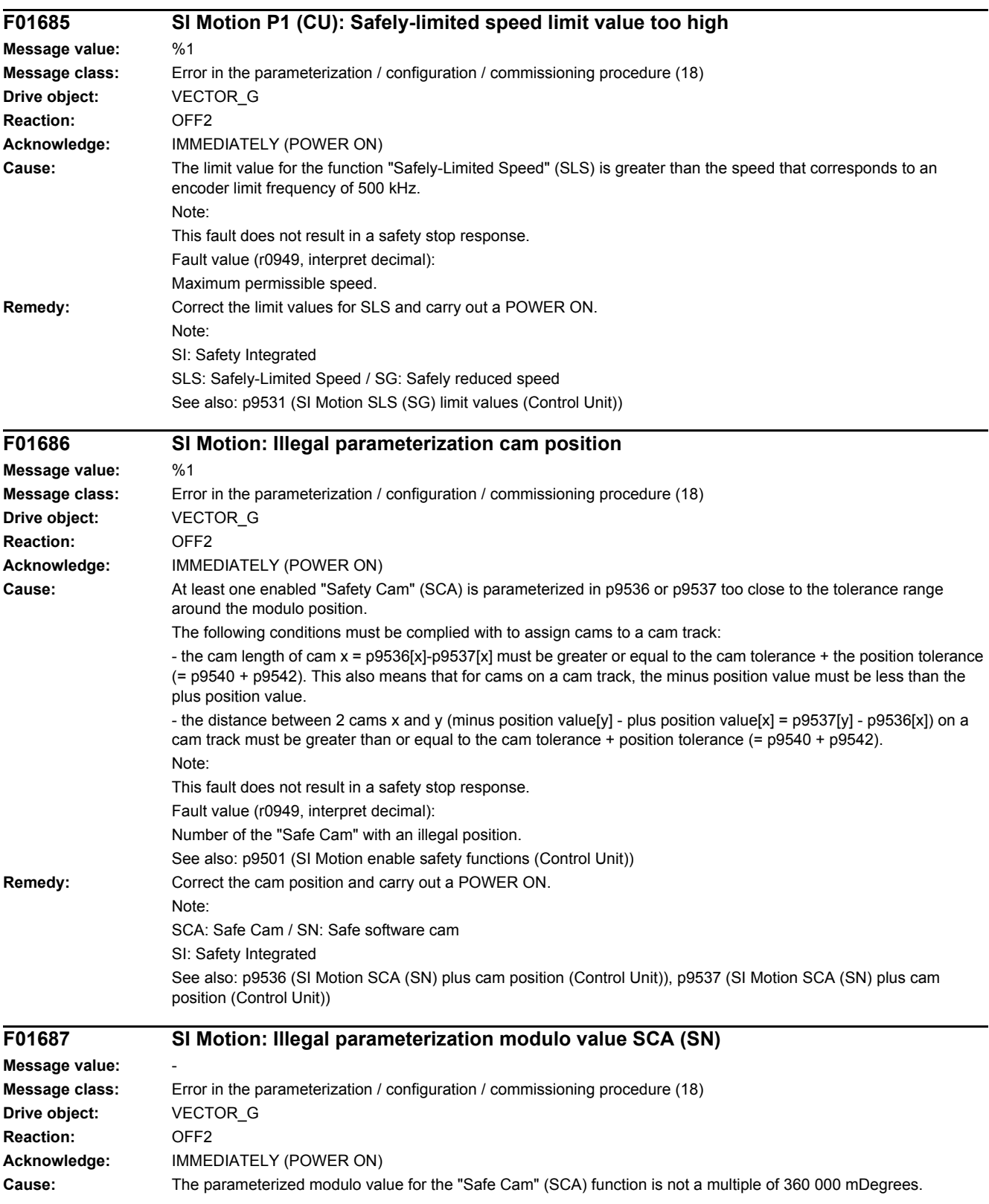

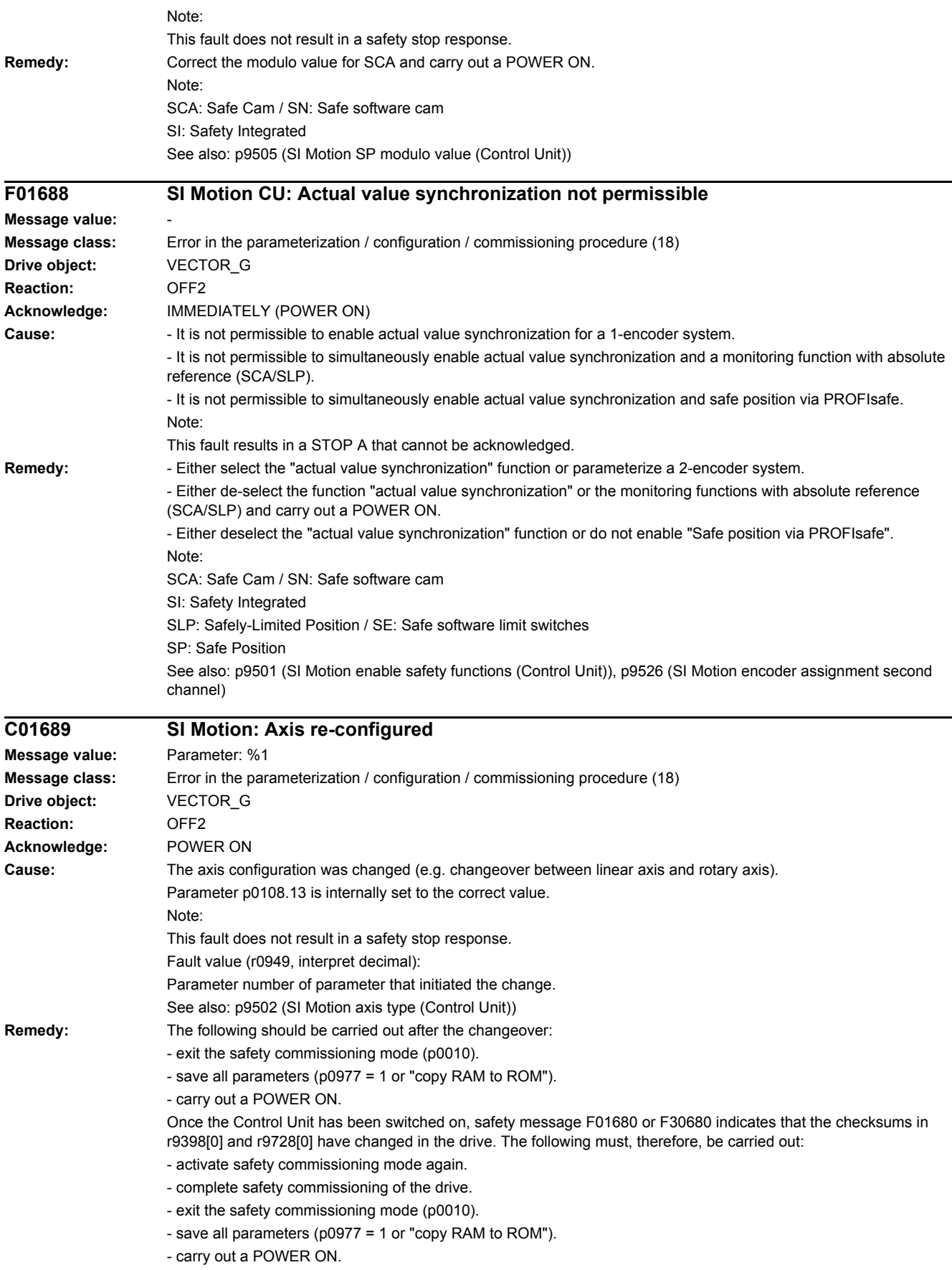

Note:

For the commissioning software, the units are only consistently displayed after a project upload.

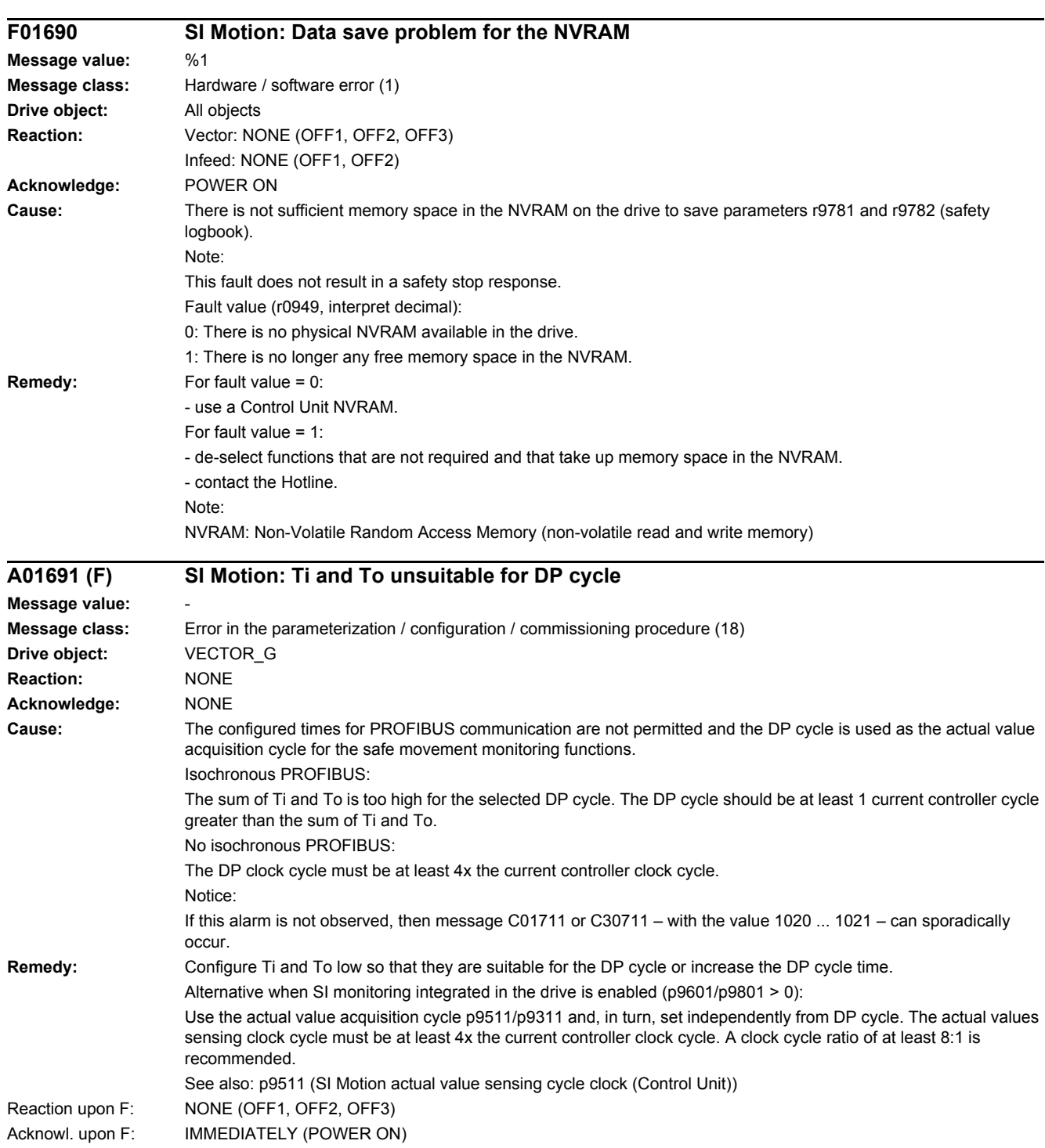

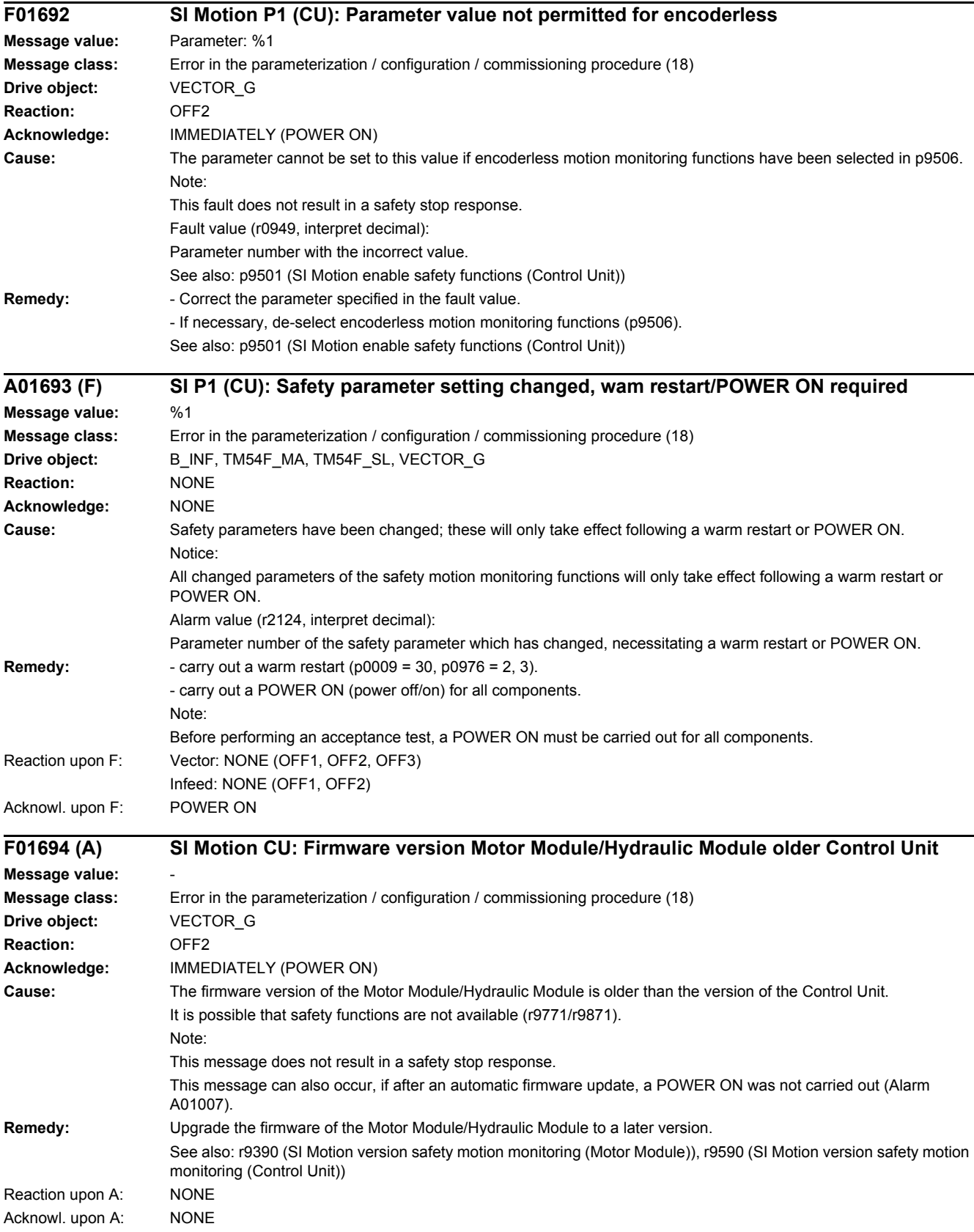

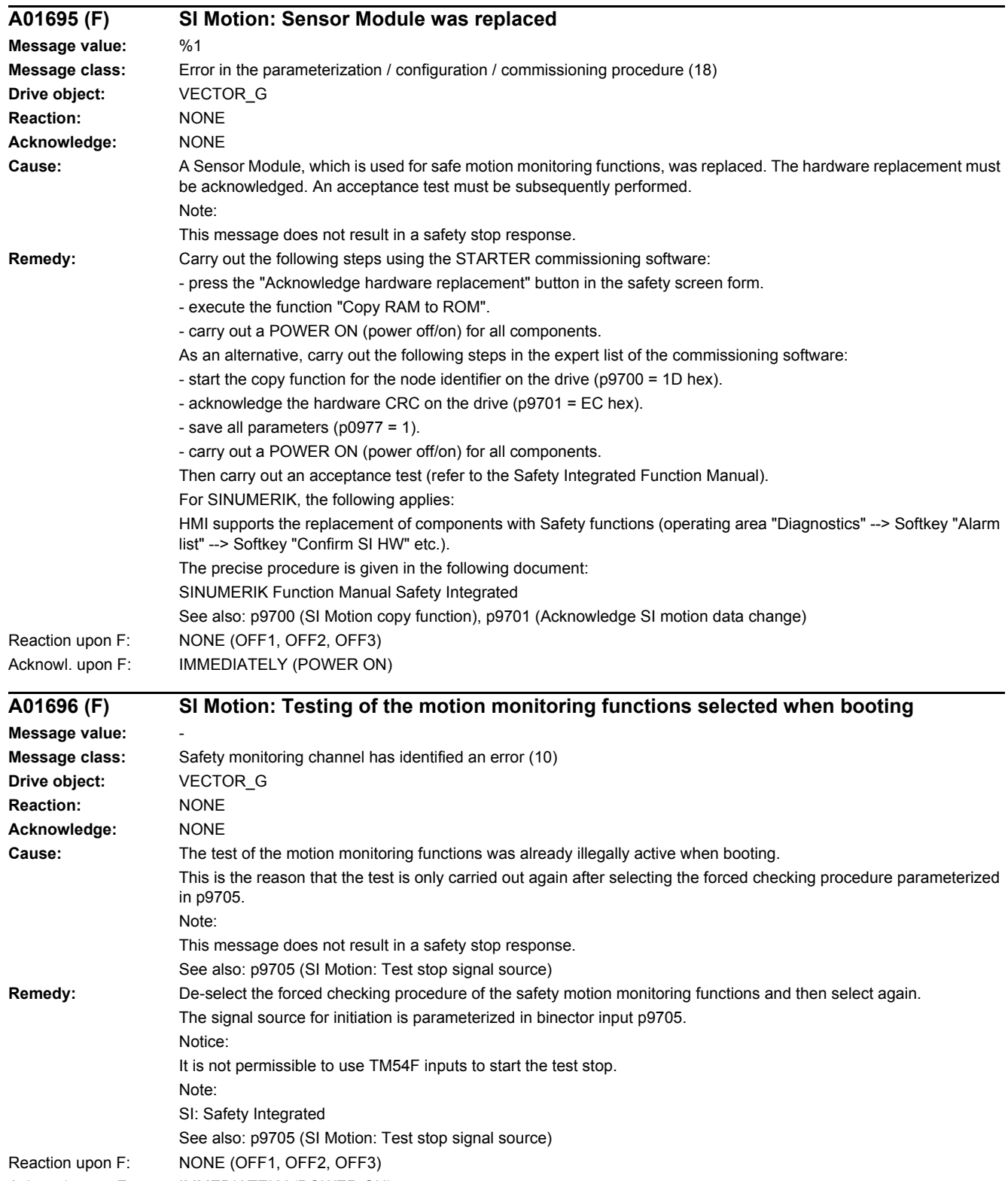

Acknowl. upon F: IMMEDIATELY (POWER ON)

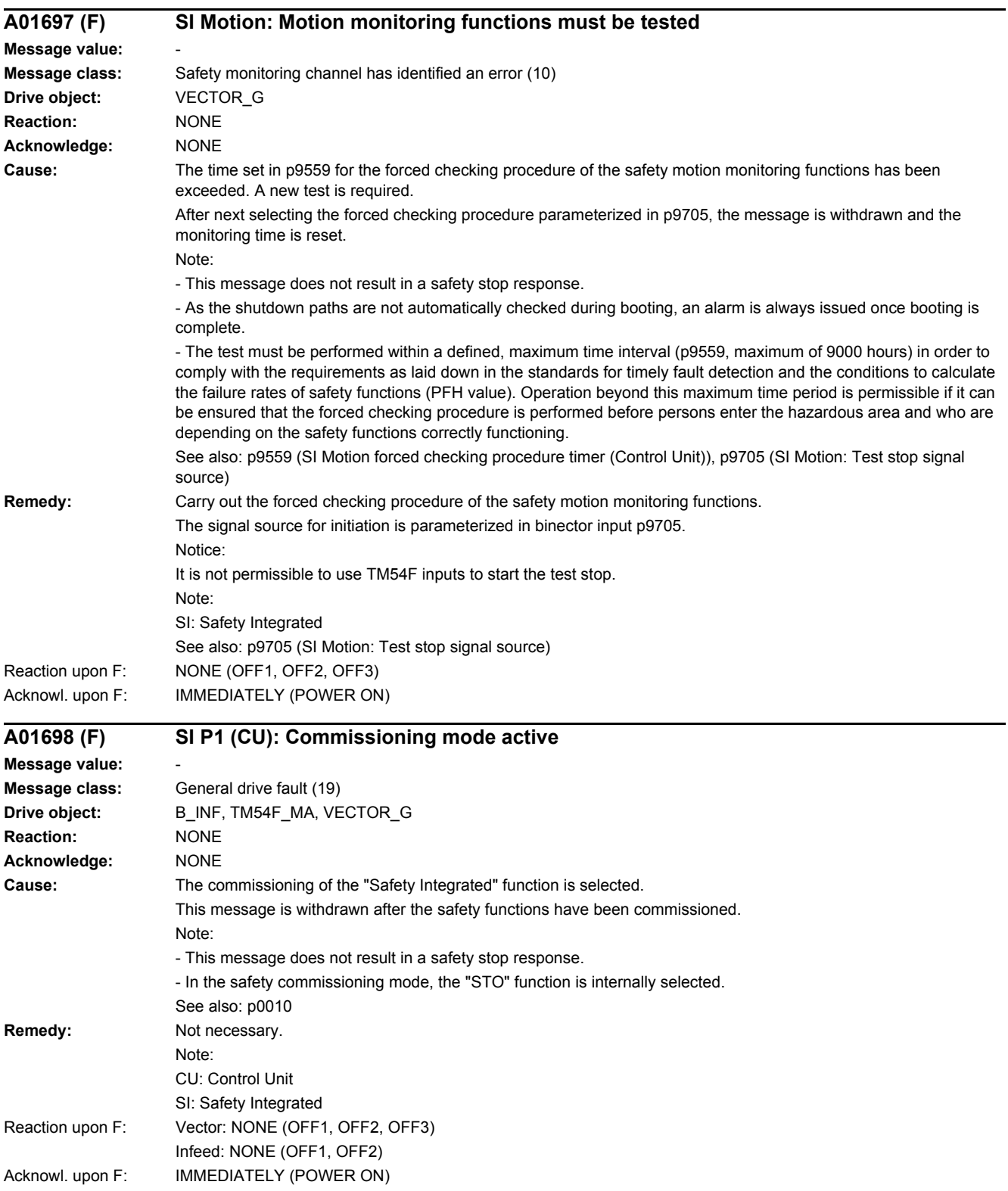

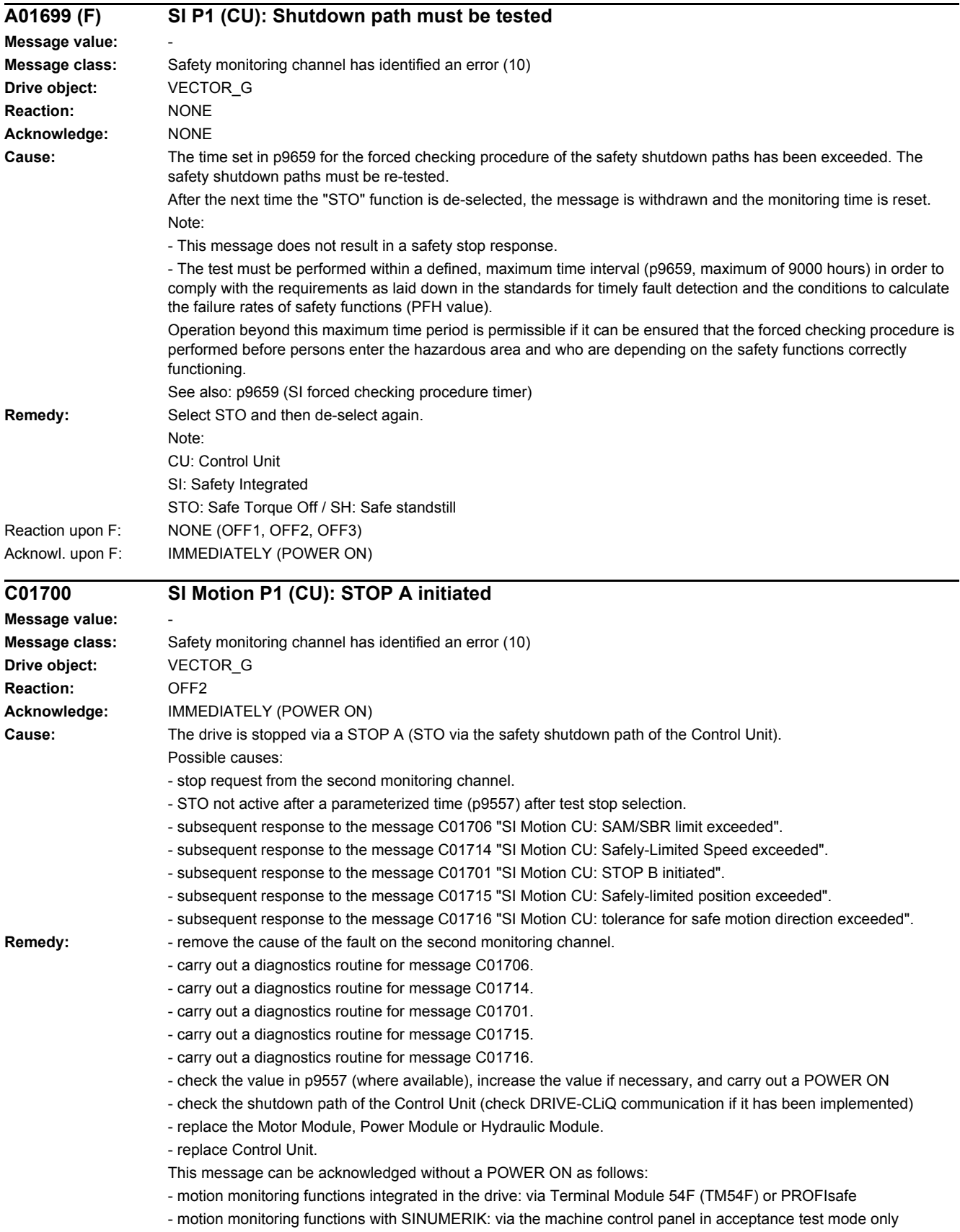

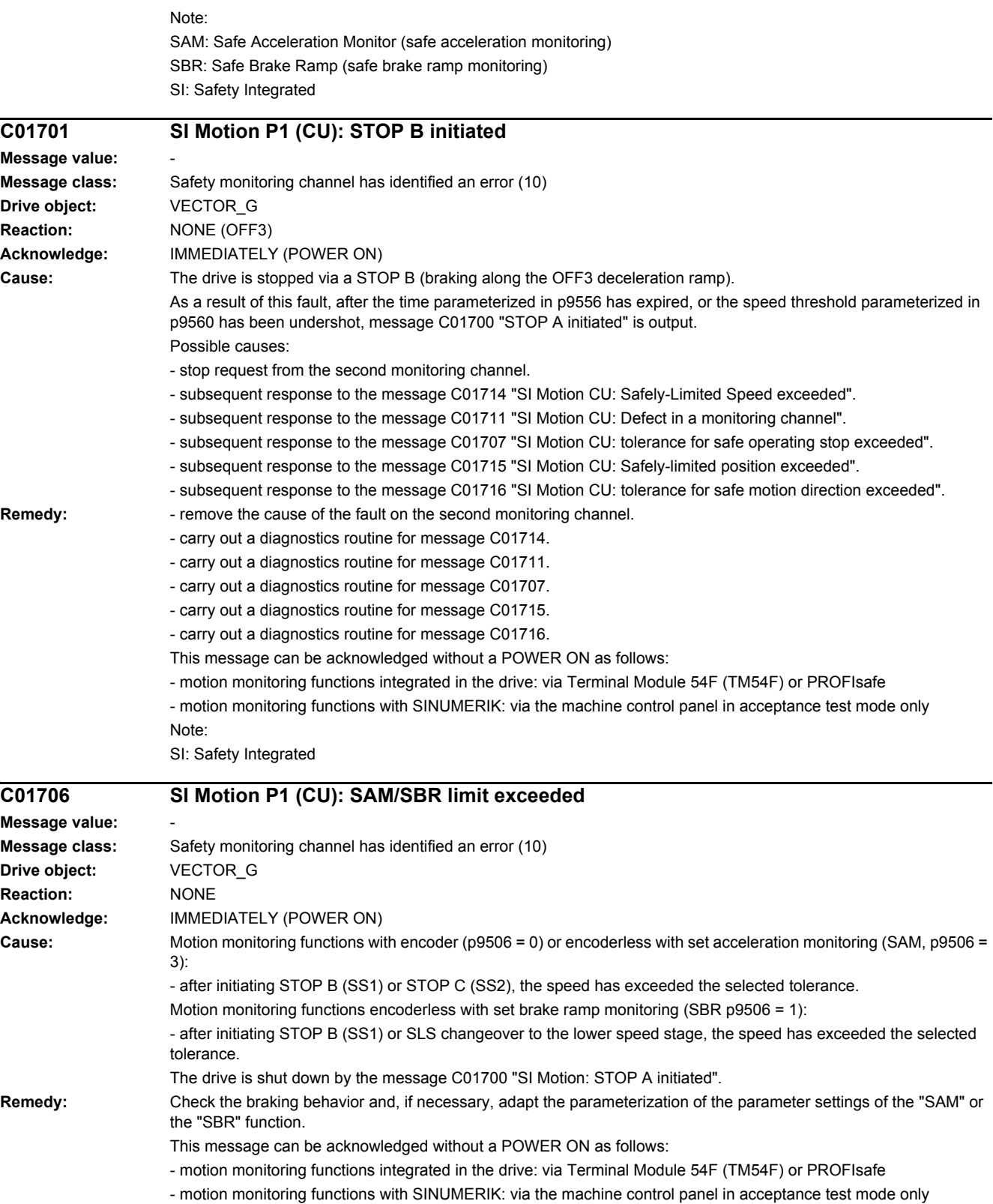

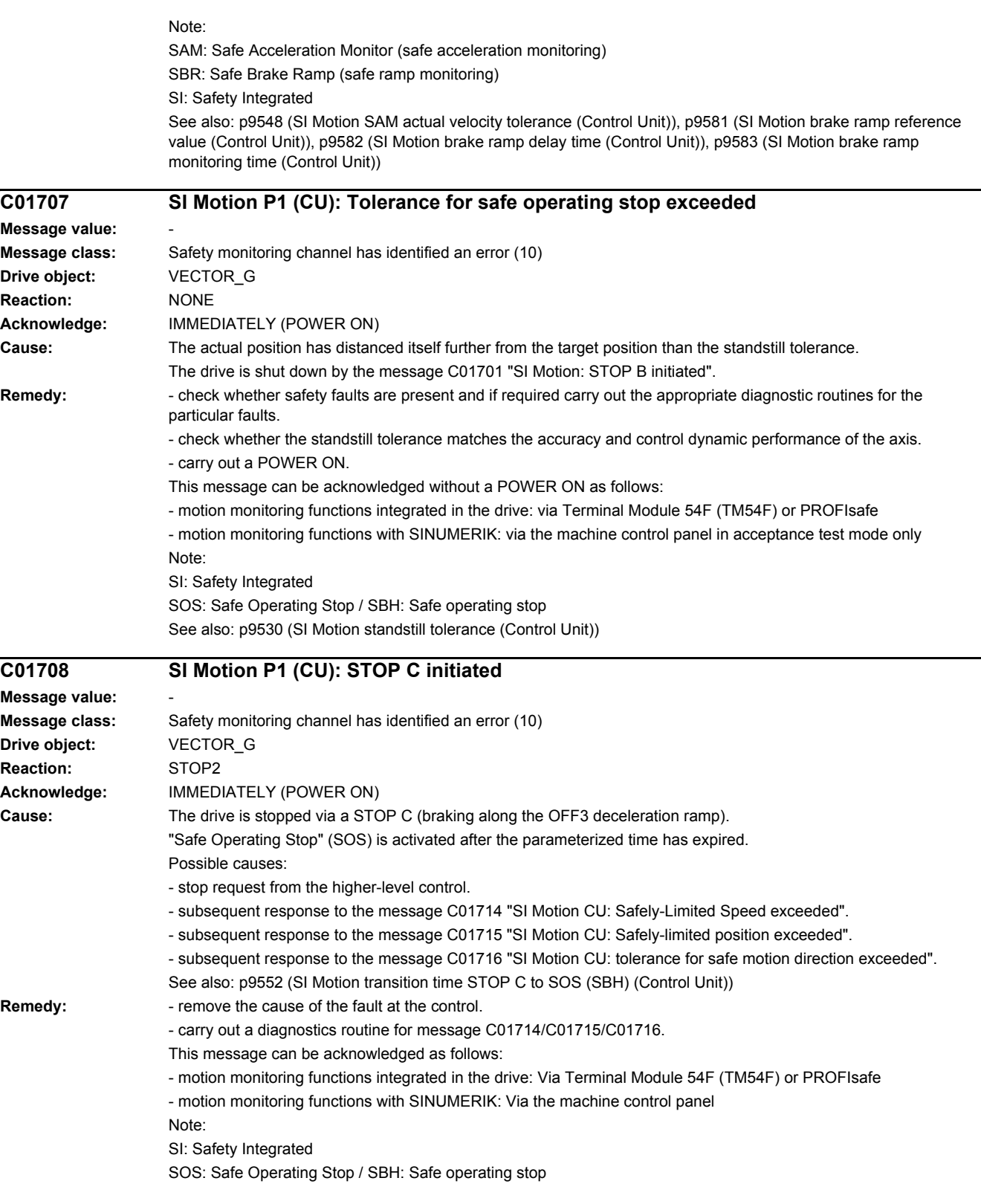

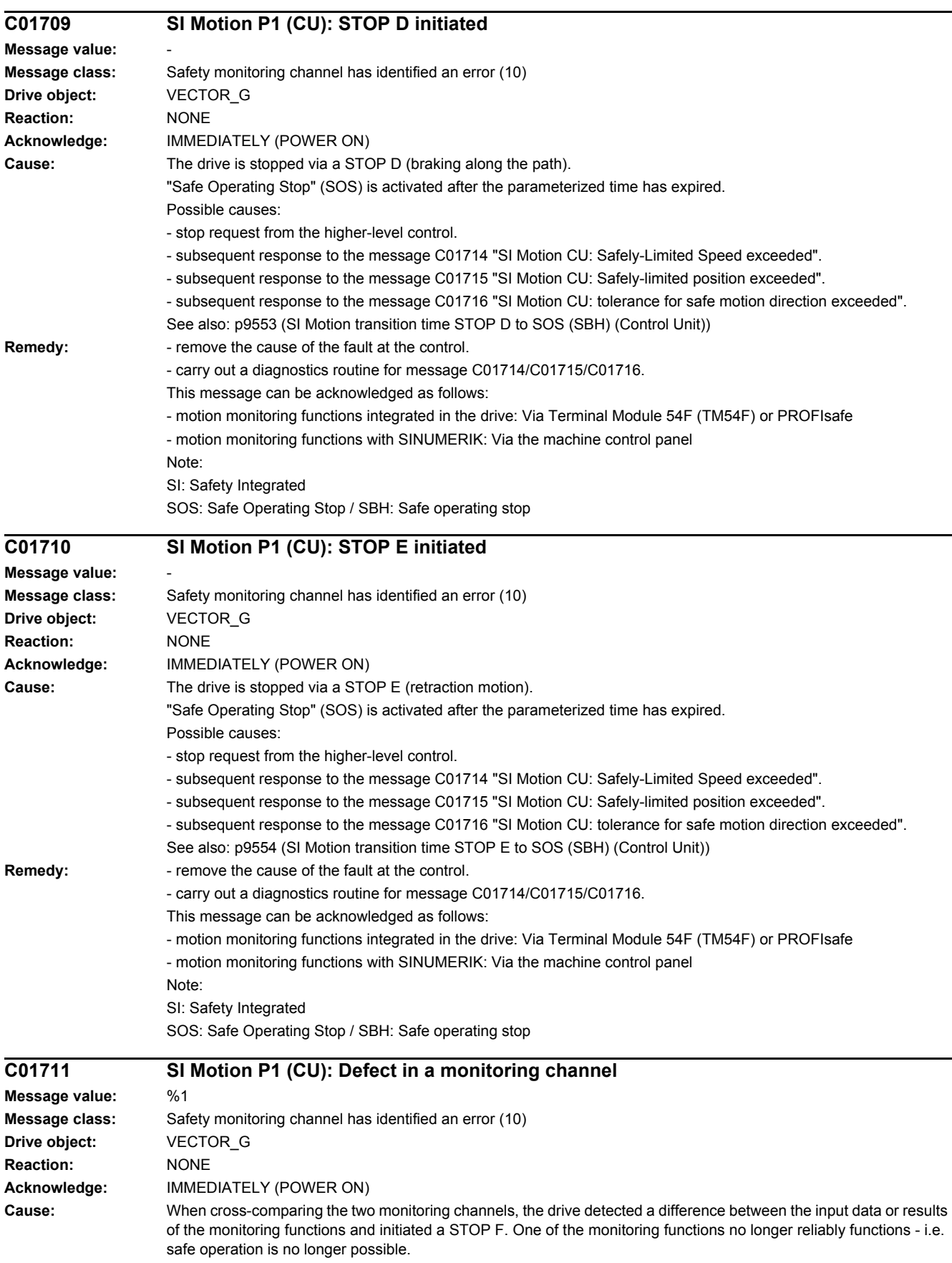

If at least one monitoring function is active, then after the parameterized timer has expired, the message C01701 "SI Motion: STOP B initiated" is output.

The message value that resulted in a STOP F is displayed in r9725.

If the drive is operated together with a SINUMERIK, the message values are described in message 27001 of SINUMERIK, with the exception of the following message values, which can only occur in SINAMICS:

1007: communication error with the PLC (sign-of-life)

1008: communication error with the PLC (CRC)

The following described message values involve the crosswise data comparison between the two monitoring channels (safety functions integrated in the drive).

The message values may also occur in the following cases if the cause that is explicitly mentioned does not apply:

- cycle times not set uniformly (p9500/p9300 and p9511/p9311)
- differently parameterized axis types (p9502/p9302).
- excessively fast cycle times (p9500/p9300, p9511/p9311).

- for message values 3, 44 ... 57, 232 and 1-encoder systems, differently parameterized encoder values (p9516/p9316, p9517/p9317, p9518/p9318, p9520/p9320, p9521/p9321, p9522/p9322, p9526/p9326). - incorrect synchronization.

Message value (r9749, interpret decimal):

0 to 999: Number of the cross-compared data that resulted in this fault.

Message values that are not subsequently listed are only for internal Siemens troubleshooting.

0: Stop request from the other monitoring channel.

1: Status image of monitoring functions SOS, SLS or SLP (result list 1) (r9710[0], r9710[1]).

2: Status image of monitoring function SCA or n < nx (result list 2) (r9711[0], r9711[1]).

3: The position actual value differential (r9713[0/1]) between the two monitoring channels is greater than the tolerance in p9542/p9342. When actual value synchronization is enabled (p9501.3/p9301.3), the velocity differential (based on the position actual value) is greater than the tolerance in p9549/p9349.

4: Error when synchronizing the crosswise data comparison between the two channels.

5: Function enable signals (p9501/p9301) Safety monitoring clock cycle too small (p9500/p9300).

6: Limit value for SLS1 (p9531[0]/p9331[0])

7: Limit value for SLS2 (p9531[1]/p9331[1])

8: Limit value for SLS3 (p9531[2]/p9331[2])

9: Limit value for SLS4 (p9531[3]/p9331[3])

10: Standstill tol. (p9530/p9330)

11: Upper limit value for SLP1 (p9534[0]/p9334[0]).

12: Lower limit value for SLP1 (p9535[0]/p9335[0]).

13: Upper limit value for SLP2 (p9534[1]/p9334[1]).

14: Lower limit value for SLP2 (p9535[1]/p9335[1]).

31: Position tolerance (p9542/p9342) or (p9549/p9349) when actual value synchronization is enabled

(p9501.3/p9301.3)

32: Position tolerance for safe referencing (p9544/p9344).

33: Time, velocity changeover (p9551/p9351)

35: Delay time, STOP A (p9556/p9356)

36: Checking time, STO (p9557/p9357)

37: Trans. time, STOP C to SOS (p9552/p9352)

38: Trans. time STOP D to SOS (p9553/p9353)

39: Trans. time, STOP E to SOS (p9554/p9354)

40: Stop response for SLS (p9561/p9361)

41: Stop response for SLP1 (p9562[0]/p9362[0])

42: Shutdown speed, STO (p9560/p9360)

43: Memory test, stop response (STOP A).

44 ... 57: General

Possible cause 1 (during commissioning or parameter modification)

The tolerance value for the monitoring function is not the same on the two monitoring channels.

Possible cause 2 (during active operation)

The limit values are based on the actual value (r9713[0/1]). If the safe actual values on the two monitoring channels do not match, the limit values, which have been set at a defined interval, will also be different (i.e. corresponding to message value 3). This can be ascertained by checking the safe actual positions.
44: Position actual value (r9713[0/1]) + limit value SLS1 (p9531[0]/p9331[0]) \* safety monitoring clock cycle (p9500/p9300).

45: Position actual value (r9713[0/1]) - limit value SLS1 (p9531[0]/p9331[0]) \* safety monitoring clock cycle (p9500/p9300).

46: Position actual value (r9713[0/1]) + limit value SLS2 (p9531[1]/p9331[1]) \* safety monitoring clock cycle (p9500/p9300).

47: Position actual value (r9713[0/1]) - limit value SLS2 (p9531[1]/p9331[1]) \* safety monitoring clock cycle (p9500/p9300).

48: Position actual value (r9713[0/1]) + limit value SLS3 (p9531[2]/p9331[2]) \* safety monitoring clock cycle (p9500/p9300).

49: Position actual value (r9713[0/1]) - limit value SLS3 (p9531[2]/p9331[2]) \* safety monitoring clock cycle (p9500/p9300).

50: Position actual value (r9713[0/1]) + limit value SLS4 (p9531[3]/p9331[3]) \* safety monitoring clock cycle (p9500/p9300).

51: Position actual value (r9713[0/1]) - limit value SLS4 (p9531[3]/p9331[3]) \* safety monitoring clock cycle (p9500/p9300).

52: Standstill position + tolerance (p9530/9330)

53: Standstill position - tolerance (p9530/9330)

54: Position actual value (r9713[0/1]) + limit value nx (p9546/p9346) \* safety monitoring clock cycle (p9500/p9300) + tolerance (p9542/p9342).

55: Position actual value (r9713[0/1]) + limit value nx (p9546/p9346) \* safety monitoring clock cycle (p9500/p9300).

56: Position actual value (r9713[0/1]) - limit value nx (p9546/p9346) \* safety monitoring clock cycle (p9500/p9300). 57: Position actual value (r9713[0/1]) - limit value nx (p9546/p9346) \* safety monitoring clock cycle (p9500/p9300) tolerance (p9542/p9342).

58: Actual stop request.

75: Velocity limit nx (p9546, p9346).

When the function "n < nx: hysteresis and filtering" ( $p9501.16 = 1$ ) is enabled, this message value is also output for a different hysteresis tolerance ( p9547/p9347).

76: Stop response for SLS1 (p9563[0]/p9363[0])

77: Stop response for SLS2 (p9563[1]/p9363[1])

78: Stop response for SLS3 (p9563[2]/p9363[2])

79: Stop response for SLS4 (p9563[3]/p9363[3])

80: Modulo value for SP for rotary axes (p9505/p9305).

81: Velocity tolerance for SAM (p9548/p9348)

82: SGEs for SLS correction factor.

83: Acceptance test timer (p9558/p9358)

84: Trans. time STOP F (p9555/p9355)

85: Trans. time bus failure (p9580/p9380)

86: ID 1-encoder system (p9526/p9326).

87: Encoder assignment, second channel (p9526/p9326)

89: Encoder limit freq.

230: Filter time constant for n < nx.

231: Hysteresis tolerance for n < nx.

232: Smoothed velocity actual value.

233: Limit value nx / safety monitoring clock cycle + hysteresis tolerance.

234: Limit value nx / Safety monitoring clock cycle.

235: -Limit value nx / Safety monitoring clock cycle.

236: -Limit value nx / safety monitoring clock cycle - hysteresis tolerance.

 $237 \cdot$  SGA n  $\leq$  nx.

238: Speed limit value for SAM (p9568/p9368).

239: Acceleration for SBR (p9581/p9381 and p9583/p9383).

240: Inverse value of acceleration for SBR (p9581/p9381 and p9583/p9383).

241: Deceleration time for SBR (p9582/p9382).

242: Encoderless safety (p9506/p9306).

243: Function configuration (p9507/p9307).

244: Encoderless actual value sensing filter time (p9587/p9387).

245: Encoderless actual value sensing minimum current (p9588/p9388).

- 246: Voltage tolerance acceleration (p9589/p9389).
- 247: SDI tolerance (p9564/p9364).
- 248: SDI positive upper limit (7FFFFFFF hex).
- 249: Position actual value (r9713[0/1]) SDI tolerance (p9564/p9364).
- 250: Position actual value (r9713[0/1]) + SDI tolerance (p9564/p9364).
- 251: SDI negative lower limit (80000001 hex).
- 252: SDI stop response (p9566/p9366).
- 253: SDI delay time (p9565/p9365).
- 254: Setting the evaluation delay for actual value sensing after pulse enable (p9586/p9386).
- 255: Setting, behavior during pulse suppression (p9509/p9309).
- 256: Status image of monitoring functions SOS, SLS, SLP, test stop, SBR, SDI (result list 1 ext) (r9710).
- 257: Safety functions for motion monitoring functions without selection (p9512/p9312) different.
- 258: Fault tolerance, actual value sensing encoderless (p9585/p9385).
- 259: Scaling factor for safe position via PROFIsafe (p9574/p9374) or PROFIsafe telegram (p9611/p9811) different.
- 260: Modulo value including scaling (p9505/p9305 and p9574/p9374) for SP with 16 bit.
- 261: Scaling factor for acceleration for SBR different.
- 262: Scaling factor for the inverse value of the acceleration for SBR different.
- 263: Stop response for SLP2 (p9562[1]/p9362[1])
- 264: Position tolerance including scaling (p9542/p9342 and p9574/p9374) for SP with 16 bit.
- 265: Status image of all change functions (results list 1) (r9710).
- 266: The switchover speed to SOS differs (p9567/p9367).
- 267: The transition time to SOS after standstill differs (p9569/p9369).
- 268: SLP delay time differs (p9577/p9377).
- 269: Factor to increase the position tolerance when switching over the gearbox stage (p9543/9343).

270: Screen form for SGE image: all functions, which are not supported/enabled for the actual parameterization (p9501/p9301, p9601/p9801 and p9506/p9306)..

- 271: Screen form for SGE image: Deselect all bits for the "Safe gearbox switchover" function
- 272: Activation of the increased position tolerance for the "Safe gearbox switchover" function different
- 1000: Watchdog timer has expired. Too many signal changes have occurred at safety-relevant inputs.

1001: Initialization error of watchdog timer.

1002:

User agreement after the timer has expired different.

The user agreement is not consistent. After a time of 4 s has expired, the status of the user agreement is different in both monitoring channels.

1003:

Reference tolerance exceeded.

When the user agreement is set, the difference between the new reference point that has been determined after power up (absolute encoder) or reference point approach (distance-coded or incremental measuring system) and the safe actual position (saved value + traversing distance) is greater than the reference tolerance (p9544). In this case, the user agreement is withdrawn.

 $1004$ 

Plausibility error for user agreement.

1. If the user agreement has already been set, then setting is initiated again. In this case, the user agreement is withdrawn.

2. The user agreement was set, although the axis has still not been referenced.

1005:

- For safe motion monitoring functions without encoder: pulses already suppressed for test stop selection.
- For safe motion monitoring functions with encoder: STO already active for test stop selection.
- 1011: Acceptance test status between the monitoring channels differ.
- 1012: Plausibility violation of the actual value from the encoder.
- 1015: Gearbox switchover (bit 27 in PROFIsafe Telegram (takes longer than 2 min.
- 1020: Cyc. communication failure between the monit. cycles.
- 1021: Cyc. communication failure between the monit. channel and Sensor Module.
- 1022: Sign-of-life error for DRIVE-CLiQ encoders monitoring channel 1.
- 1023: Error in the effectiveness test in the DRIVE-CLiQ encoder
- 1024: Sign-of-life error for HTL/TTL encoders.

# *4 Faults and alarms 4.2 List of faults and alarms*

1032: Sign-of-life error for DRIVE-CLiQ encoders monitoring channel 2. 1033: Error checking offset between POS1 and POS2 for DRIVE-CLiQ encoder monitoring channel 1. 1034: Error checking offset between POS1 and POS2 for DRIVE-CLiQ encoder monitoring channel 2. 1039: Overflow when calculating the position. 1041: Current absolute value too low (encoderless) 1042: Current/voltage plausibility error 1043: Too many acceleration phases 1044: Actual current values plausibility error. 5000 ... 5140: PROFIsafe message values. For these message values, the failsafe control signals (failsafe values) are transferred to the safety functions. 5000, 5014, 5023, 5024, 5030 ... 5032, 5042, 5043, 5052, 5053, 5068, 5072, 5073, 5082 ... 5087, 5090, 5091, 5122 ... 5125, 5132 ... 5135, 5140: An internal software error has occurred (only for internal Siemens troubleshooting). 5012: Error when initializing the PROFIsafe driver. 5013: The result of the initialization is different for the two controllers. 5022: Error when evaluating the F parameters. The values of the transferred F parameters do not match the expected values in the PROFIsafe driver. 5025: The result of the F parameterization is different for the two controllers. 5026: CRC error for the F parameters. The transferred CRC value of the F parameters does not match the value calculated in the PST. 5065: A communications error was identified when receiving the PROFIsafe telegram. 5066: A time monitoring error (timeout) was identified when receiving the PROFIsafe telegram.  $6000$   $6166$ PROFIsafe message values (PROFIsafe driver for PROFIBUS DP V1/V2 and PROFINET). For these message values, the failsafe control signals (failsafe values) are transferred to the safety functions. The significance of the individual message values is described in safety fault F01611. 7000: Difference of the safe position is greater than the parameterized tolerance (p9542/p9342). 7001: Scaling value for the safe position in the 16 bit notation, too low (p9574/p9374). 7002: Cycle counter for transferring the safe position is different in both monitoring channels. See also: p9555 (SI Motion transition time STOP F to STOP B (Control Unit)), r9725 (SI Motion diagnostics STOP F) **Remedy:** The following generally applies: The monitoring clock cycles in both channels and the axis types should be checked for equality and the same setting applied if necessary. If the error continues to be identified, increasing the monitoring clock cycles may resolve it. Re message value =  $0$ - no error was identified in this monitoring channel. Note the error message of the other monitoring channel (for MM: C30711). Re message value = 3: Commissioning phase: - Encoder evaluation for own or second channel has been set incorrectly --> Correct the encoder evaluation. In operation: - Check the mechanical design and the encoder signals. - If closed-loop control with edge modulation is parameterized (p1802[x] = 9): parameterize edge modulation for actual value sensing without encoder ( $p9507.5 = p9307.5 = 1$ ). Re message value = 4: The monitoring clock cycles in both channels should be checked for equality and if required, set the same. In combination with message value 5 from the other monitoring channel (with MM: C30711), the monitoring clock cycle settings must be increased. Re message value = 11 ... 14: - the limit values in p9534/p9334 or p9535/p9335 are not equal or have been set too high. Correct the values. Re message value = 232: - Increase the hysteresis tolerance (p9547/p9347). Possibly set the filtering higher (p9545/p9345). Re message value  $= 1$  ... 999: - if the message value is listed under cause: Check the crosswise-compared parameters to which the message value

refers.

- copy the safety parameters.

- carry out a POWER ON (power off/on) for all components.

- upgrade the Motor Module software.

- upgrade the Control Unit software.

- correction of the encoder evaluation. The actual values differ as a result of mechanical faults (V belts, travel to a mechanical endstop, wear and window setting that is too narrow, encoder fault, ...).

Note:

For SINAMICS firmware version >= 4.7, the CDC list is increased when setting p9567 > 0. For a non-compatible version of SINUMERIK this can lead to an error for the crosswise data comparison (is indicated with message value >= 237). If necessary, p9567 must be set = 0, or the firmware version of SINUMERIK upgraded.

Re message value = 1000:

- investigate the signal associated with the safety-relevant input (contact problems).

Re message value = 1001:

- carry out a POWER ON (power off/on) for all components.

- upgrade the Motor Module software.

- upgrade the Control Unit software.

Re message value = 1002:

- Perform safe acknowledgment, set the user agreement in both monitoring channels simultaneously (within 4 s). Re message value = 1003:

- check the mechanical system of the axis. It is possible that the axis was shifted when switched-off, and the last saved actual position no longer corresponds with the new actual position after the system has been powered up again.

- Increase the tolerance for the actual value comparison when referencing (p9544).

Then check the actual values, perform a POWER ON and set the user agreement again.

Re message value = 1004:

For 1., the following applies: Perform safe acknowledgment. Set the user agreement again.

For 2., the following applies: Perform safe acknowledgment. Only set the user agreement again if the axis has been referenced.

Re message value = 1005:

- For safe motion monitoring functions without encoder: check the conditions for pulse enable.

- For safe motion monitoring functions with encoder: check the conditions for STO deselection.

Note:

For a power module, the test stop should always be performed for pulse enable (independent of whether with encoder or without encoder).

Re message value = 1007:

- check the PLC for the correct operating state (run state, basic program).

Re message value = 1008:

- check whether incorrect or overlapping address ranges have been set in SINUMERIK machine data MD10393. Re message value = 1011:

- for diagnostics, refer to parameter (r9571).

Re message value = 1012:

- upgrade the Sensor Module firmware to a more recent version.

- for 1-encoder systems, the following applies: check the encoder parameters for equality (p9515/p9315, p9519/p9319, p9523/p9323, p9524/p9324, p9525/p9325, p9529/p9329).

- For a 1-encoder system and 2-encoder system the following applies: in order to correctly copy the encoder parameters from p04xx, p9700 must be set to 46 and p9701 must be set to 172.

- For DQI encoders the following applies: If required, upgrade the firmware version of the Control Unit to a more recent version, which is released for DQI encoders.

- check the electrical cabinet design and cable routing for EMC compliance

- carry out a POWER ON (power off/on) for all components or a warm restart (p0009 = 30, p0976 = 2, 3).

- replace the hardware.

Re message value = 1020, 1021, 1024:

- check the communication link.

- increase the monitoring cycle clock settings (p9500, p9511).
- carry out a POWER ON (power off/on) for all components or a warm restart (p0009 = 30, p0976 = 2, 3).

- replace the hardware.

Re message value = 1033:

- If required, upgrade the firmware version of the Control Unit to a more recent version, which is released for DQI encoders.

Re message value = 1039:

- Check the conversion factors such as spindle pitch or gearbox ratios.

Re message value = 1041:

- Check whether the motor has sufficient current (>r9785[0]).

- reduce the minimum current (p9588).

- for synchronous motors increase the absolute value of p9783.

- Check whether the function "Closed-loop controlled operation with HF signal injection" is activated (p1750.5 = 1) and if required, deactivate.

Re message value = 1042:

- increase the ramp-function generator ramp-up/down time (p1120/p1121).

- check that the current/speed control is set correctly (torque-generating/field-generating current and actual speed value may not fluctuate).

- reduce the dynamic response of the setpoint value.

- Check the absolute current and voltage values, and set the control behavior so that this is greater than 3% of the rated converter data in operation or in the case of a fault.

- increase the minimum current (p9588/p9388).

Re message value = 1043:

- increase the voltage tolerance (p9589).
- increase the ramp-function generator ramp-up/down time (p1120/p1121).

- check that the current/speed control is set correctly (torque-generating/field-generating current and actual speed value may not fluctuate).

- reduce the dynamic response of the setpoint value.

Re message value = 5000, 5014, 5023, 5024, 5030, 5031, 5032, 5042, 5043, 5052, 5053, 5068, 5072, 5073, 5082 ... 5087, 5090, 5091, 5122 ... 5125, 5132 ... 5135, 5140:

- carry out a POWER ON (power off/on) for all components.

- check whether there is a DRIVE-CLiQ communication error between the Control Unit and the Motor Module involved and, if required, carry out a diagnostics routine for the faults identified.

- upgrade firmware to later version.

- contact the Hotline.

- replace the Control Unit.

Re message value = 5012:

- check the setting of the PROFIsafe address of the Control Unit (p9610) and that of the Motor Module (p9810). It is not permissible for the PROFIsafe address to be 0 or FFFF!

Re message value = 5013, 5025:

- carry out a POWER ON (power off/on) for all components.

- check the setting of the PROFIsafe address of the Control Unit (p9610) and that of the Motor Module (p9810).

- check whether there is a DRIVE-CLiQ communication error between the Control Unit and the Motor Module involved and, if required, carry out a diagnostics routine for the faults identified.

Re message value = 5022:

- check the setting of the values of the F parameters at the PROFIsafe slave (F\_SIL, F\_CRC\_Length,

F\_Par\_Version, F\_Source\_Add, F\_Dest\_add, F\_WD\_Time).

Re message value = 5026:

- check the settings of the values of the F parameters and the F parameter CRC (CRC1) calculated from these at the PROFIsafe slave and update.

Re message value = 5065:

- check the configuration and communication at the PROFIsafe slave (cons. No. / CRC).

- check the setting of the value for F parameter F\_WD\_Time on the PROFIsafe slave and increase if necessary.

- check whether there is a DRIVE-CLiQ communication error between the Control Unit and the Motor Module involved and, if required, carry out a diagnostics routine for the faults identified.

Re message value = 5066:

- check the setting of the value for F parameter F\_WD\_Time on the PROFIsafe slave and increase if necessary.

- evaluate diagnostic information in the F host.
- check PROFIsafe connection.

Re message value = 6000 ... 6999:

Refer to the description of the message values in safety fault F01611.

Re message value = 7000:

- Increase the position tolerance (p9542/p9342).

- Determine the actual position of CU (r9713[0] and the second channel r9713[1], and check the difference for plausibility.

- Reduce the difference of the actual position from CU (r9713[0] and the second channel r9713[1] for a 2-encoder system.

Re message value = 7001:

- Increase the scaling value for the safe position in the 16 bit notation (p9574/p9374).

- If required, reduce the traversing range.

Re message value = 7002:

- carry out a POWER ON (power off/on) for all components.

- check whether there is a DRIVE-CLiQ communication error between the Control Unit and the Motor Module involved and, if required, carry out a diagnostics routine for the faults identified.

This message can be acknowledged as follows:

- motion monitoring functions integrated in the drive: Via Terminal Module 54F (TM54F) or PROFIsafe

- motion monitoring functions with SINUMERIK: Via the machine control panel

See also: p9300 (SI Motion monitoring clock cycle (Motor Module)), p9500 (SI Motion monitoring clock cycle (Control Unit))

### **C01712 SI Motion P1 (CU): Defect in F-IO processing**

**Message value:** %1 **Message class:** Safety monitoring channel has identified an error (10) **Drive object:** VECTOR\_G **Reaction:** NONE **Acknowledge:** IMMEDIATELY (POWER ON) **Cause:** When cross checking and comparing the two monitoring channels, the drive detected a difference between parameters or results of the F-IO processing and initiated a STOP F. One of the monitoring functions no longer reliably functions - i.e. safe operation is no longer possible. The safety message C01711 with message value 0 is also displayed due to initiation of STOP F. If at least one monitoring function is active, the safety message C01701 "SI Motion: STOP B initiated" is output after the parameterized timer has expired. Message value (r9749, interpret decimal): Number of the cross-compared data that resulted in this message. 1: SI discrepancy monitoring time inputs (p10002, p10102). 2: SI acknowledgement internal event input terminal (p10006, p10106). 3: SI STO input terminal (p10022, p10122). 4: SI SS1 input terminal (p10023, p10123). 5: SI SS2 input terminal (p10024, p10124). 6: SI SOS input terminal (p10025, p10125). 7: SI SLS input terminal (p10026, p10126). 8: SI SLS\_Limit(1) input terminal (p10027, p10127). 9: SI SLS Limit(2) input terminal (p10028, p10128). 10: SI Safe State signal selection (p10039, p10139). 11 SI F-DI input mode (p10040, p10140). 12: SI F-DO 0 signal sources (p10042, p10142). 13: Different states for static inactive signal sources (p10006, p10022 ... p10031). 14: SI discrepancy monitoring time outputs (p10002, p10102). 15: SI acknowledgment internal event (p10006, p10106). 16: SI test sensor feedback signal test mode selected for test stop (p10046, p10146, p10047, p10147). 17: SI delay time for test stop at DOs (p10001). 18 ... 25: SI test sensor feedback signal (p10046, p10146, p10047, p10147). Expected state of internal readback signal, generated from the selected test stop mode. 26 ... 33: SI test sensor feedback signal (p10046, p10146, p10047, p10147). Expected state of external readback signal, generated from the selected test stop mode. 34 ... 41: SI test sensor feedback signal (p10046, p10146, p10047, p10147). Expected state of second internal readback signal, generated from the selected test stop mode. 42: Internal data for processing the second internal readback signal, generated from the selected test stop mode (p10047, p10147).

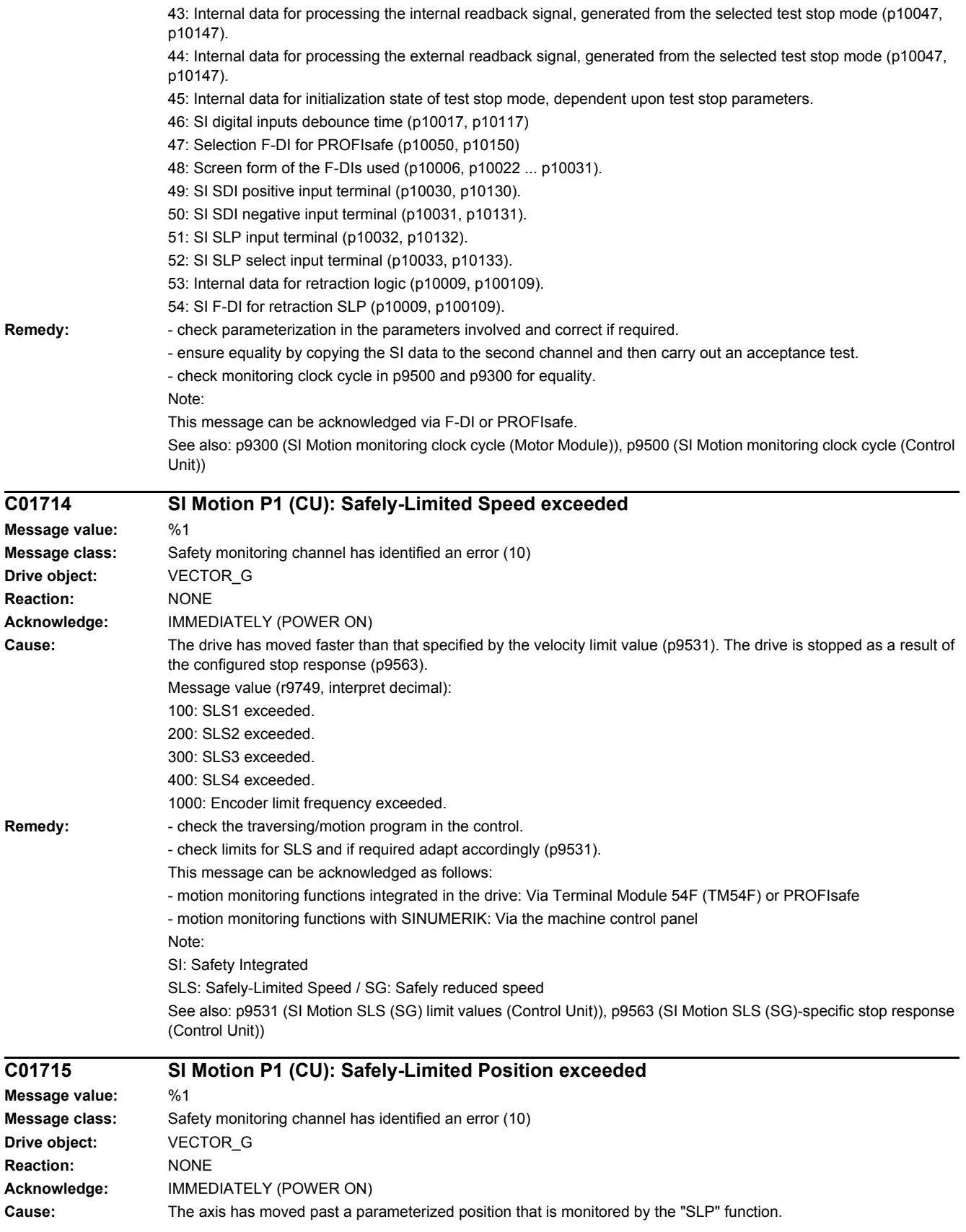

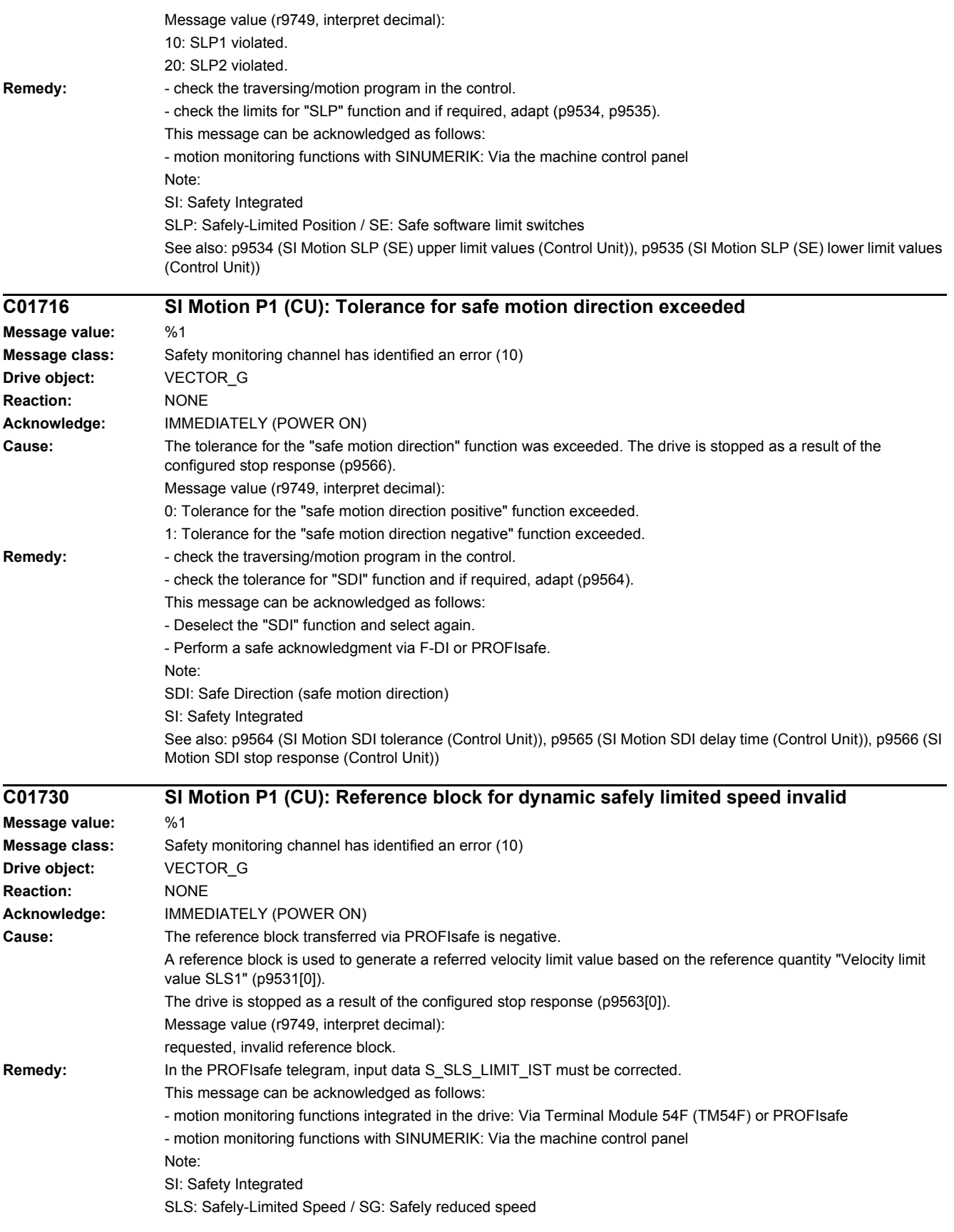

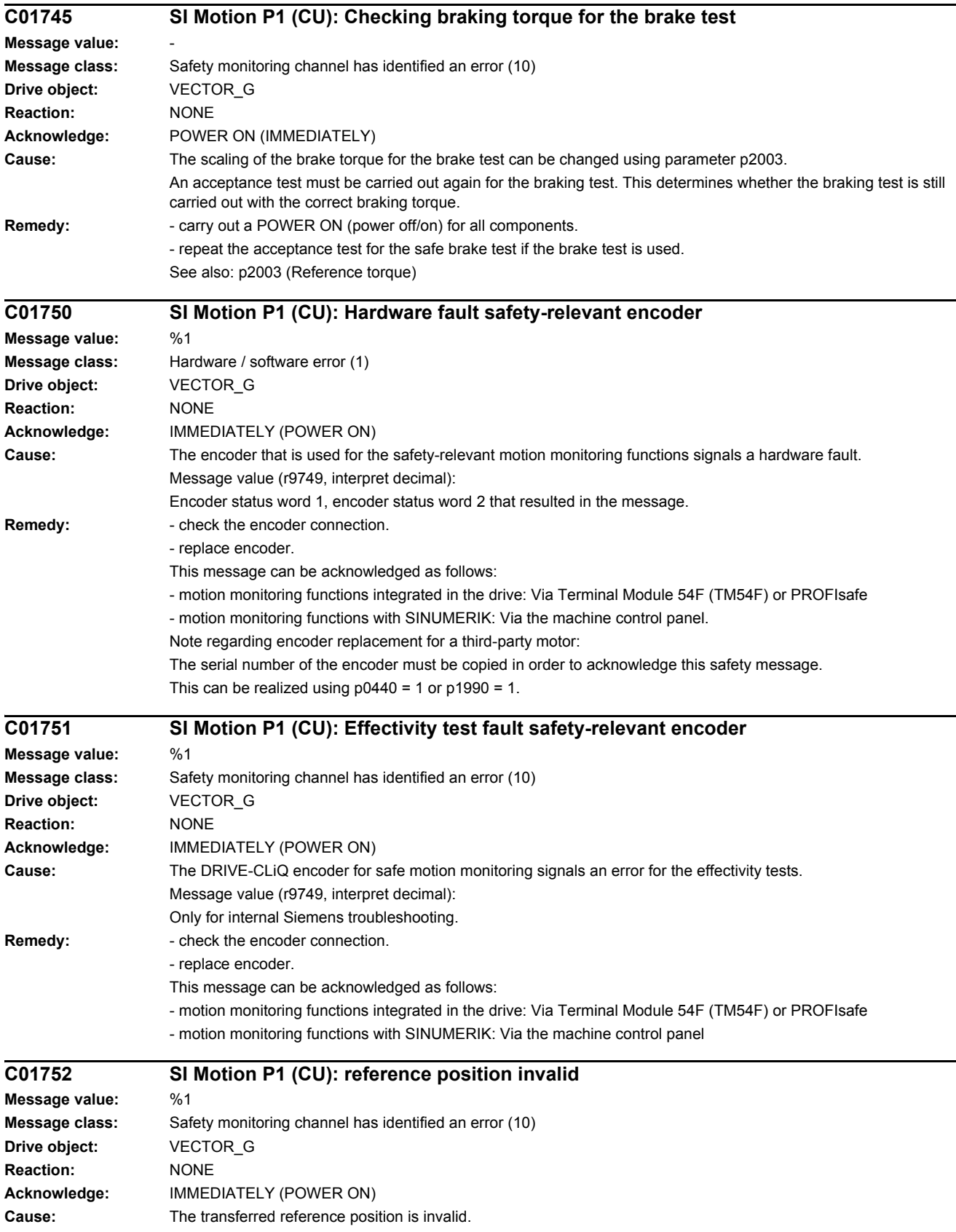

i.

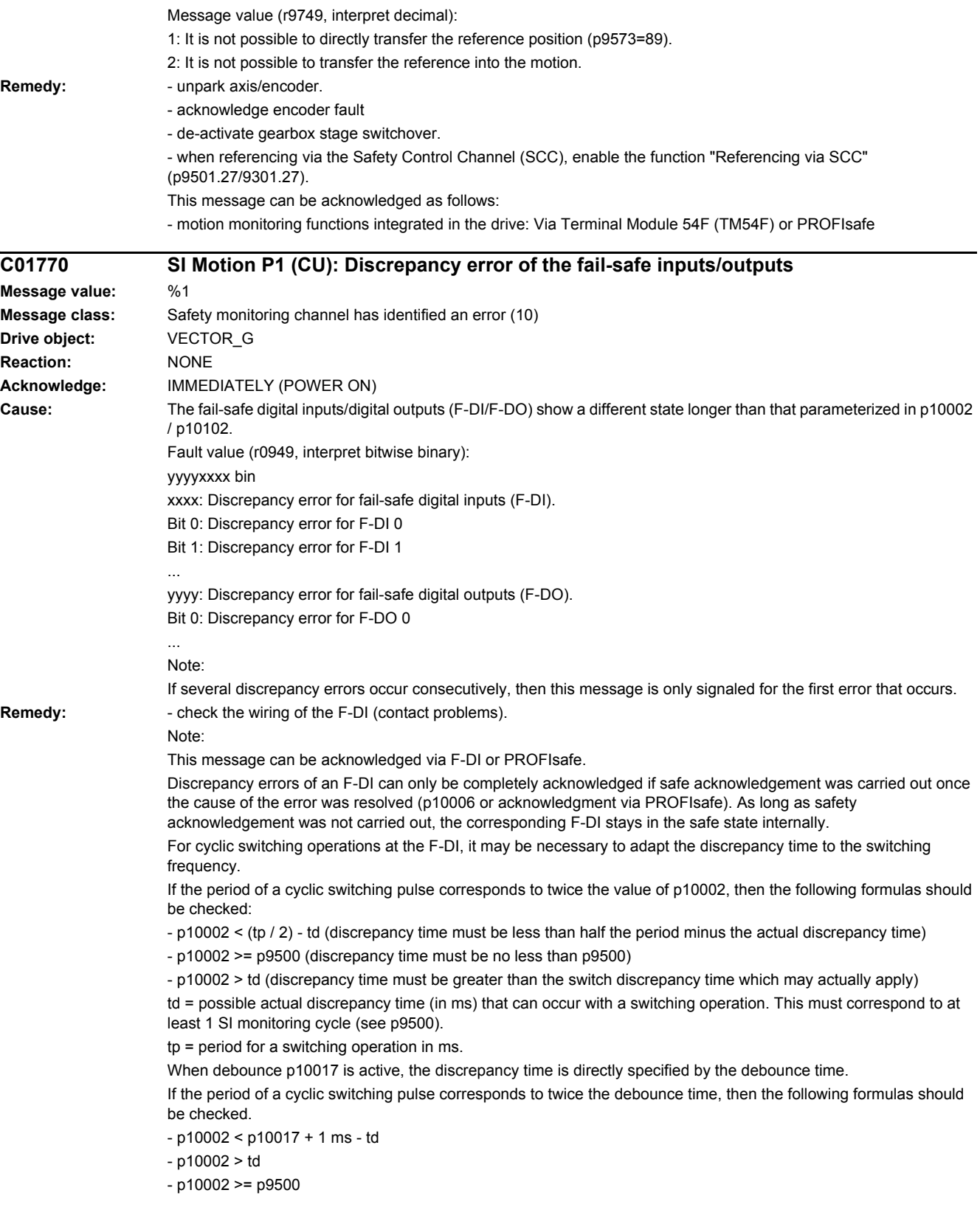

Example: For a 12 ms SI monitoring cycle and a switching frequency of 110 ms (p10017 = 0), the maximum discrepancy time which can be set is as follows:  $p10002 \leq (110/2 \text{ ms}) - 12 \text{ ms} = 43 \text{ ms}$ Rounded-off, p10002 <= 36 ms is obtained (since the discrepancy time can only be accepted as a whole SI monitoring cycle, the value will need to be rounded up or down to a whole SI monitoring cycle if the result is not an exact multiple of an SI monitoring cycle). Note: F-DI: Failsafe Digital Input F-DO: Failsafe Digital Output **A01772 SI Motion P1 (CU): Test stop failsafe inputs/outputs active Message value: Message class:** Safety monitoring channel has identified an error (10) **Drive object:** VECTOR\_G **Reaction:** NONE **Acknowledge:** NONE **Cause:** The test stop for the fail-safe digital inputs (F-DI) and/or fail-safe digital outputs (F-DO) is presently being performed. Note: F-DI: Failsafe Digital Input F-DO: Failsafe Digital Output **Remedy:** The alarm disappears automatically after successfully ending or canceling (when a fault condition occurs) the test stop. **F01773 SI Motion P1 (CU): Test stop error Message value:** %1 **Message class:** Safety monitoring channel has identified an error (10) **Drive object:** VECTOR\_G **Reaction:** NONE **Acknowledge:** IMMEDIATELY (POWER ON) **Cause:** A fault has occurred on the CU side during the test stop for the fail-safe outputs. Fault value (r0949, interpret hexadecimal): RRRVWXYZ hex: R: Reserved. V: Actual state of the DO channel concerned (see X) on the CU (corresponds to the states read back from the hardware, bit  $0 = DO$  0, bit  $1 = DO$  1, etc.). W: Required state of the DO channel concerned (see X, bit  $0 = DO$  0, bit  $1 = DO$  1, etc.). X: DO channels involved, which indicate an error (bit 0 = DO 0, bit 1 = DO 1, etc.). Y: Reason for the test stop fault. Z: State of the test stop in which the fault has occurred. Y: Reason for the test stop fault  $Y = 1$ : MM side in incorrect test stop state (internal fault). Y = 2: Expected states of the DOs were not fulfilled (CU305: readback via DI 22 / CU240 readback DI 5). Y = 3: Incorrect timer state on CU side (internal fault) Y = 4: Expected states of the diag DOs were not fulfilled (CU305: internal readback on MM channel). Y = 5: Expected states of the second diag DOs were not fulfilled (CU305: internal readback on CU channel). X and V indicate the DI or Diag-DO state dependent upon the reason for the fault (2, 4 or 5). In the event of multiple test stop faults, the first one that occurred is shown. Z: Test stop state and associated test actions Z = 0 ... 3: Synchronization phase of test stop between CU and Motor Module no switching operations  $Z = 4$ : DO + OFF and DO - OFF  $Z = 5$ : Check to see if states are as expected

- 
- $Z = 6$ : DO + ON and DO ON
- $Z = 7$ : Check to see if states are as expected

 $Z = 8$ : DO + OFF and DO - ON  $Z = 9$ : Check to see if states are as expected  $Z = 10$ : DO + ON and DO - OFF Z = 11: Check to see if states are as expected Z = 12: DO + OFF and DO - OFF Z = 13: Check to see if states are as expected  $Z = 14$ : End of test stop Diag expected states in table format: Test stop state: Expectation Mode 1 / Mode 2 / Mode 3 / Mode 4 5: 0/-/-/1 7: 0/-/-/0 9: 0/-/-/0 11: 1/-/-/1 13: 0/-/-/1 Second diag expected states in table format: Test stop state: Expectation Mode 1 / Mode 2 / Mode 3 / Mode 4  $5: -1 - 1 - 11$ 7: -/-/-/0  $9: -1 - 1 - 11$  $11: -1 - 1 - 10$ 13: -/-/-/1 DI expected states in table format: Test stop state: Expectation Mode 1 / Mode 2 / Mode 3 / Mode 4  $5: -11/11$ 7: -/0/0/- 9: -/0/1/-  $11: -10/11$ 13: -/1/1/- Example: Fault F01773 (CU) is signaled with fault value = 0001\_0127 and fault F30773 (MM) is signaled with fault value 0000\_0127. This means that in state 7 ( $Z = 7$ ) the state of the external readback signal was not set correctly ( $Y = 2$ ) after DO-0 (X = 1) was switched to ON/ON. Fault value 0001\_0127 indicates that 0 was expected (W = 0) and 1 (V = 1) was read back from the hardware. Fault value 0000\_0127 on the MM indicates that the states were as expected. In the case of fault F30773, W and V are always identical; a value of 0 always means that 0 was expected at the readback input but was not present on the other channel (CU). **Remedy:** Check the wiring of the F-DOs and restart the test stop. Note: The fault is withdrawn if the test stop is successfully completed. In the event of multiple test stop faults, the first one that occurred is shown. Once the test stop has been restarted the next queued test stop fault will be signaled (if there is one). **A01774 SI Motion P1 (CU): Test stop necessary Message value: Message class:** Safety monitoring channel has identified an error (10) **Drive object:** VECTOR\_G **Reaction:** NONE **Acknowledge:** NONE **Cause:**  $\blacksquare$  - after powering up the drive, a test stop has still not been carried out. - a new test stop is required after commissioning.

- the time to carry out the forced checking procedure (test stop) has expired (p10003).

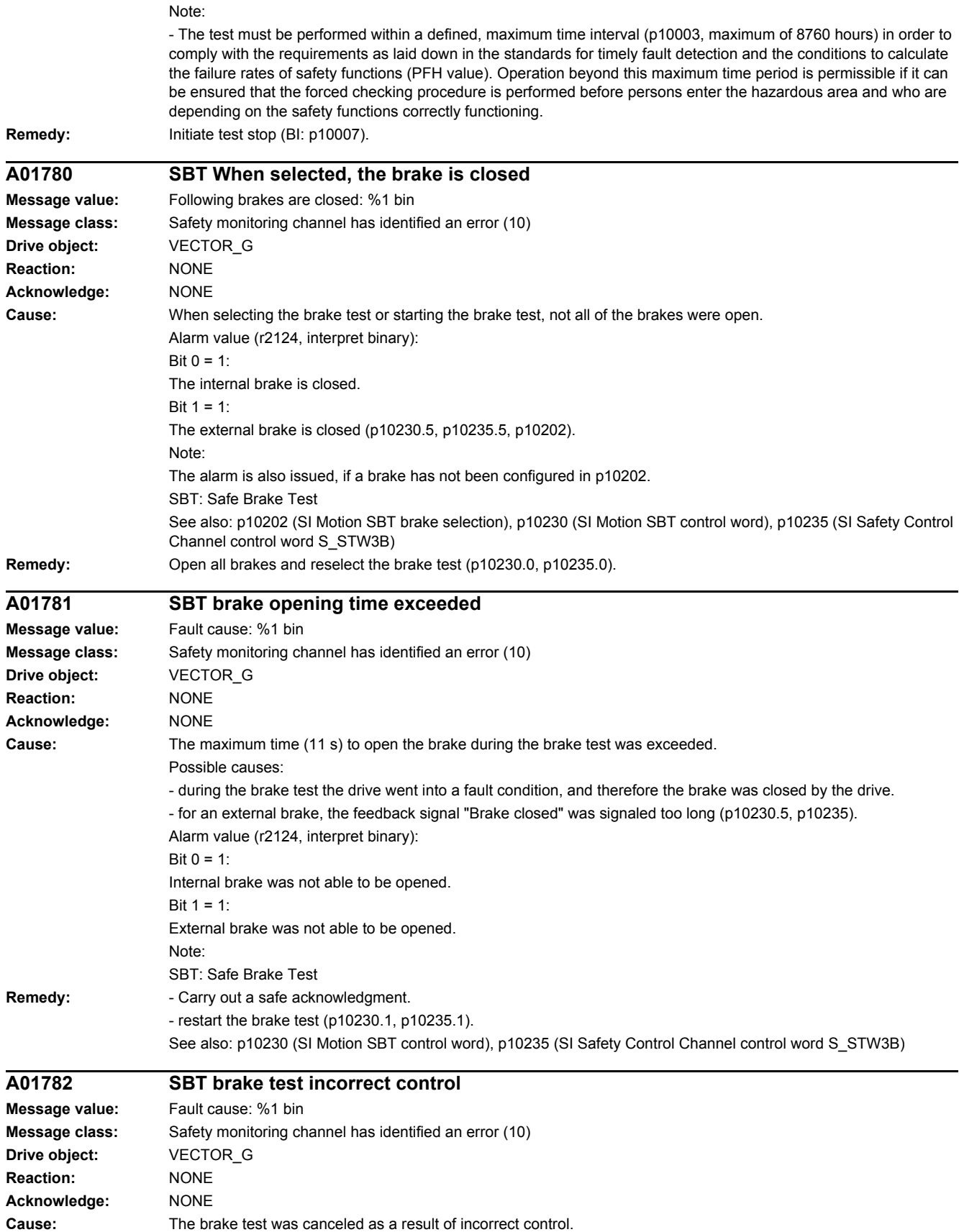

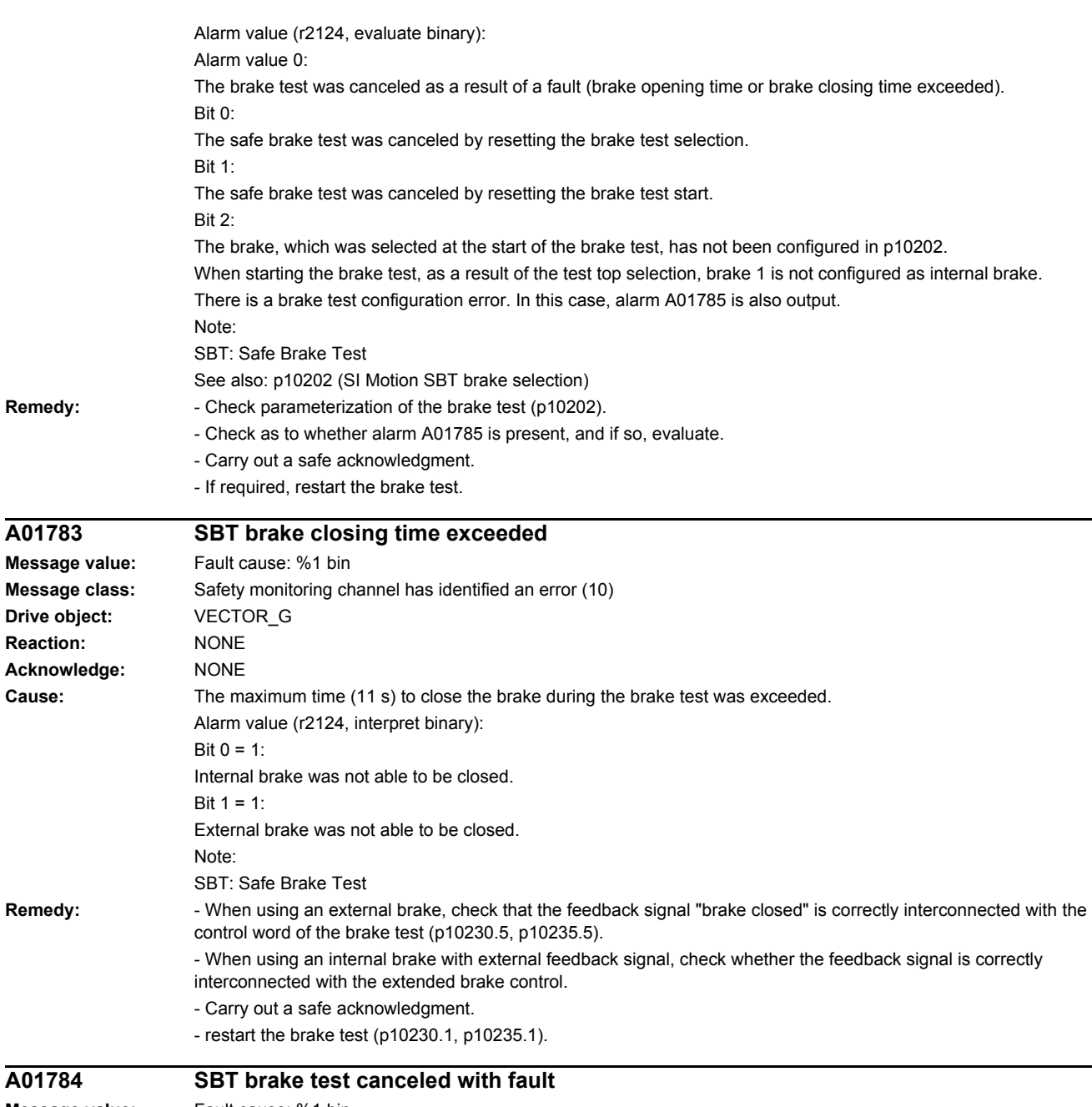

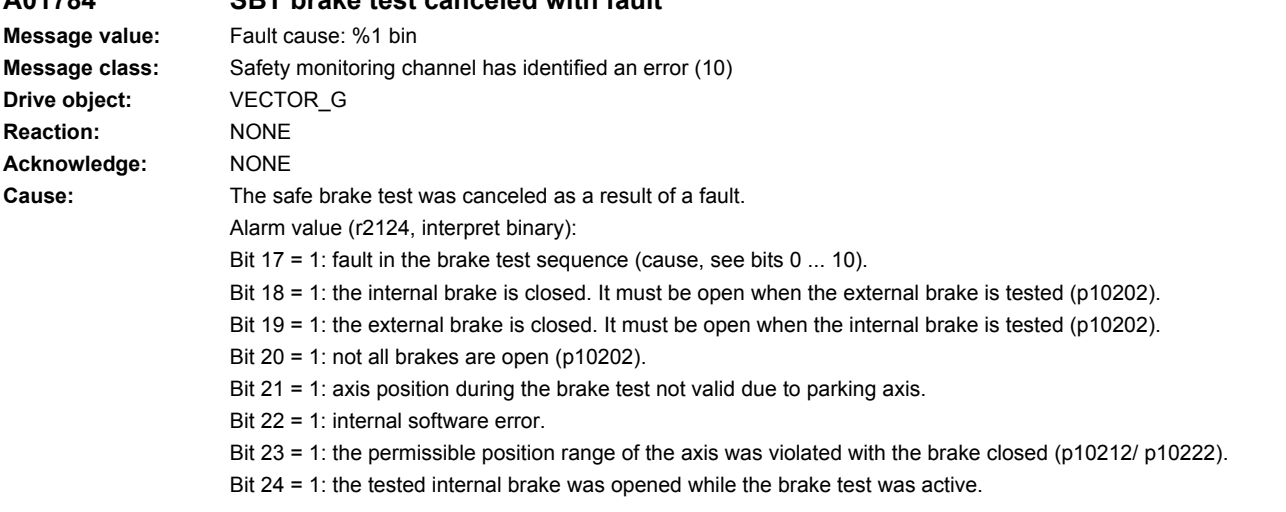

**Drive** 

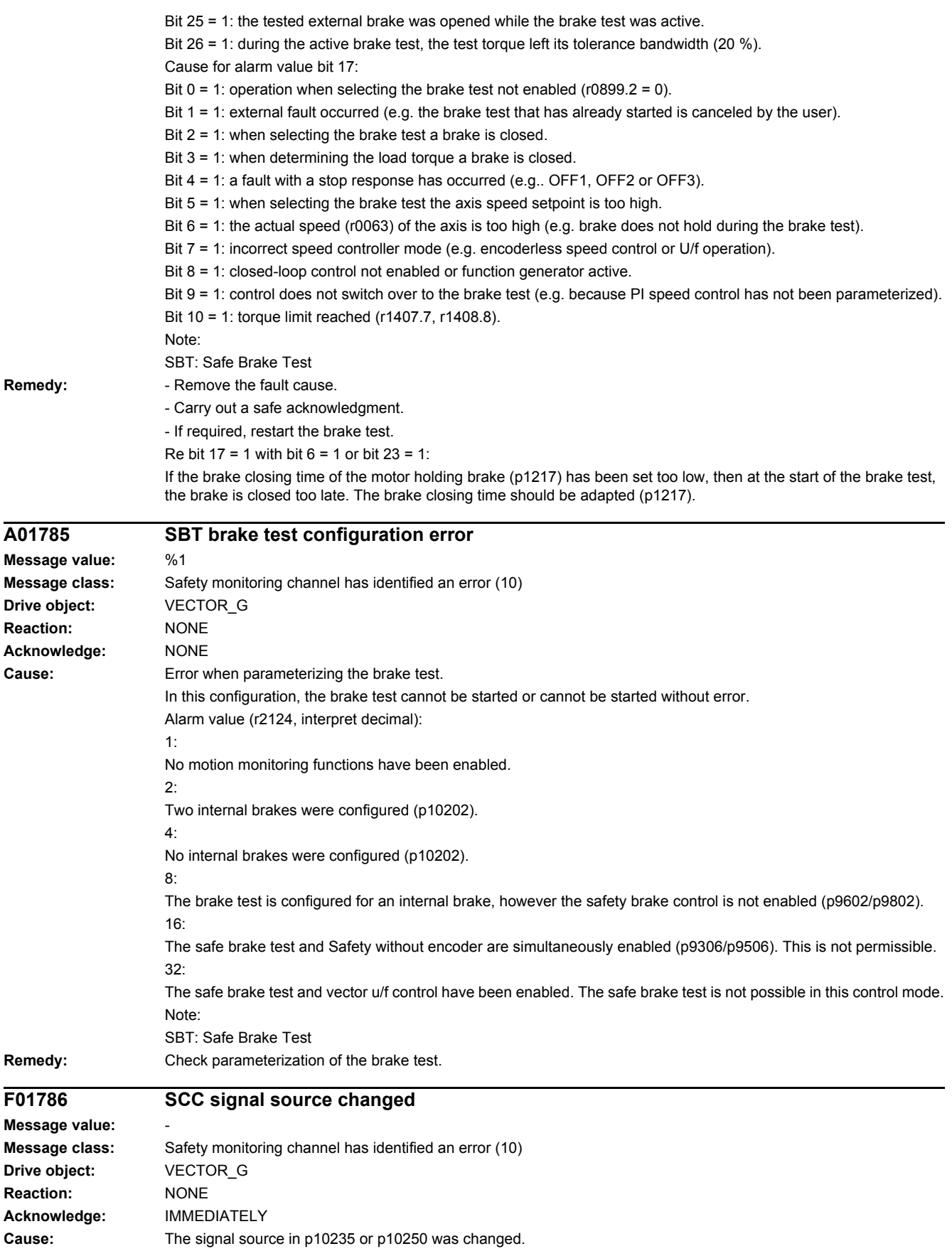

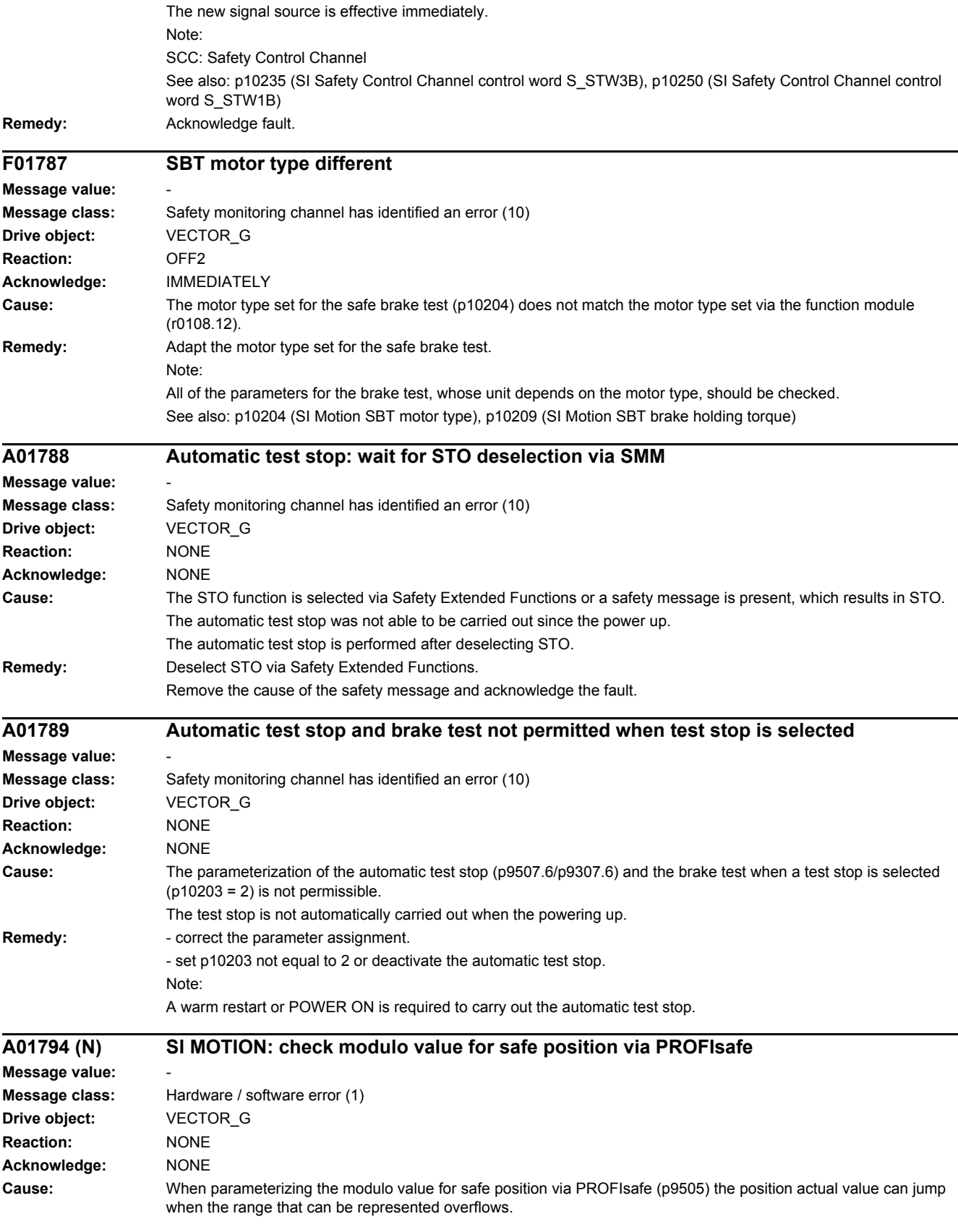

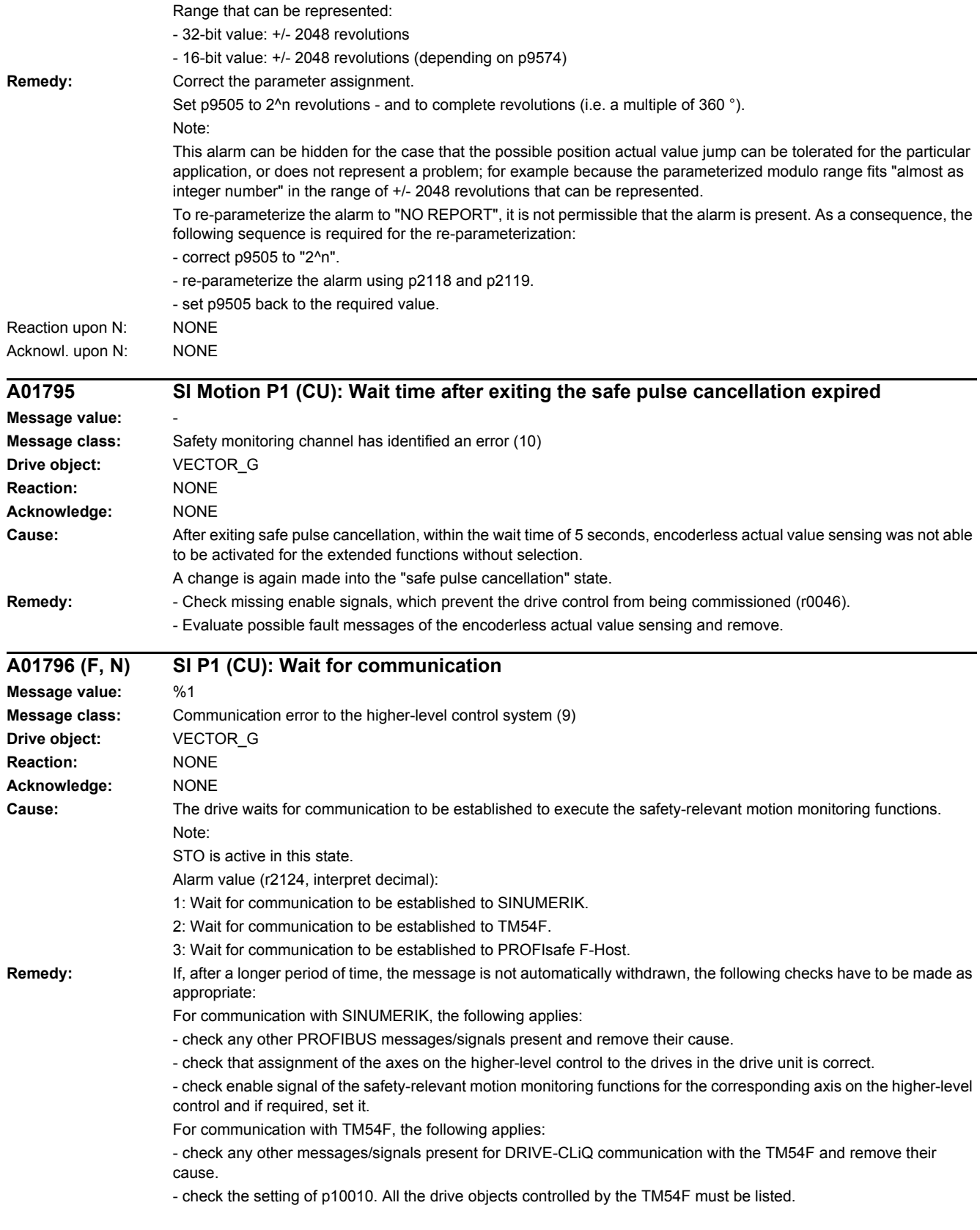

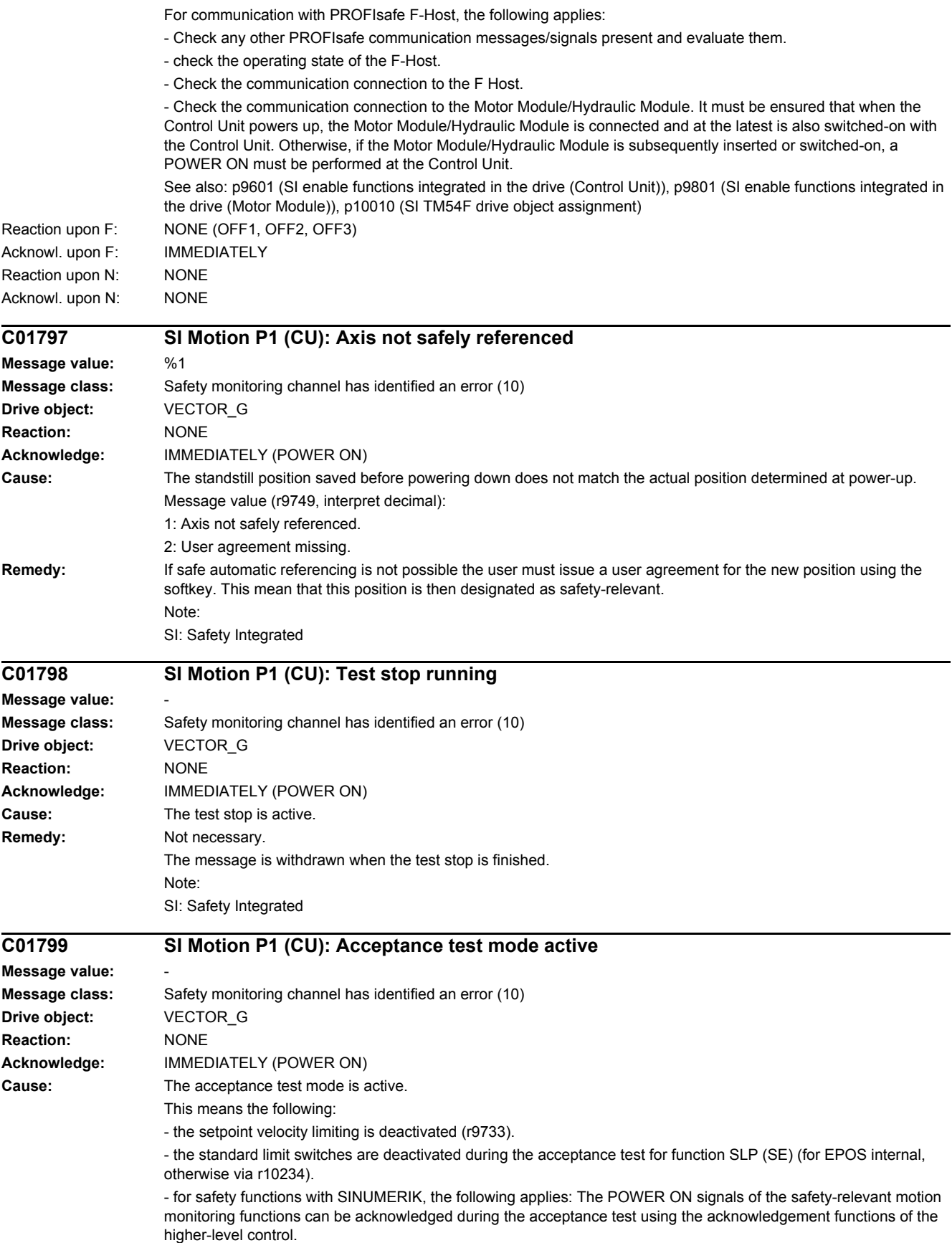

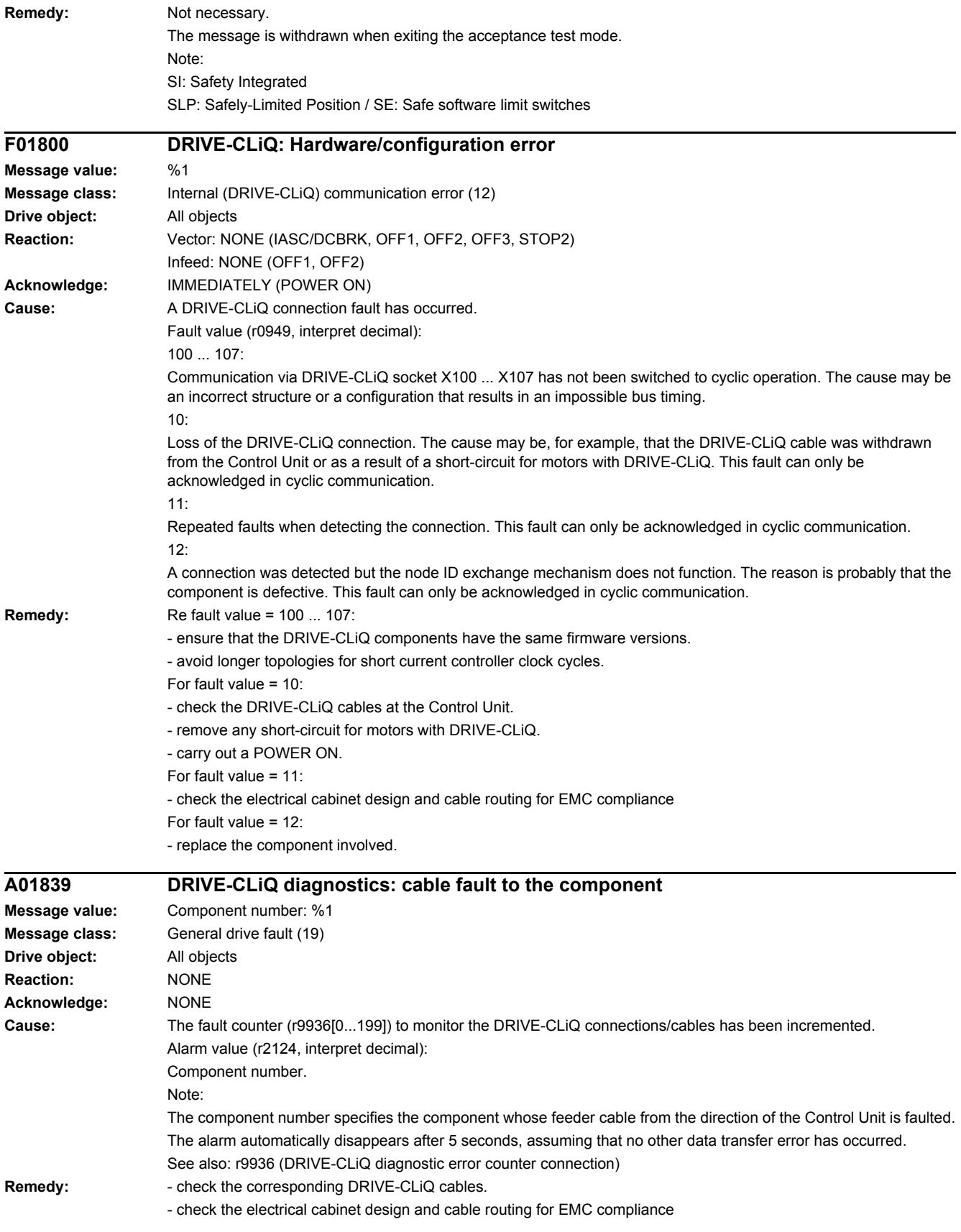

# *4 Faults and alarms*

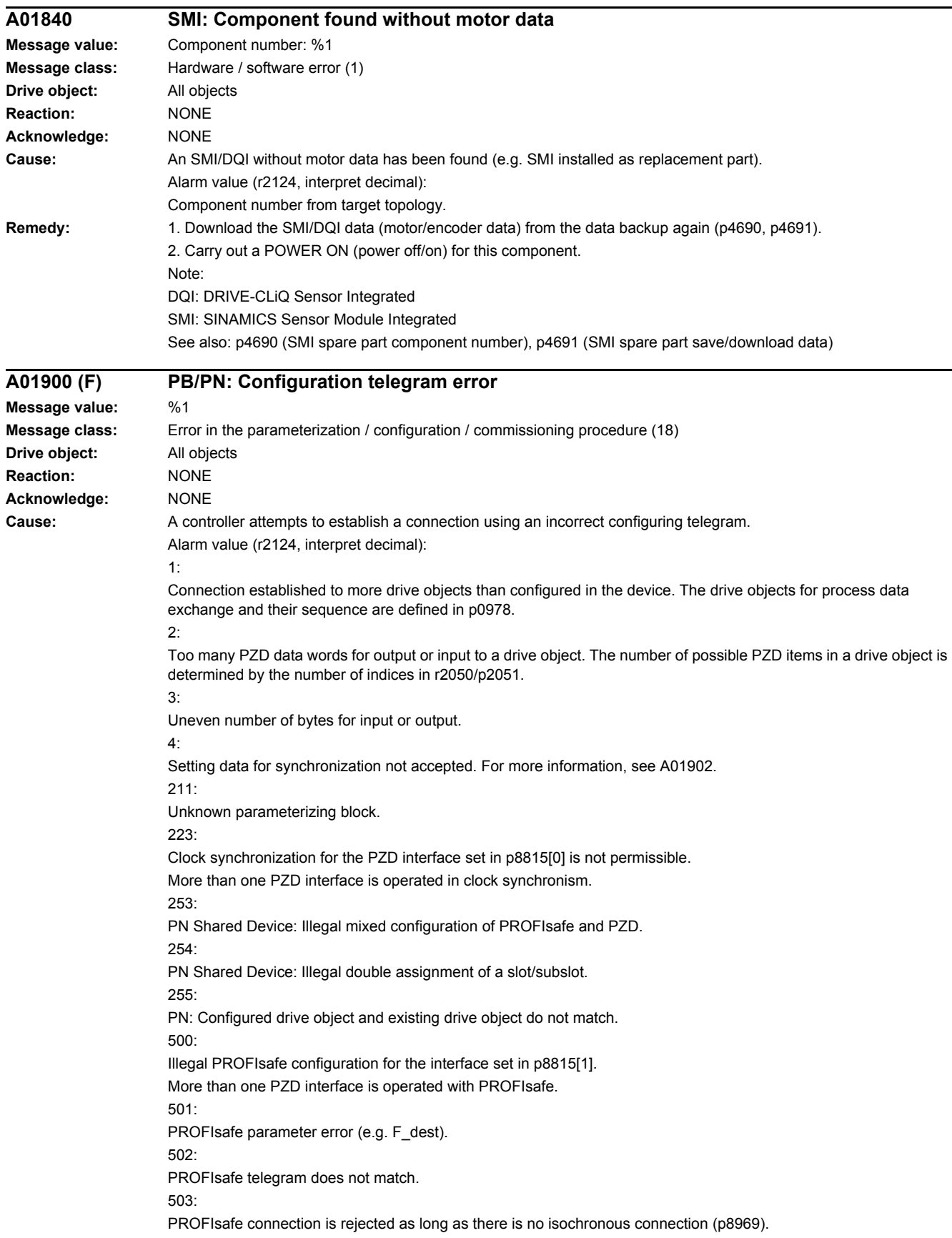

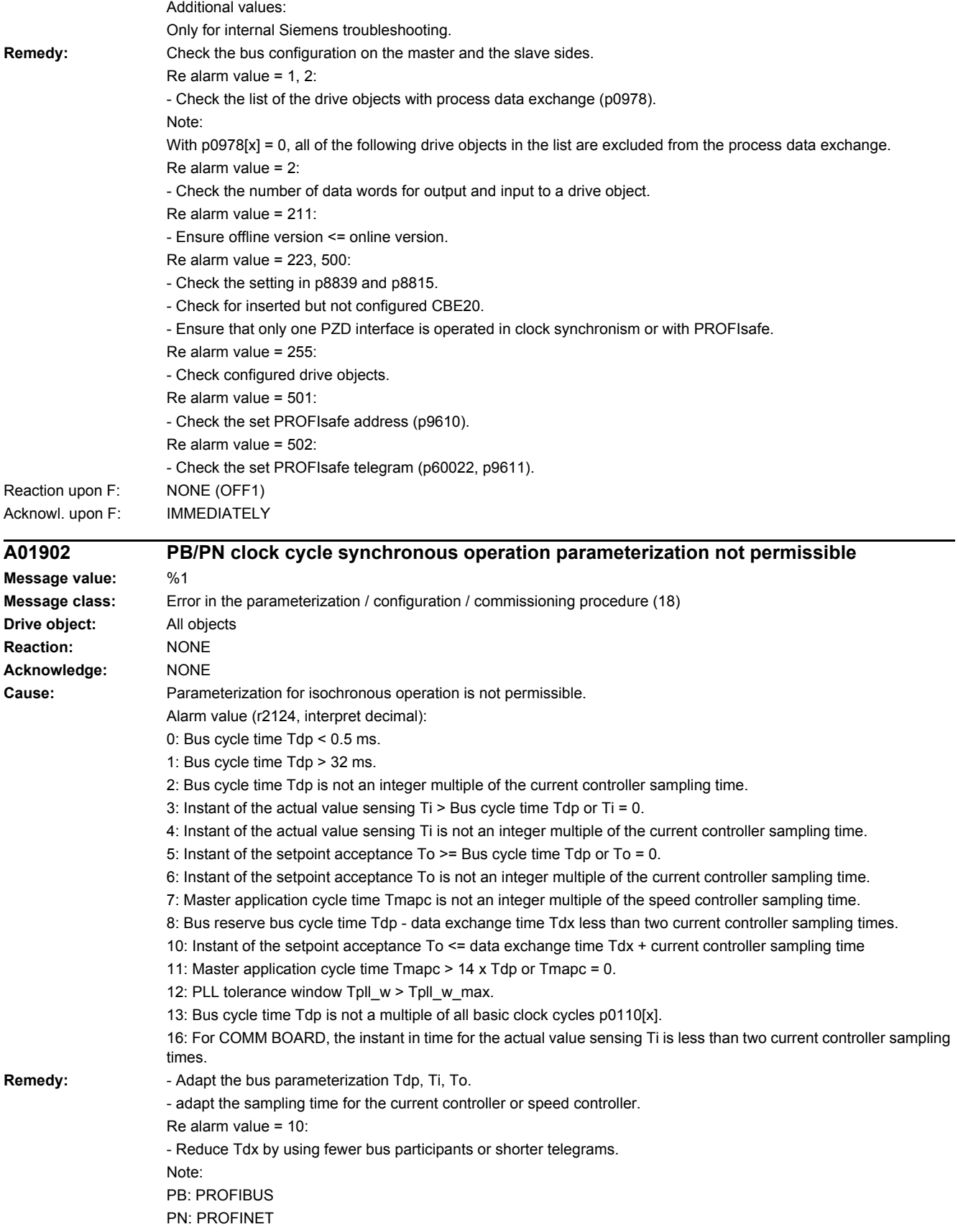

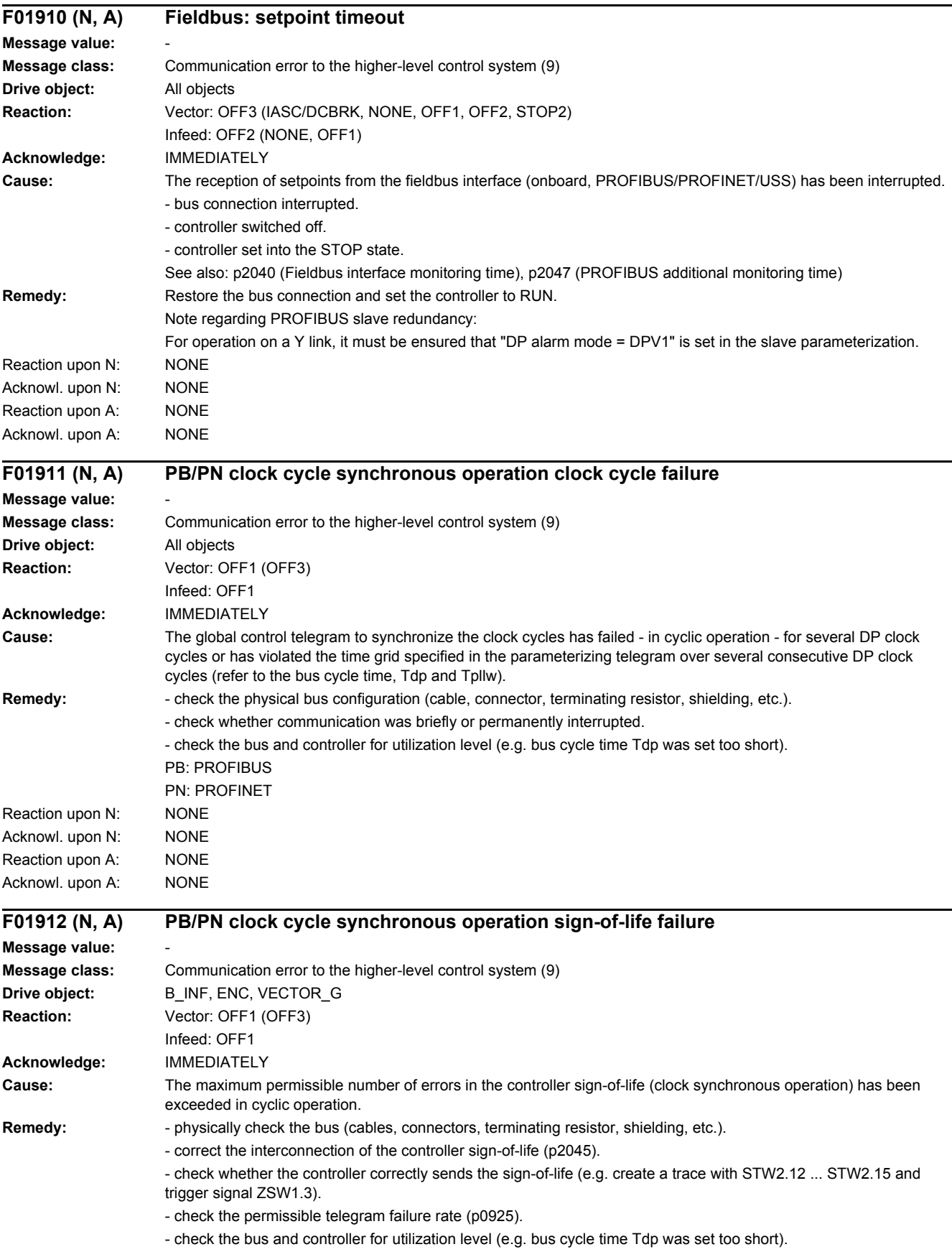

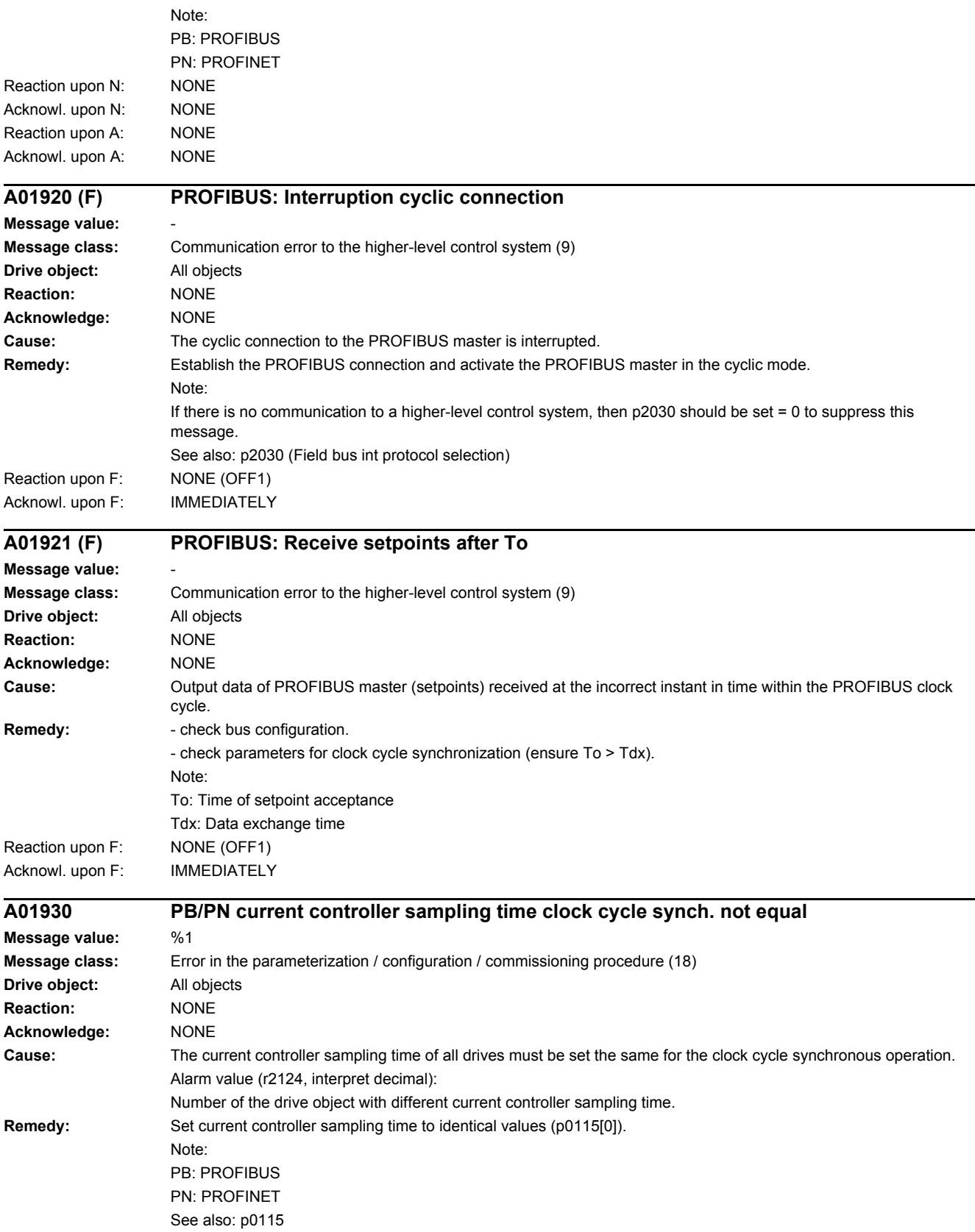

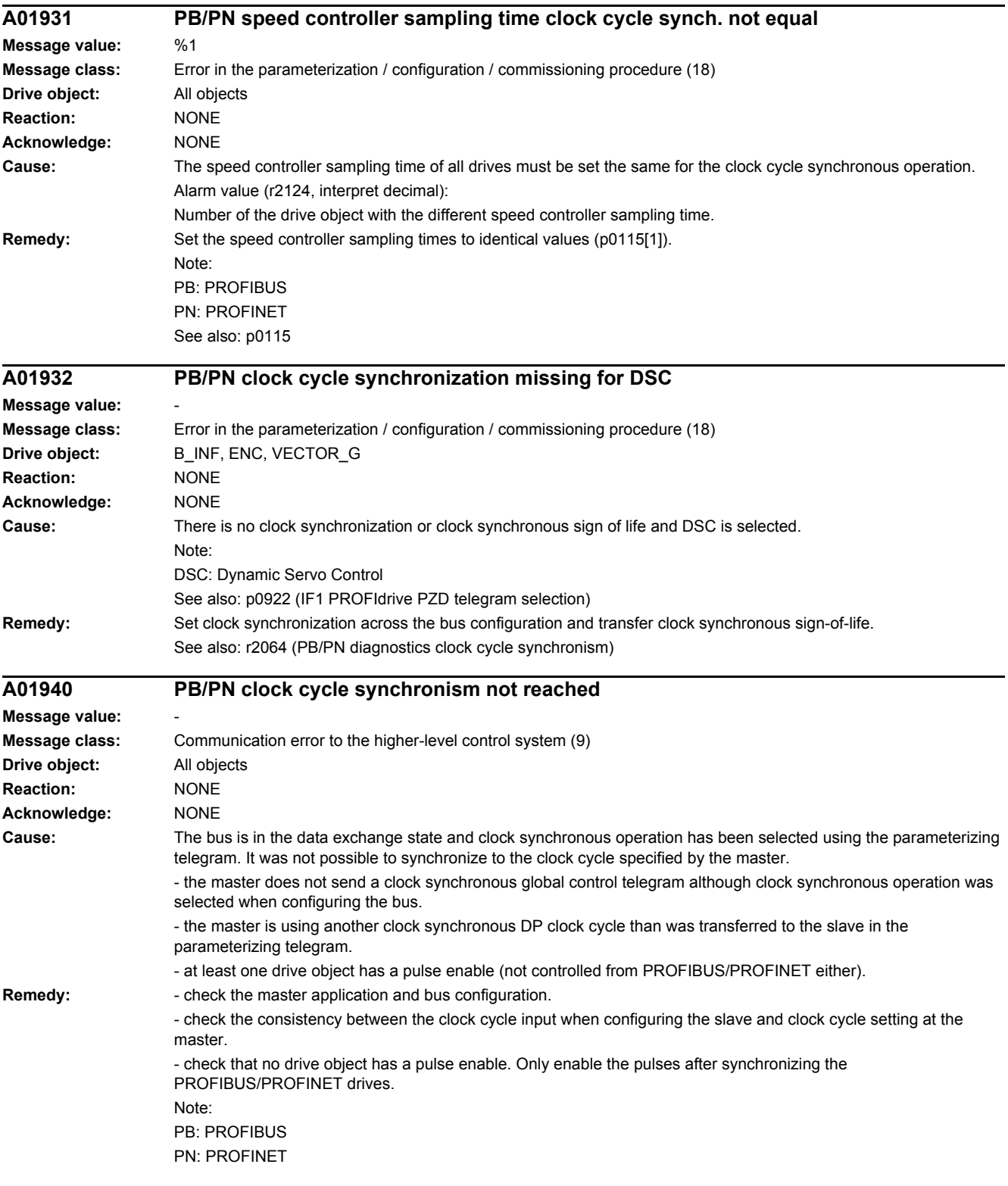

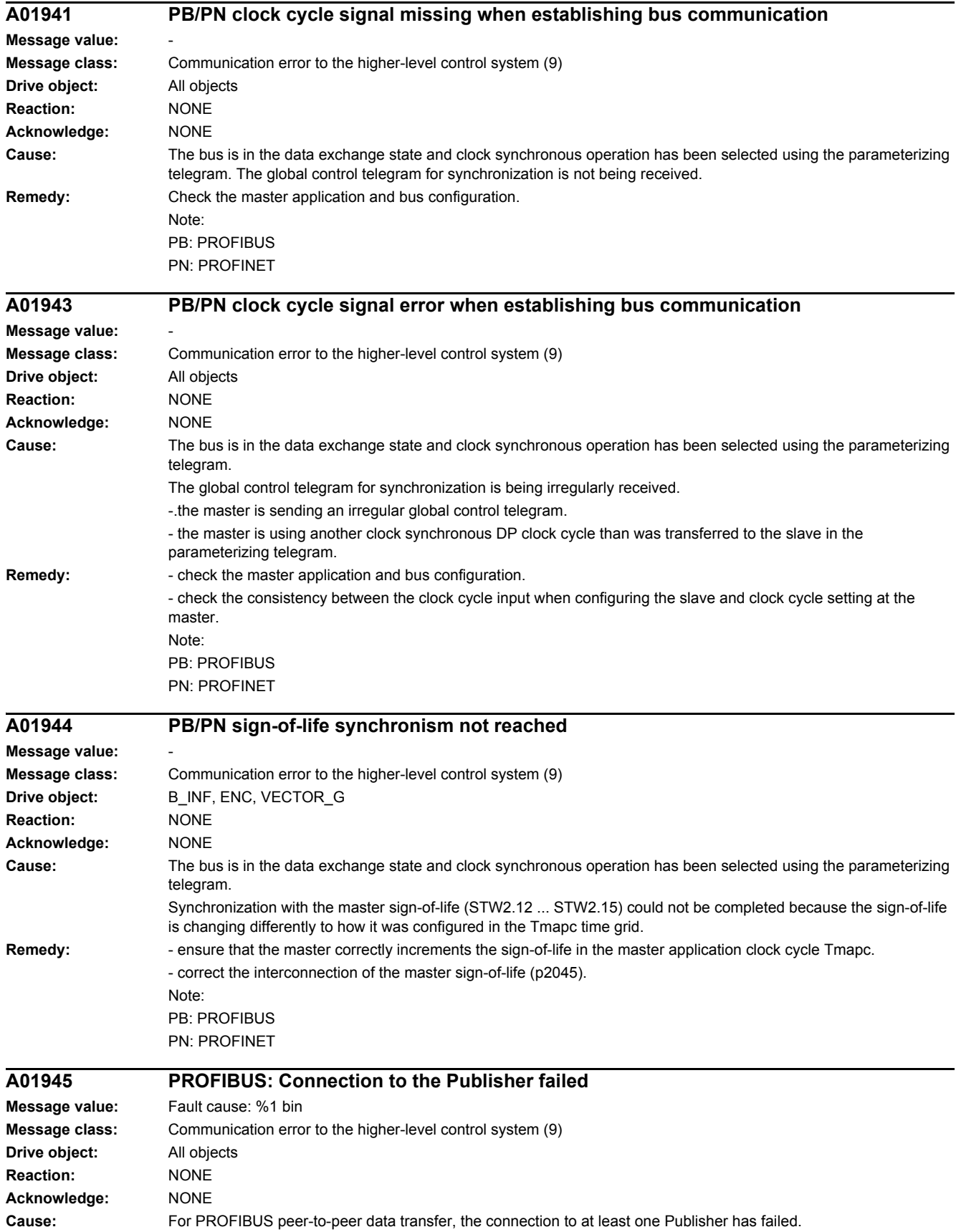

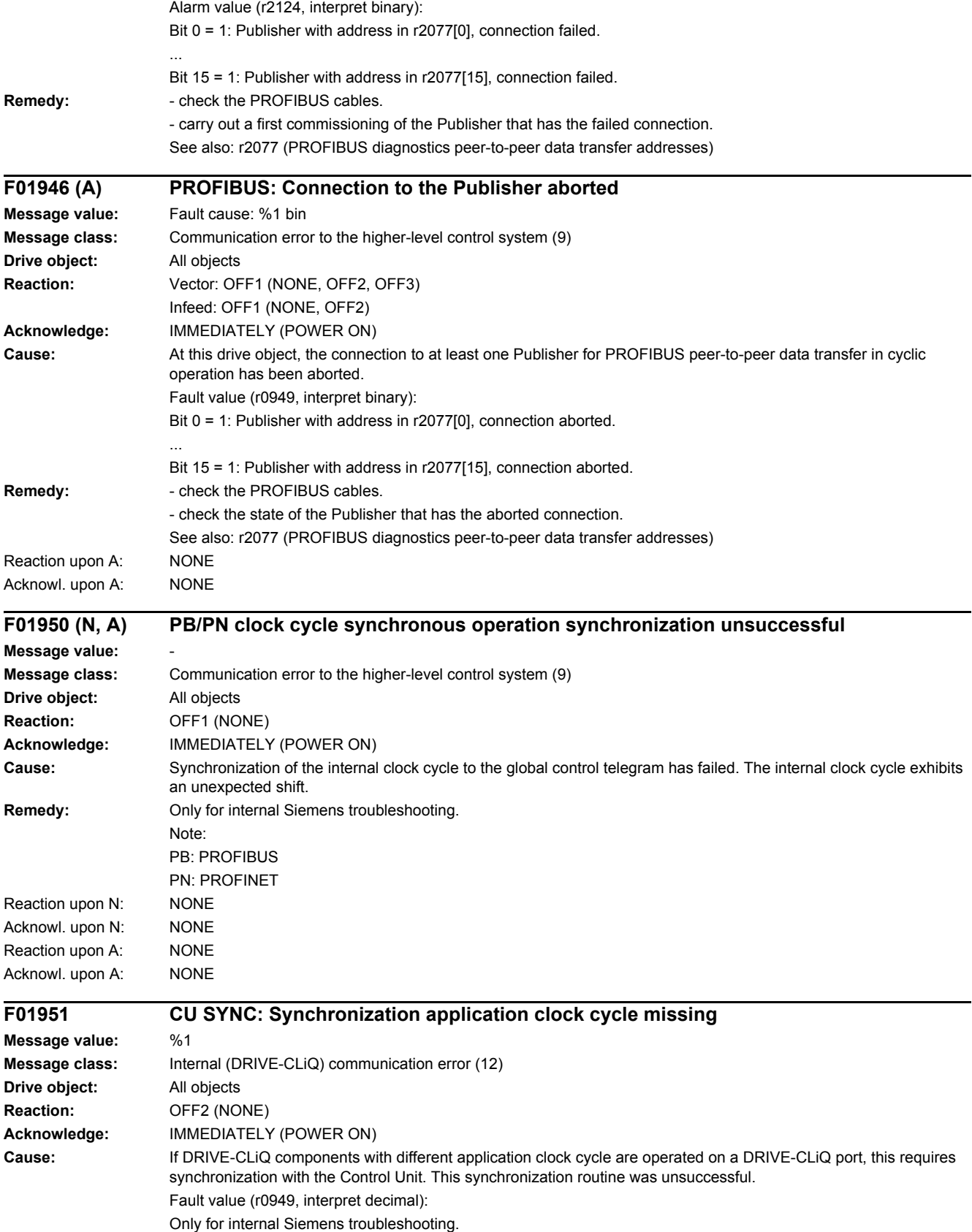

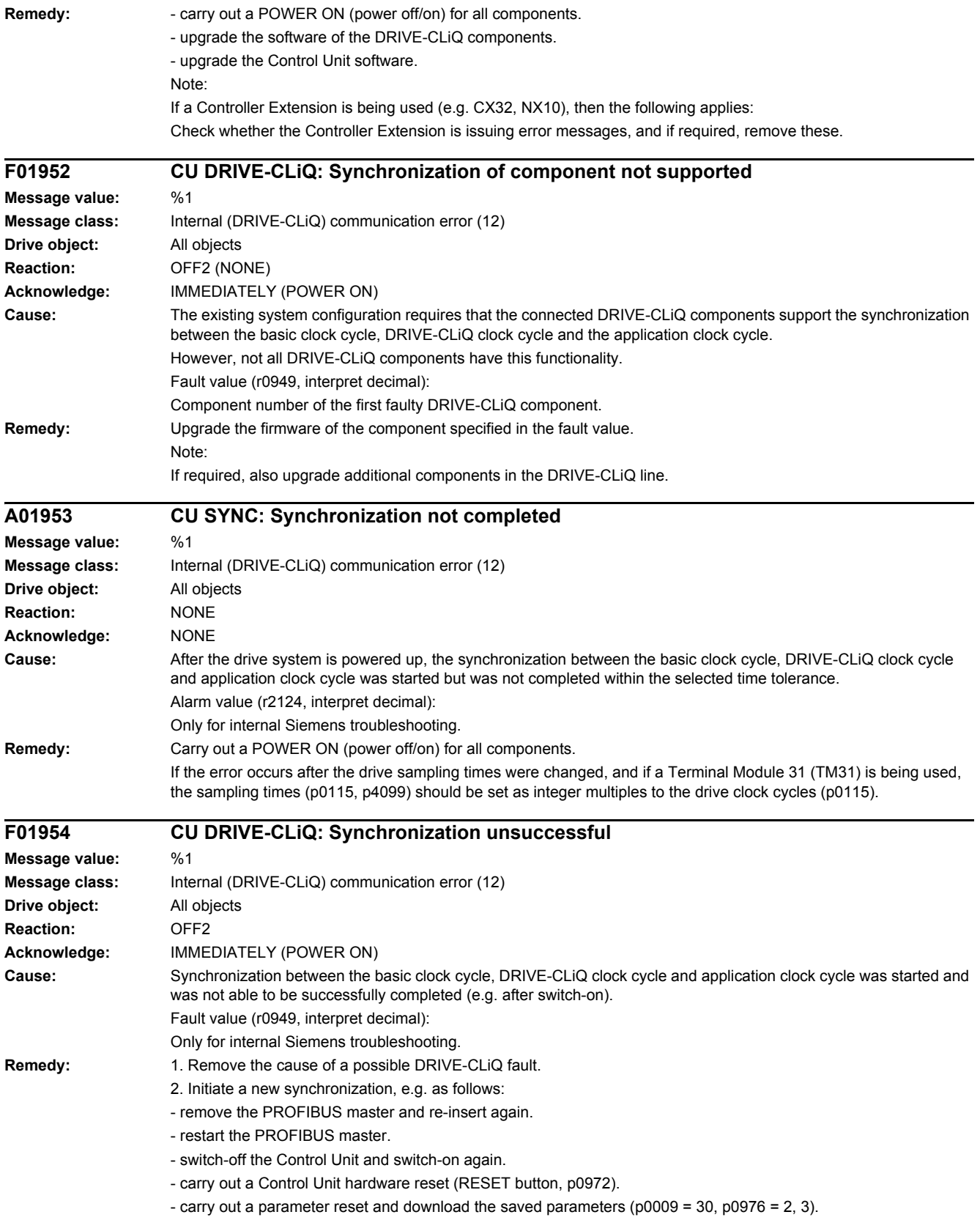

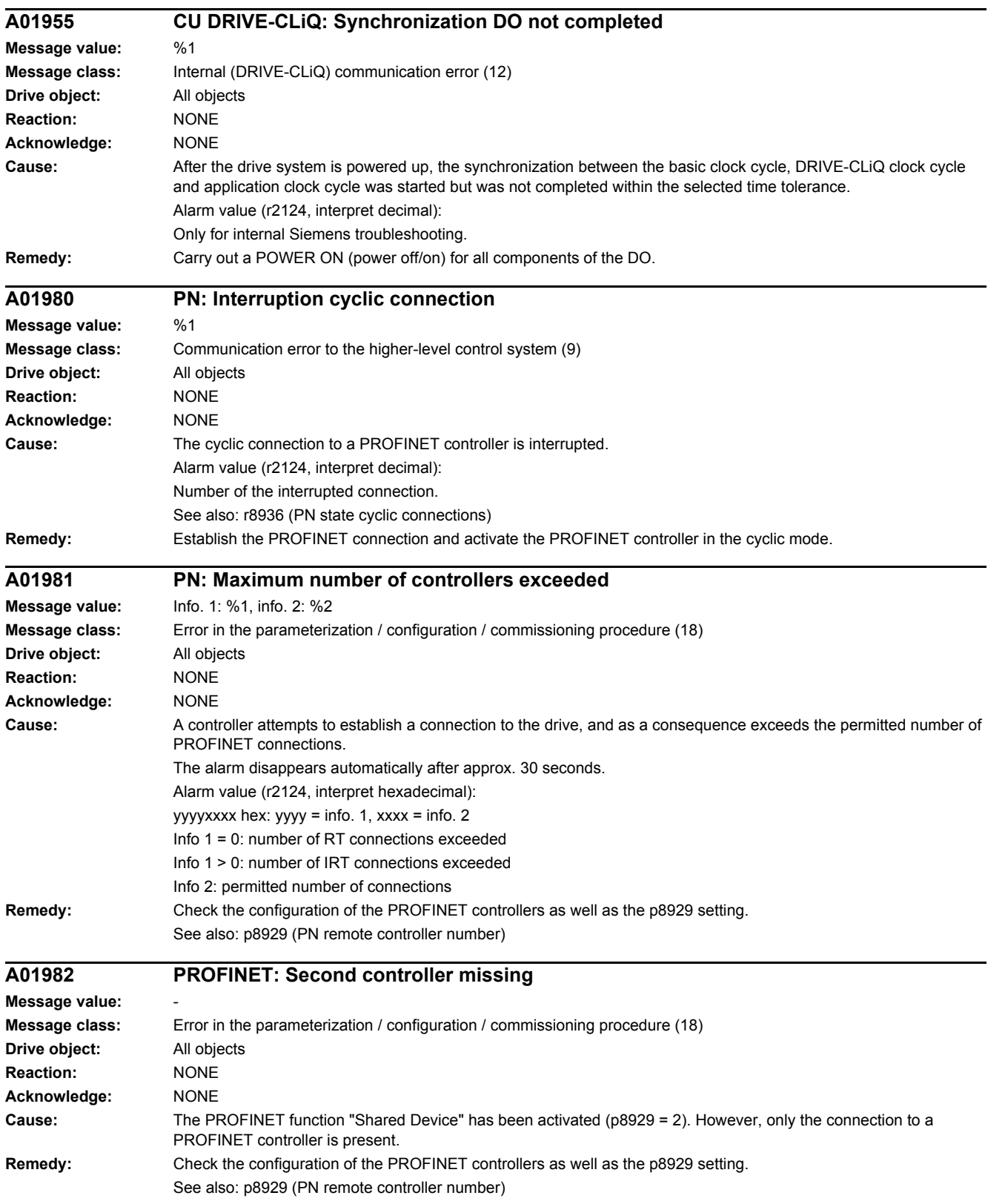

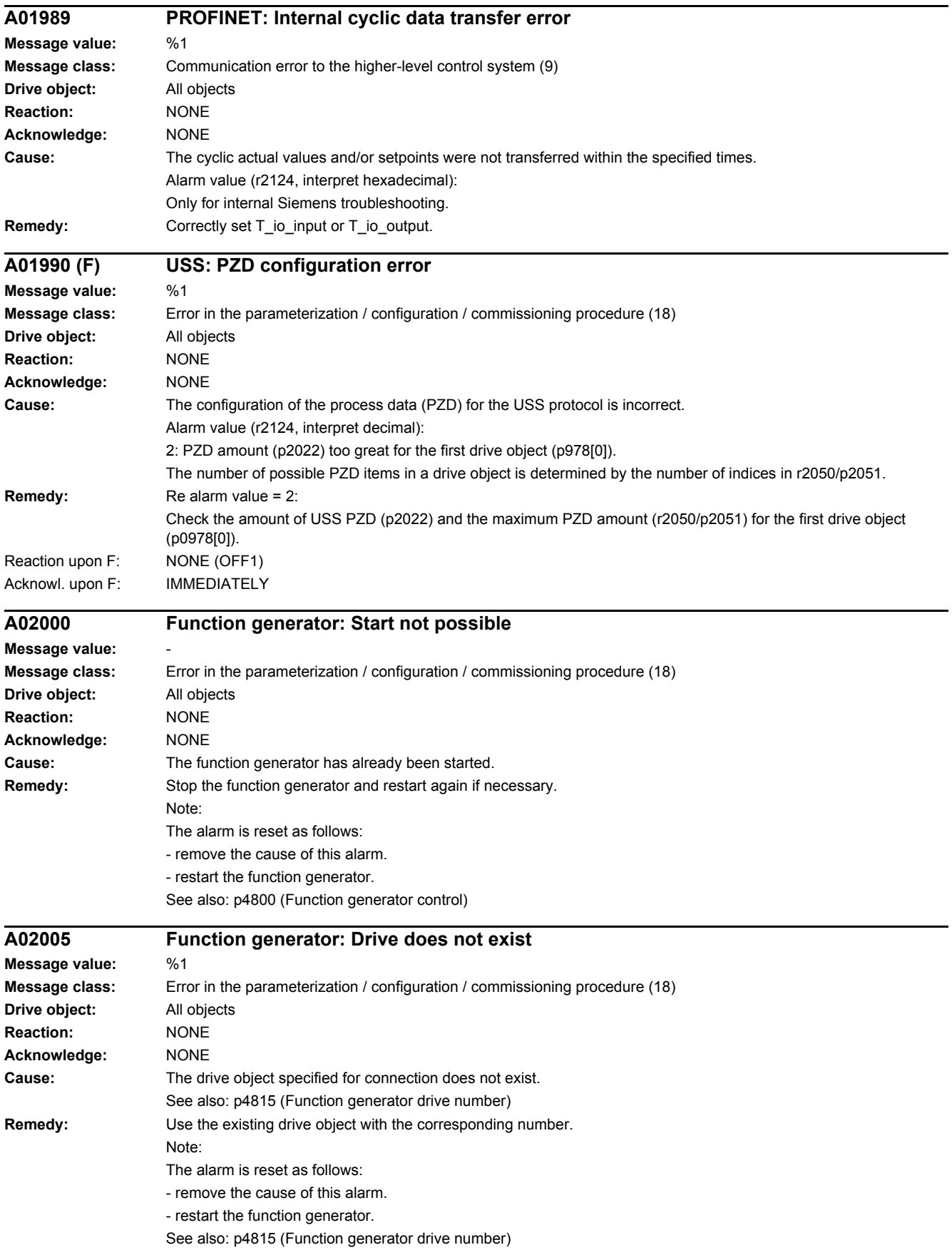

# *4 Faults and alarms*

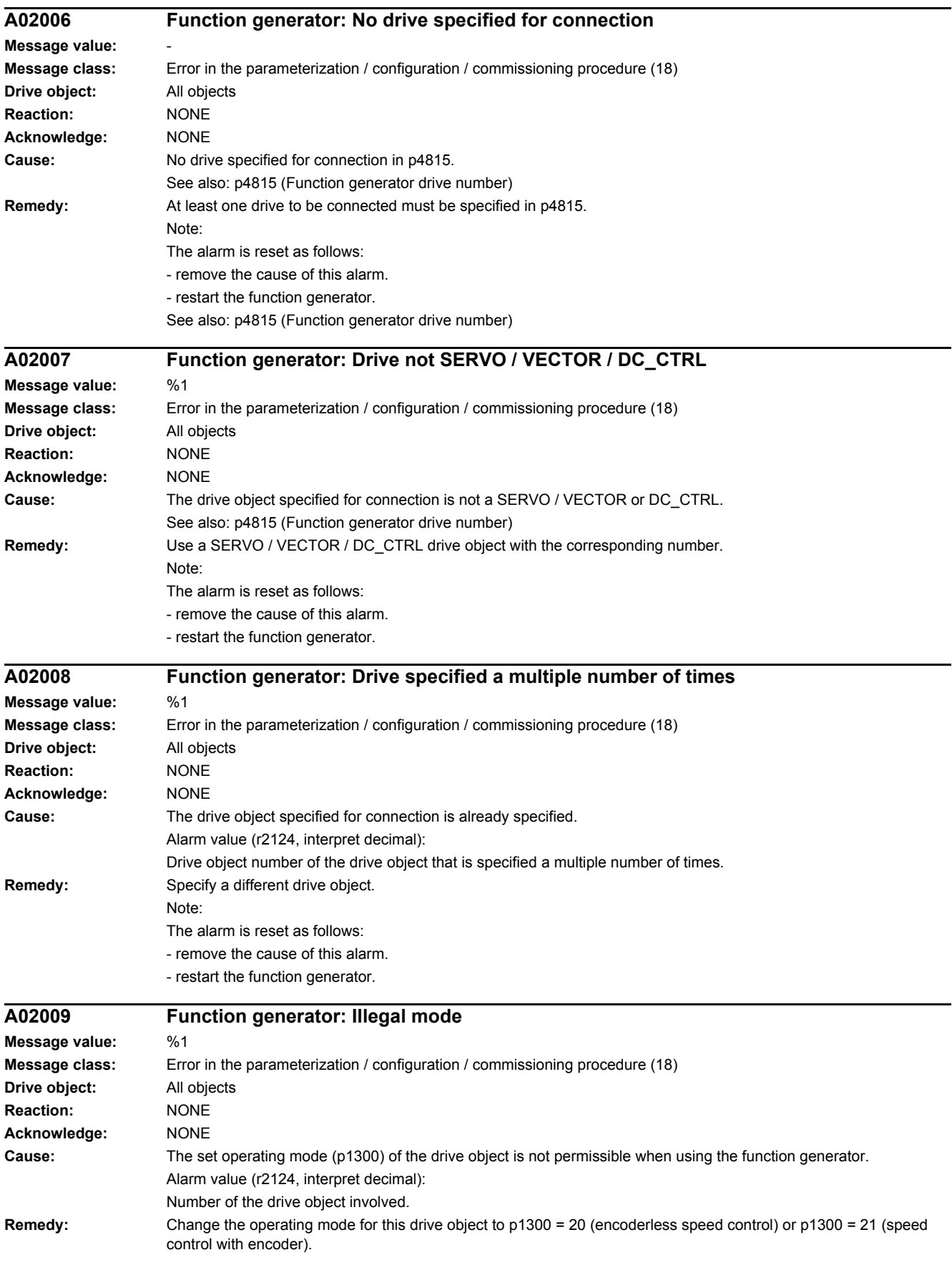

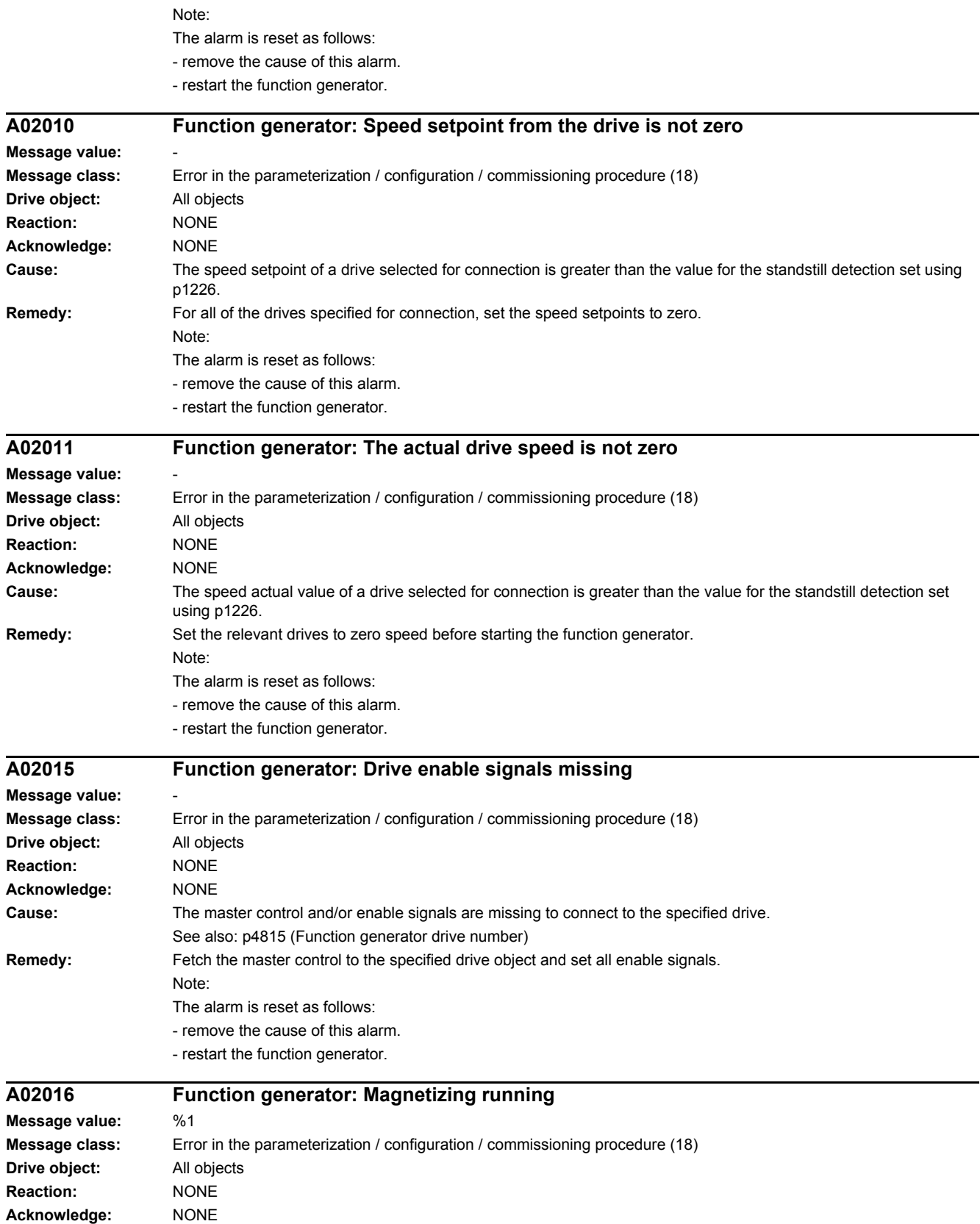

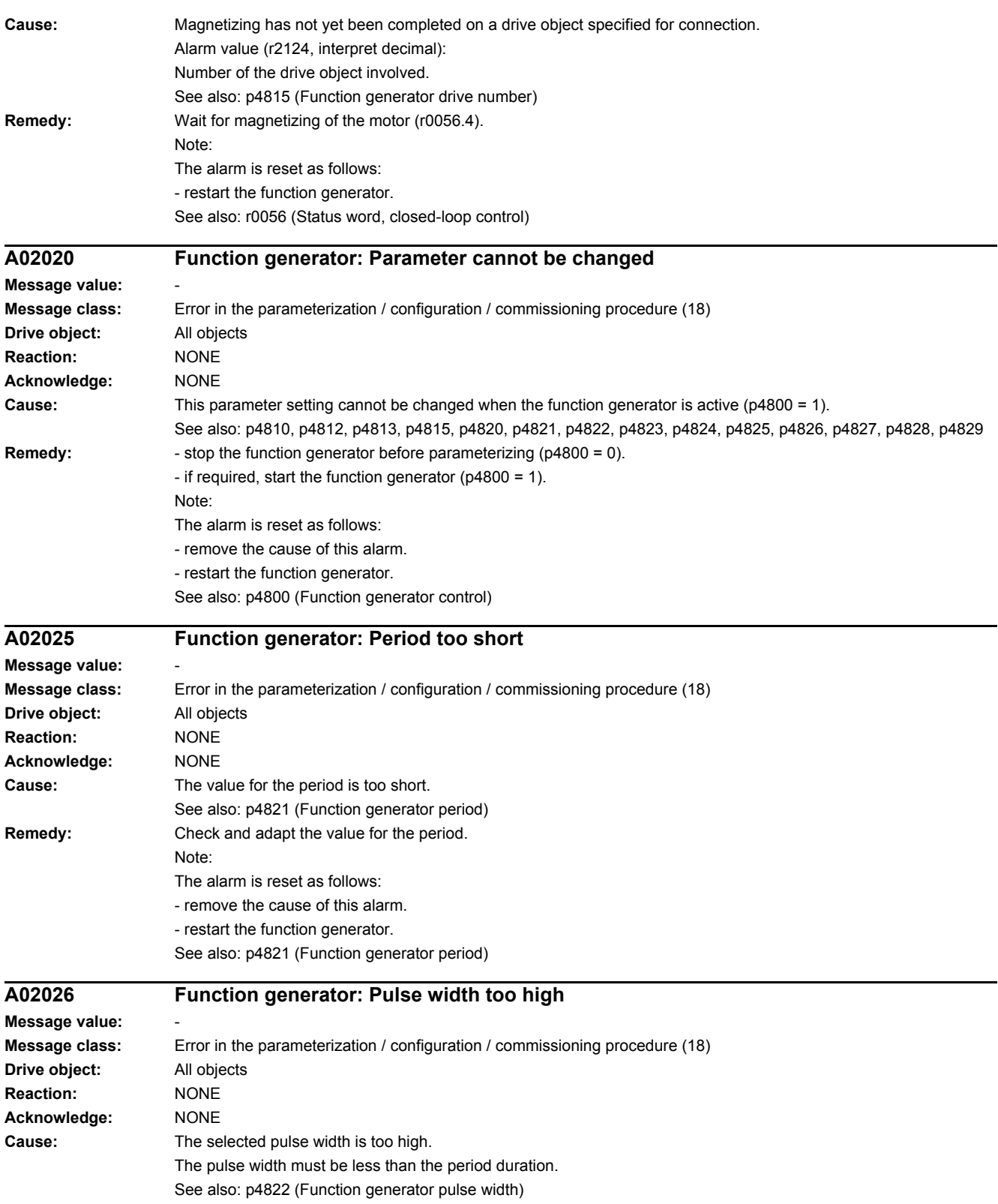

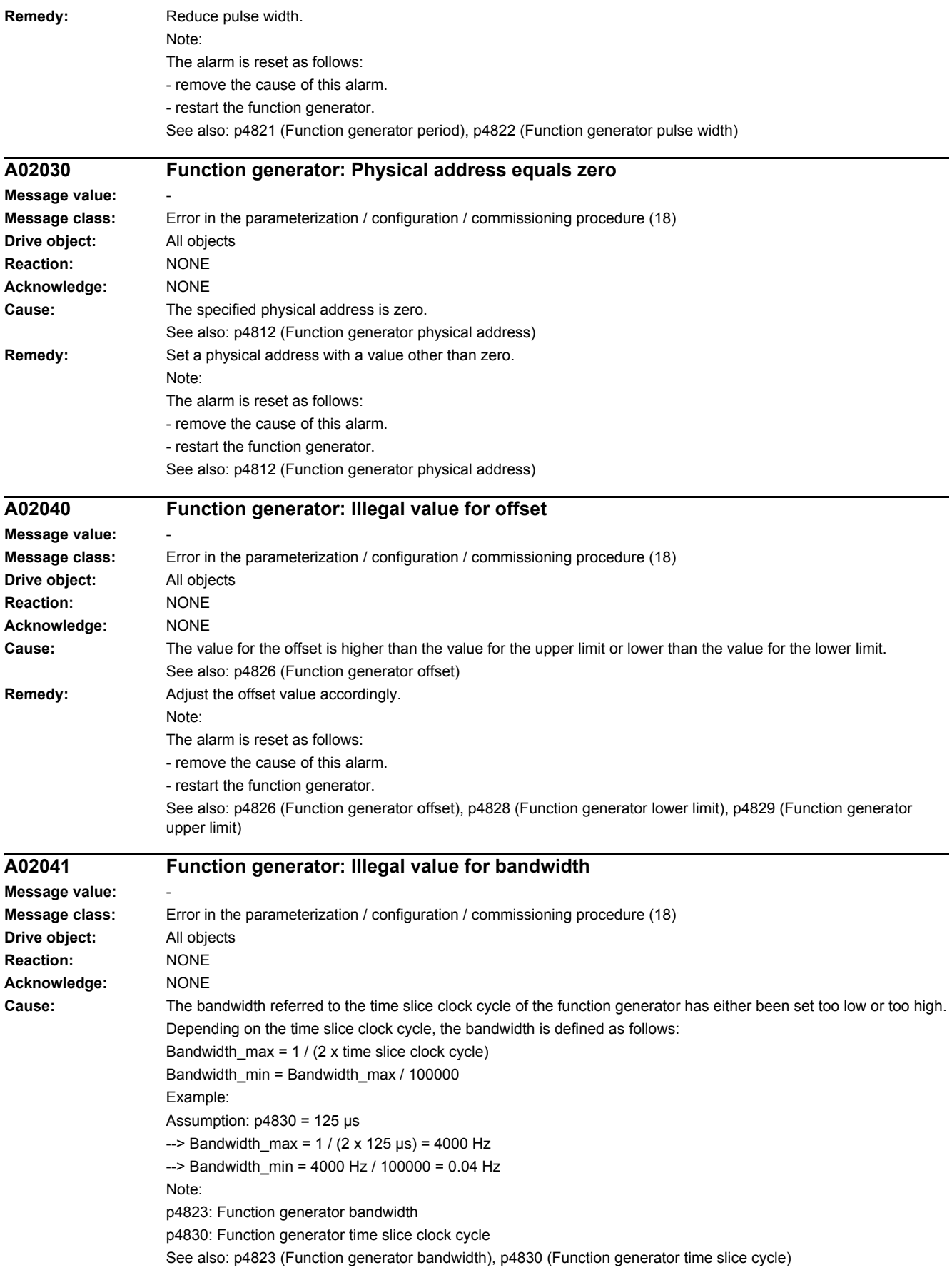

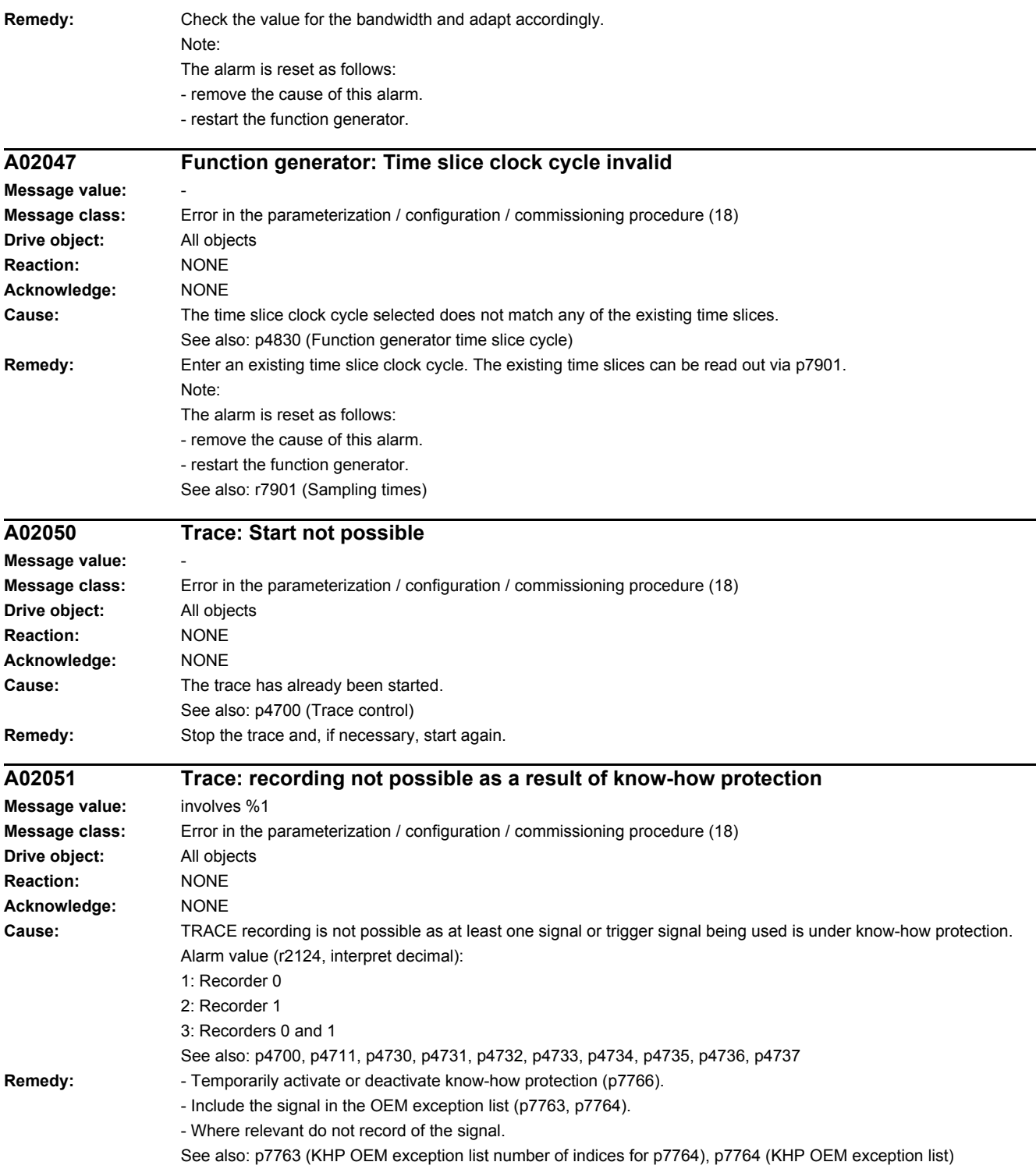

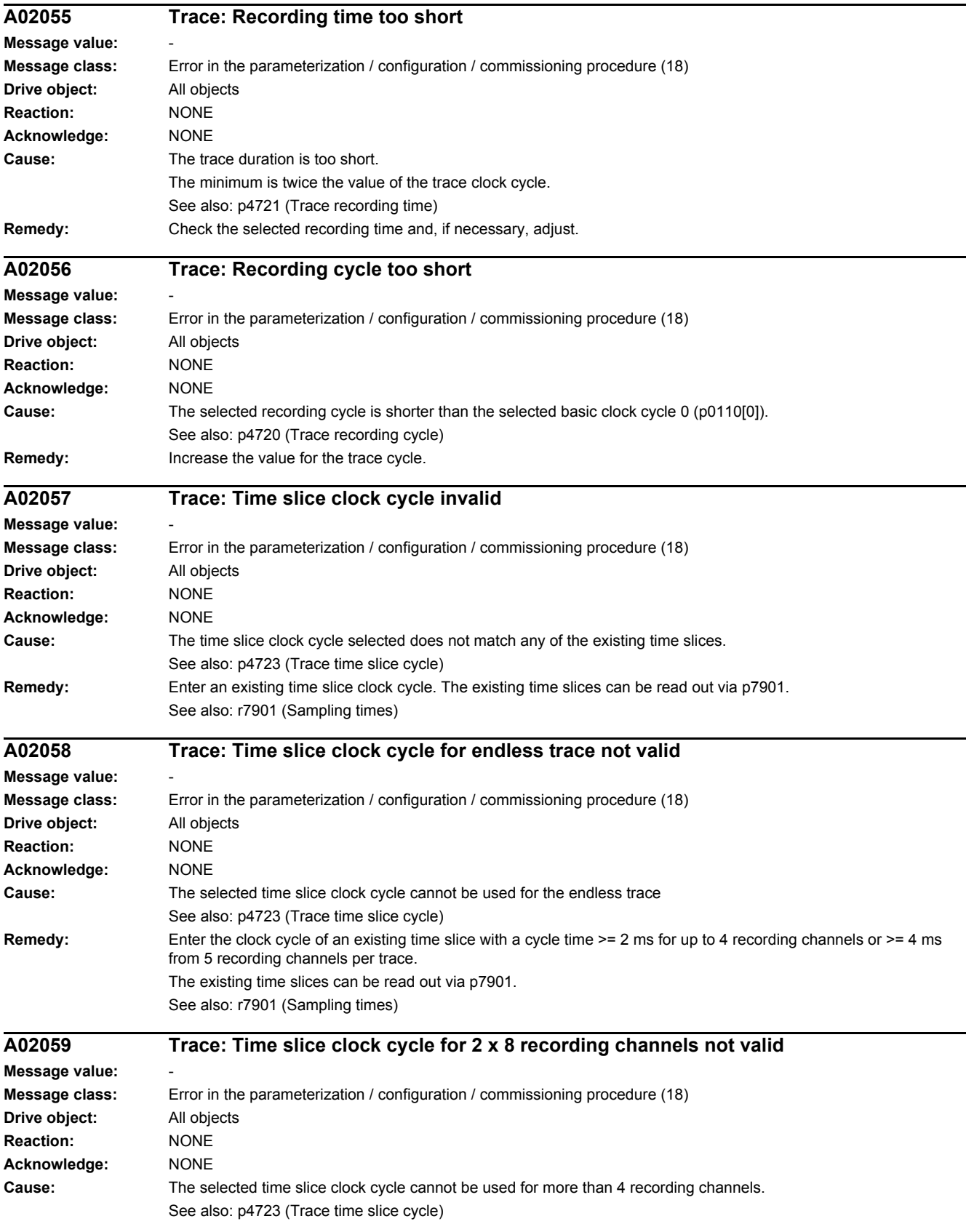

# *4 Faults and alarms*

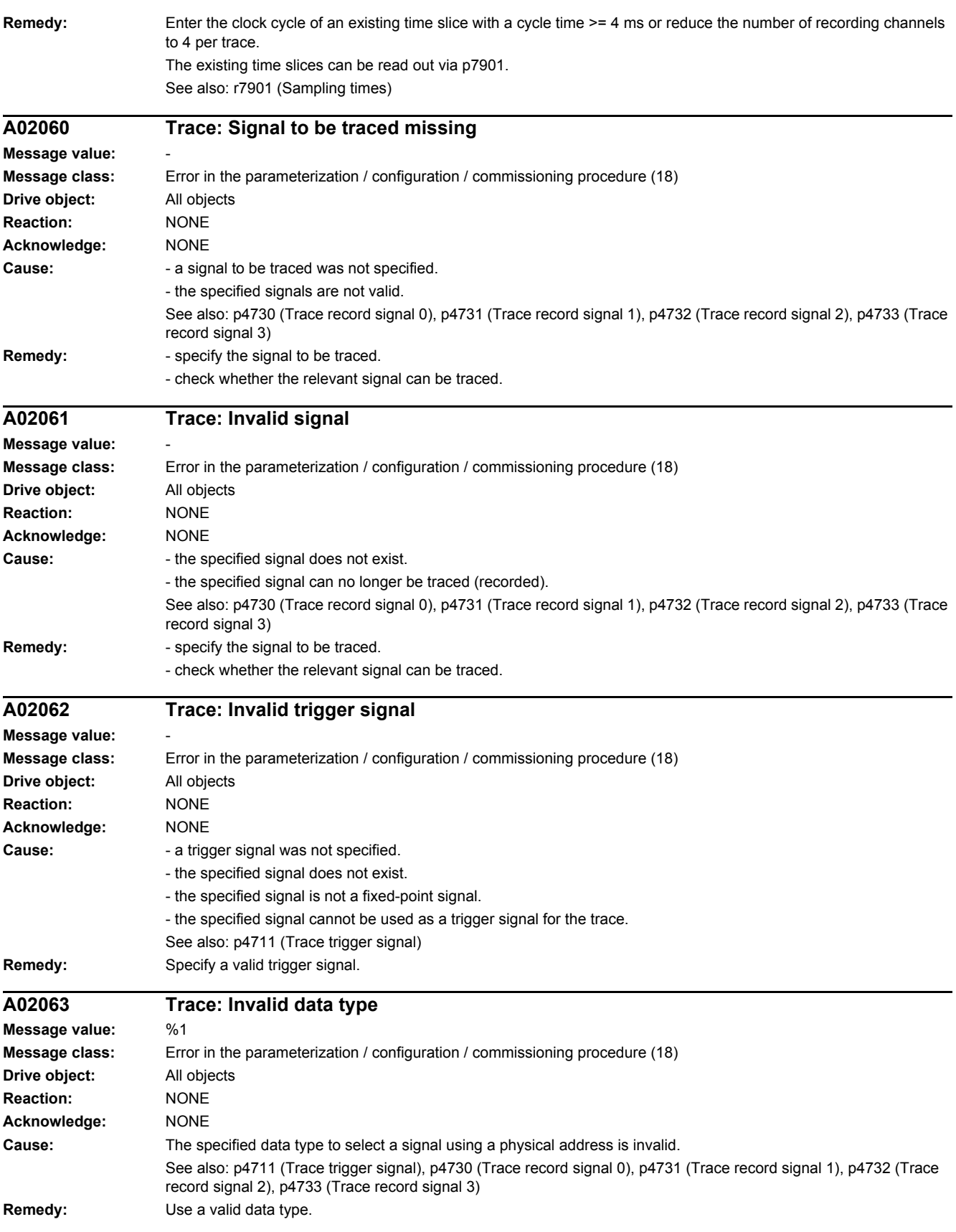
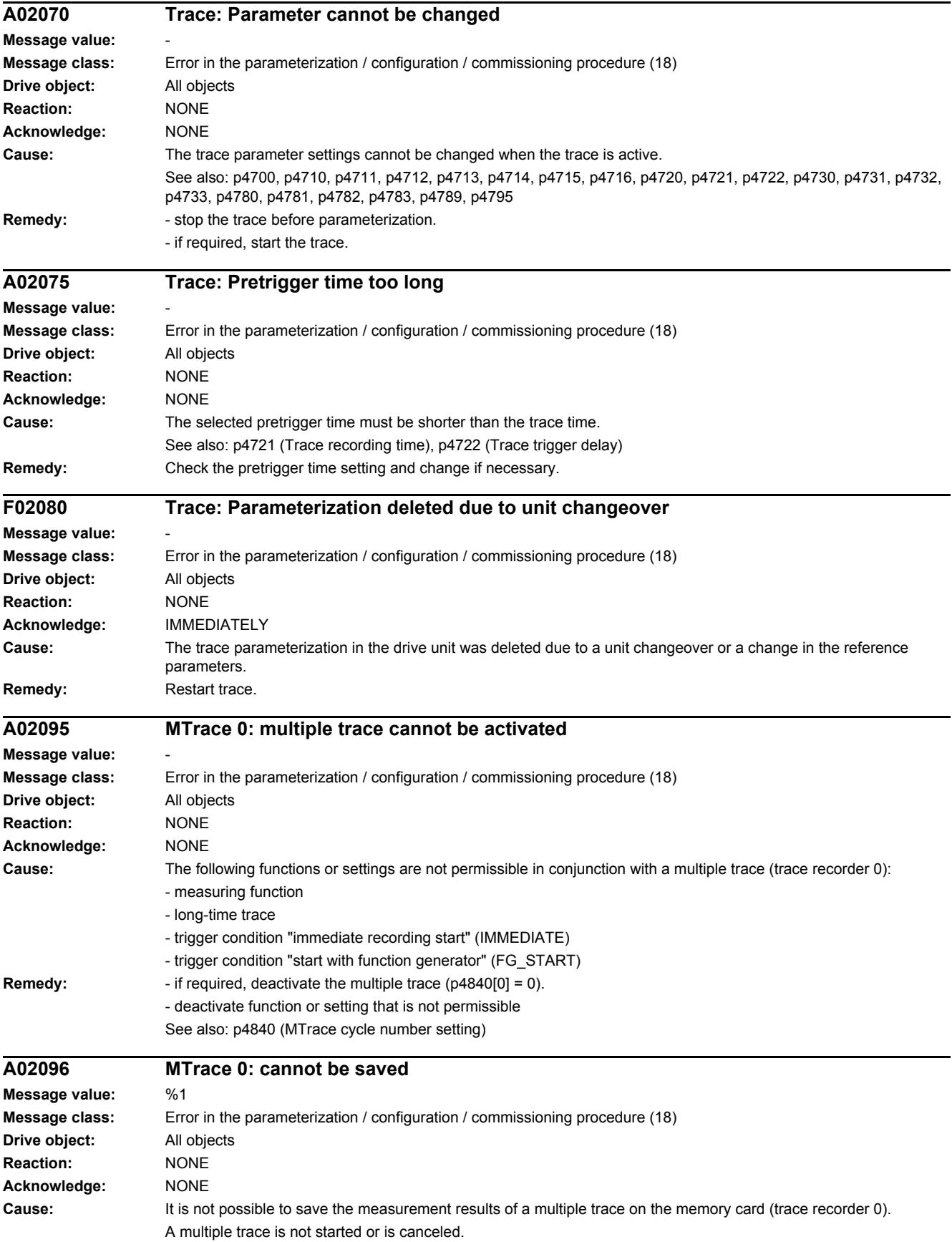

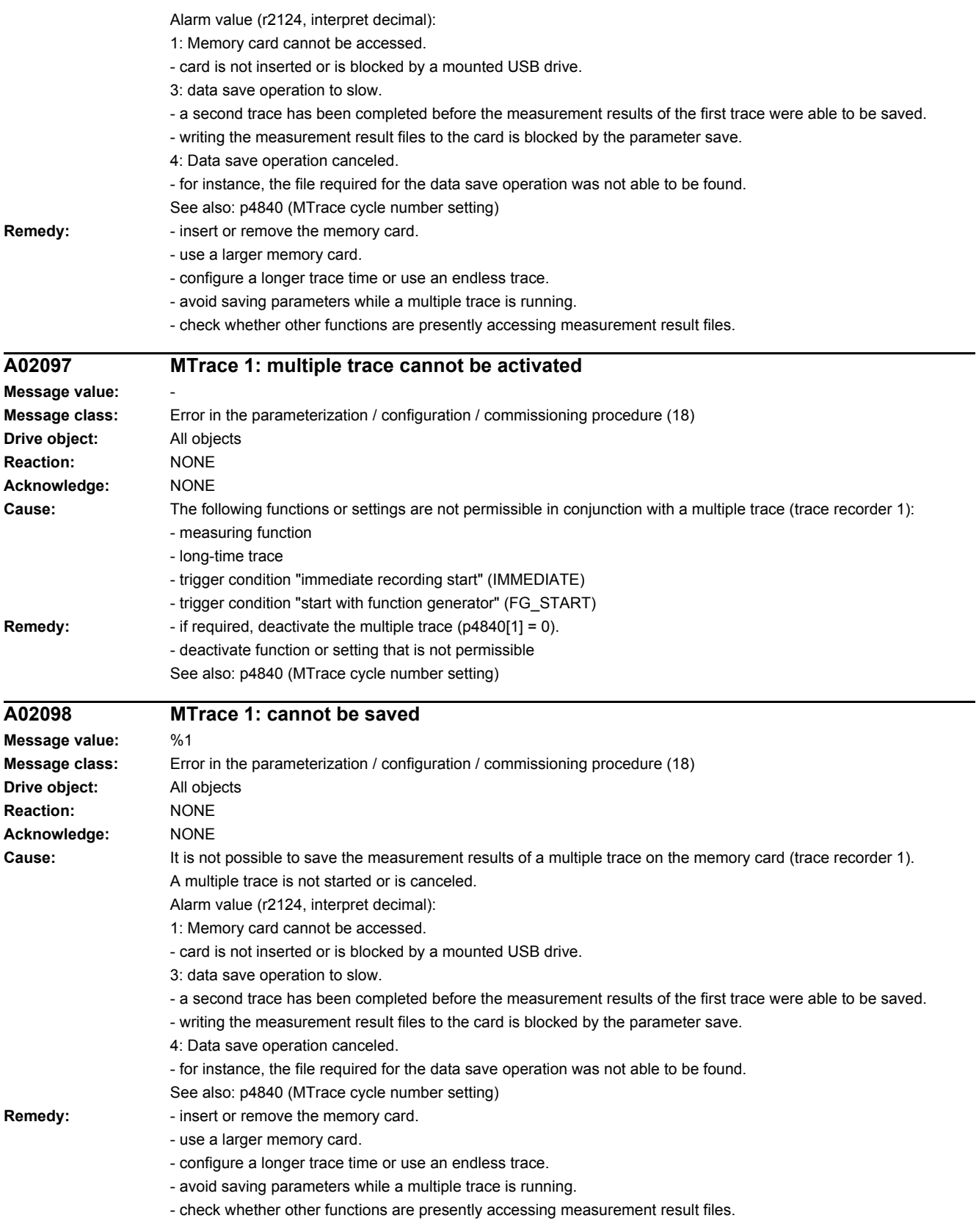

÷.

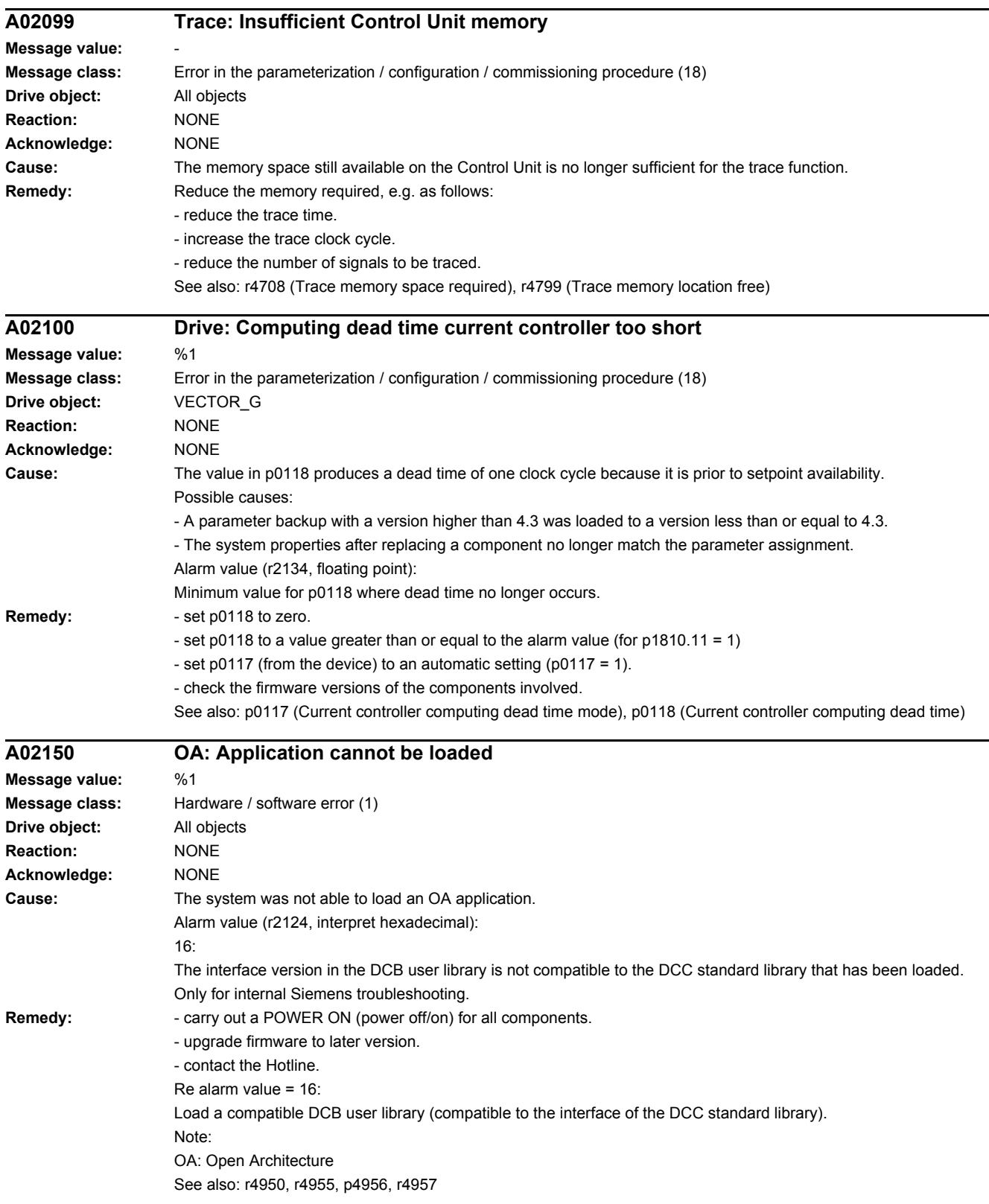

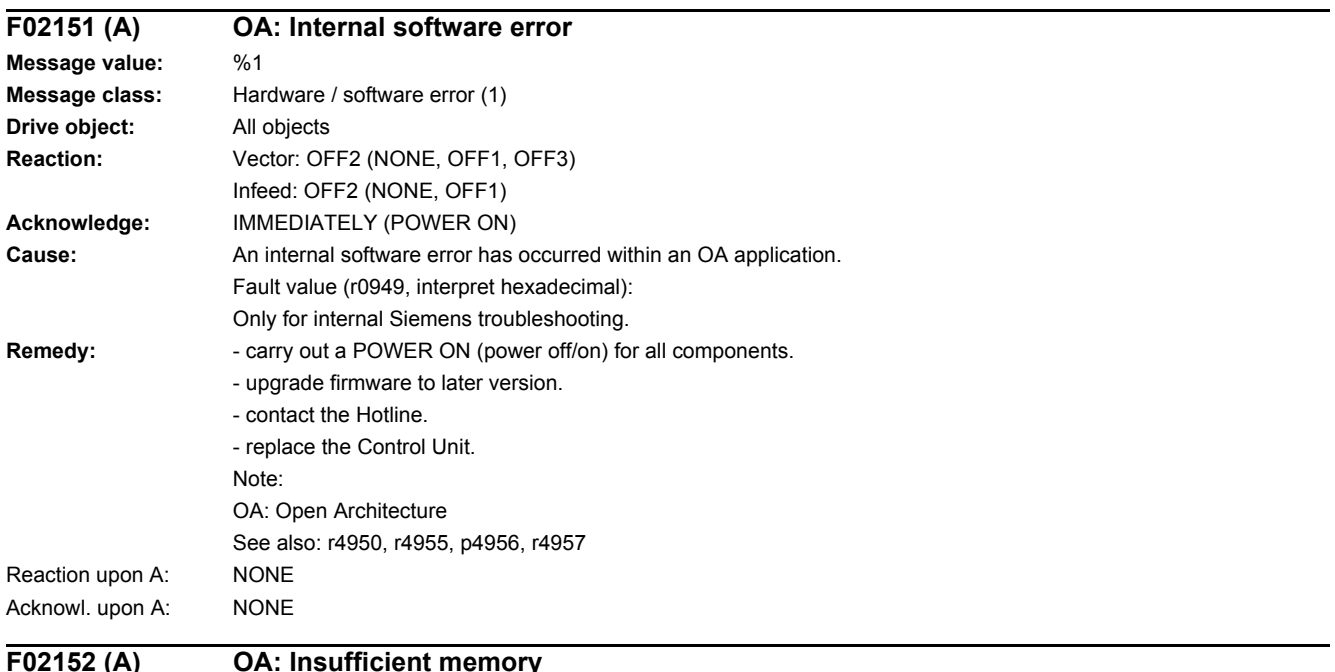

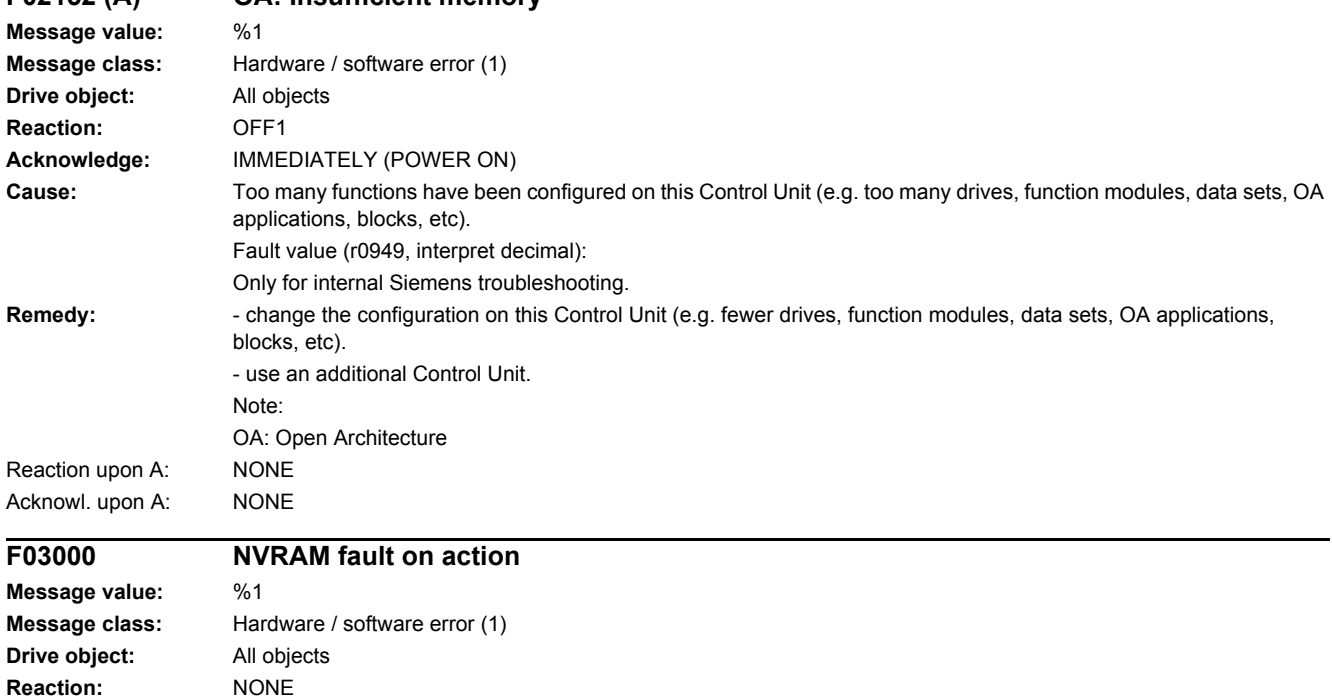

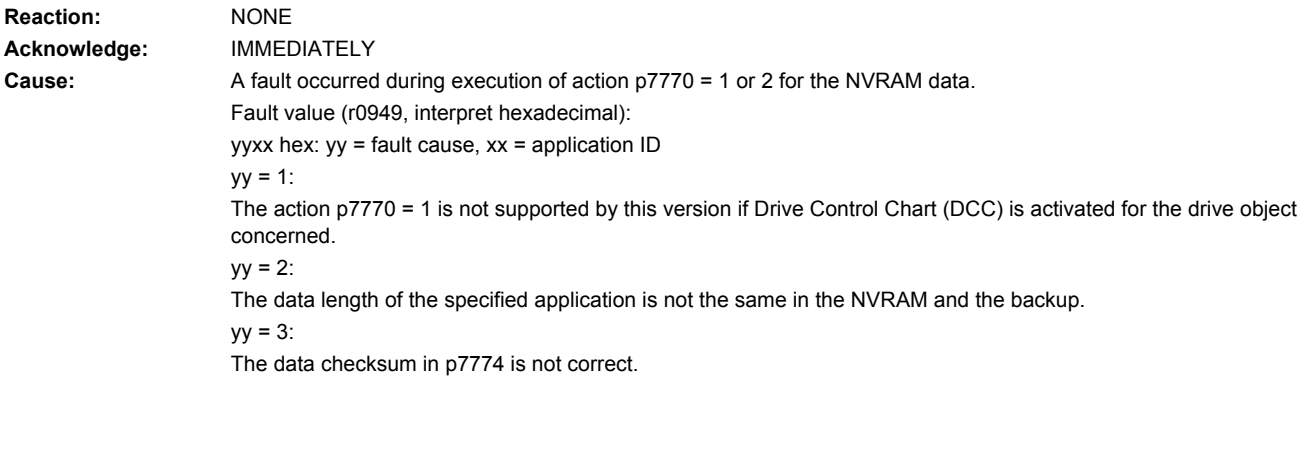

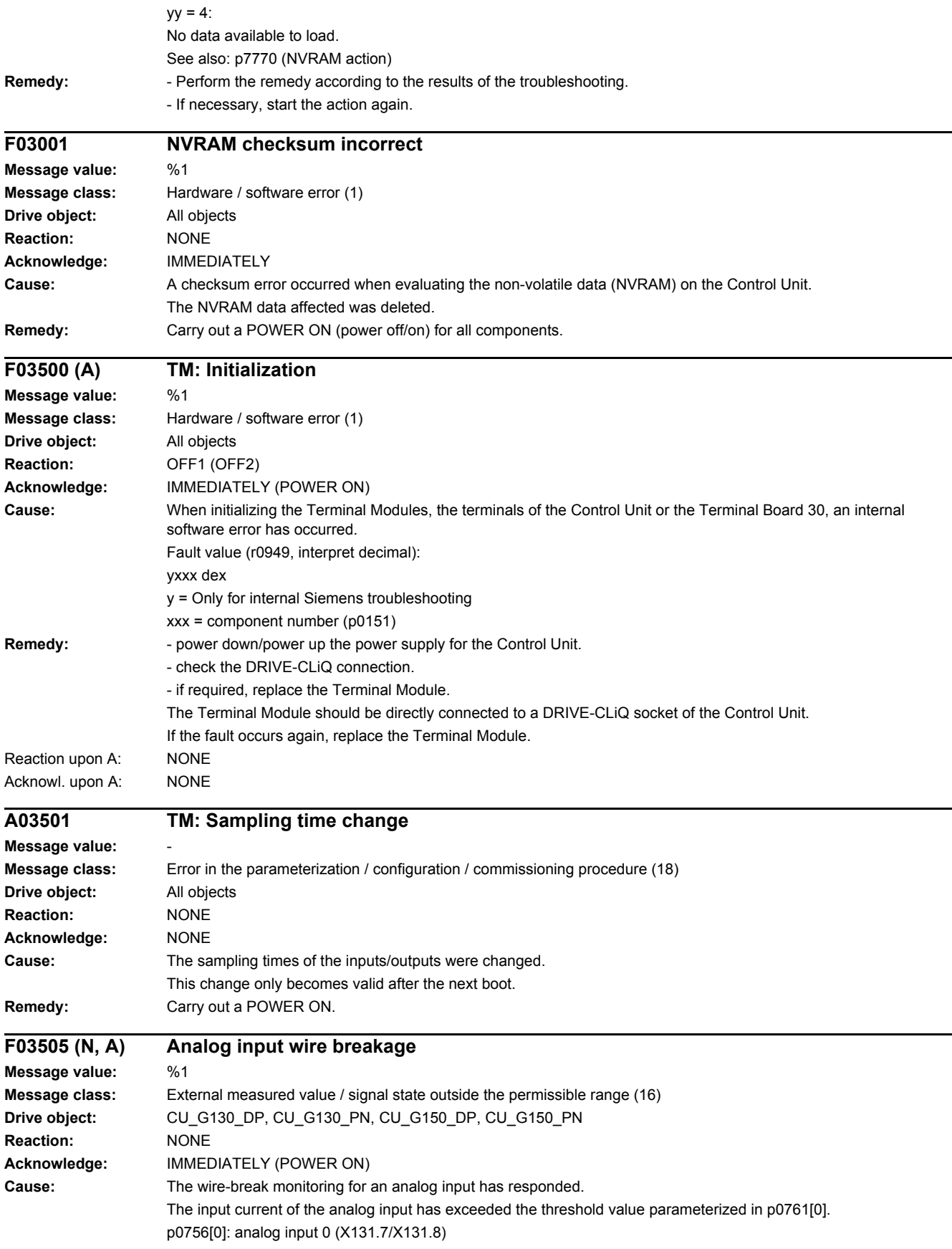

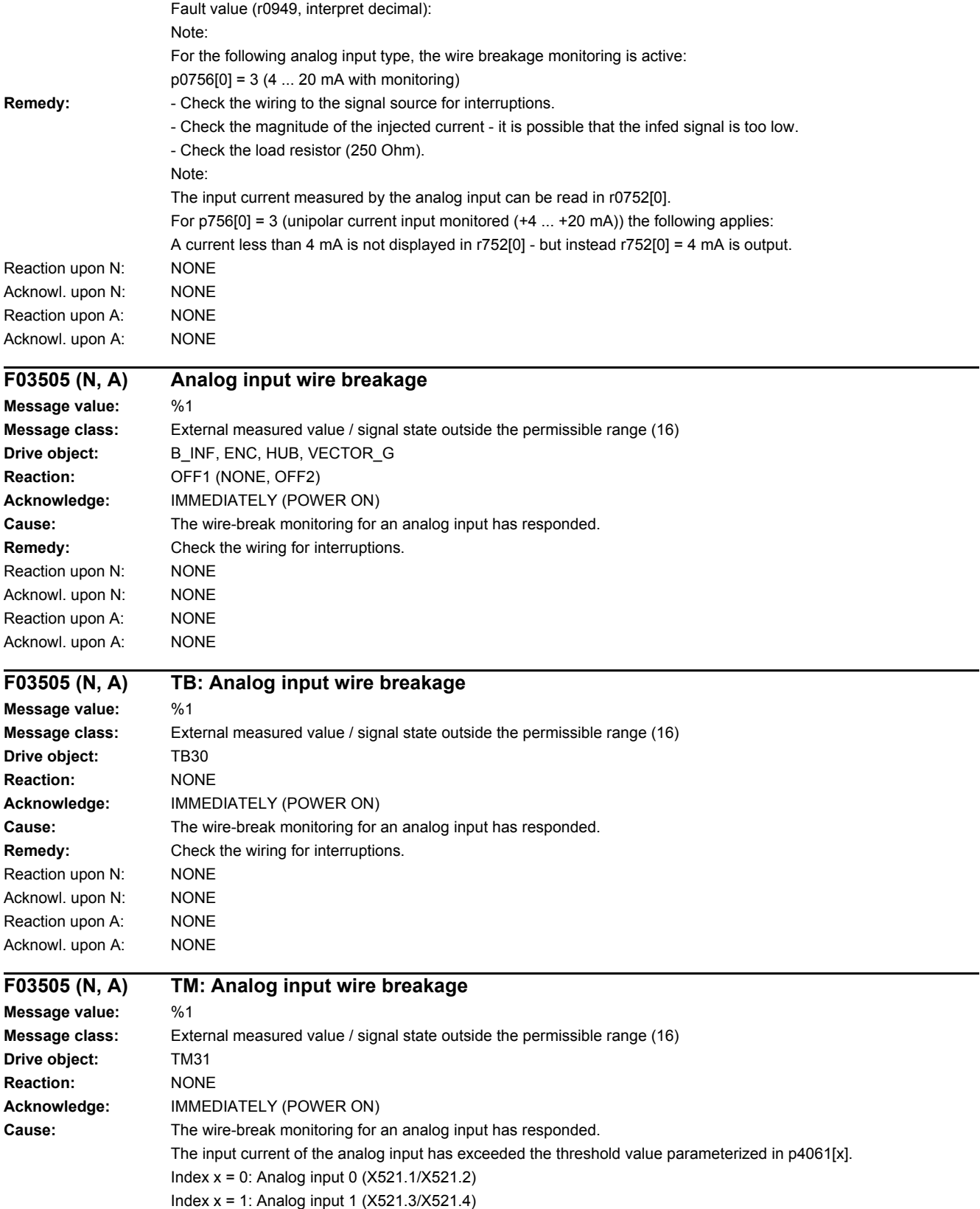

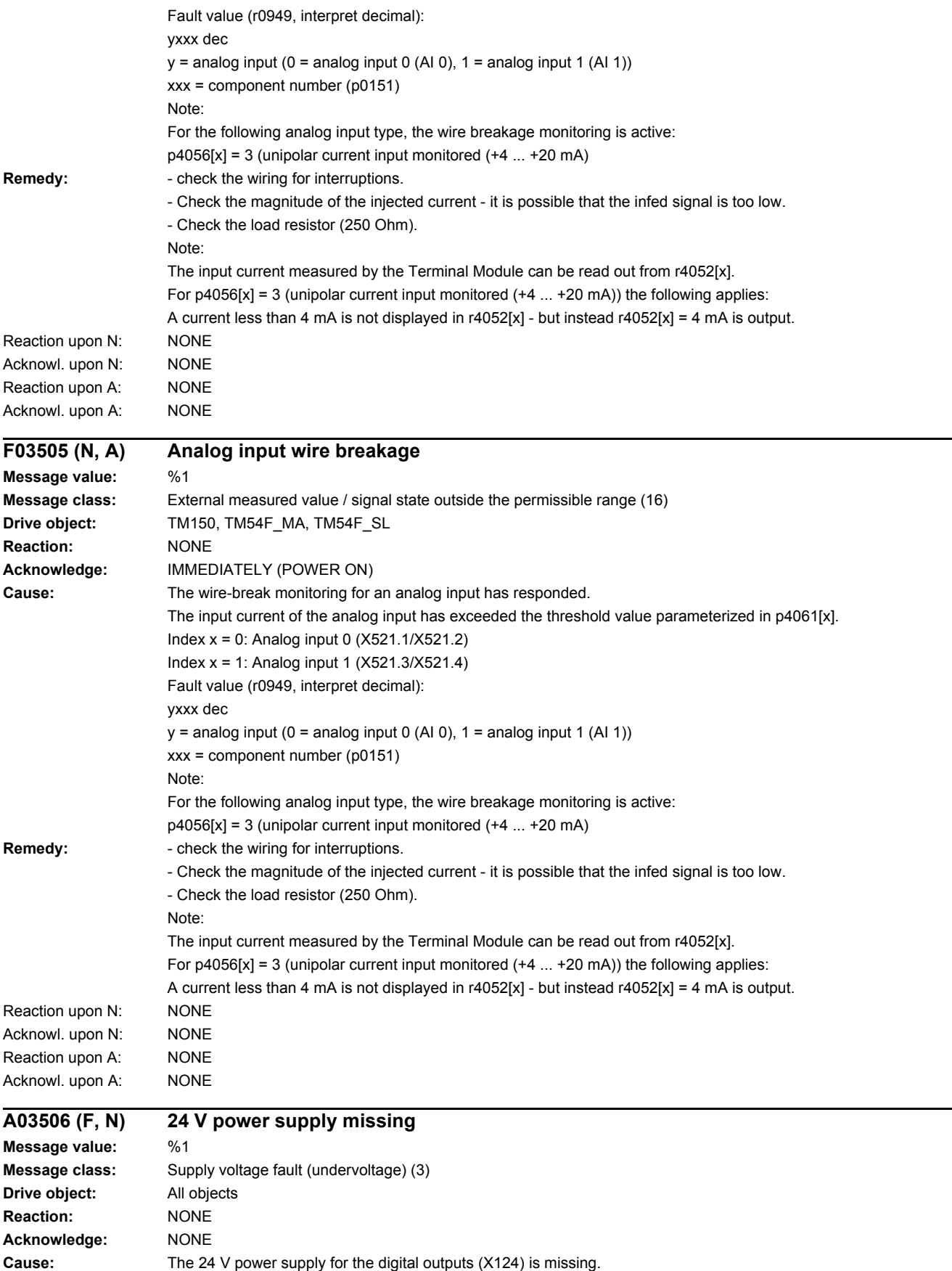

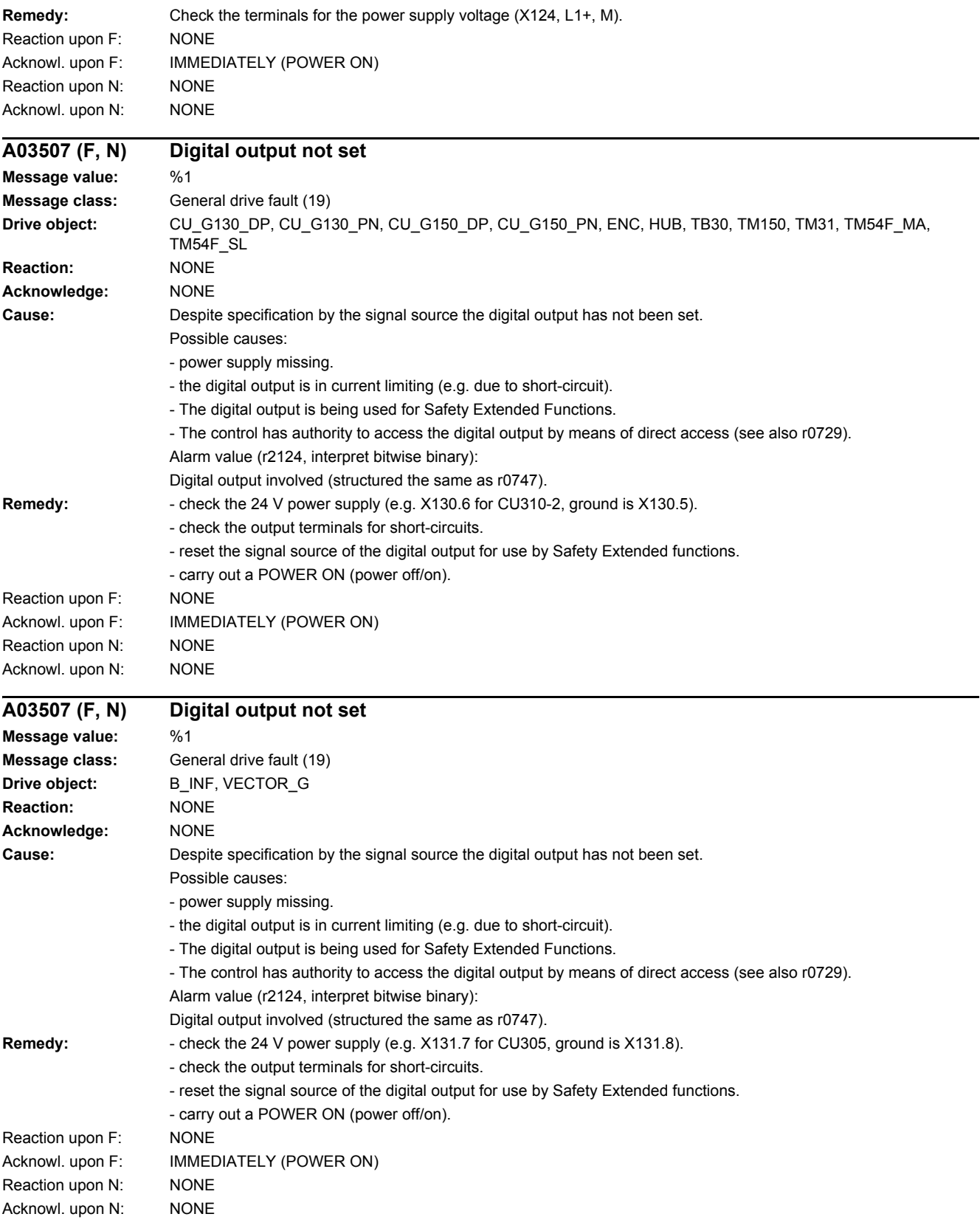

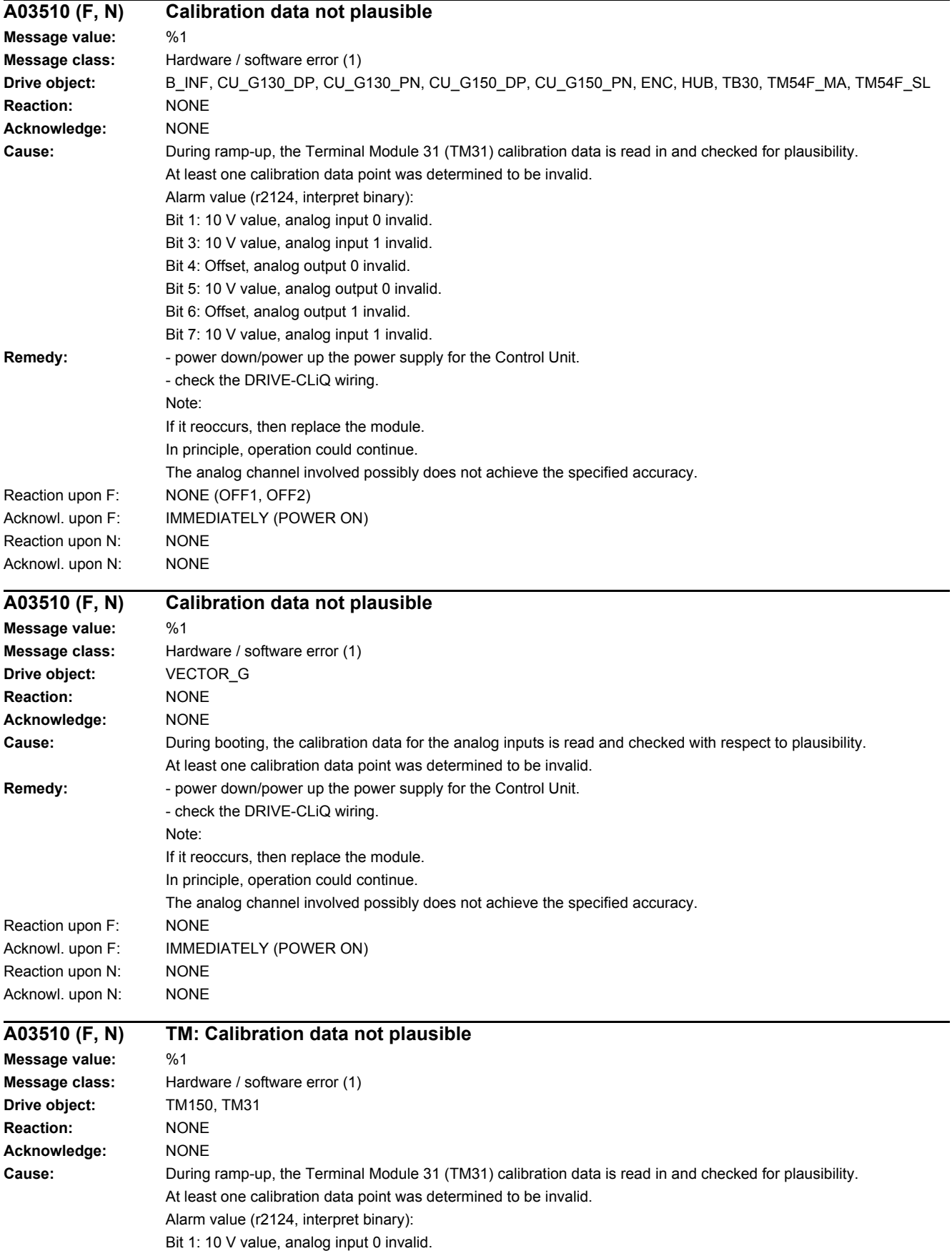

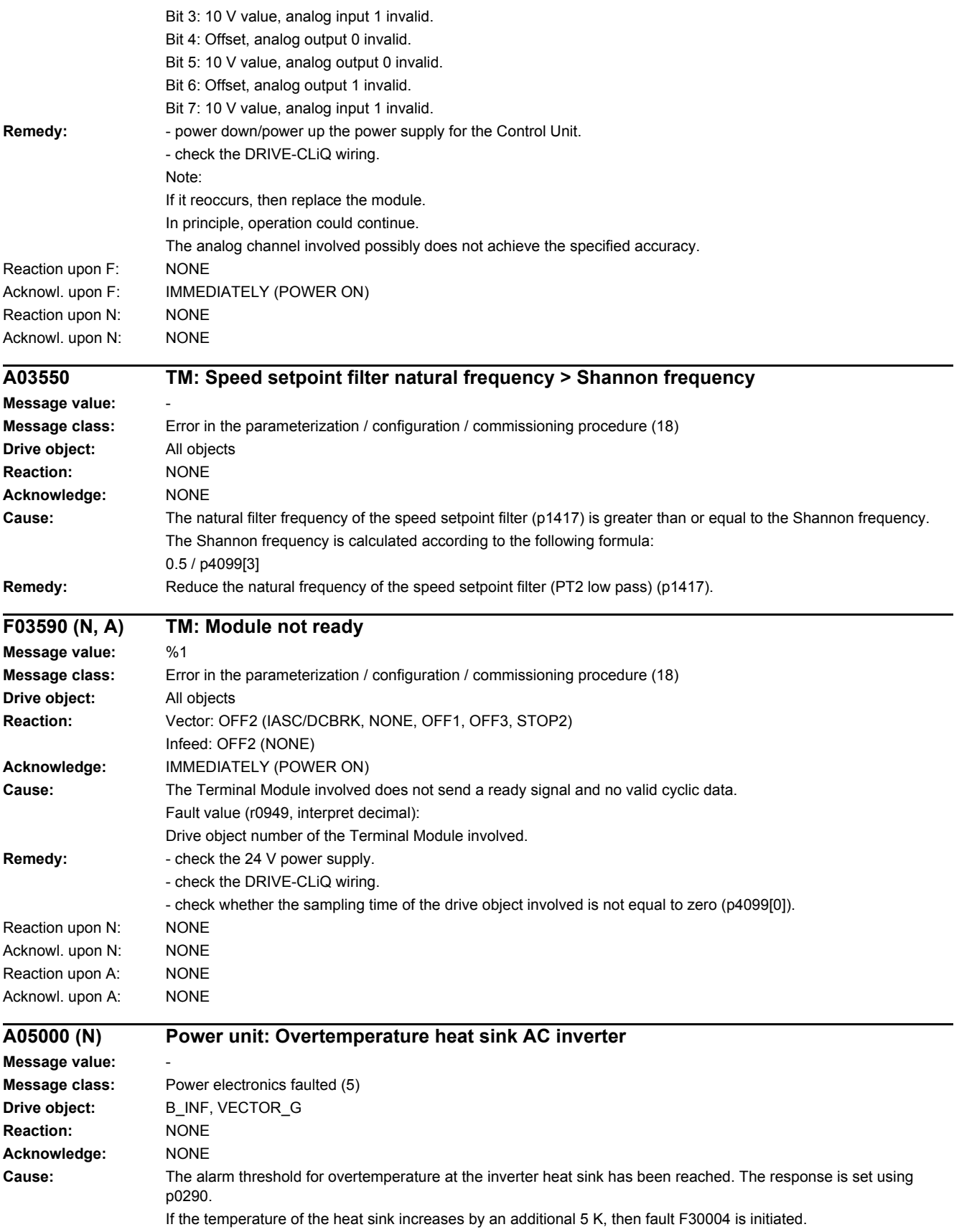

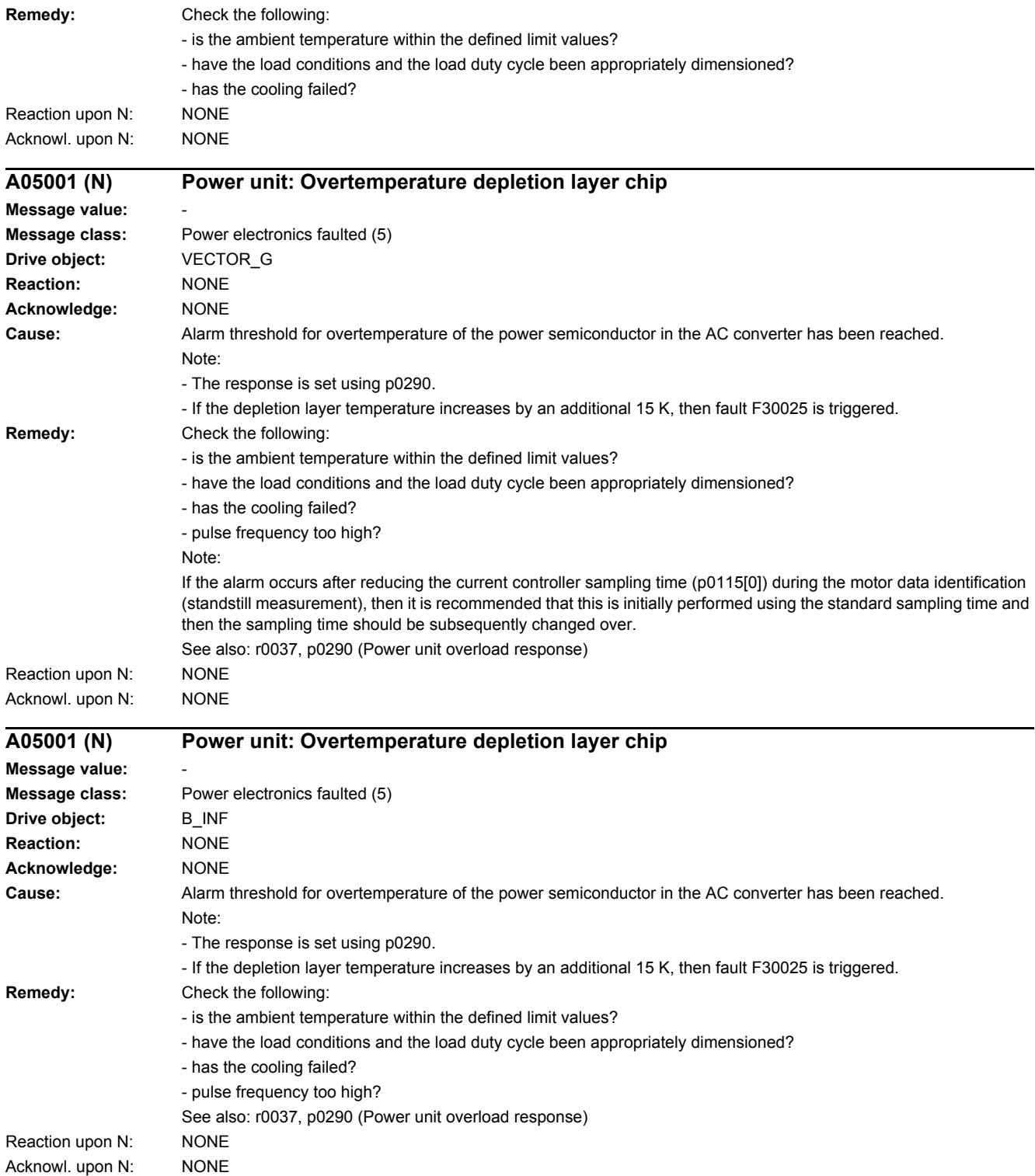

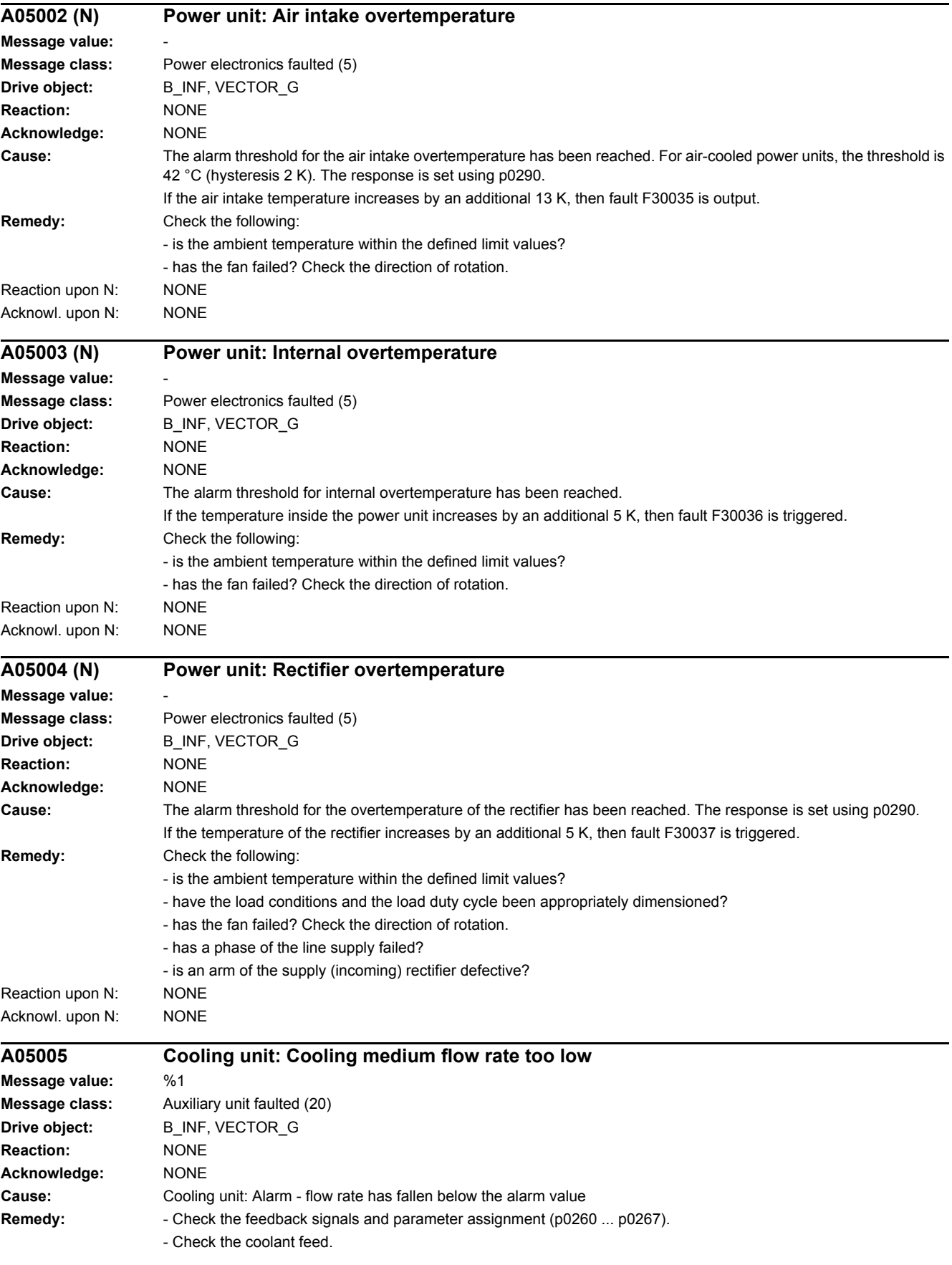

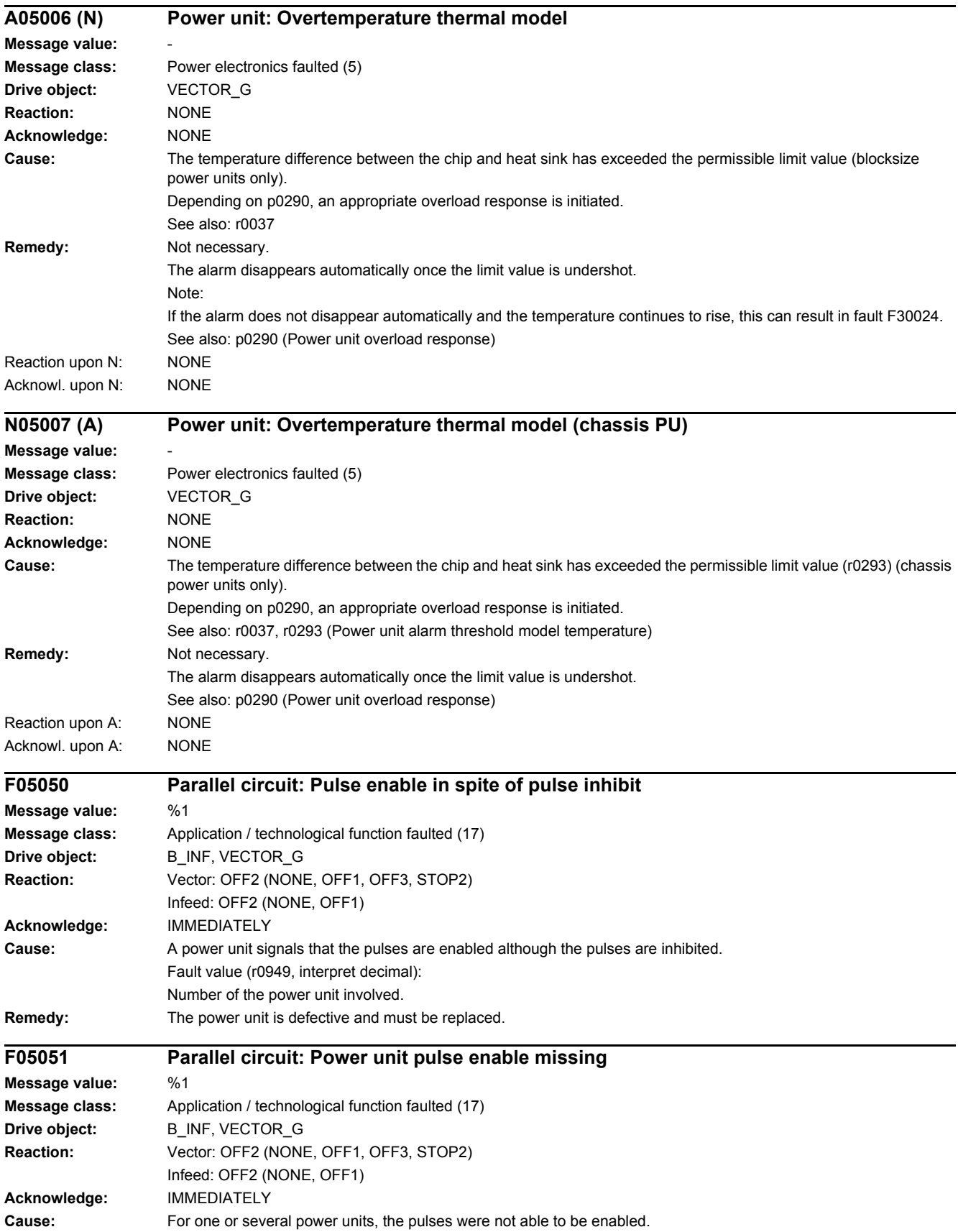

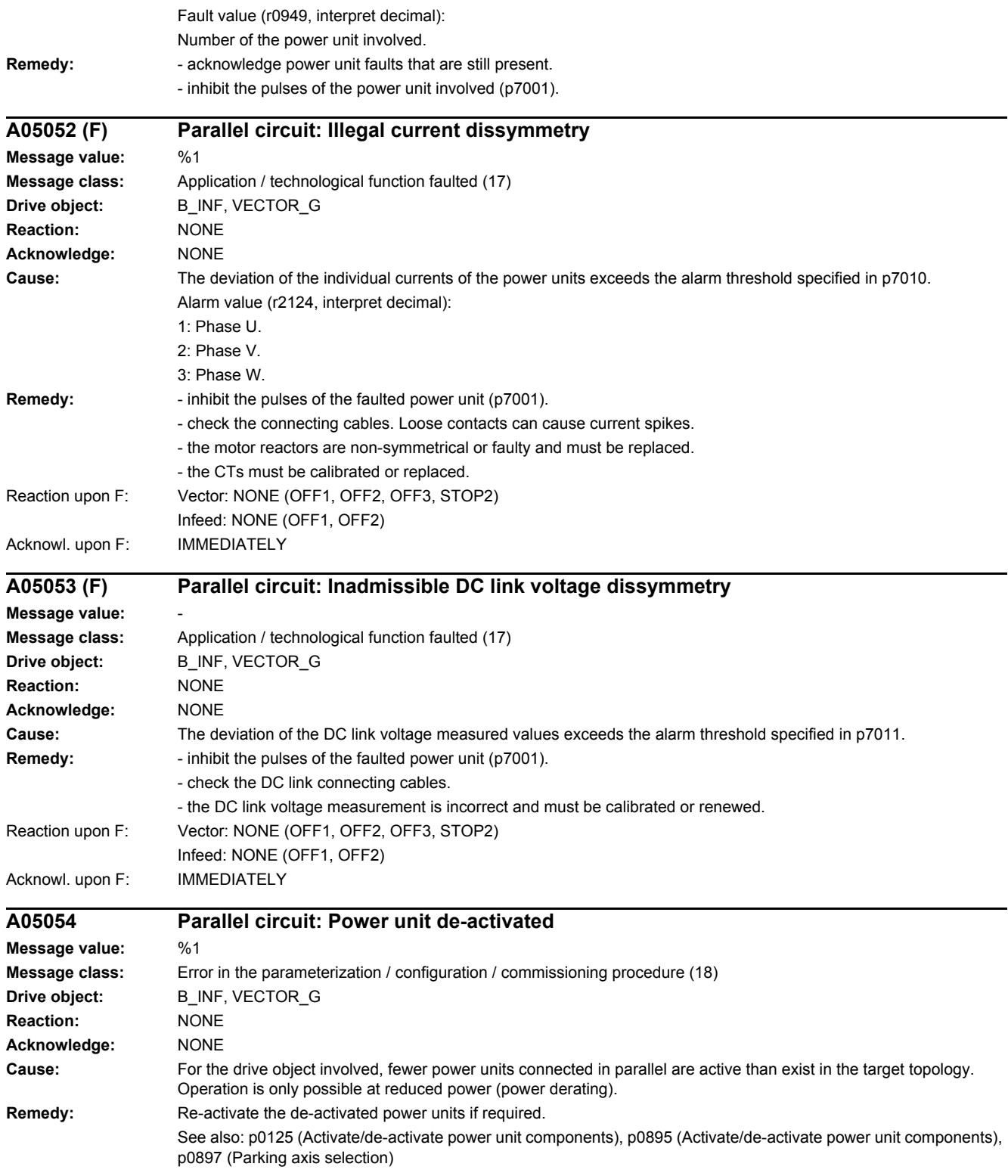

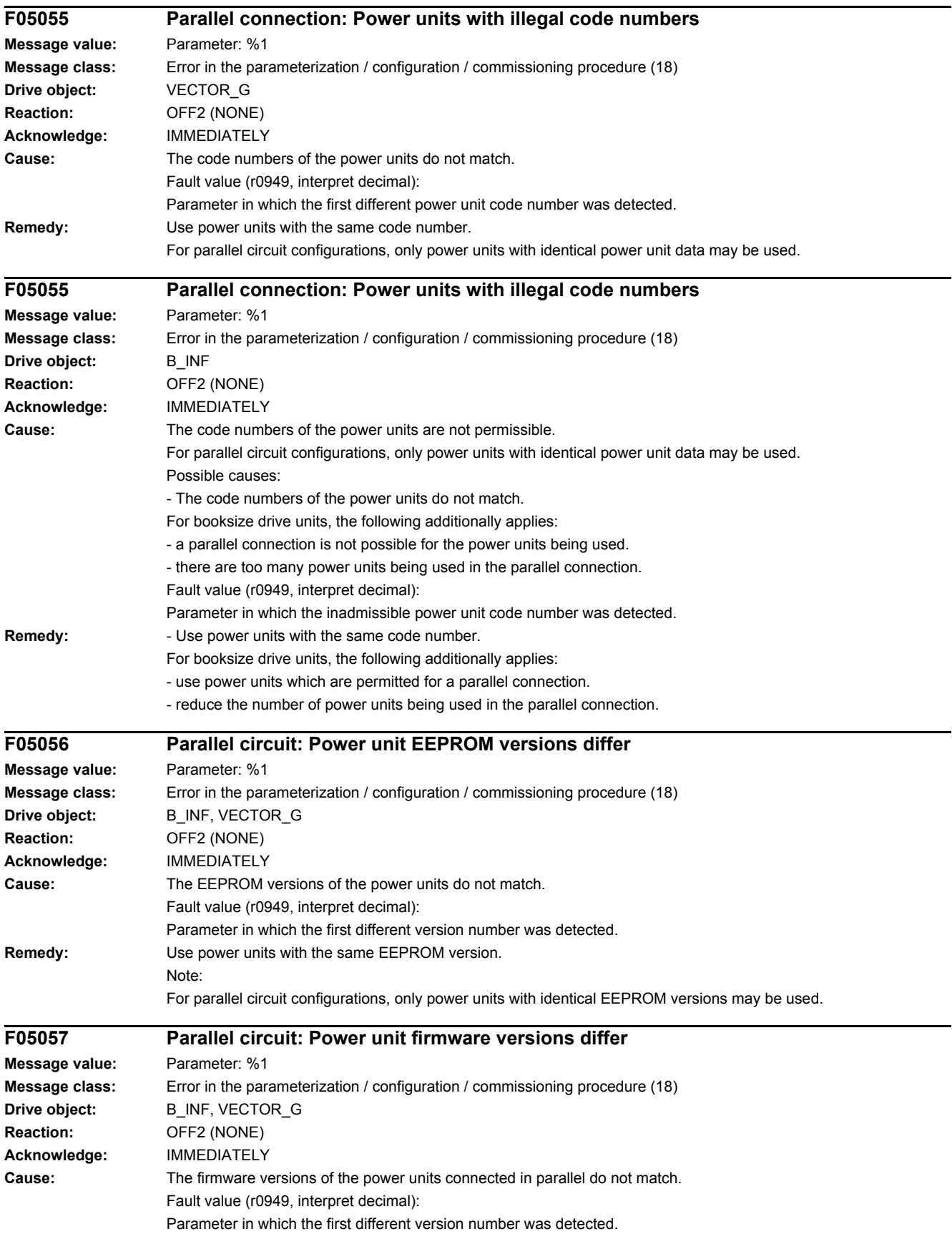

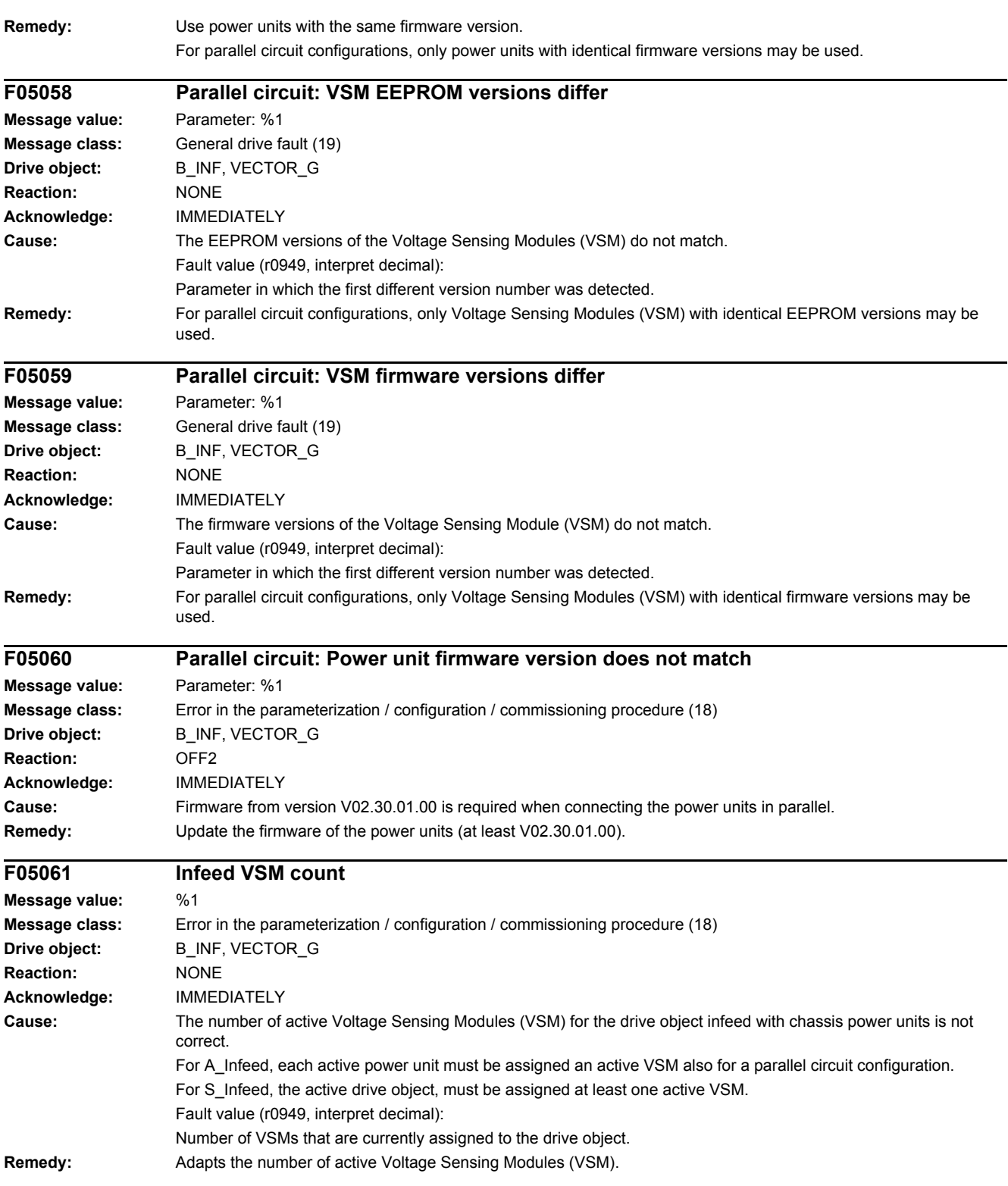

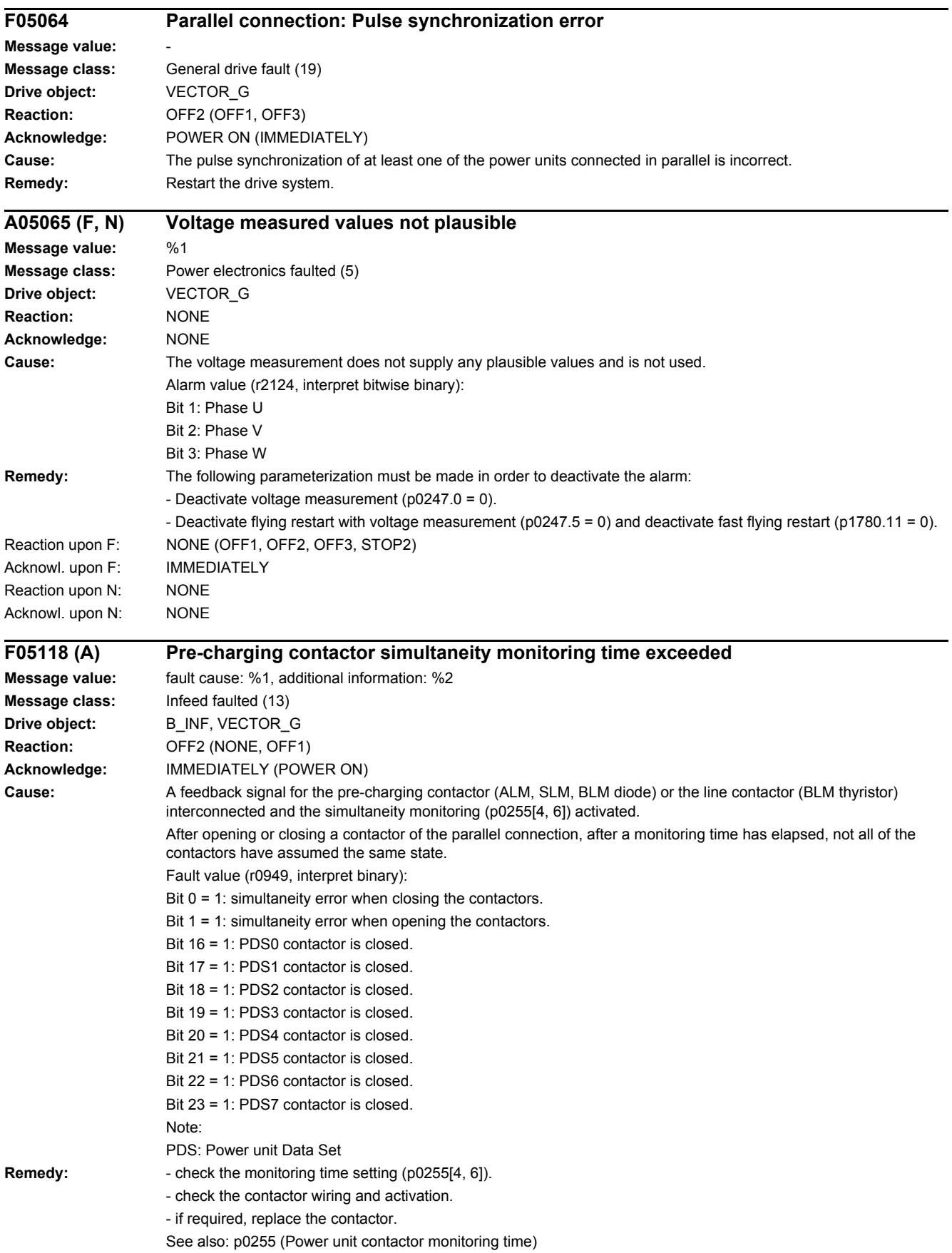

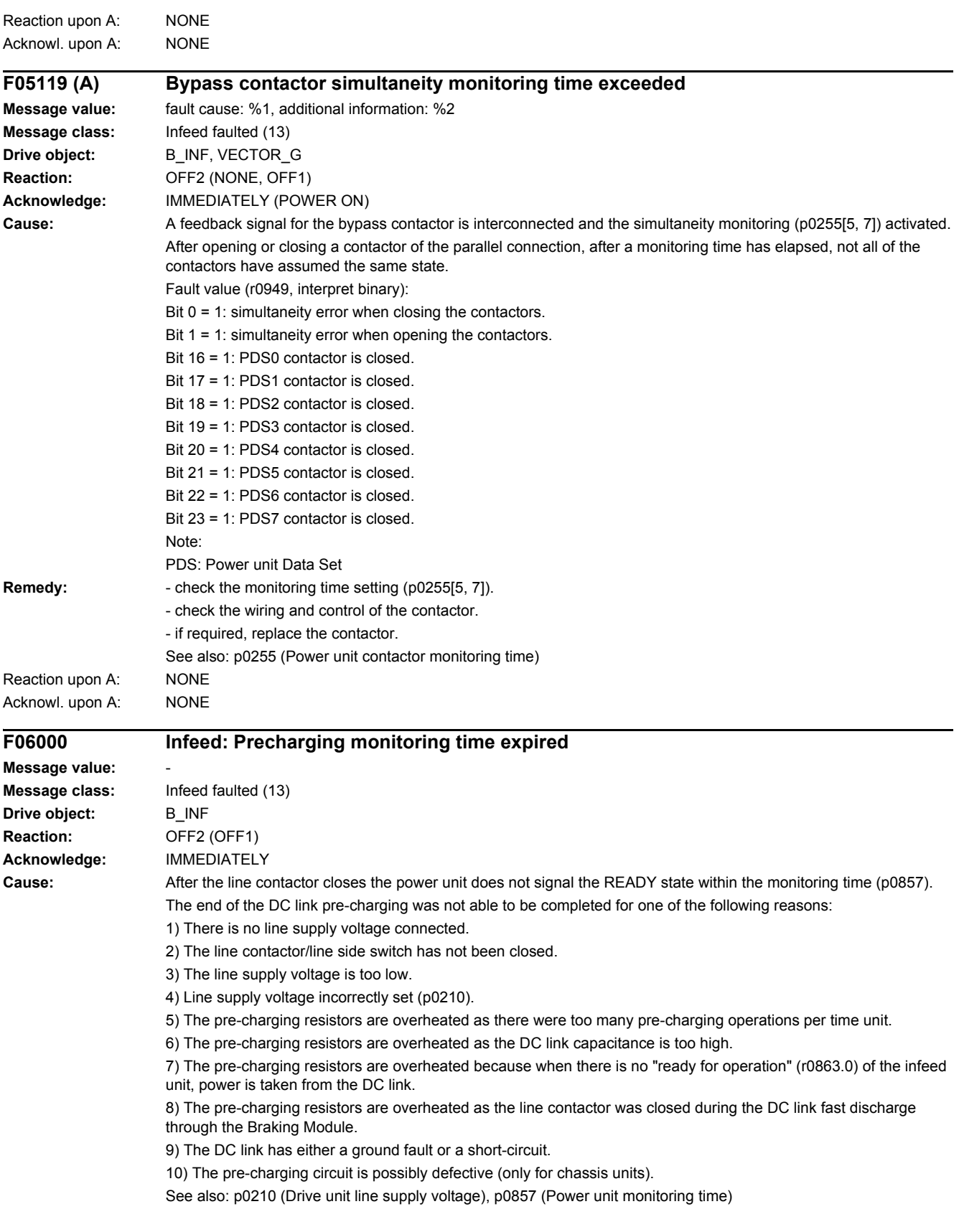

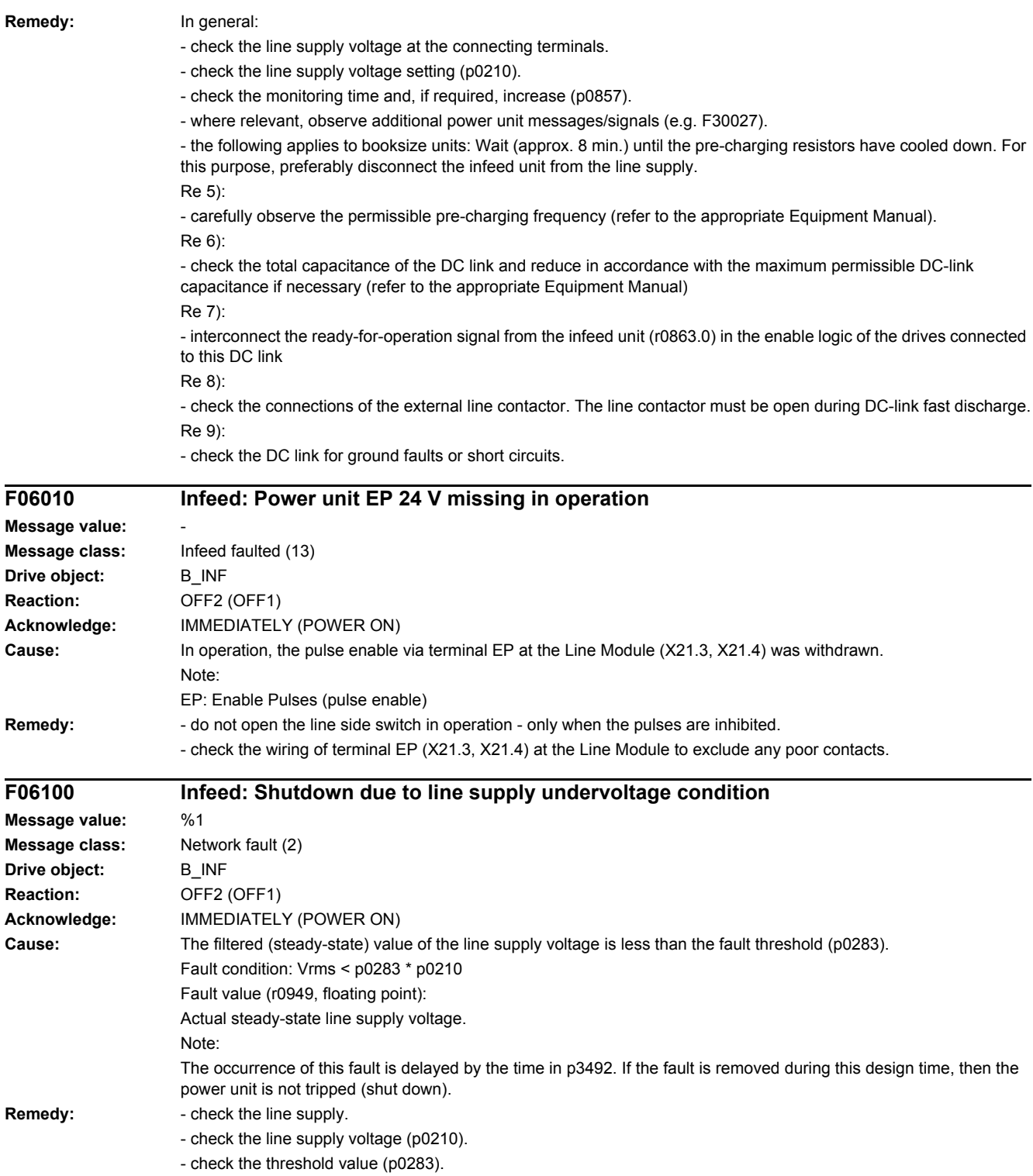

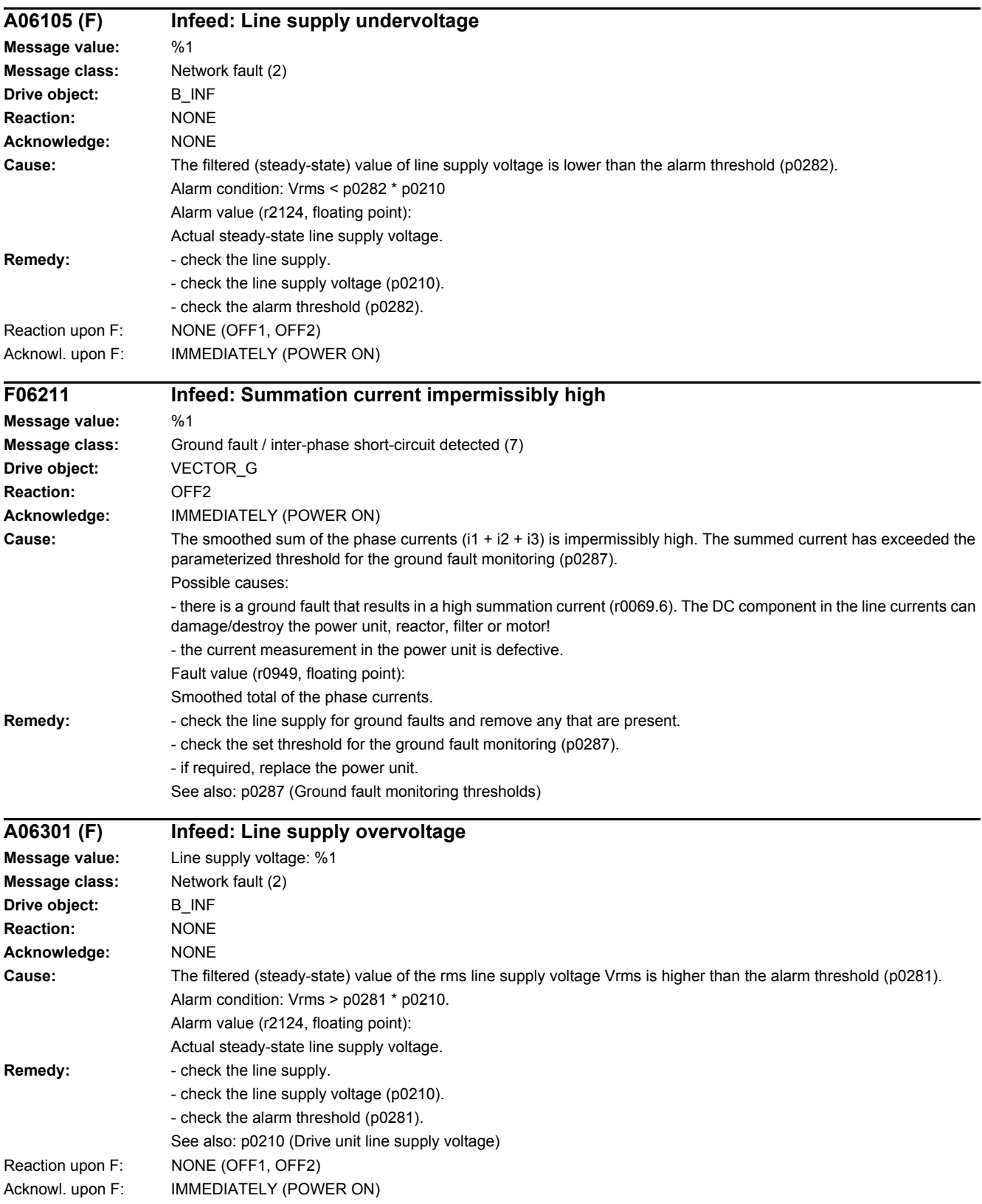

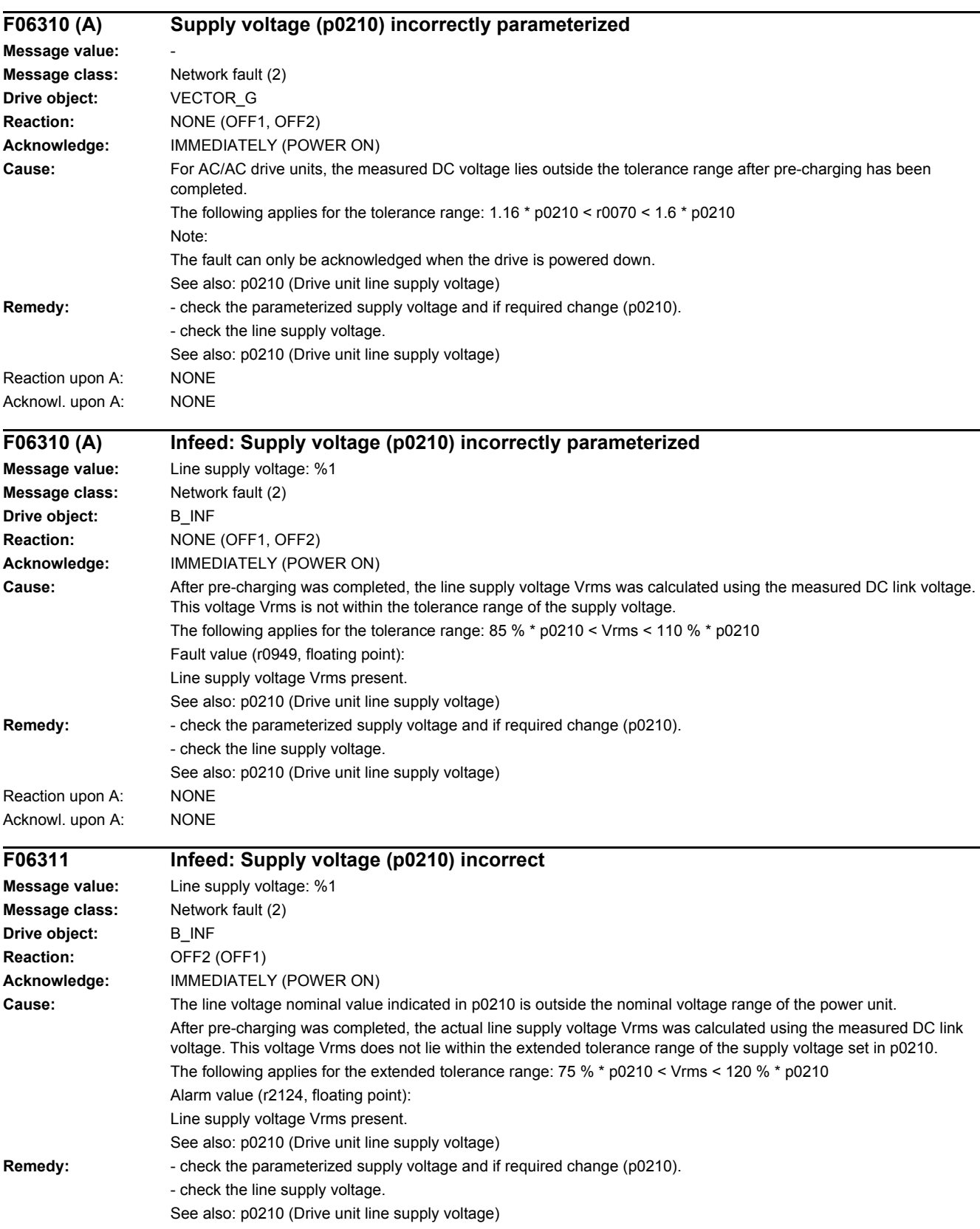

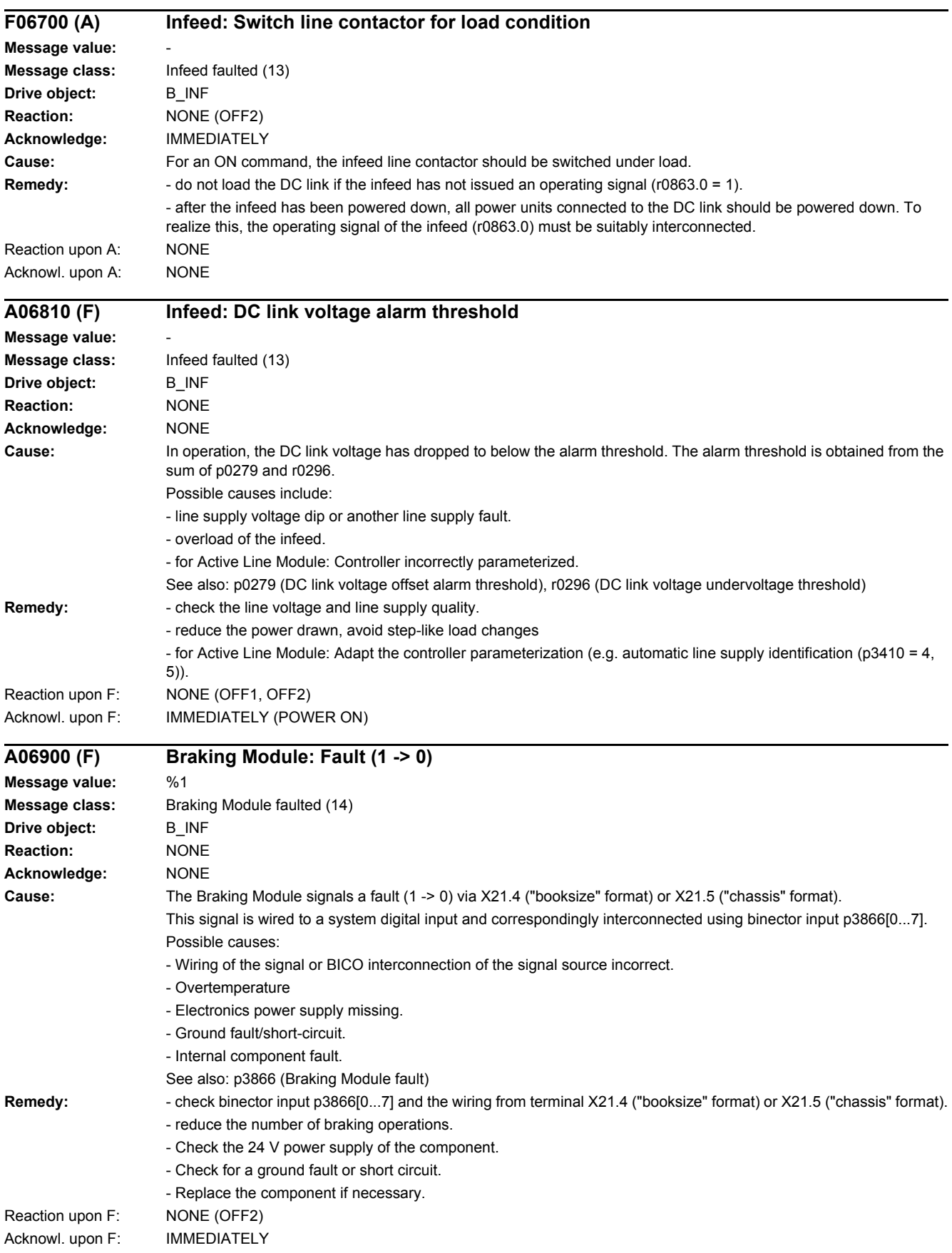

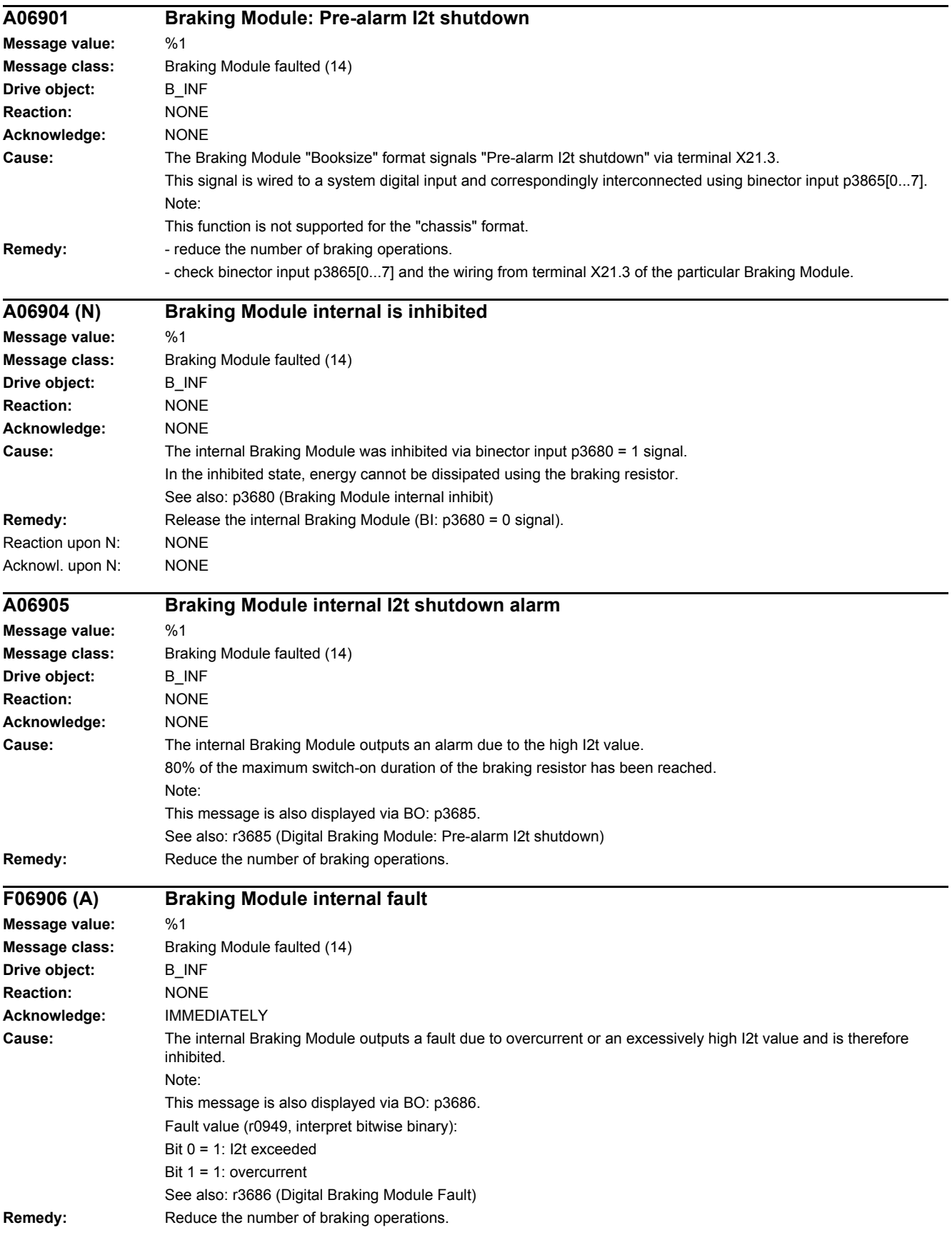

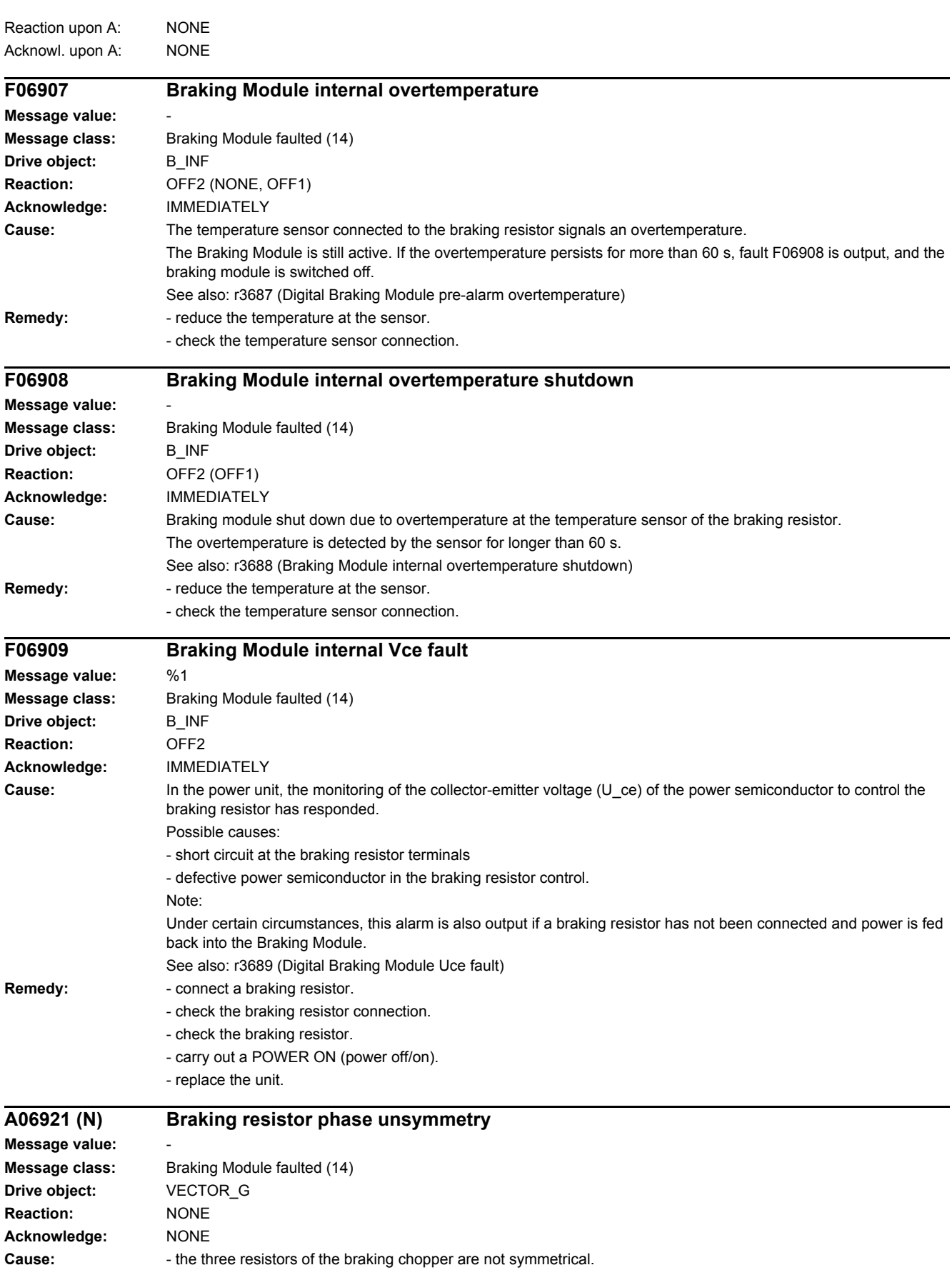

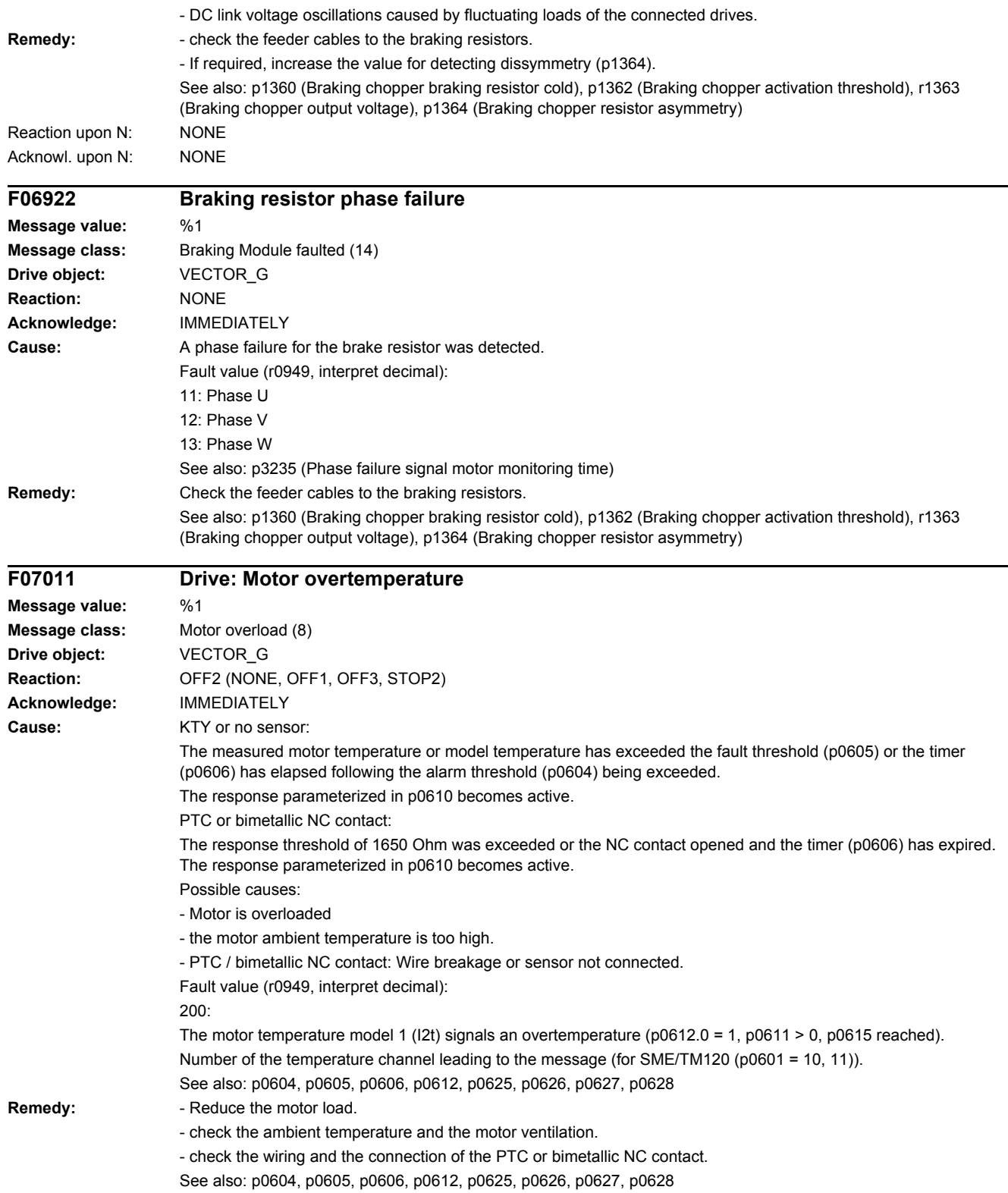

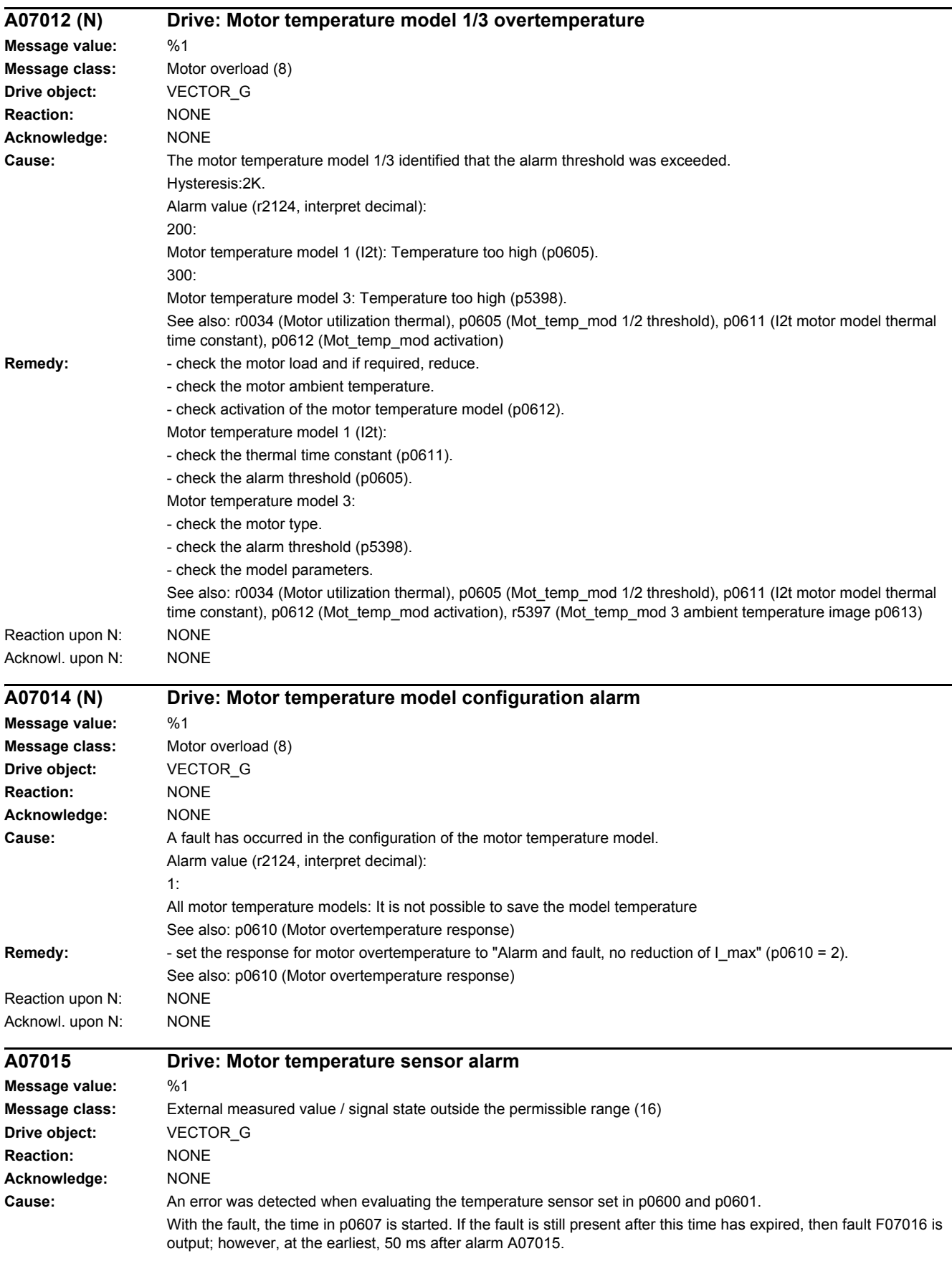

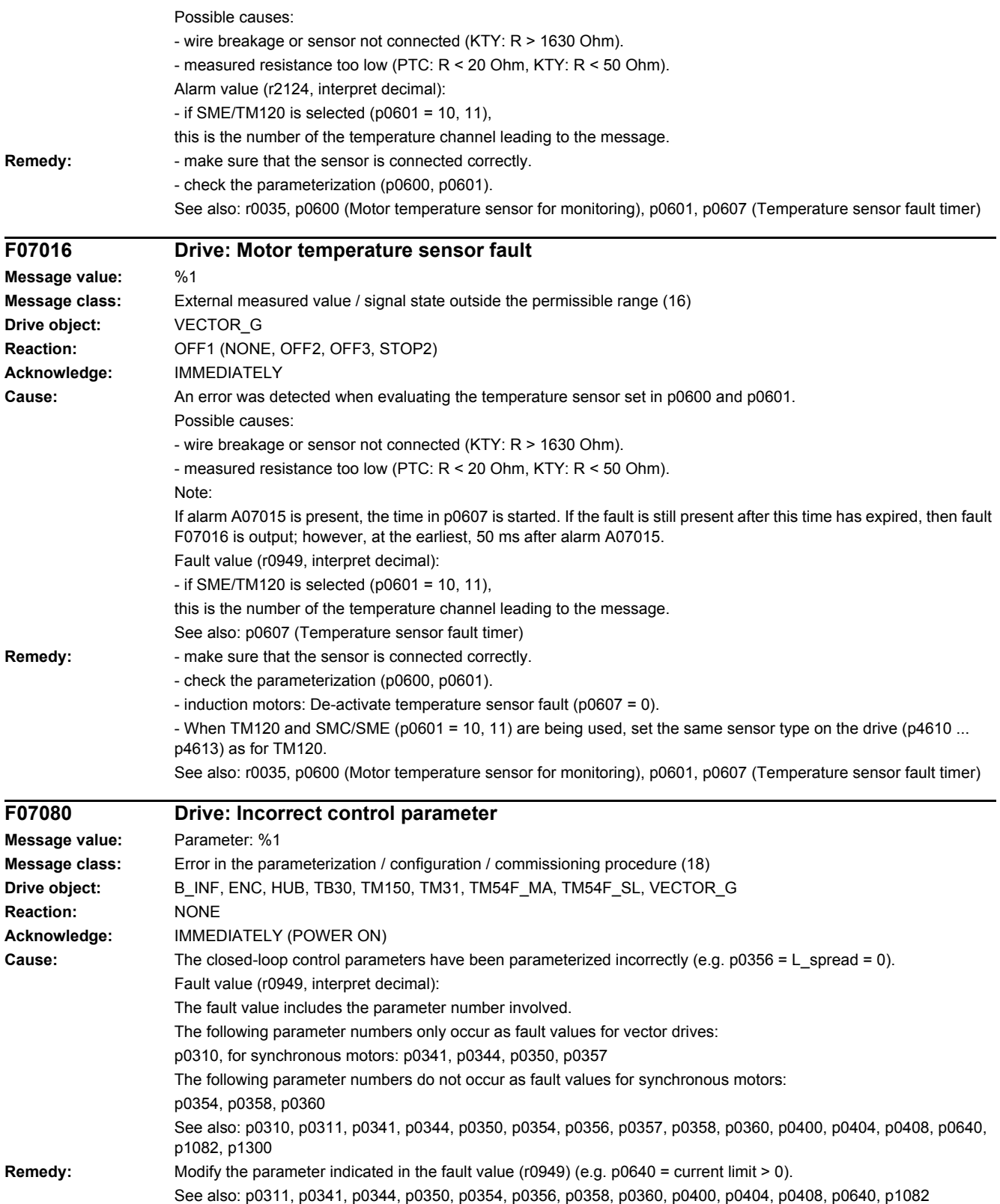

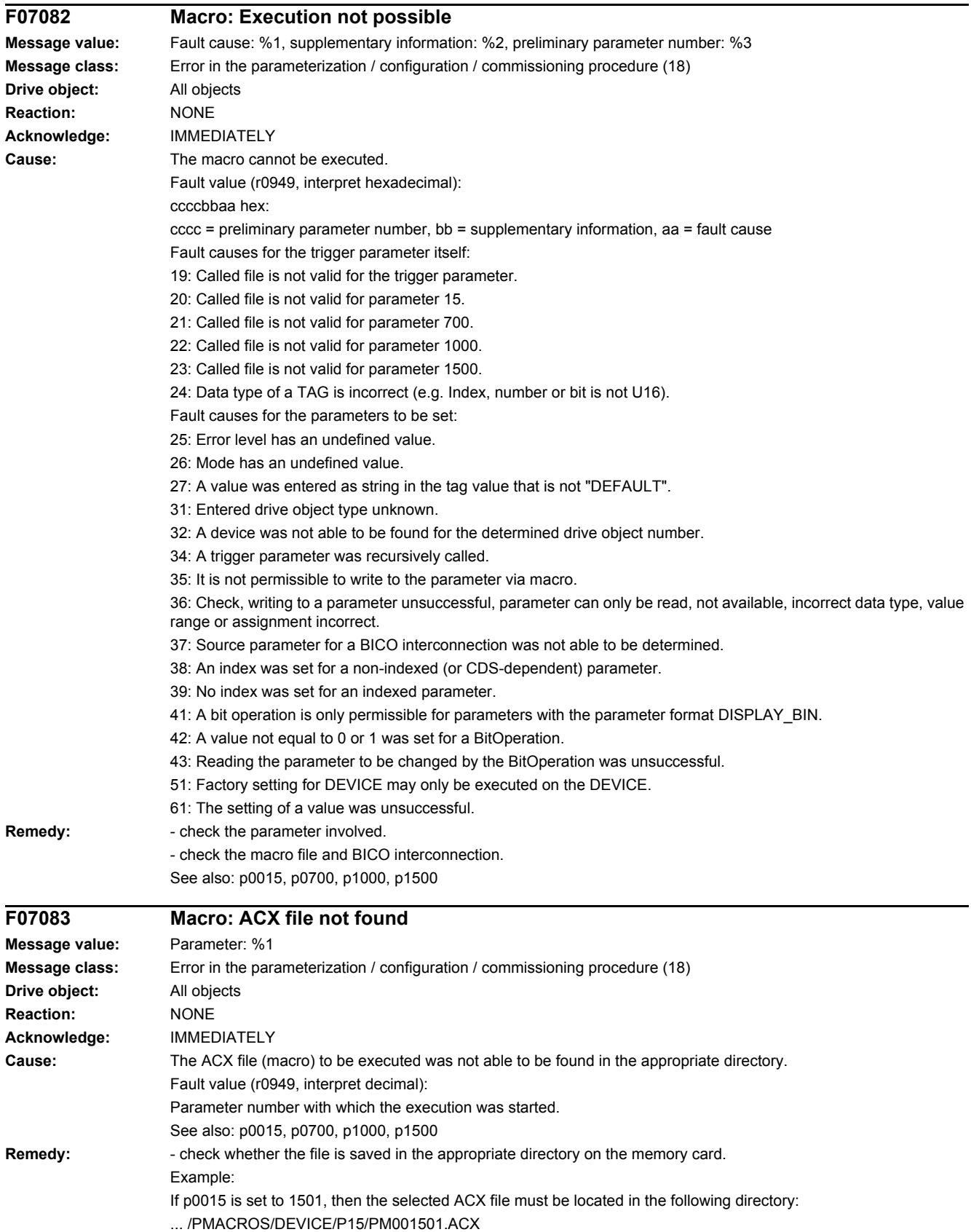

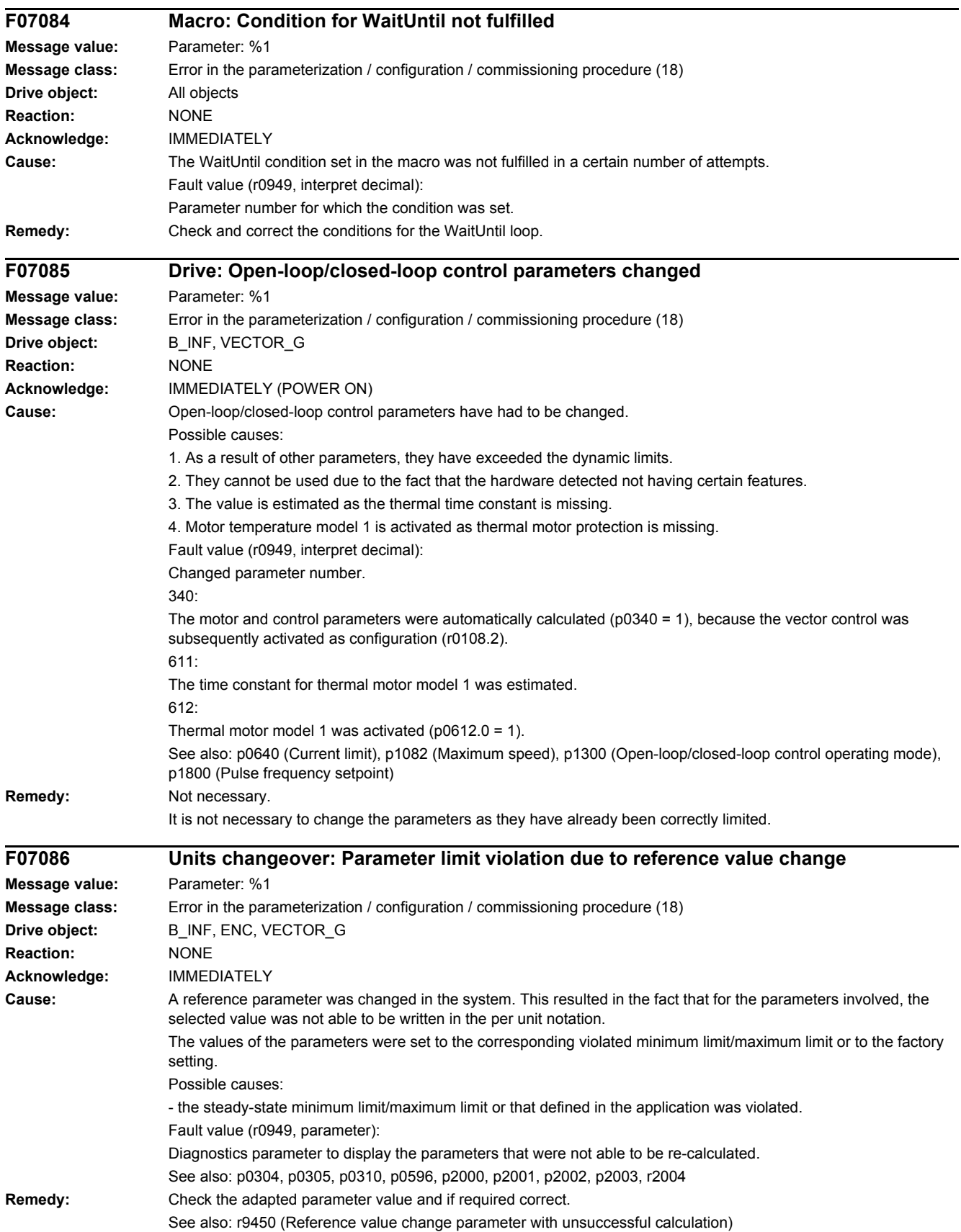

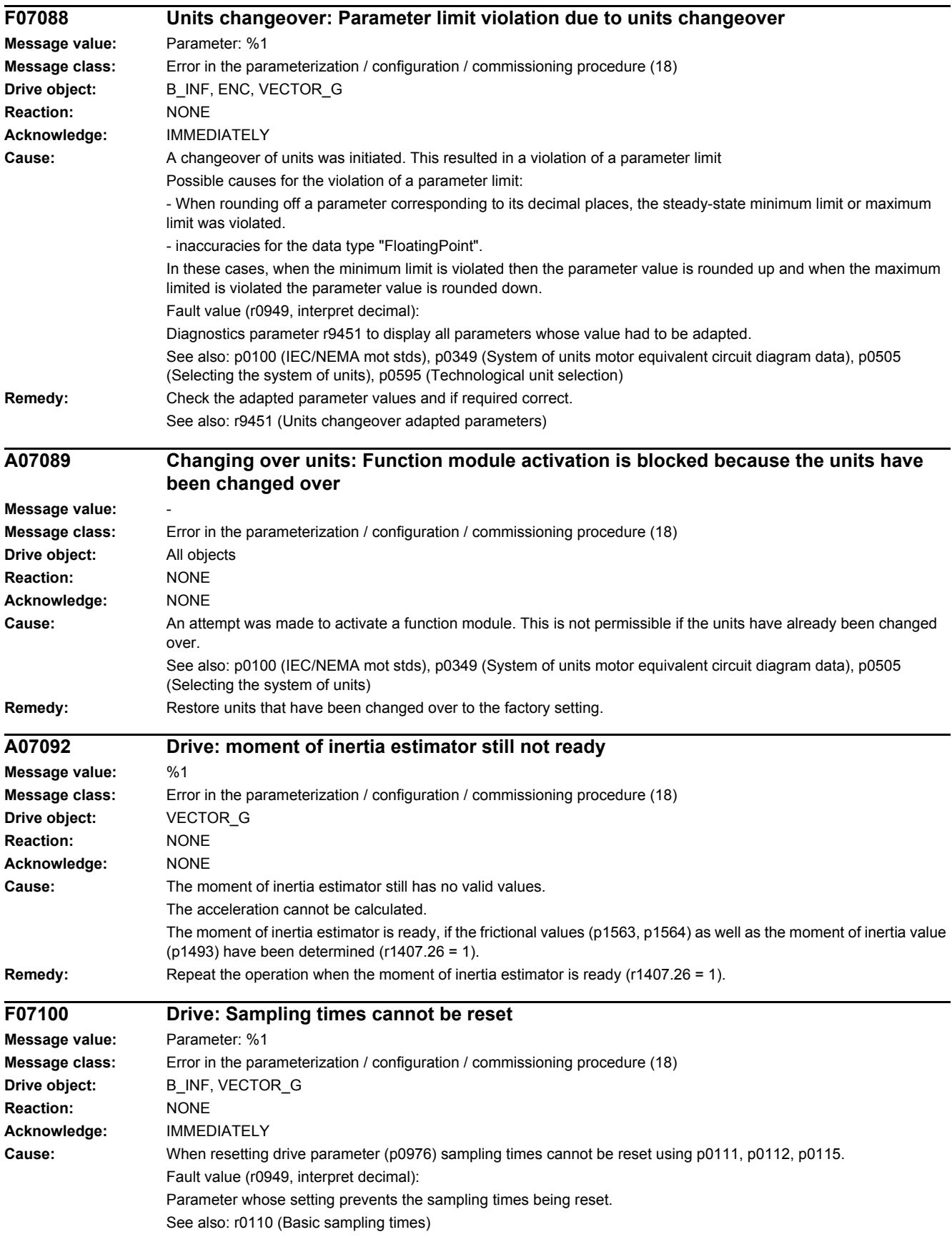

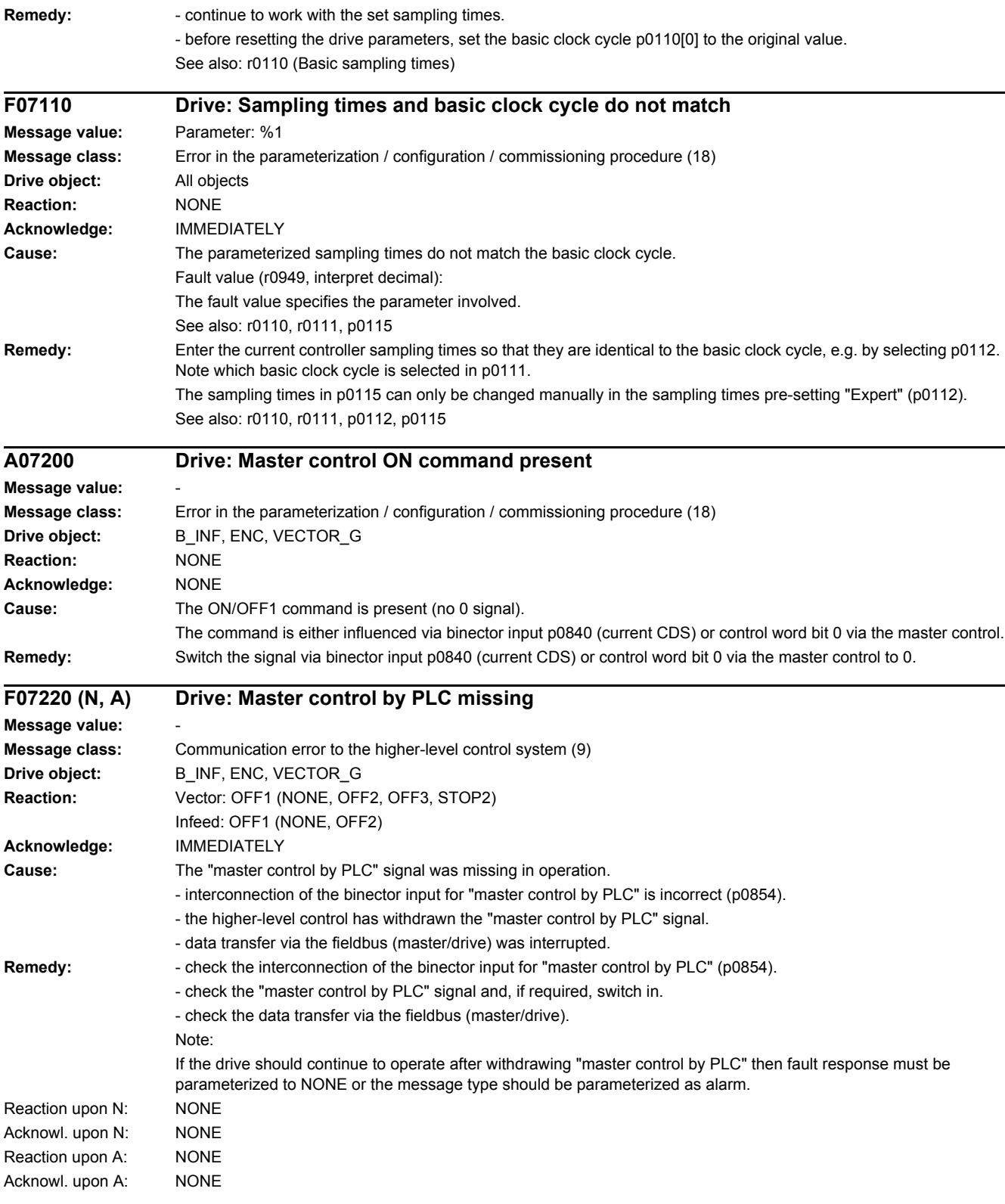

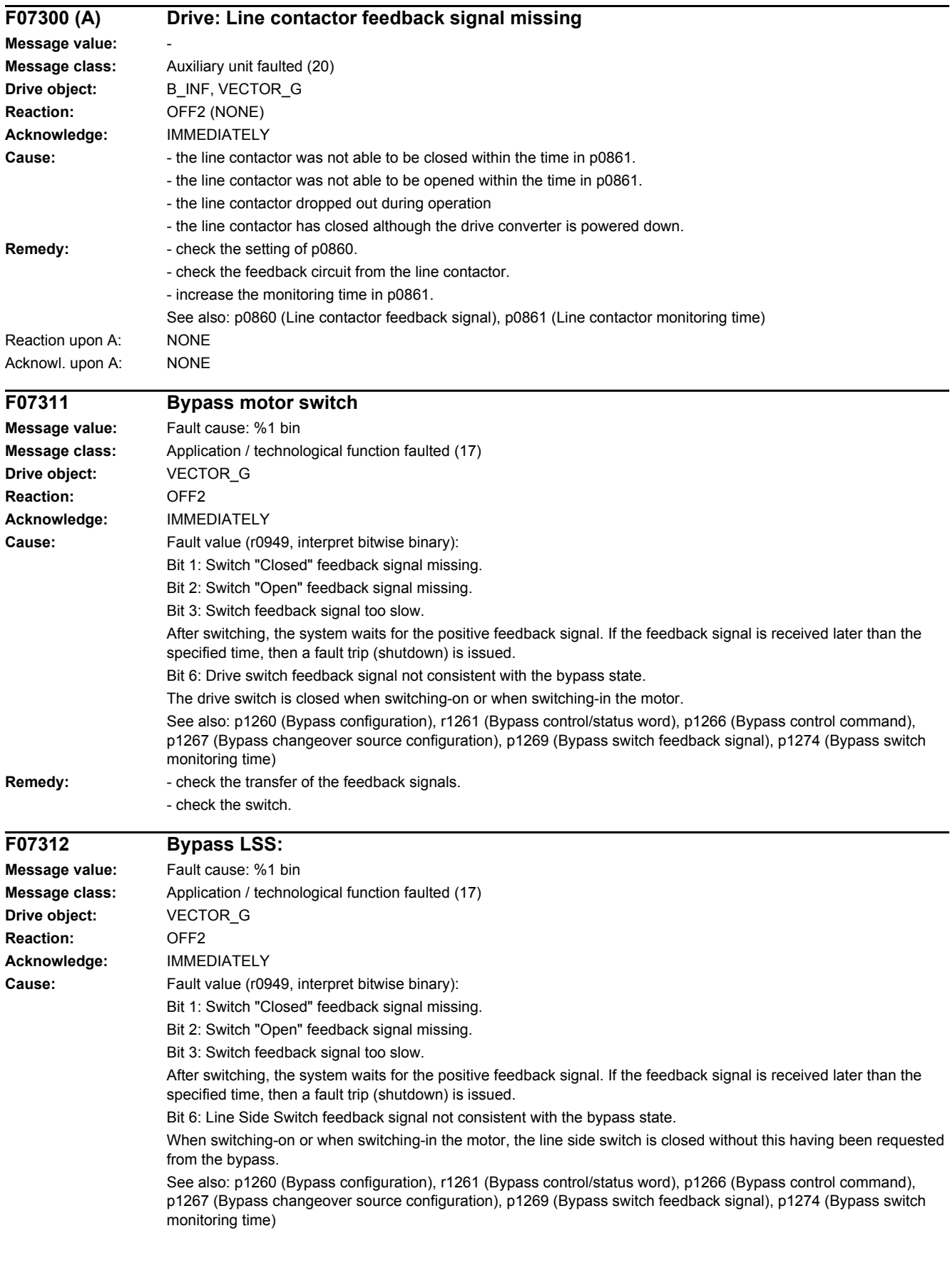

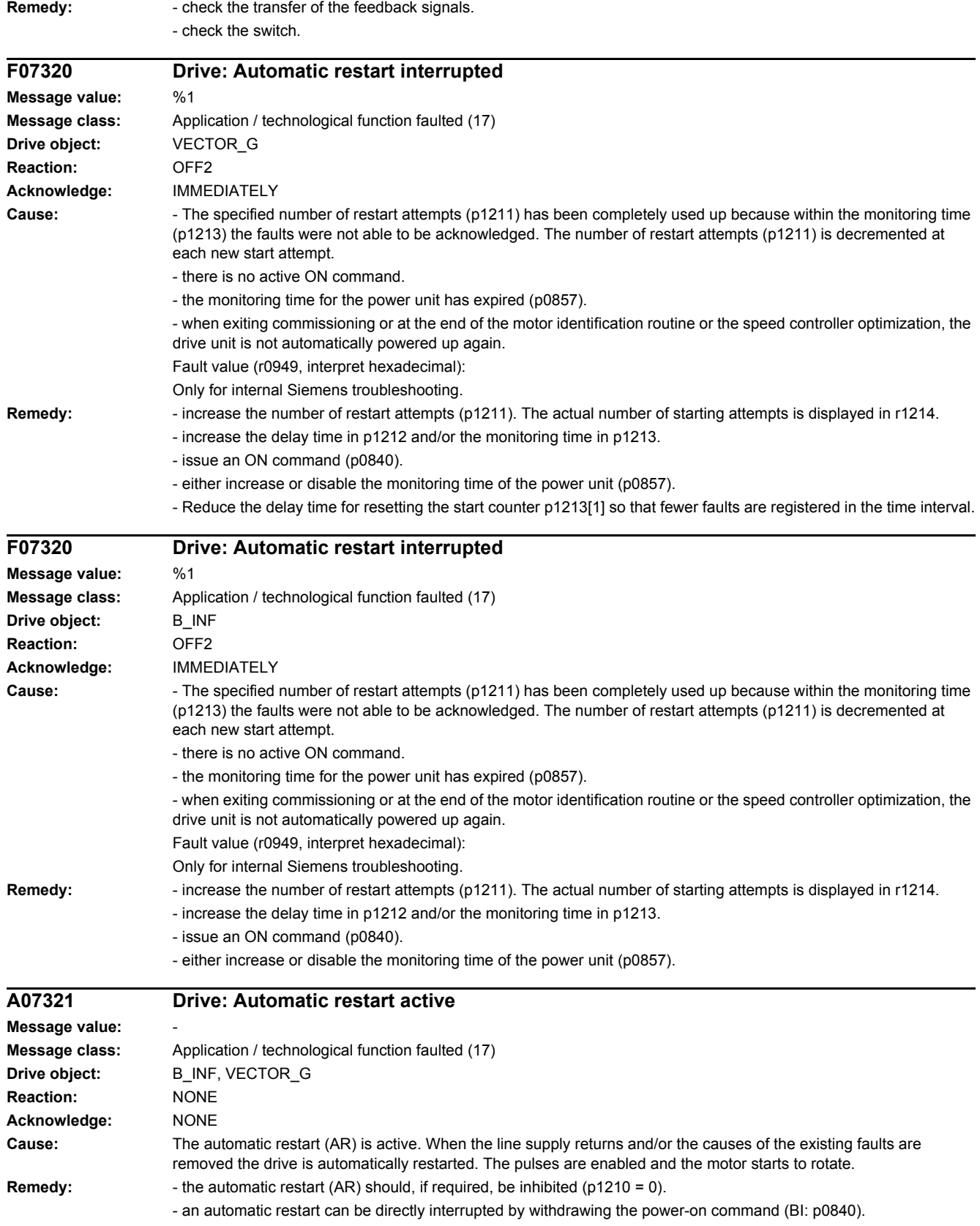

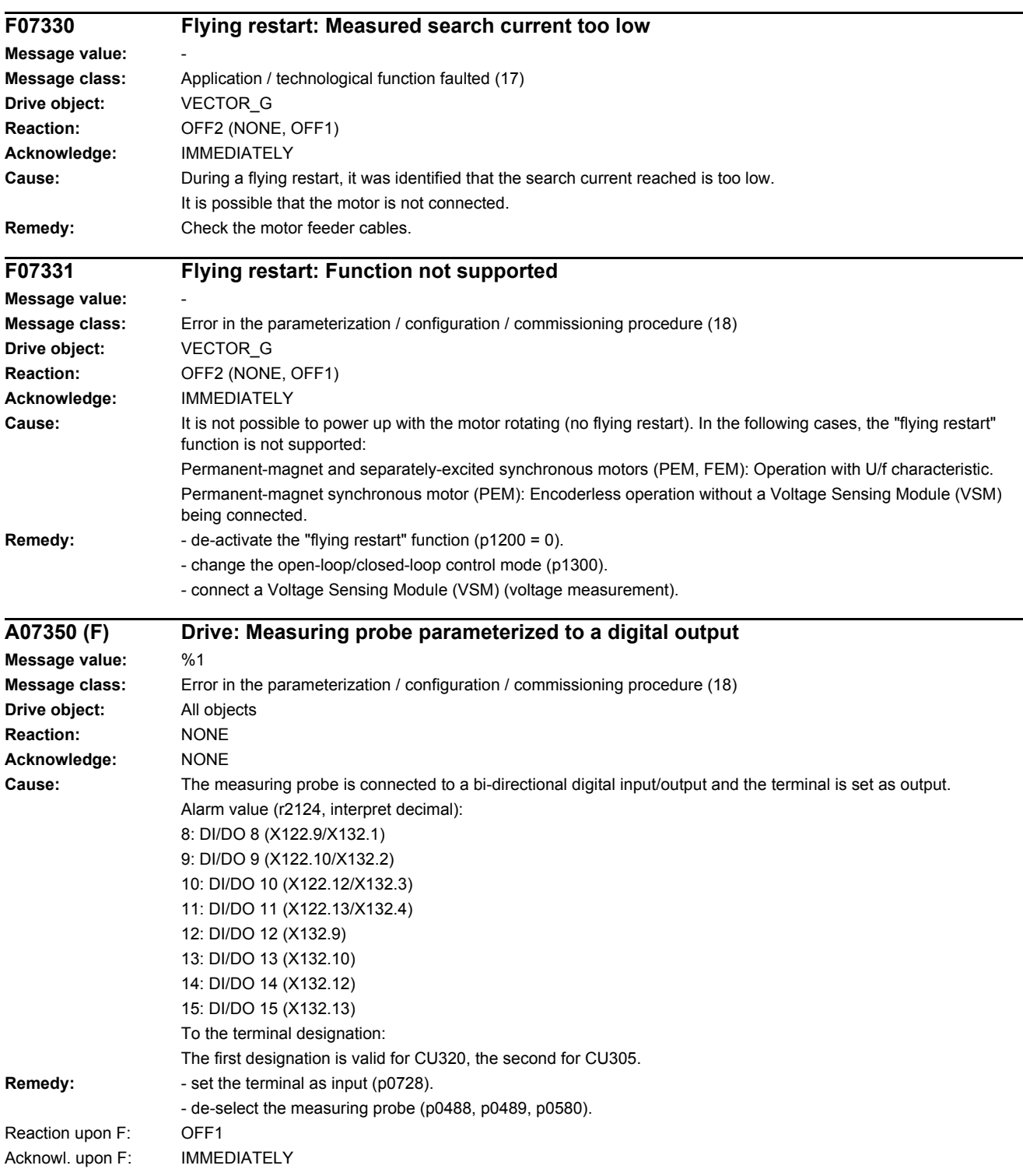

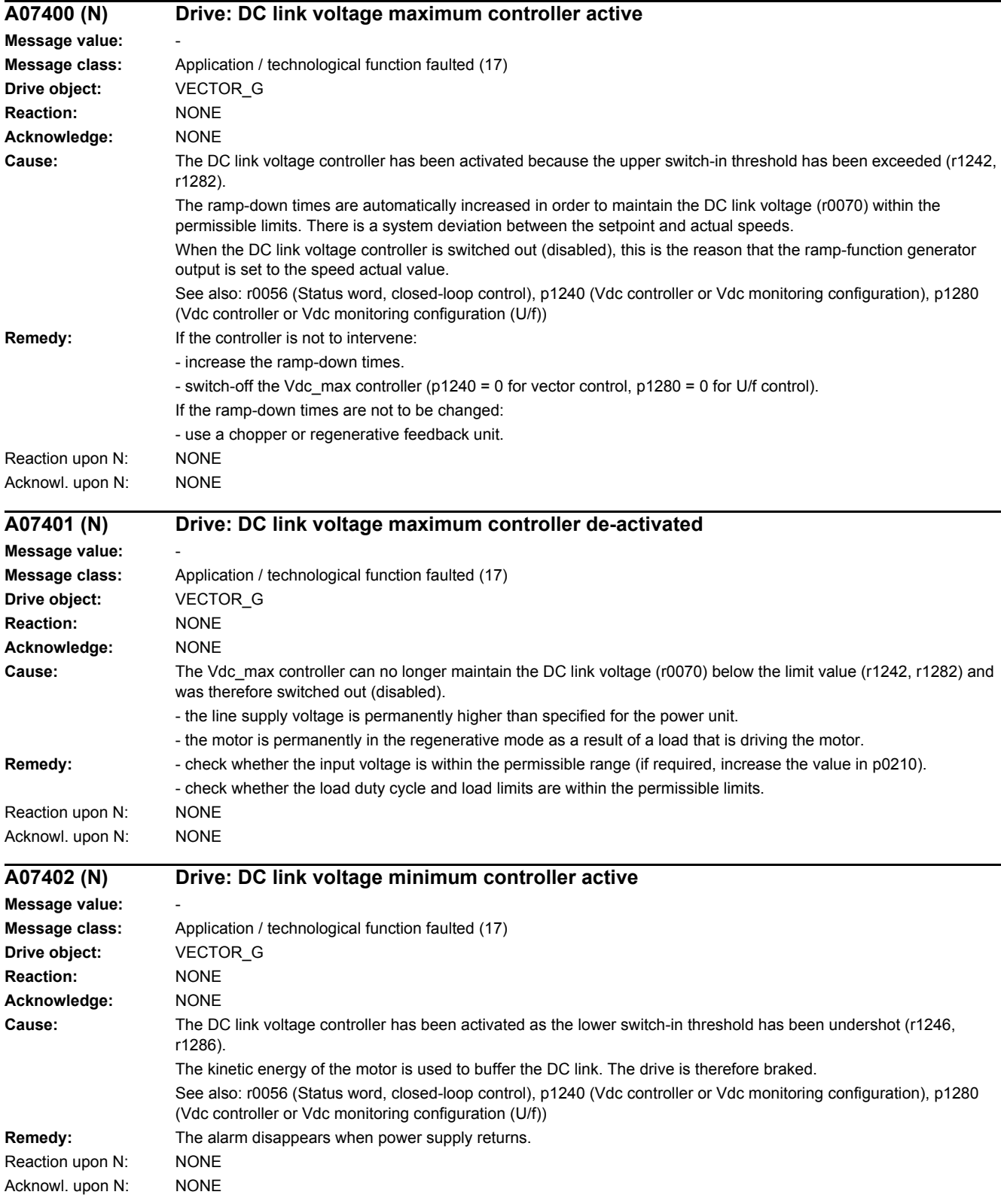

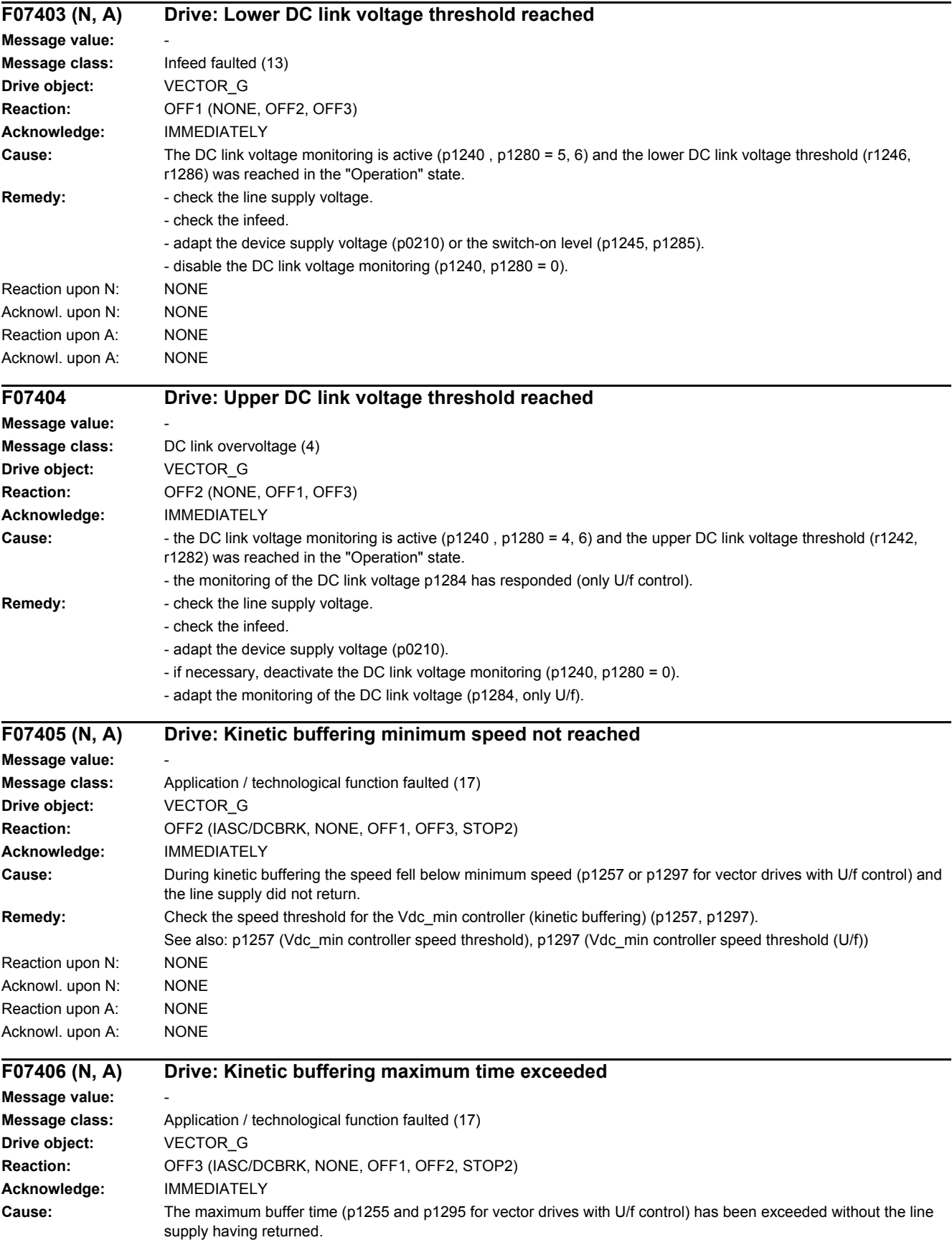
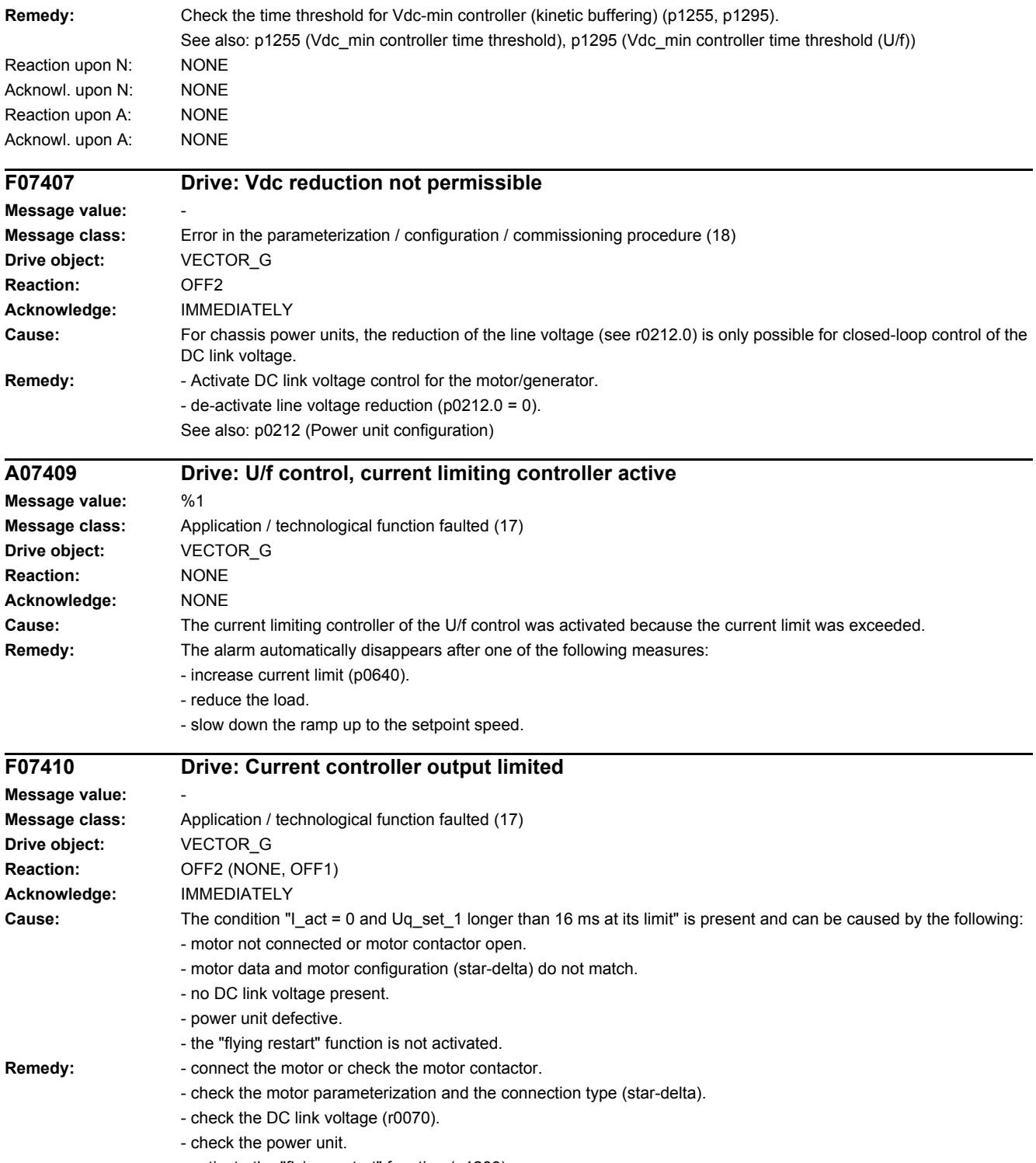

- activate the "flying restart" function (p1200).

*4.2 List of faults and alarms*

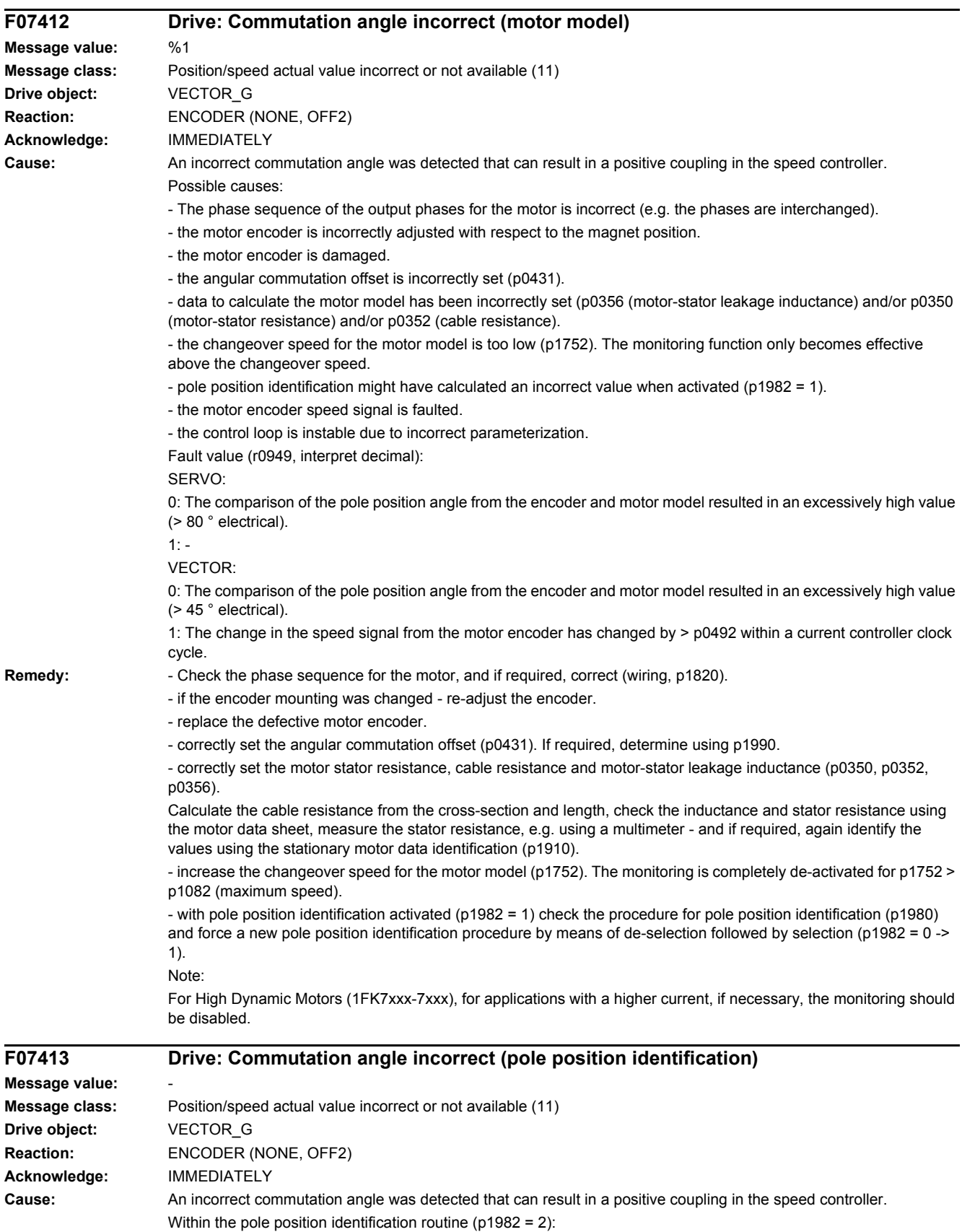

- a difference of > 45 ° electrical to the encoder angle was determined.

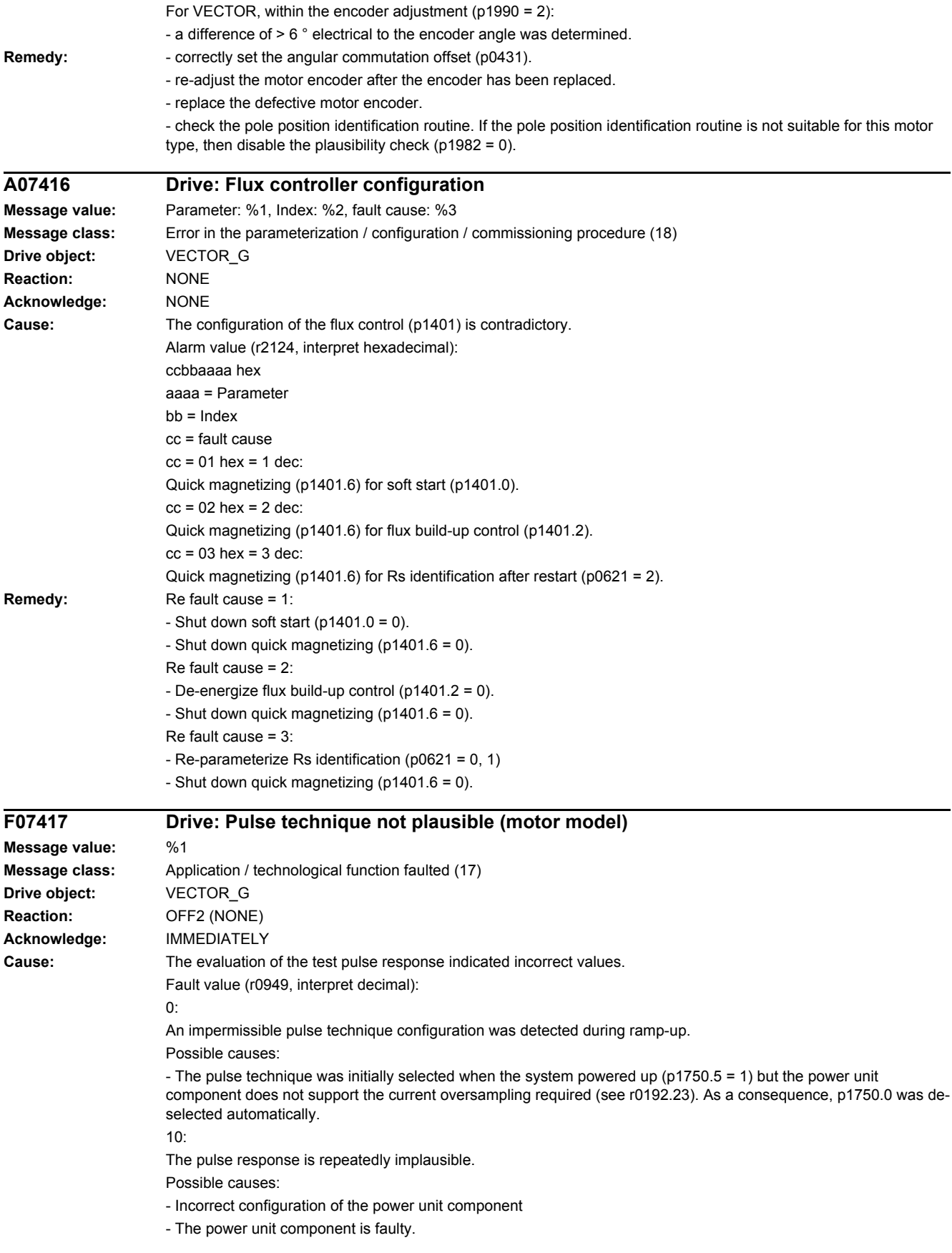

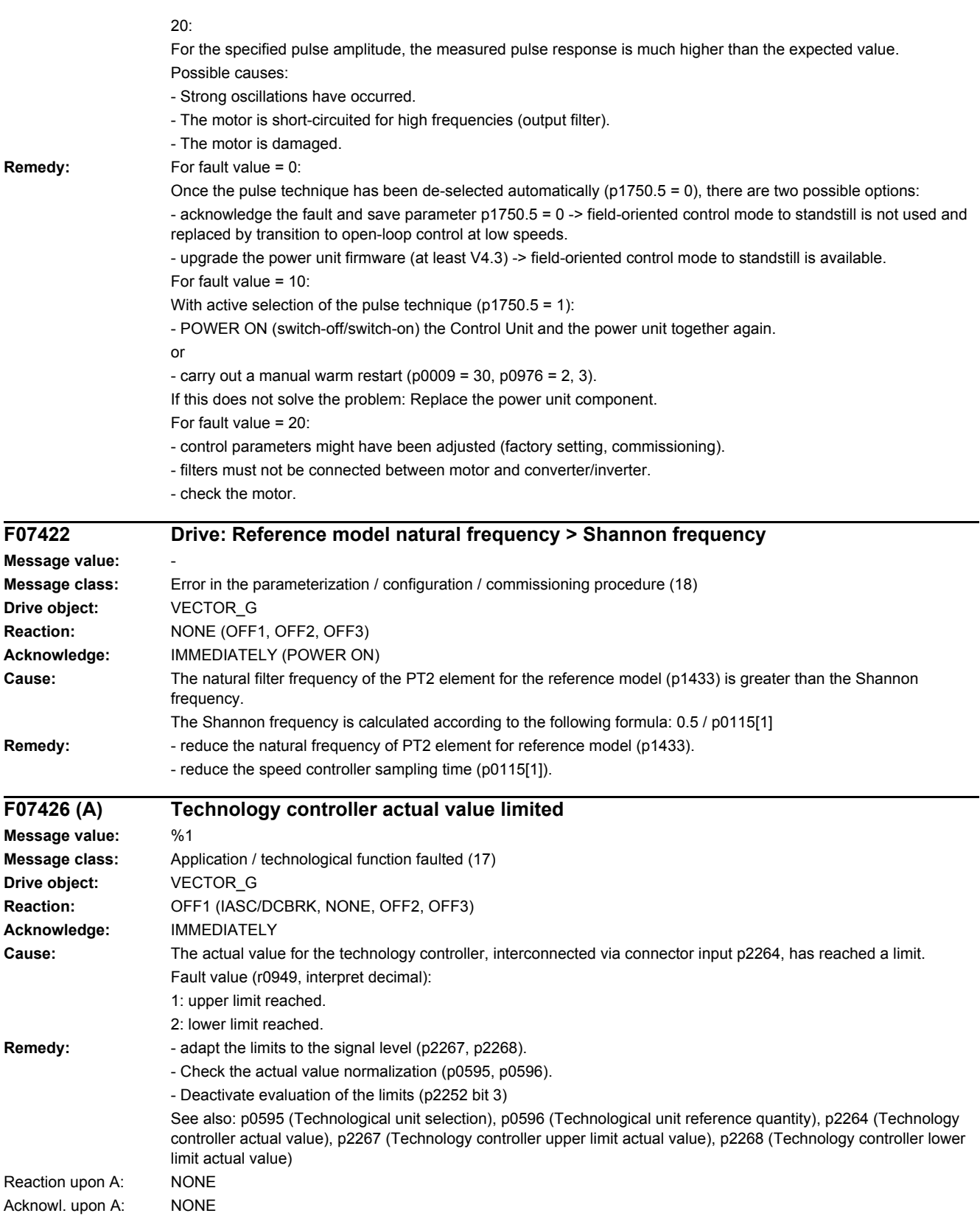

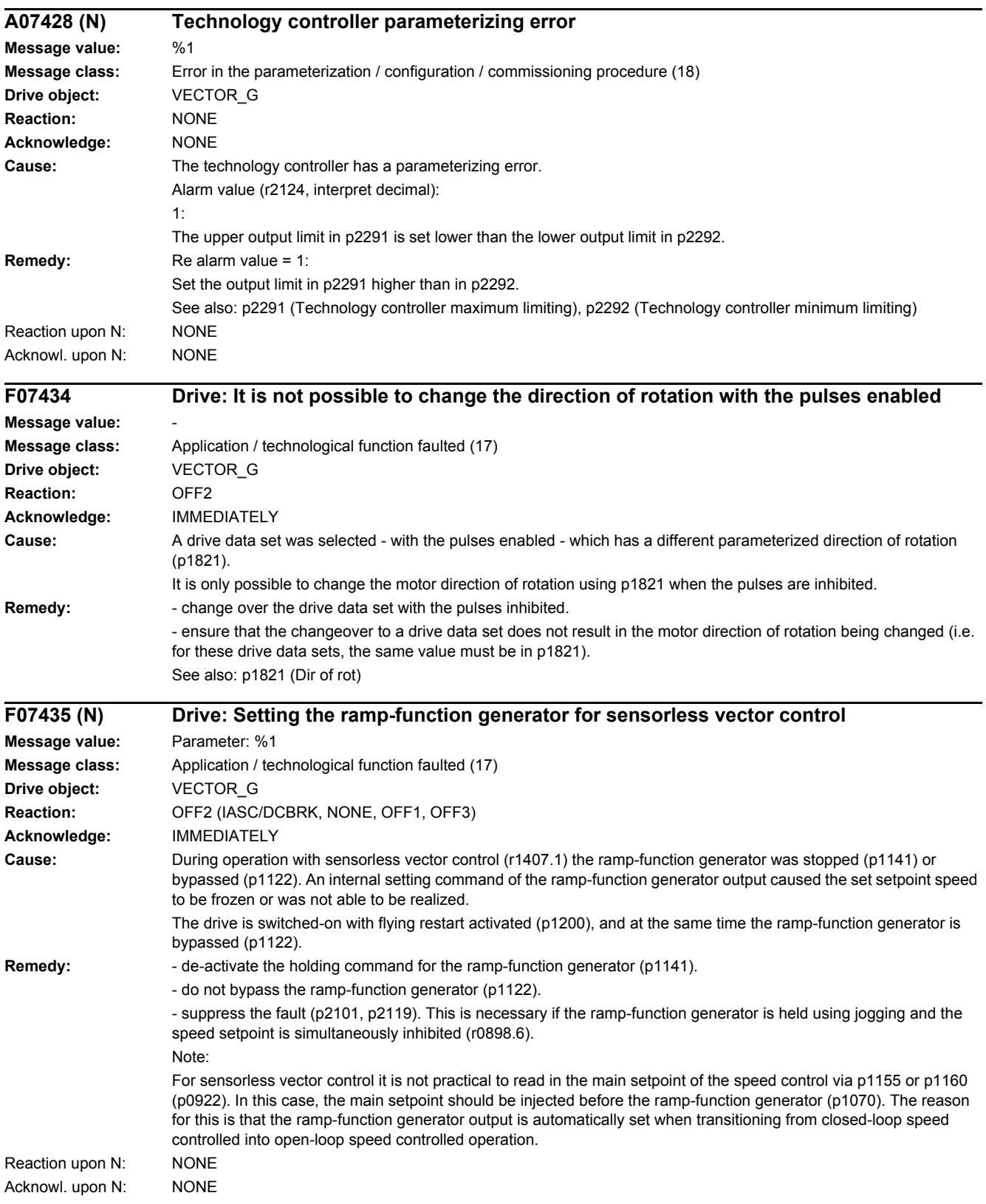

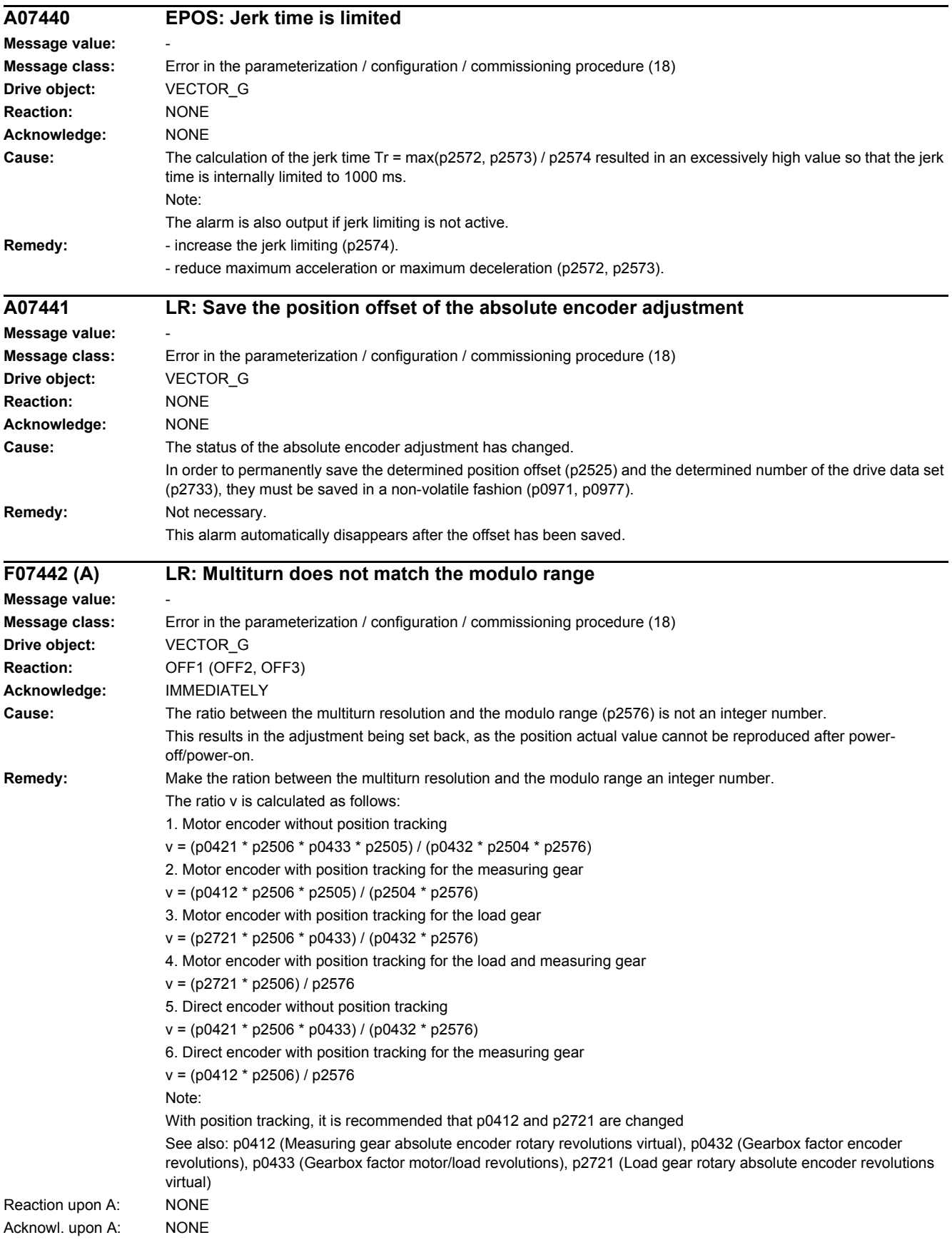

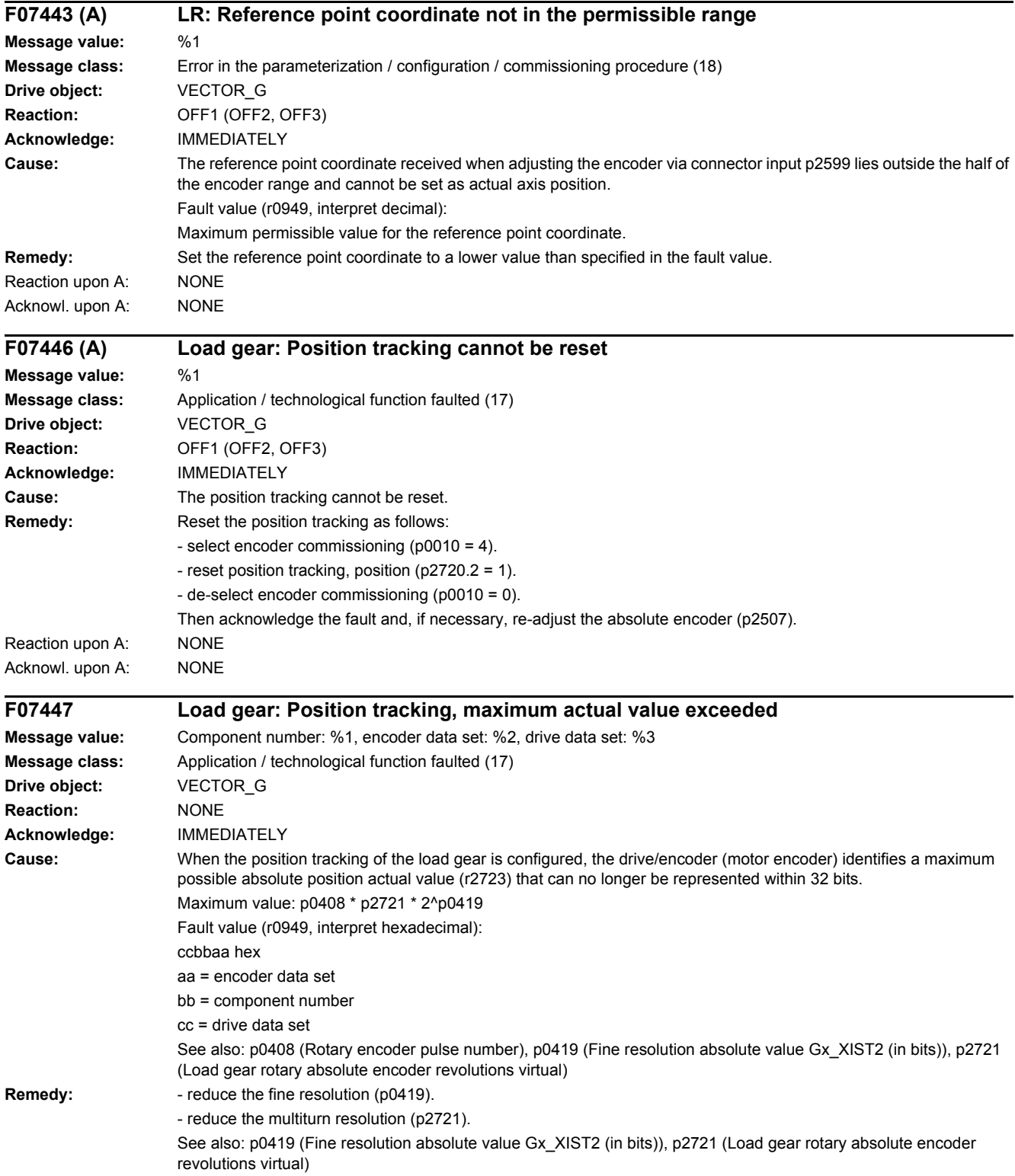

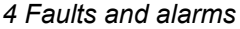

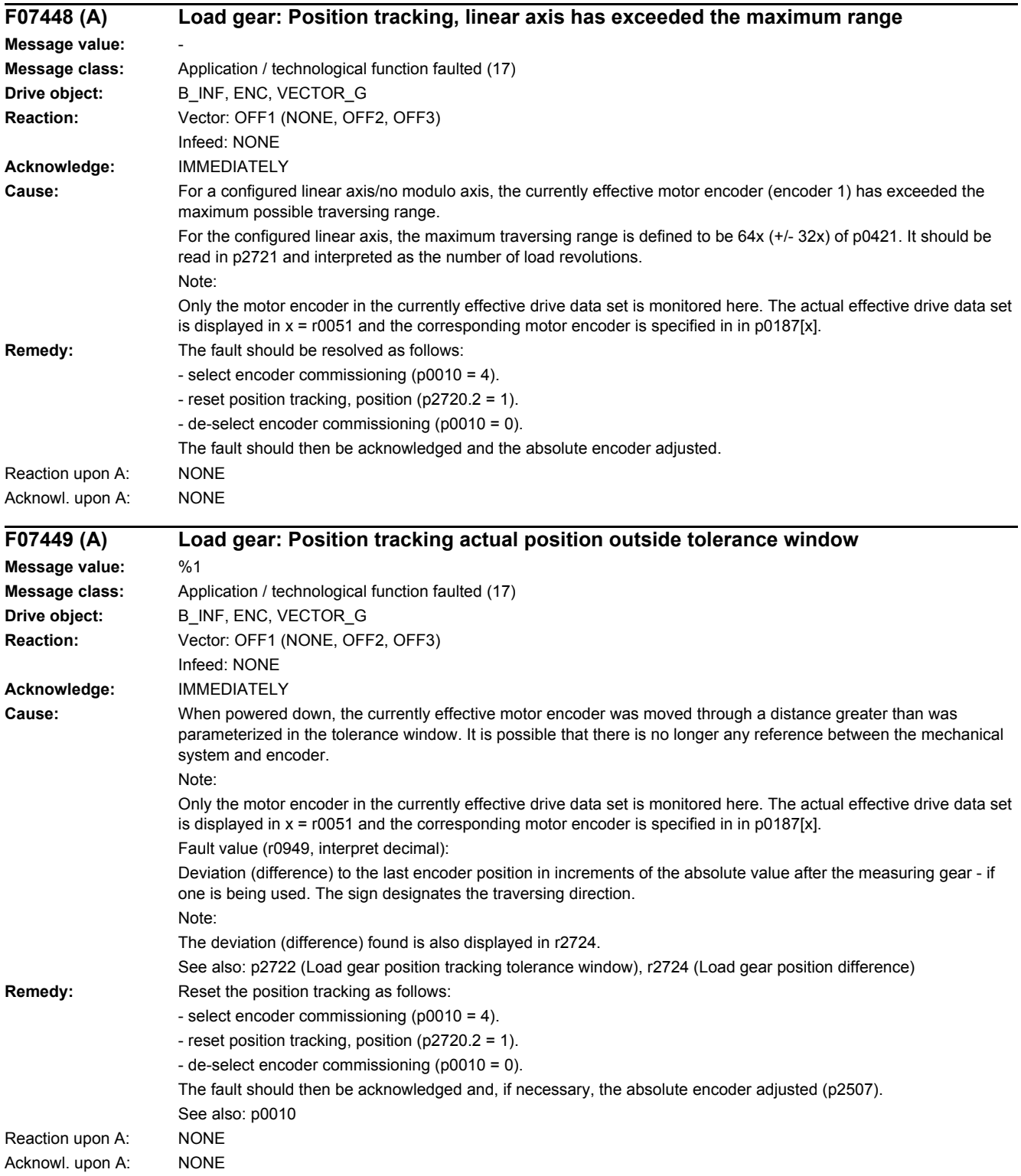

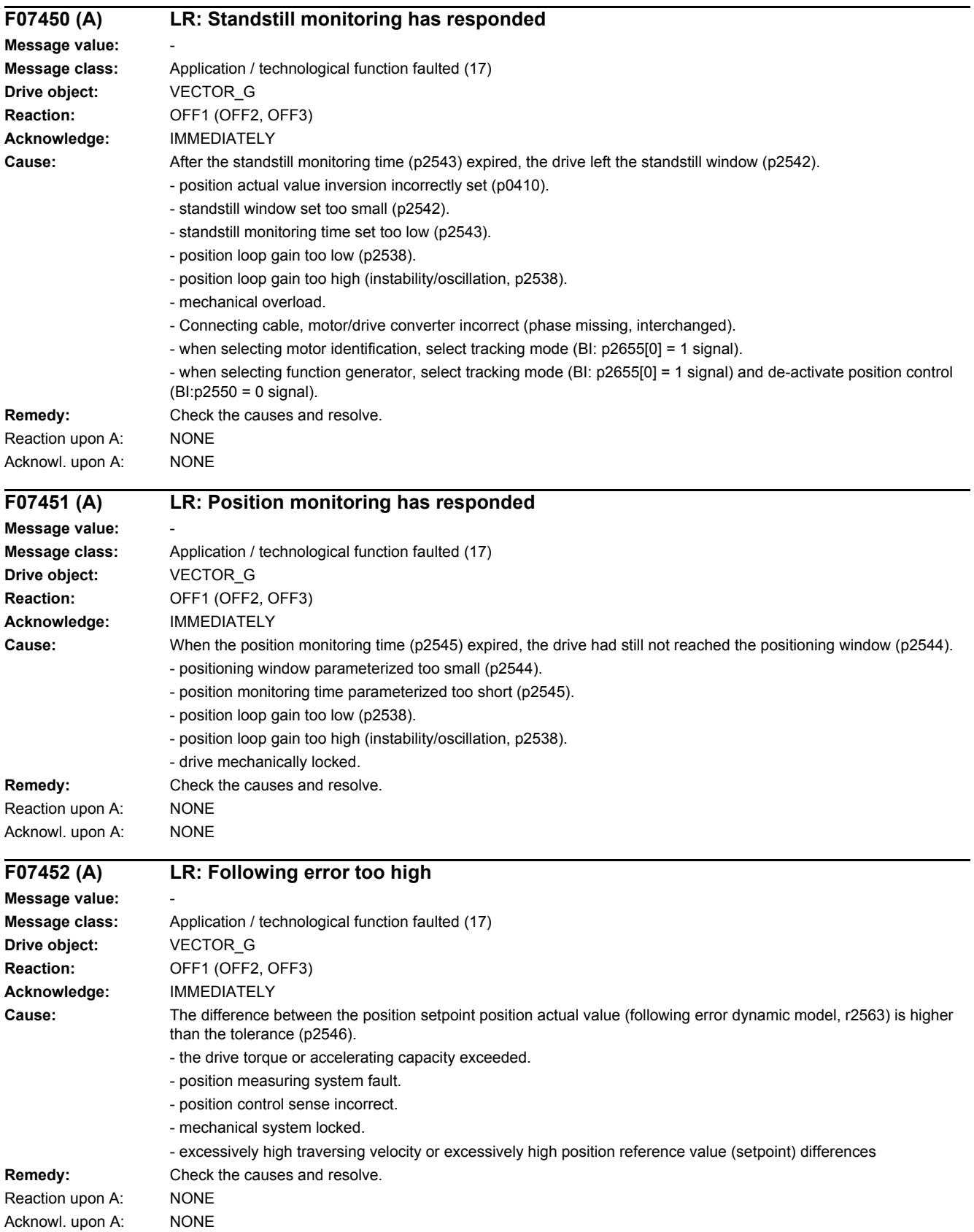

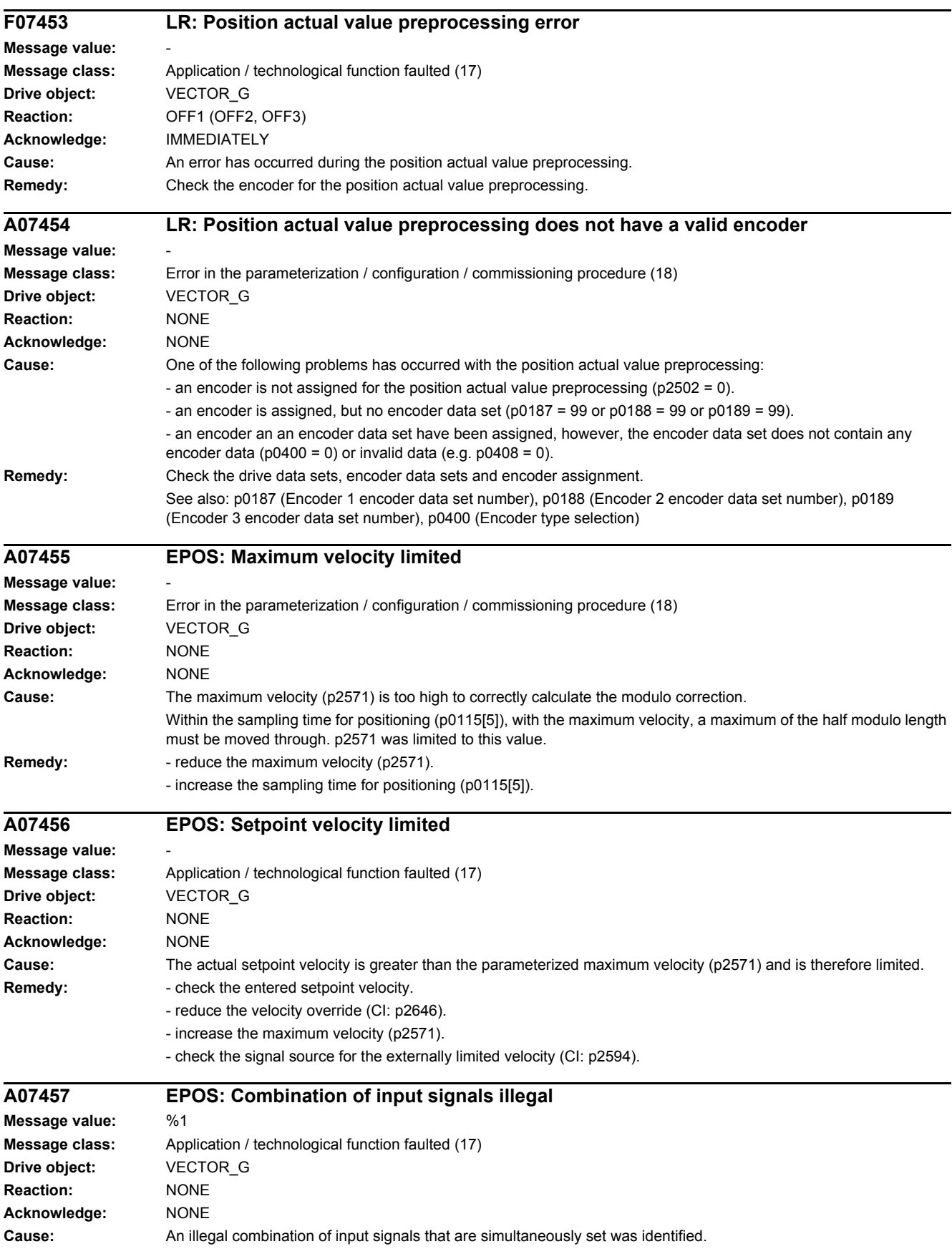

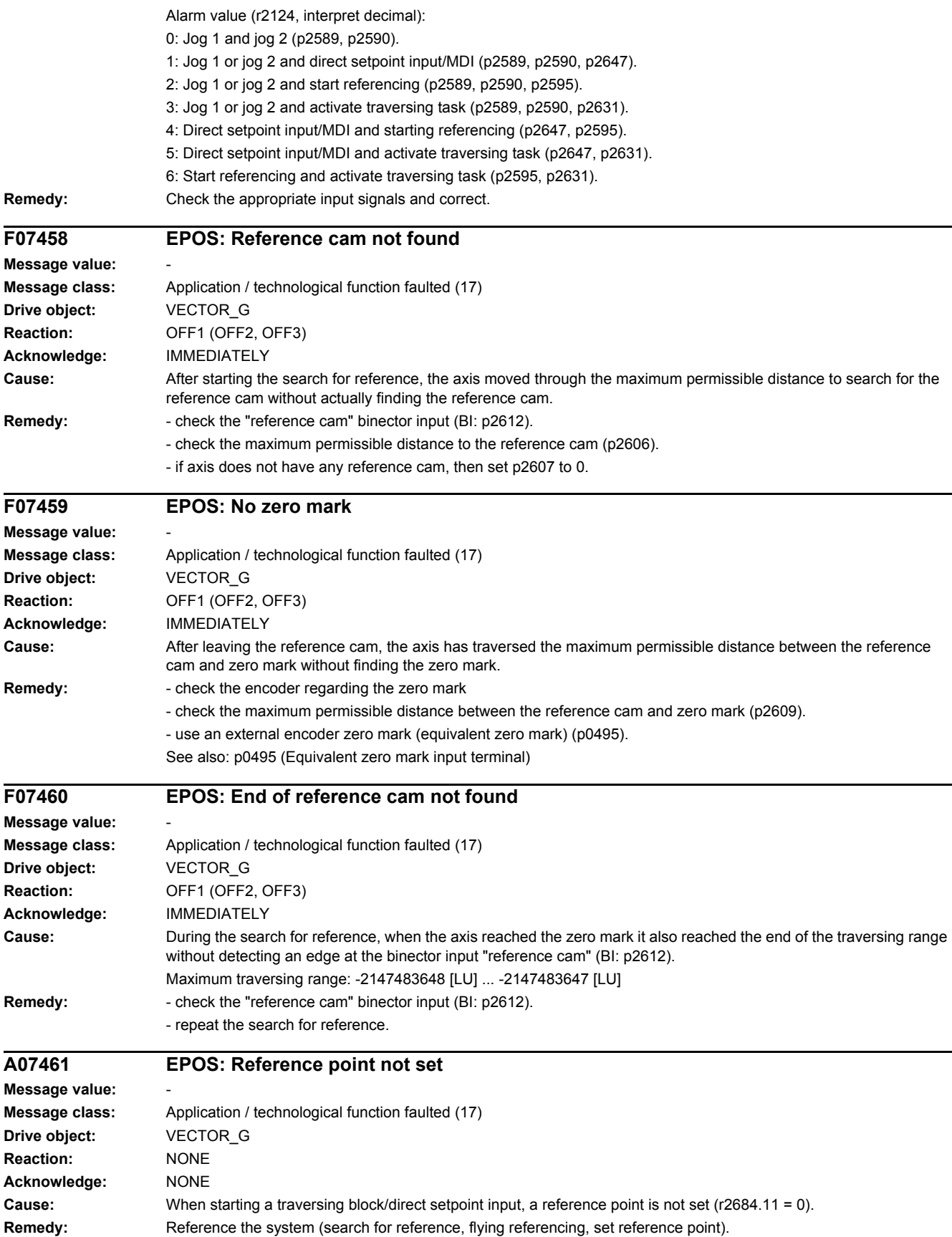

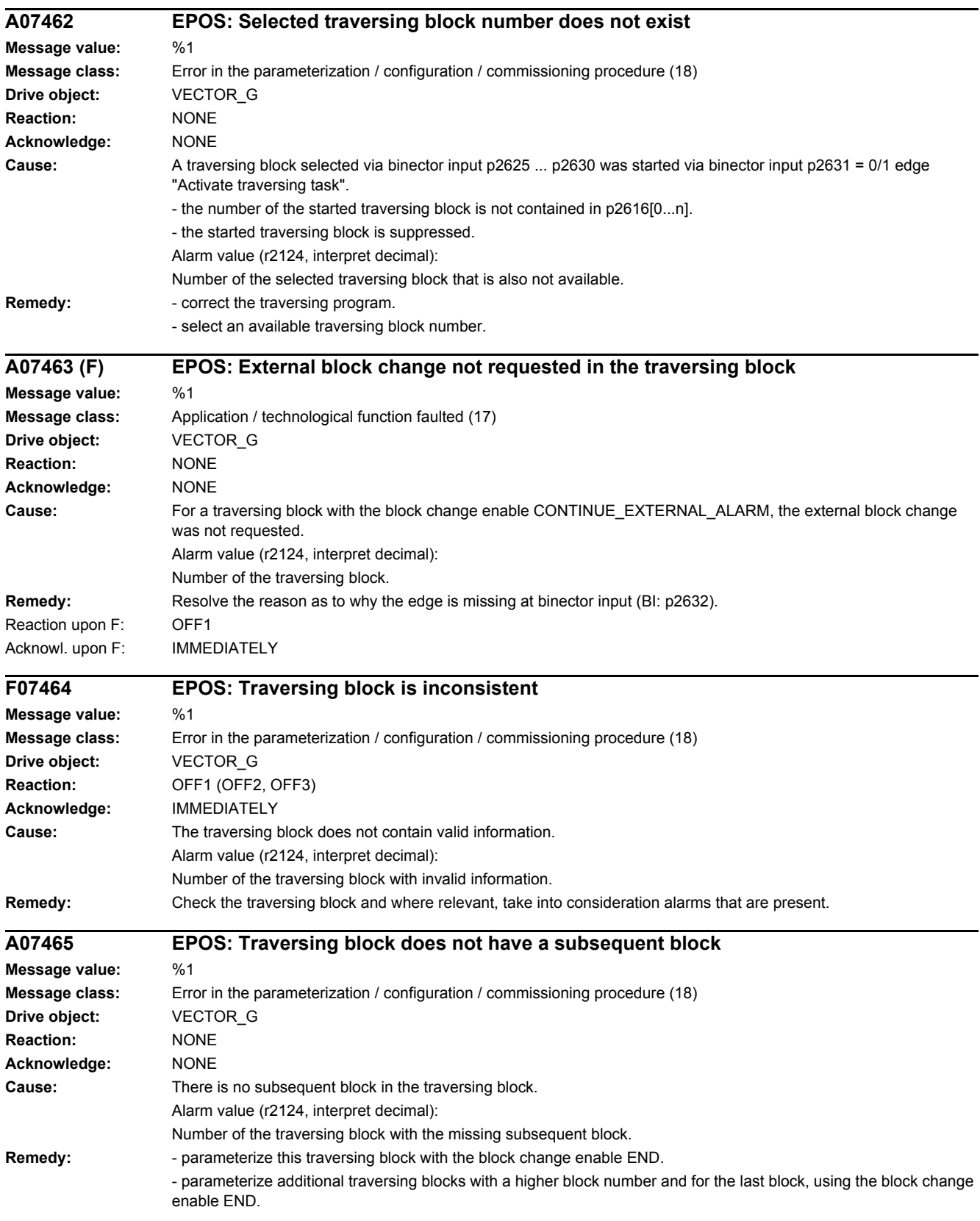

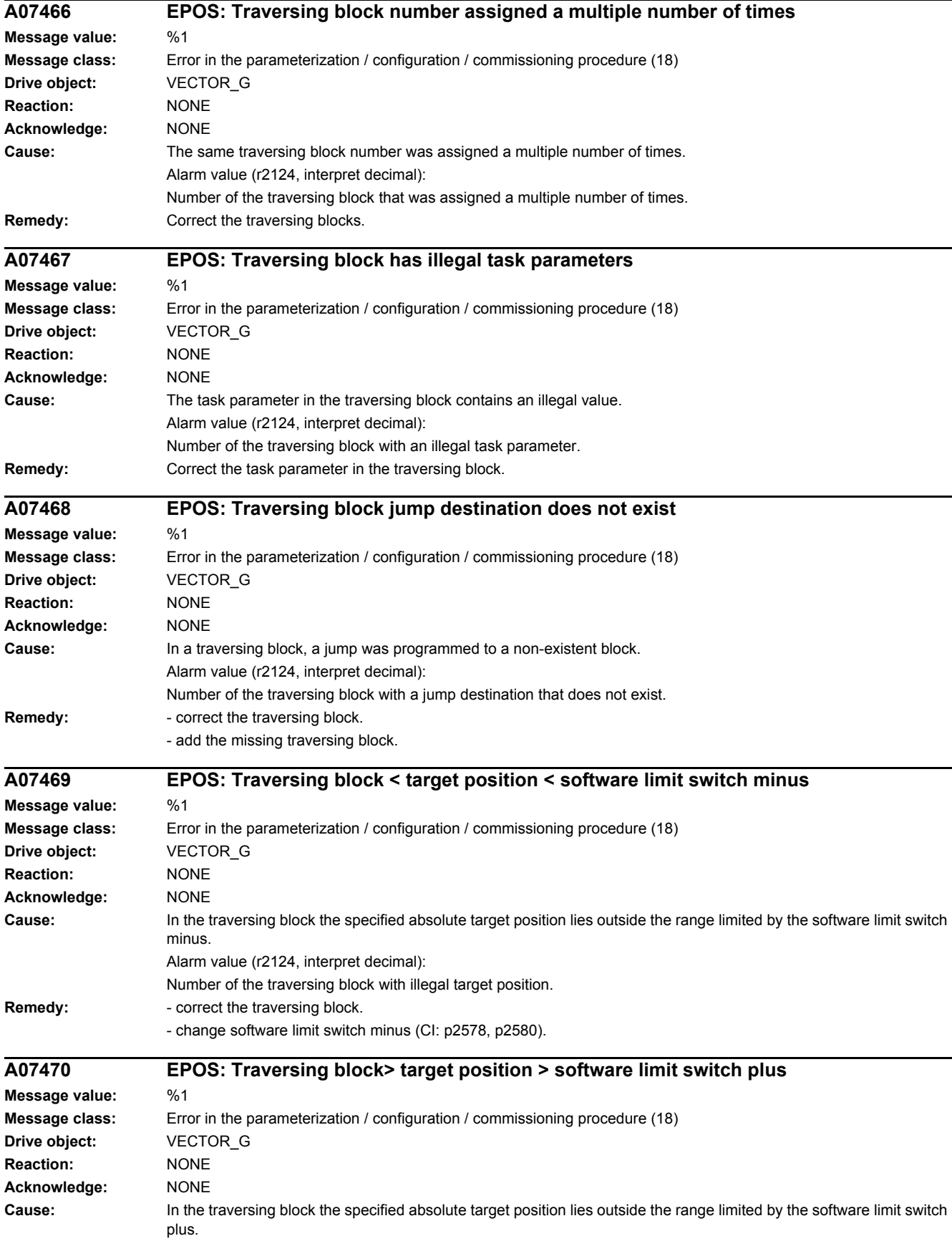

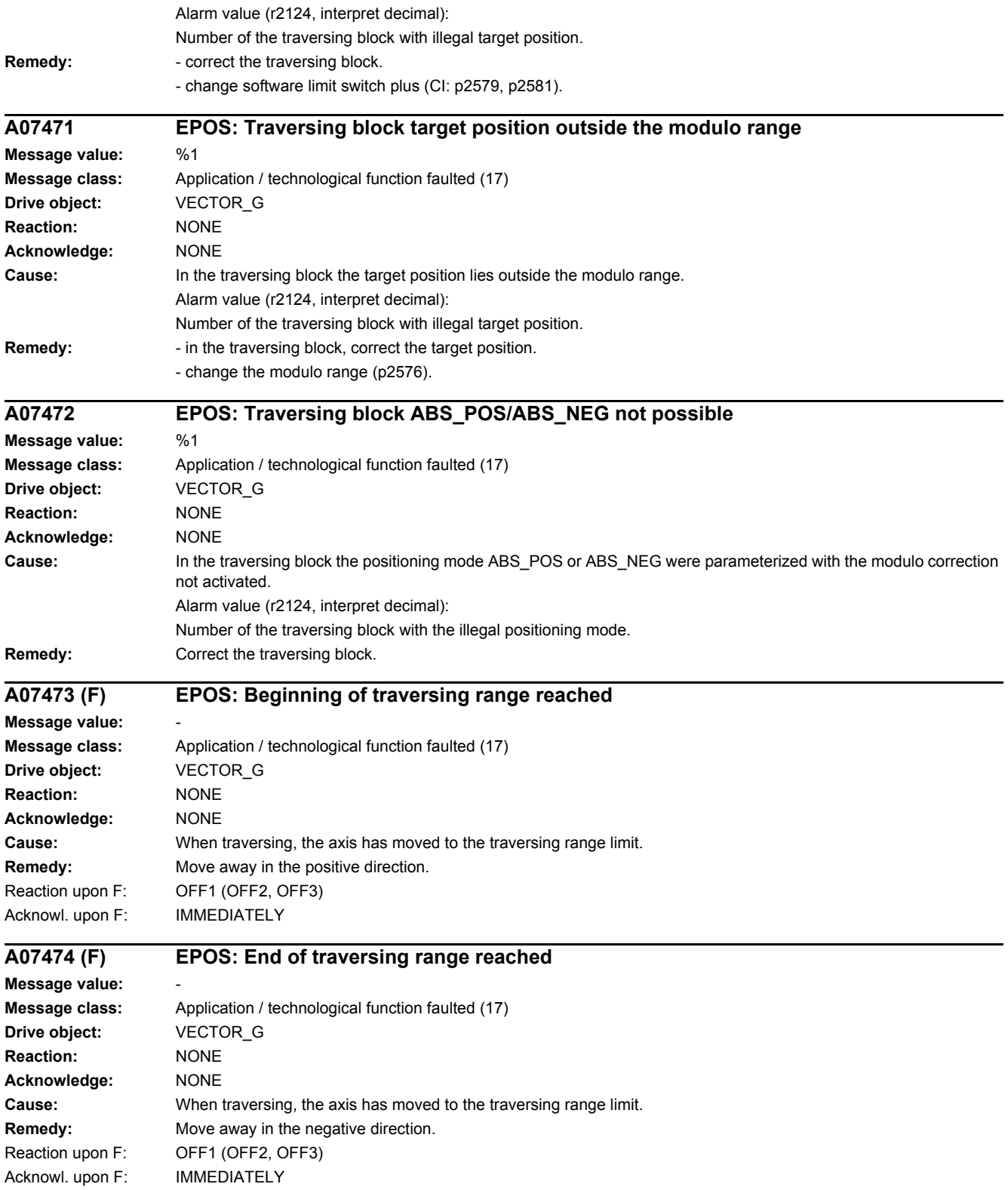

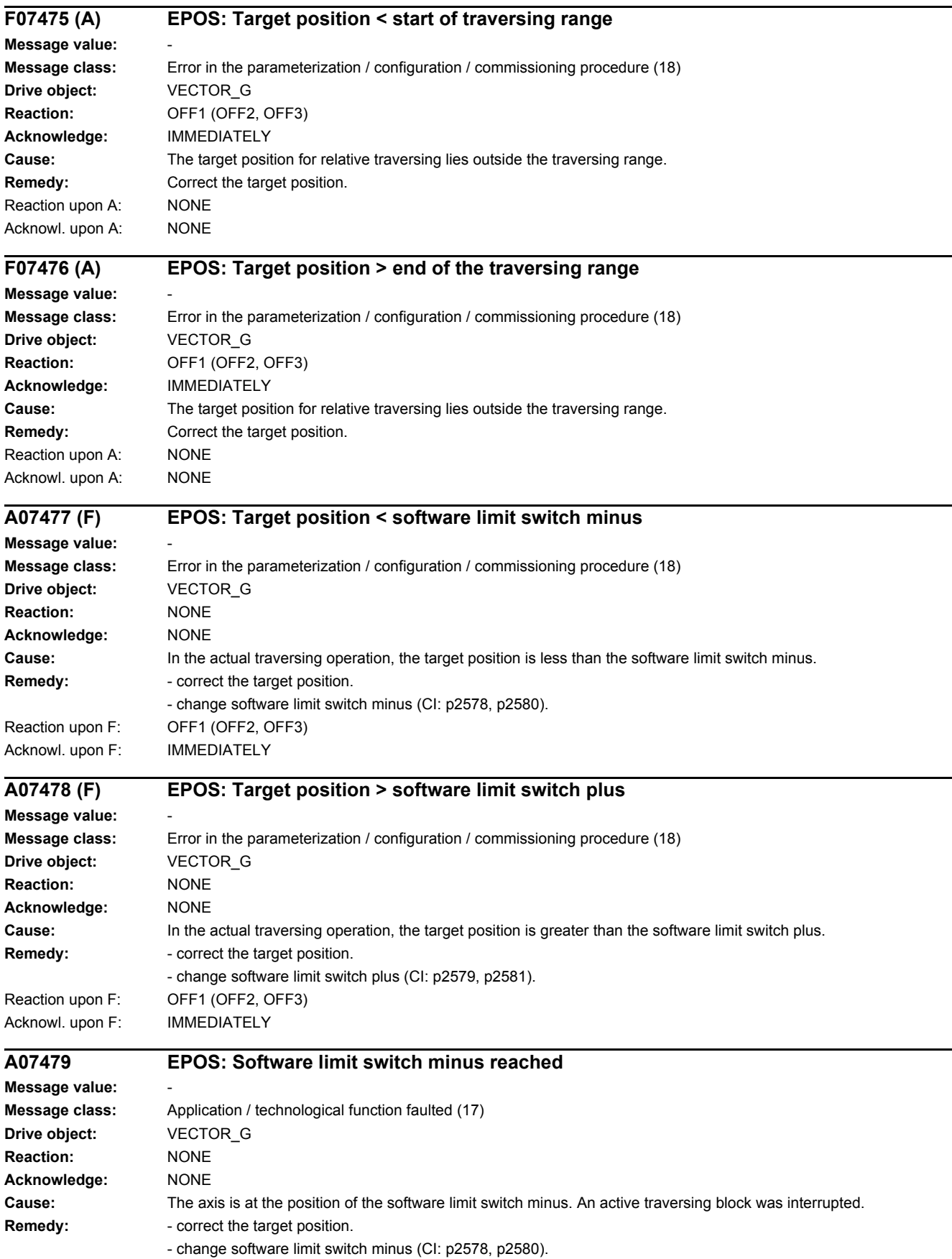

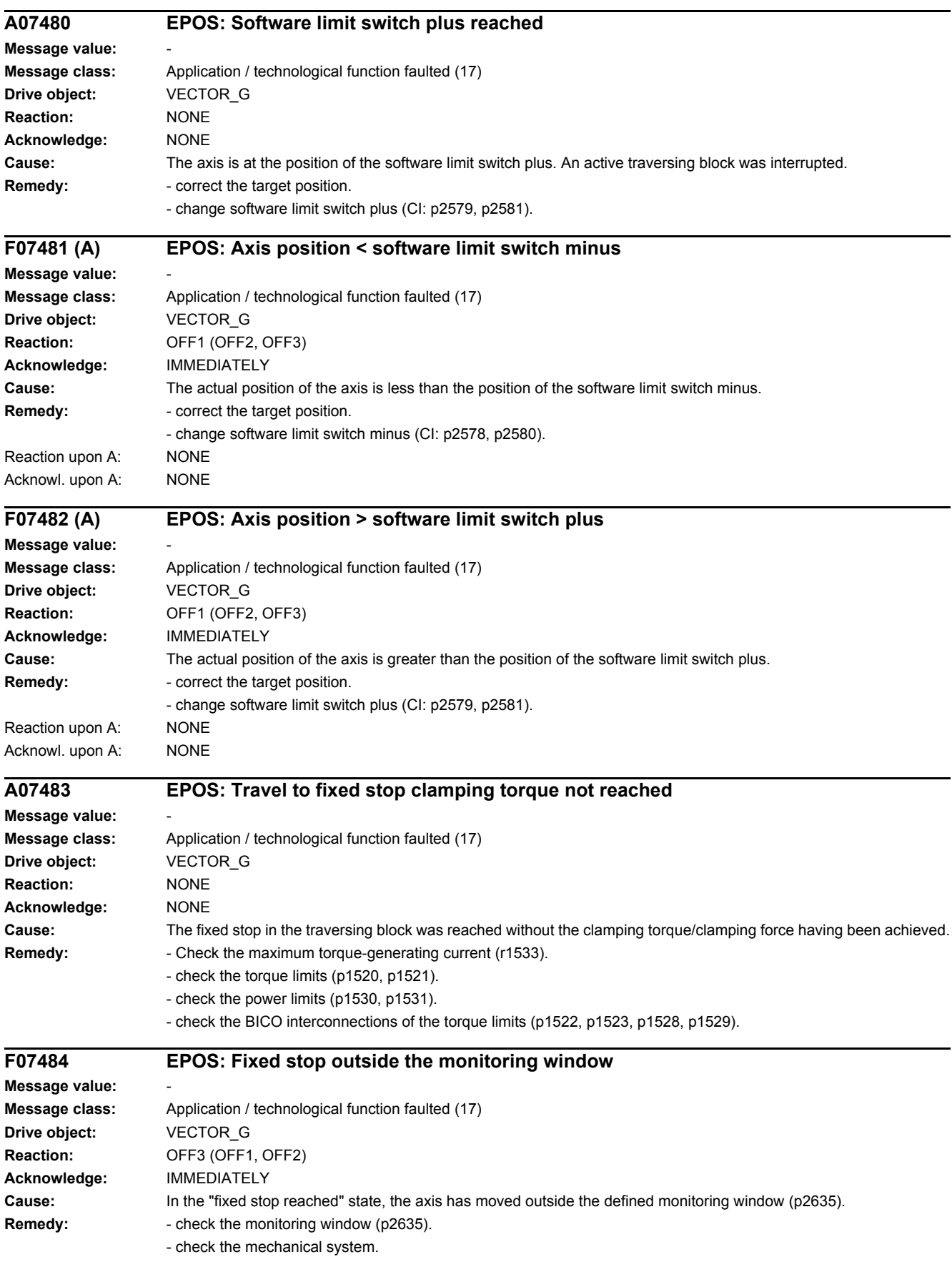

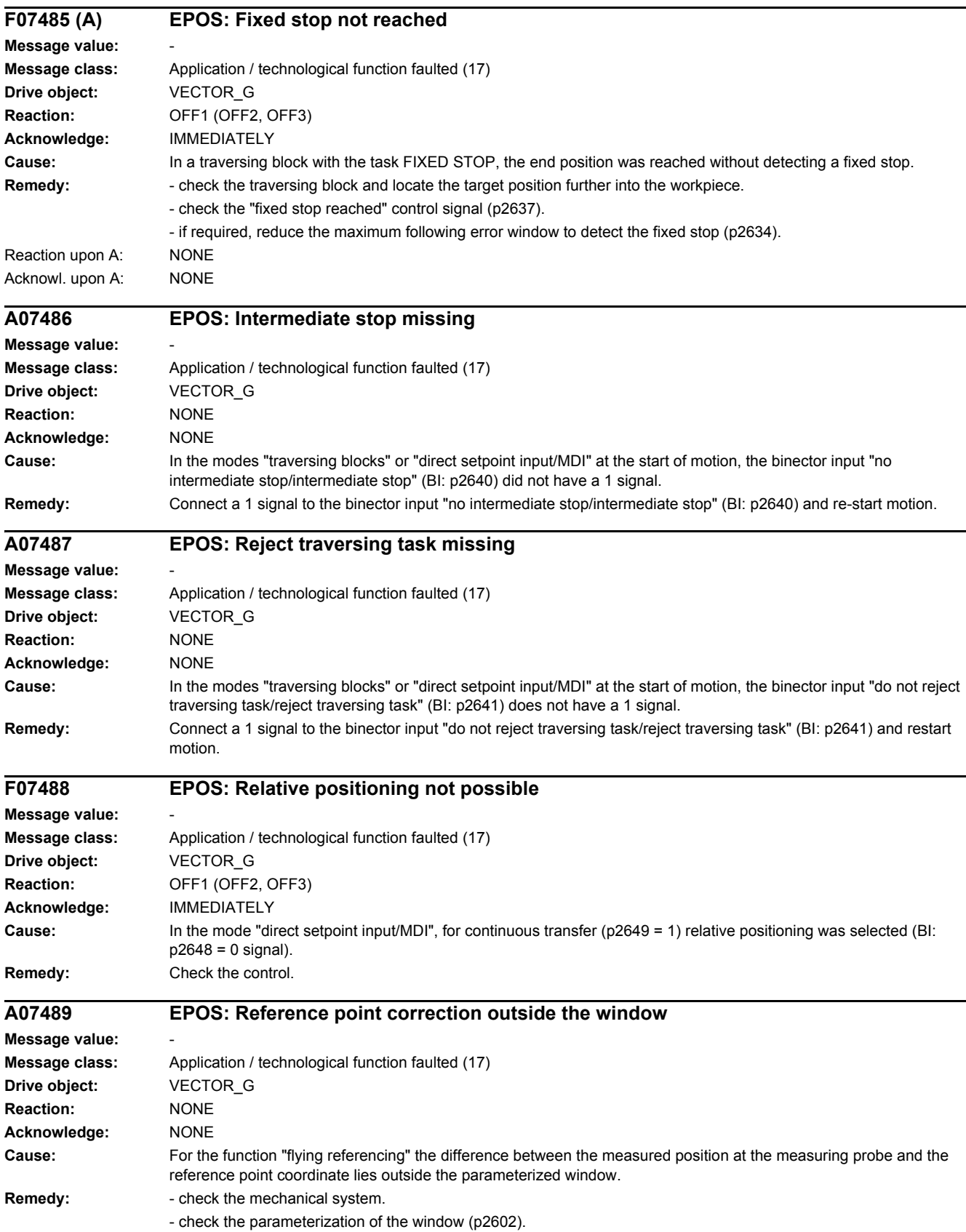

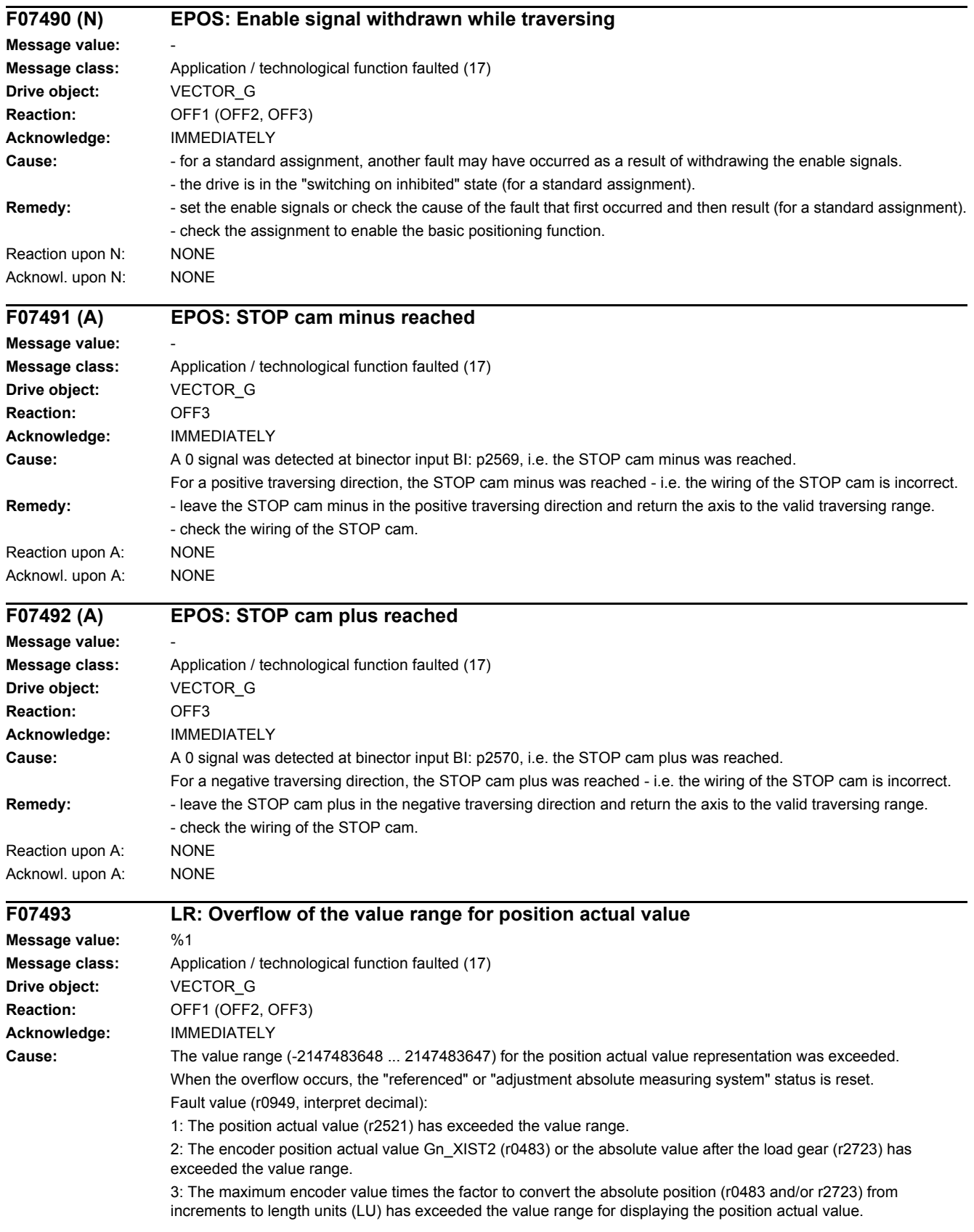

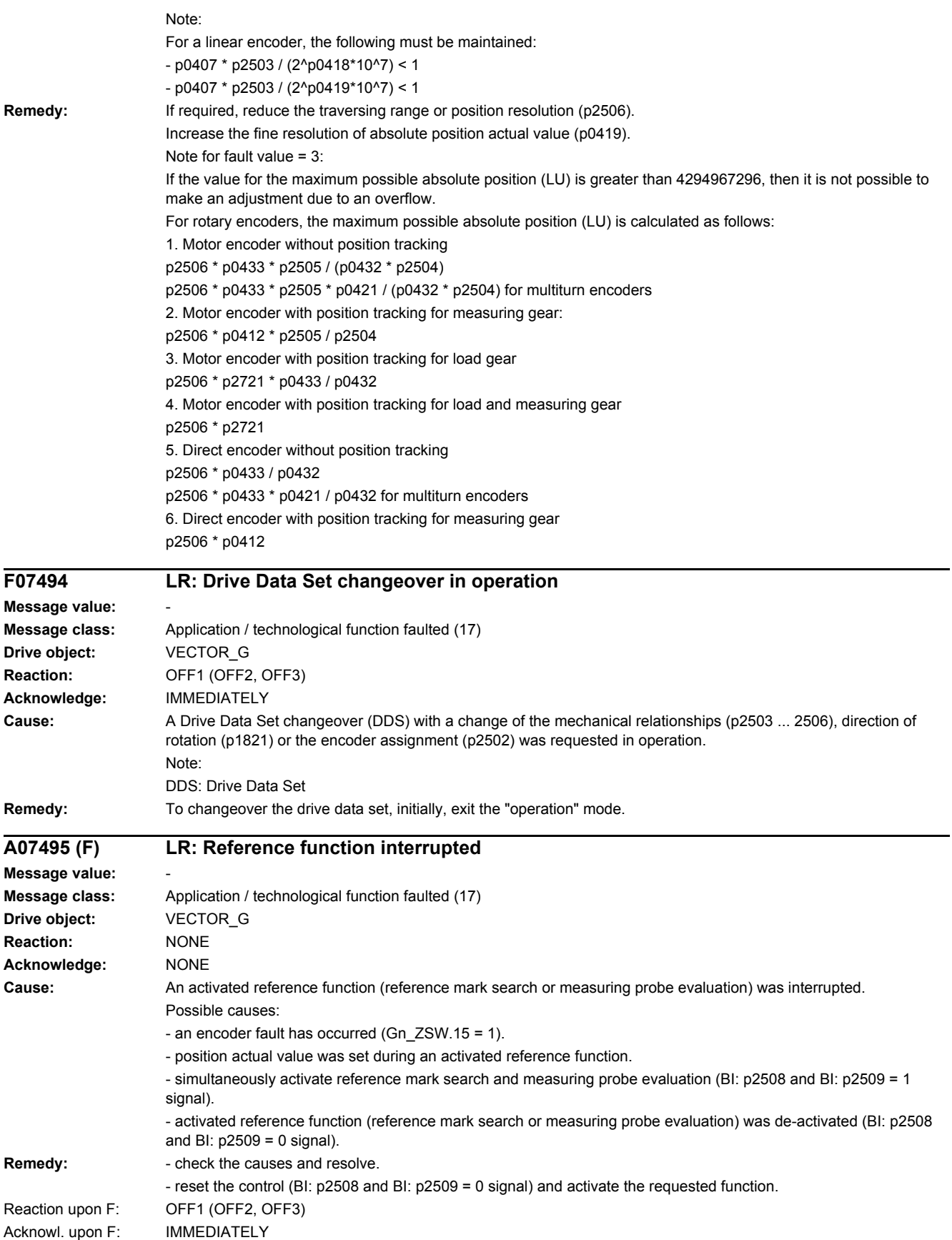

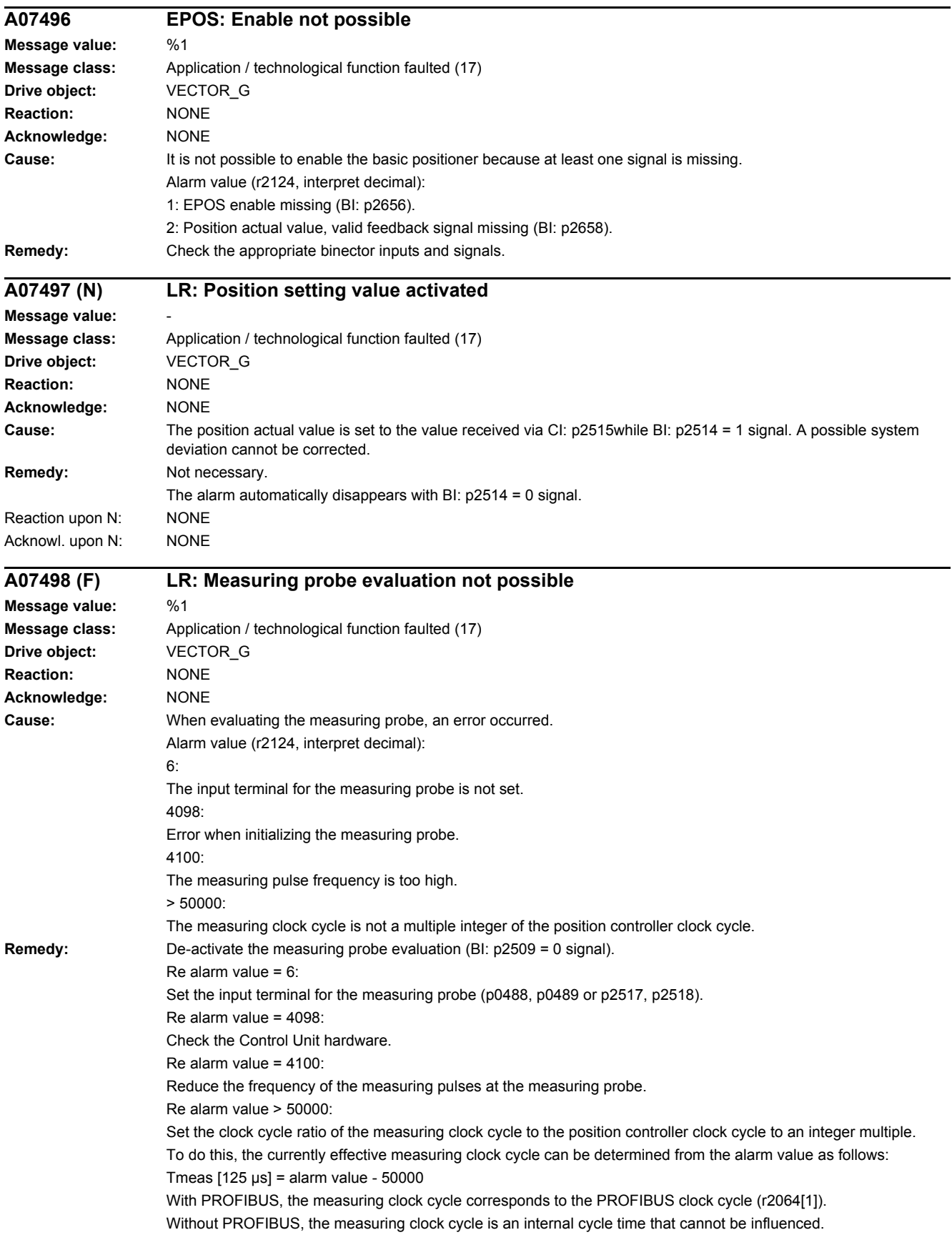

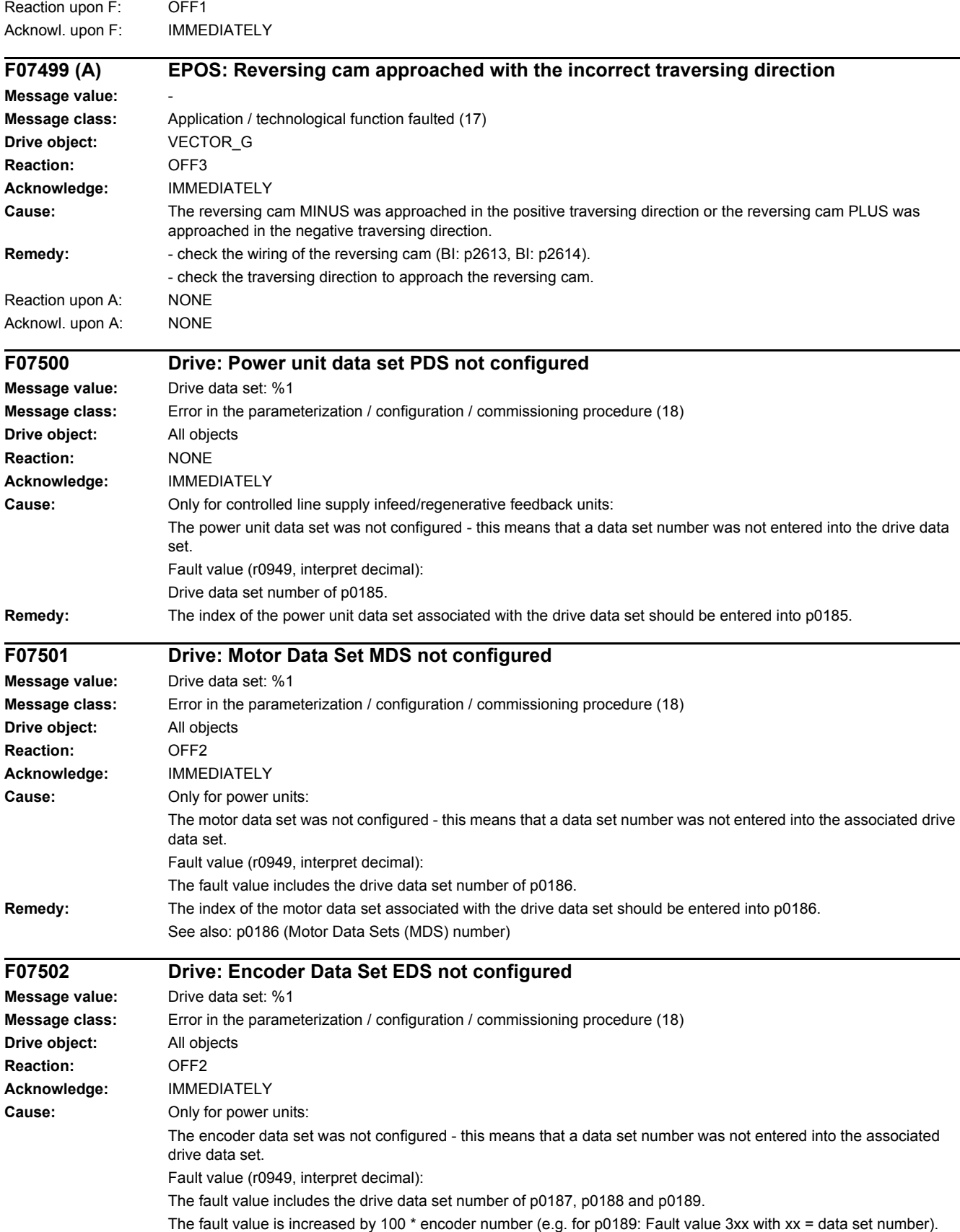

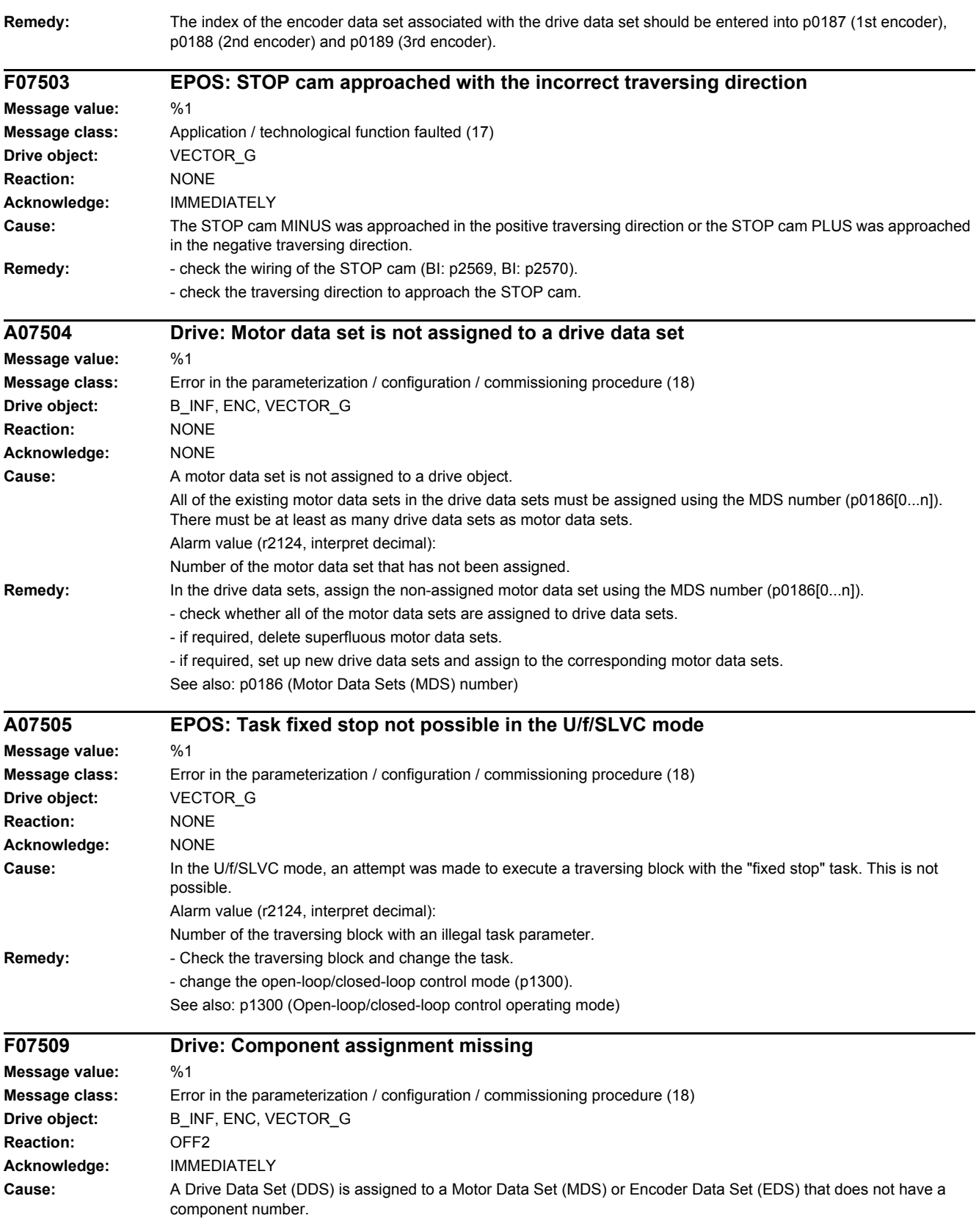

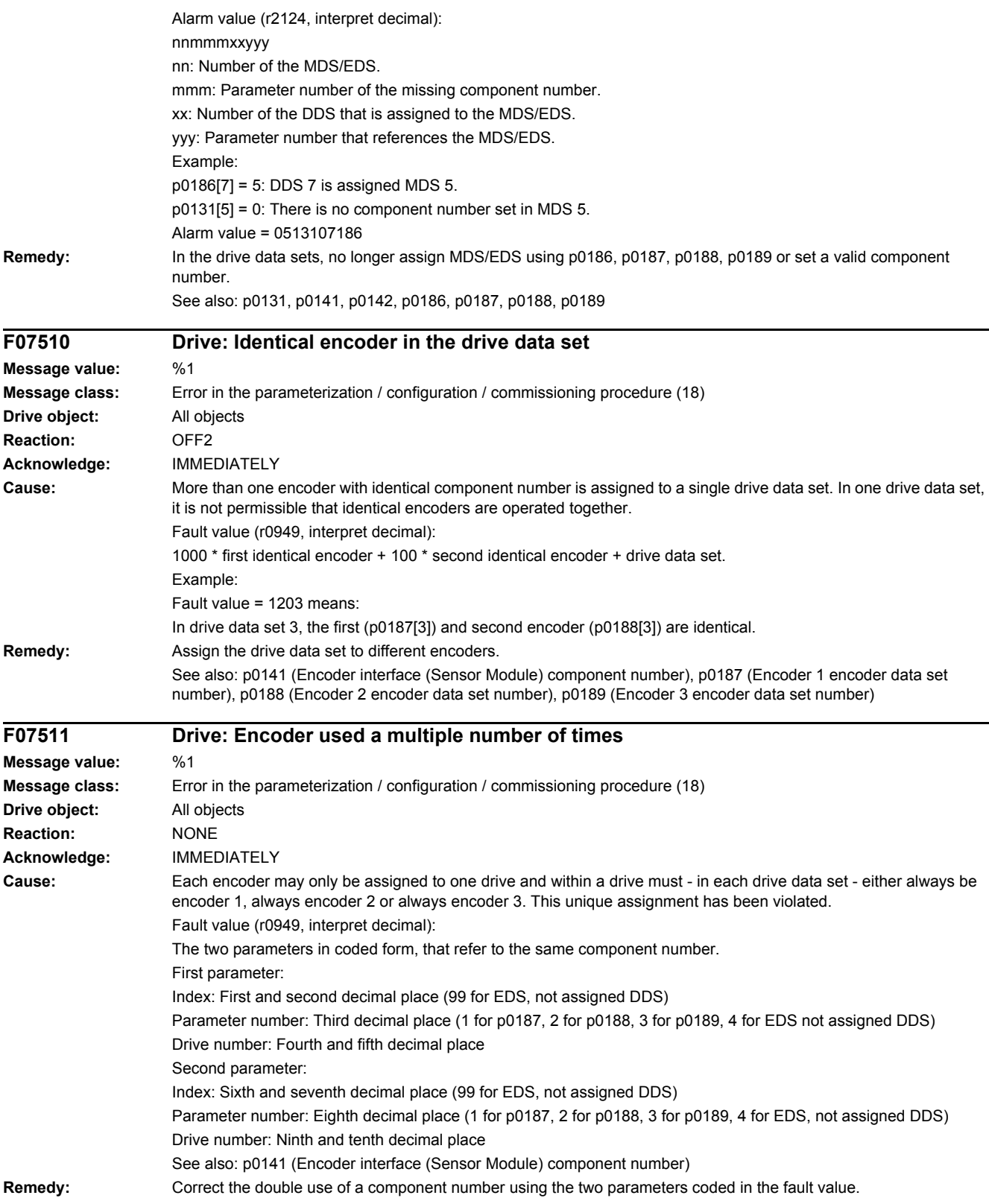

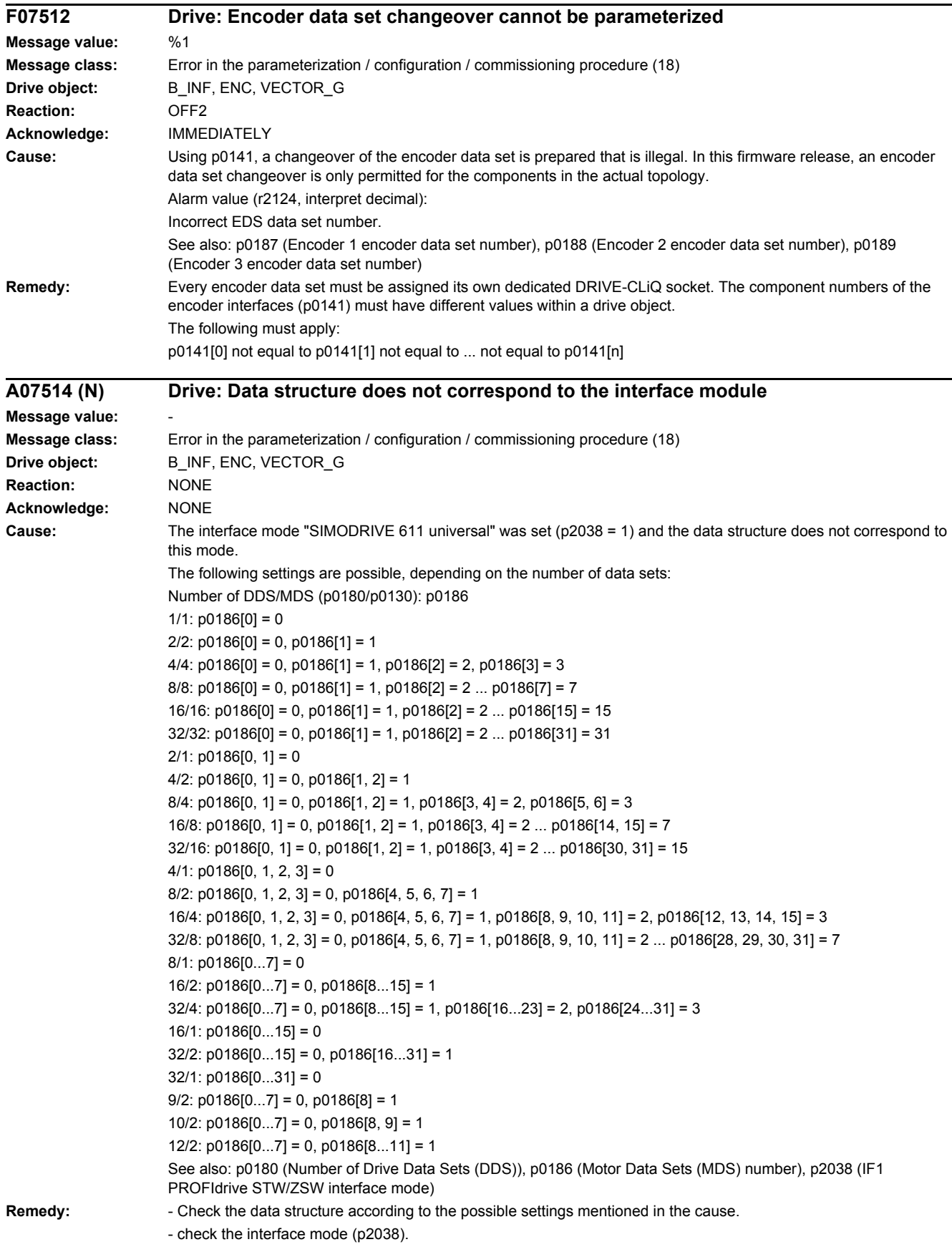

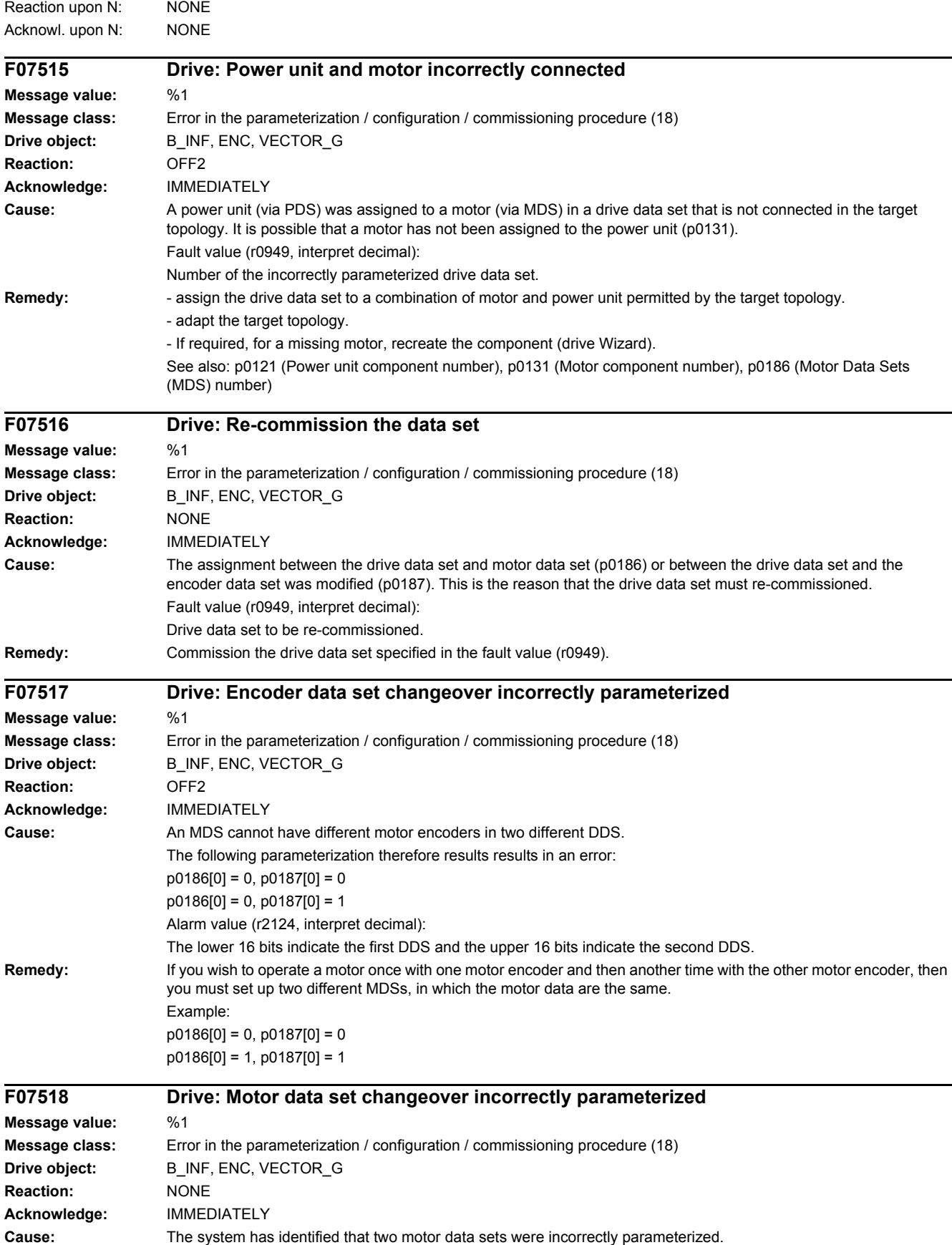

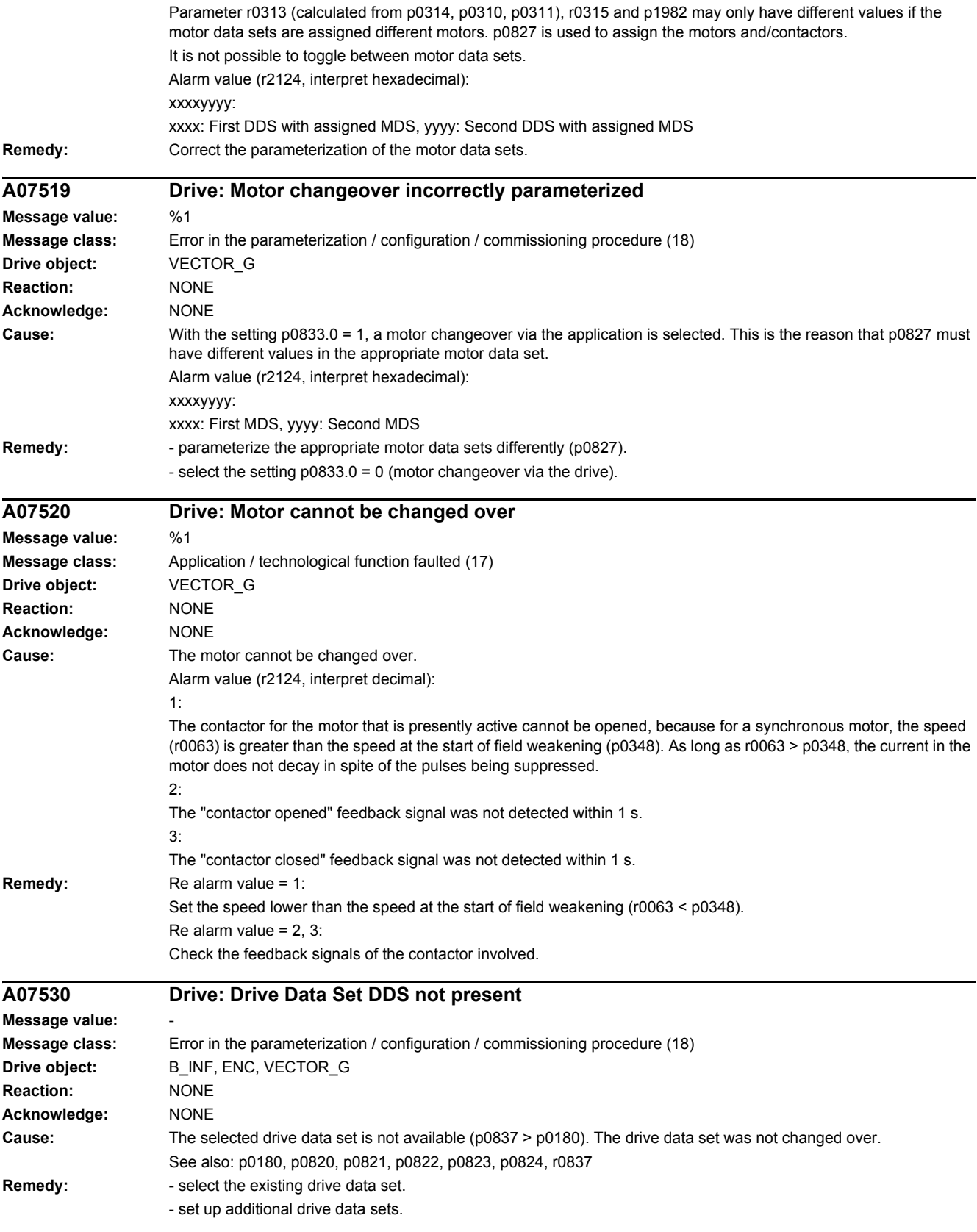

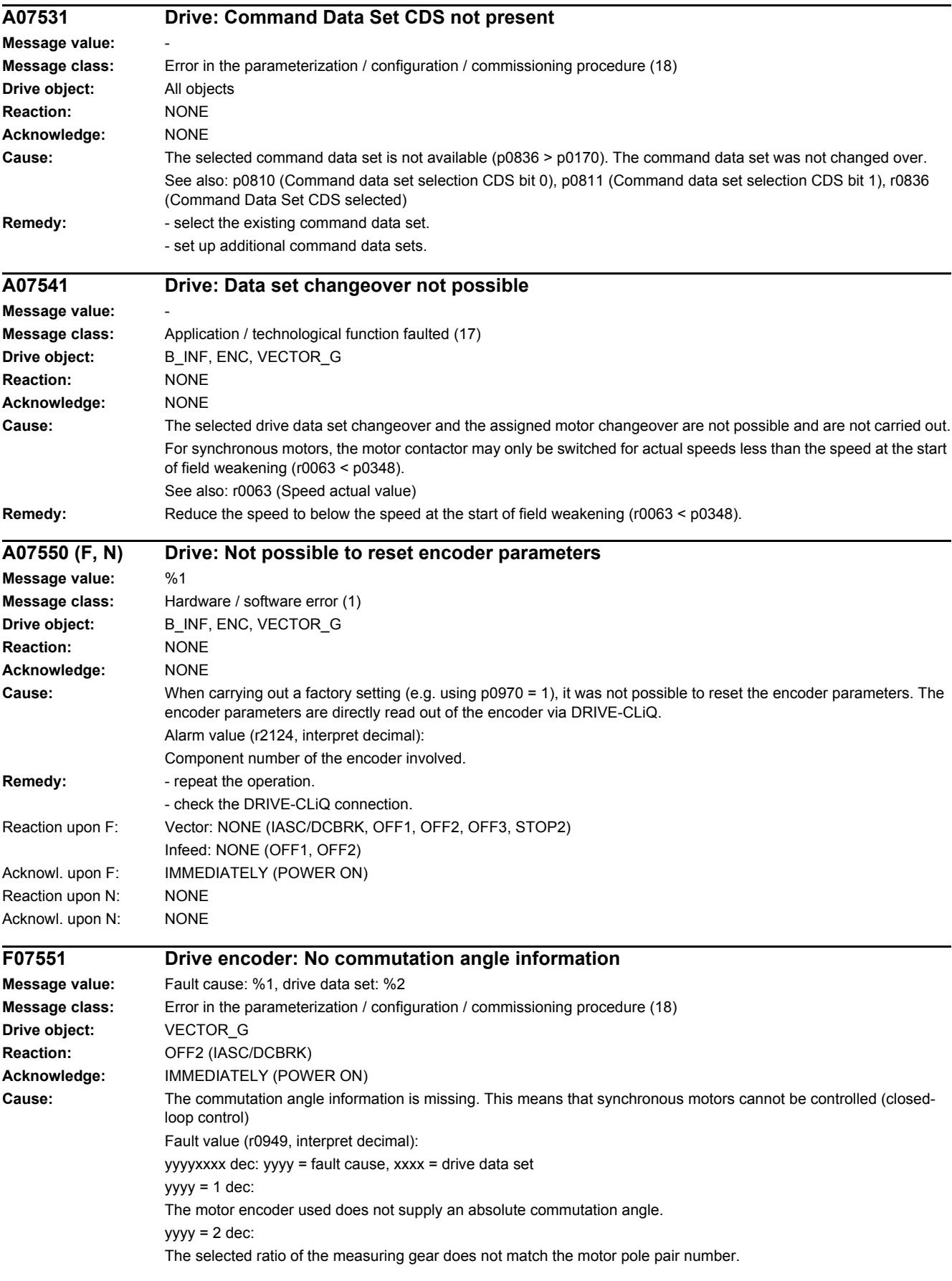

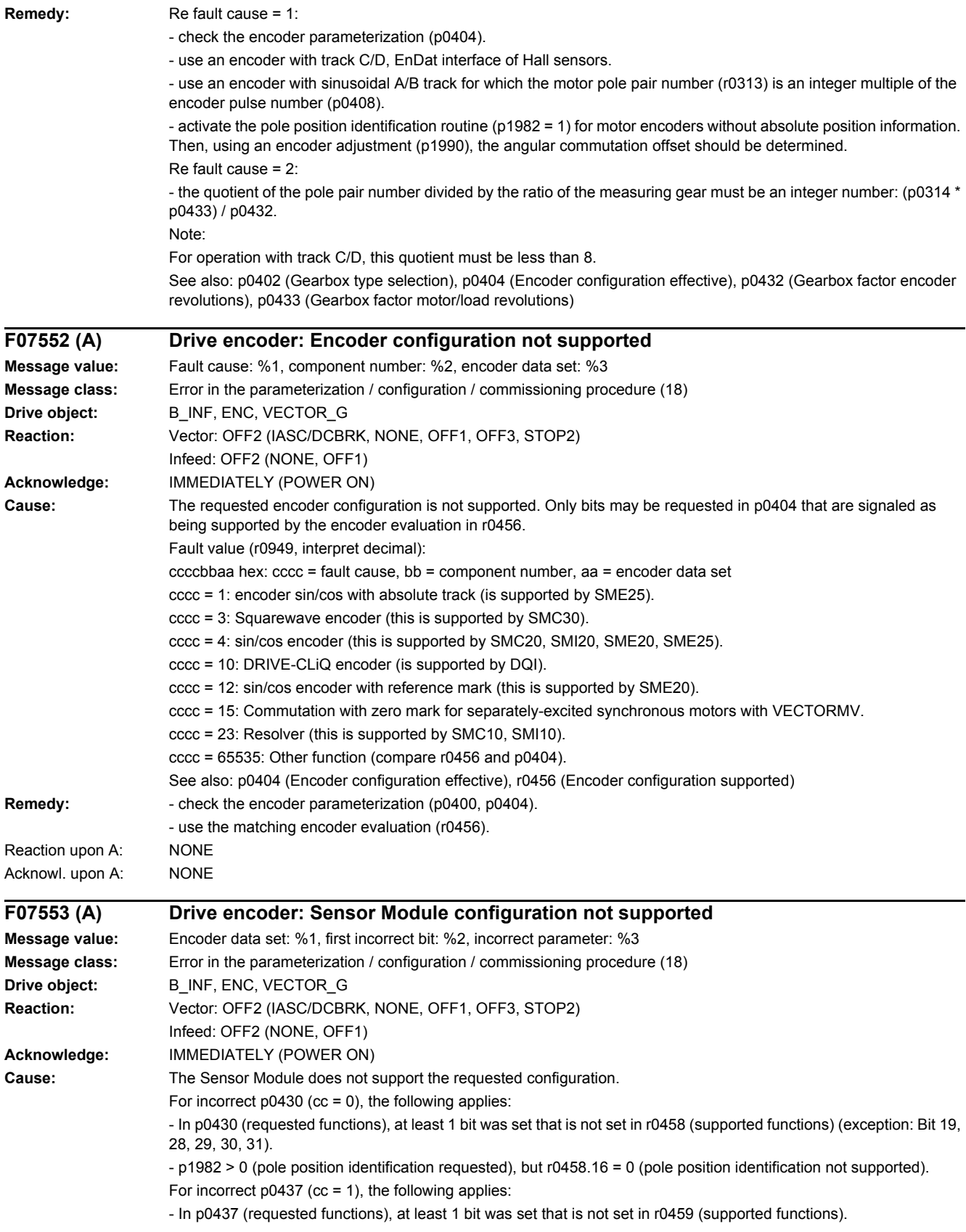

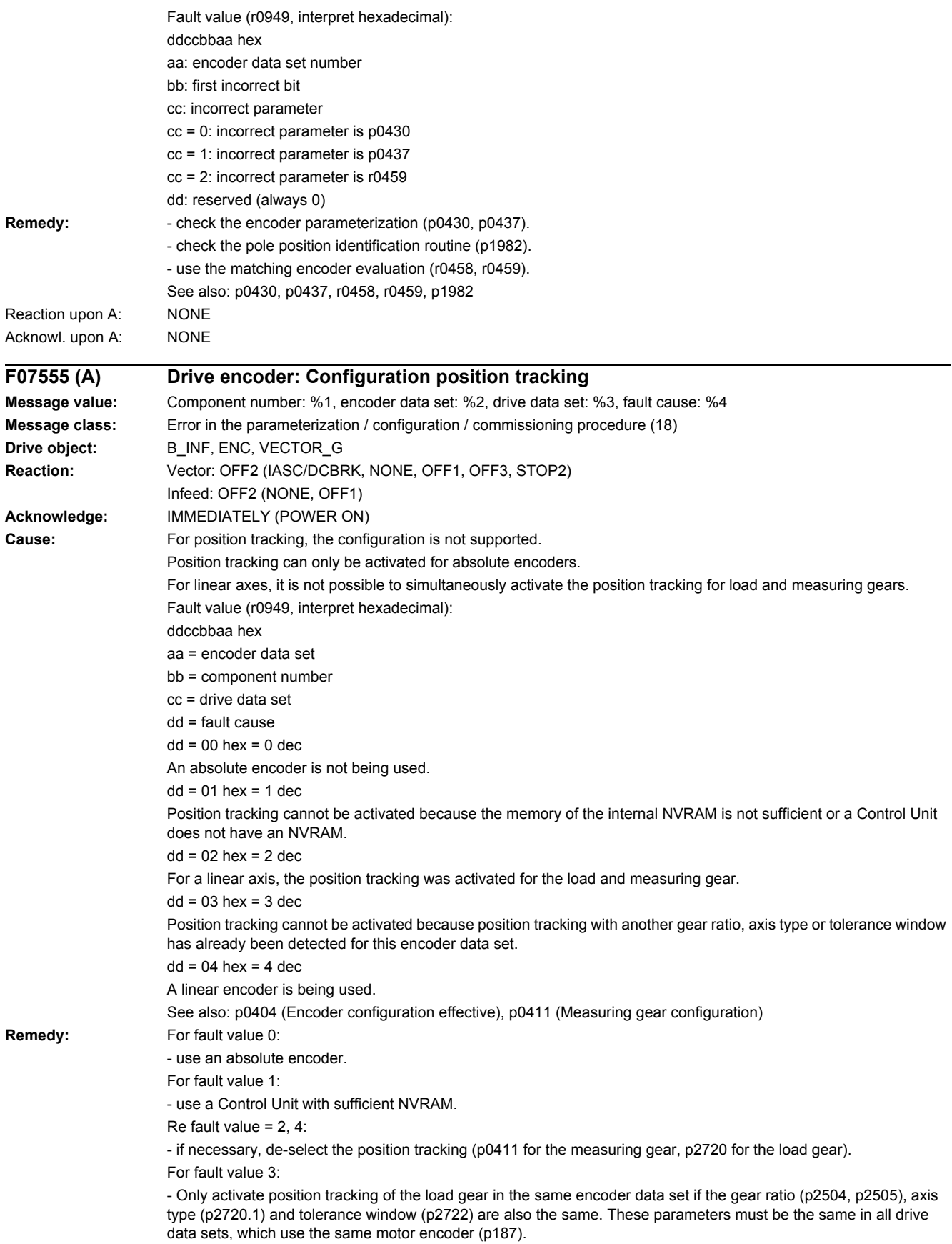

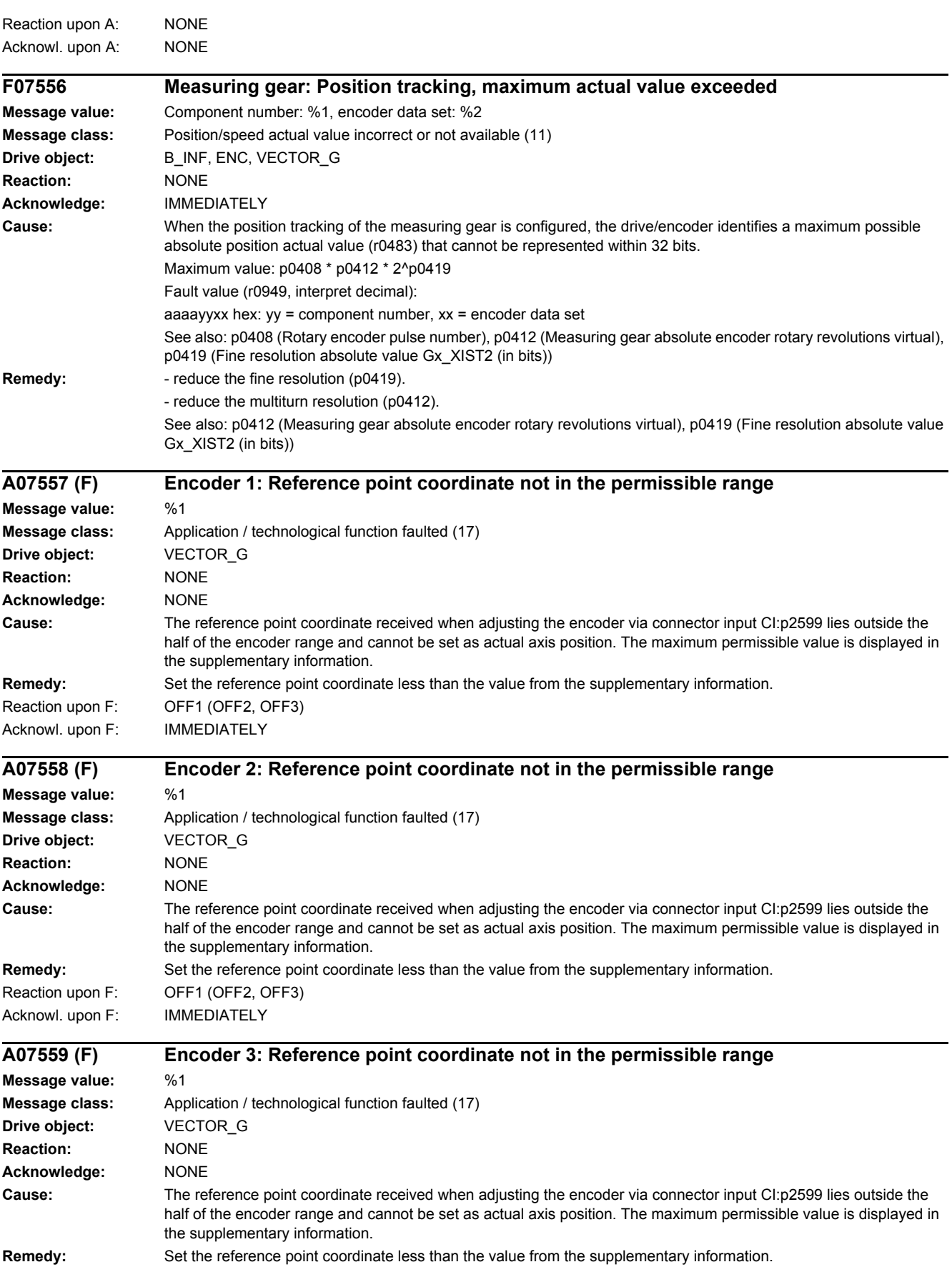

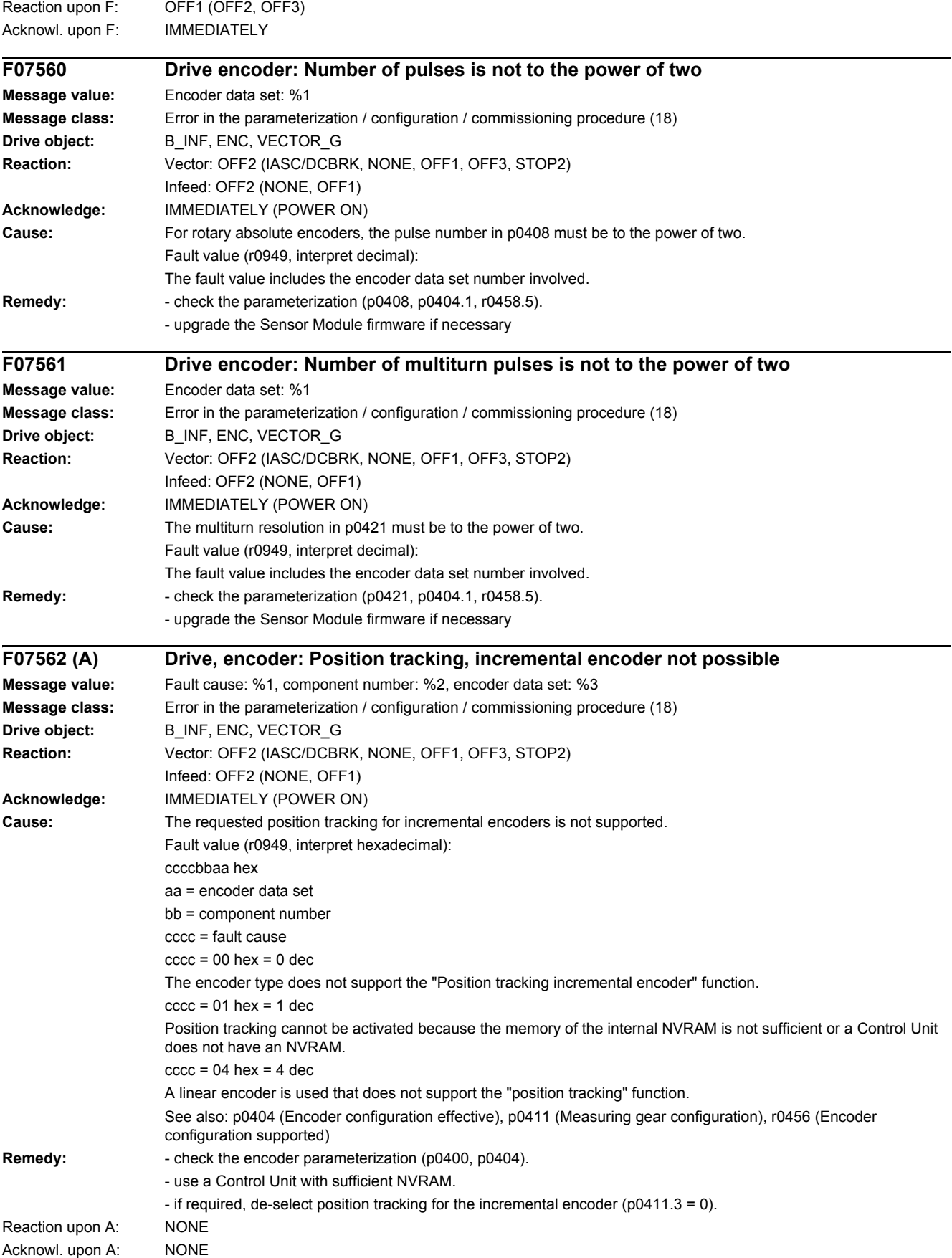

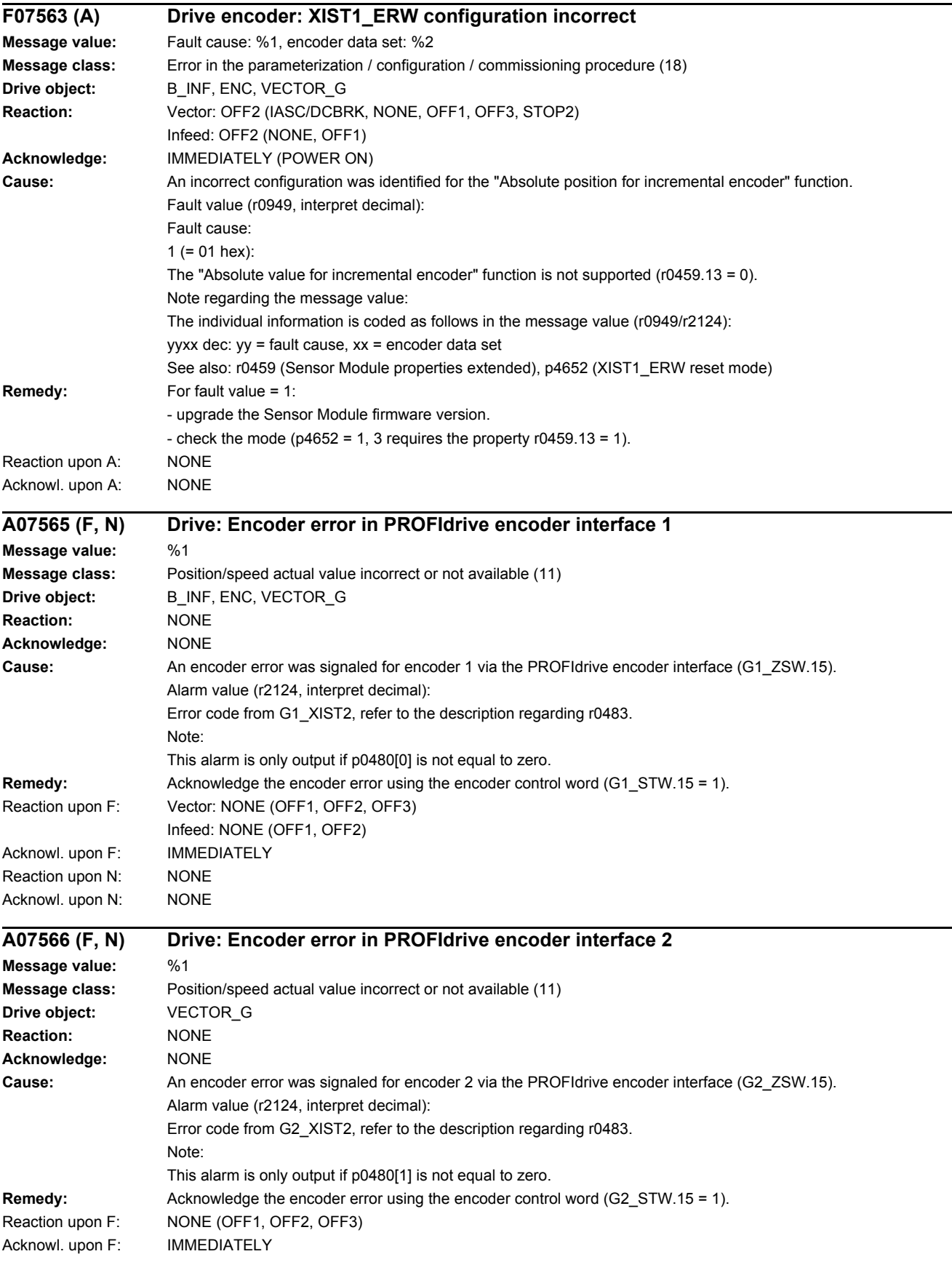

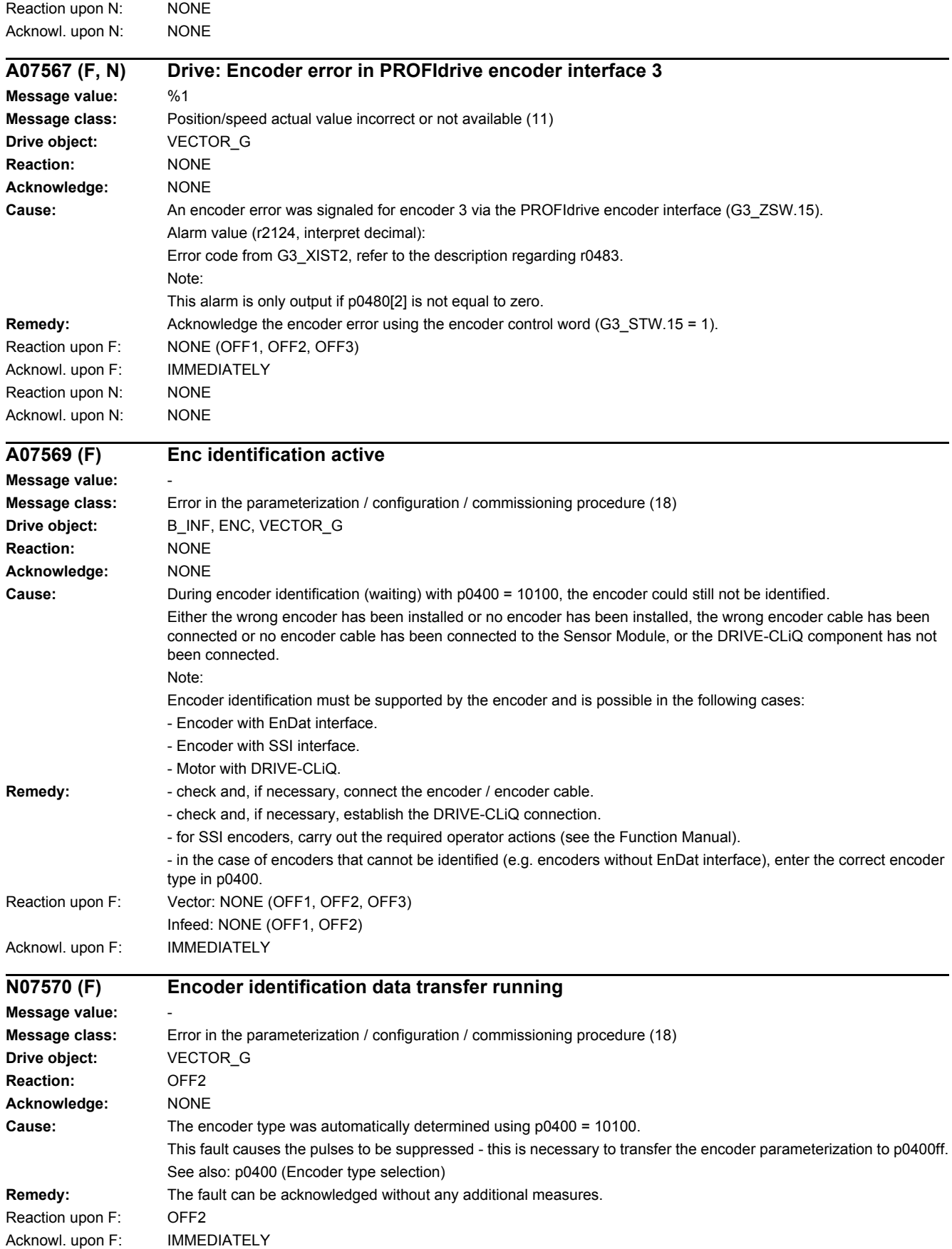

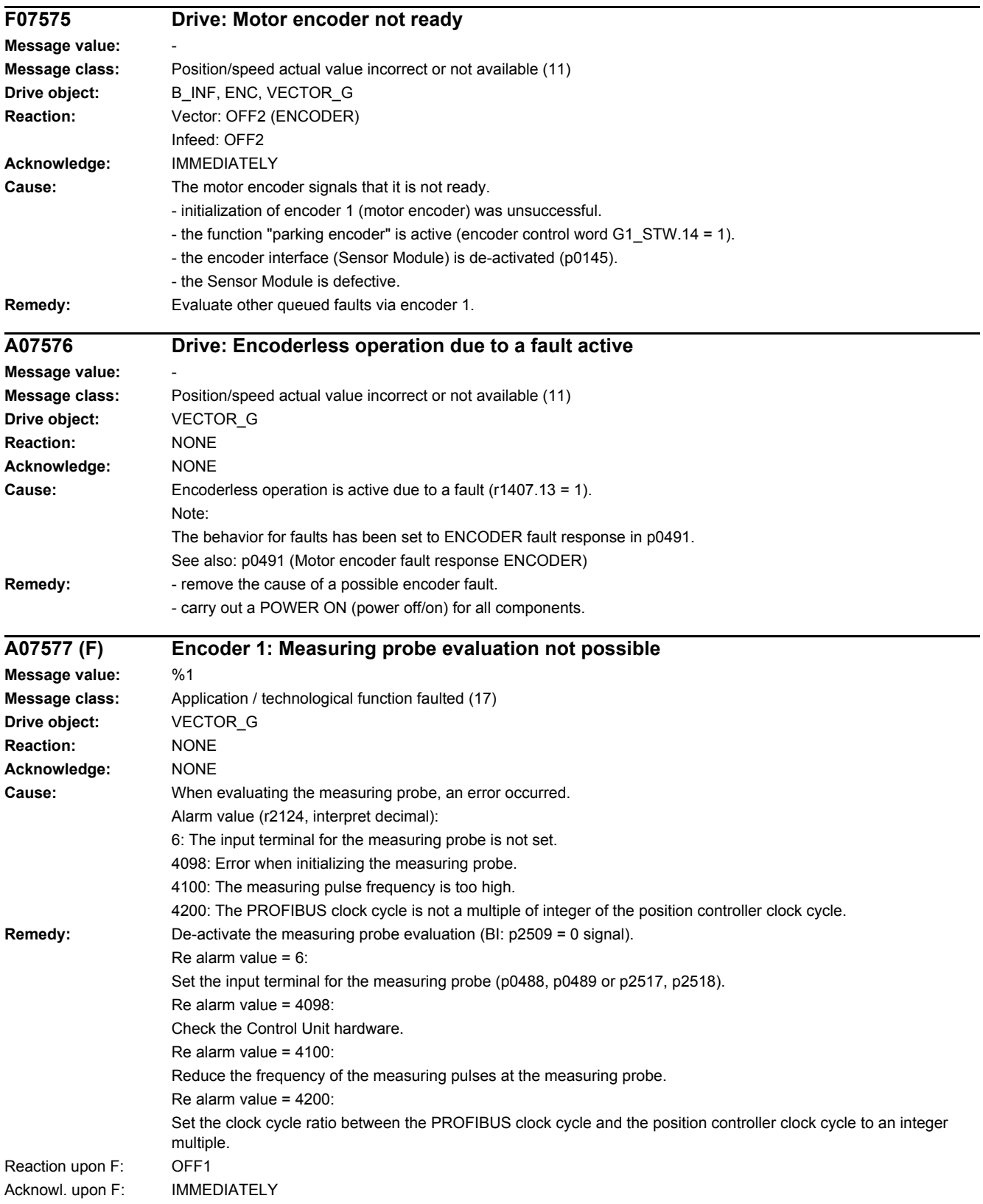

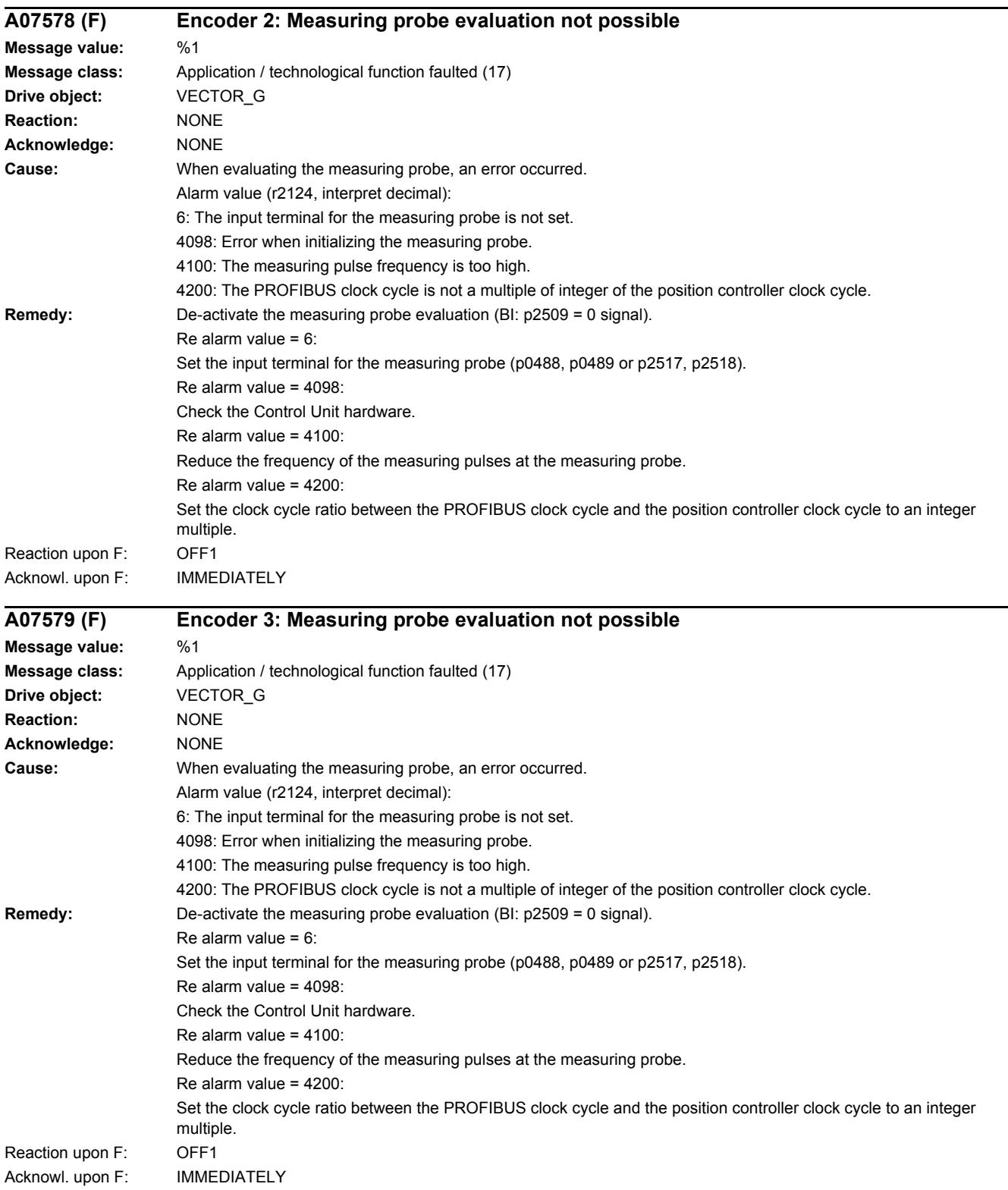

J.

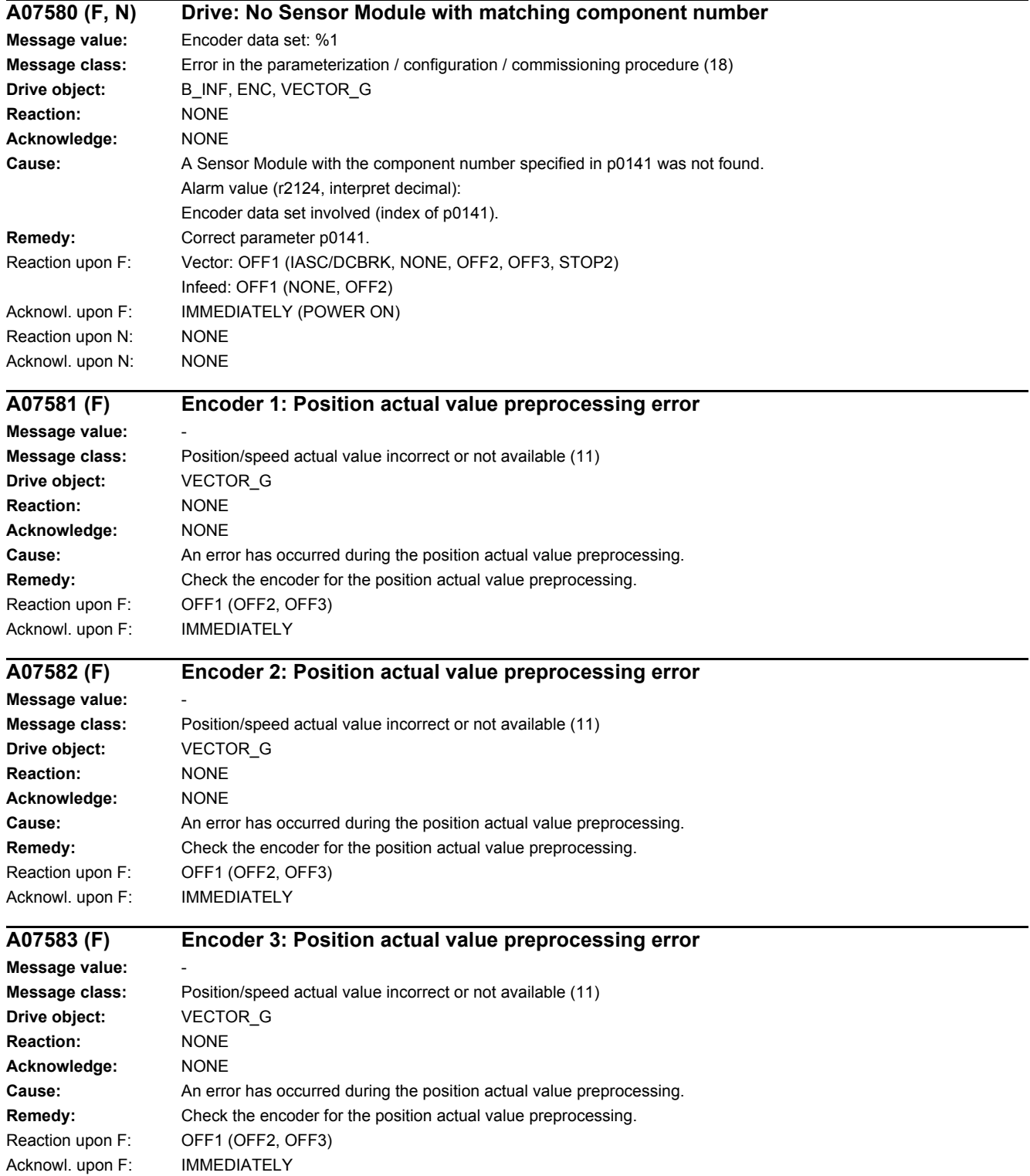
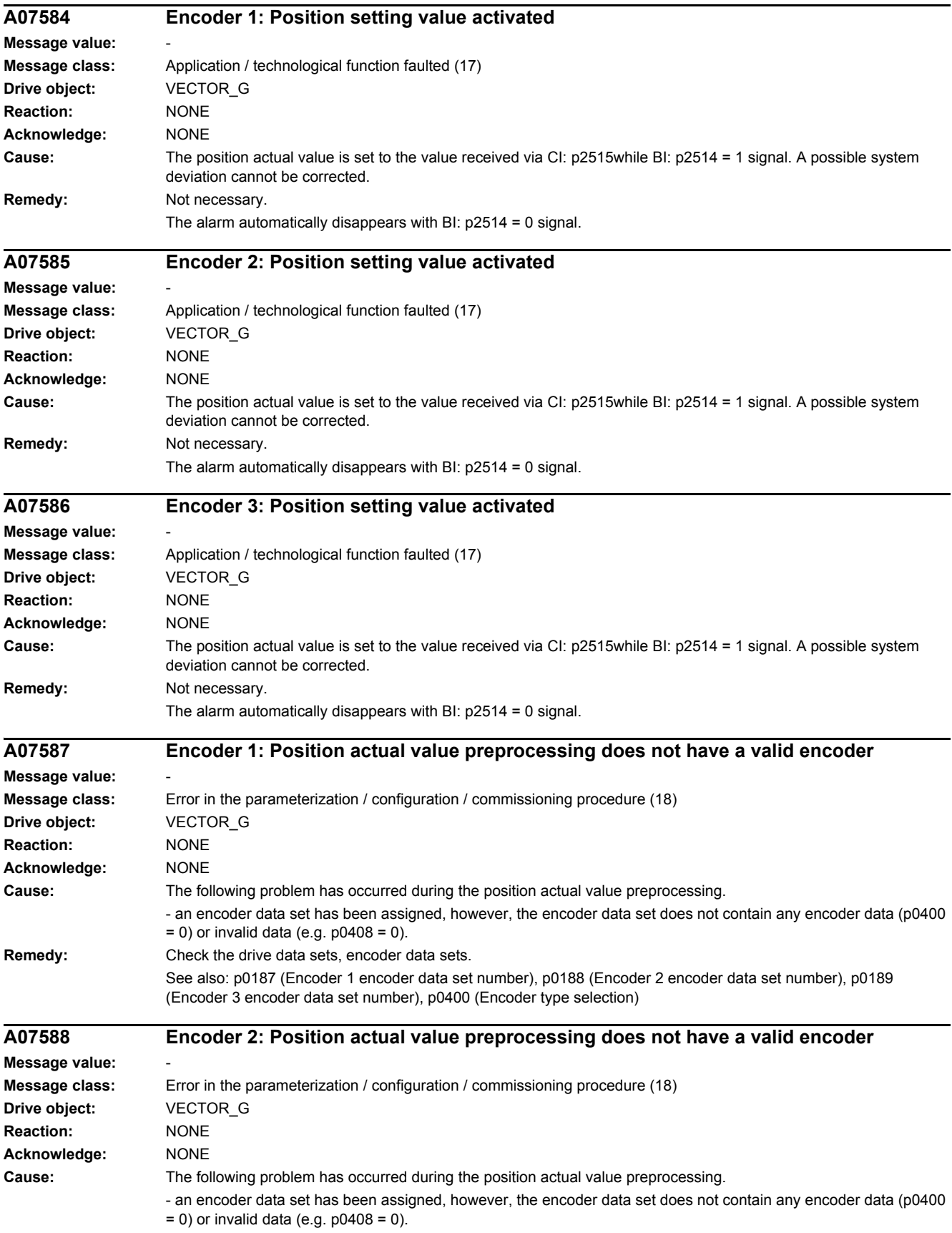

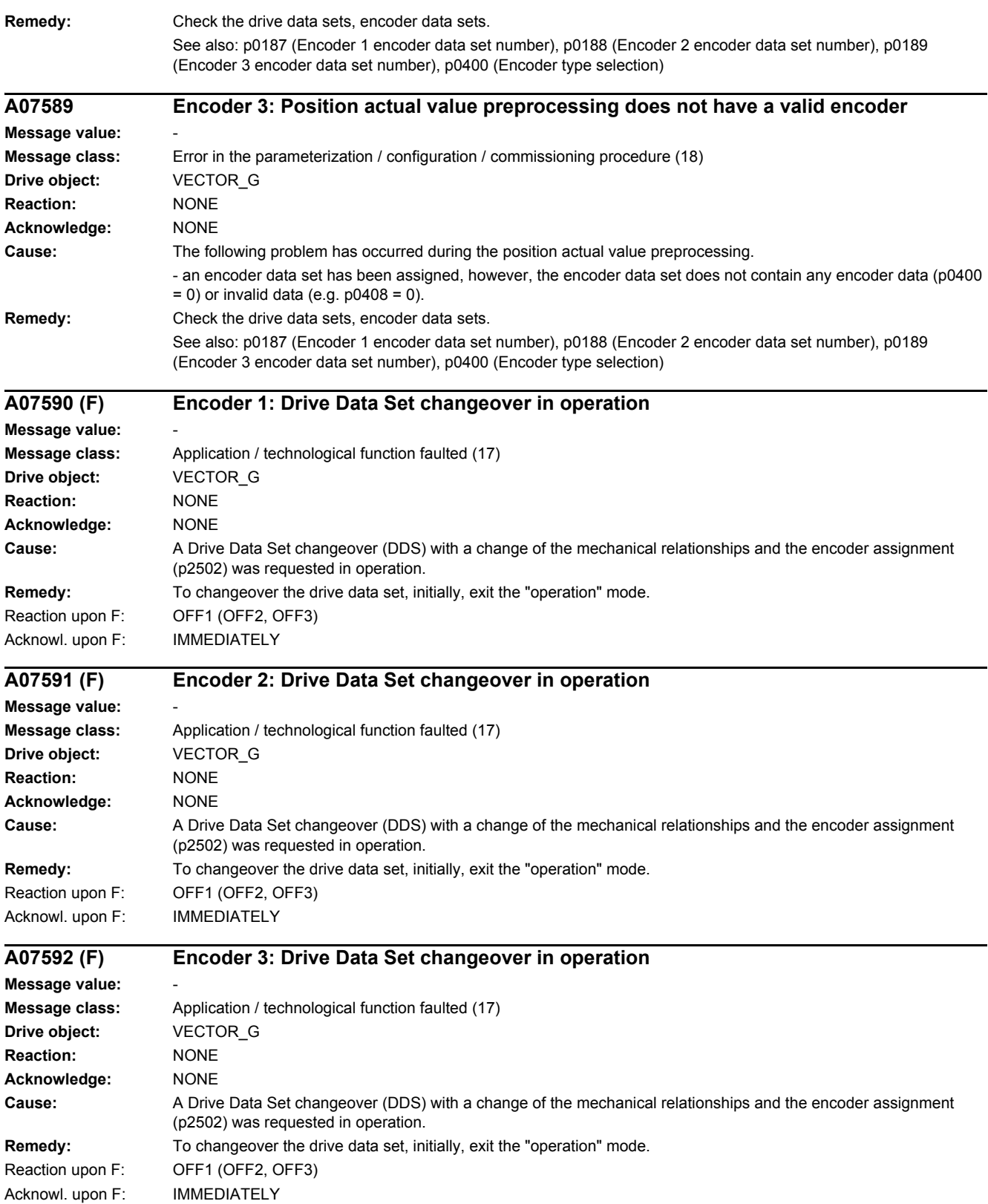

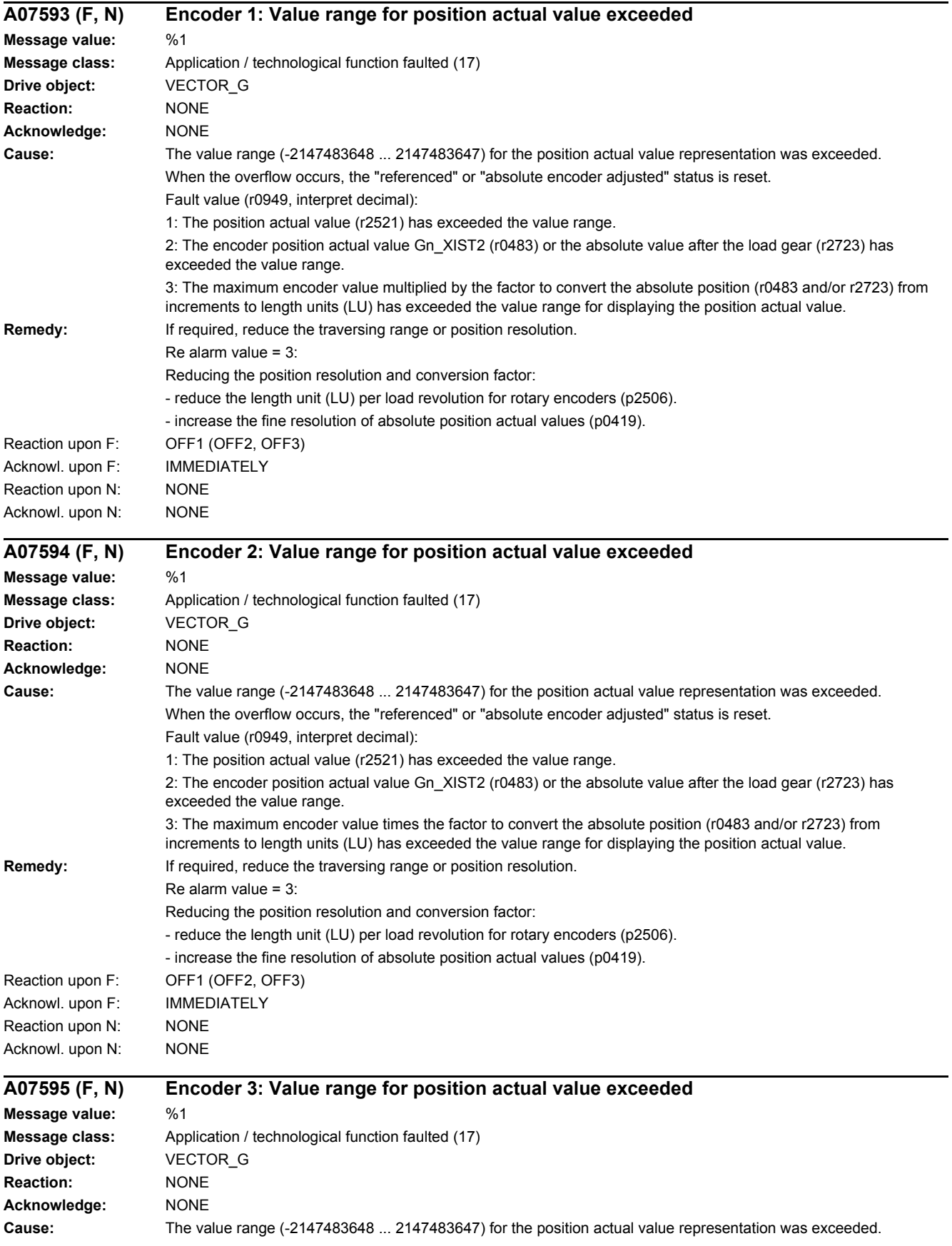

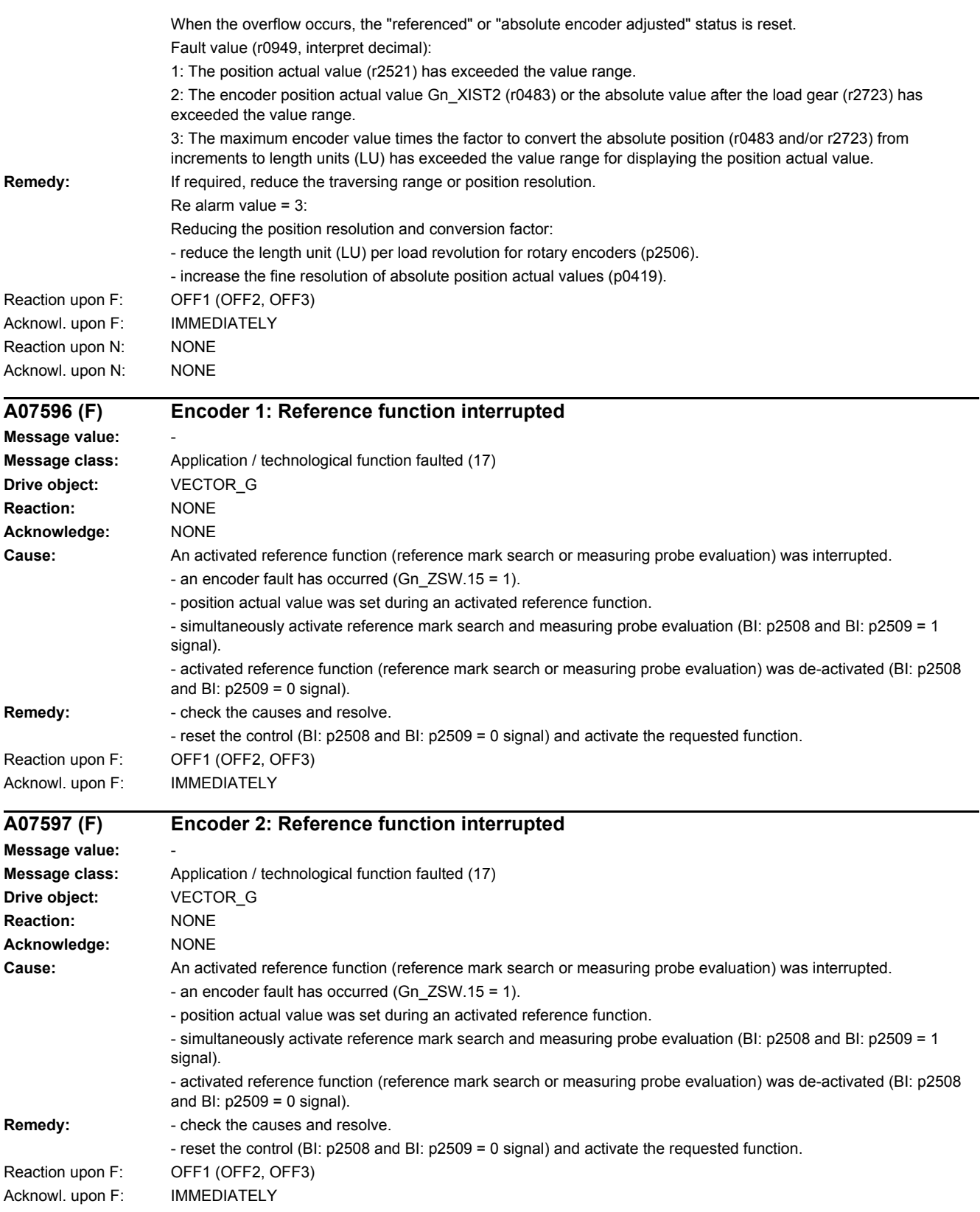

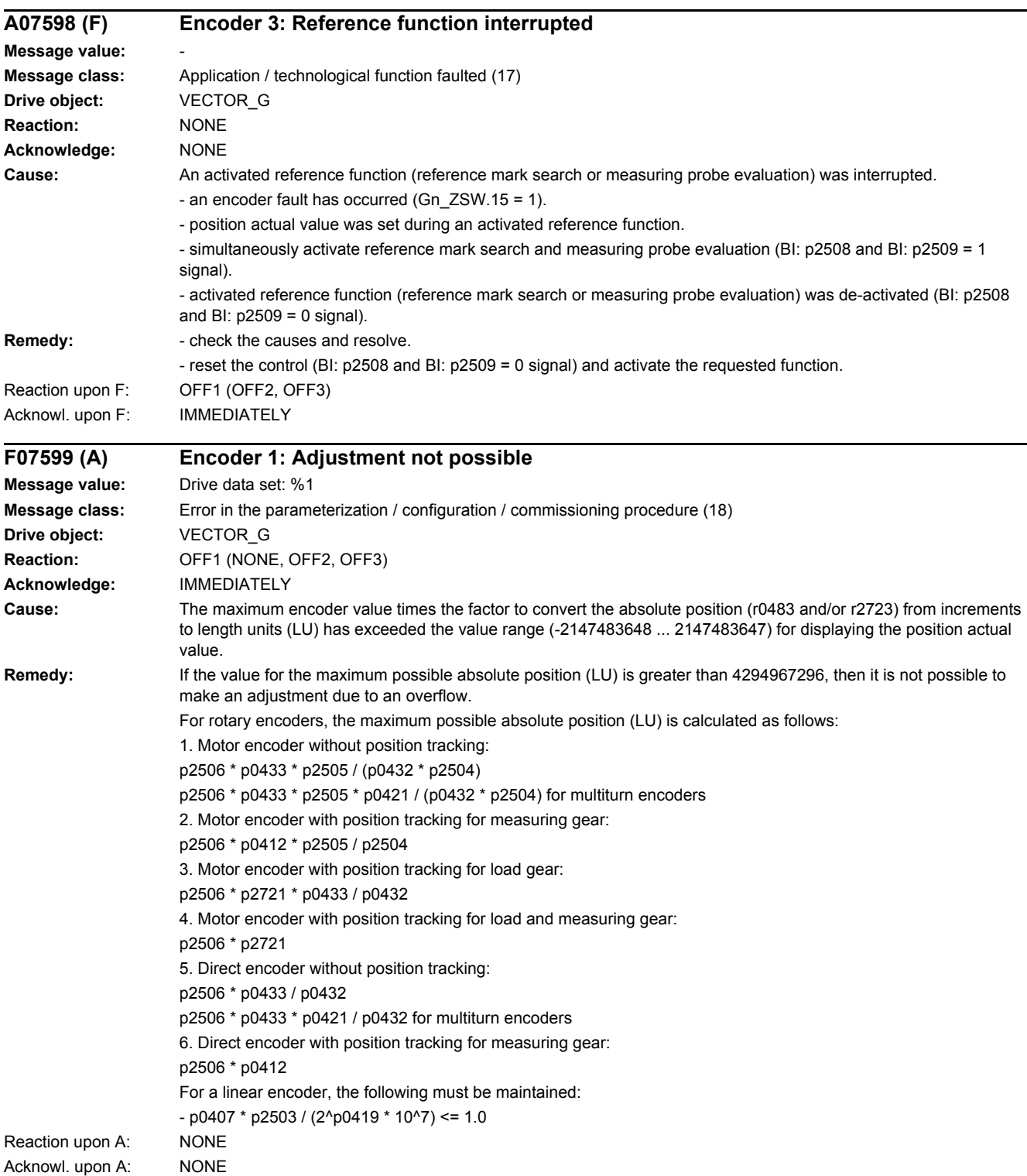

*4.2 List of faults and alarms*

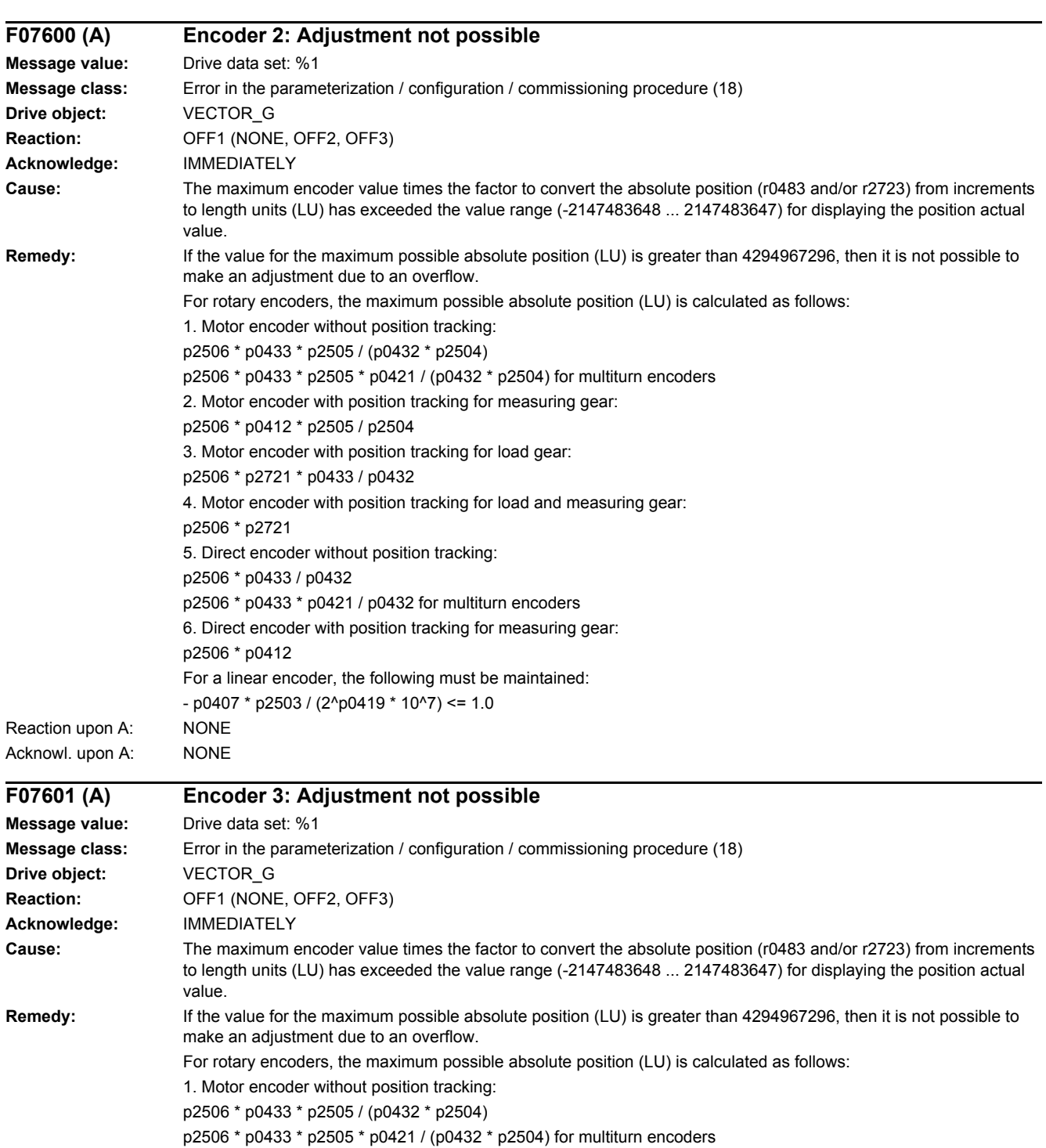

2. Motor encoder with position tracking for measuring gear:

4. Motor encoder with position tracking for load and measuring gear:

3. Motor encoder with position tracking for load gear:

p2506 \* p0433 \* p0421 / p0432 for multiturn encoders

p2506 \* p0412 \* p2505 / p2504

p2506 \* p2721 \* p0433 / p0432

5. Direct encoder without position tracking:

p2506 \* p2721

p2506 \* p0433 / p0432

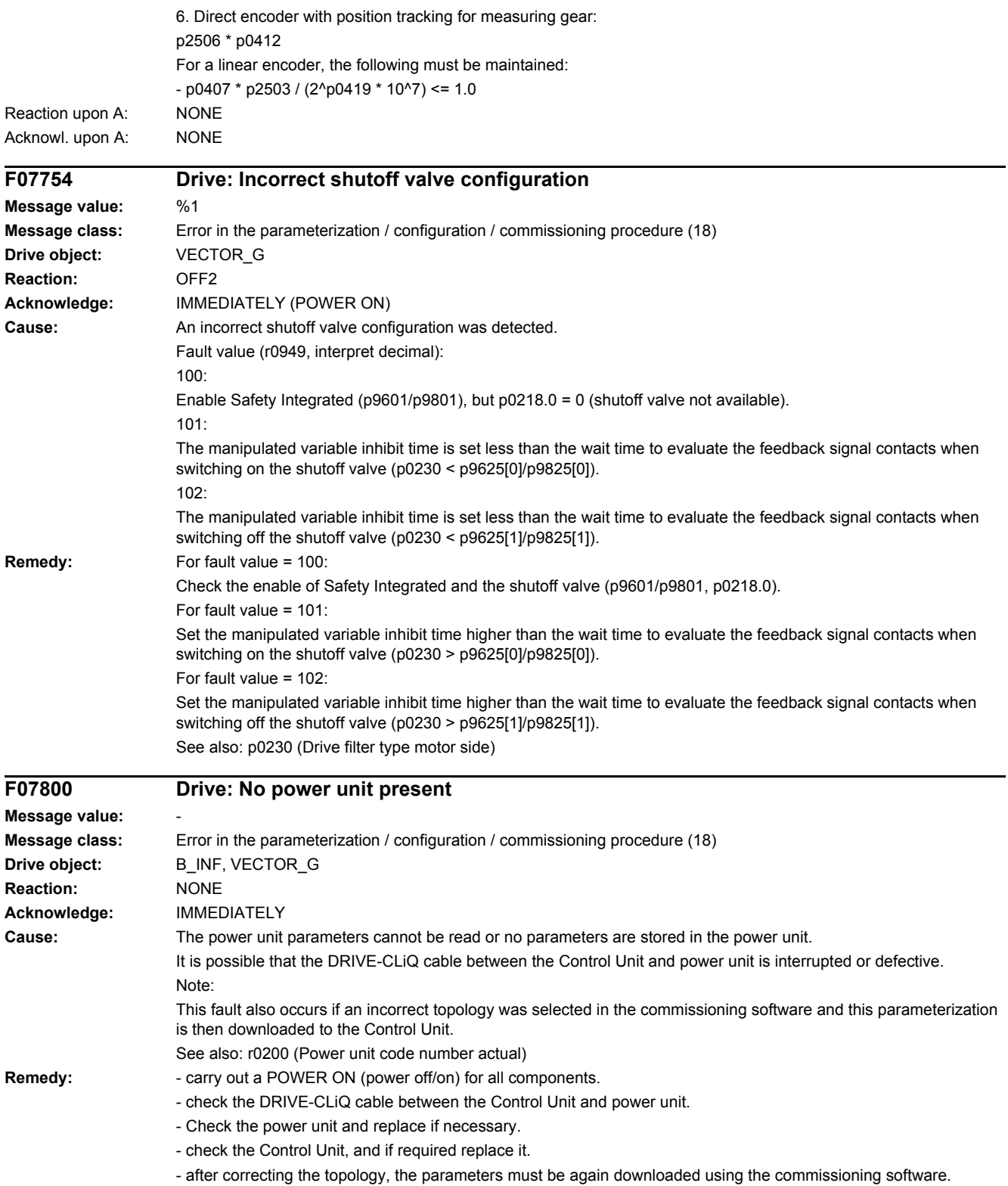

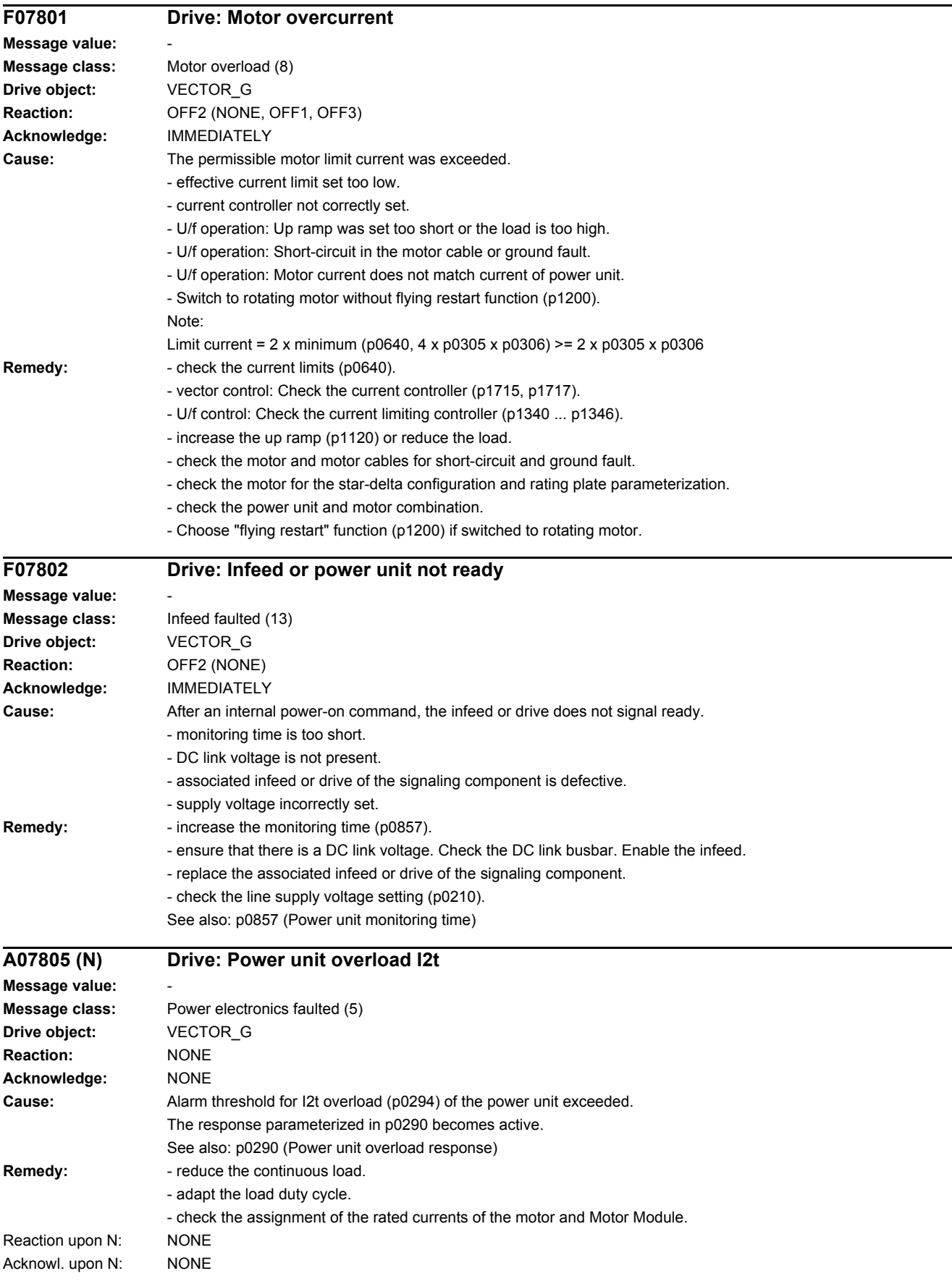

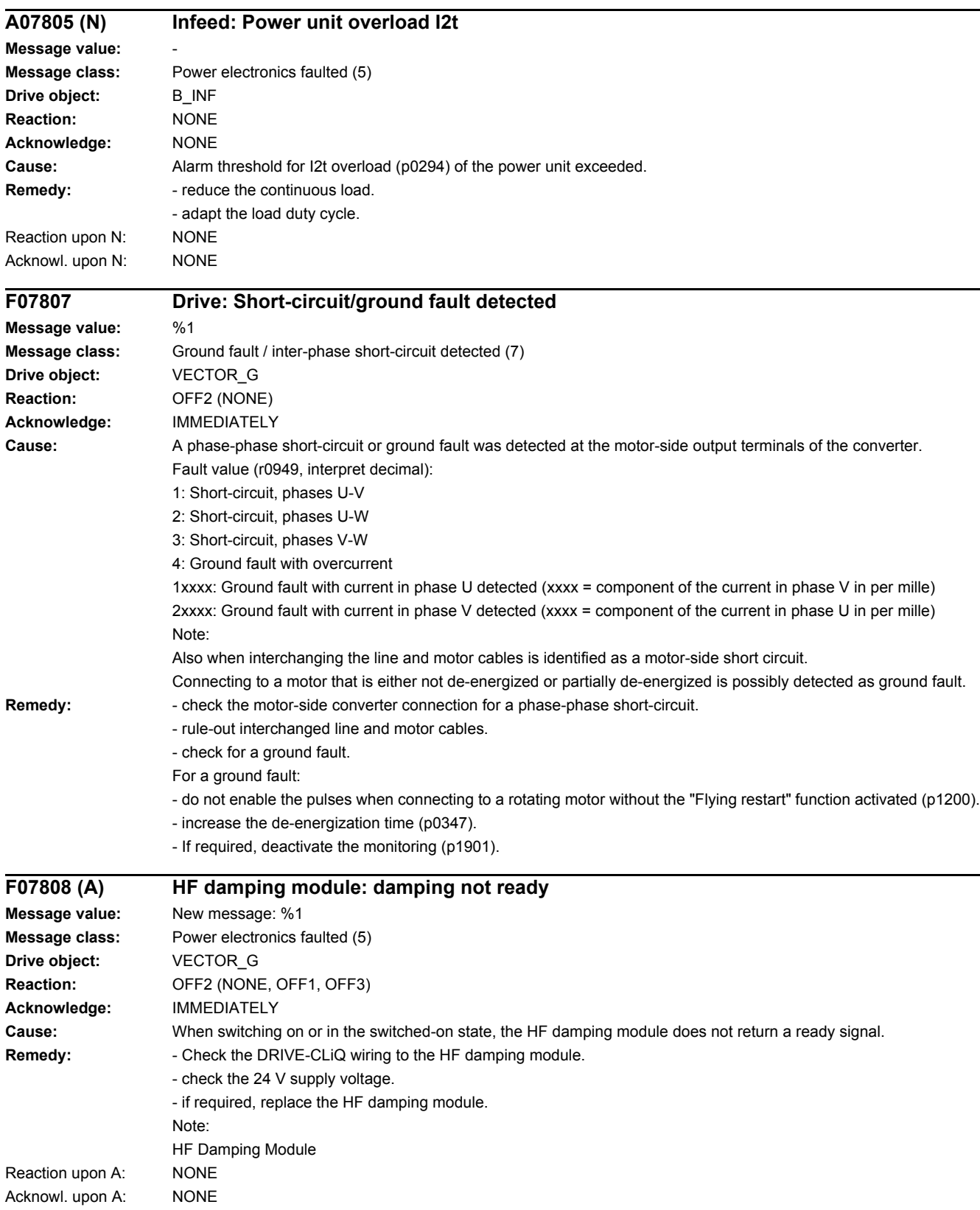

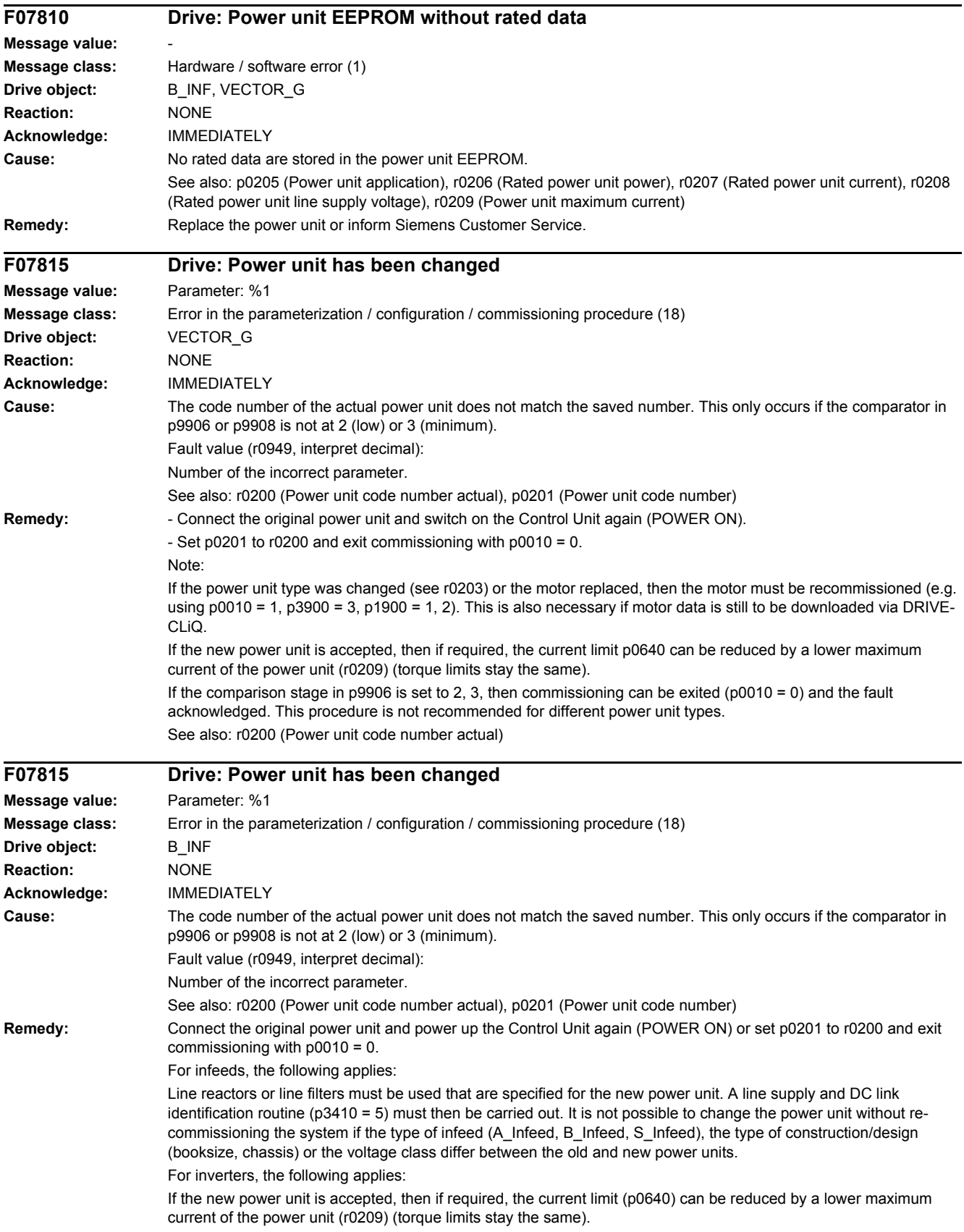

If not only the power unit is changed, but also the motor, then the motor must be re-commissioned (e.g. using p0010 = 1). This is also necessary if motor data is still to be downloaded via DRIVE-CLiQ. See also: r0200 (Power unit code number actual)

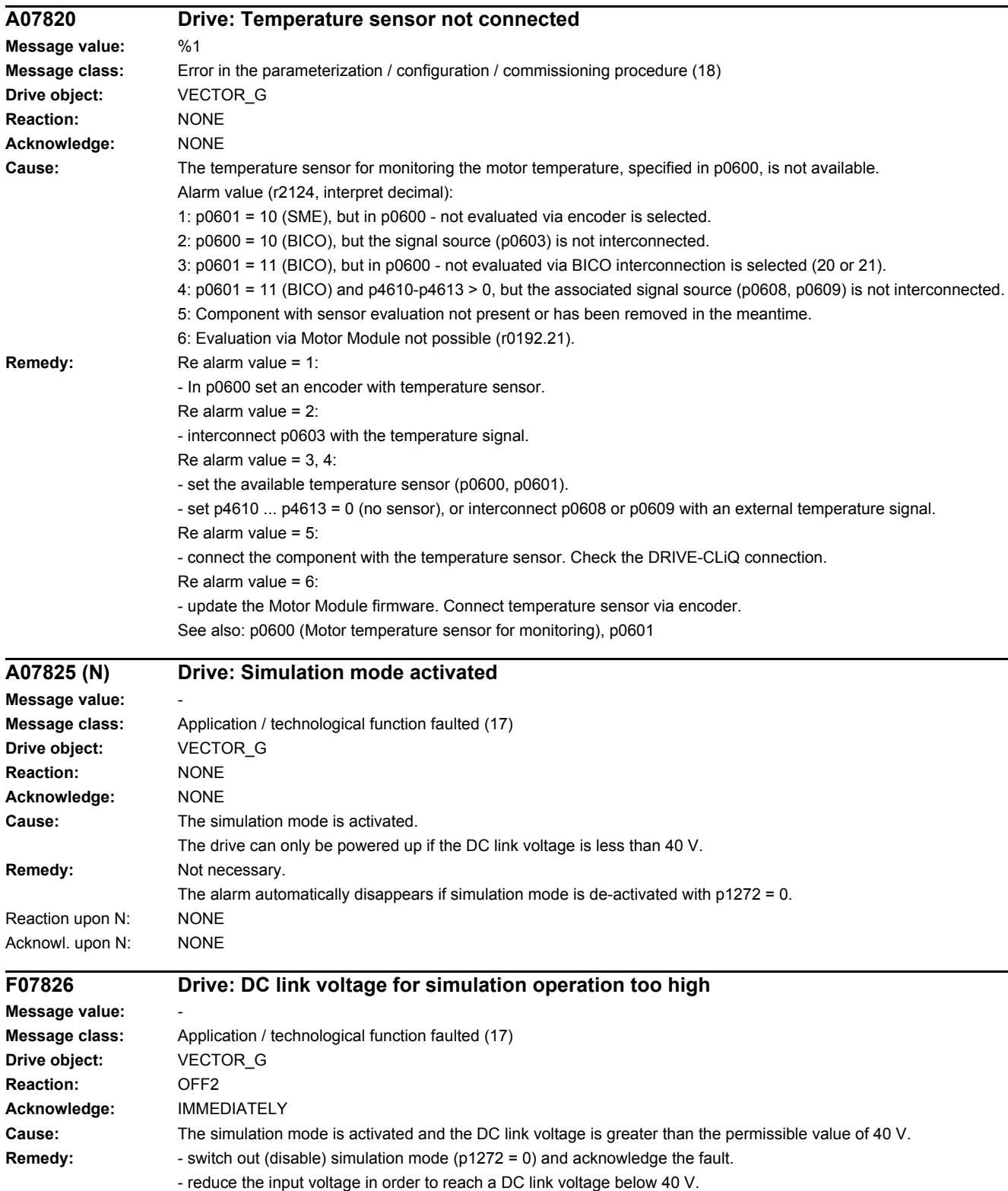

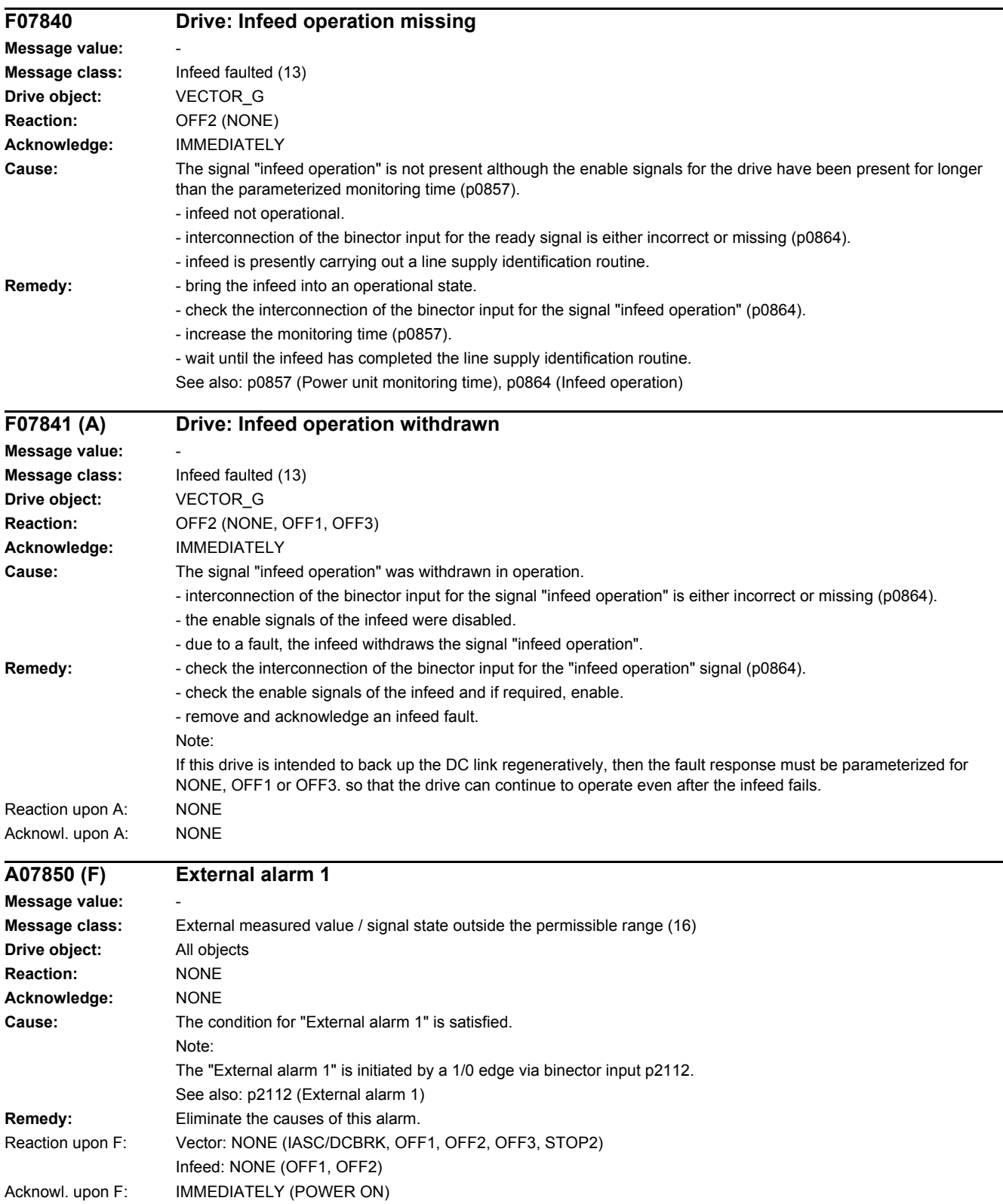

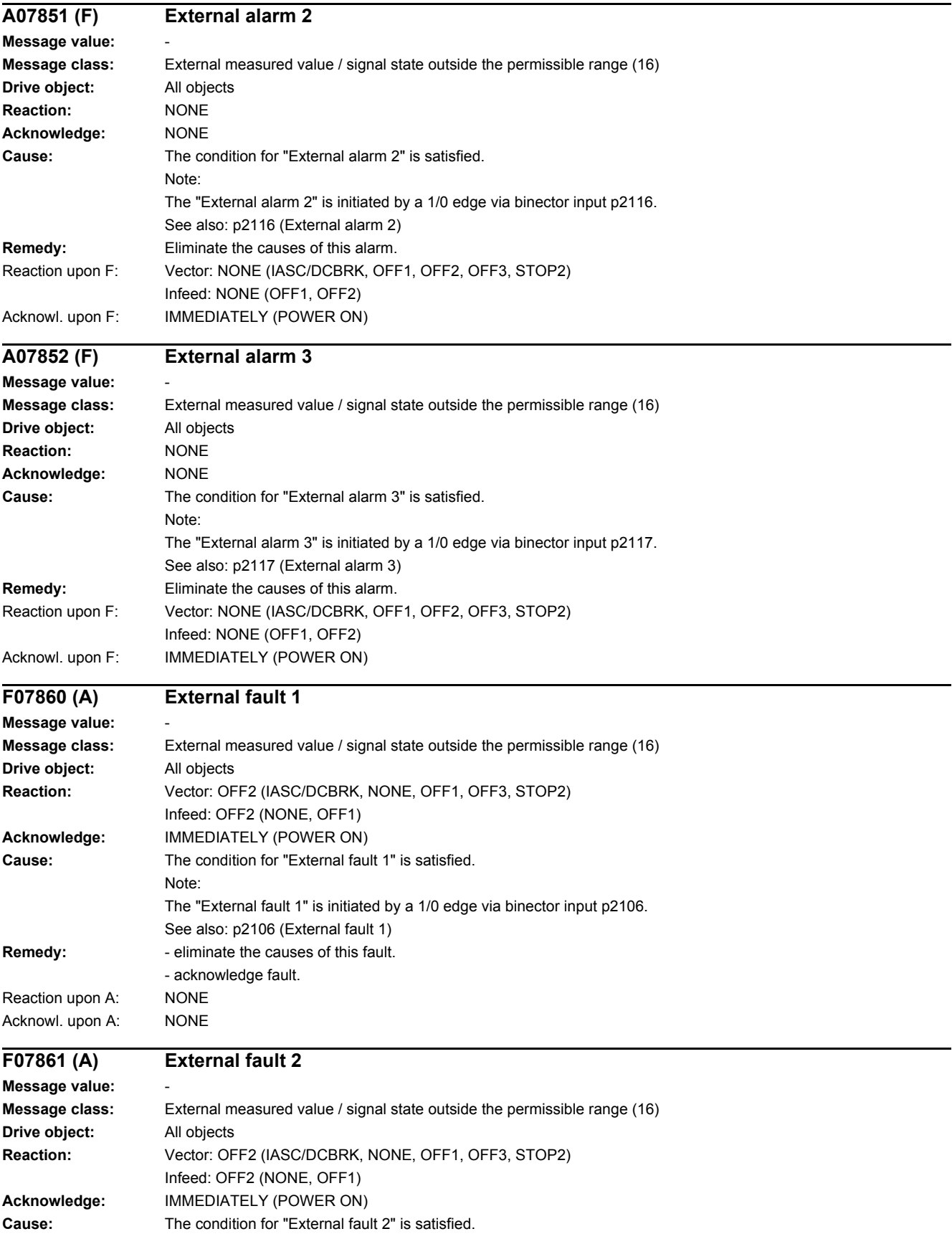

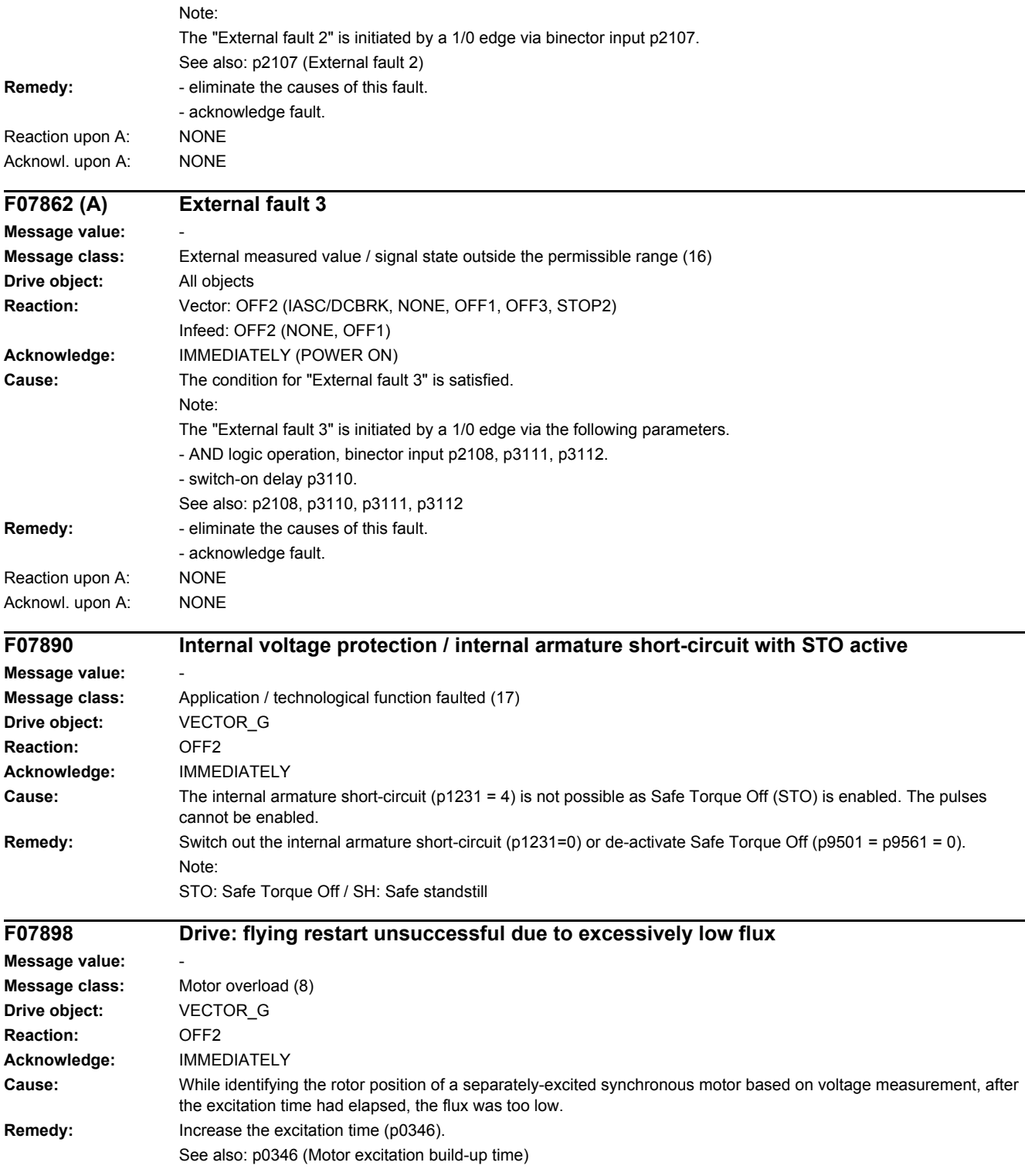

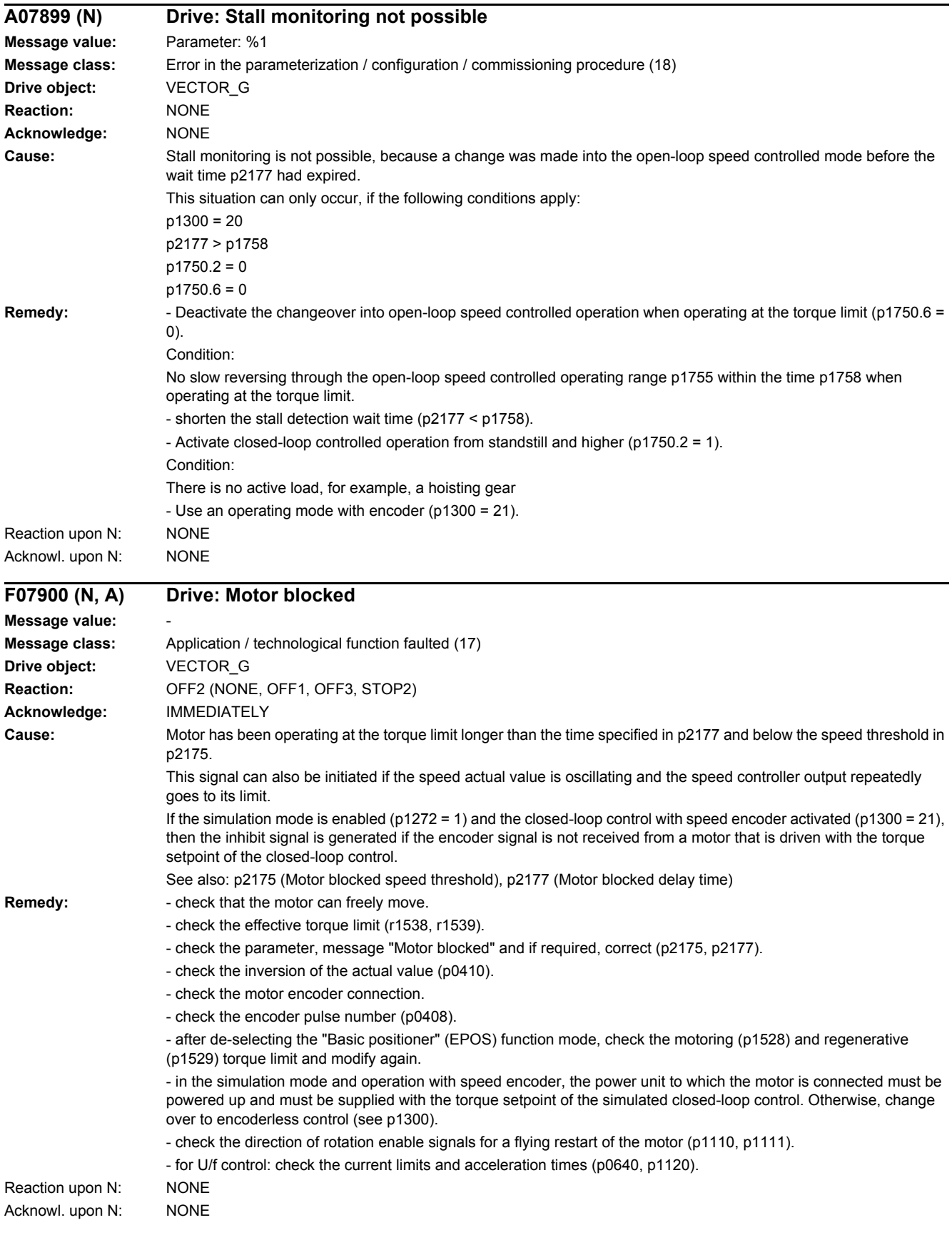

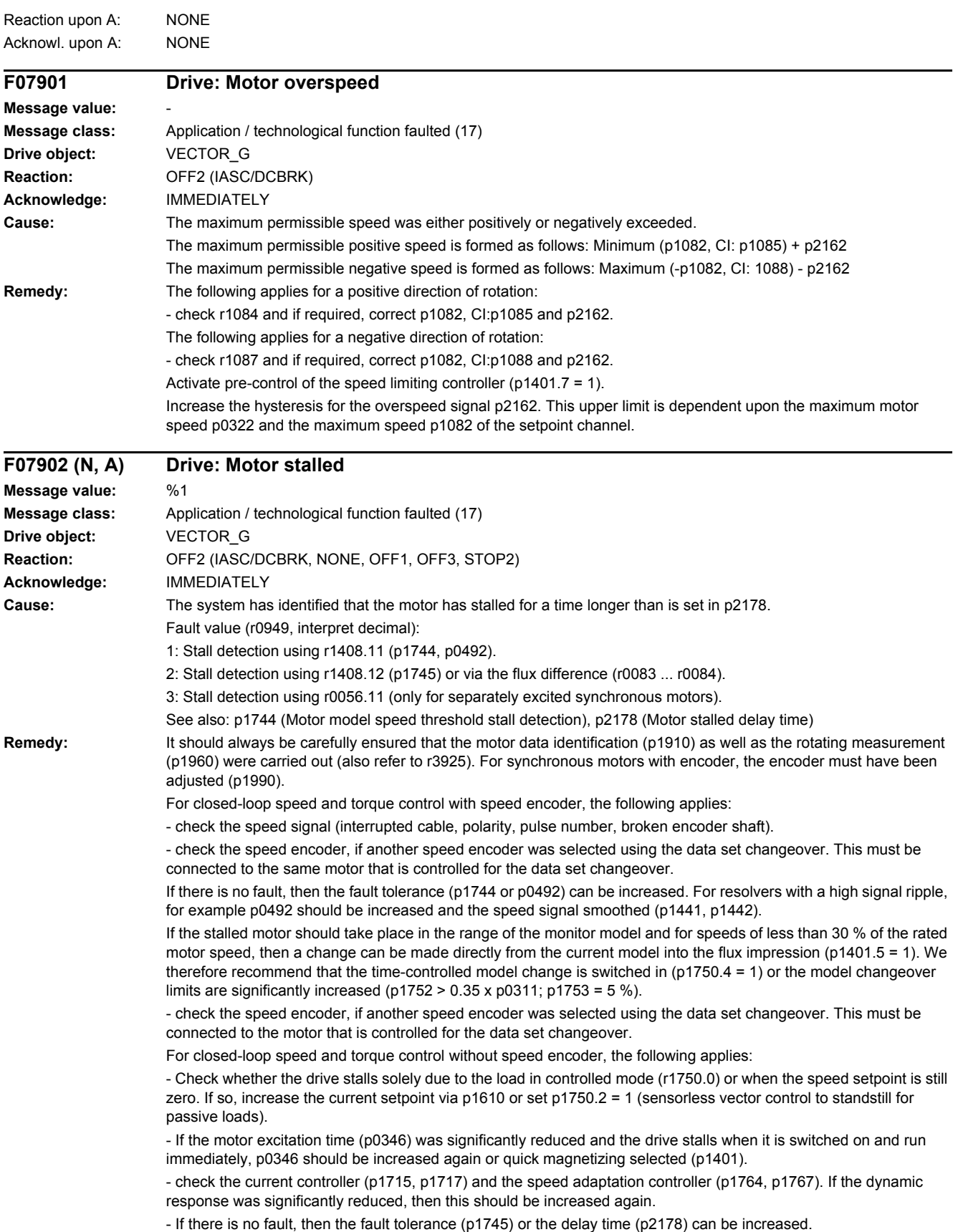

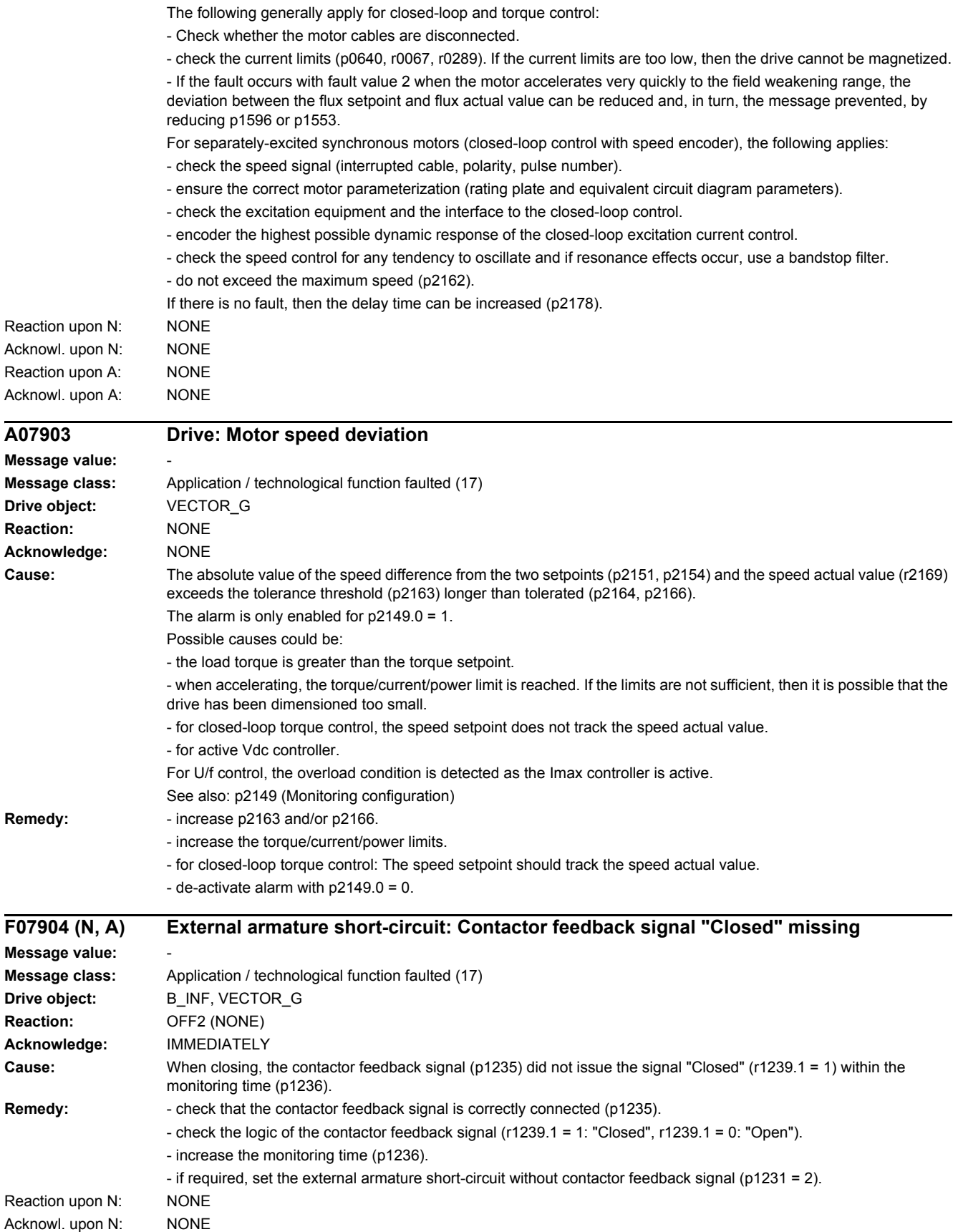

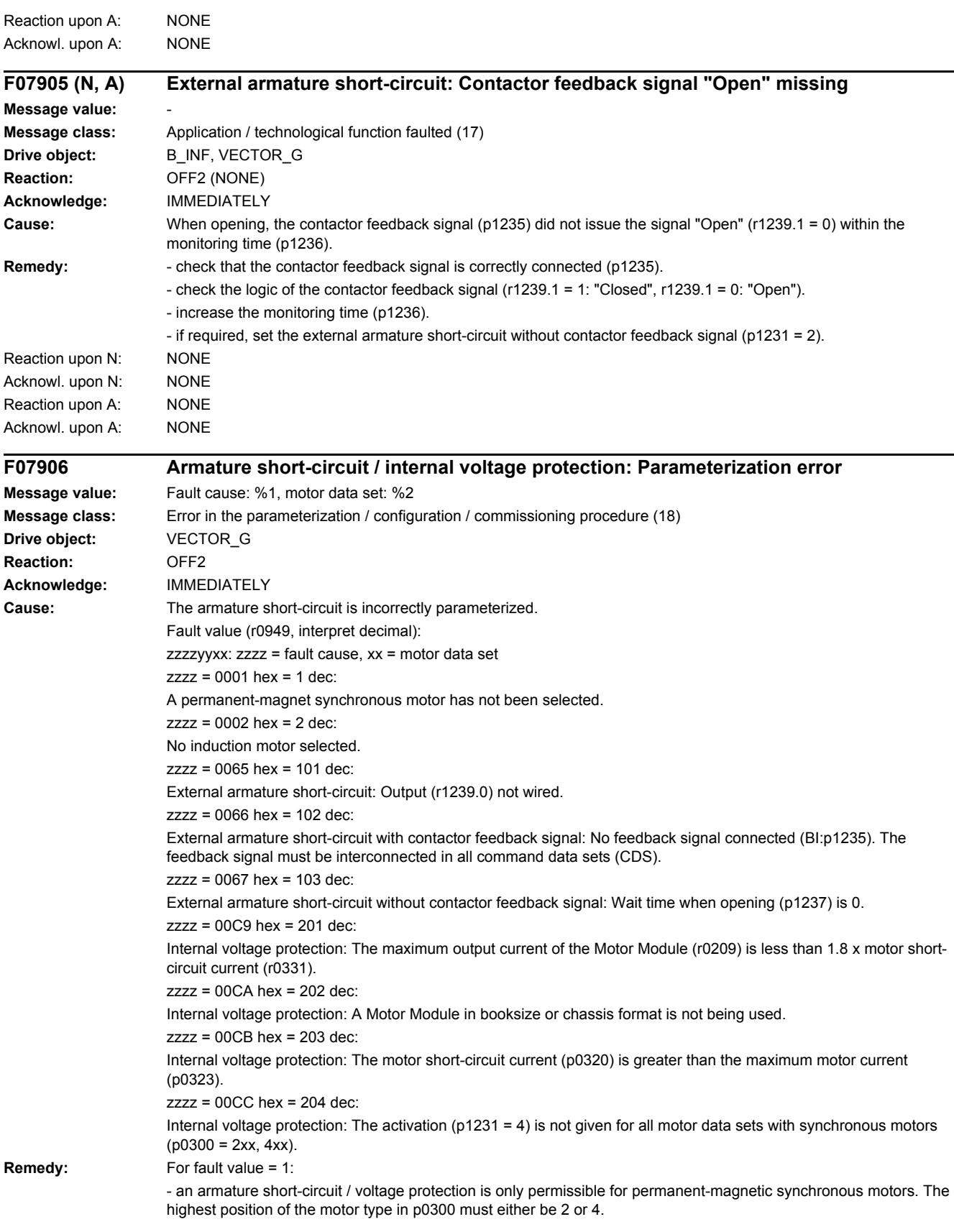

For fault value = 101:

- the contactor for the external armature short-circuit configuration should be controlled using output signal r1239.0. For instance, the signal can be connected to an output terminal via binector input p0738. Before this fault can be acknowledged, p1231 must be set again.

For fault value = 102:

- if the external armature short-circuit with contactor feedback signal (p1231 = 1) is selected, this feedback signal must be connected to an input terminal (e.g. r722.x) and then connected to BI: p1235.

- alternatively, the external armature short-circuit without contactor feedback signal (p1231 = 2) can be selected. For fault value = 103:

- if the external armature short-circuit without contactor feedback signal (p1231 = 2) is selected, then a delay time must be parameterized in p1237. This time must always be greater than the actual contactor opening time, as otherwise the Motor Module would be short-circuited!

For fault value = 201:

- a Motor Module with a higher maximum current or a motor with a lower short-circuit current must be used. The maximum Motor Module current must be higher than 1.8 x short-circuit current of the motor.

For fault value = 202:

- for internal voltage protection, use a Motor Module in booksize or chassis format.

For fault value = 203:

- for internal voltage protection, only use short-circuit proof motors.

For fault value = 204:

- The internal voltage protection must either be activated for all motor data sets with synchronous motors (p0300 = 2xx, 4xx) (p1231 = 3) or it must be de-activated for all motor data sets (p1231 not equal to 3). This therefore ensures that the protection cannot be accidentally withdrawn as a result of a data set changeover. The fault can only be acknowledged if this condition is fulfilled.

#### **F07907 Internal armature short-circuit: Motor terminals are not at zero potential after pulse suppression**

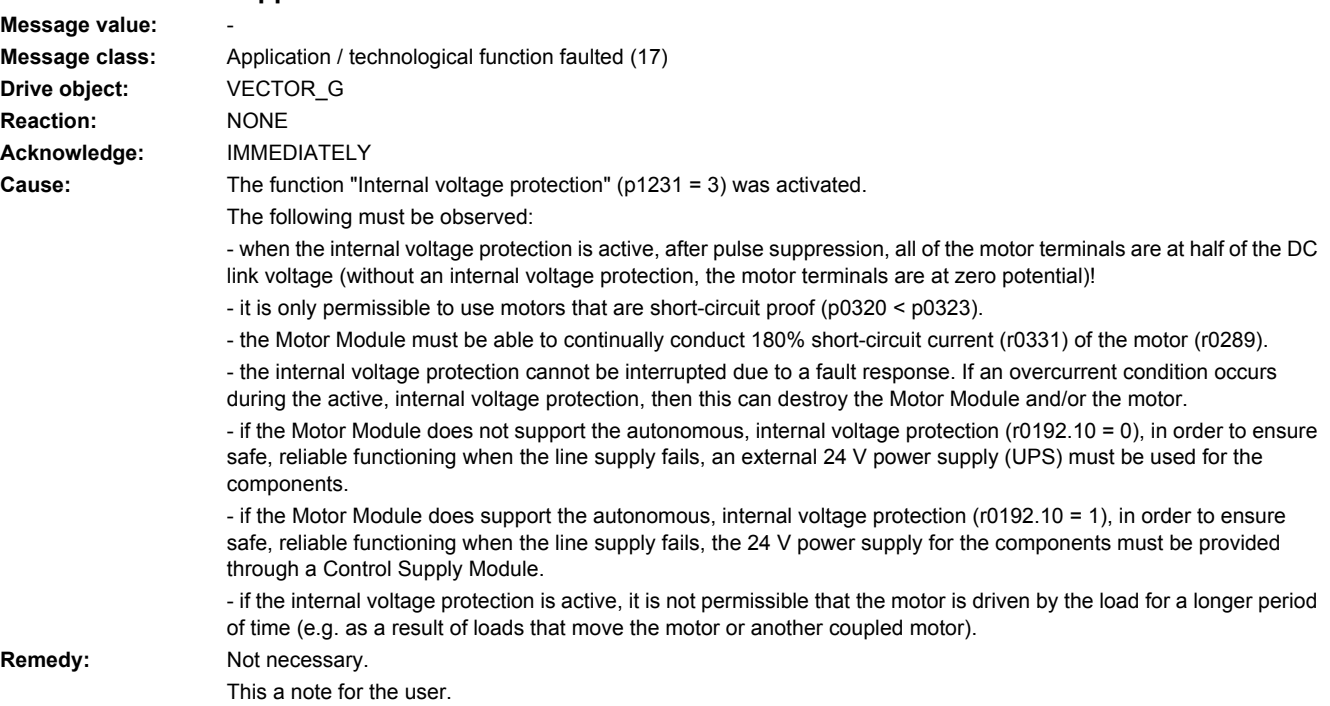

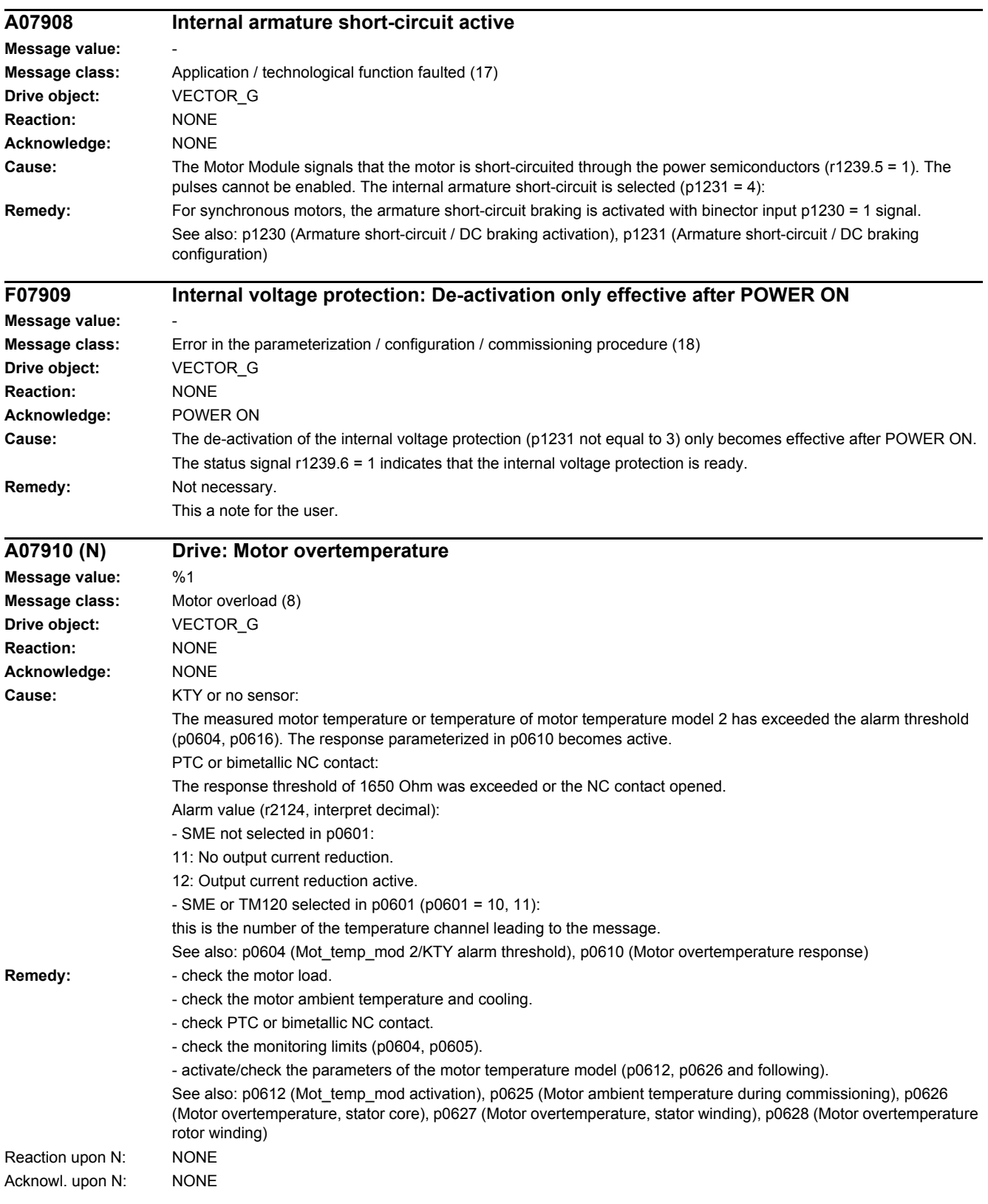

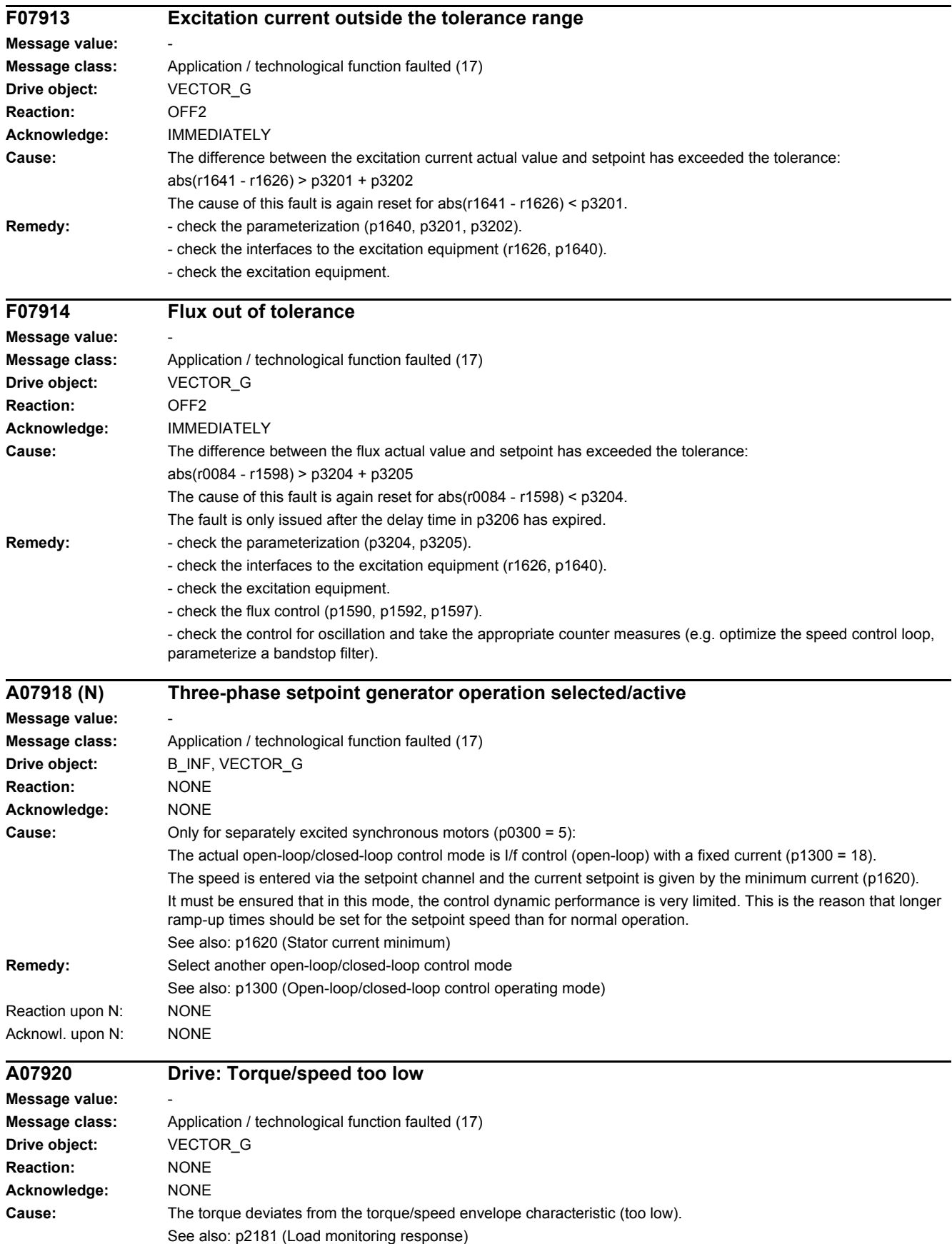

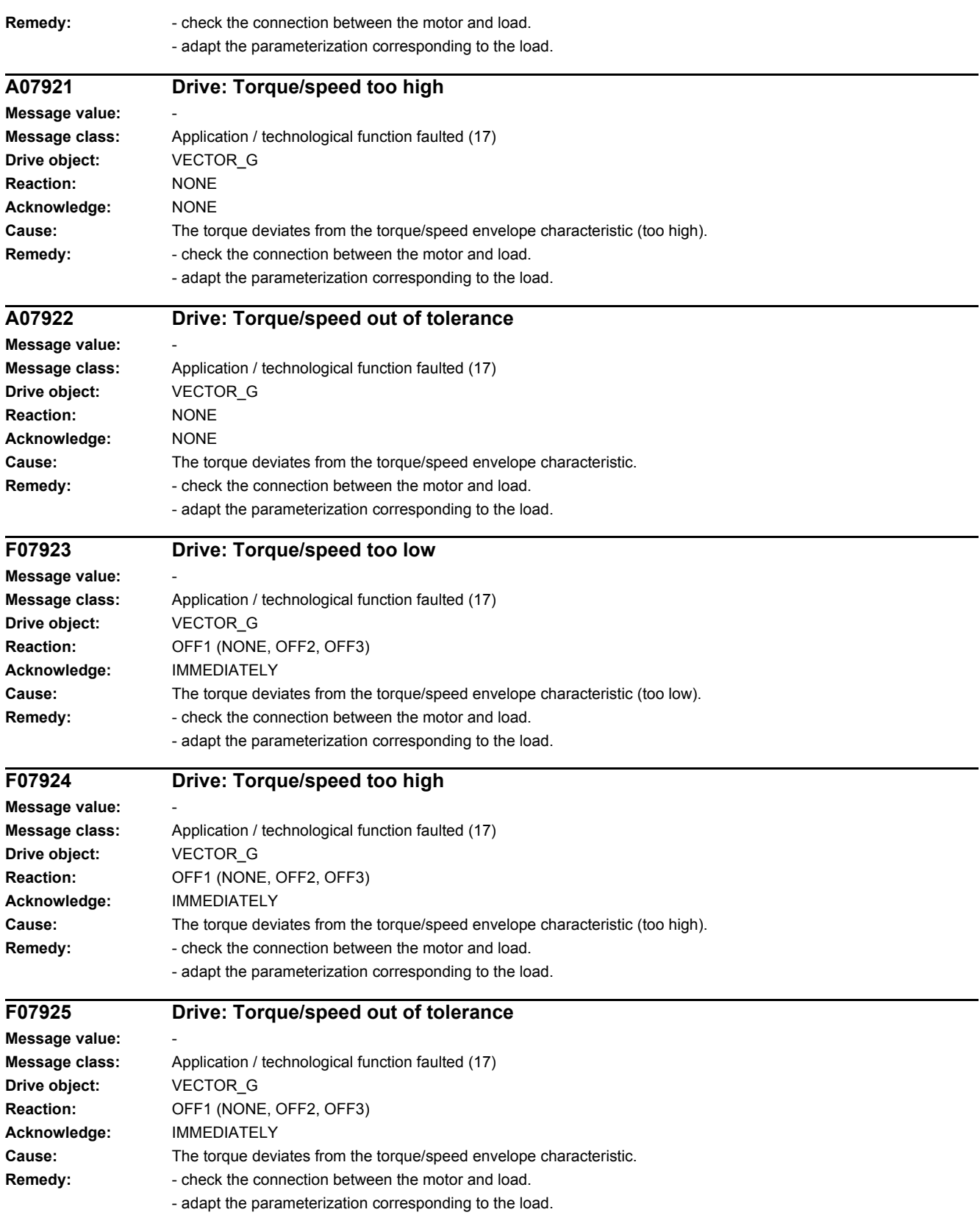

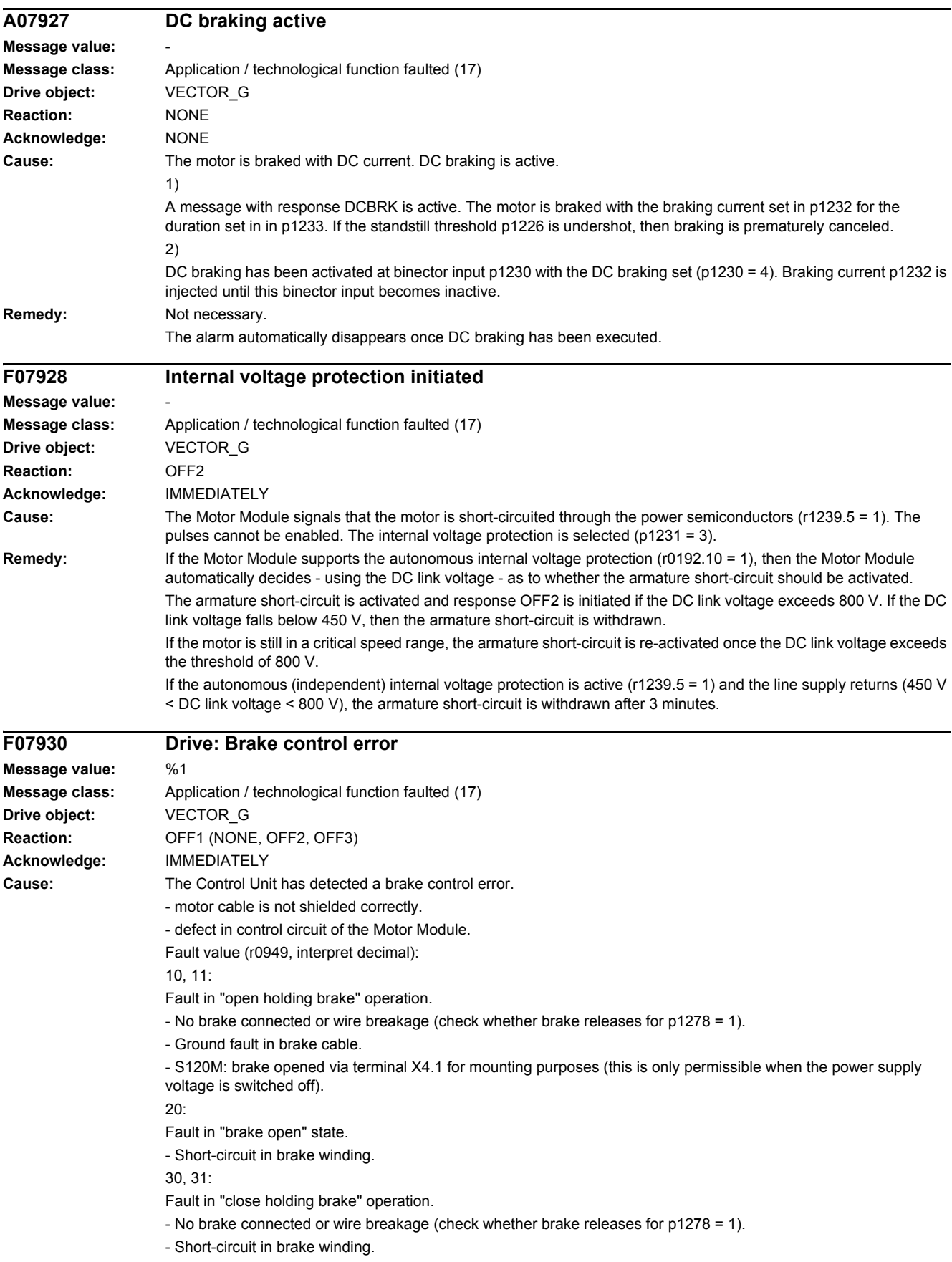

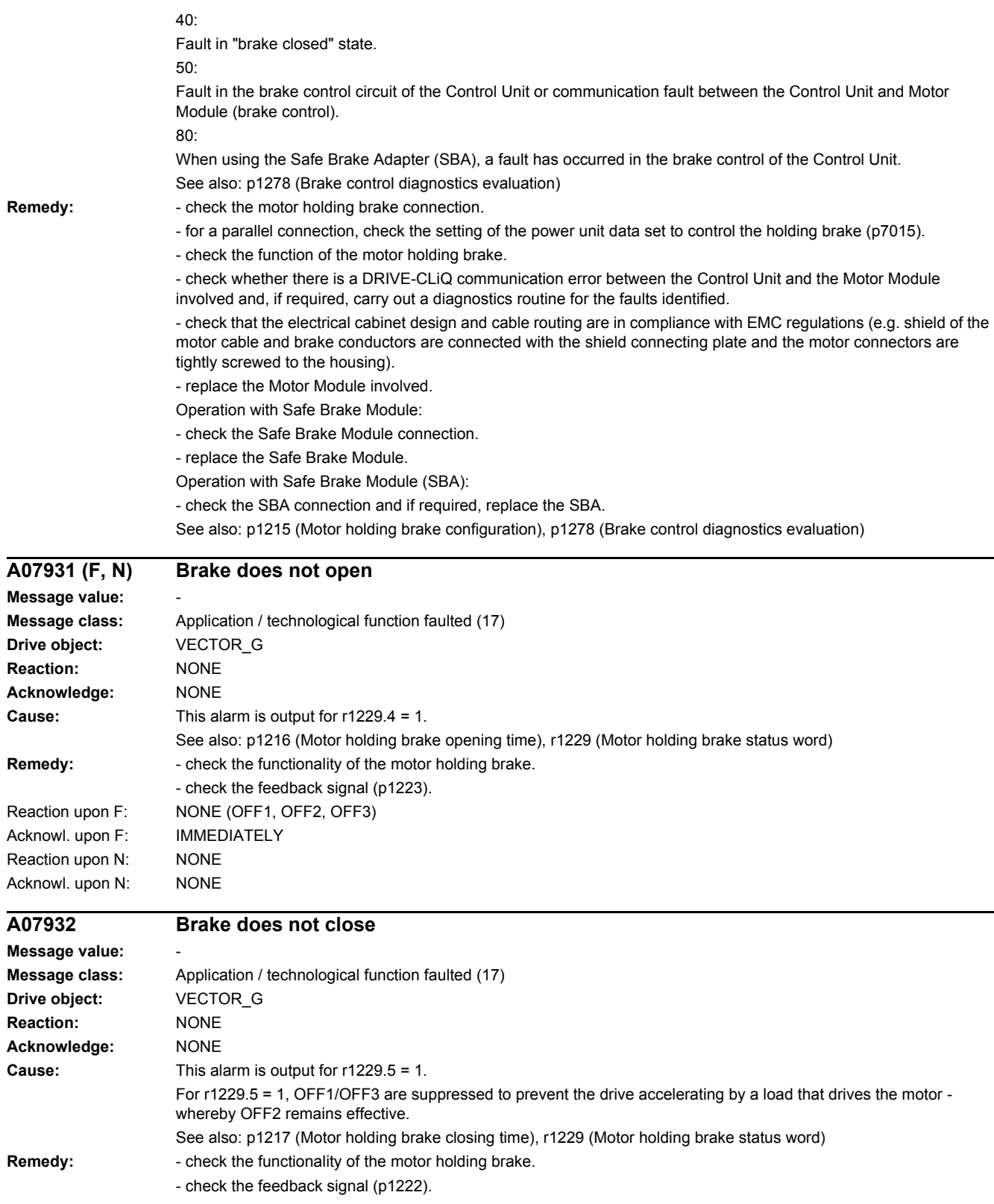

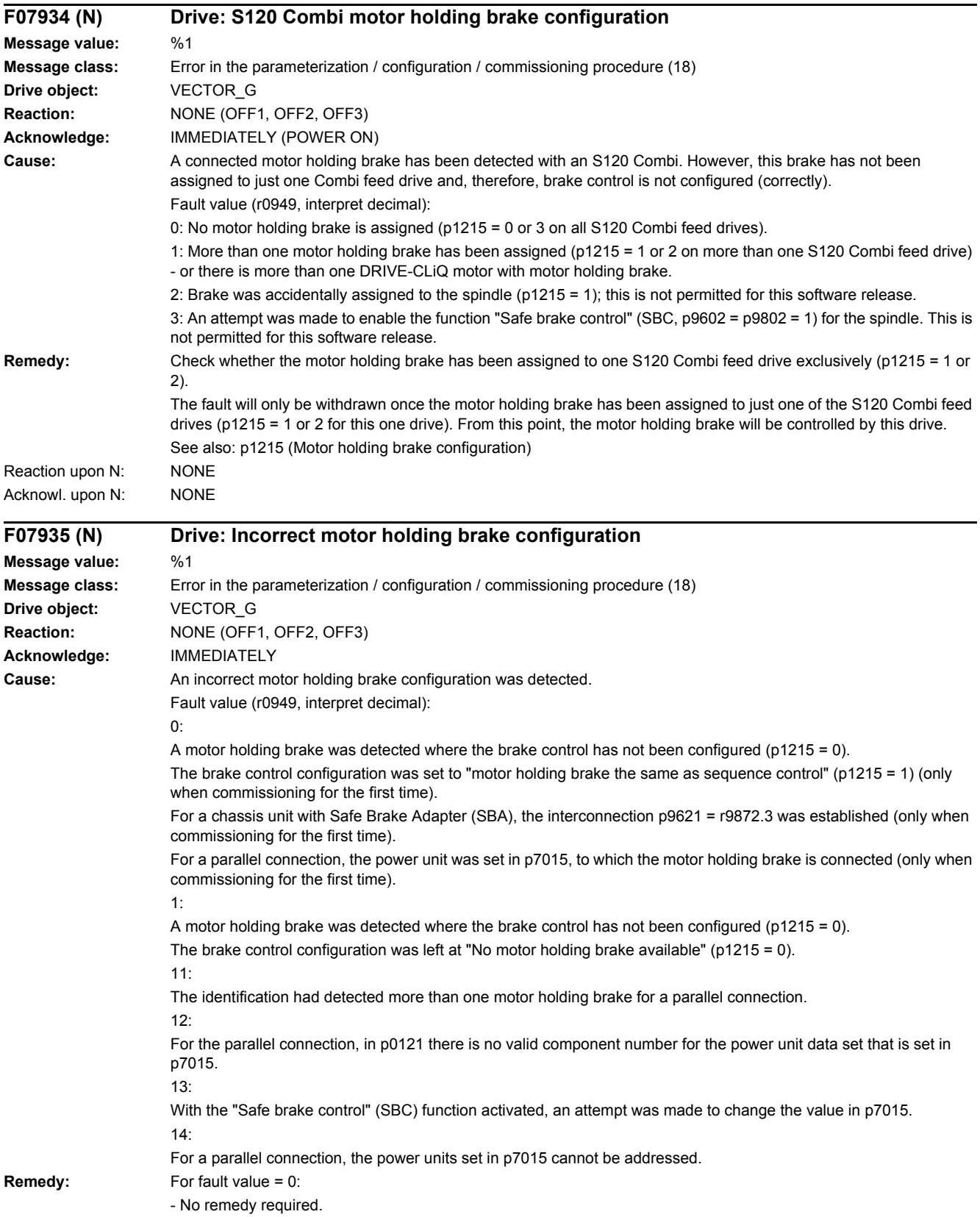

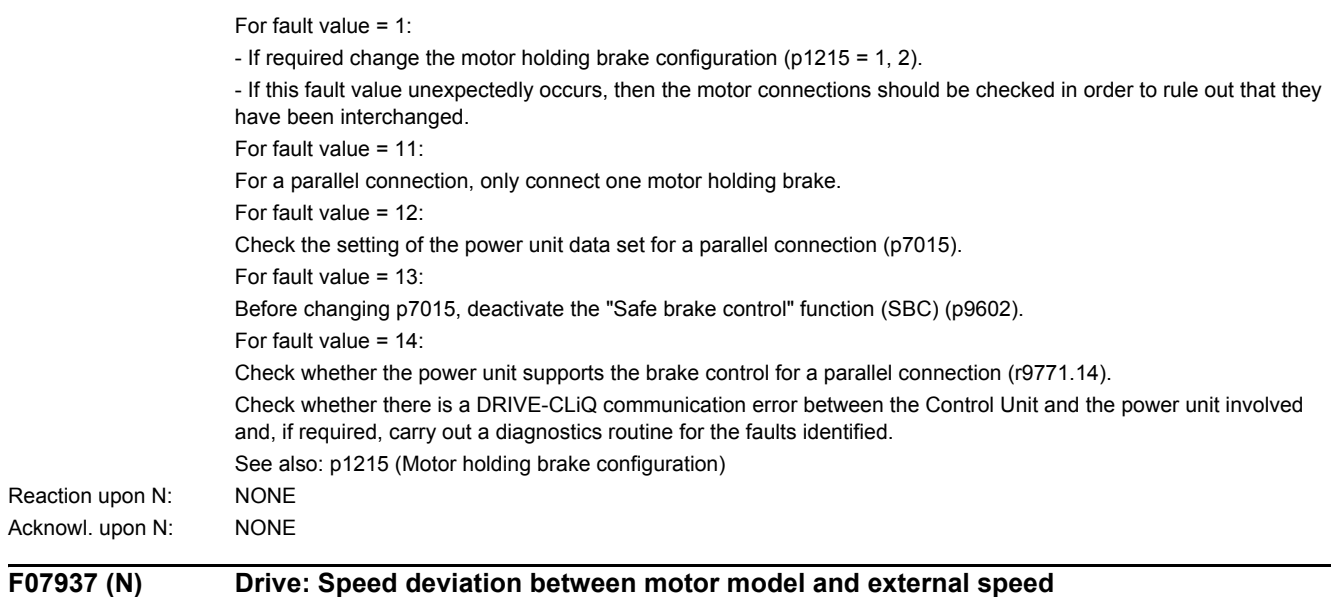

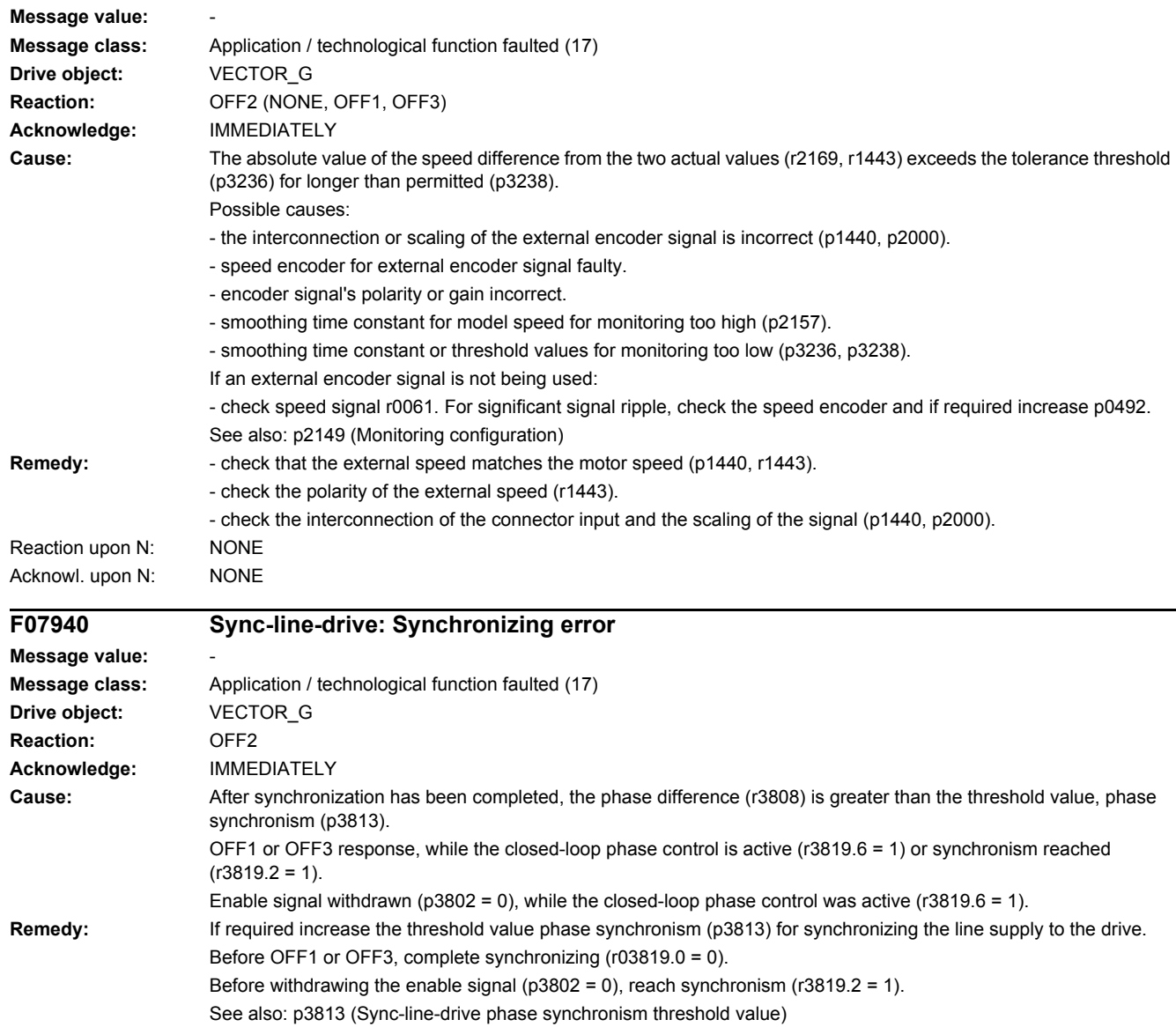

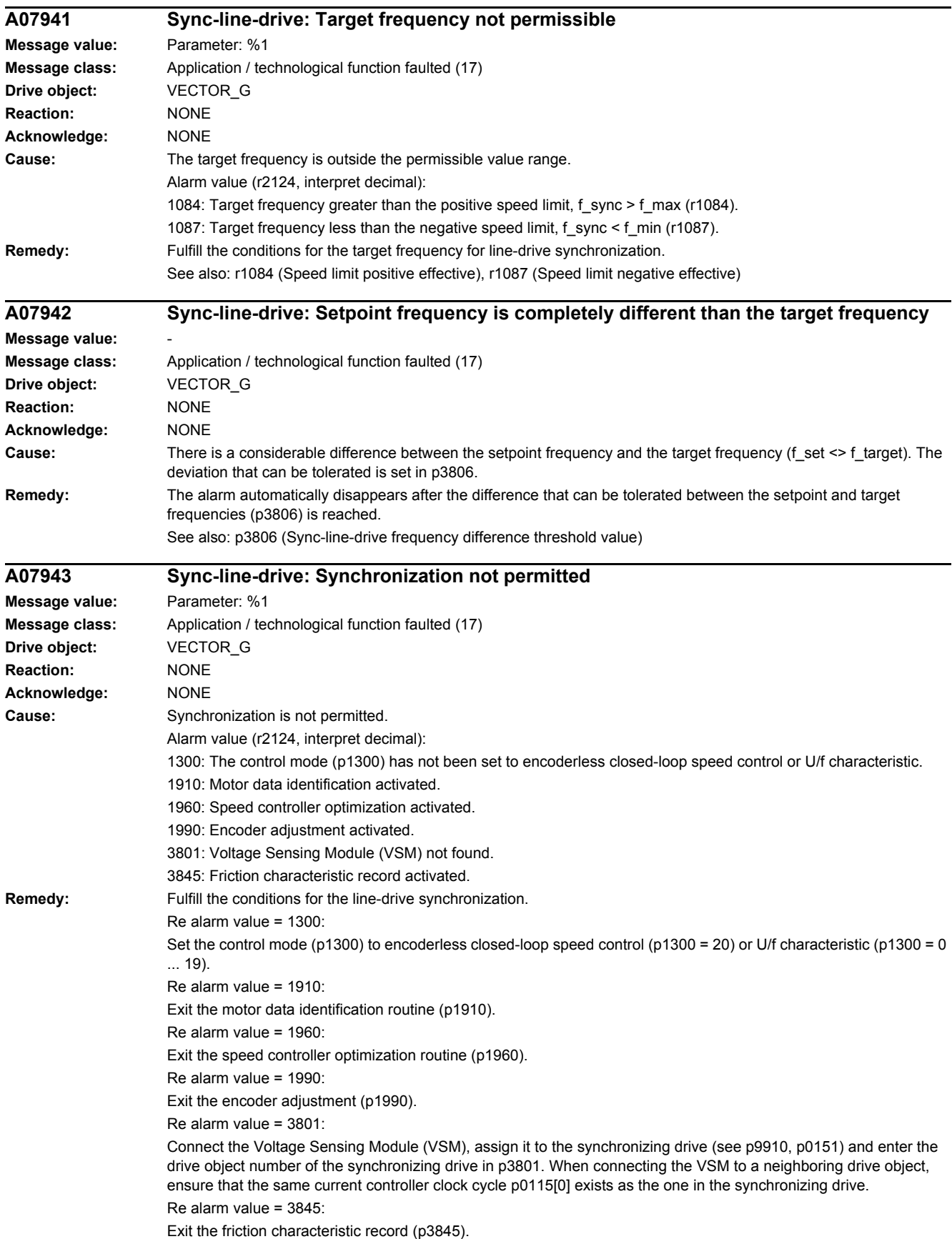

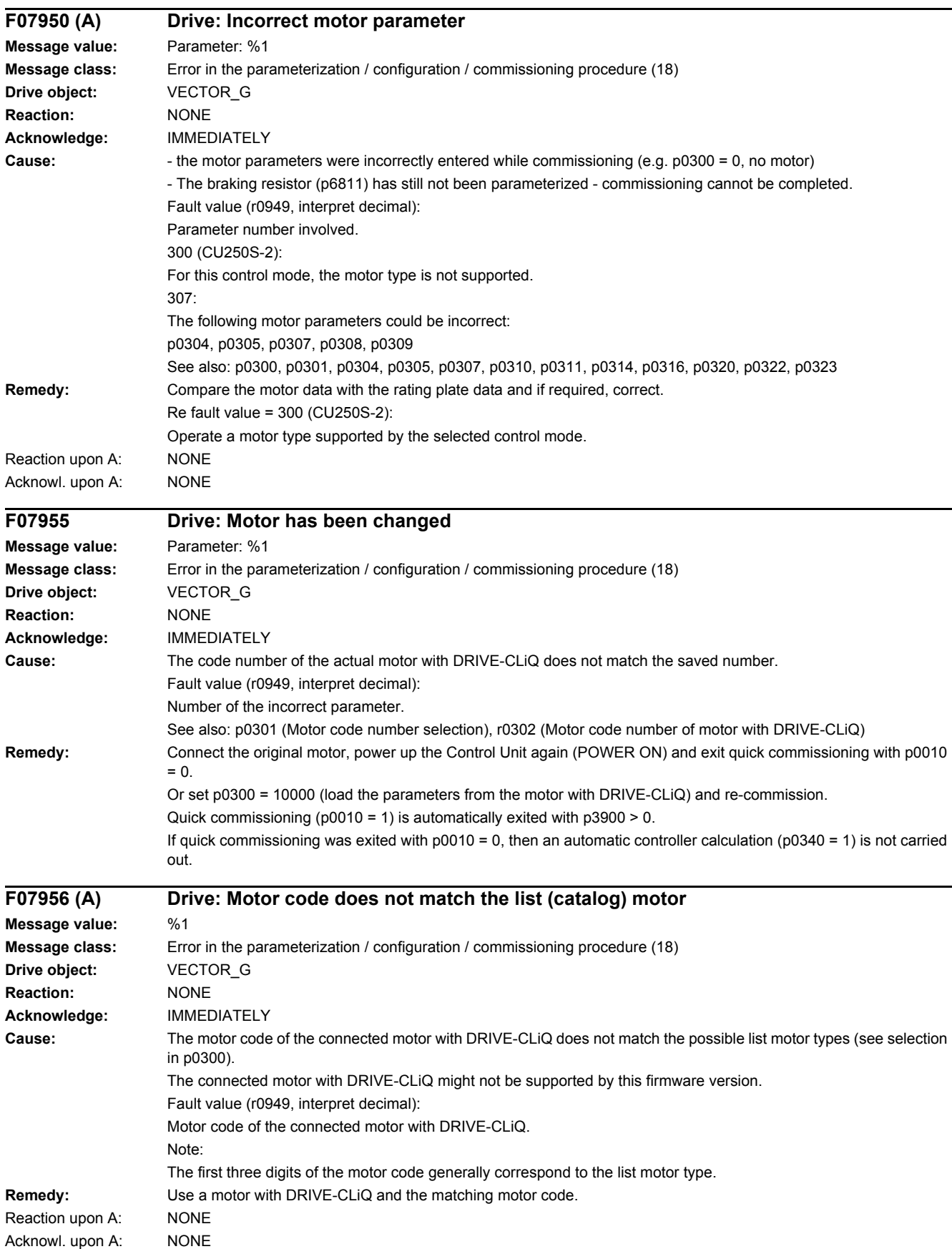

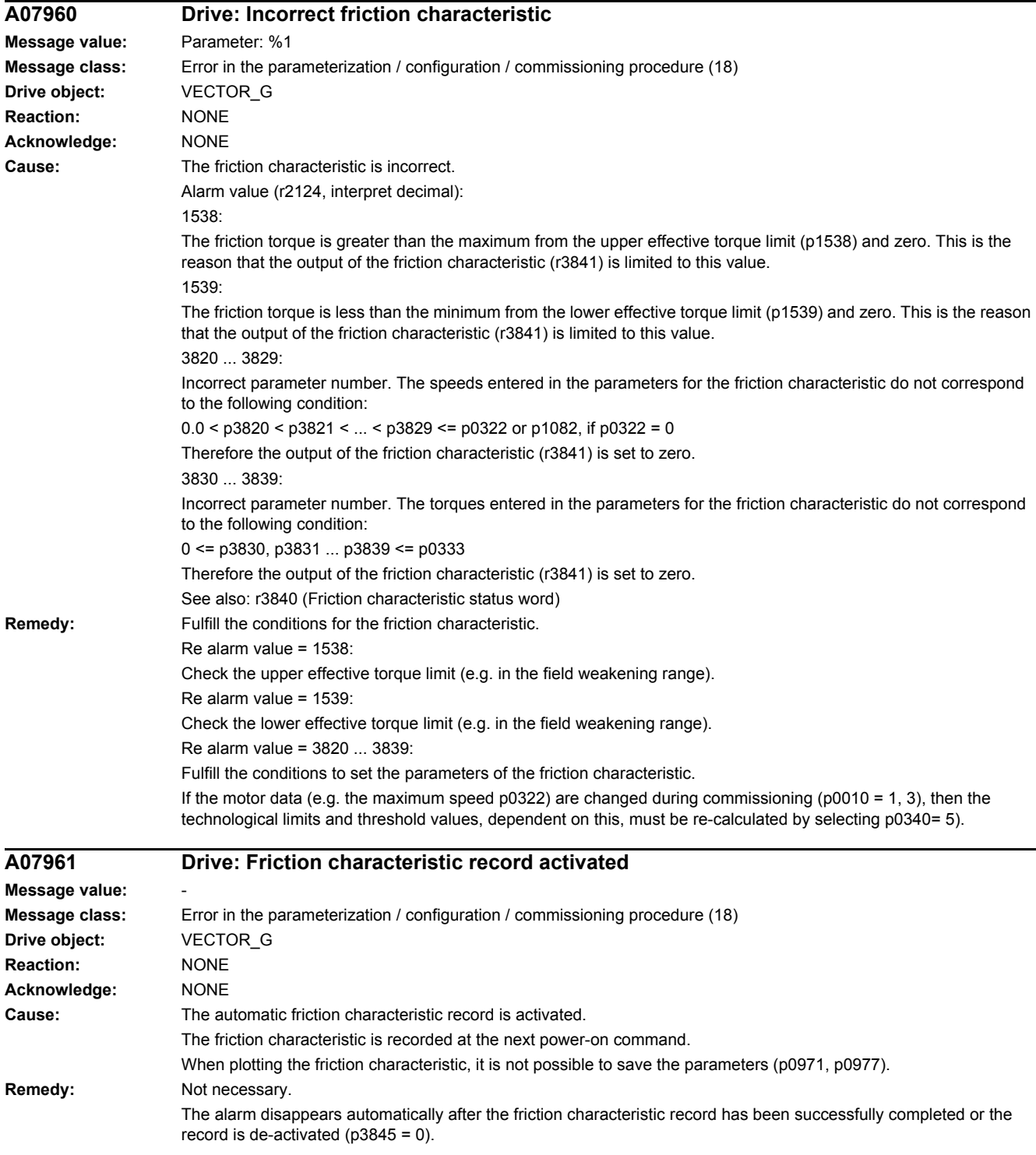

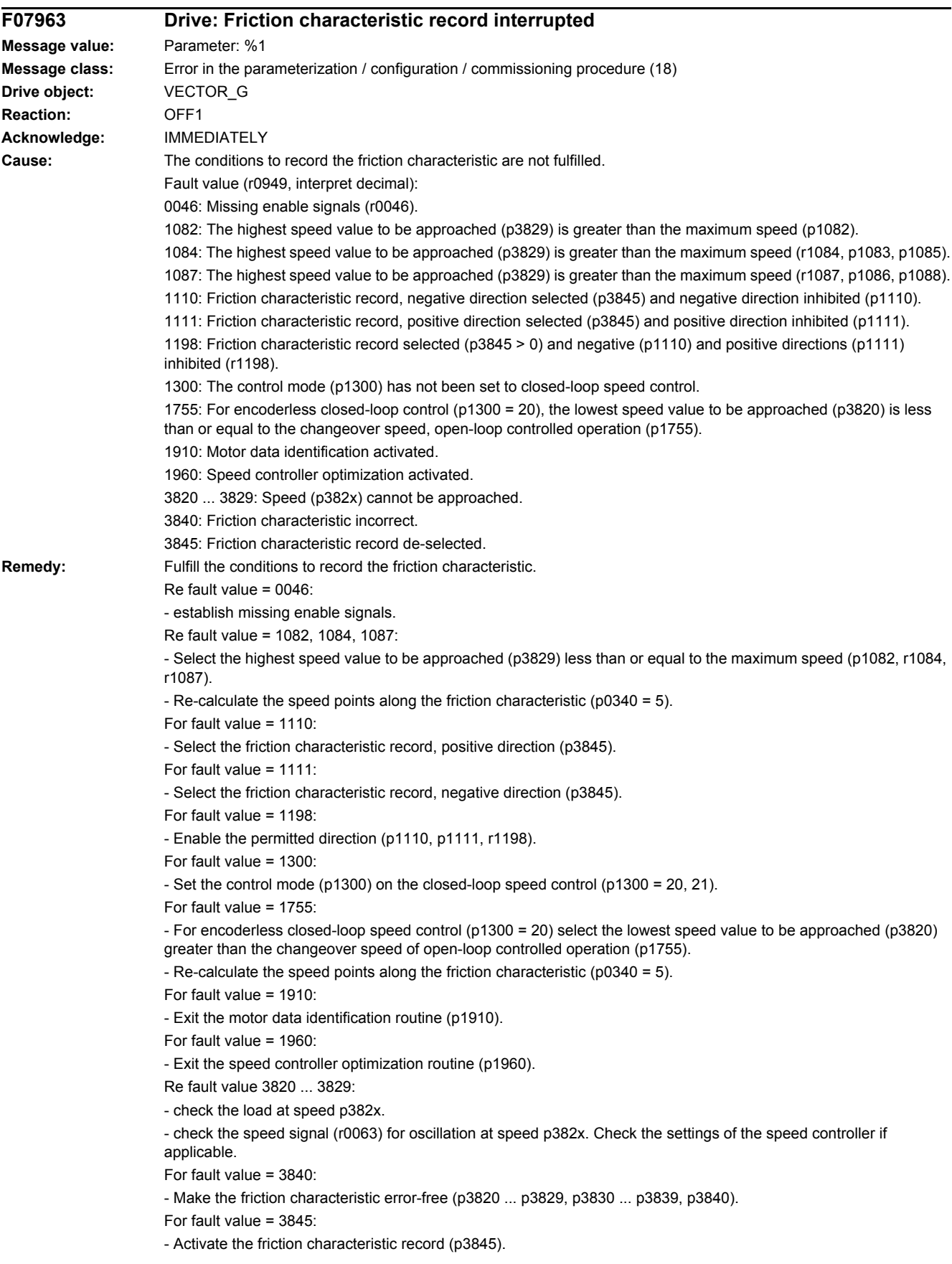

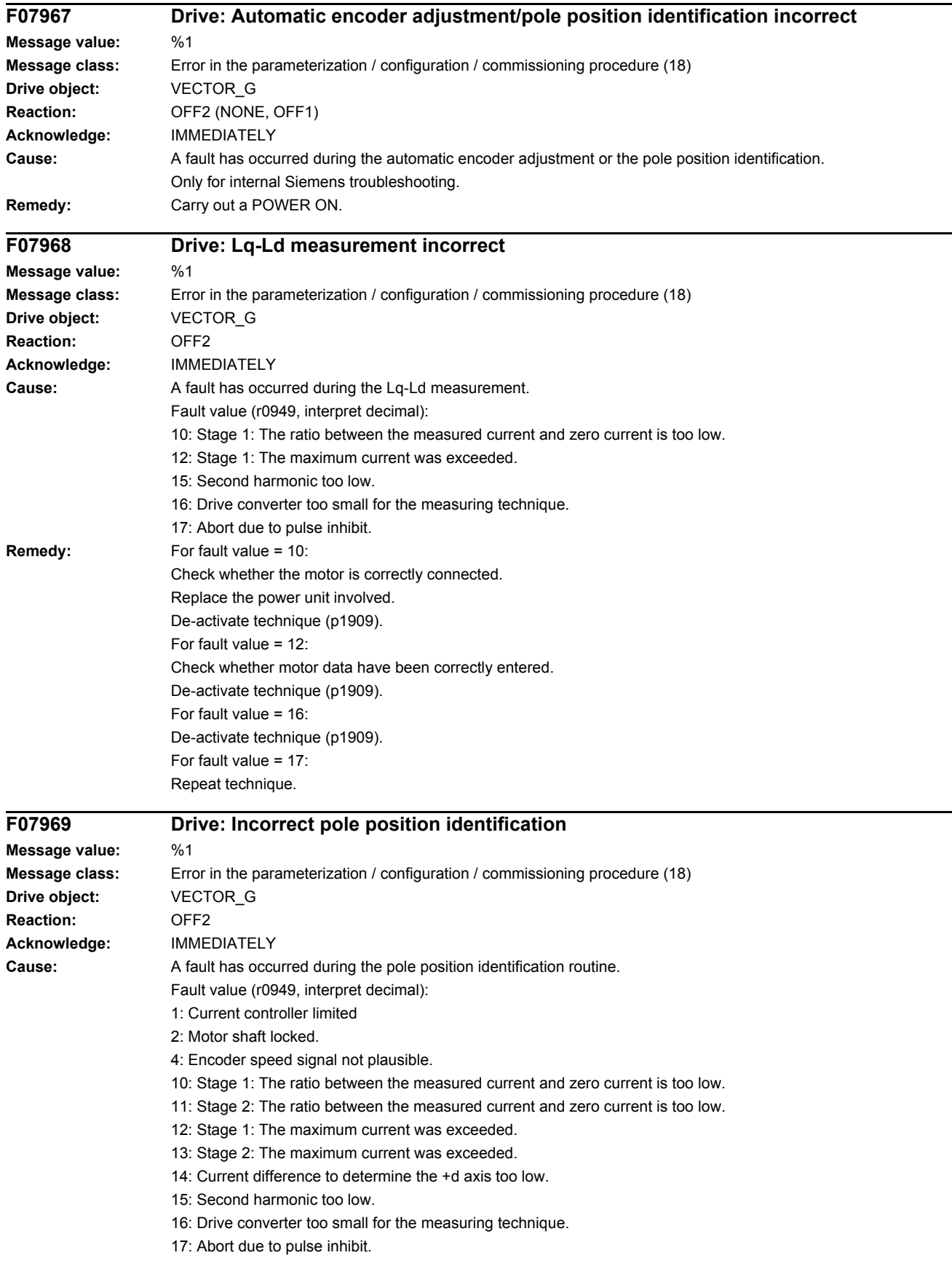

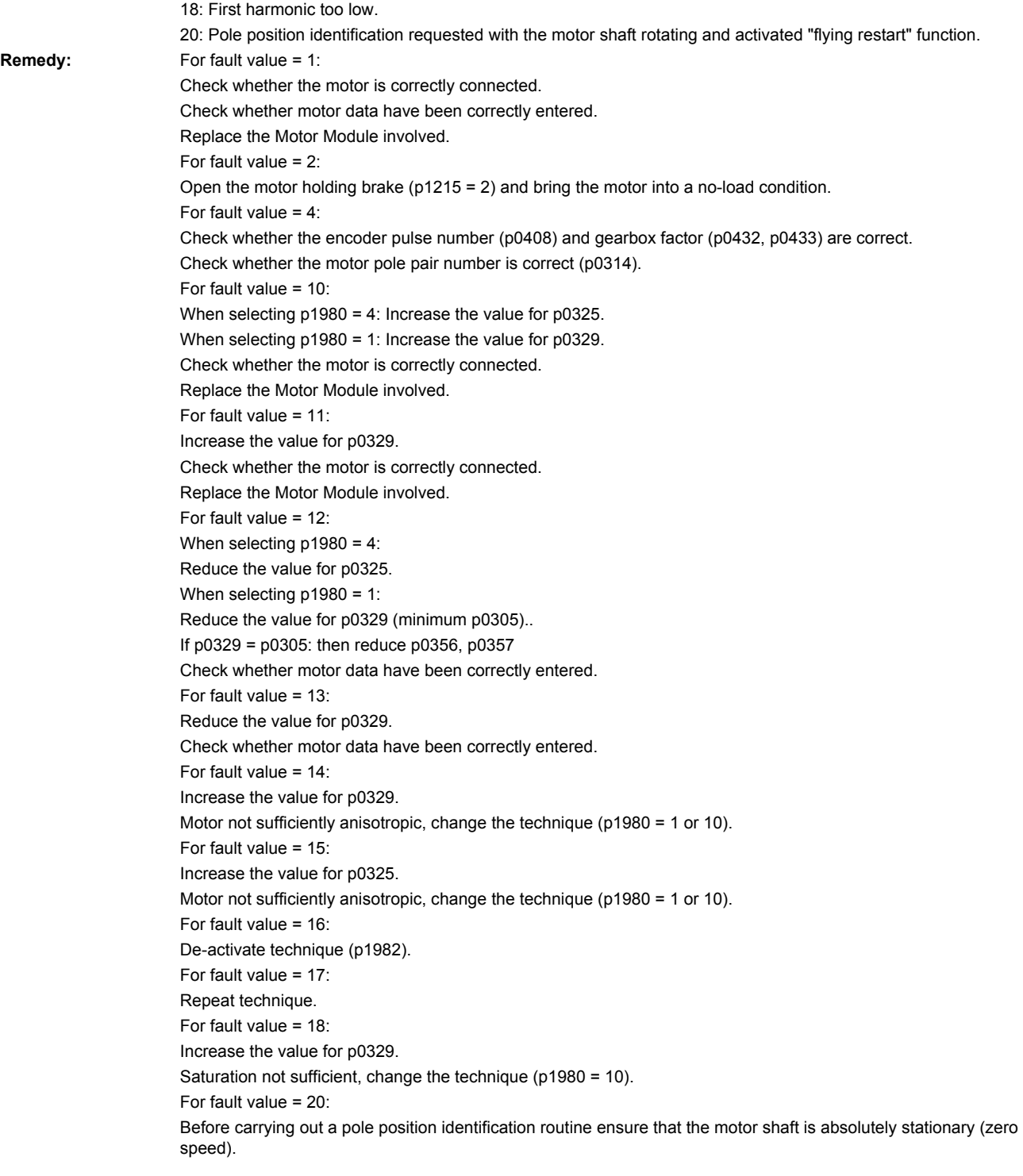

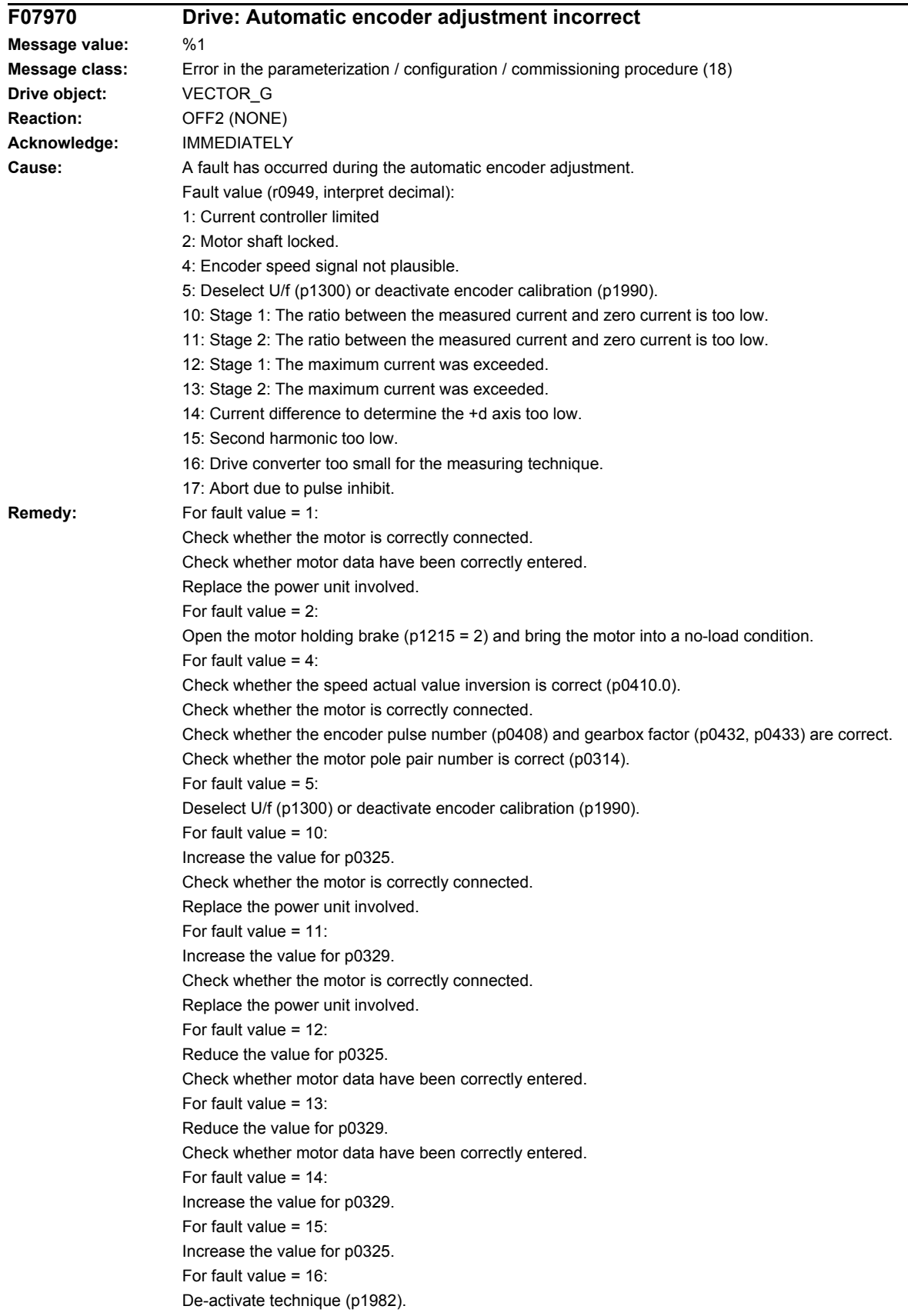

For fault value = 17: Repeat technique.

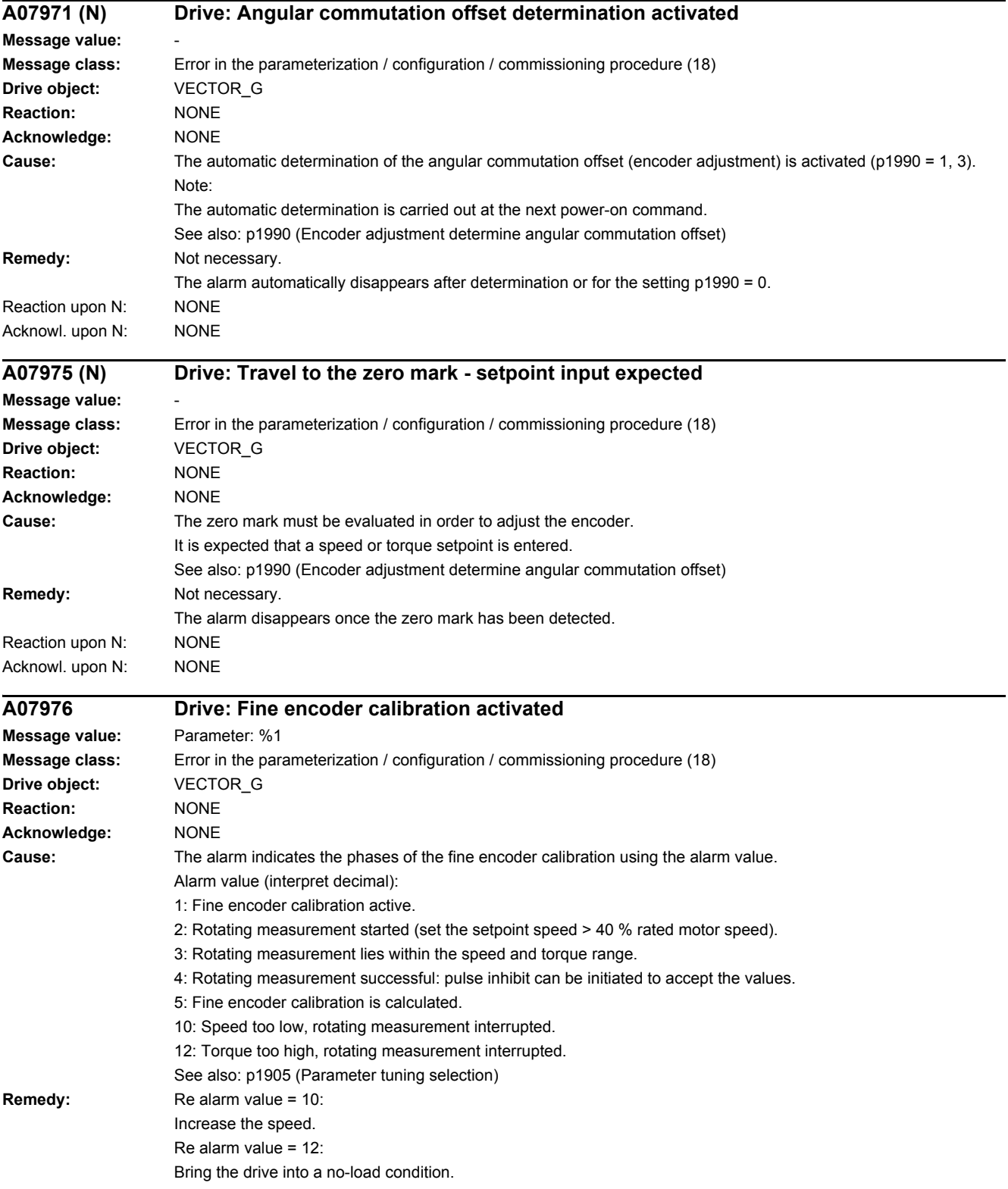

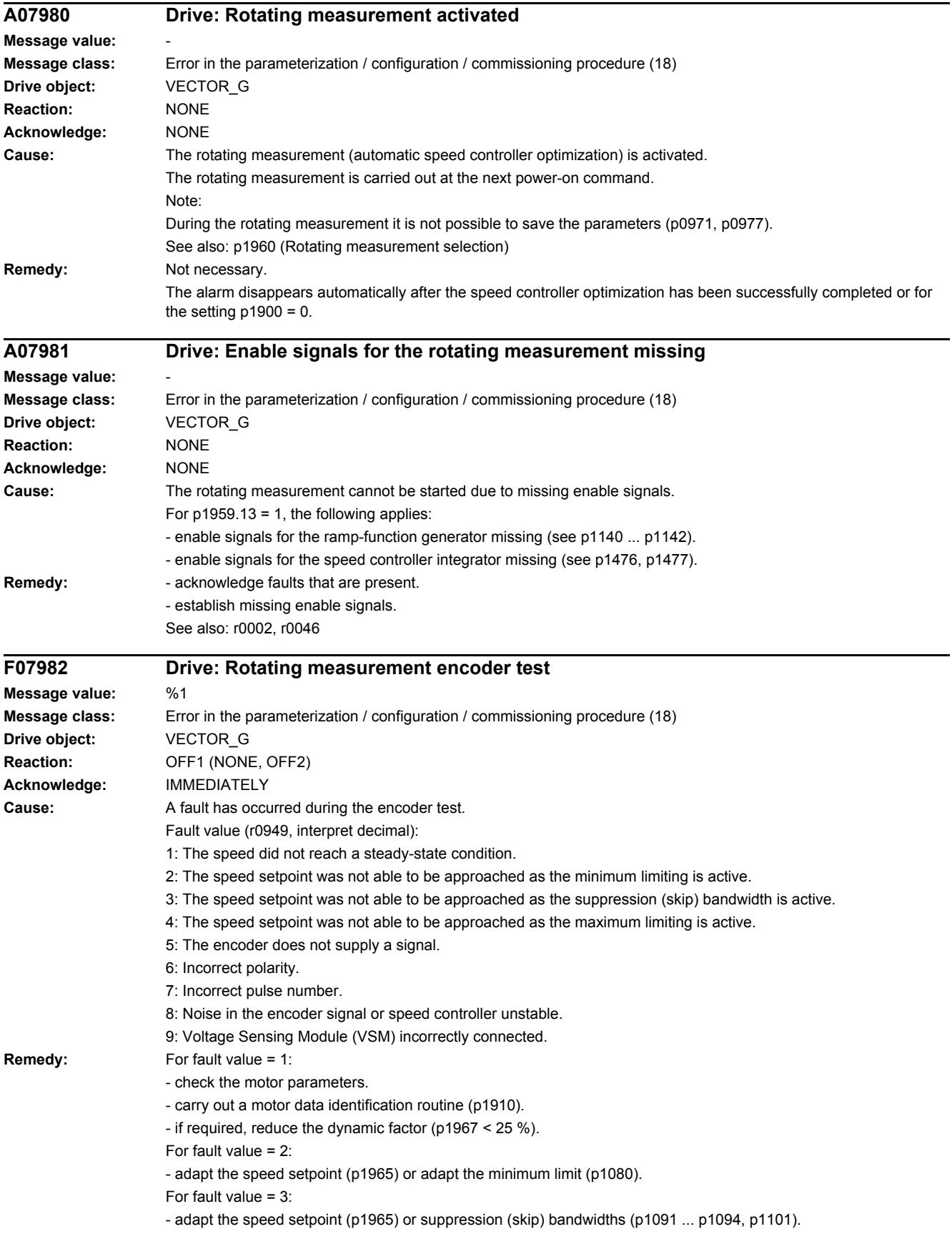

For fault value  $= 4$ : - adapt the speed setpoint (p1965) or maximum limit (p1082, p1083 and p1086). For fault value  $= 5$ : - check the encoder connection. If required, replace the encoder. For fault value  $= 6$ - check the connection assignment of the encoder cable. Adapt the polarity (p0410). For fault value  $= 7$ : - adapt the pulse number (p0408). For fault value = 8: - check the encoder connection and encoder cable. It is possible that there is a problem associated with the ground connection. - reduce the dynamic response of the speed controller (p1460, p1462 and p1470, p1472). For fault value = 9: - check the connections of the Voltage Sensing Module (VSM). Note: The encoder test can be switched out (disabled) using p1959.0. See also: p1959 (Rotating measurement configuration) **F07983 Drive: Rotating measurement saturation characteristic Message value:** %1 **Message class:** Error in the parameterization / configuration / commissioning procedure (18) **Drive object:** VECTOR\_G **Reaction:** OFF1 (NONE, OFF2) **Acknowledge:** IMMEDIATELY **Cause:** A fault has occurred while determining the saturation characteristic. Fault value (r0949, interpret decimal): 1: The speed did not reach a steady-state condition. 2: The rotor flux did not reach a steady-state condition. 3: The adaptation circuit did not reach a steady-state condition. 4: The adaptation circuit was not enabled. 5: Field weakening active. 6: The speed setpoint was not able to be approached as the minimum limiting is active. 7: The speed setpoint was not able to be approached as the suppression (skip) bandwidth is active. 8: The speed setpoint was not able to be approached as the maximum limiting is active. 9: Several values of the determined saturation characteristic are not plausible. 10: Saturation characteristic could not be sensibly determined because load torque too high. **Remedy:** For fault value = 1: - the total drive moment of inertia is far higher than that of the motor (p0341, p0342). De-select rotating measurement (p1960), enter the moment of inertia p0342, re-calculate the speed controller p0340 = 4 and repeat the measurement. Re fault value =  $1 \cdot 2$ - increase the measuring speed (p1961) and repeat the measurement. Re fault value =  $1 \dots 4$ : - check the motor parameters (rating plate data). After the change: Calculate p0340 = 3. - check the moment of inertia (p0341, p0342). After the change: Calculate p0340 = 3. - carry out a motor data identification routine (p1910). - if required, reduce the dynamic factor (p1967  $\leq$  25 %). For fault value = 5: - the speed setpoint (p1961) is too high. Reduce the speed. For fault value = 6: - adapt the speed setpoint (p1961) or minimum limiting (p1080). For fault value = 7: - adapt the speed setpoint (p1961) or suppression (skip) bandwidths (p1091 ... p1094, p1101). For fault value  $= 8$ - adapt the speed setpoint (p1961) or maximum limit (p1082, p1083 and p1086).
Re fault value =  $9, 10$ : - the measurement was carried out at an operating point where the load torque is too high. Select a more suitable operating point, either by changing the speed setpoint (p1961) or by reducing the load torque. The load torque may not be varied while making measurements. Note: The saturation characteristic identification routine can be disabled using p1959.1. See also: p1959 (Rotating measurement configuration) **F07984 Drive: Speed controller optimization, moment of inertia Message value:** %1 **Message class:** Error in the parameterization / configuration / commissioning procedure (18) **Drive object:** VECTOR\_G **Reaction:** OFF1 (NONE, OFF2) **Acknowledge:** IMMEDIATELY Cause: A fault has occurred while identifying the moment of inertia. Fault value (r0949, interpret decimal): 1: The speed did not reach a steady-state condition. 2: The speed setpoint was not able to be approached as the minimum limiting is active. 3. The speed setpoint was not able to be approached as the suppression (skip) bandwidth is active. 4. The speed setpoint was not able to be approached as the maximum limiting is active. 5: It is not possible to increase the speed by 10% as the minimum limiting is active. 6: It is not possible to increase the speed by 10% as the suppression (skip) bandwidth is active. 7: It is not possible to increase the speed by 10% as the maximum limiting is active. 8: The torque difference after the speed setpoint step is too low in order to be able to still reliably identify the moment of inertia. 9: Too few data to be able to reliably identify the moment of inertia. 10: After the setpoint step, the speed either changed too little or in the incorrect direction. 11: The identified moment of inertia is not plausible. **Remedy:** For fault value = 1: - check the motor parameters (rating plate data). After the change: Calculate p0340 = 3. - check the moment of inertia (p0341, p0342). After the change: Calculate p0340 = 3. - carry out a motor data identification routine (p1910). - if required, reduce the dynamic factor (p1967 < 25 %). Re fault value =  $2, 5$ - adapt the speed setpoint (p1965) or adapt the minimum limit (p1080). Re fault value =  $3, 6$ : - adapt the speed setpoint (p1965) or suppression (skip) bandwidths (p1091 ... p1094, p1101). Re fault value =  $4, 7$ : - adapt the speed setpoint (p1965) or maximum limit (p1082, p1083 and p1086). For fault value = 8: - the total drive moment of inertia is far higher than that of the motor (refer to p0341, p0342). De-select rotating measurement (p1960), enter the moment of inertia p0342, re-calculate the speed controller p0340 = 4 and repeat the measurement. For fault value  $= 9$ - check the moment of inertia (p0341, p0342). After the change, re-calculate (p0340 = 3 or 4). For fault value =  $10^{\circ}$ - check the moment of inertia (p0341, p0342). After the change: Calculate p0340 = 3. Note: The moment of inertia identification routine can be disabled using p1959.2. See also: p1959 (Rotating measurement configuration)

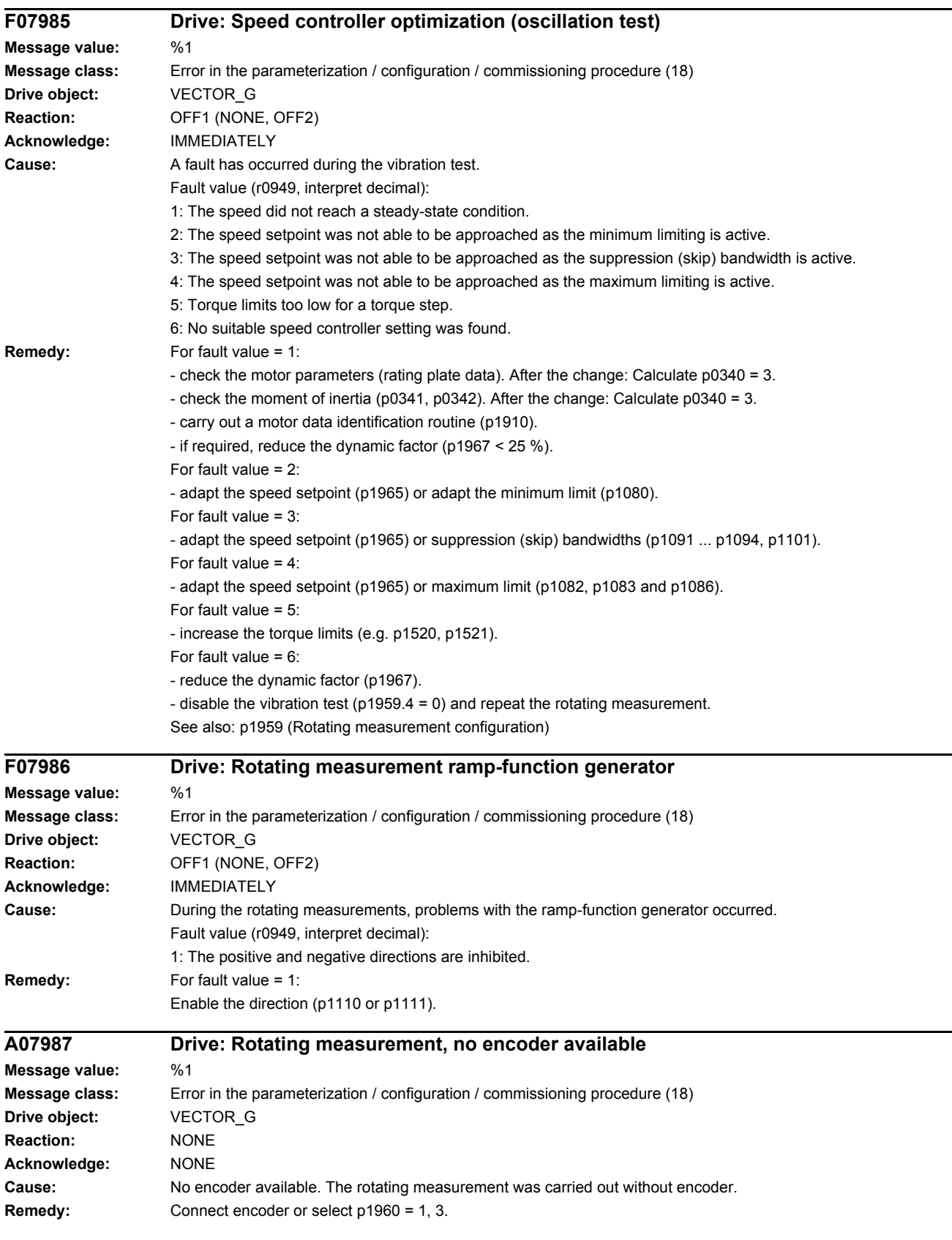

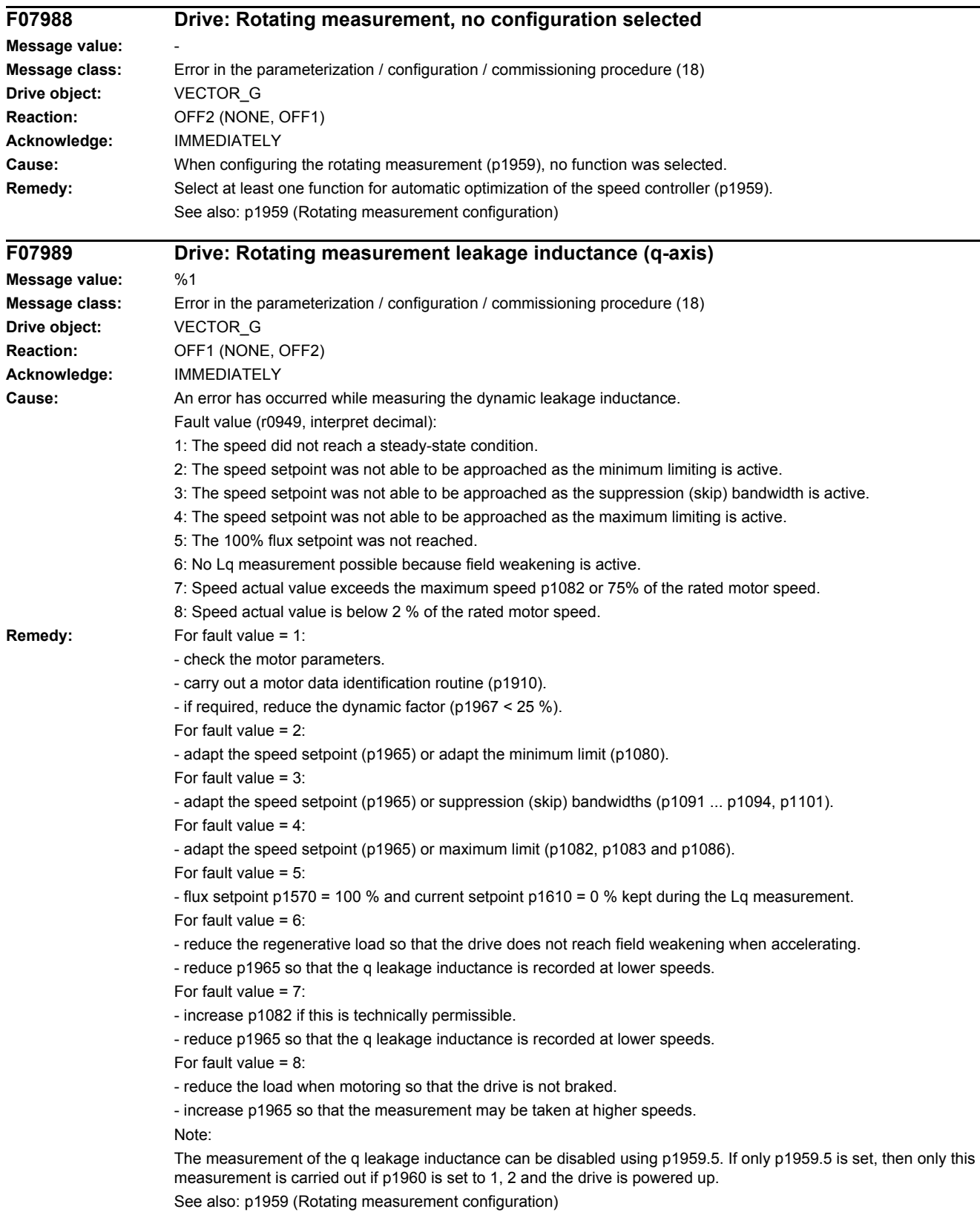

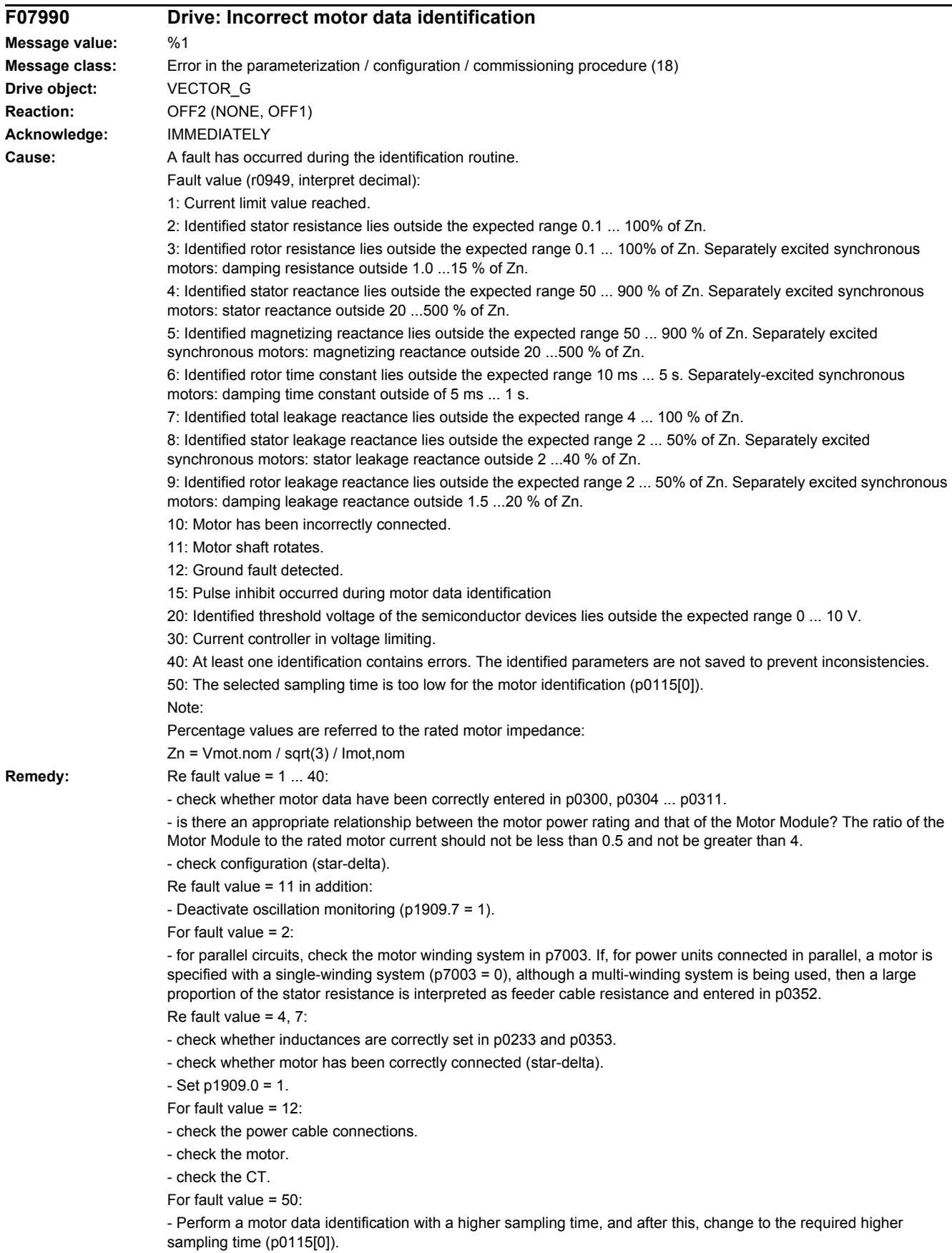

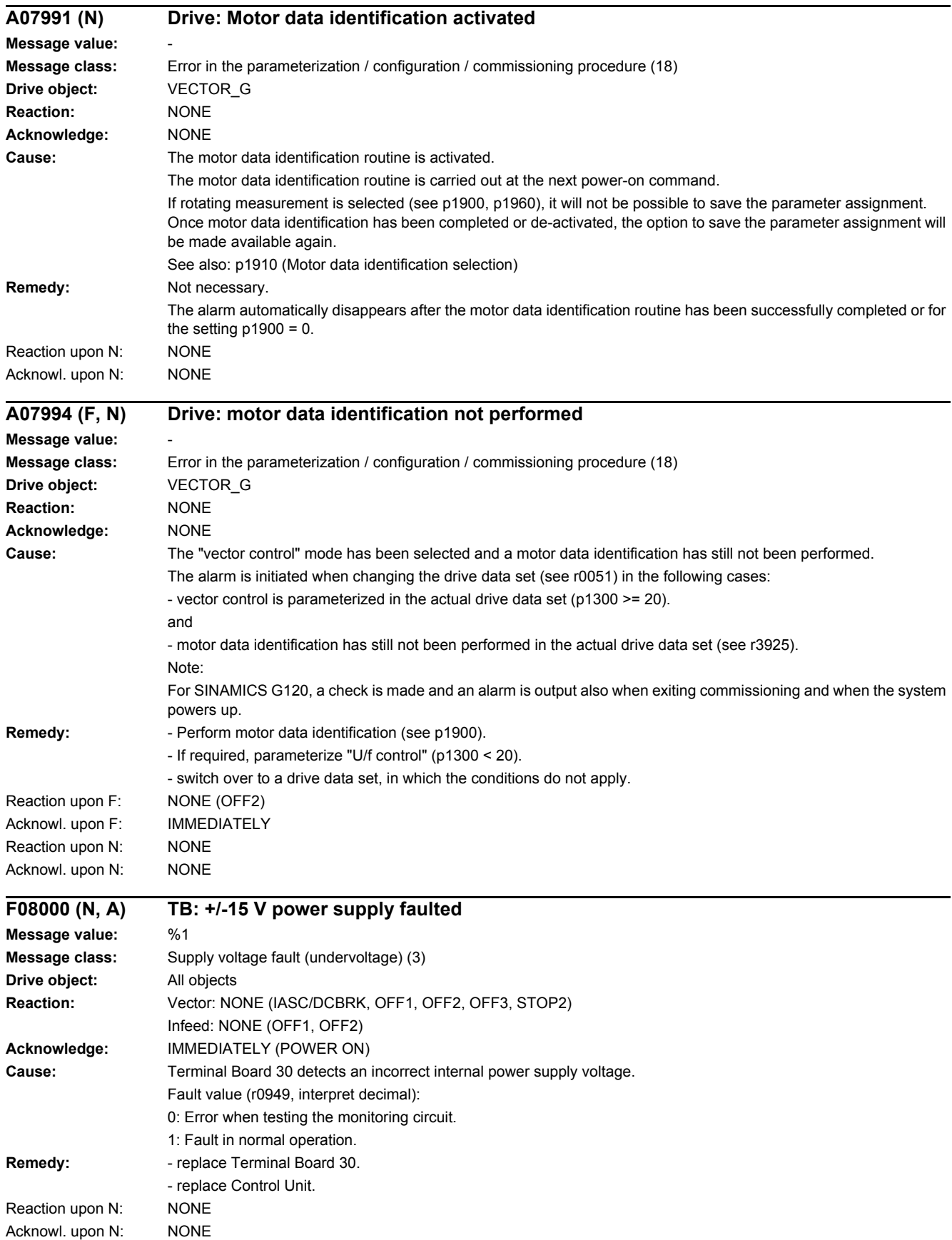

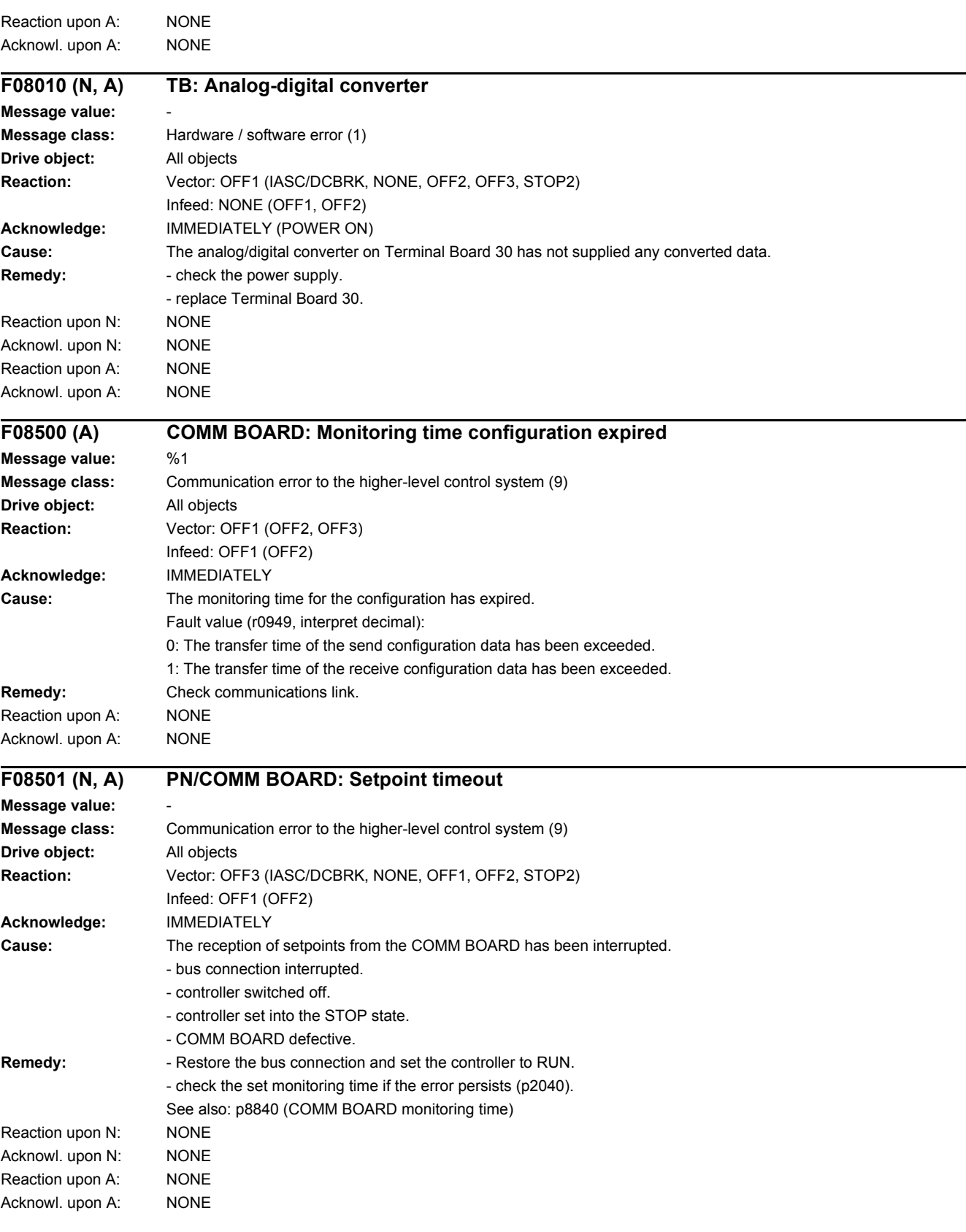

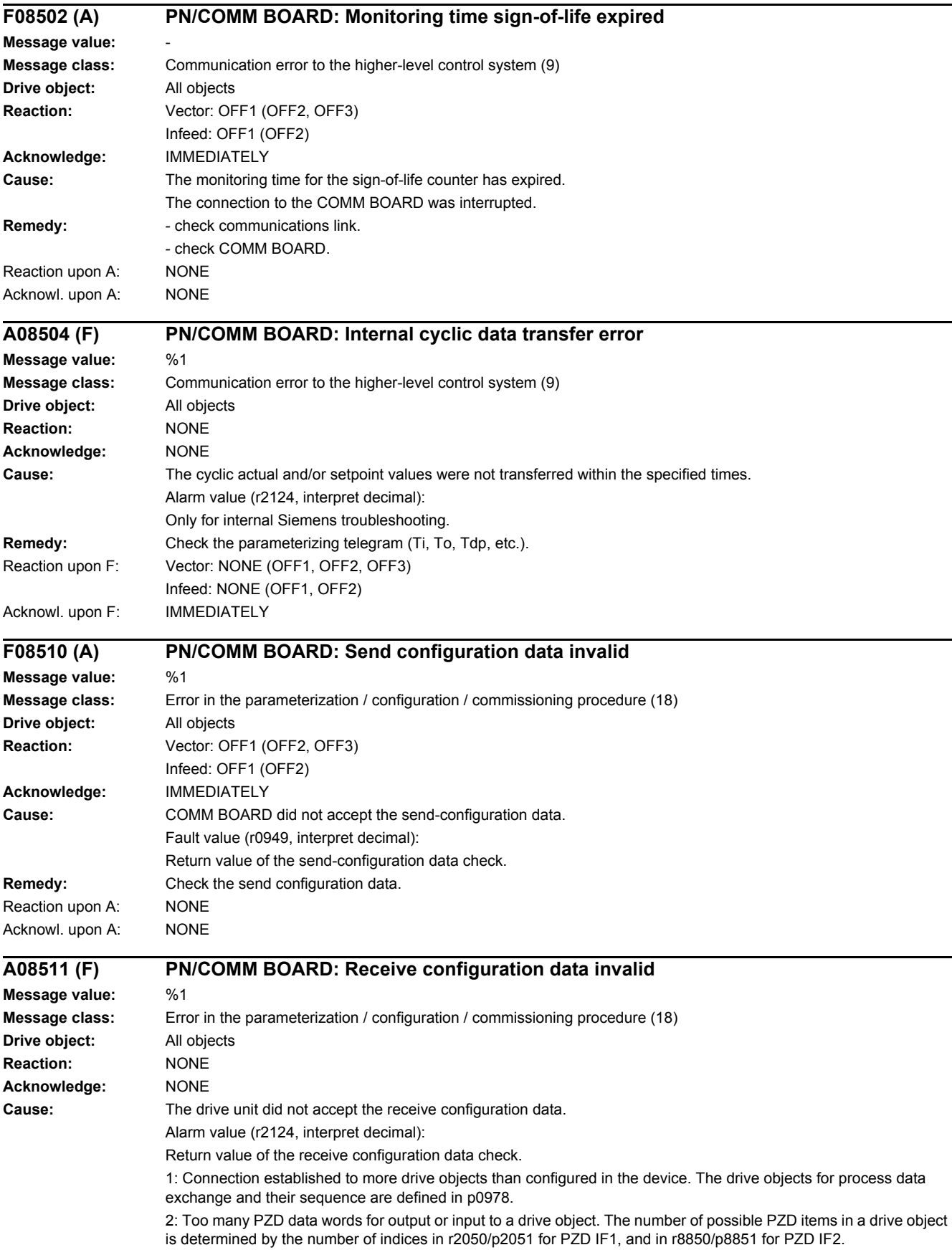

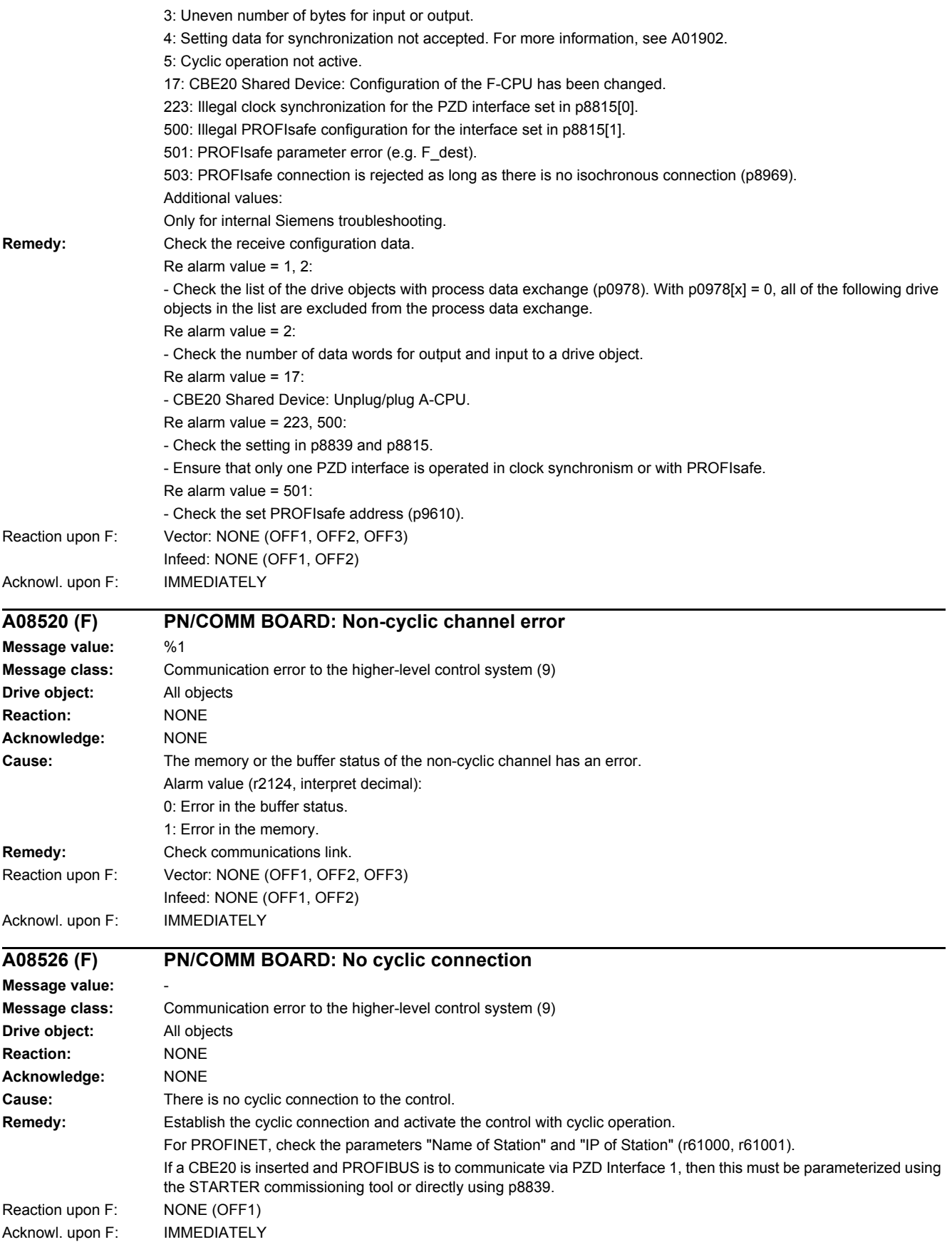

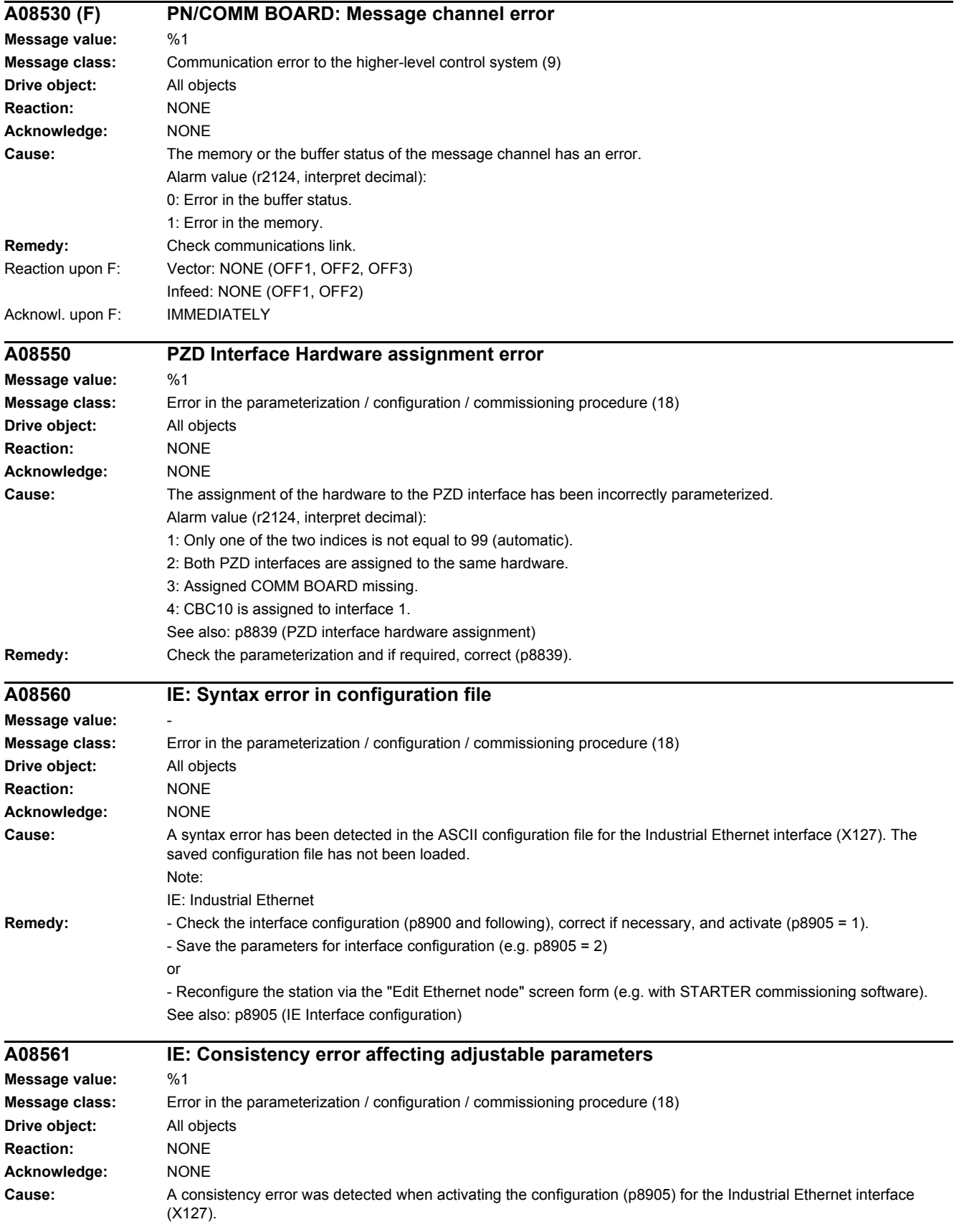

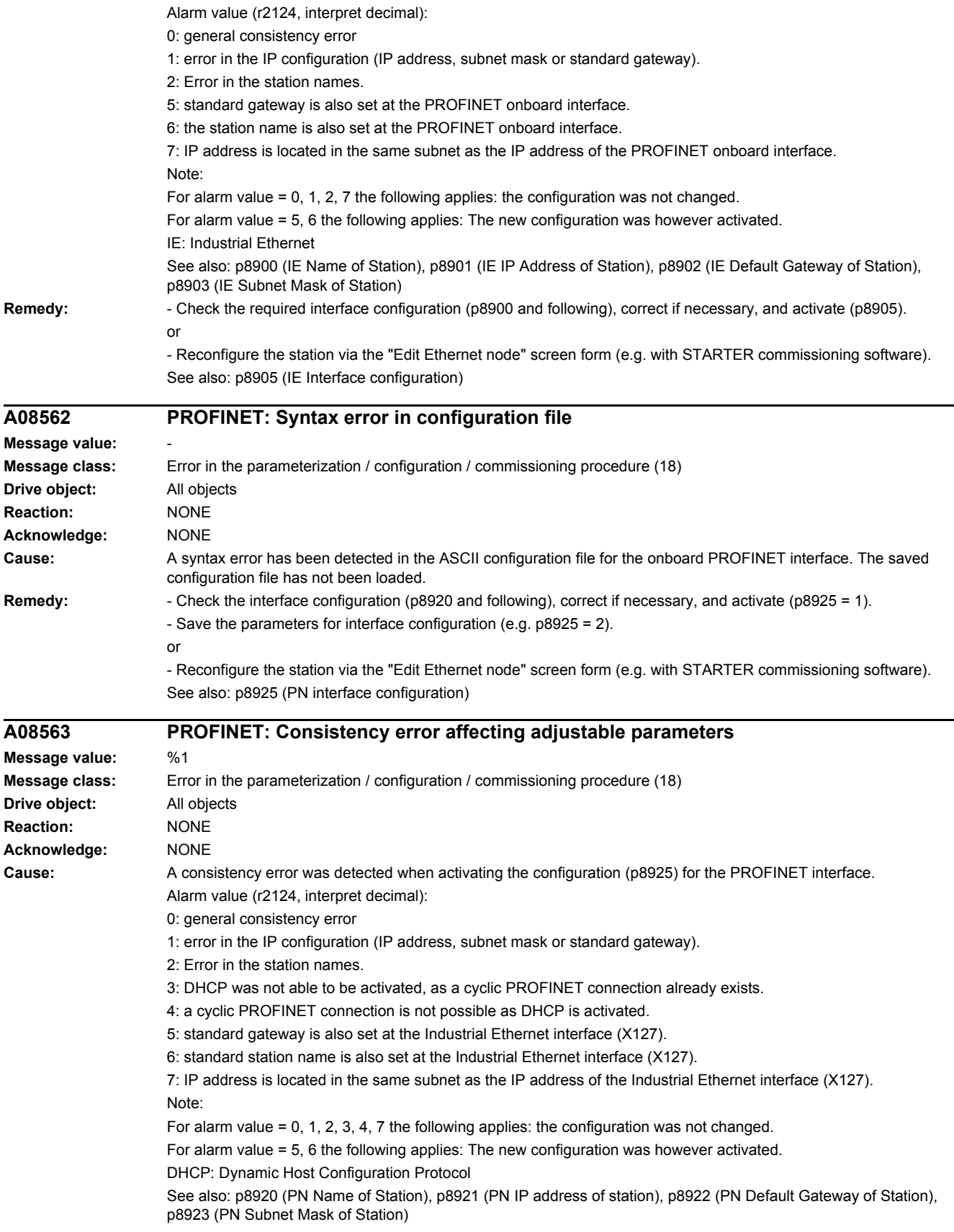

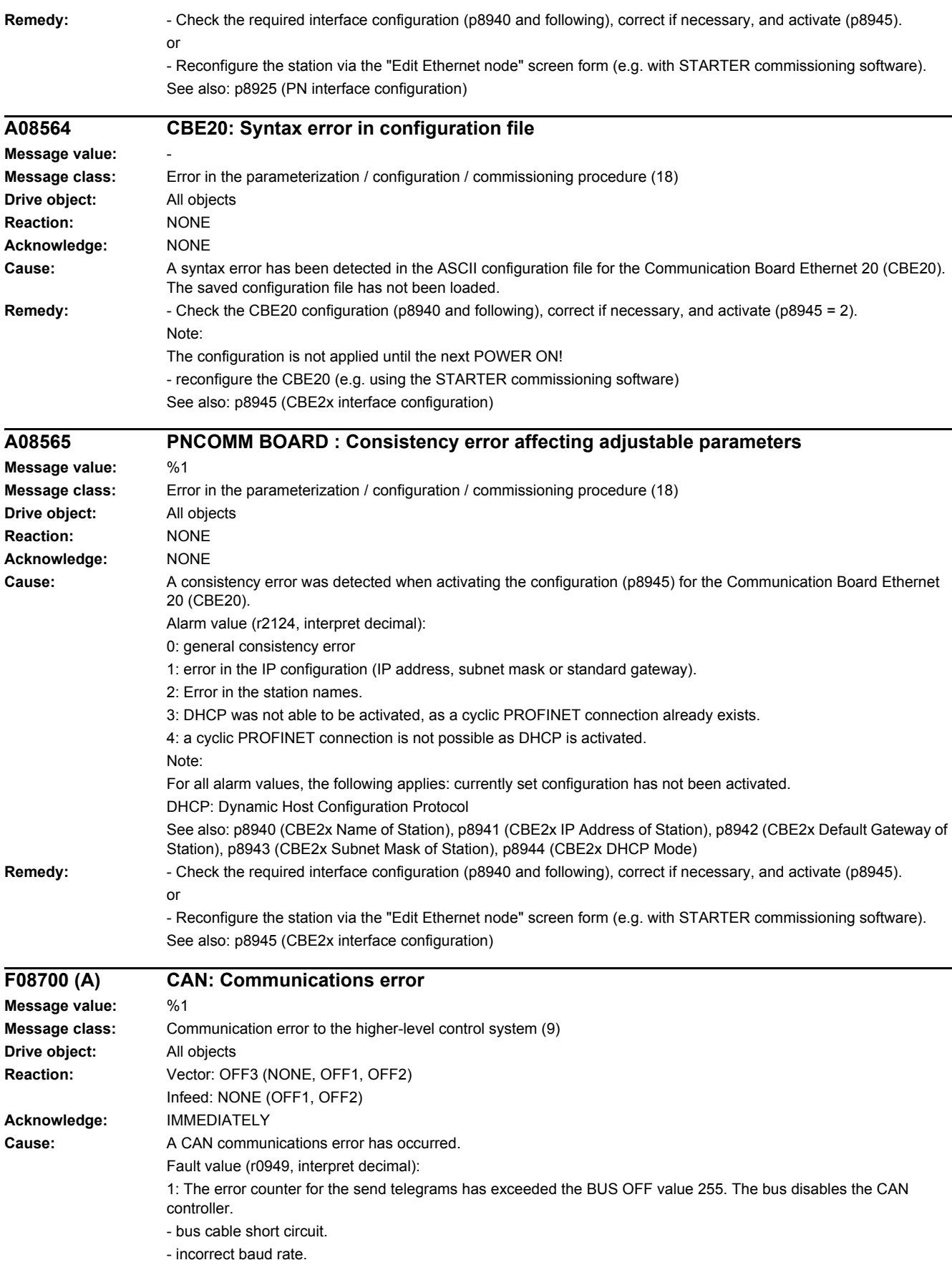

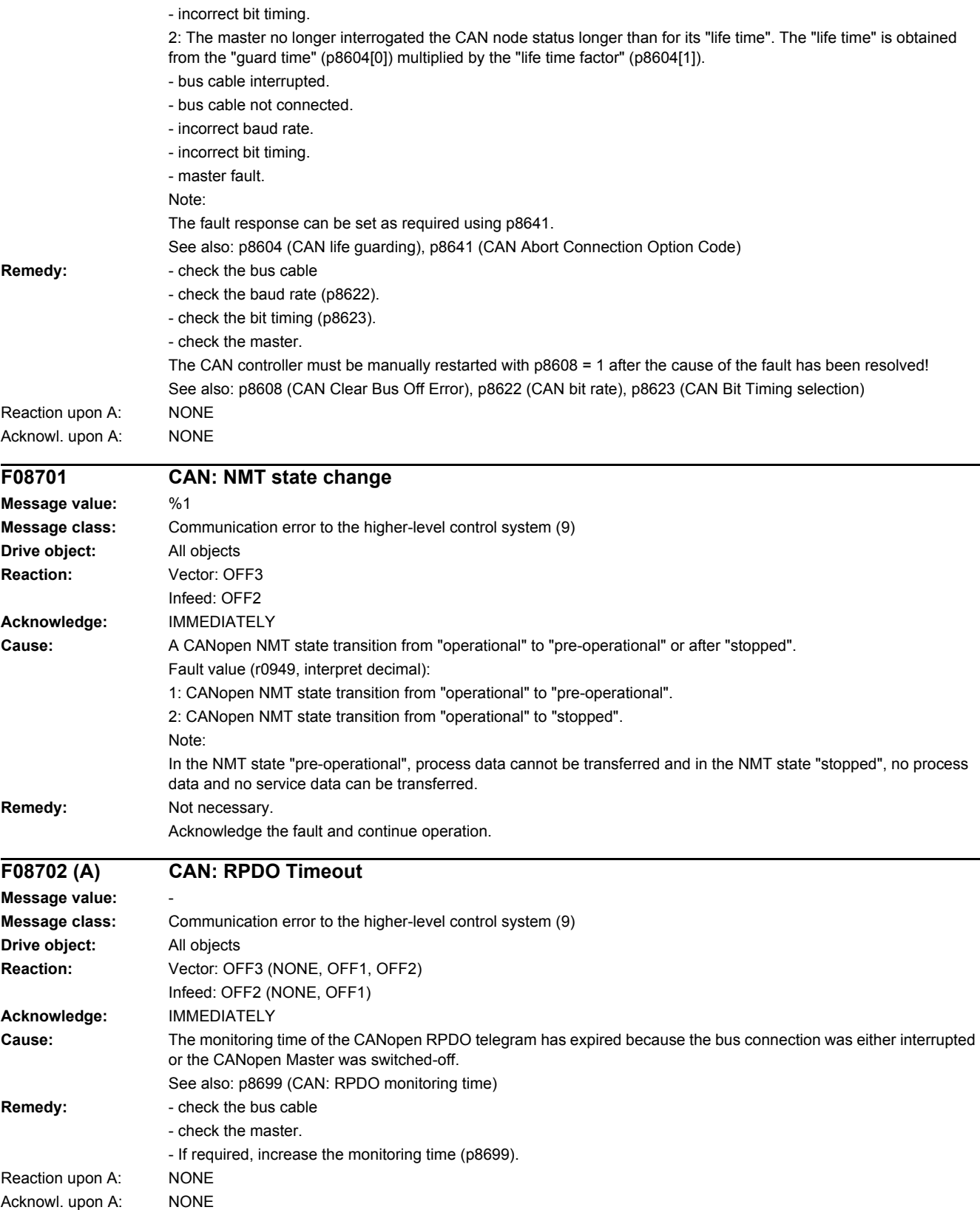

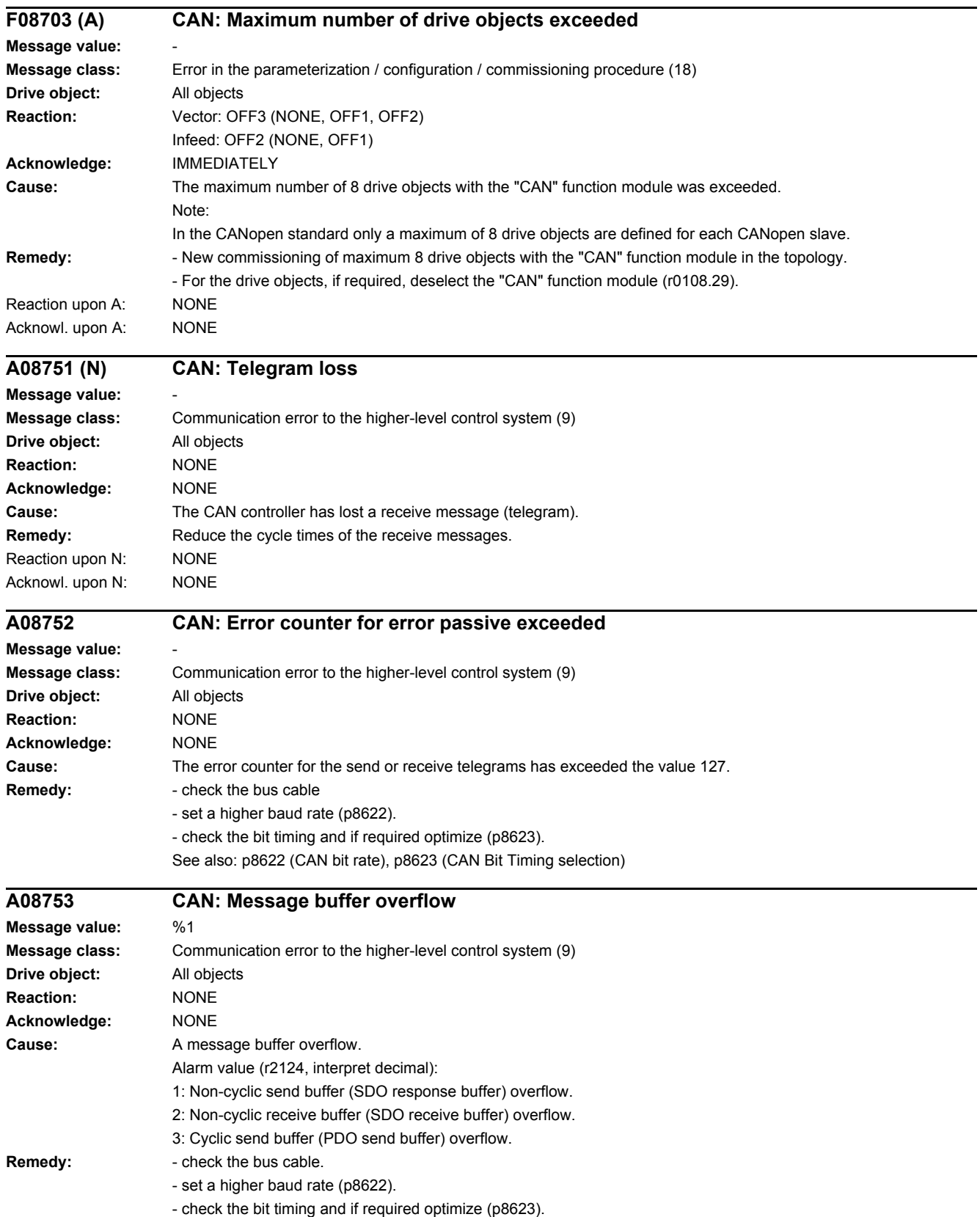

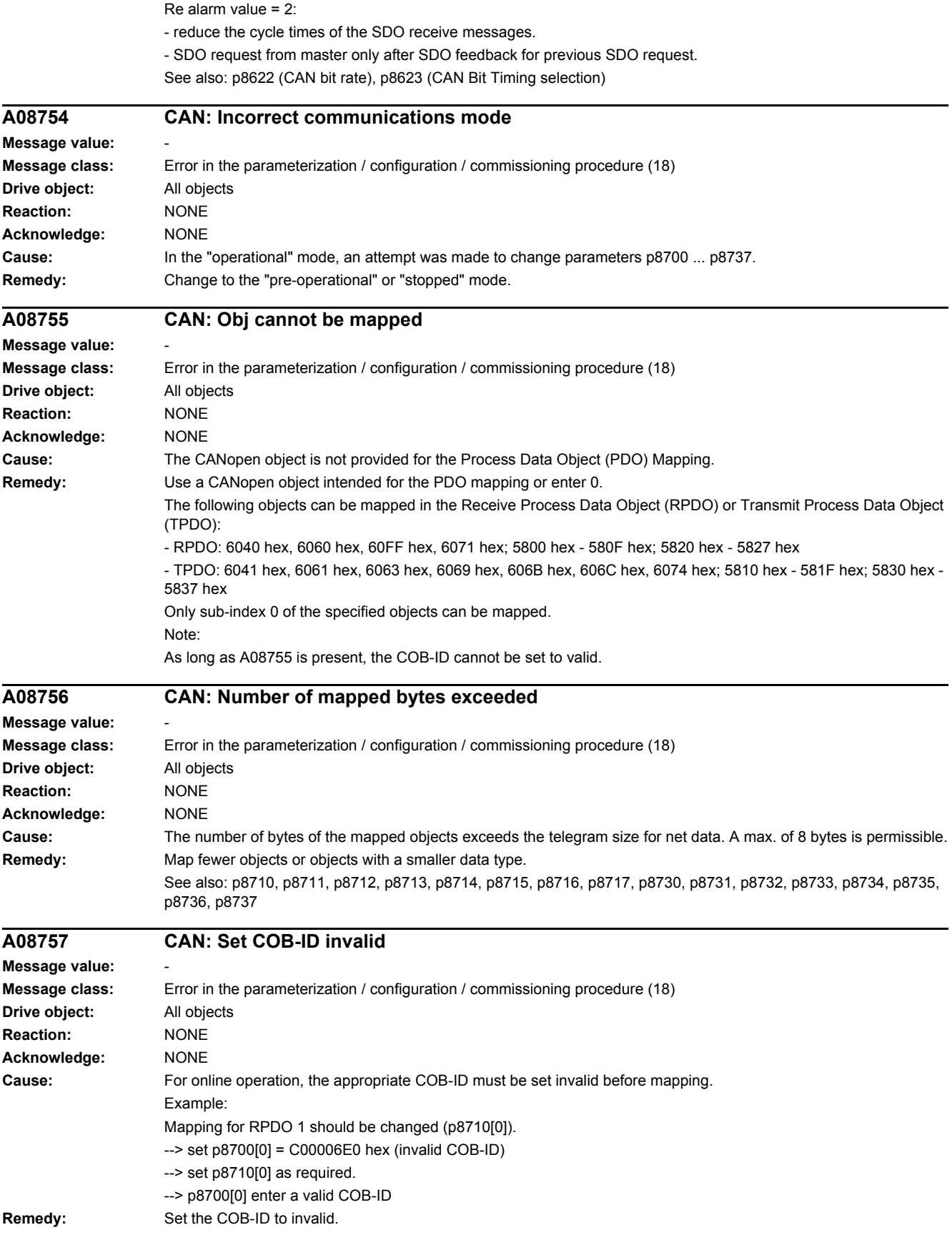

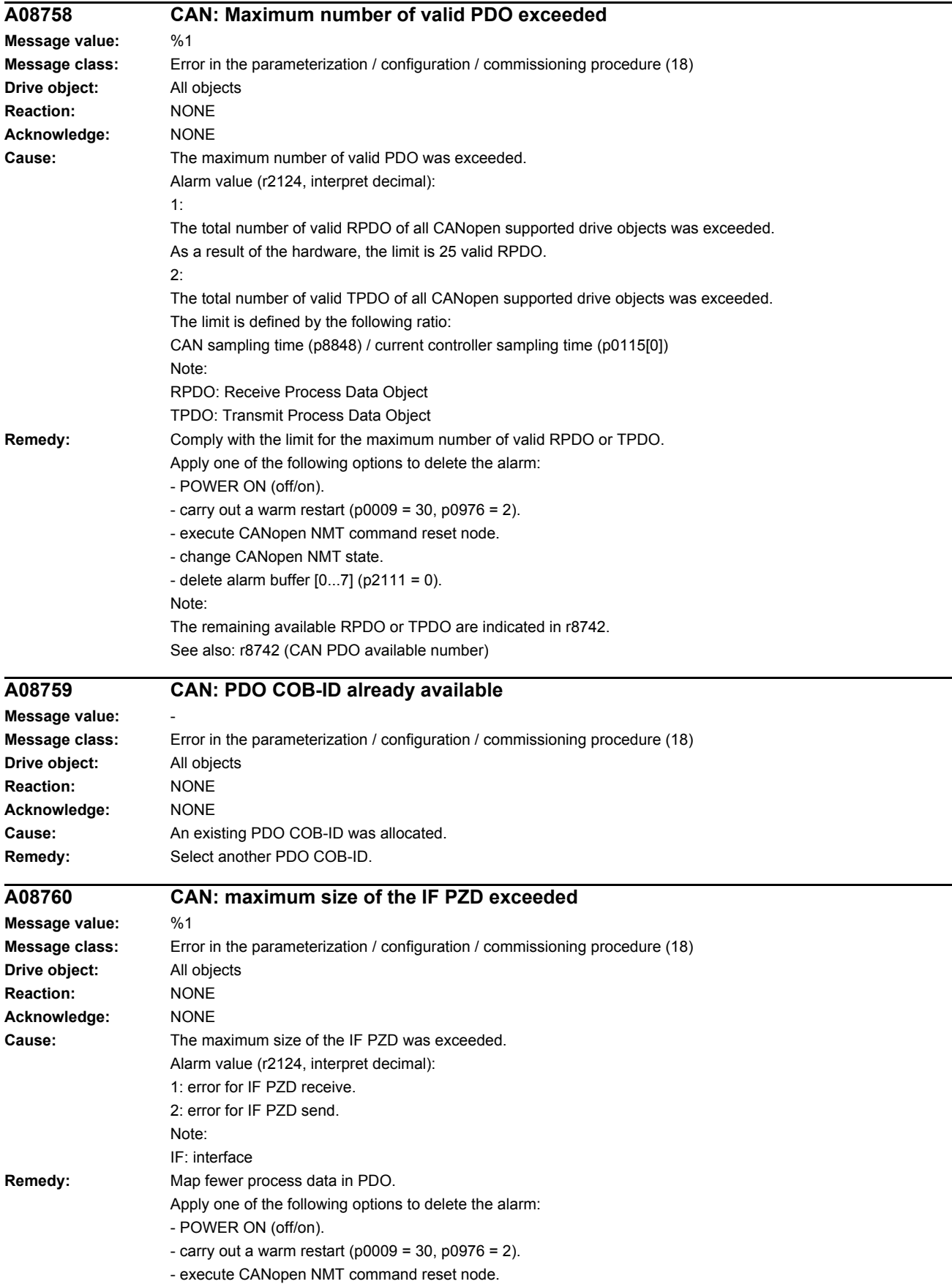

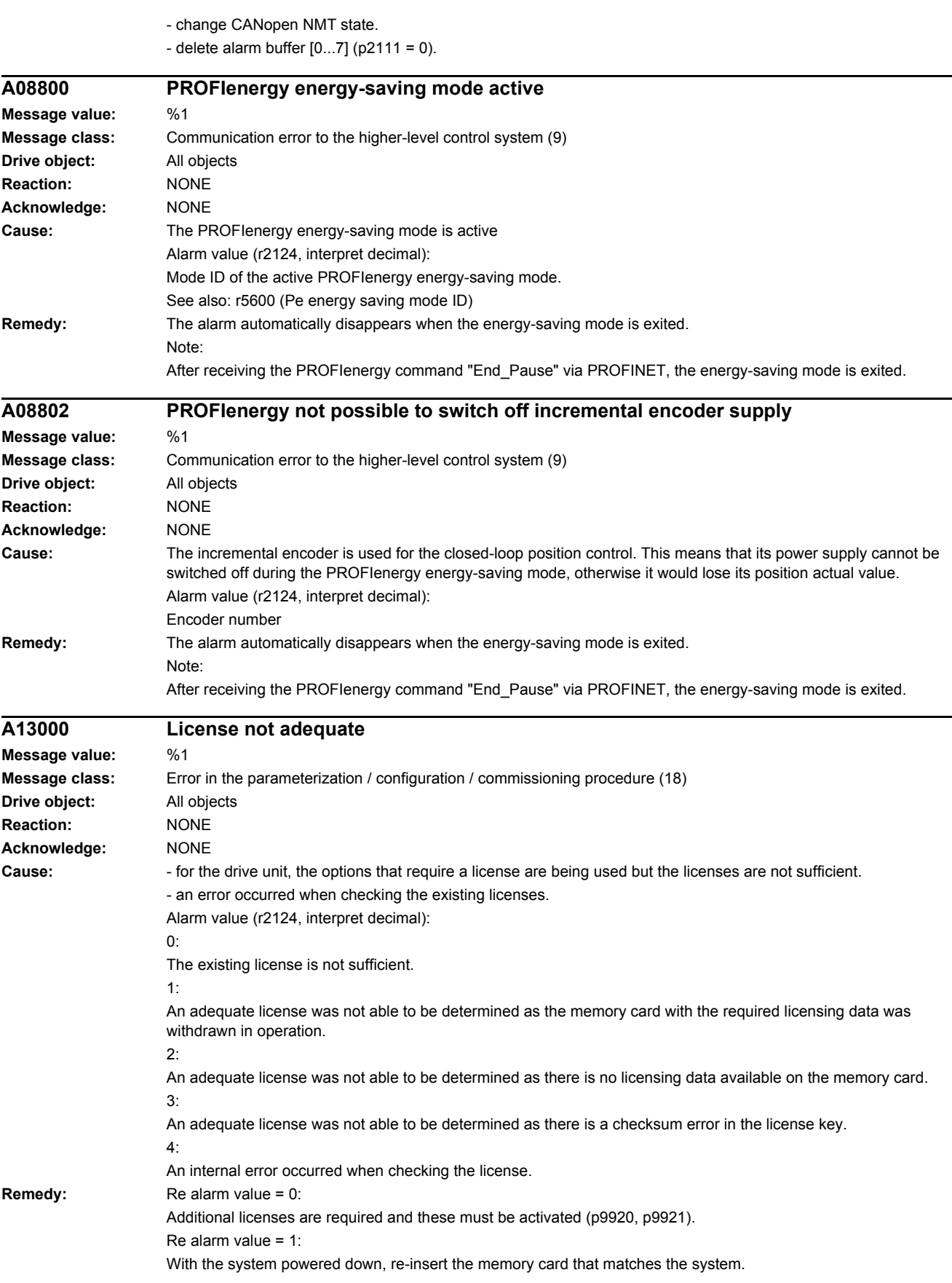

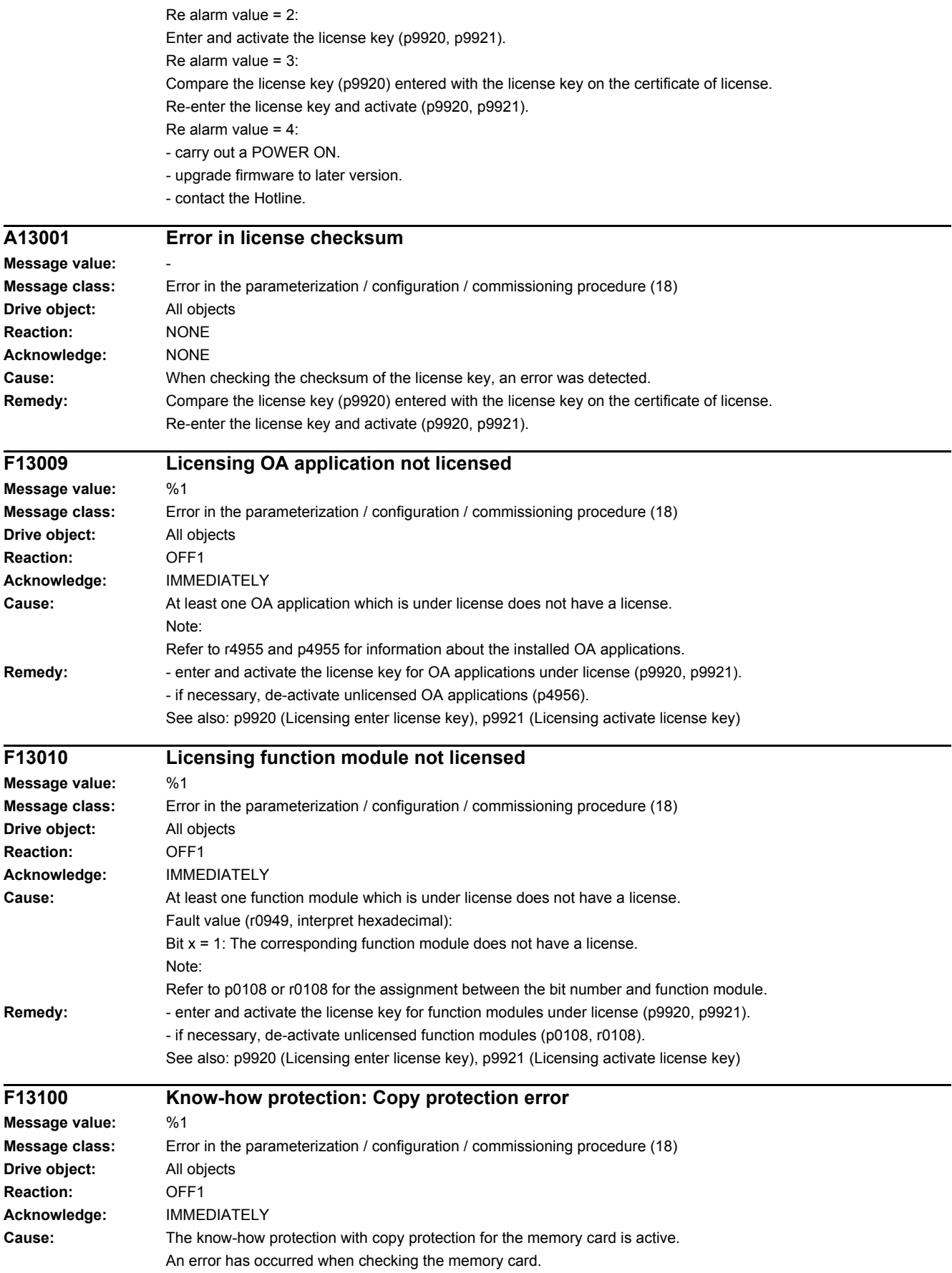

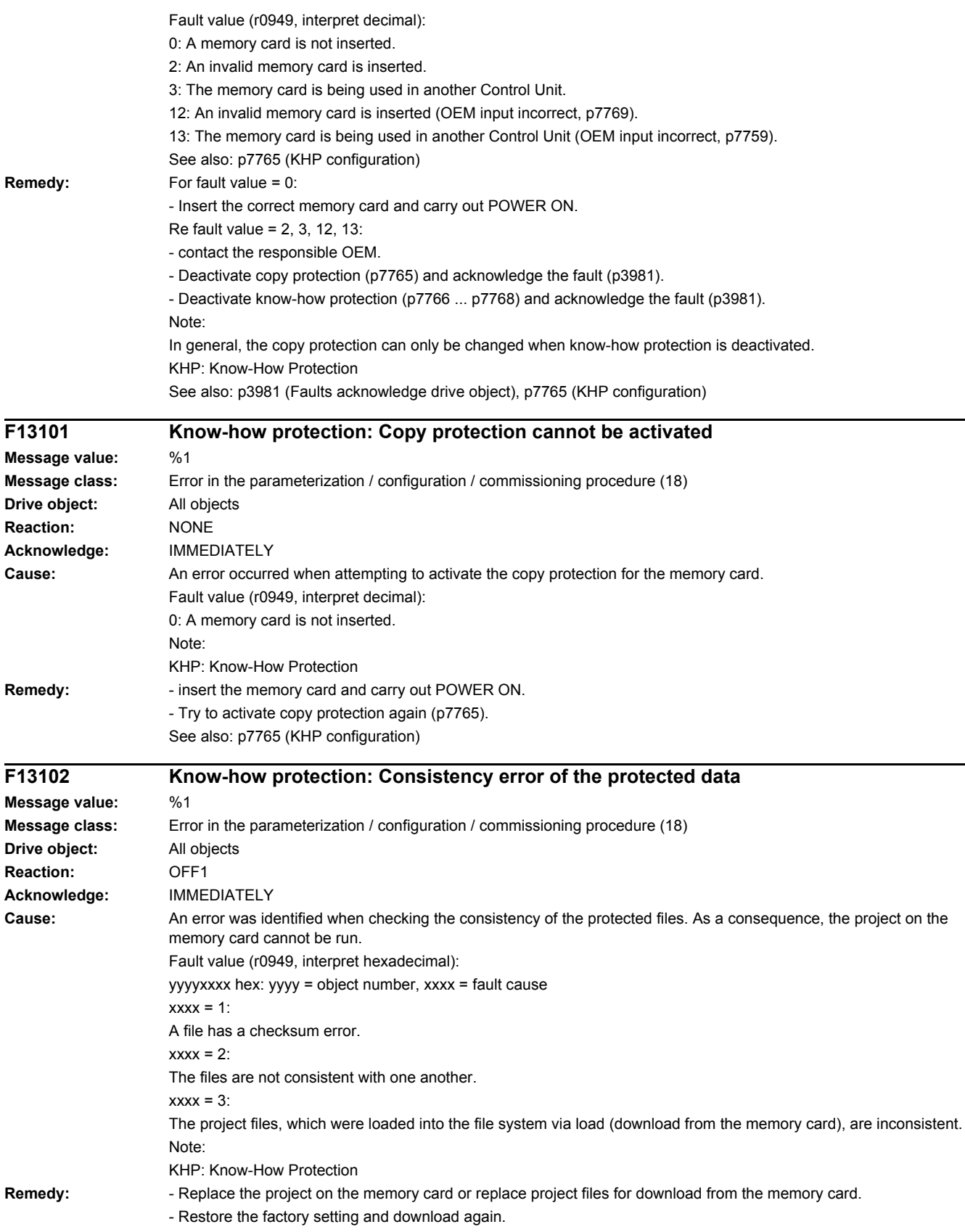

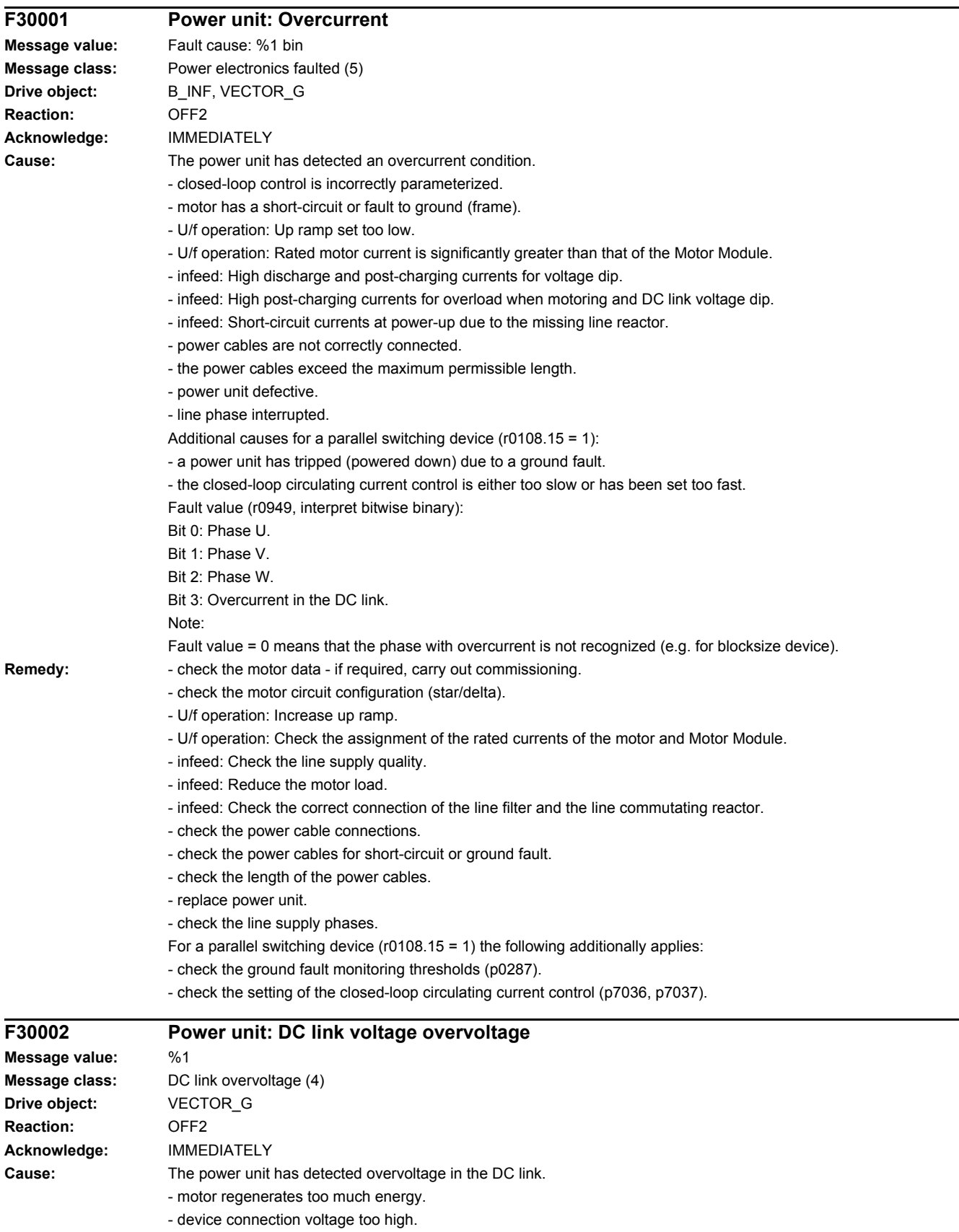

- when operating with a Voltage Sensing Module (VSM), the phase assignment L1, L2, L3 at the VSM differs from the phase assignment at the power unit.

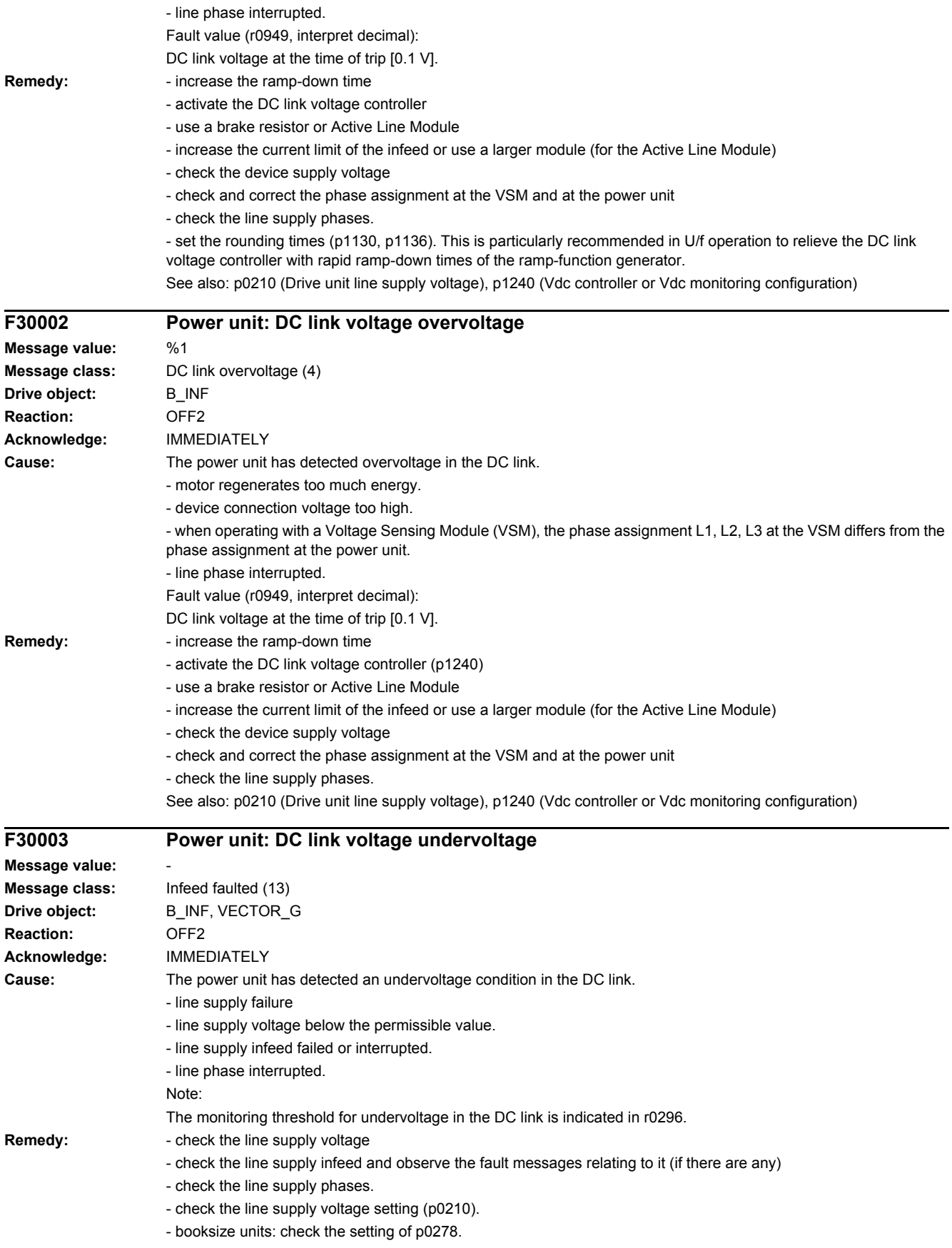

Note:

The ready signal for the infeed (r0863) must be interconnected to the associated drive inputs (p0864). See also: p0210 (Drive unit line supply voltage)

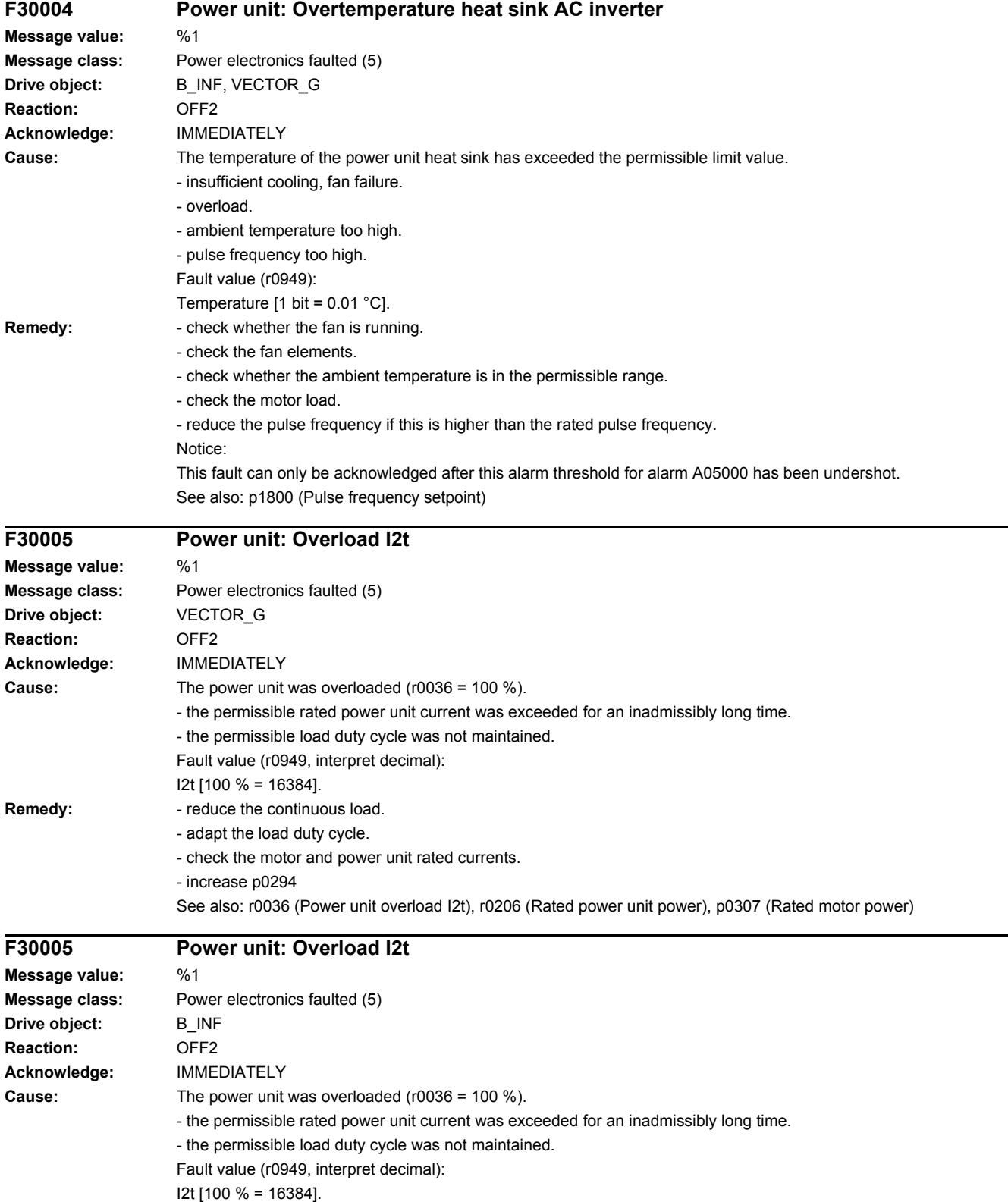

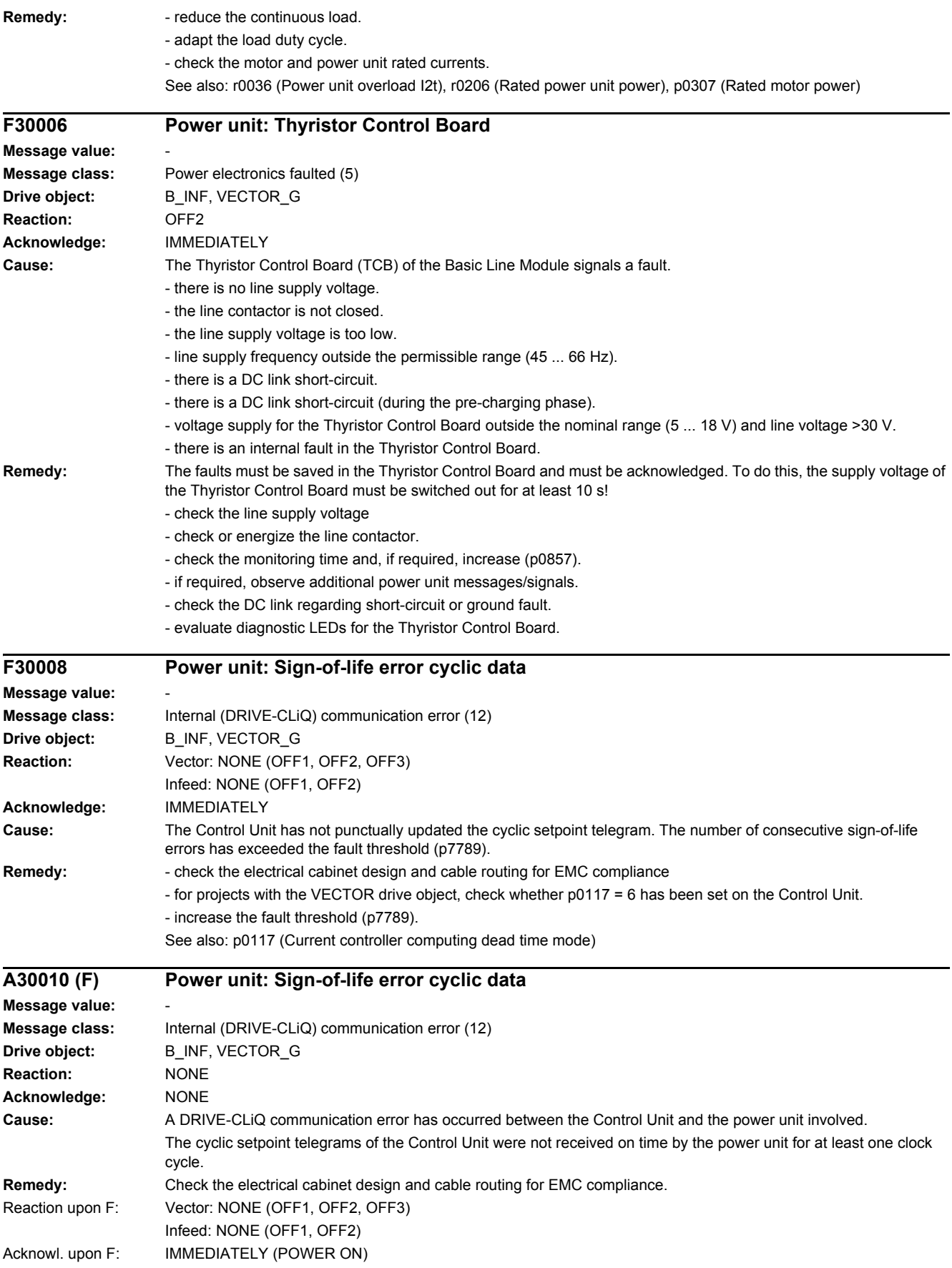

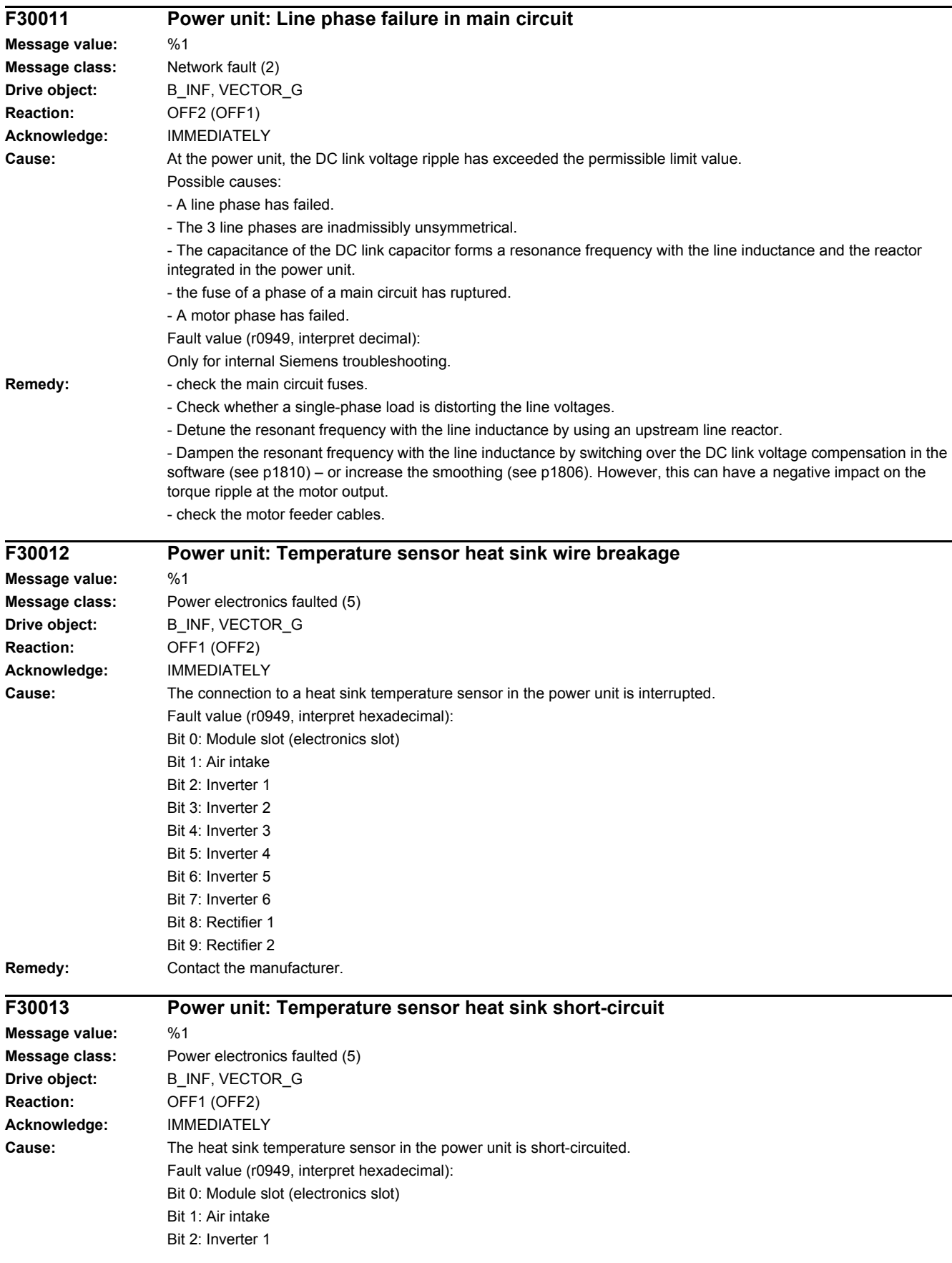

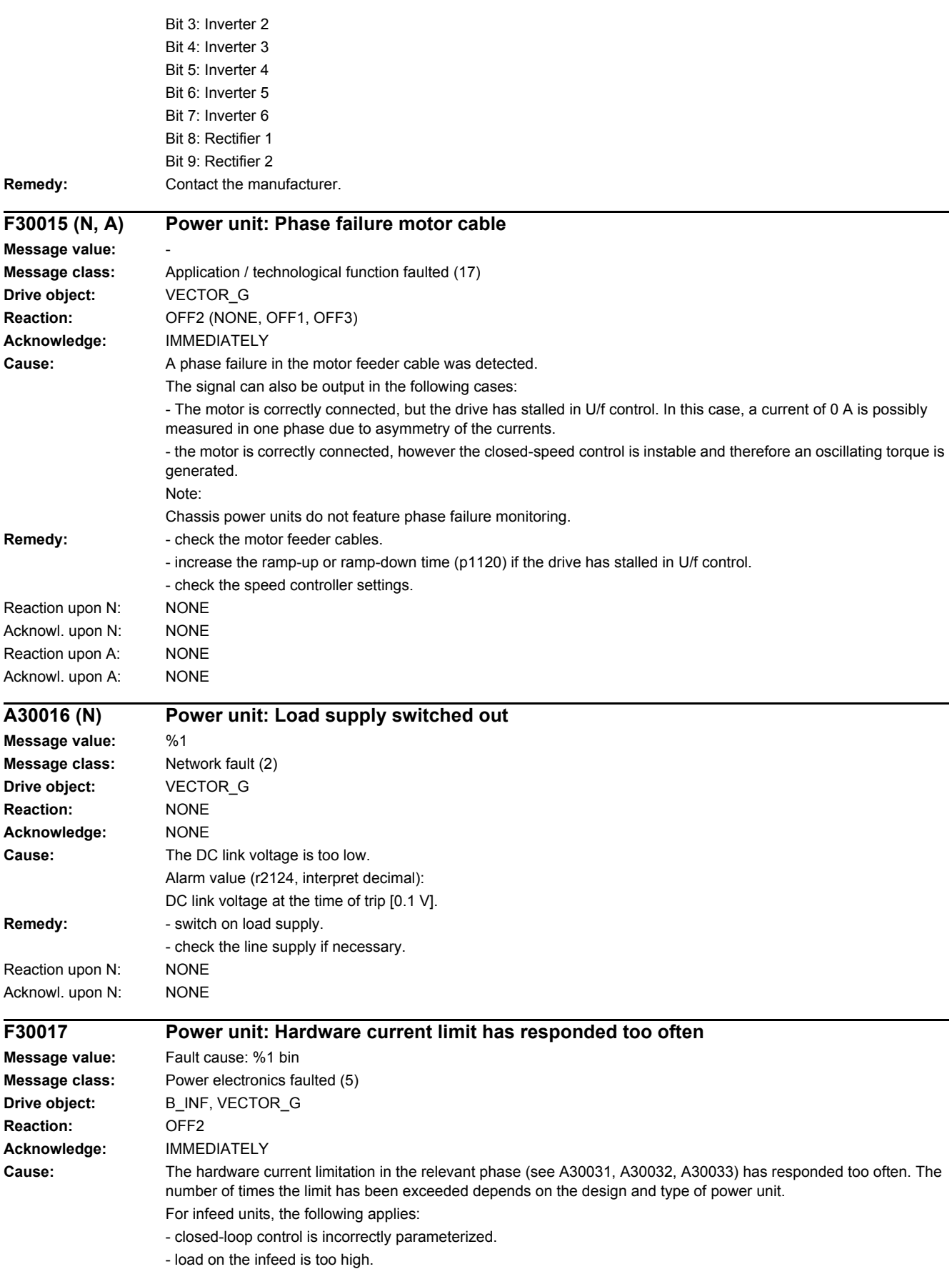

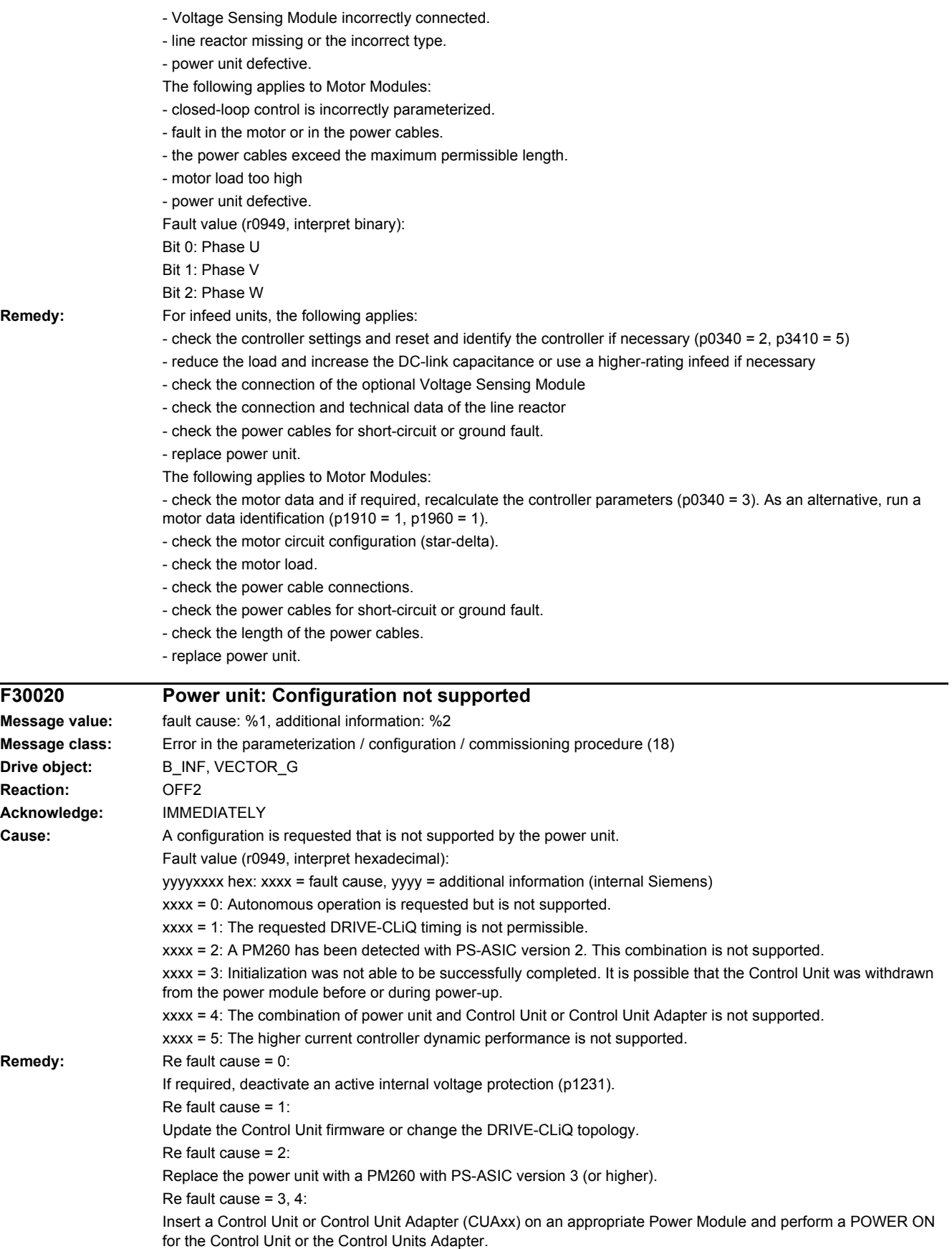

Re fault cause = 5:

- use a booksize format power unit.

- for a Double Motor Module operate the two drive controls with the same current controller sampling time (p0115[0]). Otherwise, the higher current controller dynamics can only be activated on the drive with the longer sampling time. - If required, de-select the higher current controller dynamic performance (p1810.11 = 0). After deselecting the computing dead time, recalculate the controller gains (p0340 = 4). If required, optimize the speed controller. See also: p0115, p1231, p1810

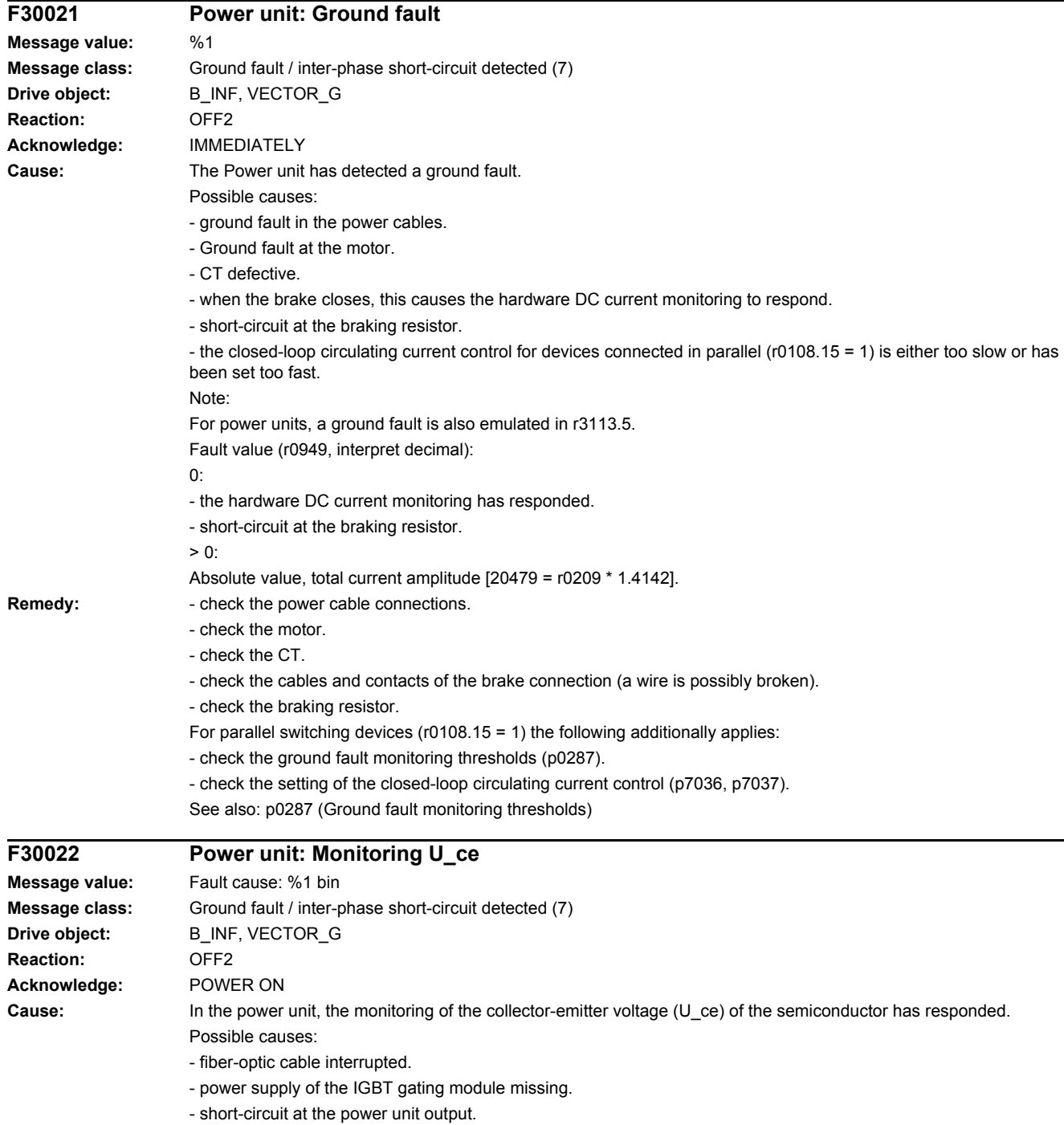

- defective semiconductor in the power unit.

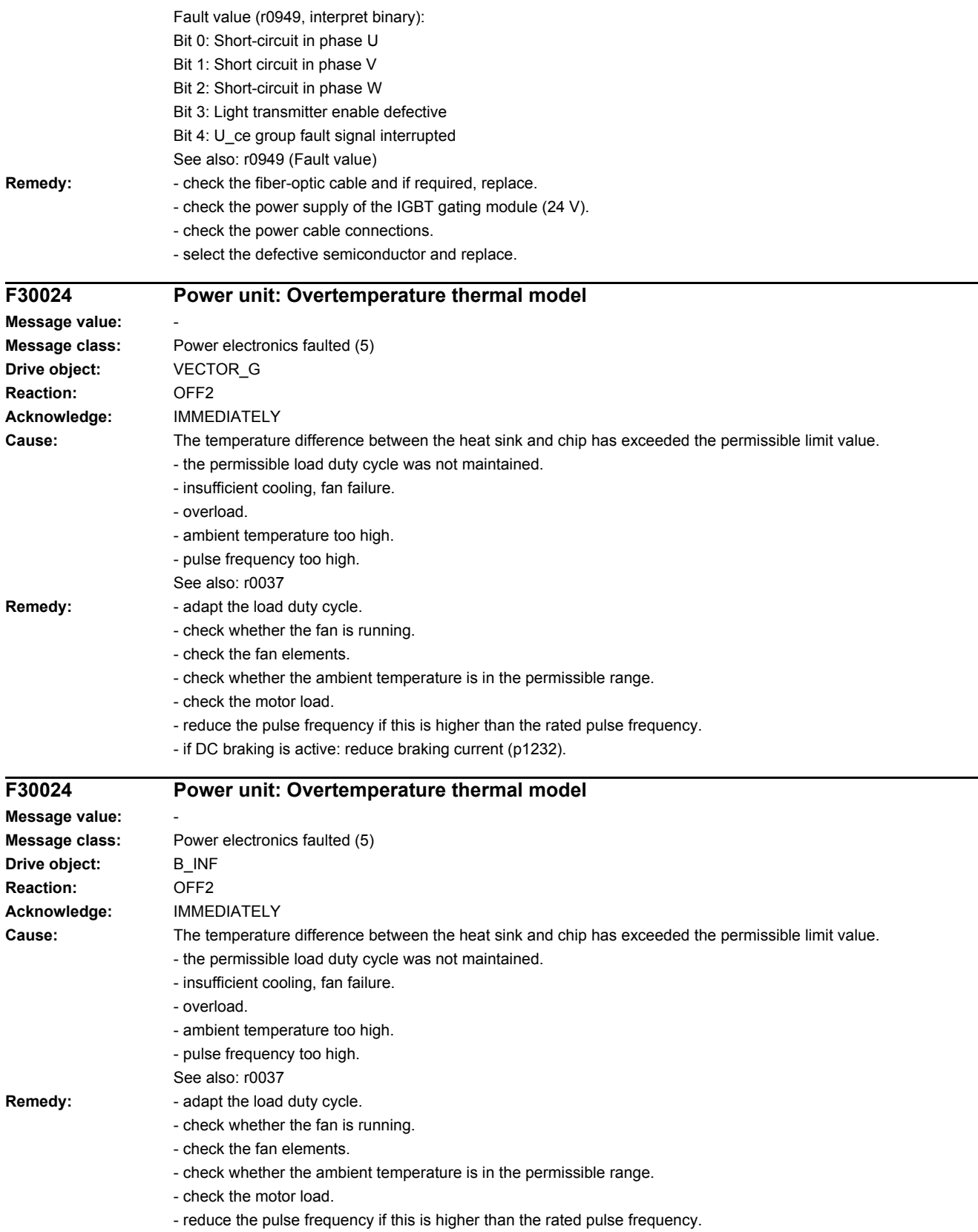

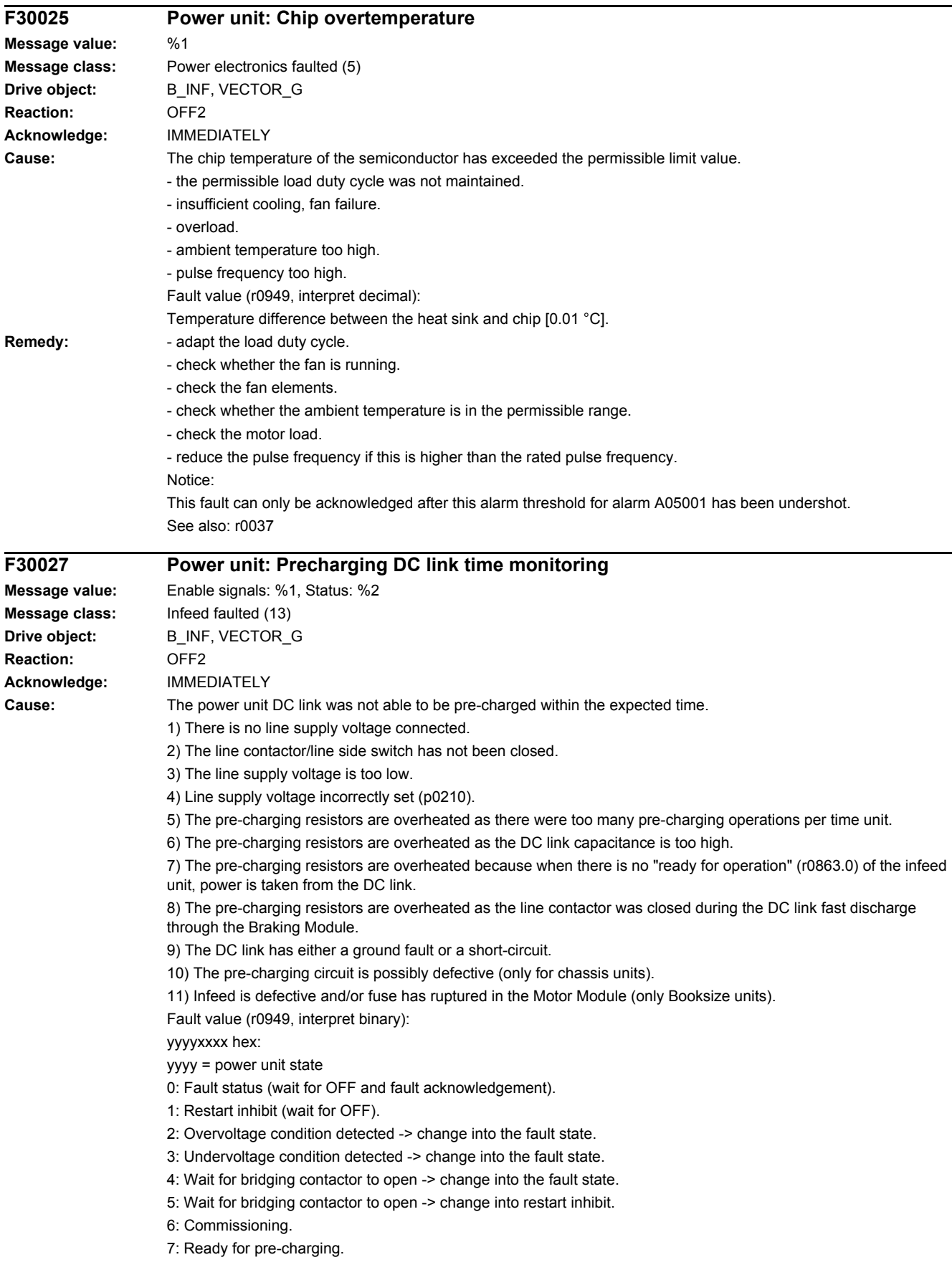

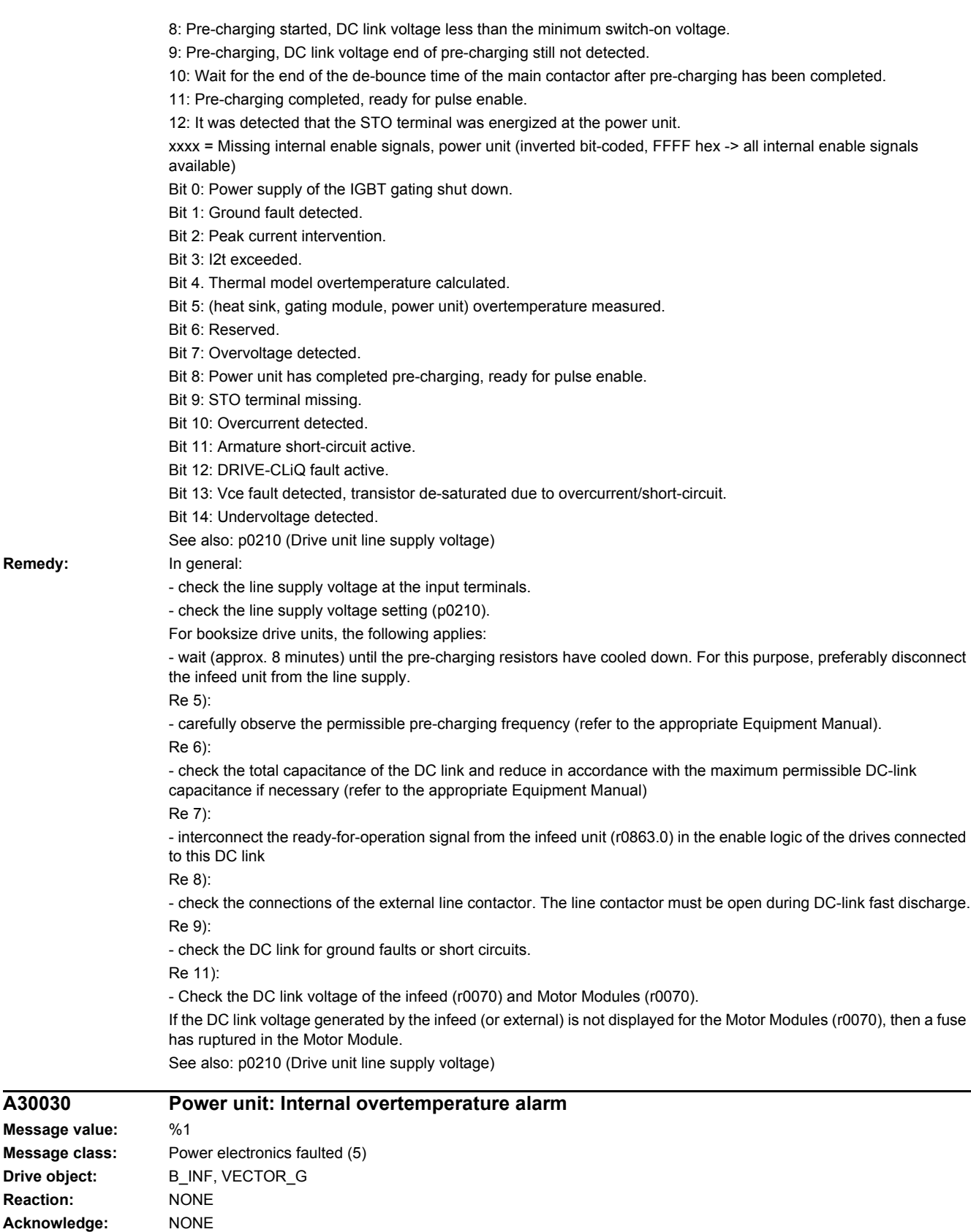

- overload.

- insufficient cooling, fan failure.

**Cause:** The temperature inside the drive converter has exceeded the permissible temperature limit.

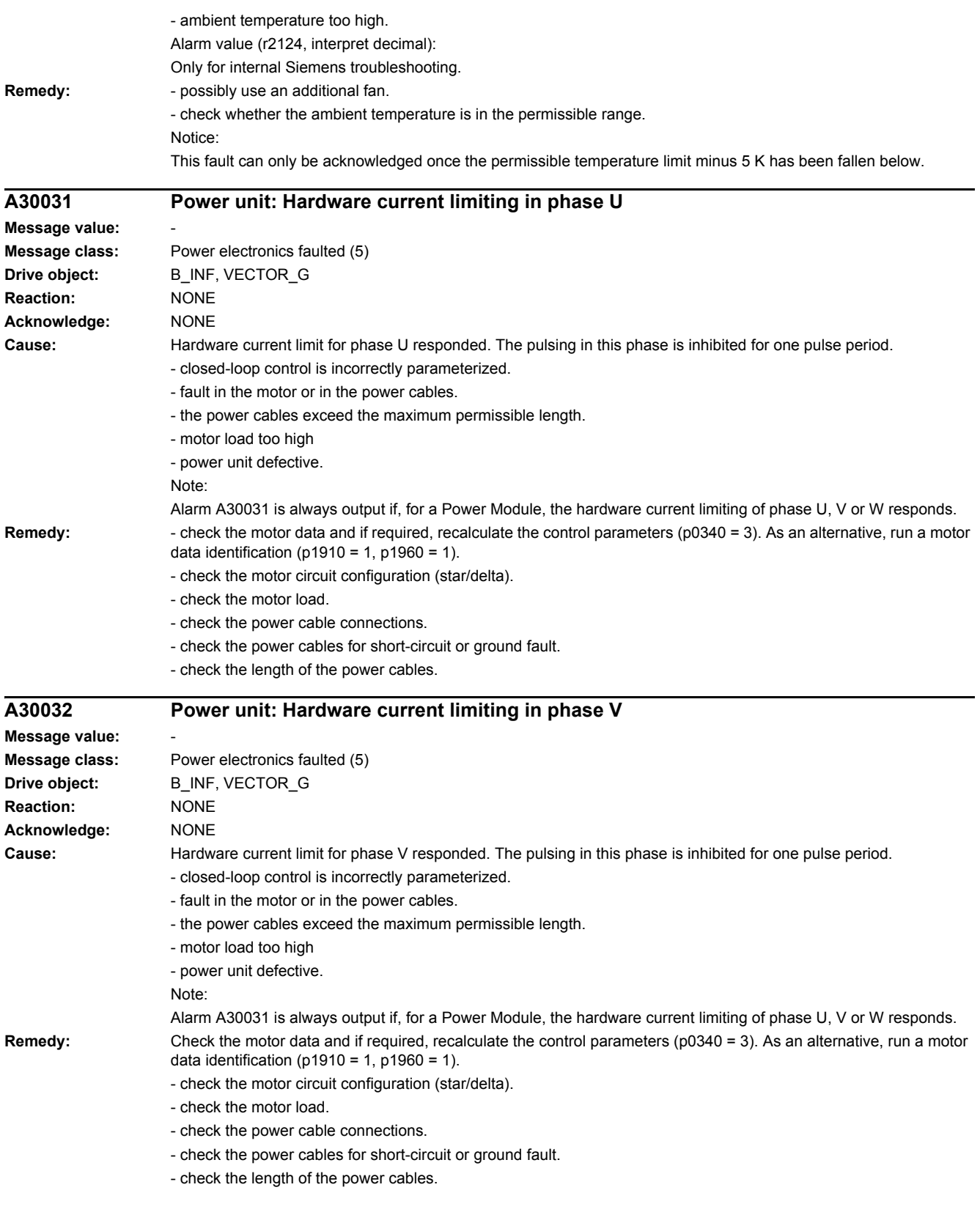

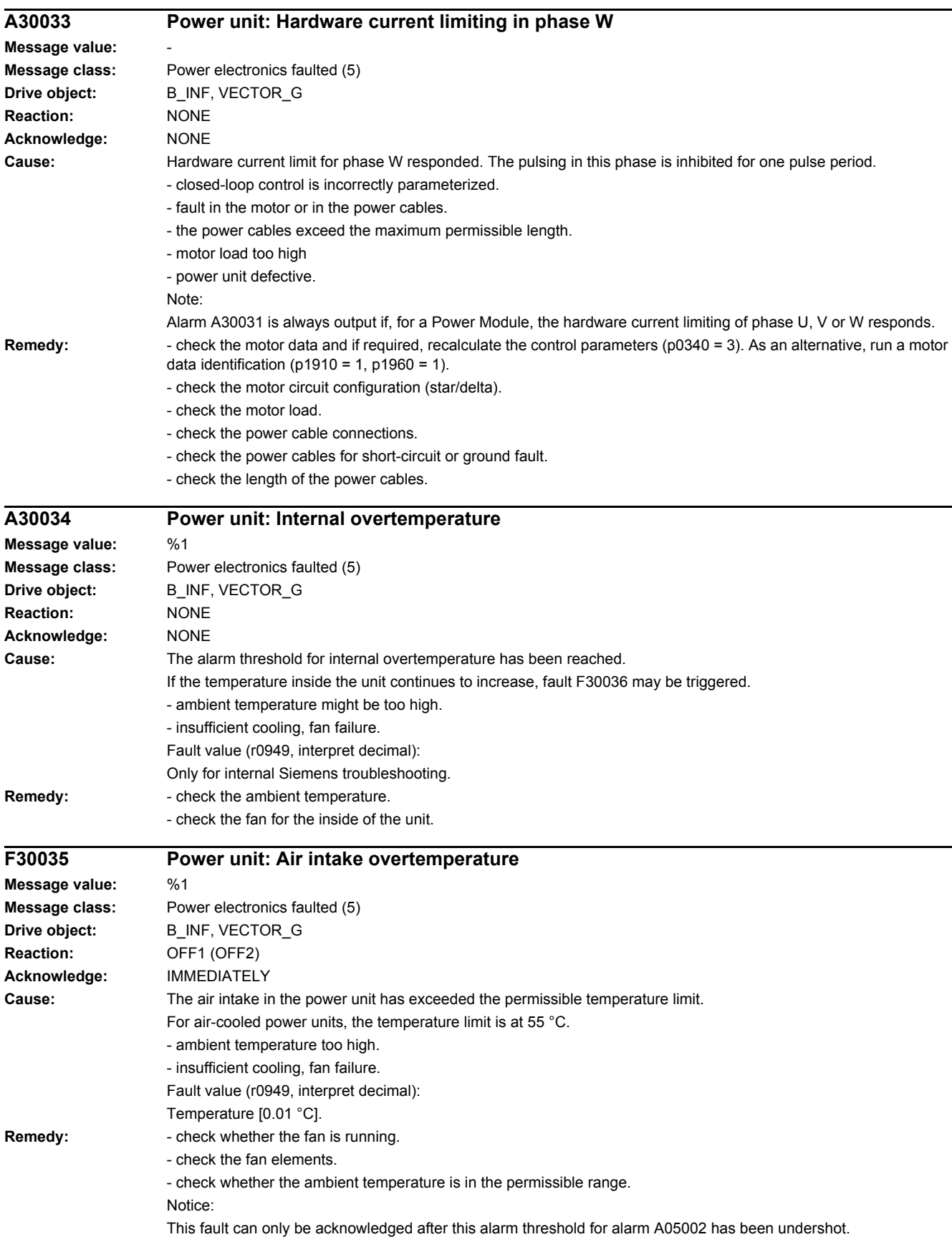

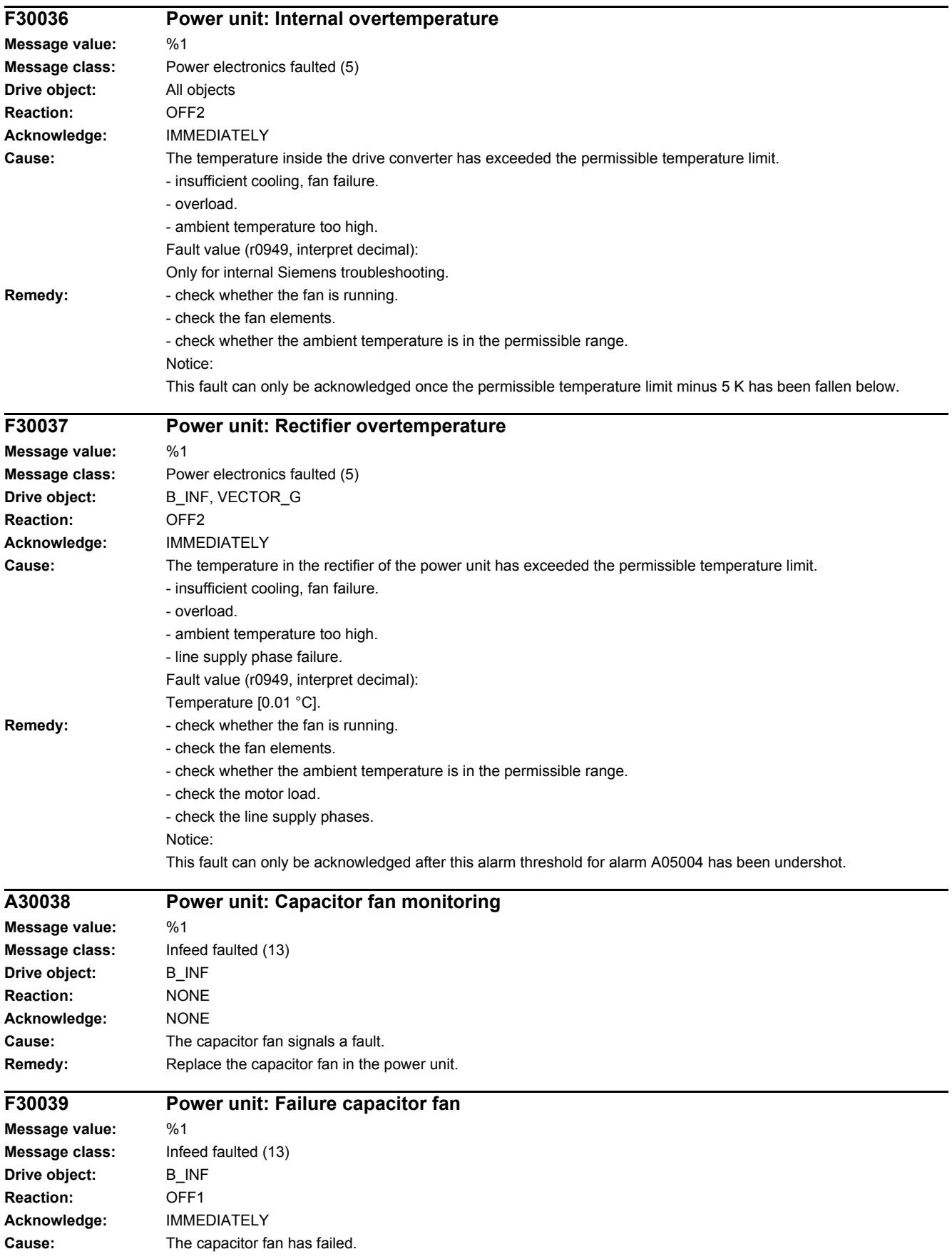

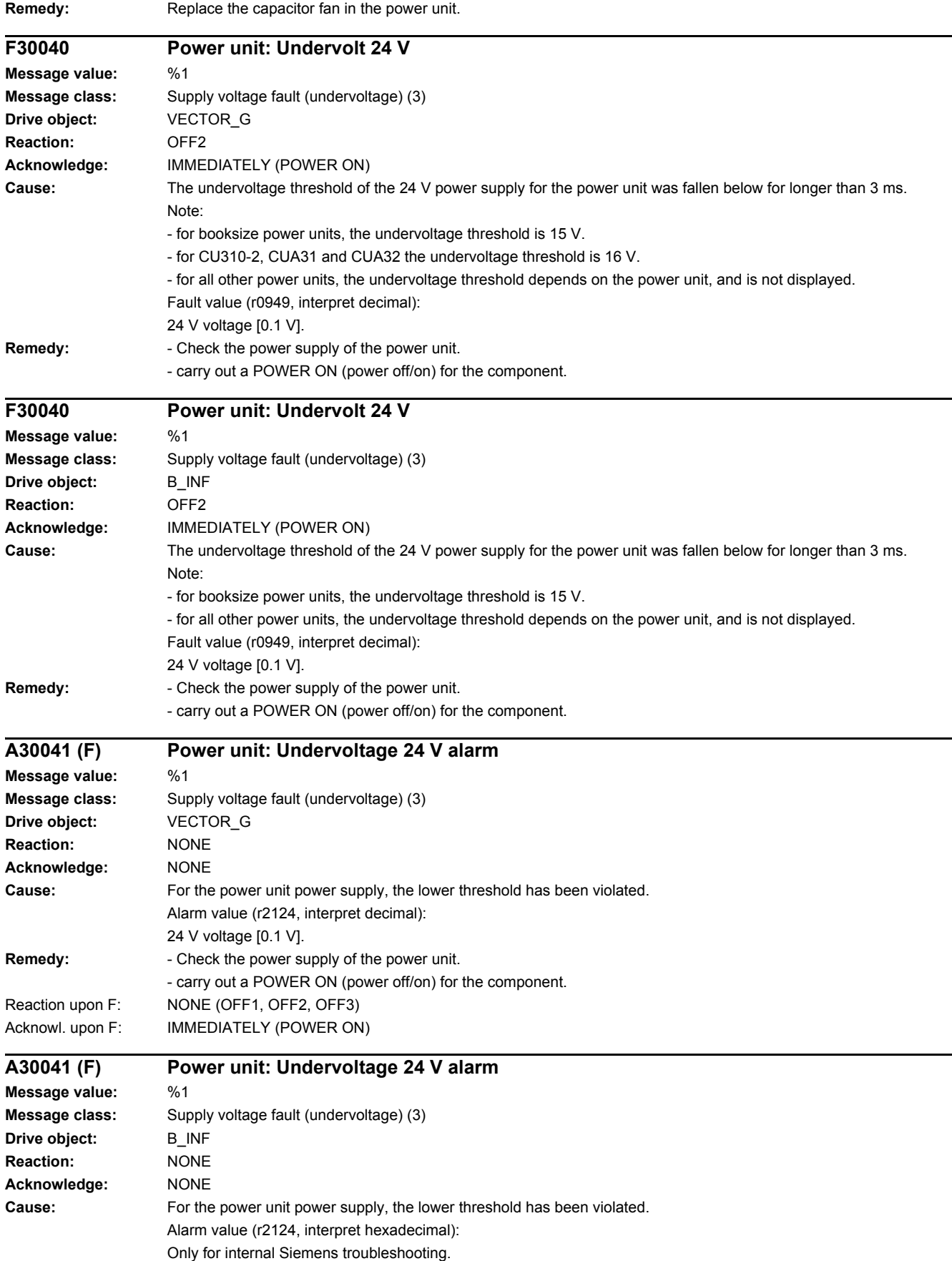

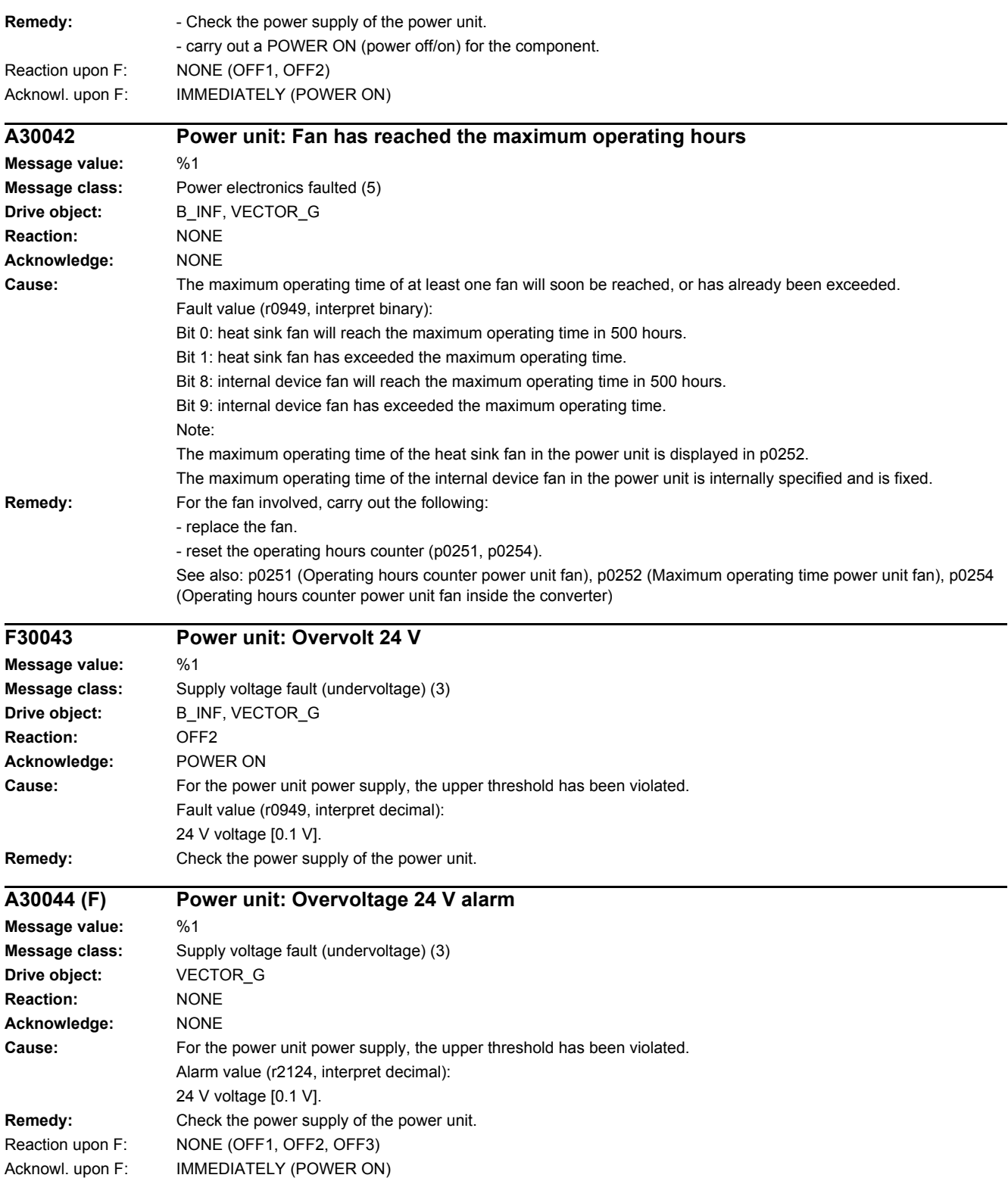

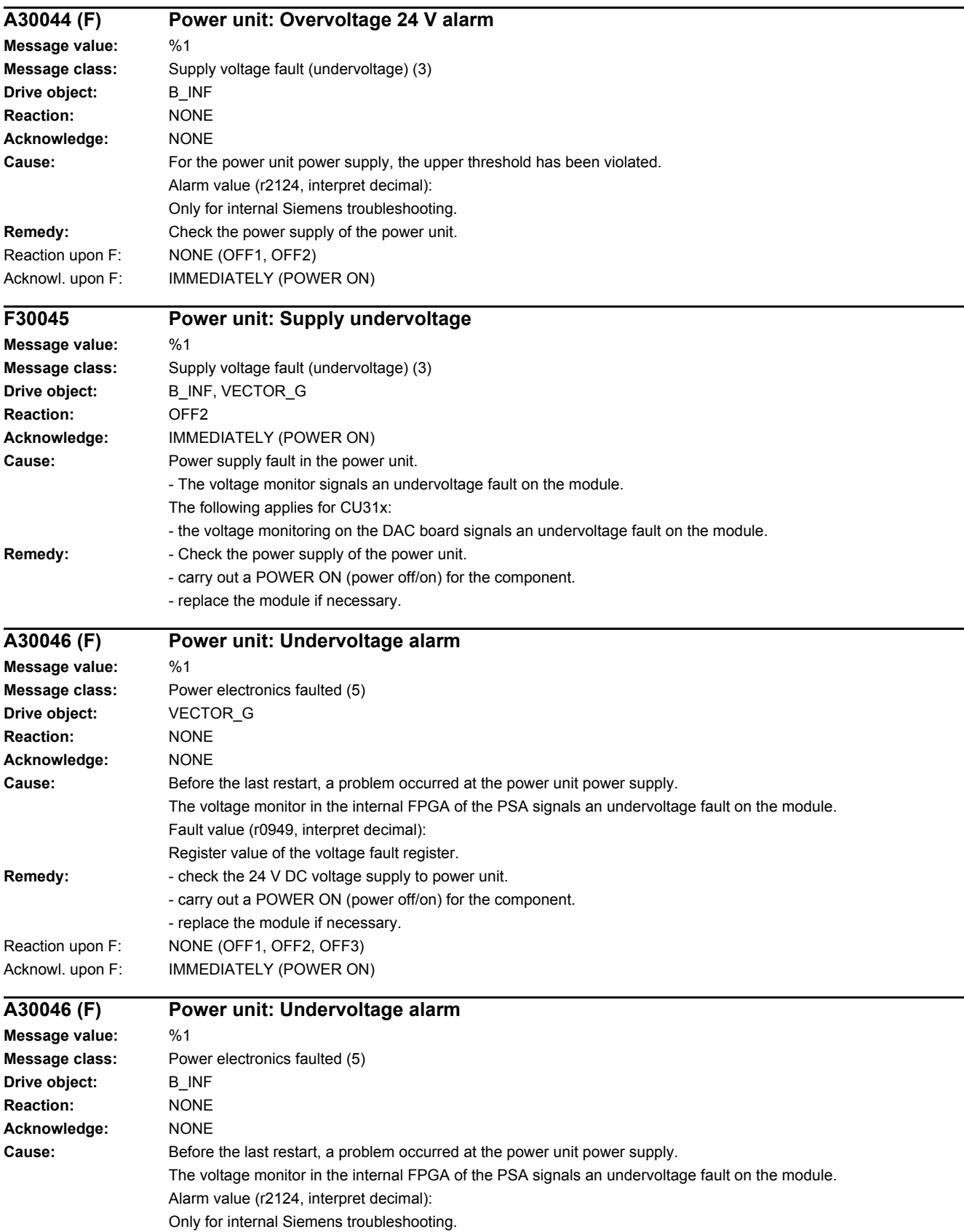

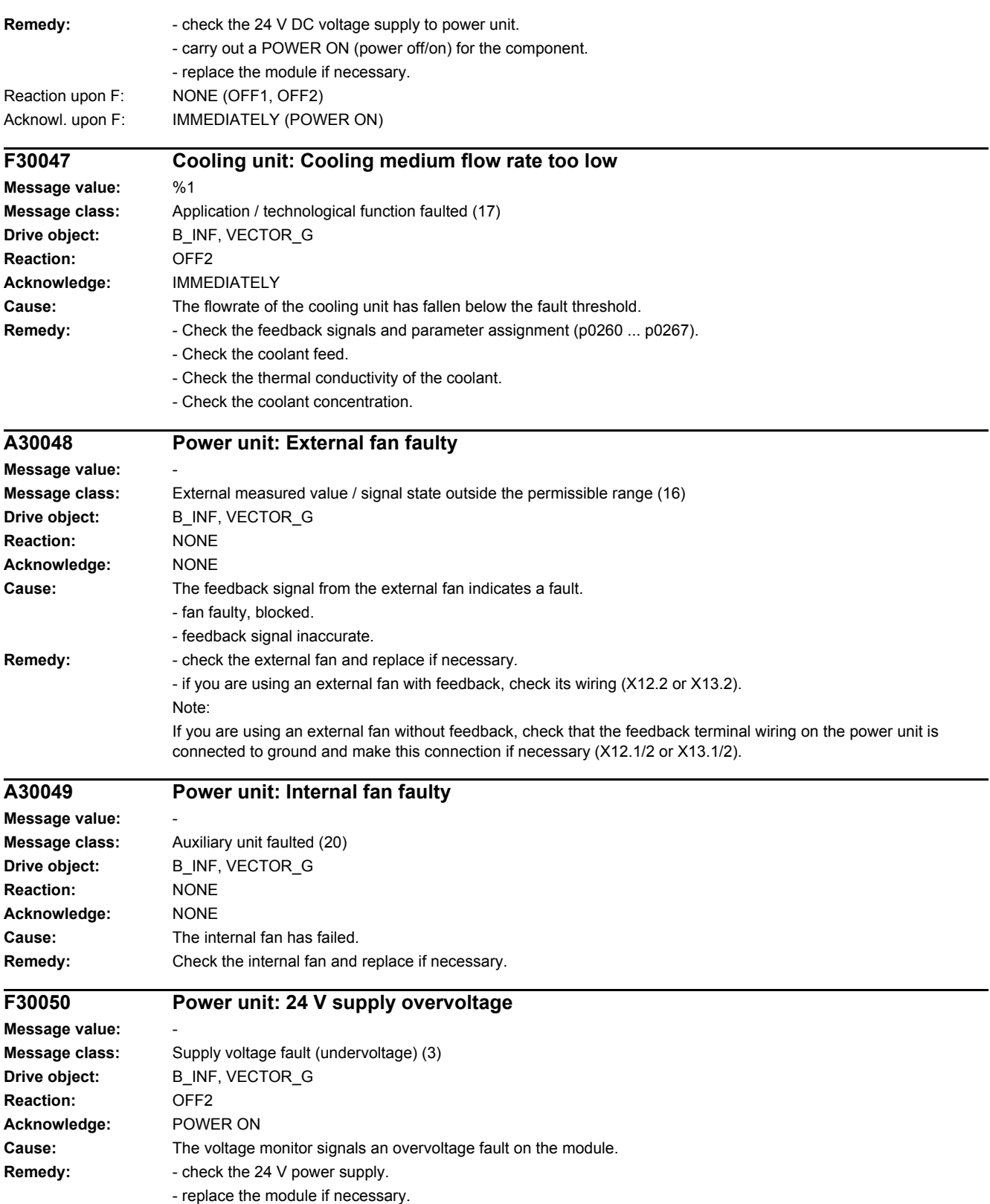
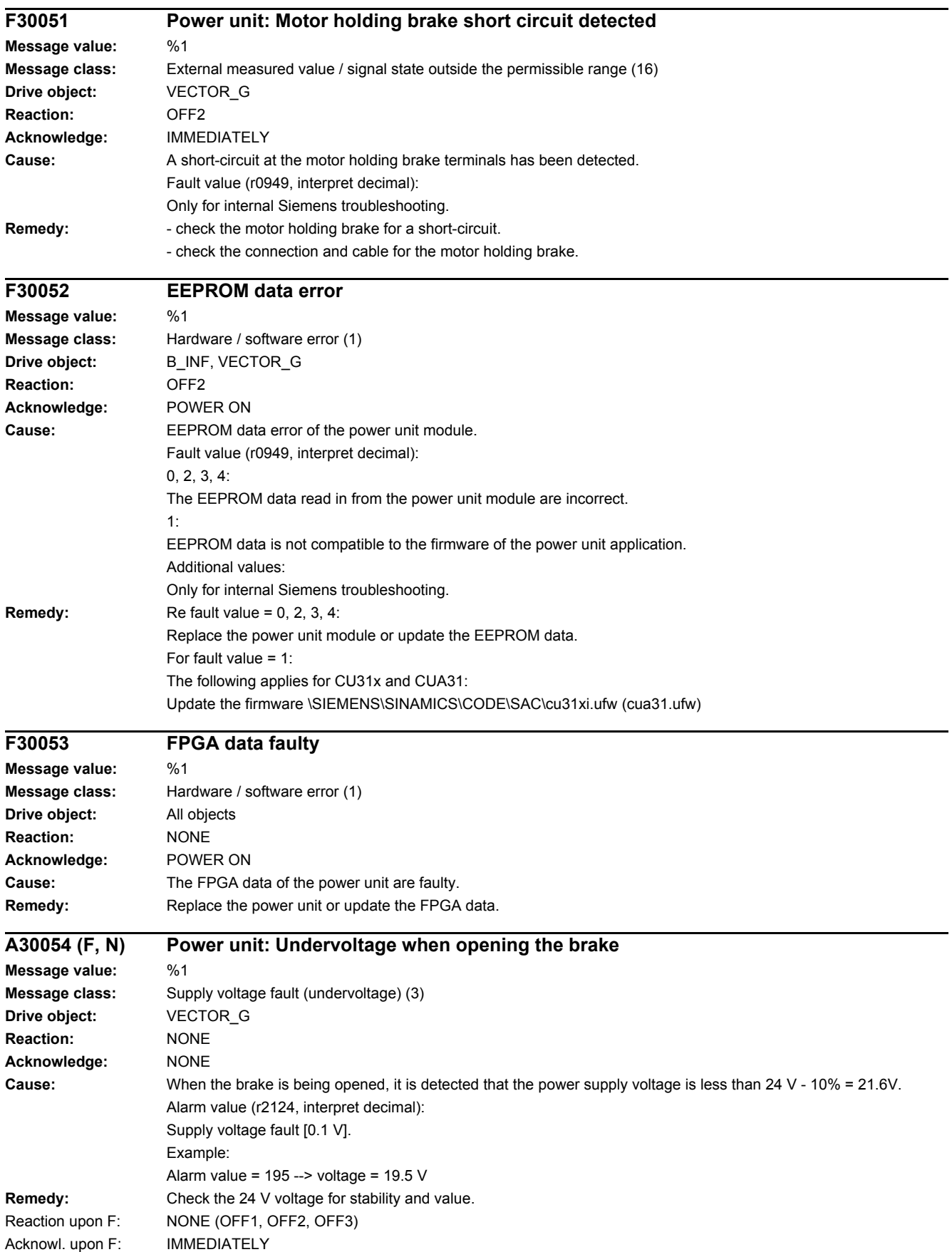

#### *4 Faults and alarms*

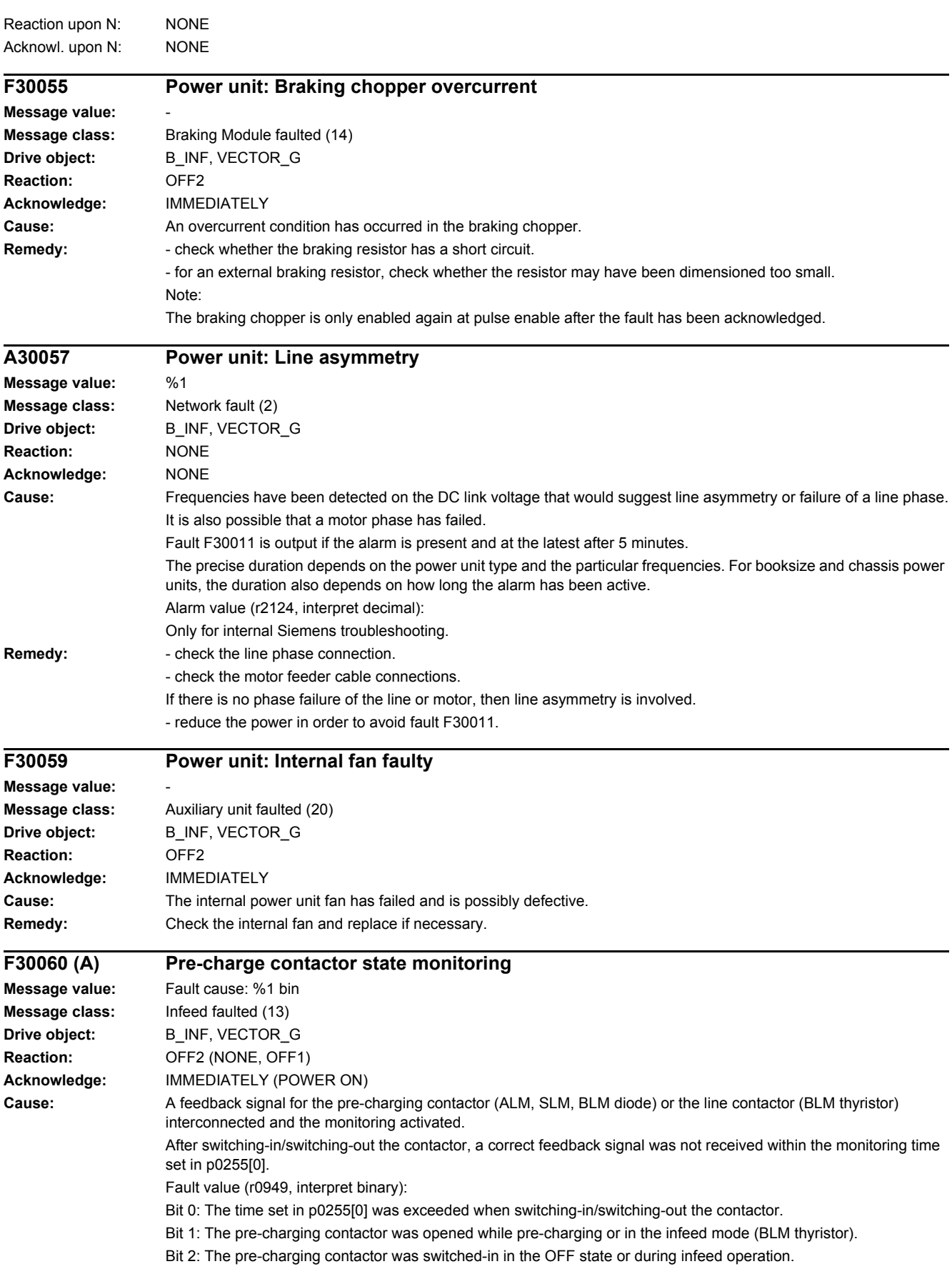

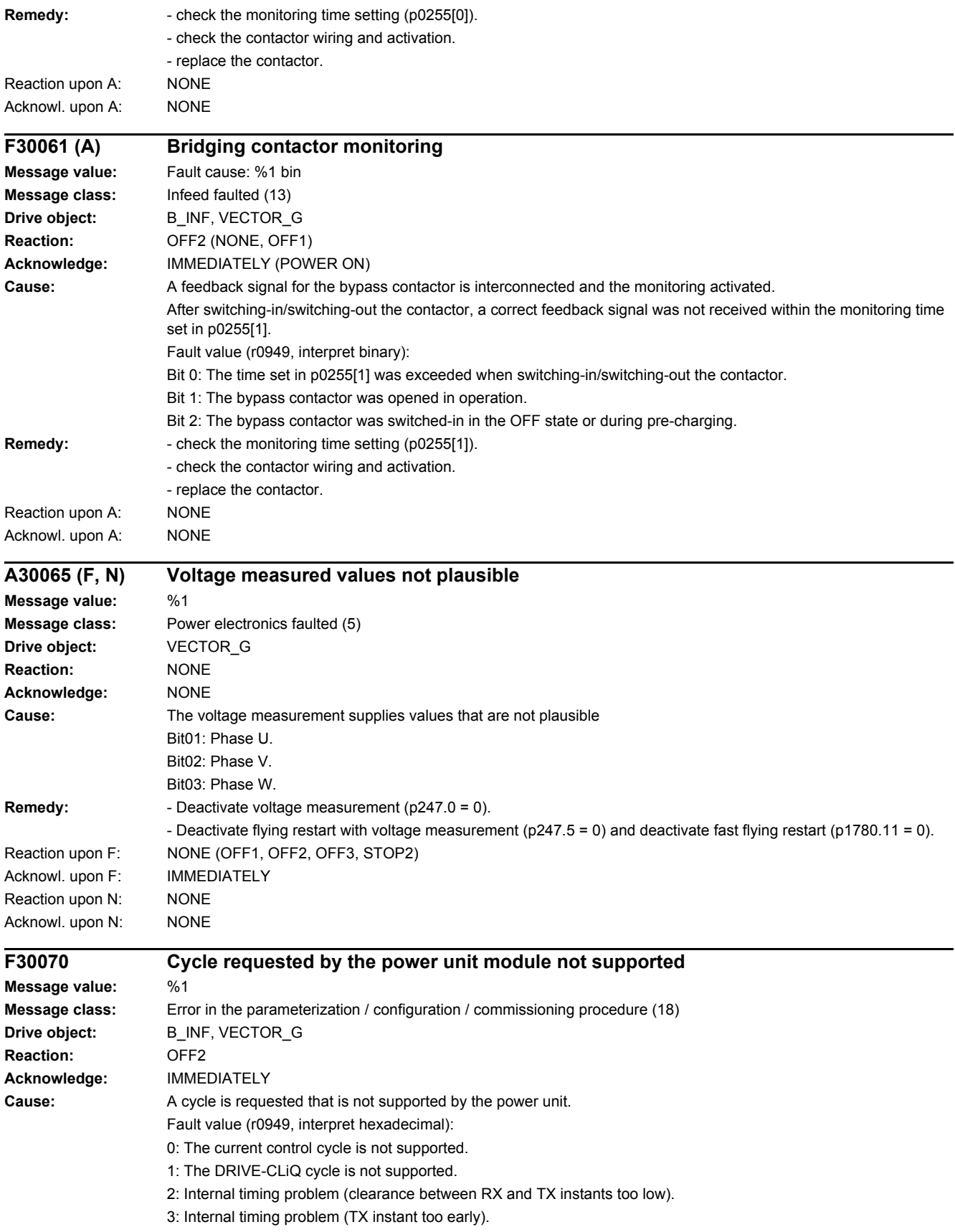

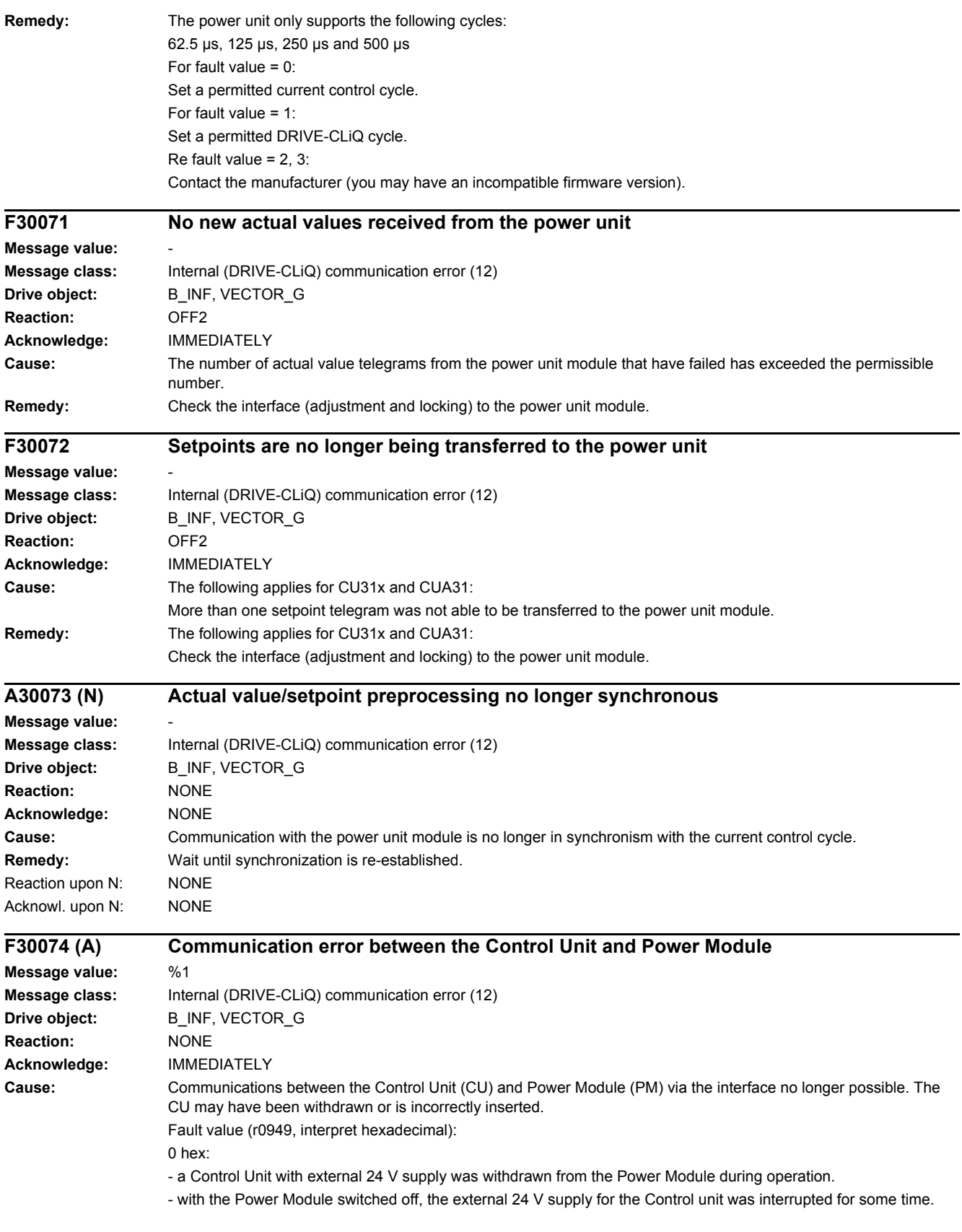

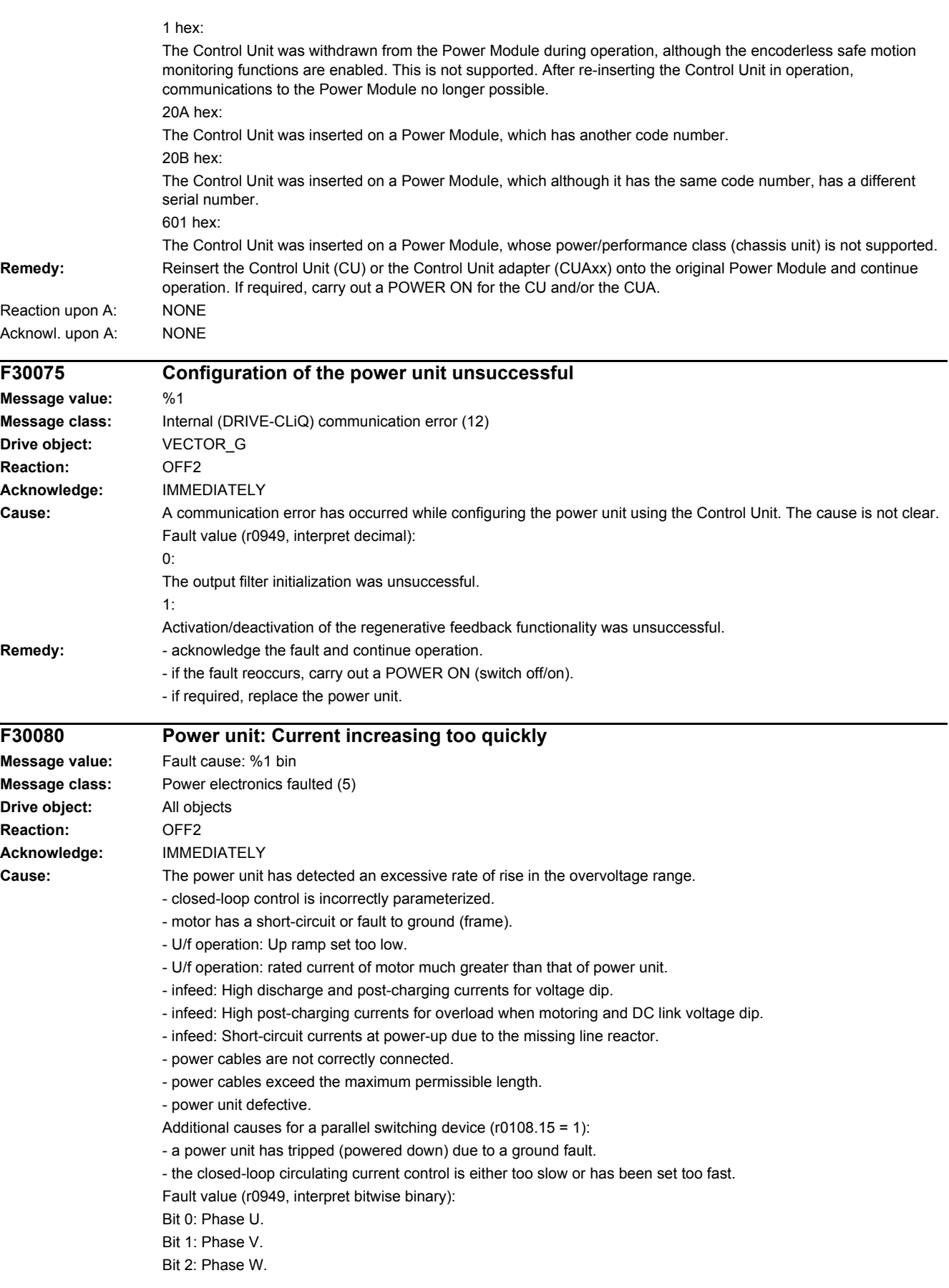

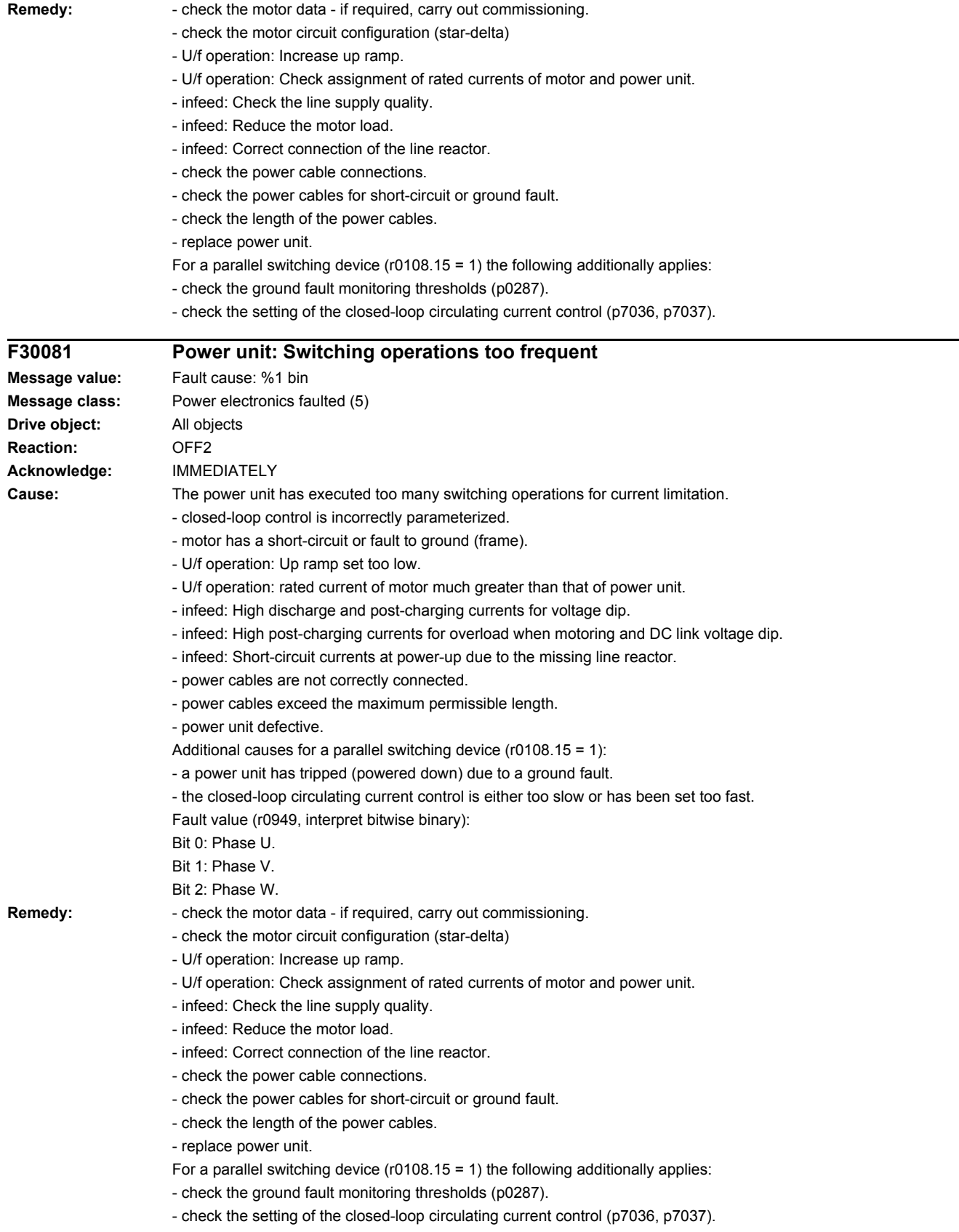

i.

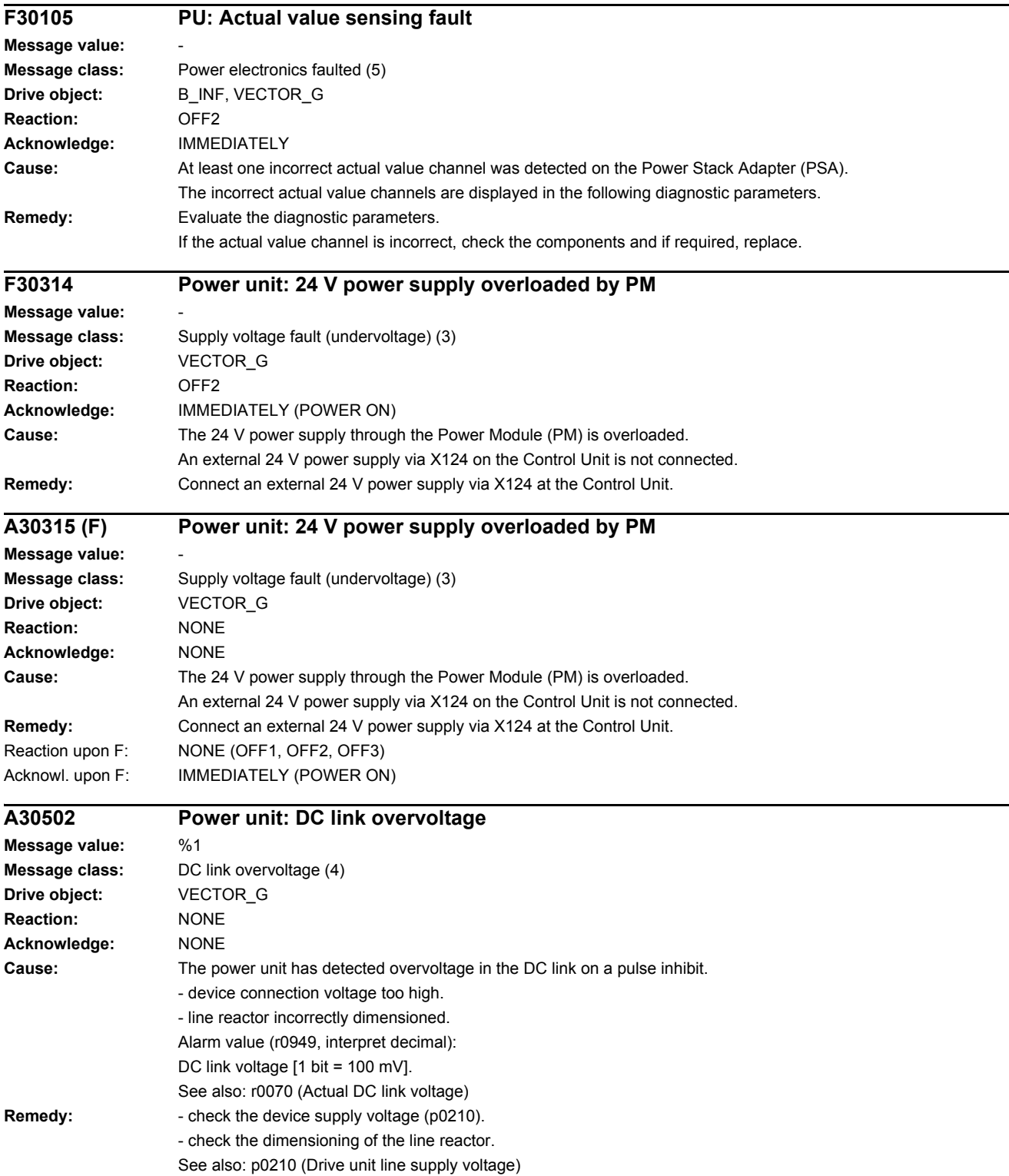

#### *4 Faults and alarms*

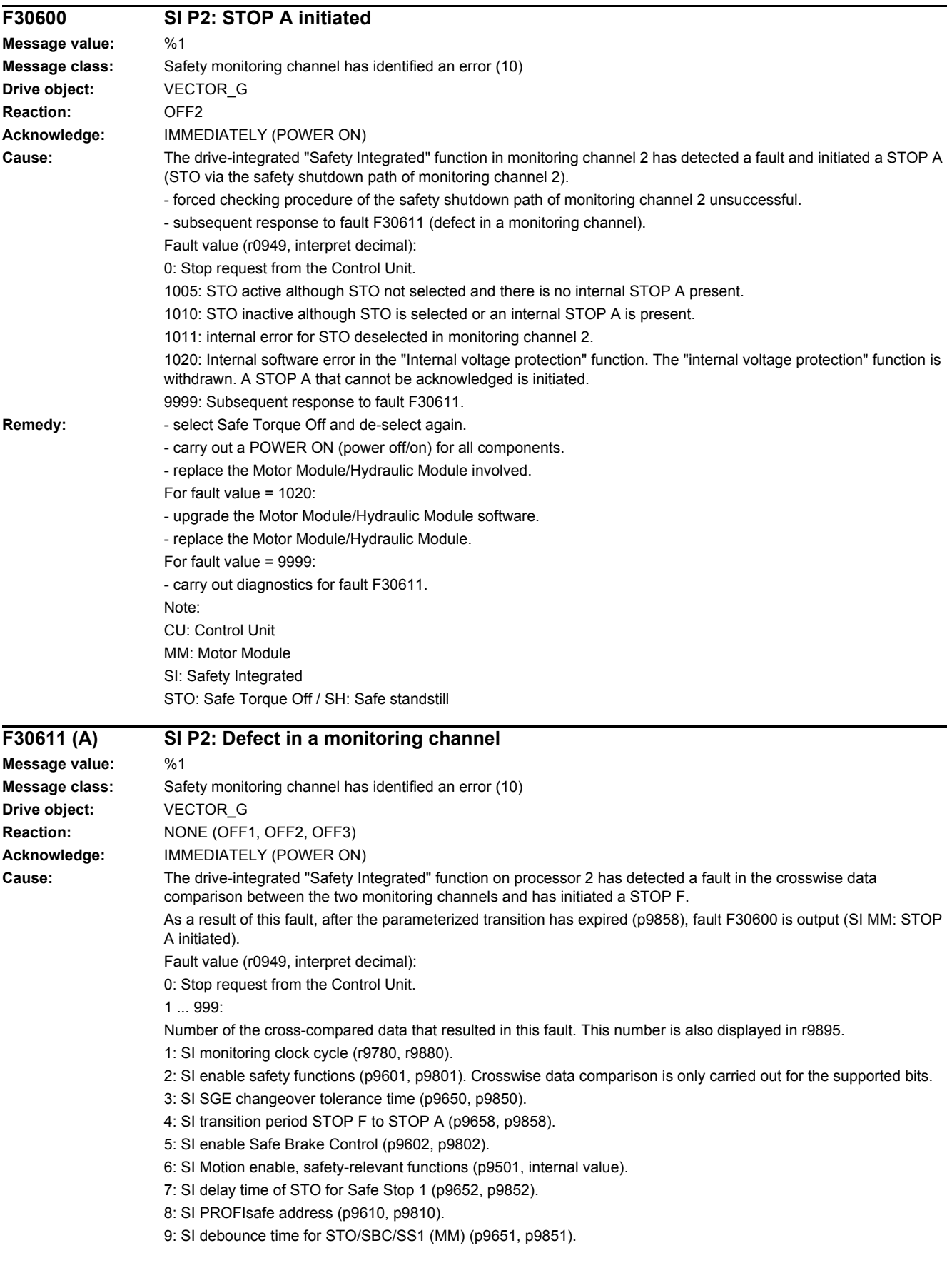

10: SI delay time for initiating STO for ESR (p9697, p9897). 11: SI Safe Brake Adapter mode, BICO interconnection (p9621, p9821). 12: SI Safe Brake Adapter relay ON time (p9622[0], p9822[0]). 13: SI Safe Brake Adapter relay OFF time (p9622[1], p9822[1]). 14: SI PROFIsafe telegram selection (p9611, p9811). 1000: Watchdog timer has expired. Within the time of approx. 5 x p9650, alternatively, the following was defined: - Too many signal changes have occurred at the EP terminal of the Motor Module. - Via PROFIsafe/TM54F, STO was too frequently initiated (also as subsequent response). - Safe pulse cancellation (r9723.9) was too frequently initiated (also as subsequent response). 1001, 1002: Initialization error, change timer / check timer. 1950: Module temperature outside the permissible temperature range. 1951: Module temperature not plausible. 1952: S120M: hardware access fault 2000: Status of the STO selection for both monitoring channels are different. 2001: Feedback signals of STO shutdown for both monitoring channels are different. 2002: Statuses of the delay timer SS1 on both monitoring channels are different (status of the timer in p9650/p9850). 2003: Status of the STO terminal for both monitoring channels are different. 6000 ... 6999: Error in the PROFIsafe control. For these fault values, the failsafe control signals (failsafe values) are transferred to the safety functions. The significance of the individual message values is described in safety message C01711. **Remedy:** Re fault value = 1 ... 5 and 7 ... 999: - check the cross data comparison that resulted in a STOP F. - carry out a POWER ON (power off/on) for all components. - upgrade the Motor Module software. - upgrade the Control Unit software. For fault value =  $6$ - carry out a POWER ON (power off/on) for all components. - upgrade the Motor Module software. - upgrade the Control Unit software. For fault value = 1000: - check the wiring of the safety-relevant inputs (SGE) on the Control Unit (contact problems). - PROFIsafe: Remove contact problems/faults at the PROFIBUS master/PROFINET controller. - check the wiring of the failsafe inputs at the TM54F (contact problems). - check the tolerance time F-DI changeover and if required, increase the value (p9650/p9850). Re fault value = 1001, 1002: - carry out a POWER ON (power off/on) for all components. - upgrade the Motor Module software. - upgrade the Control Unit software. For fault value = 1950: - operate the module in the permissible range. - check the module fan, replace the Motor Module involved. For fault value =  $1951$ - operate the module in the permissible range. - replace the Motor Module involved. For fault value =  $1952$ - replace the Motor Module involved.

- Re fault value = 2000, 2001, 2002, 2003:
- check the tolerance time SGE changeover and if required, increase the value (p9650/p9850, p9652/p9852).
- check the wiring of the safety-relevant inputs (SGE) (contact problems).

- check why STO was selected in r9872. When the SMM functions are active (p9501 = 1), STO can also be selected using these functions.

- replace the Motor Module involved.

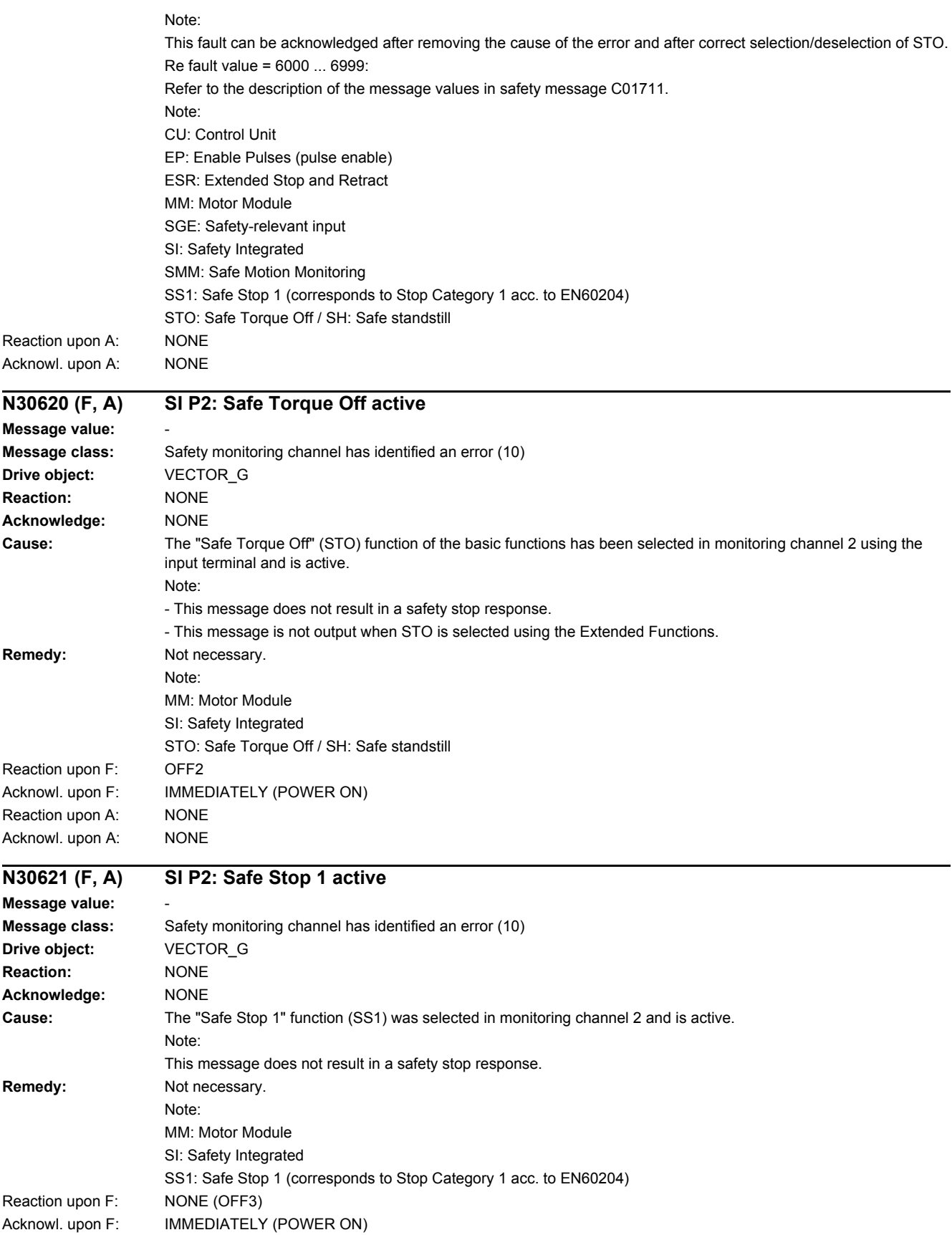

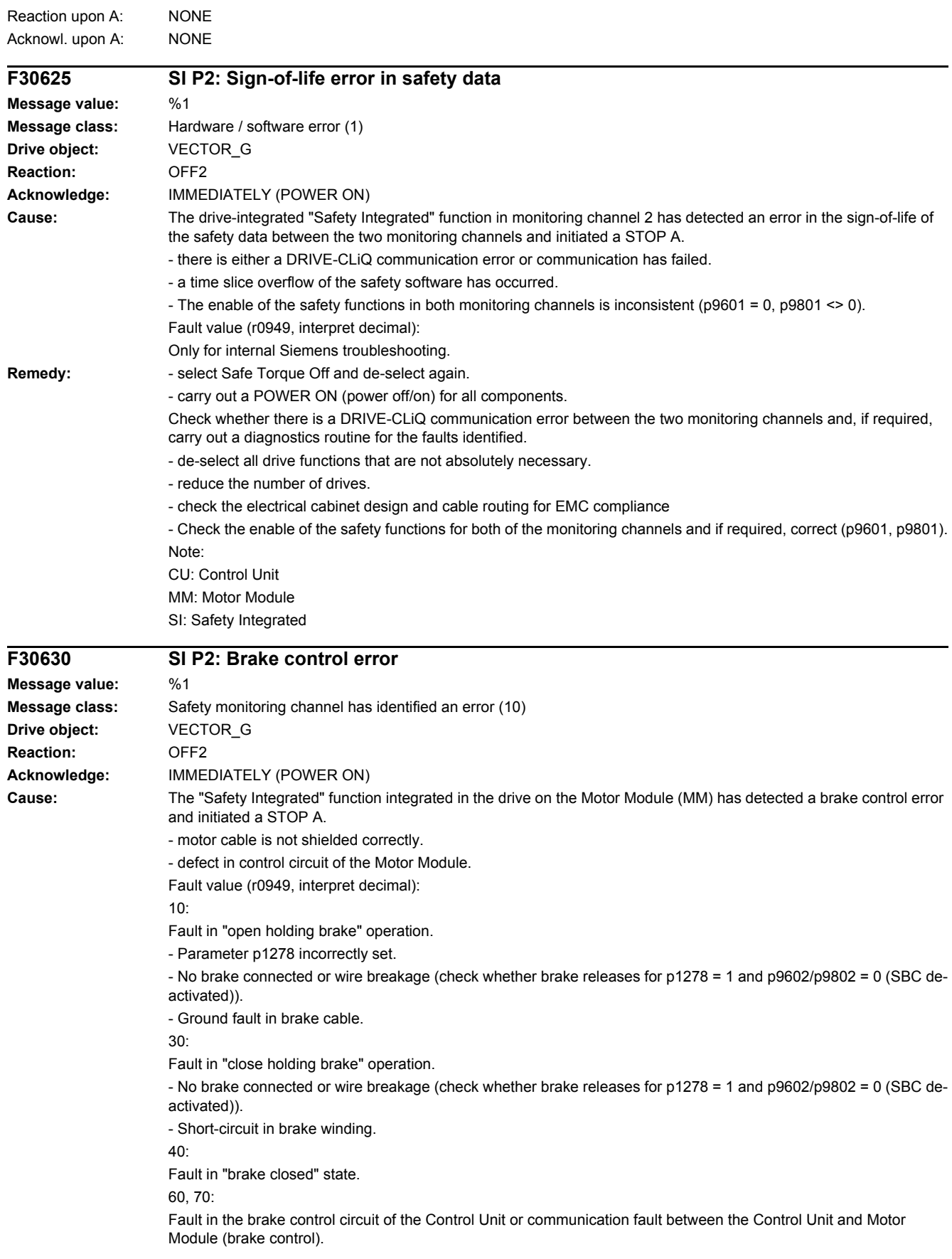

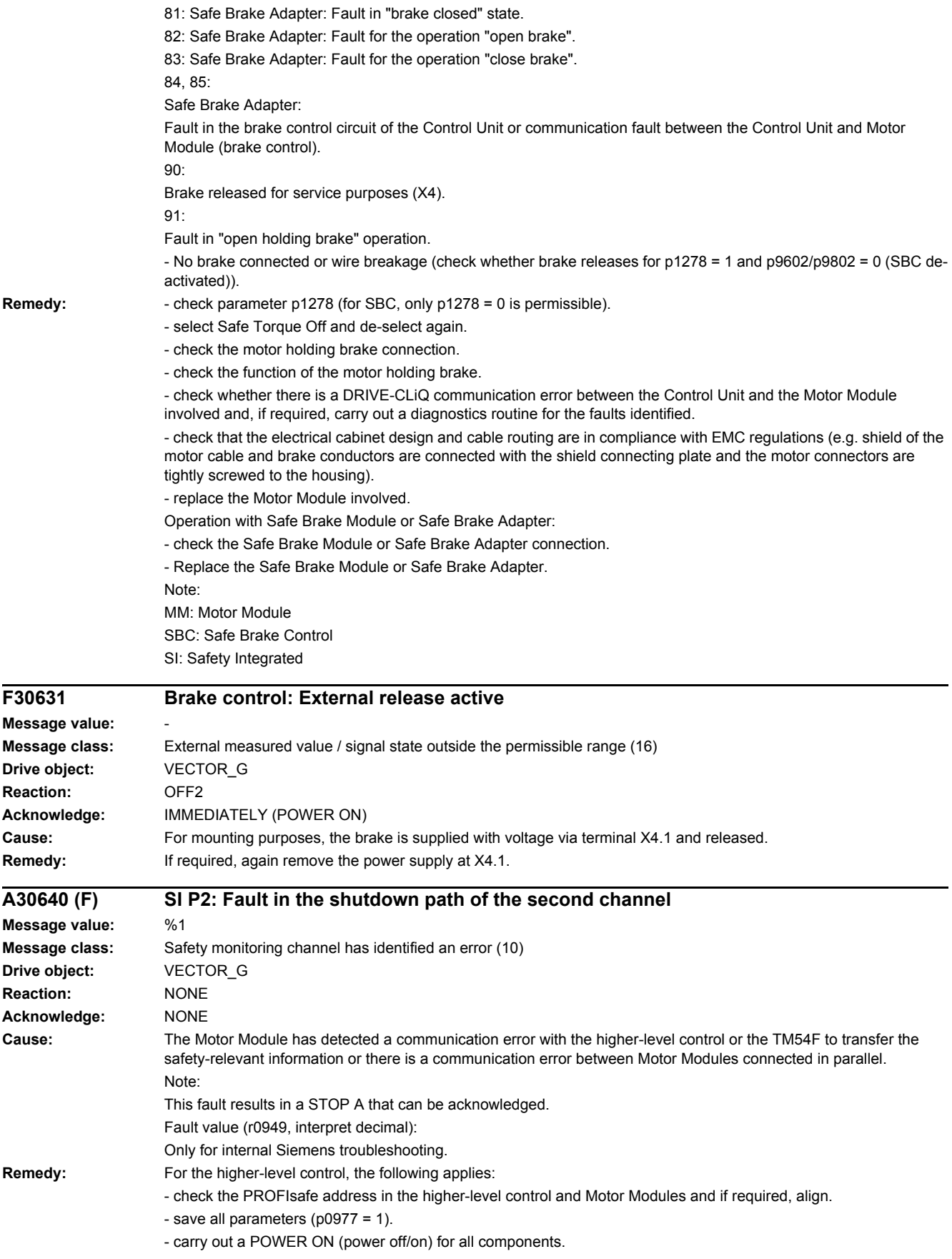

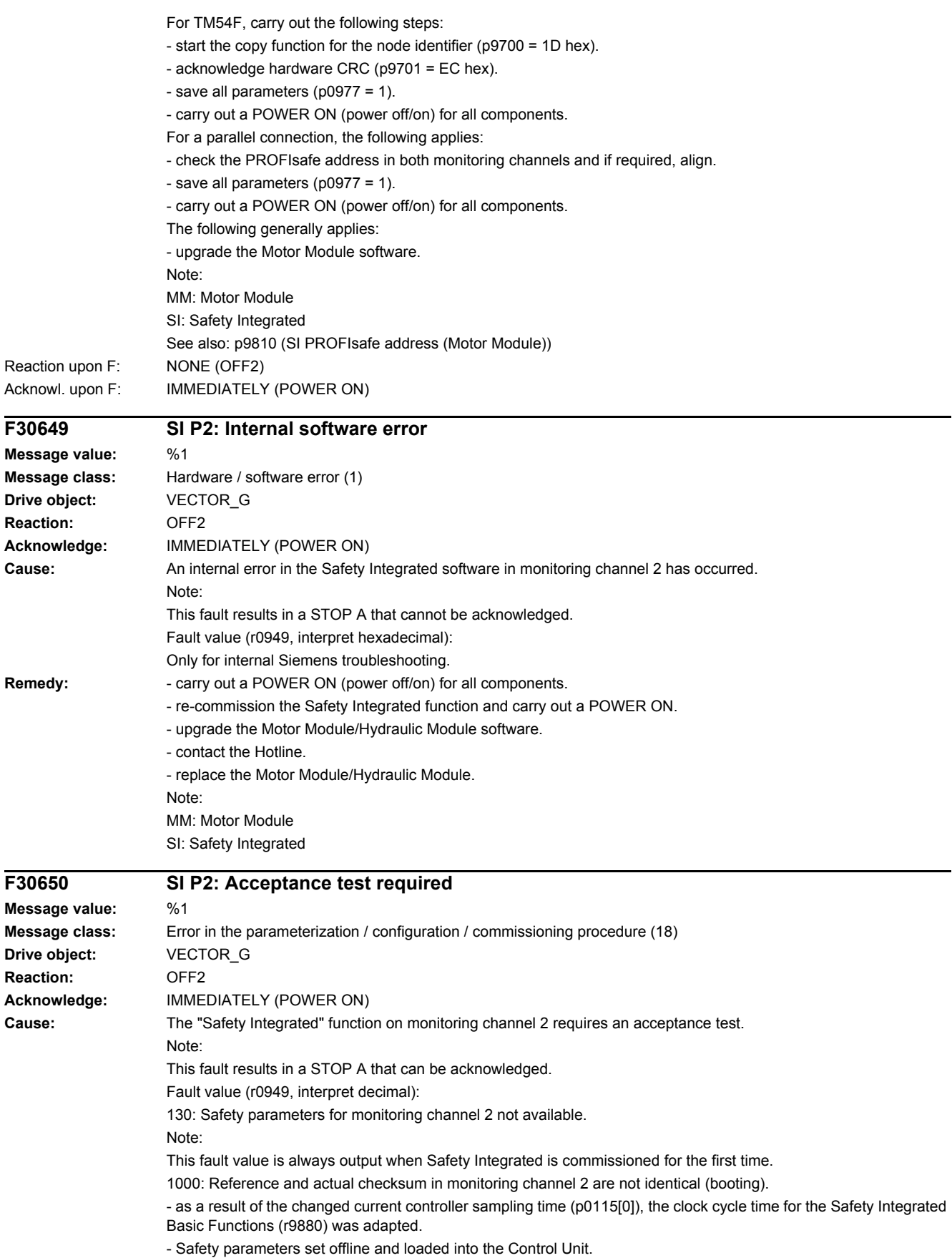

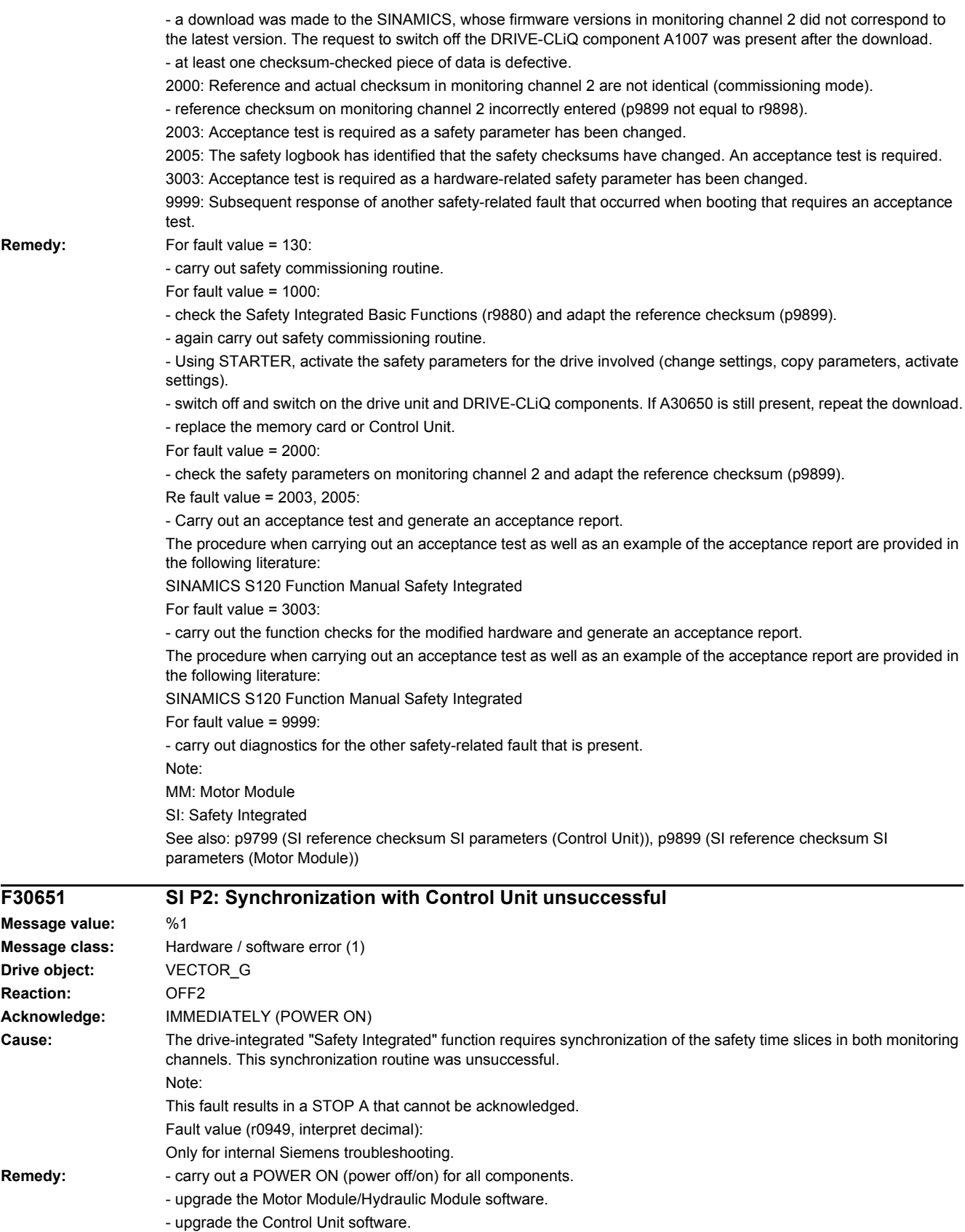

Note: MM: Motor Module SI: Safety Integrated

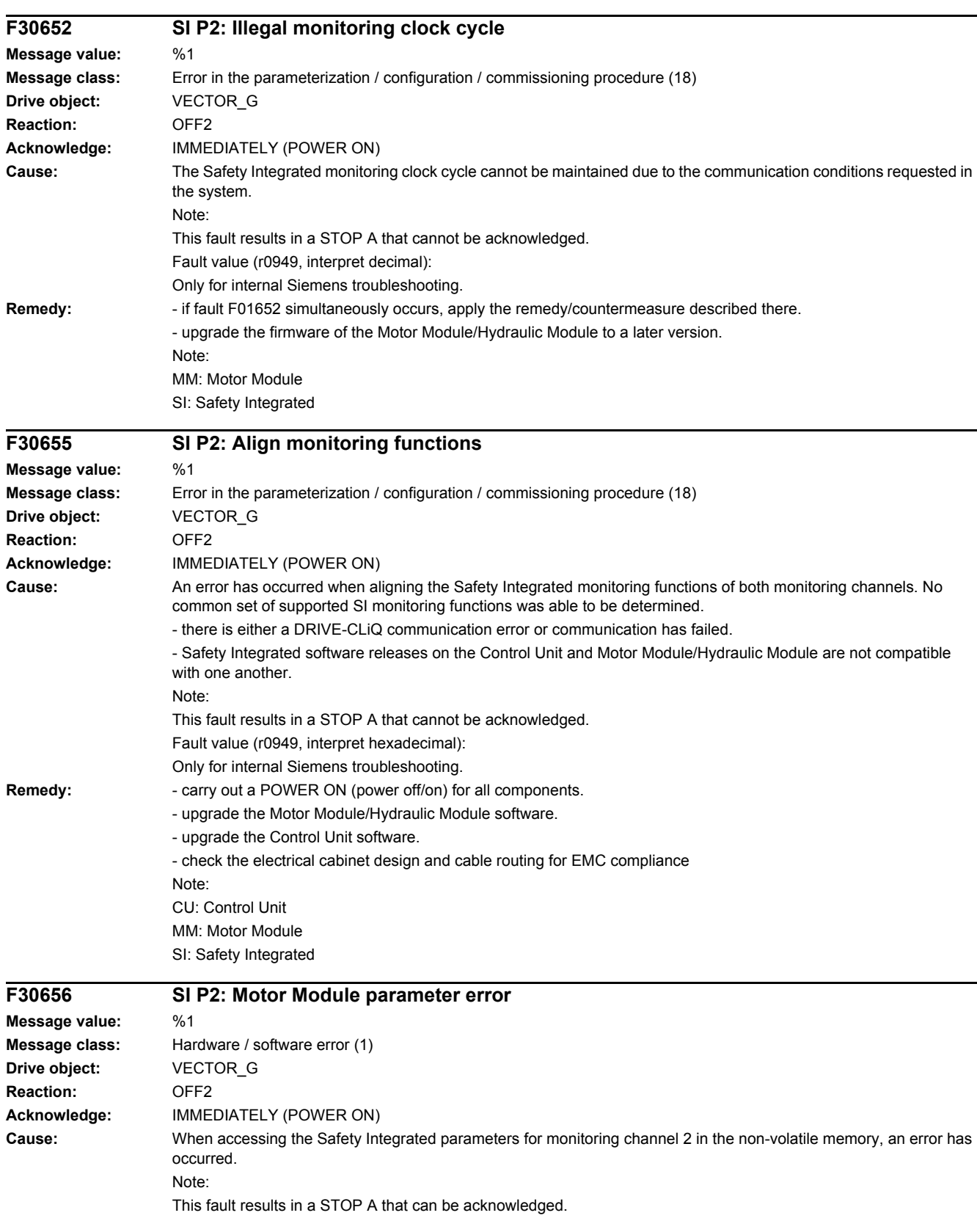

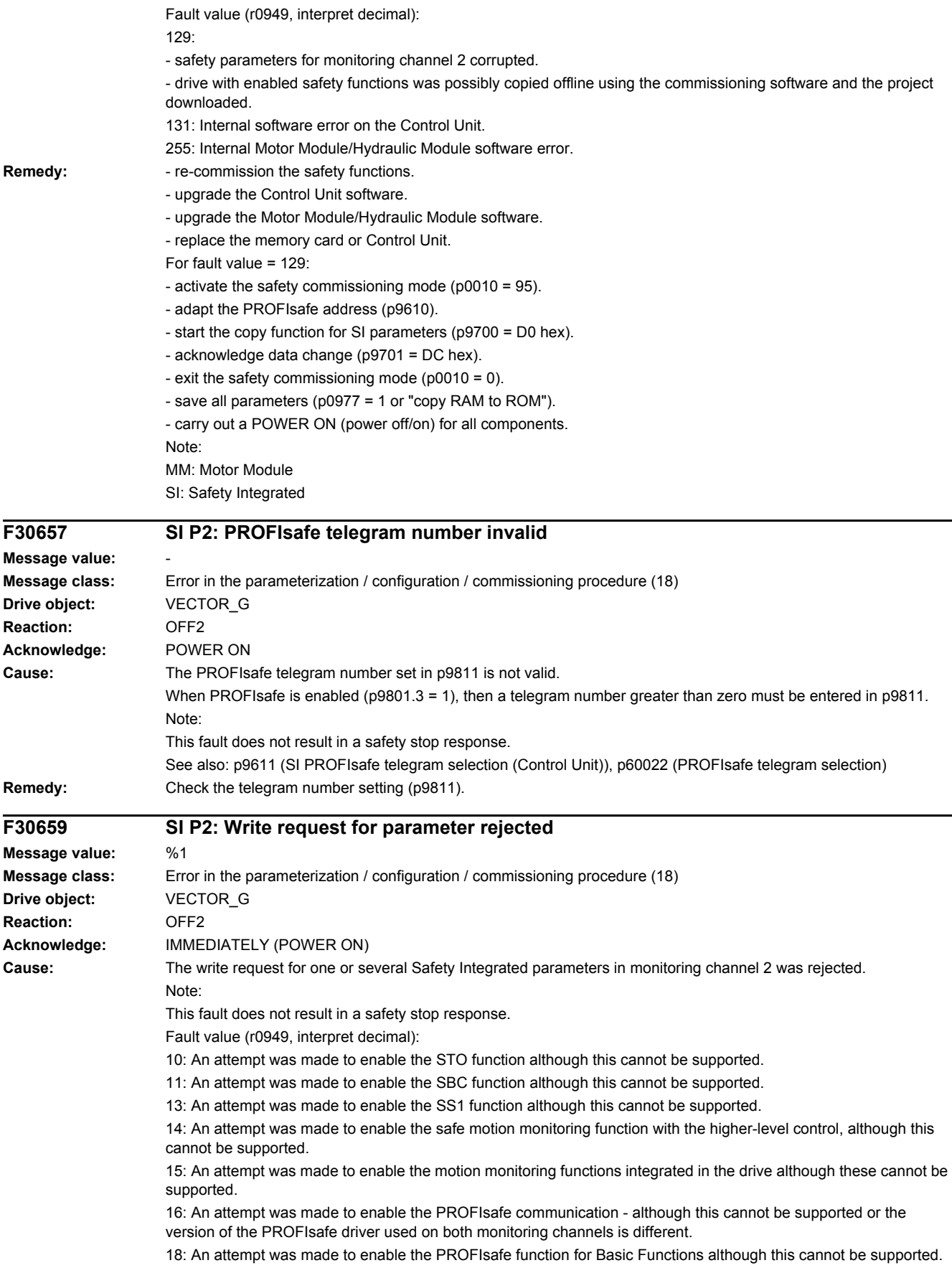

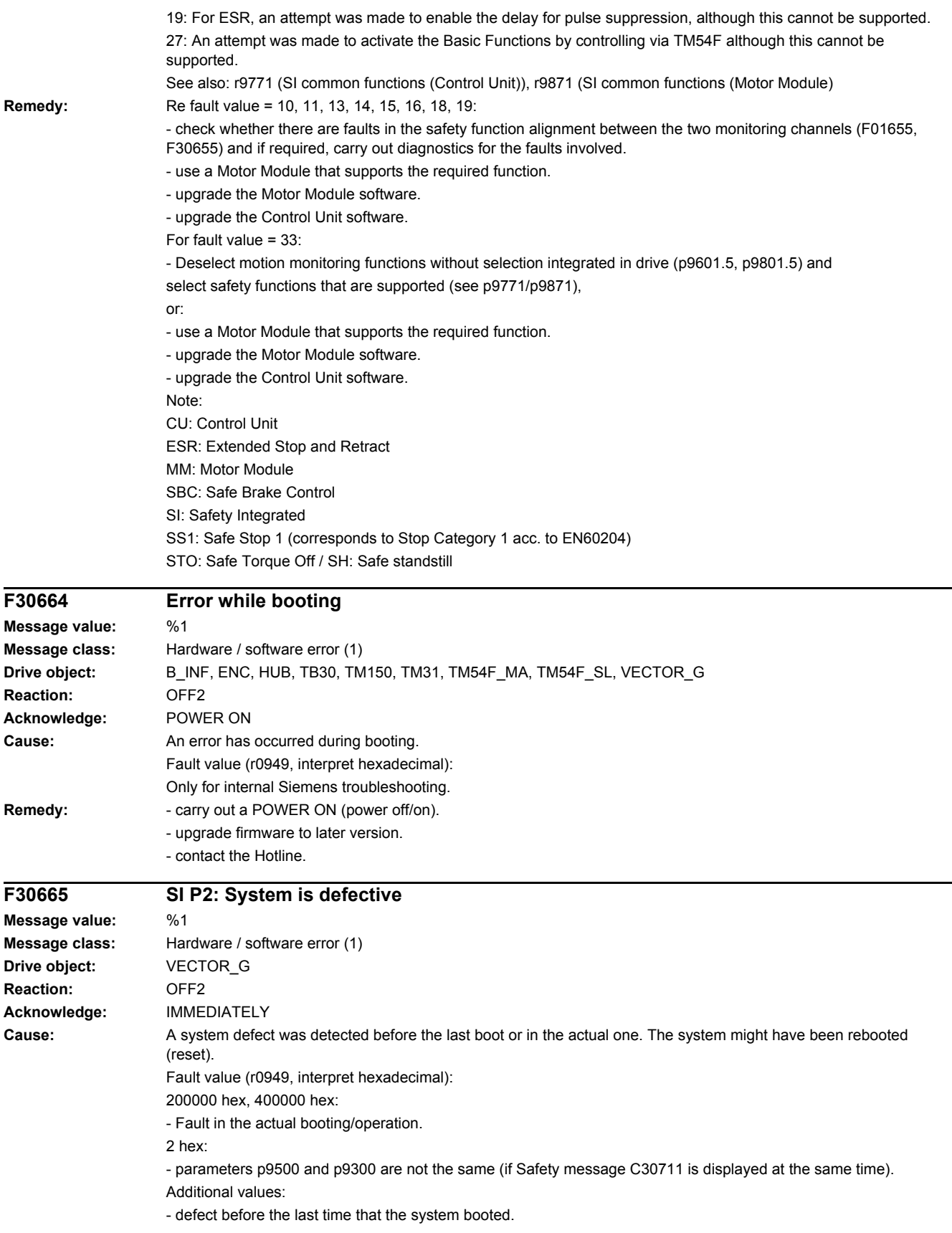

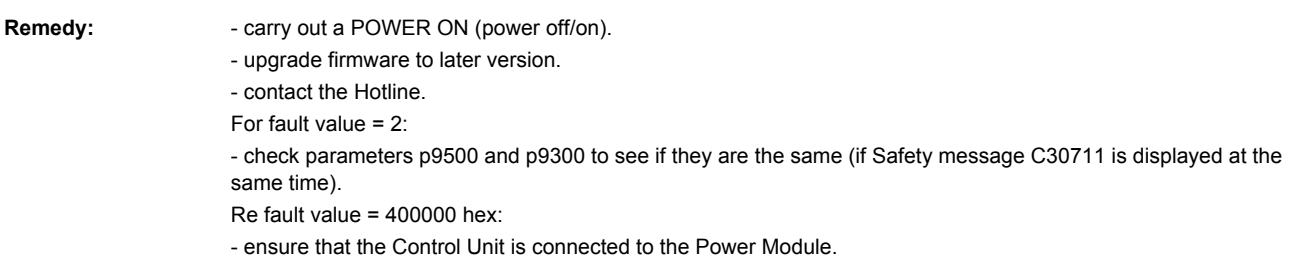

# **A30666 (F) SI Motion P2: Steady-state (static) 1 signal at the F-DI for safe acknowledgment**

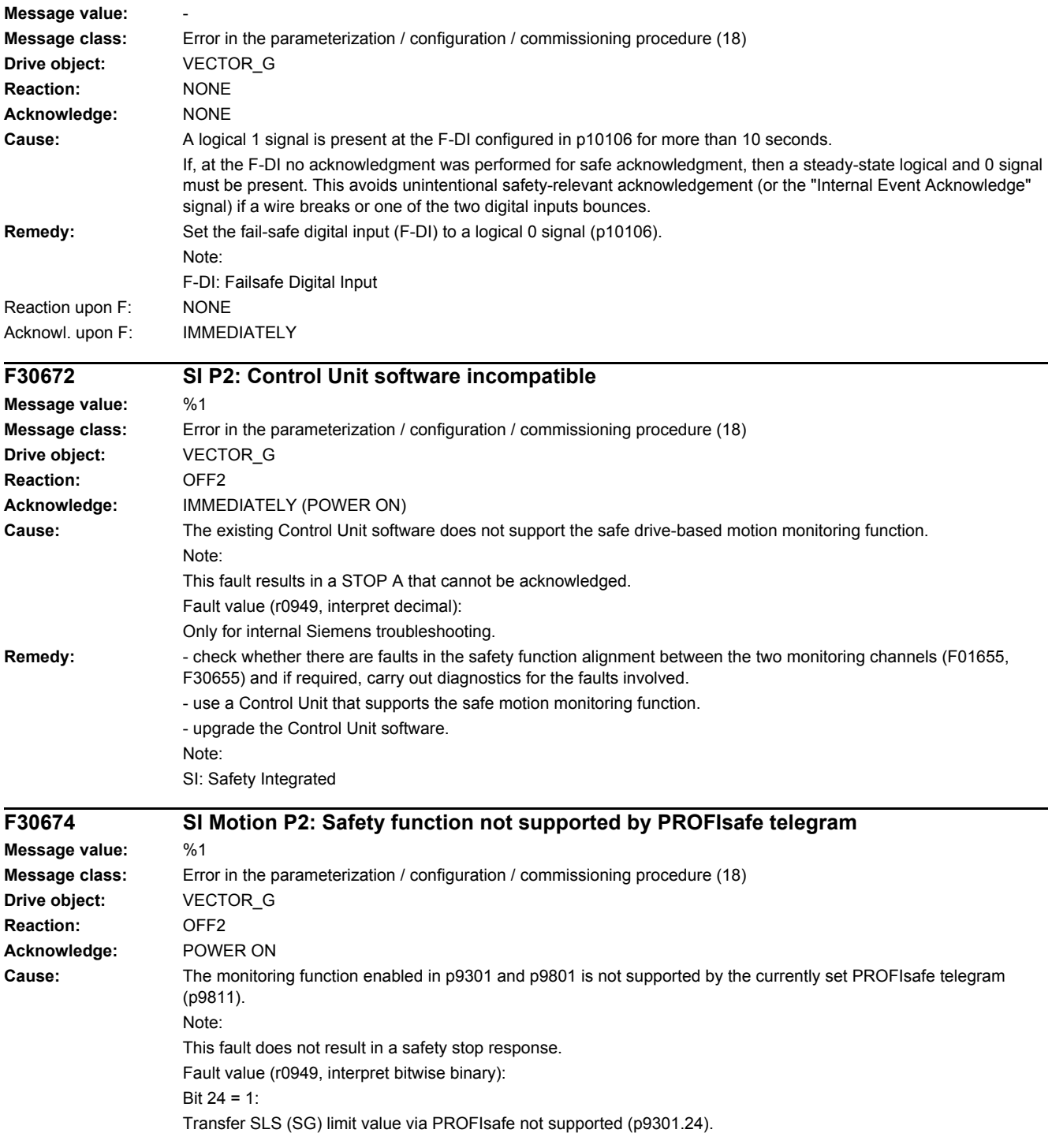

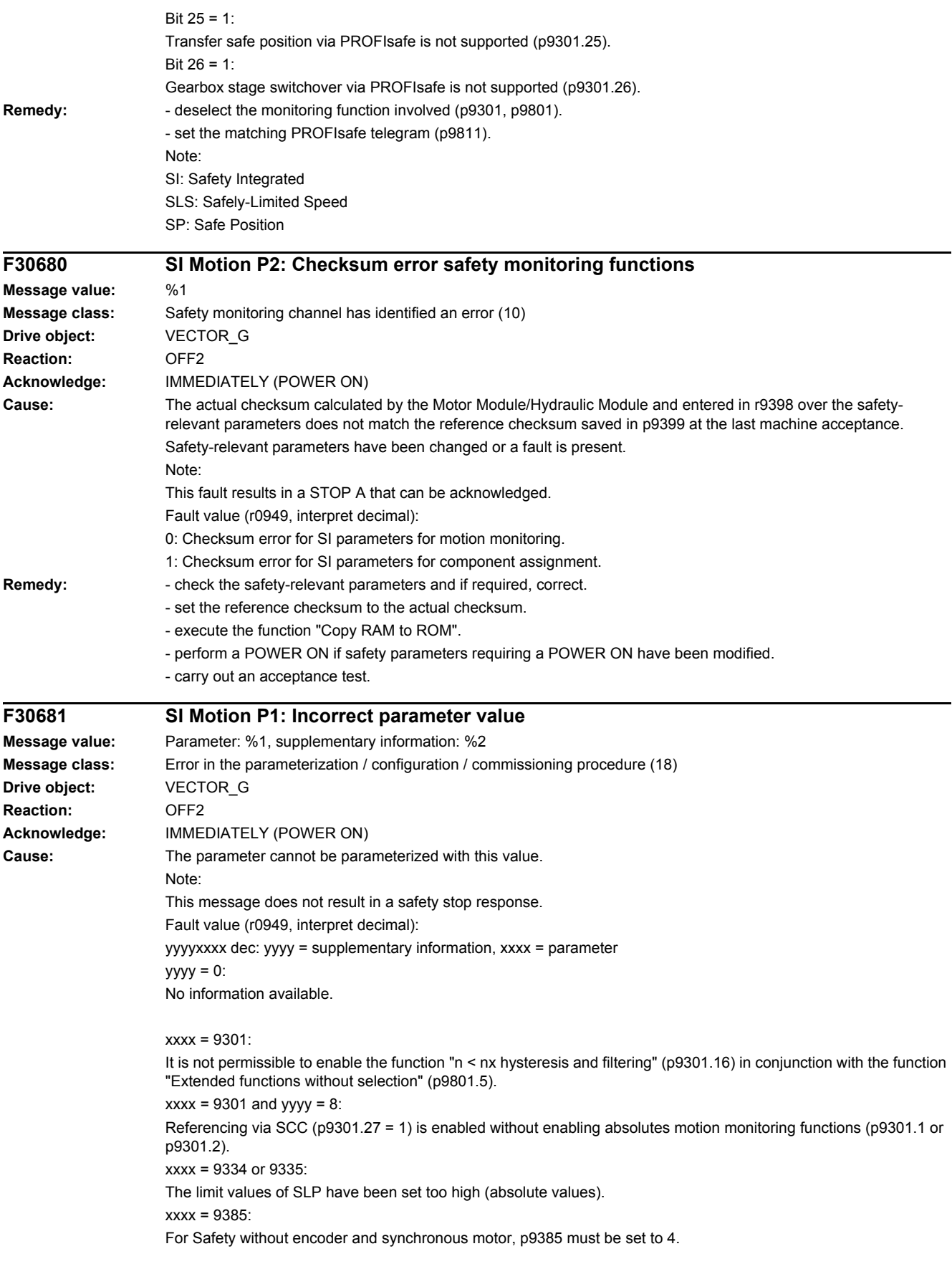

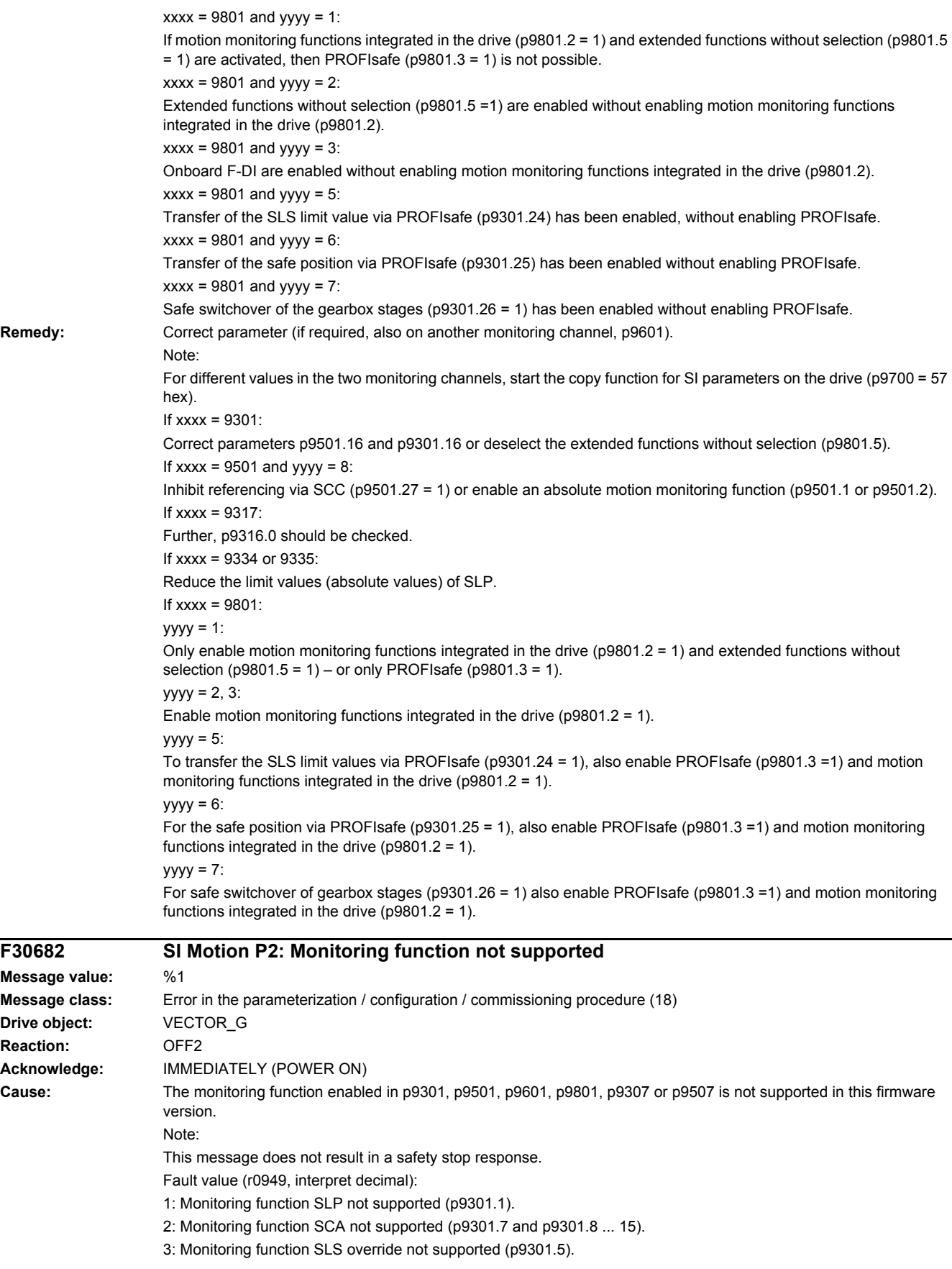

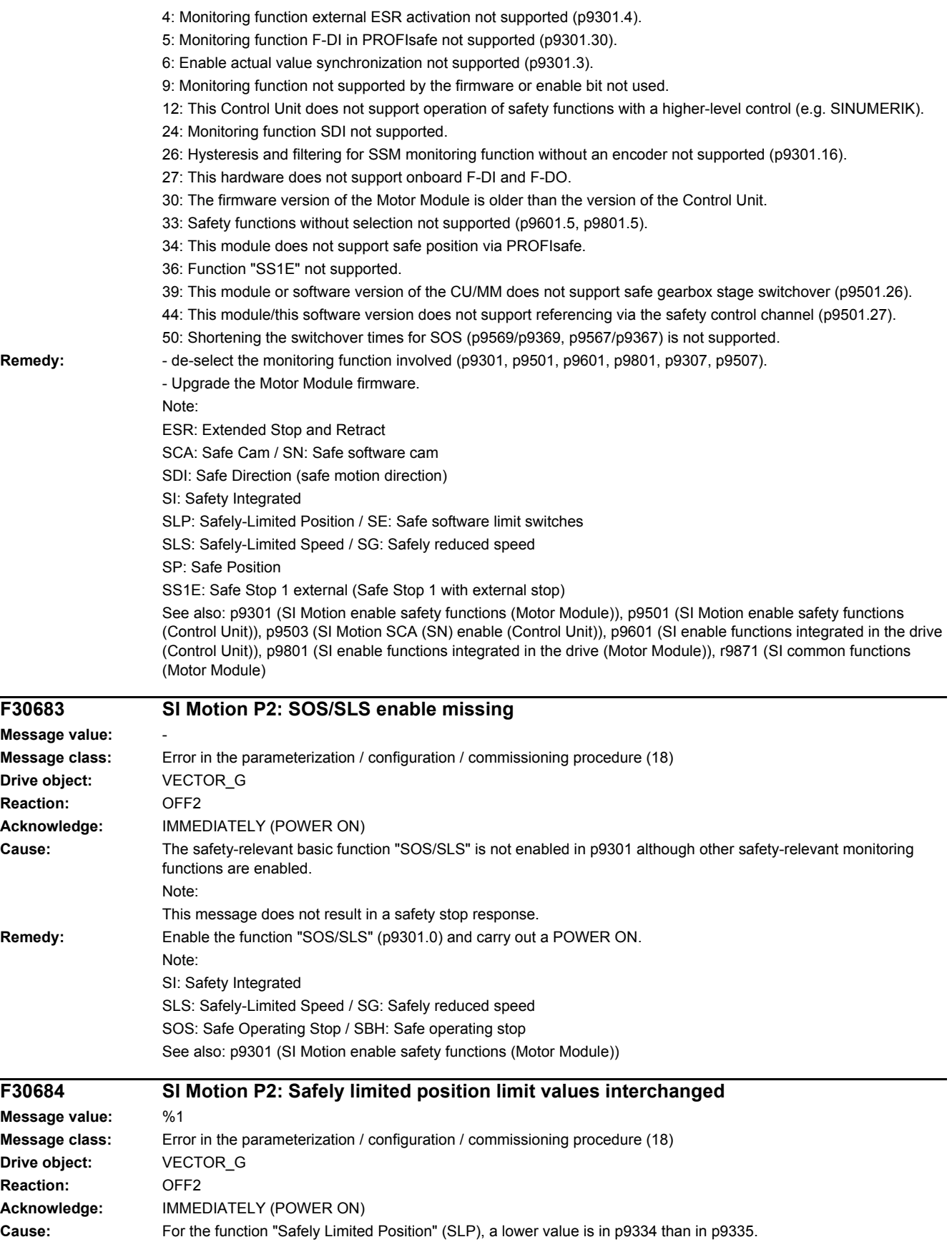

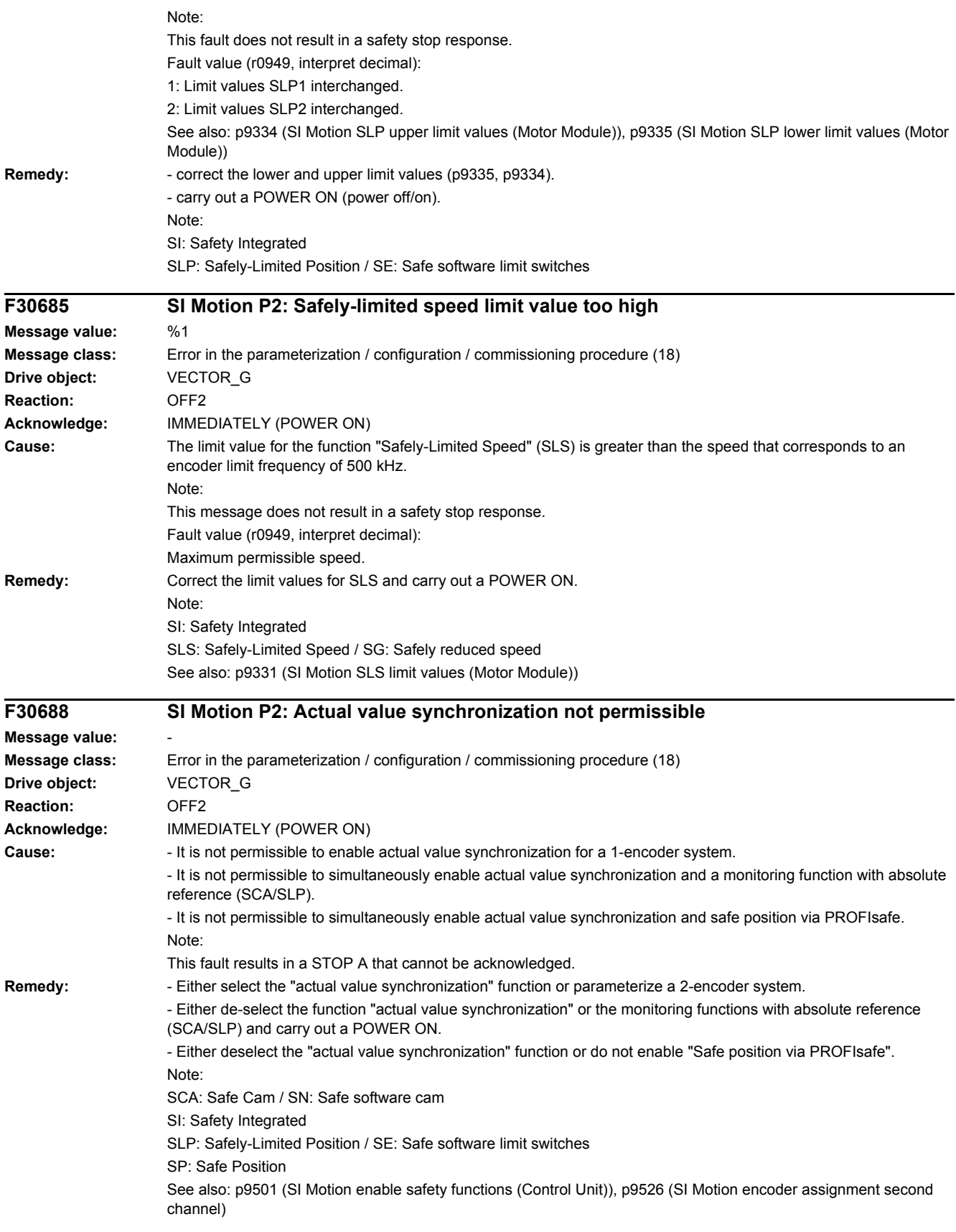

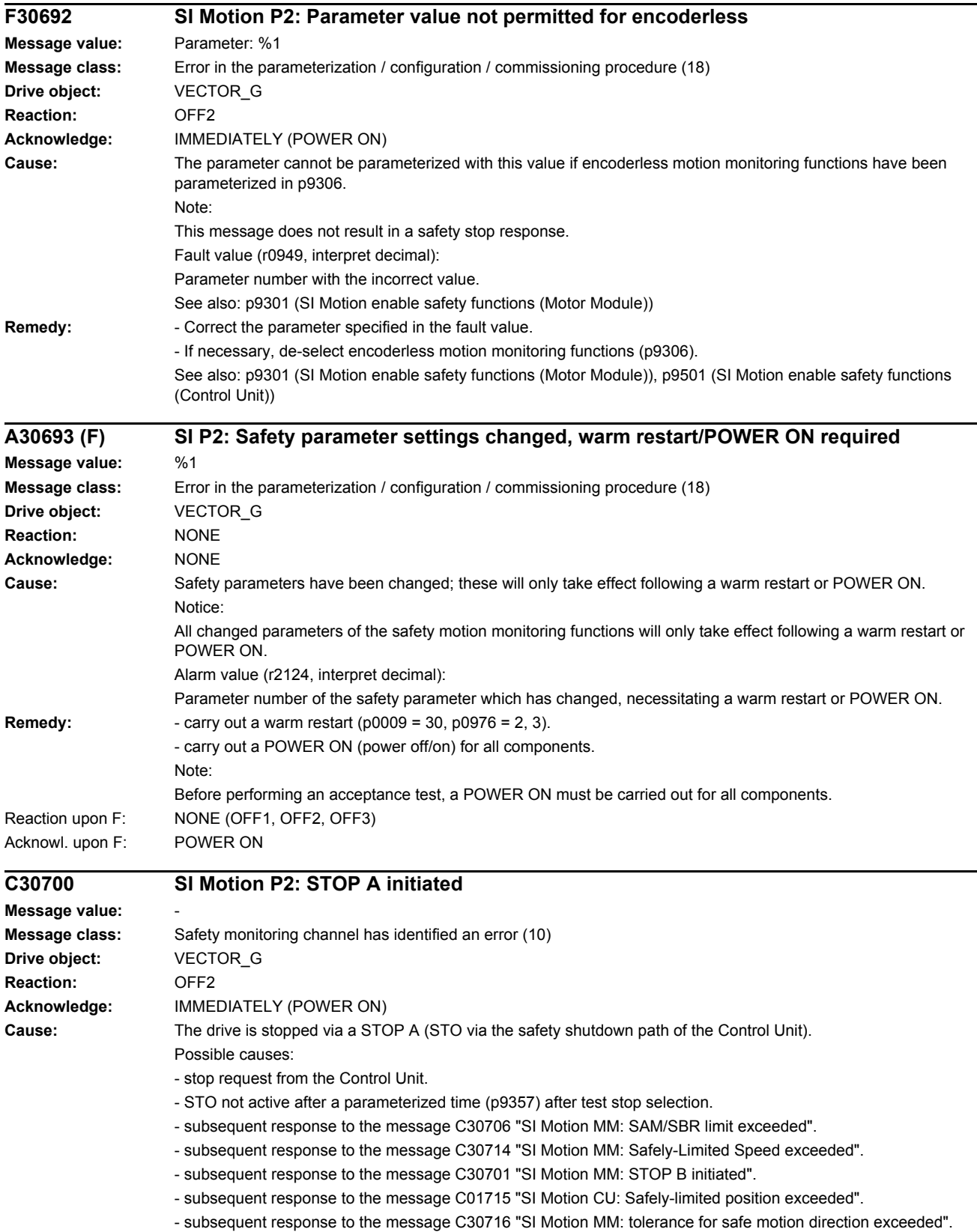

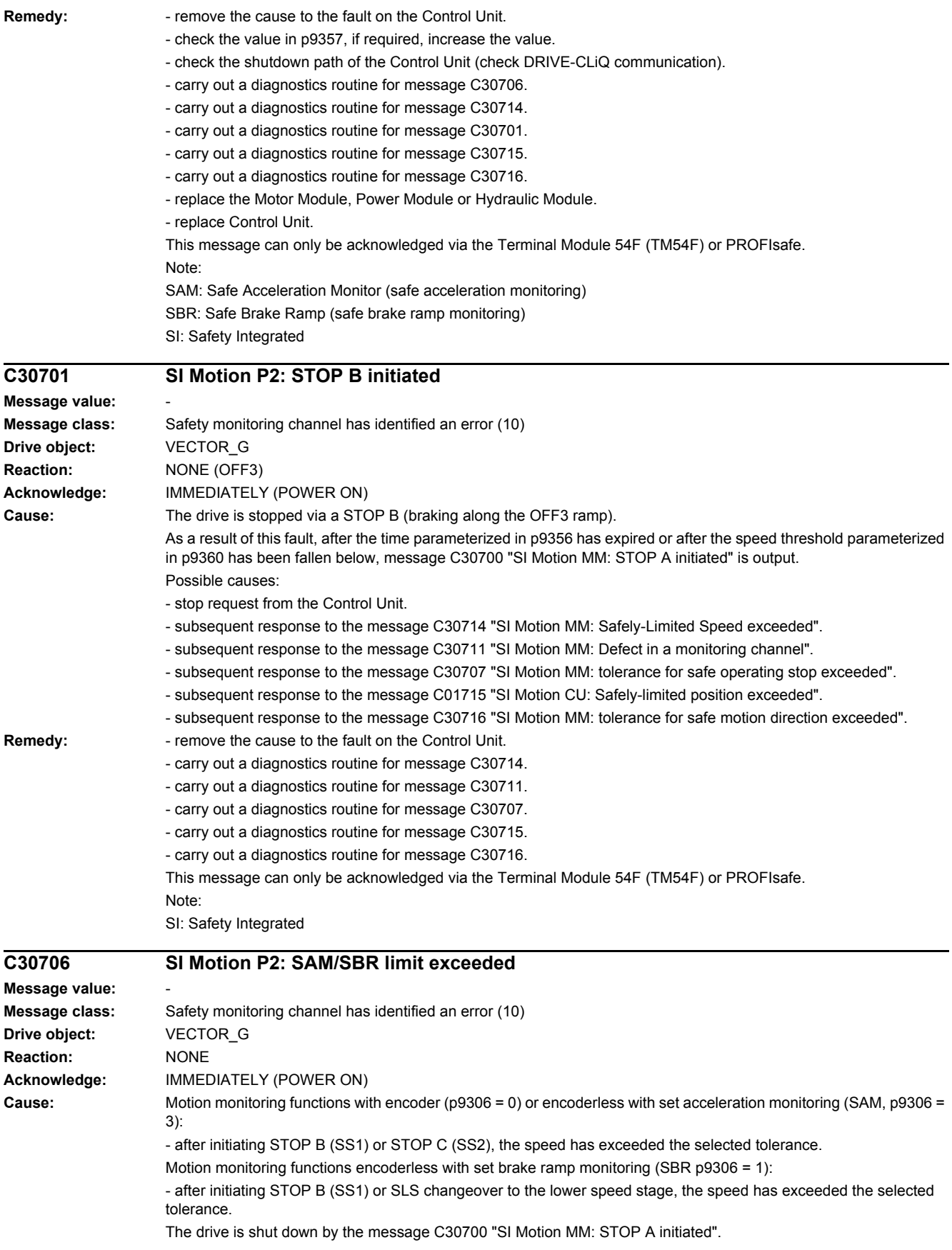

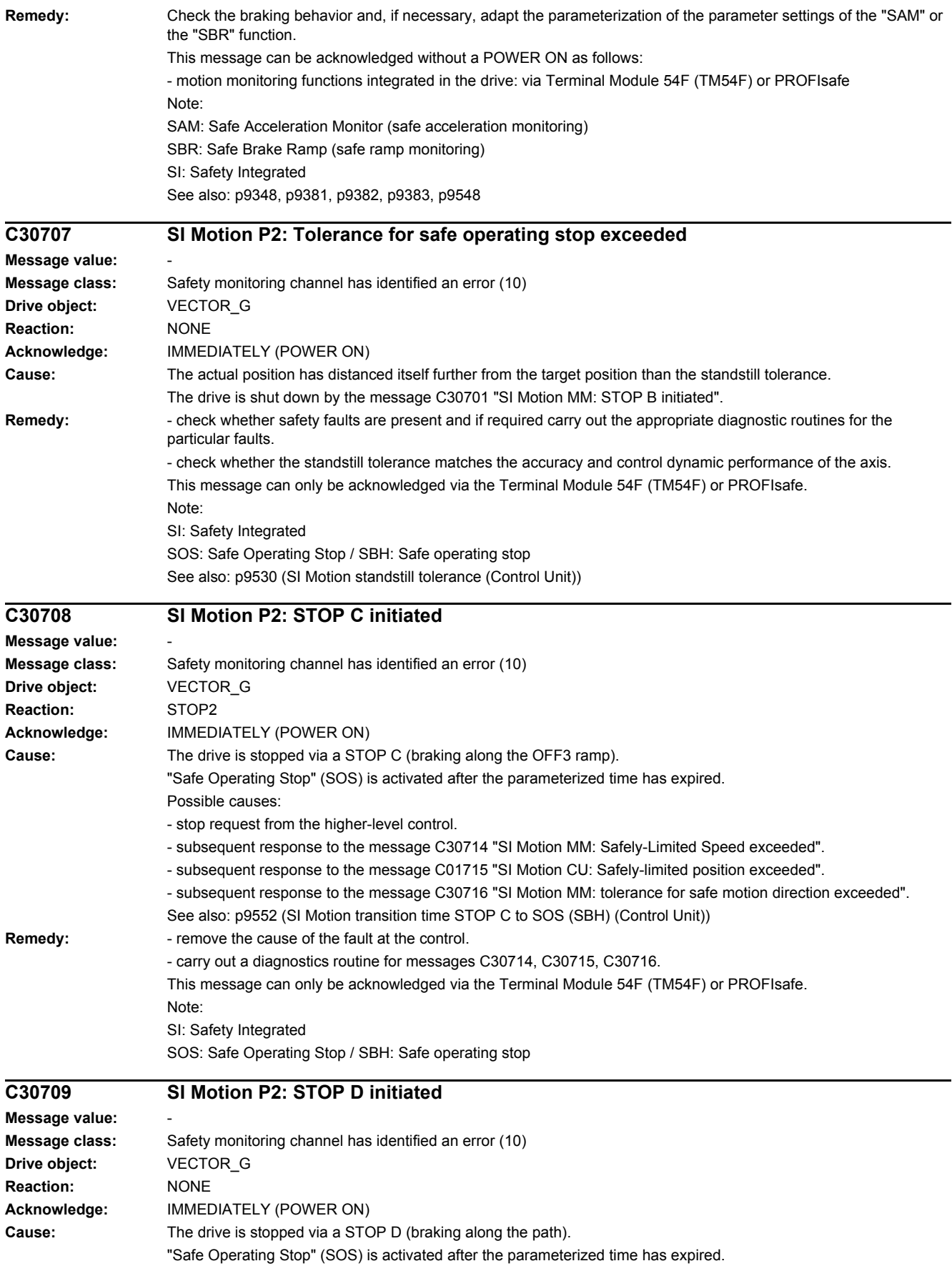

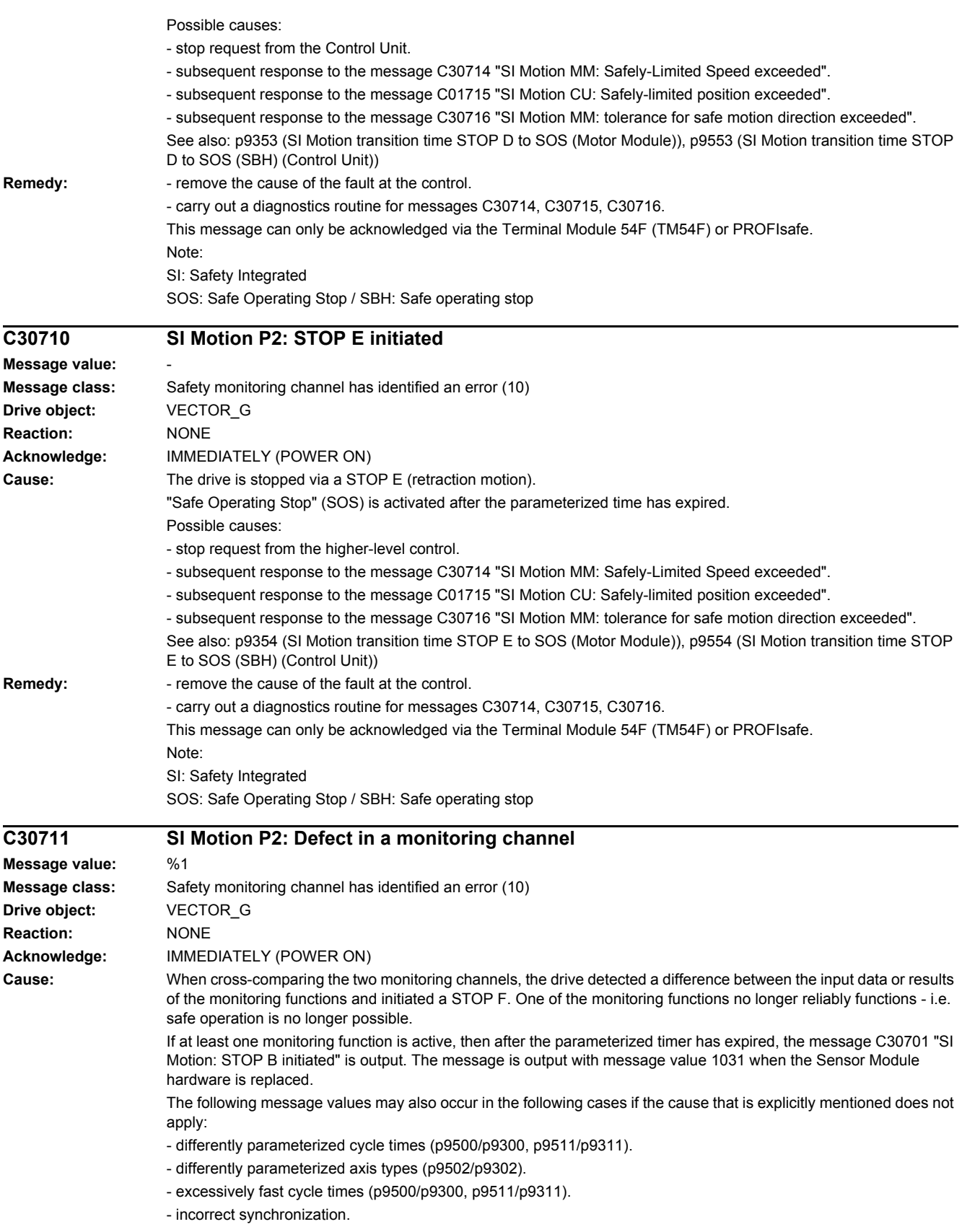

Message value (r9749, interpret decimal):

 $0.999$ 

Number of the cross-compared data that resulted in this message.

The significance of the individual message values is described in safety message C01711 of the Control Unit.

1000: Watchdog timer has expired. Too many signal changes have occurred at safety-relevant inputs.

1001: Initialization error of watchdog timer.

1002:

User agreement after the timer has expired different.

The user agreement is not consistent. After a time of 4 s has expired, the status of the user agreement is different in both monitoring channels.

1003: Reference tolerance exceeded. When the user agreement is set, the difference between the new reference point that has been determined after power up (absolute encoder) or reference point approach (distance-coded or incremental measuring system) and the safe actual position (saved value + traversing distance) is greater than the reference tolerance (p9344). In this case, the user agreement is withdrawn.

1004:

Plausibility error for user agreement.

1. If the user agreement has already been set, then setting is initiated again. In this case, the user agreement is withdrawn.

2. The user agreement was set, although the axis has still not been referenced.

1005:

- For safe motion monitoring functions without encoder: pulses already suppressed for test stop selection.

- For safe motion monitoring functions with encoder: STO already active for test stop selection.

1011: Acceptance test status between the monitoring channels differ.

1012: Plausibility violation of the actual value from the encoder.

1015: Gearbox switchover (bit 27 in PROFIsafe Telegram (takes longer than 2 min.

1020: Cyc. communication failure between the monit. cycles.

1021: Cyc. communication failure between the monit. channel and Sensor Module.

1023: Error in the effectiveness test in the DRIVE-CLiQ encoder

1024: Sign-of-life error for HTL/TTL encoders.

1030: Encoder fault detected from another monitoring channel.

1031: Data transfer error between the monitoring channel and the Sensor Module (p9526/p9326).

1040: Pulses suppressed with active encoderless monitoring functions.

1041: Current absolute value too low (encoderless)

1042: Current/voltage plausibility error

1043: Too many acceleration phases

1044: Actual current values plausibility error.

1045: CRC of the standstill position incorrect.

5000 ... 5140:

PROFIsafe message values.

For these message values, the failsafe control signals (failsafe values) are transferred to the safety functions. The significance of the individual message values is described in safety message C01711 of the Control Unit. 6000 ... 6166:

PROFIsafe message values (PROFIsafe driver for PROFIBUS DP V1/V2 and PROFINET).

For these message values, the failsafe control signals (failsafe values) are transferred to the safety functions. The significance of the individual message values is described in safety fault F01611 of the Control Unit. 7000 ... 7002:

Message values of the "Safe position via PROFIsafe" function.

See also: p9555 (SI Motion transition time STOP F to STOP B (Control Unit)), r9725 (SI Motion diagnostics STOP F) **Remedy:** Re message value = 1002:

> - Perform safe acknowledgment, set the user agreement in both monitoring channels simultaneously (within 4 s). Re message value = 1003:

> - check the mechanical system of the axis. It is possible that the axis was shifted when switched-off, and the last saved actual position no longer corresponds with the new actual position after the system has been powered up again.

- Increase the tolerance for the actual value comparison when referencing (p9344).

Then check the actual values, perform a POWER ON and set the user agreement again.

Re message value = 1004:

For 1., the following applies: Perform safe acknowledgment. Set the user agreement again.

For 2., the following applies: Perform safe acknowledgment. Only set the user agreement again if the axis has been referenced.

Re message value = 1005:

- For safe motion monitoring functions without encoder: check the conditions for pulse enable.

- For safe motion monitoring functions with encoder: check the conditions for STO deselection.

Note:

For a power module, the test stop should always be performed for pulse enable (independent of whether with encoder or without encoder).

Re message value = 1012:

- upgrade the Sensor Module firmware to a more recent version.

- for 1-encoder systems, the following applies: check the encoder parameters for equality (p9515/p9315, p9519/p9319, p9523/p9323, p9524/p9324, p9525/p9325, p9529/p9329).

- For a 1-encoder system and 2-encoder system the following applies: in order to correctly copy the encoder parameters from p04xx, p9700 must be set to 46 and p9701 must be set to 172.

- For DQI encoders the following applies: If required, upgrade the firmware version of the Control Unit to a more recent version, which is released for DQI encoders.

- check the electrical cabinet design and cable routing for EMC compliance

- carry out a POWER ON (power off/on) for all components or a warm restart (p0009 = 30, p0976 = 2, 3).

- replace the hardware.

Re message value = 1024:

- check the communication link.

- increase the monitoring cycle clock settings (p9500, p9511).
- carry out a POWER ON (power off/on) for all components.

- replace the hardware.

Re message value = 1030:

- check the encoder connection.

- if required, replace the encoder.

Re message value = 1031:

When replacing a Sensor Module, carry out the following steps:

- start the copy function for the node identifier on the drive (p9700 = 1D hex).

- acknowledge the hardware CRC on the drive (p9701 = EC hex).

- save all parameters ( $p0977 = 1$ ).
- carry out a POWER ON (power off/on) for all components.
- The following always applies:
- check the encoder connection.
- if required, replace the encoder.
- Re message value = 1040:
- de-select encoderless monitoring functions, select and de-select STO.

- if monitoring function is active, issue "SLS" pulse enable within 5 s of de-selecting STO.

Re message value = 6000 ... 6999:

- The significance of the individual message values is described in safety fault F01611 of the Control Unit.

Re other message values:

- the significance of the individual message values is described in safety message C01711.

Note:

This message can only be acknowledged via the Terminal Module 54F (TM54F) or PROFIsafe.

See also: p9300 (SI Motion monitoring clock cycle (Motor Module)), p9500 (SI Motion monitoring clock cycle (Control Unit))

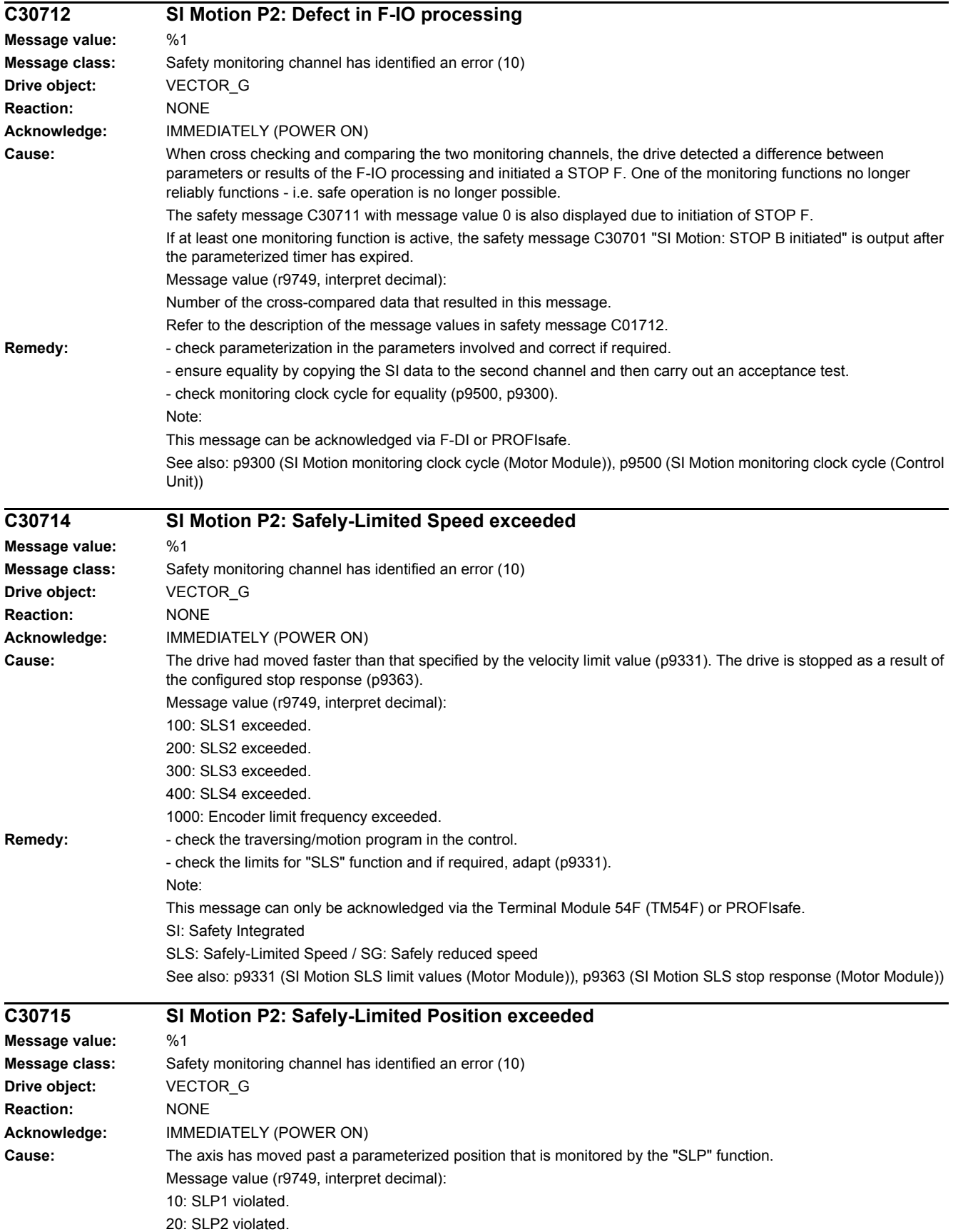

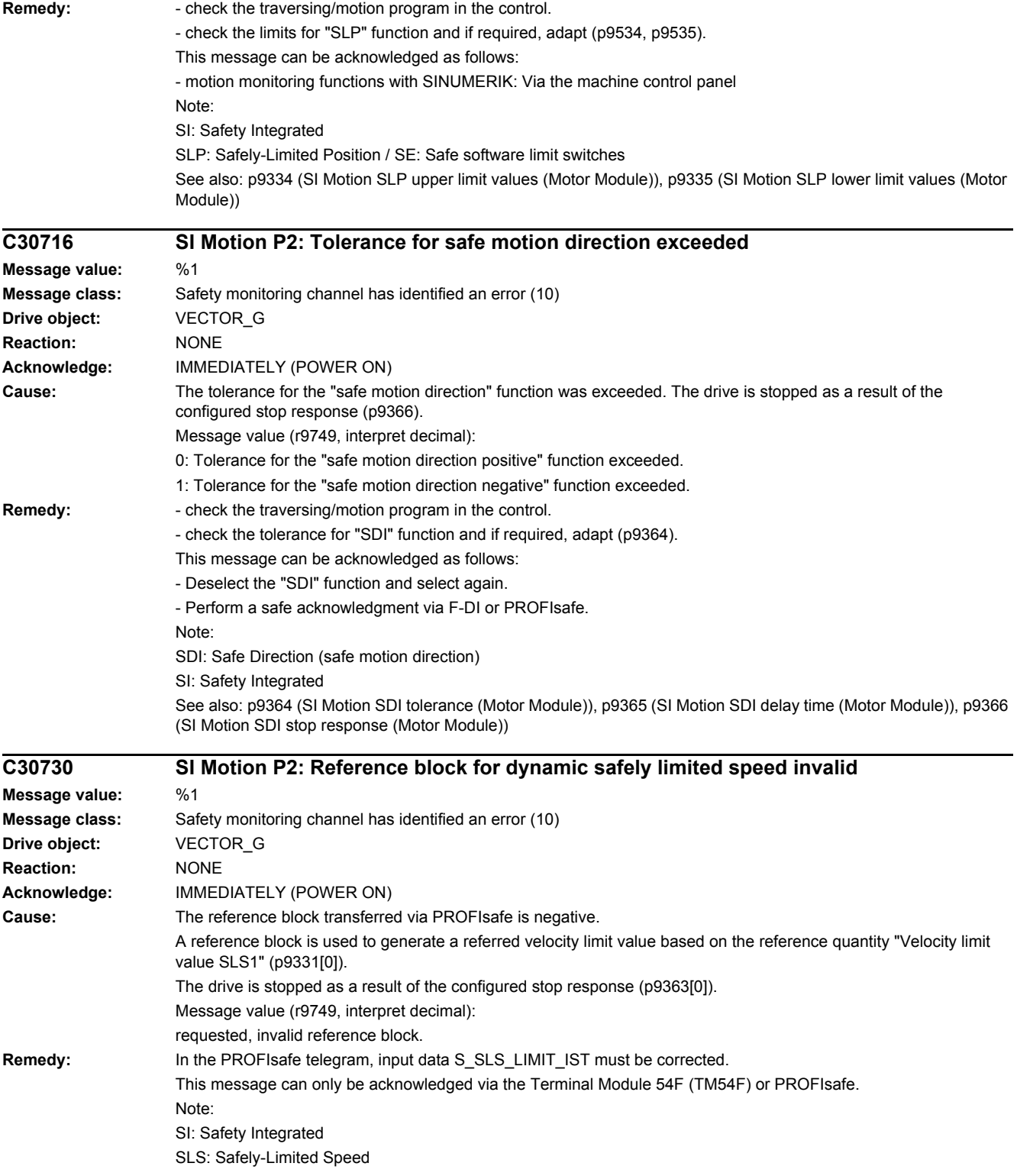

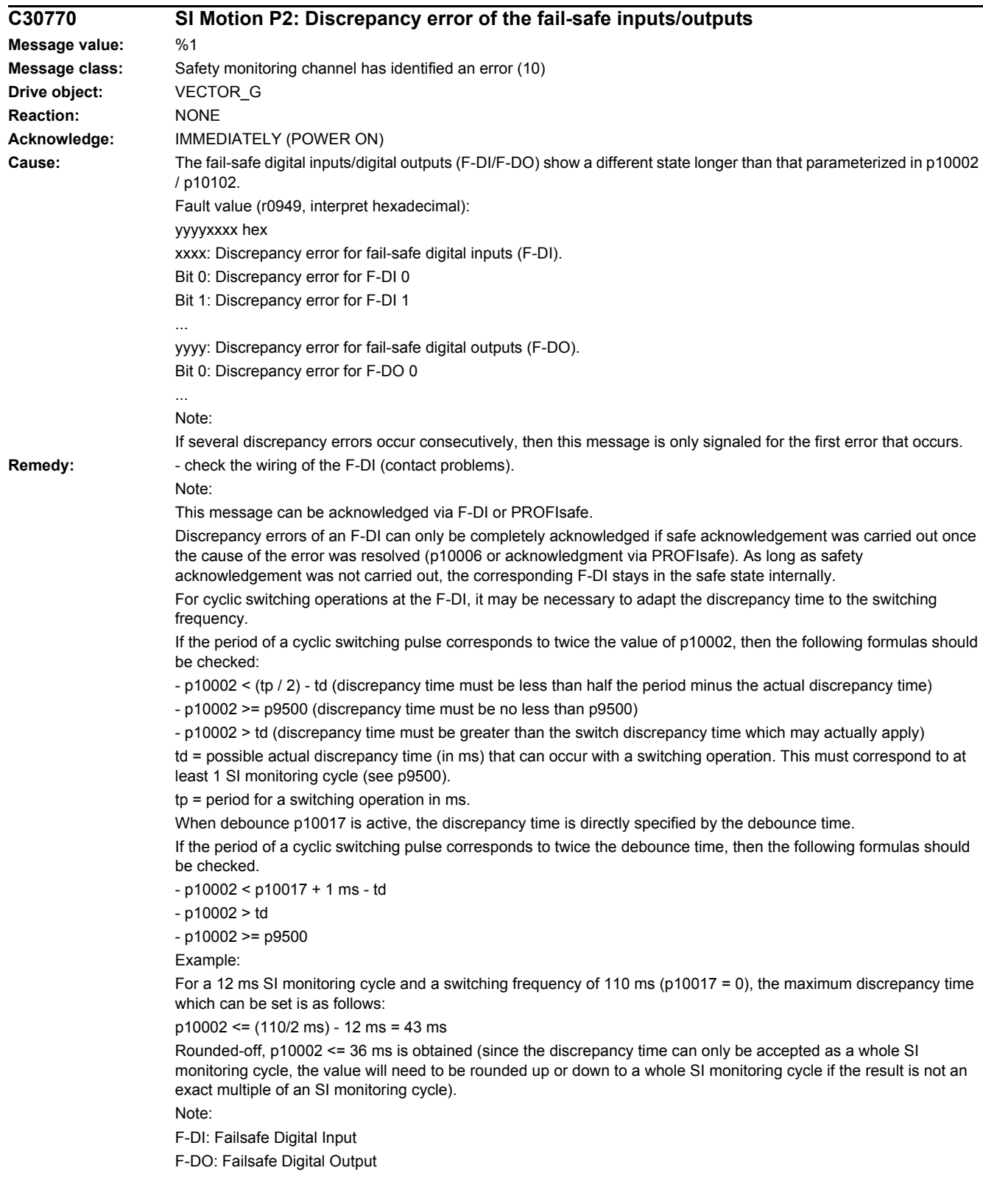

#### *4 Faults and alarms*

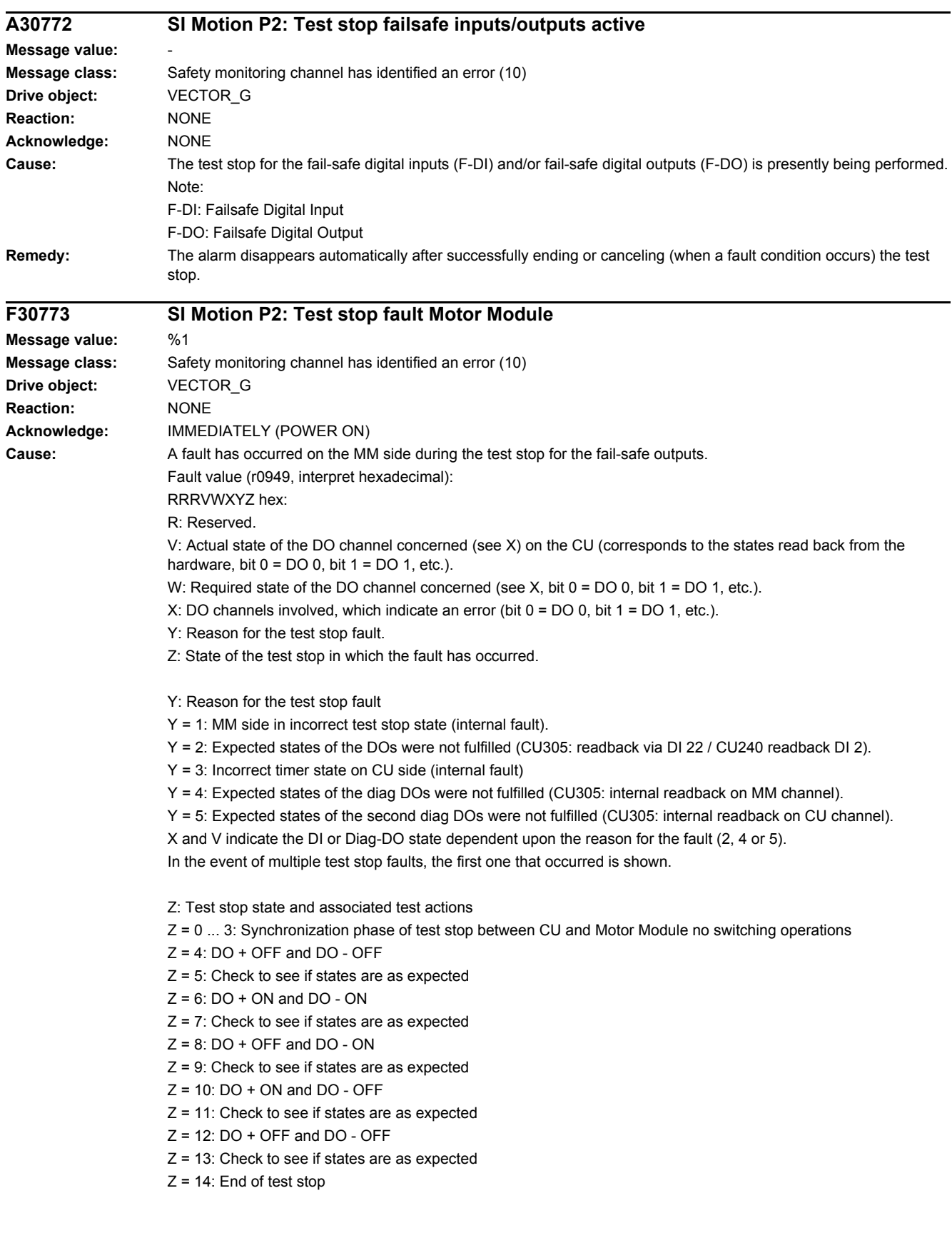

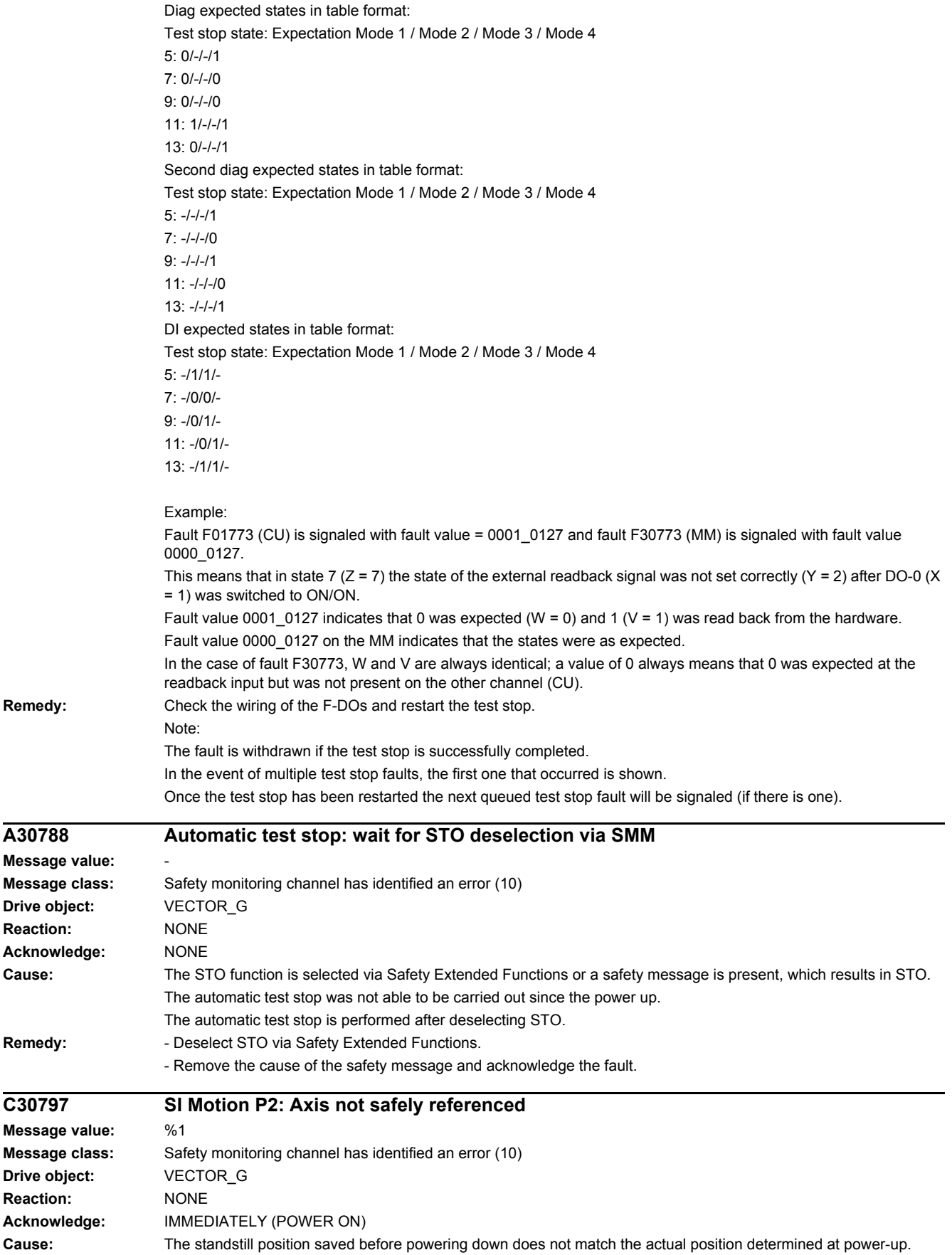

Remedy:

 $\overline{A30788}$ 

**Reaction:** 

Remedy:

 $C30797$ 

**Reaction:** 

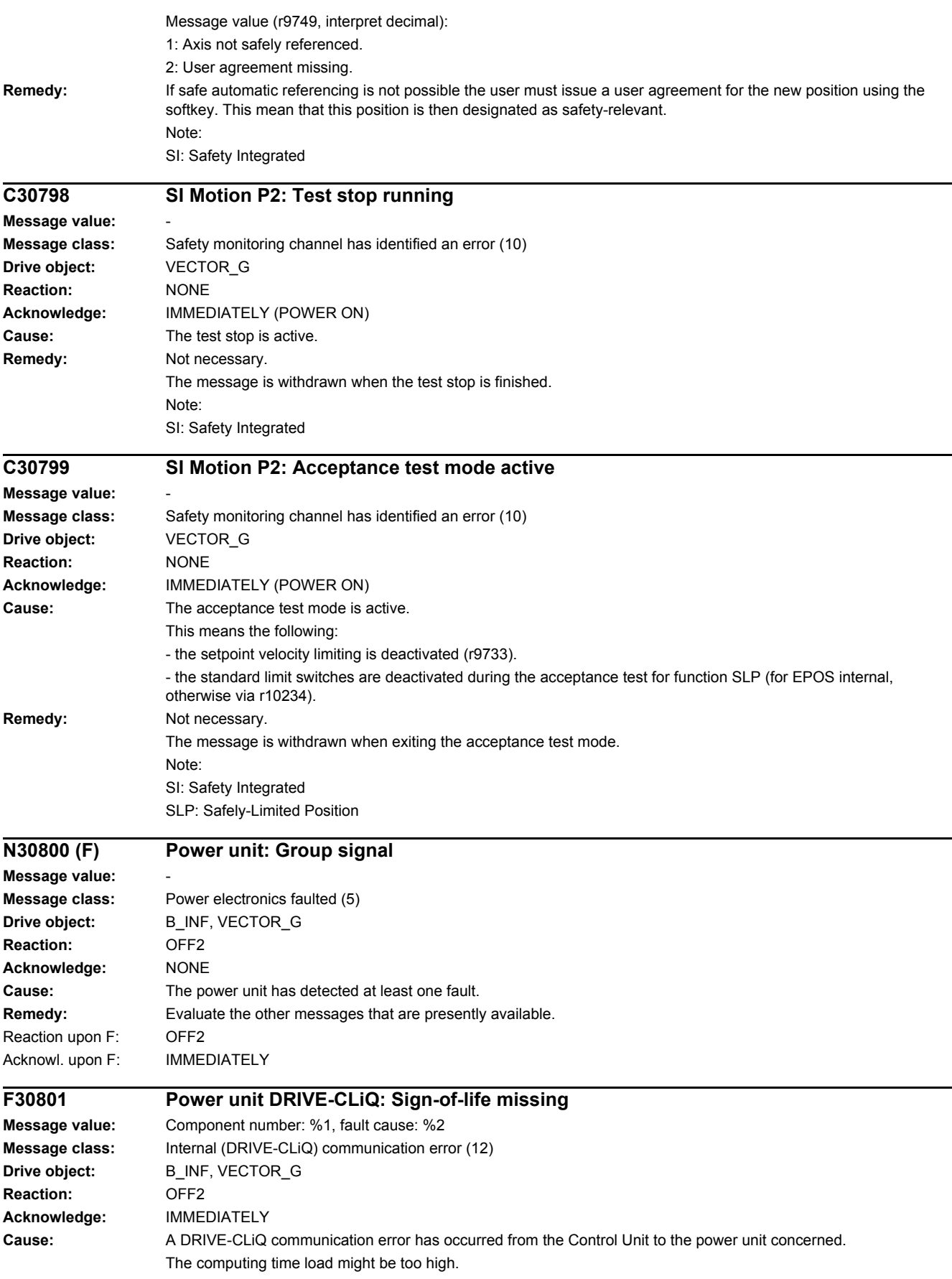

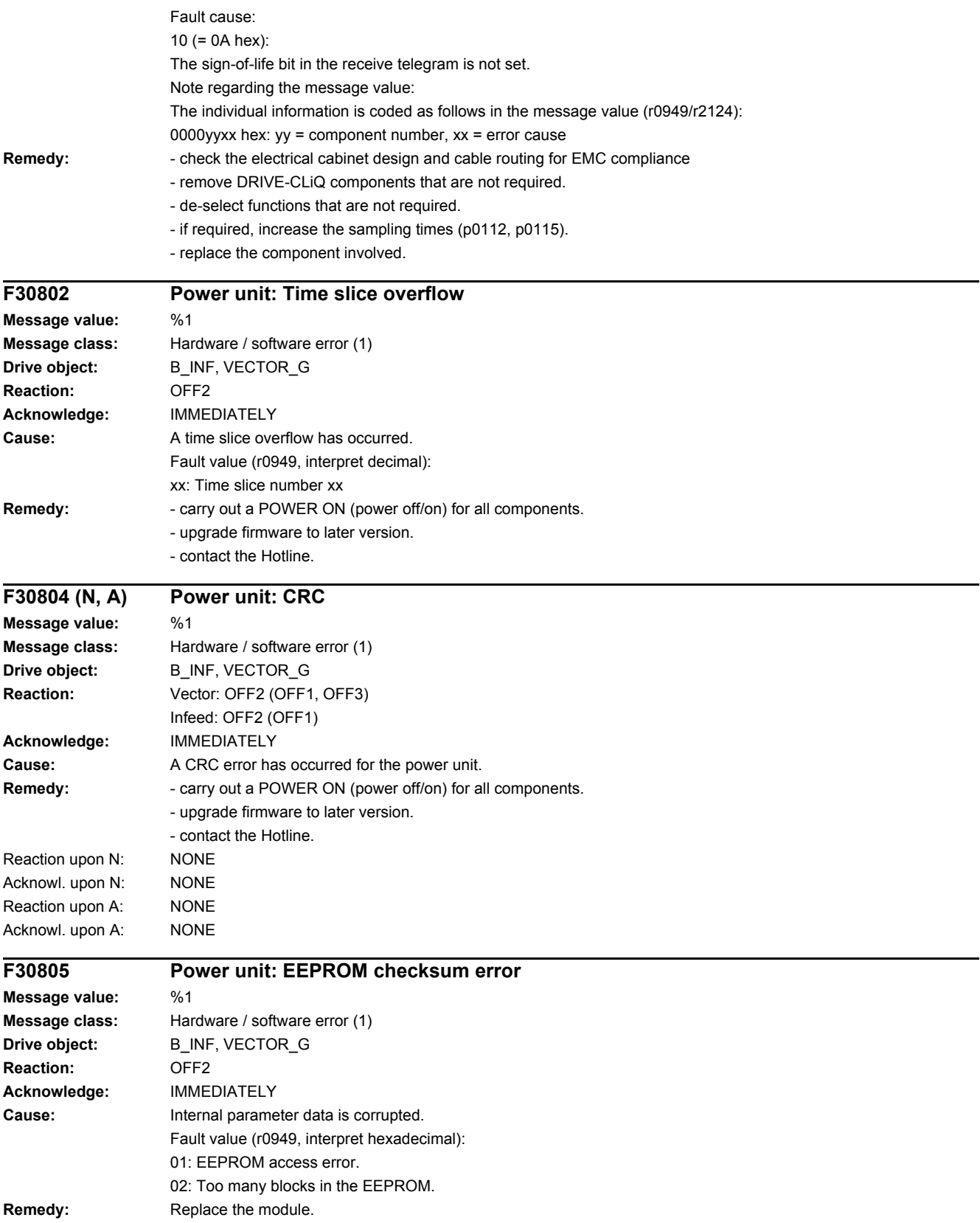

#### *4 Faults and alarms*

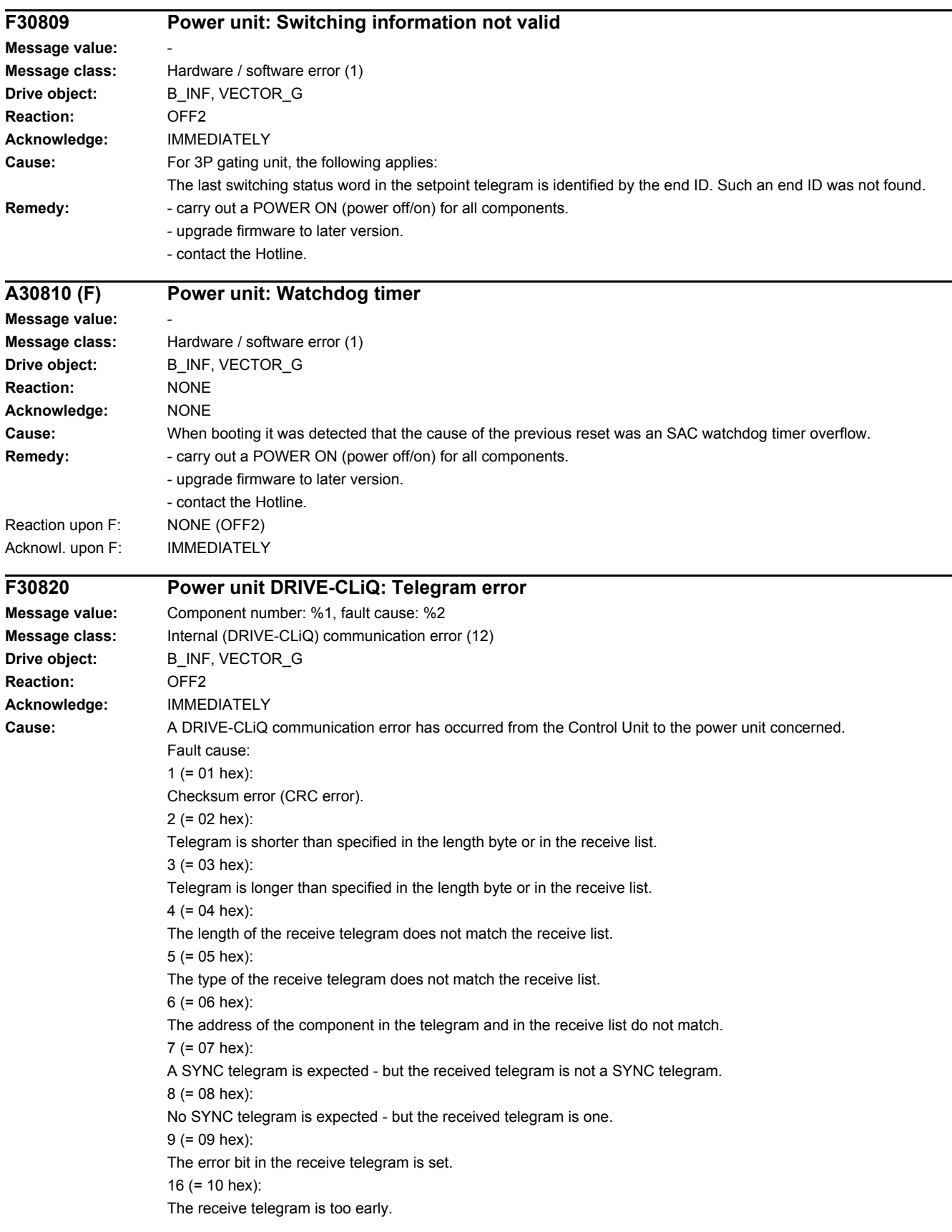
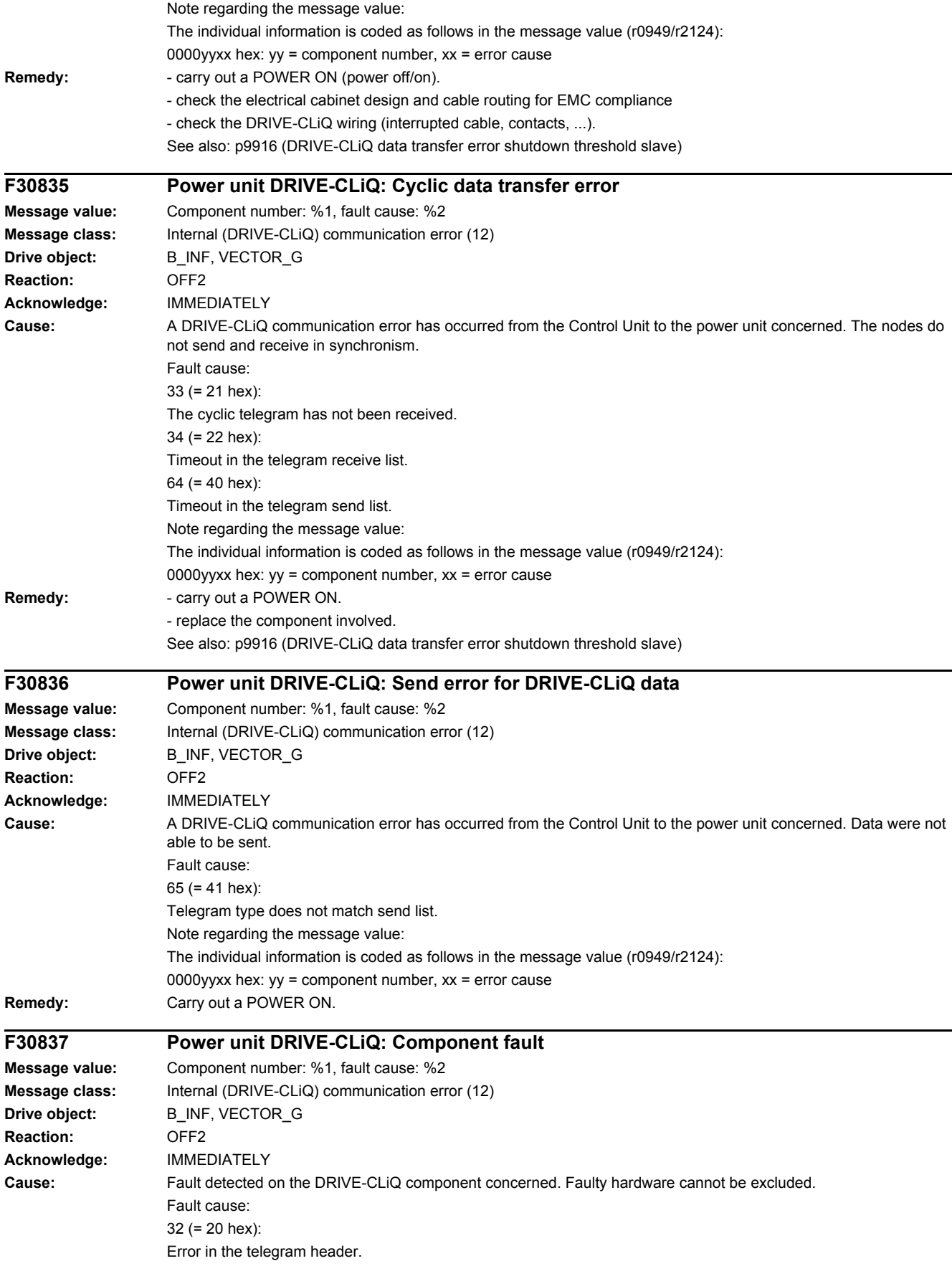

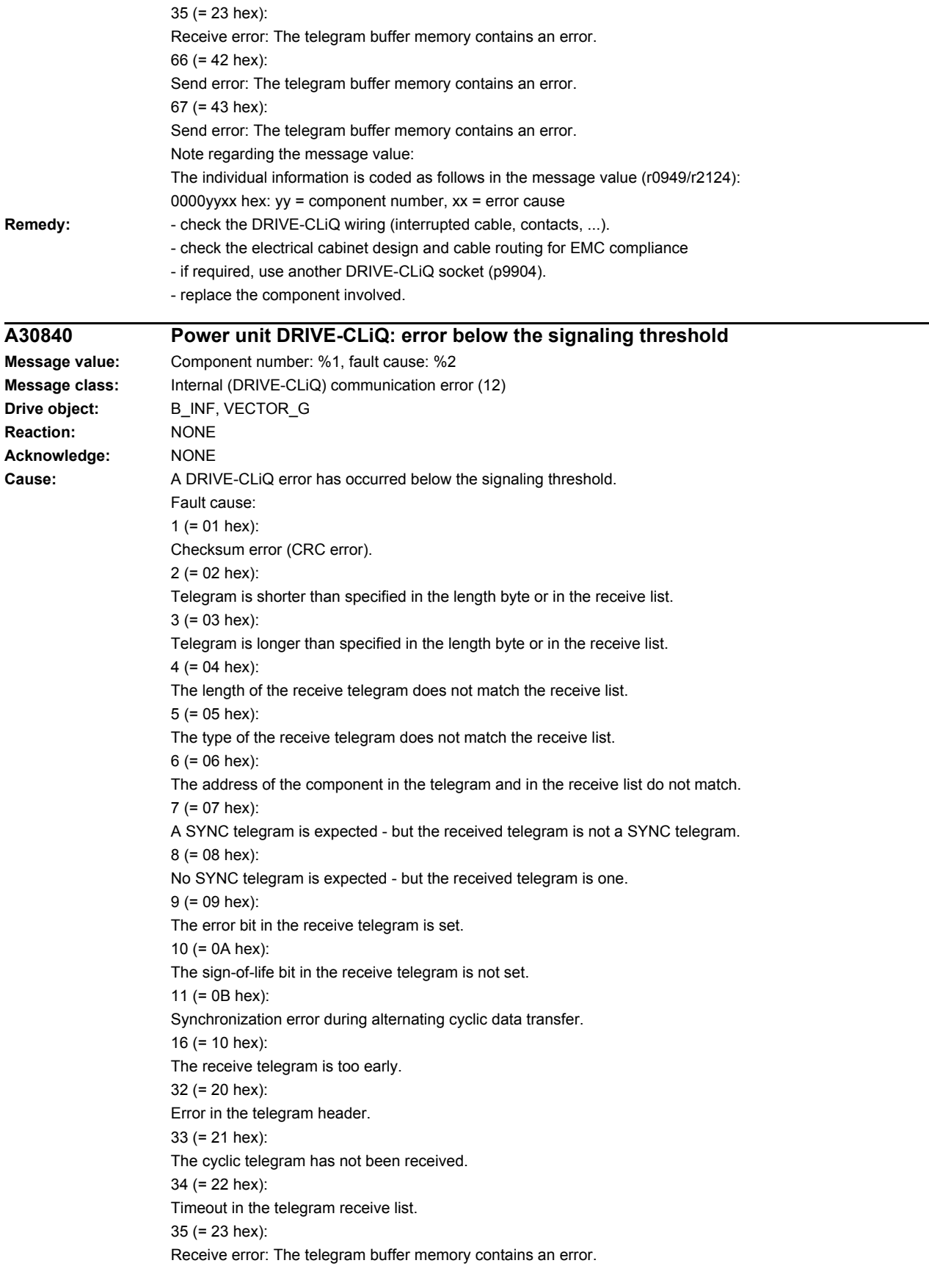

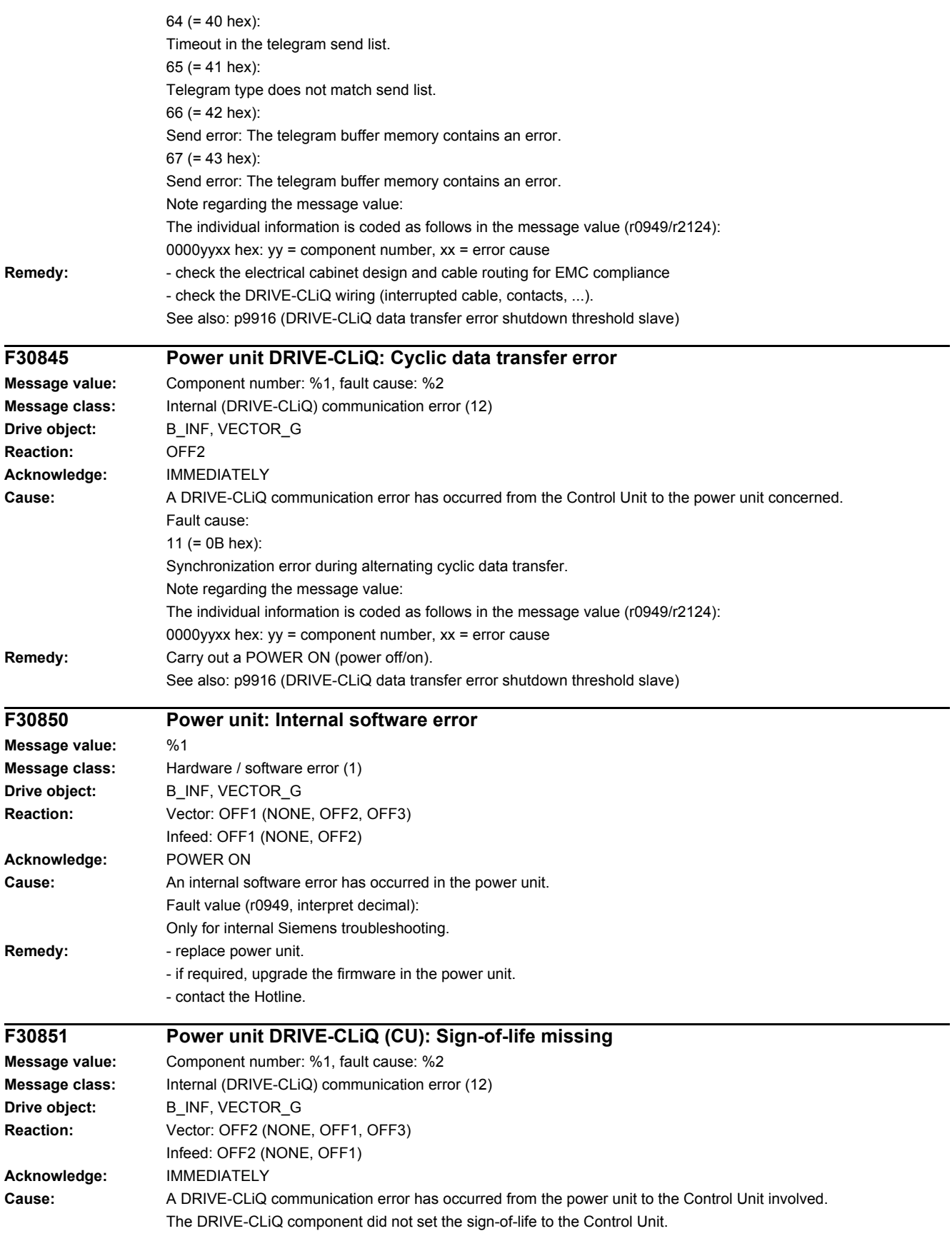

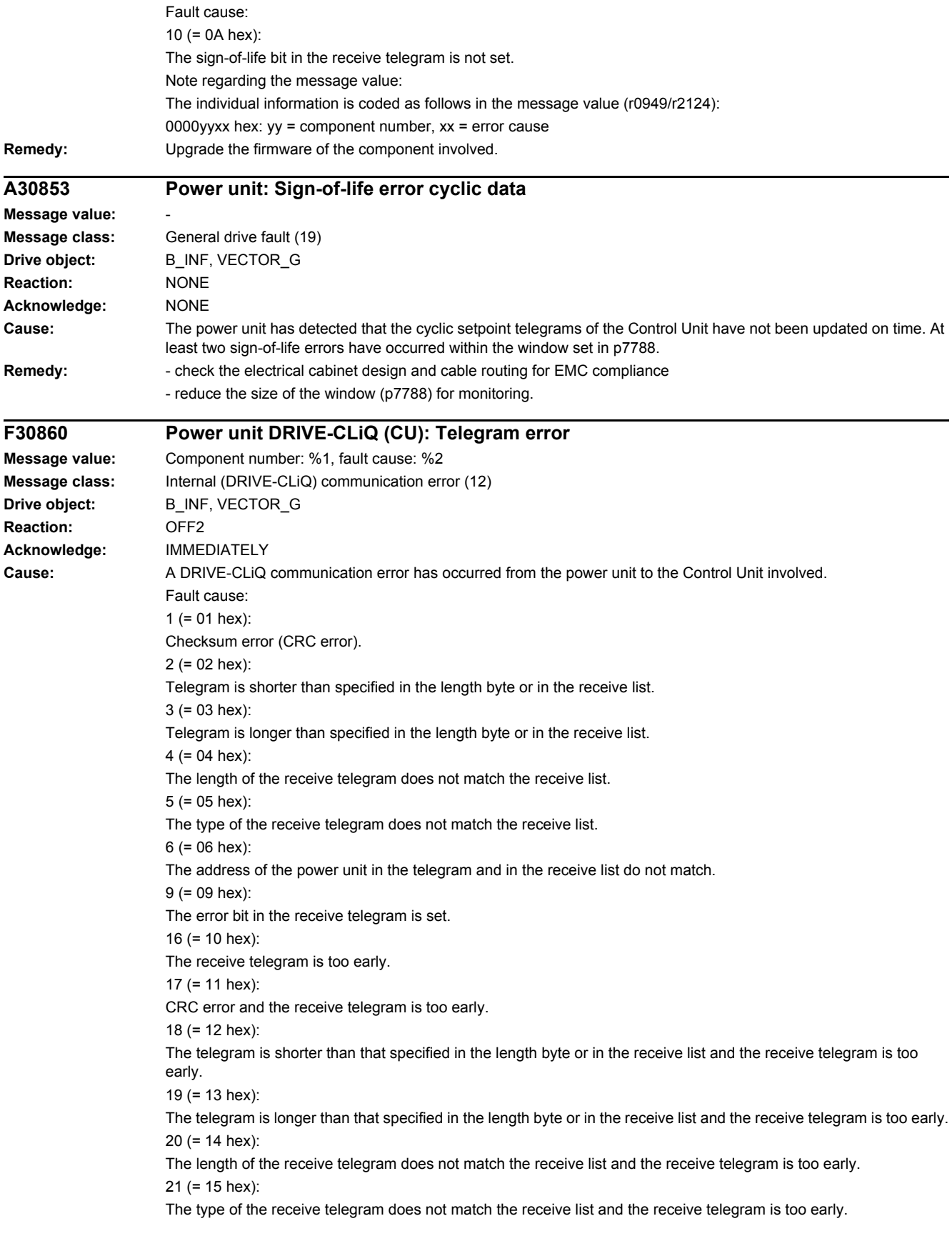

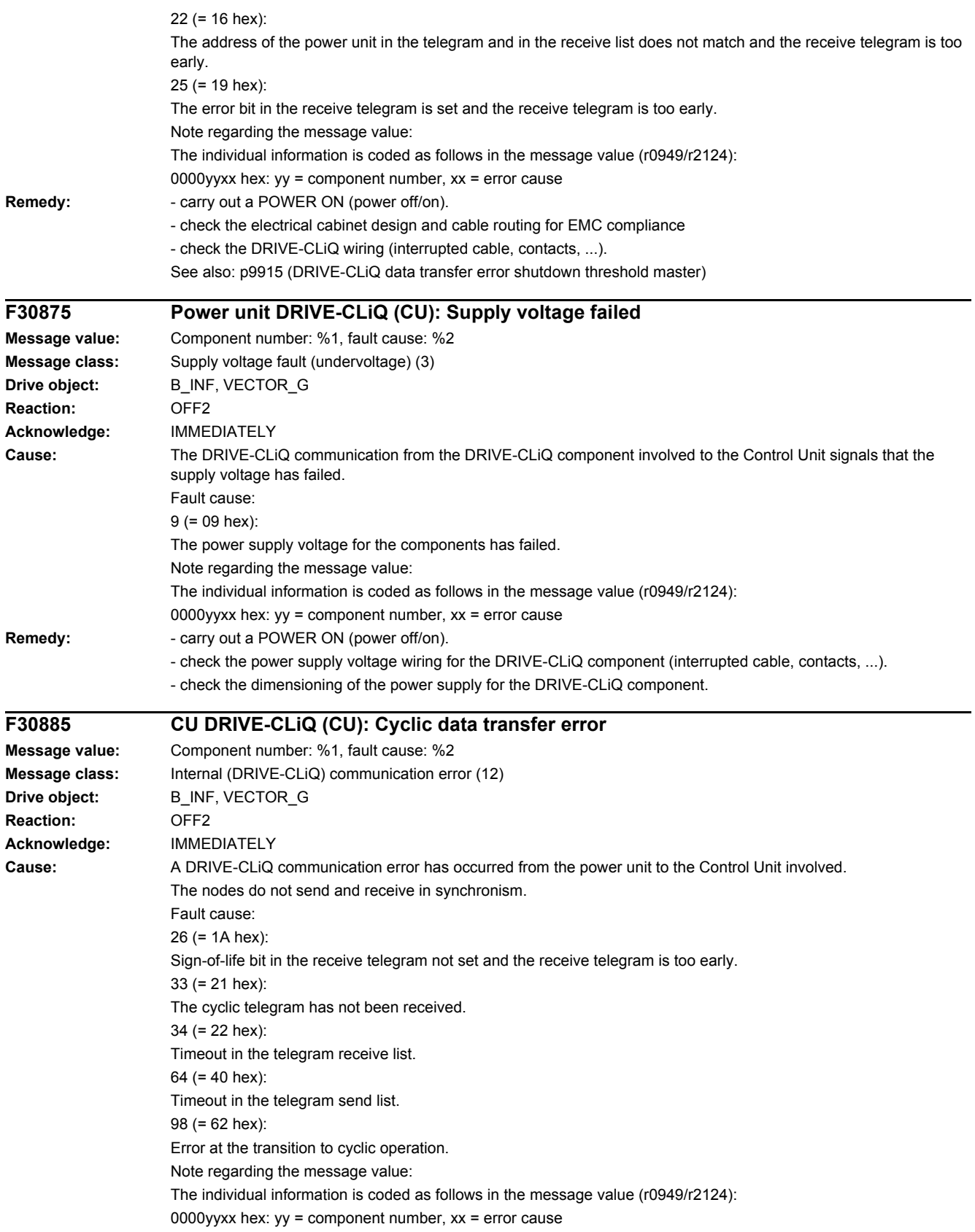

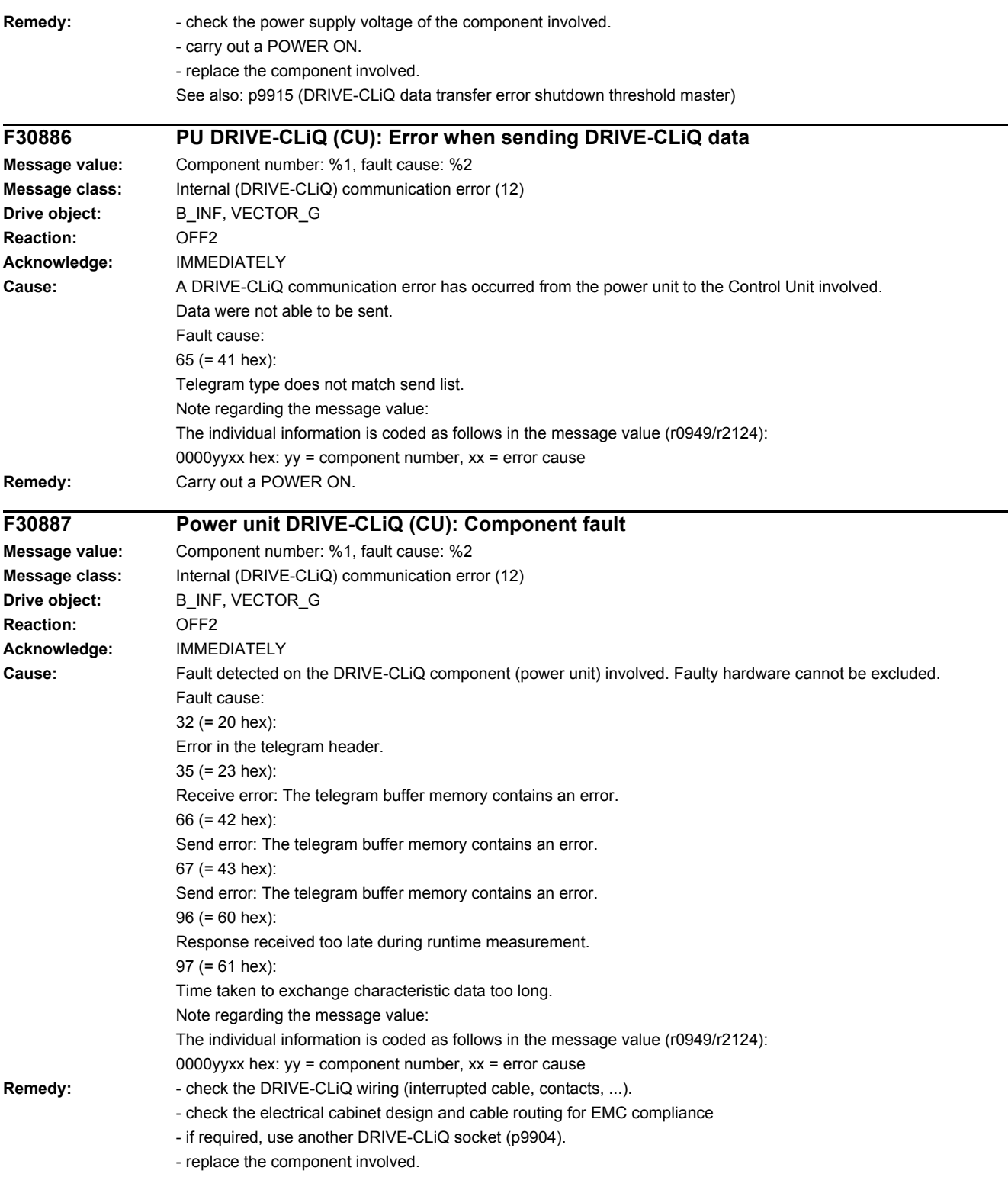

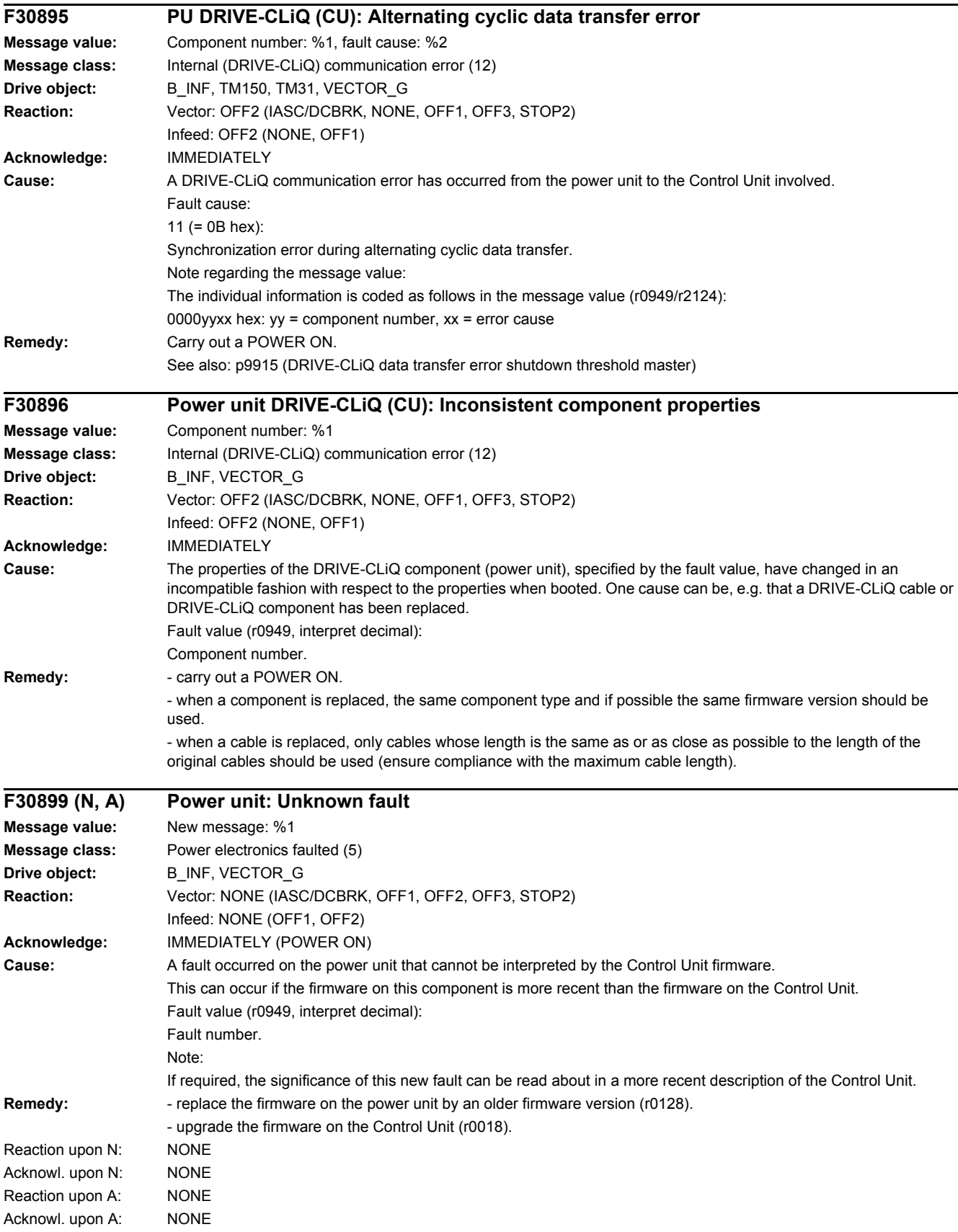

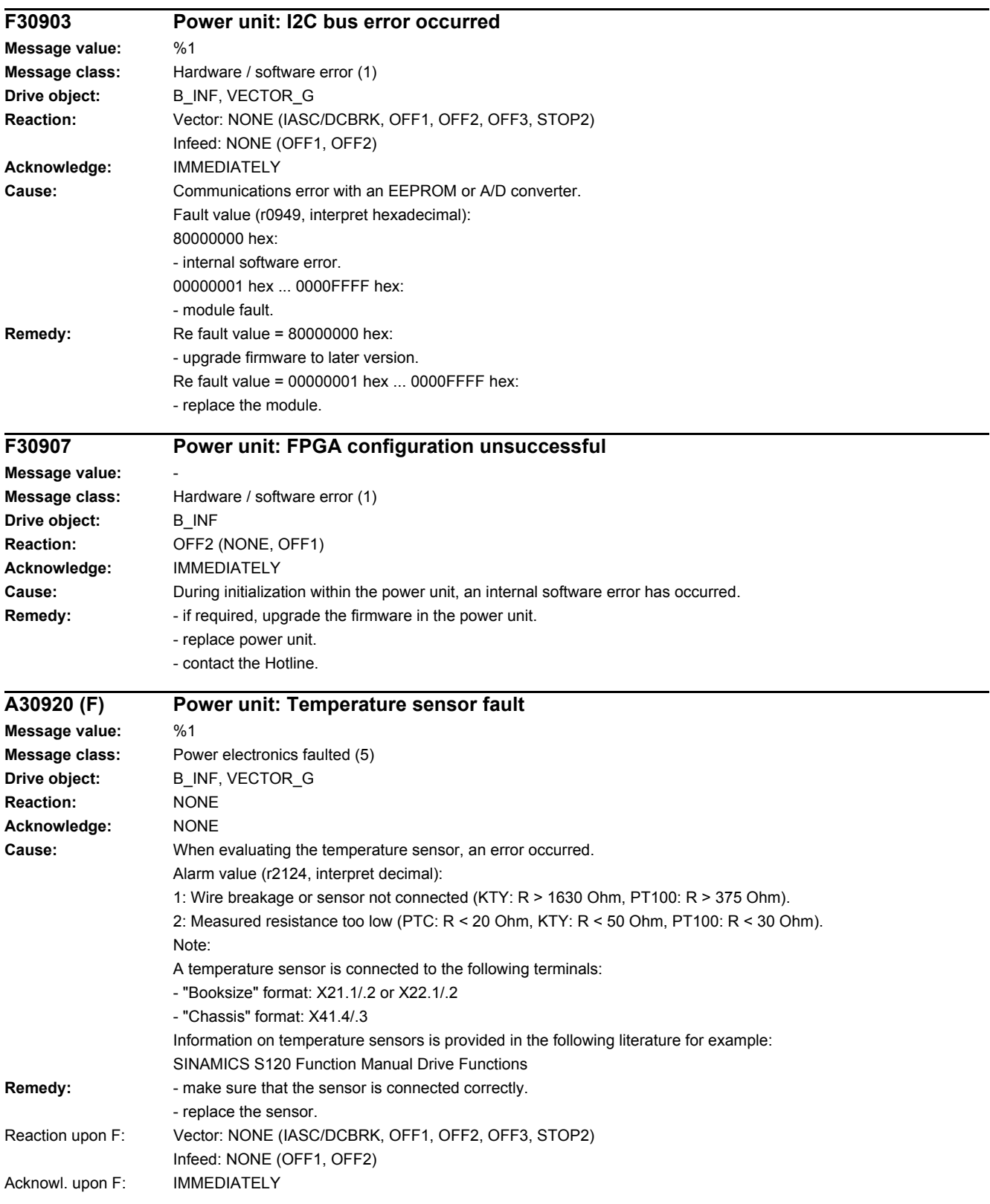

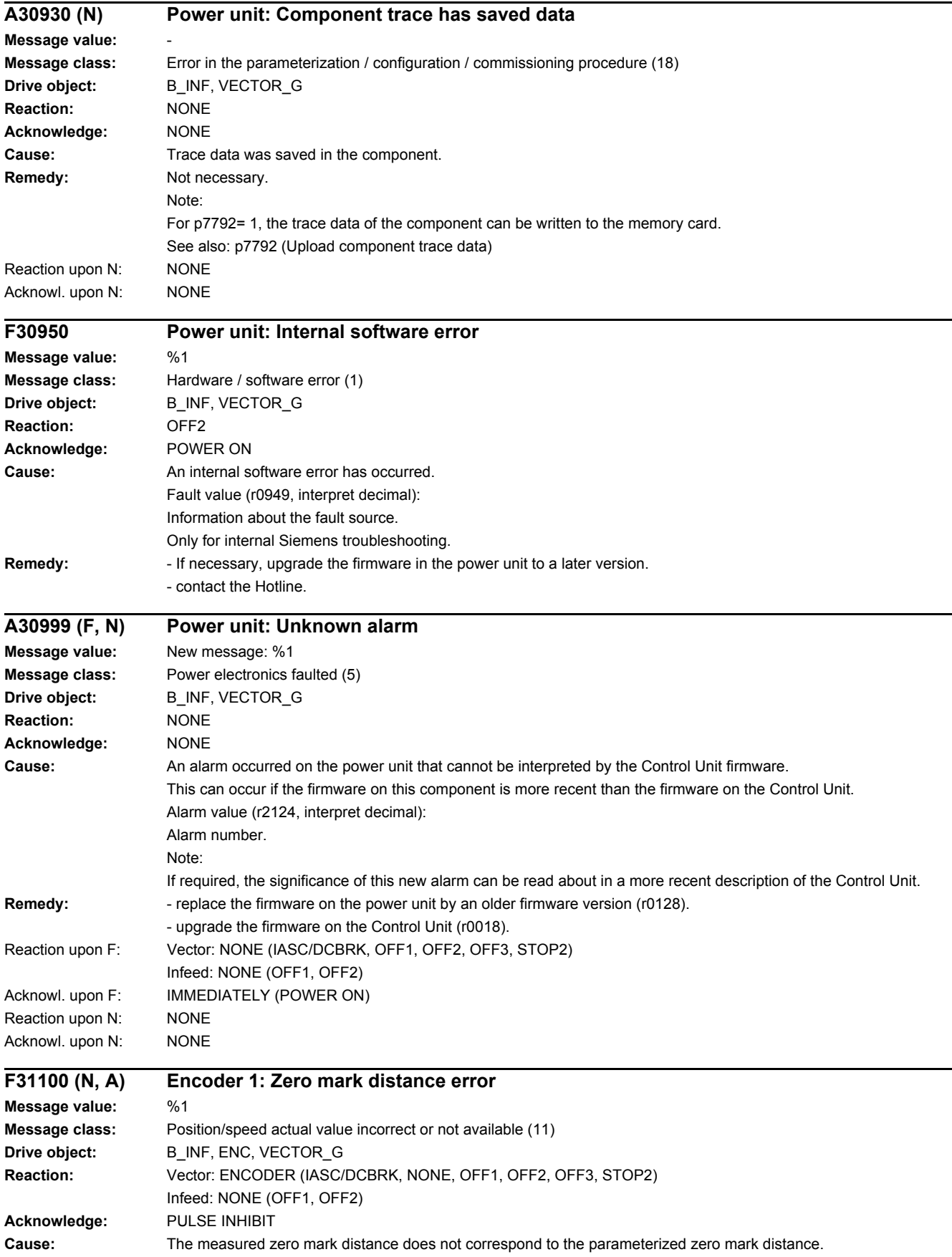

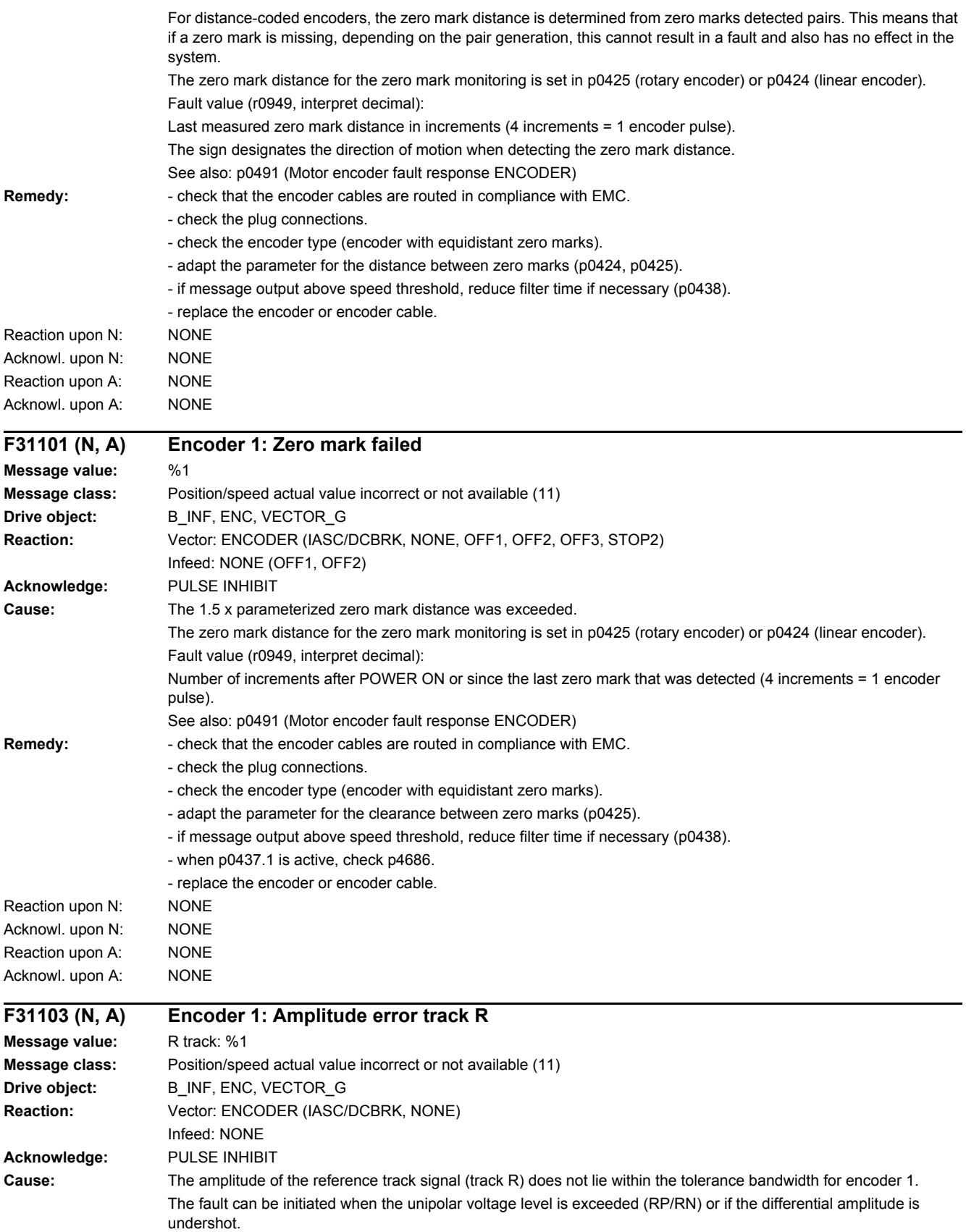

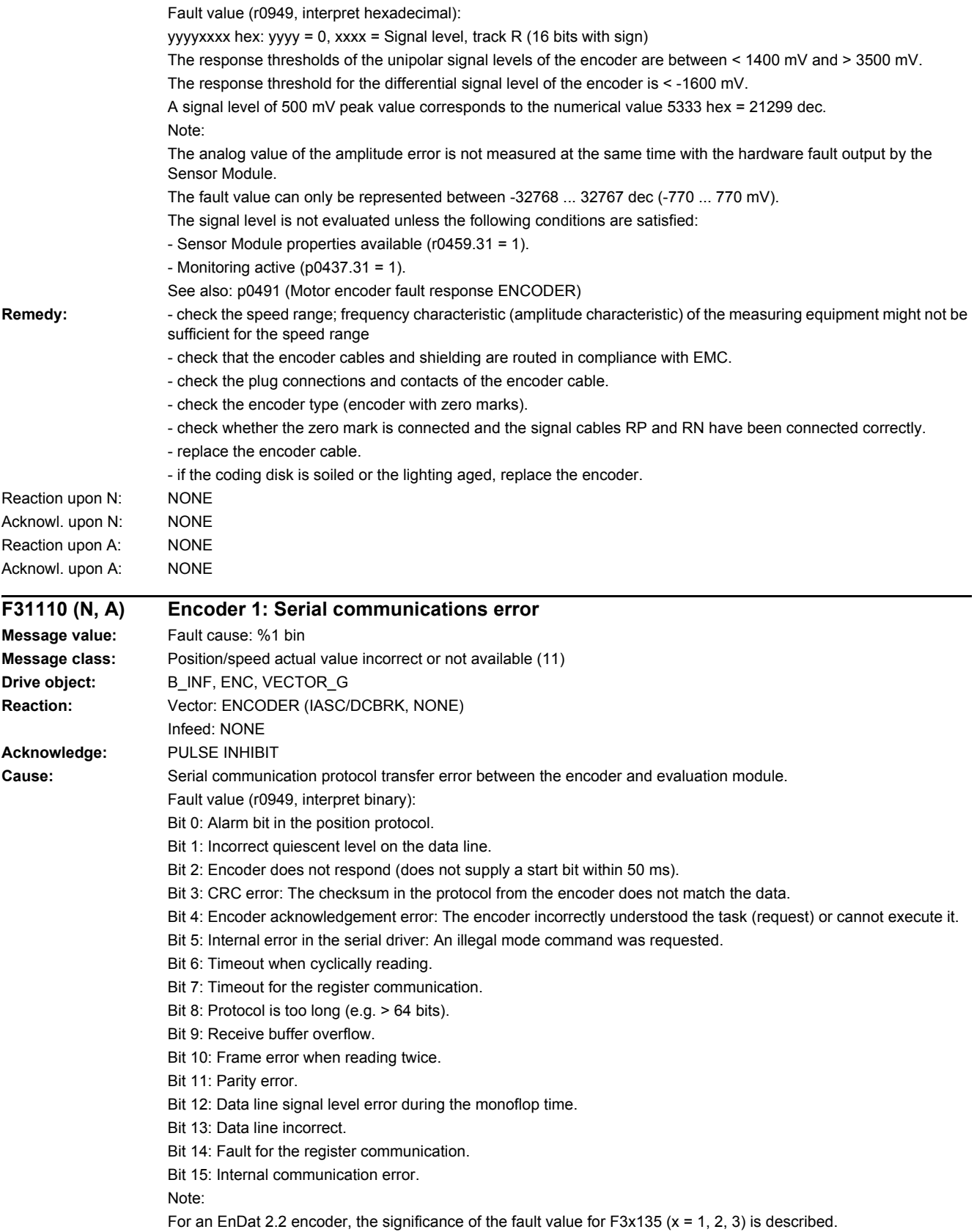

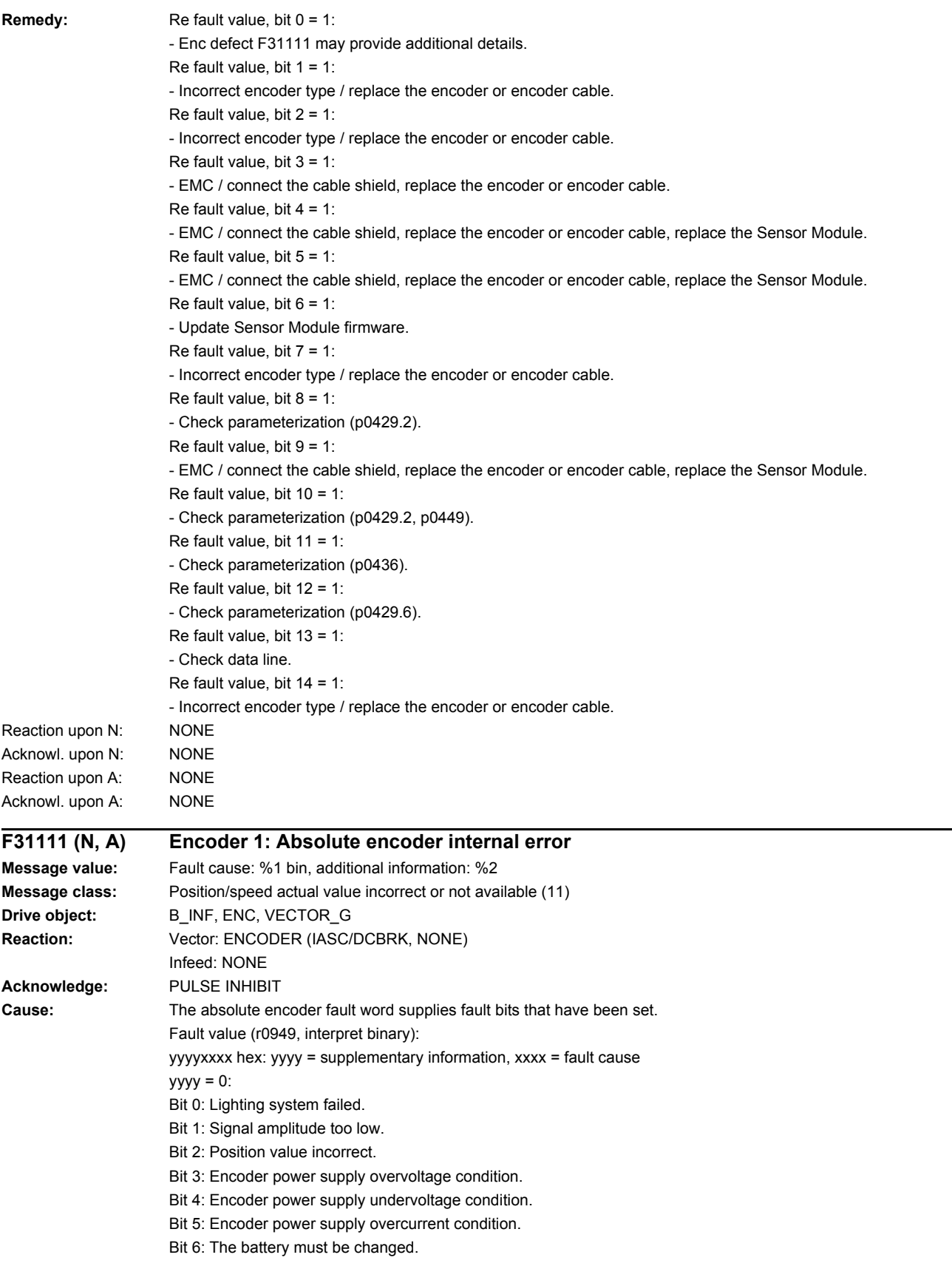

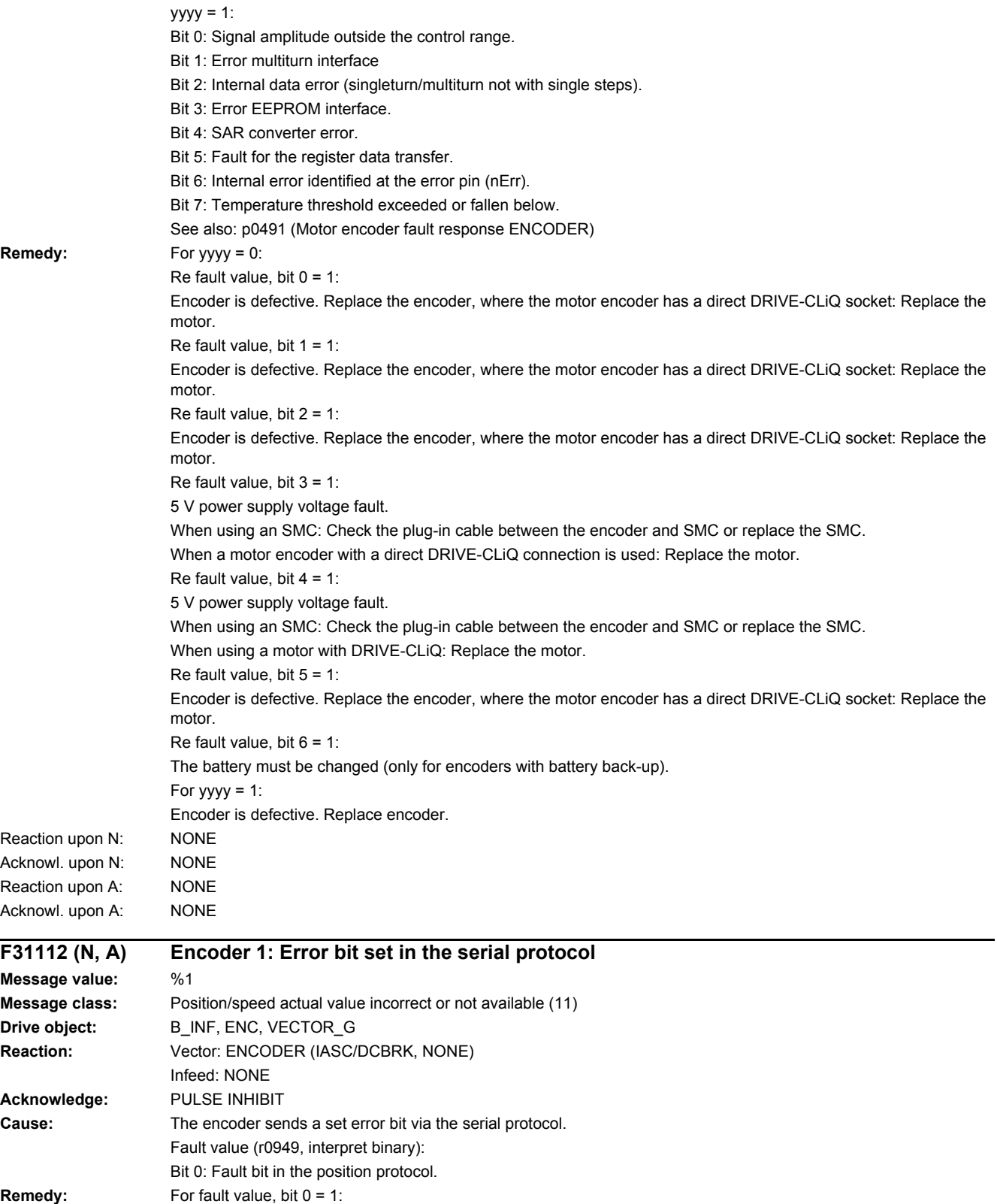

In the case of an EnDat encoder, F31111 may provide further details.<br>NONE

Reaction upon N:

Acknowl. upon N: NONE Reaction upon A: NONE Acknowl. upon A: NONE

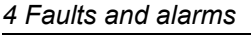

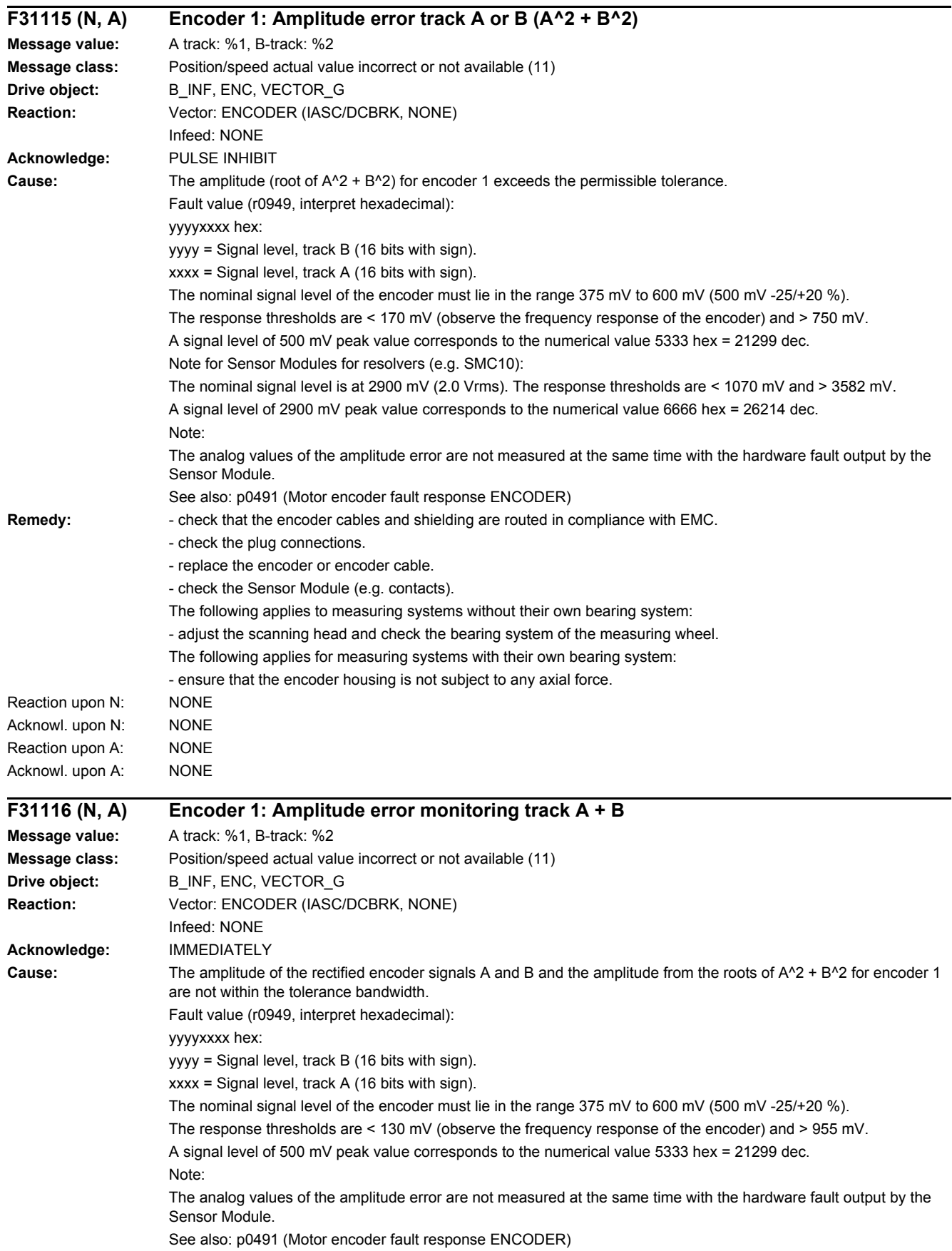

## *4 Faults and alarms 4.2 List of faults and alarms*

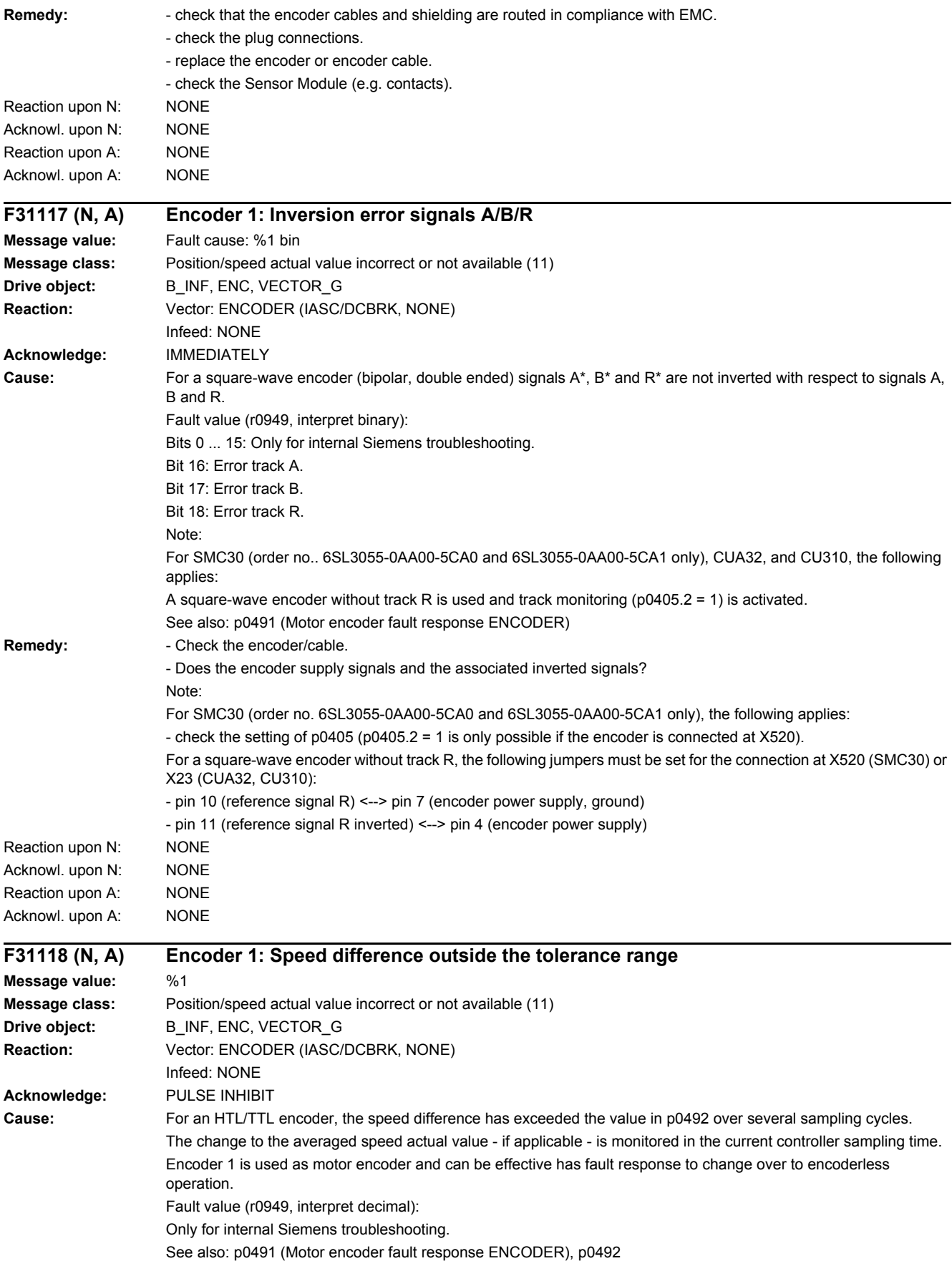

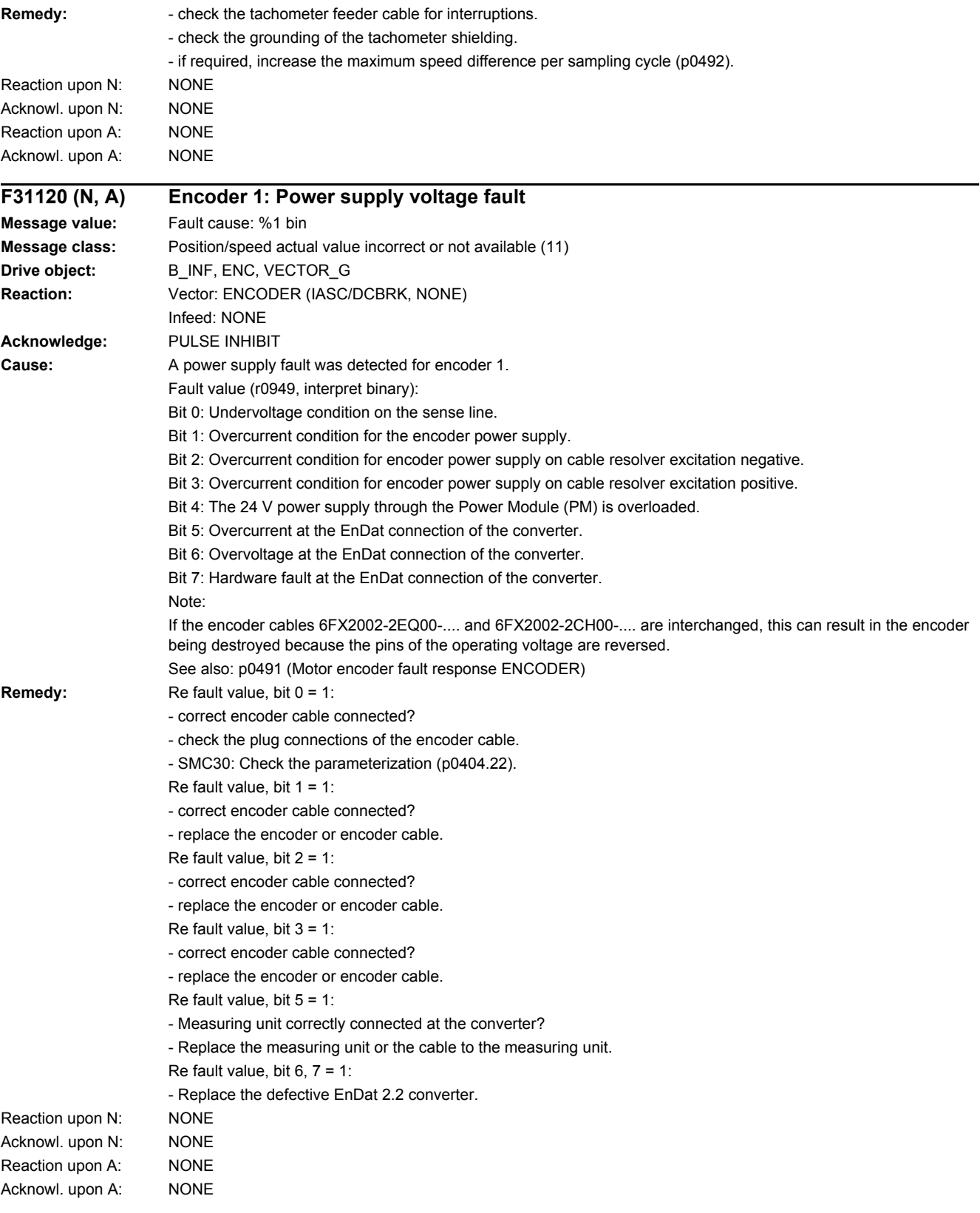

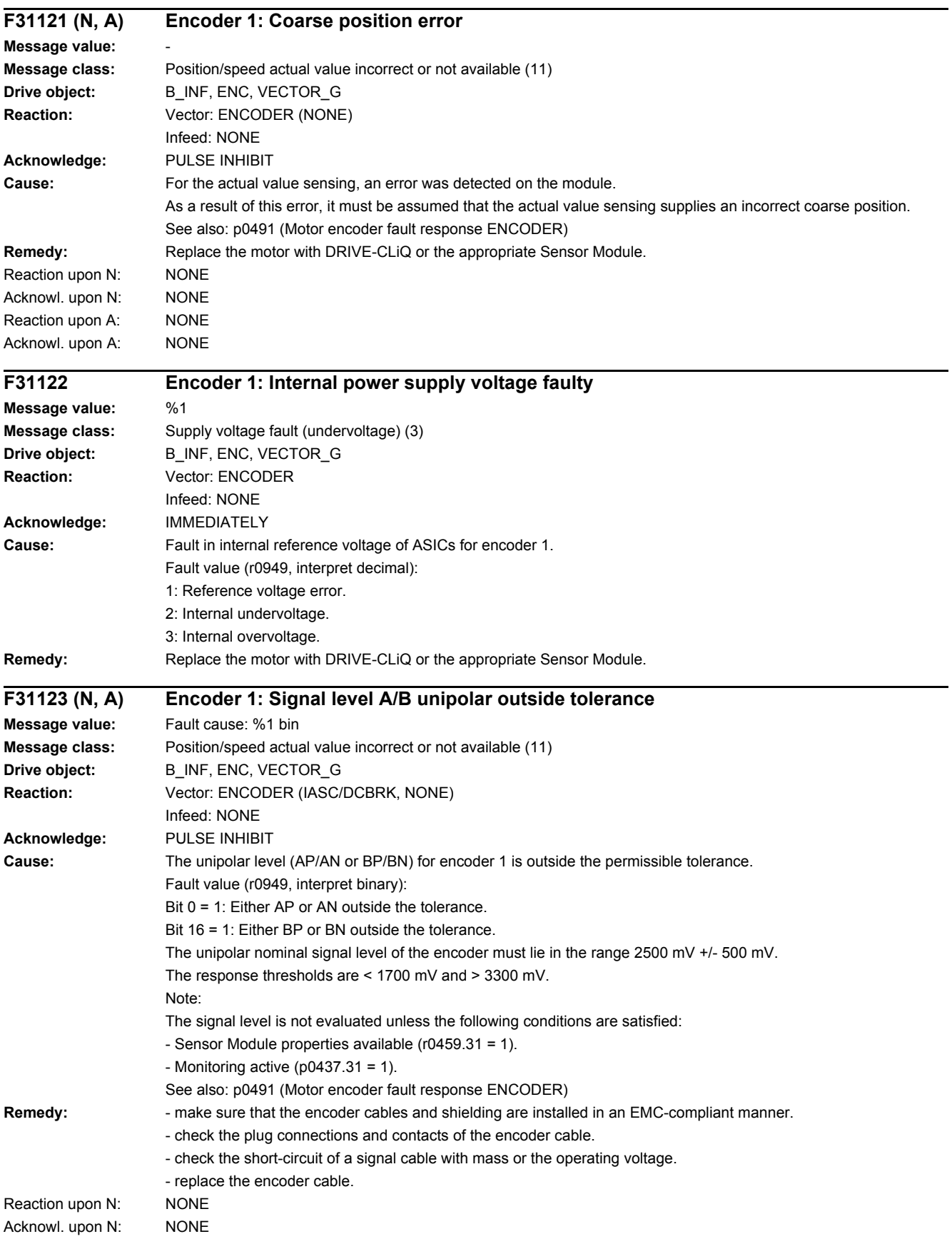

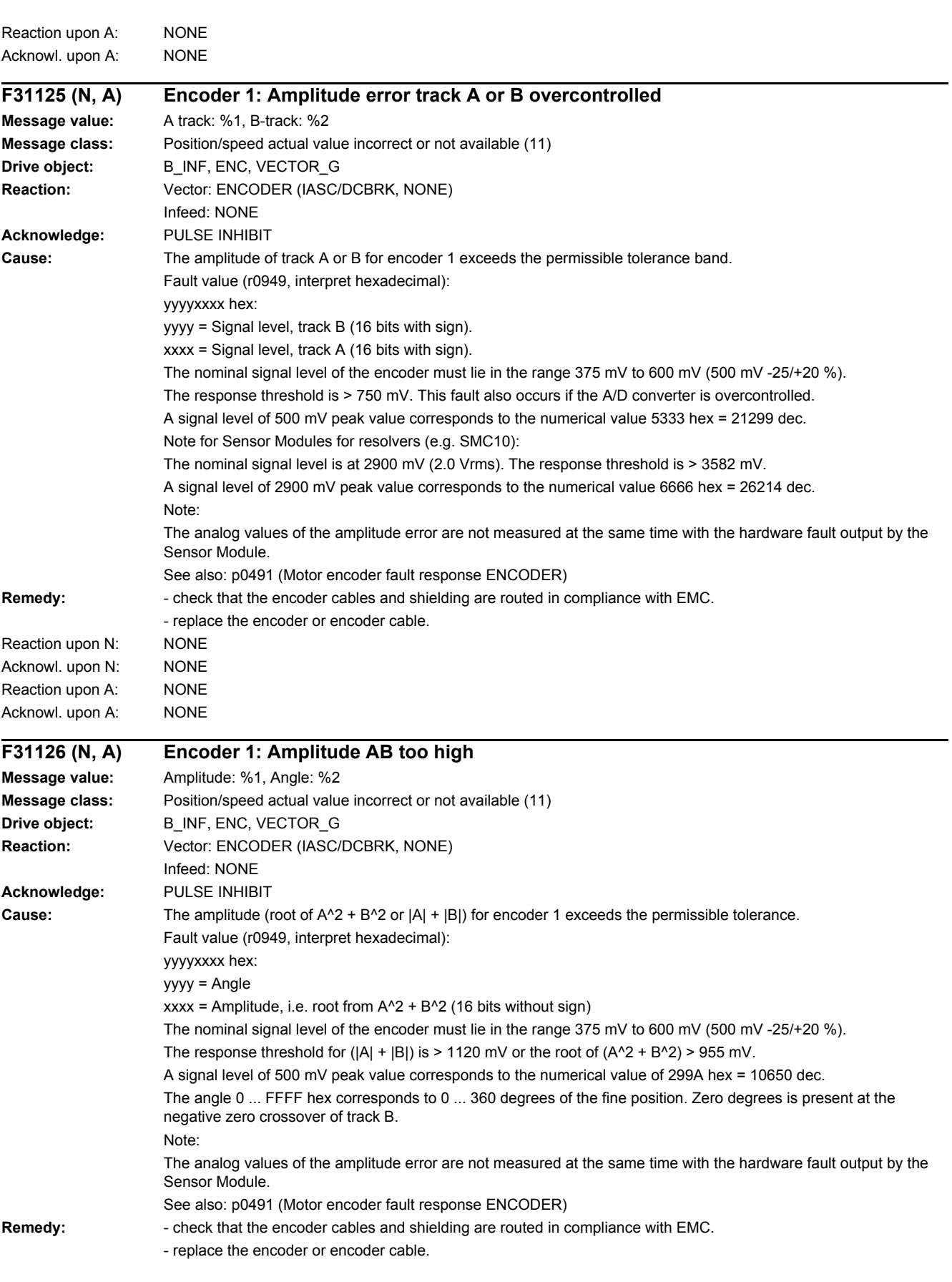

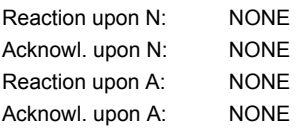

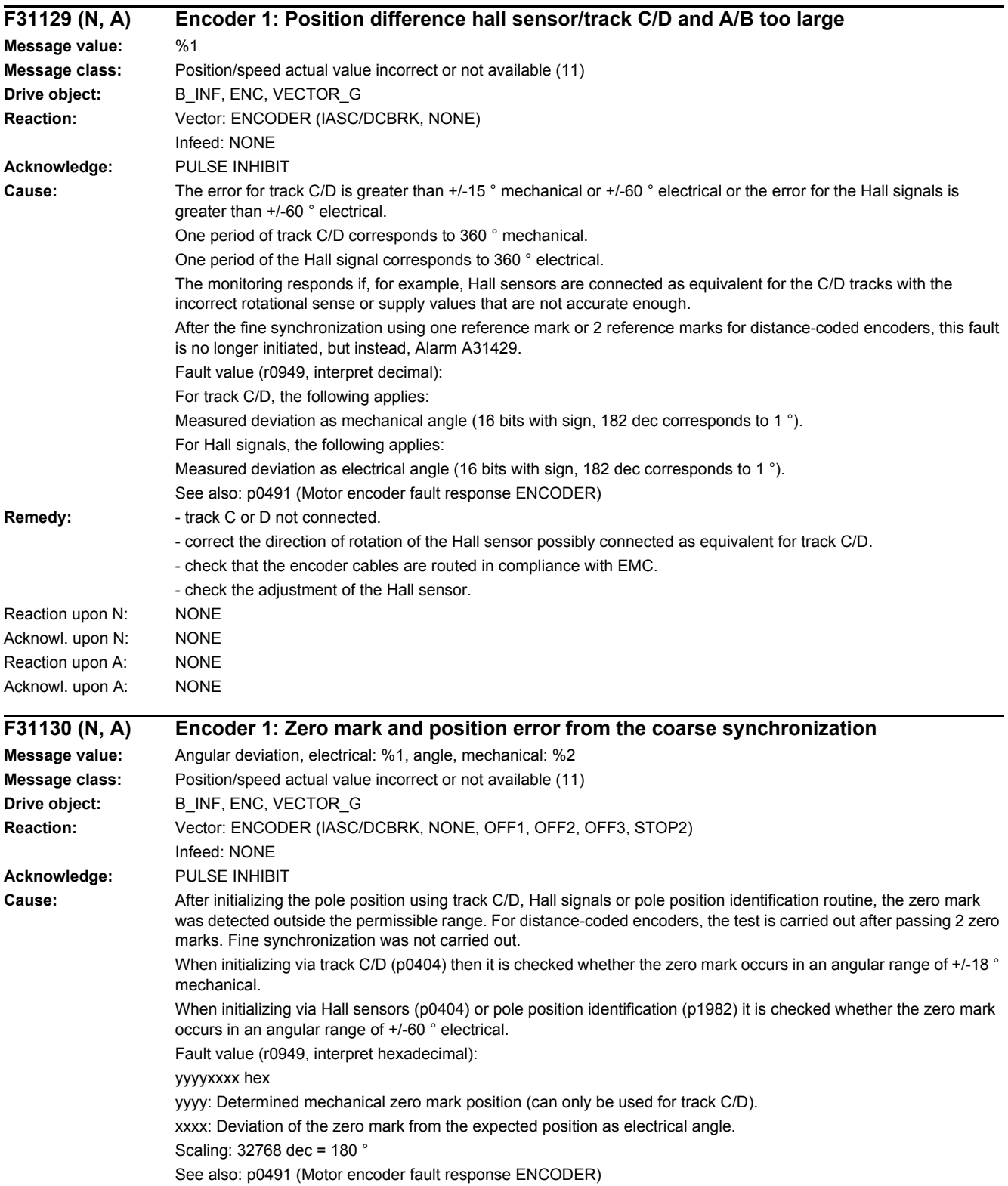

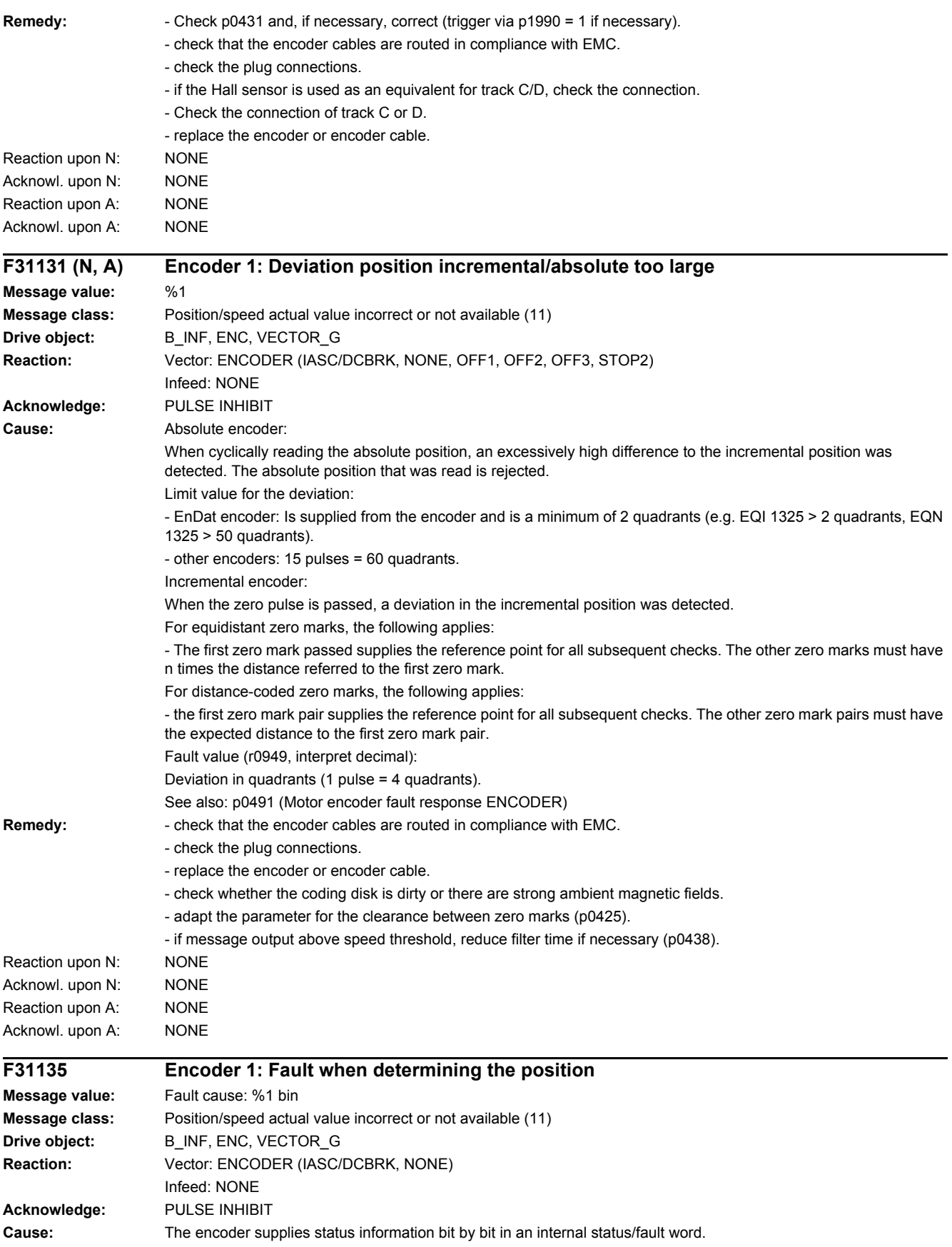

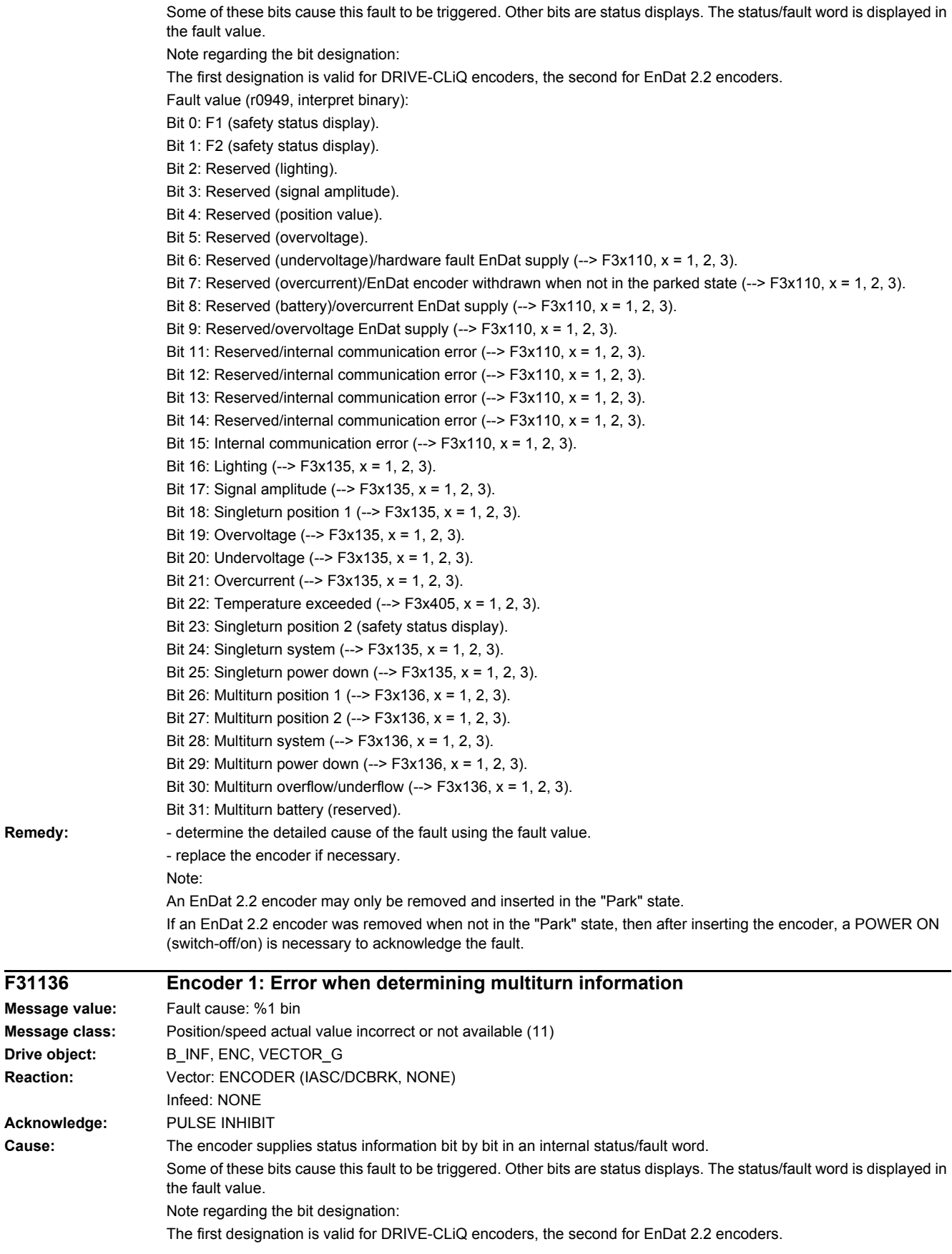

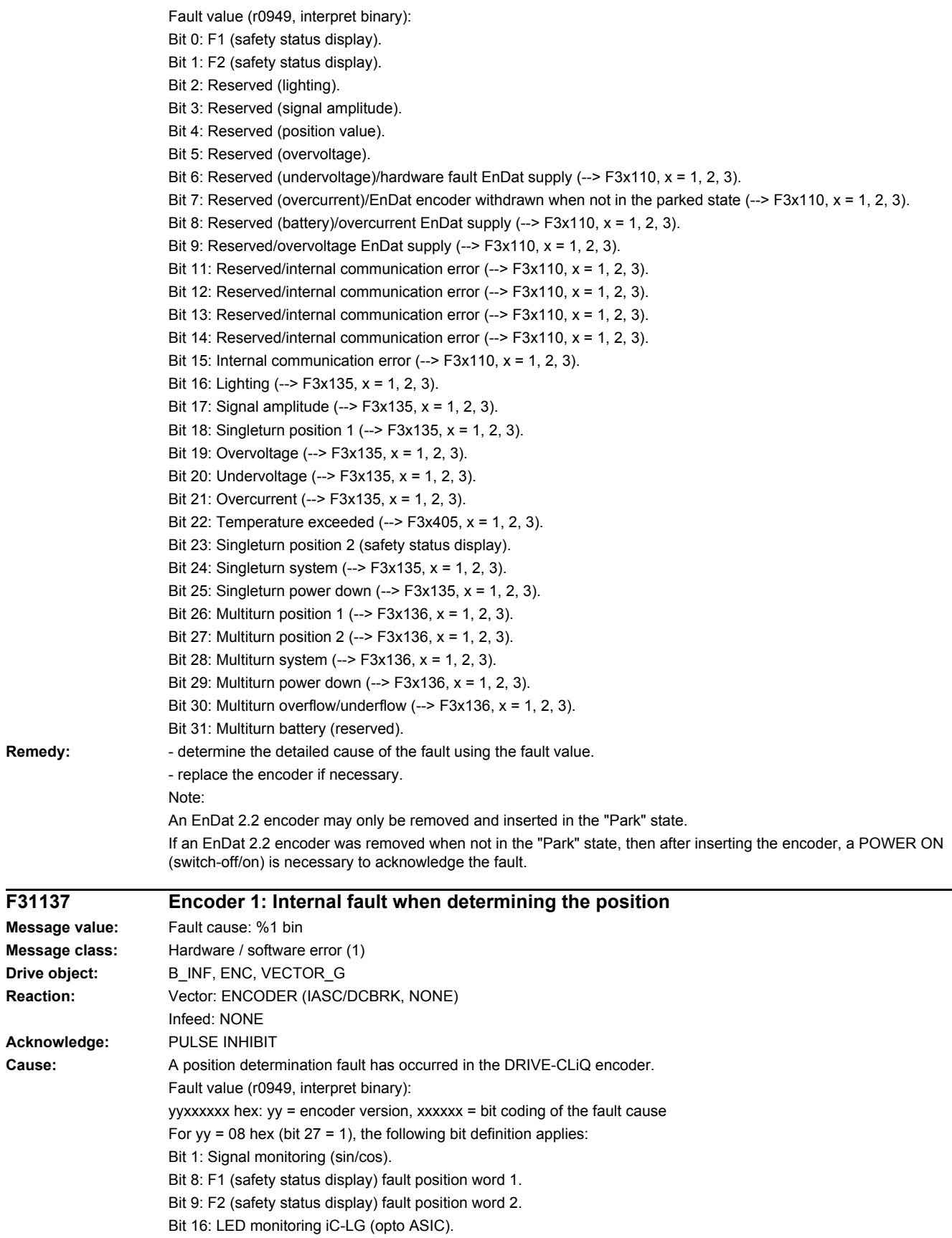

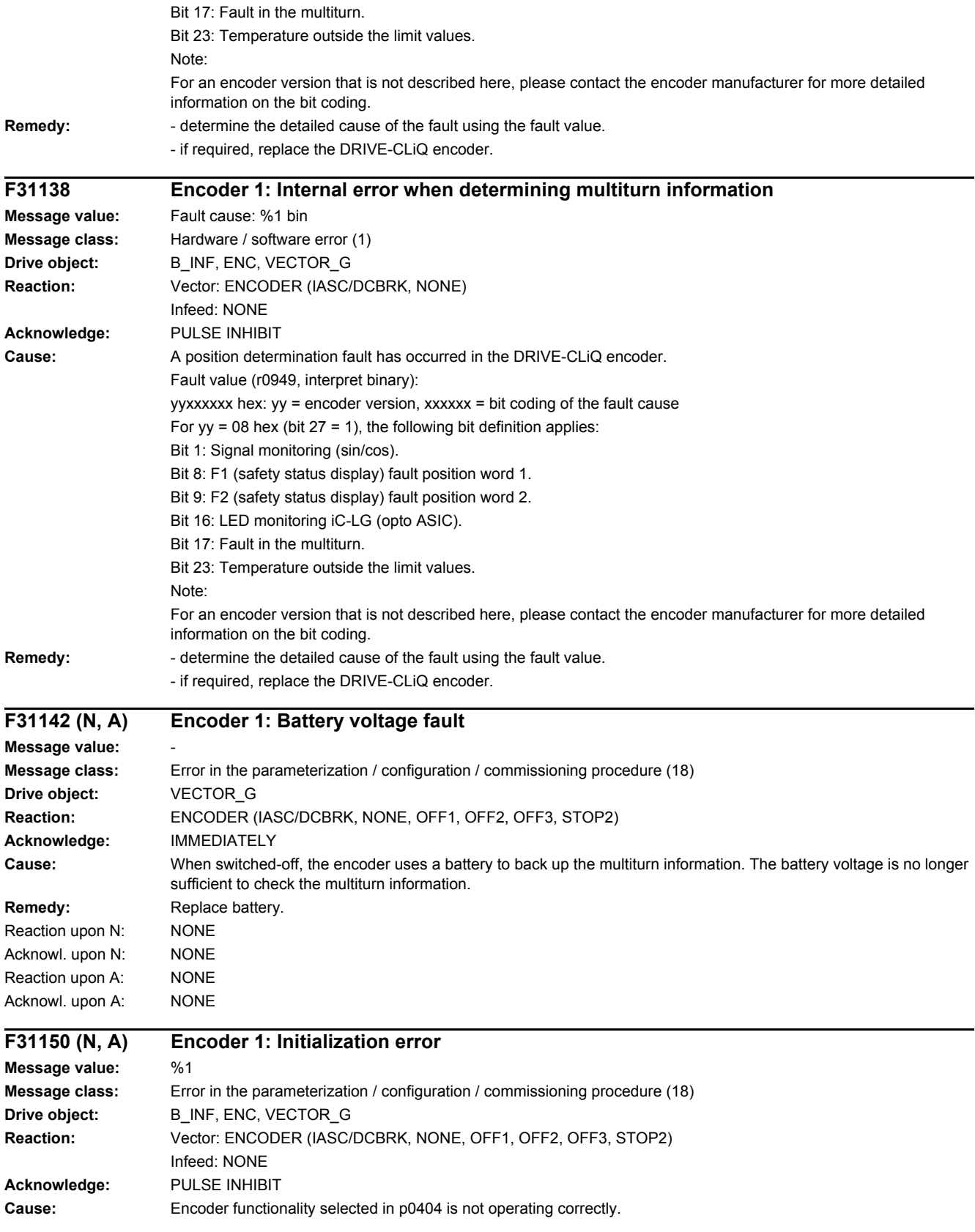

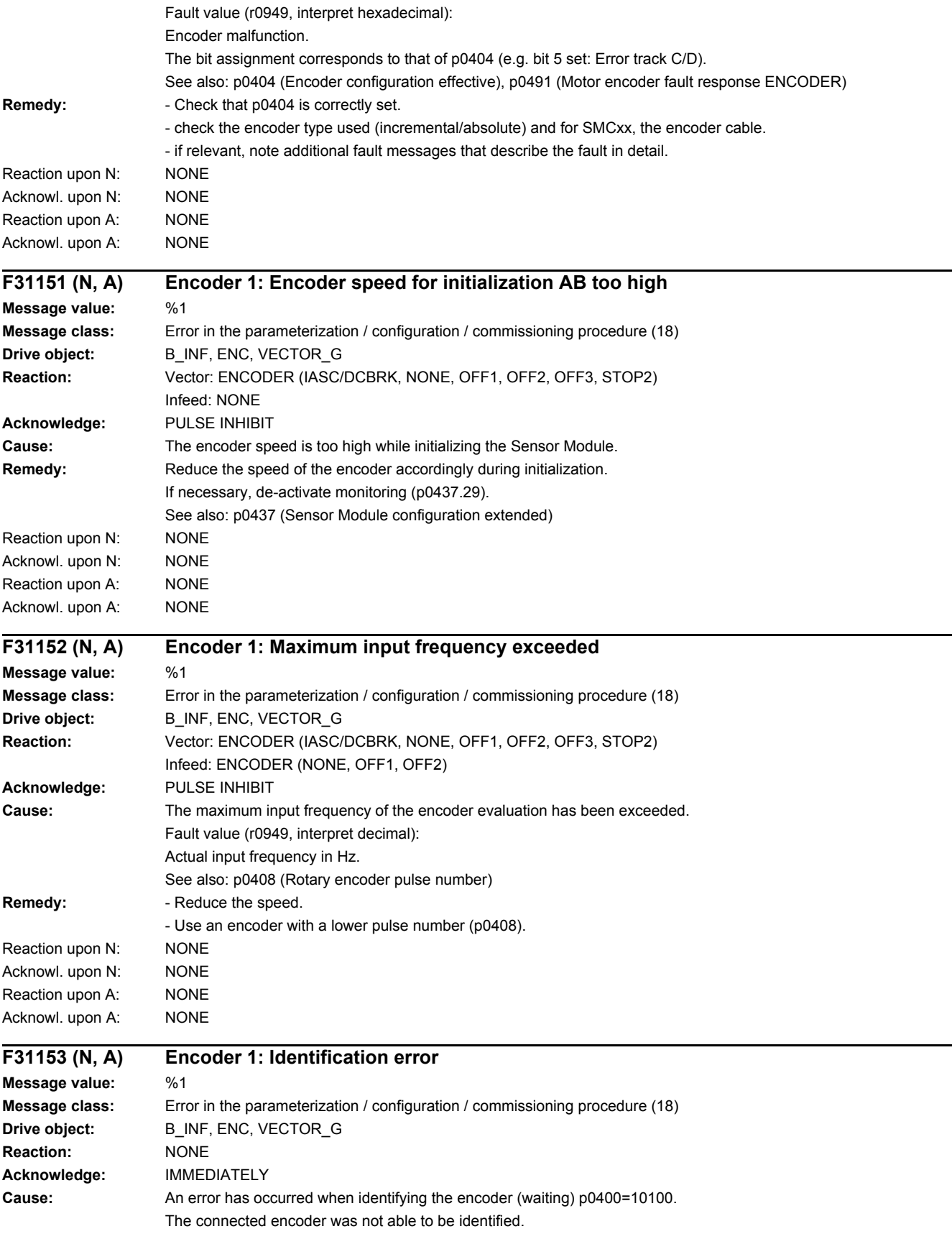

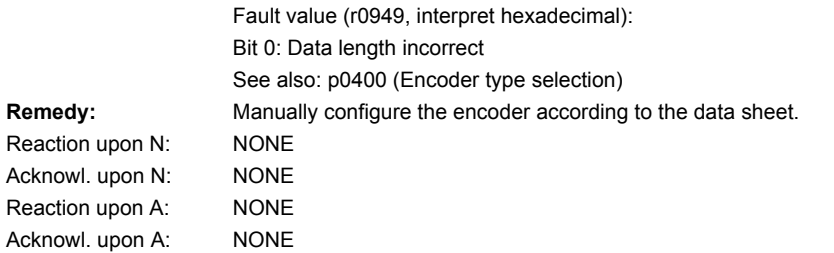

**Remedy:** 

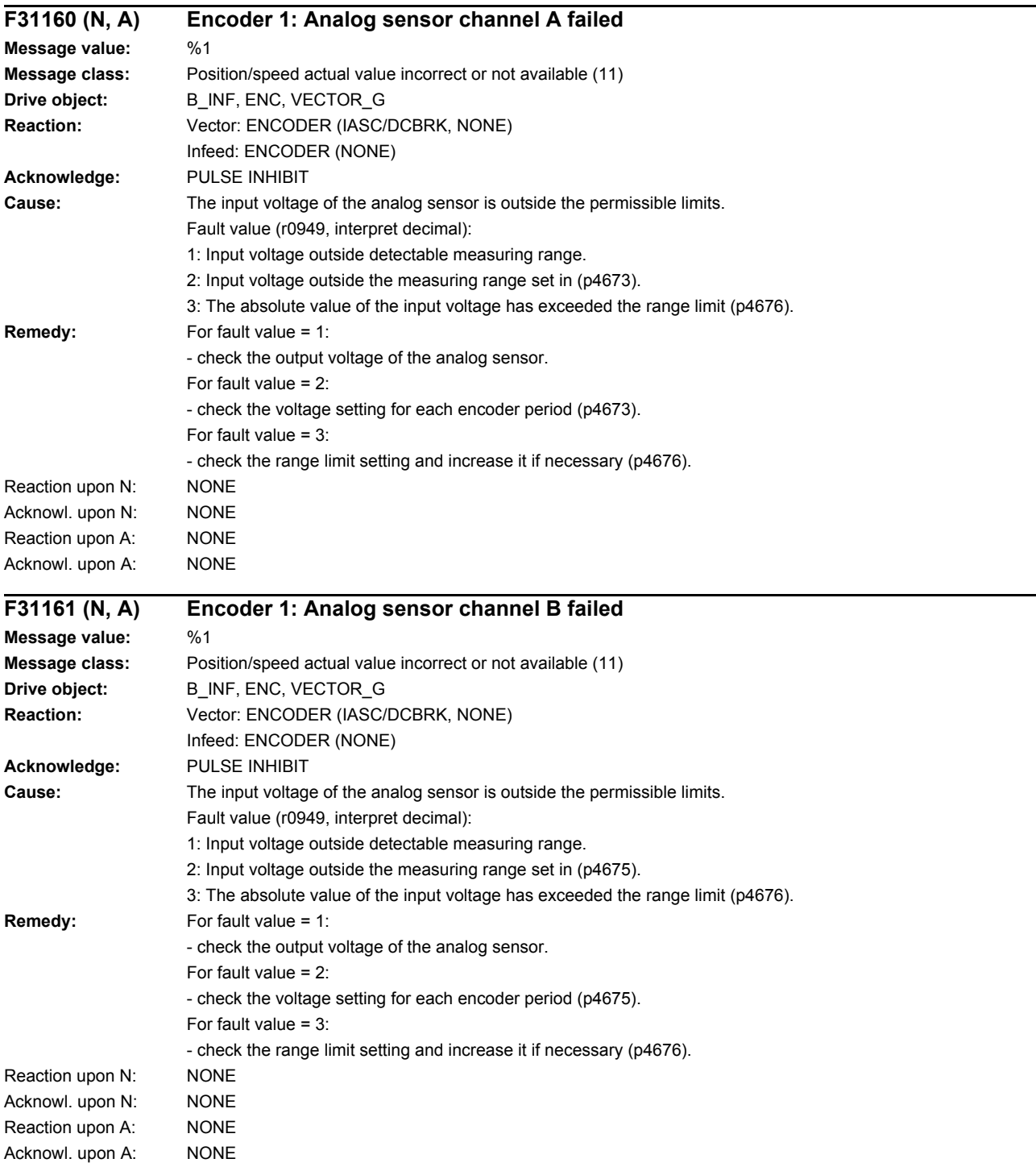

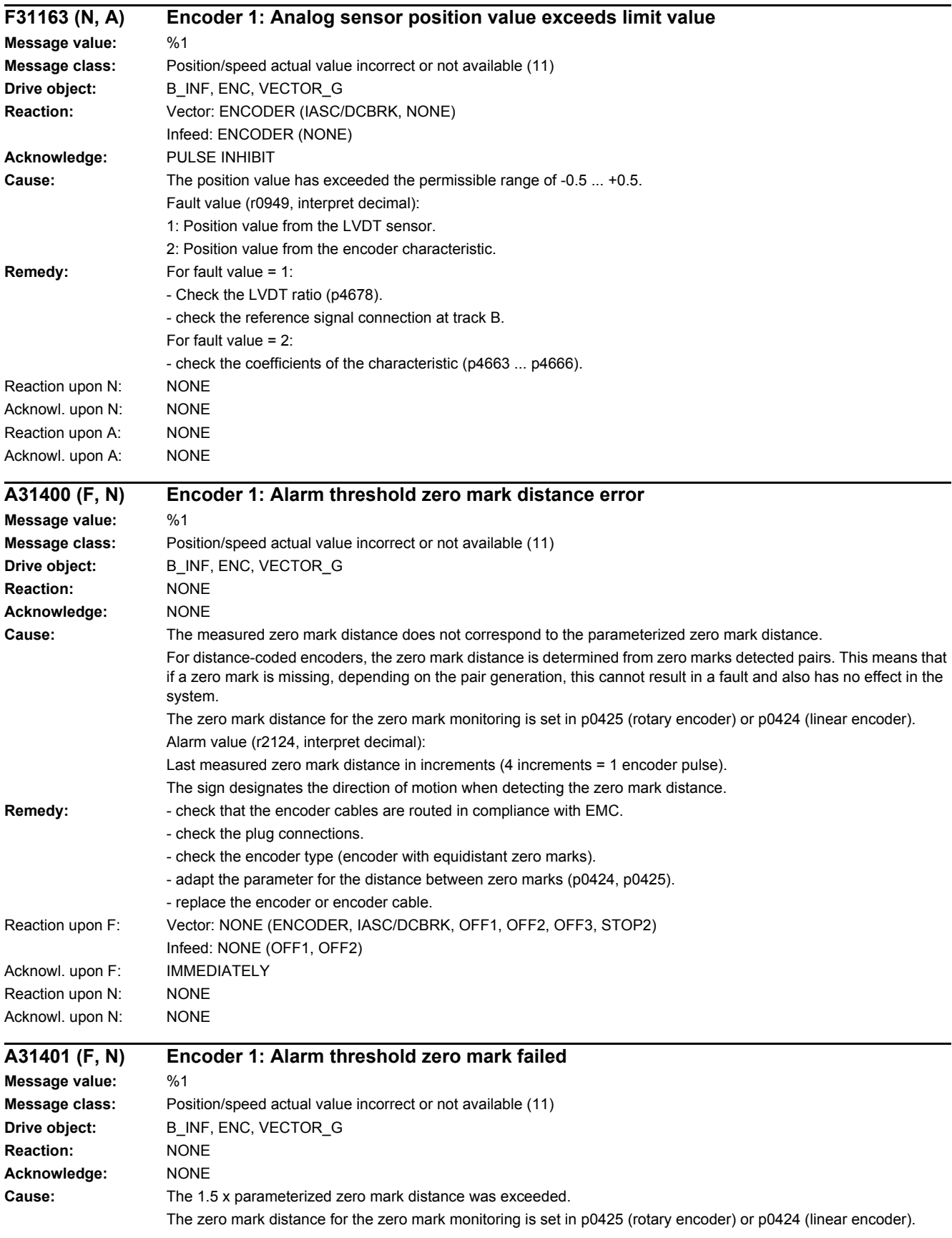

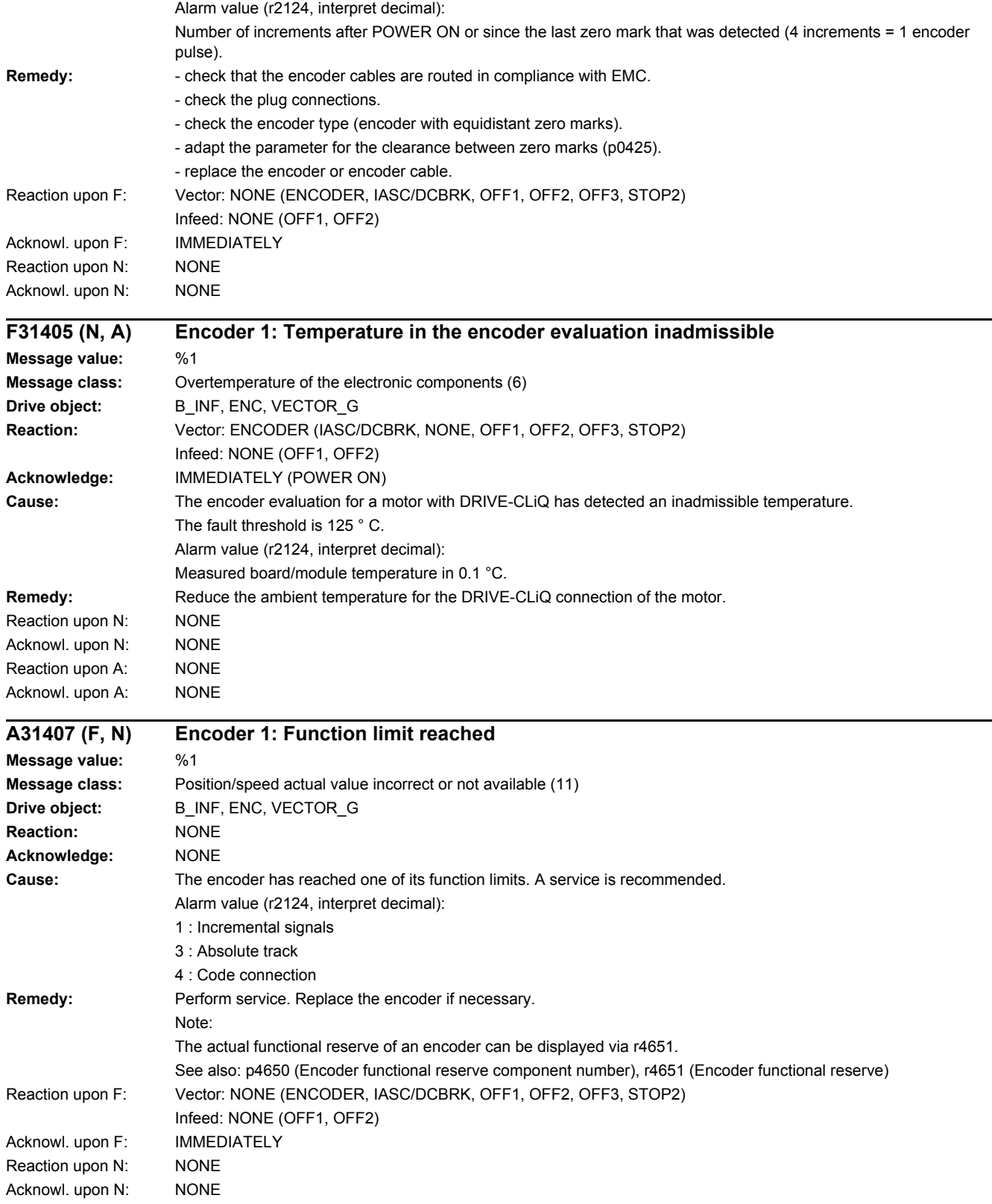

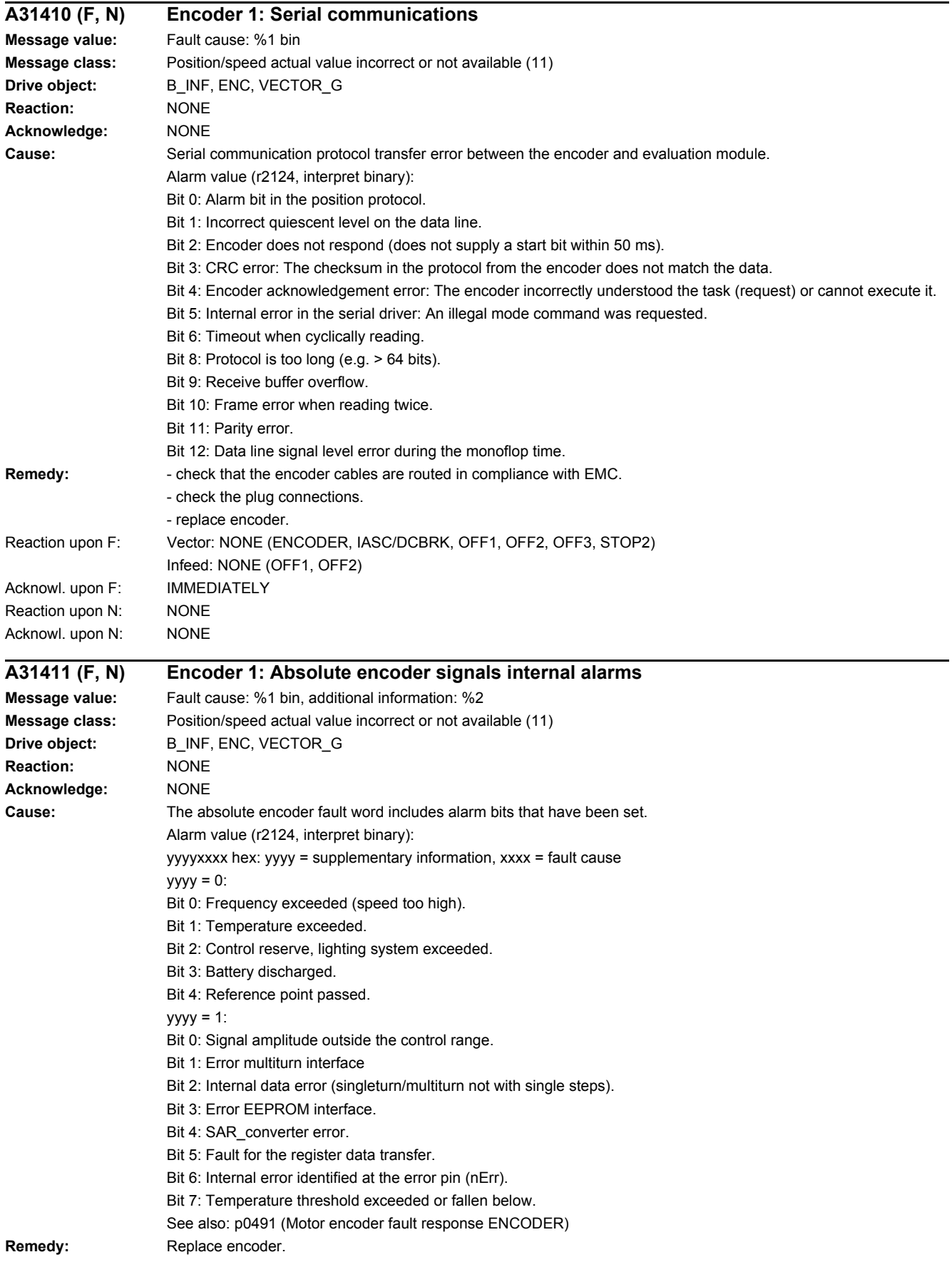

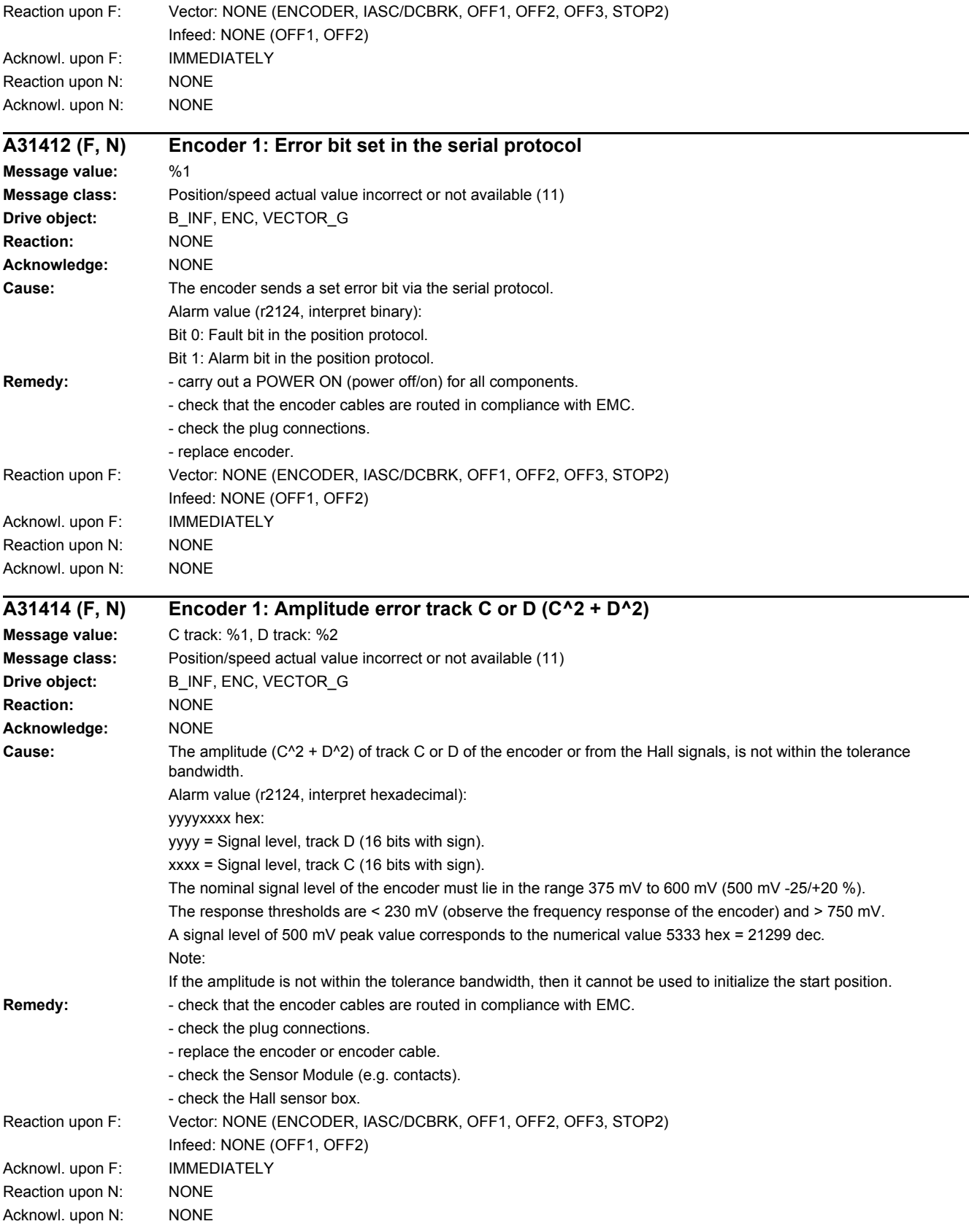

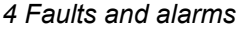

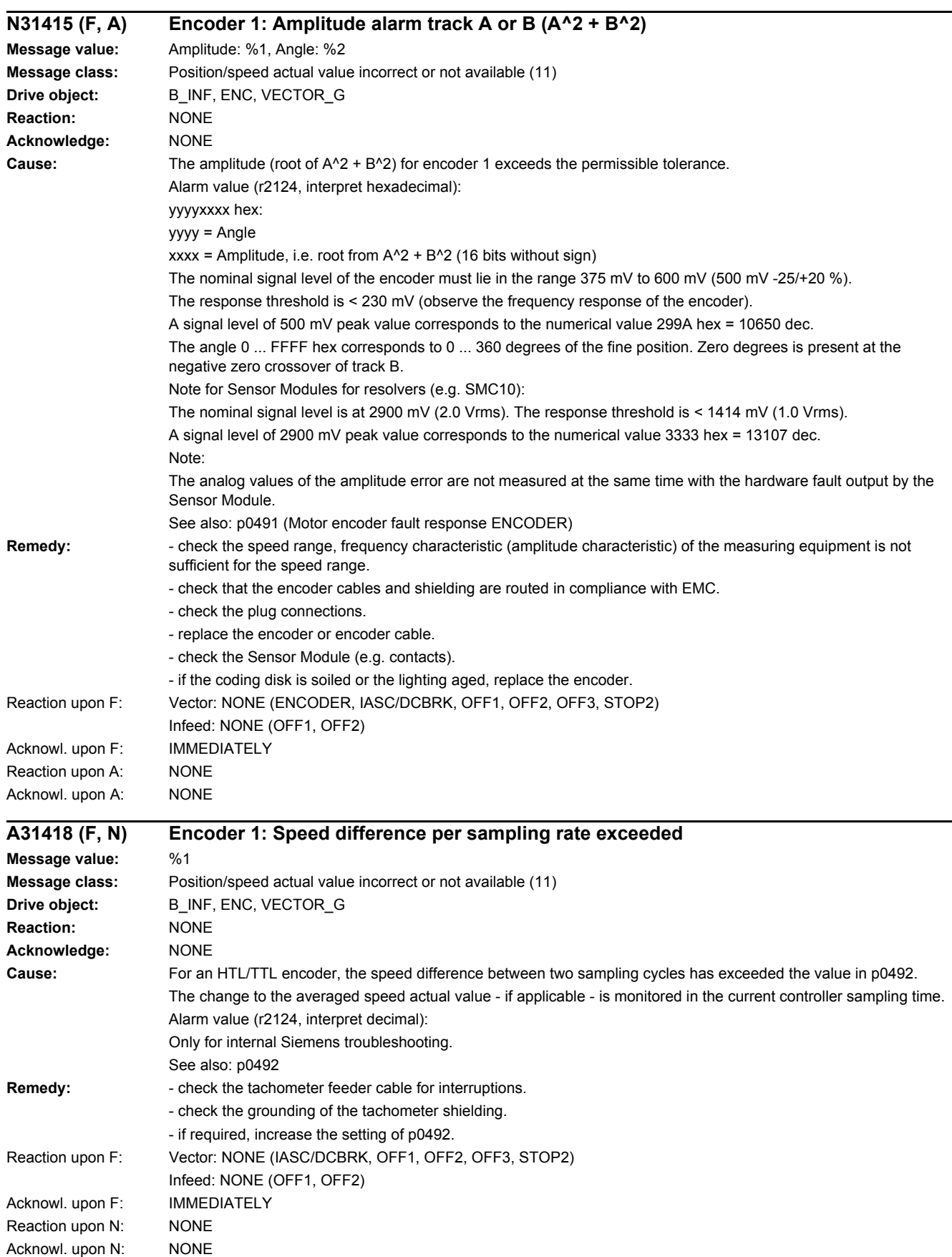

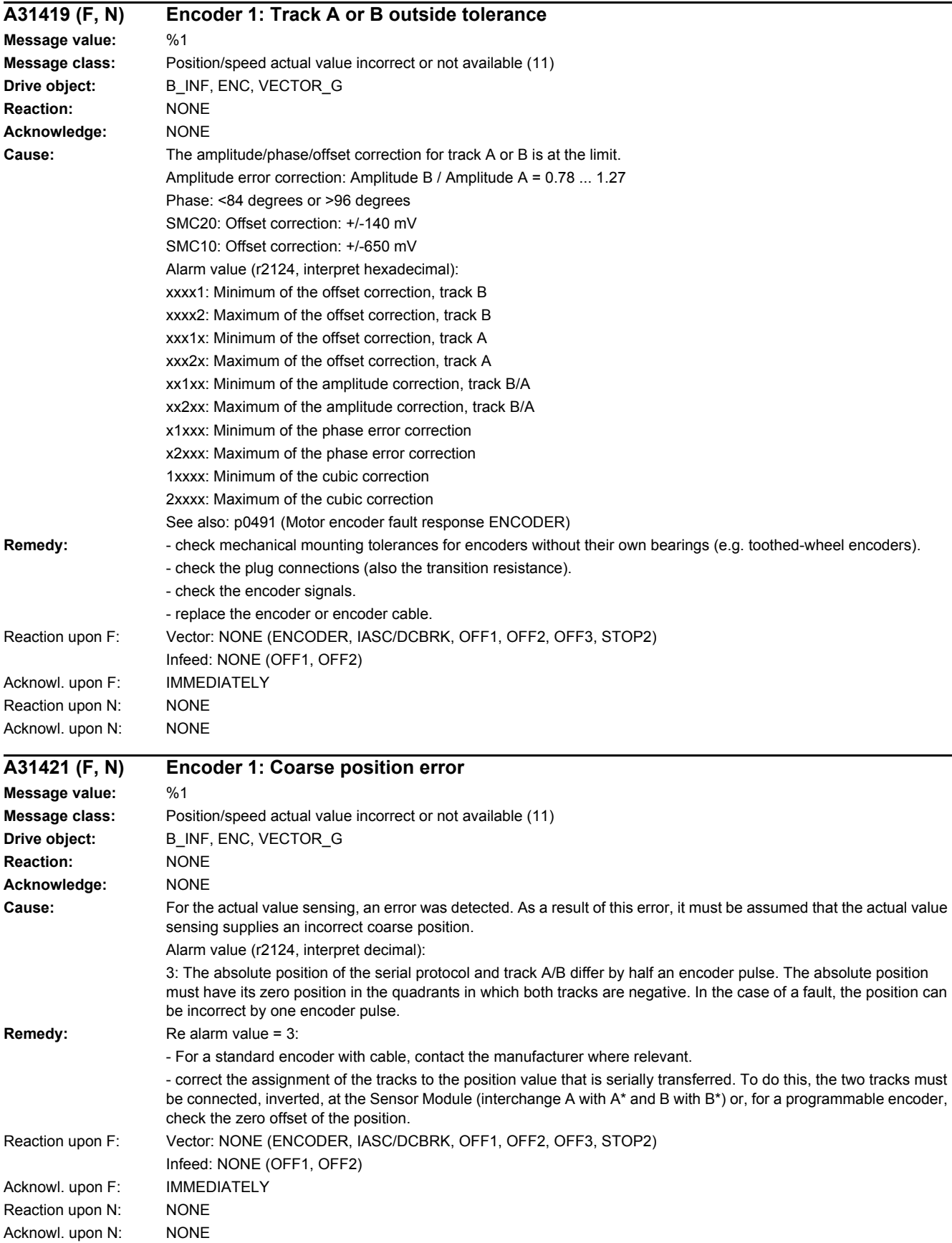

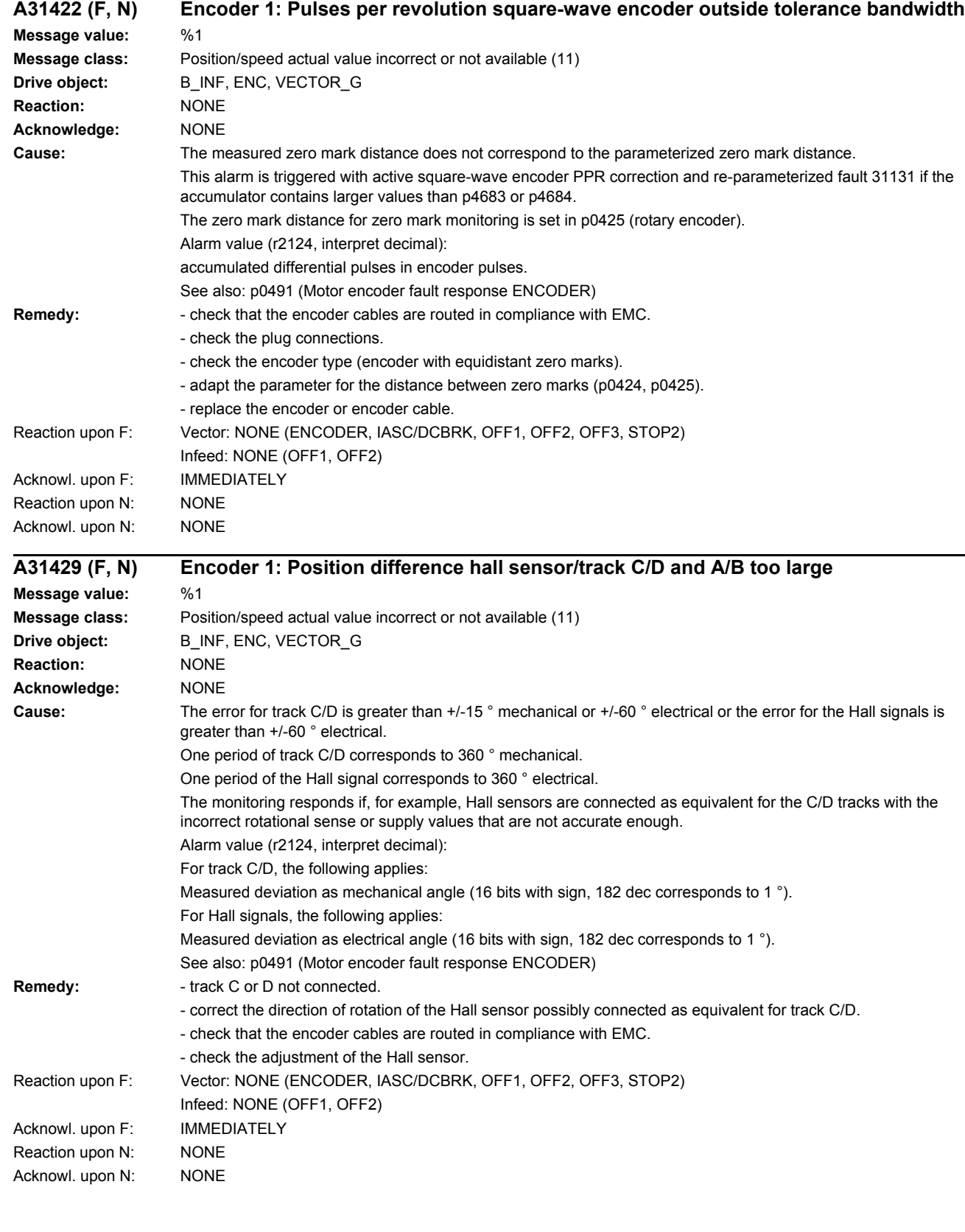

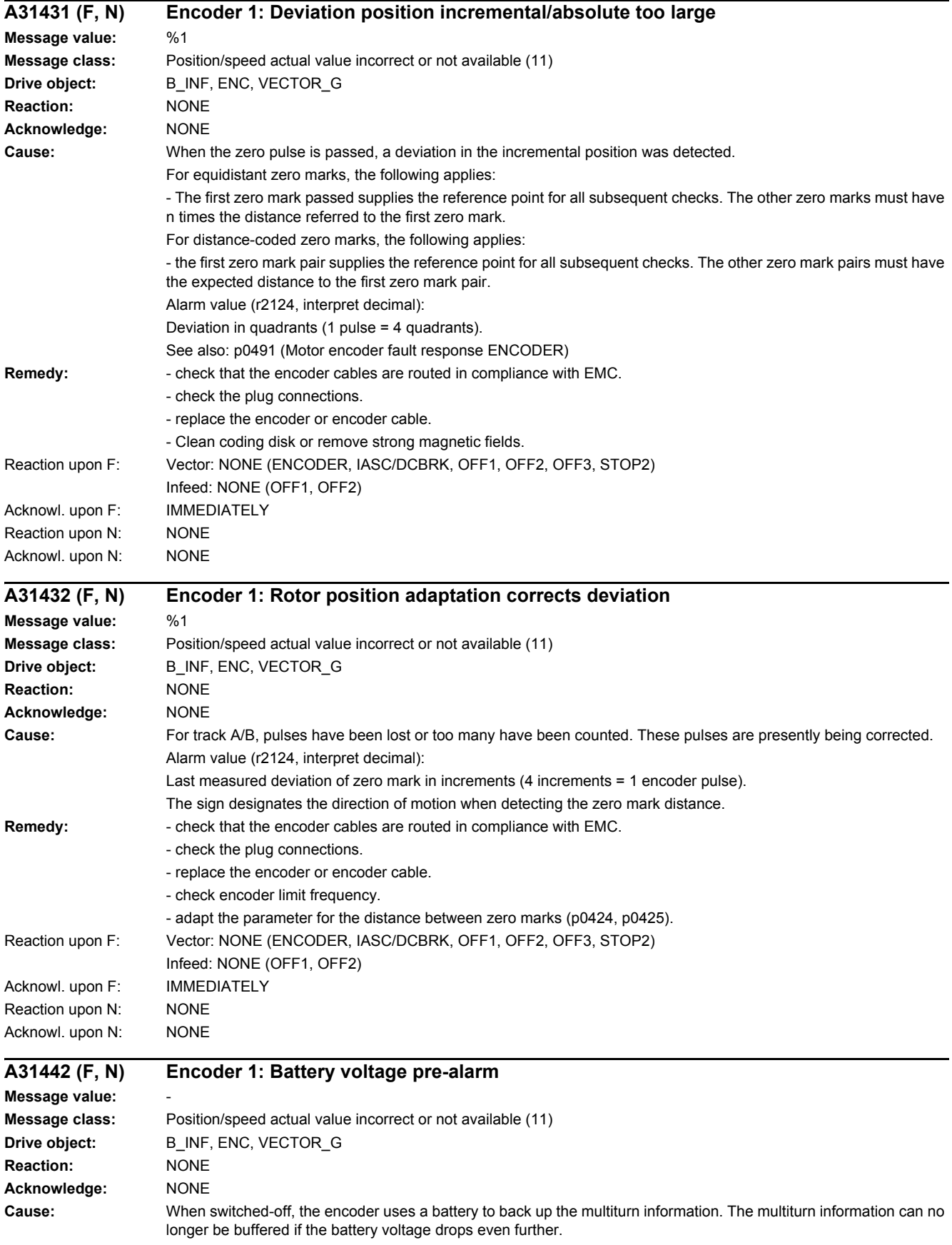

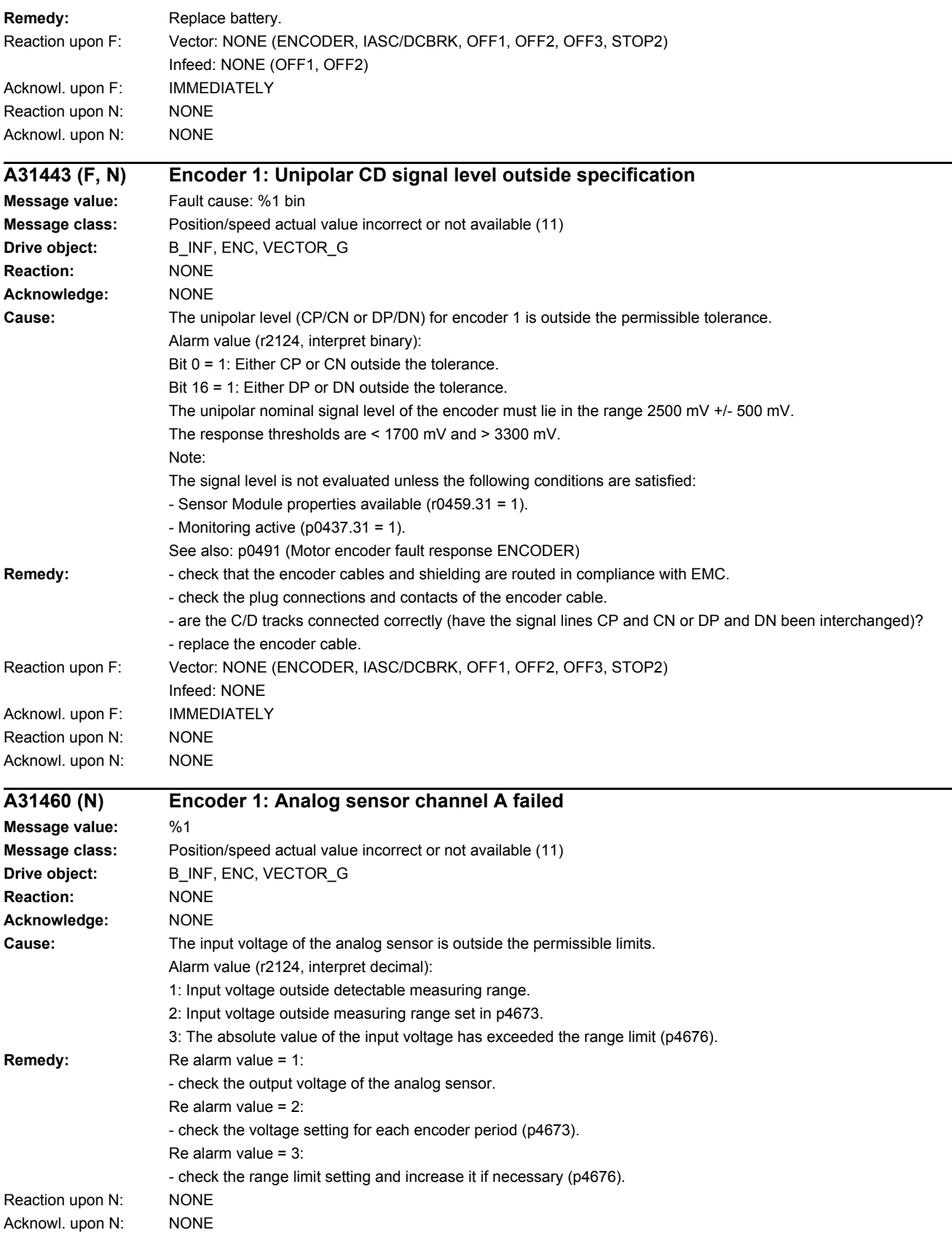

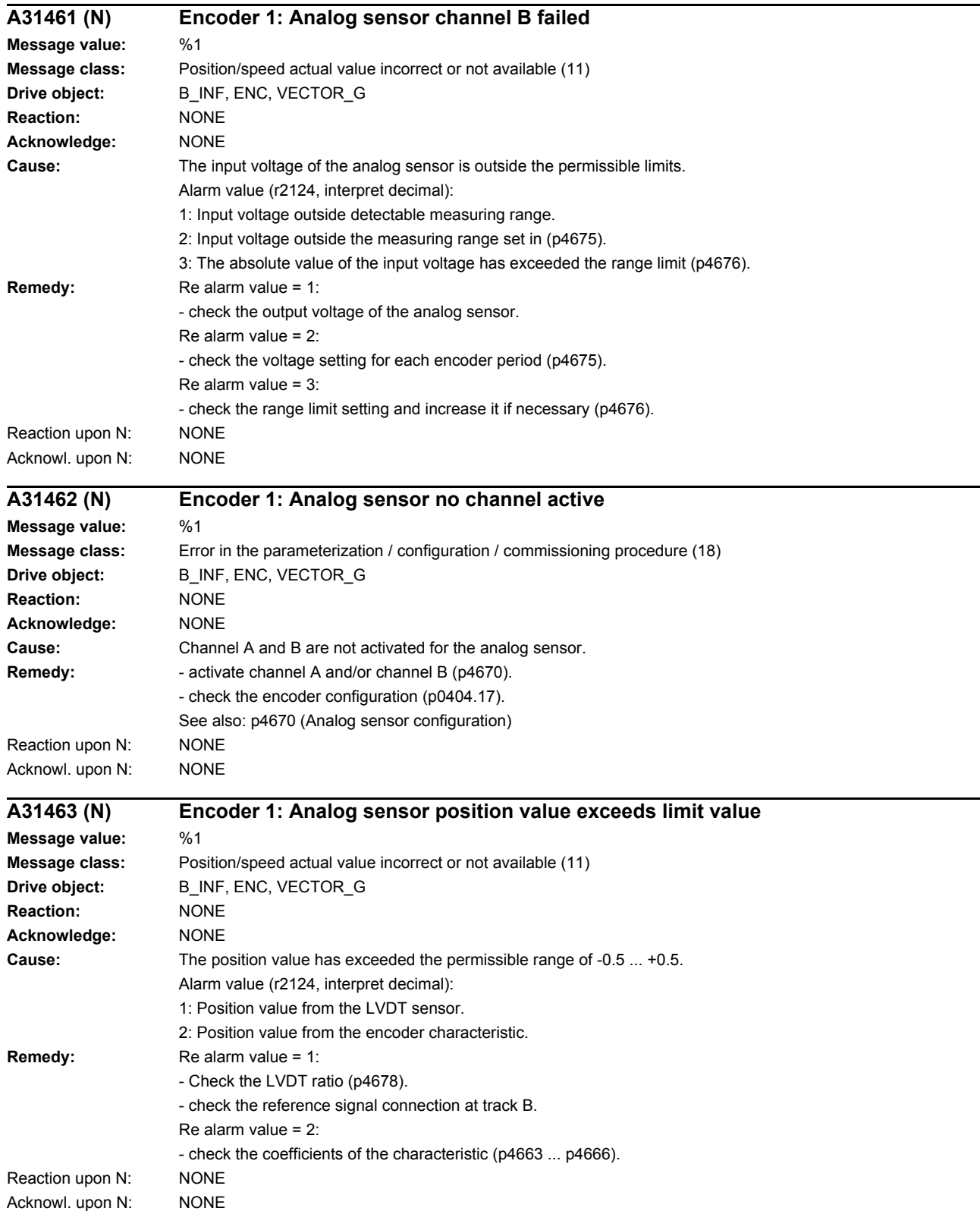

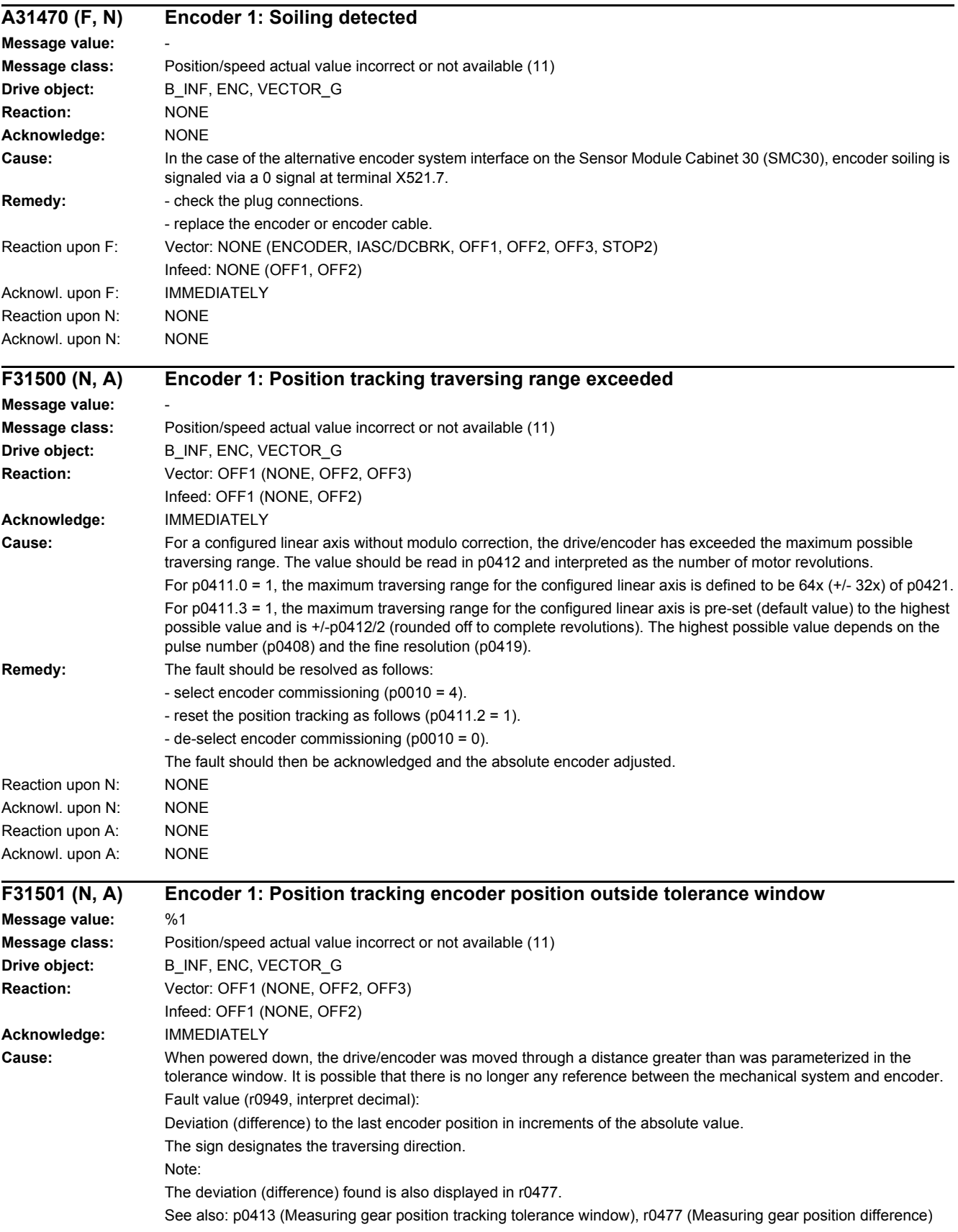
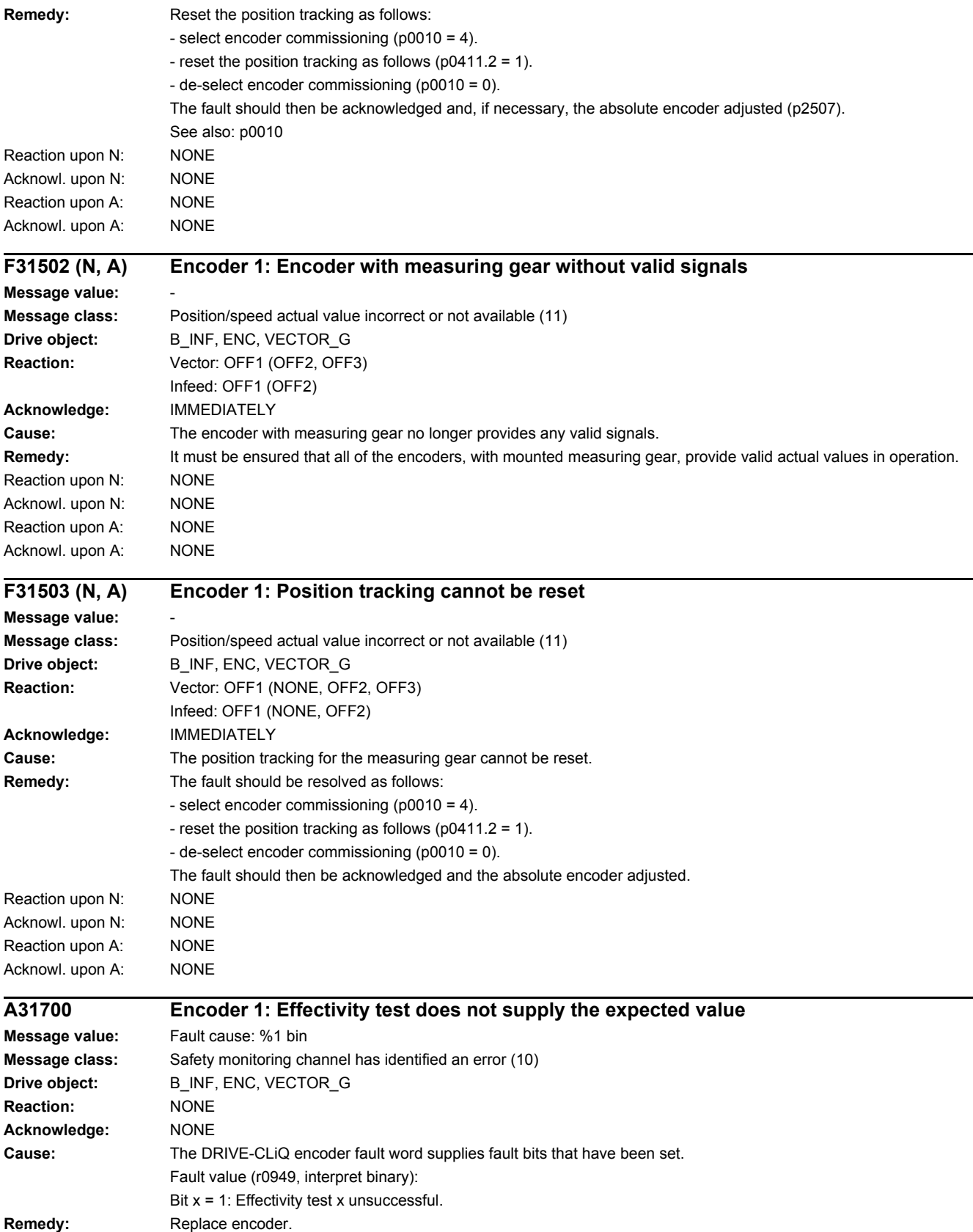

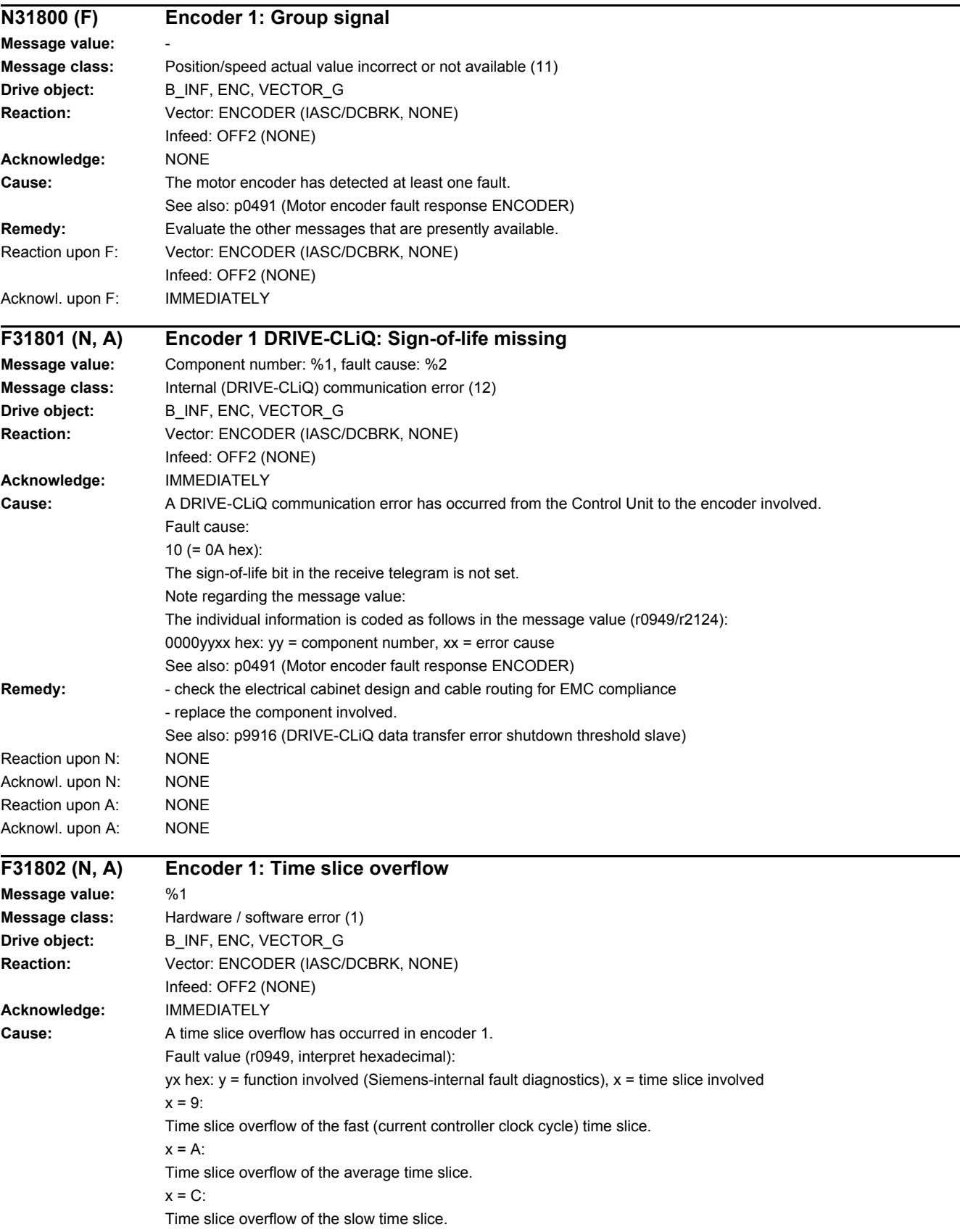

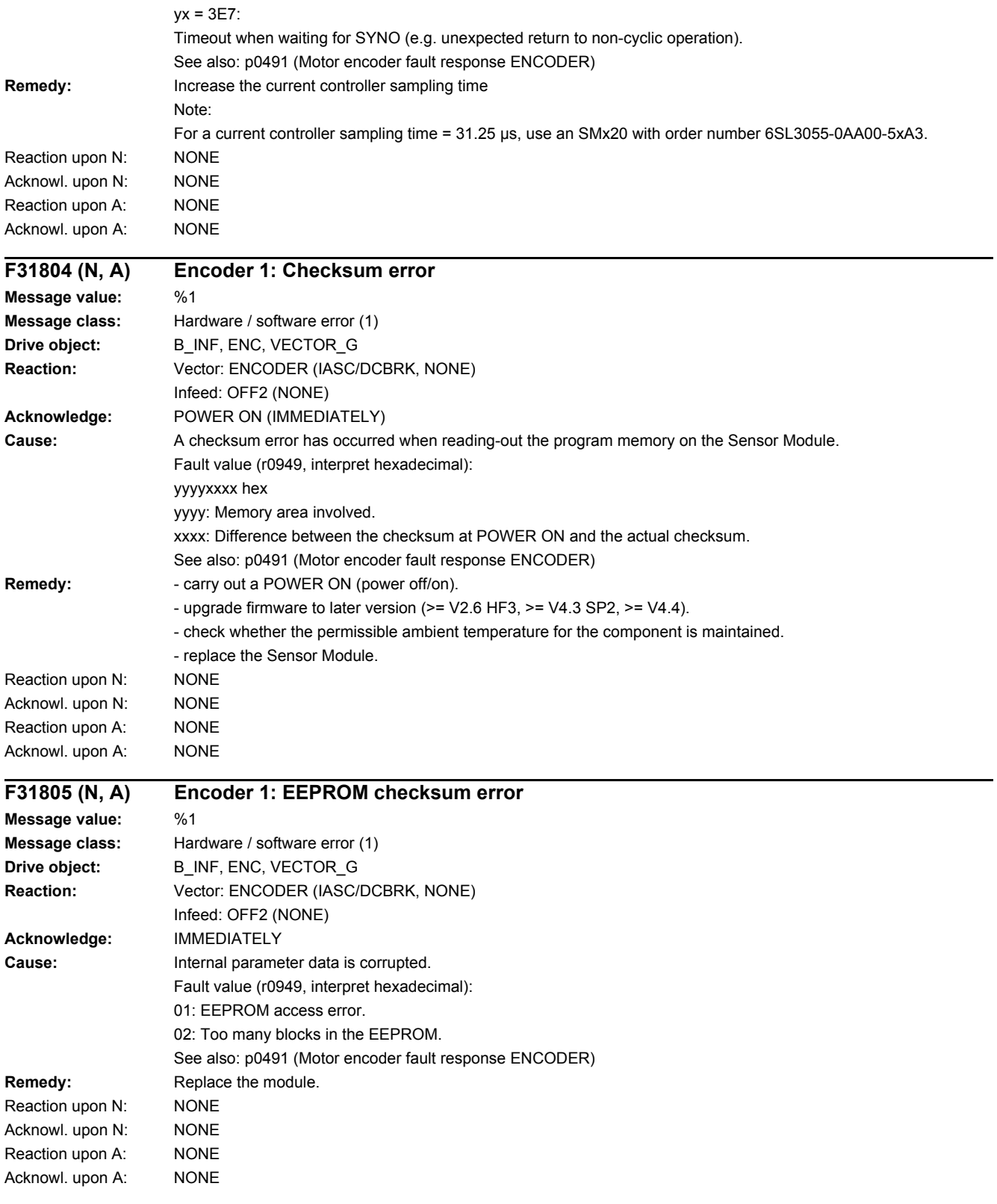

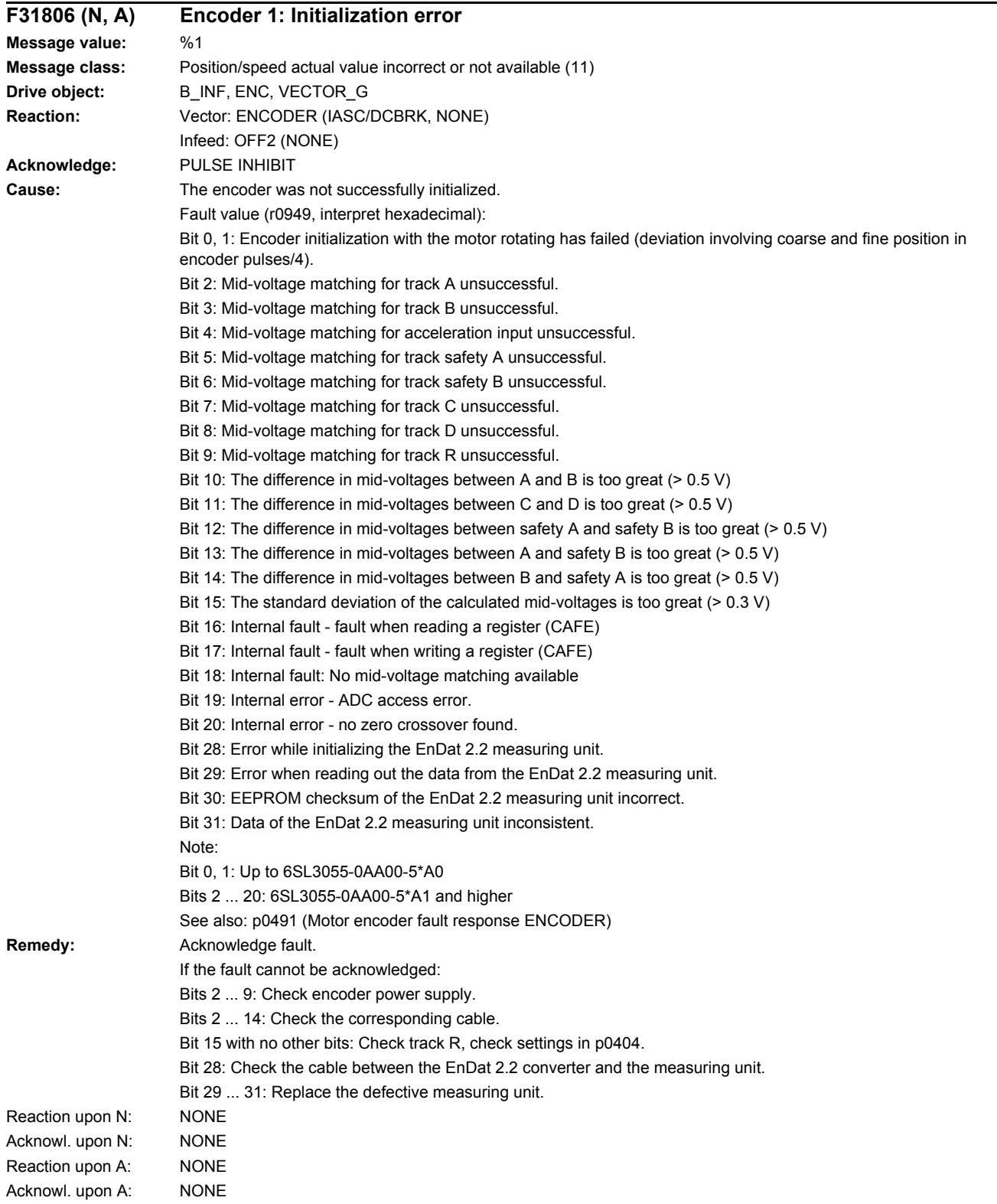

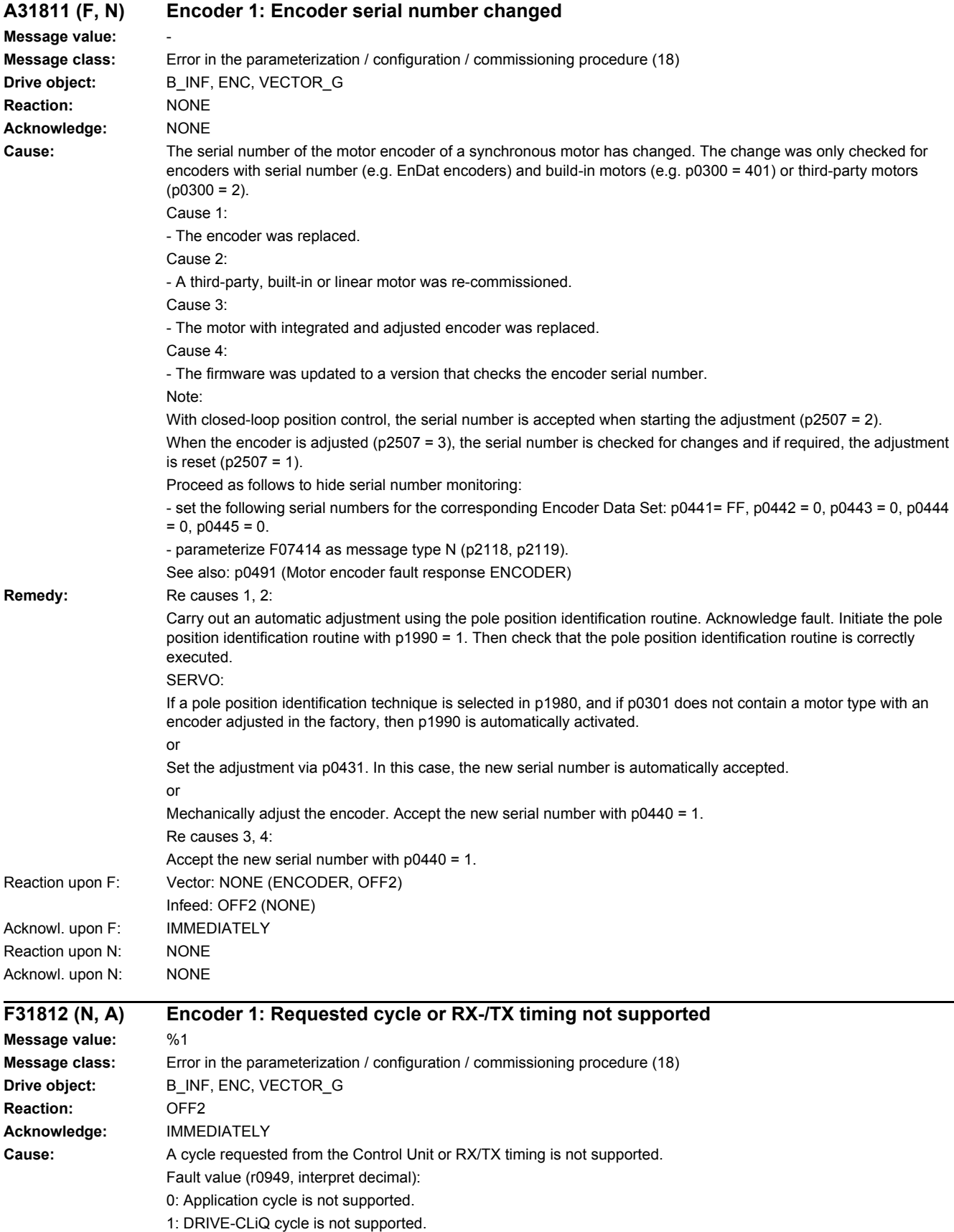

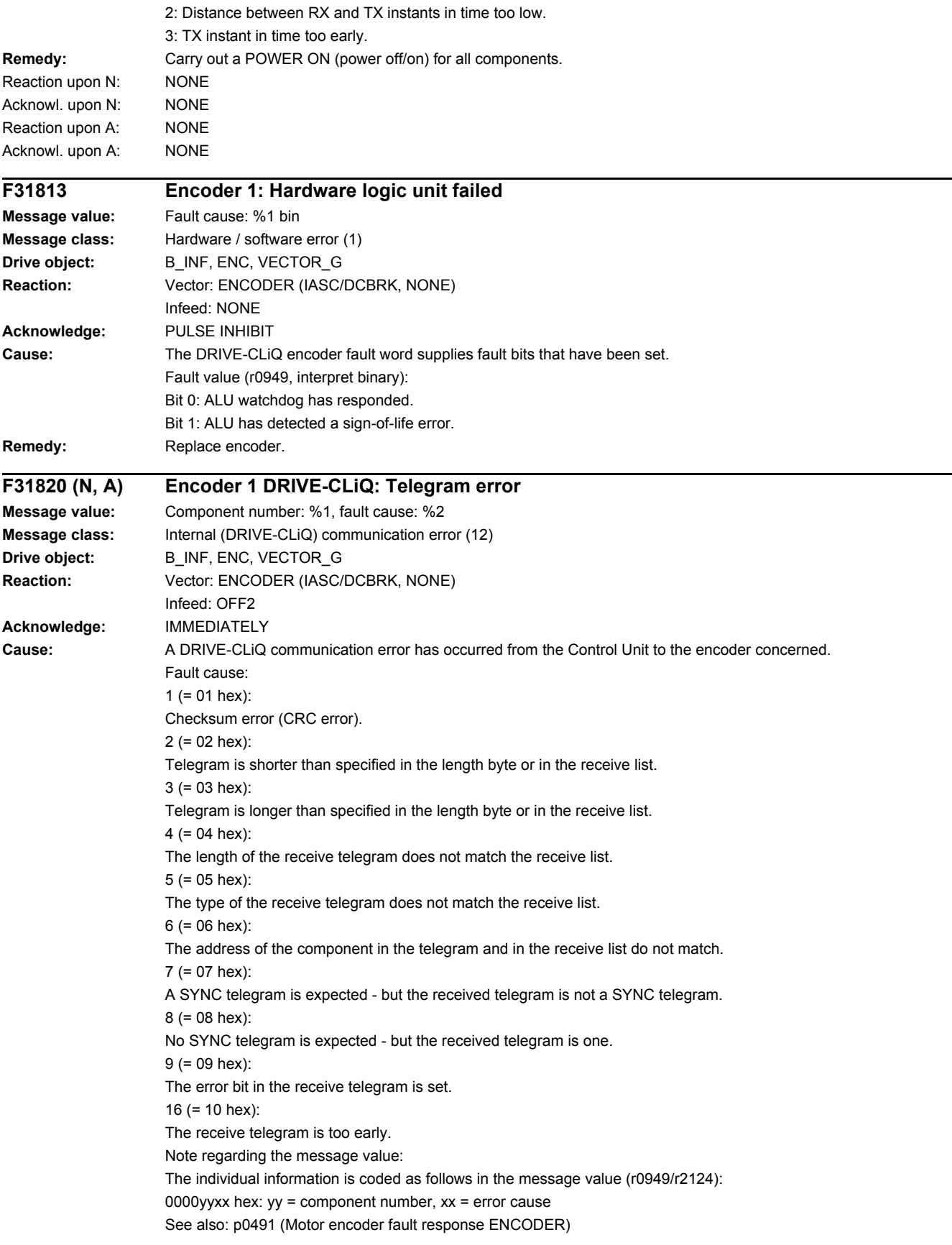

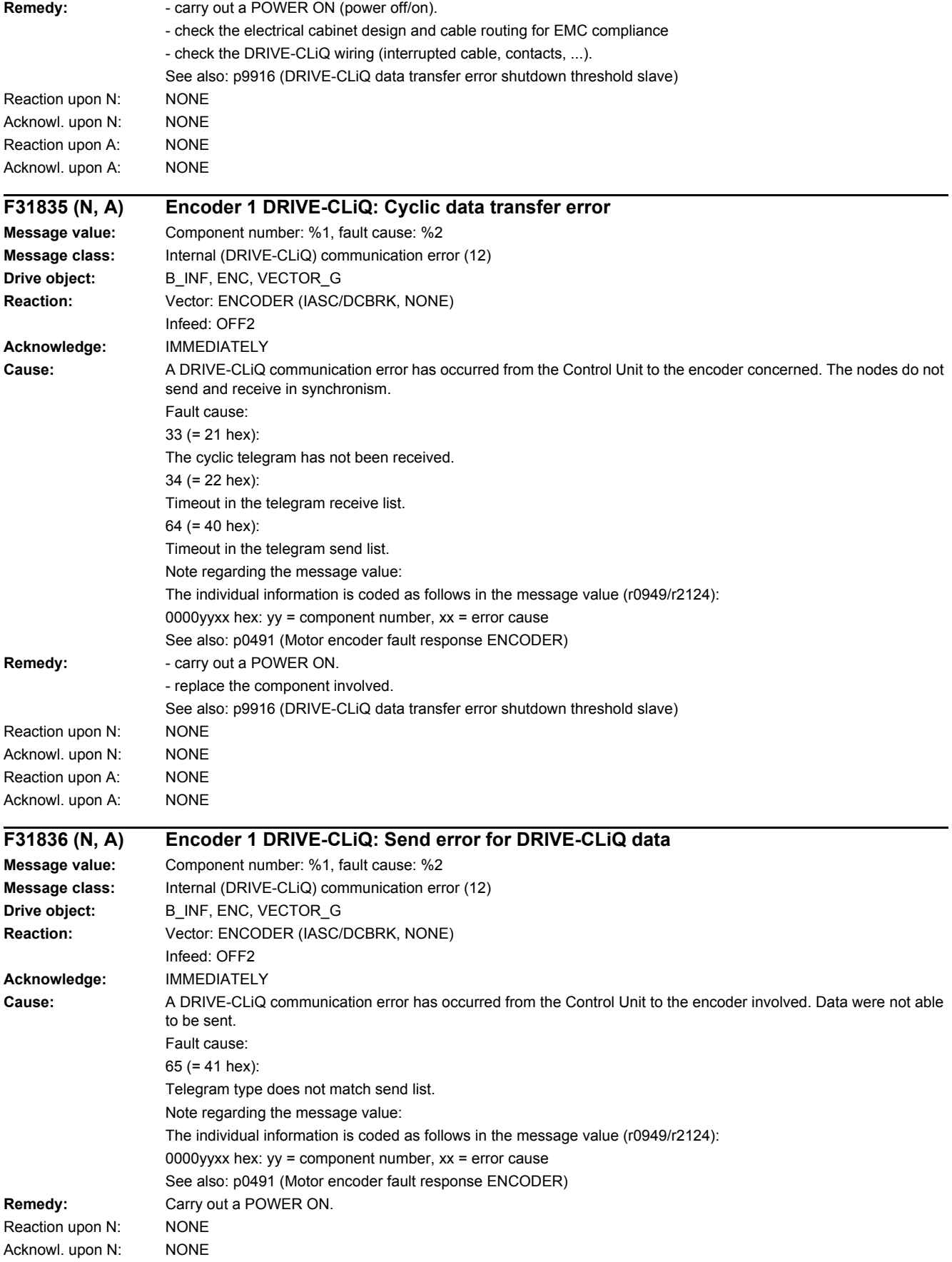

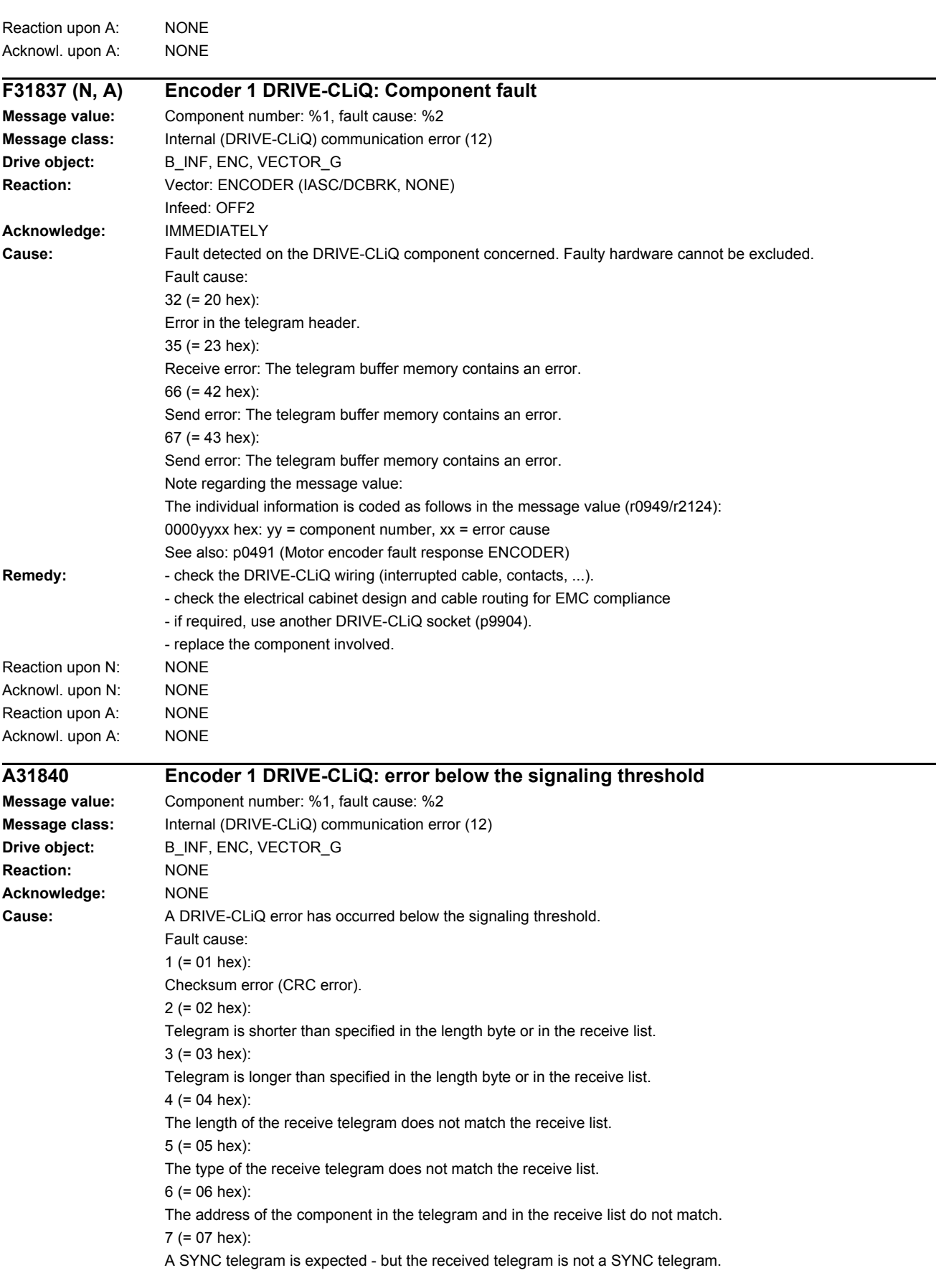

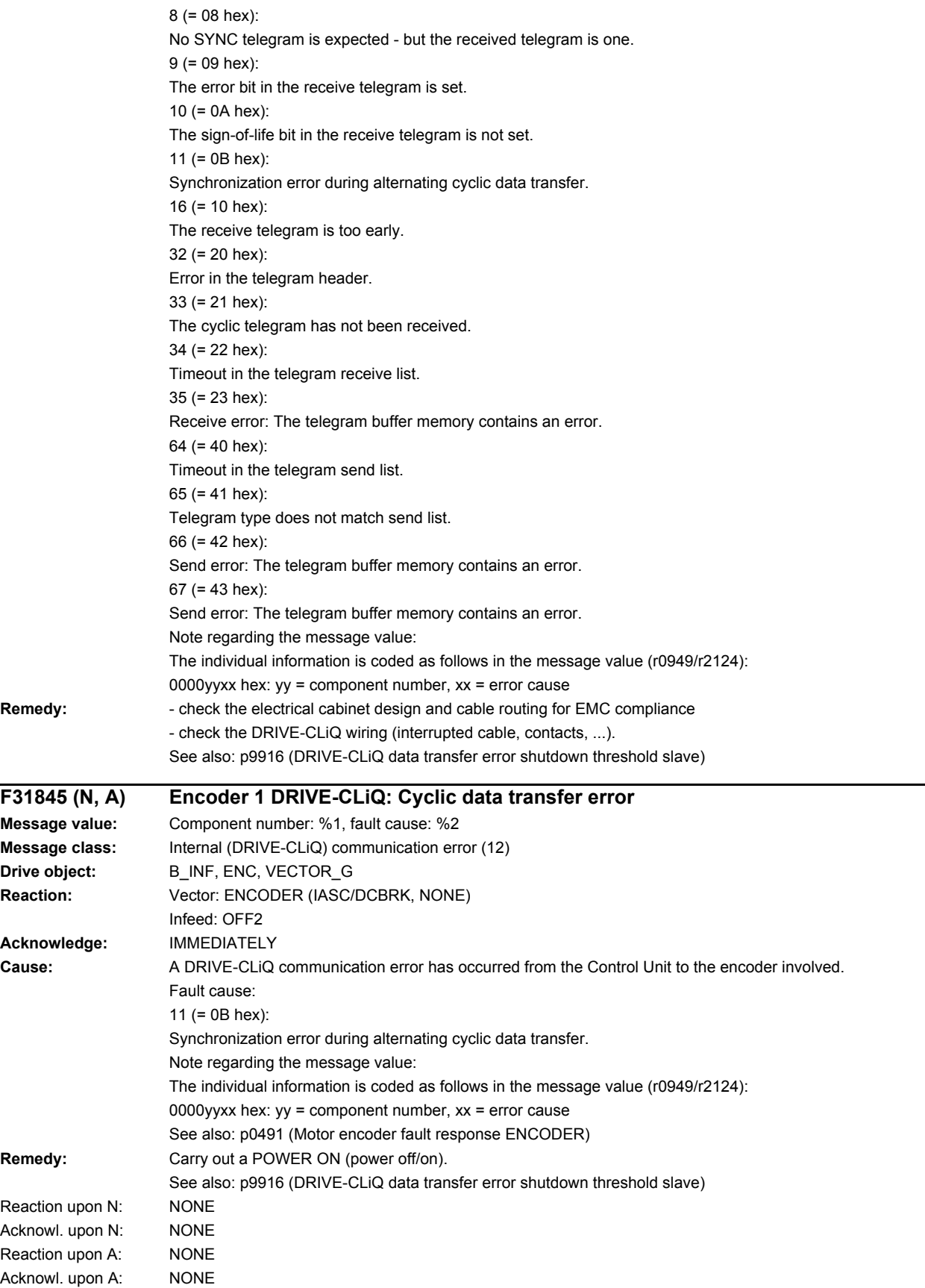

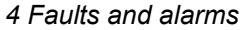

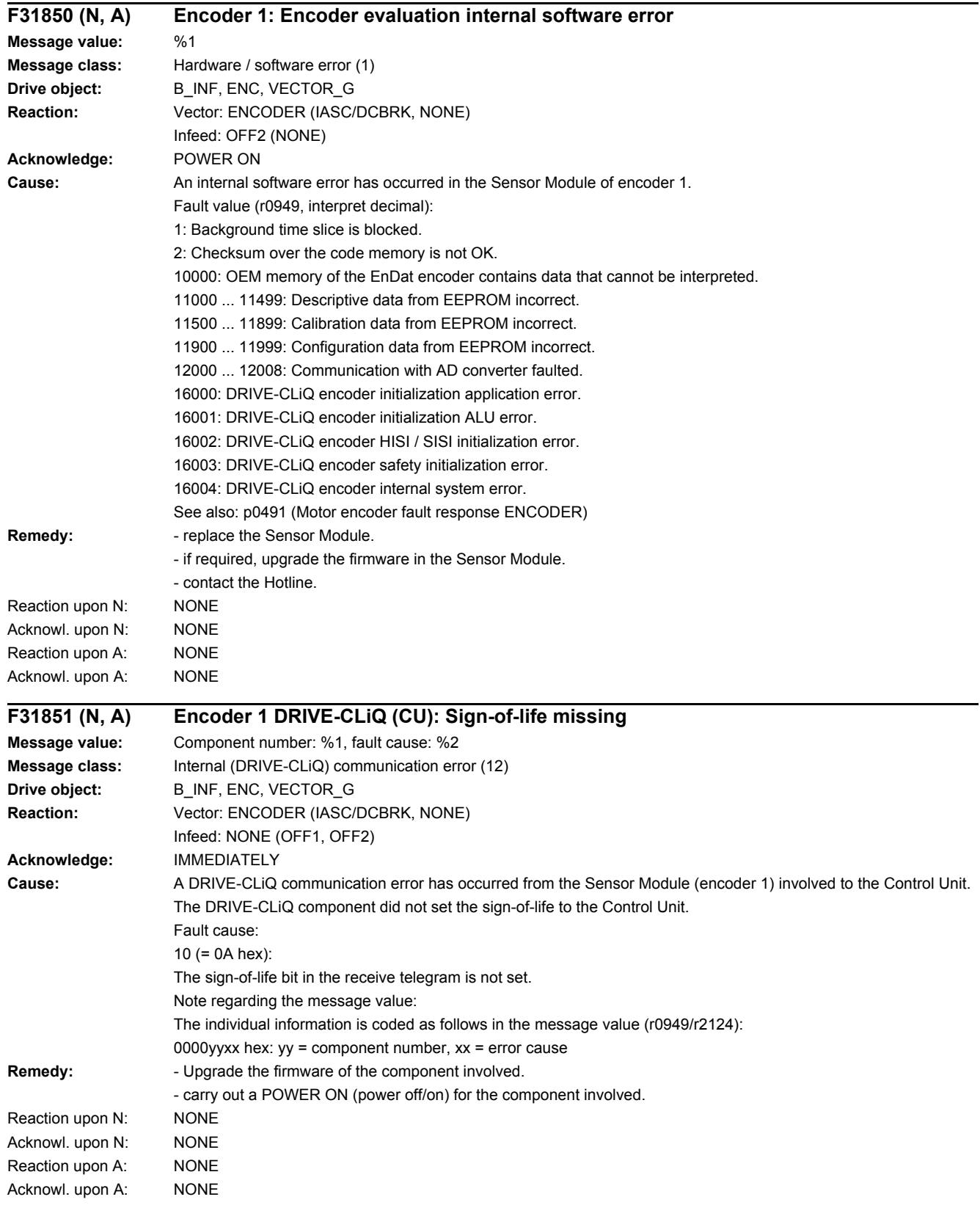

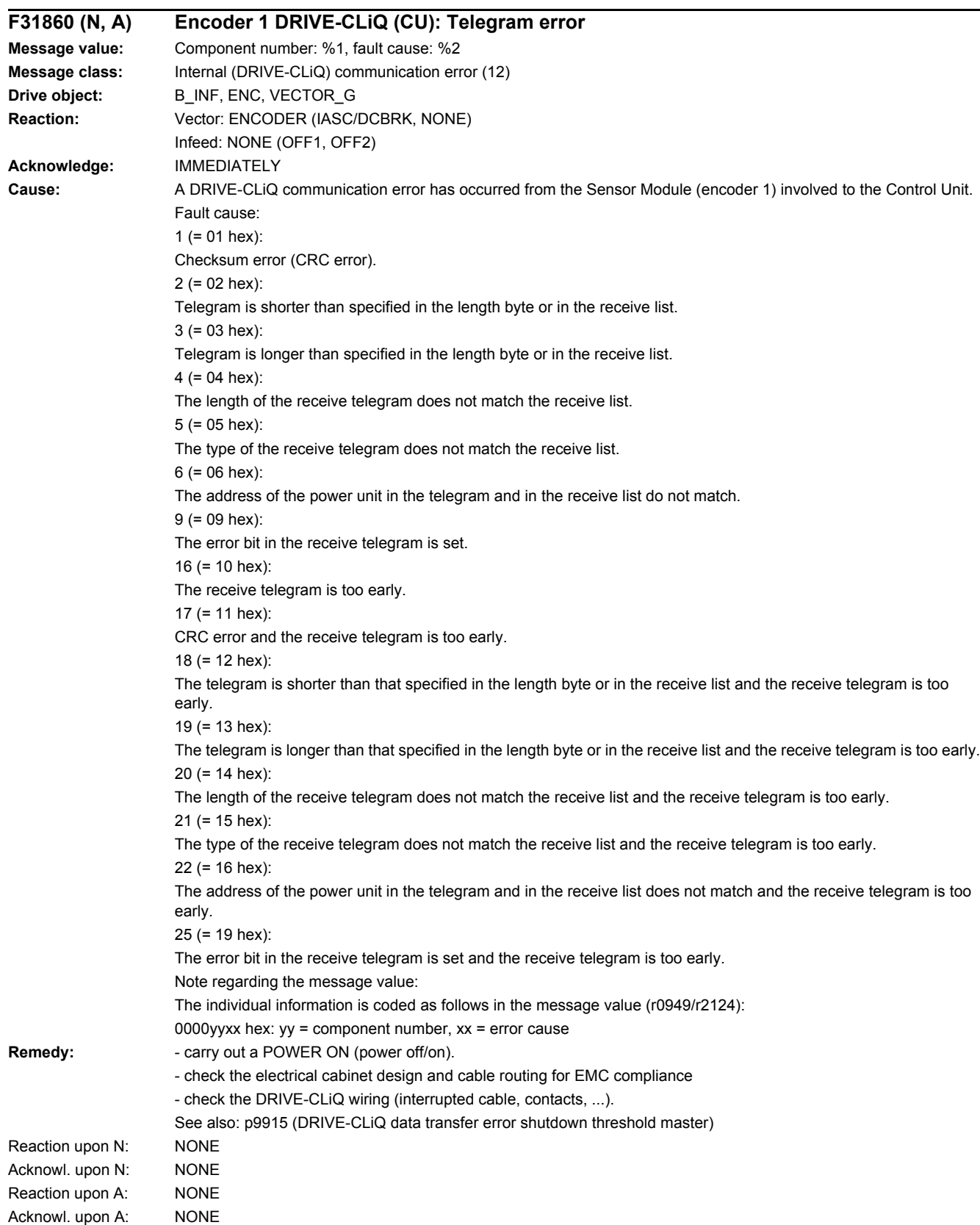

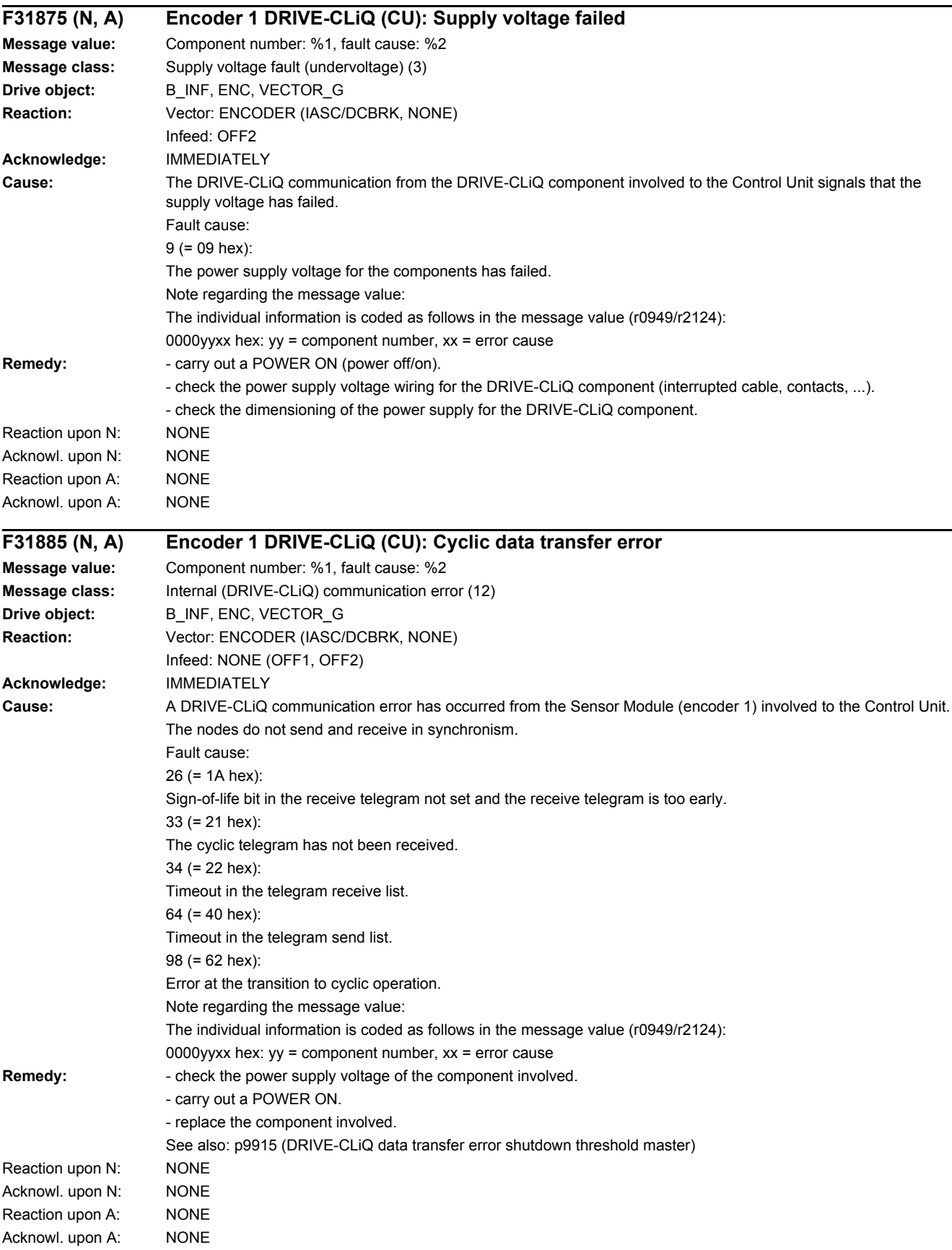

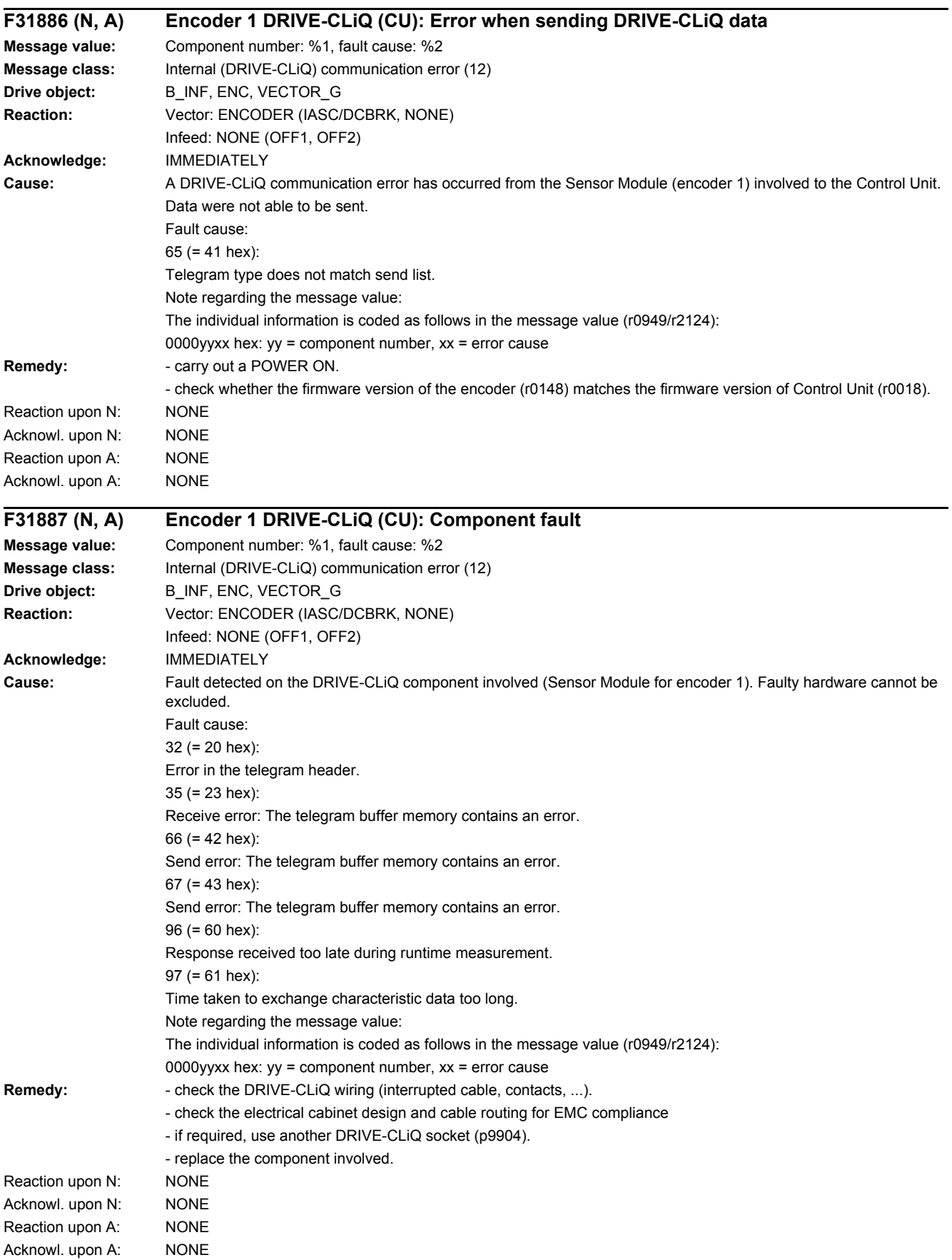

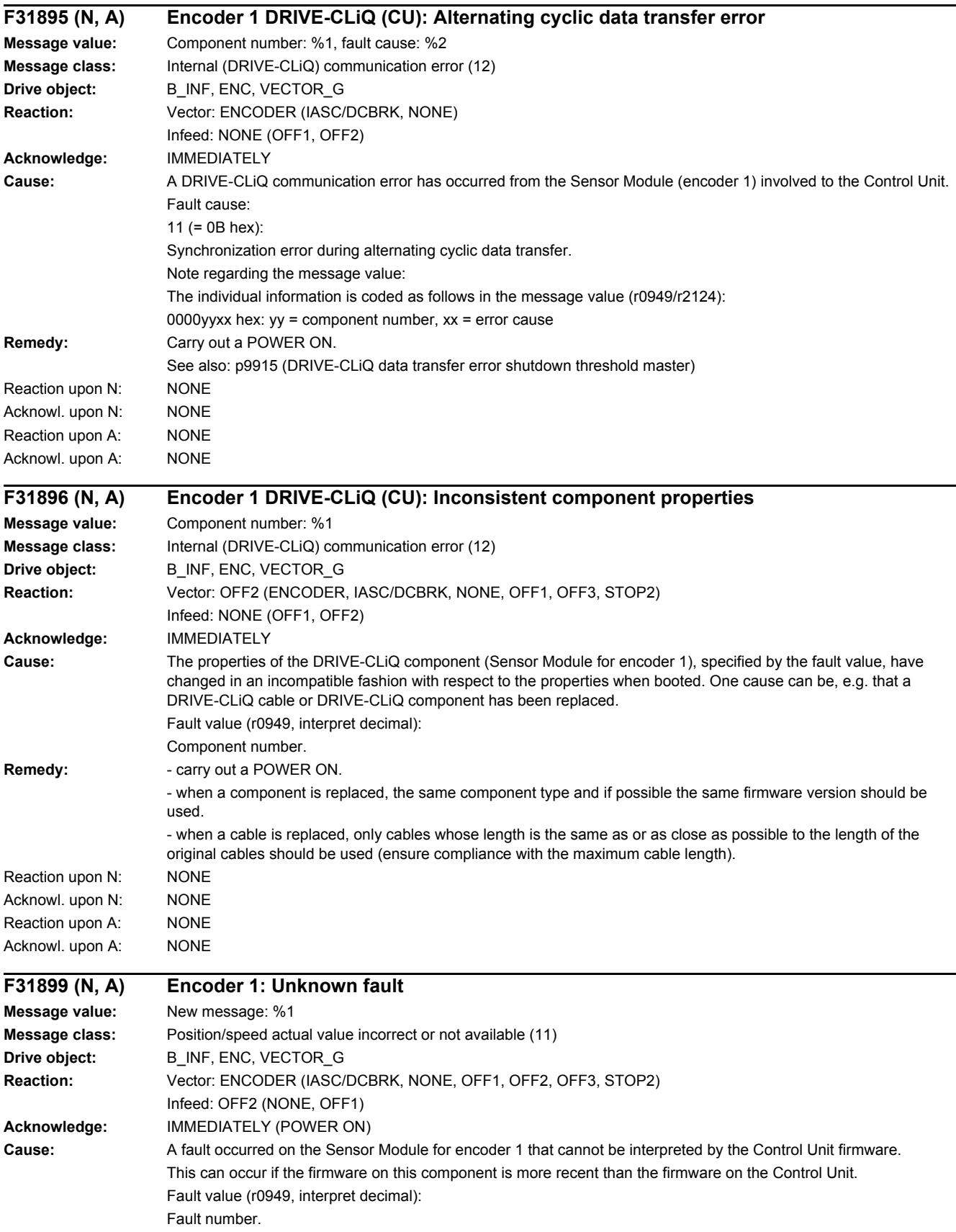

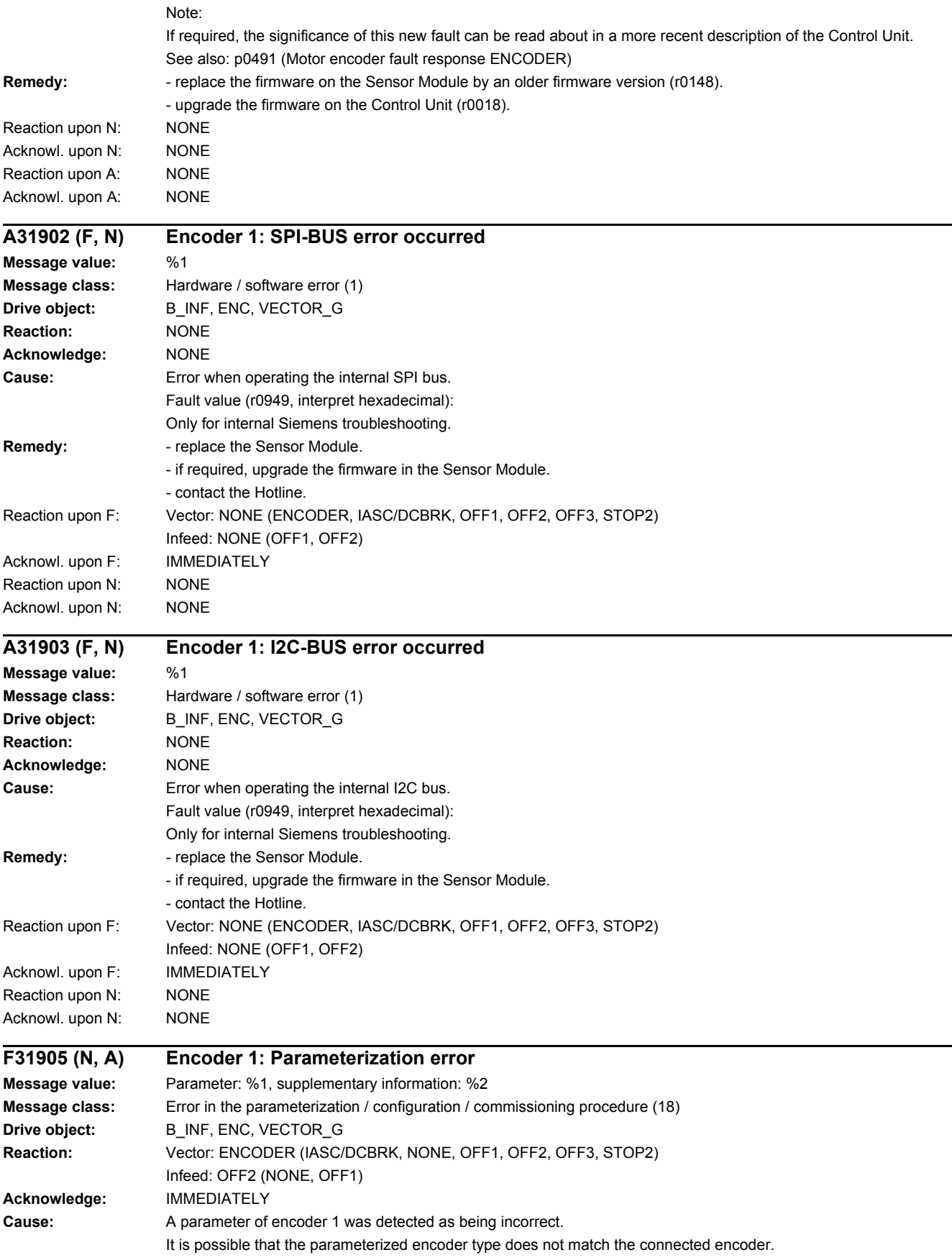

The parameter involved can be determined as follows: - determine the parameter number using the fault value (r0949). - determine the parameter index (p0187). Fault value (r0949, interpret decimal): yyyyxxxx dec: yyyy = supplementary information, xxxx = parameter  $xxxx = 421$ For an EnDat/SSI encoder, the absolute position in the protocol must be less than or equal to 30 bits.  $yyyy = 0$ : No information available.  $yyyy = 1$ : The component does not support HTL level (p0405.1 = 0) combined with track monitoring A/B  $\lt$  -A/B (p0405.2 = 1).  $yyyy = 2$ : A code number for an identified encoder has been entered into p0400, however, no identification was carried out. Please start a new encoder identification.  $yyyy = 3$ : A code number for an identified encoder has been entered into p0400, however, no identification was carried out. Please select a listed encoder in p0400 with a code number < 10000.  $yyyy = 4$ : This component does not support SSI encoders (p0404.9 = 1) without track A/B.  $v$ yyy $= 5$ : For SQW encoder, value in p4686 greater than in p0425.  $yyyy = 6$ : DRIVE-CLiQ encoder cannot be used with this firmware version.  $v$ yyy $= 7$ : For an SQW encoder, the Xact1 correction (p0437.2) is only permitted with equidistant zero marks.  $yyyy = 8$ : The motor pole pair width is not supported by the linear scale being used.  $yyyy = 9$ : The length of the position in the EnDat protocol may be a maximum of 32 bits.  $yyyy = 10$ : The connected encoder is not supported.  $v$ vyy = 11: The hardware does not support track monitoring. See also: p0491 (Motor encoder fault response ENCODER) Remedy: - check whether the connected encoder type matches the encoder that has been parameterized. - correct the parameter specified by the fault value (r0949) and p0187. - re parameter number = 314: - check the pole pair number and measuring gear ratio. The quotient of the "pole pair number" divided by the "measuring gear ratio" must be less than or equal to 1000 ((r0313  $*$  p0433) / p0432 <= 1000). Reaction upon N: NONE Acknowl. upon N: NONE Reaction upon A: NONE Acknowl. upon A: NONE **F31912 Encoder 1: Device combination is not permissible Message value:** %1 **Message class:** Error in the parameterization / configuration / commissioning procedure (18) **Drive object:** B\_INF, ENC, VECTOR\_G **Reaction:** Vector: ENCODER (IASC/DCBRK, NONE) Infeed: ENCODER (NONE) **Acknowledge:** PULSE INHIBIT **Cause:** The selected device combination is not supported. Fault value (r0949, interpret decimal): 1003:

The connected measuring unit cannot be operated with the EnDat 2.2 converter. For instance, the measuring unit has a pulse number/resolution of 2^n.

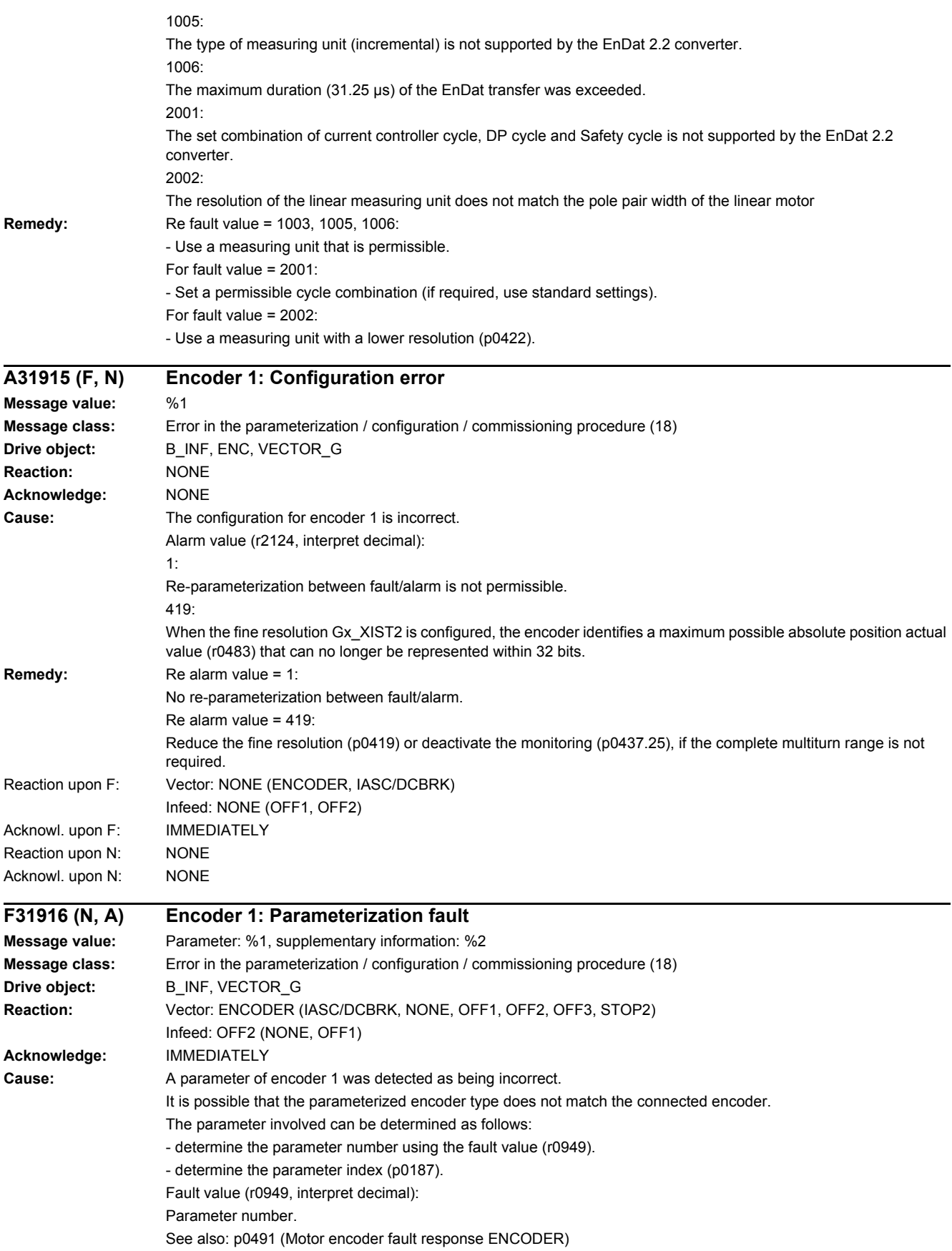

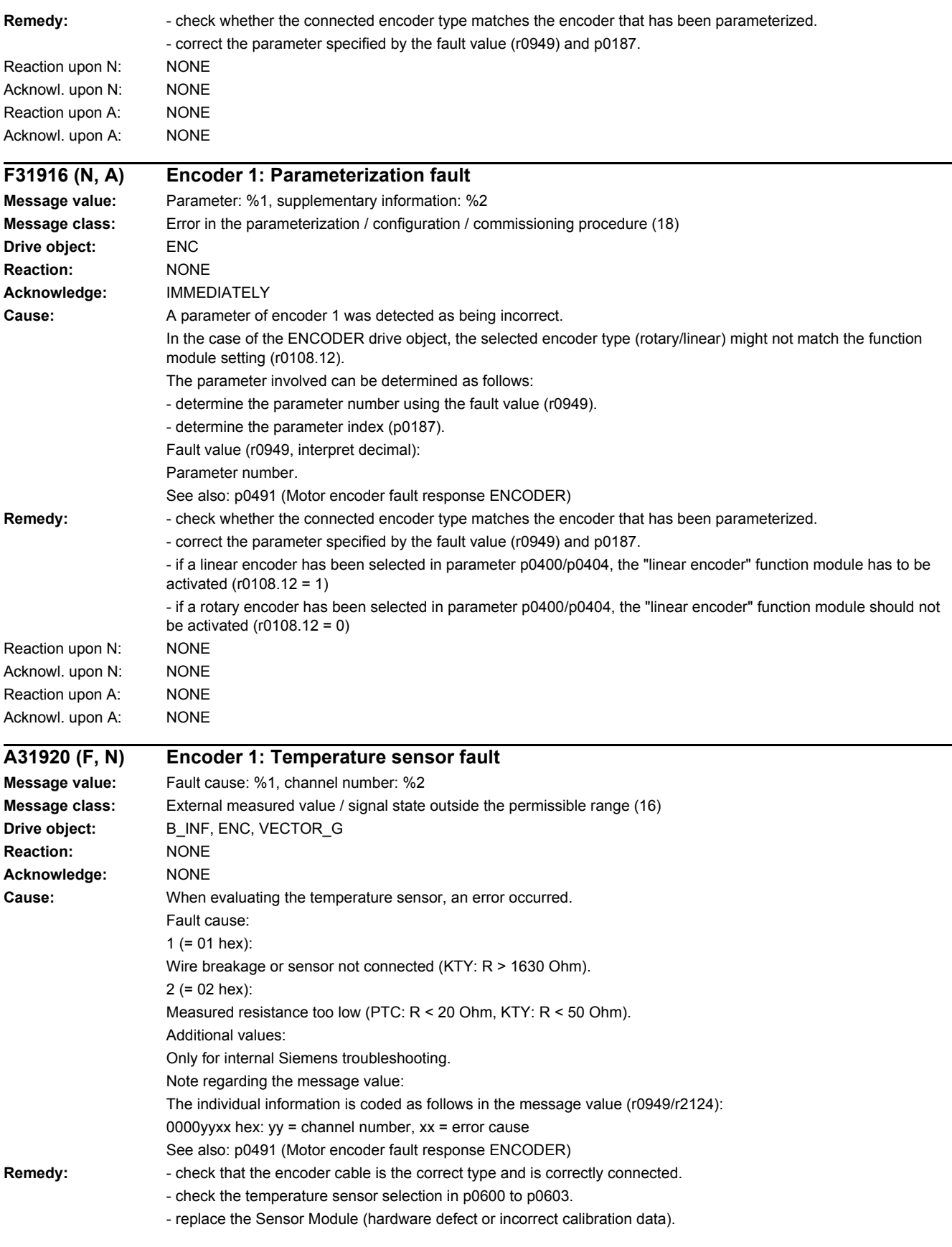

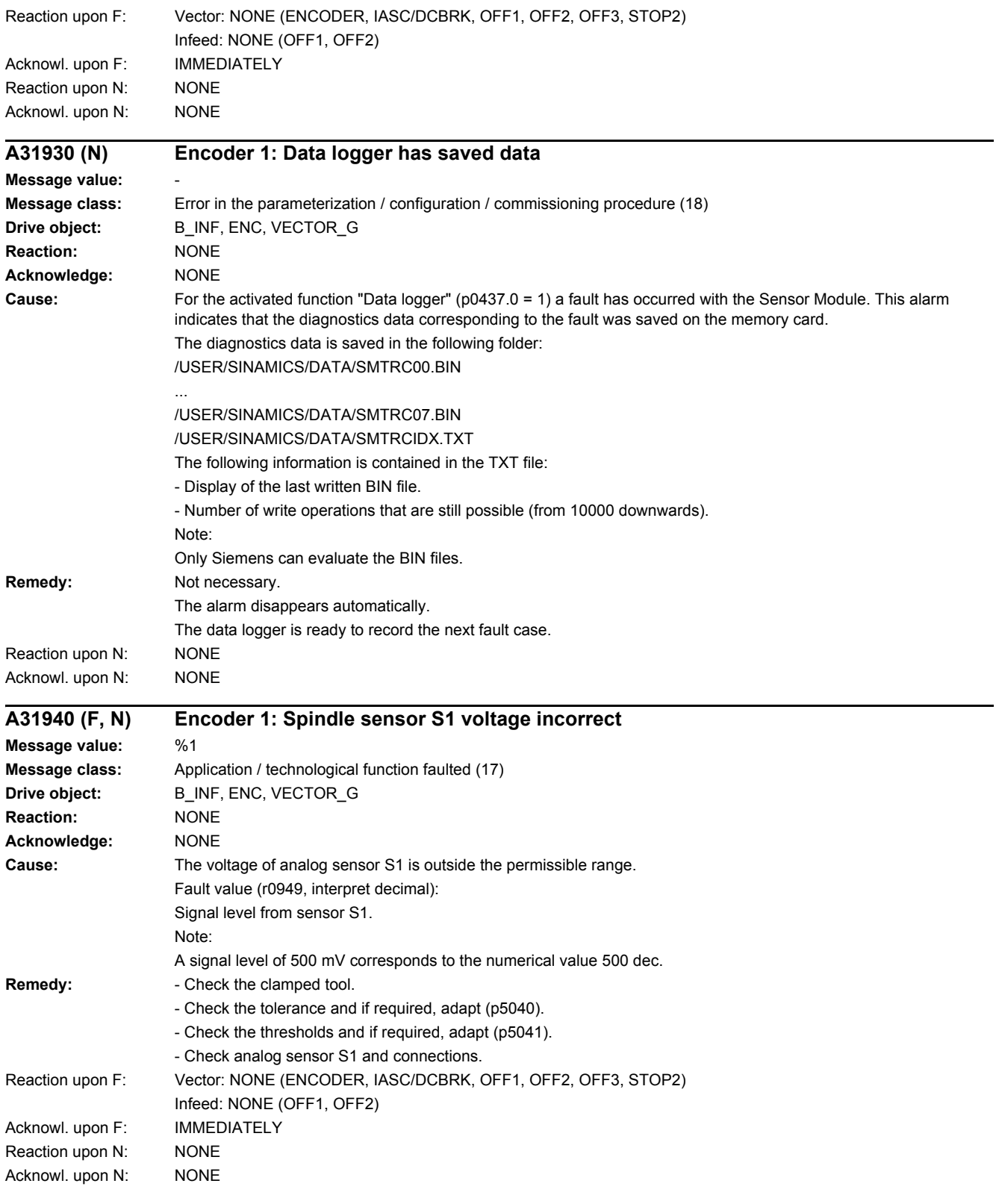

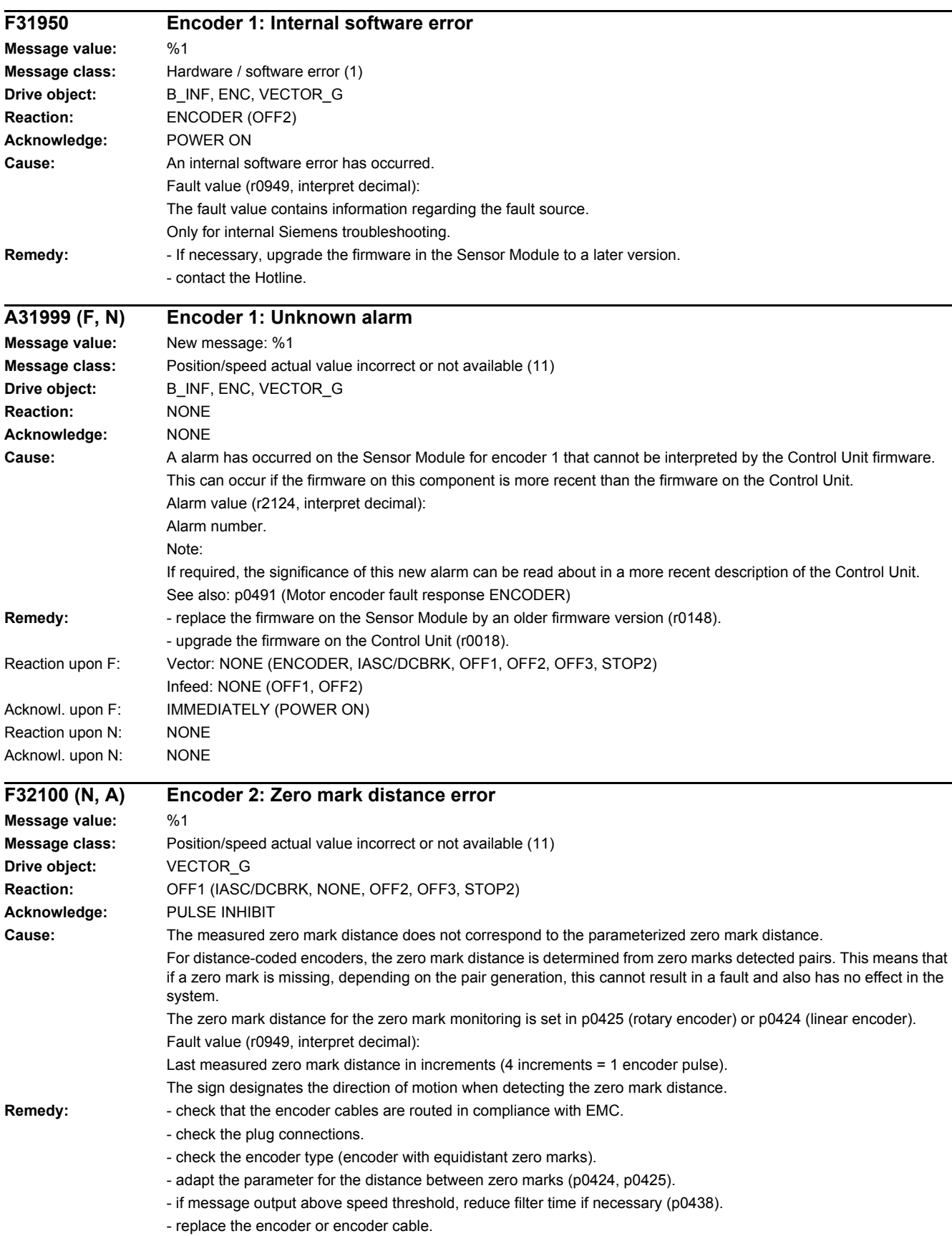

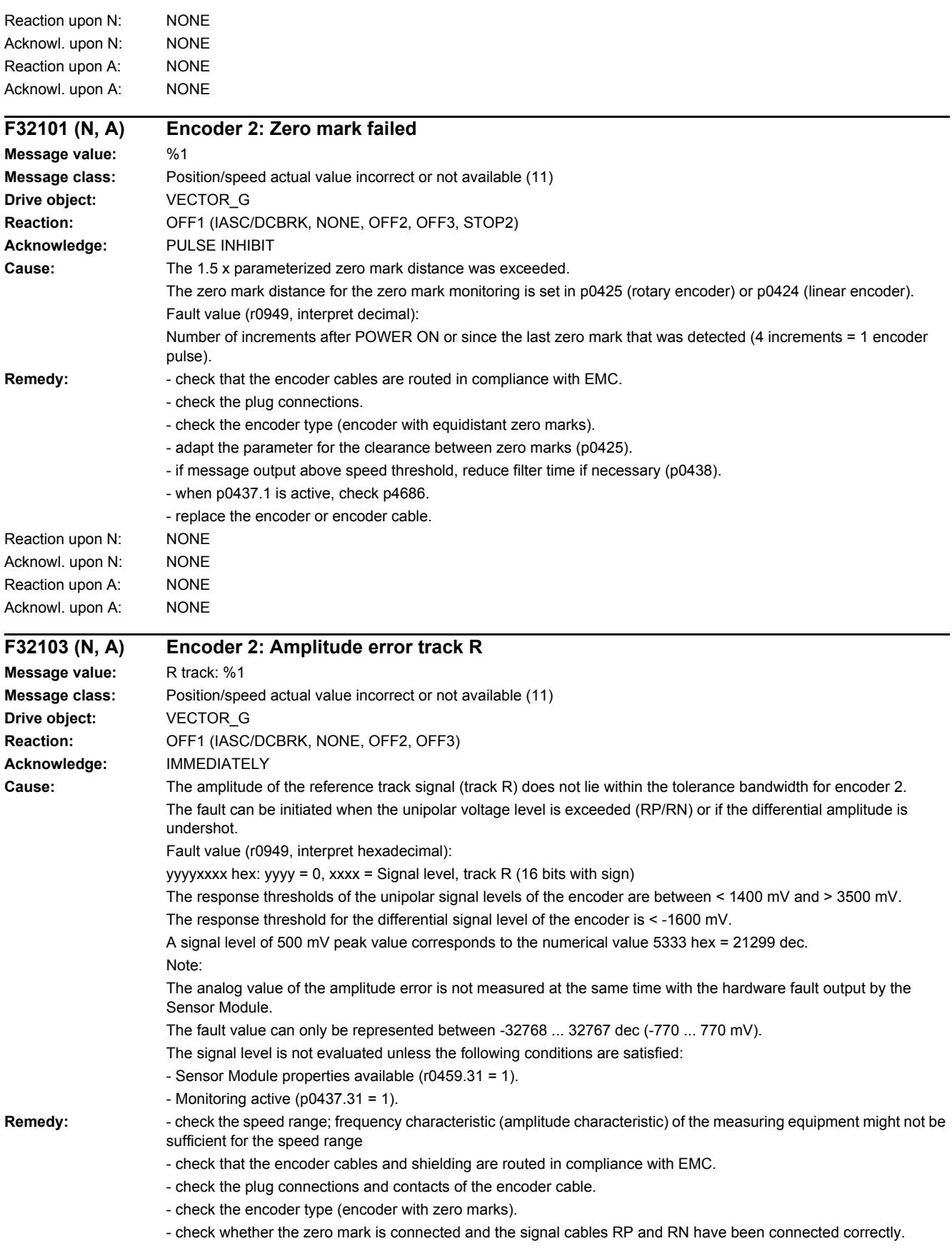

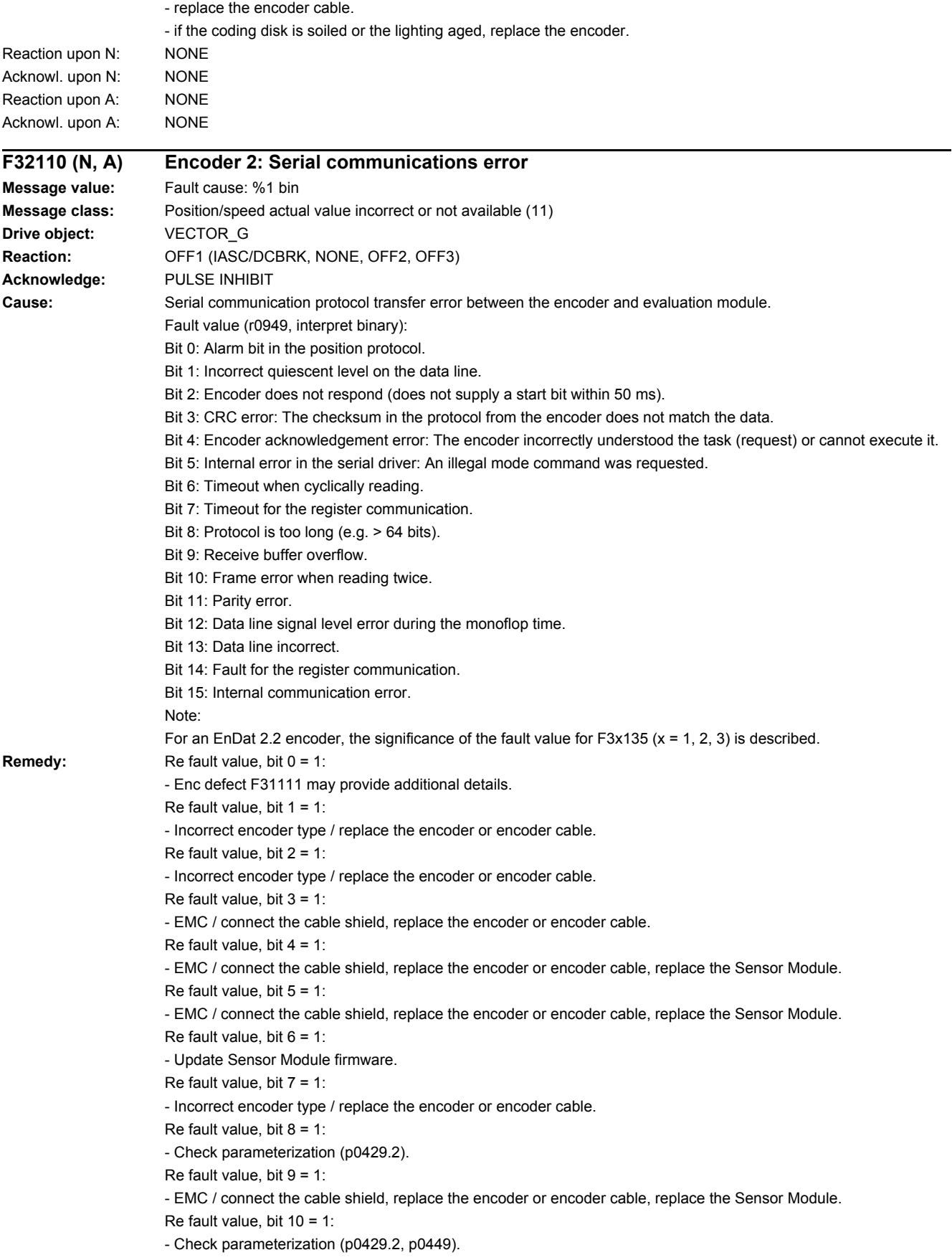

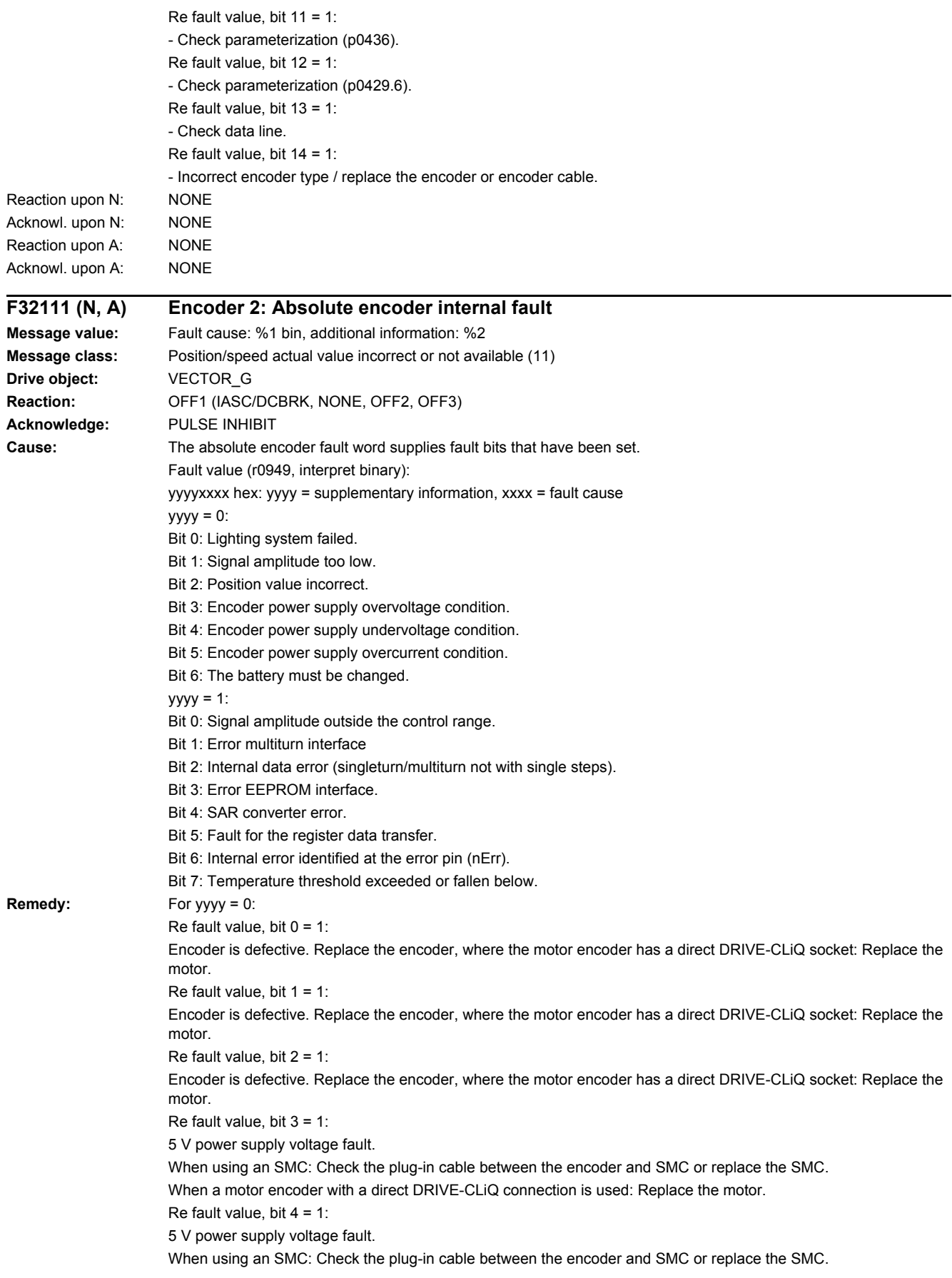

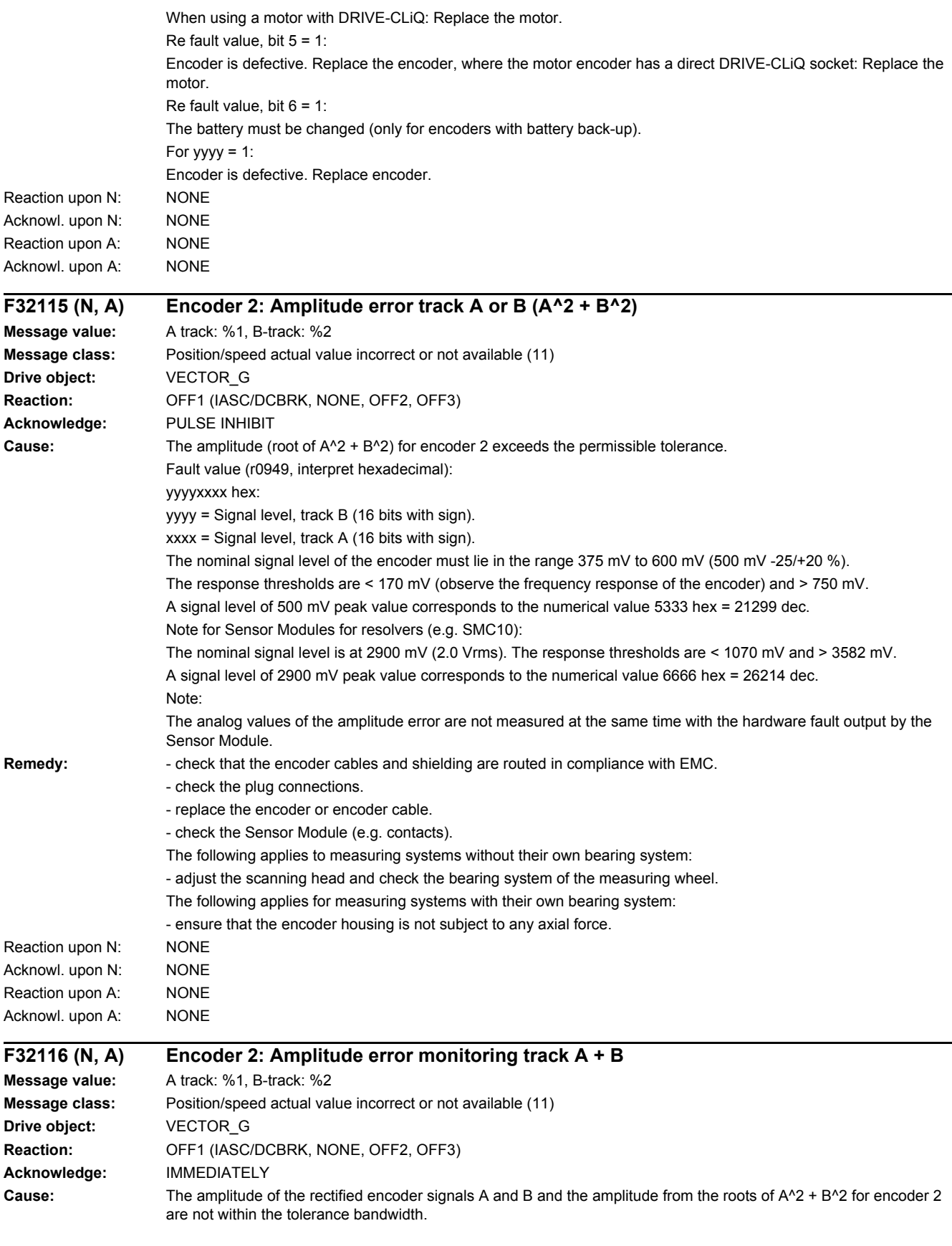

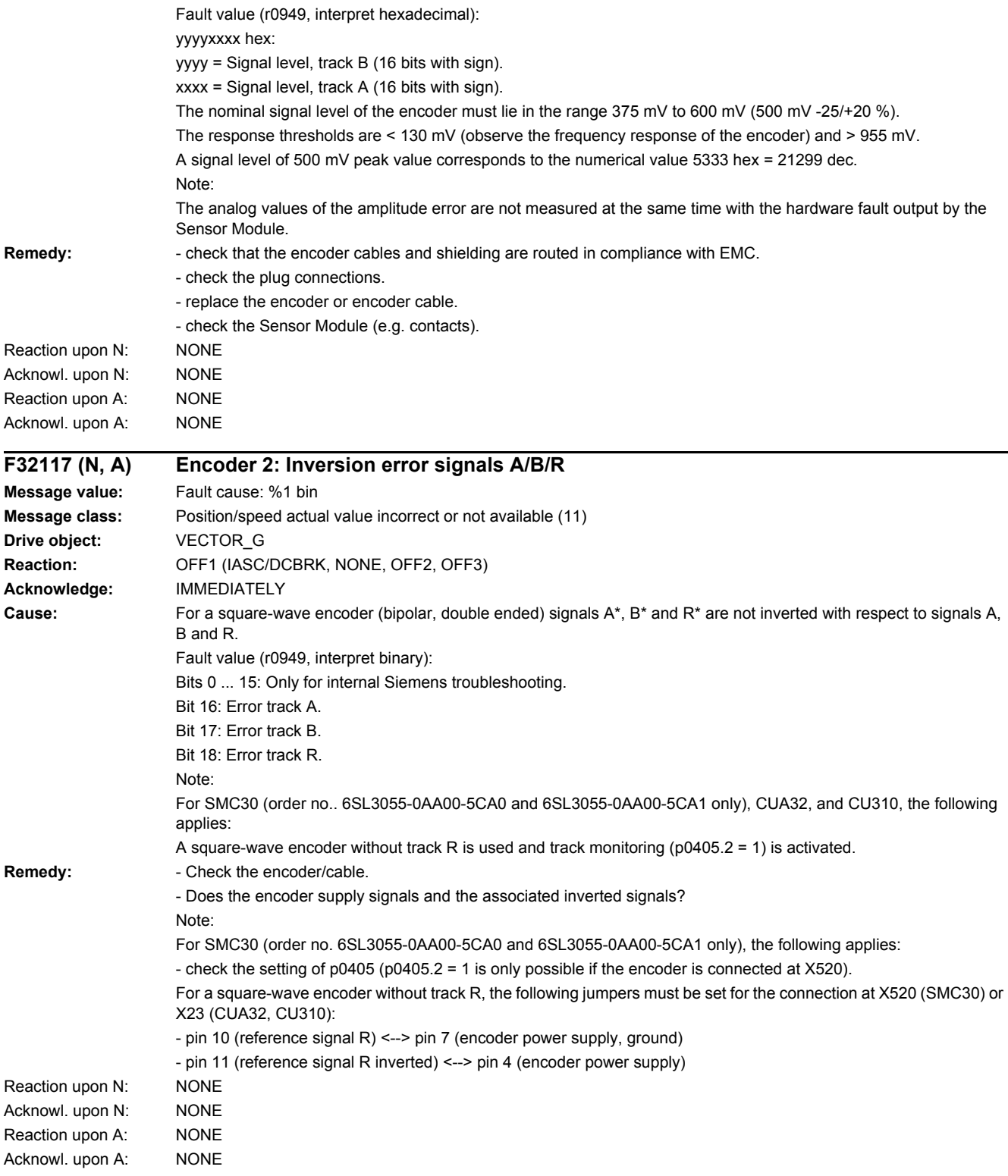

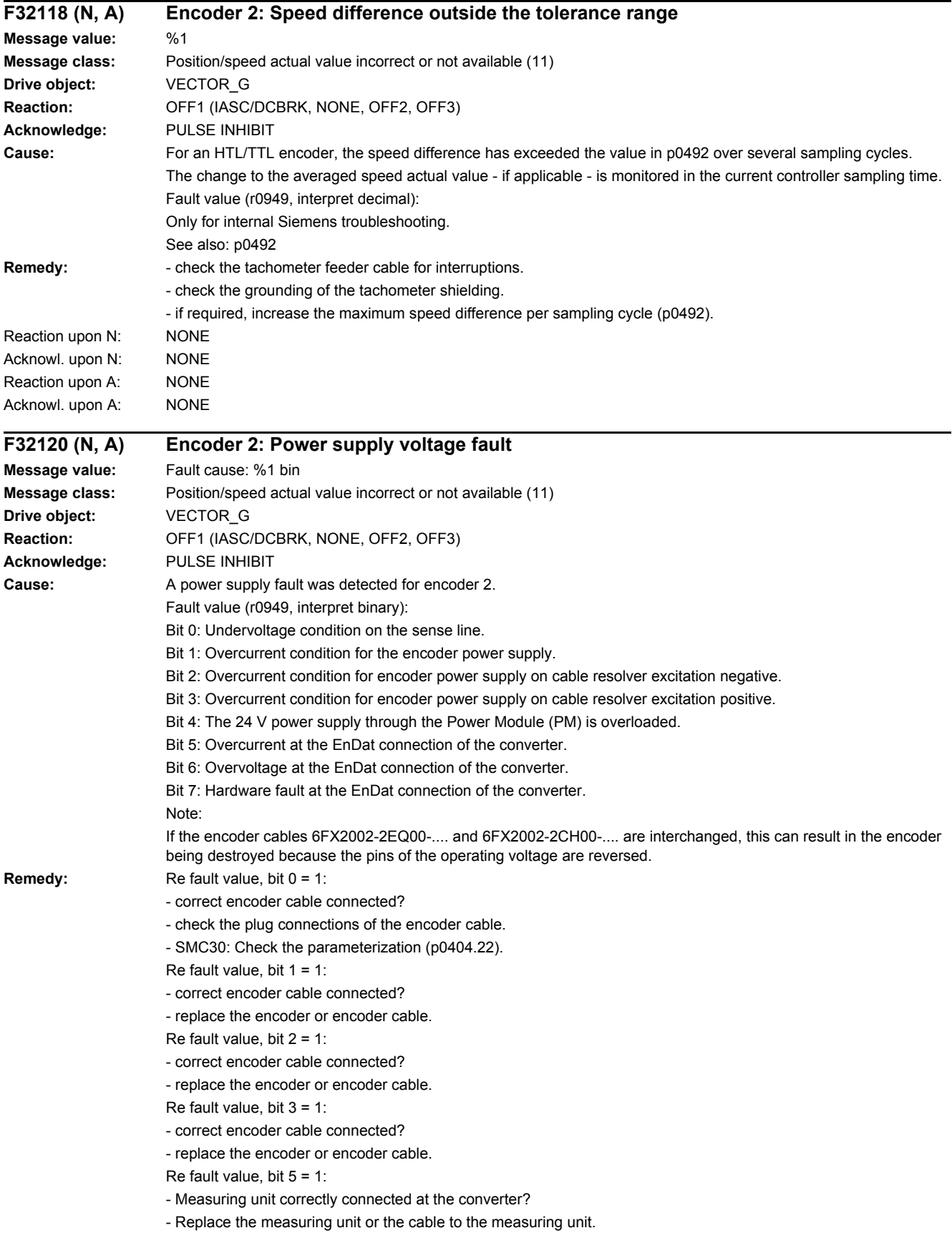

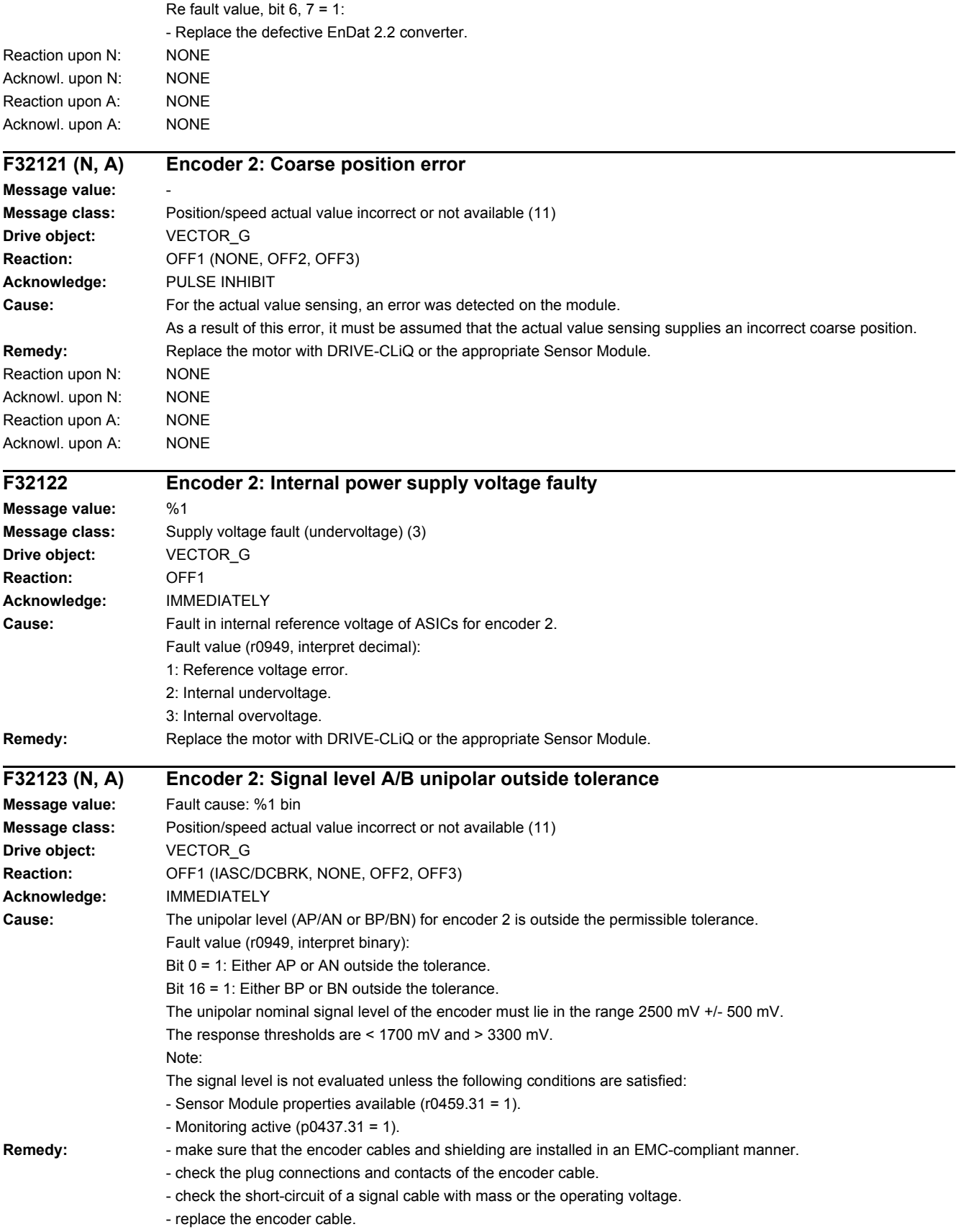

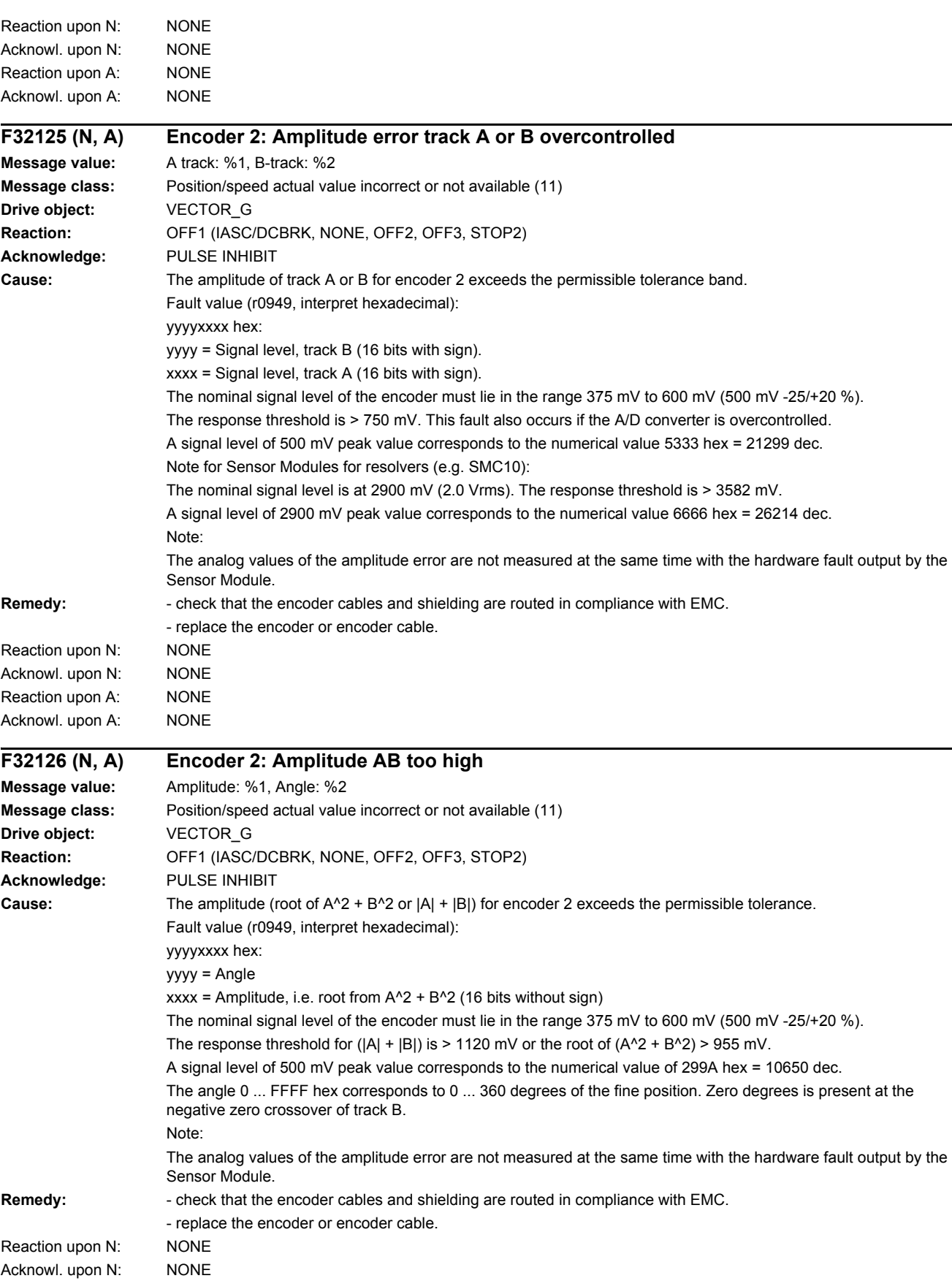

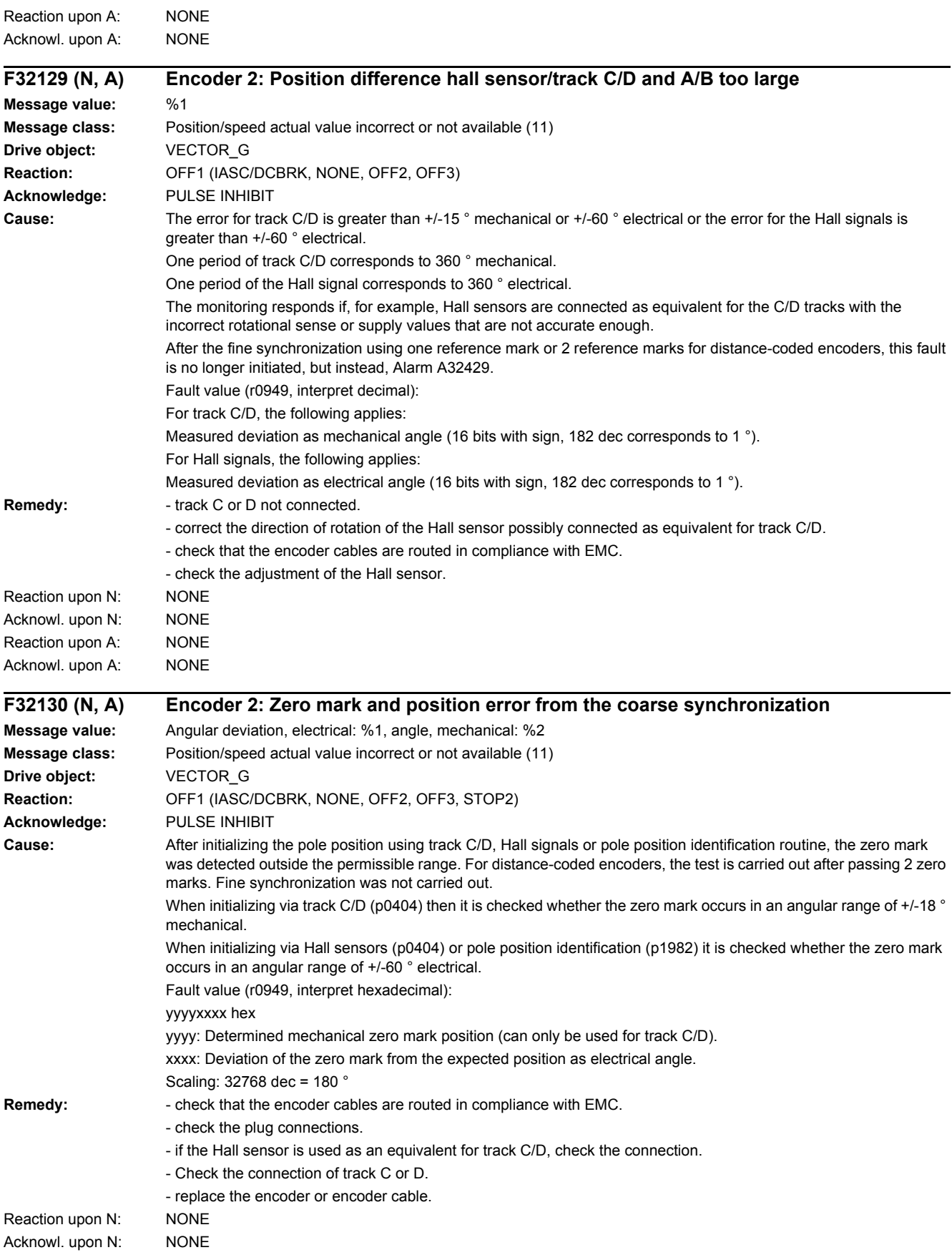

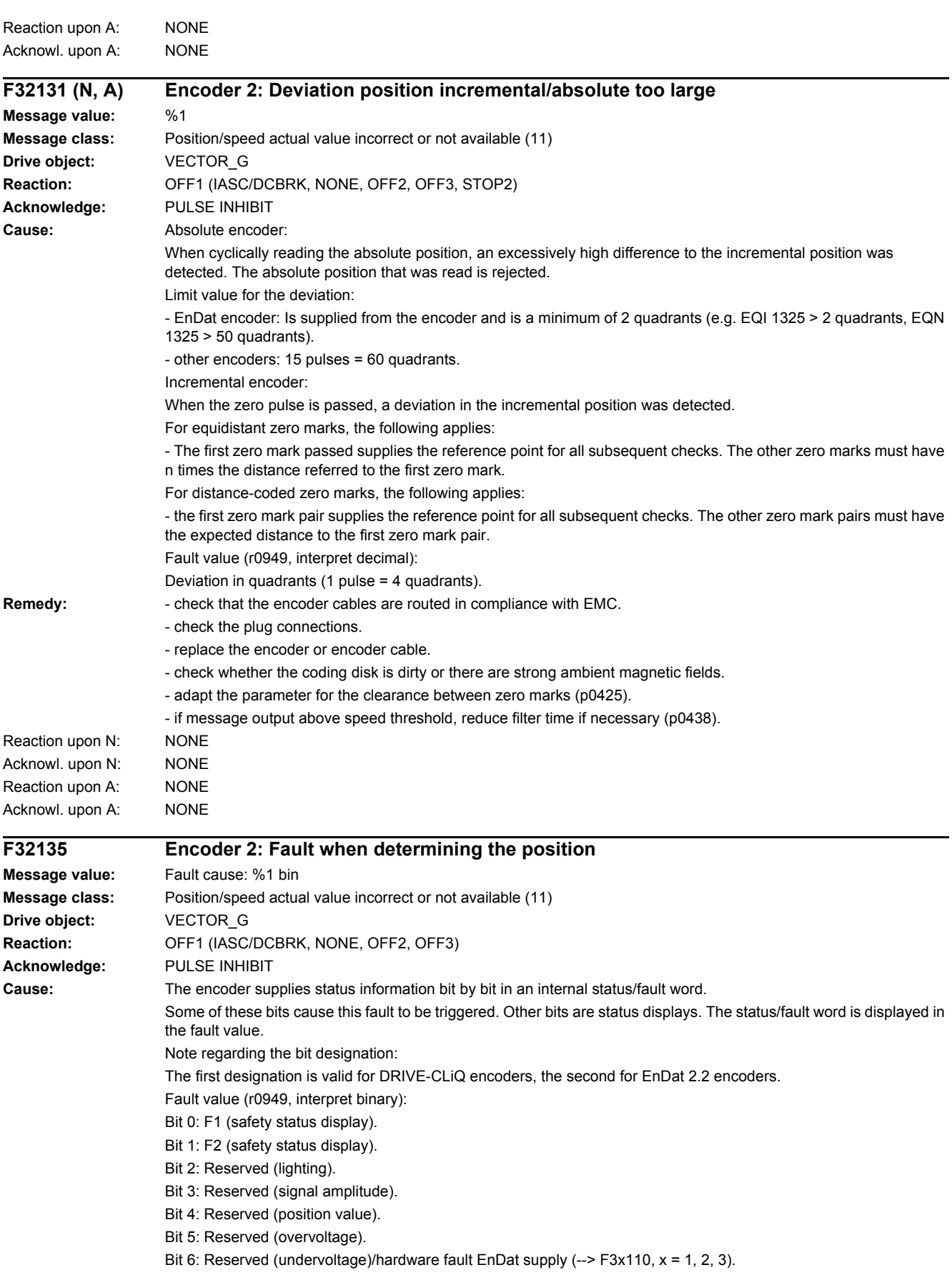

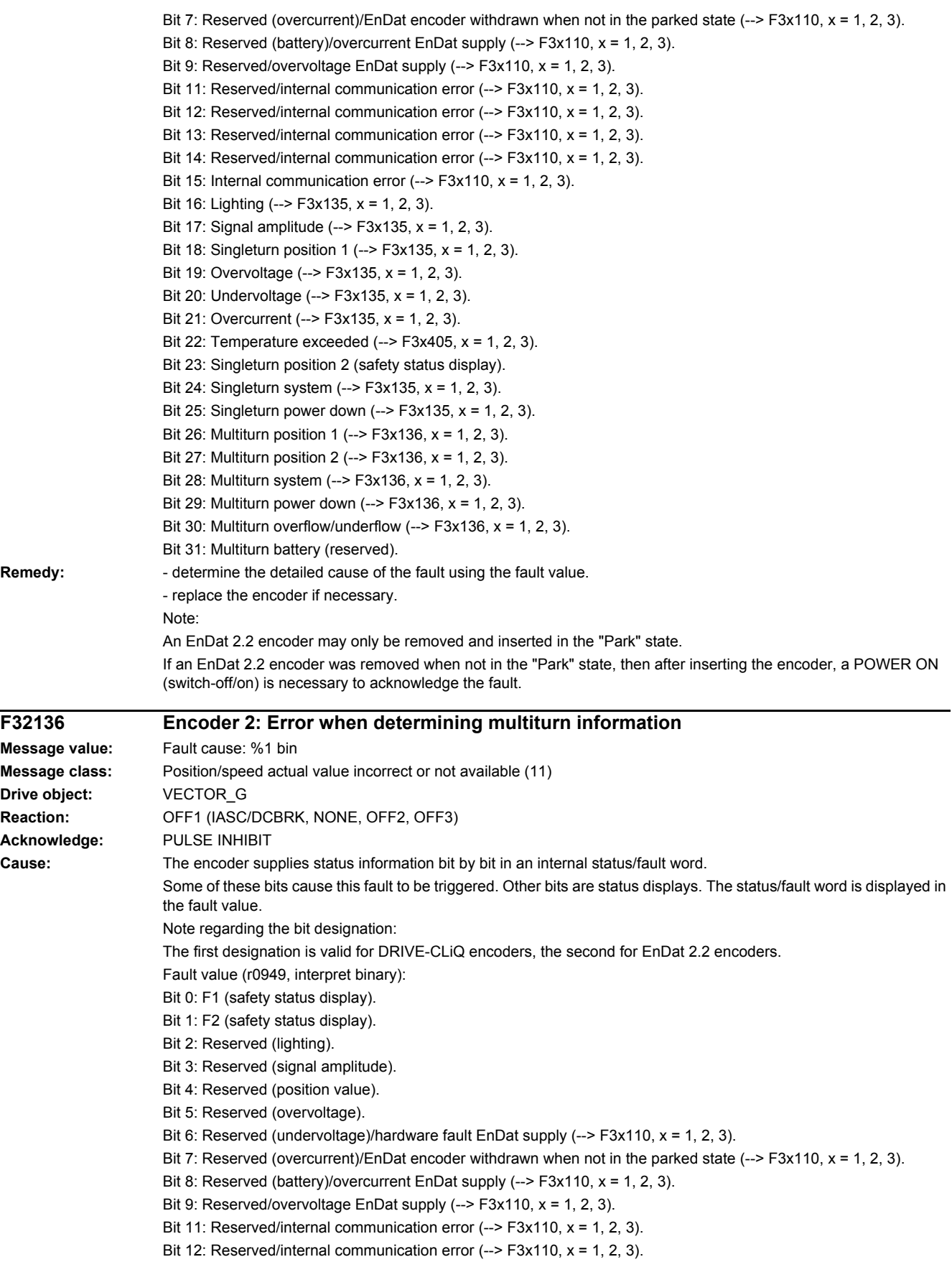

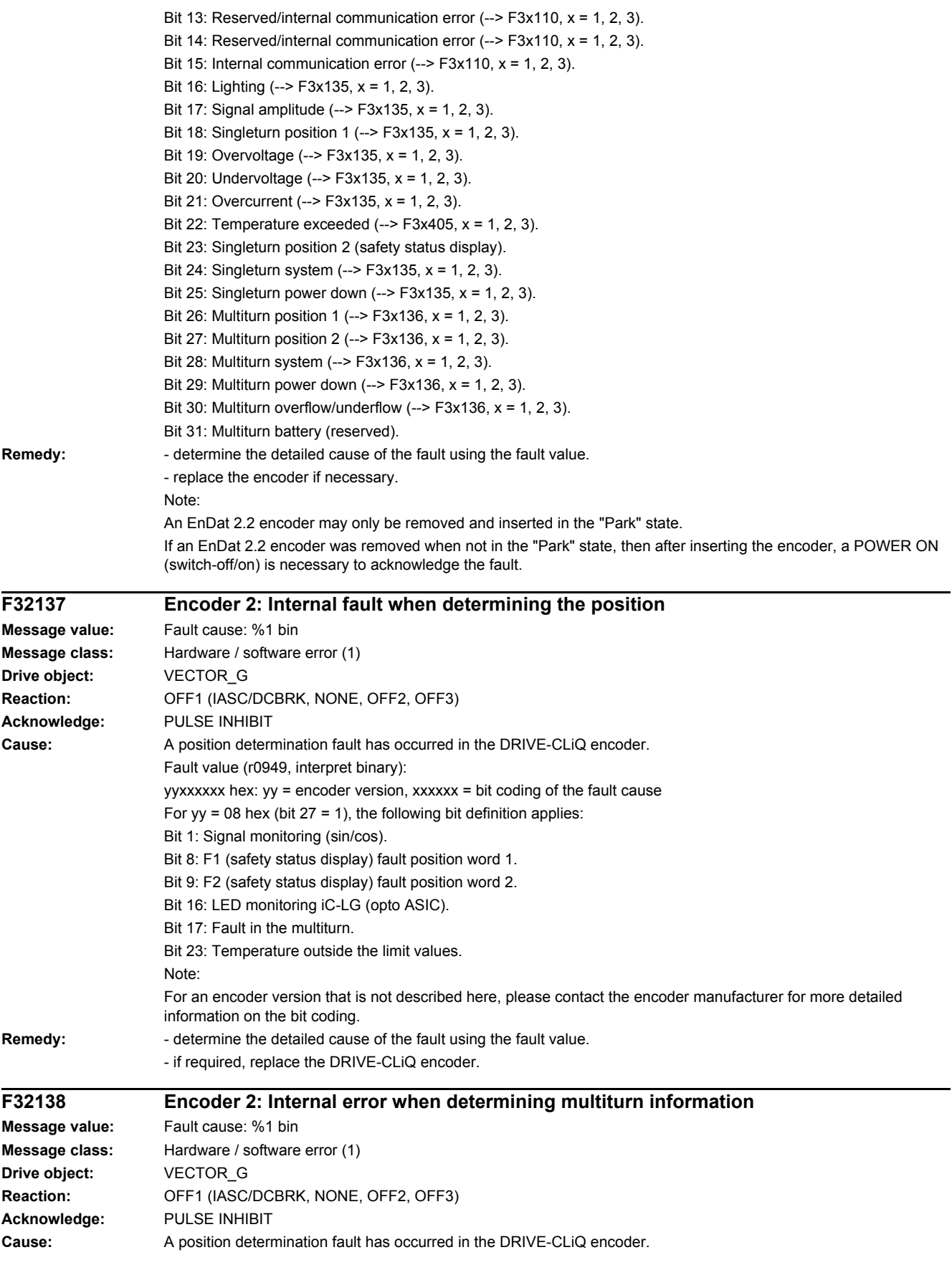

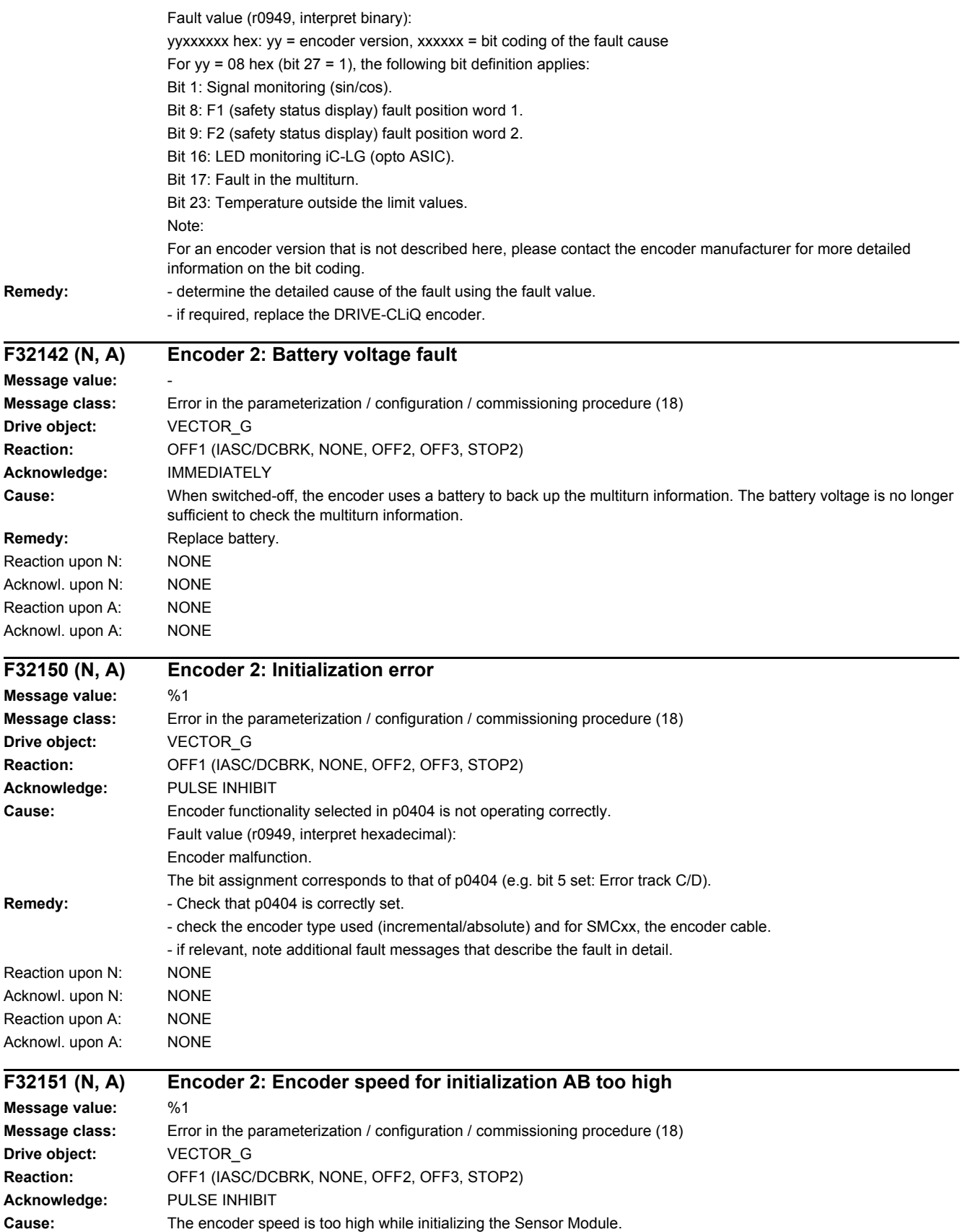

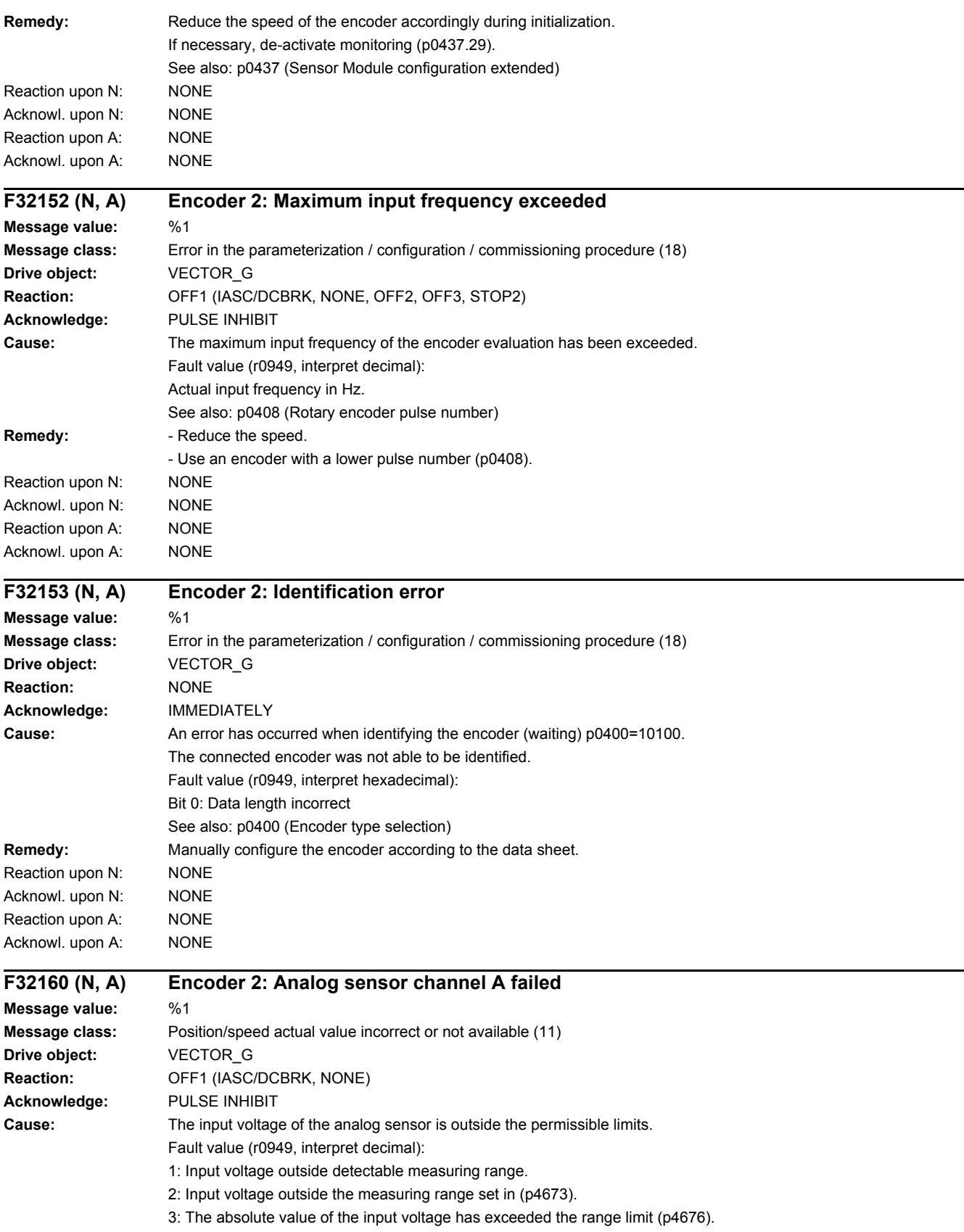

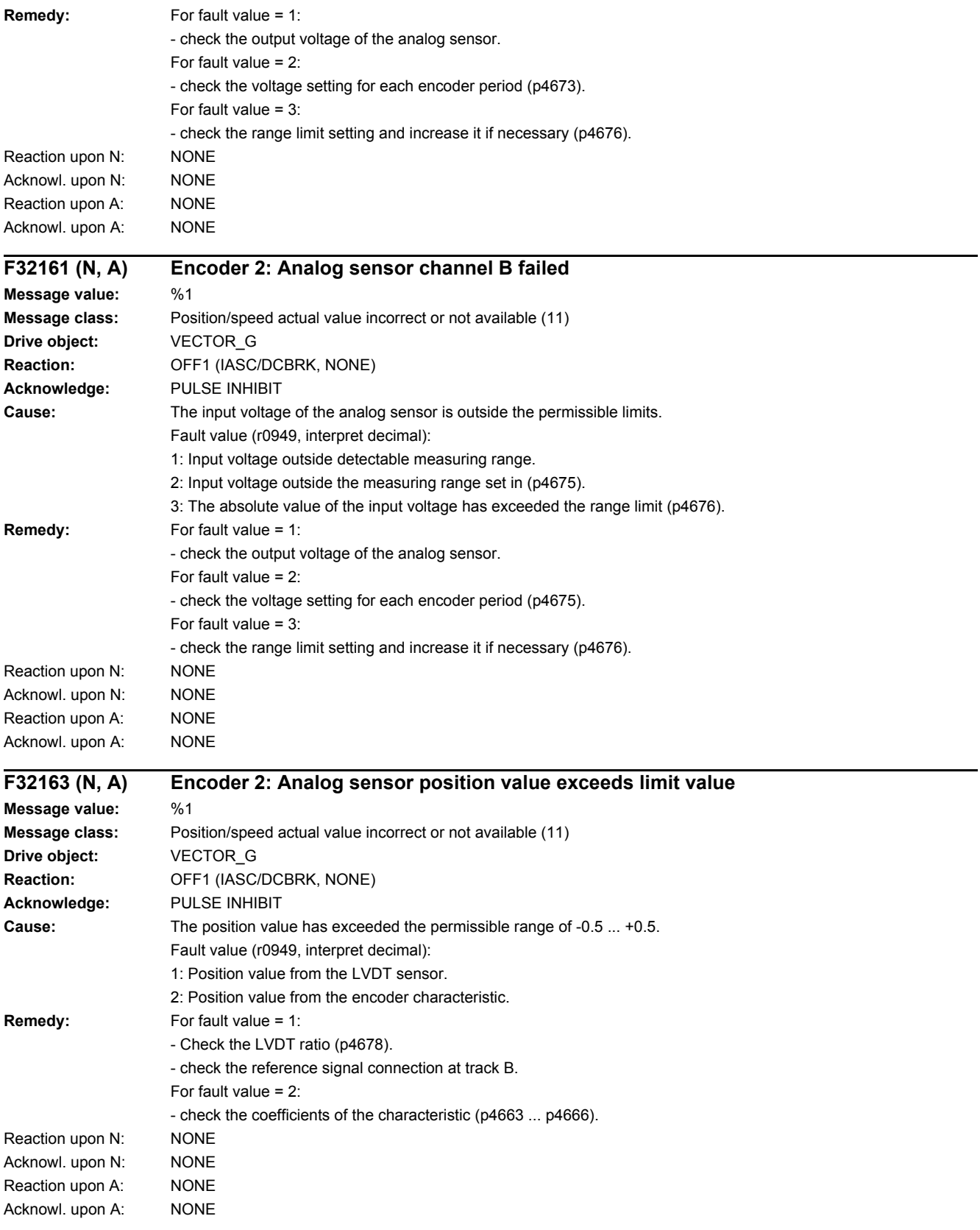

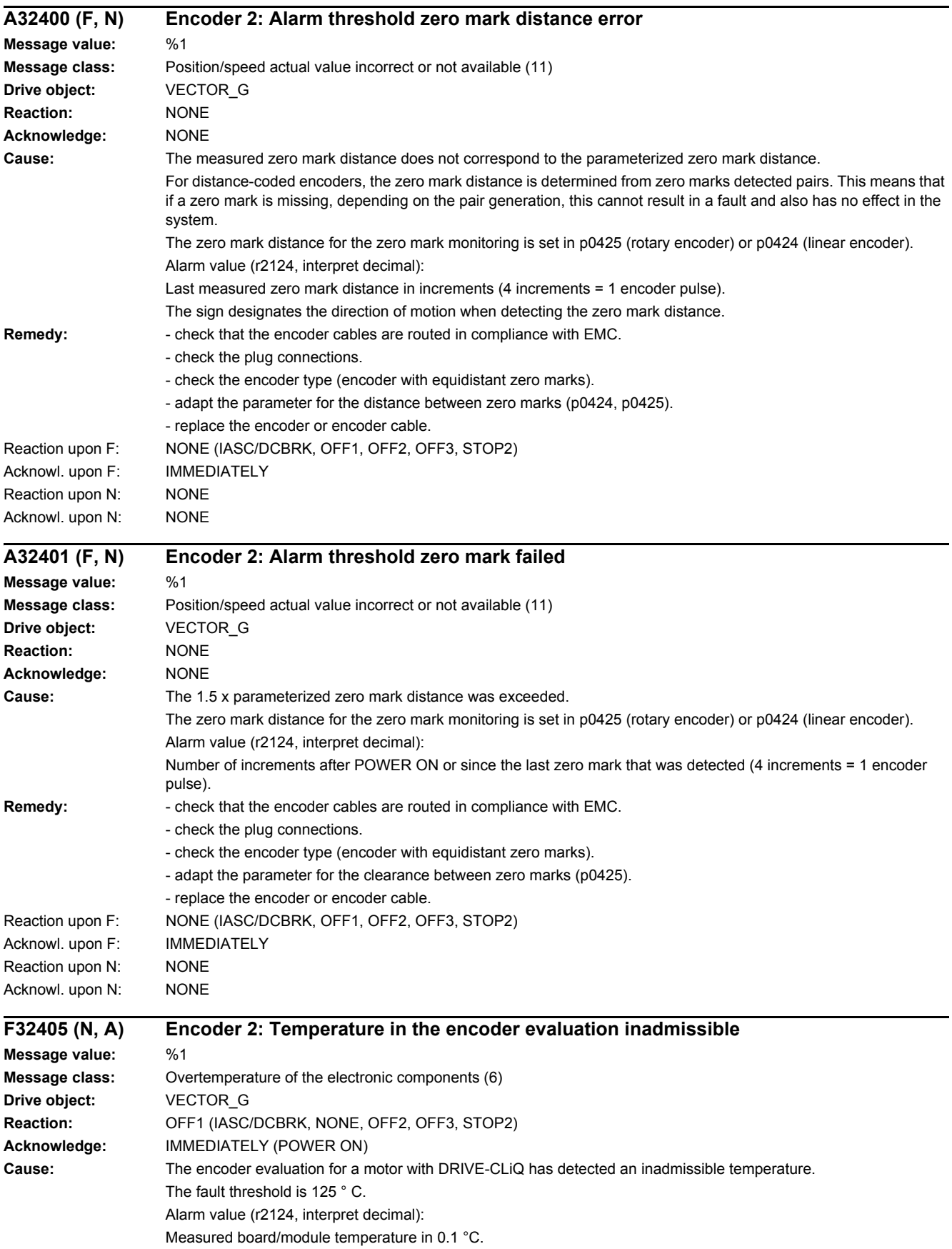
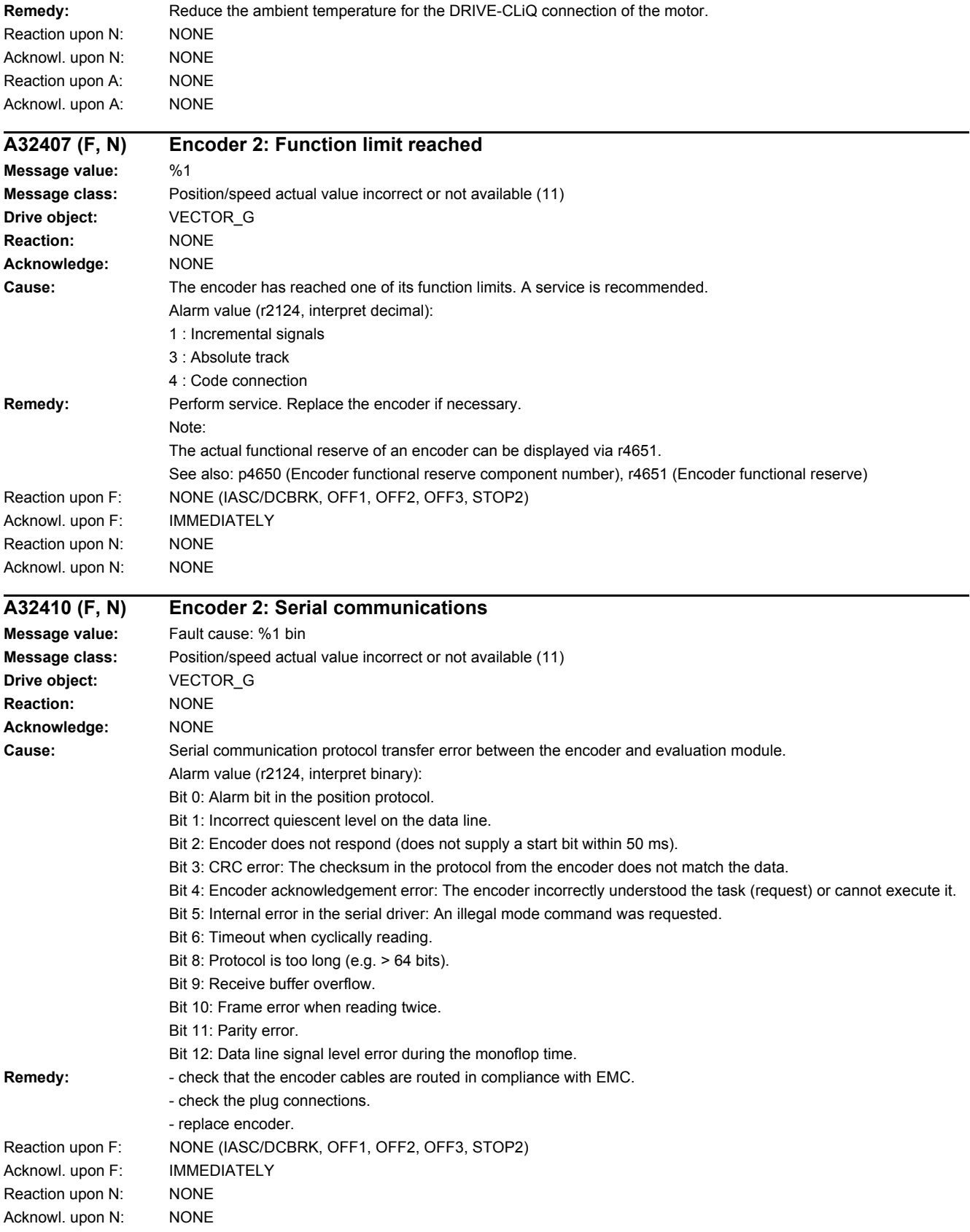

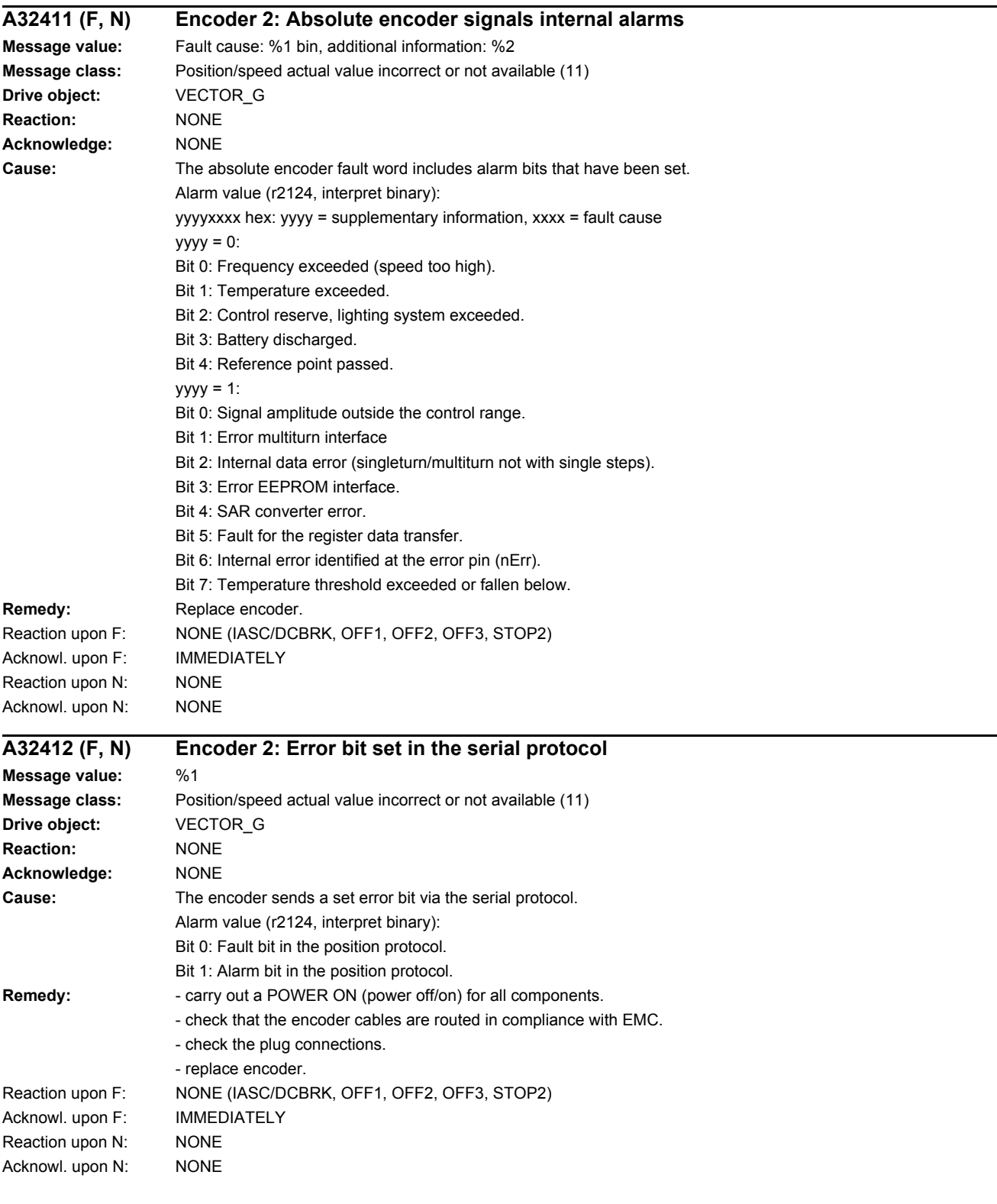

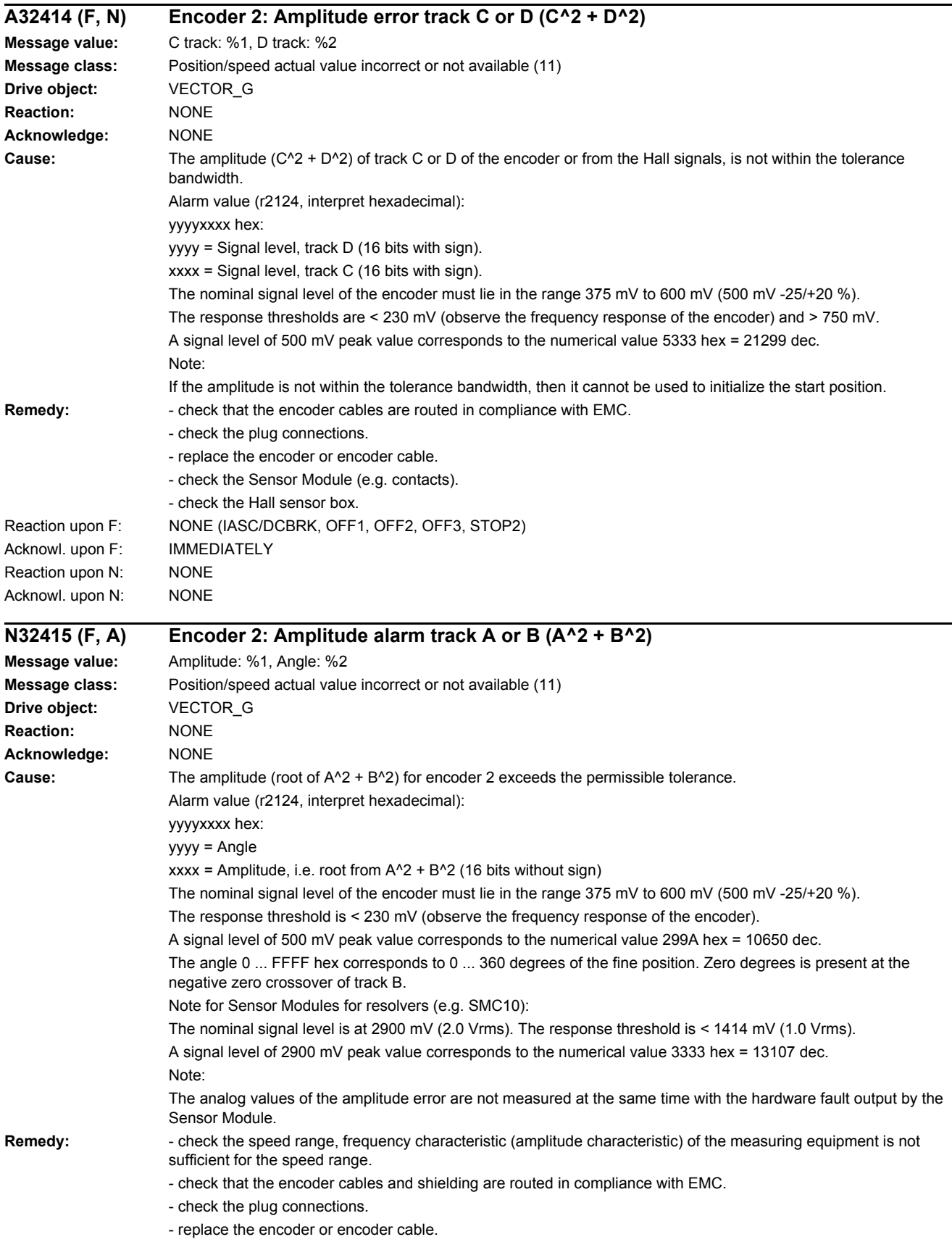

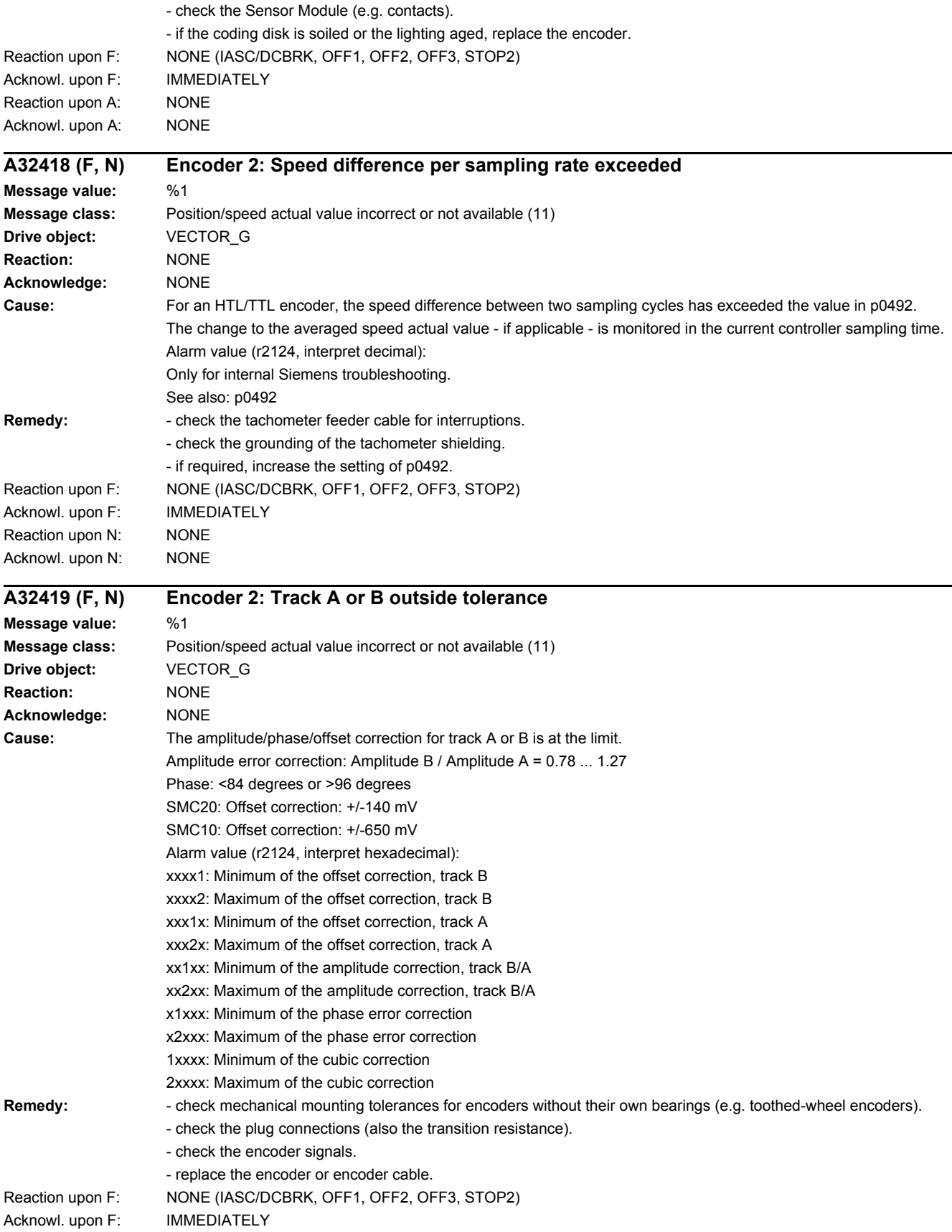

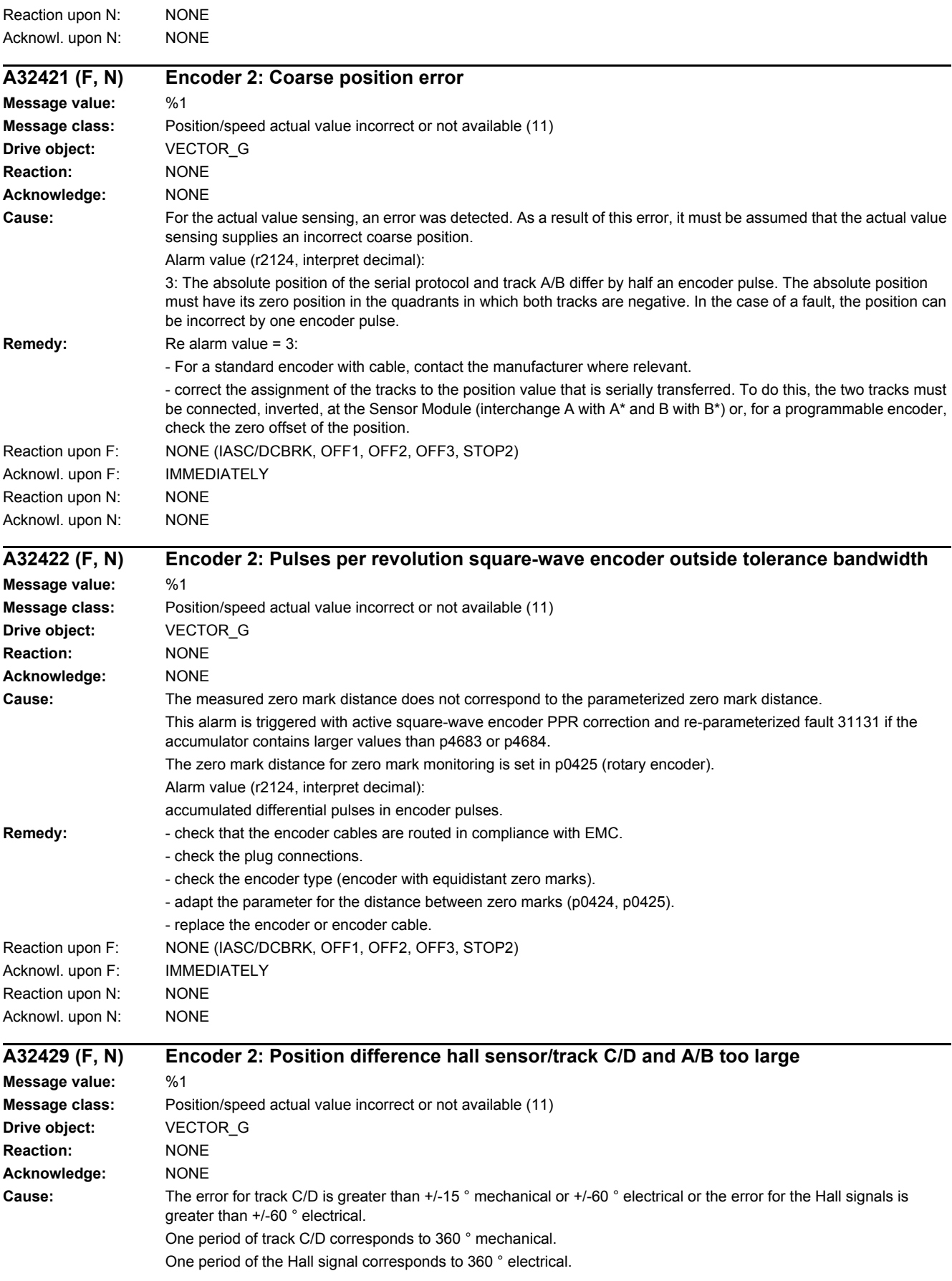

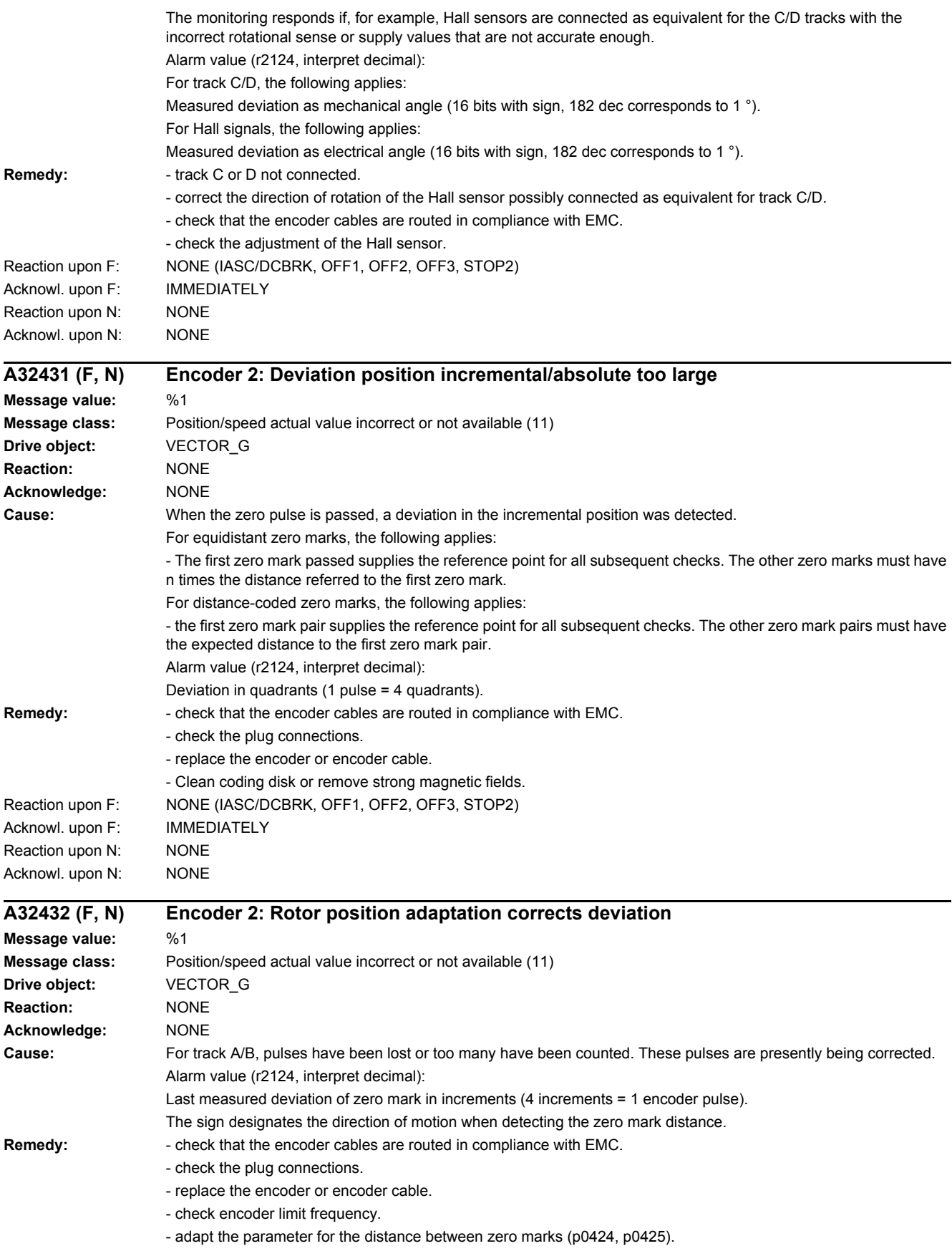

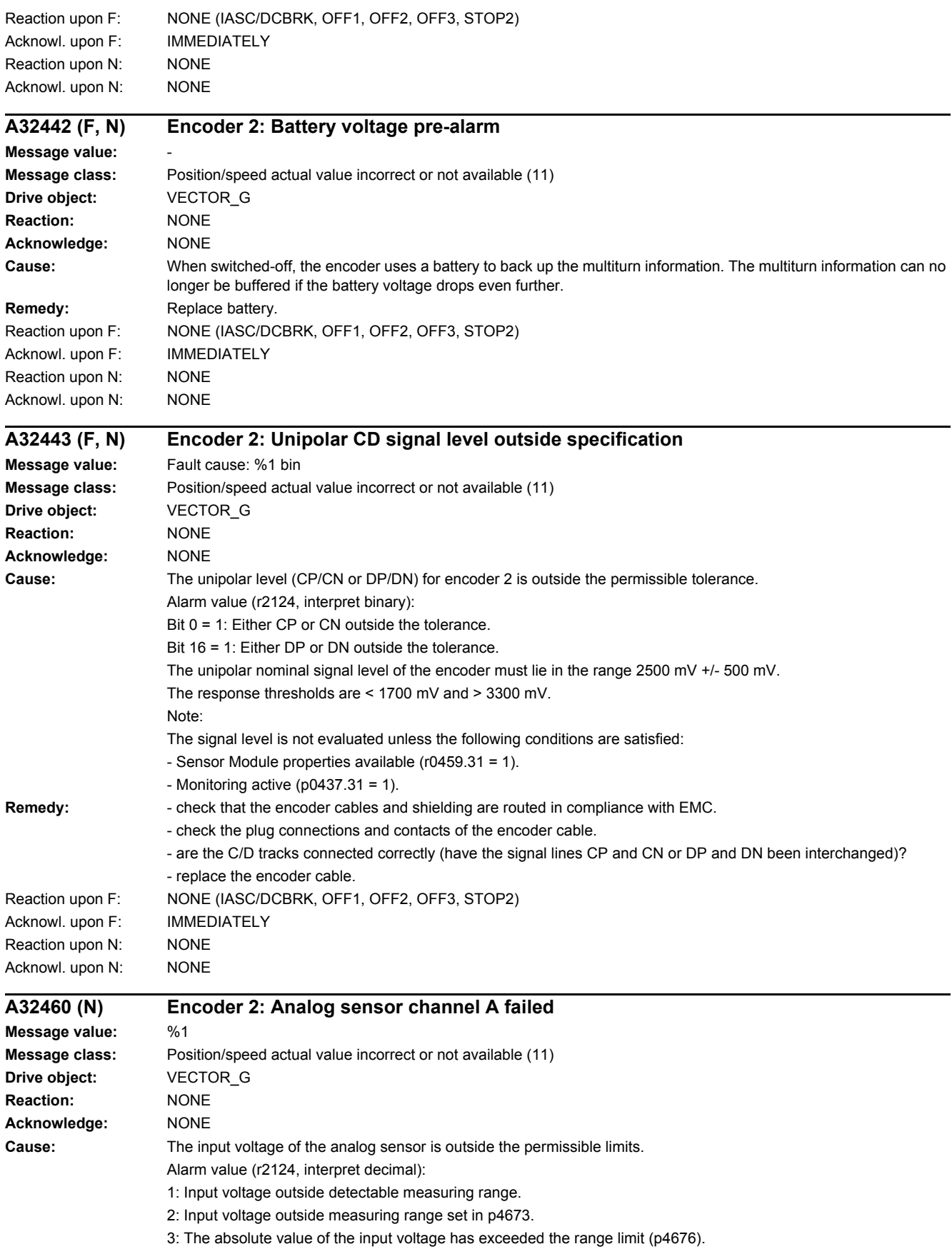

## *4.2 List of faults and alarms*

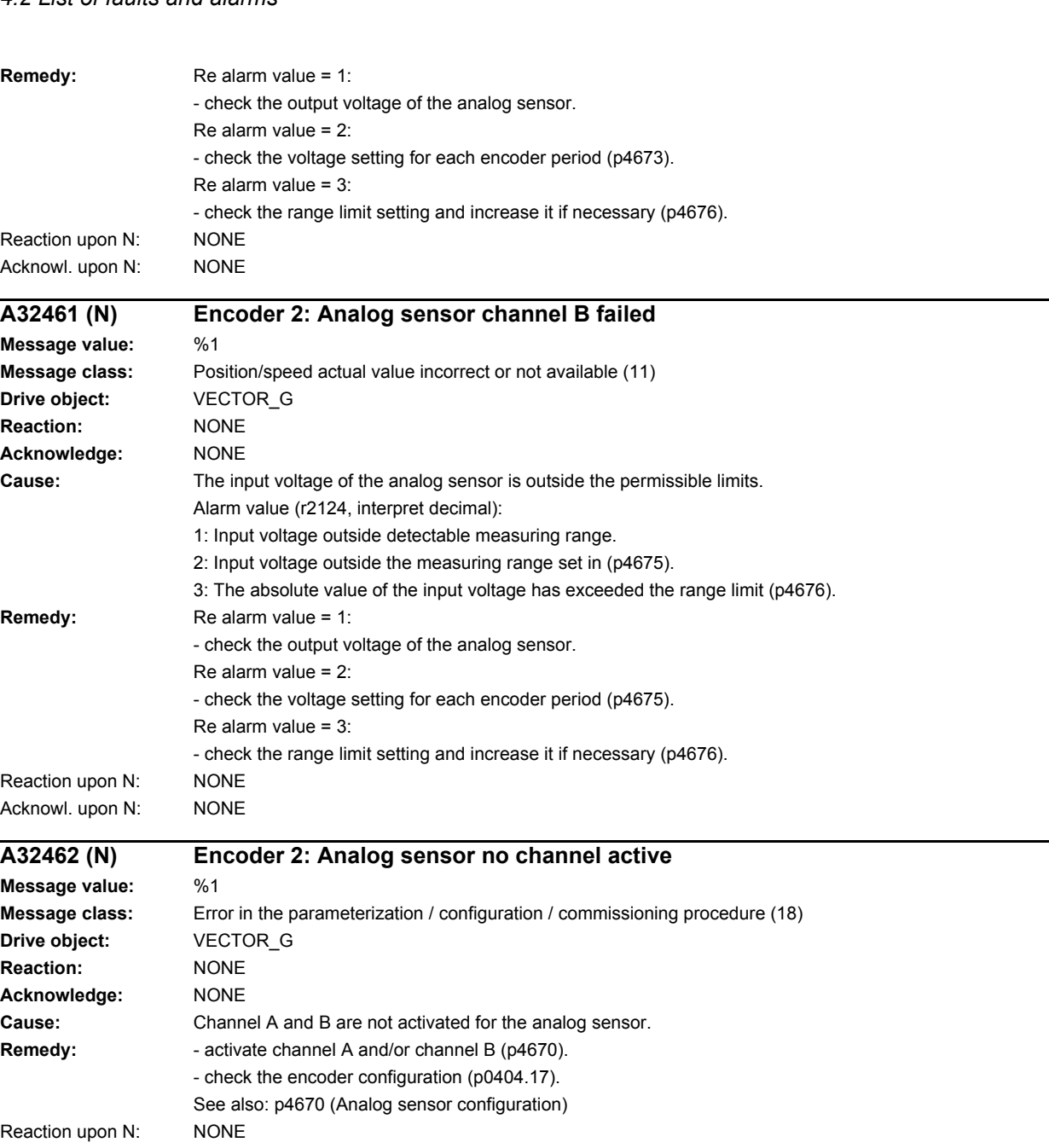

Acknowl. upon N: NONE

# **A32463 (N) Encoder 2: Analog sensor position value exceeds limit value**

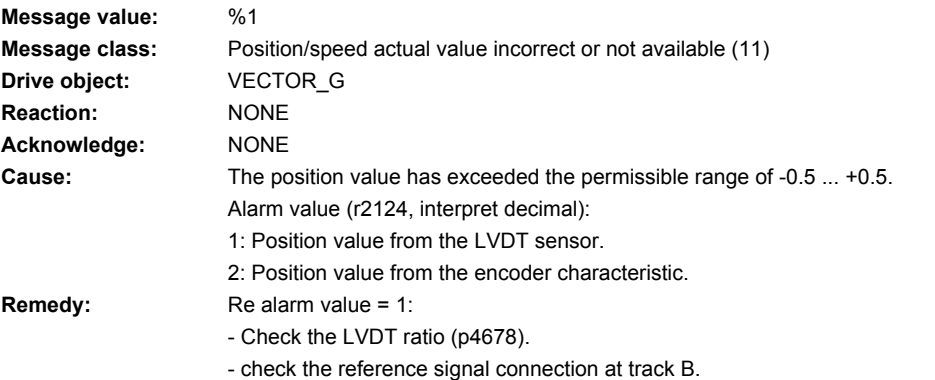

Re alarm value = 2: - check the coefficients of the characteristic (p4663 ... p4666). Reaction upon N: NONE Acknowl. upon N: NONE

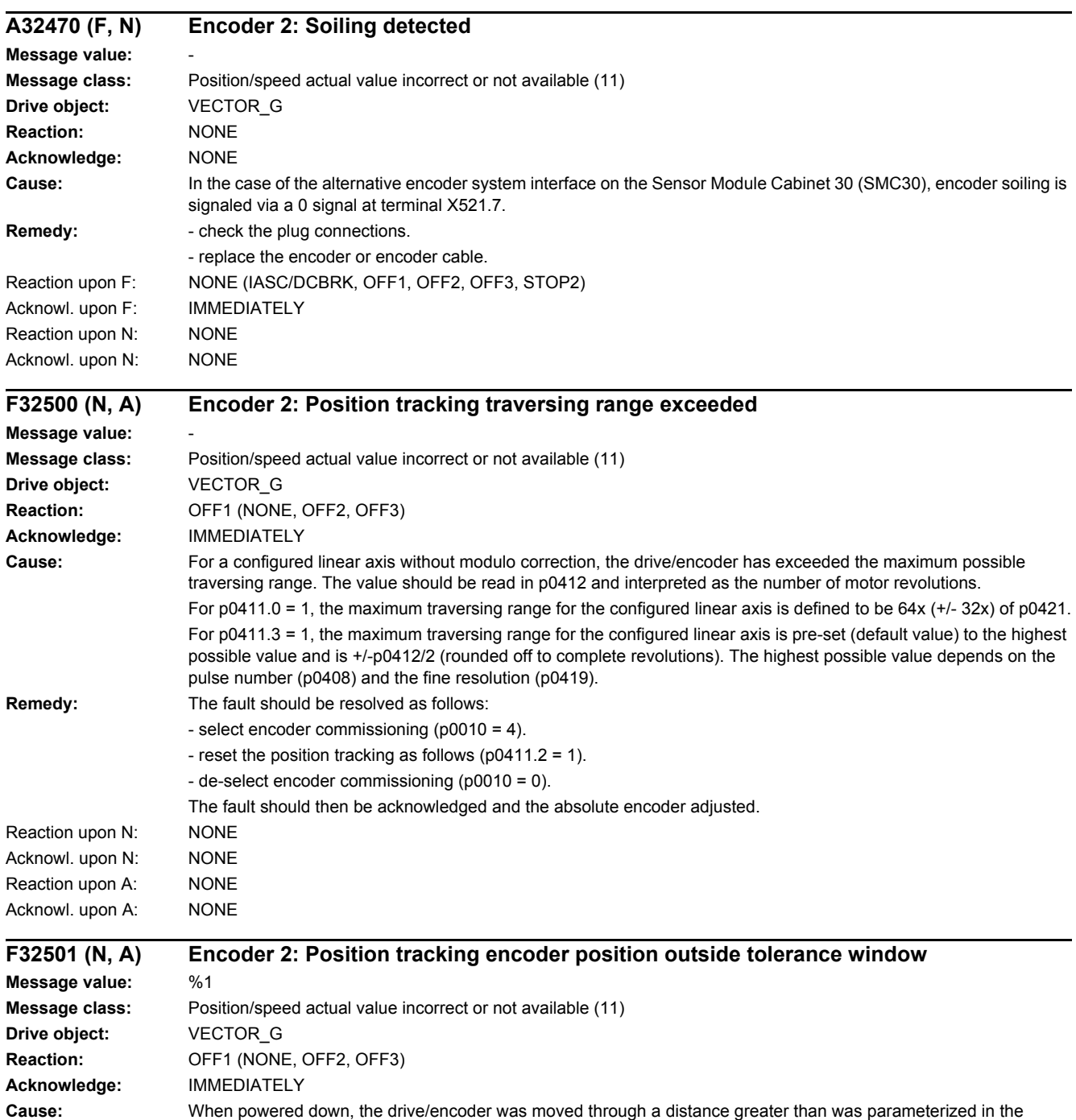

tolerance window. It is possible that there is no longer any reference between the mechanical system and encoder. Fault value (r0949, interpret decimal):

Deviation (difference) to the last encoder position in increments of the absolute value.

The sign designates the traversing direction.

Note:

The deviation (difference) found is also displayed in r0477.

See also: p0413 (Measuring gear position tracking tolerance window), r0477 (Measuring gear position difference)

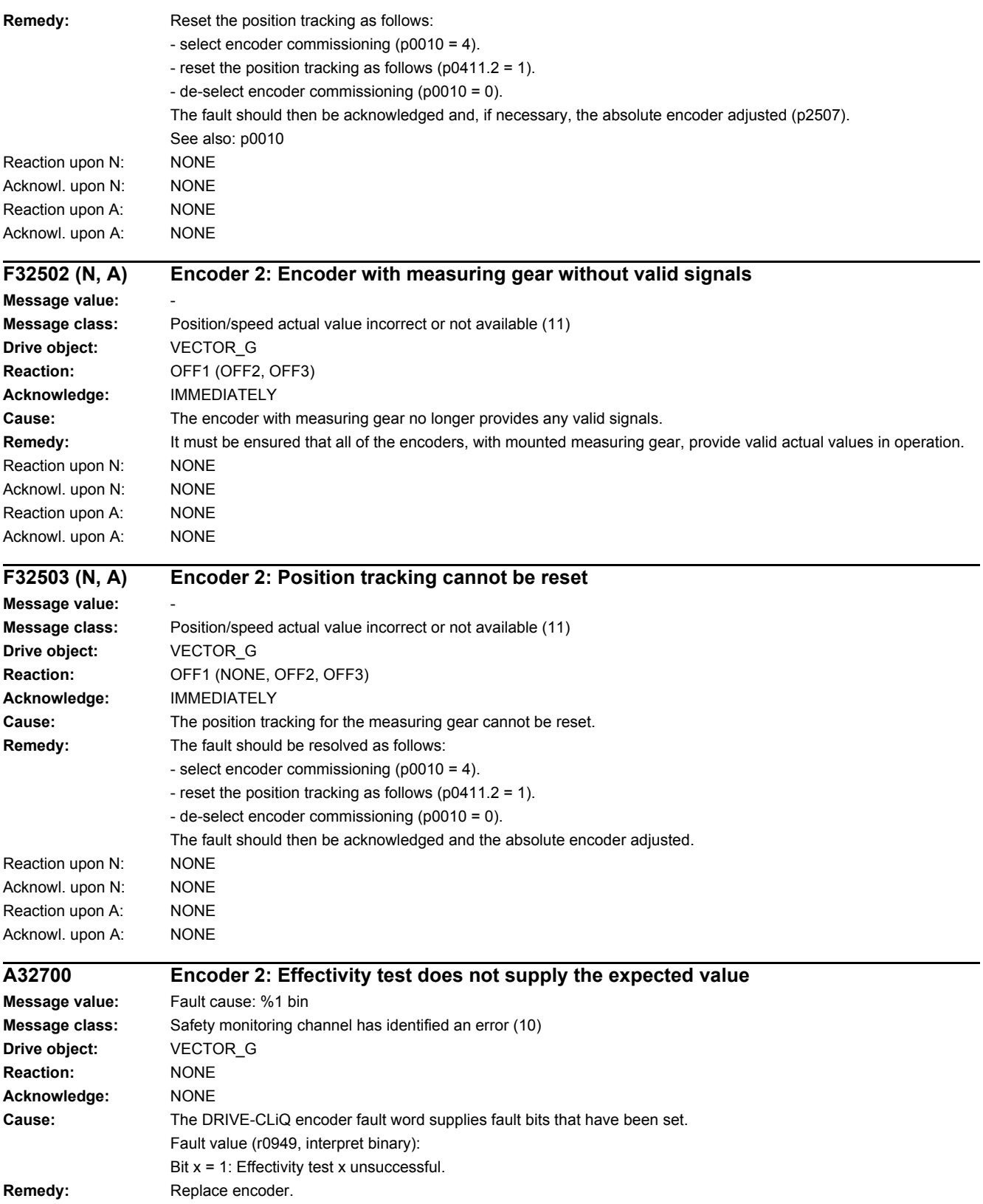

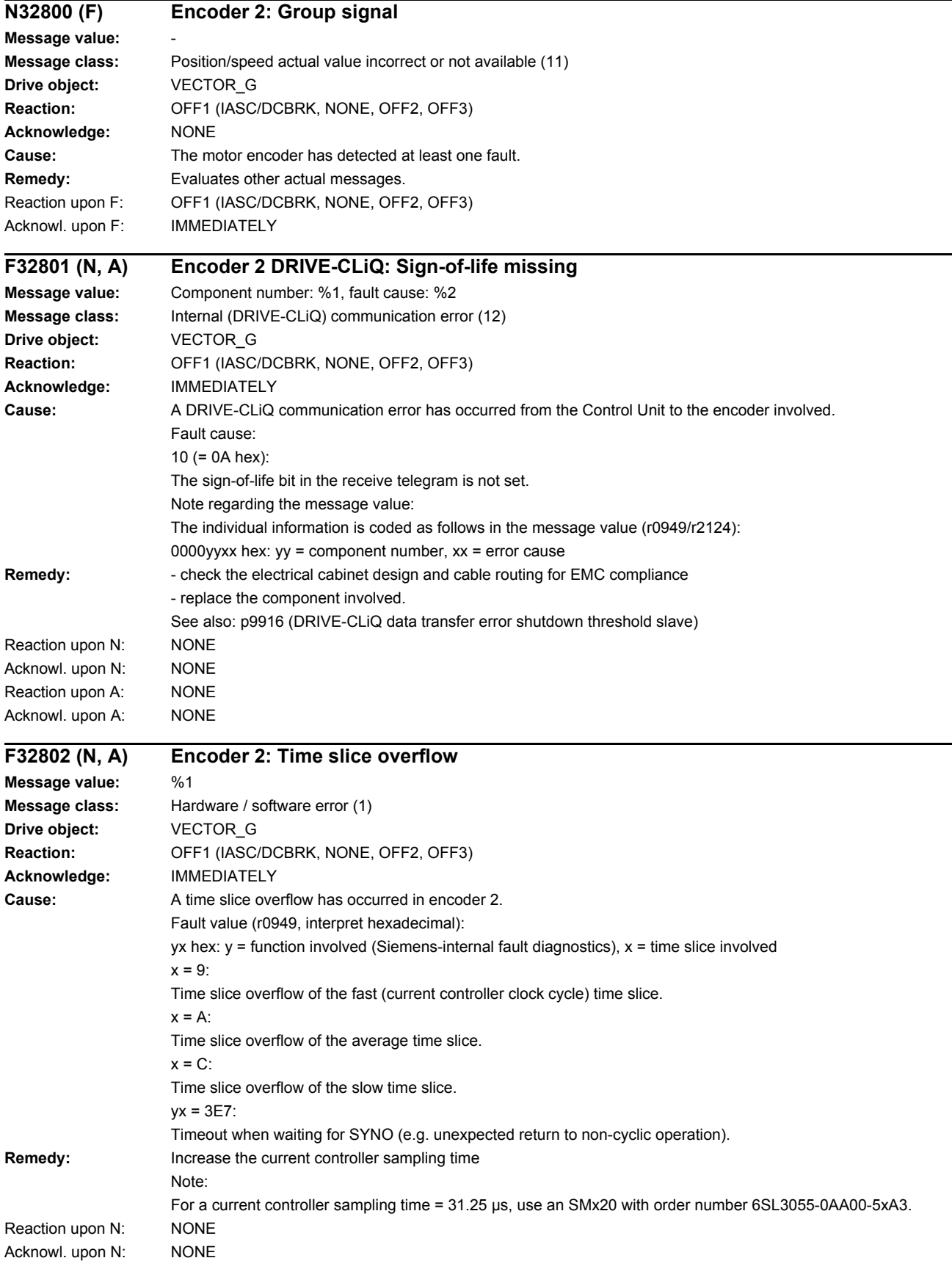

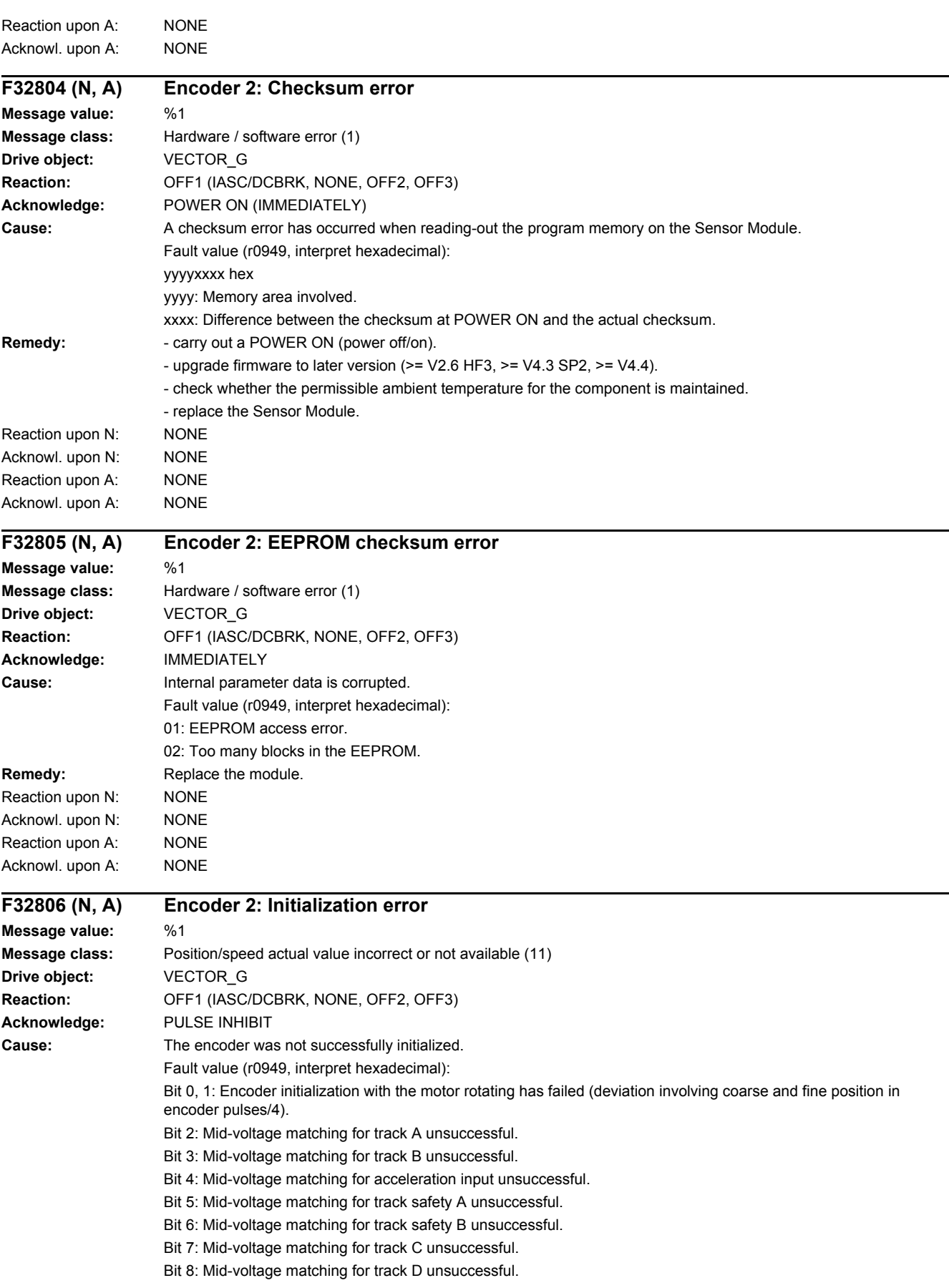

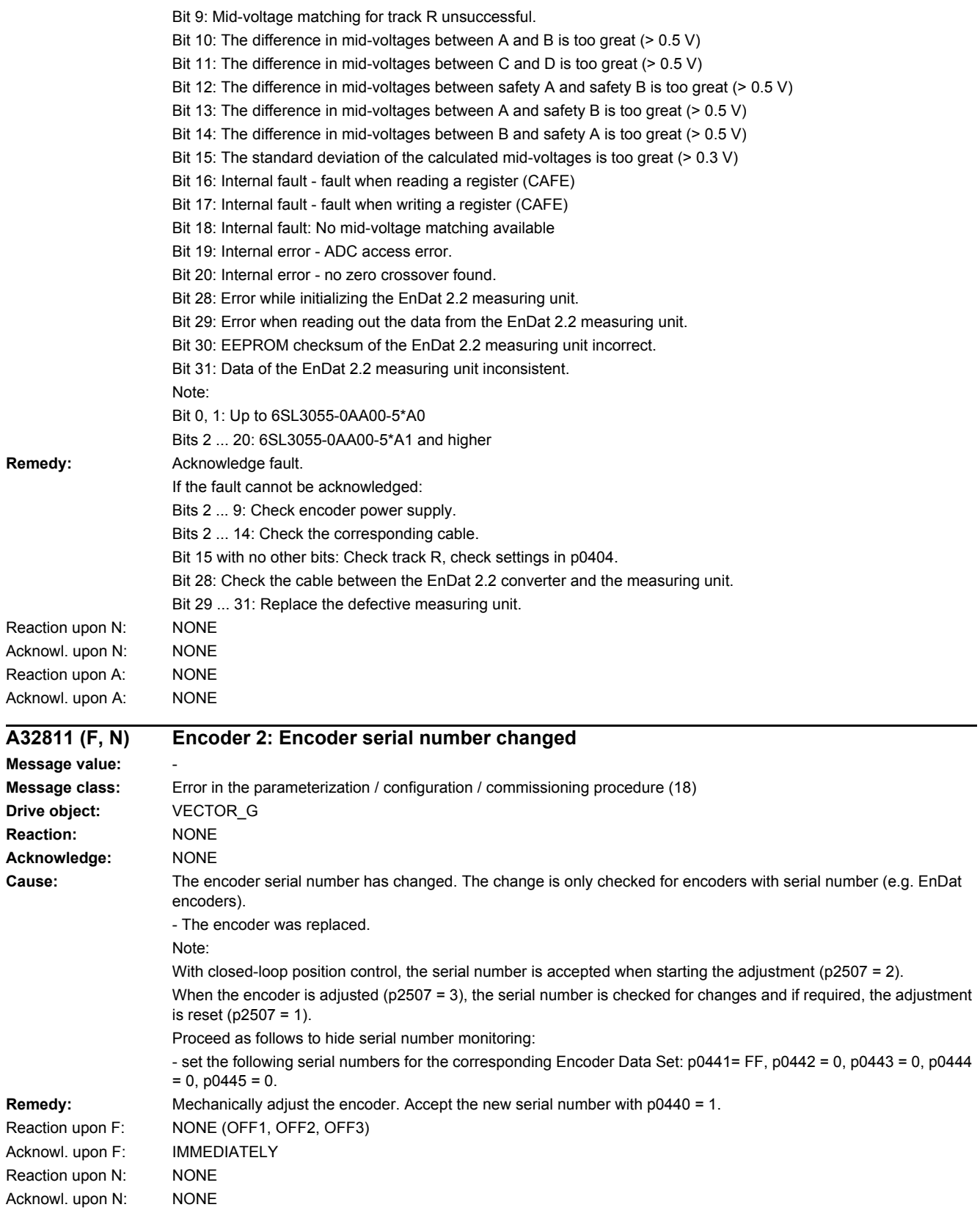

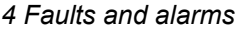

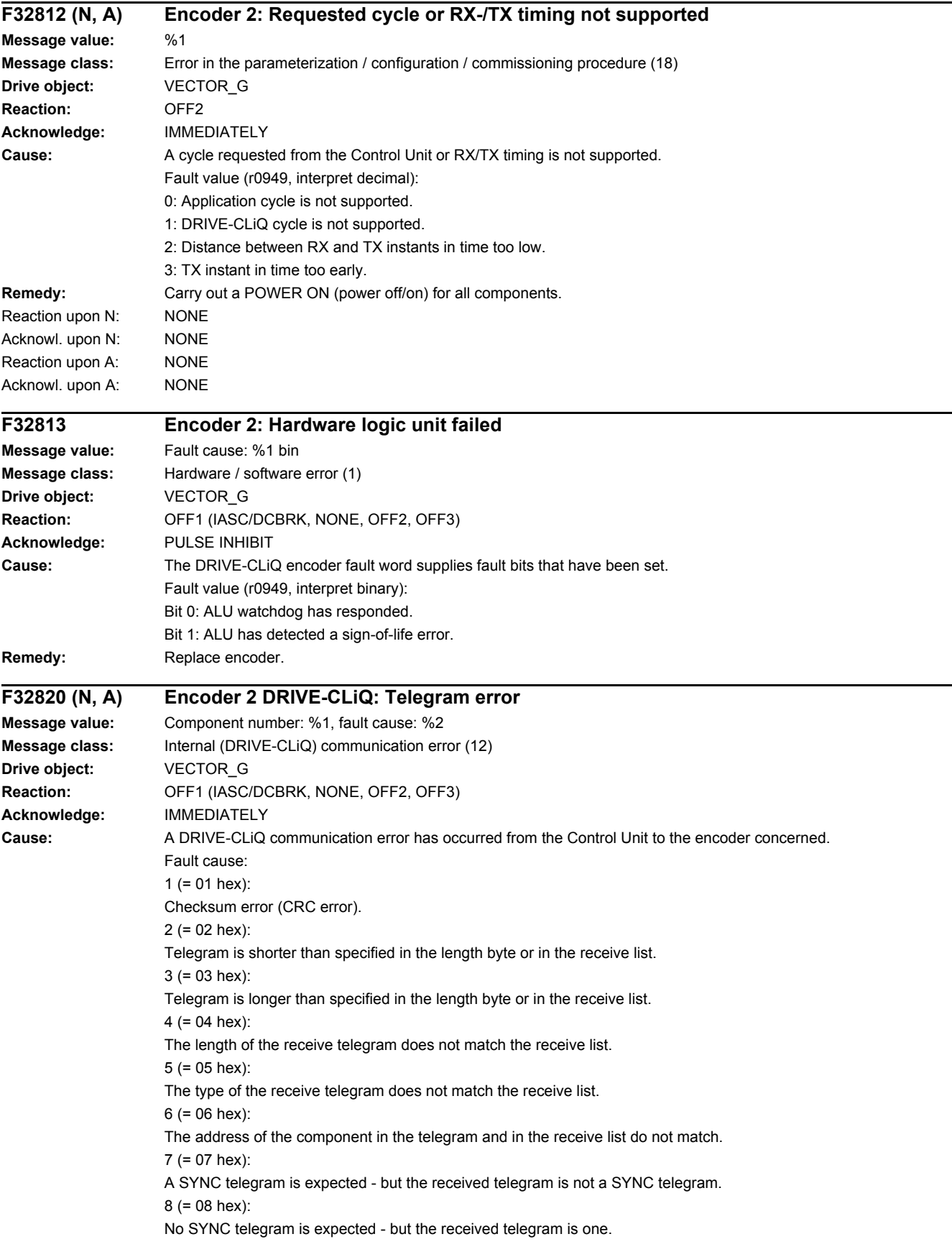

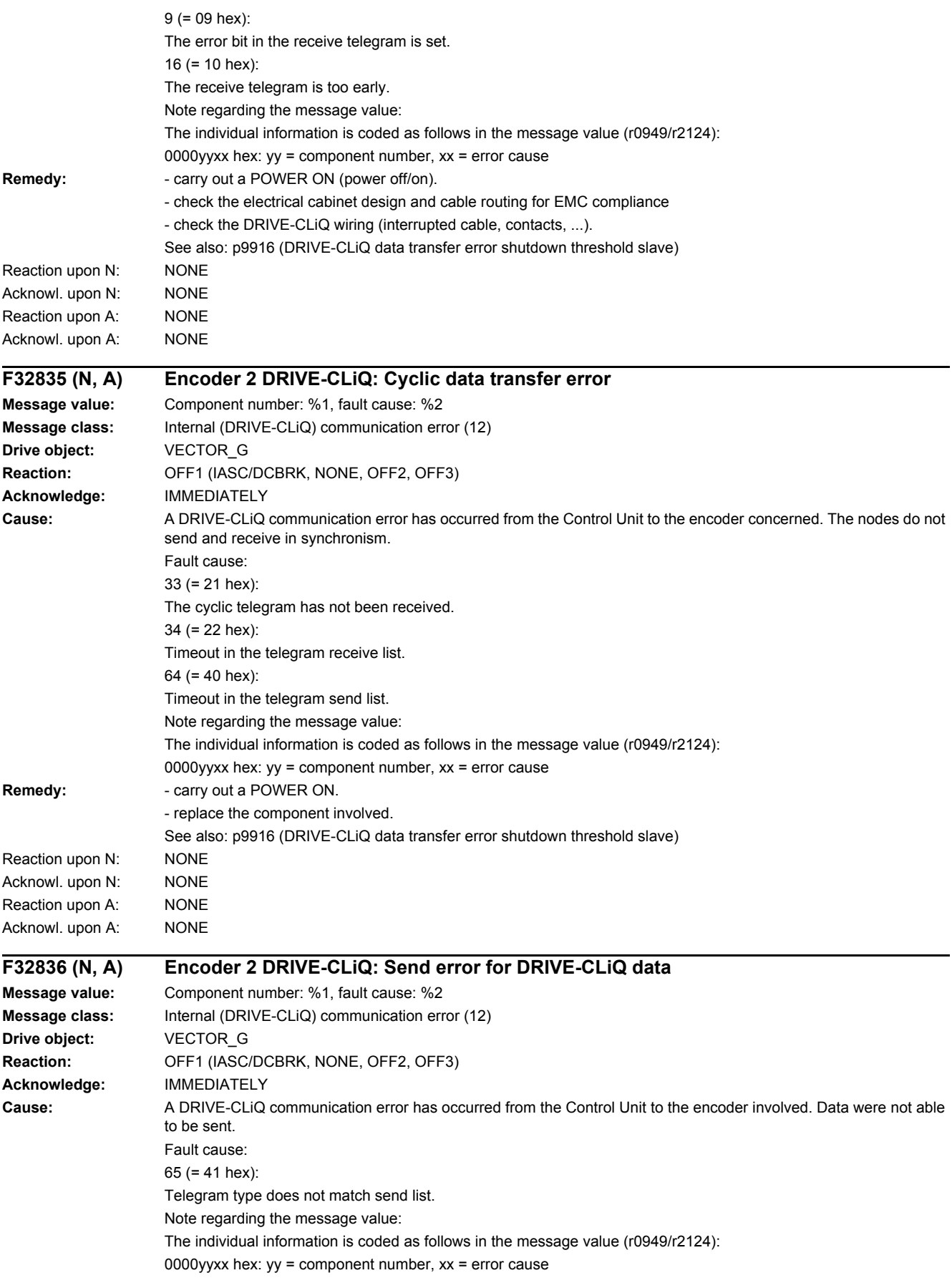

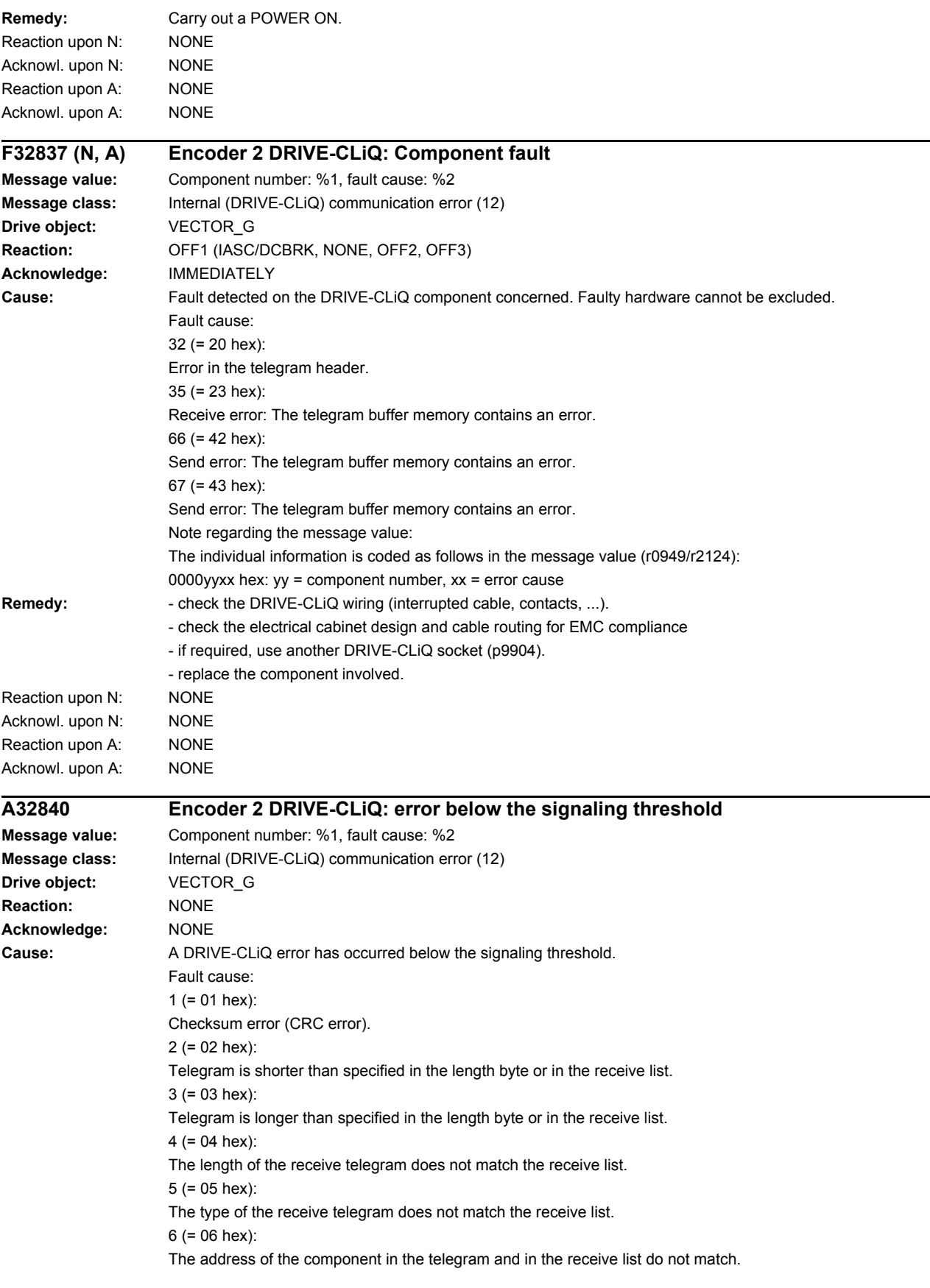

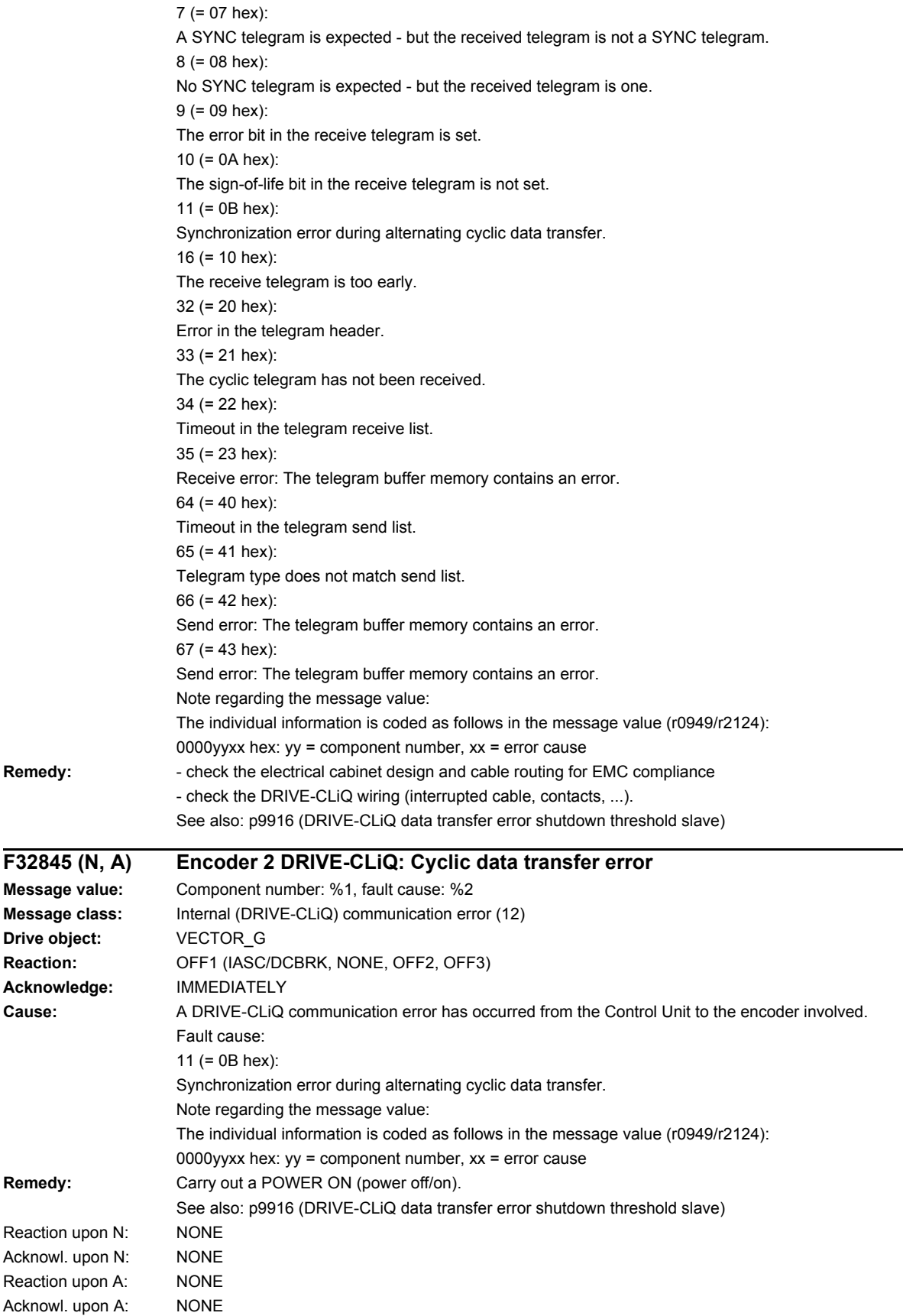

**Message Message** 

 $R$ emedy:

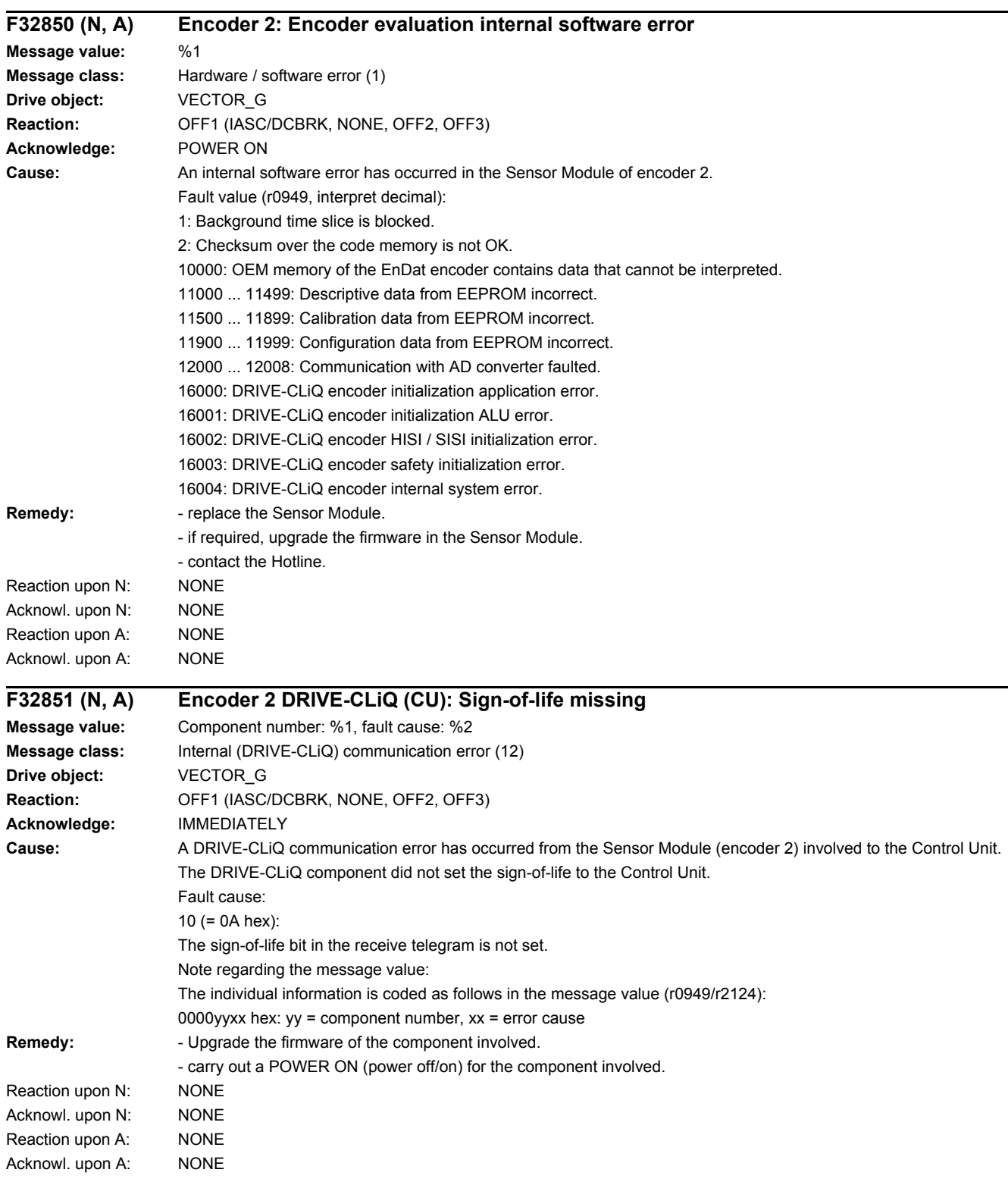

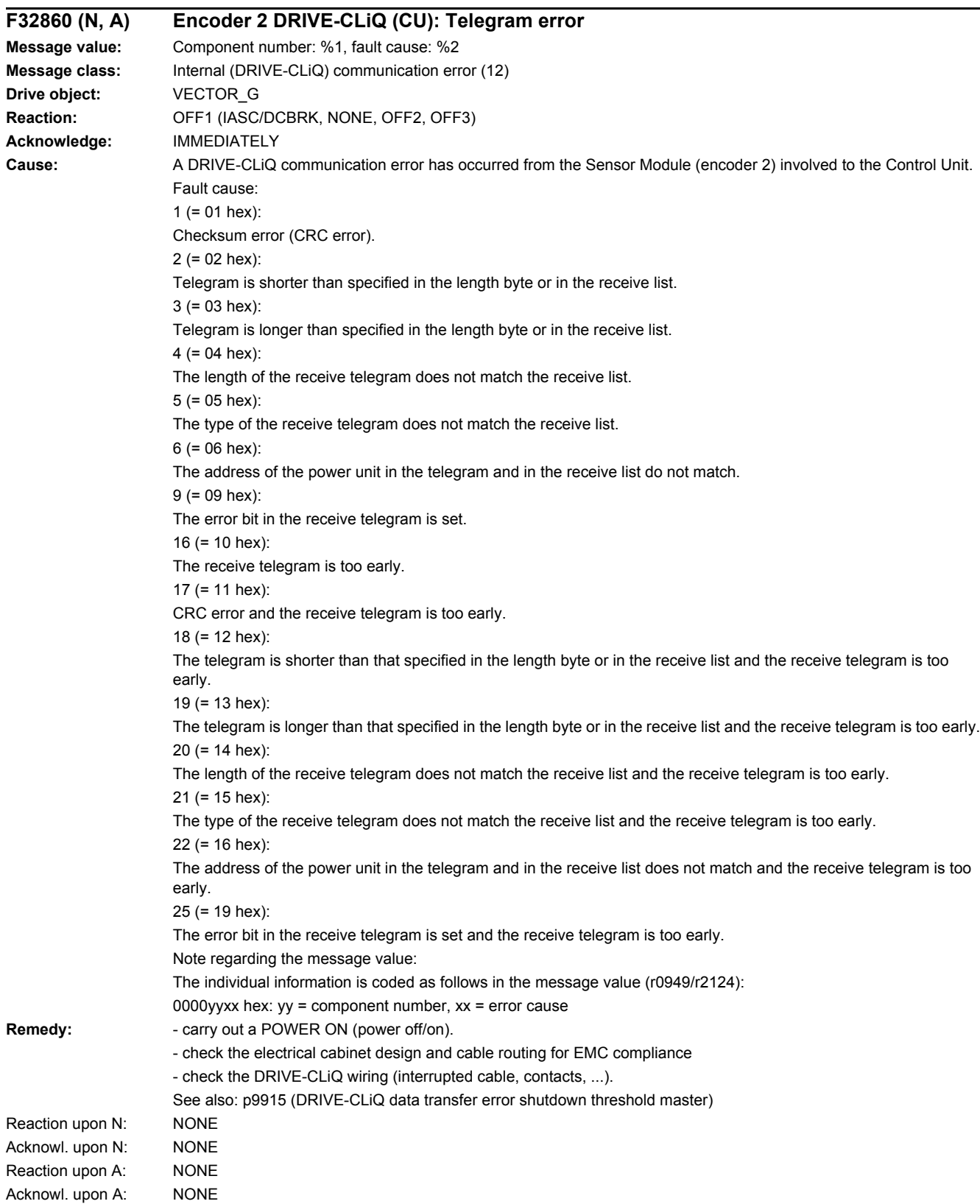

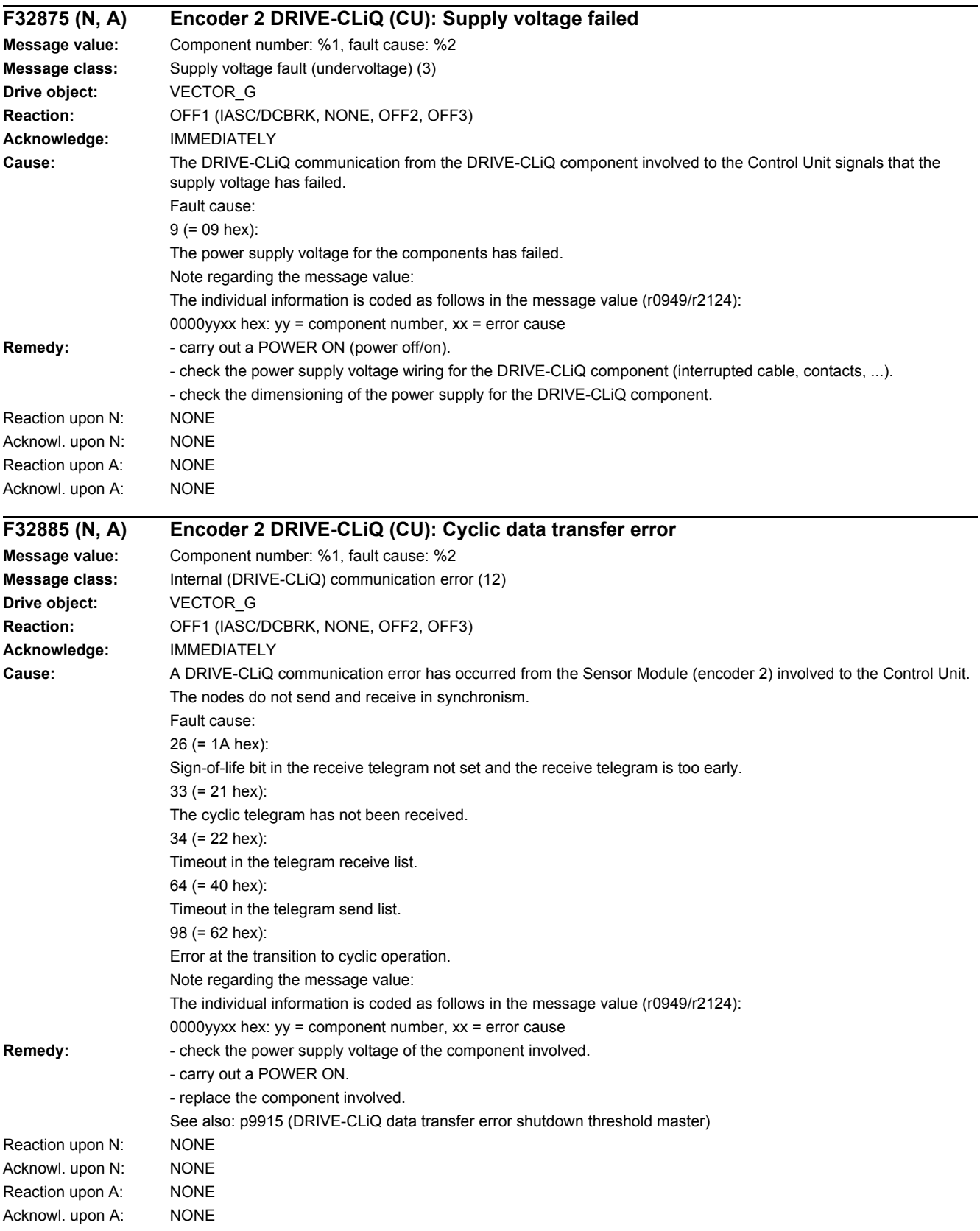

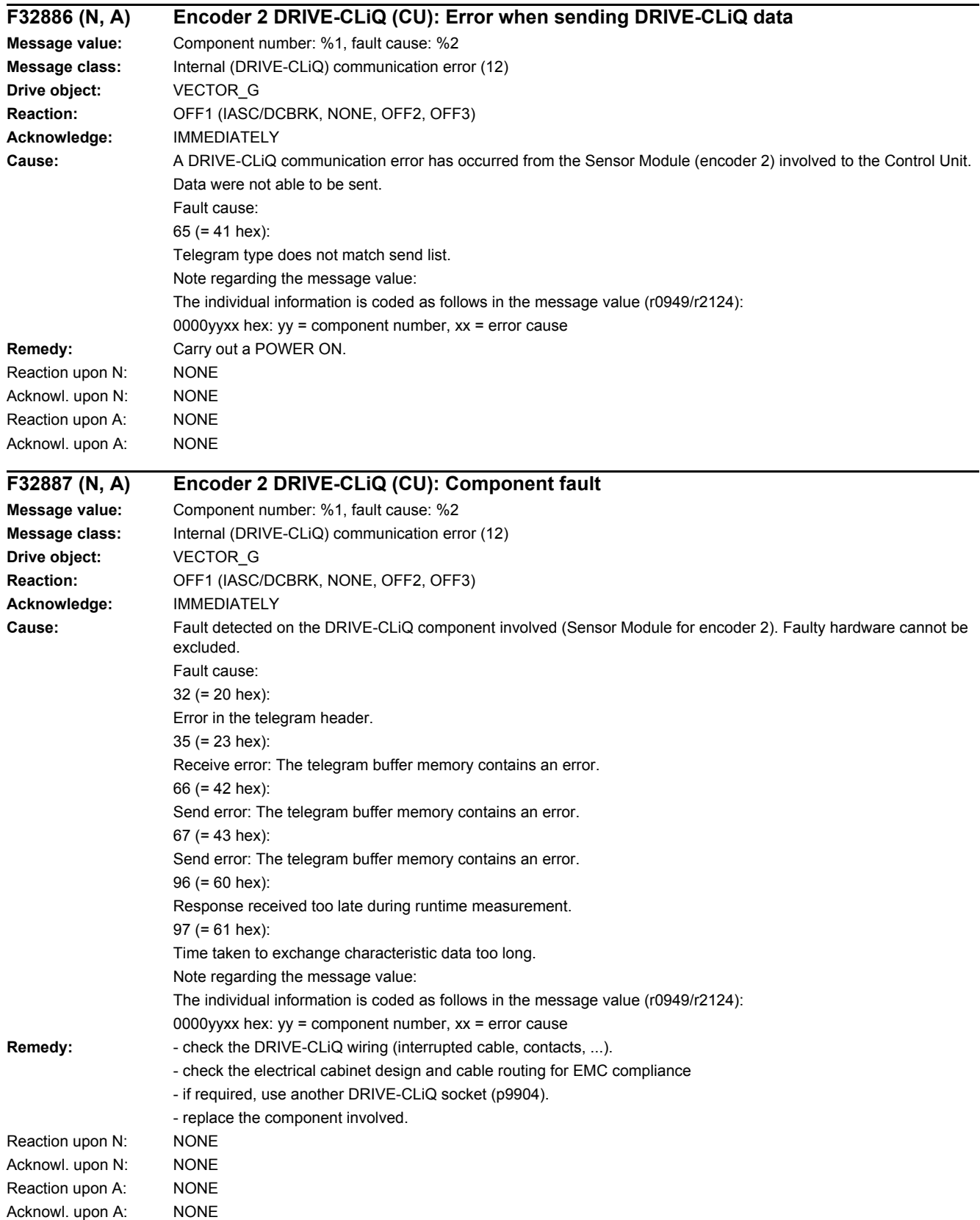

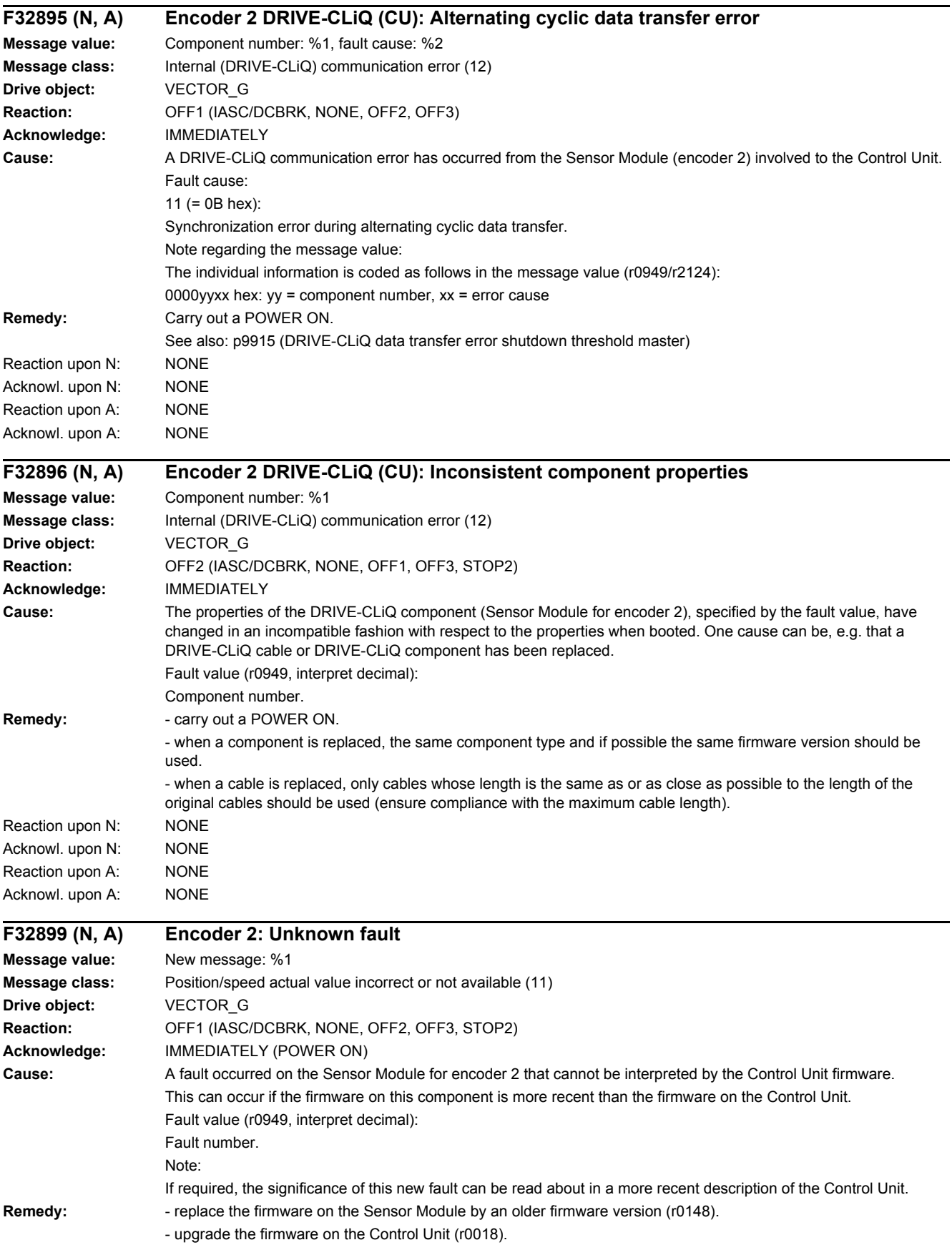

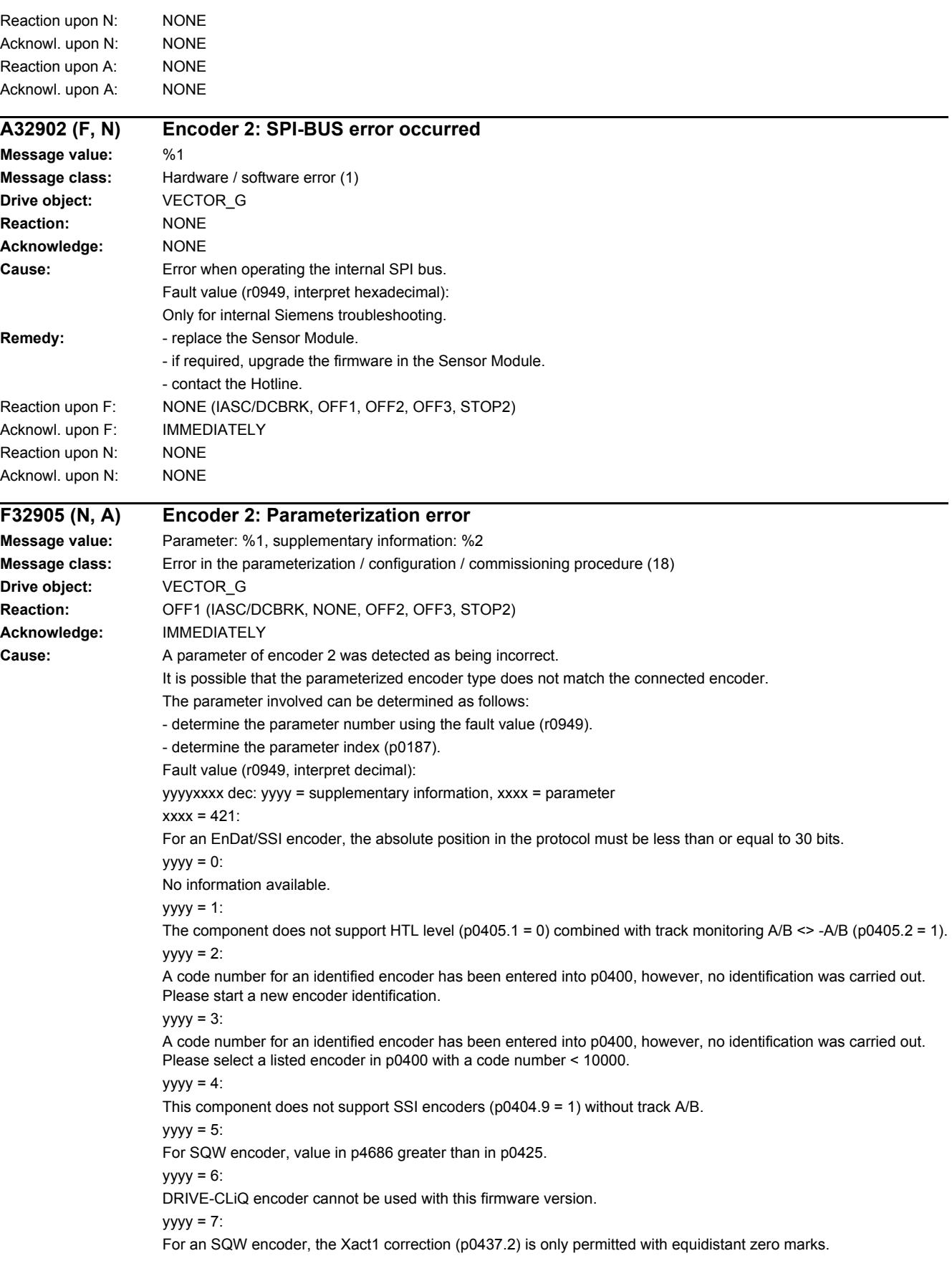

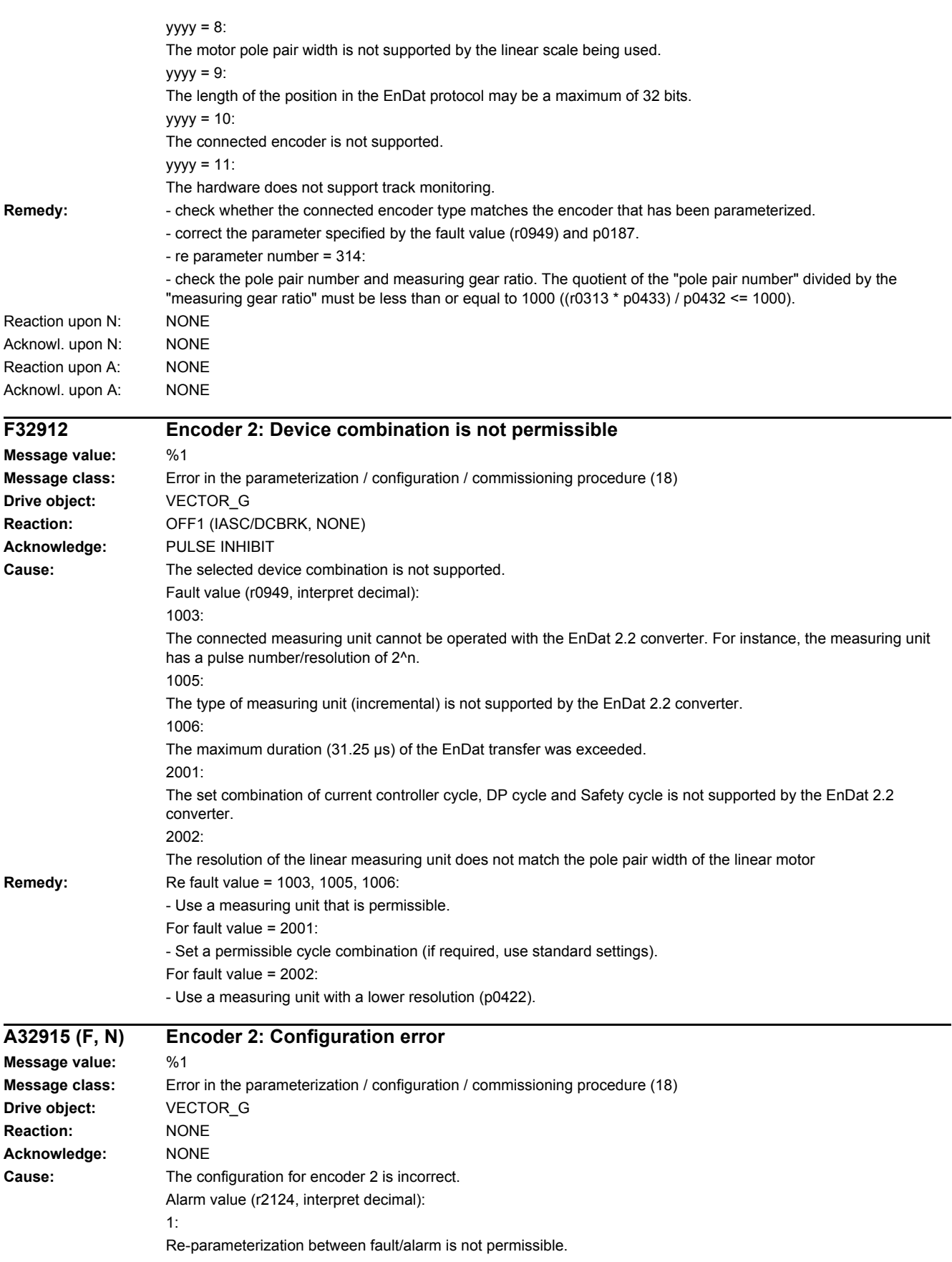

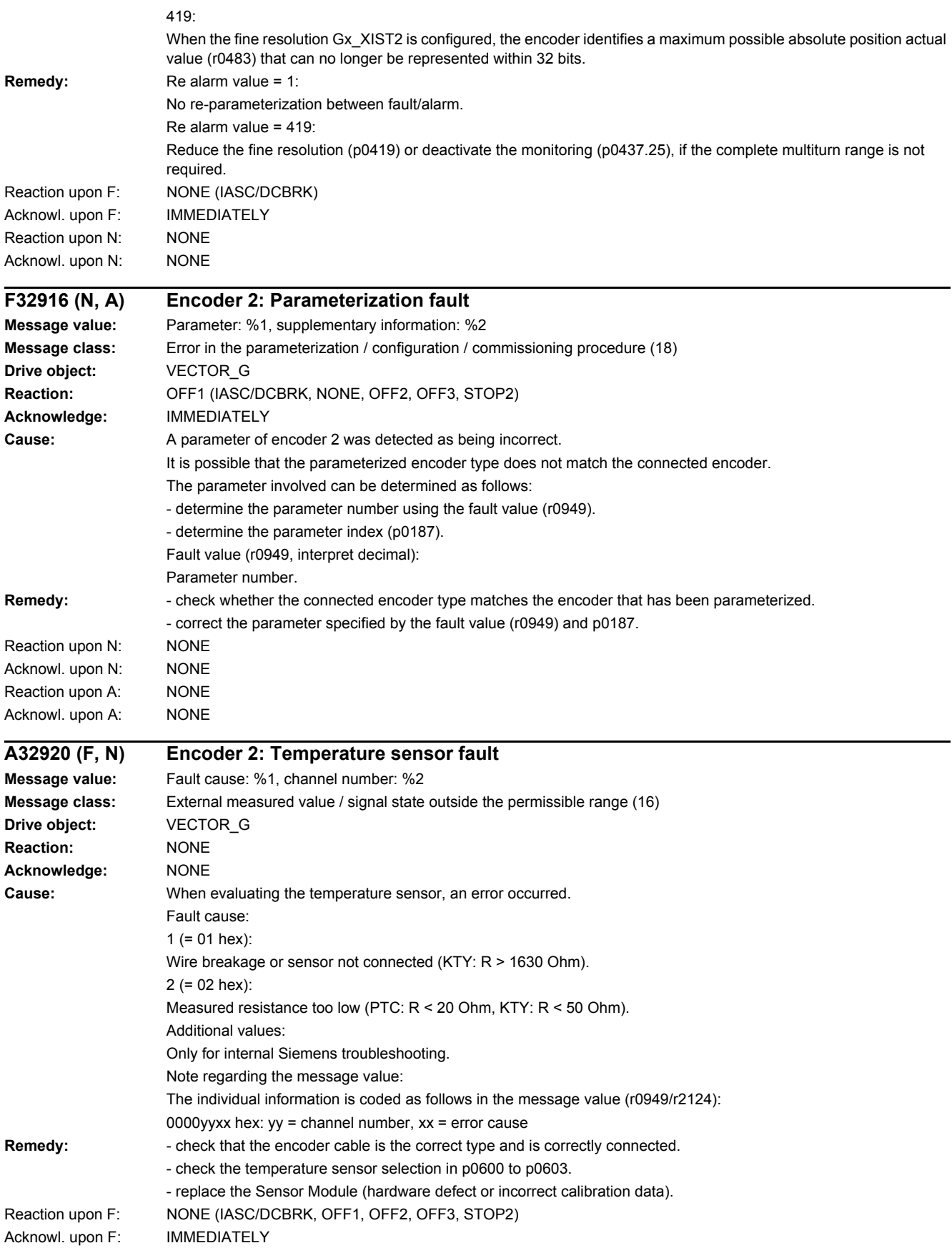

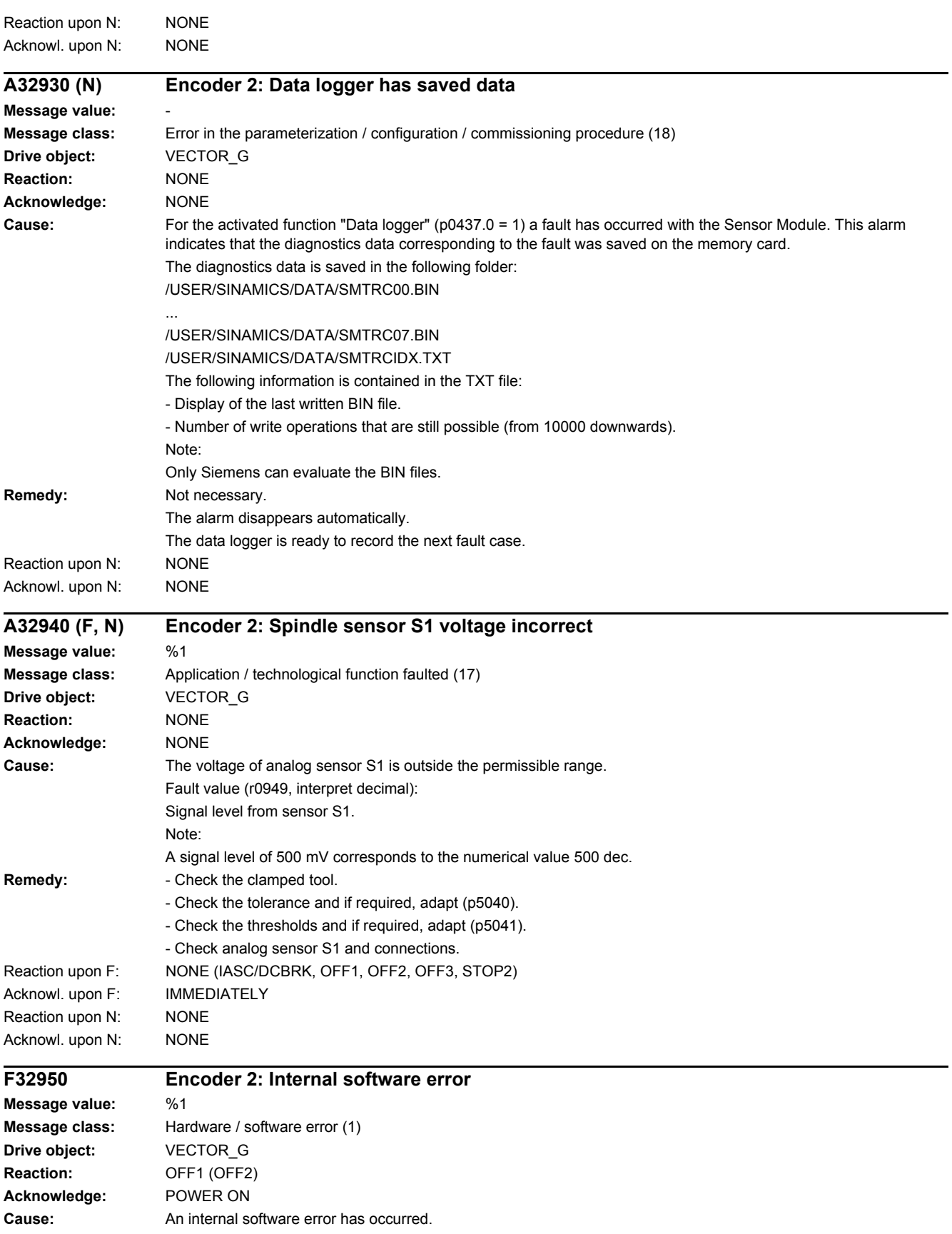

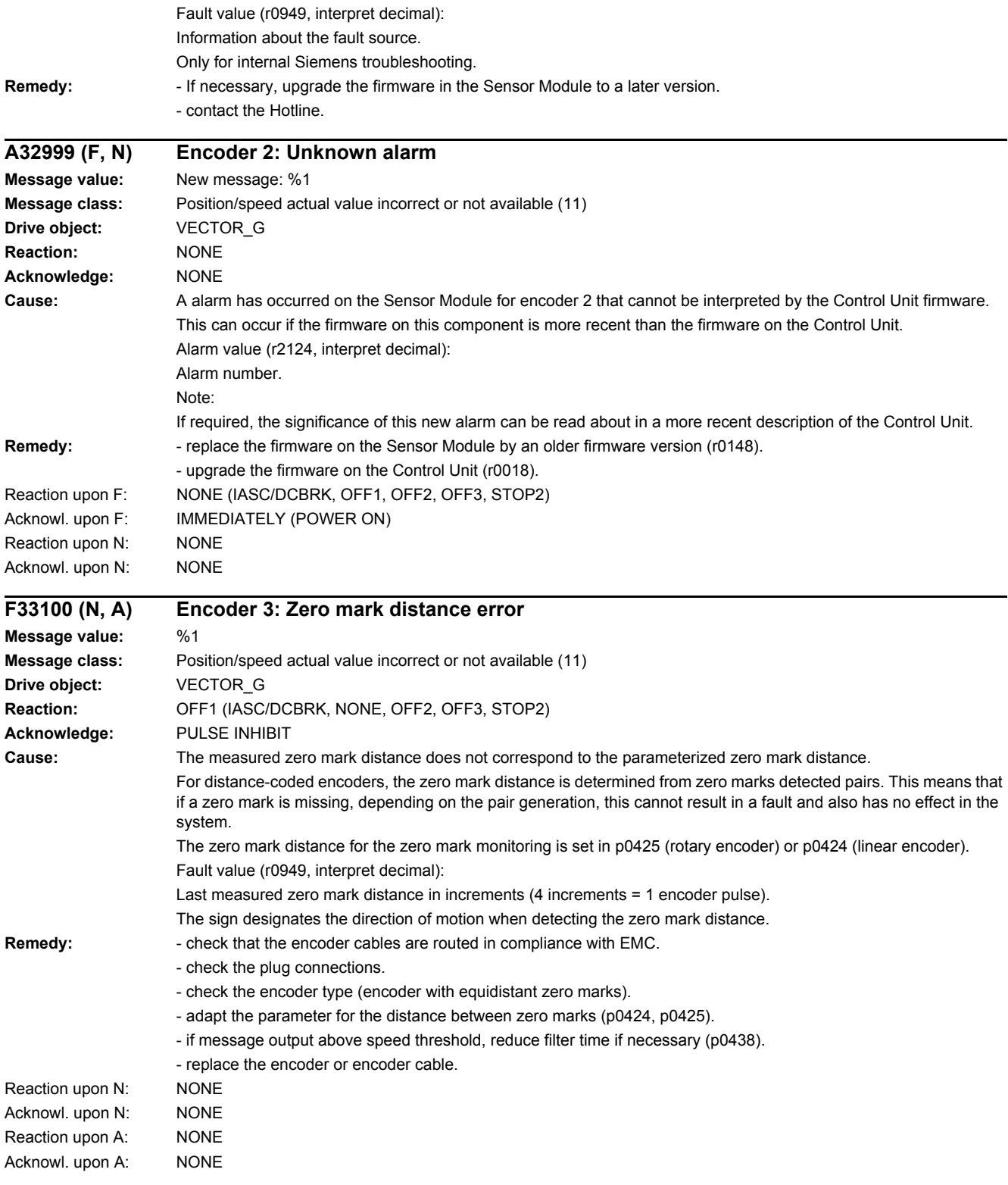

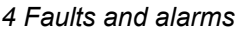

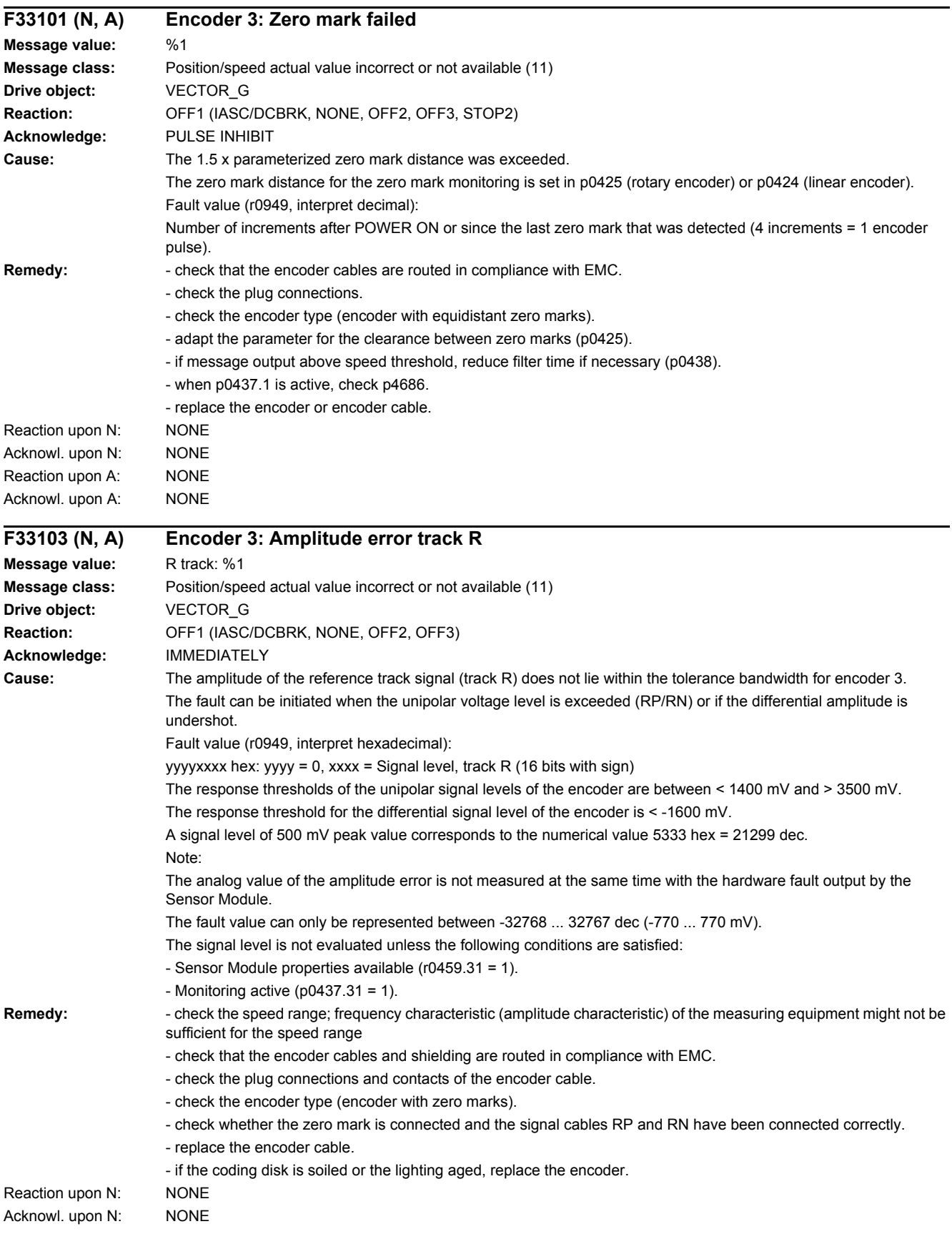

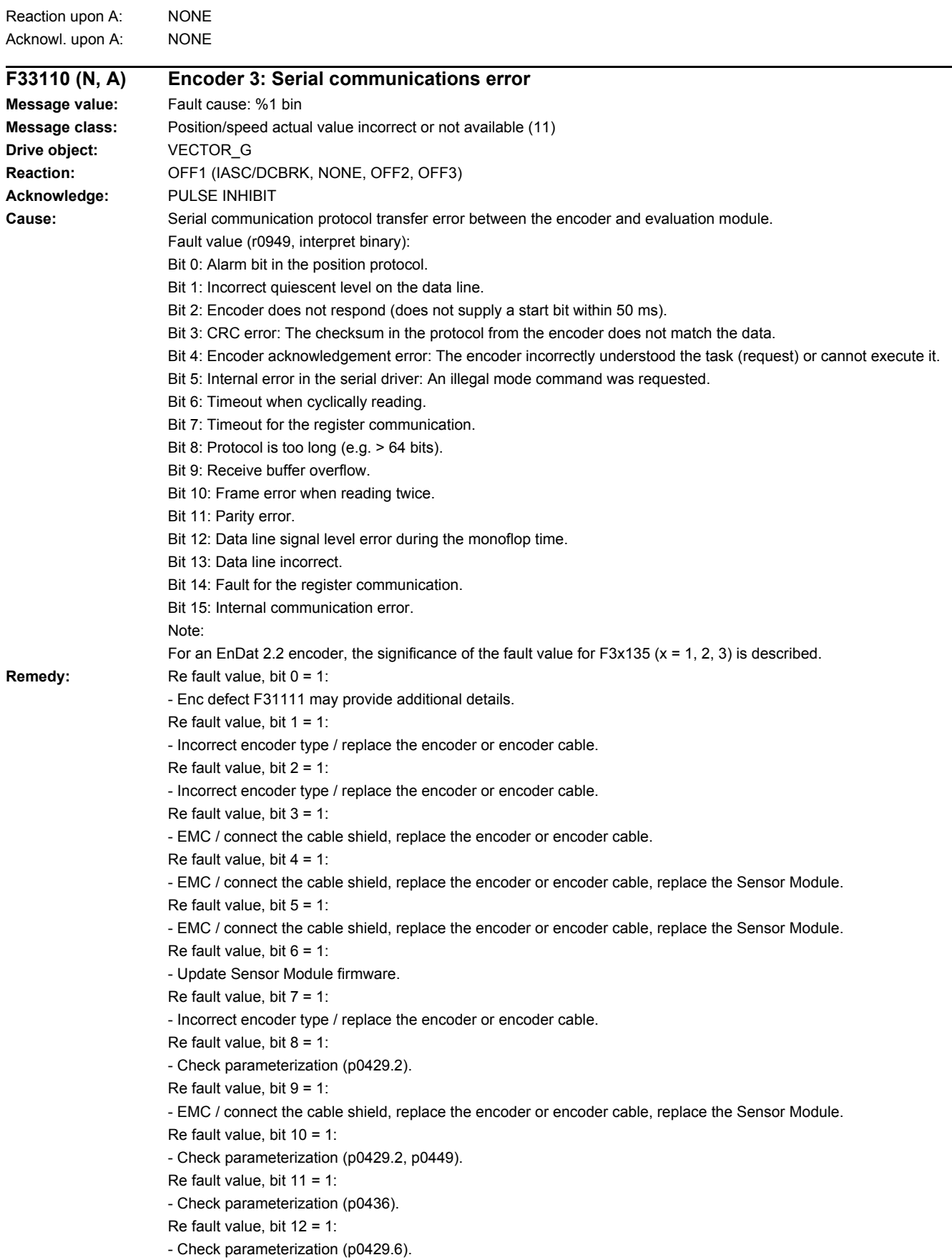

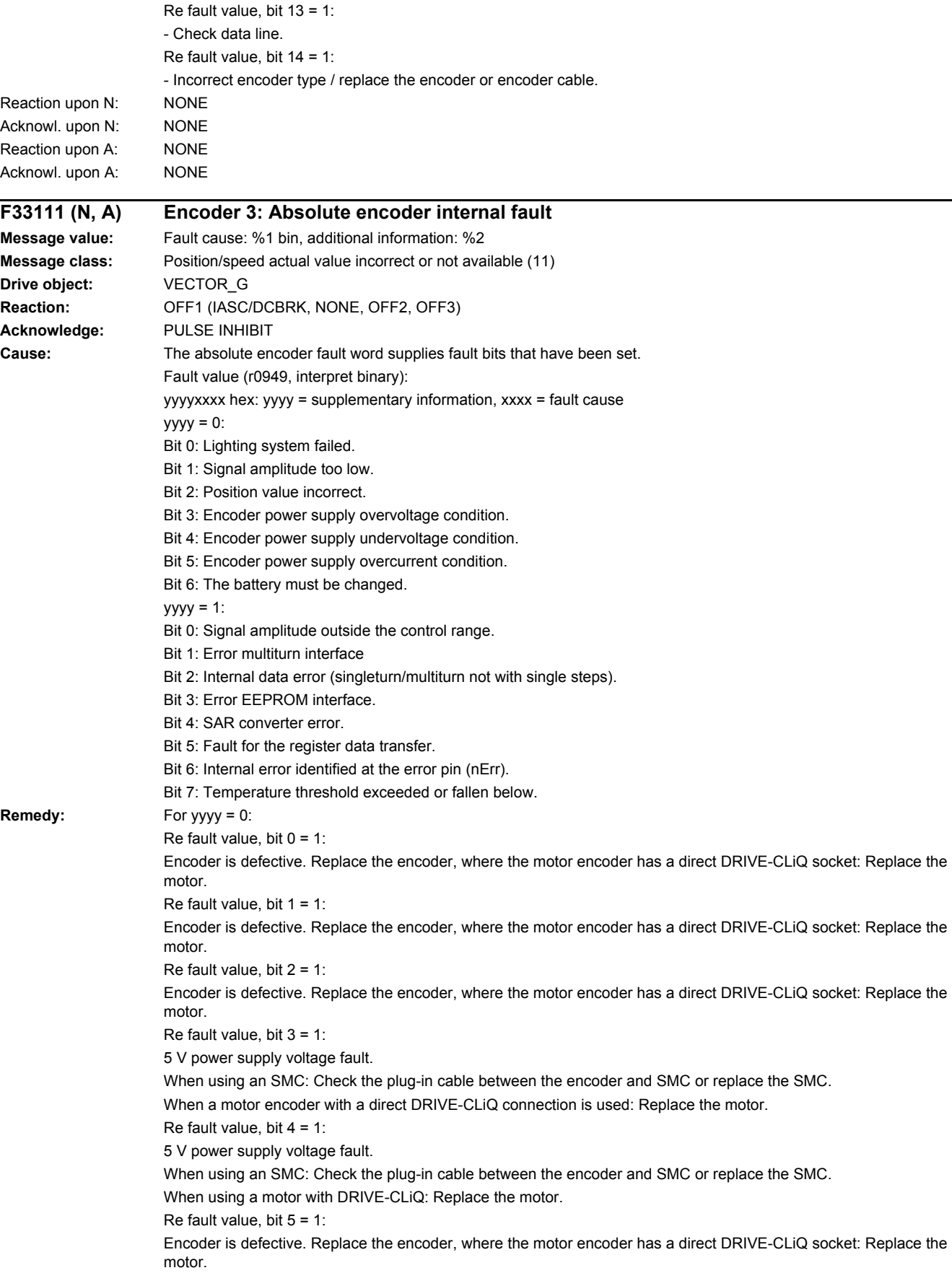

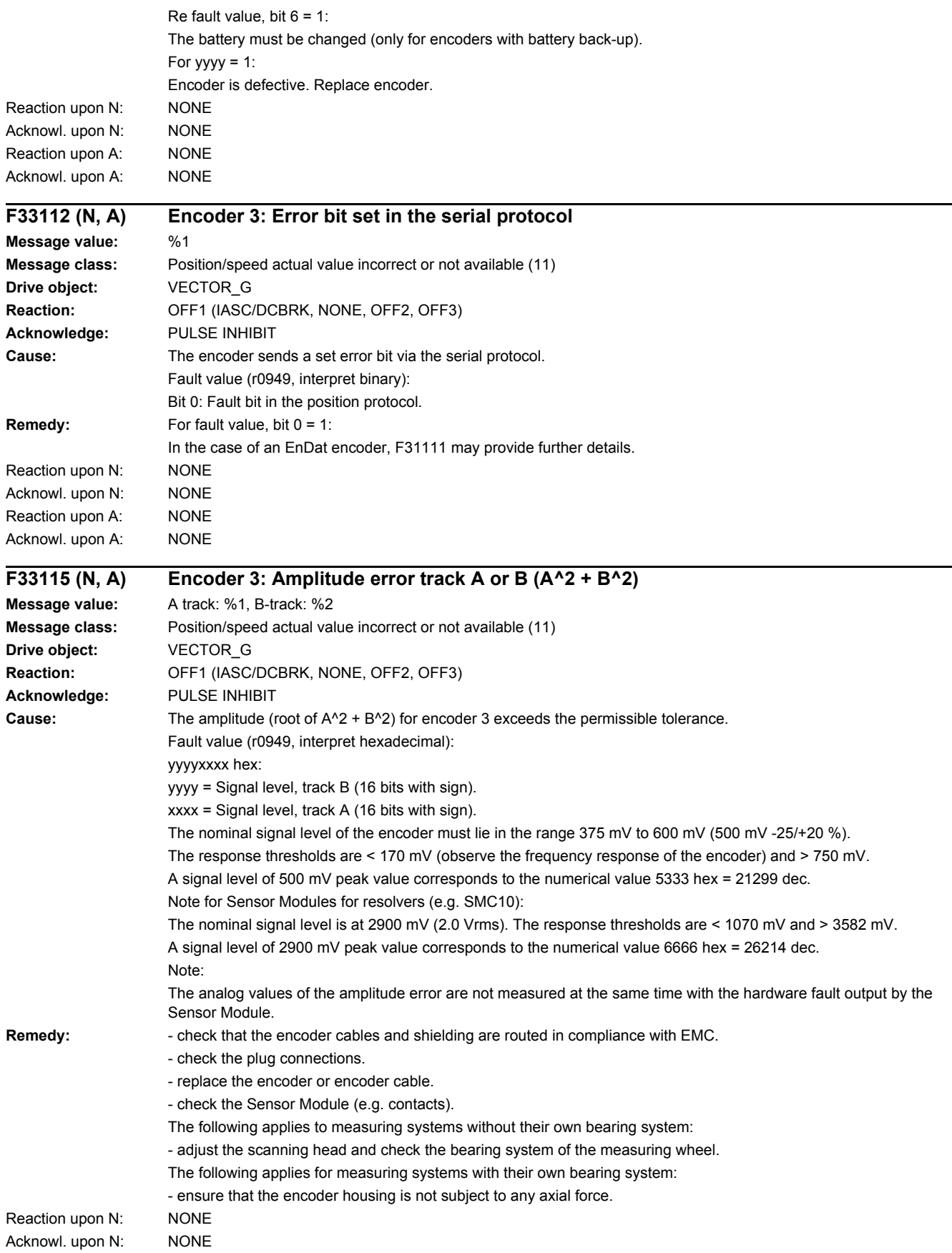

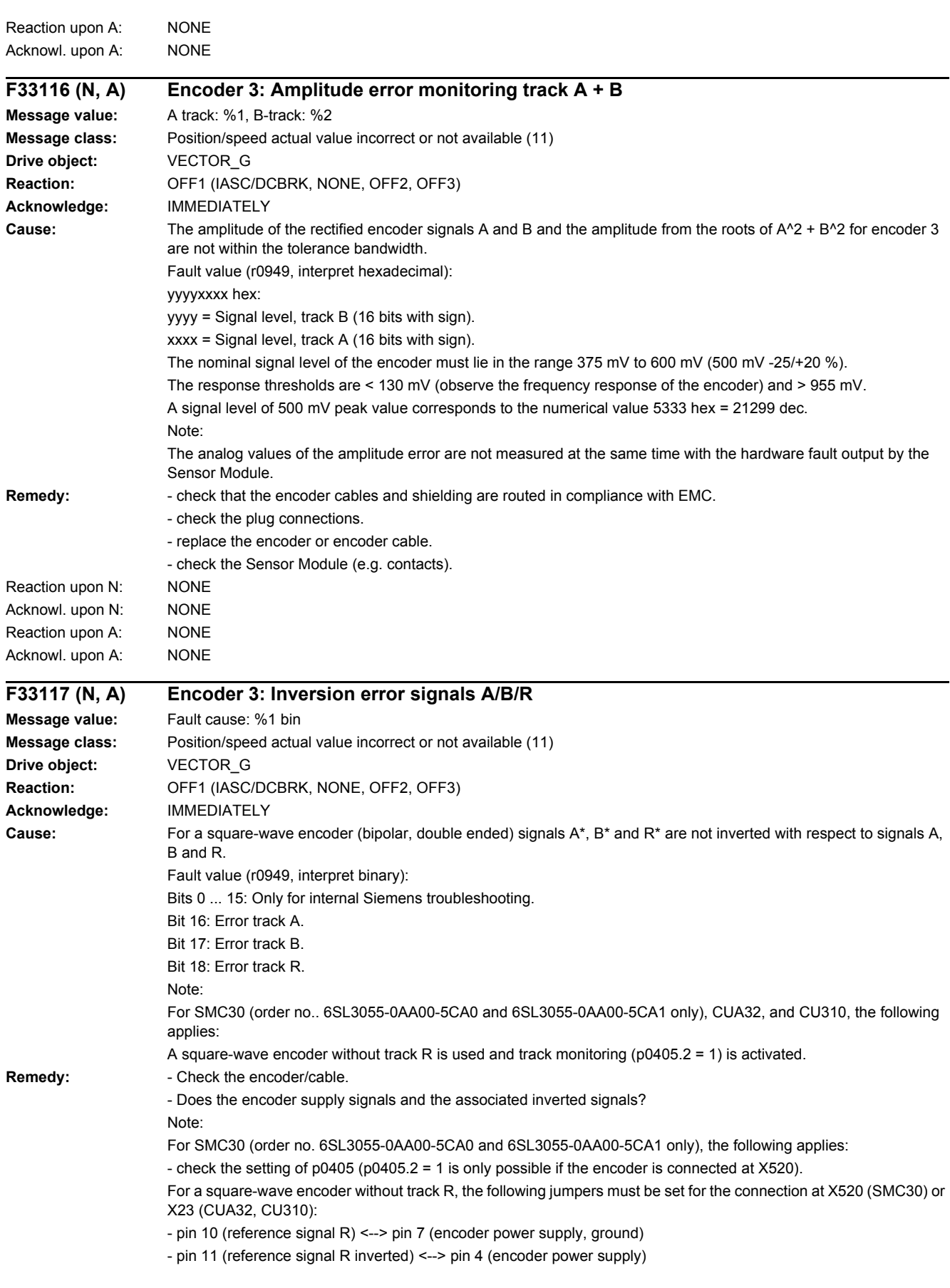

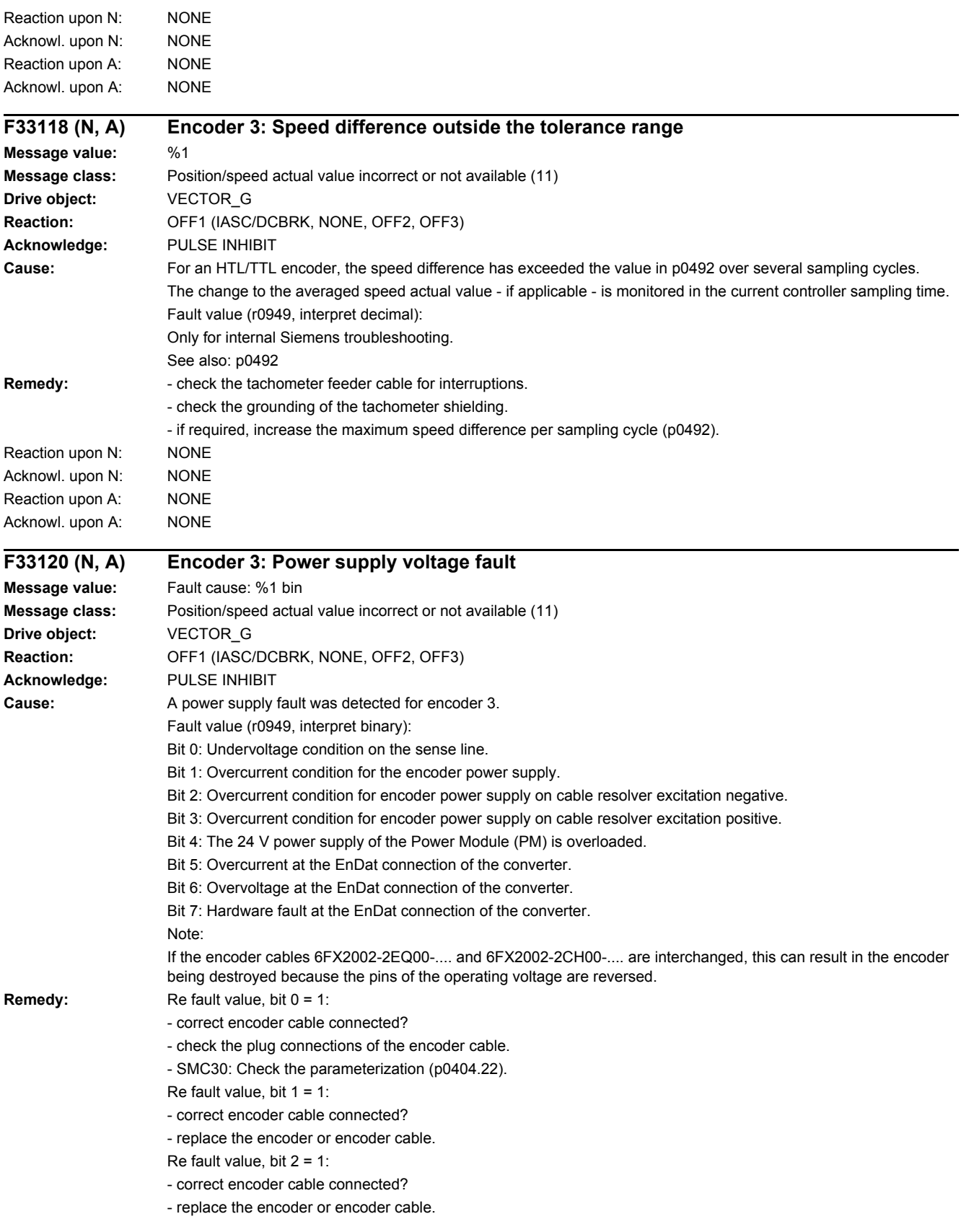

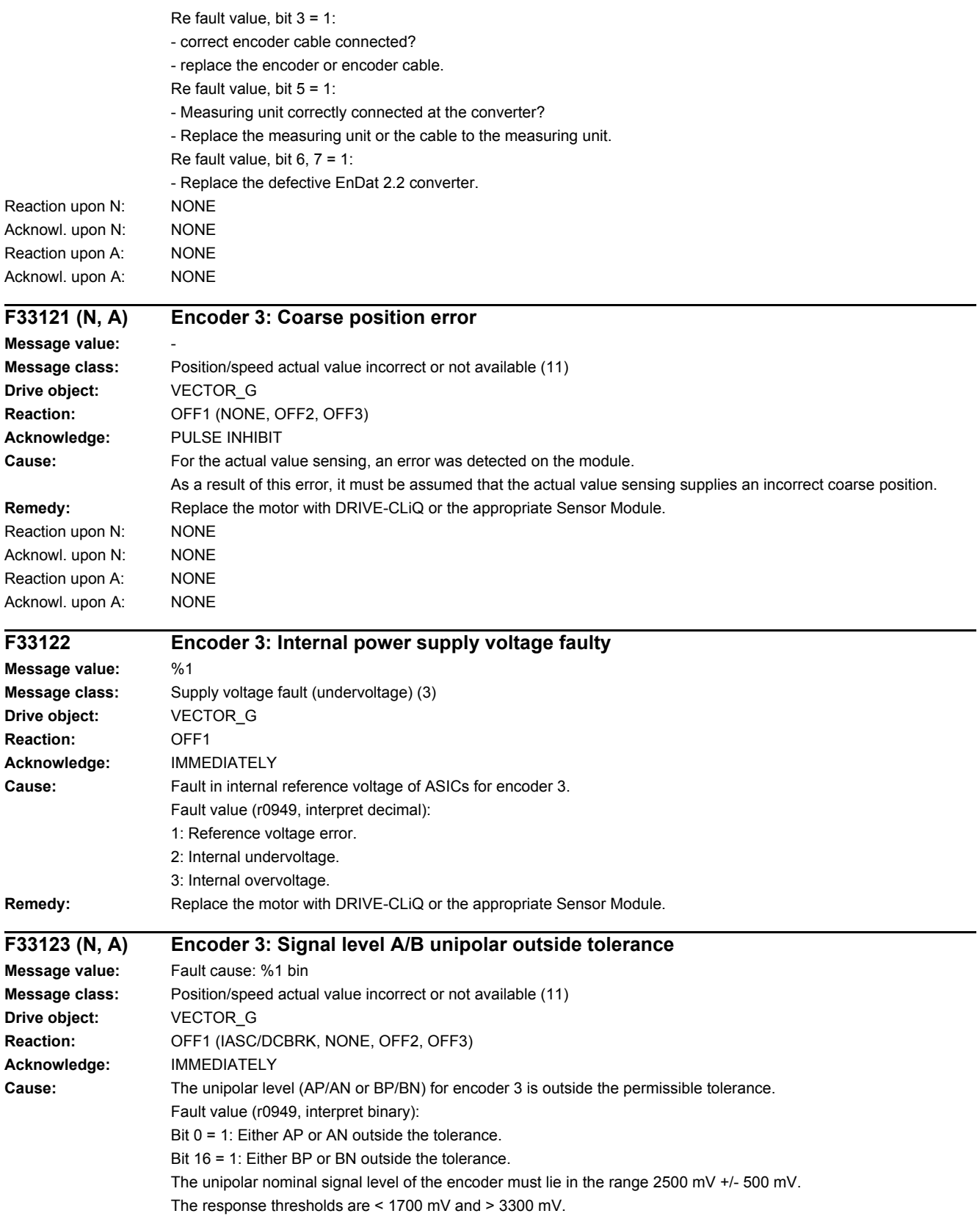

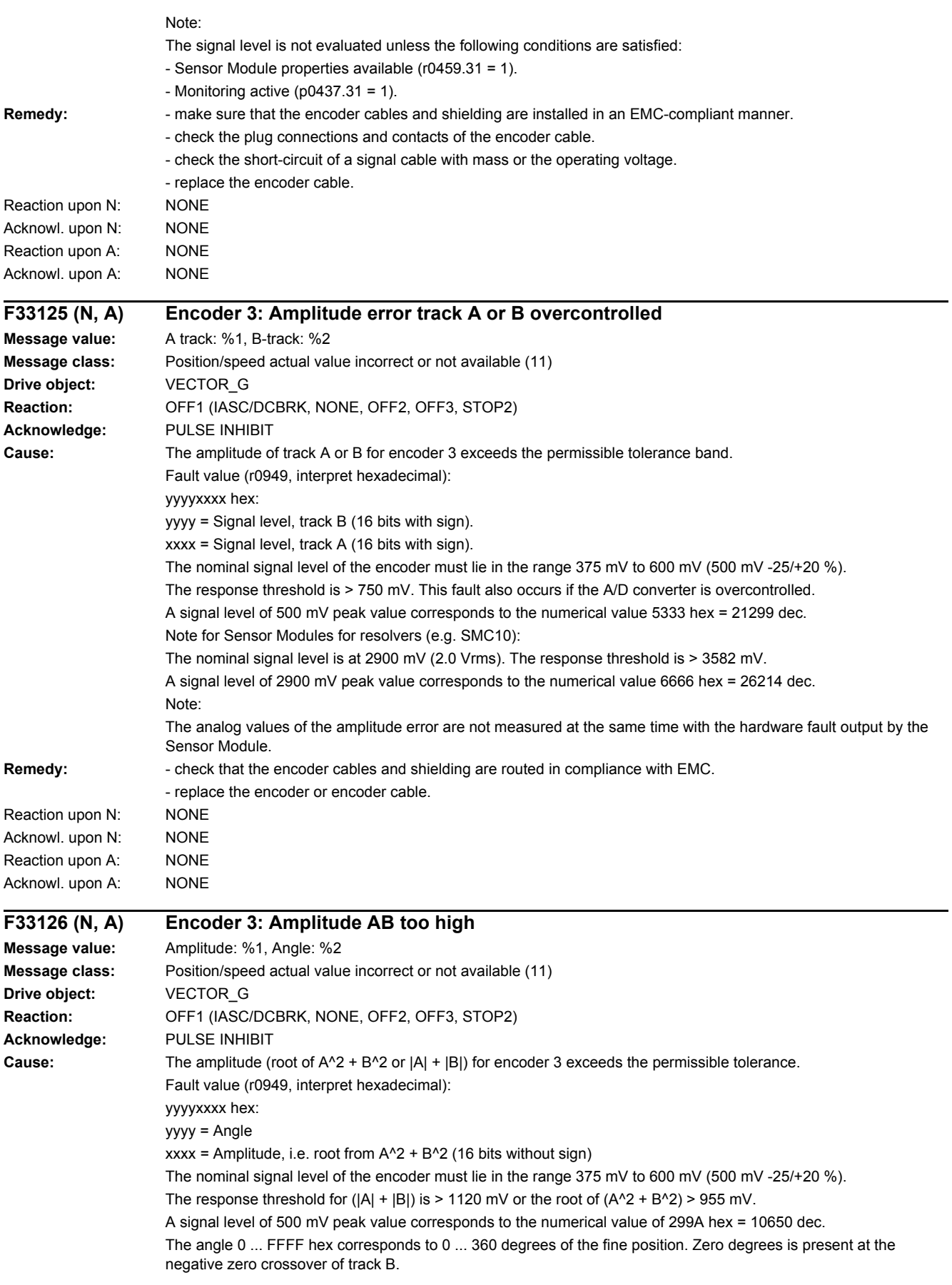

Note: The analog values of the amplitude error are not measured at the same time with the hardware fault output by the Sensor Module. **Remedy:** - check that the encoder cables and shielding are routed in compliance with EMC. - replace the encoder or encoder cable. Reaction upon N: NONE Acknowl. upon N: NONE Reaction upon A: NONE Acknowl. upon A: NONE **F33129 (N, A) Encoder 3: Position difference hall sensor/track C/D and A/B too large Message value:** %1 **Message class:** Position/speed actual value incorrect or not available (11) **Drive object:** VECTOR\_G **Reaction:** OFF1 (IASC/DCBRK, NONE, OFF2, OFF3) **Acknowledge:** PULSE INHIBIT **Cause:** The error for track C/D is greater than +/-15 ° mechanical or +/-60 ° electrical or the error for the Hall signals is greater than +/-60 ° electrical. One period of track C/D corresponds to 360 ° mechanical. One period of the Hall signal corresponds to 360 ° electrical. The monitoring responds if, for example, Hall sensors are connected as equivalent for the C/D tracks with the incorrect rotational sense or supply values that are not accurate enough. After the fine synchronization using one reference mark or 2 reference marks for distance-coded encoders, this fault is no longer initiated, but instead, Alarm A33429. Fault value (r0949, interpret decimal): For track C/D, the following applies: Measured deviation as mechanical angle (16 bits with sign, 182 dec corresponds to 1 °). For Hall signals, the following applies: Measured deviation as electrical angle (16 bits with sign, 182 dec corresponds to 1 °). **Remedy:** - track C or D not connected. - correct the direction of rotation of the Hall sensor possibly connected as equivalent for track C/D. - check that the encoder cables are routed in compliance with EMC. - check the adjustment of the Hall sensor. Reaction upon N: NONE Acknowl. upon N: NONE Reaction upon A: NONE Acknowl. upon A: NONE **F33130 (N, A) Encoder 3: Zero mark and position error from the coarse synchronization Message value:** Angular deviation, electrical: %1, angle, mechanical: %2 **Message class:** Position/speed actual value incorrect or not available (11) **Drive object:** VECTOR\_G **Reaction:** OFF1 (IASC/DCBRK, NONE, OFF2, OFF3, STOP2) **Acknowledge:** PULSE INHIBIT **Cause:** After initializing the pole position using track C/D, Hall signals or pole position identification routine, the zero mark was detected outside the permissible range. For distance-coded encoders, the test is carried out after passing 2 zero marks. Fine synchronization was not carried out. When initializing via track C/D (p0404) then it is checked whether the zero mark occurs in an angular range of +/-18 ° mechanical. When initializing via Hall sensors (p0404) or pole position identification (p1982) it is checked whether the zero mark occurs in an angular range of +/-60 ° electrical. Fault value (r0949, interpret hexadecimal): yyyyxxxx hex yyyy: Determined mechanical zero mark position (can only be used for track C/D). xxxx: Deviation of the zero mark from the expected position as electrical angle. Scaling: 32768 dec = 180 °
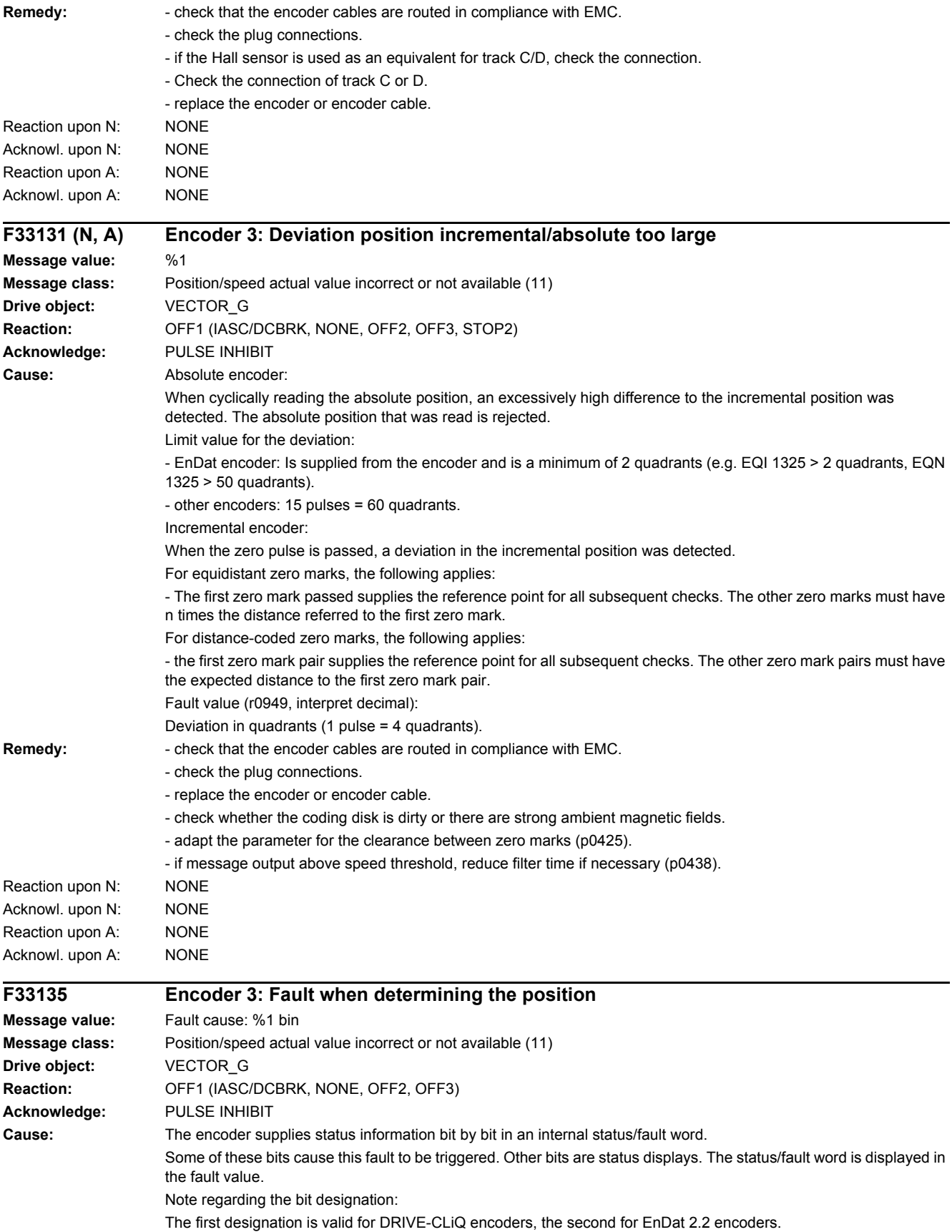

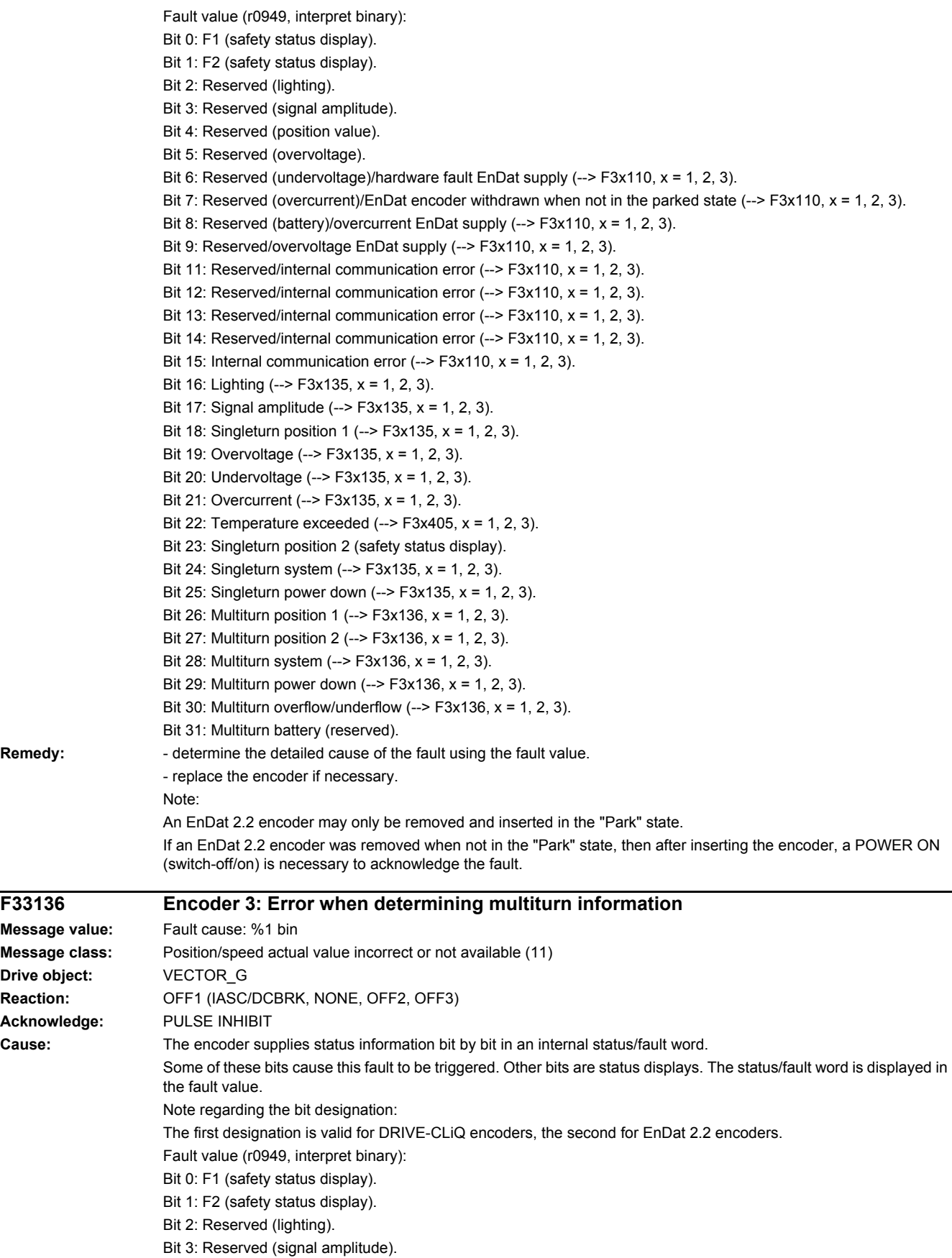

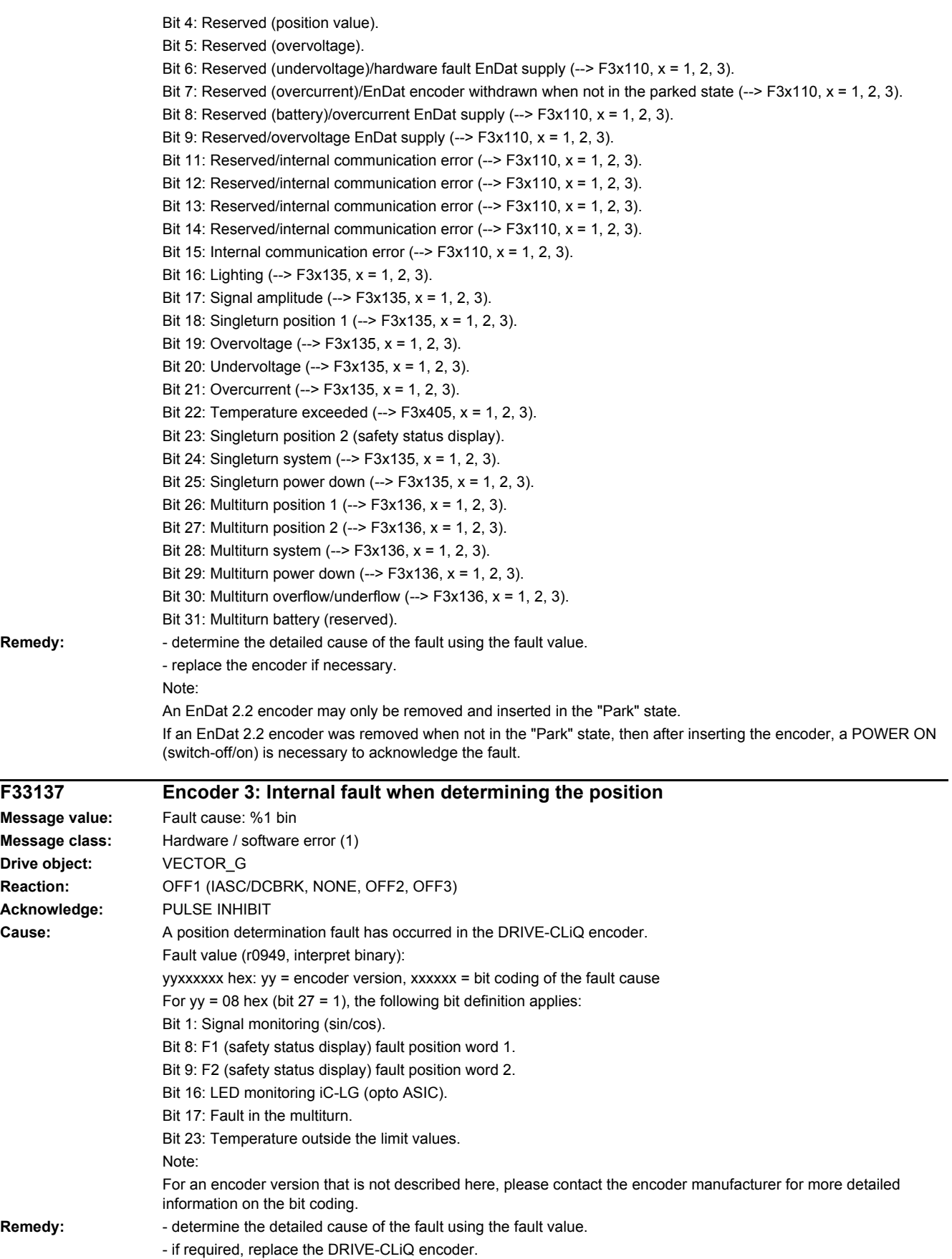

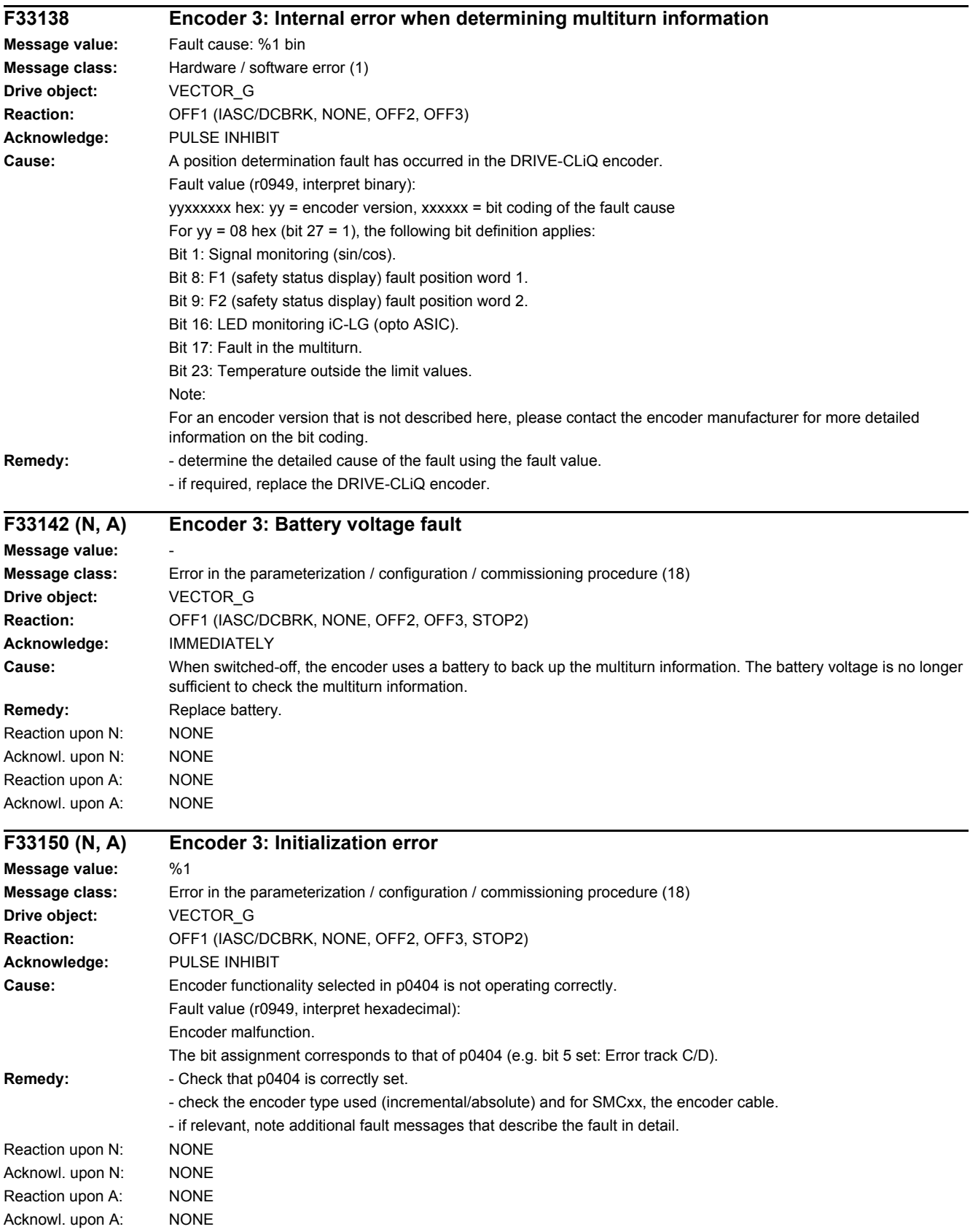

÷

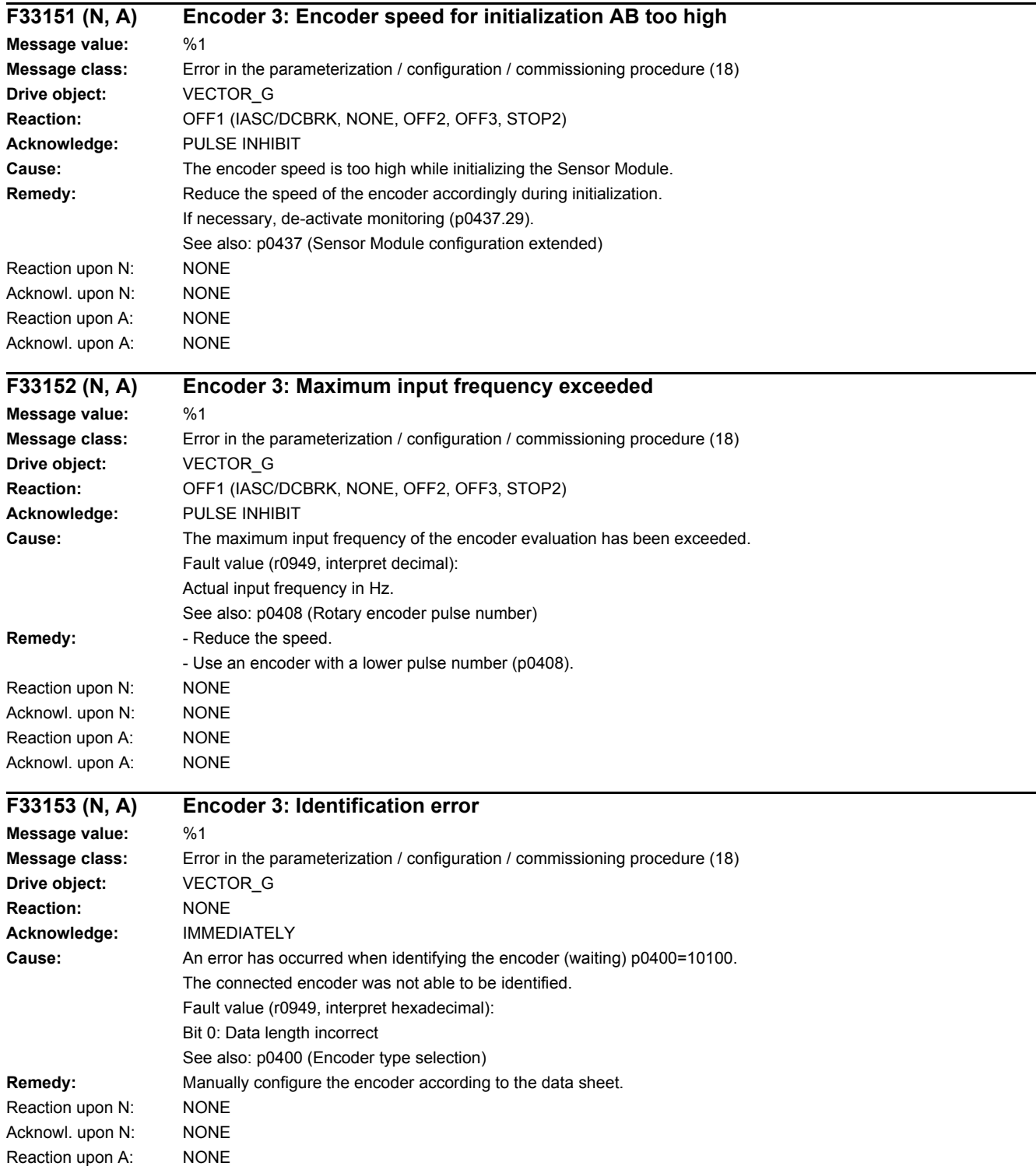

Acknowl. upon A: NONE

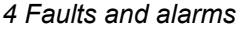

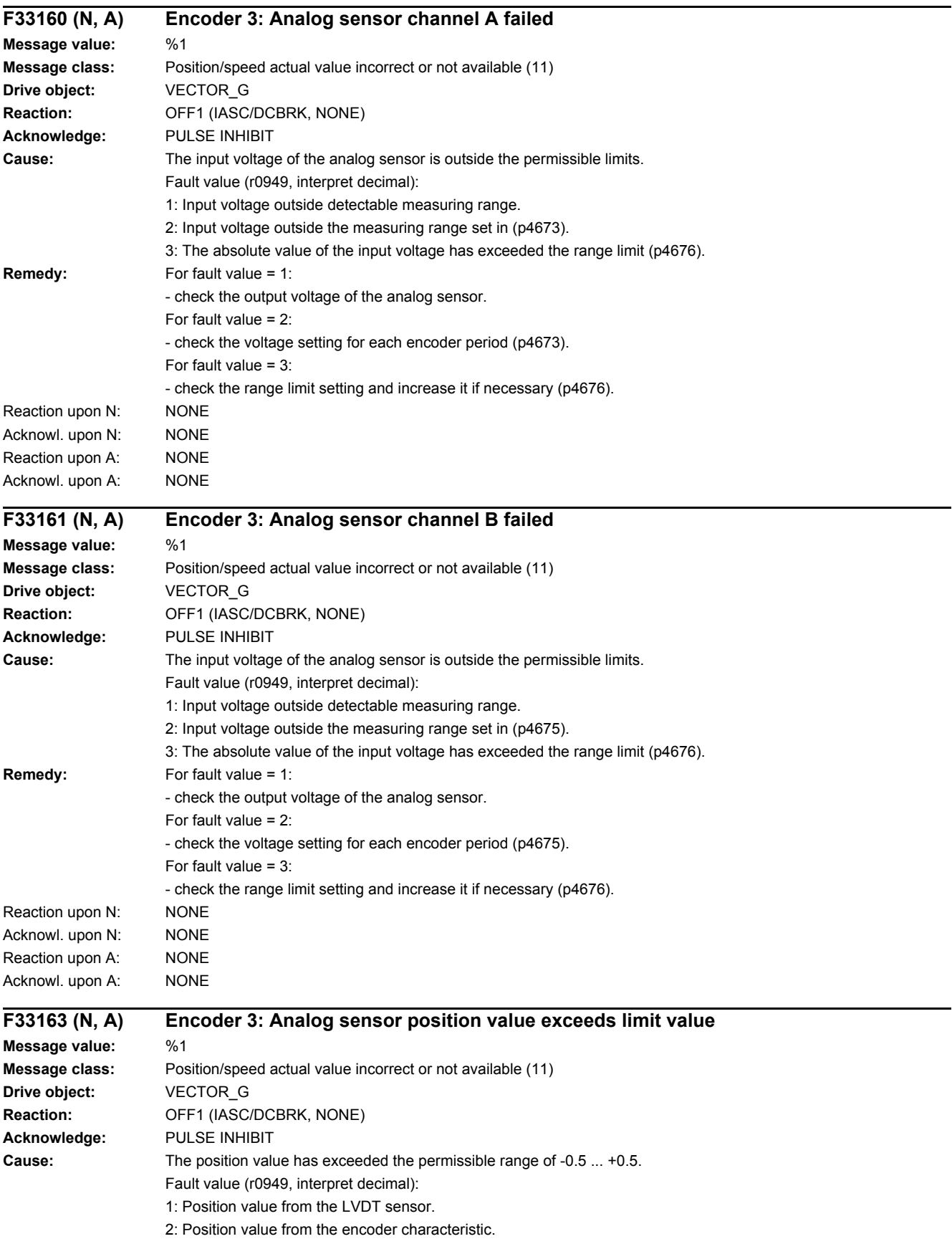

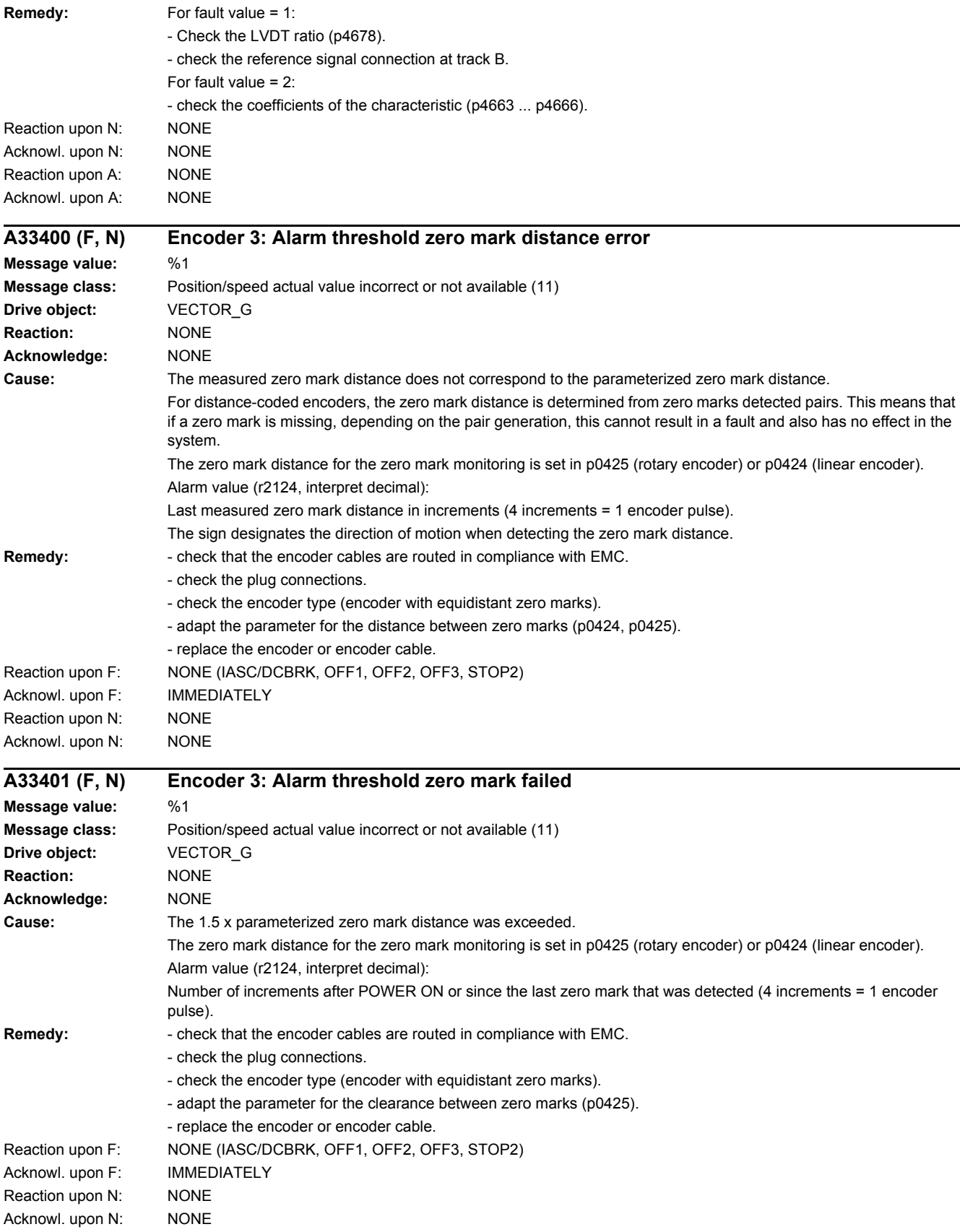

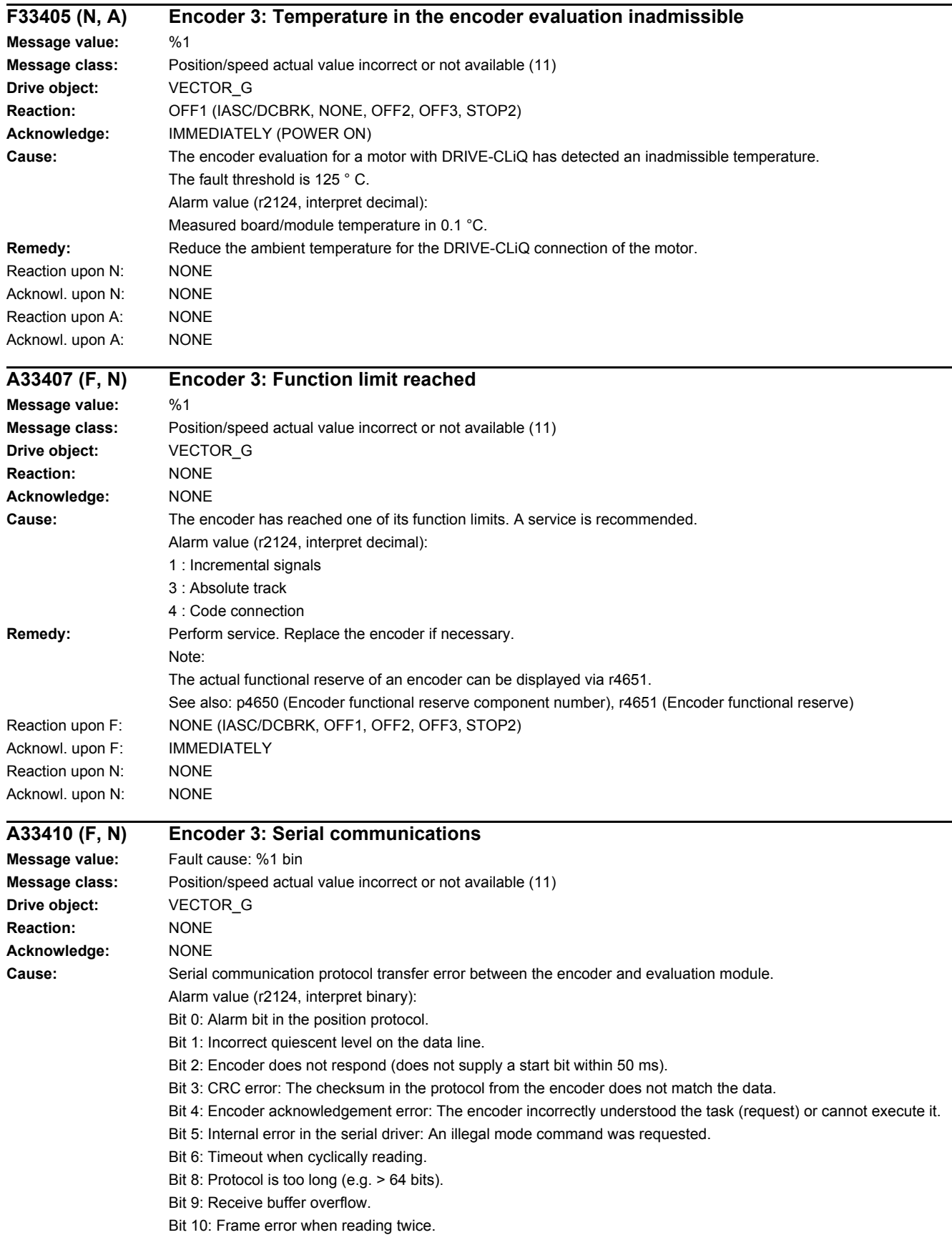

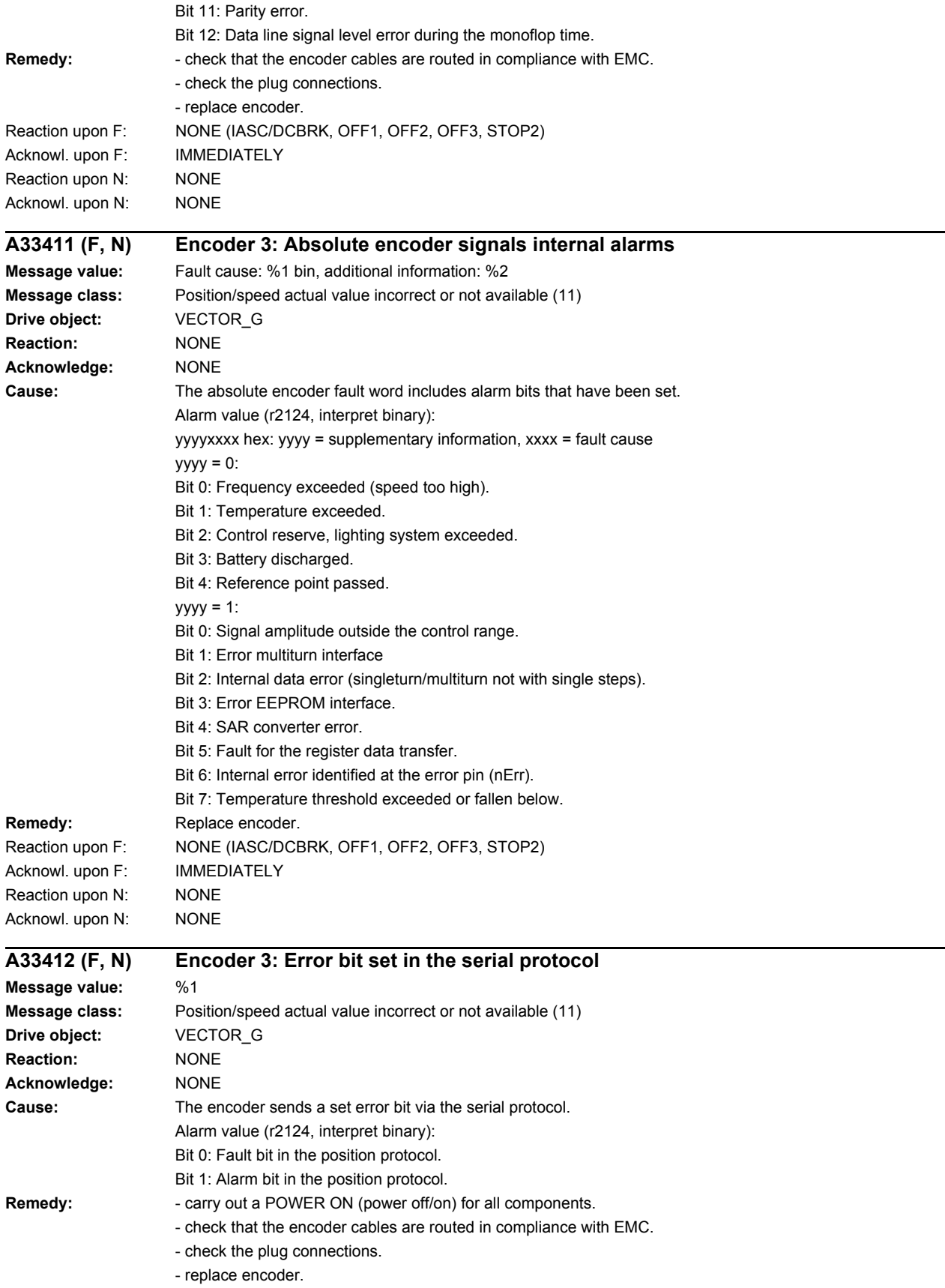

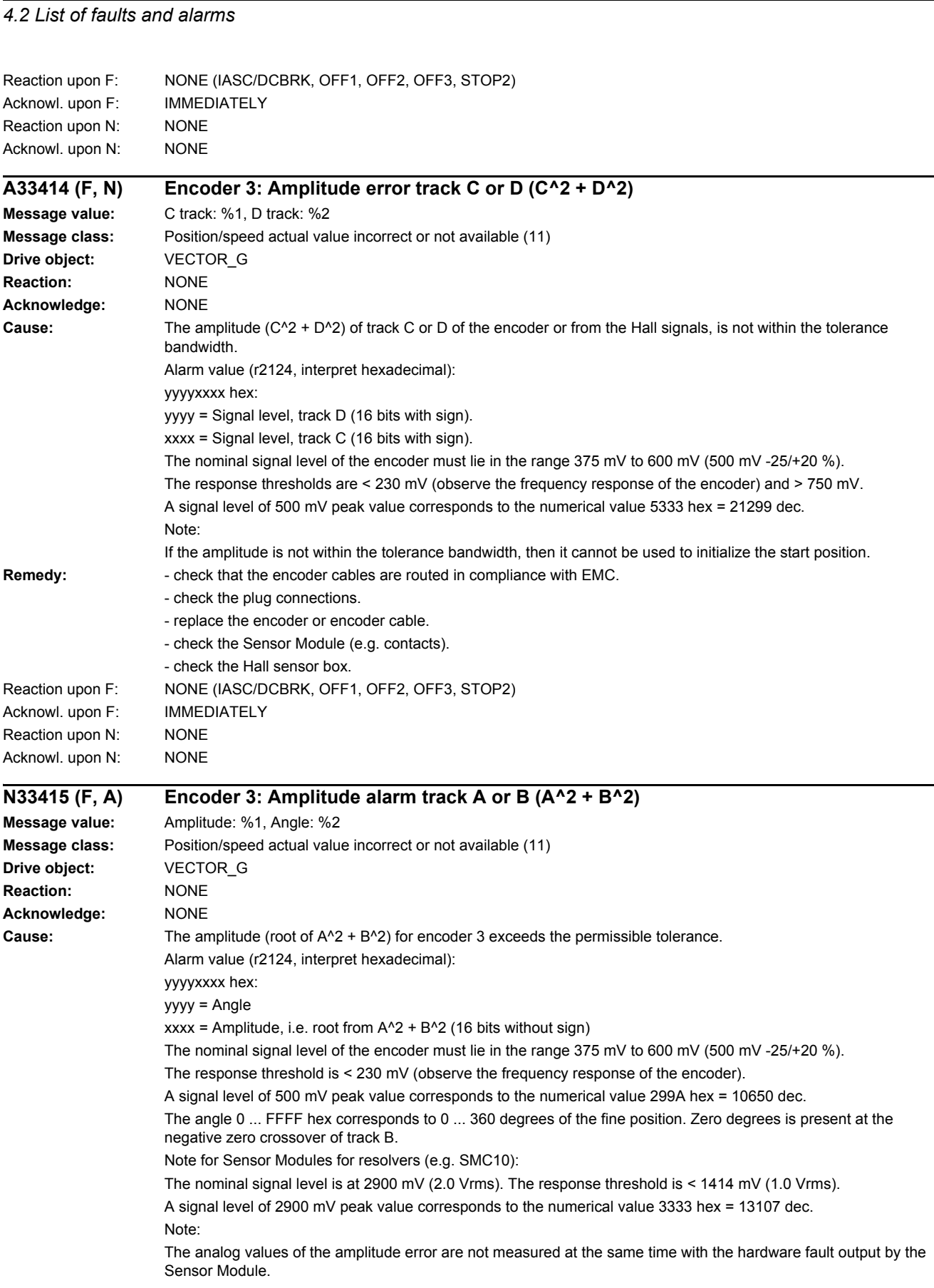

l,

*4 Faults and alarms*

## *4 Faults and alarms 4.2 List of faults and alarms*

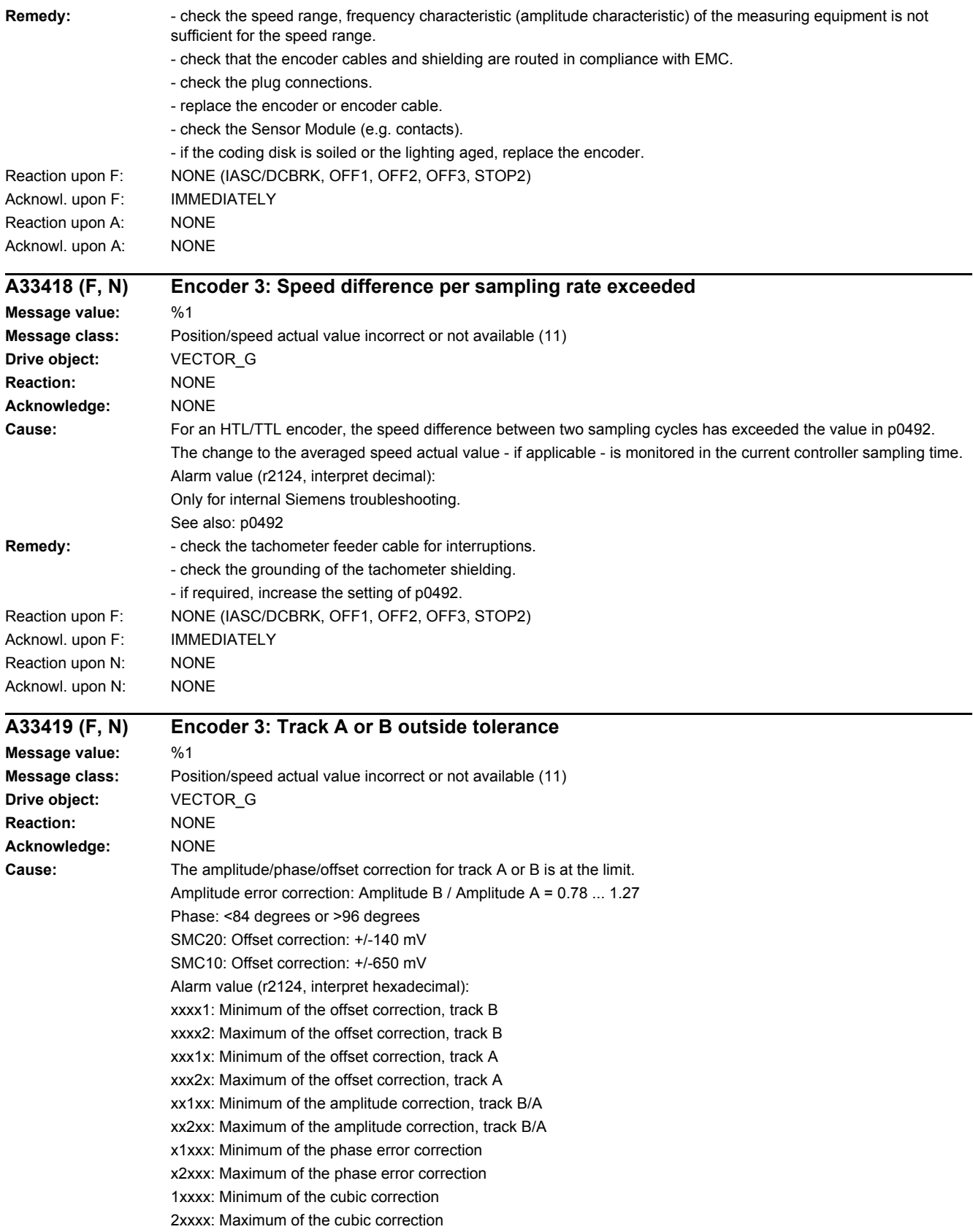

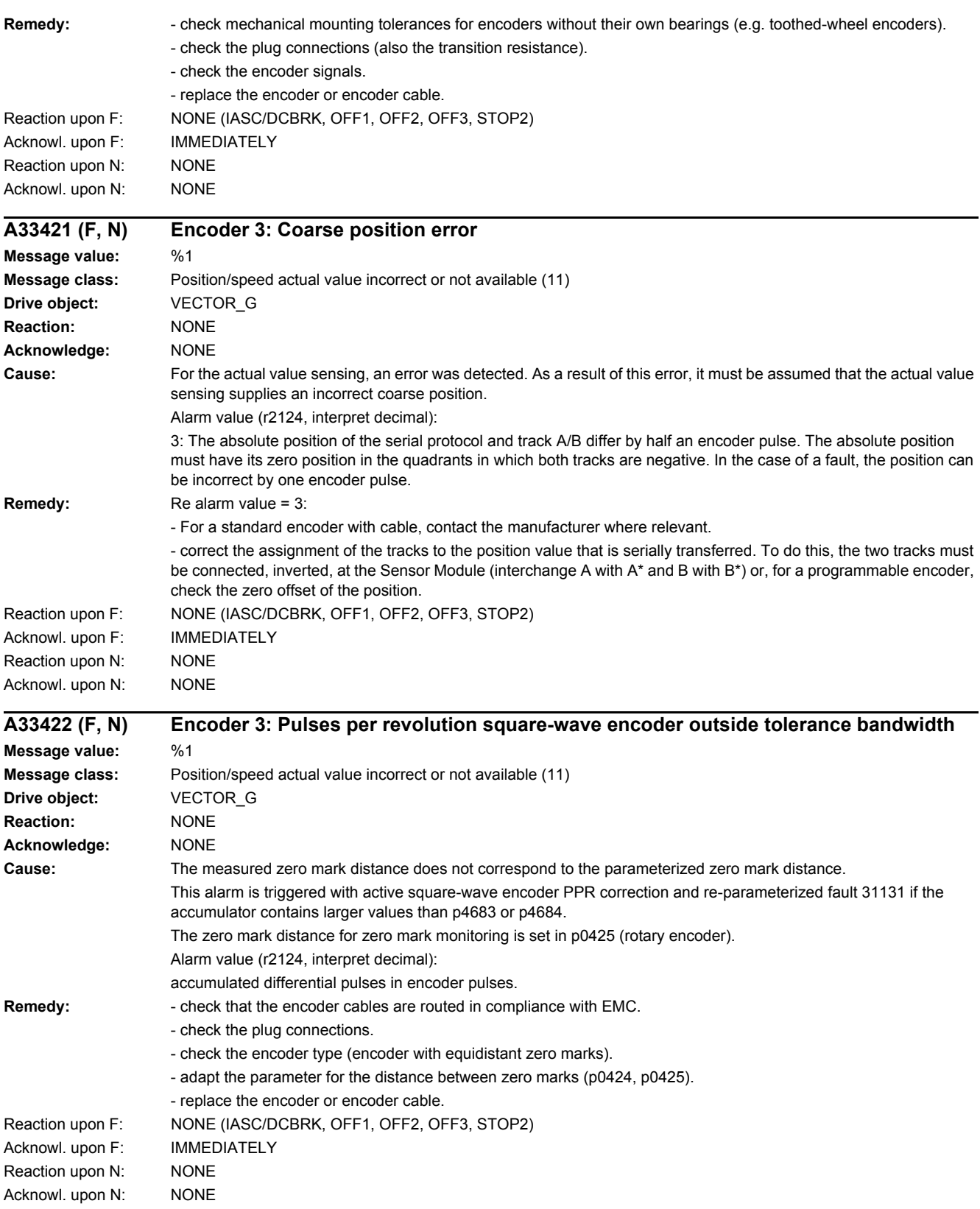

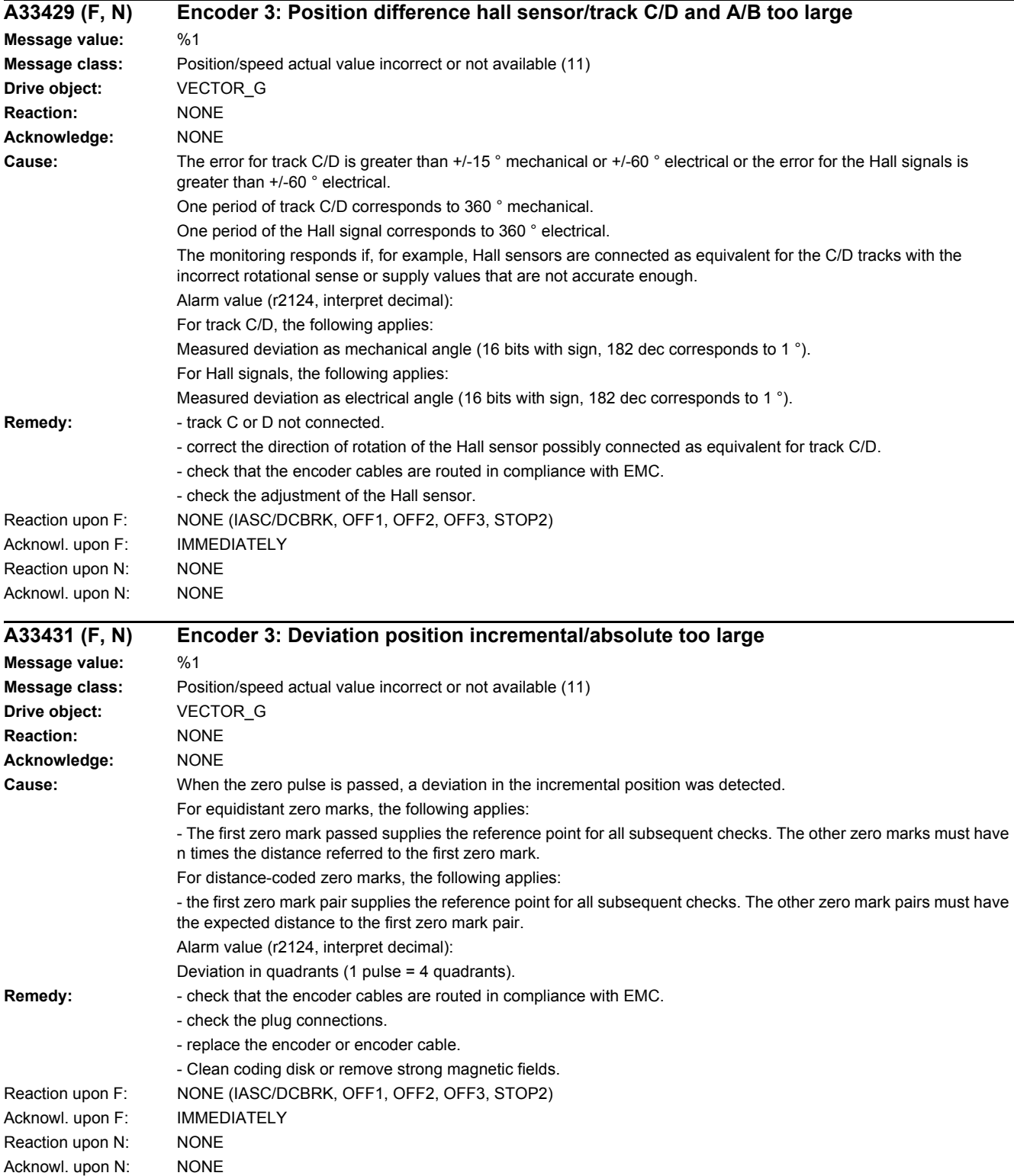

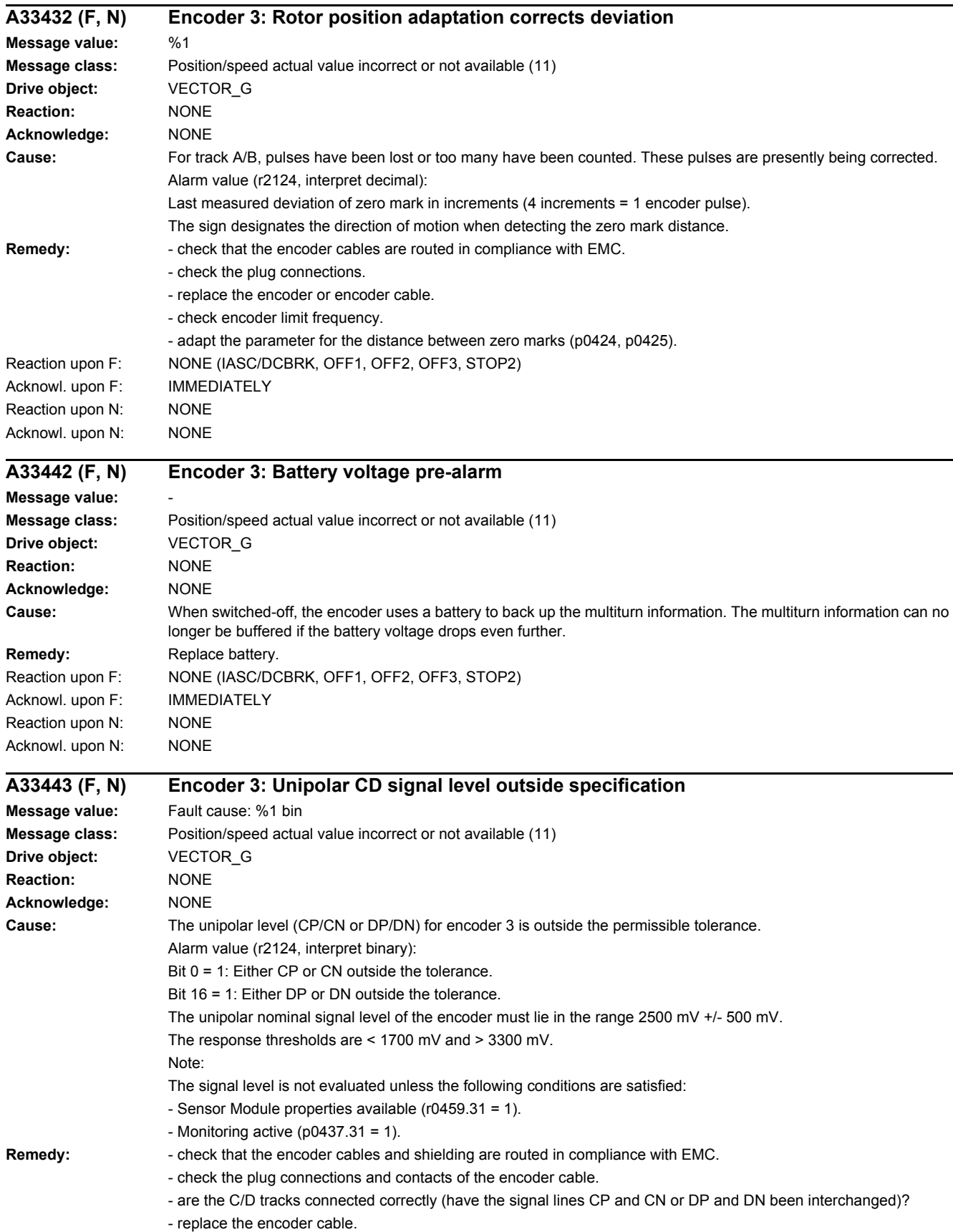

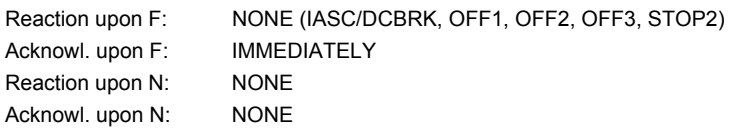

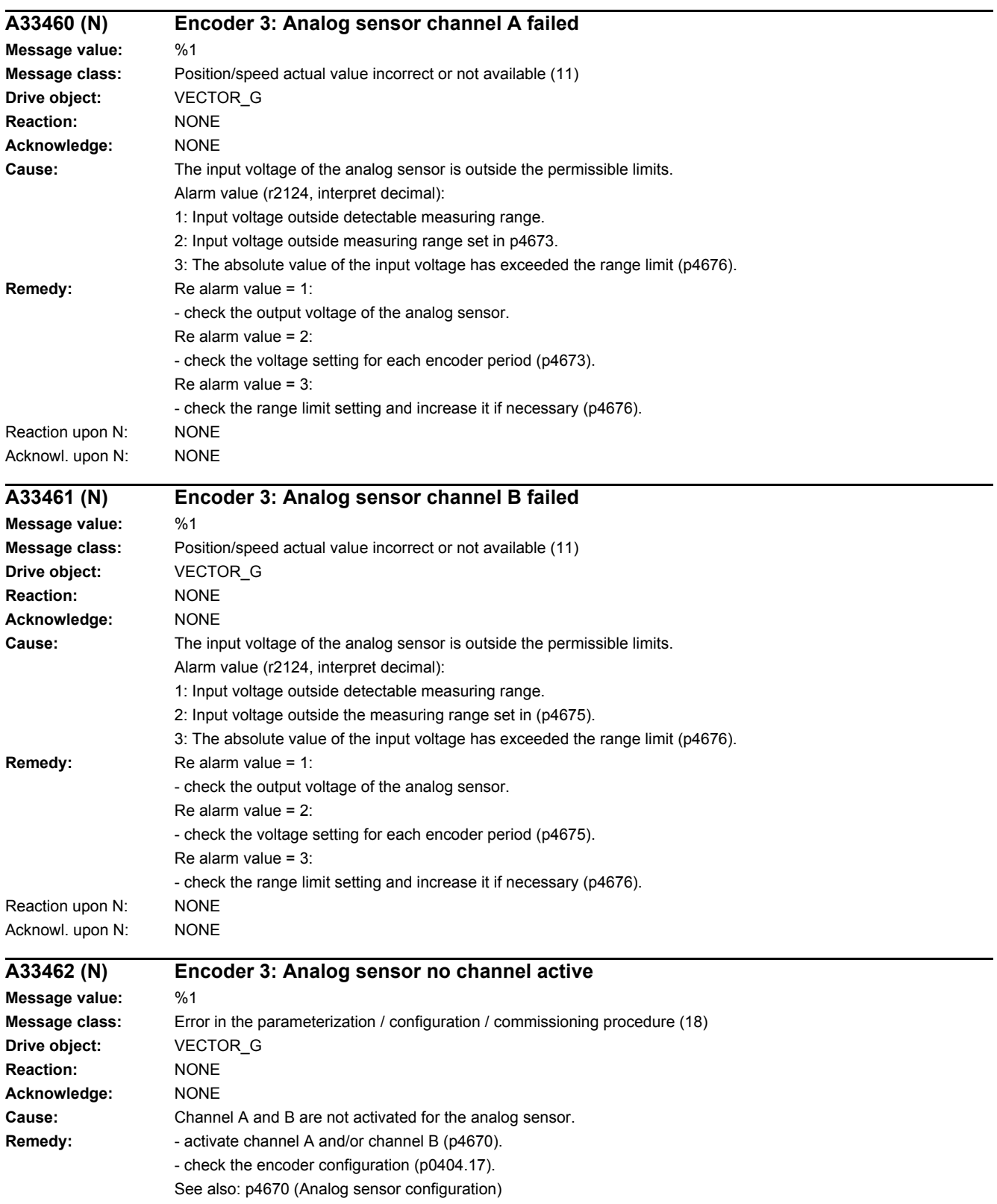

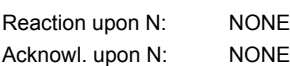

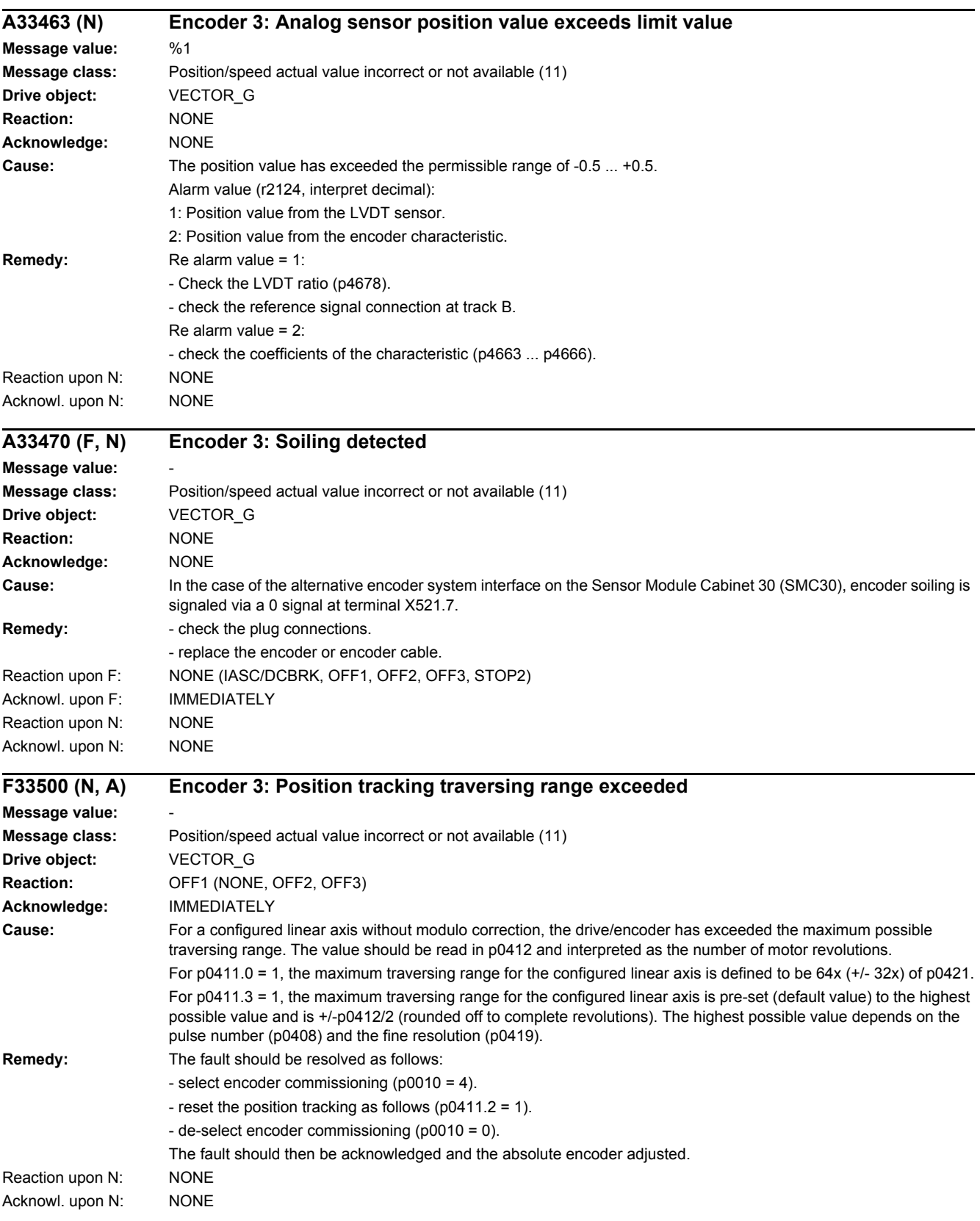

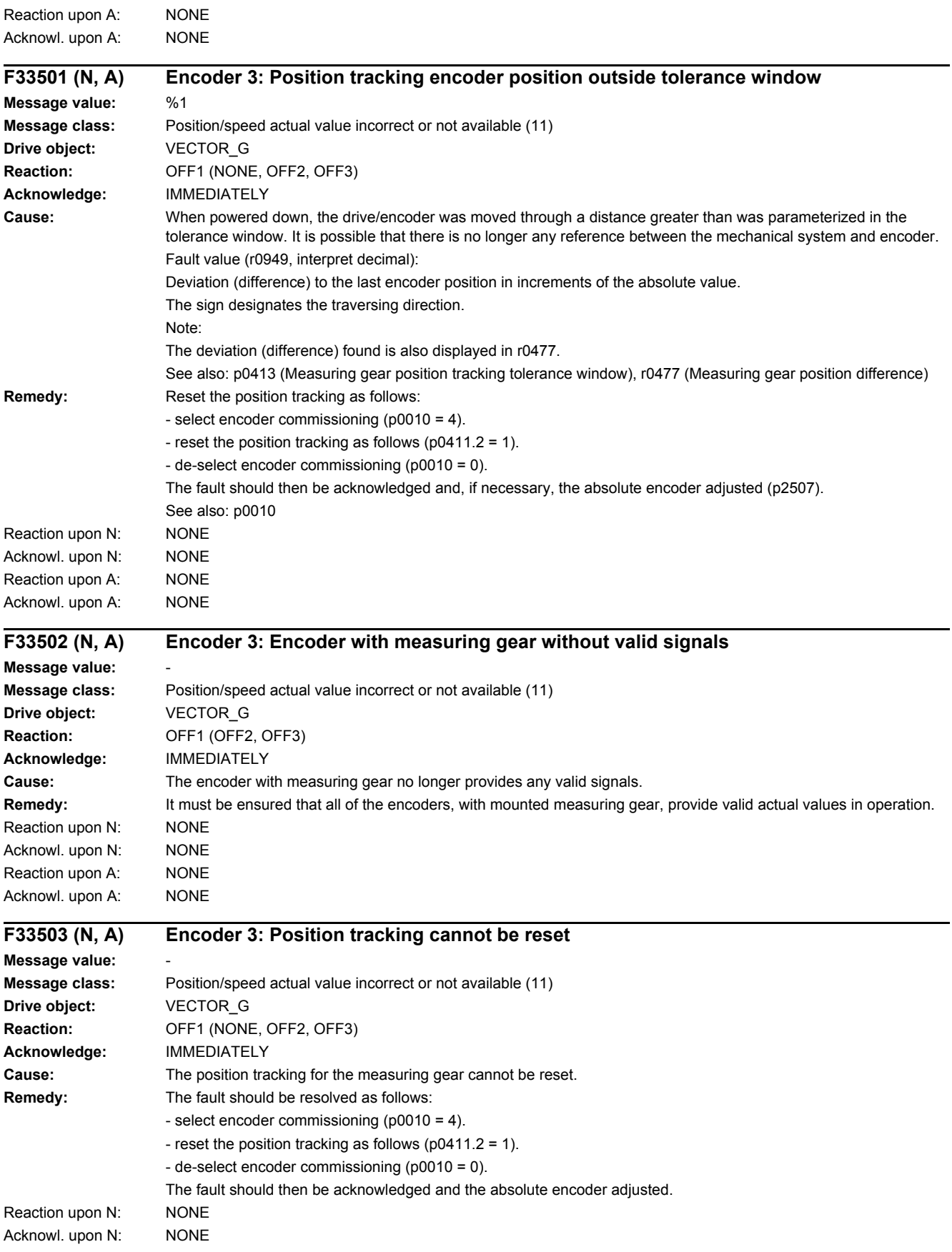

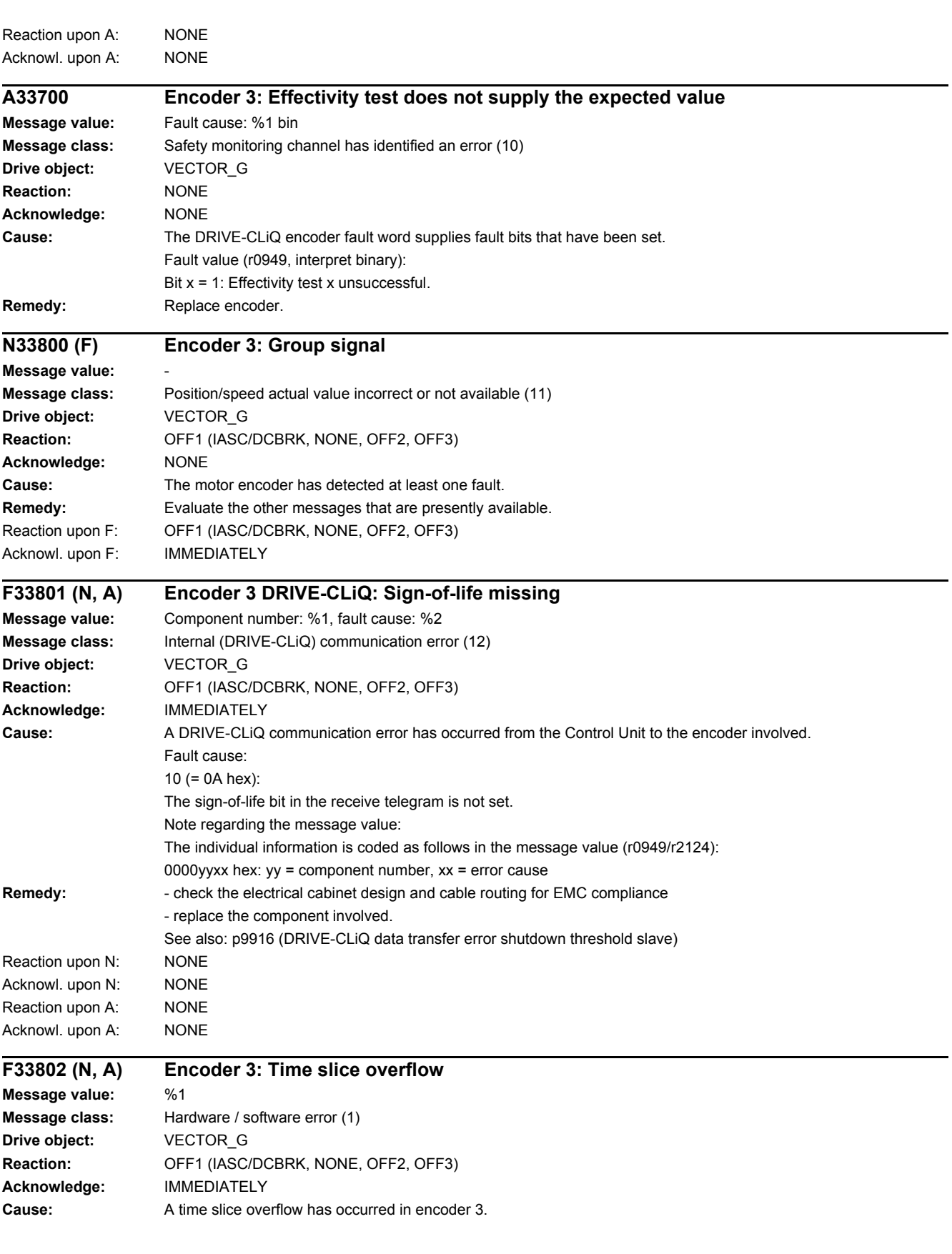

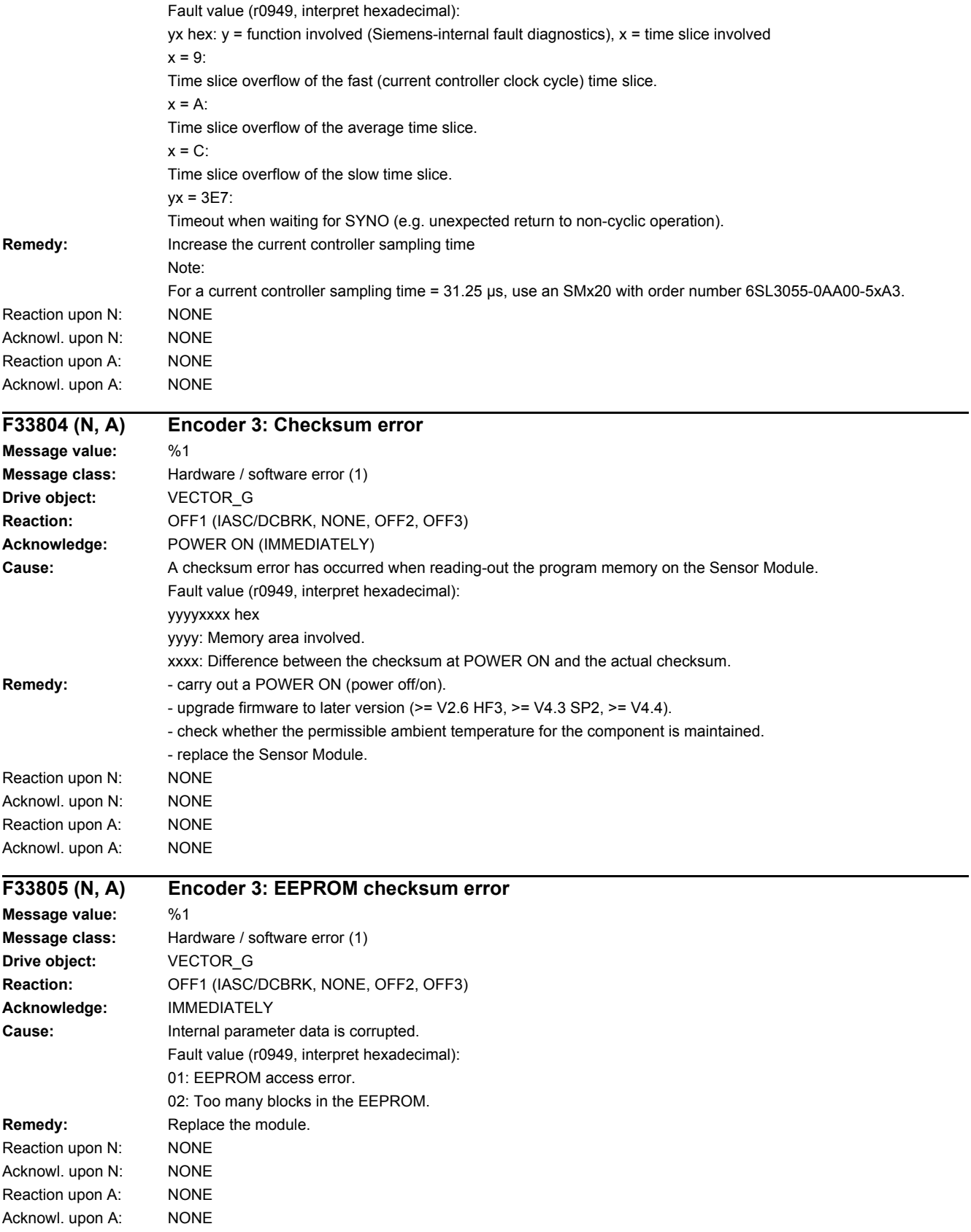

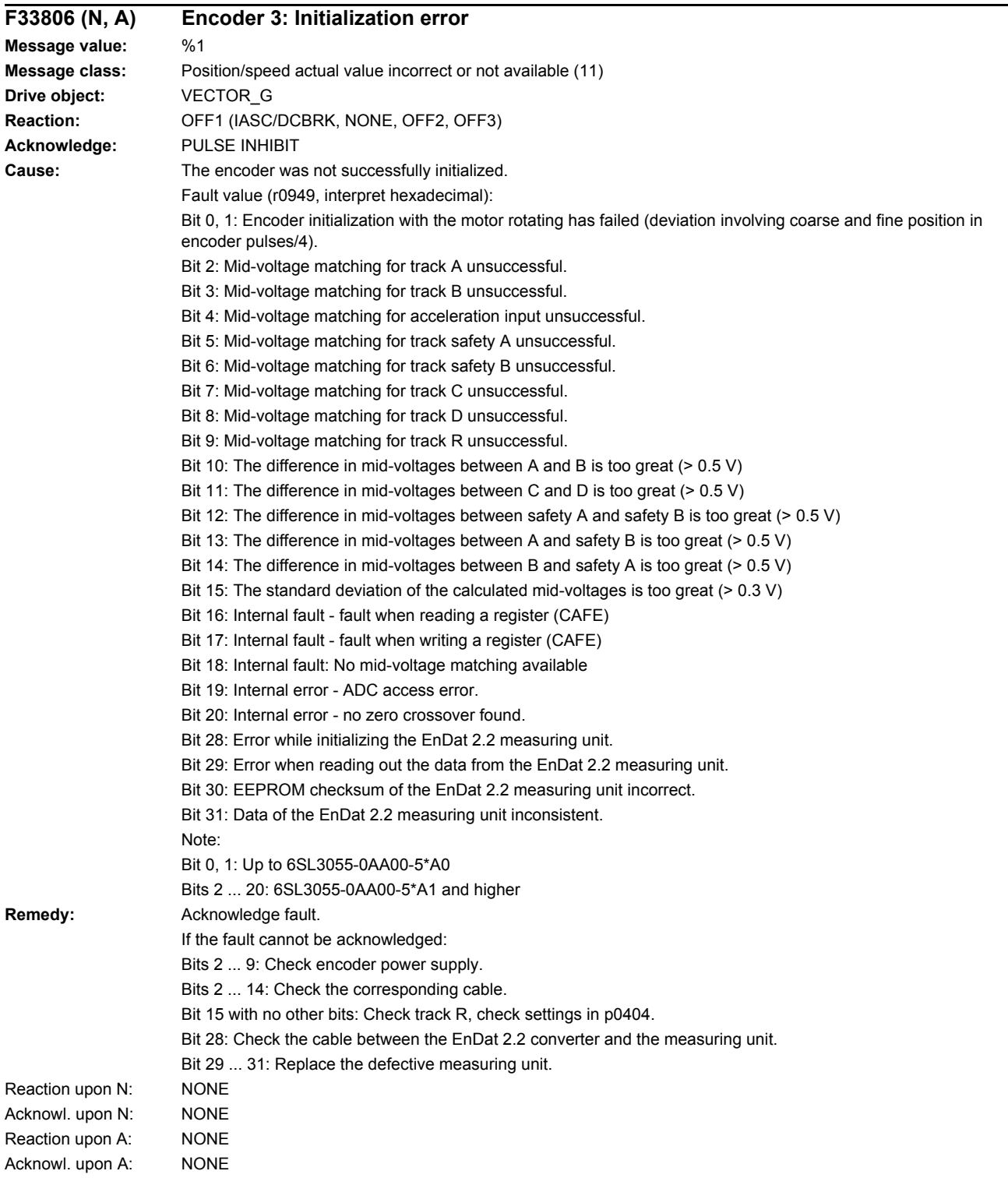

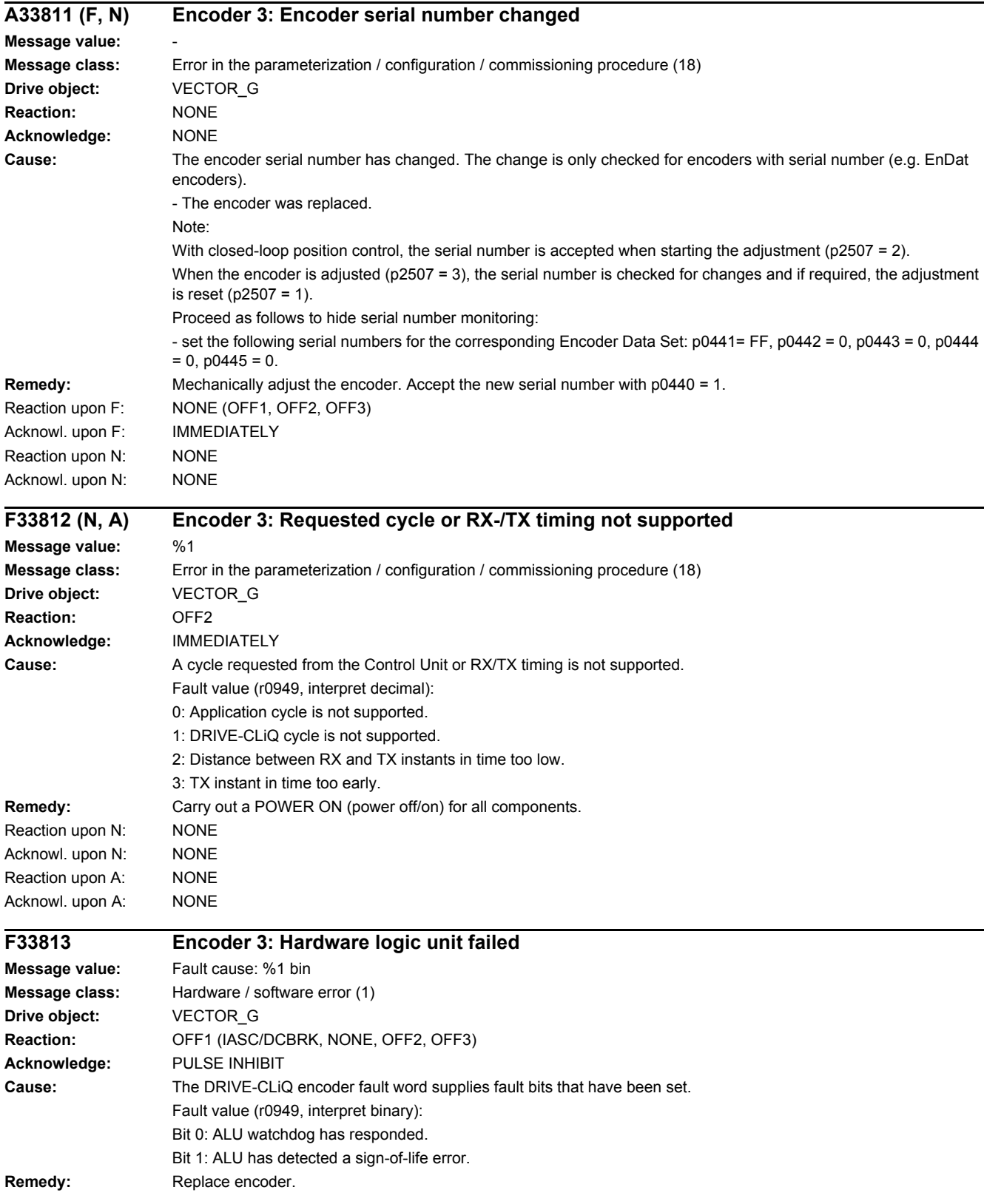

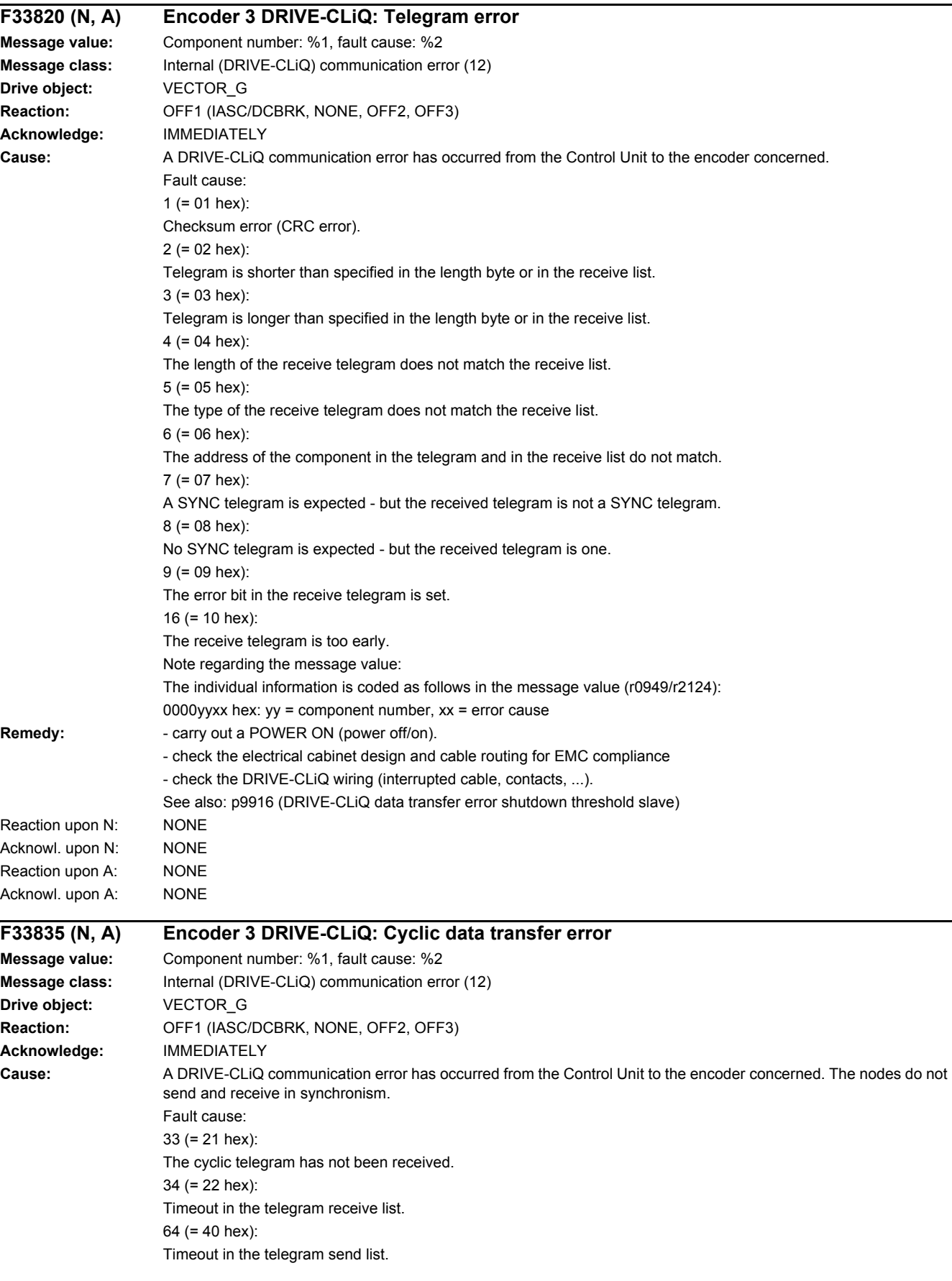

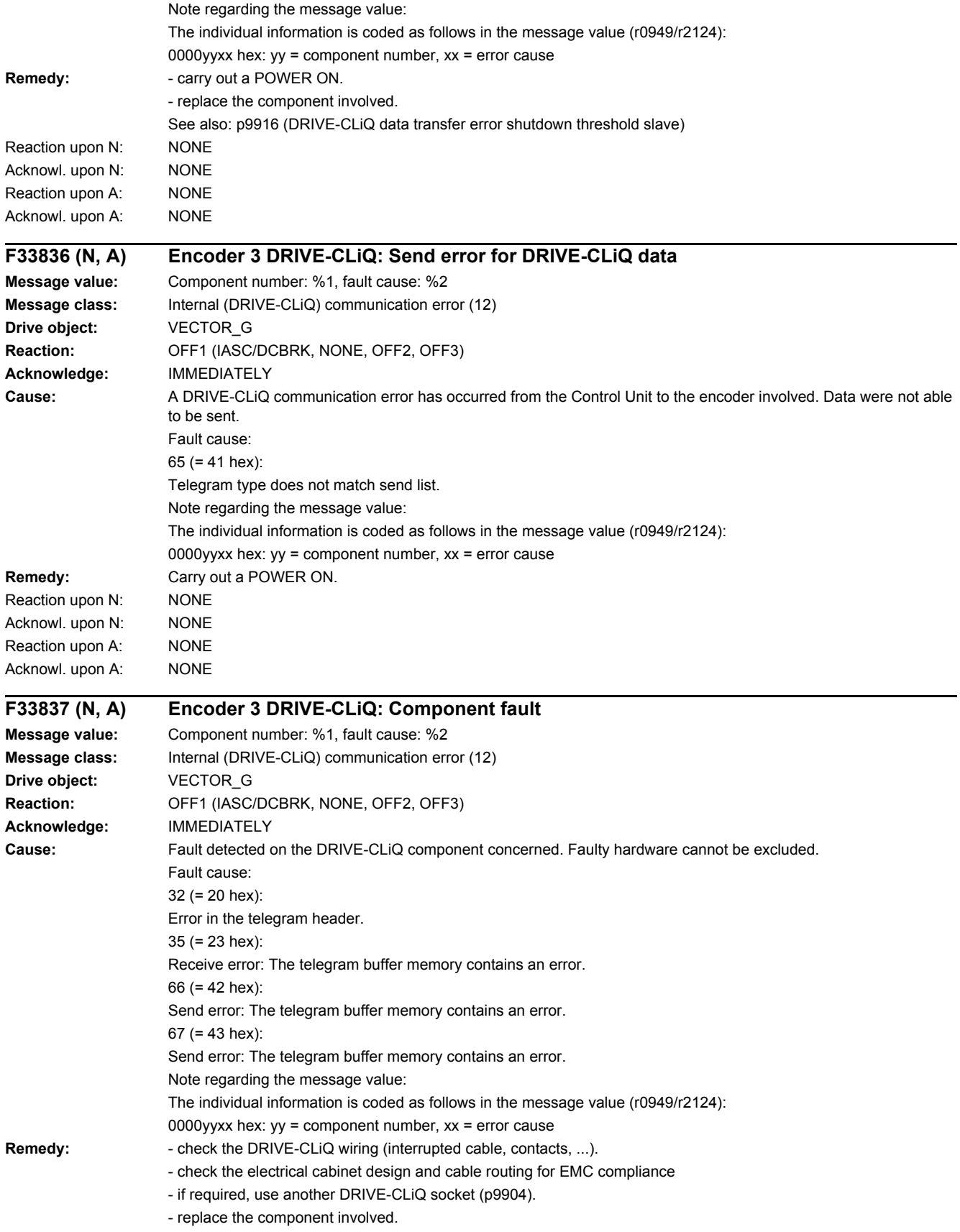

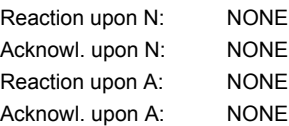

#### **A33840 Encoder 3 DRIVE-CLiQ: error below the signaling threshold**

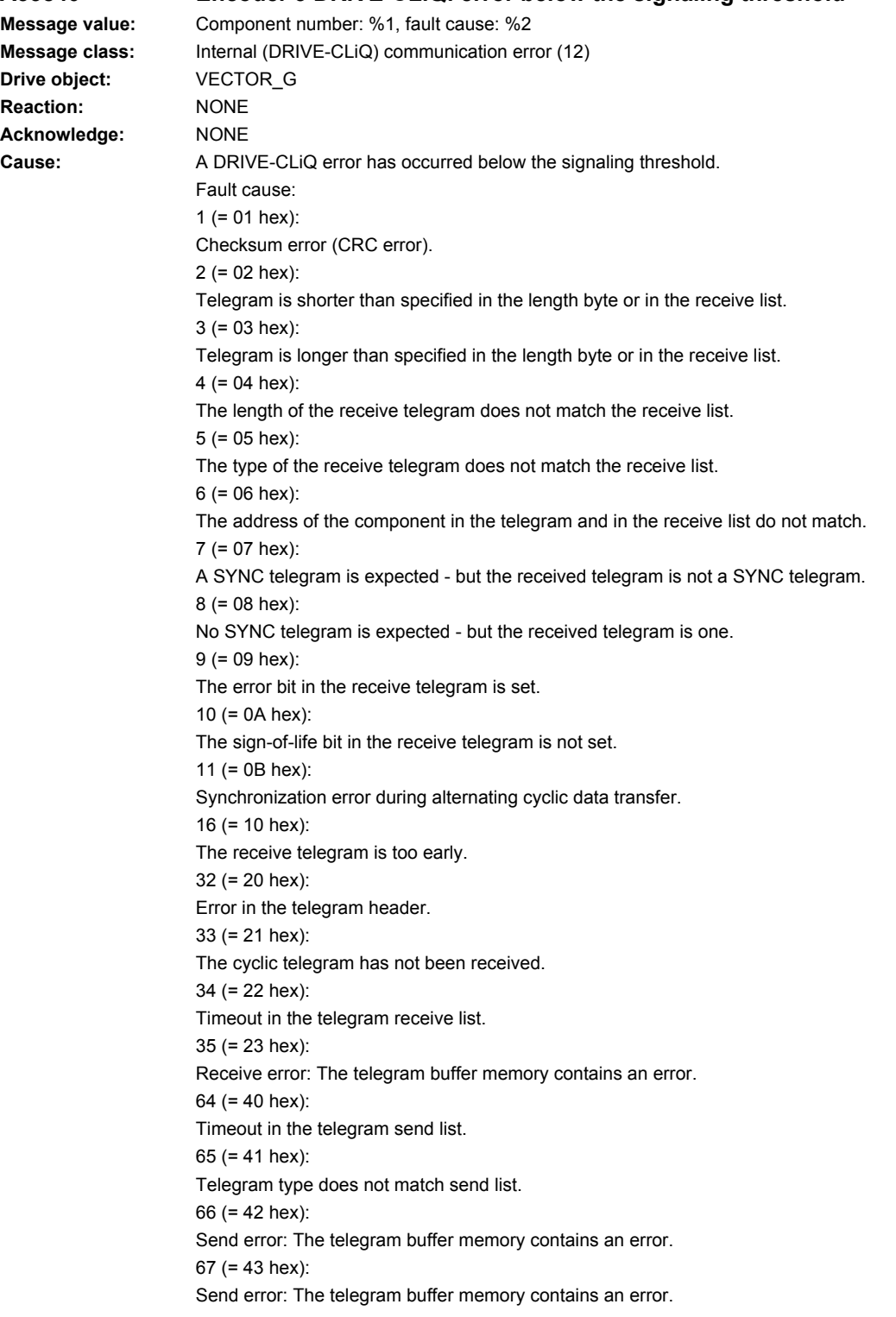

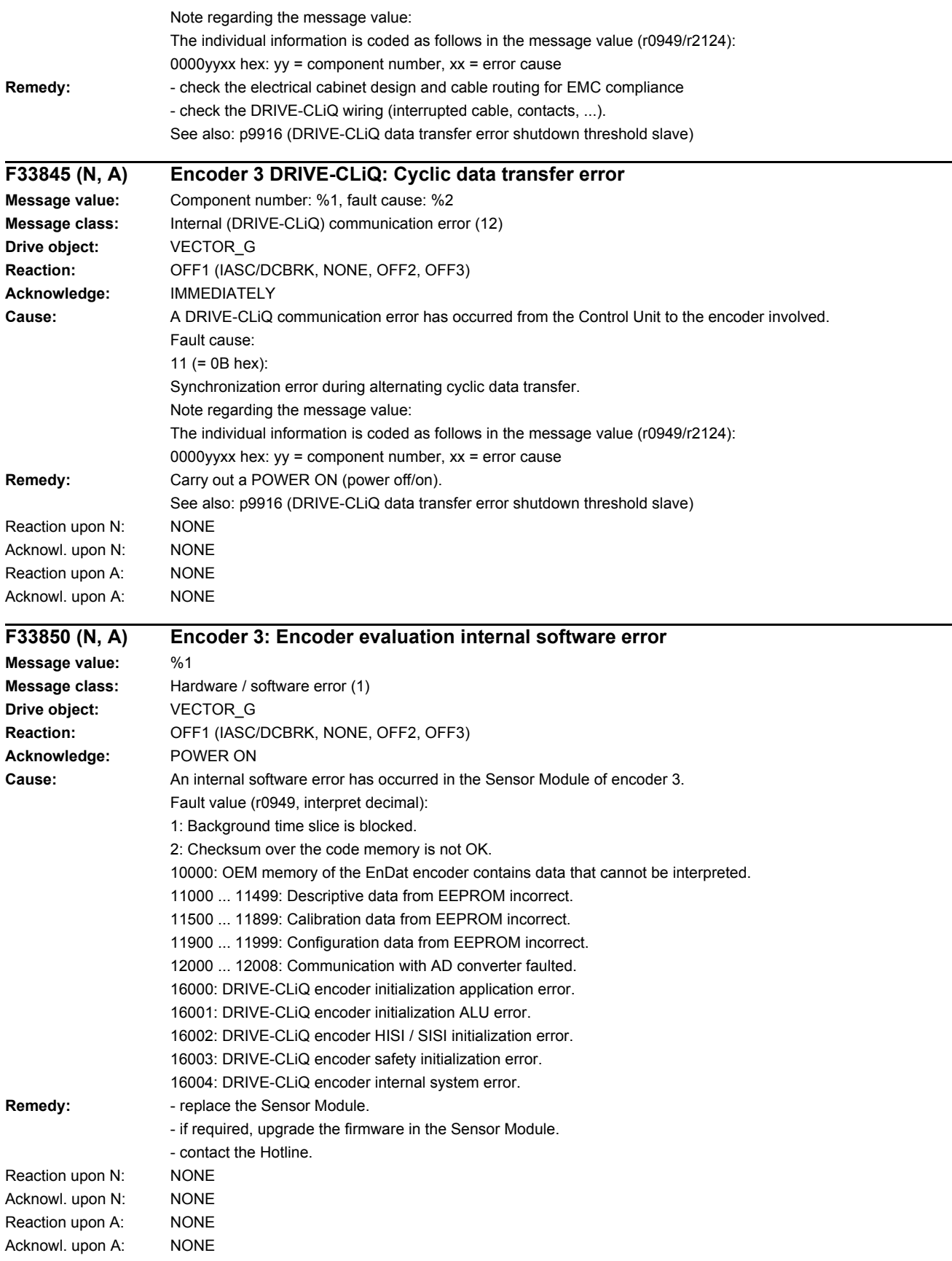

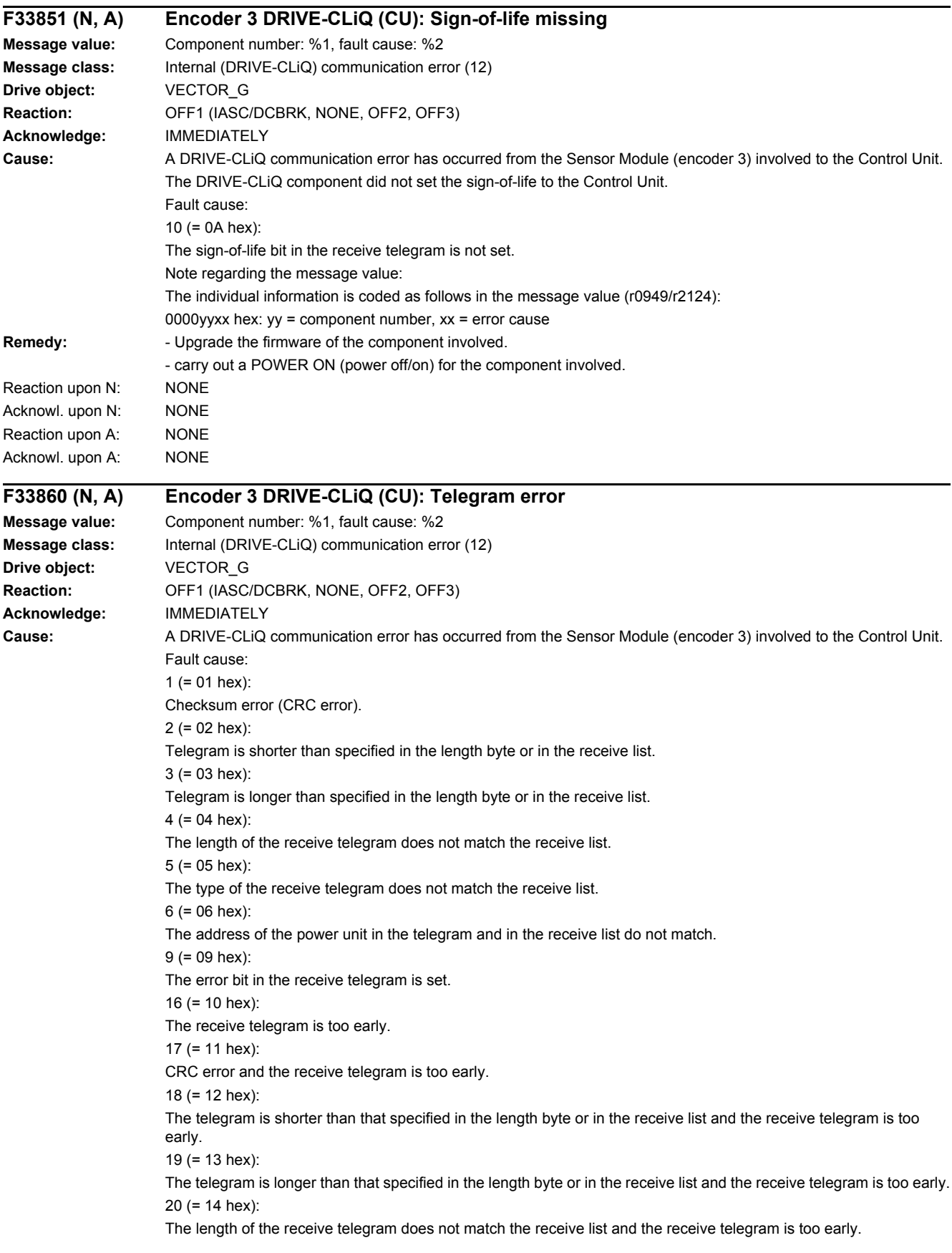

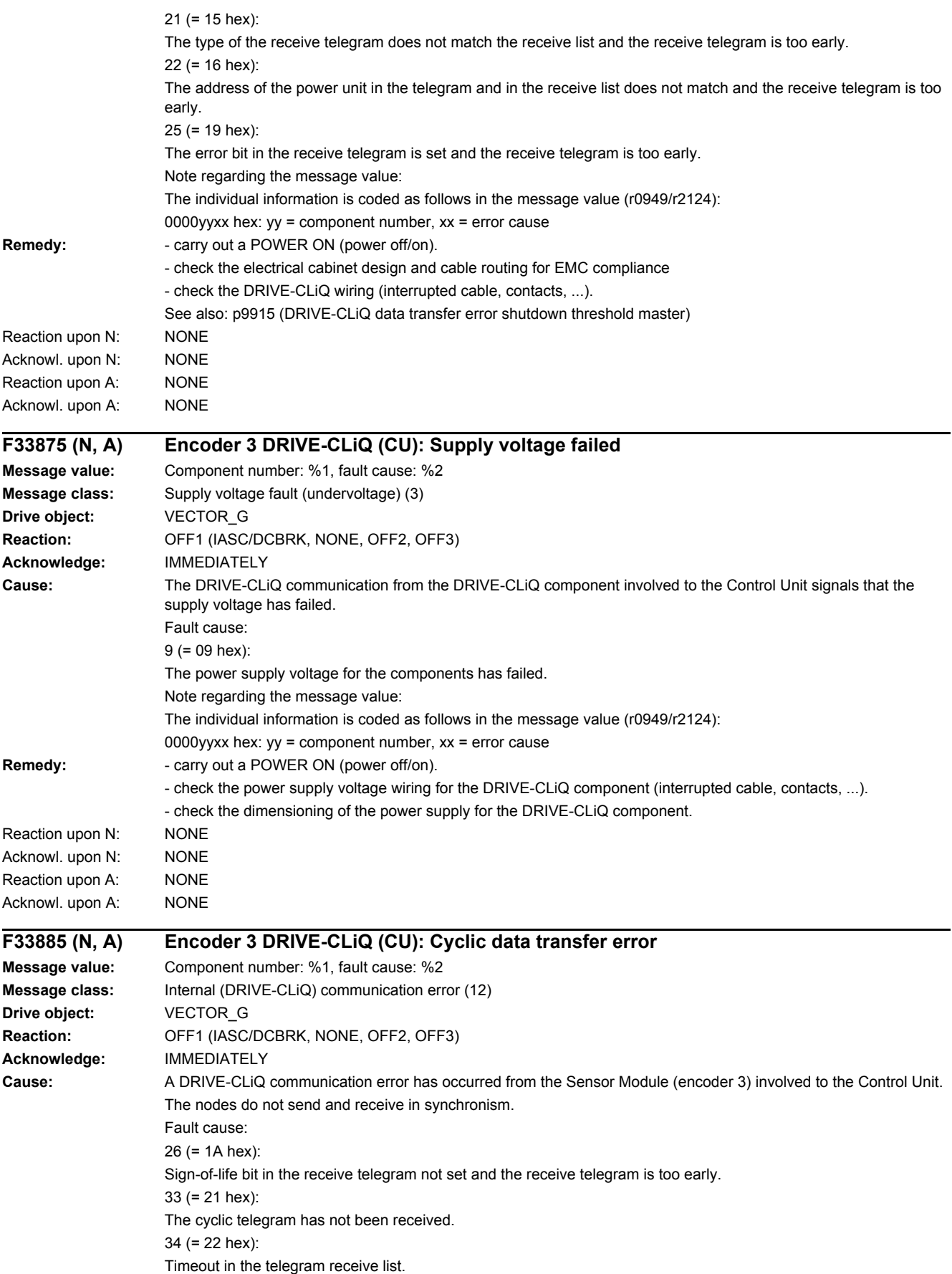

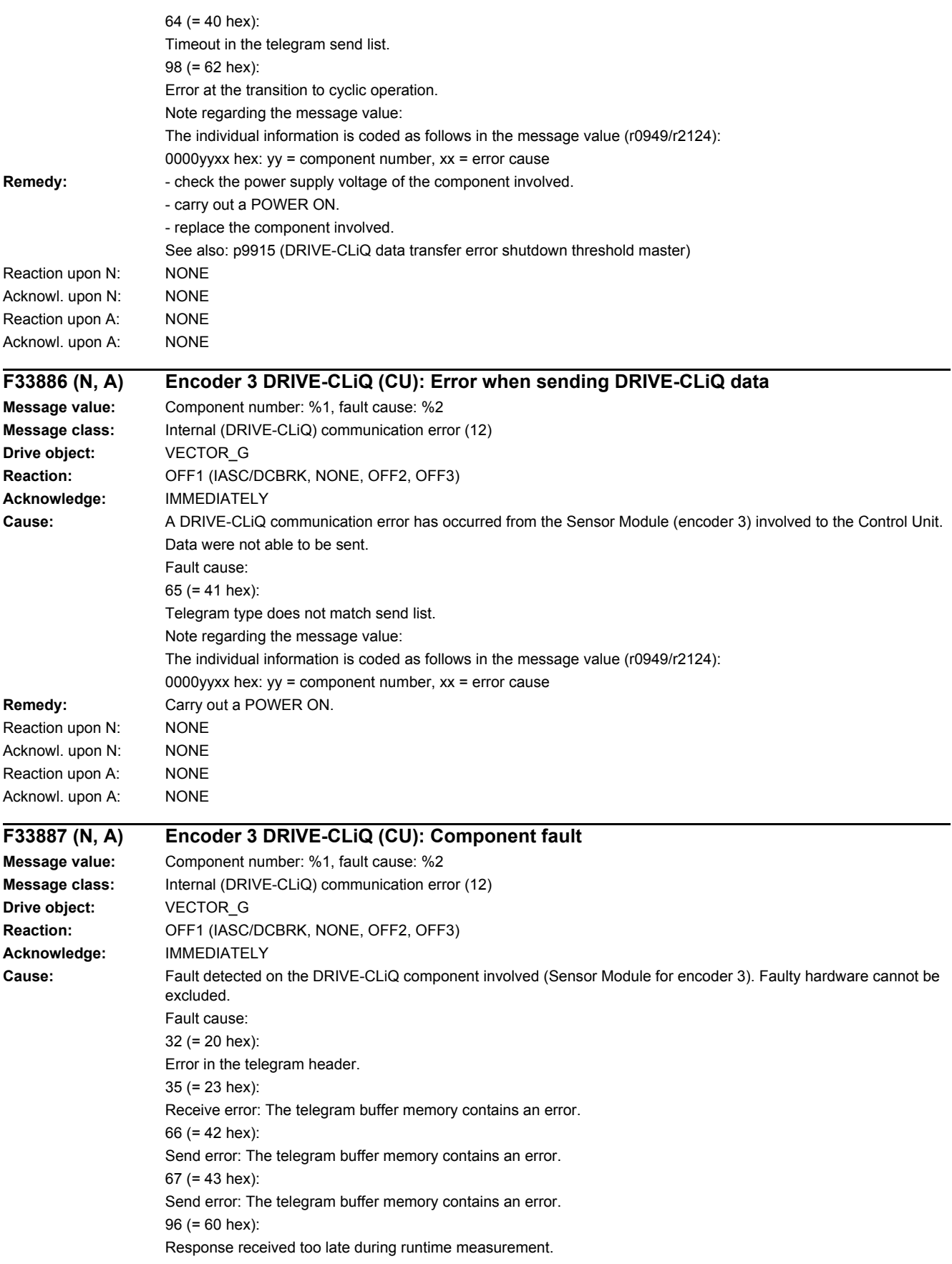

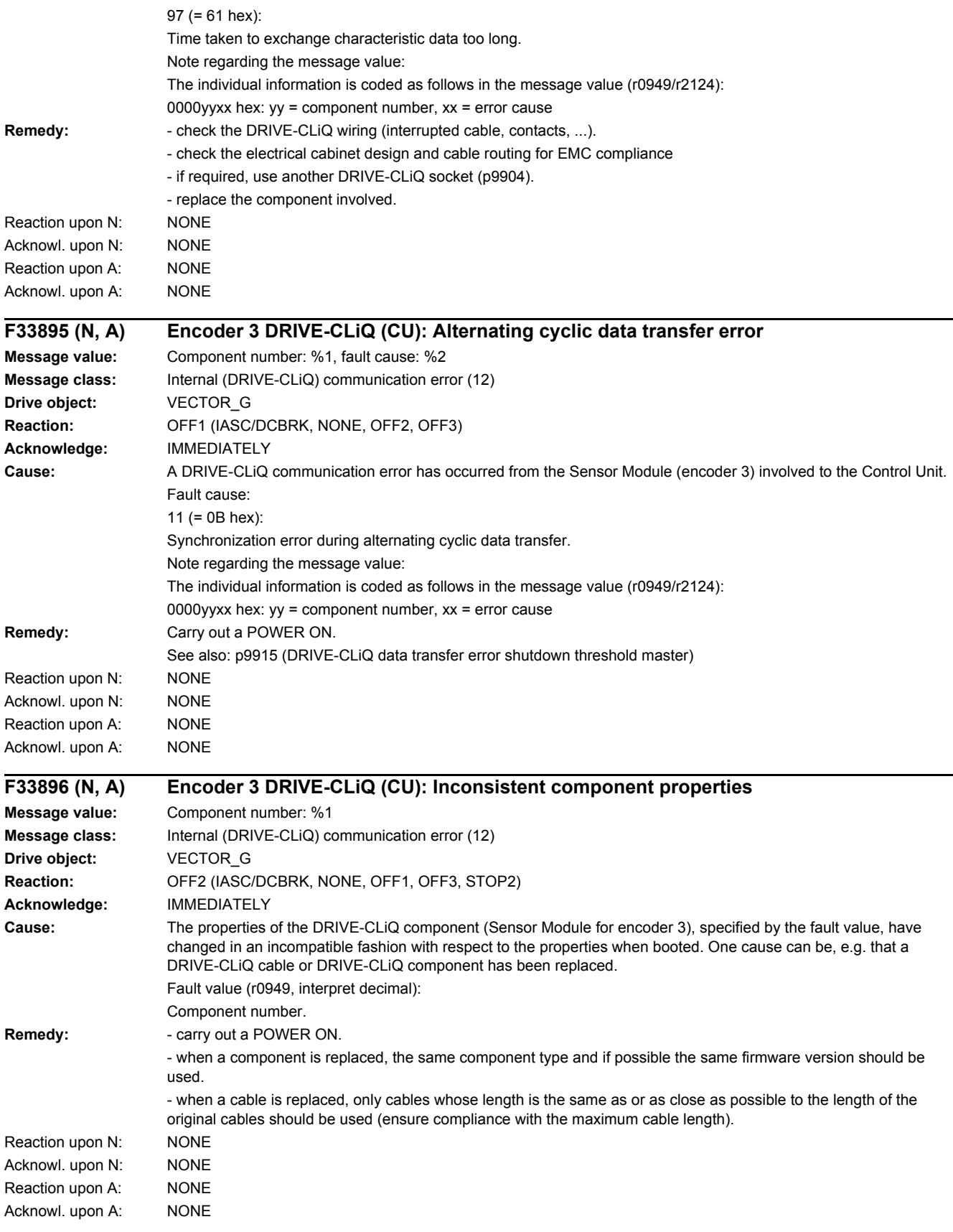

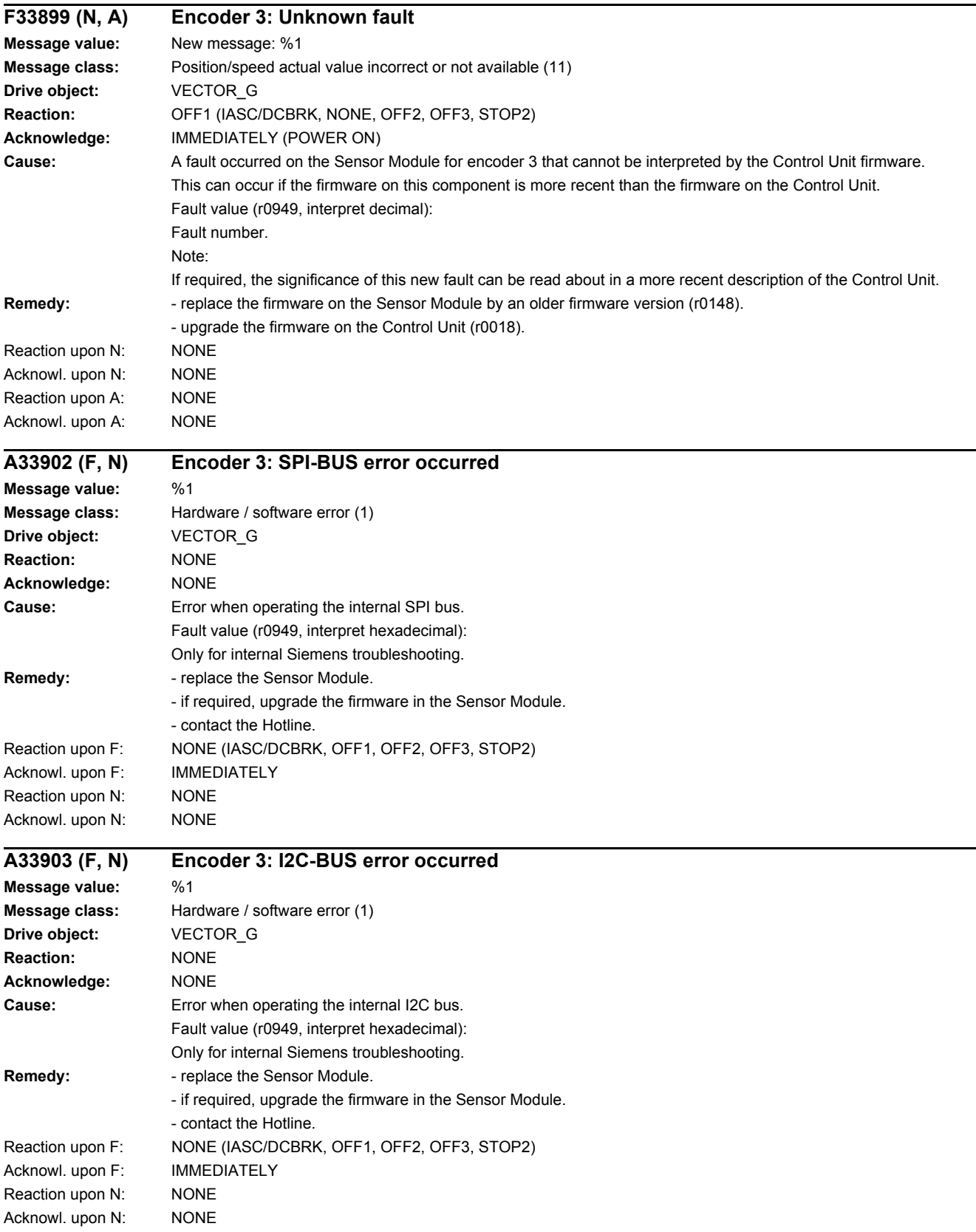

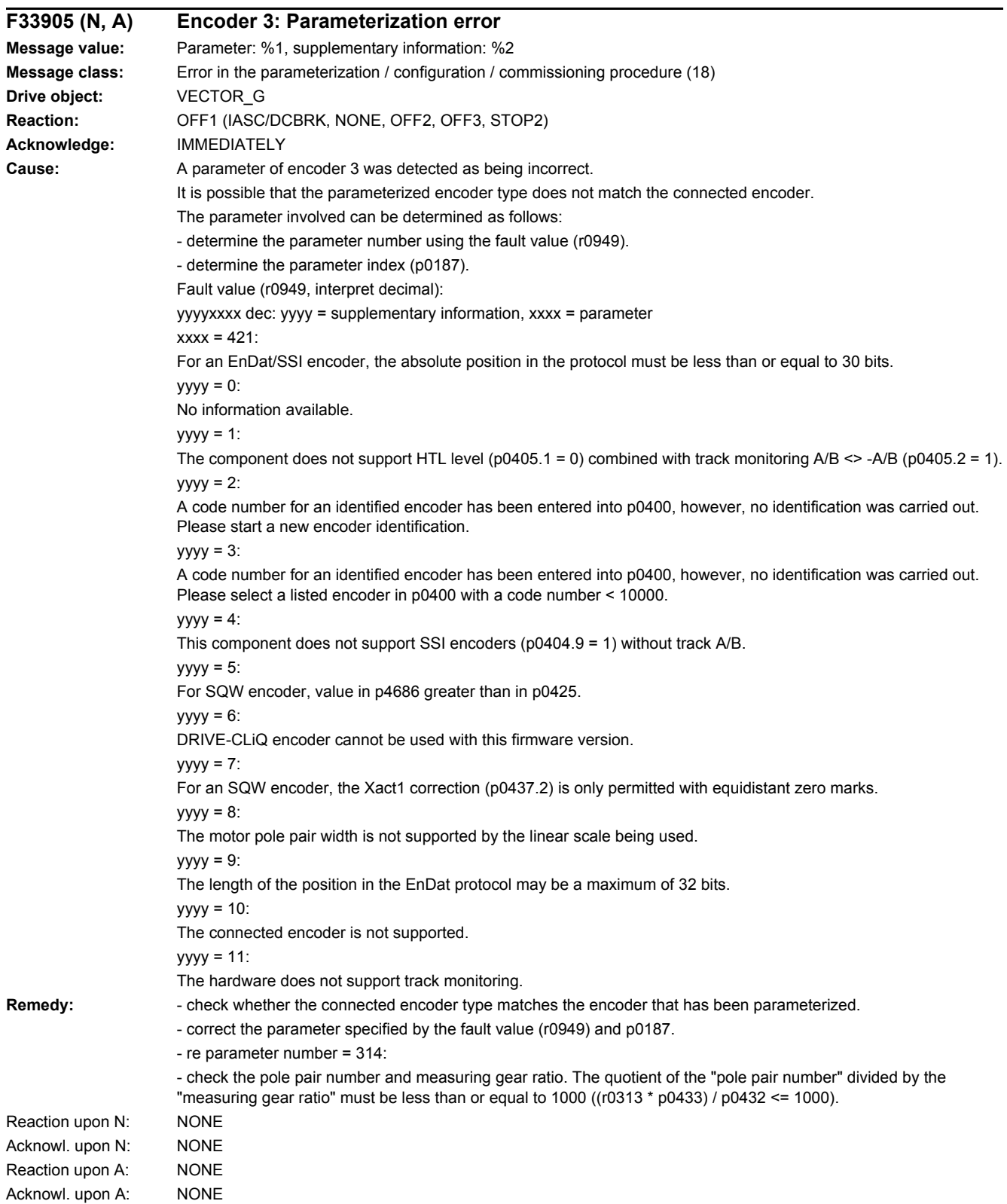

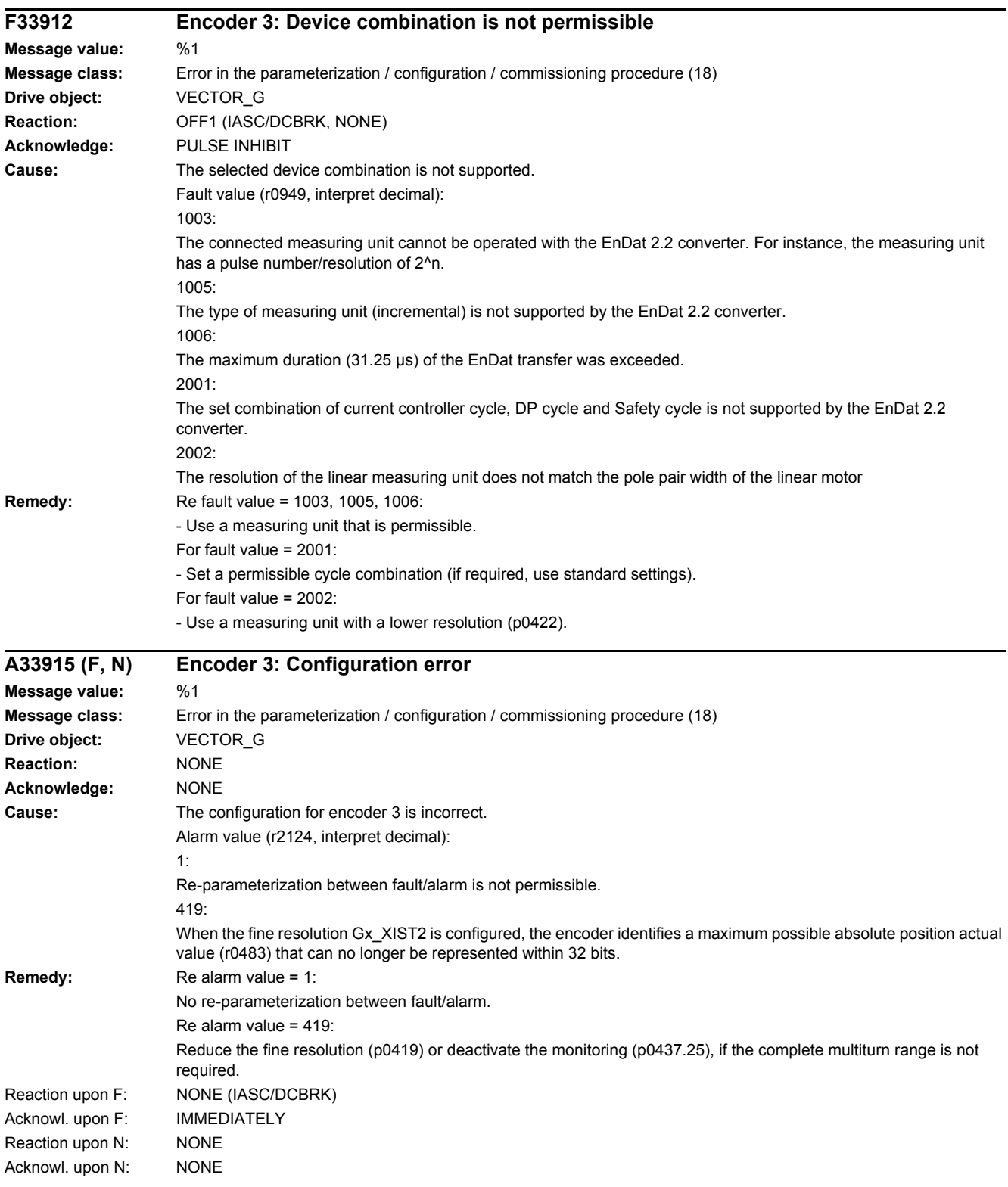

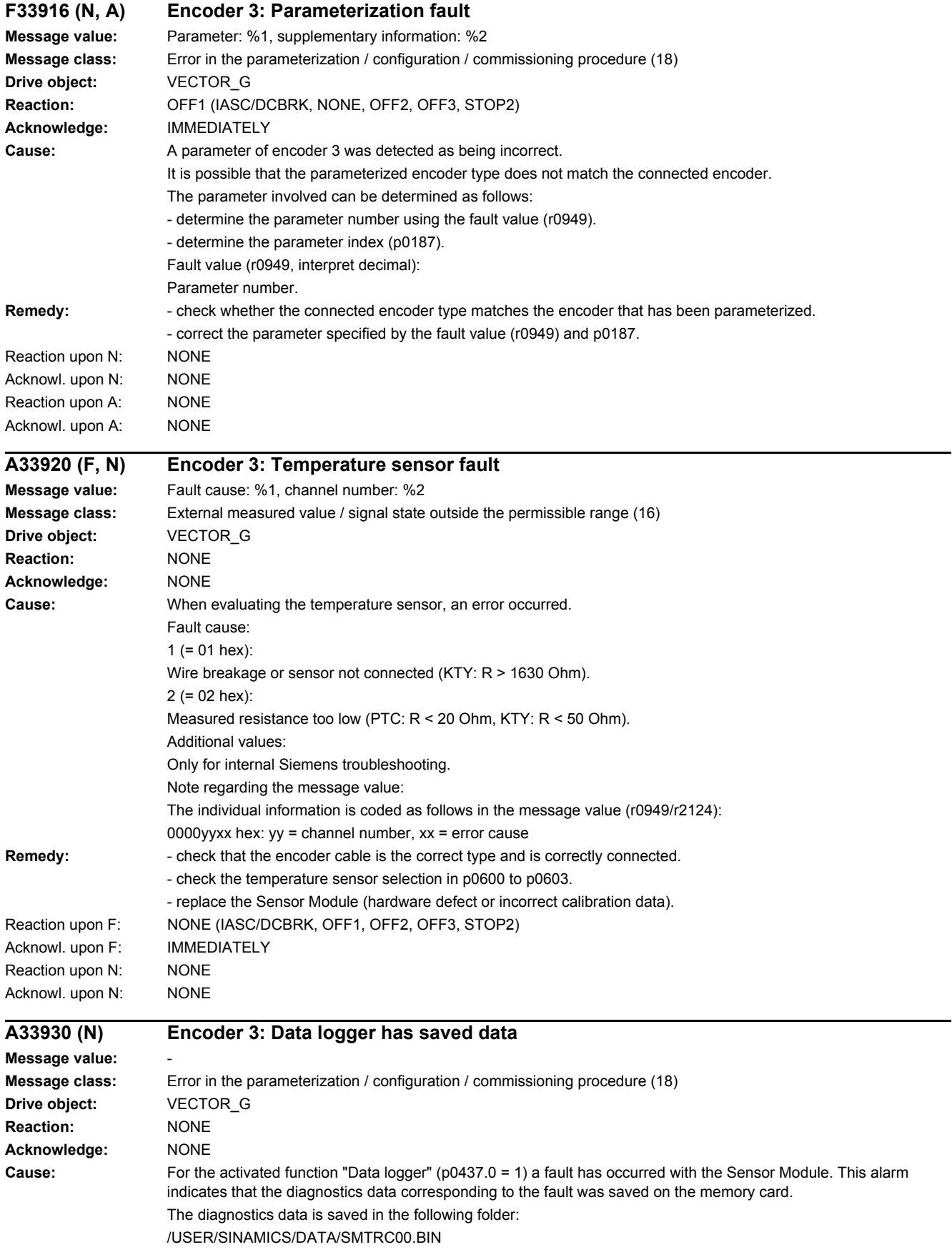

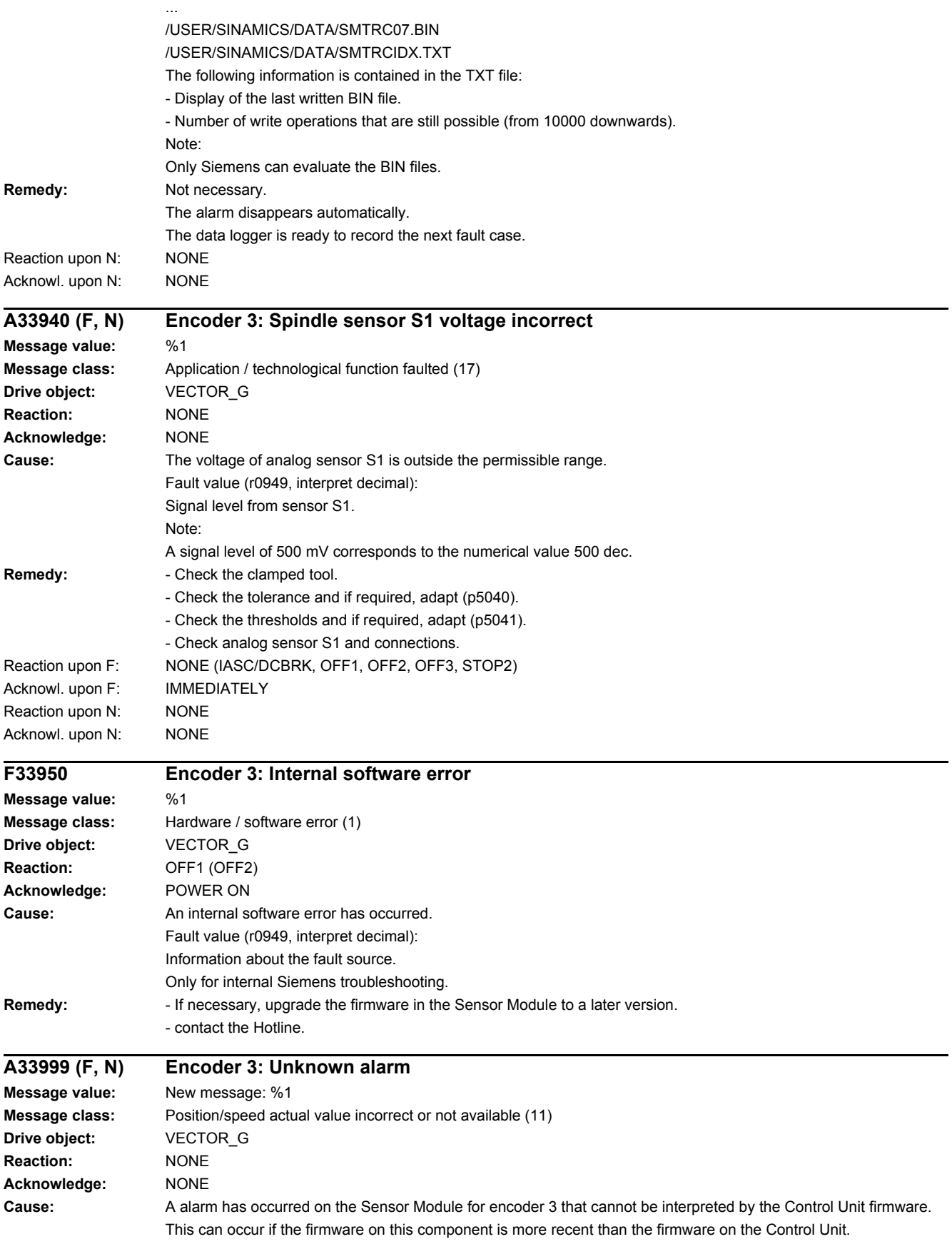

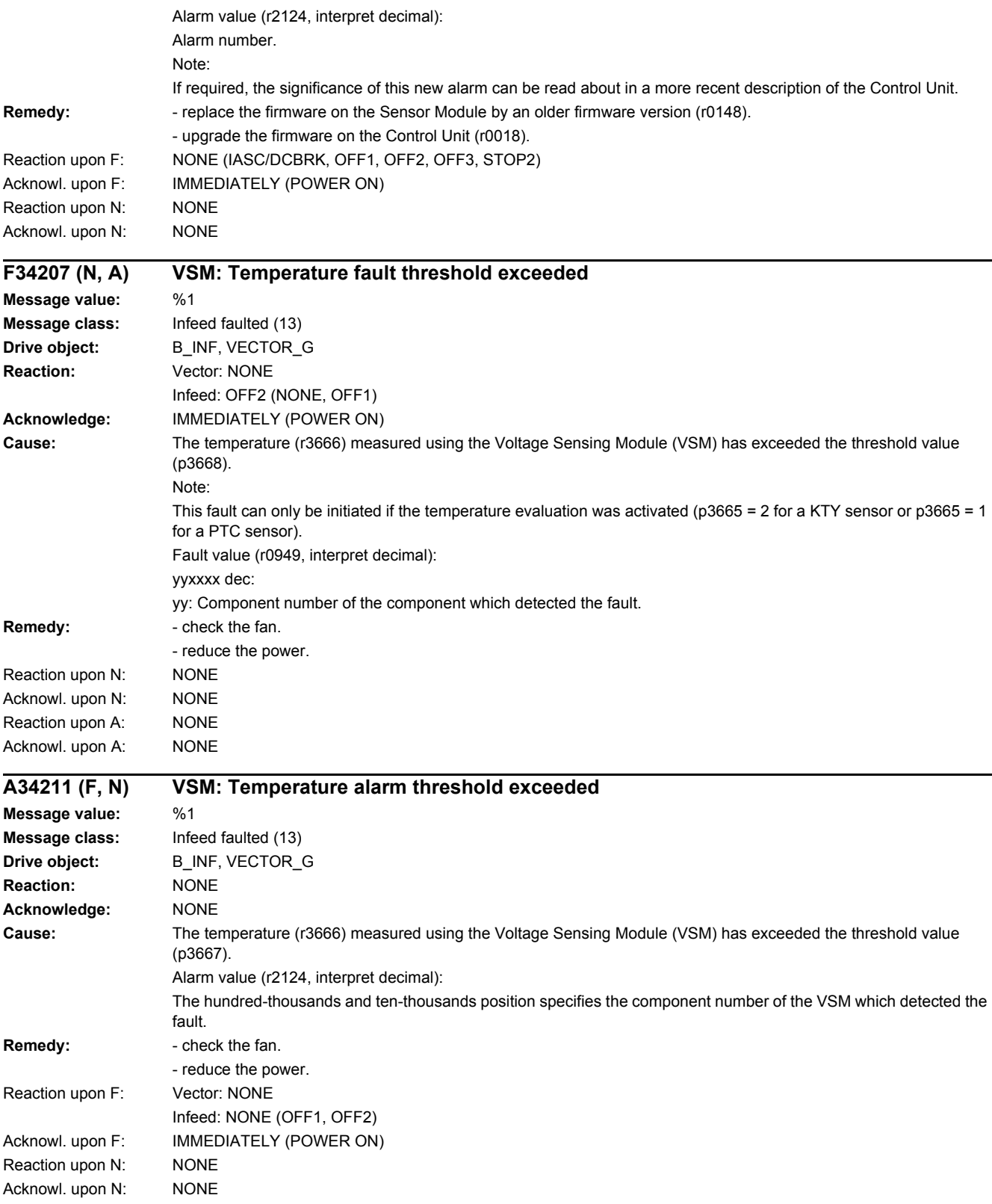

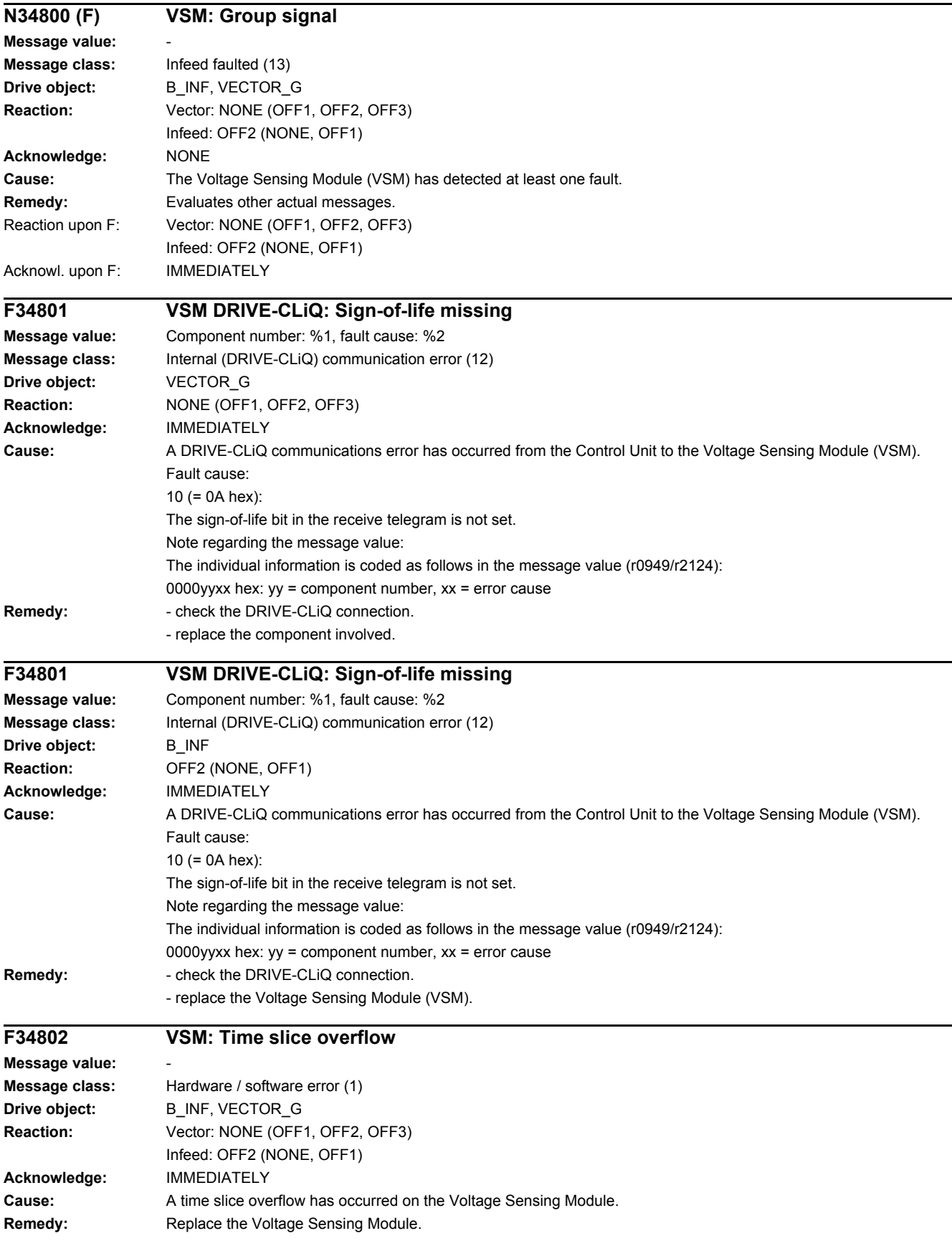
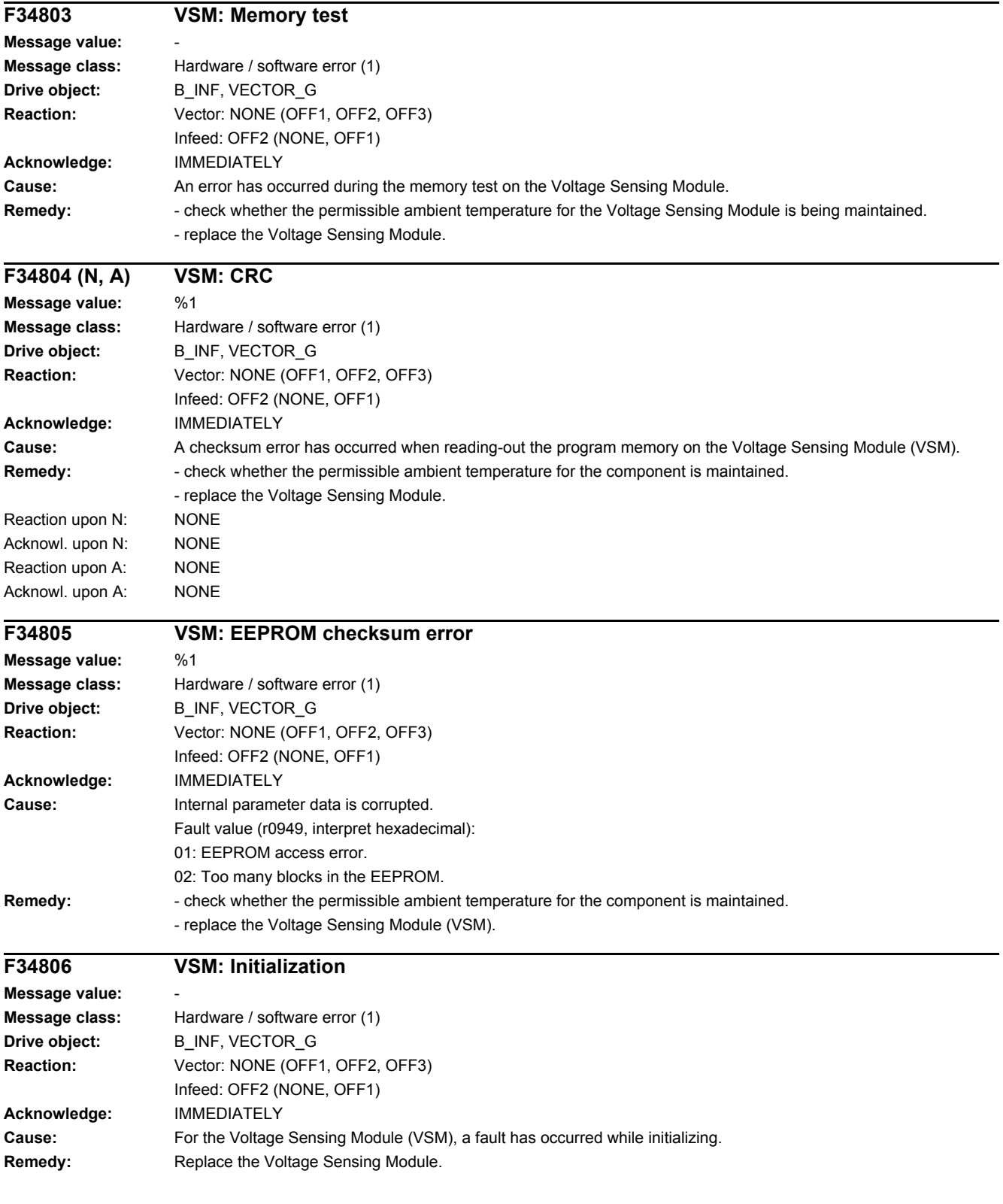

### *4 Faults and alarms*

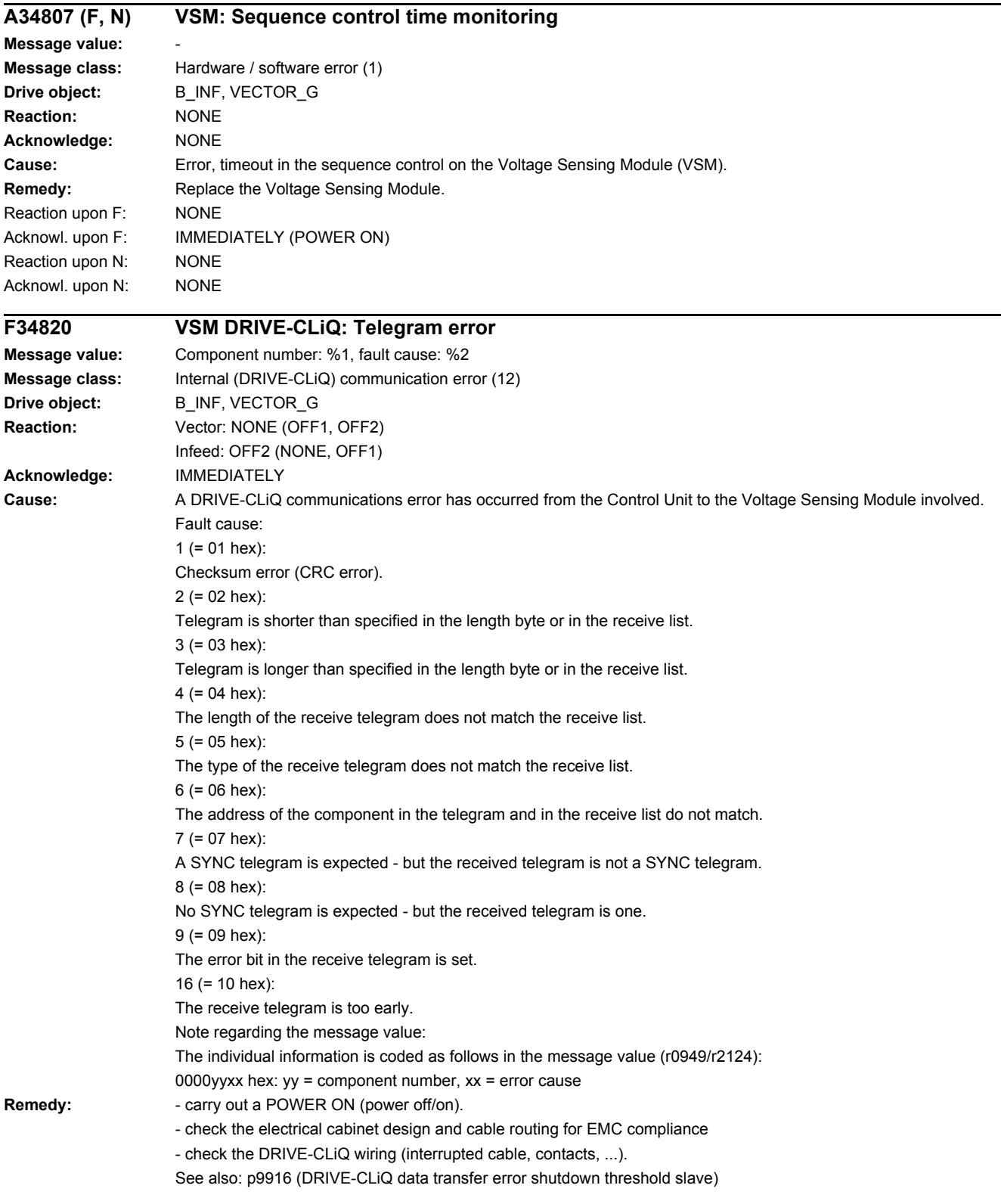

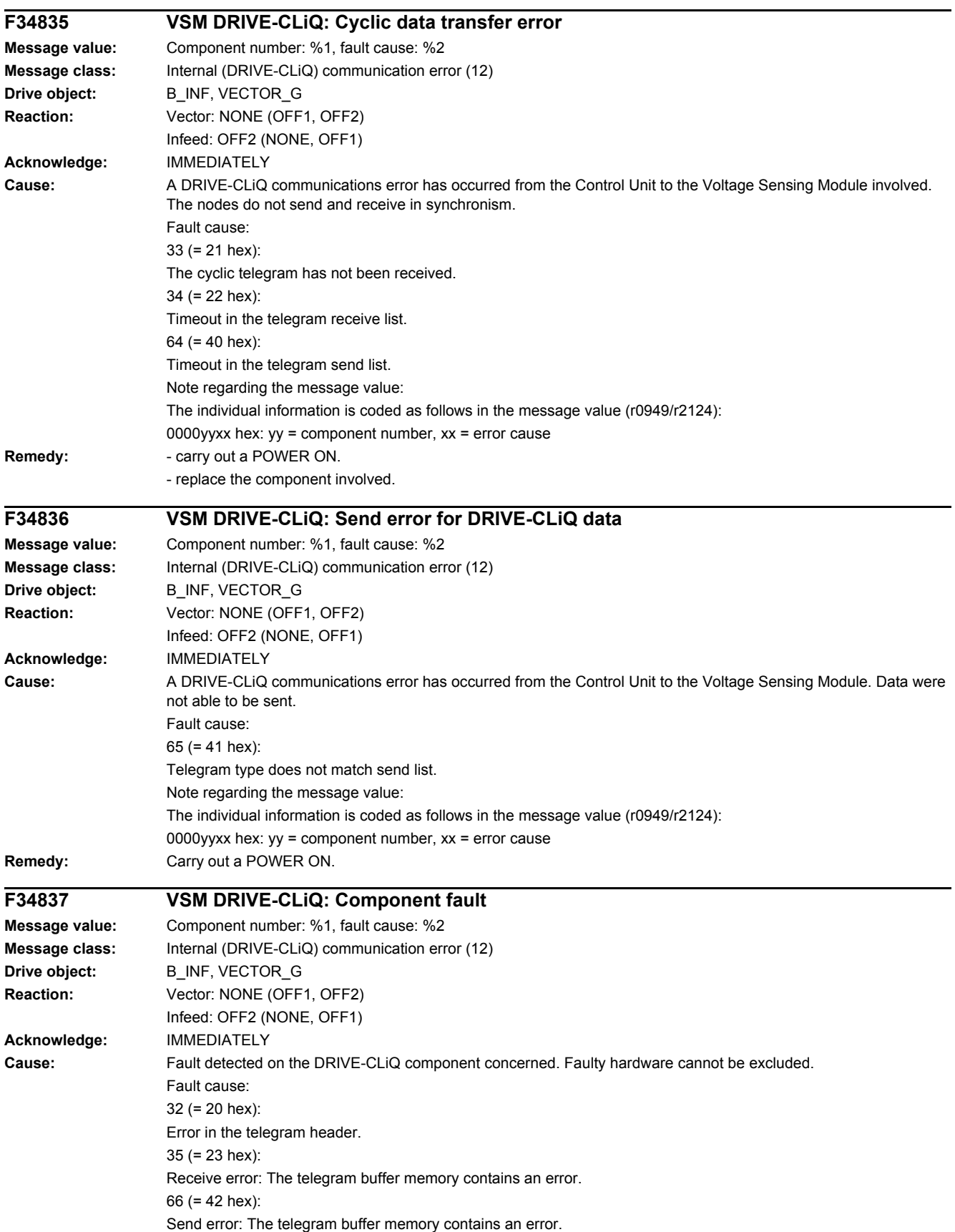

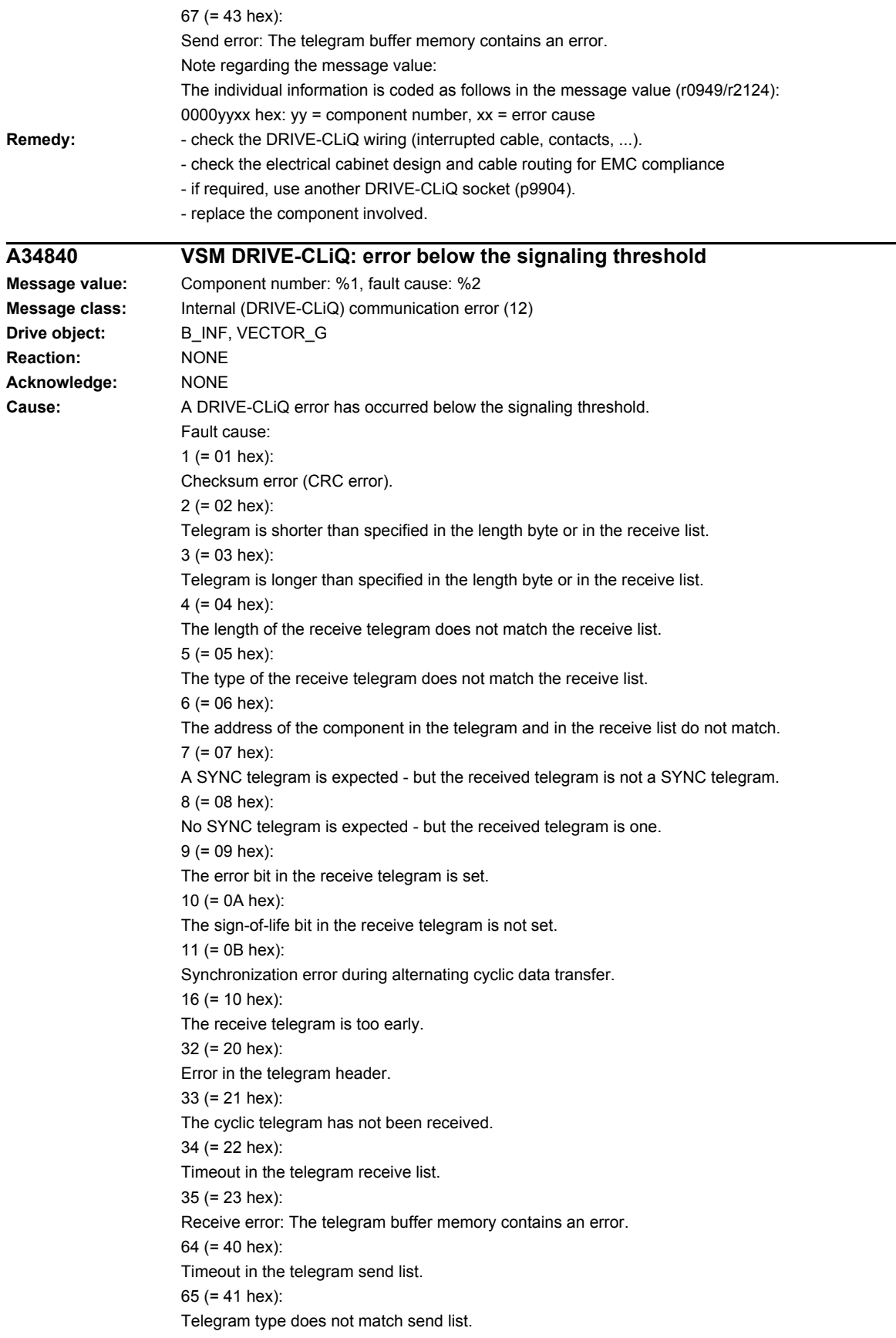

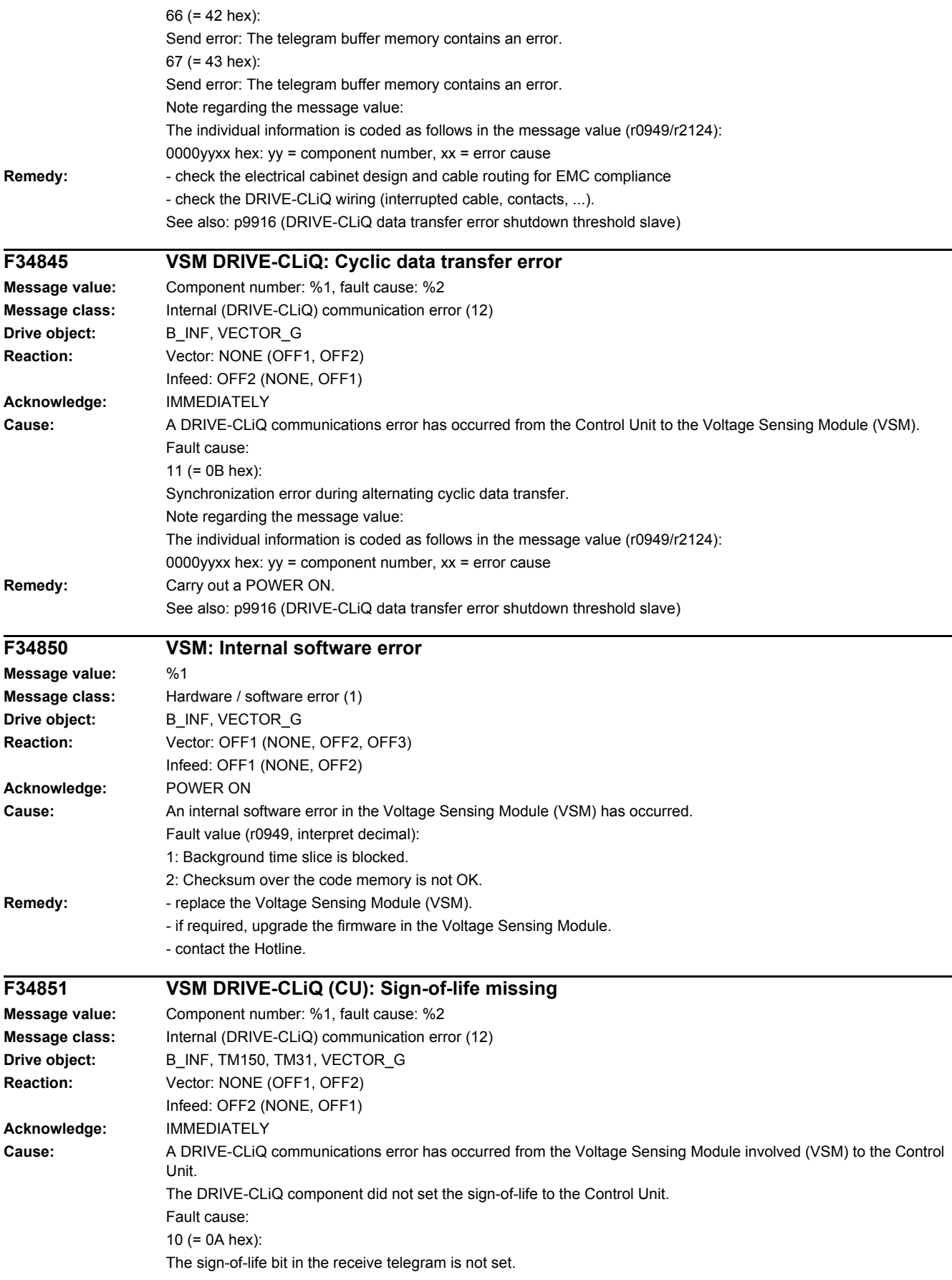

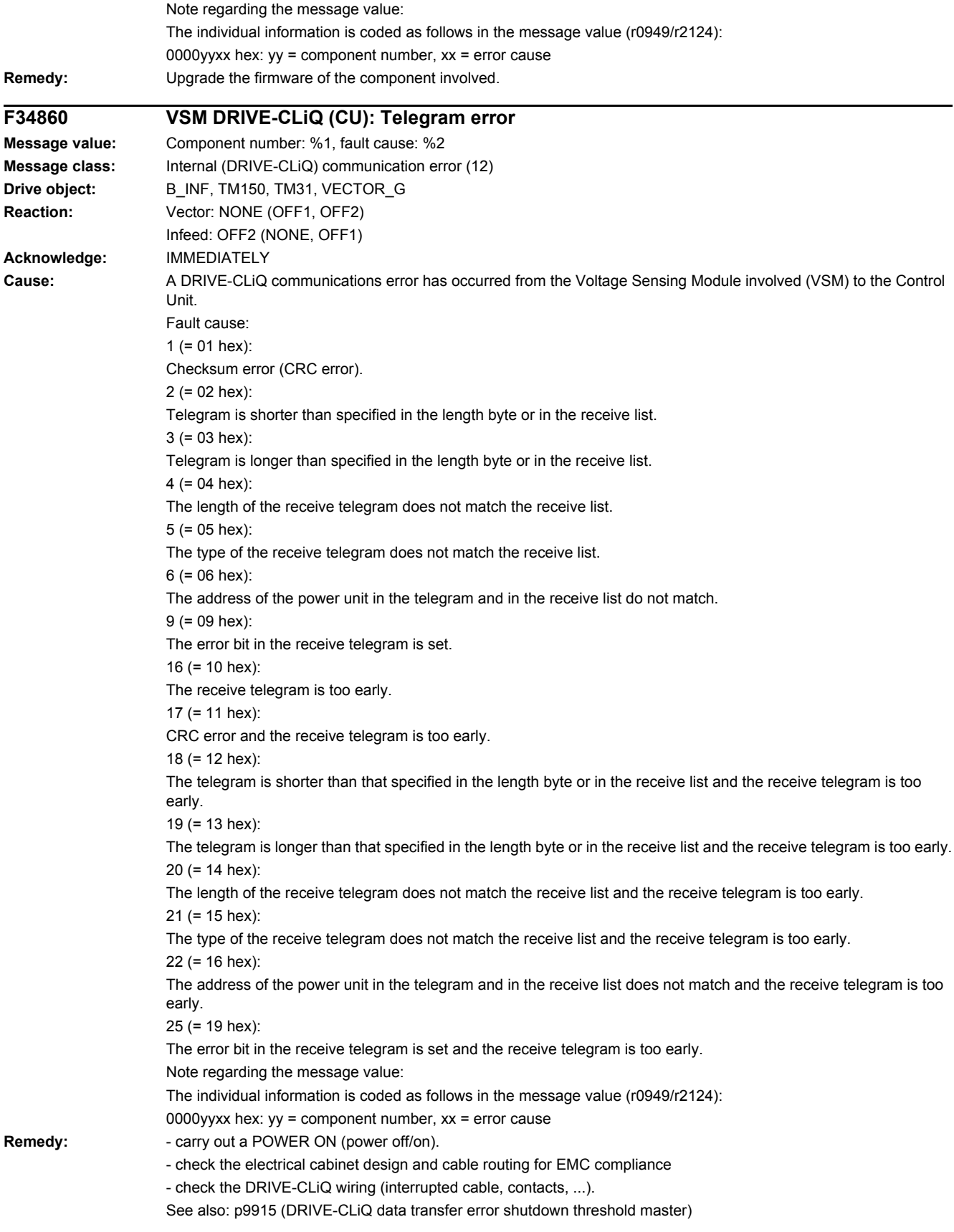

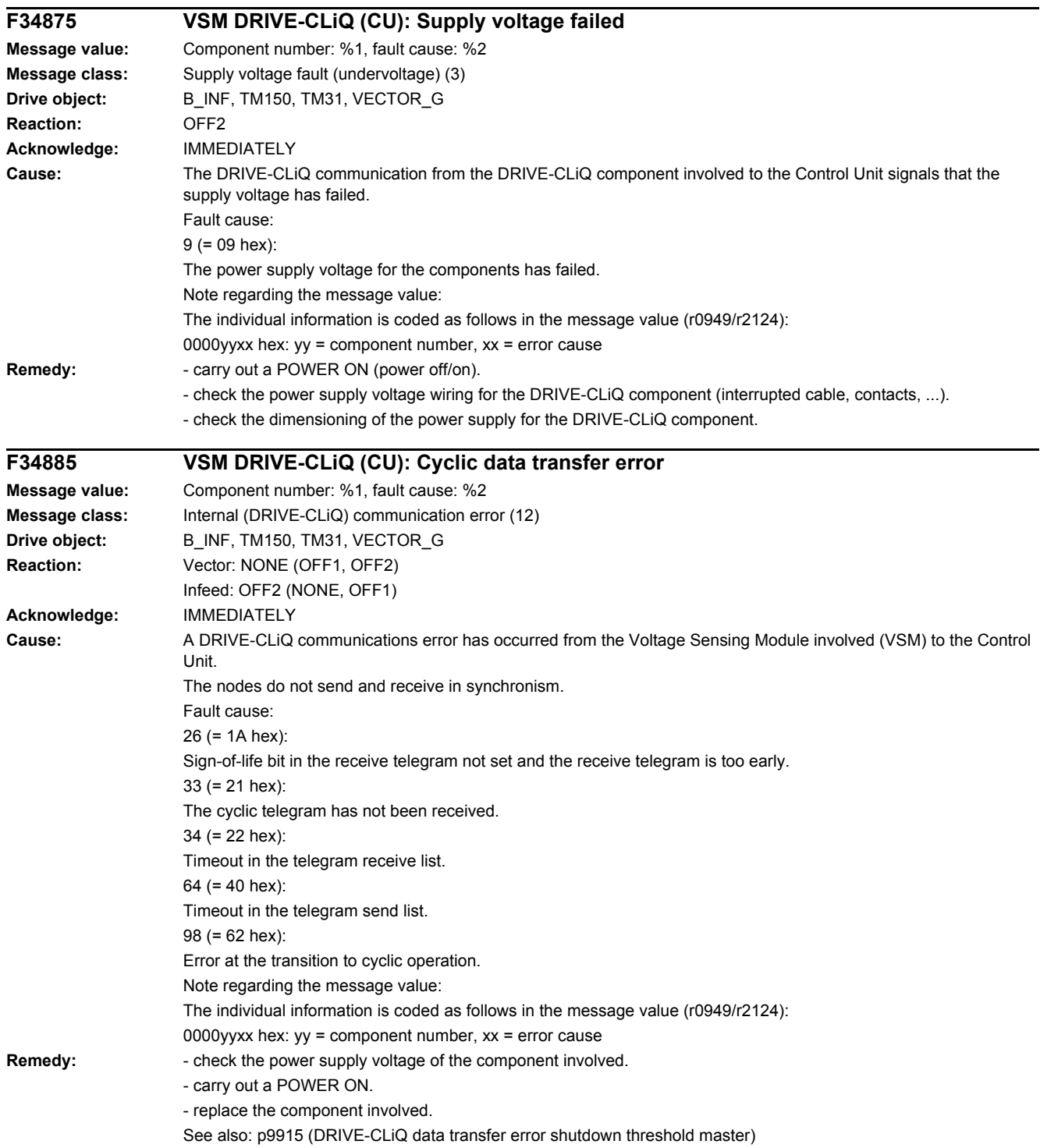

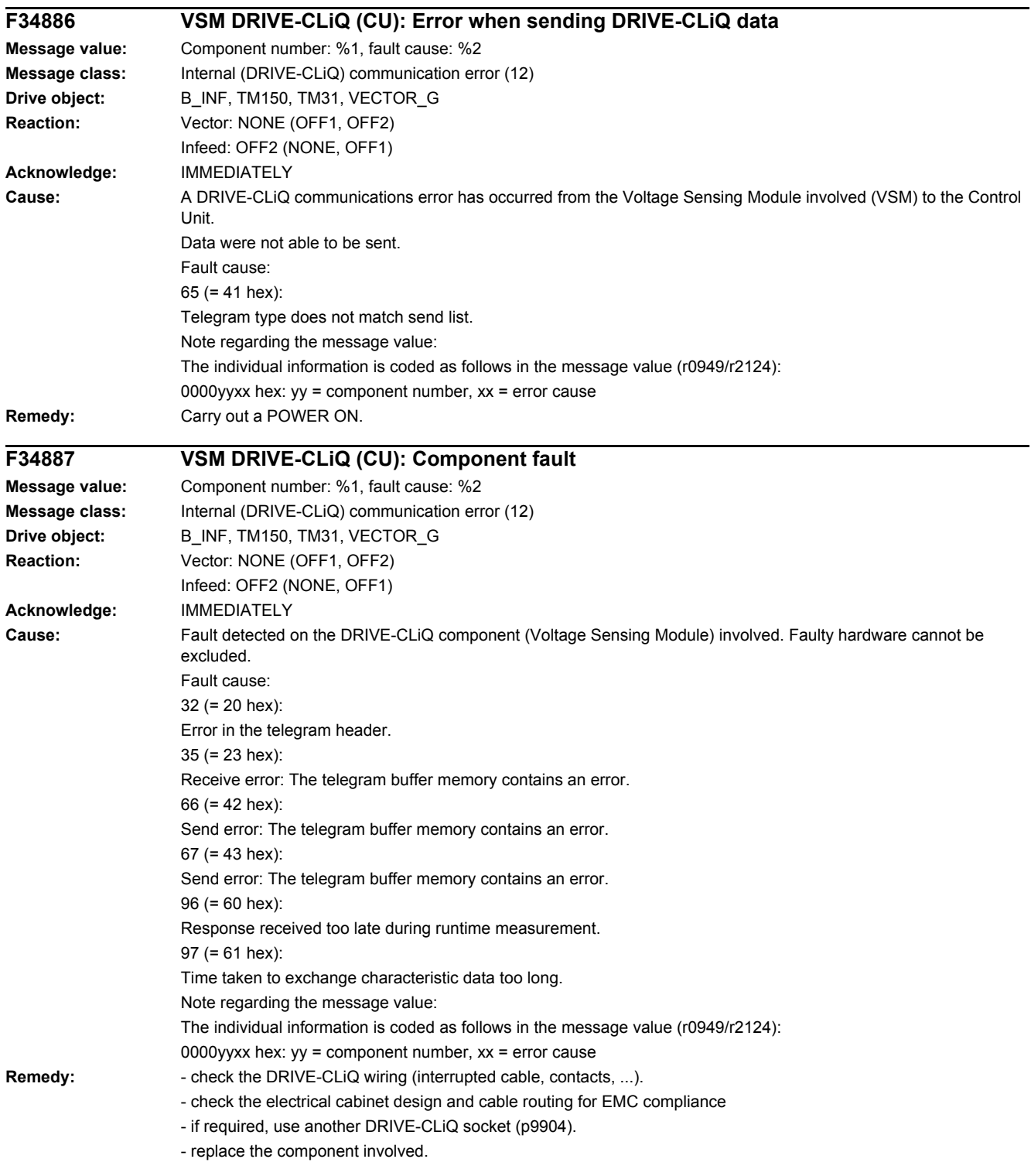

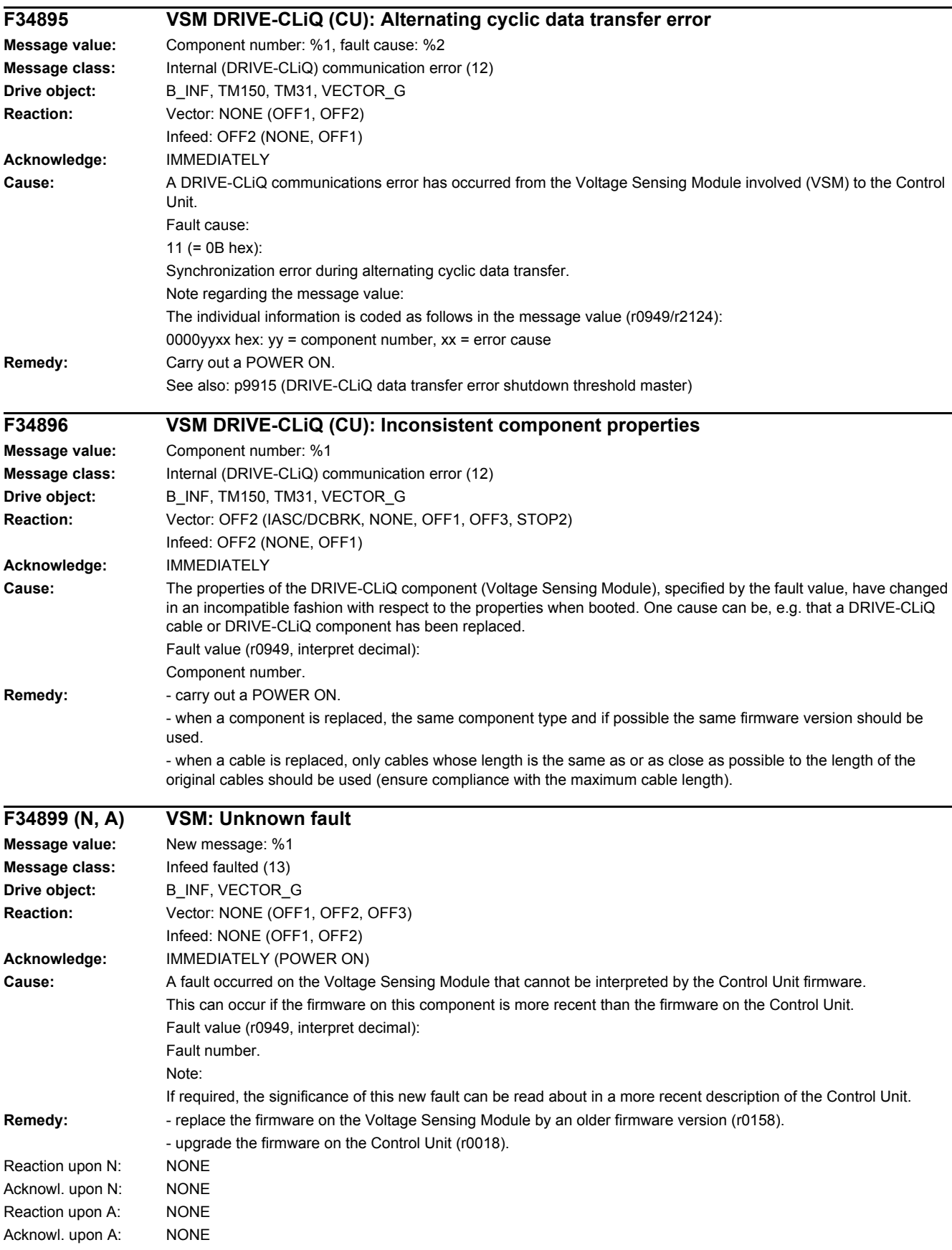

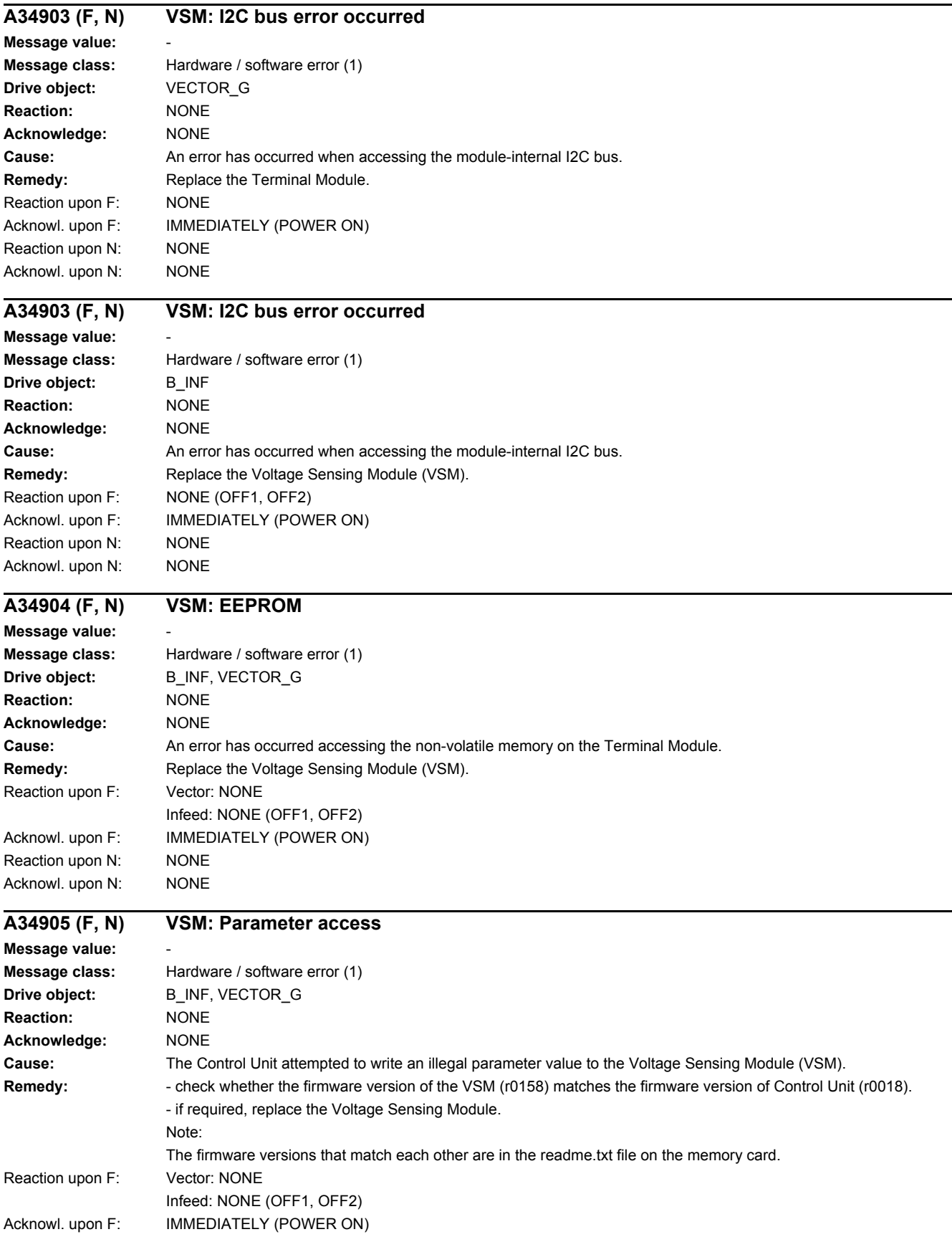

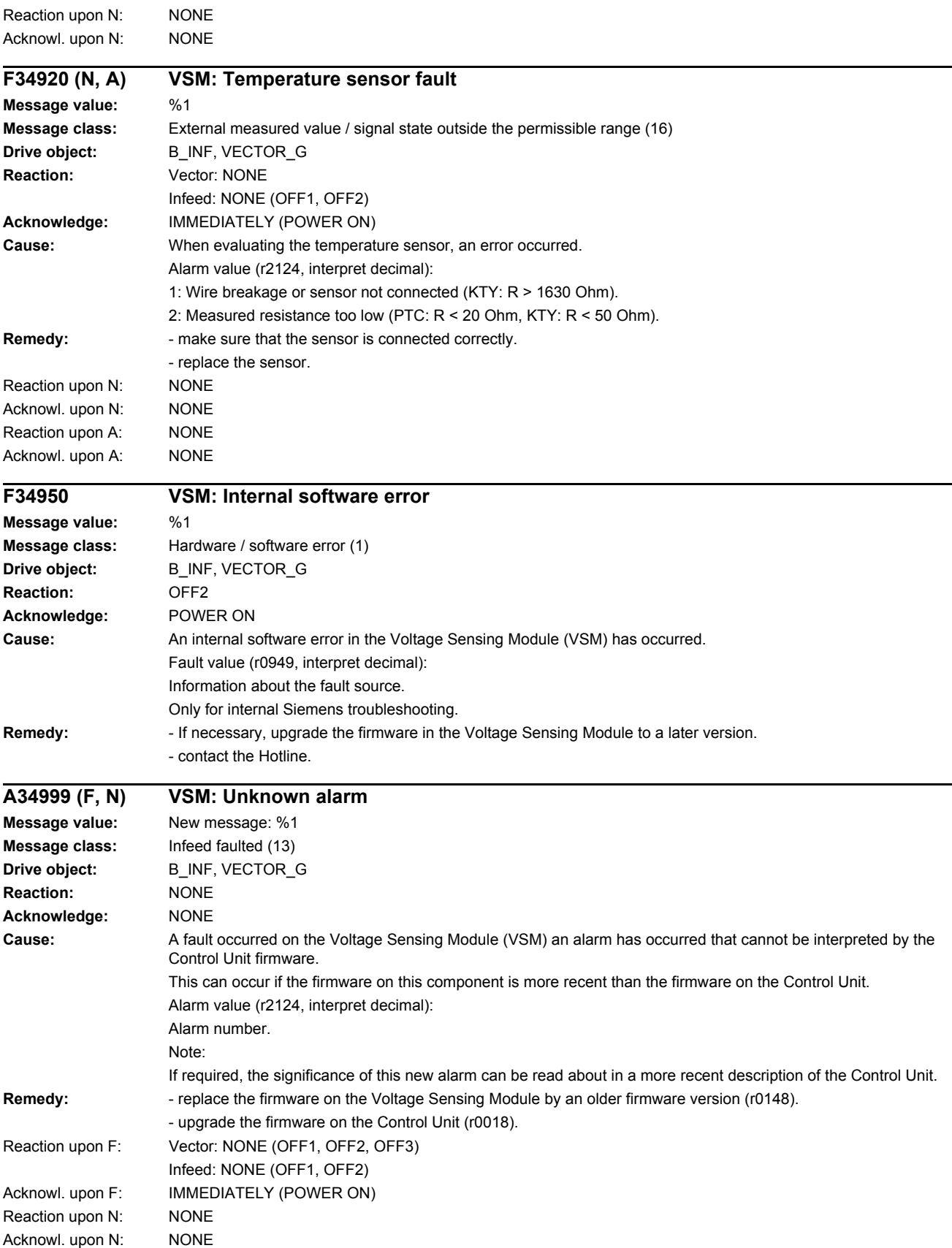

### *4 Faults and alarms*

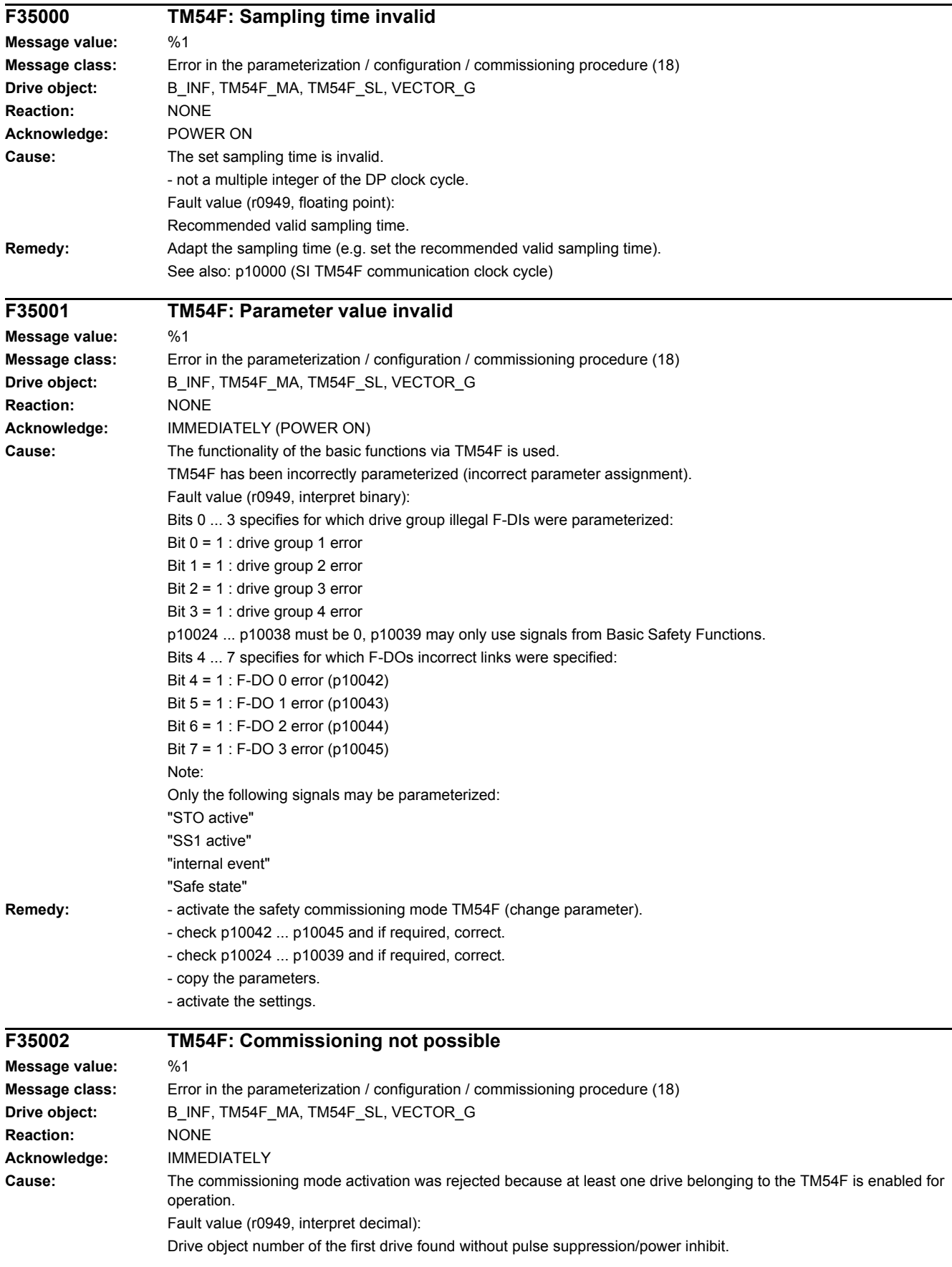

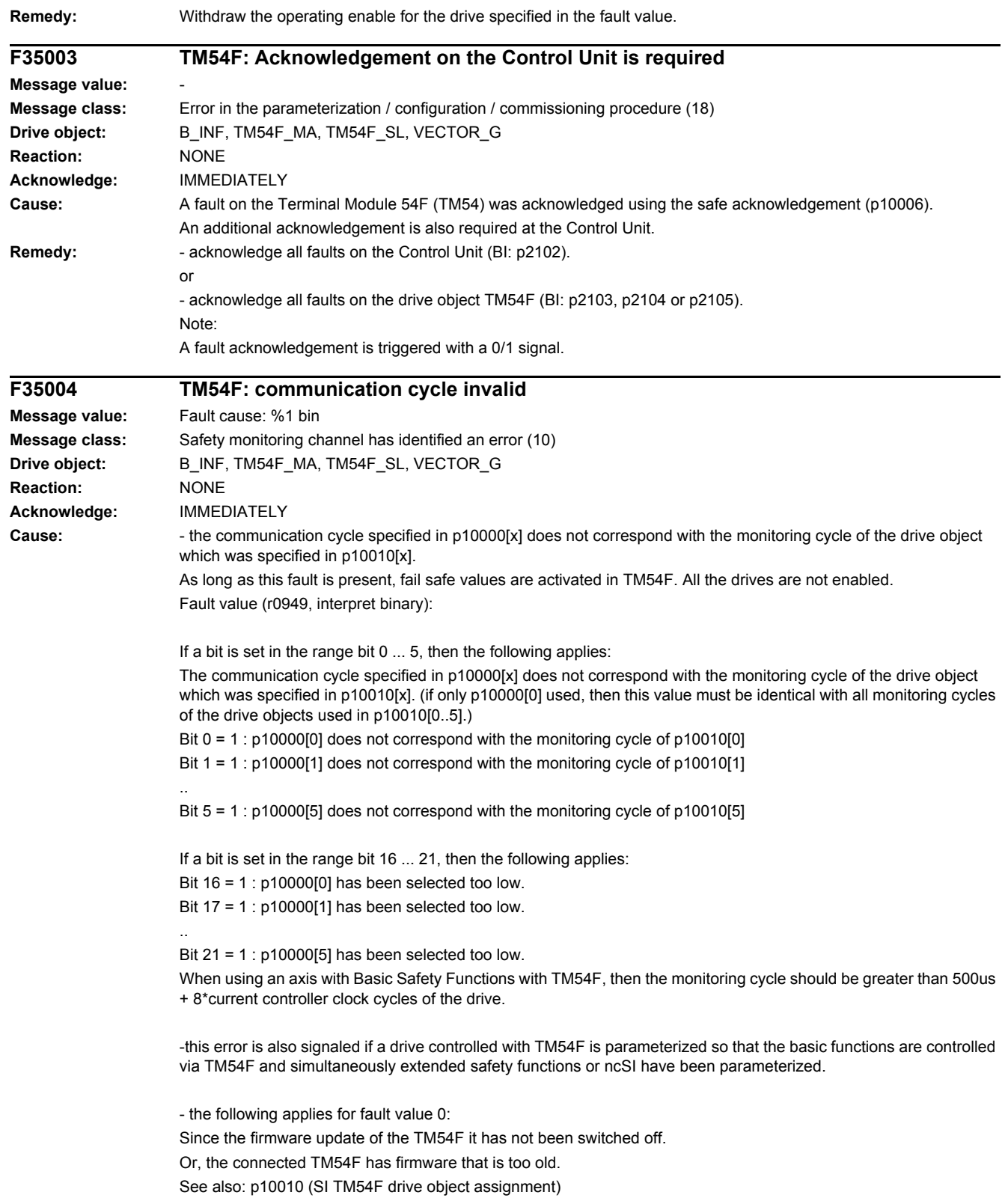

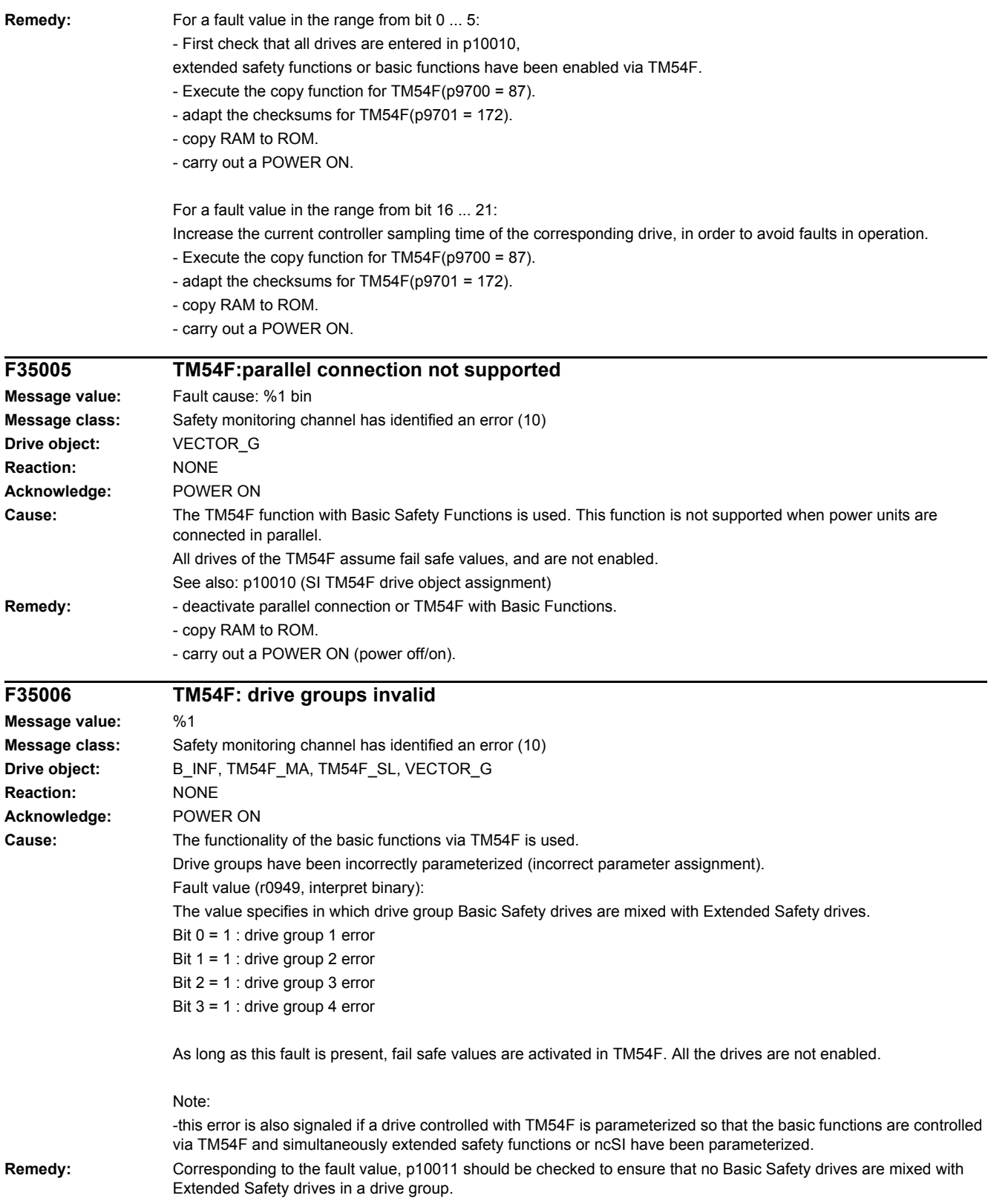

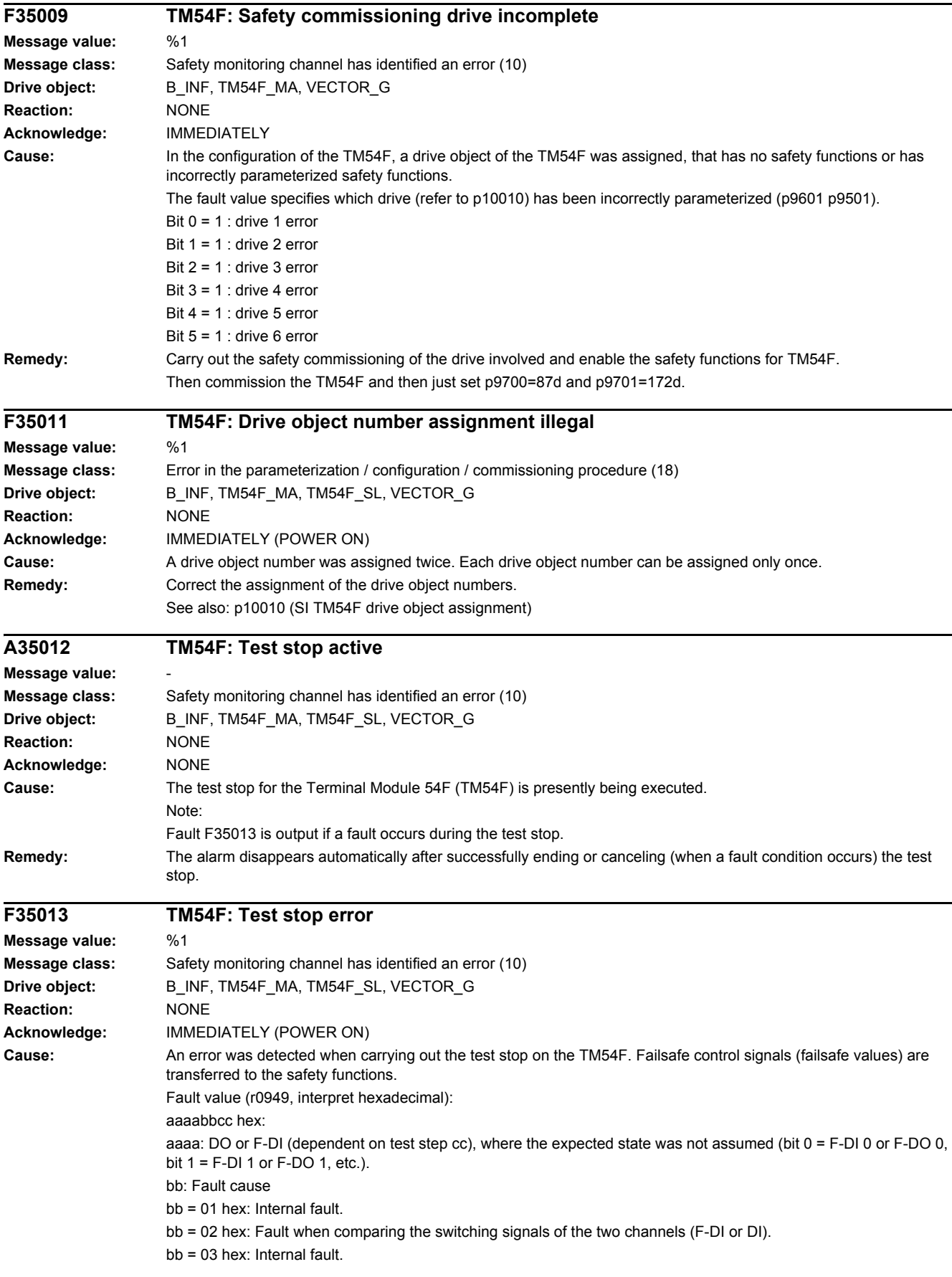

bb = 04 hex: Fault when comparing the switching signals of the two channels (Diag-DO). cc: State of the test stop in which the fault has occurred. The display format is as follows: Slave fault state: (test actions)(test actions) | corresponding step for the master: (test actions)(test actions) | **Description** 00 hex: (L1+OFF)(L2+ON) | 0A hex: ( )( ) | Synchronization / switching step 0A hex: (L1+OFF)(L2+ON) | 15 hex: ( )( ) | Wait step 15 hex: (L1+OFF)(L2+OFF) | 20 hex :( )( ) | 1.) F-DI 0 ... 4 check for 0 V 2.) Switch step to new level 20 hex: (L1+OFF)(L2+OFF) | 2B hex: ( )( ) | Wait step 2B hex: (L1+ON)(L2+ON) | 36 hex: ( )( ) | 1.) F-DI 5 ... 9 check for 0 V 2.) Switch step to new level 36 hex: (DO OFF)( ) | 41 hex: (DO OFF)( ) | Wait step / switching step 41 hex: (DO OFF)( ) | 4C hex: (DO OFF)( ) | Wait step 4C hex: (DO ON)( ) | 57 hex: (DO ON)( ) | 1.) Check diag-DO or diag-DI 2.) Switch step to new level 57 hex: (DO ON)( ) | 62 hex: (DO ON)( ) | Wait step 62 hex: (DO OFF)( ) | 6D hex: (DO ON)( ) | 1.) Check diag-DO or diag-DI 2.) Switch step 6D hex: (DO OFF)( ) | 78 hex: (DO ON)( ) | Wait step 78 hex: (DO ON)( ) | 83 hex: (DO OFF)( ) | 1.) Check diag-DO or diag-DI 2.) Switch step 83 hex: (DO ON)( ) | 8E hex: (DO OFF)( ) | Wait step 8E hex: (DO OFF)( ) | 99 hex: (DO OFF)( ) | 1.) Check diag-DO or diag-DI 2.) Switch step 99 hex: (DO OFF)( ) | A4 hex: (DO OFF)( ) | Wait step A4 hex: (DO OFF)( ) | AF hex: (DO OFF)( ) | Check Diag-DO or Diag-DI AF hex: (DO original state)() | C5 hex: (DO original state)() | Switching step C5 hex: End of test The expected states to be checked depend on the parameterized test mode (p10047). The following expected states are tested in the test steps when testing the F-DOs: The display format is as follows: Test step (SL MA): Expected Diag-DO mode 1 | Expected DI 20 ... 23 mode 2 | Expected DI 20 ... 23 mode 3 (4C hex 57 hex): Diag-DO = 0 V | DI = 24 V | DI = 24 V (62 hex 6D hex): Diag-DO = 0 V | DI = 0 V | DI = 0 V (78 hex 83 hex): Diag-DO = 0 V | DI = 0 V | DI = 24 V (8E hex 99 hex): Diag-DO = 24 V | DI = 0 V | DI = 24 V (A4 hex AF hex): Diag-DO = 0 V | DI = 24 V | DI = 24 V Example: If an error with fault causes bb = 02 hex or 04 hex occurs in a test stop step, the test action for the fault took place in the previous test stop step. The expected states are tested in the next step. Master signals fault value 0001 04AF and slave signals fault value 0001 04A4. aaaa =  $1 - P$  F-DO 0 is involved. bb = 04 hex --> the test of the Diag-DO was unsuccessful. cc = The expected states were tested in test stop step AF on the master and A4 on the slave. The expected state Diag-DO = 0 V was checked in the table, i.e. Diag-DO was at 0 V instead of the expected 24 V. The associated test action took place in the previous step (99 hex DO OFF, A4 hex DO OFF). Both DOs were switched to OFF. **Remedy:** Check the wiring of the F-DIs and F-DOs and restart the test stop. Note: The fault is withdrawn if the test stop is successfully completed. For fault value = CCCCCCCC hex, DDDDDDDD hex, EEEEEEEE hex the following applies: These fault values occur together with fault F35152. In this case, all parameters for the test stop should be checked. You should also check whether the firmware version of the TM54F matches that of the Control Unit. You also need to check p10001, p10017, p10046 and p10047. A POWER ON must be carried out after correcting the parameters.

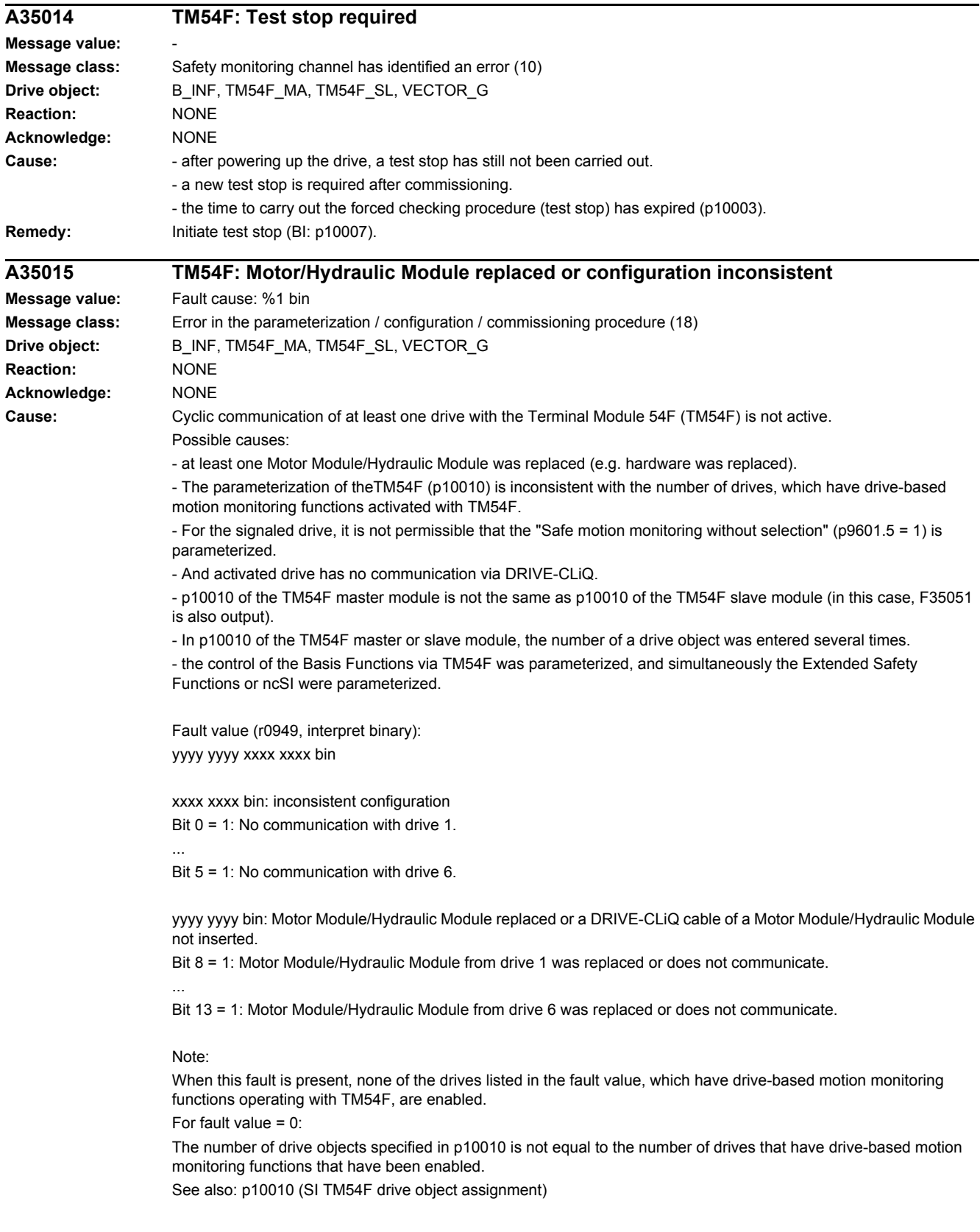

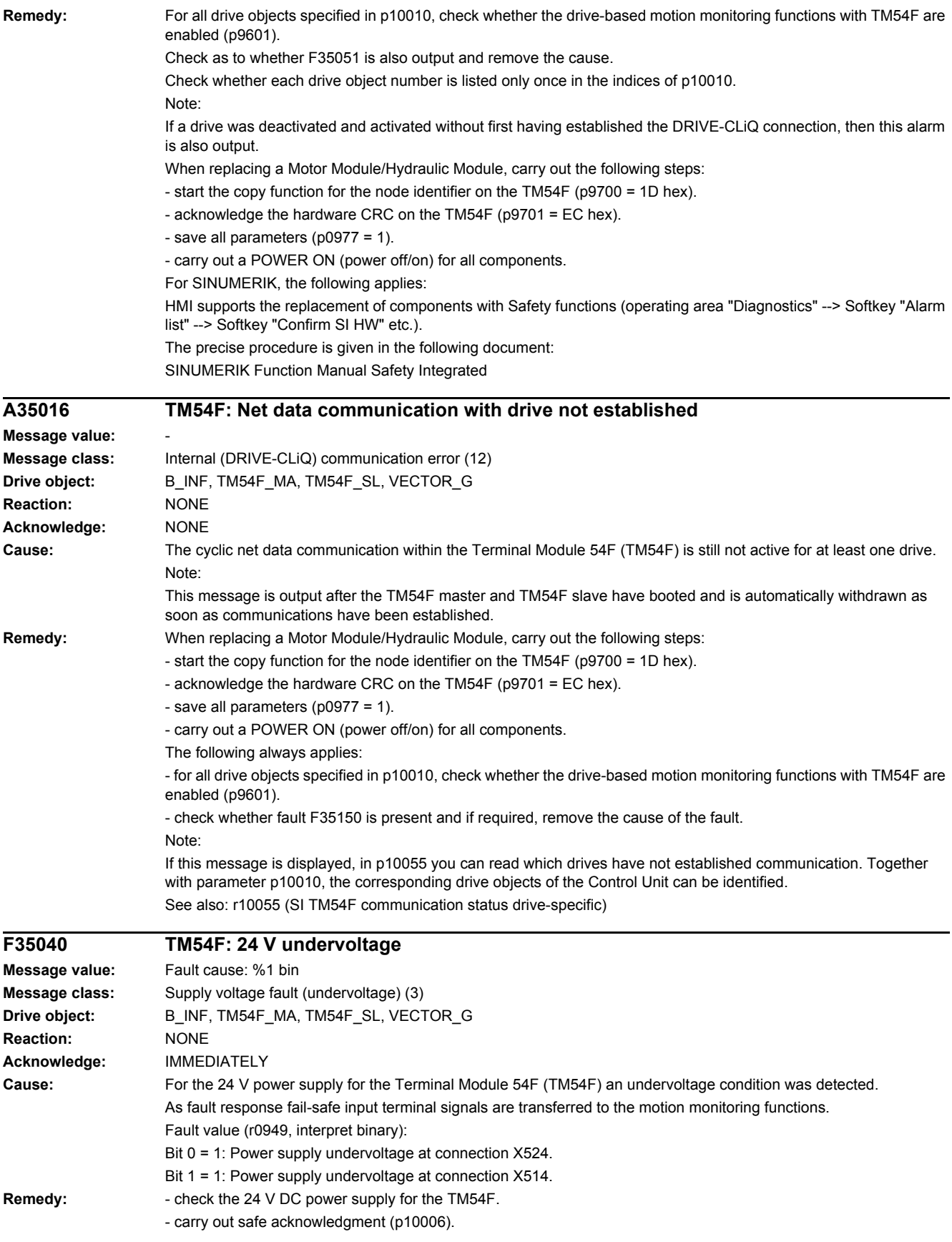

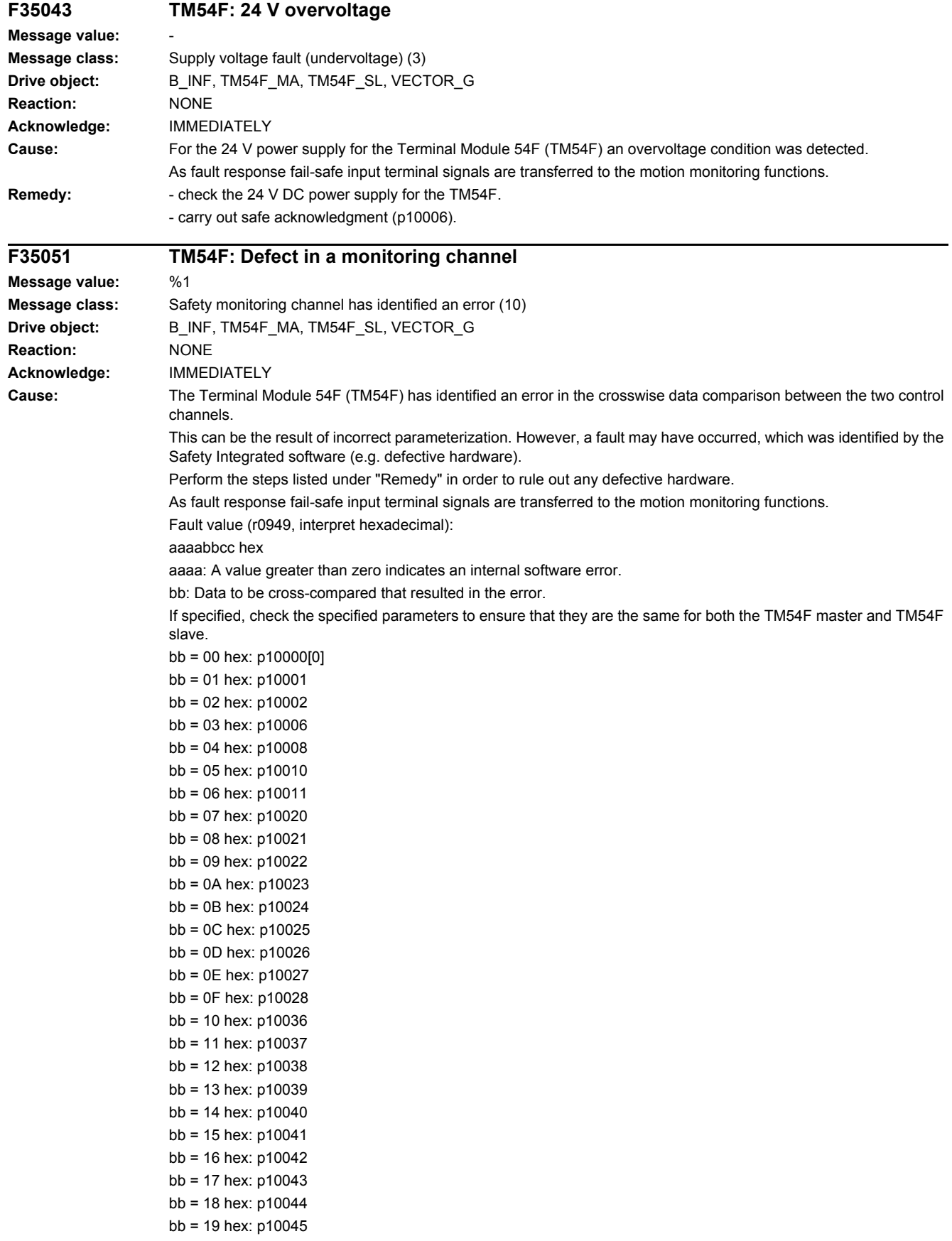

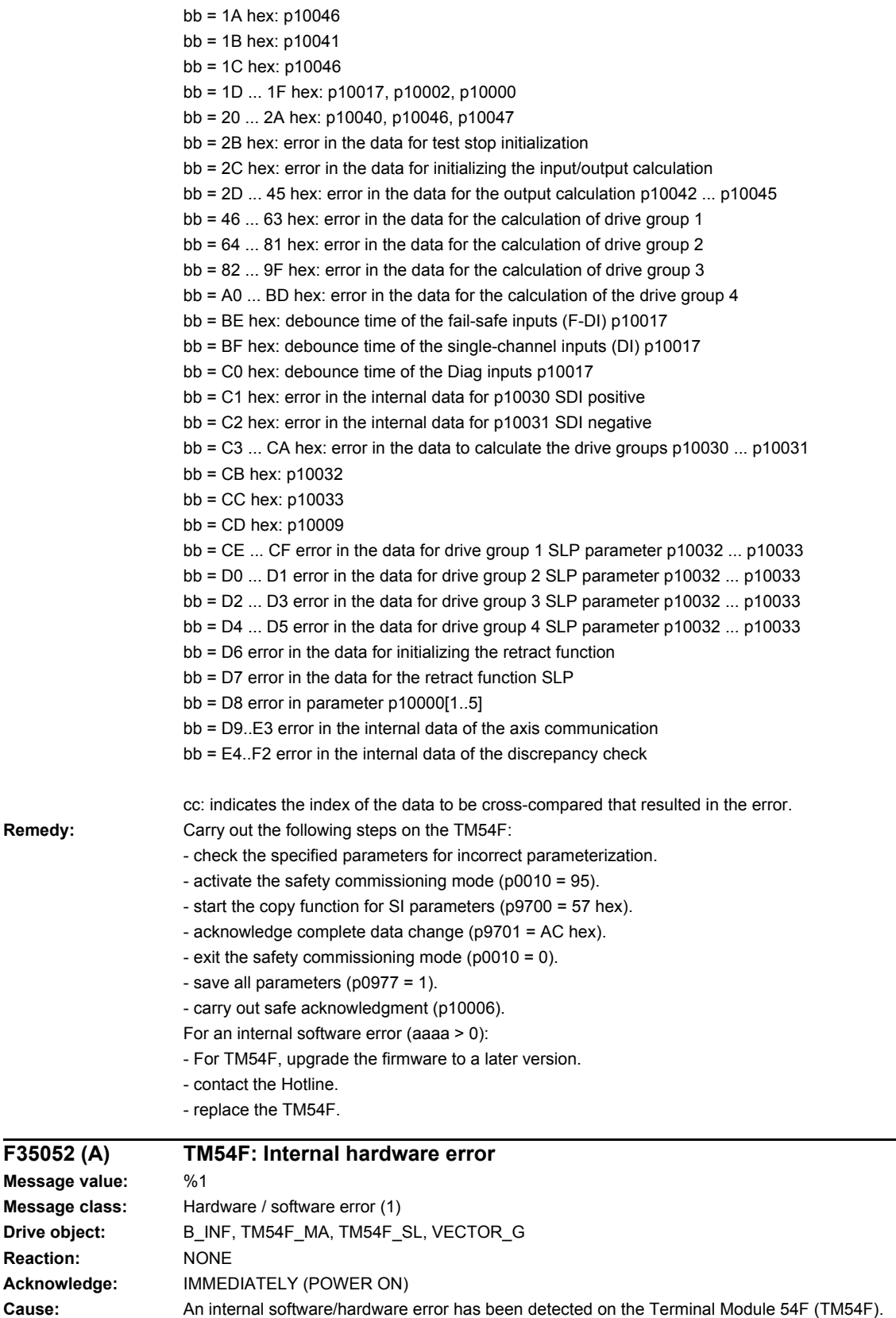

Fault value (r0949, interpret decimal): Only for internal Siemens troubleshooting.

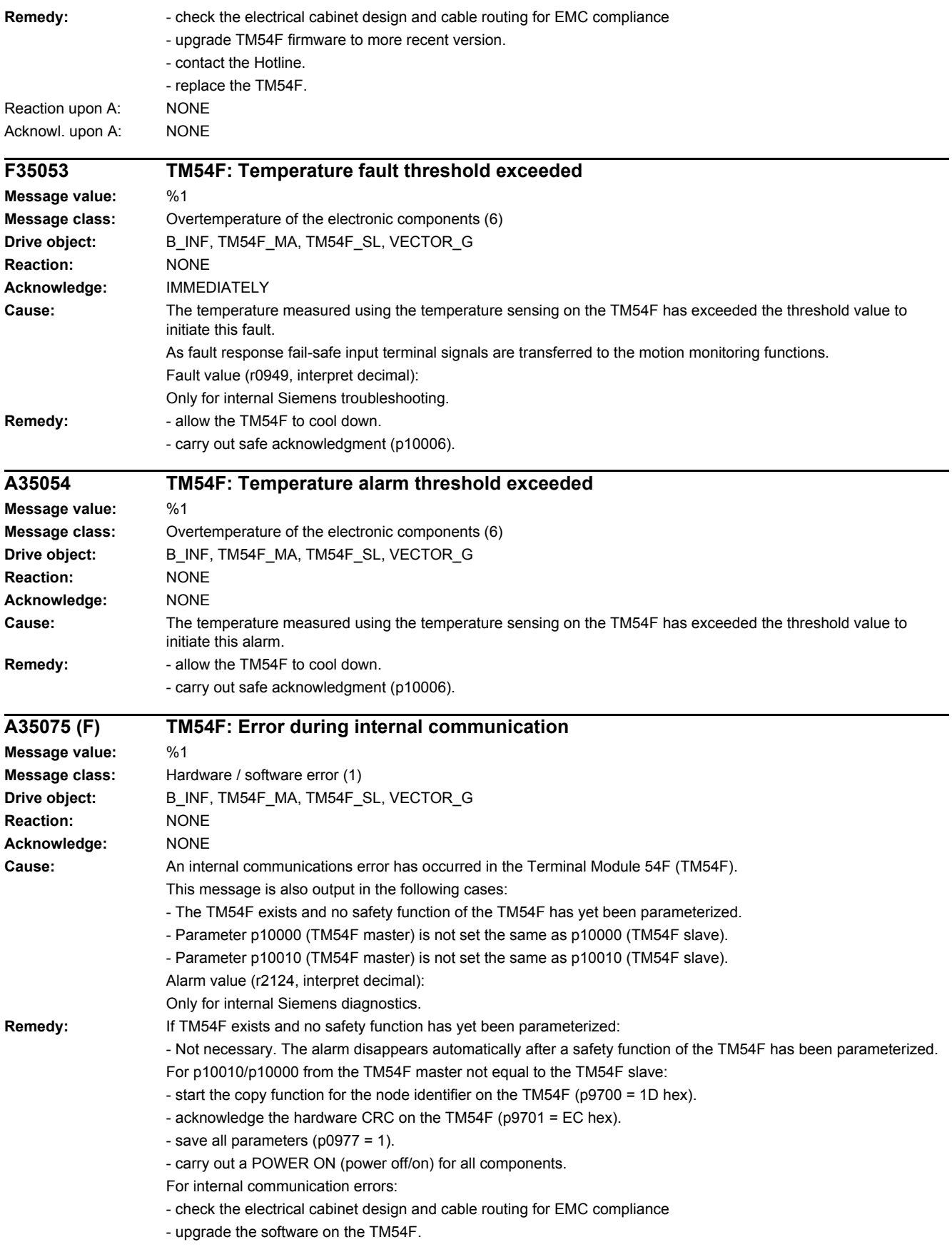

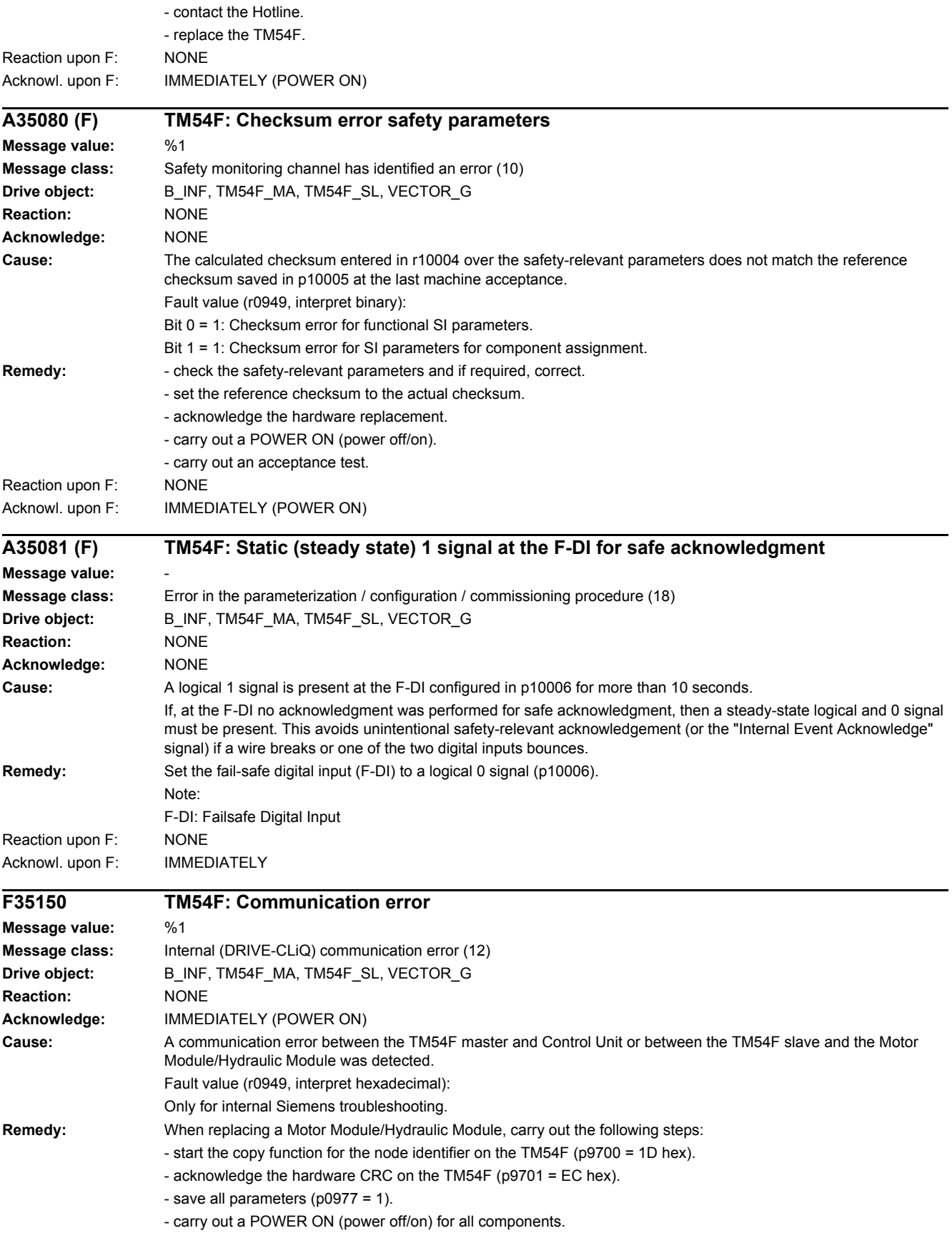

The following always applies:

- check the electrical cabinet design and cable routing for EMC compliance
- upgrade the software on the TM54F.
- contact the Hotline.
- replace the TM54F.

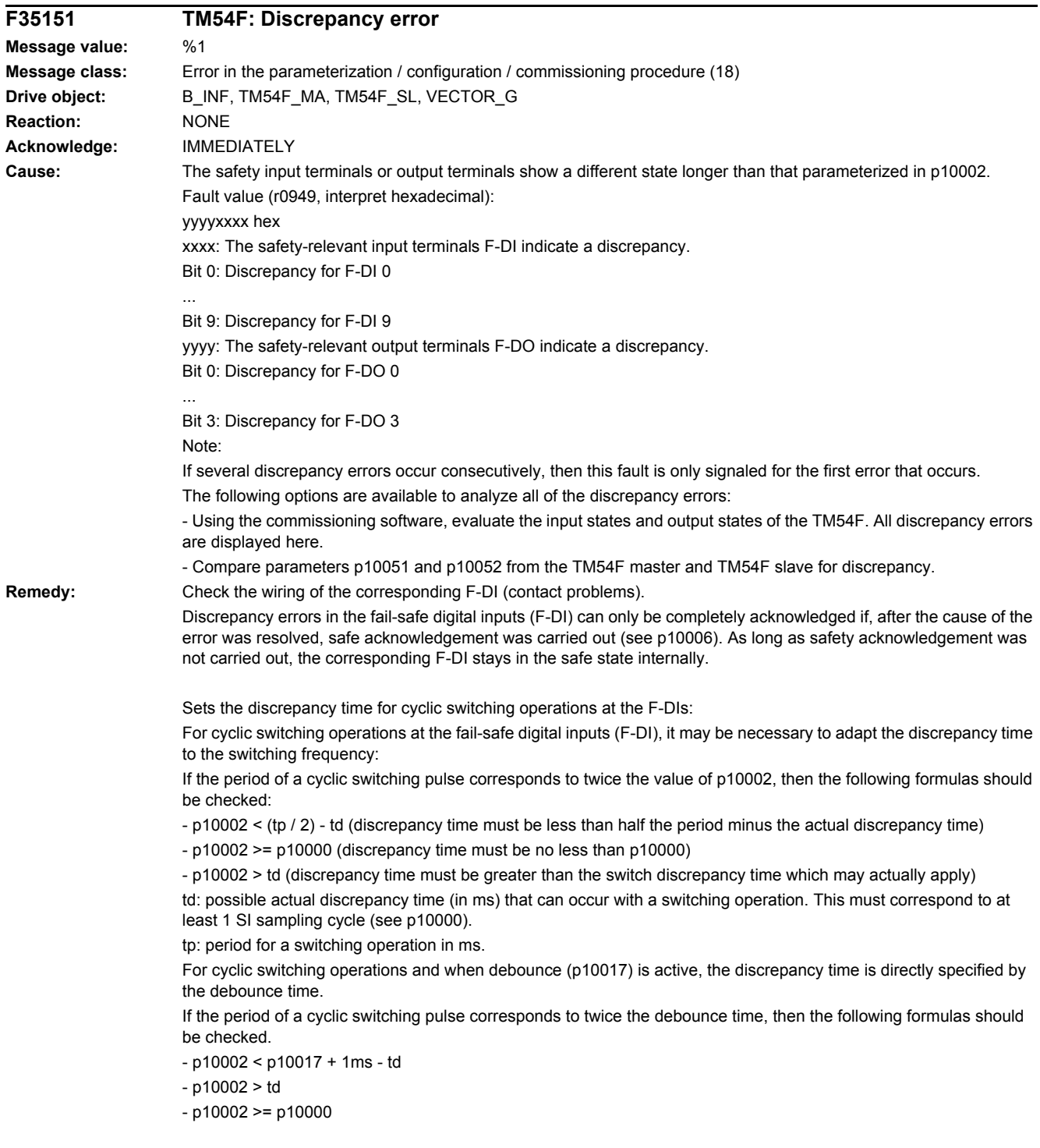

#### Example:

If the SI sampling cycle is 12 ms and the switching frequency is 110 ms (p10017 = 0), the maximum discrepancy time which can be set is as follows:

 $p10002 \le 110/2$  ms - 12 ms = 43 ms --> rounded-off, the following is obtained  $p10002 \le 36$  ms Since the discrepancy time can only be accepted as a whole SI sampling time, the value will need to be rounded up or down to a whole SI sampling time value if it is not an exact integer multiple of an SI sampling time.

Basic secondary condition to set the discrepancy time:

The discrepancy time of the FDIs must always be set higher than the highest value p9780 (the drives that use safety with TM54F).

F-DI: Failsafe Digital Input F-DO: Failsafe Digital Output

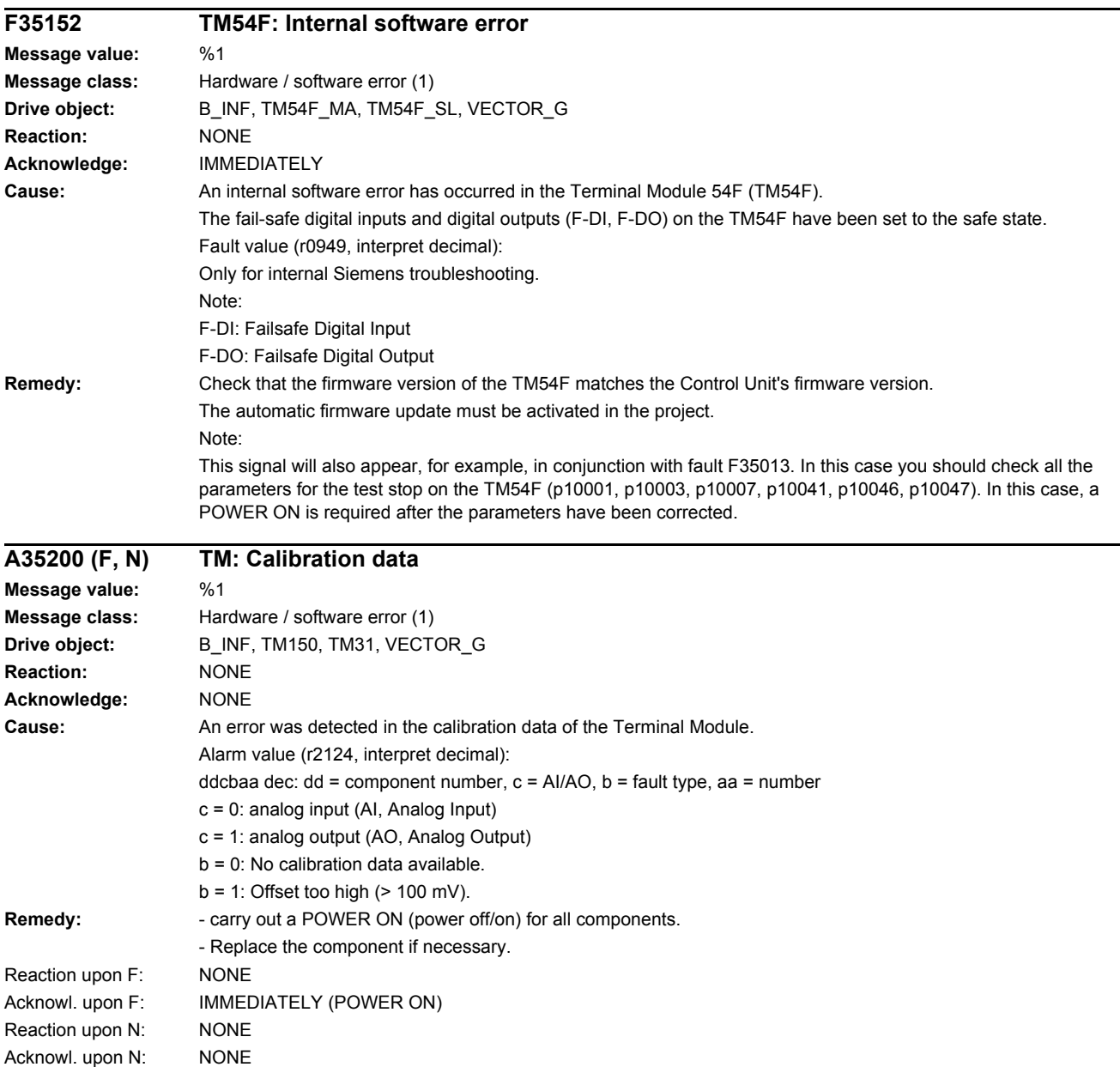

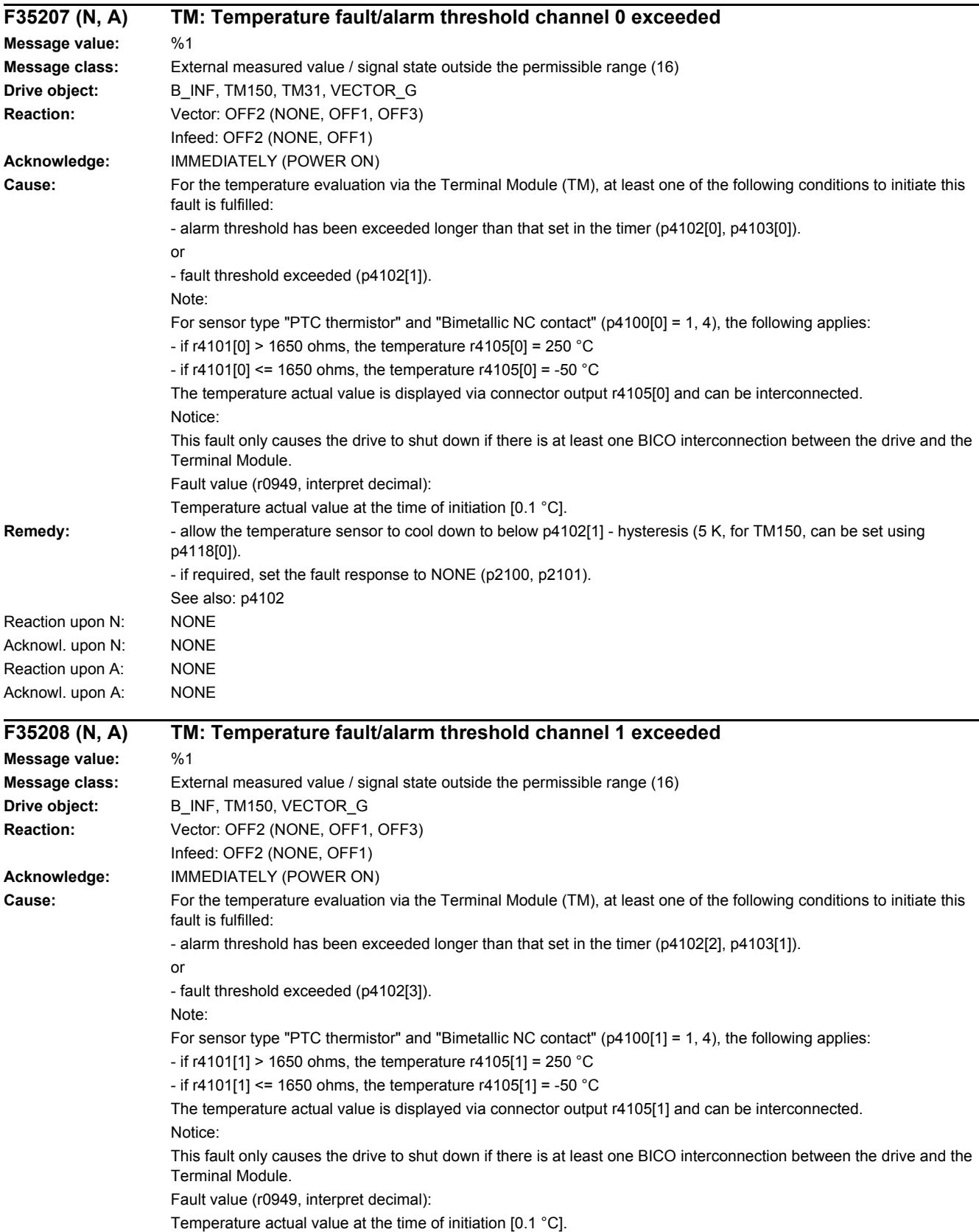

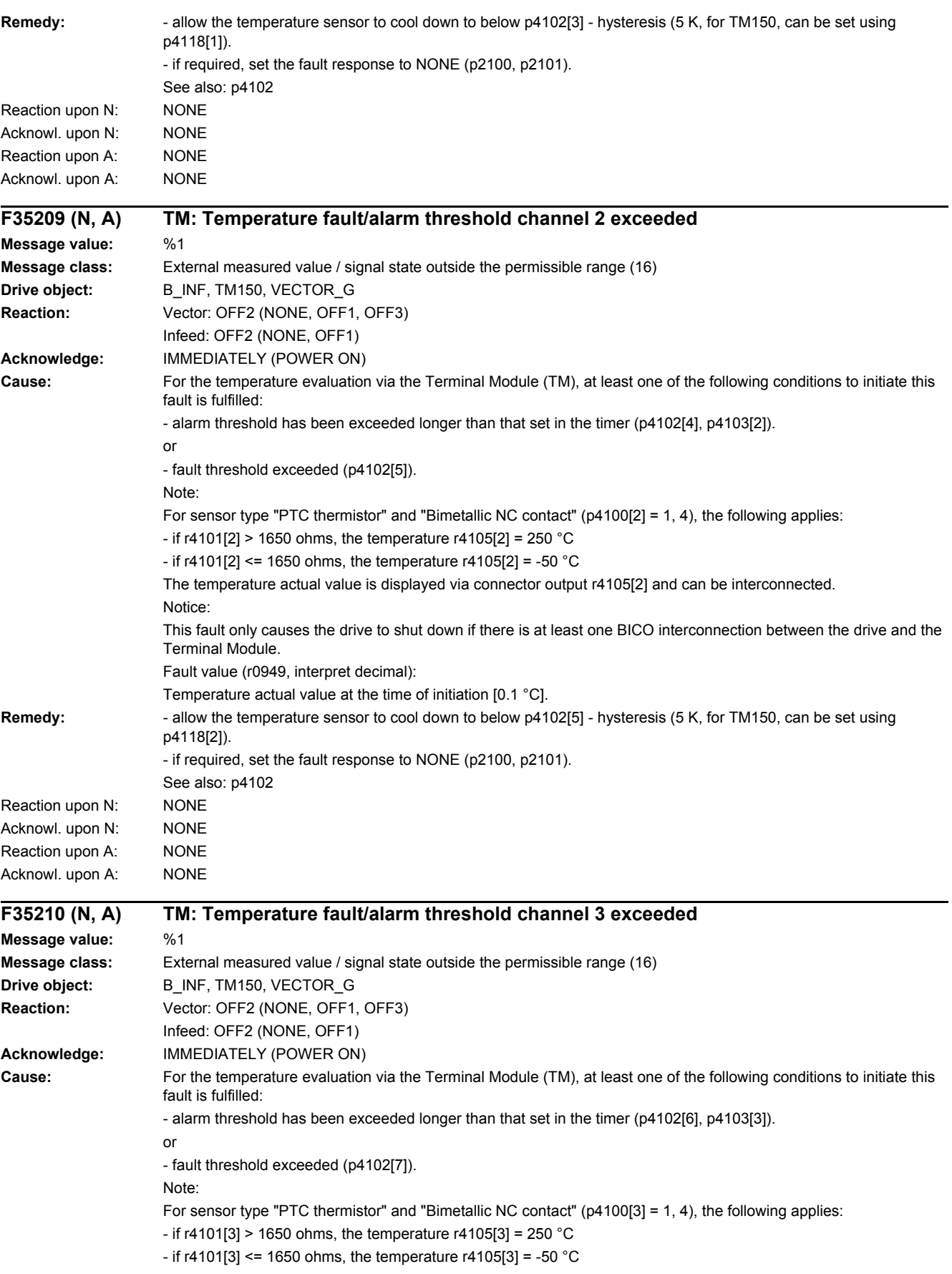

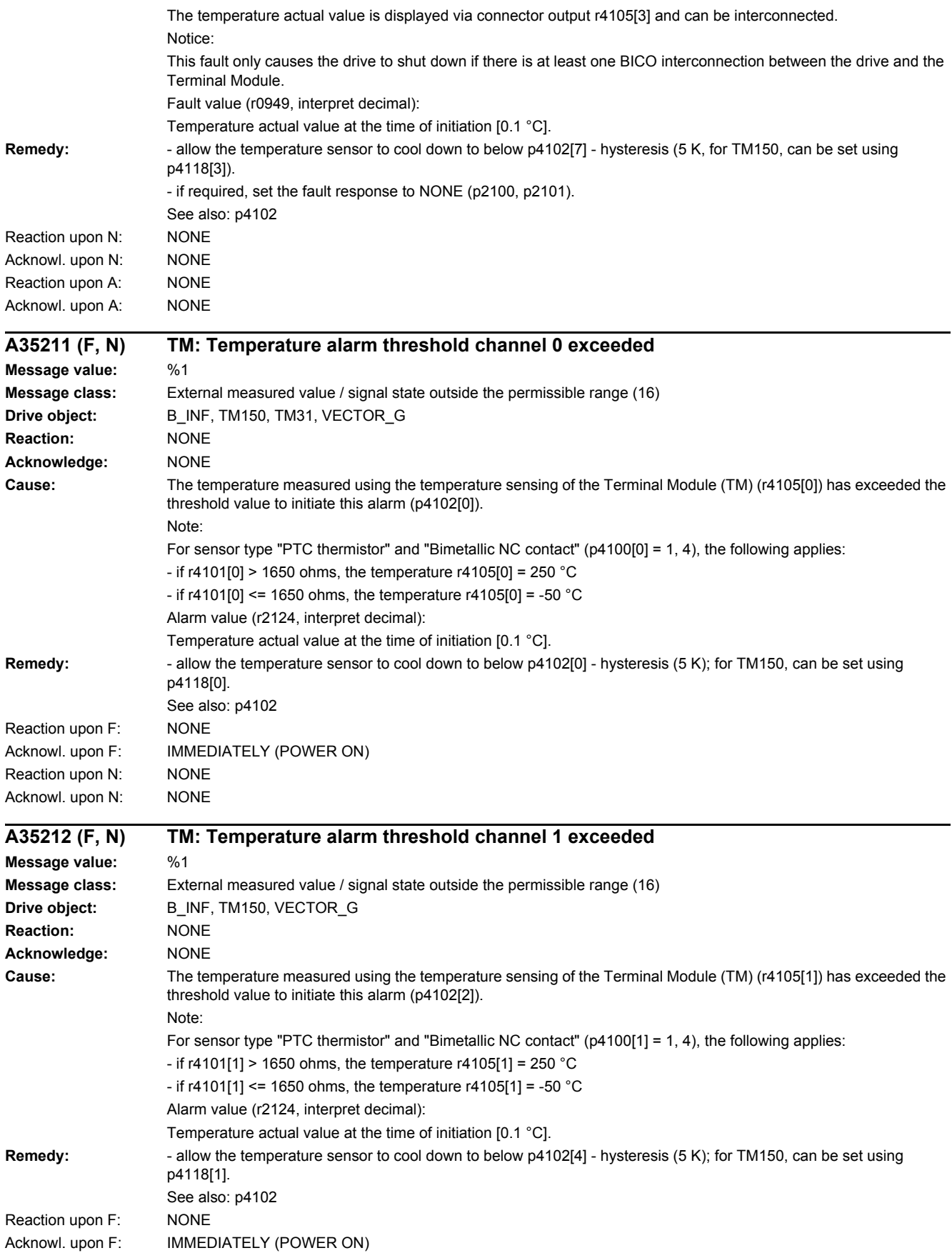

### *4 Faults and alarms*

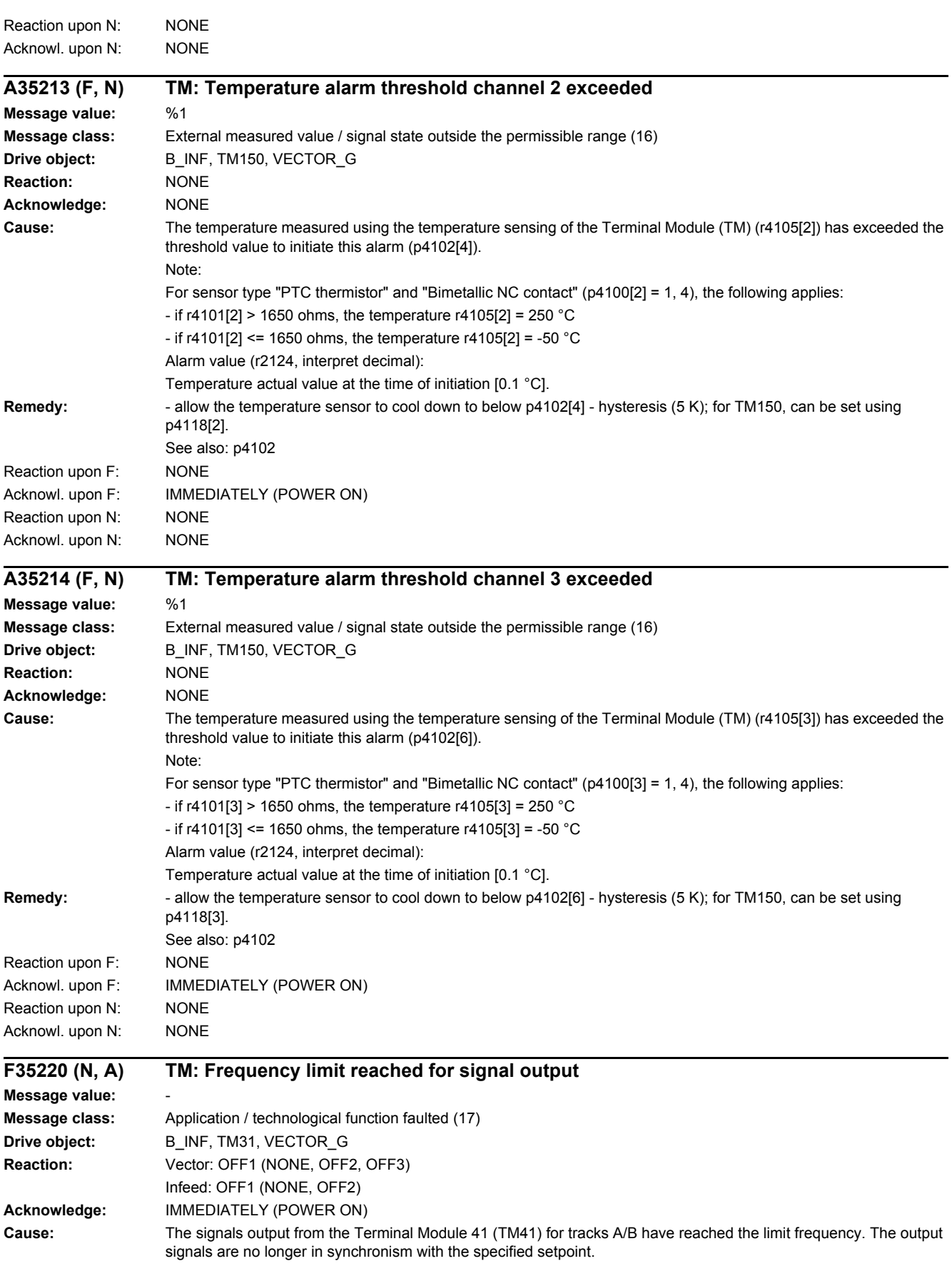

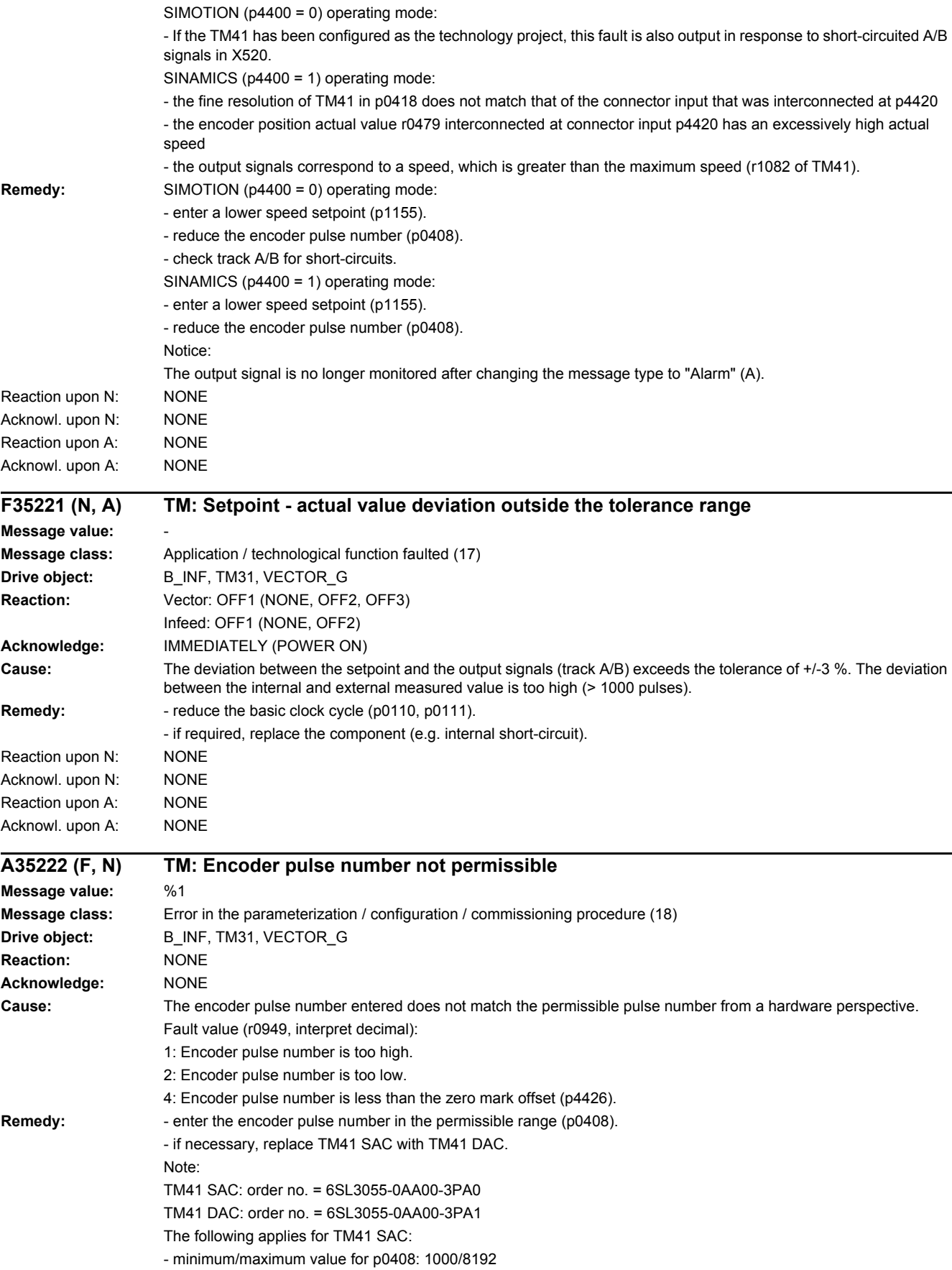

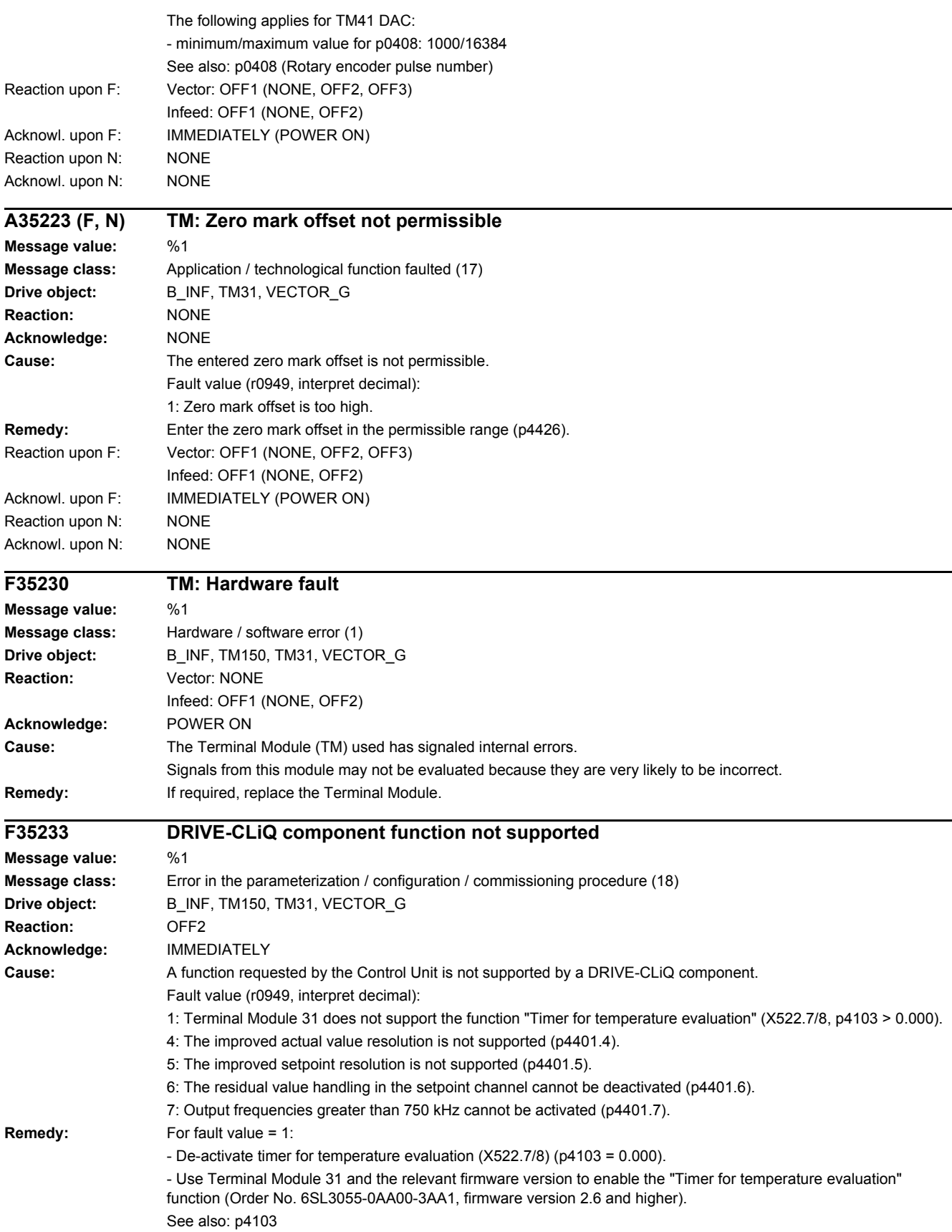

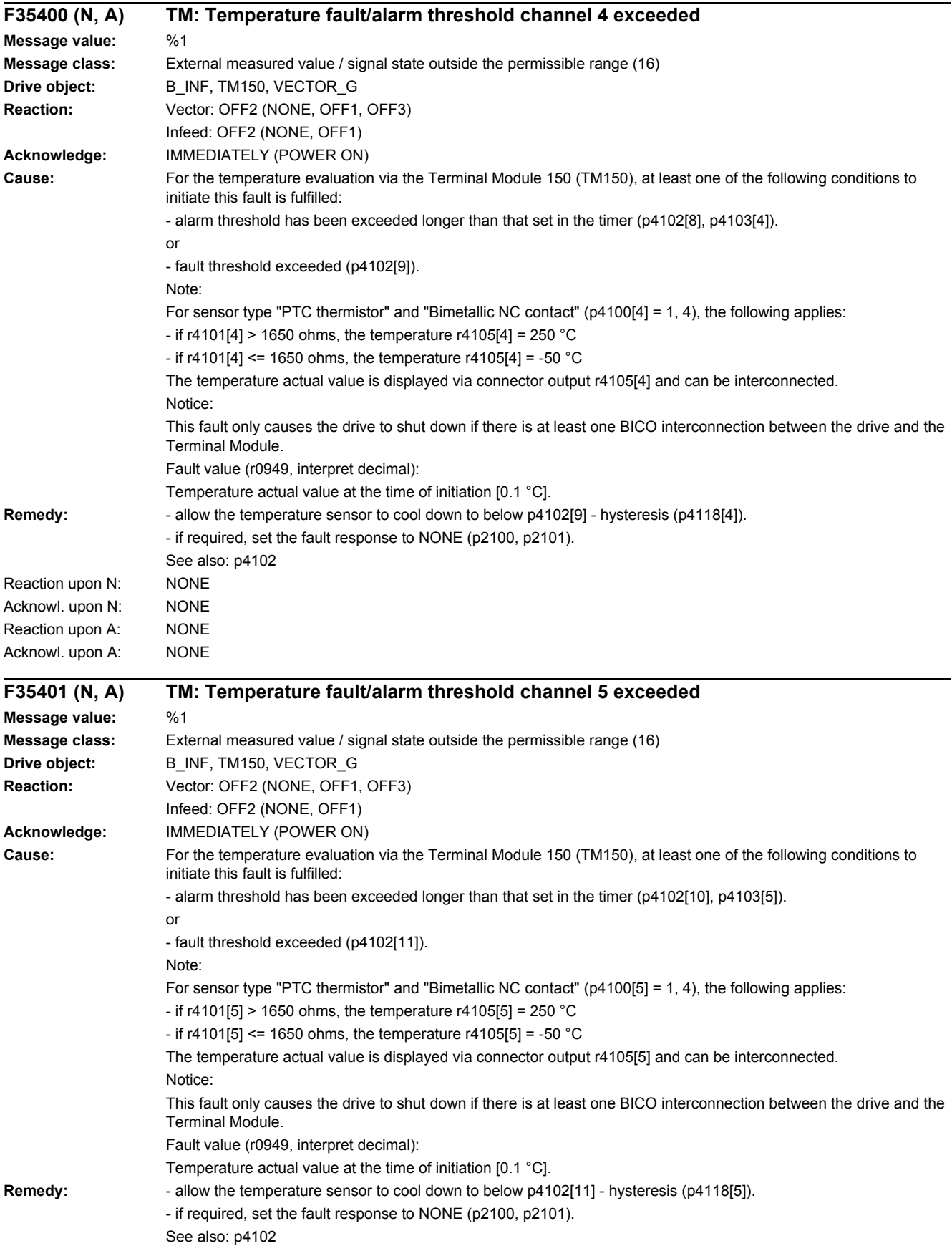

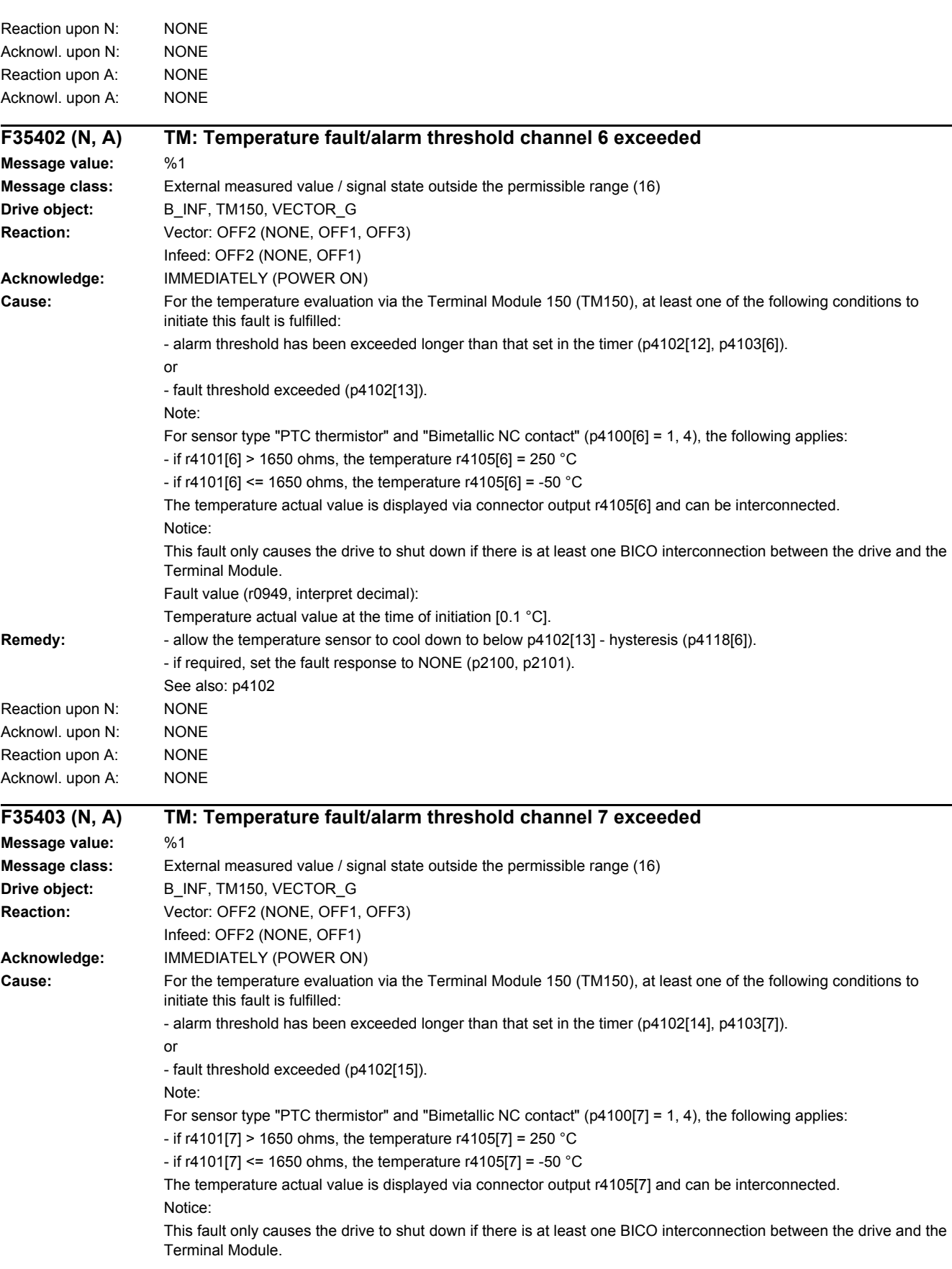

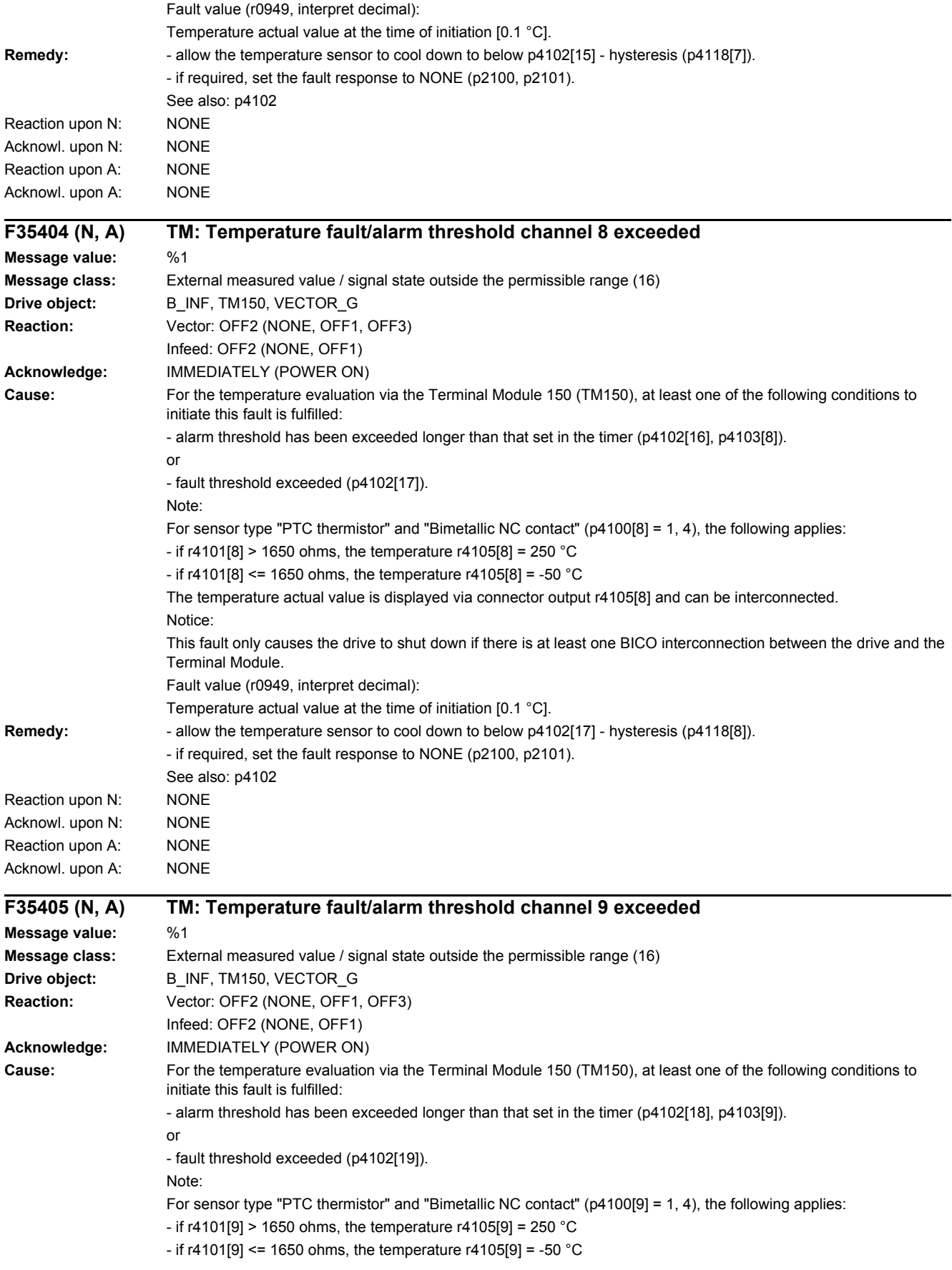

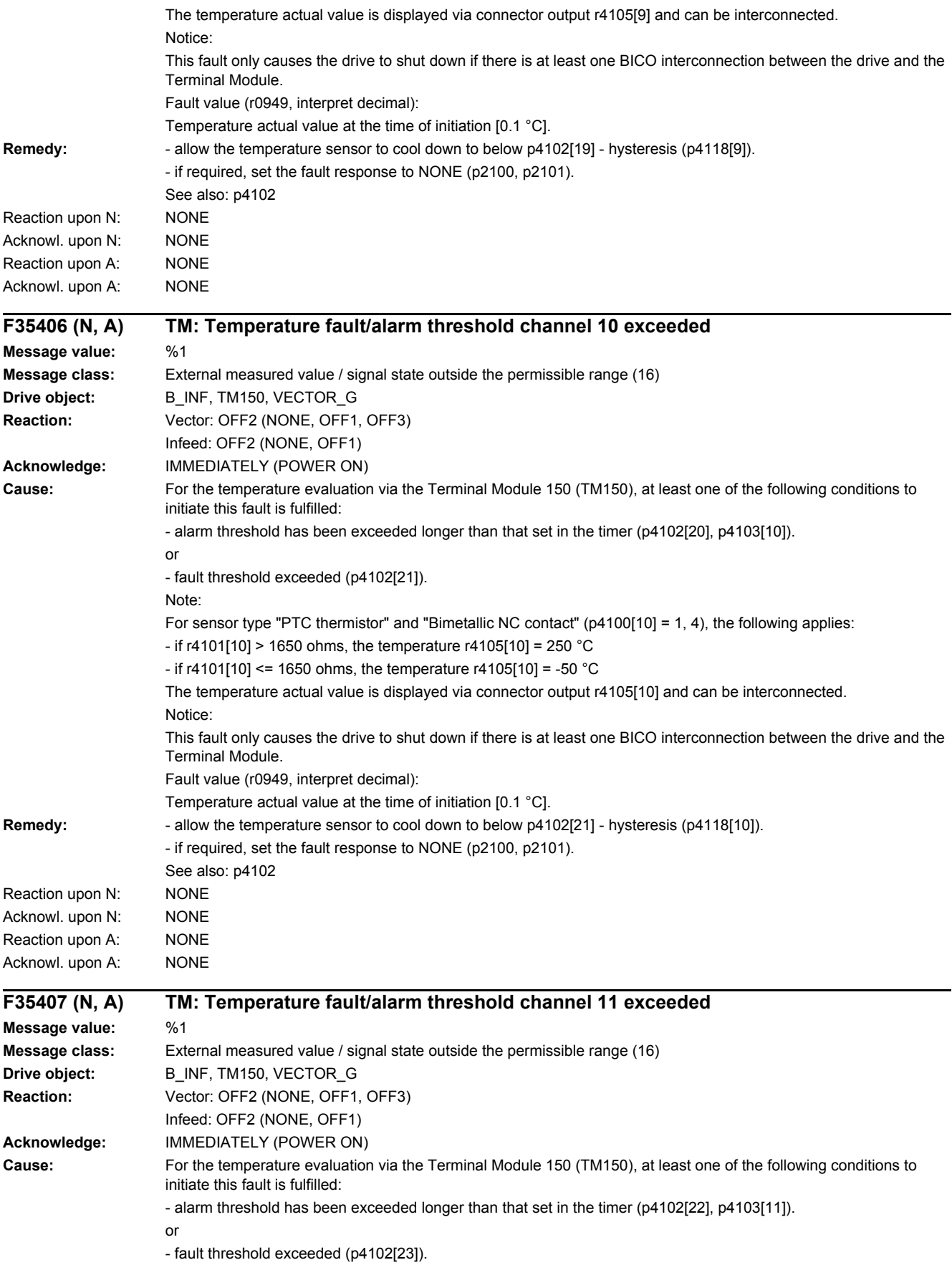

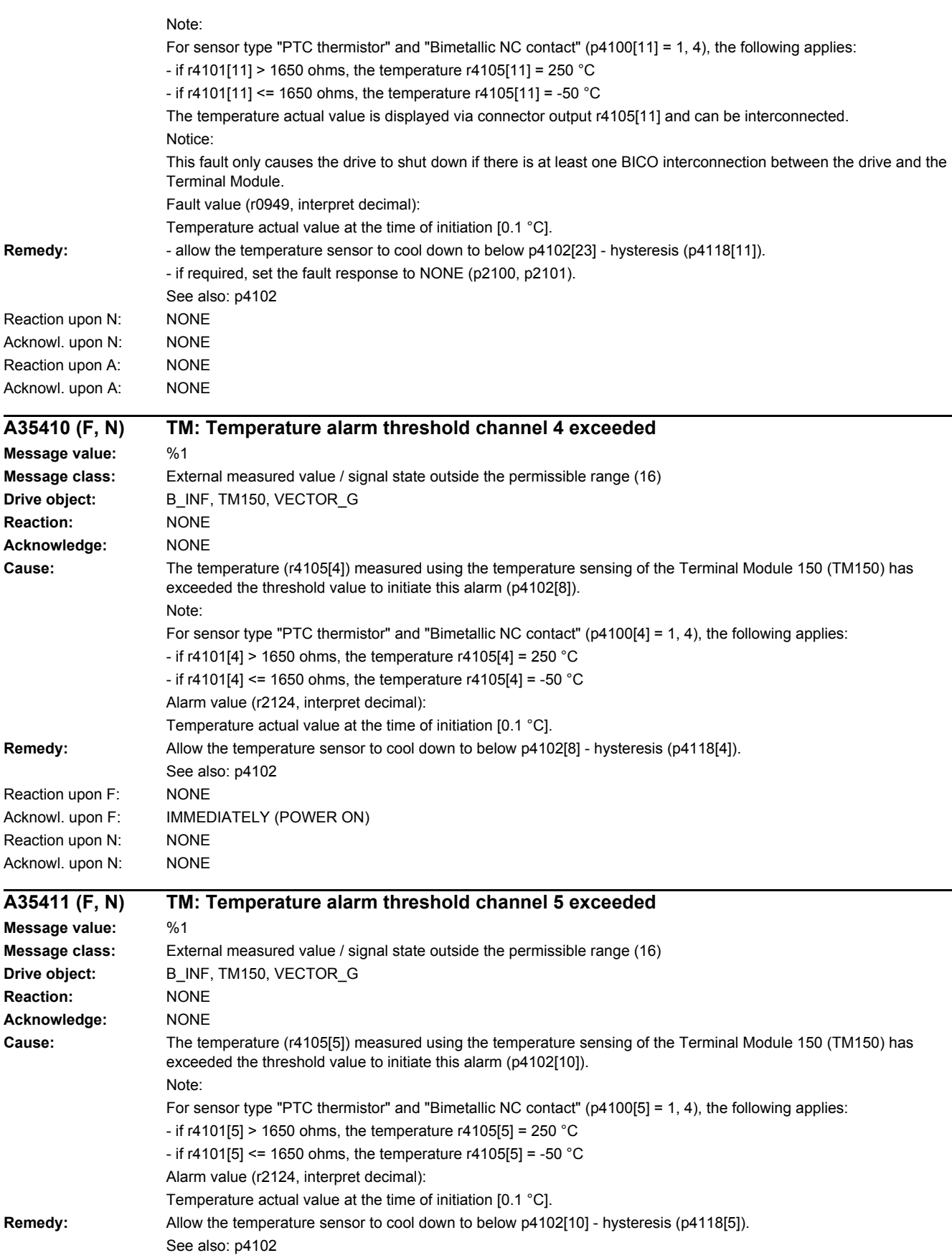

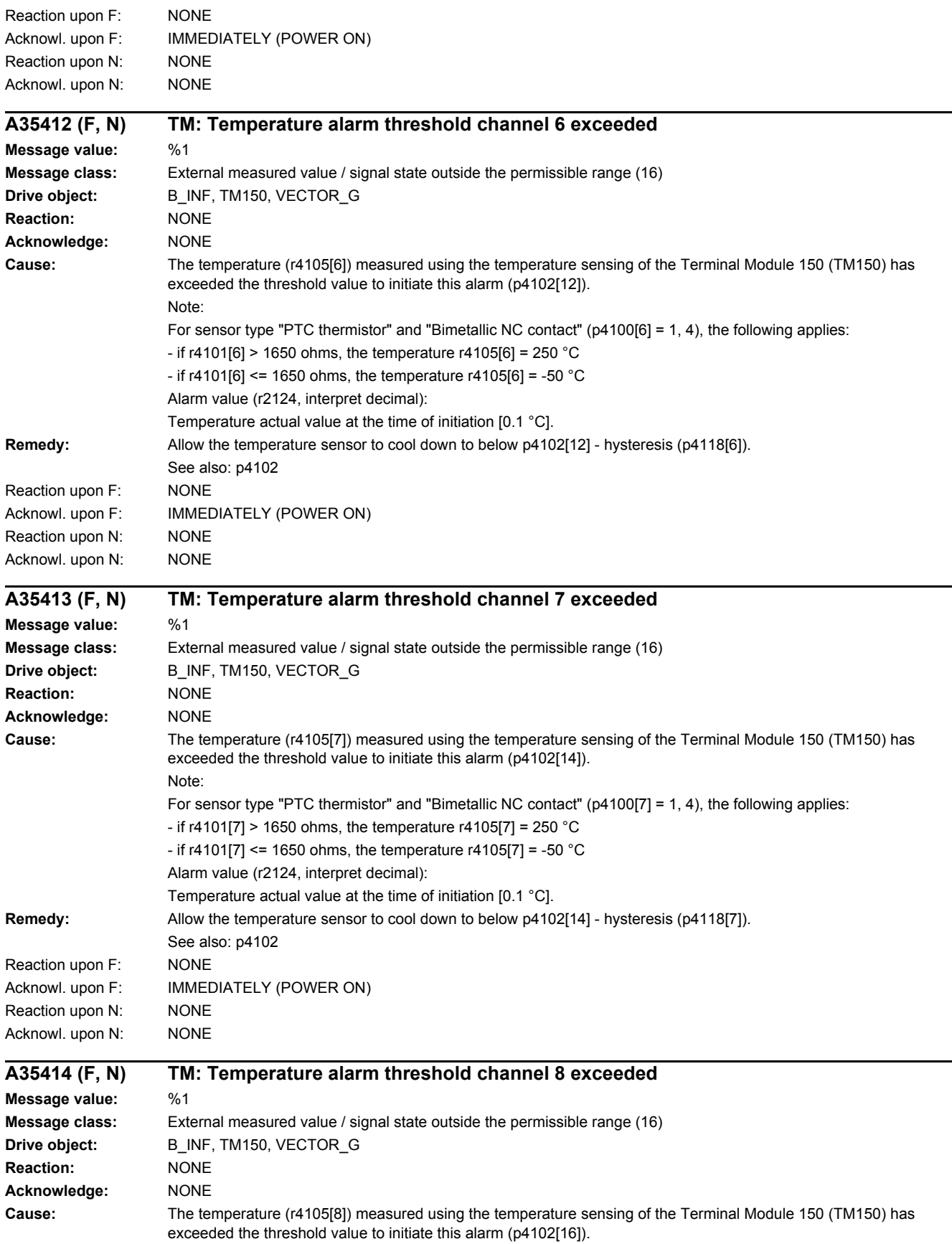
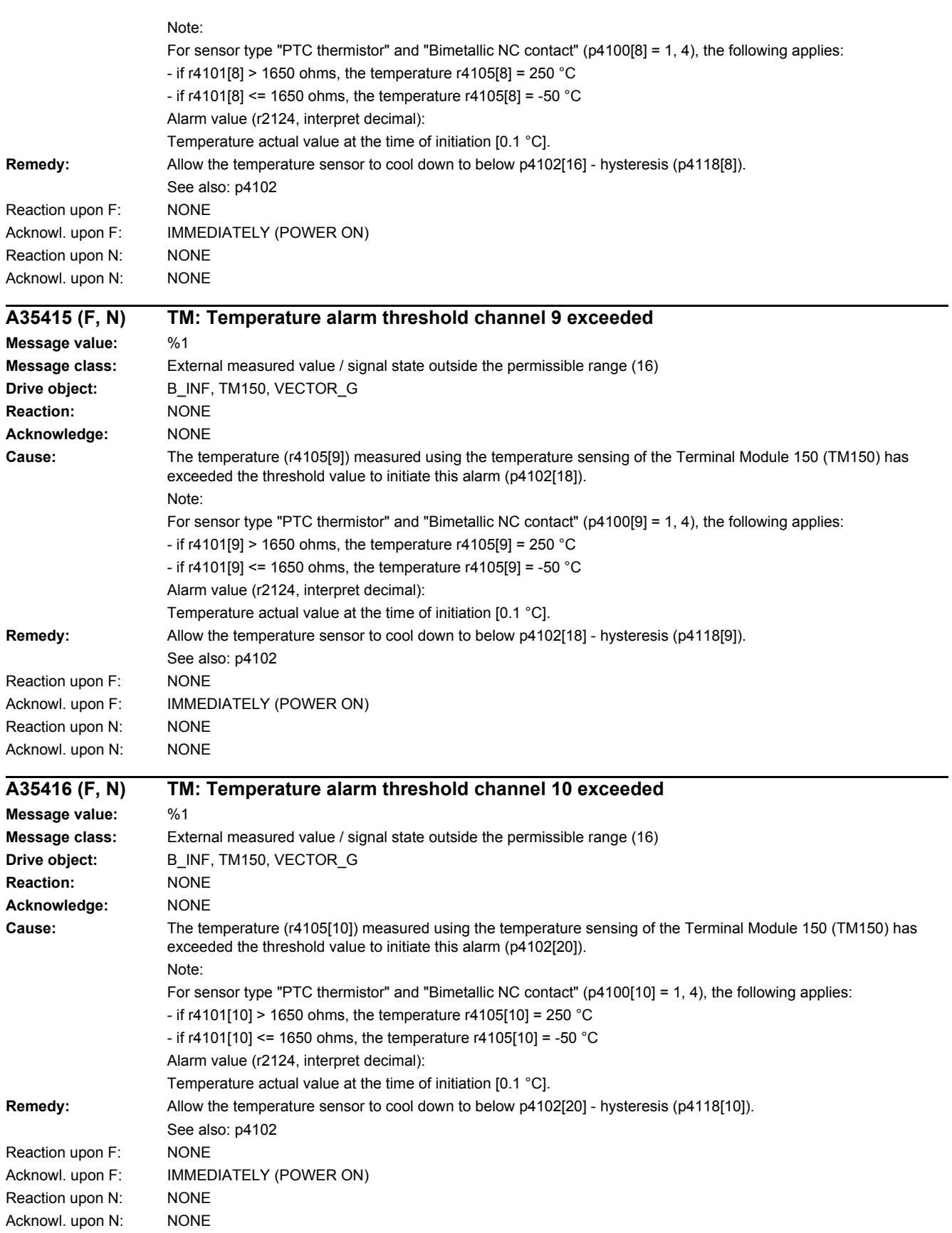

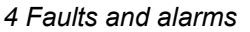

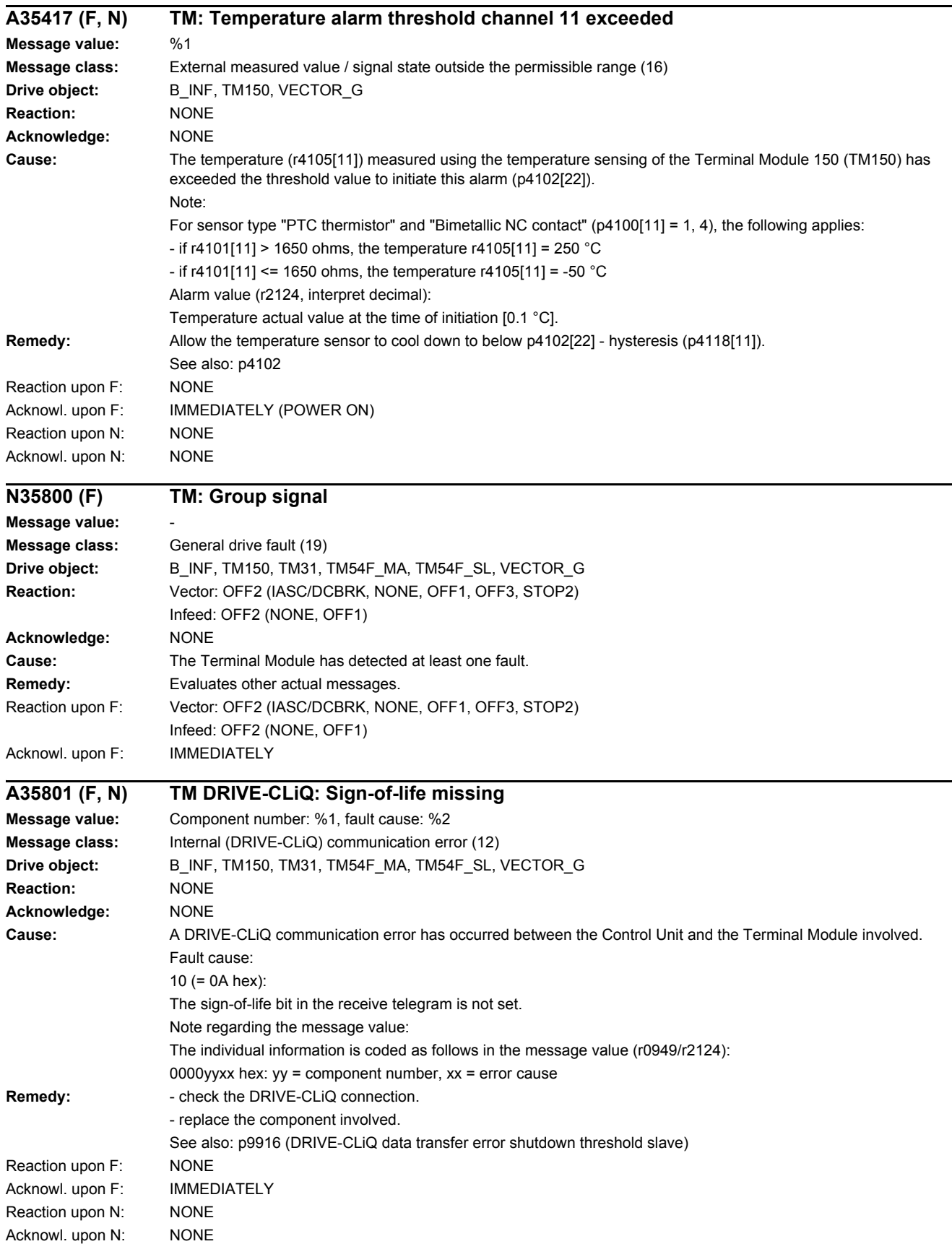

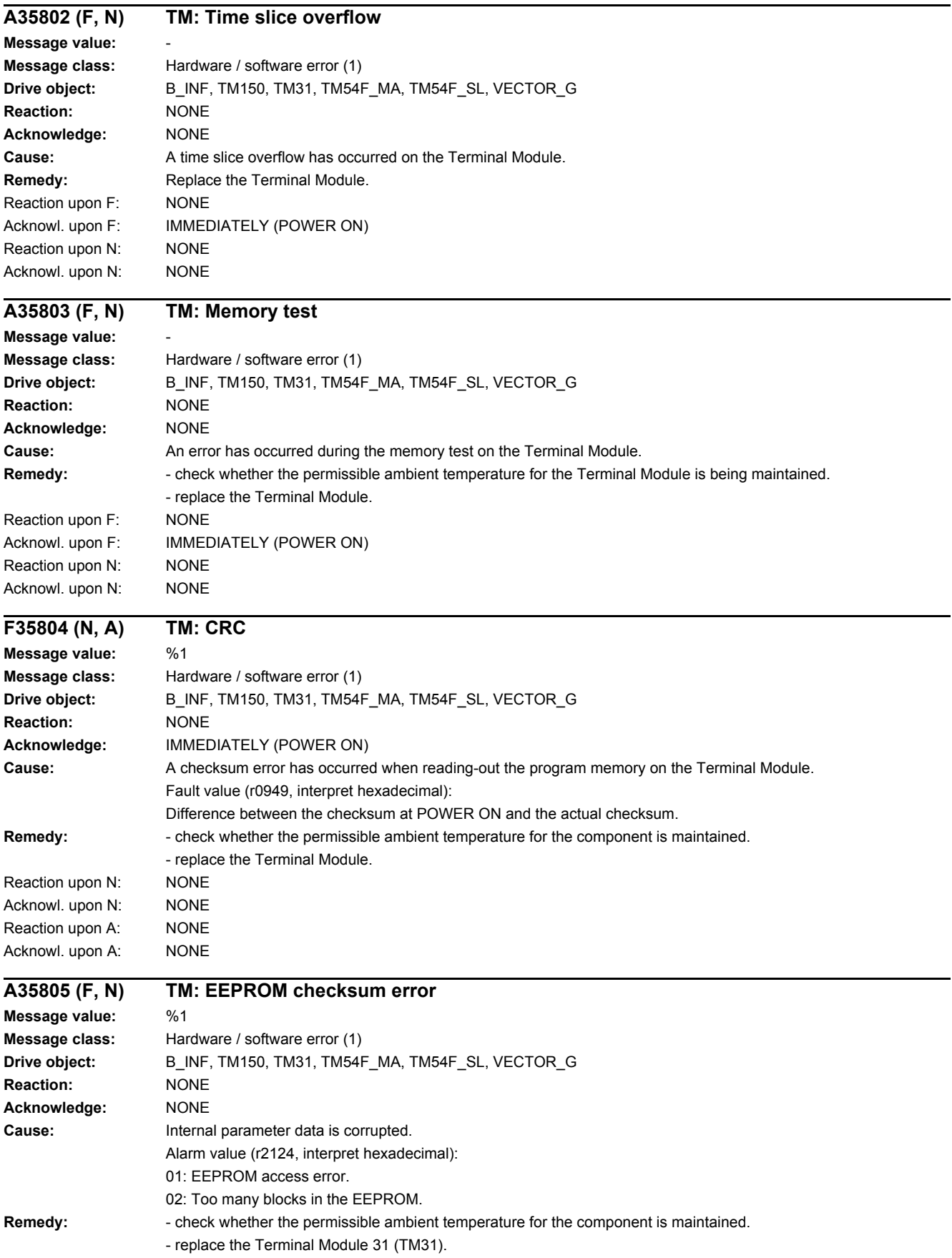

#### *4.2 List of faults and alarms*

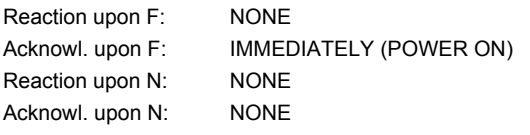

#### **A35807 (F, N) TM: Sequence control time monitoring**

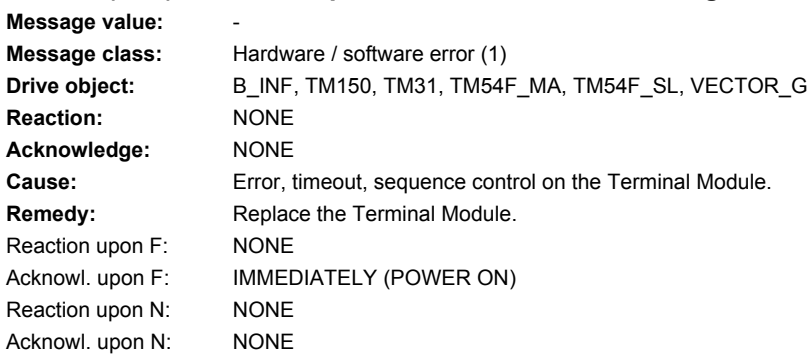

### **F35820 TM DRIVE-CLiQ: Telegram error**

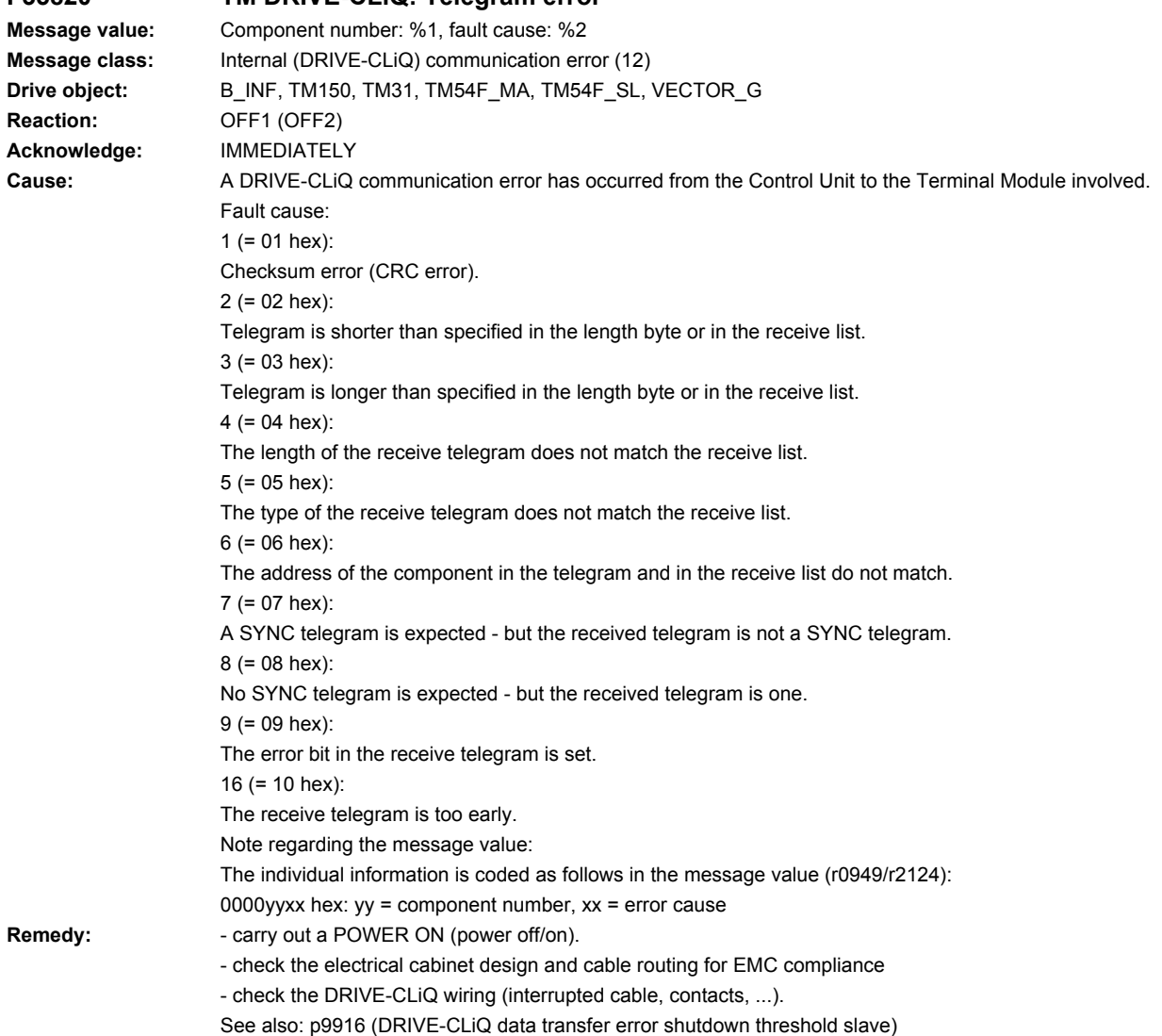

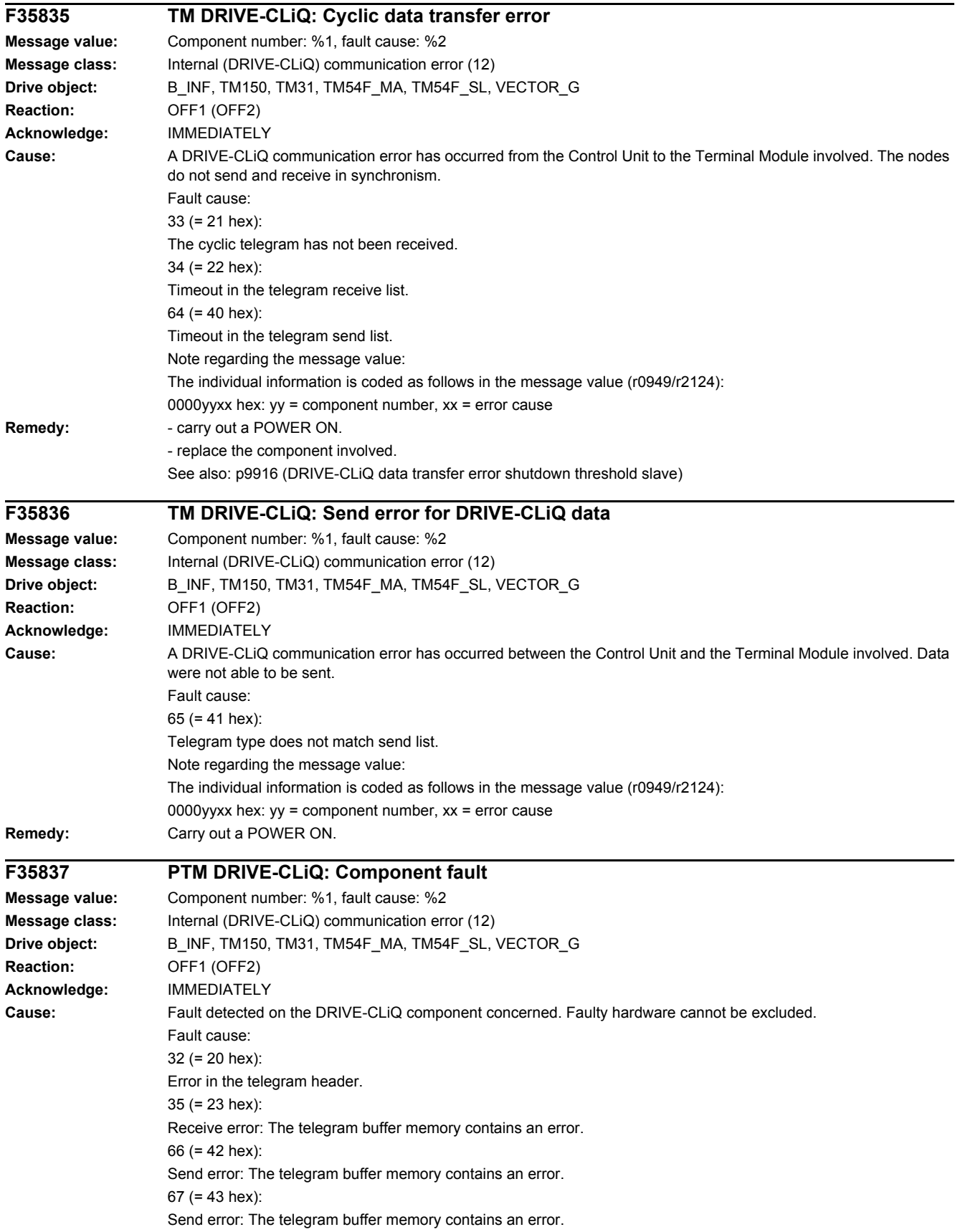

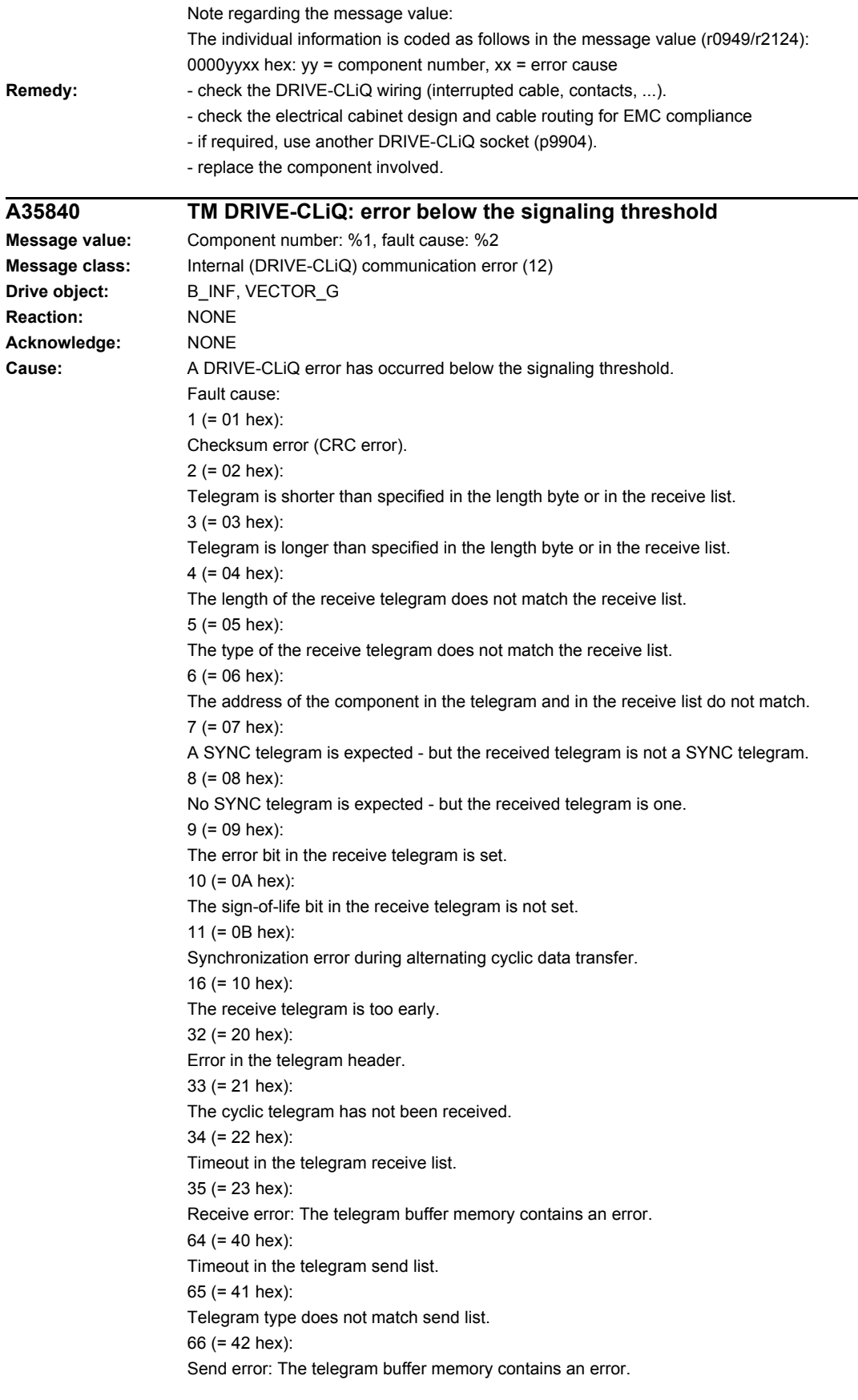

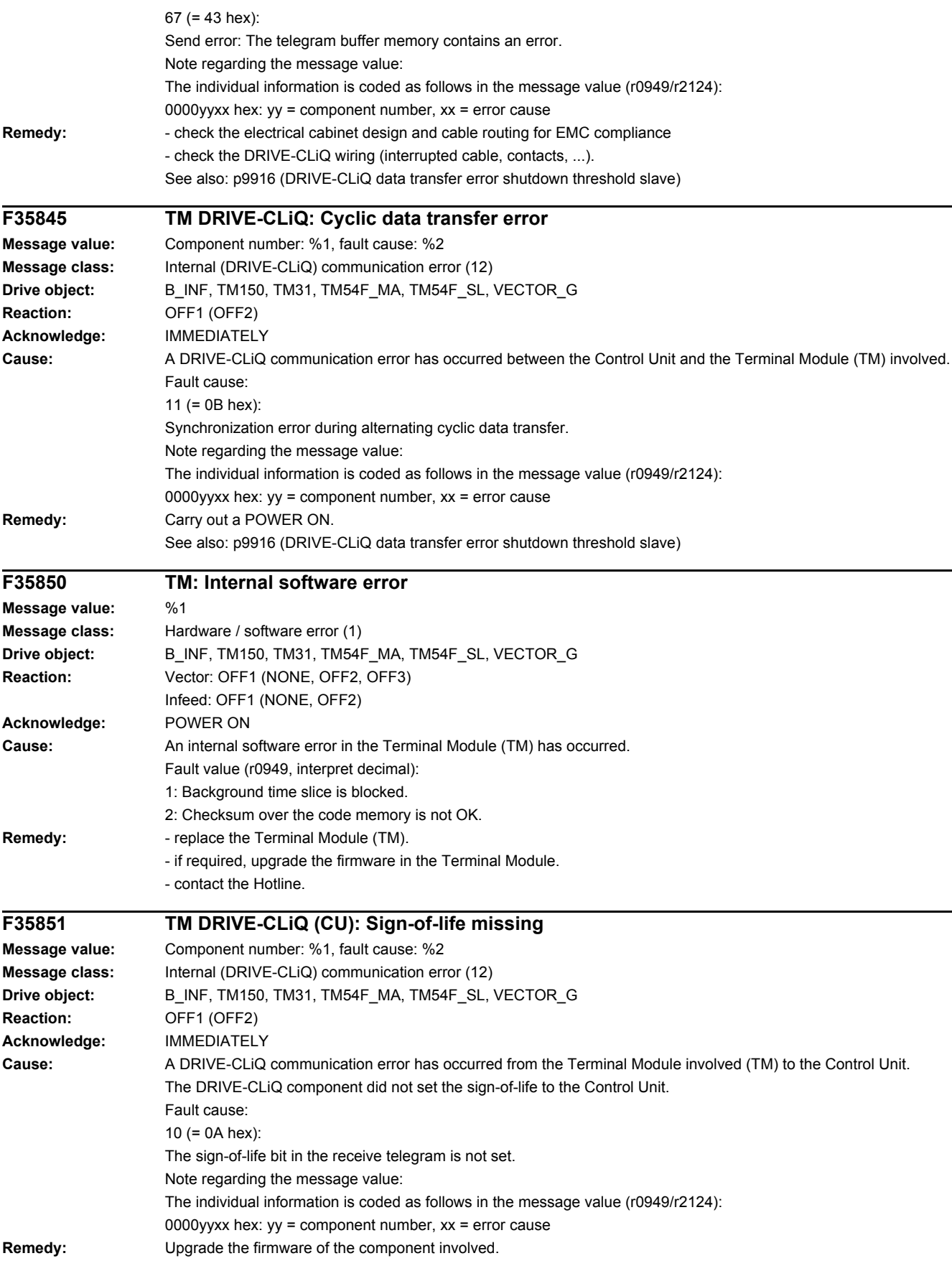

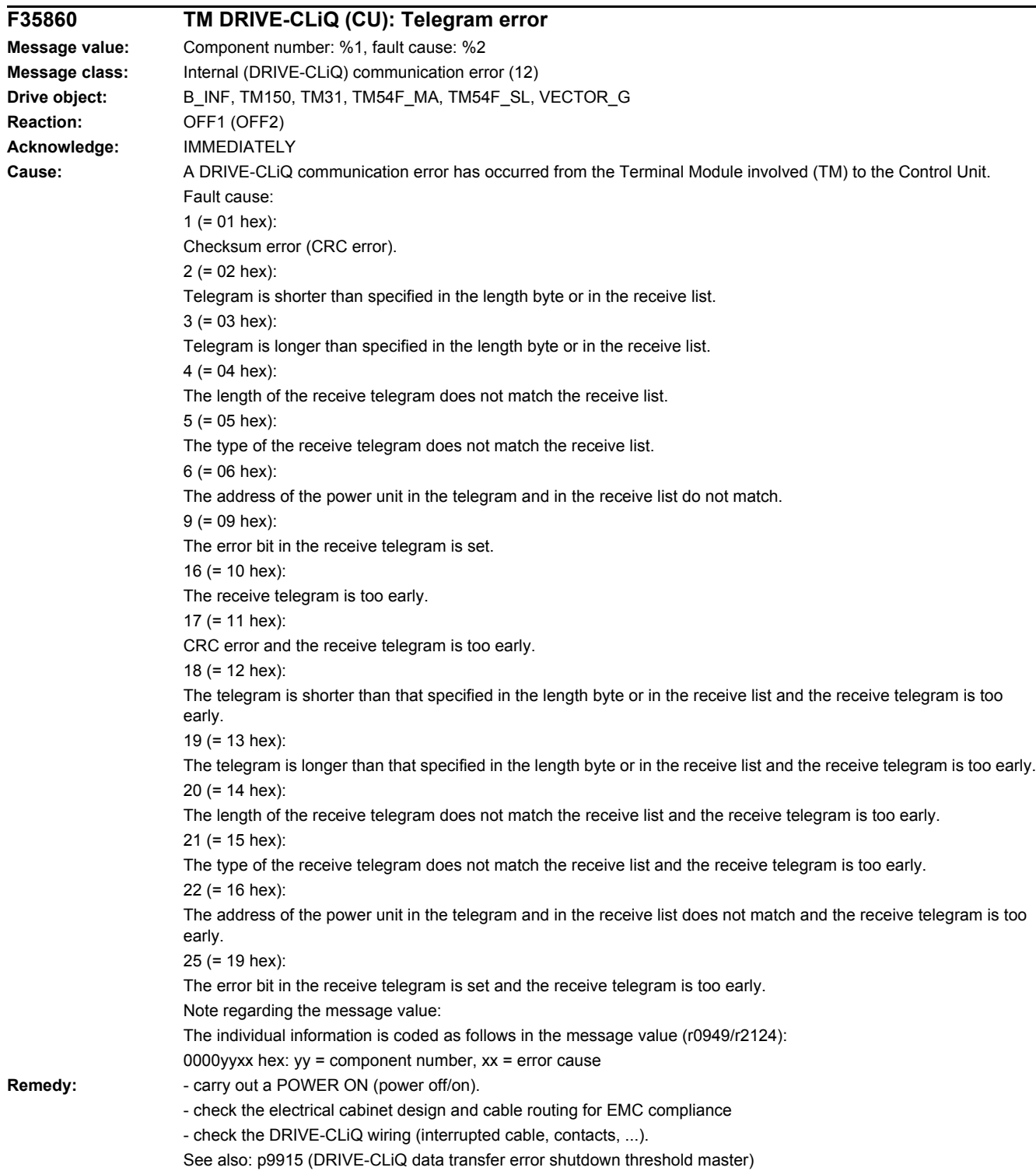

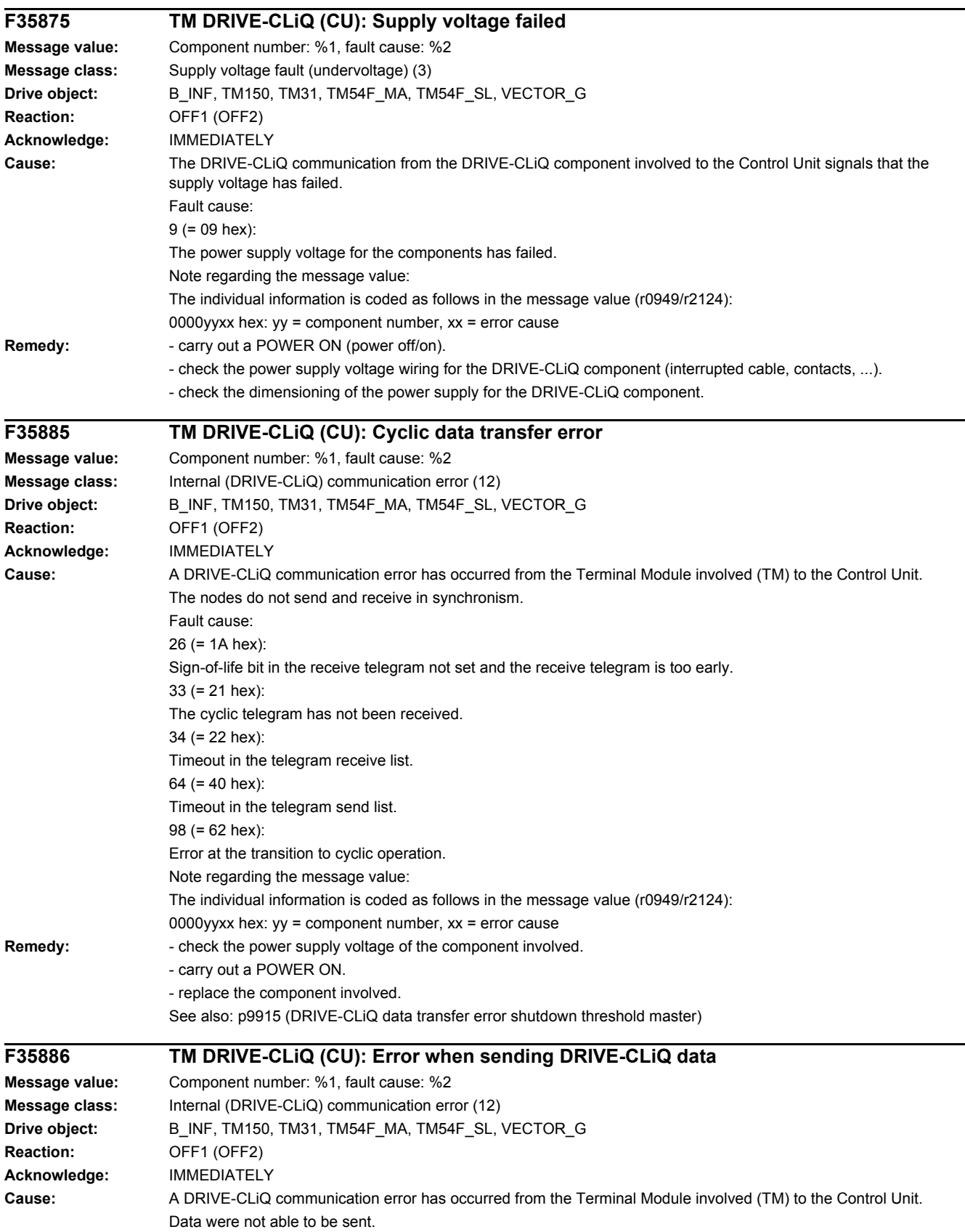

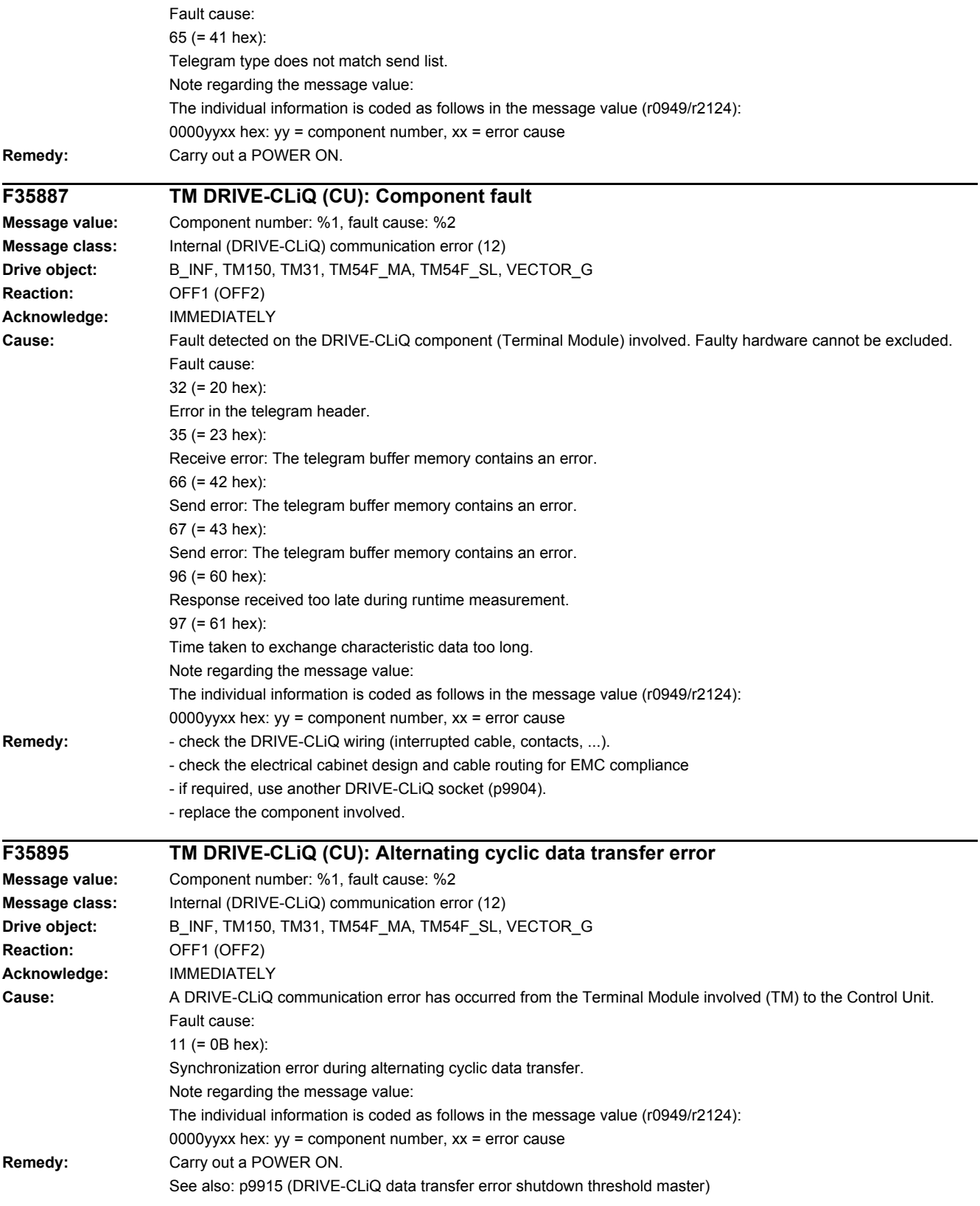

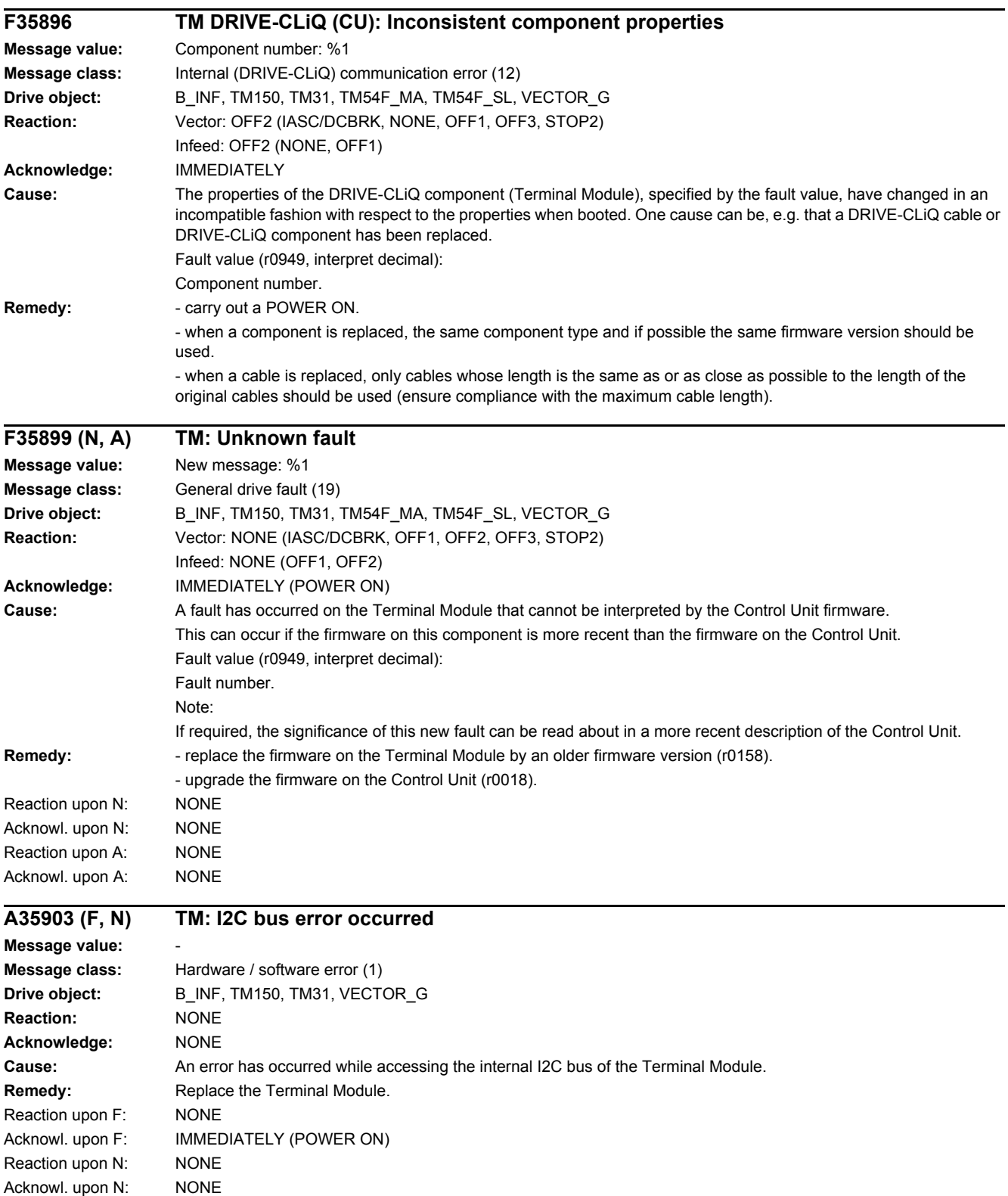

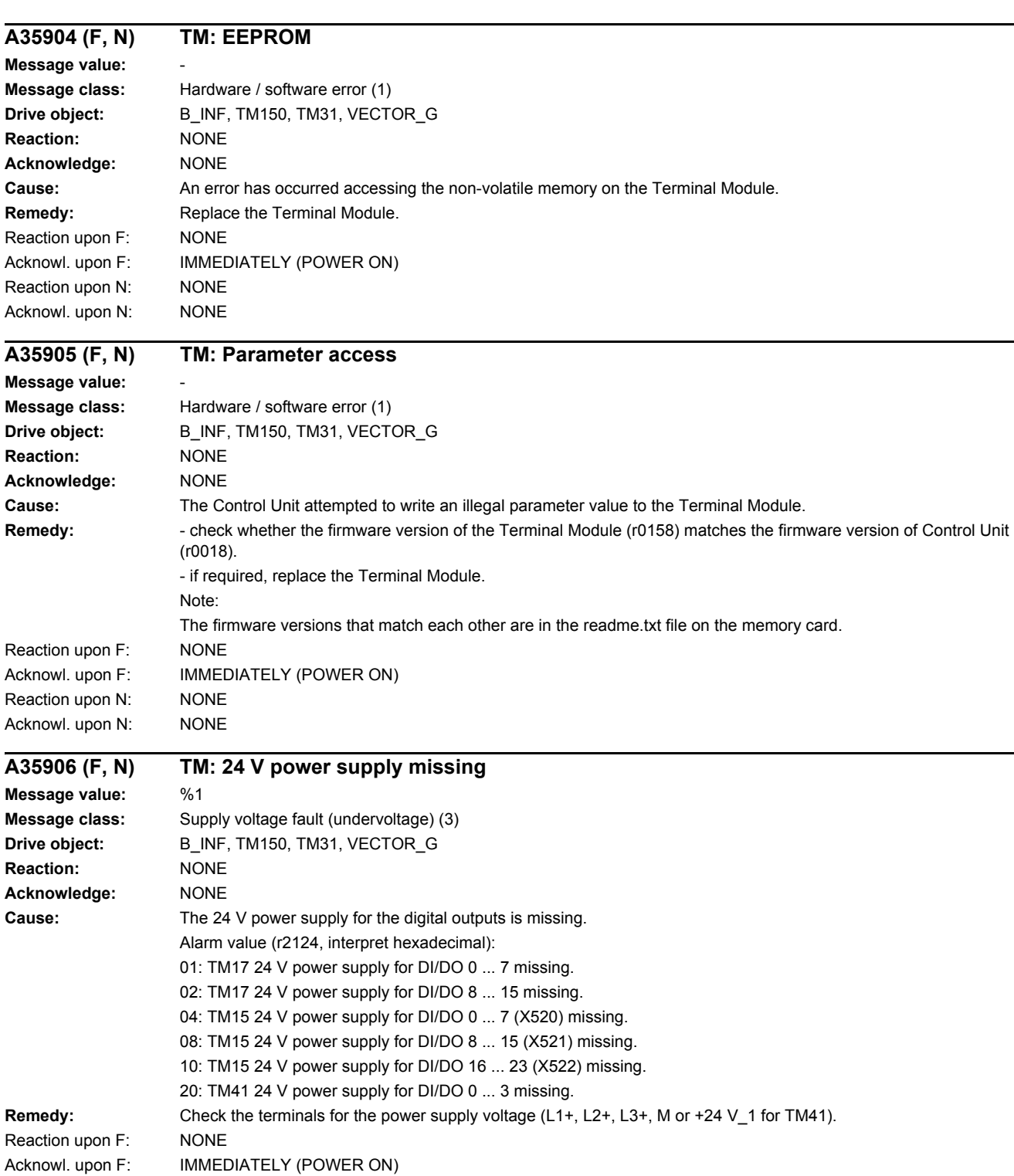

Reaction upon N: NONE Acknowl. upon N: NONE

*4 Faults and alarms*

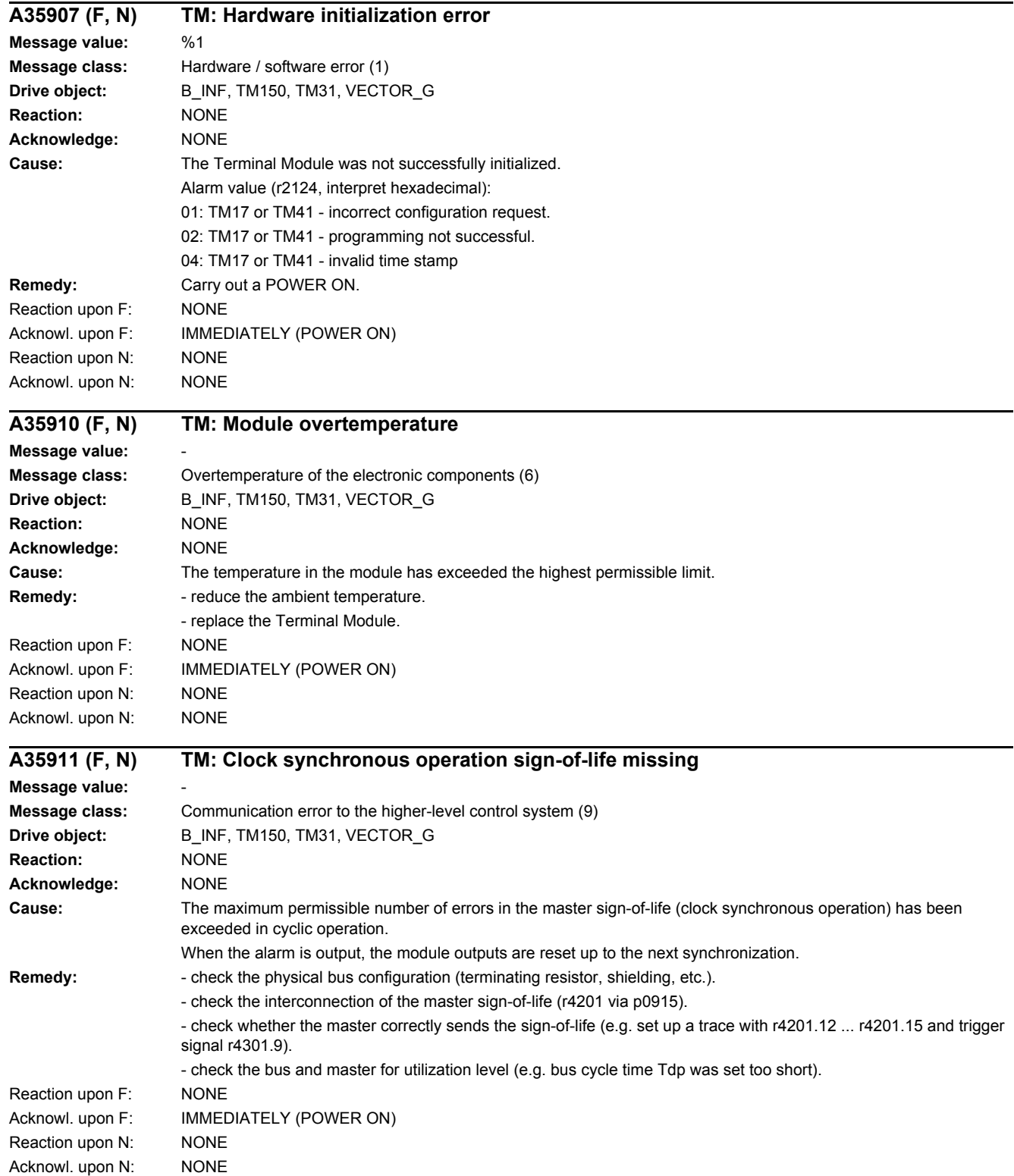

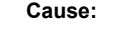

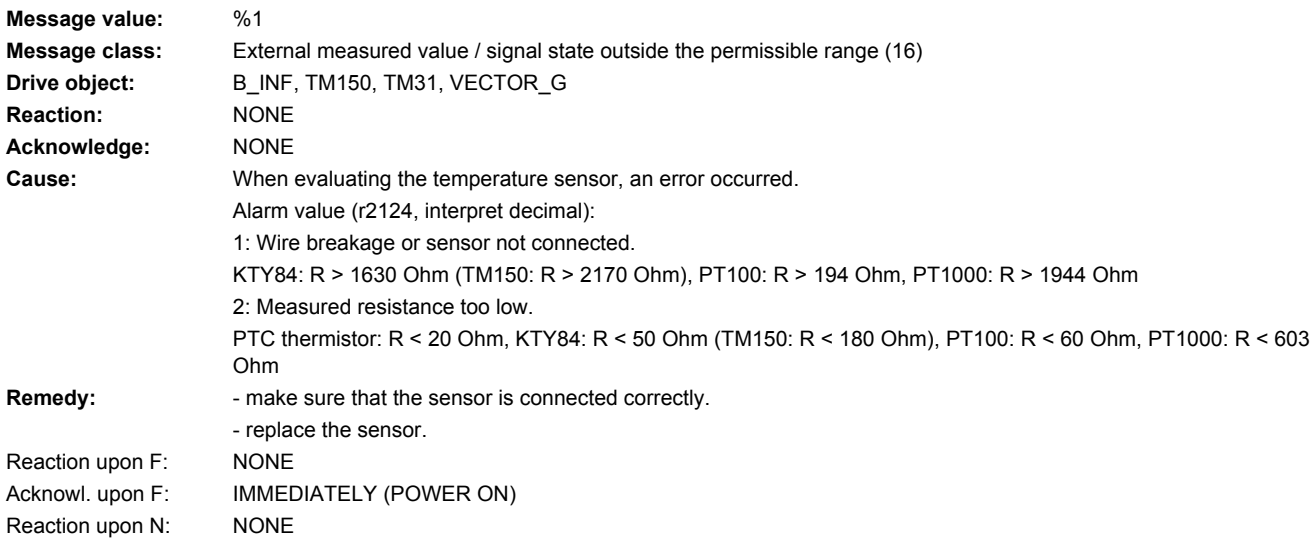

# **A35921 (F, N) TM: Error temperature sensor channel 1**

**A35920 (F, N) TM: Error temperature sensor channel 0**

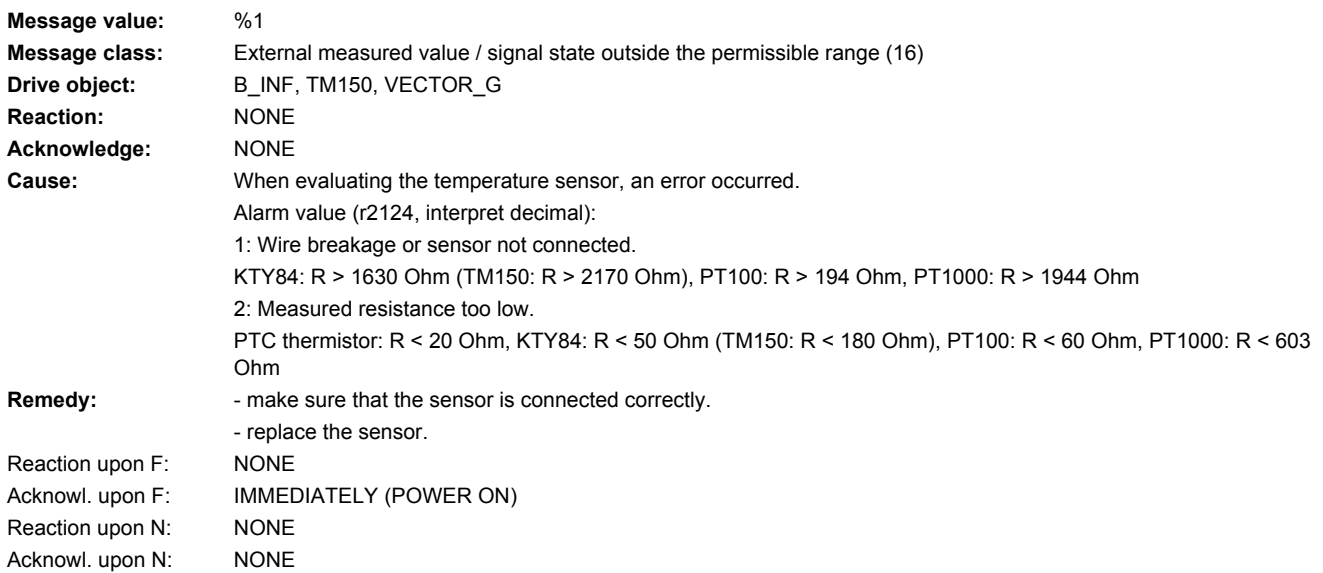

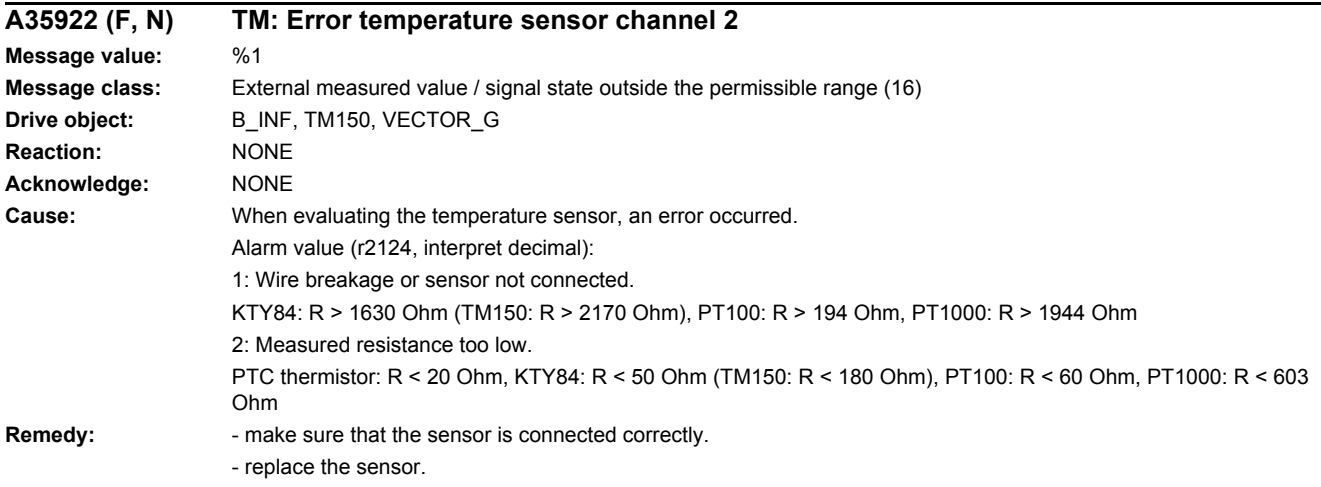

*4.2 List of faults and alarms*

Acknowl. upon N: NONE

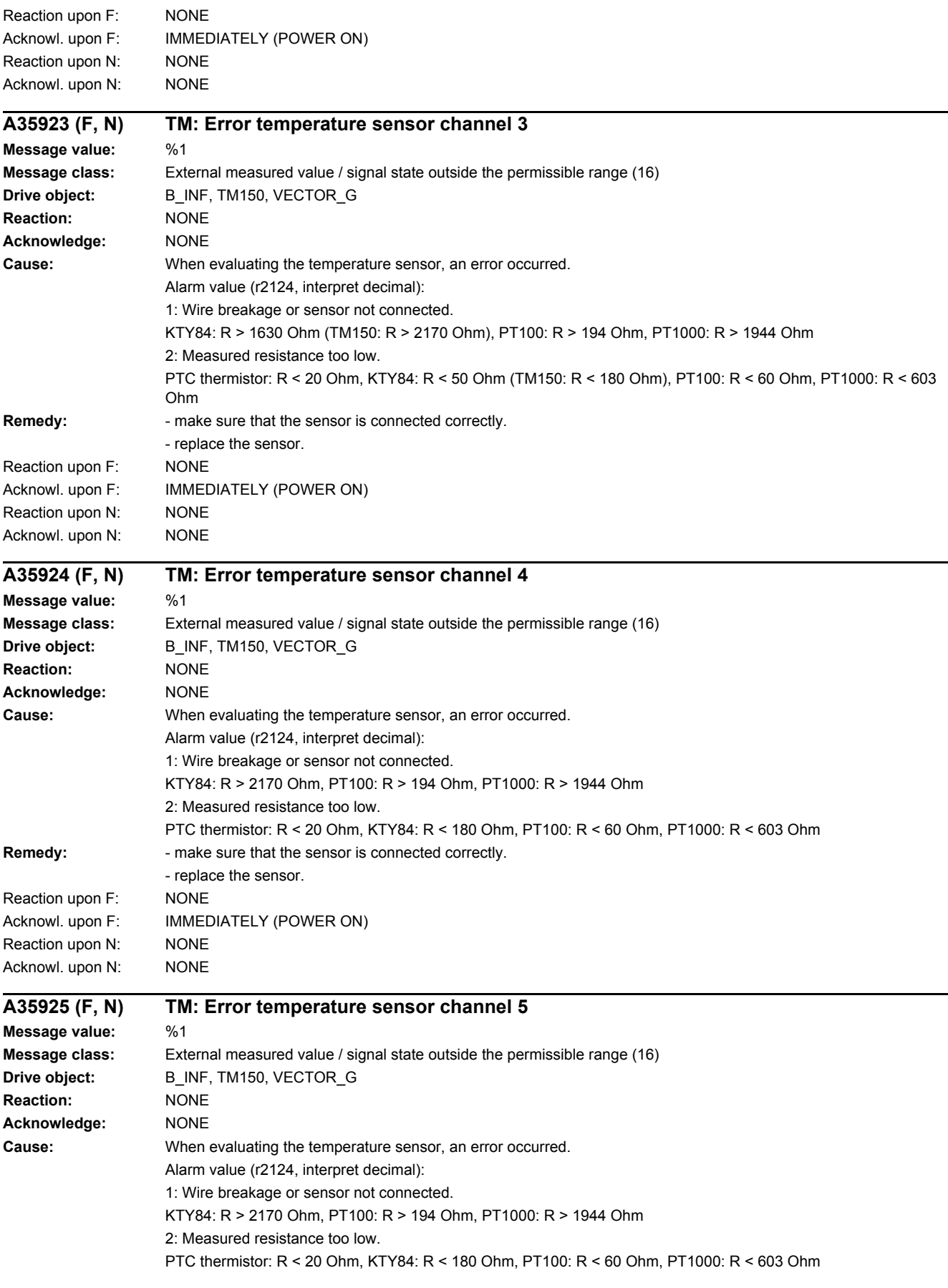

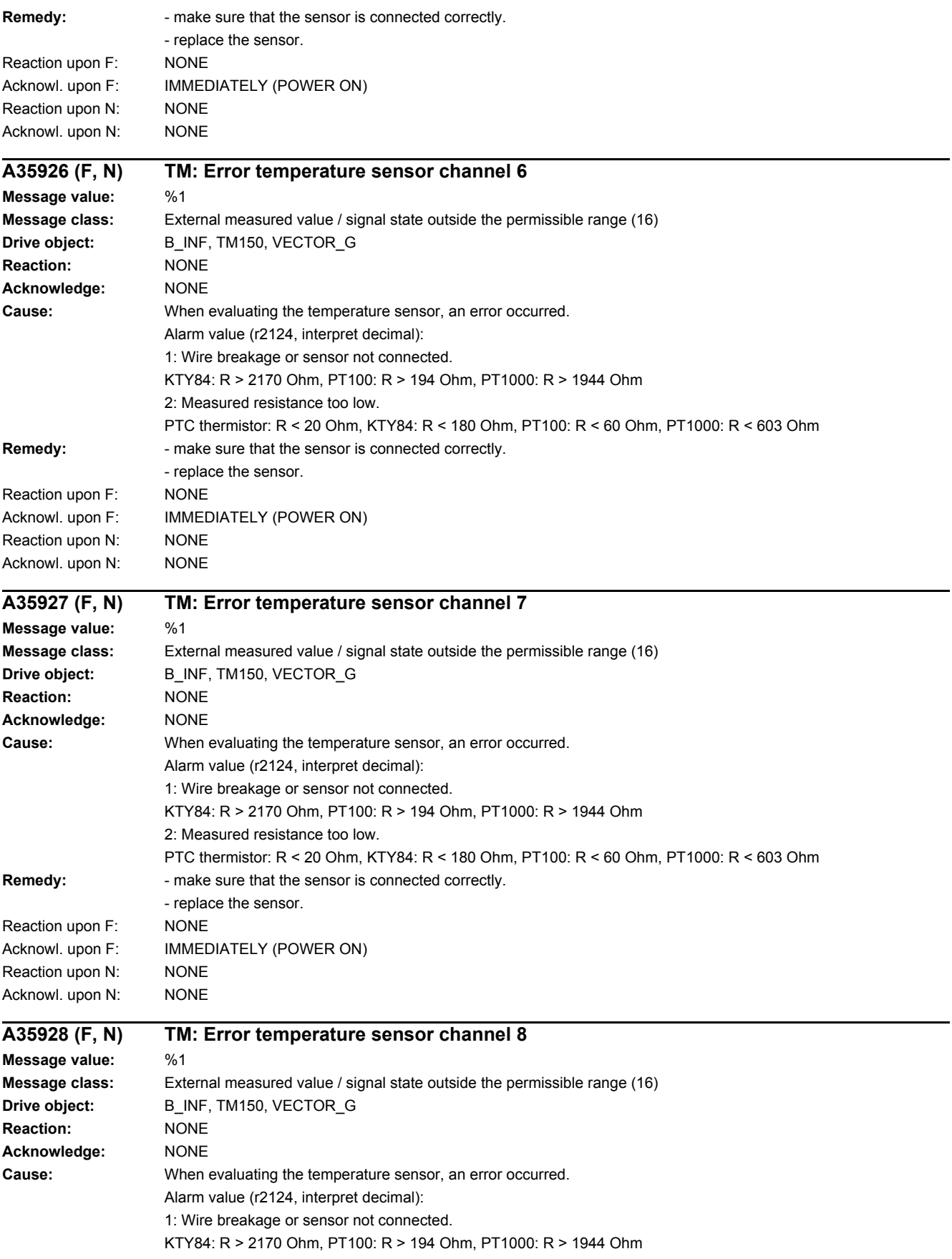

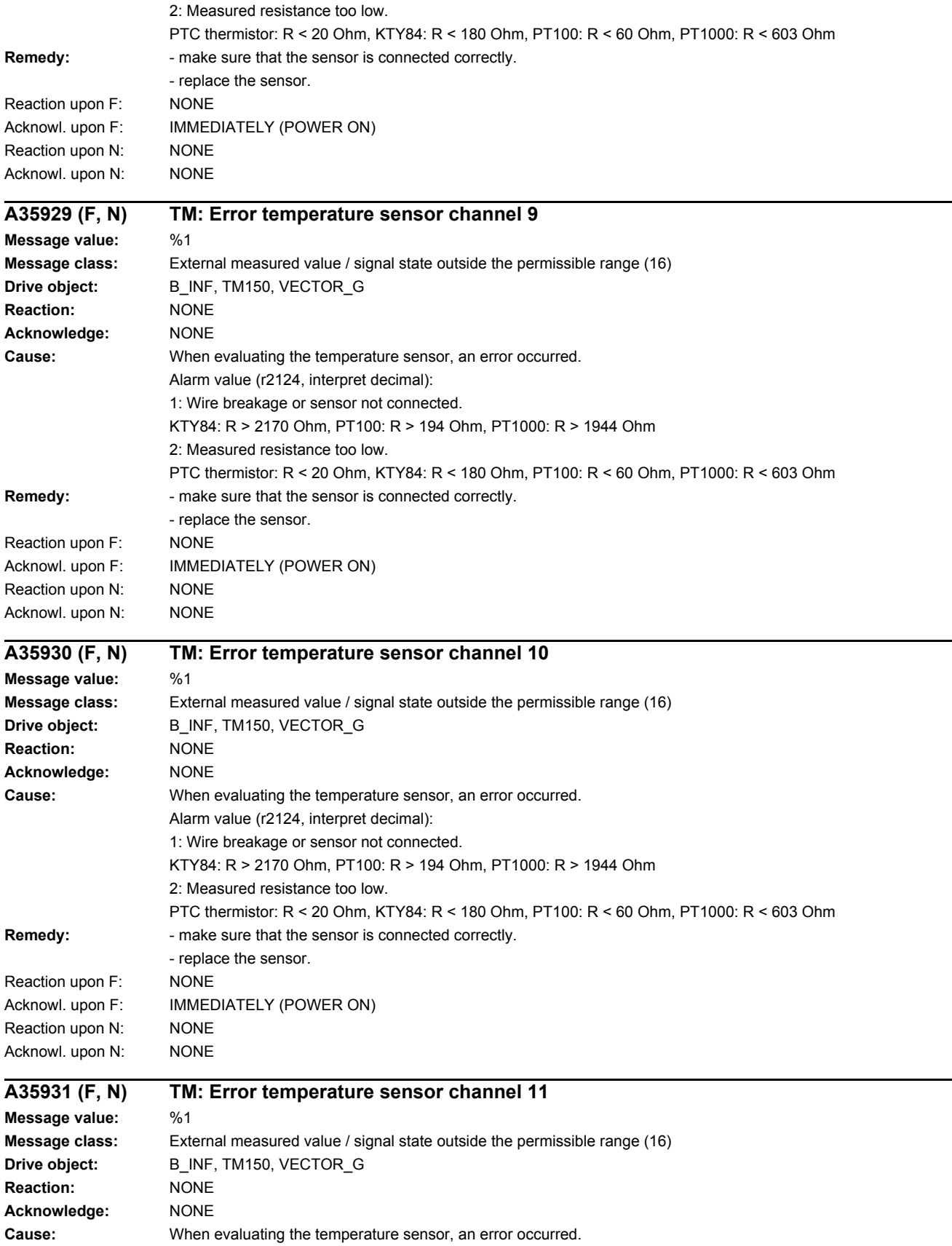

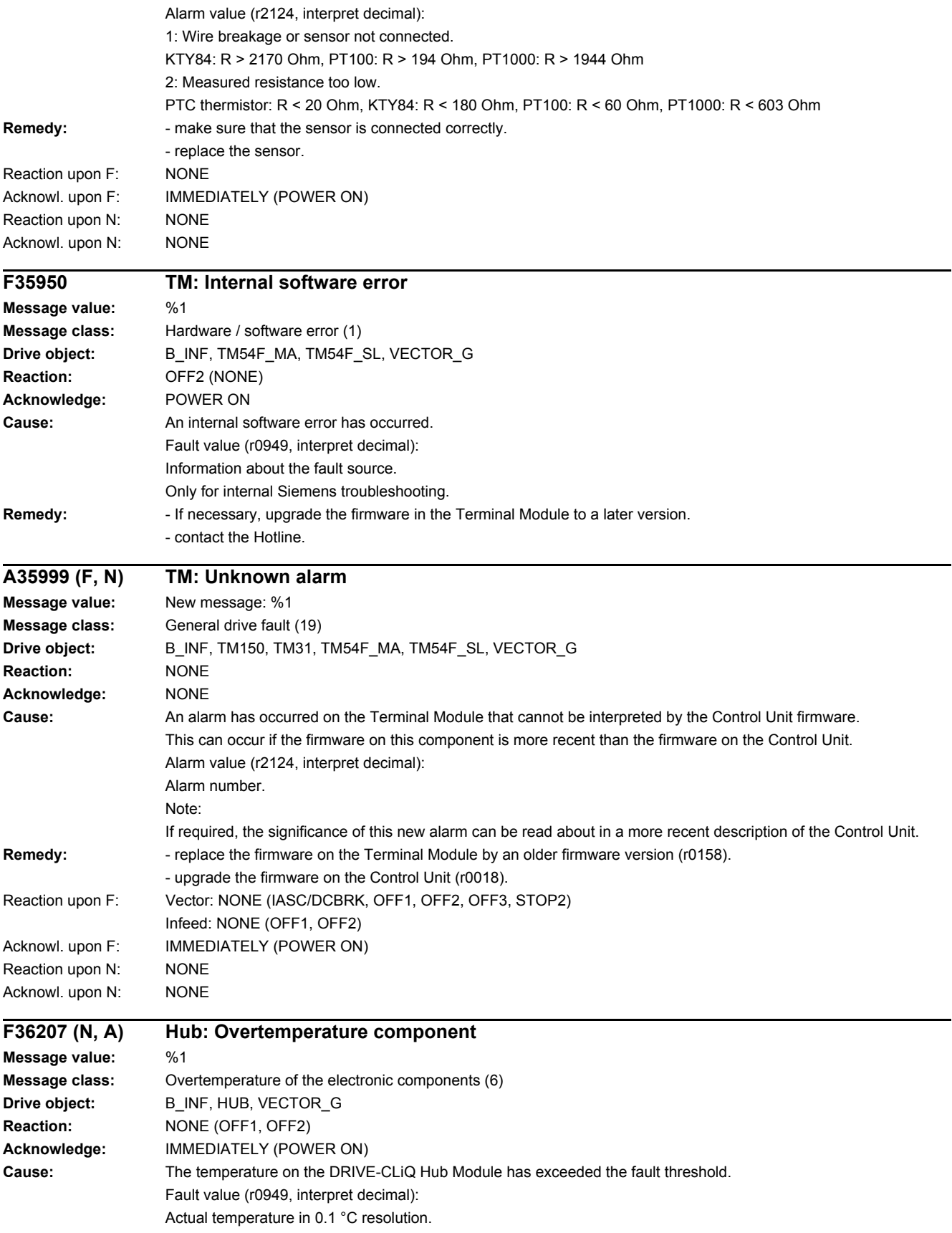

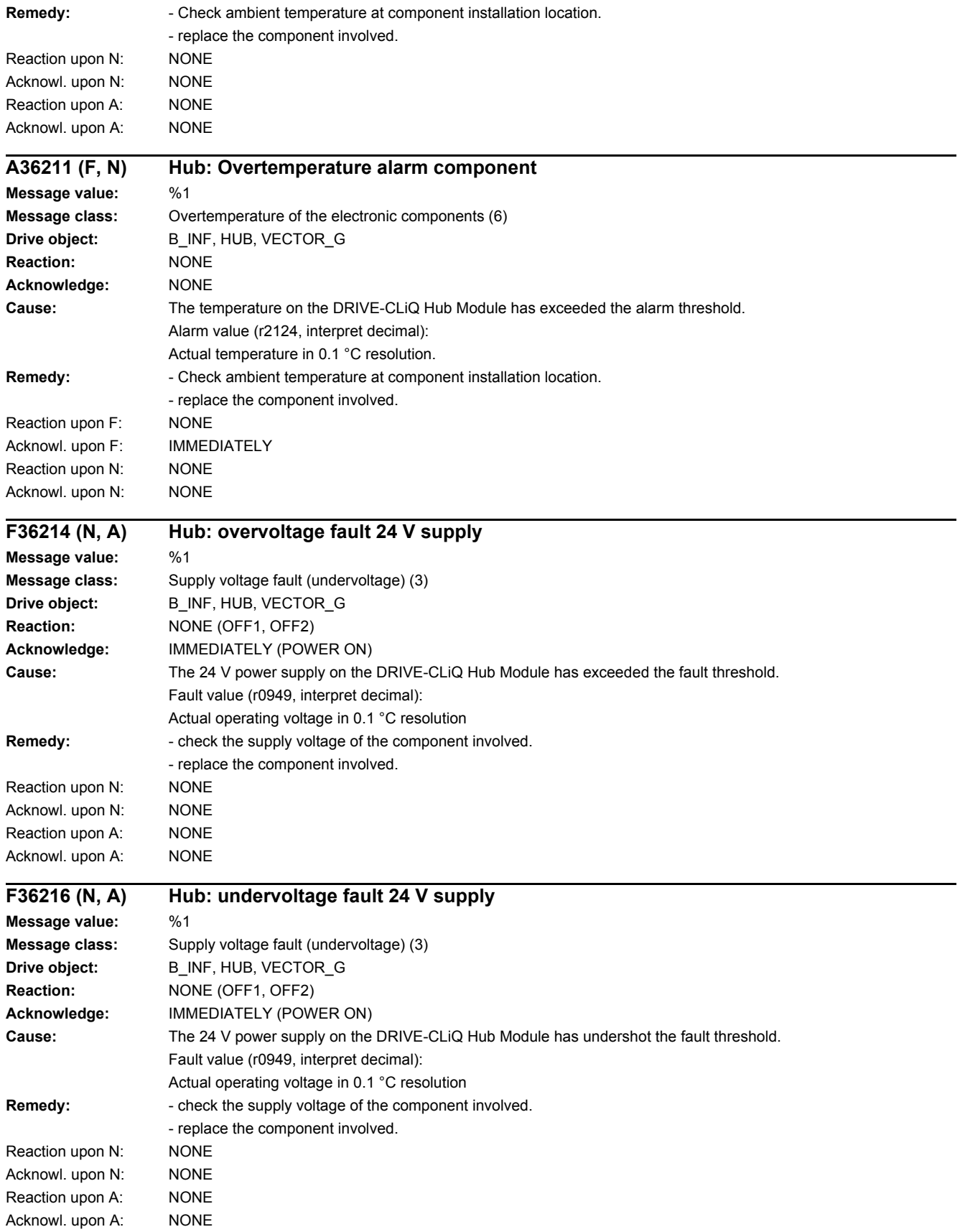

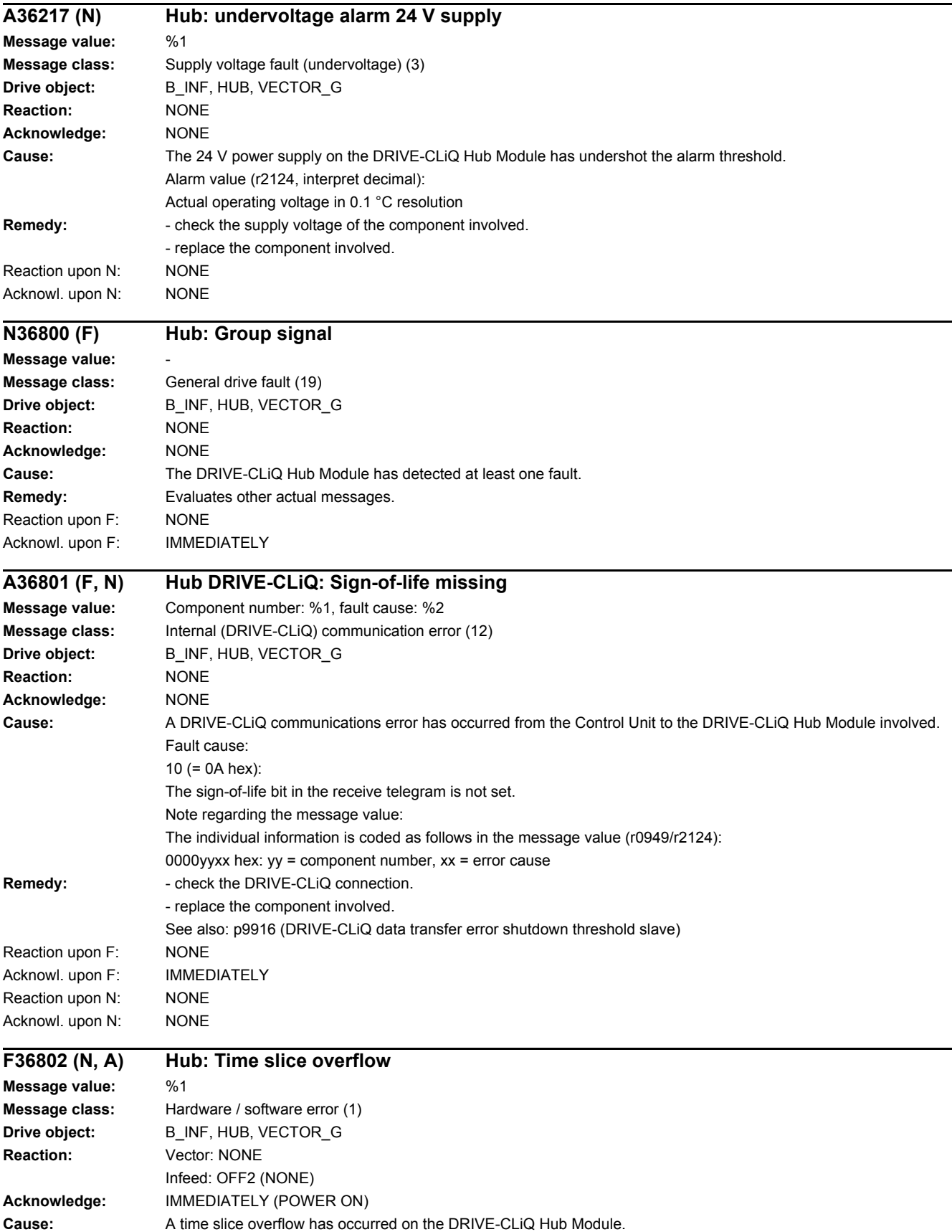

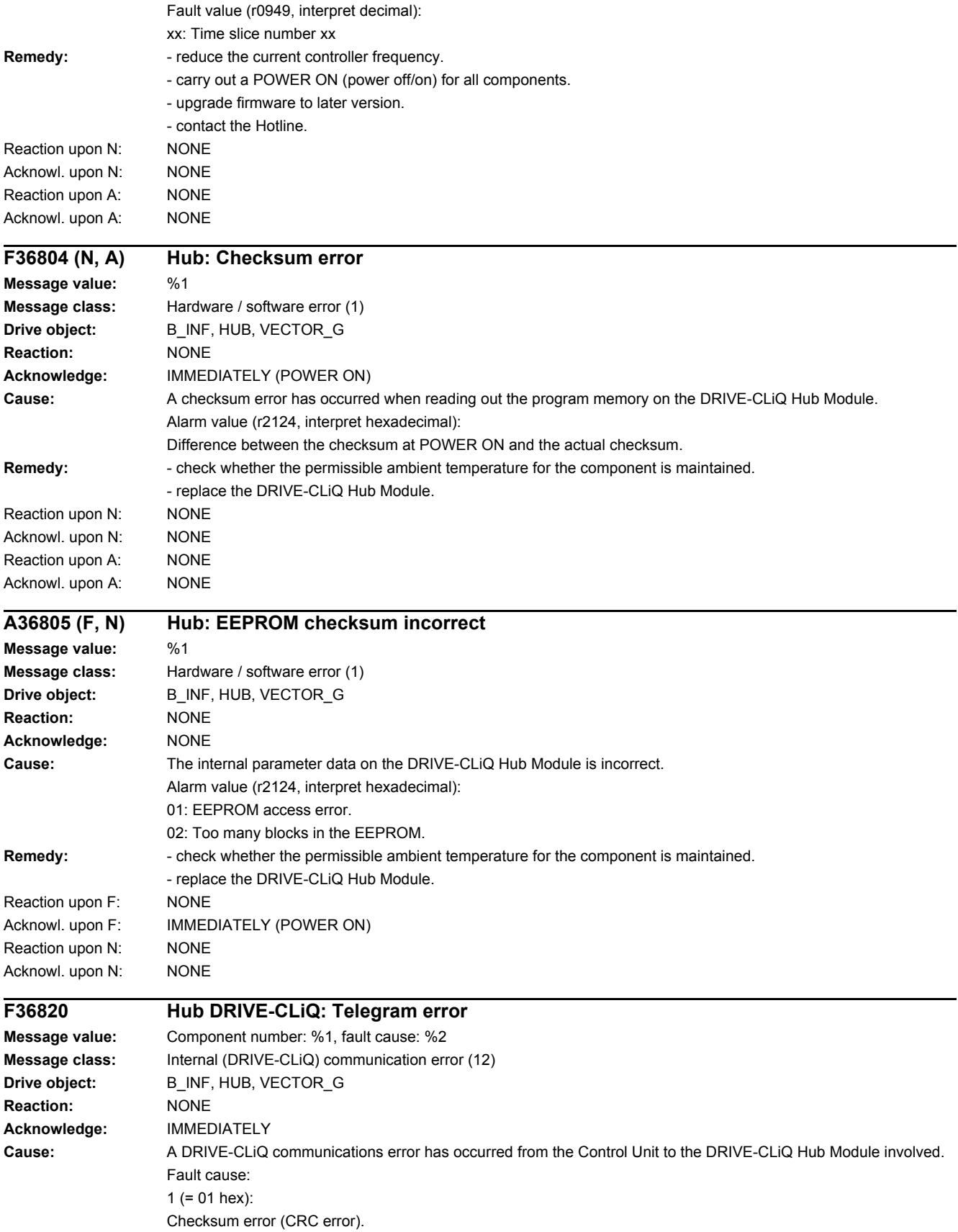

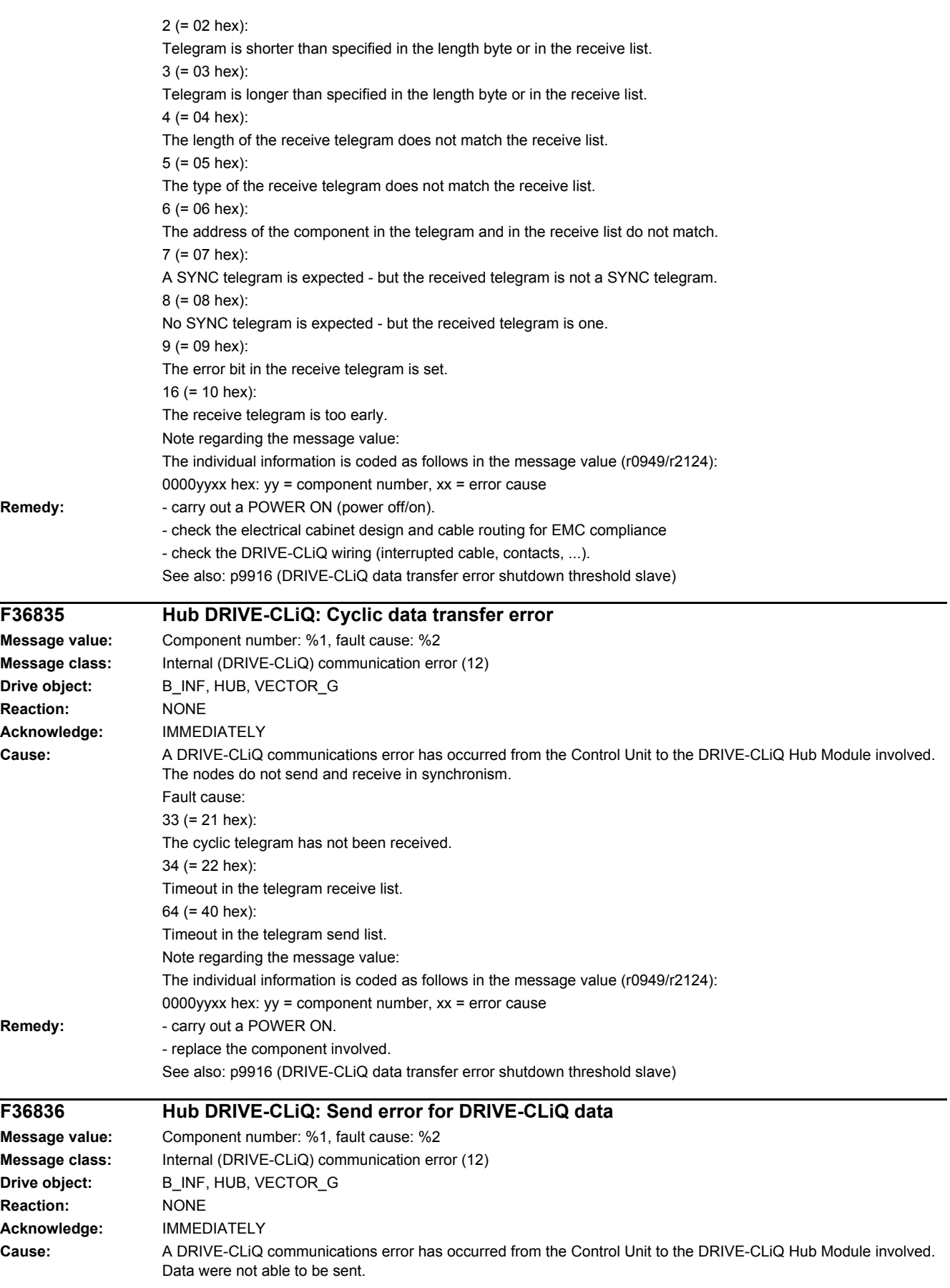

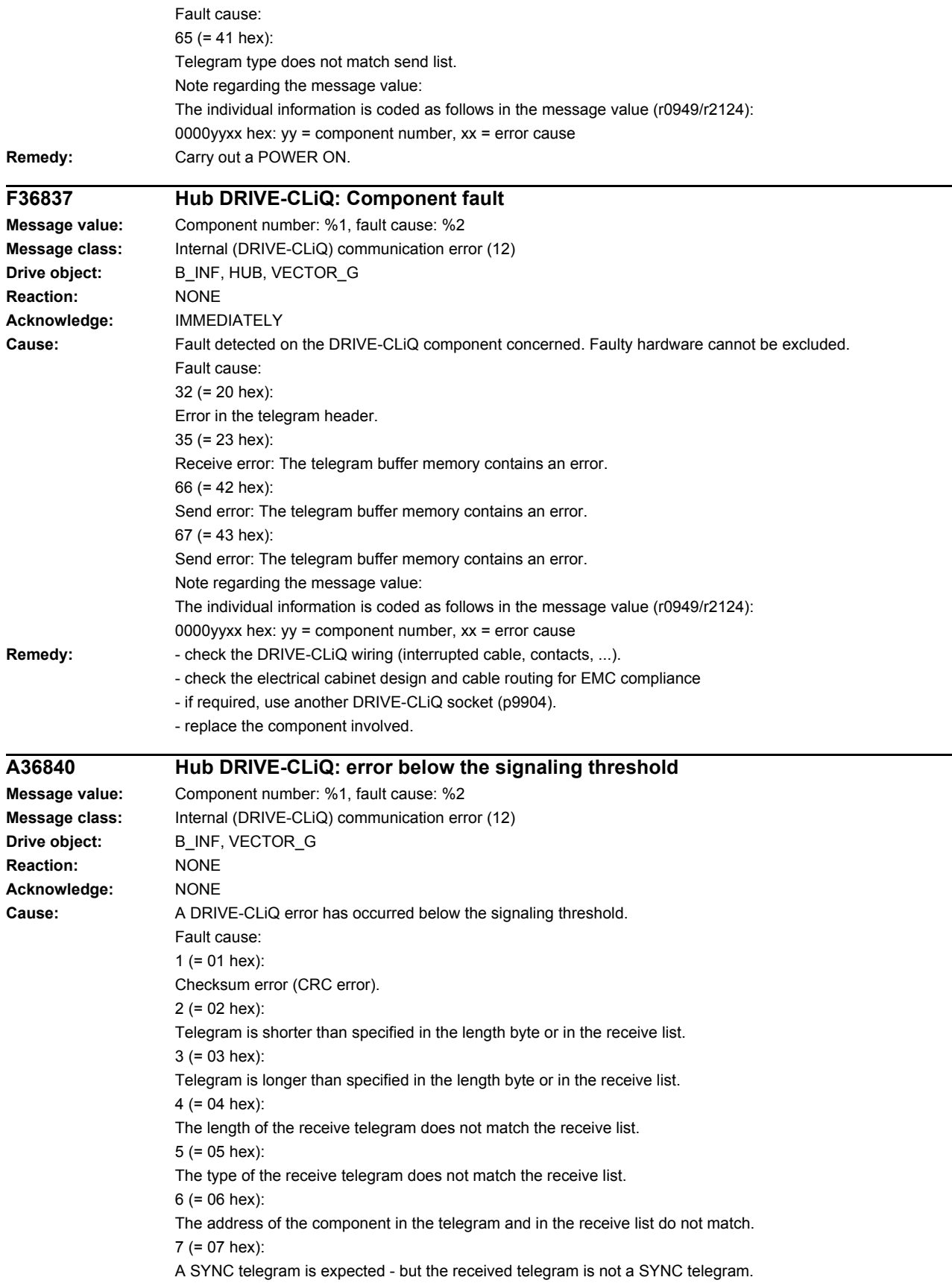

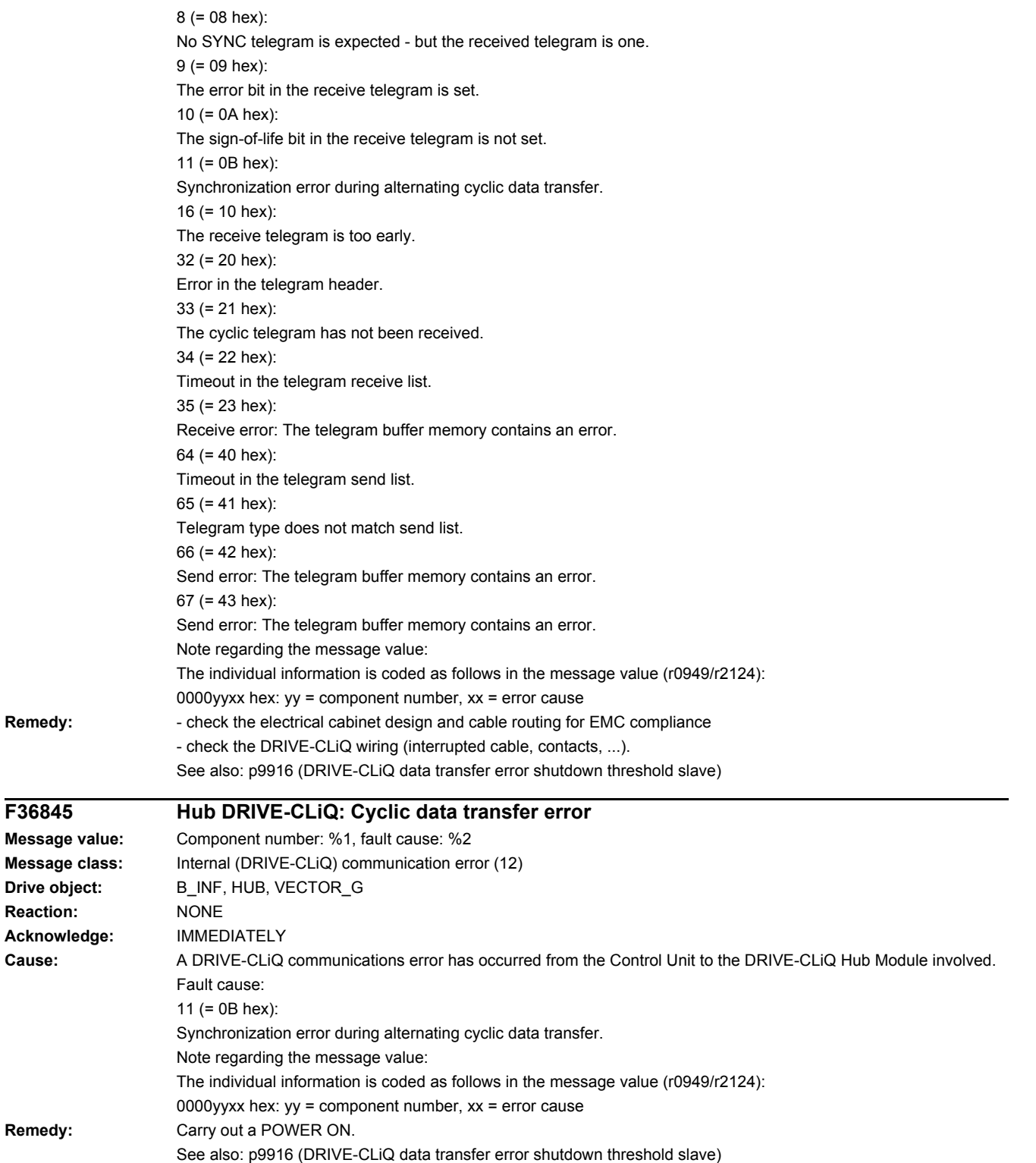

**Drive** 

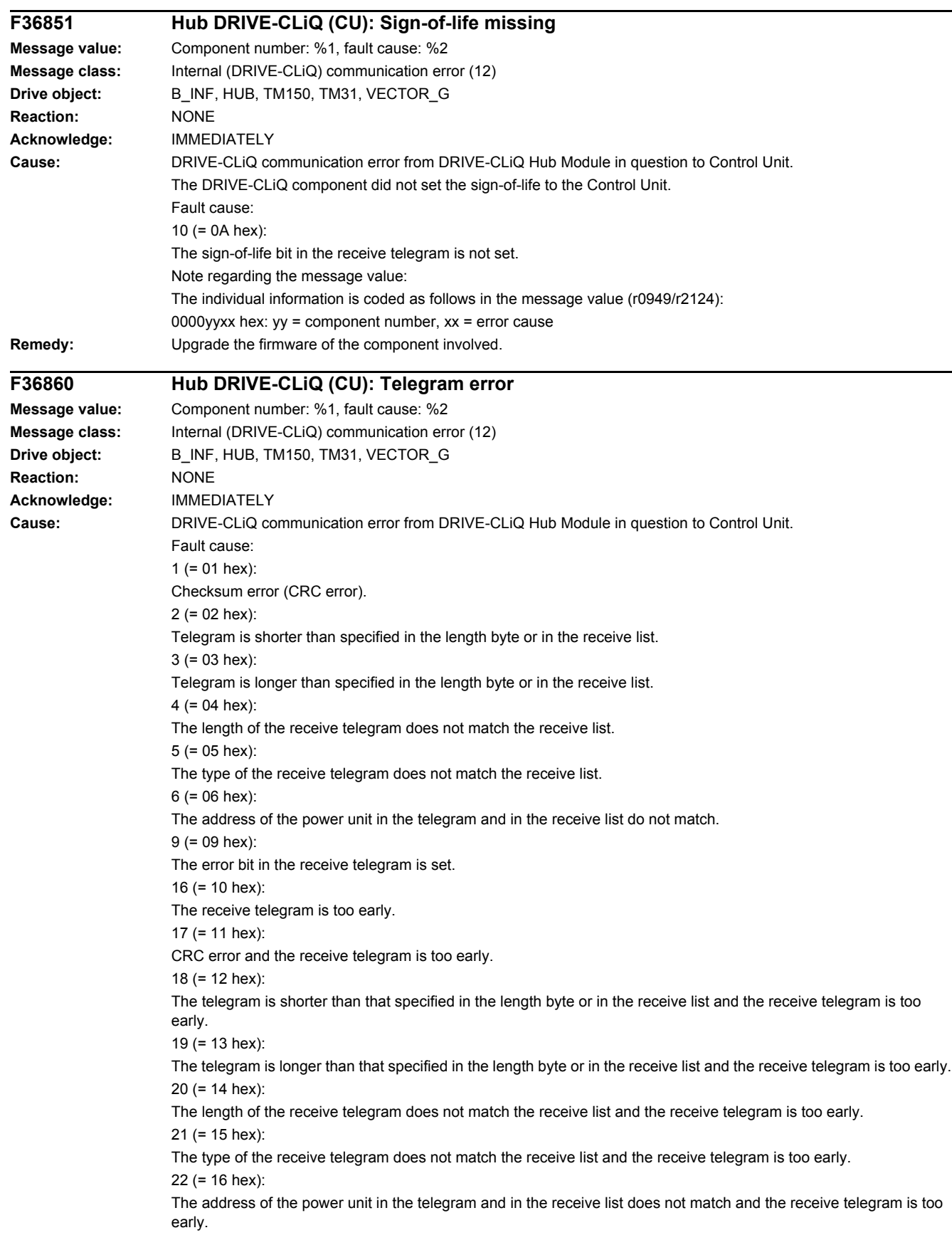

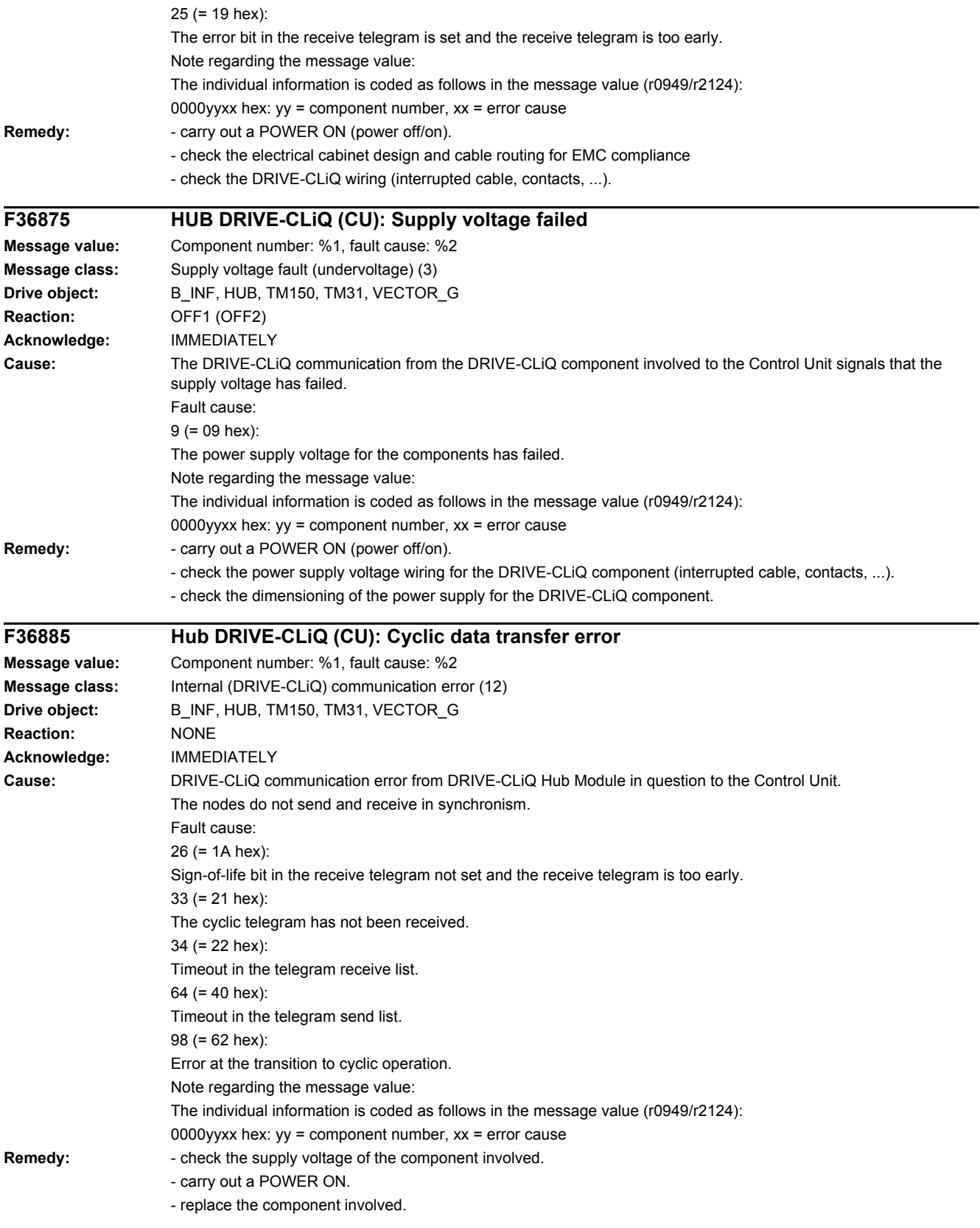

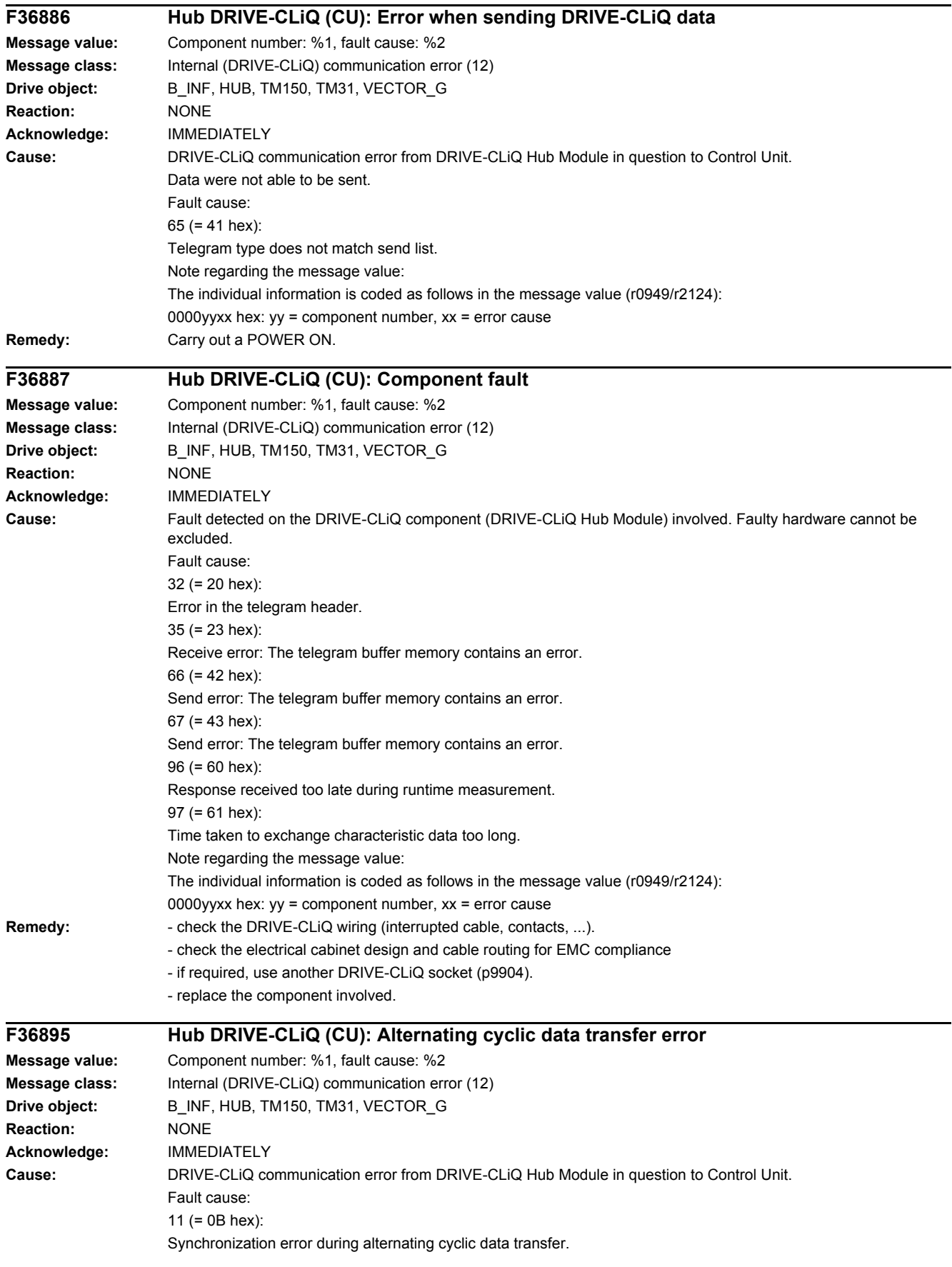

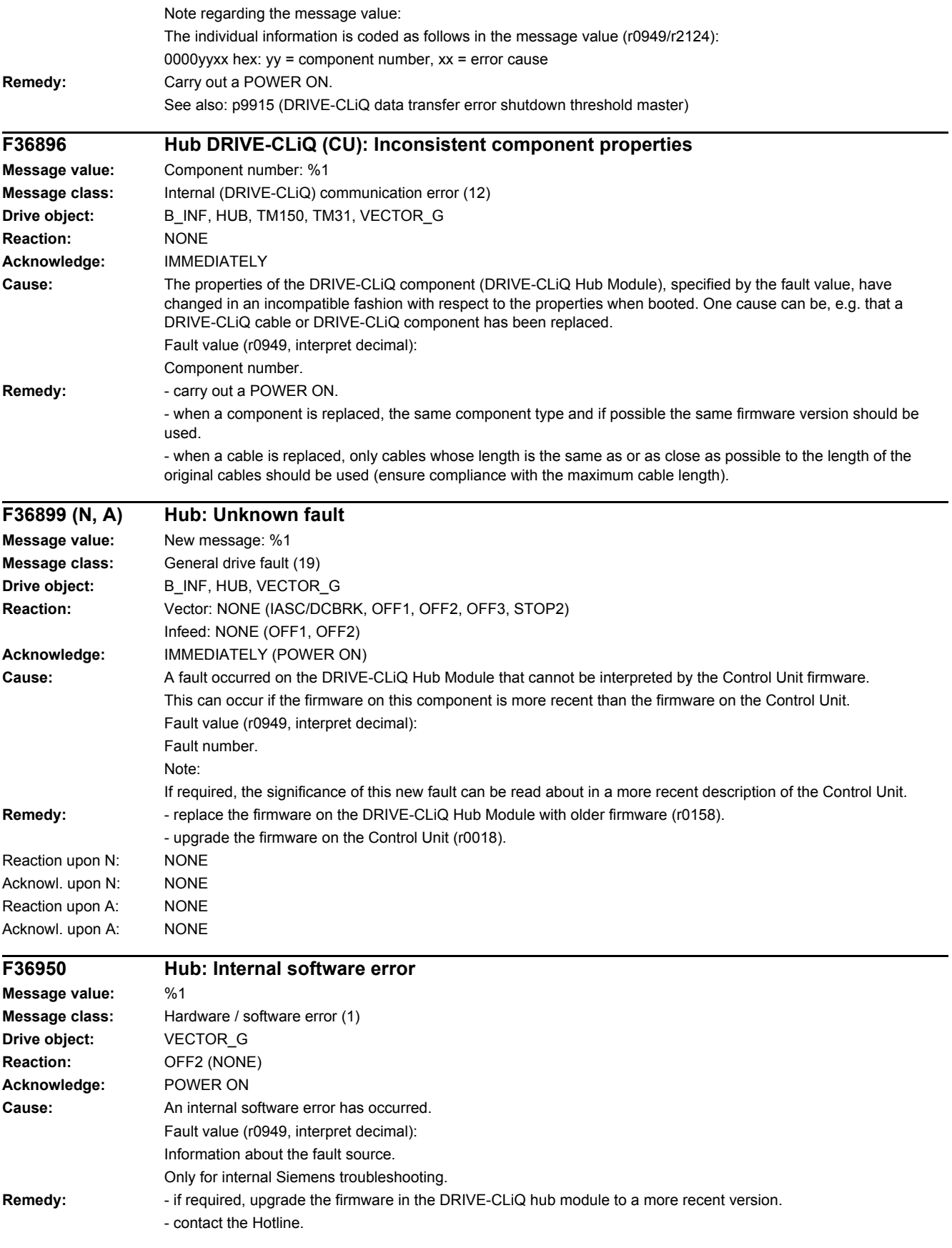

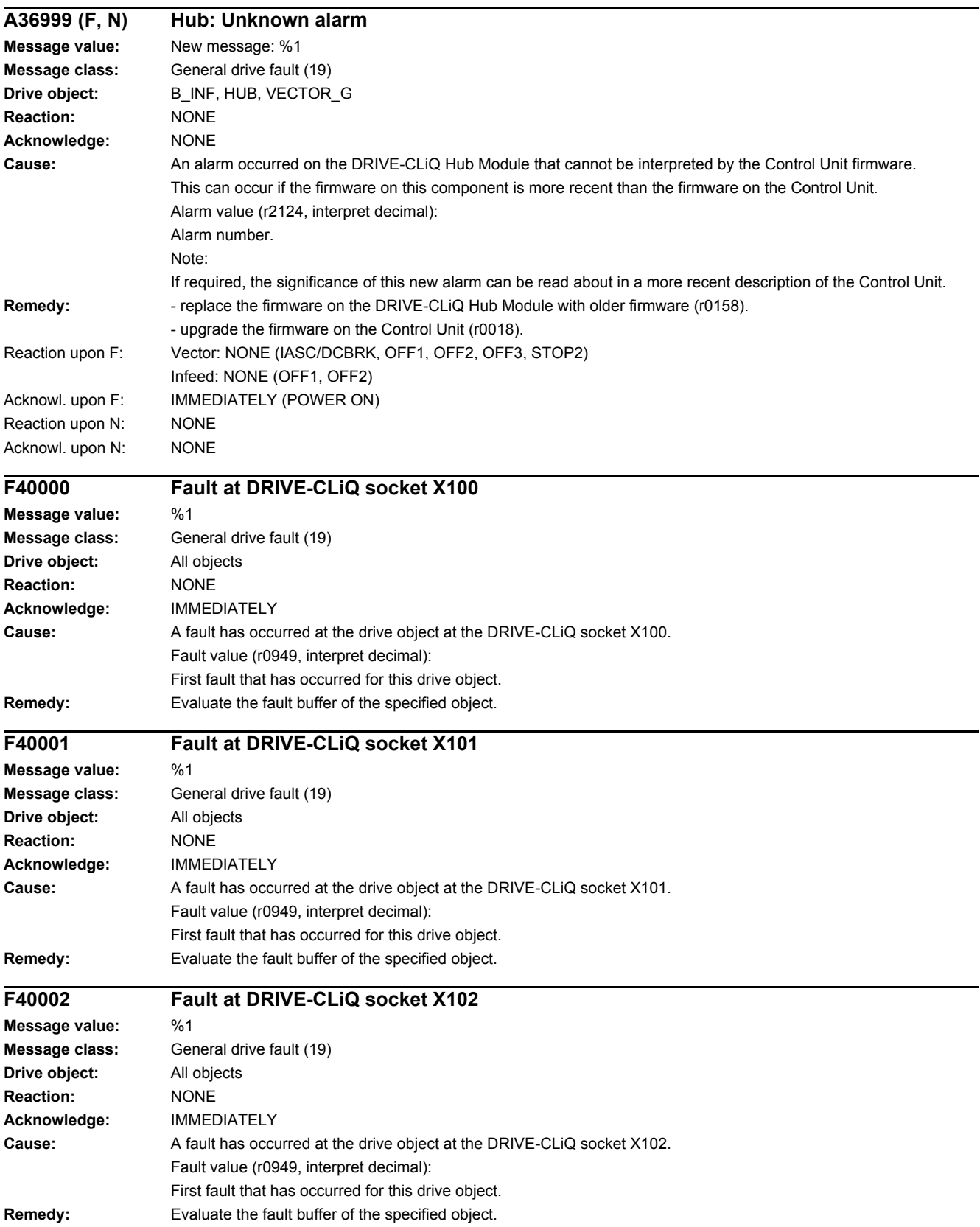

J.

i.

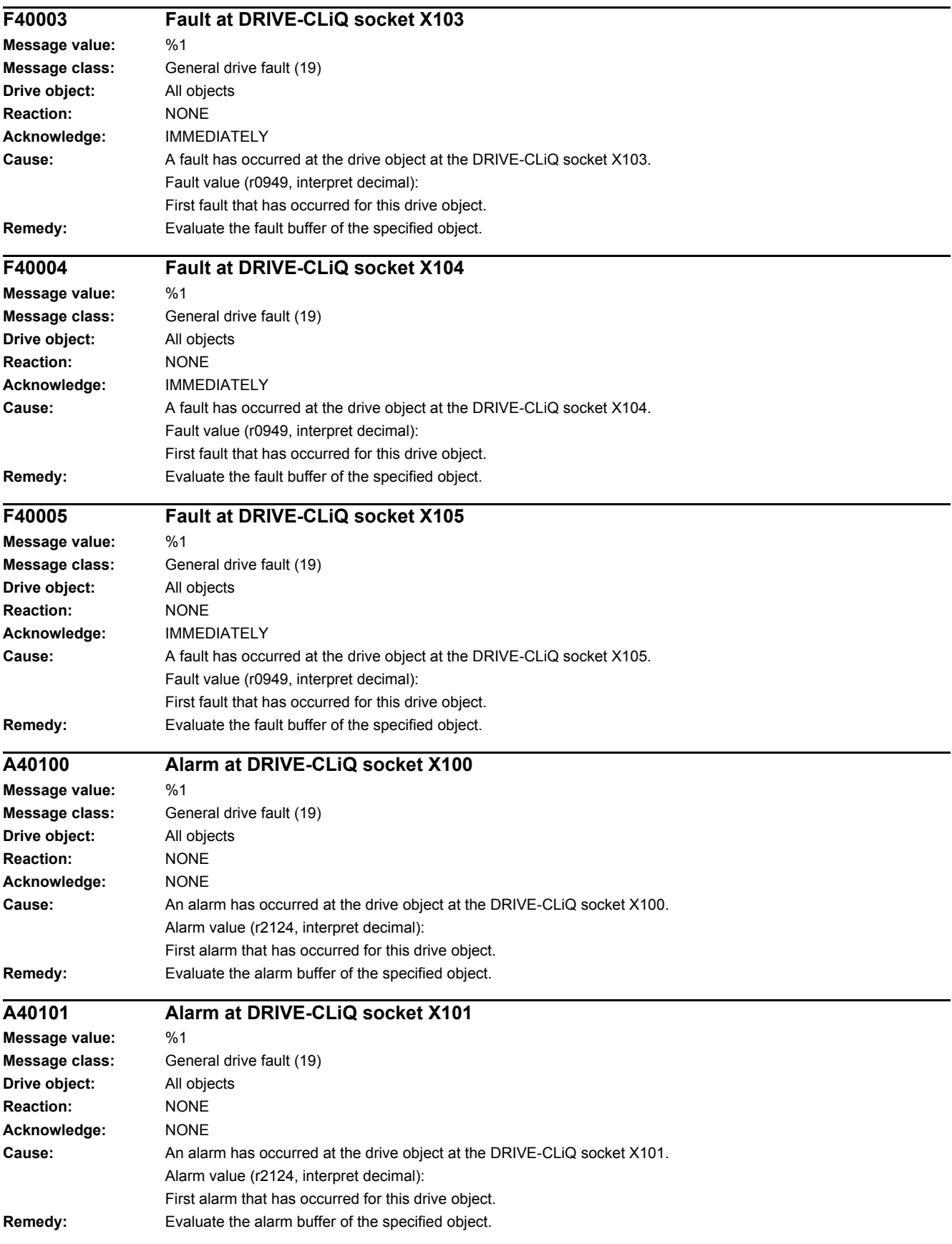

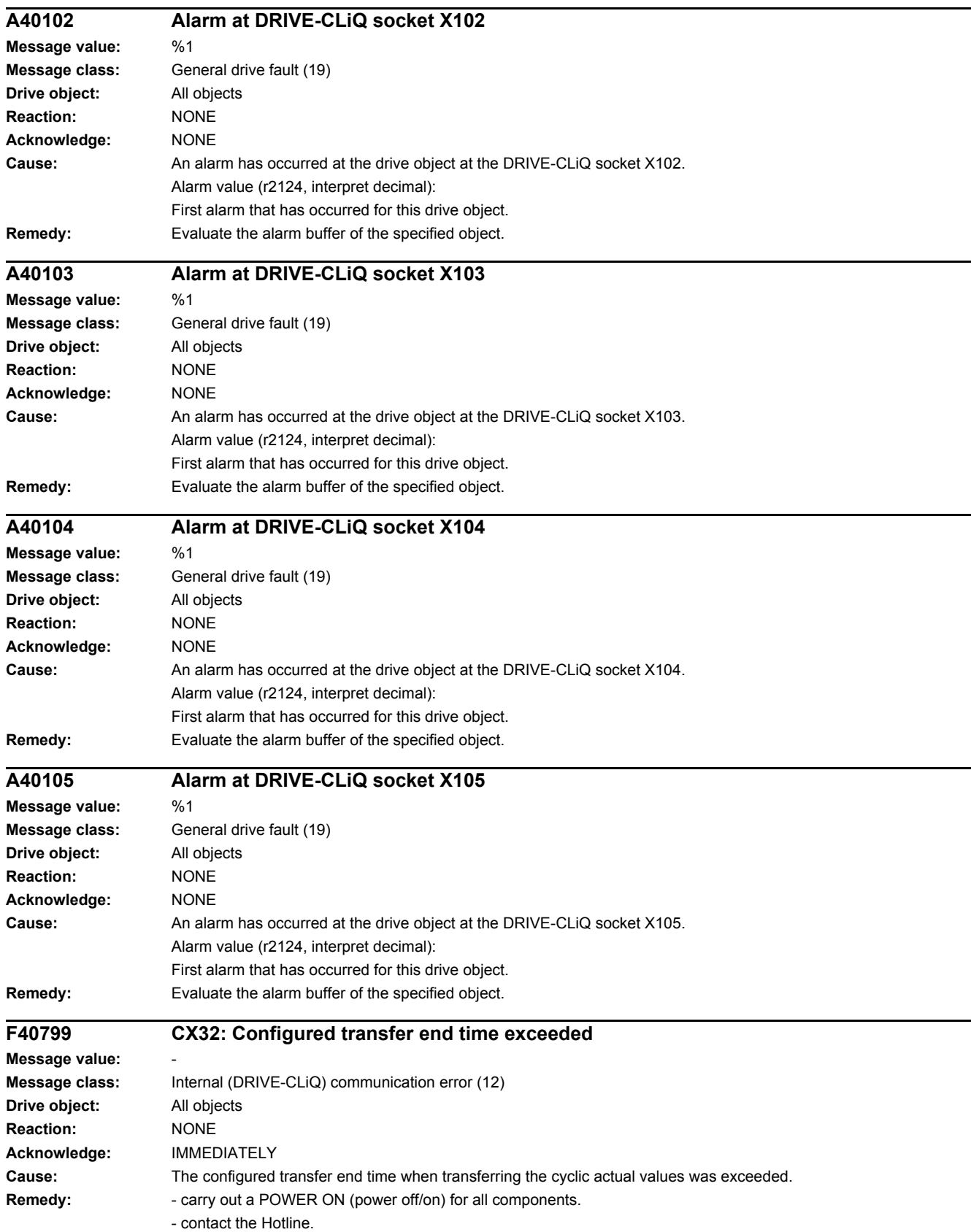

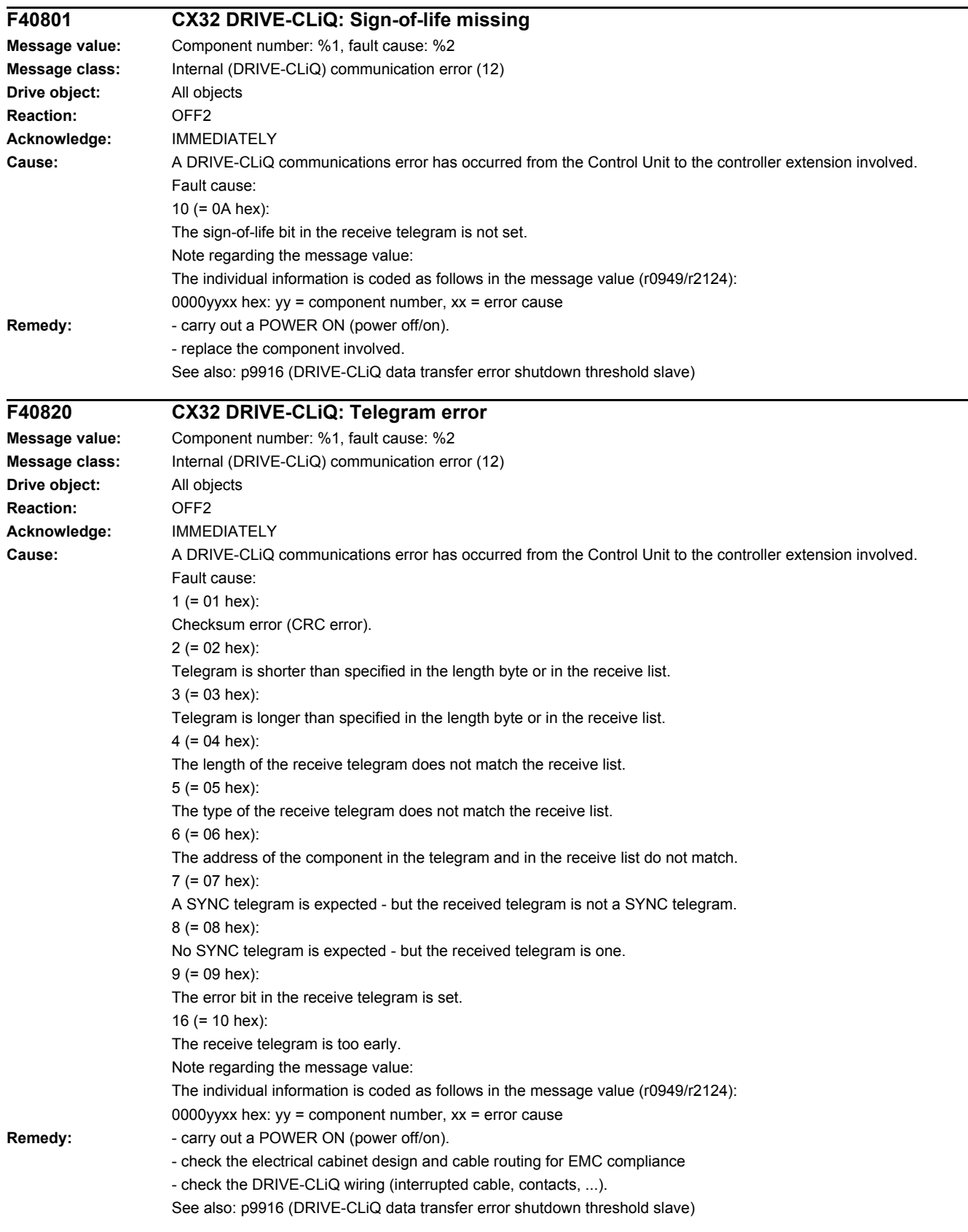

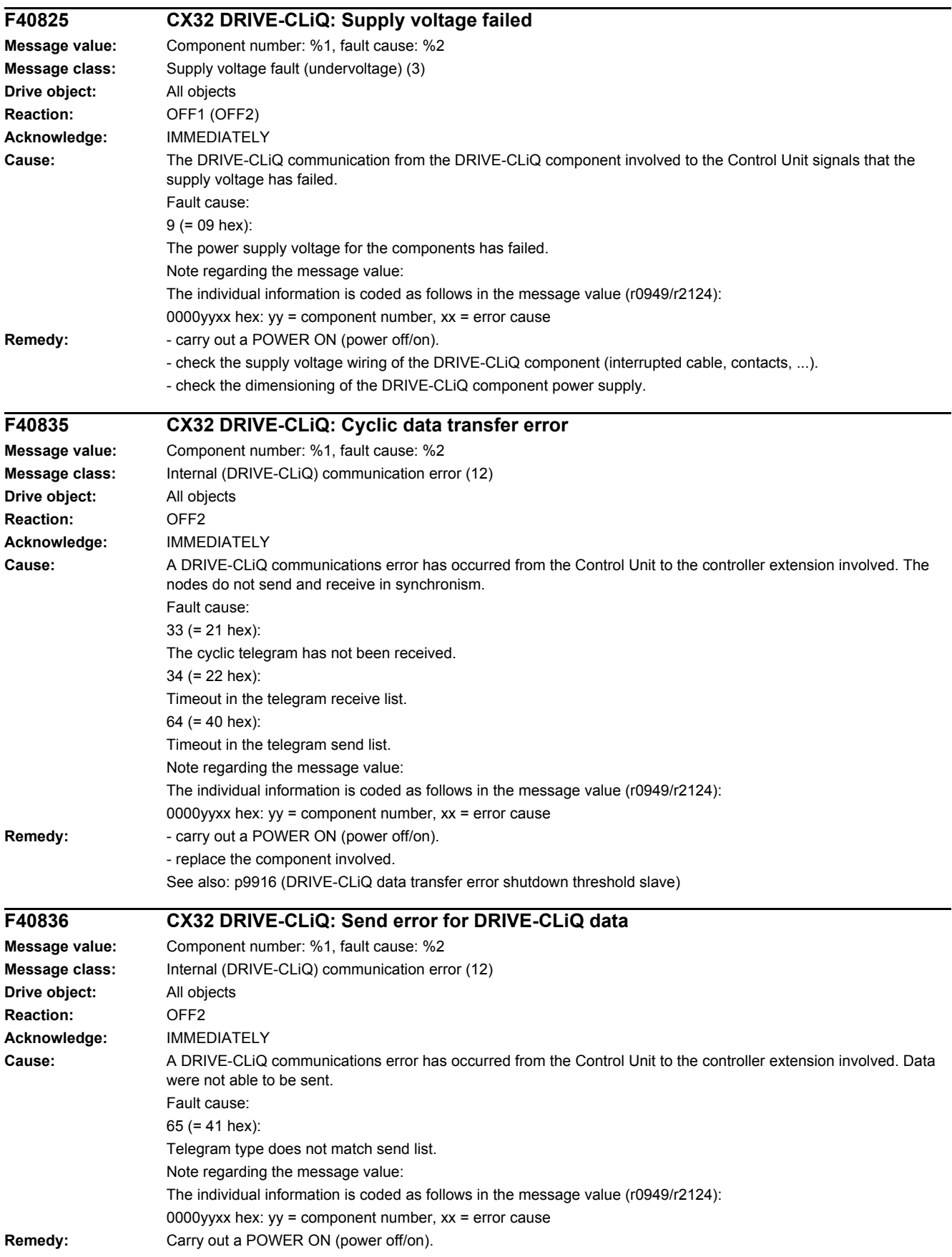

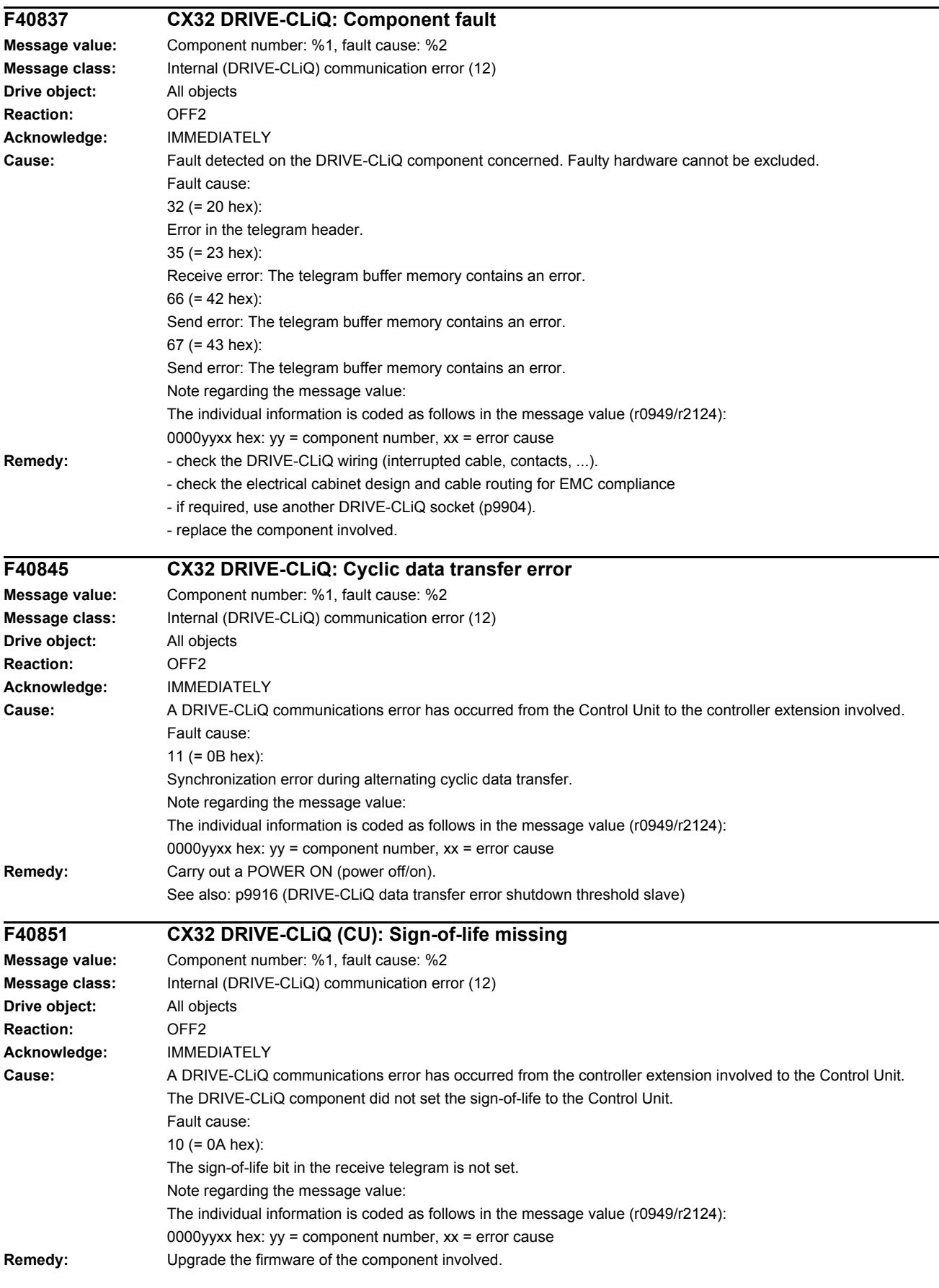

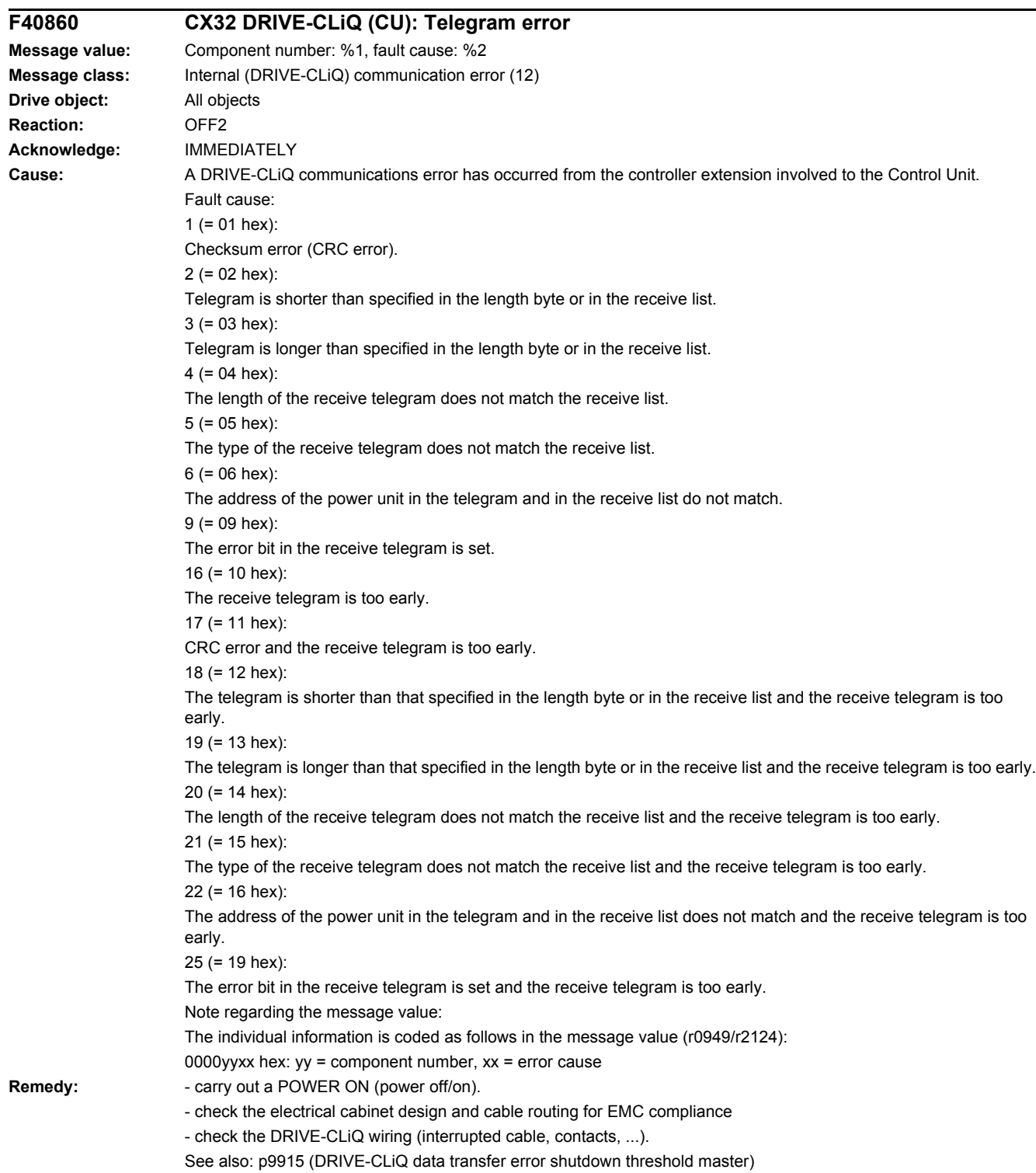

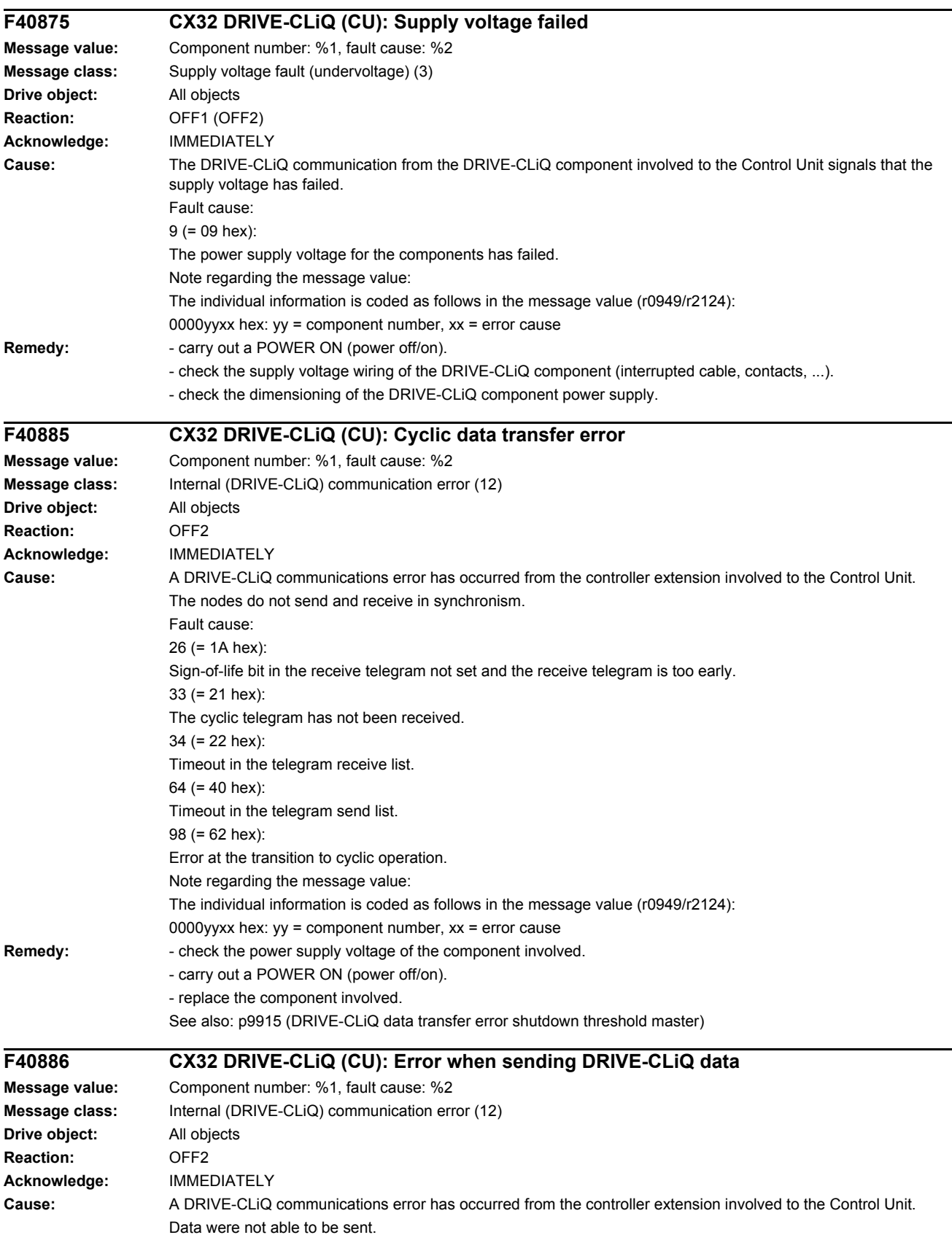
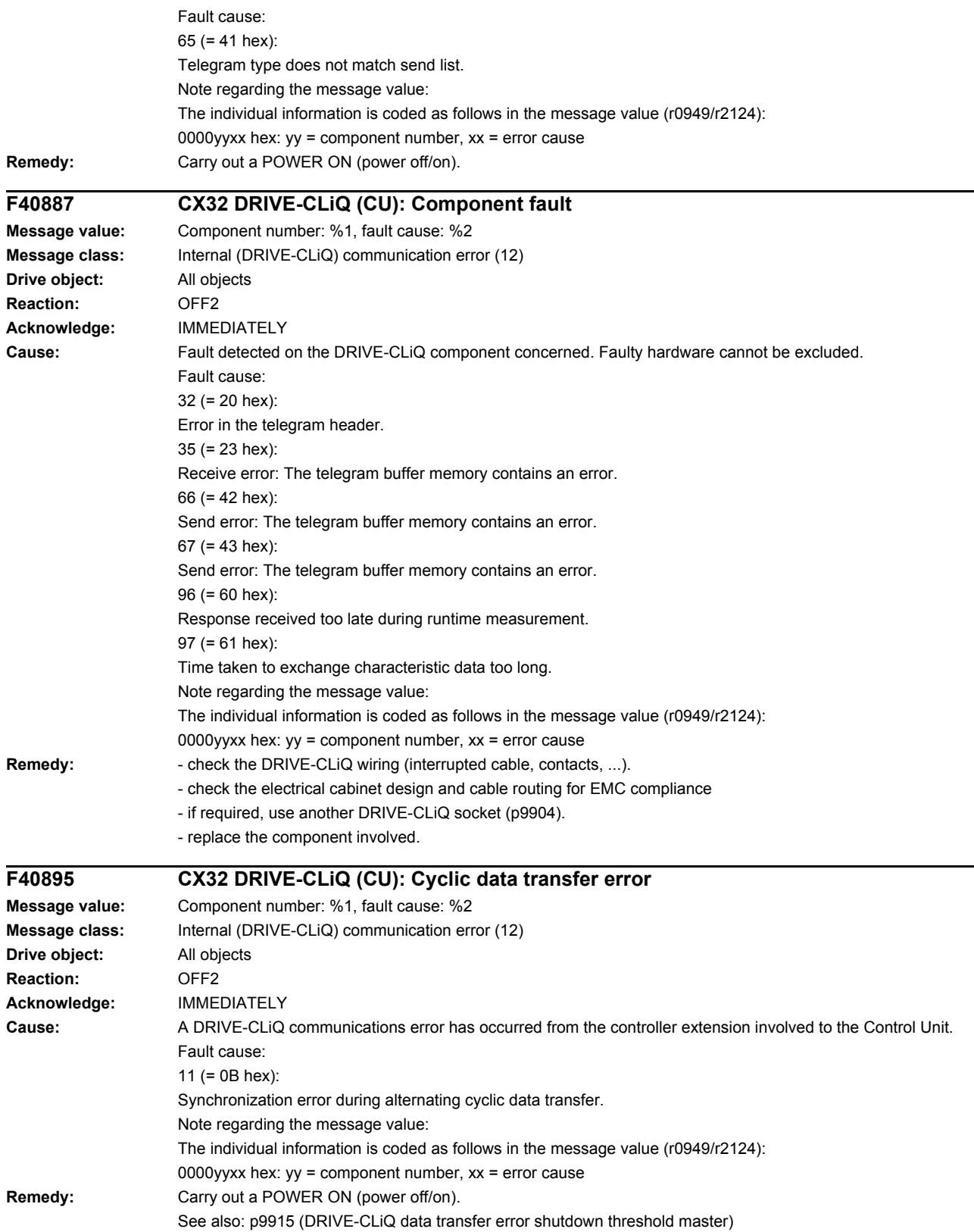

#### *4 Faults and alarms*

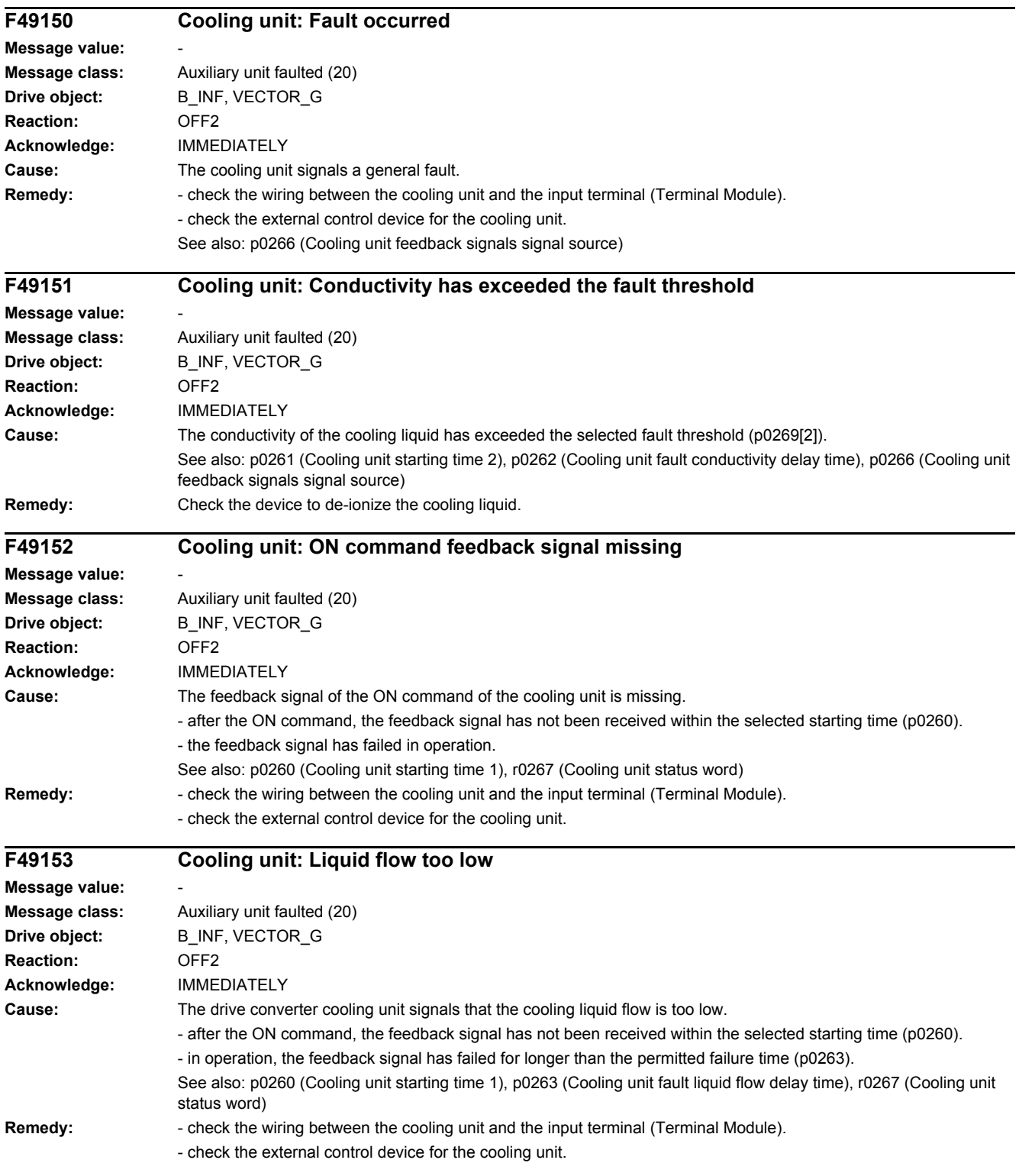

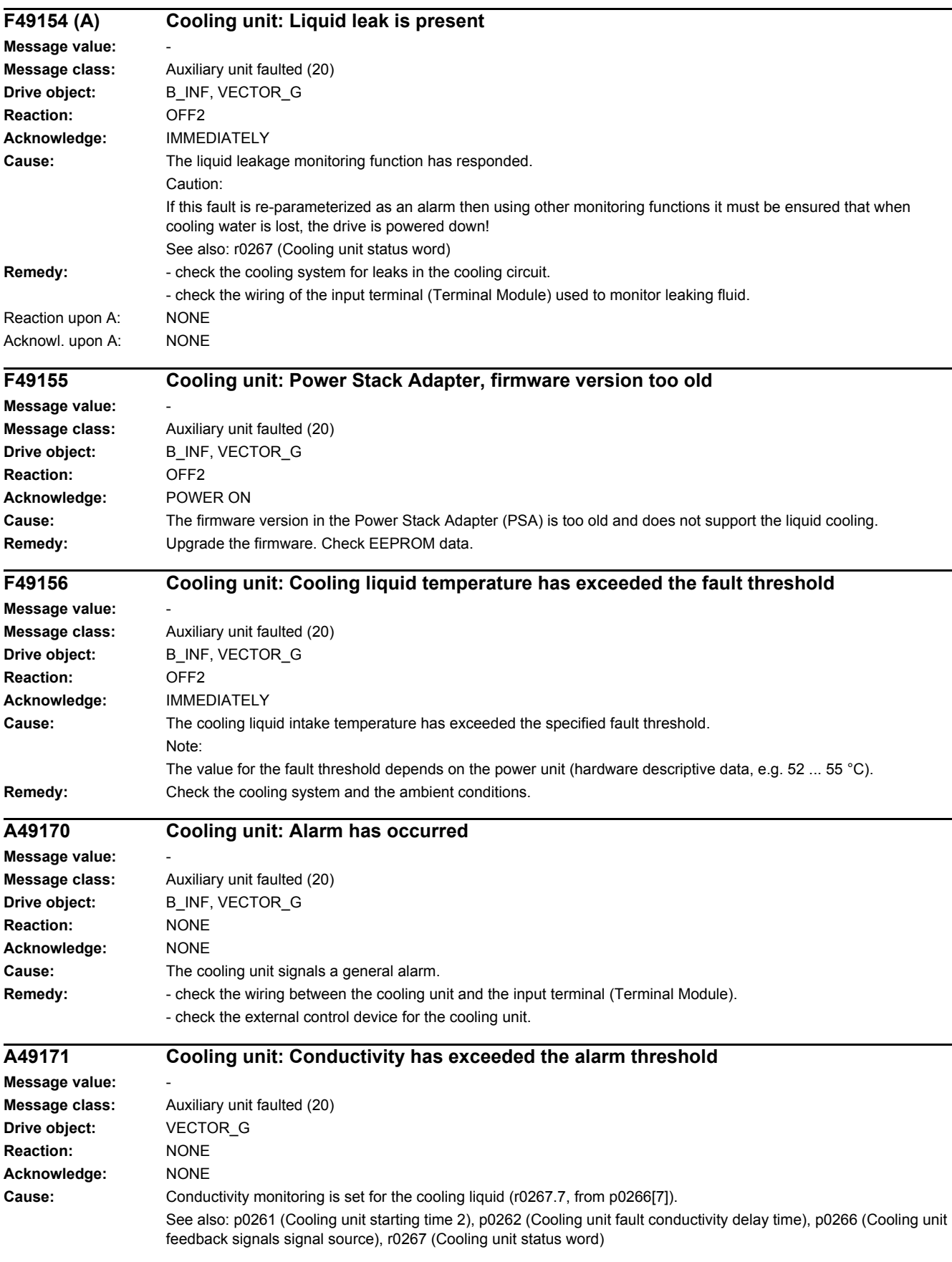

#### *4 Faults and alarms*

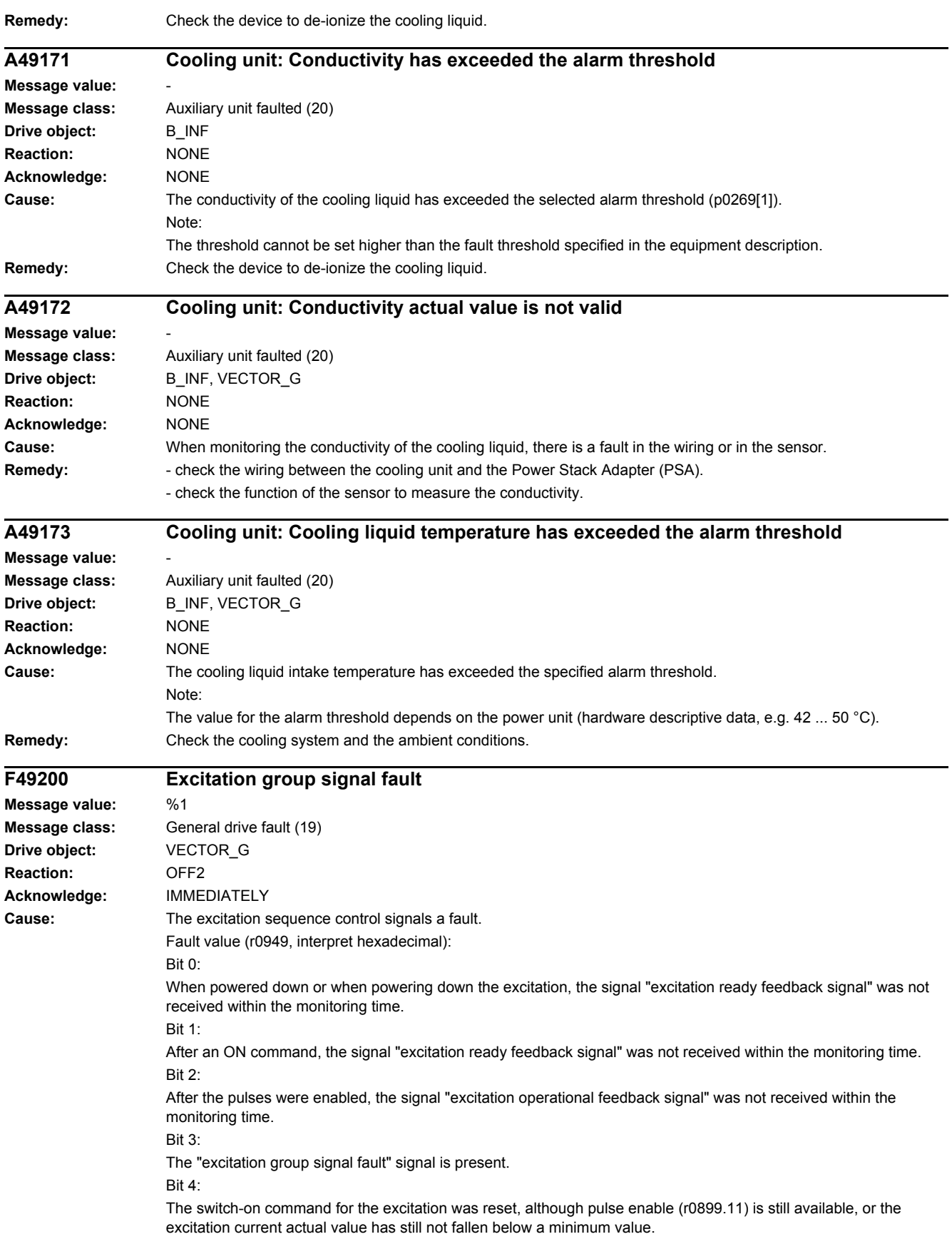

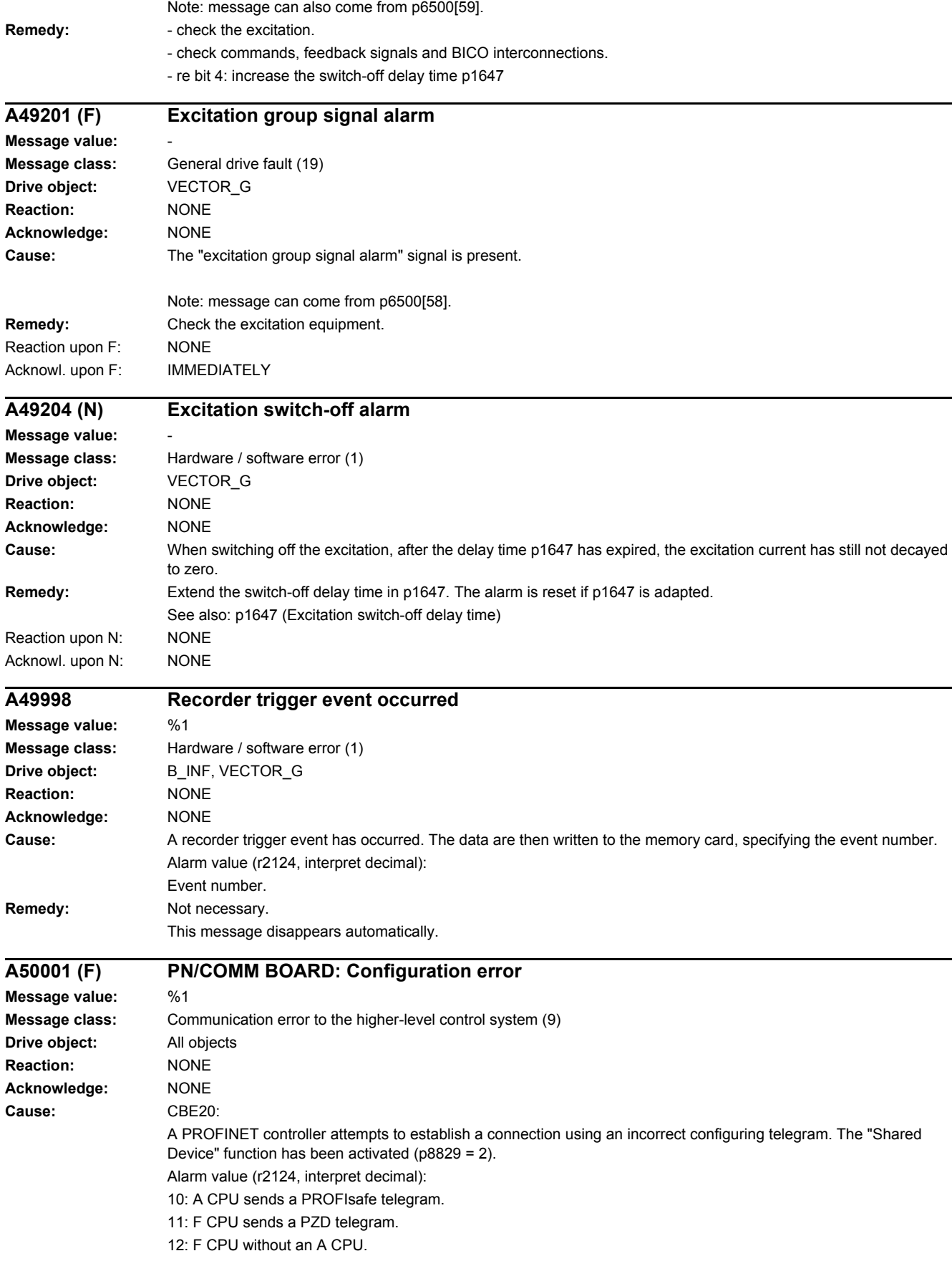

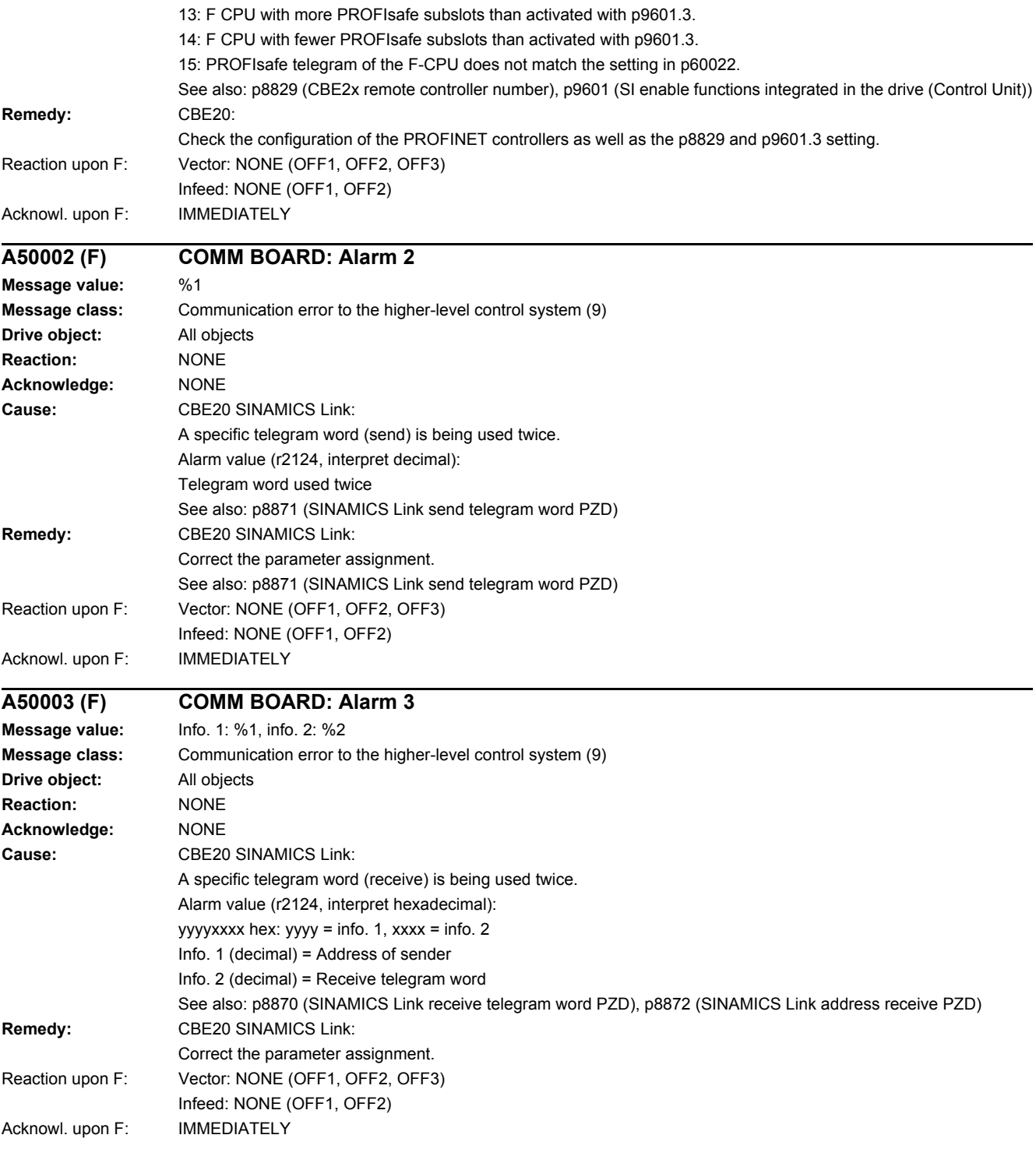

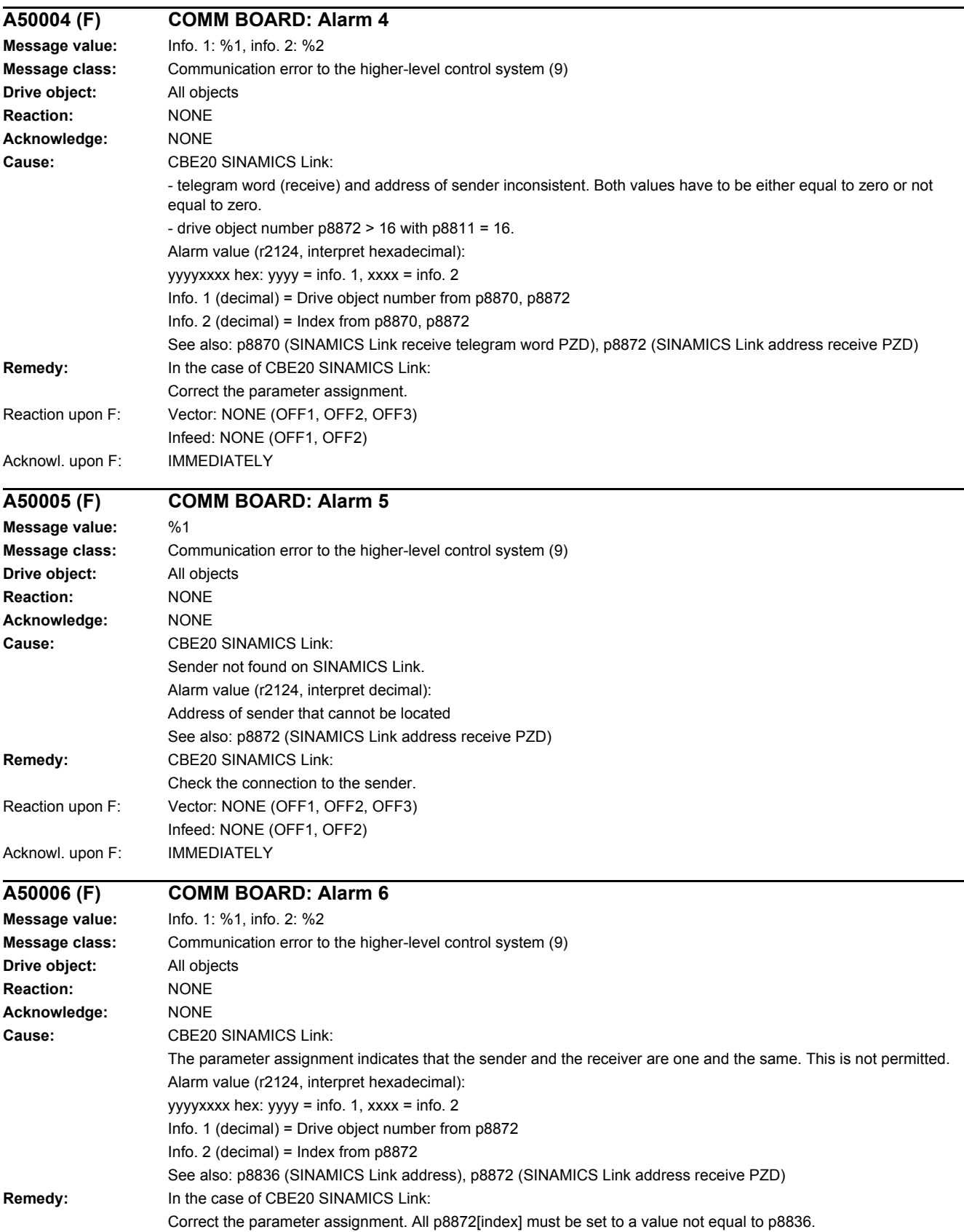

#### *4 Faults and alarms*

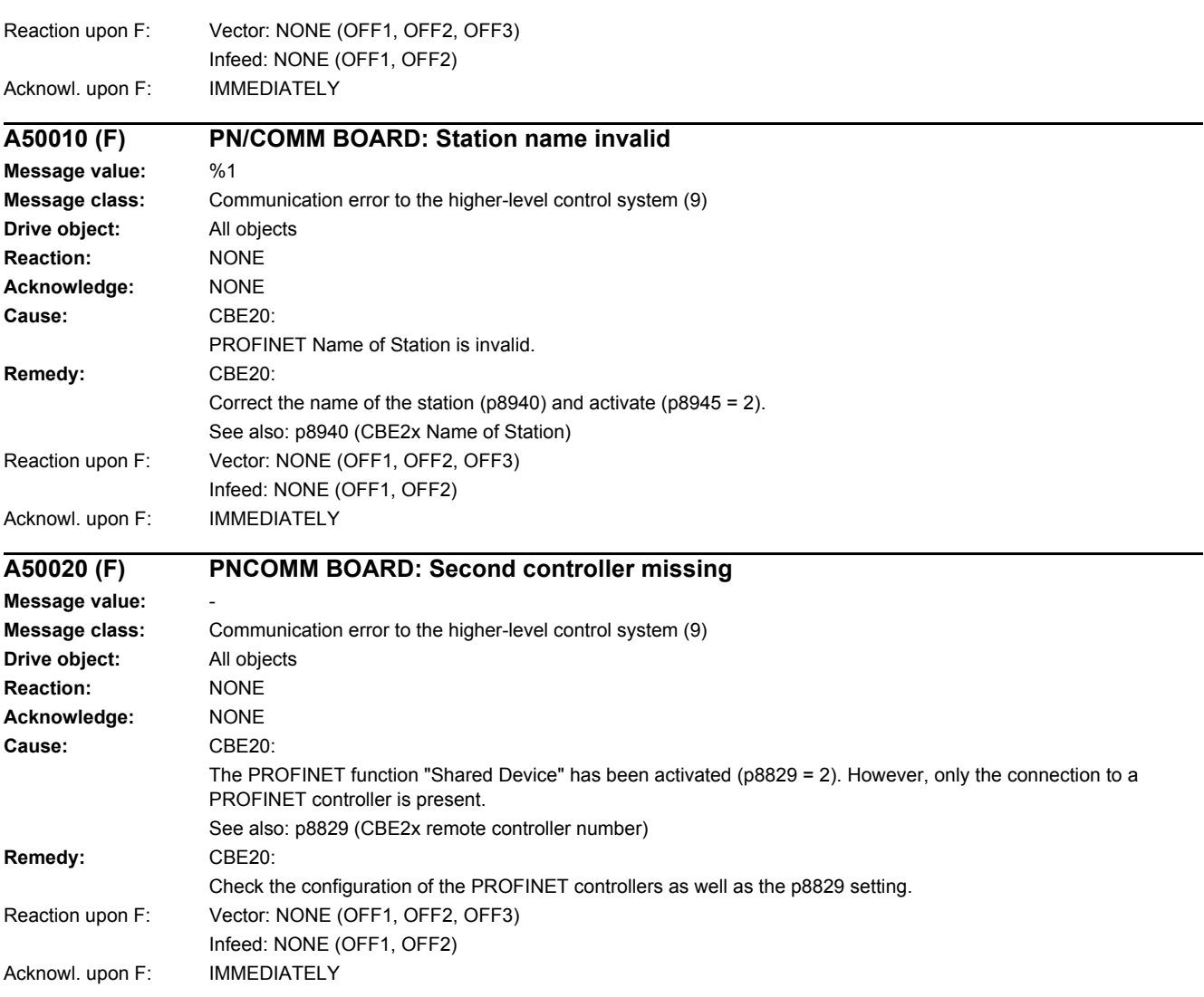

# **Appendix**

### **Content**

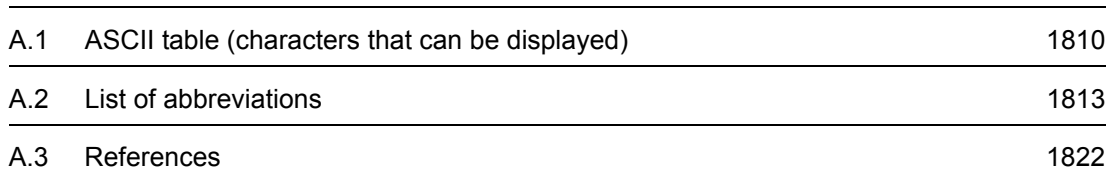

**A**

*A.1 ASCII table (characters that can be displayed)*

# <span id="page-1809-0"></span>**A.1 ASCII table (characters that can be displayed)**

<span id="page-1809-1"></span>The following table includes the decimal and hexadecimal notation of ASCII characters that can be displayed (printable).

Table A-1 ASCII table (characters that can be displayed)

| <b>Character</b>          | <b>Decimal</b> | Hexadecimal   | <b>Meaning</b>                            |
|---------------------------|----------------|---------------|-------------------------------------------|
|                           | 32             | 20            | Space                                     |
| Ţ                         | 33             | 21            | Exclamation mark                          |
| $\mathbf{u}$              | 34             | 22            | Quotation mark                            |
| $\#$                      | 35             | 23            | Number sign                               |
| $\,$                      | 36             | 24            | Dollar                                    |
| $\%$                      | 37             | 25            | Percent                                   |
| $\&$                      | 38             | 26            | Ampersand                                 |
| $\,$                      | 39             | 27            | Apostrophe, closing single quotation mark |
| (                         | 40             | 28            | Opening parenthesis                       |
| $\mathcal{E}$             | 41             | 29            | Closing parenthesis                       |
| $\star$                   | 42             | 2A            | Asterisk                                  |
| $\pm$                     | 43             | 2B            | Plus                                      |
| $\,$                      | 44             | 2C            | Comma                                     |
| $\qquad \qquad -$         | 45             | 2D            | Hyphen, minus                             |
| $\blacksquare$            | 46             | 2E            | Period, decimal point                     |
| $\prime$                  | 47             | 2F            | Slash, slant                              |
| $\pmb{0}$                 | 48             | $30\,$        | Digit 0                                   |
| $\mathbf{1}$              | 49             | 31            | Digit 1                                   |
| $\sqrt{2}$                | 50             | 32            | Digit 2                                   |
| $\ensuremath{\mathsf{3}}$ | 51             | 33            | Digit 3                                   |
| $\overline{\mathbf{4}}$   | 52             | 34            | Digit 4                                   |
| $\mathbf 5$               | 53             | 35            | Digit 5                                   |
| $\,6\,$                   | 54             | 36            | Digit 6                                   |
| $\overline{7}$            | 55             | 37            | Digit 7                                   |
| 8                         | 56             | 38            | Digit 8                                   |
| $\boldsymbol{9}$          | 57             | 39            | Digit 9                                   |
| $\ddot{\phantom{0}}$      | 58             | 3A            | Colon                                     |
| $\vdots$                  | 59             | $3\mathsf{B}$ | Semicolon                                 |
| $\,<$                     | 60             | 3C            | Less than                                 |
| $\equiv$                  | 61             | 3D            | Equals                                    |
| $\,$                      | 62             | 3E            | Greater than                              |
| $\overline{?}$            | 63             | 3F            | Question mark                             |
| $^\copyright$             | 64             | 40            | Commercial At                             |

| <b>Character</b>          | <b>Decimal</b> | Hexadecimal   | <b>Meaning</b>                |
|---------------------------|----------------|---------------|-------------------------------|
| A                         | 65             | 41            | Capital letter A              |
| $\sf B$                   | 66             | 42            | Capital letter B              |
| $\mathsf C$               | 67             | 43            | Capital letter C              |
| D                         | 68             | 44            | Capital letter D              |
| E                         | 69             | 45            | Capital letter E              |
| $\mathsf F$               | 70             | 46            | Capital letter F              |
| G                         | 71             | 47            | Capital letter G              |
| $\boldsymbol{\mathsf{H}}$ | 72             | 48            | Capital letter H              |
| I                         | 73             | 49            | Capital letter I              |
| J                         | 74             | 4A            | Capital letter J              |
| Κ                         | 75             | 4B            | Capital letter K              |
| L                         | 76             | 4C            | Capital letter L              |
| M                         | 77             | 4D            | Capital letter M              |
| ${\sf N}$                 | 78             | 4E            | Capital letter N              |
| $\mathsf O$               | 79             | 4F            | Capital letter O              |
| $\sf P$                   | 80             | 50            | Capital letter P              |
| Q                         | 81             | 51            | Capital letter Q              |
| $\mathsf{R}$              | 82             | 52            | Capital letter R              |
| $\mathbf S$               | 83             | 53            | Capital letter S              |
| $\sf T$                   | 84             | 54            | Capital letter T              |
| $\sf U$                   | 85             | 55            | Capital letter U              |
| $\mathsf{V}$              | 86             | 56            | Capital letter V              |
| W                         | 87             | 57            | Capital letter W              |
| $\pmb{\times}$            | 88             | 58            | Capital letter X              |
| Υ                         | 89             | 59            | Capital letter Y              |
| Z                         | 90             | 5A            | Capital letter Z              |
| ſ                         | 91             | 5B            | Opening bracket               |
| $\backslash$              | 92             | 5C            | Backslash                     |
| l                         | 93             | 5D            | Closing bracket               |
| ٨                         | 94             | 5E            | Circumflex                    |
|                           | 95             | $5\mathsf{F}$ | Underline                     |
| $\epsilon$                | 96             | 60            | Opening single quotation mark |
| $\mathsf a$               | 97             | 61            | Small letter a                |
| $\sf b$                   | 98             | 62            | Small letter b                |
| С                         | 99             | 63            | Small letter c                |
| ${\sf d}$                 | 100            | 64            | Small letter d                |

Table A-1 ASCII table (characters that can be displayed), continued

### *A.1 ASCII table (characters that can be displayed)*

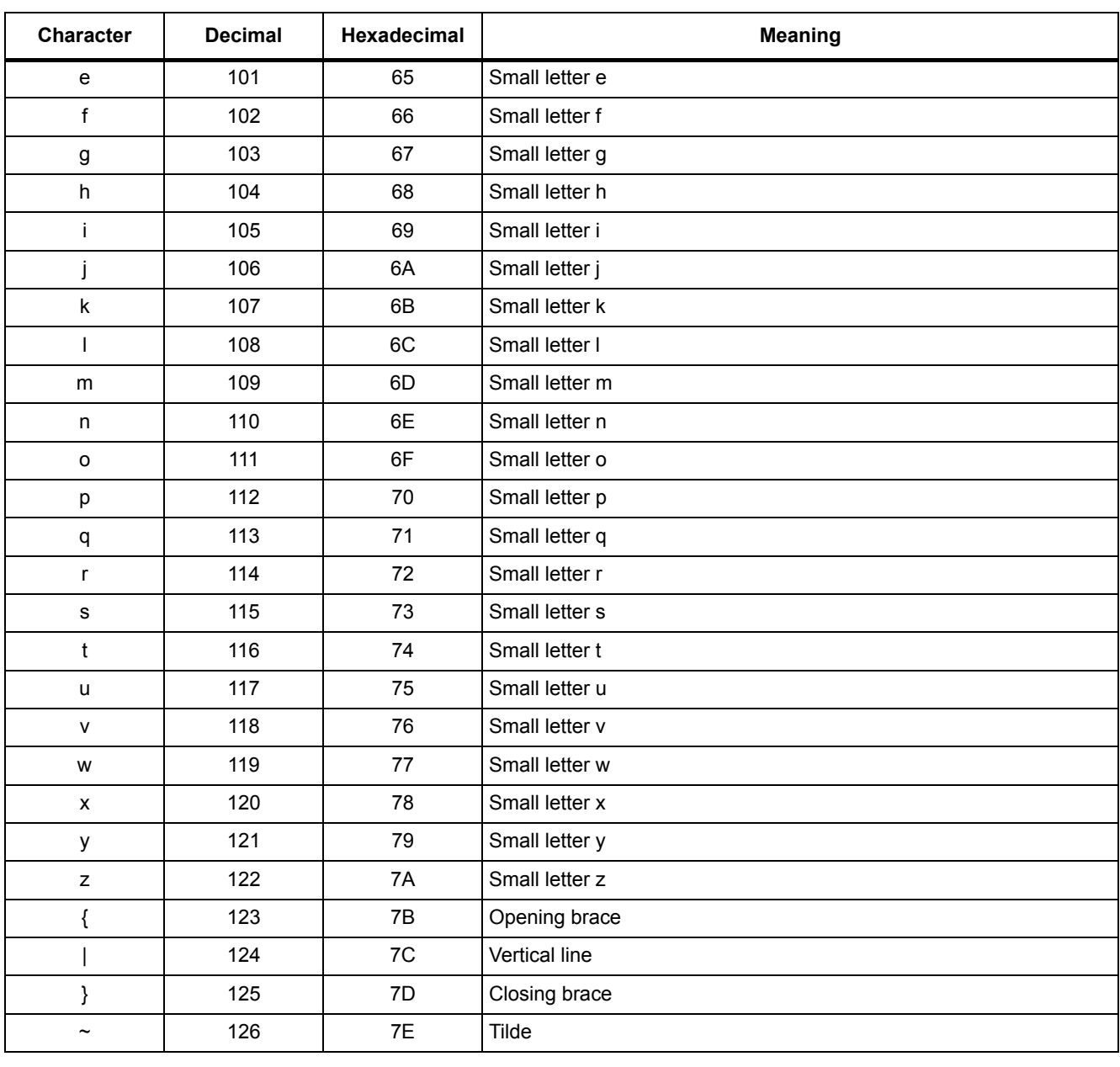

#### Table A-1 ASCII table (characters that can be displayed), continued

# **A.2 List of abbreviations**

#### <span id="page-1812-1"></span><span id="page-1812-0"></span>**Note**

The following list of abbreviations includes all abbreviations and their meanings used in the entire SINAMICS family of drives.

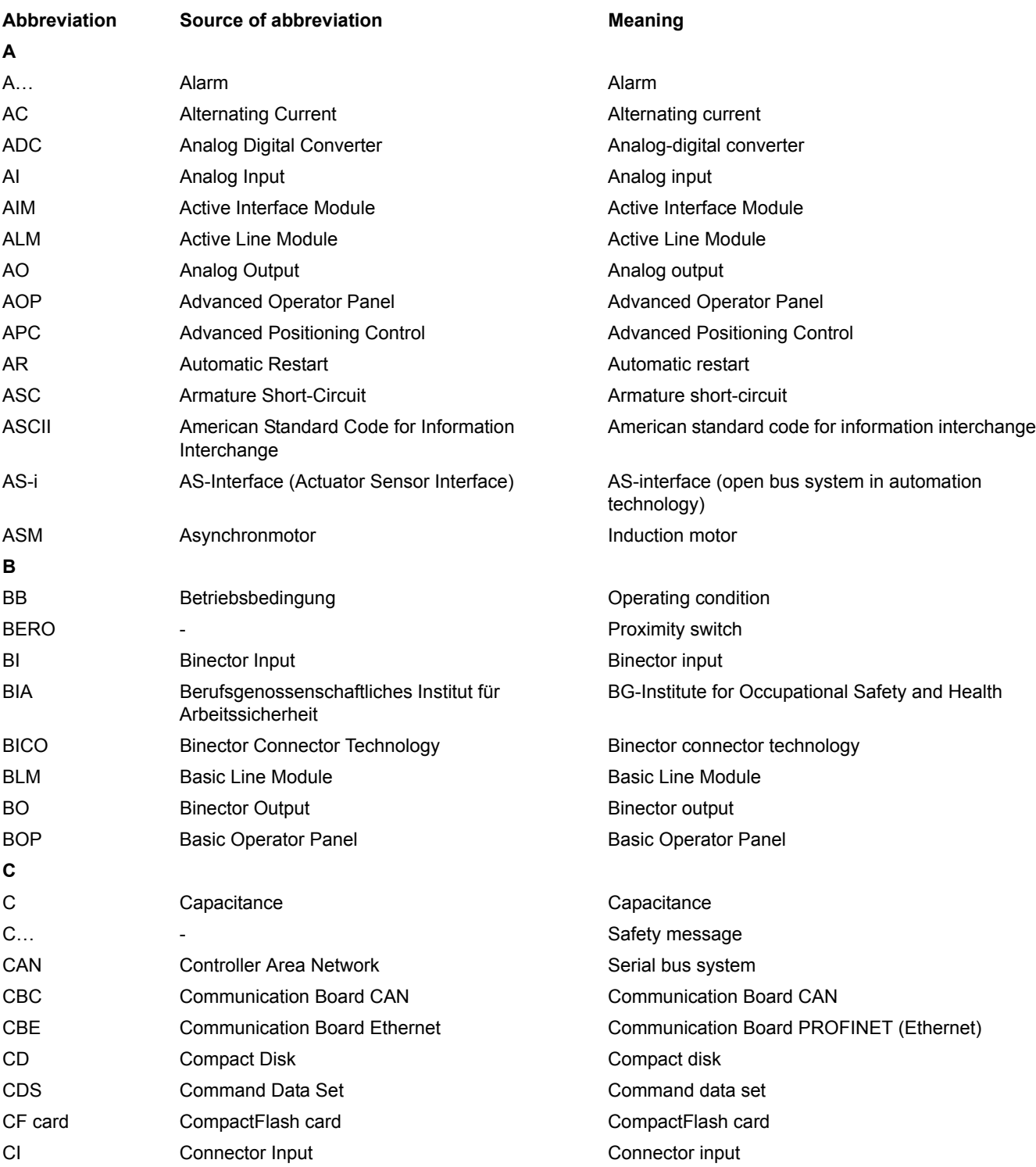

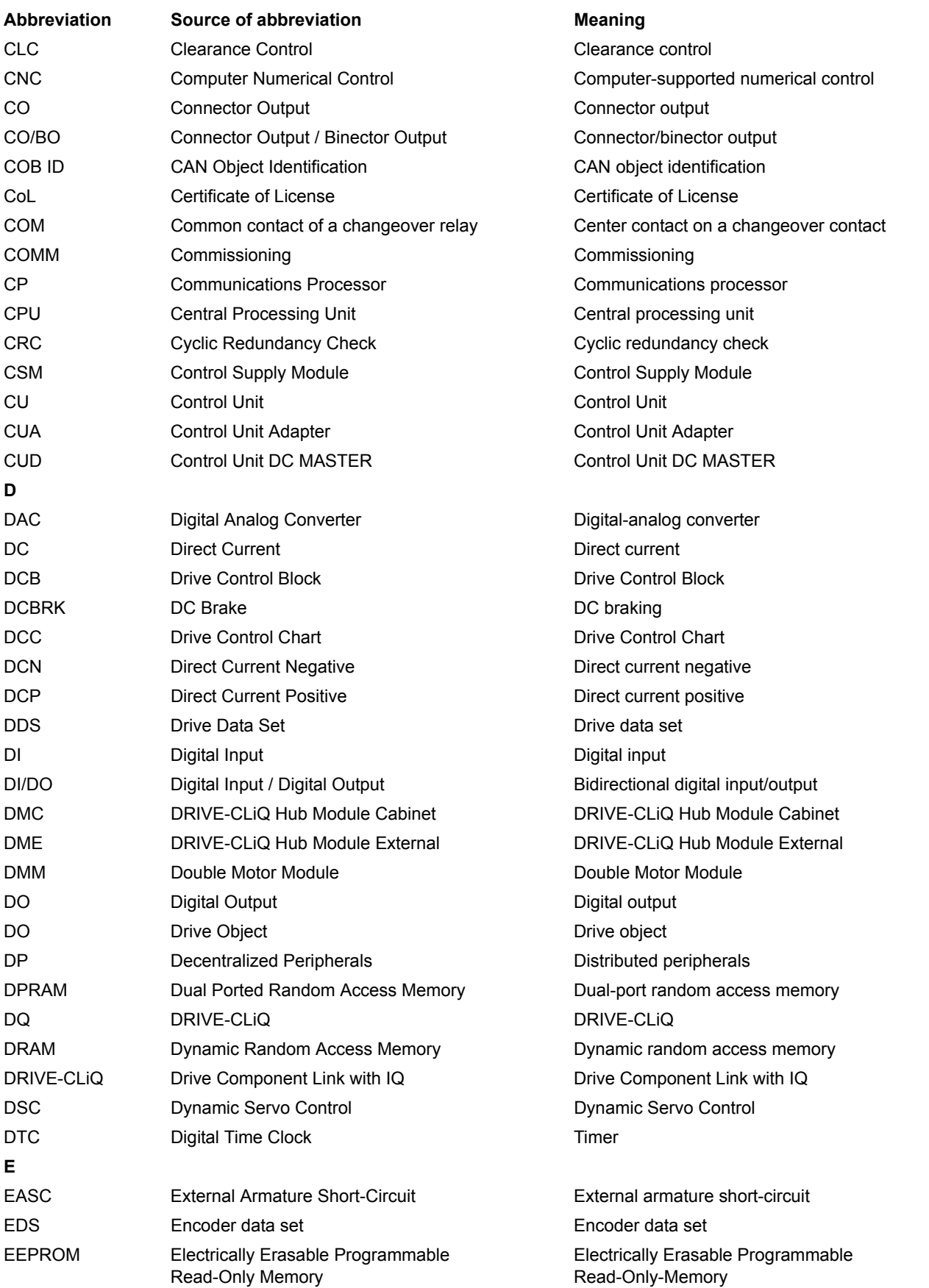

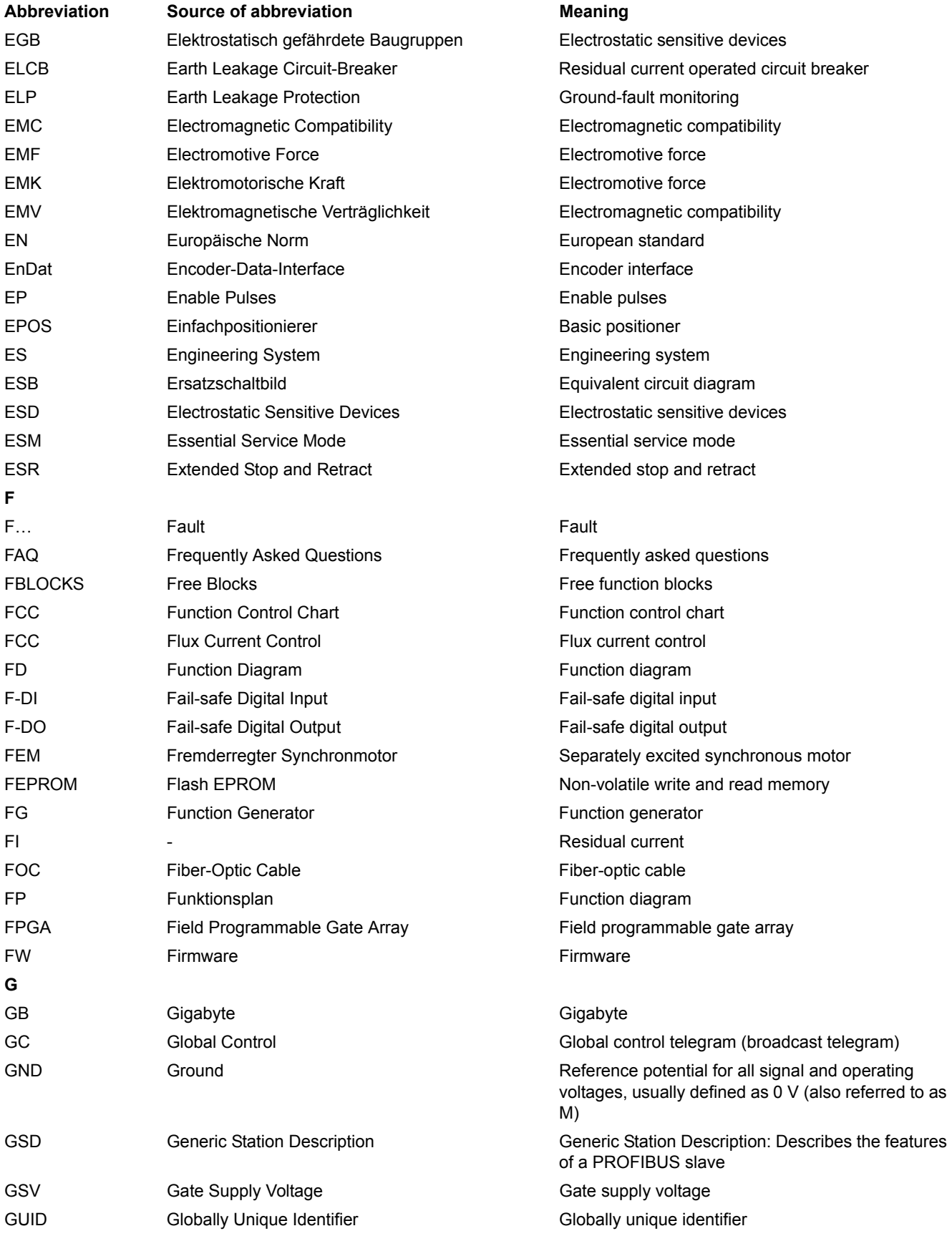

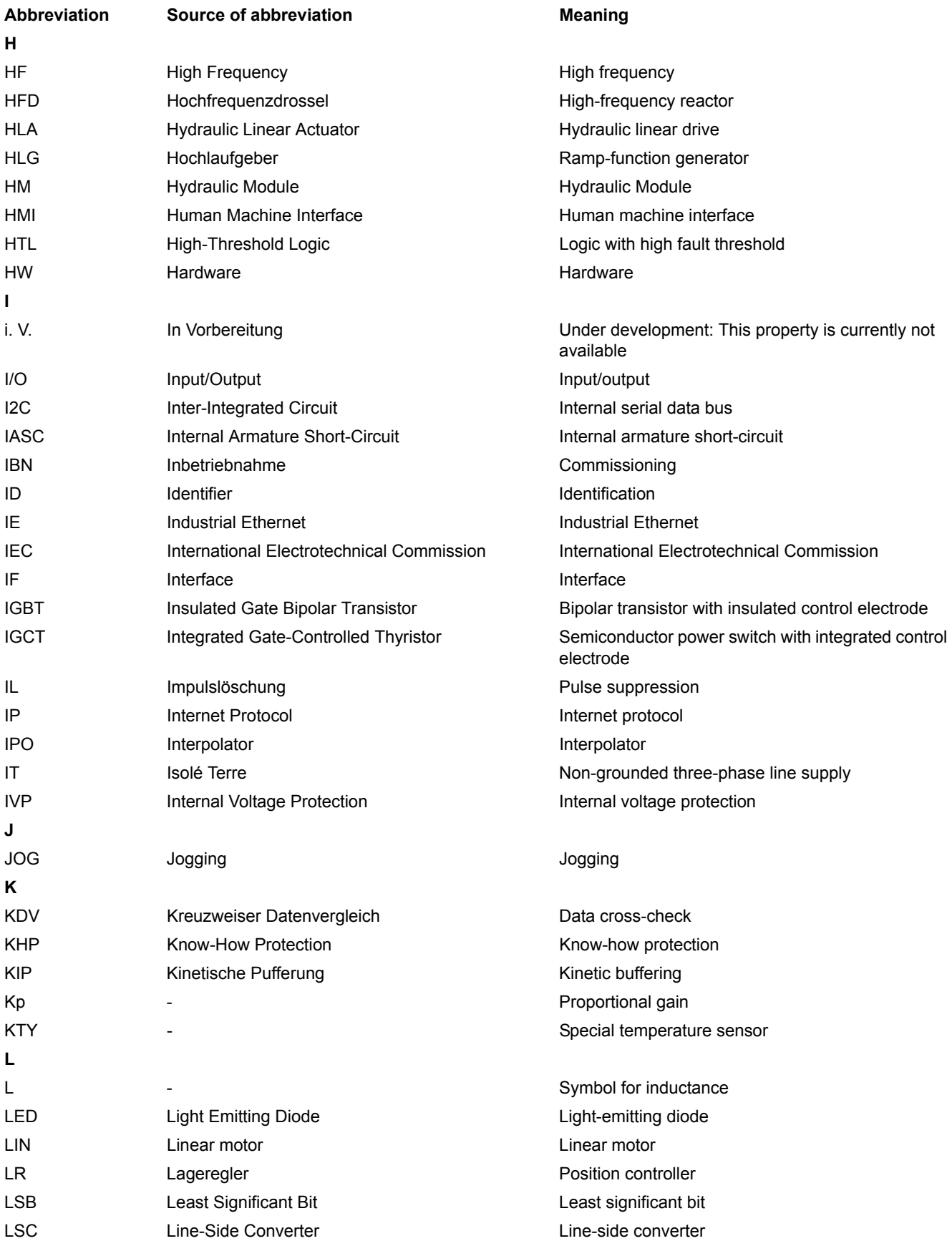

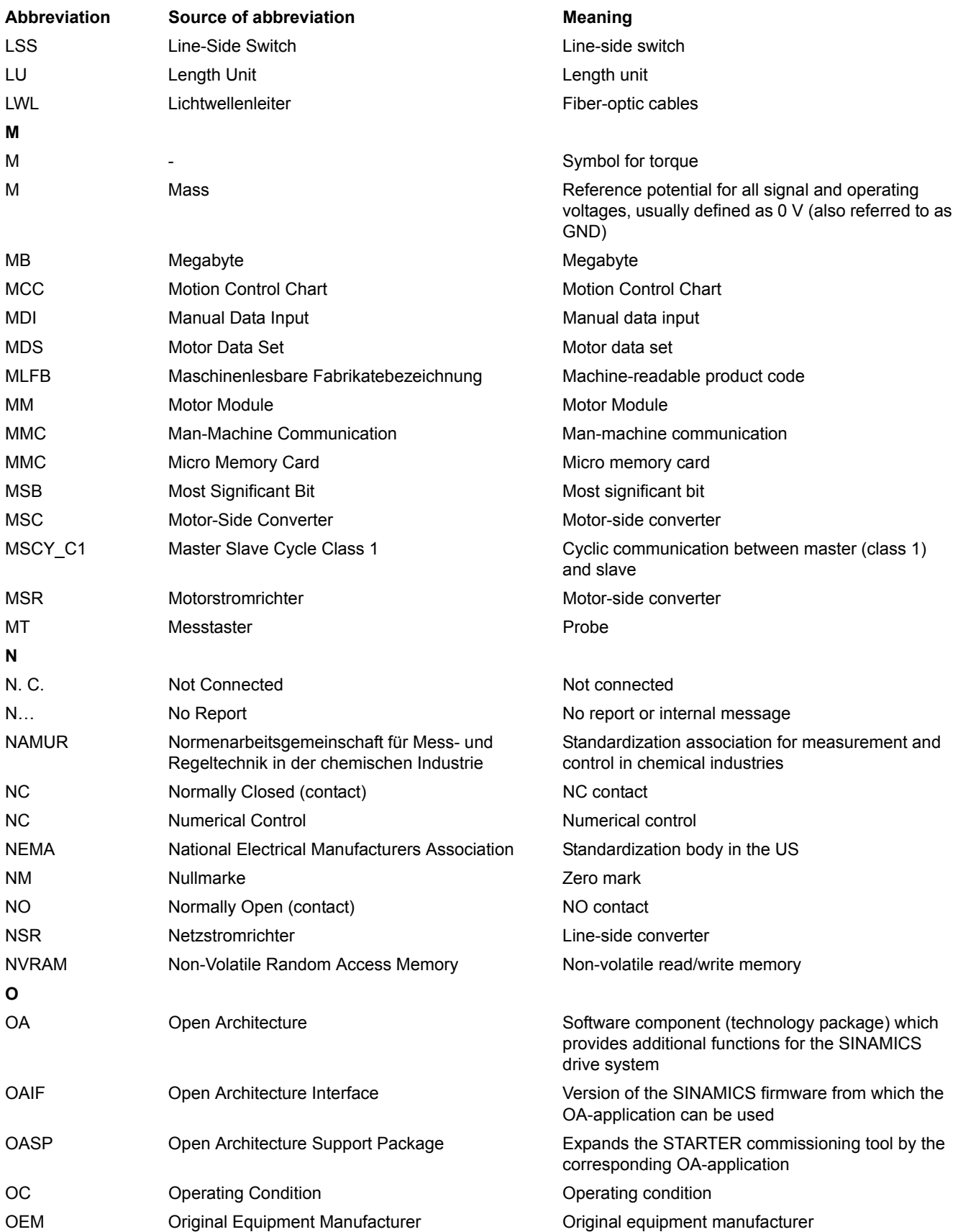

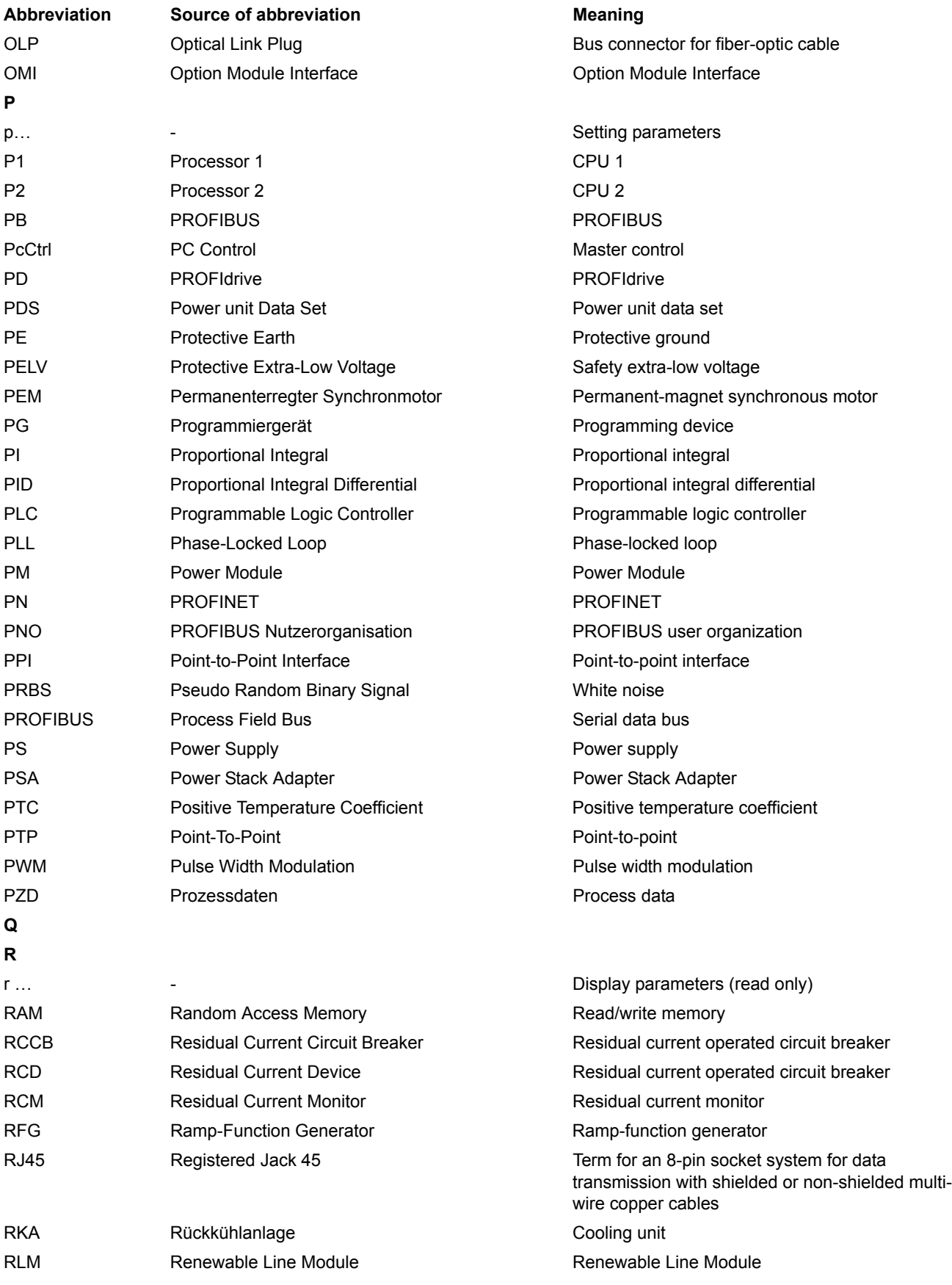

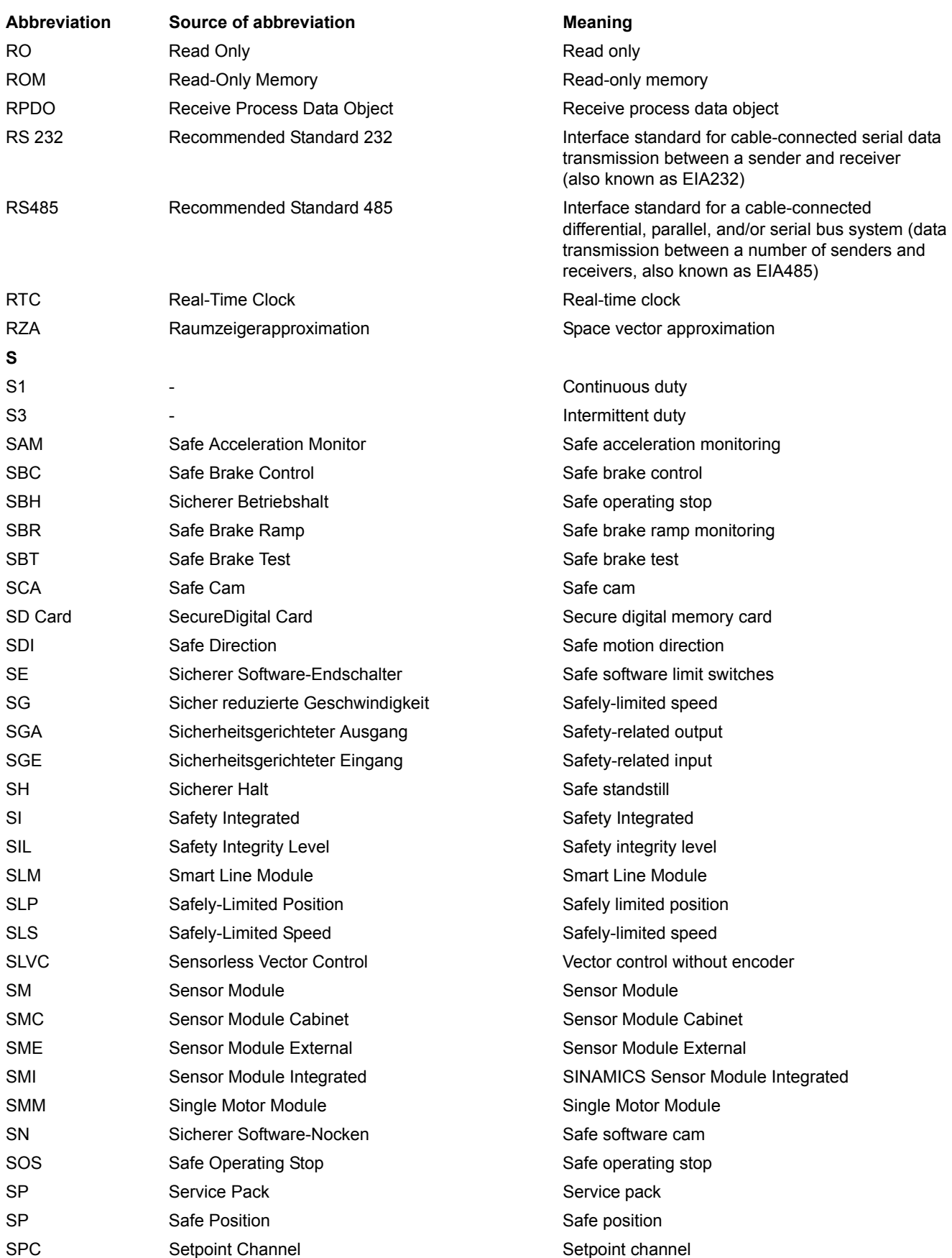

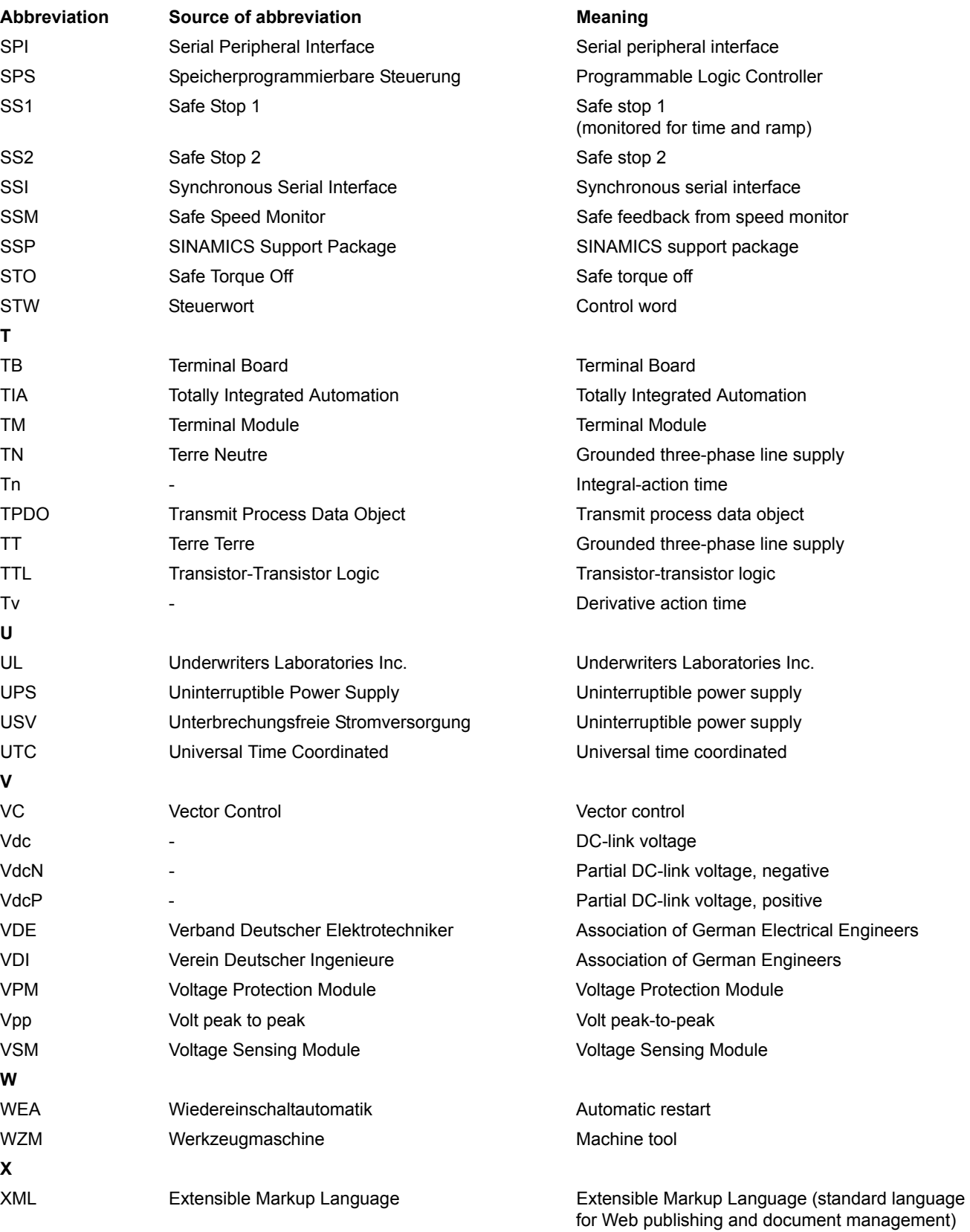

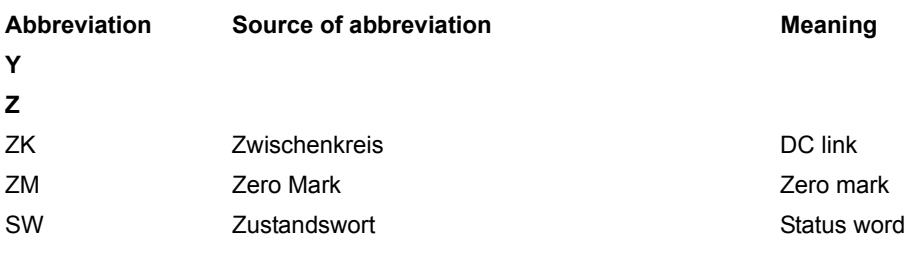

*A.3 References*

# <span id="page-1821-1"></span><span id="page-1821-0"></span>**A.3 References**

#### **Documentation for SINAMICS**

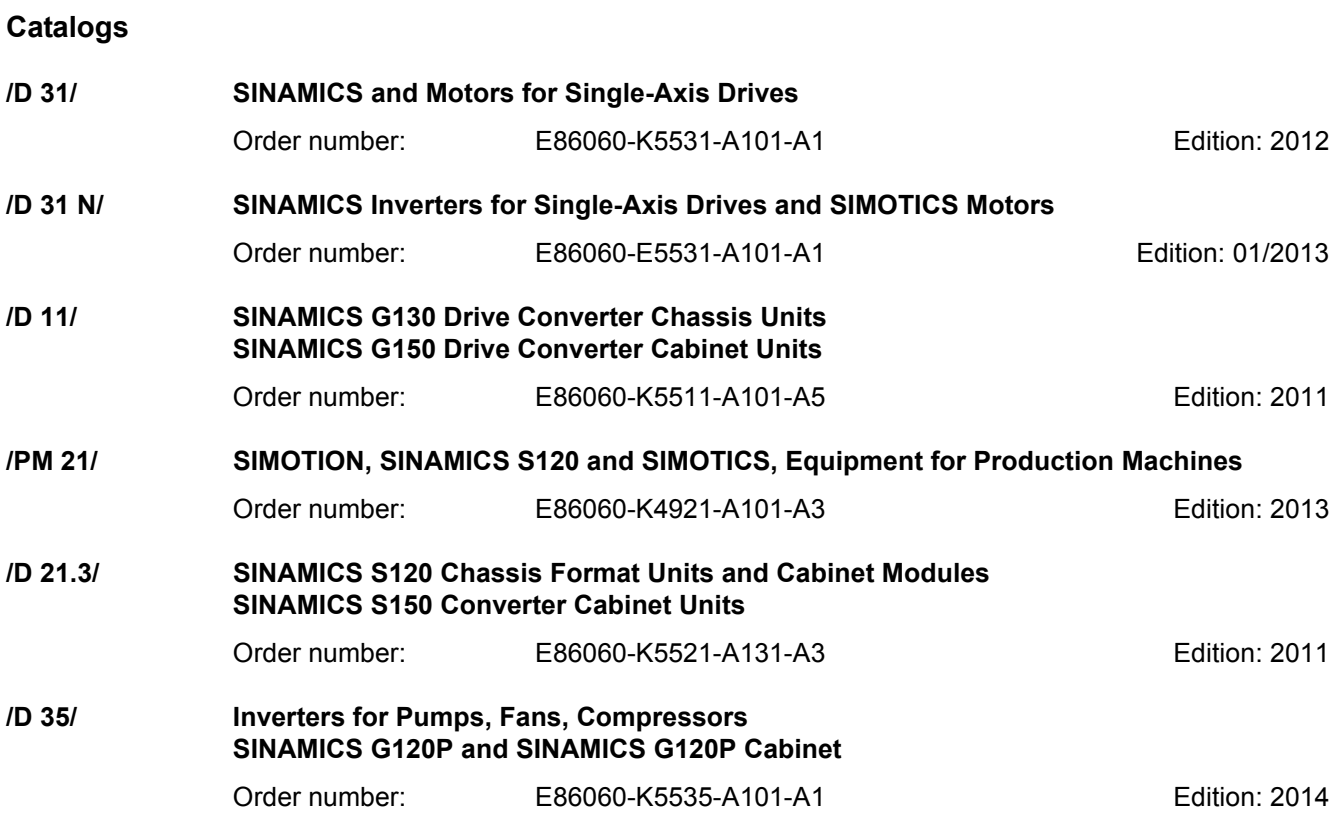

### **Related catalogs**

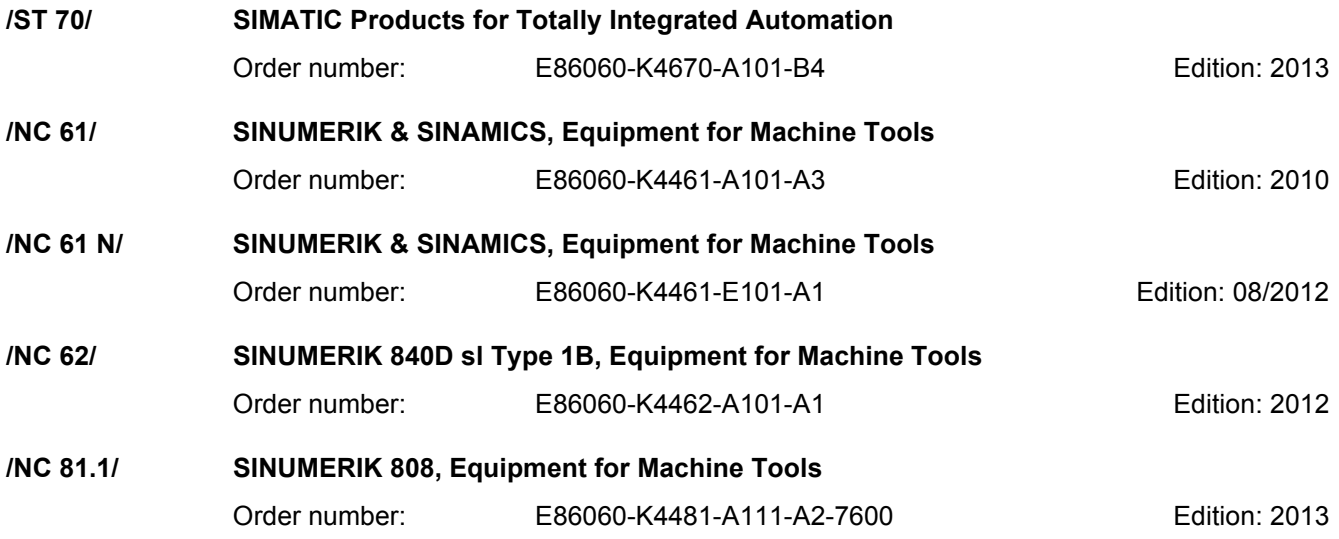

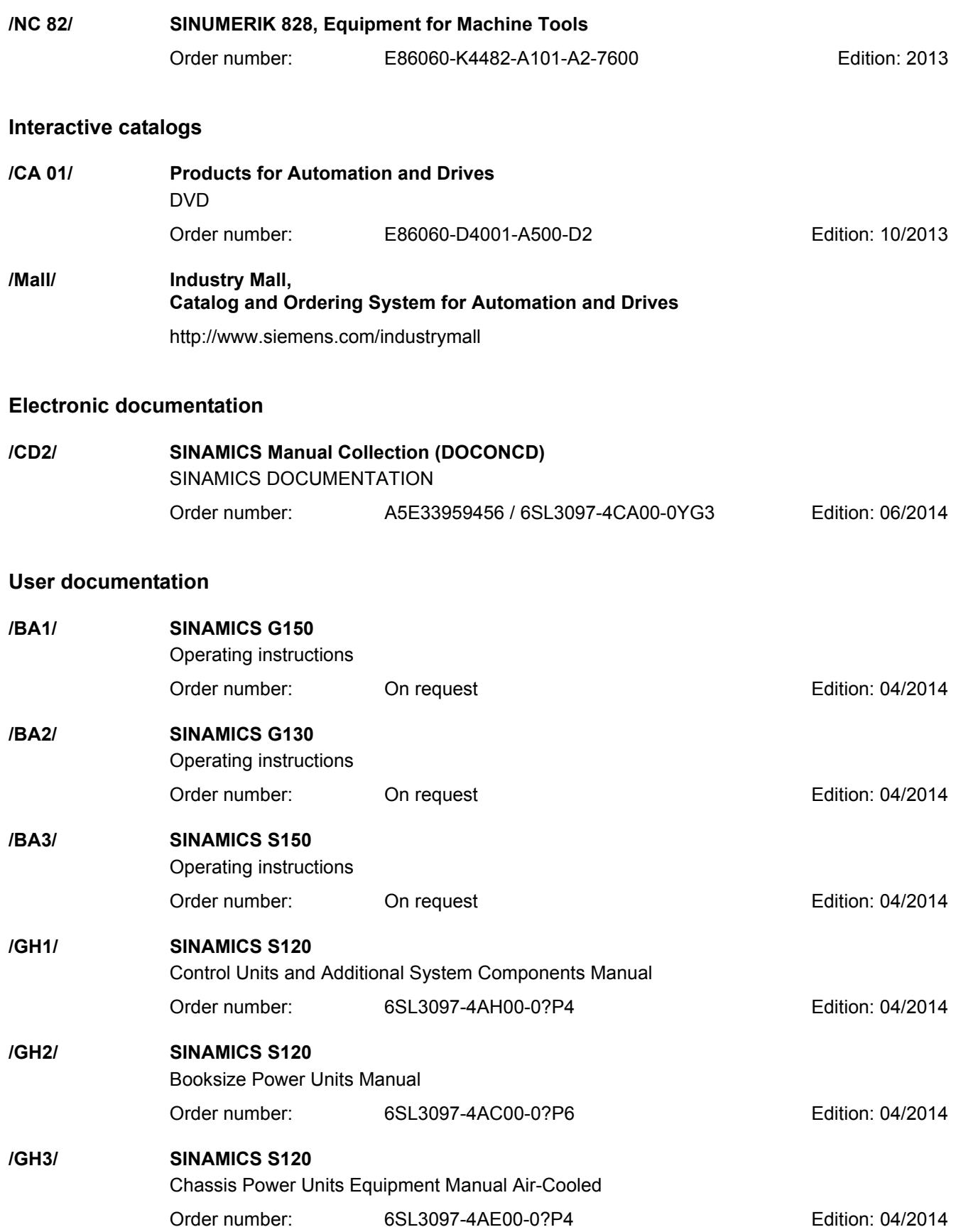

*A.3 References*

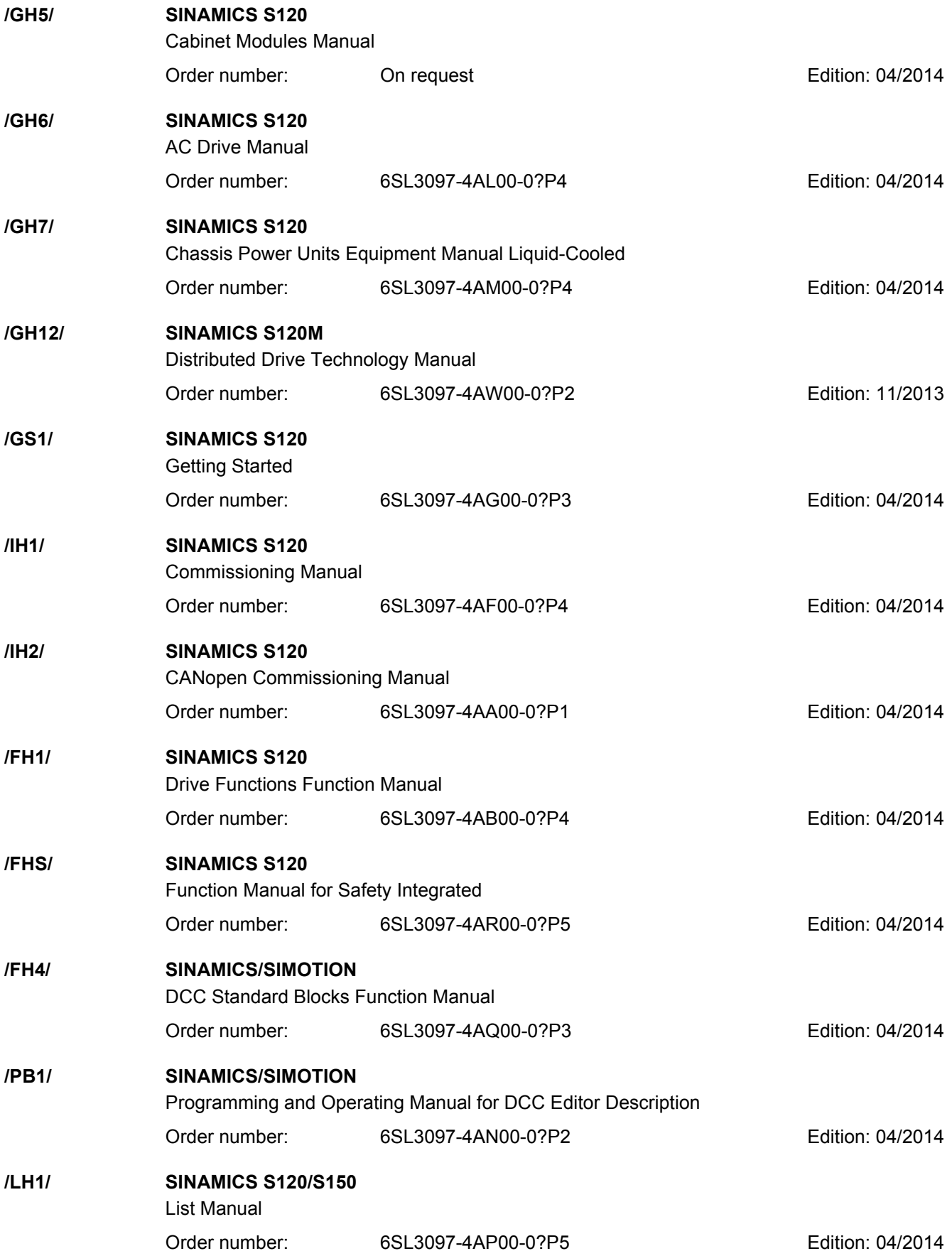

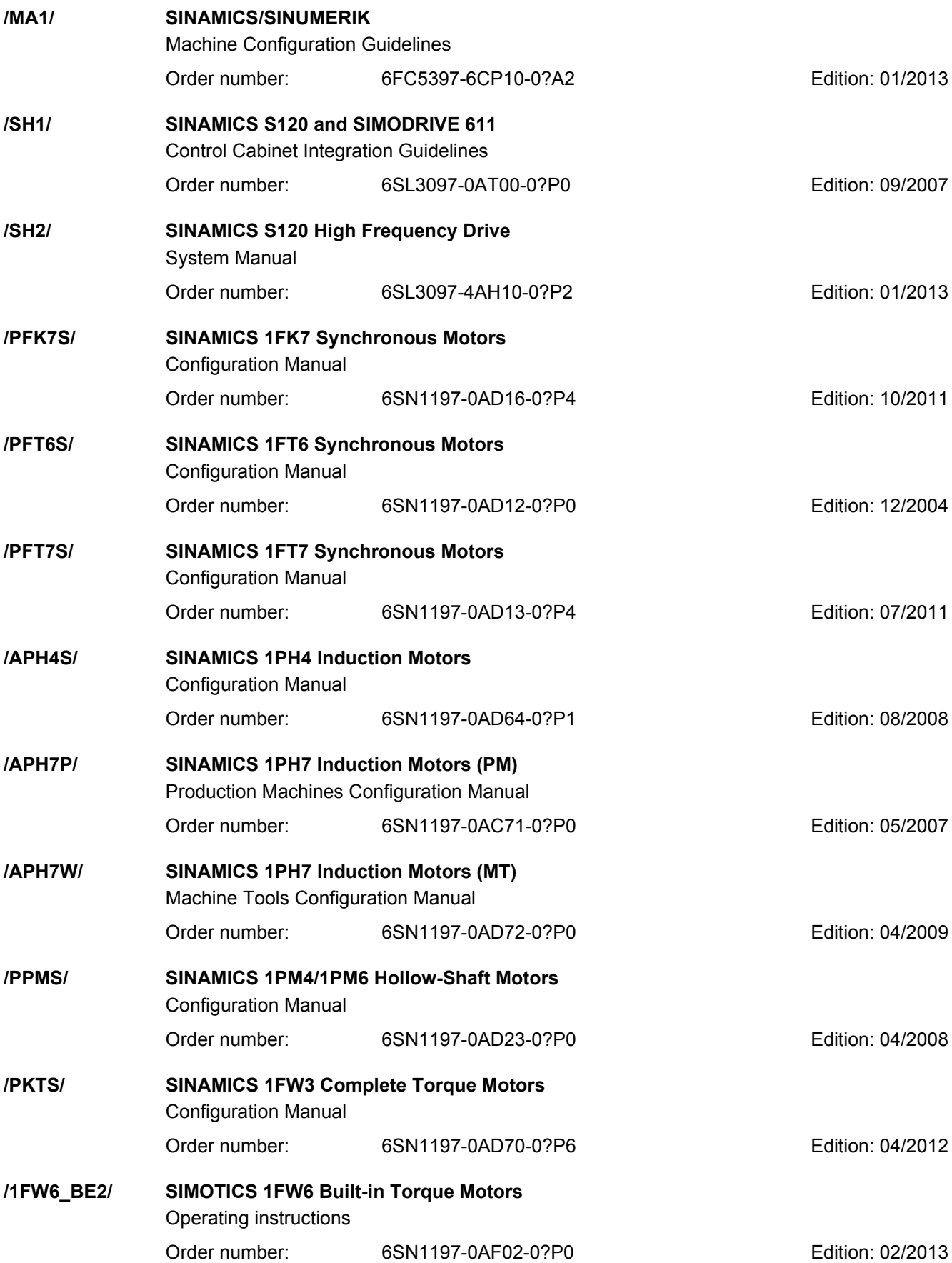

*A.3 References*

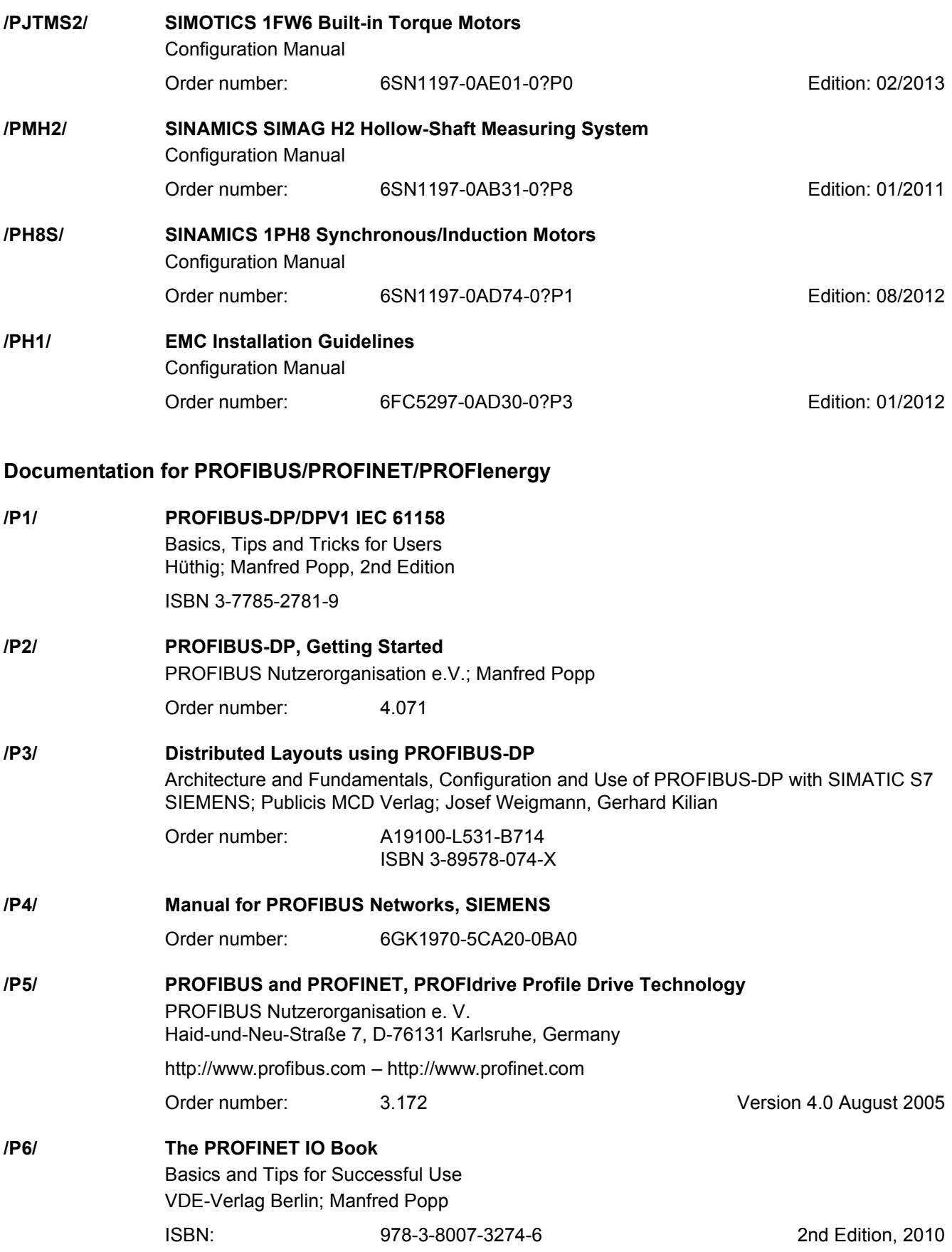

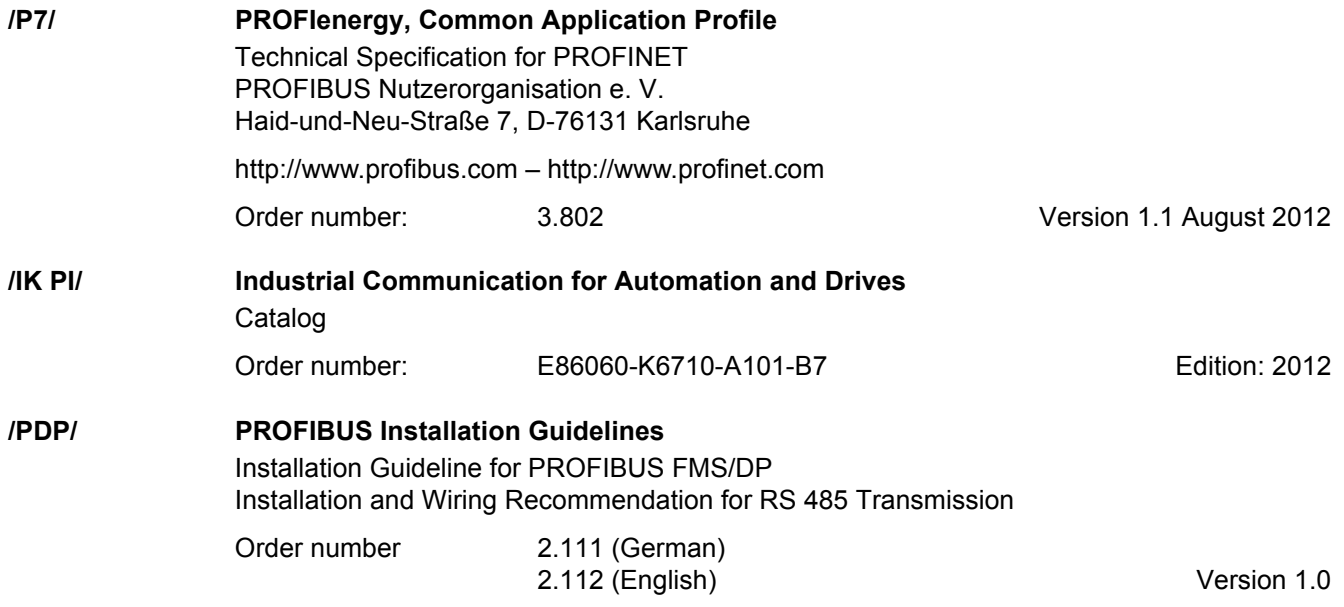

# **Documentation for Safety Equipment**

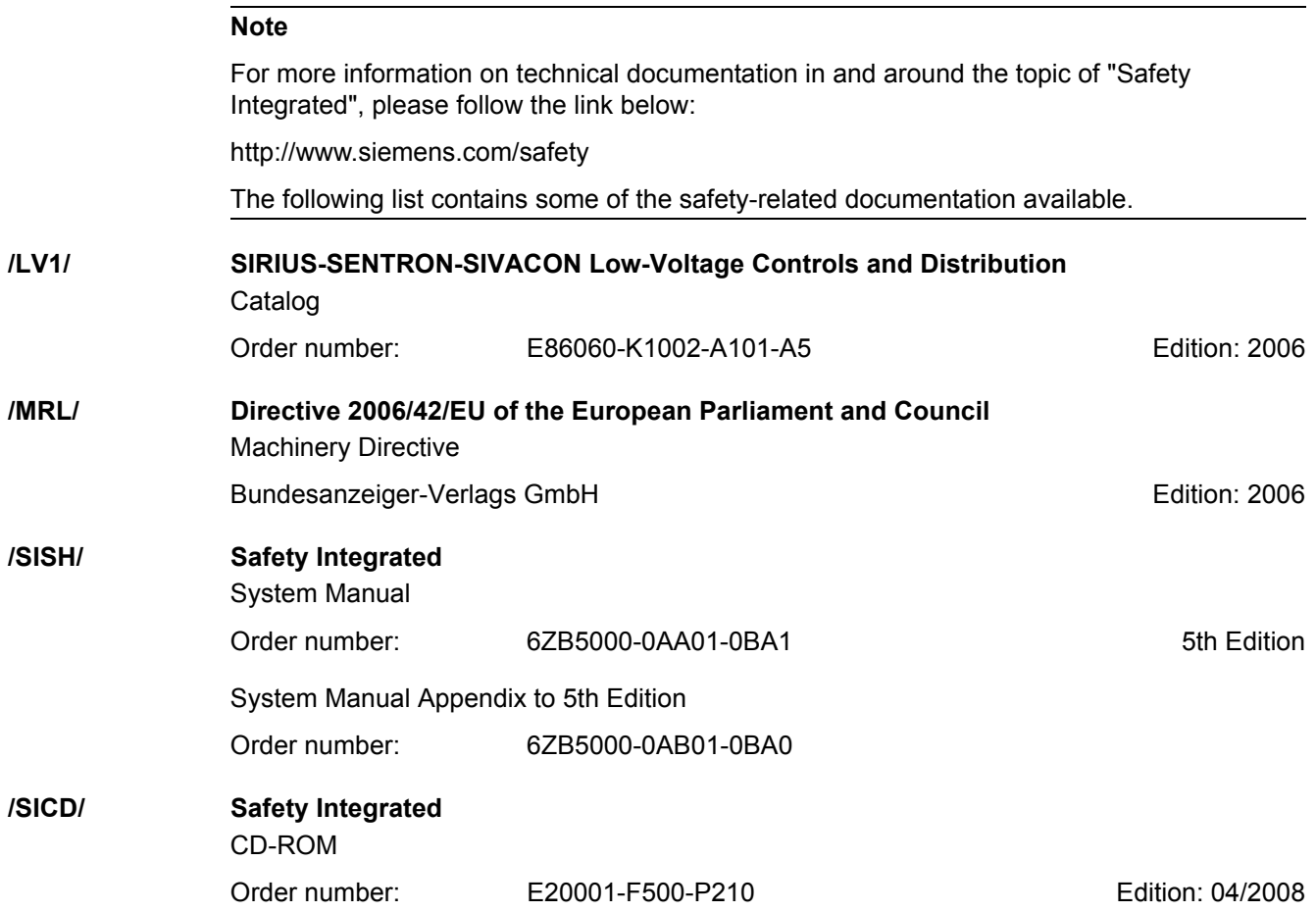

*A.3 References*

# <span id="page-1828-0"></span>**Index**

**Numbers** 1020 [Explanation of the symbols \(part 1\), 1035](#page-1034-0) 1021 [Explanation of the symbols \(part 2\), 1036](#page-1035-0) 1022 [Explanation of the symbols \(part 3\), 1037](#page-1036-0) 1030 [Handling BICO technology, 1038](#page-1037-0) 2119 [CU320-2 Overview, 1040](#page-1039-0) 2120 [CU320-2 digital inputs, electrically isolated](#page-1040-0)  (DI 0 … DI 3, DI 16, DI 17), 1041 2121 [CU320-2 digital inputs, electrically isolated](#page-1041-0)  (DI 4 … DI 7, DI 20, DI 21), 1042 2130 [CU320-2 digital inputs/outputs, bidirectional](#page-1042-0)  (DI/DO 8 … DI/DO 9), 1043 2131 [CU320-2 digital inputs/outputs, bidirectional](#page-1043-0)  (DI/DO 10 … DI/DO 11), 1044 2132 [CU320-2 digital inputs/outputs, bidirectional](#page-1044-0)  (DI/DO 12 … DI/DO 13), 1045 2133 [CU320-2 digital inputs/outputs, bidirectional](#page-1045-0)  (DI/DO 14 … DI/DO 15), 1046 2381 [Control commands / interrogation commands, 1048](#page-1047-0) 2382 [States, 1049](#page-1048-0) 2401 [PROFIdrive overview, 1052](#page-1051-0) 2410 [PROFIBUS \(PB\) / PROFINET \(PN\), addresses and](#page-1052-0)  diagnostics, 1053 2415 [Standard telegrams and process data 1, 1054](#page-1053-0) 2416 [Standard telegrams and process data 2, 1055](#page-1054-0) 2419 [Manufacturer-specific telegrams and process data 1,](#page-1055-0)  1056

2420 [Manufacturer-specific telegrams and process data 2,](#page-1056-0)  1057 2421 [Manufacturer-specific telegrams and process data 3,](#page-1057-0)  1058 2422 [Manufacturer-specific telegrams and process data 4,](#page-1058-0)  1059 2423 [Manufacturer-specific/free telegrams and process](#page-1059-0)  data, 1060 2425 STW1\_BM control word, metal industry interconnection, 1061 2426 STW2\_BM control word, metal industry interconnection, 1062 2427 E\_STW1\_BM control word, infeed metal industry interconnection, 1063 2428 [ZSW1\\_BM status word, metal industry](#page-1063-0)  interconnection, 1064 2429 [ZSW2\\_BM status word, metal industry](#page-1064-0)  interconnection, 1065 2430 [E\\_ZSW1\\_BM status word, infeed metal industry](#page-1065-0)  interconnection, 1066 2439 [PZD receive signals interconnection, profile-specific,](#page-1066-0)  1067 2440 [PZD receive signals interconnection, manufacturer](#page-1067-0)specific, 1068 2441 [STW1 control word interconnection \(p2038 = 2\),](#page-1068-0)  1069 2442 [STW1 control word interconnection \(p2038 = 0\),](#page-1069-0)  1070 2444 [STW2 control word interconnection \(p2038 = 0\),](#page-1070-0)  1071 2447 [E\\_STW1 control word infeed interconnection, 1072](#page-1071-0)

2449 [PZD send signals interconnection, profile-specific,](#page-1072-0)  1073 2450 [PZD send signals interconnection, manufacturer](#page-1073-0)specific, 1074 2451 [ZSW1 status word interconnection \(p2038 = 2\), 1075](#page-1074-0) 2452 [ZSW1 status word interconnection \(p2038 = 0\), 1076](#page-1075-0) 2454 [ZSW2 status word interconnection \(p2038 = 0\), 1077](#page-1076-0) 2457 [E\\_ZSW1 status word, infeed interconnection, 1078](#page-1077-0) 2468 [IF1 receive telegram, free interconnection via BICO](#page-1078-0)  (p0922 = 999), 1079 2470 [IF1 send telegram, free interconnection via BICO](#page-1079-0)   $(p0922 = 999)$ , 1080 2472 [IF1 status words, free interconnection, 1081](#page-1080-0) 2481 [IF1 receive telegram, free interconnection via BICO](#page-1081-0)   $(p0922 = 999)$ , 1082 2483 [IF1 send telegram, free interconnection via BICO](#page-1082-0)   $(p0922 = 999)$ , 1083 2485 [IF2 receive telegram, free interconnection, 1084](#page-1083-0) 2487 [IF2 send telegram, free interconnection, 1085](#page-1084-0) 2489 [IF2 status words, free interconnection, 1086](#page-1085-0) 2491 [IF2 receive telegram, free interconnection, 1087](#page-1086-0) 2493 [IF2 send telegram, free interconnection, 1088](#page-1087-0) 2495 [CU\\_STW1 control word 1, Control Unit](#page-1088-0)  interconnection, 1089 2496 [CU\\_ZSW1 status word 1, Control Unit](#page-1089-0)  interconnection, 1090 2497 [A\\_DIGITAL interconnection, 1091](#page-1090-0) 2498 [E\\_DIGITAL interconnection, 1092](#page-1091-0) 2499 [A\\_DIGITAL\\_1 interconnection, 1093](#page-1092-0) 2500 [E\\_DIGITAL\\_1 interconnection, 1094](#page-1093-0) 2501 [Control word, sequence control, 1096](#page-1095-0)

2503 [Status word, sequence control, 1097](#page-1096-0) 2505 [Control word, setpoint channel, 1098](#page-1097-0) 2520 [Control word, speed controller, 1099](#page-1098-0) 2522 [Status word, speed controller, 1100](#page-1099-0) 2526 [Status word, closed-loop control, 1101](#page-1100-0) 2530 [Status word, closed-loop current control, 1102](#page-1101-0) 2534 [Status word, monitoring functions 1, 1103](#page-1102-0) 2536 [Status word, monitoring functions 2, 1104](#page-1103-0) 2537 [Status word, monitoring functions 3, 1105](#page-1104-0) 2546 [Control word, faults/alarms, 1106](#page-1105-0) 2548 [Status word, faults/alarms 1 and 2, 1107](#page-1106-0) 2610 [Sequencer, 1109](#page-1108-0) 2634 [Missing enable signals, line contactor control, logic](#page-1109-0)  operation, 1110 2701 [Basic brake control \(r0108.14 = 0\), 1112](#page-1111-0) 2704 [Extended brake control, zero-speed detection](#page-1112-0)   $($ r0108.14 = 1), 1113 2707 [Extended brake control, open/close brake](#page-1113-0)   $($ r0108.14 = 1), 1114 2711 [Extended brake control, signal outputs](#page-1114-0)   $($ r0108.14 = 1), 1115 2800 [Basic Functions, parameter manager, 1117](#page-1116-0) 2802 [Monitoring functions and](#page-1117-0)  faults/alarms, 1118 2804 [SI status CU, MM, CU + MM, group STO, 1119](#page-1118-0) 2806 S\_STW1/2 Safety control word 1/2, S\_ZSW1/2 Safety status word 1/2, 1120 2810 STO (Safe Torque Off), [SS1 \(Safe Stop 1\), 1121](#page-1120-0) 2811 [STO \(Safe Torque Off\),](#page-1121-0)  [safe pulse suppression, 1122](#page-1121-0)

2814 SBC (Safe Brake Control), [SBA \(Safe Brake Adapter\), 1123](#page-1122-0) 2818 [SI Extended Functions, parameter manager, 1125](#page-1124-0) 2819 [SS1, SS2, SOS, internal STOP B, C, D, F, 1126](#page-1125-0) 2820 [SLS \(Safely-Limited Speed\), 1127](#page-1126-0) 2821 [Safe referencing, 1128](#page-1127-0) 2822 [SLP \(Safely-Limited Position\), 1129](#page-1128-0) 2823 [SSM \(Safe Speed Monitor\), 1130](#page-1129-0) 2824 [SDI \(Safe Direction\), 1131](#page-1130-0) 2836 [SBT \(Safe Brake Test\), 1132](#page-1131-0) 2837 [Selection of active control word, 1133](#page-1132-0) 2840 [SI Motion drive-integrated control signals/status](#page-1133-0)  signals, 1134 2842 S\_STW1 Safety control word 1, S\_ZSW1 Safety status word 1, 1135 2843 S STW2 Safety control word 2, S ZSW2 Safety status word 2, 1136 2846 [TM54F overview, 1137](#page-1136-0) 2847 [TM54F parameter manager, 1138](#page-1137-0) 2848 [TM54F configuration, F-DI/F-DO test, 1139](#page-1138-0) 2850 [TM54F \(F-DI 0 ... F-DI 4\), 1140](#page-1139-0) 2851 [TM54F \(F-DI 5 ... F-DI 9\), 1141](#page-1140-0) 2853 [TM54F \(F-DO 0 ... F-DO 3, DI 20 ... DI 23\), 1142](#page-1141-0) 2855 TM54F control interface  $(p9601.2 = 1 \& p9601.3 = 0)$ , 1143 2856 [TM54F Safe State selection, 1144](#page-1143-0) 2857 [TM54F assignment \(F-DO 0 ... F-DO 3\), 1145](#page-1144-0) 2915 [Standard telegrams, 1147](#page-1146-0) 2917 [Manufacturer-specific telegrams, 1148](#page-1147-0) 3001 [Setpoint channel overview, 1150](#page-1149-0)

3010 [Fixed speed setpoints, 1151](#page-1150-0) 3020 [Motorized potentiometer, 1152](#page-1151-0) 3030 [Main/supplementary setpoint, setpoint scaling,](#page-1152-0)  jogging, 1153 3040 [Direction limitation and direction reversal, 1154](#page-1153-0) 3050 [Skip frequency bands and speed limitations, 1155](#page-1154-0) 3060 [Basic ramp-function generator, 1156](#page-1155-0) 3070 [Extended ramp-function generator, 1157](#page-1156-0) 3080 [Ramp-function generator selection, -status word,](#page-1157-0)  -tracking, 1158 4702 [Encoder evaluation overview, 1160](#page-1159-0) 4704 [Raw signal sensing, 1161](#page-1160-0) 4715 [Speed actual value and pole pos. sensing, motor](#page-1161-0)  encoder ASM/SM (encoder 1), 1162 6020 [Speed control and generation of the torque limits,](#page-1163-0)  overview, 1164 6030 [Speed setpoint, droop, 1165](#page-1164-0) 6031 [Pre-control balancing, reference/](#page-1165-0) acceleration model, 1166 6040 [Speed controller with/without encoder, 1167](#page-1166-0) 6050 Speed controller adaptation [\(Kp\\_n/Tn\\_n adaptation\), 1168](#page-1167-0) 6060 [Torque setpoint, 1169](#page-1168-0) 6220 [Vdc\\_max controller and Vdc\\_min controller, 1170](#page-1169-0) 6300 [U/f control, overview, 1171](#page-1170-0) 6301 [U/f characteristic and voltage boost, 1172](#page-1171-0) 6310 [Resonance damping and slip compensation, 1173](#page-1172-0) 6320 Vdc max controller and Vdc min controller (U/f), 1174 6490 [Speed control configuration, 1175](#page-1174-0) 6491 [Flux control configuration, 1176](#page-1175-0)

6630 [Upper/lower torque limit, 1177](#page-1176-0) 6640 [Current/power/torque limits](#page-1177-0) , 1178 6700 [Current control, overview, 1179](#page-1178-0) 6710 [Current setpoint filter, 1180](#page-1179-0) 6714 [Iq and Id controllers, 1181](#page-1180-0) 6721 [Id setpoint \(PEM, p0300 = 2\), 1182](#page-1181-0) 6722 [Field weakening characteristic, Id setpoint \(ASM,](#page-1182-0)   $p0300 = 1$ , 1183 6723 [Field weakening controller, flux controller \(ASM,](#page-1183-0)   $p0300 = 1$ ), 1184 6724 [Field weakening controller \(PEM, p0300 = 2\), 1185](#page-1184-0) 6730 [Interface to the Motor Module \(ASM, p0300 = 1\),](#page-1185-0)  1186 6731 [Interface to the Motor Module \(PEM, p0300 = 2\),](#page-1186-0)  1187 6799 [Display signals, 1188](#page-1187-0) 7010 [Friction characteristic, 1190](#page-1189-0) 7014 [External Armature Short-Circuit \(EASC,](#page-1190-0)   $p0300 = 2xx$  or  $4xx$ ), 1191 7016 [Internal Armature Short-Circuit \(IASC,](#page-1191-0)   $p0300 = 2xx$  or  $4xx$ ), 1192 7017 [DC brake \(p0300 = 1xx\), 1193](#page-1192-0) 7020 [Synchronization, 1194](#page-1193-0) 7033 [Essential service mode \(ESM\), 1195](#page-1194-0) 7950 [Fixed value selection binary \(r0108.16 = 1 and](#page-1196-0)   $p2216[D] = 2$ ), 1197 7951 [Fixed value selection direct \(r0108.16 = 1 and](#page-1197-0)  p2216 = 1), 1198 7954 [Motorized potentiometer \(r0108.16 = 1\), 1199](#page-1198-0) 7958 [Closed-loop control \(r0108.16 = 1\), 1200](#page-1199-0) 7960 [DC link voltage controller \(r0108.16 = 1\), 1201](#page-1200-0)

8005 [Signals and monitoring functions overview, 1203](#page-1202-0) 8010 [Speed signals 1, 1204](#page-1203-0) 8011 [Speed signals 2, 1205](#page-1204-0) 8012 [Torque signals, motor blocked/stalled, 1206](#page-1205-0) 8013 [Load monitoring \(r0108.17 = 1\), 1207](#page-1206-0) 8014 [Thermal monitoring, power unit, 1208](#page-1207-0) 8016 [Thermal monitoring, motor, 1209](#page-1208-0) 8017 [Thermal motor models, 1210](#page-1209-0) 8050 [Diagnostics overview, 1212](#page-1211-0) 8060 [Fault buffer, 1213](#page-1212-0) 8065 [Alarm buffer, 1214](#page-1213-0) 8070 [Faults/alarms trigger word \(r2129\), 1215](#page-1214-0) 8075 [Faults/alarms configuration, 1216](#page-1215-0) 8134 [Measuring sockets \(T0, T1, T2\), 1217](#page-1216-0) 8560 [Command Data Sets \(CDS\), 1219](#page-1218-0) 8565 [Drive Data Sets \(DDS\), 1220](#page-1219-0) 8570 [Encoder Data Sets \(EDS\), 1221](#page-1220-0) 8575 [Motor data sets \(MDS\), 1222](#page-1221-0) 8580 [Power unit Data Sets \(PDS\), 1223](#page-1222-0) 8710 [Basic Infeed overview, 1225](#page-1224-0) 8720 Control word, [sequence control infeed, 1226](#page-1225-0) 8726 Status word, [sequence control infeed, 1227](#page-1226-0) 8732 [Sequencer, 1228](#page-1227-0) 8734 [Missing enable signals, line contactor control, 1229](#page-1228-0) 8750 [Interface to the Basic Infeed power unit \(control](#page-1229-0)  signals, actual values), 1230 8760 [Signals and monitoring functions \(p3400 = 0\), 1231](#page-1230-0)

9099 [TB30 overview, 1233](#page-1232-0) 9100 [TB30 digital inputs, electrically isolated \(DI 0 to DI 3\),](#page-1233-0)  9626 1234 9102 [TB30 digital outputs, electrically isolated](#page-1234-0)  (DO 0 ... DO 3), 1235 9104 [TB30 analog inputs \(AI 0 ... AI 1\), 1236](#page-1235-0) 9106 [TB30 analog outputs \(AO 0 ... AO 1\), 1237](#page-1236-0) 9204 [Receive telegram, free PDO mapping \(p8744 = 2\),](#page-1238-0)  1239 9206 [Receive telegram, Predefined Connection Set](#page-1239-0)   $(p8744 = 1)$ , 1240 9208 [Send telegram, free PDO mapping \(p8744 = 2\),](#page-1240-0)  1241 9210 [Send telegram, Predefined Connection Set](#page-1241-0)   $(p8744 = 1)$ , 1242 9220 [Control word, CANopen, 1243](#page-1242-0) 9226 [Status word, CANopen, 1244](#page-1243-0) 9549 [TM31 overview, 1246](#page-1245-0) 9550 [TM31 digital inputs, electrically isolated](#page-1246-0)  (DI 0 to DI 3), 1247 9552 [TM31 digital inputs, electrically isolated](#page-1247-0)  (DI 4 to DI 7), 1248 9556 [TM31 digital relay outputs, electrically isolated](#page-1248-0)  (DO 0 to DO 1), 1249 9560 TM31 digital inputs/outputs, [bidirectional \(DI/DO 8 to DI/DO 9\), 1250](#page-1249-0) 9562 TM31 digital inputs/outputs, [bidirectional \(DI/DO 10 to DI/DO 11\), 1251](#page-1250-0) 9566 [TM31 analog input 0 \(AI 0\), 1252](#page-1251-0) 9568 [TM31 analog input 1 \(AI 1\), 1253](#page-1252-0) 9572 [TM31 analog outputs \(AO 0 to AO 1\), 1254](#page-1253-0) 9576 [TM31 temperature evaluation \(KTY/PTC\), 1255](#page-1254-0)

9625 [TM150 Temperature evaluation structure](#page-1256-0)  (channels 0 ... 11), 1257 [TM150 Temperature evaluation 1x2, 3, 4 wire](#page-1257-0)  (channels 0 ... 5), 1258 9627 [TM150 Temperature evaluation 2x2 wire](#page-1258-0)  (channel 0 ... 11), 1259 9880 [VSM analog inputs \(AI 0 ... AI 3\), 1261](#page-1260-0) 9886 [VSM temperature evaluation, 1262](#page-1261-0) 9912 [BOP20 control word interconnection, 1264](#page-1263-0) **A** [Access level \(parameter\), 22](#page-21-0) Acknowledgement [Adjustable, 1275](#page-1274-0) [Default, 1275](#page-1274-0) [IMMEDIATELY, 1269](#page-1268-0) [POWER ON, 1269](#page-1268-1)

#### [PULSE INHIBIT, 1269](#page-1268-2) Active (parameter,  $C_1(x)$ ,  $C_2(x)$ , U, T), 21 Address [PROFIBUS, 1053](#page-1052-0) [PROFINET, 1053](#page-1052-0) [Technical Support, 7](#page-6-0) [Adjustable parameters, 17](#page-16-0) Alarm [Cause, 1276](#page-1275-0) [Display, 1266](#page-1265-0) [Drive object, 1275](#page-1274-1) [Explanation of list, 1271](#page-1270-0) [Fault location, 1272](#page-1271-0) [General information, 1266](#page-1265-1) [How to distinguish an alarm from a fault, 1266](#page-1265-2) [List of all alarms, 1279](#page-1278-0) [Message class, 1272](#page-1271-1) [Message value, 1272](#page-1271-2) [Name, 1272](#page-1271-0) [Number, 1271](#page-1270-1) [Number range, 1277](#page-1276-0) [Remedy, 1276](#page-1275-1) [Alarm buffer, 1211](#page-1210-0) [Alarm value, 1276](#page-1275-0) Analog inputs [Terminal Board 30 \(TB30\), 1232](#page-1231-0) [Terminal Module 31 \(TM31\), 1245](#page-1244-0) Analog outputs [Terminal Board 30 \(TB30\), 1232](#page-1231-0) [Terminal Module 31 \(TM31\), 1245](#page-1244-0) [ASCII table, 1810](#page-1809-1) [Axxxx, 1271](#page-1270-1)

#### **B**

[Basic Infeed, 1224](#page-1223-0) [Control word, sequence control, 1226](#page-1225-0) [Interface \(control signals, actual values\), 1230](#page-1229-0) [Missing enable signals, line contactor control, 1229](#page-1228-0) [Overview, 1225](#page-1224-0) [Sequencer, 1228](#page-1227-0) [Signals and monitoring functions, 1224,](#page-1223-0) [1231](#page-1230-0) [Status word, sequence control, 1227](#page-1226-0) [Table of contents, 1224](#page-1223-0) [Basic Operator Panel \(BOP\), 1263](#page-1262-0) [Basic/extended brake control, 1111](#page-1110-0) [BI, Binector Input, 18](#page-17-0) [BICO technology, 1038](#page-1037-0) Binector [Input \(BI\), 18](#page-17-0) [Output \(BO\), 18](#page-17-1) [Bit field \(parameter\), 29](#page-28-0) [BO, Binector Output, 18](#page-17-1) Brake control [Basic, 1111](#page-1110-0) [Extended, 1111](#page-1110-0)

### **C**

[C1\(x\) - State commissioning device, 21](#page-20-0) [C2\(x\) - State commissioning drive, 21](#page-20-0) [Calculated \(parameter\), 22](#page-21-1) [Can be changed \(parameter, C1\(x\), C2\(x\), U, T\), 21](#page-20-0) [Catalogs, 1822](#page-1821-1) [CDS, \(Command Data Set\), 24,](#page-23-0) [1218,](#page-1217-0) [1219](#page-1218-0) [CI, Connector Input, 18](#page-17-2) [CO, Connector Output, 18](#page-17-3) [CO/BO, Connector/Binector Output, 18](#page-17-4) [Command data sets, 1218](#page-1217-0) Communication [CANopen, 1238](#page-1237-0) [Communication Board CAN 10 \(CBC10\), 1238](#page-1237-0) **Connector** [Input \(CI\), 18](#page-17-2) [Output \(CO\), 18](#page-17-3) **Control** [Basic Infeed, 1224](#page-1223-0) [Technology controller, 1200](#page-1199-0) [Vector, 1163](#page-1162-0) Control Unit 320-2 (CU320-2) [Digital inputs, 1039](#page-1038-0) [Digital inputs/outputs, 1039](#page-1038-0) [Control words, 1050](#page-1049-0) [Internal, 1095](#page-1094-0) [Standard telegrams, 1050](#page-1049-0) **Converter** [Binector/connector, 1081,](#page-1080-0) [1086](#page-1085-0) [Connector/binector, 1079,](#page-1078-0) [1082,](#page-1081-0) [1084,](#page-1083-0) [1087](#page-1086-0) [Cxxxxx, 1271](#page-1270-1)

### **D**

[Data Set, 24](#page-23-1) [Command data set, CDS, 24](#page-23-0) [Drive Data Set, DDS, 24](#page-23-2) [Encoder Data Set, EDS, 24](#page-23-3) [Motor Data Set, MDS, 24](#page-23-4) [Power unit Data Set, PDS, 24](#page-23-5) [Data set, 24](#page-23-1) [Data sets, 1218](#page-1217-0) [Command data set, 24](#page-23-0) [Drive data set, 24](#page-23-2) [Encoder data set, 24](#page-23-3) [Motor data set, 24](#page-23-4) [Power unit data set, 24](#page-23-5) [Data type \(parameter, signal source\), 23](#page-22-0) [DCBRK, 1268](#page-1267-0) [DDS, \(Drive Data Set\), 1218,](#page-1217-0) [1220](#page-1219-0) [DDS, drive data set, 24](#page-23-2) [Dependency \(parameter\), 29](#page-28-1) [Description \(parameter\), 28](#page-27-0) Digital inputs [Control Unit 320-2 \(CU320-2\), 1039](#page-1038-0) [Terminal Board 30 \(TB30\), 1232](#page-1231-0) [Terminal Module 31 \(TM31\), 1245](#page-1244-0) Digital inputs/outputs [Control Unit 320-2 \(CU320-2\), 1039](#page-1038-0) [Terminal Module 31 \(TM31\), 1245](#page-1244-0) Digital outputs [Control Unit 320-2 \(CU320-2\), 1039](#page-1038-0) [Terminal Board 30 \(TB30\), 1232](#page-1231-0) [Terminal Module 31 \(TM31\), 1245](#page-1244-0) [Direction limitation, 1149](#page-1148-0) [Direction reversal, 1149](#page-1148-0) **Directory** [ASCII table, 1810](#page-1809-1) [Complete table of contents, 9](#page-8-0) [Index, 1829](#page-1828-0) [List of abbreviations, 1813](#page-1812-1) [References, 1822](#page-1821-1) [Table of contents, function diagrams, 1027](#page-1026-0) Display [Alarms, 1266](#page-1265-0) [Faults, 1266](#page-1265-0) [Display parameters, 17](#page-16-0) [DO, Drive Object, 18](#page-17-5) [Drive data sets, 1218](#page-1217-0) [Drive object, 18](#page-17-5) [DSC \(Dynamic Servo Control\), 1149](#page-1148-0)

### **E**

[EDS, \(Encoder Data Set\), 24,](#page-23-3) [1218,](#page-1217-0) [1221](#page-1220-0) [ENCODER, 1268](#page-1267-1) [Encoder data sets, 1218](#page-1217-0) [Encoder evaluation, 1159](#page-1158-0) [Essential service mode \(ESM\), 1195](#page-1194-0)

[Expert list, 28](#page-27-1) **Explanations** [on function diagrams, 1034](#page-1033-0)

#### **F**

[Factory setting, 27](#page-26-0) Fault [Acknowledgement, 1269,](#page-1268-3) [1275](#page-1274-0) [Cause, 1276](#page-1275-0) [Display, 1266](#page-1265-0) [Drive object, 1275](#page-1274-1) [Explanation of list, 1271](#page-1270-0) [Fault location, 1272](#page-1271-0) [Fault reaction, 1267,](#page-1266-0) [1275](#page-1274-2) [General information, 1266](#page-1265-1) [How to distinguish a fault from an alarm, 1266](#page-1265-2) [List of all faults, 1279](#page-1278-0) [Message class, 1272](#page-1271-1) [Message value, 1272](#page-1271-2) [Name, 1272](#page-1271-0) [Number, 1271](#page-1270-1) [Number range, 1277](#page-1276-0) [Remedy, 1276](#page-1275-1) [Save when switching off, 1270](#page-1269-0) [Fault buffer, 1211](#page-1210-0) [Configuration, 1212,](#page-1211-0) [1213](#page-1212-0) [Save when switching off, 1270](#page-1269-0) [Fault value, 1276](#page-1275-0) [Faults/alarms configuration, 1211](#page-1210-0) [Faults/alarms triggering \(r2129\), 1211](#page-1210-0) [Fixed speed setpoints, 1149](#page-1148-0) [Fixed values, 1036,](#page-1035-0) [1197,](#page-1196-0) [1198](#page-1197-0) [Free interconnection via BICO, 1050](#page-1049-0) [Free interconnection, status words, 1081,](#page-1080-0) [1086](#page-1085-0) [Friction characteristic, 1190](#page-1189-0) [Function \(parameter\), 28](#page-27-0) Function diagrams, Basic Infeed Control word, [sequence control infeed, 1226](#page-1225-0) [Interface to the Basic Infeed power unit \(control](#page-1229-0)  signals, actual values), 1230 [Missing enable signals, line contactor control, 1229](#page-1228-0) [Overview, 1225](#page-1224-0) [Sequencer, 1228](#page-1227-0) [Signals and monitoring functions \(p3400 = 0\), 1231](#page-1230-0) Status word, [sequence control infeed, 1227](#page-1226-0) Function diagrams, Basic Operator Panel 20 (BOP20) [Control word BOP20 interconnection, 1264](#page-1263-0)

Function diagrams, brake control [Basic brake control \(r0108.14 = 0\), 1112](#page-1111-0) [Extended brake control, open/close brake](#page-1113-0)   $($ r0108.14 = 1), 1114 [Extended brake control, signal outputs](#page-1114-0)   $($ r0108.14 = 1), 1115 [Extended brake control, zero-speed detection](#page-1112-0)   $($ r0108.14 = 1), 1113 Function diagrams, Communication Board CAN [Control word, CANopen, 1243](#page-1242-0) [Receive telegram, free PDO mapping \(p8744 = 2\),](#page-1238-0)  1239 [Receive telegram, Predefined Connection Set](#page-1239-0)   $(p8744 = 1)$ , 1240 [Send telegram, free PDO mapping \(p8744 = 2\),](#page-1240-0)  1241 [Send telegram, Predefined Connection Set](#page-1241-0)   $(p8744 = 1)$ , 1242 [Status word, CANopen, 1244](#page-1243-0) Function diagrams, CU320-2 input/output terminals [Digital inputs, electrically isolated \(DI 0 to DI 3,](#page-1040-0)  DI 16, DI 17), 1041 [Digital inputs, electrically isolated \(DI 4 ... DI 7,](#page-1041-0)  DI 20, DI21), 1042 [Digital inputs/outputs, bidirectional](#page-1043-0)  (DI/DO 10 … DI/DO 11), 1044 [Digital inputs/outputs, bidirectional](#page-1044-0)  (DI/DO 12 … DI/DO 13), 1045 [Digital inputs/outputs, bidirectional](#page-1045-0)  (DI/DO 14 … DI/DO 15), 1046 [Digital inputs/outputs, bidirectional](#page-1042-0)  (DI/DO 8 … DI/DO 9), 1043 [Overview, 1040](#page-1039-0) Function diagrams, data sets [Command Data Sets \(CDS\), 1219](#page-1218-0) [Drive Data Sets \(DDS\), 1220](#page-1219-0) [Encoder Data Sets \(EDS\), 1221](#page-1220-0) [Motor data sets \(MDS\), 1222](#page-1221-0) [Power unit Data Sets \(PDS\), 1223](#page-1222-0) Function diagrams, diagnostics [Alarm buffer, 1214](#page-1213-0) [Fault buffer, 1213](#page-1212-0) [Faults/alarms configuration, 1216](#page-1215-0) [Faults/alarms trigger word \(r2129\), 1215](#page-1214-0) [Measuring sockets \(T0, T1, T2\), 1217](#page-1216-0) [Overview, 1212](#page-1211-0) Function diagrams, encoder evaluation [Overview, 1160](#page-1159-0) [Raw signal sensing, 1161](#page-1160-0) [Speed actual value and pole pos. sensing, motor](#page-1161-0)  [encoder ASM/SM \(encoder 1\), 1162](#page-1161-0)

Function diagrams, explanations [Explanation of the symbols \(part 1\), 1035](#page-1034-0) [Explanation of the symbols \(part 2\), 1036](#page-1035-0) [Explanation of the symbols \(part 3\), 1037](#page-1036-0) [Handling BICO technology, 1038](#page-1037-0) Function diagrams, internal control/status words [Control word, faults/alarms, 1106](#page-1105-0) [Control word, sequence control, 1096](#page-1095-0) [Control word, setpoint channel, 1098](#page-1097-0) [Control word, speed controller, 1099](#page-1098-0) [Status word, closed-loop control, 1101](#page-1100-0) [Status word, closed-loop current control, 1102](#page-1101-0) [Status word, faults/alarms 1 and 2, 1107](#page-1106-0) [Status word, monitoring functions 1, 1103](#page-1102-0) [Status word, monitoring functions 2, 1104](#page-1103-0) [Status word, monitoring functions 3, 1105](#page-1104-0) [Status word, sequence control, 1097](#page-1096-0) [Status word, speed controller, 1100](#page-1099-0) Function diagrams, PROFIdrive [A\\_DIGITAL interconnection, 1091](#page-1090-0) [A\\_DIGITAL\\_1 interconnection, 1093](#page-1092-0) [CU\\_STW1 control word 1, Control Unit](#page-1088-0)  interconnection, 1089 [CU\\_ZSW1 status word 1, Control Unit](#page-1089-0)  interconnection, 1090 [E\\_DIGITAL interconnection, 1092](#page-1091-0) [E\\_DIGITAL\\_1 interconnection, 1094](#page-1093-0) [E\\_STW1 control word infeed interconnection, 1072](#page-1071-0) E\_STW1\_BM control word, infeed metal industry interconnection, 1063 [E\\_ZSW1 status word, infeed interconnection, 1078](#page-1077-0) [E\\_ZSW1\\_BM status word, infeed metal industry](#page-1065-0)  interconnection, 1066 [IF1 receive telegram, free interconnection via BICO](#page-1078-0)  [\(p0922 = 999\), 1079,](#page-1078-0) [1082](#page-1081-0) [IF1 send telegram, free interconnection via BICO](#page-1079-0)  [\(p0922 = 999\), 1080,](#page-1079-0) [1083](#page-1082-0) [IF1 status words, free interconnection, 1081](#page-1080-0) [IF2 receive telegram, free interconnection, 1084,](#page-1083-0)  [1087](#page-1086-0) [IF2 send telegram, free interconnection, 1085,](#page-1084-0) [1088](#page-1087-0) [IF2 status words, free interconnection, 1086](#page-1085-0) [Manufacturer-specific telegrams and process data 1,](#page-1055-0)  1056 [Manufacturer-specific telegrams and process data 2,](#page-1056-0)  1057 [Manufacturer-specific telegrams and process data 3,](#page-1057-0)  1058 [Manufacturer-specific telegrams and process data 4,](#page-1058-0)  1059

[Manufacturer-specific/free telegrams and process](#page-1059-0)  data, 1060 [Overview, 1052](#page-1051-0) [PROFIBUS \(PB\) / PROFINET \(PN\), addresses and](#page-1052-0)  diagnostics, 1053 [PZD receive signals interconnection, manufacturer](#page-1067-0)specific, 1068 [PZD receive signals interconnection, profile-specific,](#page-1066-0)  1067 [PZD send signals interconnection, manufacturer](#page-1073-0)specific, 1074 [PZD send signals interconnection, profile-specific,](#page-1072-0)  1073 [Standard telegrams and process data 1, 1054](#page-1053-0) [Standard telegrams and process data 2, 1055](#page-1054-0) [STW1 control word interconnection \(p2038 = 0\),](#page-1069-0)  1070 [STW1 control word interconnection \(p2038 = 2\),](#page-1068-0)  1069 STW1\_BM control word, metal industry interconnection, 1061 [STW2 control word interconnection \(p2038 = 0\),](#page-1070-0)  1071 STW2 BM control word, metal industry interconnection, 1062 [ZSW1 status word interconnection \(p2038 = 0\), 1076](#page-1075-0) [ZSW1 status word interconnection \(p2038 = 2\), 1075](#page-1074-0) [ZSW1\\_BM status word, metal industry](#page-1063-0)  interconnection, 1064 [ZSW2 status word interconnection \(p2038 = 0\), 1077](#page-1076-0) [ZSW2\\_BM status word, metal industry](#page-1064-0)  interconnection, 1065 Function diagrams, PROFIenergy [Control commands / interrogation commands, 1048](#page-1047-0) [States, 1049](#page-1048-0) Function diagrams, sequence control [Missing enable signals, line contactor control, logic](#page-1109-0)  operation, 1110 [Sequencer, 1109](#page-1108-0) Function diagrams, setpoint channel [Direction limitation and direction reversal, 1154](#page-1153-0) [Fixed speed setpoints, 1151](#page-1150-0) [Main/supplementary setpoint, setpoint scaling,](#page-1152-0)  jogging, 1153 [Motorized potentiometer, 1152](#page-1151-0) [Overview, 1150](#page-1149-0) [Ramp-function generator \(basic\), 1156](#page-1155-0) [Ramp-function generator \(extended\), 1157](#page-1156-0)

- [Ramp-function generator selection, -status word,](#page-1157-0)  -tracking, 1158
- [Skip frequency bands and speed limitations, 1155](#page-1154-0)
Function diagrams, SI Basic Functions [Monitoring functions and](#page-1117-0)  faults/alarms, 1118 [Parameter manager, 1117](#page-1116-0) [S\\_STW1/2 Safety control word 1/2, 1120](#page-1119-0) [S\\_ZSW1/2 Safety status word 1/2, 1120](#page-1119-0) SBC (Safe Brake Control), [SBA \(Safe Brake Adapter\), 1123](#page-1122-0) [SI status CU, MM, CU + MM, group STO, 1119](#page-1118-0) STO (Safe Torque Off), [safe pulse suppression, 1122](#page-1121-0) STO (Safe Torque Off), [SS1 \(Safe Stop 1\), 1121](#page-1120-0) Function diagrams, SI Extended Functions [Parameter manager, 1125](#page-1124-0) [S\\_STW1 Safety control word 1, 1135](#page-1134-0) S STW2 Safety control word 2, 1136 [S\\_ZSW1 Safety status word 1, 1135](#page-1134-0) [S\\_ZSW2 Safety status word 2, 1136](#page-1135-0) [Safe referencing, 1128](#page-1127-0) [SBT \(Safe Brake Test\), 1132](#page-1131-0) [SDI \(Safe Direction\), 1131](#page-1130-0) [Selection of active control word, 1133](#page-1132-0) [SI Motion drive-integrated control signals/status](#page-1133-0)  signals, 1134 [SLP \(Safely-Limited Position\), 1129](#page-1128-0) [SLS \(Safely-Limited Speed\), 1127](#page-1126-0) [SS1, SS2, SOS, internal STOP B, C, D, F, 1126](#page-1125-0) [SSM \(Safe Speed Monitor\), 1130](#page-1129-0) [TM54F \(F-DI 0 ... F-DI 4\), 1140](#page-1139-0) [TM54F \(F-DI 5 ... F-DI 9\), 1141](#page-1140-0) [TM54F \(F-DO 0 ... F-DO 3, DI 20 ... DI 23\), 1142](#page-1141-0) [TM54F assignment \(F-DO 0 ... F-DO 3\), 1145](#page-1144-0) [TM54F configuration, F-DI/F-DO test, 1139](#page-1138-0) TM54F control interface  $(p9601.2 = 1 \& p9601.3 = 0)$ , 1143 [TM54F overview, 1137](#page-1136-0) [TM54F parameter manager, 1138](#page-1137-0) [TM54F Safe State selection, 1144](#page-1143-0) Function diagrams, SI PROFIsafe [Manufacturer-specific telegrams, 1148](#page-1147-0) [Standard telegrams, 1147](#page-1146-0) Function diagrams, signals and monitoring functions [Load monitoring \(r0108.17 = 1\), 1207](#page-1206-0) [Overview, 1203](#page-1202-0) [Speed signals 1, 1204](#page-1203-0) [Speed signals 2, 1205](#page-1204-0) [Thermal monitoring, motor, 1209](#page-1208-0) [Thermal monitoring, power unit, 1208](#page-1207-0) [Thermal motor models, 1210](#page-1209-0) [Torque signals, motor blocked/stalled, 1206](#page-1205-0)

Function diagrams, TB30 [Analog inputs \(AI 0 to AI 1\), 1236](#page-1235-0) [Analog outputs \(AO 0 ... AO 1\), 1237](#page-1236-0) [Digital inputs, electrically isolated \(DI 0 ... DI 3\), 1234](#page-1233-0) [Digital outputs, electrically isolated \(DO 0 ... DO 3\),](#page-1234-0)  1235 [Overview, 1233](#page-1232-0) Function diagrams, technology controller [Closed-loop control \(r0108.16 = 1\), 1200](#page-1199-0) [DC link voltage controller \(r0108.16 = 1\), 1201](#page-1200-0) [Fixed value selection binary \(r0108.16 = 1 and](#page-1196-0)   $p2216[D] = 2$ ), 1197 [Fixed value selection direct \(r0108.16 = 1 and](#page-1197-0)  p2216 = 1), 1198 [Motorized potentiometer \(r0108.16 = 1\), 1199](#page-1198-0) Function diagrams, technology functions [DC brake \(p0300 = 1xx\), 1193](#page-1192-0) [Essential service mode \(ESM\), 1195](#page-1194-0) [External Armature Short-Circuit \(EASC,](#page-1190-0)   $p0300 = 2xx$  or  $4xx$ ), 1191 [Friction characteristic, 1190](#page-1189-0) [Internal Armature Short-Circuit \(IASC,](#page-1191-0)   $p0300 = 2xx$  or  $4xx$ ), 1192 [Synchronization, 1194](#page-1193-0) Function diagrams, TM150 [Temperature evaluation 1x2, 3, 4 wire](#page-1257-0)  (channels 0 ... 5), 1258 [Temperature evaluation 2x2 wire \(channels 0 ... 11\),](#page-1258-0)  1259 [Temperature evaluation structure \(channels 0 ... 11\),](#page-1256-0)  1257 Function diagrams, TM31 [Analog input 0 \(AI 0\), 1252](#page-1251-0) [Analog input 1 \(AI 1\), 1253](#page-1252-0) [Analog outputs \(AO 0 ... AO 1\), 1254](#page-1253-0) [Digital inputs, electrically isolated \(DI 0 ... DI 3\), 1247](#page-1246-0) [Digital inputs, electrically isolated \(DI 4 ... DI 7\), 1248](#page-1247-0) [Digital inputs/outputs, bidirectional](#page-1250-0)  (DI/DO 10 ... DI/DO 11), 1251 [Digital inputs/outputs, bidirectional](#page-1249-0)  (DI/DO 8 ... DI/DO 9), 1250 [Digital relay outputs, electrically isolated](#page-1248-0)  (DO 0 ... DO 1), 1249 [Overview, 1246](#page-1245-0) [Temperature evaluation \(KTY/PTC\), 1255](#page-1254-0)

Function diagrams, vector control [Current control, overview, 1179](#page-1178-0) [Current setpoint filter, 1180](#page-1179-0) [Current/power/torque limits](#page-1177-0) , 1178 [Display signals, 1188](#page-1187-0) [Field weakening characteristic, Id setpoint \(ASM,](#page-1182-0)   $p0300 = 1$ , 1183 [Field weakening controller \(PEM, p0300 = 2\), 1185](#page-1184-0) [Field weakening controller, flux controller \(ASM,](#page-1183-0)   $p0300 = 1$ ), 1184 [Flux control configuration, 1176](#page-1175-0) [Id setpoint \(PEM, p0300 = 2\), 1182](#page-1181-0) [Interface to the Motor Module \(ASM, p0300 = 1\),](#page-1185-0)  1186 [Interface to the Motor Module \(PEM, p0300 = 2\),](#page-1186-0)  1187 [Iq and Id controllers, 1181](#page-1180-0) [Pre-control balancing, reference/](#page-1165-0) acceleration model, 1166 [Resonance damping and](#page-1172-0)  slip compensation, 1173 [Speed control and generation of the torque limits,](#page-1163-0)  overview, 1164 [Speed control configuration, 1175](#page-1174-0) Speed controller adaptation [\(Kp\\_n/Tn\\_n adaptation\), 1168](#page-1167-0) [Speed controller with/without encoder, 1167](#page-1166-0) [Speed setpoint, droop, 1165](#page-1164-0) [Torque setpoint, 1169](#page-1168-0) [U/f characteristic and voltage boost, 1172](#page-1171-0) [U/f control, overview, 1171](#page-1170-0) [Upper/lower torque limit, 1177](#page-1176-0) [Vdc\\_max controller and Vdc\\_min controller, 1170](#page-1169-0) Vdc max controller and Vdc min controller (U/f), 1174 Function diagrams, VSM [Analog inputs \(AI 0 to AI 3\), 1261](#page-1260-0) [Temperature evaluation, 1262](#page-1261-0) [Function module, 18](#page-17-0) [Fxxxx, 1271](#page-1270-0)

# **G**

General information [about parameters, 16](#page-15-0) [on faults and alarms, 1266](#page-1265-0) [on function diagrams, 1034](#page-1033-0)

[Holding brake, 1111](#page-1110-0)

## **H**

[Hotline, 7](#page-6-0) **I** [IASC, 1268](#page-1267-0) Index [Factory setting, 29](#page-28-0) [Parameters, 17,](#page-16-0) [29](#page-28-0) [Industrial security, 13](#page-12-0) Information [Hotline, 7](#page-6-0) [Product information, 5](#page-4-0) [Technical Support, 7](#page-6-0) Input terminals [Control Unit 320-2 \(CU320-2\), 1039](#page-1038-0) [Terminal Board 30 \(TB30\), 1232](#page-1231-0) [Terminal Module 31 \(TM31\), 1245](#page-1244-0) [Internal control/status words, 1095](#page-1094-0)

# **J**

[Jogging, 1149,](#page-1148-0) [1153](#page-1152-0)

## **L**

[Line contactor control, 1110,](#page-1109-0) [1224](#page-1223-0) [Linked parameters, 17](#page-16-0) List [Abbreviations, 1813](#page-1812-0) [ASCII table, 1810](#page-1809-0) [Faults and alarms, 1279](#page-1278-0) [Message ranges, 1277](#page-1276-0) [Parameter ranges, 30](#page-29-0) [Parameters for command data sets, 1002](#page-1001-0) [Parameters for drive data sets, 1004](#page-1003-0) [Parameters for encoder data sets, 1012](#page-1011-0) [Parameters for motor data sets, 1014](#page-1013-0) [Parameters for power unit data sets, 1017](#page-1016-0) [Parameters for write protection and know-how](#page-1018-0)  protection, 1019

#### **M**

[Main/supplementary setpoint, 1149](#page-1148-0) [Manufacturer-specific telegrams, 1050](#page-1049-0) [MDS, \(Motor Data Set\), 1218,](#page-1217-0) [1222](#page-1221-0) [MDS, Motor Data Set, 24](#page-23-0) [Measuring sockets, 1211](#page-1210-0) [Message buffer, 1211](#page-1210-0) [Message class, 1272](#page-1271-0) [Message value, 1272](#page-1271-1) Missing enable signals [Basic Infeed, 1229](#page-1228-0) [Drive, 1110](#page-1109-0) [Monitoring functions, 1202](#page-1201-0) [Motor data sets, 1218](#page-1217-0) [Motor holding brake, 1111](#page-1110-0) [Motorized potentiometer, 1149,](#page-1148-0) [1199](#page-1198-0)

### **N**

Name [Alarm, 1272](#page-1271-2) [Fault, 1272](#page-1271-2) [Parameters, 18](#page-17-1) [Not for motor type, 28](#page-27-0) Number [Alarm, 1271](#page-1270-0) [Fault, 1271](#page-1270-0) [Parameters, 17](#page-16-0) Number range [Alarms, 1277](#page-1276-0) [Faults, 1277](#page-1276-0) [Parameters, 30](#page-29-0)

# **O**

[Object, 18](#page-17-0) [OFF1, 1267](#page-1266-0) [OFF1\\_DELAYED, 1267](#page-1266-1) [OFF2, 1267](#page-1266-2) [OFF3, 1268](#page-1267-1) Output terminals [Control Unit 320-2 \(CU320-2\), 1039](#page-1038-0) [Terminal Board 30 \(TB30\), 1232](#page-1231-0) [Terminal Module 31 \(TM31\), 1245](#page-1244-0)

## **P**

**Parameters** [Access level, 22](#page-21-0) [Calculated, 22](#page-21-1) [Can be changed, 21](#page-20-0) [Data type, 23](#page-22-0) [Description, 28](#page-27-1) [Dynamic index, 24](#page-23-1) [Expert list, 28](#page-27-2) [Full name, 18](#page-17-1) [Function, 28](#page-27-1) [Index, 17,](#page-16-0) [29](#page-28-0) [Linked parameters, 17](#page-16-0) [List of all parameters, 33](#page-32-0) List of parameters for [command data sets, 1002](#page-1001-0) [List of parameters for](#page-1003-0)  drive data sets, 1004 List of parameters for [encoder data sets, 1012](#page-1011-0) [List of parameters for](#page-1013-0)  motor data sets, 1014 List of parameters for [power unit data sets, 1017](#page-1016-0) [Name, 18](#page-17-1) [Not for motor type, 28](#page-27-0) [Number, 17](#page-16-0) [Number range, 30](#page-29-0) [P-Group, 24](#page-23-2) [Safety guidelines, 29](#page-28-1) [Scaling, 28](#page-27-3) [Short name, 18](#page-17-1) [Unit, 24](#page-23-3) [Unit group, 24](#page-23-3) [Unit selection, 24](#page-23-3) [Values, 28](#page-27-4) [Password for access level 4, 22](#page-21-2) [PDS \(Power unit Data Set\), 24](#page-23-4) [PDS, \(Power unit Data Set\), 1218,](#page-1217-0) [1223](#page-1222-0) [P-Group \(parameter\), 24](#page-23-2) [PID controller \(p0108.16 = 1\), 1196](#page-1195-0) [Power unit data sets, 1218](#page-1217-0) [Process data, 1050](#page-1049-0) [Product information, 5](#page-4-0) [PROFIdrive, 1050](#page-1049-0) [PROFIenergy, 1047](#page-1046-0) [pxxxx, 17](#page-16-0)

# **R**

[Ramp-function generator, 1149](#page-1148-0) [Reaction to faults, 1267](#page-1266-3) [References, 1822](#page-1821-0) [Relay outputs, 1245](#page-1244-0) [Resetting faults, 1275](#page-1274-0) [rxxxx, 17](#page-16-0)

#### **S**

Safety instructions [Fundamental, 11](#page-10-0) [General, 12](#page-11-0) [Industrial security, 13](#page-12-0) [Safety instructions \(parameter\), 29](#page-28-1) Safety Integrated [Basic Functions, 1116](#page-1115-0) [Extended Functions, 1124](#page-1123-0) [PROFIsafe, 1146](#page-1145-0) [Scaling, 28](#page-27-3) [Search tools for this manual, 7](#page-6-1) [Sequence control, 1108](#page-1107-0) Servo control [Encoder evaluation, 1159](#page-1158-0) [Setpoint channel, 1149](#page-1148-0) [Signal path in function diagrams, 1035](#page-1034-0) [Signals, 1202](#page-1201-0) [Skip frequency bands, 1149](#page-1148-0) Speed control [Vector, 1163](#page-1162-0) [Speed signals, 1202](#page-1201-0) Status words [Internal, 1095](#page-1094-0) [Standard telegrams, 1050](#page-1049-0) [STOP2, 1268](#page-1267-2) [Support, 7](#page-6-0) [Support Request, 7](#page-6-0) [Synchronization, 1194](#page-1193-0)

## **T**

[T - Ready state, 21](#page-20-0) [Target group, 6](#page-5-0) [Technical Support, 7](#page-6-0) Technology controller ( $p0108.16 = 1$ ), 1196 [Technology functions, 1189](#page-1188-0) [Telegrams, 1050](#page-1049-0) Temperature evaluation [Terminal Module 150 \(TM150\), 1256](#page-1255-0) [Terminal Module 31 \(TM31\), 1245](#page-1244-0) [Terminal Board 30 \(TB30\), 1232](#page-1231-0) [Terminal Module 150 \(TM150\), 1256](#page-1255-0) [Terminal Module 31 \(TM31\), 1245](#page-1244-0) **Terminals** [Control Unit 320-2 \(CU320-2\), 1039](#page-1038-0) [Terminal Board 30 \(TB30\), 1232](#page-1231-0) [Terminal Module 31 \(TM31\), 1245](#page-1244-0)

[Thermal monitoring, 1202](#page-1201-0) [Torque signals, 1202](#page-1201-0)

### **U**

[U - Operation state, 21](#page-20-0) U/f control [Vector, 1172](#page-1171-0) [Unit \(parameter\), 24](#page-23-3) [Usage phases, 6](#page-5-1)

#### **V**

[Values \(parameter\), 28](#page-27-4) Vector control [Current setpoint filter, 1180](#page-1179-0) [Droop, 1165](#page-1164-0) [Encoder evaluation, 1159](#page-1158-0) [Field weakening characteristic, Id setpoint, 1183](#page-1182-0) [Flux control, 1176](#page-1175-0) [Iq and Id controllers, 1181](#page-1180-0) [Kp\\_n-/Tn\\_n adaptation, 1168](#page-1167-0) [Resonance damping and slip compensation, 1173](#page-1172-0) [Speed control configuration, 1175](#page-1174-0) [Speed controller with/without encoder, 1167](#page-1166-0) [Table of contents, 1163](#page-1162-0) [Torque setpoint, 1169](#page-1168-0) [V/f characteristic, 1172](#page-1171-0) [Vdc\\_max controller and Vdc\\_min controller, 1170,](#page-1169-0)  [1174](#page-1173-0) Version [List of all parameters, 33](#page-32-0) [List of faults and alarms, 1279](#page-1278-0) List of parameters for [command data sets, 1002](#page-1001-0) [List of parameters for](#page-1003-0)  drive data sets, 1004 List of parameters for [encoder data sets, 1012](#page-1011-0) [List of parameters for](#page-1013-0)  motor data sets, 1014 List of parameters for [power unit data sets, 1017](#page-1016-0) Voltage Sensing Module (VSM) [Analog inputs, 1260](#page-1259-0) [Sensor monitoring KTY/PTC, 1260](#page-1259-0) [Temperature evaluation, 1260](#page-1259-0)

Siemens AG Industry Sector Drive Technologies Large Drives P.O. Box 4743 90025 NUREMBERG GERMANY

Subject to change © Siemens AG 2003 - 2014

**[www.siemens.com/automation](http://www.siemens.com/automation)**